# Oracle Public Sector Cloud Security Reference for Oracle Public Sector Compliance and Regulation

19C

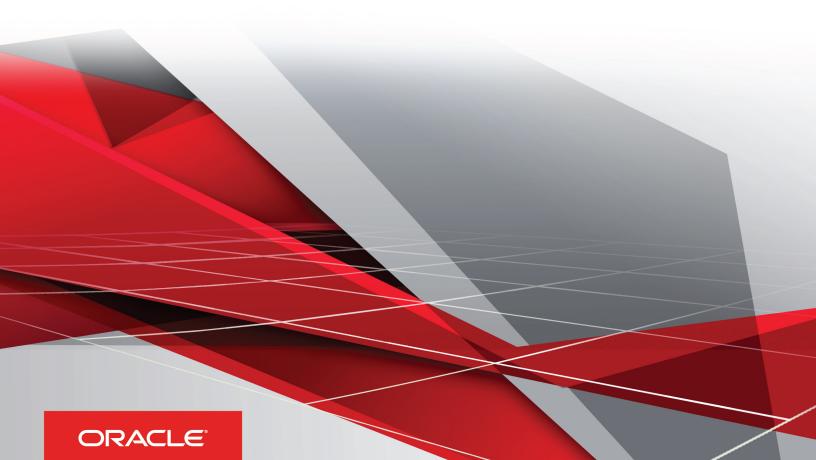

Oracle Public Sector Cloud Security Reference for Oracle Public Sector Compliance and Regulation

19C

Part Number: F16733-01

Copyright © 2018, 2019, Oracle and/or its affiliates. All rights reserved

This software and related documentation are provided under a license agreement containing restrictions on use and disclosure and are protected by intellectual property laws. Except as expressly permitted in your license agreement or allowed by law, you may not use, copy, reproduce, translate, broadcast, modify, license, transmit, distribute, exhibit, perform, publish, or display in any part, in any form, or by any means. Reverse engineering, disassembly, or decompilation of this software, unless required by law for interoperability, is prohibited.

The information contained herein is subject to change without notice and is not warranted to be error-free. If you find any errors, please report them to us in writing.

If this is software or related documentation that is delivered to the U.S. Government or anyone licensing it on behalf of the U.S. Government, the following notice is applicable:

U.S. GOVERNMENT END USERS: Oracle programs, including any operating system, integrated software, any programs installed on the hardware, and/ or documentation, delivered to U.S. Government end users are "commercial computer software" pursuant to the applicable Federal Acquisition Regulation and agency-specific supplemental regulations. As such, use, duplication, disclosure, modification, and adaptation of the programs, including any operating system, integrated software, any programs installed on the hardware, and/or documentation, shall be subject to license terms and license restrictions applicable to the programs. No other rights are granted to the U.S. Government.

This software or hardware is developed for general use in a variety of information management applications. It is not developed or intended for use in any inherently dangerous applications, including applications that may create a risk of personal injury. If you use this software or hardware in dangerous applications, then you shall be responsible to take all appropriate fail-safe, backup, redundancy, and other measures to ensure its safe use. Oracle Corporation and its affiliates disclaim any liability for any damages caused by use of this software or hardware in dangerous applications.

Oracle and Java are registered trademarks of Oracle Corporation and/or its affiliates. Other names may be trademarks of their respective owners.

Intel and Intel Xeon are trademarks or registered trademarks of Intel Corporation. All SPARC trademarks are used under license and are trademarks or registered trademarks of SPARC International, Inc. AMD, Opteron, the AMD logo, and the AMD Opteron logo are trademarks or registered trademarks of Advanced Micro Devices. UNIX is a registered trademark of The Open Group.

This software or hardware and documentation may provide access to or information about content, products, and services from third parties. Oracle Corporation and its affiliates are not responsible for and expressly disclaim all warranties of any kind with respect to third-party content, products, and services unless otherwise set forth in an applicable agreement between you and Oracle. Oracle Corporation and its affiliates will not be responsible for any loss, costs, or damages incurred due to your access to or use of third-party content, products, or services, except as set forth in an applicable agreement between you and Oracle.

The business names used in this documentation are fictitious, and are not intended to identify any real companies currently or previously in existence.

## **Contents**

| Preface                                      |    |
|----------------------------------------------|----|
|                                              |    |
| Security Reference: Overview                 | 1  |
| Security Reference Implementation            | 1  |
| How to Use this Security Reference Guide     | 1  |
| What's New                                   | 3  |
| Overview                                     | 3  |
| New Duties                                   | 3  |
| New Aggregate Privileges                     | 3  |
| New Privileges                               | 2  |
| Application Identity for PSC (Abstract Role) | 7  |
| Description                                  | 7  |
| Role Hierarchy                               | 7  |
| Duties                                       | 7  |
| Aggregate Privileges                         | 8  |
| Privileges                                   | 8  |
| Data Security Policies                       | 11 |
| Privacy                                      | 26 |
| PSC Agency Staff (Abstract Role)             | 29 |
| Description                                  | 29 |
| Role Hierarchy                               | 29 |
| Duties                                       | 30 |
| Aggregate Privileges                         | 30 |
| Privileges                                   | 31 |
| Data Security Policies                       | 35 |
| PSC Building Inspector (Job Role)            | 51 |
| Description                                  | 51 |
|                                              |    |

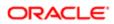

|   | Role Hierarchy                              | 51  |
|---|---------------------------------------------|-----|
|   | Duties                                      | 54  |
|   | Aggregate Privileges                        | 56  |
|   | Privileges                                  | 58  |
|   | Data Security Policies                      | 68  |
|   | Privacy                                     | 110 |
| 6 | PSC Business Analyst (Job Role)             | 113 |
|   | Description                                 | 113 |
|   | Role Hierarchy                              | 113 |
|   | Duties                                      | 115 |
|   | Aggregate Privileges                        | 117 |
|   | Privileges                                  | 119 |
|   | Data Security Policies                      | 133 |
| 7 | PSC Cashier (Job Role)                      | 177 |
|   | Description                                 | 177 |
|   | Role Hierarchy                              | 177 |
|   | Duties                                      | 179 |
|   | Aggregate Privileges                        | 181 |
|   | Privileges                                  | 183 |
|   | Data Security Policies                      | 194 |
|   | Privacy                                     | 241 |
| 8 | PSC Chief Building Officer (Job Role)       | 243 |
|   | Description                                 | 243 |
|   | Role Hierarchy                              | 243 |
|   | Duties                                      | 245 |
|   | Aggregate Privileges                        | 247 |
|   | Privileges                                  | 250 |
|   | Data Security Policies                      | 260 |
|   | Privacy                                     | 300 |
| 9 | PSC Economic Development Officer (Job Role) | 303 |
| _ | Description                                 | 303 |
|   | Role Hierarchy                              | 303 |
|   |                                             |     |

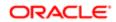

|    | Duties                                                       | 306 |
|----|--------------------------------------------------------------|-----|
|    | Aggregate Privileges                                         | 307 |
|    | Privileges                                                   | 310 |
|    | Data Security Policies                                       | 321 |
|    | Privacy                                                      | 367 |
| 10 | PSC Finance Administrator (Job Role)                         | 369 |
|    | Description                                                  | 369 |
|    | Role Hierarchy                                               | 369 |
|    | Duties                                                       | 372 |
|    | Aggregate Privileges                                         | 373 |
|    | Privileges                                                   | 376 |
|    | Data Security Policies                                       | 388 |
| 11 | PSC Geographical Information System Administrator (Job Role) | 437 |
|    | Description                                                  | 437 |
|    | Role Hierarchy                                               | 437 |
|    | Duties                                                       | 439 |
|    | Aggregate Privileges                                         | 441 |
|    | Privileges                                                   | 443 |
|    | Data Security Policies                                       | 452 |
| 12 | PSC Inspections Supervisor (Job Role)                        | 497 |
|    | Description                                                  | 497 |
|    | Role Hierarchy                                               | 497 |
|    | Duties                                                       | 499 |
|    | Aggregate Privileges                                         | 501 |
|    | Privileges                                                   | 504 |
|    | Data Security Policies                                       | 514 |
| 13 | PSC Permit Technician (Job Role)                             | 557 |
|    | Description                                                  | 557 |
|    | Role Hierarchy                                               | 557 |
|    | Duties                                                       | 560 |
|    | Aggregate Privileges                                         | 562 |
|    | Privileges                                                   | 565 |
|    | Data Security Policies                                       | 577 |
|    |                                                              |     |

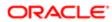

| 14  | PSC Permits Application Administrator (Job Role) | 623 |
|-----|--------------------------------------------------|-----|
|     | Description                                      | 623 |
|     | Role Hierarchy                                   | 623 |
|     | Duties                                           | 637 |
|     | Aggregate Privileges                             | 641 |
|     | Privileges                                       | 647 |
|     | Data Security Policies                           | 673 |
|     | Privacy                                          | 753 |
| 15  | PSC Permits Supervisor (Job Role)                | 755 |
|     | Description                                      | 755 |
|     | Role Hierarchy                                   | 755 |
|     | Duties                                           | 758 |
|     | Aggregate Privileges                             | 760 |
|     | Privileges                                       | 763 |
|     | Data Security Policies                           | 775 |
| 16  | PSC Plan Reviewer (Job Role)                     | 821 |
|     | Description                                      | 821 |
|     | Role Hierarchy                                   | 821 |
|     | Duties                                           | 824 |
|     | Aggregate Privileges                             | 826 |
|     | Privileges                                       | 829 |
|     | Data Security Policies                           | 840 |
| 17  | PSC Planning Coordinator (Job Role)              | 889 |
|     | Description                                      | 889 |
|     | Role Hierarchy                                   | 889 |
|     | Duties                                           | 892 |
|     | Aggregate Privileges                             | 894 |
|     | Privileges                                       | 898 |
|     | Data Security Policies                           | 909 |
| 18  | PSC Principal Planner (Job Role)                 | 959 |
| - • | Description                                      | 959 |

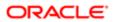

| Reg | guiation                                   |      |
|-----|--------------------------------------------|------|
|     | Role Hierarchy                             | 959  |
|     | Duties                                     | 963  |
|     | Aggregate Privileges                       | 965  |
|     | Privileges                                 | 969  |
|     | Data Security Policies                     | 983  |
| 19  | PSC Registered Public User (Abstract Role) | 1047 |
|     | Description                                | 1047 |
|     | Role Hierarchy                             | 1047 |
|     | Duties                                     | 1048 |
|     | Aggregate Privileges                       | 1048 |
|     | Privileges                                 | 1050 |
|     | Data Security Policies                     | 1055 |
|     | Privacy                                    | 1091 |
| 20  | PSC System Administrator (Job Role)        | 1095 |
|     | Description                                | 1095 |
|     | Role Hierarchy                             | 1095 |
|     | Duties                                     | 1129 |
|     | Aggregate Privileges                       | 1133 |
|     | Privileges                                 | 1141 |
|     | Data Security Policies                     | 1169 |
|     | Privacy                                    | 1262 |
|     |                                            |      |

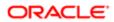

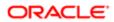

### Preface

This preface introduces information sources that can help you use the application.

### Using Oracle Applications

#### Using Applications Help

Use help icons to access help in the application. If you don't see any help icons on your page, click your user image or name in the global header and select **Show Help Icons**. Not all pages have help icons. You can also access *Oracle Applications Help*.

Watch: This video tutorial shows you how to find help and use help features.

You can also read *Using Applications Help*.

#### Additional Resources

- Community: Use Oracle Cloud Customer Connect to get information from experts at Oracle, the partner community, and other users.
- Guides and Videos: Go to the Oracle Help Center to find guides and videos.
- Training: Take courses on Oracle Cloud from Oracle University.

#### Conventions

The following table explains the text conventions used in this guide.

| Convention | Meaning                                                                                           |  |
|------------|---------------------------------------------------------------------------------------------------|--|
| boldface   | Boldface type indicates user interface elements, navigation paths, or values you enter or select. |  |
| monospace  | Monospace type indicates file, folder, and directory name code examples, commands, and URLs.      |  |
| >          | Greater than symbol separates elements in a navigation path.                                      |  |

## **Documentation Accessibility**

For information about Oracle's commitment to accessibility, visit the Oracle Accessibility Program website.

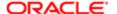

i

Videos included in this guide are provided as a media alternative for text-based help topics also available in this guide.

## **Contacting Oracle**

#### Access to Oracle Support

Oracle customers that have purchased support have access to electronic support through My Oracle Support. For information, visit *My Oracle Support* or visit *Accessible Oracle Support* if you are hearing impaired.

#### Comments and Suggestions

Please give us feedback about Oracle Applications Help and guides! You can send an e-mail to: PSCR\_US@oracle.com.

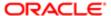

## Security Reference: Overview

## Security Reference Implementation

The Oracle Fusion Applications security approach supports a reference implementation that addresses common business security needs and consists of roles and policies.

Oracle Fusion Applications Security Reference Guides present the following information about the predefined security reference implementation.

- The abstract and job roles for an offering
- Duty roles and the role hierarchy for each job role and abstract role
- Privileges required to perform each duty defined by a duty role
- Data security policies for each job role, or abstract role
- Policies that protect personally identifiable information
- Data security policies on fact and dimension to ensure enforcement across tools and access methods

For an overview and detailed information about the Oracle Fusion Applications security approach, including an explanation of role types, enforcement, and how to implement and administer security for your deployment, see your product security guide.

### How to Use this Security Reference Guide

Enterprises address needs specific to their organization by changing or extending the role definitions, role hierarchies, and data security policies of the reference implementation. You may also be subject to specific legal, regulatory, and industry requirements. You are solely responsible for your adherence to these requirements when assigning roles, privileges and granting access for your enterprise.

For each job or abstract role, review the duties, role hierarchy, and policies that it carries so you understand which users should be provisioned with the role, or which adjustments your enterprise requires before the role can be provisioned.

- Note: All information presented in this guide can be accessed in the various user interface pages of Oracle Fusion Applications provided for security setup, implementation changes, and administration. The advantage of reviewing the security reference implementation as it is presented in this guide is that you can more easily compare and plan your configurations.
- ▼ Tip: From the entitlement of a role as expressed by privileges, you can deduce the function security enforced by a role. If your enterprise needs certain functions removed from access by certain roles, a copy must be made to configure the data security policies or duties carried by the role.

Review the data security policies conferred on job roles by their inherited duty roles.

Review the privacy in effect for a job or abstract role based on its data security policies. Privacy is additionally protected by security components, as described in your product security guide.

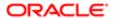

**CAUTION:** It's important that as you make changes to the security reference implementation for an Oracle Fusion Applications deployment, the predefined implementation as delivered remains available. Upgrade and maintenance patches to the security reference implementation preserve your changes to the implementation.

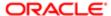

## 2 What's New

### Overview

This release of the offering includes new job roles, abstract roles, duties, aggregate privileges, or privileges.

### **New Duties**

This table lists the new duties for the Public Sector Permits offering.

| Duty Role                                  | Description                                     |
|--------------------------------------------|-------------------------------------------------|
| PSC Manage Related Transactions            | Manages Related Transactions.                   |
| PSC Planning and Zoning Fees<br>Management | Planning and Zoning Fees Management Duty        |
| PSC Run Inspection Activity Report         | Allows user to run Inspection Activity Report.  |
| PSC Run Inspection Job card Report         | Allows user to run Inspection Job card Report.  |
| PSC Run Planning Application Report        | Allows user to run Planning Application Report. |

## New Aggregate Privileges

This table lists the new aggregate privileges for the Public Sector Permits offering.

| Aggregate Privilege                                       | Description                                                      |
|-----------------------------------------------------------|------------------------------------------------------------------|
| PSC Access Planner Calendar                               | Allows agency user to access Planner Calendar.                   |
| PSC Add New Property Information in<br>Permit Intake form | Allows user to add new property information to permit intake.    |
| PSC Add New Property Information in Planning Intake form  | Allows user to add new planning intake form property information |
| PSC Add Public Sector Project<br>Attachments              |                                                                  |

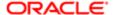

| Aggregate Privilege                                                      | Description                                                                |
|--------------------------------------------------------------------------|----------------------------------------------------------------------------|
| PSC Delete Public Sector Project<br>Attachments added by Others and Self |                                                                            |
| PSC Delete Public Sector Project<br>Attachments added by Self            |                                                                            |
| PSC Edit Property Information in Permit Intake form                      | Allows user to edit property information                                   |
| PSC Edit Property Information in Planning Intake form                    | Allows user to edit planning intake form property information              |
| PSC Remove Property Information in<br>Permit Intake form                 | Allows user to remove property information to permit intake.               |
| PSC Remove Property Information in Planning Intake form                  | Allows user to remove planning intake form property information            |
| PSC Search and Select Property<br>Information in Permit Intake form      | Allows user to search and select property information                      |
| PSC Search and Select Property<br>Information in Planning Intake form    | Allows user to search and select planning intake form property information |
| PSC Update Public Sector Project<br>Attachments added by Others and Self |                                                                            |
| PSC Update Public Sector Project<br>Attachments added by Self            |                                                                            |
| PSC View Property Information in Permit Intake form                      | Allows user to view property information                                   |
| PSC View Property Information in Planning Intake form                    | Allows user to view planning intake form property information              |
| PSC View Public Sector Project<br>Attachments                            |                                                                            |

## New Privileges

This table lists the new privileges for the Public Sector Permits offering.

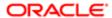

| Granted Role                           | Privilege                                       | Description                                                         |
|----------------------------------------|-------------------------------------------------|---------------------------------------------------------------------|
| PSC Agency Planning and Zoning Inquiry | View Pre-Application Review Summary<br>Comments | Allows user to view comments in preapplication review summary.      |
| PSC Apply Permit                       | Add Public Sector Related Transactions          | Allows users to add Public Sector Related Transactions.             |
| PSC Apply Permit                       | Delete Public Sector Related Transactions       | Allows users to delete Public Sector Related Transactions.          |
| PSC Apply Permit                       | Update Public Sector Related Transactions       | Allows users to update Public Sector Related Transactions.          |
| PSC Apply Permit                       | View Public Sector Related Transactions         | Allows users to view Public Sector Related Transactions.            |
| PSC Apply Planning and Zoning          | Add Public Sector Related Transactions          | Allows users to add Public Sector Related Transactions.             |
| PSC Apply Planning and Zoning          | Delete Public Sector Related Transactions       | Allows users to delete Public Sector Related Transactions.          |
| PSC Apply Planning and Zoning          | Update Public Sector Related Transactions       | Allows users to update Public Sector Related Transactions.          |
| PSC Apply Planning and Zoning          | View Pre-Application Review Summary<br>Comments | Allows user to view comments in pre-<br>application review summary. |
| PSC Apply Planning and Zoning          | View Public Sector Related Transactions         | Allows users to view Public Sector Related Transactions.            |
| PSC Manage Related Transactions        | Add Public Sector Related Transactions          | Allows users to add Public Sector Related Transactions.             |
| PSC Manage Related Transactions        | Delete Public Sector Related Transactions       | Allows users to delete Public Sector Related Transactions.          |
| PSC Manage Related Transactions        | Update Public Sector Related Transactions       | Allows users to update Public Sector Related Transactions.          |
| PSC Manage Related Transactions        | View Public Sector Related Transactions         | Allows users to view Public Sector Related Transactions.            |
| PSC Review Summary Management All      | Add Comments to Review Summary                  | Allows user to add comments to pre-<br>application review summary.  |
| PSC Review Summary Management All      | Delete Comments in Review Summary               | Allows user to delete comments in preapplication review summary.    |

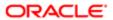

| Granted Role                        | Privilege                                       | Description                                                           |
|-------------------------------------|-------------------------------------------------|-----------------------------------------------------------------------|
| PSC Review Summary Management All   | Update Comments on Review Summary               | Allows user to update comments in pre-<br>application review summary. |
| PSC Review Summary Management All   | View Pre-Application Review Summary<br>Comments | Allows user to view comments in pre-<br>application review summary.   |
| PSC Review Summary Management Self  | Add Comments to Review Summary                  | Allows user to add comments to pre-<br>application review summary.    |
| PSC Review Summary Management Self  | Delete Comments in Review Summary               | Allows user to delete comments in pre-<br>application review summary. |
| PSC Review Summary Management Self  | Update Comments on Review Summary               | Allows user to update comments in preapplication review summary.      |
| PSC Review Summary Management Self  | View Pre-Application Review Summary<br>Comments | Allows user to view comments in pre-<br>application review summary.   |
| PSC Run Inspection Activity Report  | Run Inspection Activity Report                  | Allows user to run Inspection Activity Report.                        |
| PSC Run Inspection Job card Report  | Run Inspection Job card Report                  | Allows user to run Inspection Job card Report.                        |
| PSC Run Planning Application Report | Run Planning Application Report                 | Allows user to run Planning Application Report.                       |

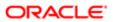

## 3 Application Identity for PSC (Abstract Role)

### Description

Identifies roles with elevated access aimed at developers to help achieve code based access control that is beyond the access of the current operator.

### Role Hierarchy

The Application Identity for PSC abstract role directly and indirectly inherits these roles.

- Application Identity for PSC
  - PSC Apply Permit
    - PSC Add Comments to Permit intake form
    - PSC Cancel Inspection Request
    - PSC Download Permit Attachments
    - PSC Permits Attachments User
      - PSC Add Permit Attachments
      - o PSC Delete Permit Attachments that were added by self
      - PSC Update Permit Attachments that were added by self
    - PSC View Inspection Attachments
    - PSC View Permit Attachments
    - PSC View Property Attachments
  - PSC Public User Account Management

#### **Duties**

This table lists the duties assigned directly and indirectly to the Application Identity for PSC abstract role.

| Duty Role                          | Description                         |
|------------------------------------|-------------------------------------|
| PSC Apply Permit                   | Apply Permit Duty                   |
| PSC Permits Attachments User       | Permits Attachments User Duty       |
| PSC Public User Account Management | Public User Account Management Duty |

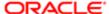

## Aggregate Privileges

This table lists aggregate privileges assigned directly and indirectly to the Application Identity for PSC abstract role.

| Aggregate Privilege                                   | Description                                         |
|-------------------------------------------------------|-----------------------------------------------------|
| PSC Add Comments to Permit intake form                | Allows users to add comments to permit intake form. |
| PSC Add Permit Attachments                            | Add Permit Attachments                              |
| PSC Cancel Inspection Request                         | Allows user to Cancel Inspection Request            |
| PSC Delete Permit Attachments that were added by self | Delete Permit Attachments that were added by self   |
| PSC Download Permit Attachments                       | Download Permit Attachments                         |
| PSC Update Permit Attachments that were added by self | Update Permit Attachments that were added by self   |
| PSC View Inspection Attachments                       | View Inspection Attachments                         |
| PSC View Permit Attachments                           | View Permit Attachments                             |
| PSC View Property Attachments                         | View Property Attachments                           |

## Privileges

This table lists privileges granted to duties of the Application Identity for PSC abstract role.

| Granted Role                 | Granted Role Description                                                                                                    | Privilege                                   |
|------------------------------|----------------------------------------------------------------------------------------------------|---------------------------------------------|
| Application Identity for PSC | Identifies roles with elevated access aimed at developers to help achieve code based access control that is beyond the access of the current operator. | Manage Users                                |
| Application Identity for PSC | Identifies roles with elevated access aimed at developers to help achieve code based access control that is beyond the access of the current operator. | Run Offline Batch for Process Cloud Service |

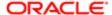

| Granted Role                 | Granted Role Description                                                                                                    | Privilege                                 |
|------------------------------|----------------------------------------------------------------------------------------------------|-------------------------------------------|
| Application Identity for PSC | Identifies roles with elevated access aimed at developers to help achieve code based access control that is beyond the access of the current operator. | Run PSC Generate Accounting Process       |
| Application Identity for PSC | Identifies roles with elevated access aimed at developers to help achieve code based access control that is beyond the access of the current operator. | Use PSC Services in Code                  |
| Application Identity for PSC | Identifies roles with elevated access aimed at developers to help achieve code based access control that is beyond the access of the current operator. | Use REST Service - Identity Integration   |
| Application Identity for PSC | Identifies roles with elevated access aimed at developers to help achieve code based access control that is beyond the access of the current operator. | View Trading Community Common Setup       |
| PSC Apply Permit             | Apply Permit Duty                                                                                                    | Access Apply for Permit Page              |
| PSC Apply Permit             | Apply Permit Duty                                                                                                    | Access Inspection List                    |
| PSC Apply Permit             | Apply Permit Duty                                                                                                    | Add Inspection Request for Own Permits    |
| PSC Apply Permit             | Apply Permit Duty                                                                                                    | Add Payment cart                          |
| PSC Apply Permit             | Apply Permit Duty                                                                                                    | Add Permit                                |
| PSC Apply Permit             | Apply Permit Duty                                                                                                    | Add Permit Amendment                      |
| PSC Apply Permit             | Apply Permit Duty                                                                                                    | Add Permit Contacts                       |
| PSC Apply Permit             | Apply Permit Duty                                                                                                    | Add Permit Property Information           |
| PSC Apply Permit             | Apply Permit Duty                                                                                                    | Add Public Sector Related Transactions    |
| PSC Apply Permit             | Apply Permit Duty                                                                                                    | Apply Permit                              |
| PSC Apply Permit             | Apply Permit Duty                                                                                                    | Delete Contacts on Permits                |
| PSC Apply Permit             | Apply Permit Duty                                                                                                    | Delete Payment cart                       |
| PSC Apply Permit             | Apply Permit Duty                                                                                                    | Delete Permit Property Information        |
| PSC Apply Permit             | Apply Permit Duty                                                                                                    | Delete Public Sector Related Transactions |
|                              |                                                                                                    |                                           |

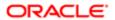

| Granted Role                 | Granted Role Description      | Privilege                                                     |
|------------------------------|-------------------------------|---------------------------------------------------------------|
| PSC Apply Permit             | Apply Permit Duty             | Print Payment Receipt                                         |
| PSC Apply Permit             | Apply Permit Duty             | Print Permit                                                  |
| PSC Apply Permit             | Apply Permit Duty             | Update Contacts on Permits                                    |
| PSC Apply Permit             | Apply Permit Duty             | Update Inspection Request                                     |
| PSC Apply Permit             | Apply Permit Duty             | Update Payment cart                                           |
| PSC Apply Permit             | Apply Permit Duty             | Update Permit Amendment                                       |
| PSC Apply Permit             | Apply Permit Duty             | Update Permit Property Information                            |
| PSC Apply Permit             | Apply Permit Duty             | Update Public Sector Related Transactions                     |
| PSC Apply Permit             | Apply Permit Duty             | View Inspection Calendar                                      |
| PSC Apply Permit             | Apply Permit Duty             | View Inspection Comments                                      |
| PSC Apply Permit             | Apply Permit Duty             | View Inspection Detail                                        |
| PSC Apply Permit             | Apply Permit Duty             | View Inspection Request                                       |
| PSC Apply Permit             | Apply Permit Duty             | View Invoice Payment List                                     |
| PSC Apply Permit             | Apply Permit Duty             | View Payment cart                                             |
| PSC Apply Permit             | Apply Permit Duty             | View Permit Contacts                                          |
| PSC Apply Permit             | Apply Permit Duty             | View Permit Detail                                            |
| PSC Apply Permit             | Apply Permit Duty             | View Permit Plan Review                                       |
| PSC Apply Permit             | Apply Permit Duty             | View Plan Review Comments                                     |
| PSC Apply Permit             | Apply Permit Duty             | View Planning and Zoning Comments                             |
| PSC Apply Permit             | Apply Permit Duty             | View Planning and Zoning Workflow<br>Comments                 |
| PSC Apply Permit             | Apply Permit Duty             | View Public Sector Related Transactions                       |
| PSC Permits Attachments User | Permits Attachments User Duty | Update Permits Mandatory for making any updates to the Permit |

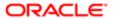

| Granted Role                       | Granted Role Description            | Privilege                      |
|------------------------------------|-------------------------------------|--------------------------------|
| PSC Public User Account Management | Public User Account Management Duty | Access Public User List        |
| PSC Public User Account Management | Public User Account Management Duty | Add Public User Accounts       |
| PSC Public User Account Management | Public User Account Management Duty | Manage Public User Attachments |
| PSC Public User Account Management | Public User Account Management Duty | Update Public User Accounts    |
| PSC Public User Account Management | Public User Account Management Duty | View Public User Accounts      |

## Data Security Policies

This table lists data security policies and their enforcement across analytics application for the Application Identity for PSC abstract role.

| Business Object                 | Policy Description                                                                                        | Policy Store Implementation                                     |
|---------------------------------|----------------------------------------------------------------------------------------------------|-----------------------------------------------------------------|
| Application Objects             | A Application Identity For Psc can manage                                                                 | Role: Application Identity for PSC                              |
|                                 | application objects for all objects                                                                       | Privilege: Manage Application Objects (Data)                    |
|                                 |                                                                                                    | Resource: Application Objects                                   |
| Public Sector Cloud Attachments | A Application Identity For Psc can manage public sector cloud attachments for all public                  | Role: Application Identity for PSC                              |
|                                 | user                                                                                                    | Privilege: Manage All Public User Account<br>Attachments (Data) |
|                                 |                                                                                                    | Resource: Public Sector Cloud Attachments                       |
| Public Sector Cloud Attachments | An Application Identity for PSC can delete psc attachments for permit attachments that were added by self | Role: PSC Delete Permit Attachments that were added by self     |
|                                 | word added by soil                                                                                        | Privilege: Delete PSC Attachments (Data)                        |
|                                 |                                                                                                    | Resource: Public Sector Cloud Attachments                       |
| Public Sector Cloud Attachments | An Application Identity for PSC can download permit attachments for all permits when                      | Role: PSC Download Permit Attachments                           |
|                                 | current user is internal                                                                                  | Privilege: Download Permit Attachments (Data)                   |
|                                 |                                                                                                    | Resource: Public Sector Cloud Attachments                       |
| Public Sector Cloud Attachments | An Application Identity for PSC can download permit attachments for own permits                           | Role: PSC Apply Permit                                          |

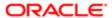

| Business Object                 | Policy Description                                                                                        | Policy Store Implementation                                     |
|---------------------------------|----------------------------------------------------------------------------------------------------|-----------------------------------------------------------------|
| Dusiliess Object                | Folicy Description                                                                                        | Privilege: Download Permit Attachments (Data)                   |
|                                 |                                                                                                    | Resource: Public Sector Cloud Attachments                       |
| Public Sector Cloud Attachments | An Application Identity for PSC can manage all public user account attachments for all                    | Role: PSC Public User Account Management                        |
|                                 | public user                                                                                               | Privilege: Manage All Public User Account<br>Attachments (Data) |
|                                 |                                                                                                    | Resource: Public Sector Cloud Attachments                       |
| Public Sector Cloud Attachments | An Application Identity for PSC can update psc attachments for permit attachments that were added by self | Role: PSC Update Permit Attachments that were added by self     |
|                                 | wore added by self                                                                                        | Privilege: Update PSC Attachments (Data)                        |
|                                 |                                                                                                    | Resource: Public Sector Cloud Attachments                       |
| Public Sector Cloud Attachments | An Application Identity for PSC can view psc attachments for inspection attachments                       | Role: PSC View Inspection Attachments                           |
|                                 | altasi in si ito isi inopositon altasi interio                                                            | Privilege: View PSC Attachments (Data)                          |
|                                 |                                                                                                    | Resource: Public Sector Cloud Attachments                       |
| Public Sector Cloud Attachments | An Application Identity for PSC can view psc attachments for inspection attachments of own permits        | Role: PSC Apply Permit                                          |
|                                 |                                                                                                    | Privilege: View PSC Attachments (Data)                          |
|                                 |                                                                                                    | Resource: Public Sector Cloud Attachments                       |
| Public Sector Cloud Attachments | An Application Identity for PSC can view psc attachments for permit attachments                           | Role: PSC View Permit Attachments                               |
|                                 |                                                                                                    | Privilege: View PSC Attachments (Data)                          |
|                                 |                                                                                                    | Resource: Public Sector Cloud Attachments                       |
| Public Sector Cloud Attachments | An Application Identity for PSC can view psc attachments for permit attachments of own permits            | Role: PSC Apply Permit                                          |
|                                 |                                                                                                    | Privilege: View PSC Attachments (Data)                          |
|                                 |                                                                                                    | Resource: Public Sector Cloud Attachments                       |
| Public Sector Cloud Attachments | An Application Identity for PSC can view psc attachments for property attachments                         | Role: PSC View Property Attachments                             |
|                                 | attachments for property attachments                                                                      | Privilege: View PSC Attachments (Data)                          |
|                                 |                                                                                                    | Resource: Public Sector Cloud Attachments                       |
| Public Sector Cloud Attachments | An Application Identity for PSC can view psc attachments for property attachments of own permits          | Role: PSC Apply Permit                                          |
|                                 |                                                                                                    | Privilege: View PSC Attachments (Data)                          |
|                                 |                                                                                                    | Resource: Public Sector Cloud Attachments                       |
|                                 |                                                                                                    |                                                                 |

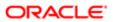

| Business Object              | Policy Description                                                                                                    | Policy Store Implementation                  |
|------------------------------|----------------------------------------------------------------------------------------------------|----------------------------------------------|
| Public Sector Cloud Checkout | A Application Identity For Psc can delete                                                                                             | Role: Application Identity for PSC           |
|                              | public sector cloud checkout for all checkout                                                                                         | Privilege: Delete PSC Checkout (Data)        |
|                              |                                                                                                    | Resource: Public Sector Cloud Checkout       |
| Public Sector Cloud Checkout | A Application Identity For Psc can update                                                                                             | Role: Application Identity for PSC           |
|                              | public sector cloud checkout for all checkout                                                                                         | Privilege: Update PSC Checkout (Data)        |
|                              |                                                                                                    | Resource: Public Sector Cloud Checkout       |
| Public Sector Cloud Checkout | An Application Identity for PSC can delete                                                                                            | Role: PSC Apply Permit                       |
|                              | psc checkout for own checkout                                                                                                    | Privilege: Delete PSC Checkout (Data)        |
|                              |                                                                                                    | Resource: Public Sector Cloud Checkout       |
| Public Sector Cloud Checkout | An Application Identity for PSC can update                                                                                            | Role: PSC Apply Permit                       |
|                              | psc checkout for own checkout                                                                                                    | Privilege: Update PSC Checkout (Data)        |
|                              |                                                                                                    | Resource: Public Sector Cloud Checkout       |
| Public Sector Cloud Comments | An Application Identity for PSC can update psc comments for own permits in pending status                                             | Role: PSC Add Comments to Permit intake form |
|                              |                                                                                                    | Privilege: Update PSC Comments (Data)        |
|                              |                                                                                                    | Resource: Public Sector Cloud Comments       |
| Public Sector Cloud Comments | An Application Identity for PSC can view psc comments for inspection comments of own permits that are not marked as hide from public. | Role: PSC Apply Permit                       |
|                              |                                                                                                    | Privilege: View PSC Comments (Data)          |
|                              |                                                                                                    | Resource: Public Sector Cloud Comments       |
| Public Sector Cloud Comments | An Application Identity for PSC can view psc comments for permit comments on own permits that are not hidden from public.             | Role: PSC Apply Permit                       |
|                              |                                                                                                    | Privilege: View PSC Comments (Data)          |
|                              |                                                                                                    | Resource: Public Sector Cloud Comments       |
| Public Sector Cloud Comments | An Application Identity for PSC can view psc                                                                                          | Role: PSC Apply Permit                       |
|                              | comments for plan review comments on own permit applications that are not hidden from public.                                         | Privilege: View PSC Comments (Data)          |
|                              |                                                                                                    | Resource: Public Sector Cloud Comments       |
| Public Sector Cloud Comments | An Application Identity for PSC can view psc                                                                                          | Role: PSC Apply Permit                       |
|                              | comments for workflow comments on own permit applications that are not hidden from public.                                            | Privilege: View PSC Comments (Data)          |
|                              |                                                                                                    | Resource: Public Sector Cloud Comments       |

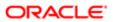

| Business Object                               | Policy Description                                                                              | Policy Store Implementation                                |
|-----------------------------------------------|-------------------------------------------------------------------------------------------------|------------------------------------------------------------|
| Public Sector Cloud Communication             | An Application Identity for PSC can update psc communication for web form in the status of sent | Role: PSC Apply Permit                                     |
|                                               |                                                                                                 | Privilege: Update PSC Communication (Data)                 |
|                                               |                                                                                                 | Resource: Public Sector Cloud<br>Communication             |
| Public Sector Cloud Communication             | An Application Identity for PSC can view                                                        | Role: PSC Apply Permit                                     |
|                                               | psc communication for communication with visibility is set to application owner                 | Privilege: View PSC Communication (Data)                   |
|                                               |                                                                                                 | Resource: Public Sector Cloud<br>Communication             |
| Public Sector Cloud Inspection                | An Application Identity for PSC can cancel inspection request for all inspections in            | Role: PSC Cancel Inspection Request                        |
|                                               | statuses other than completed or canceled.                                                      | Privilege: Cancel Inspection Request (Data)                |
|                                               |                                                                                                 | Resource: Public Sector Cloud Inspection                   |
| Public Sector Cloud Inspection                | An Application Identity for PSC can update                                                      | Role: PSC Apply Permit                                     |
|                                               | psc inspection for all inspections raised by self in statuses other than completed or           | Privilege: Update PSC Inspection (Data)                    |
|                                               | canceled.                                                                                       | Resource: Public Sector Cloud Inspection                   |
| Public Sector Cloud Inspection                | An Application Identity for PSC can view psc inspection for own permits                         | Role: PSC Apply Permit                                     |
|                                               |                                                                                                 | Privilege: View PSC Inspection (Data)                      |
|                                               |                                                                                                 | Resource: Public Sector Cloud Inspection                   |
| Public Sector Cloud Inspection Checklist      | An Application Identity for PSC can view psc inspection checklist for own permits               | Role: PSC Apply Permit                                     |
|                                               | inspection checkist for own permits                                                             | Privilege: View PSC Inspection Checklist (Data)            |
|                                               |                                                                                                 | Resource: Public Sector Cloud Inspection<br>Checklist      |
| Public Sector Cloud Inspection Checklist Item | An Application Identity for PSC can view psc inspection checklist item for own permits          | Role: PSC Apply Permit                                     |
| пеш                                           |                                                                                                 | Privilege: View PSC Inspection Checklist Item (Data)       |
|                                               |                                                                                                 | Resource: Public Sector Cloud Inspection<br>Checklist Item |
| Public Sector Cloud Parcel                    | An Application Identity for PSC can delete psc parcel for own permits in pending status         | Role: PSC Apply Permit                                     |
|                                               | psc parcer for own permits in pending status                                                    | Privilege: Delete PSC Parcel (Data)                        |
|                                               |                                                                                                 | Resource: Public Sector Cloud Parcel                       |
| Public Sector Cloud Parcel                    | An Application Identity for PSC can update psc parcel for own permits in pending status         | Role: PSC Apply Permit                                     |

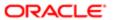

| Business Object                    | Policy Description                                                                              | Policy Store Implementation                     |
|------------------------------------|-------------------------------------------------------------------------------------------------|-------------------------------------------------|
| - Daoiness Object                  | Tolloy Description                                                                              | Privilege: Update PSC Parcel (Data)             |
|                                    |                                                                                                 | Resource: Public Sector Cloud Parcel            |
| Public Sector Cloud Parcel Address | An Application Identity for PSC can delete psc parcel address for own permits in                | Role: PSC Apply Permit                          |
|                                    | pending status                                                                                  | Privilege: Delete PSC Parcel Address (Data)     |
|                                    |                                                                                                 | Resource: Public Sector Cloud Parcel<br>Address |
| Public Sector Cloud Parcel Address | An Application Identity for PSC can update psc parcel address for own permits in                | Role: PSC Apply Permit                          |
|                                    | pending status                                                                                  | Privilege: Update PSC Parcel Address (Data)     |
|                                    |                                                                                                 | Resource: Public Sector Cloud Parcel<br>Address |
| Public Sector Cloud Parcel Owner   | An Application Identity for PSC can delete                                                      | Role: PSC Apply Permit                          |
|                                    | psc parcel owner for own permits in pending status                                              | Privilege: Delete PSC Parcel Owner (Data)       |
|                                    |                                                                                                 | Resource: Public Sector Cloud Parcel Owner      |
| Public Sector Cloud Parcel Owner   | An Application Identity for PSC can update psc parcel owner for own permits in pending status   | Role: PSC Apply Permit                          |
|                                    |                                                                                                 | Privilege: Update PSC Parcel Owner (Data)       |
|                                    |                                                                                                 | Resource: Public Sector Cloud Parcel Owner      |
| Public Sector Cloud Payment Cart   | A Application Identity For Psc can delete public sector cloud payment cart for all payment cart | Role: Application Identity for PSC              |
|                                    |                                                                                                 | Privilege: Delete PSC Payment Cart (Data)       |
|                                    |                                                                                                 | Resource: Public Sector Cloud Payment Cart      |
| Public Sector Cloud Payment Cart   | A Application Identity For Psc can update public sector cloud payment cart for all payment cart | Role: Application Identity for PSC              |
|                                    |                                                                                                 | Privilege: Update PSC Payment Cart (Data)       |
|                                    |                                                                                                 | Resource: Public Sector Cloud Payment Cart      |
| Public Sector Cloud Payment Cart   | An Application Identity for PSC can delete                                                      | Role: PSC Apply Permit                          |
|                                    | psc payment cart for own permit payment cart                                                    | Privilege: Delete PSC Payment Cart (Data)       |
|                                    |                                                                                                 | Resource: Public Sector Cloud Payment Cart      |
| Public Sector Cloud Payment Cart   | An Application Identity for PSC can update psc payment cart for own permit payment cart         | Role: PSC Apply Permit                          |
|                                    |                                                                                                 | Privilege: Update PSC Payment Cart (Data)       |
|                                    |                                                                                                 | Resource: Public Sector Cloud Payment Cart      |
|                                    |                                                                                                 |                                                 |

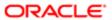

| Business Object                                    | Policy Description                                                                            | Policy Store Implementation                                     |
|----------------------------------------------------|-----------------------------------------------------------------------------------------------|-----------------------------------------------------------------|
| Public Sector Cloud Payment History                | A Application Identity For Psc can delete                                                     | Role: Application Identity for PSC                              |
|                                                    | public sector cloud payment history for all payment history                                   | Privilege: Delete PSC Payment History (Data)                    |
|                                                    |                                                                                               | Resource: Public Sector Cloud Payment<br>History                |
| Public Sector Cloud Payment History                | A Application Identity For Psc can update public sector cloud payment history for all         | Role: Application Identity for PSC                              |
|                                                    | payment history                                                                               | Privilege: Update PSC Payment History (Data)                    |
|                                                    |                                                                                               | Resource: Public Sector Cloud Payment<br>History                |
| Public Sector Cloud Payment History                | An Application Identity for PSC can delete psc payment history for own permit payment         | Role: PSC Apply Permit                                          |
|                                                    | history                                                                                       | Privilege: Delete PSC Payment History (Data)                    |
|                                                    |                                                                                               | Resource: Public Sector Cloud Payment<br>History                |
| Public Sector Cloud Payment History                | An Application Identity for PSC can update psc payment history for own permit payment history | Role: PSC Apply Permit                                          |
|                                                    |                                                                                               | Privilege: Update PSC Payment History (Data)                    |
|                                                    |                                                                                               | Resource: Public Sector Cloud Payment History                   |
| Public Sector Cloud Plan Review                    | An Application Identity for PSC can view psc plan review for own permits                      | Role: PSC Apply Permit                                          |
|                                                    | plantonow for own pormito                                                                     | Privilege: View PSC Plan Review (Data)                          |
|                                                    |                                                                                               | Resource: Public Sector Cloud Plan Review                       |
| Public Sector Cloud Plan Review Documents          | An Application Identity for PSC can view plan review documents for own permits                | Role: PSC Apply Permit                                          |
|                                                    |                                                                                               | Privilege: View Plan Review Documents (Data)                    |
|                                                    |                                                                                               | Resource: Public Sector Cloud Plan Review Documents             |
| Public Sector Cloud Plan Review Reviewer Documents | An Application Identity for PSC can view plan review document reviewer for own permits        | Role: PSC Apply Permit                                          |
| Documents                                          | review document reviewer for own permits                                                      | Privilege: View Plan Review Document<br>Reviewer (Data)         |
|                                                    |                                                                                               | Resource: Public Sector Cloud Plan Review<br>Reviewer Documents |
| Public Sector Cloud Plan Reviewers and Status      | An Application Identity for PSC can view psc plan review users for own permits                | Role: PSC Apply Permit                                          |
| Status                                             | plan review users for own permits                                                             | Privilege: View PSC Plan Review Users (Data)                    |

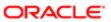

| Business Object                 | Policy Description                                                                                       | Policy Store Implementation                                             |
|---------------------------------|----------------------------------------------------------------------------------------------------|-------------------------------------------------------------------------|
|                                 |                                                                                                    | Resource: Public Sector Cloud Plan<br>Reviewers and Status              |
| Public Sector Cloud Public User | A Application Identity For Psc can manage                                                                | Role: Application Identity for PSC                                      |
|                                 | public sector cloud public user for all public user                                                      | Privilege: Manage PSC Public User (Data)                                |
|                                 |                                                                                                    | Resource: Public Sector Cloud Public User                               |
| Public Sector Cloud Public User | An Application Identity for PSC can manage                                                               | Role: PSC Public User Account Management                                |
|                                 | psc public user for all public user                                                                      | Privilege: Manage PSC Public User (Data)                                |
|                                 |                                                                                                    | Resource: Public Sector Cloud Public User                               |
| Public Sector Cloud Record      | A Application Identity For Psc can add public                                                            | Role: Application Identity for PSC                                      |
|                                 | sector cloud record for all payments                                                                     | Privilege: Add PSC Payment Cart (Data)                                  |
|                                 |                                                                                                    | Resource: Public Sector Cloud Record                                    |
| Public Sector Cloud Record      | An Application Identity for PSC can add comments to permit intake form for own permits in pending status | Role: PSC Add Comments to Permit intake form                            |
|                                 |                                                                                                    | Privilege: Add Comments to Permit Intake form (Data)                    |
|                                 |                                                                                                    | Resource: Public Sector Cloud Record                                    |
| Public Sector Cloud Record      | An Application Identity for PSC can add contact to permit for own permits in pending status              | Role: PSC Apply Permit                                                  |
|                                 |                                                                                                    | Privilege: Add Contact to Permit (Data)                                 |
|                                 |                                                                                                    | Resource: Public Sector Cloud Record                                    |
| Public Sector Cloud Record      | An Application Identity for PSC can add new property information in permit intake form for own records   | Role: PSC Apply Permit                                                  |
|                                 |                                                                                                    | Privilege: Add New Property Information in<br>Permit Intake form (Data) |
|                                 |                                                                                                    | Resource: Public Sector Cloud Record                                    |
| Public Sector Cloud Record      | An Application Identity for PSC can add                                                                  | Role: PSC Apply Permit                                                  |
|                                 | parcel to permits for permits where applicant is self and status is pending                              | Privilege: Add Parcel to Permits (Data)                                 |
|                                 |                                                                                                    | Resource: Public Sector Cloud Record                                    |
| Public Sector Cloud Record      | An Application Identity for PSC can add permit attachments for own permits that are not closed           | Role: PSC Apply Permit                                                  |
|                                 |                                                                                                    | Privilege: Add Permit Attachments (Data)                                |
|                                 |                                                                                                    | Resource: Public Sector Cloud Record                                    |

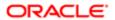

| Public Sector Cloud Record  An Application payment can be sector Cloud Record  Public Sector Cloud Record  An Application payment can be sector Cloud Record  An Application payment can be sector Cloud Record  An Application payment can be sector Cloud Record                                                                                                    | tion Identity for PSC can add chments for permits that are not I current user is internal tion Identity for PSC can add psc art for own permits tion Identity for PSC can add or related transactions for records applicant tion Identity for PSC can cancel lication for own permits in pending ayment pending status | Role: PSC Add Permit Attachments  Privilege: Add Permit Attachments (Data)  Resource: Public Sector Cloud Record  Role: PSC Apply Permit  Privilege: Add PSC Payment Cart (Data)  Resource: Public Sector Cloud Record  Role: PSC Apply Permit  Privilege: Add Public Sector Related Transactions (Data)  Resource: Public Sector Cloud Record  Role: PSC Apply Permit |
|----------------------------------------------------------------------------------------------------|----------------------------------------------------------------------------------------------------|----------------------------------------------------------------------------------------------------|
| Public Sector Cloud Record  An Applica payment ca                                                                                                    | tion Identity for PSC can add psc art for own permits  tion Identity for PSC can add or related transactions for records applicant  tion Identity for PSC can cancel lication for own permits in pending                                                                                                    | Resource: Public Sector Cloud Record  Role: PSC Apply Permit  Privilege: Add PSC Payment Cart (Data)  Resource: Public Sector Cloud Record  Role: PSC Apply Permit  Privilege: Add Public Sector Related Transactions (Data)  Resource: Public Sector Cloud Record                                                                                                    |
| Public Sector Cloud Record  An Application public sector public sector p | tion Identity for PSC can add or related transactions for records applicant tion Identity for PSC can cancel lication for own permits in pending                                                                                                    | Role: PSC Apply Permit  Privilege: Add PSC Payment Cart (Data)  Resource: Public Sector Cloud Record  Role: PSC Apply Permit  Privilege: Add Public Sector Related Transactions (Data)  Resource: Public Sector Cloud Record                                                                                                    |
| Public Sector Cloud Record  An Application public sector public sector p | tion Identity for PSC can add or related transactions for records applicant tion Identity for PSC can cancel lication for own permits in pending                                                                                                    | Role: PSC Apply Permit  Privilege: Add PSC Payment Cart (Data)  Resource: Public Sector Cloud Record  Role: PSC Apply Permit  Privilege: Add Public Sector Related Transactions (Data)  Resource: Public Sector Cloud Record                                                                                                    |
| Public Sector Cloud Record  An Application public sector public sector p | tion Identity for PSC can add or related transactions for records applicant tion Identity for PSC can cancel lication for own permits in pending                                                                                                    | Privilege: Add PSC Payment Cart (Data)  Resource: Public Sector Cloud Record  Role: PSC Apply Permit  Privilege: Add Public Sector Related Transactions (Data)  Resource: Public Sector Cloud Record                                                                                                    |
| Public Sector Cloud Record  An Applica public sect                                                                                                    | tion Identity for PSC can add or related transactions for records applicant tion Identity for PSC can cancel lication for own permits in pending                                                                                                    | Resource: Public Sector Cloud Record  Role: PSC Apply Permit  Privilege: Add Public Sector Related Transactions (Data)  Resource: Public Sector Cloud Record                                                                                                    |
| public sect                                                                                                    | or related transactions for records applicant tion Identity for PSC can cancel lication for own permits in pending                                                                                                    | Role: PSC Apply Permit  Privilege: Add Public Sector Related Transactions (Data)  Resource: Public Sector Cloud Record                                                                                                    |
| public sect                                                                                                    | or related transactions for records applicant tion Identity for PSC can cancel lication for own permits in pending                                                                                                    | Privilege: Add Public Sector Related<br>Transactions (Data)  Resource: Public Sector Cloud Record                                                                                                    |
| •                                                                                                    | tion Identity for PSC can cancel lication for own permits in pending                                                                                                    | Transactions (Data)  Resource: Public Sector Cloud Record                                                                                                    |
|                                                                                                    | lication for own permits in pending                                                                                                    |                                                                                                    |
|                                                                                                    | lication for own permits in pending                                                                                                    | Role: PSC Apply Permit                                                                                                    |
| • •                                                                                                    |                                                                                                    |                                                                                                    |
|                                                                                                    | , ,                                                                                                    | Privilege: Cancel Permit Application (Data)                                                                                                    |
|                                                                                                    |                                                                                                    | Resource: Public Sector Cloud Record                                                                                                    |
|                                                                                                    | An Application Identity for PSC can edit property information in permit intake form for own records                                                                                                    | Role: PSC Apply Permit                                                                                                    |
|                                                                                                    |                                                                                                    | Privilege: Edit Property Information in Permit Intake form (Data)                                                                                                    |
|                                                                                                    |                                                                                                    | Resource: Public Sector Cloud Record                                                                                                    |
|                                                                                                    | An Application Identity for PSC can print payment receipt for own permits                                                                                                    | Role: PSC Apply Permit                                                                                                    |
| раутиле                                                                                                    |                                                                                                    | Privilege: Print Payment Receipt (Data)                                                                                                    |
|                                                                                                    |                                                                                                    | Resource: Public Sector Cloud Record                                                                                                    |
| · ·                                                                                                    | An Application Identity for PSC can print permit for own permits                                                                                                    | Role: PSC Apply Permit                                                                                                    |
| permit for c                                                                                                    |                                                                                                    | Privilege: Print Permit (Data)                                                                                                    |
|                                                                                                    |                                                                                                    | Resource: Public Sector Cloud Record                                                                                                    |
|                                                                                                    | An Application Identity for PSC can remove property information in permit intake form for own records                                                                                                    | Role: PSC Apply Permit                                                                                                    |
| ' ' '                                                                                                    |                                                                                                    | Privilege: Remove Property Information in Permit Intake form (Data)                                                                                                    |
|                                                                                                    |                                                                                                    | Resource: Public Sector Cloud Record                                                                                                    |
|                                                                                                    | An Application Identity for PSC can run inspection summary report for own permits                                                                                                    | Role: PSC Apply Permit                                                                                                    |
| ii ispection                                                                                                    |                                                                                                    | Privilege: Run Inspection Summary Report (Data)                                                                                                    |

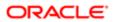

| Business Object            | Policy Description                                                                                               | Policy Store Implementation                                                    |
|----------------------------|----------------------------------------------------------------------------------------------------|--------------------------------------------------------------------------------|
|                            |                                                                                                    | Resource: Public Sector Cloud Record                                           |
| Public Sector Cloud Record | An Application Identity for PSC can schedule                                                                     | Role: PSC Apply Permit                                                         |
|                            | inspection for own permits that are in inspection statuses                                                       | Privilege: Schedule Inspection                                                 |
|                            |                                                                                                    | Resource: Public Sector Cloud Record                                           |
| Public Sector Cloud Record | An Application Identity for PSC can search and select property information in permit intake form for own records | Role: PSC Apply Permit                                                         |
|                            |                                                                                                    | Privilege: Search and Select Property Information in Permit Intake form (Data) |
|                            |                                                                                                    | Resource: Public Sector Cloud Record                                           |
| Public Sector Cloud Record | An Application Identity for PSC can update psc record for own permits in pending status                          | Role: PSC Apply Permit                                                         |
|                            | or payment pending status                                                                                        | Privilege: Update PSC Record (Data)                                            |
|                            |                                                                                                    | Resource: Public Sector Cloud Record                                           |
| Public Sector Cloud Record | An Application Identity for PSC can view                                                                         | Role: PSC Apply Permit                                                         |
|                            | permit applicant only for own permits                                                                            | Privilege: View Permit Applicant only (Data)                                   |
|                            |                                                                                                    | Resource: Public Sector Cloud Record                                           |
| Public Sector Cloud Record | An Application Identity for PSC can view property information in permit intake form for                          | Role: PSC Apply Permit                                                         |
|                            | own records                                                                                                    | Privilege: View Property Information in Permit Intake form (Data)              |
|                            |                                                                                                    | Resource: Public Sector Cloud Record                                           |
| Public Sector Cloud Record | An Application Identity for PSC can view psc record for own permits                                              | Role: PSC Apply Permit                                                         |
|                            |                                                                                                    | Privilege: View PSC Record (Data)                                              |
|                            |                                                                                                    | Resource: Public Sector Cloud Record                                           |
| Public Sector Cloud Record | An Application Identity for PSC can view redacted address line 1 for own permits                                 | Role: PSC Apply Permit                                                         |
|                            |                                                                                                    | Privilege: View Redacted Address Line 1 (Data)                                 |
|                            |                                                                                                    | Resource: Public Sector Cloud Record                                           |
| Public Sector Cloud Record | An Application Identity for PSC can view redacted address line 2 for own permits                                 | Role: PSC Apply Permit                                                         |
|                            | reducted address into 2 for own portrits                                                                         | Privilege: View Redacted Address Line 2 (Data)                                 |
|                            |                                                                                                    | Resource: Public Sector Cloud Record                                           |
| Public Sector Cloud Record | An Application Identity for PSC can view redacted address line 3 for own permits                                 | Role: PSC Apply Permit                                                         |

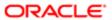

| Policy Description                                                               | Policy Store Implementation                                                                                                    |
|----------------------------------------------------------------------------------|----------------------------------------------------------------------------------------------------|
|                                                                                  | Privilege: View Redacted Address Line 3 (Data)                                                                                                    |
|                                                                                  | Resource: Public Sector Cloud Record                                                                                                    |
| An Application Identity for PSC can view                                         | Role: PSC Apply Permit                                                                                                    |
| reducted address line 4 for own permits                                          | Privilege: View Redacted Address Line 4 (Data)                                                                                                    |
|                                                                                  | Resource: Public Sector Cloud Record                                                                                                    |
| An Application Identity for PSC can view redacted applicant city for own permits | Role: PSC Apply Permit                                                                                                    |
| rodactod applicant oity for own pormito                                          | Privilege: View Redacted Applicant City (Data)                                                                                                    |
|                                                                                  | Resource: Public Sector Cloud Record                                                                                                    |
| An Application Identity for PSC can view                                         | Role: PSC Apply Permit                                                                                                    |
| redacted applicant country for own permits                                       | Privilege: View Redacted Applicant Country (Data)                                                                                                    |
|                                                                                  | Resource: Public Sector Cloud Record                                                                                                    |
| An Application Identity for PSC can view                                         | Role: PSC Apply Permit                                                                                                    |
| redacted applicant county for own permits                                        | Privilege: View Redacted Applicant County (Data)                                                                                                    |
|                                                                                  | Resource: Public Sector Cloud Record                                                                                                    |
| An Application Identity for PSC can view                                         | Role: PSC Apply Permit                                                                                                    |
| permits                                                                          | Privilege: View Redacted Applicant Email<br>Address1 (Data)                                                                                                    |
|                                                                                  | Resource: Public Sector Cloud Record                                                                                                    |
| An Application Identity for PSC can view                                         | Role: PSC Apply Permit                                                                                                    |
| permits                                                                          | Privilege: View Redacted Applicant Email<br>Address2 (Data)                                                                                                    |
|                                                                                  | Resource: Public Sector Cloud Record                                                                                                    |
| An Application Identity for PSC can view                                         | Role: PSC Apply Permit                                                                                                    |
| redacted applicant first name for own permits                                    | Privilege: View Redacted Applicant First<br>Name (Data)                                                                                                    |
|                                                                                  | Resource: Public Sector Cloud Record                                                                                                    |
| An Application Identity for PSC can view                                         | Role: PSC Apply Permit                                                                                                    |
| redacted applicant id for own permits                                            | 11.7                                                                                                    |
|                                                                                  | An Application Identity for PSC can view redacted address line 4 for own permits  An Application Identity for PSC can view redacted applicant city for own permits  An Application Identity for PSC can view redacted applicant country for own permits  An Application Identity for PSC can view redacted applicant county for own permits  An Application Identity for PSC can view redacted applicant email address1 for own permits  An Application Identity for PSC can view redacted applicant email address2 for own permits  An Application Identity for PSC can view redacted applicant email address2 for own permits |

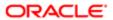

| Business Object            | Policy Description                                                                    | Policy Store Implementation Resource: Public Sector Cloud Record            |
|----------------------------|---------------------------------------------------------------------------------------|-----------------------------------------------------------------------------|
| Public Sector Cloud Record | An Application Identity for PSC can view redacted applicant last name for own permits | Role: PSC Apply Permit  Privilege: View Redacted Applicant Last Name (Data) |
|                            |                                                                                       | Resource: Public Sector Cloud Record                                        |
| Public Sector Cloud Record | An Application Identity for PSC can view redacted applicant last updated by for own   | Role: PSC Apply Permit                                                      |
|                            | permits                                                                               | Privilege: View Redacted Applicant Last Updated by (Data)                   |
|                            |                                                                                       | Resource: Public Sector Cloud Record                                        |
| Public Sector Cloud Record | An Application Identity for PSC can view redacted applicant middle name for own       | Role: PSC Apply Permit                                                      |
|                            | permits                                                                               | Privilege: View Redacted Applicant Middle Name (Data)                       |
|                            |                                                                                       | Resource: Public Sector Cloud Record                                        |
| Public Sector Cloud Record | An Application Identity for PSC can view redacted applicant name for own permits      | Role: PSC Apply Permit                                                      |
|                            | reducted applicant harne for own permits                                              | Privilege: View Redacted Applicant Name (Data)                              |
|                            |                                                                                       | Resource: Public Sector Cloud Record                                        |
| Public Sector Cloud Record | An Application Identity for PSC can view redacted applicant name prefix for own       | Role: PSC Apply Permit                                                      |
|                            | permits                                                                               | Privilege: View Redacted Applicant Name<br>Prefix (Data)                    |
|                            |                                                                                       | Resource: Public Sector Cloud Record                                        |
| Public Sector Cloud Record | An Application Identity for PSC can view redacted applicant name suffix for own       | Role: PSC Apply Permit                                                      |
|                            | permits                                                                               | Privilege: View Redacted Applicant Name<br>Suffix (Data)                    |
|                            |                                                                                       | Resource: Public Sector Cloud Record                                        |
| Public Sector Cloud Record | An Application Identity for PSC can view                                              | Role: PSC Apply Permit                                                      |
|                            | redacted applicant phone area code for own permits                                    | Privilege: View Redacted Applicant Phone<br>Area Code (Data)                |
|                            |                                                                                       | Resource: Public Sector Cloud Record                                        |
| Public Sector Cloud Record | An Application Identity for PSC can view                                              | Role: PSC Apply Permit                                                      |
|                            | redacted applicant phone country code for<br>own permits                              | Privilege: View Redacted Applicant Phone<br>Country Code (Data)             |
|                            |                                                                                       | Resource: Public Sector Cloud Record                                        |

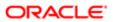

| Business Object            | Policy Description                                                                       | Policy Store Implementation                               |
|----------------------------|------------------------------------------------------------------------------------------|-----------------------------------------------------------|
| Public Sector Cloud Record | An Application Identity for PSC can view redacted applicant phone number for own permits | Role: PSC Apply Permit                                    |
|                            |                                                                                          | Privilege: View Redacted Applicant Phone<br>Number (Data) |
|                            |                                                                                          | Resource: Public Sector Cloud Record                      |
| Public Sector Cloud Record | An Application Identity for PSC can view redacted applicant postal code for own permits  | Role: PSC Apply Permit                                    |
|                            |                                                                                          | Privilege: View Redacted Applicant Postal<br>Code (Data)  |
|                            |                                                                                          | Resource: Public Sector Cloud Record                      |
| Public Sector Cloud Record | An Application Identity for PSC can view redacted applicant profile id for own permits   | Role: PSC Apply Permit                                    |
|                            | redacted applicant profile to for own permits                                            | Privilege: View Redacted Applicant Profile Id (Data)      |
|                            |                                                                                          | Resource: Public Sector Cloud Record                      |
| Public Sector Cloud Record | An Application Identity for PSC can view                                                 | Role: PSC Apply Permit                                    |
|                            | redacted applicant province for own permits                                              | Privilege: View Redacted Applicant Province (Data)        |
|                            |                                                                                          | Resource: Public Sector Cloud Record                      |
| Public Sector Cloud Record | An Application Identity for PSC can view redacted applicant state for own permits        | Role: PSC Apply Permit                                    |
|                            |                                                                                          | Privilege: View Redacted Applicant State (Data)           |
|                            |                                                                                          | Resource: Public Sector Cloud Record                      |
| Public Sector Cloud Record | An Application Identity for PSC can view redacted created by for own permits             | Role: PSC Apply Permit                                    |
|                            |                                                                                          | Privilege: View Redacted Created By (Data)                |
|                            |                                                                                          | Resource: Public Sector Cloud Record                      |
| Public Sector Cloud Record | An Application Identity for PSC can view                                                 | Role: PSC Apply Permit                                    |
|                            | redacted date of birth for own permits                                                   | Privilege: View Redacted Date Of Birth (Data)             |
|                            |                                                                                          | Resource: Public Sector Cloud Record                      |
| Public Sector Cloud Record | An Application Identity for PSC can view redacted person title for own permits           | Role: PSC Apply Permit                                    |
|                            | redacted person title for own permits                                                    | Privilege: View Redacted Person Title (Data)              |
|                            |                                                                                          | Resource: Public Sector Cloud Record                      |
| Public Sector Cloud Record | An Application Identity for PSC can view redacted phone extension for own permits        | Role: PSC Apply Permit                                    |

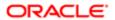

| D : 01: 1                               |                                                                                                    |                                                                             |
|-----------------------------------------|----------------------------------------------------------------------------------------------------|-----------------------------------------------------------------------------|
| Business Object                         | Policy Description                                                                                   | Policy Store Implementation Privilege: View Redacted Phone Extension (Data) |
|                                         |                                                                                                    | Resource: Public Sector Cloud Record                                        |
| Public Sector Cloud Record              | An Application Identity for PSC can view redacted postal plus code for own permits                   | Role: PSC Apply Permit                                                      |
|                                         |                                                                                                    | Privilege: View Redacted Postal Plus Code (Data)                            |
|                                         |                                                                                                    | Resource: Public Sector Cloud Record                                        |
| Public Sector Cloud Record              | An Application Identity for PSC can view redacted submitted by for own permits                       | Role: PSC Apply Permit                                                      |
|                                         | rodated dustrikted by 161 own politike                                                               | Privilege: View Redacted Submitted By (Data)                                |
|                                         |                                                                                                    | Resource: Public Sector Cloud Record                                        |
| Public Sector Cloud Record Contact List | An Application Identity for PSC can delete psc record contact list for own permits in                | Role: PSC Apply Permit                                                      |
|                                         | pending status                                                                                       | Privilege: Delete PSC Record Contact List (Data)                            |
|                                         |                                                                                                    | Resource: Public Sector Cloud Record<br>Contact List                        |
| Public Sector Cloud Record Contact List | An Application Identity for PSC can update psc record contact list for own permits in pending status | Role: PSC Apply Permit                                                      |
|                                         |                                                                                                    | Privilege: Update PSC Record Contact List (Data)                            |
|                                         |                                                                                                    | Resource: Public Sector Cloud Record Contact List                           |
| Public Sector Cloud Record Contact List | An Application Identity for PSC can view psc record contact list for own permits                     | Role: PSC Apply Permit                                                      |
|                                         |                                                                                                    | Privilege: View PSC Record Contact List (Data)                              |
|                                         |                                                                                                    | Resource: Public Sector Cloud Record<br>Contact List                        |
| Public Sector Cloud Record Fees         | A Application Identity For Psc can delete public sector cloud record fees for all fees in records    | Role: Application Identity for PSC                                          |
|                                         |                                                                                                    | Privilege: Delete PSC Record Fees (Data)                                    |
|                                         |                                                                                                    | Resource: Public Sector Cloud Record Fees                                   |
| Public Sector Cloud Record Fees         | A Application Identity For Psc can update public sector cloud record fees for all fees in            | Role: Application Identity for PSC                                          |
|                                         | records                                                                                              | Privilege: Update PSC Record Fees (Data)                                    |
|                                         |                                                                                                    | Resource: Public Sector Cloud Record Fees                                   |
| Public Sector Cloud Record Fees         | A Application Identity For Psc can view public sector cloud record fees for all fees in              | Role: Application Identity for PSC                                          |
|                                         | records                                                                                              | Privilege: View PSC Record Fees (Data)                                      |

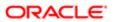

| Business Object                          | Policy Description                                                                                                    | Policy Store Implementation                                    |
|------------------------------------------|----------------------------------------------------------------------------------------------------|----------------------------------------------------------------|
|                                          |                                                                                                    | Resource: Public Sector Cloud Record Fees                      |
| Public Sector Cloud Record Fees          | An Application Identity for PSC can view psc record fees for own permits                                                                      | Role: PSC Apply Permit                                         |
|                                          |                                                                                                    | Privilege: View PSC Record Fees (Data)                         |
|                                          |                                                                                                    | Resource: Public Sector Cloud Record Fees                      |
| Public Sector Cloud Related Transactions | An Application Identity for PSC can delete public sector related transactions for records with self as applicant and link was added by self   | Role: PSC Apply Permit                                         |
|                                          |                                                                                                    | Privilege: Delete Public Sector Related<br>Transactions (Data) |
|                                          |                                                                                                    | Resource: Public Sector Cloud Related<br>Transactions          |
| Public Sector Cloud Related Transactions | An Application Identity for PSC can update public sector related transactions for records                                                     | Role: PSC Apply Permit                                         |
|                                          | with self as applicant and link was added by self                                                                                             | Privilege: Update Public Sector Related<br>Transactions (Data) |
|                                          |                                                                                                    | Resource: Public Sector Cloud Related<br>Transactions          |
| Trading Community Customer Account       | A Application Identity For Psc can manage trading community customer account for all customer accounts in the enterprise                      | Role: Application Identity for PSC                             |
|                                          |                                                                                                    | Privilege: Update Customer Account (Data)                      |
|                                          |                                                                                                    | Resource: Trading Community Customer Account                   |
| Trading Community Customer Account Site  | A Application Identity For Psc can maintain trading community customer account site for all customer account sites in the enterprise          | Role: Application Identity for PSC                             |
|                                          |                                                                                                    | Privilege: Manage Customer Account Site (Data)                 |
|                                          |                                                                                                    | Resource: Trading Community Customer<br>Account Site           |
| Trading Community Customer Account Site  | A Application Identity For Psc can maintain trading community customer account site for the reference data sets for which they are authorized | Role: Application Identity for PSC                             |
|                                          |                                                                                                    | Privilege: Manage Customer Account Site (Data)                 |
|                                          |                                                                                                    | Resource: Trading Community Customer<br>Account Site           |
| Trading Community Customer Account Site  | A Application Identity For Psc can view trading community customer account site for                                                           | Role: Application Identity for PSC                             |
|                                          | all customer account sites in the enterprise                                                                                                  | Privilege: View Customer Account Site (Data)                   |
|                                          |                                                                                                    | Resource: Trading Community Customer<br>Account Site           |
| Trading Community Customer Account Site  | A Application Identity For Psc can view trading community customer account site                                                               | Role: Application Identity for PSC                             |

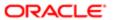

| Business Object                             | Policy Description for the reference data sets for which they are authorized                                                                  | Policy Store Implementation  Privilege: View Customer Account Site (Data) |
|---------------------------------------------|----------------------------------------------------------------------------------------------------|---------------------------------------------------------------------------|
|                                             |                                                                                                    | Resource: Trading Community Customer Account Site                         |
| Trading Community Customer Account Site Use | A Application Identity For Psc can maintain trading community customer account site use for all customer account site uses in the enterprise  | Role: Application Identity for PSC                                        |
|                                             |                                                                                                    | Privilege: Manage Customer Account Site Use (Data)                        |
|                                             |                                                                                                    | Resource: Trading Community Customer<br>Account Site Use                  |
| Trading Community Customer Account Site Use | A Application Identity For Psc can maintain                                                                                                   | Role: Application Identity for PSC                                        |
| OSE                                         | trading community customer account site<br>use for the reference data sets for which they<br>are authorized                                   | Privilege: Manage Customer Account Site Use (Data)                        |
|                                             |                                                                                                    | Resource: Trading Community Customer<br>Account Site Use                  |
| Trading Community Customer Account Site Use | A Application Identity For Psc can view trading community customer account site                                                               | Role: Application Identity for PSC                                        |
| Ose                                         | trading community customer account site use for all customer account site uses in the enterprise                                              | Privilege: View Customer Account Site Use (Data)                          |
|                                             |                                                                                                    | Resource: Trading Community Customer<br>Account Site Use                  |
| Trading Community Customer Account Site     | A Application Identity For Psc can view trading community customer account site use for the reference data sets for which they are authorized | Role: Application Identity for PSC                                        |
| Use                                         |                                                                                                    | Privilege: View Customer Account Site Use (Data)                          |
|                                             |                                                                                                    | Resource: Trading Community Customer<br>Account Site Use                  |
| Trading Community Organization Party        | A Application Identity For Psc can view trading community organization party for all organizations in the enterprise                          | Role: Application Identity for PSC                                        |
|                                             |                                                                                                    | Privilege: View Trading Community<br>Organization (Data)                  |
|                                             |                                                                                                    | Resource: Trading Community Organization Party                            |
| Trading Community Party                     | A Application Identity For Psc can view                                                                                                    | Role: Application Identity for PSC                                        |
|                                             | trading community party for all people in the enterprise                                                                                      | Privilege: View Trading Community Person (Data)                           |
|                                             |                                                                                                    | Resource: Trading Community Party                                         |
| Trading Community Party                     | An Application Identity for PSC can view trading community person for all people in                                                           | Role: PSC Public User Account Managemen                                   |
|                                             | the enterprise                                                                                                    | Privilege: View Trading Community Person (Data)                           |
|                                             |                                                                                                    | Resource: Trading Community Party                                         |

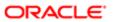

| Business Object                    | Policy Description                                                                      | Policy Store Implementation                              |
|------------------------------------|-----------------------------------------------------------------------------------------|----------------------------------------------------------|
|                                    |                                                                                         |                                                          |
| Trading Community Relationship     | An Application Identity for PSC can view trading community relationship for all trading | Role: PSC Public User Account Management                 |
|                                    | community relationships in the enterprise                                               | Privilege: View Trading Community<br>Relationship (Data) |
|                                    |                                                                                         | Resource: Trading Community Relationship                 |
| Trading Community Resource Profile | An Application Identity for PSC can update trading community resource for all people in | Role: PSC Public User Account Management                 |
|                                    | the enterprise                                                                          | Privilege: Update Trading Community<br>Resource (Data)   |
|                                    |                                                                                         | Resource: Trading Community Resource<br>Profile          |
|                                    |                                                                                         |                                                          |

## Privacy

This table lists data security policies for privacy for the Application Identity for PSC abstract role.

| Business Object                                | Policy Description                                                                                                    | Policy Store Implementation                                                |
|------------------------------------------------|----------------------------------------------------------------------------------------------------|----------------------------------------------------------------------------|
| Trading Community Person Additional Identifier | An Application Identity for PSC can manage trading community person additional identifier for all identifiers in the enterprise | Role: PSC Public User Account Management                                   |
| Identified                                     |                                                                                                    | Privilege: Manage Trading Community<br>Person Additional Identifier (Data) |
|                                                |                                                                                                    | Resource: Trading Community Person<br>Additional Identifier                |
| Trading Community Person Additional            | An Application Identity for PSC can view trading community person additional identifier for all identifiers in the enterprise   | Role: PSC Public User Account Management                                   |
| Identifier                                     |                                                                                                    | Privilege: View Trading Community Person<br>Additional Identifier (Data)   |
|                                                |                                                                                                    | Resource: Trading Community Person<br>Additional Identifier                |
| Trading Community Person Address               | A Application Identity For Psc can manage trading community person address for personal addresses                               | Role: Application Identity for PSC                                         |
|                                                |                                                                                                    | Privilege: Manage Trading Community<br>Person Address (Data)               |
|                                                |                                                                                                    | Resource: Trading Community Person<br>Address                              |
| Trading Community Person Address               | A Application Identity For Psc can view trading community person address for personal addresses                                 | Role: Application Identity for PSC                                         |
|                                                |                                                                                                    | Privilege: View Trading Community Person<br>Address (Data)                 |

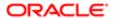

| Business Object                  | Policy Description                                                                                  | Policy Store Implementation                                       |
|----------------------------------|----------------------------------------------------------------------------------------------------|-------------------------------------------------------------------|
|                                  |                                                                                                    | Resource: Trading Community Person<br>Address                     |
| Trading Community Person Address | An Application Identity for PSC can manage trading community person address for                     | Role: PSC Public User Account Management                          |
|                                  | personal addresses                                                                                  | Privilege: Manage Trading Community<br>Person Address (Data)      |
|                                  |                                                                                                    | Resource: Trading Community Person<br>Address                     |
| Trading Community Person Address | An Application Identity for PSC can view trading community person address for                       | Role: PSC Public User Account Management                          |
|                                  | personal addresses                                                                                  | Privilege: View Trading Community Person<br>Address (Data)        |
|                                  |                                                                                                    | Resource: Trading Community Person<br>Address                     |
| Trading Community Person E-Mail  | A Application Identity For Psc can manage trading community person e-mail for personal              | Role: Application Identity for PSC                                |
|                                  | e-mail                                                                                              | Privilege: Manage Trading Community<br>Person Contact (Data)      |
|                                  |                                                                                                    | Resource: Trading Community Person E-Mail                         |
| Trading Community Person E-Mail  | trading community person e-mail for personal<br>e-mail Privilege: View<br>Contact (Data)            | Role: Application Identity for PSC                                |
|                                  |                                                                                                    | Privilege: View Trading Community Person<br>Contact (Data)        |
|                                  |                                                                                                    | Resource: Trading Community Person E-Mail                         |
| Trading Community Person E-Mail  | An Application Identity for PSC can manage trading community person contact for personal e-mail     | Role: PSC Public User Account Management                          |
|                                  |                                                                                                    | Privilege: Manage Trading Community<br>Person Contact (Data)      |
|                                  |                                                                                                    | Resource: Trading Community Person E-Mail                         |
| Trading Community Person E-Mail  | An Application Identity for PSC can view trading community person contact for personal e-mail       | Role: PSC Public User Account Management                          |
|                                  |                                                                                                    | Privilege: View Trading Community Person<br>Contact (Data)        |
|                                  |                                                                                                    | Resource: Trading Community Person E-Mail                         |
| Trading Community Person Phone   | A Application Identity For Psc can manage trading community person phone for all                    | Role: Application Identity for PSC                                |
|                                  | trading community person mobile phone numbers                                                       | Privilege: Manage Trading Community<br>Person Mobile Phone Number |
|                                  |                                                                                                    | Resource: Trading Community Person Phone                          |
| Trading Community Person Phone   | A Application Identity For Psc can manage trading community person phone for personal phone numbers | Role: Application Identity for PSC                                |

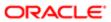

| Business Object                | Policy Description                                                                                                    | Policy Store Implementation                                       |
|--------------------------------|----------------------------------------------------------------------------------------------------|-------------------------------------------------------------------|
|                                |                                                                                                    | Privilege: Manage Trading Community<br>Person Contact (Data)      |
|                                |                                                                                                    | Resource: Trading Community Person Phone                          |
| Trading Community Person Phone | A Application Identity For Psc can view trading community person phone for all                                                                | Role: Application Identity for PSC                                |
|                                | trading community person mobile phone numbers                                                                                                 | Privilege: View Trading Community Person<br>Mobile Phone Number   |
|                                |                                                                                                    | Resource: Trading Community Person Phone                          |
| Trading Community Person Phone | A Application Identity For Psc can view trading community person phone for                                                                    | Role: Application Identity for PSC                                |
|                                | personal phone numbers                                                                                                    | Privilege: View Trading Community Person<br>Contact (Data)        |
|                                |                                                                                                    | Resource: Trading Community Person Phone                          |
| Trading Community Person Phone | An Application Identity for PSC can manage trading community person contact for                                                               | Role: PSC Public User Account Management                          |
|                                | personal phone numbers Privilege: Manage Trac<br>Person Contact (Data)                                                                        | Privilege: Manage Trading Community<br>Person Contact (Data)      |
|                                |                                                                                                    | Resource: Trading Community Person Phone                          |
| Trading Community Person Phone | An Application Identity for PSC can manage trading community person mobile phone number for all trading community person mobile phone numbers | Role: PSC Public User Account Management                          |
|                                |                                                                                                    | Privilege: Manage Trading Community<br>Person Mobile Phone Number |
|                                |                                                                                                    | Resource: Trading Community Person Phone                          |
| Trading Community Person Phone | An Application Identity for PSC can view trading community person contact for                                                                 | Role: PSC Public User Account Management                          |
|                                | personal phone numbers                                                                                                    | Privilege: View Trading Community Person<br>Contact (Data)        |
|                                |                                                                                                    | Resource: Trading Community Person Phone                          |
| Trading Community Person Phone | An Application Identity for PSC can view trading community person mobile phone                                                                | Role: PSC Public User Account Management                          |
|                                | number for all trading community person mobile phone numbers                                                                                  | Privilege: View Trading Community Person<br>Mobile Phone Number   |
|                                |                                                                                                    | Resource: Trading Community Person Phone                          |

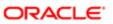

# 4 PSC Agency Staff (Abstract Role)

### Description

Default access needed by the Employees of the Agency. Duty roles assigned to this role grant access to the Agency Springboard, Task management.

#### Role Hierarchy

The PSC Agency Staff abstract role directly and indirectly inherits these roles.

- PSC Agency Staff
  - PSC Access Redacted Information
  - PSC Agency Permits Inquiry
    - PSC Download Permit Attachments
    - PSC Permit Property Inquiry
      - PSC View Property Attachments
      - PSC View Property Attachments Detail
      - PSC View Property Detail Attachments
    - PSC Run Permit Activity Report
    - PSC View Hidden from Public sections in the Permit Applications
    - PSC View Inspection Attachments
    - PSC View Permit Attachments
    - PSC View Property Attachments
    - PSC View Property Information in Permit Intake form
  - PSC Agency Springboard
  - PSC Manage Related Transactions
  - PSC Map User
  - PSC Projects Inquiry
    - PSC View Permit Project Attachments OBSOLETE
  - PSC Property Setup Inquiry
    - PSC View Property Setup Attachments
  - PSC Task Management
  - PSC View Public Sector Project Attachments

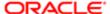

### **Duties**

This table lists the duties assigned directly and indirectly to the PSC Agency Staff abstract role.

| Duty Role                       | Description                                                                        |
|---------------------------------|------------------------------------------------------------------------------------|
| PSC Agency Permits Inquiry      | Agency Permit Application Inquiry Duty                                             |
| PSC Agency Springboard          | Agency Springboard Duty                                                            |
| PSC Manage Related Transactions | Manages Related Transactions.                                                      |
| PSC Map User                    | Map User Duty                                                                      |
| PSC Permit Property Inquiry     | Permit Property Inquiry Duty                                                       |
| PSC Projects Inquiry            | Allows users to view Public Sector projects. This access is assigned to all users. |
| PSC Property Setup Inquiry      | Allows the agency user to view property setup.                                     |
| PSC Run Permit Activity Report  | Allows user to run permit activity report.1                                        |
| PSC Task Management             | Task Management Duty                                                               |

### Aggregate Privileges

This table lists aggregate privileges assigned directly and indirectly to the PSC Agency Staff abstract role.

| Aggregate Privilege                                             | Description                                                                             |
|-----------------------------------------------------------------|-----------------------------------------------------------------------------------------|
| PSC Access Redacted Information                                 | Allows users to access redacted information.                                            |
| PSC Download Permit Attachments                                 | Download Permit Attachments                                                             |
| PSC View Hidden from Public sections in the Permit Applications | Allows user to View Hidden from Public sections in the Permit and Planning detail form. |
| PSC View Inspection Attachments                                 | View Inspection Attachments                                                             |
| PSC View Permit Attachments                                     | View Permit Attachments                                                                 |

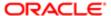

| Aggregate Privilege                                 | Description                                      |
|-----------------------------------------------------|--------------------------------------------------|
| PSC View Permit Project Attachments<br>OBSOLETE     | View Project Attachments                         |
| PSC View Property Attachments                       | View Property Attachments                        |
| PSC View Property Attachments Detail                | View Property Attachments Detail                 |
| PSC View Property Detail Attachments                | View Property Detail Attachments                 |
| PSC View Property Information in Permit Intake form | Allows user to view property information         |
| PSC View Property Setup Attachments                 | Allows users to view property setup attachments. |
| PSC View Public Sector Project<br>Attachments       |                                                  |

# Privileges

This table lists privileges granted to duties of the PSC Agency Staff abstract role.

| Granted Role               | Granted Role Description               | Privilege                                                |
|----------------------------|----------------------------------------|----------------------------------------------------------|
| PSC Agency Permits Inquiry | Agency Permit Application Inquiry Duty | Access Permit Level Communication List                   |
| PSC Agency Permits Inquiry | Agency Permit Application Inquiry Duty | Access Permit List                                       |
| PSC Agency Permits Inquiry | Agency Permit Application Inquiry Duty | Access Time Recording List                               |
| PSC Agency Permits Inquiry | Agency Permit Application Inquiry Duty | View Applicant Information                               |
| PSC Agency Permits Inquiry | Agency Permit Application Inquiry Duty | View Communication in Permit Level<br>Communication List |
| PSC Agency Permits Inquiry | Agency Permit Application Inquiry Duty | View Inspection Calendar                                 |
| PSC Agency Permits Inquiry | Agency Permit Application Inquiry Duty | View Inspection Comments                                 |
| PSC Agency Permits Inquiry | Agency Permit Application Inquiry Duty | View Inspection Detail                                   |
| PSC Agency Permits Inquiry | Agency Permit Application Inquiry Duty | View Inspection Request                                  |

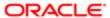

| Granted Role               | Granted Role Description               | Privilege                           |
|----------------------------|----------------------------------------|-------------------------------------|
| PSC Agency Permits Inquiry | Agency Permit Application Inquiry Duty | View Inspector Calendar             |
| PSC Agency Permits Inquiry | Agency Permit Application Inquiry Duty | View Invoice Payment List           |
| PSC Agency Permits Inquiry | Agency Permit Application Inquiry Duty | View Payment cart                   |
| PSC Agency Permits Inquiry | Agency Permit Application Inquiry Duty | View Payments Calendar              |
| PSC Agency Permits Inquiry | Agency Permit Application Inquiry Duty | View Permit                         |
| PSC Agency Permits Inquiry | Agency Permit Application Inquiry Duty | View Permit Amendment               |
| PSC Agency Permits Inquiry | Agency Permit Application Inquiry Duty | View Permit Application Information |
| PSC Agency Permits Inquiry | Agency Permit Application Inquiry Duty | View Permit Comments                |
| PSC Agency Permits Inquiry | Agency Permit Application Inquiry Duty | View Permit Conditions              |
| PSC Agency Permits Inquiry | Agency Permit Application Inquiry Duty | View Permit Contacts                |
| PSC Agency Permits Inquiry | Agency Permit Application Inquiry Duty | View Permit Detail                  |
| PSC Agency Permits Inquiry | Agency Permit Application Inquiry Duty | View Permit Fees                    |
| PSC Agency Permits Inquiry | Agency Permit Application Inquiry Duty | View Permit Overview                |
| PSC Agency Permits Inquiry | Agency Permit Application Inquiry Duty | View Permit Plan Review             |
| PSC Agency Permits Inquiry | Agency Permit Application Inquiry Duty | View Permit Projects                |
| PSC Agency Permits Inquiry | Agency Permit Application Inquiry Duty | View Permit Property Information    |
| PSC Agency Permits Inquiry | Agency Permit Application Inquiry Duty | View Permit Related Records         |
| PSC Agency Permits Inquiry | Agency Permit Application Inquiry Duty | View Permit Workflow                |
| PSC Agency Permits Inquiry | Agency Permit Application Inquiry Duty | View Permit Workflow Comments       |
| PSC Agency Permits Inquiry | Agency Permit Application Inquiry Duty | View Permits                        |
| PSC Agency Permits Inquiry | Agency Permit Application Inquiry Duty | View Plan Review Comments           |
| PSC Agency Permits Inquiry | Agency Permit Application Inquiry Duty | View Planning and Zoning Fees       |
|                            |                                        |                                     |

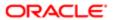

| Granted Role                    | Granted Role Description                                                                                                    | Privilege                                         |
|---------------------------------|----------------------------------------------------------------------------------------------------|---------------------------------------------------|
| PSC Agency Permits Inquiry      | Agency Permit Application Inquiry Duty                                                                                                    | View Refund Fees and Payments                     |
| PSC Agency Permits Inquiry      | Agency Permit Application Inquiry Duty                                                                                                    | View Status History                               |
| PSC Agency Permits Inquiry      | Agency Permit Application Inquiry Duty                                                                                                    | View Time Recording Detail                        |
| PSC Agency Permits Inquiry      | Agency Permit Application Inquiry Duty                                                                                                    | View Void Fees and Payments                       |
| PSC Agency Permits Inquiry      | Agency Permit Application Inquiry Duty                                                                                                    | View Workflow list                                |
| PSC Agency Springboard          | Agency Springboard Duty                                                                                                    | Access Agency Spring board                        |
| PSC Agency Springboard          | Agency Springboard Duty                                                                                                    | Access Navigation Page Finder                     |
| PSC Agency Springboard          | Agency Springboard Duty                                                                                                    | Access Navigator                                  |
| PSC Agency Springboard          | Agency Springboard Duty                                                                                                    | Access PSC default access needed by all PSC Users |
| PSC Agency Staff                | Default access needed by the Employees of<br>the Agency. Duty roles assigned to this role<br>grant access to the Agency Springboard,<br>Task management. | Access Main Map in the Header                     |
| PSC Agency Staff                | Default access needed by the Employees of<br>the Agency. Duty roles assigned to this role<br>grant access to the Agency Springboard,<br>Task management. | Access Public Sector GIS Public Notification      |
| PSC Agency Staff                | Default access needed by the Employees of<br>the Agency. Duty roles assigned to this role<br>grant access to the Agency Springboard,<br>Task management. | Access Public Sector Projects List                |
| PSC Agency Staff                | Default access needed by the Employees of<br>the Agency. Duty roles assigned to this role<br>grant access to the Agency Springboard,<br>Task management. | Apply from Public Sector GIS Map                  |
| PSC Agency Staff                | Default access needed by the Employees of<br>the Agency. Duty roles assigned to this role<br>grant access to the Agency Springboard,<br>Task management. | View Property Detail                              |
| PSC Agency Staff                | Default access needed by the Employees of<br>the Agency. Duty roles assigned to this role<br>grant access to the Agency Springboard,<br>Task management. | View Trading Community Common Setup               |
| PSC Manage Related Transactions | Manages Related Transactions.                                                                                                    | Add Public Sector Related Transactions            |

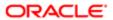

| Granted Role                    | Granted Role Description                                                              | Privilege                                 |
|---------------------------------|---------------------------------------------------------------------------------------|-------------------------------------------|
| PSC Manage Related Transactions | Manages Related Transactions.                                                         | Delete Public Sector Related Transactions |
| PSC Manage Related Transactions | Manages Related Transactions.                                                         | Update Public Sector Related Transactions |
| PSC Manage Related Transactions | Manages Related Transactions.                                                         | View Public Sector Related Transactions   |
| PSC Map User                    | Map User Duty                                                                         | View GIS                                  |
| PSC Permit Property Inquiry     | Permit Property Inquiry Duty                                                          | View Property Conditions                  |
| PSC Permit Property Inquiry     | Permit Property Inquiry Duty                                                          | View Property Detail                      |
| PSC Permit Property Inquiry     | Permit Property Inquiry Duty                                                          | View Property Permits                     |
| PSC Projects Inquiry            | Allows users to view Public Sector projects.<br>This access is assigned to all users. | View Project Fees and Payments            |
| PSC Projects Inquiry            | Allows users to view Public Sector projects.<br>This access is assigned to all users. | View Project Inspections                  |
| PSC Projects Inquiry            | Allows users to view Public Sector projects.<br>This access is assigned to all users. | View Public Sector Project Permits        |
| PSC Projects Inquiry            | Allows users to view Public Sector projects.<br>This access is assigned to all users. | View Public Sector Project Property       |
| PSC Projects Inquiry            | Allows users to view Public Sector projects.<br>This access is assigned to all users. | View Public Sector Projects               |
| PSC Property Setup Inquiry      | Allows the agency user to view property setup.                                        | View PSC Property Setup                   |
| PSC Property Setup Inquiry      | Allows the agency user to view property setup.                                        | View PSC Property Setup Conditions        |
| PSC Run Permit Activity Report  | Allows user to run permit activity report.1                                           | Run Permit Activity Report                |
| PSC Task Management             | Task Management Duty                                                                  | Access Task Management                    |

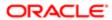

## Data Security Policies

This table lists data security policies and their enforcement across analytics application for the PSC Agency Staff abstract role.

| Business Object                  | Policy Description                                                                                      | Policy Store Implementation                           |
|----------------------------------|----------------------------------------------------------------------------------------------------|-------------------------------------------------------|
| Public Sector Cloud Agency Staff | A Psc Agency Staff can view public sector cloud agency staff for all agency staff                       | Role: PSC Agency Staff                                |
|                                  | Godd agency stan for all agency stan                                                                    | Privilege: View PSC Agency Staff (Data)               |
|                                  |                                                                                                    | Resource: Public Sector Cloud Agency Staff            |
| Public Sector Cloud Attachments  | A PSC Agency Staff can download permit                                                                  | Role: PSC Download Permit Attachments                 |
|                                  | attachments for all permits when current user is internal                                               | Privilege: Download Permit Attachments (Data)         |
|                                  |                                                                                                    | Resource: Public Sector Cloud Attachments             |
| Public Sector Cloud Attachments  | A PSC Agency Staff can view psc attachments for all projects                                            | Role: PSC View Public Sector Project<br>Attachments   |
|                                  |                                                                                                    | Privilege: View PSC Attachments (Data)                |
|                                  |                                                                                                    | Resource: Public Sector Cloud Attachments             |
| Public Sector Cloud Attachments  | A PSC Agency Staff can view psc attachments for inspection attachments                                  | Role: PSC Agency Permits Inquiry                      |
|                                  |                                                                                                    | Privilege: View PSC Attachments (Data)                |
|                                  |                                                                                                    | Resource: Public Sector Cloud Attachments             |
| Public Sector Cloud Attachments  | A PSC Agency Staff can view psc attachments for inspection attachments                                  | Role: PSC View Inspection Attachments                 |
|                                  |                                                                                                    | Privilege: View PSC Attachments (Data)                |
|                                  |                                                                                                    | Resource: Public Sector Cloud Attachments             |
| Public Sector Cloud Attachments  | A PSC Agency Staff can view psc<br>attachments for no access project<br>attachments as role is obsolete | Role: PSC View Permit Project Attachments<br>OBSOLETE |
|                                  |                                                                                                    | Privilege: View PSC Attachments (Data)                |
|                                  |                                                                                                    | Resource: Public Sector Cloud Attachments             |
| Public Sector Cloud Attachments  | A PSC Agency Staff can view psc                                                                         | Role: PSC Agency Permits Inquiry                      |
|                                  | attachments for permit attachments                                                                      | Privilege: View PSC Attachments (Data)                |
|                                  |                                                                                                    | Resource: Public Sector Cloud Attachments             |

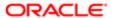

| Business Object                         | Policy Description                                                          | Policy Store Implementation                                  |
|-----------------------------------------|-----------------------------------------------------------------------------|--------------------------------------------------------------|
| Public Sector Cloud Attachments         | A PSC Agency Staff can view psc attachments for permit attachments          | Role: PSC View Permit Attachments                            |
|                                         |                                                                             | Privilege: View PSC Attachments (Data)                       |
|                                         |                                                                             | Resource: Public Sector Cloud Attachments                    |
| Public Sector Cloud Attachments         | A PSC Agency Staff can view psc                                             | Role: PSC Agency Permits Inquiry                             |
|                                         | attachments for property attachments                                        | Privilege: View PSC Attachments (Data)                       |
|                                         |                                                                             | Resource: Public Sector Cloud Attachments                    |
| Public Sector Cloud Attachments         | A PSC Agency Staff can view psc                                             | Role: PSC View Property Attachments                          |
|                                         | attachments for property attachments                                        | Privilege: View PSC Attachments (Data)                       |
|                                         |                                                                             | Resource: Public Sector Cloud Attachments                    |
| Public Sector Cloud Attachments         | A PSC Agency Staff can view psc attachments for property detail attachments | Role: PSC Agency Permits Inquiry                             |
|                                         | attacriments for property detail attacriments                               | Privilege: View PSC Attachments (Data)                       |
|                                         |                                                                             | Resource: Public Sector Cloud Attachments                    |
| Public Sector Cloud Attachments         | A PSC Agency Staff can view psc attachments for property detail attachments | Role: PSC View Property Detail Attachments                   |
|                                         |                                                                             | Privilege: View PSC Attachments (Data)                       |
|                                         |                                                                             | Resource: Public Sector Cloud Attachments                    |
| Public Sector Cloud Attachments         | A PSC Agency Staff can view psc attachments for property setup attachments  | Role: PSC View Property Setup Attachments                    |
|                                         |                                                                             | Privilege: View PSC Attachments (Data)                       |
|                                         |                                                                             | Resource: Public Sector Cloud Attachments                    |
| Public Sector Cloud Cash Drawer         | A PSC Agency Staff can view psc cash                                        | Role: PSC Agency Permits Inquiry                             |
|                                         | drawer for all cash drawer                                                  | Privilege: View PSC Cash Drawer (Data)                       |
|                                         |                                                                             | Resource: Public Sector Cloud Cash Drawer                    |
| Public Sector Cloud Cash Drawer Payment | A Psc Agency Staff can view public sector                                   | Role: PSC Agency Staff                                       |
| History                                 | cloud cash drawer payment history for all payment history                   | Privilege: View PSC Payment History (Data)                   |
|                                         |                                                                             | Resource: Public Sector Cloud Cash Drawer<br>Payment History |
| Public Sector Cloud Cashier Session     | A PSC Agency Staff can view psc cashier                                     | Role: PSC Agency Permits Inquiry                             |
|                                         | session for all cashier session                                             | Privilege: View PSC Cashier Session (Data)                   |
|                                         |                                                                             | Resource: Public Sector Cloud Cashier<br>Session             |

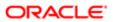

| Business Object                       | Policy Description                                                                  | Policy Store Implementation                     |
|---------------------------------------|-------------------------------------------------------------------------------------|-------------------------------------------------|
| Public Sector Cloud Checkout          | A PSC Agency Staff can view psc checkout                                            | Role: PSC Agency Permits Inquiry                |
|                                       | for all checkout                                                                    | Privilege: View PSC Checkout (Data)             |
|                                       |                                                                                     | Resource: Public Sector Cloud Checkout          |
| Public Sector Cloud Comments          | A PSC Agency Staff can view psc comments for inspection comments                    | Role: PSC Agency Permits Inquiry                |
|                                       | ioi inspection comments                                                             | Privilege: View PSC Comments (Data)             |
|                                       |                                                                                     | Resource: Public Sector Cloud Comments          |
| Public Sector Cloud Comments          | A PSC Agency Staff can view psc comments                                            | Role: PSC Agency Permits Inquiry                |
|                                       | for permit comments                                                                 | Privilege: View PSC Comments (Data)             |
|                                       |                                                                                     | Resource: Public Sector Cloud Comments          |
| Public Sector Cloud Comments          | A PSC Agency Staff can view psc comments                                            | Role: PSC Agency Permits Inquiry                |
|                                       | for permit workflow comments                                                        | Privilege: View PSC Comments (Data)             |
|                                       |                                                                                     | Resource: Public Sector Cloud Comments          |
| Public Sector Cloud Comments          | A PSC Agency Staff can view psc comments for plan review comments                   | Role: PSC Agency Permits Inquiry                |
|                                       |                                                                                     | Privilege: View PSC Comments (Data)             |
|                                       |                                                                                     | Resource: Public Sector Cloud Comments          |
| Public Sector Cloud Communication     | A Psc Agency Staff can view public sector cloud communication for all communication | Role: PSC Agency Staff                          |
|                                       |                                                                                     | Privilege: View PSC Communication (Data)        |
|                                       |                                                                                     | Resource: Public Sector Cloud<br>Communication  |
| Public Sector Cloud Condition List    | A PSC Agency Staff can view psc condition list for permit conditions                | Role: PSC Agency Permits Inquiry                |
|                                       |                                                                                     | Privilege: View PSC Condition List (Data)       |
|                                       |                                                                                     | Resource: Public Sector Cloud Condition List    |
| Public Sector Cloud Condition List    | A PSC Agency Staff can view psc condition list for property setup conditions        | Role: PSC Property Setup Inquiry                |
|                                       | iist ioi property setup cortaitions                                                 | Privilege: View PSC Condition List (Data)       |
|                                       |                                                                                     | Resource: Public Sector Cloud Condition List    |
| Public Sector Cloud Favorite Comments | A Psc Agency Staff can manage public                                                | Role: PSC Agency Staff                          |
|                                       | sector cloud favorite comments for own favorite comments                            | Privilege: Manage Favorite Comments             |
|                                       |                                                                                     | Resource: Public Sector Cloud Favorite Comments |

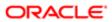

| Business Object                          | Policy Description                                                                | Policy Store Implementation                           |
|------------------------------------------|-----------------------------------------------------------------------------------|-------------------------------------------------------|
| Public Sector Cloud Inspection           | A PSC Agency Staff can view psc inspection                                        | Role: PSC Agency Permits Inquiry                      |
|                                          | for all inspection                                                                | Privilege: View PSC Inspection (Data)                 |
|                                          |                                                                                   | Resource: Public Sector Cloud Inspection              |
| Public Sector Cloud Inspection Checklist | A PSC Agency Staff can view psc inspection checklist for all inspection checklist | Role: PSC Agency Permits Inquiry                      |
|                                          | Checklist for all inspection checklist                                            | Privilege: View PSC Inspection Checklist (Data)       |
|                                          |                                                                                   | Resource: Public Sector Cloud Inspection<br>Checklist |
| Public Sector Cloud Invoices             | A Psc Agency Staff can view public sector cloud invoices for all payment history  | Role: PSC Agency Staff                                |
|                                          | Glodd involoce for an paymont motory                                              | Privilege: View PSC Payment History (Data)            |
|                                          |                                                                                   | Resource: Public Sector Cloud Invoices                |
| Public Sector Cloud Parcel               | A PSC Agency Staff can view psc parcel for all parcel                             | Role: PSC Agency Permits Inquiry                      |
|                                          |                                                                                   | Privilege: View PSC Parcel (Data)                     |
|                                          |                                                                                   | Resource: Public Sector Cloud Parcel                  |
| Public Sector Cloud Parcel Address       | A PSC Agency Staff can view psc parcel address for all parcel address             | Role: PSC Agency Permits Inquiry                      |
|                                          |                                                                                   | Privilege: View PSC Parcel Address (Data)             |
|                                          |                                                                                   | Resource: Public Sector Cloud Parcel<br>Address       |
| Public Sector Cloud Parcel Address       | A PSC Agency Staff can view psc parcel address for all parcel address             | Role: PSC Permit Property Inquiry                     |
|                                          |                                                                                   | Privilege: View PSC Parcel Address (Data)             |
|                                          |                                                                                   | Resource: Public Sector Cloud Parcel<br>Address       |
| Public Sector Cloud Parcel Owner         | A PSC Agency Staff can view psc parcel owner for all parcel owner                 | Role: PSC Agency Permits Inquiry                      |
|                                          |                                                                                   | Privilege: View PSC Parcel Owner (Data)               |
|                                          |                                                                                   | Resource: Public Sector Cloud Parcel Owner            |
| Public Sector Cloud Payment Cart         | A PSC Agency Staff can view psc payment cart for all payment cart                 | Role: PSC Agency Permits Inquiry                      |
|                                          | oartior an paymont oart                                                           | Privilege: View PSC Payment Cart (Data)               |
|                                          |                                                                                   | Resource: Public Sector Cloud Payment Cart            |
| Public Sector Cloud Payment History      | A PSC Agency Staff can view psc payment                                           | Role: PSC Agency Permits Inquiry                      |
|                                          | history for all payment history                                                   | Privilege: View PSC Payment History (Data)            |

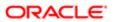

| Business Object                                    | Policy Description                                                                                       | Policy Store Implementation                                           |
|----------------------------------------------------|----------------------------------------------------------------------------------------------------|-----------------------------------------------------------------------|
| ,                                                  |                                                                                                    | Resource: Public Sector Cloud Payment<br>History                      |
| Public Sector Cloud Plan Review                    | A PSC Agency Staff can view psc plan review for all plan review                                          | Role: PSC Agency Permits Inquiry                                      |
|                                                    |                                                                                                    | Privilege: View PSC Plan Review (Data)                                |
|                                                    |                                                                                                    | Resource: Public Sector Cloud Plan Review                             |
| Public Sector Cloud Plan Review Documents          | A PSC Agency Staff can view plan review documents for all plan review                                    | Role: PSC Agency Permits Inquiry                                      |
|                                                    | documente for all plan to view                                                                           | Privilege: View Plan Review Documents (Data)                          |
|                                                    |                                                                                                    | Resource: Public Sector Cloud Plan Review Documents                   |
| Public Sector Cloud Plan Review Reviewer Documents | A PSC Agency Staff can view plan review document reviewer for all plan reviewers and                     | Role: PSC Agency Permits Inquiry                                      |
|                                                    | status                                                                                                   | Privilege: View Plan Review Document<br>Reviewer (Data)               |
|                                                    |                                                                                                    | Resource: Public Sector Cloud Plan Review<br>Reviewer Documents       |
| Public Sector Cloud Plan Reviewers and Status      | A PSC Agency Staff can view psc plan review users for all plan reviewers and status                      | Role: PSC Agency Permits Inquiry                                      |
| Otatao                                             |                                                                                                    | Privilege: View PSC Plan Review Users (Data)                          |
|                                                    |                                                                                                    | Resource: Public Sector Cloud Plan<br>Reviewers and Status            |
| Public Sector Cloud Property Setup                 | A PSC Agency Staff can view psc property setup for all property setup                                    | Role: PSC Property Setup Inquiry                                      |
|                                                    |                                                                                                    | Privilege: View PSC Property Setup (Data)                             |
|                                                    |                                                                                                    | Resource: Public Sector Cloud Property<br>Setup                       |
| Public Sector Cloud Record                         | A PSC Agency Staff can add public sector related transactions for all related transactions               | Role: PSC Manage Related Transactions                                 |
|                                                    |                                                                                                    | Privilege: Add Public Sector Related<br>Transactions (Data)           |
|                                                    |                                                                                                    | Resource: Public Sector Cloud Record                                  |
| Public Sector Cloud Record                         | A PSC Agency Staff can view hidden from public sections in the permit form for all permits               | Role: PSC View Hidden from Public sections in the Permit Applications |
|                                                    | pormito                                                                                                  | Privilege: View Hidden from Public sections in the Permit form        |
|                                                    |                                                                                                    | Resource: Public Sector Cloud Record                                  |
| Public Sector Cloud Record                         | A PSC Agency Staff can view hidden from public sections in the permit form for all planning applications | Role: PSC View Hidden from Public sections in the Permit Applications |

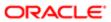

| Business Object            | Policy Description                                                                     | Policy Store Implementation  Privilege: View Hidden from Public sections in the Permit form |
|----------------------------|----------------------------------------------------------------------------------------|---------------------------------------------------------------------------------------------|
|                            |                                                                                        | Resource: Public Sector Cloud Record                                                        |
| Public Sector Cloud Record | A PSC Agency Staff can view permit applicant only for all applicants of all records    | Role: PSC Agency Permits Inquiry                                                            |
|                            | applicant only for all applicants of all records                                       | Privilege: View Permit Applicant only (Data)                                                |
|                            |                                                                                        | Resource: Public Sector Cloud Record                                                        |
| Public Sector Cloud Record | A PSC Agency Staff can view property information in permit intake form for all records | Role: PSC View Property Information in<br>Permit Intake form                                |
|                            | 16061.40                                                                               | Privilege: View Property Information in Permit Intake form (Data)                           |
|                            |                                                                                        | Resource: Public Sector Cloud Record                                                        |
| Public Sector Cloud Record | A PSC Agency Staff can view psc record for all permits                                 | Role: PSC Agency Permits Inquiry                                                            |
|                            | all permits                                                                            | Privilege: View PSC Record (Data)                                                           |
|                            |                                                                                        | Resource: Public Sector Cloud Record                                                        |
| Public Sector Cloud Record | A PSC Agency Staff can view psc record for all permits                                 | Role: PSC Permit Property Inquiry                                                           |
|                            |                                                                                        | Privilege: View PSC Record (Data)                                                           |
|                            |                                                                                        | Resource: Public Sector Cloud Record                                                        |
| Public Sector Cloud Record | A PSC Agency Staff can view redacted address line 1 for all applicants of all records  | Role: PSC Access Redacted Information                                                       |
|                            | address line i for all applicants of all resords                                       | Privilege: View Redacted Address Line 1 (Data)                                              |
|                            |                                                                                        | Resource: Public Sector Cloud Record                                                        |
| Public Sector Cloud Record | A PSC Agency Staff can view redacted address line 1 for all applicants of all records  | Role: PSC Agency Permits Inquiry                                                            |
|                            | address line i for all applicants of all records                                       | Privilege: View Redacted Address Line 1 (Data)                                              |
|                            |                                                                                        | Resource: Public Sector Cloud Record                                                        |
| Public Sector Cloud Record | A PSC Agency Staff can view redacted address line 2 for all applicants of all records  | Role: PSC Access Redacted Information                                                       |
|                            | audress inte 2 for all applicants of all records                                       | Privilege: View Redacted Address Line 2 (Data)                                              |
|                            |                                                                                        | Resource: Public Sector Cloud Record                                                        |
| Public Sector Cloud Record | A PSC Agency Staff can view redacted address line 2 for all applicants of all records  | Role: PSC Agency Permits Inquiry                                                            |
|                            | addiess iii ie 2 ioi ali appiicai its oi ali fectius                                   | Privilege: View Redacted Address Line 2 (Data)                                              |
|                            |                                                                                        |                                                                                             |

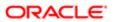

| Business Object            | Policy Description                                                                       | Policy Store Implementation Resource: Public Sector Cloud Record |
|----------------------------|------------------------------------------------------------------------------------------|------------------------------------------------------------------|
| Public Sector Cloud Record | A PSC Agency Staff can view redacted                                                     | Role: PSC Access Redacted Information                            |
|                            | address line 3 for all applicants of all records                                         | Privilege: View Redacted Address Line 3 (Data)                   |
|                            |                                                                                          | Resource: Public Sector Cloud Record                             |
| Public Sector Cloud Record | A PSC Agency Staff can view redacted                                                     | Role: PSC Agency Permits Inquiry                                 |
|                            | address line 3 for all applicants of all records                                         | Privilege: View Redacted Address Line 3 (Data)                   |
|                            |                                                                                          | Resource: Public Sector Cloud Record                             |
| Public Sector Cloud Record | A PSC Agency Staff can view redacted                                                     | Role: PSC Access Redacted Information                            |
|                            | address line 4 for all applicants of all records                                         | Privilege: View Redacted Address Line 4 (Data)                   |
|                            |                                                                                          | Resource: Public Sector Cloud Record                             |
| Public Sector Cloud Record | A PSC Agency Staff can view redacted                                                     | Role: PSC Agency Permits Inquiry                                 |
|                            | address line 4 for all applicants of all records                                         | Privilege: View Redacted Address Line 4 (Data)                   |
|                            |                                                                                          | Resource: Public Sector Cloud Record                             |
| Public Sector Cloud Record | A PSC Agency Staff can view redacted applicant city for all applicants of all records    | Role: PSC Access Redacted Information                            |
|                            |                                                                                          | Privilege: View Redacted Applicant City (Data)                   |
|                            |                                                                                          | Resource: Public Sector Cloud Record                             |
| Public Sector Cloud Record | A PSC Agency Staff can view redacted                                                     | Role: PSC Agency Permits Inquiry                                 |
|                            | applicant city for all applicants of all records                                         | Privilege: View Redacted Applicant City (Data)                   |
|                            |                                                                                          | Resource: Public Sector Cloud Record                             |
| Public Sector Cloud Record | A PSC Agency Staff can view redacted                                                     | Role: PSC Access Redacted Information                            |
|                            | applicant country for all applicants of all records                                      | Privilege: View Redacted Applicant Country (Data)                |
|                            |                                                                                          | Resource: Public Sector Cloud Record                             |
| Public Sector Cloud Record | A PSC Agency Staff can view redacted applicant country for all applicants of all records | Role: PSC Agency Permits Inquiry                                 |
|                            |                                                                                          | Privilege: View Redacted Applicant Country (Data)                |
|                            |                                                                                          | Resource: Public Sector Cloud Record                             |

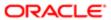

| Business Object            | Policy Description                                                                  | Policy Store Implementation                              |
|----------------------------|-------------------------------------------------------------------------------------|----------------------------------------------------------|
| Public Sector Cloud Record | A PSC Agency Staff can view redacted                                                | Role: PSC Access Redacted Information                    |
|                            | applicant county for all applicants of all records                                  | Privilege: View Redacted Applicant County (Data)         |
|                            |                                                                                     | Resource: Public Sector Cloud Record                     |
| Public Sector Cloud Record | A PSC Agency Staff can view redacted applicant county for all applicants of all     | Role: PSC Agency Permits Inquiry                         |
|                            | records                                                                             | Privilege: View Redacted Applicant County (Data)         |
|                            |                                                                                     | Resource: Public Sector Cloud Record                     |
| Public Sector Cloud Record | A PSC Agency Staff can view redacted applicant email address1 for all applicants of | Role: PSC Access Redacted Information                    |
|                            | all records                                                                         | Privilege: View Redacted Applicant Email Address1 (Data) |
|                            |                                                                                     | Resource: Public Sector Cloud Record                     |
| Public Sector Cloud Record | A PSC Agency Staff can view redacted applicant email address1 for all applicants of | Role: PSC Agency Permits Inquiry                         |
|                            | all records                                                                         | Privilege: View Redacted Applicant Email Address1 (Data) |
|                            |                                                                                     | Resource: Public Sector Cloud Record                     |
| Public Sector Cloud Record | A PSC Agency Staff can view redacted applicant email address2 for all applicants of | Role: PSC Access Redacted Information                    |
|                            | all records                                                                         | Privilege: View Redacted Applicant Email Address2 (Data) |
|                            |                                                                                     | Resource: Public Sector Cloud Record                     |
| Public Sector Cloud Record | A PSC Agency Staff can view redacted applicant email address2 for all applicants of | Role: PSC Agency Permits Inquiry                         |
|                            | all records                                                                         | Privilege: View Redacted Applicant Email Address2 (Data) |
|                            |                                                                                     | Resource: Public Sector Cloud Record                     |
| Public Sector Cloud Record | A PSC Agency Staff can view redacted                                                | Role: PSC Access Redacted Information                    |
|                            | applicant first name for all applicants of all records                              | Privilege: View Redacted Applicant First Name (Data)     |
|                            |                                                                                     | Resource: Public Sector Cloud Record                     |
| Public Sector Cloud Record | A PSC Agency Staff can view redacted                                                | Role: PSC Agency Permits Inquiry                         |
|                            | applicant first name for all applicants of all records                              | Privilege: View Redacted Applicant First Name (Data)     |
|                            |                                                                                     | Resource: Public Sector Cloud Record                     |

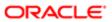

| Business Object            | Policy Description                                                                   | Policy Store Implementation                               |
|----------------------------|--------------------------------------------------------------------------------------|-----------------------------------------------------------|
| Public Sector Cloud Record | A PSC Agency Staff can view redacted                                                 | Role: PSC Access Redacted Information                     |
|                            | applicant id for all applicants of all records                                       | Privilege: View Redacted Applicant ID (Data)              |
|                            |                                                                                      | Resource: Public Sector Cloud Record                      |
|                            |                                                                                      |                                                           |
| Public Sector Cloud Record | A PSC Agency Staff can view redacted applicant id for all applicants of all records  | Role: PSC Agency Permits Inquiry                          |
|                            |                                                                                      | Privilege: View Redacted Applicant ID (Data)              |
|                            |                                                                                      | Resource: Public Sector Cloud Record                      |
| Public Sector Cloud Record | A PSC Agency Staff can view redacted                                                 | Role: PSC Access Redacted Information                     |
|                            | applicant last name for all applicants of all records                                | Privilege: View Redacted Applicant Last<br>Name (Data)    |
|                            |                                                                                      | Resource: Public Sector Cloud Record                      |
| Public Sector Cloud Record | A PSC Agency Staff can view redacted                                                 | Role: PSC Agency Permits Inquiry                          |
|                            | applicant last name for all applicants of all records                                | Privilege: View Redacted Applicant Last<br>Name (Data)    |
|                            |                                                                                      | Resource: Public Sector Cloud Record                      |
| Public Sector Cloud Record | A PSC Agency Staff can view redacted applicant last updated by for all applicants of | Role: PSC Access Redacted Information                     |
|                            | all records                                                                          | Privilege: View Redacted Applicant Last Updated by (Data) |
|                            |                                                                                      | Resource: Public Sector Cloud Record                      |
| Public Sector Cloud Record | A PSC Agency Staff can view redacted applicant last updated by for all applicants of | Role: PSC Agency Permits Inquiry                          |
|                            | all records                                                                          | Privilege: View Redacted Applicant Last Updated by (Data) |
|                            |                                                                                      | Resource: Public Sector Cloud Record                      |
| Public Sector Cloud Record | A PSC Agency Staff can view redacted                                                 | Role: PSC Access Redacted Information                     |
|                            | applicant middle name for all applicants of all records                              | Privilege: View Redacted Applicant Middle<br>Name (Data)  |
|                            |                                                                                      | Resource: Public Sector Cloud Record                      |
| Public Sector Cloud Record | A PSC Agency Staff can view redacted applicant middle name for all applicants of all | Role: PSC Agency Permits Inquiry                          |
|                            | records                                                                              | Privilege: View Redacted Applicant Middle Name (Data)     |
|                            |                                                                                      | Resource: Public Sector Cloud Record                      |
|                            |                                                                                      |                                                           |

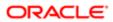

| Business Object            | Policy Description                                                                   | Policy Store Implementation                                  |
|----------------------------|--------------------------------------------------------------------------------------|--------------------------------------------------------------|
| Public Sector Cloud Record | A PSC Agency Staff can view redacted applicant name for all applicants of all        | Role: PSC Access Redacted Information                        |
|                            | records                                                                              | Privilege: View Redacted Applicant Name (Data)               |
|                            |                                                                                      | Resource: Public Sector Cloud Record                         |
| Public Sector Cloud Record | A PSC Agency Staff can view redacted applicant name for all applicants of all        | Role: PSC Agency Permits Inquiry                             |
|                            | records                                                                              | Privilege: View Redacted Applicant Name (Data)               |
|                            |                                                                                      | Resource: Public Sector Cloud Record                         |
| Public Sector Cloud Record | A PSC Agency Staff can view redacted applicant name prefix for all applicants of all | Role: PSC Access Redacted Information                        |
|                            | records                                                                              | Privilege: View Redacted Applicant Name Prefix (Data)        |
|                            |                                                                                      | Resource: Public Sector Cloud Record                         |
| Public Sector Cloud Record | A PSC Agency Staff can view redacted applicant name prefix for all applicants of all | Role: PSC Agency Permits Inquiry                             |
|                            | records                                                                              | Privilege: View Redacted Applicant Name<br>Prefix (Data)     |
|                            |                                                                                      | Resource: Public Sector Cloud Record                         |
| Public Sector Cloud Record | A PSC Agency Staff can view redacted applicant name suffix for all applicants of all | Role: PSC Access Redacted Information                        |
|                            | records                                                                              | Privilege: View Redacted Applicant Name<br>Suffix (Data)     |
|                            |                                                                                      | Resource: Public Sector Cloud Record                         |
| Public Sector Cloud Record | A PSC Agency Staff can view redacted applicant name suffix for all applicants of all | Role: PSC Agency Permits Inquiry                             |
|                            | records                                                                              | Privilege: View Redacted Applicant Name<br>Suffix (Data)     |
|                            |                                                                                      | Resource: Public Sector Cloud Record                         |
| Public Sector Cloud Record | A PSC Agency Staff can view redacted applicant phone area code for all applicants    | Role: PSC Access Redacted Information                        |
|                            | of all records                                                                       | Privilege: View Redacted Applicant Phone<br>Area Code (Data) |
|                            |                                                                                      | Resource: Public Sector Cloud Record                         |
| Public Sector Cloud Record | A PSC Agency Staff can view redacted applicant phone area code for all applicants    | Role: PSC Agency Permits Inquiry                             |
|                            | of all records                                                                       | Privilege: View Redacted Applicant Phone<br>Area Code (Data) |
|                            |                                                                                      | Resource: Public Sector Cloud Record                         |

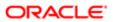

| Business Object            | Policy Description                                                                   | Policy Store Implementation                                     |
|----------------------------|--------------------------------------------------------------------------------------|-----------------------------------------------------------------|
| Public Sector Cloud Record | A PSC Agency Staff can view redacted                                                 | Role: PSC Access Redacted Information                           |
|                            | applicant phone country code for all applicants of all records                       | Privilege: View Redacted Applicant Phone<br>Country Code (Data) |
|                            |                                                                                      | Resource: Public Sector Cloud Record                            |
| Public Sector Cloud Record | A PSC Agency Staff can view redacted applicant phone country code for all            | Role: PSC Agency Permits Inquiry                                |
|                            | applicants of all records                                                            | Privilege: View Redacted Applicant Phone Country Code (Data)    |
|                            |                                                                                      | Resource: Public Sector Cloud Record                            |
| Public Sector Cloud Record | A PSC Agency Staff can view redacted applicant phone number for all applicants of    | Role: PSC Access Redacted Information                           |
|                            | all records                                                                          | Privilege: View Redacted Applicant Phone<br>Number (Data)       |
|                            |                                                                                      | Resource: Public Sector Cloud Record                            |
| Public Sector Cloud Record | A PSC Agency Staff can view redacted applicant phone number for all applicants of    | Role: PSC Agency Permits Inquiry                                |
|                            | all records                                                                          | Privilege: View Redacted Applicant Phone<br>Number (Data)       |
|                            |                                                                                      | Resource: Public Sector Cloud Record                            |
| Public Sector Cloud Record | A PSC Agency Staff can view redacted applicant postal code for all applicants of all | Role: PSC Access Redacted Information                           |
|                            | records                                                                              | Privilege: View Redacted Applicant Postal<br>Code (Data)        |
|                            |                                                                                      | Resource: Public Sector Cloud Record                            |
| Public Sector Cloud Record | A PSC Agency Staff can view redacted applicant postal code for all applicants of all | Role: PSC Agency Permits Inquiry                                |
|                            | records                                                                              | Privilege: View Redacted Applicant Postal<br>Code (Data)        |
|                            |                                                                                      | Resource: Public Sector Cloud Record                            |
| Public Sector Cloud Record | A PSC Agency Staff can view redacted applicant profile id for all applicants of all  | Role: PSC Access Redacted Information                           |
|                            | records                                                                              | Privilege: View Redacted Applicant Profile Id (Data)            |
|                            |                                                                                      | Resource: Public Sector Cloud Record                            |
| Public Sector Cloud Record | A PSC Agency Staff can view redacted applicant profile id for all applicants of all  | Role: PSC Agency Permits Inquiry                                |
|                            | records                                                                              | Privilege: View Redacted Applicant Profile Id (Data)            |
|                            |                                                                                      | Resource: Public Sector Cloud Record                            |

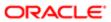

| ation                      |                                                                                        |                                                    |
|----------------------------|----------------------------------------------------------------------------------------|----------------------------------------------------|
| Business Object            | Policy Description                                                                     | Policy Store Implementation                        |
| Public Sector Cloud Record | A PSC Agency Staff can view redacted                                                   | Role: PSC Access Redacted Information              |
|                            | applicant province for all applicants of all records                                   | Privilege: View Redacted Applicant Province (Data) |
|                            |                                                                                        | Resource: Public Sector Cloud Record               |
| Public Sector Cloud Record | A PSC Agency Staff can view redacted applicant province for all applicants of all      | Role: PSC Agency Permits Inquiry                   |
|                            | records                                                                                | Privilege: View Redacted Applicant Province (Data) |
|                            |                                                                                        | Resource: Public Sector Cloud Record               |
| Public Sector Cloud Record | A PSC Agency Staff can view redacted applicant state for all applicants of all records | Role: PSC Access Redacted Information              |
|                            | applicant state for all applicants of all records                                      | Privilege: View Redacted Applicant State (Data)    |
|                            |                                                                                        | Resource: Public Sector Cloud Record               |
| Public Sector Cloud Record | A PSC Agency Staff can view redacted                                                   | Role: PSC Agency Permits Inquiry                   |
|                            | applicant state for all applicants of all records                                      | Privilege: View Redacted Applicant State (Data)    |
|                            |                                                                                        | Resource: Public Sector Cloud Record               |
| Public Sector Cloud Record | A PSC Agency Staff can view redacted created by for all applicants of all records      | Role: PSC Access Redacted Information              |
|                            | created by for an applicants of an records                                             | Privilege: View Redacted Created By (Data)         |
|                            |                                                                                        | Resource: Public Sector Cloud Record               |
| Public Sector Cloud Record | A PSC Agency Staff can view redacted created by for all applicants of all records      | Role: PSC Agency Permits Inquiry                   |
|                            | created by for all applicants of all records                                           | Privilege: View Redacted Created By (Data)         |
|                            |                                                                                        | Resource: Public Sector Cloud Record               |
| Public Sector Cloud Record | A PSC Agency Staff can view redacted date of birth for all applicants of all records   | Role: PSC Access Redacted Information              |
|                            | or birtinor air applicants or air records                                              | Privilege: View Redacted Date Of Birth (Data)      |
|                            |                                                                                        | Resource: Public Sector Cloud Record               |
| Public Sector Cloud Record | A PSC Agency Staff can view redacted date                                              | Role: PSC Agency Permits Inquiry                   |
|                            | of birth for all applicants of all records                                             | Privilege: View Redacted Date Of Birth (Data)      |
|                            |                                                                                        | Resource: Public Sector Cloud Record               |
| Public Sector Cloud Record | A PSC Agency Staff can view redacted                                                   | Role: PSC Access Redacted Information              |
|                            | person title for all applicants of all records                                         | Privilege: View Redacted Person Title (Data)       |
|                            |                                                                                        |                                                    |

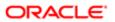

| Business Object            | Policy Description                                                                      | Policy Store Implementation                      |
|----------------------------|-----------------------------------------------------------------------------------------|--------------------------------------------------|
|                            |                                                                                         | Resource: Public Sector Cloud Record             |
| Public Sector Cloud Record | A PSC Agency Staff can view redacted person title for all applicants of all records     | Role: PSC Agency Permits Inquiry                 |
|                            | person title for all applicants of all records                                          | Privilege: View Redacted Person Title (Data)     |
|                            |                                                                                         | Resource: Public Sector Cloud Record             |
| Public Sector Cloud Record | A PSC Agency Staff can view redacted                                                    | Role: PSC Access Redacted Information            |
|                            | phone extension for all applicants of all records                                       | Privilege: View Redacted Phone Extension (Data)  |
|                            |                                                                                         | Resource: Public Sector Cloud Record             |
| Public Sector Cloud Record | A PSC Agency Staff can view redacted phone extension for all applicants of all          | Role: PSC Agency Permits Inquiry                 |
|                            | records                                                                                 | Privilege: View Redacted Phone Extension (Data)  |
|                            |                                                                                         | Resource: Public Sector Cloud Record             |
| Public Sector Cloud Record | A PSC Agency Staff can view redacted postal plus code for all applicants of all         | Role: PSC Access Redacted Information            |
|                            | records                                                                                 | Privilege: View Redacted Postal Plus Code (Data) |
|                            |                                                                                         | Resource: Public Sector Cloud Record             |
| Public Sector Cloud Record | A PSC Agency Staff can view redacted postal plus code for all applicants of all records | Role: PSC Agency Permits Inquiry                 |
|                            |                                                                                         | Privilege: View Redacted Postal Plus Code (Data) |
|                            |                                                                                         | Resource: Public Sector Cloud Record             |
| Public Sector Cloud Record | A PSC Agency Staff can view redacted submitted by for all applicants of all records     | Role: PSC Access Redacted Information            |
|                            | subtritted by for all applicants of all records                                         | Privilege: View Redacted Submitted By (Data)     |
|                            |                                                                                         | Resource: Public Sector Cloud Record             |
| Public Sector Cloud Record | A PSC Agency Staff can view redacted submitted by for all applicants of all records     | Role: PSC Agency Permits Inquiry                 |
|                            | submitted by for all applicants of all records                                          | Privilege: View Redacted Submitted By (Data)     |
|                            |                                                                                         | Resource: Public Sector Cloud Record             |
| Public Sector Cloud Record | A Psc Agency Staff can view public sector cloud record for all permits                  | Role: PSC Agency Staff                           |
|                            | Godd roodd for air permits                                                              | Privilege: View PSC Record (Data)                |
|                            |                                                                                         | Resource: Public Sector Cloud Record             |
| Public Sector Cloud Record | A Psc Agency Staff can view public sector cloud record for inspector names              | Role: PSC Agency Staff                           |

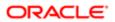

| Business Object                          | Policy Description                                                                            | Policy Store Implementation Privilege: View Hidden Inspector Names (Data) |
|------------------------------------------|-----------------------------------------------------------------------------------------------|---------------------------------------------------------------------------|
|                                          |                                                                                               | Resource: Public Sector Cloud Record                                      |
| Public Sector Cloud Record Contact List  | A PSC Agency Staff can view psc record contact list for all contacts in records               | Role: PSC Agency Permits Inquiry                                          |
|                                          | contact list for all contacts in records                                                      | Privilege: View PSC Record Contact List (Data)                            |
|                                          |                                                                                               | Resource: Public Sector Cloud Record Contact List                         |
| Public Sector Cloud Record Fees          | A PSC Agency Staff can view psc record fees for all fees in records                           | Role: PSC Agency Permits Inquiry                                          |
|                                          | lees for all lees in records                                                                  | Privilege: View PSC Record Fees (Data)                                    |
|                                          |                                                                                               | Resource: Public Sector Cloud Record Fees                                 |
| Public Sector Cloud Related Record Type  | A PSC Agency Staff can view psc related                                                       | Role: PSC Agency Permits Inquiry                                          |
|                                          | record type for all related record type                                                       | Privilege: View PSC Related Record Type (Data)                            |
|                                          |                                                                                               | Resource: Public Sector Cloud Related Record Type                         |
| Public Sector Cloud Related Transactions | A PSC Agency Staff can delete public sector related transactions for all related transactions | Role: PSC Manage Related Transactions                                     |
|                                          |                                                                                               | Privilege: Delete Public Sector Related<br>Transactions (Data)            |
|                                          |                                                                                               | Resource: Public Sector Cloud Related<br>Transactions                     |
| Public Sector Cloud Related Transactions | A PSC Agency Staff can update public sector related transactions for all related              | Role: PSC Manage Related Transactions                                     |
|                                          | sector related transactions for all related transactions                                      | Privilege: Update Public Sector Related Transactions (Data)               |
|                                          |                                                                                               | Resource: Public Sector Cloud Related Transactions                        |
| Public Sector Cloud Related Transactions | A PSC Agency Staff can view public sector related transactions for all related                | Role: PSC Agency Permits Inquiry                                          |
|                                          | sector related transactions for all related transactions                                      | Privilege: View Public Sector Related Transactions (Data)                 |
|                                          |                                                                                               | Resource: Public Sector Cloud Related<br>Transactions                     |
| Public Sector Project Addresses          | A PSC Agency Staff can view public sector project property for all projects                   | Role: PSC Projects Inquiry                                                |
|                                          | ρισμοί ρισμοίτη τοι απ ρισμούδ                                                                | Privilege: View Public Sector Project Property (Data)                     |
|                                          |                                                                                               | Resource: Public Sector Project Addresses                                 |

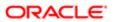

| Business Object                                 | Policy Description                                                          | Policy Store Implementation                               |
|-------------------------------------------------|-----------------------------------------------------------------------------|-----------------------------------------------------------|
| Public Sector Project Contacts                  | A PSC Agency Staff can view public sector                                   | Role: PSC Projects Inquiry                                |
|                                                 | project contacts for no access                                              | Privilege: View Public Sector Project<br>Contacts (Data)  |
|                                                 |                                                                             | Resource: Public Sector Project Contacts                  |
| Public Sector Project Parcel Owners             | A PSC Agency Staff can view public sector                                   | Role: PSC Projects Inquiry                                |
|                                                 | project property for all projects                                           | Privilege: View Public Sector Project Property (Data)     |
|                                                 |                                                                             | Resource: Public Sector Project Parcel<br>Owners          |
| Public Sector Project Parcels                   | A PSC Agency Staff can view public sector project property for all projects | Role: PSC Projects Inquiry                                |
|                                                 | project property for all projects                                           | Privilege: View Public Sector Project Property (Data)     |
|                                                 |                                                                             | Resource: Public Sector Project Parcels                   |
| Public Sector Project Record Cross<br>Reference | A PSC Agency Staff can view public sector project permit for all projects   | Role: PSC Projects Inquiry                                |
|                                                 | project permit for all projects                                             | Privilege: View Public Sector Project Permit (Data)       |
|                                                 |                                                                             | Resource: Public Sector Project Record<br>Cross Reference |
| Public Sector Projects                          | A PSC Agency Staff can view public sector projects for all projects         | Role: PSC Projects Inquiry                                |
|                                                 | projects for an projects                                                    | Privilege: View Public Sector Projects (Data)             |
|                                                 |                                                                             | Resource: Public Sector Projects                          |

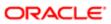

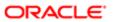

# 5 PSC Building Inspector (Job Role)

### Description

Performs Building Inspections

#### Role Hierarchy

The PSC Building Inspector job role directly and indirectly inherits these roles.

- PSC Building Inspector
  - PSC Ad hoc Alerts Management
  - PSC Add Comments to Inspections
  - PSC Add Comments to Permits
  - PSC Add Comments to Planning and Zoning
  - PSC Add Inspection Checklist
  - PSC Add Inspection Checklist Items
  - PSC Add Property Attachments
  - PSC Agency Permits Inquiry
    - PSC Download Permit Attachments
    - PSC Permit Property Inquiry
      - PSC View Property Attachments
      - PSC View Property Attachments Detail
      - PSC View Property Detail Attachments
    - PSC Run Permit Activity Report
    - PSC View Hidden from Public sections in the Permit Applications
    - PSC View Inspection Attachments
    - PSC View Permit Attachments
    - PSC View Property Attachments
    - PSC View Property Information in Permit Intake form
  - PSC Agency Planning and Zoning Inquiry
    - PSC Access Planner Calendar
    - PSC Hearings Inquiry
    - PSC Pre-Application Meeting Inquiry
    - PSC View Planner Assignment
    - PSC View Planning and Zoning Attachments
    - PSC View Property Information in Planning Intake form
  - PSC Agency Staff
    - PSC Access Redacted Information

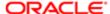

Regulation

- PSC Agency Permits Inquiry
  - PSC Download Permit Attachments
  - PSC Permit Property Inquiry
    - PSC View Property Attachments
    - PSC View Property Attachments Detail
    - PSC View Property Detail Attachments
  - PSC Run Permit Activity Report
  - PSC View Hidden from Public sections in the Permit Applications
  - PSC View Inspection Attachments
  - PSC View Permit Attachments
  - PSC View Property Attachments
  - PSC View Property Information in Permit Intake form
- PSC Agency Springboard
- PSC Manage Related Transactions
- PSC Map User
- PSC Projects Inquiry
  - PSC View Permit Project Attachments OBSOLETE
- PSC Property Setup Inquiry
  - PSC View Property Setup Attachments
- PSC Task Management
- PSC View Public Sector Project Attachments
- PSC Agency Staff Comments User
- PSC Agency Staff Profile Inquiry
  - PSC HCM Employee Data Inquiry
- PSC Anonymous Planning and Zoning Application Inquiry
  - PSC Hearings Inquiry
  - PSC Review Summary Inquiry
- PSC Apply Permit
  - PSC Add Comments to Permit intake form
  - PSC Cancel Inspection Request
  - PSC Download Permit Attachments
  - PSC Permits Attachments User
    - PSC Add Permit Attachments
    - o PSC Delete Permit Attachments that were added by self
    - PSC Update Permit Attachments that were added by self
  - PSC View Inspection Attachments
  - PSC View Permit Attachments
  - PSC View Property Attachments
- PSC Delete Inspection Comments added by self
- PSC Inspection Request Management
  - PSC Cancel Inspection Request
  - PSC Schedule Inspection Duty

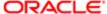

- PSC Inspections Attachments User
  - PSC Add Inspection Attachments
  - PSC Delete Inspection Attachments added by self
  - PSC Update Inspection Attachments added by self
- PSC Map User
- PSC Permit Conditions Management
- PSC Permit Related Management Record
- PSC Permits Attachments User
  - PSC Add Permit Attachments
  - PSC Delete Permit Attachments that were added by self
  - PSC Update Permit Attachments that were added by self
- PSC Permits Communication Management
- PSC Permits Fees and Payments Administration
- PSC Permits Workflow User
  - PSC Add Comments to Permit Workflow Task assigned to self
  - PSC Add Permit Workflow Attachments
  - PSC Delete Permit Workflow Attachments that were added by self
  - PSC Delete Permit Workflow Comments added by self
  - PSC Update Permit Workflow Attachments that were added by self
  - PSC Update Permit Workflow Comments added by self
  - PSC View Permit Workflow Attachments
- PSC Print Building Permit
- PSC Print Payment Receipt
- PSC Projects Administration
  - PSC Add Public Sector Project Attachments
  - PSC Delete Public Sector Project Attachments added by Self
  - PSC Update Public Sector Project Attachments added by Self
  - PSC View Public Sector Project Attachments
- PSC Property Setup Conditions Management
- PSC Public User Account Inquiry
- PSC Public User Account Management
- PSC Run Inspection Activity Report
- PSC Run Inspection Job card Report
- PSC Run Inspection Summary Report
- PSC Run Planning Application Report
- PSC Update Inspection Comments added by self

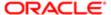

### **Duties**

This table lists the duties assigned directly and indirectly to the PSC Building Inspector job role.

| Duty Role                                             | Description                                                                                        |
|-------------------------------------------------------|----------------------------------------------------------------------------------------------------|
| PSC Ad hoc Alerts Management                          | Allows users to manage public sector ad hoc alerts. This access is assigned to the internal users. |
| PSC Agency Permits Inquiry                            | Agency Permit Application Inquiry Duty                                                             |
| PSC Agency Planning and Zoning Inquiry                | The agency Planning and Zoning application inquiry duty.                                           |
| PSC Agency Springboard                                | Agency Springboard Duty                                                                            |
| PSC Agency Staff Comments User                        | Agency Staff Comments User Duty                                                                    |
| PSC Agency Staff Profile Inquiry                      | Agency Staff Profile Inquiry Duty                                                                  |
| PSC Anonymous Planning and Zoning Application Inquiry | The anonymous Planning and Zoning application inquiry duty.                                        |
| PSC Apply Permit                                      | Apply Permit Duty                                                                                  |
| PSC HCM Employee Data Inquiry                         | Allows user to view Employee                                                                       |
| PSC Hearings Inquiry                                  | Allows users to view hearings.                                                                     |
| PSC Inspection Request Management                     | Inspection Request Management Duty                                                                 |
| PSC Inspections Attachments User                      | Allows users to manage inspection Attachments                                                      |
| PSC Manage Related Transactions                       | Manages Related Transactions.                                                                      |
| PSC Map User                                          | Map User Duty                                                                                      |
| PSC Permit Conditions Management                      | Conditions Management Duty                                                                         |
| PSC Permit Property Inquiry                           | Permit Property Inquiry Duty                                                                       |
| PSC Permit Related Management<br>Record               | Permit Related Management Record Duty                                                              |
| PSC Permits Attachments User                          | Permits Attachments User Duty                                                                      |

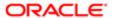

| Duty Role                                       | Description                                                                        |
|-------------------------------------------------|------------------------------------------------------------------------------------|
| PSC Permits Communication<br>Management         | Permits Communication Management Duty                                              |
| PSC Permits Fees and Payments<br>Administration | Permits Fees and Payments Administration Duty                                      |
| PSC Permits Workflow User                       | Permits Workflow User Duty                                                         |
| PSC Pre-Application Meeting Inquiry             | Allows users to view a Pre-Application Meeting.                                    |
| PSC Print Building Permit                       | Allows user to print building permit.                                              |
| PSC Print Payment Receipt                       | Allows user to print payment receipt.                                              |
| PSC Projects Administration                     | Allows users to administer Public Sector projects.                                 |
| PSC Projects Inquiry                            | Allows users to view Public Sector projects. This access is assigned to all users. |
| PSC Property Setup Conditions<br>Management     | Allows user to manage property setup conditions.                                   |
| PSC Property Setup Inquiry                      | Allows the agency user to view property setup.                                     |
| PSC Public User Account Inquiry                 | Public User Account Inquiry Duty                                                   |
| PSC Public User Account Management              | Public User Account Management Duty                                                |
| PSC Review Summary Inquiry                      | Allows users to view Pre-Application Review Summary.                               |
| PSC Run Inspection Activity Report              | Allows user to run Inspection Activity Report.                                     |
| PSC Run Inspection Job card Report              | Allows user to run Inspection Job card Report.                                     |
| PSC Run Inspection Summary Report               | Allows user to run inspection summary report.                                      |
| PSC Run Permit Activity Report                  | Allows user to run permit activity report.1                                        |
| PSC Run Planning Application Report             | Allows user to run Planning Application Report.                                    |
| PSC Task Management                             | Task Management Duty                                                               |

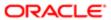

## Aggregate Privileges

This table lists aggregate privileges assigned directly and indirectly to the PSC Building Inspector job role.

| Aggregate Privilege                                          | Description                                           |
|--------------------------------------------------------------|-------------------------------------------------------|
| PSC Access Planner Calendar                                  | Allows agency user to access Planner Calendar.        |
|                                                              |                                                       |
| PSC Access Redacted Information                              | Allows users to access redacted information.          |
| PSC Add Comments to Inspections                              | Add Comments to Inspections                           |
| PSC Add Comments to Permit<br>Workflow Task assigned to self | Add Comments to Permit Workflow Task assigned to self |
| PSC Add Comments to Permit intake form                       | Allows users to add comments to permit intake form.   |
| PSC Add Comments to Permits                                  | Add Comments to Permits                               |
| PSC Add Comments to Planning and Zoning                      | Allows user to add comments to Planning and Zoning.   |
| PSC Add Inspection Attachments                               | Add Inspection Attachments                            |
| PSC Add Inspection Checklist                                 | Allows user to Add Inspection Checklist               |
| PSC Add Inspection Checklist Items                           | Allows user to Add Inspection Checklist Items         |
| PSC Add Permit Attachments                                   | Add Permit Attachments                                |
| PSC Add Permit Workflow Attachments                          | Add Permit Workflow Attachments                       |
| PSC Add Property Attachments                                 | Add Property Attachments                              |
| PSC Add Public Sector Project<br>Attachments                 |                                                       |
| PSC Cancel Inspection Request                                | Allows user to Cancel Inspection Request              |
| PSC Delete Inspection Attachments added by self              | Delete Inspection Comments added by self              |
| PSC Delete Inspection Comments added by self                 | Delete Inspection Comments added by self              |

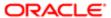

| Aggregate Privilege                                               | Description                                                                             |
|-------------------------------------------------------------------|-----------------------------------------------------------------------------------------|
| PSC Delete Permit Attachments that were added by self             | Delete Permit Attachments that were added by self                                       |
| PSC Delete Permit Workflow<br>Attachments that were added by self | Delete Permit Workflow Attachments that were added by self                              |
| PSC Delete Permit Workflow Comments added by self                 | Delete Permit Workflow Comments added by self                                           |
| PSC Delete Public Sector Project<br>Attachments added by Self     |                                                                                         |
| PSC Download Permit Attachments                                   | Download Permit Attachments                                                             |
| PSC Schedule Inspection Duty                                      | Allows user to schedule inspection                                                      |
| PSC Update Inspection Attachments added by self                   | Allows user to update inspection attachments added by self.                             |
| PSC Update Inspection Comments added by self                      | Update Inspection Comments added by self                                                |
| PSC Update Permit Attachments that were added by self             | Update Permit Attachments that were added by self                                       |
| PSC Update Permit Workflow<br>Attachments that were added by self | Update Permit Workflow Attachments that were added by self                              |
| PSC Update Permit Workflow<br>Comments added by self              | Update Permit Workflow Comments added by self                                           |
| PSC Update Public Sector Project<br>Attachments added by Self     |                                                                                         |
| PSC View Hidden from Public sections in the Permit Applications   | Allows user to View Hidden from Public sections in the Permit and Planning detail form. |
| PSC View Inspection Attachments                                   | View Inspection Attachments                                                             |
| PSC View Permit Attachments                                       | View Permit Attachments                                                                 |
| PSC View Permit Project Attachments<br>OBSOLETE                   | View Project Attachments                                                                |
| PSC View Permit Workflow Attachments                              | View Permit Workflow Attachments                                                        |
| PSC View Planner Assignment                                       | Allows users to view a planner assigned to planning application and pre-application.    |

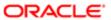

| Aggregate Privilege                                   | Description                                                   |
|-------------------------------------------------------|---------------------------------------------------------------|
| PSC View Planning and Zoning<br>Attachments           | Allows users to view Planning and Zoning attachments.         |
| PSC View Property Attachments                         | View Property Attachments                                     |
| PSC View Property Attachments Detail                  | View Property Attachments Detail                              |
| PSC View Property Detail Attachments                  | View Property Detail Attachments                              |
| PSC View Property Information in Permit Intake form   | Allows user to view property information                      |
| PSC View Property Information in Planning Intake form | Allows user to view planning intake form property information |
| PSC View Property Setup Attachments                   | Allows users to view property setup attachments.              |
| PSC View Public Sector Project<br>Attachments         |                                                               |

# Privileges

This table lists privileges granted to duties of the PSC Building Inspector job role.

| Granted Role                 | Granted Role Description                                                                           | Privilege                                                |
|------------------------------|----------------------------------------------------------------------------------------------------|----------------------------------------------------------|
| PSC Ad hoc Alerts Management | Allows users to manage public sector ad hoc alerts. This access is assigned to the internal users. | Manage Ad hoc Alerts                                     |
| PSC Agency Permits Inquiry   | Agency Permit Application Inquiry Duty                                                             | Access Permit Level Communication List                   |
| PSC Agency Permits Inquiry   | Agency Permit Application Inquiry Duty                                                             | Access Permit List                                       |
| PSC Agency Permits Inquiry   | Agency Permit Application Inquiry Duty                                                             | Access Time Recording List                               |
| PSC Agency Permits Inquiry   | Agency Permit Application Inquiry Duty                                                             | View Applicant Information                               |
| PSC Agency Permits Inquiry   | Agency Permit Application Inquiry Duty                                                             | View Communication in Permit Level<br>Communication List |
| PSC Agency Permits Inquiry   | Agency Permit Application Inquiry Duty                                                             | View Inspection Calendar                                 |

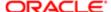

| Granted Role               | Granted Role Description               | Privilege                           |
|----------------------------|----------------------------------------|-------------------------------------|
| PSC Agency Permits Inquiry | Agency Permit Application Inquiry Duty | View Inspection Comments            |
| PSC Agency Permits Inquiry | Agency Permit Application Inquiry Duty | View Inspection Detail              |
| PSC Agency Permits Inquiry | Agency Permit Application Inquiry Duty | View Inspection Request             |
| PSC Agency Permits Inquiry | Agency Permit Application Inquiry Duty | View Inspector Calendar             |
| PSC Agency Permits Inquiry | Agency Permit Application Inquiry Duty | View Invoice Payment List           |
| PSC Agency Permits Inquiry | Agency Permit Application Inquiry Duty | View Payment cart                   |
| PSC Agency Permits Inquiry | Agency Permit Application Inquiry Duty | View Payments Calendar              |
| PSC Agency Permits Inquiry | Agency Permit Application Inquiry Duty | View Permit                         |
| PSC Agency Permits Inquiry | Agency Permit Application Inquiry Duty | View Permit Amendment               |
| PSC Agency Permits Inquiry | Agency Permit Application Inquiry Duty | View Permit Application Information |
| PSC Agency Permits Inquiry | Agency Permit Application Inquiry Duty | View Permit Comments                |
| PSC Agency Permits Inquiry | Agency Permit Application Inquiry Duty | View Permit Conditions              |
| PSC Agency Permits Inquiry | Agency Permit Application Inquiry Duty | View Permit Contacts                |
| PSC Agency Permits Inquiry | Agency Permit Application Inquiry Duty | View Permit Detail                  |
| PSC Agency Permits Inquiry | Agency Permit Application Inquiry Duty | View Permit Fees                    |
| PSC Agency Permits Inquiry | Agency Permit Application Inquiry Duty | View Permit Overview                |
| PSC Agency Permits Inquiry | Agency Permit Application Inquiry Duty | View Permit Plan Review             |
| PSC Agency Permits Inquiry | Agency Permit Application Inquiry Duty | View Permit Projects                |
| PSC Agency Permits Inquiry | Agency Permit Application Inquiry Duty | View Permit Property Information    |
| PSC Agency Permits Inquiry | Agency Permit Application Inquiry Duty | View Permit Related Records         |
| PSC Agency Permits Inquiry | Agency Permit Application Inquiry Duty | View Permit Workflow                |
| PSC Agency Permits Inquiry | Agency Permit Application Inquiry Duty | View Permit Workflow Comments       |
|                            |                                        |                                     |

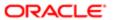

| PSC Agency Permits Inquiry             |                                                          |                                                                       |
|----------------------------------------|----------------------------------------------------------|-----------------------------------------------------------------------|
| 1 Go / Gorio, 1 Grinto inquiry         | Agency Permit Application Inquiry Duty                   | View Permits                                                          |
| PSC Agency Permits Inquiry             | Agency Permit Application Inquiry Duty                   | View Plan Review Comments                                             |
| PSC Agency Permits Inquiry             | Agency Permit Application Inquiry Duty                   | View Planning and Zoning Fees                                         |
| PSC Agency Permits Inquiry             | Agency Permit Application Inquiry Duty                   | View Refund Fees and Payments                                         |
| PSC Agency Permits Inquiry             | Agency Permit Application Inquiry Duty                   | View Status History                                                   |
| PSC Agency Permits Inquiry             | Agency Permit Application Inquiry Duty                   | View Time Recording Detail                                            |
| PSC Agency Permits Inquiry             | Agency Permit Application Inquiry Duty                   | View Void Fees and Payments                                           |
| PSC Agency Permits Inquiry             | Agency Permit Application Inquiry Duty                   | View Workflow list                                                    |
| PSC Agency Planning and Zoning Inquiry | The agency Planning and Zoning application inquiry duty. | Access Planning and Zoning Level<br>Communication List                |
| PSC Agency Planning and Zoning Inquiry | The agency Planning and Zoning application inquiry duty. | Access Planning and Zoning List                                       |
| PSC Agency Planning and Zoning Inquiry | The agency Planning and Zoning application inquiry duty. | View Communication in Planning and Zoning<br>Level Communication List |
| PSC Agency Planning and Zoning Inquiry | The agency Planning and Zoning application inquiry duty. | View Planning and Zoning Comments                                     |
| PSC Agency Planning and Zoning Inquiry | The agency Planning and Zoning application inquiry duty. | View Planning and Zoning Conditions                                   |
| PSC Agency Planning and Zoning Inquiry | The agency Planning and Zoning application inquiry duty. | View Planning and Zoning Contacts                                     |
| PSC Agency Planning and Zoning Inquiry | The agency Planning and Zoning application inquiry duty. | View Planning and Zoning Detail                                       |
| PSC Agency Planning and Zoning Inquiry | The agency Planning and Zoning application inquiry duty. | View Planning and Zoning Overview                                     |
| PSC Agency Planning and Zoning Inquiry | The agency Planning and Zoning application inquiry duty. | View Planning and Zoning Projects                                     |
| PSC Agency Planning and Zoning Inquiry | The agency Planning and Zoning application inquiry duty. | View Planning and Zoning Property<br>Information                      |

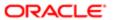

| Granted Role                           | Granted Role Description                                                                                                    | Privilege                                         |
|----------------------------------------|----------------------------------------------------------------------------------------------------|---------------------------------------------------|
| PSC Agency Planning and Zoning Inquiry | The agency Planning and Zoning application inquiry duty.                                                                                                 | View Planning and Zoning Workflow                 |
| PSC Agency Planning and Zoning Inquiry | The agency Planning and Zoning application inquiry duty.                                                                                                 | View Planning and Zoning Workflow<br>Comments     |
| PSC Agency Planning and Zoning Inquiry | The agency Planning and Zoning application inquiry duty.                                                                                                 | View Pre-Application Review Summary<br>Comments   |
| PSC Agency Planning and Zoning Inquiry | The agency Planning and Zoning application inquiry duty.                                                                                                 | View Status History                               |
| PSC Agency Springboard                 | Agency Springboard Duty                                                                                                    | Access Agency Spring board                        |
| PSC Agency Springboard                 | Agency Springboard Duty                                                                                                    | Access Navigation Page Finder                     |
| PSC Agency Springboard                 | Agency Springboard Duty                                                                                                    | Access Navigator                                  |
| PSC Agency Springboard                 | Agency Springboard Duty                                                                                                    | Access PSC default access needed by all PSC Users |
| PSC Agency Staff                       | Default access needed by the Employees of<br>the Agency. Duty roles assigned to this role<br>grant access to the Agency Springboard,<br>Task management. | Access Main Map in the Header                     |
| PSC Agency Staff                       | Default access needed by the Employees of<br>the Agency. Duty roles assigned to this role<br>grant access to the Agency Springboard,<br>Task management. | Access Public Sector GIS Public Notification      |
| PSC Agency Staff                       | Default access needed by the Employees of<br>the Agency. Duty roles assigned to this role<br>grant access to the Agency Springboard,<br>Task management. | Access Public Sector Projects List                |
| PSC Agency Staff                       | Default access needed by the Employees of<br>the Agency. Duty roles assigned to this role<br>grant access to the Agency Springboard,<br>Task management. | Apply from Public Sector GIS Map                  |
| PSC Agency Staff                       | Default access needed by the Employees of<br>the Agency. Duty roles assigned to this role<br>grant access to the Agency Springboard,<br>Task management. | View Property Detail                              |
| PSC Agency Staff                       | Default access needed by the Employees of<br>the Agency. Duty roles assigned to this role<br>grant access to the Agency Springboard,<br>Task management. | View Trading Community Common Setup               |

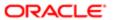

| Granted Role                                             | Granted Role Description                                    | Privilege                                        |
|----------------------------------------------------------|-------------------------------------------------------------|--------------------------------------------------|
| PSC Agency Staff Profile Inquiry                         | Agency Staff Profile Inquiry Duty                           | Access Agency Staff List                         |
| PSC Agency Staff Profile Inquiry                         | Agency Staff Profile Inquiry Duty                           | View Agency Staff Profile                        |
| PSC Anonymous Planning and Zoning<br>Application Inquiry | The anonymous Planning and Zoning application inquiry duty. | Access Apply for Planning and Zoning Page        |
| PSC Anonymous Planning and Zoning<br>Application Inquiry | The anonymous Planning and Zoning application inquiry duty. | View Planning and Zoning Conditions              |
| PSC Anonymous Planning and Zoning<br>Application Inquiry | The anonymous Planning and Zoning application inquiry duty. | View Planning and Zoning Overview                |
| PSC Anonymous Planning and Zoning<br>Application Inquiry | The anonymous Planning and Zoning application inquiry duty. | View Planning and Zoning Projects                |
| PSC Anonymous Planning and Zoning<br>Application Inquiry | The anonymous Planning and Zoning application inquiry duty. | View Planning and Zoning Property<br>Information |
| PSC Anonymous Planning and Zoning<br>Application Inquiry | The anonymous Planning and Zoning application inquiry duty. | View Planning and Zoning Workflow                |
| PSC Apply Permit                                         | Apply Permit Duty                                           | Access Apply for Permit Page                     |
| PSC Apply Permit                                         | Apply Permit Duty                                           | Access Inspection List                           |
| PSC Apply Permit                                         | Apply Permit Duty                                           | Add Inspection Request for Own Permits           |
| PSC Apply Permit                                         | Apply Permit Duty                                           | Add Payment cart                                 |
| PSC Apply Permit                                         | Apply Permit Duty                                           | Add Permit                                       |
| PSC Apply Permit                                         | Apply Permit Duty                                           | Add Permit Amendment                             |
| PSC Apply Permit                                         | Apply Permit Duty                                           | Add Permit Contacts                              |
| PSC Apply Permit                                         | Apply Permit Duty                                           | Add Permit Property Information                  |
| PSC Apply Permit                                         | Apply Permit Duty                                           | Add Public Sector Related Transactions           |
| PSC Apply Permit                                         | Apply Permit Duty                                           | Apply Permit                                     |
| PSC Apply Permit                                         | Apply Permit Duty                                           | Delete Contacts on Permits                       |
| PSC Apply Permit                                         | Apply Permit Duty                                           | Delete Payment cart                              |

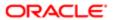

| Granted Role     | Granted Role Description | Privilege                                     |
|------------------|--------------------------|-----------------------------------------------|
| PSC Apply Permit | Apply Permit Duty        | Delete Permit Property Information            |
| PSC Apply Permit | Apply Permit Duty        | Delete Public Sector Related Transactions     |
| PSC Apply Permit | Apply Permit Duty        | Print Payment Receipt                         |
| PSC Apply Permit | Apply Permit Duty        | Print Permit                                  |
| PSC Apply Permit | Apply Permit Duty        | Update Contacts on Permits                    |
| PSC Apply Permit | Apply Permit Duty        | Update Inspection Request                     |
| PSC Apply Permit | Apply Permit Duty        | Update Payment cart                           |
| PSC Apply Permit | Apply Permit Duty        | Update Permit Amendment                       |
| PSC Apply Permit | Apply Permit Duty        | Update Permit Property Information            |
| PSC Apply Permit | Apply Permit Duty        | Update Public Sector Related Transactions     |
| PSC Apply Permit | Apply Permit Duty        | View Inspection Calendar                      |
| PSC Apply Permit | Apply Permit Duty        | View Inspection Comments                      |
| PSC Apply Permit | Apply Permit Duty        | View Inspection Detail                        |
| PSC Apply Permit | Apply Permit Duty        | View Inspection Request                       |
| PSC Apply Permit | Apply Permit Duty        | View Invoice Payment List                     |
| PSC Apply Permit | Apply Permit Duty        | View Payment cart                             |
| PSC Apply Permit | Apply Permit Duty        | View Permit Contacts                          |
| PSC Apply Permit | Apply Permit Duty        | View Permit Detail                            |
| PSC Apply Permit | Apply Permit Duty        | View Permit Plan Review                       |
| PSC Apply Permit | Apply Permit Duty        | View Plan Review Comments                     |
| PSC Apply Permit | Apply Permit Duty        | View Planning and Zoning Comments             |
| PSC Apply Permit | Apply Permit Duty        | View Planning and Zoning Workflow<br>Comments |

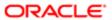

| Granted Role                      | Granted Role Description           | Privilege                               |
|-----------------------------------|------------------------------------|-----------------------------------------|
| PSC Apply Permit                  | Apply Permit Duty                  | View Public Sector Related Transactions |
| PSC Building Inspector            | Performs Building Inspections      | Access Mobile Inspector Landing Page    |
| PSC Building Inspector            | Performs Building Inspections      | Access My Inspections Task List         |
| PSC Building Inspector            | Performs Building Inspections      | Access Offline Resources                |
| PSC Building Inspector            | Performs Building Inspections      | Add Inspection Mileage Recording        |
| PSC Building Inspector            | Performs Building Inspections      | Add Inspection Time Recording           |
| PSC Building Inspector            | Performs Building Inspections      | Assign Workflow Task                    |
| PSC Building Inspector            | Performs Building Inspections      | Capture Time in Time Recording          |
| PSC Building Inspector            | Performs Building Inspections      | Delete Inspection Mileage Recording     |
| PSC Building Inspector            | Performs Building Inspections      | Delete Inspection Time Recording        |
| PSC Building Inspector            | Performs Building Inspections      | Update Inspection Checklist             |
| PSC Building Inspector            | Performs Building Inspections      | Update Inspection Checklist Items       |
| PSC Building Inspector            | Performs Building Inspections      | Update Inspection Mileage Recording     |
| PSC Building Inspector            | Performs Building Inspections      | Update Inspection Time Recording        |
| PSC Building Inspector            | Performs Building Inspections      | View Inspection Checklist               |
| PSC Building Inspector            | Performs Building Inspections      | View Inspection Checklist Items         |
| PSC Building Inspector            | Performs Building Inspections      | View Inspection Mileage Recording       |
| PSC Building Inspector            | Performs Building Inspections      | View Inspection Time Recording          |
| PSC Hearings Inquiry              | Allows users to view hearings.     | View Hearings                           |
| PSC Inspection Request Management | Inspection Request Management Duty | Access Inspection Console               |
| PSC Inspection Request Management | Inspection Request Management Duty | Update Inspection Detail                |
| PSC Inspection Request Management | Inspection Request Management Duty | Update Inspection Request               |

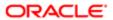

| Granted Role                         | Granted Role Description              | Privilege                                                             |
|--------------------------------------|---------------------------------------|-----------------------------------------------------------------------|
| PSC Manage Related Transactions      | Manages Related Transactions.         | Add Public Sector Related Transactions                                |
| PSC Manage Related Transactions      | Manages Related Transactions.         | Delete Public Sector Related Transactions                             |
| PSC Manage Related Transactions      | Manages Related Transactions.         | Update Public Sector Related Transactions                             |
| PSC Manage Related Transactions      | Manages Related Transactions.         | View Public Sector Related Transactions                               |
| PSC Map User                         | Map User Duty                         | View GIS                                                              |
| PSC Permit Conditions Management     | Conditions Management Duty            | Add Permit Conditions                                                 |
| PSC Permit Conditions Management     | Conditions Management Duty            | Resolve Permit Conditions                                             |
| PSC Permit Conditions Management     | Conditions Management Duty            | Update Permits Conditions                                             |
| PSC Permit Conditions Management     | Conditions Management Duty            | Update Permits Mandatory for making any updates to the Permit         |
| PSC Permit Property Inquiry          | Permit Property Inquiry Duty          | View Property Conditions                                              |
| PSC Permit Property Inquiry          | Permit Property Inquiry Duty          | View Property Detail                                                  |
| PSC Permit Property Inquiry          | Permit Property Inquiry Duty          | View Property Permits                                                 |
| PSC Permit Related Management Record | Permit Related Management Record Duty | Add Permit Related Records                                            |
| PSC Permit Related Management Record | Permit Related Management Record Duty | Delete Permit Related Records                                         |
| PSC Permit Related Management Record | Permit Related Management Record Duty | Update Permit Related Records                                         |
| PSC Permits Attachments User         | Permits Attachments User Duty         | Update Permits Mandatory for making any updates to the Permit         |
| PSC Permits Communication Management | Permits Communication Management Duty | Access Permit Level Communication List                                |
| PSC Permits Communication Management | Permits Communication Management Duty | Forward or resend Communication in Permit<br>Level Communication List |
| PSC Permits Communication Management | Permits Communication Management Duty | Send Impromptu Alert Message                                          |
| PSC Permits Communication Management | Permits Communication Management Duty | Send Impromptu Email Message                                          |
| PSC Permits Communication Management | Permits Communication Management Duty | Send Impromptu Notification                                           |

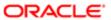

| Granted Role                         | Granted Role Description                           | Privilege                                                     |
|--------------------------------------|----------------------------------------------------|---------------------------------------------------------------|
| PSC Permits Communication Management | Permits Communication Management Duty              | Send Impromptu Text Message                                   |
| PSC Permits Workflow User            | Permits Workflow User Duty                         | Update Permit Workflow Tasks assigned to Self                 |
| PSC Permits Workflow User            | Permits Workflow User Duty                         | Update Permits Mandatory for making any updates to the Permit |
| PSC Permits Workflow User            | Permits Workflow User Duty                         | View Permit Workflow Comments                                 |
| PSC Pre-Application Meeting Inquiry  | Allows users to view a Pre-Application Meeting.    | View Pre-Application Meetings                                 |
| PSC Print Building Permit            | Allows user to print building permit.              | Print Permit                                                  |
| PSC Print Payment Receipt            | Allows user to print payment receipt.              | Print Payment Receipt                                         |
| PSC Projects Administration          | Allows users to administer Public Sector projects. | Access Public Sector Projects List                            |
| PSC Projects Administration          | Allows users to administer Public Sector projects. | Add Public Sector Project Contacts                            |
| PSC Projects Administration          | Allows users to administer Public Sector projects. | Add Public Sector Project Property                            |
| PSC Projects Administration          | Allows users to administer Public Sector projects. | Administer Public Sector Project Permits                      |
| PSC Projects Administration          | Allows users to administer Public Sector projects. | Administer Public Sector Projects                             |
| PSC Projects Administration          | Allows users to administer Public Sector projects. | Delete Public Sector Project Contact                          |
| PSC Projects Administration          | Allows users to administer Public Sector projects. | Delete Public Sector Project Property                         |
| PSC Projects Administration          | Allows users to administer Public Sector projects. | Update Public Sector Project Contact                          |
| PSC Projects Administration          | Allows users to administer Public Sector projects. | Update Public Sector Project Overview                         |
| PSC Projects Administration          | Allows users to administer Public Sector projects. | Update Public Sector Project Property                         |
|                                      |                                                    |                                                               |

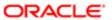

| Granted Role                             | Granted Role Description                                                              | Privilege                            |
|------------------------------------------|---------------------------------------------------------------------------------------|--------------------------------------|
| PSC Projects Administration              | Allows users to administer Public Sector projects.                                    | View Project Fees and Payments       |
| PSC Projects Administration              | Allows users to administer Public Sector projects.                                    | View Project Inspections             |
| PSC Projects Administration              | Allows users to administer Public Sector projects.                                    | View Public Sector Project Contacts  |
| PSC Projects Administration              | Allows users to administer Public Sector projects.                                    | View Public Sector Project Permits   |
| PSC Projects Administration              | Allows users to administer Public Sector projects.                                    | View Public Sector Project Property  |
| PSC Projects Inquiry                     | Allows users to view Public Sector projects. This access is assigned to all users.    | View Project Fees and Payments       |
| PSC Projects Inquiry                     | Allows users to view Public Sector projects. This access is assigned to all users.    | View Project Inspections             |
| PSC Projects Inquiry                     | Allows users to view Public Sector projects. This access is assigned to all users.    | View Public Sector Project Permits   |
| PSC Projects Inquiry                     | Allows users to view Public Sector projects. This access is assigned to all users.    | View Public Sector Project Property  |
| PSC Projects Inquiry                     | Allows users to view Public Sector projects.<br>This access is assigned to all users. | View Public Sector Projects          |
| PSC Property Setup Conditions Management | Allows user to manage property setup conditions.                                      | Add PSC Property Setup Condition     |
| PSC Property Setup Conditions Management | Allows user to manage property setup conditions.                                      | Resolve PSC Property Setup Condition |
| PSC Property Setup Conditions Management | Allows user to manage property setup conditions.                                      | Update PSC Property Setup Condition  |
| PSC Property Setup Conditions Management | Allows user to manage property setup conditions.                                      | View PSC Property Setup Conditions   |
| PSC Property Setup Inquiry               | Allows the agency user to view property setup.                                        | View PSC Property Setup              |
| PSC Property Setup Inquiry               | Allows the agency user to view property setup.                                        | View PSC Property Setup Conditions   |
| PSC Public User Account Inquiry          | Public User Account Inquiry Duty                                                      | Access Public User List              |

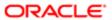

| Granted Role                        | Granted Role Description                             | Privilege                                                    |
|-------------------------------------|------------------------------------------------------|--------------------------------------------------------------|
|                                     |                                                      |                                                              |
| PSC Public User Account Inquiry     | Public User Account Inquiry Duty                     | View Public User Accounts                                    |
| PSC Public User Account Management  | Public User Account Management Duty                  | Access Public User List                                      |
| PSC Public User Account Management  | Public User Account Management Duty                  | Add Public User Accounts                                     |
| PSC Public User Account Management  | Public User Account Management Duty                  | Manage Public User Attachments                               |
| PSC Public User Account Management  | Public User Account Management Duty                  | Update Public User Accounts                                  |
| PSC Public User Account Management  | Public User Account Management Duty                  | View Public User Accounts                                    |
| PSC Review Summary Inquiry          | Allows users to view Pre-Application Review Summary. | View Pre-Application Required Applications on Review Summary |
| PSC Run Inspection Activity Report  | Allows user to run Inspection Activity Report.       | Run Inspection Activity Report                               |
| PSC Run Inspection Job card Report  | Allows user to run Inspection Job card Report.       | Run Inspection Job card Report                               |
| PSC Run Inspection Summary Report   | Allows user to run inspection summary report.        | Run Inspection Summary Report                                |
| PSC Run Permit Activity Report      | Allows user to run permit activity report.1          | Run Permit Activity Report                                   |
| PSC Run Planning Application Report | Allows user to run Planning Application Report.      | Run Planning Application Report                              |
| PSC Task Management                 | Task Management Duty                                 | Access Task Management                                       |

## Data Security Policies

This table lists data security policies and their enforcement across analytics application for the PSC Building Inspector job role.

| Business Object                  | Policy Description                                                      | Policy Store Implementation                |
|----------------------------------|-------------------------------------------------------------------------|--------------------------------------------|
| Public Sector Cloud Agency Staff | A PSC Building Inspector can view psc agency staff for all agency staff | Role: PSC Agency Staff                     |
|                                  |                                                                         | Privilege: View PSC Agency Staff (Data)    |
|                                  |                                                                         | Resource: Public Sector Cloud Agency Staff |
|                                  |                                                                         |                                            |

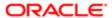

| Business Object                 | Policy Description                                                                                          | Policy Store Implementation                                             |
|---------------------------------|----------------------------------------------------------------------------------------------------|-------------------------------------------------------------------------|
| Public Sector Cloud Attachments | A PSC Building Inspector can delete psc attachments for inspection attachments that                         | Role: PSC Delete Inspection Attachments added by self                   |
|                                 | were added by self                                                                                          | Privilege: Delete PSC Attachments (Data)                                |
|                                 |                                                                                                    | Resource: Public Sector Cloud Attachments                               |
| Public Sector Cloud Attachments | A PSC Building Inspector can delete psc attachments for permit attachments that were added by self          | Role: PSC Delete Permit Attachments that were added by self             |
|                                 | were added by Sell                                                                                          | Privilege: Delete PSC Attachments (Data)                                |
|                                 |                                                                                                    | Resource: Public Sector Cloud Attachments                               |
| Public Sector Cloud Attachments | A PSC Building Inspector can delete psc attachments for permit workflow attachments that were added by self | Role: PSC Delete Permit Workflow<br>Attachments that were added by self |
|                                 | that were added by Sen                                                                                      | Privilege: Delete PSC Attachments (Data)                                |
|                                 |                                                                                                    | Resource: Public Sector Cloud Attachments                               |
| Public Sector Cloud Attachments | A PSC Building Inspector can delete psc attachments for project attachments added                           | Role: PSC Delete Public Sector Project<br>Attachments added by Self     |
|                                 | by self                                                                                                    | Privilege: Delete PSC Attachments (Data)                                |
|                                 |                                                                                                    | Resource: Public Sector Cloud Attachments                               |
| Public Sector Cloud Attachments | A PSC Building Inspector can download permit attachments for all permits when                               | Role: PSC Download Permit Attachments                                   |
|                                 | current user is internal                                                                                    | Privilege: Download Permit Attachments (Data)                           |
|                                 |                                                                                                    | Resource: Public Sector Cloud Attachments                               |
| Public Sector Cloud Attachments | A PSC Building Inspector can download permit attachments for own permits                                    | Role: PSC Apply Permit                                                  |
|                                 | permit attachments for own permits                                                                          | Privilege: Download Permit Attachments (Data)                           |
|                                 |                                                                                                    | Resource: Public Sector Cloud Attachments                               |
| Public Sector Cloud Attachments | A PSC Building Inspector can manage all public user account attachments for all public                      | Role: PSC Public User Account Management                                |
|                                 | user                                                                                                    | Privilege: Manage All Public User Account<br>Attachments (Data)         |
|                                 |                                                                                                    | Resource: Public Sector Cloud Attachments                               |
| Public Sector Cloud Attachments | A PSC Building Inspector can update psc attachments for inspection attachments that were added by self      | Role: PSC Update Inspection Attachments added by self                   |
|                                 | were added by sell                                                                                          | Privilege: Update PSC Attachments (Data)                                |
|                                 |                                                                                                    | Resource: Public Sector Cloud Attachments                               |

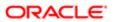

| lation                          |                                                                                                    |                                                                         |
|---------------------------------|----------------------------------------------------------------------------------------------------|-------------------------------------------------------------------------|
| Business Object                 | Policy Description                                                                                          | Policy Store Implementation                                             |
| Public Sector Cloud Attachments | A PSC Building Inspector can update psc attachments for permit attachments that were added by self          | Role: PSC Update Permit Attachments that were added by self             |
|                                 | welle added by Sell                                                                                         | Privilege: Update PSC Attachments (Data)                                |
|                                 |                                                                                                    | Resource: Public Sector Cloud Attachments                               |
| Public Sector Cloud Attachments | A PSC Building Inspector can update psc attachments for permit workflow attachments that were added by self | Role: PSC Update Permit Workflow<br>Attachments that were added by self |
|                                 | and not because by con                                                                                      | Privilege: Update PSC Attachments (Data)                                |
|                                 |                                                                                                    | Resource: Public Sector Cloud Attachments                               |
| Public Sector Cloud Attachments | A PSC Building Inspector can update psc attachments for project attachments added by self                   | Role: PSC Update Public Sector Project<br>Attachments added by Self     |
|                                 | by self                                                                                                    | Privilege: Update PSC Attachments (Data)                                |
|                                 |                                                                                                    | Resource: Public Sector Cloud Attachments                               |
| Public Sector Cloud Attachments | A PSC Building Inspector can view psc attachments for all projects                                          | Role: PSC Projects Administration                                       |
|                                 | attacriments for all projects                                                                               | Privilege: View PSC Attachments (Data)                                  |
|                                 |                                                                                                    | Resource: Public Sector Cloud Attachments                               |
| Public Sector Cloud Attachments | A PSC Building Inspector can view psc attachments for all projects                                          | Role: PSC View Public Sector Project<br>Attachments                     |
|                                 |                                                                                                    | Privilege: View PSC Attachments (Data)                                  |
|                                 |                                                                                                    | Resource: Public Sector Cloud Attachments                               |
| Public Sector Cloud Attachments | A PSC Building Inspector can view psc attachments for inspection attachments                                | Role: PSC Agency Permits Inquiry                                        |
|                                 | attaciments for inspection attaciments                                                                      | Privilege: View PSC Attachments (Data)                                  |
|                                 |                                                                                                    | Resource: Public Sector Cloud Attachments                               |
| Public Sector Cloud Attachments | A PSC Building Inspector can view psc attachments for inspection attachments                                | Role: PSC View Inspection Attachments                                   |
|                                 | attaoriments for inspection attaoriments                                                                    | Privilege: View PSC Attachments (Data)                                  |
|                                 |                                                                                                    | Resource: Public Sector Cloud Attachments                               |
| Public Sector Cloud Attachments | A PSC Building Inspector can view psc attachments for inspection attachments of                             | Role: PSC Apply Permit                                                  |
|                                 | own permits                                                                                                 | Privilege: View PSC Attachments (Data)                                  |
|                                 |                                                                                                    | Resource: Public Sector Cloud Attachments                               |
| Public Sector Cloud Attachments | A PSC Building Inspector can view psc attachments for no access project attachments as role is obsolete     | Role: PSC View Permit Project Attachments<br>OBSOLETE                   |
|                                 | attau ii iie ito ao l'ule io upoulete                                                                       | Privilege: View PSC Attachments (Data)                                  |

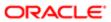

| Business Object                 | Policy Description                                                                      | Policy Store Implementation                       |
|---------------------------------|-----------------------------------------------------------------------------------------|---------------------------------------------------|
|                                 |                                                                                         | Resource: Public Sector Cloud Attachments         |
| Public Sector Cloud Attachments | A PSC Building Inspector can view psc                                                   | Role: PSC Agency Permits Inquiry                  |
|                                 | attachments for permit attachments                                                      | Privilege: View PSC Attachments (Data)            |
|                                 |                                                                                         | Resource: Public Sector Cloud Attachments         |
| Public Sector Cloud Attachments | A PSC Building Inspector can view psc                                                   | Role: PSC View Permit Attachments                 |
|                                 | attachments for permit attachments                                                      | Privilege: View PSC Attachments (Data)            |
|                                 |                                                                                         | Resource: Public Sector Cloud Attachments         |
| Public Sector Cloud Attachments | A PSC Building Inspector can view psc attachments for permit attachments of own         | Role: PSC Apply Permit                            |
|                                 | permits                                                                                 | Privilege: View PSC Attachments (Data)            |
|                                 |                                                                                         | Resource: Public Sector Cloud Attachments         |
| Public Sector Cloud Attachments | A PSC Building Inspector can view psc attachments for permit workflow attachments       | Role: PSC View Permit Workflow<br>Attachments     |
|                                 |                                                                                         | Privilege: View PSC Attachments (Data)            |
|                                 |                                                                                         | Resource: Public Sector Cloud Attachments         |
| Public Sector Cloud Attachments | A PSC Building Inspector can view psc attachments for planning applications attachments | Role: PSC Agency Planning and Zoning Inquiry      |
|                                 |                                                                                         | Privilege: View PSC Attachments (Data)            |
|                                 |                                                                                         | Resource: Public Sector Cloud Attachments         |
| Public Sector Cloud Attachments | A PSC Building Inspector can view psc attachments for planning applications attachments | Role: PSC View Planning and Zoning<br>Attachments |
|                                 |                                                                                         | Privilege: View PSC Attachments (Data)            |
|                                 |                                                                                         | Resource: Public Sector Cloud Attachments         |
| Public Sector Cloud Attachments | A PSC Building Inspector can view psc                                                   | Role: PSC Agency Permits Inquiry                  |
|                                 | attachments for property attachments                                                    | Privilege: View PSC Attachments (Data)            |
|                                 |                                                                                         | Resource: Public Sector Cloud Attachments         |
| Public Sector Cloud Attachments | A PSC Building Inspector can view psc attachments for property attachments              | Role: PSC View Property Attachments               |
|                                 |                                                                                         | Privilege: View PSC Attachments (Data)            |
|                                 |                                                                                         | Resource: Public Sector Cloud Attachments         |

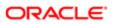

| Business Object                         | Policy Description                                                                | Policy Store Implementation                               |
|-----------------------------------------|-----------------------------------------------------------------------------------|-----------------------------------------------------------|
| Public Sector Cloud Attachments         | A PSC Building Inspector can view psc attachments for property attachments of own | Role: PSC Apply Permit                                    |
|                                         | permits                                                                           | Privilege: View PSC Attachments (Data)                    |
|                                         |                                                                                   | Resource: Public Sector Cloud Attachments                 |
| Public Sector Cloud Attachments         | A PSC Building Inspector can view psc attachments for property detail attachments | Role: PSC Agency Permits Inquiry                          |
|                                         | attacriments for property detail attacriments                                     | Privilege: View PSC Attachments (Data)                    |
|                                         |                                                                                   | Resource: Public Sector Cloud Attachments                 |
| Public Sector Cloud Attachments         | A PSC Building Inspector can view psc                                             | Role: PSC View Property Detail Attachments                |
|                                         | attachments for property detail attachments                                       | Privilege: View PSC Attachments (Data)                    |
|                                         |                                                                                   | Resource: Public Sector Cloud Attachments                 |
| Public Sector Cloud Attachments         | A PSC Building Inspector can view psc attachments for property setup attachments  | Role: PSC View Property Setup Attachments                 |
|                                         | attacriments for property setup attacriments                                      | Privilege: View PSC Attachments (Data)                    |
|                                         |                                                                                   | Resource: Public Sector Cloud Attachments                 |
| Public Sector Cloud Cash Drawer         | A PSC Building Inspector can view psc cash drawer for all cash drawer             | Role: PSC Agency Permits Inquiry                          |
|                                         |                                                                                   | Privilege: View PSC Cash Drawer (Data)                    |
|                                         |                                                                                   | Resource: Public Sector Cloud Cash Drawer                 |
| Public Sector Cloud Cash Drawer Payment | A PSC Building Inspector can view psc payment history for all payment history     | Role: PSC Agency Staff                                    |
| History                                 |                                                                                   | Privilege: View PSC Payment History (Data)                |
|                                         |                                                                                   | Resource: Public Sector Cloud Cash Drawer Payment History |
| Public Sector Cloud Cashier Session     | A PSC Building Inspector can view psc                                             | Role: PSC Agency Permits Inquiry                          |
|                                         | cashier session for all cashier session                                           | Privilege: View PSC Cashier Session (Data)                |
|                                         |                                                                                   | Resource: Public Sector Cloud Cashier<br>Session          |
| Public Sector Cloud Checkout            | A PSC Building Inspector can delete psc                                           | Role: PSC Apply Permit                                    |
|                                         | checkout for own checkout                                                         | Privilege: Delete PSC Checkout (Data)                     |
|                                         |                                                                                   | Resource: Public Sector Cloud Checkout                    |
| Public Sector Cloud Checkout            | A PSC Building Inspector can update psc                                           | Role: PSC Apply Permit                                    |
|                                         | checkout for own checkout                                                         | Privilege: Update PSC Checkout (Data)                     |
|                                         |                                                                                   | Resource: Public Sector Cloud Checkout                    |

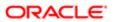

| Business Object              | Policy Description                                                                          | Policy Store Implementation                                |
|------------------------------|---------------------------------------------------------------------------------------------|------------------------------------------------------------|
| Public Sector Cloud Checkout | A PSC Building Inspector can view psc                                                       | Role: PSC Agency Permits Inquiry                           |
|                              | checkout for all checkout                                                                   | Privilege: View PSC Checkout (Data)                        |
|                              |                                                                                             | Resource: Public Sector Cloud Checkout                     |
| Public Sector Cloud Comments | A PSC Building Inspector can delete psc comments for inspection comments added              | Role: PSC Delete Inspection Comments added by self         |
|                              | by self                                                                                     | Privilege: Delete PSC Comments (Data)                      |
|                              |                                                                                             | Resource: Public Sector Cloud Comments                     |
| Public Sector Cloud Comments | A PSC Building Inspector can delete psc comments for permit workflow comments               | Role: PSC Delete Permit Workflow<br>Comments added by self |
|                              | added by self                                                                               | Privilege: Delete PSC Comments (Data)                      |
|                              |                                                                                             | Resource: Public Sector Cloud Comments                     |
| Public Sector Cloud Comments | A PSC Building Inspector can update psc comments for inspection comments added              | Role: PSC Update Inspection Comments added by self         |
|                              | by self                                                                                     | Privilege: Update PSC Comments (Data)                      |
|                              |                                                                                             | Resource: Public Sector Cloud Comments                     |
| Public Sector Cloud Comments | A PSC Building Inspector can update psc comments for own permits in pending status          | Role: PSC Add Comments to Permit intake form               |
|                              |                                                                                             | Privilege: Update PSC Comments (Data)                      |
|                              |                                                                                             | Resource: Public Sector Cloud Comments                     |
| Public Sector Cloud Comments | A PSC Building Inspector can update psc comments for permit workflow comments added by self | Role: PSC Update Permit Workflow<br>Comments added by self |
|                              |                                                                                             | Privilege: Update PSC Comments (Data)                      |
|                              |                                                                                             | Resource: Public Sector Cloud Comments                     |
| Public Sector Cloud Comments | A PSC Building Inspector can view psc comments for all review summary comments              | Role: PSC Agency Planning and Zoning Inquiry               |
|                              |                                                                                             | Privilege: View PSC Comments (Data)                        |
|                              |                                                                                             | Resource: Public Sector Cloud Comments                     |
| Public Sector Cloud Comments | A PSC Building Inspector can view psc comments for inspection comments                      | Role: PSC Agency Permits Inquiry                           |
|                              |                                                                                             | Privilege: View PSC Comments (Data)                        |
|                              |                                                                                             | Resource: Public Sector Cloud Comments                     |
| Public Sector Cloud Comments | A PSC Building Inspector can view psc comments for inspection comments of own               | Role: PSC Apply Permit                                     |

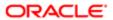

| Business Object                   | Policy Description                                                                                                    | Policy Store Implementation                  |
|-----------------------------------|----------------------------------------------------------------------------------------------------|----------------------------------------------|
|                                   | permits that are not marked as hide from public.                                                                                    | Privilege: View PSC Comments (Data)          |
|                                   |                                                                                                    | Resource: Public Sector Cloud Comments       |
| Public Sector Cloud Comments      | A PSC Building Inspector can view psc comments for permit comments                                                                  | Role: PSC Agency Permits Inquiry             |
|                                   | comments to permit comments                                                                                                    | Privilege: View PSC Comments (Data)          |
|                                   |                                                                                                    | Resource: Public Sector Cloud Comments       |
| Public Sector Cloud Comments      | A PSC Building Inspector can view psc                                                                                               | Role: PSC Apply Permit                       |
|                                   | comments for permit comments on own permits that are not hidden from public.                                                        | Privilege: View PSC Comments (Data)          |
|                                   |                                                                                                    | Resource: Public Sector Cloud Comments       |
| Public Sector Cloud Comments      | A PSC Building Inspector can view psc comments for permit workflow comments                                                         | Role: PSC Agency Permits Inquiry             |
|                                   | comments to permit worknow comments                                                                                                 | Privilege: View PSC Comments (Data)          |
|                                   |                                                                                                    | Resource: Public Sector Cloud Comments       |
| Public Sector Cloud Comments      | A PSC Building Inspector can view psc                                                                                               | Role: PSC Agency Permits Inquiry             |
|                                   | comments for plan review comments                                                                                                   | Privilege: View PSC Comments (Data)          |
|                                   |                                                                                                    | Resource: Public Sector Cloud Comments       |
| Public Sector Cloud Comments      | A PSC Building Inspector can view psc comments for plan review comments on own permit applications that are not hidden from public. | Role: PSC Apply Permit                       |
|                                   |                                                                                                    | Privilege: View PSC Comments (Data)          |
|                                   |                                                                                                    | Resource: Public Sector Cloud Comments       |
| Public Sector Cloud Comments      | A PSC Building Inspector can view psc comments for planning applications comments                                                   | Role: PSC Agency Planning and Zoning Inquiry |
|                                   |                                                                                                    | Privilege: View PSC Comments (Data)          |
|                                   |                                                                                                    | Resource: Public Sector Cloud Comments       |
| Public Sector Cloud Comments      | A PSC Building Inspector can view psc comments for planning applications workflow comments                                          | Role: PSC Agency Planning and Zoning Inquiry |
|                                   |                                                                                                    | Privilege: View PSC Comments (Data)          |
|                                   |                                                                                                    | Resource: Public Sector Cloud Comments       |
| Public Sector Cloud Comments      | A PSC Building Inspector can view psc comments for workflow comments on own permit applications that are not hidden from public.    | Role: PSC Apply Permit                       |
|                                   |                                                                                                    | Privilege: View PSC Comments (Data)          |
|                                   |                                                                                                    | Resource: Public Sector Cloud Comments       |
| Public Sector Cloud Communication | A PSC Building Inspector can delete psc communication for ad hoc alerts                                                             | Role: PSC Ad hoc Alerts Management           |

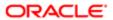

| Business Object                    | Policy Description                                                                  | Policy Store Implementation Privilege: Delete PSC Communication (Data) |
|------------------------------------|-------------------------------------------------------------------------------------|------------------------------------------------------------------------|
|                                    |                                                                                     | Resource: Public Sector Cloud<br>Communication                         |
| Public Sector Cloud Communication  | A PSC Building Inspector can update psc communication for ad hoc alerts             | Role: PSC Ad hoc Alerts Management                                     |
|                                    | osimilarioadomisi da nos diste                                                      | Privilege: Update PSC Communication (Data)                             |
|                                    |                                                                                     | Resource: Public Sector Cloud<br>Communication                         |
| Public Sector Cloud Communication  | A PSC Building Inspector can update psc communication for permit communications     | Role: PSC Permits Communication<br>Management                          |
|                                    |                                                                                     | Privilege: Update PSC Communication (Data)                             |
|                                    |                                                                                     | Resource: Public Sector Cloud<br>Communication                         |
| Public Sector Cloud Communication  | A PSC Building Inspector can update psc communication for web form in the status of | Role: PSC Apply Permit                                                 |
|                                    | sent                                                                                | Privilege: Update PSC Communication (Data)                             |
|                                    |                                                                                     | Resource: Public Sector Cloud<br>Communication                         |
| Public Sector Cloud Communication  | A PSC Building Inspector can view psc communication for all communication           | Role: PSC Agency Staff                                                 |
|                                    |                                                                                     | Privilege: View PSC Communication (Data)                               |
|                                    |                                                                                     | Resource: Public Sector Cloud<br>Communication                         |
| Public Sector Cloud Communication  | A PSC Building Inspector can view psc communication for communication with          | Role: PSC Apply Permit                                                 |
|                                    | visibility is set to application owner                                              | Privilege: View PSC Communication (Data)                               |
|                                    |                                                                                     | Resource: Public Sector Cloud<br>Communication                         |
| Public Sector Cloud Communication  | A PSC Building Inspector can view psc communication for planning applications       | Role: PSC Anonymous Planning and Zoning<br>Application Inquiry         |
|                                    | communication with visibility is set to public users                                | Privilege: View PSC Communication (Data)                               |
|                                    |                                                                                     | Resource: Public Sector Cloud<br>Communication                         |
| Public Sector Cloud Condition List | A PSC Building Inspector can apply conditions for property setup conditions         | Role: PSC Property Setup Conditions<br>Management                      |
|                                    |                                                                                     | Privilege: Apply Conditions (Data)                                     |
|                                    |                                                                                     | Resource: Public Sector Cloud Condition List                           |

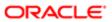

| Business Object                       | Policy Description                                                                                                    | Policy Store Implementation                                 |
|---------------------------------------|----------------------------------------------------------------------------------------------------|-------------------------------------------------------------|
| Public Sector Cloud Condition List    | A PSC Building Inspector can resolve                                                                                             | Role: PSC Permit Conditions Management                      |
|                                       | conditions for permit conditions                                                                                                 | Privilege: Resolve Conditions (Data)                        |
|                                       |                                                                                                    | Resource: Public Sector Cloud Condition List                |
| Public Sector Cloud Condition List    | A PSC Building Inspector can resolve conditions for property setup conditions                                                    | Role: PSC Property Setup Conditions<br>Management           |
|                                       |                                                                                                    | Privilege: Resolve Conditions (Data)                        |
|                                       |                                                                                                    | Resource: Public Sector Cloud Condition List                |
| Public Sector Cloud Condition List    | A PSC Building Inspector can update psc condition list for permit conditions                                                     | Role: PSC Permit Conditions Management                      |
|                                       | condition is not permit conditions                                                                                               | Privilege: Update PSC Condition List (Data)                 |
|                                       |                                                                                                    | Resource: Public Sector Cloud Condition List                |
| Public Sector Cloud Condition List    | A PSC Building Inspector can update psc condition list for property setup conditions                                             | Role: PSC Property Setup Conditions<br>Management           |
|                                       |                                                                                                    | Privilege: Update PSC Condition List (Data)                 |
|                                       |                                                                                                    | Resource: Public Sector Cloud Condition List                |
| Public Sector Cloud Condition List    | A PSC Building Inspector can view psc condition list for permit conditions                                                       | Role: PSC Agency Permits Inquiry                            |
|                                       | condition list for permit conditions                                                                                             | Privilege: View PSC Condition List (Data)                   |
|                                       |                                                                                                    | Resource: Public Sector Cloud Condition List                |
| Public Sector Cloud Condition List    | A PSC Building Inspector can view psc condition list for planning applications conditions                                        | Role: PSC Agency Planning and Zoning Inquiry                |
|                                       | Conditions                                                                                                    | Privilege: View PSC Condition List (Data)                   |
|                                       |                                                                                                    | Resource: Public Sector Cloud Condition List                |
| Public Sector Cloud Condition List    | A PSC Building Inspector can view psc condition list for planning applications with system status not in pending, void, expired, | Role: PSC Anonymous Planning and Zoning Application Inquiry |
|                                       | denied or withdrawn                                                                                                    | Privilege: View PSC Condition List (Data)                   |
|                                       |                                                                                                    | Resource: Public Sector Cloud Condition List                |
| Public Sector Cloud Condition List    | A PSC Building Inspector can view psc                                                                                            | Role: PSC Property Setup Inquiry                            |
|                                       | condition list for property setup conditions                                                                                     | Privilege: View PSC Condition List (Data)                   |
|                                       |                                                                                                    | Resource: Public Sector Cloud Condition List                |
| Public Sector Cloud Favorite Comments | A PSC Building Inspector can manage favorite comments for own favorite                                                           | Role: PSC Agency Staff                                      |
|                                       | comments for own favorite                                                                                                    | Privilege: Manage Favorite Comments                         |

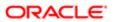

| Business Object                | Policy Description                                                                                                    | Policy Store Implementation                                 |
|--------------------------------|----------------------------------------------------------------------------------------------------|-------------------------------------------------------------|
|                                |                                                                                                    | Resource: Public Sector Cloud Favorite Comments             |
| Public Sector Cloud Hearings   | A PSC Building Inspector can view hearings for all hearings                                                               | Role: PSC Agency Planning and Zoning Inquiry                |
|                                |                                                                                                    | Privilege: View Hearings (Data)                             |
|                                |                                                                                                    | Resource: Public Sector Cloud Hearings                      |
| Public Sector Cloud Hearings   | A PSC Building Inspector can view hearings for hearings with status not set as tentative                                  | Role: PSC Anonymous Planning and Zoning Application Inquiry |
|                                |                                                                                                    | Privilege: View Hearings (Data)                             |
|                                |                                                                                                    | Resource: Public Sector Cloud Hearings                      |
| Public Sector Cloud Inspection | A PSC Building Inspector can add comments to inspections for all inspections in statuses                                  | Role: PSC Add Comments to Inspections                       |
|                                | other than completed or canceled.                                                                                         | Privilege: Add Comments to Inspections (Data)               |
|                                |                                                                                                    | Resource: Public Sector Cloud Inspection                    |
| Public Sector Cloud Inspection | A PSC Building Inspector can add inspection attachments for all inspections in statuses other than completed or canceled. | Role: PSC Add Inspection Attachments                        |
|                                |                                                                                                    | Privilege: Add Inspection Attachments (Data)                |
|                                |                                                                                                    | Resource: Public Sector Cloud Inspection                    |
| Public Sector Cloud Inspection | A PSC Building Inspector can cancel inspection request for all inspections in statuses other than completed or canceled.  | Role: PSC Cancel Inspection Request                         |
|                                |                                                                                                    | Privilege: Cancel Inspection Request (Data)                 |
|                                |                                                                                                    | Resource: Public Sector Cloud Inspection                    |
| Public Sector Cloud Inspection | A PSC Building Inspector can update psc inspection for all inspections in statuses other                                  | Role: PSC Inspection Request Management                     |
|                                | than completed or canceled.                                                                                               | Privilege: Update PSC Inspection (Data)                     |
|                                |                                                                                                    | Resource: Public Sector Cloud Inspection                    |
| Public Sector Cloud Inspection | A PSC Building Inspector can update psc inspection for all inspections raised by self in                                  | Role: PSC Apply Permit                                      |
|                                | statuses other than completed or canceled.                                                                                | Privilege: Update PSC Inspection (Data)                     |
|                                |                                                                                                    | Resource: Public Sector Cloud Inspection                    |
| Public Sector Cloud Inspection | A PSC Building Inspector can view psc inspection for all inspection                                                       | Role: PSC Agency Permits Inquiry                            |
|                                |                                                                                                    | Privilege: View PSC Inspection (Data)                       |
|                                |                                                                                                    | Resource: Public Sector Cloud Inspection                    |
| Public Sector Cloud Inspection | A PSC Building Inspector can view psc inspection for own permits                                                          | Role: PSC Apply Permit                                      |

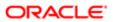

| ation                                         |                                                                                                    |                                                                                                    |
|-----------------------------------------------|----------------------------------------------------------------------------------------------------|----------------------------------------------------------------------------------------------------|
| Business Object                               | Policy Description                                                                                                    | Policy Store Implementation Privilege: View PSC Inspection (Data) Resource: Public Sector Cloud Inspection                                    |
| Public Sector Cloud Inspection Checklist      | A PSC Building Inspector can view psc inspection checklist for all inspection checklist                                                             | Role: PSC Agency Permits Inquiry  Privilege: View PSC Inspection Checklist (Data)                                                             |
| Public Sector Cloud Inspection Checklist      | A PSC Building Inspector can view psc                                                                                                    | Resource: Public Sector Cloud Inspection Checklist  Role: PSC Apply Permit                                                                    |
|                                               | inspection checklist for own permits                                                                                                    | Privilege: View PSC Inspection Checklist (Data)  Resource: Public Sector Cloud Inspection Checklist                                           |
| Public Sector Cloud Inspection Checklist      | A Psc Building Inspector can update public sector cloud inspection checklist for all inspections in statuses other than completed or canceled.      | Role: PSC Building Inspector  Privilege: Update PSC Inspection Checklist (Data)  Resource: Public Sector Cloud Inspection                     |
| Public Sector Cloud Inspection Checklist      | A Psc Building Inspector can view public sector cloud inspection checklist for all inspection checklist                                             | Checklist  Role: PSC Building Inspector  Privilege: View PSC Inspection Checklist (Data)                                                      |
|                                               |                                                                                                    | Resource: Public Sector Cloud Inspection<br>Checklist                                                                                         |
| Public Sector Cloud Inspection Checklist Item | A PSC Building Inspector can view psc inspection checklist item for own permits                                                                     | Role: PSC Apply Permit  Privilege: View PSC Inspection Checklist Item (Data)  Resource: Public Sector Cloud Inspection Checklist Item         |
| Public Sector Cloud Inspection Checklist Item | A Psc Building Inspector can update public sector cloud inspection checklist item for all inspections in statuses other than completed or canceled. | Role: PSC Building Inspector  Privilege: Update PSC Inspection Checklist Item (Data)  Resource: Public Sector Cloud Inspection Checklist Item |
| Public Sector Cloud Inspection Checklist Item | A Psc Building Inspector can view public sector cloud inspection checklist item for all inspection checklist item                                   | Role: PSC Building Inspector  Privilege: View PSC Inspection Checklist Item (Data)                                                            |

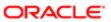

| Business Object                    | Policy Description                                                                                                    | Policy Store Implementation Resource: Public Sector Cloud Inspection Checklist Item |
|------------------------------------|----------------------------------------------------------------------------------------------------|-------------------------------------------------------------------------------------|
| Public Sector Cloud Invoices       | A PSC Building Inspector can view psc                                                                                                    | Role: PSC Agency Staff                                                              |
|                                    | payment history for all payment history                                                                                                    | Privilege: View PSC Payment History (Data)                                          |
|                                    |                                                                                                    | Resource: Public Sector Cloud Invoices                                              |
| Public Sector Cloud Parcel         | A PSC Building Inspector can add property                                                                                                    | Role: PSC Add Property Attachments                                                  |
|                                    | attachments for permits that are not closed                                                                                                    | Privilege: Add Property Attachments (Data)                                          |
|                                    |                                                                                                    | Resource: Public Sector Cloud Parcel                                                |
| Public Sector Cloud Parcel         | A PSC Building Inspector can delete psc                                                                                                    | Role: PSC Apply Permit                                                              |
|                                    | parcel for own permits in pending status                                                                                                    | Privilege: Delete PSC Parcel (Data)                                                 |
|                                    |                                                                                                    | Resource: Public Sector Cloud Parcel                                                |
| Public Sector Cloud Parcel         | A PSC Building Inspector can update psc                                                                                                    | Role: PSC Apply Permit                                                              |
|                                    | parcel for own permits in pending status                                                                                                    | Privilege: Update PSC Parcel (Data)                                                 |
|                                    |                                                                                                    | Resource: Public Sector Cloud Parcel                                                |
| Public Sector Cloud Parcel         | A PSC Building Inspector can view psc                                                                                                    | Role: PSC Agency Permits Inquiry                                                    |
|                                    | parcel for all parcel                                                                                                    | Privilege: View PSC Parcel (Data)                                                   |
|                                    |                                                                                                    | Resource: Public Sector Cloud Parcel                                                |
| Public Sector Cloud Parcel         | A PSC Building Inspector can view psc parcel for all parcel                                                                                      | Role: PSC Agency Planning and Zoning Inquiry                                        |
|                                    |                                                                                                    | Privilege: View PSC Parcel (Data)                                                   |
|                                    |                                                                                                    | Resource: Public Sector Cloud Parcel                                                |
| Public Sector Cloud Parcel         | A PSC Building Inspector can view psc parcel for all parcel of planning applications not in pending, void, withdrawn, expired or denied statuses | Role: PSC Anonymous Planning and Zoning Application Inquiry                         |
|                                    |                                                                                                    | Privilege: View PSC Parcel (Data)                                                   |
|                                    |                                                                                                    | Resource: Public Sector Cloud Parcel                                                |
| Public Sector Cloud Parcel Address | A PSC Building Inspector can delete psc                                                                                                    | Role: PSC Apply Permit                                                              |
|                                    | parcel address for own permits in pending status                                                                                                 | Privilege: Delete PSC Parcel Address (Data)                                         |
|                                    |                                                                                                    | Resource: Public Sector Cloud Parcel Address                                        |

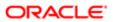

| Business Object                    | Policy Description                                                                                                    | Policy Store Implementation                                 |
|------------------------------------|----------------------------------------------------------------------------------------------------|-------------------------------------------------------------|
| Public Sector Cloud Parcel Address | A PSC Building Inspector can update psc                                                                                                    | Role: PSC Apply Permit                                      |
|                                    | parcel address for own permits in pending status                                                                                                    | Privilege: Update PSC Parcel Address (Data)                 |
|                                    |                                                                                                    | Resource: Public Sector Cloud Parcel<br>Address             |
| Public Sector Cloud Parcel Address | A PSC Building Inspector can view psc parcel address for all parcel address                                                                                               | Role: PSC Agency Permits Inquiry                            |
|                                    | parcel address for all parcel address                                                                                                    | Privilege: View PSC Parcel Address (Data)                   |
|                                    |                                                                                                    | Resource: Public Sector Cloud Parcel<br>Address             |
| Public Sector Cloud Parcel Address | A PSC Building Inspector can view psc parcel address for all parcel address                                                                                               | Role: PSC Agency Planning and Zoning Inquiry                |
|                                    |                                                                                                    | Privilege: View PSC Parcel Address (Data)                   |
|                                    |                                                                                                    | Resource: Public Sector Cloud Parcel<br>Address             |
| Public Sector Cloud Parcel Address | A PSC Building Inspector can view psc parcel address for all parcel address                                                                                               | Role: PSC Permit Property Inquiry                           |
|                                    |                                                                                                    | Privilege: View PSC Parcel Address (Data)                   |
|                                    |                                                                                                    | Resource: Public Sector Cloud Parcel<br>Address             |
| Public Sector Cloud Parcel Address | A PSC Building Inspector can view psc<br>parcel address for all parcel address of<br>planning applications not in pending, void,<br>withdrawn, expired or denied statuses | Role: PSC Anonymous Planning and Zoning Application Inquiry |
|                                    |                                                                                                    | Privilege: View PSC Parcel Address (Data)                   |
|                                    |                                                                                                    | Resource: Public Sector Cloud Parcel<br>Address             |
| Public Sector Cloud Parcel Owner   | A PSC Building Inspector can delete psc                                                                                                    | Role: PSC Apply Permit                                      |
|                                    | parcel owner for own permits in pending status                                                                                                    | Privilege: Delete PSC Parcel Owner (Data)                   |
|                                    |                                                                                                    | Resource: Public Sector Cloud Parcel Owner                  |
| Public Sector Cloud Parcel Owner   | A PSC Building Inspector can update psc                                                                                                    | Role: PSC Apply Permit                                      |
|                                    | parcel owner for own permits in pending status                                                                                                    | Privilege: Update PSC Parcel Owner (Data)                   |
|                                    |                                                                                                    | Resource: Public Sector Cloud Parcel Owner                  |
| Public Sector Cloud Parcel Owner   | A PSC Building Inspector can view psc parcel owner for all parcel owner                                                                                                   | Role: PSC Agency Permits Inquiry                            |
|                                    |                                                                                                    | Privilege: View PSC Parcel Owner (Data)                     |
|                                    |                                                                                                    | Resource: Public Sector Cloud Parcel Owner                  |

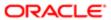

| Business Object                     | Policy Description                                                                                                    | Policy Store Implementation                                    |
|-------------------------------------|----------------------------------------------------------------------------------------------------|----------------------------------------------------------------|
| Public Sector Cloud Parcel Owner    | A PSC Building Inspector can view psc parcel owner for all parcel owner                                                           | Role: PSC Agency Planning and Zoning Inquiry                   |
|                                     |                                                                                                    | Privilege: View PSC Parcel Owner (Data)                        |
|                                     |                                                                                                    | Resource: Public Sector Cloud Parcel Owner                     |
| Public Sector Cloud Parcel Owner    | A PSC Building Inspector can view psc parcel owner for all parcel owner of planning applications not in pending, void, withdrawn, | Role: PSC Anonymous Planning and Zoning<br>Application Inquiry |
|                                     | expired or denied statuses                                                                                                    | Privilege: View PSC Parcel Owner (Data)                        |
|                                     |                                                                                                    | Resource: Public Sector Cloud Parcel Owner                     |
| Public Sector Cloud Payment Cart    | A PSC Building Inspector can delete psc payment cart for own permit payment cart                                                  | Role: PSC Apply Permit                                         |
|                                     | payment carrior own permit payment carr                                                                                           | Privilege: Delete PSC Payment Cart (Data)                      |
|                                     |                                                                                                    | Resource: Public Sector Cloud Payment Cart                     |
| Public Sector Cloud Payment Cart    | A PSC Building Inspector can update psc payment cart for own permit payment cart                                                  | Role: PSC Apply Permit                                         |
|                                     | payment carrior own permit payment carr                                                                                           | Privilege: Update PSC Payment Cart (Data)                      |
|                                     |                                                                                                    | Resource: Public Sector Cloud Payment Cart                     |
| Public Sector Cloud Payment Cart    | A PSC Building Inspector can view psc payment cart for all payment cart                                                           | Role: PSC Agency Permits Inquiry                               |
|                                     |                                                                                                    | Privilege: View PSC Payment Cart (Data)                        |
|                                     |                                                                                                    | Resource: Public Sector Cloud Payment Cart                     |
| Public Sector Cloud Payment Cart    | A PSC Building Inspector can view psc payment cart for all payment cart                                                           | Role: PSC Agency Planning and Zoning Inquiry                   |
|                                     |                                                                                                    | Privilege: View PSC Payment Cart (Data)                        |
|                                     |                                                                                                    | Resource: Public Sector Cloud Payment Cart                     |
| Public Sector Cloud Payment History | A PSC Building Inspector can delete psc payment history for own permit payment history                                            | Role: PSC Apply Permit                                         |
|                                     |                                                                                                    | Privilege: Delete PSC Payment History (Data)                   |
|                                     |                                                                                                    | Resource: Public Sector Cloud Payment<br>History               |
| Public Sector Cloud Payment History | A PSC Building Inspector can update psc                                                                                           | Role: PSC Apply Permit                                         |
|                                     | payment history for own permit payment history                                                                                    | Privilege: Update PSC Payment History (Data)                   |
|                                     |                                                                                                    | Resource: Public Sector Cloud Payment<br>History               |
| Public Sector Cloud Payment History | A PSC Building Inspector can view psc payment history for all payment history                                                     | Role: PSC Agency Permits Inquiry                               |

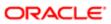

| Business Object                           | Policy Description                                                                                | Policy Store Implementation Privilege: View PSC Payment History (Data) |
|-------------------------------------------|---------------------------------------------------------------------------------------------------|------------------------------------------------------------------------|
|                                           |                                                                                                   | Resource: Public Sector Cloud Payment<br>History                       |
| Public Sector Cloud Payment History       | A PSC Building Inspector can view psc payment history for all payment history                     | Role: PSC Agency Planning and Zoning Inquiry                           |
|                                           |                                                                                                   | Privilege: View PSC Payment History (Data)                             |
|                                           |                                                                                                   | Resource: Public Sector Cloud Payment<br>History                       |
| Public Sector Cloud Plan Review           | A PSC Building Inspector can view psc plan                                                        | Role: PSC Agency Permits Inquiry                                       |
|                                           | review for all plan review                                                                        | Privilege: View PSC Plan Review (Data)                                 |
|                                           |                                                                                                   | Resource: Public Sector Cloud Plan Review                              |
| Public Sector Cloud Plan Review           | A PSC Building Inspector can view psc plan                                                        | Role: PSC Apply Permit                                                 |
|                                           | review for own permits                                                                            | Privilege: View PSC Plan Review (Data)                                 |
|                                           |                                                                                                   | Resource: Public Sector Cloud Plan Review                              |
| Public Sector Cloud Plan Review Documents | A PSC Building Inspector can view plan review documents for all plan review                       | Role: PSC Agency Permits Inquiry                                       |
|                                           |                                                                                                   | Privilege: View Plan Review Documents (Data)                           |
|                                           |                                                                                                   | Resource: Public Sector Cloud Plan Review Documents                    |
| Public Sector Cloud Plan Review Documents | A PSC Building Inspector can view plan review documents for own permits                           | Role: PSC Apply Permit                                                 |
|                                           | review documents for own permits                                                                  | Privilege: View Plan Review Documents (Data)                           |
|                                           |                                                                                                   | Resource: Public Sector Cloud Plan Review Documents                    |
| Public Sector Cloud Plan Review Reviewer  | A PSC Building Inspector can view plan review document reviewer for all plan reviewers and status | Role: PSC Agency Permits Inquiry                                       |
| Documents                                 |                                                                                                   | Privilege: View Plan Review Document<br>Reviewer (Data)                |
|                                           |                                                                                                   | Resource: Public Sector Cloud Plan Review Reviewer Documents           |
| Public Sector Cloud Plan Review Reviewer  | A PSC Building Inspector can view plan review document reviewer for own permits                   | Role: PSC Apply Permit                                                 |
| ocuments .                                |                                                                                                   | Privilege: View Plan Review Document<br>Reviewer (Data)                |
|                                           |                                                                                                   | Resource: Public Sector Cloud Plan Review Reviewer Documents           |

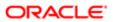

| Business Object                               | Policy Description                                                                                          | Policy Store Implementation                                        |
|-----------------------------------------------|----------------------------------------------------------------------------------------------------|--------------------------------------------------------------------|
| Public Sector Cloud Plan Reviewers and Status | A PSC Building Inspector can view psc plan                                                                  | Role: PSC Agency Permits Inquiry                                   |
|                                               | review users for all plan reviewers and status                                                              | Privilege: View PSC Plan Review Users (Data)                       |
|                                               |                                                                                                    | Resource: Public Sector Cloud Plan<br>Reviewers and Status         |
| Public Sector Cloud Plan Reviewers and        | A PSC Building Inspector can view psc plan                                                                  | Role: PSC Apply Permit                                             |
| Status                                        | review users for own permits                                                                                | Privilege: View PSC Plan Review Users (Data)                       |
|                                               |                                                                                                    | Resource: Public Sector Cloud Plan<br>Reviewers and Status         |
| Public Sector Cloud Property Setup            | A PSC Building Inspector can view psc property setup for all property setup                                 | Role: PSC Property Setup Inquiry                                   |
|                                               | property setup for all property setup                                                                       | Privilege: View PSC Property Setup (Data)                          |
|                                               |                                                                                                    | Resource: Public Sector Cloud Property<br>Setup                    |
| Public Sector Cloud Public User               | A PSC Building Inspector can manage psc                                                                     | Role: PSC Public User Account Management                           |
|                                               | public user for all public user                                                                             | Privilege: Manage PSC Public User (Data)                           |
|                                               |                                                                                                    | Resource: Public Sector Cloud Public User                          |
| Public Sector Cloud Record                    | A PSC Building Inspector can add comments to permit intake form for own permits in                          | Role: PSC Add Comments to Permit intake form                       |
|                                               | pending status                                                                                              | Privilege: Add Comments to Permit Intake form (Data)               |
|                                               |                                                                                                    | Resource: Public Sector Cloud Record                               |
| Public Sector Cloud Record                    | A PSC Building Inspector can add comments to permit workflow task for permit workflow task assigned to self | Role: PSC Add Comments to Permit<br>Workflow Task assigned to self |
|                                               | task assigned to self                                                                                       | Privilege: Add Comments to Permit Workflow<br>Task (Data)          |
|                                               |                                                                                                    | Resource: Public Sector Cloud Record                               |
| Public Sector Cloud Record                    | A PSC Building Inspector can add comments                                                                   | Role: PSC Add Comments to Permits                                  |
|                                               | to permits for permits that are not closed                                                                  | Privilege: Add Comments to Permits (Data)                          |
|                                               |                                                                                                    | Resource: Public Sector Cloud Record                               |
| Public Sector Cloud Record                    | A PSC Building Inspector can add comments to permits for planning applications that are                     | Role: PSC Add Comments to Planning and Zoning                      |
|                                               | not closed                                                                                                  | Privilege: Add Comments to Permits (Data)                          |
|                                               |                                                                                                    | Resource: Public Sector Cloud Record                               |

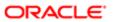

| Business Object            | Policy Description                                                                                               | Policy Store Implementation                                             |
|----------------------------|----------------------------------------------------------------------------------------------------|-------------------------------------------------------------------------|
| Public Sector Cloud Record | A PSC Building Inspector can add comments to planning and zoning for no access                                   | Role: PSC Add Comments to Planning and Zoning                           |
|                            |                                                                                                    | Privilege: Add Comments to Planning and Zoning (Data)                   |
|                            |                                                                                                    | Resource: Public Sector Cloud Record                                    |
| Public Sector Cloud Record | A PSC Building Inspector can add contact to permit for own permits in pending status                             | Role: PSC Apply Permit                                                  |
|                            | h                                                                                                    | Privilege: Add Contact to Permit (Data)                                 |
|                            |                                                                                                    | Resource: Public Sector Cloud Record                                    |
| Public Sector Cloud Record | A PSC Building Inspector can add new property information in permit intake form for                              | Role: PSC Apply Permit                                                  |
|                            | own records                                                                                                    | Privilege: Add New Property Information in<br>Permit Intake form (Data) |
|                            |                                                                                                    | Resource: Public Sector Cloud Record                                    |
| Public Sector Cloud Record | A PSC Building Inspector can add parcel to                                                                       | Role: PSC Apply Permit                                                  |
|                            | permits for permits where applicant is self<br>and status is pending                                             | Privilege: Add Parcel to Permits (Data)                                 |
|                            |                                                                                                    | Resource: Public Sector Cloud Record                                    |
| Public Sector Cloud Record | A PSC Building Inspector can add permit attachments for own permits that are not closed                          | Role: PSC Apply Permit                                                  |
|                            |                                                                                                    | Privilege: Add Permit Attachments (Data)                                |
|                            |                                                                                                    | Resource: Public Sector Cloud Record                                    |
| Public Sector Cloud Record | A PSC Building Inspector can add permit attachments for permits that are not closed and current user is internal | Role: PSC Add Permit Attachments                                        |
|                            |                                                                                                    | Privilege: Add Permit Attachments (Data)                                |
|                            |                                                                                                    | Resource: Public Sector Cloud Record                                    |
| Public Sector Cloud Record | A PSC Building Inspector can add permit workflow attachments for permits that are not closed                     | Role: PSC Add Permit Workflow Attachments                               |
|                            |                                                                                                    | Privilege: Add Permit Workflow Attachments (Data)                       |
|                            |                                                                                                    | Resource: Public Sector Cloud Record                                    |
| Public Sector Cloud Record | A PSC Building Inspector can add psc payment cart for own permits                                                | Role: PSC Apply Permit                                                  |
|                            |                                                                                                    | Privilege: Add PSC Payment Cart (Data)                                  |
|                            |                                                                                                    | Resource: Public Sector Cloud Record                                    |
| Public Sector Cloud Record | A PSC Building Inspector can add public sector project record for all permits                                    | Role: PSC Projects Administration                                       |
|                            |                                                                                                    | Privilege: Add Public Sector Project Record (Data)                      |

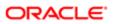

| Business Object            | Policy Description                                                                                                 | Policy Store Implementation                                          |
|----------------------------|----------------------------------------------------------------------------------------------------|----------------------------------------------------------------------|
|                            |                                                                                                    | Resource: Public Sector Cloud Record                                 |
| Public Sector Cloud Record | A PSC Building Inspector can add public sector project record for all planning                                     | Role: PSC Projects Administration                                    |
|                            | applications                                                                                                    | Privilege: Add Public Sector Project Record (Data)                   |
|                            |                                                                                                    | Resource: Public Sector Cloud Record                                 |
| Public Sector Cloud Record | A PSC Building Inspector can add public sector related transactions for all related                                | Role: PSC Manage Related Transactions                                |
|                            | transactions                                                                                                    | Privilege: Add Public Sector Related<br>Transactions (Data)          |
|                            |                                                                                                    | Resource: Public Sector Cloud Record                                 |
| Public Sector Cloud Record | A PSC Building Inspector can add public sector related transactions for records with                               | Role: PSC Apply Permit                                               |
|                            | self as applicant                                                                                                  | Privilege: Add Public Sector Related<br>Transactions (Data)          |
|                            |                                                                                                    | Resource: Public Sector Cloud Record                                 |
| Public Sector Cloud Record | A PSC Building Inspector can apply conditions for permits in specific statuses where apply condition is allowed    | Role: PSC Permit Conditions Management                               |
|                            |                                                                                                    | Privilege: Apply Conditions (Data)                                   |
|                            |                                                                                                    | Resource: Public Sector Cloud Record                                 |
| Public Sector Cloud Record | A PSC Building Inspector can cancel permit application for own permits in pending status or payment pending status | Role: PSC Apply Permit                                               |
|                            |                                                                                                    | Privilege: Cancel Permit Application (Data)                          |
|                            |                                                                                                    | Resource: Public Sector Cloud Record                                 |
| Public Sector Cloud Record | A PSC Building Inspector can edit property information in permit intake form for own records                       | Role: PSC Apply Permit                                               |
|                            |                                                                                                    | Privilege: Edit Property Information in Permit<br>Intake form (Data) |
|                            |                                                                                                    | Resource: Public Sector Cloud Record                                 |
| Public Sector Cloud Record | A PSC Building Inspector can print payment                                                                         | Role: PSC Print Payment Receipt                                      |
|                            | receipt for all receipts                                                                                           | Privilege: Print Payment Receipt (Data)                              |
|                            |                                                                                                    | Resource: Public Sector Cloud Record                                 |
| Public Sector Cloud Record | A PSC Building Inspector can print payment receipt for own permits                                                 | Role: PSC Apply Permit                                               |
|                            |                                                                                                    | Privilege: Print Payment Receipt (Data)                              |
|                            |                                                                                                    | Resource: Public Sector Cloud Record                                 |

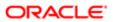

| Business Object            | Policy Description                                                                               | Policy Store Implementation                                                       |
|----------------------------|--------------------------------------------------------------------------------------------------|-----------------------------------------------------------------------------------|
| Public Sector Cloud Record | A PSC Building Inspector can print permit for                                                    | Role: PSC Print Building Permit                                                   |
|                            | all permits                                                                                      | Privilege: Print Permit (Data)                                                    |
|                            |                                                                                                  | Resource: Public Sector Cloud Record                                              |
| Public Sector Cloud Record | A PSC Building Inspector can print permit for own permits                                        | Role: PSC Apply Permit                                                            |
|                            | OWIT PERTING                                                                                     | Privilege: Print Permit (Data)                                                    |
|                            |                                                                                                  | Resource: Public Sector Cloud Record                                              |
| Public Sector Cloud Record | A PSC Building Inspector can remove property information in permit intake form for               | Role: PSC Apply Permit                                                            |
|                            | own records                                                                                      | Privilege: Remove Property Information in<br>Permit Intake form (Data)            |
|                            |                                                                                                  | Resource: Public Sector Cloud Record                                              |
| Public Sector Cloud Record | A PSC Building Inspector can run inspection                                                      | Role: PSC Run Inspection Summary Report                                           |
|                            | summary report for all permits                                                                   | Privilege: Run Inspection Summary Report (Data)                                   |
|                            |                                                                                                  | Resource: Public Sector Cloud Record                                              |
| Public Sector Cloud Record | A PSC Building Inspector can run inspection summary report for own permits                       | Role: PSC Apply Permit                                                            |
|                            | summary report for own permits                                                                   | Privilege: Run Inspection Summary Report (Data)                                   |
|                            |                                                                                                  | Resource: Public Sector Cloud Record                                              |
| Public Sector Cloud Record | A PSC Building Inspector can schedule inspection for all permits that are in inspection statuses | Role: PSC Schedule Inspection Duty                                                |
|                            |                                                                                                  | Privilege: Schedule Inspection                                                    |
|                            |                                                                                                  | Resource: Public Sector Cloud Record                                              |
| Public Sector Cloud Record | A PSC Building Inspector can schedule inspection for own permits that are in inspection statuses | Role: PSC Apply Permit                                                            |
|                            |                                                                                                  | Privilege: Schedule Inspection                                                    |
|                            |                                                                                                  | Resource: Public Sector Cloud Record                                              |
| Public Sector Cloud Record | A PSC Building Inspector can search and select property information in permit intake             | Role: PSC Apply Permit                                                            |
|                            | form for own records                                                                             | Privilege: Search and Select Property<br>Information in Permit Intake form (Data) |
|                            |                                                                                                  | Resource: Public Sector Cloud Record                                              |
| Public Sector Cloud Record | A PSC Building Inspector can update psc                                                          | Role: PSC Apply Permit                                                            |
|                            | record for own permits in pending status or<br>payment pending status                            | Privilege: Update PSC Record (Data)                                               |

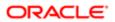

| Business Object            | Policy Description                                                                                             | Policy Store Implementation                                           |
|----------------------------|----------------------------------------------------------------------------------------------------|-----------------------------------------------------------------------|
|                            |                                                                                                    | Resource: Public Sector Cloud Record                                  |
| Public Sector Cloud Record | A PSC Building Inspector can view hidden from public sections in the permit form for all                       | Role: PSC View Hidden from Public sections in the Permit Applications |
|                            | permits                                                                                                    | Privilege: View Hidden from Public sections in the Permit form        |
|                            |                                                                                                    | Resource: Public Sector Cloud Record                                  |
| Public Sector Cloud Record | A PSC Building Inspector can view hidden from public sections in the permit form for all planning applications | Role: PSC View Hidden from Public sections in the Permit Applications |
|                            | рыншу аррісацого                                                                                               | Privilege: View Hidden from Public sections in the Permit form        |
|                            |                                                                                                    | Resource: Public Sector Cloud Record                                  |
| Public Sector Cloud Record | A PSC Building Inspector can view hidden                                                                       | Role: PSC Agency Staff                                                |
|                            | inspector names for inspector names                                                                            | Privilege: View Hidden Inspector Names (Data)                         |
|                            |                                                                                                    | Resource: Public Sector Cloud Record                                  |
| Public Sector Cloud Record | A PSC Building Inspector can view permit applicant only for all applicants of all records                      | Role: PSC Agency Permits Inquiry                                      |
|                            |                                                                                                    | Privilege: View Permit Applicant only (Data)                          |
|                            |                                                                                                    | Resource: Public Sector Cloud Record                                  |
| Public Sector Cloud Record | A PSC Building Inspector can view permit applicant only for own permits                                        | Role: PSC Apply Permit                                                |
|                            | applicant only for own permits                                                                                 | Privilege: View Permit Applicant only (Data)                          |
|                            |                                                                                                    | Resource: Public Sector Cloud Record                                  |
| Public Sector Cloud Record | A PSC Building Inspector can view property information in permit intake form for all records                   | Role: PSC View Property Information in<br>Permit Intake form          |
|                            |                                                                                                    | Privilege: View Property Information in Permit Intake form (Data)     |
|                            |                                                                                                    | Resource: Public Sector Cloud Record                                  |
| Public Sector Cloud Record | A PSC Building Inspector can view property information in permit intake form for own records                   | Role: PSC Apply Permit                                                |
|                            |                                                                                                    | Privilege: View Property Information in Permit Intake form (Data)     |
|                            |                                                                                                    | Resource: Public Sector Cloud Record                                  |
| Public Sector Cloud Record | A PSC Building Inspector can view property information in planning intake form for all                         | Role: PSC View Property Information in Planning Intake form           |
|                            | records                                                                                                    | Privilege: View Property Information in Planning Intake form (Data)   |

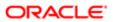

| Business Object            | Policy Description                                                                                                    | Policy Store Implementation                                    |
|----------------------------|----------------------------------------------------------------------------------------------------|----------------------------------------------------------------|
|                            |                                                                                                    | Resource: Public Sector Cloud Record                           |
| Public Sector Cloud Record | A PSC Building Inspector can view psc                                                                                                    | Role: PSC Agency Permits Inquiry                               |
|                            | record for all permits                                                                                                    | Privilege: View PSC Record (Data)                              |
|                            |                                                                                                    | Resource: Public Sector Cloud Record                           |
| Public Sector Cloud Record | A PSC Building Inspector can view psc record for all permits                                                                                 | Role: PSC Agency Staff                                         |
|                            | record for all permits                                                                                                    | Privilege: View PSC Record (Data)                              |
|                            |                                                                                                    | Resource: Public Sector Cloud Record                           |
| Public Sector Cloud Record | A PSC Building Inspector can view psc                                                                                                    | Role: PSC Permit Property Inquiry                              |
|                            | record for all permits                                                                                                    | Privilege: View PSC Record (Data)                              |
|                            |                                                                                                    | Resource: Public Sector Cloud Record                           |
| Public Sector Cloud Record | A PSC Building Inspector can view psc record for all planning applications                                                                   | Role: PSC Agency Planning and Zoning Inquiry                   |
|                            |                                                                                                    | Privilege: View PSC Record (Data)                              |
|                            |                                                                                                    | Resource: Public Sector Cloud Record                           |
| Public Sector Cloud Record | A PSC Building Inspector can view psc record for own permits                                                                                 | Role: PSC Apply Permit                                         |
|                            |                                                                                                    | Privilege: View PSC Record (Data)                              |
|                            |                                                                                                    | Resource: Public Sector Cloud Record                           |
| Public Sector Cloud Record | A PSC Building Inspector can view psc record for planning applications with system status not in pending, void, expired, denied or withdrawn | Role: PSC Anonymous Planning and Zoning Application Inquiry    |
|                            |                                                                                                    | Privilege: View PSC Record (Data)                              |
|                            |                                                                                                    | Resource: Public Sector Cloud Record                           |
| Public Sector Cloud Record | A PSC Building Inspector can view public sector meetings for all pre-applications                                                            | Role: PSC Pre-Application Meeting Inquiry                      |
|                            |                                                                                                    | Privilege: View Public Sector Meetings (Data)                  |
|                            |                                                                                                    | Resource: Public Sector Cloud Record                           |
| Public Sector Cloud Record | A PSC Building Inspector can view public sector transaction assignment for all planning                                                      | Role: PSC View Planner Assignment                              |
|                            | applications                                                                                                    | Privilege: View Public Sector Transaction<br>Assignment (Data) |
|                            |                                                                                                    | Resource: Public Sector Cloud Record                           |
| Public Sector Cloud Record | A PSC Building Inspector can view redacted address line 1 for all applicants of all records                                                  | Role: PSC Access Redacted Information                          |

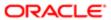

| Business Object            | Policy Description                                                                          | Policy Store Implementation                    |
|----------------------------|---------------------------------------------------------------------------------------------|------------------------------------------------|
| Бизнисов Објест            | r dicy bescription                                                                          | Privilege: View Redacted Address Line 1 (Data) |
|                            |                                                                                             | Resource: Public Sector Cloud Record           |
| Public Sector Cloud Record | A PSC Building Inspector can view redacted address line 1 for all applicants of all records | Role: PSC Agency Permits Inquiry               |
|                            |                                                                                             | Privilege: View Redacted Address Line 1 (Data) |
|                            |                                                                                             | Resource: Public Sector Cloud Record           |
| Public Sector Cloud Record | A PSC Building Inspector can view redacted address line 1 for own permits                   | Role: PSC Apply Permit                         |
|                            | address into 1 to own porting                                                               | Privilege: View Redacted Address Line 1 (Data) |
|                            |                                                                                             | Resource: Public Sector Cloud Record           |
| Public Sector Cloud Record | A PSC Building Inspector can view redacted address line 2 for all applicants of all records | Role: PSC Access Redacted Information          |
|                            | address line 2 for all applicants of all records                                            | Privilege: View Redacted Address Line 2 (Data) |
|                            |                                                                                             | Resource: Public Sector Cloud Record           |
| Public Sector Cloud Record | A PSC Building Inspector can view redacted address line 2 for all applicants of all records | Role: PSC Agency Permits Inquiry               |
|                            | address line 2 for all applicants of all records                                            | Privilege: View Redacted Address Line 2 (Data) |
|                            |                                                                                             | Resource: Public Sector Cloud Record           |
| Public Sector Cloud Record | A PSC Building Inspector can view redacted address line 2 for own permits                   | Role: PSC Apply Permit                         |
|                            | add: 000 m 0 2 101 0 m por me                                                               | Privilege: View Redacted Address Line 2 (Data) |
|                            |                                                                                             | Resource: Public Sector Cloud Record           |
| Public Sector Cloud Record | A PSC Building Inspector can view redacted address line 3 for all applicants of all records | Role: PSC Access Redacted Information          |
|                            |                                                                                             | Privilege: View Redacted Address Line 3 (Data) |
|                            |                                                                                             | Resource: Public Sector Cloud Record           |
| Public Sector Cloud Record | A PSC Building Inspector can view redacted address line 3 for all applicants of all records | Role: PSC Agency Permits Inquiry               |
|                            |                                                                                             | Privilege: View Redacted Address Line 3 (Data) |
|                            |                                                                                             | Resource: Public Sector Cloud Record           |
| Public Sector Cloud Record | A PSC Building Inspector can view redacted address line 3 for own permits                   | Role: PSC Apply Permit                         |

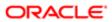

| Business Object            | Policy Description                                                                          | Policy Store Implementation                       |
|----------------------------|---------------------------------------------------------------------------------------------|---------------------------------------------------|
| 200111000 00,000           | , 9,19, 2,500, page.                                                                        | Privilege: View Redacted Address Line 3 (Data)    |
|                            |                                                                                             | Resource: Public Sector Cloud Record              |
| Public Sector Cloud Record | A PSC Building Inspector can view redacted address line 4 for all applicants of all records | Role: PSC Access Redacted Information             |
|                            | address line 4 for all applicants of all records                                            | Privilege: View Redacted Address Line 4 (Data)    |
|                            |                                                                                             | Resource: Public Sector Cloud Record              |
| Public Sector Cloud Record | A PSC Building Inspector can view redacted address line 4 for all applicants of all records | Role: PSC Agency Permits Inquiry                  |
|                            | address into 4 for all applicants of all records                                            | Privilege: View Redacted Address Line 4 (Data)    |
|                            |                                                                                             | Resource: Public Sector Cloud Record              |
| Public Sector Cloud Record | A PSC Building Inspector can view redacted address line 4 for own permits                   | Role: PSC Apply Permit                            |
|                            | address line 4 for own permits                                                              | Privilege: View Redacted Address Line 4 (Data)    |
|                            |                                                                                             | Resource: Public Sector Cloud Record              |
| Public Sector Cloud Record | A PSC Building Inspector can view redacted applicant city for all applicants of all records | Role: PSC Access Redacted Information             |
|                            |                                                                                             | Privilege: View Redacted Applicant City (Data)    |
|                            |                                                                                             | Resource: Public Sector Cloud Record              |
| Public Sector Cloud Record | A PSC Building Inspector can view redacted applicant city for all applicants of all records | Role: PSC Agency Permits Inquiry                  |
|                            |                                                                                             | Privilege: View Redacted Applicant City (Data)    |
|                            |                                                                                             | Resource: Public Sector Cloud Record              |
| Public Sector Cloud Record | A PSC Building Inspector can view redacted applicant city for own permits                   | Role: PSC Apply Permit                            |
|                            |                                                                                             | Privilege: View Redacted Applicant City (Data)    |
|                            |                                                                                             | Resource: Public Sector Cloud Record              |
| Public Sector Cloud Record | A PSC Building Inspector can view redacted applicant country for all applicants of all      | Role: PSC Access Redacted Information             |
|                            | applicant country for all applicants of all records                                         | Privilege: View Redacted Applicant Country (Data) |
|                            |                                                                                             | Resource: Public Sector Cloud Record              |
| Public Sector Cloud Record | A PSC Building Inspector can view redacted applicant country for all applicants of all      | Role: PSC Agency Permits Inquiry                  |
|                            | applicant country for all applicants of all records                                         | Privilege: View Redacted Applicant Country (Data) |
|                            |                                                                                             | Resource: Public Sector Cloud Record              |

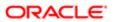

| Business Object            | Policy Description                                                                                    | Policy Store Implementation                                 |
|----------------------------|----------------------------------------------------------------------------------------------------|-------------------------------------------------------------|
| Public Sector Cloud Record | A PSC Building Inspector can view redacted                                                            | Role: PSC Apply Permit                                      |
|                            | applicant country for own permits                                                                     | Privilege: View Redacted Applicant Country (Data)           |
|                            |                                                                                                    | Resource: Public Sector Cloud Record                        |
| Public Sector Cloud Record | A PSC Building Inspector can view redacted                                                            | Role: PSC Access Redacted Information                       |
|                            | applicant county for all applicants of all records                                                    | Privilege: View Redacted Applicant County (Data)            |
|                            |                                                                                                    | Resource: Public Sector Cloud Record                        |
| Public Sector Cloud Record | A PSC Building Inspector can view redacted                                                            | Role: PSC Agency Permits Inquiry                            |
|                            | applicant county for all applicants of all records                                                    | Privilege: View Redacted Applicant County (Data)            |
|                            |                                                                                                    | Resource: Public Sector Cloud Record                        |
| Public Sector Cloud Record | A PSC Building Inspector can view redacted                                                            | Role: PSC Apply Permit                                      |
|                            | applicant county for own permits                                                                      | Privilege: View Redacted Applicant County (Data)            |
|                            |                                                                                                    | Resource: Public Sector Cloud Record                        |
| Public Sector Cloud Record | A PSC Building Inspector can view redacted applicant email address1 for all applicants of all records | Role: PSC Access Redacted Information                       |
|                            |                                                                                                    | Privilege: View Redacted Applicant Email<br>Address1 (Data) |
|                            |                                                                                                    | Resource: Public Sector Cloud Record                        |
| Public Sector Cloud Record | A PSC Building Inspector can view redacted applicant email address1 for all applicants of all records | Role: PSC Agency Permits Inquiry                            |
|                            |                                                                                                    | Privilege: View Redacted Applicant Email<br>Address1 (Data) |
|                            |                                                                                                    | Resource: Public Sector Cloud Record                        |
| Public Sector Cloud Record | A PSC Building Inspector can view redacted                                                            | Role: PSC Apply Permit                                      |
|                            | applicant email address1 for own permits                                                              | Privilege: View Redacted Applicant Email<br>Address1 (Data) |
|                            |                                                                                                    | Resource: Public Sector Cloud Record                        |
| Public Sector Cloud Record | A PSC Building Inspector can view redacted                                                            | Role: PSC Access Redacted Information                       |
|                            | applicant email address2 for all applicants of all records                                            | Privilege: View Redacted Applicant Email<br>Address2 (Data) |
|                            |                                                                                                    | Resource: Public Sector Cloud Record                        |

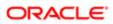

| Business Object            | Policy Description                                                                                    | Policy Store Implementation                                 |
|----------------------------|----------------------------------------------------------------------------------------------------|-------------------------------------------------------------|
| Public Sector Cloud Record | A PSC Building Inspector can view redacted applicant email address2 for all applicants of all records | Role: PSC Agency Permits Inquiry                            |
|                            |                                                                                                    | Privilege: View Redacted Applicant Email<br>Address2 (Data) |
|                            |                                                                                                    | Resource: Public Sector Cloud Record                        |
| Public Sector Cloud Record | A PSC Building Inspector can view redacted applicant email address2 for own permits                   | Role: PSC Apply Permit                                      |
|                            | applicant email address2 for own permits                                                              | Privilege: View Redacted Applicant Email<br>Address2 (Data) |
|                            |                                                                                                    | Resource: Public Sector Cloud Record                        |
| Public Sector Cloud Record | A PSC Building Inspector can view redacted applicant first name for all applicants of all             | Role: PSC Access Redacted Information                       |
|                            | records                                                                                               | Privilege: View Redacted Applicant First<br>Name (Data)     |
|                            |                                                                                                    | Resource: Public Sector Cloud Record                        |
| Public Sector Cloud Record | A PSC Building Inspector can view redacted                                                            | Role: PSC Agency Permits Inquiry                            |
|                            | applicant first name for all applicants of all records                                                | Privilege: View Redacted Applicant First<br>Name (Data)     |
|                            |                                                                                                    | Resource: Public Sector Cloud Record                        |
| Public Sector Cloud Record | A PSC Building Inspector can view redacted applicant first name for own permits                       | Role: PSC Apply Permit                                      |
|                            | аррисант постано гого от ролна                                                                        | Privilege: View Redacted Applicant First<br>Name (Data)     |
|                            |                                                                                                    | Resource: Public Sector Cloud Record                        |
| Public Sector Cloud Record | A PSC Building Inspector can view redacted applicant id for all applicants of all records             | Role: PSC Access Redacted Information                       |
|                            |                                                                                                    | Privilege: View Redacted Applicant ID (Data)                |
|                            |                                                                                                    | Resource: Public Sector Cloud Record                        |
| Public Sector Cloud Record | A PSC Building Inspector can view redacted applicant id for all applicants of all records             | Role: PSC Agency Permits Inquiry                            |
|                            | арріїсант і поган арріїсанть от ан гесогов                                                            | Privilege: View Redacted Applicant ID (Data)                |
|                            |                                                                                                    | Resource: Public Sector Cloud Record                        |
| Public Sector Cloud Record | A PSC Building Inspector can view redacted                                                            | Role: PSC Apply Permit                                      |
|                            | applicant id for own permits                                                                          | Privilege: View Redacted Applicant ID (Data)                |
|                            |                                                                                                    | Resource: Public Sector Cloud Record                        |
| Public Sector Cloud Record | A PSC Building Inspector can view redacted applicant last name for all applicants of all records      | Role: PSC Access Redacted Information                       |

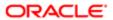

| Business Object            | Policy Description                                                                                     | Policy Store Implementation                               |
|----------------------------|----------------------------------------------------------------------------------------------------|-----------------------------------------------------------|
|                            |                                                                                                    | Privilege: View Redacted Applicant Last<br>Name (Data)    |
|                            |                                                                                                    | Resource: Public Sector Cloud Record                      |
| Public Sector Cloud Record | A PSC Building Inspector can view redacted applicant last name for all applicants of all               | Role: PSC Agency Permits Inquiry                          |
|                            | records                                                                                                | Privilege: View Redacted Applicant Last Name (Data)       |
|                            |                                                                                                    | Resource: Public Sector Cloud Record                      |
| Public Sector Cloud Record | A PSC Building Inspector can view redacted applicant last name for own permits                         | Role: PSC Apply Permit                                    |
|                            | .,,,,,,,,,,,,,,,,,,,,,,,,,,,,,,,,,,,,,,                                                                | Privilege: View Redacted Applicant Last<br>Name (Data)    |
|                            |                                                                                                    | Resource: Public Sector Cloud Record                      |
| Public Sector Cloud Record | A PSC Building Inspector can view redacted applicant last updated by for all applicants of             | Role: PSC Access Redacted Information                     |
|                            | all records                                                                                            | Privilege: View Redacted Applicant Last Updated by (Data) |
|                            |                                                                                                    | Resource: Public Sector Cloud Record                      |
| Public Sector Cloud Record | A PSC Building Inspector can view redacted applicant last updated by for all applicants of all records | Role: PSC Agency Permits Inquiry                          |
|                            |                                                                                                    | Privilege: View Redacted Applicant Last Updated by (Data) |
|                            |                                                                                                    | Resource: Public Sector Cloud Record                      |
| ublic Sector Cloud Record  | A PSC Building Inspector can view redacted applicant last updated by for own permits                   | Role: PSC Apply Permit                                    |
|                            |                                                                                                    | Privilege: View Redacted Applicant Last Updated by (Data) |
|                            |                                                                                                    | Resource: Public Sector Cloud Record                      |
| ublic Sector Cloud Record  | A PSC Building Inspector can view redacted applicant middle name for all applicants of all records     | Role: PSC Access Redacted Information                     |
|                            |                                                                                                    | Privilege: View Redacted Applicant Middle<br>Name (Data)  |
|                            |                                                                                                    | Resource: Public Sector Cloud Record                      |
| Public Sector Cloud Record | A PSC Building Inspector can view redacted applicant middle name for all applicants of all             | Role: PSC Agency Permits Inquiry                          |
|                            | records                                                                                                | Privilege: View Redacted Applicant Middle<br>Name (Data)  |
|                            |                                                                                                    | Resource: Public Sector Cloud Record                      |
| Public Sector Cloud Record | A PSC Building Inspector can view redacted applicant middle name for own permits                       | Role: PSC Apply Permit                                    |

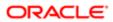

| Business Object            | Policy Description                                                                                 | Policy Store Implementation                              |
|----------------------------|----------------------------------------------------------------------------------------------------|----------------------------------------------------------|
| Dusiriess Object           | гонсу рессприон                                                                                    | Privilege: View Redacted Applicant Middle<br>Name (Data) |
|                            |                                                                                                    | Resource: Public Sector Cloud Record                     |
| Public Sector Cloud Record | A PSC Building Inspector can view redacted applicant name for all applicants of all                | Role: PSC Access Redacted Information                    |
|                            | records                                                                                            | Privilege: View Redacted Applicant Name (Data)           |
|                            |                                                                                                    | Resource: Public Sector Cloud Record                     |
| Public Sector Cloud Record | A PSC Building Inspector can view redacted applicant name for all applicants of all                | Role: PSC Agency Permits Inquiry                         |
|                            | records                                                                                            | Privilege: View Redacted Applicant Name (Data)           |
|                            |                                                                                                    | Resource: Public Sector Cloud Record                     |
| Public Sector Cloud Record | A PSC Building Inspector can view redacted applicant name for own permits                          | Role: PSC Apply Permit                                   |
|                            | approant name to term pormite                                                                      | Privilege: View Redacted Applicant Name (Data)           |
|                            |                                                                                                    | Resource: Public Sector Cloud Record                     |
| Public Sector Cloud Record | A PSC Building Inspector can view redacted applicant name prefix for all applicants of all records | Role: PSC Access Redacted Information                    |
|                            |                                                                                                    | Privilege: View Redacted Applicant Name<br>Prefix (Data) |
|                            |                                                                                                    | Resource: Public Sector Cloud Record                     |
| Public Sector Cloud Record | A PSC Building Inspector can view redacted applicant name prefix for all applicants of all records | Role: PSC Agency Permits Inquiry                         |
|                            |                                                                                                    | Privilege: View Redacted Applicant Name<br>Prefix (Data) |
|                            |                                                                                                    | Resource: Public Sector Cloud Record                     |
| Public Sector Cloud Record | A PSC Building Inspector can view redacted applicant name prefix for own permits                   | Role: PSC Apply Permit                                   |
|                            |                                                                                                    | Privilege: View Redacted Applicant Name<br>Prefix (Data) |
|                            |                                                                                                    | Resource: Public Sector Cloud Record                     |
| Public Sector Cloud Record | A PSC Building Inspector can view redacted applicant name suffix for all applicants of all         | Role: PSC Access Redacted Information                    |
|                            | records                                                                                            | Privilege: View Redacted Applicant Name<br>Suffix (Data) |
|                            |                                                                                                    | Resource: Public Sector Cloud Record                     |
| Public Sector Cloud Record | A PSC Building Inspector can view redacted applicant name suffix for all applicants of all records | Role: PSC Agency Permits Inquiry                         |

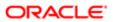

| Business Object            | Policy Description                                                                                        | Policy Store Implementation                                     |
|----------------------------|----------------------------------------------------------------------------------------------------|-----------------------------------------------------------------|
| Dadinisco Object           | i elley beestipheri                                                                                       | Privilege: View Redacted Applicant Name<br>Suffix (Data)        |
|                            |                                                                                                    | Resource: Public Sector Cloud Record                            |
| Public Sector Cloud Record | A PSC Building Inspector can view redacted applicant name suffix for own permits                          | Role: PSC Apply Permit                                          |
|                            | applicant hand samx for own portine                                                                       | Privilege: View Redacted Applicant Name<br>Suffix (Data)        |
|                            |                                                                                                    | Resource: Public Sector Cloud Record                            |
| Public Sector Cloud Record | A PSC Building Inspector can view redacted applicant phone area code for all applicants                   | Role: PSC Access Redacted Information                           |
|                            | of all records                                                                                            | Privilege: View Redacted Applicant Phone<br>Area Code (Data)    |
|                            |                                                                                                    | Resource: Public Sector Cloud Record                            |
| Public Sector Cloud Record | A PSC Building Inspector can view redacted applicant phone area code for all applicants                   | Role: PSC Agency Permits Inquiry                                |
|                            | of all records                                                                                            | Privilege: View Redacted Applicant Phone<br>Area Code (Data)    |
|                            |                                                                                                    | Resource: Public Sector Cloud Record                            |
| Public Sector Cloud Record | A PSC Building Inspector can view redacted applicant phone area code for own permits                      | Role: PSC Apply Permit                                          |
|                            |                                                                                                    | Privilege: View Redacted Applicant Phone<br>Area Code (Data)    |
|                            |                                                                                                    | Resource: Public Sector Cloud Record                            |
| Public Sector Cloud Record | A PSC Building Inspector can view redacted applicant phone country code for all applicants of all records | Role: PSC Access Redacted Information                           |
|                            |                                                                                                    | Privilege: View Redacted Applicant Phone<br>Country Code (Data) |
|                            |                                                                                                    | Resource: Public Sector Cloud Record                            |
| Public Sector Cloud Record | A PSC Building Inspector can view redacted applicant phone country code for all applicants of all records | Role: PSC Agency Permits Inquiry                                |
|                            |                                                                                                    | Privilege: View Redacted Applicant Phone<br>Country Code (Data) |
|                            |                                                                                                    | Resource: Public Sector Cloud Record                            |
| Public Sector Cloud Record | A PSC Building Inspector can view redacted                                                                | Role: PSC Apply Permit                                          |
|                            | applicant phone country code for own permits                                                              | Privilege: View Redacted Applicant Phone<br>Country Code (Data) |
|                            |                                                                                                    | Resource: Public Sector Cloud Record                            |
| Public Sector Cloud Record | A PSC Building Inspector can view redacted applicant phone number for all applicants of all records       | Role: PSC Access Redacted Information                           |

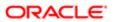

| Business Object            | Policy Description                                                                                                    | Policy Store Implementation                               |
|----------------------------|----------------------------------------------------------------------------------------------------|-----------------------------------------------------------|
|                            |                                                                                                    | Privilege: View Redacted Applicant Phone<br>Number (Data) |
|                            |                                                                                                    | Resource: Public Sector Cloud Record                      |
| Public Sector Cloud Record | A PSC Building Inspector can view redacted applicant phone number for all applicants of                                                                                                    | Role: PSC Agency Permits Inquiry                          |
|                            | all records                                                                                                    | Privilege: View Redacted Applicant Phone<br>Number (Data) |
|                            |                                                                                                    | Resource: Public Sector Cloud Record                      |
| Public Sector Cloud Record | A PSC Building Inspector can view redacted applicant phone number for own permits                                                                                                    | Role: PSC Apply Permit                                    |
|                            | applicant profite framed for our politice                                                                                                    | Privilege: View Redacted Applicant Phone<br>Number (Data) |
|                            |                                                                                                    | Resource: Public Sector Cloud Record                      |
| Public Sector Cloud Record | A PSC Building Inspector can view redacted applicant postal code for all applicants of all                                                                                                    | Role: PSC Access Redacted Information                     |
|                            | records                                                                                                    | Privilege: View Redacted Applicant Postal<br>Code (Data)  |
|                            |                                                                                                    | Resource: Public Sector Cloud Record                      |
| Public Sector Cloud Record | A PSC Building Inspector can view redacted applicant postal code for all applicants of all records                                                                                                    | Role: PSC Agency Permits Inquiry                          |
|                            |                                                                                                    | Privilege: View Redacted Applicant Postal<br>Code (Data)  |
|                            |                                                                                                    | Resource: Public Sector Cloud Record                      |
| Public Sector Cloud Record | A PSC Building Inspector can view redacted applicant postal code for own permits                                                                                                    | Role: PSC Apply Permit                                    |
|                            | The second second secon | Privilege: View Redacted Applicant Postal<br>Code (Data)  |
|                            |                                                                                                    | Resource: Public Sector Cloud Record                      |
| Public Sector Cloud Record | A PSC Building Inspector can view redacted applicant profile id for all applicants of all records                                                                                                    | Role: PSC Access Redacted Information                     |
|                            |                                                                                                    | Privilege: View Redacted Applicant Profile Id (Data)      |
|                            |                                                                                                    | Resource: Public Sector Cloud Record                      |
| Public Sector Cloud Record | A PSC Building Inspector can view redacted applicant profile id for all applicants of all records                                                                                                    | Role: PSC Agency Permits Inquiry                          |
|                            |                                                                                                    | Privilege: View Redacted Applicant Profile Id (Data)      |
|                            |                                                                                                    | Resource: Public Sector Cloud Record                      |
| Public Sector Cloud Record | A PSC Building Inspector can view redacted applicant profile id for own permits                                                                                                    | Role: PSC Apply Permit                                    |

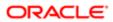

| Business Object            | Policy Description                                                                           | Policy Store Implementation Privilege: View Redacted Applicant Profile Id (Data) |
|----------------------------|----------------------------------------------------------------------------------------------|----------------------------------------------------------------------------------|
|                            |                                                                                              | Resource: Public Sector Cloud Record                                             |
| Public Sector Cloud Record | A PSC Building Inspector can view redacted applicant province for all applicants of all      | Role: PSC Access Redacted Information                                            |
|                            | records                                                                                      | Privilege: View Redacted Applicant Province (Data)                               |
|                            |                                                                                              | Resource: Public Sector Cloud Record                                             |
| Public Sector Cloud Record | A PSC Building Inspector can view redacted applicant province for all applicants of all      | Role: PSC Agency Permits Inquiry                                                 |
|                            | records                                                                                      | Privilege: View Redacted Applicant Province (Data)                               |
|                            |                                                                                              | Resource: Public Sector Cloud Record                                             |
| Public Sector Cloud Record | A PSC Building Inspector can view redacted applicant province for own permits                | Role: PSC Apply Permit                                                           |
|                            | applicant province for own permits                                                           | Privilege: View Redacted Applicant Province (Data)                               |
|                            |                                                                                              | Resource: Public Sector Cloud Record                                             |
| Public Sector Cloud Record | A PSC Building Inspector can view redacted applicant state for all applicants of all records | Role: PSC Access Redacted Information                                            |
|                            |                                                                                              | Privilege: View Redacted Applicant State (Data)                                  |
|                            |                                                                                              | Resource: Public Sector Cloud Record                                             |
| Public Sector Cloud Record | A PSC Building Inspector can view redacted applicant state for all applicants of all records | Role: PSC Agency Permits Inquiry                                                 |
|                            | applicant state for all applicants of all records                                            | Privilege: View Redacted Applicant State (Data)                                  |
|                            |                                                                                              | Resource: Public Sector Cloud Record                                             |
| Public Sector Cloud Record | A PSC Building Inspector can view redacted applicant state for own permits                   | Role: PSC Apply Permit                                                           |
|                            |                                                                                              | Privilege: View Redacted Applicant State (Data)                                  |
|                            |                                                                                              | Resource: Public Sector Cloud Record                                             |
| Public Sector Cloud Record | A PSC Building Inspector can view redacted                                                   | Role: PSC Access Redacted Information                                            |
|                            | created by for all applicants of all records                                                 | Privilege: View Redacted Created By (Data)                                       |
|                            |                                                                                              | Resource: Public Sector Cloud Record                                             |
| Public Sector Cloud Record | A PSC Building Inspector can view redacted created by for all applicants of all records      | Role: PSC Agency Permits Inquiry                                                 |
|                            | created by for all applicants of all recolds                                                 | Privilege: View Redacted Created By (Data)                                       |

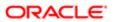

| Business Object            | Policy Description                                                                           | Policy Store Implementation Resource: Public Sector Cloud Record |
|----------------------------|----------------------------------------------------------------------------------------------|------------------------------------------------------------------|
| Public Sector Cloud Record | A PSC Building Inspector can view redacted created by for own permits                        | Role: PSC Apply Permit                                           |
|                            |                                                                                              | Privilege: View Redacted Created By (Data)                       |
|                            |                                                                                              | Resource: Public Sector Cloud Record                             |
| Public Sector Cloud Record | A PSC Building Inspector can view redacted date of birth for all applicants of all records   | Role: PSC Access Redacted Information                            |
|                            |                                                                                              | Privilege: View Redacted Date Of Birth (Data)                    |
|                            |                                                                                              | Resource: Public Sector Cloud Record                             |
| Public Sector Cloud Record | A PSC Building Inspector can view redacted date of birth for all applicants of all records   | Role: PSC Agency Permits Inquiry                                 |
|                            |                                                                                              | Privilege: View Redacted Date Of Birth (Data)                    |
|                            |                                                                                              | Resource: Public Sector Cloud Record                             |
| Public Sector Cloud Record | A PSC Building Inspector can view redacted date of birth for own permits                     | Role: PSC Apply Permit                                           |
|                            |                                                                                              | Privilege: View Redacted Date Of Birth (Data)                    |
|                            |                                                                                              | Resource: Public Sector Cloud Record                             |
| Public Sector Cloud Record | A PSC Building Inspector can view redacted person title for all applicants of all records    | Role: PSC Access Redacted Information                            |
|                            |                                                                                              | Privilege: View Redacted Person Title (Data)                     |
|                            |                                                                                              | Resource: Public Sector Cloud Record                             |
| Public Sector Cloud Record | A PSC Building Inspector can view redacted person title for all applicants of all records    | Role: PSC Agency Permits Inquiry                                 |
|                            |                                                                                              | Privilege: View Redacted Person Title (Data)                     |
|                            |                                                                                              | Resource: Public Sector Cloud Record                             |
| Public Sector Cloud Record | A PSC Building Inspector can view redacted person title for own permits                      | Role: PSC Apply Permit                                           |
|                            |                                                                                              | Privilege: View Redacted Person Title (Data)                     |
|                            |                                                                                              | Resource: Public Sector Cloud Record                             |
| Public Sector Cloud Record | A PSC Building Inspector can view redacted phone extension for all applicants of all records | Role: PSC Access Redacted Information                            |
|                            |                                                                                              | Privilege: View Redacted Phone Extension (Data)                  |
|                            |                                                                                              | Resource: Public Sector Cloud Record                             |
| Public Sector Cloud Record | A PSC Building Inspector can view redacted phone extension for all applicants of all records | Role: PSC Agency Permits Inquiry                                 |
|                            |                                                                                              | Privilege: View Redacted Phone Extension (Data)                  |

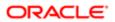

| Business Object            | Policy Description                                                                             | Policy Store Implementation                      |
|----------------------------|------------------------------------------------------------------------------------------------|--------------------------------------------------|
|                            |                                                                                                | Resource: Public Sector Cloud Record             |
| Public Sector Cloud Record | A PSC Building Inspector can view redacted phone extension for own permits                     | Role: PSC Apply Permit                           |
|                            | priorie extension for own permits                                                              | Privilege: View Redacted Phone Extension (Data)  |
|                            |                                                                                                | Resource: Public Sector Cloud Record             |
| Public Sector Cloud Record | A PSC Building Inspector can view redacted postal plus code for all applicants of all          | Role: PSC Access Redacted Information            |
|                            | records                                                                                        | Privilege: View Redacted Postal Plus Code (Data) |
|                            |                                                                                                | Resource: Public Sector Cloud Record             |
| Public Sector Cloud Record | A PSC Building Inspector can view redacted postal plus code for all applicants of all          | Role: PSC Agency Permits Inquiry                 |
|                            | records                                                                                        | Privilege: View Redacted Postal Plus Code (Data) |
|                            |                                                                                                | Resource: Public Sector Cloud Record             |
| Public Sector Cloud Record | A PSC Building Inspector can view redacted postal plus code for own permits                    | Role: PSC Apply Permit                           |
|                            |                                                                                                | Privilege: View Redacted Postal Plus Code (Data) |
|                            |                                                                                                | Resource: Public Sector Cloud Record             |
| Public Sector Cloud Record | A PSC Building Inspector can view redacted submitted by for all applicants of all records      | Role: PSC Access Redacted Information            |
|                            |                                                                                                | Privilege: View Redacted Submitted By (Data)     |
|                            |                                                                                                | Resource: Public Sector Cloud Record             |
| Public Sector Cloud Record | A PSC Building Inspector can view redacted submitted by for all applicants of all records      | Role: PSC Agency Permits Inquiry                 |
|                            |                                                                                                | Privilege: View Redacted Submitted By (Data)     |
|                            |                                                                                                | Resource: Public Sector Cloud Record             |
| Public Sector Cloud Record | A PSC Building Inspector can view redacted submitted by for own permits                        | Role: PSC Apply Permit                           |
|                            |                                                                                                | Privilege: View Redacted Submitted By (Data)     |
|                            |                                                                                                | Resource: Public Sector Cloud Record             |
| Public Sector Cloud Record | A Psc Building Inspector can update public sector cloud record for permits that are not closed | Role: PSC Building Inspector                     |
|                            |                                                                                                | Privilege: Update PSC Record (Data)              |
|                            |                                                                                                | Resource: Public Sector Cloud Record             |
|                            |                                                                                                |                                                  |

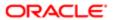

| Dusings Object                          | Policy Description                                                                                         | Dollay Stava Implementation                                    |
|-----------------------------------------|----------------------------------------------------------------------------------------------------|----------------------------------------------------------------|
| Business Object                         | Policy Description                                                                                         | Policy Store Implementation                                    |
| Public Sector Cloud Record Assignment   | A PSC Building Inspector can view public<br>sector transaction assignment for all planning<br>applications | Role: PSC View Planner Assignment                              |
|                                         |                                                                                                    | Privilege: View Public Sector Transaction<br>Assignment (Data) |
|                                         |                                                                                                    | Resource: Public Sector Cloud Record<br>Assignment             |
| Public Sector Cloud Record Contact List | A PSC Building Inspector can delete psc record contact list for own permits in pending                     | Role: PSC Apply Permit                                         |
|                                         | status                                                                                                    | Privilege: Delete PSC Record Contact List (Data)               |
|                                         |                                                                                                    | Resource: Public Sector Cloud Record<br>Contact List           |
| Public Sector Cloud Record Contact List | A PSC Building Inspector can update psc record contact list for own permits in pending                     | Role: PSC Apply Permit                                         |
|                                         | status                                                                                                    | Privilege: Update PSC Record Contact List (Data)               |
|                                         |                                                                                                    | Resource: Public Sector Cloud Record<br>Contact List           |
| Public Sector Cloud Record Contact List | A PSC Building Inspector can view psc record contact list for all contacts in records                      | Role: PSC Agency Permits Inquiry                               |
|                                         |                                                                                                    | Privilege: View PSC Record Contact List (Data)                 |
|                                         |                                                                                                    | Resource: Public Sector Cloud Record<br>Contact List           |
| Public Sector Cloud Record Contact List | A PSC Building Inspector can view psc record contact list for all contacts in records                      | Role: PSC Agency Planning and Zoning Inquiry                   |
|                                         |                                                                                                    | Privilege: View PSC Record Contact List (Data)                 |
|                                         |                                                                                                    | Resource: Public Sector Cloud Record<br>Contact List           |
| Public Sector Cloud Record Contact List | A PSC Building Inspector can view psc record contact list for own permits                                  | Role: PSC Apply Permit                                         |
|                                         |                                                                                                    | Privilege: View PSC Record Contact List (Data)                 |
|                                         |                                                                                                    | Resource: Public Sector Cloud Record<br>Contact List           |
| Public Sector Cloud Record Fees         | A PSC Building Inspector can view psc record fees for all fees in records                                  | Role: PSC Agency Permits Inquiry                               |
|                                         | TOGGIA 1663 IOI AII 1663 III 16001US                                                                       | Privilege: View PSC Record Fees (Data)                         |
|                                         |                                                                                                    | Resource: Public Sector Cloud Record Fees                      |
| Public Sector Cloud Record Fees         | A PSC Building Inspector can view psc record fees for all fees in records                                  | Role: PSC Agency Planning and Zoning Inquiry                   |

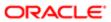

| Business Object                          | Policy Description                                                                                                    | Policy Store Implementation                                    |
|------------------------------------------|----------------------------------------------------------------------------------------------------|----------------------------------------------------------------|
|                                          |                                                                                                    | Privilege: View PSC Record Fees (Data)                         |
|                                          |                                                                                                    | Resource: Public Sector Cloud Record Fees                      |
| Public Sector Cloud Record Fees          | A PSC Building Inspector can view psc record fees for own permits                                                                    | Role: PSC Apply Permit                                         |
|                                          | record lees for own permits                                                                                                    | Privilege: View PSC Record Fees (Data)                         |
|                                          |                                                                                                    | Resource: Public Sector Cloud Record Fees                      |
| Public Sector Cloud Record Fees          | A PSC Building Inspector can view psc record fees for planning applications with system status not in pending, void, expired,        | Role: PSC Anonymous Planning and Zoning Application Inquiry    |
|                                          | denied or withdrawn                                                                                                    | Privilege: View PSC Record Fees (Data)                         |
|                                          |                                                                                                    | Resource: Public Sector Cloud Record Fees                      |
| Public Sector Cloud Related Record Type  | A PSC Building Inspector can delete psc related record type for all related record type                                              | Role: PSC Permit Related Management<br>Record                  |
|                                          |                                                                                                    | Privilege: Delete PSC Related Record Type (Data)               |
|                                          |                                                                                                    | Resource: Public Sector Cloud Related<br>Record Type           |
| Public Sector Cloud Related Record Type  | A PSC Building Inspector can update psc related record type for all related record type                                              | Role: PSC Permit Related Management<br>Record                  |
|                                          |                                                                                                    | Privilege: Update PSC Related Record Type (Data)               |
|                                          |                                                                                                    | Resource: Public Sector Cloud Related<br>Record Type           |
| Public Sector Cloud Related Record Type  | A PSC Building Inspector can view psc                                                                                                | Role: PSC Agency Permits Inquiry                               |
|                                          | related record type for all related record type                                                                                      | Privilege: View PSC Related Record Type (Data)                 |
|                                          |                                                                                                    | Resource: Public Sector Cloud Related<br>Record Type           |
| Public Sector Cloud Related Transactions | A PSC Building Inspector can delete public                                                                                           | Role: PSC Manage Related Transactions                          |
|                                          | sector related transactions for all related transactions                                                                             | Privilege: Delete Public Sector Related<br>Transactions (Data) |
|                                          |                                                                                                    | Resource: Public Sector Cloud Related<br>Transactions          |
| Public Sector Cloud Related Transactions | A PSC Building Inspector can delete public sector related transactions for records with self as applicant and link was added by self | Role: PSC Apply Permit                                         |
|                                          |                                                                                                    | Privilege: Delete Public Sector Related<br>Transactions (Data) |

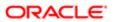

| Business Object                          | Policy Description                                                                                                    | Policy Store Implementation Resource: Public Sector Cloud Related Transactions                     |
|------------------------------------------|----------------------------------------------------------------------------------------------------|----------------------------------------------------------------------------------------------------|
| Public Sector Cloud Related Transactions | A PSC Building Inspector can update public sector related transactions for all related transactions                          | Role: PSC Manage Related Transactions  Privilege: Update Public Sector Related Transactions (Data) |
|                                          |                                                                                                    | Resource: Public Sector Cloud Related Transactions                                                 |
| Public Sector Cloud Related Transactions | A PSC Building Inspector can update public sector related transactions for records with                                      | Role: PSC Apply Permit                                                                             |
|                                          | self as applicant and link was added by self                                                                                 | Privilege: Update Public Sector Related<br>Transactions (Data)                                     |
|                                          |                                                                                                    | Resource: Public Sector Cloud Related<br>Transactions                                              |
| Public Sector Cloud Related Transactions | A PSC Building Inspector can view public sector related transactions for all related                                         | Role: PSC Agency Permits Inquiry                                                                   |
|                                          | transactions                                                                                                    | Privilege: View Public Sector Related<br>Transactions (Data)                                       |
|                                          |                                                                                                    | Resource: Public Sector Cloud Related<br>Transactions                                              |
| Public Sector Cloud Related Transactions | A PSC Building Inspector can view public sector related transactions for all related transactions                            | Role: PSC Agency Planning and Zoning Inquiry                                                       |
|                                          |                                                                                                    | Privilege: View Public Sector Related<br>Transactions (Data)                                       |
|                                          |                                                                                                    | Resource: Public Sector Cloud Related<br>Transactions                                              |
| Public Sector Cloud Related Transactions | A PSC Building Inspector can view public sector related transactions for all related transactions                            | Role: PSC Anonymous Planning and Zoning Application Inquiry                                        |
|                                          | il ai sactions                                                                                                    | Privilege: View Public Sector Related<br>Transactions (Data)                                       |
|                                          |                                                                                                    | Resource: Public Sector Cloud Related<br>Transactions                                              |
| Public Sector Cloud Related Transactions | A PSC Building Inspector can view required applications in pre-application for all required                                  | Role: PSC Agency Planning and Zoning Inquiry                                                       |
|                                          | applications of pre-applications                                                                                             | Privilege: View Required Applications in Pre-<br>Application (Data)                                |
|                                          |                                                                                                    | Resource: Public Sector Cloud Related<br>Transactions                                              |
| Public Sector Cloud Related Transactions | A PSC Building Inspector can view required applications in pre-application for all required applications of pre-applications | Role: PSC Anonymous Planning and Zoning Application Inquiry                                        |

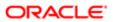

| Business Object                 | Policy Description                                                                  | Policy Store Implementation                                         |
|---------------------------------|-------------------------------------------------------------------------------------|---------------------------------------------------------------------|
|                                 |                                                                                     | Privilege: View Required Applications in Pre-<br>Application (Data) |
|                                 |                                                                                     | Resource: Public Sector Cloud Related<br>Transactions               |
| Public Sector Meetings          | A PSC Building Inspector can view public sector meetings for all pre-application    | Role: PSC Pre-Application Meeting Inquiry                           |
|                                 | meetings                                                                            | Privilege: View Public Sector Meetings (Data)                       |
|                                 |                                                                                     | Resource: Public Sector Meetings                                    |
| Public Sector Project Addresses | A PSC Building Inspector can delete public sector project property for all projects | Role: PSC Projects Administration                                   |
|                                 | sector project property for all projects                                            | Privilege: Delete Public Sector Project<br>Property (Data)          |
|                                 |                                                                                     | Resource: Public Sector Project Addresses                           |
| Public Sector Project Addresses | A PSC Building Inspector can update public sector project property for all projects | Role: PSC Projects Administration                                   |
|                                 | sector project property for all projects                                            | Privilege: Update Public Sector Project<br>Property (Data)          |
|                                 |                                                                                     | Resource: Public Sector Project Addresses                           |
| Public Sector Project Addresses | A PSC Building Inspector can view public sector project property for all projects   | Role: PSC Projects Administration                                   |
|                                 |                                                                                     | Privilege: View Public Sector Project Property (Data)               |
|                                 |                                                                                     | Resource: Public Sector Project Addresses                           |
| Public Sector Project Addresses | A PSC Building Inspector can view public sector project property for all projects   | Role: PSC Projects Inquiry                                          |
|                                 | sector project property for all projects                                            | Privilege: View Public Sector Project Property (Data)               |
|                                 |                                                                                     | Resource: Public Sector Project Addresses                           |
| Public Sector Project Contacts  | A PSC Building Inspector can delete public sector project contacts for all projects | Role: PSC Projects Administration                                   |
|                                 |                                                                                     | Privilege: Delete Public Sector Project<br>Contacts (Data)          |
|                                 |                                                                                     | Resource: Public Sector Project Contacts                            |
| Public Sector Project Contacts  | A PSC Building Inspector can update public sector project contacts for all projects | Role: PSC Projects Administration                                   |
|                                 |                                                                                     | Privilege: Update Public Sector Project<br>Contacts (Data)          |
|                                 |                                                                                     | Resource: Public Sector Project Contacts                            |
| Public Sector Project Contacts  | A PSC Building Inspector can view public sector project contacts for all projects   | Role: PSC Projects Administration                                   |

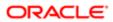

| Business Object                | Policy Description                                                             | Policy Store Implementation                              |
|--------------------------------|--------------------------------------------------------------------------------|----------------------------------------------------------|
|                                |                                                                                | Privilege: View Public Sector Project<br>Contacts (Data) |
|                                |                                                                                | Resource: Public Sector Project Contacts                 |
| Public Sector Project Contacts | A PSC Building Inspector can view public sector project contacts for no access | Role: PSC Projects Inquiry                               |
|                                | decidi project contacte for no decece                                          | Privilege: View Public Sector Project<br>Contacts (Data) |
|                                |                                                                                | Resource: Public Sector Project Contacts                 |
| Public Sector Project Contacts | A PSC Building Inspector can view redacted address line 1 for all users        | Role: PSC Projects Administration                        |
|                                |                                                                                | Privilege: View Redacted Address Line 1 (Data)           |
|                                |                                                                                | Resource: Public Sector Project Contacts                 |
| Public Sector Project Contacts | A PSC Building Inspector can view redacted address line 2 for all users        | Role: PSC Projects Administration                        |
|                                |                                                                                | Privilege: View Redacted Address Line 2 (Data)           |
|                                |                                                                                | Resource: Public Sector Project Contacts                 |
| Public Sector Project Contacts | A PSC Building Inspector can view redacted address line 3 for all users        | Role: PSC Projects Administration                        |
|                                | addi 600 m 6 0 10 am 600/0                                                     | Privilege: View Redacted Address Line 3 (Data)           |
|                                |                                                                                | Resource: Public Sector Project Contacts                 |
| Public Sector Project Contacts | A PSC Building Inspector can view redacted address line 4 for all users        | Role: PSC Projects Administration                        |
|                                |                                                                                | Privilege: View Redacted Address Line 4 (Data)           |
|                                |                                                                                | Resource: Public Sector Project Contacts                 |
| Public Sector Project Contacts | A PSC Building Inspector can view redacted applicant city for all users        | Role: PSC Projects Administration                        |
|                                | applicant city for all accre-                                                  | Privilege: View Redacted Applicant City (Data)           |
|                                |                                                                                | Resource: Public Sector Project Contacts                 |
| Public Sector Project Contacts | A PSC Building Inspector can view redacted applicant country for all users     | Role: PSC Projects Administration                        |
|                                |                                                                                | Privilege: View Redacted Applicant Country (Data)        |
|                                |                                                                                | Resource: Public Sector Project Contacts                 |
| Public Sector Project Contacts | A PSC Building Inspector can view redacted applicant county for all users      | Role: PSC Projects Administration                        |
|                                | applicant county for all docto                                                 | Privilege: View Redacted Applicant County (Data)         |

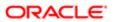

| Business Object                | Policy Description                                                             | Policy Store Implementation                                  |
|--------------------------------|--------------------------------------------------------------------------------|--------------------------------------------------------------|
|                                |                                                                                | Resource: Public Sector Project Contacts                     |
| Public Sector Project Contacts | A PSC Building Inspector can view redacted                                     | Role: PSC Projects Administration                            |
|                                | applicant email address for all users                                          | Privilege: View Redacted Applicant Email<br>Address (Data)   |
|                                |                                                                                | Resource: Public Sector Project Contacts                     |
| Public Sector Project Contacts | A PSC Building Inspector can view redacted applicant first name for all users  | Role: PSC Projects Administration                            |
|                                | applicant illist hame for all users                                            | Privilege: View Redacted Applicant First<br>Name (Data)      |
|                                |                                                                                | Resource: Public Sector Project Contacts                     |
| Public Sector Project Contacts | A PSC Building Inspector can view redacted applicant last name for all users   | Role: PSC Projects Administration                            |
|                                | applicant last harrie for all assis                                            | Privilege: View Redacted Applicant Last<br>Name (Data)       |
|                                |                                                                                | Resource: Public Sector Project Contacts                     |
| Public Sector Project Contacts | A PSC Building Inspector can view redacted                                     | Role: PSC Projects Administration                            |
|                                | applicant middle name for all users                                            | Privilege: View Redacted Applicant Middle<br>Name (Data)     |
|                                |                                                                                | Resource: Public Sector Project Contacts                     |
| Public Sector Project Contacts | A PSC Building Inspector can view redacted applicant name for all users        | Role: PSC Projects Administration                            |
|                                | аррисант натислоган изсто                                                      | Privilege: View Redacted Applicant Name (Data)               |
|                                |                                                                                | Resource: Public Sector Project Contacts                     |
| Public Sector Project Contacts | A PSC Building Inspector can view redacted applicant name prefix for all users | Role: PSC Projects Administration                            |
|                                | аррісані натів рівіх югаї цзегз                                                | Privilege: View Redacted Applicant Name<br>Prefix (Data)     |
|                                |                                                                                | Resource: Public Sector Project Contacts                     |
| Public Sector Project Contacts | A PSC Building Inspector can view redacted                                     | Role: PSC Projects Administration                            |
|                                | applicant name suffix for all users                                            | Privilege: View Redacted Applicant Name<br>Suffix (Data)     |
|                                |                                                                                | Resource: Public Sector Project Contacts                     |
| Public Sector Project Contacts | A PSC Building Inspector can view redacted                                     | Role: PSC Projects Administration                            |
|                                | applicant phone area code for all users                                        | Privilege: View Redacted Applicant Phone<br>Area Code (Data) |

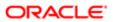

| Business Object                | Policy Description                                                              | Policy Store Implementation  Resource: Public Sector Project Contacts |
|--------------------------------|---------------------------------------------------------------------------------|-----------------------------------------------------------------------|
| Public Sector Project Contacts | A PSC Building Inspector can view redacted                                      | Role: PSC Projects Administration                                     |
|                                | applicant phone country code for all users                                      | Privilege: View Redacted Applicant Phone<br>Country Code (Data)       |
|                                |                                                                                 | Resource: Public Sector Project Contacts                              |
| Public Sector Project Contacts | A PSC Building Inspector can view redacted applicant phone number for all users | Role: PSC Projects Administration                                     |
|                                | applicant priorio nambor for all accro                                          | Privilege: View Redacted Applicant Phone<br>Number (Data)             |
|                                |                                                                                 | Resource: Public Sector Project Contacts                              |
| Public Sector Project Contacts | A PSC Building Inspector can view redacted                                      | Role: PSC Projects Administration                                     |
|                                | applicant postal code for all users                                             | Privilege: View Redacted Applicant Postal<br>Code (Data)              |
|                                |                                                                                 | Resource: Public Sector Project Contacts                              |
| Public Sector Project Contacts | A PSC Building Inspector can view redacted                                      | Role: PSC Projects Administration                                     |
|                                | applicant province for all users                                                | Privilege: View Redacted Applicant Province (Data)                    |
|                                |                                                                                 | Resource: Public Sector Project Contacts                              |
| Public Sector Project Contacts | A PSC Building Inspector can view redacted applicant state for all users        | Role: PSC Projects Administration                                     |
|                                | applicant state for all users                                                   | Privilege: View Redacted Applicant State (Data)                       |
|                                |                                                                                 | Resource: Public Sector Project Contacts                              |
| Public Sector Project Contacts | A PSC Building Inspector can view redacted person title for all users           | Role: PSC Projects Administration                                     |
|                                | person title for all users                                                      | Privilege: View Redacted Person Title (Data)                          |
|                                |                                                                                 | Resource: Public Sector Project Contacts                              |
| Public Sector Project Contacts | A PSC Building Inspector can view redacted phone extension for all users        | Role: PSC Projects Administration                                     |
|                                | אווטוופ פגנפווסוטוו וטו מוו עספוס                                               | Privilege: View Redacted Phone Extension (Data)                       |
|                                |                                                                                 | Resource: Public Sector Project Contacts                              |
| Public Sector Project Contacts | A PSC Building Inspector can view redacted                                      | Role: PSC Projects Administration                                     |
|                                | postal plus code for all users                                                  | Privilege: View Redacted Postal Plus Code (Data)                      |
|                                |                                                                                 | Resource: Public Sector Project Contacts                              |

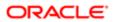

| Business Object                     | Policy Description                                                                  | Policy Store Implementation                                |
|-------------------------------------|-------------------------------------------------------------------------------------|------------------------------------------------------------|
| Public Sector Project Parcel Owners | A PSC Building Inspector can delete public sector project property for all projects | Role: PSC Projects Administration                          |
|                                     | cooler project property for an projecto                                             | Privilege: Delete Public Sector Project<br>Property (Data) |
|                                     |                                                                                     | Resource: Public Sector Project Parcel<br>Owners           |
| Public Sector Project Parcel Owners | A PSC Building Inspector can update public sector project property for all projects | Role: PSC Projects Administration                          |
|                                     | cooler project property for an projecto                                             | Privilege: Update Public Sector Project<br>Property (Data) |
|                                     |                                                                                     | Resource: Public Sector Project Parcel<br>Owners           |
| Public Sector Project Parcel Owners | A PSC Building Inspector can view public sector project property for all projects   | Role: PSC Projects Administration                          |
|                                     | sector project property for all projects                                            | Privilege: View Public Sector Project Property (Data)      |
|                                     |                                                                                     | Resource: Public Sector Project Parcel<br>Owners           |
| Public Sector Project Parcel Owners | A PSC Building Inspector can view public sector project property for all projects   | Role: PSC Projects Inquiry                                 |
|                                     |                                                                                     | Privilege: View Public Sector Project Property (Data)      |
|                                     |                                                                                     | Resource: Public Sector Project Parcel<br>Owners           |
| Public Sector Project Parcels       | A PSC Building Inspector can delete public sector project property for all projects | Role: PSC Projects Administration                          |
|                                     |                                                                                     | Privilege: Delete Public Sector Project<br>Property (Data) |
|                                     |                                                                                     | Resource: Public Sector Project Parcels                    |
| Public Sector Project Parcels       | A PSC Building Inspector can update public sector project property for all projects | Role: PSC Projects Administration                          |
|                                     |                                                                                     | Privilege: Update Public Sector Project<br>Property (Data) |
|                                     |                                                                                     | Resource: Public Sector Project Parcels                    |
| Public Sector Project Parcels       | A PSC Building Inspector can view public sector project property for all projects   | Role: PSC Projects Administration                          |
|                                     | sector project property for an projects                                             | Privilege: View Public Sector Project Property (Data)      |
|                                     |                                                                                     | Resource: Public Sector Project Parcels                    |
| Public Sector Project Parcels       | A PSC Building Inspector can view public sector project property for all projects   | Role: PSC Projects Inquiry                                 |
|                                     |                                                                                     | Privilege: View Public Sector Project Property (Data)      |

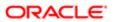

| Business Object                                 | Policy Description                                                                          | Policy Store Implementation                                |
|-------------------------------------------------|---------------------------------------------------------------------------------------------|------------------------------------------------------------|
|                                                 |                                                                                             | Resource: Public Sector Project Parcels                    |
| Public Sector Project Record Cross              | A PSC Building Inspector can delete public sector project permit for all projects           | Role: PSC Projects Administration                          |
| Reference                                       | sector project permit for all projects                                                      | Privilege: Delete Public Sector Project Permit (Data)      |
|                                                 |                                                                                             | Resource: Public Sector Project Record<br>Cross Reference  |
| Public Sector Project Record Cross<br>Reference | A PSC Building Inspector can update public                                                  | Role: PSC Projects Administration                          |
| neierence                                       | sector project permits for all projects                                                     | Privilege: Update Public Sector Project<br>Permits (Data)  |
|                                                 |                                                                                             | Resource: Public Sector Project Record<br>Cross Reference  |
| Public Sector Project Record Cross              | A PSC Building Inspector can view public                                                    | Role: PSC Projects Administration                          |
| Reference                                       | sector project permit for all projects                                                      | Privilege: View Public Sector Project Permit (Data)        |
|                                                 |                                                                                             | Resource: Public Sector Project Record<br>Cross Reference  |
| Public Sector Project Record Cross<br>Reference | A PSC Building Inspector can view public sector project permit for all projects             | Role: PSC Projects Inquiry                                 |
| Tolorio                                         | social project pormit for all projects                                                      | Privilege: View Public Sector Project Permit (Data)        |
|                                                 |                                                                                             | Resource: Public Sector Project Record<br>Cross Reference  |
| Public Sector Projects                          | A PSC Building Inspector can add public                                                     | Role: PSC Projects Administration                          |
|                                                 | sector project attachments for all projects in statuses where adding attachments is allowed | Privilege: Add Public Sector Project<br>Attachments (Data) |
|                                                 |                                                                                             | Resource: Public Sector Projects                           |
| Public Sector Projects                          | A PSC Building Inspector can add public                                                     | Role: PSC Projects Administration                          |
|                                                 | sector project record for all projects                                                      | Privilege: Add Public Sector Project Record (Data)         |
|                                                 |                                                                                             | Resource: Public Sector Projects                           |
| Public Sector Projects                          | A PSC Building Inspector can administer public sector project for all projects              | Role: PSC Projects Administration                          |
|                                                 |                                                                                             | Privilege: Administer Public Sector Project (Data)         |
|                                                 |                                                                                             | Resource: Public Sector Projects                           |

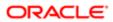

| Business Object                    | Policy Description                                                                                                    | Policy Store Implementation                              |
|------------------------------------|----------------------------------------------------------------------------------------------------|----------------------------------------------------------|
| Public Sector Projects             | A PSC Building Inspector can delete public sector projects for all projects                                                | Role: PSC Projects Administration                        |
|                                    |                                                                                                    | Privilege: Delete Public Sector Projects (Data)          |
|                                    |                                                                                                    | Resource: Public Sector Projects                         |
| Public Sector Projects             | A PSC Building Inspector can update public sector projects for all projects                                                | Role: PSC Projects Administration                        |
|                                    | coctor projecto for an projecto                                                                                            | Privilege: Update Public Sector Projects (Data)          |
|                                    |                                                                                                    | Resource: Public Sector Projects                         |
| Public Sector Projects             | A PSC Building Inspector can view psc attachments for all projects                                                         | Role: PSC Projects Administration                        |
|                                    | attass.te.s. at projecte                                                                                                   | Privilege: View PSC Attachments (Data)                   |
|                                    |                                                                                                    | Resource: Public Sector Projects                         |
| Public Sector Projects             | A PSC Building Inspector can view public sector projects for all projects                                                  | Role: PSC Projects Administration                        |
|                                    | cooter projecte for an projecte                                                                                            | Privilege: View Public Sector Projects (Data)            |
|                                    |                                                                                                    | Resource: Public Sector Projects                         |
| Public Sector Projects             | A PSC Building Inspector can view public sector projects for all projects                                                  | Role: PSC Projects Inquiry                               |
|                                    |                                                                                                    | Privilege: View Public Sector Projects (Data)            |
|                                    |                                                                                                    | Resource: Public Sector Projects                         |
| Trading Community Party            | A PSC Building Inspector can view trading community person for all people in the enterprise                                | Role: PSC Public User Account Management                 |
|                                    |                                                                                                    | Privilege: View Trading Community Person (Data)          |
|                                    |                                                                                                    | Resource: Trading Community Party                        |
| Trading Community Relationship     | A PSC Building Inspector can view trading community relationship for all trading community relationships in the enterprise | Role: PSC Public User Account Management                 |
|                                    |                                                                                                    | Privilege: View Trading Community<br>Relationship (Data) |
|                                    |                                                                                                    | Resource: Trading Community Relationship                 |
| Trading Community Resource Profile | A PSC Building Inspector can update trading community resource for all people in the enterprise                            | Role: PSC Public User Account Management                 |
|                                    |                                                                                                    | Privilege: Update Trading Community<br>Resource (Data)   |
|                                    |                                                                                                    | Resource: Trading Community Resource<br>Profile          |

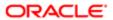

# Privacy

This table lists data security policies for privacy for the PSC Building Inspector job role.

| Business Object                                | Policy Description                                                                                                    | Policy Store Implementation                                                |
|------------------------------------------------|----------------------------------------------------------------------------------------------------|----------------------------------------------------------------------------|
| Trading Community Person Additional Identifier | A PSC Building Inspector can manage trading community person additional identifier for all identifiers in the enterprise | Role: PSC Public User Account Management                                   |
|                                                |                                                                                                    | Privilege: Manage Trading Community<br>Person Additional Identifier (Data) |
|                                                |                                                                                                    | Resource: Trading Community Person<br>Additional Identifier                |
| Trading Community Person Additional            | A PSC Building Inspector can view trading community person additional identifier for all                                 | Role: PSC Public User Account Management                                   |
| identine                                       | identifiers in the enterprise                                                                                            | Privilege: View Trading Community Person<br>Additional Identifier (Data)   |
|                                                |                                                                                                    | Resource: Trading Community Person<br>Additional Identifier                |
| Trading Community Person Address               | A PSC Building Inspector can manage trading community person address for                                                 | Role: PSC Public User Account Management                                   |
|                                                | personal addresses                                                                                                    | Privilege: Manage Trading Community<br>Person Address (Data)               |
|                                                |                                                                                                    | Resource: Trading Community Person<br>Address                              |
| Trading Community Person Address               | A PSC Building Inspector can view trading community person address for personal addresses                                | Role: PSC Public User Account Management                                   |
|                                                |                                                                                                    | Privilege: View Trading Community Person<br>Address (Data)                 |
|                                                |                                                                                                    | Resource: Trading Community Person<br>Address                              |
| Trading Community Person E-Mail                | A PSC Building Inspector can manage trading community person contact for personal e-mail                                 | Role: PSC Public User Account Management                                   |
|                                                |                                                                                                    | Privilege: Manage Trading Community<br>Person Contact (Data)               |
|                                                |                                                                                                    | Resource: Trading Community Person E-Mail                                  |
| Trading Community Person E-Mail                | A PSC Building Inspector can view trading community person contact for personal e-mail                                   | Role: PSC Public User Account Management                                   |
|                                                |                                                                                                    | Privilege: View Trading Community Person<br>Contact (Data)                 |
|                                                |                                                                                                    | Resource: Trading Community Person E-Mail                                  |

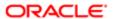

| Business Object                | Policy Description                                                                                                    | Policy Store Implementation                                       |
|--------------------------------|----------------------------------------------------------------------------------------------------|-------------------------------------------------------------------|
| Trading Community Person Phone | A PSC Building Inspector can manage trading community person contact for personal phone numbers                                      | Role: PSC Public User Account Management                          |
|                                |                                                                                                    | Privilege: Manage Trading Community<br>Person Contact (Data)      |
|                                |                                                                                                    | Resource: Trading Community Person Phone                          |
| Trading Community Person Phone | A PSC Building Inspector can manage trading community person mobile phone                                                            | Role: PSC Public User Account Management                          |
|                                | number for all trading community person mobile phone numbers                                                                         | Privilege: Manage Trading Community<br>Person Mobile Phone Number |
|                                |                                                                                                    | Resource: Trading Community Person Phone                          |
| Trading Community Person Phone | A PSC Building Inspector can view trading community person contact for personal phone numbers                                        | Role: PSC Public User Account Management                          |
|                                |                                                                                                    | Privilege: View Trading Community Person<br>Contact (Data)        |
|                                |                                                                                                    | Resource: Trading Community Person Phone                          |
| Trading Community Person Phone | A PSC Building Inspector can view trading community person mobile phone number for all trading community person mobile phone numbers | Role: PSC Public User Account Management                          |
|                                |                                                                                                    | Privilege: View Trading Community Person<br>Mobile Phone Number   |
|                                |                                                                                                    | Resource: Trading Community Person Phone                          |

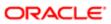

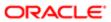

# 6 PSC Business Analyst (Job Role)

### Description

Supports Agency in implementing and maintaining PSC Applications

### Role Hierarchy

The PSC Business Analyst job role directly and indirectly inherits these roles.

- PSC Business Analyst
  - Functional Setups
  - PSC Ad hoc Alerts Management
  - PSC Agency Permits Inquiry
    - PSC Download Permit Attachments
    - PSC Permit Property Inquiry
      - PSC View Property Attachments
      - PSC View Property Attachments Detail
      - PSC View Property Detail Attachments
    - PSC Run Permit Activity Report
    - PSC View Hidden from Public sections in the Permit Applications
    - PSC View Inspection Attachments
    - PSC View Permit Attachments
    - PSC View Property Attachments
    - PSC View Property Information in Permit Intake form
  - PSC Agency Planning and Zoning Inquiry
    - PSC Access Planner Calendar
    - PSC Hearings Inquiry
    - PSC Pre-Application Meeting Inquiry
    - PSC View Planner Assignment
    - PSC View Planning and Zoning Attachments
    - PSC View Property Information in Planning Intake form
  - PSC Agency Staff
    - PSC Access Redacted Information
    - PSC Agency Permits Inquiry
      - PSC Download Permit Attachments
      - PSC Permit Property Inquiry
        - PSC View Property Attachments
        - PSC View Property Attachments Detail

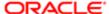

- PSC View Property Detail Attachments
- PSC Run Permit Activity Report
- PSC View Hidden from Public sections in the Permit Applications
- PSC View Inspection Attachments
- PSC View Permit Attachments
- PSC View Property Attachments
- PSC View Property Information in Permit Intake form
- PSC Agency Springboard
- PSC Manage Related Transactions
- PSC Map User
- PSC Projects Inquiry
  - PSC View Permit Project Attachments OBSOLETE
- PSC Property Setup Inquiry
  - PSC View Property Setup Attachments
- PSC Task Management
- PSC View Public Sector Project Attachments
- PSC Agency Staff Comments User
- PSC Agency Staff Profile Inquiry
  - PSC HCM Employee Data Inquiry
- PSC Anonymous Planning and Zoning Application Inquiry
  - PSC Hearings Inquiry
  - PSC Review Summary Inquiry
- PSC Apply Permit
  - PSC Add Comments to Permit intake form
  - PSC Cancel Inspection Request
  - PSC Download Permit Attachments
  - PSC Permits Attachments User
    - PSC Add Permit Attachments
    - PSC Delete Permit Attachments that were added by self
    - PSC Update Permit Attachments that were added by self
  - PSC View Inspection Attachments
  - PSC View Permit Attachments
  - PSC View Property Attachments
- PSC Apply Planning and Zoning
  - PSC Delete Planning and Zoning Attachments Added by Self
  - PSC Update Planning and Zoning Attachments Added by Self
  - PSC View Planning and Zoning Attachments
- PSC Execute Solution Package Process
- PSC Map User
- PSC Permit Conditions Management
- PSC Permits Communication Management

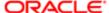

- PSC Planning and Zoning Conditions Management
- PSC Print Building Permit
- PSC Property Setup Conditions Management
- PSC Public User Account Inquiry
- PSC Run Inspection Activity Report
- PSC Run Inspection Job card Report
- PSC Run Inspection Summary Report
- PSC Run Planning Application Report
- PSC Setup Data Administration
  - Accounting Hub Administration
    - Business Intelligence Consumer
  - PSC Property Setup Administration
    - PSC Add Property Setup Attachments
    - PSC Delete Property Setup Attachments Added by Others and Self
    - PSC Property Setup Attachments Management
      - PSC Add Property Setup Attachments
      - PSC Delete Property Setup Attachments Added by Self
      - PSC Update Property Setup Attachments Added by Self
      - PSC View Property Setup Attachments
    - PSC Property Setup Conditions Management
    - PSC Update Property Setup Attachments Added by Others and Self
- Upload data for Common Components Import

#### **Duties**

This table lists the duties assigned directly and indirectly to the PSC Business Analyst job role.

| Duty Role                      | Description                                                                                                    |
|--------------------------------|----------------------------------------------------------------------------------------------------|
| Accounting Hub Administration  | Configures the accounting hub for a source system.                                                                                                    |
| Business Intelligence Consumer | A role required to allow reporting from Business Intellgence Applications, Business Intelligence Publisher, Real Time Decisions, Enterprise Performance Management and Business Intelligence Office. This role allow you to run reports from the web catalog but it will not allow a report to be authored from a subject area. |
| Functional Setups              | Uses the functional user overview, and assigned tasks, and task lists.                                                                                                    |
| PSC Ad hoc Alerts Management   | Allows users to manage public sector ad hoc alerts. This access is assigned to the internal users.                                                                                                    |
| PSC Agency Permits Inquiry     | Agency Permit Application Inquiry Duty                                                                                                    |

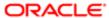

| Duty Role                                             | Description                                                                        |
|-------------------------------------------------------|------------------------------------------------------------------------------------|
| PSC Agency Planning and Zoning<br>Inquiry             | The agency Planning and Zoning application inquiry duty.                           |
| PSC Agency Springboard                                | Agency Springboard Duty                                                            |
| PSC Agency Staff Comments User                        | Agency Staff Comments User Duty                                                    |
| PSC Agency Staff Profile Inquiry                      | Agency Staff Profile Inquiry Duty                                                  |
| PSC Anonymous Planning and Zoning Application Inquiry | The anonymous Planning and Zoning application inquiry duty.                        |
| PSC Apply Permit                                      | Apply Permit Duty                                                                  |
| PSC Apply Planning and Zoning                         | The apply Planning and Zoning duty.                                                |
| PSC Execute Solution Package Process                  | Allows users to submit the Import and Export Solution Package process.             |
| PSC HCM Employee Data Inquiry                         | Allows user to view Employee                                                       |
| PSC Hearings Inquiry                                  | Allows users to view hearings.                                                     |
| PSC Manage Related Transactions                       | Manages Related Transactions.                                                      |
| PSC Map User                                          | Map User Duty                                                                      |
| PSC Permit Conditions Management                      | Conditions Management Duty                                                         |
| PSC Permit Property Inquiry                           | Permit Property Inquiry Duty                                                       |
| PSC Permits Attachments User                          | Permits Attachments User Duty                                                      |
| PSC Permits Communication<br>Management               | Permits Communication Management Duty                                              |
| PSC Planning and Zoning Conditions<br>Management      | The Planning and Zoning conditions management duty.                                |
| PSC Pre-Application Meeting Inquiry                   | Allows users to view a Pre-Application Meeting.                                    |
| PSC Print Building Permit                             | Allows user to print building permit.                                              |
| PSC Projects Inquiry                                  | Allows users to view Public Sector projects. This access is assigned to all users. |
| PSC Property Setup Administration                     | Allows the agency user to administer property setup.                               |

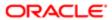

| Duty Role                                    | Description                                                          |
|----------------------------------------------|----------------------------------------------------------------------|
| PSC Property Setup Attachments<br>Management | Allows user to manage property setup attachments.                    |
| PSC Property Setup Conditions<br>Management  | Allows user to manage property setup conditions.                     |
| PSC Property Setup Inquiry                   | Allows the agency user to view property setup.                       |
| PSC Public User Account Inquiry              | Public User Account Inquiry Duty                                     |
| PSC Review Summary Inquiry                   | Allows users to view Pre-Application Review Summary.                 |
| PSC Run Inspection Activity Report           | Allows user to run Inspection Activity Report.                       |
| PSC Run Inspection Job card Report           | Allows user to run Inspection Job card Report.                       |
| PSC Run Inspection Summary Report            | Allows user to run inspection summary report.                        |
| PSC Run Permit Activity Report               | Allows user to run permit activity report.1                          |
| PSC Run Planning Application Report          | Allows user to run Planning Application Report.                      |
| PSC Setup Data Administration                | Setup Data Administration Duty                                       |
| PSC Task Management                          | Task Management Duty                                                 |
| Upload data for Common Components<br>Import  | Allows to upload data file to import Common Components related data. |
|                                              |                                                                      |

# Aggregate Privileges

This table lists aggregate privileges assigned directly and indirectly to the PSC Business Analyst job role.

| Aggregate Privilege                    | Description                                         |
|----------------------------------------|-----------------------------------------------------|
| PSC Access Planner Calendar            | Allows agency user to access Planner Calendar.      |
| PSC Access Redacted Information        | Allows users to access redacted information.        |
| PSC Add Comments to Permit intake form | Allows users to add comments to permit intake form. |

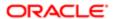

| PSC Add Property Setup Attachments Add Permit Attachments Allows users to add property setup attachments.  PSC Cancel Inspection Request Allows user to Cancel Inspection Request  PSC Delete Permit Attachments that were added by self  PSC Delete Permit Attachments that were added by self  PSC Delete Planning and Zoning Allows users to delete Planning and Zoning attachments added by themselves.  Allows users to delete Planning and Zoning attachments added by themselves.  Allows users to delete property setup attachments added by others and themselves.  Allows users to delete property setup attachments added by others and themselves.  Allows users to delete property setup attachments added by themselves.  Allows users to delete property setup attachments added by themselves.  Allows users to delete property setup attachments added by themselves.  Allows users to delete property setup attachments added by themselves.  PSC Download Permit Attachments  Download Permit Attachments  Download Permit Attachments that were added by self  PSC Update Permit Attachments that were added by self  PSC Update Planning and Zoning Allows users to update Planning and Zoning attachments added by themselves.  Allows users to update property setup attachments added by others and themselves.  Allows users to update property setup attachments added by others and themselves.  Allows users to update property setup attachments added by themselves.  Allows users to update property setup attachments added by themselves.  Allows users to update property setup attachments added by themselves.  Allows users to update property setup attachments added by themselves.  Allows users to update property setup attachments added by themselves.  Allows users to update property setup attachments added by themselves.  Allows users to update property setup attachments added by themselves.  Allows users to update property setup attachments added by themselves.  Allows users to update property setup attachments added by themselves. | Aggregate Privilege                | Description                                                                             |
|----------------------------------------------------------------------------------------------------|------------------------------------|-----------------------------------------------------------------------------------------|
| PSC Cancel Inspection Request  Allows user to Cancel Inspection Request  Delete Permit Attachments that were added by self  PSC Delete Planning and Zoning Attachments Added by Self  Allows users to delete Planning and Zoning attachments added by themselves.  Allows users to delete Planning and Zoning attachments added by others and themselves.  Allows users to delete property setup attachments added by others and themselves.  Allows users to delete property setup attachments added by themselves.  Allows users to delete property setup attachments added by themselves.  Allows users to delete property setup attachments added by themselves.  Allows users to delete property setup attachments added by themselves.  PSC Download Permit Attachments  Download Permit Attachments that were added by self  PSC Update Planning and Zoning Attachments Added by Self  Allows users to update Planning and Zoning attachments added by themselves.  Allows users to update Property setup attachments added by others and themselves.  Allows users to update property setup attachments added by others and themselves.  Allows users to update property setup attachments added by themselves.  Allows users to update property setup attachments added by themselves.  Allows users to update property setup attachments added by themselves.  Allows users to update property setup attachments added by themselves.  Allows users to update property setup attachments added by themselves.  Allows users to update property setup attachments added by themselves.  Allows users to update property setup attachments added by themselves.  Allows users to update property setup attachments added by themselves.  Allows users to update property setup attachments added by themselves.                                                                                                    | PSC Add Permit Attachments         | Add Permit Attachments                                                                  |
| PSC Delete Permit Attachments that were added by self  PSC Delete Planning and Zoning Attachments Added by Self  Allows users to delete Planning and Zoning attachments added by themselves.  Allows users to delete property setup attachments added by others and themselves.  Allows users to delete property setup attachments added by others and themselves.  Allows users to delete property setup attachments added by others and themselves.  Allows users to delete property setup attachments added by themselves.  Allows users to delete property setup attachments added by themselves.  Allows users to delete property setup attachments added by themselves.  PSC Download Permit Attachments  Download Permit Attachments  Download Permit Attachments that were added by self  Were added by self  Allows users to update Planning and Zoning attachments added by themselves.  Allows users to update Planning and Zoning attachments added by others and themselves.  Allows users to update property setup attachments added by others and themselves.  Allows users to update property setup attachments added by themselves.  Allows users to update property setup attachments added by themselves.  Allows users to update property setup attachments added by themselves.  Allows users to update property setup attachments added by themselves.  Allows users to update property setup attachments added by themselves.  Allows users to update property setup attachments added by themselves.  Allows users to update property setup attachments added by themselves.  Allows users to update property setup attachments added by themselves.  Allows users to update property setup attachments added by themselves.                                                                                                    | PSC Add Property Setup Attachments | Allows users to add property setup attachments.                                         |
| PSC Delete Planning and Zoning Attachments Added by Self  Allows users to delete Planning and Zoning attachments added by themselves.  Allows users to delete Property setup attachments added by others and themselves.  Allows users to delete property setup attachments added by others and themselves.  Allows users to delete property setup attachments added by themselves.  Allows users to delete property setup attachments added by themselves.  Allows users to delete property setup attachments added by themselves.  PSC Delete Property Setup Attachments  Download Permit Attachments  Download Permit Attachments  Update Permit Attachments that were added by self  PSC Update Planning and Zoning Attachments Added by Self  Allows users to update Planning and Zoning attachments added by themselves.  Allows users to update property setup attachments added by others and themselves.  Allows users to update property setup attachments added by themselves.  Allows users to update property setup attachments added by themselves.  Allows users to update property setup attachments added by themselves.  Allows users to update property setup attachments added by themselves.  Allows users to update property setup attachments added by themselves.  Allows users to update property setup attachments added by themselves.  Allows users to view Hidden from Public sections in the Permit and Planning detail form.  In the Permit Applications  Allows users to View Hidden from Public sections in the Permit and Planning detail form.                                                                                                    | PSC Cancel Inspection Request      | Allows user to Cancel Inspection Request                                                |
| Allows users to delete property setup attachments added by others and themselves.  Allows users to delete property setup attachments added by others and themselves.  Allows users to delete property setup attachments added by themselves.  Allows users to delete property setup attachments added by themselves.  Allows users to delete property setup attachments added by themselves.  PSC Download Permit Attachments  Download Permit Attachments  PSC Update Permit Attachments that were added by self  PSC Update Planning and Zoning Attachments Added by Self  Allows users to update Planning and Zoning attachments added by themselves.  Allows users to update property setup attachments added by others and themselves.  Allows users to update property setup attachments added by themselves.  Allows users to update property setup attachments added by themselves.  Allows users to update property setup attachments added by themselves.  Allows users to update property setup attachments added by themselves.  Allows users to update property setup attachments added by themselves.  Allows users to update property setup attachments added by themselves.  Allows users to update property setup attachments added by themselves.  Allows users to update property setup attachments added by themselves.  Allows users to update property setup attachments added by themselves.  Allows users to update property setup attachments added by themselves.  Allows users to update property setup attachments added by themselves.                                                                                                    |                                    | Delete Permit Attachments that were added by self                                       |
| Added by Others and Self  PSC Delete Property Setup Attachments Added by Self  PSC Download Permit Attachments  Download Permit Attachments  Download Permit Attachments  Download Permit Attachments  Download Permit Attachments  Update Permit Attachments that were added by self  PSC Update Planning and Zoning Attachments Added by Self  Allows users to update Planning and Zoning attachments added by themselves.  Allows users to update property setup attachments added by others and themselves.  Allows users to update property setup attachments added by themselves.  Allows users to update property setup attachments added by themselves.  Allows users to update property setup attachments added by themselves.  Allows users to update property setup attachments added by themselves.  Allows users to update property setup attachments added by themselves.  Allows users to update property setup attachments added by themselves.  Allows users to update property setup attachments added by themselves.  Allows users to update property setup attachments added by themselves.  Allows users to update property setup attachments added by themselves.  Allows users to update property setup attachments added by themselves.  Allows users to update property setup attachments added by themselves.                                                                                                    |                                    | Allows users to delete Planning and Zoning attachments added by themselves.             |
| Added by Self  PSC Download Permit Attachments  Download Permit Attachments  Download Permit Attachments  Download Permit Attachments  Update Permit Attachments that were added by self  PSC Update Planning and Zoning Attachments Added by Self  Allows users to update Planning and Zoning attachments added by themselves.  Allows users to update property setup attachments added by others and themselves.  PSC Update Property Setup Attachments Added by Others and Self  Allows users to update property setup attachments added by themselves.  Allows users to update property setup attachments added by themselves.  Allows users to update property setup attachments added by themselves.  Allows users to update property setup attachments added by themselves.  Allows users to update property setup attachments added by themselves.  Allows users to view Hidden from Public sections in the Permit and Planning detail form.                                                                                                    |                                    | Allows users to delete property setup attachments added by others and themselves.       |
| PSC Update Permit Attachments that were added by self  PSC Update Planning and Zoning Attachments Added by Self  Allows users to update Planning and Zoning attachments added by themselves.  Allows users to update property setup attachments added by others and themselves.  Allows users to update property setup attachments added by others and themselves.  Allows users to update property setup attachments added by themselves.  Allows users to update property setup attachments added by themselves.  Allows users to update property setup attachments added by themselves.  Allows users to update property setup attachments added by themselves.  Allows users to View Hidden from Public sections in the Permit and Planning detail form.  In the Permit Applications                                                                                                    |                                    | Allows users to delete property setup attachments added by themselves.                  |
| PSC Update Planning and Zoning Attachments Added by Self  PSC Update Property Setup Attachments Added by Others and Self  Allows users to update property setup attachments added by others and themselves.  Allows users to update property setup attachments added by others and themselves.  Allows users to update property setup attachments added by themselves.  Allows users to update property setup attachments added by themselves.  Allows users to update property setup attachments added by themselves.  Allows users to update property setup attachments added by themselves.  Allows users to view Hidden from Public sections in the Permit and Planning detail form.  In the Permit Applications                                                                                                    | PSC Download Permit Attachments    | Download Permit Attachments                                                             |
| Attachments Added by Self  PSC Update Property Setup Attachments Added by Others and Self  Allows users to update property setup attachments added by others and themselves.  PSC Update Property Setup Attachments Added by Self  Allows users to update property setup attachments added by themselves.  Allows users to update property setup attachments added by themselves.  PSC View Hidden from Public sections in the Permit and Planning detail form. in the Permit Applications                                                                                                    |                                    | Update Permit Attachments that were added by self                                       |
| Attachments Added by Others and Self  PSC Update Property Setup Attachments Added by Self  Allows users to update property setup attachments added by themselves.  PSC View Hidden from Public sections in the Permit Applications  Allows user to View Hidden from Public sections in the Permit and Planning detail form.                                                                                                    |                                    | Allows users to update Planning and Zoning attachments added by themselves.             |
| Attachments Added by Self  PSC View Hidden from Public sections in the Permit and Planning detail form. in the Permit Applications                                                                                                    |                                    | Allows users to update property setup attachments added by others and themselves.       |
| in the Permit Applications                                                                                                    |                                    | Allows users to update property setup attachments added by themselves.                  |
| PSC View Inspection Attachments  View Inspection Attachments                                                                                                    |                                    | Allows user to View Hidden from Public sections in the Permit and Planning detail form. |
|                                                                                                    | PSC View Inspection Attachments    | View Inspection Attachments                                                             |
| PSC View Permit Attachments  View Permit Attachments                                                                                                    | PSC View Permit Attachments        | View Permit Attachments                                                                 |
| PSC View Permit Project Attachments OBSOLETE  View Project Attachments OBSOLETE                                                                                                    |                                    | View Project Attachments                                                                |
| PSC View Planner Assignment Allows users to view a planner assigned to planning application and pre-application.                                                                                                    | PSC View Planner Assignment        | Allows users to view a planner assigned to planning application and pre-application.    |
| PSC View Planning and Zoning Allows users to view Planning and Zoning attachments.  Attachments                                                                                                    |                                    | Allows users to view Planning and Zoning attachments.                                   |

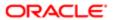

| Aggregate Privilege                                    | Description                                                   |
|--------------------------------------------------------|---------------------------------------------------------------|
| PSC View Property Attachments                          | View Property Attachments                                     |
| PSC View Property Attachments Detail                   | View Property Attachments Detail                              |
| PSC View Property Detail Attachments                   | View Property Detail Attachments                              |
| PSC View Property Information in Permit<br>Intake form | Allows user to view property information                      |
| PSC View Property Information in Planning Intake form  | Allows user to view planning intake form property information |
| PSC View Property Setup Attachments                    | Allows users to view property setup attachments.              |
| PSC View Public Sector Project<br>Attachments          |                                                               |

## Privileges

This table lists privileges granted to duties of the PSC Business Analyst job role.

| Granted Role Description                           | Privilege                                                                                                    |
|----------------------------------------------------|----------------------------------------------------------------------------------------------------|
| Configures the accounting hub for a source system. | Activate Subledger Journal Entry Rule Set Assignments                                                                                                    |
| Configures the accounting hub for a source system. | Create Journal Entries for New Reporting<br>Currency or Secondary Ledger                                                                                                    |
| Configures the accounting hub for a source system. | Create and Assign Subledger Standard<br>Source                                                                                                    |
| Configures the accounting hub for a source system. | Define Subledger Application                                                                                                    |
| Configures the accounting hub for a source system. | Define Subledger Transaction Account Type                                                                                                    |
| Configures the accounting hub for a source system. | Generate Objects for Subledger Transaction<br>Account Type                                                                                                    |
| Configures the accounting hub for a source system. | Import Subledger Balance for Supporting<br>Reference                                                                                                    |
|                                                    | Configures the accounting hub for a source system.  Configures the accounting hub for a source system.  Configures the accounting hub for a source system.  Configures the accounting hub for a source system.  Configures the accounting hub for a source system.  Configures the accounting hub for a source system.  Configures the accounting hub for a source system. |

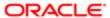

| Granted Role Description                           | Privilege                                                                                                    |
|----------------------------------------------------|----------------------------------------------------------------------------------------------------|
| Configures the accounting hub for a source system. | Import Subledger Control Balance                                                                                                    |
| Configures the accounting hub for a source system. | Manage All Application Profile Values                                                                                                    |
| Configures the accounting hub for a source system. | Manage Application Common Lookup                                                                                                    |
| Configures the accounting hub for a source system. | Manage Application Set-Enabled Lookup                                                                                                    |
| Configures the accounting hub for a source system. | Manage Application Standard Lookup                                                                                                    |
| Configures the accounting hub for a source system. | Manage Subledger Account Rule                                                                                                    |
| Configures the accounting hub for a source system. | Manage Subledger Accounting Attribute                                                                                                    |
| Configures the accounting hub for a source system. | Manage Subledger Accounting Class Usage                                                                                                    |
| Configures the accounting hub for a source system. | Manage Subledger Accounting Existing Scope                                                                                                    |
| Configures the accounting hub for a source system. | Manage Subledger Accounting Method                                                                                                    |
| Configures the accounting hub for a source system. | Manage Subledger Accounting Option                                                                                                    |
| Configures the accounting hub for a source system. | Manage Subledger Application Transaction<br>Object                                                                                                    |
| Configures the accounting hub for a source system. | Manage Subledger Custom Source                                                                                                    |
| Configures the accounting hub for a source system. | Manage Subledger Description Rule                                                                                                    |
| Configures the accounting hub for a source system. | Manage Subledger Formula                                                                                                    |
| Configures the accounting hub for a source system. | Manage Subledger Journal Entry Rule Set                                                                                                    |
|                                                    | Configures the accounting hub for a source system.  Configures the accounting hub for a source system. |

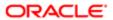

| Configures the accounting hub for a source system. | Manage Subledger Journal Line Rule                                                                                                    |
|----------------------------------------------------|----------------------------------------------------------------------------------------------------|
| Configures the accounting hub for a source system. | Manage Subledger Mapping Set                                                                                                    |
| Configures the accounting hub for a source system. | Manage Subledger Mapping Set Value                                                                                                    |
| Configures the accounting hub for a source system. | Manage Subledger Standard Source                                                                                                    |
| Configures the accounting hub for a source system. | Manage Subledger Supporting Reference                                                                                                    |
| Configures the accounting hub for a source system. | Manage Subledger Transaction Account Definition                                                                                                    |
| Configures the accounting hub for a source system. | Purge Accounting Event Diagnostic Data                                                                                                    |
| Configures the accounting hub for a source system. | Review Subledger Account Rule                                                                                                    |
| Configures the accounting hub for a source system. | Review Subledger Accounting Attribute                                                                                                    |
| Configures the accounting hub for a source system. | Review Subledger Accounting Method                                                                                                    |
| Configures the accounting hub for a source system. | Review Subledger Accounting Option                                                                                                    |
| Configures the accounting hub for a source system. | Review Subledger Application                                                                                                    |
| Configures the accounting hub for a source system. | Review Subledger Custom Source                                                                                                    |
| Configures the accounting hub for a source system. | Review Subledger Description Rule                                                                                                    |
| Configures the accounting hub for a source system. | Review Subledger Formula                                                                                                    |
| Configures the accounting hub for a source system. | Review Subledger Journal Entry Rule Set                                                                                                    |
|                                                    | Configures the accounting hub for a source system.  Configures the accounting hub for a source system. |

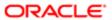

| Granted Role                  | Granted Role Description                                                                           | Privilege                                       |
|-------------------------------|----------------------------------------------------------------------------------------------------|-------------------------------------------------|
| Accounting Hub Administration | Configures the accounting hub for a source system.                                                 | Review Subledger Journal Line Rule              |
| Accounting Hub Administration | Configures the accounting hub for a source system.                                                 | Review Subledger Mapping Set                    |
| Accounting Hub Administration | Configures the accounting hub for a source system.                                                 | Review Subledger Standard Source                |
| Accounting Hub Administration | Configures the accounting hub for a source system.                                                 | Review Subledger Supporting Reference           |
| Accounting Hub Administration | Configures the accounting hub for a source system.                                                 | Review Subledger Transaction Account Definition |
| Accounting Hub Administration | Configures the accounting hub for a source system.                                                 | Review Subledger Transaction Account Type       |
| Accounting Hub Administration | Configures the accounting hub for a source system.                                                 | Submit Accounting Event Diagnostic Report       |
| Accounting Hub Administration | Configures the accounting hub for a source system.                                                 | Update Subledger Accounting Balance             |
| Accounting Hub Administration | Configures the accounting hub for a source system.                                                 | Update Subledger Application                    |
| Functional Setups             | Uses the functional user overview, and assigned tasks, and task lists.                             | Execute Setup Tasks                             |
| Functional Setups             | Uses the functional user overview, and assigned tasks, and task lists.                             | Review Applications Offering                    |
| Functional Setups             | Uses the functional user overview, and assigned tasks, and task lists.                             | Review Setups Functional User Overview          |
| Functional Setups             | Uses the functional user overview, and assigned tasks, and task lists.                             | Setup and Maintain Applications                 |
| PSC Ad hoc Alerts Management  | Allows users to manage public sector ad hoc alerts. This access is assigned to the internal users. | Manage Ad hoc Alerts                            |
| PSC Agency Permits Inquiry    | Agency Permit Application Inquiry Duty                                                             | Access Permit Level Communication List          |
| PSC Agency Permits Inquiry    | Agency Permit Application Inquiry Duty                                                             | Access Permit List                              |
| PSC Agency Permits Inquiry    | Agency Permit Application Inquiry Duty                                                             | Access Time Recording List                      |
|                               |                                                                                                    |                                                 |

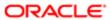

| Granted Role               | Granted Role Description               | Privilege                                                |
|----------------------------|----------------------------------------|----------------------------------------------------------|
| PSC Agency Permits Inquiry | Agency Permit Application Inquiry Duty | View Applicant Information                               |
| PSC Agency Permits Inquiry | Agency Permit Application Inquiry Duty | View Communication in Permit Level<br>Communication List |
| PSC Agency Permits Inquiry | Agency Permit Application Inquiry Duty | View Inspection Calendar                                 |
| PSC Agency Permits Inquiry | Agency Permit Application Inquiry Duty | View Inspection Comments                                 |
| PSC Agency Permits Inquiry | Agency Permit Application Inquiry Duty | View Inspection Detail                                   |
| PSC Agency Permits Inquiry | Agency Permit Application Inquiry Duty | View Inspection Request                                  |
| PSC Agency Permits Inquiry | Agency Permit Application Inquiry Duty | View Inspector Calendar                                  |
| PSC Agency Permits Inquiry | Agency Permit Application Inquiry Duty | View Invoice Payment List                                |
| PSC Agency Permits Inquiry | Agency Permit Application Inquiry Duty | View Payment cart                                        |
| PSC Agency Permits Inquiry | Agency Permit Application Inquiry Duty | View Payments Calendar                                   |
| PSC Agency Permits Inquiry | Agency Permit Application Inquiry Duty | View Permit                                              |
| PSC Agency Permits Inquiry | Agency Permit Application Inquiry Duty | View Permit Amendment                                    |
| PSC Agency Permits Inquiry | Agency Permit Application Inquiry Duty | View Permit Application Information                      |
| PSC Agency Permits Inquiry | Agency Permit Application Inquiry Duty | View Permit Comments                                     |
| PSC Agency Permits Inquiry | Agency Permit Application Inquiry Duty | View Permit Conditions                                   |
| PSC Agency Permits Inquiry | Agency Permit Application Inquiry Duty | View Permit Contacts                                     |
| PSC Agency Permits Inquiry | Agency Permit Application Inquiry Duty | View Permit Detail                                       |
| PSC Agency Permits Inquiry | Agency Permit Application Inquiry Duty | View Permit Fees                                         |
| PSC Agency Permits Inquiry | Agency Permit Application Inquiry Duty | View Permit Overview                                     |
| PSC Agency Permits Inquiry | Agency Permit Application Inquiry Duty | View Permit Plan Review                                  |
| PSC Agency Permits Inquiry | Agency Permit Application Inquiry Duty | View Permit Projects                                     |
| PSC Agency Permits Inquiry | Agency Permit Application Inquiry Duty | View Permit Property Information                         |
|                            |                                        |                                                          |

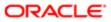

| Granted Role                           | Granted Role Description                                 | Privilege                                                             |
|----------------------------------------|----------------------------------------------------------|-----------------------------------------------------------------------|
| PSC Agency Permits Inquiry             | Agency Permit Application Inquiry Duty                   | View Permit Related Records                                           |
| PSC Agency Permits Inquiry             | Agency Permit Application Inquiry Duty                   | View Permit Workflow                                                  |
| PSC Agency Permits Inquiry             | Agency Permit Application Inquiry Duty                   | View Permit Workflow Comments                                         |
| PSC Agency Permits Inquiry             | Agency Permit Application Inquiry Duty                   | View Permits                                                          |
| PSC Agency Permits Inquiry             | Agency Permit Application Inquiry Duty                   | View Plan Review Comments                                             |
| PSC Agency Permits Inquiry             | Agency Permit Application Inquiry Duty                   | View Planning and Zoning Fees                                         |
| PSC Agency Permits Inquiry             | Agency Permit Application Inquiry Duty                   | View Refund Fees and Payments                                         |
| PSC Agency Permits Inquiry             | Agency Permit Application Inquiry Duty                   | View Status History                                                   |
| PSC Agency Permits Inquiry             | Agency Permit Application Inquiry Duty                   | View Time Recording Detail                                            |
| PSC Agency Permits Inquiry             | Agency Permit Application Inquiry Duty                   | View Void Fees and Payments                                           |
| PSC Agency Permits Inquiry             | Agency Permit Application Inquiry Duty                   | View Workflow list                                                    |
| PSC Agency Planning and Zoning Inquiry | The agency Planning and Zoning application inquiry duty. | Access Planning and Zoning Level<br>Communication List                |
| PSC Agency Planning and Zoning Inquiry | The agency Planning and Zoning application inquiry duty. | Access Planning and Zoning List                                       |
| PSC Agency Planning and Zoning Inquiry | The agency Planning and Zoning application inquiry duty. | View Communication in Planning and Zoning<br>Level Communication List |
| PSC Agency Planning and Zoning Inquiry | The agency Planning and Zoning application inquiry duty. | View Planning and Zoning Comments                                     |
| PSC Agency Planning and Zoning Inquiry | The agency Planning and Zoning application inquiry duty. | View Planning and Zoning Conditions                                   |
| PSC Agency Planning and Zoning Inquiry | The agency Planning and Zoning application inquiry duty. | View Planning and Zoning Contacts                                     |
| PSC Agency Planning and Zoning Inquiry | The agency Planning and Zoning application inquiry duty. | View Planning and Zoning Detail                                       |
| PSC Agency Planning and Zoning Inquiry | The agency Planning and Zoning application inquiry duty. | View Planning and Zoning Overview                                     |

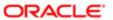

| Granted Role                           | Granted Role Description                                                                                                    | Privilege                                         |
|----------------------------------------|----------------------------------------------------------------------------------------------------|---------------------------------------------------|
| PSC Agency Planning and Zoning Inquiry | The agency Planning and Zoning application inquiry duty.                                                                                                 | View Planning and Zoning Projects                 |
| PSC Agency Planning and Zoning Inquiry | The agency Planning and Zoning application inquiry duty.                                                                                                 | View Planning and Zoning Property<br>Information  |
| PSC Agency Planning and Zoning Inquiry | The agency Planning and Zoning application inquiry duty.                                                                                                 | View Planning and Zoning Workflow                 |
| PSC Agency Planning and Zoning Inquiry | The agency Planning and Zoning application inquiry duty.                                                                                                 | View Planning and Zoning Workflow<br>Comments     |
| PSC Agency Planning and Zoning Inquiry | The agency Planning and Zoning application inquiry duty.                                                                                                 | View Pre-Application Review Summary<br>Comments   |
| PSC Agency Planning and Zoning Inquiry | The agency Planning and Zoning application inquiry duty.                                                                                                 | View Status History                               |
| PSC Agency Springboard                 | Agency Springboard Duty                                                                                                    | Access Agency Spring board                        |
| PSC Agency Springboard                 | Agency Springboard Duty                                                                                                    | Access Navigation Page Finder                     |
| PSC Agency Springboard                 | Agency Springboard Duty                                                                                                    | Access Navigator                                  |
| PSC Agency Springboard                 | Agency Springboard Duty                                                                                                    | Access PSC default access needed by all PSC Users |
| PSC Agency Staff                       | Default access needed by the Employees of<br>the Agency. Duty roles assigned to this role<br>grant access to the Agency Springboard,<br>Task management. | Access Main Map in the Header                     |
| PSC Agency Staff                       | Default access needed by the Employees of<br>the Agency. Duty roles assigned to this role<br>grant access to the Agency Springboard,<br>Task management. | Access Public Sector GIS Public Notification      |
| PSC Agency Staff                       | Default access needed by the Employees of<br>the Agency. Duty roles assigned to this role<br>grant access to the Agency Springboard,<br>Task management. | Access Public Sector Projects List                |
| PSC Agency Staff                       | Default access needed by the Employees of<br>the Agency. Duty roles assigned to this role<br>grant access to the Agency Springboard,<br>Task management. | Apply from Public Sector GIS Map                  |
| PSC Agency Staff                       | Default access needed by the Employees of<br>the Agency. Duty roles assigned to this role<br>grant access to the Agency Springboard,<br>Task management. | View Property Detail                              |

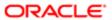

| Granted Role                                             | Granted Role Description                                                                                                    | Privilege                                        |
|----------------------------------------------------------|----------------------------------------------------------------------------------------------------|--------------------------------------------------|
| PSC Agency Staff                                         | Default access needed by the Employees of<br>the Agency. Duty roles assigned to this role<br>grant access to the Agency Springboard,<br>Task management. | View Trading Community Common Setup              |
| PSC Agency Staff Profile Inquiry                         | Agency Staff Profile Inquiry Duty                                                                                                    | Access Agency Staff List                         |
| PSC Agency Staff Profile Inquiry                         | Agency Staff Profile Inquiry Duty                                                                                                    | View Agency Staff Profile                        |
| PSC Anonymous Planning and Zoning<br>Application Inquiry | The anonymous Planning and Zoning application inquiry duty.                                                                                              | Access Apply for Planning and Zoning Page        |
| PSC Anonymous Planning and Zoning<br>Application Inquiry | The anonymous Planning and Zoning application inquiry duty.                                                                                              | View Planning and Zoning Conditions              |
| PSC Anonymous Planning and Zoning<br>Application Inquiry | The anonymous Planning and Zoning application inquiry duty.                                                                                              | View Planning and Zoning Overview                |
| PSC Anonymous Planning and Zoning<br>Application Inquiry | The anonymous Planning and Zoning application inquiry duty.                                                                                              | View Planning and Zoning Projects                |
| PSC Anonymous Planning and Zoning<br>Application Inquiry | The anonymous Planning and Zoning application inquiry duty.                                                                                              | View Planning and Zoning Property<br>Information |
| PSC Anonymous Planning and Zoning<br>Application Inquiry | The anonymous Planning and Zoning application inquiry duty.                                                                                              | View Planning and Zoning Workflow                |
| PSC Apply Permit                                         | Apply Permit Duty                                                                                                    | Access Apply for Permit Page                     |
| PSC Apply Permit                                         | Apply Permit Duty                                                                                                    | Access Inspection List                           |
| PSC Apply Permit                                         | Apply Permit Duty                                                                                                    | Add Inspection Request for Own Permits           |
| PSC Apply Permit                                         | Apply Permit Duty                                                                                                    | Add Payment cart                                 |
| PSC Apply Permit                                         | Apply Permit Duty                                                                                                    | Add Permit                                       |
| PSC Apply Permit                                         | Apply Permit Duty                                                                                                    | Add Permit Amendment                             |
| PSC Apply Permit                                         | Apply Permit Duty                                                                                                    | Add Permit Contacts                              |
| PSC Apply Permit                                         | Apply Permit Duty                                                                                                    | Add Permit Property Information                  |
| PSC Apply Permit                                         | Apply Permit Duty                                                                                                    | Add Public Sector Related Transactions           |
| PSC Apply Permit                                         | Apply Permit Duty                                                                                                    | Apply Permit                                     |

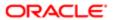

| Granted Role     | Granted Role Description | Privilege                                 |
|------------------|--------------------------|-------------------------------------------|
| PSC Apply Permit | Apply Permit Duty        | Delete Contacts on Permits                |
| PSC Apply Permit | Apply Permit Duty        | Delete Payment cart                       |
| PSC Apply Permit | Apply Permit Duty        | Delete Permit Property Information        |
| PSC Apply Permit | Apply Permit Duty        | Delete Public Sector Related Transactions |
| PSC Apply Permit | Apply Permit Duty        | Print Payment Receipt                     |
| PSC Apply Permit | Apply Permit Duty        | Print Permit                              |
| PSC Apply Permit | Apply Permit Duty        | Update Contacts on Permits                |
| PSC Apply Permit | Apply Permit Duty        | Update Inspection Request                 |
| PSC Apply Permit | Apply Permit Duty        | Update Payment cart                       |
| PSC Apply Permit | Apply Permit Duty        | Update Permit Amendment                   |
| PSC Apply Permit | Apply Permit Duty        | Update Permit Property Information        |
| PSC Apply Permit | Apply Permit Duty        | Update Public Sector Related Transactions |
| PSC Apply Permit | Apply Permit Duty        | View Inspection Calendar                  |
| PSC Apply Permit | Apply Permit Duty        | View Inspection Comments                  |
| PSC Apply Permit | Apply Permit Duty        | View Inspection Detail                    |
| PSC Apply Permit | Apply Permit Duty        | View Inspection Request                   |
| PSC Apply Permit | Apply Permit Duty        | View Invoice Payment List                 |
| PSC Apply Permit | Apply Permit Duty        | View Payment cart                         |
| PSC Apply Permit | Apply Permit Duty        | View Permit Contacts                      |
| PSC Apply Permit | Apply Permit Duty        | View Permit Detail                        |
| PSC Apply Permit | Apply Permit Duty        | View Permit Plan Review                   |
| PSC Apply Permit | Apply Permit Duty        | View Plan Review Comments                 |

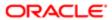

| Granted Role                  | Granted Role Description            | Privilege                                                             |
|-------------------------------|-------------------------------------|-----------------------------------------------------------------------|
| PSC Apply Permit              | Apply Permit Duty                   | View Planning and Zoning Comments                                     |
| PSC Apply Permit              | Apply Permit Duty                   | View Planning and Zoning Workflow<br>Comments                         |
| PSC Apply Permit              | Apply Permit Duty                   | View Public Sector Related Transactions                               |
| PSC Apply Planning and Zoning | The apply Planning and Zoning duty. | Access Apply for Planning and Zoning Page                             |
| PSC Apply Planning and Zoning | The apply Planning and Zoning duty. | Access Planning and Zoning Level<br>Communication List                |
| PSC Apply Planning and Zoning | The apply Planning and Zoning duty. | Add Planning and Zoning                                               |
| PSC Apply Planning and Zoning | The apply Planning and Zoning duty. | Add Planning and Zoning Contacts                                      |
| PSC Apply Planning and Zoning | The apply Planning and Zoning duty. | Add Planning and Zoning Property<br>Information                       |
| PSC Apply Planning and Zoning | The apply Planning and Zoning duty. | Add Public Sector Related Transactions                                |
| PSC Apply Planning and Zoning | The apply Planning and Zoning duty. | Delete Contacts on Planning and Zoning                                |
| PSC Apply Planning and Zoning | The apply Planning and Zoning duty. | Delete Planning and Zoning Property<br>Information                    |
| PSC Apply Planning and Zoning | The apply Planning and Zoning duty. | Delete Public Sector Related Transactions                             |
| PSC Apply Planning and Zoning | The apply Planning and Zoning duty. | Link Applications to Pre-Application Required Applications            |
| PSC Apply Planning and Zoning | The apply Planning and Zoning duty. | Reschedule Pre-Application Meetings                                   |
| PSC Apply Planning and Zoning | The apply Planning and Zoning duty. | Schedule Pre-Application Meetings                                     |
| PSC Apply Planning and Zoning | The apply Planning and Zoning duty. | Update Contacts on Planning and Zoning                                |
| PSC Apply Planning and Zoning | The apply Planning and Zoning duty. | Update Planning and Zoning Property<br>Information                    |
| PSC Apply Planning and Zoning | The apply Planning and Zoning duty. | Update Public Sector Related Transactions                             |
| PSC Apply Planning and Zoning | The apply Planning and Zoning duty. | View Communication in Planning and Zoning<br>Level Communication List |

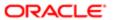

| Granted Role                  | Granted Role Description                                         | Privilege                                                |
|-------------------------------|------------------------------------------------------------------|----------------------------------------------------------|
| PSC Apply Planning and Zoning | The apply Planning and Zoning duty.                              | View Planning and Zoning Contacts                        |
| PSC Apply Planning and Zoning | The apply Planning and Zoning duty.                              | View Planning and Zoning Detail                          |
| PSC Apply Planning and Zoning | The apply Planning and Zoning duty.                              | View Pre-Application Meetings                            |
| PSC Apply Planning and Zoning | The apply Planning and Zoning duty.                              | View Pre-Application Review Summary<br>Comments          |
| PSC Apply Planning and Zoning | The apply Planning and Zoning duty.                              | View Public Sector Related Transactions                  |
| PSC Business Analyst          | Supports Agency in implementing and maintaining PSC Applications | Access Inspection Console                                |
| PSC Business Analyst          | Supports Agency in implementing and maintaining PSC Applications | Access Inspection List                                   |
| PSC Business Analyst          | Supports Agency in implementing and maintaining PSC Applications | Add Notification template to an event                    |
| PSC Business Analyst          | Supports Agency in implementing and maintaining PSC Applications | Add alert template to an event                           |
| PSC Business Analyst          | Supports Agency in implementing and maintaining PSC Applications | Add email template to an event                           |
| PSC Business Analyst          | Supports Agency in implementing and maintaining PSC Applications | Add text template to an event                            |
| PSC Business Analyst          | Supports Agency in implementing and maintaining PSC Applications | Enable or Disable Events in Event List on<br>Setup Page  |
| PSC Business Analyst          | Supports Agency in implementing and maintaining PSC Applications | Run Export PSC Journal to ERP Process                    |
| PSC Business Analyst          | Supports Agency in implementing and maintaining PSC Applications | Run PSC Generate Accounting Process                      |
| PSC Business Analyst          | Supports Agency in implementing and maintaining PSC Applications | View Communication in Permit Level<br>Communication List |
| PSC Business Analyst          | Supports Agency in implementing and maintaining PSC Applications | View Events List in Setup Page                           |
| PSC Business Analyst          | Supports Agency in implementing and maintaining PSC Applications | View Inspection Checklist                                |

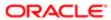

| Granted Role                         | Granted Role Description                                               | Privilege                                                             |
|--------------------------------------|------------------------------------------------------------------------|-----------------------------------------------------------------------|
| PSC Business Analyst                 | Supports Agency in implementing and maintaining PSC Applications       | View Inspection Checklist Items                                       |
| PSC Execute Solution Package Process | Allows users to submit the Import and Export Solution Package process. | Execute Solution Package Process                                      |
| PSC Hearings Inquiry                 | Allows users to view hearings.                                         | View Hearings                                                         |
| PSC Manage Related Transactions      | Manages Related Transactions.                                          | Add Public Sector Related Transactions                                |
| PSC Manage Related Transactions      | Manages Related Transactions.                                          | Delete Public Sector Related Transactions                             |
| PSC Manage Related Transactions      | Manages Related Transactions.                                          | Update Public Sector Related Transactions                             |
| PSC Manage Related Transactions      | Manages Related Transactions.                                          | View Public Sector Related Transactions                               |
| PSC Map User                         | Map User Duty                                                          | View GIS                                                              |
| PSC Permit Conditions Management     | Conditions Management Duty                                             | Add Permit Conditions                                                 |
| PSC Permit Conditions Management     | Conditions Management Duty                                             | Resolve Permit Conditions                                             |
| PSC Permit Conditions Management     | Conditions Management Duty                                             | Update Permits Conditions                                             |
| PSC Permit Conditions Management     | Conditions Management Duty                                             | Update Permits Mandatory for making any updates to the Permit         |
| PSC Permit Property Inquiry          | Permit Property Inquiry Duty                                           | View Property Conditions                                              |
| PSC Permit Property Inquiry          | Permit Property Inquiry Duty                                           | View Property Detail                                                  |
| PSC Permit Property Inquiry          | Permit Property Inquiry Duty                                           | View Property Permits                                                 |
| PSC Permits Attachments User         | Permits Attachments User Duty                                          | Update Permits Mandatory for making any updates to the Permit         |
| PSC Permits Communication Management | Permits Communication Management Duty                                  | Access Permit Level Communication List                                |
| PSC Permits Communication Management | Permits Communication Management Duty                                  | Forward or resend Communication in Permit<br>Level Communication List |
| PSC Permits Communication Management | Permits Communication Management Duty                                  | Send Impromptu Alert Message                                          |
| PSC Permits Communication Management | Permits Communication Management Duty                                  | Send Impromptu Email Message                                          |
| PSC Permits Communication Management | Permits Communication Management Duty                                  | Send Impromptu Notification                                           |

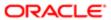

| Granted Role                                     | Granted Role Description                                                              | Privilege                              |
|--------------------------------------------------|---------------------------------------------------------------------------------------|----------------------------------------|
| PSC Permits Communication Management             | Permits Communication Management Duty                                                 | Send Impromptu Text Message            |
| PSC Planning and Zoning Conditions<br>Management | The Planning and Zoning conditions management duty.                                   | Add Planning and Zoning Conditions     |
| PSC Planning and Zoning Conditions<br>Management | The Planning and Zoning conditions management duty.                                   | Resolve Planning and Zoning Conditions |
| PSC Planning and Zoning Conditions<br>Management | The Planning and Zoning conditions management duty.                                   | Update Planning and Zoning Conditions  |
| PSC Pre-Application Meeting Inquiry              | Allows users to view a Pre-Application Meeting.                                       | View Pre-Application Meetings          |
| PSC Print Building Permit                        | Allows user to print building permit.                                                 | Print Permit                           |
| PSC Projects Inquiry                             | Allows users to view Public Sector projects.<br>This access is assigned to all users. | View Project Fees and Payments         |
| PSC Projects Inquiry                             | Allows users to view Public Sector projects. This access is assigned to all users.    | View Project Inspections               |
| PSC Projects Inquiry                             | Allows users to view Public Sector projects.<br>This access is assigned to all users. | View Public Sector Project Permits     |
| PSC Projects Inquiry                             | Allows users to view Public Sector projects. This access is assigned to all users.    | View Public Sector Project Property    |
| PSC Projects Inquiry                             | Allows users to view Public Sector projects.<br>This access is assigned to all users. | View Public Sector Projects            |
| PSC Property Setup Administration                | Allows the agency user to administer property setup.                                  | Administer PSC Property Setup          |
| PSC Property Setup Conditions Management         | Allows user to manage property setup conditions.                                      | Add PSC Property Setup Condition       |
| PSC Property Setup Conditions Management         | Allows user to manage property setup conditions.                                      | Resolve PSC Property Setup Condition   |
| PSC Property Setup Conditions Management         | Allows user to manage property setup conditions.                                      | Update PSC Property Setup Condition    |
| PSC Property Setup Conditions Management         | Allows user to manage property setup conditions.                                      | View PSC Property Setup Conditions     |
| PSC Property Setup Inquiry                       | Allows the agency user to view property setup.                                        | View PSC Property Setup                |

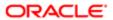

| Granted Role                        | Granted Role Description                             | Privilege                                                     |
|-------------------------------------|------------------------------------------------------|---------------------------------------------------------------|
| PSC Property Setup Inquiry          | Allows the agency user to view property setup.       | View PSC Property Setup Conditions                            |
| PSC Public User Account Inquiry     | Public User Account Inquiry Duty                     | Access Public User List                                       |
| PSC Public User Account Inquiry     | Public User Account Inquiry Duty                     | View Public User Accounts                                     |
| PSC Review Summary Inquiry          | Allows users to view Pre-Application Review Summary. | View Pre-Application Required Applications on Review Summary  |
| PSC Run Inspection Activity Report  | Allows user to run Inspection Activity Report.       | Run Inspection Activity Report                                |
| PSC Run Inspection Job card Report  | Allows user to run Inspection Job card Report.       | Run Inspection Job card Report                                |
| PSC Run Inspection Summary Report   | Allows user to run inspection summary report.        | Run Inspection Summary Report                                 |
| PSC Run Permit Activity Report      | Allows user to run permit activity report.1          | Run Permit Activity Report                                    |
| PSC Run Planning Application Report | Allows user to run Planning Application Report.      | Run Planning Application Report                               |
| PSC Setup Data Administration       | Setup Data Administration Duty                       | Access Analytics and Reporting Catalog                        |
| PSC Setup Data Administration       | Setup Data Administration Duty                       | Access Import Tool for Address Parcel<br>Owner Files          |
| PSC Setup Data Administration       | Setup Data Administration Duty                       | Access Import Tool for Standard Comments                      |
| PSC Setup Data Administration       | Setup Data Administration Duty                       | Access Setup Folder in the Navigator                          |
| PSC Setup Data Administration       | Setup Data Administration Duty                       | Design Permit Intake Form                                     |
| PSC Setup Data Administration       | Setup Data Administration Duty                       | Manage All PSC Setup                                          |
| PSC Setup Data Administration       | Setup Data Administration Duty                       | Update Permits Mandatory for making any updates to the Permit |
| PSC Task Management                 | Task Management Duty                                 | Access Task Management                                        |

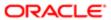

## Data Security Policies

This table lists data security policies and their enforcement across analytics application for the PSC Business Analyst job role.

| Business Object                  | Policy Description                                                                                                  | Policy Store Implementation                                             |
|----------------------------------|----------------------------------------------------------------------------------------------------|-------------------------------------------------------------------------|
| Public Sector Cloud Agency Staff | A PSC Business Analyst can view psc agency staff for all agency staff                                               | Role: PSC Agency Staff                                                  |
|                                  | agency stan for an agency stan                                                                                      | Privilege: View PSC Agency Staff (Data)                                 |
|                                  |                                                                                                    | Resource: Public Sector Cloud Agency Staff                              |
| Public Sector Cloud Attachments  | A PSC Business Analyst can delete psc                                                                               | Role: PSC Setup Data Administration                                     |
|                                  | attachments for parcel attachments                                                                                  | Privilege: Delete PSC Attachments (Data)                                |
|                                  |                                                                                                    | Resource: Public Sector Cloud Attachments                               |
| Public Sector Cloud Attachments  | A PSC Business Analyst can delete psc attachments for permit attachments that were added by self                    | Role: PSC Delete Permit Attachments that were added by self             |
|                                  | wore added by bon                                                                                                   | Privilege: Delete PSC Attachments (Data)                                |
|                                  |                                                                                                    | Resource: Public Sector Cloud Attachments                               |
| Public Sector Cloud Attachments  | A PSC Business Analyst can delete psc attachments for planning applications attachments that were added by self     | Role: PSC Delete Planning and Zoning<br>Attachments Added by Self       |
|                                  | attasi inisi ta ta word added by con                                                                                | Privilege: Delete PSC Attachments (Data)                                |
|                                  |                                                                                                    | Resource: Public Sector Cloud Attachments                               |
| Public Sector Cloud Attachments  | A PSC Business Analyst can delete psc attachments for property setup attachments that were added by others and self | Role: PSC Delete Property Setup<br>Attachments Added by Others and Self |
|                                  | triat were added by others and sen                                                                                  | Privilege: Delete PSC Attachments (Data)                                |
|                                  |                                                                                                    | Resource: Public Sector Cloud Attachments                               |
| Public Sector Cloud Attachments  | A PSC Business Analyst can delete psc attachments for property setup attachments that were added by self            | Role: PSC Delete Property Setup<br>Attachments Added by Self            |
|                                  | that were added by sen                                                                                              | Privilege: Delete PSC Attachments (Data)                                |
|                                  |                                                                                                    | Resource: Public Sector Cloud Attachments                               |
| Public Sector Cloud Attachments  | A PSC Business Analyst can download                                                                                 | Role: PSC Download Permit Attachments                                   |
|                                  | permit attachments for all permits when<br>current user is internal                                                 | Privilege: Download Permit Attachments (Data)                           |
|                                  |                                                                                                    | Resource: Public Sector Cloud Attachments                               |

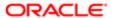

| Business Object                 | Policy Description                                                                                       | Policy Store Implementation                                             |
|---------------------------------|----------------------------------------------------------------------------------------------------|-------------------------------------------------------------------------|
| Public Sector Cloud Attachments | A PSC Business Analyst can download                                                                      | Role: PSC Apply Permit                                                  |
|                                 | permit attachments for own permits                                                                       | Privilege: Download Permit Attachments (Data)                           |
|                                 |                                                                                                    | Resource: Public Sector Cloud Attachments                               |
| Public Sector Cloud Attachments | A PSC Business Analyst can download permit attachments for own planning                                  | Role: PSC Apply Planning and Zoning                                     |
|                                 | applications                                                                                             | Privilege: Download Permit Attachments (Data)                           |
|                                 |                                                                                                    | Resource: Public Sector Cloud Attachments                               |
| Public Sector Cloud Attachments | A PSC Business Analyst can download planning and zoning attachments for no                               | Role: PSC Apply Planning and Zoning                                     |
|                                 | access                                                                                                   | Privilege: Download Planning and Zoning<br>Attachments (Data)           |
|                                 |                                                                                                    | Resource: Public Sector Cloud Attachments                               |
| Public Sector Cloud Attachments | A PSC Business Analyst can update psc attachments for parcel attachments                                 | Role: PSC Setup Data Administration                                     |
|                                 | attacimients for parcer attacimients                                                                     | Privilege: Update PSC Attachments (Data)                                |
|                                 |                                                                                                    | Resource: Public Sector Cloud Attachments                               |
| Public Sector Cloud Attachments | A PSC Business Analyst can update psc attachments for permit attachments that were added by self         | Role: PSC Update Permit Attachments that were added by self             |
|                                 | word added by sell                                                                                       | Privilege: Update PSC Attachments (Data)                                |
|                                 |                                                                                                    | Resource: Public Sector Cloud Attachments                               |
| Public Sector Cloud Attachments | A PSC Business Analyst can update psc attachments for planning applications                              | Role: PSC Update Planning and Zoning<br>Attachments Added by Self       |
|                                 | attachments that were added by self                                                                      | Privilege: Update PSC Attachments (Data)                                |
|                                 |                                                                                                    | Resource: Public Sector Cloud Attachments                               |
| Public Sector Cloud Attachments | A PSC Business Analyst can update psc attachments for property setup attachments                         | Role: PSC Update Property Setup<br>Attachments Added by Others and Self |
|                                 | that were added by others and self                                                                       | Privilege: Update PSC Attachments (Data)                                |
|                                 |                                                                                                    | Resource: Public Sector Cloud Attachments                               |
| Public Sector Cloud Attachments | A PSC Business Analyst can update psc attachments for property setup attachments that were added by self | Role: PSC Update Property Setup<br>Attachments Added by Self            |
|                                 | and word daded by sen                                                                                    | Privilege: Update PSC Attachments (Data)                                |
|                                 |                                                                                                    | Resource: Public Sector Cloud Attachments                               |

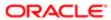

| Business Object                 | Policy Description                                                                                    | Policy Store Implementation                           |
|---------------------------------|----------------------------------------------------------------------------------------------------|-------------------------------------------------------|
| Public Sector Cloud Attachments | A PSC Business Analyst can view psc attachments for all projects                                      | Role: PSC View Public Sector Project<br>Attachments   |
|                                 |                                                                                                    | Privilege: View PSC Attachments (Data)                |
|                                 |                                                                                                    | Resource: Public Sector Cloud Attachments             |
| Public Sector Cloud Attachments | A PSC Business Analyst can view psc attachments for inspection attachments                            | Role: PSC Agency Permits Inquiry                      |
|                                 | attaciments for inspection attaciments                                                                | Privilege: View PSC Attachments (Data)                |
|                                 |                                                                                                    | Resource: Public Sector Cloud Attachments             |
| Public Sector Cloud Attachments | A PSC Business Analyst can view psc                                                                   | Role: PSC View Inspection Attachments                 |
|                                 | attachments for inspection attachments                                                                | Privilege: View PSC Attachments (Data)                |
|                                 |                                                                                                    | Resource: Public Sector Cloud Attachments             |
| Public Sector Cloud Attachments | A PSC Business Analyst can view psc attachments for inspection attachments of                         | Role: PSC Apply Permit                                |
|                                 | own permits                                                                                           | Privilege: View PSC Attachments (Data)                |
|                                 |                                                                                                    | Resource: Public Sector Cloud Attachments             |
| Public Sector Cloud Attachments | A PSC Business Analyst can view psc attachments for no access project attachments as role is obsolete | Role: PSC View Permit Project Attachments<br>OBSOLETE |
|                                 |                                                                                                    | Privilege: View PSC Attachments (Data)                |
|                                 |                                                                                                    | Resource: Public Sector Cloud Attachments             |
| Public Sector Cloud Attachments | A PSC Business Analyst can view psc attachments for parcel attachments                                | Role: PSC Setup Data Administration                   |
|                                 |                                                                                                    | Privilege: View PSC Attachments (Data)                |
|                                 |                                                                                                    | Resource: Public Sector Cloud Attachments             |
| Public Sector Cloud Attachments | A PSC Business Analyst can view psc attachments for permit attachments                                | Role: PSC Agency Permits Inquiry                      |
|                                 |                                                                                                    | Privilege: View PSC Attachments (Data)                |
|                                 |                                                                                                    | Resource: Public Sector Cloud Attachments             |
| Public Sector Cloud Attachments | A PSC Business Analyst can view psc attachments for permit attachments                                | Role: PSC View Permit Attachments                     |
|                                 |                                                                                                    | Privilege: View PSC Attachments (Data)                |
|                                 |                                                                                                    | Resource: Public Sector Cloud Attachments             |
| Public Sector Cloud Attachments | A PSC Business Analyst can view psc                                                                   | Role: PSC Apply Permit                                |
|                                 | attachments for permit attachments of own permits                                                     | Privilege: View PSC Attachments (Data)                |
|                                 |                                                                                                    | Resource: Public Sector Cloud Attachments             |

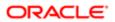

| Business Object                 | Policy Description                                                                          | Policy Store Implementation                       |
|---------------------------------|---------------------------------------------------------------------------------------------|---------------------------------------------------|
| Public Sector Cloud Attachments | A PSC Business Analyst can view psc<br>attachments for planning applications<br>attachments | Role: PSC Agency Planning and Zoning Inquiry      |
|                                 | attacriments                                                                                | Privilege: View PSC Attachments (Data)            |
|                                 |                                                                                             | Resource: Public Sector Cloud Attachments         |
| Public Sector Cloud Attachments | A PSC Business Analyst can view psc attachments for planning applications attachments       | Role: PSC View Planning and Zoning<br>Attachments |
|                                 | attadrimonto                                                                                | Privilege: View PSC Attachments (Data)            |
|                                 |                                                                                             | Resource: Public Sector Cloud Attachments         |
| Public Sector Cloud Attachments | A PSC Business Analyst can view psc attachments for planning applications                   | Role: PSC Apply Planning and Zoning               |
|                                 | attachments of own planning applications                                                    | Privilege: View PSC Attachments (Data)            |
|                                 |                                                                                             | Resource: Public Sector Cloud Attachments         |
| Public Sector Cloud Attachments | A PSC Business Analyst can view psc attachments for property attachments                    | Role: PSC Agency Permits Inquiry                  |
|                                 | attachmente lei property attachmente                                                        | Privilege: View PSC Attachments (Data)            |
|                                 |                                                                                             | Resource: Public Sector Cloud Attachments         |
| Public Sector Cloud Attachments | A PSC Business Analyst can view psc attachments for property attachments                    | Role: PSC View Property Attachments               |
|                                 |                                                                                             | Privilege: View PSC Attachments (Data)            |
|                                 |                                                                                             | Resource: Public Sector Cloud Attachments         |
| Public Sector Cloud Attachments | A PSC Business Analyst can view psc attachments for property attachments of own permits     | Role: PSC Apply Permit                            |
|                                 |                                                                                             | Privilege: View PSC Attachments (Data)            |
|                                 |                                                                                             | Resource: Public Sector Cloud Attachments         |
| Public Sector Cloud Attachments | A PSC Business Analyst can view psc attachments for property detail attachments             | Role: PSC Agency Permits Inquiry                  |
|                                 |                                                                                             | Privilege: View PSC Attachments (Data)            |
|                                 |                                                                                             | Resource: Public Sector Cloud Attachments         |
| Public Sector Cloud Attachments | A PSC Business Analyst can view psc attachments for property detail attachments             | Role: PSC View Property Detail Attachments        |
|                                 |                                                                                             | Privilege: View PSC Attachments (Data)            |
|                                 |                                                                                             | Resource: Public Sector Cloud Attachments         |
| Public Sector Cloud Attachments | A PSC Business Analyst can view psc attachments for property setup attachments              | Role: PSC View Property Setup Attachments         |
|                                 | attacriments for property setup attacriments                                                | Privilege: View PSC Attachments (Data)            |
|                                 |                                                                                             | Resource: Public Sector Cloud Attachments         |

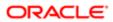

| Public Sector Cloud Cash Drawer  A PSC Business Analyst can view pac cash drawer  Public Sector Cloud Cash Drawer Payment History  A PSC Business Analyst can view pac payment History (Data)  Public Sector Cloud Cash Drawer Payment History  A PSC Business Analyst can view pac payment History (Data)  Public Sector Cloud Cashier Session  A PSC Business Analyst can view pac cashier Session (Data)  Public Sector Cloud Cashier Session  A PSC Business Analyst can view pac cashier Session (Data)  Public Sector Cloud Cashier Session  A PSC Business Analyst can view pac cashier Session (Data)  Public Sector Cloud Checkout  A PSC Business Analyst can view pac cashier Session (Data)  Public Sector Cloud Checkout  A PSC Business Analyst can update pac checkout (Data)  Public Sector Cloud Checkout  A PSC Business Analyst can view pac checkout  A PSC Business Analyst can view pac checkout  A PSC Business Analyst can view pac checkout  A PSC Business Analyst can view pac checkout  A PSC Business Analyst can update pac checkout  A PSC Business Analyst can update pac checkout  A PSC Business Analyst can update pac checkout  A PSC Business Analyst can update pac checkout  A PSC Business Analyst can update pac checkout  A PSC Business Analyst can update pac comments  A PSC Business Analyst can update pac comments  A PSC Business Analyst can update pac comments  A PSC Business Analyst can view pac comments  A PSC Business Analyst can view pac comments  A PSC Business Analyst can view pac comments  A PSC Business Analyst can view pac comments  Public Sector Cloud Comments  A PSC Business Analyst can view pac comments  A PSC Business Analyst can view pac comments  A PSC Business Analyst can view pac comments  A PSC Business Analyst can view pac comments  Public Sector Cloud Comments  A PSC Business Analyst can view pac comments  A PSC Business Analyst can view pac comments  A PSC Business Analyst can view pac comments  A PSC Business Analyst can view pac comments  A PSC Business Analyst can view pac comments  A PSC Business Analyst c | Business Object                     | Policy Description                      | Policy Store Implementation                |
|----------------------------------------------------------------------------------------------------|-------------------------------------|-----------------------------------------|--------------------------------------------|
| Privilege: View PSC Cash Drawer (Data) Resource: Public Sector Cloud Cash Drawer Payment History  A PSC Business Analyst can view psc payment history for all payment history  Resource: Public Sector Cloud Cash Drawer Public Sector Cloud Cash Drawer Payment History (Data) Resource: Public Sector Cloud Cash Drawer Payment History (Data) Resource: Public Sector Cloud Cash Drawer Payment History  Public Sector Cloud Cashier Session  A PSC Business Analyst can view psc cashier session for all cashler session  Public Sector Cloud Checkout  A PSC Business Analyst can delete psc checkout for own checkout  A PSC Business Analyst can update psc checkout for own checkout  A PSC Business Analyst can update psc checkout for own checkout  Public Sector Cloud Checkout  A PSC Business Analyst can view psc checkout for own checkout  Public Sector Cloud Checkout  A PSC Business Analyst can view psc checkout for own checkout  Public Sector Cloud Checkout  A PSC Business Analyst can view psc checkout for all chackout  Public Sector Cloud Checkout  A PSC Business Analyst can view psc checkout for all chackout  Public Sector Cloud Checkout  A PSC Business Analyst can view psc checkout for all chackout  Public Sector Cloud Comments  A PSC Business Analyst can update psc comments for own permits in pending status  Privilege: View PSC Checkout (Data) Resource: Public Sector Cloud Checkout  Public Sector Cloud Comments  A PSC Business Analyst can view psc comments for all review summary comments  Privilege: Update PSC Comments (Data) Resource: Public Sector Cloud Comments  Public Sector Cloud Comments  A PSC Business Analyst can view psc comments for all review summary comments  Public Sector Cloud Comments  A PSC Business Analyst can view psc comments for all review summary comments  Public Sector Cloud Comments  A PSC Business Analyst can view psc comments for inspection comments  Public Sector Cloud Comments  A PSC Business Analyst can view psc comments for inspection comments                                                           | Public Sector Cloud Cash Drawer     |                                         | Role: PSC Agency Permits Inquiry           |
| Public Sector Cloud Cash Drawer Payment History  A PSC Business Analyst can view psc payment Description Sector Cloud Checkout  Public Sector Cloud Checkout  A PSC Business Analyst can update psc checkout Checkout  A PSC Business Analyst can view psc checkout  A PSC Business Analyst can view psc checkout  A PSC Business Analyst can view psc checkout  A PSC Business Analyst can view psc checkout  A PSC Business Analyst can update psc checkout  A PSC Business Analyst can update psc checkout  A PSC Business Analyst can view psc checkout  A PSC Business Analyst can update psc checkout  A PSC Business Analyst can update psc checkout  A PSC Business Analyst can update psc checkout  A PSC Business Analyst can update psc checkout  A PSC Business Analyst can update psc checkout  A PSC Business Analyst can update psc checkout  A PSC Business Analyst can update psc comments for own permits in panding status  A PSC Business Analyst can update psc comments  A PSC Business Analyst can update psc comments  A PSC Business Analyst can update psc comments panding status  Fesource: Public Sector Cloud Checkout  Public Sector Cloud Comments  A PSC Business Analyst can update psc comments panding status  Fesource: Public Sector Cloud Checkout  Public Sector Cloud Comments  A PSC Business Analyst can update psc comments  Fesource: Public Sector Cloud Comments (Data)  Fesource: Public Sector Cloud Comments  A PSC Business Analyst can view psc comments  Fesource: Public Sector Cloud Comments  Fesource: Public Sector Cloud Co |                                     | urawer tor all cash drawer              | Privilege: View PSC Cash Drawer (Data)     |
| Public Sector Cloud Cashier Session  A PSC Business Analyst can view psc cashier Session  A PSC Business Analyst can view psc cashier Session  Public Sector Cloud Cashier Session  A PSC Business Analyst can view psc cashier Session  A PSC Business Analyst can delete psc checkout  Public Sector Cloud Checkout  A PSC Business Analyst can update psc checkout (Data)  Resource: Public Sector Cloud Checkout  Public Sector Cloud Checkout  A PSC Business Analyst can update psc checkout (Data)  Resource: Public Sector Cloud Checkout  Public Sector Cloud Checkout  A PSC Business Analyst can view psc checkout (Data)  Resource: Public Sector Cloud Checkout  Public Sector Cloud Checkout  A PSC Business Analyst can view psc checkout (Data)  Resource: Public Sector Cloud Checkout  Public Sector Cloud Comments  A PSC Business Analyst can update psc checkout (Data)  Resource: Public Sector Cloud Checkout  Public Sector Cloud Comments  A PSC Business Analyst can update psc comments (Particle Sector Cloud Checkout (Data)  Resource: Public Sector Cloud Checkout  Public Sector Cloud Comments  A PSC Business Analyst can update psc comments (Particle Sector Cloud Checkout (Data)  Resource: Public Sector Cloud Comments (Data)  Resource: Public Sector Cloud Comments (Data)  Resource: Public Sector Cloud Comments (Data)  Resource: Public Sector Cloud Comments (Data)  Resource: Public Sector Cloud Comments (Data)  Resource: Public Sector Cloud Comments (Data)  Resource: Public Sector Cloud Comments (Data)  Resource: Public Sector Cloud Comments (Data)  Resource: Public Sector Cloud Comments  A PSC Business Analyst can view psc comments (Data)  Resource: Public Sector Cloud Comments  Role: PSC Agency Permits Inquiry  Role: PSC Agency Permits Inquiry  Role: PSC Agency Permits Inquiry  Role: PSC Agency Permits Inquiry  Role: PSC Agency Permits Inquiry                                                                                                    |                                     |                                         | Resource: Public Sector Cloud Cash Drawer  |
| Privilege: View PSC Payment History (Data) Resource: Public Sector Cloud Cash Drawer Payment History Public Sector Cloud Cashier Session  A PSC Business Analyst can view psc cashier session Public Sector Cloud Checkout  A PSC Business Analyst can delete psc checkout for own checkout Public Sector Cloud Checkout  A PSC Business Analyst can update psc checkout for own checkout Public Sector Cloud Checkout  A PSC Business Analyst can update psc checkout for own checkout Public Sector Cloud Checkout  A PSC Business Analyst can view psc checkout for all checkout Public Sector Cloud Checkout  A PSC Business Analyst can view psc checkout for all checkout Public Sector Cloud Checkout  A PSC Business Analyst can view psc checkout for all checkout Public Sector Cloud Checkout Public Sector Cloud Comments  A PSC Business Analyst can update psc comments for own permits in pending status Privilege: Update PSC Checkout (Data) Resource: Public Sector Cloud Comments to Permit intake form Privilege: Update PSC Checkout Public Sector Cloud Comments  A PSC Business Analyst can update psc comments for own permits in pending status Privilege: Update PSC Comments to Permit intake form Privilege: Update PSC Comments to Permit intake form Privilege: Update PSC Comments (Data) Resource: Public Sector Cloud Comments  A PSC Business Analyst can view psc comments for all review summary comments Poblic Sector Cloud Comments  A PSC Business Analyst can view psc comments for all review summary comments Privilege: View PSC Comments (Data) Resource: Public Sector Cloud Comments Privilege: View PSC Comments (Data) Resource: Public Sector Cloud Comments Privilege: View PSC Comments (Data) Resource: Public Sector Cloud Comments Privilege: View PSC Comments (Data) Resource: Public Sector Cloud Comments Privilege: View PSC Comments (Data) Resource: Public Sector Cloud Comments Privilege: View PSC Comments (Data) Resource: Public Sector Cloud Comments Privilege: View PSC Comments (Data) Resource: Public Sector Cloud Comments                          |                                     |                                         | Role: PSC Agency Staff                     |
| Public Sector Cloud Cashier Session  A PSC Business Analyst can view psc cashier session for all cashier session  Public Sector Cloud Checkout  A PSC Business Analyst can delete psc checkout for own checkout  Public Sector Cloud Checkout  A PSC Business Analyst can update psc checkout for own checkout  A PSC Business Analyst can update psc checkout for own checkout  Public Sector Cloud Checkout  A PSC Business Analyst can update psc checkout (Data)  Resource: Public Sector Cloud Checkout  Public Sector Cloud Checkout  A PSC Business Analyst can view psc checkout for all checkout  Public Sector Cloud Checkout  A PSC Business Analyst can view psc checkout (Data)  Resource: Public Sector Cloud Checkout  Public Sector Cloud Comments  A PSC Business Analyst can update psc comments for own permits in pending status  A PSC Business Analyst can update psc comments for own permits in pending status  A PSC Business Analyst can view psc comments for all review summary comments  A PSC Business Analyst can view psc comments for all review summary comments  A PSC Business Analyst can view psc comments for all review summary comments  A PSC Business Analyst can view psc comments for all review summary comments  Public Sector Cloud Comments  A PSC Business Analyst can view psc comments for all review summary comments  A PSC Business Analyst can view psc comments (Data)  Resource: Public Sector Cloud Comments  Public Sector Cloud Comments  A PSC Business Analyst can view psc comments (Data)  Resource: Public Sector Cloud Comments  Public Sector Cloud Comments  A PSC Business Analyst can view psc comments (Data)  Resource: Public Sector Cloud Comments  Public Sector Cloud Comments  A PSC Business Analyst can view psc comments (Data)  Resource: Public Sector Cloud Comments  A PSC Business Analyst can view psc comments (Data)  Resource: Public Sector Cloud Comments                                                                                                    | Tilstory                            | payment history for all payment history | Privilege: View PSC Payment History (Data) |
| Public Sector Cloud Checkout  A PSC Business Analyst can delete psc checkout (Data)  Public Sector Cloud Checkout  A PSC Business Analyst can update psc checkout (Data)  Public Sector Cloud Checkout  A PSC Business Analyst can update psc checkout (Data)  Public Sector Cloud Checkout  A PSC Business Analyst can view psc checkout (Pata)  Public Sector Cloud Checkout  A PSC Business Analyst can view psc checkout (Pata)  Public Sector Cloud Checkout  A PSC Business Analyst can view psc checkout (Pata)  Public Sector Cloud Checkout  A PSC Business Analyst can view psc checkout (Pata)  Privilege: View PSC Checkout (Pata)  Privilege: View PSC Comments (Pata)  Privilege: View PSC Comments (Pata)                                                                                             |                                     |                                         |                                            |
| Privilege: View PSC Cashier Session (Data) Resource: Public Sector Cloud Checkout  A PSC Business Analyst can delete psc checkout for own Checkout Public Sector Cloud Checkout  A PSC Business Analyst can update psc checkout Cloud Checkout Public Sector Cloud Checkout  A PSC Business Analyst can update psc checkout provided psc checkout for own checkout Public Sector Cloud Checkout  A PSC Business Analyst can view psc checkout privilege: View PSC Checkout (Data) Resource: Public Sector Cloud Checkout  Public Sector Cloud Checkout  A PSC Business Analyst can view psc checkout privilege: View PSC Checkout (Data) Resource: Public Sector Cloud Checkout  Public Sector Cloud Comments  A PSC Business Analyst can update psc comments in pending status  Folia: PSC Add Comments to Permit intake form Privilege: Update PSC Comments (Data) Resource: Public Sector Cloud Comments  A PSC Business Analyst can view psc comments for all review summary comments  Public Sector Cloud Comments  A PSC Business Analyst can view psc comments (Data) Resource: Public Sector Cloud Comments  Role: PSC Agency Planning and Zoning inquiry Privilege: View PSC Comments (Data) Resource: Public Sector Cloud Comments  Public Sector Cloud Comments  A PSC Business Analyst can view psc comments (Data) Resource: Public Sector Cloud Comments  Role: PSC Agency Planning and Zoning inquiry Privilege: View PSC Comments (Data) Resource: Public Sector Cloud Comments  Role: PSC Agency Permits Inquiry Privilege: View PSC Comments (Data) Resource: Public Sector Cloud Comments  Role: PSC Agency Permits Inquiry Privilege: View PSC Comments (Data) Resource: Public Sector Cloud Comments                                                                                                    | Public Sector Cloud Cashier Session |                                         | Role: PSC Agency Permits Inquiry           |
| Public Sector Cloud Checkout  A PSC Business Analyst can delete psc checkout (Data) Resource: Public Sector Cloud Checkout  Public Sector Cloud Checkout  A PSC Business Analyst can update psc checkout (Data) Resource: Public Sector Cloud Checkout  A PSC Business Analyst can update psc checkout (Data) Resource: Public Sector Cloud Checkout  Public Sector Cloud Checkout  A PSC Business Analyst can view psc checkout (Data) Resource: Public Sector Cloud Checkout  Public Sector Cloud Checkout  A PSC Business Analyst can view psc checkout (Data) Resource: Public Sector Cloud Checkout  Public Sector Cloud Comments  A PSC Business Analyst can update psc comments for own permits in pending status  Public Sector Cloud Comments  A PSC Business Analyst can view psc comments (Data) Resource: Public Sector Cloud Comments  Public Sector Cloud Comments  A PSC Business Analyst can view psc comments Resource: Public Sector Cloud Comments  Public Sector Cloud Comments  A PSC Business Analyst can view psc comments Resource: Public Sector Cloud Comments  Resource: Public Sector Cloud Comments  Resource: Public Sector Cloud Commen |                                     | Cashier session for all Cashier session | Privilege: View PSC Cashier Session (Data) |
| checkout for own checkout  Privilege: Delete PSC Checkout (Data) Resource: Public Sector Cloud Checkout  Public Sector Cloud Checkout  A PSC Business Analyst can update psc checkout for own checkout  Public Sector Cloud Checkout  A PSC Business Analyst can view psc checkout for all checkout  Public Sector Cloud Checkout  A PSC Business Analyst can update psc checkout (Data) Resource: Public Sector Cloud Checkout  Public Sector Cloud Comments  A PSC Business Analyst can update psc comments in pending status  A PSC Business Analyst can update psc comments for own permits in pending status  Public Sector Cloud Comments  A PSC Business Analyst can view psc comments  A PSC Business Analyst can view psc comments  Public Sector Cloud Comments  A PSC Business Analyst can view psc comments  Privilege: View PSC Comments (Data) Resource: Public Sector Cloud Comments  Role: PSC Agency Planning and Zoning Inquiry Privilege: View PSC Comments (Data) Resource: Public Sector Cloud Comments  Public Sector Cloud Comments  A PSC Business Analyst can view psc comments (Data) Resource: Public Sector Cloud Comments  Public Sector Cloud Comments  A PSC Business Analyst can view psc comments (Data) Resource: Public Sector Cloud Comments  Public Sector Cloud Comments  A PSC Business Analyst can view psc comments (Data) Resource: Public Sector Cloud Comments                                                                                                    |                                     |                                         |                                            |
| Privilege: Delete PSC Checkout (Data) Resource: Public Sector Cloud Checkout  A PSC Business Analyst can update psc checkout for own checkout  Public Sector Cloud Checkout  A PSC Business Analyst can view psc checkout (Data) Resource: Public Sector Cloud Checkout  Public Sector Cloud Checkout  A PSC Business Analyst can view psc checkout (Data) Resource: Public Sector Cloud Checkout  Public Sector Cloud Comments  A PSC Business Analyst can update psc comments for own permits in pending status  Public Sector Cloud Comments  A PSC Business Analyst can update psc comments for own permits in pending status  A PSC Business Analyst can view psc comments  A PSC Business Analyst can view psc comments  A PSC Business Analyst can view psc comments  Privilege: Update PSC Comments (Data) Resource: Public Sector Cloud Comments  Role: PSC Agency Planning and Zoning Inquiry Privilege: View PSC Comments (Data) Resource: Public Sector Cloud Comments  Public Sector Cloud Comments  A PSC Business Analyst can view psc comments  A PSC Business Analyst can view psc comments  Role: PSC Agency Planning and Zoning Inquiry Privilege: View PSC Comments (Data) Resource: Public Sector Cloud Comments  Public Sector Cloud Comments  Role: PSC Agency Permits Inquiry Privilege: View PSC Comments (Data) Resource: Public Sector Cloud Comments  Public Sector Cloud Comments  Role: PSC Agency Permits Inquiry                                                                                                    | Public Sector Cloud Checkout        |                                         | Role: PSC Apply Permit                     |
| Public Sector Cloud Checkout  A PSC Business Analyst can update psc checkout for own checkout  Public Sector Cloud Checkout  A PSC Business Analyst can view psc checkout (Data)  Resource: Public Sector Cloud Checkout  Public Sector Cloud Checkout  A PSC Business Analyst can view psc checkout for all checkout  Public Sector Cloud Comments  A PSC Business Analyst can update psc comments for own permits in pending status  Role: PSC Agency Permits Inquiry  Privilege: View PSC Checkout (Data)  Resource: Public Sector Cloud Comments to Permit intake form  Privilege: Update PSC Comments (Data)  Resource: Public Sector Cloud Comments  A PSC Business Analyst can view psc comments  Public Sector Cloud Comments  A PSC Business Analyst can view psc comments  Public Sector Cloud Comments  A PSC Business Analyst can view psc comments  Public Sector Cloud Comments  A PSC Business Analyst can view psc comments  Public Sector Cloud Comments  A PSC Business Analyst can view psc comments  Public Sector Cloud Comments  A PSC Business Analyst can view psc comments  Public Sector Cloud Comments  A PSC Business Analyst can view psc comments  Public Sector Cloud Comments  A PSC Business Analyst can view psc comments  Role: PSC Agency Permits Inquiry  Privilege: View PSC Comments Inquiry  Privilege: View PSC Agency Permits Inquiry  Privilege: View PSC Agency Permits Inquiry  Privilege: View PSC Agency Permits Inquiry  Privilege: View PSC Agency Permits Inquiry  Privilege: View PSC Agency Permits Inquiry  Privilege: View PSC Agency Permits Inquiry                                                                                                    |                                     | checkout for own checkout               | Privilege: Delete PSC Checkout (Data)      |
| checkout for own checkout  Privilege: Update PSC Checkout (Data) Resource: Public Sector Cloud Checkout  Public Sector Cloud Checkout  A PSC Business Analyst can view psc checkout for all checkout  Public Sector Cloud Comments  A PSC Business Analyst can update psc comments for own permits in pending status  A PSC Business Analyst can update psc comments to Permit intake form  Privilege: Update PSC Add Comments to Permit intake form  Privilege: Update PSC Comments (Data)  Resource: Public Sector Cloud Comments  A PSC Business Analyst can view psc comments  Public Sector Cloud Comments  A PSC Business Analyst can view psc comments (Data)  Resource: Public Sector Cloud Comments  Privilege: View PSC Comments (Data)  Resource: Public Sector Cloud Comments  Role: PSC Agency Planning and Zoning Inquiry  Privilege: View PSC Comments (Data)  Resource: Public Sector Cloud Comments  Public Sector Cloud Comments  A PSC Business Analyst can view psc comments (Pata)  Resource: Public Sector Cloud Comments  Role: PSC Agency Permits Inquiry  Comments for inspection comments                                                                                                    |                                     |                                         | Resource: Public Sector Cloud Checkout     |
| Privilege: Update PSC Checkout (Data) Resource: Public Sector Cloud Checkout  Public Sector Cloud Checkout  A PSC Business Analyst can view psc checkout for all checkout  Public Sector Cloud Comments  A PSC Business Analyst can update psc comments for own permits in pending status  A PSC Business Analyst can update psc comments for own permits in pending status  Resource: Public Sector Cloud Comments (Data) Resource: Public Sector Cloud Comments  Privilege: Update PSC Comments (Data) Resource: Public Sector Cloud Comments  A PSC Business Analyst can view psc comments  Role: PSC Agency Planning and Zoning Inquiry Privilege: View PSC Comments (Data) Resource: Public Sector Cloud Comments  Role: PSC Agency Planning and Zoning Inquiry Privilege: View PSC Comments (Data) Resource: Public Sector Cloud Comments  Public Sector Cloud Comments  A PSC Business Analyst can view psc comments (Pata) Resource: Public Sector Cloud Comments  Role: PSC Agency Permits Inquiry  Role: PSC Agency Permits Inquiry  Role: PSC Agency Permits Inquiry                                                                                                    | Public Sector Cloud Checkout        |                                         | Role: PSC Apply Permit                     |
| Public Sector Cloud Checkout  A PSC Business Analyst can view psc checkout for all checkout  Public Sector Cloud Comments  A PSC Business Analyst can update psc comments for own permits in pending status  A PSC Business Analyst can update psc comments for all review summary comments  A PSC Business Analyst can view psc comments  A PSC Business Analyst can view psc comments  A PSC Business Analyst can view psc comments  A PSC Business Analyst can view psc comments  A PSC Business Analyst can view psc comments  A PSC Business Analyst can view psc comments  Bole: PSC Agency Planning and Zoning Inquiry  Privilege: View PSC Comments (Data)  Resource: Public Sector Cloud Comments  A PSC Business Analyst can view psc comments  Public Sector Cloud Comments  A PSC Business Analyst can view psc comments  A PSC Business Analyst can view psc comments  Bole: PSC Agency Permits Inquiry  Privilege: View PSC Comments (Data)  Resource: Public Sector Cloud Comments  Role: PSC Agency Permits Inquiry                                                                                                    |                                     |                                         | Privilege: Update PSC Checkout (Data)      |
| checkout for all checkout  Privilege: View PSC Checkout (Data)  Resource: Public Sector Cloud Checkout  Public Sector Cloud Comments  A PSC Business Analyst can update psc comments for own permits in pending status  Privilege: Update PSC Comments (Data)  Resource: Public Sector Cloud Comments  A PSC Business Analyst can view psc comments  Privilege: View PSC Agency Planning and Zoning Inquiry  Privilege: View PSC Comments (Data)  Resource: Public Sector Cloud Comments  Public Sector Cloud Comments  A PSC Business Analyst can view psc comments  Public Sector Cloud Comments  A PSC Business Analyst can view psc comments  Public Sector Cloud Comments  Role: PSC Agency Permits Inquiry  Privilege: View PSC Comments (Data)  Resource: Public Sector Cloud Comments                                                                                                    |                                     |                                         | Resource: Public Sector Cloud Checkout     |
| Privilege: View PSC Checkout (Data) Resource: Public Sector Cloud Checkout  A PSC Business Analyst can update psc comments for own permits in pending status  Role: PSC Add Comments to Permit intake form Privilege: Update PSC Comments (Data) Resource: Public Sector Cloud Comments  A PSC Business Analyst can view psc comments for all review summary comments  Role: PSC Agency Planning and Zoning Inquiry Privilege: View PSC Comments (Data) Resource: Public Sector Cloud Comments  A PSC Business Analyst can view psc comments  Role: PSC Agency Planning and Zoning Inquiry Privilege: View PSC Comments (Data) Resource: Public Sector Cloud Comments                                                                                                    | Public Sector Cloud Checkout        | ·                                       | Role: PSC Agency Permits Inquiry           |
| Public Sector Cloud Comments  A PSC Business Analyst can update psc comments for own permits in pending status  Privilege: Update PSC Comments (Data)  Resource: Public Sector Cloud Comments  A PSC Business Analyst can view psc comments for all review summary comments  Role: PSC Add Comments to Permit intake form  Privilege: Update PSC Comments (Data)  Resource: Public Sector Cloud Comments  Privilege: View PSC Agency Planning and Zoning Inquiry  Privilege: View PSC Comments (Data)  Resource: Public Sector Cloud Comments  Public Sector Cloud Comments  A PSC Business Analyst can view psc comments Role: PSC Agency Permits Inquiry                                                                                                    |                                     |                                         | Privilege: View PSC Checkout (Data)        |
| comments for own permits in pending status  Privilege: Update PSC Comments (Data)  Resource: Public Sector Cloud Comments  A PSC Business Analyst can view psc comments Inquiry  Privilege: View PSC Agency Planning and Zoning Inquiry  Privilege: View PSC Comments (Data)  Resource: Public Sector Cloud Comments  A PSC Business Analyst can view psc Resource: Public Sector Cloud Comments  A PSC Business Analyst can view psc Role: PSC Agency Permits Inquiry  Resource: Public Sector Cloud Comments                                                                                                    |                                     |                                         | Resource: Public Sector Cloud Checkout     |
| Public Sector Cloud Comments  A PSC Business Analyst can view psc comments for all review summary comments  Privilege: View PSC Comments (Data)  Resource: Public Sector Cloud Comments  A PSC Business Analyst can view psc comments  Public Sector Cloud Comments  A PSC Business Analyst can view psc comments  Role: PSC Agency Permits Inquiry  Role: PSC Agency Permits Inquiry                                                                                                    | Public Sector Cloud Comments        |                                         |                                            |
| Public Sector Cloud Comments  A PSC Business Analyst can view psc comments for all review summary comments  Role: PSC Agency Planning and Zoning Inquiry  Privilege: View PSC Comments (Data)  Resource: Public Sector Cloud Comments  A PSC Business Analyst can view psc comments or inspection comments  Role: PSC Agency Planning and Zoning  Role: PSC Agency Planning and Zoning  Role: PSC Agency Permits Inquiry                                                                                                    |                                     |                                         | Privilege: Update PSC Comments (Data)      |
| comments for all review summary comments  Inquiry  Privilege: View PSC Comments (Data)  Resource: Public Sector Cloud Comments  Public Sector Cloud Comments  A PSC Business Analyst can view psc comments for inspection comments                                                                                                    |                                     |                                         | Resource: Public Sector Cloud Comments     |
| Public Sector Cloud Comments  A PSC Business Analyst can view psc comments for inspection comments  Resource: Public Sector Cloud Comments  Role: PSC Agency Permits Inquiry                                                                                                    | Public Sector Cloud Comments        |                                         |                                            |
| Public Sector Cloud Comments A PSC Business Analyst can view psc comments for inspection comments  A PSC Business Analyst can view psc comments for inspection comments                                                                                                    |                                     |                                         | Privilege: View PSC Comments (Data)        |
| comments for inspection comments                                                                                                    |                                     |                                         | Resource: Public Sector Cloud Comments     |
| ·                                                                                                    | Public Sector Cloud Comments        |                                         | Role: PSC Agency Permits Inquiry           |
|                                                                                                    |                                     | comments for inspection comments        | Privilege: View PSC Comments (Data)        |

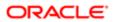

| Business Object              | Policy Description                                                                                                    | Policy Store Implementation                  |
|------------------------------|----------------------------------------------------------------------------------------------------|----------------------------------------------|
|                              |                                                                                                    | Resource: Public Sector Cloud Comments       |
| Public Sector Cloud Comments | A PSC Business Analyst can view psc                                                                                                    | Role: PSC Apply Permit                       |
|                              | comments for inspection comments of own<br>permits that are not marked as hide from<br>public.                                                | Privilege: View PSC Comments (Data)          |
|                              | риынс.                                                                                                    | Resource: Public Sector Cloud Comments       |
| Public Sector Cloud Comments | A PSC Business Analyst can view psc                                                                                                    | Role: PSC Apply Planning and Zoning          |
|                              | comments for own pre-application review summary comments                                                                                      | Privilege: View PSC Comments (Data)          |
|                              |                                                                                                    | Resource: Public Sector Cloud Comments       |
| Public Sector Cloud Comments | A PSC Business Analyst can view psc                                                                                                    | Role: PSC Agency Permits Inquiry             |
|                              | comments for permit comments                                                                                                    | Privilege: View PSC Comments (Data)          |
|                              |                                                                                                    | Resource: Public Sector Cloud Comments       |
| Public Sector Cloud Comments | A PSC Business Analyst can view psc comments for permit comments on own                                                                       | Role: PSC Apply Permit                       |
|                              | permits that are not hidden from public.                                                                                                    | Privilege: View PSC Comments (Data)          |
|                              |                                                                                                    | Resource: Public Sector Cloud Comments       |
| Public Sector Cloud Comments | A PSC Business Analyst can view psc comments for permit workflow comments                                                                     | Role: PSC Agency Permits Inquiry             |
|                              |                                                                                                    | Privilege: View PSC Comments (Data)          |
|                              |                                                                                                    | Resource: Public Sector Cloud Comments       |
| Public Sector Cloud Comments | A PSC Business Analyst can view psc comments for plan review comments                                                                         | Role: PSC Agency Permits Inquiry             |
|                              |                                                                                                    | Privilege: View PSC Comments (Data)          |
|                              |                                                                                                    | Resource: Public Sector Cloud Comments       |
| Public Sector Cloud Comments | A PSC Business Analyst can view psc comments for plan review comments on own permit applications that are not hidden from public.             | Role: PSC Apply Permit                       |
|                              |                                                                                                    | Privilege: View PSC Comments (Data)          |
|                              |                                                                                                    | Resource: Public Sector Cloud Comments       |
| Public Sector Cloud Comments | A PSC Business Analyst can view psc comments for planning applications comments                                                               | Role: PSC Agency Planning and Zoning Inquiry |
|                              |                                                                                                    | Privilege: View PSC Comments (Data)          |
|                              |                                                                                                    | Resource: Public Sector Cloud Comments       |
| Public Sector Cloud Comments | A PSC Business Analyst can view psc comments for planning applications comments on own planning applications that are not hidden from public. | Role: PSC Apply Planning and Zoning          |
|                              |                                                                                                    | Privilege: View PSC Comments (Data)          |
|                              |                                                                                                    | Resource: Public Sector Cloud Comments       |

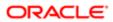

| Business Object                   | Policy Description                                                                     | Policy Store Implementation                    |
|-----------------------------------|----------------------------------------------------------------------------------------|------------------------------------------------|
| Public Sector Cloud Comments      | A PSC Business Analyst can view psc comments for planning applications workflow        | Role: PSC Agency Planning and Zoning Inquiry   |
|                                   | comments                                                                               | Privilege: View PSC Comments (Data)            |
|                                   |                                                                                        | Resource: Public Sector Cloud Comments         |
| Public Sector Cloud Comments      | A PSC Business Analyst can view psc comments for workflow comments on own              | Role: PSC Apply Permit                         |
|                                   | permit applications that are not hidden from                                           | Privilege: View PSC Comments (Data)            |
|                                   | public.                                                                                | Resource: Public Sector Cloud Comments         |
| Public Sector Cloud Comments      | A PSC Business Analyst can view psc comments for workflow comments on own              | Role: PSC Apply Planning and Zoning            |
|                                   | planning applications that are not hidden from public.                                 | Privilege: View PSC Comments (Data)            |
|                                   | потт равіс.                                                                            | Resource: Public Sector Cloud Comments         |
| Public Sector Cloud Communication | A PSC Business Analyst can delete psc communication for ad hoc alerts                  | Role: PSC Ad hoc Alerts Management             |
|                                   | communication for au floc alerts                                                       | Privilege: Delete PSC Communication (Data)     |
|                                   |                                                                                        | Resource: Public Sector Cloud<br>Communication |
| Public Sector Cloud Communication | A PSC Business Analyst can update psc communication for ad hoc alerts                  | Role: PSC Ad hoc Alerts Management             |
|                                   |                                                                                        | Privilege: Update PSC Communication (Data)     |
|                                   |                                                                                        | Resource: Public Sector Cloud<br>Communication |
| Public Sector Cloud Communication | A PSC Business Analyst can update psc communication for permit communications          | Role: PSC Permits Communication<br>Management  |
|                                   |                                                                                        | Privilege: Update PSC Communication (Data)     |
|                                   |                                                                                        | Resource: Public Sector Cloud<br>Communication |
| Public Sector Cloud Communication | A PSC Business Analyst can update psc communication for web form in the status of sent | Role: PSC Apply Permit                         |
|                                   |                                                                                        | Privilege: Update PSC Communication (Data)     |
|                                   |                                                                                        | Resource: Public Sector Cloud<br>Communication |
| Public Sector Cloud Communication | A PSC Business Analyst can update psc communication for web form in the status of sent | Role: PSC Apply Planning and Zoning            |
|                                   |                                                                                        | Privilege: Update PSC Communication (Data)     |
|                                   |                                                                                        | Resource: Public Sector Cloud<br>Communication |

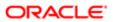

| Business Object                    | Policy Description                                                                                                    | Policy Store Implementation                                 |
|------------------------------------|----------------------------------------------------------------------------------------------------|-------------------------------------------------------------|
| Public Sector Cloud Communication  | A PSC Business Analyst can view psc communication for all communication                                                    | Role: PSC Agency Staff                                      |
|                                    |                                                                                                    | Privilege: View PSC Communication (Data)                    |
|                                    |                                                                                                    | Resource: Public Sector Cloud<br>Communication              |
| Public Sector Cloud Communication  | A PSC Business Analyst can view psc communication for communication with                                                   | Role: PSC Apply Permit                                      |
|                                    | visibility is set to application owner                                                                                     | Privilege: View PSC Communication (Data)                    |
|                                    |                                                                                                    | Resource: Public Sector Cloud<br>Communication              |
| Public Sector Cloud Communication  | A PSC Business Analyst can view psc communication for planning applications communication with visibility is set to public | Role: PSC Anonymous Planning and Zoning Application Inquiry |
|                                    | users                                                                                                    | Privilege: View PSC Communication (Data)                    |
|                                    |                                                                                                    | Resource: Public Sector Cloud<br>Communication              |
| Public Sector Cloud Communication  | A PSC Business Analyst can view psc                                                                                        | Role: PSC Apply Planning and Zoning                         |
|                                    | communication for planning applications with visibility is set to application owner                                        | Privilege: View PSC Communication (Data)                    |
|                                    |                                                                                                    | Resource: Public Sector Cloud<br>Communication              |
| Public Sector Cloud Condition List | A PSC Business Analyst can apply conditions for property setup conditions                                                  | Role: PSC Property Setup Conditions<br>Management           |
|                                    |                                                                                                    | Privilege: Apply Conditions (Data)                          |
|                                    |                                                                                                    | Resource: Public Sector Cloud Condition List                |
| Public Sector Cloud Condition List | A PSC Business Analyst can resolve                                                                                         | Role: PSC Permit Conditions Management                      |
|                                    | conditions for permit conditions                                                                                           | Privilege: Resolve Conditions (Data)                        |
|                                    |                                                                                                    | Resource: Public Sector Cloud Condition List                |
| Public Sector Cloud Condition List | A PSC Business Analyst can resolve conditions for planning applications                                                    | Role: PSC Planning and Zoning Conditions<br>Management      |
|                                    | conditions                                                                                                    | Privilege: Resolve Conditions (Data)                        |
|                                    |                                                                                                    | Resource: Public Sector Cloud Condition List                |
| Public Sector Cloud Condition List | A PSC Business Analyst can resolve conditions for property setup conditions                                                | Role: PSC Property Setup Conditions<br>Management           |
|                                    |                                                                                                    | Privilege: Resolve Conditions (Data)                        |
|                                    |                                                                                                    | Resource: Public Sector Cloud Condition List                |

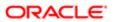

| Business Object                       | Policy Description                                                                      | Policy Store Implementation                                 |
|---------------------------------------|-----------------------------------------------------------------------------------------|-------------------------------------------------------------|
| Public Sector Cloud Condition List    | A PSC Business Analyst can update psc                                                   | Role: PSC Permit Conditions Management                      |
|                                       | condition list for permit conditions                                                    | Privilege: Update PSC Condition List (Data)                 |
|                                       |                                                                                         | Resource: Public Sector Cloud Condition List                |
|                                       |                                                                                         | riesource. I abile sector cloud contaition list             |
| Public Sector Cloud Condition List    | A PSC Business Analyst can update psc condition list for planning applications          | Role: PSC Planning and Zoning Conditions<br>Management      |
|                                       | conditions                                                                              | Privilege: Update PSC Condition List (Data)                 |
|                                       |                                                                                         | Resource: Public Sector Cloud Condition List                |
| Public Sector Cloud Condition List    | A PSC Business Analyst can update psc condition list for property setup conditions      | Role: PSC Property Setup Conditions<br>Management           |
|                                       |                                                                                         | Privilege: Update PSC Condition List (Data)                 |
|                                       |                                                                                         | Resource: Public Sector Cloud Condition List                |
| Public Sector Cloud Condition List    | A PSC Business Analyst can view psc condition list for permit conditions                | Role: PSC Agency Permits Inquiry                            |
|                                       | condition is: for permit conditions                                                     | Privilege: View PSC Condition List (Data)                   |
|                                       |                                                                                         | Resource: Public Sector Cloud Condition List                |
| Public Sector Cloud Condition List    | A PSC Business Analyst can view psc condition list for planning applications conditions | Role: PSC Agency Planning and Zoning Inquiry                |
|                                       |                                                                                         | Privilege: View PSC Condition List (Data)                   |
|                                       |                                                                                         | Resource: Public Sector Cloud Condition List                |
| Public Sector Cloud Condition List    | A PSC Business Analyst can view psc condition list for planning applications with       | Role: PSC Anonymous Planning and Zoning Application Inquiry |
|                                       | system status not in pending, void, expired, denied or withdrawn                        | Privilege: View PSC Condition List (Data)                   |
|                                       |                                                                                         | Resource: Public Sector Cloud Condition List                |
| Public Sector Cloud Condition List    | A PSC Business Analyst can view psc condition list for property setup conditions        | Role: PSC Property Setup Inquiry                            |
|                                       |                                                                                         | Privilege: View PSC Condition List (Data)                   |
|                                       |                                                                                         | Resource: Public Sector Cloud Condition List                |
| Public Sector Cloud Favorite Comments | A PSC Business Analyst can manage favorite comments for own favorite comments           | Role: PSC Agency Staff                                      |
|                                       |                                                                                         | Privilege: Manage Favorite Comments                         |
|                                       |                                                                                         | Resource: Public Sector Cloud Favorite Comments             |
| Public Sector Cloud Hearings          | A PSC Business Analyst can view hearings for all hearings                               | Role: PSC Agency Planning and Zoning Inquiry                |

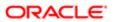

| ation                                    |                                                                                                    |                                                                |
|------------------------------------------|----------------------------------------------------------------------------------------------------|----------------------------------------------------------------|
| Business Object                          | Policy Description                                                                                    | Policy Store Implementation Privilege: View Hearings (Data)    |
|                                          |                                                                                                    | Resource: Public Sector Cloud Hearings                         |
| Public Sector Cloud Hearings             | A PSC Business Analyst can view hearings for hearings with status not set as tentative                | Role: PSC Anonymous Planning and Zoning<br>Application Inquiry |
|                                          |                                                                                                    | Privilege: View Hearings (Data)                                |
|                                          |                                                                                                    | Resource: Public Sector Cloud Hearings                         |
| Public Sector Cloud Inspection           | A PSC Business Analyst can cancel inspection request for all inspections in                           | Role: PSC Cancel Inspection Request                            |
|                                          | statuses other than completed or canceled.                                                            | Privilege: Cancel Inspection Request (Data)                    |
|                                          |                                                                                                    | Resource: Public Sector Cloud Inspection                       |
| Public Sector Cloud Inspection           | A PSC Business Analyst can update psc inspection for all inspections raised by self in                | Role: PSC Apply Permit                                         |
|                                          | statuses other than completed or canceled.                                                            | Privilege: Update PSC Inspection (Data)                        |
|                                          |                                                                                                    | Resource: Public Sector Cloud Inspection                       |
| Public Sector Cloud Inspection           | A PSC Business Analyst can view psc inspection for all inspection                                     | Role: PSC Agency Permits Inquiry                               |
|                                          |                                                                                                    | Privilege: View PSC Inspection (Data)                          |
|                                          |                                                                                                    | Resource: Public Sector Cloud Inspection                       |
| Public Sector Cloud Inspection           | A PSC Business Analyst can view psc inspection for own permits                                        | Role: PSC Apply Permit                                         |
|                                          |                                                                                                    | Privilege: View PSC Inspection (Data)                          |
|                                          |                                                                                                    | Resource: Public Sector Cloud Inspection                       |
| Public Sector Cloud Inspection Checklist | A PSC Business Analyst can view psc                                                                   | Role: PSC Agency Permits Inquiry                               |
|                                          | inspection checklist for all inspection checklist                                                     | Privilege: View PSC Inspection Checklist (Data)                |
|                                          |                                                                                                    | Resource: Public Sector Cloud Inspection<br>Checklist          |
| Public Sector Cloud Inspection Checklist | A PSC Business Analyst can view psc                                                                   | Role: PSC Apply Permit                                         |
|                                          | inspection checklist for own permits                                                                  | Privilege: View PSC Inspection Checklist (Data)                |
|                                          |                                                                                                    | Resource: Public Sector Cloud Inspection<br>Checklist          |
| Public Sector Cloud Inspection Checklist | A Psc Business Analyst can view public sector cloud inspection checklist for all inspection checklist | Role: PSC Business Analyst                                     |
|                                          |                                                                                                    | Privilege: View PSC Inspection Checklist (Data)                |
|                                          |                                                                                                    | V - 2 - 2 /                                                    |

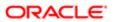

| Business Object                               | Policy Description                                                                           | Policy Store Implementation Resource: Public Sector Cloud Inspection Checklist |
|-----------------------------------------------|----------------------------------------------------------------------------------------------|--------------------------------------------------------------------------------|
| Public Sector Cloud Inspection Checklist Item | A PSC Business Analyst can view psc inspection checklist item for own permits                | Role: PSC Apply Permit                                                         |
| nem                                           | inspection dieckist item for own permits                                                     | Privilege: View PSC Inspection Checklist Item (Data)                           |
|                                               |                                                                                              | Resource: Public Sector Cloud Inspection<br>Checklist Item                     |
| Public Sector Cloud Inspection Checklist      | A Psc Business Analyst can view public                                                       | Role: PSC Business Analyst                                                     |
| ltem                                          | sector cloud inspection checklist item for all inspection checklist item                     | Privilege: View PSC Inspection Checklist Item (Data)                           |
|                                               |                                                                                              | Resource: Public Sector Cloud Inspection<br>Checklist Item                     |
| Public Sector Cloud Invoices                  | A PSC Business Analyst can view psc payment history for all payment history                  | Role: PSC Agency Staff                                                         |
|                                               | payment history for all payment history                                                      | Privilege: View PSC Payment History (Data)                                     |
|                                               |                                                                                              | Resource: Public Sector Cloud Invoices                                         |
| Public Sector Cloud Parcel                    | A PSC Business Analyst can delete psc parcel for own permits in pending status               | Role: PSC Apply Permit                                                         |
|                                               |                                                                                              | Privilege: Delete PSC Parcel (Data)                                            |
|                                               |                                                                                              | Resource: Public Sector Cloud Parcel                                           |
| Public Sector Cloud Parcel                    | A PSC Business Analyst can delete psc parcel for own planning applications in pending status | Role: PSC Apply Planning and Zoning                                            |
|                                               |                                                                                              | Privilege: Delete PSC Parcel (Data)                                            |
|                                               |                                                                                              | Resource: Public Sector Cloud Parcel                                           |
| Public Sector Cloud Parcel                    | A PSC Business Analyst can update psc                                                        | Role: PSC Apply Permit                                                         |
|                                               | parcel for own permits in pending status                                                     | Privilege: Update PSC Parcel (Data)                                            |
|                                               |                                                                                              | Resource: Public Sector Cloud Parcel                                           |
| Public Sector Cloud Parcel                    | A PSC Business Analyst can update psc                                                        | Role: PSC Apply Planning and Zoning                                            |
|                                               | parcel for own planning applications in<br>pending status                                    | Privilege: Update PSC Parcel (Data)                                            |
|                                               |                                                                                              | Resource: Public Sector Cloud Parcel                                           |
| Public Sector Cloud Parcel                    | A PSC Business Analyst can view psc parcel for all parcel                                    | Role: PSC Agency Permits Inquiry                                               |
|                                               |                                                                                              | Privilege: View PSC Parcel (Data)                                              |
|                                               |                                                                                              | Resource: Public Sector Cloud Parcel                                           |

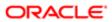

| Business Object                    | Policy Description                                                                                                    | Policy Store Implementation                                 |
|------------------------------------|----------------------------------------------------------------------------------------------------|-------------------------------------------------------------|
| Public Sector Cloud Parcel         | A PSC Business Analyst can view psc parcel for all parcel                                                                                   | Role: PSC Agency Planning and Zoning Inquiry                |
|                                    |                                                                                                    | Privilege: View PSC Parcel (Data)                           |
|                                    |                                                                                                    | Resource: Public Sector Cloud Parcel                        |
| Public Sector Cloud Parcel         | A PSC Business Analyst can view psc parcel<br>for all parcel of planning applications not in<br>pending, void, withdrawn, expired or denied | Role: PSC Anonymous Planning and Zoning Application Inquiry |
|                                    | statuses                                                                                                    | Privilege: View PSC Parcel (Data)                           |
|                                    |                                                                                                    | Resource: Public Sector Cloud Parcel                        |
| Public Sector Cloud Parcel Address | A PSC Business Analyst can delete psc parcel address for own permits in pending                                                             | Role: PSC Apply Permit                                      |
|                                    | status                                                                                                    | Privilege: Delete PSC Parcel Address (Data)                 |
|                                    |                                                                                                    | Resource: Public Sector Cloud Parcel<br>Address             |
| Public Sector Cloud Parcel Address | A PSC Business Analyst can delete psc                                                                                                    | Role: PSC Apply Planning and Zoning                         |
|                                    | parcel address for own planning applications in pending status                                                                              | Privilege: Delete PSC Parcel Address (Data)                 |
|                                    |                                                                                                    | Resource: Public Sector Cloud Parcel<br>Address             |
| Public Sector Cloud Parcel Address | A PSC Business Analyst can update psc parcel address for own permits in pending status                                                      | Role: PSC Apply Permit                                      |
|                                    |                                                                                                    | Privilege: Update PSC Parcel Address (Data)                 |
|                                    |                                                                                                    | Resource: Public Sector Cloud Parcel<br>Address             |
| Public Sector Cloud Parcel Address | A PSC Business Analyst can update psc parcel address for own planning applications                                                          | Role: PSC Apply Planning and Zoning                         |
|                                    | in pending status                                                                                                    | Privilege: Update PSC Parcel Address (Data)                 |
|                                    |                                                                                                    | Resource: Public Sector Cloud Parcel<br>Address             |
| Public Sector Cloud Parcel Address | A PSC Business Analyst can view psc parcel                                                                                                  | Role: PSC Agency Permits Inquiry                            |
|                                    | address for all parcel address                                                                                                    | Privilege: View PSC Parcel Address (Data)                   |
|                                    |                                                                                                    | Resource: Public Sector Cloud Parcel<br>Address             |
| Public Sector Cloud Parcel Address | A PSC Business Analyst can view psc parcel address for all parcel address                                                                   | Role: PSC Agency Planning and Zoning Inquiry                |
|                                    |                                                                                                    | Privilege: View PSC Parcel Address (Data)                   |
|                                    |                                                                                                    | Resource: Public Sector Cloud Parcel<br>Address             |

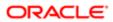

| Policy Description                                                                                                    | Policy Store Implementation                                                                                                    |
|----------------------------------------------------------------------------------------------------|----------------------------------------------------------------------------------------------------|
| A PSC Business Analyst can view psc parcel                                                                                                    | Role: PSC Permit Property Inquiry                                                                                                    |
| addices for all partor addition                                                                                                    | Privilege: View PSC Parcel Address (Data)                                                                                                    |
|                                                                                                    | Resource: Public Sector Cloud Parcel<br>Address                                                                                                    |
| A PSC Business Analyst can view psc parcel address for all parcel address of planning applications not in pending, your withdrawn                                   | Role: PSC Anonymous Planning and Zoning Application Inquiry                                                                                                    |
| expired or denied statuses                                                                                                    | Privilege: View PSC Parcel Address (Data)                                                                                                    |
|                                                                                                    | Resource: Public Sector Cloud Parcel<br>Address                                                                                                    |
| A PSC Business Analyst can delete psc                                                                                                    | Role: PSC Apply Permit                                                                                                    |
| status                                                                                                    | Privilege: Delete PSC Parcel Owner (Data)                                                                                                    |
|                                                                                                    | Resource: Public Sector Cloud Parcel Owner                                                                                                    |
| A PSC Business Analyst can delete psc                                                                                                    | Role: PSC Apply Planning and Zoning                                                                                                    |
| pending status                                                                                                    | Privilege: Delete PSC Parcel Owner (Data)                                                                                                    |
|                                                                                                    | Resource: Public Sector Cloud Parcel Owner                                                                                                    |
| A PSC Business Analyst can update psc<br>parcel owner for own permits in pending<br>status                                                                          | Role: PSC Apply Permit                                                                                                    |
|                                                                                                    | Privilege: Update PSC Parcel Owner (Data)                                                                                                    |
|                                                                                                    | Resource: Public Sector Cloud Parcel Owner                                                                                                    |
| A PSC Business Analyst can update psc parcel owner for own planning applications in pending status                                                                  | Role: PSC Apply Planning and Zoning                                                                                                    |
|                                                                                                    | Privilege: Update PSC Parcel Owner (Data)                                                                                                    |
|                                                                                                    | Resource: Public Sector Cloud Parcel Owner                                                                                                    |
| A PSC Business Analyst can view psc parcel                                                                                                    | Role: PSC Agency Permits Inquiry                                                                                                    |
| owner for all parcel owner                                                                                                    | Privilege: View PSC Parcel Owner (Data)                                                                                                    |
|                                                                                                    | Resource: Public Sector Cloud Parcel Owner                                                                                                    |
| A PSC Business Analyst can view psc parcel owner for all parcel owner                                                                                               | Role: PSC Agency Planning and Zoning Inquiry                                                                                                    |
|                                                                                                    | Privilege: View PSC Parcel Owner (Data)                                                                                                    |
|                                                                                                    | Resource: Public Sector Cloud Parcel Owner                                                                                                    |
| A PSC Business Analyst can view psc<br>parcel owner for all parcel owner of planning<br>applications not in pending, void, withdrawn,<br>expired or denied statuses | Role: PSC Anonymous Planning and Zoning Application Inquiry                                                                                                    |
|                                                                                                    | Privilege: View PSC Parcel Owner (Data)                                                                                                    |
|                                                                                                    | A PSC Business Analyst can view psc parcel address for all parcel address of planning applications not in pending, void, withdrawn, expired or denied statuses  A PSC Business Analyst can delete psc parcel owner for own permits in pending status  A PSC Business Analyst can delete psc parcel owner for own planning applications in pending status  A PSC Business Analyst can update psc parcel owner for own permits in pending status  A PSC Business Analyst can update psc parcel owner for own planning applications in pending status  A PSC Business Analyst can update psc parcel owner for own planning applications in pending status  A PSC Business Analyst can view psc parcel owner for all parcel owner |

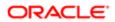

| Business Object                     | Policy Description                                                                                  | Policy Store Implementation                   |
|-------------------------------------|----------------------------------------------------------------------------------------------------|-----------------------------------------------|
|                                     |                                                                                                    | Resource: Public Sector Cloud Parcel Owner    |
| Public Sector Cloud Payment Cart    | A PSC Business Analyst can delete psc                                                               | Role: PSC Apply Permit                        |
|                                     | payment cart for own permit payment cart                                                            | Privilege: Delete PSC Payment Cart (Data)     |
|                                     |                                                                                                    | Resource: Public Sector Cloud Payment Cart    |
| Public Sector Cloud Payment Cart    | A PSC Business Analyst can delete psc                                                               | Role: PSC Apply Planning and Zoning           |
|                                     | payment cart for own planning applications<br>payment cart                                          | Privilege: Delete PSC Payment Cart (Data)     |
|                                     |                                                                                                    | Resource: Public Sector Cloud Payment Cart    |
| Public Sector Cloud Payment Cart    | A PSC Business Analyst can update psc                                                               | Role: PSC Apply Permit                        |
|                                     | payment cart for own permit payment cart                                                            | Privilege: Update PSC Payment Cart (Data)     |
|                                     |                                                                                                    | Resource: Public Sector Cloud Payment Cart    |
| Public Sector Cloud Payment Cart    | A PSC Business Analyst can update psc                                                               | Role: PSC Apply Planning and Zoning           |
|                                     | payment cart for own planning applications<br>payment cart                                          | Privilege: Update PSC Payment Cart (Data)     |
|                                     |                                                                                                    | Resource: Public Sector Cloud Payment Cart    |
| Public Sector Cloud Payment Cart    | A PSC Business Analyst can view psc                                                                 | Role: PSC Agency Permits Inquiry              |
|                                     | payment cart for all payment cart                                                                   | Privilege: View PSC Payment Cart (Data)       |
|                                     |                                                                                                    | Resource: Public Sector Cloud Payment Cart    |
| Public Sector Cloud Payment Cart    | A PSC Business Analyst can view psc payment cart for all payment cart                               | Role: PSC Agency Planning and Zoning Inquiry  |
|                                     |                                                                                                    | Privilege: View PSC Payment Cart (Data)       |
|                                     |                                                                                                    | Resource: Public Sector Cloud Payment Cart    |
| Public Sector Cloud Payment History | A PSC Business Analyst can delete psc                                                               | Role: PSC Apply Permit                        |
|                                     | payment history for own permit payment history                                                      | Privilege: Delete PSC Payment History (Data)  |
|                                     |                                                                                                    | Resource: Public Sector Cloud Payment History |
| Public Sector Cloud Payment History | A PSC Business Analyst can delete psc payment history for own planning applications payment history | Role: PSC Apply Planning and Zoning           |
|                                     |                                                                                                    | Privilege: Delete PSC Payment History (Data)  |
|                                     |                                                                                                    | Resource: Public Sector Cloud Payment History |

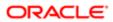

| Business Object                           | Policy Description                                                                   | Policy Store Implementation                         |
|-------------------------------------------|--------------------------------------------------------------------------------------|-----------------------------------------------------|
| Public Sector Cloud Payment History       | A PSC Business Analyst can update psc payment history for own permit payment history | Role: PSC Apply Permit                              |
|                                           |                                                                                      | Privilege: Update PSC Payment History (Data)        |
|                                           |                                                                                      | Resource: Public Sector Cloud Payment<br>History    |
| Public Sector Cloud Payment History       | A PSC Business Analyst can update                                                    | Role: PSC Apply Planning and Zoning                 |
|                                           | psc payment history for own planning applications payment history                    | Privilege: Update PSC Payment History (Data)        |
|                                           |                                                                                      | Resource: Public Sector Cloud Payment<br>History    |
| Public Sector Cloud Payment History       | A PSC Business Analyst can view psc                                                  | Role: PSC Agency Permits Inquiry                    |
|                                           | payment history for all payment history                                              | Privilege: View PSC Payment History (Data)          |
|                                           |                                                                                      | Resource: Public Sector Cloud Payment<br>History    |
| Public Sector Cloud Payment History       | A PSC Business Analyst can view psc payment history for all payment history          | Role: PSC Agency Planning and Zoning Inquiry        |
|                                           |                                                                                      | Privilege: View PSC Payment History (Data)          |
|                                           |                                                                                      | Resource: Public Sector Cloud Payment<br>History    |
| Public Sector Cloud Plan Review           | A PSC Business Analyst can view psc plan                                             | Role: PSC Agency Permits Inquiry                    |
|                                           | review for all plan review                                                           | Privilege: View PSC Plan Review (Data)              |
|                                           |                                                                                      | Resource: Public Sector Cloud Plan Review           |
| Public Sector Cloud Plan Review           | A PSC Business Analyst can view psc plan review for own permits                      | Role: PSC Apply Permit                              |
|                                           |                                                                                      | Privilege: View PSC Plan Review (Data)              |
|                                           |                                                                                      | Resource: Public Sector Cloud Plan Review           |
| Public Sector Cloud Plan Review Documents | A PSC Business Analyst can view plan review                                          | Role: PSC Agency Permits Inquiry                    |
|                                           | documents for all plan review                                                        | Privilege: View Plan Review Documents (Data)        |
|                                           |                                                                                      | Resource: Public Sector Cloud Plan Review Documents |
| Public Sector Cloud Plan Review Documents | A PSC Business Analyst can view plan review                                          | Role: PSC Apply Permit                              |
|                                           | documents for own permits                                                            | Privilege: View Plan Review Documents (Data)        |

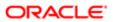

| Business Object                                    | Policy Description                                                                              | Policy Store Implementation                                     |
|----------------------------------------------------|-------------------------------------------------------------------------------------------------|-----------------------------------------------------------------|
|                                                    |                                                                                                 | Resource: Public Sector Cloud Plan Review Documents             |
| Public Sector Cloud Plan Review Reviewer Documents | A PSC Business Analyst can view plan review document reviewer for all plan reviewers and        | Role: PSC Agency Permits Inquiry                                |
| Bootinorite                                        | status                                                                                          | Privilege: View Plan Review Document<br>Reviewer (Data)         |
|                                                    |                                                                                                 | Resource: Public Sector Cloud Plan Review<br>Reviewer Documents |
| Public Sector Cloud Plan Review Reviewer Documents | A PSC Business Analyst can view plan review document reviewer for own permits                   | Role: PSC Apply Permit                                          |
| Documents                                          | document reviewer for own permits                                                               | Privilege: View Plan Review Document<br>Reviewer (Data)         |
|                                                    |                                                                                                 | Resource: Public Sector Cloud Plan Review Reviewer Documents    |
| Public Sector Cloud Plan Reviewers and             | A PSC Business Analyst can view psc plan                                                        | Role: PSC Agency Permits Inquiry                                |
| Status                                             | review users for all plan reviewers and status                                                  | Privilege: View PSC Plan Review Users (Data)                    |
|                                                    |                                                                                                 | Resource: Public Sector Cloud Plan<br>Reviewers and Status      |
| Public Sector Cloud Plan Reviewers and             | A PSC Business Analyst can view psc plan                                                        | Role: PSC Apply Permit                                          |
| Status                                             | review users for own permits                                                                    | Privilege: View PSC Plan Review Users (Data)                    |
|                                                    |                                                                                                 | Resource: Public Sector Cloud Plan<br>Reviewers and Status      |
| Public Sector Cloud Property Setup                 | A PSC Business Analyst can delete psc property setup for all property setup                     | Role: PSC Property Setup Administration                         |
|                                                    | property setup for all property setup                                                           | Privilege: Delete PSC Property Setup (Data)                     |
|                                                    |                                                                                                 | Resource: Public Sector Cloud Property<br>Setup                 |
| Public Sector Cloud Property Setup                 | A PSC Business Analyst can update psc property setup for all property setup                     | Role: PSC Property Setup Administration                         |
|                                                    |                                                                                                 | Privilege: Update PSC Property Setup (Data)                     |
|                                                    |                                                                                                 | Resource: Public Sector Cloud Property<br>Setup                 |
| Public Sector Cloud Property Setup                 | A PSC Business Analyst can view psc property setup for all property setup                       | Role: PSC Property Setup Inquiry                                |
|                                                    |                                                                                                 | Privilege: View PSC Property Setup (Data)                       |
|                                                    |                                                                                                 | Resource: Public Sector Cloud Property<br>Setup                 |
| Public Sector Cloud Record                         | A PSC Business Analyst can add comments to permit intake form for own permits in pending status | Role: PSC Add Comments to Permit intake form                    |

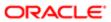

| Business Object            | Policy Description                                                                 | Policy Store Implementation                                               |
|----------------------------|------------------------------------------------------------------------------------|---------------------------------------------------------------------------|
|                            | , and 2000, page.                                                                  | Privilege: Add Comments to Permit Intake form (Data)                      |
|                            |                                                                                    | Resource: Public Sector Cloud Record                                      |
| Public Sector Cloud Record | A PSC Business Analyst can add contact to permit for own permits in pending status | Role: PSC Apply Permit                                                    |
|                            | pormit for own pormits in perioding status                                         | Privilege: Add Contact to Permit (Data)                                   |
|                            |                                                                                    | Resource: Public Sector Cloud Record                                      |
| Public Sector Cloud Record | A PSC Business Analyst can add contact to permit for own planning applications in  | Role: PSC Apply Planning and Zoning                                       |
|                            | pending status                                                                     | Privilege: Add Contact to Permit (Data)                                   |
|                            |                                                                                    | Resource: Public Sector Cloud Record                                      |
| Public Sector Cloud Record | A PSC Business Analyst can add contact to                                          | Role: PSC Apply Planning and Zoning                                       |
|                            | planning and zoning for no access                                                  | Privilege: Add Contact to Planning and Zoning (Data)                      |
|                            |                                                                                    | Resource: Public Sector Cloud Record                                      |
| Public Sector Cloud Record | A PSC Business Analyst can add new                                                 | Role: PSC Apply Permit                                                    |
|                            | property information in permit intake form for<br>own records                      | Privilege: Add New Property Information in<br>Permit Intake form (Data)   |
|                            |                                                                                    | Resource: Public Sector Cloud Record                                      |
| Public Sector Cloud Record | A PSC Business Analyst can add new property information in planning intake form    | Role: PSC Apply Planning and Zoning                                       |
|                            | for own records                                                                    | Privilege: Add New Property Information in<br>Planning Intake form (Data) |
|                            |                                                                                    | Resource: Public Sector Cloud Record                                      |
| Public Sector Cloud Record | A PSC Business Analyst can add parcel to                                           | Role: PSC Apply Planning and Zoning                                       |
|                            | permits for own planning applications with<br>system status in pending             | Privilege: Add Parcel to Permits (Data)                                   |
|                            |                                                                                    | Resource: Public Sector Cloud Record                                      |
| Public Sector Cloud Record | A PSC Business Analyst can add parcel to                                           | Role: PSC Apply Permit                                                    |
|                            | permits for permits where applicant is self and status is pending                  | Privilege: Add Parcel to Permits (Data)                                   |
|                            |                                                                                    | Resource: Public Sector Cloud Record                                      |
| Public Sector Cloud Record | A PSC Business Analyst can add parcel to                                           | Role: PSC Apply Planning and Zoning                                       |
|                            | planning and zoning for no access                                                  | Privilege: Add Parcel to Planning and Zoning (Data)                       |
|                            |                                                                                    | Resource: Public Sector Cloud Record                                      |
|                            |                                                                                    |                                                                           |

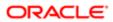

| Business Object            | Policy Description                                                           | Policy Store Implementation                                 |
|----------------------------|------------------------------------------------------------------------------|-------------------------------------------------------------|
| Public Sector Cloud Record | A PSC Business Analyst can add permit                                        | Role: PSC Apply Permit                                      |
|                            | attachments for own permits that are not                                     |                                                             |
|                            | closed                                                                       | Privilege: Add Permit Attachments (Data)                    |
|                            |                                                                              | Resource: Public Sector Cloud Record                        |
| Public Sector Cloud Record | A PSC Business Analyst can add permit                                        | Role: PSC Apply Planning and Zoning                         |
|                            | attachments for own planning applications that are not closed                | Privilege: Add Permit Attachments (Data)                    |
|                            |                                                                              | Resource: Public Sector Cloud Record                        |
| Public Sector Cloud Record | A PSC Business Analyst can add permit                                        | Role: PSC Add Permit Attachments                            |
|                            | attachments for permits that are not closed and current user is internal     | Privilege: Add Permit Attachments (Data)                    |
|                            |                                                                              | Resource: Public Sector Cloud Record                        |
| Public Sector Cloud Record | A PSC Business Analyst can add planning and zoning attachments for no access | Role: PSC Apply Planning and Zoning                         |
|                            | and zoning attachments for no access                                         | Privilege: Add Planning and Zoning<br>Attachments (Data)    |
|                            |                                                                              | Resource: Public Sector Cloud Record                        |
| Public Sector Cloud Record | A PSC Business Analyst can add psc                                           | Role: PSC Apply Permit                                      |
|                            | payment cart for own permits                                                 | Privilege: Add PSC Payment Cart (Data)                      |
|                            |                                                                              | Resource: Public Sector Cloud Record                        |
| Public Sector Cloud Record | A PSC Business Analyst can add psc                                           | Role: PSC Apply Planning and Zoning                         |
|                            | payment cart for own planning applications                                   | Privilege: Add PSC Payment Cart (Data)                      |
|                            |                                                                              | Resource: Public Sector Cloud Record                        |
| Public Sector Cloud Record | A PSC Business Analyst can add public                                        | Role: PSC Manage Related Transactions                       |
|                            | sector related transactions for all related transactions                     | Privilege: Add Public Sector Related<br>Transactions (Data) |
|                            |                                                                              | Resource: Public Sector Cloud Record                        |
| Public Sector Cloud Record | A PSC Business Analyst can add public                                        | Role: PSC Apply Permit                                      |
|                            | sector related transactions for records with self as applicant               | Privilege: Add Public Sector Related Transactions (Data)    |
|                            |                                                                              | Resource: Public Sector Cloud Record                        |
| Public Sector Cloud Record | A PSC Business Analyst can add public                                        | Role: PSC Apply Planning and Zoning                         |
|                            | sector related transactions for records with self as applicant               | Privilege: Add Public Sector Related                        |
|                            |                                                                              | Transactions (Data)                                         |

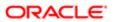

| Rusiness Object            | Policy Description                                                                                                    | Policy Store Implementation                                            |
|----------------------------|----------------------------------------------------------------------------------------------------|------------------------------------------------------------------------|
| Business Object            | Policy Description                                                                                                    | Policy Store Implementation  Resource: Public Sector Cloud Record      |
|                            |                                                                                                    | nesource. Fublic Sector Cloud Necord                                   |
| Public Sector Cloud Record | A PSC Business Analyst can apply conditions                                                                                 | Role: PSC Permit Conditions Management                                 |
|                            | for permits in specific statuses where apply condition is allowed                                                           | Privilege: Apply Conditions (Data)                                     |
|                            |                                                                                                    | Resource: Public Sector Cloud Record                                   |
| Public Sector Cloud Record | A PSC Business Analyst can apply conditions for planning applications in specific statuses where apply condition is allowed | Role: PSC Planning and Zoning Conditions<br>Management                 |
|                            | where apply condition is allowed                                                                                            | Privilege: Apply Conditions (Data)                                     |
|                            |                                                                                                    | Resource: Public Sector Cloud Record                                   |
| Public Sector Cloud Record | A PSC Business Analyst can cancel permit                                                                                    | Role: PSC Apply Permit                                                 |
|                            | application for own permits in pending status or payment pending status                                                     | Privilege: Cancel Permit Application (Data)                            |
|                            |                                                                                                    | Resource: Public Sector Cloud Record                                   |
| Public Sector Cloud Record | A PSC Business Analyst can cancel permit                                                                                    | Role: PSC Apply Planning and Zoning                                    |
|                            | application for own planning applications in<br>pending status or payment pending status                                    | Privilege: Cancel Permit Application (Data)                            |
|                            |                                                                                                    | Resource: Public Sector Cloud Record                                   |
| Public Sector Cloud Record | A PSC Business Analyst can cancel planning and zoning application for no access                                             | Role: PSC Apply Planning and Zoning                                    |
|                            |                                                                                                    | Privilege: Cancel Planning and Zoning<br>Application (Data)            |
|                            |                                                                                                    | Resource: Public Sector Cloud Record                                   |
| Public Sector Cloud Record | A PSC Business Analyst can edit property                                                                                    | Role: PSC Apply Permit                                                 |
|                            | information in permit intake form for own records                                                                           | Privilege: Edit Property Information in Permit<br>Intake form (Data)   |
|                            |                                                                                                    | Resource: Public Sector Cloud Record                                   |
| Public Sector Cloud Record | A PSC Business Analyst can edit property                                                                                    | Role: PSC Apply Planning and Zoning                                    |
|                            | information in planning intake form for own records                                                                         | Privilege: Edit Property Information in<br>Planning Intake form (Data) |
|                            |                                                                                                    | Resource: Public Sector Cloud Record                                   |
| Public Sector Cloud Record | A PSC Business Analyst can print payment                                                                                    | Role: PSC Apply Permit                                                 |
|                            | receipt for own permits                                                                                                    | Privilege: Print Payment Receipt (Data)                                |
|                            |                                                                                                    | Resource: Public Sector Cloud Record                                   |
| Public Sector Cloud Record | A PSC Business Analyst can print payment receipt for own planning applications                                              | Role: PSC Apply Planning and Zoning                                    |

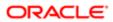

| Business Object            | Policy Description                                                                                       | Policy Store Implementation                                            |
|----------------------------|----------------------------------------------------------------------------------------------------|------------------------------------------------------------------------|
|                            |                                                                                                    | Privilege: Print Payment Receipt (Data)                                |
|                            |                                                                                                    | Resource: Public Sector Cloud Record                                   |
| Public Sector Cloud Record | A PSC Business Analyst can print permit for all permits                                                  | Role: PSC Print Building Permit                                        |
|                            | all permits                                                                                              | Privilege: Print Permit (Data)                                         |
|                            |                                                                                                    | Resource: Public Sector Cloud Record                                   |
| Public Sector Cloud Record | A PSC Business Analyst can print permit for own permits                                                  | Role: PSC Apply Permit                                                 |
|                            | own permits                                                                                              | Privilege: Print Permit (Data)                                         |
|                            |                                                                                                    | Resource: Public Sector Cloud Record                                   |
| Public Sector Cloud Record | A PSC Business Analyst can print permit for own planning applications                                    | Role: PSC Apply Planning and Zoning                                    |
|                            | own planning applications                                                                                | Privilege: Print Permit (Data)                                         |
|                            |                                                                                                    | Resource: Public Sector Cloud Record                                   |
| Public Sector Cloud Record | A PSC Business Analyst can print planning and zoning for no access                                       | Role: PSC Apply Planning and Zoning                                    |
|                            | and zoning for no access                                                                                 | Privilege: Print Planning and Zoning (Data)                            |
|                            |                                                                                                    | Resource: Public Sector Cloud Record                                   |
| Public Sector Cloud Record | A PSC Business Analyst can print planning and zoning payment receipt for no access                       | Role: PSC Apply Planning and Zoning                                    |
|                            | and zonning payment receipt for no access                                                                | Privilege: Print Planning and Zoning Payment<br>Receipt (Data)         |
|                            |                                                                                                    | Resource: Public Sector Cloud Record                                   |
|                            | A PSC Business Analyst can remove property information in permit intake form for                         | Role: PSC Apply Permit                                                 |
|                            | own records                                                                                              | Privilege: Remove Property Information in<br>Permit Intake form (Data) |
|                            |                                                                                                    | Resource: Public Sector Cloud Record                                   |
| Public Sector Cloud Record | A PSC Business Analyst can remove property information in planning intake form                           | Role: PSC Apply Planning and Zoning                                    |
|                            | for own records                                                                                          | Privilege: Remove Property Information in Planning Intake form (Data)  |
|                            |                                                                                                    | Resource: Public Sector Cloud Record                                   |
| Public Sector Cloud Record | A PSC Business Analyst can reschedule                                                                    | Role: PSC Apply Planning and Zoning                                    |
|                            | public sector meetings for own pre-<br>application meetings and applicants are<br>allowed to re-schedule | Privilege: Reschedule Public Sector Meetings (Data)                    |
|                            |                                                                                                    | Resource: Public Sector Cloud Record                                   |

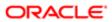

| Business Object            | Policy Description                                                                                                    | Policy Store Implementation                                                         |
|----------------------------|----------------------------------------------------------------------------------------------------|-------------------------------------------------------------------------------------|
| Public Sector Cloud Record | A PSC Business Analyst can run inspection                                                                                   | Role: PSC Run Inspection Summary Report                                             |
|                            | summary report for all permits                                                                                              | Privilege: Run Inspection Summary Report (Data)                                     |
|                            |                                                                                                    | Resource: Public Sector Cloud Record                                                |
| Public Sector Cloud Record | A PSC Business Analyst can run inspection summary report for own permits                                                    | Role: PSC Apply Permit                                                              |
|                            | summary report for own permits                                                                                              | Privilege: Run Inspection Summary Report (Data)                                     |
|                            |                                                                                                    | Resource: Public Sector Cloud Record                                                |
| Public Sector Cloud Record | A PSC Business Analyst can schedule                                                                                         | Role: PSC Apply Permit                                                              |
|                            | inspection for own permits that are in inspection statuses                                                                  | Privilege: Schedule Inspection                                                      |
|                            |                                                                                                    | Resource: Public Sector Cloud Record                                                |
| Public Sector Cloud Record | A PSC Business Analyst can schedule public                                                                                  | Role: PSC Apply Planning and Zoning                                                 |
|                            | sector meetings for own pre-application<br>meetings and applicants are allowed to<br>schedule                               | Privilege: Schedule Public Sector Meetings (Data)                                   |
|                            |                                                                                                    | Resource: Public Sector Cloud Record                                                |
| Public Sector Cloud Record | A PSC Business Analyst can search and select property information in permit intake form for own records                     | Role: PSC Apply Permit                                                              |
|                            |                                                                                                    | Privilege: Search and Select Property<br>Information in Permit Intake form (Data)   |
|                            |                                                                                                    | Resource: Public Sector Cloud Record                                                |
| Public Sector Cloud Record | A PSC Business Analyst can search and select property information in planning intake                                        | Role: PSC Apply Planning and Zoning                                                 |
|                            | form for own records                                                                                                    | Privilege: Search and Select Property<br>Information in Planning Intake form (Data) |
|                            |                                                                                                    | Resource: Public Sector Cloud Record                                                |
| Public Sector Cloud Record | A PSC Business Analyst can update psc record for own permits in pending status or payment pending status                    | Role: PSC Apply Permit                                                              |
|                            |                                                                                                    | Privilege: Update PSC Record (Data)                                                 |
|                            |                                                                                                    | Resource: Public Sector Cloud Record                                                |
| Public Sector Cloud Record | A PSC Business Analyst can update psc                                                                                       | Role: PSC Apply Planning and Zoning                                                 |
|                            | record for own planning applications in<br>pending status or payment pending status                                         | Privilege: Update PSC Record (Data)                                                 |
|                            |                                                                                                    | Resource: Public Sector Cloud Record                                                |
| Public Sector Cloud Record | A PSC Business Analyst can update required applications for required applications of preapplications with self as applicant | Role: PSC Apply Planning and Zoning                                                 |

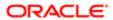

| Business Object            | Policy Description                                                                                           | Policy Store Implementation Privilege: Update Required Applications (Data) |
|----------------------------|----------------------------------------------------------------------------------------------------|----------------------------------------------------------------------------|
|                            |                                                                                                    | Resource: Public Sector Cloud Record                                       |
| Public Sector Cloud Record | A PSC Business Analyst can view hidden from public sections in the permit form for all permits               | Role: PSC View Hidden from Public sections in the Permit Applications      |
|                            | permits                                                                                                    | Privilege: View Hidden from Public sections in the Permit form             |
|                            |                                                                                                    | Resource: Public Sector Cloud Record                                       |
| Public Sector Cloud Record | A PSC Business Analyst can view hidden from public sections in the permit form for all planning applications | Role: PSC View Hidden from Public sections in the Permit Applications      |
|                            | planning applications                                                                                        | Privilege: View Hidden from Public sections in the Permit form             |
|                            |                                                                                                    | Resource: Public Sector Cloud Record                                       |
| Public Sector Cloud Record | A PSC Business Analyst can view hidden inspector names for inspector names                                   | Role: PSC Agency Staff                                                     |
|                            |                                                                                                    | Privilege: View Hidden Inspector Names (Data)                              |
|                            |                                                                                                    | Resource: Public Sector Cloud Record                                       |
| Public Sector Cloud Record | A PSC Business Analyst can view permit applicant only for all applicants of all records                      | Role: PSC Agency Permits Inquiry                                           |
|                            | ,                                                                                                    | Privilege: View Permit Applicant only (Data)                               |
|                            |                                                                                                    | Resource: Public Sector Cloud Record                                       |
| Public Sector Cloud Record | A PSC Business Analyst can view permit applicant only for own permits                                        | Role: PSC Apply Permit                                                     |
|                            | , .                                                                                                    | Privilege: View Permit Applicant only (Data)                               |
|                            |                                                                                                    | Resource: Public Sector Cloud Record                                       |
| Public Sector Cloud Record | A PSC Business Analyst can view permit applicant only for own planning applications                          | Role: PSC Apply Planning and Zoning                                        |
|                            |                                                                                                    | Privilege: View Permit Applicant only (Data)                               |
|                            |                                                                                                    | Resource: Public Sector Cloud Record                                       |
| Public Sector Cloud Record | A PSC Business Analyst can view planning and zoning applicant only for no access                             | Role: PSC Apply Planning and Zoning                                        |
|                            | and zerming approach to my for no accords                                                                    | Privilege: View Planning and Zoning Applicant only (Data)                  |
|                            |                                                                                                    | Resource: Public Sector Cloud Record                                       |
| Public Sector Cloud Record | A PSC Business Analyst can view property information in permit intake form for all records                   | Role: PSC View Property Information in<br>Permit Intake form               |
|                            |                                                                                                    |                                                                            |

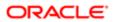

| D                          |                                                                                              | 5 " 0                                                                                         |
|----------------------------|----------------------------------------------------------------------------------------------|-----------------------------------------------------------------------------------------------|
| Business Object            | Policy Description                                                                           | Policy Store Implementation Privilege: View Property Information in Permit Intake form (Data) |
|                            |                                                                                              | Resource: Public Sector Cloud Record                                                          |
| Public Sector Cloud Record | A PSC Business Analyst can view property information in permit intake form for own           | Role: PSC Apply Permit                                                                        |
|                            | records                                                                                      | Privilege: View Property Information in Permit<br>Intake form (Data)                          |
|                            |                                                                                              | Resource: Public Sector Cloud Record                                                          |
| Public Sector Cloud Record | A PSC Business Analyst can view property information in planning intake form for all records | Role: PSC View Property Information in Planning Intake form                                   |
|                            | Tecords                                                                                      | Privilege: View Property Information in<br>Planning Intake form (Data)                        |
|                            |                                                                                              | Resource: Public Sector Cloud Record                                                          |
| Public Sector Cloud Record | A PSC Business Analyst can view property information in planning intake form for own         | Role: PSC Apply Planning and Zoning                                                           |
|                            | records                                                                                      | Privilege: View Property Information in<br>Planning Intake form (Data)                        |
|                            |                                                                                              | Resource: Public Sector Cloud Record                                                          |
| Public Sector Cloud Record | A PSC Business Analyst can view psc record for all permits                                   | Role: PSC Agency Permits Inquiry                                                              |
|                            |                                                                                              | Privilege: View PSC Record (Data)                                                             |
|                            |                                                                                              | Resource: Public Sector Cloud Record                                                          |
| Public Sector Cloud Record | A PSC Business Analyst can view psc record for all permits                                   | Role: PSC Agency Staff                                                                        |
|                            |                                                                                              | Privilege: View PSC Record (Data)                                                             |
|                            |                                                                                              | Resource: Public Sector Cloud Record                                                          |
| Public Sector Cloud Record | A PSC Business Analyst can view psc record for all permits                                   | Role: PSC Permit Property Inquiry                                                             |
|                            |                                                                                              | Privilege: View PSC Record (Data)                                                             |
|                            |                                                                                              | Resource: Public Sector Cloud Record                                                          |
| Public Sector Cloud Record | A PSC Business Analyst can view psc record for all planning applications                     | Role: PSC Agency Planning and Zoning Inquiry                                                  |
|                            |                                                                                              | Privilege: View PSC Record (Data)                                                             |
|                            |                                                                                              | Resource: Public Sector Cloud Record                                                          |
| Public Sector Cloud Record | A PSC Business Analyst can view psc record for own permits                                   | Role: PSC Apply Permit                                                                        |
|                            |                                                                                              | Privilege: View PSC Record (Data)                                                             |
|                            |                                                                                              | Resource: Public Sector Cloud Record                                                          |

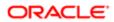

| Business Object            | Policy Description                                                                                                    | Policy Store Implementation                                                                                                    |
|----------------------------|----------------------------------------------------------------------------------------------------|----------------------------------------------------------------------------------------------------|
| Public Sector Cloud Record | A PSC Business Analyst can view psc record for own planning applications                                                                            | Role: PSC Apply Planning and Zoning Privilege: View PSC Record (Data) Resource: Public Sector Cloud Record                              |
| Public Sector Cloud Record | A PSC Business Analyst can view psc record<br>for planning applications with system status<br>not in pending, void, expired, denied or<br>withdrawn | Role: PSC Anonymous Planning and Zoning<br>Application Inquiry  Privilege: View PSC Record (Data)  Resource: Public Sector Cloud Record |
| Public Sector Cloud Record | A PSC Business Analyst can view public sector meetings for all pre-applications                                                                     | Role: PSC Pre-Application Meeting Inquiry  Privilege: View Public Sector Meetings (Data)  Resource: Public Sector Cloud Record          |
| Public Sector Cloud Record | A PSC Business Analyst can view public sector meetings for own pre-applications                                                                     | Role: PSC Apply Planning and Zoning  Privilege: View Public Sector Meetings (Data)  Resource: Public Sector Cloud Record                |
| Public Sector Cloud Record | A PSC Business Analyst can view public sector transaction assignment for all planning applications                                                  | Role: PSC View Planner Assignment  Privilege: View Public Sector Transaction Assignment (Data)  Resource: Public Sector Cloud Record    |
| Public Sector Cloud Record | A PSC Business Analyst can view redacted address line 1 for all applicants of all records                                                           | Role: PSC Access Redacted Information  Privilege: View Redacted Address Line 1 (Data)  Resource: Public Sector Cloud Record             |
| Public Sector Cloud Record | A PSC Business Analyst can view redacted address line 1 for all applicants of all records                                                           | Role: PSC Agency Permits Inquiry Privilege: View Redacted Address Line 1 (Data) Resource: Public Sector Cloud Record                    |
| Public Sector Cloud Record | A PSC Business Analyst can view redacted address line 1 for own permits                                                                             | Role: PSC Apply Permit  Privilege: View Redacted Address Line 1 (Data)  Resource: Public Sector Cloud Record                            |
| Public Sector Cloud Record | A PSC Business Analyst can view redacted address line 1 for own planning applications                                                               | Role: PSC Apply Planning and Zoning                                                                                                    |

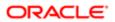

| Dusiness Object            | Delias Decembra                                                                           | Dallar Chara landara adalah                                                |
|----------------------------|-------------------------------------------------------------------------------------------|----------------------------------------------------------------------------|
| Business Object            | Policy Description                                                                        | Policy Store Implementation Privilege: View Redacted Address Line 1 (Data) |
|                            |                                                                                           | Resource: Public Sector Cloud Record                                       |
| Public Sector Cloud Record | A PSC Business Analyst can view redacted address line 2 for all applicants of all records | Role: PSC Access Redacted Information                                      |
|                            | audiess line 2 for all applicants of all records                                          | Privilege: View Redacted Address Line 2 (Data)                             |
|                            |                                                                                           | Resource: Public Sector Cloud Record                                       |
| Public Sector Cloud Record | A PSC Business Analyst can view redacted address line 2 for all applicants of all records | Role: PSC Agency Permits Inquiry                                           |
|                            | address line 2 for all applicants of all records                                          | Privilege: View Redacted Address Line 2 (Data)                             |
|                            |                                                                                           | Resource: Public Sector Cloud Record                                       |
| Public Sector Cloud Record | A PSC Business Analyst can view redacted address line 2 for own permits                   | Role: PSC Apply Permit                                                     |
|                            | address into 2 for own porning                                                            | Privilege: View Redacted Address Line 2 (Data)                             |
|                            |                                                                                           | Resource: Public Sector Cloud Record                                       |
| Public Sector Cloud Record | A PSC Business Analyst can view redacted address line 2 for own planning applications     | Role: PSC Apply Planning and Zoning                                        |
|                            | address into 2 for own planning applications                                              | Privilege: View Redacted Address Line 2 (Data)                             |
|                            |                                                                                           | Resource: Public Sector Cloud Record                                       |
| Public Sector Cloud Record | A PSC Business Analyst can view redacted address line 3 for all applicants of all records | Role: PSC Access Redacted Information                                      |
|                            | dadi. 666 ii 16 6 fot dii appiredi. 16 67 dii 1660 de                                     | Privilege: View Redacted Address Line 3 (Data)                             |
|                            |                                                                                           | Resource: Public Sector Cloud Record                                       |
| Public Sector Cloud Record | A PSC Business Analyst can view redacted address line 3 for all applicants of all records | Role: PSC Agency Permits Inquiry                                           |
|                            | dadi. 666 ii 16 6 fo. dii appiledi. 16 67 dii 1660 de                                     | Privilege: View Redacted Address Line 3 (Data)                             |
|                            |                                                                                           | Resource: Public Sector Cloud Record                                       |
| Public Sector Cloud Record | A PSC Business Analyst can view redacted address line 3 for own permits                   | Role: PSC Apply Permit                                                     |
|                            | address line of for own pointing                                                          | Privilege: View Redacted Address Line 3 (Data)                             |
|                            |                                                                                           | Resource: Public Sector Cloud Record                                       |
| Public Sector Cloud Record | A PSC Business Analyst can view redacted address line 3 for own planning applications     | Role: PSC Apply Planning and Zoning                                        |
|                            |                                                                                           |                                                                            |

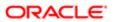

| Business Object            | Policy Description                                                                        | Policy Store Implementation                    |
|----------------------------|-------------------------------------------------------------------------------------------|------------------------------------------------|
|                            |                                                                                           | Privilege: View Redacted Address Line 3 (Data) |
|                            |                                                                                           | Resource: Public Sector Cloud Record           |
| Public Sector Cloud Record | A PSC Business Analyst can view redacted address line 4 for all applicants of all records | Role: PSC Access Redacted Information          |
|                            | address line 4 for all applicants of all records                                          | Privilege: View Redacted Address Line 4 (Data) |
|                            |                                                                                           | Resource: Public Sector Cloud Record           |
| Public Sector Cloud Record | A PSC Business Analyst can view redacted address line 4 for all applicants of all records | Role: PSC Agency Permits Inquiry               |
|                            | address into Troi aii apprisante si aii resorde                                           | Privilege: View Redacted Address Line 4 (Data) |
|                            |                                                                                           | Resource: Public Sector Cloud Record           |
| Public Sector Cloud Record | A PSC Business Analyst can view redacted address line 4 for own permits                   | Role: PSC Apply Permit                         |
|                            | address line 4 for own partities                                                          | Privilege: View Redacted Address Line 4 (Data) |
|                            |                                                                                           | Resource: Public Sector Cloud Record           |
| Public Sector Cloud Record | A PSC Business Analyst can view redacted address line 4 for own planning applications     | Role: PSC Apply Planning and Zoning            |
|                            |                                                                                           | Privilege: View Redacted Address Line 4 (Data) |
|                            |                                                                                           | Resource: Public Sector Cloud Record           |
| Public Sector Cloud Record | A PSC Business Analyst can view redacted applicant city for all applicants of all records | Role: PSC Access Redacted Information          |
|                            | applicant only for an applicante of an rosorde                                            | Privilege: View Redacted Applicant City (Data) |
|                            |                                                                                           | Resource: Public Sector Cloud Record           |
| Public Sector Cloud Record | A PSC Business Analyst can view redacted applicant city for all applicants of all records | Role: PSC Agency Permits Inquiry               |
|                            | applicant city for all applicants of all records                                          | Privilege: View Redacted Applicant City (Data) |
|                            |                                                                                           | Resource: Public Sector Cloud Record           |
| Public Sector Cloud Record | A PSC Business Analyst can view redacted                                                  | Role: PSC Apply Permit                         |
|                            | applicant city for own permits                                                            | Privilege: View Redacted Applicant City (Data) |
|                            |                                                                                           | Resource: Public Sector Cloud Record           |
| Public Sector Cloud Record | A PSC Business Analyst can view redacted applicant city for own planning applications     | Role: PSC Apply Planning and Zoning            |
|                            | applicant city for own planning applications                                              | Privilege: View Redacted Applicant City (Data) |
|                            |                                                                                           | Resource: Public Sector Cloud Record           |

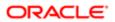

| Business Object            | Policy Description                                                                           | Policy Store Implementation                       |
|----------------------------|----------------------------------------------------------------------------------------------|---------------------------------------------------|
| Public Sector Cloud Record | A PSC Business Analyst can view redacted applicant country for all applicants of all records | Role: PSC Access Redacted Information             |
|                            |                                                                                              | Privilege: View Redacted Applicant Country (Data) |
|                            |                                                                                              | Resource: Public Sector Cloud Record              |
| Public Sector Cloud Record | A PSC Business Analyst can view redacted                                                     | Role: PSC Agency Permits Inquiry                  |
|                            | applicant country for all applicants of all records                                          | Privilege: View Redacted Applicant Country (Data) |
|                            |                                                                                              | Resource: Public Sector Cloud Record              |
| Public Sector Cloud Record | A PSC Business Analyst can view redacted applicant country for own permits                   | Role: PSC Apply Permit                            |
|                            | эррия (100 г.)                                                                               | Privilege: View Redacted Applicant Country (Data) |
|                            |                                                                                              | Resource: Public Sector Cloud Record              |
| Public Sector Cloud Record | A PSC Business Analyst can view redacted                                                     | Role: PSC Apply Planning and Zoning               |
|                            | applicant country for own planning applications                                              | Privilege: View Redacted Applicant Country (Data) |
|                            |                                                                                              | Resource: Public Sector Cloud Record              |
| Public Sector Cloud Record | A PSC Business Analyst can view redacted applicant county for all applicants of all records  | Role: PSC Access Redacted Information             |
|                            |                                                                                              | Privilege: View Redacted Applicant County (Data)  |
|                            |                                                                                              | Resource: Public Sector Cloud Record              |
| Public Sector Cloud Record | A PSC Business Analyst can view redacted applicant county for all applicants of all records  | Role: PSC Agency Permits Inquiry                  |
|                            |                                                                                              | Privilege: View Redacted Applicant County (Data)  |
|                            |                                                                                              | Resource: Public Sector Cloud Record              |
| Public Sector Cloud Record | A PSC Business Analyst can view redacted applicant county for own permits                    | Role: PSC Apply Permit                            |
|                            | applicant county for own permits                                                             | Privilege: View Redacted Applicant County (Data)  |
|                            |                                                                                              | Resource: Public Sector Cloud Record              |
| Public Sector Cloud Record | A PSC Business Analyst can view redacted applicant county for own planning applications      | Role: PSC Apply Planning and Zoning               |
|                            |                                                                                              | Privilege: View Redacted Applicant County (Data)  |
|                            |                                                                                              | Resource: Public Sector Cloud Record              |

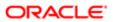

| Business Object            | Policy Description                                                                                  | Policy Store Implementation                                 |
|----------------------------|----------------------------------------------------------------------------------------------------|-------------------------------------------------------------|
| Public Sector Cloud Record | A PSC Business Analyst can view redacted applicant email address1 for all applicants of all records | Role: PSC Access Redacted Information                       |
|                            |                                                                                                    | Privilege: View Redacted Applicant Email<br>Address1 (Data) |
|                            |                                                                                                    | Resource: Public Sector Cloud Record                        |
| Public Sector Cloud Record | A PSC Business Analyst can view redacted applicant email address1 for all applicants of             | Role: PSC Agency Permits Inquiry                            |
|                            | all records                                                                                         | Privilege: View Redacted Applicant Email<br>Address1 (Data) |
|                            |                                                                                                    | Resource: Public Sector Cloud Record                        |
| Public Sector Cloud Record | A PSC Business Analyst can view redacted applicant email address1 for own permits                   | Role: PSC Apply Permit                                      |
|                            | applicant citial address from own permits                                                           | Privilege: View Redacted Applicant Email Address1 (Data)    |
|                            |                                                                                                    | Resource: Public Sector Cloud Record                        |
| Public Sector Cloud Record | A PSC Business Analyst can view redacted                                                            | Role: PSC Apply Planning and Zoning                         |
|                            | applicant email address1 for own planning applications                                              | Privilege: View Redacted Applicant Email<br>Address1 (Data) |
|                            |                                                                                                    | Resource: Public Sector Cloud Record                        |
| Public Sector Cloud Record | A PSC Business Analyst can view redacted applicant email address2 for all applicants of all records | Role: PSC Access Redacted Information                       |
|                            |                                                                                                    | Privilege: View Redacted Applicant Email Address2 (Data)    |
|                            |                                                                                                    | Resource: Public Sector Cloud Record                        |
| Public Sector Cloud Record | A PSC Business Analyst can view redacted applicant email address2 for all applicants of all records | Role: PSC Agency Permits Inquiry                            |
|                            |                                                                                                    | Privilege: View Redacted Applicant Email Address2 (Data)    |
|                            |                                                                                                    | Resource: Public Sector Cloud Record                        |
| Public Sector Cloud Record | A PSC Business Analyst can view redacted applicant email address2 for own permits                   | Role: PSC Apply Permit                                      |
|                            | applicant email address2 for own permits                                                            | Privilege: View Redacted Applicant Email Address2 (Data)    |
|                            |                                                                                                    | Resource: Public Sector Cloud Record                        |
| Public Sector Cloud Record | A PSC Business Analyst can view redacted applicant email address2 for own planning applications     | Role: PSC Apply Planning and Zoning                         |
|                            |                                                                                                    | Privilege: View Redacted Applicant Email Address2 (Data)    |
|                            |                                                                                                    | Resource: Public Sector Cloud Record                        |

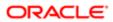

| Business Object            | Policy Description                                                                             | Policy Store Implementation                             |
|----------------------------|------------------------------------------------------------------------------------------------|---------------------------------------------------------|
| Public Sector Cloud Record | A PSC Business Analyst can view redacted                                                       | Role: PSC Access Redacted Information                   |
|                            | applicant first name for all applicants of all records                                         | Privilege: View Redacted Applicant First<br>Name (Data) |
|                            |                                                                                                | Resource: Public Sector Cloud Record                    |
| Public Sector Cloud Record | A PSC Business Analyst can view redacted applicant first name for all applicants of all        | Role: PSC Agency Permits Inquiry                        |
|                            | records                                                                                        | Privilege: View Redacted Applicant First Name (Data)    |
|                            |                                                                                                | Resource: Public Sector Cloud Record                    |
| Public Sector Cloud Record | A PSC Business Analyst can view redacted                                                       | Role: PSC Apply Permit                                  |
|                            | applicant first name for own permits                                                           | Privilege: View Redacted Applicant First<br>Name (Data) |
|                            |                                                                                                | Resource: Public Sector Cloud Record                    |
| Public Sector Cloud Record | A PSC Business Analyst can view redacted applicant first name for own planning applications    | Role: PSC Apply Planning and Zoning                     |
|                            |                                                                                                | Privilege: View Redacted Applicant First<br>Name (Data) |
|                            |                                                                                                | Resource: Public Sector Cloud Record                    |
| Public Sector Cloud Record | A PSC Business Analyst can view redacted applicant id for all applicants of all records        | Role: PSC Access Redacted Information                   |
|                            |                                                                                                | Privilege: View Redacted Applicant ID (Data)            |
|                            |                                                                                                | Resource: Public Sector Cloud Record                    |
| Public Sector Cloud Record | A PSC Business Analyst can view redacted applicant id for all applicants of all records        | Role: PSC Agency Permits Inquiry                        |
|                            |                                                                                                | Privilege: View Redacted Applicant ID (Data)            |
|                            |                                                                                                | Resource: Public Sector Cloud Record                    |
| Public Sector Cloud Record | A PSC Business Analyst can view redacted applicant id for own permits                          | Role: PSC Apply Permit                                  |
|                            |                                                                                                | Privilege: View Redacted Applicant ID (Data)            |
|                            |                                                                                                | Resource: Public Sector Cloud Record                    |
| Public Sector Cloud Record | A PSC Business Analyst can view redacted                                                       | Role: PSC Apply Planning and Zoning                     |
|                            | applicant id for own planning applications                                                     | Privilege: View Redacted Applicant ID (Data)            |
|                            |                                                                                                | Resource: Public Sector Cloud Record                    |
| Public Sector Cloud Record | A PSC Business Analyst can view redacted applicant last name for all applicants of all records | Role: PSC Access Redacted Information                   |
|                            |                                                                                                | Privilege: View Redacted Applicant Last<br>Name (Data)  |

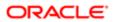

| Business Object            | Policy Description                                                                                   | Policy Store Implementation                                  |
|----------------------------|----------------------------------------------------------------------------------------------------|--------------------------------------------------------------|
|                            |                                                                                                    |                                                              |
|                            |                                                                                                    | Resource: Public Sector Cloud Record                         |
| Public Sector Cloud Record | A PSC Business Analyst can view redacted applicant last name for all applicants of all               | Role: PSC Agency Permits Inquiry                             |
|                            | records                                                                                              | Privilege: View Redacted Applicant Last<br>Name (Data)       |
|                            |                                                                                                    | Resource: Public Sector Cloud Record                         |
| Public Sector Cloud Record | A PSC Business Analyst can view redacted                                                             | Role: PSC Apply Permit                                       |
|                            | applicant last name for own permits                                                                  | Privilege: View Redacted Applicant Last<br>Name (Data)       |
|                            |                                                                                                    | Resource: Public Sector Cloud Record                         |
| Public Sector Cloud Record | A PSC Business Analyst can view redacted applicant last name for own planning                        | Role: PSC Apply Planning and Zoning                          |
|                            | applications                                                                                         | Privilege: View Redacted Applicant Last<br>Name (Data)       |
|                            |                                                                                                    | Resource: Public Sector Cloud Record                         |
| Public Sector Cloud Record | A PSC Business Analyst can view redacted applicant last updated by for all applicants of all records | Role: PSC Access Redacted Information                        |
|                            |                                                                                                    | Privilege: View Redacted Applicant Last<br>Updated by (Data) |
|                            |                                                                                                    | Resource: Public Sector Cloud Record                         |
| Public Sector Cloud Record | A PSC Business Analyst can view redacted applicant last updated by for all applicants of all records | Role: PSC Agency Permits Inquiry                             |
|                            |                                                                                                    | Privilege: View Redacted Applicant Last<br>Updated by (Data) |
|                            |                                                                                                    | Resource: Public Sector Cloud Record                         |
| Public Sector Cloud Record | A PSC Business Analyst can view redacted applicant last updated by for own permits                   | Role: PSC Apply Permit                                       |
|                            |                                                                                                    | Privilege: View Redacted Applicant Last<br>Updated by (Data) |
|                            |                                                                                                    | Resource: Public Sector Cloud Record                         |
| Public Sector Cloud Record | A PSC Business Analyst can view redacted applicant last updated by for own planning                  | Role: PSC Apply Planning and Zoning                          |
|                            | applications                                                                                         | Privilege: View Redacted Applicant Last<br>Updated by (Data) |
|                            |                                                                                                    | Resource: Public Sector Cloud Record                         |
| Public Sector Cloud Record | A PSC Business Analyst can view redacted                                                             | Role: PSC Access Redacted Information                        |
|                            | applicant middle name for all applicants of all records                                              | Privilege: View Redacted Applicant Middle<br>Name (Data)     |

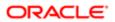

| Business Object            | Policy Description                                                                               | Policy Store Implementation                              |
|----------------------------|--------------------------------------------------------------------------------------------------|----------------------------------------------------------|
|                            |                                                                                                  | Resource: Public Sector Cloud Record                     |
| Public Sector Cloud Record | A PSC Business Analyst can view redacted applicant middle name for all applicants of all         | Role: PSC Agency Permits Inquiry                         |
|                            | records                                                                                          | Privilege: View Redacted Applicant Middle<br>Name (Data) |
|                            |                                                                                                  | Resource: Public Sector Cloud Record                     |
| Public Sector Cloud Record | A PSC Business Analyst can view redacted applicant middle name for own permits                   | Role: PSC Apply Permit                                   |
|                            | applicant middle hame for own permits                                                            | Privilege: View Redacted Applicant Middle<br>Name (Data) |
|                            |                                                                                                  | Resource: Public Sector Cloud Record                     |
| Public Sector Cloud Record | A PSC Business Analyst can view redacted applicant middle name for own planning                  | Role: PSC Apply Planning and Zoning                      |
|                            | applications                                                                                     | Privilege: View Redacted Applicant Middle<br>Name (Data) |
|                            |                                                                                                  | Resource: Public Sector Cloud Record                     |
| Public Sector Cloud Record | A PSC Business Analyst can view redacted applicant name for all applicants of all                | Role: PSC Access Redacted Information                    |
|                            | records                                                                                          | Privilege: View Redacted Applicant Name (Data)           |
|                            |                                                                                                  | Resource: Public Sector Cloud Record                     |
| Public Sector Cloud Record | A PSC Business Analyst can view redacted applicant name for all applicants of all records        | Role: PSC Agency Permits Inquiry                         |
|                            |                                                                                                  | Privilege: View Redacted Applicant Name (Data)           |
|                            |                                                                                                  | Resource: Public Sector Cloud Record                     |
| Public Sector Cloud Record | A PSC Business Analyst can view redacted applicant name for own permits                          | Role: PSC Apply Permit                                   |
|                            |                                                                                                  | Privilege: View Redacted Applicant Name (Data)           |
|                            |                                                                                                  | Resource: Public Sector Cloud Record                     |
| Public Sector Cloud Record | A PSC Business Analyst can view redacted                                                         | Role: PSC Apply Planning and Zoning                      |
|                            | applicant name for own planning applications                                                     | Privilege: View Redacted Applicant Name (Data)           |
|                            |                                                                                                  | Resource: Public Sector Cloud Record                     |
| Public Sector Cloud Record | A PSC Business Analyst can view redacted applicant name prefix for all applicants of all records | Role: PSC Access Redacted Information                    |
|                            |                                                                                                  | Privilege: View Redacted Applicant Name<br>Prefix (Data) |
|                            |                                                                                                  | Resource: Public Sector Cloud Record                     |

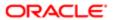

| Business Object            | Policy Description                                                                               | Policy Store Implementation                               |
|----------------------------|--------------------------------------------------------------------------------------------------|-----------------------------------------------------------|
| Public Sector Cloud Record | A PSC Business Analyst can view redacted                                                         | Role: PSC Agency Permits Inquiry                          |
|                            | applicant name prefix for all applicants of all records                                          | Privilege: View Redacted Applicant Name Prefix (Data)     |
|                            |                                                                                                  | Resource: Public Sector Cloud Record                      |
| Public Sector Cloud Record | A PSC Business Analyst can view redacted                                                         | Role: PSC Apply Permit                                    |
|                            | applicant name prefix for own permits                                                            | Privilege: View Redacted Applicant Name Prefix (Data)     |
|                            |                                                                                                  | Resource: Public Sector Cloud Record                      |
| Public Sector Cloud Record | A PSC Business Analyst can view redacted applicant name prefix for own planning                  | Role: PSC Apply Planning and Zoning                       |
|                            | applications                                                                                     | Privilege: View Redacted Applicant Name<br>Prefix (Data)  |
|                            |                                                                                                  | Resource: Public Sector Cloud Record                      |
| Public Sector Cloud Record | A PSC Business Analyst can view redacted                                                         | Role: PSC Access Redacted Information                     |
|                            | applicant name suffix for all applicants of all records                                          | Privilege: View Redacted Applicant Name Suffix (Data)     |
|                            |                                                                                                  | Resource: Public Sector Cloud Record                      |
| Public Sector Cloud Record | A PSC Business Analyst can view redacted applicant name suffix for all applicants of all records | Role: PSC Agency Permits Inquiry                          |
|                            |                                                                                                  | Privilege: View Redacted Applicant Name Suffix (Data)     |
|                            |                                                                                                  | Resource: Public Sector Cloud Record                      |
| Public Sector Cloud Record | A PSC Business Analyst can view redacted applicant name suffix for own permits                   | Role: PSC Apply Permit                                    |
|                            |                                                                                                  | Privilege: View Redacted Applicant Name Suffix (Data)     |
|                            |                                                                                                  | Resource: Public Sector Cloud Record                      |
| Public Sector Cloud Record | A PSC Business Analyst can view redacted                                                         | Role: PSC Apply Planning and Zoning                       |
|                            | applicant name suffix for own planning applications                                              | Privilege: View Redacted Applicant Name Suffix (Data)     |
|                            |                                                                                                  | Resource: Public Sector Cloud Record                      |
| Public Sector Cloud Record | A PSC Business Analyst can view redacted                                                         | Role: PSC Access Redacted Information                     |
|                            | applicant phone area code for all applicants of all records                                      | Privilege: View Redacted Applicant Phone Area Code (Data) |
|                            |                                                                                                  | Resource: Public Sector Cloud Record                      |

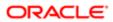

| Business Object            | Policy Description                                                                                      | Policy Store Implementation                                     |
|----------------------------|----------------------------------------------------------------------------------------------------|-----------------------------------------------------------------|
| Public Sector Cloud Record | A PSC Business Analyst can view redacted applicant phone area code for all applicants of all records    | Role: PSC Agency Permits Inquiry                                |
|                            |                                                                                                    | Privilege: View Redacted Applicant Phone<br>Area Code (Data)    |
|                            |                                                                                                    | Resource: Public Sector Cloud Record                            |
| Public Sector Cloud Record | A PSC Business Analyst can view redacted applicant phone area code for own permits                      | Role: PSC Apply Permit                                          |
|                            | applicant phone area code for own pennits                                                               | Privilege: View Redacted Applicant Phone<br>Area Code (Data)    |
|                            |                                                                                                    | Resource: Public Sector Cloud Record                            |
| Public Sector Cloud Record | A PSC Business Analyst can view redacted applicant phone area code for own planning                     | Role: PSC Apply Planning and Zoning                             |
|                            | applications                                                                                            | Privilege: View Redacted Applicant Phone<br>Area Code (Data)    |
|                            |                                                                                                    | Resource: Public Sector Cloud Record                            |
| Public Sector Cloud Record | A PSC Business Analyst can view redacted                                                                | Role: PSC Access Redacted Information                           |
|                            | applicant phone country code for all applicants of all records                                          | Privilege: View Redacted Applicant Phone<br>Country Code (Data) |
|                            |                                                                                                    | Resource: Public Sector Cloud Record                            |
| Public Sector Cloud Record | A PSC Business Analyst can view redacted applicant phone country code for all applicants of all records | Role: PSC Agency Permits Inquiry                                |
|                            |                                                                                                    | Privilege: View Redacted Applicant Phone<br>Country Code (Data) |
|                            |                                                                                                    | Resource: Public Sector Cloud Record                            |
| Public Sector Cloud Record | A PSC Business Analyst can view redacted applicant phone country code for own permits                   | Role: PSC Apply Permit                                          |
|                            |                                                                                                    | Privilege: View Redacted Applicant Phone Country Code (Data)    |
|                            |                                                                                                    | Resource: Public Sector Cloud Record                            |
| Public Sector Cloud Record | A PSC Business Analyst can view redacted                                                                | Role: PSC Apply Planning and Zoning                             |
|                            | applicant phone country code for own planning applications                                              | Privilege: View Redacted Applicant Phone<br>Country Code (Data) |
|                            |                                                                                                    | Resource: Public Sector Cloud Record                            |
| Public Sector Cloud Record | A PSC Business Analyst can view redacted applicant phone number for all applicants of                   | Role: PSC Access Redacted Information                           |
|                            | applicant priorie number for all applicants of all records                                              | Privilege: View Redacted Applicant Phone<br>Number (Data)       |
|                            |                                                                                                    | Resource: Public Sector Cloud Record                            |

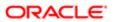

| Business Object            | Policy Description                                                                                | Policy Store Implementation                               |
|----------------------------|---------------------------------------------------------------------------------------------------|-----------------------------------------------------------|
| Public Sector Cloud Record | A PSC Business Analyst can view redacted applicant phone number for all applicants of all records | Role: PSC Agency Permits Inquiry                          |
|                            |                                                                                                   | Privilege: View Redacted Applicant Phone<br>Number (Data) |
|                            |                                                                                                   | Resource: Public Sector Cloud Record                      |
| Public Sector Cloud Record | A PSC Business Analyst can view redacted applicant phone number for own permits                   | Role: PSC Apply Permit                                    |
|                            | applicant prione number for own permits                                                           | Privilege: View Redacted Applicant Phone<br>Number (Data) |
|                            |                                                                                                   | Resource: Public Sector Cloud Record                      |
| Public Sector Cloud Record | A PSC Business Analyst can view redacted applicant phone number for own planning                  | Role: PSC Apply Planning and Zoning                       |
|                            | applications                                                                                      | Privilege: View Redacted Applicant Phone<br>Number (Data) |
|                            |                                                                                                   | Resource: Public Sector Cloud Record                      |
| Public Sector Cloud Record | A PSC Business Analyst can view redacted                                                          | Role: PSC Access Redacted Information                     |
|                            | applicant postal code for all applicants of all records                                           | Privilege: View Redacted Applicant Postal<br>Code (Data)  |
|                            |                                                                                                   | Resource: Public Sector Cloud Record                      |
| Public Sector Cloud Record | A PSC Business Analyst can view redacted applicant postal code for all applicants of all records  | Role: PSC Agency Permits Inquiry                          |
|                            |                                                                                                   | Privilege: View Redacted Applicant Postal<br>Code (Data)  |
|                            |                                                                                                   | Resource: Public Sector Cloud Record                      |
| Public Sector Cloud Record | A PSC Business Analyst can view redacted applicant postal code for own permits                    | Role: PSC Apply Permit                                    |
|                            |                                                                                                   | Privilege: View Redacted Applicant Postal<br>Code (Data)  |
|                            |                                                                                                   | Resource: Public Sector Cloud Record                      |
| Public Sector Cloud Record | A PSC Business Analyst can view redacted                                                          | Role: PSC Apply Planning and Zoning                       |
|                            | applicant postal code for own planning applications                                               | Privilege: View Redacted Applicant Postal<br>Code (Data)  |
|                            |                                                                                                   | Resource: Public Sector Cloud Record                      |
| Public Sector Cloud Record | A PSC Business Analyst can view redacted applicant profile id for all applicants of all records   | Role: PSC Access Redacted Information                     |
|                            |                                                                                                   | Privilege: View Redacted Applicant Profile Id (Data)      |
|                            |                                                                                                   | Resource: Public Sector Cloud Record                      |

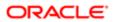

| Business Object            | Policy Description                                                                              | Policy Store Implementation                          |
|----------------------------|-------------------------------------------------------------------------------------------------|------------------------------------------------------|
| Public Sector Cloud Record | A PSC Business Analyst can view redacted applicant profile id for all applicants of all records | Role: PSC Agency Permits Inquiry                     |
|                            |                                                                                                 | Privilege: View Redacted Applicant Profile Id (Data) |
|                            |                                                                                                 | Resource: Public Sector Cloud Record                 |
| Public Sector Cloud Record | A PSC Business Analyst can view redacted                                                        | Role: PSC Apply Permit                               |
|                            | applicant profile id for own permits                                                            | Privilege: View Redacted Applicant Profile Id (Data) |
|                            |                                                                                                 | Resource: Public Sector Cloud Record                 |
| Public Sector Cloud Record | A PSC Business Analyst can view redacted applicant profile id for own planning                  | Role: PSC Apply Planning and Zoning                  |
|                            | applications                                                                                    | Privilege: View Redacted Applicant Profile Id (Data) |
|                            |                                                                                                 | Resource: Public Sector Cloud Record                 |
| Public Sector Cloud Record | A PSC Business Analyst can view redacted                                                        | Role: PSC Access Redacted Information                |
|                            | applicant province for all applicants of all records                                            | Privilege: View Redacted Applicant Province (Data)   |
|                            |                                                                                                 | Resource: Public Sector Cloud Record                 |
| Public Sector Cloud Record | A PSC Business Analyst can view redacted applicant province for all applicants of all records   | Role: PSC Agency Permits Inquiry                     |
|                            |                                                                                                 | Privilege: View Redacted Applicant Province (Data)   |
|                            |                                                                                                 | Resource: Public Sector Cloud Record                 |
| Public Sector Cloud Record | A PSC Business Analyst can view redacted applicant province for own permits                     | Role: PSC Apply Permit                               |
|                            |                                                                                                 | Privilege: View Redacted Applicant Province (Data)   |
|                            |                                                                                                 | Resource: Public Sector Cloud Record                 |
| Public Sector Cloud Record | A PSC Business Analyst can view redacted                                                        | Role: PSC Apply Planning and Zoning                  |
|                            | applicant province for own planning applications                                                | Privilege: View Redacted Applicant Province (Data)   |
|                            |                                                                                                 | Resource: Public Sector Cloud Record                 |
| Public Sector Cloud Record | A PSC Business Analyst can view redacted applicant state for all applicants of all records      | Role: PSC Access Redacted Information                |
|                            |                                                                                                 | Privilege: View Redacted Applicant State (Data)      |
|                            |                                                                                                 | Resource: Public Sector Cloud Record                 |

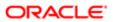

| iation                     |                                                                                          |                                                 |
|----------------------------|------------------------------------------------------------------------------------------|-------------------------------------------------|
| Business Object            | Policy Description                                                                       | Policy Store Implementation                     |
| Public Sector Cloud Record | A PSC Business Analyst can view redacted                                                 | Role: PSC Agency Permits Inquiry                |
|                            | applicant state for all applicants of all records                                        | Privilege: View Redacted Applicant State (Data) |
|                            |                                                                                          | Resource: Public Sector Cloud Record            |
| Public Sector Cloud Record | A PSC Business Analyst can view redacted applicant state for own permits                 | Role: PSC Apply Permit                          |
|                            |                                                                                          | Privilege: View Redacted Applicant State (Data) |
|                            |                                                                                          | Resource: Public Sector Cloud Record            |
| Public Sector Cloud Record | A PSC Business Analyst can view redacted applicant state for own planning applications   | Role: PSC Apply Planning and Zoning             |
|                            |                                                                                          | Privilege: View Redacted Applicant State (Data) |
|                            |                                                                                          | Resource: Public Sector Cloud Record            |
| Public Sector Cloud Record | A PSC Business Analyst can view redacted created by for all applicants of all records    | Role: PSC Access Redacted Information           |
|                            |                                                                                          | Privilege: View Redacted Created By (Data)      |
|                            |                                                                                          | Resource: Public Sector Cloud Record            |
| Public Sector Cloud Record | A PSC Business Analyst can view redacted created by for all applicants of all records    | Role: PSC Agency Permits Inquiry                |
|                            |                                                                                          | Privilege: View Redacted Created By (Data)      |
|                            |                                                                                          | Resource: Public Sector Cloud Record            |
| Public Sector Cloud Record | A PSC Business Analyst can view redacted created by for own permits                      | Role: PSC Apply Permit                          |
|                            | sicalca 2, is a milipolitic                                                              | Privilege: View Redacted Created By (Data)      |
|                            |                                                                                          | Resource: Public Sector Cloud Record            |
| Public Sector Cloud Record | A PSC Business Analyst can view redacted created by for own planning applications        | Role: PSC Apply Planning and Zoning             |
|                            | s. sacs 2, .s. s planning approach                                                       | Privilege: View Redacted Created By (Data)      |
|                            |                                                                                          | Resource: Public Sector Cloud Record            |
| Public Sector Cloud Record | A PSC Business Analyst can view redacted date of birth for all applicants of all records | Role: PSC Access Redacted Information           |
|                            | access, since is an appropriate of an resolution                                         | Privilege: View Redacted Date Of Birth (Data)   |
|                            |                                                                                          | Resource: Public Sector Cloud Record            |
| Public Sector Cloud Record | A PSC Business Analyst can view redacted date of birth for all applicants of all records | Role: PSC Agency Permits Inquiry                |
|                            |                                                                                          | Privilege: View Redacted Date Of Birth (Data)   |
|                            |                                                                                          | Resource: Public Sector Cloud Record            |
|                            |                                                                                          |                                                 |

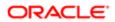

| Business Object            | Policy Description                                                                         | Policy Store Implementation                                                                                                  |
|----------------------------|--------------------------------------------------------------------------------------------|----------------------------------------------------------------------------------------------------|
| Public Sector Cloud Record | A PSC Business Analyst can view redacted date of birth for own permits                     | Role: PSC Apply Permit  Privilege: View Redacted Date Of Birth (Data)  Resource: Public Sector Cloud Record                  |
| Public Sector Cloud Record | A PSC Business Analyst can view redacted date of birth for own planning applications       | Role: PSC Apply Planning and Zoning  Privilege: View Redacted Date Of Birth (Data)  Resource: Public Sector Cloud Record     |
| Public Sector Cloud Record | A PSC Business Analyst can view redacted person title for all applicants of all records    | Role: PSC Access Redacted Information  Privilege: View Redacted Person Title (Data)  Resource: Public Sector Cloud Record    |
| Public Sector Cloud Record | A PSC Business Analyst can view redacted person title for all applicants of all records    | Role: PSC Agency Permits Inquiry  Privilege: View Redacted Person Title (Data)  Resource: Public Sector Cloud Record         |
| Public Sector Cloud Record | A PSC Business Analyst can view redacted person title for own permits                      | Role: PSC Apply Permit  Privilege: View Redacted Person Title (Data)  Resource: Public Sector Cloud Record                   |
| Public Sector Cloud Record | A PSC Business Analyst can view redacted person title for own planning applications        | Role: PSC Apply Planning and Zoning Privilege: View Redacted Person Title (Data) Resource: Public Sector Cloud Record        |
| Public Sector Cloud Record | A PSC Business Analyst can view redacted phone extension for all applicants of all records | Role: PSC Access Redacted Information  Privilege: View Redacted Phone Extension (Data)  Resource: Public Sector Cloud Record |
| Public Sector Cloud Record | A PSC Business Analyst can view redacted phone extension for all applicants of all records | Role: PSC Agency Permits Inquiry  Privilege: View Redacted Phone Extension (Data)  Resource: Public Sector Cloud Record      |
| Public Sector Cloud Record | A PSC Business Analyst can view redacted phone extension for own permits                   | Role: PSC Apply Permit  Privilege: View Redacted Phone Extension (Data)                                                      |

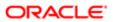

| Business Object            | Policy Description                                                                      | Policy Store Implementation                      |
|----------------------------|-----------------------------------------------------------------------------------------|--------------------------------------------------|
|                            |                                                                                         | Resource: Public Sector Cloud Record             |
| Public Sector Cloud Record | A PSC Business Analyst can view redacted phone extension for own planning               | Role: PSC Apply Planning and Zoning              |
|                            | applications                                                                            | Privilege: View Redacted Phone Extension (Data)  |
|                            |                                                                                         | Resource: Public Sector Cloud Record             |
| Public Sector Cloud Record | A PSC Business Analyst can view redacted postal plus code for all applicants of all     | Role: PSC Access Redacted Information            |
|                            | records                                                                                 | Privilege: View Redacted Postal Plus Code (Data) |
|                            |                                                                                         | Resource: Public Sector Cloud Record             |
| Public Sector Cloud Record | A PSC Business Analyst can view redacted postal plus code for all applicants of all     | Role: PSC Agency Permits Inquiry                 |
|                            | records                                                                                 | Privilege: View Redacted Postal Plus Code (Data) |
|                            |                                                                                         | Resource: Public Sector Cloud Record             |
| Public Sector Cloud Record | A PSC Business Analyst can view redacted postal plus code for own permits               | Role: PSC Apply Permit                           |
|                            |                                                                                         | Privilege: View Redacted Postal Plus Code (Data) |
|                            |                                                                                         | Resource: Public Sector Cloud Record             |
| Public Sector Cloud Record | A PSC Business Analyst can view redacted postal plus code for own planning applications | Role: PSC Apply Planning and Zoning              |
|                            |                                                                                         | Privilege: View Redacted Postal Plus Code (Data) |
|                            |                                                                                         | Resource: Public Sector Cloud Record             |
| Public Sector Cloud Record | A PSC Business Analyst can view redacted                                                | Role: PSC Access Redacted Information            |
|                            | submitted by for all applicants of all records                                          | Privilege: View Redacted Submitted By (Data)     |
|                            |                                                                                         | Resource: Public Sector Cloud Record             |
| Public Sector Cloud Record | A PSC Business Analyst can view redacted                                                | Role: PSC Agency Permits Inquiry                 |
|                            | submitted by for all applicants of all records                                          | Privilege: View Redacted Submitted By (Data)     |
|                            |                                                                                         | Resource: Public Sector Cloud Record             |
| Public Sector Cloud Record | A PSC Business Analyst can view redacted                                                | Role: PSC Apply Permit                           |
|                            | submitted by for own permits                                                            | Privilege: View Redacted Submitted By (Data)     |
|                            |                                                                                         |                                                  |

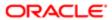

| Business Object                         | Policy Description                                                                    | Policy Store Implementation                                    |
|-----------------------------------------|---------------------------------------------------------------------------------------|----------------------------------------------------------------|
| Public Sector Cloud Record              | A PSC Business Analyst can view redacted                                              | Role: PSC Apply Planning and Zoning                            |
|                                         | submitted by for own planning applications                                            | Privilege: View Redacted Submitted By (Data)                   |
|                                         |                                                                                       | Resource: Public Sector Cloud Record                           |
|                                         |                                                                                       | nesource. Fublic Sector Gloud Necord                           |
| Public Sector Cloud Record              | A Psc Business Analyst can update public                                              | Role: PSC Business Analyst                                     |
|                                         | sector cloud record for permits that are not closed                                   | Privilege: Update PSC Record (Data)                            |
|                                         |                                                                                       | Resource: Public Sector Cloud Record                           |
| Public Sector Cloud Record Assignment   | A PSC Business Analyst can view public sector transaction assignment for all planning | Role: PSC View Planner Assignment                              |
|                                         | applications                                                                          | Privilege: View Public Sector Transaction<br>Assignment (Data) |
|                                         |                                                                                       | Resource: Public Sector Cloud Record<br>Assignment             |
| Public Sector Cloud Record Assignment   | A PSC Business Analyst can view public sector transaction assignment for own          | Role: PSC Apply Planning and Zoning                            |
|                                         | planning applications                                                                 | Privilege: View Public Sector Transaction<br>Assignment (Data) |
|                                         |                                                                                       | Resource: Public Sector Cloud Record<br>Assignment             |
| Public Sector Cloud Record Contact List | A PSC Business Analyst can delete psc record contact list for own permits in pending  | Role: PSC Apply Permit                                         |
|                                         | status                                                                                | Privilege: Delete PSC Record Contact List (Data)               |
|                                         |                                                                                       | Resource: Public Sector Cloud Record<br>Contact List           |
| Public Sector Cloud Record Contact List | A PSC Business Analyst can delete psc record contact list for own planning            | Role: PSC Apply Planning and Zoning                            |
|                                         | applications in pending status                                                        | Privilege: Delete PSC Record Contact List (Data)               |
|                                         |                                                                                       | Resource: Public Sector Cloud Record<br>Contact List           |
| Public Sector Cloud Record Contact List | A PSC Business Analyst can update psc record contact list for own permits in pending  | Role: PSC Apply Permit                                         |
|                                         | status                                                                                | Privilege: Update PSC Record Contact List (Data)               |
|                                         |                                                                                       | Resource: Public Sector Cloud Record<br>Contact List           |
| Public Sector Cloud Record Contact List | A PSC Business Analyst can update psc record contact list for own planning            | Role: PSC Apply Planning and Zoning                            |
|                                         | applications in pending status                                                        | Privilege: Update PSC Record Contact List (Data)               |

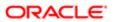

| Business Object                         | Policy Description                                                                    | Policy Store Implementation                          |
|-----------------------------------------|---------------------------------------------------------------------------------------|------------------------------------------------------|
|                                         |                                                                                       | Resource: Public Sector Cloud Record<br>Contact List |
| Public Sector Cloud Record Contact List | A PSC Business Analyst can view psc record contact list for all contacts in records   | Role: PSC Agency Permits Inquiry                     |
|                                         | contact list for all contacts in records                                              | Privilege: View PSC Record Contact List (Data)       |
|                                         |                                                                                       | Resource: Public Sector Cloud Record<br>Contact List |
| Public Sector Cloud Record Contact List | A PSC Business Analyst can view psc record contact list for all contacts in records   | Role: PSC Agency Planning and Zoning Inquiry         |
|                                         |                                                                                       | Privilege: View PSC Record Contact List (Data)       |
|                                         |                                                                                       | Resource: Public Sector Cloud Record<br>Contact List |
| Public Sector Cloud Record Contact List | A PSC Business Analyst can view psc record contact list for own permits               | Role: PSC Apply Permit                               |
|                                         | contact for own pormite                                                               | Privilege: View PSC Record Contact List (Data)       |
|                                         |                                                                                       | Resource: Public Sector Cloud Record<br>Contact List |
| Public Sector Cloud Record Contact List | A PSC Business Analyst can view psc record contact list for own planning applications | Role: PSC Apply Planning and Zoning                  |
|                                         | 3 .pp                                                                                 | Privilege: View PSC Record Contact List (Data)       |
|                                         |                                                                                       | Resource: Public Sector Cloud Record<br>Contact List |
| Public Sector Cloud Record Fees         | A PSC Business Analyst can view psc record fees for all fees in records               | Role: PSC Agency Permits Inquiry                     |
|                                         |                                                                                       | Privilege: View PSC Record Fees (Data)               |
|                                         |                                                                                       | Resource: Public Sector Cloud Record Fees            |
| Public Sector Cloud Record Fees         | A PSC Business Analyst can view psc record fees for all fees in records               | Role: PSC Agency Planning and Zoning Inquiry         |
|                                         |                                                                                       | Privilege: View PSC Record Fees (Data)               |
|                                         |                                                                                       | Resource: Public Sector Cloud Record Fees            |
| Public Sector Cloud Record Fees         | A PSC Business Analyst can view psc record fees for own permits                       | Role: PSC Apply Permit                               |
|                                         | 1000 for Own portfillo                                                                | Privilege: View PSC Record Fees (Data)               |
|                                         |                                                                                       | Resource: Public Sector Cloud Record Fees            |
| Public Sector Cloud Record Fees         | A PSC Business Analyst can view psc record fees for own planning applications         | Role: PSC Apply Planning and Zoning                  |

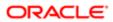

| Business Object                          | Policy Description                                                                                                    | Policy Store Implementation                                    |
|------------------------------------------|----------------------------------------------------------------------------------------------------|----------------------------------------------------------------|
|                                          |                                                                                                    | Privilege: View PSC Record Fees (Data)                         |
|                                          |                                                                                                    | Resource: Public Sector Cloud Record Fees                      |
| Public Sector Cloud Record Fees          | A PSC Business Analyst can view psc record fees for planning applications with system                                              | Role: PSC Anonymous Planning and Zoning Application Inquiry    |
|                                          | status not in pending, void, expired, denied or withdrawn                                                                          | Privilege: View PSC Record Fees (Data)                         |
|                                          |                                                                                                    | Resource: Public Sector Cloud Record Fees                      |
| Public Sector Cloud Related Record Type  | A PSC Business Analyst can view psc related record type for all related record type                                                | Role: PSC Agency Permits Inquiry                               |
|                                          | record type for all related record type                                                                                            | Privilege: View PSC Related Record Type (Data)                 |
|                                          |                                                                                                    | Resource: Public Sector Cloud Related<br>Record Type           |
| Public Sector Cloud Related Transactions | A PSC Business Analyst can delete public                                                                                           | Role: PSC Manage Related Transactions                          |
|                                          | sector related transactions for all related transactions                                                                           | Privilege: Delete Public Sector Related<br>Transactions (Data) |
|                                          |                                                                                                    | Resource: Public Sector Cloud Related Transactions             |
| Public Sector Cloud Related Transactions | A PSC Business Analyst can delete public sector related transactions for records with self as applicant and link was added by self | Role: PSC Apply Permit                                         |
|                                          |                                                                                                    | Privilege: Delete Public Sector Related<br>Transactions (Data) |
|                                          |                                                                                                    | Resource: Public Sector Cloud Related<br>Transactions          |
| Public Sector Cloud Related Transactions | A PSC Business Analyst can delete public sector related transactions for records with self as applicant and link was added by self | Role: PSC Apply Planning and Zoning                            |
|                                          |                                                                                                    | Privilege: Delete Public Sector Related<br>Transactions (Data) |
|                                          |                                                                                                    | Resource: Public Sector Cloud Related<br>Transactions          |
| Public Sector Cloud Related Transactions | A PSC Business Analyst can update public sector related transactions for all related transactions                                  | Role: PSC Manage Related Transactions                          |
|                                          |                                                                                                    | Privilege: Update Public Sector Related<br>Transactions (Data) |
|                                          |                                                                                                    | Resource: Public Sector Cloud Related<br>Transactions          |
| Public Sector Cloud Related Transactions | A PSC Business Analyst can update public sector related transactions for records with self as applicant and link was added by self | Role: PSC Apply Permit                                         |
|                                          |                                                                                                    | Privilege: Update Public Sector Related<br>Transactions (Data) |
|                                          |                                                                                                    | Resource: Public Sector Cloud Related<br>Transactions          |

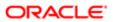

| Business Object                          | Policy Description                                                                                                    | Policy Store Implementation                                                                     |
|------------------------------------------|----------------------------------------------------------------------------------------------------|-------------------------------------------------------------------------------------------------|
| Public Sector Cloud Related Transactions | A PSC Business Analyst can update public sector related transactions for records with self as applicant and link was added by self | Role: PSC Apply Planning and Zoning Privilege: Update Public Sector Related Transactions (Data) |
|                                          |                                                                                                    | Resource: Public Sector Cloud Related<br>Transactions                                           |
| Public Sector Cloud Related Transactions | A PSC Business Analyst can update required applications for required applications of pre-                                          | Role: PSC Apply Planning and Zoning                                                             |
|                                          | applications with self as applicant                                                                                                | Privilege: Update Required Applications (Data)                                                  |
|                                          |                                                                                                    | Resource: Public Sector Cloud Related<br>Transactions                                           |
| Public Sector Cloud Related Transactions | A PSC Business Analyst can view public sector related transactions for all related                                                 | Role: PSC Agency Permits Inquiry                                                                |
|                                          | transactions                                                                                                    | Privilege: View Public Sector Related<br>Transactions (Data)                                    |
|                                          |                                                                                                    | Resource: Public Sector Cloud Related<br>Transactions                                           |
| Public Sector Cloud Related Transactions | A PSC Business Analyst can view public sector related transactions for all related transactions                                    | Role: PSC Agency Planning and Zoning Inquiry                                                    |
|                                          |                                                                                                    | Privilege: View Public Sector Related<br>Transactions (Data)                                    |
|                                          |                                                                                                    | Resource: Public Sector Cloud Related<br>Transactions                                           |
| Public Sector Cloud Related Transactions | A PSC Business Analyst can view public sector related transactions for all related transactions                                    | Role: PSC Anonymous Planning and Zoning Application Inquiry                                     |
|                                          |                                                                                                    | Privilege: View Public Sector Related<br>Transactions (Data)                                    |
|                                          |                                                                                                    | Resource: Public Sector Cloud Related<br>Transactions                                           |
| Public Sector Cloud Related Transactions | A PSC Business Analyst can view required applications in pre-application for all required applications of pre-applications         | Role: PSC Agency Planning and Zoning Inquiry                                                    |
|                                          |                                                                                                    | Privilege: View Required Applications in Pre-<br>Application (Data)                             |
|                                          |                                                                                                    | Resource: Public Sector Cloud Related<br>Transactions                                           |
| Public Sector Cloud Related Transactions | A PSC Business Analyst can view required applications in pre-application for all required applications of pre-applications         | Role: PSC Anonymous Planning and Zoning Application Inquiry                                     |
|                                          |                                                                                                    | Privilege: View Required Applications in Pre-<br>Application (Data)                             |

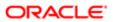

| Business Object                     | Policy Description                                                                                                    | Policy Store Implementation Resource: Public Sector Cloud Related Transactions |
|-------------------------------------|----------------------------------------------------------------------------------------------------|--------------------------------------------------------------------------------|
| Public Sector Meetings              | A PSC Business Analyst can reschedule public sector meetings for own preapplication meetings and applicants are allowed to re-schedule | Role: PSC Apply Planning and Zoning                                            |
|                                     |                                                                                                    | Privilege: Reschedule Public Sector Meetings (Data)                            |
|                                     |                                                                                                    | Resource: Public Sector Meetings                                               |
| Public Sector Meetings              | A PSC Business Analyst can update public sector meetings for own pre-application                                                       | Role: PSC Apply Planning and Zoning                                            |
|                                     | meetings                                                                                                    | Privilege: Update Public Sector Meetings (Data)                                |
|                                     |                                                                                                    | Resource: Public Sector Meetings                                               |
| Public Sector Meetings              | A PSC Business Analyst can view public sector meetings for all pre-application                                                         | Role: PSC Pre-Application Meeting Inquiry                                      |
|                                     | meetings                                                                                                    | Privilege: View Public Sector Meetings (Data)                                  |
|                                     |                                                                                                    | Resource: Public Sector Meetings                                               |
| Public Sector Meetings              | A PSC Business Analyst can view public sector meetings for own pre-application                                                         | Role: PSC Apply Planning and Zoning                                            |
|                                     | meetings for own pre-application                                                                                                    | Privilege: View Public Sector Meetings (Data)                                  |
|                                     |                                                                                                    | Resource: Public Sector Meetings                                               |
| Public Sector Project Addresses     | A PSC Business Analyst can view public sector project property for all projects                                                        | Role: PSC Projects Inquiry                                                     |
|                                     | scotor project property for all projects                                                                                               | Privilege: View Public Sector Project Property (Data)                          |
|                                     |                                                                                                    | Resource: Public Sector Project Addresses                                      |
| Public Sector Project Contacts      | A PSC Business Analyst can view public sector project contacts for no access                                                           | Role: PSC Projects Inquiry                                                     |
|                                     | scotor project contacts for no access                                                                                                  | Privilege: View Public Sector Project<br>Contacts (Data)                       |
|                                     |                                                                                                    | Resource: Public Sector Project Contacts                                       |
| Public Sector Project Parcel Owners | A PSC Business Analyst can view public sector project property for all projects                                                        | Role: PSC Projects Inquiry                                                     |
|                                     | Sector project property for all projecto                                                                                               | Privilege: View Public Sector Project Property (Data)                          |
|                                     |                                                                                                    | Resource: Public Sector Project Parcel<br>Owners                               |
| Public Sector Project Parcels       | A PSC Business Analyst can view public sector project property for all projects                                                        | Role: PSC Projects Inquiry                                                     |
|                                     | sector project property for all projects                                                                                               | Privilege: View Public Sector Project Property (Data)                          |
|                                     |                                                                                                    | Resource: Public Sector Project Parcels                                        |

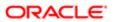

| Business Object                                 | Policy Description                                                                                                    | Policy Store Implementation                               |
|-------------------------------------------------|----------------------------------------------------------------------------------------------------|-----------------------------------------------------------|
| Public Sector Project Record Cross<br>Reference | A PSC Business Analyst can view public                                                                                 | Role: PSC Projects Inquiry                                |
|                                                 | sector project permit for all projects                                                                                 | Privilege: View Public Sector Project Permit (Data)       |
|                                                 |                                                                                                    | Resource: Public Sector Project Record<br>Cross Reference |
| Public Sector Projects                          | A PSC Business Analyst can view public                                                                                 | Role: PSC Projects Inquiry                                |
|                                                 | sector projects for all projects                                                                                       | Privilege: View Public Sector Projects (Data)             |
|                                                 |                                                                                                    | Resource: Public Sector Projects                          |
| Subledger Accounting Balance                    | A PSC Business Analyst can manage                                                                                      | Role: Accounting Hub Administration                       |
|                                                 | subledger accounting balance for the<br>subsidiaries or management segment values<br>whose account balance they manage | Privilege: Manage Subledger Accounting Balance (Data)     |
|                                                 |                                                                                                    | Resource: Subledger Accounting Balance                    |

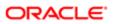

# 7 PSC Cashier (Job Role)

### Description

Responsible for the sale and record keeping for various licenses and permits

### Role Hierarchy

The PSC Cashier job role directly and indirectly inherits these roles.

- PSC Cashier
  - Customer Payment Instrument Management
  - PSC Ad hoc Alerts Management
  - PSC Add Comments to Permits
  - PSC Add Comments to Planning and Zoning
  - PSC Add Planning and Zoning Attachments
  - PSC Add Property Attachments
  - PSC Agency Permits Inquiry
    - PSC Download Permit Attachments
    - PSC Permit Property Inquiry
      - PSC View Property Attachments
      - PSC View Property Attachments Detail
      - PSC View Property Detail Attachments
    - PSC Run Permit Activity Report
    - PSC View Hidden from Public sections in the Permit Applications
    - PSC View Inspection Attachments
    - PSC View Permit Attachments
    - PSC View Property Attachments
    - PSC View Property Information in Permit Intake form
  - PSC Agency Planning and Zoning Inquiry
    - PSC Access Planner Calendar
    - PSC Hearings Inquiry
    - PSC Pre-Application Meeting Inquiry
    - PSC View Planner Assignment
    - PSC View Planning and Zoning Attachments
    - PSC View Property Information in Planning Intake form
  - PSC Agency Staff
    - PSC Access Redacted Information
    - PSC Agency Permits Inquiry

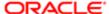

- PSC Download Permit Attachments
- PSC Permit Property Inquiry
  - PSC View Property Attachments
  - PSC View Property Attachments Detail
  - PSC View Property Detail Attachments
- PSC Run Permit Activity Report
- PSC View Hidden from Public sections in the Permit Applications
- PSC View Inspection Attachments
- PSC View Permit Attachments
- PSC View Property Attachments
- PSC View Property Information in Permit Intake form
- PSC Agency Springboard
- PSC Manage Related Transactions
- PSC Map User
- PSC Projects Inquiry
  - PSC View Permit Project Attachments OBSOLETE
- PSC Property Setup Inquiry
  - PSC View Property Setup Attachments
- PSC Task Management
- PSC View Public Sector Project Attachments
- PSC Agency Staff Comments User
- PSC Agency Staff Profile Inquiry
  - PSC HCM Employee Data Inquiry
- PSC Anonymous Planning and Zoning Application Inquiry
  - PSC Hearings Inquiry
  - PSC Review Summary Inquiry
- PSC Apply Permit
  - PSC Add Comments to Permit intake form
  - PSC Cancel Inspection Request
  - PSC Download Permit Attachments
  - PSC Permits Attachments User
    - PSC Add Permit Attachments
    - PSC Delete Permit Attachments that were added by self
    - PSC Update Permit Attachments that were added by self
  - PSC View Inspection Attachments
  - PSC View Permit Attachments
  - PSC View Property Attachments
- PSC Apply Planning and Zoning
  - PSC Delete Planning and Zoning Attachments Added by Self
  - PSC Update Planning and Zoning Attachments Added by Self
  - PSC View Planning and Zoning Attachments
- PSC Cashier Administration

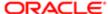

- o PSC Delete Planning and Zoning Attachments Added by Self
- PSC Inspections Attachments User
  - PSC Add Inspection Attachments
  - PSC Delete Inspection Attachments added by self
  - PSC Update Inspection Attachments added by self
- PSC Map User
- PSC Permit Conditions Management
- PSC Permits Attachments User
  - PSC Add Permit Attachments
  - PSC Delete Permit Attachments that were added by self
  - PSC Update Permit Attachments that were added by self
- PSC Permits Communication Management
- o PSC Permits Fees and Payments Administration
- PSC Planning and Zoning Communication Management
- PSC Planning and Zoning Conditions Management
- PSC Print Payment Receipt
- PSC Public User Account Inquiry
- PSC Public User Account Management
- PSC Update Planning and Zoning Attachments Added by Self

#### **Duties**

This table lists the duties assigned directly and indirectly to the PSC Cashier job role.

| Duty Role                                 | Description                                                                                        |
|-------------------------------------------|----------------------------------------------------------------------------------------------------|
| Customer Payment Instrument<br>Management | Manages customer bank accounts and credit cards and other payment details.                         |
| PSC Ad hoc Alerts Management              | Allows users to manage public sector ad hoc alerts. This access is assigned to the internal users. |
| PSC Agency Permits Inquiry                | Agency Permit Application Inquiry Duty                                                             |
| PSC Agency Planning and Zoning Inquiry    | The agency Planning and Zoning application inquiry duty.                                           |
| PSC Agency Springboard                    | Agency Springboard Duty                                                                            |
| PSC Agency Staff Comments User            | Agency Staff Comments User Duty                                                                    |
| PSC Agency Staff Profile Inquiry          | Agency Staff Profile Inquiry Duty                                                                  |
|                                           |                                                                                                    |

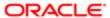

| Duty Role                                                | Description                                                                        |
|----------------------------------------------------------|------------------------------------------------------------------------------------|
| PSC Anonymous Planning and Zoning<br>Application Inquiry | The anonymous Planning and Zoning application inquiry duty.                        |
| PSC Apply Permit                                         | Apply Permit Duty                                                                  |
| PSC Apply Planning and Zoning                            | The apply Planning and Zoning duty.                                                |
| PSC Cashier Administration                               | Cashier Administration Duty                                                        |
| PSC HCM Employee Data Inquiry                            | Allows user to view Employee                                                       |
| PSC Hearings Inquiry                                     | Allows users to view hearings.                                                     |
| PSC Inspections Attachments User                         | Allows users to manage inspection Attachments                                      |
| PSC Manage Related Transactions                          | Manages Related Transactions.                                                      |
| PSC Map User                                             | Map User Duty                                                                      |
| PSC Permit Conditions Management                         | Conditions Management Duty                                                         |
| PSC Permit Property Inquiry                              | Permit Property Inquiry Duty                                                       |
| PSC Permits Attachments User                             | Permits Attachments User Duty                                                      |
| PSC Permits Communication<br>Management                  | Permits Communication Management Duty                                              |
| PSC Permits Fees and Payments<br>Administration          | Permits Fees and Payments Administration Duty                                      |
| PSC Planning and Zoning<br>Communication Management      | The Planning and Zoning communication management duty.                             |
| PSC Planning and Zoning Conditions<br>Management         | The Planning and Zoning conditions management duty.                                |
| PSC Pre-Application Meeting Inquiry                      | Allows users to view a Pre-Application Meeting.                                    |
| PSC Print Payment Receipt                                | Allows user to print payment receipt.                                              |
| PSC Projects Inquiry                                     | Allows users to view Public Sector projects. This access is assigned to all users. |
| PSC Property Setup Inquiry                               | Allows the agency user to view property setup.                                     |
| PSC Public User Account Inquiry                          | Public User Account Inquiry Duty                                                   |

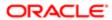

| Duty Role                          | Description                                          |
|------------------------------------|------------------------------------------------------|
|                                    |                                                      |
| PSC Public User Account Management | Public User Account Management Duty                  |
| PSC Review Summary Inquiry         | Allows users to view Pre-Application Review Summary. |
| PSC Run Permit Activity Report     | Allows user to run permit activity report.1          |
| PSC Task Management                | Task Management Duty                                 |

## Aggregate Privileges

This table lists aggregate privileges assigned directly and indirectly to the PSC Cashier job role.

| Aggregate Privilege                                   | Description                                         |
|-------------------------------------------------------|-----------------------------------------------------|
| PSC Access Planner Calendar                           | Allows agency user to access Planner Calendar.      |
| PSC Access Redacted Information                       | Allows users to access redacted information.        |
| PSC Add Comments to Permit intake form                | Allows users to add comments to permit intake form. |
| PSC Add Comments to Permits                           | Add Comments to Permits                             |
| PSC Add Comments to Planning and Zoning               | Allows user to add comments to Planning and Zoning. |
| PSC Add Inspection Attachments                        | Add Inspection Attachments                          |
| PSC Add Permit Attachments                            | Add Permit Attachments                              |
| PSC Add Planning and Zoning<br>Attachments            | Allows user to add Planning and Zoning attachments. |
| PSC Add Property Attachments                          | Add Property Attachments                            |
| PSC Cancel Inspection Request                         | Allows user to Cancel Inspection Request            |
| PSC Delete Inspection Attachments added by self       | Delete Inspection Comments added by self            |
| PSC Delete Permit Attachments that were added by self | Delete Permit Attachments that were added by self   |

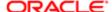

| Aggregate Privilege                                             | Description                                                                             |
|-----------------------------------------------------------------|-----------------------------------------------------------------------------------------|
| PSC Delete Planning and Zoning<br>Attachments Added by Self     | Allows users to delete Planning and Zoning attachments added by themselves.             |
| PSC Download Permit Attachments                                 | Download Permit Attachments                                                             |
| PSC Update Inspection Attachments added by self                 | Allows user to update inspection attachments added by self.                             |
| PSC Update Permit Attachments that were added by self           | Update Permit Attachments that were added by self                                       |
| PSC Update Planning and Zoning<br>Attachments Added by Self     | Allows users to update Planning and Zoning attachments added by themselves.             |
| PSC View Hidden from Public sections in the Permit Applications | Allows user to View Hidden from Public sections in the Permit and Planning detail form. |
| PSC View Inspection Attachments                                 | View Inspection Attachments                                                             |
| PSC View Permit Attachments                                     | View Permit Attachments                                                                 |
| PSC View Permit Project Attachments<br>OBSOLETE                 | View Project Attachments                                                                |
| PSC View Planner Assignment                                     | Allows users to view a planner assigned to planning application and pre-application.    |
| PSC View Planning and Zoning<br>Attachments                     | Allows users to view Planning and Zoning attachments.                                   |
| PSC View Property Attachments                                   | View Property Attachments                                                               |
| PSC View Property Attachments Detail                            | View Property Attachments Detail                                                        |
| PSC View Property Detail Attachments                            | View Property Detail Attachments                                                        |
| PSC View Property Information in Permit<br>Intake form          | Allows user to view property information                                                |
| PSC View Property Information in Planning Intake form           | Allows user to view planning intake form property information                           |
| PSC View Property Setup Attachments                             | Allows users to view property setup attachments.                                        |
| PSC View Public Sector Project<br>Attachments                   |                                                                                         |

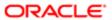

## Privileges

This table lists privileges granted to duties of the PSC Cashier job role.

| Granted Role                           | Granted Role Description                                                                           | Privilege                                                |
|----------------------------------------|----------------------------------------------------------------------------------------------------|----------------------------------------------------------|
| Customer Payment Instrument Management | Manages customer bank accounts and credit cards and other payment details.                         | Manage External Bank and Bank Branch                     |
| Customer Payment Instrument Management | Manages customer bank accounts and credit cards and other payment details.                         | Manage External Payer Payment Details                    |
| Customer Payment Instrument Management | Manages customer bank accounts and credit cards and other payment details.                         | Manage Payment Card                                      |
| Customer Payment Instrument Management | Manages customer bank accounts and credit cards and other payment details.                         | Manage Payment Instrument Assignment                     |
| Customer Payment Instrument Management | Manages customer bank accounts and credit cards and other payment details.                         | Manage Third Party Bank Account                          |
| Customer Payment Instrument Management | Manages customer bank accounts and credit cards and other payment details.                         | View Payment Card                                        |
| Customer Payment Instrument Management | Manages customer bank accounts and credit cards and other payment details.                         | View Third Party Bank Account                            |
| PSC Ad hoc Alerts Management           | Allows users to manage public sector ad hoc alerts. This access is assigned to the internal users. | Manage Ad hoc Alerts                                     |
| PSC Agency Permits Inquiry             | Agency Permit Application Inquiry Duty                                                             | Access Permit Level Communication List                   |
| PSC Agency Permits Inquiry             | Agency Permit Application Inquiry Duty                                                             | Access Permit List                                       |
| PSC Agency Permits Inquiry             | Agency Permit Application Inquiry Duty                                                             | Access Time Recording List                               |
| PSC Agency Permits Inquiry             | Agency Permit Application Inquiry Duty                                                             | View Applicant Information                               |
| PSC Agency Permits Inquiry             | Agency Permit Application Inquiry Duty                                                             | View Communication in Permit Level<br>Communication List |
| PSC Agency Permits Inquiry             | Agency Permit Application Inquiry Duty                                                             | View Inspection Calendar                                 |
| PSC Agency Permits Inquiry             | Agency Permit Application Inquiry Duty                                                             | View Inspection Comments                                 |

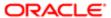

| Granted Role               | Granted Role Description               | Privilege                           |
|----------------------------|----------------------------------------|-------------------------------------|
| PSC Agency Permits Inquiry | Agency Permit Application Inquiry Duty | View Inspection Detail              |
| PSC Agency Permits Inquiry | Agency Permit Application Inquiry Duty | View Inspection Request             |
| PSC Agency Permits Inquiry | Agency Permit Application Inquiry Duty | View Inspector Calendar             |
| PSC Agency Permits Inquiry | Agency Permit Application Inquiry Duty | View Invoice Payment List           |
| PSC Agency Permits Inquiry | Agency Permit Application Inquiry Duty | View Payment cart                   |
| PSC Agency Permits Inquiry | Agency Permit Application Inquiry Duty | View Payments Calendar              |
| PSC Agency Permits Inquiry | Agency Permit Application Inquiry Duty | View Permit                         |
| PSC Agency Permits Inquiry | Agency Permit Application Inquiry Duty | View Permit Amendment               |
| PSC Agency Permits Inquiry | Agency Permit Application Inquiry Duty | View Permit Application Information |
| PSC Agency Permits Inquiry | Agency Permit Application Inquiry Duty | View Permit Comments                |
| PSC Agency Permits Inquiry | Agency Permit Application Inquiry Duty | View Permit Conditions              |
| PSC Agency Permits Inquiry | Agency Permit Application Inquiry Duty | View Permit Contacts                |
| PSC Agency Permits Inquiry | Agency Permit Application Inquiry Duty | View Permit Detail                  |
| PSC Agency Permits Inquiry | Agency Permit Application Inquiry Duty | View Permit Fees                    |
| PSC Agency Permits Inquiry | Agency Permit Application Inquiry Duty | View Permit Overview                |
| PSC Agency Permits Inquiry | Agency Permit Application Inquiry Duty | View Permit Plan Review             |
| PSC Agency Permits Inquiry | Agency Permit Application Inquiry Duty | View Permit Projects                |
| PSC Agency Permits Inquiry | Agency Permit Application Inquiry Duty | View Permit Property Information    |
| PSC Agency Permits Inquiry | Agency Permit Application Inquiry Duty | View Permit Related Records         |
| PSC Agency Permits Inquiry | Agency Permit Application Inquiry Duty | View Permit Workflow                |
| PSC Agency Permits Inquiry | Agency Permit Application Inquiry Duty | View Permit Workflow Comments       |
| PSC Agency Permits Inquiry | Agency Permit Application Inquiry Duty | View Permits                        |
|                            |                                        |                                     |

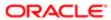

| Granted Role                           | Granted Role Description                                 | Privilege                                                             |
|----------------------------------------|----------------------------------------------------------|-----------------------------------------------------------------------|
| PSC Agency Permits Inquiry             | Agency Permit Application Inquiry Duty                   | View Plan Review Comments                                             |
| PSC Agency Permits Inquiry             | Agency Permit Application Inquiry Duty                   | View Planning and Zoning Fees                                         |
| PSC Agency Permits Inquiry             | Agency Permit Application Inquiry Duty                   | View Refund Fees and Payments                                         |
| PSC Agency Permits Inquiry             | Agency Permit Application Inquiry Duty                   | View Status History                                                   |
| PSC Agency Permits Inquiry             | Agency Permit Application Inquiry Duty                   | View Time Recording Detail                                            |
| PSC Agency Permits Inquiry             | Agency Permit Application Inquiry Duty                   | View Void Fees and Payments                                           |
| PSC Agency Permits Inquiry             | Agency Permit Application Inquiry Duty                   | View Workflow list                                                    |
| PSC Agency Planning and Zoning Inquiry | The agency Planning and Zoning application inquiry duty. | Access Planning and Zoning Level<br>Communication List                |
| PSC Agency Planning and Zoning Inquiry | The agency Planning and Zoning application inquiry duty. | Access Planning and Zoning List                                       |
| PSC Agency Planning and Zoning Inquiry | The agency Planning and Zoning application inquiry duty. | View Communication in Planning and Zoning<br>Level Communication List |
| PSC Agency Planning and Zoning Inquiry | The agency Planning and Zoning application inquiry duty. | View Planning and Zoning Comments                                     |
| PSC Agency Planning and Zoning Inquiry | The agency Planning and Zoning application inquiry duty. | View Planning and Zoning Conditions                                   |
| PSC Agency Planning and Zoning Inquiry | The agency Planning and Zoning application inquiry duty. | View Planning and Zoning Contacts                                     |
| PSC Agency Planning and Zoning Inquiry | The agency Planning and Zoning application inquiry duty. | View Planning and Zoning Detail                                       |
| PSC Agency Planning and Zoning Inquiry | The agency Planning and Zoning application inquiry duty. | View Planning and Zoning Overview                                     |
| PSC Agency Planning and Zoning Inquiry | The agency Planning and Zoning application inquiry duty. | View Planning and Zoning Projects                                     |
| PSC Agency Planning and Zoning Inquiry | The agency Planning and Zoning application inquiry duty. | View Planning and Zoning Property<br>Information                      |
| PSC Agency Planning and Zoning Inquiry | The agency Planning and Zoning application inquiry duty. | View Planning and Zoning Workflow                                     |
|                                        |                                                          |                                                                       |

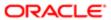

| Granted Role                           | Granted Role Description                                                                                                    | Privilege                                         |
|----------------------------------------|----------------------------------------------------------------------------------------------------|---------------------------------------------------|
| PSC Agency Planning and Zoning Inquiry | The agency Planning and Zoning application inquiry duty.                                                                                                 | View Planning and Zoning Workflow<br>Comments     |
| PSC Agency Planning and Zoning Inquiry | The agency Planning and Zoning application inquiry duty.                                                                                                 | View Pre-Application Review Summary<br>Comments   |
| PSC Agency Planning and Zoning Inquiry | The agency Planning and Zoning application inquiry duty.                                                                                                 | View Status History                               |
| PSC Agency Springboard                 | Agency Springboard Duty                                                                                                    | Access Agency Spring board                        |
| PSC Agency Springboard                 | Agency Springboard Duty                                                                                                    | Access Navigation Page Finder                     |
| PSC Agency Springboard                 | Agency Springboard Duty                                                                                                    | Access Navigator                                  |
| PSC Agency Springboard                 | Agency Springboard Duty                                                                                                    | Access PSC default access needed by all PSC Users |
| PSC Agency Staff                       | Default access needed by the Employees of<br>the Agency. Duty roles assigned to this role<br>grant access to the Agency Springboard,<br>Task management. | Access Main Map in the Header                     |
| PSC Agency Staff                       | Default access needed by the Employees of<br>the Agency. Duty roles assigned to this role<br>grant access to the Agency Springboard,<br>Task management. | Access Public Sector GIS Public Notification      |
| PSC Agency Staff                       | Default access needed by the Employees of<br>the Agency. Duty roles assigned to this role<br>grant access to the Agency Springboard,<br>Task management. | Access Public Sector Projects List                |
| PSC Agency Staff                       | Default access needed by the Employees of<br>the Agency. Duty roles assigned to this role<br>grant access to the Agency Springboard,<br>Task management. | Apply from Public Sector GIS Map                  |
| PSC Agency Staff                       | Default access needed by the Employees of<br>the Agency. Duty roles assigned to this role<br>grant access to the Agency Springboard,<br>Task management. | View Property Detail                              |
| PSC Agency Staff                       | Default access needed by the Employees of<br>the Agency. Duty roles assigned to this role<br>grant access to the Agency Springboard,<br>Task management. | View Trading Community Common Setup               |
| PSC Agency Staff Profile Inquiry       | Agency Staff Profile Inquiry Duty                                                                                                    | Access Agency Staff List                          |
| PSC Agency Staff Profile Inquiry       | Agency Staff Profile Inquiry Duty                                                                                                    | View Agency Staff Profile                         |

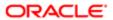

| Granted Role                                             | Granted Role Description                                    | Privilege                                        |
|----------------------------------------------------------|-------------------------------------------------------------|--------------------------------------------------|
| PSC Anonymous Planning and Zoning<br>Application Inquiry | The anonymous Planning and Zoning application inquiry duty. | Access Apply for Planning and Zoning Page        |
| PSC Anonymous Planning and Zoning<br>Application Inquiry | The anonymous Planning and Zoning application inquiry duty. | View Planning and Zoning Conditions              |
| PSC Anonymous Planning and Zoning<br>Application Inquiry | The anonymous Planning and Zoning application inquiry duty. | View Planning and Zoning Overview                |
| PSC Anonymous Planning and Zoning<br>Application Inquiry | The anonymous Planning and Zoning application inquiry duty. | View Planning and Zoning Projects                |
| PSC Anonymous Planning and Zoning<br>Application Inquiry | The anonymous Planning and Zoning application inquiry duty. | View Planning and Zoning Property<br>Information |
| PSC Anonymous Planning and Zoning<br>Application Inquiry | The anonymous Planning and Zoning application inquiry duty. | View Planning and Zoning Workflow                |
| PSC Apply Permit                                         | Apply Permit Duty                                           | Access Apply for Permit Page                     |
| PSC Apply Permit                                         | Apply Permit Duty                                           | Access Inspection List                           |
| PSC Apply Permit                                         | Apply Permit Duty                                           | Add Inspection Request for Own Permits           |
| PSC Apply Permit                                         | Apply Permit Duty                                           | Add Payment cart                                 |
| PSC Apply Permit                                         | Apply Permit Duty                                           | Add Permit                                       |
| PSC Apply Permit                                         | Apply Permit Duty                                           | Add Permit Amendment                             |
| PSC Apply Permit                                         | Apply Permit Duty                                           | Add Permit Contacts                              |
| PSC Apply Permit                                         | Apply Permit Duty                                           | Add Permit Property Information                  |
| PSC Apply Permit                                         | Apply Permit Duty                                           | Add Public Sector Related Transactions           |
| PSC Apply Permit                                         | Apply Permit Duty                                           | Apply Permit                                     |
| PSC Apply Permit                                         | Apply Permit Duty                                           | Delete Contacts on Permits                       |
| PSC Apply Permit                                         | Apply Permit Duty                                           | Delete Payment cart                              |
| PSC Apply Permit                                         | Apply Permit Duty                                           | Delete Permit Property Information               |
| PSC Apply Permit                                         | Apply Permit Duty                                           | Delete Public Sector Related Transactions        |

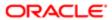

| Granted Role                  | Granted Role Description            | Privilege                                     |
|-------------------------------|-------------------------------------|-----------------------------------------------|
| PSC Apply Permit              | Apply Permit Duty                   | Print Payment Receipt                         |
| PSC Apply Permit              | Apply Permit Duty                   | Print Permit                                  |
| PSC Apply Permit              | Apply Permit Duty                   | Update Contacts on Permits                    |
| PSC Apply Permit              | Apply Permit Duty                   | Update Inspection Request                     |
| PSC Apply Permit              | Apply Permit Duty                   | Update Payment cart                           |
| PSC Apply Permit              | Apply Permit Duty                   | Update Permit Amendment                       |
| PSC Apply Permit              | Apply Permit Duty                   | Update Permit Property Information            |
| PSC Apply Permit              | Apply Permit Duty                   | Update Public Sector Related Transactions     |
| PSC Apply Permit              | Apply Permit Duty                   | View Inspection Calendar                      |
| PSC Apply Permit              | Apply Permit Duty                   | View Inspection Comments                      |
| PSC Apply Permit              | Apply Permit Duty                   | View Inspection Detail                        |
| PSC Apply Permit              | Apply Permit Duty                   | View Inspection Request                       |
| PSC Apply Permit              | Apply Permit Duty                   | View Invoice Payment List                     |
| PSC Apply Permit              | Apply Permit Duty                   | View Payment cart                             |
| PSC Apply Permit              | Apply Permit Duty                   | View Permit Contacts                          |
| PSC Apply Permit              | Apply Permit Duty                   | View Permit Detail                            |
| PSC Apply Permit              | Apply Permit Duty                   | View Permit Plan Review                       |
| PSC Apply Permit              | Apply Permit Duty                   | View Plan Review Comments                     |
| PSC Apply Permit              | Apply Permit Duty                   | View Planning and Zoning Comments             |
| PSC Apply Permit              | Apply Permit Duty                   | View Planning and Zoning Workflow<br>Comments |
| PSC Apply Permit              | Apply Permit Duty                   | View Public Sector Related Transactions       |
| PSC Apply Planning and Zoning | The apply Planning and Zoning duty. | Access Apply for Planning and Zoning Page     |

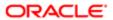

| Granted Role                  | Granted Role Description            | Privilege                                                             |
|-------------------------------|-------------------------------------|-----------------------------------------------------------------------|
| PSC Apply Planning and Zoning | The apply Planning and Zoning duty. | Access Planning and Zoning Level<br>Communication List                |
| PSC Apply Planning and Zoning | The apply Planning and Zoning duty. | Add Planning and Zoning                                               |
| PSC Apply Planning and Zoning | The apply Planning and Zoning duty. | Add Planning and Zoning Contacts                                      |
| PSC Apply Planning and Zoning | The apply Planning and Zoning duty. | Add Planning and Zoning Property<br>Information                       |
| PSC Apply Planning and Zoning | The apply Planning and Zoning duty. | Add Public Sector Related Transactions                                |
| PSC Apply Planning and Zoning | The apply Planning and Zoning duty. | Delete Contacts on Planning and Zoning                                |
| PSC Apply Planning and Zoning | The apply Planning and Zoning duty. | Delete Planning and Zoning Property<br>Information                    |
| PSC Apply Planning and Zoning | The apply Planning and Zoning duty. | Delete Public Sector Related Transactions                             |
| PSC Apply Planning and Zoning | The apply Planning and Zoning duty. | Link Applications to Pre-Application Required Applications            |
| PSC Apply Planning and Zoning | The apply Planning and Zoning duty. | Reschedule Pre-Application Meetings                                   |
| PSC Apply Planning and Zoning | The apply Planning and Zoning duty. | Schedule Pre-Application Meetings                                     |
| PSC Apply Planning and Zoning | The apply Planning and Zoning duty. | Update Contacts on Planning and Zoning                                |
| PSC Apply Planning and Zoning | The apply Planning and Zoning duty. | Update Planning and Zoning Property<br>Information                    |
| PSC Apply Planning and Zoning | The apply Planning and Zoning duty. | Update Public Sector Related Transactions                             |
| PSC Apply Planning and Zoning | The apply Planning and Zoning duty. | View Communication in Planning and Zoning<br>Level Communication List |
| PSC Apply Planning and Zoning | The apply Planning and Zoning duty. | View Planning and Zoning Contacts                                     |
| PSC Apply Planning and Zoning | The apply Planning and Zoning duty. | View Planning and Zoning Detail                                       |
| PSC Apply Planning and Zoning | The apply Planning and Zoning duty. | View Pre-Application Meetings                                         |
| PSC Apply Planning and Zoning | The apply Planning and Zoning duty. | View Pre-Application Review Summary<br>Comments                       |

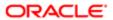

| Granted Role                  | Granted Role Description                                                     | Privilege                               |
|-------------------------------|------------------------------------------------------------------------------|-----------------------------------------|
| PSC Apply Planning and Zoning | The apply Planning and Zoning duty.                                          | View Public Sector Related Transactions |
| PSC Cashier                   | Responsible for the sale and record keeping for various licenses and permits | Access Inspection Console               |
| PSC Cashier                   | Responsible for the sale and record keeping for various licenses and permits | Access Inspection List                  |
| PSC Cashier                   | Responsible for the sale and record keeping for various licenses and permits | Add Cashier Session                     |
| PSC Cashier                   | Responsible for the sale and record keeping for various licenses and permits | Add Fees                                |
| PSC Cashier                   | Responsible for the sale and record keeping for various licenses and permits | Add Invoice Payment List                |
| PSC Cashier                   | Responsible for the sale and record keeping for various licenses and permits | Add Payment cart                        |
| PSC Cashier                   | Responsible for the sale and record keeping for various licenses and permits | Add Planning and Zoning Fees            |
| PSC Cashier                   | Responsible for the sale and record keeping for various licenses and permits | Assign Workflow Task                    |
| PSC Cashier                   | Responsible for the sale and record keeping for various licenses and permits | Delete Cashier Session                  |
| PSC Cashier                   | Responsible for the sale and record keeping for various licenses and permits | Delete Invoice Payment List             |
| PSC Cashier                   | Responsible for the sale and record keeping for various licenses and permits | Delete Payment cart                     |
| PSC Cashier                   | Responsible for the sale and record keeping for various licenses and permits | Delete Permit Fees                      |
| PSC Cashier                   | Responsible for the sale and record keeping for various licenses and permits | Delete Planning and Zoning Fees         |
| PSC Cashier                   | Responsible for the sale and record keeping for various licenses and permits | Refund Fees and Payments                |
| PSC Cashier                   | Responsible for the sale and record keeping for various licenses and permits | Update Cashier Session                  |
| PSC Cashier                   | Responsible for the sale and record keeping for various licenses and permits | Update Invoice Payment List             |

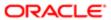

| Granted Role               | Granted Role Description                                                     | Privilege                                                |
|----------------------------|------------------------------------------------------------------------------|----------------------------------------------------------|
| PSC Cashier                | Responsible for the sale and record keeping for various licenses and permits | Update Payment cart                                      |
| PSC Cashier                | Responsible for the sale and record keeping for various licenses and permits | Update Permit Fees                                       |
| PSC Cashier                | Responsible for the sale and record keeping for various licenses and permits | Update Planning and Zoning Fees                          |
| PSC Cashier                | Responsible for the sale and record keeping for various licenses and permits | View Communication in Permit Level<br>Communication List |
| PSC Cashier                | Responsible for the sale and record keeping for various licenses and permits | View Invoice Payment List                                |
| PSC Cashier                | Responsible for the sale and record keeping for various licenses and permits | View Payment cart                                        |
| PSC Cashier                | Responsible for the sale and record keeping for various licenses and permits | View Payments Calendar                                   |
| PSC Cashier                | Responsible for the sale and record keeping for various licenses and permits | Void Fees and Payments                                   |
| PSC Cashier Administration | Cashier Administration Duty                                                  | Add Cashier Session                                      |
| PSC Cashier Administration | Cashier Administration Duty                                                  | Add Fees                                                 |
| PSC Cashier Administration | Cashier Administration Duty                                                  | Add Invoice Payment List                                 |
| PSC Cashier Administration | Cashier Administration Duty                                                  | Add Payment cart                                         |
| PSC Cashier Administration | Cashier Administration Duty                                                  | Add Planning and Zoning Fees                             |
| PSC Cashier Administration | Cashier Administration Duty                                                  | Delete Cashier Session                                   |
| PSC Cashier Administration | Cashier Administration Duty                                                  | Delete Invoice Payment List                              |
| PSC Cashier Administration | Cashier Administration Duty                                                  | Delete Payment cart                                      |
| PSC Cashier Administration | Cashier Administration Duty                                                  | Print Cashier Session Reconciliation Report              |
| PSC Cashier Administration | Cashier Administration Duty                                                  | Print Deposit Slip                                       |
| PSC Cashier Administration | Cashier Administration Duty                                                  | Refund Fees and Payments                                 |

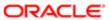

| Granted Role                         | Granted Role Description              | Privilege                                                          |
|--------------------------------------|---------------------------------------|--------------------------------------------------------------------|
| PSC Cashier Administration           | Cashier Administration Duty           | Update Cashier Session                                             |
| PSC Cashier Administration           | Cashier Administration Duty           | Update Invoice Payment List                                        |
| PSC Cashier Administration           | Cashier Administration Duty           | Update Payment cart                                                |
| PSC Cashier Administration           | Cashier Administration Duty           | Update Permits Mandatory for making any updates to the Permit      |
| PSC Cashier Administration           | Cashier Administration Duty           | View Cashier Session                                               |
| PSC Hearings Inquiry                 | Allows users to view hearings.        | View Hearings                                                      |
| PSC Manage Related Transactions      | Manages Related Transactions.         | Add Public Sector Related Transactions                             |
| PSC Manage Related Transactions      | Manages Related Transactions.         | Delete Public Sector Related Transactions                          |
| PSC Manage Related Transactions      | Manages Related Transactions.         | Update Public Sector Related Transactions                          |
| PSC Manage Related Transactions      | Manages Related Transactions.         | View Public Sector Related Transactions                            |
| PSC Map User                         | Map User Duty                         | View GIS                                                           |
| PSC Permit Conditions Management     | Conditions Management Duty            | Add Permit Conditions                                              |
| PSC Permit Conditions Management     | Conditions Management Duty            | Resolve Permit Conditions                                          |
| PSC Permit Conditions Management     | Conditions Management Duty            | Update Permits Conditions                                          |
| PSC Permit Conditions Management     | Conditions Management Duty            | Update Permits Mandatory for making any updates to the Permit      |
| PSC Permit Property Inquiry          | Permit Property Inquiry Duty          | View Property Conditions                                           |
| PSC Permit Property Inquiry          | Permit Property Inquiry Duty          | View Property Detail                                               |
| PSC Permit Property Inquiry          | Permit Property Inquiry Duty          | View Property Permits                                              |
| PSC Permits Attachments User         | Permits Attachments User Duty         | Update Permits Mandatory for making any updates to the Permit      |
| PSC Permits Communication Management | Permits Communication Management Duty | Access Permit Level Communication List                             |
| PSC Permits Communication Management | Permits Communication Management Duty | Forward or resend Communication in Permit Level Communication List |

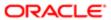

| Granted Role                                        | Granted Role Description                                                              | Privilege                                                                       |
|-----------------------------------------------------|---------------------------------------------------------------------------------------|---------------------------------------------------------------------------------|
| PSC Permits Communication Management                | Permits Communication Management Duty                                                 | Send Impromptu Alert Message                                                    |
| PSC Permits Communication Management                | Permits Communication Management Duty                                                 | Send Impromptu Email Message                                                    |
| PSC Permits Communication Management                | Permits Communication Management Duty                                                 | Send Impromptu Notification                                                     |
| PSC Permits Communication Management                | Permits Communication Management Duty                                                 | Send Impromptu Text Message                                                     |
| PSC Planning and Zoning Communication<br>Management | The Planning and Zoning communication management duty.                                | Access Planning and Zoning Level<br>Communication List                          |
| PSC Planning and Zoning Communication<br>Management | The Planning and Zoning communication management duty.                                | Forward or resend Communication in Planning and Zoning Level Communication List |
| PSC Planning and Zoning Conditions<br>Management    | The Planning and Zoning conditions management duty.                                   | Add Planning and Zoning Conditions                                              |
| PSC Planning and Zoning Conditions<br>Management    | The Planning and Zoning conditions management duty.                                   | Resolve Planning and Zoning Conditions                                          |
| PSC Planning and Zoning Conditions<br>Management    | The Planning and Zoning conditions management duty.                                   | Update Planning and Zoning Conditions                                           |
| PSC Pre-Application Meeting Inquiry                 | Allows users to view a Pre-Application Meeting.                                       | View Pre-Application Meetings                                                   |
| PSC Print Payment Receipt                           | Allows user to print payment receipt.                                                 | Print Payment Receipt                                                           |
| PSC Projects Inquiry                                | Allows users to view Public Sector projects.<br>This access is assigned to all users. | View Project Fees and Payments                                                  |
| PSC Projects Inquiry                                | Allows users to view Public Sector projects.<br>This access is assigned to all users. | View Project Inspections                                                        |
| PSC Projects Inquiry                                | Allows users to view Public Sector projects.<br>This access is assigned to all users. | View Public Sector Project Permits                                              |
| PSC Projects Inquiry                                | Allows users to view Public Sector projects.<br>This access is assigned to all users. | View Public Sector Project Property                                             |
| PSC Projects Inquiry                                | Allows users to view Public Sector projects.<br>This access is assigned to all users. | View Public Sector Projects                                                     |
| PSC Property Setup Inquiry                          | Allows the agency user to view property setup.                                        | View PSC Property Setup                                                         |
|                                                     |                                                                                       |                                                                                 |

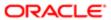

| Granted Role                       | Granted Role Description                             | Privilege                                                    |
|------------------------------------|------------------------------------------------------|--------------------------------------------------------------|
| PSC Property Setup Inquiry         | Allows the agency user to view property setup.       | View PSC Property Setup Conditions                           |
| PSC Public User Account Inquiry    | Public User Account Inquiry Duty                     | Access Public User List                                      |
| PSC Public User Account Inquiry    | Public User Account Inquiry Duty                     | View Public User Accounts                                    |
| PSC Public User Account Management | Public User Account Management Duty                  | Access Public User List                                      |
| PSC Public User Account Management | Public User Account Management Duty                  | Add Public User Accounts                                     |
| PSC Public User Account Management | Public User Account Management Duty                  | Manage Public User Attachments                               |
| PSC Public User Account Management | Public User Account Management Duty                  | Update Public User Accounts                                  |
| PSC Public User Account Management | Public User Account Management Duty                  | View Public User Accounts                                    |
| PSC Review Summary Inquiry         | Allows users to view Pre-Application Review Summary. | View Pre-Application Required Applications on Review Summary |
| PSC Run Permit Activity Report     | Allows user to run permit activity report.1          | Run Permit Activity Report                                   |
| PSC Task Management                | Task Management Duty                                 | Access Task Management                                       |

## Data Security Policies

This table lists data security policies and their enforcement across analytics application for the PSC Cashier job role.

| Business Object                                                                                                    | Policy Description                                    | Policy Store Implementation                |
|----------------------------------------------------------------------------------------------------|-------------------------------------------------------|--------------------------------------------|
| Public Sector Cloud Agency Staff                                                                                             | A PSC Cashier can view psc agency staff for           | Role: PSC Agency Staff                     |
|                                                                                                    | all agency staff                                      | Privilege: View PSC Agency Staff (Data)    |
|                                                                                                    |                                                       | Resource: Public Sector Cloud Agency Staff |
| Public Sector Cloud Attachments  A PSC Cashier can delete psc attachments for inspection attachments that were added by self | Role: PSC Delete Inspection Attachments added by self |                                            |
|                                                                                                    | by sell                                               | Privilege: Delete PSC Attachments (Data)   |
|                                                                                                    |                                                       | Resource: Public Sector Cloud Attachments  |
|                                                                                                    |                                                       |                                            |

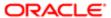

| Business Object                 | Policy Description                                                                                           | Policy Store Implementation                                       |
|---------------------------------|----------------------------------------------------------------------------------------------------|-------------------------------------------------------------------|
| Public Sector Cloud Attachments | A PSC Cashier can delete psc attachments for permit attachments that were added by                           | Role: PSC Delete Permit Attachments that were added by self       |
|                                 | self                                                                                                    | Privilege: Delete PSC Attachments (Data)                          |
|                                 |                                                                                                    | Resource: Public Sector Cloud Attachments                         |
| Public Sector Cloud Attachments | A PSC Cashier can delete psc attachments<br>for planning applications attachments that<br>were added by self | Role: PSC Delete Planning and Zoning<br>Attachments Added by Self |
|                                 |                                                                                                    | Privilege: Delete PSC Attachments (Data)                          |
|                                 |                                                                                                    | Resource: Public Sector Cloud Attachments                         |
| Public Sector Cloud Attachments | A PSC Cashier can download permit attachments for all permits when current user                              | Role: PSC Download Permit Attachments                             |
|                                 | is internal                                                                                                  | Privilege: Download Permit Attachments (Data)                     |
|                                 |                                                                                                    | Resource: Public Sector Cloud Attachments                         |
| Public Sector Cloud Attachments | A PSC Cashier can download permit attachments for own permits                                                | Role: PSC Apply Permit                                            |
|                                 | attachments for own permits                                                                                  | Privilege: Download Permit Attachments (Data)                     |
|                                 |                                                                                                    | Resource: Public Sector Cloud Attachments                         |
| Public Sector Cloud Attachments | A PSC Cashier can download permit attachments for own planning applications                                  | Role: PSC Apply Planning and Zoning                               |
|                                 |                                                                                                    | Privilege: Download Permit Attachments (Data)                     |
|                                 |                                                                                                    | Resource: Public Sector Cloud Attachments                         |
| Public Sector Cloud Attachments | A PSC Cashier can download planning and zoning attachments for no access                                     | Role: PSC Apply Planning and Zoning                               |
|                                 |                                                                                                    | Privilege: Download Planning and Zoning<br>Attachments (Data)     |
|                                 |                                                                                                    | Resource: Public Sector Cloud Attachments                         |
| Public Sector Cloud Attachments | A PSC Cashier can manage all public user account attachments for all public user                             | Role: PSC Public User Account Management                          |
|                                 |                                                                                                    | Privilege: Manage All Public User Account<br>Attachments (Data)   |
|                                 |                                                                                                    | Resource: Public Sector Cloud Attachments                         |
| Public Sector Cloud Attachments | A PSC Cashier can update psc attachments for inspection attachments that were added by self                  | Role: PSC Update Inspection Attachments added by self             |
|                                 |                                                                                                    | Privilege: Update PSC Attachments (Data)                          |
|                                 |                                                                                                    | Resource: Public Sector Cloud Attachments                         |

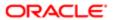

| Business Object                 | Policy Description                                                                                                    | Policy Store Implementation                                       |
|---------------------------------|----------------------------------------------------------------------------------------------------|-------------------------------------------------------------------|
| Public Sector Cloud Attachments | A PSC Cashier can update psc attachments for permit attachments that were added by                                                                                                    | Role: PSC Update Permit Attachments that were added by self       |
|                                 | self                                                                                                    | Privilege: Update PSC Attachments (Data)                          |
|                                 |                                                                                                    | Resource: Public Sector Cloud Attachments                         |
| Public Sector Cloud Attachments | A PSC Cashier can update psc attachments for planning applications attachments that were added by self                                                                                                    | Role: PSC Update Planning and Zoning<br>Attachments Added by Self |
|                                 | word added by som                                                                                                    | Privilege: Update PSC Attachments (Data)                          |
|                                 |                                                                                                    | Resource: Public Sector Cloud Attachments                         |
| Public Sector Cloud Attachments | A PSC Cashier can view psc attachments for all projects                                                                                                    | Role: PSC View Public Sector Project<br>Attachments               |
|                                 |                                                                                                    | Privilege: View PSC Attachments (Data)                            |
|                                 |                                                                                                    | Resource: Public Sector Cloud Attachments                         |
| Public Sector Cloud Attachments | A PSC Cashier can view psc attachments for inspection attachments                                                                                                    | Role: PSC Agency Permits Inquiry                                  |
|                                 | inspection attachments                                                                                                    | Privilege: View PSC Attachments (Data)                            |
|                                 |                                                                                                    | Resource: Public Sector Cloud Attachments                         |
| Public Sector Cloud Attachments | A PSC Cashier can view psc attachments for inspection attachments                                                                                                    | Role: PSC View Inspection Attachments                             |
|                                 |                                                                                                    | Privilege: View PSC Attachments (Data)                            |
|                                 |                                                                                                    | Resource: Public Sector Cloud Attachments                         |
| Public Sector Cloud Attachments | A PSC Cashier can view psc attachments for inspection attachments of own permits                                                                                                    | Role: PSC Apply Permit                                            |
|                                 | inspection attachments of own permits                                                                                                    | Privilege: View PSC Attachments (Data)                            |
|                                 |                                                                                                    | Resource: Public Sector Cloud Attachments                         |
| Public Sector Cloud Attachments | A PSC Cashier can view psc attachments for no access project attachments as role is obsolete                                                                                                    | Role: PSC View Permit Project Attachments<br>OBSOLETE             |
|                                 | obsolute.                                                                                                    | Privilege: View PSC Attachments (Data)                            |
|                                 |                                                                                                    | Resource: Public Sector Cloud Attachments                         |
| Public Sector Cloud Attachments | A PSC Cashier can view psc attachments for permit attachments                                                                                                    | Role: PSC Agency Permits Inquiry                                  |
|                                 |                                                                                                    | Privilege: View PSC Attachments (Data)                            |
|                                 |                                                                                                    | Resource: Public Sector Cloud Attachments                         |
| Public Sector Cloud Attachments | A PSC Cashier can view psc attachments for permit attachments                                                                                                    | Role: PSC View Permit Attachments                                 |
|                                 | F 2 Grade Grade | Privilege: View PSC Attachments (Data)                            |

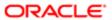

| Business Object                 | Policy Description                                                             | Policy Store Implementation  Resource: Public Sector Cloud Attachments |
|---------------------------------|--------------------------------------------------------------------------------|------------------------------------------------------------------------|
|                                 |                                                                                | Tiooda oc. 1 dibilo costor Gloda / titas imono                         |
| Public Sector Cloud Attachments | A PSC Cashier can view psc attachments for permit attachments of own permits   | Role: PSC Apply Permit                                                 |
|                                 | permit attachments of own permits                                              | Privilege: View PSC Attachments (Data)                                 |
|                                 |                                                                                | Resource: Public Sector Cloud Attachments                              |
| Public Sector Cloud Attachments | A PSC Cashier can view psc attachments for planning applications attachments   | Role: PSC Agency Planning and Zoning Inquiry                           |
|                                 |                                                                                | Privilege: View PSC Attachments (Data)                                 |
|                                 |                                                                                | Resource: Public Sector Cloud Attachments                              |
| Public Sector Cloud Attachments | A PSC Cashier can view psc attachments for planning applications attachments   | Role: PSC View Planning and Zoning<br>Attachments                      |
|                                 |                                                                                | Privilege: View PSC Attachments (Data)                                 |
|                                 |                                                                                | Resource: Public Sector Cloud Attachments                              |
| Public Sector Cloud Attachments | A PSC Cashier can view psc attachments                                         | Role: PSC Apply Planning and Zoning                                    |
|                                 | for planning applications attachments of own planning applications             | Privilege: View PSC Attachments (Data)                                 |
|                                 |                                                                                | Resource: Public Sector Cloud Attachments                              |
| Public Sector Cloud Attachments | A PSC Cashier can view psc attachments for property attachments                | Role: PSC Agency Permits Inquiry                                       |
|                                 |                                                                                | Privilege: View PSC Attachments (Data)                                 |
|                                 |                                                                                | Resource: Public Sector Cloud Attachments                              |
| Public Sector Cloud Attachments | A PSC Cashier can view psc attachments for                                     | Role: PSC View Property Attachments                                    |
|                                 | property attachments                                                           | Privilege: View PSC Attachments (Data)                                 |
|                                 |                                                                                | Resource: Public Sector Cloud Attachments                              |
| Public Sector Cloud Attachments | A PSC Cashier can view psc attachments for property attachments of own permits | Role: PSC Apply Permit                                                 |
|                                 |                                                                                | Privilege: View PSC Attachments (Data)                                 |
|                                 |                                                                                | Resource: Public Sector Cloud Attachments                              |
| Public Sector Cloud Attachments | A PSC Cashier can view psc attachments for property detail attachments         | Role: PSC Agency Permits Inquiry                                       |
|                                 |                                                                                | Privilege: View PSC Attachments (Data)                                 |
|                                 |                                                                                | Resource: Public Sector Cloud Attachments                              |
| Public Sector Cloud Attachments | A PSC Cashier can view psc attachments for                                     | Role: PSC View Property Detail Attachments                             |
|                                 | property detail attachments                                                    | Privilege: View PSC Attachments (Data)                                 |
|                                 |                                                                                |                                                                        |

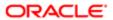

| Business Object                                    | Policy Description                                                           | Policy Store Implementation Resource: Public Sector Cloud Attachments |
|----------------------------------------------------|------------------------------------------------------------------------------|-----------------------------------------------------------------------|
|                                                    |                                                                              |                                                                       |
| Public Sector Cloud Attachments                    | A PSC Cashier can view psc attachments for property setup attachments        | Role: PSC View Property Setup Attachments                             |
|                                                    |                                                                              | Privilege: View PSC Attachments (Data)                                |
|                                                    |                                                                              | Resource: Public Sector Cloud Attachments                             |
| Public Sector Cloud Cash Drawer                    | A PSC Cashier can delete psc cash drawer for all cash drawer                 | Role: PSC Cashier Administration                                      |
|                                                    | ior all oads raidwes                                                         | Privilege: Delete PSC Cash Drawer (Data)                              |
|                                                    |                                                                              | Resource: Public Sector Cloud Cash Drawer                             |
| Public Sector Cloud Cash Drawer                    | A PSC Cashier can update psc cash drawer for all cash drawer                 | Role: PSC Cashier Administration                                      |
|                                                    | ioi ali casii di awei                                                        | Privilege: Update PSC Cash Drawer (Data)                              |
|                                                    |                                                                              | Resource: Public Sector Cloud Cash Drawer                             |
| Public Sector Cloud Cash Drawer                    | A PSC Cashier can view psc cash drawer for all cash drawer                   | Role: PSC Agency Permits Inquiry                                      |
|                                                    | ali casii diawei                                                             | Privilege: View PSC Cash Drawer (Data)                                |
|                                                    |                                                                              | Resource: Public Sector Cloud Cash Drawer                             |
| Public Sector Cloud Cash Drawer                    | A Psc Cashier can delete public sector cloud cash drawer for all cash drawer | Role: PSC Cashier                                                     |
|                                                    |                                                                              | Privilege: Delete PSC Cash Drawer (Data)                              |
|                                                    |                                                                              | Resource: Public Sector Cloud Cash Drawer                             |
| Public Sector Cloud Cash Drawer                    | A Psc Cashier can update public sector cloud cash drawer for all cash drawer | Role: PSC Cashier                                                     |
|                                                    |                                                                              | Privilege: Update PSC Cash Drawer (Data)                              |
|                                                    |                                                                              | Resource: Public Sector Cloud Cash Drawer                             |
| Public Sector Cloud Cash Drawer Payment<br>History | A PSC Cashier can view psc payment history for all payment history           | Role: PSC Agency Staff                                                |
| Tilstory                                           |                                                                              | Privilege: View PSC Payment History (Data)                            |
|                                                    |                                                                              | Resource: Public Sector Cloud Cash Drawer<br>Payment History          |
| Public Sector Cloud Cashier Session                | A PSC Cashier can delete psc cashier                                         | Role: PSC Cashier Administration                                      |
|                                                    | session for all cashier session                                              | Privilege: Delete PSC Cashier Session (Data)                          |
|                                                    |                                                                              | Resource: Public Sector Cloud Cashier<br>Session                      |
| Public Sector Cloud Cashier Session                | A PSC Cashier can update psc cashier session for all cashier session         | Role: PSC Cashier Administration                                      |
|                                                    |                                                                              | Privilege: Update PSC Cashier Session (Data)                          |

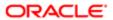

| Business Object                     | Policy Description                                                                   | Policy Store Implementation                      |
|-------------------------------------|--------------------------------------------------------------------------------------|--------------------------------------------------|
|                                     |                                                                                      | Resource: Public Sector Cloud Cashier<br>Session |
| Public Sector Cloud Cashier Session | A PSC Cashier can view psc cashier session for all cashier session                   | Role: PSC Agency Permits Inquiry                 |
|                                     | IOI dii Casi ilei Sessioi i                                                          | Privilege: View PSC Cashier Session (Data)       |
|                                     |                                                                                      | Resource: Public Sector Cloud Cashier<br>Session |
| Public Sector Cloud Cashier Session | A Psc Cashier can delete public sector cloud cashier session for all cashier session | Role: PSC Cashier                                |
|                                     | Cashiel Session for all Cashiel Session                                              | Privilege: Delete PSC Cashier Session (Data)     |
|                                     |                                                                                      | Resource: Public Sector Cloud Cashier Session    |
| Public Sector Cloud Cashier Session | A Psc Cashier can update public sector cloud cashier session for all cashier session | Role: PSC Cashier                                |
|                                     | cloud cashier session for all cashier session                                        | Privilege: Update PSC Cashier Session (Data)     |
|                                     |                                                                                      | Resource: Public Sector Cloud Cashier Session    |
| Public Sector Cloud Checkout        | A PSC Cashier can delete psc checkout for                                            | Role: PSC Cashier Administration                 |
|                                     | all checkout                                                                         | Privilege: Delete PSC Checkout (Data)            |
|                                     |                                                                                      | Resource: Public Sector Cloud Checkout           |
| Public Sector Cloud Checkout        | A PSC Cashier can delete psc checkout for                                            | Role: PSC Apply Permit                           |
|                                     | own checkout                                                                         | Privilege: Delete PSC Checkout (Data)            |
|                                     |                                                                                      | Resource: Public Sector Cloud Checkout           |
| Public Sector Cloud Checkout        | A PSC Cashier can update psc checkout for                                            | Role: PSC Cashier Administration                 |
|                                     | all checkout                                                                         | Privilege: Update PSC Checkout (Data)            |
|                                     |                                                                                      | Resource: Public Sector Cloud Checkout           |
| Public Sector Cloud Checkout        | A PSC Cashier can update psc checkout for                                            | Role: PSC Apply Permit                           |
|                                     | own checkout                                                                         | Privilege: Update PSC Checkout (Data)            |
|                                     |                                                                                      | Resource: Public Sector Cloud Checkout           |
| Public Sector Cloud Checkout        | A PSC Cashier can view psc checkout for all                                          | Role: PSC Agency Permits Inquiry                 |
|                                     | checkout                                                                             | Privilege: View PSC Checkout (Data)              |
|                                     |                                                                                      | Resource: Public Sector Cloud Checkout           |
| Public Sector Cloud Checkout        | A Psc Cashier can delete public sector cloud checkout for all checkout               | Role: PSC Cashier                                |

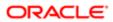

| Business Object              | Policy Description                                                                                                  | Policy Store Implementation                  |
|------------------------------|----------------------------------------------------------------------------------------------------|----------------------------------------------|
|                              |                                                                                                    | Privilege: Delete PSC Checkout (Data)        |
|                              |                                                                                                    | Resource: Public Sector Cloud Checkout       |
| Public Sector Cloud Checkout | A Psc Cashier can update public sector cloud checkout for all checkout                                              | Role: PSC Cashier                            |
|                              | cloud checkout for all checkout                                                                                     | Privilege: Update PSC Checkout (Data)        |
|                              |                                                                                                    | Resource: Public Sector Cloud Checkout       |
| Public Sector Cloud Checkout | A Psc Cashier can view public sector cloud checkout for all checkout                                                | Role: PSC Cashier                            |
|                              | Checkout for all checkout                                                                                           | Privilege: View PSC Checkout (Data)          |
|                              |                                                                                                    | Resource: Public Sector Cloud Checkout       |
| Public Sector Cloud Comments | A PSC Cashier can update psc comments for own permits in pending status                                             | Role: PSC Add Comments to Permit intake form |
|                              |                                                                                                    | Privilege: Update PSC Comments (Data)        |
|                              |                                                                                                    | Resource: Public Sector Cloud Comments       |
| Public Sector Cloud Comments | A PSC Cashier can view psc comments for all review summary comments                                                 | Role: PSC Agency Planning and Zoning Inquiry |
|                              |                                                                                                    | Privilege: View PSC Comments (Data)          |
|                              |                                                                                                    | Resource: Public Sector Cloud Comments       |
| Public Sector Cloud Comments | A PSC Cashier can view psc comments for inspection comments                                                         | Role: PSC Agency Permits Inquiry             |
|                              |                                                                                                    | Privilege: View PSC Comments (Data)          |
|                              |                                                                                                    | Resource: Public Sector Cloud Comments       |
| Public Sector Cloud Comments | A PSC Cashier can view psc comments for inspection comments of own permits that are not marked as hide from public. | Role: PSC Apply Permit                       |
|                              |                                                                                                    | Privilege: View PSC Comments (Data)          |
|                              |                                                                                                    | Resource: Public Sector Cloud Comments       |
| Public Sector Cloud Comments | A PSC Cashier can view psc comments                                                                                 | Role: PSC Apply Planning and Zoning          |
|                              | for own pre-application review summary comments                                                                     | Privilege: View PSC Comments (Data)          |
|                              |                                                                                                    | Resource: Public Sector Cloud Comments       |
| Public Sector Cloud Comments | A PSC Cashier can view psc comments for permit comments                                                             | Role: PSC Agency Permits Inquiry             |
|                              |                                                                                                    | Privilege: View PSC Comments (Data)          |
|                              |                                                                                                    | Resource: Public Sector Cloud Comments       |

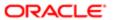

| Business Object              | Policy Description                                                                                                    | Policy Store Implementation                  |
|------------------------------|----------------------------------------------------------------------------------------------------|----------------------------------------------|
| Public Sector Cloud Comments | A PSC Cashier can view psc comments for                                                                                              | Role: PSC Apply Permit                       |
|                              | permit comments on own permits that are not hidden from public.                                                                      | Privilege: View PSC Comments (Data)          |
|                              |                                                                                                    | Resource: Public Sector Cloud Comments       |
| Public Sector Cloud Comments | A PSC Cashier can view psc comments for permit workflow comments                                                                     | Role: PSC Agency Permits Inquiry             |
|                              | portine working we continue to                                                                                                    | Privilege: View PSC Comments (Data)          |
|                              |                                                                                                    | Resource: Public Sector Cloud Comments       |
| Public Sector Cloud Comments | A PSC Cashier can view psc comments for plan review comments                                                                         | Role: PSC Agency Permits Inquiry             |
|                              | parreview comments                                                                                                    | Privilege: View PSC Comments (Data)          |
|                              |                                                                                                    | Resource: Public Sector Cloud Comments       |
| Public Sector Cloud Comments | A PSC Cashier can view psc comments for plan review comments on own permit                                                           | Role: PSC Apply Permit                       |
|                              | applications that are not hidden from public.                                                                                        | Privilege: View PSC Comments (Data)          |
|                              |                                                                                                    | Resource: Public Sector Cloud Comments       |
| Public Sector Cloud Comments | A PSC Cashier can view psc comments for planning applications comments                                                               | Role: PSC Agency Planning and Zoning Inquiry |
|                              |                                                                                                    | Privilege: View PSC Comments (Data)          |
|                              |                                                                                                    | Resource: Public Sector Cloud Comments       |
| Public Sector Cloud Comments | A PSC Cashier can view psc comments for planning applications comments on own planning applications that are not hidden from public. | Role: PSC Apply Planning and Zoning          |
|                              |                                                                                                    | Privilege: View PSC Comments (Data)          |
|                              |                                                                                                    | Resource: Public Sector Cloud Comments       |
| Public Sector Cloud Comments | A PSC Cashier can view psc comments for planning applications workflow comments                                                      | Role: PSC Agency Planning and Zoning Inquiry |
|                              |                                                                                                    | Privilege: View PSC Comments (Data)          |
|                              |                                                                                                    | Resource: Public Sector Cloud Comments       |
| Public Sector Cloud Comments | A PSC Cashier can view psc comments                                                                                                  | Role: PSC Apply Permit                       |
|                              | for workflow comments on own permit applications that are not hidden from public.                                                    | Privilege: View PSC Comments (Data)          |
|                              |                                                                                                    | Resource: Public Sector Cloud Comments       |
| Public Sector Cloud Comments | A PSC Cashier can view psc comments for workflow comments on own planning applications that are not hidden from public.              | Role: PSC Apply Planning and Zoning          |
|                              |                                                                                                    | Privilege: View PSC Comments (Data)          |
|                              |                                                                                                    | Resource: Public Sector Cloud Comments       |

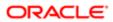

| Business Object                   | Policy Description                                                                   | Policy Store Implementation                               |
|-----------------------------------|--------------------------------------------------------------------------------------|-----------------------------------------------------------|
| Public Sector Cloud Communication | A PSC Cashier can delete psc communication for ad hoc alerts                         | Role: PSC Ad hoc Alerts Management                        |
|                                   |                                                                                      | Privilege: Delete PSC Communication (Data)                |
|                                   |                                                                                      | Resource: Public Sector Cloud<br>Communication            |
| Public Sector Cloud Communication | A PSC Cashier can update psc communication for ad hoc alerts                         | Role: PSC Ad hoc Alerts Management                        |
|                                   | communication for ad not alorts                                                      | Privilege: Update PSC Communication (Data)                |
|                                   |                                                                                      | Resource: Public Sector Cloud<br>Communication            |
| Public Sector Cloud Communication | A PSC Cashier can update psc communication for permit communications                 | Role: PSC Permits Communication<br>Management             |
|                                   |                                                                                      | Privilege: Update PSC Communication (Data)                |
|                                   |                                                                                      | Resource: Public Sector Cloud<br>Communication            |
| Public Sector Cloud Communication | A PSC Cashier can update psc communication for planning applications communications  | Role: PSC Planning and Zoning<br>Communication Management |
|                                   |                                                                                      | Privilege: Update PSC Communication (Data)                |
|                                   |                                                                                      | Resource: Public Sector Cloud<br>Communication            |
| Public Sector Cloud Communication | A PSC Cashier can update psc communication for web form in the status of sent        | Role: PSC Apply Permit                                    |
|                                   |                                                                                      | Privilege: Update PSC Communication (Data)                |
|                                   |                                                                                      | Resource: Public Sector Cloud<br>Communication            |
| Public Sector Cloud Communication | A PSC Cashier can update psc                                                         | Role: PSC Apply Planning and Zoning                       |
|                                   | communication for web form in the status of sent                                     | Privilege: Update PSC Communication (Data)                |
|                                   |                                                                                      | Resource: Public Sector Cloud<br>Communication            |
| Public Sector Cloud Communication | A PSC Cashier can view psc communication                                             | Role: PSC Agency Staff                                    |
|                                   | for all communication                                                                | Privilege: View PSC Communication (Data)                  |
|                                   |                                                                                      | Resource: Public Sector Cloud<br>Communication            |
| Public Sector Cloud Communication | A PSC Cashier can view psc communication for communication with visibility is set to | Role: PSC Apply Permit                                    |
|                                   | for communication with visibility is set to application owner                        | Privilege: View PSC Communication (Data)                  |
|                                   |                                                                                      | Resource: Public Sector Cloud<br>Communication            |

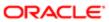

| Business Object                    | Policy Description                                                                           | Policy Store Implementation                                    |
|------------------------------------|----------------------------------------------------------------------------------------------|----------------------------------------------------------------|
| Public Sector Cloud Communication  | A PSC Cashier can view psc communication for planning applications communication with        | Role: PSC Anonymous Planning and Zoning<br>Application Inquiry |
|                                    | visibility is set to public users                                                            | Privilege: View PSC Communication (Data)                       |
|                                    |                                                                                              | Resource: Public Sector Cloud<br>Communication                 |
| Public Sector Cloud Communication  | A PSC Cashier can view psc communication for planning applications with visibility is set to | Role: PSC Apply Planning and Zoning                            |
|                                    | application owner                                                                            | Privilege: View PSC Communication (Data)                       |
|                                    |                                                                                              | Resource: Public Sector Cloud<br>Communication                 |
| Public Sector Cloud Condition List | A PSC Cashier can resolve conditions for permit conditions                                   | Role: PSC Permit Conditions Management                         |
|                                    | permit conditions                                                                            | Privilege: Resolve Conditions (Data)                           |
|                                    |                                                                                              | Resource: Public Sector Cloud Condition List                   |
| Public Sector Cloud Condition List | A PSC Cashier can resolve conditions for planning applications conditions                    | Role: PSC Planning and Zoning Conditions<br>Management         |
|                                    |                                                                                              | Privilege: Resolve Conditions (Data)                           |
|                                    |                                                                                              | Resource: Public Sector Cloud Condition List                   |
| Public Sector Cloud Condition List | A PSC Cashier can update psc condition list                                                  | Role: PSC Permit Conditions Management                         |
|                                    | for permit conditions                                                                        | Privilege: Update PSC Condition List (Data)                    |
|                                    |                                                                                              | Resource: Public Sector Cloud Condition List                   |
| Public Sector Cloud Condition List | A PSC Cashier can update psc condition list for planning applications conditions             | Role: PSC Planning and Zoning Conditions<br>Management         |
|                                    |                                                                                              | Privilege: Update PSC Condition List (Data)                    |
|                                    |                                                                                              | Resource: Public Sector Cloud Condition List                   |
| Public Sector Cloud Condition List | A PSC Cashier can view psc condition list for                                                | Role: PSC Agency Permits Inquiry                               |
|                                    | permit conditions                                                                            | Privilege: View PSC Condition List (Data)                      |
|                                    |                                                                                              | Resource: Public Sector Cloud Condition List                   |
| Public Sector Cloud Condition List | A PSC Cashier can view psc condition list for planning applications conditions               | Role: PSC Agency Planning and Zoning Inquiry                   |
|                                    |                                                                                              | Privilege: View PSC Condition List (Data)                      |
|                                    |                                                                                              | Resource: Public Sector Cloud Condition List                   |

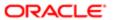

| Business Object                       | Policy Description                                                                                            | Policy Store Implementation                                    |
|---------------------------------------|----------------------------------------------------------------------------------------------------|----------------------------------------------------------------|
| Public Sector Cloud Condition List    | A PSC Cashier can view psc condition list for planning applications with system status                        | Role: PSC Anonymous Planning and Zoning<br>Application Inquiry |
|                                       | not in pending, void, expired, denied or withdrawn                                                            | Privilege: View PSC Condition List (Data)                      |
|                                       |                                                                                                    | Resource: Public Sector Cloud Condition List                   |
| Public Sector Cloud Condition List    | A PSC Cashier can view psc condition list for property setup conditions                                       | Role: PSC Property Setup Inquiry                               |
|                                       | proporty cottap container                                                                                     | Privilege: View PSC Condition List (Data)                      |
|                                       |                                                                                                    | Resource: Public Sector Cloud Condition List                   |
| Public Sector Cloud Favorite Comments | A PSC Cashier can manage favorite comments for own favorite comments                                          | Role: PSC Agency Staff                                         |
|                                       | confinents for own ravoite confinents                                                                         | Privilege: Manage Favorite Comments                            |
|                                       |                                                                                                    | Resource: Public Sector Cloud Favorite Comments                |
| Public Sector Cloud Hearings          | A PSC Cashier can view hearings for all hearings                                                              | Role: PSC Agency Planning and Zoning Inquiry                   |
|                                       |                                                                                                    | Privilege: View Hearings (Data)                                |
|                                       |                                                                                                    | Resource: Public Sector Cloud Hearings                         |
| Public Sector Cloud Hearings          | A PSC Cashier can view hearings for hearings with status not set as tentative                                 | Role: PSC Anonymous Planning and Zoning<br>Application Inquiry |
|                                       |                                                                                                    | Privilege: View Hearings (Data)                                |
|                                       |                                                                                                    | Resource: Public Sector Cloud Hearings                         |
| Public Sector Cloud Inspection        | A PSC Cashier can add inspection attachments for all inspections in statuses                                  | Role: PSC Add Inspection Attachments                           |
|                                       | other than completed or canceled.                                                                             | Privilege: Add Inspection Attachments (Data)                   |
|                                       |                                                                                                    | Resource: Public Sector Cloud Inspection                       |
| Public Sector Cloud Inspection        | A PSC Cashier can cancel inspection request for all inspections in statuses other than completed or canceled. | Role: PSC Cancel Inspection Request                            |
|                                       |                                                                                                    | Privilege: Cancel Inspection Request (Data)                    |
|                                       |                                                                                                    | Resource: Public Sector Cloud Inspection                       |
| Public Sector Cloud Inspection        | A PSC Cashier can update psc inspection for                                                                   | Role: PSC Apply Permit                                         |
|                                       | all inspections raised by self in statuses other than completed or canceled.                                  | Privilege: Update PSC Inspection (Data)                        |
|                                       |                                                                                                    | Resource: Public Sector Cloud Inspection                       |
| Public Sector Cloud Inspection        | A PSC Cashier can view psc inspection for all                                                                 | Role: PSC Agency Permits Inquiry                               |
|                                       | inspection                                                                                                    | Privilege: View PSC Inspection (Data)                          |
|                                       |                                                                                                    |                                                                |

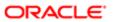

| Business Object                          | Policy Description                                                                  | Policy Store Implementation Resource: Public Sector Cloud Inspection |
|------------------------------------------|-------------------------------------------------------------------------------------|----------------------------------------------------------------------|
| Dublic Contour Oleved Inconstitute       | A DOO Cookies on sign on income the few                                             | Dala, DOO Anak, Dawait                                               |
| Public Sector Cloud Inspection           | A PSC Cashier can view psc inspection for<br>own permits                            | Role: PSC Apply Permit                                               |
|                                          |                                                                                     | Privilege: View PSC Inspection (Data)                                |
|                                          |                                                                                     | Resource: Public Sector Cloud Inspection                             |
| Public Sector Cloud Inspection Checklist | A PSC Cashier can view psc inspection checklist for all inspection checklist        | Role: PSC Agency Permits Inquiry                                     |
|                                          | CHECKIST OF AIR INSPECTION CHECKIST                                                 | Privilege: View PSC Inspection Checklist (Data)                      |
|                                          |                                                                                     | Resource: Public Sector Cloud Inspection<br>Checklist                |
| Public Sector Cloud Inspection Checklist | A PSC Cashier can view psc inspection                                               | Role: PSC Apply Permit                                               |
|                                          | checklist for own permits                                                           | Privilege: View PSC Inspection Checklist (Data)                      |
|                                          |                                                                                     | Resource: Public Sector Cloud Inspection<br>Checklist                |
| Public Sector Cloud Inspection Checklist | A PSC Cashier can view psc inspection checklist item for own permits                | Role: PSC Apply Permit                                               |
| ltem                                     |                                                                                     | Privilege: View PSC Inspection Checklist Item (Data)                 |
|                                          |                                                                                     | Resource: Public Sector Cloud Inspection<br>Checklist Item           |
| Public Sector Cloud Invoices             | A PSC Cashier can view psc payment history for all payment history                  | Role: PSC Agency Staff                                               |
|                                          |                                                                                     | Privilege: View PSC Payment History (Data)                           |
|                                          |                                                                                     | Resource: Public Sector Cloud Invoices                               |
| Public Sector Cloud Parcel               | A PSC Cashier can add property attachments for permits that are not closed          | Role: PSC Add Property Attachments                                   |
|                                          |                                                                                     | Privilege: Add Property Attachments (Data)                           |
|                                          |                                                                                     | Resource: Public Sector Cloud Parcel                                 |
| Public Sector Cloud Parcel               | A PSC Cashier can delete psc parcel for own                                         | Role: PSC Apply Permit                                               |
|                                          | permits in pending status                                                           | Privilege: Delete PSC Parcel (Data)                                  |
|                                          |                                                                                     | Resource: Public Sector Cloud Parcel                                 |
| Public Sector Cloud Parcel               | A PSC Cashier can delete psc parcel for own planning applications in pending status | Role: PSC Apply Planning and Zoning                                  |
|                                          |                                                                                     | Privilege: Delete PSC Parcel (Data)                                  |
|                                          |                                                                                     | Resource: Public Sector Cloud Parcel                                 |

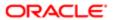

| Business Object                    | Policy Description                                                                                                    | Policy Store Implementation                                 |
|------------------------------------|----------------------------------------------------------------------------------------------------|-------------------------------------------------------------|
| Public Sector Cloud Parcel         | A PSC Cashier can update psc parcel for own permits in pending status                                                                 | Role: PSC Apply Permit                                      |
|                                    |                                                                                                    | Privilege: Update PSC Parcel (Data)                         |
|                                    |                                                                                                    | Resource: Public Sector Cloud Parcel                        |
| Public Sector Cloud Parcel         | A PSC Cashier can update psc parcel for own planning applications in pending status                                                   | Role: PSC Apply Planning and Zoning                         |
|                                    | own planning applications in pending status                                                                                           | Privilege: Update PSC Parcel (Data)                         |
|                                    |                                                                                                    | Resource: Public Sector Cloud Parcel                        |
| Public Sector Cloud Parcel         | A PSC Cashier can view psc parcel for all                                                                                             | Role: PSC Agency Permits Inquiry                            |
|                                    | parcel                                                                                                    | Privilege: View PSC Parcel (Data)                           |
|                                    |                                                                                                    | Resource: Public Sector Cloud Parcel                        |
| Public Sector Cloud Parcel         | A PSC Cashier can view psc parcel for all parcel                                                                                      | Role: PSC Agency Planning and Zoning Inquiry                |
|                                    |                                                                                                    | Privilege: View PSC Parcel (Data)                           |
|                                    |                                                                                                    | Resource: Public Sector Cloud Parcel                        |
| Public Sector Cloud Parcel         | A PSC Cashier can view psc parcel for all parcel of planning applications not in pending, void, withdrawn, expired or denied statuses | Role: PSC Anonymous Planning and Zoning Application Inquiry |
|                                    |                                                                                                    | Privilege: View PSC Parcel (Data)                           |
|                                    |                                                                                                    | Resource: Public Sector Cloud Parcel                        |
| Public Sector Cloud Parcel Address | A PSC Cashier can delete psc parcel address for own permits in pending status                                                         | Role: PSC Apply Permit                                      |
|                                    |                                                                                                    | Privilege: Delete PSC Parcel Address (Data)                 |
|                                    |                                                                                                    | Resource: Public Sector Cloud Parcel<br>Address             |
| Public Sector Cloud Parcel Address | A PSC Cashier can delete psc parcel address for own planning applications in pending status                                           | Role: PSC Apply Planning and Zoning                         |
|                                    |                                                                                                    | Privilege: Delete PSC Parcel Address (Data)                 |
|                                    |                                                                                                    | Resource: Public Sector Cloud Parcel<br>Address             |
| Public Sector Cloud Parcel Address | A PSC Cashier can update psc parcel                                                                                                   | Role: PSC Apply Permit                                      |
|                                    | address for own permits in pending status                                                                                             | Privilege: Update PSC Parcel Address (Data)                 |
|                                    |                                                                                                    | Resource: Public Sector Cloud Parcel<br>Address             |
| Public Sector Cloud Parcel Address | A PSC Cashier can update psc parcel                                                                                                   | Role: PSC Apply Planning and Zoning                         |
|                                    | address for own planning applications in<br>pending status                                                                            | Privilege: Update PSC Parcel Address (Data)                 |

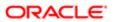

| Business Object                    | Policy Description                                                                                                    | Policy Store Implementation                                 |
|------------------------------------|----------------------------------------------------------------------------------------------------|-------------------------------------------------------------|
|                                    |                                                                                                    | Resource: Public Sector Cloud Parcel<br>Address             |
| Public Sector Cloud Parcel Address | A PSC Cashier can view psc parcel address                                                                                                    | Role: PSC Agency Permits Inquiry                            |
|                                    | for all parcel address                                                                                                    | Privilege: View PSC Parcel Address (Data)                   |
|                                    |                                                                                                    | Resource: Public Sector Cloud Parcel<br>Address             |
| Public Sector Cloud Parcel Address | A PSC Cashier can view psc parcel address for all parcel address                                                                                      | Role: PSC Agency Planning and Zoning Inquiry                |
|                                    |                                                                                                    | Privilege: View PSC Parcel Address (Data)                   |
|                                    |                                                                                                    | Resource: Public Sector Cloud Parcel<br>Address             |
| Public Sector Cloud Parcel Address | A PSC Cashier can view psc parcel address                                                                                                    | Role: PSC Permit Property Inquiry                           |
|                                    | for all parcel address                                                                                                    | Privilege: View PSC Parcel Address (Data)                   |
|                                    |                                                                                                    | Resource: Public Sector Cloud Parcel<br>Address             |
| Public Sector Cloud Parcel Address | A PSC Cashier can view psc parcel address for all parcel address of planning applications not in pending, void, withdrawn, expired or denied statuses | Role: PSC Anonymous Planning and Zoning Application Inquiry |
|                                    |                                                                                                    | Privilege: View PSC Parcel Address (Data)                   |
|                                    |                                                                                                    | Resource: Public Sector Cloud Parcel<br>Address             |
| Public Sector Cloud Parcel Owner   | A PSC Cashier can delete psc parcel owner                                                                                                    | Role: PSC Apply Permit                                      |
|                                    | for own permits in pending status                                                                                                    | Privilege: Delete PSC Parcel Owner (Data)                   |
|                                    |                                                                                                    | Resource: Public Sector Cloud Parcel Owner                  |
| Public Sector Cloud Parcel Owner   | A PSC Cashier can delete psc parcel owner for own planning applications in pending status                                                             | Role: PSC Apply Planning and Zoning                         |
|                                    |                                                                                                    | Privilege: Delete PSC Parcel Owner (Data)                   |
|                                    |                                                                                                    | Resource: Public Sector Cloud Parcel Owner                  |
| Public Sector Cloud Parcel Owner   | A PSC Cashier can update psc parcel owner                                                                                                    | Role: PSC Apply Permit                                      |
|                                    | for own permits in pending status                                                                                                    | Privilege: Update PSC Parcel Owner (Data)                   |
|                                    |                                                                                                    | Resource: Public Sector Cloud Parcel Owner                  |
| Public Sector Cloud Parcel Owner   | A PSC Cashier can update psc parcel owner for own planning applications in pending status                                                             | Role: PSC Apply Planning and Zoning                         |
|                                    |                                                                                                    | Privilege: Update PSC Parcel Owner (Data)                   |
|                                    |                                                                                                    | Resource: Public Sector Cloud Parcel Owner                  |

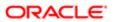

| Business Object                  | Policy Description                                                                    | Policy Store Implementation                                 |
|----------------------------------|---------------------------------------------------------------------------------------|-------------------------------------------------------------|
| Public Sector Cloud Parcel Owner | A PSC Cashier can view psc parcel owner for                                           | Role: PSC Agency Permits Inquiry                            |
|                                  | all parcel owner                                                                      | Privilege: View PSC Parcel Owner (Data)                     |
|                                  |                                                                                       | Resource: Public Sector Cloud Parcel Owner                  |
| Public Sector Cloud Parcel Owner | A PSC Cashier can view psc parcel owner for all parcel owner                          | Role: PSC Agency Planning and Zoning Inquiry                |
|                                  |                                                                                       | Privilege: View PSC Parcel Owner (Data)                     |
|                                  |                                                                                       | Resource: Public Sector Cloud Parcel Owner                  |
| Public Sector Cloud Parcel Owner | A PSC Cashier can view psc parcel owner for all parcel owner of planning applications | Role: PSC Anonymous Planning and Zoning Application Inquiry |
|                                  | not in pending, void, withdrawn, expired or denied statuses                           | Privilege: View PSC Parcel Owner (Data)                     |
|                                  |                                                                                       | Resource: Public Sector Cloud Parcel Owner                  |
| Public Sector Cloud Payment Cart | A PSC Cashier can delete psc payment cart                                             | Role: PSC Cashier Administration                            |
|                                  | for all payment cart                                                                  | Privilege: Delete PSC Payment Cart (Data)                   |
|                                  |                                                                                       | Resource: Public Sector Cloud Payment Cart                  |
| Public Sector Cloud Payment Cart | A PSC Cashier can delete psc payment cart for own permit payment cart                 | Role: PSC Apply Permit                                      |
|                                  |                                                                                       | Privilege: Delete PSC Payment Cart (Data)                   |
|                                  |                                                                                       | Resource: Public Sector Cloud Payment Cart                  |
| Public Sector Cloud Payment Cart | A PSC Cashier can delete psc payment cart                                             | Role: PSC Apply Planning and Zoning                         |
|                                  | for own planning applications payment cart                                            | Privilege: Delete PSC Payment Cart (Data)                   |
|                                  |                                                                                       | Resource: Public Sector Cloud Payment Cart                  |
| Public Sector Cloud Payment Cart | A PSC Cashier can update psc payment cart                                             | Role: PSC Cashier Administration                            |
|                                  | for all payment cart                                                                  | Privilege: Update PSC Payment Cart (Data)                   |
|                                  |                                                                                       | Resource: Public Sector Cloud Payment Cart                  |
| Public Sector Cloud Payment Cart | A PSC Cashier can update psc payment cart                                             | Role: PSC Apply Permit                                      |
|                                  | for own permit payment cart                                                           | Privilege: Update PSC Payment Cart (Data)                   |
|                                  |                                                                                       | Resource: Public Sector Cloud Payment Cart                  |
| Public Sector Cloud Payment Cart | A PSC Cashier can update psc payment cart                                             | Role: PSC Apply Planning and Zoning                         |
|                                  | for own planning applications payment cart                                            | Privilege: Update PSC Payment Cart (Data)                   |
|                                  |                                                                                       | Resource: Public Sector Cloud Payment Cart                  |
|                                  |                                                                                       |                                                             |

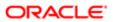

| Business Object                     | Policy Description                                                           | Policy Store Implementation                      |
|-------------------------------------|------------------------------------------------------------------------------|--------------------------------------------------|
| Public Sector Cloud Payment Cart    | A PSC Cashier can view psc payment cart                                      | Role: PSC Agency Permits Inquiry                 |
|                                     | for all payment cart                                                         | Privilege: View PSC Payment Cart (Data)          |
|                                     |                                                                              | Resource: Public Sector Cloud Payment Cart       |
| Public Sector Cloud Payment Cart    | A PSC Cashier can view psc payment cart for all payment cart                 | Role: PSC Agency Planning and Zoning Inquiry     |
|                                     |                                                                              | Privilege: View PSC Payment Cart (Data)          |
|                                     |                                                                              | Resource: Public Sector Cloud Payment Cart       |
| Public Sector Cloud Payment Cart    | A Psc Cashier can delete public sector cloud                                 | Role: PSC Cashier                                |
|                                     | payment cart for all payment cart                                            | Privilege: Delete PSC Payment Cart (Data)        |
|                                     |                                                                              | Resource: Public Sector Cloud Payment Cart       |
| Public Sector Cloud Payment Cart    | A Psc Cashier can update public sector                                       | Role: PSC Cashier                                |
|                                     | cloud payment cart for all payment cart                                      | Privilege: Update PSC Payment Cart (Data)        |
|                                     |                                                                              | Resource: Public Sector Cloud Payment Cart       |
| Public Sector Cloud Payment Cart    | A Psc Cashier can view public sector cloud payment cart for all payment cart | Role: PSC Cashier                                |
|                                     |                                                                              | Privilege: View PSC Payment Cart (Data)          |
|                                     |                                                                              | Resource: Public Sector Cloud Payment Cart       |
| Public Sector Cloud Payment History | A PSC Cashier can delete psc payment                                         | Role: PSC Cashier Administration                 |
|                                     | history for all payment history                                              | Privilege: Delete PSC Payment History (Data)     |
|                                     |                                                                              | Resource: Public Sector Cloud Payment<br>History |
| Public Sector Cloud Payment History | A PSC Cashier can delete psc payment history for own permit payment history  | Role: PSC Apply Permit                           |
|                                     |                                                                              | Privilege: Delete PSC Payment History (Data)     |
|                                     |                                                                              | Resource: Public Sector Cloud Payment<br>History |
| Public Sector Cloud Payment History | A PSC Cashier can delete psc payment                                         | Role: PSC Apply Planning and Zoning              |
|                                     | history for own planning applications payment history                        | Privilege: Delete PSC Payment History (Data)     |
|                                     |                                                                              | Resource: Public Sector Cloud Payment<br>History |
| Public Sector Cloud Payment History | A PSC Cashier can update psc payment history for all payment history         | Role: PSC Cashier Administration                 |

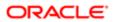

| Business Object                     | Policy Description                                                                 | Policy Store Implementation                      |
|-------------------------------------|------------------------------------------------------------------------------------|--------------------------------------------------|
|                                     |                                                                                    | Privilege: Update PSC Payment History<br>(Data)  |
|                                     |                                                                                    | Resource: Public Sector Cloud Payment<br>History |
| Public Sector Cloud Payment History | A PSC Cashier can update psc payment history for own permit payment history        | Role: PSC Apply Permit                           |
|                                     | indexty for our pointing paymont natory                                            | Privilege: Update PSC Payment History (Data)     |
|                                     |                                                                                    | Resource: Public Sector Cloud Payment<br>History |
| Public Sector Cloud Payment History | A PSC Cashier can update psc payment history for own planning applications         | Role: PSC Apply Planning and Zoning              |
|                                     | payment history                                                                    | Privilege: Update PSC Payment History (Data)     |
|                                     |                                                                                    | Resource: Public Sector Cloud Payment<br>History |
| Public Sector Cloud Payment History | A PSC Cashier can view psc payment history                                         | Role: PSC Agency Permits Inquiry                 |
|                                     | for all payment history                                                            | Privilege: View PSC Payment History (Data)       |
|                                     |                                                                                    | Resource: Public Sector Cloud Payment<br>History |
| Public Sector Cloud Payment History | A PSC Cashier can view psc payment history for all payment history                 | Role: PSC Agency Planning and Zoning Inquiry     |
|                                     |                                                                                    | Privilege: View PSC Payment History (Data)       |
|                                     |                                                                                    | Resource: Public Sector Cloud Payment History    |
| Public Sector Cloud Payment History | A Psc Cashier can delete public sector cloud                                       | Role: PSC Cashier                                |
|                                     | payment history for all payment history                                            | Privilege: Delete PSC Payment History (Data)     |
|                                     |                                                                                    | Resource: Public Sector Cloud Payment<br>History |
| Public Sector Cloud Payment History | A Psc Cashier can update public sector                                             | Role: PSC Cashier                                |
|                                     | cloud payment history for all payment history                                      | Privilege: Update PSC Payment History (Data)     |
|                                     |                                                                                    | Resource: Public Sector Cloud Payment<br>History |
| Public Sector Cloud Payment History | A Psc Cashier can view public sector cloud payment history for all payment history | Role: PSC Cashier                                |
|                                     |                                                                                    | Privilege: View PSC Payment History (Data)       |
|                                     |                                                                                    | Resource: Public Sector Cloud Payment<br>History |

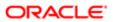

| Business Object                                    | Policy Description                                                                     | Policy Store Implementation                                     |
|----------------------------------------------------|----------------------------------------------------------------------------------------|-----------------------------------------------------------------|
| Public Sector Cloud Plan Review                    | A PSC Cashier can view psc plan review for all plan review                             | Role: PSC Agency Permits Inquiry                                |
|                                                    | all platifieview                                                                       | Privilege: View PSC Plan Review (Data)                          |
|                                                    |                                                                                        | Resource: Public Sector Cloud Plan Review                       |
| Public Sector Cloud Plan Review                    | A PSC Cashier can view psc plan review for own permits                                 | Role: PSC Apply Permit                                          |
|                                                    | ewii periinte                                                                          | Privilege: View PSC Plan Review (Data)                          |
|                                                    |                                                                                        | Resource: Public Sector Cloud Plan Review                       |
| Public Sector Cloud Plan Review Documents          | A PSC Cashier can view plan review documents for all plan review                       | Role: PSC Agency Permits Inquiry                                |
|                                                    | documents for all plan review                                                          | Privilege: View Plan Review Documents (Data)                    |
|                                                    |                                                                                        | Resource: Public Sector Cloud Plan Review Documents             |
| Public Sector Cloud Plan Review Documents          | A PSC Cashier can view plan review                                                     | Role: PSC Apply Permit                                          |
|                                                    | documents for own permits                                                              | Privilege: View Plan Review Documents (Data)                    |
|                                                    |                                                                                        | Resource: Public Sector Cloud Plan Review Documents             |
| Public Sector Cloud Plan Review Reviewer Documents | A PSC Cashier can view plan review document reviewer for all plan reviewers and status | Role: PSC Agency Permits Inquiry                                |
| Documents                                          |                                                                                        | Privilege: View Plan Review Document<br>Reviewer (Data)         |
|                                                    |                                                                                        | Resource: Public Sector Cloud Plan Review<br>Reviewer Documents |
| Public Sector Cloud Plan Review Reviewer Documents | A PSC Cashier can view plan review document reviewer for own permits                   | Role: PSC Apply Permit                                          |
| Documents                                          |                                                                                        | Privilege: View Plan Review Document<br>Reviewer (Data)         |
|                                                    |                                                                                        | Resource: Public Sector Cloud Plan Review<br>Reviewer Documents |
| Public Sector Cloud Plan Reviewers and             | A PSC Cashier can view psc plan review                                                 | Role: PSC Agency Permits Inquiry                                |
| Status                                             | users for all plan reviewers and status                                                | Privilege: View PSC Plan Review Users (Data)                    |
|                                                    |                                                                                        | Resource: Public Sector Cloud Plan<br>Reviewers and Status      |
| Public Sector Cloud Plan Reviewers and             | A PSC Cashier can view psc plan review                                                 | Role: PSC Apply Permit                                          |
| Status                                             | users for own permits                                                                  | Privilege: View PSC Plan Review Users (Data)                    |

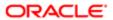

| Business Object                    | Policy Description                                                                      | Policy Store Implementation                                |
|------------------------------------|-----------------------------------------------------------------------------------------|------------------------------------------------------------|
|                                    |                                                                                         | Resource: Public Sector Cloud Plan<br>Reviewers and Status |
| Public Sector Cloud Property Setup | A PSC Cashier can view psc property setup                                               | Role: PSC Property Setup Inquiry                           |
|                                    | for all property setup                                                                  | Privilege: View PSC Property Setup (Data)                  |
|                                    |                                                                                         | Resource: Public Sector Cloud Property<br>Setup            |
| Public Sector Cloud Public User    | A PSC Cashier can manage psc public user                                                | Role: PSC Public User Account Management                   |
|                                    | for all public user                                                                     | Privilege: Manage PSC Public User (Data)                   |
|                                    |                                                                                         | Resource: Public Sector Cloud Public User                  |
| Public Sector Cloud Record         | A PSC Cashier can add comments to permit intake form for own permits in pending status  | Role: PSC Add Comments to Permit intake form               |
|                                    |                                                                                         | Privilege: Add Comments to Permit Intake form (Data)       |
|                                    |                                                                                         | Resource: Public Sector Cloud Record                       |
| Public Sector Cloud Record         | A PSC Cashier can add comments to permits for permits that are not closed               | Role: PSC Add Comments to Permits                          |
|                                    |                                                                                         | Privilege: Add Comments to Permits (Data)                  |
|                                    |                                                                                         | Resource: Public Sector Cloud Record                       |
| Public Sector Cloud Record         | A PSC Cashier can add comments to permits for planning applications that are not closed | Role: PSC Add Comments to Planning and Zoning              |
|                                    |                                                                                         | Privilege: Add Comments to Permits (Data)                  |
|                                    |                                                                                         | Resource: Public Sector Cloud Record                       |
| Public Sector Cloud Record         | A PSC Cashier can add comments to planning and zoning for no access                     | Role: PSC Add Comments to Planning and Zoning              |
|                                    |                                                                                         | Privilege: Add Comments to Planning and Zoning (Data)      |
|                                    |                                                                                         | Resource: Public Sector Cloud Record                       |
| Public Sector Cloud Record         | A PSC Cashier can add contact to permit for own permits in pending status               | Role: PSC Apply Permit                                     |
|                                    | own pomino in penuling status                                                           | Privilege: Add Contact to Permit (Data)                    |
|                                    |                                                                                         | Resource: Public Sector Cloud Record                       |
| Public Sector Cloud Record         | A PSC Cashier can add contact to permit for own planning applications in pending status | Role: PSC Apply Planning and Zoning                        |
|                                    |                                                                                         | Privilege: Add Contact to Permit (Data)                    |
|                                    |                                                                                         | Resource: Public Sector Cloud Record                       |
|                                    |                                                                                         |                                                            |

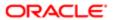

| Business Object            | Policy Description                                                                                    | Policy Store Implementation                                             |
|----------------------------|----------------------------------------------------------------------------------------------------|-------------------------------------------------------------------------|
| Public Sector Cloud Record | A PSC Cashier can add contact to planning                                                             | Role: PSC Apply Planning and Zoning                                     |
|                            | and zoning for no access                                                                              | Privilege: Add Contact to Planning and Zoning (Data)                    |
|                            |                                                                                                    | Resource: Public Sector Cloud Record                                    |
| Public Sector Cloud Record | A PSC Cashier can add new property information in permit intake form for own                          | Role: PSC Apply Permit                                                  |
|                            | records                                                                                               | Privilege: Add New Property Information in<br>Permit Intake form (Data) |
|                            |                                                                                                    | Resource: Public Sector Cloud Record                                    |
| Public Sector Cloud Record | A PSC Cashier can add new property                                                                    | Role: PSC Apply Planning and Zoning                                     |
|                            | information in planning intake form for own records                                                   | Privilege: Add New Property Information in Planning Intake form (Data)  |
|                            |                                                                                                    | Resource: Public Sector Cloud Record                                    |
| Public Sector Cloud Record | A PSC Cashier can add parcel to permits for                                                           | Role: PSC Apply Planning and Zoning                                     |
|                            | own planning applications with system status in pending                                               | Privilege: Add Parcel to Permits (Data)                                 |
|                            |                                                                                                    | Resource: Public Sector Cloud Record                                    |
| Public Sector Cloud Record | A PSC Cashier can add parcel to permits for permits where applicant is self and status is pending     | Role: PSC Apply Permit                                                  |
|                            |                                                                                                    | Privilege: Add Parcel to Permits (Data)                                 |
|                            |                                                                                                    | Resource: Public Sector Cloud Record                                    |
| Public Sector Cloud Record | A PSC Cashier can add parcel to planning and zoning for no access                                     | Role: PSC Apply Planning and Zoning                                     |
|                            | and 20ming for no access                                                                              | Privilege: Add Parcel to Planning and Zoning (Data)                     |
|                            |                                                                                                    | Resource: Public Sector Cloud Record                                    |
| Public Sector Cloud Record | A PSC Cashier can add permit attachments                                                              | Role: PSC Apply Permit                                                  |
|                            | for own permits that are not closed                                                                   | Privilege: Add Permit Attachments (Data)                                |
|                            |                                                                                                    | Resource: Public Sector Cloud Record                                    |
| Public Sector Cloud Record | A PSC Cashier can add permit attachments                                                              | Role: PSC Apply Planning and Zoning                                     |
|                            | for own planning applications that are not closed                                                     | Privilege: Add Permit Attachments (Data)                                |
|                            |                                                                                                    | Resource: Public Sector Cloud Record                                    |
| Public Sector Cloud Record | A PSC Cashier can add permit attachments for permits that are not closed and current user is internal | Role: PSC Add Permit Attachments                                        |
|                            |                                                                                                    | Privilege: Add Permit Attachments (Data)                                |

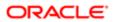

| Business Object            | Policy Description                                                                          | Policy Store Implementation Resource: Public Sector Cloud Record |
|----------------------------|---------------------------------------------------------------------------------------------|------------------------------------------------------------------|
| Public Sector Cloud Record | A PSC Cashier can add permit attachments for planning applications that are not closed      | Role: PSC Add Planning and Zoning<br>Attachments                 |
|                            | and current user is internal                                                                | Privilege: Add Permit Attachments (Data)                         |
|                            |                                                                                             | Resource: Public Sector Cloud Record                             |
| Public Sector Cloud Record | A PSC Cashier can add planning and zoning attachments for no access                         | Role: PSC Add Planning and Zoning<br>Attachments                 |
|                            |                                                                                             | Privilege: Add Planning and Zoning<br>Attachments (Data)         |
|                            |                                                                                             | Resource: Public Sector Cloud Record                             |
| Public Sector Cloud Record | A PSC Cashier can add planning and zoning attachments for no access                         | Role: PSC Apply Planning and Zoning                              |
|                            |                                                                                             | Privilege: Add Planning and Zoning<br>Attachments (Data)         |
|                            |                                                                                             | Resource: Public Sector Cloud Record                             |
| Public Sector Cloud Record | A PSC Cashier can add psc payment cart for own permits                                      | Role: PSC Apply Permit                                           |
|                            |                                                                                             | Privilege: Add PSC Payment Cart (Data)                           |
|                            |                                                                                             | Resource: Public Sector Cloud Record                             |
| Public Sector Cloud Record | A PSC Cashier can add psc payment cart for own planning applications                        | Role: PSC Apply Planning and Zoning                              |
|                            |                                                                                             | Privilege: Add PSC Payment Cart (Data)                           |
|                            |                                                                                             | Resource: Public Sector Cloud Record                             |
| Public Sector Cloud Record | A PSC Cashier can add public sector related transactions for all related transactions       | Role: PSC Manage Related Transactions                            |
|                            |                                                                                             | Privilege: Add Public Sector Related<br>Transactions (Data)      |
|                            |                                                                                             | Resource: Public Sector Cloud Record                             |
| Public Sector Cloud Record | A PSC Cashier can add public sector related transactions for records with self as applicant | Role: PSC Apply Permit                                           |
|                            | tallocations of footbac man con ac applicant                                                | Privilege: Add Public Sector Related<br>Transactions (Data)      |
|                            |                                                                                             | Resource: Public Sector Cloud Record                             |
| Public Sector Cloud Record | A PSC Cashier can add public sector related transactions for records with self as applicant | Role: PSC Apply Planning and Zoning                              |
|                            |                                                                                             | Privilege: Add Public Sector Related<br>Transactions (Data)      |
|                            |                                                                                             | Resource: Public Sector Cloud Record                             |
|                            |                                                                                             |                                                                  |

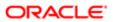

| Business Object            | Policy Description                                                                                                 | Policy Store Implementation                                         |
|----------------------------|----------------------------------------------------------------------------------------------------|---------------------------------------------------------------------|
| Public Sector Cloud Record | A PSC Cashier can apply conditions for                                                                             | Role: PSC Permit Conditions Management                              |
|                            | permits in specific statuses where apply condition is allowed                                                      | Privilege: Apply Conditions (Data)                                  |
|                            |                                                                                                    | Resource: Public Sector Cloud Record                                |
| Public Sector Cloud Record | A PSC Cashier can apply conditions for planning applications in specific statuses where apply condition is allowed | Role: PSC Planning and Zoning Conditions<br>Management              |
|                            | where apply condition is allowed                                                                                   | Privilege: Apply Conditions (Data)                                  |
|                            |                                                                                                    | Resource: Public Sector Cloud Record                                |
| Public Sector Cloud Record | A PSC Cashier can cancel permit application                                                                        | Role: PSC Apply Permit                                              |
|                            | for own permits in pending status or payment pending status                                                        | Privilege: Cancel Permit Application (Data)                         |
|                            |                                                                                                    | Resource: Public Sector Cloud Record                                |
| Public Sector Cloud Record | A PSC Cashier can cancel permit application                                                                        | Role: PSC Apply Planning and Zoning                                 |
|                            | for own planning applications in pending<br>status or payment pending status                                       | Privilege: Cancel Permit Application (Data)                         |
|                            |                                                                                                    | Resource: Public Sector Cloud Record                                |
| Public Sector Cloud Record | A PSC Cashier can cancel planning and zoning application for no access                                             | Role: PSC Apply Planning and Zoning                                 |
|                            |                                                                                                    | Privilege: Cancel Planning and Zoning<br>Application (Data)         |
|                            |                                                                                                    | Resource: Public Sector Cloud Record                                |
| Public Sector Cloud Record | A PSC Cashier can edit property information in permit intake form for own records                                  | Role: PSC Apply Permit                                              |
|                            | in portine interior form for own records                                                                           | Privilege: Edit Property Information in Permit Intake form (Data)   |
|                            |                                                                                                    | Resource: Public Sector Cloud Record                                |
| Public Sector Cloud Record | A PSC Cashier can edit property information in planning intake form for own records                                | Role: PSC Apply Planning and Zoning                                 |
|                            |                                                                                                    | Privilege: Edit Property Information in Planning Intake form (Data) |
|                            |                                                                                                    | Resource: Public Sector Cloud Record                                |
| Public Sector Cloud Record | A PSC Cashier can print payment receipt for                                                                        | Role: PSC Print Payment Receipt                                     |
|                            | all receipts                                                                                                    | Privilege: Print Payment Receipt (Data)                             |
|                            |                                                                                                    | Resource: Public Sector Cloud Record                                |
| Public Sector Cloud Record | A PSC Cashier can print payment receipt for own permits                                                            | Role: PSC Apply Permit                                              |
|                            |                                                                                                    | Privilege: Print Payment Receipt (Data)                             |
|                            |                                                                                                    |                                                                     |

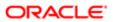

| Business Object            | Policy Description                                                                    | Policy Store Implementation                                            |
|----------------------------|---------------------------------------------------------------------------------------|------------------------------------------------------------------------|
|                            |                                                                                       | Resource: Public Sector Cloud Record                                   |
| Public Sector Cloud Record | A PSC Cashier can print payment receipt for                                           | Role: PSC Apply Planning and Zoning                                    |
|                            | own planning applications                                                             | Privilege: Print Payment Receipt (Data)                                |
|                            |                                                                                       | Resource: Public Sector Cloud Record                                   |
| Public Sector Cloud Record | A PSC Cashier can print permit for own permits                                        | Role: PSC Apply Permit                                                 |
|                            | ренние                                                                                | Privilege: Print Permit (Data)                                         |
|                            |                                                                                       | Resource: Public Sector Cloud Record                                   |
| Public Sector Cloud Record | A PSC Cashier can print permit for own planning applications                          | Role: PSC Apply Planning and Zoning                                    |
|                            | pia ii iii g applications                                                             | Privilege: Print Permit (Data)                                         |
|                            |                                                                                       | Resource: Public Sector Cloud Record                                   |
| Public Sector Cloud Record | A PSC Cashier can print planning and zoning for no access                             | Role: PSC Apply Planning and Zoning                                    |
|                            | IOI TIO access                                                                        | Privilege: Print Planning and Zoning (Data)                            |
|                            |                                                                                       | Resource: Public Sector Cloud Record                                   |
| Public Sector Cloud Record | A PSC Cashier can print planning and zoning payment receipt for no access             | Role: PSC Apply Planning and Zoning                                    |
|                            |                                                                                       | Privilege: Print Planning and Zoning Payment<br>Receipt (Data)         |
|                            |                                                                                       | Resource: Public Sector Cloud Record                                   |
| Public Sector Cloud Record | A PSC Cashier can remove property information in permit intake form for own           | Role: PSC Apply Permit                                                 |
|                            | records                                                                               | Privilege: Remove Property Information in<br>Permit Intake form (Data) |
|                            |                                                                                       | Resource: Public Sector Cloud Record                                   |
| Public Sector Cloud Record | A PSC Cashier can remove property information in planning intake form for own records | Role: PSC Apply Planning and Zoning                                    |
|                            |                                                                                       | Privilege: Remove Property Information in Planning Intake form (Data)  |
|                            |                                                                                       | Resource: Public Sector Cloud Record                                   |
| Public Sector Cloud Record | A PSC Cashier can reschedule public sector meetings for own pre-application meetings  | Role: PSC Apply Planning and Zoning                                    |
|                            | and applicants are allowed to re-schedule                                             | Privilege: Reschedule Public Sector Meetings (Data)                    |
|                            |                                                                                       | Resource: Public Sector Cloud Record                                   |
| Public Sector Cloud Record | A PSC Cashier can run inspection summary report for own permits                       | Role: PSC Apply Permit                                                 |

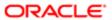

| Business Object            | Policy Description                                                                    | Policy Store Implementation                                                         |
|----------------------------|---------------------------------------------------------------------------------------|-------------------------------------------------------------------------------------|
|                            |                                                                                       | Privilege: Run Inspection Summary Report<br>(Data)                                  |
|                            |                                                                                       | Resource: Public Sector Cloud Record                                                |
| Public Sector Cloud Record | A PSC Cashier can schedule inspection for own permits that are in inspection statuses | Role: PSC Apply Permit                                                              |
|                            | Own permits that are in inspection statuses                                           | Privilege: Schedule Inspection                                                      |
|                            |                                                                                       | Resource: Public Sector Cloud Record                                                |
| Public Sector Cloud Record | A PSC Cashier can schedule public sector meetings for own pre-application meetings    | Role: PSC Apply Planning and Zoning                                                 |
|                            | and applicants are allowed to schedule                                                | Privilege: Schedule Public Sector Meetings (Data)                                   |
|                            |                                                                                       | Resource: Public Sector Cloud Record                                                |
| Public Sector Cloud Record | A PSC Cashier can search and select property information in permit intake form for    | Role: PSC Apply Permit                                                              |
|                            | own records                                                                           | Privilege: Search and Select Property<br>Information in Permit Intake form (Data)   |
|                            |                                                                                       | Resource: Public Sector Cloud Record                                                |
| Public Sector Cloud Record | A PSC Cashier can search and select property information in planning intake form      | Role: PSC Apply Planning and Zoning                                                 |
|                            | for own records                                                                       | Privilege: Search and Select Property<br>Information in Planning Intake form (Data) |
|                            |                                                                                       | Resource: Public Sector Cloud Record                                                |
| Public Sector Cloud Record | A PSC Cashier can update psc record for own permits in pending status or payment      | Role: PSC Apply Permit                                                              |
|                            | pending status                                                                        | Privilege: Update PSC Record (Data)                                                 |
|                            |                                                                                       | Resource: Public Sector Cloud Record                                                |
| Public Sector Cloud Record | A PSC Cashier can update psc record for own planning applications in pending status   | Role: PSC Apply Planning and Zoning                                                 |
|                            | or payment pending status                                                             | Privilege: Update PSC Record (Data)                                                 |
|                            |                                                                                       | Resource: Public Sector Cloud Record                                                |
| Public Sector Cloud Record | A PSC Cashier can update required applications for required applications of pre-      | Role: PSC Apply Planning and Zoning                                                 |
|                            | applications with self as applicant                                                   | Privilege: Update Required Applications (Data)                                      |
|                            |                                                                                       | Resource: Public Sector Cloud Record                                                |
| Public Sector Cloud Record | A PSC Cashier can view hidden from public sections in the permit form for all permits | Role: PSC View Hidden from Public sections in the Permit Applications               |
|                            | ,                                                                                     | Privilege: View Hidden from Public sections in the Permit form                      |
|                            |                                                                                       |                                                                                     |

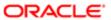

| Business Object            | Policy Description                                                                                  | Policy Store Implementation                                           |
|----------------------------|----------------------------------------------------------------------------------------------------|-----------------------------------------------------------------------|
|                            |                                                                                                    | Resource: Public Sector Cloud Record                                  |
| Public Sector Cloud Record | A PSC Cashier can view hidden from public sections in the permit form for all planning applications | Role: PSC View Hidden from Public sections in the Permit Applications |
|                            | аррисалого                                                                                          | Privilege: View Hidden from Public sections in the Permit form        |
|                            |                                                                                                    | Resource: Public Sector Cloud Record                                  |
| Public Sector Cloud Record | A PSC Cashier can view hidden inspector names for inspector names                                   | Role: PSC Agency Staff                                                |
|                            | Talling of Inoposition Talling                                                                      | Privilege: View Hidden Inspector Names (Data)                         |
|                            |                                                                                                    | Resource: Public Sector Cloud Record                                  |
| Public Sector Cloud Record | A PSC Cashier can view permit applicant only for all applicants of all records                      | Role: PSC Agency Permits Inquiry                                      |
|                            | 3, 10. a. approac 3. a 555. 55                                                                      | Privilege: View Permit Applicant only (Data)                          |
|                            |                                                                                                    | Resource: Public Sector Cloud Record                                  |
| Public Sector Cloud Record | A PSC Cashier can view permit applicant                                                             | Role: PSC Apply Permit                                                |
|                            | only for own permits                                                                                | Privilege: View Permit Applicant only (Data)                          |
|                            |                                                                                                    | Resource: Public Sector Cloud Record                                  |
| Public Sector Cloud Record | A PSC Cashier can view permit applicant only for own planning applications                          | Role: PSC Apply Planning and Zoning                                   |
|                            |                                                                                                    | Privilege: View Permit Applicant only (Data)                          |
|                            |                                                                                                    | Resource: Public Sector Cloud Record                                  |
| Public Sector Cloud Record | A PSC Cashier can view planning and zoning applicant only for no access                             | Role: PSC Apply Planning and Zoning                                   |
|                            | аррисан ону не не доссое                                                                            | Privilege: View Planning and Zoning Applicant only (Data)             |
|                            |                                                                                                    | Resource: Public Sector Cloud Record                                  |
| Public Sector Cloud Record | A PSC Cashier can view property information in permit intake form for all records                   | Role: PSC View Property Information in<br>Permit Intake form          |
|                            |                                                                                                    | Privilege: View Property Information in Permit Intake form (Data)     |
|                            |                                                                                                    | Resource: Public Sector Cloud Record                                  |
| Public Sector Cloud Record | A PSC Cashier can view property information in permit intake form for own records                   | Role: PSC Apply Permit                                                |
|                            |                                                                                                    | Privilege: View Property Information in Permit Intake form (Data)     |
|                            |                                                                                                    | Resource: Public Sector Cloud Record                                  |
|                            |                                                                                                    |                                                                       |

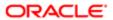

| Business Object             | Policy Description                                                                                                    | Policy Store Implementation                                            |
|-----------------------------|----------------------------------------------------------------------------------------------------|------------------------------------------------------------------------|
| Public Sector Cloud Record  | A PSC Cashier can view property information in planning intake form for all records                                     | Role: PSC View Property Information in Planning Intake form            |
|                             |                                                                                                    | Privilege: View Property Information in<br>Planning Intake form (Data) |
|                             |                                                                                                    | Resource: Public Sector Cloud Record                                   |
| Public Sector Cloud Record  | A PSC Cashier can view property information in planning intake form for own records                                     | Role: PSC Apply Planning and Zoning                                    |
|                             |                                                                                                    | Privilege: View Property Information in<br>Planning Intake form (Data) |
|                             |                                                                                                    | Resource: Public Sector Cloud Record                                   |
| Public Sector Cloud Record  | A PSC Cashier can view psc record for all permits                                                                       | Role: PSC Agency Permits Inquiry                                       |
|                             | pormite                                                                                                    | Privilege: View PSC Record (Data)                                      |
|                             |                                                                                                    | Resource: Public Sector Cloud Record                                   |
| Public Sector Cloud Record  | A PSC Cashier can view psc record for all permits                                                                       | Role: PSC Agency Staff                                                 |
|                             | permits                                                                                                    | Privilege: View PSC Record (Data)                                      |
|                             |                                                                                                    | Resource: Public Sector Cloud Record                                   |
| Public Sector Cloud Record  | A PSC Cashier can view psc record for all permits                                                                       | Role: PSC Permit Property Inquiry                                      |
|                             | permits                                                                                                    | Privilege: View PSC Record (Data)                                      |
|                             |                                                                                                    | Resource: Public Sector Cloud Record                                   |
| Public Sector Cloud Record  | A PSC Cashier can view psc record for all planning applications                                                         | Role: PSC Agency Planning and Zoning Inquiry                           |
|                             |                                                                                                    | Privilege: View PSC Record (Data)                                      |
|                             |                                                                                                    | Resource: Public Sector Cloud Record                                   |
| Public Sector Cloud Record  | A PSC Cashier can view psc record for own permits                                                                       | Role: PSC Apply Permit                                                 |
|                             |                                                                                                    | Privilege: View PSC Record (Data)                                      |
|                             |                                                                                                    | Resource: Public Sector Cloud Record                                   |
| Public Sector Cloud Record  | A PSC Cashier can view psc record for own planning applications                                                         | Role: PSC Apply Planning and Zoning                                    |
|                             |                                                                                                    | Privilege: View PSC Record (Data)                                      |
|                             |                                                                                                    | Resource: Public Sector Cloud Record                                   |
| Public Sector Cloud Record  | A PSC Cashier can view psc record for planning applications with system status not in pending, void, expired, denied or | Role: PSC Anonymous Planning and Zoning Application Inquiry            |
| not in penain,<br>withdrawn |                                                                                                    | Privilege: View PSC Record (Data)                                      |

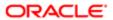

| Business Object            | Policy Description                                                               | Policy Store Implementation                                    |
|----------------------------|----------------------------------------------------------------------------------|----------------------------------------------------------------|
|                            |                                                                                  | Resource: Public Sector Cloud Record                           |
| Public Sector Cloud Record | A PSC Cashier can view public sector meetings for all pre-applications           | Role: PSC Pre-Application Meeting Inquiry                      |
|                            | meetings for all pre-applications                                                | Privilege: View Public Sector Meetings (Data)                  |
|                            |                                                                                  | Resource: Public Sector Cloud Record                           |
| Public Sector Cloud Record | A PSC Cashier can view public sector meetings for own pre-applications           | Role: PSC Apply Planning and Zoning                            |
|                            | ocago .o. o p.o approcatorio                                                     | Privilege: View Public Sector Meetings (Data)                  |
|                            |                                                                                  | Resource: Public Sector Cloud Record                           |
| Public Sector Cloud Record | A PSC Cashier can view public sector transaction assignment for all planning     | Role: PSC View Planner Assignment                              |
|                            | applications                                                                     | Privilege: View Public Sector Transaction<br>Assignment (Data) |
|                            |                                                                                  | Resource: Public Sector Cloud Record                           |
| Public Sector Cloud Record | A PSC Cashier can view redacted address line 1 for all applicants of all records | Role: PSC Access Redacted Information                          |
|                            |                                                                                  | Privilege: View Redacted Address Line 1 (Data)                 |
|                            |                                                                                  | Resource: Public Sector Cloud Record                           |
| Public Sector Cloud Record | A PSC Cashier can view redacted address line 1 for all applicants of all records | Role: PSC Agency Permits Inquiry                               |
|                            |                                                                                  | Privilege: View Redacted Address Line 1 (Data)                 |
|                            |                                                                                  | Resource: Public Sector Cloud Record                           |
| Public Sector Cloud Record | A PSC Cashier can view redacted address line 1 for own permits                   | Role: PSC Apply Permit                                         |
|                            |                                                                                  | Privilege: View Redacted Address Line 1 (Data)                 |
|                            |                                                                                  | Resource: Public Sector Cloud Record                           |
| Public Sector Cloud Record | A PSC Cashier can view redacted address line 1 for own planning applications     | Role: PSC Apply Planning and Zoning                            |
|                            | ine the emit planning applications                                               | Privilege: View Redacted Address Line 1 (Data)                 |
|                            |                                                                                  | Resource: Public Sector Cloud Record                           |
| Public Sector Cloud Record | A PSC Cashier can view redacted address line 2 for all applicants of all records | Role: PSC Access Redacted Information                          |
|                            | што 2 тог ан аррноанто от ан госогоо                                             | Privilege: View Redacted Address Line 2 (Data)                 |
|                            |                                                                                  | Resource: Public Sector Cloud Record                           |
|                            |                                                                                  |                                                                |

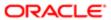

| Business Object            | Policy Description                                                               | Policy Store Implementation                    |
|----------------------------|----------------------------------------------------------------------------------|------------------------------------------------|
| Public Sector Cloud Record | A PSC Cashier can view redacted address                                          | Role: PSC Agency Permits Inquiry               |
|                            | line 2 for all applicants of all records                                         | Privilege: View Redacted Address Line 2 (Data) |
|                            |                                                                                  | Resource: Public Sector Cloud Record           |
| Public Sector Cloud Record | A PSC Cashier can view redacted address line 2 for own permits                   | Role: PSC Apply Permit                         |
|                            | iiile 2 loi own permits                                                          | Privilege: View Redacted Address Line 2 (Data) |
|                            |                                                                                  | Resource: Public Sector Cloud Record           |
| Public Sector Cloud Record | A PSC Cashier can view redacted address                                          | Role: PSC Apply Planning and Zoning            |
|                            | line 2 for own planning applications                                             | Privilege: View Redacted Address Line 2 (Data) |
|                            |                                                                                  | Resource: Public Sector Cloud Record           |
| Public Sector Cloud Record | A PSC Cashier can view redacted address                                          | Role: PSC Access Redacted Information          |
|                            | line 3 for all applicants of all records                                         | Privilege: View Redacted Address Line 3 (Data) |
|                            |                                                                                  | Resource: Public Sector Cloud Record           |
| Public Sector Cloud Record | A PSC Cashier can view redacted address line 3 for all applicants of all records | Role: PSC Agency Permits Inquiry               |
|                            |                                                                                  | Privilege: View Redacted Address Line 3 (Data) |
|                            |                                                                                  | Resource: Public Sector Cloud Record           |
| Public Sector Cloud Record | A PSC Cashier can view redacted address line 3 for own permits                   | Role: PSC Apply Permit                         |
|                            | iiile 3 loi Owii periilits                                                       | Privilege: View Redacted Address Line 3 (Data) |
|                            |                                                                                  | Resource: Public Sector Cloud Record           |
| Public Sector Cloud Record | A PSC Cashier can view redacted address                                          | Role: PSC Apply Planning and Zoning            |
|                            | line 3 for own planning applications                                             | Privilege: View Redacted Address Line 3 (Data) |
|                            |                                                                                  | Resource: Public Sector Cloud Record           |
| Public Sector Cloud Record | A PSC Cashier can view redacted address line 4 for all applicants of all records | Role: PSC Access Redacted Information          |
|                            | o                                                                                | Privilege: View Redacted Address Line 4 (Data) |
|                            |                                                                                  | Resource: Public Sector Cloud Record           |
|                            |                                                                                  |                                                |

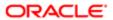

| Business Object            | Policy Description                                                                  | Policy Store Implementation                       |
|----------------------------|-------------------------------------------------------------------------------------|---------------------------------------------------|
| Public Sector Cloud Record | A PSC Cashier can view redacted address line 4 for all applicants of all records    | Role: PSC Agency Permits Inquiry                  |
|                            |                                                                                     | Privilege: View Redacted Address Line 4 (Data)    |
|                            |                                                                                     | Resource: Public Sector Cloud Record              |
| Public Sector Cloud Record | A PSC Cashier can view redacted address                                             | Role: PSC Apply Permit                            |
|                            | line 4 for own permits                                                              | Privilege: View Redacted Address Line 4 (Data)    |
|                            |                                                                                     | Resource: Public Sector Cloud Record              |
| Public Sector Cloud Record | A PSC Cashier can view redacted address                                             | Role: PSC Apply Planning and Zoning               |
|                            | line 4 for own planning applications                                                | Privilege: View Redacted Address Line 4 (Data)    |
|                            |                                                                                     | Resource: Public Sector Cloud Record              |
| Public Sector Cloud Record | A PSC Cashier can view redacted applicant                                           | Role: PSC Access Redacted Information             |
|                            | city for all applicants of all records                                              | Privilege: View Redacted Applicant City (Data)    |
|                            |                                                                                     | Resource: Public Sector Cloud Record              |
| Public Sector Cloud Record | A PSC Cashier can view redacted applicant city for all applicants of all records    | Role: PSC Agency Permits Inquiry                  |
|                            |                                                                                     | Privilege: View Redacted Applicant City (Data)    |
|                            |                                                                                     | Resource: Public Sector Cloud Record              |
| Public Sector Cloud Record | A PSC Cashier can view redacted applicant                                           | Role: PSC Apply Permit                            |
|                            | city for own permits                                                                | Privilege: View Redacted Applicant City (Data)    |
|                            |                                                                                     | Resource: Public Sector Cloud Record              |
| Public Sector Cloud Record | A PSC Cashier can view redacted applicant                                           | Role: PSC Apply Planning and Zoning               |
|                            | city for own planning applications                                                  | Privilege: View Redacted Applicant City (Data)    |
|                            |                                                                                     | Resource: Public Sector Cloud Record              |
| Public Sector Cloud Record | A PSC Cashier can view redacted applicant                                           | Role: PSC Access Redacted Information             |
|                            | country for all applicants of all records                                           | Privilege: View Redacted Applicant Country (Data) |
|                            |                                                                                     | Resource: Public Sector Cloud Record              |
| Public Sector Cloud Record | A PSC Cashier can view redacted applicant country for all applicants of all records | Role: PSC Agency Permits Inquiry                  |
|                            |                                                                                     | Privilege: View Redacted Applicant Country (Data) |

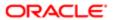

| Business Object            | Policy Description                                                                          | Policy Store Implementation                                                                                                    |
|----------------------------|---------------------------------------------------------------------------------------------|----------------------------------------------------------------------------------------------------|
|                            |                                                                                             | Resource: Public Sector Cloud Record                                                                                                    |
| Public Sector Cloud Record | A PSC Cashier can view redacted applicant                                                   | Role: PSC Apply Permit                                                                                                    |
|                            | country for own permits                                                                     | Privilege: View Redacted Applicant Country (Data)                                                                                                    |
|                            |                                                                                             | Resource: Public Sector Cloud Record                                                                                                    |
| Public Sector Cloud Record | A PSC Cashier can view redacted applicant country for own planning applications             | Role: PSC Apply Planning and Zoning                                                                                                    |
|                            | country for own planning applications                                                       | Privilege: View Redacted Applicant Country (Data)                                                                                                    |
|                            |                                                                                             | Resource: Public Sector Cloud Record                                                                                                    |
| Public Sector Cloud Record | A PSC Cashier can view redacted applicant county for all applicants of all records          | Role: PSC Access Redacted Information                                                                                                    |
|                            | county for all applicants of all records                                                    | Privilege: View Redacted Applicant County (Data)                                                                                                    |
|                            |                                                                                             | Resource: Public Sector Cloud Record                                                                                                    |
| Public Sector Cloud Record | A PSC Cashier can view redacted applicant county for all applicants of all records          | Role: PSC Agency Permits Inquiry                                                                                                    |
|                            |                                                                                             | Privilege: View Redacted Applicant County (Data)                                                                                                    |
|                            |                                                                                             | Resource: Public Sector Cloud Record                                                                                                    |
| Public Sector Cloud Record | A PSC Cashier can view redacted applicant county for own permits                            | Role: PSC Apply Permit                                                                                                    |
|                            |                                                                                             | Privilege: View Redacted Applicant County (Data)                                                                                                    |
|                            |                                                                                             | Resource: Public Sector Cloud Record                                                                                                    |
| Public Sector Cloud Record | A PSC Cashier can view redacted applicant county for own planning applications              | Role: PSC Apply Planning and Zoning                                                                                                    |
|                            |                                                                                             | Privilege: View Redacted Applicant County (Data)                                                                                                    |
|                            |                                                                                             | Resource: Public Sector Cloud Record                                                                                                    |
| Public Sector Cloud Record | A PSC Cashier can view redacted applicant                                                   | Role: PSC Access Redacted Information                                                                                                    |
|                            | emaii aduress i Tor ali applicants of ali records                                           | Privilege: View Redacted Applicant Email<br>Address1 (Data)                                                                                                    |
|                            |                                                                                             | Resource: Public Sector Cloud Record                                                                                                    |
| Public Sector Cloud Record | A PSC Cashier can view redacted applicant email address1 for all applicants of all records  | Role: PSC Agency Permits Inquiry                                                                                                    |
|                            |                                                                                             | Privilege: View Redacted Applicant Email<br>Address1 (Data)                                                                                                    |
|                            | email address1 for all applicants of all records  A PSC Cashier can view redacted applicant | Resource: Public Sector Cloud Record  Role: PSC Access Redacted Information  Privilege: View Redacted Applicant Email Address1 (Data)  Resource: Public Sector Cloud Record  Role: PSC Agency Permits Inquiry  Privilege: View Redacted Applicant Email |

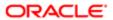

| Business Object            | Policy Description                                                                         | Policy Store Implementation                                 |
|----------------------------|--------------------------------------------------------------------------------------------|-------------------------------------------------------------|
|                            |                                                                                            | Resource: Public Sector Cloud Record                        |
| Public Sector Cloud Record | A PSC Cashier can view redacted applicant email address1 for own permits                   | Role: PSC Apply Permit                                      |
|                            | one address of one pointe                                                                  | Privilege: View Redacted Applicant Email<br>Address1 (Data) |
|                            |                                                                                            | Resource: Public Sector Cloud Record                        |
| ublic Sector Cloud Record  | A PSC Cashier can view redacted applicant email address1 for own planning applications     | Role: PSC Apply Planning and Zoning                         |
|                            |                                                                                            | Privilege: View Redacted Applicant Email<br>Address1 (Data) |
|                            |                                                                                            | Resource: Public Sector Cloud Record                        |
| ublic Sector Cloud Record  | A PSC Cashier can view redacted applicant email address2 for all applicants of all records | Role: PSC Access Redacted Information                       |
|                            | chail address2 for all applicants of all records                                           | Privilege: View Redacted Applicant Email<br>Address2 (Data) |
|                            |                                                                                            | Resource: Public Sector Cloud Record                        |
| ublic Sector Cloud Record  | A PSC Cashier can view redacted applicant email address2 for all applicants of all records | Role: PSC Agency Permits Inquiry                            |
|                            | chail address2 for all applicants of all records                                           | Privilege: View Redacted Applicant Email<br>Address2 (Data) |
|                            |                                                                                            | Resource: Public Sector Cloud Record                        |
| ublic Sector Cloud Record  | A PSC Cashier can view redacted applicant email address2 for own permits                   | Role: PSC Apply Permit                                      |
|                            | 0.1.a add. 5002 1.5.1 51.11 ps.111.1.c                                                     | Privilege: View Redacted Applicant Email<br>Address2 (Data) |
|                            |                                                                                            | Resource: Public Sector Cloud Record                        |
| ublic Sector Cloud Record  | A PSC Cashier can view redacted applicant email address2 for own planning applications     | Role: PSC Apply Planning and Zoning                         |
|                            | CITAL Address2 for own planning applications                                               | Privilege: View Redacted Applicant Email<br>Address2 (Data) |
|                            |                                                                                            | Resource: Public Sector Cloud Record                        |
| Public Sector Cloud Record | A PSC Cashier can view redacted applicant                                                  | Role: PSC Access Redacted Information                       |
|                            | first name for all applicants of all records                                               | Privilege: View Redacted Applicant First<br>Name (Data)     |
|                            |                                                                                            | Resource: Public Sector Cloud Record                        |
| ublic Sector Cloud Record  | A PSC Cashier can view redacted applicant first name for all applicants of all records     | Role: PSC Agency Permits Inquiry                            |
|                            | шът патте тог ан аррисантъ от антесогаѕ                                                    | Privilege: View Redacted Applicant First<br>Name (Data)     |
|                            |                                                                                            | Resource: Public Sector Cloud Record                        |

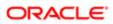

| Business Object            | Policy Description                                                                 | Policy Store Implementation                             |
|----------------------------|------------------------------------------------------------------------------------|---------------------------------------------------------|
| Public Sector Cloud Record | A PSC Cashier can view redacted applicant                                          | Role: PSC Apply Permit                                  |
|                            | first name for own permits                                                         | Privilege: View Redacted Applicant First<br>Name (Data) |
|                            |                                                                                    | Resource: Public Sector Cloud Record                    |
| Public Sector Cloud Record | A PSC Cashier can view redacted applicant first name for own planning applications | Role: PSC Apply Planning and Zoning                     |
|                            | ili st hame for own planning applications                                          | Privilege: View Redacted Applicant First Name (Data)    |
|                            |                                                                                    | Resource: Public Sector Cloud Record                    |
| Public Sector Cloud Record | A PSC Cashier can view redacted applicant id for all applicants of all records     | Role: PSC Access Redacted Information                   |
|                            | id for all applicants of all records                                               | Privilege: View Redacted Applicant ID (Data)            |
|                            |                                                                                    | Resource: Public Sector Cloud Record                    |
| Public Sector Cloud Record | A PSC Cashier can view redacted applicant                                          | Role: PSC Agency Permits Inquiry                        |
|                            | id for all applicants of all records                                               | Privilege: View Redacted Applicant ID (Data)            |
|                            |                                                                                    | Resource: Public Sector Cloud Record                    |
| Public Sector Cloud Record | A PSC Cashier can view redacted applicant id for own permits                       | Role: PSC Apply Permit                                  |
|                            |                                                                                    | Privilege: View Redacted Applicant ID (Data)            |
|                            |                                                                                    | Resource: Public Sector Cloud Record                    |
| Public Sector Cloud Record | A PSC Cashier can view redacted applicant                                          | Role: PSC Apply Planning and Zoning                     |
|                            | id for own planning applications                                                   | Privilege: View Redacted Applicant ID (Data)            |
|                            |                                                                                    | Resource: Public Sector Cloud Record                    |
| Public Sector Cloud Record | A PSC Cashier can view redacted applicant                                          | Role: PSC Access Redacted Information                   |
|                            | last name for all applicants of all records                                        | Privilege: View Redacted Applicant Last<br>Name (Data)  |
|                            |                                                                                    | Resource: Public Sector Cloud Record                    |
| Public Sector Cloud Record | A PSC Cashier can view redacted applicant                                          | Role: PSC Agency Permits Inquiry                        |
|                            | last name for all applicants of all records                                        | Privilege: View Redacted Applicant Last<br>Name (Data)  |
|                            |                                                                                    | Resource: Public Sector Cloud Record                    |
| Public Sector Cloud Record | A PSC Cashier can view redacted applicant last name for own permits                | Role: PSC Apply Permit                                  |

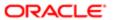

|                                                                                         | Privilege: View Redacted Applicant Last                                                                                                    |
|-----------------------------------------------------------------------------------------|----------------------------------------------------------------------------------------------------|
|                                                                                         | Name (Data)                                                                                                    |
|                                                                                         | Resource: Public Sector Cloud Record                                                                                                    |
| A PSC Cashier can view redacted applicant last name for own planning applications       | Role: PSC Apply Planning and Zoning                                                                                                    |
| 3 PP                                                                                    | Privilege: View Redacted Applicant Last<br>Name (Data)                                                                                                    |
|                                                                                         | Resource: Public Sector Cloud Record                                                                                                    |
| A PSC Cashier can view redacted applicant                                               | Role: PSC Access Redacted Information                                                                                                    |
| records                                                                                 | Privilege: View Redacted Applicant Last<br>Updated by (Data)                                                                                                    |
|                                                                                         | Resource: Public Sector Cloud Record                                                                                                    |
| A PSC Cashier can view redacted applicant last updated by for all applicants of all     | Role: PSC Agency Permits Inquiry                                                                                                    |
| records                                                                                 | Privilege: View Redacted Applicant Last<br>Updated by (Data)                                                                                                    |
|                                                                                         | Resource: Public Sector Cloud Record                                                                                                    |
| A PSC Cashier can view redacted applicant last updated by for own permits               | Role: PSC Apply Permit                                                                                                    |
|                                                                                         | Privilege: View Redacted Applicant Last<br>Updated by (Data)                                                                                                    |
|                                                                                         | Resource: Public Sector Cloud Record                                                                                                    |
| A PSC Cashier can view redacted applicant last updated by for own planning applications | Role: PSC Apply Planning and Zoning                                                                                                    |
|                                                                                         | Privilege: View Redacted Applicant Last Updated by (Data)                                                                                                    |
|                                                                                         | Resource: Public Sector Cloud Record                                                                                                    |
| A PSC Cashier can view redacted applicant middle name for all applicants of all records | Role: PSC Access Redacted Information                                                                                                    |
|                                                                                         | Privilege: View Redacted Applicant Middle Name (Data)                                                                                                    |
|                                                                                         | Resource: Public Sector Cloud Record                                                                                                    |
| A PSC Cashier can view redacted applicant middle name for all applicants of all records | Role: PSC Agency Permits Inquiry                                                                                                    |
|                                                                                         | Privilege: View Redacted Applicant Middle Name (Data)                                                                                                    |
|                                                                                         | Resource: Public Sector Cloud Record                                                                                                    |
| A PSC Cashier can view redacted applicant middle name for own permits                   | Role: PSC Apply Permit                                                                                                    |
|                                                                                         | A PSC Cashier can view redacted applicant last updated by for all applicants of all records  A PSC Cashier can view redacted applicant last updated by for all applicants of all records  A PSC Cashier can view redacted applicant last updated by for own permits  A PSC Cashier can view redacted applicant last updated by for own planning applications  A PSC Cashier can view redacted applicant last updated by for own planning applications  A PSC Cashier can view redacted applicant middle name for all applicants of all records  A PSC Cashier can view redacted applicant middle name for all applicants of all records |

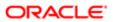

| Business Object            | Policy Description                                                                      | Policy Store Implementation                              |
|----------------------------|-----------------------------------------------------------------------------------------|----------------------------------------------------------|
|                            |                                                                                         | Privilege: View Redacted Applicant Middle<br>Name (Data) |
|                            |                                                                                         | Resource: Public Sector Cloud Record                     |
| Public Sector Cloud Record | A PSC Cashier can view redacted applicant middle name for own planning applications     | Role: PSC Apply Planning and Zoning                      |
|                            |                                                                                         | Privilege: View Redacted Applicant Middle Name (Data)    |
|                            |                                                                                         | Resource: Public Sector Cloud Record                     |
| Public Sector Cloud Record | A PSC Cashier can view redacted applicant name for all applicants of all records        | Role: PSC Access Redacted Information                    |
|                            | marre for an applicante of an root-de                                                   | Privilege: View Redacted Applicant Name (Data)           |
|                            |                                                                                         | Resource: Public Sector Cloud Record                     |
| Public Sector Cloud Record | A PSC Cashier can view redacted applicant name for all applicants of all records        | Role: PSC Agency Permits Inquiry                         |
|                            | ao.o. a applicante of an recorde                                                        | Privilege: View Redacted Applicant Name (Data)           |
|                            |                                                                                         | Resource: Public Sector Cloud Record                     |
| Public Sector Cloud Record | A PSC Cashier can view redacted applicant name for own permits                          | Role: PSC Apply Permit                                   |
|                            |                                                                                         | Privilege: View Redacted Applicant Name (Data)           |
|                            |                                                                                         | Resource: Public Sector Cloud Record                     |
| Public Sector Cloud Record | A PSC Cashier can view redacted applicant name for own planning applications            | Role: PSC Apply Planning and Zoning                      |
|                            |                                                                                         | Privilege: View Redacted Applicant Name (Data)           |
|                            |                                                                                         | Resource: Public Sector Cloud Record                     |
| Public Sector Cloud Record | A PSC Cashier can view redacted applicant name prefix for all applicants of all records | Role: PSC Access Redacted Information                    |
|                            |                                                                                         | Privilege: View Redacted Applicant Name Prefix (Data)    |
|                            |                                                                                         | Resource: Public Sector Cloud Record                     |
| Public Sector Cloud Record | A PSC Cashier can view redacted applicant name prefix for all applicants of all records | Role: PSC Agency Permits Inquiry                         |
|                            |                                                                                         | Privilege: View Redacted Applicant Name Prefix (Data)    |
|                            |                                                                                         | Resource: Public Sector Cloud Record                     |
| Public Sector Cloud Record | A PSC Cashier can view redacted applicant name prefix for own permits                   | Role: PSC Apply Permit                                   |

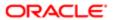

| Business Object            | Policy Description                                                                          | Policy Store Implementation                                  |
|----------------------------|---------------------------------------------------------------------------------------------|--------------------------------------------------------------|
|                            |                                                                                             | Privilege: View Redacted Applicant Name<br>Prefix (Data)     |
|                            |                                                                                             | Resource: Public Sector Cloud Record                         |
| Public Sector Cloud Record | A PSC Cashier can view redacted applicant name prefix for own planning applications         | Role: PSC Apply Planning and Zoning                          |
|                            | That is promitted out planting approaches                                                   | Privilege: View Redacted Applicant Name<br>Prefix (Data)     |
|                            |                                                                                             | Resource: Public Sector Cloud Record                         |
| Public Sector Cloud Record | A PSC Cashier can view redacted applicant name suffix for all applicants of all records     | Role: PSC Access Redacted Information                        |
|                            | That is constituted an applicante of an isolated                                            | Privilege: View Redacted Applicant Name<br>Suffix (Data)     |
|                            |                                                                                             | Resource: Public Sector Cloud Record                         |
| Public Sector Cloud Record | A PSC Cashier can view redacted applicant name suffix for all applicants of all records     | Role: PSC Agency Permits Inquiry                             |
|                            | That is constituted an applicante of an isolated                                            | Privilege: View Redacted Applicant Name<br>Suffix (Data)     |
|                            |                                                                                             | Resource: Public Sector Cloud Record                         |
| Public Sector Cloud Record | A PSC Cashier can view redacted applicant name suffix for own permits                       | Role: PSC Apply Permit                                       |
|                            |                                                                                             | Privilege: View Redacted Applicant Name<br>Suffix (Data)     |
|                            |                                                                                             | Resource: Public Sector Cloud Record                         |
| Public Sector Cloud Record | A PSC Cashier can view redacted applicant name suffix for own planning applications         | Role: PSC Apply Planning and Zoning                          |
|                            |                                                                                             | Privilege: View Redacted Applicant Name<br>Suffix (Data)     |
|                            |                                                                                             | Resource: Public Sector Cloud Record                         |
| Public Sector Cloud Record | A PSC Cashier can view redacted applicant phone area code for all applicants of all records | Role: PSC Access Redacted Information                        |
|                            |                                                                                             | Privilege: View Redacted Applicant Phone<br>Area Code (Data) |
|                            |                                                                                             | Resource: Public Sector Cloud Record                         |
| Public Sector Cloud Record | A PSC Cashier can view redacted applicant phone area code for all applicants of all records | Role: PSC Agency Permits Inquiry                             |
|                            |                                                                                             | Privilege: View Redacted Applicant Phone<br>Area Code (Data) |
|                            |                                                                                             | Resource: Public Sector Cloud Record                         |
| Public Sector Cloud Record | A PSC Cashier can view redacted applicant phone area code for own permits                   | Role: PSC Apply Permit                                       |

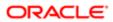

| Business Object            | Policy Description                                                                         | Policy Store Implementation                                     |
|----------------------------|--------------------------------------------------------------------------------------------|-----------------------------------------------------------------|
|                            |                                                                                            | Privilege: View Redacted Applicant Phone<br>Area Code (Data)    |
|                            |                                                                                            | Resource: Public Sector Cloud Record                            |
| Public Sector Cloud Record | A PSC Cashier can view redacted applicant phone area code for own planning                 | Role: PSC Apply Planning and Zoning                             |
|                            | applications                                                                               | Privilege: View Redacted Applicant Phone<br>Area Code (Data)    |
|                            |                                                                                            | Resource: Public Sector Cloud Record                            |
| Public Sector Cloud Record | A PSC Cashier can view redacted applicant phone country code for all applicants of all     | Role: PSC Access Redacted Information                           |
|                            | records                                                                                    | Privilege: View Redacted Applicant Phone<br>Country Code (Data) |
|                            |                                                                                            | Resource: Public Sector Cloud Record                            |
| Public Sector Cloud Record | A PSC Cashier can view redacted applicant                                                  | Role: PSC Agency Permits Inquiry                                |
|                            | phone country code for all applicants of all records                                       | Privilege: View Redacted Applicant Phone<br>Country Code (Data) |
|                            |                                                                                            | Resource: Public Sector Cloud Record                            |
| Public Sector Cloud Record | A PSC Cashier can view redacted applicant phone country code for own permits               | Role: PSC Apply Permit                                          |
|                            |                                                                                            | Privilege: View Redacted Applicant Phone<br>Country Code (Data) |
|                            |                                                                                            | Resource: Public Sector Cloud Record                            |
| Public Sector Cloud Record | A PSC Cashier can view redacted applicant phone country code for own planning applications | Role: PSC Apply Planning and Zoning                             |
|                            |                                                                                            | Privilege: View Redacted Applicant Phone<br>Country Code (Data) |
|                            |                                                                                            | Resource: Public Sector Cloud Record                            |
| Public Sector Cloud Record | A PSC Cashier can view redacted applicant phone number for all applicants of all records   | Role: PSC Access Redacted Information                           |
|                            |                                                                                            | Privilege: View Redacted Applicant Phone<br>Number (Data)       |
|                            |                                                                                            | Resource: Public Sector Cloud Record                            |
| Public Sector Cloud Record | A PSC Cashier can view redacted applicant phone number for all applicants of all records   | Role: PSC Agency Permits Inquiry                                |
|                            |                                                                                            | Privilege: View Redacted Applicant Phone<br>Number (Data)       |
|                            |                                                                                            | Resource: Public Sector Cloud Record                            |
| Public Sector Cloud Record | A PSC Cashier can view redacted applicant phone number for own permits                     | Role: PSC Apply Permit                                          |

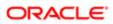

| Business Object            | Policy Description                                                                      | Policy Store Implementation                               |
|----------------------------|-----------------------------------------------------------------------------------------|-----------------------------------------------------------|
|                            |                                                                                         | Privilege: View Redacted Applicant Phone<br>Number (Data) |
|                            |                                                                                         | Resource: Public Sector Cloud Record                      |
| Public Sector Cloud Record | A PSC Cashier can view redacted applicant phone number for own planning applications    | Role: PSC Apply Planning and Zoning                       |
|                            | protestation of the planting approaches                                                 | Privilege: View Redacted Applicant Phone<br>Number (Data) |
|                            |                                                                                         | Resource: Public Sector Cloud Record                      |
| Public Sector Cloud Record | A PSC Cashier can view redacted applicant postal code for all applicants of all records | Role: PSC Access Redacted Information                     |
|                            | postar socio ioi an apprisar le si an reservo                                           | Privilege: View Redacted Applicant Postal<br>Code (Data)  |
|                            |                                                                                         | Resource: Public Sector Cloud Record                      |
| Public Sector Cloud Record | A PSC Cashier can view redacted applicant postal code for all applicants of all records | Role: PSC Agency Permits Inquiry                          |
|                            | postal social an applicante of an recorde                                               | Privilege: View Redacted Applicant Postal<br>Code (Data)  |
|                            |                                                                                         | Resource: Public Sector Cloud Record                      |
| Public Sector Cloud Record | A PSC Cashier can view redacted applicant postal code for own permits                   | Role: PSC Apply Permit                                    |
|                            |                                                                                         | Privilege: View Redacted Applicant Postal<br>Code (Data)  |
|                            |                                                                                         | Resource: Public Sector Cloud Record                      |
| Public Sector Cloud Record | A PSC Cashier can view redacted applicant postal code for own planning applications     | Role: PSC Apply Planning and Zoning                       |
|                            |                                                                                         | Privilege: View Redacted Applicant Postal<br>Code (Data)  |
|                            |                                                                                         | Resource: Public Sector Cloud Record                      |
| Public Sector Cloud Record | A PSC Cashier can view redacted applicant profile id for all applicants of all records  | Role: PSC Access Redacted Information                     |
|                            |                                                                                         | Privilege: View Redacted Applicant Profile Id (Data)      |
|                            |                                                                                         | Resource: Public Sector Cloud Record                      |
| Public Sector Cloud Record | A PSC Cashier can view redacted applicant profile id for all applicants of all records  | Role: PSC Agency Permits Inquiry                          |
|                            |                                                                                         | Privilege: View Redacted Applicant Profile Id (Data)      |
|                            |                                                                                         | Resource: Public Sector Cloud Record                      |
| Public Sector Cloud Record | A PSC Cashier can view redacted applicant profile id for own permits                    | Role: PSC Apply Permit                                    |

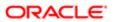

| Business Object            | Policy Description                                                                   | Policy Store Implementation                          |
|----------------------------|--------------------------------------------------------------------------------------|------------------------------------------------------|
|                            |                                                                                      | Privilege: View Redacted Applicant Profile Id (Data) |
|                            |                                                                                      | Resource: Public Sector Cloud Record                 |
| Public Sector Cloud Record | A PSC Cashier can view redacted applicant profile id for own planning applications   | Role: PSC Apply Planning and Zoning                  |
|                            | p                                                                                    | Privilege: View Redacted Applicant Profile Id (Data) |
|                            |                                                                                      | Resource: Public Sector Cloud Record                 |
| Public Sector Cloud Record | A PSC Cashier can view redacted applicant province for all applicants of all records | Role: PSC Access Redacted Information                |
|                            | province for an applicants of an records                                             | Privilege: View Redacted Applicant Province (Data)   |
|                            |                                                                                      | Resource: Public Sector Cloud Record                 |
| Public Sector Cloud Record | A PSC Cashier can view redacted applicant province for all applicants of all records | Role: PSC Agency Permits Inquiry                     |
|                            | province for all applicants of all records                                           | Privilege: View Redacted Applicant Province (Data)   |
|                            |                                                                                      | Resource: Public Sector Cloud Record                 |
| Public Sector Cloud Record | A PSC Cashier can view redacted applicant province for own permits                   | Role: PSC Apply Permit                               |
|                            |                                                                                      | Privilege: View Redacted Applicant Province (Data)   |
|                            |                                                                                      | Resource: Public Sector Cloud Record                 |
| Public Sector Cloud Record | A PSC Cashier can view redacted applicant province for own planning applications     | Role: PSC Apply Planning and Zoning                  |
|                            |                                                                                      | Privilege: View Redacted Applicant Province (Data)   |
|                            |                                                                                      | Resource: Public Sector Cloud Record                 |
| Public Sector Cloud Record | A PSC Cashier can view redacted applicant state for all applicants of all records    | Role: PSC Access Redacted Information                |
|                            |                                                                                      | Privilege: View Redacted Applicant State (Data)      |
|                            |                                                                                      | Resource: Public Sector Cloud Record                 |
| Public Sector Cloud Record | A PSC Cashier can view redacted applicant state for all applicants of all records    | Role: PSC Agency Permits Inquiry                     |
|                            |                                                                                      | Privilege: View Redacted Applicant State (Data)      |
|                            |                                                                                      | Resource: Public Sector Cloud Record                 |
| Public Sector Cloud Record | A PSC Cashier can view redacted applicant state for own permits                      | Role: PSC Apply Permit                               |

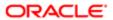

| Business Object            | Policy Description                                                              | Policy Store Implementation                     |
|----------------------------|---------------------------------------------------------------------------------|-------------------------------------------------|
|                            |                                                                                 | Privilege: View Redacted Applicant State (Data) |
|                            |                                                                                 | Resource: Public Sector Cloud Record            |
| Public Sector Cloud Record | A PSC Cashier can view redacted applicant state for own planning applications   | Role: PSC Apply Planning and Zoning             |
|                            | state for ewit planning applications                                            | Privilege: View Redacted Applicant State (Data) |
|                            |                                                                                 | Resource: Public Sector Cloud Record            |
| Public Sector Cloud Record | A PSC Cashier can view redacted created by for all applicants of all records    | Role: PSC Access Redacted Information           |
|                            | ior an applicants of an records                                                 | Privilege: View Redacted Created By (Data)      |
|                            |                                                                                 | Resource: Public Sector Cloud Record            |
| Public Sector Cloud Record | A PSC Cashier can view redacted created by                                      | Role: PSC Agency Permits Inquiry                |
|                            | for all applicants of all records                                               | Privilege: View Redacted Created By (Data)      |
|                            |                                                                                 | Resource: Public Sector Cloud Record            |
| Public Sector Cloud Record | A PSC Cashier can view redacted created by                                      | Role: PSC Apply Permit                          |
|                            | for own permits                                                                 | Privilege: View Redacted Created By (Data)      |
|                            |                                                                                 | Resource: Public Sector Cloud Record            |
| Public Sector Cloud Record | A PSC Cashier can view redacted created by for own planning applications        | Role: PSC Apply Planning and Zoning             |
|                            |                                                                                 | Privilege: View Redacted Created By (Data)      |
|                            |                                                                                 | Resource: Public Sector Cloud Record            |
| Public Sector Cloud Record | A PSC Cashier can view redacted date of                                         | Role: PSC Access Redacted Information           |
|                            | birth for all applicants of all records                                         | Privilege: View Redacted Date Of Birth (Data)   |
|                            |                                                                                 | Resource: Public Sector Cloud Record            |
| Public Sector Cloud Record | A PSC Cashier can view redacted date of birth for all applicants of all records | Role: PSC Agency Permits Inquiry                |
|                            |                                                                                 | Privilege: View Redacted Date Of Birth (Data)   |
|                            |                                                                                 | Resource: Public Sector Cloud Record            |
| Public Sector Cloud Record | A PSC Cashier can view redacted date of                                         | Role: PSC Apply Permit                          |
|                            | birth for own permits                                                           | Privilege: View Redacted Date Of Birth (Data)   |
|                            |                                                                                 | Resource: Public Sector Cloud Record            |
| Public Sector Cloud Record | A PSC Cashier can view redacted date of birth for own planning applications     | Role: PSC Apply Planning and Zoning             |

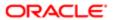

| Business Object            | Policy Description                                                                | Policy Store Implementation                     |
|----------------------------|-----------------------------------------------------------------------------------|-------------------------------------------------|
|                            |                                                                                   | Privilege: View Redacted Date Of Birth (Data)   |
|                            |                                                                                   | Resource: Public Sector Cloud Record            |
| Public Sector Cloud Record | A PSC Cashier can view redacted person title                                      | Role: PSC Access Redacted Information           |
|                            | for all applicants of all records                                                 | Privilege: View Redacted Person Title (Data)    |
|                            |                                                                                   | Resource: Public Sector Cloud Record            |
| Public Sector Cloud Record | A PSC Cashier can view redacted person title                                      | Role: PSC Agency Permits Inquiry                |
|                            | for all applicants of all records                                                 | Privilege: View Redacted Person Title (Data)    |
|                            |                                                                                   | Resource: Public Sector Cloud Record            |
| Public Sector Cloud Record | A PSC Cashier can view redacted person title for own permits                      | Role: PSC Apply Permit                          |
|                            | ioi own permits                                                                   | Privilege: View Redacted Person Title (Data)    |
|                            |                                                                                   | Resource: Public Sector Cloud Record            |
| Public Sector Cloud Record | A PSC Cashier can view redacted person title                                      | Role: PSC Apply Planning and Zoning             |
|                            | for own planning applications                                                     | Privilege: View Redacted Person Title (Data)    |
|                            |                                                                                   | Resource: Public Sector Cloud Record            |
| Public Sector Cloud Record | A PSC Cashier can view redacted phone extension for all applicants of all records | Role: PSC Access Redacted Information           |
|                            | extension for all applicants of all records                                       | Privilege: View Redacted Phone Extension (Data) |
|                            |                                                                                   | Resource: Public Sector Cloud Record            |
| Public Sector Cloud Record | A PSC Cashier can view redacted phone extension for all applicants of all records | Role: PSC Agency Permits Inquiry                |
|                            | extension for all applicants of all records                                       | Privilege: View Redacted Phone Extension (Data) |
|                            |                                                                                   | Resource: Public Sector Cloud Record            |
| Public Sector Cloud Record | A PSC Cashier can view redacted phone extension for own permits                   | Role: PSC Apply Permit                          |
|                            |                                                                                   | Privilege: View Redacted Phone Extension (Data) |
|                            |                                                                                   | Resource: Public Sector Cloud Record            |
| Public Sector Cloud Record | A PSC Cashier can view redacted phone extension for own planning applications     | Role: PSC Apply Planning and Zoning             |
|                            |                                                                                   | Privilege: View Redacted Phone Extension (Data) |
|                            |                                                                                   | Resource: Public Sector Cloud Record            |

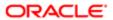

| Business Object            | Policy Description                                                                  | Policy Store Implementation                      |
|----------------------------|-------------------------------------------------------------------------------------|--------------------------------------------------|
| Public Sector Cloud Record | A PSC Cashier can view redacted postal plus code for all applicants of all records  | Role: PSC Access Redacted Information            |
|                            |                                                                                     | Privilege: View Redacted Postal Plus Code (Data) |
|                            |                                                                                     | Resource: Public Sector Cloud Record             |
| Public Sector Cloud Record | A PSC Cashier can view redacted postal plus code for all applicants of all records  | Role: PSC Agency Permits Inquiry                 |
|                            | occorrect an approach to or an recorde                                              | Privilege: View Redacted Postal Plus Code (Data) |
|                            |                                                                                     | Resource: Public Sector Cloud Record             |
| Public Sector Cloud Record | A PSC Cashier can view redacted postal plus code for own permits                    | Role: PSC Apply Permit                           |
|                            | oddo for own pornino                                                                | Privilege: View Redacted Postal Plus Code (Data) |
|                            |                                                                                     | Resource: Public Sector Cloud Record             |
| Public Sector Cloud Record | A PSC Cashier can view redacted postal plus                                         | Role: PSC Apply Planning and Zoning              |
|                            | code for own planning applications                                                  | Privilege: View Redacted Postal Plus Code (Data) |
|                            |                                                                                     | Resource: Public Sector Cloud Record             |
| Public Sector Cloud Record | A PSC Cashier can view redacted submitted by for all applicants of all records      | Role: PSC Access Redacted Information            |
|                            |                                                                                     | Privilege: View Redacted Submitted By (Data)     |
|                            |                                                                                     | Resource: Public Sector Cloud Record             |
| Public Sector Cloud Record | A PSC Cashier can view redacted submitted by for all applicants of all records      | Role: PSC Agency Permits Inquiry                 |
|                            |                                                                                     | Privilege: View Redacted Submitted By (Data)     |
|                            |                                                                                     | Resource: Public Sector Cloud Record             |
| Public Sector Cloud Record | A PSC Cashier can view redacted submitted by for own permits                        | Role: PSC Apply Permit                           |
|                            |                                                                                     | Privilege: View Redacted Submitted By (Data)     |
|                            |                                                                                     | Resource: Public Sector Cloud Record             |
| Public Sector Cloud Record | A PSC Cashier can view redacted submitted by for own planning applications          | Role: PSC Apply Planning and Zoning              |
|                            |                                                                                     | Privilege: View Redacted Submitted By (Data)     |
|                            |                                                                                     | Resource: Public Sector Cloud Record             |
| Public Sector Cloud Record | A Psc Cashier can update public sector cloud record for permits that are not closed | Role: PSC Cashier                                |
|                            |                                                                                     | Privilege: Update PSC Record (Data)              |

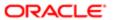

| Business Object                         | Policy Description                                                                               | Policy Store Implementation Resource: Public Sector Cloud Record |
|-----------------------------------------|--------------------------------------------------------------------------------------------------|------------------------------------------------------------------|
| Public Sector Cloud Record Assignment   | A PSC Cashier can view public sector transaction assignment for all planning applications        | Role: PSC View Planner Assignment                                |
|                                         |                                                                                                  | Privilege: View Public Sector Transaction<br>Assignment (Data)   |
|                                         |                                                                                                  | Resource: Public Sector Cloud Record<br>Assignment               |
| Public Sector Cloud Record Assignment   | A PSC Cashier can view public sector transaction assignment for own planning                     | Role: PSC Apply Planning and Zoning                              |
|                                         | applications                                                                                     | Privilege: View Public Sector Transaction<br>Assignment (Data)   |
|                                         |                                                                                                  | Resource: Public Sector Cloud Record<br>Assignment               |
| Public Sector Cloud Record Contact List | A PSC Cashier can delete psc record contact list for own permits in pending status               | Role: PSC Apply Permit                                           |
|                                         | ist for own permits in pending status                                                            | Privilege: Delete PSC Record Contact List (Data)                 |
|                                         |                                                                                                  | Resource: Public Sector Cloud Record<br>Contact List             |
| Public Sector Cloud Record Contact List | A PSC Cashier can delete psc record contact list for own planning applications in pending status | Role: PSC Apply Planning and Zoning                              |
|                                         |                                                                                                  | Privilege: Delete PSC Record Contact List (Data)                 |
|                                         |                                                                                                  | Resource: Public Sector Cloud Record<br>Contact List             |
| Public Sector Cloud Record Contact List | A PSC Cashier can update psc record                                                              | Role: PSC Apply Permit                                           |
|                                         | contact list for own permits in pending status                                                   | Privilege: Update PSC Record Contact List (Data)                 |
|                                         |                                                                                                  | Resource: Public Sector Cloud Record<br>Contact List             |
| Public Sector Cloud Record Contact List | A PSC Cashier can update psc record contact list for own planning applications in pending status | Role: PSC Apply Planning and Zoning                              |
|                                         |                                                                                                  | Privilege: Update PSC Record Contact List (Data)                 |
|                                         |                                                                                                  | Resource: Public Sector Cloud Record<br>Contact List             |
| Public Sector Cloud Record Contact List | A PSC Cashier can view psc record contact list for all contacts in records                       | Role: PSC Agency Permits Inquiry                                 |
|                                         |                                                                                                  | Privilege: View PSC Record Contact List (Data)                   |
|                                         |                                                                                                  | Resource: Public Sector Cloud Record<br>Contact List             |

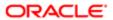

| Business Object                         | Policy Description                                                           | Policy Store Implementation                          |
|-----------------------------------------|------------------------------------------------------------------------------|------------------------------------------------------|
| Public Sector Cloud Record Contact List | A PSC Cashier can view psc record contact list for all contacts in records   | Role: PSC Agency Planning and Zoning Inquiry         |
|                                         |                                                                              | Privilege: View PSC Record Contact List (Data)       |
|                                         |                                                                              | Resource: Public Sector Cloud Record<br>Contact List |
| Public Sector Cloud Record Contact List | A PSC Cashier can view psc record contact list for own permits               | Role: PSC Apply Permit                               |
|                                         | iot of own portino                                                           | Privilege: View PSC Record Contact List (Data)       |
|                                         |                                                                              | Resource: Public Sector Cloud Record<br>Contact List |
| Public Sector Cloud Record Contact List | A PSC Cashier can view psc record contact list for own planning applications | Role: PSC Apply Planning and Zoning                  |
|                                         | ict of office planting appropriation                                         | Privilege: View PSC Record Contact List (Data)       |
|                                         |                                                                              | Resource: Public Sector Cloud Record<br>Contact List |
| Public Sector Cloud Record Fees         | A PSC Cashier can delete psc record fees for all fees in records             | Role: PSC Cashier Administration                     |
|                                         |                                                                              | Privilege: Delete PSC Record Fees (Data)             |
|                                         |                                                                              | Resource: Public Sector Cloud Record Fees            |
| Public Sector Cloud Record Fees         | A PSC Cashier can update psc record fees for all fees in records             | Role: PSC Cashier Administration                     |
|                                         |                                                                              | Privilege: Update PSC Record Fees (Data)             |
|                                         |                                                                              | Resource: Public Sector Cloud Record Fees            |
| Public Sector Cloud Record Fees         | A PSC Cashier can view psc record fees for all fees in records               | Role: PSC Agency Permits Inquiry                     |
|                                         |                                                                              | Privilege: View PSC Record Fees (Data)               |
|                                         |                                                                              | Resource: Public Sector Cloud Record Fees            |
| Public Sector Cloud Record Fees         | A PSC Cashier can view psc record fees for all fees in records               | Role: PSC Agency Planning and Zoning Inquiry         |
|                                         |                                                                              | Privilege: View PSC Record Fees (Data)               |
|                                         |                                                                              | Resource: Public Sector Cloud Record Fees            |
| Public Sector Cloud Record Fees         | A PSC Cashier can view psc record fees for                                   | Role: PSC Apply Permit                               |
|                                         | own permits                                                                  | Privilege: View PSC Record Fees (Data)               |
|                                         |                                                                              | Resource: Public Sector Cloud Record Fees            |
|                                         |                                                                              |                                                      |

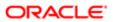

| Business Object                          | Policy Description                                                                                                    | Policy Store Implementation                                    |
|------------------------------------------|----------------------------------------------------------------------------------------------------|----------------------------------------------------------------|
| Public Sector Cloud Record Fees          | A PSC Cashier can view psc record fees for                                                                                         | Role: PSC Apply Planning and Zoning                            |
|                                          | own planning applications                                                                                                    | Privilege: View PSC Record Fees (Data)                         |
|                                          |                                                                                                    | Resource: Public Sector Cloud Record Fees                      |
| Public Sector Cloud Record Fees          | A PSC Cashier can view psc record fees<br>for planning applications with system status<br>not in pending, void, expired, denied or | Role: PSC Anonymous Planning and Zoning Application Inquiry    |
|                                          | withdrawn                                                                                                    | Privilege: View PSC Record Fees (Data)                         |
|                                          |                                                                                                    | Resource: Public Sector Cloud Record Fees                      |
| Public Sector Cloud Related Record Type  | A PSC Cashier can view psc related record                                                                                          | Role: PSC Agency Permits Inquiry                               |
|                                          | type for all related record type                                                                                                   | Privilege: View PSC Related Record Type (Data)                 |
|                                          |                                                                                                    | Resource: Public Sector Cloud Related Record Type              |
| Public Sector Cloud Related Transactions | A PSC Cashier can delete public sector                                                                                             | Role: PSC Manage Related Transactions                          |
|                                          | related transactions for all related transactions                                                                                  | Privilege: Delete Public Sector Related<br>Transactions (Data) |
|                                          |                                                                                                    | Resource: Public Sector Cloud Related<br>Transactions          |
| Public Sector Cloud Related Transactions | A PSC Cashier can delete public sector related transactions for records with self as applicant and link was added by self          | Role: PSC Apply Permit                                         |
|                                          |                                                                                                    | Privilege: Delete Public Sector Related<br>Transactions (Data) |
|                                          |                                                                                                    | Resource: Public Sector Cloud Related<br>Transactions          |
| Public Sector Cloud Related Transactions | A PSC Cashier can delete public sector                                                                                             | Role: PSC Apply Planning and Zoning                            |
|                                          | related transactions for records with self as applicant and link was added by self                                                 | Privilege: Delete Public Sector Related<br>Transactions (Data) |
|                                          |                                                                                                    | Resource: Public Sector Cloud Related<br>Transactions          |
| Public Sector Cloud Related Transactions | A PSC Cashier can update public                                                                                                    | Role: PSC Manage Related Transactions                          |
|                                          | sector related transactions for all related transactions                                                                           | Privilege: Update Public Sector Related<br>Transactions (Data) |
|                                          |                                                                                                    | Resource: Public Sector Cloud Related<br>Transactions          |
| Public Sector Cloud Related Transactions | A PSC Cashier can update public sector related transactions for records with self as applicant and link was added by self          | Role: PSC Apply Permit                                         |
|                                          |                                                                                                    | Privilege: Update Public Sector Related<br>Transactions (Data) |

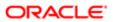

| Business Object                          | Policy Description                                                                                                | Policy Store Implementation                                         |
|------------------------------------------|----------------------------------------------------------------------------------------------------|---------------------------------------------------------------------|
|                                          |                                                                                                    | Resource: Public Sector Cloud Related<br>Transactions               |
| Public Sector Cloud Related Transactions | A PSC Cashier can update public sector                                                                            | Role: PSC Apply Planning and Zoning                                 |
|                                          | related transactions for records with self as applicant and link was added by self                                | Privilege: Update Public Sector Related<br>Transactions (Data)      |
|                                          |                                                                                                    | Resource: Public Sector Cloud Related<br>Transactions               |
| Public Sector Cloud Related Transactions | A PSC Cashier can update required applications for required applications of pre-                                  | Role: PSC Apply Planning and Zoning                                 |
|                                          | applications of required applications of pre-<br>applications with self as applicant                              | Privilege: Update Required Applications (Data)                      |
|                                          |                                                                                                    | Resource: Public Sector Cloud Related<br>Transactions               |
| Public Sector Cloud Related Transactions | A PSC Cashier can view public sector related transactions for all related transactions                            | Role: PSC Agency Permits Inquiry                                    |
|                                          | transactions for all related transactions                                                                         | Privilege: View Public Sector Related<br>Transactions (Data)        |
|                                          |                                                                                                    | Resource: Public Sector Cloud Related<br>Transactions               |
| Public Sector Cloud Related Transactions | A PSC Cashier can view public sector related transactions for all related transactions                            | Role: PSC Agency Planning and Zoning Inquiry                        |
|                                          |                                                                                                    | Privilege: View Public Sector Related<br>Transactions (Data)        |
|                                          |                                                                                                    | Resource: Public Sector Cloud Related<br>Transactions               |
| Public Sector Cloud Related Transactions | A PSC Cashier can view public sector related transactions for all related transactions                            | Role: PSC Anonymous Planning and Zoning Application Inquiry         |
|                                          |                                                                                                    | Privilege: View Public Sector Related<br>Transactions (Data)        |
|                                          |                                                                                                    | Resource: Public Sector Cloud Related<br>Transactions               |
| Public Sector Cloud Related Transactions | A PSC Cashier can view required applications in pre-application for all required                                  | Role: PSC Agency Planning and Zoning Inquiry                        |
|                                          | applications of pre-applications                                                                                  | Privilege: View Required Applications in Pre-<br>Application (Data) |
|                                          |                                                                                                    | Resource: Public Sector Cloud Related<br>Transactions               |
| Public Sector Cloud Related Transactions | A PSC Cashier can view required applications in pre-application for all required applications of pre-applications | Role: PSC Anonymous Planning and Zoning Application Inquiry         |

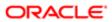

| Business Object                     | Policy Description                                                                   | Policy Store Implementation                                         |
|-------------------------------------|--------------------------------------------------------------------------------------|---------------------------------------------------------------------|
|                                     |                                                                                      | Privilege: View Required Applications in Pre-<br>Application (Data) |
|                                     |                                                                                      | Resource: Public Sector Cloud Related<br>Transactions               |
| Public Sector Meetings              | A PSC Cashier can reschedule public sector meetings for own pre-application meetings | Role: PSC Apply Planning and Zoning                                 |
|                                     | and applicants are allowed to re-schedule                                            | Privilege: Reschedule Public Sector Meetings (Data)                 |
|                                     |                                                                                      | Resource: Public Sector Meetings                                    |
| Public Sector Meetings              | A PSC Cashier can update public sector meetings for own pre-application meetings     | Role: PSC Apply Planning and Zoning                                 |
|                                     | meetings for own pre-application meetings                                            | Privilege: Update Public Sector Meetings (Data)                     |
|                                     |                                                                                      | Resource: Public Sector Meetings                                    |
| Public Sector Meetings              | A PSC Cashier can view public sector meetings for all pre-application meetings       | Role: PSC Pre-Application Meeting Inquiry                           |
|                                     | meetings for an pre-application meetings                                             | Privilege: View Public Sector Meetings (Data)                       |
|                                     |                                                                                      | Resource: Public Sector Meetings                                    |
| Public Sector Meetings              | A PSC Cashier can view public sector meetings for own pre-application meetings       | Role: PSC Apply Planning and Zoning                                 |
|                                     | meetings for own pre-application meetings                                            | Privilege: View Public Sector Meetings (Data)                       |
|                                     |                                                                                      | Resource: Public Sector Meetings                                    |
| Public Sector Project Addresses     | A PSC Cashier can view public sector project property for all projects               | Role: PSC Projects Inquiry                                          |
|                                     | property for all projects                                                            | Privilege: View Public Sector Project Property (Data)               |
|                                     |                                                                                      | Resource: Public Sector Project Addresses                           |
| Public Sector Project Contacts      | A PSC Cashier can view public sector project contacts for no access                  | Role: PSC Projects Inquiry                                          |
|                                     | Contacts for the access                                                              | Privilege: View Public Sector Project<br>Contacts (Data)            |
|                                     |                                                                                      | Resource: Public Sector Project Contacts                            |
| Public Sector Project Parcel Owners | A PSC Cashier can view public sector project                                         | Role: PSC Projects Inquiry                                          |
|                                     | property for all projects                                                            | Privilege: View Public Sector Project Property (Data)               |
|                                     |                                                                                      | Resource: Public Sector Project Parcel<br>Owners                    |
| Public Sector Project Parcels       | A PSC Cashier can view public sector project property for all projects               | Role: PSC Projects Inquiry                                          |

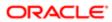

| Business Object                                 | Policy Description                                                                            | Policy Store Implementation                               |
|-------------------------------------------------|-----------------------------------------------------------------------------------------------|-----------------------------------------------------------|
|                                                 |                                                                                               | Privilege: View Public Sector Project Property (Data)     |
|                                                 |                                                                                               | Resource: Public Sector Project Parcels                   |
| Public Sector Project Record Cross<br>Reference | A PSC Cashier can view public sector project permit for all projects                          | Role: PSC Projects Inquiry                                |
|                                                 | parmic of all projects                                                                        | Privilege: View Public Sector Project Permit (Data)       |
|                                                 |                                                                                               | Resource: Public Sector Project Record<br>Cross Reference |
| Public Sector Projects                          | A PSC Cashier can view public sector projects for all projects                                | Role: PSC Projects Inquiry                                |
|                                                 | projects for all projects                                                                     | Privilege: View Public Sector Projects (Data)             |
|                                                 |                                                                                               | Resource: Public Sector Projects                          |
| Trading Community Organization Party            | A PSC Cashier can view trading community organization for all organizations in the enterprise | Role: Customer Payment Instrument<br>Management           |
|                                                 | енеризе                                                                                       | Privilege: View Trading Community<br>Organization (Data)  |
|                                                 |                                                                                               | Resource: Trading Community Organization Party            |
| Trading Community Party                         | A PSC Cashier can view trading community person for all people in the enterprise              | Role: Customer Payment Instrument<br>Management           |
|                                                 |                                                                                               | Privilege: View Trading Community Person (Data)           |
|                                                 |                                                                                               | Resource: Trading Community Party                         |
| Trading Community Party                         | A PSC Cashier can view trading community person for all people in the enterprise              | Role: PSC Public User Account Management                  |
|                                                 | person for all people in the efficiencies                                                     | Privilege: View Trading Community Person (Data)           |
|                                                 |                                                                                               | Resource: Trading Community Party                         |
| Trading Community Relationship                  | A PSC Cashier can view trading community                                                      | Role: PSC Public User Account Management                  |
|                                                 | relationship for all trading community relationships in the enterprise                        | Privilege: View Trading Community<br>Relationship (Data)  |
|                                                 |                                                                                               | Resource: Trading Community Relationship                  |
| Trading Community Resource Profile              | A PSC Cashier can update trading community resource for all people in the enterprise          | Role: PSC Public User Account Management                  |
|                                                 |                                                                                               | Privilege: Update Trading Community<br>Resource (Data)    |
|                                                 |                                                                                               | Resource: Trading Community Resource<br>Profile           |

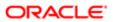

| Business Object | Policy Description | Policy Store Implementation |
|-----------------|--------------------|-----------------------------|
|                 |                    |                             |

## Privacy

This table lists data security policies for privacy for the PSC Cashier job role.

| Business Object                                | Policy Description                                                                                            | Policy Store Implementation                                                                                        |
|------------------------------------------------|----------------------------------------------------------------------------------------------------|----------------------------------------------------------------------------------------------------|
| Trading Community Person Additional Identifier | A PSC Cashier can manage trading community person additional identifier for all identifiers in the enterprise | Role: PSC Public User Account Management  Privilege: Manage Trading Community  Person Additional Identifier (Data) |
|                                                |                                                                                                    | Resource: Trading Community Person<br>Additional Identifier                                                        |
| Trading Community Person Additional Identifier | A PSC Cashier can view trading community person additional identifier for all identifiers in                  | Role: PSC Public User Account Management                                                                           |
|                                                | the enterprise                                                                                                | Privilege: View Trading Community Person<br>Additional Identifier (Data)                                           |
|                                                |                                                                                                    | Resource: Trading Community Person<br>Additional Identifier                                                        |
| Trading Community Person Address               | A PSC Cashier can manage trading community person address for personal                                        | Role: PSC Public User Account Management                                                                           |
|                                                | addresses                                                                                                    | Privilege: Manage Trading Community<br>Person Address (Data)                                                       |
|                                                |                                                                                                    | Resource: Trading Community Person<br>Address                                                                      |
| Trading Community Person Address               | A PSC Cashier can view trading community person address for personal addresses                                | Role: PSC Public User Account Management                                                                           |
|                                                | ·                                                                                                    | Privilege: View Trading Community Person Address (Data)                                                            |
|                                                |                                                                                                    | Resource: Trading Community Person<br>Address                                                                      |
| Trading Community Person E-Mail                | A PSC Cashier can manage trading community person contact for personal e-mail                                 | Role: PSC Public User Account Management                                                                           |
|                                                |                                                                                                    | Privilege: Manage Trading Community<br>Person Contact (Data)                                                       |
|                                                |                                                                                                    | Resource: Trading Community Person E-Mail                                                                          |
| Trading Community Person E-Mail                | A PSC Cashier can view trading community person contact for personal e-mail                                   | Role: PSC Public User Account Management                                                                           |
|                                                |                                                                                                    | Privilege: View Trading Community Person<br>Contact (Data)                                                         |
|                                                |                                                                                                    | Resource: Trading Community Person E-Mail                                                                          |

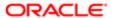

| Business Object                | Policy Description                                                                                                    | Policy Store Implementation                                       |
|--------------------------------|----------------------------------------------------------------------------------------------------|-------------------------------------------------------------------|
| Trading Community Person Phone | A PSC Cashier can manage trading community person contact for personal phone numbers                                        | Role: PSC Public User Account Management                          |
|                                |                                                                                                    | Privilege: Manage Trading Community<br>Person Contact (Data)      |
|                                |                                                                                                    | Resource: Trading Community Person Phone                          |
| Trading Community Person Phone | A PSC Cashier can manage trading community person mobile phone number for all trading community person mobile phone numbers | Role: PSC Public User Account Management                          |
|                                |                                                                                                    | Privilege: Manage Trading Community<br>Person Mobile Phone Number |
|                                |                                                                                                    | Resource: Trading Community Person Phone                          |
| Trading Community Person Phone | A PSC Cashier can view trading community person contact for personal phone numbers                                          | Role: PSC Public User Account Management                          |
|                                |                                                                                                    | Privilege: View Trading Community Person<br>Contact (Data)        |
|                                |                                                                                                    | Resource: Trading Community Person Phone                          |
| Trading Community Person Phone | A PSC Cashier can view trading community person mobile phone number for all trading community person mobile phone numbers   | Role: PSC Public User Account Management                          |
|                                |                                                                                                    | Privilege: View Trading Community Person<br>Mobile Phone Number   |
|                                |                                                                                                    | Resource: Trading Community Person Phone                          |

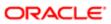

# 8 PSC Chief Building Officer (Job Role)

### Description

Manages a staff of permit technicians and inspectors. Oversees that his staff processes permits expeditiously and accurately and that all fees are collected and accounted.

### Role Hierarchy

The PSC Chief Building Officer job role directly and indirectly inherits these roles.

- PSC Chief Building Officer
  - PSC Ad hoc Alerts Management
  - PSC Add Comments to Inspections
  - PSC Add Comments to Permits
  - PSC Add Comments to Planning and Zoning
  - PSC Add Property Attachments
  - PSC Agency Permits Inquiry
    - PSC Download Permit Attachments
    - PSC Permit Property Inquiry
      - PSC View Property Attachments
      - PSC View Property Attachments Detail
      - PSC View Property Detail Attachments
    - PSC Run Permit Activity Report
    - PSC View Hidden from Public sections in the Permit Applications
    - PSC View Inspection Attachments
    - PSC View Permit Attachments
    - PSC View Property Attachments
    - PSC View Property Information in Permit Intake form
  - PSC Agency Planning and Zoning Inquiry
    - PSC Access Planner Calendar
    - PSC Hearings Inquiry
    - PSC Pre-Application Meeting Inquiry
    - PSC View Planner Assignment
    - PSC View Planning and Zoning Attachments
    - PSC View Property Information in Planning Intake form
  - PSC Agency Staff
    - PSC Access Redacted Information
    - PSC Agency Permits Inquiry

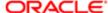

Regulation

- PSC Download Permit Attachments
- PSC Permit Property Inquiry
  - PSC View Property Attachments
  - PSC View Property Attachments Detail
  - PSC View Property Detail Attachments
- PSC Run Permit Activity Report
- PSC View Hidden from Public sections in the Permit Applications
- PSC View Inspection Attachments
- PSC View Permit Attachments
- PSC View Property Attachments
- PSC View Property Information in Permit Intake form
- PSC Agency Springboard
- PSC Manage Related Transactions
- PSC Map User
- PSC Projects Inquiry
  - PSC View Permit Project Attachments OBSOLETE
- PSC Property Setup Inquiry
  - PSC View Property Setup Attachments
- PSC Task Management
- PSC View Public Sector Project Attachments
- PSC Agency Staff Comments User
- PSC Agency Staff Profile Inquiry
  - PSC HCM Employee Data Inquiry
- PSC Anonymous Planning and Zoning Application Inquiry
  - PSC Hearings Inquiry
  - PSC Review Summary Inquiry
- PSC Apply Permit
  - PSC Add Comments to Permit intake form
  - PSC Cancel Inspection Request
  - PSC Download Permit Attachments
  - PSC Permits Attachments User
    - PSC Add Permit Attachments
    - PSC Delete Permit Attachments that were added by self
    - PSC Update Permit Attachments that were added by self
  - PSC View Inspection Attachments
  - PSC View Permit Attachments
  - PSC View Property Attachments
- PSC Delete Inspection Comments added by self
- PSC Execute OPA Questionnaire
- PSC Inspection Request Management
  - PSC Cancel Inspection Request
  - PSC Schedule Inspection Duty

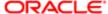

- PSC Inspections Attachments User
  - PSC Add Inspection Attachments
  - PSC Delete Inspection Attachments added by self
  - PSC Update Inspection Attachments added by self
- PSC Map User
- PSC Permit Conditions Management
- PSC Permit Related Management Record
- PSC Permits Attachments User
  - PSC Add Permit Attachments
  - PSC Delete Permit Attachments that were added by self
  - PSC Update Permit Attachments that were added by self
- PSC Permits Communication Management
- PSC Permits Workflow User
  - PSC Add Comments to Permit Workflow Task assigned to self
  - PSC Add Permit Workflow Attachments
  - PSC Delete Permit Workflow Attachments that were added by self
  - PSC Delete Permit Workflow Comments added by self
  - PSC Update Permit Workflow Attachments that were added by self
  - PSC Update Permit Workflow Comments added by self
  - PSC View Permit Workflow Attachments
- PSC Print Building Permit
- PSC Print Payment Receipt
- PSC Projects Administration
  - PSC Add Public Sector Project Attachments
  - PSC Delete Public Sector Project Attachments added by Self
  - PSC Update Public Sector Project Attachments added by Self
  - PSC View Public Sector Project Attachments
- PSC Public User Account Inquiry
- PSC Public User Account Management
- PSC Run Inspection Activity Report
- PSC Run Inspection Job card Report
- PSC Run Inspection Summary Report
- PSC Run Planning Application Report
- PSC Update Inspection Comments added by self

#### **Duties**

This table lists the duties assigned directly and indirectly to the PSC Chief Building Officer job role.

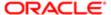

| Duty Role                                             | Description                                                                                        |  |
|-------------------------------------------------------|----------------------------------------------------------------------------------------------------|--|
| PSC Ad hoc Alerts Management                          | Allows users to manage public sector ad hoc alerts. This access is assigned to the internal users. |  |
| PSC Agency Permits Inquiry                            | Agency Permit Application Inquiry Duty                                                             |  |
| PSC Agency Planning and Zoning Inquiry                | The agency Planning and Zoning application inquiry duty.                                           |  |
| PSC Agency Springboard                                | Agency Springboard Duty                                                                            |  |
| PSC Agency Staff Comments User                        | Agency Staff Comments User Duty                                                                    |  |
| PSC Agency Staff Profile Inquiry                      | Agency Staff Profile Inquiry Duty                                                                  |  |
| PSC Anonymous Planning and Zoning Application Inquiry | The anonymous Planning and Zoning application inquiry duty.                                        |  |
| PSC Apply Permit                                      | Apply Permit Duty                                                                                  |  |
| PSC Execute OPA Questionnaire                         | Execute OPA Questionnaire Duty                                                                     |  |
| PSC HCM Employee Data Inquiry                         | Allows user to view Employee                                                                       |  |
| PSC Hearings Inquiry                                  | Allows users to view hearings.                                                                     |  |
| PSC Inspection Request Management                     | Inspection Request Management Duty                                                                 |  |
| PSC Inspections Attachments User                      | Allows users to manage inspection Attachments                                                      |  |
| PSC Manage Related Transactions                       | Manages Related Transactions.                                                                      |  |
| PSC Map User                                          | Map User Duty                                                                                      |  |
| PSC Permit Conditions Management                      | Conditions Management Duty                                                                         |  |
| PSC Permit Property Inquiry                           | Permit Property Inquiry Duty                                                                       |  |
| PSC Permit Related Management<br>Record               | Permit Related Management Record Duty                                                              |  |
| PSC Permits Attachments User                          | Permits Attachments User Duty                                                                      |  |
| PSC Permits Communication<br>Management               | Permits Communication Management Duty                                                              |  |
| PSC Permits Workflow User                             | Permits Workflow User Duty                                                                         |  |

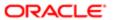

| Duty Role                           | Description                                                                        |
|-------------------------------------|------------------------------------------------------------------------------------|
| PSC Pre-Application Meeting Inquiry | Allows users to view a Pre-Application Meeting.                                    |
| PSC Print Building Permit           | Allows user to print building permit.                                              |
| PSC Print Payment Receipt           | Allows user to print payment receipt.                                              |
| PSC Projects Administration         | Allows users to administer Public Sector projects.                                 |
| PSC Projects Inquiry                | Allows users to view Public Sector projects. This access is assigned to all users. |
| PSC Property Setup Inquiry          | Allows the agency user to view property setup.                                     |
| PSC Public User Account Inquiry     | Public User Account Inquiry Duty                                                   |
| PSC Public User Account Management  | Public User Account Management Duty                                                |
| PSC Review Summary Inquiry          | Allows users to view Pre-Application Review Summary.                               |
| PSC Run Inspection Activity Report  | Allows user to run Inspection Activity Report.                                     |
| PSC Run Inspection Job card Report  | Allows user to run Inspection Job card Report.                                     |
| PSC Run Inspection Summary Report   | Allows user to run inspection summary report.                                      |
| PSC Run Permit Activity Report      | Allows user to run permit activity report.1                                        |
| PSC Run Planning Application Report | Allows user to run Planning Application Report.                                    |
| PSC Task Management                 | Task Management Duty                                                               |

### Aggregate Privileges

This table lists aggregate privileges assigned directly and indirectly to the PSC Chief Building Officer job role.

| Aggregate Privilege             | Description                                    |
|---------------------------------|------------------------------------------------|
| PSC Access Planner Calendar     | Allows agency user to access Planner Calendar. |
| PSC Access Redacted Information | Allows users to access redacted information.   |

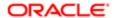

| Aggregate Privilege                                               | Description                                                |
|-------------------------------------------------------------------|------------------------------------------------------------|
| PSC Add Comments to Inspections                                   | Add Comments to Inspections                                |
| PSC Add Comments to Permit<br>Workflow Task assigned to self      | Add Comments to Permit Workflow Task assigned to self      |
| PSC Add Comments to Permit intake form                            | Allows users to add comments to permit intake form.        |
| PSC Add Comments to Permits                                       | Add Comments to Permits                                    |
| PSC Add Comments to Planning and Zoning                           | Allows user to add comments to Planning and Zoning.        |
| PSC Add Inspection Attachments                                    | Add Inspection Attachments                                 |
| PSC Add Permit Attachments                                        | Add Permit Attachments                                     |
| PSC Add Permit Workflow Attachments                               | Add Permit Workflow Attachments                            |
| PSC Add Property Attachments                                      | Add Property Attachments                                   |
| PSC Add Public Sector Project<br>Attachments                      |                                                            |
| PSC Cancel Inspection Request                                     | Allows user to Cancel Inspection Request                   |
| PSC Delete Inspection Attachments added by self                   | Delete Inspection Comments added by self                   |
| PSC Delete Inspection Comments added by self                      | Delete Inspection Comments added by self                   |
| PSC Delete Permit Attachments that were added by self             | Delete Permit Attachments that were added by self          |
| PSC Delete Permit Workflow<br>Attachments that were added by self | Delete Permit Workflow Attachments that were added by self |
| PSC Delete Permit Workflow Comments added by self                 | Delete Permit Workflow Comments added by self              |
| PSC Delete Public Sector Project<br>Attachments added by Self     |                                                            |
| PSC Download Permit Attachments                                   | Download Permit Attachments                                |
| PSC Schedule Inspection Duty                                      | Allows user to schedule inspection                         |

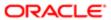

| Aggregate Privilege                                               | Description                                                                             |  |
|-------------------------------------------------------------------|-----------------------------------------------------------------------------------------|--|
| PSC Update Inspection Attachments added by self                   | Allows user to update inspection attachments added by self.                             |  |
| PSC Update Inspection Comments added by self                      | Update Inspection Comments added by self                                                |  |
| PSC Update Permit Attachments that were added by self             | Update Permit Attachments that were added by self                                       |  |
| PSC Update Permit Workflow<br>Attachments that were added by self | Update Permit Workflow Attachments that were added by self                              |  |
| PSC Update Permit Workflow<br>Comments added by self              | Update Permit Workflow Comments added by self                                           |  |
| PSC Update Public Sector Project<br>Attachments added by Self     |                                                                                         |  |
| PSC View Hidden from Public sections in the Permit Applications   | Allows user to View Hidden from Public sections in the Permit and Planning detail form. |  |
| PSC View Inspection Attachments                                   | View Inspection Attachments                                                             |  |
| PSC View Permit Attachments                                       | View Permit Attachments                                                                 |  |
| PSC View Permit Project Attachments<br>OBSOLETE                   | View Project Attachments                                                                |  |
| PSC View Permit Workflow Attachments                              | View Permit Workflow Attachments                                                        |  |
| PSC View Planner Assignment                                       | Allows users to view a planner assigned to planning application and pre-application.    |  |
| PSC View Planning and Zoning<br>Attachments                       | Allows users to view Planning and Zoning attachments.                                   |  |
| PSC View Property Attachments                                     | View Property Attachments                                                               |  |
| PSC View Property Attachments Detail                              | View Property Attachments Detail                                                        |  |
| PSC View Property Detail Attachments                              | View Property Detail Attachments                                                        |  |
| PSC View Property Information in Permit Intake form               | Allows user to view property information                                                |  |
| PSC View Property Information in Planning Intake form             | Allows user to view planning intake form property information                           |  |

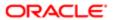

| Aggregate Privilege                           | Description                                      |
|-----------------------------------------------|--------------------------------------------------|
| PSC View Property Setup Attachments           | Allows users to view property setup attachments. |
| PSC View Public Sector Project<br>Attachments |                                                  |

## Privileges

This table lists privileges granted to duties of the PSC Chief Building Officer job role.

| Granted Role                 | Granted Role Description                                                                           | Privilege                                                |
|------------------------------|----------------------------------------------------------------------------------------------------|----------------------------------------------------------|
| PSC Ad hoc Alerts Management | Allows users to manage public sector ad hoc alerts. This access is assigned to the internal users. | Manage Ad hoc Alerts                                     |
| PSC Agency Permits Inquiry   | Agency Permit Application Inquiry Duty                                                             | Access Permit Level Communication List                   |
| PSC Agency Permits Inquiry   | Agency Permit Application Inquiry Duty                                                             | Access Permit List                                       |
| PSC Agency Permits Inquiry   | Agency Permit Application Inquiry Duty                                                             | Access Time Recording List                               |
| PSC Agency Permits Inquiry   | Agency Permit Application Inquiry Duty                                                             | View Applicant Information                               |
| PSC Agency Permits Inquiry   | Agency Permit Application Inquiry Duty                                                             | View Communication in Permit Level<br>Communication List |
| PSC Agency Permits Inquiry   | Agency Permit Application Inquiry Duty                                                             | View Inspection Calendar                                 |
| PSC Agency Permits Inquiry   | Agency Permit Application Inquiry Duty                                                             | View Inspection Comments                                 |
| PSC Agency Permits Inquiry   | Agency Permit Application Inquiry Duty                                                             | View Inspection Detail                                   |
| PSC Agency Permits Inquiry   | Agency Permit Application Inquiry Duty                                                             | View Inspection Request                                  |
| PSC Agency Permits Inquiry   | Agency Permit Application Inquiry Duty                                                             | View Inspector Calendar                                  |
| PSC Agency Permits Inquiry   | Agency Permit Application Inquiry Duty                                                             | View Invoice Payment List                                |
| PSC Agency Permits Inquiry   | Agency Permit Application Inquiry Duty                                                             | View Payment cart                                        |
| PSC Agency Permits Inquiry   | Agency Permit Application Inquiry Duty                                                             | View Payments Calendar                                   |

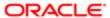

| Granted Role               | Granted Role Description               | Privilege                           |
|----------------------------|----------------------------------------|-------------------------------------|
| PSC Agency Permits Inquiry | Agency Permit Application Inquiry Duty | View Permit                         |
| PSC Agency Permits Inquiry | Agency Permit Application Inquiry Duty | View Permit Amendment               |
| PSC Agency Permits Inquiry | Agency Permit Application Inquiry Duty | View Permit Application Information |
| PSC Agency Permits Inquiry | Agency Permit Application Inquiry Duty | View Permit Comments                |
| PSC Agency Permits Inquiry | Agency Permit Application Inquiry Duty | View Permit Conditions              |
| PSC Agency Permits Inquiry | Agency Permit Application Inquiry Duty | View Permit Contacts                |
| PSC Agency Permits Inquiry | Agency Permit Application Inquiry Duty | View Permit Detail                  |
| PSC Agency Permits Inquiry | Agency Permit Application Inquiry Duty | View Permit Fees                    |
| PSC Agency Permits Inquiry | Agency Permit Application Inquiry Duty | View Permit Overview                |
| PSC Agency Permits Inquiry | Agency Permit Application Inquiry Duty | View Permit Plan Review             |
| PSC Agency Permits Inquiry | Agency Permit Application Inquiry Duty | View Permit Projects                |
| PSC Agency Permits Inquiry | Agency Permit Application Inquiry Duty | View Permit Property Information    |
| PSC Agency Permits Inquiry | Agency Permit Application Inquiry Duty | View Permit Related Records         |
| PSC Agency Permits Inquiry | Agency Permit Application Inquiry Duty | View Permit Workflow                |
| PSC Agency Permits Inquiry | Agency Permit Application Inquiry Duty | View Permit Workflow Comments       |
| PSC Agency Permits Inquiry | Agency Permit Application Inquiry Duty | View Permits                        |
| PSC Agency Permits Inquiry | Agency Permit Application Inquiry Duty | View Plan Review Comments           |
| PSC Agency Permits Inquiry | Agency Permit Application Inquiry Duty | View Planning and Zoning Fees       |
| PSC Agency Permits Inquiry | Agency Permit Application Inquiry Duty | View Refund Fees and Payments       |
| PSC Agency Permits Inquiry | Agency Permit Application Inquiry Duty | View Status History                 |
| PSC Agency Permits Inquiry | Agency Permit Application Inquiry Duty | View Time Recording Detail          |
| PSC Agency Permits Inquiry | Agency Permit Application Inquiry Duty | View Void Fees and Payments         |

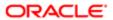

|                                        | Granted Role Description                                 | Privilege                                                             |
|----------------------------------------|----------------------------------------------------------|-----------------------------------------------------------------------|
| PSC Agency Permits Inquiry             | Agency Permit Application Inquiry Duty                   | View Workflow list                                                    |
| PSC Agency Planning and Zoning Inquiry | The agency Planning and Zoning application inquiry duty. | Access Planning and Zoning Level<br>Communication List                |
| PSC Agency Planning and Zoning Inquiry | The agency Planning and Zoning application inquiry duty. | Access Planning and Zoning List                                       |
| PSC Agency Planning and Zoning Inquiry | The agency Planning and Zoning application inquiry duty. | View Communication in Planning and Zoning<br>Level Communication List |
| PSC Agency Planning and Zoning Inquiry | The agency Planning and Zoning application inquiry duty. | View Planning and Zoning Comments                                     |
| PSC Agency Planning and Zoning Inquiry | The agency Planning and Zoning application inquiry duty. | View Planning and Zoning Conditions                                   |
| PSC Agency Planning and Zoning Inquiry | The agency Planning and Zoning application inquiry duty. | View Planning and Zoning Contacts                                     |
| PSC Agency Planning and Zoning Inquiry | The agency Planning and Zoning application inquiry duty. | View Planning and Zoning Detail                                       |
| PSC Agency Planning and Zoning Inquiry | The agency Planning and Zoning application inquiry duty. | View Planning and Zoning Overview                                     |
| PSC Agency Planning and Zoning Inquiry | The agency Planning and Zoning application inquiry duty. | View Planning and Zoning Projects                                     |
| PSC Agency Planning and Zoning Inquiry | The agency Planning and Zoning application inquiry duty. | View Planning and Zoning Property<br>Information                      |
| PSC Agency Planning and Zoning Inquiry | The agency Planning and Zoning application inquiry duty. | View Planning and Zoning Workflow                                     |
| PSC Agency Planning and Zoning Inquiry | The agency Planning and Zoning application inquiry duty. | View Planning and Zoning Workflow<br>Comments                         |
| PSC Agency Planning and Zoning Inquiry | The agency Planning and Zoning application inquiry duty. | View Pre-Application Review Summary<br>Comments                       |
| PSC Agency Planning and Zoning Inquiry | The agency Planning and Zoning application inquiry duty. | View Status History                                                   |
| PSC Agency Springboard                 | Agency Springboard Duty                                  | Access Agency Spring board                                            |
| PSC Agency Springboard                 | Agency Springboard Duty                                  | Access Navigation Page Finder                                         |

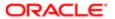

| Granted Role                                             | Granted Role Description                                                                                                    | Privilege                                         |
|----------------------------------------------------------|----------------------------------------------------------------------------------------------------|---------------------------------------------------|
| PSC Agency Springboard                                   | Agency Springboard Duty                                                                                                    | Access Navigator                                  |
| PSC Agency Springboard                                   | Agency Springboard Duty                                                                                                    | Access PSC default access needed by all PSC Users |
| PSC Agency Staff                                         | Default access needed by the Employees of<br>the Agency. Duty roles assigned to this role<br>grant access to the Agency Springboard,<br>Task management. | Access Main Map in the Header                     |
| PSC Agency Staff                                         | Default access needed by the Employees of<br>the Agency. Duty roles assigned to this role<br>grant access to the Agency Springboard,<br>Task management. | Access Public Sector GIS Public Notification      |
| PSC Agency Staff                                         | Default access needed by the Employees of<br>the Agency. Duty roles assigned to this role<br>grant access to the Agency Springboard,<br>Task management. | Access Public Sector Projects List                |
| PSC Agency Staff                                         | Default access needed by the Employees of<br>the Agency. Duty roles assigned to this role<br>grant access to the Agency Springboard,<br>Task management. | Apply from Public Sector GIS Map                  |
| PSC Agency Staff                                         | Default access needed by the Employees of<br>the Agency. Duty roles assigned to this role<br>grant access to the Agency Springboard,<br>Task management. | View Property Detail                              |
| PSC Agency Staff                                         | Default access needed by the Employees of<br>the Agency. Duty roles assigned to this role<br>grant access to the Agency Springboard,<br>Task management. | View Trading Community Common Setup               |
| PSC Agency Staff Profile Inquiry                         | Agency Staff Profile Inquiry Duty                                                                                                    | Access Agency Staff List                          |
| PSC Agency Staff Profile Inquiry                         | Agency Staff Profile Inquiry Duty                                                                                                    | View Agency Staff Profile                         |
| PSC Anonymous Planning and Zoning<br>Application Inquiry | The anonymous Planning and Zoning application inquiry duty.                                                                                              | Access Apply for Planning and Zoning Page         |
| PSC Anonymous Planning and Zoning<br>Application Inquiry | The anonymous Planning and Zoning application inquiry duty.                                                                                              | View Planning and Zoning Conditions               |
| PSC Anonymous Planning and Zoning<br>Application Inquiry | The anonymous Planning and Zoning application inquiry duty.                                                                                              | View Planning and Zoning Overview                 |
| PSC Anonymous Planning and Zoning<br>Application Inquiry | The anonymous Planning and Zoning application inquiry duty.                                                                                              | View Planning and Zoning Projects                 |

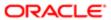

| Granted Role                                             | Granted Role Description                                    | Privilege                                        |
|----------------------------------------------------------|-------------------------------------------------------------|--------------------------------------------------|
| PSC Anonymous Planning and Zoning<br>Application Inquiry | The anonymous Planning and Zoning application inquiry duty. | View Planning and Zoning Property<br>Information |
| PSC Anonymous Planning and Zoning<br>Application Inquiry | The anonymous Planning and Zoning application inquiry duty. | View Planning and Zoning Workflow                |
| PSC Apply Permit                                         | Apply Permit Duty                                           | Access Apply for Permit Page                     |
| PSC Apply Permit                                         | Apply Permit Duty                                           | Access Inspection List                           |
| PSC Apply Permit                                         | Apply Permit Duty                                           | Add Inspection Request for Own Permits           |
| PSC Apply Permit                                         | Apply Permit Duty                                           | Add Payment cart                                 |
| PSC Apply Permit                                         | Apply Permit Duty                                           | Add Permit                                       |
| PSC Apply Permit                                         | Apply Permit Duty                                           | Add Permit Amendment                             |
| PSC Apply Permit                                         | Apply Permit Duty                                           | Add Permit Contacts                              |
| PSC Apply Permit                                         | Apply Permit Duty                                           | Add Permit Property Information                  |
| PSC Apply Permit                                         | Apply Permit Duty                                           | Add Public Sector Related Transactions           |
| PSC Apply Permit                                         | Apply Permit Duty                                           | Apply Permit                                     |
| PSC Apply Permit                                         | Apply Permit Duty                                           | Delete Contacts on Permits                       |
| PSC Apply Permit                                         | Apply Permit Duty                                           | Delete Payment cart                              |
| PSC Apply Permit                                         | Apply Permit Duty                                           | Delete Permit Property Information               |
| PSC Apply Permit                                         | Apply Permit Duty                                           | Delete Public Sector Related Transactions        |
| PSC Apply Permit                                         | Apply Permit Duty                                           | Print Payment Receipt                            |
| PSC Apply Permit                                         | Apply Permit Duty                                           | Print Permit                                     |
| PSC Apply Permit                                         | Apply Permit Duty                                           | Update Contacts on Permits                       |
| PSC Apply Permit                                         | Apply Permit Duty                                           | Update Inspection Request                        |
| PSC Apply Permit                                         | Apply Permit Duty                                           | Update Payment cart                              |
| PSC Apply Permit                                         | Apply Permit Duty                                           | Update Permit Amendment                          |

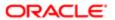

| Granted Role               | Granted Role Description                                                                                                    | Privilege                                     |
|----------------------------|----------------------------------------------------------------------------------------------------|-----------------------------------------------|
| PSC Apply Permit           | Apply Permit Duty                                                                                                    | Update Permit Property Information            |
| PSC Apply Permit           | Apply Permit Duty                                                                                                    | Update Public Sector Related Transactions     |
| PSC Apply Permit           | Apply Permit Duty                                                                                                    | View Inspection Calendar                      |
| PSC Apply Permit           | Apply Permit Duty                                                                                                    | View Inspection Comments                      |
| PSC Apply Permit           | Apply Permit Duty                                                                                                    | View Inspection Detail                        |
| PSC Apply Permit           | Apply Permit Duty                                                                                                    | View Inspection Request                       |
| PSC Apply Permit           | Apply Permit Duty                                                                                                    | View Invoice Payment List                     |
| PSC Apply Permit           | Apply Permit Duty                                                                                                    | View Payment cart                             |
| PSC Apply Permit           | Apply Permit Duty                                                                                                    | View Permit Contacts                          |
| PSC Apply Permit           | Apply Permit Duty                                                                                                    | View Permit Detail                            |
| PSC Apply Permit           | Apply Permit Duty                                                                                                    | View Permit Plan Review                       |
| PSC Apply Permit           | Apply Permit Duty                                                                                                    | View Plan Review Comments                     |
| PSC Apply Permit           | Apply Permit Duty                                                                                                    | View Planning and Zoning Comments             |
| PSC Apply Permit           | Apply Permit Duty                                                                                                    | View Planning and Zoning Workflow<br>Comments |
| PSC Apply Permit           | Apply Permit Duty                                                                                                    | View Public Sector Related Transactions       |
| PSC Chief Building Officer | Manages a staff of permit technicians and inspectors. Oversees that his staff processes permits expeditiously and accurately and that all fees are collected and accounted. | Access Time Recording List                    |
| PSC Chief Building Officer | Manages a staff of permit technicians and inspectors. Oversees that his staff processes permits expeditiously and accurately and that all fees are collected and accounted. | Assign Workflow Task                          |
| PSC Chief Building Officer | Manages a staff of permit technicians and inspectors. Oversees that his staff processes permits expeditiously and accurately and that all fees are collected and accounted. | Capture Time in Time Recording                |

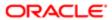

| PSC Chief Building Officer  Manages a staff of permit hechnicians and inspection. Checklish Importors. Oversees that his staff processes permit sectors of the staff processes permit sectors. And inspection of the staff processes permit sectors. Oversees that his staff processes permit sectors oversees that his staff processes permit sectors. Oversees that his staff processes permit sectors and accounted.  PSC Chief Building Officer  Manages a staff of permit technicians and inspectors. Oversees that his staff processes permit sectors and accounted.  PSC Chief Building Officer  Manages a staff of permit technicians and inspectors. Oversees that his staff processes permits reperficially and accounted.  PSC Chief Building Officer  Manages a staff of permit technicians and inspectors. Oversees that his staff processes permits expenditurely and that all fees are collected and accounted.  PSC Execute OPA Questionnaire  Execute OPA Questionnaire  Execute OPA  | Granted Role                      | Granted Role Description                                                                    | Privilege                                 |
|----------------------------------------------------------------------------------------------------|-----------------------------------|---------------------------------------------------------------------------------------------|-------------------------------------------|
| inspectors. Oversees that his staff processes parmits expeditions yand accounted.  PSC Chief Building Officer  Manages a staff of permit technicians and inspectors. Oversees that his staff processes permits expeditiously and scurately and that all fees are collected and accounted.  PSC Chief Building Officer  Manages a staff of permit technicians and inspectors. Oversees that his staff processes permits expeditiously and scurately and that all fees are collected and accounted.  PSC Execute OPA Questionnaire  Execute OPA Questionnaire Duty Execute OPA Questionnaire Duty Execute OPA Questionnaire  PSC Execute OPA Questionnaire  Execute OPA Questionnaire Execute OPA Questionnaire Duty Execute OPA Questionnaire  PSC Execute OPA Questionnaire  Execute OPA Questionnaire Duty Execute OPA Questionnaire Duty Save OPA Recommended Permits  PSC Inspection Request Management Inspection Request Management Duty Access Inspection Console  PSC Inspection Request Management Inspection Request Management Duty Update Inspection Detail  PSC Inspection Request Management Inspection Request Management Duty Update Inspection Request PSC Manage Related Transactions Manages Related Transactions. Add Public Sector Related Transactions  PSC Manage Related Transactions Manages Related Transactions. Delete Public Sector Related Transactions  PSC Manage Related Transactions Manages Related Transactions. View Public Sector Related Transactions  PSC Manage Related Transactions Manages Related Transactions. View Public Sector Related Transactions  PSC Manage Related Transactions Management Duty Add Permit Conditions  PSC Manage Related Transactions Management Duty Add Permit Conditions  PSC Manage Related Transactions Management Duty Add Permit Conditions  PSC Manage Related Transactions Management Duty Add Permit Conditions                                                                                                    | PSC Chief Building Officer        | inspectors. Oversees that his staff processes permits expeditiously and accurately and that | View Inspection Checklist                 |
| Inspectors. Oversees that his staff processes permits expectationally and accurately and that all fees are collected and accounted.  PSC Chief Building Officer  Manages a staff of permit technicians and inspectors. Oversees that his staff processes permits expectitiously and accurately and that all fees are collected and accounted.  PSC Execute OPA Questionnaire  Execute OPA Questionnaire Duty  Execute OPA Questionnaire  Execute OPA Questionnaire Duty  Save OPA Recommended Permits  PSC Execute OPA Questionnaire  Execute OPA Questionnaire Duty  Allows users to view hearings.  View Hearings  PSC Inspection Request Management  Inspection Request Management  Update Inspection Request  PSC Manage Related Transactions  Manages Related Transactions.  Delete Public Sector Related Transactions  PSC Manage Related Transactions  Manages Related Transactions.  View Public Sector Related Transactions  PSC Manage Related Transactions  Manages Related Transactions.  View Public Sector Related Transactions  PSC Manage Related Transactions  Manages Related Transactions.  View Public Sector Related Transactions  PSC Manage Related Transactions  Manages Related Transactions.  View Public Sector Related Transactions  PSC Manage Related Transactions  Manages Related Transactions.  View Public Sector Related Transactions  PSC Manage Related Transactions  Manages Related Transactions.  View Public Sector Related Transactions  PSC Manage Related Transactions  Manages Related Transactions | PSC Chief Building Officer        | inspectors. Oversees that his staff processes permits expeditiously and accurately and that | View Inspection Checklist Items           |
| inspections. Oversees that his staff processes permits expeditiously and accurately and that all fees are collected and accurately and that all fees are collected and accurately and accurately and that all fees are collected and accurately and that all fees are collected Problected Permits  PSC Inspection Pequest Management Duty Add Permit Conditions  Inspection Request Management Duty Add Permit Conditions  Inspection Request Management Duty Resolve Permit Conditions                                                                                                    | PSC Chief Building Officer        | inspectors. Oversees that his staff processes permits expeditiously and accurately and that | View Payments Calendar                    |
| PSC Execute OPA Questionnaire Execute OPA Questionnaire Duty Save OPA Recommended Permits  PSC Hearings Inquiry Allows users to view hearings. View Hearings  PSC Inspection Request Management Inspection Request Management Duty Access Inspection Console  PSC Inspection Request Management Inspection Request Management Duty Update Inspection Detail  PSC Inspection Request Management Inspection Request Management Duty Update Inspection Request  PSC Manage Related Transactions Manages Related Transactions. Add Public Sector Related Transactions  PSC Manage Related Transactions Manages Related Transactions. Delete Public Sector Related Transactions  PSC Manage Related Transactions Manages Related Transactions. Update Public Sector Related Transactions  PSC Manage Related Transactions Manages Related Transactions. View Public Sector Related Transactions  PSC Manage Related Transactions Manages Related Transactions. View Public Sector Related Transactions  PSC Map User Map User Duty View GIS  PSC Permit Conditions Management Conditions Management Duty Resolve Permit Conditions  PSC Permit Conditions Management Conditions Management Duty Resolve Permit Conditions                                                                                                    | PSC Chief Building Officer        | inspectors. Oversees that his staff processes permits expeditiously and accurately and that | View Time Recording Detail                |
| PSC Hearings Inquiry  Allows users to view hearings.  View Hearings  PSC Inspection Request Management  Inspection Request Management Duty  Access Inspection Console  PSC Inspection Request Management  Inspection Request Management Duty  Update Inspection Detail  PSC Inspection Request Management  Inspection Request Management Duty  Update Inspection Request  PSC Manage Related Transactions  Manages Related Transactions.  Add Public Sector Related Transactions  PSC Manage Related Transactions  Manages Related Transactions.  Delete Public Sector Related Transactions  PSC Manage Related Transactions  Manages Related Transactions.  Update Public Sector Related Transactions  PSC Manage Related Transactions  Manages Related Transactions.  View Public Sector Related Transactions  PSC Manage Related Transactions  Manages Related Transactions.  View Public Sector Related Transactions  PSC Map User  Map User Duty  View GIS  PSC Permit Conditions Management  Conditions Management Duty  Resolve Permit Conditions  Resolve Permit Conditions                                                                                                    | PSC Execute OPA Questionnaire     | Execute OPA Questionnaire Duty                                                              | Execute OPA Questionnaire                 |
| PSC Inspection Request Management Inspection Request Management Duty Access Inspection Console  PSC Inspection Request Management Inspection Request Management Duty Update Inspection Detail  PSC Inspection Request Management Inspection Request Management Duty Update Inspection Request  PSC Manage Related Transactions Manages Related Transactions. Add Public Sector Related Transactions  PSC Manage Related Transactions Manages Related Transactions. Delete Public Sector Related Transactions  PSC Manage Related Transactions Manages Related Transactions. Update Public Sector Related Transactions  PSC Manage Related Transactions Manages Related Transactions. View Public Sector Related Transactions  PSC Manage Related Transactions Manages Related Transactions. View Public Sector Related Transactions  PSC Map User Map User Duty View GIS  PSC Permit Conditions Management Conditions Management Duty Resolve Permit Conditions  PSC Permit Conditions Management Conditions Management Duty Resolve Permit Conditions                                                                                                    | PSC Execute OPA Questionnaire     | Execute OPA Questionnaire Duty                                                              | Save OPA Recommended Permits              |
| PSC Inspection Request Management Inspection Request Management Duty Update Inspection Detail  PSC Inspection Request Management Inspection Request Management Duty Update Inspection Request  PSC Manage Related Transactions Manages Related Transactions. Add Public Sector Related Transactions  PSC Manage Related Transactions Manages Related Transactions. Delete Public Sector Related Transactions  PSC Manage Related Transactions Manages Related Transactions. Update Public Sector Related Transactions  PSC Manage Related Transactions Manages Related Transactions. View Public Sector Related Transactions  PSC Manage Related Transactions Manages Related Transactions. View Public Sector Related Transactions  PSC Map User Map User Duty View GIS  PSC Permit Conditions Management Conditions Management Duty Add Permit Conditions  PSC Permit Conditions Management Conditions Management Duty Resolve Permit Conditions                                                                                                    | PSC Hearings Inquiry              | Allows users to view hearings.                                                              | View Hearings                             |
| PSC Inspection Request Management Inspection Request Management Duty Update Inspection Request  PSC Manage Related Transactions Manages Related Transactions. Add Public Sector Related Transactions  PSC Manage Related Transactions Manages Related Transactions. Delete Public Sector Related Transactions  PSC Manage Related Transactions Manages Related Transactions. Update Public Sector Related Transactions  PSC Manage Related Transactions Manages Related Transactions. View Public Sector Related Transactions  PSC Manage Related Transactions Manages Related Transactions. View Public Sector Related Transactions  PSC Map User Map User Duty View GIS  PSC Permit Conditions Management Conditions Management Duty Resolve Permit Conditions                                                                                                    | PSC Inspection Request Management | Inspection Request Management Duty                                                          | Access Inspection Console                 |
| PSC Manage Related Transactions Manages Related Transactions. Add Public Sector Related Transactions  PSC Manage Related Transactions Manages Related Transactions. Delete Public Sector Related Transactions  PSC Manage Related Transactions Manages Related Transactions. Update Public Sector Related Transactions  PSC Manage Related Transactions Manages Related Transactions. View Public Sector Related Transactions  PSC Map User Map User Duty View GIS  PSC Permit Conditions Management Conditions Management Duty Add Permit Conditions  PSC Permit Conditions Management Conditions Management Duty Resolve Permit Conditions                                                                                                    | PSC Inspection Request Management | Inspection Request Management Duty                                                          | Update Inspection Detail                  |
| PSC Manage Related Transactions Manages Related Transactions. Delete Public Sector Related Transactions  PSC Manage Related Transactions Manages Related Transactions. Update Public Sector Related Transactions  PSC Manage Related Transactions Manages Related Transactions. View Public Sector Related Transactions  PSC Map User Map User Duty View GIS  PSC Permit Conditions Management Conditions Management Duty Add Permit Conditions  PSC Permit Conditions Management Conditions Management Duty Resolve Permit Conditions                                                                                                    | PSC Inspection Request Management | Inspection Request Management Duty                                                          | Update Inspection Request                 |
| PSC Manage Related Transactions Manages Related Transactions. Update Public Sector Related Transactions  PSC Manage Related Transactions Manages Related Transactions. View Public Sector Related Transactions  PSC Map User Map User Duty View GIS  PSC Permit Conditions Management Conditions Management Duty Add Permit Conditions  PSC Permit Conditions Management Conditions Management Duty Resolve Permit Conditions                                                                                                    | PSC Manage Related Transactions   | Manages Related Transactions.                                                               | Add Public Sector Related Transactions    |
| PSC Manage Related Transactions Manages Related Transactions. View Public Sector Related Transactions  PSC Map User Map User Duty View GIS  PSC Permit Conditions Management Conditions Management Duty Add Permit Conditions  PSC Permit Conditions Management Conditions Management Duty Resolve Permit Conditions                                                                                                    | PSC Manage Related Transactions   | Manages Related Transactions.                                                               | Delete Public Sector Related Transactions |
| PSC Map User Map User Duty View GIS  PSC Permit Conditions Management Conditions Management Duty Add Permit Conditions  PSC Permit Conditions Management Conditions Management Duty Resolve Permit Conditions                                                                                                    | PSC Manage Related Transactions   | Manages Related Transactions.                                                               | Update Public Sector Related Transactions |
| PSC Permit Conditions Management Conditions Management Duty Add Permit Conditions  PSC Permit Conditions Management Conditions Management Duty Resolve Permit Conditions                                                                                                    | PSC Manage Related Transactions   | Manages Related Transactions.                                                               | View Public Sector Related Transactions   |
| PSC Permit Conditions Management Conditions Management Duty Resolve Permit Conditions                                                                                                    | PSC Map User                      | Map User Duty                                                                               | View GIS                                  |
|                                                                                                    | PSC Permit Conditions Management  | Conditions Management Duty                                                                  | Add Permit Conditions                     |
| PSC Permit Conditions Management Conditions Management Duty Update Permits Conditions                                                                                                    | PSC Permit Conditions Management  | Conditions Management Duty                                                                  | Resolve Permit Conditions                 |
|                                                                                                    | PSC Permit Conditions Management  | Conditions Management Duty                                                                  | Update Permits Conditions                 |

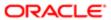

|                                         |                                                    | Update Permits Mandatory for making any updates to the Permit  View Property Conditions |
|-----------------------------------------|----------------------------------------------------|-----------------------------------------------------------------------------------------|
| PSC Permit Property Inquiry Pe          |                                                    | View Property Conditions                                                                |
|                                         | Pormit Proporty Inquiry Duty                       |                                                                                         |
| PSC Permit Property Inquiry Pe          | emili Property inquiry buty                        | View Property Detail                                                                    |
| PSC Permit Property Inquiry Pe          | Permit Property Inquiry Duty                       | View Property Permits                                                                   |
| PSC Permit Related Management Record Pe | Permit Related Management Record Duty              | Add Permit Related Records                                                              |
| PSC Permit Related Management Record Pe | Permit Related Management Record Duty              | Delete Permit Related Records                                                           |
| PSC Permit Related Management Record Pe | Permit Related Management Record Duty              | Update Permit Related Records                                                           |
| PSC Permits Attachments User Pe         | Permits Attachments User Duty                      | Update Permits Mandatory for making any updates to the Permit                           |
| PSC Permits Communication Management Pe | Permits Communication Management Duty              | Access Permit Level Communication List                                                  |
| PSC Permits Communication Management Pe | Permits Communication Management Duty              | Forward or resend Communication in Permit Level Communication List                      |
| PSC Permits Communication Management Pe | Permits Communication Management Duty              | Send Impromptu Alert Message                                                            |
| PSC Permits Communication Management Pe | Permits Communication Management Duty              | Send Impromptu Email Message                                                            |
| PSC Permits Communication Management Pe | Permits Communication Management Duty              | Send Impromptu Notification                                                             |
| PSC Permits Communication Management Pe | Permits Communication Management Duty              | Send Impromptu Text Message                                                             |
| PSC Permits Workflow User Pe            | Permits Workflow User Duty                         | Update Permit Workflow Tasks assigned to Self                                           |
| PSC Permits Workflow User Pe            | Permits Workflow User Duty                         | Update Permits Mandatory for making any updates to the Permit                           |
| PSC Permits Workflow User Pe            | Permits Workflow User Duty                         | View Permit Workflow Comments                                                           |
|                                         | Allows users to view a Pre-Application<br>Meeting. | View Pre-Application Meetings                                                           |
| PSC Print Building Permit Al            | allows user to print building permit.              | Print Permit                                                                            |
| PSC Print Payment Receipt Al            | allows user to print payment receipt.              | Print Payment Receipt                                                                   |

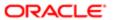

| Granted Role                | Granted Role Description                                                              | Privilege                                |
|-----------------------------|---------------------------------------------------------------------------------------|------------------------------------------|
| PSC Projects Administration | Allows users to administer Public Sector projects.                                    | Access Public Sector Projects List       |
| PSC Projects Administration | Allows users to administer Public Sector projects.                                    | Add Public Sector Project Contacts       |
| PSC Projects Administration | Allows users to administer Public Sector projects.                                    | Add Public Sector Project Property       |
| PSC Projects Administration | Allows users to administer Public Sector projects.                                    | Administer Public Sector Project Permits |
| PSC Projects Administration | Allows users to administer Public Sector projects.                                    | Administer Public Sector Projects        |
| PSC Projects Administration | Allows users to administer Public Sector projects.                                    | Delete Public Sector Project Contact     |
| PSC Projects Administration | Allows users to administer Public Sector projects.                                    | Delete Public Sector Project Property    |
| PSC Projects Administration | Allows users to administer Public Sector projects.                                    | Update Public Sector Project Contact     |
| PSC Projects Administration | Allows users to administer Public Sector projects.                                    | Update Public Sector Project Overview    |
| PSC Projects Administration | Allows users to administer Public Sector projects.                                    | Update Public Sector Project Property    |
| PSC Projects Administration | Allows users to administer Public Sector projects.                                    | View Project Fees and Payments           |
| PSC Projects Administration | Allows users to administer Public Sector projects.                                    | View Project Inspections                 |
| PSC Projects Administration | Allows users to administer Public Sector projects.                                    | View Public Sector Project Contacts      |
| PSC Projects Administration | Allows users to administer Public Sector projects.                                    | View Public Sector Project Permits       |
| PSC Projects Administration | Allows users to administer Public Sector projects.                                    | View Public Sector Project Property      |
| PSC Projects Inquiry        | Allows users to view Public Sector projects.<br>This access is assigned to all users. | View Project Fees and Payments           |
|                             |                                                                                       |                                          |

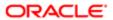

| Granted Role                        | Granted Role Description                                                              | Privilege                                                    |
|-------------------------------------|---------------------------------------------------------------------------------------|--------------------------------------------------------------|
| PSC Projects Inquiry                | Allows users to view Public Sector projects. This access is assigned to all users.    | View Project Inspections                                     |
| PSC Projects Inquiry                | Allows users to view Public Sector projects.<br>This access is assigned to all users. | View Public Sector Project Permits                           |
| PSC Projects Inquiry                | Allows users to view Public Sector projects. This access is assigned to all users.    | View Public Sector Project Property                          |
| PSC Projects Inquiry                | Allows users to view Public Sector projects.<br>This access is assigned to all users. | View Public Sector Projects                                  |
| PSC Property Setup Inquiry          | Allows the agency user to view property setup.                                        | View PSC Property Setup                                      |
| PSC Property Setup Inquiry          | Allows the agency user to view property setup.                                        | View PSC Property Setup Conditions                           |
| PSC Public User Account Inquiry     | Public User Account Inquiry Duty                                                      | Access Public User List                                      |
| PSC Public User Account Inquiry     | Public User Account Inquiry Duty                                                      | View Public User Accounts                                    |
| PSC Public User Account Management  | Public User Account Management Duty                                                   | Access Public User List                                      |
| PSC Public User Account Management  | Public User Account Management Duty                                                   | Add Public User Accounts                                     |
| PSC Public User Account Management  | Public User Account Management Duty                                                   | Manage Public User Attachments                               |
| PSC Public User Account Management  | Public User Account Management Duty                                                   | Update Public User Accounts                                  |
| PSC Public User Account Management  | Public User Account Management Duty                                                   | View Public User Accounts                                    |
| PSC Review Summary Inquiry          | Allows users to view Pre-Application Review Summary.                                  | View Pre-Application Required Applications on Review Summary |
| PSC Run Inspection Activity Report  | Allows user to run Inspection Activity Report.                                        | Run Inspection Activity Report                               |
| PSC Run Inspection Job card Report  | Allows user to run Inspection Job card Report.                                        | Run Inspection Job card Report                               |
| PSC Run Inspection Summary Report   | Allows user to run inspection summary report.                                         | Run Inspection Summary Report                                |
| PSC Run Permit Activity Report      | Allows user to run permit activity report.1                                           | Run Permit Activity Report                                   |
| PSC Run Planning Application Report | Allows user to run Planning Application Report.                                       | Run Planning Application Report                              |

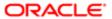

| Granted Role        | Granted Role Description | Privilege              |
|---------------------|--------------------------|------------------------|
| PSC Task Management | Task Management Duty     | Access Task Management |

## Data Security Policies

This table lists data security policies and their enforcement across analytics application for the PSC Chief Building Officer job role.

| Business Object                  | Policy Description                                                                                               | Policy Store Implementation                                             |
|----------------------------------|----------------------------------------------------------------------------------------------------|-------------------------------------------------------------------------|
| Public Sector Cloud Agency Staff | A PSC Chief Building Officer can view psc agency staff for all agency staff                                      | Role: PSC Agency Staff                                                  |
|                                  | agono, otali ion all agono, otali                                                                                | Privilege: View PSC Agency Staff (Data)                                 |
|                                  |                                                                                                    | Resource: Public Sector Cloud Agency Staff                              |
| Public Sector Cloud Attachments  | A PSC Chief Building Officer can delete psc<br>attachments for inspection attachments that<br>were added by self | Role: PSC Delete Inspection Attachments added by self                   |
|                                  | World added by con                                                                                               | Privilege: Delete PSC Attachments (Data)                                |
|                                  |                                                                                                    | Resource: Public Sector Cloud Attachments                               |
| Public Sector Cloud Attachments  | A PSC Chief Building Officer can delete psc<br>attachments for permit attachments that<br>were added by self     | Role: PSC Delete Permit Attachments that were added by self             |
|                                  | World added by con                                                                                               | Privilege: Delete PSC Attachments (Data)                                |
|                                  |                                                                                                    | Resource: Public Sector Cloud Attachments                               |
| Public Sector Cloud Attachments  | A PSC Chief Building Officer can delete psc attachments for permit workflow attachments that were added by self  | Role: PSC Delete Permit Workflow<br>Attachments that were added by self |
|                                  | triat were added by self                                                                                         | Privilege: Delete PSC Attachments (Data)                                |
|                                  |                                                                                                    | Resource: Public Sector Cloud Attachments                               |
| Public Sector Cloud Attachments  | A PSC Chief Building Officer can delete psc<br>attachments for project attachments added<br>by self              | Role: PSC Delete Public Sector Project<br>Attachments added by Self     |
|                                  | ру зеп                                                                                                    | Privilege: Delete PSC Attachments (Data)                                |
|                                  |                                                                                                    | Resource: Public Sector Cloud Attachments                               |
| Public Sector Cloud Attachments  | A PSC Chief Building Officer can download                                                                        | Role: PSC Download Permit Attachments                                   |
|                                  | permit attachments for all permits when<br>current user is internal                                              | Privilege: Download Permit Attachments (Data)                           |
|                                  |                                                                                                    | Resource: Public Sector Cloud Attachments                               |
|                                  |                                                                                                    |                                                                         |

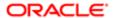

| Business Object                 | Policy Description                                                                                     | Policy Store Implementation                                             |
|---------------------------------|----------------------------------------------------------------------------------------------------|-------------------------------------------------------------------------|
| Public Sector Cloud Attachments | A PSC Chief Building Officer can download                                                              | Role: PSC Apply Permit                                                  |
|                                 | permit attachments for own permits                                                                     | Privilege: Download Permit Attachments<br>(Data)                        |
|                                 |                                                                                                    | Resource: Public Sector Cloud Attachments                               |
| Public Sector Cloud Attachments | A PSC Chief Building Officer can manage all public user account attachments for all public             | Role: PSC Public User Account Management                                |
|                                 | user                                                                                                   | Privilege: Manage All Public User Account<br>Attachments (Data)         |
|                                 |                                                                                                    | Resource: Public Sector Cloud Attachments                               |
| Public Sector Cloud Attachments | A PSC Chief Building Officer can update psc attachments for inspection attachments that                | Role: PSC Update Inspection Attachments added by self                   |
|                                 | were added by self                                                                                     | Privilege: Update PSC Attachments (Data)                                |
|                                 |                                                                                                    | Resource: Public Sector Cloud Attachments                               |
| Public Sector Cloud Attachments | A PSC Chief Building Officer can update psc attachments for permit attachments that were added by self | Role: PSC Update Permit Attachments that were added by self             |
|                                 | were added by Sell                                                                                     | Privilege: Update PSC Attachments (Data)                                |
|                                 |                                                                                                    | Resource: Public Sector Cloud Attachments                               |
| Public Sector Cloud Attachments | A PSC Chief Building Officer can update psc attachments for permit workflow attachments                | Role: PSC Update Permit Workflow<br>Attachments that were added by self |
|                                 | that were added by self                                                                                | Privilege: Update PSC Attachments (Data)                                |
|                                 |                                                                                                    | Resource: Public Sector Cloud Attachments                               |
| Public Sector Cloud Attachments | A PSC Chief Building Officer can update psc attachments for project attachments added                  | Role: PSC Update Public Sector Project<br>Attachments added by Self     |
|                                 | by self                                                                                                | Privilege: Update PSC Attachments (Data)                                |
|                                 |                                                                                                    | Resource: Public Sector Cloud Attachments                               |
| Public Sector Cloud Attachments | A PSC Chief Building Officer can view psc attachments for all projects                                 | Role: PSC Projects Administration                                       |
|                                 | attacriments for all projects                                                                          | Privilege: View PSC Attachments (Data)                                  |
|                                 |                                                                                                    | Resource: Public Sector Cloud Attachments                               |
| Public Sector Cloud Attachments | A PSC Chief Building Officer can view psc attachments for all projects                                 | Role: PSC View Public Sector Project<br>Attachments                     |
|                                 |                                                                                                    | Privilege: View PSC Attachments (Data)                                  |
|                                 |                                                                                                    | Resource: Public Sector Cloud Attachments                               |

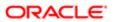

| Business Object                 | Policy Description                                                                                          | Policy Store Implementation                           |
|---------------------------------|----------------------------------------------------------------------------------------------------|-------------------------------------------------------|
| Public Sector Cloud Attachments | A PSC Chief Building Officer can view psc                                                                   | Role: PSC Agency Permits Inquiry                      |
|                                 | attachments for inspection attachments                                                                      | Privilege: View PSC Attachments (Data)                |
|                                 |                                                                                                    | Resource: Public Sector Cloud Attachments             |
| Public Sector Cloud Attachments | A PSC Chief Building Officer can view psc attachments for inspection attachments                            | Role: PSC View Inspection Attachments                 |
|                                 | attaciments for inspection attaciments                                                                      | Privilege: View PSC Attachments (Data)                |
|                                 |                                                                                                    | Resource: Public Sector Cloud Attachments             |
| Public Sector Cloud Attachments | A PSC Chief Building Officer can view psc attachments for inspection attachments of                         | Role: PSC Apply Permit                                |
|                                 | own permits                                                                                                 | Privilege: View PSC Attachments (Data)                |
|                                 |                                                                                                    | Resource: Public Sector Cloud Attachments             |
| Public Sector Cloud Attachments | A PSC Chief Building Officer can view psc attachments for no access project attachments as role is obsolete | Role: PSC View Permit Project Attachments<br>OBSOLETE |
|                                 | attacimients as role is obsolete                                                                            | Privilege: View PSC Attachments (Data)                |
|                                 |                                                                                                    | Resource: Public Sector Cloud Attachments             |
| Public Sector Cloud Attachments | A PSC Chief Building Officer can view psc attachments for permit attachments                                | Role: PSC Agency Permits Inquiry                      |
|                                 |                                                                                                    | Privilege: View PSC Attachments (Data)                |
|                                 |                                                                                                    | Resource: Public Sector Cloud Attachments             |
| Public Sector Cloud Attachments | A PSC Chief Building Officer can view psc attachments for permit attachments                                | Role: PSC View Permit Attachments                     |
|                                 |                                                                                                    | Privilege: View PSC Attachments (Data)                |
|                                 |                                                                                                    | Resource: Public Sector Cloud Attachments             |
| Public Sector Cloud Attachments | A PSC Chief Building Officer can view psc                                                                   | Role: PSC Apply Permit                                |
|                                 | attachments for permit attachments of own permits                                                           | Privilege: View PSC Attachments (Data)                |
|                                 |                                                                                                    | Resource: Public Sector Cloud Attachments             |
| Public Sector Cloud Attachments | A PSC Chief Building Officer can view psc attachments for permit workflow attachments                       | Role: PSC View Permit Workflow<br>Attachments         |
|                                 |                                                                                                    | Privilege: View PSC Attachments (Data)                |
|                                 |                                                                                                    | Resource: Public Sector Cloud Attachments             |
|                                 | A PSC Chief Building Officer can view psc attachments for planning applications                             | Role: PSC Agency Planning and Zoning                  |
| Public Sector Cloud Attachments | · · · · · · · · · · · · · · · · · · ·                                                                       | Inquiry                                               |
| Public Sector Cloud Attachments | psc attachments for planning applications attachments                                                       | Privilege: View PSC Attachments (Data)                |

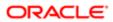

| Business Object                         | Policy Description                                                                    | Policy Store Implementation                               |
|-----------------------------------------|---------------------------------------------------------------------------------------|-----------------------------------------------------------|
| Public Sector Cloud Attachments         | A PSC Chief Building Officer can view psc attachments for planning applications       | Role: PSC View Planning and Zoning<br>Attachments         |
|                                         | attachments                                                                           | Privilege: View PSC Attachments (Data)                    |
|                                         |                                                                                       | Resource: Public Sector Cloud Attachments                 |
| Public Sector Cloud Attachments         | A PSC Chief Building Officer can view psc                                             | Role: PSC Agency Permits Inquiry                          |
|                                         | attachments for property attachments                                                  | Privilege: View PSC Attachments (Data)                    |
|                                         |                                                                                       | Resource: Public Sector Cloud Attachments                 |
| Public Sector Cloud Attachments         | A PSC Chief Building Officer can view psc                                             | Role: PSC View Property Attachments                       |
|                                         | attachments for property attachments                                                  | Privilege: View PSC Attachments (Data)                    |
|                                         |                                                                                       | Resource: Public Sector Cloud Attachments                 |
| Public Sector Cloud Attachments         | A PSC Chief Building Officer can view psc                                             | Role: PSC Apply Permit                                    |
|                                         | attachments for property attachments of own permits                                   | Privilege: View PSC Attachments (Data)                    |
|                                         |                                                                                       | Resource: Public Sector Cloud Attachments                 |
| Public Sector Cloud Attachments         | A PSC Chief Building Officer can view psc attachments for property detail attachments | Role: PSC Agency Permits Inquiry                          |
|                                         |                                                                                       | Privilege: View PSC Attachments (Data)                    |
|                                         |                                                                                       | Resource: Public Sector Cloud Attachments                 |
| Public Sector Cloud Attachments         | A PSC Chief Building Officer can view psc attachments for property detail attachments | Role: PSC View Property Detail Attachments                |
|                                         | attachments for property detail attachments                                           | Privilege: View PSC Attachments (Data)                    |
|                                         |                                                                                       | Resource: Public Sector Cloud Attachments                 |
| Public Sector Cloud Attachments         | A PSC Chief Building Officer can view psc attachments for property setup attachments  | Role: PSC View Property Setup Attachments                 |
|                                         |                                                                                       | Privilege: View PSC Attachments (Data)                    |
|                                         |                                                                                       | Resource: Public Sector Cloud Attachments                 |
| Public Sector Cloud Cash Drawer         | A PSC Chief Building Officer can view psc                                             | Role: PSC Agency Permits Inquiry                          |
|                                         | cash drawer for all cash drawer                                                       | Privilege: View PSC Cash Drawer (Data)                    |
|                                         |                                                                                       | Resource: Public Sector Cloud Cash Drawer                 |
| Public Sector Cloud Cash Drawer Payment | A PSC Chief Building Officer can view psc payment history for all payment history     | Role: PSC Agency Staff                                    |
| History                                 |                                                                                       | Privilege: View PSC Payment History (Data)                |
|                                         |                                                                                       | Resource: Public Sector Cloud Cash Drawer Payment History |

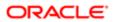

| Business Object                     | Policy Description                                                                               | Policy Store Implementation                                                                                                    |
|-------------------------------------|--------------------------------------------------------------------------------------------------|----------------------------------------------------------------------------------------------------|
| Public Sector Cloud Cashier Session | A PSC Chief Building Officer can view psc cashier session for all cashier session                | Role: PSC Agency Permits Inquiry  Privilege: View PSC Cashier Session (Data)  Resource: Public Sector Cloud Cashier Session                   |
| Public Sector Cloud Checkout        | A PSC Chief Building Officer can delete psc checkout for own checkout                            | Role: PSC Apply Permit  Privilege: Delete PSC Checkout (Data)  Resource: Public Sector Cloud Checkout                                         |
| Public Sector Cloud Checkout        | A PSC Chief Building Officer can update psc checkout for own checkout                            | Role: PSC Apply Permit  Privilege: Update PSC Checkout (Data)  Resource: Public Sector Cloud Checkout                                         |
| Public Sector Cloud Checkout        | A PSC Chief Building Officer can view psc checkout for all checkout                              | Role: PSC Agency Permits Inquiry Privilege: View PSC Checkout (Data) Resource: Public Sector Cloud Checkout                                   |
| Public Sector Cloud Comments        | A PSC Chief Building Officer can delete psc<br>comments for inspection comments added<br>by self | Role: PSC Delete Inspection Comments added by self  Privilege: Delete PSC Comments (Data)  Resource: Public Sector Cloud Comments             |
| Public Sector Cloud Comments        | A PSC Chief Building Officer can delete psc comments for permit workflow comments added by self  | Role: PSC Delete Permit Workflow<br>Comments added by self<br>Privilege: Delete PSC Comments (Data)<br>Resource: Public Sector Cloud Comments |
| Public Sector Cloud Comments        | A PSC Chief Building Officer can update psc<br>comments for inspection comments added<br>by self | Role: PSC Update Inspection Comments added by self  Privilege: Update PSC Comments (Data)  Resource: Public Sector Cloud Comments             |
| Public Sector Cloud Comments        | A PSC Chief Building Officer can update psc comments for own permits in pending status           | Role: PSC Add Comments to Permit intake form  Privilege: Update PSC Comments (Data)  Resource: Public Sector Cloud Comments                   |

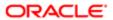

| Business Object              | Policy Description                                                                              | Policy Store Implementation                                |
|------------------------------|-------------------------------------------------------------------------------------------------|------------------------------------------------------------|
| Public Sector Cloud Comments | A PSC Chief Building Officer can update psc comments for permit workflow comments added by self | Role: PSC Update Permit Workflow<br>Comments added by self |
|                              | added by sell                                                                                   | Privilege: Update PSC Comments (Data)                      |
|                              |                                                                                                 | Resource: Public Sector Cloud Comments                     |
| Public Sector Cloud Comments | A PSC Chief Building Officer can view psc comments for all review summary comments              | Role: PSC Agency Planning and Zoning Inquiry               |
|                              |                                                                                                 | Privilege: View PSC Comments (Data)                        |
|                              |                                                                                                 | Resource: Public Sector Cloud Comments                     |
| Public Sector Cloud Comments | A PSC Chief Building Officer can view psc comments for inspection comments                      | Role: PSC Agency Permits Inquiry                           |
|                              | confinents for inspection confinents                                                            | Privilege: View PSC Comments (Data)                        |
|                              |                                                                                                 | Resource: Public Sector Cloud Comments                     |
| Public Sector Cloud Comments | A PSC Chief Building Officer can view psc comments for inspection comments of own               | Role: PSC Apply Permit                                     |
|                              | permits that are not marked as hide from public.                                                | Privilege: View PSC Comments (Data)                        |
|                              | public.                                                                                         | Resource: Public Sector Cloud Comments                     |
| Public Sector Cloud Comments | A PSC Chief Building Officer can view psc comments for permit comments                          | Role: PSC Agency Permits Inquiry                           |
|                              |                                                                                                 | Privilege: View PSC Comments (Data)                        |
|                              |                                                                                                 | Resource: Public Sector Cloud Comments                     |
| Public Sector Cloud Comments | A PSC Chief Building Officer can view psc comments for permit comments on own                   | Role: PSC Apply Permit                                     |
|                              | permits that are not hidden from public.                                                        | Privilege: View PSC Comments (Data)                        |
|                              |                                                                                                 | Resource: Public Sector Cloud Comments                     |
| Public Sector Cloud Comments | A PSC Chief Building Officer can view psc comments for permit workflow comments                 | Role: PSC Agency Permits Inquiry                           |
|                              | Continue to point workness continue                                                             | Privilege: View PSC Comments (Data)                        |
|                              |                                                                                                 | Resource: Public Sector Cloud Comments                     |
| Public Sector Cloud Comments | A PSC Chief Building Officer can view psc comments for plan review comments                     | Role: PSC Agency Permits Inquiry                           |
|                              | commente for planteview comments                                                                | Privilege: View PSC Comments (Data)                        |
|                              |                                                                                                 | Resource: Public Sector Cloud Comments                     |
| Public Sector Cloud Comments | A PSC Chief Building Officer can view psc comments for plan review comments on own              | Role: PSC Apply Permit                                     |
|                              | permit applications that are not hidden from                                                    | Privilege: View PSC Comments (Data)                        |
|                              | public.                                                                                         | Resource: Public Sector Cloud Comments                     |

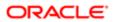

| Business Object                   | Policy Description                                                                      | Policy Store Implementation                    |
|-----------------------------------|-----------------------------------------------------------------------------------------|------------------------------------------------|
| Public Sector Cloud Comments      | A PSC Chief Building Officer can view psc comments for planning applications            | Role: PSC Agency Planning and Zoning Inquiry   |
|                                   | comments                                                                                | Privilege: View PSC Comments (Data)            |
|                                   |                                                                                         | Resource: Public Sector Cloud Comments         |
| Public Sector Cloud Comments      | A PSC Chief Building Officer can view psc comments for planning applications workflow   | Role: PSC Agency Planning and Zoning Inquiry   |
|                                   | comments                                                                                | Privilege: View PSC Comments (Data)            |
|                                   |                                                                                         | Resource: Public Sector Cloud Comments         |
| Public Sector Cloud Comments      | A PSC Chief Building Officer can view psc comments for workflow comments on own         | Role: PSC Apply Permit                         |
|                                   | permit applications that are not hidden from                                            | Privilege: View PSC Comments (Data)            |
|                                   | public.                                                                                 | Resource: Public Sector Cloud Comments         |
| Public Sector Cloud Communication | A PSC Chief Building Officer can delete psc communication for ad hoc alerts             | Role: PSC Ad hoc Alerts Management             |
|                                   | communication for ad noc alerts                                                         | Privilege: Delete PSC Communication (Data)     |
|                                   |                                                                                         | Resource: Public Sector Cloud<br>Communication |
| Public Sector Cloud Communication | A PSC Chief Building Officer can update psc communication for ad hoc alerts             | Role: PSC Ad hoc Alerts Management             |
|                                   | communication for across alerts                                                         | Privilege: Update PSC Communication (Data)     |
|                                   |                                                                                         | Resource: Public Sector Cloud<br>Communication |
| Public Sector Cloud Communication | A PSC Chief Building Officer can update psc communication for permit communications     | Role: PSC Permits Communication<br>Management  |
|                                   |                                                                                         | Privilege: Update PSC Communication (Data)     |
|                                   |                                                                                         | Resource: Public Sector Cloud<br>Communication |
| Public Sector Cloud Communication | A PSC Chief Building Officer can update psc communication for web form in the status of | Role: PSC Apply Permit                         |
|                                   | sent                                                                                    | Privilege: Update PSC Communication (Data)     |
|                                   |                                                                                         | Resource: Public Sector Cloud<br>Communication |
| Public Sector Cloud Communication | A PSC Chief Building Officer can view psc communication for all communication           | Role: PSC Agency Staff                         |
|                                   |                                                                                         | Privilege: View PSC Communication (Data)       |
|                                   |                                                                                         | Resource: Public Sector Cloud<br>Communication |

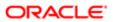

| Business Object                       | Policy Description                                                                                                    | Policy Store Implementation                                    |
|---------------------------------------|----------------------------------------------------------------------------------------------------|----------------------------------------------------------------|
| Public Sector Cloud Communication     | A PSC Chief Building Officer can view psc communication for communication with visibility is set to application owner                                    | Role: PSC Apply Permit                                         |
|                                       |                                                                                                    | Privilege: View PSC Communication (Data)                       |
|                                       |                                                                                                    | Resource: Public Sector Cloud<br>Communication                 |
| Public Sector Cloud Communication     | A PSC Chief Building Officer can view psc communication for planning applications communication with visibility is set to public                         | Role: PSC Anonymous Planning and Zoning<br>Application Inquiry |
|                                       | users                                                                                                    | Privilege: View PSC Communication (Data)                       |
|                                       |                                                                                                    | Resource: Public Sector Cloud<br>Communication                 |
| Public Sector Cloud Condition List    | A PSC Chief Building Officer can resolve conditions for permit conditions                                                                                | Role: PSC Permit Conditions Management                         |
|                                       | conditions for permit conditions                                                                                                    | Privilege: Resolve Conditions (Data)                           |
|                                       |                                                                                                    | Resource: Public Sector Cloud Condition List                   |
| Public Sector Cloud Condition List    | A PSC Chief Building Officer can update psc                                                                                                    | Role: PSC Permit Conditions Management                         |
|                                       | condition list for permit conditions                                                                                                    | Privilege: Update PSC Condition List (Data)                    |
|                                       |                                                                                                    | Resource: Public Sector Cloud Condition List                   |
| Public Sector Cloud Condition List    | A PSC Chief Building Officer can view psc condition list for permit conditions                                                                           | Role: PSC Agency Permits Inquiry                               |
|                                       |                                                                                                    | Privilege: View PSC Condition List (Data)                      |
|                                       |                                                                                                    | Resource: Public Sector Cloud Condition List                   |
| Public Sector Cloud Condition List    | A PSC Chief Building Officer can view psc condition list for planning applications conditions                                                            | Role: PSC Agency Planning and Zoning Inquiry                   |
|                                       |                                                                                                    | Privilege: View PSC Condition List (Data)                      |
|                                       |                                                                                                    | Resource: Public Sector Cloud Condition List                   |
| Public Sector Cloud Condition List    | A PSC Chief Building Officer can view psc condition list for planning applications with system status not in pending, void, expired, denied or withdrawn | Role: PSC Anonymous Planning and Zoning Application Inquiry    |
|                                       |                                                                                                    | Privilege: View PSC Condition List (Data)                      |
|                                       |                                                                                                    | Resource: Public Sector Cloud Condition List                   |
| Public Sector Cloud Condition List    | A PSC Chief Building Officer can view psc                                                                                                    | Role: PSC Property Setup Inquiry                               |
|                                       | condition list for property setup conditions                                                                                                    | Privilege: View PSC Condition List (Data)                      |
|                                       |                                                                                                    | Resource: Public Sector Cloud Condition List                   |
| Public Sector Cloud Favorite Comments | A PSC Chief Building Officer can manage                                                                                                    | Role: PSC Agency Staff                                         |
|                                       | favorite comments for own favorite comments                                                                                                    | Privilege: Manage Favorite Comments                            |
|                                       |                                                                                                    |                                                                |

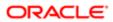

| Business Object                | Policy Description                                                                                                    | Policy Store Implementation                                 |
|--------------------------------|----------------------------------------------------------------------------------------------------|-------------------------------------------------------------|
|                                |                                                                                                    | Resource: Public Sector Cloud Favorite Comments             |
| Public Sector Cloud Hearings   | A PSC Chief Building Officer can view hearings for all hearings                                                               | Role: PSC Agency Planning and Zoning Inquiry                |
|                                |                                                                                                    | Privilege: View Hearings (Data)                             |
|                                |                                                                                                    | Resource: Public Sector Cloud Hearings                      |
| Public Sector Cloud Hearings   | A PSC Chief Building Officer can view hearings for hearings with status not set as tentative                                  | Role: PSC Anonymous Planning and Zoning Application Inquiry |
|                                | teritative                                                                                                    | Privilege: View Hearings (Data)                             |
|                                |                                                                                                    | Resource: Public Sector Cloud Hearings                      |
| Public Sector Cloud Inspection | A PSC Chief Building Officer can add comments to inspections for all inspections in                                           | Role: PSC Add Comments to Inspections                       |
|                                | statuses other than completed or canceled.                                                                                    | Privilege: Add Comments to Inspections (Data)               |
|                                |                                                                                                    | Resource: Public Sector Cloud Inspection                    |
| Public Sector Cloud Inspection | A PSC Chief Building Officer can add inspection attachments for all inspections in statuses other than completed or canceled. | Role: PSC Add Inspection Attachments                        |
|                                |                                                                                                    | Privilege: Add Inspection Attachments (Data)                |
|                                |                                                                                                    | Resource: Public Sector Cloud Inspection                    |
| Public Sector Cloud Inspection | A PSC Chief Building Officer can cancel inspection request for all inspections in statuses other than completed or canceled.  | Role: PSC Cancel Inspection Request                         |
|                                |                                                                                                    | Privilege: Cancel Inspection Request (Data)                 |
|                                |                                                                                                    | Resource: Public Sector Cloud Inspection                    |
| Public Sector Cloud Inspection | A PSC Chief Building Officer can update psc inspection for all inspections in statuses other than completed or canceled.      | Role: PSC Inspection Request Management                     |
|                                |                                                                                                    | Privilege: Update PSC Inspection (Data)                     |
|                                |                                                                                                    | Resource: Public Sector Cloud Inspection                    |
| Public Sector Cloud Inspection | A PSC Chief Building Officer can update psc inspection for all inspections raised by self in                                  | Role: PSC Apply Permit                                      |
|                                | statuses other than completed or canceled.                                                                                    | Privilege: Update PSC Inspection (Data)                     |
|                                |                                                                                                    | Resource: Public Sector Cloud Inspection                    |
| Public Sector Cloud Inspection | A PSC Chief Building Officer can view psc inspection for all inspection                                                       | Role: PSC Agency Permits Inquiry                            |
|                                | inspection of all inspection                                                                                                  | Privilege: View PSC Inspection (Data)                       |
|                                |                                                                                                    | Resource: Public Sector Cloud Inspection                    |

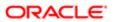

| 2001                                          |                                                                                                    |                                                            |
|-----------------------------------------------|----------------------------------------------------------------------------------------------------|------------------------------------------------------------|
| Business Object                               | Policy Description                                                                                          | Policy Store Implementation                                |
| Public Sector Cloud Inspection                | A PSC Chief Building Officer can view psc                                                                   | Role: PSC Apply Permit                                     |
|                                               | inspection for own permits                                                                                  | Privilege: View PSC Inspection (Data)                      |
|                                               |                                                                                                    | Resource: Public Sector Cloud Inspection                   |
| Public Sector Cloud Inspection Checklist      | A PSC Chief Building Officer can view                                                                       | Role: PSC Agency Permits Inquiry                           |
|                                               | psc inspection checklist for all inspection checklist                                                       | Privilege: View PSC Inspection Checklist (Data)            |
|                                               |                                                                                                    | Resource: Public Sector Cloud Inspection<br>Checklist      |
| Public Sector Cloud Inspection Checklist      | A PSC Chief Building Officer can view psc inspection checklist for own permits                              | Role: PSC Apply Permit                                     |
|                                               | inspection oneconstitution own permits                                                                      | Privilege: View PSC Inspection Checklist (Data)            |
|                                               |                                                                                                    | Resource: Public Sector Cloud Inspection<br>Checklist      |
| Public Sector Cloud Inspection Checklist      | A Psc Chief Building Officer can view public sector cloud inspection checklist for all inspection checklist | Role: PSC Chief Building Officer                           |
|                                               |                                                                                                    | Privilege: View PSC Inspection Checklist (Data)            |
|                                               |                                                                                                    | Resource: Public Sector Cloud Inspection<br>Checklist      |
| Public Sector Cloud Inspection Checklist Item | A PSC Chief Building Officer can view psc inspection checklist item for own permits                         | Role: PSC Apply Permit                                     |
|                                               |                                                                                                    | Privilege: View PSC Inspection Checklist Item (Data)       |
|                                               |                                                                                                    | Resource: Public Sector Cloud Inspection<br>Checklist Item |
| Public Sector Cloud Inspection Checklist      | A Psc Chief Building Officer can view public sector cloud inspection checklist item for all                 | Role: PSC Chief Building Officer                           |
|                                               | inspection checklist item                                                                                   | Privilege: View PSC Inspection Checklist Item (Data)       |
|                                               |                                                                                                    | Resource: Public Sector Cloud Inspection<br>Checklist Item |
| Public Sector Cloud Invoices                  | A PSC Chief Building Officer can view psc payment history for all payment history                           | Role: PSC Agency Staff                                     |
|                                               | paymone history for an paymone history                                                                      | Privilege: View PSC Payment History (Data)                 |
|                                               |                                                                                                    | Resource: Public Sector Cloud Invoices                     |
| Public Sector Cloud Parcel                    | A PSC Chief Building Officer can add property attachments for permits that are not closed                   | Role: PSC Add Property Attachments                         |
|                                               |                                                                                                    | Privilege: Add Property Attachments (Data)                 |
|                                               |                                                                                                    | Resource: Public Sector Cloud Parcel                       |
|                                               |                                                                                                    |                                                            |

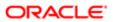

| Business Object                    | Policy Description                                                                                                    | Policy Store Implementation                                 |
|------------------------------------|----------------------------------------------------------------------------------------------------|-------------------------------------------------------------|
| Public Sector Cloud Parcel         | A PSC Chief Building Officer can delete psc parcel for own permits in pending status                                                                          | Role: PSC Apply Permit                                      |
|                                    | pared to the political portains stated                                                                                                    | Privilege: Delete PSC Parcel (Data)                         |
|                                    |                                                                                                    | Resource: Public Sector Cloud Parcel                        |
| Public Sector Cloud Parcel         | A PSC Chief Building Officer can update psc<br>parcel for own permits in pending status                                                                       | Role: PSC Apply Permit                                      |
|                                    | parcer for own permits in perforing status                                                                                                    | Privilege: Update PSC Parcel (Data)                         |
|                                    |                                                                                                    | Resource: Public Sector Cloud Parcel                        |
| Public Sector Cloud Parcel         | A PSC Chief Building Officer can view psc parcel for all parcel                                                                                               | Role: PSC Agency Permits Inquiry                            |
|                                    | parcer for all parcer                                                                                                    | Privilege: View PSC Parcel (Data)                           |
|                                    |                                                                                                    | Resource: Public Sector Cloud Parcel                        |
| Public Sector Cloud Parcel         | A PSC Chief Building Officer can view psc parcel for all parcel                                                                                               | Role: PSC Agency Planning and Zoning Inquiry                |
|                                    |                                                                                                    | Privilege: View PSC Parcel (Data)                           |
|                                    |                                                                                                    | Resource: Public Sector Cloud Parcel                        |
| Public Sector Cloud Parcel         | A PSC Chief Building Officer can view psc<br>parcel for all parcel of planning applications<br>not in pending, void, withdrawn, expired or<br>denied statuses | Role: PSC Anonymous Planning and Zoning Application Inquiry |
|                                    |                                                                                                    | Privilege: View PSC Parcel (Data)                           |
|                                    |                                                                                                    | Resource: Public Sector Cloud Parcel                        |
| Public Sector Cloud Parcel Address | A PSC Chief Building Officer can delete psc<br>parcel address for own permits in pending                                                                      | Role: PSC Apply Permit                                      |
|                                    | status                                                                                                    | Privilege: Delete PSC Parcel Address (Data)                 |
|                                    |                                                                                                    | Resource: Public Sector Cloud Parcel<br>Address             |
| Public Sector Cloud Parcel Address | A PSC Chief Building Officer can update psc<br>parcel address for own permits in pending<br>status                                                            | Role: PSC Apply Permit                                      |
|                                    |                                                                                                    | Privilege: Update PSC Parcel Address (Data)                 |
|                                    |                                                                                                    | Resource: Public Sector Cloud Parcel<br>Address             |
| Public Sector Cloud Parcel Address | A PSC Chief Building Officer can view psc                                                                                                    | Role: PSC Agency Permits Inquiry                            |
|                                    | parcel address for all parcel address                                                                                                    | Privilege: View PSC Parcel Address (Data)                   |
|                                    |                                                                                                    | Resource: Public Sector Cloud Parcel<br>Address             |
| Public Sector Cloud Parcel Address | A PSC Chief Building Officer can view psc parcel address for all parcel address                                                                               | Role: PSC Agency Planning and Zoning Inquiry                |

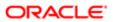

| Business Object                    | Policy Description                                                                                                    | Policy Store Implementation                                    |
|------------------------------------|----------------------------------------------------------------------------------------------------|----------------------------------------------------------------|
|                                    |                                                                                                    | Privilege: View PSC Parcel Address (Data)                      |
|                                    |                                                                                                    | Resource: Public Sector Cloud Parcel<br>Address                |
| Public Sector Cloud Parcel Address | A PSC Chief Building Officer can view psc parcel address for all parcel address                                                                                  | Role: PSC Permit Property Inquiry                              |
|                                    | parcer address for all parcer address                                                                                                    | Privilege: View PSC Parcel Address (Data)                      |
|                                    |                                                                                                    | Resource: Public Sector Cloud Parcel<br>Address                |
| Public Sector Cloud Parcel Address | A PSC Chief Building Officer can view psc parcel address for all parcel address of                                                                               | Role: PSC Anonymous Planning and Zoning<br>Application Inquiry |
|                                    | planning applications not in pending, void, withdrawn, expired or denied statuses                                                                                | Privilege: View PSC Parcel Address (Data)                      |
|                                    |                                                                                                    | Resource: Public Sector Cloud Parcel<br>Address                |
| Public Sector Cloud Parcel Owner   | A PSC Chief Building Officer can delete psc                                                                                                    | Role: PSC Apply Permit                                         |
|                                    | parcel owner for own permits in pending status                                                                                                    | Privilege: Delete PSC Parcel Owner (Data)                      |
|                                    |                                                                                                    | Resource: Public Sector Cloud Parcel Owner                     |
| Public Sector Cloud Parcel Owner   | A PSC Chief Building Officer can update psc<br>parcel owner for own permits in pending<br>status                                                                 | Role: PSC Apply Permit                                         |
|                                    |                                                                                                    | Privilege: Update PSC Parcel Owner (Data)                      |
|                                    |                                                                                                    | Resource: Public Sector Cloud Parcel Owner                     |
| Public Sector Cloud Parcel Owner   | A PSC Chief Building Officer can view psc parcel owner for all parcel owner                                                                                      | Role: PSC Agency Permits Inquiry                               |
|                                    |                                                                                                    | Privilege: View PSC Parcel Owner (Data)                        |
|                                    |                                                                                                    | Resource: Public Sector Cloud Parcel Owner                     |
| Public Sector Cloud Parcel Owner   | A PSC Chief Building Officer can view psc parcel owner for all parcel owner                                                                                      | Role: PSC Agency Planning and Zoning Inquiry                   |
|                                    |                                                                                                    | Privilege: View PSC Parcel Owner (Data)                        |
|                                    |                                                                                                    | Resource: Public Sector Cloud Parcel Owner                     |
| Public Sector Cloud Parcel Owner   | A PSC Chief Building Officer can view psc parcel owner for all parcel owner of planning applications not in pending, void, withdrawn, expired or denied statuses | Role: PSC Anonymous Planning and Zoning<br>Application Inquiry |
|                                    |                                                                                                    | Privilege: View PSC Parcel Owner (Data)                        |
|                                    |                                                                                                    | Resource: Public Sector Cloud Parcel Owner                     |
| Public Sector Cloud Payment Cart   | A PSC Chief Building Officer can delete psc                                                                                                    | Role: PSC Apply Permit                                         |
|                                    | payment cart for own permit payment cart                                                                                                    | Privilege: Delete PSC Payment Cart (Data)                      |

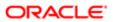

| Business Object                     | Policy Description                                                                         | Policy Store Implementation  Resource: Public Sector Cloud Payment Cart |
|-------------------------------------|--------------------------------------------------------------------------------------------|-------------------------------------------------------------------------|
|                                     |                                                                                            | nesource. Fublic Sector Cloud Fayment Cart                              |
| Public Sector Cloud Payment Cart    | A PSC Chief Building Officer can update psc payment cart for own permit payment cart       | Role: PSC Apply Permit                                                  |
|                                     | payment out to own permit payment out                                                      | Privilege: Update PSC Payment Cart (Data)                               |
|                                     |                                                                                            | Resource: Public Sector Cloud Payment Cart                              |
| Public Sector Cloud Payment Cart    | A PSC Chief Building Officer can view psc                                                  | Role: PSC Agency Permits Inquiry                                        |
|                                     | payment cart for all payment cart                                                          | Privilege: View PSC Payment Cart (Data)                                 |
|                                     |                                                                                            | Resource: Public Sector Cloud Payment Cart                              |
| Public Sector Cloud Payment Cart    | A PSC Chief Building Officer can view psc payment cart for all payment cart                | Role: PSC Agency Planning and Zoning Inquiry                            |
|                                     |                                                                                            | Privilege: View PSC Payment Cart (Data)                                 |
|                                     |                                                                                            | Resource: Public Sector Cloud Payment Cart                              |
| Public Sector Cloud Payment History | A PSC Chief Building Officer can delete psc                                                | Role: PSC Apply Permit                                                  |
|                                     | payment history for own permit payment history                                             | Privilege: Delete PSC Payment History (Data)                            |
|                                     |                                                                                            | Resource: Public Sector Cloud Payment<br>History                        |
| Public Sector Cloud Payment History | A PSC Chief Building Officer can update psc payment history for own permit payment history | Role: PSC Apply Permit                                                  |
|                                     |                                                                                            | Privilege: Update PSC Payment History (Data)                            |
|                                     |                                                                                            | Resource: Public Sector Cloud Payment<br>History                        |
| Public Sector Cloud Payment History | A PSC Chief Building Officer can view psc payment history for all payment history          | Role: PSC Agency Permits Inquiry                                        |
|                                     |                                                                                            | Privilege: View PSC Payment History (Data)                              |
|                                     |                                                                                            | Resource: Public Sector Cloud Payment<br>History                        |
| Public Sector Cloud Payment History | A PSC Chief Building Officer can view psc payment history for all payment history          | Role: PSC Agency Planning and Zoning Inquiry                            |
|                                     |                                                                                            | Privilege: View PSC Payment History (Data)                              |
|                                     |                                                                                            | Resource: Public Sector Cloud Payment<br>History                        |
| Public Sector Cloud Plan Review     | A PSC Chief Building Officer can view psc                                                  | Role: PSC Agency Permits Inquiry                                        |
|                                     | plan review for all plan review                                                            | Privilege: View PSC Plan Review (Data)                                  |
|                                     |                                                                                            | Resource: Public Sector Cloud Plan Review                               |

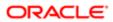

| ation                                              |                                                                                                    |                                                              |
|----------------------------------------------------|----------------------------------------------------------------------------------------------------|--------------------------------------------------------------|
| Business Object                                    | Policy Description                                                                                    | Policy Store Implementation                                  |
| Public Sector Cloud Plan Review                    | A PSC Chief Building Officer can view psc plan review for own permits                                 | Role: PSC Apply Permit                                       |
|                                                    |                                                                                                    | Privilege: View PSC Plan Review (Data)                       |
|                                                    |                                                                                                    | Resource: Public Sector Cloud Plan Review                    |
| Public Sector Cloud Plan Review Documents          | A PSC Chief Building Officer can view plan review documents for all plan review                       | Role: PSC Agency Permits Inquiry                             |
|                                                    | roview accumente for an plan roview                                                                   | Privilege: View Plan Review Documents (Data)                 |
|                                                    |                                                                                                    | Resource: Public Sector Cloud Plan Review Documents          |
| Public Sector Cloud Plan Review Documents          | A PSC Chief Building Officer can view plan review documents for own permits                           | Role: PSC Apply Permit                                       |
|                                                    | roview addationate for own portrate                                                                   | Privilege: View Plan Review Documents (Data)                 |
|                                                    |                                                                                                    | Resource: Public Sector Cloud Plan Review Documents          |
| Public Sector Cloud Plan Review Reviewer Documents | A PSC Chief Building Officer can view plan review document reviewer for all plan reviewers and status | Role: PSC Agency Permits Inquiry                             |
| Boodinonio                                         |                                                                                                    | Privilege: View Plan Review Document<br>Reviewer (Data)      |
|                                                    |                                                                                                    | Resource: Public Sector Cloud Plan Review Reviewer Documents |
| Public Sector Cloud Plan Review Reviewer Documents | A PSC Chief Building Officer can view plan review document reviewer for own permits                   | Role: PSC Apply Permit                                       |
|                                                    |                                                                                                    | Privilege: View Plan Review Document<br>Reviewer (Data)      |
|                                                    |                                                                                                    | Resource: Public Sector Cloud Plan Review Reviewer Documents |
| Public Sector Cloud Plan Reviewers and Status      | A PSC Chief Building Officer can view psc plan review users for all plan reviewers and status         | Role: PSC Agency Permits Inquiry                             |
| Citatus                                            |                                                                                                    | Privilege: View PSC Plan Review Users (Data)                 |
|                                                    |                                                                                                    | Resource: Public Sector Cloud Plan<br>Reviewers and Status   |
| Public Sector Cloud Plan Reviewers and             | A PSC Chief Building Officer can view psc                                                             | Role: PSC Apply Permit                                       |
| Status                                             | plan review users for own permits                                                                     | Privilege: View PSC Plan Review Users (Data)                 |
|                                                    |                                                                                                    | Resource: Public Sector Cloud Plan<br>Reviewers and Status   |
| Public Sector Cloud Property Setup                 | A PSC Chief Building Officer can view psc property setup for all property setup                       | Role: PSC Property Setup Inquiry                             |
|                                                    | property setup for all property setup                                                                 | Privilege: View PSC Property Setup (Data)                    |

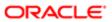

| Business Object                 | Policy Description                                                                                              | Policy Store Implementation Resource: Public Sector Cloud Property Setup |
|---------------------------------|----------------------------------------------------------------------------------------------------|--------------------------------------------------------------------------|
| Public Sector Cloud Public User | A PSC Chief Building Officer can manage psc                                                                     | Role: PSC Public User Account Management                                 |
|                                 | public user for all public user                                                                                 | Privilege: Manage PSC Public User (Data)                                 |
|                                 |                                                                                                    | Resource: Public Sector Cloud Public User                                |
| Public Sector Cloud Record      | A PSC Chief Building Officer can add comments to permit intake form for own permits in pending status           | Role: PSC Add Comments to Permit intake form                             |
|                                 | permits in penuing status                                                                                       | Privilege: Add Comments to Permit Intake form (Data)                     |
|                                 |                                                                                                    | Resource: Public Sector Cloud Record                                     |
| Public Sector Cloud Record      | A PSC Chief Building Officer can add comments to permit workflow task for permit workflow task assigned to self | Role: PSC Add Comments to Permit<br>Workflow Task assigned to self       |
|                                 | WORNIOW task assigned to sell                                                                                   | Privilege: Add Comments to Permit Workflow<br>Task (Data)                |
|                                 |                                                                                                    | Resource: Public Sector Cloud Record                                     |
| Public Sector Cloud Record      | A PSC Chief Building Officer can add comments to permits for permits that are not closed                        | Role: PSC Add Comments to Permits                                        |
|                                 |                                                                                                    | Privilege: Add Comments to Permits (Data)                                |
|                                 |                                                                                                    | Resource: Public Sector Cloud Record                                     |
| Public Sector Cloud Record      | A PSC Chief Building Officer can add comments to permits for planning applications that are not closed          | Role: PSC Add Comments to Planning and Zoning                            |
|                                 | applications that are not closed                                                                                | Privilege: Add Comments to Permits (Data)                                |
|                                 |                                                                                                    | Resource: Public Sector Cloud Record                                     |
| Public Sector Cloud Record      | A PSC Chief Building Officer can add comments to planning and zoning for no                                     | Role: PSC Add Comments to Planning and Zoning                            |
|                                 | access                                                                                                    | Privilege: Add Comments to Planning and Zoning (Data)                    |
|                                 |                                                                                                    | Resource: Public Sector Cloud Record                                     |
| Public Sector Cloud Record      | A PSC Chief Building Officer can add contact                                                                    | Role: PSC Apply Permit                                                   |
|                                 | to permit for own permits in pending status                                                                     | Privilege: Add Contact to Permit (Data)                                  |
|                                 |                                                                                                    | Resource: Public Sector Cloud Record                                     |
| Public Sector Cloud Record      | A PSC Chief Building Officer can add new property information in permit intake form for own records             | Role: PSC Apply Permit                                                   |
|                                 |                                                                                                    | Privilege: Add New Property Information in<br>Permit Intake form (Data)  |

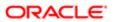

| Business Object                             | Policy Description                                                                               | Policy Store Implementation                                 |
|---------------------------------------------|--------------------------------------------------------------------------------------------------|-------------------------------------------------------------|
|                                             |                                                                                                  | Resource: Public Sector Cloud Record                        |
| Public Sector Cloud Record                  | A PSC Chief Building Officer can add parcel to permits for permits where applicant is self       | Role: PSC Apply Permit                                      |
|                                             | and status is pending                                                                            | Privilege: Add Parcel to Permits (Data)                     |
|                                             |                                                                                                  | Resource: Public Sector Cloud Record                        |
| Public Sector Cloud Record                  | A PSC Chief Building Officer can add permit attachments for own permits that are not             | Role: PSC Apply Permit                                      |
|                                             | closed                                                                                           | Privilege: Add Permit Attachments (Data)                    |
|                                             |                                                                                                  | Resource: Public Sector Cloud Record                        |
| Public Sector Cloud Record                  | A PSC Chief Building Officer can add permit attachments for permits that are not closed          | Role: PSC Add Permit Attachments                            |
|                                             | and current user is internal                                                                     | Privilege: Add Permit Attachments (Data)                    |
|                                             |                                                                                                  | Resource: Public Sector Cloud Record                        |
| Public Sector Cloud Record                  | A PSC Chief Building Officer can add permit workflow attachments for permits that are not closed | Role: PSC Add Permit Workflow Attachments                   |
|                                             |                                                                                                  | Privilege: Add Permit Workflow Attachments (Data)           |
|                                             |                                                                                                  | Resource: Public Sector Cloud Record                        |
| Public Sector Cloud Record                  | A PSC Chief Building Officer can add psc payment cart for own permits                            | Role: PSC Apply Permit                                      |
|                                             |                                                                                                  | Privilege: Add PSC Payment Cart (Data)                      |
|                                             |                                                                                                  | Resource: Public Sector Cloud Record                        |
| Public Sector Cloud Record                  | A PSC Chief Building Officer can add public sector project record for all permits                | Role: PSC Projects Administration                           |
|                                             |                                                                                                  | Privilege: Add Public Sector Project Record (Data)          |
|                                             |                                                                                                  | Resource: Public Sector Cloud Record                        |
| Public Sector Cloud Record                  | A PSC Chief Building Officer can add                                                             | Role: PSC Projects Administration                           |
|                                             | public sector project record for all planning applications                                       | Privilege: Add Public Sector Project Record (Data)          |
|                                             |                                                                                                  | Resource: Public Sector Cloud Record                        |
| Public Sector Cloud Record                  | A PSC Chief Building Officer can add public sector related transactions for all related          | Role: PSC Manage Related Transactions                       |
| sector related transactions to transactions |                                                                                                  | Privilege: Add Public Sector Related<br>Transactions (Data) |
|                                             |                                                                                                  | Resource: Public Sector Cloud Record                        |

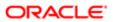

| ation                      |                                                                                        |                                                                        |
|----------------------------|----------------------------------------------------------------------------------------|------------------------------------------------------------------------|
| Business Object            | Policy Description                                                                     | Policy Store Implementation                                            |
| Public Sector Cloud Record | A PSC Chief Building Officer can add public                                            | Role: PSC Apply Permit                                                 |
|                            | sector related transactions for records with self as applicant                         | Privilege: Add Public Sector Related<br>Transactions (Data)            |
|                            |                                                                                        | Resource: Public Sector Cloud Record                                   |
| Public Sector Cloud Record | A PSC Chief Building Officer can apply                                                 | Role: PSC Permit Conditions Management                                 |
|                            | conditions for permits in specific statuses where apply condition is allowed           | Privilege: Apply Conditions (Data)                                     |
|                            |                                                                                        | Resource: Public Sector Cloud Record                                   |
| Public Sector Cloud Record | A PSC Chief Building Officer can cancel                                                | Role: PSC Apply Permit                                                 |
|                            | permit application for own permits in pending status or payment pending status         | Privilege: Cancel Permit Application (Data)                            |
|                            |                                                                                        | Resource: Public Sector Cloud Record                                   |
| Public Sector Cloud Record | A PSC Chief Building Officer can edit                                                  | Role: PSC Apply Permit                                                 |
|                            | property information in permit intake form for own records                             | Privilege: Edit Property Information in Permit Intake form (Data)      |
|                            |                                                                                        | Resource: Public Sector Cloud Record                                   |
| Public Sector Cloud Record | A PSC Chief Building Officer can print payment receipt for all receipts                | Role: PSC Print Payment Receipt                                        |
|                            |                                                                                        | Privilege: Print Payment Receipt (Data)                                |
|                            |                                                                                        | Resource: Public Sector Cloud Record                                   |
| Public Sector Cloud Record | A PSC Chief Building Officer can print payment receipt for own permits                 | Role: PSC Apply Permit                                                 |
|                            |                                                                                        | Privilege: Print Payment Receipt (Data)                                |
|                            |                                                                                        | Resource: Public Sector Cloud Record                                   |
| Public Sector Cloud Record | A PSC Chief Building Officer can print permit                                          | Role: PSC Print Building Permit                                        |
|                            | for all permits                                                                        | Privilege: Print Permit (Data)                                         |
|                            |                                                                                        | Resource: Public Sector Cloud Record                                   |
| Public Sector Cloud Record | A PSC Chief Building Officer can print permit                                          | Role: PSC Apply Permit                                                 |
|                            | for own permits                                                                        | Privilege: Print Permit (Data)                                         |
|                            |                                                                                        | Resource: Public Sector Cloud Record                                   |
| Public Sector Cloud Record | A PSC Chief Building Officer can remove property information in permit intake form for | Role: PSC Apply Permit                                                 |
|                            | own records                                                                            | Privilege: Remove Property Information in<br>Permit Intake form (Data) |
|                            |                                                                                        | Resource: Public Sector Cloud Record                                   |
|                            |                                                                                        |                                                                        |

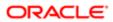

| Business Object            | Policy Description                                                                                                   | Policy Store Implementation                                                       |
|----------------------------|----------------------------------------------------------------------------------------------------|-----------------------------------------------------------------------------------|
| Public Sector Cloud Record | A PSC Chief Building Officer can run                                                                                 | Role: PSC Run Inspection Summary Report                                           |
|                            | inspection summary report for all permits                                                                            | Privilege: Run Inspection Summary Report (Data)                                   |
|                            |                                                                                                    | Resource: Public Sector Cloud Record                                              |
| Public Sector Cloud Record | A PSC Chief Building Officer can run                                                                                 | Role: PSC Apply Permit                                                            |
|                            | inspection summary report for own permits                                                                            | Privilege: Run Inspection Summary Report (Data)                                   |
|                            |                                                                                                    | Resource: Public Sector Cloud Record                                              |
| Public Sector Cloud Record | A PSC Chief Building Officer can schedule                                                                            | Role: PSC Schedule Inspection Duty                                                |
|                            | inspection for all permits that are in inspection statuses                                                           | Privilege: Schedule Inspection                                                    |
|                            |                                                                                                    | Resource: Public Sector Cloud Record                                              |
| Public Sector Cloud Record | A PSC Chief Building Officer can schedule                                                                            | Role: PSC Apply Permit                                                            |
|                            | inspection for own permits that are in inspection statuses                                                           | Privilege: Schedule Inspection                                                    |
|                            |                                                                                                    | Resource: Public Sector Cloud Record                                              |
| Public Sector Cloud Record | A PSC Chief Building Officer can search and select property information in permit intake form for own records        | Role: PSC Apply Permit                                                            |
|                            |                                                                                                    | Privilege: Search and Select Property<br>Information in Permit Intake form (Data) |
|                            |                                                                                                    | Resource: Public Sector Cloud Record                                              |
| Public Sector Cloud Record | A PSC Chief Building Officer can update psc<br>record for own permits in pending status or<br>payment pending status | Role: PSC Apply Permit                                                            |
|                            |                                                                                                    | Privilege: Update PSC Record (Data)                                               |
|                            |                                                                                                    | Resource: Public Sector Cloud Record                                              |
| Public Sector Cloud Record | A PSC Chief Building Officer can view hidden from public sections in the permit form for all permits                 | Role: PSC View Hidden from Public sections in the Permit Applications             |
|                            |                                                                                                    | Privilege: View Hidden from Public sections in the Permit form                    |
|                            |                                                                                                    | Resource: Public Sector Cloud Record                                              |
| Public Sector Cloud Record | A PSC Chief Building Officer can view hidden from public sections in the permit form for all planning applications   | Role: PSC View Hidden from Public sections in the Permit Applications             |
|                            |                                                                                                    | Privilege: View Hidden from Public sections in the Permit form                    |
|                            |                                                                                                    | Resource: Public Sector Cloud Record                                              |

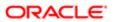

| Business Object            | Policy Description                                                                                 | Policy Store Implementation                                            |
|----------------------------|----------------------------------------------------------------------------------------------------|------------------------------------------------------------------------|
| Public Sector Cloud Record | A PSC Chief Building Officer can view hidden                                                       | Role: PSC Agency Staff                                                 |
|                            | inspector names for inspector names                                                                | Privilege: View Hidden Inspector Names (Data)                          |
|                            |                                                                                                    | Resource: Public Sector Cloud Record                                   |
| Public Sector Cloud Record | A PSC Chief Building Officer can view permit applicant only for all applicants of all records      | Role: PSC Agency Permits Inquiry                                       |
|                            | applicant only for all applicants of all records                                                   | Privilege: View Permit Applicant only (Data)                           |
|                            |                                                                                                    | Resource: Public Sector Cloud Record                                   |
| Public Sector Cloud Record | A PSC Chief Building Officer can view permit                                                       | Role: PSC Apply Permit                                                 |
|                            | applicant only for own permits                                                                     | Privilege: View Permit Applicant only (Data)                           |
|                            |                                                                                                    | Resource: Public Sector Cloud Record                                   |
| Public Sector Cloud Record | A PSC Chief Building Officer can view property information in permit intake form for all records   | Role: PSC View Property Information in<br>Permit Intake form           |
|                            | arrecords                                                                                          | Privilege: View Property Information in Permit Intake form (Data)      |
|                            |                                                                                                    | Resource: Public Sector Cloud Record                                   |
| Public Sector Cloud Record | A PSC Chief Building Officer can view property information in permit intake form for own records   | Role: PSC Apply Permit                                                 |
|                            |                                                                                                    | Privilege: View Property Information in Permit Intake form (Data)      |
|                            |                                                                                                    | Resource: Public Sector Cloud Record                                   |
| Public Sector Cloud Record | A PSC Chief Building Officer can view property information in planning intake form for all records | Role: PSC View Property Information in<br>Planning Intake form         |
|                            | ior all records                                                                                    | Privilege: View Property Information in<br>Planning Intake form (Data) |
|                            |                                                                                                    | Resource: Public Sector Cloud Record                                   |
| Public Sector Cloud Record | A PSC Chief Building Officer can view psc record for all permits                                   | Role: PSC Agency Permits Inquiry                                       |
|                            | record for all permits                                                                             | Privilege: View PSC Record (Data)                                      |
|                            |                                                                                                    | Resource: Public Sector Cloud Record                                   |
| Public Sector Cloud Record | A PSC Chief Building Officer can view psc record for all permits                                   | Role: PSC Agency Staff                                                 |
|                            | record for all petitilits                                                                          | Privilege: View PSC Record (Data)                                      |
|                            |                                                                                                    | Resource: Public Sector Cloud Record                                   |
| Public Sector Cloud Record | A PSC Chief Building Officer can view psc record for all permits                                   | Role: PSC Permit Property Inquiry                                      |

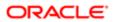

| Business Object            | Policy Description                                                                                                    | Policy Store Implementation                                    |
|----------------------------|----------------------------------------------------------------------------------------------------|----------------------------------------------------------------|
|                            |                                                                                                    | Privilege: View PSC Record (Data)                              |
|                            |                                                                                                    | Resource: Public Sector Cloud Record                           |
| Public Sector Cloud Record | A PSC Chief Building Officer can view psc record for all planning applications                                                            | Role: PSC Agency Planning and Zoning Inquiry                   |
|                            |                                                                                                    | Privilege: View PSC Record (Data)                              |
|                            |                                                                                                    | Resource: Public Sector Cloud Record                           |
| Public Sector Cloud Record | A PSC Chief Building Officer can view psc record for own permits                                                                          | Role: PSC Apply Permit                                         |
|                            | record for own permits                                                                                                    | Privilege: View PSC Record (Data)                              |
|                            |                                                                                                    | Resource: Public Sector Cloud Record                           |
| Public Sector Cloud Record | A PSC Chief Building Officer can view psc<br>record for planning applications with system<br>status not in pending, void, expired, denied | Role: PSC Anonymous Planning and Zoning Application Inquiry    |
|                            | or withdrawn                                                                                                    | Privilege: View PSC Record (Data)                              |
|                            |                                                                                                    | Resource: Public Sector Cloud Record                           |
| Public Sector Cloud Record | A PSC Chief Building Officer can view public sector meetings for all pre-applications                                                     | Role: PSC Pre-Application Meeting Inquiry                      |
|                            |                                                                                                    | Privilege: View Public Sector Meetings (Data)                  |
|                            |                                                                                                    | Resource: Public Sector Cloud Record                           |
| Public Sector Cloud Record | A PSC Chief Building Officer can view public sector transaction assignment for all planning applications                                  | Role: PSC View Planner Assignment                              |
|                            |                                                                                                    | Privilege: View Public Sector Transaction<br>Assignment (Data) |
|                            |                                                                                                    | Resource: Public Sector Cloud Record                           |
| Public Sector Cloud Record | A PSC Chief Building Officer can view redacted address line 1 for all applicants of all records                                           | Role: PSC Access Redacted Information                          |
|                            |                                                                                                    | Privilege: View Redacted Address Line 1 (Data)                 |
|                            |                                                                                                    | Resource: Public Sector Cloud Record                           |
| Public Sector Cloud Record | A PSC Chief Building Officer can view redacted address line 1 for all applicants of all                                                   | Role: PSC Agency Permits Inquiry                               |
|                            | records                                                                                                    | Privilege: View Redacted Address Line 1 (Data)                 |
|                            |                                                                                                    | Resource: Public Sector Cloud Record                           |
| Public Sector Cloud Record | A PSC Chief Building Officer can view                                                                                                    | Role: PSC Apply Permit                                         |
|                            | redacted address line 1 for own permits                                                                                                   | Privilege: View Redacted Address Line 1 (Data)                 |
|                            |                                                                                                    | Resource: Public Sector Cloud Record                           |

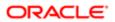

| Business Object            | Policy Description                                                                              | Policy Store Implementation                    |
|----------------------------|-------------------------------------------------------------------------------------------------|------------------------------------------------|
| Public Sector Cloud Record | A PSC Chief Building Officer can view                                                           | Role: PSC Access Redacted Information          |
|                            | redacted address line 2 for all applicants of all records                                       | Privilege: View Redacted Address Line 2 (Data) |
|                            |                                                                                                 | Resource: Public Sector Cloud Record           |
| Public Sector Cloud Record | A PSC Chief Building Officer can view                                                           | Role: PSC Agency Permits Inquiry               |
|                            | redacted address line 2 for all applicants of all records                                       | Privilege: View Redacted Address Line 2 (Data) |
|                            |                                                                                                 | Resource: Public Sector Cloud Record           |
| Public Sector Cloud Record | A PSC Chief Building Officer can view redacted address line 2 for own permits                   | Role: PSC Apply Permit                         |
|                            | redacted address line 2 for own permits                                                         | Privilege: View Redacted Address Line 2 (Data) |
|                            |                                                                                                 | Resource: Public Sector Cloud Record           |
| Public Sector Cloud Record | A PSC Chief Building Officer can view                                                           | Role: PSC Access Redacted Information          |
|                            | redacted address line 3 for all applicants of all records                                       | Privilege: View Redacted Address Line 3 (Data) |
|                            |                                                                                                 | Resource: Public Sector Cloud Record           |
| Public Sector Cloud Record | A PSC Chief Building Officer can view redacted address line 3 for all applicants of all records | Role: PSC Agency Permits Inquiry               |
|                            |                                                                                                 | Privilege: View Redacted Address Line 3 (Data) |
|                            |                                                                                                 | Resource: Public Sector Cloud Record           |
| Public Sector Cloud Record | A PSC Chief Building Officer can view redacted address line 3 for own permits                   | Role: PSC Apply Permit                         |
|                            |                                                                                                 | Privilege: View Redacted Address Line 3 (Data) |
|                            |                                                                                                 | Resource: Public Sector Cloud Record           |
| Public Sector Cloud Record | A PSC Chief Building Officer can view                                                           | Role: PSC Access Redacted Information          |
|                            | redacted address line 4 for all applicants of all records                                       | Privilege: View Redacted Address Line 4 (Data) |
|                            |                                                                                                 | Resource: Public Sector Cloud Record           |
| Public Sector Cloud Record | A PSC Chief Building Officer can view redacted address line 4 for all applicants of all records | Role: PSC Agency Permits Inquiry               |
|                            |                                                                                                 | Privilege: View Redacted Address Line 4 (Data) |
|                            |                                                                                                 | Resource: Public Sector Cloud Record           |

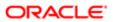

| Business Object            | Policy Description                                                                                 | Policy Store Implementation                       |
|----------------------------|----------------------------------------------------------------------------------------------------|---------------------------------------------------|
| Public Sector Cloud Record | A PSC Chief Building Officer can view                                                              | Role: PSC Apply Permit                            |
|                            | redacted address line 4 for own permits                                                            | Privilege: View Redacted Address Line 4 (Data)    |
|                            |                                                                                                    | Resource: Public Sector Cloud Record              |
| Public Sector Cloud Record | A PSC Chief Building Officer can view redacted applicant city for all applicants of all            | Role: PSC Access Redacted Information             |
|                            | records                                                                                            | Privilege: View Redacted Applicant City (Data)    |
|                            |                                                                                                    | Resource: Public Sector Cloud Record              |
| Public Sector Cloud Record | A PSC Chief Building Officer can view                                                              | Role: PSC Agency Permits Inquiry                  |
|                            | redacted applicant city for all applicants of all records                                          | Privilege: View Redacted Applicant City (Data)    |
|                            |                                                                                                    | Resource: Public Sector Cloud Record              |
| Public Sector Cloud Record | A PSC Chief Building Officer can view                                                              | Role: PSC Apply Permit                            |
|                            | redacted applicant city for own permits                                                            | Privilege: View Redacted Applicant City (Data)    |
|                            |                                                                                                    | Resource: Public Sector Cloud Record              |
| Public Sector Cloud Record | A PSC Chief Building Officer can view redacted applicant country for all applicants of all records | Role: PSC Access Redacted Information             |
|                            |                                                                                                    | Privilege: View Redacted Applicant Country (Data) |
|                            |                                                                                                    | Resource: Public Sector Cloud Record              |
| Public Sector Cloud Record | A PSC Chief Building Officer can view redacted applicant country for all applicants of all records | Role: PSC Agency Permits Inquiry                  |
|                            |                                                                                                    | Privilege: View Redacted Applicant Country (Data) |
|                            |                                                                                                    | Resource: Public Sector Cloud Record              |
| Public Sector Cloud Record | A PSC Chief Building Officer can view                                                              | Role: PSC Apply Permit                            |
|                            | redacted applicant country for own permits                                                         | Privilege: View Redacted Applicant Country (Data) |
|                            |                                                                                                    | Resource: Public Sector Cloud Record              |
| Public Sector Cloud Record | A PSC Chief Building Officer can view                                                              | Role: PSC Access Redacted Information             |
|                            | redacted applicant county for all applicants of<br>all records                                     | Privilege: View Redacted Applicant County (Data)  |
|                            |                                                                                                    | Resource: Public Sector Cloud Record              |
| Public Sector Cloud Record | A PSC Chief Building Officer can view redacted applicant county for all applicants of all records  | Role: PSC Agency Permits Inquiry                  |

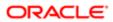

| Business Object            | Policy Description                                                                                        | Policy Store Implementation Privilege: View Redacted Applicant County (Data) |
|----------------------------|----------------------------------------------------------------------------------------------------|------------------------------------------------------------------------------|
|                            |                                                                                                    | Resource: Public Sector Cloud Record                                         |
| Public Sector Cloud Record | A PSC Chief Building Officer can view                                                                     | Role: PSC Apply Permit                                                       |
|                            | redacted applicant county for own permits                                                                 | Privilege: View Redacted Applicant County (Data)                             |
|                            |                                                                                                    | Resource: Public Sector Cloud Record                                         |
| Public Sector Cloud Record | A PSC Chief Building Officer can view redacted applicant email address1 for all                           | Role: PSC Access Redacted Information                                        |
|                            | applicants of all records                                                                                 | Privilege: View Redacted Applicant Email Address1 (Data)                     |
|                            |                                                                                                    | Resource: Public Sector Cloud Record                                         |
| Public Sector Cloud Record | A PSC Chief Building Officer can view redacted applicant email address1 for all                           | Role: PSC Agency Permits Inquiry                                             |
|                            | applicants of all records                                                                                 | Privilege: View Redacted Applicant Email Address1 (Data)                     |
|                            |                                                                                                    | Resource: Public Sector Cloud Record                                         |
| Public Sector Cloud Record | A PSC Chief Building Officer can view redacted applicant email address1 for own permits                   | Role: PSC Apply Permit                                                       |
|                            |                                                                                                    | Privilege: View Redacted Applicant Email<br>Address1 (Data)                  |
|                            |                                                                                                    | Resource: Public Sector Cloud Record                                         |
| Public Sector Cloud Record | A PSC Chief Building Officer can view redacted applicant email address2 for all applicants of all records | Role: PSC Access Redacted Information                                        |
|                            |                                                                                                    | Privilege: View Redacted Applicant Email<br>Address2 (Data)                  |
|                            |                                                                                                    | Resource: Public Sector Cloud Record                                         |
| Public Sector Cloud Record | A PSC Chief Building Officer can view redacted applicant email address2 for all applicants of all records | Role: PSC Agency Permits Inquiry                                             |
|                            |                                                                                                    | Privilege: View Redacted Applicant Email Address2 (Data)                     |
|                            |                                                                                                    | Resource: Public Sector Cloud Record                                         |
| Public Sector Cloud Record | A PSC Chief Building Officer can view redacted applicant email address2 for own permits                   | Role: PSC Apply Permit                                                       |
|                            |                                                                                                    | Privilege: View Redacted Applicant Email Address2 (Data)                     |
|                            |                                                                                                    | Resource: Public Sector Cloud Record                                         |
| Public Sector Cloud Record | A PSC Chief Building Officer can view redacted applicant first name for all applicants of all records     | Role: PSC Access Redacted Information                                        |

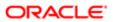

| 2001                       |                                                                                                    |                                                                                                    |
|----------------------------|----------------------------------------------------------------------------------------------------|----------------------------------------------------------------------------------------------------|
| Business Object            | Policy Description                                                                                    | Policy Store Implementation Privilege: View Redacted Applicant First Name (Data)  Resource: Public Sector Cloud Record           |
| Public Sector Cloud Record | A PSC Chief Building Officer can view redacted applicant first name for all applicants of all records | Role: PSC Agency Permits Inquiry  Privilege: View Redacted Applicant First Name (Data)  Resource: Public Sector Cloud Record     |
| Public Sector Cloud Record | A PSC Chief Building Officer can view redacted applicant first name for own permits                   | Role: PSC Apply Permit  Privilege: View Redacted Applicant First Name (Data)  Resource: Public Sector Cloud Record               |
| Public Sector Cloud Record | A PSC Chief Building Officer can view redacted applicant id for all applicants of all records         | Role: PSC Access Redacted Information  Privilege: View Redacted Applicant ID (Data)  Resource: Public Sector Cloud Record        |
| Public Sector Cloud Record | A PSC Chief Building Officer can view redacted applicant id for all applicants of all records         | Role: PSC Agency Permits Inquiry  Privilege: View Redacted Applicant ID (Data)  Resource: Public Sector Cloud Record             |
| Public Sector Cloud Record | A PSC Chief Building Officer can view redacted applicant id for own permits                           | Role: PSC Apply Permit  Privilege: View Redacted Applicant ID (Data)  Resource: Public Sector Cloud Record                       |
| Public Sector Cloud Record | A PSC Chief Building Officer can view redacted applicant last name for all applicants of all records  | Role: PSC Access Redacted Information  Privilege: View Redacted Applicant Last Name (Data)  Resource: Public Sector Cloud Record |
| Public Sector Cloud Record | A PSC Chief Building Officer can view redacted applicant last name for all applicants of all records  | Role: PSC Agency Permits Inquiry  Privilege: View Redacted Applicant Last Name (Data)  Resource: Public Sector Cloud Record      |
| Public Sector Cloud Record | A PSC Chief Building Officer can view redacted applicant last name for own permits                    | Role: PSC Apply Permit  Privilege: View Redacted Applicant Last Name (Data)  Resource: Public Sector Cloud Record                |

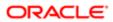

| Business Object            | Policy Description                                                                                     | Policy Store Implementation                                  |
|----------------------------|----------------------------------------------------------------------------------------------------|--------------------------------------------------------------|
| Public Sector Cloud Record | A PSC Chief Building Officer can view                                                                  | Role: PSC Access Redacted Information                        |
|                            | redacted applicant last updated by for all applicants of all records                                   | Privilege: View Redacted Applicant Last Updated by (Data)    |
|                            |                                                                                                    | Resource: Public Sector Cloud Record                         |
| Public Sector Cloud Record | A PSC Chief Building Officer can view                                                                  | Role: PSC Agency Permits Inquiry                             |
|                            | redacted applicant last updated by for all applicants of all records                                   | Privilege: View Redacted Applicant Last Updated by (Data)    |
|                            |                                                                                                    | Resource: Public Sector Cloud Record                         |
| Public Sector Cloud Record | A PSC Chief Building Officer can view                                                                  | Role: PSC Apply Permit                                       |
|                            | redacted applicant last updated by for own permits                                                     | Privilege: View Redacted Applicant Last<br>Updated by (Data) |
|                            |                                                                                                    | Resource: Public Sector Cloud Record                         |
| Public Sector Cloud Record | A PSC Chief Building Officer can view                                                                  | Role: PSC Access Redacted Information                        |
|                            | redacted applicant middle name for all applicants of all records                                       | Privilege: View Redacted Applicant Middle Name (Data)        |
|                            |                                                                                                    | Resource: Public Sector Cloud Record                         |
| Public Sector Cloud Record | A PSC Chief Building Officer can view redacted applicant middle name for all applicants of all records | Role: PSC Agency Permits Inquiry                             |
|                            |                                                                                                    | Privilege: View Redacted Applicant Middle Name (Data)        |
|                            |                                                                                                    | Resource: Public Sector Cloud Record                         |
| Public Sector Cloud Record | A PSC Chief Building Officer can view redacted applicant middle name for own permits                   | Role: PSC Apply Permit                                       |
|                            |                                                                                                    | Privilege: View Redacted Applicant Middle Name (Data)        |
|                            |                                                                                                    | Resource: Public Sector Cloud Record                         |
| Public Sector Cloud Record | A PSC Chief Building Officer can view                                                                  | Role: PSC Access Redacted Information                        |
|                            | redacted applicant name for all applicants of all records                                              | Privilege: View Redacted Applicant Name (Data)               |
|                            |                                                                                                    | Resource: Public Sector Cloud Record                         |
| Public Sector Cloud Record | A PSC Chief Building Officer can view redacted applicant name for all applicants of all records        | Role: PSC Agency Permits Inquiry                             |
|                            |                                                                                                    | Privilege: View Redacted Applicant Name (Data)               |
|                            |                                                                                                    | Resource: Public Sector Cloud Record                         |

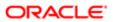

| Business Object            | Policy Description                                                                                         | Policy Store Implementation                                  |
|----------------------------|----------------------------------------------------------------------------------------------------|--------------------------------------------------------------|
| Public Sector Cloud Record | A PSC Chief Building Officer can view                                                                      | Role: PSC Apply Permit                                       |
|                            | redacted applicant name for own permits                                                                    | Privilege: View Redacted Applicant Name (Data)               |
|                            |                                                                                                    | Resource: Public Sector Cloud Record                         |
| Public Sector Cloud Record | A PSC Chief Building Officer can view                                                                      | Role: PSC Access Redacted Information                        |
|                            | redacted applicant name prefix for all applicants of all records                                           | Privilege: View Redacted Applicant Name<br>Prefix (Data)     |
|                            |                                                                                                    | Resource: Public Sector Cloud Record                         |
| Public Sector Cloud Record | A PSC Chief Building Officer can view redacted applicant name prefix for all                               | Role: PSC Agency Permits Inquiry                             |
|                            | applicants of all records                                                                                  | Privilege: View Redacted Applicant Name<br>Prefix (Data)     |
|                            |                                                                                                    | Resource: Public Sector Cloud Record                         |
| Public Sector Cloud Record | A PSC Chief Building Officer can view                                                                      | Role: PSC Apply Permit                                       |
|                            | redacted applicant name prefix for own permits                                                             | Privilege: View Redacted Applicant Name<br>Prefix (Data)     |
|                            |                                                                                                    | Resource: Public Sector Cloud Record                         |
| Public Sector Cloud Record | A PSC Chief Building Officer can view redacted applicant name suffix for all applicants of all records     | Role: PSC Access Redacted Information                        |
|                            |                                                                                                    | Privilege: View Redacted Applicant Name<br>Suffix (Data)     |
|                            |                                                                                                    | Resource: Public Sector Cloud Record                         |
| Public Sector Cloud Record | A PSC Chief Building Officer can view redacted applicant name suffix for all applicants of all records     | Role: PSC Agency Permits Inquiry                             |
|                            |                                                                                                    | Privilege: View Redacted Applicant Name<br>Suffix (Data)     |
|                            |                                                                                                    | Resource: Public Sector Cloud Record                         |
| Public Sector Cloud Record | A PSC Chief Building Officer can view redacted applicant name suffix for own permits                       | Role: PSC Apply Permit                                       |
|                            |                                                                                                    | Privilege: View Redacted Applicant Name<br>Suffix (Data)     |
|                            |                                                                                                    | Resource: Public Sector Cloud Record                         |
| Public Sector Cloud Record | A PSC Chief Building Officer can view redacted applicant phone area code for all applicants of all records | Role: PSC Access Redacted Information                        |
|                            |                                                                                                    | Privilege: View Redacted Applicant Phone<br>Area Code (Data) |
|                            |                                                                                                    | Resource: Public Sector Cloud Record                         |

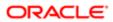

| Business Object            | Policy Description                                                                                            | Policy Store Implementation                                     |
|----------------------------|----------------------------------------------------------------------------------------------------|-----------------------------------------------------------------|
| Public Sector Cloud Record | A PSC Chief Building Officer can view redacted applicant phone area code for all applicants of all records    | Role: PSC Agency Permits Inquiry                                |
|                            |                                                                                                    | Privilege: View Redacted Applicant Phone<br>Area Code (Data)    |
|                            |                                                                                                    | Resource: Public Sector Cloud Record                            |
| Public Sector Cloud Record | A PSC Chief Building Officer can view redacted applicant phone area code for own                              | Role: PSC Apply Permit                                          |
|                            | permits                                                                                                    | Privilege: View Redacted Applicant Phone<br>Area Code (Data)    |
|                            |                                                                                                    | Resource: Public Sector Cloud Record                            |
| Public Sector Cloud Record | A PSC Chief Building Officer can view redacted applicant phone country code for all                           | Role: PSC Access Redacted Information                           |
|                            | applicants of all records                                                                                     | Privilege: View Redacted Applicant Phone<br>Country Code (Data) |
|                            |                                                                                                    | Resource: Public Sector Cloud Record                            |
| Public Sector Cloud Record | A PSC Chief Building Officer can view redacted applicant phone country code for all applicants of all records | Role: PSC Agency Permits Inquiry                                |
|                            |                                                                                                    | Privilege: View Redacted Applicant Phone<br>Country Code (Data) |
|                            |                                                                                                    | Resource: Public Sector Cloud Record                            |
| Public Sector Cloud Record | A PSC Chief Building Officer can view redacted applicant phone country code for own permits                   | Role: PSC Apply Permit                                          |
|                            |                                                                                                    | Privilege: View Redacted Applicant Phone<br>Country Code (Data) |
|                            |                                                                                                    | Resource: Public Sector Cloud Record                            |
| Public Sector Cloud Record | A PSC Chief Building Officer can view redacted applicant phone number for all applicants of all records       | Role: PSC Access Redacted Information                           |
|                            |                                                                                                    | Privilege: View Redacted Applicant Phone<br>Number (Data)       |
|                            |                                                                                                    | Resource: Public Sector Cloud Record                            |
| Public Sector Cloud Record | A PSC Chief Building Officer can view redacted applicant phone number for all                                 | Role: PSC Agency Permits Inquiry                                |
|                            | applicants of all records                                                                                     | Privilege: View Redacted Applicant Phone<br>Number (Data)       |
|                            |                                                                                                    | Resource: Public Sector Cloud Record                            |
| Public Sector Cloud Record | A PSC Chief Building Officer can view redacted applicant phone number for own                                 | Role: PSC Apply Permit                                          |
|                            | permits                                                                                                    | Privilege: View Redacted Applicant Phone<br>Number (Data)       |
|                            |                                                                                                    | Resource: Public Sector Cloud Record                            |

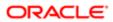

| ation                      |                                                                                                    |                                                          |
|----------------------------|----------------------------------------------------------------------------------------------------|----------------------------------------------------------|
| Business Object            | Policy Description                                                                                    | Policy Store Implementation                              |
| Public Sector Cloud Record | A PSC Chief Building Officer can view                                                                 | Role: PSC Access Redacted Information                    |
|                            | redacted applicant postal code for all applicants of all records                                      | Privilege: View Redacted Applicant Postal<br>Code (Data) |
|                            |                                                                                                    | Resource: Public Sector Cloud Record                     |
| Public Sector Cloud Record | A PSC Chief Building Officer can view redacted applicant postal code for all                          | Role: PSC Agency Permits Inquiry                         |
|                            | applicants of all records                                                                             | Privilege: View Redacted Applicant Postal<br>Code (Data) |
|                            |                                                                                                    | Resource: Public Sector Cloud Record                     |
| Public Sector Cloud Record | A PSC Chief Building Officer can view redacted applicant postal code for own                          | Role: PSC Apply Permit                                   |
|                            | permits                                                                                               | Privilege: View Redacted Applicant Postal<br>Code (Data) |
|                            |                                                                                                    | Resource: Public Sector Cloud Record                     |
| Public Sector Cloud Record | A PSC Chief Building Officer can view                                                                 | Role: PSC Access Redacted Information                    |
|                            | redacted applicant profile id for all applicants of all records                                       | Privilege: View Redacted Applicant Profile Id (Data)     |
|                            |                                                                                                    | Resource: Public Sector Cloud Record                     |
| Public Sector Cloud Record | A PSC Chief Building Officer can view redacted applicant profile id for all applicants of all records | Role: PSC Agency Permits Inquiry                         |
|                            |                                                                                                    | Privilege: View Redacted Applicant Profile Id (Data)     |
|                            |                                                                                                    | Resource: Public Sector Cloud Record                     |
| Public Sector Cloud Record | A PSC Chief Building Officer can view redacted applicant profile id for own permits                   | Role: PSC Apply Permit                                   |
|                            |                                                                                                    | Privilege: View Redacted Applicant Profile Id (Data)     |
|                            |                                                                                                    | Resource: Public Sector Cloud Record                     |
| Public Sector Cloud Record | A PSC Chief Building Officer can view redacted applicant province for all applicants                  | Role: PSC Access Redacted Information                    |
|                            | of all records                                                                                        | Privilege: View Redacted Applicant Province (Data)       |
|                            |                                                                                                    | Resource: Public Sector Cloud Record                     |
| Public Sector Cloud Record | A PSC Chief Building Officer can view redacted applicant province for all applicants of all records   | Role: PSC Agency Permits Inquiry                         |
|                            |                                                                                                    | Privilege: View Redacted Applicant Province (Data)       |
|                            |                                                                                                    | Resource: Public Sector Cloud Record                     |

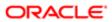

| Business Object            | Policy Description                                                                             | Policy Store Implementation                        |
|----------------------------|------------------------------------------------------------------------------------------------|----------------------------------------------------|
| Public Sector Cloud Record | A PSC Chief Building Officer can view                                                          | Role: PSC Apply Permit                             |
|                            | redacted applicant province for own permits                                                    | Privilege: View Redacted Applicant Province (Data) |
|                            |                                                                                                | Resource: Public Sector Cloud Record               |
| Public Sector Cloud Record | A PSC Chief Building Officer can view redacted applicant state for all applicants of           | Role: PSC Access Redacted Information              |
|                            | all records                                                                                    | Privilege: View Redacted Applicant State (Data)    |
|                            |                                                                                                | Resource: Public Sector Cloud Record               |
| Public Sector Cloud Record | A PSC Chief Building Officer can view redacted applicant state for all applicants of           | Role: PSC Agency Permits Inquiry                   |
|                            | all records                                                                                    | Privilege: View Redacted Applicant State (Data)    |
|                            |                                                                                                | Resource: Public Sector Cloud Record               |
| Public Sector Cloud Record | A PSC Chief Building Officer can view                                                          | Role: PSC Apply Permit                             |
|                            | redacted applicant state for own permits                                                       | Privilege: View Redacted Applicant State (Data)    |
|                            |                                                                                                | Resource: Public Sector Cloud Record               |
| Public Sector Cloud Record | A PSC Chief Building Officer can view redacted created by for all applicants of all records    | Role: PSC Access Redacted Information              |
|                            |                                                                                                | Privilege: View Redacted Created By (Data)         |
|                            |                                                                                                | Resource: Public Sector Cloud Record               |
| Public Sector Cloud Record | A PSC Chief Building Officer can view redacted created by for all applicants of all            | Role: PSC Agency Permits Inquiry                   |
|                            | records                                                                                        | Privilege: View Redacted Created By (Data)         |
|                            |                                                                                                | Resource: Public Sector Cloud Record               |
| Public Sector Cloud Record | A PSC Chief Building Officer can view redacted created by for own permits                      | Role: PSC Apply Permit                             |
|                            | redacted created by for own permits                                                            | Privilege: View Redacted Created By (Data)         |
|                            |                                                                                                | Resource: Public Sector Cloud Record               |
| Public Sector Cloud Record | A PSC Chief Building Officer can view                                                          | Role: PSC Access Redacted Information              |
|                            | redacted date of birth for all applicants of all records                                       | Privilege: View Redacted Date Of Birth (Data)      |
|                            |                                                                                                | Resource: Public Sector Cloud Record               |
| Public Sector Cloud Record | A PSC Chief Building Officer can view redacted date of birth for all applicants of all records | Role: PSC Agency Permits Inquiry                   |
|                            |                                                                                                | Privilege: View Redacted Date Of Birth (Data)      |

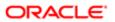

| Business Object            | Policy Description                                                                                | Policy Store Implementation Resource: Public Sector Cloud Record                                                              |
|----------------------------|---------------------------------------------------------------------------------------------------|----------------------------------------------------------------------------------------------------|
| Public Sector Cloud Record | A PSC Chief Building Officer can view redacted date of birth for own permits                      | Role: PSC Apply Permit  Privilege: View Redacted Date Of Birth (Data)  Resource: Public Sector Cloud Record                   |
| Public Sector Cloud Record | A PSC Chief Building Officer can view redacted person title for all applicants of all records     | Role: PSC Access Redacted Information  Privilege: View Redacted Person Title (Data)  Resource: Public Sector Cloud Record     |
| Public Sector Cloud Record | A PSC Chief Building Officer can view redacted person title for all applicants of all records     | Role: PSC Agency Permits Inquiry  Privilege: View Redacted Person Title (Data)  Resource: Public Sector Cloud Record          |
| Public Sector Cloud Record | A PSC Chief Building Officer can view redacted person title for own permits                       | Role: PSC Apply Permit  Privilege: View Redacted Person Title (Data)  Resource: Public Sector Cloud Record                    |
| Public Sector Cloud Record | A PSC Chief Building Officer can view redacted phone extension for all applicants of all records  | Role: PSC Access Redacted Information  Privilege: View Redacted Phone Extension (Data)  Resource: Public Sector Cloud Record  |
| Public Sector Cloud Record | A PSC Chief Building Officer can view redacted phone extension for all applicants of all records  | Role: PSC Agency Permits Inquiry  Privilege: View Redacted Phone Extension (Data)  Resource: Public Sector Cloud Record       |
| Public Sector Cloud Record | A PSC Chief Building Officer can view redacted phone extension for own permits                    | Role: PSC Apply Permit  Privilege: View Redacted Phone Extension (Data)  Resource: Public Sector Cloud Record                 |
| Public Sector Cloud Record | A PSC Chief Building Officer can view redacted postal plus code for all applicants of all records | Role: PSC Access Redacted Information  Privilege: View Redacted Postal Plus Code (Data)  Resource: Public Sector Cloud Record |

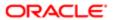

| Business Object                         | Policy Description                                                                                       | Policy Store Implementation                                    |
|-----------------------------------------|----------------------------------------------------------------------------------------------------|----------------------------------------------------------------|
| Public Sector Cloud Record              | A PSC Chief Building Officer can view redacted postal plus code for all applicants of all records        | Role: PSC Agency Permits Inquiry                               |
|                                         |                                                                                                    | Privilege: View Redacted Postal Plus Code (Data)               |
|                                         |                                                                                                    | Resource: Public Sector Cloud Record                           |
| Public Sector Cloud Record              | A PSC Chief Building Officer can view redacted postal plus code for own permits                          | Role: PSC Apply Permit                                         |
|                                         |                                                                                                    | Privilege: View Redacted Postal Plus Code (Data)               |
|                                         |                                                                                                    | Resource: Public Sector Cloud Record                           |
| Public Sector Cloud Record              | A PSC Chief Building Officer can view redacted submitted by for all applicants of all                    | Role: PSC Access Redacted Information                          |
|                                         | records                                                                                                  | Privilege: View Redacted Submitted By (Data)                   |
|                                         |                                                                                                    | Resource: Public Sector Cloud Record                           |
| Public Sector Cloud Record              | A PSC Chief Building Officer can view redacted submitted by for all applicants of all                    | Role: PSC Agency Permits Inquiry                               |
|                                         | records                                                                                                  | Privilege: View Redacted Submitted By (Data)                   |
|                                         |                                                                                                    | Resource: Public Sector Cloud Record                           |
| Public Sector Cloud Record              | A PSC Chief Building Officer can view redacted submitted by for own permits                              | Role: PSC Apply Permit                                         |
|                                         |                                                                                                    | Privilege: View Redacted Submitted By (Data)                   |
|                                         |                                                                                                    | Resource: Public Sector Cloud Record                           |
| Public Sector Cloud Record              | A Psc Chief Building Officer can update public sector cloud record for permits that are not closed       | Role: PSC Chief Building Officer                               |
|                                         |                                                                                                    | Privilege: Update PSC Record (Data)                            |
|                                         |                                                                                                    | Resource: Public Sector Cloud Record                           |
| Public Sector Cloud Record Assignment   | A PSC Chief Building Officer can view public sector transaction assignment for all planning applications | Role: PSC View Planner Assignment                              |
|                                         |                                                                                                    | Privilege: View Public Sector Transaction<br>Assignment (Data) |
|                                         |                                                                                                    | Resource: Public Sector Cloud Record<br>Assignment             |
| Public Sector Cloud Record Contact List | A PSC Chief Building Officer can delete psc record contact list for own permits in pending status        | Role: PSC Apply Permit                                         |
|                                         |                                                                                                    | Privilege: Delete PSC Record Contact List (Data)               |
|                                         |                                                                                                    | Resource: Public Sector Cloud Record Contact List              |

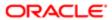

| Business Object                         | Policy Description                                                                                | Policy Store Implementation                                 |
|-----------------------------------------|---------------------------------------------------------------------------------------------------|-------------------------------------------------------------|
| Public Sector Cloud Record Contact List | A PSC Chief Building Officer can update psc record contact list for own permits in pending status | Role: PSC Apply Permit                                      |
|                                         |                                                                                                   | Privilege: Update PSC Record Contact List (Data)            |
|                                         |                                                                                                   | Resource: Public Sector Cloud Record<br>Contact List        |
| Public Sector Cloud Record Contact List | A PSC Chief Building Officer can view psc record contact list for all contacts in records         | Role: PSC Agency Permits Inquiry                            |
|                                         | record contact list for all contacts in records                                                   | Privilege: View PSC Record Contact List (Data)              |
|                                         |                                                                                                   | Resource: Public Sector Cloud Record<br>Contact List        |
| Public Sector Cloud Record Contact List | A PSC Chief Building Officer can view psc record contact list for all contacts in records         | Role: PSC Agency Planning and Zoning Inquiry                |
|                                         |                                                                                                   | Privilege: View PSC Record Contact List (Data)              |
|                                         |                                                                                                   | Resource: Public Sector Cloud Record<br>Contact List        |
| Public Sector Cloud Record Contact List | A PSC Chief Building Officer can view psc record contact list for own permits                     | Role: PSC Apply Permit                                      |
|                                         |                                                                                                   | Privilege: View PSC Record Contact List (Data)              |
|                                         |                                                                                                   | Resource: Public Sector Cloud Record<br>Contact List        |
| Public Sector Cloud Record Fees         | A PSC Chief Building Officer can view psc record fees for all fees in records                     | Role: PSC Agency Permits Inquiry                            |
|                                         |                                                                                                   | Privilege: View PSC Record Fees (Data)                      |
|                                         |                                                                                                   | Resource: Public Sector Cloud Record Fees                   |
| Public Sector Cloud Record Fees         | A PSC Chief Building Officer can view psc record fees for all fees in records                     | Role: PSC Agency Planning and Zoning Inquiry                |
|                                         |                                                                                                   | Privilege: View PSC Record Fees (Data)                      |
|                                         |                                                                                                   | Resource: Public Sector Cloud Record Fees                   |
| Public Sector Cloud Record Fees         | A PSC Chief Building Officer can view psc record fees for own permits                             | Role: PSC Apply Permit                                      |
|                                         | . SSSIG 1000 for OWN portrito                                                                     | Privilege: View PSC Record Fees (Data)                      |
|                                         |                                                                                                   | Resource: Public Sector Cloud Record Fees                   |
| Public Sector Cloud Record Fees         | A PSC Chief Building Officer can view psc record fees for planning applications with              | Role: PSC Anonymous Planning and Zoning Application Inquiry |
|                                         | system status not in pending, void, expired, denied or withdrawn                                  | Privilege: View PSC Record Fees (Data)                      |

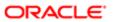

| Business Object                          | Policy Description                                                                                                    | Policy Store Implementation                                    |  |
|------------------------------------------|----------------------------------------------------------------------------------------------------|----------------------------------------------------------------|--|
|                                          |                                                                                                    | Resource: Public Sector Cloud Record Fees                      |  |
| Public Sector Cloud Related Record Type  | A PSC Chief Building Officer can delete psc related record type for all related record type                                                       | Role: PSC Permit Related Management<br>Record                  |  |
|                                          |                                                                                                    | Privilege: Delete PSC Related Record Type (Data)               |  |
|                                          |                                                                                                    | Resource: Public Sector Cloud Related<br>Record Type           |  |
| Public Sector Cloud Related Record Type  | A PSC Chief Building Officer can update psc related record type for all related record type                                                       | Role: PSC Permit Related Management<br>Record                  |  |
|                                          |                                                                                                    | Privilege: Update PSC Related Record Type (Data)               |  |
|                                          |                                                                                                    | Resource: Public Sector Cloud Related<br>Record Type           |  |
| Public Sector Cloud Related Record Type  | A PSC Chief Building Officer can view psc related record type for all related record type                                                         | Role: PSC Agency Permits Inquiry                               |  |
|                                          | related record type for all related record type                                                                                                   | Privilege: View PSC Related Record Type (Data)                 |  |
|                                          |                                                                                                    | Resource: Public Sector Cloud Related Record Type              |  |
| Public Sector Cloud Related Transactions | A PSC Chief Building Officer can delete public sector related transactions for all related transactions                                           | Role: PSC Manage Related Transactions                          |  |
|                                          |                                                                                                    | Privilege: Delete Public Sector Related<br>Transactions (Data) |  |
|                                          |                                                                                                    | Resource: Public Sector Cloud Related<br>Transactions          |  |
| Public Sector Cloud Related Transactions | A PSC Chief Building Officer can delete<br>public sector related transactions for records<br>with self as applicant and link was added by<br>self | Role: PSC Apply Permit                                         |  |
|                                          |                                                                                                    | Privilege: Delete Public Sector Related<br>Transactions (Data) |  |
|                                          |                                                                                                    | Resource: Public Sector Cloud Related<br>Transactions          |  |
| Public Sector Cloud Related Transactions | A PSC Chief Building Officer can update                                                                                                    | Role: PSC Manage Related Transactions                          |  |
|                                          | public sector related transactions for all related transactions                                                                                   | Privilege: Update Public Sector Related<br>Transactions (Data) |  |
|                                          |                                                                                                    | Resource: Public Sector Cloud Related<br>Transactions          |  |
| Public Sector Cloud Related Transactions | A PSC Chief Building Officer can update                                                                                                    | Role: PSC Apply Permit                                         |  |
|                                          | public sector related transactions for records<br>with self as applicant and link was added by<br>self                                            | Privilege: Update Public Sector Related<br>Transactions (Data) |  |

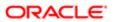

| Business Object                          | Policy Description                                                                                                    | Policy Store Implementation Resource: Public Sector Cloud Related Transactions |
|------------------------------------------|----------------------------------------------------------------------------------------------------|--------------------------------------------------------------------------------|
| Public Sector Cloud Related Transactions | A PSC Chief Building Officer can view public sector related transactions for all related                                         | Role: PSC Agency Permits Inquiry                                               |
|                                          | transactions                                                                                                    | Privilege: View Public Sector Related<br>Transactions (Data)                   |
|                                          |                                                                                                    | Resource: Public Sector Cloud Related<br>Transactions                          |
| Public Sector Cloud Related Transactions | A PSC Chief Building Officer can view public sector related transactions for all related transactions                            | Role: PSC Agency Planning and Zoning Inquiry                                   |
|                                          | Taribactions                                                                                                    | Privilege: View Public Sector Related<br>Transactions (Data)                   |
|                                          |                                                                                                    | Resource: Public Sector Cloud Related<br>Transactions                          |
| Public Sector Cloud Related Transactions | A PSC Chief Building Officer can view public sector related transactions for all related transactions                            | Role: PSC Anonymous Planning and Zoning Application Inquiry                    |
|                                          | น สทริสตินตาร                                                                                                    | Privilege: View Public Sector Related<br>Transactions (Data)                   |
|                                          |                                                                                                    | Resource: Public Sector Cloud Related<br>Transactions                          |
| Public Sector Cloud Related Transactions | A PSC Chief Building Officer can view required applications in pre-application for all required applications of pre-applications | Role: PSC Agency Planning and Zoning Inquiry                                   |
|                                          | required applications of pre applications                                                                                        | Privilege: View Required Applications in Pre-<br>Application (Data)            |
|                                          |                                                                                                    | Resource: Public Sector Cloud Related<br>Transactions                          |
| Public Sector Cloud Related Transactions | A PSC Chief Building Officer can view required applications in pre-application for all                                           | Role: PSC Anonymous Planning and Zoning Application Inquiry                    |
|                                          | required applications of pre-applications                                                                                        | Privilege: View Required Applications in Pre-<br>Application (Data)            |
|                                          |                                                                                                    | Resource: Public Sector Cloud Related<br>Transactions                          |
| Public Sector Meetings                   | A PSC Chief Building Officer can view                                                                                            | Role: PSC Pre-Application Meeting Inquiry                                      |
|                                          | public sector meetings for all pre-application meetings                                                                          | Privilege: View Public Sector Meetings (Data)                                  |
|                                          |                                                                                                    | Resource: Public Sector Meetings                                               |
| Public Sector Project Addresses          | A PSC Chief Building Officer can delete public sector project property for all projects                                          | Role: PSC Projects Administration                                              |
|                                          | passing addition projects property for all projects                                                                              | Privilege: Delete Public Sector Project<br>Property (Data)                     |

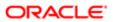

| Business Object                 | Policy Description                                                                      | Policy Store Implementation  Resource: Public Sector Project Addresses |
|---------------------------------|-----------------------------------------------------------------------------------------|------------------------------------------------------------------------|
| Public Sector Project Addresses | A PSC Chief Building Officer can update                                                 | Role: PSC Projects Administration                                      |
|                                 | public sector project property for all projects                                         | Privilege: Update Public Sector Project<br>Property (Data)             |
|                                 |                                                                                         | Resource: Public Sector Project Addresses                              |
| Public Sector Project Addresses | A PSC Chief Building Officer can view public sector project property for all projects   | Role: PSC Projects Administration                                      |
|                                 | sector project property for all projects                                                | Privilege: View Public Sector Project Property (Data)                  |
|                                 |                                                                                         | Resource: Public Sector Project Addresses                              |
| Public Sector Project Addresses | A PSC Chief Building Officer can view public sector project property for all projects   | Role: PSC Projects Inquiry                                             |
|                                 | sector project property for all projects                                                | Privilege: View Public Sector Project Property (Data)                  |
|                                 |                                                                                         | Resource: Public Sector Project Addresses                              |
| Public Sector Project Contacts  | A PSC Chief Building Officer can delete                                                 | Role: PSC Projects Administration                                      |
|                                 | public sector project contacts for all projects                                         | Privilege: Delete Public Sector Project<br>Contacts (Data)             |
|                                 |                                                                                         | Resource: Public Sector Project Contacts                               |
| Public Sector Project Contacts  | A PSC Chief Building Officer can update public sector project contacts for all projects | Role: PSC Projects Administration                                      |
|                                 |                                                                                         | Privilege: Update Public Sector Project<br>Contacts (Data)             |
|                                 |                                                                                         | Resource: Public Sector Project Contacts                               |
| Public Sector Project Contacts  | A PSC Chief Building Officer can view public sector project contacts for all projects   | Role: PSC Projects Administration                                      |
|                                 |                                                                                         | Privilege: View Public Sector Project<br>Contacts (Data)               |
|                                 |                                                                                         | Resource: Public Sector Project Contacts                               |
| Public Sector Project Contacts  | A PSC Chief Building Officer can view public                                            | Role: PSC Projects Inquiry                                             |
|                                 | sector project contacts for no access                                                   | Privilege: View Public Sector Project<br>Contacts (Data)               |
|                                 |                                                                                         | Resource: Public Sector Project Contacts                               |
| Public Sector Project Contacts  | A PSC Chief Building Officer can view                                                   | Role: PSC Projects Administration                                      |
|                                 | redacted address line 1 for all users                                                   | Privilege: View Redacted Address Line 1 (Data)                         |
|                                 |                                                                                         | Resource: Public Sector Project Contacts                               |

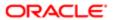

| Business Object                | Policy Description                                                          | Policy Store Implementation                                |
|--------------------------------|-----------------------------------------------------------------------------|------------------------------------------------------------|
| Public Sector Project Contacts | A PSC Chief Building Officer can view                                       | Role: PSC Projects Administration                          |
|                                | redacted address line 2 for all users                                       | Privilege: View Redacted Address Line 2 (Data)             |
|                                |                                                                             | Resource: Public Sector Project Contacts                   |
| Public Sector Project Contacts | A PSC Chief Building Officer can view redacted address line 3 for all users | Role: PSC Projects Administration                          |
|                                | redacted address line 3 for all users                                       | Privilege: View Redacted Address Line 3 (Data)             |
|                                |                                                                             | Resource: Public Sector Project Contacts                   |
| Public Sector Project Contacts | A PSC Chief Building Officer can view                                       | Role: PSC Projects Administration                          |
|                                | redacted address line 4 for all users                                       | Privilege: View Redacted Address Line 4 (Data)             |
|                                |                                                                             | Resource: Public Sector Project Contacts                   |
| Public Sector Project Contacts | A PSC Chief Building Officer can view                                       | Role: PSC Projects Administration                          |
|                                | redacted applicant city for all users                                       | Privilege: View Redacted Applicant City (Data)             |
|                                |                                                                             | Resource: Public Sector Project Contacts                   |
| Public Sector Project Contacts | A PSC Chief Building Officer can view                                       | Role: PSC Projects Administration                          |
|                                | redacted applicant country for all users                                    | Privilege: View Redacted Applicant Country (Data)          |
|                                |                                                                             | Resource: Public Sector Project Contacts                   |
| Public Sector Project Contacts | A PSC Chief Building Officer can view                                       | Role: PSC Projects Administration                          |
|                                | redacted applicant county for all users                                     | Privilege: View Redacted Applicant County (Data)           |
|                                |                                                                             | Resource: Public Sector Project Contacts                   |
| Public Sector Project Contacts | A PSC Chief Building Officer can view                                       | Role: PSC Projects Administration                          |
|                                | redacted applicant email address for all users                              | Privilege: View Redacted Applicant Email<br>Address (Data) |
|                                |                                                                             | Resource: Public Sector Project Contacts                   |
| Public Sector Project Contacts | A PSC Chief Building Officer can view                                       | Role: PSC Projects Administration                          |
|                                | redacted applicant first name for all users                                 | Privilege: View Redacted Applicant First Name (Data)       |
|                                |                                                                             | Resource: Public Sector Project Contacts                   |

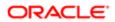

| Business Object                | Policy Description                                                                     | Policy Store Implementation                                     |
|--------------------------------|----------------------------------------------------------------------------------------|-----------------------------------------------------------------|
| Public Sector Project Contacts | A PSC Chief Building Officer can view                                                  | Role: PSC Projects Administration                               |
|                                | redacted applicant last name for all users                                             | Privilege: View Redacted Applicant Last<br>Name (Data)          |
|                                |                                                                                        | Resource: Public Sector Project Contacts                        |
| Public Sector Project Contacts | A PSC Chief Building Officer can view redacted applicant middle name for all users     | Role: PSC Projects Administration                               |
|                                | redacted applicant middle name for all decis                                           | Privilege: View Redacted Applicant Middle<br>Name (Data)        |
|                                |                                                                                        | Resource: Public Sector Project Contacts                        |
| Public Sector Project Contacts | A PSC Chief Building Officer can view redacted applicant name for all users            | Role: PSC Projects Administration                               |
|                                | reducted applicant harne for all deere                                                 | Privilege: View Redacted Applicant Name (Data)                  |
|                                |                                                                                        | Resource: Public Sector Project Contacts                        |
| Public Sector Project Contacts | A PSC Chief Building Officer can view                                                  | Role: PSC Projects Administration                               |
|                                | redacted applicant name prefix for all users                                           | Privilege: View Redacted Applicant Name<br>Prefix (Data)        |
|                                |                                                                                        | Resource: Public Sector Project Contacts                        |
| Public Sector Project Contacts | A PSC Chief Building Officer can view redacted applicant name suffix for all users     | Role: PSC Projects Administration                               |
|                                |                                                                                        | Privilege: View Redacted Applicant Name<br>Suffix (Data)        |
|                                |                                                                                        | Resource: Public Sector Project Contacts                        |
| Public Sector Project Contacts | A PSC Chief Building Officer can view redacted applicant phone area code for all users | Role: PSC Projects Administration                               |
|                                |                                                                                        | Privilege: View Redacted Applicant Phone<br>Area Code (Data)    |
|                                |                                                                                        | Resource: Public Sector Project Contacts                        |
| Public Sector Project Contacts | A PSC Chief Building Officer can view redacted applicant phone country code for all    | Role: PSC Projects Administration                               |
|                                | users                                                                                  | Privilege: View Redacted Applicant Phone<br>Country Code (Data) |
|                                |                                                                                        | Resource: Public Sector Project Contacts                        |
| Public Sector Project Contacts | A PSC Chief Building Officer can view redacted applicant phone number for all          | Role: PSC Projects Administration                               |
| redacusers                     |                                                                                        | Privilege: View Redacted Applicant Phone<br>Number (Data)       |
|                                |                                                                                        | Resource: Public Sector Project Contacts                        |

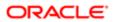

| ation                               |                                                                                         |                                                            |
|-------------------------------------|-----------------------------------------------------------------------------------------|------------------------------------------------------------|
| Business Object                     | Policy Description                                                                      | Policy Store Implementation                                |
| Public Sector Project Contacts      | A PSC Chief Building Officer can view                                                   | Role: PSC Projects Administration                          |
|                                     | redacted applicant postal code for all users                                            | Privilege: View Redacted Applicant Postal<br>Code (Data)   |
|                                     |                                                                                         | Resource: Public Sector Project Contacts                   |
| Public Sector Project Contacts      | A PSC Chief Building Officer can view redacted applicant province for all users         | Role: PSC Projects Administration                          |
|                                     |                                                                                         | Privilege: View Redacted Applicant Province (Data)         |
|                                     |                                                                                         | Resource: Public Sector Project Contacts                   |
| Public Sector Project Contacts      | A PSC Chief Building Officer can view redacted applicant state for all users            | Role: PSC Projects Administration                          |
|                                     |                                                                                         | Privilege: View Redacted Applicant State (Data)            |
|                                     |                                                                                         | Resource: Public Sector Project Contacts                   |
| Public Sector Project Contacts      | A PSC Chief Building Officer can view                                                   | Role: PSC Projects Administration                          |
|                                     | redacted person title for all users                                                     | Privilege: View Redacted Person Title (Data)               |
|                                     |                                                                                         | Resource: Public Sector Project Contacts                   |
| Public Sector Project Contacts      | A PSC Chief Building Officer can view redacted phone extension for all users            | Role: PSC Projects Administration                          |
|                                     |                                                                                         | Privilege: View Redacted Phone Extension (Data)            |
|                                     |                                                                                         | Resource: Public Sector Project Contacts                   |
| Public Sector Project Contacts      | A PSC Chief Building Officer can view redacted postal plus code for all users           | Role: PSC Projects Administration                          |
|                                     |                                                                                         | Privilege: View Redacted Postal Plus Code (Data)           |
|                                     |                                                                                         | Resource: Public Sector Project Contacts                   |
| Public Sector Project Parcel Owners | A PSC Chief Building Officer can delete public sector project property for all projects | Role: PSC Projects Administration                          |
|                                     |                                                                                         | Privilege: Delete Public Sector Project<br>Property (Data) |
|                                     |                                                                                         | Resource: Public Sector Project Parcel<br>Owners           |
| Public Sector Project Parcel Owners | A PSC Chief Building Officer can update public sector project property for all projects | Role: PSC Projects Administration                          |
|                                     |                                                                                         | Privilege: Update Public Sector Project<br>Property (Data) |
|                                     |                                                                                         | Resource: Public Sector Project Parcel<br>Owners           |

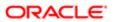

| Business Object                                 | Policy Description                                                                     | Policy Store Implementation                                |
|-------------------------------------------------|----------------------------------------------------------------------------------------|------------------------------------------------------------|
| Public Sector Project Parcel Owners             | A PSC Chief Building Officer can view public                                           | Role: PSC Projects Administration                          |
|                                                 | sector project property for all projects                                               | Privilege: View Public Sector Project Property (Data)      |
|                                                 |                                                                                        | Resource: Public Sector Project Parcel<br>Owners           |
| Public Sector Project Parcel Owners             | A PSC Chief Building Officer can view public sector project property for all projects  | Role: PSC Projects Inquiry                                 |
|                                                 | sector project property for all projects                                               | Privilege: View Public Sector Project Property (Data)      |
|                                                 |                                                                                        | Resource: Public Sector Project Parcel<br>Owners           |
| Public Sector Project Parcels                   | A PSC Chief Building Officer can delete                                                | Role: PSC Projects Administration                          |
|                                                 | public sector project property for all projects                                        | Privilege: Delete Public Sector Project<br>Property (Data) |
|                                                 |                                                                                        | Resource: Public Sector Project Parcels                    |
| Public Sector Project Parcels                   | A PSC Chief Building Officer can update                                                | Role: PSC Projects Administration                          |
|                                                 | public sector project property for all projects                                        | Privilege: Update Public Sector Project<br>Property (Data) |
|                                                 |                                                                                        | Resource: Public Sector Project Parcels                    |
| Public Sector Project Parcels                   | A PSC Chief Building Officer can view public sector project property for all projects  | Role: PSC Projects Administration                          |
|                                                 |                                                                                        | Privilege: View Public Sector Project Property (Data)      |
|                                                 |                                                                                        | Resource: Public Sector Project Parcels                    |
| Public Sector Project Parcels                   | A PSC Chief Building Officer can view public sector project property for all projects  | Role: PSC Projects Inquiry                                 |
|                                                 |                                                                                        | Privilege: View Public Sector Project Property (Data)      |
|                                                 |                                                                                        | Resource: Public Sector Project Parcels                    |
| Public Sector Project Record Cross              | A PSC Chief Building Officer can delete                                                | Role: PSC Projects Administration                          |
| Reference                                       | public sector project permit for all projects                                          | Privilege: Delete Public Sector Project Permit (Data)      |
|                                                 |                                                                                        | Resource: Public Sector Project Record<br>Cross Reference  |
| Public Sector Project Record Cross<br>Reference | A PSC Chief Building Officer can update public sector project permits for all projects | Role: PSC Projects Administration                          |
| Tidiordiad                                      | public sector project permits for all projects                                         | Privilege: Update Public Sector Project<br>Permits (Data)  |

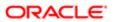

| Public Sector Project Record Cross A PSC Chief Building Officer can view public Sector Project Record Cross Reference A PSC Chief Building Officer can view public Sector Project Record Cross Reference A PSC Chief Building Officer can view public Sector Project Record Cross Reference A PSC Chief Building Officer can view public Sector Project Record Cross Reference A PSC Chief Building Officer can view public Sector Project Record Cross Reference A PSC Chief Building Officer can add public Sector Project Record Cross Reference  Public Sector Projects A PSC Chief Building Officer can add public Sector Project Administration Profess Reference  A PSC Chief Building Officer can add public Sector Project Administration Profess Reference  Public Sector Projects A PSC Chief Building Officer can add public Sector Project Administration Profess Reference  A PSC Chief Building Officer can add public Sector Project Administration Professer Add Public Sector Project Record (Darti) Resource: Public Sector Project Record (Darti) Resource: Public Sector Project Record (Darti) Resource: Public Sector Project Record (Darti) Resource: Public Sector Project Record (Darti) Resource: Public Sector Project Record (Darti) Resource: Public Sector Project Sector Project Record (Darti) Resource: Public Sector Project Sector Project Record (Darti) Resource: Public Sector Project Sector Project Record (Darti) Resource: Public Sector Project Sector Project Record (Darti) Resource: Public Sector Project Sector Project Sector P | Business Object        | Policy Description                      | Policy Store Implementation                     |
|----------------------------------------------------------------------------------------------------|------------------------|-----------------------------------------|-------------------------------------------------|
| Reference sector project permit for all projects Privilege: View Public Sector Project Permit (Data) Resource: Public Sector Project Record Cross Reference  Public Sector Project Record Cross Reference  A PSC Chief Building Officer can add public Sector Project Sector Project Record Cross Reference  Public Sector Projects  A PSC Chief Building Officer can add public Sector Project Administration Public Sector Projects  A PSC Chief Building Officer can add public Sector Project Sector Project Record Cross Reference  Role: PSC Projects Administration Privilege: Add Public Sector Project Sector Project Record Attachments (Data) Resource: Public Sector Projects  A PSC Chief Building Officer can add public Sector Project Administration Privilege: Add Public Sector Project Record (Data) Resource: Public Sector Project Record (Data) Resource: Public Sector Project Record (Data) Resource: Public Sector Project Record (Data) Resource: Public Sector Project Record (Data) Resource: Public Sector Project Record (Data) Resource: Public Sector Project Record (Data) Resource: Public Sector Project Record (Data) Resource: Public Sector Project Record (Data) Resource: Public Sector Project Record (Data) Resource: Public Sector Project Record (Data) Resource: Public Sector Project Record (Data) Resource: Public Sector Projects  A PSC Chief Building Officer can delete public sector Projects Administration Privilege: Delete Public Sector Projects (Data) Resource: Public Sector Projects (Data) Resource: Public Sector Projects (Data) Resource: Public Sector Projects (Data) Resource: Public Sector Projects (Data) Resource: Public Sector Projects Administration Privilege: Delete Public Sector Projects (Data) Resource: Public Sector Projects Administration Privilege: Delete Public Sector Projects (Data) Resource: Public Sector Projects Administration Privilege: Delete Public Sector Projects (Data) Resource: Public Sector Projects (Data)                                                                                                    | Business Object        | Policy Description                      |                                                 |
| Public Sector Project Record Cross Reference  A PSC Chief Building Officer can view public sector Project Record Cross Reference  A PSC Chief Building Officer can view public sector Project Record Cross Reference  A PSC Chief Building Officer can add public sector Projects  A PSC Chief Building Officer can add public sector Projects allowed  A PSC Chief Building Officer can add public sector Projects  A PSC Chief Building Officer can add public sector Projects  A PSC Chief Building Officer can add public sector Projects  A PSC Chief Building Officer can add public sector Projects  A PSC Chief Building Officer can add public sector Projects  A PSC Chief Building Officer can add public sector Projects  A PSC Chief Building Officer can add public sector Projects  A PSC Chief Building Officer can administer public Sector Project Record (Data)  Resource: Public Sector Project Record (Data)  Resource: Public Sector Project Record (Data)  Resource: Public Sector Project Record (Data)  Resource: Public Sector Project Record (Data)  Resource: Public Sector Project Record (Data)  Resource: Public Sector Project Record (Data)  Resource: Public Sector Project Record (Data)  Resource: Public Sector Projects  A PSC Chief Building Officer can update public sector projects for all projects  A PSC Chief Building Officer can update public sector Projects  A PSC Chief Building Officer can update public sector Projects  A PSC Chief Building Officer can update public Sector Projects  A PSC Chief Building Officer can update public Sector Projects  A PSC Chief Building Officer can update public Sector Projects Administration Privilege: Update Public Sector Projects (Data)  Resource: Public Sector Projects  Resource: Public Sector Projects  Resource: Public Sector Projects  Resource: Public Sector Projects  Resource: Public Sector Projects  Resource: Public Sector Projects  Resource: Public Sector Projects  Resource: Public Sector Projects  Resource: Public Sector Projects  Resource: Public Sector Projects  Resource: Public Sector Pro |                        |                                         | Role: PSC Projects Administration               |
| Public Sector Project Record Cross Reference  A PSC Chief Building Officer can view public sector Project Record Cross Reference  A PSC Chief Building Officer can view public sector Project Record Cross Reference  Public Sector Projects  A PSC Chief Building Officer can add public sector Project Record Cross Reference  Public Sector Projects  A PSC Chief Building Officer can add public sector Projects Administration Privilege: Add Public Sector Project Record Cross Reference  Public Sector Projects  A PSC Chief Building Officer can add public sector Projects Administration Privilege: Add Public Sector Project Record (Data)  Resource: Public Sector Project Record (Data)  Resource: Public Sector Project Record (Data)  Resource: Public Sector Project Record (Data)  Resource: Public Sector Project Record (Data)  Resource: Public Sector Project Record (Data)  Resource: Public Sector Project (Data)  Resource: Public Sector Project (Data)  Resource: Public Sector Project (Data)  Resource: Public Sector Projects (Data)  Resource: Public Sector Projects (Data)                                                                                                    | nelelelice             | sector project permit for all projects  |                                                 |
| Privilege: View Public Sector Project Permit (Data)   Privilege: View Public Sector Project Permit (Data)   Resource: Public Sector Project Record Cross Reference                                                                                                    |                        |                                         |                                                 |
| Public Sector Projects  A PSC Chief Building Officer can add public sector Project Record Cross Reference  Public Sector Projects  A PSC Chief Building Officer can add public sector project attachments for all projects in statuses where adding attachments is allowed  A PSC Chief Building Officer can add public sector Projects  A PSC Chief Building Officer can add public sector Projects  A PSC Chief Building Officer can add public sector Projects Administration  Privilege: Add Public Sector Project Record (Data)  Resource: Public Sector Project Record (Data)  Resource: Public Sector Project Record (Data)  Resource: Public Sector Project Record (Data)  Resource: Public Sector Project Record (Data)  Resource: Public Sector Project Record (Data)  Resource: Public Sector Project Record (Data)  Resource: Public Sector Project Record (Data)  Resource: Public Sector Project Record (Data)  Resource: Public Sector Project Record (Data)  Resource: Public Sector Project Record (Data)  Resource: Public Sector Project Record (Data)  Resource: Public Sector Project Record (Data)  Resource: Public Sector Project Record (Data)  Resource: Public Sector Project Record Record Rec |                        |                                         | Role: PSC Projects Inquiry                      |
| Public Sector Projects  A PSC Chief Building Officer can add public sector project Administration sector project attachments for all projects in statuses where adding attachments is allowed  A PSC Chief Building Officer can add public sector Project Administration Privilege: Add Public Sector Project Attachments (Data)  Resource: Public Sector Projects  A PSC Chief Building Officer can add public sector project Record (Data)  Resource: Public Sector Project Record (Data)  Resource: Public Sector Project Record (Data)  Resource: Public Sector Project Record (Data)  Resource: Public Sector Project Sector Project Record (Data)  Resource: Public Sector Project Administration  Privilege: Add Public Sector Project Record (Data)  Resource: Public Sector Project Administration  Privilege: Administer Public Sector Project (Data)  Resource: Public Sector Projects  A PSC Chief Building Officer can delete public sector projects for all projects  Public Sector Projects  A PSC Chief Building Officer can update public sector Projects (Data)  Resource: Public Sector Projects  Role: PSC Projects Administration  Privilege: Update Public Sector Projects (Data)  Resource: Public Sector Projects  Role: PSC Projects Administration  Privilege: Update Public Sector Projects (Data)  Resource: Public Sector Projects  Role: PSC Projects Administration  Privilege: Update Public Sector Projects (Data)  Resource: Public Sector Projects  Role: PSC Projects Administration  Privilege: Update Public Sector Projects  Role: PSC Projects Administration  Privilege: Update Public Sector Projects  Role: PSC Projects Administration  Privilege: Update Public Sector Projects  Role: PSC Projects Administration  Privilege: Update Public Sector Projects  Role: PSC Projects Administration  Role: PSC Projects Administration  Role: PSC Projects Administration  Role: PSC Projects Administration  Role: PSC Projects Administration  Role: PSC Projects Administration  Role: PSC Projects Administration  Role: PSC Projects Administration  Role: PSC Projects Administ | neielelice             | sector project permit for all projects  |                                                 |
| sector project attachments for all projects in statuses where adding attachments is allowed  Privilege: Add Public Sector Project Attachments (Data) Resource: Public Sector Projects  A PSC Chief Building Officer can add public sector Project Administration Privilege: Add Public Sector Project Record (Data) Resource: Public Sector Project Record (Data) Resource: Public Sector Project Record (Data) Resource: Public Sector Project Record (Data) Resource: Public Sector Project Record (Data) Resource: Public Sector Project Administration Privilege: Add Public Sector Project Record (Data) Resource: Public Sector Project Administration Privilege: Add Public Sector Project Record (Data) Resource: Public Sector Project Administration Privilege: Administration Privilege: Administration Privilege: Administration Privilege: Delete Public Sector Project (Data) Resource: Public Sector Projects (Data) Resource: Public Sector Projects (Data) Resource: Public Sector Projects Public Sector Projects A PSC Chief Building Officer can update Public Sector Projects A PSC Chief Building Officer can update Public Sector Projects A PSC Projects Administration Privilege: Update Public Sector Projects (Data) Resource: Public Sector Projects Public Sector Projects Public Sector Projects Public Sector Projects Public Sector Projects Public Sector Projects Privilege: Update Public Sector Projects Public Sector Projects                                                                                                    |                        |                                         |                                                 |
| in statuses where adding attachments is allowed  Privilege: Add Public Sector Project Attachments (Data)  Resource: Public Sector Projects  A PSC Chief Building Officer can add public Sector Project Administration  Privilege: Add Public Sector Project Record (Data)  Resource: Public Sector Project Record (Data)  Resource: Public Sector Project Record (Data)  Resource: Public Sector Project Record (Data)  Resource: Public Sector Project Record (Data)  Resource: Public Sector Projects  A PSC Chief Building Officer can administer public Sector Project (Data)  Resource: Public Sector Project Record (Data)  Resource: Public Sector Project Record (Data)                                                                            | Public Sector Projects |                                         | Role: PSC Projects Administration               |
| Public Sector Projects  A PSC Chief Building Officer can add public Sector Projects Add Public Sector Project Record (Data)  Resource: Public Sector Projects  A PSC Chief Building Officer can administer public Sector Projects  A PSC Chief Building Officer can administer public Sector Projects  A PSC Chief Building Officer can administer Public Sector Projects Administration Privilege: Administer Public Sector Project (Data)  Resource: Public Sector Projects  A PSC Chief Building Officer can delete public Sector Projects In Projects  A PSC Chief Building Officer can delete public Sector Projects Administration Privilege: Delete Public Sector Projects (Data)  Resource: Public Sector Projects  A PSC Chief Building Officer can update public Sector Projects Administration  Privilege: Update Public Sector Projects (Data)  Resource: Public Sector Projects  A PSC Chief Building Officer can view psc attachments for all projects  A PSC Chief Building Officer can view psc attachments for all projects  Role: PSC Projects Administration  Privilege: Update Public Sector Projects  Role: PSC Projects Administration  Privilege: Update Public Sector Projects  Resource: Public Sector Projects  Role: PSC Projects Administration  Privilege: Update Public Sector Projects  Role: PSC Projects Administration  Privilege: Update Public Sector Projects  Role: PSC Projects Administration                                                                                                    |                        | in statuses where adding attachments is |                                                 |
| sector project record for all projects  Privilege: Add Public Sector Project Record (Data)  Resource: Public Sector Projects  Public Sector Projects  A PSC Chief Building Officer can administer public Sector Project for all projects  Public Sector Projects  A PSC Chief Building Officer can delete public Sector Project Sector Project (Data)  Resource: Public Sector Projects  A PSC Chief Building Officer can delete public Sector Projects (Data)  Resource: Public Sector Projects (Data)  Resource: Public Sector Projects  Public Sector Projects  A PSC Chief Building Officer can update public sector projects for all projects  Public Sector Projects  A PSC Chief Building Officer can update public Sector Projects (Data)  Resource: Public Sector Projects  Role: PSC Projects Administration  Privilege: Update Public Sector Projects (Data)  Resource: Public Sector Projects  Role: PSC Projects Administration  Privilege: Update Public Sector Projects  Resource: Public Sector Projects  Resource: Public Sector Projects  Resource: Public Sector Projects  Resource: Public Sector Projects  Resource: Public Sector Projects  Resource: Public Sector Projects  Resource: Public Sector Projects  Resource: Public Sector Projects  Resource: Public Sector Projects  Resource: Public Sector Projects  Resource: Public Sector Projects  Resource: Public Sector Projects                                                                                                    |                        |                                         | Resource: Public Sector Projects                |
| Privilege: Add Public Sector Project Record (Data)  Resource: Public Sector Projects  A PSC Chief Building Officer can administer public Sector Project (Data)  Resource: Public Sector Project Administration  Privilege: Administer Public Sector Project (Data)  Resource: Public Sector Projects  A PSC Chief Building Officer can delete public Sector Projects (Data)  Resource: Public Sector Projects (Data)  Resource: Public Sector Projects (Data)  Resource: Public Sector Projects (Data)  Resource: Public Sector Projects (Data)  Resource: Public Sector Projects (Data)  Resource: Public Sector Projects  A PSC Chief Building Officer can update public Sector Projects (Data)  Resource: Public Sector Projects  Role: PSC Projects Administration  Privilege: Update Public Sector Projects (Data)  Resource: Public Sector Projects  Role: PSC Projects Administration  Privilege: Update Public Sector Projects  Resource: Public Sector Projects  Resource: Public Sector Projects  Role: PSC Projects Administration  Resource: Public Sector Projects  Role: PSC Projects Administration                                                                                                    | Public Sector Projects |                                         | Role: PSC Projects Administration               |
| Public Sector Projects  A PSC Chief Building Officer can administer public sector project for all projects  Privilege: Administration Privilege: Administration Sector Project (Data)  Resource: Public Sector Projects  A PSC Chief Building Officer can delete public sector projects for all projects  Public Sector Projects Administration Privilege: Delete Public Sector Projects (Data) Resource: Public Sector Projects  A PSC Chief Building Officer can update public sector projects for all projects  Public Sector Projects  A PSC Chief Building Officer can update public Sector Projects Administration Privilege: Update Public Sector Projects (Data) Resource: Public Sector Projects  Public Sector Projects  A PSC Chief Building Officer can view psc attachments for all projects  Role: PSC Projects Administration Privilege: Update Public Sector Projects (Data) Resource: Public Sector Projects  Role: PSC Projects Administration                                                                                                    |                        |                                         |                                                 |
| Public Sector Projects  A PSC Chief Building Officer can delete public Sector Projects (Data)  Resource: Public Sector Projects  A PSC Chief Building Officer can delete public Sector Projects (Data)  Resource: Public Sector Projects Administration  Privilege: Delete Public Sector Projects (Data)  Resource: Public Sector Projects  A PSC Chief Building Officer can update public Sector Projects Administration  Privilege: Update Public Sector Projects  Privilege: Update Public Sector Projects  Resource: Public Sector Projects  A PSC Chief Building Officer can view psc attachments for all projects  Role: PSC Projects Administration  Privilege: Update Public Sector Projects  Resource: Public Sector Projects  Role: PSC Projects Administration  Resource: Public Sector Projects                                                                                                    |                        |                                         | Resource: Public Sector Projects                |
| Privilege: Administer Public Sector Project (Data)  Resource: Public Sector Projects  A PSC Chief Building Officer can delete public Sector Projects for all projects  Role: PSC Projects Administration Privilege: Delete Public Sector Projects (Data) Resource: Public Sector Projects  A PSC Chief Building Officer can update public Sector Projects administration Privilege: Update Public Sector Projects  Role: PSC Projects Administration Privilege: Update Public Sector Projects (Data) Resource: Public Sector Projects  Public Sector Projects  A PSC Chief Building Officer can view psc attachments for all projects  Role: PSC Projects Administration                                                                                                    | Public Sector Projects |                                         | Role: PSC Projects Administration               |
| Public Sector Projects  A PSC Chief Building Officer can delete public sector projects for all projects  Privilege: Delete Public Sector Projects (Data)  Resource: Public Sector Projects  A PSC Chief Building Officer can update public sector projects for all projects  A PSC Chief Building Officer can update public sector Projects Administration  Privilege: Update Public Sector Projects (Data)  Resource: Public Sector Projects  A PSC Chief Building Officer can view psc attachments for all projects  Role: PSC Projects Administration  Role: PSC Projects Administration  Role: PSC Projects Administration                                                                                                    |                        | public sector project for all projects  |                                                 |
| Public Sector Projects  A PSC Chief Building Officer can update public Sector Projects (Data)  Resource: Public Sector Projects  A PSC Chief Building Officer can update public Sector Projects Administration  Privilege: Update Public Sector Projects (Data)  Resource: Public Sector Projects  Privilege: Update Public Sector Projects (Data)  Resource: Public Sector Projects  Resource: Public Sector Projects  A PSC Chief Building Officer can view psc attachments for all projects                                                                                                    |                        |                                         | Resource: Public Sector Projects                |
| Privilege: Delete Public Sector Projects (Data)  Resource: Public Sector Projects  A PSC Chief Building Officer can update public sector projects for all projects  Privilege: Update Public Sector Projects (Data)  Privilege: Update Public Sector Projects (Data)  Resource: Public Sector Projects  A PSC Chief Building Officer can view psc attachments for all projects  Role: PSC Projects Administration                                                                                                    | Public Sector Projects |                                         | Role: PSC Projects Administration               |
| Public Sector Projects  A PSC Chief Building Officer can update public sector projects for all projects  Privilege: Update Public Sector Projects (Data)  Resource: Public Sector Projects  A PSC Chief Building Officer can view psc attachments for all projects  Role: PSC Projects Administration  Rele: PSC Projects Administration                                                                                                    |                        |                                         | Privilege: Delete Public Sector Projects (Data) |
| public sector projects for all projects  Privilege: Update Public Sector Projects (Data)  Resource: Public Sector Projects  Public Sector Projects  A PSC Chief Building Officer can view psc attachments for all projects  Role: PSC Projects Administration                                                                                                    |                        |                                         | Resource: Public Sector Projects                |
| Privilege: Update Public Sector Projects (Data)  Resource: Public Sector Projects  Public Sector Projects  A PSC Chief Building Officer can view psc attachments for all projects  Role: PSC Projects Administration                                                                                                    | Public Sector Projects |                                         | Role: PSC Projects Administration               |
| Public Sector Projects  A PSC Chief Building Officer can view psc attachments for all projects  Role: PSC Projects Administration attachments for all projects                                                                                                    |                        | public sector projects for all projects |                                                 |
| attachments for all projects                                                                                                    |                        |                                         | Resource: Public Sector Projects                |
|                                                                                                    | Public Sector Projects |                                         | Role: PSC Projects Administration               |
|                                                                                                    |                        | attachments for all projects            | Privilege: View PSC Attachments (Data)          |

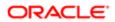

| Business Object                    | Policy Description                                                                                                    | Policy Store Implementation Resource: Public Sector Projects                                                                                |
|------------------------------------|----------------------------------------------------------------------------------------------------|----------------------------------------------------------------------------------------------------|
| Public Sector Projects             | A PSC Chief Building Officer can view public sector projects for all projects                                                  | Role: PSC Projects Administration  Privilege: View Public Sector Projects (Data)  Resource: Public Sector Projects                          |
| Public Sector Projects             | A PSC Chief Building Officer can view public sector projects for all projects                                                  | Role: PSC Projects Inquiry  Privilege: View Public Sector Projects (Data)  Resource: Public Sector Projects                                 |
| Trading Community Party            | A PSC Chief Building Officer can view trading community person for all people in the enterprise                                | Role: PSC Public User Account Management Privilege: View Trading Community Person (Data) Resource: Trading Community Party                  |
| Trading Community Relationship     | A PSC Chief Building Officer can view trading community relationship for all trading community relationships in the enterprise | Role: PSC Public User Account Management Privilege: View Trading Community Relationship (Data) Resource: Trading Community Relationship     |
| Trading Community Resource Profile | A PSC Chief Building Officer can update trading community resource for all people in the enterprise                            | Role: PSC Public User Account Management  Privilege: Update Trading Community Resource (Data)  Resource: Trading Community Resource Profile |

## Privacy

This table lists data security policies for privacy for the PSC Chief Building Officer job role.

| Business Object                                | Policy Description                                                                                                    | Policy Store Implementation                                                |
|------------------------------------------------|----------------------------------------------------------------------------------------------------|----------------------------------------------------------------------------|
| Trading Community Person Additional Identifier | A PSC Chief Building Officer can manage trading community person additional identifier for all identifiers in the enterprise | Role: PSC Public User Account Management                                   |
| Table fallow                                   |                                                                                                    | Privilege: Manage Trading Community<br>Person Additional Identifier (Data) |
|                                                |                                                                                                    | Resource: Trading Community Person<br>Additional Identifier                |
|                                                |                                                                                                    |                                                                            |

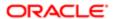

| Business Object                     | Policy Description                                                                                  | Policy Store Implementation                                              |
|-------------------------------------|----------------------------------------------------------------------------------------------------|--------------------------------------------------------------------------|
| Trading Community Person Additional | A PSC Chief Building Officer can view trading                                                       | Role: PSC Public User Account Management                                 |
| Identifier                          | community person additional identifier for all identifiers in the enterprise                        | Privilege: View Trading Community Person<br>Additional Identifier (Data) |
|                                     |                                                                                                    | Resource: Trading Community Person<br>Additional Identifier              |
| Trading Community Person Address    | A PSC Chief Building Officer can manage trading community person address for                        | Role: PSC Public User Account Management                                 |
|                                     | personal addresses                                                                                  | Privilege: Manage Trading Community<br>Person Address (Data)             |
|                                     |                                                                                                    | Resource: Trading Community Person<br>Address                            |
| Trading Community Person Address    | A PSC Chief Building Officer can view trading community person address for personal                 | Role: PSC Public User Account Management                                 |
|                                     | addresses                                                                                           | Privilege: View Trading Community Person<br>Address (Data)               |
|                                     |                                                                                                    | Resource: Trading Community Person<br>Address                            |
| Trading Community Person E-Mail     | A PSC Chief Building Officer can manage trading community person contact for personal e-mail        | Role: PSC Public User Account Management                                 |
|                                     |                                                                                                    | Privilege: Manage Trading Community<br>Person Contact (Data)             |
|                                     |                                                                                                    | Resource: Trading Community Person E-Mail                                |
| Trading Community Person E-Mail     | A PSC Chief Building Officer can view trading community person contact for personal e-mail          | Role: PSC Public User Account Management                                 |
|                                     |                                                                                                    | Privilege: View Trading Community Person<br>Contact (Data)               |
|                                     |                                                                                                    | Resource: Trading Community Person E-Mail                                |
| Trading Community Person Phone      | A PSC Chief Building Officer can manage trading community person contact for personal phone numbers | Role: PSC Public User Account Management                                 |
|                                     |                                                                                                    | Privilege: Manage Trading Community<br>Person Contact (Data)             |
|                                     |                                                                                                    | Resource: Trading Community Person Phone                                 |
| Trading Community Person Phone      | A PSC Chief Building Officer can manage trading community person mobile phone                       | Role: PSC Public User Account Management                                 |
|                                     | number for all trading community person<br>mobile phone numbers                                     | Privilege: Manage Trading Community<br>Person Mobile Phone Number        |
|                                     |                                                                                                    | Resource: Trading Community Person Phone                                 |
| Trading Community Person Phone      | A PSC Chief Building Officer can view trading community person contact for personal                 | Role: PSC Public User Account Management                                 |
|                                     | phone numbers                                                                                       | Privilege: View Trading Community Person<br>Contact (Data)               |
|                                     |                                                                                                    | Contact (Data)                                                           |

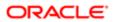

| Business Object                | Policy Description                                                                                                    | Policy Store Implementation Resource: Trading Community Person Phone                                                                             |
|--------------------------------|----------------------------------------------------------------------------------------------------|----------------------------------------------------------------------------------------------------|
| Trading Community Person Phone | A PSC Chief Building Officer can view trading community person mobile phone number for all trading community person mobile phone numbers | Role: PSC Public User Account Management  Privilege: View Trading Community Person Mobile Phone Number  Resource: Trading Community Person Phone |

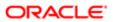

# 9 PSC Economic Development Officer (Job Role)

#### Description

Maintains various ledgers, registers and journals according to established account classifications, audits fees against department activity, researches discrepancies, performs accounting clerical work.

#### Role Hierarchy

The PSC Economic Development Officer job role directly and indirectly inherits these roles.

- PSC Economic Development Officer
  - PSC Ad hoc Alerts Management
  - PSC Add Comments to Inspections
  - PSC Add Comments to Permits
  - PSC Add Comments to Planning and Zoning
  - PSC Add Planning and Zoning Attachments
  - PSC Add Property Attachments
  - PSC Agency Permits Inquiry
    - PSC Download Permit Attachments
    - PSC Permit Property Inquiry
      - PSC View Property Attachments
      - PSC View Property Attachments Detail
      - PSC View Property Detail Attachments
    - PSC Run Permit Activity Report
    - PSC View Hidden from Public sections in the Permit Applications
    - PSC View Inspection Attachments
    - PSC View Permit Attachments
    - PSC View Property Attachments
    - PSC View Property Information in Permit Intake form
  - PSC Agency Planning and Zoning Inquiry
    - PSC Access Planner Calendar
    - PSC Hearings Inquiry
    - PSC Pre-Application Meeting Inquiry
    - PSC View Planner Assignment
    - PSC View Planning and Zoning Attachments
    - PSC View Property Information in Planning Intake form

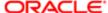

- PSC Agency Staff
  - PSC Access Redacted Information
  - PSC Agency Permits Inquiry
    - PSC Download Permit Attachments
    - **PSC Permit Property Inquiry** 
      - PSC View Property Attachments
      - PSC View Property Attachments Detail
      - PSC View Property Detail Attachments
    - PSC Run Permit Activity Report
    - PSC View Hidden from Public sections in the Permit Applications
    - PSC View Inspection Attachments
    - **PSC View Permit Attachments**
    - **PSC View Property Attachments**
    - PSC View Property Information in Permit Intake form
  - PSC Agency Springboard
  - PSC Manage Related Transactions
  - **PSC Map User**
  - PSC Projects Inquiry
    - PSC View Permit Project Attachments OBSOLETE
  - PSC Property Setup Inquiry
    - PSC View Property Setup Attachments
  - PSC Task Management
  - PSC View Public Sector Project Attachments
- PSC Agency Staff Comments User
- PSC Agency Staff Profile Inquiry
  - PSC HCM Employee Data Inquiry
- PSC Anonymous Planning and Zoning Application Inquiry
  - PSC Hearings Inquiry
  - PSC Review Summary Inquiry
- **PSC Apply Permit** 
  - PSC Add Comments to Permit intake form
  - PSC Cancel Inspection Request
  - PSC Download Permit Attachments
  - PSC Permits Attachments User
    - PSC Add Permit Attachments
    - PSC Delete Permit Attachments that were added by self
    - PSC Update Permit Attachments that were added by self
  - PSC View Inspection Attachments
  - PSC View Permit Attachments
  - PSC View Property Attachments
- PSC Apply Planning and Zoning
  - PSC Delete Planning and Zoning Attachments Added by Self

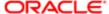

- PSC Update Planning and Zoning Attachments Added by Self
- PSC View Planning and Zoning Attachments
- PSC Delete Inspection Comments added by self
- PSC Delete Planning and Zoning Attachments Added by Self
- PSC Inspections Attachments User
  - PSC Add Inspection Attachments
  - PSC Delete Inspection Attachments added by self
  - PSC Update Inspection Attachments added by self
- PSC Map User
- PSC Permit Conditions Management
- PSC Permits Attachments User
  - PSC Add Permit Attachments
  - PSC Delete Permit Attachments that were added by self
  - PSC Update Permit Attachments that were added by self
- PSC Permits Communication Management
- PSC Permits Workflow User
  - PSC Add Comments to Permit Workflow Task assigned to self
  - PSC Add Permit Workflow Attachments
  - PSC Delete Permit Workflow Attachments that were added by self
  - PSC Delete Permit Workflow Comments added by self
  - PSC Update Permit Workflow Attachments that were added by self
  - PSC Update Permit Workflow Comments added by self
  - PSC View Permit Workflow Attachments
- PSC Planning and Zoning Communication Management
- PSC Planning and Zoning Conditions Management
- PSC Planning and Zoning Workflow User
  - PSC Add Comments to Planning and Zoning Workflow Task assigned to self
  - PSC Add Planning and Zoning Workflow Attachments
  - PSC Delete Planning and Zoning Workflow Attachments Added by Self
  - PSC Delete Planning and Zoning Workflow Comments added by self
  - PSC Update Planning and Zoning Workflow Attachments Added by Self
  - PSC Update Planning and Zoning Workflow Comments added by self
  - PSC View Planning and Zoning Workflow Attachments
- PSC Property Setup Conditions Management
- PSC Public User Account Inquiry
- PSC Public User Account Management
- PSC Update Inspection Comments added by self
- PSC Update Planning and Zoning Attachments Added by Self

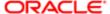

#### **Duties**

This table lists the duties assigned directly and indirectly to the PSC Economic Development Officer job role.

| Duty Role                                             | Description                                                                                        |
|-------------------------------------------------------|----------------------------------------------------------------------------------------------------|
| PSC Ad hoc Alerts Management                          | Allows users to manage public sector ad hoc alerts. This access is assigned to the internal users. |
| PSC Agency Permits Inquiry                            | Agency Permit Application Inquiry Duty                                                             |
| PSC Agency Planning and Zoning Inquiry                | The agency Planning and Zoning application inquiry duty.                                           |
| PSC Agency Springboard                                | Agency Springboard Duty                                                                            |
| PSC Agency Staff Comments User                        | Agency Staff Comments User Duty                                                                    |
| PSC Agency Staff Profile Inquiry                      | Agency Staff Profile Inquiry Duty                                                                  |
| PSC Anonymous Planning and Zoning Application Inquiry | The anonymous Planning and Zoning application inquiry duty.                                        |
| PSC Apply Permit                                      | Apply Permit Duty                                                                                  |
| PSC Apply Planning and Zoning                         | The apply Planning and Zoning duty.                                                                |
| PSC HCM Employee Data Inquiry                         | Allows user to view Employee                                                                       |
| PSC Hearings Inquiry                                  | Allows users to view hearings.                                                                     |
| PSC Inspections Attachments User                      | Allows users to manage inspection Attachments                                                      |
| PSC Manage Related Transactions                       | Manages Related Transactions.                                                                      |
| PSC Map User                                          | Map User Duty                                                                                      |
| PSC Permit Conditions Management                      | Conditions Management Duty                                                                         |
| PSC Permit Property Inquiry                           | Permit Property Inquiry Duty                                                                       |
| PSC Permits Attachments User                          | Permits Attachments User Duty                                                                      |
| PSC Permits Communication<br>Management               | Permits Communication Management Duty                                                              |

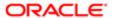

| Duty Role                                           | Description                                                                        |
|-----------------------------------------------------|------------------------------------------------------------------------------------|
| PSC Permits Workflow User                           | Permits Workflow User Duty                                                         |
| PSC Planning and Zoning<br>Communication Management | The Planning and Zoning communication management duty.                             |
| PSC Planning and Zoning Conditions<br>Management    | The Planning and Zoning conditions management duty.                                |
| PSC Planning and Zoning Workflow<br>User            | Planning and Zoning workflow user duty                                             |
| PSC Pre-Application Meeting Inquiry                 | Allows users to view a Pre-Application Meeting.                                    |
| PSC Projects Inquiry                                | Allows users to view Public Sector projects. This access is assigned to all users. |
| PSC Property Setup Conditions<br>Management         | Allows user to manage property setup conditions.                                   |
| PSC Property Setup Inquiry                          | Allows the agency user to view property setup.                                     |
| PSC Public User Account Inquiry                     | Public User Account Inquiry Duty                                                   |
| PSC Public User Account Management                  | Public User Account Management Duty                                                |
| PSC Review Summary Inquiry                          | Allows users to view Pre-Application Review Summary.                               |
| PSC Run Permit Activity Report                      | Allows user to run permit activity report.1                                        |
| PSC Task Management                                 | Task Management Duty                                                               |

### Aggregate Privileges

This table lists aggregate privileges assigned directly and indirectly to the PSC Economic Development Officer job role.

| Aggregate Privilege             | Description                                    |
|---------------------------------|------------------------------------------------|
| PSC Access Planner Calendar     | Allows agency user to access Planner Calendar. |
| PSC Access Redacted Information | Allows users to access redacted information.   |
| PSC Add Comments to Inspections | Add Comments to Inspections                    |

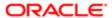

| Aggregate Privilege                                                    | Description                                                                               |
|------------------------------------------------------------------------|-------------------------------------------------------------------------------------------|
| PSC Add Comments to Permit<br>Workflow Task assigned to self           | Add Comments to Permit Workflow Task assigned to self                                     |
| PSC Add Comments to Permit intake form                                 | Allows users to add comments to permit intake form.                                       |
| PSC Add Comments to Permits                                            | Add Comments to Permits                                                                   |
| PSC Add Comments to Planning and Zoning                                | Allows user to add comments to Planning and Zoning.                                       |
| PSC Add Comments to Planning and Zoning Workflow Task assigned to self | Allows user to add comments to Planning and Zoning workflow tasks assigned to themselves. |
| PSC Add Inspection Attachments                                         | Add Inspection Attachments                                                                |
| PSC Add Permit Attachments                                             | Add Permit Attachments                                                                    |
| PSC Add Permit Workflow Attachments                                    | Add Permit Workflow Attachments                                                           |
| PSC Add Planning and Zoning<br>Attachments                             | Allows user to add Planning and Zoning attachments.                                       |
| PSC Add Planning and Zoning Workflow Attachments                       | Add Planning and Zoning Workflow Attachments                                              |
| PSC Add Property Attachments                                           | Add Property Attachments                                                                  |
| PSC Cancel Inspection Request                                          | Allows user to Cancel Inspection Request                                                  |
| PSC Delete Inspection Attachments added by self                        | Delete Inspection Comments added by self                                                  |
| PSC Delete Inspection Comments added by self                           | Delete Inspection Comments added by self                                                  |
| PSC Delete Permit Attachments that were added by self                  | Delete Permit Attachments that were added by self                                         |
| PSC Delete Permit Workflow<br>Attachments that were added by self      | Delete Permit Workflow Attachments that were added by self                                |
| PSC Delete Permit Workflow Comments added by self                      | Delete Permit Workflow Comments added by self                                             |
| PSC Delete Planning and Zoning<br>Attachments Added by Self            | Allows users to delete Planning and Zoning attachments added by themselves.               |

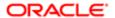

| Aggregate Privilege                                                  | Description                                                                             |
|----------------------------------------------------------------------|-----------------------------------------------------------------------------------------|
| PSC Delete Planning and Zoning<br>Workflow Attachments Added by Self | Allows users to delete Planning and Zoning workflow attachments added by themselves.    |
| PSC Delete Planning and Zoning<br>Workflow Comments added by self    | Allows users to delete Planning and Zoning workflow comments added by themselves.       |
| PSC Download Permit Attachments                                      | Download Permit Attachments                                                             |
| PSC Update Inspection Attachments added by self                      | Allows user to update inspection attachments added by self.                             |
| PSC Update Inspection Comments added by self                         | Update Inspection Comments added by self                                                |
| PSC Update Permit Attachments that were added by self                | Update Permit Attachments that were added by self                                       |
| PSC Update Permit Workflow<br>Attachments that were added by self    | Update Permit Workflow Attachments that were added by self                              |
| PSC Update Permit Workflow<br>Comments added by self                 | Update Permit Workflow Comments added by self                                           |
| PSC Update Planning and Zoning<br>Attachments Added by Self          | Allows users to update Planning and Zoning attachments added by themselves.             |
| PSC Update Planning and Zoning<br>Workflow Attachments Added by Self | Allows users to update Planning and Zoning workflow attachments added by themselves.    |
| PSC Update Planning and Zoning<br>Workflow Comments added by self    | Allows users to update Planning and Zoning workflow comments added by themselves.       |
| PSC View Hidden from Public sections in the Permit Applications      | Allows user to View Hidden from Public sections in the Permit and Planning detail form. |
| PSC View Inspection Attachments                                      | View Inspection Attachments                                                             |
| PSC View Permit Attachments                                          | View Permit Attachments                                                                 |
| PSC View Permit Project Attachments<br>OBSOLETE                      | View Project Attachments                                                                |
| PSC View Permit Workflow Attachments                                 | View Permit Workflow Attachments                                                        |
| PSC View Planner Assignment                                          | Allows users to view a planner assigned to planning application and pre-application.    |
| PSC View Planning and Zoning<br>Attachments                          | Allows users to view Planning and Zoning attachments.                                   |

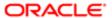

| Aggregate Privilege                                   | Description                                                    |
|-------------------------------------------------------|----------------------------------------------------------------|
| PSC View Planning and Zoning<br>Workflow Attachments  | Allows users to view Planning and Zoning workflow attachments. |
| PSC View Property Attachments                         | View Property Attachments                                      |
| PSC View Property Attachments Detail                  | View Property Attachments Detail                               |
| PSC View Property Detail Attachments                  | View Property Detail Attachments                               |
| PSC View Property Information in Permit Intake form   | Allows user to view property information                       |
| PSC View Property Information in Planning Intake form | Allows user to view planning intake form property information  |
| PSC View Property Setup Attachments                   | Allows users to view property setup attachments.               |
| PSC View Public Sector Project<br>Attachments         |                                                                |

## Privileges

This table lists privileges granted to duties of the PSC Economic Development Officer job role.

| Granted Role                 | Granted Role Description                                                                           | Privilege                                                |
|------------------------------|----------------------------------------------------------------------------------------------------|----------------------------------------------------------|
| PSC Ad hoc Alerts Management | Allows users to manage public sector ad hoc alerts. This access is assigned to the internal users. | Manage Ad hoc Alerts                                     |
| PSC Agency Permits Inquiry   | Agency Permit Application Inquiry Duty                                                             | Access Permit Level Communication List                   |
| PSC Agency Permits Inquiry   | Agency Permit Application Inquiry Duty                                                             | Access Permit List                                       |
| PSC Agency Permits Inquiry   | Agency Permit Application Inquiry Duty                                                             | Access Time Recording List                               |
| PSC Agency Permits Inquiry   | Agency Permit Application Inquiry Duty                                                             | View Applicant Information                               |
| PSC Agency Permits Inquiry   | Agency Permit Application Inquiry Duty                                                             | View Communication in Permit Level<br>Communication List |
| PSC Agency Permits Inquiry   | Agency Permit Application Inquiry Duty                                                             | View Inspection Calendar                                 |

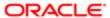

| Granted Role               | Granted Role Description               | Privilege                           |
|----------------------------|----------------------------------------|-------------------------------------|
| PSC Agency Permits Inquiry | Agency Permit Application Inquiry Duty | View Inspection Comments            |
| PSC Agency Permits Inquiry | Agency Permit Application Inquiry Duty | View Inspection Detail              |
| PSC Agency Permits Inquiry | Agency Permit Application Inquiry Duty | View Inspection Request             |
| PSC Agency Permits Inquiry | Agency Permit Application Inquiry Duty | View Inspector Calendar             |
| PSC Agency Permits Inquiry | Agency Permit Application Inquiry Duty | View Invoice Payment List           |
| PSC Agency Permits Inquiry | Agency Permit Application Inquiry Duty | View Payment cart                   |
| PSC Agency Permits Inquiry | Agency Permit Application Inquiry Duty | View Payments Calendar              |
| PSC Agency Permits Inquiry | Agency Permit Application Inquiry Duty | View Permit                         |
| PSC Agency Permits Inquiry | Agency Permit Application Inquiry Duty | View Permit Amendment               |
| PSC Agency Permits Inquiry | Agency Permit Application Inquiry Duty | View Permit Application Information |
| PSC Agency Permits Inquiry | Agency Permit Application Inquiry Duty | View Permit Comments                |
| PSC Agency Permits Inquiry | Agency Permit Application Inquiry Duty | View Permit Conditions              |
| PSC Agency Permits Inquiry | Agency Permit Application Inquiry Duty | View Permit Contacts                |
| PSC Agency Permits Inquiry | Agency Permit Application Inquiry Duty | View Permit Detail                  |
| PSC Agency Permits Inquiry | Agency Permit Application Inquiry Duty | View Permit Fees                    |
| PSC Agency Permits Inquiry | Agency Permit Application Inquiry Duty | View Permit Overview                |
| PSC Agency Permits Inquiry | Agency Permit Application Inquiry Duty | View Permit Plan Review             |
| PSC Agency Permits Inquiry | Agency Permit Application Inquiry Duty | View Permit Projects                |
| PSC Agency Permits Inquiry | Agency Permit Application Inquiry Duty | View Permit Property Information    |
| PSC Agency Permits Inquiry | Agency Permit Application Inquiry Duty | View Permit Related Records         |
| PSC Agency Permits Inquiry | Agency Permit Application Inquiry Duty | View Permit Workflow                |
| PSC Agency Permits Inquiry | Agency Permit Application Inquiry Duty | View Permit Workflow Comments       |
|                            |                                        |                                     |

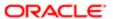

| Granted Role                           | Granted Role Description                                 | Privilege                                                             |
|----------------------------------------|----------------------------------------------------------|-----------------------------------------------------------------------|
| PSC Agency Permits Inquiry             | Agency Permit Application Inquiry Duty                   | View Permits                                                          |
| PSC Agency Permits Inquiry             | Agency Permit Application Inquiry Duty                   | View Plan Review Comments                                             |
| PSC Agency Permits Inquiry             | Agency Permit Application Inquiry Duty                   | View Planning and Zoning Fees                                         |
| PSC Agency Permits Inquiry             | Agency Permit Application Inquiry Duty                   | View Refund Fees and Payments                                         |
| PSC Agency Permits Inquiry             | Agency Permit Application Inquiry Duty                   | View Status History                                                   |
| PSC Agency Permits Inquiry             | Agency Permit Application Inquiry Duty                   | View Time Recording Detail                                            |
| PSC Agency Permits Inquiry             | Agency Permit Application Inquiry Duty                   | View Void Fees and Payments                                           |
| PSC Agency Permits Inquiry             | Agency Permit Application Inquiry Duty                   | View Workflow list                                                    |
| PSC Agency Planning and Zoning Inquiry | The agency Planning and Zoning application inquiry duty. | Access Planning and Zoning Level<br>Communication List                |
| PSC Agency Planning and Zoning Inquiry | The agency Planning and Zoning application inquiry duty. | Access Planning and Zoning List                                       |
| PSC Agency Planning and Zoning Inquiry | The agency Planning and Zoning application inquiry duty. | View Communication in Planning and Zoning<br>Level Communication List |
| PSC Agency Planning and Zoning Inquiry | The agency Planning and Zoning application inquiry duty. | View Planning and Zoning Comments                                     |
| PSC Agency Planning and Zoning Inquiry | The agency Planning and Zoning application inquiry duty. | View Planning and Zoning Conditions                                   |
| PSC Agency Planning and Zoning Inquiry | The agency Planning and Zoning application inquiry duty. | View Planning and Zoning Contacts                                     |
| PSC Agency Planning and Zoning Inquiry | The agency Planning and Zoning application inquiry duty. | View Planning and Zoning Detail                                       |
| PSC Agency Planning and Zoning Inquiry | The agency Planning and Zoning application inquiry duty. | View Planning and Zoning Overview                                     |
| PSC Agency Planning and Zoning Inquiry | The agency Planning and Zoning application inquiry duty. | View Planning and Zoning Projects                                     |
| PSC Agency Planning and Zoning Inquiry | The agency Planning and Zoning application inquiry duty. | View Planning and Zoning Property<br>Information                      |

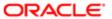

| Granted Role                           | Granted Role Description                                                                                                    | Privilege                                         |
|----------------------------------------|----------------------------------------------------------------------------------------------------|---------------------------------------------------|
| PSC Agency Planning and Zoning Inquiry | The agency Planning and Zoning application inquiry duty.                                                                                                 | View Planning and Zoning Workflow                 |
| PSC Agency Planning and Zoning Inquiry | The agency Planning and Zoning application inquiry duty.                                                                                                 | View Planning and Zoning Workflow<br>Comments     |
| PSC Agency Planning and Zoning Inquiry | The agency Planning and Zoning application inquiry duty.                                                                                                 | View Pre-Application Review Summary<br>Comments   |
| PSC Agency Planning and Zoning Inquiry | The agency Planning and Zoning application inquiry duty.                                                                                                 | View Status History                               |
| PSC Agency Springboard                 | Agency Springboard Duty                                                                                                    | Access Agency Spring board                        |
| PSC Agency Springboard                 | Agency Springboard Duty                                                                                                    | Access Navigation Page Finder                     |
| PSC Agency Springboard                 | Agency Springboard Duty                                                                                                    | Access Navigator                                  |
| PSC Agency Springboard                 | Agency Springboard Duty                                                                                                    | Access PSC default access needed by all PSC Users |
| PSC Agency Staff                       | Default access needed by the Employees of<br>the Agency. Duty roles assigned to this role<br>grant access to the Agency Springboard,<br>Task management. | Access Main Map in the Header                     |
| PSC Agency Staff                       | Default access needed by the Employees of<br>the Agency. Duty roles assigned to this role<br>grant access to the Agency Springboard,<br>Task management. | Access Public Sector GIS Public Notification      |
| PSC Agency Staff                       | Default access needed by the Employees of<br>the Agency. Duty roles assigned to this role<br>grant access to the Agency Springboard,<br>Task management. | Access Public Sector Projects List                |
| PSC Agency Staff                       | Default access needed by the Employees of<br>the Agency. Duty roles assigned to this role<br>grant access to the Agency Springboard,<br>Task management. | Apply from Public Sector GIS Map                  |
| PSC Agency Staff                       | Default access needed by the Employees of<br>the Agency. Duty roles assigned to this role<br>grant access to the Agency Springboard,<br>Task management. | View Property Detail                              |
| PSC Agency Staff                       | Default access needed by the Employees of<br>the Agency. Duty roles assigned to this role<br>grant access to the Agency Springboard,<br>Task management. | View Trading Community Common Setup               |

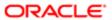

| PSC Anonymous Planning and Zoning Application inquiry duty.  Access Apply for Planning and Zoning Application inquiry duty.  The anonymous Planning and Zoning Application inquiry duty.  PSC Anonymous Planning and Zoning Application inquiry duty.  PSC Anonymous Planning and Zoning Application inquiry duty.  PSC Anonymous Planning and Zoning Application inquiry duty.  PSC Anonymous Planning and Zoning Application inquiry duty.  PSC Anonymous Planning and Zoning Application inquiry duty.  PSC Anonymous Planning and Zoning Application inquiry duty.  PSC Anonymous Planning and Zoning Application inquiry duty.  PSC Anonymous Planning and Zoning Application inquiry duty.  PSC Anonymous Planning and Zoning Application inquiry duty.  PSC Anonymous Planning and Zoning Application inquiry duty.  PSC Apply Permit  Apply Permit Duty  Access Apply for Permit Page  PSC Apply Permit  Apply Permit Duty  Add Inspection Request for Own Permits  PSC Apply Permit  Apply Permit Duty  Add Permit Add Permit Anonyment  Apply Permit Duty  Add Permit Contacts  Apply Permit Duty  Add Permit Contacts  PSC Apply Permit  Apply Permit Duty  Add Permit Contacts  Apply Permit Duty  Add Permit Contacts  Apply Permit Duty  Add Permit Contacts                                                                                                    | Granted Role                                          | Granted Role Description          | Privilege                                 |
|----------------------------------------------------------------------------------------------------|-------------------------------------------------------|-----------------------------------|-------------------------------------------|
| PSC Anonymous Planning and Zoning Application inquiry duty.  PSC Anonymous Planning and Zoning Application inquiry duty.  PSC Anonymous Planning and Zoning Application inquiry duty.  PSC Anonymous Planning and Zoning Application inquiry duty.  PSC Anonymous Planning and Zoning Application inquiry duty.  PSC Anonymous Planning and Zoning Application inquiry duty.  PSC Anonymous Planning and Zoning Application inquiry duty.  PSC Anonymous Planning and Zoning Application inquiry duty.  PSC Anonymous Planning and Zoning Application inquiry duty.  PSC Anonymous Planning and Zoning Application inquiry duty.  PSC Anonymous Planning and Zoning Application inquiry duty.  PSC Anonymous Planning and Zoning Application inquiry duty.  PSC Apply Permit Apply Permit Duty Access Apply for Permit Page  PSC Apply Permit Apply Permit Duty Add Inspection Request for Own Permits  PSC Apply Permit Apply Permit Duty Add Permit Add Permit And Permit Apply Permit Duty Add Permit Add Permit Apply Permit Duty Add Permit Add Permit Apply Permit Duty Add Permit Add Permit Apply Permit Duty Add Permit Apply Permit Duty Add Permit Add Permit Apply Permit Duty Add Permit Add Permit Apply Permit Duty Add Permit Add Permit Apply Permit Duty Add Permit Add Permit Apply Permit Duty Add Permit Duty Add Permit Add Permit Apply Permit Duty Add Permit Add Permit Property Information  PSC Apply Permit Apply Permit Duty Add Permit Property Information  PSC Apply Permit Apply Permit Duty Add Permit Property Information  PSC Apply Permit Apply Permit Duty Add Permit Property Information  PSC Apply Permit Apply Permit Duty Add Permit Property Information  PSC Apply Permit Apply Permit Duty Apply Permit Duty Apply Permit | PSC Agency Staff Profile Inquiry                      | Agency Staff Profile Inquiry Duty | Access Agency Staff List                  |
| Application Inquiry  application inquiry duty.  PSC Anonymous Planning and Zoning Application inquiry duty.  The anonymous Planning and Zoning Application inquiry duty.  The anonymous Planning and Zoning Application inquiry duty.  PSC Anonymous Planning and Zoning Application inquiry duty.  PSC Anonymous Planning and Zoning Application inquiry duty.  PSC Anonymous Planning and Zoning Application inquiry duty.  PSC Anonymous Planning and Zoning The anonymous Planning and Zoning Application inquiry duty.  PSC Anonymous Planning and Zoning The anonymous Planning and Zoning Application inquiry duty.  PSC Anonymous Planning and Zoning The anonymous Planning and Zoning Application inquiry duty.  PSC Apply Permit  Apply Permit Duty Access Apply for Permit Page  PSC Apply Permit  Apply Permit Duty Access Inspection List  Apply Permit Duty Add Inspection Request for Own Permits  PSC Apply Permit Apply Permit Duty Add Permit Apply Permit Duty Add Permit PSC Apply Permit Apply Permit Duty Add Permit Apply Permit Duty Add Permit Contacts  Apply Permit Duty Add Permit Contacts  Apply Permit Duty Apply Permit  Apply Permit Duty Apply Permit  Delete Contacts on Permits                                                                                                    | PSC Agency Staff Profile Inquiry                      | Agency Staff Profile Inquiry Duty | View Agency Staff Profile                 |
| Application Inquiry  application Inquiry duty.  PSC Anonymous Planning and Zoning Application inquiry duty.  PSC Anonymous Planning and Zoning Application inquiry duty.  PSC Anonymous Planning and Zoning Application inquiry duty.  PSC Anonymous Planning and Zoning Application inquiry duty.  PSC Anonymous Planning and Zoning Application inquiry duty.  PSC Anonymous Planning and Zoning Application inquiry duty.  PSC Anonymous Planning and Zoning Application inquiry duty.  PSC Anonymous Planning and Zoning Application inquiry duty.  PSC Anonymous Planning and Zoning Application inquiry duty.  PSC Apply Permit  Apply Permit Duty  Access Apply for Permit Page  PSC Apply Permit  Apply Permit Duty  Add Inspection Request for Own Permits  PSC Apply Permit  Apply Permit Duty  Add Permit  Apply Permit Duty  Add Permit  Apply Permit Duty  Add Permit  Apply Permit Duty  Add Permit  Apply Permit Duty  Add Permit Amendment  Apply Permit Duty  Add Permit Contacts  PSC Apply Permit  Apply Permit Duty  Add Permit Property Information  PSC Apply Permit  Apply Permit Duty  Add Permit Property Information  Apply Permit Duty  Add Permit Property Information  PSC Apply Permit  Apply Permit Duty  Add Permit Property Information  PSC Apply Permit  Apply Permit Duty  Add Permit Property Information  PSC Apply Permit  Apply Permit Duty  Add Public Sector Related Transactions  PSC Apply Permit  Apply Permit Duty  Delete Contacts on Permits                                                                                                    | PSC Anonymous Planning and Zoning Application Inquiry |                                   | Access Apply for Planning and Zoning Page |
| Application Inquiry  application Inquiry application inquiry duty.  PSC Anonymous Planning and Zoning Application Inquiry duty.  PSC Anonymous Planning and Zoning Application Inquiry duty.  PSC Anonymous Planning and Zoning The anonymous Planning and Zoning application Inquiry duty.  PSC Anonymous Planning and Zoning Application Inquiry duty.  PSC Anonymous Planning and Zoning The anonymous Planning and Zoning Application Inquiry duty.  PSC Anonymous Planning and Zoning Application Inquiry duty.  PSC Apply Permit  Apply Permit Duty  Access Apply for Permit Page  PSC Apply Permit  Apply Permit Duty  Add Inspection Request for Own Permits  PSC Apply Permit  Apply Permit Duty  Add Payment cart  Apply Permit  Apply Permit Duty  Add Permit Add Permit  PSC Apply Permit  Apply Permit Duty  Add Permit Add Permit Contacts  PSC Apply Permit  Apply Permit Duty  Add Permit Contacts  PSC Apply Permit  Apply Permit Duty  Add Permit Property Information  PSC Apply Permit  Apply Permit Duty  Add Permit Property Information  Apply Permit Duty  Add Permit Property Information  PSC Apply Permit  Apply Permit Duty  Add Permit Property Information  Apply Permit Duty  Add Permit Property Information  Apply Permit Duty  Apply Permit  Apply Permit Duty  Add Permit Property Information  Apply Permit Duty  Add Permit Property Information  Apply Permit Duty  Apply Permit  Apply Permit Duty  Add Public Sector Related Transactions  PSC Apply Permit  Apply Permit Duty  Apply Permit  Apply Permit Duty  Apply Permit  Apply Permit Duty  Apply Permit  Apply Permit Duty  Apply Permit  Apply Permit Duty  Apply Permit  Apply Permit Duty  Apply Permit  Apply Permit Duty  Apply Permit  Apply Permit Duty  Apply Permit  Apply Permit Duty  Apply Permit  Apply Permit Duty  Apply Permit  Apply Permit Duty  Apply Permit  Apply Permit Duty  Apply Permit  Apply Permit Duty  Apply Permit  Apply Permit Duty  Apply Permit                                                                                                    |                                                       |                                   | View Planning and Zoning Conditions       |
| Application Inquiry  application Inquiry duty.  PSC Anonymous Planning and Zoning Application inquiry duty.  The anonymous Planning and Zoning application inquiry duty.  PSC Anonymous Planning and Zoning Application inquiry duty.  The anonymous Planning and Zoning application inquiry duty.  PSC Anonymous Planning and Zoning Application Inquiry  The anonymous Planning and Zoning Application Inquiry  The anonymous Planning and Zoning Application Inquiry  The anonymous Planning and Zoning Application Inquiry  The anonymous Planning and Zoning Application Inquiry  The anonymous Planning and Zoning Application Inquiry  The anonymous Planning and Zoning Application Inquiry  The anonymous Planning and Zoning Application Inquiry  The anonymous Planning and Zoning Application Inquiry  The anonymous Planning and Zoning Application Inquiry  The anonymous Planning and Zoning Application Inquiry  The anonymous Planning and Zoning Application Inquiry  The anonymous Planning and Zoning Application Inquiry  The anonymous Planning and Zoning Application Inquiry duty.  Access Appling and Zoning Property Information  Apply Permit Duty  Add Permit Property Information  Apply Permit Duty  Add Permit Property Information  Apply Permit Duty  Add Public Sector Related Transactions  PSC Apply Permit  Apply Permit Duty  Delete Contacts on Permits                                                                                                    | PSC Anonymous Planning and Zoning Application Inquiry |                                   | View Planning and Zoning Overview         |
| Application Inquiry application inquiry duty. Information  PSC Anonymous Planning and Zoning Application inquiry duty.  The anonymous Planning and Zoning Application inquiry duty.  The anonymous Planning and Zoning Workflow Application Inquiry duty.  PSC Apply Permit Apply Permit Duty Access Apply for Permit Page  PSC Apply Permit Apply Permit Duty Access Inspection List  PSC Apply Permit Apply Permit Duty Add Inspection Request for Own Permits  PSC Apply Permit Apply Permit Duty Add Permit  PSC Apply Permit Apply Permit Duty Add Permit  PSC Apply Permit Apply Permit Duty Add Permit Add Permit Add Permit Apply Permit Duty Add Permit Contacts  PSC Apply Permit Apply Permit Duty Add Permit Contacts  PSC Apply Permit Apply Permit Duty Add Permit Property Information  PSC Apply Permit Apply Permit Duty Add Public Sector Related Transactions  PSC Apply Permit Apply Permit Duty Apply Permit Duty Apply Permit  Apply Permit Duty Apply Permit  Apply Permit Duty Apply Permit  Apply Permit Duty Apply Permit  Apply Permit Duty Apply Permit  Delete Contacts on Permits                                                                                                    | PSC Anonymous Planning and Zoning Application Inquiry |                                   | View Planning and Zoning Projects         |
| Apply Permit Duty Access Apply for Permit Page PSC Apply Permit Apply Permit Duty Access Inspection List PSC Apply Permit Apply Permit Duty Add Inspection Request for Own Permits PSC Apply Permit Apply Permit Duty Add Payment cart PSC Apply Permit Apply Permit Duty Add Permit Add Permit Apply Permit Duty Add Permit Add Permit Add Permit Apply Permit Duty Add Permit Add Permit Amendment PSC Apply Permit Apply Permit Duty Add Permit Contacts PSC Apply Permit Apply Permit Duty Add Permit Contacts PSC Apply Permit Apply Permit Duty Add Permit Property Information PSC Apply Permit Apply Permit Duty Add Permit Property Information PSC Apply Permit Apply Permit Duty Add Public Sector Related Transactions PSC Apply Permit Apply Permit Duty Apply Permit PSC Apply Permit Duty Apply Permit PSC Apply Permit Duty Apply Permit PSC Apply Permit Duty Delete Contacts on Permits                                                                                                    | PSC Anonymous Planning and Zoning Application Inquiry |                                   |                                           |
| PSC Apply Permit Apply Permit Duty Access Inspection List  Apply Permit Duty Add Inspection Request for Own Permits  PSC Apply Permit Apply Permit Duty Add Payment cart  Apply Permit Duty Add Permit  Apply Permit Duty Add Permit Apply Permit Duty Add Permit Amendment  Apply Permit Duty Add Permit Contacts  PSC Apply Permit Apply Permit Duty Add Permit Property Information  PSC Apply Permit Apply Permit Duty Add Public Sector Related Transactions  PSC Apply Permit Apply Permit Duty Apply Permit Apply Permit Duty Apply Permit Apply Permit Duty Apply Permit Apply Permit Duty Apply Permit Apply Permit Duty Apply Permit Apply Permit Duty Apply Permit Apply Permit Duty Apply Permit Delete Contacts on Permits                                                                                                    |                                                       |                                   | View Planning and Zoning Workflow         |
| PSC Apply Permit Apply Permit Duty Add Inspection Request for Own Permits  PSC Apply Permit Apply Permit Duty Add Payment cart  PSC Apply Permit Apply Permit Duty Add Permit  PSC Apply Permit Apply Permit Duty Add Permit Amendment  PSC Apply Permit Apply Permit Duty Add Permit Contacts  PSC Apply Permit Apply Permit Duty Add Permit Property Information  PSC Apply Permit Apply Permit Duty Add Public Sector Related Transactions  PSC Apply Permit Apply Permit Duty Apply Permit  Apply Permit Duty Apply Permit  Apply Permit Duty Apply Permit  Apply Permit Duty Apply Permit  Apply Permit Duty Apply Permit  Delete Contacts on Permits                                                                                                    | PSC Apply Permit                                      | Apply Permit Duty                 | Access Apply for Permit Page              |
| PSC Apply Permit Apply Permit Duty Add Payment cart  PSC Apply Permit Apply Permit Duty Add Permit  PSC Apply Permit Apply Permit Duty Add Permit Amendment  PSC Apply Permit Apply Permit Duty Add Permit Contacts  PSC Apply Permit Apply Permit Duty Add Permit Property Information  PSC Apply Permit Apply Permit Duty Add Public Sector Related Transactions  PSC Apply Permit Apply Permit Duty Apply Permit  PSC Apply Permit Apply Permit Duty Delete Contacts on Permits                                                                                                    | PSC Apply Permit                                      | Apply Permit Duty                 | Access Inspection List                    |
| PSC Apply Permit Apply Permit Duty Add Permit Amendment  Apply Permit Duty Add Permit Amendment  Apply Permit Duty Add Permit Contacts  PSC Apply Permit Apply Permit Duty Add Permit Property Information  PSC Apply Permit Apply Permit Duty Add Public Sector Related Transactions  PSC Apply Permit Apply Permit Duty Apply Permit Apply Permit Duty Apply Permit Duty Apply Permit Duty Delete Contacts on Permits                                                                                                    | PSC Apply Permit                                      | Apply Permit Duty                 | Add Inspection Request for Own Permits    |
| PSC Apply Permit  Apply Permit Duty  Add Permit Amendment  Apply Permit Duty  Add Permit Contacts  PSC Apply Permit  Apply Permit Duty  Add Permit Property Information  PSC Apply Permit  Apply Permit Duty  Add Public Sector Related Transactions  PSC Apply Permit  Apply Permit Duty  Apply Permit  Delete Contacts on Permits                                                                                                    | PSC Apply Permit                                      | Apply Permit Duty                 | Add Payment cart                          |
| PSC Apply Permit  Apply Permit Duty  Add Permit Contacts  PSC Apply Permit  Apply Permit Duty  Add Permit Property Information  PSC Apply Permit  Apply Permit Duty  Add Public Sector Related Transactions  PSC Apply Permit  Apply Permit Duty  Apply Permit  Apply Permit Duty  Delete Contacts on Permits                                                                                                    | PSC Apply Permit                                      | Apply Permit Duty                 | Add Permit                                |
| PSC Apply Permit  Apply Permit Duty  Add Permit Property Information  PSC Apply Permit  Apply Permit Duty  Add Public Sector Related Transactions  PSC Apply Permit  Apply Permit Duty  Apply Permit  PSC Apply Permit  Apply Permit Duty  Delete Contacts on Permits                                                                                                    | PSC Apply Permit                                      | Apply Permit Duty                 | Add Permit Amendment                      |
| PSC Apply Permit Apply Permit Duty Add Public Sector Related Transactions  PSC Apply Permit Apply Permit Duty Apply Permit  PSC Apply Permit Apply Permit Duty Delete Contacts on Permits                                                                                                    | PSC Apply Permit                                      | Apply Permit Duty                 | Add Permit Contacts                       |
| PSC Apply Permit Apply Permit Duty Apply Permit  PSC Apply Permit Duty Delete Contacts on Permits                                                                                                    | PSC Apply Permit                                      | Apply Permit Duty                 | Add Permit Property Information           |
| PSC Apply Permit Apply Permit Duty Delete Contacts on Permits                                                                                                    | PSC Apply Permit                                      | Apply Permit Duty                 | Add Public Sector Related Transactions    |
|                                                                                                    | PSC Apply Permit                                      | Apply Permit Duty                 | Apply Permit                              |
| PSC Apply Permit                                                                                                    | PSC Apply Permit                                      | Apply Permit Duty                 | Delete Contacts on Permits                |
|                                                                                                    | PSC Apply Permit                                      | Apply Permit Duty                 | Delete Payment cart                       |

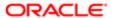

| Granted Role     | Granted Role Description | Privilege                                     |
|------------------|--------------------------|-----------------------------------------------|
| PSC Apply Permit | Apply Permit Duty        | Delete Permit Property Information            |
| PSC Apply Permit | Apply Permit Duty        | Delete Public Sector Related Transactions     |
| PSC Apply Permit | Apply Permit Duty        | Print Payment Receipt                         |
| PSC Apply Permit | Apply Permit Duty        | Print Permit                                  |
| PSC Apply Permit | Apply Permit Duty        | Update Contacts on Permits                    |
| PSC Apply Permit | Apply Permit Duty        | Update Inspection Request                     |
| PSC Apply Permit | Apply Permit Duty        | Update Payment cart                           |
| PSC Apply Permit | Apply Permit Duty        | Update Permit Amendment                       |
| PSC Apply Permit | Apply Permit Duty        | Update Permit Property Information            |
| PSC Apply Permit | Apply Permit Duty        | Update Public Sector Related Transactions     |
| PSC Apply Permit | Apply Permit Duty        | View Inspection Calendar                      |
| PSC Apply Permit | Apply Permit Duty        | View Inspection Comments                      |
| PSC Apply Permit | Apply Permit Duty        | View Inspection Detail                        |
| PSC Apply Permit | Apply Permit Duty        | View Inspection Request                       |
| PSC Apply Permit | Apply Permit Duty        | View Invoice Payment List                     |
| PSC Apply Permit | Apply Permit Duty        | View Payment cart                             |
| PSC Apply Permit | Apply Permit Duty        | View Permit Contacts                          |
| PSC Apply Permit | Apply Permit Duty        | View Permit Detail                            |
| PSC Apply Permit | Apply Permit Duty        | View Permit Plan Review                       |
| PSC Apply Permit | Apply Permit Duty        | View Plan Review Comments                     |
| PSC Apply Permit | Apply Permit Duty        | View Planning and Zoning Comments             |
| PSC Apply Permit | Apply Permit Duty        | View Planning and Zoning Workflow<br>Comments |

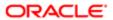

| Granted Role                  | Granted Role Description            | Privilege                                                             |
|-------------------------------|-------------------------------------|-----------------------------------------------------------------------|
| PSC Apply Permit              | Apply Permit Duty                   | View Public Sector Related Transactions                               |
| PSC Apply Planning and Zoning | The apply Planning and Zoning duty. | Access Apply for Planning and Zoning Page                             |
| PSC Apply Planning and Zoning | The apply Planning and Zoning duty. | Access Planning and Zoning Level<br>Communication List                |
| PSC Apply Planning and Zoning | The apply Planning and Zoning duty. | Add Planning and Zoning                                               |
| PSC Apply Planning and Zoning | The apply Planning and Zoning duty. | Add Planning and Zoning Contacts                                      |
| PSC Apply Planning and Zoning | The apply Planning and Zoning duty. | Add Planning and Zoning Property<br>Information                       |
| PSC Apply Planning and Zoning | The apply Planning and Zoning duty. | Add Public Sector Related Transactions                                |
| PSC Apply Planning and Zoning | The apply Planning and Zoning duty. | Delete Contacts on Planning and Zoning                                |
| PSC Apply Planning and Zoning | The apply Planning and Zoning duty. | Delete Planning and Zoning Property<br>Information                    |
| PSC Apply Planning and Zoning | The apply Planning and Zoning duty. | Delete Public Sector Related Transactions                             |
| PSC Apply Planning and Zoning | The apply Planning and Zoning duty. | Link Applications to Pre-Application Required Applications            |
| PSC Apply Planning and Zoning | The apply Planning and Zoning duty. | Reschedule Pre-Application Meetings                                   |
| PSC Apply Planning and Zoning | The apply Planning and Zoning duty. | Schedule Pre-Application Meetings                                     |
| PSC Apply Planning and Zoning | The apply Planning and Zoning duty. | Update Contacts on Planning and Zoning                                |
| PSC Apply Planning and Zoning | The apply Planning and Zoning duty. | Update Planning and Zoning Property<br>Information                    |
| PSC Apply Planning and Zoning | The apply Planning and Zoning duty. | Update Public Sector Related Transactions                             |
| PSC Apply Planning and Zoning | The apply Planning and Zoning duty. | View Communication in Planning and Zoning<br>Level Communication List |
| PSC Apply Planning and Zoning | The apply Planning and Zoning duty. | View Planning and Zoning Contacts                                     |
| PSC Apply Planning and Zoning | The apply Planning and Zoning duty. | View Planning and Zoning Detail                                       |
| PSC Apply Planning and Zoning | The apply Planning and Zoning duty. | View Pre-Application Meetings                                         |

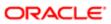

| Granted Role                     | Granted Role Description                                                                                                    | Privilege                                       |
|----------------------------------|----------------------------------------------------------------------------------------------------|-------------------------------------------------|
| PSC Apply Planning and Zoning    | The apply Planning and Zoning duty.                                                                                                    | View Pre-Application Review Summary<br>Comments |
| PSC Apply Planning and Zoning    | The apply Planning and Zoning duty.                                                                                                    | View Public Sector Related Transactions         |
| PSC Economic Development Officer | Maintains various ledgers, registers and journals according to established account classifications, audits fees against department activity, researches discrepancies, performs accounting clerical work. | Access Inspection List                          |
| PSC Economic Development Officer | Maintains various ledgers, registers and journals according to established account classifications, audits fees against department activity, researches discrepancies, performs accounting clerical work. | Access Time Recording List                      |
| PSC Economic Development Officer | Maintains various ledgers, registers and journals according to established account classifications, audits fees against department activity, researches discrepancies, performs accounting clerical work. | Assign Workflow Task                            |
| PSC Economic Development Officer | Maintains various ledgers, registers and journals according to established account classifications, audits fees against department activity, researches discrepancies, performs accounting clerical work. | Capture Time in Time Recording                  |
| PSC Economic Development Officer | Maintains various ledgers, registers and journals according to established account classifications, audits fees against department activity, researches discrepancies, performs accounting clerical work. | View Inspection Checklist                       |
| PSC Economic Development Officer | Maintains various ledgers, registers and journals according to established account classifications, audits fees against department activity, researches discrepancies, performs accounting clerical work. | View Inspection Checklist Items                 |
| PSC Economic Development Officer | Maintains various ledgers, registers and journals according to established account classifications, audits fees against department activity, researches discrepancies, performs accounting clerical work. | View Payments Calendar                          |

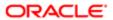

| ation                                |                                                                                                    |                                                                       |
|--------------------------------------|----------------------------------------------------------------------------------------------------|-----------------------------------------------------------------------|
| Granted Role                         | Granted Role Description                                                                                                    | Privilege                                                             |
| PSC Economic Development Officer     | Maintains various ledgers, registers and journals according to established account classifications, audits fees against department activity, researches discrepancies, performs accounting clerical work. | View Time Recording Detail                                            |
| PSC Hearings Inquiry                 | Allows users to view hearings.                                                                                                    | View Hearings                                                         |
| PSC Manage Related Transactions      | Manages Related Transactions.                                                                                                    | Add Public Sector Related Transactions                                |
| PSC Manage Related Transactions      | Manages Related Transactions.                                                                                                    | Delete Public Sector Related Transactions                             |
| PSC Manage Related Transactions      | Manages Related Transactions.                                                                                                    | Update Public Sector Related Transactions                             |
| PSC Manage Related Transactions      | Manages Related Transactions.                                                                                                    | View Public Sector Related Transactions                               |
| PSC Map User                         | Map User Duty                                                                                                    | View GIS                                                              |
| PSC Permit Conditions Management     | Conditions Management Duty                                                                                                    | Add Permit Conditions                                                 |
| PSC Permit Conditions Management     | Conditions Management Duty                                                                                                    | Resolve Permit Conditions                                             |
| PSC Permit Conditions Management     | Conditions Management Duty                                                                                                    | Update Permits Conditions                                             |
| PSC Permit Conditions Management     | Conditions Management Duty                                                                                                    | Update Permits Mandatory for making any updates to the Permit         |
| PSC Permit Property Inquiry          | Permit Property Inquiry Duty                                                                                                    | View Property Conditions                                              |
| PSC Permit Property Inquiry          | Permit Property Inquiry Duty                                                                                                    | View Property Detail                                                  |
| PSC Permit Property Inquiry          | Permit Property Inquiry Duty                                                                                                    | View Property Permits                                                 |
| PSC Permits Attachments User         | Permits Attachments User Duty                                                                                                    | Update Permits Mandatory for making any updates to the Permit         |
| PSC Permits Communication Management | Permits Communication Management Duty                                                                                                    | Access Permit Level Communication List                                |
| PSC Permits Communication Management | Permits Communication Management Duty                                                                                                    | Forward or resend Communication in Permit<br>Level Communication List |
| PSC Permits Communication Management | Permits Communication Management Duty                                                                                                    | Send Impromptu Alert Message                                          |
| PSC Permits Communication Management | Permits Communication Management Duty                                                                                                    | Send Impromptu Email Message                                          |
| PSC Permits Communication Management | Permits Communication Management Duty                                                                                                    | Send Impromptu Notification                                           |
|                                      |                                                                                                    |                                                                       |

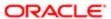

| Granted Role                                        | Granted Role Description                                                              | Privilege                                                                       |
|-----------------------------------------------------|---------------------------------------------------------------------------------------|---------------------------------------------------------------------------------|
| PSC Permits Communication Management                | Permits Communication Management Duty                                                 | Send Impromptu Text Message                                                     |
| PSC Permits Workflow User                           | Permits Workflow User Duty                                                            | Update Permit Workflow Tasks assigned to Self                                   |
| PSC Permits Workflow User                           | Permits Workflow User Duty                                                            | Update Permits Mandatory for making any updates to the Permit                   |
| PSC Permits Workflow User                           | Permits Workflow User Duty                                                            | View Permit Workflow Comments                                                   |
| PSC Planning and Zoning Communication<br>Management | The Planning and Zoning communication management duty.                                | Access Planning and Zoning Level<br>Communication List                          |
| PSC Planning and Zoning Communication<br>Management | The Planning and Zoning communication management duty.                                | Forward or resend Communication in Planning and Zoning Level Communication List |
| PSC Planning and Zoning Conditions<br>Management    | The Planning and Zoning conditions management duty.                                   | Add Planning and Zoning Conditions                                              |
| PSC Planning and Zoning Conditions<br>Management    | The Planning and Zoning conditions management duty.                                   | Resolve Planning and Zoning Conditions                                          |
| PSC Planning and Zoning Conditions<br>Management    | The Planning and Zoning conditions management duty.                                   | Update Planning and Zoning Conditions                                           |
| PSC Planning and Zoning Workflow User               | Planning and Zoning workflow user duty                                                | Update Planning and Zoning Workflow Tasks assigned to Self                      |
| PSC Planning and Zoning Workflow User               | Planning and Zoning workflow user duty                                                | View Planning and Zoning Workflow<br>Comments                                   |
| PSC Pre-Application Meeting Inquiry                 | Allows users to view a Pre-Application Meeting.                                       | View Pre-Application Meetings                                                   |
| PSC Projects Inquiry                                | Allows users to view Public Sector projects.<br>This access is assigned to all users. | View Project Fees and Payments                                                  |
| PSC Projects Inquiry                                | Allows users to view Public Sector projects.<br>This access is assigned to all users. | View Project Inspections                                                        |
| PSC Projects Inquiry                                | Allows users to view Public Sector projects.<br>This access is assigned to all users. | View Public Sector Project Permits                                              |
| PSC Projects Inquiry                                | Allows users to view Public Sector projects.<br>This access is assigned to all users. | View Public Sector Project Property                                             |

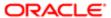

| Granted Role                             | Granted Role Description                                                           | Privilege                                                    |
|------------------------------------------|------------------------------------------------------------------------------------|--------------------------------------------------------------|
| PSC Projects Inquiry                     | Allows users to view Public Sector projects. This access is assigned to all users. | View Public Sector Projects                                  |
| PSC Property Setup Conditions Management | Allows user to manage property setup conditions.                                   | Add PSC Property Setup Condition                             |
| PSC Property Setup Conditions Management | Allows user to manage property setup conditions.                                   | Resolve PSC Property Setup Condition                         |
| PSC Property Setup Conditions Management | Allows user to manage property setup conditions.                                   | Update PSC Property Setup Condition                          |
| PSC Property Setup Conditions Management | Allows user to manage property setup conditions.                                   | View PSC Property Setup Conditions                           |
| PSC Property Setup Inquiry               | Allows the agency user to view property setup.                                     | View PSC Property Setup                                      |
| PSC Property Setup Inquiry               | Allows the agency user to view property setup.                                     | View PSC Property Setup Conditions                           |
| PSC Public User Account Inquiry          | Public User Account Inquiry Duty                                                   | Access Public User List                                      |
| PSC Public User Account Inquiry          | Public User Account Inquiry Duty                                                   | View Public User Accounts                                    |
| PSC Public User Account Management       | Public User Account Management Duty                                                | Access Public User List                                      |
| PSC Public User Account Management       | Public User Account Management Duty                                                | Add Public User Accounts                                     |
| PSC Public User Account Management       | Public User Account Management Duty                                                | Manage Public User Attachments                               |
| PSC Public User Account Management       | Public User Account Management Duty                                                | Update Public User Accounts                                  |
| PSC Public User Account Management       | Public User Account Management Duty                                                | View Public User Accounts                                    |
| PSC Review Summary Inquiry               | Allows users to view Pre-Application Review Summary.                               | View Pre-Application Required Applications on Review Summary |
| PSC Run Permit Activity Report           | Allows user to run permit activity report.1                                        | Run Permit Activity Report                                   |
| PSC Task Management                      | Task Management Duty                                                               | Access Task Management                                       |

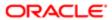

## Data Security Policies

This table lists data security policies and their enforcement across analytics application for the PSC Economic Development Officer job role.

| Business Object                  | Policy Description                                                                                                    | Policy Store Implementation                                                |
|----------------------------------|----------------------------------------------------------------------------------------------------|----------------------------------------------------------------------------|
| Public Sector Cloud Agency Staff | A PSC Economic Development Officer can view psc agency staff for all agency staff                                           | Role: PSC Agency Staff                                                     |
|                                  | view psc agency stan for all agency stan                                                                                    | Privilege: View PSC Agency Staff (Data)                                    |
|                                  |                                                                                                    | Resource: Public Sector Cloud Agency Staff                                 |
| Public Sector Cloud Attachments  | A PSC Economic Development Officer can delete psc attachments for inspection attachments that were added by self            | Role: PSC Delete Inspection Attachments added by self                      |
|                                  | attachments that were added by self                                                                                         | Privilege: Delete PSC Attachments (Data)                                   |
|                                  |                                                                                                    | Resource: Public Sector Cloud Attachments                                  |
| Public Sector Cloud Attachments  | A PSC Economic Development Officer can delete psc attachments for permit attachments that were added by self                | Role: PSC Delete Permit Attachments that were added by self                |
|                                  | attachments that were added by self                                                                                         | Privilege: Delete PSC Attachments (Data)                                   |
|                                  |                                                                                                    | Resource: Public Sector Cloud Attachments                                  |
| Public Sector Cloud Attachments  | A PSC Economic Development Officer can<br>delete psc attachments for permit workflow<br>attachments that were added by self | Role: PSC Delete Permit Workflow<br>Attachments that were added by self    |
|                                  |                                                                                                    | Privilege: Delete PSC Attachments (Data)                                   |
|                                  |                                                                                                    | Resource: Public Sector Cloud Attachments                                  |
| Public Sector Cloud Attachments  | A PSC Economic Development Officer can delete psc attachments for planning applications attachments that were added by self | Role: PSC Delete Planning and Zoning<br>Attachments Added by Self          |
|                                  |                                                                                                    | Privilege: Delete PSC Attachments (Data)                                   |
|                                  |                                                                                                    | Resource: Public Sector Cloud Attachments                                  |
| Public Sector Cloud Attachments  | A PSC Economic Development Officer can delete psc attachments for planning applications workflow attachments that were      | Role: PSC Delete Planning and Zoning<br>Workflow Attachments Added by Self |
|                                  | added by self                                                                                                    | Privilege: Delete PSC Attachments (Data)                                   |
|                                  |                                                                                                    | Resource: Public Sector Cloud Attachments                                  |
| Public Sector Cloud Attachments  | A PSC Economic Development Officer can                                                                                      | Role: PSC Download Permit Attachments                                      |
|                                  | download permit attachments for all permits when current user is internal                                                   | Privilege: Download Permit Attachments (Data)                              |
|                                  |                                                                                                    | Resource: Public Sector Cloud Attachments                                  |

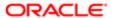

| Business Object                 | Policy Description                                                                | Policy Store Implementation                                             |
|---------------------------------|-----------------------------------------------------------------------------------|-------------------------------------------------------------------------|
| Public Sector Cloud Attachments | A PSC Economic Development Officer                                                | Role: PSC Apply Permit                                                  |
|                                 | can download permit attachments for own permits                                   | Privilege: Download Permit Attachments (Data)                           |
|                                 |                                                                                   | Resource: Public Sector Cloud Attachments                               |
| Public Sector Cloud Attachments | A PSC Economic Development Officer                                                | Role: PSC Apply Planning and Zoning                                     |
|                                 | can download permit attachments for own planning applications                     | Privilege: Download Permit Attachments (Data)                           |
|                                 |                                                                                   | Resource: Public Sector Cloud Attachments                               |
| Public Sector Cloud Attachments | A PSC Economic Development Officer can                                            | Role: PSC Apply Planning and Zoning                                     |
|                                 | download planning and zoning attachments for no access                            | Privilege: Download Planning and Zoning Attachments (Data)              |
|                                 |                                                                                   | Resource: Public Sector Cloud Attachments                               |
| Public Sector Cloud Attachments | A PSC Economic Development Officer can                                            | Role: PSC Public User Account Management                                |
|                                 | manage all public user account attachments for all public user                    | Privilege: Manage All Public User Account<br>Attachments (Data)         |
|                                 |                                                                                   | Resource: Public Sector Cloud Attachments                               |
| Public Sector Cloud Attachments | A PSC Economic Development Officer can update psc attachments for inspection      | Role: PSC Update Inspection Attachments added by self                   |
|                                 | attachments that were added by self                                               | Privilege: Update PSC Attachments (Data)                                |
|                                 |                                                                                   | Resource: Public Sector Cloud Attachments                               |
| Public Sector Cloud Attachments | A PSC Economic Development Officer can update psc attachments for permit          | Role: PSC Update Permit Attachments that were added by self             |
|                                 | attachments that were added by self                                               | Privilege: Update PSC Attachments (Data)                                |
|                                 |                                                                                   | Resource: Public Sector Cloud Attachments                               |
| Public Sector Cloud Attachments | A PSC Economic Development Officer can update psc attachments for permit workflow | Role: PSC Update Permit Workflow<br>Attachments that were added by self |
|                                 | attachments that were added by self                                               | Privilege: Update PSC Attachments (Data)                                |
|                                 |                                                                                   | Resource: Public Sector Cloud Attachments                               |
| Public Sector Cloud Attachments | A PSC Economic Development Officer can update psc attachments for planning        | Role: PSC Update Planning and Zoning<br>Attachments Added by Self       |
|                                 | applications attachments that were added by self                                  | Privilege: Update PSC Attachments (Data)                                |
|                                 |                                                                                   | Resource: Public Sector Cloud Attachments                               |

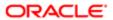

| Business Object                 | Policy Description                                                                                                | Policy Store Implementation                                                |
|---------------------------------|----------------------------------------------------------------------------------------------------|----------------------------------------------------------------------------|
| Public Sector Cloud Attachments | A PSC Economic Development Officer can update psc attachments for planning                                        | Role: PSC Update Planning and Zoning<br>Workflow Attachments Added by Self |
|                                 | applications workflow attachments that were added by self                                                         | Privilege: Update PSC Attachments (Data)                                   |
|                                 |                                                                                                    | Resource: Public Sector Cloud Attachments                                  |
| Public Sector Cloud Attachments | A PSC Economic Development Officer can view psc attachments for all projects                                      | Role: PSC View Public Sector Project<br>Attachments                        |
|                                 |                                                                                                    | Privilege: View PSC Attachments (Data)                                     |
|                                 |                                                                                                    | Resource: Public Sector Cloud Attachments                                  |
| Public Sector Cloud Attachments | A PSC Economic Development Officer can view psc attachments for inspection                                        | Role: PSC Agency Permits Inquiry                                           |
|                                 | attachments                                                                                                    | Privilege: View PSC Attachments (Data)                                     |
|                                 |                                                                                                    | Resource: Public Sector Cloud Attachments                                  |
| Public Sector Cloud Attachments | A PSC Economic Development Officer can view psc attachments for inspection                                        | Role: PSC View Inspection Attachments                                      |
|                                 | attachments                                                                                                    | Privilege: View PSC Attachments (Data)                                     |
|                                 |                                                                                                    | Resource: Public Sector Cloud Attachments                                  |
| Public Sector Cloud Attachments | A PSC Economic Development Officer can view psc attachments for inspection                                        | Role: PSC Apply Permit                                                     |
|                                 | attachments of own permits                                                                                        | Privilege: View PSC Attachments (Data)                                     |
|                                 |                                                                                                    | Resource: Public Sector Cloud Attachments                                  |
| Public Sector Cloud Attachments | A PSC Economic Development Officer can view psc attachments for no access project attachments as role is obsolete | Role: PSC View Permit Project Attachments<br>OBSOLETE                      |
|                                 |                                                                                                    | Privilege: View PSC Attachments (Data)                                     |
|                                 |                                                                                                    | Resource: Public Sector Cloud Attachments                                  |
| Public Sector Cloud Attachments | A PSC Economic Development Officer can view psc attachments for permit attachments                                | Role: PSC Agency Permits Inquiry                                           |
|                                 |                                                                                                    | Privilege: View PSC Attachments (Data)                                     |
|                                 |                                                                                                    | Resource: Public Sector Cloud Attachments                                  |
| Public Sector Cloud Attachments | A PSC Economic Development Officer can view psc attachments for permit attachments                                | Role: PSC View Permit Attachments                                          |
|                                 |                                                                                                    | Privilege: View PSC Attachments (Data)                                     |
|                                 |                                                                                                    | Resource: Public Sector Cloud Attachments                                  |
| Public Sector Cloud Attachments | A PSC Economic Development Officer can view psc attachments for permit attachments                                | Role: PSC Apply Permit                                                     |
|                                 | of own permits                                                                                                    | Privilege: View PSC Attachments (Data)                                     |
|                                 |                                                                                                    | Resource: Public Sector Cloud Attachments                                  |

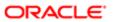

| Business Object                 | Policy Description                                                                                         | Policy Store Implementation                                |
|---------------------------------|----------------------------------------------------------------------------------------------------|------------------------------------------------------------|
| Public Sector Cloud Attachments | A PSC Economic Development Officer can view psc attachments for permit workflow                            | Role: PSC View Permit Workflow<br>Attachments              |
|                                 | attachments                                                                                                | Privilege: View PSC Attachments (Data)                     |
|                                 |                                                                                                    | Resource: Public Sector Cloud Attachments                  |
| Public Sector Cloud Attachments | A PSC Economic Development Officer can view psc attachments for planning applications attachments          | Role: PSC Agency Planning and Zoning Inquiry               |
|                                 | applications attachments                                                                                   | Privilege: View PSC Attachments (Data)                     |
|                                 |                                                                                                    | Resource: Public Sector Cloud Attachments                  |
| Public Sector Cloud Attachments | A PSC Economic Development Officer can view psc attachments for planning applications attachments          | Role: PSC View Planning and Zoning<br>Attachments          |
|                                 | аррисаного анаслитенто                                                                                     | Privilege: View PSC Attachments (Data)                     |
|                                 |                                                                                                    | Resource: Public Sector Cloud Attachments                  |
| Public Sector Cloud Attachments | A PSC Economic Development Officer can view psc attachments for planning                                   | Role: PSC Apply Planning and Zoning                        |
|                                 | applications attachments of own planning applications                                                      | Privilege: View PSC Attachments (Data)                     |
|                                 | applications                                                                                               | Resource: Public Sector Cloud Attachments                  |
| Public Sector Cloud Attachments | A PSC Economic Development Officer can view psc attachments for planning applications workflow attachments | Role: PSC View Planning and Zoning<br>Workflow Attachments |
|                                 |                                                                                                    | Privilege: View PSC Attachments (Data)                     |
|                                 |                                                                                                    | Resource: Public Sector Cloud Attachments                  |
| Public Sector Cloud Attachments | A PSC Economic Development Officer can view psc attachments for property attachments                       | Role: PSC Agency Permits Inquiry                           |
|                                 |                                                                                                    | Privilege: View PSC Attachments (Data)                     |
|                                 |                                                                                                    | Resource: Public Sector Cloud Attachments                  |
| Public Sector Cloud Attachments | A PSC Economic Development Officer can view psc attachments for property                                   | Role: PSC View Property Attachments                        |
|                                 | attachments                                                                                                | Privilege: View PSC Attachments (Data)                     |
|                                 |                                                                                                    | Resource: Public Sector Cloud Attachments                  |
| Public Sector Cloud Attachments | A PSC Economic Development Officer can view psc attachments for property                                   | Role: PSC Apply Permit                                     |
|                                 | attachments of own permits                                                                                 | Privilege: View PSC Attachments (Data)                     |
|                                 |                                                                                                    | Resource: Public Sector Cloud Attachments                  |
| Public Sector Cloud Attachments | A PSC Economic Development Officer can view psc attachments for property detail                            | Role: PSC Agency Permits Inquiry                           |
|                                 | attachments                                                                                                | Privilege: View PSC Attachments (Data)                     |

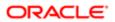

| Business Object                         | Policy Description                                                                               | Policy Store Implementation                               |
|-----------------------------------------|--------------------------------------------------------------------------------------------------|-----------------------------------------------------------|
|                                         |                                                                                                  | Resource: Public Sector Cloud Attachments                 |
| Public Sector Cloud Attachments         | A PSC Economic Development Officer can view psc attachments for property detail                  | Role: PSC View Property Detail Attachments                |
|                                         | attachments                                                                                      | Privilege: View PSC Attachments (Data)                    |
|                                         |                                                                                                  | Resource: Public Sector Cloud Attachments                 |
| Public Sector Cloud Attachments         | A PSC Economic Development Officer can view psc attachments for property setup                   | Role: PSC View Property Setup Attachments                 |
|                                         | attachments                                                                                      | Privilege: View PSC Attachments (Data)                    |
|                                         |                                                                                                  | Resource: Public Sector Cloud Attachments                 |
| Public Sector Cloud Cash Drawer         | A PSC Economic Development Officer can                                                           | Role: PSC Agency Permits Inquiry                          |
|                                         | view psc cash drawer for all cash drawer                                                         | Privilege: View PSC Cash Drawer (Data)                    |
|                                         |                                                                                                  | Resource: Public Sector Cloud Cash Drawer                 |
| Public Sector Cloud Cash Drawer Payment | A PSC Economic Development Officer can                                                           | Role: PSC Agency Staff                                    |
| History                                 | view psc payment history for all payment history                                                 | Privilege: View PSC Payment History (Data)                |
|                                         |                                                                                                  | Resource: Public Sector Cloud Cash Drawer Payment History |
| Public Sector Cloud Cashier Session     | A PSC Economic Development Officer can<br>view psc cashier session for all cashier<br>session    | Role: PSC Agency Permits Inquiry                          |
|                                         |                                                                                                  | Privilege: View PSC Cashier Session (Data)                |
|                                         |                                                                                                  | Resource: Public Sector Cloud Cashier<br>Session          |
| Public Sector Cloud Checkout            | A PSC Economic Development Officer can delete psc checkout for own checkout                      | Role: PSC Apply Permit                                    |
|                                         | delete psc checkout for own checkout                                                             | Privilege: Delete PSC Checkout (Data)                     |
|                                         |                                                                                                  | Resource: Public Sector Cloud Checkout                    |
| Public Sector Cloud Checkout            | A PSC Economic Development Officer can                                                           | Role: PSC Apply Permit                                    |
|                                         | update psc checkout for own checkout                                                             | Privilege: Update PSC Checkout (Data)                     |
|                                         |                                                                                                  | Resource: Public Sector Cloud Checkout                    |
| Public Sector Cloud Checkout            | A PSC Economic Development Officer can                                                           | Role: PSC Agency Permits Inquiry                          |
|                                         | view psc checkout for all checkout                                                               | Privilege: View PSC Checkout (Data)                       |
|                                         |                                                                                                  | Resource: Public Sector Cloud Checkout                    |
| Public Sector Cloud Comments            | A PSC Economic Development Officer can delete psc comments for inspection comments added by self | Role: PSC Delete Inspection Comments added by self        |

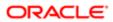

| Business Object              | Policy Description                                                                                              | Policy Store Implementation Privilege: Delete PSC Comments (Data)       |
|------------------------------|----------------------------------------------------------------------------------------------------|-------------------------------------------------------------------------|
|                              |                                                                                                    | Resource: Public Sector Cloud Comments                                  |
| Public Sector Cloud Comments | A PSC Economic Development Officer can<br>delete psc comments for permit workflow<br>comments added by self     | Role: PSC Delete Permit Workflow<br>Comments added by self              |
|                              | comments added by sen                                                                                           | Privilege: Delete PSC Comments (Data)                                   |
|                              |                                                                                                    | Resource: Public Sector Cloud Comments                                  |
| Public Sector Cloud Comments | A PSC Economic Development Officer can delete psc comments for planning applications workflow comments added by | Role: PSC Delete Planning and Zoning<br>Workflow Comments added by self |
|                              | self                                                                                                    | Privilege: Delete PSC Comments (Data)                                   |
|                              |                                                                                                    | Resource: Public Sector Cloud Comments                                  |
| Public Sector Cloud Comments | A PSC Economic Development Officer can update psc comments for inspection comments added by self                | Role: PSC Update Inspection Comments added by self                      |
|                              | comments added by sem                                                                                           | Privilege: Update PSC Comments (Data)                                   |
|                              |                                                                                                    | Resource: Public Sector Cloud Comments                                  |
| Public Sector Cloud Comments | A PSC Economic Development Officer can update psc comments for own permits in pending status                    | Role: PSC Add Comments to Permit intake form                            |
|                              | pending status                                                                                                  | Privilege: Update PSC Comments (Data)                                   |
|                              |                                                                                                    | Resource: Public Sector Cloud Comments                                  |
| Public Sector Cloud Comments | A PSC Economic Development Officer can update psc comments for permit workflow comments added by self           | Role: PSC Update Permit Workflow<br>Comments added by self              |
|                              | comments added by sem                                                                                           | Privilege: Update PSC Comments (Data)                                   |
|                              |                                                                                                    | Resource: Public Sector Cloud Comments                                  |
| Public Sector Cloud Comments | A PSC Economic Development Officer can update psc comments for planning applications workflow comments added by | Role: PSC Update Planning and Zoning<br>Workflow Comments added by self |
|                              | self                                                                                                    | Privilege: Update PSC Comments (Data)                                   |
|                              |                                                                                                    | Resource: Public Sector Cloud Comments                                  |
| Public Sector Cloud Comments | A PSC Economic Development Officer can view psc comments for all review summary                                 | Role: PSC Agency Planning and Zoning Inquiry                            |
|                              | comments                                                                                                    | Privilege: View PSC Comments (Data)                                     |
|                              |                                                                                                    | Resource: Public Sector Cloud Comments                                  |
| Public Sector Cloud Comments | A PSC Economic Development Officer can                                                                          | Role: PSC Agency Permits Inquiry                                        |
|                              | view psc comments for inspection comments                                                                       | Privilege: View PSC Comments (Data)                                     |

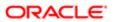

| Business Object              | Policy Description                                                                                                    | Policy Store Implementation                  |
|------------------------------|----------------------------------------------------------------------------------------------------|----------------------------------------------|
|                              |                                                                                                    | Resource: Public Sector Cloud Comments       |
| Public Sector Cloud Comments | A PSC Economic Development Officer can                                                                                                    | Role: PSC Apply Permit                       |
|                              | view psc comments for inspection comments of own permits that are not marked as hide                                                          | Privilege: View PSC Comments (Data)          |
|                              | from public.                                                                                                    | Resource: Public Sector Cloud Comments       |
| Public Sector Cloud Comments | A PSC Economic Development Officer can                                                                                                    | Role: PSC Apply Planning and Zoning          |
|                              | view psc comments for own pre-application review summary comments                                                                             | Privilege: View PSC Comments (Data)          |
|                              |                                                                                                    | Resource: Public Sector Cloud Comments       |
| Public Sector Cloud Comments | A PSC Economic Development Officer can                                                                                                    | Role: PSC Agency Permits Inquiry             |
|                              | view psc comments for permit comments                                                                                                    | Privilege: View PSC Comments (Data)          |
|                              |                                                                                                    | Resource: Public Sector Cloud Comments       |
| Public Sector Cloud Comments | A PSC Economic Development Officer can                                                                                                    | Role: PSC Apply Permit                       |
|                              | view psc comments for permit comments on own permits that are not hidden from public.                                                         | Privilege: View PSC Comments (Data)          |
|                              |                                                                                                    | Resource: Public Sector Cloud Comments       |
| Public Sector Cloud Comments | A PSC Economic Development Officer can view psc comments for permit workflow comments                                                         | Role: PSC Agency Permits Inquiry             |
|                              |                                                                                                    | Privilege: View PSC Comments (Data)          |
|                              |                                                                                                    | Resource: Public Sector Cloud Comments       |
| Public Sector Cloud Comments | A PSC Economic Development Officer can view psc comments for plan review comments                                                             | Role: PSC Agency Permits Inquiry             |
|                              |                                                                                                    | Privilege: View PSC Comments (Data)          |
|                              |                                                                                                    | Resource: Public Sector Cloud Comments       |
| Public Sector Cloud Comments | A PSC Economic Development Officer can view psc comments for plan review comments on own permit applications that are not hidden from public. | Role: PSC Apply Permit                       |
|                              |                                                                                                    | Privilege: View PSC Comments (Data)          |
|                              |                                                                                                    | Resource: Public Sector Cloud Comments       |
| Public Sector Cloud Comments | A PSC Economic Development Officer can view psc comments for planning applications comments                                                   | Role: PSC Agency Planning and Zoning Inquiry |
|                              |                                                                                                    | Privilege: View PSC Comments (Data)          |
|                              |                                                                                                    | Resource: Public Sector Cloud Comments       |
| Public Sector Cloud Comments | A PSC Economic Development Officer can view psc comments for planning applications comments on own planning applications that                 | Role: PSC Apply Planning and Zoning          |
|                              |                                                                                                    |                                              |
|                              |                                                                                                    | Privilege: View PSC Comments (Data)          |

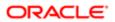

| Business Object                   | Policy Description                                                                        | Policy Store Implementation                               |
|-----------------------------------|-------------------------------------------------------------------------------------------|-----------------------------------------------------------|
| Public Sector Cloud Comments      | A PSC Economic Development Officer can view psc comments for planning applications        | Role: PSC Agency Planning and Zoning Inquiry              |
|                                   | workflow comments                                                                         | Privilege: View PSC Comments (Data)                       |
|                                   |                                                                                           | Resource: Public Sector Cloud Comments                    |
| Public Sector Cloud Comments      | A PSC Economic Development Officer can view psc comments for workflow comments            | Role: PSC Apply Permit                                    |
|                                   | on own permit applications that are not hidden from public.                               | Privilege: View PSC Comments (Data)                       |
|                                   | niaaen irom public.                                                                       | Resource: Public Sector Cloud Comments                    |
| Public Sector Cloud Comments      | A PSC Economic Development Officer can                                                    | Role: PSC Apply Planning and Zoning                       |
|                                   | view psc comments for workflow comments on own planning applications that are not         | Privilege: View PSC Comments (Data)                       |
|                                   | hidden from public.                                                                       | Resource: Public Sector Cloud Comments                    |
| Public Sector Cloud Communication | A PSC Economic Development Officer can                                                    | Role: PSC Ad hoc Alerts Management                        |
|                                   | delete psc communication for ad hoc alerts                                                | Privilege: Delete PSC Communication (Data)                |
|                                   |                                                                                           | Resource: Public Sector Cloud<br>Communication            |
| Public Sector Cloud Communication | A PSC Economic Development Officer can update psc communication for ad hoc alerts         | Role: PSC Ad hoc Alerts Management                        |
|                                   | update psc communication for ad not alerts                                                | Privilege: Update PSC Communication (Data)                |
|                                   |                                                                                           | Resource: Public Sector Cloud<br>Communication            |
| Public Sector Cloud Communication | A PSC Economic Development Officer can update psc communication for permit communications | Role: PSC Permits Communication<br>Management             |
|                                   | communications                                                                            | Privilege: Update PSC Communication (Data)                |
|                                   |                                                                                           | Resource: Public Sector Cloud<br>Communication            |
| Public Sector Cloud Communication | A PSC Economic Development Officer can update psc communication for planning              | Role: PSC Planning and Zoning<br>Communication Management |
|                                   | applications communications                                                               | Privilege: Update PSC Communication (Data)                |
|                                   |                                                                                           | Resource: Public Sector Cloud<br>Communication            |
| Public Sector Cloud Communication | A PSC Economic Development Officer can                                                    | Role: PSC Apply Permit                                    |
|                                   | update psc communication for web form in the status of sent                               | Privilege: Update PSC Communication (Data)                |
|                                   |                                                                                           | Resource: Public Sector Cloud<br>Communication            |

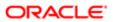

| Business Object                    | Policy Description                                                                                                    | Policy Store Implementation                                    |
|------------------------------------|----------------------------------------------------------------------------------------------------|----------------------------------------------------------------|
| Public Sector Cloud Communication  | A PSC Economic Development Officer can                                                                                              | Role: PSC Apply Planning and Zoning                            |
|                                    | update psc communication for web form in the status of sent                                                                         | Privilege: Update PSC Communication (Data)                     |
|                                    |                                                                                                    | Resource: Public Sector Cloud<br>Communication                 |
| Public Sector Cloud Communication  | A PSC Economic Development Officer can view psc communication for all                                                               | Role: PSC Agency Staff                                         |
|                                    | communication                                                                                                    | Privilege: View PSC Communication (Data)                       |
|                                    |                                                                                                    | Resource: Public Sector Cloud<br>Communication                 |
| Public Sector Cloud Communication  | A PSC Economic Development Officer can view psc communication for communication                                                     | Role: PSC Apply Permit                                         |
|                                    | with visibility is set to application owner                                                                                         | Privilege: View PSC Communication (Data)                       |
|                                    |                                                                                                    | Resource: Public Sector Cloud<br>Communication                 |
| Public Sector Cloud Communication  | A PSC Economic Development Officer can view psc communication for planning                                                          | Role: PSC Anonymous Planning and Zoning<br>Application Inquiry |
|                                    | applications communication with visibility is set to public users                                                                   | Privilege: View PSC Communication (Data)                       |
|                                    |                                                                                                    | Resource: Public Sector Cloud<br>Communication                 |
| Public Sector Cloud Communication  | A PSC Economic Development Officer can view psc communication for planning applications with visibility is set to application owner | Role: PSC Apply Planning and Zoning                            |
|                                    |                                                                                                    | Privilege: View PSC Communication (Data)                       |
|                                    |                                                                                                    | Resource: Public Sector Cloud<br>Communication                 |
| Public Sector Cloud Condition List | A PSC Economic Development Officer can apply conditions for property setup conditions                                               | Role: PSC Property Setup Conditions<br>Management              |
|                                    |                                                                                                    | Privilege: Apply Conditions (Data)                             |
|                                    |                                                                                                    | Resource: Public Sector Cloud Condition List                   |
| Public Sector Cloud Condition List | A PSC Economic Development Officer can                                                                                              | Role: PSC Permit Conditions Management                         |
|                                    | resolve conditions for permit conditions                                                                                            | Privilege: Resolve Conditions (Data)                           |
|                                    |                                                                                                    | Resource: Public Sector Cloud Condition List                   |
| Public Sector Cloud Condition List | A PSC Economic Development Officer can resolve conditions for planning applications conditions                                      | Role: PSC Planning and Zoning Conditions<br>Management         |
|                                    |                                                                                                    | Privilege: Resolve Conditions (Data)                           |
|                                    |                                                                                                    | Resource: Public Sector Cloud Condition List                   |

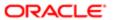

| Business Object                       | Policy Description                                                                                                    | Policy Store Implementation                                 |
|---------------------------------------|----------------------------------------------------------------------------------------------------|-------------------------------------------------------------|
| Public Sector Cloud Condition List    | A PSC Economic Development Officer can resolve conditions for property setup                                                                                   | Role: PSC Property Setup Conditions<br>Management           |
|                                       | conditions                                                                                                    | Privilege: Resolve Conditions (Data)                        |
|                                       |                                                                                                    | Resource: Public Sector Cloud Condition List                |
| Public Sector Cloud Condition List    | A PSC Economic Development Officer can update psc condition list for permit                                                                                    | Role: PSC Permit Conditions Management                      |
|                                       | conditions                                                                                                    | Privilege: Update PSC Condition List (Data)                 |
|                                       |                                                                                                    | Resource: Public Sector Cloud Condition List                |
| Public Sector Cloud Condition List    | A PSC Economic Development Officer can update psc condition list for planning                                                                                  | Role: PSC Planning and Zoning Conditions<br>Management      |
|                                       | applications conditions                                                                                                    | Privilege: Update PSC Condition List (Data)                 |
|                                       |                                                                                                    | Resource: Public Sector Cloud Condition List                |
| Public Sector Cloud Condition List    | A PSC Economic Development Officer can update psc condition list for property setup                                                                            | Role: PSC Property Setup Conditions<br>Management           |
|                                       | conditions                                                                                                    | Privilege: Update PSC Condition List (Data)                 |
|                                       |                                                                                                    | Resource: Public Sector Cloud Condition List                |
| Public Sector Cloud Condition List    | A PSC Economic Development Officer can view psc condition list for permit conditions                                                                           | Role: PSC Agency Permits Inquiry                            |
|                                       |                                                                                                    | Privilege: View PSC Condition List (Data)                   |
|                                       |                                                                                                    | Resource: Public Sector Cloud Condition List                |
| Public Sector Cloud Condition List    | A PSC Economic Development Officer can view psc condition list for planning applications conditions                                                            | Role: PSC Agency Planning and Zoning Inquiry                |
|                                       |                                                                                                    | Privilege: View PSC Condition List (Data)                   |
|                                       |                                                                                                    | Resource: Public Sector Cloud Condition List                |
| Public Sector Cloud Condition List    | A PSC Economic Development Officer can view psc condition list for planning applications with system status not in pending, void, expired, denied or withdrawn | Role: PSC Anonymous Planning and Zoning Application Inquiry |
|                                       |                                                                                                    | Privilege: View PSC Condition List (Data)                   |
|                                       |                                                                                                    | Resource: Public Sector Cloud Condition List                |
| Public Sector Cloud Condition List    | A PSC Economic Development Officer can                                                                                                    | Role: PSC Property Setup Inquiry                            |
|                                       | view psc condition list for property setup conditions                                                                                                    | Privilege: View PSC Condition List (Data)                   |
|                                       |                                                                                                    | Resource: Public Sector Cloud Condition List                |
| Public Sector Cloud Favorite Comments | A PSC Economic Development Officer can                                                                                                    | Role: PSC Agency Staff                                      |
|                                       | manage favorite comments for own favorite comments                                                                                                    | Privilege: Manage Favorite Comments                         |
|                                       |                                                                                                    |                                                             |

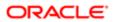

| Business Object                | Policy Description                                                                                                    | Policy Store Implementation                                 |
|--------------------------------|----------------------------------------------------------------------------------------------------|-------------------------------------------------------------|
|                                |                                                                                                    | Resource: Public Sector Cloud Favorite<br>Comments          |
| Public Sector Cloud Hearings   | A PSC Economic Development Officer can view hearings for all hearings                                                                         | Role: PSC Agency Planning and Zoning Inquiry                |
|                                |                                                                                                    | Privilege: View Hearings (Data)                             |
|                                |                                                                                                    | Resource: Public Sector Cloud Hearings                      |
| Public Sector Cloud Hearings   | A PSC Economic Development Officer can view hearings for hearings with status not set as tentative                                            | Role: PSC Anonymous Planning and Zoning Application Inquiry |
|                                | de toritaive                                                                                                    | Privilege: View Hearings (Data)                             |
|                                |                                                                                                    | Resource: Public Sector Cloud Hearings                      |
| Public Sector Cloud Inspection | A PSC Economic Development Officer can add comments to inspections for all                                                                    | Role: PSC Add Comments to Inspections                       |
|                                | inspections in statuses other than completed or canceled.                                                                                     | Privilege: Add Comments to Inspections (Data)               |
|                                |                                                                                                    | Resource: Public Sector Cloud Inspection                    |
| Public Sector Cloud Inspection | A PSC Economic Development Officer can add inspection attachments for all inspections in statuses other than completed or canceled.           | Role: PSC Add Inspection Attachments                        |
|                                |                                                                                                    | Privilege: Add Inspection Attachments (Data)                |
|                                |                                                                                                    | Resource: Public Sector Cloud Inspection                    |
| Public Sector Cloud Inspection | A PSC Economic Development Officer can cancel inspection request for all inspections in statuses other than completed or canceled.            | Role: PSC Cancel Inspection Request                         |
|                                |                                                                                                    | Privilege: Cancel Inspection Request (Data)                 |
|                                | G. 64.166.64                                                                                                    | Resource: Public Sector Cloud Inspection                    |
| Public Sector Cloud Inspection | A PSC Economic Development Officer can update psc inspection for all inspections raised by self in statuses other than completed or canceled. | Role: PSC Apply Permit                                      |
|                                |                                                                                                    | Privilege: Update PSC Inspection (Data)                     |
|                                |                                                                                                    | Resource: Public Sector Cloud Inspection                    |
| Public Sector Cloud Inspection | A PSC Economic Development Officer can view psc inspection for all inspection                                                                 | Role: PSC Agency Permits Inquiry                            |
|                                | view pee inspection for an inspection                                                                                                    | Privilege: View PSC Inspection (Data)                       |
|                                |                                                                                                    | Resource: Public Sector Cloud Inspection                    |
| Public Sector Cloud Inspection | A PSC Economic Development Officer can view psc inspection for own permits                                                                    | Role: PSC Apply Permit                                      |
|                                | view pac inappection for own permits                                                                                                    | Privilege: View PSC Inspection (Data)                       |
|                                |                                                                                                    | Resource: Public Sector Cloud Inspection                    |

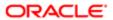

| alion                                    |                                                                                                    |                                                            |
|------------------------------------------|----------------------------------------------------------------------------------------------------|------------------------------------------------------------|
| Business Object                          | Policy Description                                                                                                    | Policy Store Implementation                                |
| Public Sector Cloud Inspection Checklist | A PSC Economic Development Officer can view psc inspection checklist for all inspection checklist                           | Role: PSC Agency Permits Inquiry                           |
|                                          |                                                                                                    | Privilege: View PSC Inspection Checklist (Data)            |
|                                          |                                                                                                    | Resource: Public Sector Cloud Inspection<br>Checklist      |
| Public Sector Cloud Inspection Checklist | A PSC Economic Development Officer can view psc inspection checklist for own permits                                        | Role: PSC Apply Permit                                     |
|                                          | view pac inspection checklist for own permits                                                                               | Privilege: View PSC Inspection Checklist (Data)            |
|                                          |                                                                                                    | Resource: Public Sector Cloud Inspection<br>Checklist      |
| Public Sector Cloud Inspection Checklist | A Psc Economic Development Officer can view public sector cloud inspection checklist                                        | Role: PSC Economic Development Officer                     |
|                                          | for all inspection checklist                                                                                                | Privilege: View PSC Inspection Checklist (Data)            |
|                                          |                                                                                                    | Resource: Public Sector Cloud Inspection<br>Checklist      |
| Public Sector Cloud Inspection Checklist | A PSC Economic Development Officer can view psc inspection checklist item for own permits                                   | Role: PSC Apply Permit                                     |
| Item                                     |                                                                                                    | Privilege: View PSC Inspection Checklist Item (Data)       |
|                                          |                                                                                                    | Resource: Public Sector Cloud Inspection<br>Checklist Item |
| Public Sector Cloud Inspection Checklist | A Psc Economic Development Officer can view public sector cloud inspection checklist item for all inspection checklist item | Role: PSC Economic Development Officer                     |
| ltem                                     |                                                                                                    | Privilege: View PSC Inspection Checklist Item (Data)       |
|                                          |                                                                                                    | Resource: Public Sector Cloud Inspection<br>Checklist Item |
| Public Sector Cloud Invoices             | A PSC Economic Development Officer can view psc payment history for all payment history                                     | Role: PSC Agency Staff                                     |
|                                          |                                                                                                    | Privilege: View PSC Payment History (Data)                 |
|                                          |                                                                                                    | Resource: Public Sector Cloud Invoices                     |
| Public Sector Cloud Parcel               | A PSC Economic Development Officer can add property attachments for permits that                                            | Role: PSC Add Property Attachments                         |
|                                          | are not closed                                                                                                    | Privilege: Add Property Attachments (Data)                 |
|                                          |                                                                                                    | Resource: Public Sector Cloud Parcel                       |
| Public Sector Cloud Parcel               | A PSC Economic Development Officer can delete psc parcel for own permits in pending status                                  | Role: PSC Apply Permit                                     |
|                                          |                                                                                                    | Privilege: Delete PSC Parcel (Data)                        |
|                                          |                                                                                                    | Resource: Public Sector Cloud Parcel                       |
|                                          |                                                                                                    |                                                            |

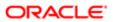

| Business Object                    | Policy Description                                                                                                    | Policy Store Implementation                                 |
|------------------------------------|----------------------------------------------------------------------------------------------------|-------------------------------------------------------------|
| Public Sector Cloud Parcel         | A PSC Economic Development Officer can delete psc parcel for own planning                                                                                           | Role: PSC Apply Planning and Zoning                         |
|                                    | applications in pending status                                                                                                    | Privilege: Delete PSC Parcel (Data)                         |
|                                    |                                                                                                    | Resource: Public Sector Cloud Parcel                        |
| Public Sector Cloud Parcel         | A PSC Economic Development Officer can update psc parcel for own permits in pending                                                                                 | Role: PSC Apply Permit                                      |
|                                    | status                                                                                                    | Privilege: Update PSC Parcel (Data)                         |
|                                    |                                                                                                    | Resource: Public Sector Cloud Parcel                        |
| Public Sector Cloud Parcel         | A PSC Economic Development Officer                                                                                                    | Role: PSC Apply Planning and Zoning                         |
|                                    | can update psc parcel for own planning applications in pending status                                                                                               | Privilege: Update PSC Parcel (Data)                         |
|                                    |                                                                                                    | Resource: Public Sector Cloud Parcel                        |
| Public Sector Cloud Parcel         | A PSC Economic Development Officer can                                                                                                    | Role: PSC Agency Permits Inquiry                            |
|                                    | view psc parcel for all parcel                                                                                                    | Privilege: View PSC Parcel (Data)                           |
|                                    |                                                                                                    | Resource: Public Sector Cloud Parcel                        |
| Public Sector Cloud Parcel         | A PSC Economic Development Officer can view psc parcel for all parcel                                                                                               | Role: PSC Agency Planning and Zoning Inquiry                |
|                                    |                                                                                                    | Privilege: View PSC Parcel (Data)                           |
|                                    |                                                                                                    | Resource: Public Sector Cloud Parcel                        |
| Public Sector Cloud Parcel         | A PSC Economic Development Officer can<br>view psc parcel for all parcel of planning<br>applications not in pending, void, withdrawn,<br>expired or denied statuses | Role: PSC Anonymous Planning and Zoning Application Inquiry |
|                                    |                                                                                                    | Privilege: View PSC Parcel (Data)                           |
|                                    |                                                                                                    | Resource: Public Sector Cloud Parcel                        |
| Public Sector Cloud Parcel Address | A PSC Economic Development Officer can delete psc parcel address for own permits in pending status                                                                  | Role: PSC Apply Permit                                      |
|                                    |                                                                                                    | Privilege: Delete PSC Parcel Address (Data)                 |
|                                    |                                                                                                    | Resource: Public Sector Cloud Parcel<br>Address             |
| Public Sector Cloud Parcel Address | A PSC Economic Development Officer can                                                                                                    | Role: PSC Apply Planning and Zoning                         |
|                                    | delete psc parcel address for own planning applications in pending status                                                                                           | Privilege: Delete PSC Parcel Address (Data)                 |
|                                    |                                                                                                    | Resource: Public Sector Cloud Parcel<br>Address             |
| Public Sector Cloud Parcel Address | A PSC Economic Development Officer can                                                                                                    | Role: PSC Apply Permit                                      |
|                                    | update psc parcel address for own permits in pending status                                                                                                    | Privilege: Update PSC Parcel Address (Data)                 |

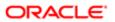

| Business Object                    | Policy Description                                                                                                    | Policy Store Implementation                                 |
|------------------------------------|----------------------------------------------------------------------------------------------------|-------------------------------------------------------------|
|                                    |                                                                                                    | Resource: Public Sector Cloud Parcel<br>Address             |
| Public Sector Cloud Parcel Address | A PSC Economic Development Officer can                                                                                                    | Role: PSC Apply Planning and Zoning                         |
|                                    | update psc parcel address for own planning applications in pending status                                                                                                  | Privilege: Update PSC Parcel Address (Data)                 |
|                                    |                                                                                                    | Resource: Public Sector Cloud Parcel<br>Address             |
| Public Sector Cloud Parcel Address | A PSC Economic Development Officer                                                                                                    | Role: PSC Agency Permits Inquiry                            |
|                                    | can view psc parcel address for all parcel address                                                                                                    | Privilege: View PSC Parcel Address (Data)                   |
|                                    |                                                                                                    | Resource: Public Sector Cloud Parcel<br>Address             |
| Public Sector Cloud Parcel Address | A PSC Economic Development Officer can view psc parcel address for all parcel                                                                                              | Role: PSC Agency Planning and Zoning Inquiry                |
|                                    | address                                                                                                    | Privilege: View PSC Parcel Address (Data)                   |
|                                    |                                                                                                    | Resource: Public Sector Cloud Parcel<br>Address             |
| Public Sector Cloud Parcel Address | A PSC Economic Development Officer can view psc parcel address for all parcel address                                                                                      | Role: PSC Permit Property Inquiry                           |
|                                    |                                                                                                    | Privilege: View PSC Parcel Address (Data)                   |
|                                    |                                                                                                    | Resource: Public Sector Cloud Parcel<br>Address             |
| Public Sector Cloud Parcel Address | A PSC Economic Development Officer can view psc parcel address for all parcel address of planning applications not in pending, void, withdrawn, expired or denied statuses | Role: PSC Anonymous Planning and Zoning Application Inquiry |
|                                    |                                                                                                    | Privilege: View PSC Parcel Address (Data)                   |
|                                    |                                                                                                    | Resource: Public Sector Cloud Parcel<br>Address             |
| Public Sector Cloud Parcel Owner   | A PSC Economic Development Officer can delete psc parcel owner for own permits in pending status                                                                           | Role: PSC Apply Permit                                      |
|                                    |                                                                                                    | Privilege: Delete PSC Parcel Owner (Data)                   |
|                                    |                                                                                                    | Resource: Public Sector Cloud Parcel Owne                   |
| Public Sector Cloud Parcel Owner   | A PSC Economic Development Officer can                                                                                                    | Role: PSC Apply Planning and Zoning                         |
|                                    | delete psc parcel owner for own planning applications in pending status                                                                                                    | Privilege: Delete PSC Parcel Owner (Data)                   |
|                                    |                                                                                                    | Resource: Public Sector Cloud Parcel Owne                   |
| Public Sector Cloud Parcel Owner   | A PSC Economic Development Officer can update psc parcel owner for own permits in pending status                                                                           | Role: PSC Apply Permit                                      |
|                                    |                                                                                                    |                                                             |

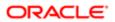

| Business Object                  | Policy Description                                                                                                    | Policy Store Implementation Resource: Public Sector Cloud Parcel Owner |
|----------------------------------|----------------------------------------------------------------------------------------------------|------------------------------------------------------------------------|
| Public Sector Cloud Parcel Owner | A PSC Economic Development Officer can                                                                                                    | Role: PSC Apply Planning and Zoning                                    |
|                                  | update psc parcel owner for own planning applications in pending status                                                                                                | Privilege: Update PSC Parcel Owner (Data)                              |
|                                  |                                                                                                    | Resource: Public Sector Cloud Parcel Owner                             |
| Public Sector Cloud Parcel Owner | A PSC Economic Development Officer can                                                                                                    | Role: PSC Agency Permits Inquiry                                       |
|                                  | view psc parcel owner for all parcel owner                                                                                                    | Privilege: View PSC Parcel Owner (Data)                                |
|                                  |                                                                                                    | Resource: Public Sector Cloud Parcel Owner                             |
| Public Sector Cloud Parcel Owner | A PSC Economic Development Officer can view psc parcel owner for all parcel owner                                                                                      | Role: PSC Agency Planning and Zoning Inquiry                           |
|                                  |                                                                                                    | Privilege: View PSC Parcel Owner (Data)                                |
|                                  |                                                                                                    | Resource: Public Sector Cloud Parcel Owner                             |
| Public Sector Cloud Parcel Owner | A PSC Economic Development Officer can view psc parcel owner for all parcel owner of planning applications not in pending, void, withdrawn, expired or denied statuses | Role: PSC Anonymous Planning and Zoning Application Inquiry            |
|                                  |                                                                                                    | Privilege: View PSC Parcel Owner (Data)                                |
|                                  |                                                                                                    | Resource: Public Sector Cloud Parcel Owner                             |
| Public Sector Cloud Payment Cart | A PSC Economic Development Officer can delete psc payment cart for own permit payment cart                                                                             | Role: PSC Apply Permit                                                 |
|                                  |                                                                                                    | Privilege: Delete PSC Payment Cart (Data)                              |
|                                  |                                                                                                    | Resource: Public Sector Cloud Payment Cart                             |
| Public Sector Cloud Payment Cart | A PSC Economic Development Officer can delete psc payment cart for own planning applications payment cart                                                              | Role: PSC Apply Planning and Zoning                                    |
|                                  |                                                                                                    | Privilege: Delete PSC Payment Cart (Data)                              |
|                                  |                                                                                                    | Resource: Public Sector Cloud Payment Cart                             |
| Public Sector Cloud Payment Cart | A PSC Economic Development Officer can update psc payment cart for own permit payment cart                                                                             | Role: PSC Apply Permit                                                 |
|                                  |                                                                                                    | Privilege: Update PSC Payment Cart (Data)                              |
|                                  |                                                                                                    | Resource: Public Sector Cloud Payment Cart                             |
| Public Sector Cloud Payment Cart | A PSC Economic Development Officer can update psc payment cart for own planning applications payment cart                                                              | Role: PSC Apply Planning and Zoning                                    |
|                                  |                                                                                                    | Privilege: Update PSC Payment Cart (Data)                              |
|                                  |                                                                                                    | Resource: Public Sector Cloud Payment Cart                             |
| Public Sector Cloud Payment Cart | A PSC Economic Development Officer can                                                                                                    | Role: PSC Agency Permits Inquiry                                       |
|                                  | view psc payment cart for all payment cart                                                                                                    | Privilege: View PSC Payment Cart (Data)                                |

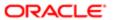

| Business Object                     | Policy Description                                                                                              | Policy Store Implementation Resource: Public Sector Cloud Payment Cart |
|-------------------------------------|----------------------------------------------------------------------------------------------------|------------------------------------------------------------------------|
| Public Sector Cloud Payment Cart    | A PSC Economic Development Officer can view psc payment cart for all payment cart                               | Role: PSC Agency Planning and Zoning Inquiry                           |
|                                     |                                                                                                    | Privilege: View PSC Payment Cart (Data)                                |
|                                     |                                                                                                    | Resource: Public Sector Cloud Payment Cart                             |
| Public Sector Cloud Payment History | A PSC Economic Development Officer can delete psc payment history for own permit                                | Role: PSC Apply Permit                                                 |
|                                     | payment history                                                                                                 | Privilege: Delete PSC Payment History (Data)                           |
|                                     |                                                                                                    | Resource: Public Sector Cloud Payment<br>History                       |
| Public Sector Cloud Payment History | A PSC Economic Development Officer can                                                                          | Role: PSC Apply Planning and Zoning                                    |
|                                     | delete psc payment history for own planning applications payment history                                        | Privilege: Delete PSC Payment History (Data)                           |
|                                     |                                                                                                    | Resource: Public Sector Cloud Payment<br>History                       |
| Public Sector Cloud Payment History | A PSC Economic Development Officer can update psc payment history for own permit payment history                | Role: PSC Apply Permit                                                 |
|                                     |                                                                                                    | Privilege: Update PSC Payment History (Data)                           |
|                                     |                                                                                                    | Resource: Public Sector Cloud Payment<br>History                       |
| Public Sector Cloud Payment History | A PSC Economic Development Officer can update psc payment history for own planning applications payment history | Role: PSC Apply Planning and Zoning                                    |
|                                     |                                                                                                    | Privilege: Update PSC Payment History (Data)                           |
|                                     |                                                                                                    | Resource: Public Sector Cloud Payment<br>History                       |
| Public Sector Cloud Payment History | A PSC Economic Development Officer can view psc payment history for all payment history                         | Role: PSC Agency Permits Inquiry                                       |
|                                     |                                                                                                    | Privilege: View PSC Payment History (Data)                             |
|                                     |                                                                                                    | Resource: Public Sector Cloud Payment<br>History                       |
| Public Sector Cloud Payment History | A PSC Economic Development Officer can view psc payment history for all payment                                 | Role: PSC Agency Planning and Zoning Inquiry                           |
|                                     | history                                                                                                    | Privilege: View PSC Payment History (Data)                             |
|                                     |                                                                                                    | Resource: Public Sector Cloud Payment<br>History                       |
| Public Sector Cloud Plan Review     | A PSC Economic Development Officer can                                                                          | Role: PSC Agency Permits Inquiry                                       |
|                                     | view psc plan review for all plan review                                                                        | Privilege: View PSC Plan Review (Data)                                 |

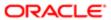

| Business Object                                    | Policy Description                                                                                                | Policy Store Implementation                                  |
|----------------------------------------------------|----------------------------------------------------------------------------------------------------|--------------------------------------------------------------|
|                                                    |                                                                                                    | Resource: Public Sector Cloud Plan Review                    |
| Public Sector Cloud Plan Review                    | A PSC Economic Development Officer can                                                                            | Role: PSC Apply Permit                                       |
|                                                    | view psc plan review for own permits                                                                              | Privilege: View PSC Plan Review (Data)                       |
|                                                    |                                                                                                    | Resource: Public Sector Cloud Plan Review                    |
| Public Sector Cloud Plan Review Documents          | A PSC Economic Development Officer can view plan review documents for all plan                                    | Role: PSC Agency Permits Inquiry                             |
|                                                    | review                                                                                                    | Privilege: View Plan Review Documents (Data)                 |
|                                                    |                                                                                                    | Resource: Public Sector Cloud Plan Review Documents          |
| Public Sector Cloud Plan Review Documents          | A PSC Economic Development Officer can view plan review documents for own permits                                 | Role: PSC Apply Permit                                       |
|                                                    | now plan review decamente los even pormite                                                                        | Privilege: View Plan Review Documents (Data)                 |
|                                                    |                                                                                                    | Resource: Public Sector Cloud Plan Review Documents          |
| Public Sector Cloud Plan Review Reviewer Documents | A PSC Economic Development Officer can<br>view plan review document reviewer for all<br>plan reviewers and status | Role: PSC Agency Permits Inquiry                             |
| 5554.75.75                                         |                                                                                                    | Privilege: View Plan Review Document<br>Reviewer (Data)      |
|                                                    |                                                                                                    | Resource: Public Sector Cloud Plan Review Reviewer Documents |
| Public Sector Cloud Plan Review Reviewer Documents | A PSC Economic Development Officer can view plan review document reviewer for own                                 | Role: PSC Apply Permit                                       |
|                                                    | permits                                                                                                    | Privilege: View Plan Review Document<br>Reviewer (Data)      |
|                                                    |                                                                                                    | Resource: Public Sector Cloud Plan Review Reviewer Documents |
| Public Sector Cloud Plan Reviewers and Status      | A PSC Economic Development Officer can view psc plan review users for all plan reviewers and status               | Role: PSC Agency Permits Inquiry                             |
| oldido                                             |                                                                                                    | Privilege: View PSC Plan Review Users (Data)                 |
|                                                    |                                                                                                    | Resource: Public Sector Cloud Plan<br>Reviewers and Status   |
| Public Sector Cloud Plan Reviewers and Status      | A PSC Economic Development Officer can view psc plan review users for own permits                                 | Role: PSC Apply Permit                                       |
|                                                    |                                                                                                    | Privilege: View PSC Plan Review Users (Data)                 |
|                                                    |                                                                                                    | Resource: Public Sector Cloud Plan<br>Reviewers and Status   |
| Public Sector Cloud Property Setup                 | A PSC Economic Development Officer can view psc property setup for all property setup                             | Role: PSC Property Setup Inquiry                             |

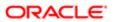

| Business Object                 | Policy Description                                                                                                    | Policy Store Implementation                                                  |
|---------------------------------|----------------------------------------------------------------------------------------------------|------------------------------------------------------------------------------|
|                                 |                                                                                                    | Privilege: View PSC Property Setup (Data)                                    |
|                                 |                                                                                                    | Resource: Public Sector Cloud Property<br>Setup                              |
| Public Sector Cloud Public User | A PSC Economic Development Officer can manage psc public user for all public user                                                             | Role: PSC Public User Account Management                                     |
|                                 | manage pee public deer for all public deer                                                                                                    | Privilege: Manage PSC Public User (Data)                                     |
|                                 |                                                                                                    | Resource: Public Sector Cloud Public User                                    |
| Public Sector Cloud Record      | A PSC Economic Development Officer can add comments to permit intake form for own permits in pending status                                   | Role: PSC Add Comments to Permit intake form                                 |
|                                 | pormice in portaining stated                                                                                                    | Privilege: Add Comments to Permit Intake form (Data)                         |
|                                 |                                                                                                    | Resource: Public Sector Cloud Record                                         |
| Public Sector Cloud Record      | A PSC Economic Development Officer can add comments to permit workflow task for permit workflow task assigned to self                         | Role: PSC Add Comments to Permit<br>Workflow Task assigned to self           |
|                                 | pormit normal tack designed to com                                                                                                    | Privilege: Add Comments to Permit Workflow<br>Task (Data)                    |
|                                 |                                                                                                    | Resource: Public Sector Cloud Record                                         |
| Public Sector Cloud Record      | A PSC Economic Development Officer can<br>add comments to permit workflow task for<br>planning applications workflow task assigned<br>to self | Role: PSC Add Comments to Planning and Zoning Workflow Task assigned to self |
|                                 |                                                                                                    | Privilege: Add Comments to Permit Workflow<br>Task (Data)                    |
|                                 |                                                                                                    | Resource: Public Sector Cloud Record                                         |
| Public Sector Cloud Record      | A PSC Economic Development Officer can add comments to permits for permits that are                                                           | Role: PSC Add Comments to Permits                                            |
|                                 | not closed                                                                                                    | Privilege: Add Comments to Permits (Data)                                    |
|                                 |                                                                                                    | Resource: Public Sector Cloud Record                                         |
| Public Sector Cloud Record      | A PSC Economic Development Officer can add comments to permits for planning applications that are not closed                                  | Role: PSC Add Comments to Planning and Zoning                                |
|                                 |                                                                                                    | Privilege: Add Comments to Permits (Data)                                    |
|                                 |                                                                                                    | Resource: Public Sector Cloud Record                                         |
| Public Sector Cloud Record      | A PSC Economic Development Officer can add comments to planning and zoning for no access                                                      | Role: PSC Add Comments to Planning and Zoning                                |
|                                 |                                                                                                    | Privilege: Add Comments to Planning and Zoning (Data)                        |
|                                 |                                                                                                    | Resource: Public Sector Cloud Record                                         |

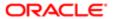

| Business Object            | Policy Description                                                                                                    | Policy Store Implementation                                                     |
|----------------------------|----------------------------------------------------------------------------------------------------|---------------------------------------------------------------------------------|
| Public Sector Cloud Record | A PSC Economic Development Officer can<br>add comments to planning and zoning<br>workflow task for no access             | Role: PSC Add Comments to Planning and<br>Zoning Workflow Task assigned to self |
|                            | WORKIOW LASK TOF THE ACCESS                                                                                              | Privilege: Add Comments to Planning and Zoning Workflow Task (Data)             |
|                            |                                                                                                    | Resource: Public Sector Cloud Record                                            |
| Public Sector Cloud Record | A PSC Economic Development Officer can                                                                                   | Role: PSC Apply Permit                                                          |
|                            | add contact to permit for own permits in pending status                                                                  | Privilege: Add Contact to Permit (Data)                                         |
|                            |                                                                                                    | Resource: Public Sector Cloud Record                                            |
| Public Sector Cloud Record | A PSC Economic Development Officer can add contact to permit for own planning                                            | Role: PSC Apply Planning and Zoning                                             |
|                            | applications in pending status                                                                                           | Privilege: Add Contact to Permit (Data)                                         |
|                            |                                                                                                    | Resource: Public Sector Cloud Record                                            |
| Public Sector Cloud Record | A PSC Economic Development Officer can add contact to planning and zoning for no                                         | Role: PSC Apply Planning and Zoning                                             |
|                            | access                                                                                                    | Privilege: Add Contact to Planning and Zoning (Data)                            |
|                            |                                                                                                    | Resource: Public Sector Cloud Record                                            |
| Public Sector Cloud Record | A PSC Economic Development Officer can add new property information in permit intake form for own records                | Role: PSC Apply Permit                                                          |
|                            |                                                                                                    | Privilege: Add New Property Information in<br>Permit Intake form (Data)         |
|                            |                                                                                                    | Resource: Public Sector Cloud Record                                            |
| Public Sector Cloud Record | A PSC Economic Development Officer can add new property information in planning                                          | Role: PSC Apply Planning and Zoning                                             |
|                            | intake form for own records                                                                                              | Privilege: Add New Property Information in Planning Intake form (Data)          |
|                            |                                                                                                    | Resource: Public Sector Cloud Record                                            |
| Public Sector Cloud Record | A PSC Economic Development Officer can add parcel to permits for own planning applications with system status in pending | Role: PSC Apply Planning and Zoning                                             |
|                            |                                                                                                    | Privilege: Add Parcel to Permits (Data)                                         |
|                            |                                                                                                    | Resource: Public Sector Cloud Record                                            |
| Public Sector Cloud Record | A PSC Economic Development Officer can add parcel to permits for permits where                                           | Role: PSC Apply Permit                                                          |
|                            | and parcer to permits for permits where applicant is self and status is pending                                          | Privilege: Add Parcel to Permits (Data)                                         |
|                            |                                                                                                    | Resource: Public Sector Cloud Record                                            |
| Public Sector Cloud Record | A PSC Economic Development Officer can add parcel to planning and zoning for no access                                   | Role: PSC Apply Planning and Zoning                                             |

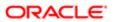

| Business Object            | Policy Description                                                                                     | Policy Store Implementation Privilege: Add Parcel to Planning and Zoning (Data) |
|----------------------------|----------------------------------------------------------------------------------------------------|---------------------------------------------------------------------------------|
|                            |                                                                                                    | Resource: Public Sector Cloud Record                                            |
| Public Sector Cloud Record | A PSC Economic Development Officer can add permit attachments for own permits that                     | Role: PSC Apply Permit                                                          |
|                            | are not closed                                                                                         | Privilege: Add Permit Attachments (Data)                                        |
|                            |                                                                                                    | Resource: Public Sector Cloud Record                                            |
| Public Sector Cloud Record | A PSC Economic Development Officer can add permit attachments for own planning                         | Role: PSC Apply Planning and Zoning                                             |
|                            | applications that are not closed                                                                       | Privilege: Add Permit Attachments (Data)                                        |
|                            |                                                                                                    | Resource: Public Sector Cloud Record                                            |
| Public Sector Cloud Record | A PSC Economic Development Officer can                                                                 | Role: PSC Add Permit Attachments                                                |
|                            | add permit attachments for permits that are not closed and current user is internal                    | Privilege: Add Permit Attachments (Data)                                        |
|                            |                                                                                                    | Resource: Public Sector Cloud Record                                            |
| Public Sector Cloud Record | A PSC Economic Development Officer can add permit attachments for planning                             | Role: PSC Add Planning and Zoning<br>Attachments                                |
|                            | applications that are not closed and current user is internal                                          | Privilege: Add Permit Attachments (Data)                                        |
|                            |                                                                                                    | Resource: Public Sector Cloud Record                                            |
| Public Sector Cloud Record | A PSC Economic Development Officer can add permit workflow attachments for permits that are not closed | Role: PSC Add Permit Workflow Attachments                                       |
|                            |                                                                                                    | Privilege: Add Permit Workflow Attachments (Data)                               |
|                            |                                                                                                    | Resource: Public Sector Cloud Record                                            |
| Public Sector Cloud Record | A PSC Economic Development Officer can add permit workflow attachments for                             | Role: PSC Add Planning and Zoning<br>Workflow Attachments                       |
|                            | planning applications that are not closed                                                              | Privilege: Add Permit Workflow Attachments (Data)                               |
|                            |                                                                                                    | Resource: Public Sector Cloud Record                                            |
| Public Sector Cloud Record | A PSC Economic Development Officer can add planning and zoning attachments for no access               | Role: PSC Add Planning and Zoning<br>Attachments                                |
|                            |                                                                                                    | Privilege: Add Planning and Zoning<br>Attachments (Data)                        |
|                            |                                                                                                    | Resource: Public Sector Cloud Record                                            |
| Public Sector Cloud Record | A PSC Economic Development Officer can                                                                 | Role: PSC Apply Planning and Zoning                                             |
|                            | add planning and zoning attachments for no access                                                      | Privilege: Add Planning and Zoning<br>Attachments (Data)                        |

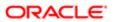

| Business Object            | Policy Description                                                                                               | Policy Store Implementation                                    |
|----------------------------|----------------------------------------------------------------------------------------------------|----------------------------------------------------------------|
|                            |                                                                                                    | Resource: Public Sector Cloud Record                           |
| Public Sector Cloud Record | A PSC Economic Development Officer can add planning and zoning workflow                                          | Role: PSC Add Planning and Zoning<br>Workflow Attachments      |
|                            | attachments for no access                                                                                        | Privilege: Add Planning and Zoning Workflow Attachments (Data) |
|                            |                                                                                                    | Resource: Public Sector Cloud Record                           |
| Public Sector Cloud Record | A PSC Economic Development Officer can add psc payment cart for own permits                                      | Role: PSC Apply Permit                                         |
|                            | add pac payment out for own permits                                                                              | Privilege: Add PSC Payment Cart (Data)                         |
|                            |                                                                                                    | Resource: Public Sector Cloud Record                           |
| Public Sector Cloud Record | A PSC Economic Development Officer can add psc payment cart for own planning                                     | Role: PSC Apply Planning and Zoning                            |
|                            | applications                                                                                                    | Privilege: Add PSC Payment Cart (Data)                         |
|                            |                                                                                                    | Resource: Public Sector Cloud Record                           |
| Public Sector Cloud Record | A PSC Economic Development Officer can                                                                           | Role: PSC Manage Related Transactions                          |
|                            | add public sector related transactions for all related transactions                                              | Privilege: Add Public Sector Related<br>Transactions (Data)    |
|                            |                                                                                                    | Resource: Public Sector Cloud Record                           |
| Public Sector Cloud Record | A PSC Economic Development Officer can add public sector related transactions for records with self as applicant | Role: PSC Apply Permit                                         |
|                            |                                                                                                    | Privilege: Add Public Sector Related<br>Transactions (Data)    |
|                            |                                                                                                    | Resource: Public Sector Cloud Record                           |
| ublic Sector Cloud Record  | A PSC Economic Development Officer can add public sector related transactions for records with self as applicant | Role: PSC Apply Planning and Zoning                            |
|                            |                                                                                                    | Privilege: Add Public Sector Related<br>Transactions (Data)    |
|                            |                                                                                                    | Resource: Public Sector Cloud Record                           |
| Public Sector Cloud Record | A PSC Economic Development Officer                                                                               | Role: PSC Permit Conditions Management                         |
|                            | can apply conditions for permits in specific statuses where apply condition is allowed                           | Privilege: Apply Conditions (Data)                             |
|                            |                                                                                                    | Resource: Public Sector Cloud Record                           |
| Public Sector Cloud Record | A PSC Economic Development Officer can apply conditions for planning applications in                             | Role: PSC Planning and Zoning Conditions<br>Management         |
|                            | specific statuses where apply condition is allowed                                                               | Privilege: Apply Conditions (Data)                             |
|                            |                                                                                                    | Resource: Public Sector Cloud Record                           |

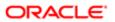

| Business Object            | Policy Description                                                                                             | Policy Store Implementation                                          |
|----------------------------|----------------------------------------------------------------------------------------------------|----------------------------------------------------------------------|
| Public Sector Cloud Record | A PSC Economic Development Officer can                                                                         | Role: PSC Apply Permit                                               |
|                            | cancel permit application for own permits in pending status or payment pending status                          | Privilege: Cancel Permit Application (Data)                          |
|                            | pending status or payment pending status                                                                       |                                                                      |
|                            |                                                                                                    | Resource: Public Sector Cloud Record                                 |
| Public Sector Cloud Record | A PSC Economic Development Officer can                                                                         | Role: PSC Apply Planning and Zoning                                  |
|                            | cancel permit application for own planning applications in pending status or payment                           | Privilege: Cancel Permit Application (Data)                          |
|                            | pending status                                                                                                 | Resource: Public Sector Cloud Record                                 |
|                            |                                                                                                    |                                                                      |
| Public Sector Cloud Record | A PSC Economic Development Officer can cancel planning and zoning application for no                           | Role: PSC Apply Planning and Zoning                                  |
|                            | access                                                                                                    | Privilege: Cancel Planning and Zoning<br>Application (Data)          |
|                            |                                                                                                    | Resource: Public Sector Cloud Record                                 |
| Public Sector Cloud Record | A PSC Economic Development Officer can                                                                         | Role: PSC Apply Permit                                               |
|                            | edit property information in permit intake form for own records                                                | Privilege: Edit Property Information in Permit<br>Intake form (Data) |
|                            |                                                                                                    | Resource: Public Sector Cloud Record                                 |
| Public Sector Cloud Record | A PSC Economic Development Officer can<br>edit property information in planning intake<br>form for own records | Role: PSC Apply Planning and Zoning                                  |
|                            |                                                                                                    | Privilege: Edit Property Information in Planning Intake form (Data)  |
|                            |                                                                                                    | Resource: Public Sector Cloud Record                                 |
| Public Sector Cloud Record | A PSC Economic Development Officer can print payment receipt for own permits                                   | Role: PSC Apply Permit                                               |
|                            |                                                                                                    | Privilege: Print Payment Receipt (Data)                              |
|                            |                                                                                                    | Resource: Public Sector Cloud Record                                 |
| Public Sector Cloud Record | A PSC Economic Development Officer can                                                                         | Role: PSC Apply Planning and Zoning                                  |
|                            | print payment receipt for own planning applications                                                            | Privilege: Print Payment Receipt (Data)                              |
|                            |                                                                                                    | Resource: Public Sector Cloud Record                                 |
| Public Sector Cloud Record | A PSC Economic Development Officer can                                                                         | Role: PSC Apply Permit                                               |
|                            | print permit for own permits                                                                                   | Privilege: Print Permit (Data)                                       |
|                            |                                                                                                    | Resource: Public Sector Cloud Record                                 |
| Public Sector Cloud Record | A PSC Economic Development Officer can                                                                         | Role: PSC Apply Planning and Zoning                                  |
|                            | print permit for own planning applications                                                                     | Privilege: Print Permit (Data)                                       |
|                            |                                                                                                    | Resource: Public Sector Cloud Record                                 |
|                            |                                                                                                    |                                                                      |

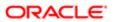

| Business Object            | Policy Description                                                                                                    | Policy Store Implementation                                            |
|----------------------------|----------------------------------------------------------------------------------------------------|------------------------------------------------------------------------|
| Public Sector Cloud Record | A PSC Economic Development Officer can                                                                                                    | Role: PSC Apply Planning and Zoning                                    |
|                            | print planning and zoning for no access                                                                                                    | Privilege: Print Planning and Zoning (Data)                            |
|                            |                                                                                                    | Resource: Public Sector Cloud Record                                   |
| Public Sector Cloud Record | A PSC Economic Development Officer can print planning and zoning payment receipt for                                                                | Role: PSC Apply Planning and Zoning                                    |
|                            | no access                                                                                                    | Privilege: Print Planning and Zoning Payment Receipt (Data)            |
|                            |                                                                                                    | Resource: Public Sector Cloud Record                                   |
| Public Sector Cloud Record | A PSC Economic Development Officer can remove property information in permit intake                                                                 | Role: PSC Apply Permit                                                 |
|                            | form for own records                                                                                                    | Privilege: Remove Property Information in<br>Permit Intake form (Data) |
|                            |                                                                                                    | Resource: Public Sector Cloud Record                                   |
| Public Sector Cloud Record | A PSC Economic Development Officer can remove property information in planning                                                                      | Role: PSC Apply Planning and Zoning                                    |
|                            | intake form for own records                                                                                                    | Privilege: Remove Property Information in Planning Intake form (Data)  |
|                            |                                                                                                    | Resource: Public Sector Cloud Record                                   |
| Public Sector Cloud Record | A PSC Economic Development Officer can reschedule public sector meetings for own pre-application meetings and applicants are allowed to re-schedule | Role: PSC Apply Planning and Zoning                                    |
|                            |                                                                                                    | Privilege: Reschedule Public Sector Meetings (Data)                    |
|                            |                                                                                                    | Resource: Public Sector Cloud Record                                   |
| Public Sector Cloud Record | A PSC Economic Development Officer can run inspection summary report for own permits                                                                | Role: PSC Apply Permit                                                 |
|                            |                                                                                                    | Privilege: Run Inspection Summary Report (Data)                        |
|                            |                                                                                                    | Resource: Public Sector Cloud Record                                   |
| Public Sector Cloud Record | A PSC Economic Development Officer can                                                                                                    | Role: PSC Apply Permit                                                 |
|                            | schedule inspection for own permits that are in inspection statuses                                                                                 | Privilege: Schedule Inspection                                         |
|                            |                                                                                                    | Resource: Public Sector Cloud Record                                   |
| Public Sector Cloud Record | A PSC Economic Development Officer can                                                                                                    | Role: PSC Apply Planning and Zoning                                    |
|                            | schedule public sector meetings for own<br>pre-application meetings and applicants are<br>allowed to schedule                                       | Privilege: Schedule Public Sector Meetings (Data)                      |
|                            |                                                                                                    | Resource: Public Sector Cloud Record                                   |

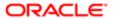

| Business Object            | Policy Description                                                                                                    | Policy Store Implementation                                                         |
|----------------------------|----------------------------------------------------------------------------------------------------|-------------------------------------------------------------------------------------|
|                            |                                                                                                    | Policy Store Implementation                                                         |
| Public Sector Cloud Record | A PSC Economic Development Officer can<br>search and select property information in                                                               | Role: PSC Apply Permit                                                              |
|                            | permit intake form for own records                                                                                                    | Privilege: Search and Select Property Information in Permit Intake form (Data)      |
|                            |                                                                                                    | Resource: Public Sector Cloud Record                                                |
| Public Sector Cloud Record | A PSC Economic Development Officer can search and select property information in                                                                  | Role: PSC Apply Planning and Zoning                                                 |
|                            | planning intake form for own records                                                                                                    | Privilege: Search and Select Property<br>Information in Planning Intake form (Data) |
|                            |                                                                                                    | Resource: Public Sector Cloud Record                                                |
| Public Sector Cloud Record | A PSC Economic Development Officer can update psc record for own permits in                                                                       | Role: PSC Apply Permit                                                              |
|                            | pending status or payment pending status                                                                                                    | Privilege: Update PSC Record (Data)                                                 |
|                            |                                                                                                    | Resource: Public Sector Cloud Record                                                |
| Public Sector Cloud Record | A PSC Economic Development Officer can update psc record for own planning                                                                         | Role: PSC Apply Planning and Zoning                                                 |
|                            | applications in pending status or payment pending status                                                                                          | Privilege: Update PSC Record (Data)                                                 |
|                            | perioning status                                                                                                    | Resource: Public Sector Cloud Record                                                |
| Public Sector Cloud Record | A PSC Economic Development Officer can<br>update required applications for required<br>applications of pre-applications with self as<br>applicant | Role: PSC Apply Planning and Zoning                                                 |
|                            |                                                                                                    | Privilege: Update Required Applications (Data)                                      |
|                            |                                                                                                    | Resource: Public Sector Cloud Record                                                |
| Public Sector Cloud Record | A PSC Economic Development Officer can<br>view hidden from public sections in the<br>permit form for all permits                                  | Role: PSC View Hidden from Public sections in the Permit Applications               |
|                            | permit ionn for all permits                                                                                                    | Privilege: View Hidden from Public sections in the Permit form                      |
|                            |                                                                                                    | Resource: Public Sector Cloud Record                                                |
| Public Sector Cloud Record | A PSC Economic Development Officer can view hidden from public sections in the                                                                    | Role: PSC View Hidden from Public sections in the Permit Applications               |
|                            | permit form for all planning applications                                                                                                    | Privilege: View Hidden from Public sections in the Permit form                      |
|                            |                                                                                                    | Resource: Public Sector Cloud Record                                                |
| Public Sector Cloud Record | A PSC Economic Development Officer can view hidden inspector names for inspector names                                                            | Role: PSC Agency Staff                                                              |
|                            |                                                                                                    | Privilege: View Hidden Inspector Names (Data)                                       |
|                            |                                                                                                    | Resource: Public Sector Cloud Record                                                |

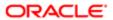

| Business Object            | Policy Description                                                                                       | Policy Store Implementation                                            |
|----------------------------|----------------------------------------------------------------------------------------------------|------------------------------------------------------------------------|
| Public Sector Cloud Record | A PSC Economic Development Officer can                                                                   | Role: PSC Agency Permits Inquiry                                       |
|                            | view permit applicant only for all applicants of all records                                             | Privilege: View Permit Applicant only (Data)                           |
|                            |                                                                                                    | Resource: Public Sector Cloud Record                                   |
| Public Sector Cloud Record | A PSC Economic Development Officer can view permit applicant only for own permits                        | Role: PSC Apply Permit                                                 |
|                            | violi por in applicant only for own por inte                                                             | Privilege: View Permit Applicant only (Data)                           |
|                            |                                                                                                    | Resource: Public Sector Cloud Record                                   |
| Public Sector Cloud Record | A PSC Economic Development Officer can view permit applicant only for own planning                       | Role: PSC Apply Planning and Zoning                                    |
|                            | applications                                                                                             | Privilege: View Permit Applicant only (Data)                           |
|                            |                                                                                                    | Resource: Public Sector Cloud Record                                   |
| Public Sector Cloud Record | A PSC Economic Development Officer can view planning and zoning applicant only for                       | Role: PSC Apply Planning and Zoning                                    |
|                            | no access                                                                                                | Privilege: View Planning and Zoning Applicant only (Data)              |
|                            |                                                                                                    | Resource: Public Sector Cloud Record                                   |
| Public Sector Cloud Record | A PSC Economic Development Officer can view property information in permit intake form for all records   | Role: PSC View Property Information in<br>Permit Intake form           |
|                            | IOITI TOI AII TECOTUS                                                                                    | Privilege: View Property Information in Permit Intake form (Data)      |
|                            |                                                                                                    | Resource: Public Sector Cloud Record                                   |
|                            | A PSC Economic Development Officer can view property information in permit intake                        | Role: PSC Apply Permit                                                 |
|                            | form for own records                                                                                     | Privilege: View Property Information in Permit Intake form (Data)      |
|                            |                                                                                                    | Resource: Public Sector Cloud Record                                   |
| Public Sector Cloud Record | A PSC Economic Development Officer can view property information in planning intake form for all records | Role: PSC View Property Information in Planning Intake form            |
|                            | ionni di recorde                                                                                         | Privilege: View Property Information in<br>Planning Intake form (Data) |
|                            |                                                                                                    | Resource: Public Sector Cloud Record                                   |
| Public Sector Cloud Record | A PSC Economic Development Officer can view property information in planning intake                      | Role: PSC Apply Planning and Zoning                                    |
|                            | form for own records                                                                                     | Privilege: View Property Information in<br>Planning Intake form (Data) |
|                            |                                                                                                    | Resource: Public Sector Cloud Record                                   |
|                            |                                                                                                    |                                                                        |

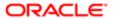

| Business Object            | Policy Description                                                                                                    | Policy Store Implementation                                 |
|----------------------------|----------------------------------------------------------------------------------------------------|-------------------------------------------------------------|
| Public Sector Cloud Record | A PSC Economic Development Officer can                                                                                                    | Role: PSC Agency Permits Inquiry                            |
|                            | view psc record for all permits                                                                                                    | Privilege: View PSC Record (Data)                           |
|                            |                                                                                                    | Resource: Public Sector Cloud Record                        |
| Public Sector Cloud Record | A PSC Economic Development Officer can view psc record for all permits                                                                                 | Role: PSC Agency Staff                                      |
|                            | view pae record for all permits                                                                                                    | Privilege: View PSC Record (Data)                           |
|                            |                                                                                                    | Resource: Public Sector Cloud Record                        |
| Public Sector Cloud Record | A PSC Economic Development Officer can                                                                                                    | Role: PSC Permit Property Inquiry                           |
|                            | view psc record for all permits                                                                                                    | Privilege: View PSC Record (Data)                           |
|                            |                                                                                                    | Resource: Public Sector Cloud Record                        |
| Public Sector Cloud Record | A PSC Economic Development Officer can view psc record for all planning applications                                                                   | Role: PSC Agency Planning and Zoning Inquiry                |
|                            |                                                                                                    | Privilege: View PSC Record (Data)                           |
|                            |                                                                                                    | Resource: Public Sector Cloud Record                        |
| Public Sector Cloud Record | A PSC Economic Development Officer can view psc record for own permits                                                                                 | Role: PSC Apply Permit                                      |
|                            |                                                                                                    | Privilege: View PSC Record (Data)                           |
|                            |                                                                                                    | Resource: Public Sector Cloud Record                        |
| Public Sector Cloud Record | A PSC Economic Development Officer can view psc record for own planning applications                                                                   | Role: PSC Apply Planning and Zoning                         |
|                            |                                                                                                    | Privilege: View PSC Record (Data)                           |
|                            |                                                                                                    | Resource: Public Sector Cloud Record                        |
| Public Sector Cloud Record | A PSC Economic Development Officer can view psc record for planning applications with system status not in pending, void, expired, denied or withdrawn | Role: PSC Anonymous Planning and Zoning Application Inquiry |
|                            |                                                                                                    | Privilege: View PSC Record (Data)                           |
|                            |                                                                                                    | Resource: Public Sector Cloud Record                        |
| Public Sector Cloud Record | A PSC Economic Development Officer can                                                                                                    | Role: PSC Pre-Application Meeting Inquiry                   |
|                            | view public sector meetings for all pre-<br>applications                                                                                               | Privilege: View Public Sector Meetings (Data)               |
|                            |                                                                                                    | Resource: Public Sector Cloud Record                        |
| Public Sector Cloud Record | A PSC Economic Development Officer can                                                                                                    | Role: PSC Apply Planning and Zoning                         |
|                            | view public sector meetings for own pre-<br>applications                                                                                               | Privilege: View Public Sector Meetings (Data)               |
|                            |                                                                                                    | Resource: Public Sector Cloud Record                        |

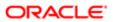

| Business Object            | Policy Description                                                                                | Policy Store Implementation                                    |
|----------------------------|---------------------------------------------------------------------------------------------------|----------------------------------------------------------------|
| Public Sector Cloud Record | A PSC Economic Development Officer can                                                            | Role: PSC View Planner Assignment                              |
|                            | view public sector transaction assignment for<br>all planning applications                        | Privilege: View Public Sector Transaction<br>Assignment (Data) |
|                            |                                                                                                   | Resource: Public Sector Cloud Record                           |
| Public Sector Cloud Record | A PSC Economic Development Officer can view redacted address line 1 for all applicants            | Role: PSC Access Redacted Information                          |
|                            | of all records                                                                                    | Privilege: View Redacted Address Line 1 (Data)                 |
|                            |                                                                                                   | Resource: Public Sector Cloud Record                           |
| Public Sector Cloud Record | A PSC Economic Development Officer can view redacted address line 1 for all applicants            | Role: PSC Agency Permits Inquiry                               |
|                            | of all records                                                                                    | Privilege: View Redacted Address Line 1 (Data)                 |
|                            |                                                                                                   | Resource: Public Sector Cloud Record                           |
| Public Sector Cloud Record | A PSC Economic Development Officer can view redacted address line 1 for own permits               | Role: PSC Apply Permit                                         |
|                            | view redacted address line 1 for own permits                                                      | Privilege: View Redacted Address Line 1 (Data)                 |
|                            |                                                                                                   | Resource: Public Sector Cloud Record                           |
| Public Sector Cloud Record | A PSC Economic Development Officer can view redacted address line 1 for own planning applications | Role: PSC Apply Planning and Zoning                            |
|                            |                                                                                                   | Privilege: View Redacted Address Line 1 (Data)                 |
|                            |                                                                                                   | Resource: Public Sector Cloud Record                           |
| Public Sector Cloud Record | A PSC Economic Development Officer can view redacted address line 2 for all applicants            | Role: PSC Access Redacted Information                          |
|                            | of all records                                                                                    | Privilege: View Redacted Address Line 2 (Data)                 |
|                            |                                                                                                   | Resource: Public Sector Cloud Record                           |
| Public Sector Cloud Record | A PSC Economic Development Officer can view redacted address line 2 for all applicants            | Role: PSC Agency Permits Inquiry                               |
|                            | of all records                                                                                    | Privilege: View Redacted Address Line 2 (Data)                 |
|                            |                                                                                                   | Resource: Public Sector Cloud Record                           |
| Public Sector Cloud Record | A PSC Economic Development Officer can view redacted address line 2 for own permits               | Role: PSC Apply Permit                                         |
|                            | view redacted address line 2 for OWIT perfflits                                                   | Privilege: View Redacted Address Line 2 (Data)                 |
|                            |                                                                                                   | Resource: Public Sector Cloud Record                           |

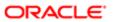

| Business Object            | Policy Description                                                                                    | Policy Store Implementation                    |
|----------------------------|----------------------------------------------------------------------------------------------------|------------------------------------------------|
| Public Sector Cloud Record | A PSC Economic Development Officer can view redacted address line 2 for own                           | Role: PSC Apply Planning and Zoning            |
|                            | planning applications                                                                                 | Privilege: View Redacted Address Line 2 (Data) |
|                            |                                                                                                    | Resource: Public Sector Cloud Record           |
| Public Sector Cloud Record | A PSC Economic Development Officer can view redacted address line 3 for all applicants                | Role: PSC Access Redacted Information          |
|                            | of all records                                                                                        | Privilege: View Redacted Address Line 3 (Data) |
|                            |                                                                                                    | Resource: Public Sector Cloud Record           |
| Public Sector Cloud Record | A PSC Economic Development Officer can view redacted address line 3 for all applicants                | Role: PSC Agency Permits Inquiry               |
|                            | of all records                                                                                        | Privilege: View Redacted Address Line 3 (Data) |
|                            |                                                                                                    | Resource: Public Sector Cloud Record           |
| Public Sector Cloud Record | A PSC Economic Development Officer can view redacted address line 3 for own permits                   | Role: PSC Apply Permit                         |
|                            | view redacted address line 3 for own permits                                                          | Privilege: View Redacted Address Line 3 (Data) |
|                            |                                                                                                    | Resource: Public Sector Cloud Record           |
| Public Sector Cloud Record | A PSC Economic Development Officer can view redacted address line 3 for own planning applications     | Role: PSC Apply Planning and Zoning            |
|                            |                                                                                                    | Privilege: View Redacted Address Line 3 (Data) |
|                            |                                                                                                    | Resource: Public Sector Cloud Record           |
| Public Sector Cloud Record | A PSC Economic Development Officer can view redacted address line 4 for all applicants of all records | Role: PSC Access Redacted Information          |
|                            |                                                                                                    | Privilege: View Redacted Address Line 4 (Data) |
|                            |                                                                                                    | Resource: Public Sector Cloud Record           |
| Public Sector Cloud Record | A PSC Economic Development Officer can view redacted address line 4 for all applicants                | Role: PSC Agency Permits Inquiry               |
|                            | of all records                                                                                        | Privilege: View Redacted Address Line 4 (Data) |
|                            |                                                                                                    | Resource: Public Sector Cloud Record           |
| Public Sector Cloud Record | A PSC Economic Development Officer can view redacted address line 4 for own permits                   | Role: PSC Apply Permit                         |
|                            | view reducted address line 4 for own perfills                                                         | Privilege: View Redacted Address Line 4 (Data) |
|                            |                                                                                                    | Resource: Public Sector Cloud Record           |

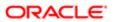

| Business Object            | Policy Description                                                                                       | Policy Store Implementation                       |
|----------------------------|----------------------------------------------------------------------------------------------------|---------------------------------------------------|
| Public Sector Cloud Record | A PSC Economic Development Officer                                                                       | Role: PSC Apply Planning and Zoning               |
|                            | can view redacted address line 4 for own planning applications                                           | Privilege: View Redacted Address Line 4 (Data)    |
|                            |                                                                                                    | Resource: Public Sector Cloud Record              |
| Public Sector Cloud Record | A PSC Economic Development Officer can view redacted applicant city for all applicants                   | Role: PSC Access Redacted Information             |
|                            | of all records                                                                                           | Privilege: View Redacted Applicant City (Data)    |
|                            |                                                                                                    | Resource: Public Sector Cloud Record              |
| Public Sector Cloud Record | A PSC Economic Development Officer can view redacted applicant city for all applicants                   | Role: PSC Agency Permits Inquiry                  |
|                            | of all records                                                                                           | Privilege: View Redacted Applicant City (Data)    |
|                            |                                                                                                    | Resource: Public Sector Cloud Record              |
| Public Sector Cloud Record | A PSC Economic Development Officer can                                                                   | Role: PSC Apply Permit                            |
|                            | view redacted applicant city for own permits                                                             | Privilege: View Redacted Applicant City (Data)    |
|                            |                                                                                                    | Resource: Public Sector Cloud Record              |
| Public Sector Cloud Record | A PSC Economic Development Officer can view redacted applicant city for own planning applications        | Role: PSC Apply Planning and Zoning               |
|                            |                                                                                                    | Privilege: View Redacted Applicant City (Data)    |
|                            |                                                                                                    | Resource: Public Sector Cloud Record              |
| Public Sector Cloud Record | A PSC Economic Development Officer can view redacted applicant country for all applicants of all records | Role: PSC Access Redacted Information             |
|                            |                                                                                                    | Privilege: View Redacted Applicant Country (Data) |
|                            |                                                                                                    | Resource: Public Sector Cloud Record              |
| Public Sector Cloud Record | A PSC Economic Development Officer can view redacted applicant country for all applicants of all records | Role: PSC Agency Permits Inquiry                  |
|                            |                                                                                                    | Privilege: View Redacted Applicant Country (Data) |
|                            |                                                                                                    | Resource: Public Sector Cloud Record              |
| Public Sector Cloud Record | A PSC Economic Development Officer can                                                                   | Role: PSC Apply Permit                            |
|                            | view redacted applicant country for own permits                                                          | Privilege: View Redacted Applicant Country (Data) |
|                            |                                                                                                    | Resource: Public Sector Cloud Record              |
| Public Sector Cloud Record | A PSC Economic Development Officer can view redacted applicant country for own planning applications     | Role: PSC Apply Planning and Zoning               |
|                            |                                                                                                    | Privilege: View Redacted Applicant Country (Data) |

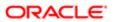

| Business Object                                                      | Policy Description                                                                                                    | Policy Store Implementation                              |
|----------------------------------------------------------------------|----------------------------------------------------------------------------------------------------|----------------------------------------------------------|
| <del></del>                                                          |                                                                                                    |                                                          |
|                                                                      |                                                                                                    | Resource: Public Sector Cloud Record                     |
| Public Sector Cloud Record                                           | A PSC Economic Development Officer can view redacted applicant county for all                                         | Role: PSC Access Redacted Information                    |
|                                                                      | applicants of all records                                                                                             | Privilege: View Redacted Applicant County (Data)         |
|                                                                      |                                                                                                    | Resource: Public Sector Cloud Record                     |
| Public Sector Cloud Record                                           | A PSC Economic Development Officer                                                                                    | Role: PSC Agency Permits Inquiry                         |
|                                                                      | can view redacted applicant county for all applicants of all records                                                  | Privilege: View Redacted Applicant County (Data)         |
|                                                                      |                                                                                                    | Resource: Public Sector Cloud Record                     |
| Public Sector Cloud Record                                           | A PSC Economic Development Officer can view redacted applicant county for own                                         | Role: PSC Apply Permit                                   |
|                                                                      | permits                                                                                                    | Privilege: View Redacted Applicant County (Data)         |
|                                                                      |                                                                                                    | Resource: Public Sector Cloud Record                     |
| Public Sector Cloud Record                                           | A PSC Economic Development Officer can view redacted applicant county for own planning applications                   | Role: PSC Apply Planning and Zoning                      |
|                                                                      |                                                                                                    | Privilege: View Redacted Applicant County (Data)         |
|                                                                      |                                                                                                    | Resource: Public Sector Cloud Record                     |
| Public Sector Cloud Record                                           | A PSC Economic Development Officer can<br>view redacted applicant email address1 for all<br>applicants of all records | Role: PSC Access Redacted Information                    |
|                                                                      |                                                                                                    | Privilege: View Redacted Applicant Email Address1 (Data) |
|                                                                      |                                                                                                    | Resource: Public Sector Cloud Record                     |
| Public Sector Cloud Record                                           | A PSC Economic Development Officer can view redacted applicant email address1 for all applicants of all records       | Role: PSC Agency Permits Inquiry                         |
|                                                                      |                                                                                                    | Privilege: View Redacted Applicant Email Address1 (Data) |
|                                                                      |                                                                                                    | Resource: Public Sector Cloud Record                     |
| Public Sector Cloud Record                                           | A PSC Economic Development Officer can                                                                                | Role: PSC Apply Permit                                   |
|                                                                      | view redacted applicant email address1 for own permits                                                                | Privilege: View Redacted Applicant Email Address1 (Data) |
|                                                                      |                                                                                                    | Resource: Public Sector Cloud Record                     |
| Public Sector Cloud Record                                           | A PSC Economic Development Officer can                                                                                | Role: PSC Apply Planning and Zoning                      |
| view redacted applicant email address1 for own planning applications | Privilege: View Redacted Applicant Email Address1 (Data)                                                              |                                                          |

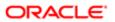

| Business Object            | Policy Description                                                                                          | Policy Store Implementation Resource: Public Sector Cloud Record |
|----------------------------|----------------------------------------------------------------------------------------------------|------------------------------------------------------------------|
| Public Sector Cloud Record | A PSC Economic Development Officer can                                                                      | Role: PSC Access Redacted Information                            |
|                            | view redacted applicant email address2 for all applicants of all records                                    | Privilege: View Redacted Applicant Email<br>Address2 (Data)      |
|                            |                                                                                                    | Resource: Public Sector Cloud Record                             |
| ublic Sector Cloud Record  | A PSC Economic Development Officer can view redacted applicant email address2 for all                       | Role: PSC Agency Permits Inquiry                                 |
|                            | applicants of all records                                                                                   | Privilege: View Redacted Applicant Email<br>Address2 (Data)      |
|                            |                                                                                                    | Resource: Public Sector Cloud Record                             |
| ublic Sector Cloud Record  | A PSC Economic Development Officer can                                                                      | Role: PSC Apply Permit                                           |
|                            | view redacted applicant email address2 for own permits                                                      | Privilege: View Redacted Applicant Email<br>Address2 (Data)      |
|                            |                                                                                                    | Resource: Public Sector Cloud Record                             |
| ublic Sector Cloud Record  | A PSC Economic Development Officer can view redacted applicant email address2 for                           | Role: PSC Apply Planning and Zoning                              |
|                            | own planning applications                                                                                   | Privilege: View Redacted Applicant Email<br>Address2 (Data)      |
|                            |                                                                                                    | Resource: Public Sector Cloud Record                             |
| Public Sector Cloud Record | A PSC Economic Development Officer can view redacted applicant first name for all applicants of all records | Role: PSC Access Redacted Information                            |
|                            |                                                                                                    | Privilege: View Redacted Applicant First<br>Name (Data)          |
|                            |                                                                                                    | Resource: Public Sector Cloud Record                             |
| ublic Sector Cloud Record  | A PSC Economic Development Officer can view redacted applicant first name for all applicants of all records | Role: PSC Agency Permits Inquiry                                 |
|                            |                                                                                                    | Privilege: View Redacted Applicant First<br>Name (Data)          |
|                            |                                                                                                    | Resource: Public Sector Cloud Record                             |
| ublic Sector Cloud Record  | A PSC Economic Development Officer can                                                                      | Role: PSC Apply Permit                                           |
|                            | view redacted applicant first name for own permits                                                          | Privilege: View Redacted Applicant First<br>Name (Data)          |
|                            |                                                                                                    | Resource: Public Sector Cloud Record                             |
| ublic Sector Cloud Record  | A PSC Economic Development Officer can view redacted applicant first name for own planning applications     | Role: PSC Apply Planning and Zoning                              |
|                            |                                                                                                    | Privilege: View Redacted Applicant First<br>Name (Data)          |
|                            |                                                                                                    | Resource: Public Sector Cloud Record                             |

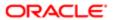

| Business Object            | Policy Description                                                                                                    | Policy Store Implementation                                                                                                    |
|----------------------------|----------------------------------------------------------------------------------------------------|----------------------------------------------------------------------------------------------------|
| Public Sector Cloud Record | A PSC Economic Development Officer can view redacted applicant id for all applicants of all records                    | Role: PSC Access Redacted Information  Privilege: View Redacted Applicant ID (Data)  Resource: Public Sector Cloud Record        |
| Public Sector Cloud Record | A PSC Economic Development Officer can view redacted applicant id for all applicants of all records                    | Role: PSC Agency Permits Inquiry  Privilege: View Redacted Applicant ID (Data)  Resource: Public Sector Cloud Record             |
| Public Sector Cloud Record | A PSC Economic Development Officer can view redacted applicant id for own permits                                      | Role: PSC Apply Permit  Privilege: View Redacted Applicant ID (Data)  Resource: Public Sector Cloud Record                       |
| Public Sector Cloud Record | A PSC Economic Development Officer can view redacted applicant id for own planning applications                        | Role: PSC Apply Planning and Zoning  Privilege: View Redacted Applicant ID (Data)  Resource: Public Sector Cloud Record          |
| Public Sector Cloud Record | A PSC Economic Development Officer can<br>view redacted applicant last name for all<br>applicants of all records       | Role: PSC Access Redacted Information  Privilege: View Redacted Applicant Last Name (Data)  Resource: Public Sector Cloud Record |
| Public Sector Cloud Record | A PSC Economic Development Officer can view redacted applicant last name for all applicants of all records             | Role: PSC Agency Permits Inquiry  Privilege: View Redacted Applicant Last Name (Data)  Resource: Public Sector Cloud Record      |
| Public Sector Cloud Record | A PSC Economic Development Officer can view redacted applicant last name for own permits                               | Role: PSC Apply Permit  Privilege: View Redacted Applicant Last Name (Data)  Resource: Public Sector Cloud Record                |
| Public Sector Cloud Record | A PSC Economic Development Officer can view redacted applicant last name for own planning applications                 | Role: PSC Apply Planning and Zoning Privilege: View Redacted Applicant Last Name (Data)  Resource: Public Sector Cloud Record    |
| Public Sector Cloud Record | A PSC Economic Development Officer can<br>view redacted applicant last updated by for<br>all applicants of all records | Role: PSC Access Redacted Information                                                                                            |

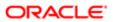

| Business Object            | Policy Description                                                                                                 | Policy Store Implementation                                          |
|----------------------------|----------------------------------------------------------------------------------------------------|----------------------------------------------------------------------|
| Busiliess Object           | Folicy Description                                                                                                 | Policy Store Implementation  Privilege: View Redacted Applicant Last |
|                            |                                                                                                    | Updated by (Data)                                                    |
|                            |                                                                                                    | Resource: Public Sector Cloud Record                                 |
| Public Sector Cloud Record | A PSC Economic Development Officer can                                                                             | Role: PSC Agency Permits Inquiry                                     |
|                            | view redacted applicant last updated by for all applicants of all records                                          | Privilege: View Redacted Applicant Last<br>Updated by (Data)         |
|                            |                                                                                                    | Resource: Public Sector Cloud Record                                 |
| Public Sector Cloud Record | A PSC Economic Development Officer can                                                                             | Role: PSC Apply Permit                                               |
|                            | view redacted applicant last updated by for<br>own permits                                                         | Privilege: View Redacted Applicant Last<br>Updated by (Data)         |
|                            |                                                                                                    | Resource: Public Sector Cloud Record                                 |
| Public Sector Cloud Record | A PSC Economic Development Officer can                                                                             | Role: PSC Apply Planning and Zoning                                  |
|                            | view redacted applicant last updated by for<br>own planning applications                                           | Privilege: View Redacted Applicant Last<br>Updated by (Data)         |
|                            |                                                                                                    | Resource: Public Sector Cloud Record                                 |
| Public Sector Cloud Record | A PSC Economic Development Officer can<br>view redacted applicant middle name for all<br>applicants of all records | Role: PSC Access Redacted Information                                |
|                            |                                                                                                    | Privilege: View Redacted Applicant Middle<br>Name (Data)             |
|                            |                                                                                                    | Resource: Public Sector Cloud Record                                 |
| Public Sector Cloud Record | A PSC Economic Development Officer can<br>view redacted applicant middle name for all<br>applicants of all records | Role: PSC Agency Permits Inquiry                                     |
|                            |                                                                                                    | Privilege: View Redacted Applicant Middle Name (Data)                |
|                            |                                                                                                    | Resource: Public Sector Cloud Record                                 |
| Public Sector Cloud Record | A PSC Economic Development Officer can<br>view redacted applicant middle name for own<br>permits                   | Role: PSC Apply Permit                                               |
|                            |                                                                                                    | Privilege: View Redacted Applicant Middle<br>Name (Data)             |
|                            |                                                                                                    | Resource: Public Sector Cloud Record                                 |
| Public Sector Cloud Record | A PSC Economic Development Officer can<br>view redacted applicant middle name for own<br>planning applications     | Role: PSC Apply Planning and Zoning                                  |
|                            |                                                                                                    | Privilege: View Redacted Applicant Middle<br>Name (Data)             |
|                            |                                                                                                    | Resource: Public Sector Cloud Record                                 |
| Public Sector Cloud Record | A PSC Economic Development Officer can view redacted applicant name for all applicants of all records              | Role: PSC Access Redacted Information                                |

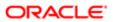

| Dunings Ohiost             | Dallas Daggiaking                                                                                                  | Delia: Otana languaria i                                                   |
|----------------------------|----------------------------------------------------------------------------------------------------|----------------------------------------------------------------------------|
| Business Object            | Policy Description                                                                                                 | Policy Store Implementation Privilege: View Redacted Applicant Name (Data) |
|                            |                                                                                                    | Resource: Public Sector Cloud Record                                       |
| Public Sector Cloud Record | A PSC Economic Development Officer can view redacted applicant name for all                                        | Role: PSC Agency Permits Inquiry                                           |
|                            | applicants of all records                                                                                          | Privilege: View Redacted Applicant Name (Data)                             |
|                            |                                                                                                    | Resource: Public Sector Cloud Record                                       |
| Public Sector Cloud Record | A PSC Economic Development Officer can view redacted applicant name for own                                        | Role: PSC Apply Permit                                                     |
|                            | permits                                                                                                    | Privilege: View Redacted Applicant Name (Data)                             |
|                            |                                                                                                    | Resource: Public Sector Cloud Record                                       |
| Public Sector Cloud Record | A PSC Economic Development Officer can view redacted applicant name for own                                        | Role: PSC Apply Planning and Zoning                                        |
|                            | planning applications                                                                                              | Privilege: View Redacted Applicant Name (Data)                             |
|                            |                                                                                                    | Resource: Public Sector Cloud Record                                       |
| Public Sector Cloud Record | A PSC Economic Development Officer can<br>view redacted applicant name prefix for all<br>applicants of all records | Role: PSC Access Redacted Information                                      |
|                            |                                                                                                    | Privilege: View Redacted Applicant Name<br>Prefix (Data)                   |
|                            |                                                                                                    | Resource: Public Sector Cloud Record                                       |
| Public Sector Cloud Record | A PSC Economic Development Officer can<br>view redacted applicant name prefix for all<br>applicants of all records | Role: PSC Agency Permits Inquiry                                           |
|                            |                                                                                                    | Privilege: View Redacted Applicant Name<br>Prefix (Data)                   |
|                            |                                                                                                    | Resource: Public Sector Cloud Record                                       |
| Public Sector Cloud Record | A PSC Economic Development Officer can view redacted applicant name prefix for own permits                         | Role: PSC Apply Permit                                                     |
|                            |                                                                                                    | Privilege: View Redacted Applicant Name<br>Prefix (Data)                   |
|                            |                                                                                                    | Resource: Public Sector Cloud Record                                       |
| Public Sector Cloud Record | A PSC Economic Development Officer can<br>view redacted applicant name prefix for own<br>planning applications     | Role: PSC Apply Planning and Zoning                                        |
|                            |                                                                                                    | Privilege: View Redacted Applicant Name<br>Prefix (Data)                   |
|                            |                                                                                                    | Resource: Public Sector Cloud Record                                       |
| Public Sector Cloud Record | A PSC Economic Development Officer can<br>view redacted applicant name suffix for all<br>applicants of all records | Role: PSC Access Redacted Information                                      |

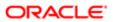

| Business Object            | Policy Description                                                                                                    | Policy Store Implementation Privilege: View Redacted Applicant Name Suffix (Data) |
|----------------------------|----------------------------------------------------------------------------------------------------|-----------------------------------------------------------------------------------|
|                            |                                                                                                    | Resource: Public Sector Cloud Record                                              |
| Public Sector Cloud Record | A PSC Economic Development Officer can view redacted applicant name suffix for all                                        | Role: PSC Agency Permits Inquiry                                                  |
|                            | applicants of all records                                                                                                 | Privilege: View Redacted Applicant Name<br>Suffix (Data)                          |
|                            |                                                                                                    | Resource: Public Sector Cloud Record                                              |
| Public Sector Cloud Record | A PSC Economic Development Officer can view redacted applicant name suffix for own                                        | Role: PSC Apply Permit                                                            |
|                            | permits                                                                                                    | Privilege: View Redacted Applicant Name<br>Suffix (Data)                          |
|                            |                                                                                                    | Resource: Public Sector Cloud Record                                              |
| Public Sector Cloud Record | A PSC Economic Development Officer can view redacted applicant name suffix for own                                        | Role: PSC Apply Planning and Zoning                                               |
|                            | planning applications                                                                                                    | Privilege: View Redacted Applicant Name<br>Suffix (Data)                          |
|                            |                                                                                                    | Resource: Public Sector Cloud Record                                              |
| Public Sector Cloud Record | A PSC Economic Development Officer can<br>view redacted applicant phone area code for<br>all applicants of all records    | Role: PSC Access Redacted Information                                             |
|                            |                                                                                                    | Privilege: View Redacted Applicant Phone<br>Area Code (Data)                      |
|                            |                                                                                                    | Resource: Public Sector Cloud Record                                              |
| Public Sector Cloud Record | A PSC Economic Development Officer can<br>view redacted applicant phone area code for<br>all applicants of all records    | Role: PSC Agency Permits Inquiry                                                  |
|                            |                                                                                                    | Privilege: View Redacted Applicant Phone<br>Area Code (Data)                      |
|                            |                                                                                                    | Resource: Public Sector Cloud Record                                              |
| Public Sector Cloud Record | A PSC Economic Development Officer can<br>view redacted applicant phone area code for<br>own permits                      | Role: PSC Apply Permit                                                            |
|                            |                                                                                                    | Privilege: View Redacted Applicant Phone<br>Area Code (Data)                      |
|                            |                                                                                                    | Resource: Public Sector Cloud Record                                              |
| Public Sector Cloud Record | A PSC Economic Development Officer can<br>view redacted applicant phone area code for<br>own planning applications        | Role: PSC Apply Planning and Zoning                                               |
|                            |                                                                                                    | Privilege: View Redacted Applicant Phone<br>Area Code (Data)                      |
|                            |                                                                                                    | Resource: Public Sector Cloud Record                                              |
| Public Sector Cloud Record | A PSC Economic Development Officer can<br>view redacted applicant phone country code<br>for all applicants of all records | Role: PSC Access Redacted Information                                             |

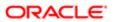

| Business Object            | Policy Description                                                                                                  | Policy Store Implementation                                     |
|----------------------------|----------------------------------------------------------------------------------------------------|-----------------------------------------------------------------|
|                            |                                                                                                    | Privilege: View Redacted Applicant Phone<br>Country Code (Data) |
|                            |                                                                                                    | Resource: Public Sector Cloud Record                            |
| Public Sector Cloud Record | A PSC Economic Development Officer can view redacted applicant phone country code                                   | Role: PSC Agency Permits Inquiry                                |
|                            | for all applicants of all records                                                                                   | Privilege: View Redacted Applicant Phone<br>Country Code (Data) |
|                            |                                                                                                    | Resource: Public Sector Cloud Record                            |
| Public Sector Cloud Record | A PSC Economic Development Officer can view redacted applicant phone country code                                   | Role: PSC Apply Permit                                          |
|                            | for own permits                                                                                                    | Privilege: View Redacted Applicant Phone<br>Country Code (Data) |
|                            |                                                                                                    | Resource: Public Sector Cloud Record                            |
| Public Sector Cloud Record | A PSC Economic Development Officer can                                                                              | Role: PSC Apply Planning and Zoning                             |
|                            | view redacted applicant phone country code<br>for own planning applications                                         | Privilege: View Redacted Applicant Phone<br>Country Code (Data) |
|                            |                                                                                                    | Resource: Public Sector Cloud Record                            |
| Public Sector Cloud Record | A PSC Economic Development Officer can view redacted applicant phone number for all applicants of all records       | Role: PSC Access Redacted Information                           |
|                            |                                                                                                    | Privilege: View Redacted Applicant Phone<br>Number (Data)       |
|                            |                                                                                                    | Resource: Public Sector Cloud Record                            |
| Public Sector Cloud Record | A PSC Economic Development Officer can<br>view redacted applicant phone number for all<br>applicants of all records | Role: PSC Agency Permits Inquiry                                |
|                            |                                                                                                    | Privilege: View Redacted Applicant Phone<br>Number (Data)       |
|                            |                                                                                                    | Resource: Public Sector Cloud Record                            |
| Public Sector Cloud Record | A PSC Economic Development Officer can<br>view redacted applicant phone number for<br>own permits                   | Role: PSC Apply Permit                                          |
|                            |                                                                                                    | Privilege: View Redacted Applicant Phone<br>Number (Data)       |
|                            |                                                                                                    | Resource: Public Sector Cloud Record                            |
| Public Sector Cloud Record | A PSC Economic Development Officer can view redacted applicant phone number for own planning applications           | Role: PSC Apply Planning and Zoning                             |
|                            |                                                                                                    | Privilege: View Redacted Applicant Phone<br>Number (Data)       |
|                            |                                                                                                    | Resource: Public Sector Cloud Record                            |
| Public Sector Cloud Record | A PSC Economic Development Officer can<br>view redacted applicant postal code for all<br>applicants of all records  | Role: PSC Access Redacted Information                           |

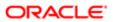

| Business Object            | Policy Description                                                                                                | Policy Store Implementation                              |
|----------------------------|----------------------------------------------------------------------------------------------------|----------------------------------------------------------|
|                            |                                                                                                    | Privilege: View Redacted Applicant Postal<br>Code (Data) |
|                            |                                                                                                    | Resource: Public Sector Cloud Record                     |
| Public Sector Cloud Record | A PSC Economic Development Officer can view redacted applicant postal code for all                                | Role: PSC Agency Permits Inquiry                         |
|                            | applicants of all records                                                                                         | Privilege: View Redacted Applicant Postal<br>Code (Data) |
|                            |                                                                                                    | Resource: Public Sector Cloud Record                     |
| Public Sector Cloud Record | A PSC Economic Development Officer can view redacted applicant postal code for own                                | Role: PSC Apply Permit                                   |
|                            | permits                                                                                                    | Privilege: View Redacted Applicant Postal<br>Code (Data) |
|                            |                                                                                                    | Resource: Public Sector Cloud Record                     |
| Public Sector Cloud Record | A PSC Economic Development Officer can view redacted applicant postal code for own                                | Role: PSC Apply Planning and Zoning                      |
|                            | planning applications                                                                                             | Privilege: View Redacted Applicant Postal<br>Code (Data) |
|                            |                                                                                                    | Resource: Public Sector Cloud Record                     |
| Public Sector Cloud Record | A PSC Economic Development Officer can<br>view redacted applicant profile id for all<br>applicants of all records | Role: PSC Access Redacted Information                    |
|                            |                                                                                                    | Privilege: View Redacted Applicant Profile Id (Data)     |
|                            |                                                                                                    | Resource: Public Sector Cloud Record                     |
| Public Sector Cloud Record | A PSC Economic Development Officer can<br>view redacted applicant profile id for all<br>applicants of all records | Role: PSC Agency Permits Inquiry                         |
|                            |                                                                                                    | Privilege: View Redacted Applicant Profile Id (Data)     |
|                            |                                                                                                    | Resource: Public Sector Cloud Record                     |
| Public Sector Cloud Record | A PSC Economic Development Officer can<br>view redacted applicant profile id for own<br>permits                   | Role: PSC Apply Permit                                   |
|                            |                                                                                                    | Privilege: View Redacted Applicant Profile Id (Data)     |
|                            |                                                                                                    | Resource: Public Sector Cloud Record                     |
| Public Sector Cloud Record | A PSC Economic Development Officer can                                                                            | Role: PSC Apply Planning and Zoning                      |
|                            | view redacted applicant profile id for own planning applications                                                  | Privilege: View Redacted Applicant Profile Id (Data)     |
|                            |                                                                                                    | Resource: Public Sector Cloud Record                     |
| Public Sector Cloud Record | A PSC Economic Development Officer can<br>view redacted applicant province for all<br>applicants of all records   | Role: PSC Access Redacted Information                    |

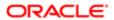

| Duainaga Obiast                                            | Dollar Dagovintian                                                                                     | Dolloy Ctoro Implementation                                                    |
|------------------------------------------------------------|----------------------------------------------------------------------------------------------------|--------------------------------------------------------------------------------|
| Business Object                                            | Policy Description                                                                                     | Policy Store Implementation Privilege: View Redacted Applicant Province (Data) |
|                                                            |                                                                                                    | Resource: Public Sector Cloud Record                                           |
| Public Sector Cloud Record                                 | A PSC Economic Development Officer can                                                                 | Role: PSC Agency Permits Inquiry                                               |
|                                                            | view redacted applicant province for all applicants of all records                                     | Privilege: View Redacted Applicant Province (Data)                             |
|                                                            |                                                                                                    | Resource: Public Sector Cloud Record                                           |
| Public Sector Cloud Record                                 | A PSC Economic Development Officer can view redacted applicant province for own                        | Role: PSC Apply Permit                                                         |
|                                                            | permits                                                                                                | Privilege: View Redacted Applicant Province (Data)                             |
|                                                            |                                                                                                    | Resource: Public Sector Cloud Record                                           |
| Public Sector Cloud Record                                 | A PSC Economic Development Officer can view redacted applicant province for own                        | Role: PSC Apply Planning and Zoning                                            |
|                                                            | planning applications                                                                                  | Privilege: View Redacted Applicant Province (Data)                             |
|                                                            |                                                                                                    | Resource: Public Sector Cloud Record                                           |
| Public Sector Cloud Record                                 | A PSC Economic Development Officer can view redacted applicant state for all applicants of all records | Role: PSC Access Redacted Information                                          |
|                                                            |                                                                                                    | Privilege: View Redacted Applicant State (Data)                                |
|                                                            |                                                                                                    | Resource: Public Sector Cloud Record                                           |
| Public Sector Cloud Record                                 | A PSC Economic Development Officer can view redacted applicant state for all applicants of all records | Role: PSC Agency Permits Inquiry                                               |
|                                                            |                                                                                                    | Privilege: View Redacted Applicant State (Data)                                |
|                                                            |                                                                                                    | Resource: Public Sector Cloud Record                                           |
| Public Sector Cloud Record                                 | A PSC Economic Development Officer can view redacted applicant state for own permits                   | Role: PSC Apply Permit                                                         |
|                                                            | view redacted applicant state for own permits                                                          | Privilege: View Redacted Applicant State (Data)                                |
|                                                            |                                                                                                    | Resource: Public Sector Cloud Record                                           |
| Public Sector Cloud Record                                 | A PSC Economic Development Officer                                                                     | Role: PSC Apply Planning and Zoning                                            |
|                                                            | can view redacted applicant state for own planning applications                                        | Privilege: View Redacted Applicant State (Data)                                |
|                                                            |                                                                                                    | Resource: Public Sector Cloud Record                                           |
| Public Sector Cloud Record                                 | A PSC Economic Development Officer can                                                                 | Role: PSC Access Redacted Information                                          |
| view redacted created by for all applicants of all records | Privilege: View Redacted Created By (Data)                                                             |                                                                                |

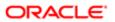

| Business Object            | Policy Description                                                                                   | Policy Store Implementation                   |
|----------------------------|----------------------------------------------------------------------------------------------------|-----------------------------------------------|
|                            |                                                                                                    | Resource: Public Sector Cloud Record          |
| Public Sector Cloud Record | A PSC Economic Development Officer can                                                               | Role: PSC Agency Permits Inquiry              |
|                            | view redacted created by for all applicants of all records                                           | Privilege: View Redacted Created By (Data)    |
|                            |                                                                                                    | Resource: Public Sector Cloud Record          |
| Public Sector Cloud Record | A PSC Economic Development Officer can view redacted created by for own permits                      | Role: PSC Apply Permit                        |
|                            | view redacted created by for own permits                                                             | Privilege: View Redacted Created By (Data)    |
|                            |                                                                                                    | Resource: Public Sector Cloud Record          |
| Public Sector Cloud Record | A PSC Economic Development Officer can view redacted created by for own planning                     | Role: PSC Apply Planning and Zoning           |
|                            | applications                                                                                         | Privilege: View Redacted Created By (Data)    |
|                            |                                                                                                    | Resource: Public Sector Cloud Record          |
| Public Sector Cloud Record | A PSC Economic Development Officer can                                                               | Role: PSC Access Redacted Information         |
|                            | view redacted date of birth for all applicants of all records                                        | Privilege: View Redacted Date Of Birth (Data) |
|                            |                                                                                                    | Resource: Public Sector Cloud Record          |
| Public Sector Cloud Record | A PSC Economic Development Officer can view redacted date of birth for all applicants of all records | Role: PSC Agency Permits Inquiry              |
|                            |                                                                                                    | Privilege: View Redacted Date Of Birth (Data) |
|                            |                                                                                                    | Resource: Public Sector Cloud Record          |
| Public Sector Cloud Record | A PSC Economic Development Officer can view redacted date of birth for own permits                   | Role: PSC Apply Permit                        |
|                            |                                                                                                    | Privilege: View Redacted Date Of Birth (Data) |
|                            |                                                                                                    | Resource: Public Sector Cloud Record          |
| Public Sector Cloud Record | A PSC Economic Development Officer can view redacted date of birth for own planning                  | Role: PSC Apply Planning and Zoning           |
|                            | applications                                                                                         | Privilege: View Redacted Date Of Birth (Data) |
|                            |                                                                                                    | Resource: Public Sector Cloud Record          |
| Public Sector Cloud Record | A PSC Economic Development Officer can                                                               | Role: PSC Access Redacted Information         |
|                            | view redacted person title for all applicants of all records                                         | Privilege: View Redacted Person Title (Data)  |
|                            |                                                                                                    | Resource: Public Sector Cloud Record          |
| Public Sector Cloud Record | A PSC Economic Development Officer can view redacted person title for all applicants of all records  | Role: PSC Agency Permits Inquiry              |
|                            |                                                                                                    | Privilege: View Redacted Person Title (Data)  |
|                            |                                                                                                    | Resource: Public Sector Cloud Record          |
|                            |                                                                                                    |                                               |

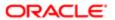

| Business Object            | Policy Description                                                                                       | Policy Store Implementation                      |
|----------------------------|----------------------------------------------------------------------------------------------------|--------------------------------------------------|
| Public Sector Cloud Record | A PSC Economic Development Officer can view redacted person title for own permits                        | Role: PSC Apply Permit                           |
|                            | view redacted person title for own permits                                                               | Privilege: View Redacted Person Title (Data)     |
|                            |                                                                                                    | Resource: Public Sector Cloud Record             |
| Public Sector Cloud Record | A PSC Economic Development Officer can view redacted person title for own planning                       | Role: PSC Apply Planning and Zoning              |
|                            | applications                                                                                             | Privilege: View Redacted Person Title (Data)     |
|                            |                                                                                                    | Resource: Public Sector Cloud Record             |
| Public Sector Cloud Record | A PSC Economic Development Officer can view redacted phone extension for all                             | Role: PSC Access Redacted Information            |
|                            | applicants of all records                                                                                | Privilege: View Redacted Phone Extension (Data)  |
|                            |                                                                                                    | Resource: Public Sector Cloud Record             |
| Public Sector Cloud Record | A PSC Economic Development Officer                                                                       | Role: PSC Agency Permits Inquiry                 |
|                            | can view redacted phone extension for all applicants of all records                                      | Privilege: View Redacted Phone Extension (Data)  |
|                            |                                                                                                    | Resource: Public Sector Cloud Record             |
| Public Sector Cloud Record | A PSC Economic Development Officer can view redacted phone extension for own permits                     | Role: PSC Apply Permit                           |
|                            |                                                                                                    | Privilege: View Redacted Phone Extension (Data)  |
|                            |                                                                                                    | Resource: Public Sector Cloud Record             |
| Public Sector Cloud Record | A PSC Economic Development Officer can<br>view redacted phone extension for own<br>planning applications | Role: PSC Apply Planning and Zoning              |
|                            |                                                                                                    | Privilege: View Redacted Phone Extension (Data)  |
|                            |                                                                                                    | Resource: Public Sector Cloud Record             |
| Public Sector Cloud Record | A PSC Economic Development Officer                                                                       | Role: PSC Access Redacted Information            |
|                            | can view redacted postal plus code for all applicants of all records                                     | Privilege: View Redacted Postal Plus Code (Data) |
|                            |                                                                                                    | Resource: Public Sector Cloud Record             |
| Public Sector Cloud Record | A PSC Economic Development Officer                                                                       | Role: PSC Agency Permits Inquiry                 |
|                            | can view redacted postal plus code for all applicants of all records                                     | Privilege: View Redacted Postal Plus Code (Data) |
|                            |                                                                                                    | Resource: Public Sector Cloud Record             |

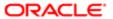

| Business Object                       | Policy Description                                                                                             | Policy Store Implementation                                    |
|---------------------------------------|----------------------------------------------------------------------------------------------------|----------------------------------------------------------------|
| Public Sector Cloud Record            | A PSC Economic Development Officer can<br>view redacted postal plus code for own<br>permits                    | Role: PSC Apply Permit                                         |
|                                       |                                                                                                    | Privilege: View Redacted Postal Plus Code (Data)               |
|                                       |                                                                                                    | Resource: Public Sector Cloud Record                           |
| Public Sector Cloud Record            | A PSC Economic Development Officer can                                                                         | Role: PSC Apply Planning and Zoning                            |
|                                       | view redacted postal plus code for own planning applications                                                   | Privilege: View Redacted Postal Plus Code (Data)               |
|                                       |                                                                                                    | Resource: Public Sector Cloud Record                           |
| Public Sector Cloud Record            | A PSC Economic Development Officer can                                                                         | Role: PSC Access Redacted Information                          |
|                                       | view redacted submitted by for all applicants of all records                                                   | Privilege: View Redacted Submitted By (Data)                   |
|                                       |                                                                                                    | Resource: Public Sector Cloud Record                           |
| Public Sector Cloud Record            | A PSC Economic Development Officer can view redacted submitted by for all applicants                           | Role: PSC Agency Permits Inquiry                               |
|                                       | of all records                                                                                                 | Privilege: View Redacted Submitted By (Data)                   |
|                                       |                                                                                                    | Resource: Public Sector Cloud Record                           |
| Public Sector Cloud Record            | A PSC Economic Development Officer can view redacted submitted by for own permits                              | Role: PSC Apply Permit                                         |
|                                       |                                                                                                    | Privilege: View Redacted Submitted By (Data)                   |
|                                       |                                                                                                    | Resource: Public Sector Cloud Record                           |
| Public Sector Cloud Record            | A PSC Economic Development Officer can view redacted submitted by for own planning applications                | Role: PSC Apply Planning and Zoning                            |
|                                       |                                                                                                    | Privilege: View Redacted Submitted By (Data)                   |
|                                       |                                                                                                    | Resource: Public Sector Cloud Record                           |
| Public Sector Cloud Record            | A Psc Economic Development Officer can update public sector cloud record for permits that are not closed       | Role: PSC Economic Development Officer                         |
|                                       |                                                                                                    | Privilege: Update PSC Record (Data)                            |
|                                       |                                                                                                    | Resource: Public Sector Cloud Record                           |
| Public Sector Cloud Record Assignment | A PSC Economic Development Officer can                                                                         | Role: PSC View Planner Assignment                              |
|                                       | view public sector transaction assignment for<br>all planning applications                                     | Privilege: View Public Sector Transaction<br>Assignment (Data) |
|                                       |                                                                                                    | Resource: Public Sector Cloud Record<br>Assignment             |
| Public Sector Cloud Record Assignment | A PSC Economic Development Officer can view public sector transaction assignment for own planning applications | Role: PSC Apply Planning and Zoning                            |
|                                       |                                                                                                    | Privilege: View Public Sector Transaction<br>Assignment (Data) |
|                                       |                                                                                                    |                                                                |

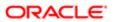

| Business Object                         | Policy Description                                                                                                    | Policy Store Implementation                          |
|-----------------------------------------|----------------------------------------------------------------------------------------------------|------------------------------------------------------|
|                                         |                                                                                                    | Resource: Public Sector Cloud Record<br>Assignment   |
| Public Sector Cloud Record Contact List | A PSC Economic Development Officer can                                                                                | Role: PSC Apply Permit                               |
|                                         | delete psc record contact list for own permits in pending status                                                      | Privilege: Delete PSC Record Contact List (Data)     |
|                                         |                                                                                                    | Resource: Public Sector Cloud Record<br>Contact List |
| Public Sector Cloud Record Contact List | A PSC Economic Development Officer can delete psc record contact list for own                                         | Role: PSC Apply Planning and Zoning                  |
|                                         | planning applications in pending status                                                                               | Privilege: Delete PSC Record Contact List (Data)     |
|                                         |                                                                                                    | Resource: Public Sector Cloud Record<br>Contact List |
| Public Sector Cloud Record Contact List | A PSC Economic Development Officer                                                                                    | Role: PSC Apply Permit                               |
|                                         | can update psc record contact list for own permits in pending status                                                  | Privilege: Update PSC Record Contact List (Data)     |
|                                         |                                                                                                    | Resource: Public Sector Cloud Record<br>Contact List |
| Public Sector Cloud Record Contact List | A PSC Economic Development Officer can update psc record contact list for own planning applications in pending status | Role: PSC Apply Planning and Zoning                  |
|                                         |                                                                                                    | Privilege: Update PSC Record Contact List (Data)     |
|                                         |                                                                                                    | Resource: Public Sector Cloud Record<br>Contact List |
| Public Sector Cloud Record Contact List | A PSC Economic Development Officer can view psc record contact list for all contacts in                               | Role: PSC Agency Permits Inquiry                     |
|                                         | records                                                                                                    | Privilege: View PSC Record Contact List (Data)       |
|                                         |                                                                                                    | Resource: Public Sector Cloud Record<br>Contact List |
| Public Sector Cloud Record Contact List | A PSC Economic Development Officer can view psc record contact list for all contacts in records                       | Role: PSC Agency Planning and Zoning Inquiry         |
|                                         |                                                                                                    | Privilege: View PSC Record Contact List (Data)       |
|                                         |                                                                                                    | Resource: Public Sector Cloud Record<br>Contact List |
| Public Sector Cloud Record Contact List | A PSC Economic Development Officer can                                                                                | Role: PSC Apply Permit                               |
|                                         | view psc record contact list for own permits                                                                          | Privilege: View PSC Record Contact List (Data)       |

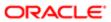

| Business Object                          | Policy Description                                                                                                    | Policy Store Implementation  Resource: Public Sector Cloud Record  Contact List                    |
|------------------------------------------|----------------------------------------------------------------------------------------------------|----------------------------------------------------------------------------------------------------|
| Public Sector Cloud Record Contact List  | A PSC Economic Development Officer can view psc record contact list for own planning applications                                                           | Role: PSC Apply Planning and Zoning  Privilege: View PSC Record Contact List (Data)                |
|                                          |                                                                                                    | Resource: Public Sector Cloud Record<br>Contact List                                               |
| Public Sector Cloud Record Fees          | A PSC Economic Development Officer can view psc record fees for all fees in records                                                                         | Role: PSC Agency Permits Inquiry                                                                   |
|                                          | рас 1000.0 101.0 1 1000 1 1000.00                                                                                                    | Privilege: View PSC Record Fees (Data)                                                             |
|                                          |                                                                                                    | Resource: Public Sector Cloud Record Fees                                                          |
| Public Sector Cloud Record Fees          | A PSC Economic Development Officer can view psc record fees for all fees in records                                                                         | Role: PSC Agency Planning and Zoning Inquiry                                                       |
|                                          |                                                                                                    | Privilege: View PSC Record Fees (Data)                                                             |
|                                          |                                                                                                    | Resource: Public Sector Cloud Record Fees                                                          |
| Public Sector Cloud Record Fees          | A PSC Economic Development Officer can view psc record fees for own permits                                                                                 | Role: PSC Apply Permit                                                                             |
|                                          |                                                                                                    | Privilege: View PSC Record Fees (Data)                                                             |
|                                          |                                                                                                    | Resource: Public Sector Cloud Record Fees                                                          |
| Public Sector Cloud Record Fees          | A PSC Economic Development Officer can view psc record fees for own planning applications                                                                   | Role: PSC Apply Planning and Zoning                                                                |
|                                          |                                                                                                    | Privilege: View PSC Record Fees (Data)                                                             |
|                                          |                                                                                                    | Resource: Public Sector Cloud Record Fees                                                          |
| Public Sector Cloud Record Fees          | A PSC Economic Development Officer can view psc record fees for planning applications with system status not in pending, void, expired, denied or withdrawn | Role: PSC Anonymous Planning and Zoning Application Inquiry                                        |
|                                          |                                                                                                    | Privilege: View PSC Record Fees (Data)                                                             |
|                                          |                                                                                                    | Resource: Public Sector Cloud Record Fees                                                          |
| Public Sector Cloud Related Record Type  | A PSC Economic Development Officer can view psc related record type for all related record type                                                             | Role: PSC Agency Permits Inquiry                                                                   |
|                                          |                                                                                                    | Privilege: View PSC Related Record Type (Data)                                                     |
|                                          |                                                                                                    | Resource: Public Sector Cloud Related<br>Record Type                                               |
| Public Sector Cloud Related Transactions | A PSC Economic Development Officer can delete public sector related transactions for all related transactions                                               | Role: PSC Manage Related Transactions  Privilege: Delete Public Sector Related Transactions (Data) |

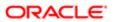

| Business Object                          | Policy Description                                                                                                    | Policy Store Implementation                                    |
|------------------------------------------|----------------------------------------------------------------------------------------------------|----------------------------------------------------------------|
|                                          |                                                                                                    | Resource: Public Sector Cloud Related Transactions             |
| Public Sector Cloud Related Transactions | A PSC Economic Development Officer can<br>delete public sector related transactions for<br>records with self as applicant and link was<br>added by self | Role: PSC Apply Permit                                         |
|                                          |                                                                                                    | Privilege: Delete Public Sector Related<br>Transactions (Data) |
|                                          |                                                                                                    | Resource: Public Sector Cloud Related<br>Transactions          |
| Public Sector Cloud Related Transactions | A PSC Economic Development Officer can delete public sector related transactions for                                                                    | Role: PSC Apply Planning and Zoning                            |
|                                          | records with self as applicant and link was added by self                                                                                               | Privilege: Delete Public Sector Related<br>Transactions (Data) |
|                                          |                                                                                                    | Resource: Public Sector Cloud Related<br>Transactions          |
| Public Sector Cloud Related Transactions | A PSC Economic Development Officer can update public sector related transactions for                                                                    | Role: PSC Manage Related Transactions                          |
|                                          | all related transactions                                                                                                    | Privilege: Update Public Sector Related Transactions (Data)    |
|                                          |                                                                                                    | Resource: Public Sector Cloud Related<br>Transactions          |
| Public Sector Cloud Related Transactions | A PSC Economic Development Officer can update public sector related transactions for records with self as applicant and link was added by self          | Role: PSC Apply Permit                                         |
|                                          |                                                                                                    | Privilege: Update Public Sector Related<br>Transactions (Data) |
|                                          |                                                                                                    | Resource: Public Sector Cloud Related<br>Transactions          |
| Public Sector Cloud Related Transactions | A PSC Economic Development Officer can update public sector related transactions for                                                                    | Role: PSC Apply Planning and Zoning                            |
|                                          | records with self as applicant and link was added by self                                                                                               | Privilege: Update Public Sector Related<br>Transactions (Data) |
|                                          |                                                                                                    | Resource: Public Sector Cloud Related<br>Transactions          |
| Public Sector Cloud Related Transactions | A PSC Economic Development Officer can update required applications for required applications of pre-applications with self as applicant                | Role: PSC Apply Planning and Zoning                            |
|                                          |                                                                                                    | Privilege: Update Required Applications (Data)                 |
|                                          |                                                                                                    | Resource: Public Sector Cloud Related<br>Transactions          |
| Public Sector Cloud Related Transactions | A PSC Economic Development Officer can view public sector related transactions for all related transactions                                             | Role: PSC Agency Permits Inquiry                               |
|                                          |                                                                                                    | Privilege: View Public Sector Related<br>Transactions (Data)   |
|                                          |                                                                                                    | Resource: Public Sector Cloud Related<br>Transactions          |

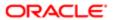

| Business Object                          | Policy Description                                                                                                    | Policy Store Implementation                                         |
|------------------------------------------|----------------------------------------------------------------------------------------------------|---------------------------------------------------------------------|
| Public Sector Cloud Related Transactions | A PSC Economic Development Officer can<br>view public sector related transactions for all<br>related transactions                    | Role: PSC Agency Planning and Zoning Inquiry                        |
|                                          |                                                                                                    | Privilege: View Public Sector Related<br>Transactions (Data)        |
|                                          |                                                                                                    | Resource: Public Sector Cloud Related<br>Transactions               |
| Public Sector Cloud Related Transactions | A PSC Economic Development Officer can view public sector related transactions for all related transactions                          | Role: PSC Anonymous Planning and Zoning Application Inquiry         |
|                                          | related transactions                                                                                                    | Privilege: View Public Sector Related<br>Transactions (Data)        |
|                                          |                                                                                                    | Resource: Public Sector Cloud Related<br>Transactions               |
| Public Sector Cloud Related Transactions | A PSC Economic Development Officer can view required applications in pre-                                                            | Role: PSC Agency Planning and Zoning Inquiry                        |
|                                          | application for all required applications of pre-<br>applications                                                                    | Privilege: View Required Applications in Pre-<br>Application (Data) |
|                                          |                                                                                                    | Resource: Public Sector Cloud Related<br>Transactions               |
| Public Sector Cloud Related Transactions | A PSC Economic Development Officer can view required applications in preapplication for all required applications of preapplications | Role: PSC Anonymous Planning and Zoning Application Inquiry         |
|                                          |                                                                                                    | Privilege: View Required Applications in Pre-<br>Application (Data) |
|                                          |                                                                                                    | Resource: Public Sector Cloud Related<br>Transactions               |
| Public Sector Meetings                   | A PSC Economic Development Officer can reschedule public sector meetings for own                                                     | Role: PSC Apply Planning and Zoning                                 |
|                                          | pre-application meetings and applicants are allowed to re-schedule                                                                   | Privilege: Reschedule Public Sector Meetings (Data)                 |
|                                          |                                                                                                    | Resource: Public Sector Meetings                                    |
| Public Sector Meetings                   | A PSC Economic Development Officer can update public sector meetings for own preapplication meetings                                 | Role: PSC Apply Planning and Zoning                                 |
|                                          |                                                                                                    | Privilege: Update Public Sector Meetings (Data)                     |
|                                          |                                                                                                    | Resource: Public Sector Meetings                                    |
| Public Sector Meetings                   | A PSC Economic Development Officer can                                                                                               | Role: PSC Pre-Application Meeting Inquiry                           |
|                                          | view public sector meetings for all pre-<br>application meetings                                                                     | Privilege: View Public Sector Meetings (Data)                       |
|                                          |                                                                                                    | Resource: Public Sector Meetings                                    |

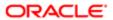

| Business Object                     | Policy Description                                                                              | Policy Store Implementation                               |
|-------------------------------------|-------------------------------------------------------------------------------------------------|-----------------------------------------------------------|
| Public Sector Meetings              | A PSC Economic Development Officer can                                                          | Role: PSC Apply Planning and Zoning                       |
|                                     | view public sector meetings for own pre-<br>application meetings                                | Privilege: View Public Sector Meetings (Data)             |
|                                     |                                                                                                 | Resource: Public Sector Meetings                          |
| Public Sector Project Addresses     | A PSC Economic Development Officer can                                                          | Role: PSC Projects Inquiry                                |
|                                     | view public sector project property for all projects                                            | Privilege: View Public Sector Project Property (Data)     |
|                                     |                                                                                                 | Resource: Public Sector Project Addresses                 |
| Public Sector Project Contacts      | A PSC Economic Development Officer can                                                          | Role: PSC Projects Inquiry                                |
|                                     | view public sector project contacts for no access                                               | Privilege: View Public Sector Project<br>Contacts (Data)  |
|                                     |                                                                                                 | Resource: Public Sector Project Contacts                  |
| Public Sector Project Parcel Owners | A PSC Economic Development Officer can                                                          | Role: PSC Projects Inquiry                                |
|                                     | view public sector project property for all projects                                            | Privilege: View Public Sector Project Property (Data)     |
|                                     |                                                                                                 | Resource: Public Sector Project Parcel<br>Owners          |
| Public Sector Project Parcels       | A PSC Economic Development Officer can view public sector project property for all projects     | Role: PSC Projects Inquiry                                |
|                                     |                                                                                                 | Privilege: View Public Sector Project Property (Data)     |
|                                     |                                                                                                 | Resource: Public Sector Project Parcels                   |
| Public Sector Project Record Cross  | A PSC Economic Development Officer can<br>view public sector project permit for all<br>projects | Role: PSC Projects Inquiry                                |
| Reference                           |                                                                                                 | Privilege: View Public Sector Project Permit (Data)       |
|                                     |                                                                                                 | Resource: Public Sector Project Record<br>Cross Reference |
| Public Sector Projects              | A PSC Economic Development Officer can                                                          | Role: PSC Projects Inquiry                                |
|                                     | view public sector projects for all projects                                                    | Privilege: View Public Sector Projects (Data)             |
|                                     |                                                                                                 | Resource: Public Sector Projects                          |
| Trading Community Party             | A PSC Economic Development Officer can                                                          | Role: PSC Public User Account Management                  |
|                                     | view trading community person for all people in the enterprise                                  | Privilege: View Trading Community Person (Data)           |
|                                     |                                                                                                 | Resource: Trading Community Party                         |

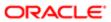

| Business Object                    | Policy Description                                                                                                    | Policy Store Implementation                                                 |
|------------------------------------|----------------------------------------------------------------------------------------------------|-----------------------------------------------------------------------------|
| Trading Community Relationship     | A PSC Economic Development Officer can view trading community relationship for all trading community relationships in the                   | Role: PSC Public User Account Management  Privilege: View Trading Community |
|                                    | enterprise                                                                                                    | Relationship (Data)                                                         |
|                                    |                                                                                                    | Resource: Trading Community Relationship                                    |
| Trading Community Resource Profile | ading Community Resource Profile  A PSC Economic Development Officer can update trading community resource for all people in the enterprise | Role: PSC Public User Account Management                                    |
|                                    |                                                                                                    | Privilege: Update Trading Community<br>Resource (Data)                      |
|                                    |                                                                                                    | Resource: Trading Community Resource<br>Profile                             |

# Privacy

This table lists data security policies for privacy for the PSC Economic Development Officer job role.

| Business Object                                | Policy Description                                                                                          | Policy Store Implementation                                                |
|------------------------------------------------|----------------------------------------------------------------------------------------------------|----------------------------------------------------------------------------|
| Trading Community Person Additional Identifier | A PSC Economic Development Officer can manage trading community person additional                           | Role: PSC Public User Account Management                                   |
| identiller                                     | identifier for all identifiers in the enterprise                                                            | Privilege: Manage Trading Community<br>Person Additional Identifier (Data) |
|                                                |                                                                                                    | Resource: Trading Community Person<br>Additional Identifier                |
| Trading Community Person Additional            | A PSC Economic Development Officer can view trading community person additional                             | Role: PSC Public User Account Management                                   |
| identified.                                    | identifier for all identifiers in the enterprise                                                            | Privilege: View Trading Community Person<br>Additional Identifier (Data)   |
|                                                |                                                                                                    | Resource: Trading Community Person<br>Additional Identifier                |
| Trading Community Person Address               | A PSC Economic Development Officer can<br>manage trading community person address<br>for personal addresses | Role: PSC Public User Account Management                                   |
|                                                |                                                                                                    | Privilege: Manage Trading Community<br>Person Address (Data)               |
|                                                |                                                                                                    | Resource: Trading Community Person<br>Address                              |
| Trading Community Person Address               | A PSC Economic Development Officer can view trading community person address for personal addresses         | Role: PSC Public User Account Management                                   |
|                                                |                                                                                                    | Privilege: View Trading Community Person<br>Address (Data)                 |
|                                                |                                                                                                    | Resource: Trading Community Person<br>Address                              |

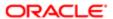

| Business Object                 | Policy Description                                                                                                    | Policy Store Implementation                                       |
|---------------------------------|----------------------------------------------------------------------------------------------------|-------------------------------------------------------------------|
| Trading Community Person E-Mail | A PSC Economic Development Officer can                                                                                                    | Role: PSC Public User Account Management                          |
|                                 | manage trading community person contact for personal e-mail                                                                                               | Privilege: Manage Trading Community<br>Person Contact (Data)      |
|                                 |                                                                                                    | Resource: Trading Community Person E-Mail                         |
| Trading Community Person E-Mail | A PSC Economic Development Officer can view trading community person contact for                                                                          | Role: PSC Public User Account Management                          |
|                                 | personal e-mail                                                                                                    | Privilege: View Trading Community Person<br>Contact (Data)        |
|                                 |                                                                                                    | Resource: Trading Community Person E-Mail                         |
| Trading Community Person Phone  | A PSC Economic Development Officer can<br>manage trading community person contact<br>for personal phone numbers                                           | Role: PSC Public User Account Management                          |
|                                 |                                                                                                    | Privilege: Manage Trading Community<br>Person Contact (Data)      |
|                                 |                                                                                                    | Resource: Trading Community Person Phone                          |
| Trading Community Person Phone  | A PSC Economic Development Officer can<br>manage trading community person mobile<br>phone number for all trading community<br>person mobile phone numbers | Role: PSC Public User Account Management                          |
|                                 |                                                                                                    | Privilege: Manage Trading Community<br>Person Mobile Phone Number |
|                                 |                                                                                                    | Resource: Trading Community Person Phone                          |
| Trading Community Person Phone  | A PSC Economic Development Officer can<br>view trading community person contact for<br>personal phone numbers                                             | Role: PSC Public User Account Management                          |
|                                 |                                                                                                    | Privilege: View Trading Community Person<br>Contact (Data)        |
|                                 |                                                                                                    | Resource: Trading Community Person Phone                          |
| Trading Community Person Phone  | A PSC Economic Development Officer can view trading community person mobile phone number for all trading community person mobile phone numbers            | Role: PSC Public User Account Management                          |
|                                 |                                                                                                    | Privilege: View Trading Community Person<br>Mobile Phone Number   |
|                                 |                                                                                                    | Resource: Trading Community Person Phone                          |

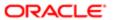

# 10 PSC Finance Administrator (Job Role)

### Description

Reviews all incoming permit applications for accuracy and checks for any needed supporting documentation. Reviews the checklist to determine if they need further review or routing to other departments.

#### Role Hierarchy

The PSC Finance Administrator job role directly and indirectly inherits these roles.

- PSC Finance Administrator
  - PSC Ad hoc Alerts Management
  - PSC Add Comments to Inspections
  - PSC Add Comments to Permits
  - PSC Add Comments to Planning and Zoning
  - PSC Add Planning and Zoning Attachments
  - PSC Add Property Attachments
  - PSC Agency Permits Inquiry
    - PSC Download Permit Attachments
    - PSC Permit Property Inquiry
      - PSC View Property Attachments
      - PSC View Property Attachments Detail
      - PSC View Property Detail Attachments
    - PSC Run Permit Activity Report
    - PSC View Hidden from Public sections in the Permit Applications
    - PSC View Inspection Attachments
    - PSC View Permit Attachments
    - PSC View Property Attachments
    - PSC View Property Information in Permit Intake form
  - PSC Agency Planning and Zoning Inquiry
    - PSC Access Planner Calendar
    - PSC Hearings Inquiry
    - PSC Pre-Application Meeting Inquiry
    - PSC View Planner Assignment
    - PSC View Planning and Zoning Attachments
    - PSC View Property Information in Planning Intake form
  - PSC Agency Staff
    - PSC Access Redacted Information

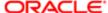

Regulation

- PSC Agency Permits Inquiry
  - PSC Download Permit Attachments
  - PSC Permit Property Inquiry
    - PSC View Property Attachments
    - PSC View Property Attachments Detail
    - PSC View Property Detail Attachments
  - PSC Run Permit Activity Report
  - PSC View Hidden from Public sections in the Permit Applications
  - PSC View Inspection Attachments
  - PSC View Permit Attachments
  - PSC View Property Attachments
  - PSC View Property Information in Permit Intake form
- PSC Agency Springboard
- PSC Manage Related Transactions
- PSC Map User
- PSC Projects Inquiry
  - PSC View Permit Project Attachments OBSOLETE
- PSC Property Setup Inquiry
  - PSC View Property Setup Attachments
- PSC Task Management
- PSC View Public Sector Project Attachments
- PSC Agency Staff Comments User
- PSC Agency Staff Profile Inquiry
  - PSC HCM Employee Data Inquiry
- PSC Anonymous Planning and Zoning Application Inquiry
  - PSC Hearings Inquiry
  - PSC Review Summary Inquiry
- PSC Apply Permit
  - PSC Add Comments to Permit intake form
  - PSC Cancel Inspection Request
  - PSC Download Permit Attachments
  - PSC Permits Attachments User
    - PSC Add Permit Attachments
    - PSC Delete Permit Attachments that were added by self
    - PSC Update Permit Attachments that were added by self
  - PSC View Inspection Attachments
  - PSC View Permit Attachments
  - PSC View Property Attachments
- PSC Apply Planning and Zoning
  - PSC Delete Planning and Zoning Attachments Added by Self
  - PSC Update Planning and Zoning Attachments Added by Self
  - PSC View Planning and Zoning Attachments

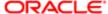

- PSC Cashier Administration
- PSC Delete Inspection Comments added by self
- PSC Delete Planning and Zoning Attachments Added by Self
- PSC Inspections Attachments User
  - PSC Add Inspection Attachments
  - PSC Delete Inspection Attachments added by self
  - PSC Update Inspection Attachments added by self
- PSC Map User
- PSC Permit Conditions Management
- PSC Permits Attachments User
  - PSC Add Permit Attachments
  - PSC Delete Permit Attachments that were added by self
  - PSC Update Permit Attachments that were added by self
- PSC Permits Communication Management
- PSC Permits Workflow User
  - PSC Add Comments to Permit Workflow Task assigned to self
  - PSC Add Permit Workflow Attachments
  - PSC Delete Permit Workflow Attachments that were added by self
  - PSC Delete Permit Workflow Comments added by self
  - PSC Update Permit Workflow Attachments that were added by self
  - PSC Update Permit Workflow Comments added by self
  - PSC View Permit Workflow Attachments
- PSC Planning and Zoning Communication Management
- PSC Planning and Zoning Conditions Management
- PSC Planning and Zoning Workflow User
  - PSC Add Comments to Planning and Zoning Workflow Task assigned to self
  - PSC Add Planning and Zoning Workflow Attachments
  - PSC Delete Planning and Zoning Workflow Attachments Added by Self
  - PSC Delete Planning and Zoning Workflow Comments added by self
  - PSC Update Planning and Zoning Workflow Attachments Added by Self
  - PSC Update Planning and Zoning Workflow Comments added by self
  - PSC View Planning and Zoning Workflow Attachments
- PSC Print Payment Receipt
- PSC Public User Account Inquiry
- PSC Time Recording Management
- PSC Update Inspection Comments added by self
- PSC Update Planning and Zoning Attachments Added by Self

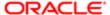

### **Duties**

This table lists the duties assigned directly and indirectly to the PSC Finance Administrator job role.

| Duty Role                                                | Description                                                                                        |
|----------------------------------------------------------|----------------------------------------------------------------------------------------------------|
| PSC Ad hoc Alerts Management                             | Allows users to manage public sector ad hoc alerts. This access is assigned to the internal users. |
| PSC Agency Permits Inquiry                               | Agency Permit Application Inquiry Duty                                                             |
| PSC Agency Planning and Zoning nquiry                    | The agency Planning and Zoning application inquiry duty.                                           |
| PSC Agency Springboard                                   | Agency Springboard Duty                                                                            |
| PSC Agency Staff Comments User                           | Agency Staff Comments User Duty                                                                    |
| PSC Agency Staff Profile Inquiry                         | Agency Staff Profile Inquiry Duty                                                                  |
| PSC Anonymous Planning and Zoning<br>Application Inquiry | The anonymous Planning and Zoning application inquiry duty.                                        |
| PSC Apply Permit                                         | Apply Permit Duty                                                                                  |
| PSC Apply Planning and Zoning                            | The apply Planning and Zoning duty.                                                                |
| PSC Cashier Administration                               | Cashier Administration Duty                                                                        |
| PSC HCM Employee Data Inquiry                            | Allows user to view Employee                                                                       |
| PSC Hearings Inquiry                                     | Allows users to view hearings.                                                                     |
| PSC Inspections Attachments User                         | Allows users to manage inspection Attachments                                                      |
| PSC Manage Related Transactions                          | Manages Related Transactions.                                                                      |
| PSC Map User                                             | Map User Duty                                                                                      |
| PSC Permit Conditions Management                         | Conditions Management Duty                                                                         |
| PSC Permit Property Inquiry                              | Permit Property Inquiry Duty                                                                       |
| PSC Permits Attachments User                             | Permits Attachments User Duty                                                                      |

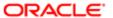

| Duty Role                                           | Description                                                                        |
|-----------------------------------------------------|------------------------------------------------------------------------------------|
| PSC Permits Communication<br>Management             | Permits Communication Management Duty                                              |
| PSC Permits Workflow User                           | Permits Workflow User Duty                                                         |
| PSC Planning and Zoning<br>Communication Management | The Planning and Zoning communication management duty.                             |
| PSC Planning and Zoning Conditions<br>Management    | The Planning and Zoning conditions management duty.                                |
| PSC Planning and Zoning Workflow<br>User            | Planning and Zoning workflow user duty                                             |
| PSC Pre-Application Meeting Inquiry                 | Allows users to view a Pre-Application Meeting.                                    |
| PSC Print Payment Receipt                           | Allows user to print payment receipt.                                              |
| PSC Projects Inquiry                                | Allows users to view Public Sector projects. This access is assigned to all users. |
| PSC Property Setup Inquiry                          | Allows the agency user to view property setup.                                     |
| PSC Public User Account Inquiry                     | Public User Account Inquiry Duty                                                   |
| PSC Review Summary Inquiry                          | Allows users to view Pre-Application Review Summary.                               |
| PSC Run Permit Activity Report                      | Allows user to run permit activity report.1                                        |
| PSC Task Management                                 | Task Management Duty                                                               |
| PSC Time Recording Management                       | Time Recording Management Duty                                                     |

# Aggregate Privileges

This table lists aggregate privileges assigned directly and indirectly to the PSC Finance Administrator job role.

| Aggregate Privilege             | Description                                    |
|---------------------------------|------------------------------------------------|
| PSC Access Planner Calendar     | Allows agency user to access Planner Calendar. |
| PSC Access Redacted Information | Allows users to access redacted information.   |

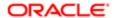

| Aggregate Privilege                                                    | Description                                                                               |
|------------------------------------------------------------------------|-------------------------------------------------------------------------------------------|
| PSC Add Comments to Inspections                                        | Add Comments to Inspections                                                               |
| PSC Add Comments to Permit<br>Workflow Task assigned to self           | Add Comments to Permit Workflow Task assigned to self                                     |
| PSC Add Comments to Permit intake form                                 | Allows users to add comments to permit intake form.                                       |
| PSC Add Comments to Permits                                            | Add Comments to Permits                                                                   |
| PSC Add Comments to Planning and Zoning                                | Allows user to add comments to Planning and Zoning.                                       |
| PSC Add Comments to Planning and Zoning Workflow Task assigned to self | Allows user to add comments to Planning and Zoning workflow tasks assigned to themselves. |
| PSC Add Inspection Attachments                                         | Add Inspection Attachments                                                                |
| PSC Add Permit Attachments                                             | Add Permit Attachments                                                                    |
| PSC Add Permit Workflow Attachments                                    | Add Permit Workflow Attachments                                                           |
| PSC Add Planning and Zoning<br>Attachments                             | Allows user to add Planning and Zoning attachments.                                       |
| PSC Add Planning and Zoning Workflow<br>Attachments                    | Add Planning and Zoning Workflow Attachments                                              |
| PSC Add Property Attachments                                           | Add Property Attachments                                                                  |
| PSC Cancel Inspection Request                                          | Allows user to Cancel Inspection Request                                                  |
| PSC Delete Inspection Attachments added by self                        | Delete Inspection Comments added by self                                                  |
| PSC Delete Inspection Comments added by self                           | Delete Inspection Comments added by self                                                  |
| PSC Delete Permit Attachments that were added by self                  | Delete Permit Attachments that were added by self                                         |
| PSC Delete Permit Workflow<br>Attachments that were added by self      | Delete Permit Workflow Attachments that were added by self                                |
| PSC Delete Permit Workflow Comments added by self                      | Delete Permit Workflow Comments added by self                                             |

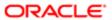

| Aggregate Privilege                                                  | Description                                                                             |
|----------------------------------------------------------------------|-----------------------------------------------------------------------------------------|
| PSC Delete Planning and Zoning<br>Attachments Added by Self          | Allows users to delete Planning and Zoning attachments added by themselves.             |
| PSC Delete Planning and Zoning<br>Workflow Attachments Added by Self | Allows users to delete Planning and Zoning workflow attachments added by themselves.    |
| PSC Delete Planning and Zoning<br>Workflow Comments added by self    | Allows users to delete Planning and Zoning workflow comments added by themselves.       |
| PSC Download Permit Attachments                                      | Download Permit Attachments                                                             |
| PSC Update Inspection Attachments added by self                      | Allows user to update inspection attachments added by self.                             |
| PSC Update Inspection Comments added by self                         | Update Inspection Comments added by self                                                |
| PSC Update Permit Attachments that were added by self                | Update Permit Attachments that were added by self                                       |
| PSC Update Permit Workflow<br>Attachments that were added by self    | Update Permit Workflow Attachments that were added by self                              |
| PSC Update Permit Workflow<br>Comments added by self                 | Update Permit Workflow Comments added by self                                           |
| PSC Update Planning and Zoning<br>Attachments Added by Self          | Allows users to update Planning and Zoning attachments added by themselves.             |
| PSC Update Planning and Zoning<br>Workflow Attachments Added by Self | Allows users to update Planning and Zoning workflow attachments added by themselves.    |
| PSC Update Planning and Zoning<br>Workflow Comments added by self    | Allows users to update Planning and Zoning workflow comments added by themselves.       |
| PSC View Hidden from Public sections in the Permit Applications      | Allows user to View Hidden from Public sections in the Permit and Planning detail form. |
| PSC View Inspection Attachments                                      | View Inspection Attachments                                                             |
| PSC View Permit Attachments                                          | View Permit Attachments                                                                 |
| PSC View Permit Project Attachments<br>OBSOLETE                      | View Project Attachments                                                                |
| PSC View Permit Workflow Attachments                                 | View Permit Workflow Attachments                                                        |
| PSC View Planner Assignment                                          | Allows users to view a planner assigned to planning application and pre-application.    |

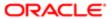

| Aggregate Privilege                                   | Description                                                    |
|-------------------------------------------------------|----------------------------------------------------------------|
| PSC View Planning and Zoning<br>Attachments           | Allows users to view Planning and Zoning attachments.          |
| PSC View Planning and Zoning<br>Workflow Attachments  | Allows users to view Planning and Zoning workflow attachments. |
| PSC View Property Attachments                         | View Property Attachments                                      |
| PSC View Property Attachments Detail                  | View Property Attachments Detail                               |
| PSC View Property Detail Attachments                  | View Property Detail Attachments                               |
| PSC View Property Information in Permit Intake form   | Allows user to view property information                       |
| PSC View Property Information in Planning Intake form | Allows user to view planning intake form property information  |
| PSC View Property Setup Attachments                   | Allows users to view property setup attachments.               |
| PSC View Public Sector Project<br>Attachments         |                                                                |

# Privileges

This table lists privileges granted to duties of the PSC Finance Administrator job role.

| Granted Role                 | Granted Role Description                                                                           | Privilege                                                |
|------------------------------|----------------------------------------------------------------------------------------------------|----------------------------------------------------------|
| PSC Ad hoc Alerts Management | Allows users to manage public sector ad hoc alerts. This access is assigned to the internal users. | Manage Ad hoc Alerts                                     |
| PSC Agency Permits Inquiry   | Agency Permit Application Inquiry Duty                                                             | Access Permit Level Communication List                   |
| PSC Agency Permits Inquiry   | Agency Permit Application Inquiry Duty                                                             | Access Permit List                                       |
| PSC Agency Permits Inquiry   | Agency Permit Application Inquiry Duty                                                             | Access Time Recording List                               |
| PSC Agency Permits Inquiry   | Agency Permit Application Inquiry Duty                                                             | View Applicant Information                               |
| PSC Agency Permits Inquiry   | Agency Permit Application Inquiry Duty                                                             | View Communication in Permit Level<br>Communication List |

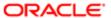

| Granted Role               | Granted Role Description               | Privilege                           |
|----------------------------|----------------------------------------|-------------------------------------|
| PSC Agency Permits Inquiry | Agency Permit Application Inquiry Duty | View Inspection Calendar            |
| PSC Agency Permits Inquiry | Agency Permit Application Inquiry Duty | View Inspection Comments            |
| PSC Agency Permits Inquiry | Agency Permit Application Inquiry Duty | View Inspection Detail              |
| PSC Agency Permits Inquiry | Agency Permit Application Inquiry Duty | View Inspection Request             |
| PSC Agency Permits Inquiry | Agency Permit Application Inquiry Duty | View Inspector Calendar             |
| PSC Agency Permits Inquiry | Agency Permit Application Inquiry Duty | View Invoice Payment List           |
| PSC Agency Permits Inquiry | Agency Permit Application Inquiry Duty | View Payment cart                   |
| PSC Agency Permits Inquiry | Agency Permit Application Inquiry Duty | View Payments Calendar              |
| PSC Agency Permits Inquiry | Agency Permit Application Inquiry Duty | View Permit                         |
| PSC Agency Permits Inquiry | Agency Permit Application Inquiry Duty | View Permit Amendment               |
| PSC Agency Permits Inquiry | Agency Permit Application Inquiry Duty | View Permit Application Information |
| PSC Agency Permits Inquiry | Agency Permit Application Inquiry Duty | View Permit Comments                |
| PSC Agency Permits Inquiry | Agency Permit Application Inquiry Duty | View Permit Conditions              |
| PSC Agency Permits Inquiry | Agency Permit Application Inquiry Duty | View Permit Contacts                |
| PSC Agency Permits Inquiry | Agency Permit Application Inquiry Duty | View Permit Detail                  |
| PSC Agency Permits Inquiry | Agency Permit Application Inquiry Duty | View Permit Fees                    |
| PSC Agency Permits Inquiry | Agency Permit Application Inquiry Duty | View Permit Overview                |
| PSC Agency Permits Inquiry | Agency Permit Application Inquiry Duty | View Permit Plan Review             |
| PSC Agency Permits Inquiry | Agency Permit Application Inquiry Duty | View Permit Projects                |
| PSC Agency Permits Inquiry | Agency Permit Application Inquiry Duty | View Permit Property Information    |
| PSC Agency Permits Inquiry | Agency Permit Application Inquiry Duty | View Permit Related Records         |
| PSC Agency Permits Inquiry | Agency Permit Application Inquiry Duty | View Permit Workflow                |

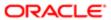

| Granted Role                           | Granted Role Description                                 | Privilege                                                             |
|----------------------------------------|----------------------------------------------------------|-----------------------------------------------------------------------|
| PSC Agency Permits Inquiry             | Agency Permit Application Inquiry Duty                   | View Permit Workflow Comments                                         |
| PSC Agency Permits Inquiry             | Agency Permit Application Inquiry Duty                   | View Permits                                                          |
| PSC Agency Permits Inquiry             | Agency Permit Application Inquiry Duty                   | View Plan Review Comments                                             |
| PSC Agency Permits Inquiry             | Agency Permit Application Inquiry Duty                   | View Planning and Zoning Fees                                         |
| PSC Agency Permits Inquiry             | Agency Permit Application Inquiry Duty                   | View Refund Fees and Payments                                         |
| PSC Agency Permits Inquiry             | Agency Permit Application Inquiry Duty                   | View Status History                                                   |
| PSC Agency Permits Inquiry             | Agency Permit Application Inquiry Duty                   | View Time Recording Detail                                            |
| PSC Agency Permits Inquiry             | Agency Permit Application Inquiry Duty                   | View Void Fees and Payments                                           |
| PSC Agency Permits Inquiry             | Agency Permit Application Inquiry Duty                   | View Workflow list                                                    |
| PSC Agency Planning and Zoning Inquiry | The agency Planning and Zoning application inquiry duty. | Access Planning and Zoning Level<br>Communication List                |
| PSC Agency Planning and Zoning Inquiry | The agency Planning and Zoning application inquiry duty. | Access Planning and Zoning List                                       |
| PSC Agency Planning and Zoning Inquiry | The agency Planning and Zoning application inquiry duty. | View Communication in Planning and Zoning<br>Level Communication List |
| PSC Agency Planning and Zoning Inquiry | The agency Planning and Zoning application inquiry duty. | View Planning and Zoning Comments                                     |
| PSC Agency Planning and Zoning Inquiry | The agency Planning and Zoning application inquiry duty. | View Planning and Zoning Conditions                                   |
| PSC Agency Planning and Zoning Inquiry | The agency Planning and Zoning application inquiry duty. | View Planning and Zoning Contacts                                     |
| PSC Agency Planning and Zoning Inquiry | The agency Planning and Zoning application inquiry duty. | View Planning and Zoning Detail                                       |
| PSC Agency Planning and Zoning Inquiry | The agency Planning and Zoning application inquiry duty. | View Planning and Zoning Overview                                     |
| PSC Agency Planning and Zoning Inquiry | The agency Planning and Zoning application inquiry duty. | View Planning and Zoning Projects                                     |

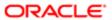

| Granted Role                           | Granted Role Description                                                                                                    | Privilege                                         |
|----------------------------------------|----------------------------------------------------------------------------------------------------|---------------------------------------------------|
| PSC Agency Planning and Zoning Inquiry | The agency Planning and Zoning application inquiry duty.                                                                                                 | View Planning and Zoning Property<br>Information  |
| PSC Agency Planning and Zoning Inquiry | The agency Planning and Zoning application inquiry duty.                                                                                                 | View Planning and Zoning Workflow                 |
| PSC Agency Planning and Zoning Inquiry | The agency Planning and Zoning application inquiry duty.                                                                                                 | View Planning and Zoning Workflow<br>Comments     |
| PSC Agency Planning and Zoning Inquiry | The agency Planning and Zoning application inquiry duty.                                                                                                 | View Pre-Application Review Summary<br>Comments   |
| PSC Agency Planning and Zoning Inquiry | The agency Planning and Zoning application inquiry duty.                                                                                                 | View Status History                               |
| PSC Agency Springboard                 | Agency Springboard Duty                                                                                                    | Access Agency Spring board                        |
| PSC Agency Springboard                 | Agency Springboard Duty                                                                                                    | Access Navigation Page Finder                     |
| PSC Agency Springboard                 | Agency Springboard Duty                                                                                                    | Access Navigator                                  |
| PSC Agency Springboard                 | Agency Springboard Duty                                                                                                    | Access PSC default access needed by all PSC Users |
| PSC Agency Staff                       | Default access needed by the Employees of<br>the Agency. Duty roles assigned to this role<br>grant access to the Agency Springboard,<br>Task management. | Access Main Map in the Header                     |
| PSC Agency Staff                       | Default access needed by the Employees of<br>the Agency. Duty roles assigned to this role<br>grant access to the Agency Springboard,<br>Task management. | Access Public Sector GIS Public Notification      |
| PSC Agency Staff                       | Default access needed by the Employees of<br>the Agency. Duty roles assigned to this role<br>grant access to the Agency Springboard,<br>Task management. | Access Public Sector Projects List                |
| PSC Agency Staff                       | Default access needed by the Employees of<br>the Agency. Duty roles assigned to this role<br>grant access to the Agency Springboard,<br>Task management. | Apply from Public Sector GIS Map                  |
| PSC Agency Staff                       | Default access needed by the Employees of<br>the Agency. Duty roles assigned to this role<br>grant access to the Agency Springboard,<br>Task management. | View Property Detail                              |
| PSC Agency Staff                       | Default access needed by the Employees of the Agency. Duty roles assigned to this role                                                                   | View Trading Community Common Setup               |

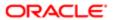

| Granted Role                                             | Granted Role Description                                    | Privilege                                        |
|----------------------------------------------------------|-------------------------------------------------------------|--------------------------------------------------|
|                                                          | grant access to the Agency Springboard,<br>Task management. |                                                  |
| PSC Agency Staff Profile Inquiry                         | Agency Staff Profile Inquiry Duty                           | Access Agency Staff List                         |
| PSC Agency Staff Profile Inquiry                         | Agency Staff Profile Inquiry Duty                           | View Agency Staff Profile                        |
| PSC Anonymous Planning and Zoning Application Inquiry    | The anonymous Planning and Zoning application inquiry duty. | Access Apply for Planning and Zoning Page        |
| PSC Anonymous Planning and Zoning<br>Application Inquiry | The anonymous Planning and Zoning application inquiry duty. | View Planning and Zoning Conditions              |
| PSC Anonymous Planning and Zoning Application Inquiry    | The anonymous Planning and Zoning application inquiry duty. | View Planning and Zoning Overview                |
| PSC Anonymous Planning and Zoning<br>Application Inquiry | The anonymous Planning and Zoning application inquiry duty. | View Planning and Zoning Projects                |
| PSC Anonymous Planning and Zoning Application Inquiry    | The anonymous Planning and Zoning application inquiry duty. | View Planning and Zoning Property<br>Information |
| PSC Anonymous Planning and Zoning Application Inquiry    | The anonymous Planning and Zoning application inquiry duty. | View Planning and Zoning Workflow                |
| PSC Apply Permit                                         | Apply Permit Duty                                           | Access Apply for Permit Page                     |
| PSC Apply Permit                                         | Apply Permit Duty                                           | Access Inspection List                           |
| PSC Apply Permit                                         | Apply Permit Duty                                           | Add Inspection Request for Own Permits           |
| PSC Apply Permit                                         | Apply Permit Duty                                           | Add Payment cart                                 |
| PSC Apply Permit                                         | Apply Permit Duty                                           | Add Permit                                       |
| PSC Apply Permit                                         | Apply Permit Duty                                           | Add Permit Amendment                             |
| PSC Apply Permit                                         | Apply Permit Duty                                           | Add Permit Contacts                              |
| PSC Apply Permit                                         | Apply Permit Duty                                           | Add Permit Property Information                  |
| PSC Apply Permit                                         | Apply Permit Duty                                           | Add Public Sector Related Transactions           |
| PSC Apply Permit                                         | Apply Permit Duty                                           | Apply Permit                                     |
| PSC Apply Permit                                         | Apply Permit Duty                                           | Delete Contacts on Permits                       |
|                                                          |                                                             |                                                  |

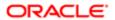

| Granted Role     | Granted Role Description | Privilege                                 |
|------------------|--------------------------|-------------------------------------------|
| PSC Apply Permit | Apply Permit Duty        | Delete Payment cart                       |
| PSC Apply Permit | Apply Permit Duty        | Delete Permit Property Information        |
| PSC Apply Permit | Apply Permit Duty        | Delete Public Sector Related Transactions |
| PSC Apply Permit | Apply Permit Duty        | Print Payment Receipt                     |
| PSC Apply Permit | Apply Permit Duty        | Print Permit                              |
| PSC Apply Permit | Apply Permit Duty        | Update Contacts on Permits                |
| PSC Apply Permit | Apply Permit Duty        | Update Inspection Request                 |
| PSC Apply Permit | Apply Permit Duty        | Update Payment cart                       |
| PSC Apply Permit | Apply Permit Duty        | Update Permit Amendment                   |
| PSC Apply Permit | Apply Permit Duty        | Update Permit Property Information        |
| PSC Apply Permit | Apply Permit Duty        | Update Public Sector Related Transactions |
| PSC Apply Permit | Apply Permit Duty        | View Inspection Calendar                  |
| PSC Apply Permit | Apply Permit Duty        | View Inspection Comments                  |
| PSC Apply Permit | Apply Permit Duty        | View Inspection Detail                    |
| PSC Apply Permit | Apply Permit Duty        | View Inspection Request                   |
| PSC Apply Permit | Apply Permit Duty        | View Invoice Payment List                 |
| PSC Apply Permit | Apply Permit Duty        | View Payment cart                         |
| PSC Apply Permit | Apply Permit Duty        | View Permit Contacts                      |
| PSC Apply Permit | Apply Permit Duty        | View Permit Detail                        |
| PSC Apply Permit | Apply Permit Duty        | View Permit Plan Review                   |
| PSC Apply Permit | Apply Permit Duty        | View Plan Review Comments                 |
| PSC Apply Permit | Apply Permit Duty        | View Planning and Zoning Comments         |

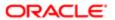

| Granted Role                  | Granted Role Description            | Privilege                                                             |
|-------------------------------|-------------------------------------|-----------------------------------------------------------------------|
| PSC Apply Permit              | Apply Permit Duty                   | View Planning and Zoning Workflow<br>Comments                         |
| PSC Apply Permit              | Apply Permit Duty                   | View Public Sector Related Transactions                               |
| PSC Apply Planning and Zoning | The apply Planning and Zoning duty. | Access Apply for Planning and Zoning Page                             |
| PSC Apply Planning and Zoning | The apply Planning and Zoning duty. | Access Planning and Zoning Level<br>Communication List                |
| PSC Apply Planning and Zoning | The apply Planning and Zoning duty. | Add Planning and Zoning                                               |
| PSC Apply Planning and Zoning | The apply Planning and Zoning duty. | Add Planning and Zoning Contacts                                      |
| PSC Apply Planning and Zoning | The apply Planning and Zoning duty. | Add Planning and Zoning Property<br>Information                       |
| PSC Apply Planning and Zoning | The apply Planning and Zoning duty. | Add Public Sector Related Transactions                                |
| PSC Apply Planning and Zoning | The apply Planning and Zoning duty. | Delete Contacts on Planning and Zoning                                |
| PSC Apply Planning and Zoning | The apply Planning and Zoning duty. | Delete Planning and Zoning Property<br>Information                    |
| PSC Apply Planning and Zoning | The apply Planning and Zoning duty. | Delete Public Sector Related Transactions                             |
| PSC Apply Planning and Zoning | The apply Planning and Zoning duty. | Link Applications to Pre-Application Required Applications            |
| PSC Apply Planning and Zoning | The apply Planning and Zoning duty. | Reschedule Pre-Application Meetings                                   |
| PSC Apply Planning and Zoning | The apply Planning and Zoning duty. | Schedule Pre-Application Meetings                                     |
| PSC Apply Planning and Zoning | The apply Planning and Zoning duty. | Update Contacts on Planning and Zoning                                |
| PSC Apply Planning and Zoning | The apply Planning and Zoning duty. | Update Planning and Zoning Property<br>Information                    |
| PSC Apply Planning and Zoning | The apply Planning and Zoning duty. | Update Public Sector Related Transactions                             |
| PSC Apply Planning and Zoning | The apply Planning and Zoning duty. | View Communication in Planning and Zoning<br>Level Communication List |
| PSC Apply Planning and Zoning | The apply Planning and Zoning duty. | View Planning and Zoning Contacts                                     |
| PSC Apply Planning and Zoning | The apply Planning and Zoning duty. | View Planning and Zoning Detail                                       |

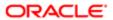

| Granted Role                  | Granted Role Description                                                                                                    | Privilege                                                     |
|-------------------------------|----------------------------------------------------------------------------------------------------|---------------------------------------------------------------|
| PSC Apply Planning and Zoning | The apply Planning and Zoning duty.                                                                                                    | View Pre-Application Meetings                                 |
| PSC Apply Planning and Zoning | The apply Planning and Zoning duty.                                                                                                    | View Pre-Application Review Summary<br>Comments               |
| PSC Apply Planning and Zoning | The apply Planning and Zoning duty.                                                                                                    | View Public Sector Related Transactions                       |
| PSC Cashier Administration    | Cashier Administration Duty                                                                                                    | Add Cashier Session                                           |
| PSC Cashier Administration    | Cashier Administration Duty                                                                                                    | Add Fees                                                      |
| PSC Cashier Administration    | Cashier Administration Duty                                                                                                    | Add Invoice Payment List                                      |
| PSC Cashier Administration    | Cashier Administration Duty                                                                                                    | Add Payment cart                                              |
| PSC Cashier Administration    | Cashier Administration Duty                                                                                                    | Add Planning and Zoning Fees                                  |
| PSC Cashier Administration    | Cashier Administration Duty                                                                                                    | Delete Cashier Session                                        |
| PSC Cashier Administration    | Cashier Administration Duty                                                                                                    | Delete Invoice Payment List                                   |
| PSC Cashier Administration    | Cashier Administration Duty                                                                                                    | Delete Payment cart                                           |
| PSC Cashier Administration    | Cashier Administration Duty                                                                                                    | Print Cashier Session Reconciliation Report                   |
| PSC Cashier Administration    | Cashier Administration Duty                                                                                                    | Print Deposit Slip                                            |
| PSC Cashier Administration    | Cashier Administration Duty                                                                                                    | Refund Fees and Payments                                      |
| PSC Cashier Administration    | Cashier Administration Duty                                                                                                    | Update Cashier Session                                        |
| PSC Cashier Administration    | Cashier Administration Duty                                                                                                    | Update Invoice Payment List                                   |
| PSC Cashier Administration    | Cashier Administration Duty                                                                                                    | Update Payment cart                                           |
| PSC Cashier Administration    | Cashier Administration Duty                                                                                                    | Update Permits Mandatory for making any updates to the Permit |
| PSC Cashier Administration    | Cashier Administration Duty                                                                                                    | View Cashier Session                                          |
| PSC Finance Administrator     | Reviews all incoming permit applications for accuracy and checks for any needed supporting documentation. Reviews the checklist to determine if they need further review or routing to other departments. | Access Accounting Transaction List                            |

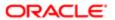

| Granted Role              | Granted Role Description                                                                                                    | Privilege                       |
|---------------------------|----------------------------------------------------------------------------------------------------|---------------------------------|
| PSC Finance Administrator | Reviews all incoming permit applications for accuracy and checks for any needed supporting documentation. Reviews the checklist to determine if they need further review or routing to other departments. | Access Inspection List          |
| PSC Finance Administrator | Reviews all incoming permit applications for accuracy and checks for any needed supporting documentation. Reviews the checklist to determine if they need further review or routing to other departments. | Access PSC Journal List         |
| PSC Finance Administrator | Reviews all incoming permit applications for accuracy and checks for any needed supporting documentation. Reviews the checklist to determine if they need further review or routing to other departments. | Add Fees                        |
| PSC Finance Administrator | Reviews all incoming permit applications for accuracy and checks for any needed supporting documentation. Reviews the checklist to determine if they need further review or routing to other departments. | Add PSC Journal                 |
| PSC Finance Administrator | Reviews all incoming permit applications for accuracy and checks for any needed supporting documentation. Reviews the checklist to determine if they need further review or routing to other departments. | Add Planning and Zoning Fees    |
| PSC Finance Administrator | Reviews all incoming permit applications for accuracy and checks for any needed supporting documentation. Reviews the checklist to determine if they need further review or routing to other departments. | Assign Workflow Task            |
| PSC Finance Administrator | Reviews all incoming permit applications for accuracy and checks for any needed supporting documentation. Reviews the checklist to determine if they need further review or routing to other departments. | Delete PSC Journal              |
| PSC Finance Administrator | Reviews all incoming permit applications for accuracy and checks for any needed supporting documentation. Reviews the checklist to determine if they need further review or routing to other departments. | Delete Permit Fees              |
| PSC Finance Administrator | Reviews all incoming permit applications for accuracy and checks for any needed supporting documentation. Reviews the checklist to determine if they need further review or routing to other departments. | Delete Planning and Zoning Fees |

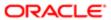

| Granted Role              | Granted Role Description                                                                                                    | Privilege                             |
|---------------------------|----------------------------------------------------------------------------------------------------|---------------------------------------|
| PSC Finance Administrator | Reviews all incoming permit applications for accuracy and checks for any needed supporting documentation. Reviews the checklist to determine if they need further review or routing to other departments. | Run Export PSC Journal to ERP Process |
| PSC Finance Administrator | Reviews all incoming permit applications for accuracy and checks for any needed supporting documentation. Reviews the checklist to determine if they need further review or routing to other departments. | Run PSC Generate Accounting Process   |
| PSC Finance Administrator | Reviews all incoming permit applications for accuracy and checks for any needed supporting documentation. Reviews the checklist to determine if they need further review or routing to other departments. | Update PSC Journal                    |
| PSC Finance Administrator | Reviews all incoming permit applications for accuracy and checks for any needed supporting documentation. Reviews the checklist to determine if they need further review or routing to other departments. | Update Permit Fees                    |
| PSC Finance Administrator | Reviews all incoming permit applications for accuracy and checks for any needed supporting documentation. Reviews the checklist to determine if they need further review or routing to other departments. | Update Planning and Zoning Fees       |
| PSC Finance Administrator | Reviews all incoming permit applications for accuracy and checks for any needed supporting documentation. Reviews the checklist to determine if they need further review or routing to other departments. | View Accounting Transaction           |
| PSC Finance Administrator | Reviews all incoming permit applications for accuracy and checks for any needed supporting documentation. Reviews the checklist to determine if they need further review or routing to other departments. | View Inspection Checklist             |
| PSC Finance Administrator | Reviews all incoming permit applications for accuracy and checks for any needed supporting documentation. Reviews the checklist to determine if they need further review or routing to other departments. | View Inspection Checklist Items       |
| PSC Finance Administrator | Reviews all incoming permit applications for accuracy and checks for any needed supporting documentation. Reviews the checklist to determine if they need further review or routing to other departments. | View PSC Journal                      |
| PSC Hearings Inquiry      | Allows users to view hearings.                                                                                                    | View Hearings                         |

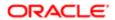

| Granted Role                         | Granted Role Description              | Privilege                                                             |
|--------------------------------------|---------------------------------------|-----------------------------------------------------------------------|
| PSC Manage Related Transactions      | Manages Related Transactions.         | Add Public Sector Related Transactions                                |
| PSC Manage Related Transactions      | Manages Related Transactions.         | Delete Public Sector Related Transactions                             |
| PSC Manage Related Transactions      | Manages Related Transactions.         | Update Public Sector Related Transactions                             |
| PSC Manage Related Transactions      | Manages Related Transactions.         | View Public Sector Related Transactions                               |
| PSC Map User                         | Map User Duty                         | View GIS                                                              |
| PSC Permit Conditions Management     | Conditions Management Duty            | Add Permit Conditions                                                 |
| PSC Permit Conditions Management     | Conditions Management Duty            | Resolve Permit Conditions                                             |
| PSC Permit Conditions Management     | Conditions Management Duty            | Update Permits Conditions                                             |
| PSC Permit Conditions Management     | Conditions Management Duty            | Update Permits Mandatory for making any updates to the Permit         |
| PSC Permit Property Inquiry          | Permit Property Inquiry Duty          | View Property Conditions                                              |
| PSC Permit Property Inquiry          | Permit Property Inquiry Duty          | View Property Detail                                                  |
| PSC Permit Property Inquiry          | Permit Property Inquiry Duty          | View Property Permits                                                 |
| PSC Permits Attachments User         | Permits Attachments User Duty         | Update Permits Mandatory for making any updates to the Permit         |
| PSC Permits Communication Management | Permits Communication Management Duty | Access Permit Level Communication List                                |
| PSC Permits Communication Management | Permits Communication Management Duty | Forward or resend Communication in Permit<br>Level Communication List |
| PSC Permits Communication Management | Permits Communication Management Duty | Send Impromptu Alert Message                                          |
| PSC Permits Communication Management | Permits Communication Management Duty | Send Impromptu Email Message                                          |
| PSC Permits Communication Management | Permits Communication Management Duty | Send Impromptu Notification                                           |
| PSC Permits Communication Management | Permits Communication Management Duty | Send Impromptu Text Message                                           |
| PSC Permits Workflow User            | Permits Workflow User Duty            | Update Permit Workflow Tasks assigned to<br>Self                      |

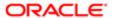

| Granted Role                                        | Granted Role Description                                                              | Privilege                                                                             |
|-----------------------------------------------------|---------------------------------------------------------------------------------------|---------------------------------------------------------------------------------------|
| PSC Permits Workflow User                           | Permits Workflow User Duty                                                            | Update Permits Mandatory for making any updates to the Permit                         |
| PSC Permits Workflow User                           | Permits Workflow User Duty                                                            | View Permit Workflow Comments                                                         |
| PSC Planning and Zoning Communication<br>Management | The Planning and Zoning communication management duty.                                | Access Planning and Zoning Level<br>Communication List                                |
| PSC Planning and Zoning Communication<br>Management | The Planning and Zoning communication management duty.                                | Forward or resend Communication in<br>Planning and Zoning Level Communication<br>List |
| PSC Planning and Zoning Conditions<br>Management    | The Planning and Zoning conditions management duty.                                   | Add Planning and Zoning Conditions                                                    |
| PSC Planning and Zoning Conditions<br>Management    | The Planning and Zoning conditions management duty.                                   | Resolve Planning and Zoning Conditions                                                |
| PSC Planning and Zoning Conditions<br>Management    | The Planning and Zoning conditions management duty.                                   | Update Planning and Zoning Conditions                                                 |
| PSC Planning and Zoning Workflow User               | Planning and Zoning workflow user duty                                                | Update Planning and Zoning Workflow Tasks assigned to Self                            |
| PSC Planning and Zoning Workflow User               | Planning and Zoning workflow user duty                                                | View Planning and Zoning Workflow<br>Comments                                         |
| PSC Pre-Application Meeting Inquiry                 | Allows users to view a Pre-Application Meeting.                                       | View Pre-Application Meetings                                                         |
| PSC Print Payment Receipt                           | Allows user to print payment receipt.                                                 | Print Payment Receipt                                                                 |
| PSC Projects Inquiry                                | Allows users to view Public Sector projects.<br>This access is assigned to all users. | View Project Fees and Payments                                                        |
| PSC Projects Inquiry                                | Allows users to view Public Sector projects.<br>This access is assigned to all users. | View Project Inspections                                                              |
| PSC Projects Inquiry                                | Allows users to view Public Sector projects.<br>This access is assigned to all users. | View Public Sector Project Permits                                                    |
| PSC Projects Inquiry                                | Allows users to view Public Sector projects. This access is assigned to all users.    | View Public Sector Project Property                                                   |
| PSC Projects Inquiry                                | Allows users to view Public Sector projects.<br>This access is assigned to all users. | View Public Sector Projects                                                           |
| PSC Property Setup Inquiry                          | Allows the agency user to view property setup.                                        | View PSC Property Setup                                                               |

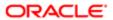

| Granted Role                    | Granted Role Description                             | Privilege                                                    |
|---------------------------------|------------------------------------------------------|--------------------------------------------------------------|
| PSC Property Setup Inquiry      | Allows the agency user to view property setup.       | View PSC Property Setup Conditions                           |
| PSC Public User Account Inquiry | Public User Account Inquiry Duty                     | Access Public User List                                      |
| PSC Public User Account Inquiry | Public User Account Inquiry Duty                     | View Public User Accounts                                    |
| PSC Review Summary Inquiry      | Allows users to view Pre-Application Review Summary. | View Pre-Application Required Applications on Review Summary |
| PSC Run Permit Activity Report  | Allows user to run permit activity report.1          | Run Permit Activity Report                                   |
| PSC Task Management             | Task Management Duty                                 | Access Task Management                                       |
| PSC Time Recording Management   | Time Recording Management Duty                       | Access Time Recording List                                   |
| PSC Time Recording Management   | Time Recording Management Duty                       | Capture Time in Time Recording                               |
| PSC Time Recording Management   | Time Recording Management Duty                       | View Time Recording Detail                                   |

## Data Security Policies

This table lists data security policies and their enforcement across analytics application for the PSC Finance Administrator job role.

| Business Object                  | Policy Description                                                                                        | Policy Store Implementation                                 |
|----------------------------------|----------------------------------------------------------------------------------------------------|-------------------------------------------------------------|
| Public Sector Cloud Agency Staff | A PSC Finance Administrator can view psc                                                                  | Role: PSC Agency Staff                                      |
|                                  | agency staff for all agency staff                                                                         | Privilege: View PSC Agency Staff (Data)                     |
|                                  |                                                                                                    | Resource: Public Sector Cloud Agency Staff                  |
| Public Sector Cloud Attachments  | A PSC Finance Administrator can delete psc attachments for inspection attachments that were added by self | Role: PSC Delete Inspection Attachments added by self       |
|                                  |                                                                                                    | Privilege: Delete PSC Attachments (Data)                    |
|                                  |                                                                                                    | Resource: Public Sector Cloud Attachments                   |
| Public Sector Cloud Attachments  | A PSC Finance Administrator can delete psc attachments for permit attachments that were added by self     | Role: PSC Delete Permit Attachments that were added by self |
|                                  | Note decide by con                                                                                        | Privilege: Delete PSC Attachments (Data)                    |

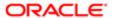

| Business Object                 | Policy Description                                                                                                    | Policy Store Implementation                                                |
|---------------------------------|----------------------------------------------------------------------------------------------------|----------------------------------------------------------------------------|
| •                               | ,                                                                                                    | Resource: Public Sector Cloud Attachments                                  |
| Public Sector Cloud Attachments | A PSC Finance Administrator can delete psc attachments for permit workflow attachments                                   | Role: PSC Delete Permit Workflow<br>Attachments that were added by self    |
|                                 | that were added by self                                                                                                  | Privilege: Delete PSC Attachments (Data)                                   |
|                                 |                                                                                                    | Resource: Public Sector Cloud Attachments                                  |
| Public Sector Cloud Attachments | A PSC Finance Administrator can delete psc attachments for planning applications attachments that were added by self     | Role: PSC Delete Planning and Zoning<br>Attachments Added by Self          |
|                                 | attacilinents that were added by sell                                                                                    | Privilege: Delete PSC Attachments (Data)                                   |
|                                 |                                                                                                    | Resource: Public Sector Cloud Attachments                                  |
| Public Sector Cloud Attachments | A PSC Finance Administrator can delete psc attachments for planning applications workflow attachments that were added by | Role: PSC Delete Planning and Zoning<br>Workflow Attachments Added by Self |
|                                 | self                                                                                                    | Privilege: Delete PSC Attachments (Data)                                   |
|                                 |                                                                                                    | Resource: Public Sector Cloud Attachments                                  |
| Public Sector Cloud Attachments | A PSC Finance Administrator can download                                                                                 | Role: PSC Download Permit Attachments                                      |
|                                 | permit attachments for all permits when<br>current user is internal                                                      | Privilege: Download Permit Attachments (Data)                              |
|                                 |                                                                                                    | Resource: Public Sector Cloud Attachments                                  |
| Public Sector Cloud Attachments | A PSC Finance Administrator can download permit attachments for own permits                                              | Role: PSC Apply Permit                                                     |
|                                 |                                                                                                    | Privilege: Download Permit Attachments (Data)                              |
|                                 |                                                                                                    | Resource: Public Sector Cloud Attachments                                  |
| Public Sector Cloud Attachments | A PSC Finance Administrator can download permit attachments for own planning applications                                | Role: PSC Apply Planning and Zoning                                        |
|                                 |                                                                                                    | Privilege: Download Permit Attachments (Data)                              |
|                                 |                                                                                                    | Resource: Public Sector Cloud Attachments                                  |
| Public Sector Cloud Attachments | A PSC Finance Administrator can download                                                                                 | Role: PSC Apply Planning and Zoning                                        |
|                                 | planning and zoning attachments for no access                                                                            | Privilege: Download Planning and Zoning<br>Attachments (Data)              |
|                                 |                                                                                                    | Resource: Public Sector Cloud Attachments                                  |
| Public Sector Cloud Attachments | A PSC Finance Administrator can update psc<br>attachments for inspection attachments that<br>were added by self          | Role: PSC Update Inspection Attachments added by self                      |
|                                 | word added by Soil                                                                                                    | Privilege: Update PSC Attachments (Data)                                   |
|                                 |                                                                                                    | Resource: Public Sector Cloud Attachments                                  |

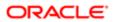

| Business Object                 | Policy Description                                                                                                    | Policy Store Implementation                                                |
|---------------------------------|----------------------------------------------------------------------------------------------------|----------------------------------------------------------------------------|
| Public Sector Cloud Attachments | A PSC Finance Administrator can update psc attachments for permit attachments that                                       | Role: PSC Update Permit Attachments that were added by self                |
|                                 | were added by self                                                                                                    | Privilege: Update PSC Attachments (Data)                                   |
|                                 |                                                                                                    | Resource: Public Sector Cloud Attachments                                  |
| Public Sector Cloud Attachments | A PSC Finance Administrator can update psc attachments for permit workflow attachments that were added by self           | Role: PSC Update Permit Workflow<br>Attachments that were added by self    |
|                                 | that were added by Sen                                                                                                   | Privilege: Update PSC Attachments (Data)                                   |
|                                 |                                                                                                    | Resource: Public Sector Cloud Attachments                                  |
| Public Sector Cloud Attachments | A PSC Finance Administrator can update psc attachments for planning applications attachments that were added by self     | Role: PSC Update Planning and Zoning<br>Attachments Added by Self          |
|                                 | attaciments that were added by sen                                                                                       | Privilege: Update PSC Attachments (Data)                                   |
|                                 |                                                                                                    | Resource: Public Sector Cloud Attachments                                  |
| Public Sector Cloud Attachments | A PSC Finance Administrator can update psc attachments for planning applications workflow attachments that were added by | Role: PSC Update Planning and Zoning<br>Workflow Attachments Added by Self |
|                                 | self                                                                                                    | Privilege: Update PSC Attachments (Data)                                   |
|                                 |                                                                                                    | Resource: Public Sector Cloud Attachments                                  |
| Public Sector Cloud Attachments | A PSC Finance Administrator can view psc attachments for all projects                                                    | Role: PSC View Public Sector Project<br>Attachments                        |
|                                 |                                                                                                    | Privilege: View PSC Attachments (Data)                                     |
|                                 |                                                                                                    | Resource: Public Sector Cloud Attachments                                  |
| Public Sector Cloud Attachments | A PSC Finance Administrator can view psc                                                                                 | Role: PSC Agency Permits Inquiry                                           |
|                                 | attachments for inspection attachments                                                                                   | Privilege: View PSC Attachments (Data)                                     |
|                                 |                                                                                                    | Resource: Public Sector Cloud Attachments                                  |
| Public Sector Cloud Attachments | A PSC Finance Administrator can view psc                                                                                 | Role: PSC View Inspection Attachments                                      |
|                                 | attachments for inspection attachments                                                                                   | Privilege: View PSC Attachments (Data)                                     |
|                                 |                                                                                                    | Resource: Public Sector Cloud Attachments                                  |
| Public Sector Cloud Attachments | A PSC Finance Administrator can view psc attachments for inspection attachments of                                       | Role: PSC Apply Permit                                                     |
|                                 | own permits                                                                                                    | Privilege: View PSC Attachments (Data)                                     |
|                                 |                                                                                                    | Resource: Public Sector Cloud Attachments                                  |

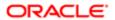

| Business Object                 | Policy Description                                                                         | Policy Store Implementation                             |
|---------------------------------|--------------------------------------------------------------------------------------------|---------------------------------------------------------|
| Public Sector Cloud Attachments | A PSC Finance Administrator can view psc attachments for no access project                 | Role: PSC View Permit Project Attachments<br>OBSOLETE   |
|                                 | attachments as role is obsolete                                                            | Privilege: View PSC Attachments (Data)                  |
|                                 |                                                                                            | Resource: Public Sector Cloud Attachments               |
| Public Sector Cloud Attachments | A PSC Finance Administrator can view psc attachments for permit attachments                | Role: PSC Agency Permits Inquiry                        |
|                                 | ,                                                                                          | Privilege: View PSC Attachments (Data)                  |
|                                 |                                                                                            | Resource: Public Sector Cloud Attachments               |
| Public Sector Cloud Attachments | A PSC Finance Administrator can view psc attachments for permit attachments                | Role: PSC View Permit Attachments                       |
|                                 | attacimente lei permit attacimente                                                         | Privilege: View PSC Attachments (Data)                  |
|                                 |                                                                                            | Resource: Public Sector Cloud Attachments               |
| Public Sector Cloud Attachments | A PSC Finance Administrator can view psc attachments for permit attachments of own         | Role: PSC Apply Permit                                  |
|                                 | permits                                                                                    | Privilege: View PSC Attachments (Data)                  |
|                                 |                                                                                            | Resource: Public Sector Cloud Attachments               |
| Public Sector Cloud Attachments | A PSC Finance Administrator can view psc attachments for permit workflow attachments       | Role: PSC View Permit Workflow<br>Attachments           |
|                                 |                                                                                            | Privilege: View PSC Attachments (Data)                  |
|                                 |                                                                                            | Resource: Public Sector Cloud Attachments               |
| Public Sector Cloud Attachments | A PSC Finance Administrator can view psc attachments for planning applications attachments | Role: PSC Agency Planning and Zoning Inquiry            |
|                                 | attaciments                                                                                | Privilege: View PSC Attachments (Data)                  |
|                                 |                                                                                            | Resource: Public Sector Cloud Attachments               |
| Public Sector Cloud Attachments | A PSC Finance Administrator can view psc attachments for planning applications attachments | Role: PSC View Planning and Zoning<br>Attachments       |
|                                 | attaorinento                                                                               | Privilege: View PSC Attachments (Data)                  |
|                                 |                                                                                            | Resource: Public Sector Cloud Attachments               |
| Public Sector Cloud Attachments | A PSC Finance Administrator can view psc attachments for planning applications             | Role: PSC Apply Planning and Zoning                     |
|                                 | attachments of own planning applications                                                   | Privilege: View PSC Attachments (Data)                  |
|                                 |                                                                                            | Resource: Public Sector Cloud Attachments               |
| Public Sector Cloud Attachments | A PSC Finance Administrator can view                                                       | Role: PSC View Planning and Zoning Workflow Attachments |
|                                 | psc attachments for planning applications workflow attachments                             |                                                         |
|                                 |                                                                                            | Privilege: View PSC Attachments (Data)                  |

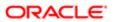

| Business Object                 | Policy Description                                                                       | Policy Store Implementation                |
|---------------------------------|------------------------------------------------------------------------------------------|--------------------------------------------|
|                                 |                                                                                          | Resource: Public Sector Cloud Attachments  |
| Public Sector Cloud Attachments | A PSC Finance Administrator can view psc attachments for property attachments            | Role: PSC Agency Permits Inquiry           |
|                                 | attacriments for property attacriments                                                   | Privilege: View PSC Attachments (Data)     |
|                                 |                                                                                          | Resource: Public Sector Cloud Attachments  |
| Public Sector Cloud Attachments | A PSC Finance Administrator can view psc attachments for property attachments            | Role: PSC View Property Attachments        |
|                                 | attacimente loi proporty attacimento                                                     | Privilege: View PSC Attachments (Data)     |
|                                 |                                                                                          | Resource: Public Sector Cloud Attachments  |
| Public Sector Cloud Attachments | A PSC Finance Administrator can view psc attachments for property attachments of own     | Role: PSC Apply Permit                     |
|                                 | permits                                                                                  | Privilege: View PSC Attachments (Data)     |
|                                 |                                                                                          | Resource: Public Sector Cloud Attachments  |
| Public Sector Cloud Attachments | A PSC Finance Administrator can view psc attachments for property detail attachments     | Role: PSC Agency Permits Inquiry           |
|                                 | attacriments for property detail attacriments                                            | Privilege: View PSC Attachments (Data)     |
|                                 |                                                                                          | Resource: Public Sector Cloud Attachments  |
| Public Sector Cloud Attachments | A PSC Finance Administrator can view psc attachments for property detail attachments     | Role: PSC View Property Detail Attachments |
|                                 |                                                                                          | Privilege: View PSC Attachments (Data)     |
|                                 |                                                                                          | Resource: Public Sector Cloud Attachments  |
| Public Sector Cloud Attachments | A PSC Finance Administrator can view psc attachments for property setup attachments      | Role: PSC View Property Setup Attachments  |
|                                 | attachmente lei proporty octap attachmente                                               | Privilege: View PSC Attachments (Data)     |
|                                 |                                                                                          | Resource: Public Sector Cloud Attachments  |
| Public Sector Cloud Attachments | A Psc Finance Administrator can update                                                   | Role: PSC Finance Administrator            |
|                                 | public sector cloud attachments for all data import attachments                          | Privilege: Update PSC Attachments (Data)   |
|                                 |                                                                                          | Resource: Public Sector Cloud Attachments  |
| Public Sector Cloud Attachments | A Psc Finance Administrator can view public sector cloud attachments for all data import | Role: PSC Finance Administrator            |
|                                 | attachments                                                                              | Privilege: View PSC Attachments (Data)     |
|                                 |                                                                                          | Resource: Public Sector Cloud Attachments  |
| Public Sector Cloud Cash Drawer | A PSC Finance Administrator can delete psc cash drawer for all cash drawer               | Role: PSC Cashier Administration           |
|                                 |                                                                                          | Privilege: Delete PSC Cash Drawer (Data)   |
|                                 |                                                                                          | Resource: Public Sector Cloud Cash Drawer  |

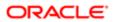

| Public Sector Cloud Cash Drawer  A PSC Finance Administrator can update pecash drawer (or all cash drawer for all cash drawer (or all cash drawer)  A PSC Finance Administrator can view pecash drawer (or all cash drawer)  A PSC Finance Administrator can view pecash drawer (or all cash drawer)  A PSC Finance Administrator can view pecash drawer (or all cash Drawer)  A PSC Finance Administrator can view pecash drawer (or all cash Drawer)  A PSC Finance Administrator can view pecash drawer (or all cash Drawer)  A PSC Finance Administrator can view pecash drawer (or all cash Drawer)  A PSC Finance Administrator can view pecash drawer (or all cash Drawer)  A PSC Finance Administrator can view pecash drawer (or all cash Drawer)  Public Sector Cloud Cash Drawer Payment (or all cash) payment history  A PSC Finance Administrator can view pecash developed (or all drawer)  Public Sector Cloud Cashier Session  A PSC Finance Administrator can view pecash developed (or all drawer)  A PSC Finance Administrator can view pecash developed (or all drawer)  Public Sector Cloud Cashier Session  A PSC Finance Administrator can view pecash developed (or all drawer)  A PSC Finance Administrator can view pecash developed (or all drawer)  A PSC Finance Administrator can view pecash developed (or all drawer)  A PSC Finance Administrator can view pecash developed (or all drawer)  A PSC Finance Administrator can view pecash developed (or all drawer)  A PSC Finance Administrator can view pecash developed (or all drawer)  A PSC Finance Administrator can view pecash developed (or all drawer)  A PSC Finance Administrator can view pecash developed (or all drawer)  A PSC Finance Administrator can view pecash developed (or all drawer)  A PSC Finance Administrator can view pecash developed (or all drawer)  A PSC Finance Administrator can view pecash developed (or all drawer)  A PSC Finance Administrator can view pecash developed (or all drawer)  A PSC Finance Administrator can view pecash developed (or all drawer)  A PSC Finance Administrator can v | Business Object                     | Policy Description                          | Policy Store Implementation                  |
|----------------------------------------------------------------------------------------------------|-------------------------------------|---------------------------------------------|----------------------------------------------|
| Public Sector Cloud Cash Drawer Public Sector Cloud Cash Drawer  A PSC Finance Administrator can view psc cash drawer  Public Sector Cloud Cash Drawer Payment Plastory  A PSC Finance Administrator can view psc payment history for all payment history for all payment history  Public Sector Cloud Cash Drawer Payment  A PSC Finance Administrator can view psc payment history for all payment history  Public Sector Cloud Cash Drawer Payment  A PSC Finance Administrator can delete psc cashier session  A PSC Finance Administrator can delete psc cashier Session  A PSC Finance Administrator can update psc cashier Session (Data)  Resource: Public Sector Cloud Cashier Session  A PSC Finance Administrator can update psc cashier session for all cashier session  Public Sector Cloud Cashier Session  A PSC Finance Administrator can view psc cashier Session (Data)  Resource: Public Sector Cloud Cashier Session (Data)  Resource: Public Sector Cloud Checkout  A PSC Finance Administrator can delete psc checkout (Data)  Resource: Public Sector Cloud Checkout  A PSC Finance Administrator can delete psc checkout (Data)  Resource: Public Sector Cloud Checkout  A PSC Finance Administrator can delete psc checkout (Data)  Resource: Public Sector Cloud Checkout  A PSC Finance Administrator can update psc checkout (Data)  Resource: Public Sector Cloud C | Business especi                     | 1 olloy 2000 i piloti                       | 1 olloy deore importantation                 |
| Public Sector Cloud Cash Drawer  Public Sector Cloud Cash Drawer  A PSC Finance Administrator can view paccash drawer for all cash drawer for all cash drawer for all cash drawer for all cash drawer for all cash drawer for all cash drawer for all cash drawer for all cash drawer for all cash drawer for all cash drawer for all cash drawer for all cash drawer for all cash drawer for all cash drawer payment flistory  Public Sector Cloud Cash Drawer Payment History  A PSC Finance Administrator can view paccash for all cash drawer payment flistory (Data) Resource: Public Sector Cloud Cash Drawer Payment flistory (Data) Resource: Public Sector Cloud Cash Drawer Payment flistory  Public Sector Cloud Cashier Session  A PSC Finance Administrator can delete paccash for all cashier session for all cashier session for all cashier session for all cashier session  A PSC Finance Administrator can update pascash for all cashier session for all cashier session for all cashier session  Public Sector Cloud Cashier Session  A PSC Finance Administrator can view paccash for all cashier session for all cashier session for all cashier session  Public Sector Cloud Cashier Session  A PSC Finance Administrator can view paccash for all cashier session for all cashier session for all cashier session for all cashier session  Public Sector Cloud Cashier Session (Data) Resource: Public Sector Cloud Cashier Session (Data) Resource: Public Sector Cloud Cashier Session (Data) Resource: Public Sector Cloud Cashier Session (Data) Resource: Public Sector Cloud Cashier Session (Data) Resource: Public Sector Cloud Cashier Session (Data) Resource: Public Sector Cloud Cashier Session (Data) Resource: Public Sector Cloud Cashier Session (Data) Resource: Public Sector Cloud Cashier Session (Data) Resource: Public Sector Cloud Cashier Session (Data) Resource: Public Sector Cloud Cashier Session (Data) Resource: Public Sector Cloud Checkout Resource: Public Sector Cloud Checkout Resource: Public Sector Cloud Checkout Resource: Public Sector Cloud Checkout Re | Public Sector Cloud Cash Drawer     |                                             | Role: PSC Cashier Administration             |
| Public Sector Cloud Cash Drawer  A PSC Finance Administrator can view psc cash drawer for all cash drawer  Public Sector Cloud Cash Drawer Payment History  A PSC Finance Administrator can view psc payment History  A PSC Finance Administrator can view psc payment History  A PSC Finance Administrator can delete psc cashier Session  A PSC Finance Administrator can delete psc cashier Session  A PSC Finance Administrator can update psc cashier Session (Data)  Resource: Public Sector Cloud Cashier Session  A PSC Finance Administrator can update psc cashier Session for all cashier session  A PSC Finance Administrator can update psc cashier Session  A PSC Finance Administrator can update psc cashier Session  A PSC Finance Administrator can update psc cashier Session  Public Sector Cloud Cashier Session  A PSC Finance Administrator can update psc cashier Session (Data)  Resource: Public Sector Cloud Cashier Session (Data)  Resource: Public Sector Cloud Cashier Session (Data)  Resource: Public Sector Cloud Cashier Session  A PSC Finance Administrator can delete psc checkout (Data)  Resource: Public Sector Cloud Cashier Session  Public Sector Cloud Checkout  A PSC Finance Administrator can delete psc checkout (Data)  Resource: Public Sector Cloud Checkout  A PSC Finance Administrator can delete psc checkout (Data)  Resource: Public Sector Cloud Checkout  Public Sector Cloud Checkout  A PSC Finance Administrator can delete psc checkout (Data)  Resource: Public Sector Cloud Checkout  Public Sector Cloud Checkout  A PSC Finance Administrator can update psc checkout (Data)  Resource: Public Sector Cloud Checkout  Public Sector Cloud Checkout  A PSC Finance Administrator can update psc checkout (Data)  Resource: Public Sector Cloud Checkout  Public Sector Cloud Checkout  A PSC Finance Administrator can update psc checkout (Data)  Resource: Public Sector Cloud Checkout  Public Sector Cloud Checkout  A PSC Finance Administrator can update psc checkout (Data)                                                                         |                                     | cash drawer for all cash drawer             | Privilege: Update PSC Cash Drawer (Data)     |
| Cash drawer for all cash drawer  Privilege: View PSC Cash Drawer (Data) Resource: Public Sector Cloud Cash Drawer  Public Sector Cloud Cash Drawer Payment History  A PSC Finance Administrator can view psc payment History  Public Sector Cloud Cashier Session  A PSC Finance Administrator can delete psc cashier session for all cashier session  Public Sector Cloud Cashier Session  A PSC Finance Administrator can update psc cashier session  A PSC Finance Administrator can view psc cashier session  Public Sector Cloud Cashier Session  A PSC Finance Administrator can view psc cashier session  Public Sector Cloud Cashier Session  A PSC Finance Administrator can view psc cashier session  A PSC Finance Administrator can view psc cashier session  A PSC Finance Administrator can view psc cashier session  A PSC Finance Administrator can view psc cashier session  Public Sector Cloud Cashier Session (Data)  Resource: Public Sector Cloud Cashier  Role: PSC Cashier Administrator  Privilege: View PSC Cashier Session (Data)  Resource: Public Sector Cloud Cashier  Role: PSC Cashier Administrator  Role: PSC Cashier Administrator  Privilege: View PSC Cashier Session (Data)  Resource: Public Sector Cloud Cashier  Role: PSC Cashier Administrator  Privilege: View PSC Cashier Session (Data)  Resource: Public Sector Cloud Cashier  Role: PSC Cashier Administrator  Privilege: Delete PSC Checkout (Data)  Resource: Public Sector Cloud Checkout  Public Sector Cloud Checkout  A PSC Finance Administrator can delete psc checkout for own checkout  Public Sector Cloud Checkout  A PSC Finance Administrator can delete psc checkout for all checkout  Public Sector Cloud Checkout  Public Sector Cloud Checkout  A PSC Finance Administrator can update psc checkout for all checkout  Public Sector Cloud Checkout  A PSC Finance Administrator can update psc checkout for all checkout  Public Sector Cloud Checkout  A PSC Finance Administrator can update psc checkout for all checkout  Public Sector Cloud Checkout  A PSC Finance Administrator can update psc check |                                     |                                             | Resource: Public Sector Cloud Cash Drawer    |
| Public Sector Cloud Cash Drawer Payment History  A PSC Finance Administrator can view psc payment History for all payment history for all payment history  Public Sector Cloud Cash Drawer Payment History  A PSC Finance Administrator can delete psc cashier session  A PSC Finance Administrator can update psc cashier session  A PSC Finance Administrator can update psc cashier session  A PSC Finance Administrator can update psc cashier session  A PSC Finance Administrator can update psc cashier session  A PSC Finance Administrator can update psc cashier session  A PSC Finance Administrator can update psc cashier session  A PSC Finance Administrator can update psc cashier session  A PSC Finance Administrator can update psc cashier session  A PSC Finance Administrator can delete psc cashier session  A PSC Finance Administrator can delete psc cashier session  A PSC Finance Administrator can delete psc cashier session  A PSC Finance Administrator can delete psc checkout for all checkout  A PSC Finance Administrator can delete psc checkout for all checkout  A PSC Finance Administrator can delete psc checkout for all checkout  A PSC Finance Administrator can delete psc checkout for own checkout  A PSC Finance Administrator can delete psc checkout for own checkout  A PSC Finance Administrator can delete psc checkout for own checkout  A PSC Finance Administrator can delete psc checkout for own checkout  A PSC Finance Administrator can delete psc checkout for own checkout  A PSC Finance Administrator can delete psc checkout for own checkout  A PSC Finance Administrator can delete psc checkout for all checkout  A PSC Finance Administrator can update psc checkout for all checkout  A PSC Finance Administrator can update psc checkout for all checkout  A PSC Finance Administrator can update psc checkout for all checkout  A PSC Finance Administrator can update psc checkout for all checkout  A PSC Finance Administrator can update psc checkout for all checkout  A PSC Finance Administrator can update psc checkout for all checkout  A  | Public Sector Cloud Cash Drawer     | ·                                           | Role: PSC Agency Permits Inquiry             |
| Public Sector Cloud Cash Drawer Payment History  A PSC Finance Administrator can view psc payment history for all payment history  Public Sector Cloud Cashier Session  A PSC Finance Administrator can delete psc cashier session for all cashier session  A PSC Finance Administrator can update psc cashier session for all cashier session  A PSC Finance Administrator can update psc cashier session for all cashier session  A PSC Finance Administrator can update psc cashier session for all cashier session  A PSC Finance Administrator can update psc cashier session for all cashier session  A PSC Finance Administrator can view psc cashier session for all cashier session  A PSC Finance Administrator can view psc cashier session for all cashier session  A PSC Finance Administrator can view psc cashier session for all cashier session  A PSC Finance Administrator can view psc cashier session  A PSC Finance Administrator can view psc cashier session  A PSC Finance Administrator can view psc cashier session  A PSC Finance Administrator can view psc cashier session  A PSC Finance Administrator can view psc cashier session  A PSC Finance Administrator can delete psc checkout for all checkout  A PSC Finance Administrator can delete psc checkout for all checkout  A PSC Finance Administrator can delete psc checkout for own checkout  A PSC Finance Administrator can delete psc checkout for own checkout  A PSC Finance Administrator can delete psc checkout for own checkout  A PSC Finance Administrator can delete psc checkout for own checkout  A PSC Finance Administrator can delete psc checkout for own checkout  A PSC Finance Administrator can delete psc checkout for own checkout  A PSC Finance Administrator can delete psc checkout for own checkout  A PSC Finance Administrator can update psc checkout for own checkout  A PSC Finance Administrator can update psc checkout for all checkout  A PSC Finance Administrator can update psc checkout for all checkout  A PSC Finance Administrator can update psc checkout for all checkout  A PSC Financ |                                     | cash drawer for all cash drawer             | Privilege: View PSC Cash Drawer (Data)       |
| History  payment history for all payment history  Privilege: View PSC Payment History (Data)  Resource: Public Sector Cloud Cash Drawer Payment History  Public Sector Cloud Cashier Session  A PSC Finance Administrator can delete psc cashier session for all cashier session  Public Sector Cloud Cashier Session  A PSC Finance Administrator can update psc cashier session for all cashier session  A PSC Finance Administrator can view psc cashier session for all cashier session  A PSC Finance Administrator can view psc cashier session for all cashier session  A PSC Finance Administrator can view psc cashier session  A PSC Finance Administrator can delete psc checkout for all checkout  A PSC Finance Administrator can delete psc checkout for all checkout  A PSC Finance Administrator can delete psc checkout for all checkout  A PSC Finance Administrator can delete psc checkout for all checkout  A PSC Finance Administrator can delete psc checkout for all checkout  A PSC Finance Administrator can delete psc checkout for all checkout  A PSC Finance Administrator can delete psc checkout for all checkout  A PSC Finance Administrator can delete psc checkout for own checkout  A PSC Finance Administrator can delete psc checkout for own checkout  A PSC Finance Administrator can delete psc checkout for own checkout  A PSC Finance Administrator can delete psc checkout for own checkout  A PSC Finance Administrator can delete psc checkout for own checkout  A PSC Finance Administrator can delete psc checkout for all checkout  A PSC Finance Administrator can update psc checkout for all checkout  A PSC Finance Administrator can update psc checkout for all checkout  A PSC Finance Administrator can update psc checkout for all checkout  A PSC Finance Administrator can update psc checkout for all checkout  A PSC Finance Administrator can update psc checkout for all checkout                                                                                                    |                                     |                                             | Resource: Public Sector Cloud Cash Drawer    |
| Public Sector Cloud Cashier Session  A PSC Finance Administrator can delete psc cashier Session for all cashier session for all cashier session  A PSC Finance Administrator can update psc cashier Session  A PSC Finance Administrator can update psc cashier Session  A PSC Finance Administrator can update psc cashier Session  A PSC Finance Administrator can update psc cashier Session  A PSC Finance Administrator can update psc cashier Session  A PSC Finance Administrator can update psc cashier Session (Data)  Resource: Public Sector Cloud Cashier Session  A PSC Finance Administrator can view psc cashier Session for all cashier session for all cashier session  Public Sector Cloud Cashier Session  A PSC Finance Administrator can delete psc checkout  A PSC Finance Administrator can delete psc checkout  A PSC Finance Administrator can delete psc checkout (Data)  Resource: Public Sector Cloud Cashier Session  Privilege: Delete PSC Cashier Administrator  Privilege: Delete PSC Cashier Cloud Checkout  A PSC Finance Administrator can delete psc checkout (Data)  Resource: Public Sector Cloud Checkout  A PSC Finance Administrator can delete psc checkout (Data)  Resource: Public Sector Cloud Checkout  A PSC Finance Administrator can delete psc checkout (Data)  Resource: Public Sector Cloud Checkout  A PSC Finance Administrator can delete psc checkout (Data)  Resource: Public Sector Cloud Checkout  Public Sector Cloud Checkout  A PSC Finance Administrator can update psc checkout (Data)  Resource: Public Sector Cloud Checkout  Public Sector Cloud Checkout  A PSC Finance Administrator can update psc checkout (Data)  Resource: Public Sector Cloud Checkout  Public Sector Cloud Checkout  A PSC Finance Administrator can update psc checkout (Data)                                                                                                    |                                     |                                             | Role: PSC Agency Staff                       |
| Public Sector Cloud Cashier Session  A PSC Finance Administrator can delete psc cashier Session (Data)  Resource: Public Sector Cloud Cashier Session  A PSC Finance Administrator can update psc cashier Session  A PSC Finance Administrator can update psc cashier Session  A PSC Finance Administrator can update psc cashier Session  Public Sector Cloud Cashier Session  A PSC Finance Administrator can view psc cashier Session  A PSC Finance Administrator can view psc cashier Session  A PSC Finance Administrator can view psc cashier Session  A PSC Finance Administrator can view psc cashier Session  A PSC Finance Administrator can view psc cashier Session  Privilege: View PSC Cashier Session (Data)  Resource: Public Sector Cloud Cashier Session  Public Sector Cloud Checkout  A PSC Finance Administrator can delete psc checkout for all checkout  A PSC Finance Administrator can delete psc checkout (Data)  Resource: Public Sector Cloud Checkout  Public Sector Cloud Checkout  A PSC Finance Administrator can delete psc checkout (Data)  Resource: Public Sector Cloud Checkout  Public Sector Cloud Checkout  A PSC Finance Administrator can delete psc checkout (Data)  Resource: Public Sector Cloud Checkout  Privilege: Delete PSC Checkout (Data)  Resource: Public Sector Cloud Checkout  Privilege: Delete PSC Checkout (Data)  Resource: Public Sector Cloud Checkout  Public Sector Cloud Checkout  A PSC Finance Administrator can update psc checkout (Data)  Resource: Public Sector Cloud Checkout  Public Sector Cloud Checkout  A PSC Finance Administrator can update psc checkout (Data)  Resource: Public Sector Cloud Checkout  Public Sector Cloud Checkout  Role: PSC Cashier Administration checkout                                                                                                    | T listory                           | payment history for all payment history     | Privilege: View PSC Payment History (Data)   |
| Public Sector Cloud Cashier Session  A PSC Finance Administrator can update psc cashier Session  A PSC Finance Administrator can view psc cashier Session  A PSC Finance Administrator can view psc cashier Session  A PSC Finance Administrator can view psc cashier Session  A PSC Finance Administrator can view psc cashier Session  A PSC Finance Administrator can view psc cashier Session  A PSC Finance Administrator can view psc cashier Session  A PSC Finance Administrator can view psc cashier Session  A PSC Finance Administrator can delete psc checkout Cloud Cashier Session  Public Sector Cloud Checkout  A PSC Finance Administrator can delete psc checkout (Data)  Resource: Public Sector Cloud Checkout  Public Sector Cloud Checkout  A PSC Finance Administrator can delete psc checkout (Data)  Resource: Public Sector Cloud Checkout  Public Sector Cloud Checkout  A PSC Finance Administrator can delete psc checkout (Data)  Resource: Public Sector Cloud Checkout  Role: PSC Apply Permit Privilege: Delete PSC Checkout (Data)  Resource: Public Sector Cloud Checkout  Public Sector Cloud Checkout  A PSC Finance Administrator can update psc checkout (Data)  Resource: Public Sector Cloud Checkout  Role: PSC Cashier Administration checkout  Role: PSC Cashier Administration  Resource: Public Sector Cloud Checkout                                                                                                    |                                     |                                             |                                              |
| Public Sector Cloud Cashier Session  A PSC Finance Administrator can update psc cashier Session  A PSC Finance Administrator can update psc cashier Session  A PSC Finance Administrator can update psc cashier Session  Public Sector Cloud Cashier Session  A PSC Finance Administrator can view psc cashier Session  A PSC Finance Administrator can view psc cashier Session  A PSC Finance Administrator can view psc cashier Session  A PSC Finance Administrator can view psc cashier Session  Fivilege: View PSC Cashier Session (Data)  Resource: Public Sector Cloud Cashier Session  Public Sector Cloud Checkout  A PSC Finance Administrator can delete psc checkout for all checkout  A PSC Finance Administrator can delete psc checkout (Data)  Resource: Public Sector Cloud Checkout  Public Sector Cloud Checkout  A PSC Finance Administrator can delete psc checkout (Data)  Resource: Public Sector Cloud Checkout  Public Sector Cloud Checkout  A PSC Finance Administrator can delete psc checkout (Data)  Resource: Public Sector Cloud Checkout  Public Sector Cloud Checkout  A PSC Finance Administrator can update psc checkout (Data)  Resource: Public Sector Cloud Checkout  Public Sector Cloud Checkout  A PSC Finance Administrator can update psc checkout (Data)  Resource: Public Sector Cloud Checkout  Public Sector Cloud Checkout  A PSC Finance Administrator can update psc checkout (Data)  Resource: Public Sector Cloud Checkout                                                                                                    | Public Sector Cloud Cashier Session | •                                           | Role: PSC Cashier Administration             |
| Public Sector Cloud Cashier Session  A PSC Finance Administrator can update psc cashier Session for all cashier session  Public Sector Cloud Cashier Session  A PSC Finance Administrator can view psc cashier session  A PSC Finance Administrator can view psc cashier session  Public Sector Cloud Cashier Session  A PSC Finance Administrator can view psc cashier session  Public Sector Cloud Checkout  A PSC Finance Administrator can delete psc checkout for all checkout  A PSC Finance Administrator can delete psc checkout (Data)  Resource: Public Sector Cloud Checkout  Public Sector Cloud Checkout  A PSC Finance Administrator can delete psc checkout (Data)  Resource: Public Sector Cloud Checkout  A PSC Finance Administrator can delete psc checkout (Data)  Resource: Public Sector Cloud Checkout  Public Sector Cloud Checkout  A PSC Finance Administrator can delete psc checkout (Data)  Resource: Public Sector Cloud Checkout  Privilege: Delete PSC Checkout (Data)  Resource: Public Sector Cloud Checkout  Privilege: Delete PSC Checkout (Data)  Resource: Public Sector Cloud Checkout  Public Sector Cloud Checkout  Public Sector Cloud Checkout  A PSC Finance Administrator can update psc checkout (Data)  Resource: Public Sector Cloud Checkout  Public Sector Cloud Checkout  Role: PSC Cashier Administration                                                                                                    |                                     | cashier session for all cashier session     | Privilege: Delete PSC Cashier Session (Data) |
| Public Sector Cloud Cashier Session  A PSC Finance Administrator can view psc cashier Session  A PSC Finance Administrator can view psc cashier Session  A PSC Finance Administrator can delete psc checkout for all checkout  A PSC Finance Administrator can delete psc checkout (Data)  Resource: Public Sector Cloud Cashier Session  Role: PSC Agency Permits Inquiry Privilege: View PSC Cashier Session (Data)  Resource: Public Sector Cloud Cashier Session  Role: PSC Cashier Administration Privilege: Delete PSC Checkout (Data)  Resource: Public Sector Cloud Checkout  Public Sector Cloud Checkout  A PSC Finance Administrator can delete psc checkout Privilege: Delete PSC Checkout (Data)  Resource: Public Sector Cloud Checkout  Role: PSC Apply Permit  Privilege: Delete PSC Checkout (Data)  Resource: Public Sector Cloud Checkout  Public Sector Cloud Checkout  A PSC Finance Administrator can update psc checkout (Data)  Resource: Public Sector Cloud Checkout  Role: PSC Cashier Administration  Role: PSC Cashier Administration  Role: PSC Cashier Administration  Role: PSC Cashier Administration                                                                                                    |                                     |                                             |                                              |
| Privilege: Update PSC Cashier Session (Data) Resource: Public Sector Cloud Cashier Session  A PSC Finance Administrator can view psc cashier session for all cashier session  Public Sector Cloud Checkout  A PSC Finance Administrator can delete psc checkout for all checkout  A PSC Finance Administrator can delete psc checkout (Data)  Resource: Public Sector Cloud Checkout  A PSC Finance Administrator can delete psc checkout (Data)  Resource: Public Sector Cloud Checkout  Public Sector Cloud Checkout  A PSC Finance Administrator can delete psc checkout (Data)  Resource: Public Sector Cloud Checkout  A PSC Finance Administrator can delete psc checkout (Data)  Resource: Public Sector Cloud Checkout  Role: PSC Apply Permit checkout  Privilege: Delete PSC Checkout (Data)  Resource: Public Sector Cloud Checkout  Role: PSC Apply Permit checkout  Pivilege: Delete PSC Checkout (Data)  Resource: Public Sector Cloud Checkout  Role: PSC Cashier Administration  Resource: Public Sector Cloud Checkout                                                                                                    | Public Sector Cloud Cashier Session |                                             | Role: PSC Cashier Administration             |
| Public Sector Cloud Cashier Session  A PSC Finance Administrator can view psc cashier session for all cashier session  A PSC Finance Administrator can view psc cashier Session  Public Sector Cloud Checkout  A PSC Finance Administrator can delete psc checkout for all checkout  A PSC Finance Administrator can delete psc checkout (Data)  Resource: Public Sector Cloud Checkout  Privilege: Delete PSC Checkout (Data)  Resource: Public Sector Cloud Checkout  A PSC Finance Administrator can delete psc checkout (Data)  Resource: Public Sector Cloud Checkout  Public Sector Cloud Checkout  A PSC Finance Administrator can delete psc checkout (Data)  Resource: Public Sector Cloud Checkout  Privilege: Delete PSC Checkout (Data)  Resource: Public Sector Cloud Checkout  Public Sector Cloud Checkout  A PSC Finance Administrator can update psc checkout (Data)  Resource: Public Sector Cloud Checkout  Public Sector Cloud Checkout  A PSC Finance Administrator can update psc checkout (Data)  Resource: Public Sector Cloud Checkout                                                                                                    |                                     |                                             | Privilege: Update PSC Cashier Session (Data) |
| Cashier session for all cashier session  Privilege: View PSC Cashier Session (Data)  Resource: Public Sector Cloud Cashier Session  Public Sector Cloud Checkout  A PSC Finance Administrator can delete psc checkout (Data)  Resource: Public Sector Cloud Checkout (Data)  Resource: Public Sector Cloud Checkout  A PSC Finance Administrator can delete psc checkout (Data)  Resource: Public Sector Cloud Checkout  Privilege: Delete PSC Checkout (Data)  Resource: Public Sector Cloud Checkout  Privilege: Delete PSC Checkout (Data)  Resource: Public Sector Cloud Checkout  Resource: Public Sector Cloud Checkout  Public Sector Cloud Checkout  A PSC Finance Administrator can update psc checkout (Data)  Resource: Public Sector Cloud Checkout                                                                                                    |                                     |                                             |                                              |
| Privilege: View PSC Cashier Session (Data)  Resource: Public Sector Cloud Cashier  Session  Public Sector Cloud Checkout  A PSC Finance Administrator can delete psc checkout (Data)  Resource: Public Sector Cloud Checkout (Data)  Resource: Public Sector Cloud Checkout  A PSC Finance Administrator can delete psc checkout (Data)  Resource: Public Sector Cloud Checkout  Privilege: Delete PSC Checkout (Data)  Resource: Public Sector Cloud Checkout  Privilege: Delete PSC Checkout (Data)  Resource: Public Sector Cloud Checkout  Public Sector Cloud Checkout  A PSC Finance Administrator can update psc checkout (Data)  Resource: Public Sector Cloud Checkout  Role: PSC Cashier Administration  Role: PSC Cashier Administration                                                                                                    | Public Sector Cloud Cashier Session |                                             | Role: PSC Agency Permits Inquiry             |
| Public Sector Cloud Checkout  A PSC Finance Administrator can delete psc checkout (Data)  Privilege: Delete PSC Checkout (Data)  Resource: Public Sector Cloud Checkout  A PSC Finance Administrator can delete psc checkout  A PSC Finance Administrator can delete psc checkout  Privilege: Delete PSC Apply Permit  Privilege: Delete PSC Checkout (Data)  Resource: Public Sector Cloud Checkout  Privilege: Delete PSC Checkout (Data)  Resource: Public Sector Cloud Checkout  A PSC Finance Administrator can update psc checkout (Data)  Resource: Public Sector Cloud Checkout  A PSC Finance Administrator can update psc checkout (Data)  Role: PSC Cashier Administration                                                                                                    |                                     | dastilos decisios for all dastilos decisios | Privilege: View PSC Cashier Session (Data)   |
| Checkout for all checkout  Privilege: Delete PSC Checkout (Data)  Resource: Public Sector Cloud Checkout  Public Sector Cloud Checkout  A PSC Finance Administrator can delete psc checkout (Data)  Privilege: Delete PSC Apply Permit Privilege: Delete PSC Checkout (Data)  Resource: Public Sector Cloud Checkout  Public Sector Cloud Checkout  A PSC Finance Administrator can update psc checkout (Data)  Role: PSC Cashier Administration checkout                                                                                                    |                                     |                                             |                                              |
| Privilege: Delete PSC Checkout (Data)  Resource: Public Sector Cloud Checkout  A PSC Finance Administrator can delete psc checkout (Data)  Privilege: Delete PSC Apply Permit Privilege: Delete PSC Checkout (Data)  Resource: Public Sector Cloud Checkout  Public Sector Cloud Checkout  A PSC Finance Administrator can update psc checkout (Data)  Role: PSC Cashier Administration checkout                                                                                                    | Public Sector Cloud Checkout        | ·                                           | Role: PSC Cashier Administration             |
| Public Sector Cloud Checkout  A PSC Finance Administrator can delete psc checkout  Privilege: Delete PSC Checkout (Data)  Resource: Public Sector Cloud Checkout  A PSC Finance Administrator can update psc checkout  A PSC Finance Administrator can update psc checkout  Role: PSC Apply Permit  Privilege: Delete PSC Checkout (Data)  Resource: Public Sector Cloud Checkout                                                                                                    |                                     |                                             | Privilege: Delete PSC Checkout (Data)        |
| Checkout for own checkout  Privilege: Delete PSC Checkout (Data)  Resource: Public Sector Cloud Checkout  Public Sector Cloud Checkout  A PSC Finance Administrator can update psc checkout for all checkout                                                                                                    |                                     |                                             | Resource: Public Sector Cloud Checkout       |
| Privilege: Delete PSC Checkout (Data)  Resource: Public Sector Cloud Checkout  Public Sector Cloud Checkout  A PSC Finance Administrator can update psc checkout for all checkout                                                                                                    | Public Sector Cloud Checkout        | •                                           | Role: PSC Apply Permit                       |
| Public Sector Cloud Checkout  A PSC Finance Administrator can update psc checkout checkout for all checkout  Role: PSC Cashier Administration checkout                                                                                                    |                                     | CHECKOULIOF OWN CHECKOUT                    | Privilege: Delete PSC Checkout (Data)        |
| checkout for all checkout                                                                                                    |                                     |                                             | Resource: Public Sector Cloud Checkout       |
|                                                                                                    | Public Sector Cloud Checkout        |                                             | Role: PSC Cashier Administration             |
|                                                                                                    |                                     | checkout for all checkout                   | Privilege: Update PSC Checkout (Data)        |

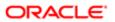

| Business Object              | Policy Description                                                                                                  | Policy Store Implementation                                             |
|------------------------------|----------------------------------------------------------------------------------------------------|-------------------------------------------------------------------------|
|                              |                                                                                                    | Resource: Public Sector Cloud Checkout                                  |
| Public Sector Cloud Checkout | A PSC Finance Administrator can update psc                                                                          | Role: PSC Apply Permit                                                  |
|                              | checkout for own checkout                                                                                           | Privilege: Update PSC Checkout (Data)                                   |
|                              |                                                                                                    | Resource: Public Sector Cloud Checkout                                  |
| Public Sector Cloud Checkout | A PSC Finance Administrator can view psc                                                                            | Role: PSC Agency Permits Inquiry                                        |
|                              | checkout for all checkout                                                                                           | Privilege: View PSC Checkout (Data)                                     |
|                              |                                                                                                    | Resource: Public Sector Cloud Checkout                                  |
| Public Sector Cloud Comments | A PSC Finance Administrator can delete psc comments for inspection comments added by self                           | Role: PSC Delete Inspection Comments added by self                      |
|                              | by sell                                                                                                    | Privilege: Delete PSC Comments (Data)                                   |
|                              |                                                                                                    | Resource: Public Sector Cloud Comments                                  |
| Public Sector Cloud Comments | A PSC Finance Administrator can delete psc comments for permit workflow comments added by self                      | Role: PSC Delete Permit Workflow<br>Comments added by self              |
|                              | added by self                                                                                                    | Privilege: Delete PSC Comments (Data)                                   |
|                              |                                                                                                    | Resource: Public Sector Cloud Comments                                  |
| Public Sector Cloud Comments | A PSC Finance Administrator can delete psc<br>comments for planning applications workflow<br>comments added by self | Role: PSC Delete Planning and Zoning<br>Workflow Comments added by self |
|                              | 55 adds 2, 55                                                                                                    | Privilege: Delete PSC Comments (Data)                                   |
|                              |                                                                                                    | Resource: Public Sector Cloud Comments                                  |
| Public Sector Cloud Comments | A PSC Finance Administrator can update psc comments for inspection comments added                                   | Role: PSC Update Inspection Comments added by self                      |
|                              | by self                                                                                                    | Privilege: Update PSC Comments (Data)                                   |
|                              |                                                                                                    | Resource: Public Sector Cloud Comments                                  |
| Public Sector Cloud Comments | A PSC Finance Administrator can update psc comments for own permits in pending status                               | Role: PSC Add Comments to Permit intake form                            |
|                              |                                                                                                    | Privilege: Update PSC Comments (Data)                                   |
|                              |                                                                                                    | Resource: Public Sector Cloud Comments                                  |
| Public Sector Cloud Comments | A PSC Finance Administrator can update psc comments for permit workflow comments                                    | Role: PSC Update Permit Workflow<br>Comments added by self              |
|                              | added by self                                                                                                    | Privilege: Update PSC Comments (Data)                                   |
|                              |                                                                                                    | Resource: Public Sector Cloud Comments                                  |

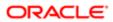

| Business Object              | Policy Description                                                                     | Policy Store Implementation                                             |
|------------------------------|----------------------------------------------------------------------------------------|-------------------------------------------------------------------------|
| Public Sector Cloud Comments | A PSC Finance Administrator can update psc comments for planning applications workflow | Role: PSC Update Planning and Zoning<br>Workflow Comments added by self |
|                              | comments added by self                                                                 | Privilege: Update PSC Comments (Data)                                   |
|                              |                                                                                        | Resource: Public Sector Cloud Comments                                  |
| Public Sector Cloud Comments | A PSC Finance Administrator can view psc comments for all review summary comments      | Role: PSC Agency Planning and Zoning Inquiry                            |
|                              |                                                                                        | Privilege: View PSC Comments (Data)                                     |
|                              |                                                                                        | Resource: Public Sector Cloud Comments                                  |
| Public Sector Cloud Comments | A PSC Finance Administrator can view psc comments for inspection comments              | Role: PSC Agency Permits Inquiry                                        |
|                              |                                                                                        | Privilege: View PSC Comments (Data)                                     |
|                              |                                                                                        | Resource: Public Sector Cloud Comments                                  |
| Public Sector Cloud Comments | A PSC Finance Administrator can view psc comments for inspection comments of own       | Role: PSC Apply Permit                                                  |
|                              | permits that are not marked as hide from public.                                       | Privilege: View PSC Comments (Data)                                     |
|                              | public.                                                                                | Resource: Public Sector Cloud Comments                                  |
| Public Sector Cloud Comments | A PSC Finance Administrator can view psc comments for own pre-application review       | Role: PSC Apply Planning and Zoning                                     |
|                              | summary comments                                                                       | Privilege: View PSC Comments (Data)                                     |
|                              |                                                                                        | Resource: Public Sector Cloud Comments                                  |
| Public Sector Cloud Comments | A PSC Finance Administrator can view psc comments for permit comments                  | Role: PSC Agency Permits Inquiry                                        |
|                              | osone for portine continue                                                             | Privilege: View PSC Comments (Data)                                     |
|                              |                                                                                        | Resource: Public Sector Cloud Comments                                  |
| Public Sector Cloud Comments | A PSC Finance Administrator can view psc comments for permit comments on own           | Role: PSC Apply Permit                                                  |
|                              | permits that are not hidden from public.                                               | Privilege: View PSC Comments (Data)                                     |
|                              |                                                                                        | Resource: Public Sector Cloud Comments                                  |
| Public Sector Cloud Comments | A PSC Finance Administrator can view psc comments for permit workflow comments         | Role: PSC Agency Permits Inquiry                                        |
|                              | 22                                                                                     | Privilege: View PSC Comments (Data)                                     |
|                              |                                                                                        | Resource: Public Sector Cloud Comments                                  |
| Public Sector Cloud Comments | A PSC Finance Administrator can view psc comments for plan review comments             | Role: PSC Agency Permits Inquiry                                        |
|                              |                                                                                        | Privilege: View PSC Comments (Data)                                     |
|                              |                                                                                        | Resource: Public Sector Cloud Comments                                  |
|                              |                                                                                        |                                                                         |

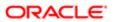

| Business Object                   | Policy Description                                                                                  | Policy Store Implementation                    |
|-----------------------------------|----------------------------------------------------------------------------------------------------|------------------------------------------------|
| Public Sector Cloud Comments      | A PSC Finance Administrator can view psc                                                            | Role: PSC Apply Permit                         |
|                                   | comments for plan review comments on own<br>permit applications that are not hidden from<br>public. | Privilege: View PSC Comments (Data)            |
|                                   | public.                                                                                             | Resource: Public Sector Cloud Comments         |
| Public Sector Cloud Comments      | A PSC Finance Administrator can view psc comments for planning applications comments                | Role: PSC Agency Planning and Zoning Inquiry   |
|                                   | Continents                                                                                          | Privilege: View PSC Comments (Data)            |
|                                   |                                                                                                    | Resource: Public Sector Cloud Comments         |
| Public Sector Cloud Comments      | A PSC Finance Administrator can view psc comments for planning applications                         | Role: PSC Apply Planning and Zoning            |
|                                   | comments on own planning applications that are not hidden from public.                              | Privilege: View PSC Comments (Data)            |
|                                   | are not midden norn public.                                                                         | Resource: Public Sector Cloud Comments         |
| Public Sector Cloud Comments      | A PSC Finance Administrator can view psc comments for planning applications workflow comments       | Role: PSC Agency Planning and Zoning Inquiry   |
|                                   | Comments                                                                                            | Privilege: View PSC Comments (Data)            |
|                                   |                                                                                                    | Resource: Public Sector Cloud Comments         |
| Public Sector Cloud Comments      | A PSC Finance Administrator can view psc                                                            | Role: PSC Apply Permit                         |
|                                   | comments for workflow comments on own permit applications that are not hidden from                  | Privilege: View PSC Comments (Data)            |
|                                   | public.                                                                                             | Resource: Public Sector Cloud Comments         |
| Public Sector Cloud Comments      | A PSC Finance Administrator can view psc comments for workflow comments on own                      | Role: PSC Apply Planning and Zoning            |
|                                   | planning applications that are not hidden                                                           | Privilege: View PSC Comments (Data)            |
|                                   | from public.                                                                                        | Resource: Public Sector Cloud Comments         |
| Public Sector Cloud Communication | A PSC Finance Administrator can delete psc                                                          | Role: PSC Ad hoc Alerts Management             |
|                                   | communication for ad hoc alerts                                                                     | Privilege: Delete PSC Communication (Data)     |
|                                   |                                                                                                    | Resource: Public Sector Cloud<br>Communication |
| Public Sector Cloud Communication | A PSC Finance Administrator can update psc communication for ad hoc alerts                          | Role: PSC Ad hoc Alerts Management             |
|                                   |                                                                                                    | Privilege: Update PSC Communication (Data)     |
|                                   |                                                                                                    | Resource: Public Sector Cloud<br>Communication |
| Public Sector Cloud Communication | A PSC Finance Administrator can update psc communication for permit communications                  | Role: PSC Permits Communication<br>Management  |
|                                   |                                                                                                    | Privilege: Update PSC Communication (Data)     |

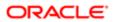

| Business Object                    | Policy Description                                                                                                    | Policy Store Implementation                                 |
|------------------------------------|----------------------------------------------------------------------------------------------------|-------------------------------------------------------------|
|                                    |                                                                                                    | Resource: Public Sector Cloud<br>Communication              |
| Public Sector Cloud Communication  | A PSC Finance Administrator can update psc communication for planning applications                                              | Role: PSC Planning and Zoning<br>Communication Management   |
|                                    | communications                                                                                                    | Privilege: Update PSC Communication (Data)                  |
|                                    |                                                                                                    | Resource: Public Sector Cloud<br>Communication              |
| Public Sector Cloud Communication  | A PSC Finance Administrator can update psc communication for web form in the status of                                          | Role: PSC Apply Permit                                      |
|                                    | sent                                                                                                    | Privilege: Update PSC Communication (Data)                  |
|                                    |                                                                                                    | Resource: Public Sector Cloud<br>Communication              |
| Public Sector Cloud Communication  | A PSC Finance Administrator can update psc                                                                                      | Role: PSC Apply Planning and Zoning                         |
|                                    | communication for web form in the status of sent                                                                                | Privilege: Update PSC Communication (Data)                  |
|                                    |                                                                                                    | Resource: Public Sector Cloud<br>Communication              |
| Public Sector Cloud Communication  | A PSC Finance Administrator can view psc communication for all communication                                                    | Role: PSC Agency Staff                                      |
|                                    |                                                                                                    | Privilege: View PSC Communication (Data)                    |
|                                    |                                                                                                    | Resource: Public Sector Cloud<br>Communication              |
| Public Sector Cloud Communication  | A PSC Finance Administrator can view psc communication for communication with                                                   | Role: PSC Apply Permit                                      |
|                                    | visibility is set to application owner                                                                                          | Privilege: View PSC Communication (Data)                    |
|                                    |                                                                                                    | Resource: Public Sector Cloud<br>Communication              |
| Public Sector Cloud Communication  | A PSC Finance Administrator can view psc communication for planning applications communication with visibility is set to public | Role: PSC Anonymous Planning and Zoning Application Inquiry |
|                                    | users                                                                                                    | Privilege: View PSC Communication (Data)                    |
|                                    |                                                                                                    | Resource: Public Sector Cloud<br>Communication              |
| Public Sector Cloud Communication  | A PSC Finance Administrator can view psc                                                                                        | Role: PSC Apply Planning and Zoning                         |
|                                    | communication for planning applications with visibility is set to application owner                                             | Privilege: View PSC Communication (Data)                    |
|                                    |                                                                                                    | Resource: Public Sector Cloud<br>Communication              |
| Public Sector Cloud Condition List | A PSC Finance Administrator can resolve conditions for permit conditions                                                        | Role: PSC Permit Conditions Management                      |

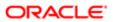

| Business Object                       | Policy Description                                                                                                    | Policy Store Implementation                                 |
|---------------------------------------|----------------------------------------------------------------------------------------------------|-------------------------------------------------------------|
|                                       |                                                                                                    | Privilege: Resolve Conditions (Data)                        |
|                                       |                                                                                                    | Resource: Public Sector Cloud Condition List                |
| Public Sector Cloud Condition List    | A PSC Finance Administrator can resolve conditions for planning applications                                                                            | Role: PSC Planning and Zoning Conditions<br>Management      |
|                                       | conditions                                                                                                    | Privilege: Resolve Conditions (Data)                        |
|                                       |                                                                                                    | Resource: Public Sector Cloud Condition List                |
| Public Sector Cloud Condition List    | A PSC Finance Administrator can update psc                                                                                                    | Role: PSC Permit Conditions Management                      |
|                                       | condition list for permit conditions                                                                                                    | Privilege: Update PSC Condition List (Data)                 |
|                                       |                                                                                                    | Resource: Public Sector Cloud Condition List                |
| Public Sector Cloud Condition List    | A PSC Finance Administrator can update psc condition list for planning applications conditions                                                          | Role: PSC Planning and Zoning Conditions<br>Management      |
|                                       | Conditions                                                                                                    | Privilege: Update PSC Condition List (Data)                 |
|                                       |                                                                                                    | Resource: Public Sector Cloud Condition List                |
| Public Sector Cloud Condition List    | A PSC Finance Administrator can view psc condition list for permit conditions                                                                           | Role: PSC Agency Permits Inquiry                            |
|                                       |                                                                                                    | Privilege: View PSC Condition List (Data)                   |
|                                       |                                                                                                    | Resource: Public Sector Cloud Condition List                |
| Public Sector Cloud Condition List    | A PSC Finance Administrator can view psc condition list for planning applications conditions                                                            | Role: PSC Agency Planning and Zoning Inquiry                |
|                                       |                                                                                                    | Privilege: View PSC Condition List (Data)                   |
|                                       |                                                                                                    | Resource: Public Sector Cloud Condition List                |
| Public Sector Cloud Condition List    | A PSC Finance Administrator can view psc condition list for planning applications with system status not in pending, void, expired, denied or withdrawn | Role: PSC Anonymous Planning and Zoning Application Inquiry |
|                                       |                                                                                                    | Privilege: View PSC Condition List (Data)                   |
|                                       |                                                                                                    | Resource: Public Sector Cloud Condition List                |
| Public Sector Cloud Condition List    | A PSC Finance Administrator can view psc                                                                                                    | Role: PSC Property Setup Inquiry                            |
|                                       | condition list for property setup conditions                                                                                                    | Privilege: View PSC Condition List (Data)                   |
|                                       |                                                                                                    | Resource: Public Sector Cloud Condition List                |
| Public Sector Cloud Favorite Comments | A PSC Finance Administrator can manage favorite comments for own favorite comments                                                                      | Role: PSC Agency Staff                                      |
|                                       |                                                                                                    | Privilege: Manage Favorite Comments                         |
|                                       |                                                                                                    | Resource: Public Sector Cloud Favorite<br>Comments          |

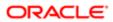

| Business Object                          | Policy Description                                                                                                    | Policy Store Implementation                                 |
|------------------------------------------|----------------------------------------------------------------------------------------------------|-------------------------------------------------------------|
| Public Sector Cloud Hearings             | A PSC Finance Administrator can view hearings for all hearings                                                                         | Role: PSC Agency Planning and Zoning Inquiry                |
|                                          |                                                                                                    | Privilege: View Hearings (Data)                             |
|                                          |                                                                                                    | Resource: Public Sector Cloud Hearings                      |
| Public Sector Cloud Hearings             | A PSC Finance Administrator can view hearings for hearings with status not set as tentative                                            | Role: PSC Anonymous Planning and Zoning Application Inquiry |
|                                          | Challed                                                                                                    | Privilege: View Hearings (Data)                             |
|                                          |                                                                                                    | Resource: Public Sector Cloud Hearings                      |
| Public Sector Cloud Inspection           | A PSC Finance Administrator can add comments to inspections for all inspections in                                                     | Role: PSC Add Comments to Inspections                       |
|                                          | statuses other than completed or canceled.                                                                                             | Privilege: Add Comments to Inspections (Data)               |
|                                          |                                                                                                    | Resource: Public Sector Cloud Inspection                    |
| Public Sector Cloud Inspection           | A PSC Finance Administrator can add                                                                                                    | Role: PSC Add Inspection Attachments                        |
|                                          | inspection attachments for all inspections in statuses other than completed or canceled.                                               | Privilege: Add Inspection Attachments (Data)                |
|                                          |                                                                                                    | Resource: Public Sector Cloud Inspection                    |
| Public Sector Cloud Inspection           | A PSC Finance Administrator can cancel inspection request for all inspections in statuses other than completed or canceled.            | Role: PSC Cancel Inspection Request                         |
|                                          |                                                                                                    | Privilege: Cancel Inspection Request (Data)                 |
|                                          |                                                                                                    | Resource: Public Sector Cloud Inspection                    |
| Public Sector Cloud Inspection           | A PSC Finance Administrator can update psc inspection for all inspections raised by self in statuses other than completed or canceled. | Role: PSC Apply Permit                                      |
|                                          |                                                                                                    | Privilege: Update PSC Inspection (Data)                     |
|                                          |                                                                                                    | Resource: Public Sector Cloud Inspection                    |
| Public Sector Cloud Inspection           | A PSC Finance Administrator can view psc inspection for all inspection                                                                 | Role: PSC Agency Permits Inquiry                            |
|                                          | inspection for all inspection                                                                                                    | Privilege: View PSC Inspection (Data)                       |
|                                          |                                                                                                    | Resource: Public Sector Cloud Inspection                    |
| Public Sector Cloud Inspection           | A PSC Finance Administrator can view psc inspection for own permits                                                                    | Role: PSC Apply Permit                                      |
|                                          | inspection for own permits                                                                                                    | Privilege: View PSC Inspection (Data)                       |
|                                          |                                                                                                    | Resource: Public Sector Cloud Inspection                    |
| Public Sector Cloud Inspection Checklist | A PSC Finance Administrator can view                                                                                                   | Role: PSC Agency Permits Inquiry                            |
|                                          | psc inspection checklist for all inspection checklist                                                                                  | Privilege: View PSC Inspection Checklist (Data)             |

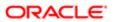

|                                          | 2   2                                                                                                    |                                                                      |
|------------------------------------------|----------------------------------------------------------------------------------------------------|----------------------------------------------------------------------|
| Business Object                          | Policy Description                                                                                                   | Policy Store Implementation Resource: Public Sector Cloud Inspection |
|                                          |                                                                                                    | Checklist                                                            |
| Public Sector Cloud Inspection Checklist | A PSC Finance Administrator can view psc inspection checklist for own permits                                        | Role: PSC Apply Permit                                               |
|                                          | inspection of coxist for own permits                                                                                 | Privilege: View PSC Inspection Checklist (Data)                      |
|                                          |                                                                                                    | Resource: Public Sector Cloud Inspection<br>Checklist                |
| Public Sector Cloud Inspection Checklist | A Psc Finance Administrator can view public                                                                          | Role: PSC Finance Administrator                                      |
|                                          | sector cloud inspection checklist for all inspection checklist                                                       | Privilege: View PSC Inspection Checklist (Data)                      |
|                                          |                                                                                                    | Resource: Public Sector Cloud Inspection<br>Checklist                |
| Public Sector Cloud Inspection Checklist | A PSC Finance Administrator can view psc                                                                             | Role: PSC Apply Permit                                               |
| Item                                     | inspection checklist item for own permits                                                                            | Privilege: View PSC Inspection Checklist Item (Data)                 |
|                                          |                                                                                                    | Resource: Public Sector Cloud Inspection<br>Checklist Item           |
| Public Sector Cloud Inspection Checklist | A Psc Finance Administrator can view public sector cloud inspection checklist item for all inspection checklist item | Role: PSC Finance Administrator                                      |
| Item                                     |                                                                                                    | Privilege: View PSC Inspection Checklist Item (Data)                 |
|                                          |                                                                                                    | Resource: Public Sector Cloud Inspection<br>Checklist Item           |
| Public Sector Cloud Invoices             | A PSC Finance Administrator can view psc                                                                             | Role: PSC Agency Staff                                               |
|                                          | payment history for all payment history                                                                              | Privilege: View PSC Payment History (Data)                           |
|                                          |                                                                                                    | Resource: Public Sector Cloud Invoices                               |
| Public Sector Cloud Journal              | A Psc Finance Administrator can delete public sector cloud journal for all journal                                   | Role: PSC Finance Administrator                                      |
|                                          |                                                                                                    | Privilege: Delete PSC Journal (Data)                                 |
|                                          |                                                                                                    | Resource: Public Sector Cloud Journal                                |
| Public Sector Cloud Journal              | A Psc Finance Administrator can update                                                                               | Role: PSC Finance Administrator                                      |
|                                          | public sector cloud journal for all journal                                                                          | Privilege: Update PSC Journal (Data)                                 |
|                                          |                                                                                                    | Resource: Public Sector Cloud Journal                                |
| Public Sector Cloud Journal              | A Psc Finance Administrator can view public                                                                          | Role: PSC Finance Administrator                                      |
|                                          | sector cloud journal for all journal                                                                                 | Privilege: View PSC Journal (Data)                                   |
|                                          |                                                                                                    |                                                                      |

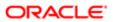

| Business Object                    | Policy Description                                                                                | Policy Store Implementation                                 |
|------------------------------------|---------------------------------------------------------------------------------------------------|-------------------------------------------------------------|
| Business Object                    | i oney becompact                                                                                  | Resource: Public Sector Cloud Journal                       |
| Public Sector Cloud Parcel         | A PSC Finance Administrator can add property attachments for permits that are not                 | Role: PSC Add Property Attachments                          |
|                                    | closed                                                                                            | Privilege: Add Property Attachments (Data)                  |
|                                    |                                                                                                   | Resource: Public Sector Cloud Parcel                        |
| Public Sector Cloud Parcel         | A PSC Finance Administrator can delete psc                                                        | Role: PSC Apply Permit                                      |
|                                    | parcel for own permits in pending status                                                          | Privilege: Delete PSC Parcel (Data)                         |
|                                    |                                                                                                   | Resource: Public Sector Cloud Parcel                        |
| Public Sector Cloud Parcel         | A PSC Finance Administrator can delete                                                            | Role: PSC Apply Planning and Zoning                         |
|                                    | psc parcel for own planning applications in pending status                                        | Privilege: Delete PSC Parcel (Data)                         |
|                                    |                                                                                                   | Resource: Public Sector Cloud Parcel                        |
| Public Sector Cloud Parcel         | A PSC Finance Administrator can update psc                                                        | Role: PSC Apply Permit                                      |
|                                    | parcel for own permits in pending status                                                          | Privilege: Update PSC Parcel (Data)                         |
|                                    |                                                                                                   | Resource: Public Sector Cloud Parcel                        |
| Public Sector Cloud Parcel         | A PSC Finance Administrator can update psc parcel for own planning applications in pending status | Role: PSC Apply Planning and Zoning                         |
|                                    |                                                                                                   | Privilege: Update PSC Parcel (Data)                         |
|                                    |                                                                                                   | Resource: Public Sector Cloud Parcel                        |
| Public Sector Cloud Parcel         | A PSC Finance Administrator can view psc                                                          | Role: PSC Agency Permits Inquiry                            |
|                                    | parcel for all parcel                                                                             | Privilege: View PSC Parcel (Data)                           |
|                                    |                                                                                                   | Resource: Public Sector Cloud Parcel                        |
| Public Sector Cloud Parcel         | A PSC Finance Administrator can view psc parcel for all parcel                                    | Role: PSC Agency Planning and Zoning Inquiry                |
|                                    |                                                                                                   | Privilege: View PSC Parcel (Data)                           |
|                                    |                                                                                                   | Resource: Public Sector Cloud Parcel                        |
| Public Sector Cloud Parcel         | A PSC Finance Administrator can view psc parcel for all parcel of planning applications           | Role: PSC Anonymous Planning and Zoning Application Inquiry |
|                                    | not in pending, void, withdrawn, expired or denied statuses                                       | Privilege: View PSC Parcel (Data)                           |
|                                    |                                                                                                   | Resource: Public Sector Cloud Parcel                        |
| Public Sector Cloud Parcel Address | A PSC Finance Administrator can delete psc                                                        | Role: PSC Apply Permit                                      |
|                                    | parcel address for own permits in pending status                                                  | Privilege: Delete PSC Parcel Address (Data)                 |

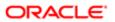

| Business Object                    | Policy Description                                                                      | Policy Store Implementation                                 |
|------------------------------------|-----------------------------------------------------------------------------------------|-------------------------------------------------------------|
|                                    |                                                                                         | Resource: Public Sector Cloud Parcel<br>Address             |
| Public Sector Cloud Parcel Address | A PSC Finance Administrator can delete psc parcel address for own planning applications | Role: PSC Apply Planning and Zoning                         |
|                                    | in pending status                                                                       | Privilege: Delete PSC Parcel Address (Data)                 |
|                                    |                                                                                         | Resource: Public Sector Cloud Parcel<br>Address             |
| Public Sector Cloud Parcel Address | A PSC Finance Administrator can update psc parcel address for own permits in pending    | Role: PSC Apply Permit                                      |
|                                    | status                                                                                  | Privilege: Update PSC Parcel Address (Data)                 |
|                                    |                                                                                         | Resource: Public Sector Cloud Parcel<br>Address             |
| Public Sector Cloud Parcel Address | A PSC Finance Administrator can update psc parcel address for own planning applications | Role: PSC Apply Planning and Zoning                         |
|                                    | in pending status                                                                       | Privilege: Update PSC Parcel Address (Data)                 |
|                                    |                                                                                         | Resource: Public Sector Cloud Parcel<br>Address             |
| Public Sector Cloud Parcel Address | A PSC Finance Administrator can view psc parcel address for all parcel address          | Role: PSC Agency Permits Inquiry                            |
|                                    |                                                                                         | Privilege: View PSC Parcel Address (Data)                   |
|                                    |                                                                                         | Resource: Public Sector Cloud Parcel<br>Address             |
| Public Sector Cloud Parcel Address | A PSC Finance Administrator can view psc parcel address for all parcel address          | Role: PSC Agency Planning and Zoning Inquiry                |
|                                    |                                                                                         | Privilege: View PSC Parcel Address (Data)                   |
|                                    |                                                                                         | Resource: Public Sector Cloud Parcel<br>Address             |
| Public Sector Cloud Parcel Address | A PSC Finance Administrator can view psc                                                | Role: PSC Permit Property Inquiry                           |
|                                    | parcel address for all parcel address                                                   | Privilege: View PSC Parcel Address (Data)                   |
|                                    |                                                                                         | Resource: Public Sector Cloud Parcel<br>Address             |
| Public Sector Cloud Parcel Address | A PSC Finance Administrator can view psc parcel address for all parcel address of       | Role: PSC Anonymous Planning and Zoning Application Inquiry |
|                                    | planning applications not in pending, void, withdrawn, expired or denied statuses       | Privilege: View PSC Parcel Address (Data)                   |
|                                    |                                                                                         | Resource: Public Sector Cloud Parcel<br>Address             |
| Public Sector Cloud Parcel Owner   | A PSC Finance Administrator can delete psc                                              | Role: PSC Apply Permit                                      |
|                                    | parcel owner for own permits in pending status                                          | Privilege: Delete PSC Parcel Owner (Data)                   |

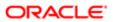

| Business Object                  | Policy Description                                                                                                    | Policy Store Implementation                                 |
|----------------------------------|----------------------------------------------------------------------------------------------------|-------------------------------------------------------------|
|                                  |                                                                                                    | Resource: Public Sector Cloud Parcel Owner                  |
| Public Sector Cloud Parcel Owner | A PSC Finance Administrator can delete psc                                                                                                    | Role: PSC Apply Planning and Zoning                         |
|                                  | parcel owner for own planning applications in<br>pending status                                                                                                | Privilege: Delete PSC Parcel Owner (Data)                   |
|                                  |                                                                                                    | Resource: Public Sector Cloud Parcel Owner                  |
| Public Sector Cloud Parcel Owner | A PSC Finance Administrator can update psc parcel owner for own permits in pending                                                                             | Role: PSC Apply Permit                                      |
|                                  | status                                                                                                    | Privilege: Update PSC Parcel Owner (Data)                   |
|                                  |                                                                                                    | Resource: Public Sector Cloud Parcel Owner                  |
| Public Sector Cloud Parcel Owner | A PSC Finance Administrator can update psc<br>parcel owner for own planning applications in                                                                    | Role: PSC Apply Planning and Zoning                         |
|                                  | pending status                                                                                                    | Privilege: Update PSC Parcel Owner (Data)                   |
|                                  |                                                                                                    | Resource: Public Sector Cloud Parcel Owner                  |
| Public Sector Cloud Parcel Owner | A PSC Finance Administrator can view psc parcel owner for all parcel owner                                                                                     | Role: PSC Agency Permits Inquiry                            |
|                                  | parcer owner for all parcer owner                                                                                                    | Privilege: View PSC Parcel Owner (Data)                     |
|                                  |                                                                                                    | Resource: Public Sector Cloud Parcel Owner                  |
| Public Sector Cloud Parcel Owner | A PSC Finance Administrator can view psc parcel owner for all parcel owner                                                                                     | Role: PSC Agency Planning and Zoning Inquiry                |
|                                  |                                                                                                    | Privilege: View PSC Parcel Owner (Data)                     |
|                                  |                                                                                                    | Resource: Public Sector Cloud Parcel Owner                  |
| Public Sector Cloud Parcel Owner | ector Cloud Parcel Owner  A PSC Finance Administrator can view psc parcel owner for all parcel owner of planning applications not in pending, void, withdrawn, | Role: PSC Anonymous Planning and Zoning Application Inquiry |
|                                  | expired or denied statuses                                                                                                    | Privilege: View PSC Parcel Owner (Data)                     |
|                                  |                                                                                                    | Resource: Public Sector Cloud Parcel Owner                  |
| Public Sector Cloud Payment Cart | A PSC Finance Administrator can delete psc payment cart for all payment cart                                                                                   | Role: PSC Cashier Administration                            |
|                                  | payment cart for all payment cart                                                                                                    | Privilege: Delete PSC Payment Cart (Data)                   |
|                                  |                                                                                                    | Resource: Public Sector Cloud Payment Cart                  |
| Public Sector Cloud Payment Cart | A PSC Finance Administrator can delete psc payment cart for own permit payment cart                                                                            | Role: PSC Apply Permit                                      |
|                                  | paymont out to own pormit paymont out                                                                                                    | Privilege: Delete PSC Payment Cart (Data)                   |
|                                  |                                                                                                    | Resource: Public Sector Cloud Payment Cart                  |
| Public Sector Cloud Payment Cart | A PSC Finance Administrator can delete psc                                                                                                    | Role: PSC Apply Planning and Zoning                         |
|                                  | payment cart for own planning applications payment cart                                                                                                    | Privilege: Delete PSC Payment Cart (Data)                   |

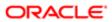

| Business Object                     | Policy Description                                                                                       | Policy Store Implementation                      |
|-------------------------------------|----------------------------------------------------------------------------------------------------|--------------------------------------------------|
|                                     |                                                                                                    | Resource: Public Sector Cloud Payment Cart       |
| Public Sector Cloud Payment Cart    | A PSC Finance Administrator can update psc                                                               | Role: PSC Cashier Administration                 |
|                                     | payment cart for all payment cart                                                                        | Privilege: Update PSC Payment Cart (Data)        |
|                                     |                                                                                                    | Resource: Public Sector Cloud Payment Cart       |
| Public Sector Cloud Payment Cart    | A PSC Finance Administrator can update psc payment cart for own permit payment cart                      | Role: PSC Apply Permit                           |
|                                     | paymont out to our point paymont out                                                                     | Privilege: Update PSC Payment Cart (Data)        |
|                                     |                                                                                                    | Resource: Public Sector Cloud Payment Cart       |
| Public Sector Cloud Payment Cart    | A PSC Finance Administrator can update psc payment cart for own planning applications                    | Role: PSC Apply Planning and Zoning              |
|                                     | payment cart                                                                                             | Privilege: Update PSC Payment Cart (Data)        |
|                                     |                                                                                                    | Resource: Public Sector Cloud Payment Cart       |
| Public Sector Cloud Payment Cart    | A PSC Finance Administrator can view psc                                                                 | Role: PSC Agency Permits Inquiry                 |
|                                     | payment cart for all payment cart                                                                        | Privilege: View PSC Payment Cart (Data)          |
|                                     |                                                                                                    | Resource: Public Sector Cloud Payment Cart       |
| Public Sector Cloud Payment Cart    | A PSC Finance Administrator can view psc payment cart for all payment cart                               | Role: PSC Agency Planning and Zoning Inquiry     |
|                                     |                                                                                                    | Privilege: View PSC Payment Cart (Data)          |
|                                     |                                                                                                    | Resource: Public Sector Cloud Payment Cart       |
| Public Sector Cloud Payment History | A PSC Finance Administrator can delete psc payment history for all payment history                       | Role: PSC Cashier Administration                 |
|                                     | payment history for all payment history                                                                  | Privilege: Delete PSC Payment History (Data)     |
|                                     |                                                                                                    | Resource: Public Sector Cloud Payment<br>History |
| Public Sector Cloud Payment History | A PSC Finance Administrator can delete psc                                                               | Role: PSC Apply Permit                           |
|                                     | payment history for own permit payment<br>history                                                        | Privilege: Delete PSC Payment History (Data)     |
|                                     |                                                                                                    | Resource: Public Sector Cloud Payment<br>History |
| Public Sector Cloud Payment History | A PSC Finance Administrator can delete psc payment history for own planning applications payment history | Role: PSC Apply Planning and Zoning              |
|                                     |                                                                                                    | Privilege: Delete PSC Payment History (Data)     |
|                                     |                                                                                                    | Resource: Public Sector Cloud Payment History    |
|                                     |                                                                                                    |                                                  |

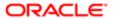

| Business Object                           | Policy Description                                                                 | Policy Store Implementation                      |
|-------------------------------------------|------------------------------------------------------------------------------------|--------------------------------------------------|
| Public Sector Cloud Payment History       | A PSC Finance Administrator can update psc payment history for all payment history | Role: PSC Cashier Administration                 |
|                                           |                                                                                    | Privilege: Update PSC Payment History (Data)     |
|                                           |                                                                                    | Resource: Public Sector Cloud Payment<br>History |
| Public Sector Cloud Payment History       | A PSC Finance Administrator can update                                             | Role: PSC Apply Permit                           |
|                                           | psc payment history for own permit payment history                                 | Privilege: Update PSC Payment History (Data)     |
|                                           |                                                                                    | Resource: Public Sector Cloud Payment<br>History |
| Public Sector Cloud Payment History       | A PSC Finance Administrator can update                                             | Role: PSC Apply Planning and Zoning              |
|                                           | psc payment history for own planning applications payment history                  | Privilege: Update PSC Payment History (Data)     |
|                                           |                                                                                    | Resource: Public Sector Cloud Payment<br>History |
| Public Sector Cloud Payment History       | A PSC Finance Administrator can view psc payment history for all payment history   | Role: PSC Agency Permits Inquiry                 |
|                                           |                                                                                    | Privilege: View PSC Payment History (Data)       |
|                                           |                                                                                    | Resource: Public Sector Cloud Payment<br>History |
| Public Sector Cloud Payment History       | A PSC Finance Administrator can view psc payment history for all payment history   | Role: PSC Agency Planning and Zoning Inquiry     |
|                                           |                                                                                    | Privilege: View PSC Payment History (Data)       |
|                                           |                                                                                    | Resource: Public Sector Cloud Payment<br>History |
| Public Sector Cloud Plan Review           | A PSC Finance Administrator can view psc<br>plan review for all plan review        | Role: PSC Agency Permits Inquiry                 |
|                                           |                                                                                    | Privilege: View PSC Plan Review (Data)           |
|                                           |                                                                                    | Resource: Public Sector Cloud Plan Review        |
| Public Sector Cloud Plan Review           | A PSC Finance Administrator can view psc                                           | Role: PSC Apply Permit                           |
|                                           | plan review for own permits                                                        | Privilege: View PSC Plan Review (Data)           |
|                                           |                                                                                    | Resource: Public Sector Cloud Plan Review        |
| Public Sector Cloud Plan Review Documents | A PSC Finance Administrator can view plan review documents for all plan review     | Role: PSC Agency Permits Inquiry                 |
|                                           |                                                                                    | Privilege: View Plan Review Documents (Data)     |

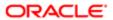

| Business Object                                    | Policy Description                                                                                   | Policy Store Implementation                                     |
|----------------------------------------------------|----------------------------------------------------------------------------------------------------|-----------------------------------------------------------------|
|                                                    |                                                                                                    | Resource: Public Sector Cloud Plan Review<br>Documents          |
| Public Sector Cloud Plan Review Documents          | A PSC Finance Administrator can view plan review documents for own permits                           | Role: PSC Apply Permit                                          |
|                                                    |                                                                                                    | Privilege: View Plan Review Documents (Data)                    |
|                                                    |                                                                                                    | Resource: Public Sector Cloud Plan Review Documents             |
| Public Sector Cloud Plan Review Reviewer Documents | A PSC Finance Administrator can view plan review document reviewer for all plan                      | Role: PSC Agency Permits Inquiry                                |
| Documents                                          | reviewers and status                                                                                 | Privilege: View Plan Review Document<br>Reviewer (Data)         |
|                                                    |                                                                                                    | Resource: Public Sector Cloud Plan Review<br>Reviewer Documents |
| Public Sector Cloud Plan Review Reviewer           | A PSC Finance Administrator can view plan                                                            | Role: PSC Apply Permit                                          |
| Documents                                          | review document reviewer for own permits                                                             | Privilege: View Plan Review Document<br>Reviewer (Data)         |
|                                                    |                                                                                                    | Resource: Public Sector Cloud Plan Review<br>Reviewer Documents |
| Public Sector Cloud Plan Reviewers and Status      | A PSC Finance Administrator can view psc<br>plan review users for all plan reviewers and<br>status   | Role: PSC Agency Permits Inquiry                                |
|                                                    |                                                                                                    | Privilege: View PSC Plan Review Users (Data)                    |
|                                                    |                                                                                                    | Resource: Public Sector Cloud Plan<br>Reviewers and Status      |
| Public Sector Cloud Plan Reviewers and Status      | A PSC Finance Administrator can view psc plan review users for own permits                           | Role: PSC Apply Permit                                          |
| Status                                             | planteview users for own permits                                                                     | Privilege: View PSC Plan Review Users (Data)                    |
|                                                    |                                                                                                    | Resource: Public Sector Cloud Plan<br>Reviewers and Status      |
| Public Sector Cloud Property Setup                 | A PSC Finance Administrator can view psc property setup for all property setup                       | Role: PSC Property Setup Inquiry                                |
|                                                    | property setup for all property setup                                                                | Privilege: View PSC Property Setup (Data)                       |
|                                                    |                                                                                                    | Resource: Public Sector Cloud Property<br>Setup                 |
| Public Sector Cloud Record                         | A PSC Finance Administrator can add comments to permit intake form for own permits in pending status | Role: PSC Add Comments to Permit intake form                    |
|                                                    |                                                                                                    | Privilege: Add Comments to Permit Intake form (Data)            |
|                                                    |                                                                                                    | Resource: Public Sector Cloud Record                            |

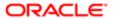

| Business Object            | Policy Description                                                                                                    | Policy Store Implementation                                                  |
|----------------------------|----------------------------------------------------------------------------------------------------|------------------------------------------------------------------------------|
| Public Sector Cloud Record | A PSC Finance Administrator can add comments to permit workflow task for permit workflow task assigned to self        | Role: PSC Add Comments to Permit<br>Workflow Task assigned to self           |
|                            | workflow task assigned to self                                                                                        | Privilege: Add Comments to Permit Workflow<br>Task (Data)                    |
|                            |                                                                                                    | Resource: Public Sector Cloud Record                                         |
| Public Sector Cloud Record | A PSC Finance Administrator can add comments to permit workflow task for planning applications workflow task assigned | Role: PSC Add Comments to Planning and Zoning Workflow Task assigned to self |
|                            | to self                                                                                                    | Privilege: Add Comments to Permit Workflow<br>Task (Data)                    |
|                            |                                                                                                    | Resource: Public Sector Cloud Record                                         |
| Public Sector Cloud Record | A PSC Finance Administrator can add comments to permits for permits that are not                                      | Role: PSC Add Comments to Permits                                            |
|                            | closed                                                                                                    | Privilege: Add Comments to Permits (Data)                                    |
|                            |                                                                                                    | Resource: Public Sector Cloud Record                                         |
| Public Sector Cloud Record | A PSC Finance Administrator can add comments to permits for planning applications that are not closed                 | Role: PSC Add Comments to Planning and Zoning                                |
|                            | applications that are not closed                                                                                      | Privilege: Add Comments to Permits (Data)                                    |
|                            |                                                                                                    | Resource: Public Sector Cloud Record                                         |
| Public Sector Cloud Record | A PSC Finance Administrator can add comments to planning and zoning for no                                            | Role: PSC Add Comments to Planning and Zoning                                |
|                            | access                                                                                                    | Privilege: Add Comments to Planning and Zoning (Data)                        |
|                            |                                                                                                    | Resource: Public Sector Cloud Record                                         |
| Public Sector Cloud Record | A PSC Finance Administrator can add comments to planning and zoning workflow task for no access                       | Role: PSC Add Comments to Planning and Zoning Workflow Task assigned to self |
|                            | task for the decess                                                                                                   | Privilege: Add Comments to Planning and<br>Zoning Workflow Task (Data)       |
|                            |                                                                                                    | Resource: Public Sector Cloud Record                                         |
| Public Sector Cloud Record | A PSC Finance Administrator can add contact to permit for own permits in pending                                      | Role: PSC Apply Permit                                                       |
|                            | status                                                                                                    | Privilege: Add Contact to Permit (Data)                                      |
|                            |                                                                                                    | Resource: Public Sector Cloud Record                                         |
| Public Sector Cloud Record | A PSC Finance Administrator can add contact to permit for own planning                                                | Role: PSC Apply Planning and Zoning                                          |
|                            | applications in pending status                                                                                        | Privilege: Add Contact to Permit (Data)                                      |
|                            |                                                                                                    | Resource: Public Sector Cloud Record                                         |

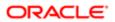

| Business Object            | Policy Description                                                                                              | Policy Store Implementation                                               |
|----------------------------|----------------------------------------------------------------------------------------------------|---------------------------------------------------------------------------|
| Public Sector Cloud Record | ublic Sector Cloud Record  A PSC Finance Administrator can add contact to planning and zoning for no access     | Role: PSC Apply Planning and Zoning                                       |
|                            |                                                                                                    | Privilege: Add Contact to Planning and Zoning (Data)                      |
|                            |                                                                                                    | Resource: Public Sector Cloud Record                                      |
| Public Sector Cloud Record | A PSC Finance Administrator can add new                                                                         | Role: PSC Apply Permit                                                    |
|                            | property information in permit intake form for<br>own records                                                   | Privilege: Add New Property Information in<br>Permit Intake form (Data)   |
|                            |                                                                                                    | Resource: Public Sector Cloud Record                                      |
| Public Sector Cloud Record | A PSC Finance Administrator can add new property information in planning intake form                            | Role: PSC Apply Planning and Zoning                                       |
|                            | for own records                                                                                                 | Privilege: Add New Property Information in<br>Planning Intake form (Data) |
|                            |                                                                                                    | Resource: Public Sector Cloud Record                                      |
| Public Sector Cloud Record | A PSC Finance Administrator can add parcel                                                                      | Role: PSC Apply Planning and Zoning                                       |
|                            | to permits for own planning applications with<br>system status in pending                                       | Privilege: Add Parcel to Permits (Data)                                   |
|                            |                                                                                                    | Resource: Public Sector Cloud Record                                      |
| Public Sector Cloud Record | A PSC Finance Administrator can add parcel to permits for permits where applicant is self and status is pending | Role: PSC Apply Permit                                                    |
|                            |                                                                                                    | Privilege: Add Parcel to Permits (Data)                                   |
|                            |                                                                                                    | Resource: Public Sector Cloud Record                                      |
| Public Sector Cloud Record | A PSC Finance Administrator can add parcel to planning and zoning for no access                                 | Role: PSC Apply Planning and Zoning                                       |
|                            |                                                                                                    | Privilege: Add Parcel to Planning and Zoning (Data)                       |
|                            |                                                                                                    | Resource: Public Sector Cloud Record                                      |
| Public Sector Cloud Record | A PSC Finance Administrator can add permit attachments for own permits that are not closed                      | Role: PSC Apply Permit                                                    |
|                            |                                                                                                    | Privilege: Add Permit Attachments (Data)                                  |
|                            |                                                                                                    | Resource: Public Sector Cloud Record                                      |
| Public Sector Cloud Record | A PSC Finance Administrator can add permit attachments for own planning applications                            | Role: PSC Apply Planning and Zoning                                       |
|                            | that are not closed                                                                                             | Privilege: Add Permit Attachments (Data)                                  |
|                            |                                                                                                    | Resource: Public Sector Cloud Record                                      |
| attachme                   | A PSC Finance Administrator can add permit attachments for permits that are not closed                          | Role: PSC Add Permit Attachments                                          |
|                            | and current user is internal                                                                                    | Privilege: Add Permit Attachments (Data)                                  |

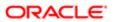

| Business Object            | Policy Description                                                                                            | Policy Store Implementation  Resource: Public Sector Cloud Record |
|----------------------------|----------------------------------------------------------------------------------------------------|-------------------------------------------------------------------|
|                            |                                                                                                    | nesource. Fubilic Sector Cloud Necord                             |
| Public Sector Cloud Record | A PSC Finance Administrator can add permit attachments for planning applications that                         | Role: PSC Add Planning and Zoning<br>Attachments                  |
|                            | are not closed and current user is internal                                                                   | Privilege: Add Permit Attachments (Data)                          |
|                            |                                                                                                    | Resource: Public Sector Cloud Record                              |
| Public Sector Cloud Record | A PSC Finance Administrator can add permit                                                                    | Role: PSC Add Permit Workflow Attachments                         |
|                            | workflow attachments for permits that are not closed                                                          | Privilege: Add Permit Workflow Attachments (Data)                 |
|                            |                                                                                                    | Resource: Public Sector Cloud Record                              |
| Public Sector Cloud Record | A PSC Finance Administrator can add permit workflow attachments for planning applications that are not closed | Role: PSC Add Planning and Zoning<br>Workflow Attachments         |
|                            | applications that are not closed                                                                              | Privilege: Add Permit Workflow Attachments (Data)                 |
|                            |                                                                                                    | Resource: Public Sector Cloud Record                              |
| Public Sector Cloud Record | A PSC Finance Administrator can add planning and zoning attachments for no access                             | Role: PSC Add Planning and Zoning<br>Attachments                  |
|                            |                                                                                                    | Privilege: Add Planning and Zoning<br>Attachments (Data)          |
|                            |                                                                                                    | Resource: Public Sector Cloud Record                              |
| Public Sector Cloud Record | A PSC Finance Administrator can add planning and zoning attachments for no                                    | Role: PSC Apply Planning and Zoning                               |
|                            | access                                                                                                    | Privilege: Add Planning and Zoning<br>Attachments (Data)          |
|                            |                                                                                                    | Resource: Public Sector Cloud Record                              |
| Public Sector Cloud Record | A PSC Finance Administrator can add planning and zoning workflow attachments for no access                    | Role: PSC Add Planning and Zoning<br>Workflow Attachments         |
|                            |                                                                                                    | Privilege: Add Planning and Zoning Workflow Attachments (Data)    |
|                            |                                                                                                    | Resource: Public Sector Cloud Record                              |
| Public Sector Cloud Record | A PSC Finance Administrator can add psc payment cart for own permits                                          | Role: PSC Apply Permit                                            |
|                            |                                                                                                    | Privilege: Add PSC Payment Cart (Data)                            |
|                            |                                                                                                    | Resource: Public Sector Cloud Record                              |
| Public Sector Cloud Record | A PSC Finance Administrator can add psc payment cart for own planning applications                            | Role: PSC Apply Planning and Zoning                               |
|                            | paymone care for own planning applications                                                                    | Privilege: Add PSC Payment Cart (Data)                            |

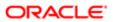

| Business Object            | Policy Description                                                                                                    | Policy Store Implementation                                 |
|----------------------------|----------------------------------------------------------------------------------------------------|-------------------------------------------------------------|
| Dusi less Object           | Folicy Description                                                                                                    | Resource: Public Sector Cloud Record                        |
|                            |                                                                                                    | . 1000041007 - 40110 000101 01044 1100014                   |
| Public Sector Cloud Record | A PSC Finance Administrator can add public sector related transactions for all related                                           | Role: PSC Manage Related Transactions                       |
|                            | transactions                                                                                                    | Privilege: Add Public Sector Related<br>Transactions (Data) |
|                            |                                                                                                    | Resource: Public Sector Cloud Record                        |
| Public Sector Cloud Record | A PSC Finance Administrator can add public sector related transactions for records with                                          | Role: PSC Apply Permit                                      |
|                            | self as applicant                                                                                                    | Privilege: Add Public Sector Related<br>Transactions (Data) |
|                            |                                                                                                    | Resource: Public Sector Cloud Record                        |
| Public Sector Cloud Record | A PSC Finance Administrator can add public sector related transactions for records with                                          | Role: PSC Apply Planning and Zoning                         |
|                            | self as applicant                                                                                                    | Privilege: Add Public Sector Related<br>Transactions (Data) |
|                            |                                                                                                    | Resource: Public Sector Cloud Record                        |
| Public Sector Cloud Record | A PSC Finance Administrator can apply conditions for permits in specific statuses where apply condition is allowed               | Role: PSC Permit Conditions Management                      |
|                            |                                                                                                    | Privilege: Apply Conditions (Data)                          |
|                            |                                                                                                    | Resource: Public Sector Cloud Record                        |
| Public Sector Cloud Record | A PSC Finance Administrator can apply conditions for planning applications in specific statuses where apply condition is allowed | Role: PSC Planning and Zoning Conditions<br>Management      |
|                            |                                                                                                    | Privilege: Apply Conditions (Data)                          |
|                            |                                                                                                    | Resource: Public Sector Cloud Record                        |
| Public Sector Cloud Record | A PSC Finance Administrator can cancel permit application for own permits in pending                                             | Role: PSC Apply Permit                                      |
|                            | status or payment pending status                                                                                                 | Privilege: Cancel Permit Application (Data)                 |
|                            |                                                                                                    | Resource: Public Sector Cloud Record                        |
| Public Sector Cloud Record | A PSC Finance Administrator can cancel                                                                                           | Role: PSC Apply Planning and Zoning                         |
|                            | permit application for own planning applications in pending status or payment pending status                                     | Privilege: Cancel Permit Application (Data)                 |
|                            |                                                                                                    | Resource: Public Sector Cloud Record                        |
| Public Sector Cloud Record | A PSC Finance Administrator can cancel planning and zoning application for no access                                             | Role: PSC Apply Planning and Zoning                         |
|                            |                                                                                                    | Privilege: Cancel Planning and Zoning<br>Application (Data) |
|                            |                                                                                                    | Resource: Public Sector Cloud Record                        |
|                            |                                                                                                    |                                                             |

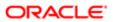

| Business Object            | Policy Description                                                                              | Policy Store Implementation                                          |
|----------------------------|-------------------------------------------------------------------------------------------------|----------------------------------------------------------------------|
| Public Sector Cloud Record | A PSC Finance Administrator can edit property information in permit intake form for own records | Role: PSC Apply Permit                                               |
|                            |                                                                                                 | Privilege: Edit Property Information in Permit<br>Intake form (Data) |
|                            |                                                                                                 | Resource: Public Sector Cloud Record                                 |
| Public Sector Cloud Record | A PSC Finance Administrator can edit property information in planning intake form               | Role: PSC Apply Planning and Zoning                                  |
|                            | for own records                                                                                 | Privilege: Edit Property Information in Planning Intake form (Data)  |
|                            |                                                                                                 | Resource: Public Sector Cloud Record                                 |
| Public Sector Cloud Record | A PSC Finance Administrator can print                                                           | Role: PSC Print Payment Receipt                                      |
|                            | payment receipt for all receipts                                                                | Privilege: Print Payment Receipt (Data)                              |
|                            |                                                                                                 | Resource: Public Sector Cloud Record                                 |
| Public Sector Cloud Record | A PSC Finance Administrator can print                                                           | Role: PSC Apply Permit                                               |
|                            | payment receipt for own permits                                                                 | Privilege: Print Payment Receipt (Data)                              |
|                            |                                                                                                 | Resource: Public Sector Cloud Record                                 |
| Public Sector Cloud Record | A PSC Finance Administrator can print payment receipt for own planning applications             | Role: PSC Apply Planning and Zoning                                  |
|                            |                                                                                                 | Privilege: Print Payment Receipt (Data)                              |
|                            |                                                                                                 | Resource: Public Sector Cloud Record                                 |
| Public Sector Cloud Record | A PSC Finance Administrator can print permit                                                    | Role: PSC Apply Permit                                               |
|                            | for own permits                                                                                 | Privilege: Print Permit (Data)                                       |
|                            |                                                                                                 | Resource: Public Sector Cloud Record                                 |
| Public Sector Cloud Record | A PSC Finance Administrator can print permit                                                    | Role: PSC Apply Planning and Zoning                                  |
|                            | for own planning applications                                                                   | Privilege: Print Permit (Data)                                       |
|                            |                                                                                                 | Resource: Public Sector Cloud Record                                 |
| Public Sector Cloud Record | A PSC Finance Administrator can print planning and zoning for no access                         | Role: PSC Apply Planning and Zoning                                  |
|                            |                                                                                                 | Privilege: Print Planning and Zoning (Data)                          |
|                            |                                                                                                 | Resource: Public Sector Cloud Record                                 |
| Public Sector Cloud Record | A PSC Finance Administrator can print                                                           | Role: PSC Apply Planning and Zoning                                  |
|                            | planning and zoning payment receipt for no access                                               | Privilege: Print Planning and Zoning Payment<br>Receipt (Data)       |
|                            |                                                                                                 | Resource: Public Sector Cloud Record                                 |
|                            |                                                                                                 |                                                                      |

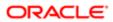

| Business Object            | Policy Description                                                                                             | Policy Store Implementation                                                         |
|----------------------------|----------------------------------------------------------------------------------------------------|-------------------------------------------------------------------------------------|
| Public Sector Cloud Record | A PSC Finance Administrator can remove                                                                         | Role: PSC Apply Permit                                                              |
|                            | property information in permit intake form for<br>own records                                                  | Privilege: Remove Property Information in<br>Permit Intake form (Data)              |
|                            |                                                                                                    | Resource: Public Sector Cloud Record                                                |
| Public Sector Cloud Record | A PSC Finance Administrator can remove property information in planning intake form                            | Role: PSC Apply Planning and Zoning                                                 |
|                            | for own records                                                                                                | Privilege: Remove Property Information in Planning Intake form (Data)               |
|                            |                                                                                                    | Resource: Public Sector Cloud Record                                                |
| Public Sector Cloud Record | A PSC Finance Administrator can reschedule public sector meetings for own pre-                                 | Role: PSC Apply Planning and Zoning                                                 |
|                            | application meetings and applicants are allowed to re-schedule                                                 | Privilege: Reschedule Public Sector Meetings (Data)                                 |
|                            |                                                                                                    | Resource: Public Sector Cloud Record                                                |
| Public Sector Cloud Record | A PSC Finance Administrator can run                                                                            | Role: PSC Apply Permit                                                              |
|                            | inspection summary report for own permits                                                                      | Privilege: Run Inspection Summary Report (Data)                                     |
|                            |                                                                                                    | Resource: Public Sector Cloud Record                                                |
| Public Sector Cloud Record | A PSC Finance Administrator can schedule inspection for own permits that are in inspection statuses            | Role: PSC Apply Permit                                                              |
|                            |                                                                                                    | Privilege: Schedule Inspection                                                      |
|                            |                                                                                                    | Resource: Public Sector Cloud Record                                                |
| Public Sector Cloud Record | A PSC Finance Administrator can schedule public sector meetings for own pre-                                   | Role: PSC Apply Planning and Zoning                                                 |
|                            | application meetings and applicants are allowed to schedule                                                    | Privilege: Schedule Public Sector Meetings (Data)                                   |
|                            |                                                                                                    | Resource: Public Sector Cloud Record                                                |
| Public Sector Cloud Record | A PSC Finance Administrator can search and                                                                     | Role: PSC Apply Permit                                                              |
|                            | select property information in permit intake form for own records                                              | Privilege: Search and Select Property<br>Information in Permit Intake form (Data)   |
|                            |                                                                                                    | Resource: Public Sector Cloud Record                                                |
| Public Sector Cloud Record | A PSC Finance Administrator can search and select property information in planning intake form for own records | Role: PSC Apply Planning and Zoning                                                 |
|                            |                                                                                                    | Privilege: Search and Select Property<br>Information in Planning Intake form (Data) |
|                            |                                                                                                    | Resource: Public Sector Cloud Record                                                |

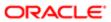

| Business Object            | Policy Description                                                                                                | Policy Store Implementation                                           |
|----------------------------|----------------------------------------------------------------------------------------------------|-----------------------------------------------------------------------|
| Public Sector Cloud Record | A PSC Finance Administrator can update psc                                                                        | Role: PSC Apply Permit                                                |
|                            | record for own permits in pending status or<br>payment pending status                                             | Privilege: Update PSC Record (Data)                                   |
|                            |                                                                                                    | Resource: Public Sector Cloud Record                                  |
| Public Sector Cloud Record | A PSC Finance Administrator can update psc record for own planning applications in                                | Role: PSC Apply Planning and Zoning                                   |
|                            | pending status or payment pending status                                                                          | Privilege: Update PSC Record (Data)                                   |
|                            |                                                                                                    | Resource: Public Sector Cloud Record                                  |
| Public Sector Cloud Record | A PSC Finance Administrator can update required applications for required applications                            | Role: PSC Apply Planning and Zoning                                   |
|                            | of pre-applications with self as applicant                                                                        | Privilege: Update Required Applications (Data)                        |
|                            |                                                                                                    | Resource: Public Sector Cloud Record                                  |
| Public Sector Cloud Record | A PSC Finance Administrator can view hidden from public sections in the permit form for all permits               | Role: PSC View Hidden from Public sections in the Permit Applications |
|                            | ionnior ali ponnito                                                                                               | Privilege: View Hidden from Public sections in the Permit form        |
|                            |                                                                                                    | Resource: Public Sector Cloud Record                                  |
| Public Sector Cloud Record | A PSC Finance Administrator can view hidden from public sections in the permit form for all planning applications | Role: PSC View Hidden from Public sections in the Permit Applications |
|                            | om of an planning approaches                                                                                      | Privilege: View Hidden from Public sections in the Permit form        |
|                            |                                                                                                    | Resource: Public Sector Cloud Record                                  |
| Public Sector Cloud Record | A PSC Finance Administrator can view hidden inspector names for inspector names                                   | Role: PSC Agency Staff                                                |
|                            | nadali inopodali na nao ioi inopodali na nao                                                                      | Privilege: View Hidden Inspector Names (Data)                         |
|                            |                                                                                                    | Resource: Public Sector Cloud Record                                  |
| Public Sector Cloud Record | A PSC Finance Administrator can view permit applicant only for all applicants of all records                      | Role: PSC Agency Permits Inquiry                                      |
|                            | , , , , , , , , , , , , , , , , , , ,                                                                             | Privilege: View Permit Applicant only (Data)                          |
|                            |                                                                                                    | Resource: Public Sector Cloud Record                                  |
| Public Sector Cloud Record | A PSC Finance Administrator can view permit                                                                       | Role: PSC Apply Permit                                                |
|                            | applicant only for own permits                                                                                    | Privilege: View Permit Applicant only (Data)                          |
|                            |                                                                                                    | Resource: Public Sector Cloud Record                                  |
| Public Sector Cloud Record | A PSC Finance Administrator can view permit applicant only for own planning applications                          | Role: PSC Apply Planning and Zoning                                   |

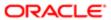

| Business Object            | Policy Description                                                                                | Policy Store Implementation                                         |
|----------------------------|---------------------------------------------------------------------------------------------------|---------------------------------------------------------------------|
| Dusiness Object            | Policy Description                                                                                | Privilege: View Permit Applicant only (Data)                        |
|                            |                                                                                                   | Resource: Public Sector Cloud Record                                |
|                            |                                                                                                   |                                                                     |
| Public Sector Cloud Record | A PSC Finance Administrator can view                                                              | Role: PSC Apply Planning and Zoning                                 |
|                            | planning and zoning applicant only for no access                                                  | Privilege: View Planning and Zoning Applicant only (Data)           |
|                            |                                                                                                   | Resource: Public Sector Cloud Record                                |
| Public Sector Cloud Record | A PSC Finance Administrator can view property information in permit intake form for all records   | Role: PSC View Property Information in<br>Permit Intake form        |
|                            | airrecords                                                                                        | Privilege: View Property Information in Permit Intake form (Data)   |
|                            |                                                                                                   | Resource: Public Sector Cloud Record                                |
| Public Sector Cloud Record | A PSC Finance Administrator can view property information in permit intake form for               | Role: PSC Apply Permit                                              |
|                            | own records                                                                                       | Privilege: View Property Information in Permit Intake form (Data)   |
|                            |                                                                                                   | Resource: Public Sector Cloud Record                                |
| Public Sector Cloud Record | A PSC Finance Administrator can view property information in planning intake form for all records | Role: PSC View Property Information in Planning Intake form         |
|                            | ioi di roccido                                                                                    | Privilege: View Property Information in Planning Intake form (Data) |
|                            |                                                                                                   | Resource: Public Sector Cloud Record                                |
| Public Sector Cloud Record | A PSC Finance Administrator can view property information in planning intake form for own records | Role: PSC Apply Planning and Zoning                                 |
|                            |                                                                                                   | Privilege: View Property Information in Planning Intake form (Data) |
|                            |                                                                                                   | Resource: Public Sector Cloud Record                                |
| Public Sector Cloud Record | A PSC Finance Administrator can view psc record for all permits                                   | Role: PSC Agency Permits Inquiry                                    |
|                            | record for all permits                                                                            | Privilege: View PSC Record (Data)                                   |
|                            |                                                                                                   | Resource: Public Sector Cloud Record                                |
| Public Sector Cloud Record | A PSC Finance Administrator can view psc record for all permits                                   | Role: PSC Agency Staff                                              |
|                            |                                                                                                   | Privilege: View PSC Record (Data)                                   |
|                            |                                                                                                   | Resource: Public Sector Cloud Record                                |
| Public Sector Cloud Record | A PSC Finance Administrator can view psc                                                          | Role: PSC Permit Property Inquiry                                   |
|                            | record for all permits                                                                            | Privilege: View PSC Record (Data)                                   |
|                            |                                                                                                   |                                                                     |

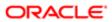

| Policy Description                                                                                                    | Policy Store Implementation                                                                                                    |
|----------------------------------------------------------------------------------------------------|----------------------------------------------------------------------------------------------------|
|                                                                                                    | Resource: Public Sector Cloud Record                                                                                                    |
| A PSC Finance Administrator can view psc record for all planning applications                                                                   | Role: PSC Agency Planning and Zoning Inquiry                                                                                                    |
|                                                                                                    | Privilege: View PSC Record (Data)                                                                                                    |
|                                                                                                    | Resource: Public Sector Cloud Record                                                                                                    |
| A PSC Finance Administrator can view psc                                                                                                    | Role: PSC Apply Permit                                                                                                    |
| record for own permits                                                                                                    | Privilege: View PSC Record (Data)                                                                                                    |
|                                                                                                    | Resource: Public Sector Cloud Record                                                                                                    |
| A PSC Finance Administrator can view psc                                                                                                    | Role: PSC Apply Planning and Zoning                                                                                                    |
| record for own planning applications                                                                                                    | Privilege: View PSC Record (Data)                                                                                                    |
|                                                                                                    | Resource: Public Sector Cloud Record                                                                                                    |
| A PSC Finance Administrator can view psc record for planning applications with system status not in pending, void, expired, denied or withdrawn | Role: PSC Anonymous Planning and Zoning Application Inquiry                                                                                                    |
|                                                                                                    | Privilege: View PSC Record (Data)                                                                                                    |
|                                                                                                    | Resource: Public Sector Cloud Record                                                                                                    |
| A PSC Finance Administrator can view public sector meetings for all pre-applications                                                            | Role: PSC Pre-Application Meeting Inquiry                                                                                                    |
|                                                                                                    | Privilege: View Public Sector Meetings (Data)                                                                                                    |
|                                                                                                    | Resource: Public Sector Cloud Record                                                                                                    |
| A PSC Finance Administrator can view public sector meetings for own pre-applications                                                            | Role: PSC Apply Planning and Zoning                                                                                                    |
|                                                                                                    | Privilege: View Public Sector Meetings (Data)                                                                                                    |
|                                                                                                    | Resource: Public Sector Cloud Record                                                                                                    |
| A PSC Finance Administrator can view public sector transaction assignment for all planning applications                                         | Role: PSC View Planner Assignment                                                                                                    |
|                                                                                                    | Privilege: View Public Sector Transaction<br>Assignment (Data)                                                                                                    |
|                                                                                                    | Resource: Public Sector Cloud Record                                                                                                    |
| A PSC Finance Administrator can view redacted address line 1 for all applicants of all records                                                  | Role: PSC Access Redacted Information                                                                                                    |
|                                                                                                    | Privilege: View Redacted Address Line 1 (Data)                                                                                                    |
|                                                                                                    | Resource: Public Sector Cloud Record                                                                                                    |
|                                                                                                    | A PSC Finance Administrator can view psc record for own permits  A PSC Finance Administrator can view psc record for own planning applications  A PSC Finance Administrator can view psc record for planning applications with system status not in pending, void, expired, denied or withdrawn  A PSC Finance Administrator can view public sector meetings for all pre-applications  A PSC Finance Administrator can view public sector meetings for own pre-applications  A PSC Finance Administrator can view public sector transaction assignment for all planning applications  A PSC Finance Administrator can view redacted address line 1 for all applicants of all |

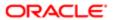

| Business Object            | Policy Description                                                                             | Policy Store Implementation                    |
|----------------------------|------------------------------------------------------------------------------------------------|------------------------------------------------|
| Public Sector Cloud Record | A PSC Finance Administrator can view redacted address line 1 for all applicants of all records | Role: PSC Agency Permits Inquiry               |
|                            |                                                                                                | Privilege: View Redacted Address Line 1 (Data) |
|                            |                                                                                                | Resource: Public Sector Cloud Record           |
| Public Sector Cloud Record | A PSC Finance Administrator can view redacted address line 1 for own permits                   | Role: PSC Apply Permit                         |
|                            | reducted address line 1 for own permits                                                        | Privilege: View Redacted Address Line 1 (Data) |
|                            |                                                                                                | Resource: Public Sector Cloud Record           |
| Public Sector Cloud Record | A PSC Finance Administrator can view redacted address line 1 for own planning                  | Role: PSC Apply Planning and Zoning            |
|                            | applications                                                                                   | Privilege: View Redacted Address Line 1 (Data) |
|                            |                                                                                                | Resource: Public Sector Cloud Record           |
| Public Sector Cloud Record | A PSC Finance Administrator can view                                                           | Role: PSC Access Redacted Information          |
|                            | redacted address line 2 for all applicants of all records                                      | Privilege: View Redacted Address Line 2 (Data) |
|                            |                                                                                                | Resource: Public Sector Cloud Record           |
| Public Sector Cloud Record | A PSC Finance Administrator can view redacted address line 2 for all applicants of all records | Role: PSC Agency Permits Inquiry               |
|                            |                                                                                                | Privilege: View Redacted Address Line 2 (Data) |
|                            |                                                                                                | Resource: Public Sector Cloud Record           |
| Public Sector Cloud Record | A PSC Finance Administrator can view redacted address line 2 for own permits                   | Role: PSC Apply Permit                         |
|                            | redacted address line 2 for own permits                                                        | Privilege: View Redacted Address Line 2 (Data) |
|                            |                                                                                                | Resource: Public Sector Cloud Record           |
| Public Sector Cloud Record | A PSC Finance Administrator can view redacted address line 2 for own planning                  | Role: PSC Apply Planning and Zoning            |
|                            | redacted address line 2 for own planning applications                                          | Privilege: View Redacted Address Line 2 (Data) |
|                            |                                                                                                | Resource: Public Sector Cloud Record           |
| Public Sector Cloud Record | A PSC Finance Administrator can view redacted address line 3 for all applicants of all records | Role: PSC Access Redacted Information          |
|                            |                                                                                                | Privilege: View Redacted Address Line 3 (Data) |
|                            |                                                                                                | Resource: Public Sector Cloud Record           |

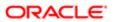

| Business Object            | Policy Description                                                                             | Policy Store Implementation                    |
|----------------------------|------------------------------------------------------------------------------------------------|------------------------------------------------|
| Public Sector Cloud Record | A PSC Finance Administrator can view redacted address line 3 for all applicants of all records | Role: PSC Agency Permits Inquiry               |
|                            |                                                                                                | Privilege: View Redacted Address Line 3 (Data) |
|                            |                                                                                                | Resource: Public Sector Cloud Record           |
| Public Sector Cloud Record | A PSC Finance Administrator can view redacted address line 3 for own permits                   | Role: PSC Apply Permit                         |
|                            | redacted address line of for own permits                                                       | Privilege: View Redacted Address Line 3 (Data) |
|                            |                                                                                                | Resource: Public Sector Cloud Record           |
| Public Sector Cloud Record | A PSC Finance Administrator can view redacted address line 3 for own planning                  | Role: PSC Apply Planning and Zoning            |
|                            | applications                                                                                   | Privilege: View Redacted Address Line 3 (Data) |
|                            |                                                                                                | Resource: Public Sector Cloud Record           |
| Public Sector Cloud Record | A PSC Finance Administrator can view                                                           | Role: PSC Access Redacted Information          |
|                            | redacted address line 4 for all applicants of all records                                      | Privilege: View Redacted Address Line 4 (Data) |
|                            |                                                                                                | Resource: Public Sector Cloud Record           |
| Public Sector Cloud Record | A PSC Finance Administrator can view redacted address line 4 for all applicants of all records | Role: PSC Agency Permits Inquiry               |
|                            |                                                                                                | Privilege: View Redacted Address Line 4 (Data) |
|                            |                                                                                                | Resource: Public Sector Cloud Record           |
| Public Sector Cloud Record | A PSC Finance Administrator can view                                                           | Role: PSC Apply Permit                         |
|                            | redacted address line 4 for own permits                                                        | Privilege: View Redacted Address Line 4 (Data) |
|                            |                                                                                                | Resource: Public Sector Cloud Record           |
| Public Sector Cloud Record | A PSC Finance Administrator can view redacted address line 4 for own planning applications     | Role: PSC Apply Planning and Zoning            |
|                            |                                                                                                | Privilege: View Redacted Address Line 4 (Data) |
|                            |                                                                                                | Resource: Public Sector Cloud Record           |
| Public Sector Cloud Record | A PSC Finance Administrator can view redacted applicant city for all applicants of all records | Role: PSC Access Redacted Information          |
|                            |                                                                                                | Privilege: View Redacted Applicant City (Data) |
|                            |                                                                                                | Resource: Public Sector Cloud Record           |

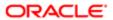

| Business Object            | Policy Description                                                                               | Policy Store Implementation                       |
|----------------------------|--------------------------------------------------------------------------------------------------|---------------------------------------------------|
| Public Sector Cloud Record | A PSC Finance Administrator can view                                                             | Role: PSC Agency Permits Inquiry                  |
|                            | redacted applicant city for all applicants of all records                                        | Privilege: View Redacted Applicant City (Data)    |
|                            |                                                                                                  | Resource: Public Sector Cloud Record              |
| Public Sector Cloud Record | A PSC Finance Administrator can view redacted applicant city for own permits                     | Role: PSC Apply Permit                            |
|                            | readered applicant only for our permite                                                          | Privilege: View Redacted Applicant City (Data)    |
|                            |                                                                                                  | Resource: Public Sector Cloud Record              |
| Public Sector Cloud Record | A PSC Finance Administrator can view redacted applicant city for own planning                    | Role: PSC Apply Planning and Zoning               |
|                            | applications                                                                                     | Privilege: View Redacted Applicant City (Data)    |
|                            |                                                                                                  | Resource: Public Sector Cloud Record              |
| Public Sector Cloud Record | A PSC Finance Administrator can view redacted applicant country for all applicants               | Role: PSC Access Redacted Information             |
|                            | of all records                                                                                   | Privilege: View Redacted Applicant Country (Data) |
|                            |                                                                                                  | Resource: Public Sector Cloud Record              |
| Public Sector Cloud Record | A PSC Finance Administrator can view redacted applicant country for all applicants               | Role: PSC Agency Permits Inquiry                  |
|                            | of all records                                                                                   | Privilege: View Redacted Applicant Country (Data) |
|                            |                                                                                                  | Resource: Public Sector Cloud Record              |
| Public Sector Cloud Record | A PSC Finance Administrator can view redacted applicant country for own permits                  | Role: PSC Apply Permit                            |
|                            | reduced applicant essently to sum pointing                                                       | Privilege: View Redacted Applicant Country (Data) |
|                            |                                                                                                  | Resource: Public Sector Cloud Record              |
| Public Sector Cloud Record | A PSC Finance Administrator can view                                                             | Role: PSC Apply Planning and Zoning               |
|                            | redacted applicant country for own planning applications                                         | Privilege: View Redacted Applicant Country (Data) |
|                            |                                                                                                  | Resource: Public Sector Cloud Record              |
| Public Sector Cloud Record | A PSC Finance Administrator can view redacted applicant county for all applicants of             | Role: PSC Access Redacted Information             |
|                            | all records                                                                                      | Privilege: View Redacted Applicant County (Data)  |
|                            |                                                                                                  | Resource: Public Sector Cloud Record              |
| Public Sector Cloud Record | A PSC Finance Administrator can view redacted applicant county for all applicants of all records | Role: PSC Agency Permits Inquiry                  |

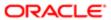

| Business Object            | Policy Description                                                                                       | Policy Store Implementation                                 |
|----------------------------|----------------------------------------------------------------------------------------------------|-------------------------------------------------------------|
|                            |                                                                                                    | Privilege: View Redacted Applicant County (Data)            |
|                            |                                                                                                    | Resource: Public Sector Cloud Record                        |
| Public Sector Cloud Record | A PSC Finance Administrator can view redacted applicant county for own permits                           | Role: PSC Apply Permit                                      |
|                            | . caactea approant county to composition                                                                 | Privilege: View Redacted Applicant County (Data)            |
|                            |                                                                                                    | Resource: Public Sector Cloud Record                        |
| Public Sector Cloud Record | A PSC Finance Administrator can view redacted applicant county for own planning                          | Role: PSC Apply Planning and Zoning                         |
|                            | applications                                                                                             | Privilege: View Redacted Applicant County (Data)            |
|                            |                                                                                                    | Resource: Public Sector Cloud Record                        |
| Public Sector Cloud Record | A PSC Finance Administrator can view redacted applicant email address1 for all                           | Role: PSC Access Redacted Information                       |
|                            | applicants of all records                                                                                | Privilege: View Redacted Applicant Email Address1 (Data)    |
|                            |                                                                                                    | Resource: Public Sector Cloud Record                        |
| Public Sector Cloud Record | A PSC Finance Administrator can view redacted applicant email address1 for all applicants of all records | Role: PSC Agency Permits Inquiry                            |
|                            |                                                                                                    | Privilege: View Redacted Applicant Email Address1 (Data)    |
|                            |                                                                                                    | Resource: Public Sector Cloud Record                        |
| Public Sector Cloud Record | A PSC Finance Administrator can view redacted applicant email address1 for own                           | Role: PSC Apply Permit                                      |
|                            | permits                                                                                                  | Privilege: View Redacted Applicant Email Address1 (Data)    |
|                            |                                                                                                    | Resource: Public Sector Cloud Record                        |
| Public Sector Cloud Record | A PSC Finance Administrator can view redacted applicant email address1 for own planning applications     | Role: PSC Apply Planning and Zoning                         |
|                            |                                                                                                    | Privilege: View Redacted Applicant Email Address1 (Data)    |
|                            |                                                                                                    | Resource: Public Sector Cloud Record                        |
| Public Sector Cloud Record | A PSC Finance Administrator can view redacted applicant email address2 for all applicants of all records | Role: PSC Access Redacted Information                       |
|                            |                                                                                                    | Privilege: View Redacted Applicant Email<br>Address2 (Data) |
|                            |                                                                                                    | Resource: Public Sector Cloud Record                        |
| Public Sector Cloud Record | A PSC Finance Administrator can view redacted applicant email address2 for all applicants of all records | Role: PSC Agency Permits Inquiry                            |

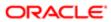

| Policy Description                                                                                   | Policy Store Implementation Privilege: View Redacted Applicant Email                                                                                                    |
|----------------------------------------------------------------------------------------------------|----------------------------------------------------------------------------------------------------|
|                                                                                                    | Address2 (Data)                                                                                                    |
|                                                                                                    | Resource: Public Sector Cloud Record                                                                                                    |
| A PSC Finance Administrator can view                                                                 | Role: PSC Apply Permit                                                                                                    |
| permits                                                                                              | Privilege: View Redacted Applicant Email Address2 (Data)                                                                                                    |
|                                                                                                    | Resource: Public Sector Cloud Record                                                                                                    |
| A PSC Finance Administrator can view redacted applicant email address2 for own                       | Role: PSC Apply Planning and Zoning                                                                                                    |
| planning applications                                                                                | Privilege: View Redacted Applicant Email Address2 (Data)                                                                                                    |
|                                                                                                    | Resource: Public Sector Cloud Record                                                                                                    |
| A PSC Finance Administrator can view                                                                 | Role: PSC Access Redacted Information                                                                                                    |
| applicants of all records                                                                            | Privilege: View Redacted Applicant First<br>Name (Data)                                                                                                    |
|                                                                                                    | Resource: Public Sector Cloud Record                                                                                                    |
| A PSC Finance Administrator can view redacted applicant first name for all applicants of all records | Role: PSC Agency Permits Inquiry                                                                                                    |
|                                                                                                    | Privilege: View Redacted Applicant First<br>Name (Data)                                                                                                    |
|                                                                                                    | Resource: Public Sector Cloud Record                                                                                                    |
| A PSC Finance Administrator can view redacted applicant first name for own permits                   | Role: PSC Apply Permit                                                                                                    |
|                                                                                                    | Privilege: View Redacted Applicant First<br>Name (Data)                                                                                                    |
|                                                                                                    | Resource: Public Sector Cloud Record                                                                                                    |
| A PSC Finance Administrator can view redacted applicant first name for own planning applications     | Role: PSC Apply Planning and Zoning                                                                                                    |
|                                                                                                    | Privilege: View Redacted Applicant First Name (Data)                                                                                                    |
|                                                                                                    | Resource: Public Sector Cloud Record                                                                                                    |
| A PSC Finance Administrator can view redacted applicant id for all applicants of all records         | Role: PSC Access Redacted Information                                                                                                    |
|                                                                                                    | Privilege: View Redacted Applicant ID (Data)                                                                                                    |
|                                                                                                    | Resource: Public Sector Cloud Record                                                                                                    |
| A PSC Finance Administrator can view redacted applicant id for all applicants of all records         | Role: PSC Agency Permits Inquiry                                                                                                    |
|                                                                                                    | Privilege: View Redacted Applicant ID (Data)                                                                                                    |
|                                                                                                    | redacted applicant email address2 for own permits  A PSC Finance Administrator can view redacted applicant email address2 for own planning applications  A PSC Finance Administrator can view redacted applicant first name for all applicants of all records  A PSC Finance Administrator can view redacted applicant first name for all applicants of all records  A PSC Finance Administrator can view redacted applicant first name for own permits  A PSC Finance Administrator can view redacted applicant first name for own planning applications  A PSC Finance Administrator can view redacted applicant id for all applicants of all records  A PSC Finance Administrator can view redacted applicant id for all applicants of all records |

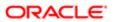

| Business Object            | Policy Description                                                                                        | Policy Store Implementation Resource: Public Sector Cloud Record |
|----------------------------|----------------------------------------------------------------------------------------------------|------------------------------------------------------------------|
| Public Sector Cloud Record | A PSC Finance Administrator can view                                                                      | Role: PSC Apply Permit                                           |
|                            | redacted applicant id for own permits                                                                     | Privilege: View Redacted Applicant ID (Data)                     |
|                            |                                                                                                    | Resource: Public Sector Cloud Record                             |
| Public Sector Cloud Record | A PSC Finance Administrator can view                                                                      | Role: PSC Apply Planning and Zoning                              |
|                            | redacted applicant id for own planning applications                                                       | Privilege: View Redacted Applicant ID (Data)                     |
|                            |                                                                                                    | Resource: Public Sector Cloud Record                             |
| ublic Sector Cloud Record  | A PSC Finance Administrator can view redacted applicant last name for all                                 | Role: PSC Access Redacted Information                            |
|                            | applicants of all records                                                                                 | Privilege: View Redacted Applicant Last<br>Name (Data)           |
|                            |                                                                                                    | Resource: Public Sector Cloud Record                             |
| Public Sector Cloud Record | A PSC Finance Administrator can view redacted applicant last name for all applicants of all records       | Role: PSC Agency Permits Inquiry                                 |
|                            |                                                                                                    | Privilege: View Redacted Applicant Last<br>Name (Data)           |
|                            |                                                                                                    | Resource: Public Sector Cloud Record                             |
| Public Sector Cloud Record | A PSC Finance Administrator can view redacted applicant last name for own permits                         | Role: PSC Apply Permit                                           |
|                            | redacted applicant last frame for own permits                                                             | Privilege: View Redacted Applicant Last<br>Name (Data)           |
|                            |                                                                                                    | Resource: Public Sector Cloud Record                             |
| Public Sector Cloud Record | A PSC Finance Administrator can view redacted applicant last name for own planning applications           | Role: PSC Apply Planning and Zoning                              |
|                            |                                                                                                    | Privilege: View Redacted Applicant Last<br>Name (Data)           |
|                            |                                                                                                    | Resource: Public Sector Cloud Record                             |
| Public Sector Cloud Record | A PSC Finance Administrator can view redacted applicant last updated by for all applicants of all records | Role: PSC Access Redacted Information                            |
|                            |                                                                                                    | Privilege: View Redacted Applicant Last<br>Updated by (Data)     |
|                            |                                                                                                    | Resource: Public Sector Cloud Record                             |
| Public Sector Cloud Record | A PSC Finance Administrator can view redacted applicant last updated by for all applicants of all records | Role: PSC Agency Permits Inquiry                                 |
|                            |                                                                                                    | Privilege: View Redacted Applicant Last<br>Updated by (Data)     |
|                            |                                                                                                    | Resource: Public Sector Cloud Record                             |

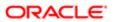

| Business Object            | Policy Description                                                                                    | Policy Store Implementation                                  |
|----------------------------|----------------------------------------------------------------------------------------------------|--------------------------------------------------------------|
| Public Sector Cloud Record | A PSC Finance Administrator can view redacted applicant last updated by for own permits               | Role: PSC Apply Permit                                       |
|                            |                                                                                                    | Privilege: View Redacted Applicant Last<br>Updated by (Data) |
|                            |                                                                                                    | Resource: Public Sector Cloud Record                         |
| Public Sector Cloud Record | A PSC Finance Administrator can view redacted applicant last updated by for own planning applications | Role: PSC Apply Planning and Zoning                          |
|                            |                                                                                                    | Privilege: View Redacted Applicant Last<br>Updated by (Data) |
|                            |                                                                                                    | Resource: Public Sector Cloud Record                         |
| Public Sector Cloud Record | A PSC Finance Administrator can view redacted applicant middle name for all applicants of all records | Role: PSC Access Redacted Information                        |
|                            |                                                                                                    | Privilege: View Redacted Applicant Middle<br>Name (Data)     |
|                            |                                                                                                    | Resource: Public Sector Cloud Record                         |
| Public Sector Cloud Record | A PSC Finance Administrator can view redacted applicant middle name for all applicants of all records | Role: PSC Agency Permits Inquiry                             |
|                            |                                                                                                    | Privilege: View Redacted Applicant Middle Name (Data)        |
|                            |                                                                                                    | Resource: Public Sector Cloud Record                         |
| Public Sector Cloud Record | A PSC Finance Administrator can view redacted applicant middle name for own permits                   | Role: PSC Apply Permit                                       |
|                            |                                                                                                    | Privilege: View Redacted Applicant Middle Name (Data)        |
|                            |                                                                                                    | Resource: Public Sector Cloud Record                         |
| Public Sector Cloud Record | A PSC Finance Administrator can view redacted applicant middle name for own planning applications     | Role: PSC Apply Planning and Zoning                          |
|                            |                                                                                                    | Privilege: View Redacted Applicant Middle<br>Name (Data)     |
|                            |                                                                                                    | Resource: Public Sector Cloud Record                         |
| Public Sector Cloud Record | A PSC Finance Administrator can view redacted applicant name for all applicants of all records        | Role: PSC Access Redacted Information                        |
|                            |                                                                                                    | Privilege: View Redacted Applicant Name (Data)               |
|                            |                                                                                                    | Resource: Public Sector Cloud Record                         |
| Public Sector Cloud Record | A PSC Finance Administrator can view redacted applicant name for all applicants of all records        | Role: PSC Agency Permits Inquiry                             |
|                            |                                                                                                    | Privilege: View Redacted Applicant Name (Data)               |
|                            |                                                                                                    | Resource: Public Sector Cloud Record                         |

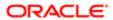

| Business Object            | Policy Description                                                                                    | Policy Store Implementation                              |
|----------------------------|----------------------------------------------------------------------------------------------------|----------------------------------------------------------|
| Public Sector Cloud Record | A PSC Finance Administrator can view redacted applicant name for own permits                          | Role: PSC Apply Permit                                   |
|                            |                                                                                                    | Privilege: View Redacted Applicant Name (Data)           |
|                            |                                                                                                    | Resource: Public Sector Cloud Record                     |
| Public Sector Cloud Record | A PSC Finance Administrator can view redacted applicant name for own planning                         | Role: PSC Apply Planning and Zoning                      |
|                            | applications                                                                                          | Privilege: View Redacted Applicant Name (Data)           |
|                            |                                                                                                    | Resource: Public Sector Cloud Record                     |
| Public Sector Cloud Record | A PSC Finance Administrator can view redacted applicant name prefix for all                           | Role: PSC Access Redacted Information                    |
|                            | applicants of all records                                                                             | Privilege: View Redacted Applicant Name<br>Prefix (Data) |
|                            |                                                                                                    | Resource: Public Sector Cloud Record                     |
| Public Sector Cloud Record | A PSC Finance Administrator can view                                                                  | Role: PSC Agency Permits Inquiry                         |
|                            | redacted applicant name prefix for all applicants of all records                                      | Privilege: View Redacted Applicant Name Prefix (Data)    |
|                            |                                                                                                    | Resource: Public Sector Cloud Record                     |
| Public Sector Cloud Record | A PSC Finance Administrator can view redacted applicant name prefix for own permits                   | Role: PSC Apply Permit                                   |
|                            |                                                                                                    | Privilege: View Redacted Applicant Name<br>Prefix (Data) |
|                            |                                                                                                    | Resource: Public Sector Cloud Record                     |
| Public Sector Cloud Record | A PSC Finance Administrator can view redacted applicant name prefix for own planning applications     | Role: PSC Apply Planning and Zoning                      |
|                            |                                                                                                    | Privilege: View Redacted Applicant Name<br>Prefix (Data) |
|                            |                                                                                                    | Resource: Public Sector Cloud Record                     |
| Public Sector Cloud Record | A PSC Finance Administrator can view redacted applicant name suffix for all                           | Role: PSC Access Redacted Information                    |
|                            | applicants of all records                                                                             | Privilege: View Redacted Applicant Name<br>Suffix (Data) |
|                            |                                                                                                    | Resource: Public Sector Cloud Record                     |
| Public Sector Cloud Record | A PSC Finance Administrator can view redacted applicant name suffix for all applicants of all records | Role: PSC Agency Permits Inquiry                         |
|                            |                                                                                                    | Privilege: View Redacted Applicant Name<br>Suffix (Data) |
|                            |                                                                                                    | Resource: Public Sector Cloud Record                     |

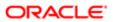

| Business Object            | Policy Description                                                                                           | Policy Store Implementation                                     |
|----------------------------|----------------------------------------------------------------------------------------------------|-----------------------------------------------------------------|
| Public Sector Cloud Record | A PSC Finance Administrator can view redacted applicant name suffix for own permits                          | Role: PSC Apply Permit                                          |
|                            |                                                                                                    | Privilege: View Redacted Applicant Name<br>Suffix (Data)        |
|                            |                                                                                                    | Resource: Public Sector Cloud Record                            |
| Public Sector Cloud Record | A PSC Finance Administrator can view redacted applicant name suffix for own                                  | Role: PSC Apply Planning and Zoning                             |
|                            | planning applications                                                                                        | Privilege: View Redacted Applicant Name<br>Suffix (Data)        |
|                            |                                                                                                    | Resource: Public Sector Cloud Record                            |
| Public Sector Cloud Record | A PSC Finance Administrator can view redacted applicant phone area code for all                              | Role: PSC Access Redacted Information                           |
|                            | applicants of all records                                                                                    | Privilege: View Redacted Applicant Phone<br>Area Code (Data)    |
|                            |                                                                                                    | Resource: Public Sector Cloud Record                            |
| Public Sector Cloud Record | A PSC Finance Administrator can view                                                                         | Role: PSC Agency Permits Inquiry                                |
|                            | redacted applicant phone area code for all applicants of all records                                         | Privilege: View Redacted Applicant Phone<br>Area Code (Data)    |
|                            |                                                                                                    | Resource: Public Sector Cloud Record                            |
| Public Sector Cloud Record | A PSC Finance Administrator can view redacted applicant phone area code for own permits                      | Role: PSC Apply Permit                                          |
|                            |                                                                                                    | Privilege: View Redacted Applicant Phone<br>Area Code (Data)    |
|                            |                                                                                                    | Resource: Public Sector Cloud Record                            |
| Public Sector Cloud Record | A PSC Finance Administrator can view redacted applicant phone area code for own planning applications        | Role: PSC Apply Planning and Zoning                             |
|                            |                                                                                                    | Privilege: View Redacted Applicant Phone<br>Area Code (Data)    |
|                            |                                                                                                    | Resource: Public Sector Cloud Record                            |
| Public Sector Cloud Record | A PSC Finance Administrator can view redacted applicant phone country code for all                           | Role: PSC Access Redacted Information                           |
|                            | applicants of all records                                                                                    | Privilege: View Redacted Applicant Phone<br>Country Code (Data) |
|                            |                                                                                                    | Resource: Public Sector Cloud Record                            |
| Public Sector Cloud Record | A PSC Finance Administrator can view redacted applicant phone country code for all applicants of all records | Role: PSC Agency Permits Inquiry                                |
|                            |                                                                                                    | Privilege: View Redacted Applicant Phone<br>Country Code (Data) |
|                            |                                                                                                    | Resource: Public Sector Cloud Record                            |

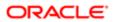

| Business Object            | Policy Description                                                                                    | Policy Store Implementation                                  |
|----------------------------|----------------------------------------------------------------------------------------------------|--------------------------------------------------------------|
| Public Sector Cloud Record | A PSC Finance Administrator can view                                                                  | Role: PSC Apply Permit                                       |
|                            | redacted applicant phone country code for<br>own permits                                              | Privilege: View Redacted Applicant Phone Country Code (Data) |
|                            |                                                                                                    | Resource: Public Sector Cloud Record                         |
| Public Sector Cloud Record | A PSC Finance Administrator can view redacted applicant phone country code for                        | Role: PSC Apply Planning and Zoning                          |
|                            | own planning applications                                                                             | Privilege: View Redacted Applicant Phone Country Code (Data) |
|                            |                                                                                                    | Resource: Public Sector Cloud Record                         |
| Public Sector Cloud Record | A PSC Finance Administrator can view redacted applicant phone number for all                          | Role: PSC Access Redacted Information                        |
|                            | applicants of all records                                                                             | Privilege: View Redacted Applicant Phone Number (Data)       |
|                            |                                                                                                    | Resource: Public Sector Cloud Record                         |
| Public Sector Cloud Record | A PSC Finance Administrator can view                                                                  | Role: PSC Agency Permits Inquiry                             |
|                            | redacted applicant phone number for all applicants of all records                                     | Privilege: View Redacted Applicant Phone Number (Data)       |
|                            |                                                                                                    | Resource: Public Sector Cloud Record                         |
| Public Sector Cloud Record | A PSC Finance Administrator can view redacted applicant phone number for own permits                  | Role: PSC Apply Permit                                       |
|                            |                                                                                                    | Privilege: View Redacted Applicant Phone Number (Data)       |
|                            |                                                                                                    | Resource: Public Sector Cloud Record                         |
| Public Sector Cloud Record | A PSC Finance Administrator can view redacted applicant phone number for own planning applications    | Role: PSC Apply Planning and Zoning                          |
|                            |                                                                                                    | Privilege: View Redacted Applicant Phone Number (Data)       |
|                            |                                                                                                    | Resource: Public Sector Cloud Record                         |
| Public Sector Cloud Record | A PSC Finance Administrator can view redacted applicant postal code for all                           | Role: PSC Access Redacted Information                        |
|                            | applicants of all records                                                                             | Privilege: View Redacted Applicant Postal<br>Code (Data)     |
|                            |                                                                                                    | Resource: Public Sector Cloud Record                         |
| Public Sector Cloud Record | A PSC Finance Administrator can view redacted applicant postal code for all applicants of all records | Role: PSC Agency Permits Inquiry                             |
|                            |                                                                                                    | Privilege: View Redacted Applicant Postal<br>Code (Data)     |
|                            |                                                                                                    | Resource: Public Sector Cloud Record                         |

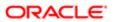

| Business Object            | Policy Description                                                                                 | Policy Store Implementation                              |
|----------------------------|----------------------------------------------------------------------------------------------------|----------------------------------------------------------|
| Public Sector Cloud Record | A PSC Finance Administrator can view redacted applicant postal code for own permits                | Role: PSC Apply Permit                                   |
|                            |                                                                                                    | Privilege: View Redacted Applicant Postal<br>Code (Data) |
|                            |                                                                                                    | Resource: Public Sector Cloud Record                     |
| Public Sector Cloud Record | A PSC Finance Administrator can view redacted applicant postal code for own                        | Role: PSC Apply Planning and Zoning                      |
|                            | planning applications                                                                              | Privilege: View Redacted Applicant Postal<br>Code (Data) |
|                            |                                                                                                    | Resource: Public Sector Cloud Record                     |
| Public Sector Cloud Record | A PSC Finance Administrator can view redacted applicant profile id for all applicants              | Role: PSC Access Redacted Information                    |
|                            | of all records                                                                                     | Privilege: View Redacted Applicant Profile Id (Data)     |
|                            |                                                                                                    | Resource: Public Sector Cloud Record                     |
| Public Sector Cloud Record | A PSC Finance Administrator can view                                                               | Role: PSC Agency Permits Inquiry                         |
|                            | redacted applicant profile id for all applicants of all records                                    | Privilege: View Redacted Applicant Profile Id (Data)     |
|                            |                                                                                                    | Resource: Public Sector Cloud Record                     |
| Public Sector Cloud Record | A PSC Finance Administrator can view redacted applicant profile id for own permits                 | Role: PSC Apply Permit                                   |
|                            |                                                                                                    | Privilege: View Redacted Applicant Profile Id (Data)     |
|                            |                                                                                                    | Resource: Public Sector Cloud Record                     |
| Public Sector Cloud Record | A PSC Finance Administrator can view redacted applicant profile id for own planning applications   | Role: PSC Apply Planning and Zoning                      |
|                            |                                                                                                    | Privilege: View Redacted Applicant Profile Id (Data)     |
|                            |                                                                                                    | Resource: Public Sector Cloud Record                     |
| Public Sector Cloud Record | A PSC Finance Administrator can view redacted applicant province for all applicants                | Role: PSC Access Redacted Information                    |
|                            | of all records                                                                                     | Privilege: View Redacted Applicant Province (Data)       |
|                            |                                                                                                    | Resource: Public Sector Cloud Record                     |
| Public Sector Cloud Record | A PSC Finance Administrator can view redacted applicant province for all applicants of all records | Role: PSC Agency Permits Inquiry                         |
|                            |                                                                                                    | Privilege: View Redacted Applicant Province (Data)       |
|                            |                                                                                                    | Resource: Public Sector Cloud Record                     |

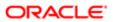

| Business Object            | Policy Description                                                                          | Policy Store Implementation                        |
|----------------------------|---------------------------------------------------------------------------------------------|----------------------------------------------------|
| Public Sector Cloud Record | A PSC Finance Administrator can view redacted applicant province for own permits            | Role: PSC Apply Permit                             |
|                            |                                                                                             | Privilege: View Redacted Applicant Province (Data) |
|                            |                                                                                             | Resource: Public Sector Cloud Record               |
| Public Sector Cloud Record | A PSC Finance Administrator can view redacted applicant province for own planning           | Role: PSC Apply Planning and Zoning                |
|                            | applications                                                                                | Privilege: View Redacted Applicant Province (Data) |
|                            |                                                                                             | Resource: Public Sector Cloud Record               |
| Public Sector Cloud Record | A PSC Finance Administrator can view                                                        | Role: PSC Access Redacted Information              |
|                            | redacted applicant state for all applicants of all records                                  | Privilege: View Redacted Applicant State (Data)    |
|                            |                                                                                             | Resource: Public Sector Cloud Record               |
| Public Sector Cloud Record | A PSC Finance Administrator can view                                                        | Role: PSC Agency Permits Inquiry                   |
|                            | redacted applicant state for all applicants of all records                                  | Privilege: View Redacted Applicant State (Data)    |
|                            |                                                                                             | Resource: Public Sector Cloud Record               |
| Public Sector Cloud Record | A PSC Finance Administrator can view redacted applicant state for own permits               | Role: PSC Apply Permit                             |
|                            |                                                                                             | Privilege: View Redacted Applicant State (Data)    |
|                            |                                                                                             | Resource: Public Sector Cloud Record               |
| Public Sector Cloud Record | A PSC Finance Administrator can view redacted applicant state for own planning applications | Role: PSC Apply Planning and Zoning                |
|                            |                                                                                             | Privilege: View Redacted Applicant State (Data)    |
|                            |                                                                                             | Resource: Public Sector Cloud Record               |
| Public Sector Cloud Record | A PSC Finance Administrator can view                                                        | Role: PSC Access Redacted Information              |
|                            | redacted created by for all applicants of all records                                       | Privilege: View Redacted Created By (Data)         |
|                            |                                                                                             | Resource: Public Sector Cloud Record               |
| Public Sector Cloud Record | A PSC Finance Administrator can view                                                        | Role: PSC Agency Permits Inquiry                   |
|                            | redacted created by for all applicants of all records                                       | Privilege: View Redacted Created By (Data)         |
|                            |                                                                                             | Resource: Public Sector Cloud Record               |
| Public Sector Cloud Record | A PSC Finance Administrator can view redacted created by for own permits                    | Role: PSC Apply Permit                             |

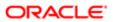

| Business Object            | Policy Description                                                                           | Policy Store Implementation                   |
|----------------------------|----------------------------------------------------------------------------------------------|-----------------------------------------------|
|                            |                                                                                              | Privilege: View Redacted Created By (Data)    |
|                            |                                                                                              | Resource: Public Sector Cloud Record          |
| Public Sector Cloud Record | A PSC Finance Administrator can view                                                         | Role: PSC Apply Planning and Zoning           |
|                            | redacted created by for own planning applications                                            | Privilege: View Redacted Created By (Data)    |
|                            |                                                                                              | Resource: Public Sector Cloud Record          |
| Public Sector Cloud Record | A PSC Finance Administrator can view                                                         | Role: PSC Access Redacted Information         |
|                            | redacted date of birth for all applicants of all records                                     | Privilege: View Redacted Date Of Birth (Data) |
|                            |                                                                                              | Resource: Public Sector Cloud Record          |
| Public Sector Cloud Record | A PSC Finance Administrator can view                                                         | Role: PSC Agency Permits Inquiry              |
|                            | redacted date of birth for all applicants of all records                                     | Privilege: View Redacted Date Of Birth (Data) |
|                            |                                                                                              | Resource: Public Sector Cloud Record          |
| Public Sector Cloud Record | A PSC Finance Administrator can view                                                         | Role: PSC Apply Permit                        |
|                            | redacted date of birth for own permits                                                       | Privilege: View Redacted Date Of Birth (Data) |
|                            |                                                                                              | Resource: Public Sector Cloud Record          |
| Public Sector Cloud Record | A PSC Finance Administrator can view redacted date of birth for own planning applications    | Role: PSC Apply Planning and Zoning           |
|                            |                                                                                              | Privilege: View Redacted Date Of Birth (Data) |
|                            |                                                                                              | Resource: Public Sector Cloud Record          |
| Public Sector Cloud Record | A PSC Finance Administrator can view redacted person title for all applicants of all records | Role: PSC Access Redacted Information         |
|                            |                                                                                              | Privilege: View Redacted Person Title (Data)  |
|                            |                                                                                              | Resource: Public Sector Cloud Record          |
| Public Sector Cloud Record | A PSC Finance Administrator can view                                                         | Role: PSC Agency Permits Inquiry              |
|                            | redacted person title for all applicants of all records                                      | Privilege: View Redacted Person Title (Data)  |
|                            |                                                                                              | Resource: Public Sector Cloud Record          |
| Public Sector Cloud Record | A PSC Finance Administrator can view                                                         | Role: PSC Apply Permit                        |
|                            | redacted person title for own permits                                                        | Privilege: View Redacted Person Title (Data)  |
|                            |                                                                                              | Resource: Public Sector Cloud Record          |
| Public Sector Cloud Record | A PSC Finance Administrator can view                                                         | Role: PSC Apply Planning and Zoning           |
|                            | redacted person title for own planning applications                                          | Privilege: View Redacted Person Title (Data)  |
|                            |                                                                                              |                                               |

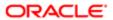

| Business Object            | Policy Description                                                                               | Policy Store Implementation Resource: Public Sector Cloud Record                      |
|----------------------------|--------------------------------------------------------------------------------------------------|---------------------------------------------------------------------------------------|
| Public Sector Cloud Record | A PSC Finance Administrator can view redacted phone extension for all applicants of              | Role: PSC Access Redacted Information                                                 |
|                            | all records                                                                                      | Privilege: View Redacted Phone Extension (Data)  Resource: Public Sector Cloud Record |
| Public Sector Cloud Record | A PSC Finance Administrator can view redacted phone extension for all applicants of              | Role: PSC Agency Permits Inquiry                                                      |
|                            | all records                                                                                      | Privilege: View Redacted Phone Extension (Data)                                       |
|                            |                                                                                                  | Resource: Public Sector Cloud Record                                                  |
| Public Sector Cloud Record | A PSC Finance Administrator can view redacted phone extension for own permits                    | Role: PSC Apply Permit                                                                |
|                            |                                                                                                  | Privilege: View Redacted Phone Extension (Data)                                       |
|                            |                                                                                                  | Resource: Public Sector Cloud Record                                                  |
| Public Sector Cloud Record | A PSC Finance Administrator can view redacted phone extension for own planning                   | Role: PSC Apply Planning and Zoning                                                   |
|                            | applications                                                                                     | Privilege: View Redacted Phone Extension (Data)                                       |
|                            |                                                                                                  | Resource: Public Sector Cloud Record                                                  |
| Public Sector Cloud Record | A PSC Finance Administrator can view redacted postal plus code for all applicants of all records | Role: PSC Access Redacted Information                                                 |
|                            |                                                                                                  | Privilege: View Redacted Postal Plus Code (Data)                                      |
|                            |                                                                                                  | Resource: Public Sector Cloud Record                                                  |
| Public Sector Cloud Record | A PSC Finance Administrator can view redacted postal plus code for all applicants of all records | Role: PSC Agency Permits Inquiry                                                      |
|                            |                                                                                                  | Privilege: View Redacted Postal Plus Code (Data)                                      |
|                            |                                                                                                  | Resource: Public Sector Cloud Record                                                  |
| Public Sector Cloud Record | A PSC Finance Administrator can view redacted postal plus code for own permits                   | Role: PSC Apply Permit                                                                |
|                            | roddolod postal plas sode for own pormite                                                        | Privilege: View Redacted Postal Plus Code (Data)                                      |
|                            |                                                                                                  | Resource: Public Sector Cloud Record                                                  |
| Public Sector Cloud Record | A PSC Finance Administrator can view redacted postal plus code for own planning applications     | Role: PSC Apply Planning and Zoning                                                   |
|                            |                                                                                                  | Privilege: View Redacted Postal Plus Code (Data)                                      |
|                            |                                                                                                  | Resource: Public Sector Cloud Record                                                  |

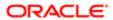

| Business Object                         | Policy Description                                                                                      | Policy Store Implementation                                    |
|-----------------------------------------|----------------------------------------------------------------------------------------------------|----------------------------------------------------------------|
| Public Sector Cloud Record              | A PSC Finance Administrator can view                                                                    | Role: PSC Access Redacted Information                          |
|                                         | redacted submitted by for all applicants of all records                                                 | Privilege: View Redacted Submitted By (Data)                   |
|                                         |                                                                                                    | Resource: Public Sector Cloud Record                           |
| Public Sector Cloud Record              | A PSC Finance Administrator can view redacted submitted by for all applicants of all                    | Role: PSC Agency Permits Inquiry                               |
|                                         | records                                                                                                 | Privilege: View Redacted Submitted By (Data)                   |
|                                         |                                                                                                    | Resource: Public Sector Cloud Record                           |
| Public Sector Cloud Record              | A PSC Finance Administrator can view redacted submitted by for own permits                              | Role: PSC Apply Permit                                         |
|                                         | reducted submitted by for swir pormite                                                                  | Privilege: View Redacted Submitted By (Data)                   |
|                                         |                                                                                                    | Resource: Public Sector Cloud Record                           |
| Public Sector Cloud Record              | A PSC Finance Administrator can view redacted submitted by for own planning                             | Role: PSC Apply Planning and Zoning                            |
|                                         | applications                                                                                            | Privilege: View Redacted Submitted By (Data)                   |
|                                         |                                                                                                    | Resource: Public Sector Cloud Record                           |
| Public Sector Cloud Record              | A Psc Finance Administrator can update public sector cloud record for permits that are not closed       | Role: PSC Finance Administrator                                |
|                                         |                                                                                                    | Privilege: Update PSC Record (Data)                            |
|                                         |                                                                                                    | Resource: Public Sector Cloud Record                           |
| Public Sector Cloud Record Assignment   | A PSC Finance Administrator can view public sector transaction assignment for all planning applications | Role: PSC View Planner Assignment                              |
|                                         |                                                                                                    | Privilege: View Public Sector Transaction<br>Assignment (Data) |
|                                         |                                                                                                    | Resource: Public Sector Cloud Record<br>Assignment             |
| Public Sector Cloud Record Assignment   | A PSC Finance Administrator can view public sector transaction assignment for own planning applications | Role: PSC Apply Planning and Zoning                            |
|                                         |                                                                                                    | Privilege: View Public Sector Transaction<br>Assignment (Data) |
|                                         |                                                                                                    | Resource: Public Sector Cloud Record<br>Assignment             |
| Public Sector Cloud Record Contact List | A PSC Finance Administrator can delete psc record contact list for own permits in pending status        | Role: PSC Apply Permit                                         |
|                                         |                                                                                                    | Privilege: Delete PSC Record Contact List (Data)               |
|                                         |                                                                                                    | Resource: Public Sector Cloud Record<br>Contact List           |

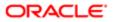

| Business Object                         | Policy Description                                                                                             | Policy Store Implementation                          |
|-----------------------------------------|----------------------------------------------------------------------------------------------------|------------------------------------------------------|
| Public Sector Cloud Record Contact List | A PSC Finance Administrator can delete psc record contact list for own planning applications in pending status | Role: PSC Apply Planning and Zoning                  |
|                                         |                                                                                                    | Privilege: Delete PSC Record Contact List (Data)     |
|                                         |                                                                                                    | Resource: Public Sector Cloud Record<br>Contact List |
| Public Sector Cloud Record Contact List | A PSC Finance Administrator can update psc record contact list for own permits in pending                      | Role: PSC Apply Permit                               |
|                                         | status                                                                                                    | Privilege: Update PSC Record Contact List (Data)     |
|                                         |                                                                                                    | Resource: Public Sector Cloud Record Contact List    |
| Public Sector Cloud Record Contact List | A PSC Finance Administrator can update                                                                         | Role: PSC Apply Planning and Zoning                  |
|                                         | psc record contact list for own planning applications in pending status                                        | Privilege: Update PSC Record Contact List (Data)     |
|                                         |                                                                                                    | Resource: Public Sector Cloud Record<br>Contact List |
| Public Sector Cloud Record Contact List | A PSC Finance Administrator can view psc record contact list for all contacts in records                       | Role: PSC Agency Permits Inquiry                     |
|                                         |                                                                                                    | Privilege: View PSC Record Contact List (Data)       |
|                                         |                                                                                                    | Resource: Public Sector Cloud Record<br>Contact List |
| Public Sector Cloud Record Contact List | A PSC Finance Administrator can view psc record contact list for all contacts in records                       | Role: PSC Agency Planning and Zoning Inquiry         |
|                                         |                                                                                                    | Privilege: View PSC Record Contact List (Data)       |
|                                         |                                                                                                    | Resource: Public Sector Cloud Record<br>Contact List |
| Public Sector Cloud Record Contact List | A PSC Finance Administrator can view psc record contact list for own permits                                   | Role: PSC Apply Permit                               |
|                                         |                                                                                                    | Privilege: View PSC Record Contact List (Data)       |
|                                         |                                                                                                    | Resource: Public Sector Cloud Record<br>Contact List |
| Public Sector Cloud Record Contact List | A PSC Finance Administrator can view psc record contact list for own planning applications                     | Role: PSC Apply Planning and Zoning                  |
|                                         |                                                                                                    | Privilege: View PSC Record Contact List (Data)       |
|                                         |                                                                                                    | Resource: Public Sector Cloud Record<br>Contact List |
|                                         |                                                                                                    |                                                      |

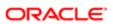

| Business Object                          | Policy Description                                                                                                    | Policy Store Implementation                                    |
|------------------------------------------|----------------------------------------------------------------------------------------------------|----------------------------------------------------------------|
| Public Sector Cloud Record Fees          | A PSC Finance Administrator can delete psc record fees for all fees in records                                                                       | Role: PSC Cashier Administration                               |
|                                          |                                                                                                    | Privilege: Delete PSC Record Fees (Data)                       |
|                                          |                                                                                                    | Resource: Public Sector Cloud Record Fees                      |
| Public Sector Cloud Record Fees          | A PSC Finance Administrator can update psc                                                                                                    | Role: PSC Cashier Administration                               |
|                                          | record fees for all fees in records                                                                                                    | Privilege: Update PSC Record Fees (Data)                       |
|                                          |                                                                                                    | Resource: Public Sector Cloud Record Fees                      |
| Public Sector Cloud Record Fees          | A PSC Finance Administrator can view psc                                                                                                    | Role: PSC Agency Permits Inquiry                               |
|                                          | record fees for all fees in records                                                                                                    | Privilege: View PSC Record Fees (Data)                         |
|                                          |                                                                                                    | Resource: Public Sector Cloud Record Fees                      |
|                                          |                                                                                                    | Tiesduree. Fubile decitor dioda Fieddia Fees                   |
| Public Sector Cloud Record Fees          | A PSC Finance Administrator can view psc record fees for all fees in records                                                                         | Role: PSC Agency Planning and Zoning Inquiry                   |
|                                          |                                                                                                    | Privilege: View PSC Record Fees (Data)                         |
|                                          |                                                                                                    | Resource: Public Sector Cloud Record Fees                      |
| Public Sector Cloud Record Fees          | A PSC Finance Administrator can view psc record fees for own permits                                                                                 | Role: PSC Apply Permit                                         |
|                                          |                                                                                                    | Privilege: View PSC Record Fees (Data)                         |
|                                          |                                                                                                    | Resource: Public Sector Cloud Record Fees                      |
| Public Sector Cloud Record Fees          | A PSC Finance Administrator can view psc record fees for own planning applications                                                                   | Role: PSC Apply Planning and Zoning                            |
|                                          |                                                                                                    | Privilege: View PSC Record Fees (Data)                         |
|                                          |                                                                                                    | Resource: Public Sector Cloud Record Fees                      |
| Public Sector Cloud Record Fees          | A PSC Finance Administrator can view psc record fees for planning applications with system status not in pending, void, expired, denied or withdrawn | Role: PSC Anonymous Planning and Zoning<br>Application Inquiry |
|                                          |                                                                                                    | Privilege: View PSC Record Fees (Data)                         |
|                                          |                                                                                                    | Resource: Public Sector Cloud Record Fees                      |
| Public Sector Cloud Related Record Type  | A PSC Finance Administrator can view psc                                                                                                    | Role: PSC Agency Permits Inquiry                               |
|                                          | related record type for all related record type                                                                                                    | Privilege: View PSC Related Record Type (Data)                 |
|                                          |                                                                                                    | Resource: Public Sector Cloud Related<br>Record Type           |
| Public Sector Cloud Related Transactions | A PSC Finance Administrator can delete public sector related transactions for all related transactions                                               | Role: PSC Manage Related Transactions                          |
|                                          |                                                                                                    | Privilege: Delete Public Sector Related<br>Transactions (Data) |

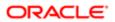

| Business Object                                          | Policy Description                                                                                     | Policy Store Implementation                                    |
|----------------------------------------------------------|----------------------------------------------------------------------------------------------------|----------------------------------------------------------------|
|                                                          |                                                                                                    | Resource: Public Sector Cloud Related Transactions             |
| Public Sector Cloud Related Transactions                 | A PSC Finance Administrator can delete                                                                 | Role: PSC Apply Permit                                         |
|                                                          | public sector related transactions for records<br>with self as applicant and link was added by<br>self | Privilege: Delete Public Sector Related<br>Transactions (Data) |
|                                                          |                                                                                                    | Resource: Public Sector Cloud Related<br>Transactions          |
| Public Sector Cloud Related Transactions                 | A PSC Finance Administrator can delete public sector related transactions for records                  | Role: PSC Apply Planning and Zoning                            |
|                                                          | with self as applicant and link was added by self                                                      | Privilege: Delete Public Sector Related<br>Transactions (Data) |
|                                                          |                                                                                                    | Resource: Public Sector Cloud Related<br>Transactions          |
| Public Sector Cloud Related Transactions                 | A PSC Finance Administrator can update public sector related transactions for all                      | Role: PSC Manage Related Transactions                          |
|                                                          | related transactions                                                                                   | Privilege: Update Public Sector Related<br>Transactions (Data) |
|                                                          |                                                                                                    | Resource: Public Sector Cloud Related<br>Transactions          |
| Public Sector Cloud Related Transactions                 | A PSC Finance Administrator can update public sector related transactions for records                  | Role: PSC Apply Permit                                         |
|                                                          | with self as applicant and link was added by self                                                      | Privilege: Update Public Sector Related<br>Transactions (Data) |
|                                                          |                                                                                                    | Resource: Public Sector Cloud Related<br>Transactions          |
| Public Sector Cloud Related Transactions                 | A PSC Finance Administrator can update public sector related transactions for records                  | Role: PSC Apply Planning and Zoning                            |
|                                                          | with self as applicant and link was added by self                                                      | Privilege: Update Public Sector Related<br>Transactions (Data) |
|                                                          |                                                                                                    | Resource: Public Sector Cloud Related<br>Transactions          |
| Public Sector Cloud Related Transactions                 | A PSC Finance Administrator can update                                                                 | Role: PSC Apply Planning and Zoning                            |
|                                                          | required applications for required applications of pre-applications with self as applicant             | Privilege: Update Required Applications (Data)                 |
|                                                          |                                                                                                    | Resource: Public Sector Cloud Related<br>Transactions          |
| Public Sector Cloud Related Transactions                 | A PSC Finance Administrator can view public                                                            | Role: PSC Agency Permits Inquiry                               |
| sector related transactions for all related transactions |                                                                                                    | Privilege: View Public Sector Related<br>Transactions (Data)   |

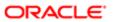

| Business Object                          | Policy Description                                                                                                    | Policy Store Implementation                                                              |
|------------------------------------------|----------------------------------------------------------------------------------------------------|------------------------------------------------------------------------------------------|
| - Tallicoo object                        |                                                                                                    | Resource: Public Sector Cloud Related<br>Transactions                                    |
| Public Sector Cloud Related Transactions | A PSC Finance Administrator can view public sector related transactions for all related                                         | Role: PSC Agency Planning and Zoning Inquiry                                             |
|                                          | transactions                                                                                                    | Privilege: View Public Sector Related<br>Transactions (Data)                             |
|                                          |                                                                                                    | Resource: Public Sector Cloud Related<br>Transactions                                    |
| Public Sector Cloud Related Transactions | A PSC Finance Administrator can view public sector related transactions for all related                                         | Role: PSC Anonymous Planning and Zoning<br>Application Inquiry                           |
|                                          | transactions                                                                                                    | Privilege: View Public Sector Related<br>Transactions (Data)                             |
|                                          |                                                                                                    | Resource: Public Sector Cloud Related<br>Transactions                                    |
| Public Sector Cloud Related Transactions | A PSC Finance Administrator can view required applications in pre-application for all                                           | Role: PSC Agency Planning and Zoning Inquiry                                             |
|                                          | required applications of pre-applications                                                                                       | Privilege: View Required Applications in Pre-<br>Application (Data)                      |
|                                          |                                                                                                    | Resource: Public Sector Cloud Related<br>Transactions                                    |
| Public Sector Cloud Related Transactions | A PSC Finance Administrator can view required applications in pre-application for all required applications of pre-applications | Role: PSC Anonymous Planning and Zoning Application Inquiry                              |
|                                          | required applications of pre-applications                                                                                       | Privilege: View Required Applications in Pre-<br>Application (Data)                      |
|                                          |                                                                                                    | Resource: Public Sector Cloud Related<br>Transactions                                    |
| Public Sector Meetings                   | A PSC Finance Administrator can reschedule public sector meetings for own pre-                                                  | Role: PSC Apply Planning and Zoning                                                      |
|                                          | application meetings and applicants are allowed to re-schedule                                                                  | Privilege: Reschedule Public Sector Meetings (Data)                                      |
|                                          |                                                                                                    | Resource: Public Sector Meetings                                                         |
| Public Sector Meetings                   | A PSC Finance Administrator can update public sector meetings for own preapplication meetings                                   | Role: PSC Apply Planning and Zoning                                                      |
|                                          |                                                                                                    | Privilege: Update Public Sector Meetings<br>(Data)                                       |
|                                          |                                                                                                    | Resource: Public Sector Meetings                                                         |
| Public Sector Meetings                   | A PSC Finance Administrator can view public sector meetings for all pre-application meetings                                    | Role: PSC Pre-Application Meeting Inquiry  Privilege: View Public Sector Meetings (Data) |
|                                          |                                                                                                    | Resource: Public Sector Meetings                                                         |

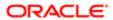

| Business Object                     | Policy Description                                                                           | Policy Store Implementation                               |
|-------------------------------------|----------------------------------------------------------------------------------------------|-----------------------------------------------------------|
| Public Sector Meetings              | A PSC Finance Administrator can view public sector meetings for own pre-application meetings | Role: PSC Apply Planning and Zoning                       |
|                                     |                                                                                              | Privilege: View Public Sector Meetings (Data)             |
|                                     |                                                                                              | Resource: Public Sector Meetings                          |
| Public Sector Project Addresses     | A PSC Finance Administrator can view public sector project property for all projects         | Role: PSC Projects Inquiry                                |
|                                     |                                                                                              | Privilege: View Public Sector Project Property (Data)     |
|                                     |                                                                                              | Resource: Public Sector Project Addresses                 |
| Public Sector Project Contacts      | A PSC Finance Administrator can view public sector project contacts for no access            | Role: PSC Projects Inquiry                                |
|                                     |                                                                                              | Privilege: View Public Sector Project<br>Contacts (Data)  |
|                                     |                                                                                              | Resource: Public Sector Project Contacts                  |
| Public Sector Project Parcel Owners | A PSC Finance Administrator can view public sector project property for all projects         | Role: PSC Projects Inquiry                                |
|                                     |                                                                                              | Privilege: View Public Sector Project Property (Data)     |
|                                     |                                                                                              | Resource: Public Sector Project Parcel<br>Owners          |
| Public Sector Project Parcels       | A PSC Finance Administrator can view public sector project property for all projects         | Role: PSC Projects Inquiry                                |
|                                     |                                                                                              | Privilege: View Public Sector Project Property (Data)     |
|                                     |                                                                                              | Resource: Public Sector Project Parcels                   |
| Public Sector Project Record Cross  | A PSC Finance Administrator can view public sector project permit for all projects           | Role: PSC Projects Inquiry                                |
| Reference                           |                                                                                              | Privilege: View Public Sector Project Permit (Data)       |
|                                     |                                                                                              | Resource: Public Sector Project Record<br>Cross Reference |
| Public Sector Projects              | A PSC Finance Administrator can view public sector projects for all projects                 | Role: PSC Projects Inquiry                                |
|                                     |                                                                                              | Privilege: View Public Sector Projects (Data)             |
|                                     |                                                                                              | Resource: Public Sector Projects                          |

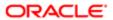

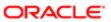

# 11 PSC Geographical Information System Administrator (Job Role)

## Description

Uses Geographical Information System software and related programs for provision of maps, charts, graphs, and other related information for visual displays, presentations or reports.

## Role Hierarchy

The PSC Geographical Information System Administrator job role directly and indirectly inherits these roles.

- PSC Geographical Information System Administrator
  - PSC Ad hoc Alerts Management
  - PSC Add Planning and Zoning Attachments
  - PSC Add Property Attachments
  - PSC Agency Permits Inquiry
    - PSC Download Permit Attachments
    - PSC Permit Property Inquiry
      - PSC View Property Attachments
      - PSC View Property Attachments Detail
      - PSC View Property Detail Attachments
    - PSC Run Permit Activity Report
    - PSC View Hidden from Public sections in the Permit Applications
    - PSC View Inspection Attachments
    - PSC View Permit Attachments
    - PSC View Property Attachments
    - PSC View Property Information in Permit Intake form
  - PSC Agency Planning and Zoning Inquiry
    - PSC Access Planner Calendar
    - PSC Hearings Inquiry
    - PSC Pre-Application Meeting Inquiry
    - PSC View Planner Assignment
    - PSC View Planning and Zoning Attachments
    - PSC View Property Information in Planning Intake form
  - PSC Agency Staff
    - PSC Access Redacted Information
    - PSC Agency Permits Inquiry
      - PSC Download Permit Attachments

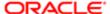

- PSC Permit Property Inquiry
  - PSC View Property Attachments
  - PSC View Property Attachments Detail
  - PSC View Property Detail Attachments
- PSC Run Permit Activity Report
- PSC View Hidden from Public sections in the Permit Applications
- **PSC View Inspection Attachments**
- **PSC View Permit Attachments**
- **PSC View Property Attachments**
- PSC View Property Information in Permit Intake form
- PSC Agency Springboard
- PSC Manage Related Transactions
- **PSC Map User**
- PSC Projects Inquiry
  - PSC View Permit Project Attachments OBSOLETE
- PSC Property Setup Inquiry
  - PSC View Property Setup Attachments
- PSC Task Management
- PSC View Public Sector Project Attachments
- PSC Agency Staff Comments User
- PSC Agency Staff Profile Inquiry
  - PSC HCM Employee Data Inquiry
- PSC Anonymous Planning and Zoning Application Inquiry
  - PSC Hearings Inquiry
  - PSC Review Summary Inquiry
- **PSC Apply Permit** 
  - PSC Add Comments to Permit intake form
  - PSC Cancel Inspection Request
  - PSC Download Permit Attachments
  - PSC Permits Attachments User
    - PSC Add Permit Attachments
    - PSC Delete Permit Attachments that were added by self
    - PSC Update Permit Attachments that were added by self
  - PSC View Inspection Attachments
  - PSC View Permit Attachments
  - PSC View Property Attachments
- PSC Apply Planning and Zoning
  - PSC Delete Planning and Zoning Attachments Added by Self
  - PSC Update Planning and Zoning Attachments Added by Self
  - PSC View Planning and Zoning Attachments
- PSC Delete Planning and Zoning Attachments Added by Self
- **PSC Inspections Attachments User**

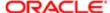

- PSC Add Inspection Attachments
- PSC Delete Inspection Attachments added by self
- PSC Update Inspection Attachments added by self
- PSC Map User
- PSC Permit Conditions Management
- PSC Permits Attachments User
  - PSC Add Permit Attachments
  - PSC Delete Permit Attachments that were added by self
  - PSC Update Permit Attachments that were added by self
- PSC Permits Communication Management
- PSC Planning and Zoning Communication Management
- PSC Planning and Zoning Conditions Management
- PSC Property Setup Administration
  - PSC Add Property Setup Attachments
  - PSC Delete Property Setup Attachments Added by Others and Self
  - PSC Property Setup Attachments Management
    - PSC Add Property Setup Attachments
    - PSC Delete Property Setup Attachments Added by Self
    - PSC Update Property Setup Attachments Added by Self
    - PSC View Property Setup Attachments
  - PSC Property Setup Conditions Management
  - PSC Update Property Setup Attachments Added by Others and Self
- PSC Public User Account Inquiry
- PSC Update Planning and Zoning Attachments Added by Self

#### **Duties**

This table lists the duties assigned directly and indirectly to the PSC Geographical Information System Administrator job role.

| Duty Role                              | Description                                                                                        |
|----------------------------------------|----------------------------------------------------------------------------------------------------|
| PSC Ad hoc Alerts Management           | Allows users to manage public sector ad hoc alerts. This access is assigned to the internal users. |
| PSC Agency Permits Inquiry             | Agency Permit Application Inquiry Duty                                                             |
| PSC Agency Planning and Zoning Inquiry | The agency Planning and Zoning application inquiry duty.                                           |
| PSC Agency Springboard                 | Agency Springboard Duty                                                                            |
| PSC Agency Staff Comments User         | Agency Staff Comments User Duty                                                                    |

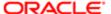

| Duty Role                                             | Description                                                                        |
|-------------------------------------------------------|------------------------------------------------------------------------------------|
| PSC Agency Staff Profile Inquiry                      | Agency Staff Profile Inquiry Duty                                                  |
| PSC Anonymous Planning and Zoning Application Inquiry | The anonymous Planning and Zoning application inquiry duty.                        |
| PSC Apply Permit                                      | Apply Permit Duty                                                                  |
| PSC Apply Planning and Zoning                         | The apply Planning and Zoning duty.                                                |
| PSC HCM Employee Data Inquiry                         | Allows user to view Employee                                                       |
| PSC Hearings Inquiry                                  | Allows users to view hearings.                                                     |
| PSC Inspections Attachments User                      | Allows users to manage inspection Attachments                                      |
| PSC Manage Related Transactions                       | Manages Related Transactions.                                                      |
| PSC Map User                                          | Map User Duty                                                                      |
| PSC Permit Conditions Management                      | Conditions Management Duty                                                         |
| PSC Permit Property Inquiry                           | Permit Property Inquiry Duty                                                       |
| PSC Permits Attachments User                          | Permits Attachments User Duty                                                      |
| PSC Permits Communication<br>Management               | Permits Communication Management Duty                                              |
| PSC Planning and Zoning<br>Communication Management   | The Planning and Zoning communication management duty.                             |
| PSC Planning and Zoning Conditions<br>Management      | The Planning and Zoning conditions management duty.                                |
| PSC Pre-Application Meeting Inquiry                   | Allows users to view a Pre-Application Meeting.                                    |
| PSC Projects Inquiry                                  | Allows users to view Public Sector projects. This access is assigned to all users. |
| PSC Property Setup Administration                     | Allows the agency user to administer property setup.                               |
| PSC Property Setup Attachments<br>Management          | Allows user to manage property setup attachments.                                  |
| PSC Property Setup Conditions<br>Management           | Allows user to manage property setup conditions.                                   |
|                                                       |                                                                                    |

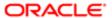

| Duty Role                       | Description                                          |
|---------------------------------|------------------------------------------------------|
| PSC Property Setup Inquiry      | Allows the agency user to view property setup.       |
| PSC Public User Account Inquiry | Public User Account Inquiry Duty                     |
| PSC Review Summary Inquiry      | Allows users to view Pre-Application Review Summary. |
| PSC Run Permit Activity Report  | Allows user to run permit activity report.1          |
| PSC Task Management             | Task Management Duty                                 |

## Aggregate Privileges

This table lists aggregate privileges assigned directly and indirectly to the PSC Geographical Information System Administrator job role.

| Aggregate Privilege                                   | Description                                         |
|-------------------------------------------------------|-----------------------------------------------------|
| PSC Access Planner Calendar                           | Allows agency user to access Planner Calendar.      |
| PSC Access Redacted Information                       | Allows users to access redacted information.        |
| PSC Add Comments to Permit intake form                | Allows users to add comments to permit intake form. |
| PSC Add Inspection Attachments                        | Add Inspection Attachments                          |
| PSC Add Permit Attachments                            | Add Permit Attachments                              |
| PSC Add Planning and Zoning<br>Attachments            | Allows user to add Planning and Zoning attachments. |
| PSC Add Property Attachments                          | Add Property Attachments                            |
| PSC Add Property Setup Attachments                    | Allows users to add property setup attachments.     |
| PSC Cancel Inspection Request                         | Allows user to Cancel Inspection Request            |
| PSC Delete Inspection Attachments added by self       | Delete Inspection Comments added by self            |
| PSC Delete Permit Attachments that were added by self | Delete Permit Attachments that were added by self   |
|                                                       |                                                     |

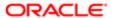

| Description                                                                             |
|-----------------------------------------------------------------------------------------|
| Allows users to delete Planning and Zoning attachments added by themselves.             |
| Allows users to delete property setup attachments added by others and themselves.       |
| Allows users to delete property setup attachments added by themselves.                  |
| Download Permit Attachments                                                             |
| Allows user to update inspection attachments added by self.                             |
| Update Permit Attachments that were added by self                                       |
| Allows users to update Planning and Zoning attachments added by themselves.             |
| Allows users to update property setup attachments added by others and themselves.       |
| Allows users to update property setup attachments added by themselves.                  |
| Allows user to View Hidden from Public sections in the Permit and Planning detail form. |
| View Inspection Attachments                                                             |
| View Permit Attachments                                                                 |
| View Project Attachments                                                                |
| Allows users to view a planner assigned to planning application and pre-application.    |
| Allows users to view Planning and Zoning attachments.                                   |
| View Property Attachments                                                               |
| View Property Attachments Detail                                                        |
| View Property Detail Attachments                                                        |
|                                                                                         |

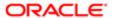

| ulation                                                  | Role                                                          |
|----------------------------------------------------------|---------------------------------------------------------------|
| Aggregate Privilege                                      | Description                                                   |
| PSC View Property Information in Permit Intake form      | Allows user to view property information                      |
| PSC View Property Information in<br>Planning Intake form | Allows user to view planning intake form property information |
| PSC View Property Setup Attachments                      | Allows users to view property setup attachments.              |
| PSC View Public Sector Project<br>Attachments            |                                                               |

# Privileges

This table lists privileges granted to duties of the PSC Geographical Information System Administrator job role.

| Granted Role                 | Granted Role Description                                                                           | Privilege                                                |
|------------------------------|----------------------------------------------------------------------------------------------------|----------------------------------------------------------|
| PSC Ad hoc Alerts Management | Allows users to manage public sector ad hoc alerts. This access is assigned to the internal users. | Manage Ad hoc Alerts                                     |
| PSC Agency Permits Inquiry   | Agency Permit Application Inquiry Duty                                                             | Access Permit Level Communication List                   |
| PSC Agency Permits Inquiry   | Agency Permit Application Inquiry Duty                                                             | Access Permit List                                       |
| PSC Agency Permits Inquiry   | Agency Permit Application Inquiry Duty                                                             | Access Time Recording List                               |
| PSC Agency Permits Inquiry   | Agency Permit Application Inquiry Duty                                                             | View Applicant Information                               |
| PSC Agency Permits Inquiry   | Agency Permit Application Inquiry Duty                                                             | View Communication in Permit Level<br>Communication List |
| PSC Agency Permits Inquiry   | Agency Permit Application Inquiry Duty                                                             | View Inspection Calendar                                 |
| PSC Agency Permits Inquiry   | Agency Permit Application Inquiry Duty                                                             | View Inspection Comments                                 |
| PSC Agency Permits Inquiry   | Agency Permit Application Inquiry Duty                                                             | View Inspection Detail                                   |
| PSC Agency Permits Inquiry   | Agency Permit Application Inquiry Duty                                                             | View Inspection Request                                  |
| PSC Agency Permits Inquiry   | Agency Permit Application Inquiry Duty                                                             | View Inspector Calendar                                  |
| PSC Agency Permits Inquiry   | Agency Permit Application Inquiry Duty                                                             | View Invoice Payment List                                |

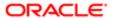

| Granted Role               | Granted Role Description               | Privilege                           |
|----------------------------|----------------------------------------|-------------------------------------|
| PSC Agency Permits Inquiry | Agency Permit Application Inquiry Duty | View Payment cart                   |
| PSC Agency Permits Inquiry | Agency Permit Application Inquiry Duty | View Payments Calendar              |
| PSC Agency Permits Inquiry | Agency Permit Application Inquiry Duty | View Permit                         |
| PSC Agency Permits Inquiry | Agency Permit Application Inquiry Duty | View Permit Amendment               |
| PSC Agency Permits Inquiry | Agency Permit Application Inquiry Duty | View Permit Application Information |
| PSC Agency Permits Inquiry | Agency Permit Application Inquiry Duty | View Permit Comments                |
| PSC Agency Permits Inquiry | Agency Permit Application Inquiry Duty | View Permit Conditions              |
| PSC Agency Permits Inquiry | Agency Permit Application Inquiry Duty | View Permit Contacts                |
| PSC Agency Permits Inquiry | Agency Permit Application Inquiry Duty | View Permit Detail                  |
| PSC Agency Permits Inquiry | Agency Permit Application Inquiry Duty | View Permit Fees                    |
| PSC Agency Permits Inquiry | Agency Permit Application Inquiry Duty | View Permit Overview                |
| PSC Agency Permits Inquiry | Agency Permit Application Inquiry Duty | View Permit Plan Review             |
| PSC Agency Permits Inquiry | Agency Permit Application Inquiry Duty | View Permit Projects                |
| PSC Agency Permits Inquiry | Agency Permit Application Inquiry Duty | View Permit Property Information    |
| PSC Agency Permits Inquiry | Agency Permit Application Inquiry Duty | View Permit Related Records         |
| PSC Agency Permits Inquiry | Agency Permit Application Inquiry Duty | View Permit Workflow                |
| PSC Agency Permits Inquiry | Agency Permit Application Inquiry Duty | View Permit Workflow Comments       |
| PSC Agency Permits Inquiry | Agency Permit Application Inquiry Duty | View Permits                        |
| PSC Agency Permits Inquiry | Agency Permit Application Inquiry Duty | View Plan Review Comments           |
| PSC Agency Permits Inquiry | Agency Permit Application Inquiry Duty | View Planning and Zoning Fees       |
| PSC Agency Permits Inquiry | Agency Permit Application Inquiry Duty | View Refund Fees and Payments       |
| PSC Agency Permits Inquiry | Agency Permit Application Inquiry Duty | View Status History                 |

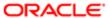

| Granted Role                           | Granted Role Description                                 | Privilege                                                             |
|----------------------------------------|----------------------------------------------------------|-----------------------------------------------------------------------|
| PSC Agency Permits Inquiry             | Agency Permit Application Inquiry Duty                   | View Time Recording Detail                                            |
| PSC Agency Permits Inquiry             | Agency Permit Application Inquiry Duty                   | View Void Fees and Payments                                           |
| PSC Agency Permits Inquiry             | Agency Permit Application Inquiry Duty                   | View Workflow list                                                    |
| PSC Agency Planning and Zoning Inquiry | The agency Planning and Zoning application inquiry duty. | Access Planning and Zoning Level<br>Communication List                |
| PSC Agency Planning and Zoning Inquiry | The agency Planning and Zoning application inquiry duty. | Access Planning and Zoning List                                       |
| PSC Agency Planning and Zoning Inquiry | The agency Planning and Zoning application inquiry duty. | View Communication in Planning and Zoning<br>Level Communication List |
| PSC Agency Planning and Zoning Inquiry | The agency Planning and Zoning application inquiry duty. | View Planning and Zoning Comments                                     |
| PSC Agency Planning and Zoning Inquiry | The agency Planning and Zoning application inquiry duty. | View Planning and Zoning Conditions                                   |
| PSC Agency Planning and Zoning Inquiry | The agency Planning and Zoning application inquiry duty. | View Planning and Zoning Contacts                                     |
| PSC Agency Planning and Zoning Inquiry | The agency Planning and Zoning application inquiry duty. | View Planning and Zoning Detail                                       |
| PSC Agency Planning and Zoning Inquiry | The agency Planning and Zoning application inquiry duty. | View Planning and Zoning Overview                                     |
| PSC Agency Planning and Zoning Inquiry | The agency Planning and Zoning application inquiry duty. | View Planning and Zoning Projects                                     |
| PSC Agency Planning and Zoning Inquiry | The agency Planning and Zoning application inquiry duty. | View Planning and Zoning Property<br>Information                      |
| PSC Agency Planning and Zoning Inquiry | The agency Planning and Zoning application inquiry duty. | View Planning and Zoning Workflow                                     |
| PSC Agency Planning and Zoning Inquiry | The agency Planning and Zoning application inquiry duty. | View Planning and Zoning Workflow<br>Comments                         |
| PSC Agency Planning and Zoning Inquiry | The agency Planning and Zoning application inquiry duty. | View Pre-Application Review Summary<br>Comments                       |
| PSC Agency Planning and Zoning Inquiry | The agency Planning and Zoning application inquiry duty. | View Status History                                                   |
|                                        |                                                          |                                                                       |

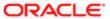

| Granted Role                                          | Granted Role Description                                                                                                    | Privilege                                         |
|-------------------------------------------------------|----------------------------------------------------------------------------------------------------|---------------------------------------------------|
| PSC Agency Springboard                                | Agency Springboard Duty                                                                                                    | Access Agency Spring board                        |
| PSC Agency Springboard                                | Agency Springboard Duty                                                                                                    | Access Navigation Page Finder                     |
| PSC Agency Springboard                                | Agency Springboard Duty                                                                                                    | Access Navigator                                  |
| PSC Agency Springboard                                | Agency Springboard Duty                                                                                                    | Access PSC default access needed by all PSC Users |
| PSC Agency Staff                                      | Default access needed by the Employees of<br>the Agency. Duty roles assigned to this role<br>grant access to the Agency Springboard,<br>Task management. | Access Main Map in the Header                     |
| PSC Agency Staff                                      | Default access needed by the Employees of<br>the Agency. Duty roles assigned to this role<br>grant access to the Agency Springboard,<br>Task management. | Access Public Sector GIS Public Notification      |
| PSC Agency Staff                                      | Default access needed by the Employees of<br>the Agency. Duty roles assigned to this role<br>grant access to the Agency Springboard,<br>Task management. | Access Public Sector Projects List                |
| PSC Agency Staff                                      | Default access needed by the Employees of<br>the Agency. Duty roles assigned to this role<br>grant access to the Agency Springboard,<br>Task management. | Apply from Public Sector GIS Map                  |
| PSC Agency Staff                                      | Default access needed by the Employees of<br>the Agency. Duty roles assigned to this role<br>grant access to the Agency Springboard,<br>Task management. | View Property Detail                              |
| PSC Agency Staff                                      | Default access needed by the Employees of<br>the Agency. Duty roles assigned to this role<br>grant access to the Agency Springboard,<br>Task management. | View Trading Community Common Setup               |
| PSC Agency Staff Profile Inquiry                      | Agency Staff Profile Inquiry Duty                                                                                                    | Access Agency Staff List                          |
| PSC Agency Staff Profile Inquiry                      | Agency Staff Profile Inquiry Duty                                                                                                    | View Agency Staff Profile                         |
| PSC Anonymous Planning and Zoning Application Inquiry | The anonymous Planning and Zoning application inquiry duty.                                                                                              | Access Apply for Planning and Zoning Page         |
| PSC Anonymous Planning and Zoning Application Inquiry | The anonymous Planning and Zoning application inquiry duty.                                                                                              | View Planning and Zoning Conditions               |
| PSC Anonymous Planning and Zoning Application Inquiry | The anonymous Planning and Zoning application inquiry duty.                                                                                              | View Planning and Zoning Overview                 |

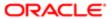

| Granted Role                                             | Granted Role Description                                    | Privilege                                        |
|----------------------------------------------------------|-------------------------------------------------------------|--------------------------------------------------|
| PSC Anonymous Planning and Zoning<br>Application Inquiry | The anonymous Planning and Zoning application inquiry duty. | View Planning and Zoning Projects                |
| PSC Anonymous Planning and Zoning<br>Application Inquiry | The anonymous Planning and Zoning application inquiry duty. | View Planning and Zoning Property<br>Information |
| PSC Anonymous Planning and Zoning<br>Application Inquiry | The anonymous Planning and Zoning application inquiry duty. | View Planning and Zoning Workflow                |
| PSC Apply Permit                                         | Apply Permit Duty                                           | Access Apply for Permit Page                     |
| PSC Apply Permit                                         | Apply Permit Duty                                           | Access Inspection List                           |
| PSC Apply Permit                                         | Apply Permit Duty                                           | Add Inspection Request for Own Permits           |
| PSC Apply Permit                                         | Apply Permit Duty                                           | Add Payment cart                                 |
| PSC Apply Permit                                         | Apply Permit Duty                                           | Add Permit                                       |
| PSC Apply Permit                                         | Apply Permit Duty                                           | Add Permit Amendment                             |
| PSC Apply Permit                                         | Apply Permit Duty                                           | Add Permit Contacts                              |
| PSC Apply Permit                                         | Apply Permit Duty                                           | Add Permit Property Information                  |
| PSC Apply Permit                                         | Apply Permit Duty                                           | Add Public Sector Related Transactions           |
| PSC Apply Permit                                         | Apply Permit Duty                                           | Apply Permit                                     |
| PSC Apply Permit                                         | Apply Permit Duty                                           | Delete Contacts on Permits                       |
| PSC Apply Permit                                         | Apply Permit Duty                                           | Delete Payment cart                              |
| PSC Apply Permit                                         | Apply Permit Duty                                           | Delete Permit Property Information               |
| PSC Apply Permit                                         | Apply Permit Duty                                           | Delete Public Sector Related Transactions        |
| PSC Apply Permit                                         | Apply Permit Duty                                           | Print Payment Receipt                            |
| PSC Apply Permit                                         | Apply Permit Duty                                           | Print Permit                                     |
| PSC Apply Permit                                         | Apply Permit Duty                                           | Update Contacts on Permits                       |
| PSC Apply Permit                                         | Apply Permit Duty                                           | Update Inspection Request                        |

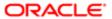

| Granted Role                  | Granted Role Description            | Privilege                                              |
|-------------------------------|-------------------------------------|--------------------------------------------------------|
| PSC Apply Permit              | Apply Permit Duty                   | Update Payment cart                                    |
| PSC Apply Permit              | Apply Permit Duty                   | Update Permit Amendment                                |
| PSC Apply Permit              | Apply Permit Duty                   | Update Permit Property Information                     |
| PSC Apply Permit              | Apply Permit Duty                   | Update Public Sector Related Transactions              |
| PSC Apply Permit              | Apply Permit Duty                   | View Inspection Calendar                               |
| PSC Apply Permit              | Apply Permit Duty                   | View Inspection Comments                               |
| PSC Apply Permit              | Apply Permit Duty                   | View Inspection Detail                                 |
| PSC Apply Permit              | Apply Permit Duty                   | View Inspection Request                                |
| PSC Apply Permit              | Apply Permit Duty                   | View Invoice Payment List                              |
| PSC Apply Permit              | Apply Permit Duty                   | View Payment cart                                      |
| PSC Apply Permit              | Apply Permit Duty                   | View Permit Contacts                                   |
| PSC Apply Permit              | Apply Permit Duty                   | View Permit Detail                                     |
| PSC Apply Permit              | Apply Permit Duty                   | View Permit Plan Review                                |
| PSC Apply Permit              | Apply Permit Duty                   | View Plan Review Comments                              |
| PSC Apply Permit              | Apply Permit Duty                   | View Planning and Zoning Comments                      |
| PSC Apply Permit              | Apply Permit Duty                   | View Planning and Zoning Workflow<br>Comments          |
| PSC Apply Permit              | Apply Permit Duty                   | View Public Sector Related Transactions                |
| PSC Apply Planning and Zoning | The apply Planning and Zoning duty. | Access Apply for Planning and Zoning Page              |
| PSC Apply Planning and Zoning | The apply Planning and Zoning duty. | Access Planning and Zoning Level<br>Communication List |
| PSC Apply Planning and Zoning | The apply Planning and Zoning duty. | Add Planning and Zoning                                |
| PSC Apply Planning and Zoning | The apply Planning and Zoning duty. | Add Planning and Zoning Contacts                       |

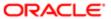

| Granted Role                                         | Granted Role Description                                                                                                    | Privilege                                                             |
|------------------------------------------------------|----------------------------------------------------------------------------------------------------|-----------------------------------------------------------------------|
| PSC Apply Planning and Zoning                        | The apply Planning and Zoning duty.                                                                                                    | Add Planning and Zoning Property<br>Information                       |
| PSC Apply Planning and Zoning                        | The apply Planning and Zoning duty.                                                                                                    | Add Public Sector Related Transactions                                |
| PSC Apply Planning and Zoning                        | The apply Planning and Zoning duty.                                                                                                    | Delete Contacts on Planning and Zoning                                |
| PSC Apply Planning and Zoning                        | The apply Planning and Zoning duty.                                                                                                    | Delete Planning and Zoning Property<br>Information                    |
| PSC Apply Planning and Zoning                        | The apply Planning and Zoning duty.                                                                                                    | Delete Public Sector Related Transactions                             |
| PSC Apply Planning and Zoning                        | The apply Planning and Zoning duty.                                                                                                    | Link Applications to Pre-Application Required Applications            |
| PSC Apply Planning and Zoning                        | The apply Planning and Zoning duty.                                                                                                    | Reschedule Pre-Application Meetings                                   |
| PSC Apply Planning and Zoning                        | The apply Planning and Zoning duty.                                                                                                    | Schedule Pre-Application Meetings                                     |
| PSC Apply Planning and Zoning                        | The apply Planning and Zoning duty.                                                                                                    | Update Contacts on Planning and Zoning                                |
| PSC Apply Planning and Zoning                        | The apply Planning and Zoning duty.                                                                                                    | Update Planning and Zoning Property Information                       |
| PSC Apply Planning and Zoning                        | The apply Planning and Zoning duty.                                                                                                    | Update Public Sector Related Transactions                             |
| PSC Apply Planning and Zoning                        | The apply Planning and Zoning duty.                                                                                                    | View Communication in Planning and Zoning<br>Level Communication List |
| PSC Apply Planning and Zoning                        | The apply Planning and Zoning duty.                                                                                                    | View Planning and Zoning Contacts                                     |
| PSC Apply Planning and Zoning                        | The apply Planning and Zoning duty.                                                                                                    | View Planning and Zoning Detail                                       |
| PSC Apply Planning and Zoning                        | The apply Planning and Zoning duty.                                                                                                    | View Pre-Application Meetings                                         |
| PSC Apply Planning and Zoning                        | The apply Planning and Zoning duty.                                                                                                    | View Pre-Application Review Summary<br>Comments                       |
| PSC Apply Planning and Zoning                        | The apply Planning and Zoning duty.                                                                                                    | View Public Sector Related Transactions                               |
| PSC Geographical Information System<br>Administrator | Uses Geographical Information System software and related programs for provision of maps, charts, graphs, and other related information for visual displays, presentations or reports. | Access Inspection Console                                             |

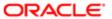

| Granted Role                                         | Granted Role Description                                                                                                    | Privilege                                                     |
|------------------------------------------------------|----------------------------------------------------------------------------------------------------|---------------------------------------------------------------|
| PSC Geographical Information System<br>Administrator | Uses Geographical Information System software and related programs for provision of maps, charts, graphs, and other related information for visual displays, presentations or reports. | Access Inspection List                                        |
| PSC Geographical Information System Administrator    | Uses Geographical Information System software and related programs for provision of maps, charts, graphs, and other related information for visual displays, presentations or reports. | Manage All PSC Setup                                          |
| PSC Geographical Information System Administrator    | Uses Geographical Information System software and related programs for provision of maps, charts, graphs, and other related information for visual displays, presentations or reports. | View Inspection Checklist                                     |
| PSC Geographical Information System Administrator    | Uses Geographical Information System software and related programs for provision of maps, charts, graphs, and other related information for visual displays, presentations or reports. | View Inspection Checklist Items                               |
| PSC Hearings Inquiry                                 | Allows users to view hearings.                                                                                                    | View Hearings                                                 |
| PSC Manage Related Transactions                      | Manages Related Transactions.                                                                                                    | Add Public Sector Related Transactions                        |
| PSC Manage Related Transactions                      | Manages Related Transactions.                                                                                                    | Delete Public Sector Related Transactions                     |
| PSC Manage Related Transactions                      | Manages Related Transactions.                                                                                                    | Update Public Sector Related Transactions                     |
| PSC Manage Related Transactions                      | Manages Related Transactions.                                                                                                    | View Public Sector Related Transactions                       |
| PSC Map User                                         | Map User Duty                                                                                                    | View GIS                                                      |
| PSC Permit Conditions Management                     | Conditions Management Duty                                                                                                    | Add Permit Conditions                                         |
| PSC Permit Conditions Management                     | Conditions Management Duty                                                                                                    | Resolve Permit Conditions                                     |
| PSC Permit Conditions Management                     | Conditions Management Duty                                                                                                    | Update Permits Conditions                                     |
| PSC Permit Conditions Management                     | Conditions Management Duty                                                                                                    | Update Permits Mandatory for making any updates to the Permit |
| PSC Permit Property Inquiry                          | Permit Property Inquiry Duty                                                                                                    | View Property Conditions                                      |
| PSC Permit Property Inquiry                          | Permit Property Inquiry Duty                                                                                                    | View Property Detail                                          |
|                                                      | ,                                                                                                    |                                                               |

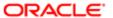

| Granted Role                                        | Granted Role Description                                                              | Privilege                                                                       |
|-----------------------------------------------------|---------------------------------------------------------------------------------------|---------------------------------------------------------------------------------|
| PSC Permit Property Inquiry                         | Permit Property Inquiry Duty                                                          | View Property Permits                                                           |
| PSC Permits Attachments User                        | Permits Attachments User Duty                                                         | Update Permits Mandatory for making any updates to the Permit                   |
| PSC Permits Communication Management                | Permits Communication Management Duty                                                 | Access Permit Level Communication List                                          |
| PSC Permits Communication Management                | Permits Communication Management Duty                                                 | Forward or resend Communication in Permit<br>Level Communication List           |
| PSC Permits Communication Management                | Permits Communication Management Duty                                                 | Send Impromptu Alert Message                                                    |
| PSC Permits Communication Management                | Permits Communication Management Duty                                                 | Send Impromptu Email Message                                                    |
| PSC Permits Communication Management                | Permits Communication Management Duty                                                 | Send Impromptu Notification                                                     |
| PSC Permits Communication Management                | Permits Communication Management Duty                                                 | Send Impromptu Text Message                                                     |
| PSC Planning and Zoning Communication<br>Management | The Planning and Zoning communication management duty.                                | Access Planning and Zoning Level<br>Communication List                          |
| PSC Planning and Zoning Communication<br>Management | The Planning and Zoning communication management duty.                                | Forward or resend Communication in Planning and Zoning Level Communication List |
| PSC Planning and Zoning Conditions<br>Management    | The Planning and Zoning conditions management duty.                                   | Add Planning and Zoning Conditions                                              |
| PSC Planning and Zoning Conditions<br>Management    | The Planning and Zoning conditions management duty.                                   | Resolve Planning and Zoning Conditions                                          |
| PSC Planning and Zoning Conditions<br>Management    | The Planning and Zoning conditions management duty.                                   | Update Planning and Zoning Conditions                                           |
| PSC Pre-Application Meeting Inquiry                 | Allows users to view a Pre-Application Meeting.                                       | View Pre-Application Meetings                                                   |
| PSC Projects Inquiry                                | Allows users to view Public Sector projects.<br>This access is assigned to all users. | View Project Fees and Payments                                                  |
| PSC Projects Inquiry                                | Allows users to view Public Sector projects.<br>This access is assigned to all users. | View Project Inspections                                                        |
| PSC Projects Inquiry                                | Allows users to view Public Sector projects.<br>This access is assigned to all users. | View Public Sector Project Permits                                              |
| PSC Projects Inquiry                                | Allows users to view Public Sector projects.<br>This access is assigned to all users. | View Public Sector Project Property                                             |

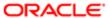

| Granted Role                             | Granted Role Description                                                              | Privilege                                                    |
|------------------------------------------|---------------------------------------------------------------------------------------|--------------------------------------------------------------|
| PSC Projects Inquiry                     | Allows users to view Public Sector projects.<br>This access is assigned to all users. | View Public Sector Projects                                  |
| PSC Property Setup Administration        | Allows the agency user to administer property setup.                                  | Administer PSC Property Setup                                |
| PSC Property Setup Conditions Management | Allows user to manage property setup conditions.                                      | Add PSC Property Setup Condition                             |
| PSC Property Setup Conditions Management | Allows user to manage property setup conditions.                                      | Resolve PSC Property Setup Condition                         |
| PSC Property Setup Conditions Management | Allows user to manage property setup conditions.                                      | Update PSC Property Setup Condition                          |
| PSC Property Setup Conditions Management | Allows user to manage property setup conditions.                                      | View PSC Property Setup Conditions                           |
| PSC Property Setup Inquiry               | Allows the agency user to view property setup.                                        | View PSC Property Setup                                      |
| PSC Property Setup Inquiry               | Allows the agency user to view property setup.                                        | View PSC Property Setup Conditions                           |
| PSC Public User Account Inquiry          | Public User Account Inquiry Duty                                                      | Access Public User List                                      |
| PSC Public User Account Inquiry          | Public User Account Inquiry Duty                                                      | View Public User Accounts                                    |
| PSC Review Summary Inquiry               | Allows users to view Pre-Application Review Summary.                                  | View Pre-Application Required Applications on Review Summary |
| PSC Run Permit Activity Report           | Allows user to run permit activity report.1                                           | Run Permit Activity Report                                   |
| PSC Task Management                      | Task Management Duty                                                                  | Access Task Management                                       |

## Data Security Policies

This table lists data security policies and their enforcement across analytics application for the PSC Geographical Information System Administrator job role.

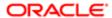

| Business Object                  | Policy Description                                                                                                    | Policy Store Implementation                                             |
|----------------------------------|----------------------------------------------------------------------------------------------------|-------------------------------------------------------------------------|
| Public Sector Cloud Agency Staff | A PSC Geographical Information System                                                                                         | Role: PSC Agency Staff                                                  |
|                                  | Administrator can view psc agency staff for<br>all agency staff                                                               | Privilege: View PSC Agency Staff (Data)                                 |
|                                  |                                                                                                    | Resource: Public Sector Cloud Agency Staff                              |
| Public Sector Cloud Attachments  | A PSC Geographical Information System Administrator can delete psc attachments for inspection attachments that were added by  | Role: PSC Delete Inspection Attachments added by self                   |
|                                  | self                                                                                                    | Privilege: Delete PSC Attachments (Data)                                |
|                                  |                                                                                                    | Resource: Public Sector Cloud Attachments                               |
| Public Sector Cloud Attachments  | A PSC Geographical Information System Administrator can delete psc attachments for permit attachments that were added by self | Role: PSC Delete Permit Attachments that were added by self             |
|                                  | permit attachments that were added by sen                                                                                     | Privilege: Delete PSC Attachments (Data)                                |
|                                  |                                                                                                    | Resource: Public Sector Cloud Attachments                               |
| Public Sector Cloud Attachments  | A PSC Geographical Information System Administrator can delete psc attachments for                                            | Role: PSC Delete Planning and Zoning<br>Attachments Added by Self       |
|                                  | planning applications attachments that were added by self                                                                     | Privilege: Delete PSC Attachments (Data)                                |
|                                  |                                                                                                    | Resource: Public Sector Cloud Attachments                               |
| Public Sector Cloud Attachments  | A PSC Geographical Information System Administrator can delete psc attachments for property setup attachments that were added | Role: PSC Delete Property Setup<br>Attachments Added by Others and Self |
|                                  | by others and self                                                                                                    | Privilege: Delete PSC Attachments (Data)                                |
|                                  |                                                                                                    | Resource: Public Sector Cloud Attachments                               |
| Public Sector Cloud Attachments  | A PSC Geographical Information System Administrator can delete psc attachments for                                            | Role: PSC Delete Property Setup<br>Attachments Added by Self            |
|                                  | property setup attachments that were added by self                                                                            | Privilege: Delete PSC Attachments (Data)                                |
|                                  |                                                                                                    | Resource: Public Sector Cloud Attachments                               |
| Public Sector Cloud Attachments  | A PSC Geographical Information System Administrator can download permit                                                       | Role: PSC Download Permit Attachments                                   |
|                                  | attachments for all permits when current user is internal                                                                     | Privilege: Download Permit Attachments (Data)                           |
|                                  |                                                                                                    | Resource: Public Sector Cloud Attachments                               |
| Public Sector Cloud Attachments  | A PSC Geographical Information System Administrator can download permit                                                       | Role: PSC Apply Permit                                                  |
|                                  | attachments for own permits                                                                                                   | Privilege: Download Permit Attachments (Data)                           |
|                                  |                                                                                                    | Resource: Public Sector Cloud Attachments                               |

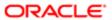

| Business Object                 | Policy Description                                                                                                    | Policy Store Implementation                                             |
|---------------------------------|----------------------------------------------------------------------------------------------------|-------------------------------------------------------------------------|
| Public Sector Cloud Attachments | A PSC Geographical Information System                                                                                     | Role: PSC Apply Planning and Zoning                                     |
|                                 | Administrator can download permit attachments for own planning applications                                               | Privilege: Download Permit Attachments (Data)                           |
|                                 |                                                                                                    | Resource: Public Sector Cloud Attachments                               |
| Public Sector Cloud Attachments | A PSC Geographical Information System Administrator can download planning and                                             | Role: PSC Apply Planning and Zoning                                     |
|                                 | zoning attachments for no access                                                                                          | Privilege: Download Planning and Zoning Attachments (Data)              |
|                                 |                                                                                                    | Resource: Public Sector Cloud Attachments                               |
| Public Sector Cloud Attachments | A PSC Geographical Information System Administrator can update psc attachments for inspection attachments that were added | Role: PSC Update Inspection Attachments added by self                   |
|                                 | by self                                                                                                    | Privilege: Update PSC Attachments (Data)                                |
|                                 |                                                                                                    | Resource: Public Sector Cloud Attachments                               |
| Public Sector Cloud Attachments | A PSC Geographical Information System Administrator can update psc attachments                                            | Role: PSC Update Permit Attachments that were added by self             |
|                                 | for permit attachments that were added by self                                                                            | Privilege: Update PSC Attachments (Data)                                |
|                                 |                                                                                                    | Resource: Public Sector Cloud Attachments                               |
| Public Sector Cloud Attachments | A PSC Geographical Information System Administrator can update psc attachments for planning applications attachments that | Role: PSC Update Planning and Zoning<br>Attachments Added by Self       |
|                                 | were added by self                                                                                                    | Privilege: Update PSC Attachments (Data)                                |
|                                 |                                                                                                    | Resource: Public Sector Cloud Attachments                               |
| Public Sector Cloud Attachments | A PSC Geographical Information System Administrator can update psc attachments for property setup attachments that were   | Role: PSC Update Property Setup<br>Attachments Added by Others and Self |
|                                 | added by others and self                                                                                                  | Privilege: Update PSC Attachments (Data)                                |
|                                 |                                                                                                    | Resource: Public Sector Cloud Attachments                               |
| Public Sector Cloud Attachments | A PSC Geographical Information System<br>Administrator can update psc attachments                                         | Role: PSC Update Property Setup<br>Attachments Added by Self            |
|                                 | for property setup attachments that were added by self                                                                    | Privilege: Update PSC Attachments (Data)                                |
|                                 |                                                                                                    | Resource: Public Sector Cloud Attachments                               |
| Public Sector Cloud Attachments | A PSC Geographical Information System Administrator can view psc attachments for                                          | Role: PSC View Public Sector Project<br>Attachments                     |
|                                 | all projects                                                                                                    | Privilege: View PSC Attachments (Data)                                  |
|                                 |                                                                                                    | Resource: Public Sector Cloud Attachments                               |

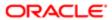

| Business Object                 | Policy Description                                                                                                    | Policy Store Implementation                        |
|---------------------------------|----------------------------------------------------------------------------------------------------|----------------------------------------------------|
| Public Sector Cloud Attachments | A PSC Geographical Information System                                                                                     | Role: PSC Agency Permits Inquiry                   |
|                                 | Administrator can view psc attachments for inspection attachments                                                         | Privilege: View PSC Attachments (Data)             |
|                                 |                                                                                                    | Resource: Public Sector Cloud Attachments          |
| Public Sector Cloud Attachments | A PSC Geographical Information System Administrator can view psc attachments for                                          | Role: PSC View Inspection Attachments              |
|                                 | inspection attachments                                                                                                    | Privilege: View PSC Attachments (Data)             |
|                                 |                                                                                                    | Resource: Public Sector Cloud Attachments          |
| Public Sector Cloud Attachments | A PSC Geographical Information System Administrator can view psc attachments for                                          | Role: PSC Apply Permit                             |
|                                 | inspection attachments of own permits                                                                                     | Privilege: View PSC Attachments (Data)             |
|                                 |                                                                                                    | Resource: Public Sector Cloud Attachments          |
| Public Sector Cloud Attachments | A PSC Geographical Information System Administrator can view psc attachments for no access project attachments as role is | Role: PSC View Permit Project Attachments OBSOLETE |
|                                 | obsolete                                                                                                    | Privilege: View PSC Attachments (Data)             |
|                                 |                                                                                                    | Resource: Public Sector Cloud Attachments          |
| Public Sector Cloud Attachments | A PSC Geographical Information System Administrator can view psc attachments for                                          | Role: PSC Agency Permits Inquiry                   |
|                                 | permit attachments                                                                                                    | Privilege: View PSC Attachments (Data)             |
|                                 |                                                                                                    | Resource: Public Sector Cloud Attachments          |
| Public Sector Cloud Attachments | A PSC Geographical Information System Administrator can view psc attachments for                                          | Role: PSC View Permit Attachments                  |
|                                 | permit attachments                                                                                                    | Privilege: View PSC Attachments (Data)             |
|                                 |                                                                                                    | Resource: Public Sector Cloud Attachments          |
| Public Sector Cloud Attachments | A PSC Geographical Information System Administrator can view psc attachments for                                          | Role: PSC Apply Permit                             |
|                                 | permit attachments of own permits                                                                                         | Privilege: View PSC Attachments (Data)             |
|                                 |                                                                                                    | Resource: Public Sector Cloud Attachments          |
| Public Sector Cloud Attachments | A PSC Geographical Information System Administrator can view psc attachments for                                          | Role: PSC Agency Planning and Zoning Inquiry       |
|                                 | planning applications attachments                                                                                         | Privilege: View PSC Attachments (Data)             |
|                                 |                                                                                                    | Resource: Public Sector Cloud Attachments          |
| Public Sector Cloud Attachments | A PSC Geographical Information System Administrator can view psc attachments for                                          | Role: PSC View Planning and Zoning<br>Attachments  |
|                                 | planning applications attachments                                                                                         | Privilege: View PSC Attachments (Data)             |
|                                 |                                                                                                    | Resource: Public Sector Cloud Attachments          |
|                                 |                                                                                                    |                                                    |

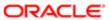

| Business Object                         | Policy Description                                                                                                 | Policy Store Implementation                               |
|-----------------------------------------|----------------------------------------------------------------------------------------------------|-----------------------------------------------------------|
| Public Sector Cloud Attachments         | A PSC Geographical Information System                                                                              | Role: PSC Apply Planning and Zoning                       |
|                                         | Administrator can view psc attachments for planning applications attachments of own                                | Privilege: View PSC Attachments (Data)                    |
|                                         | planning applications                                                                                              | Resource: Public Sector Cloud Attachments                 |
| Public Sector Cloud Attachments         | A PSC Geographical Information System                                                                              | Role: PSC Agency Permits Inquiry                          |
|                                         | Administrator can view psc attachments for<br>property attachments                                                 | Privilege: View PSC Attachments (Data)                    |
|                                         |                                                                                                    | Resource: Public Sector Cloud Attachments                 |
| Public Sector Cloud Attachments         | A PSC Geographical Information System                                                                              | Role: PSC View Property Attachments                       |
|                                         | Administrator can view psc attachments for<br>property attachments                                                 | Privilege: View PSC Attachments (Data)                    |
|                                         |                                                                                                    | Resource: Public Sector Cloud Attachments                 |
| Public Sector Cloud Attachments         | A PSC Geographical Information System                                                                              | Role: PSC Apply Permit                                    |
|                                         | Administrator can view psc attachments for property attachments of own permits                                     | Privilege: View PSC Attachments (Data)                    |
|                                         |                                                                                                    | Resource: Public Sector Cloud Attachments                 |
| Public Sector Cloud Attachments         | A PSC Geographical Information System Administrator can view psc attachments for property detail attachments       | Role: PSC Agency Permits Inquiry                          |
|                                         |                                                                                                    | Privilege: View PSC Attachments (Data)                    |
|                                         |                                                                                                    | Resource: Public Sector Cloud Attachments                 |
| Public Sector Cloud Attachments         | A PSC Geographical Information System<br>Administrator can view psc attachments for<br>property detail attachments | Role: PSC View Property Detail Attachments                |
|                                         |                                                                                                    | Privilege: View PSC Attachments (Data)                    |
|                                         |                                                                                                    | Resource: Public Sector Cloud Attachments                 |
| Public Sector Cloud Attachments         | A PSC Geographical Information System<br>Administrator can view psc attachments for<br>property setup attachments  | Role: PSC View Property Setup Attachments                 |
|                                         |                                                                                                    | Privilege: View PSC Attachments (Data)                    |
|                                         |                                                                                                    | Resource: Public Sector Cloud Attachments                 |
| Public Sector Cloud Cash Drawer         | A PSC Geographical Information System                                                                              | Role: PSC Agency Permits Inquiry                          |
|                                         | Administrator can view psc cash drawer for all cash drawer                                                         | Privilege: View PSC Cash Drawer (Data)                    |
|                                         |                                                                                                    | Resource: Public Sector Cloud Cash Drawer                 |
| Public Sector Cloud Cash Drawer Payment | A PSC Geographical Information System                                                                              | Role: PSC Agency Staff                                    |
| History                                 | Administrator can view psc payment history for all payment history                                                 | Privilege: View PSC Payment History (Data)                |
|                                         |                                                                                                    | Resource: Public Sector Cloud Cash Drawer Payment History |

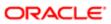

| Business Object                     | Policy Description                                                                  | Policy Store Implementation                      |
|-------------------------------------|-------------------------------------------------------------------------------------|--------------------------------------------------|
| Public Sector Cloud Cashier Session | A PSC Geographical Information System                                               | Role: PSC Agency Permits Inquiry                 |
|                                     | Administrator can view psc cashier session for all cashier session                  | Privilege: View PSC Cashier Session (Data)       |
|                                     |                                                                                     | Resource: Public Sector Cloud Cashier<br>Session |
| Public Sector Cloud Checkout        | A PSC Geographical Information System Administrator can delete psc checkout for     | Role: PSC Apply Permit                           |
|                                     | own checkout                                                                        | Privilege: Delete PSC Checkout (Data)            |
|                                     |                                                                                     | Resource: Public Sector Cloud Checkout           |
| Public Sector Cloud Checkout        | A PSC Geographical Information System Administrator can update psc checkout for     | Role: PSC Apply Permit                           |
|                                     | own checkout                                                                        | Privilege: Update PSC Checkout (Data)            |
|                                     |                                                                                     | Resource: Public Sector Cloud Checkout           |
| Public Sector Cloud Checkout        | A PSC Geographical Information System Administrator can view psc checkout for all   | Role: PSC Agency Permits Inquiry                 |
|                                     | checkout                                                                            | Privilege: View PSC Checkout (Data)              |
|                                     |                                                                                     | Resource: Public Sector Cloud Checkout           |
| Public Sector Cloud Comments        | A PSC Geographical Information System Administrator can update psc comments for     | Role: PSC Add Comments to Permit intake form     |
|                                     | own permits in pending status                                                       | Privilege: Update PSC Comments (Data)            |
|                                     |                                                                                     | Resource: Public Sector Cloud Comments           |
| Public Sector Cloud Comments        | A PSC Geographical Information System Administrator can view psc comments for all   | Role: PSC Agency Planning and Zoning Inquiry     |
|                                     | review summary comments                                                             | Privilege: View PSC Comments (Data)              |
|                                     |                                                                                     | Resource: Public Sector Cloud Comments           |
| Public Sector Cloud Comments        | A PSC Geographical Information System                                               | Role: PSC Agency Permits Inquiry                 |
|                                     | Administrator can view psc comments for inspection comments                         | Privilege: View PSC Comments (Data)              |
|                                     |                                                                                     | Resource: Public Sector Cloud Comments           |
| Public Sector Cloud Comments        | A PSC Geographical Information System                                               | Role: PSC Apply Permit                           |
|                                     | Administrator can view psc comments for inspection comments of own permits that are | Privilege: View PSC Comments (Data)              |
|                                     | not marked as hide from public.                                                     | Resource: Public Sector Cloud Comments           |
| Public Sector Cloud Comments        | A PSC Geographical Information System                                               | Role: PSC Apply Planning and Zoning              |
|                                     | Administrator can view psc comments for own pre-application review summary          | Privilege: View PSC Comments (Data)              |
|                                     | comments                                                                            | Resource: Public Sector Cloud Comments           |
|                                     |                                                                                     |                                                  |

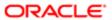

| Business Object              | Policy Description                                                                                                    | Policy Store Implementation                  |
|------------------------------|----------------------------------------------------------------------------------------------------|----------------------------------------------|
| Public Sector Cloud Comments | A PSC Geographical Information System Administrator can view psc comments for                                                  | Role: PSC Agency Permits Inquiry             |
|                              | permit comments                                                                                                    | Privilege: View PSC Comments (Data)          |
|                              |                                                                                                    | Resource: Public Sector Cloud Comments       |
| Public Sector Cloud Comments | A PSC Geographical Information System Administrator can view psc comments for                                                  | Role: PSC Apply Permit                       |
|                              | permit comments on own permits that are not hidden from public.                                                                | Privilege: View PSC Comments (Data)          |
|                              |                                                                                                    | Resource: Public Sector Cloud Comments       |
| Public Sector Cloud Comments | A PSC Geographical Information System                                                                                          | Role: PSC Agency Permits Inquiry             |
|                              | Administrator can view psc comments for<br>permit workflow comments                                                            | Privilege: View PSC Comments (Data)          |
|                              |                                                                                                    | Resource: Public Sector Cloud Comments       |
| Public Sector Cloud Comments | A PSC Geographical Information System                                                                                          | Role: PSC Agency Permits Inquiry             |
|                              | Administrator can view psc comments for<br>plan review comments                                                                | Privilege: View PSC Comments (Data)          |
|                              |                                                                                                    | Resource: Public Sector Cloud Comments       |
| Public Sector Cloud Comments | A PSC Geographical Information System                                                                                          | Role: PSC Apply Permit                       |
|                              | Administrator can view psc comments<br>for plan review comments on own permit<br>applications that are not hidden from public. | Privilege: View PSC Comments (Data)          |
|                              | applications that are not hidden from public.                                                                                  | Resource: Public Sector Cloud Comments       |
| Public Sector Cloud Comments | A PSC Geographical Information System Administrator can view psc comments for planning applications comments                   | Role: PSC Agency Planning and Zoning Inquiry |
|                              | planting applications comments                                                                                                 | Privilege: View PSC Comments (Data)          |
|                              |                                                                                                    | Resource: Public Sector Cloud Comments       |
| Public Sector Cloud Comments | A PSC Geographical Information System                                                                                          | Role: PSC Apply Planning and Zoning          |
|                              | Administrator can view psc comments for<br>planning applications comments on own<br>planning applications that are not hidden  | Privilege: View PSC Comments (Data)          |
|                              | from public.                                                                                                    | Resource: Public Sector Cloud Comments       |
| Public Sector Cloud Comments | A PSC Geographical Information System Administrator can view psc comments for                                                  | Role: PSC Agency Planning and Zoning Inquiry |
|                              | planning applications workflow comments                                                                                        | Privilege: View PSC Comments (Data)          |
|                              |                                                                                                    | Resource: Public Sector Cloud Comments       |
| Public Sector Cloud Comments | A PSC Geographical Information System                                                                                          | Role: PSC Apply Permit                       |
|                              | Administrator can view psc comments<br>for workflow comments on own permit<br>applications that are not hidden from public.    | Privilege: View PSC Comments (Data)          |
|                              | аррікаціоно внасате постівичен потті рибію.                                                                                    | Resource: Public Sector Cloud Comments       |

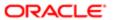

| Business Object                   | Policy Description                                                                                                    | Policy Store Implementation                                                                                                    |
|-----------------------------------|----------------------------------------------------------------------------------------------------|----------------------------------------------------------------------------------------------------|
| Public Sector Cloud Comments      | A PSC Geographical Information System<br>Administrator can view psc comments<br>for workflow comments on own planning<br>applications that are not hidden from public. | Role: PSC Apply Planning and Zoning Privilege: View PSC Comments (Data) Resource: Public Sector Cloud Comments                                  |
| Public Sector Cloud Communication | A PSC Geographical Information System<br>Administrator can delete psc communication<br>for ad hoc alerts                                                               | Role: PSC Ad hoc Alerts Management  Privilege: Delete PSC Communication (Data)  Resource: Public Sector Cloud Communication                     |
| Public Sector Cloud Communication | A PSC Geographical Information System<br>Administrator can update psc communication<br>for ad hoc alerts                                                               | Role: PSC Ad hoc Alerts Management  Privilege: Update PSC Communication (Data)  Resource: Public Sector Cloud Communication                     |
| Public Sector Cloud Communication | A PSC Geographical Information System<br>Administrator can update psc communication<br>for permit communications                                                       | Role: PSC Permits Communication Management  Privilege: Update PSC Communication (Data)  Resource: Public Sector Cloud Communication             |
| Public Sector Cloud Communication | A PSC Geographical Information System<br>Administrator can update psc communication<br>for planning applications communications                                        | Role: PSC Planning and Zoning Communication Management  Privilege: Update PSC Communication (Data)  Resource: Public Sector Cloud Communication |
| Public Sector Cloud Communication | A PSC Geographical Information System<br>Administrator can update psc communication<br>for web form in the status of sent                                              | Role: PSC Apply Permit  Privilege: Update PSC Communication (Data)  Resource: Public Sector Cloud Communication                                 |
| Public Sector Cloud Communication | A PSC Geographical Information System<br>Administrator can update psc communication<br>for web form in the status of sent                                              | Role: PSC Apply Planning and Zoning Privilege: Update PSC Communication (Data) Resource: Public Sector Cloud Communication                      |
| Public Sector Cloud Communication | A PSC Geographical Information System<br>Administrator can view psc communication<br>for all communication                                                             | Role: PSC Agency Staff  Privilege: View PSC Communication (Data)  Resource: Public Sector Cloud  Communication                                  |

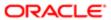

| Business Object                    | Policy Description                                                                                                    | Policy Store Implementation                                                                     |
|------------------------------------|----------------------------------------------------------------------------------------------------|-------------------------------------------------------------------------------------------------|
| Public Sector Cloud Communication  | A PSC Geographical Information System<br>Administrator can view psc communication<br>for communication with visibility is set to<br>application owner | Role: PSC Apply Permit  Privilege: View PSC Communication (Data)  Resource: Public Sector Cloud |
| Public Sector Cloud Communication  | A PSC Geographical Information System                                                                                                    | Communication  Role: PSC Anonymous Planning and Zoning                                          |
| Tubic Sector Cloud Communication   | Administrator can view psc communication for planning applications communication with visibility is set to public users                               | Application Inquiry  Privilege: View PSC Communication (Data)                                   |
|                                    |                                                                                                    | Resource: Public Sector Cloud<br>Communication                                                  |
| Public Sector Cloud Communication  | A PSC Geographical Information System Administrator can view psc communication                                                                        | Role: PSC Apply Planning and Zoning                                                             |
|                                    | for planning applications with visibility is set to application owner                                                                                 | Privilege: View PSC Communication (Data)                                                        |
|                                    |                                                                                                    | Resource: Public Sector Cloud<br>Communication                                                  |
| Public Sector Cloud Condition List | A PSC Geographical Information System Administrator can apply conditions for property setup conditions                                                | Role: PSC Property Setup Conditions<br>Management                                               |
|                                    | property estap conditions                                                                                                    | Privilege: Apply Conditions (Data)                                                              |
|                                    |                                                                                                    | Resource: Public Sector Cloud Condition List                                                    |
| Public Sector Cloud Condition List | A PSC Geographical Information System Administrator can resolve conditions for                                                                        | Role: PSC Permit Conditions Management                                                          |
|                                    | permit conditions                                                                                                    | Privilege: Resolve Conditions (Data)                                                            |
|                                    |                                                                                                    | Resource: Public Sector Cloud Condition List                                                    |
| Public Sector Cloud Condition List | A PSC Geographical Information System<br>Administrator can resolve conditions for<br>planning applications conditions                                 | Role: PSC Planning and Zoning Conditions<br>Management                                          |
|                                    |                                                                                                    | Privilege: Resolve Conditions (Data)                                                            |
|                                    |                                                                                                    | Resource: Public Sector Cloud Condition List                                                    |
| Public Sector Cloud Condition List | A PSC Geographical Information System<br>Administrator can resolve conditions for                                                                     | Role: PSC Property Setup Conditions<br>Management                                               |
|                                    | property setup conditions                                                                                                    | Privilege: Resolve Conditions (Data)                                                            |
|                                    |                                                                                                    | Resource: Public Sector Cloud Condition List                                                    |
| Public Sector Cloud Condition List | A PSC Geographical Information System Administrator can update psc condition list                                                                     | Role: PSC Permit Conditions Management                                                          |
|                                    | Administrator can update psc condition list for permit conditions                                                                                     | Privilege: Update PSC Condition List (Data)                                                     |
|                                    |                                                                                                    | Resource: Public Sector Cloud Condition List                                                    |

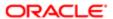

| Business Object                       | Policy Description                                                                                                    | Policy Store Implementation                                 |
|---------------------------------------|----------------------------------------------------------------------------------------------------|-------------------------------------------------------------|
| Public Sector Cloud Condition List    | A PSC Geographical Information System<br>Administrator can update psc condition list<br>for planning applications conditions                                                    | Role: PSC Planning and Zoning Conditions<br>Management      |
|                                       |                                                                                                    | Privilege: Update PSC Condition List (Data)                 |
|                                       |                                                                                                    | Resource: Public Sector Cloud Condition List                |
| Public Sector Cloud Condition List    | A PSC Geographical Information System Administrator can update psc condition list for property setup conditions                                                                 | Role: PSC Property Setup Conditions<br>Management           |
|                                       | ior property setup conditions                                                                                                    | Privilege: Update PSC Condition List (Data)                 |
|                                       |                                                                                                    | Resource: Public Sector Cloud Condition List                |
| Public Sector Cloud Condition List    | A PSC Geographical Information System<br>Administrator can view psc condition list for                                                                                          | Role: PSC Agency Permits Inquiry                            |
|                                       | permit conditions                                                                                                    | Privilege: View PSC Condition List (Data)                   |
|                                       |                                                                                                    | Resource: Public Sector Cloud Condition List                |
| Public Sector Cloud Condition List    | A PSC Geographical Information System<br>Administrator can view psc condition list for<br>planning applications conditions                                                      | Role: PSC Agency Planning and Zoning Inquiry                |
|                                       |                                                                                                    | Privilege: View PSC Condition List (Data)                   |
|                                       |                                                                                                    | Resource: Public Sector Cloud Condition List                |
| Public Sector Cloud Condition List    | A PSC Geographical Information System Administrator can view psc condition list for planning applications with system status not in pending, void, expired, denied or withdrawn | Role: PSC Anonymous Planning and Zoning Application Inquiry |
|                                       |                                                                                                    | Privilege: View PSC Condition List (Data)                   |
|                                       |                                                                                                    | Resource: Public Sector Cloud Condition List                |
| Public Sector Cloud Condition List    | A PSC Geographical Information System<br>Administrator can view psc condition list for<br>property setup conditions                                                             | Role: PSC Property Setup Inquiry                            |
|                                       |                                                                                                    | Privilege: View PSC Condition List (Data)                   |
|                                       |                                                                                                    | Resource: Public Sector Cloud Condition List                |
| Public Sector Cloud Favorite Comments | A PSC Geographical Information System Administrator can manage favorite comments                                                                                                | Role: PSC Agency Staff                                      |
|                                       | for own favorite comments                                                                                                    | Privilege: Manage Favorite Comments                         |
|                                       |                                                                                                    | Resource: Public Sector Cloud Favorite Comments             |
| Public Sector Cloud Hearings          | A PSC Geographical Information System<br>Administrator can view hearings for all<br>hearings                                                                                    | Role: PSC Agency Planning and Zoning Inquiry                |
|                                       |                                                                                                    | Privilege: View Hearings (Data)                             |
|                                       |                                                                                                    | Resource: Public Sector Cloud Hearings                      |

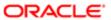

| Business Object                               | Policy Description                                                                                                    | Policy Store Implementation                                    |
|-----------------------------------------------|----------------------------------------------------------------------------------------------------|----------------------------------------------------------------|
| Public Sector Cloud Hearings                  | A PSC Geographical Information System<br>Administrator can view hearings for hearings<br>with status not set as tentative | Role: PSC Anonymous Planning and Zoning<br>Application Inquiry |
|                                               |                                                                                                    | Privilege: View Hearings (Data)                                |
|                                               |                                                                                                    | Resource: Public Sector Cloud Hearings                         |
| Public Sector Cloud Inspection                | A PSC Geographical Information System Administrator can add inspection                                                    | Role: PSC Add Inspection Attachments                           |
|                                               | attachments for all inspections in statuses                                                                               | Privilege: Add Inspection Attachments (Data)                   |
|                                               | other than completed or canceled.                                                                                         | Resource: Public Sector Cloud Inspection                       |
| Public Sector Cloud Inspection                | A PSC Geographical Information System Administrator can cancel inspection request                                         | Role: PSC Cancel Inspection Request                            |
|                                               | for all inspections in statuses other than                                                                                | Privilege: Cancel Inspection Request (Data)                    |
|                                               | completed or canceled.                                                                                                    | Resource: Public Sector Cloud Inspection                       |
| Public Sector Cloud Inspection                | A PSC Geographical Information System                                                                                     | Role: PSC Apply Permit                                         |
|                                               | Administrator can update psc inspection for all inspections raised by self in statuses other                              | Privilege: Update PSC Inspection (Data)                        |
|                                               | than completed or canceled.                                                                                               | Resource: Public Sector Cloud Inspection                       |
| Public Sector Cloud Inspection                | A PSC Geographical Information System<br>Administrator can view psc inspection for all<br>inspection                      | Role: PSC Agency Permits Inquiry                               |
|                                               |                                                                                                    | Privilege: View PSC Inspection (Data)                          |
|                                               |                                                                                                    | Resource: Public Sector Cloud Inspection                       |
| Public Sector Cloud Inspection                | A PSC Geographical Information System<br>Administrator can view psc inspection for<br>own permits                         | Role: PSC Apply Permit                                         |
|                                               |                                                                                                    | Privilege: View PSC Inspection (Data)                          |
|                                               |                                                                                                    | Resource: Public Sector Cloud Inspection                       |
| Public Sector Cloud Inspection Checklist      | A PSC Geographical Information System<br>Administrator can view psc inspection<br>checklist for all inspection checklist  | Role: PSC Agency Permits Inquiry                               |
|                                               |                                                                                                    | Privilege: View PSC Inspection Checklist (Data)                |
|                                               |                                                                                                    | Resource: Public Sector Cloud Inspection<br>Checklist          |
| Public Sector Cloud Inspection Checklist      | A PSC Geographical Information System<br>Administrator can view psc inspection<br>checklist for own permits               | Role: PSC Apply Permit                                         |
|                                               |                                                                                                    | Privilege: View PSC Inspection Checklist (Data)                |
|                                               |                                                                                                    | Resource: Public Sector Cloud Inspection<br>Checklist          |
| Public Sector Cloud Inspection Checklist Item | A PSC Geographical Information System<br>Administrator can view psc inspection<br>checklist item for own permits          | Role: PSC Apply Permit                                         |

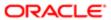

| Business Object              | Policy Description                                                                     | Policy Store Implementation Privilege: View PSC Inspection Checklist Item (Data) |
|------------------------------|----------------------------------------------------------------------------------------|----------------------------------------------------------------------------------|
|                              |                                                                                        | Resource: Public Sector Cloud Inspection<br>Checklist Item                       |
| Public Sector Cloud Invoices | A PSC Geographical Information System Administrator can view psc payment history       | Role: PSC Agency Staff                                                           |
|                              | for all payment history                                                                | Privilege: View PSC Payment History (Data)                                       |
|                              |                                                                                        | Resource: Public Sector Cloud Invoices                                           |
| Public Sector Cloud Parcel   | A PSC Geographical Information System                                                  | Role: PSC Add Property Attachments                                               |
|                              | Administrator can add property attachments for permits that are not closed             | Privilege: Add Property Attachments (Data)                                       |
|                              |                                                                                        | Resource: Public Sector Cloud Parcel                                             |
| Public Sector Cloud Parcel   | A PSC Geographical Information System                                                  | Role: PSC Apply Permit                                                           |
|                              | Administrator can delete psc parcel for own permits in pending status                  | Privilege: Delete PSC Parcel (Data)                                              |
|                              |                                                                                        | Resource: Public Sector Cloud Parcel                                             |
| Public Sector Cloud Parcel   | A PSC Geographical Information System                                                  | Role: PSC Apply Planning and Zoning                                              |
|                              | Administrator can delete psc parcel for own planning applications in pending status    | Privilege: Delete PSC Parcel (Data)                                              |
|                              |                                                                                        | Resource: Public Sector Cloud Parcel                                             |
| Public Sector Cloud Parcel   | A PSC Geographical Information System                                                  | Role: PSC Apply Permit                                                           |
|                              | Administrator can update psc parcel for own permits in pending status                  | Privilege: Update PSC Parcel (Data)                                              |
|                              |                                                                                        | Resource: Public Sector Cloud Parcel                                             |
| Public Sector Cloud Parcel   | A PSC Geographical Information System                                                  | Role: PSC Apply Planning and Zoning                                              |
|                              | Administrator can update psc parcel for own planning applications in pending status    | Privilege: Update PSC Parcel (Data)                                              |
|                              |                                                                                        | Resource: Public Sector Cloud Parcel                                             |
| Public Sector Cloud Parcel   | A PSC Geographical Information System                                                  | Role: PSC Agency Permits Inquiry                                                 |
|                              | Administrator can view psc parcel for all parcel                                       | Privilege: View PSC Parcel (Data)                                                |
|                              |                                                                                        | Resource: Public Sector Cloud Parcel                                             |
| Public Sector Cloud Parcel   | A PSC Geographical Information System Administrator can view psc parcel for all parcel | Role: PSC Agency Planning and Zoning Inquiry                                     |
|                              | pai cei                                                                                | Privilege: View PSC Parcel (Data)                                                |
|                              |                                                                                        | Resource: Public Sector Cloud Parcel                                             |
|                              |                                                                                        |                                                                                  |

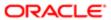

| Public Sector Cloud Parcel         | A PSC Geographical Information System Administrator can view psc parcel for                                                                                                 | Role: PSC Anonymous Planning and Zoning         |
|------------------------------------|----------------------------------------------------------------------------------------------------|-------------------------------------------------|
|                                    | A PSC Geographical Information System<br>Administrator can view psc parcel for<br>all parcel of planning applications not in<br>pending, void, withdrawn, expired or denied | Application Inquiry                             |
|                                    |                                                                                                    | Privilege: View PSC Parcel (Data)               |
|                                    | statuses                                                                                                    | Resource: Public Sector Cloud Parcel            |
| Public Sector Cloud Parcel Address | A PSC Geographical Information System Administrator can delete psc parcel address                                                                                           | Role: PSC Apply Permit                          |
|                                    | for own permits in pending status                                                                                                    | Privilege: Delete PSC Parcel Address (Data)     |
|                                    |                                                                                                    | Resource: Public Sector Cloud Parcel<br>Address |
| Public Sector Cloud Parcel Address | A PSC Geographical Information System Administrator can delete psc parcel address                                                                                           | Role: PSC Apply Planning and Zoning             |
|                                    | for own planning applications in pending status                                                                                                    | Privilege: Delete PSC Parcel Address (Data)     |
|                                    | status                                                                                                    | Resource: Public Sector Cloud Parcel<br>Address |
| Public Sector Cloud Parcel Address | A PSC Geographical Information System Administrator can update psc parcel address                                                                                           | Role: PSC Apply Permit                          |
|                                    | for own permits in pending status                                                                                                    | Privilege: Update PSC Parcel Address (Data)     |
|                                    |                                                                                                    | Resource: Public Sector Cloud Parcel<br>Address |
| Public Sector Cloud Parcel Address | A PSC Geographical Information System<br>Administrator can update psc parcel address<br>for own planning applications in pending<br>status                                  | Role: PSC Apply Planning and Zoning             |
|                                    |                                                                                                    | Privilege: Update PSC Parcel Address (Data)     |
|                                    |                                                                                                    | Resource: Public Sector Cloud Parcel<br>Address |
| Public Sector Cloud Parcel Address | A PSC Geographical Information System<br>Administrator can view psc parcel address<br>for all parcel address                                                                | Role: PSC Agency Permits Inquiry                |
|                                    |                                                                                                    | Privilege: View PSC Parcel Address (Data)       |
|                                    |                                                                                                    | Resource: Public Sector Cloud Parcel<br>Address |
| Public Sector Cloud Parcel Address | A PSC Geographical Information System<br>Administrator can view psc parcel address<br>for all parcel address                                                                | Role: PSC Agency Planning and Zoning Inquiry    |
|                                    |                                                                                                    | Privilege: View PSC Parcel Address (Data)       |
|                                    |                                                                                                    | Resource: Public Sector Cloud Parcel<br>Address |
| Public Sector Cloud Parcel Address | A PSC Geographical Information System<br>Administrator can view psc parcel address<br>for all parcel address                                                                | Role: PSC Permit Property Inquiry               |
|                                    |                                                                                                    | Privilege: View PSC Parcel Address (Data)       |
|                                    |                                                                                                    | Resource: Public Sector Cloud Parcel<br>Address |

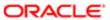

| Business Object                    | Policy Description                                                                                                    | Policy Store Implementation                                    |
|------------------------------------|----------------------------------------------------------------------------------------------------|----------------------------------------------------------------|
| Public Sector Cloud Parcel Address | A PSC Geographical Information System<br>Administrator can view psc parcel address<br>for all parcel address of planning applications<br>not in pending, void, withdrawn, expired or                | Role: PSC Anonymous Planning and Zoning<br>Application Inquiry |
|                                    |                                                                                                    | Privilege: View PSC Parcel Address (Data)                      |
|                                    | denied statuses                                                                                                    | Resource: Public Sector Cloud Parcel<br>Address                |
| Public Sector Cloud Parcel Owner   | A PSC Geographical Information System Administrator can delete psc parcel owner for                                                                                                    | Role: PSC Apply Permit                                         |
|                                    | own permits in pending status                                                                                                    | Privilege: Delete PSC Parcel Owner (Data)                      |
|                                    |                                                                                                    | Resource: Public Sector Cloud Parcel Owner                     |
| Public Sector Cloud Parcel Owner   | A PSC Geographical Information System                                                                                                    | Role: PSC Apply Planning and Zoning                            |
|                                    | Administrator can delete psc parcel owner for own planning applications in pending status                                                                                                    | Privilege: Delete PSC Parcel Owner (Data)                      |
|                                    |                                                                                                    | Resource: Public Sector Cloud Parcel Owner                     |
| Public Sector Cloud Parcel Owner   | A PSC Geographical Information System Administrator can update psc parcel owner                                                                                                    | Role: PSC Apply Permit                                         |
|                                    | for own permits in pending status                                                                                                    | Privilege: Update PSC Parcel Owner (Data)                      |
|                                    |                                                                                                    | Resource: Public Sector Cloud Parcel Owner                     |
| Public Sector Cloud Parcel Owner   | A PSC Geographical Information System<br>Administrator can update psc parcel owner<br>for own planning applications in pending<br>status                                                            | Role: PSC Apply Planning and Zoning                            |
|                                    |                                                                                                    | Privilege: Update PSC Parcel Owner (Data)                      |
|                                    |                                                                                                    | Resource: Public Sector Cloud Parcel Owner                     |
| Public Sector Cloud Parcel Owner   | A PSC Geographical Information System<br>Administrator can view psc parcel owner for<br>all parcel owner                                                                                            | Role: PSC Agency Permits Inquiry                               |
|                                    |                                                                                                    | Privilege: View PSC Parcel Owner (Data)                        |
|                                    |                                                                                                    | Resource: Public Sector Cloud Parcel Owner                     |
| Public Sector Cloud Parcel Owner   | A PSC Geographical Information System<br>Administrator can view psc parcel owner for<br>all parcel owner                                                                                            | Role: PSC Agency Planning and Zoning Inquiry                   |
|                                    |                                                                                                    | Privilege: View PSC Parcel Owner (Data)                        |
|                                    |                                                                                                    | Resource: Public Sector Cloud Parcel Owner                     |
| Public Sector Cloud Parcel Owner   | A PSC Geographical Information System<br>Administrator can view psc parcel owner<br>for all parcel owner of planning applications<br>not in pending, void, withdrawn, expired or<br>denied statuses | Role: PSC Anonymous Planning and Zoning Application Inquiry    |
|                                    |                                                                                                    | Privilege: View PSC Parcel Owner (Data)                        |
|                                    |                                                                                                    | Resource: Public Sector Cloud Parcel Owner                     |
| Public Sector Cloud Payment Cart   | A PSC Geographical Information System                                                                                                    | Role: PSC Apply Permit                                         |
|                                    | Administrator can delete psc payment cart for own permit payment cart                                                                                                    | Privilege: Delete PSC Payment Cart (Data)                      |

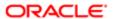

| Business Object                     | Policy Description                                                                                                    | Policy Store Implementation  Resource: Public Sector Cloud Payment Cart |
|-------------------------------------|----------------------------------------------------------------------------------------------------|-------------------------------------------------------------------------|
|                                     |                                                                                                    | . issocios. Labile dector dioda Layment dalt                            |
| Public Sector Cloud Payment Cart    | A PSC Geographical Information System                                                                                            | Role: PSC Apply Planning and Zoning                                     |
|                                     | Administrator can delete psc payment cart<br>for own planning applications payment cart                                          | Privilege: Delete PSC Payment Cart (Data)                               |
|                                     |                                                                                                    | Resource: Public Sector Cloud Payment Cart                              |
| Public Sector Cloud Payment Cart    | A PSC Geographical Information System Administrator can update psc payment cart                                                  | Role: PSC Apply Permit                                                  |
|                                     | for own permit payment cart                                                                                                    | Privilege: Update PSC Payment Cart (Data)                               |
|                                     |                                                                                                    | Resource: Public Sector Cloud Payment Cart                              |
| Public Sector Cloud Payment Cart    | A PSC Geographical Information System Administrator can update psc payment cart                                                  | Role: PSC Apply Planning and Zoning                                     |
|                                     | for own planning applications payment cart                                                                                       | Privilege: Update PSC Payment Cart (Data)                               |
|                                     |                                                                                                    | Resource: Public Sector Cloud Payment Cart                              |
| Public Sector Cloud Payment Cart    | A PSC Geographical Information System                                                                                            | Role: PSC Agency Permits Inquiry                                        |
|                                     | Administrator can view psc payment cart for<br>all payment cart                                                                  | Privilege: View PSC Payment Cart (Data)                                 |
|                                     |                                                                                                    | Resource: Public Sector Cloud Payment Cart                              |
| Public Sector Cloud Payment Cart    | A PSC Geographical Information System<br>Administrator can view psc payment cart for<br>all payment cart                         | Role: PSC Agency Planning and Zoning Inquiry                            |
|                                     |                                                                                                    | Privilege: View PSC Payment Cart (Data)                                 |
|                                     |                                                                                                    | Resource: Public Sector Cloud Payment Cart                              |
| Public Sector Cloud Payment History | A PSC Geographical Information System<br>Administrator can delete psc payment history<br>for own permit payment history          | Role: PSC Apply Permit                                                  |
|                                     |                                                                                                    | Privilege: Delete PSC Payment History (Data)                            |
|                                     |                                                                                                    | Resource: Public Sector Cloud Payment<br>History                        |
| Public Sector Cloud Payment History | A PSC Geographical Information System Administrator can delete psc payment history for own planning applications payment history | Role: PSC Apply Planning and Zoning                                     |
|                                     |                                                                                                    | Privilege: Delete PSC Payment History (Data)                            |
|                                     |                                                                                                    | Resource: Public Sector Cloud Payment<br>History                        |
| Public Sector Cloud Payment History | A PSC Geographical Information System<br>Administrator can update psc payment<br>history for own permit payment history          | Role: PSC Apply Permit                                                  |
|                                     |                                                                                                    | Privilege: Update PSC Payment History (Data)                            |
|                                     |                                                                                                    | Resource: Public Sector Cloud Payment<br>History                        |

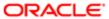

| Business Object                           | Policy Description                                                                                                    | Policy Store Implementation                             |
|-------------------------------------------|----------------------------------------------------------------------------------------------------|---------------------------------------------------------|
| Public Sector Cloud Payment History       | A PSC Geographical Information System<br>Administrator can update psc payment<br>history for own planning applications<br>payment history | Role: PSC Apply Planning and Zoning                     |
|                                           |                                                                                                    | Privilege: Update PSC Payment History (Data)            |
|                                           |                                                                                                    | Resource: Public Sector Cloud Payment<br>History        |
| Public Sector Cloud Payment History       | A PSC Geographical Information System Administrator can view psc payment history                                                          | Role: PSC Agency Permits Inquiry                        |
|                                           | for all payment history                                                                                                    | Privilege: View PSC Payment History (Data)              |
|                                           |                                                                                                    | Resource: Public Sector Cloud Payment<br>History        |
| Public Sector Cloud Payment History       | A PSC Geographical Information System Administrator can view psc payment history for all payment history                                  | Role: PSC Agency Planning and Zoning Inquiry            |
|                                           | or an paymont motory                                                                                                    | Privilege: View PSC Payment History (Data)              |
|                                           |                                                                                                    | Resource: Public Sector Cloud Payment History           |
| Public Sector Cloud Plan Review           | A PSC Geographical Information System                                                                                                    | Role: PSC Agency Permits Inquiry                        |
|                                           | Administrator can view psc plan review for all plan review                                                                                | Privilege: View PSC Plan Review (Data)                  |
|                                           |                                                                                                    | Resource: Public Sector Cloud Plan Review               |
| Public Sector Cloud Plan Review           | A PSC Geographical Information System<br>Administrator can view psc plan review for<br>own permits                                        | Role: PSC Apply Permit                                  |
|                                           |                                                                                                    | Privilege: View PSC Plan Review (Data)                  |
|                                           |                                                                                                    | Resource: Public Sector Cloud Plan Review               |
| Public Sector Cloud Plan Review Documents | A PSC Geographical Information System<br>Administrator can view plan review<br>documents for all plan review                              | Role: PSC Agency Permits Inquiry                        |
|                                           |                                                                                                    | Privilege: View Plan Review Documents (Data)            |
|                                           |                                                                                                    | Resource: Public Sector Cloud Plan Review Documents     |
| Public Sector Cloud Plan Review Documents | A PSC Geographical Information System                                                                                                    | Role: PSC Apply Permit                                  |
|                                           | Administrator can view plan review documents for own permits                                                                              | Privilege: View Plan Review Documents (Data)            |
|                                           |                                                                                                    | Resource: Public Sector Cloud Plan Review Documents     |
| Public Sector Cloud Plan Review Reviewer  | A PSC Geographical Information System                                                                                                    | Role: PSC Agency Permits Inquiry                        |
| Documents                                 | Administrator can view plan review document reviewer for all plan reviewers and status                                                    | Privilege: View Plan Review Document<br>Reviewer (Data) |

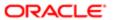

| Business Object                               | Policy Description                                                                                                    | Policy Store Implementation                                     |
|-----------------------------------------------|----------------------------------------------------------------------------------------------------|-----------------------------------------------------------------|
|                                               |                                                                                                    | Resource: Public Sector Cloud Plan Review<br>Reviewer Documents |
| Public Sector Cloud Plan Review Reviewer      | A PSC Geographical Information System                                                                                              | Role: PSC Apply Permit                                          |
| Documents                                     | Administrator can view plan review document reviewer for own permits                                                               | Privilege: View Plan Review Document<br>Reviewer (Data)         |
|                                               |                                                                                                    | Resource: Public Sector Cloud Plan Review<br>Reviewer Documents |
| Public Sector Cloud Plan Reviewers and Status | A PSC Geographical Information System Administrator can view psc plan review users                                                 | Role: PSC Agency Permits Inquiry                                |
| Glata                                         | for all plan reviewers and status                                                                                                  | Privilege: View PSC Plan Review Users (Data)                    |
|                                               |                                                                                                    | Resource: Public Sector Cloud Plan<br>Reviewers and Status      |
| Public Sector Cloud Plan Reviewers and Status | A PSC Geographical Information System Administrator can view psc plan review users                                                 | Role: PSC Apply Permit                                          |
| Status                                        | for own permits                                                                                                    | Privilege: View PSC Plan Review Users (Data)                    |
|                                               |                                                                                                    | Resource: Public Sector Cloud Plan<br>Reviewers and Status      |
| Public Sector Cloud Property Setup            | A PSC Geographical Information System<br>Administrator can delete psc property setup<br>for all property setup                     | Role: PSC Property Setup Administration                         |
|                                               |                                                                                                    | Privilege: Delete PSC Property Setup (Data)                     |
|                                               |                                                                                                    | Resource: Public Sector Cloud Property<br>Setup                 |
| Public Sector Cloud Property Setup            | A PSC Geographical Information System<br>Administrator can update psc property setup<br>for all property setup                     | Role: PSC Property Setup Administration                         |
|                                               |                                                                                                    | Privilege: Update PSC Property Setup (Data)                     |
|                                               |                                                                                                    | Resource: Public Sector Cloud Property<br>Setup                 |
| Public Sector Cloud Property Setup            | A PSC Geographical Information System Administrator can view psc property setup for all property setup                             | Role: PSC Property Setup Inquiry                                |
|                                               |                                                                                                    | Privilege: View PSC Property Setup (Data)                       |
|                                               |                                                                                                    | Resource: Public Sector Cloud Property<br>Setup                 |
| Public Sector Cloud Record                    | A PSC Geographical Information System<br>Administrator can add comments to permit<br>intake form for own permits in pending status | Role: PSC Add Comments to Permit intake form                    |
|                                               |                                                                                                    | Privilege: Add Comments to Permit Intake form (Data)            |
|                                               |                                                                                                    | Resource: Public Sector Cloud Record                            |
| Public Sector Cloud Record                    | A PSC Geographical Information System                                                                                              | Role: PSC Apply Permit                                          |
|                                               | Administrator can add contact to permit for<br>own permits in pending status                                                       | Privilege: Add Contact to Permit (Data)                         |

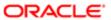

| Business Object            | Policy Description                                                                                                    | Policy Store Implementation                                               |
|----------------------------|----------------------------------------------------------------------------------------------------|---------------------------------------------------------------------------|
|                            |                                                                                                    | Resource: Public Sector Cloud Record                                      |
| Public Sector Cloud Record | A PSC Geographical Information System                                                                                                    | Role: PSC Apply Planning and Zoning                                       |
|                            | Administrator can add contact to permit for<br>own planning applications in pending status                                                         | Privilege: Add Contact to Permit (Data)                                   |
|                            |                                                                                                    | Resource: Public Sector Cloud Record                                      |
| Public Sector Cloud Record | A PSC Geographical Information System Administrator can add contact to planning                                                                    | Role: PSC Apply Planning and Zoning                                       |
|                            | and zoning for no access                                                                                                    | Privilege: Add Contact to Planning and Zoning (Data)                      |
|                            |                                                                                                    | Resource: Public Sector Cloud Record                                      |
| Public Sector Cloud Record | A PSC Geographical Information System Administrator can add new property                                                                           | Role: PSC Apply Permit                                                    |
|                            | information in permit intake form for own records                                                                                                  | Privilege: Add New Property Information in<br>Permit Intake form (Data)   |
|                            |                                                                                                    | Resource: Public Sector Cloud Record                                      |
| Public Sector Cloud Record | A PSC Geographical Information System Administrator can add new property                                                                           | Role: PSC Apply Planning and Zoning                                       |
|                            | information in planning intake form for own records                                                                                                | Privilege: Add New Property Information in<br>Planning Intake form (Data) |
|                            |                                                                                                    | Resource: Public Sector Cloud Record                                      |
| Public Sector Cloud Record | A PSC Geographical Information System<br>Administrator can add parcel to permits for<br>own planning applications with system status<br>in pending | Role: PSC Apply Planning and Zoning                                       |
|                            |                                                                                                    | Privilege: Add Parcel to Permits (Data)                                   |
|                            |                                                                                                    | Resource: Public Sector Cloud Record                                      |
| Public Sector Cloud Record | A PSC Geographical Information System<br>Administrator can add parcel to permits for<br>permits where applicant is self and status is<br>pending   | Role: PSC Apply Permit                                                    |
|                            |                                                                                                    | Privilege: Add Parcel to Permits (Data)                                   |
|                            |                                                                                                    | Resource: Public Sector Cloud Record                                      |
| Public Sector Cloud Record | A PSC Geographical Information System Administrator can add parcel to planning and                                                                 | Role: PSC Apply Planning and Zoning                                       |
|                            | zoning for no access                                                                                                    | Privilege: Add Parcel to Planning and Zoning (Data)                       |
|                            |                                                                                                    | Resource: Public Sector Cloud Record                                      |
| Public Sector Cloud Record | A PSC Geographical Information System                                                                                                    | Role: PSC Apply Permit                                                    |
|                            | Administrator can add permit attachments for<br>own permits that are not closed                                                                    | Privilege: Add Permit Attachments (Data)                                  |
|                            |                                                                                                    | Resource: Public Sector Cloud Record                                      |

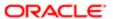

| Business Object            | Policy Description                                                                                                    | Policy Store Implementation                                 |
|----------------------------|----------------------------------------------------------------------------------------------------|-------------------------------------------------------------|
| Public Sector Cloud Record | A PSC Geographical Information System<br>Administrator can add permit attachments for<br>own planning applications that are not closed  | Role: PSC Apply Planning and Zoning                         |
|                            |                                                                                                    | Privilege: Add Permit Attachments (Data)                    |
|                            |                                                                                                    | Resource: Public Sector Cloud Record                        |
| Public Sector Cloud Record | A PSC Geographical Information System Administrator can add permit attachments for                                                      | Role: PSC Add Permit Attachments                            |
|                            | permits that are not closed and current user is internal                                                                                | Privilege: Add Permit Attachments (Data)                    |
|                            | is internal                                                                                                    | Resource: Public Sector Cloud Record                        |
| Public Sector Cloud Record | A PSC Geographical Information System Administrator can add permit attachments for planning applications that are not closed and        | Role: PSC Add Planning and Zoning<br>Attachments            |
|                            | current user is internal                                                                                                    | Privilege: Add Permit Attachments (Data)                    |
|                            |                                                                                                    | Resource: Public Sector Cloud Record                        |
| Public Sector Cloud Record | A PSC Geographical Information System Administrator can add planning and zoning attachments for no access                               | Role: PSC Add Planning and Zoning<br>Attachments            |
|                            | attachments for no access                                                                                                    | Privilege: Add Planning and Zoning<br>Attachments (Data)    |
|                            |                                                                                                    | Resource: Public Sector Cloud Record                        |
| Public Sector Cloud Record | A PSC Geographical Information System<br>Administrator can add planning and zoning<br>attachments for no access                         | Role: PSC Apply Planning and Zoning                         |
|                            |                                                                                                    | Privilege: Add Planning and Zoning<br>Attachments (Data)    |
|                            |                                                                                                    | Resource: Public Sector Cloud Record                        |
| Public Sector Cloud Record | A PSC Geographical Information System<br>Administrator can add psc payment cart for<br>own permits                                      | Role: PSC Apply Permit                                      |
|                            |                                                                                                    | Privilege: Add PSC Payment Cart (Data)                      |
|                            |                                                                                                    | Resource: Public Sector Cloud Record                        |
| Public Sector Cloud Record | A PSC Geographical Information System<br>Administrator can add psc payment cart for<br>own planning applications                        | Role: PSC Apply Planning and Zoning                         |
|                            |                                                                                                    | Privilege: Add PSC Payment Cart (Data)                      |
|                            |                                                                                                    | Resource: Public Sector Cloud Record                        |
| Public Sector Cloud Record | A PSC Geographical Information System<br>Administrator can add public sector related<br>transactions for all related transactions       | Role: PSC Manage Related Transactions                       |
|                            |                                                                                                    | Privilege: Add Public Sector Related<br>Transactions (Data) |
|                            |                                                                                                    | Resource: Public Sector Cloud Record                        |
| Public Sector Cloud Record | A PSC Geographical Information System<br>Administrator can add public sector related<br>transactions for records with self as applicant | Role: PSC Apply Permit                                      |

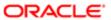

| Business Object            | Policy Description                                                                                                    | Policy Store Implementation Privilege: Add Public Sector Related Transactions (Data) |
|----------------------------|----------------------------------------------------------------------------------------------------|--------------------------------------------------------------------------------------|
|                            |                                                                                                    | Resource: Public Sector Cloud Record                                                 |
| Public Sector Cloud Record | A PSC Geographical Information System Administrator can add public sector related                                                                                                    | Role: PSC Apply Planning and Zoning                                                  |
|                            | transactions for records with self as applicant                                                                                                    | Privilege: Add Public Sector Related<br>Transactions (Data)                          |
|                            |                                                                                                    | Resource: Public Sector Cloud Record                                                 |
| Public Sector Cloud Record | A PSC Geographical Information System Administrator can apply conditions for                                                                                                    | Role: PSC Permit Conditions Management                                               |
|                            | permits in specific statuses where apply condition is allowed                                                                                                    | Privilege: Apply Conditions (Data)                                                   |
|                            | CONTRIBUTION OF THE PROPERTY OF THE PROPERTY O | Resource: Public Sector Cloud Record                                                 |
| Public Sector Cloud Record | A PSC Geographical Information System<br>Administrator can apply conditions for<br>planning applications in specific statuses                                                                                                    | Role: PSC Planning and Zoning Conditions<br>Management                               |
|                            | where apply condition is allowed                                                                                                    | Privilege: Apply Conditions (Data)                                                   |
|                            |                                                                                                    | Resource: Public Sector Cloud Record                                                 |
| Public Sector Cloud Record | A PSC Geographical Information System<br>Administrator can cancel permit application<br>for own permits in pending status or payment<br>pending status                                                                                                    | Role: PSC Apply Permit                                                               |
|                            |                                                                                                    | Privilege: Cancel Permit Application (Data)                                          |
|                            |                                                                                                    | Resource: Public Sector Cloud Record                                                 |
| Public Sector Cloud Record | A PSC Geographical Information System<br>Administrator can cancel permit application<br>for own planning applications in pending<br>status or payment pending status                                                                                                    | Role: PSC Apply Planning and Zoning                                                  |
|                            |                                                                                                    | Privilege: Cancel Permit Application (Data)                                          |
|                            |                                                                                                    | Resource: Public Sector Cloud Record                                                 |
| Public Sector Cloud Record | A PSC Geographical Information System<br>Administrator can cancel planning and zoning<br>application for no access                                                                                                    | Role: PSC Apply Planning and Zoning                                                  |
|                            |                                                                                                    | Privilege: Cancel Planning and Zoning<br>Application (Data)                          |
|                            |                                                                                                    | Resource: Public Sector Cloud Record                                                 |
| Public Sector Cloud Record | A PSC Geographical Information System Administrator can edit property information in                                                                                                    | Role: PSC Apply Permit                                                               |
|                            | permit intake form for own records                                                                                                    | Privilege: Edit Property Information in Permit Intake form (Data)                    |
|                            |                                                                                                    | Resource: Public Sector Cloud Record                                                 |
| Public Sector Cloud Record | A PSC Geographical Information System<br>Administrator can edit property information in<br>planning intake form for own records                                                                                                    | Role: PSC Apply Planning and Zoning                                                  |
|                            |                                                                                                    | Privilege: Edit Property Information in<br>Planning Intake form (Data)               |
|                            |                                                                                                    | Resource: Public Sector Cloud Record                                                 |

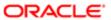

| Business Object            | Policy Description                                                                                                    | Policy Store Implementation                                                                                                    |
|----------------------------|----------------------------------------------------------------------------------------------------|----------------------------------------------------------------------------------------------------|
| Public Sector Cloud Record | A PSC Geographical Information System<br>Administrator can print payment receipt for<br>own permits                                                                           | Role: PSC Apply Permit  Privilege: Print Payment Receipt (Data)  Resource: Public Sector Cloud Record                                            |
| Public Sector Cloud Record | A PSC Geographical Information System<br>Administrator can print payment receipt for<br>own planning applications                                                             | Role: PSC Apply Planning and Zoning Privilege: Print Payment Receipt (Data) Resource: Public Sector Cloud Record                                 |
| Public Sector Cloud Record | A PSC Geographical Information System<br>Administrator can print permit for own<br>permits                                                                                    | Role: PSC Apply Permit  Privilege: Print Permit (Data)  Resource: Public Sector Cloud Record                                                     |
| Public Sector Cloud Record | A PSC Geographical Information System<br>Administrator can print permit for own<br>planning applications                                                                      | Role: PSC Apply Planning and Zoning Privilege: Print Permit (Data) Resource: Public Sector Cloud Record                                          |
| Public Sector Cloud Record | A PSC Geographical Information System<br>Administrator can print planning and zoning<br>for no access                                                                         | Role: PSC Apply Planning and Zoning Privilege: Print Planning and Zoning (Data) Resource: Public Sector Cloud Record                             |
| Public Sector Cloud Record | A PSC Geographical Information System<br>Administrator can print planning and zoning<br>payment receipt for no access                                                         | Role: PSC Apply Planning and Zoning  Privilege: Print Planning and Zoning Payment Receipt (Data)  Resource: Public Sector Cloud Record           |
| Public Sector Cloud Record | A PSC Geographical Information System<br>Administrator can remove property<br>information in permit intake form for own<br>records                                            | Role: PSC Apply Permit  Privilege: Remove Property Information in Permit Intake form (Data)  Resource: Public Sector Cloud Record                |
| Public Sector Cloud Record | A PSC Geographical Information System<br>Administrator can remove property<br>information in planning intake form for own<br>records                                          | Role: PSC Apply Planning and Zoning  Privilege: Remove Property Information in Planning Intake form (Data)  Resource: Public Sector Cloud Record |
| Public Sector Cloud Record | A PSC Geographical Information System<br>Administrator can reschedule public sector<br>meetings for own pre-application meetings<br>and applicants are allowed to re-schedule | Role: PSC Apply Planning and Zoning Privilege: Reschedule Public Sector Meetings (Data)                                                          |

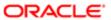

| Business Object            | Policy Description                                                                                                    | Policy Store Implementation                                                         |
|----------------------------|----------------------------------------------------------------------------------------------------|-------------------------------------------------------------------------------------|
|                            |                                                                                                    | Resource: Public Sector Cloud Record                                                |
| Public Sector Cloud Record | A PSC Geographical Information System                                                                                                    | Role: PSC Apply Permit                                                              |
|                            | Administrator can run inspection summary report for own permits                                                                                            | Privilege: Run Inspection Summary Report (Data)                                     |
|                            |                                                                                                    | Resource: Public Sector Cloud Record                                                |
| Public Sector Cloud Record | A PSC Geographical Information System Administrator can schedule inspection for                                                                            | Role: PSC Apply Permit                                                              |
|                            | own permits that are in inspection statuses                                                                                                    | Privilege: Schedule Inspection                                                      |
|                            |                                                                                                    | Resource: Public Sector Cloud Record                                                |
| Public Sector Cloud Record | A PSC Geographical Information System                                                                                                    | Role: PSC Apply Planning and Zoning                                                 |
|                            | Administrator can schedule public sector meetings for own pre-application meetings and applicants are allowed to schedule                                  | Privilege: Schedule Public Sector Meetings (Data)                                   |
|                            |                                                                                                    | Resource: Public Sector Cloud Record                                                |
| Public Sector Cloud Record | A PSC Geographical Information System                                                                                                    | Role: PSC Apply Permit                                                              |
|                            | Administrator can search and select property information in permit intake form for own records                                                             | Privilege: Search and Select Property<br>Information in Permit Intake form (Data)   |
|                            |                                                                                                    | Resource: Public Sector Cloud Record                                                |
| Public Sector Cloud Record | A PSC Geographical Information System<br>Administrator can search and select property<br>information in planning intake form for own<br>records            | Role: PSC Apply Planning and Zoning                                                 |
|                            |                                                                                                    | Privilege: Search and Select Property<br>Information in Planning Intake form (Data) |
|                            |                                                                                                    | Resource: Public Sector Cloud Record                                                |
| Public Sector Cloud Record | A PSC Geographical Information System<br>Administrator can update psc record for<br>own permits in pending status or payment<br>pending status             | Role: PSC Apply Permit                                                              |
|                            |                                                                                                    | Privilege: Update PSC Record (Data)                                                 |
|                            |                                                                                                    | Resource: Public Sector Cloud Record                                                |
| Public Sector Cloud Record | A PSC Geographical Information System                                                                                                    | Role: PSC Apply Planning and Zoning                                                 |
|                            | Administrator can update psc record for own planning applications in pending status or payment pending status                                              | Privilege: Update PSC Record (Data)                                                 |
|                            |                                                                                                    | Resource: Public Sector Cloud Record                                                |
| Public Sector Cloud Record | A PSC Geographical Information System Administrator can update required applications for required applications of pre- applications with self as applicant | Role: PSC Apply Planning and Zoning                                                 |
|                            |                                                                                                    | Privilege: Update Required Applications (Data)                                      |
|                            |                                                                                                    | Resource: Public Sector Cloud Record                                                |
|                            |                                                                                                    |                                                                                     |

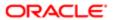

| Business Object            | Policy Description                                                                                                    | Policy Store Implementation                                           |
|----------------------------|----------------------------------------------------------------------------------------------------|-----------------------------------------------------------------------|
| Public Sector Cloud Record | A PSC Geographical Information System Administrator can view hidden from public                                               | Role: PSC View Hidden from Public sections in the Permit Applications |
|                            | sections in the permit form for all permits                                                                                   | Privilege: View Hidden from Public sections in the Permit form        |
|                            |                                                                                                    | Resource: Public Sector Cloud Record                                  |
| Public Sector Cloud Record | A PSC Geographical Information System Administrator can view hidden from public sections in the permit form for all planning  | Role: PSC View Hidden from Public sections in the Permit Applications |
|                            | applications                                                                                                    | Privilege: View Hidden from Public sections in the Permit form        |
|                            |                                                                                                    | Resource: Public Sector Cloud Record                                  |
| Public Sector Cloud Record | A PSC Geographical Information System Administrator can view hidden inspector                                                 | Role: PSC Agency Staff                                                |
|                            | names for inspector names                                                                                                    | Privilege: View Hidden Inspector Names (Data)                         |
|                            |                                                                                                    | Resource: Public Sector Cloud Record                                  |
| Public Sector Cloud Record | A PSC Geographical Information System                                                                                         | Role: PSC Agency Permits Inquiry                                      |
|                            | Administrator can view permit applicant only for all applicants of all records                                                | Privilege: View Permit Applicant only (Data)                          |
|                            |                                                                                                    | Resource: Public Sector Cloud Record                                  |
| Public Sector Cloud Record | A PSC Geographical Information System<br>Administrator can view permit applicant only<br>for own permits                      | Role: PSC Apply Permit                                                |
|                            |                                                                                                    | Privilege: View Permit Applicant only (Data)                          |
|                            |                                                                                                    | Resource: Public Sector Cloud Record                                  |
| Public Sector Cloud Record | A PSC Geographical Information System<br>Administrator can view permit applicant only<br>for own planning applications        | Role: PSC Apply Planning and Zoning                                   |
|                            |                                                                                                    | Privilege: View Permit Applicant only (Data)                          |
|                            |                                                                                                    | Resource: Public Sector Cloud Record                                  |
| Public Sector Cloud Record | A PSC Geographical Information System<br>Administrator can view planning and zoning<br>applicant only for no access           | Role: PSC Apply Planning and Zoning                                   |
|                            |                                                                                                    | Privilege: View Planning and Zoning Applicant only (Data)             |
|                            |                                                                                                    | Resource: Public Sector Cloud Record                                  |
| Public Sector Cloud Record | A PSC Geographical Information System<br>Administrator can view property information<br>in permit intake form for all records | Role: PSC View Property Information in<br>Permit Intake form          |
|                            |                                                                                                    | Privilege: View Property Information in Permit Intake form (Data)     |
|                            |                                                                                                    | Resource: Public Sector Cloud Record                                  |

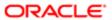

| Business Object            | Policy Description                                                                                                    | Policy Store Implementation                                            |
|----------------------------|----------------------------------------------------------------------------------------------------|------------------------------------------------------------------------|
| Public Sector Cloud Record | ublic Sector Cloud Record  A PSC Geographical Information System Administrator can view property information in permit intake form for own records | Role: PSC Apply Permit                                                 |
|                            |                                                                                                    | Privilege: View Property Information in Permit<br>Intake form (Data)   |
|                            |                                                                                                    | Resource: Public Sector Cloud Record                                   |
| Public Sector Cloud Record | A PSC Geographical Information System Administrator can view property information in planning intake form for all records                          | Role: PSC View Property Information in<br>Planning Intake form         |
|                            | in planning intake form for all records                                                                                                    | Privilege: View Property Information in<br>Planning Intake form (Data) |
|                            |                                                                                                    | Resource: Public Sector Cloud Record                                   |
| Public Sector Cloud Record | A PSC Geographical Information System Administrator can view property information                                                                  | Role: PSC Apply Planning and Zoning                                    |
|                            | in planning intake form for own records                                                                                                    | Privilege: View Property Information in<br>Planning Intake form (Data) |
|                            |                                                                                                    | Resource: Public Sector Cloud Record                                   |
| Public Sector Cloud Record | A PSC Geographical Information System<br>Administrator can view psc record for all<br>permits                                                      | Role: PSC Agency Permits Inquiry                                       |
|                            |                                                                                                    | Privilege: View PSC Record (Data)                                      |
|                            |                                                                                                    | Resource: Public Sector Cloud Record                                   |
| Public Sector Cloud Record | A PSC Geographical Information System<br>Administrator can view psc record for all<br>permits                                                      | Role: PSC Agency Staff                                                 |
|                            |                                                                                                    | Privilege: View PSC Record (Data)                                      |
|                            |                                                                                                    | Resource: Public Sector Cloud Record                                   |
| Public Sector Cloud Record | A PSC Geographical Information System<br>Administrator can view psc record for all                                                                 | Role: PSC Permit Property Inquiry                                      |
|                            | permits                                                                                                    | Privilege: View PSC Record (Data)                                      |
|                            |                                                                                                    | Resource: Public Sector Cloud Record                                   |
| Public Sector Cloud Record | A PSC Geographical Information System<br>Administrator can view psc record for all<br>planning applications                                        | Role: PSC Agency Planning and Zoning Inquiry                           |
|                            |                                                                                                    | Privilege: View PSC Record (Data)                                      |
|                            |                                                                                                    | Resource: Public Sector Cloud Record                                   |
| Public Sector Cloud Record | A PSC Geographical Information System<br>Administrator can view psc record for own<br>permits                                                      | Role: PSC Apply Permit                                                 |
|                            |                                                                                                    | Privilege: View PSC Record (Data)                                      |
|                            |                                                                                                    | Resource: Public Sector Cloud Record                                   |
| Public Sector Cloud Record | A PSC Geographical Information System Administrator can view psc record for own                                                                    | Role: PSC Apply Planning and Zoning                                    |
|                            | planning applications                                                                                                    | Privilege: View PSC Record (Data)                                      |

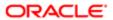

| Business Object            | Policy Description                                                                                                    | Policy Store Implementation                                    |
|----------------------------|----------------------------------------------------------------------------------------------------|----------------------------------------------------------------|
|                            |                                                                                                    | Resource: Public Sector Cloud Record                           |
| Public Sector Cloud Record | A PSC Geographical Information System Administrator can view psc record for                                                  | Role: PSC Anonymous Planning and Zoning<br>Application Inquiry |
|                            | planning applications with system status<br>not in pending, void, expired, denied or                                         | Privilege: View PSC Record (Data)                              |
|                            | withdrawn                                                                                                    | Resource: Public Sector Cloud Record                           |
| Public Sector Cloud Record | A PSC Geographical Information System Administrator can view public sector                                                   | Role: PSC Pre-Application Meeting Inquiry                      |
|                            | meetings for all pre-applications                                                                                            | Privilege: View Public Sector Meetings (Data)                  |
|                            |                                                                                                    | Resource: Public Sector Cloud Record                           |
| Public Sector Cloud Record | A PSC Geographical Information System                                                                                        | Role: PSC Apply Planning and Zoning                            |
|                            | Administrator can view public sector meetings for own pre-applications                                                       | Privilege: View Public Sector Meetings (Data)                  |
|                            |                                                                                                    | Resource: Public Sector Cloud Record                           |
| Public Sector Cloud Record | A PSC Geographical Information System                                                                                        | Role: PSC View Planner Assignment                              |
|                            | Administrator can view public sector<br>transaction assignment for all planning<br>applications                              | Privilege: View Public Sector Transaction<br>Assignment (Data) |
|                            |                                                                                                    | Resource: Public Sector Cloud Record                           |
| Public Sector Cloud Record | A PSC Geographical Information System<br>Administrator can view redacted address line<br>1 for all applicants of all records | Role: PSC Access Redacted Information                          |
|                            |                                                                                                    | Privilege: View Redacted Address Line 1 (Data)                 |
|                            |                                                                                                    | Resource: Public Sector Cloud Record                           |
| Public Sector Cloud Record | A PSC Geographical Information System<br>Administrator can view redacted address line<br>1 for all applicants of all records | Role: PSC Agency Permits Inquiry                               |
|                            |                                                                                                    | Privilege: View Redacted Address Line 1 (Data)                 |
|                            |                                                                                                    | Resource: Public Sector Cloud Record                           |
| Public Sector Cloud Record | A PSC Geographical Information System                                                                                        | Role: PSC Apply Permit                                         |
|                            | Administrator can view redacted address line 1 for own permits                                                               | Privilege: View Redacted Address Line 1 (Data)                 |
|                            |                                                                                                    | Resource: Public Sector Cloud Record                           |
| Public Sector Cloud Record | A PSC Geographical Information System<br>Administrator can view redacted address line<br>1 for own planning applications     | Role: PSC Apply Planning and Zoning                            |
|                            |                                                                                                    | Privilege: View Redacted Address Line 1 (Data)                 |
|                            |                                                                                                    | Resource: Public Sector Cloud Record                           |

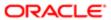

| Business Object            | Policy Description                                                                                                    | Policy Store Implementation                    |
|----------------------------|----------------------------------------------------------------------------------------------------|------------------------------------------------|
| Public Sector Cloud Record | A PSC Geographical Information System<br>Administrator can view redacted address line<br>2 for all applicants of all records | Role: PSC Access Redacted Information          |
|                            |                                                                                                    | Privilege: View Redacted Address Line 2 (Data) |
|                            |                                                                                                    | Resource: Public Sector Cloud Record           |
| Public Sector Cloud Record | A PSC Geographical Information System Administrator can view redacted address line                                           | Role: PSC Agency Permits Inquiry               |
|                            | 2 for all applicants of all records                                                                                          | Privilege: View Redacted Address Line 2 (Data) |
|                            |                                                                                                    | Resource: Public Sector Cloud Record           |
| Public Sector Cloud Record | A PSC Geographical Information System Administrator can view redacted address line                                           | Role: PSC Apply Permit                         |
|                            | 2 for own permits                                                                                                    | Privilege: View Redacted Address Line 2 (Data) |
|                            |                                                                                                    | Resource: Public Sector Cloud Record           |
| Public Sector Cloud Record | A PSC Geographical Information System                                                                                        | Role: PSC Apply Planning and Zoning            |
|                            | Administrator can view redacted address line 2 for own planning applications                                                 | Privilege: View Redacted Address Line 2 (Data) |
|                            |                                                                                                    | Resource: Public Sector Cloud Record           |
| Public Sector Cloud Record | A PSC Geographical Information System<br>Administrator can view redacted address line<br>3 for all applicants of all records | Role: PSC Access Redacted Information          |
|                            |                                                                                                    | Privilege: View Redacted Address Line 3 (Data) |
|                            |                                                                                                    | Resource: Public Sector Cloud Record           |
| Public Sector Cloud Record | A PSC Geographical Information System<br>Administrator can view redacted address line<br>3 for all applicants of all records | Role: PSC Agency Permits Inquiry               |
|                            |                                                                                                    | Privilege: View Redacted Address Line 3 (Data) |
|                            |                                                                                                    | Resource: Public Sector Cloud Record           |
| Public Sector Cloud Record | A PSC Geographical Information System<br>Administrator can view redacted address line<br>3 for own permits                   | Role: PSC Apply Permit                         |
|                            |                                                                                                    | Privilege: View Redacted Address Line 3 (Data) |
|                            |                                                                                                    | Resource: Public Sector Cloud Record           |
| Public Sector Cloud Record | A PSC Geographical Information System<br>Administrator can view redacted address line<br>3 for own planning applications     | Role: PSC Apply Planning and Zoning            |
|                            |                                                                                                    | Privilege: View Redacted Address Line 3 (Data) |
|                            |                                                                                                    | Resource: Public Sector Cloud Record           |
|                            |                                                                                                    |                                                |

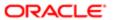

| Business Object            | Policy Description                                                                                                    | Policy Store Implementation                       |
|----------------------------|----------------------------------------------------------------------------------------------------|---------------------------------------------------|
| Public Sector Cloud Record | A PSC Geographical Information System                                                                                           | Role: PSC Access Redacted Information             |
|                            | Administrator can view redacted address line 4 for all applicants of all records                                                | Privilege: View Redacted Address Line 4 (Data)    |
|                            |                                                                                                    | Resource: Public Sector Cloud Record              |
| Public Sector Cloud Record | A PSC Geographical Information System Administrator can view redacted address line                                              | Role: PSC Agency Permits Inquiry                  |
|                            | 4 for all applicants of all records                                                                                             | Privilege: View Redacted Address Line 4 (Data)    |
|                            |                                                                                                    | Resource: Public Sector Cloud Record              |
| Public Sector Cloud Record | A PSC Geographical Information System Administrator can view redacted address line                                              | Role: PSC Apply Permit                            |
|                            | Administrator can view redacted address line 4 for own permits                                                                  | Privilege: View Redacted Address Line 4 (Data)    |
|                            |                                                                                                    | Resource: Public Sector Cloud Record              |
| Public Sector Cloud Record | A PSC Geographical Information System                                                                                           | Role: PSC Apply Planning and Zoning               |
|                            | Administrator can view redacted address line 4 for own planning applications                                                    | Privilege: View Redacted Address Line 4 (Data)    |
|                            |                                                                                                    | Resource: Public Sector Cloud Record              |
| Public Sector Cloud Record | A PSC Geographical Information System<br>Administrator can view redacted applicant<br>city for all applicants of all records    | Role: PSC Access Redacted Information             |
|                            |                                                                                                    | Privilege: View Redacted Applicant City (Data)    |
|                            |                                                                                                    | Resource: Public Sector Cloud Record              |
| Public Sector Cloud Record | A PSC Geographical Information System<br>Administrator can view redacted applicant<br>city for all applicants of all records    | Role: PSC Agency Permits Inquiry                  |
|                            |                                                                                                    | Privilege: View Redacted Applicant City (Data)    |
|                            |                                                                                                    | Resource: Public Sector Cloud Record              |
| Public Sector Cloud Record | A PSC Geographical Information System<br>Administrator can view redacted applicant<br>city for own permits                      | Role: PSC Apply Permit                            |
|                            |                                                                                                    | Privilege: View Redacted Applicant City (Data)    |
|                            |                                                                                                    | Resource: Public Sector Cloud Record              |
| Public Sector Cloud Record | A PSC Geographical Information System                                                                                           | Role: PSC Apply Planning and Zoning               |
|                            | Administrator can view redacted applicant city for own planning applications                                                    | Privilege: View Redacted Applicant City (Data)    |
|                            |                                                                                                    | Resource: Public Sector Cloud Record              |
| Public Sector Cloud Record | A PSC Geographical Information System<br>Administrator can view redacted applicant<br>country for all applicants of all records | Role: PSC Access Redacted Information             |
|                            |                                                                                                    | Privilege: View Redacted Applicant Country (Data) |

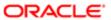

| Business Object            | Policy Description                                                                                                    | Policy Store Implementation                                 |
|----------------------------|----------------------------------------------------------------------------------------------------|-------------------------------------------------------------|
|                            |                                                                                                    | Resource: Public Sector Cloud Record                        |
| Public Sector Cloud Record | A PSC Geographical Information System<br>Administrator can view redacted applicant<br>country for all applicants of all records        | Role: PSC Agency Permits Inquiry                            |
|                            |                                                                                                    | Privilege: View Redacted Applicant Country (Data)           |
|                            |                                                                                                    | Resource: Public Sector Cloud Record                        |
| Public Sector Cloud Record | A PSC Geographical Information System                                                                                                  | Role: PSC Apply Permit                                      |
|                            | Administrator can view redacted applicant country for own permits                                                                      | Privilege: View Redacted Applicant Country (Data)           |
|                            |                                                                                                    | Resource: Public Sector Cloud Record                        |
| Public Sector Cloud Record | A PSC Geographical Information System Administrator can view redacted applicant                                                        | Role: PSC Apply Planning and Zoning                         |
|                            | country for own planning applications                                                                                                  | Privilege: View Redacted Applicant Country (Data)           |
|                            |                                                                                                    | Resource: Public Sector Cloud Record                        |
| Public Sector Cloud Record | A PSC Geographical Information System<br>Administrator can view redacted applicant<br>county for all applicants of all records         | Role: PSC Access Redacted Information                       |
|                            |                                                                                                    | Privilege: View Redacted Applicant County (Data)            |
|                            |                                                                                                    | Resource: Public Sector Cloud Record                        |
| Public Sector Cloud Record | A PSC Geographical Information System<br>Administrator can view redacted applicant<br>county for all applicants of all records         | Role: PSC Agency Permits Inquiry                            |
|                            |                                                                                                    | Privilege: View Redacted Applicant County (Data)            |
|                            |                                                                                                    | Resource: Public Sector Cloud Record                        |
| Public Sector Cloud Record | A PSC Geographical Information System<br>Administrator can view redacted applicant<br>county for own permits                           | Role: PSC Apply Permit                                      |
|                            |                                                                                                    | Privilege: View Redacted Applicant County (Data)            |
|                            |                                                                                                    | Resource: Public Sector Cloud Record                        |
| Public Sector Cloud Record | A PSC Geographical Information System                                                                                                  | Role: PSC Apply Planning and Zoning                         |
|                            | Administrator can view redacted applicant county for own planning applications                                                         | Privilege: View Redacted Applicant County (Data)            |
|                            |                                                                                                    | Resource: Public Sector Cloud Record                        |
| Public Sector Cloud Record | A PSC Geographical Information System<br>Administrator can view redacted applicant<br>email address1 for all applicants of all records | Role: PSC Access Redacted Information                       |
|                            |                                                                                                    | Privilege: View Redacted Applicant Email<br>Address1 (Data) |

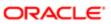

| Business Object            | Policy Description                                                                                                    | Policy Store Implementation                                 |
|----------------------------|----------------------------------------------------------------------------------------------------|-------------------------------------------------------------|
|                            |                                                                                                    | Resource: Public Sector Cloud Record                        |
| Public Sector Cloud Record | A PSC Geographical Information System Administrator can view redacted applicant                                                        | Role: PSC Agency Permits Inquiry                            |
|                            | email address1 for all applicants of all records                                                                                       | Privilege: View Redacted Applicant Email Address1 (Data)    |
|                            |                                                                                                    | Resource: Public Sector Cloud Record                        |
| Public Sector Cloud Record | A PSC Geographical Information System Administrator can view redacted applicant                                                        | Role: PSC Apply Permit                                      |
|                            | email address1 for own permits                                                                                                    | Privilege: View Redacted Applicant Email<br>Address1 (Data) |
|                            |                                                                                                    | Resource: Public Sector Cloud Record                        |
| Public Sector Cloud Record | A PSC Geographical Information System Administrator can view redacted applicant                                                        | Role: PSC Apply Planning and Zoning                         |
|                            | email address1 for own planning applications                                                                                           | Privilege: View Redacted Applicant Email<br>Address1 (Data) |
|                            |                                                                                                    | Resource: Public Sector Cloud Record                        |
| Public Sector Cloud Record | A PSC Geographical Information System Administrator can view redacted applicant                                                        | Role: PSC Access Redacted Information                       |
|                            | email address2 for all applicants of all records                                                                                       | Privilege: View Redacted Applicant Email<br>Address2 (Data) |
|                            |                                                                                                    | Resource: Public Sector Cloud Record                        |
| Public Sector Cloud Record | A PSC Geographical Information System<br>Administrator can view redacted applicant<br>email address2 for all applicants of all records | Role: PSC Agency Permits Inquiry                            |
|                            |                                                                                                    | Privilege: View Redacted Applicant Email Address2 (Data)    |
|                            |                                                                                                    | Resource: Public Sector Cloud Record                        |
| Public Sector Cloud Record | A PSC Geographical Information System<br>Administrator can view redacted applicant<br>email address2 for own permits                   | Role: PSC Apply Permit                                      |
|                            |                                                                                                    | Privilege: View Redacted Applicant Email<br>Address2 (Data) |
|                            |                                                                                                    | Resource: Public Sector Cloud Record                        |
| Public Sector Cloud Record | A PSC Geographical Information System                                                                                                  | Role: PSC Apply Planning and Zoning                         |
|                            | Administrator can view redacted applicant email address2 for own planning applications                                                 | Privilege: View Redacted Applicant Email<br>Address2 (Data) |
|                            |                                                                                                    | Resource: Public Sector Cloud Record                        |
| Public Sector Cloud Record | A PSC Geographical Information System<br>Administrator can view redacted applicant<br>first name for all applicants of all records     | Role: PSC Access Redacted Information                       |
|                            |                                                                                                    | Privilege: View Redacted Applicant First<br>Name (Data)     |
|                            |                                                                                                    | Resource: Public Sector Cloud Record                        |

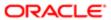

| Business Object            | Policy Description                                                                                                    | Policy Store Implementation                                                           |
|----------------------------|----------------------------------------------------------------------------------------------------|---------------------------------------------------------------------------------------|
| Public Sector Cloud Record | A PSC Geographical Information System<br>Administrator can view redacted applicant<br>first name for all applicants of all records | Role: PSC Agency Permits Inquiry Privilege: View Redacted Applicant First Name (Data) |
|                            |                                                                                                    | Resource: Public Sector Cloud Record                                                  |
| Public Sector Cloud Record | A PSC Geographical Information System<br>Administrator can view redacted applicant<br>first name for own permits                   | Role: PSC Apply Permit  Privilege: View Redacted Applicant First                      |
|                            |                                                                                                    | Name (Data)  Resource: Public Sector Cloud Record                                     |
| Public Sector Cloud Record | A PSC Geographical Information System Administrator can view redacted applicant                                                    | Role: PSC Apply Planning and Zoning                                                   |
|                            | first name for own planning applications                                                                                           | Privilege: View Redacted Applicant First<br>Name (Data)                               |
|                            |                                                                                                    | Resource: Public Sector Cloud Record                                                  |
| Public Sector Cloud Record | A PSC Geographical Information System                                                                                              | Role: PSC Access Redacted Information                                                 |
|                            | Administrator can view redacted applicant id for all applicants of all records                                                     | Privilege: View Redacted Applicant ID (Data)                                          |
|                            |                                                                                                    | Resource: Public Sector Cloud Record                                                  |
| Public Sector Cloud Record | A PSC Geographical Information System<br>Administrator can view redacted applicant id<br>for all applicants of all records         | Role: PSC Agency Permits Inquiry                                                      |
|                            |                                                                                                    | Privilege: View Redacted Applicant ID (Data)                                          |
|                            |                                                                                                    | Resource: Public Sector Cloud Record                                                  |
| Public Sector Cloud Record | A PSC Geographical Information System<br>Administrator can view redacted applicant id<br>for own permits                           | Role: PSC Apply Permit                                                                |
|                            |                                                                                                    | Privilege: View Redacted Applicant ID (Data)                                          |
|                            |                                                                                                    | Resource: Public Sector Cloud Record                                                  |
| Public Sector Cloud Record | A PSC Geographical Information System<br>Administrator can view redacted applicant id<br>for own planning applications             | Role: PSC Apply Planning and Zoning                                                   |
|                            |                                                                                                    | Privilege: View Redacted Applicant ID (Data)                                          |
|                            |                                                                                                    | Resource: Public Sector Cloud Record                                                  |
| Public Sector Cloud Record | A PSC Geographical Information System<br>Administrator can view redacted applicant<br>last name for all applicants of all records  | Role: PSC Access Redacted Information                                                 |
|                            |                                                                                                    | Privilege: View Redacted Applicant Last<br>Name (Data)                                |
|                            |                                                                                                    | Resource: Public Sector Cloud Record                                                  |
| Public Sector Cloud Record | A PSC Geographical Information System<br>Administrator can view redacted applicant<br>last name for all applicants of all records  | Role: PSC Agency Permits Inquiry                                                      |

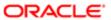

| Business Object            | Policy Description                                                                                                    | Policy Store Implementation                                  |
|----------------------------|----------------------------------------------------------------------------------------------------|--------------------------------------------------------------|
|                            |                                                                                                    | Privilege: View Redacted Applicant Last<br>Name (Data)       |
|                            |                                                                                                    | Resource: Public Sector Cloud Record                         |
| Public Sector Cloud Record | A PSC Geographical Information System Administrator can view redacted applicant                                                            | Role: PSC Apply Permit                                       |
|                            | last name for own permits                                                                                                    | Privilege: View Redacted Applicant Last<br>Name (Data)       |
|                            |                                                                                                    | Resource: Public Sector Cloud Record                         |
| Public Sector Cloud Record | A PSC Geographical Information System Administrator can view redacted applicant                                                            | Role: PSC Apply Planning and Zoning                          |
|                            | last name for own planning applications                                                                                                    | Privilege: View Redacted Applicant Last<br>Name (Data)       |
|                            |                                                                                                    | Resource: Public Sector Cloud Record                         |
| Public Sector Cloud Record | A PSC Geographical Information System Administrator can view redacted applicant                                                            | Role: PSC Access Redacted Information                        |
|                            | last updated by for all applicants of all records                                                                                          | Privilege: View Redacted Applicant Last<br>Updated by (Data) |
|                            |                                                                                                    | Resource: Public Sector Cloud Record                         |
| Public Sector Cloud Record | A PSC Geographical Information System<br>Administrator can view redacted applicant<br>last updated by for all applicants of all<br>records | Role: PSC Agency Permits Inquiry                             |
|                            |                                                                                                    | Privilege: View Redacted Applicant Last Updated by (Data)    |
|                            |                                                                                                    | Resource: Public Sector Cloud Record                         |
| Public Sector Cloud Record | A PSC Geographical Information System<br>Administrator can view redacted applicant<br>last updated by for own permits                      | Role: PSC Apply Permit                                       |
|                            |                                                                                                    | Privilege: View Redacted Applicant Last<br>Updated by (Data) |
|                            |                                                                                                    | Resource: Public Sector Cloud Record                         |
| Public Sector Cloud Record | A PSC Geographical Information System<br>Administrator can view redacted applicant<br>last updated by for own planning applications        | Role: PSC Apply Planning and Zoning                          |
|                            |                                                                                                    | Privilege: View Redacted Applicant Last<br>Updated by (Data) |
|                            |                                                                                                    | Resource: Public Sector Cloud Record                         |
| Public Sector Cloud Record | A PSC Geographical Information System<br>Administrator can view redacted applicant<br>middle name for all applicants of all records        | Role: PSC Access Redacted Information                        |
|                            |                                                                                                    | Privilege: View Redacted Applicant Middle<br>Name (Data)     |
|                            |                                                                                                    | Resource: Public Sector Cloud Record                         |
| Public Sector Cloud Record | A PSC Geographical Information System<br>Administrator can view redacted applicant<br>middle name for all applicants of all records        | Role: PSC Agency Permits Inquiry                             |

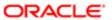

| Business Object            | Policy Description                                                                                                    | Policy Store Implementation                              |
|----------------------------|----------------------------------------------------------------------------------------------------|----------------------------------------------------------|
|                            |                                                                                                    | Privilege: View Redacted Applicant Middle<br>Name (Data) |
|                            |                                                                                                    | Resource: Public Sector Cloud Record                     |
| Public Sector Cloud Record | A PSC Geographical Information System Administrator can view redacted applicant                                                     | Role: PSC Apply Permit                                   |
|                            | middle name for own permits                                                                                                    | Privilege: View Redacted Applicant Middle<br>Name (Data) |
|                            |                                                                                                    | Resource: Public Sector Cloud Record                     |
| Public Sector Cloud Record | A PSC Geographical Information System Administrator can view redacted applicant                                                     | Role: PSC Apply Planning and Zoning                      |
|                            | middle name for own planning applications                                                                                           | Privilege: View Redacted Applicant Middle Name (Data)    |
|                            |                                                                                                    | Resource: Public Sector Cloud Record                     |
| Public Sector Cloud Record | A PSC Geographical Information System Administrator can view redacted applicant                                                     | Role: PSC Access Redacted Information                    |
|                            | name for all applicants of all records                                                                                              | Privilege: View Redacted Applicant Name (Data)           |
|                            |                                                                                                    | Resource: Public Sector Cloud Record                     |
| Public Sector Cloud Record | A PSC Geographical Information System<br>Administrator can view redacted applicant<br>name for all applicants of all records        | Role: PSC Agency Permits Inquiry                         |
|                            |                                                                                                    | Privilege: View Redacted Applicant Name (Data)           |
|                            |                                                                                                    | Resource: Public Sector Cloud Record                     |
| Public Sector Cloud Record | A PSC Geographical Information System<br>Administrator can view redacted applicant<br>name for own permits                          | Role: PSC Apply Permit                                   |
|                            |                                                                                                    | Privilege: View Redacted Applicant Name (Data)           |
|                            |                                                                                                    | Resource: Public Sector Cloud Record                     |
| Public Sector Cloud Record | A PSC Geographical Information System<br>Administrator can view redacted applicant<br>name for own planning applications            | Role: PSC Apply Planning and Zoning                      |
|                            |                                                                                                    | Privilege: View Redacted Applicant Name (Data)           |
|                            |                                                                                                    | Resource: Public Sector Cloud Record                     |
| Public Sector Cloud Record | A PSC Geographical Information System Administrator can view redacted applicant                                                     | Role: PSC Access Redacted Information                    |
|                            | name prefix for all applicants of all records                                                                                       | Privilege: View Redacted Applicant Name<br>Prefix (Data) |
|                            |                                                                                                    | Resource: Public Sector Cloud Record                     |
| Public Sector Cloud Record | A PSC Geographical Information System<br>Administrator can view redacted applicant<br>name prefix for all applicants of all records | Role: PSC Agency Permits Inquiry                         |

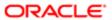

| Business Object            | Policy Description                                                                                                    | Policy Store Implementation                                  |
|----------------------------|----------------------------------------------------------------------------------------------------|--------------------------------------------------------------|
|                            |                                                                                                    | Privilege: View Redacted Applicant Name<br>Prefix (Data)     |
|                            |                                                                                                    | Resource: Public Sector Cloud Record                         |
| Public Sector Cloud Record | A PSC Geographical Information System Administrator can view redacted applicant                                                            | Role: PSC Apply Permit                                       |
|                            | name prefix for own permits                                                                                                    | Privilege: View Redacted Applicant Name<br>Prefix (Data)     |
|                            |                                                                                                    | Resource: Public Sector Cloud Record                         |
| Public Sector Cloud Record | A PSC Geographical Information System Administrator can view redacted applicant                                                            | Role: PSC Apply Planning and Zoning                          |
|                            | name prefix for own planning applications                                                                                                  | Privilege: View Redacted Applicant Name<br>Prefix (Data)     |
|                            |                                                                                                    | Resource: Public Sector Cloud Record                         |
| Public Sector Cloud Record | A PSC Geographical Information System Administrator can view redacted applicant                                                            | Role: PSC Access Redacted Information                        |
|                            | name suffix for all applicants of all records                                                                                              | Privilege: View Redacted Applicant Name<br>Suffix (Data)     |
|                            |                                                                                                    | Resource: Public Sector Cloud Record                         |
| Public Sector Cloud Record | A PSC Geographical Information System<br>Administrator can view redacted applicant<br>name suffix for all applicants of all records        | Role: PSC Agency Permits Inquiry                             |
|                            |                                                                                                    | Privilege: View Redacted Applicant Name<br>Suffix (Data)     |
|                            |                                                                                                    | Resource: Public Sector Cloud Record                         |
| Public Sector Cloud Record | A PSC Geographical Information System<br>Administrator can view redacted applicant<br>name suffix for own permits                          | Role: PSC Apply Permit                                       |
|                            |                                                                                                    | Privilege: View Redacted Applicant Name<br>Suffix (Data)     |
|                            |                                                                                                    | Resource: Public Sector Cloud Record                         |
| Public Sector Cloud Record | A PSC Geographical Information System<br>Administrator can view redacted applicant<br>name suffix for own planning applications            | Role: PSC Apply Planning and Zoning                          |
|                            |                                                                                                    | Privilege: View Redacted Applicant Name<br>Suffix (Data)     |
|                            |                                                                                                    | Resource: Public Sector Cloud Record                         |
| Public Sector Cloud Record | A PSC Geographical Information System<br>Administrator can view redacted applicant<br>phone area code for all applicants of all<br>records | Role: PSC Access Redacted Information                        |
|                            |                                                                                                    | Privilege: View Redacted Applicant Phone<br>Area Code (Data) |
|                            |                                                                                                    | Resource: Public Sector Cloud Record                         |
| Public Sector Cloud Record | A PSC Geographical Information System<br>Administrator can view redacted applicant                                                         | Role: PSC Agency Permits Inquiry                             |

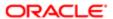

| Business Object            | Policy Description                                                                                                    | Policy Store Implementation                                     |
|----------------------------|----------------------------------------------------------------------------------------------------|-----------------------------------------------------------------|
|                            | phone area code for all applicants of all records                                                                                    | Privilege: View Redacted Applicant Phone<br>Area Code (Data)    |
|                            |                                                                                                    | Resource: Public Sector Cloud Record                            |
| Public Sector Cloud Record | A PSC Geographical Information System Administrator can view redacted applicant                                                      | Role: PSC Apply Permit                                          |
|                            | phone area code for own permits                                                                                                    | Privilege: View Redacted Applicant Phone<br>Area Code (Data)    |
|                            |                                                                                                    | Resource: Public Sector Cloud Record                            |
| Public Sector Cloud Record | A PSC Geographical Information System Administrator can view redacted applicant                                                      | Role: PSC Apply Planning and Zoning                             |
|                            | phone area code for own planning applications                                                                                        | Privilege: View Redacted Applicant Phone<br>Area Code (Data)    |
|                            |                                                                                                    | Resource: Public Sector Cloud Record                            |
| Public Sector Cloud Record | A PSC Geographical Information System Administrator can view redacted applicant                                                      | Role: PSC Access Redacted Information                           |
|                            | phone country code for all applicants of all records                                                                                 | Privilege: View Redacted Applicant Phone<br>Country Code (Data) |
|                            |                                                                                                    | Resource: Public Sector Cloud Record                            |
| Public Sector Cloud Record | A PSC Geographical Information System Administrator can view redacted applicant                                                      | Role: PSC Agency Permits Inquiry                                |
|                            | phone country code for all applicants of all records                                                                                 | Privilege: View Redacted Applicant Phone Country Code (Data)    |
|                            |                                                                                                    | Resource: Public Sector Cloud Record                            |
| Public Sector Cloud Record | A PSC Geographical Information System Administrator can view redacted applicant                                                      | Role: PSC Apply Permit                                          |
|                            | phone country code for own permits                                                                                                   | Privilege: View Redacted Applicant Phone Country Code (Data)    |
|                            |                                                                                                    | Resource: Public Sector Cloud Record                            |
| Public Sector Cloud Record | A PSC Geographical Information System Administrator can view redacted applicant                                                      | Role: PSC Apply Planning and Zoning                             |
|                            | phone country code for own planning applications                                                                                     | Privilege: View Redacted Applicant Phone<br>Country Code (Data) |
|                            |                                                                                                    | Resource: Public Sector Cloud Record                            |
| Public Sector Cloud Record | A PSC Geographical Information System Administrator can view redacted applicant                                                      | Role: PSC Access Redacted Information                           |
|                            | phone number for all applicants of all records                                                                                       | Privilege: View Redacted Applicant Phone<br>Number (Data)       |
|                            |                                                                                                    | Resource: Public Sector Cloud Record                            |
| Public Sector Cloud Record | A PSC Geographical Information System<br>Administrator can view redacted applicant<br>phone number for all applicants of all records | Role: PSC Agency Permits Inquiry                                |

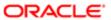

| Business Object            | Policy Description                                                                                                    | Policy Store Implementation                               |
|----------------------------|----------------------------------------------------------------------------------------------------|-----------------------------------------------------------|
|                            |                                                                                                    | Privilege: View Redacted Applicant Phone<br>Number (Data) |
|                            |                                                                                                    | Resource: Public Sector Cloud Record                      |
| Public Sector Cloud Record | A PSC Geographical Information System Administrator can view redacted applicant                                                     | Role: PSC Apply Permit                                    |
|                            | phone number for own permits                                                                                                    | Privilege: View Redacted Applicant Phone<br>Number (Data) |
|                            |                                                                                                    | Resource: Public Sector Cloud Record                      |
| Public Sector Cloud Record | A PSC Geographical Information System Administrator can view redacted applicant                                                     | Role: PSC Apply Planning and Zoning                       |
|                            | phone number for own planning applications                                                                                          | Privilege: View Redacted Applicant Phone<br>Number (Data) |
|                            |                                                                                                    | Resource: Public Sector Cloud Record                      |
| Public Sector Cloud Record | A PSC Geographical Information System Administrator can view redacted applicant                                                     | Role: PSC Access Redacted Information                     |
|                            | postal code for all applicants of all records                                                                                       | Privilege: View Redacted Applicant Postal<br>Code (Data)  |
|                            |                                                                                                    | Resource: Public Sector Cloud Record                      |
| Public Sector Cloud Record | A PSC Geographical Information System<br>Administrator can view redacted applicant<br>postal code for all applicants of all records | Role: PSC Agency Permits Inquiry                          |
|                            |                                                                                                    | Privilege: View Redacted Applicant Postal<br>Code (Data)  |
|                            |                                                                                                    | Resource: Public Sector Cloud Record                      |
| Public Sector Cloud Record | A PSC Geographical Information System<br>Administrator can view redacted applicant<br>postal code for own permits                   | Role: PSC Apply Permit                                    |
|                            |                                                                                                    | Privilege: View Redacted Applicant Postal<br>Code (Data)  |
|                            |                                                                                                    | Resource: Public Sector Cloud Record                      |
| Public Sector Cloud Record | A PSC Geographical Information System<br>Administrator can view redacted applicant<br>postal code for own planning applications     | Role: PSC Apply Planning and Zoning                       |
|                            |                                                                                                    | Privilege: View Redacted Applicant Postal<br>Code (Data)  |
|                            |                                                                                                    | Resource: Public Sector Cloud Record                      |
| Public Sector Cloud Record | A PSC Geographical Information System Administrator can view redacted applicant                                                     | Role: PSC Access Redacted Information                     |
|                            | profile id for all applicants of all records                                                                                        | Privilege: View Redacted Applicant Profile Id (Data)      |
|                            |                                                                                                    | Resource: Public Sector Cloud Record                      |
| Public Sector Cloud Record | A PSC Geographical Information System<br>Administrator can view redacted applicant<br>profile id for all applicants of all records  | Role: PSC Agency Permits Inquiry                          |

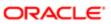

| Business Object            | Policy Description                                                                                                    | Policy Store Implementation                          |
|----------------------------|----------------------------------------------------------------------------------------------------|------------------------------------------------------|
|                            |                                                                                                    | Privilege: View Redacted Applicant Profile Id (Data) |
|                            |                                                                                                    | Resource: Public Sector Cloud Record                 |
| Public Sector Cloud Record | A PSC Geographical Information System Administrator can view redacted applicant                                                  | Role: PSC Apply Permit                               |
|                            | profile id for own permits                                                                                                    | Privilege: View Redacted Applicant Profile Id (Data) |
|                            |                                                                                                    | Resource: Public Sector Cloud Record                 |
| Public Sector Cloud Record | A PSC Geographical Information System Administrator can view redacted applicant                                                  | Role: PSC Apply Planning and Zoning                  |
|                            | profile id for own planning applications                                                                                         | Privilege: View Redacted Applicant Profile Id (Data) |
|                            |                                                                                                    | Resource: Public Sector Cloud Record                 |
| Public Sector Cloud Record | A PSC Geographical Information System Administrator can view redacted applicant                                                  | Role: PSC Access Redacted Information                |
|                            | province for all applicants of all records                                                                                       | Privilege: View Redacted Applicant Province (Data)   |
|                            |                                                                                                    | Resource: Public Sector Cloud Record                 |
| Public Sector Cloud Record | A PSC Geographical Information System<br>Administrator can view redacted applicant<br>province for all applicants of all records | Role: PSC Agency Permits Inquiry                     |
|                            |                                                                                                    | Privilege: View Redacted Applicant Province (Data)   |
|                            |                                                                                                    | Resource: Public Sector Cloud Record                 |
| Public Sector Cloud Record | A PSC Geographical Information System<br>Administrator can view redacted applicant<br>province for own permits                   | Role: PSC Apply Permit                               |
|                            |                                                                                                    | Privilege: View Redacted Applicant Province (Data)   |
|                            |                                                                                                    | Resource: Public Sector Cloud Record                 |
| Public Sector Cloud Record | A PSC Geographical Information System<br>Administrator can view redacted applicant<br>province for own planning applications     | Role: PSC Apply Planning and Zoning                  |
|                            |                                                                                                    | Privilege: View Redacted Applicant Province (Data)   |
|                            |                                                                                                    | Resource: Public Sector Cloud Record                 |
| Public Sector Cloud Record | A PSC Geographical Information System<br>Administrator can view redacted applicant<br>state for all applicants of all records    | Role: PSC Access Redacted Information                |
|                            |                                                                                                    | Privilege: View Redacted Applicant State (Data)      |
|                            |                                                                                                    | Resource: Public Sector Cloud Record                 |
| Public Sector Cloud Record | A PSC Geographical Information System<br>Administrator can view redacted applicant<br>state for all applicants of all records    | Role: PSC Agency Permits Inquiry                     |

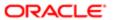

| Business Object            | Policy Description                                                                  | Policy Store Implementation                     |
|----------------------------|-------------------------------------------------------------------------------------|-------------------------------------------------|
|                            |                                                                                     | Privilege: View Redacted Applicant State (Data) |
|                            |                                                                                     | Resource: Public Sector Cloud Record            |
| Public Sector Cloud Record | A PSC Geographical Information System Administrator can view redacted applicant     | Role: PSC Apply Permit                          |
|                            | state for own permits                                                               | Privilege: View Redacted Applicant State (Data) |
|                            |                                                                                     | Resource: Public Sector Cloud Record            |
| Public Sector Cloud Record | A PSC Geographical Information System Administrator can view redacted applicant     | Role: PSC Apply Planning and Zoning             |
|                            | state for own planning applications                                                 | Privilege: View Redacted Applicant State (Data) |
|                            |                                                                                     | Resource: Public Sector Cloud Record            |
| Public Sector Cloud Record | A PSC Geographical Information System Administrator can view redacted created by    | Role: PSC Access Redacted Information           |
|                            | for all applicants of all records                                                   | Privilege: View Redacted Created By (Data)      |
|                            |                                                                                     | Resource: Public Sector Cloud Record            |
| Public Sector Cloud Record | A PSC Geographical Information System Administrator can view redacted created by    | Role: PSC Agency Permits Inquiry                |
|                            | for all applicants of all records                                                   | Privilege: View Redacted Created By (Data)      |
|                            |                                                                                     | Resource: Public Sector Cloud Record            |
| Public Sector Cloud Record | A PSC Geographical Information System Administrator can view redacted created by    | Role: PSC Apply Permit                          |
|                            | for own permits                                                                     | Privilege: View Redacted Created By (Data)      |
|                            |                                                                                     | Resource: Public Sector Cloud Record            |
| Public Sector Cloud Record | A PSC Geographical Information System                                               | Role: PSC Apply Planning and Zoning             |
|                            | Administrator can view redacted created by for own planning applications            | Privilege: View Redacted Created By (Data)      |
|                            |                                                                                     | Resource: Public Sector Cloud Record            |
| Public Sector Cloud Record | A PSC Geographical Information System Administrator can view redacted date of birth | Role: PSC Access Redacted Information           |
|                            | for all applicants of all records                                                   | Privilege: View Redacted Date Of Birth (Data)   |
|                            |                                                                                     | Resource: Public Sector Cloud Record            |
| Public Sector Cloud Record | A PSC Geographical Information System Administrator can view redacted date of birth | Role: PSC Agency Permits Inquiry                |
|                            | for all applicants of all records                                                   | Privilege: View Redacted Date Of Birth (Data)   |
|                            |                                                                                     | Resource: Public Sector Cloud Record            |
|                            |                                                                                     |                                                 |

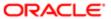

| Business Object            | Policy Description                                                                                                    | Policy Store Implementation                     |
|----------------------------|----------------------------------------------------------------------------------------------------|-------------------------------------------------|
| Public Sector Cloud Record | A PSC Geographical Information System<br>Administrator can view redacted date of birth<br>for own permits              | Role: PSC Apply Permit                          |
|                            |                                                                                                    | Privilege: View Redacted Date Of Birth (Data)   |
|                            |                                                                                                    | Resource: Public Sector Cloud Record            |
| Public Sector Cloud Record | A PSC Geographical Information System Administrator can view redacted date of birth                                    | Role: PSC Apply Planning and Zoning             |
|                            | for own planning applications                                                                                          | Privilege: View Redacted Date Of Birth (Data)   |
|                            |                                                                                                    | Resource: Public Sector Cloud Record            |
| Public Sector Cloud Record | A PSC Geographical Information System Administrator can view redacted person title                                     | Role: PSC Access Redacted Information           |
|                            | for all applicants of all records                                                                                      | Privilege: View Redacted Person Title (Data)    |
|                            |                                                                                                    | Resource: Public Sector Cloud Record            |
| Public Sector Cloud Record | A PSC Geographical Information System Administrator can view redacted person title                                     | Role: PSC Agency Permits Inquiry                |
|                            | for all applicants of all records                                                                                      | Privilege: View Redacted Person Title (Data)    |
|                            |                                                                                                    | Resource: Public Sector Cloud Record            |
| Public Sector Cloud Record | A PSC Geographical Information System<br>Administrator can view redacted person title<br>for own permits               | Role: PSC Apply Permit                          |
|                            |                                                                                                    | Privilege: View Redacted Person Title (Data)    |
|                            |                                                                                                    | Resource: Public Sector Cloud Record            |
| Public Sector Cloud Record | A PSC Geographical Information System<br>Administrator can view redacted person title<br>for own planning applications | Role: PSC Apply Planning and Zoning             |
|                            |                                                                                                    | Privilege: View Redacted Person Title (Data)    |
|                            |                                                                                                    | Resource: Public Sector Cloud Record            |
| Public Sector Cloud Record | A PSC Geographical Information System                                                                                  | Role: PSC Access Redacted Information           |
|                            | Administrator can view redacted phone extension for all applicants of all records                                      | Privilege: View Redacted Phone Extension (Data) |
|                            |                                                                                                    | Resource: Public Sector Cloud Record            |
| Public Sector Cloud Record | A PSC Geographical Information System                                                                                  | Role: PSC Agency Permits Inquiry                |
|                            | Administrator can view redacted phone extension for all applicants of all records                                      | Privilege: View Redacted Phone Extension (Data) |
|                            |                                                                                                    | Resource: Public Sector Cloud Record            |
| Public Sector Cloud Record | A PSC Geographical Information System<br>Administrator can view redacted phone<br>extension for own permits            | Role: PSC Apply Permit                          |
|                            |                                                                                                    | Privilege: View Redacted Phone Extension (Data) |
|                            |                                                                                                    | Resource: Public Sector Cloud Record            |

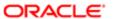

| Business Object            | Policy Description                                                                                                    | Policy Store Implementation                      |
|----------------------------|----------------------------------------------------------------------------------------------------|--------------------------------------------------|
| Public Sector Cloud Record | A PSC Geographical Information System                                                                                      | Role: PSC Apply Planning and Zoning              |
|                            | Administrator can view redacted phone extension for own planning applications                                              | Privilege: View Redacted Phone Extension (Data)  |
|                            |                                                                                                    | Resource: Public Sector Cloud Record             |
| Public Sector Cloud Record | A PSC Geographical Information System                                                                                      | Role: PSC Access Redacted Information            |
|                            | Administrator can view redacted postal plus code for all applicants of all records                                         | Privilege: View Redacted Postal Plus Code (Data) |
|                            |                                                                                                    | Resource: Public Sector Cloud Record             |
| Public Sector Cloud Record | A PSC Geographical Information System                                                                                      | Role: PSC Agency Permits Inquiry                 |
|                            | Administrator can view redacted postal plus code for all applicants of all records                                         | Privilege: View Redacted Postal Plus Code (Data) |
|                            |                                                                                                    | Resource: Public Sector Cloud Record             |
| Public Sector Cloud Record | A PSC Geographical Information System                                                                                      | Role: PSC Apply Permit                           |
|                            | Administrator can view redacted postal plus code for own permits                                                           | Privilege: View Redacted Postal Plus Code (Data) |
|                            |                                                                                                    | Resource: Public Sector Cloud Record             |
| Public Sector Cloud Record | A PSC Geographical Information System<br>Administrator can view redacted postal plus<br>code for own planning applications | Role: PSC Apply Planning and Zoning              |
|                            |                                                                                                    | Privilege: View Redacted Postal Plus Code (Data) |
|                            |                                                                                                    | Resource: Public Sector Cloud Record             |
| Public Sector Cloud Record | A PSC Geographical Information System                                                                                      | Role: PSC Access Redacted Information            |
|                            | Administrator can view redacted submitted by for all applicants of all records                                             | Privilege: View Redacted Submitted By (Data)     |
|                            |                                                                                                    | Resource: Public Sector Cloud Record             |
| Public Sector Cloud Record | A PSC Geographical Information System                                                                                      | Role: PSC Agency Permits Inquiry                 |
|                            | Administrator can view redacted submitted by for all applicants of all records                                             | Privilege: View Redacted Submitted By (Data)     |
|                            |                                                                                                    | Resource: Public Sector Cloud Record             |
| Public Sector Cloud Record | A PSC Geographical Information System                                                                                      | Role: PSC Apply Permit                           |
|                            | Administrator can view redacted submitted by for own permits                                                               | Privilege: View Redacted Submitted By (Data)     |
|                            |                                                                                                    | Resource: Public Sector Cloud Record             |

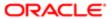

| Business Object                         | Policy Description                                                                                                    | Policy Store Implementation                                    |
|-----------------------------------------|----------------------------------------------------------------------------------------------------|----------------------------------------------------------------|
| Public Sector Cloud Record              | A PSC Geographical Information System<br>Administrator can view redacted submitted<br>by for own planning applications | Role: PSC Apply Planning and Zoning                            |
|                                         |                                                                                                    | Privilege: View Redacted Submitted By (Data)                   |
|                                         |                                                                                                    | Resource: Public Sector Cloud Record                           |
| Public Sector Cloud Record              | A Psc Geographical Information System Administrator can update public sector cloud                                     | Role: PSC Geographical Information System Administrator        |
|                                         | record for permits that are not closed                                                                                 | Privilege: Update PSC Record (Data)                            |
|                                         |                                                                                                    | Resource: Public Sector Cloud Record                           |
| Public Sector Cloud Record Assignment   | A PSC Geographical Information System                                                                                  | Role: PSC View Planner Assignment                              |
|                                         | Administrator can view public sector transaction assignment for all planning applications                              | Privilege: View Public Sector Transaction<br>Assignment (Data) |
|                                         |                                                                                                    | Resource: Public Sector Cloud Record<br>Assignment             |
| Public Sector Cloud Record Assignment   | A PSC Geographical Information System                                                                                  | Role: PSC Apply Planning and Zoning                            |
|                                         | Administrator can view public sector<br>transaction assignment for own planning<br>applications                        | Privilege: View Public Sector Transaction<br>Assignment (Data) |
|                                         |                                                                                                    | Resource: Public Sector Cloud Record<br>Assignment             |
| Public Sector Cloud Record Contact List | A PSC Geographical Information System Administrator can delete psc record contact                                      | Role: PSC Apply Permit                                         |
|                                         | list for own permits in pending status                                                                                 | Privilege: Delete PSC Record Contact List (Data)               |
|                                         |                                                                                                    | Resource: Public Sector Cloud Record<br>Contact List           |
|                                         | A PSC Geographical Information System Administrator can delete psc record contact                                      | Role: PSC Apply Planning and Zoning                            |
|                                         | list for own planning applications in pending status                                                                   | Privilege: Delete PSC Record Contact List (Data)               |
|                                         |                                                                                                    | Resource: Public Sector Cloud Record<br>Contact List           |
| Public Sector Cloud Record Contact List | A PSC Geographical Information System                                                                                  | Role: PSC Apply Permit                                         |
|                                         | Administrator can update psc record contact list for own permits in pending status                                     | Privilege: Update PSC Record Contact List (Data)               |
|                                         |                                                                                                    | Resource: Public Sector Cloud Record<br>Contact List           |
| Public Sector Cloud Record Contact List | A PSC Geographical Information System Administrator can update psc record contact                                      | Role: PSC Apply Planning and Zoning                            |
|                                         | list for own planning applications in pending status                                                                   | Privilege: Update PSC Record Contact List (Data)               |

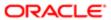

| Business Object                         | Policy Description                                                                                                    | Policy Store Implementation                          |
|-----------------------------------------|----------------------------------------------------------------------------------------------------|------------------------------------------------------|
|                                         |                                                                                                    | Resource: Public Sector Cloud Record<br>Contact List |
| Public Sector Cloud Record Contact List | A PSC Geographical Information System                                                                                    | Role: PSC Agency Permits Inquiry                     |
|                                         | Administrator can view psc record contact list for all contacts in records                                               | Privilege: View PSC Record Contact List (Data)       |
|                                         |                                                                                                    | Resource: Public Sector Cloud Record<br>Contact List |
| Public Sector Cloud Record Contact List | A PSC Geographical Information System Administrator can view psc record contact list for all contacts in records         | Role: PSC Agency Planning and Zoning Inquiry         |
|                                         | list for all contacts in records                                                                                         | Privilege: View PSC Record Contact List (Data)       |
|                                         |                                                                                                    | Resource: Public Sector Cloud Record<br>Contact List |
| Public Sector Cloud Record Contact List | A PSC Geographical Information System                                                                                    | Role: PSC Apply Permit                               |
|                                         | Administrator can view psc record contact list for own permits                                                           | Privilege: View PSC Record Contact List (Data)       |
|                                         |                                                                                                    | Resource: Public Sector Cloud Record<br>Contact List |
| Public Sector Cloud Record Contact List | A PSC Geographical Information System<br>Administrator can view psc record contact<br>list for own planning applications | Role: PSC Apply Planning and Zoning                  |
|                                         |                                                                                                    | Privilege: View PSC Record Contact List (Data)       |
|                                         |                                                                                                    | Resource: Public Sector Cloud Record<br>Contact List |
| Public Sector Cloud Record Fees         | A PSC Geographical Information System<br>Administrator can view psc record fees for all<br>fees in records               | Role: PSC Agency Permits Inquiry                     |
|                                         |                                                                                                    | Privilege: View PSC Record Fees (Data)               |
|                                         |                                                                                                    | Resource: Public Sector Cloud Record Fees            |
| Public Sector Cloud Record Fees         | A PSC Geographical Information System<br>Administrator can view psc record fees for all<br>fees in records               | Role: PSC Agency Planning and Zoning Inquiry         |
|                                         |                                                                                                    | Privilege: View PSC Record Fees (Data)               |
|                                         |                                                                                                    | Resource: Public Sector Cloud Record Fees            |
| Public Sector Cloud Record Fees         | A PSC Geographical Information System                                                                                    | Role: PSC Apply Permit                               |
|                                         | Administrator can view psc record fees for<br>own permits                                                                | Privilege: View PSC Record Fees (Data)               |
|                                         |                                                                                                    | Resource: Public Sector Cloud Record Fees            |

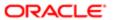

| Rusinass Object                          | Policy Description                                                                                                    | Daliay Stora Implementation                                    |
|------------------------------------------|----------------------------------------------------------------------------------------------------|----------------------------------------------------------------|
| Business Object                          | Policy Description                                                                                                    | Policy Store Implementation                                    |
| Public Sector Cloud Record Fees          | A PSC Geographical Information System Administrator can view psc record fees for                                                                                         | Role: PSC Apply Planning and Zoning                            |
|                                          | own planning applications                                                                                                    | Privilege: View PSC Record Fees (Data)                         |
|                                          |                                                                                                    | Resource: Public Sector Cloud Record Fees                      |
| Public Sector Cloud Record Fees          | A PSC Geographical Information System Administrator can view psc record fees for                                                                                         | Role: PSC Anonymous Planning and Zoning                        |
|                                          | planning applications with system status<br>not in pending, void, expired, denied or                                                                                     | Application Inquiry  Privilege: View PSC Record Fees (Data)    |
|                                          | withdrawn                                                                                                    |                                                                |
|                                          |                                                                                                    | Resource: Public Sector Cloud Record Fees                      |
| Public Sector Cloud Related Record Type  | A PSC Geographical Information System<br>Administrator can view psc related record                                                                                       | Role: PSC Agency Permits Inquiry                               |
|                                          | type for all related record type                                                                                                    | Privilege: View PSC Related Record Type (Data)                 |
|                                          |                                                                                                    | Resource: Public Sector Cloud Related<br>Record Type           |
| Public Sector Cloud Related Transactions | A PSC Geographical Information System                                                                                                    | Role: PSC Manage Related Transactions                          |
|                                          | Administrator can delete public sector related transactions for all related transactions                                                                                 | Privilege: Delete Public Sector Related Transactions (Data)    |
|                                          |                                                                                                    | Resource: Public Sector Cloud Related<br>Transactions          |
| Public Sector Cloud Related Transactions | A PSC Geographical Information System<br>Administrator can delete public sector related<br>transactions for records with self as applicant<br>and link was added by self | Role: PSC Apply Permit                                         |
|                                          |                                                                                                    | Privilege: Delete Public Sector Related Transactions (Data)    |
|                                          |                                                                                                    | Resource: Public Sector Cloud Related<br>Transactions          |
| Public Sector Cloud Related Transactions | A PSC Geographical Information System Administrator can delete public sector related                                                                                     | Role: PSC Apply Planning and Zoning                            |
|                                          | transactions for records with self as applicant and link was added by self                                                                                               | Privilege: Delete Public Sector Related Transactions (Data)    |
|                                          |                                                                                                    | Resource: Public Sector Cloud Related<br>Transactions          |
| Public Sector Cloud Related Transactions | A PSC Geographical Information System                                                                                                    | Role: PSC Manage Related Transactions                          |
|                                          | Administrator can update public sector related transactions for all related transactions                                                                                 | Privilege: Update Public Sector Related<br>Transactions (Data) |
|                                          |                                                                                                    | Resource: Public Sector Cloud Related<br>Transactions          |
| Public Sector Cloud Related Transactions | A PSC Geographical Information System                                                                                                    | Role: PSC Apply Permit                                         |
|                                          | Administrator can update public sector<br>related transactions for records with self as<br>applicant and link was added by self                                          | Privilege: Update Public Sector Related<br>Transactions (Data) |

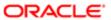

| Business Object                          | Policy Description                                                                                                    | Policy Store Implementation                                         |
|------------------------------------------|----------------------------------------------------------------------------------------------------|---------------------------------------------------------------------|
|                                          |                                                                                                    | Resource: Public Sector Cloud Related<br>Transactions               |
| Public Sector Cloud Related Transactions | A PSC Geographical Information System                                                                                                    | Role: PSC Apply Planning and Zoning                                 |
|                                          | Administrator can update public sector<br>related transactions for records with self as<br>applicant and link was added by self                                  | Privilege: Update Public Sector Related<br>Transactions (Data)      |
|                                          |                                                                                                    | Resource: Public Sector Cloud Related<br>Transactions               |
| Public Sector Cloud Related Transactions | A PSC Geographical Information System Administrator can update required                                                                                          | Role: PSC Apply Planning and Zoning                                 |
|                                          | applications for required applications of pre-<br>applications with self as applicant                                                                            | Privilege: Update Required Applications (Data)                      |
|                                          |                                                                                                    | Resource: Public Sector Cloud Related<br>Transactions               |
| Public Sector Cloud Related Transactions | A PSC Geographical Information System                                                                                                    | Role: PSC Agency Permits Inquiry                                    |
|                                          | Administrator can view public sector related transactions for all related transactions                                                                           | Privilege: View Public Sector Related Transactions (Data)           |
|                                          |                                                                                                    | Resource: Public Sector Cloud Related<br>Transactions               |
| Public Sector Cloud Related Transactions | A PSC Geographical Information System Administrator can view public sector related transactions for all related transactions                                     | Role: PSC Agency Planning and Zoning Inquiry                        |
|                                          | transactions for all related transactions                                                                                                    | Privilege: View Public Sector Related Transactions (Data)           |
|                                          |                                                                                                    | Resource: Public Sector Cloud Related<br>Transactions               |
| Public Sector Cloud Related Transactions | A PSC Geographical Information System<br>Administrator can view public sector related<br>transactions for all related transactions                               | Role: PSC Anonymous Planning and Zoning<br>Application Inquiry      |
|                                          |                                                                                                    | Privilege: View Public Sector Related<br>Transactions (Data)        |
|                                          |                                                                                                    | Resource: Public Sector Cloud Related<br>Transactions               |
| Public Sector Cloud Related Transactions | A PSC Geographical Information System<br>Administrator can view required applications<br>in pre-application for all required applications<br>of pre-applications | Role: PSC Agency Planning and Zoning Inquiry                        |
|                                          |                                                                                                    | Privilege: View Required Applications in Pre-<br>Application (Data) |
|                                          |                                                                                                    | Resource: Public Sector Cloud Related<br>Transactions               |
| Public Sector Cloud Related Transactions | A PSC Geographical Information System<br>Administrator can view required applications                                                                            | Role: PSC Anonymous Planning and Zoning<br>Application Inquiry      |

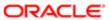

| Business Object                     | Policy Description                                                                                                    | Policy Store Implementation                                         |
|-------------------------------------|----------------------------------------------------------------------------------------------------|---------------------------------------------------------------------|
|                                     | in pre-application for all required applications of pre-applications                                                                                                    | Privilege: View Required Applications in Pre-<br>Application (Data) |
|                                     |                                                                                                    | Resource: Public Sector Cloud Related<br>Transactions               |
| Public Sector Meetings              | A PSC Geographical Information System<br>Administrator can reschedule public sector<br>meetings for own pre-application meetings<br>and applicants are allowed to re-schedule | Role: PSC Apply Planning and Zoning                                 |
|                                     |                                                                                                    | Privilege: Reschedule Public Sector Meetings (Data)                 |
|                                     |                                                                                                    | Resource: Public Sector Meetings                                    |
| Public Sector Meetings              | A PSC Geographical Information System                                                                                                    | Role: PSC Apply Planning and Zoning                                 |
|                                     | Administrator can update public sector meetings for own pre-application meetings                                                                                              | Privilege: Update Public Sector Meetings (Data)                     |
|                                     |                                                                                                    | Resource: Public Sector Meetings                                    |
| Public Sector Meetings              | A PSC Geographical Information System Administrator can view public sector                                                                                                    | Role: PSC Pre-Application Meeting Inquiry                           |
|                                     | meetings for all pre-application meetings                                                                                                    | Privilege: View Public Sector Meetings (Data)                       |
|                                     |                                                                                                    | Resource: Public Sector Meetings                                    |
| Public Sector Meetings              | A PSC Geographical Information System<br>Administrator can view public sector<br>meetings for own pre-application meetings                                                    | Role: PSC Apply Planning and Zoning                                 |
|                                     |                                                                                                    | Privilege: View Public Sector Meetings (Data)                       |
|                                     |                                                                                                    | Resource: Public Sector Meetings                                    |
| Public Sector Project Addresses     | A PSC Geographical Information System<br>Administrator can view public sector project<br>property for all projects                                                            | Role: PSC Projects Inquiry                                          |
|                                     |                                                                                                    | Privilege: View Public Sector Project Property (Data)               |
|                                     |                                                                                                    | Resource: Public Sector Project Addresses                           |
| Public Sector Project Contacts      | A PSC Geographical Information System<br>Administrator can view public sector project<br>contacts for no access                                                               | Role: PSC Projects Inquiry                                          |
|                                     |                                                                                                    | Privilege: View Public Sector Project<br>Contacts (Data)            |
|                                     |                                                                                                    | Resource: Public Sector Project Contacts                            |
| Public Sector Project Parcel Owners | A PSC Geographical Information System<br>Administrator can view public sector project<br>property for all projects                                                            | Role: PSC Projects Inquiry                                          |
|                                     |                                                                                                    | Privilege: View Public Sector Project Property (Data)               |
|                                     |                                                                                                    | Resource: Public Sector Project Parcel<br>Owners                    |
| Public Sector Project Parcels       | A PSC Geographical Information System<br>Administrator can view public sector project<br>property for all projects                                                            | Role: PSC Projects Inquiry                                          |

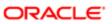

| Business Object                                 | Policy Description                                                                                               | Policy Store Implementation Privilege: View Public Sector Project Property (Data)  Resource: Public Sector Project Parcels              |
|-------------------------------------------------|----------------------------------------------------------------------------------------------------|----------------------------------------------------------------------------------------------------|
| Public Sector Project Record Cross<br>Reference | A PSC Geographical Information System<br>Administrator can view public sector project<br>permit for all projects | Role: PSC Projects Inquiry  Privilege: View Public Sector Project Permit (Data)  Resource: Public Sector Project Record Cross Reference |
| Public Sector Projects                          | A PSC Geographical Information System<br>Administrator can view public sector projects<br>for all projects       | Role: PSC Projects Inquiry Privilege: View Public Sector Projects (Data) Resource: Public Sector Projects                               |

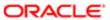

# 12 PSC Inspections Supervisor (Job Role)

### Description

Manages the workflow and people to get through inspection jobs everyday. Keeps track of inspectors, districts and workload.

### Role Hierarchy

The PSC Inspections Supervisor job role directly and indirectly inherits these roles.

- PSC Inspections Supervisor
  - PSC Ad hoc Alerts Management
  - PSC Add Comments to Inspections
  - PSC Add Comments to Permits
  - PSC Add Comments to Planning and Zoning
  - PSC Add Inspection Checklist
  - PSC Add Inspection Checklist Items
  - PSC Add Property Attachments
  - PSC Agency Permits Inquiry
    - PSC Download Permit Attachments
    - PSC Permit Property Inquiry
      - PSC View Property Attachments
      - PSC View Property Attachments Detail
      - PSC View Property Detail Attachments
    - PSC Run Permit Activity Report
    - PSC View Hidden from Public sections in the Permit Applications
    - PSC View Inspection Attachments
    - PSC View Permit Attachments
    - PSC View Property Attachments
    - PSC View Property Information in Permit Intake form
  - PSC Agency Planning and Zoning Inquiry
    - PSC Access Planner Calendar
    - PSC Hearings Inquiry
    - PSC Pre-Application Meeting Inquiry
    - PSC View Planner Assignment
    - PSC View Planning and Zoning Attachments
    - PSC View Property Information in Planning Intake form
  - PSC Agency Staff
    - PSC Access Redacted Information

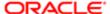

Regulation

- PSC Agency Permits Inquiry
  - PSC Download Permit Attachments
  - PSC Permit Property Inquiry
    - PSC View Property Attachments
    - PSC View Property Attachments Detail
    - PSC View Property Detail Attachments
  - PSC Run Permit Activity Report
  - PSC View Hidden from Public sections in the Permit Applications
  - PSC View Inspection Attachments
  - PSC View Permit Attachments
  - PSC View Property Attachments
  - PSC View Property Information in Permit Intake form
- PSC Agency Springboard
- PSC Manage Related Transactions
- PSC Map User
- PSC Projects Inquiry
  - PSC View Permit Project Attachments OBSOLETE
- PSC Property Setup Inquiry
  - PSC View Property Setup Attachments
- PSC Task Management
- PSC View Public Sector Project Attachments
- PSC Agency Staff Comments User
- PSC Agency Staff Profile Inquiry
  - PSC HCM Employee Data Inquiry
- PSC Anonymous Planning and Zoning Application Inquiry
  - PSC Hearings Inquiry
  - PSC Review Summary Inquiry
- PSC Apply Permit
  - PSC Add Comments to Permit intake form
  - PSC Cancel Inspection Request
  - PSC Download Permit Attachments
  - PSC Permits Attachments User
    - PSC Add Permit Attachments
    - PSC Delete Permit Attachments that were added by self
    - PSC Update Permit Attachments that were added by self
  - PSC View Inspection Attachments
  - PSC View Permit Attachments
  - PSC View Property Attachments
- PSC Delete Inspection Comments added by self
- PSC Inspection Request Management
  - PSC Cancel Inspection Request
  - PSC Schedule Inspection Duty

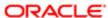

- PSC Inspections Attachments User
  - PSC Add Inspection Attachments
  - PSC Delete Inspection Attachments added by self
  - PSC Update Inspection Attachments added by self
- PSC Map User
- PSC Permit Conditions Management
- PSC Permit Related Management Record
- PSC Permits Attachments User
  - PSC Add Permit Attachments
  - PSC Delete Permit Attachments that were added by self
  - PSC Update Permit Attachments that were added by self
- PSC Permits Communication Management
- PSC Permits Fees and Payments Administration
- PSC Permits Workflow User
  - PSC Add Comments to Permit Workflow Task assigned to self
  - PSC Add Permit Workflow Attachments
  - PSC Delete Permit Workflow Attachments that were added by self
  - PSC Delete Permit Workflow Comments added by self
  - PSC Update Permit Workflow Attachments that were added by self
  - PSC Update Permit Workflow Comments added by self
  - PSC View Permit Workflow Attachments
- PSC Print Building Permit
- PSC Projects Administration
  - PSC Add Public Sector Project Attachments
  - PSC Delete Public Sector Project Attachments added by Self
  - PSC Update Public Sector Project Attachments added by Self
  - PSC View Public Sector Project Attachments
- PSC Public User Account Inquiry
- PSC Run Inspection Activity Report
- PSC Run Inspection Job card Report
- PSC Run Inspection Summary Report
- PSC Run Planning Application Report
- PSC Update Inspection Comments added by self

#### **Duties**

This table lists the duties assigned directly and indirectly to the PSC Inspections Supervisor job role.

| Duty Role                    | Description                                                                                        |
|------------------------------|----------------------------------------------------------------------------------------------------|
| PSC Ad hoc Alerts Management | Allows users to manage public sector ad hoc alerts. This access is assigned to the internal users. |

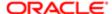

| Duty Role                                             | Description                                                 |
|-------------------------------------------------------|-------------------------------------------------------------|
| PSC Agency Permits Inquiry                            | Agency Permit Application Inquiry Duty                      |
| PSC Agency Planning and Zoning Inquiry                | The agency Planning and Zoning application inquiry duty.    |
| PSC Agency Springboard                                | Agency Springboard Duty                                     |
| PSC Agency Staff Comments User                        | Agency Staff Comments User Duty                             |
| PSC Agency Staff Profile Inquiry                      | Agency Staff Profile Inquiry Duty                           |
| PSC Anonymous Planning and Zoning Application Inquiry | The anonymous Planning and Zoning application inquiry duty. |
| PSC Apply Permit                                      | Apply Permit Duty                                           |
| PSC HCM Employee Data Inquiry                         | Allows user to view Employee                                |
| PSC Hearings Inquiry                                  | Allows users to view hearings.                              |
| PSC Inspection Request Management                     | Inspection Request Management Duty                          |
| PSC Inspections Attachments User                      | Allows users to manage inspection Attachments               |
| PSC Manage Related Transactions                       | Manages Related Transactions.                               |
| PSC Map User                                          | Map User Duty                                               |
| PSC Permit Conditions Management                      | Conditions Management Duty                                  |
| PSC Permit Property Inquiry                           | Permit Property Inquiry Duty                                |
| PSC Permit Related Management<br>Record               | Permit Related Management Record Duty                       |
| PSC Permits Attachments User                          | Permits Attachments User Duty                               |
| PSC Permits Communication<br>Management               | Permits Communication Management Duty                       |
| PSC Permits Fees and Payments<br>Administration       | Permits Fees and Payments Administration Duty               |
| PSC Permits Workflow User                             | Permits Workflow User Duty                                  |
|                                                       |                                                             |

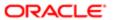

| Duty Role                           | Description                                                                        |
|-------------------------------------|------------------------------------------------------------------------------------|
| PSC Pre-Application Meeting Inquiry | Allows users to view a Pre-Application Meeting.                                    |
| PSC Print Building Permit           | Allows user to print building permit.                                              |
| PSC Projects Administration         | Allows users to administer Public Sector projects.                                 |
| PSC Projects Inquiry                | Allows users to view Public Sector projects. This access is assigned to all users. |
| PSC Property Setup Inquiry          | Allows the agency user to view property setup.                                     |
| PSC Public User Account Inquiry     | Public User Account Inquiry Duty                                                   |
| PSC Review Summary Inquiry          | Allows users to view Pre-Application Review Summary.                               |
| PSC Run Inspection Activity Report  | Allows user to run Inspection Activity Report.                                     |
| PSC Run Inspection Job card Report  | Allows user to run Inspection Job card Report.                                     |
| PSC Run Inspection Summary Report   | Allows user to run inspection summary report.                                      |
| PSC Run Permit Activity Report      | Allows user to run permit activity report.1                                        |
| PSC Run Planning Application Report | Allows user to run Planning Application Report.                                    |
| PSC Task Management                 | Task Management Duty                                                               |

### Aggregate Privileges

This table lists aggregate privileges assigned directly and indirectly to the PSC Inspections Supervisor job role.

| Aggregate Privilege                                          | Description                                           |
|--------------------------------------------------------------|-------------------------------------------------------|
| PSC Access Planner Calendar                                  | Allows agency user to access Planner Calendar.        |
| PSC Access Redacted Information                              | Allows users to access redacted information.          |
| PSC Add Comments to Inspections                              | Add Comments to Inspections                           |
| PSC Add Comments to Permit<br>Workflow Task assigned to self | Add Comments to Permit Workflow Task assigned to self |

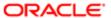

| Aggregate Privilege                                               | Description                                                |
|-------------------------------------------------------------------|------------------------------------------------------------|
| PSC Add Comments to Permit intake form                            | Allows users to add comments to permit intake form.        |
| PSC Add Comments to Permits                                       | Add Comments to Permits                                    |
| PSC Add Comments to Planning and Zoning                           | Allows user to add comments to Planning and Zoning.        |
| PSC Add Inspection Attachments                                    | Add Inspection Attachments                                 |
| PSC Add Inspection Checklist                                      | Allows user to Add Inspection Checklist                    |
| PSC Add Inspection Checklist Items                                | Allows user to Add Inspection Checklist Items              |
| PSC Add Permit Attachments                                        | Add Permit Attachments                                     |
| PSC Add Permit Workflow Attachments                               | Add Permit Workflow Attachments                            |
| PSC Add Property Attachments                                      | Add Property Attachments                                   |
| PSC Add Public Sector Project<br>Attachments                      |                                                            |
| PSC Cancel Inspection Request                                     | Allows user to Cancel Inspection Request                   |
| PSC Delete Inspection Attachments added by self                   | Delete Inspection Comments added by self                   |
| PSC Delete Inspection Comments added by self                      | Delete Inspection Comments added by self                   |
| PSC Delete Permit Attachments that were added by self             | Delete Permit Attachments that were added by self          |
| PSC Delete Permit Workflow<br>Attachments that were added by self | Delete Permit Workflow Attachments that were added by self |
| PSC Delete Permit Workflow Comments added by self                 | Delete Permit Workflow Comments added by self              |
| PSC Delete Public Sector Project<br>Attachments added by Self     |                                                            |
| PSC Download Permit Attachments                                   | Download Permit Attachments                                |
| PSC Schedule Inspection Duty                                      | Allows user to schedule inspection                         |

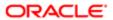

| Aggregate Privilege                                               | Description                                                                             |
|-------------------------------------------------------------------|-----------------------------------------------------------------------------------------|
| PSC Update Inspection Attachments added by self                   | Allows user to update inspection attachments added by self.                             |
| PSC Update Inspection Comments added by self                      | Update Inspection Comments added by self                                                |
| PSC Update Permit Attachments that were added by self             | Update Permit Attachments that were added by self                                       |
| PSC Update Permit Workflow<br>Attachments that were added by self | Update Permit Workflow Attachments that were added by self                              |
| PSC Update Permit Workflow<br>Comments added by self              | Update Permit Workflow Comments added by self                                           |
| PSC Update Public Sector Project<br>Attachments added by Self     |                                                                                         |
| PSC View Hidden from Public sections in the Permit Applications   | Allows user to View Hidden from Public sections in the Permit and Planning detail form. |
| PSC View Inspection Attachments                                   | View Inspection Attachments                                                             |
| PSC View Permit Attachments                                       | View Permit Attachments                                                                 |
| PSC View Permit Project Attachments<br>OBSOLETE                   | View Project Attachments                                                                |
| PSC View Permit Workflow Attachments                              | View Permit Workflow Attachments                                                        |
| PSC View Planner Assignment                                       | Allows users to view a planner assigned to planning application and pre-application.    |
| PSC View Planning and Zoning<br>Attachments                       | Allows users to view Planning and Zoning attachments.                                   |
| PSC View Property Attachments                                     | View Property Attachments                                                               |
| PSC View Property Attachments Detail                              | View Property Attachments Detail                                                        |
| PSC View Property Detail Attachments                              | View Property Detail Attachments                                                        |
| PSC View Property Information in Permit Intake form               | Allows user to view property information                                                |
| PSC View Property Information in Planning Intake form             | Allows user to view planning intake form property information                           |
|                                                                   |                                                                                         |

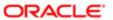

| Aggregate Privilege                           | Description                                      |
|-----------------------------------------------|--------------------------------------------------|
| PSC View Property Setup Attachments           | Allows users to view property setup attachments. |
| PSC View Public Sector Project<br>Attachments |                                                  |

## Privileges

This table lists privileges granted to duties of the PSC Inspections Supervisor job role.

| Granted Role                 | Granted Role Description                                                                           | Privilege                                                |
|------------------------------|----------------------------------------------------------------------------------------------------|----------------------------------------------------------|
| PSC Ad hoc Alerts Management | Allows users to manage public sector ad hoc alerts. This access is assigned to the internal users. | Manage Ad hoc Alerts                                     |
| PSC Agency Permits Inquiry   | Agency Permit Application Inquiry Duty                                                             | Access Permit Level Communication List                   |
| PSC Agency Permits Inquiry   | Agency Permit Application Inquiry Duty                                                             | Access Permit List                                       |
| PSC Agency Permits Inquiry   | Agency Permit Application Inquiry Duty                                                             | Access Time Recording List                               |
| PSC Agency Permits Inquiry   | Agency Permit Application Inquiry Duty                                                             | View Applicant Information                               |
| PSC Agency Permits Inquiry   | Agency Permit Application Inquiry Duty                                                             | View Communication in Permit Level<br>Communication List |
| PSC Agency Permits Inquiry   | Agency Permit Application Inquiry Duty                                                             | View Inspection Calendar                                 |
| PSC Agency Permits Inquiry   | Agency Permit Application Inquiry Duty                                                             | View Inspection Comments                                 |
| PSC Agency Permits Inquiry   | Agency Permit Application Inquiry Duty                                                             | View Inspection Detail                                   |
| PSC Agency Permits Inquiry   | Agency Permit Application Inquiry Duty                                                             | View Inspection Request                                  |
| PSC Agency Permits Inquiry   | Agency Permit Application Inquiry Duty                                                             | View Inspector Calendar                                  |
| PSC Agency Permits Inquiry   | Agency Permit Application Inquiry Duty                                                             | View Invoice Payment List                                |
| PSC Agency Permits Inquiry   | Agency Permit Application Inquiry Duty                                                             | View Payment cart                                        |
| PSC Agency Permits Inquiry   | Agency Permit Application Inquiry Duty                                                             | View Payments Calendar                                   |
| PSC Agency Permits Inquiry   | Agency Permit Application Inquiry Duty                                                             | View Payments Calendar                                   |

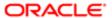

| Granted Role               | Granted Role Description               | Privilege                           |
|----------------------------|----------------------------------------|-------------------------------------|
| PSC Agency Permits Inquiry | Agency Permit Application Inquiry Duty | View Permit                         |
| PSC Agency Permits Inquiry | Agency Permit Application Inquiry Duty | View Permit Amendment               |
| PSC Agency Permits Inquiry | Agency Permit Application Inquiry Duty | View Permit Application Information |
| PSC Agency Permits Inquiry | Agency Permit Application Inquiry Duty | View Permit Comments                |
| PSC Agency Permits Inquiry | Agency Permit Application Inquiry Duty | View Permit Conditions              |
| PSC Agency Permits Inquiry | Agency Permit Application Inquiry Duty | View Permit Contacts                |
| PSC Agency Permits Inquiry | Agency Permit Application Inquiry Duty | View Permit Detail                  |
| PSC Agency Permits Inquiry | Agency Permit Application Inquiry Duty | View Permit Fees                    |
| PSC Agency Permits Inquiry | Agency Permit Application Inquiry Duty | View Permit Overview                |
| PSC Agency Permits Inquiry | Agency Permit Application Inquiry Duty | View Permit Plan Review             |
| PSC Agency Permits Inquiry | Agency Permit Application Inquiry Duty | View Permit Projects                |
| PSC Agency Permits Inquiry | Agency Permit Application Inquiry Duty | View Permit Property Information    |
| PSC Agency Permits Inquiry | Agency Permit Application Inquiry Duty | View Permit Related Records         |
| PSC Agency Permits Inquiry | Agency Permit Application Inquiry Duty | View Permit Workflow                |
| PSC Agency Permits Inquiry | Agency Permit Application Inquiry Duty | View Permit Workflow Comments       |
| PSC Agency Permits Inquiry | Agency Permit Application Inquiry Duty | View Permits                        |
| PSC Agency Permits Inquiry | Agency Permit Application Inquiry Duty | View Plan Review Comments           |
| PSC Agency Permits Inquiry | Agency Permit Application Inquiry Duty | View Planning and Zoning Fees       |
| PSC Agency Permits Inquiry | Agency Permit Application Inquiry Duty | View Refund Fees and Payments       |
| PSC Agency Permits Inquiry | Agency Permit Application Inquiry Duty | View Status History                 |
| PSC Agency Permits Inquiry | Agency Permit Application Inquiry Duty | View Time Recording Detail          |
| PSC Agency Permits Inquiry | Agency Permit Application Inquiry Duty | View Void Fees and Payments         |
|                            |                                        |                                     |

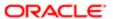

| Granted Role                           | Granted Role Description                                 | Privilege                                                             |
|----------------------------------------|----------------------------------------------------------|-----------------------------------------------------------------------|
| PSC Agency Permits Inquiry             | Agency Permit Application Inquiry Duty                   | View Workflow list                                                    |
| PSC Agency Planning and Zoning Inquiry | The agency Planning and Zoning application inquiry duty. | Access Planning and Zoning Level<br>Communication List                |
| PSC Agency Planning and Zoning Inquiry | The agency Planning and Zoning application inquiry duty. | Access Planning and Zoning List                                       |
| PSC Agency Planning and Zoning Inquiry | The agency Planning and Zoning application inquiry duty. | View Communication in Planning and Zoning<br>Level Communication List |
| PSC Agency Planning and Zoning Inquiry | The agency Planning and Zoning application inquiry duty. | View Planning and Zoning Comments                                     |
| PSC Agency Planning and Zoning Inquiry | The agency Planning and Zoning application inquiry duty. | View Planning and Zoning Conditions                                   |
| PSC Agency Planning and Zoning Inquiry | The agency Planning and Zoning application inquiry duty. | View Planning and Zoning Contacts                                     |
| PSC Agency Planning and Zoning Inquiry | The agency Planning and Zoning application inquiry duty. | View Planning and Zoning Detail                                       |
| PSC Agency Planning and Zoning Inquiry | The agency Planning and Zoning application inquiry duty. | View Planning and Zoning Overview                                     |
| PSC Agency Planning and Zoning Inquiry | The agency Planning and Zoning application inquiry duty. | View Planning and Zoning Projects                                     |
| PSC Agency Planning and Zoning Inquiry | The agency Planning and Zoning application inquiry duty. | View Planning and Zoning Property<br>Information                      |
| PSC Agency Planning and Zoning Inquiry | The agency Planning and Zoning application inquiry duty. | View Planning and Zoning Workflow                                     |
| PSC Agency Planning and Zoning Inquiry | The agency Planning and Zoning application inquiry duty. | View Planning and Zoning Workflow<br>Comments                         |
| PSC Agency Planning and Zoning Inquiry | The agency Planning and Zoning application inquiry duty. | View Pre-Application Review Summary<br>Comments                       |
| PSC Agency Planning and Zoning Inquiry | The agency Planning and Zoning application inquiry duty. | View Status History                                                   |
| PSC Agency Springboard                 | Agency Springboard Duty                                  | Access Agency Spring board                                            |
| PSC Agency Springboard                 | Agency Springboard Duty                                  | Access Navigation Page Finder                                         |
|                                        |                                                          |                                                                       |

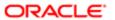

| Granted Role Description                                                                                                    | Privilege                                                                                                    |
|----------------------------------------------------------------------------------------------------|----------------------------------------------------------------------------------------------------|
| Agency Springboard Duty                                                                                                    | Access Navigator                                                                                                    |
| Agency Springboard Duty                                                                                                    | Access PSC default access needed by all PSC Users                                                                                                    |
| Default access needed by the Employees of<br>the Agency. Duty roles assigned to this role<br>grant access to the Agency Springboard,<br>Task management. | Access Main Map in the Header                                                                                                    |
| Default access needed by the Employees of<br>the Agency. Duty roles assigned to this role<br>grant access to the Agency Springboard,<br>Task management. | Access Public Sector GIS Public Notification                                                                                                    |
| Default access needed by the Employees of<br>the Agency. Duty roles assigned to this role<br>grant access to the Agency Springboard,<br>Task management. | Access Public Sector Projects List                                                                                                    |
| Default access needed by the Employees of<br>the Agency. Duty roles assigned to this role<br>grant access to the Agency Springboard,<br>Task management. | Apply from Public Sector GIS Map                                                                                                    |
| Default access needed by the Employees of<br>the Agency. Duty roles assigned to this role<br>grant access to the Agency Springboard,<br>Task management. | View Property Detail                                                                                                    |
| Default access needed by the Employees of<br>the Agency. Duty roles assigned to this role<br>grant access to the Agency Springboard,<br>Task management. | View Trading Community Common Setup                                                                                                    |
| Agency Staff Profile Inquiry Duty                                                                                                    | Access Agency Staff List                                                                                                    |
| Agency Staff Profile Inquiry Duty                                                                                                    | View Agency Staff Profile                                                                                                    |
| The anonymous Planning and Zoning application inquiry duty.                                                                                              | Access Apply for Planning and Zoning Page                                                                                                    |
| The anonymous Planning and Zoning application inquiry duty.                                                                                              | View Planning and Zoning Conditions                                                                                                    |
| The anonymous Planning and Zoning application inquiry duty.                                                                                              | View Planning and Zoning Overview                                                                                                    |
| The anonymous Planning and Zoning application inquiry duty.                                                                                              | View Planning and Zoning Projects                                                                                                    |
|                                                                                                    | Agency Springboard Duty  Default access needed by the Employees of the Agency. Duty roles assigned to this role grant access to the Agency Springboard, Task management.  Default access needed by the Employees of the Agency. Duty roles assigned to this role grant access to the Agency Springboard, Task management.  Default access needed by the Employees of the Agency. Duty roles assigned to this role grant access to the Agency Springboard, Task management.  Default access needed by the Employees of the Agency. Duty roles assigned to this role grant access to the Agency Springboard, Task management.  Default access needed by the Employees of the Agency. Duty roles assigned to this role grant access to the Agency Springboard, Task management.  Default access needed by the Employees of the Agency. Duty roles assigned to this role grant access to the Agency Springboard, Task management.  Default access needed by the Employees of the Agency. Duty roles assigned to this role grant access to the Agency Springboard, Task management.  Agency Staff Profile Inquiry Duty  Agency Staff Profile Inquiry Duty  The anonymous Planning and Zoning application inquiry duty.  The anonymous Planning and Zoning application inquiry duty.  The anonymous Planning and Zoning application inquiry duty. |

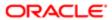

| Granted Role                                             | Granted Role Description                                    | Privilege                                        |
|----------------------------------------------------------|-------------------------------------------------------------|--------------------------------------------------|
| PSC Anonymous Planning and Zoning<br>Application Inquiry | The anonymous Planning and Zoning application inquiry duty. | View Planning and Zoning Property<br>Information |
| PSC Anonymous Planning and Zoning<br>Application Inquiry | The anonymous Planning and Zoning application inquiry duty. | View Planning and Zoning Workflow                |
| PSC Apply Permit                                         | Apply Permit Duty                                           | Access Apply for Permit Page                     |
| PSC Apply Permit                                         | Apply Permit Duty                                           | Access Inspection List                           |
| PSC Apply Permit                                         | Apply Permit Duty                                           | Add Inspection Request for Own Permits           |
| PSC Apply Permit                                         | Apply Permit Duty                                           | Add Payment cart                                 |
| PSC Apply Permit                                         | Apply Permit Duty                                           | Add Permit                                       |
| PSC Apply Permit                                         | Apply Permit Duty                                           | Add Permit Amendment                             |
| PSC Apply Permit                                         | Apply Permit Duty                                           | Add Permit Contacts                              |
| PSC Apply Permit                                         | Apply Permit Duty                                           | Add Permit Property Information                  |
| PSC Apply Permit                                         | Apply Permit Duty                                           | Add Public Sector Related Transactions           |
| PSC Apply Permit                                         | Apply Permit Duty                                           | Apply Permit                                     |
| PSC Apply Permit                                         | Apply Permit Duty                                           | Delete Contacts on Permits                       |
| PSC Apply Permit                                         | Apply Permit Duty                                           | Delete Payment cart                              |
| PSC Apply Permit                                         | Apply Permit Duty                                           | Delete Permit Property Information               |
| PSC Apply Permit                                         | Apply Permit Duty                                           | Delete Public Sector Related Transactions        |
| PSC Apply Permit                                         | Apply Permit Duty                                           | Print Payment Receipt                            |
| PSC Apply Permit                                         | Apply Permit Duty                                           | Print Permit                                     |
| PSC Apply Permit                                         | Apply Permit Duty                                           | Update Contacts on Permits                       |
| PSC Apply Permit                                         | Apply Permit Duty                                           | Update Inspection Request                        |
| PSC Apply Permit                                         | Apply Permit Duty                                           | Update Payment cart                              |
| PSC Apply Permit                                         | Apply Permit Duty                                           | Update Permit Amendment                          |

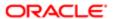

| Granted Role                      | Granted Role Description                                                                                                    | Privilege                                     |
|-----------------------------------|----------------------------------------------------------------------------------------------------|-----------------------------------------------|
| PSC Apply Permit                  | Apply Permit Duty                                                                                                    | Update Permit Property Information            |
| PSC Apply Permit                  | Apply Permit Duty                                                                                                    | Update Public Sector Related Transactions     |
| PSC Apply Permit                  | Apply Permit Duty                                                                                                    | View Inspection Calendar                      |
| PSC Apply Permit                  | Apply Permit Duty                                                                                                    | View Inspection Comments                      |
| PSC Apply Permit                  | Apply Permit Duty                                                                                                    | View Inspection Detail                        |
| PSC Apply Permit                  | Apply Permit Duty                                                                                                    | View Inspection Request                       |
| PSC Apply Permit                  | Apply Permit Duty                                                                                                    | View Invoice Payment List                     |
| PSC Apply Permit                  | Apply Permit Duty                                                                                                    | View Payment cart                             |
| PSC Apply Permit                  | Apply Permit Duty                                                                                                    | View Permit Contacts                          |
| PSC Apply Permit                  | Apply Permit Duty                                                                                                    | View Permit Detail                            |
| PSC Apply Permit                  | Apply Permit Duty                                                                                                    | View Permit Plan Review                       |
| PSC Apply Permit                  | Apply Permit Duty                                                                                                    | View Plan Review Comments                     |
| PSC Apply Permit                  | Apply Permit Duty                                                                                                    | View Planning and Zoning Comments             |
| PSC Apply Permit                  | Apply Permit Duty                                                                                                    | View Planning and Zoning Workflow<br>Comments |
| PSC Apply Permit                  | Apply Permit Duty                                                                                                    | View Public Sector Related Transactions       |
| PSC Hearings Inquiry              | Allows users to view hearings.                                                                                              | View Hearings                                 |
| PSC Inspection Request Management | Inspection Request Management Duty                                                                                          | Access Inspection Console                     |
| PSC Inspection Request Management | Inspection Request Management Duty                                                                                          | Update Inspection Detail                      |
| PSC Inspection Request Management | Inspection Request Management Duty                                                                                          | Update Inspection Request                     |
| PSC Inspections Supervisor        | Manages the workflow and people to get through inspection jobs everyday. Keeps track of inspectors, districts and workload. | Access Mobile Inspector Landing Page          |

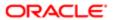

| Granted Role               | Granted Role Description                                                                                                    | Privilege                           |
|----------------------------|----------------------------------------------------------------------------------------------------|-------------------------------------|
| PSC Inspections Supervisor | Manages the workflow and people to get through inspection jobs everyday. Keeps track of inspectors, districts and workload. | Access My Inspections Task List     |
| PSC Inspections Supervisor | Manages the workflow and people to get through inspection jobs everyday. Keeps track of inspectors, districts and workload. | Access Offline Resources            |
| PSC Inspections Supervisor | Manages the workflow and people to get through inspection jobs everyday. Keeps track of inspectors, districts and workload. | Access Supervisor Calendar          |
| PSC Inspections Supervisor | Manages the workflow and people to get through inspection jobs everyday. Keeps track of inspectors, districts and workload. | Add Inspection Mileage Recording    |
| PSC Inspections Supervisor | Manages the workflow and people to get through inspection jobs everyday. Keeps track of inspectors, districts and workload. | Add Inspection Scheduling           |
| PSC Inspections Supervisor | Manages the workflow and people to get through inspection jobs everyday. Keeps track of inspectors, districts and workload. | Add Inspection Time Recording       |
| PSC Inspections Supervisor | Manages the workflow and people to get through inspection jobs everyday. Keeps track of inspectors, districts and workload. | Assign Workflow Task                |
| PSC Inspections Supervisor | Manages the workflow and people to get through inspection jobs everyday. Keeps track of inspectors, districts and workload. | Capture Time in Time Recording      |
| PSC Inspections Supervisor | Manages the workflow and people to get through inspection jobs everyday. Keeps track of inspectors, districts and workload. | Delete Inspection Mileage Recording |
| PSC Inspections Supervisor | Manages the workflow and people to get through inspection jobs everyday. Keeps track of inspectors, districts and workload. | Delete Inspection Scheduling        |
| PSC Inspections Supervisor | Manages the workflow and people to get through inspection jobs everyday. Keeps track of inspectors, districts and workload. | Delete Inspection Time Recording    |
| PSC Inspections Supervisor | Manages the workflow and people to get through inspection jobs everyday. Keeps track of inspectors, districts and workload. | Update Inspection Checklist         |
| PSC Inspections Supervisor | Manages the workflow and people to get through inspection jobs everyday. Keeps track of inspectors, districts and workload. | Update Inspection Checklist Items   |
|                            |                                                                                                    |                                     |

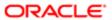

| Granted Role                     | Granted Role Description                                                                                                    | Privilege                                 |
|----------------------------------|----------------------------------------------------------------------------------------------------|-------------------------------------------|
| PSC Inspections Supervisor       | Manages the workflow and people to get through inspection jobs everyday. Keeps track of inspectors, districts and workload. | Update Inspection Mileage Recording       |
| PSC Inspections Supervisor       | Manages the workflow and people to get through inspection jobs everyday. Keeps track of inspectors, districts and workload. | Update Inspection Scheduling              |
| PSC Inspections Supervisor       | Manages the workflow and people to get through inspection jobs everyday. Keeps track of inspectors, districts and workload. | Update Inspection Time Recording          |
| PSC Inspections Supervisor       | Manages the workflow and people to get through inspection jobs everyday. Keeps track of inspectors, districts and workload. | View Inspection Checklist                 |
| PSC Inspections Supervisor       | Manages the workflow and people to get through inspection jobs everyday. Keeps track of inspectors, districts and workload. | View Inspection Checklist Items           |
| PSC Inspections Supervisor       | Manages the workflow and people to get through inspection jobs everyday. Keeps track of inspectors, districts and workload. | View Inspection Mileage Recording         |
| PSC Inspections Supervisor       | Manages the workflow and people to get through inspection jobs everyday. Keeps track of inspectors, districts and workload. | View Inspection Scheduling                |
| PSC Inspections Supervisor       | Manages the workflow and people to get through inspection jobs everyday. Keeps track of inspectors, districts and workload. | View Inspection Time Recording            |
| PSC Manage Related Transactions  | Manages Related Transactions.                                                                                               | Add Public Sector Related Transactions    |
| PSC Manage Related Transactions  | Manages Related Transactions.                                                                                               | Delete Public Sector Related Transactions |
| PSC Manage Related Transactions  | Manages Related Transactions.                                                                                               | Update Public Sector Related Transactions |
| PSC Manage Related Transactions  | Manages Related Transactions.                                                                                               | View Public Sector Related Transactions   |
| PSC Map User                     | Map User Duty                                                                                                    | View GIS                                  |
| PSC Permit Conditions Management | Conditions Management Duty                                                                                                  | Add Permit Conditions                     |
| PSC Permit Conditions Management | Conditions Management Duty                                                                                                  | Resolve Permit Conditions                 |
| PSC Permit Conditions Management | Conditions Management Duty                                                                                                  | Update Permits Conditions                 |
|                                  |                                                                                                    |                                           |

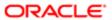

| Granted Role                         | Granted Role Description                           | Privilege                                                             |
|--------------------------------------|----------------------------------------------------|-----------------------------------------------------------------------|
| PSC Permit Conditions Management     | Conditions Management Duty                         | Update Permits Mandatory for making any updates to the Permit         |
| PSC Permit Property Inquiry          | Permit Property Inquiry Duty                       | View Property Conditions                                              |
| PSC Permit Property Inquiry          | Permit Property Inquiry Duty                       | View Property Detail                                                  |
| PSC Permit Property Inquiry          | Permit Property Inquiry Duty                       | View Property Permits                                                 |
| PSC Permit Related Management Record | Permit Related Management Record Duty              | Add Permit Related Records                                            |
| PSC Permit Related Management Record | Permit Related Management Record Duty              | Delete Permit Related Records                                         |
| PSC Permit Related Management Record | Permit Related Management Record Duty              | Update Permit Related Records                                         |
| PSC Permits Attachments User         | Permits Attachments User Duty                      | Update Permits Mandatory for making any updates to the Permit         |
| PSC Permits Communication Management | Permits Communication Management Duty              | Access Permit Level Communication List                                |
| PSC Permits Communication Management | Permits Communication Management Duty              | Forward or resend Communication in Permit<br>Level Communication List |
| PSC Permits Communication Management | Permits Communication Management Duty              | Send Impromptu Alert Message                                          |
| PSC Permits Communication Management | Permits Communication Management Duty              | Send Impromptu Email Message                                          |
| PSC Permits Communication Management | Permits Communication Management Duty              | Send Impromptu Notification                                           |
| PSC Permits Communication Management | Permits Communication Management Duty              | Send Impromptu Text Message                                           |
| PSC Permits Workflow User            | Permits Workflow User Duty                         | Update Permit Workflow Tasks assigned to Self                         |
| PSC Permits Workflow User            | Permits Workflow User Duty                         | Update Permits Mandatory for making any updates to the Permit         |
| PSC Permits Workflow User            | Permits Workflow User Duty                         | View Permit Workflow Comments                                         |
| PSC Pre-Application Meeting Inquiry  | Allows users to view a Pre-Application Meeting.    | View Pre-Application Meetings                                         |
| PSC Print Building Permit            | Allows user to print building permit.              | Print Permit                                                          |
| PSC Projects Administration          | Allows users to administer Public Sector projects. | Access Public Sector Projects List                                    |

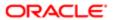

| Granted Role                | Granted Role Description                                                              | Privilege                                |
|-----------------------------|---------------------------------------------------------------------------------------|------------------------------------------|
| PSC Projects Administration | Allows users to administer Public Sector projects.                                    | Add Public Sector Project Contacts       |
| PSC Projects Administration | Allows users to administer Public Sector projects.                                    | Add Public Sector Project Property       |
| PSC Projects Administration | Allows users to administer Public Sector projects.                                    | Administer Public Sector Project Permits |
| PSC Projects Administration | Allows users to administer Public Sector projects.                                    | Administer Public Sector Projects        |
| PSC Projects Administration | Allows users to administer Public Sector projects.                                    | Delete Public Sector Project Contact     |
| PSC Projects Administration | Allows users to administer Public Sector projects.                                    | Delete Public Sector Project Property    |
| PSC Projects Administration | Allows users to administer Public Sector projects.                                    | Update Public Sector Project Contact     |
| PSC Projects Administration | Allows users to administer Public Sector projects.                                    | Update Public Sector Project Overview    |
| PSC Projects Administration | Allows users to administer Public Sector projects.                                    | Update Public Sector Project Property    |
| PSC Projects Administration | Allows users to administer Public Sector projects.                                    | View Project Fees and Payments           |
| PSC Projects Administration | Allows users to administer Public Sector projects.                                    | View Project Inspections                 |
| PSC Projects Administration | Allows users to administer Public Sector projects.                                    | View Public Sector Project Contacts      |
| PSC Projects Administration | Allows users to administer Public Sector projects.                                    | View Public Sector Project Permits       |
| PSC Projects Administration | Allows users to administer Public Sector projects.                                    | View Public Sector Project Property      |
| PSC Projects Inquiry        | Allows users to view Public Sector projects. This access is assigned to all users.    | View Project Fees and Payments           |
| PSC Projects Inquiry        | Allows users to view Public Sector projects.<br>This access is assigned to all users. | View Project Inspections                 |

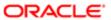

| Granted Role                        | Granted Role Description                                                              | Privilege                                                    |
|-------------------------------------|---------------------------------------------------------------------------------------|--------------------------------------------------------------|
| PSC Projects Inquiry                | Allows users to view Public Sector projects.<br>This access is assigned to all users. | View Public Sector Project Permits                           |
| PSC Projects Inquiry                | Allows users to view Public Sector projects.<br>This access is assigned to all users. | View Public Sector Project Property                          |
| PSC Projects Inquiry                | Allows users to view Public Sector projects.<br>This access is assigned to all users. | View Public Sector Projects                                  |
| PSC Property Setup Inquiry          | Allows the agency user to view property setup.                                        | View PSC Property Setup                                      |
| PSC Property Setup Inquiry          | Allows the agency user to view property setup.                                        | View PSC Property Setup Conditions                           |
| PSC Public User Account Inquiry     | Public User Account Inquiry Duty                                                      | Access Public User List                                      |
| PSC Public User Account Inquiry     | Public User Account Inquiry Duty                                                      | View Public User Accounts                                    |
| PSC Review Summary Inquiry          | Allows users to view Pre-Application Review Summary.                                  | View Pre-Application Required Applications on Review Summary |
| PSC Run Inspection Activity Report  | Allows user to run Inspection Activity Report.                                        | Run Inspection Activity Report                               |
| PSC Run Inspection Job card Report  | Allows user to run Inspection Job card Report.                                        | Run Inspection Job card Report                               |
| PSC Run Inspection Summary Report   | Allows user to run inspection summary report.                                         | Run Inspection Summary Report                                |
| PSC Run Permit Activity Report      | Allows user to run permit activity report.1                                           | Run Permit Activity Report                                   |
| PSC Run Planning Application Report | Allows user to run Planning Application Report.                                       | Run Planning Application Report                              |
| PSC Task Management                 | Task Management Duty                                                                  | Access Task Management                                       |

## Data Security Policies

This table lists data security policies and their enforcement across analytics application for the PSC Inspections Supervisor job role.

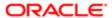

| Business Object                                                                                                    | Policy Description                                                                                              | Policy Store Implementation                                             |
|----------------------------------------------------------------------------------------------------|----------------------------------------------------------------------------------------------------|-------------------------------------------------------------------------|
| Public Sector Cloud Agency Staff  A PSC Inspections Supervisor can view psc agency staff for all agency staff      | Role: PSC Agency Staff                                                                                          |                                                                         |
|                                                                                                    | agency stan for an agency stan                                                                                  | Privilege: View PSC Agency Staff (Data)                                 |
|                                                                                                    |                                                                                                    | Resource: Public Sector Cloud Agency Staff                              |
| Public Sector Cloud Attachments                                                                                    | A PSC Inspections Supervisor can delete psc attachments for inspection attachments that were added by self      | Role: PSC Delete Inspection Attachments added by self                   |
|                                                                                                    | were added by self                                                                                              | Privilege: Delete PSC Attachments (Data)                                |
|                                                                                                    |                                                                                                    | Resource: Public Sector Cloud Attachments                               |
| Public Sector Cloud Attachments                                                                                    | A PSC Inspections Supervisor can delete psc attachments for permit attachments that were added by self          | Role: PSC Delete Permit Attachments that were added by self             |
|                                                                                                    | were added by Sell                                                                                              | Privilege: Delete PSC Attachments (Data)                                |
|                                                                                                    |                                                                                                    | Resource: Public Sector Cloud Attachments                               |
| Public Sector Cloud Attachments                                                                                    | A PSC Inspections Supervisor can delete psc attachments for permit workflow attachments that were added by self | Role: PSC Delete Permit Workflow<br>Attachments that were added by self |
|                                                                                                    | triat were added by Seri                                                                                        | Privilege: Delete PSC Attachments (Data)                                |
|                                                                                                    |                                                                                                    | Resource: Public Sector Cloud Attachments                               |
| Public Sector Cloud Attachments                                                                                    | A PSC Inspections Supervisor can delete psc attachments for project attachments added                           | Role: PSC Delete Public Sector Project<br>Attachments added by Self     |
|                                                                                                    | by self                                                                                                    | Privilege: Delete PSC Attachments (Data)                                |
|                                                                                                    |                                                                                                    | Resource: Public Sector Cloud Attachments                               |
| Public Sector Cloud Attachments                                                                                    | A PSC Inspections Supervisor can download permit attachments for all permits when                               | Role: PSC Download Permit Attachments                                   |
|                                                                                                    | current user is internal                                                                                        | Privilege: Download Permit Attachments (Data)                           |
|                                                                                                    |                                                                                                    | Resource: Public Sector Cloud Attachments                               |
| Public Sector Cloud Attachments                                                                                    | A PSC Inspections Supervisor can download permit attachments for own permits                                    | Role: PSC Apply Permit                                                  |
|                                                                                                    | portine actaorithenes for own permits                                                                           | Privilege: Download Permit Attachments (Data)                           |
|                                                                                                    |                                                                                                    | Resource: Public Sector Cloud Attachments                               |
| Public Sector Cloud Attachments A PSC Inspections Supervisor can update psc attachments for inspection attachments | Role: PSC Update Inspection Attachments added by self                                                           |                                                                         |
|                                                                                                    | that were added by self                                                                                         | Privilege: Update PSC Attachments (Data)                                |
|                                                                                                    |                                                                                                    | Resource: Public Sector Cloud Attachments                               |

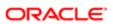

| Business Object                 | Policy Description                                                                                              | Policy Store Implementation                                             |
|---------------------------------|----------------------------------------------------------------------------------------------------|-------------------------------------------------------------------------|
| Public Sector Cloud Attachments | A PSC Inspections Supervisor can update psc attachments for permit attachments that                             | Role: PSC Update Permit Attachments that were added by self             |
|                                 | were added by self                                                                                              | Privilege: Update PSC Attachments (Data)                                |
|                                 |                                                                                                    | Resource: Public Sector Cloud Attachments                               |
| Public Sector Cloud Attachments | A PSC Inspections Supervisor can update psc attachments for permit workflow attachments that were added by self | Role: PSC Update Permit Workflow<br>Attachments that were added by self |
|                                 | attaciments that were added by sen                                                                              | Privilege: Update PSC Attachments (Data)                                |
|                                 |                                                                                                    | Resource: Public Sector Cloud Attachments                               |
| Public Sector Cloud Attachments | A PSC Inspections Supervisor can update psc attachments for project attachments added by self                   | Role: PSC Update Public Sector Project<br>Attachments added by Self     |
|                                 | added by Sell                                                                                                   | Privilege: Update PSC Attachments (Data)                                |
|                                 |                                                                                                    | Resource: Public Sector Cloud Attachments                               |
| Public Sector Cloud Attachments | A PSC Inspections Supervisor can view psc attachments for all projects                                          | Role: PSC Projects Administration                                       |
|                                 | attaciments for all projects                                                                                    | Privilege: View PSC Attachments (Data)                                  |
|                                 |                                                                                                    | Resource: Public Sector Cloud Attachments                               |
| Public Sector Cloud Attachments | A PSC Inspections Supervisor can view psc attachments for all projects                                          | Role: PSC View Public Sector Project<br>Attachments                     |
|                                 |                                                                                                    | Privilege: View PSC Attachments (Data)                                  |
|                                 |                                                                                                    | Resource: Public Sector Cloud Attachments                               |
| Public Sector Cloud Attachments | A PSC Inspections Supervisor can view psc attachments for inspection attachments                                | Role: PSC Agency Permits Inquiry                                        |
|                                 |                                                                                                    | Privilege: View PSC Attachments (Data)                                  |
|                                 |                                                                                                    | Resource: Public Sector Cloud Attachments                               |
| Public Sector Cloud Attachments | A PSC Inspections Supervisor can view psc attachments for inspection attachments                                | Role: PSC View Inspection Attachments                                   |
|                                 | ·                                                                                                    | Privilege: View PSC Attachments (Data)                                  |
|                                 |                                                                                                    | Resource: Public Sector Cloud Attachments                               |
| Public Sector Cloud Attachments | A PSC Inspections Supervisor can view psc attachments for inspection attachments of                             | Role: PSC Apply Permit                                                  |
|                                 | own permits                                                                                                    | Privilege: View PSC Attachments (Data)                                  |
|                                 |                                                                                                    | Resource: Public Sector Cloud Attachments                               |
| Public Sector Cloud Attachments | A PSC Inspections Supervisor can view psc attachments for no access project                                     | Role: PSC View Permit Project Attachments<br>OBSOLETE                   |
|                                 | attachments as role is obsolete                                                                                 | Privilege: View PSC Attachments (Data)                                  |
|                                 |                                                                                                    |                                                                         |

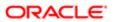

| Business Object                 | Policy Description                                                                          | Policy Store Implementation                       |
|---------------------------------|---------------------------------------------------------------------------------------------|---------------------------------------------------|
|                                 |                                                                                             | Resource: Public Sector Cloud Attachments         |
| Public Sector Cloud Attachments | A PSC Inspections Supervisor can view psc attachments for permit attachments                | Role: PSC Agency Permits Inquiry                  |
|                                 | attacilments for permit attacilments                                                        | Privilege: View PSC Attachments (Data)            |
|                                 |                                                                                             | Resource: Public Sector Cloud Attachments         |
| Public Sector Cloud Attachments | A PSC Inspections Supervisor can view psc attachments for permit attachments                | Role: PSC View Permit Attachments                 |
|                                 | attachmente for permit attachmente                                                          | Privilege: View PSC Attachments (Data)            |
|                                 |                                                                                             | Resource: Public Sector Cloud Attachments         |
| Public Sector Cloud Attachments | A PSC Inspections Supervisor can view psc attachments for permit attachments of own         | Role: PSC Apply Permit                            |
|                                 | permits                                                                                     | Privilege: View PSC Attachments (Data)            |
|                                 |                                                                                             | Resource: Public Sector Cloud Attachments         |
| Public Sector Cloud Attachments | A PSC Inspections Supervisor can view psc attachments for permit workflow attachments       | Role: PSC View Permit Workflow<br>Attachments     |
|                                 |                                                                                             | Privilege: View PSC Attachments (Data)            |
|                                 |                                                                                             | Resource: Public Sector Cloud Attachments         |
| Public Sector Cloud Attachments | A PSC Inspections Supervisor can view psc attachments for planning applications             | Role: PSC Agency Planning and Zoning Inquiry      |
|                                 | attachments                                                                                 | Privilege: View PSC Attachments (Data)            |
|                                 |                                                                                             | Resource: Public Sector Cloud Attachments         |
| Public Sector Cloud Attachments | A PSC Inspections Supervisor can view psc attachments for planning applications attachments | Role: PSC View Planning and Zoning<br>Attachments |
|                                 | attaciinents                                                                                | Privilege: View PSC Attachments (Data)            |
|                                 |                                                                                             | Resource: Public Sector Cloud Attachments         |
| Public Sector Cloud Attachments | A PSC Inspections Supervisor can view psc                                                   | Role: PSC Agency Permits Inquiry                  |
|                                 | attachments for property attachments                                                        | Privilege: View PSC Attachments (Data)            |
|                                 |                                                                                             | Resource: Public Sector Cloud Attachments         |
| Public Sector Cloud Attachments | A PSC Inspections Supervisor can view psc attachments for property attachments              | Role: PSC View Property Attachments               |
|                                 |                                                                                             | Privilege: View PSC Attachments (Data)            |
|                                 |                                                                                             | Resource: Public Sector Cloud Attachments         |
|                                 |                                                                                             |                                                   |

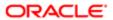

| Business Object                         | Policy Description                                                                    | Policy Store Implementation                               |
|-----------------------------------------|---------------------------------------------------------------------------------------|-----------------------------------------------------------|
| Public Sector Cloud Attachments         | A PSC Inspections Supervisor can view psc                                             | Role: PSC Apply Permit                                    |
|                                         | attachments for property attachments of own permits                                   | Privilege: View PSC Attachments (Data)                    |
|                                         |                                                                                       | Resource: Public Sector Cloud Attachments                 |
| Public Sector Cloud Attachments         | A PSC Inspections Supervisor can view psc attachments for property detail attachments | Role: PSC Agency Permits Inquiry                          |
|                                         | actaorimonio loi proporty actair actaorimonio                                         | Privilege: View PSC Attachments (Data)                    |
|                                         |                                                                                       | Resource: Public Sector Cloud Attachments                 |
| Public Sector Cloud Attachments         | A PSC Inspections Supervisor can view psc attachments for property detail attachments | Role: PSC View Property Detail Attachments                |
|                                         | attachments to property detail attachments                                            | Privilege: View PSC Attachments (Data)                    |
|                                         |                                                                                       | Resource: Public Sector Cloud Attachments                 |
| Public Sector Cloud Attachments         | A PSC Inspections Supervisor can view psc attachments for property setup attachments  | Role: PSC View Property Setup Attachments                 |
|                                         | attacriments for property setup attacriments                                          | Privilege: View PSC Attachments (Data)                    |
|                                         |                                                                                       | Resource: Public Sector Cloud Attachments                 |
| Public Sector Cloud Cash Drawer         | A PSC Inspections Supervisor can view psc cash drawer for all cash drawer             | Role: PSC Agency Permits Inquiry                          |
|                                         |                                                                                       | Privilege: View PSC Cash Drawer (Data)                    |
|                                         |                                                                                       | Resource: Public Sector Cloud Cash Drawer                 |
| Public Sector Cloud Cash Drawer Payment | A PSC Inspections Supervisor can view psc payment history for all payment history     | Role: PSC Agency Staff                                    |
| History                                 |                                                                                       | Privilege: View PSC Payment History (Data)                |
|                                         |                                                                                       | Resource: Public Sector Cloud Cash Drawer Payment History |
| Public Sector Cloud Cashier Session     | A PSC Inspections Supervisor can view psc cashier session for all cashier session     | Role: PSC Agency Permits Inquiry                          |
|                                         |                                                                                       | Privilege: View PSC Cashier Session (Data)                |
|                                         |                                                                                       | Resource: Public Sector Cloud Cashier<br>Session          |
| Public Sector Cloud Checkout            | A PSC Inspections Supervisor can delete psc                                           | Role: PSC Apply Permit                                    |
|                                         | checkout for own checkout                                                             | Privilege: Delete PSC Checkout (Data)                     |
|                                         |                                                                                       | Resource: Public Sector Cloud Checkout                    |
| Public Sector Cloud Checkout            | A PSC Inspections Supervisor can update psc checkout for own checkout                 | Role: PSC Apply Permit                                    |
|                                         |                                                                                       | Privilege: Update PSC Checkout (Data)                     |
|                                         |                                                                                       | Resource: Public Sector Cloud Checkout                    |

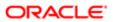

| Business Object              | Policy Description                                                                              | Policy Store Implementation                                |
|------------------------------|-------------------------------------------------------------------------------------------------|------------------------------------------------------------|
| Public Sector Cloud Checkout | A PSC Inspections Supervisor can view psc                                                       | Role: PSC Agency Permits Inquiry                           |
|                              | checkout for all checkout                                                                       | Privilege: View PSC Checkout (Data)                        |
|                              |                                                                                                 | Resource: Public Sector Cloud Checkout                     |
| Public Sector Cloud Comments | A PSC Inspections Supervisor can delete psc comments for inspection comments added              | Role: PSC Delete Inspection Comments added by self         |
|                              | by self                                                                                         | Privilege: Delete PSC Comments (Data)                      |
|                              |                                                                                                 | Resource: Public Sector Cloud Comments                     |
| Public Sector Cloud Comments | A PSC Inspections Supervisor can delete psc comments for permit workflow comments added by self | Role: PSC Delete Permit Workflow<br>Comments added by self |
|                              | added by Sell                                                                                   | Privilege: Delete PSC Comments (Data)                      |
|                              |                                                                                                 | Resource: Public Sector Cloud Comments                     |
| Public Sector Cloud Comments | A PSC Inspections Supervisor can update psc comments for inspection comments                    | Role: PSC Update Inspection Comments added by self         |
|                              | added by self                                                                                   | Privilege: Update PSC Comments (Data)                      |
|                              |                                                                                                 | Resource: Public Sector Cloud Comments                     |
| Public Sector Cloud Comments | A PSC Inspections Supervisor can update psc comments for own permits in pending status          | Role: PSC Add Comments to Permit intake form               |
|                              | datas                                                                                           | Privilege: Update PSC Comments (Data)                      |
|                              |                                                                                                 | Resource: Public Sector Cloud Comments                     |
| Public Sector Cloud Comments | A PSC Inspections Supervisor can update psc comments for permit workflow comments added by self | Role: PSC Update Permit Workflow<br>Comments added by self |
|                              | Comments added by Sell                                                                          | Privilege: Update PSC Comments (Data)                      |
|                              |                                                                                                 | Resource: Public Sector Cloud Comments                     |
| Public Sector Cloud Comments | A PSC Inspections Supervisor can view psc comments for all review summary comments              | Role: PSC Agency Planning and Zoning Inquiry               |
|                              |                                                                                                 | Privilege: View PSC Comments (Data)                        |
|                              |                                                                                                 | Resource: Public Sector Cloud Comments                     |
| Public Sector Cloud Comments | A PSC Inspections Supervisor can view psc comments for inspection comments                      | Role: PSC Agency Permits Inquiry                           |
|                              | CONTRIBUTED TO THE POSITION CONTINUENTS                                                         | Privilege: View PSC Comments (Data)                        |
|                              |                                                                                                 | Resource: Public Sector Cloud Comments                     |
| Public Sector Cloud Comments | A PSC Inspections Supervisor can view psc comments for inspection comments of own               | Role: PSC Apply Permit                                     |

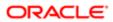

| Business Object                   | Policy Description                                                                                                    | Policy Store Implementation                  |
|-----------------------------------|----------------------------------------------------------------------------------------------------|----------------------------------------------|
|                                   | permits that are not marked as hide from public.                                                                                        | Privilege: View PSC Comments (Data)          |
|                                   | <b>,</b>                                                                                                    | Resource: Public Sector Cloud Comments       |
| Public Sector Cloud Comments      | A PSC Inspections Supervisor can view psc                                                                                               | Role: PSC Agency Permits Inquiry             |
|                                   | comments for permit comments                                                                                                    | Privilege: View PSC Comments (Data)          |
|                                   |                                                                                                    | Resource: Public Sector Cloud Comments       |
| Public Sector Cloud Comments      | A PSC Inspections Supervisor can view psc                                                                                               | Role: PSC Apply Permit                       |
|                                   | comments for permit comments on own permits that are not hidden from public.                                                            | Privilege: View PSC Comments (Data)          |
|                                   |                                                                                                    | Resource: Public Sector Cloud Comments       |
| Public Sector Cloud Comments      | A PSC Inspections Supervisor can view psc comments for permit workflow comments                                                         | Role: PSC Agency Permits Inquiry             |
|                                   | comments for permit worknow comments                                                                                                    | Privilege: View PSC Comments (Data)          |
|                                   |                                                                                                    | Resource: Public Sector Cloud Comments       |
| Public Sector Cloud Comments      | A PSC Inspections Supervisor can view psc                                                                                               | Role: PSC Agency Permits Inquiry             |
|                                   | comments for plan review comments                                                                                                    | Privilege: View PSC Comments (Data)          |
|                                   |                                                                                                    | Resource: Public Sector Cloud Comments       |
| Public Sector Cloud Comments      | A PSC Inspections Supervisor can view psc comments for plan review comments on own permit applications that are not hidden from public. | Role: PSC Apply Permit                       |
|                                   |                                                                                                    | Privilege: View PSC Comments (Data)          |
|                                   |                                                                                                    | Resource: Public Sector Cloud Comments       |
| Public Sector Cloud Comments      | A PSC Inspections Supervisor can view psc comments for planning applications comments                                                   | Role: PSC Agency Planning and Zoning Inquiry |
|                                   | COMMONIC                                                                                                    | Privilege: View PSC Comments (Data)          |
|                                   |                                                                                                    | Resource: Public Sector Cloud Comments       |
| Public Sector Cloud Comments      | A PSC Inspections Supervisor can view psc comments for planning applications workflow                                                   | Role: PSC Agency Planning and Zoning Inquiry |
|                                   | comments                                                                                                    | Privilege: View PSC Comments (Data)          |
|                                   |                                                                                                    | Resource: Public Sector Cloud Comments       |
| Public Sector Cloud Comments      | A PSC Inspections Supervisor can view psc                                                                                               | Role: PSC Apply Permit                       |
|                                   | comments for workflow comments on own permit applications that are not hidden from public.                                              | Privilege: View PSC Comments (Data)          |
|                                   |                                                                                                    | Resource: Public Sector Cloud Comments       |
| Public Sector Cloud Communication | A PSC Inspections Supervisor can delete psc communication for ad hoc alerts                                                             | Role: PSC Ad hoc Alerts Management           |

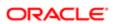

| Business Object                    | Policy Description                                                                                                    | Policy Store Implementation  Privilege: Delete PSC Communication (Data) |
|------------------------------------|----------------------------------------------------------------------------------------------------|-------------------------------------------------------------------------|
|                                    |                                                                                                    | Resource: Public Sector Cloud<br>Communication                          |
| Public Sector Cloud Communication  | A PSC Inspections Supervisor can update psc communication for ad hoc alerts                                                            | Role: PSC Ad hoc Alerts Management                                      |
|                                    | pas communication for darries dione                                                                                                    | Privilege: Update PSC Communication (Data)                              |
|                                    |                                                                                                    | Resource: Public Sector Cloud<br>Communication                          |
| Public Sector Cloud Communication  | A PSC Inspections Supervisor can update psc communication for permit                                                                   | Role: PSC Permits Communication<br>Management                           |
|                                    | communications                                                                                                    | Privilege: Update PSC Communication (Data)                              |
|                                    |                                                                                                    | Resource: Public Sector Cloud<br>Communication                          |
| Public Sector Cloud Communication  | A PSC Inspections Supervisor can update                                                                                                | Role: PSC Apply Permit                                                  |
|                                    | psc communication for web form in the status of sent                                                                                   | Privilege: Update PSC Communication (Data)                              |
|                                    |                                                                                                    | Resource: Public Sector Cloud<br>Communication                          |
| Public Sector Cloud Communication  | A PSC Inspections Supervisor can view psc communication for all communication                                                          | Role: PSC Agency Staff                                                  |
|                                    |                                                                                                    | Privilege: View PSC Communication (Data)                                |
|                                    |                                                                                                    | Resource: Public Sector Cloud<br>Communication                          |
| Public Sector Cloud Communication  | A PSC Inspections Supervisor can view psc communication for communication with visibility is set to application owner                  | Role: PSC Apply Permit                                                  |
|                                    |                                                                                                    | Privilege: View PSC Communication (Data)                                |
|                                    |                                                                                                    | Resource: Public Sector Cloud<br>Communication                          |
| Public Sector Cloud Communication  | A PSC Inspections Supervisor can view psc communication for planning applications communication with visibility is set to public users | Role: PSC Anonymous Planning and Zoning Application Inquiry             |
|                                    |                                                                                                    | Privilege: View PSC Communication (Data)                                |
|                                    |                                                                                                    | Resource: Public Sector Cloud<br>Communication                          |
| Public Sector Cloud Condition List | A PSC Inspections Supervisor can resolve                                                                                               | Role: PSC Permit Conditions Management                                  |
|                                    | conditions for permit conditions                                                                                                    | Privilege: Resolve Conditions (Data)                                    |
|                                    |                                                                                                    | Resource: Public Sector Cloud Condition List                            |
| Public Sector Cloud Condition List | A PSC Inspections Supervisor can update psc condition list for permit conditions                                                       | Role: PSC Permit Conditions Management                                  |

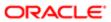

| Business Object                       | Policy Description                                                                                                    | Policy Store Implementation                                 |
|---------------------------------------|----------------------------------------------------------------------------------------------------|-------------------------------------------------------------|
| Data Control of Page 1                | . 667 2000                                                                                                    | Privilege: Update PSC Condition List (Data)                 |
|                                       |                                                                                                    | Resource: Public Sector Cloud Condition List                |
| Public Sector Cloud Condition List    | A PSC Inspections Supervisor can view psc condition list for permit conditions                                                       | Role: PSC Agency Permits Inquiry                            |
|                                       | condition list for permit conditions                                                                                                 | Privilege: View PSC Condition List (Data)                   |
|                                       |                                                                                                    | Resource: Public Sector Cloud Condition List                |
| Public Sector Cloud Condition List    | A PSC Inspections Supervisor can view psc condition list for planning applications conditions                                        | Role: PSC Agency Planning and Zoning Inquiry                |
|                                       | Conditions                                                                                                    | Privilege: View PSC Condition List (Data)                   |
|                                       |                                                                                                    | Resource: Public Sector Cloud Condition List                |
| Public Sector Cloud Condition List    | A PSC Inspections Supervisor can view psc condition list for planning applications with system status not in pending, void, expired, | Role: PSC Anonymous Planning and Zoning Application Inquiry |
|                                       | denied or withdrawn                                                                                                    | Privilege: View PSC Condition List (Data)                   |
|                                       |                                                                                                    | Resource: Public Sector Cloud Condition List                |
| Public Sector Cloud Condition List    | A PSC Inspections Supervisor can view psc condition list for property setup conditions                                               | Role: PSC Property Setup Inquiry                            |
|                                       |                                                                                                    | Privilege: View PSC Condition List (Data)                   |
|                                       |                                                                                                    | Resource: Public Sector Cloud Condition List                |
| Public Sector Cloud Favorite Comments | A PSC Inspections Supervisor can manage favorite comments for own favorite comments                                                  | Role: PSC Agency Staff                                      |
|                                       |                                                                                                    | Privilege: Manage Favorite Comments                         |
|                                       |                                                                                                    | Resource: Public Sector Cloud Favorite Comments             |
| Public Sector Cloud Hearings          | A PSC Inspections Supervisor can view hearings for all hearings                                                                      | Role: PSC Agency Planning and Zoning Inquiry                |
|                                       |                                                                                                    | Privilege: View Hearings (Data)                             |
|                                       |                                                                                                    | Resource: Public Sector Cloud Hearings                      |
| Public Sector Cloud Hearings          | A PSC Inspections Supervisor can view hearings for hearings with status not set as                                                   | Role: PSC Anonymous Planning and Zoning Application Inquiry |
|                                       | tentative                                                                                                    | Privilege: View Hearings (Data)                             |
|                                       |                                                                                                    | Resource: Public Sector Cloud Hearings                      |
| Public Sector Cloud Inspection        | A PSC Inspections Supervisor can add                                                                                                 | Role: PSC Add Comments to Inspections                       |
|                                       | comments to inspections for all inspections in statuses other than completed or canceled.                                            | Privilege: Add Comments to Inspections (Data)               |
|                                       |                                                                                                    | Resource: Public Sector Cloud Inspection                    |

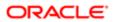

| Business Object                          | Policy Description                                                                                                    | Policy Store Implementation                                                                                                    |
|------------------------------------------|----------------------------------------------------------------------------------------------------|----------------------------------------------------------------------------------------------------|
| Public Sector Cloud Inspection           | A PSC Inspections Supervisor can add inspection attachments for all inspections in statuses other than completed or canceled.            | Role: PSC Add Inspection Attachments  Privilege: Add Inspection Attachments (Data)  Resource: Public Sector Cloud Inspection          |
| Public Sector Cloud Inspection           | A PSC Inspections Supervisor can cancel inspection request for all inspections in statuses other than completed or canceled.             | Role: PSC Cancel Inspection Request  Privilege: Cancel Inspection Request (Data)  Resource: Public Sector Cloud Inspection            |
| Public Sector Cloud Inspection           | A PSC Inspections Supervisor can update psc inspection for all inspections in statuses other than completed or canceled.                 | Role: PSC Inspection Request Management Privilege: Update PSC Inspection (Data) Resource: Public Sector Cloud Inspection              |
| Public Sector Cloud Inspection           | A PSC Inspections Supervisor can update psc inspection for all inspections raised by self in statuses other than completed or canceled.  | Role: PSC Apply Permit  Privilege: Update PSC Inspection (Data)  Resource: Public Sector Cloud Inspection                             |
| Public Sector Cloud Inspection           | A PSC Inspections Supervisor can view psc inspection for all inspection                                                                  | Role: PSC Agency Permits Inquiry  Privilege: View PSC Inspection (Data)  Resource: Public Sector Cloud Inspection                     |
| Public Sector Cloud Inspection           | A PSC Inspections Supervisor can view psc inspection for own permits                                                                     | Role: PSC Apply Permit  Privilege: View PSC Inspection (Data)  Resource: Public Sector Cloud Inspection                               |
| Public Sector Cloud Inspection           | A Psc Inspections Supervisor can update public sector cloud inspection for all inspections in statuses other than completed or canceled. | Role: PSC Inspections Supervisor  Privilege: Update PSC Inspection (Data)  Resource: Public Sector Cloud Inspection                   |
| Public Sector Cloud Inspection           | A Psc Inspections Supervisor can view public sector cloud inspection for all inspection                                                  | Role: PSC Inspections Supervisor  Privilege: View PSC Inspection (Data)  Resource: Public Sector Cloud Inspection                     |
| Public Sector Cloud Inspection Checklist | A PSC Inspections Supervisor can view psc inspection checklist for all inspection checklist                                              | Role: PSC Agency Permits Inquiry  Privilege: View PSC Inspection Checklist (Data)  Resource: Public Sector Cloud Inspection Checklist |

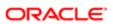

| Business Object                               | Policy Description                                                                                                    | Policy Store Implementation                                |
|-----------------------------------------------|----------------------------------------------------------------------------------------------------|------------------------------------------------------------|
| Public Sector Cloud Inspection Checklist      | A PSC Inspections Supervisor can view psc inspection checklist for own permits                                        | Role: PSC Apply Permit                                     |
|                                               |                                                                                                    | Privilege: View PSC Inspection Checklist (Data)            |
|                                               |                                                                                                    | Resource: Public Sector Cloud Inspection<br>Checklist      |
| Public Sector Cloud Inspection Checklist      | A Psc Inspections Supervisor can update public sector cloud inspection checklist for all                              | Role: PSC Inspections Supervisor                           |
|                                               | inspections in statuses other than completed or canceled.                                                             | Privilege: Update PSC Inspection Checklist (Data)          |
|                                               |                                                                                                    | Resource: Public Sector Cloud Inspection<br>Checklist      |
| Public Sector Cloud Inspection Checklist      | A Psc Inspections Supervisor can view public sector cloud inspection checklist for all                                | Role: PSC Inspections Supervisor                           |
|                                               | inspection checklist                                                                                                  | Privilege: View PSC Inspection Checklist (Data)            |
|                                               |                                                                                                    | Resource: Public Sector Cloud Inspection<br>Checklist      |
| Public Sector Cloud Inspection Checklist Item | A PSC Inspections Supervisor can view psc inspection checklist item for own permits                                   | Role: PSC Apply Permit                                     |
| пен                                           |                                                                                                    | Privilege: View PSC Inspection Checklist Item (Data)       |
|                                               |                                                                                                    | Resource: Public Sector Cloud Inspection<br>Checklist Item |
| Public Sector Cloud Inspection Checklist Item | A Psc Inspections Supervisor can update public sector cloud inspection checklist item                                 | Role: PSC Inspections Supervisor                           |
| пеш                                           | for all inspections in statuses other than completed or canceled.                                                     | Privilege: Update PSC Inspection Checklist Item (Data)     |
|                                               |                                                                                                    | Resource: Public Sector Cloud Inspection<br>Checklist Item |
| Public Sector Cloud Inspection Checklist      | A Psc Inspections Supervisor can view public sector cloud inspection checklist item for all inspection checklist item | Role: PSC Inspections Supervisor                           |
| Item                                          |                                                                                                    | Privilege: View PSC Inspection Checklist Item (Data)       |
|                                               |                                                                                                    | Resource: Public Sector Cloud Inspection<br>Checklist Item |
| Public Sector Cloud Invoices                  | A PSC Inspections Supervisor can view psc payment history for all payment history                                     | Role: PSC Agency Staff                                     |
|                                               |                                                                                                    | Privilege: View PSC Payment History (Data)                 |
|                                               |                                                                                                    | Resource: Public Sector Cloud Invoices                     |

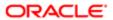

| Business Object                    | Policy Description                                                                                                    | Policy Store Implementation                                 |
|------------------------------------|----------------------------------------------------------------------------------------------------|-------------------------------------------------------------|
| Public Sector Cloud Parcel         | A PSC Inspections Supervisor can add                                                                                                    | Role: PSC Add Property Attachments                          |
|                                    | property attachments for permits that are not closed                                                                                                 | Privilege: Add Property Attachments (Data)                  |
|                                    |                                                                                                    | Resource: Public Sector Cloud Parcel                        |
| Public Sector Cloud Parcel         | A PSC Inspections Supervisor can delete psc parcel for own permits in pending status                                                                 | Role: PSC Apply Permit                                      |
|                                    | parcer for own permits in pending status                                                                                                    | Privilege: Delete PSC Parcel (Data)                         |
|                                    |                                                                                                    | Resource: Public Sector Cloud Parcel                        |
| Public Sector Cloud Parcel         | A PSC Inspections Supervisor can update psc parcel for own permits in pending status                                                                 | Role: PSC Apply Permit                                      |
|                                    | psc parcer for own permits in pending status                                                                                                    | Privilege: Update PSC Parcel (Data)                         |
|                                    |                                                                                                    | Resource: Public Sector Cloud Parcel                        |
| Public Sector Cloud Parcel         | A PSC Inspections Supervisor can view psc parcel for all parcel                                                                                      | Role: PSC Agency Permits Inquiry                            |
|                                    | parcei for all parcei                                                                                                    | Privilege: View PSC Parcel (Data)                           |
|                                    |                                                                                                    | Resource: Public Sector Cloud Parcel                        |
| Public Sector Cloud Parcel         | A PSC Inspections Supervisor can view psc parcel for all parcel                                                                                      | Role: PSC Agency Planning and Zoning Inquiry                |
|                                    |                                                                                                    | Privilege: View PSC Parcel (Data)                           |
|                                    |                                                                                                    | Resource: Public Sector Cloud Parcel                        |
| Public Sector Cloud Parcel         | A PSC Inspections Supervisor can view psc parcel for all parcel of planning applications not in pending, void, withdrawn, expired or denied statuses | Role: PSC Anonymous Planning and Zoning Application Inquiry |
|                                    |                                                                                                    | Privilege: View PSC Parcel (Data)                           |
|                                    |                                                                                                    | Resource: Public Sector Cloud Parcel                        |
| Public Sector Cloud Parcel Address | A PSC Inspections Supervisor can delete psc parcel address for own permits in pending status                                                         | Role: PSC Apply Permit                                      |
|                                    |                                                                                                    | Privilege: Delete PSC Parcel Address (Data)                 |
|                                    |                                                                                                    | Resource: Public Sector Cloud Parcel<br>Address             |
| Public Sector Cloud Parcel Address | A PSC Inspections Supervisor can update                                                                                                    | Role: PSC Apply Permit                                      |
|                                    | psc parcel address for own permits in pending status                                                                                                 | Privilege: Update PSC Parcel Address (Data)                 |
|                                    |                                                                                                    | Resource: Public Sector Cloud Parcel<br>Address             |
| Public Sector Cloud Parcel Address | A PSC Inspections Supervisor can view psc parcel address for all parcel address                                                                      | Role: PSC Agency Permits Inquiry                            |
|                                    |                                                                                                    | Privilege: View PSC Parcel Address (Data)                   |

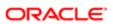

| Business Object                    | Policy Description                                                                                                    | Policy Store Implementation                                 |
|------------------------------------|----------------------------------------------------------------------------------------------------|-------------------------------------------------------------|
|                                    |                                                                                                    | Resource: Public Sector Cloud Parcel<br>Address             |
| Public Sector Cloud Parcel Address | A PSC Inspections Supervisor can view psc parcel address for all parcel address                                                                                  | Role: PSC Agency Planning and Zoning Inquiry                |
|                                    |                                                                                                    | Privilege: View PSC Parcel Address (Data)                   |
|                                    |                                                                                                    | Resource: Public Sector Cloud Parcel<br>Address             |
| Public Sector Cloud Parcel Address | A PSC Inspections Supervisor can view psc parcel address for all parcel address                                                                                  | Role: PSC Permit Property Inquiry                           |
|                                    | pareer address for all pareer address                                                                                                    | Privilege: View PSC Parcel Address (Data)                   |
|                                    |                                                                                                    | Resource: Public Sector Cloud Parcel<br>Address             |
| Public Sector Cloud Parcel Address | A PSC Inspections Supervisor can view psc parcel address for all parcel address of                                                                               | Role: PSC Anonymous Planning and Zoning Application Inquiry |
|                                    | planning applications not in pending, void, withdrawn, expired or denied statuses                                                                                | Privilege: View PSC Parcel Address (Data)                   |
|                                    |                                                                                                    | Resource: Public Sector Cloud Parcel<br>Address             |
| Public Sector Cloud Parcel Owner   | A PSC Inspections Supervisor can delete psc parcel owner for own permits in pending status                                                                       | Role: PSC Apply Permit                                      |
|                                    |                                                                                                    | Privilege: Delete PSC Parcel Owner (Data)                   |
|                                    |                                                                                                    | Resource: Public Sector Cloud Parcel Owner                  |
| Public Sector Cloud Parcel Owner   | A PSC Inspections Supervisor can update psc parcel owner for own permits in pending status                                                                       | Role: PSC Apply Permit                                      |
|                                    |                                                                                                    | Privilege: Update PSC Parcel Owner (Data)                   |
|                                    |                                                                                                    | Resource: Public Sector Cloud Parcel Owner                  |
| Public Sector Cloud Parcel Owner   | A PSC Inspections Supervisor can view psc parcel owner for all parcel owner                                                                                      | Role: PSC Agency Permits Inquiry                            |
|                                    |                                                                                                    | Privilege: View PSC Parcel Owner (Data)                     |
|                                    |                                                                                                    | Resource: Public Sector Cloud Parcel Owner                  |
| Public Sector Cloud Parcel Owner   | A PSC Inspections Supervisor can view psc parcel owner for all parcel owner                                                                                      | Role: PSC Agency Planning and Zoning Inquiry                |
|                                    |                                                                                                    | Privilege: View PSC Parcel Owner (Data)                     |
|                                    |                                                                                                    | Resource: Public Sector Cloud Parcel Owner                  |
| Public Sector Cloud Parcel Owner   | A PSC Inspections Supervisor can view psc parcel owner for all parcel owner of planning applications not in pending, void, withdrawn, expired or denied statuses | Role: PSC Anonymous Planning and Zoning Application Inquiry |
|                                    |                                                                                                    | Privilege: View PSC Parcel Owner (Data)                     |
|                                    |                                                                                                    | Resource: Public Sector Cloud Parcel Owner                  |
|                                    |                                                                                                    |                                                             |

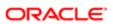

| Business Object                     | Policy Description                                                                         | Policy Store Implementation                                                                                                    |
|-------------------------------------|--------------------------------------------------------------------------------------------|----------------------------------------------------------------------------------------------------|
| Public Sector Cloud Payment Cart    | A PSC Inspections Supervisor can delete psc payment cart for own permit payment cart       | Role: PSC Apply Permit  Privilege: Delete PSC Payment Cart (Data)  Resource: Public Sector Cloud Payment Cart                           |
| Public Sector Cloud Payment Cart    | A PSC Inspections Supervisor can update psc payment cart for own permit payment cart       | Role: PSC Apply Permit  Privilege: Update PSC Payment Cart (Data)  Resource: Public Sector Cloud Payment Cart                           |
| Public Sector Cloud Payment Cart    | A PSC Inspections Supervisor can view psc payment cart for all payment cart                | Role: PSC Agency Permits Inquiry  Privilege: View PSC Payment Cart (Data)  Resource: Public Sector Cloud Payment Cart                   |
| Public Sector Cloud Payment Cart    | A PSC Inspections Supervisor can view psc payment cart for all payment cart                | Role: PSC Agency Planning and Zoning Inquiry  Privilege: View PSC Payment Cart (Data)  Resource: Public Sector Cloud Payment Cart       |
| Public Sector Cloud Payment History | A PSC Inspections Supervisor can delete psc payment history for own permit payment history | Role: PSC Apply Permit  Privilege: Delete PSC Payment History (Data)  Resource: Public Sector Cloud Payment History                     |
| Public Sector Cloud Payment History | A PSC Inspections Supervisor can update psc payment history for own permit payment history | Role: PSC Apply Permit  Privilege: Update PSC Payment History (Data)  Resource: Public Sector Cloud Payment History                     |
| Public Sector Cloud Payment History | A PSC Inspections Supervisor can view psc payment history for all payment history          | Role: PSC Agency Permits Inquiry  Privilege: View PSC Payment History (Data)  Resource: Public Sector Cloud Payment History             |
| Public Sector Cloud Payment History | A PSC Inspections Supervisor can view psc payment history for all payment history          | Role: PSC Agency Planning and Zoning Inquiry  Privilege: View PSC Payment History (Data)  Resource: Public Sector Cloud Payment History |

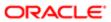

| Business Object                                    | Policy Description                                                                                    | Policy Store Implementation                                     |
|----------------------------------------------------|----------------------------------------------------------------------------------------------------|-----------------------------------------------------------------|
| Public Sector Cloud Plan Review                    | A PSC Inspections Supervisor can view psc plan review for all plan review                             | Role: PSC Agency Permits Inquiry                                |
|                                                    |                                                                                                    | Privilege: View PSC Plan Review (Data)                          |
|                                                    |                                                                                                    | Resource: Public Sector Cloud Plan Review                       |
| Public Sector Cloud Plan Review                    | A PSC Inspections Supervisor can view psc plan review for own permits                                 | Role: PSC Apply Permit                                          |
|                                                    | plan review for own permits                                                                           | Privilege: View PSC Plan Review (Data)                          |
|                                                    |                                                                                                    | Resource: Public Sector Cloud Plan Review                       |
| Public Sector Cloud Plan Review Documents          | A PSC Inspections Supervisor can view plan review documents for all plan review                       | Role: PSC Agency Permits Inquiry                                |
|                                                    | review documents for all plan review                                                                  | Privilege: View Plan Review Documents (Data)                    |
|                                                    |                                                                                                    | Resource: Public Sector Cloud Plan Review Documents             |
| Public Sector Cloud Plan Review Documents          | A PSC Inspections Supervisor can view plan                                                            | Role: PSC Apply Permit                                          |
|                                                    | review documents for own permits                                                                      | Privilege: View Plan Review Documents (Data)                    |
|                                                    |                                                                                                    | Resource: Public Sector Cloud Plan Review Documents             |
| Public Sector Cloud Plan Review Reviewer Documents | A PSC Inspections Supervisor can view plan review document reviewer for all plan reviewers and status | Role: PSC Agency Permits Inquiry                                |
|                                                    |                                                                                                    | Privilege: View Plan Review Document<br>Reviewer (Data)         |
|                                                    |                                                                                                    | Resource: Public Sector Cloud Plan Review<br>Reviewer Documents |
| Public Sector Cloud Plan Review Reviewer           | A PSC Inspections Supervisor can view plan review document reviewer for own permits                   | Role: PSC Apply Permit                                          |
| Documents                                          | review document reviewer for own permits                                                              | Privilege: View Plan Review Document<br>Reviewer (Data)         |
|                                                    |                                                                                                    | Resource: Public Sector Cloud Plan Review Reviewer Documents    |
| Public Sector Cloud Plan Reviewers and             | A PSC Inspections Supervisor can view psc                                                             | Role: PSC Agency Permits Inquiry                                |
| Status                                             | plan review users for all plan reviewers and status                                                   | Privilege: View PSC Plan Review Users (Data)                    |
|                                                    |                                                                                                    | Resource: Public Sector Cloud Plan<br>Reviewers and Status      |
| Public Sector Cloud Plan Reviewers and Status      | A PSC Inspections Supervisor can view psc plan review users for own permits                           | Role: PSC Apply Permit                                          |
| Status                                             | planteview users for OWN permits                                                                      | Privilege: View PSC Plan Review Users (Data)                    |
|                                                    |                                                                                                    | Resource: Public Sector Cloud Plan<br>Reviewers and Status      |

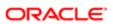

| Business Object                    | Policy Description                                                                                              | Policy Store Implementation                                             |
|------------------------------------|----------------------------------------------------------------------------------------------------|-------------------------------------------------------------------------|
| Public Sector Cloud Property Setup | A PSC Inspections Supervisor can view psc property setup for all property setup                                 | Role: PSC Property Setup Inquiry                                        |
|                                    | property setup for all property setup                                                                           | Privilege: View PSC Property Setup (Data)                               |
|                                    |                                                                                                    | Resource: Public Sector Cloud Property<br>Setup                         |
| Public Sector Cloud Record         | A PSC Inspections Supervisor can add comments to permit intake form for own                                     | Role: PSC Add Comments to Permit intake form                            |
|                                    | permits in pending status                                                                                       | Privilege: Add Comments to Permit Intake form (Data)                    |
|                                    |                                                                                                    | Resource: Public Sector Cloud Record                                    |
| Public Sector Cloud Record         | A PSC Inspections Supervisor can add comments to permit workflow task for permit workflow task assigned to self | Role: PSC Add Comments to Permit<br>Workflow Task assigned to self      |
|                                    | WOLKIIOW LASK ASSIGNED TO SEIL                                                                                  | Privilege: Add Comments to Permit Workflow<br>Task (Data)               |
|                                    |                                                                                                    | Resource: Public Sector Cloud Record                                    |
| Public Sector Cloud Record         | A PSC Inspections Supervisor can add comments to permits for permits that are not closed                        | Role: PSC Add Comments to Permits                                       |
|                                    |                                                                                                    | Privilege: Add Comments to Permits (Data)                               |
|                                    |                                                                                                    | Resource: Public Sector Cloud Record                                    |
| Public Sector Cloud Record         | A PSC Inspections Supervisor can add comments to permits for planning                                           | Role: PSC Add Comments to Planning and Zoning                           |
|                                    | applications that are not closed                                                                                | Privilege: Add Comments to Permits (Data)                               |
|                                    |                                                                                                    | Resource: Public Sector Cloud Record                                    |
| Public Sector Cloud Record         | A PSC Inspections Supervisor can add comments to planning and zoning for no                                     | Role: PSC Add Comments to Planning and Zoning                           |
|                                    | access                                                                                                    | Privilege: Add Comments to Planning and Zoning (Data)                   |
|                                    |                                                                                                    | Resource: Public Sector Cloud Record                                    |
| Public Sector Cloud Record         | A PSC Inspections Supervisor can add                                                                            | Role: PSC Apply Permit                                                  |
|                                    | contact to permit for own permits in pending status                                                             | Privilege: Add Contact to Permit (Data)                                 |
|                                    |                                                                                                    | Resource: Public Sector Cloud Record                                    |
| Public Sector Cloud Record         | A PSC Inspections Supervisor can add new property information in permit intake form for own records             | Role: PSC Apply Permit                                                  |
|                                    |                                                                                                    | Privilege: Add New Property Information in<br>Permit Intake form (Data) |
|                                    |                                                                                                    | Resource: Public Sector Cloud Record                                    |

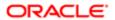

| Business Object            | Policy Description                                                                                                   | Policy Store Implementation                                                                                                    |
|----------------------------|----------------------------------------------------------------------------------------------------|----------------------------------------------------------------------------------------------------|
| Public Sector Cloud Record | A PSC Inspections Supervisor can add parcel to permits for permits where applicant is self and status is pending     | Role: PSC Apply Permit  Privilege: Add Parcel to Permits (Data)  Resource: Public Sector Cloud Record                                 |
| Public Sector Cloud Record | A PSC Inspections Supervisor can add permit attachments for own permits that are not closed                          | Role: PSC Apply Permit  Privilege: Add Permit Attachments (Data)  Resource: Public Sector Cloud Record                                |
| Public Sector Cloud Record | A PSC Inspections Supervisor can add permit attachments for permits that are not closed and current user is internal | Role: PSC Add Permit Attachments  Privilege: Add Permit Attachments (Data)  Resource: Public Sector Cloud Record                      |
| Public Sector Cloud Record | A PSC Inspections Supervisor can add permit workflow attachments for permits that are not closed                     | Role: PSC Add Permit Workflow Attachments Privilege: Add Permit Workflow Attachments (Data)  Resource: Public Sector Cloud Record     |
| Public Sector Cloud Record | A PSC Inspections Supervisor can add psc payment cart for own permits                                                | Role: PSC Apply Permit  Privilege: Add PSC Payment Cart (Data)  Resource: Public Sector Cloud Record                                  |
| Public Sector Cloud Record | A PSC Inspections Supervisor can add public sector project record for all permits                                    | Role: PSC Projects Administration  Privilege: Add Public Sector Project Record (Data)  Resource: Public Sector Cloud Record           |
| Public Sector Cloud Record | A PSC Inspections Supervisor can add public sector project record for all planning applications                      | Role: PSC Projects Administration  Privilege: Add Public Sector Project Record (Data)  Resource: Public Sector Cloud Record           |
| Public Sector Cloud Record | A PSC Inspections Supervisor can add public sector related transactions for all related transactions                 | Role: PSC Manage Related Transactions  Privilege: Add Public Sector Related Transactions (Data)  Resource: Public Sector Cloud Record |
| Public Sector Cloud Record | A PSC Inspections Supervisor can add public sector related transactions for records with self as applicant           | Role: PSC Apply Permit                                                                                                    |

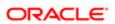

| Business Object            | Policy Description                                                                     | Policy Store Implementation                                            |
|----------------------------|----------------------------------------------------------------------------------------|------------------------------------------------------------------------|
|                            |                                                                                        | Privilege: Add Public Sector Related<br>Transactions (Data)            |
|                            |                                                                                        | Resource: Public Sector Cloud Record                                   |
| Public Sector Cloud Record | A PSC Inspections Supervisor can apply conditions for permits in specific statuses     | Role: PSC Permit Conditions Management                                 |
|                            | where apply condition is allowed                                                       | Privilege: Apply Conditions (Data)                                     |
|                            |                                                                                        | Resource: Public Sector Cloud Record                                   |
| Public Sector Cloud Record | A PSC Inspections Supervisor can cancel permit application for own permits in pending  | Role: PSC Apply Permit                                                 |
|                            | status or payment pending status                                                       | Privilege: Cancel Permit Application (Data)                            |
|                            |                                                                                        | Resource: Public Sector Cloud Record                                   |
| Public Sector Cloud Record | A PSC Inspections Supervisor can edit property information in permit intake form for   | Role: PSC Apply Permit                                                 |
|                            | own records                                                                            | Privilege: Edit Property Information in Permit<br>Intake form (Data)   |
|                            |                                                                                        | Resource: Public Sector Cloud Record                                   |
| Public Sector Cloud Record | A PSC Inspections Supervisor can print payment receipt for own permits                 | Role: PSC Apply Permit                                                 |
|                            |                                                                                        | Privilege: Print Payment Receipt (Data)                                |
|                            |                                                                                        | Resource: Public Sector Cloud Record                                   |
| Public Sector Cloud Record | A PSC Inspections Supervisor can print permit for all permits                          | Role: PSC Print Building Permit                                        |
|                            | portine of all portine                                                                 | Privilege: Print Permit (Data)                                         |
|                            |                                                                                        | Resource: Public Sector Cloud Record                                   |
| Public Sector Cloud Record | A PSC Inspections Supervisor can print permit for own permits                          | Role: PSC Apply Permit                                                 |
|                            |                                                                                        | Privilege: Print Permit (Data)                                         |
|                            |                                                                                        | Resource: Public Sector Cloud Record                                   |
| Public Sector Cloud Record | A PSC Inspections Supervisor can remove property information in permit intake form for | Role: PSC Apply Permit                                                 |
|                            | own records                                                                            | Privilege: Remove Property Information in<br>Permit Intake form (Data) |
|                            |                                                                                        | Resource: Public Sector Cloud Record                                   |
| Public Sector Cloud Record | A PSC Inspections Supervisor can run inspection summary report for all permits         | Role: PSC Run Inspection Summary Report                                |
|                            | inspection summary report for all permits                                              | Privilege: Run Inspection Summary Report (Data)                        |
|                            |                                                                                        | Resource: Public Sector Cloud Record                                   |

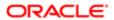

| Business Object            | Policy Description                                                                                                 | Policy Store Implementation                                                       |
|----------------------------|----------------------------------------------------------------------------------------------------|-----------------------------------------------------------------------------------|
| Public Sector Cloud Record | A PSC Inspections Supervisor can run inspection summary report for own permits                                     | Role: PSC Apply Permit                                                            |
|                            |                                                                                                    | Privilege: Run Inspection Summary Report (Data)                                   |
|                            |                                                                                                    | Resource: Public Sector Cloud Record                                              |
| Public Sector Cloud Record | A PSC Inspections Supervisor can schedule inspection for all permits that are in                                   | Role: PSC Schedule Inspection Duty                                                |
|                            | inspection statuses                                                                                                | Privilege: Schedule Inspection                                                    |
|                            |                                                                                                    | Resource: Public Sector Cloud Record                                              |
| Public Sector Cloud Record | A PSC Inspections Supervisor can schedule inspection for own permits that are in                                   | Role: PSC Apply Permit                                                            |
|                            | inspection for own permits that are in                                                                             | Privilege: Schedule Inspection                                                    |
|                            |                                                                                                    | Resource: Public Sector Cloud Record                                              |
| Public Sector Cloud Record | A PSC Inspections Supervisor can search and select property information in permit                                  | Role: PSC Apply Permit                                                            |
|                            | intake form for own records                                                                                        | Privilege: Search and Select Property<br>Information in Permit Intake form (Data) |
|                            |                                                                                                    | Resource: Public Sector Cloud Record                                              |
| Public Sector Cloud Record | A PSC Inspections Supervisor can update psc record for own permits in pending status or payment pending status     | Role: PSC Apply Permit                                                            |
|                            |                                                                                                    | Privilege: Update PSC Record (Data)                                               |
|                            |                                                                                                    | Resource: Public Sector Cloud Record                                              |
| Public Sector Cloud Record | A PSC Inspections Supervisor can view hidden from public sections in the permit form for all permits               | Role: PSC View Hidden from Public sections in the Permit Applications             |
|                            |                                                                                                    | Privilege: View Hidden from Public sections in the Permit form                    |
|                            |                                                                                                    | Resource: Public Sector Cloud Record                                              |
| Public Sector Cloud Record | A PSC Inspections Supervisor can view hidden from public sections in the permit form for all planning applications | Role: PSC View Hidden from Public sections in the Permit Applications             |
|                            | ionn for all planting applications                                                                                 | Privilege: View Hidden from Public sections in the Permit form                    |
|                            |                                                                                                    | Resource: Public Sector Cloud Record                                              |
| Public Sector Cloud Record | A PSC Inspections Supervisor can view hidden inspector names for inspector names                                   | Role: PSC Agency Staff                                                            |
|                            | Though inspector harries for inspector flattles                                                                    | Privilege: View Hidden Inspector Names (Data)                                     |
|                            |                                                                                                    | Resource: Public Sector Cloud Record                                              |

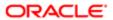

| Business Object            | Policy Description                                                                                 | Policy Store Implementation                                            |
|----------------------------|----------------------------------------------------------------------------------------------------|------------------------------------------------------------------------|
| Public Sector Cloud Record | A PSC Inspections Supervisor can view                                                              | Role: PSC Agency Permits Inquiry                                       |
|                            | permit applicant only for all applicants of all records                                            | Privilege: View Permit Applicant only (Data)                           |
|                            |                                                                                                    | Resource: Public Sector Cloud Record                                   |
| Public Sector Cloud Record | A PSC Inspections Supervisor can view permit applicant only for own permits                        | Role: PSC Apply Permit                                                 |
|                            | permit applicant only for own permits                                                              | Privilege: View Permit Applicant only (Data)                           |
|                            |                                                                                                    | Resource: Public Sector Cloud Record                                   |
| Public Sector Cloud Record | A PSC Inspections Supervisor can view property information in permit intake form for all records   | Role: PSC View Property Information in<br>Permit Intake form           |
|                            | all 16001 do                                                                                       | Privilege: View Property Information in Permit<br>Intake form (Data)   |
|                            |                                                                                                    | Resource: Public Sector Cloud Record                                   |
| Public Sector Cloud Record | A PSC Inspections Supervisor can view property information in permit intake form for               | Role: PSC Apply Permit                                                 |
|                            | own records                                                                                        | Privilege: View Property Information in Permit<br>Intake form (Data)   |
|                            |                                                                                                    | Resource: Public Sector Cloud Record                                   |
| Public Sector Cloud Record | A PSC Inspections Supervisor can view property information in planning intake form for all records | Role: PSC View Property Information in Planning Intake form            |
|                            | ioi airrecords                                                                                     | Privilege: View Property Information in<br>Planning Intake form (Data) |
|                            |                                                                                                    | Resource: Public Sector Cloud Record                                   |
| Public Sector Cloud Record | A PSC Inspections Supervisor can view psc record for all permits                                   | Role: PSC Agency Permits Inquiry                                       |
|                            | rocord for all portrito                                                                            | Privilege: View PSC Record (Data)                                      |
|                            |                                                                                                    | Resource: Public Sector Cloud Record                                   |
| Public Sector Cloud Record | A PSC Inspections Supervisor can view psc record for all permits                                   | Role: PSC Agency Staff                                                 |
|                            | record for all permits                                                                             | Privilege: View PSC Record (Data)                                      |
|                            |                                                                                                    | Resource: Public Sector Cloud Record                                   |
| Public Sector Cloud Record | A PSC Inspections Supervisor can view psc record for all permits                                   | Role: PSC Permit Property Inquiry                                      |
|                            |                                                                                                    | Privilege: View PSC Record (Data)                                      |
|                            |                                                                                                    | Resource: Public Sector Cloud Record                                   |
| Public Sector Cloud Record | A PSC Inspections Supervisor can view psc record for all planning applications                     | Role: PSC Agency Planning and Zoning Inquiry                           |

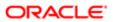

| Business Object            | Policy Description                                                                                                    | Policy Store Implementation                                    |
|----------------------------|----------------------------------------------------------------------------------------------------|----------------------------------------------------------------|
|                            |                                                                                                    | Privilege: View PSC Record (Data)                              |
|                            |                                                                                                    | Resource: Public Sector Cloud Record                           |
| Public Sector Cloud Record | A PSC Inspections Supervisor can view psc                                                                                           | Role: PSC Apply Permit                                         |
|                            | record for own permits                                                                                                    | Privilege: View PSC Record (Data)                              |
|                            |                                                                                                    | Resource: Public Sector Cloud Record                           |
| Public Sector Cloud Record | A PSC Inspections Supervisor can view psc record for planning applications with system status not in pending, void, expired, denied | Role: PSC Anonymous Planning and Zoning Application Inquiry    |
|                            | or withdrawn                                                                                                    | Privilege: View PSC Record (Data)                              |
|                            |                                                                                                    | Resource: Public Sector Cloud Record                           |
| Public Sector Cloud Record | A PSC Inspections Supervisor can view                                                                                               | Role: PSC Pre-Application Meeting Inquiry                      |
|                            | public sector meetings for all pre-applications                                                                                     | Privilege: View Public Sector Meetings (Data)                  |
|                            |                                                                                                    | Resource: Public Sector Cloud Record                           |
| Public Sector Cloud Record | A PSC Inspections Supervisor can view                                                                                               | Role: PSC View Planner Assignment                              |
|                            | public sector transaction assignment for all planning applications                                                                  | Privilege: View Public Sector Transaction<br>Assignment (Data) |
|                            |                                                                                                    | Resource: Public Sector Cloud Record                           |
| Public Sector Cloud Record | A PSC Inspections Supervisor can view redacted address line 1 for all applicants of all records                                     | Role: PSC Access Redacted Information                          |
|                            |                                                                                                    | Privilege: View Redacted Address Line 1 (Data)                 |
|                            |                                                                                                    | Resource: Public Sector Cloud Record                           |
| Public Sector Cloud Record | A PSC Inspections Supervisor can view redacted address line 1 for all applicants of all records                                     | Role: PSC Agency Permits Inquiry                               |
|                            |                                                                                                    | Privilege: View Redacted Address Line 1 (Data)                 |
|                            |                                                                                                    | Resource: Public Sector Cloud Record                           |
| Public Sector Cloud Record | A PSC Inspections Supervisor can view                                                                                               | Role: PSC Apply Permit                                         |
|                            | redacted address line 1 for own permits                                                                                             | Privilege: View Redacted Address Line 1 (Data)                 |
|                            |                                                                                                    | Resource: Public Sector Cloud Record                           |
| Public Sector Cloud Record | A PSC Inspections Supervisor can view                                                                                               | Role: PSC Access Redacted Information                          |
|                            | redacted address line 2 for all applicants of all records                                                                           | Privilege: View Redacted Address Line 2 (Data)                 |
|                            |                                                                                                    | Resource: Public Sector Cloud Record                           |

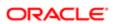

| Business Object            | Policy Description                                                                              | Policy Store Implementation                    |
|----------------------------|-------------------------------------------------------------------------------------------------|------------------------------------------------|
| Public Sector Cloud Record | A PSC Inspections Supervisor can view redacted address line 2 for all applicants of all         | Role: PSC Agency Permits Inquiry               |
|                            | records                                                                                         | Privilege: View Redacted Address Line 2 (Data) |
|                            |                                                                                                 | Resource: Public Sector Cloud Record           |
| Public Sector Cloud Record | A PSC Inspections Supervisor can view redacted address line 2 for own permits                   | Role: PSC Apply Permit                         |
|                            | redacted address line 2 for own permits                                                         | Privilege: View Redacted Address Line 2 (Data) |
|                            |                                                                                                 | Resource: Public Sector Cloud Record           |
| Public Sector Cloud Record | A PSC Inspections Supervisor can view redacted address line 3 for all applicants of all         | Role: PSC Access Redacted Information          |
|                            | records                                                                                         | Privilege: View Redacted Address Line 3 (Data) |
|                            |                                                                                                 | Resource: Public Sector Cloud Record           |
| Public Sector Cloud Record | A PSC Inspections Supervisor can view                                                           | Role: PSC Agency Permits Inquiry               |
|                            | redacted address line 3 for all applicants of all records                                       | Privilege: View Redacted Address Line 3 (Data) |
|                            |                                                                                                 | Resource: Public Sector Cloud Record           |
| Public Sector Cloud Record | A PSC Inspections Supervisor can view redacted address line 3 for own permits                   | Role: PSC Apply Permit                         |
|                            |                                                                                                 | Privilege: View Redacted Address Line 3 (Data) |
|                            |                                                                                                 | Resource: Public Sector Cloud Record           |
| Public Sector Cloud Record | A PSC Inspections Supervisor can view redacted address line 4 for all applicants of all records | Role: PSC Access Redacted Information          |
|                            |                                                                                                 | Privilege: View Redacted Address Line 4 (Data) |
|                            |                                                                                                 | Resource: Public Sector Cloud Record           |
| Public Sector Cloud Record | A PSC Inspections Supervisor can view redacted address line 4 for all applicants of all         | Role: PSC Agency Permits Inquiry               |
|                            | redacted address line 4 for all applicants of all records                                       | Privilege: View Redacted Address Line 4 (Data) |
|                            |                                                                                                 | Resource: Public Sector Cloud Record           |
| Public Sector Cloud Record | A PSC Inspections Supervisor can view                                                           | Role: PSC Apply Permit                         |
|                            | redacted address line 4 for own permits                                                         | Privilege: View Redacted Address Line 4 (Data) |
|                            |                                                                                                 | Resource: Public Sector Cloud Record           |

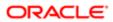

| Business Object            | Policy Description                                                                                 | Policy Store Implementation                       |
|----------------------------|----------------------------------------------------------------------------------------------------|---------------------------------------------------|
| Public Sector Cloud Record | A PSC Inspections Supervisor can view                                                              | Role: PSC Access Redacted Information             |
|                            | redacted applicant city for all applicants of all records                                          | Privilege: View Redacted Applicant City (Data)    |
|                            |                                                                                                    | Resource: Public Sector Cloud Record              |
| Public Sector Cloud Record | A PSC Inspections Supervisor can view redacted applicant city for all applicants of all            | Role: PSC Agency Permits Inquiry                  |
|                            | records                                                                                            | Privilege: View Redacted Applicant City (Data)    |
|                            |                                                                                                    | Resource: Public Sector Cloud Record              |
| Public Sector Cloud Record | A PSC Inspections Supervisor can view redacted applicant city for own permits                      | Role: PSC Apply Permit                            |
|                            | redacted applicant city for own permits                                                            | Privilege: View Redacted Applicant City (Data)    |
|                            |                                                                                                    | Resource: Public Sector Cloud Record              |
| Public Sector Cloud Record | A PSC Inspections Supervisor can view redacted applicant country for all applicants                | Role: PSC Access Redacted Information             |
|                            | of all records                                                                                     | Privilege: View Redacted Applicant Country (Data) |
|                            |                                                                                                    | Resource: Public Sector Cloud Record              |
| Public Sector Cloud Record | A PSC Inspections Supervisor can view redacted applicant country for all applicants of all records | Role: PSC Agency Permits Inquiry                  |
|                            |                                                                                                    | Privilege: View Redacted Applicant Country (Data) |
|                            |                                                                                                    | Resource: Public Sector Cloud Record              |
| Public Sector Cloud Record | A PSC Inspections Supervisor can view redacted applicant country for own permits                   | Role: PSC Apply Permit                            |
|                            |                                                                                                    | Privilege: View Redacted Applicant Country (Data) |
|                            |                                                                                                    | Resource: Public Sector Cloud Record              |
| Public Sector Cloud Record | A PSC Inspections Supervisor can view redacted applicant county for all applicants of all records  | Role: PSC Access Redacted Information             |
|                            |                                                                                                    | Privilege: View Redacted Applicant County (Data)  |
|                            |                                                                                                    | Resource: Public Sector Cloud Record              |
| Public Sector Cloud Record | A PSC Inspections Supervisor can view redacted applicant county for all applicants of all records  | Role: PSC Agency Permits Inquiry                  |
|                            |                                                                                                    | Privilege: View Redacted Applicant County (Data)  |
|                            |                                                                                                    | Resource: Public Sector Cloud Record              |
| Public Sector Cloud Record | A PSC Inspections Supervisor can view redacted applicant county for own permits                    | Role: PSC Apply Permit                            |

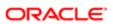

| Business Object            | Policy Description                                                                                        | Policy Store Implementation                                 |
|----------------------------|----------------------------------------------------------------------------------------------------|-------------------------------------------------------------|
|                            |                                                                                                    | Privilege: View Redacted Applicant County (Data)            |
|                            |                                                                                                    | Resource: Public Sector Cloud Record                        |
| Public Sector Cloud Record | A PSC Inspections Supervisor can view redacted applicant email address1 for all                           | Role: PSC Access Redacted Information                       |
|                            | applicants of all records                                                                                 | Privilege: View Redacted Applicant Email Address1 (Data)    |
|                            |                                                                                                    | Resource: Public Sector Cloud Record                        |
| Public Sector Cloud Record | A PSC Inspections Supervisor can view redacted applicant email address1 for all                           | Role: PSC Agency Permits Inquiry                            |
|                            | applicants of all records                                                                                 | Privilege: View Redacted Applicant Email<br>Address1 (Data) |
|                            |                                                                                                    | Resource: Public Sector Cloud Record                        |
| Public Sector Cloud Record | A PSC Inspections Supervisor can view redacted applicant email address1 for own                           | Role: PSC Apply Permit                                      |
|                            | permits                                                                                                   | Privilege: View Redacted Applicant Email<br>Address1 (Data) |
|                            |                                                                                                    | Resource: Public Sector Cloud Record                        |
| Public Sector Cloud Record | A PSC Inspections Supervisor can view redacted applicant email address2 for all applicants of all records | Role: PSC Access Redacted Information                       |
|                            |                                                                                                    | Privilege: View Redacted Applicant Email<br>Address2 (Data) |
|                            |                                                                                                    | Resource: Public Sector Cloud Record                        |
| Public Sector Cloud Record | A PSC Inspections Supervisor can view redacted applicant email address2 for all applicants of all records | Role: PSC Agency Permits Inquiry                            |
|                            |                                                                                                    | Privilege: View Redacted Applicant Email<br>Address2 (Data) |
|                            |                                                                                                    | Resource: Public Sector Cloud Record                        |
| Public Sector Cloud Record | A PSC Inspections Supervisor can view redacted applicant email address2 for own permits                   | Role: PSC Apply Permit                                      |
|                            |                                                                                                    | Privilege: View Redacted Applicant Email<br>Address2 (Data) |
|                            |                                                                                                    | Resource: Public Sector Cloud Record                        |
| Public Sector Cloud Record | A PSC Inspections Supervisor can view redacted applicant first name for all applicants of all records     | Role: PSC Access Redacted Information                       |
|                            |                                                                                                    | Privilege: View Redacted Applicant First<br>Name (Data)     |
|                            |                                                                                                    | Resource: Public Sector Cloud Record                        |
| Public Sector Cloud Record | A PSC Inspections Supervisor can view redacted applicant first name for all applicants of all records     | Role: PSC Agency Permits Inquiry                            |

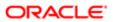

| Business Object            | Policy Description                                                                                         | Policy Store Implementation                                  |
|----------------------------|----------------------------------------------------------------------------------------------------|--------------------------------------------------------------|
|                            |                                                                                                    | Privilege: View Redacted Applicant First<br>Name (Data)      |
|                            |                                                                                                    | Resource: Public Sector Cloud Record                         |
| Public Sector Cloud Record | A PSC Inspections Supervisor can view redacted applicant first name for own permits                        | Role: PSC Apply Permit                                       |
|                            | reducted applicant met name to our pormite                                                                 | Privilege: View Redacted Applicant First<br>Name (Data)      |
|                            |                                                                                                    | Resource: Public Sector Cloud Record                         |
| Public Sector Cloud Record | A PSC Inspections Supervisor can view redacted applicant id for all applicants of all                      | Role: PSC Access Redacted Information                        |
|                            | records                                                                                                    | Privilege: View Redacted Applicant ID (Data)                 |
|                            |                                                                                                    | Resource: Public Sector Cloud Record                         |
| Public Sector Cloud Record | A PSC Inspections Supervisor can view redacted applicant id for all applicants of all                      | Role: PSC Agency Permits Inquiry                             |
|                            | records                                                                                                    | Privilege: View Redacted Applicant ID (Data)                 |
|                            |                                                                                                    | Resource: Public Sector Cloud Record                         |
| Public Sector Cloud Record | A PSC Inspections Supervisor can view redacted applicant id for own permits                                | Role: PSC Apply Permit                                       |
|                            |                                                                                                    | Privilege: View Redacted Applicant ID (Data)                 |
|                            |                                                                                                    | Resource: Public Sector Cloud Record                         |
| Public Sector Cloud Record | A PSC Inspections Supervisor can view redacted applicant last name for all applicants of all records       | Role: PSC Access Redacted Information                        |
|                            |                                                                                                    | Privilege: View Redacted Applicant Last<br>Name (Data)       |
|                            |                                                                                                    | Resource: Public Sector Cloud Record                         |
| Public Sector Cloud Record | A PSC Inspections Supervisor can view redacted applicant last name for all applicants of all records       | Role: PSC Agency Permits Inquiry                             |
|                            |                                                                                                    | Privilege: View Redacted Applicant Last<br>Name (Data)       |
|                            |                                                                                                    | Resource: Public Sector Cloud Record                         |
| Public Sector Cloud Record | A PSC Inspections Supervisor can view                                                                      | Role: PSC Apply Permit                                       |
|                            | redacted applicant last name for own permits                                                               | Privilege: View Redacted Applicant Last<br>Name (Data)       |
|                            |                                                                                                    | Resource: Public Sector Cloud Record                         |
| Public Sector Cloud Record | A PSC Inspections Supervisor can view redacted applicant last updated by for all applicants of all records | Role: PSC Access Redacted Information                        |
|                            |                                                                                                    | Privilege: View Redacted Applicant Last<br>Updated by (Data) |
|                            |                                                                                                    | Resource: Public Sector Cloud Record                         |

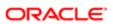

| Business Object            | Policy Description                                                                              | Policy Store Implementation                                  |
|----------------------------|-------------------------------------------------------------------------------------------------|--------------------------------------------------------------|
| Public Sector Cloud Record | A PSC Inspections Supervisor can view                                                           | Role: PSC Agency Permits Inquiry                             |
|                            | redacted applicant last updated by for all applicants of all records                            | Privilege: View Redacted Applicant Last<br>Updated by (Data) |
|                            |                                                                                                 | Resource: Public Sector Cloud Record                         |
| Public Sector Cloud Record | A PSC Inspections Supervisor can view redacted applicant last updated by for own                | Role: PSC Apply Permit                                       |
|                            | permits                                                                                         | Privilege: View Redacted Applicant Last Updated by (Data)    |
|                            |                                                                                                 | Resource: Public Sector Cloud Record                         |
| Public Sector Cloud Record | A PSC Inspections Supervisor can view redacted applicant middle name for all                    | Role: PSC Access Redacted Information                        |
|                            | applicants of all records                                                                       | Privilege: View Redacted Applicant Middle<br>Name (Data)     |
|                            |                                                                                                 | Resource: Public Sector Cloud Record                         |
| Public Sector Cloud Record | A PSC Inspections Supervisor can view                                                           | Role: PSC Agency Permits Inquiry                             |
|                            | redacted applicant middle name for all applicants of all records                                | Privilege: View Redacted Applicant Middle<br>Name (Data)     |
|                            |                                                                                                 | Resource: Public Sector Cloud Record                         |
| Public Sector Cloud Record | A PSC Inspections Supervisor can view redacted applicant middle name for own permits            | Role: PSC Apply Permit                                       |
|                            |                                                                                                 | Privilege: View Redacted Applicant Middle<br>Name (Data)     |
|                            |                                                                                                 | Resource: Public Sector Cloud Record                         |
| Public Sector Cloud Record | A PSC Inspections Supervisor can view redacted applicant name for all applicants of all records | Role: PSC Access Redacted Information                        |
|                            |                                                                                                 | Privilege: View Redacted Applicant Name (Data)               |
|                            |                                                                                                 | Resource: Public Sector Cloud Record                         |
| Public Sector Cloud Record | A PSC Inspections Supervisor can view                                                           | Role: PSC Agency Permits Inquiry                             |
|                            | redacted applicant name for all applicants of all records                                       | Privilege: View Redacted Applicant Name (Data)               |
|                            |                                                                                                 | Resource: Public Sector Cloud Record                         |
| Public Sector Cloud Record | A PSC Inspections Supervisor can view                                                           | Role: PSC Apply Permit                                       |
|                            | redacted applicant name for own permits                                                         | Privilege: View Redacted Applicant Name (Data)               |
|                            |                                                                                                 | Resource: Public Sector Cloud Record                         |

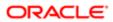

| Business Object            | Policy Description                                                                                         | Policy Store Implementation                                  |
|----------------------------|----------------------------------------------------------------------------------------------------|--------------------------------------------------------------|
| Public Sector Cloud Record | A PSC Inspections Supervisor can view redacted applicant name prefix for all applicants of all records     | Role: PSC Access Redacted Information                        |
|                            |                                                                                                    | Privilege: View Redacted Applicant Name Prefix (Data)        |
|                            |                                                                                                    | Resource: Public Sector Cloud Record                         |
| Public Sector Cloud Record | A PSC Inspections Supervisor can view redacted applicant name prefix for all                               | Role: PSC Agency Permits Inquiry                             |
|                            | applicants of all records                                                                                  | Privilege: View Redacted Applicant Name<br>Prefix (Data)     |
|                            |                                                                                                    | Resource: Public Sector Cloud Record                         |
| Public Sector Cloud Record | A PSC Inspections Supervisor can view redacted applicant name prefix for own                               | Role: PSC Apply Permit                                       |
|                            | permits                                                                                                    | Privilege: View Redacted Applicant Name<br>Prefix (Data)     |
|                            |                                                                                                    | Resource: Public Sector Cloud Record                         |
| Public Sector Cloud Record | A PSC Inspections Supervisor can view                                                                      | Role: PSC Access Redacted Information                        |
|                            | redacted applicant name suffix for all applicants of all records                                           | Privilege: View Redacted Applicant Name<br>Suffix (Data)     |
|                            |                                                                                                    | Resource: Public Sector Cloud Record                         |
| Public Sector Cloud Record | A PSC Inspections Supervisor can view redacted applicant name suffix for all applicants of all records     | Role: PSC Agency Permits Inquiry                             |
|                            |                                                                                                    | Privilege: View Redacted Applicant Name<br>Suffix (Data)     |
|                            |                                                                                                    | Resource: Public Sector Cloud Record                         |
| Public Sector Cloud Record | A PSC Inspections Supervisor can view redacted applicant name suffix for own permits                       | Role: PSC Apply Permit                                       |
|                            |                                                                                                    | Privilege: View Redacted Applicant Name<br>Suffix (Data)     |
|                            |                                                                                                    | Resource: Public Sector Cloud Record                         |
| Public Sector Cloud Record | A PSC Inspections Supervisor can view                                                                      | Role: PSC Access Redacted Information                        |
|                            | redacted applicant phone area code for all applicants of all records                                       | Privilege: View Redacted Applicant Phone<br>Area Code (Data) |
|                            |                                                                                                    | Resource: Public Sector Cloud Record                         |
| Public Sector Cloud Record | A PSC Inspections Supervisor can view redacted applicant phone area code for all applicants of all records | Role: PSC Agency Permits Inquiry                             |
|                            |                                                                                                    | Privilege: View Redacted Applicant Phone<br>Area Code (Data) |
|                            |                                                                                                    | Resource: Public Sector Cloud Record                         |

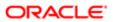

| Business Object            | Policy Description                                                                                      | Policy Store Implementation                                     |
|----------------------------|----------------------------------------------------------------------------------------------------|-----------------------------------------------------------------|
| Public Sector Cloud Record | A PSC Inspections Supervisor can view redacted applicant phone area code for own permits                | Role: PSC Apply Permit                                          |
|                            |                                                                                                    | Privilege: View Redacted Applicant Phone<br>Area Code (Data)    |
|                            |                                                                                                    | Resource: Public Sector Cloud Record                            |
| Public Sector Cloud Record | A PSC Inspections Supervisor can view redacted applicant phone country code for all                     | Role: PSC Access Redacted Information                           |
|                            | applicants of all records                                                                               | Privilege: View Redacted Applicant Phone<br>Country Code (Data) |
|                            |                                                                                                    | Resource: Public Sector Cloud Record                            |
| Public Sector Cloud Record | A PSC Inspections Supervisor can view redacted applicant phone country code for all                     | Role: PSC Agency Permits Inquiry                                |
|                            | applicants of all records                                                                               | Privilege: View Redacted Applicant Phone<br>Country Code (Data) |
|                            |                                                                                                    | Resource: Public Sector Cloud Record                            |
| Public Sector Cloud Record | A PSC Inspections Supervisor can view                                                                   | Role: PSC Apply Permit                                          |
|                            | redacted applicant phone country code for<br>own permits                                                | Privilege: View Redacted Applicant Phone<br>Country Code (Data) |
|                            |                                                                                                    | Resource: Public Sector Cloud Record                            |
| Public Sector Cloud Record | A PSC Inspections Supervisor can view redacted applicant phone number for all applicants of all records | Role: PSC Access Redacted Information                           |
|                            |                                                                                                    | Privilege: View Redacted Applicant Phone<br>Number (Data)       |
|                            |                                                                                                    | Resource: Public Sector Cloud Record                            |
| Public Sector Cloud Record | A PSC Inspections Supervisor can view redacted applicant phone number for all applicants of all records | Role: PSC Agency Permits Inquiry                                |
|                            |                                                                                                    | Privilege: View Redacted Applicant Phone<br>Number (Data)       |
|                            |                                                                                                    | Resource: Public Sector Cloud Record                            |
| Public Sector Cloud Record | A PSC Inspections Supervisor can view redacted applicant phone number for own                           | Role: PSC Apply Permit                                          |
|                            | permits                                                                                                 | Privilege: View Redacted Applicant Phone<br>Number (Data)       |
|                            |                                                                                                    | Resource: Public Sector Cloud Record                            |
| Public Sector Cloud Record | A PSC Inspections Supervisor can view redacted applicant postal code for all applicants of all records  | Role: PSC Access Redacted Information                           |
|                            |                                                                                                    | Privilege: View Redacted Applicant Postal<br>Code (Data)        |
|                            |                                                                                                    | Resource: Public Sector Cloud Record                            |

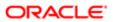

| Business Object            | Policy Description                                                                                     | Policy Store Implementation                              |
|----------------------------|----------------------------------------------------------------------------------------------------|----------------------------------------------------------|
| Public Sector Cloud Record | A PSC Inspections Supervisor can view redacted applicant postal code for all applicants of all records | Role: PSC Agency Permits Inquiry                         |
|                            |                                                                                                    | Privilege: View Redacted Applicant Postal<br>Code (Data) |
|                            |                                                                                                    | Resource: Public Sector Cloud Record                     |
| Public Sector Cloud Record | A PSC Inspections Supervisor can view                                                                  | Role: PSC Apply Permit                                   |
|                            | redacted applicant postal code for own permits                                                         | Privilege: View Redacted Applicant Postal<br>Code (Data) |
|                            |                                                                                                    | Resource: Public Sector Cloud Record                     |
| Public Sector Cloud Record | A PSC Inspections Supervisor can view redacted applicant profile id for all applicants                 | Role: PSC Access Redacted Information                    |
|                            | of all records                                                                                         | Privilege: View Redacted Applicant Profile Id (Data)     |
|                            |                                                                                                    | Resource: Public Sector Cloud Record                     |
| Public Sector Cloud Record | A PSC Inspections Supervisor can view redacted applicant profile id for all applicants of all records  | Role: PSC Agency Permits Inquiry                         |
|                            |                                                                                                    | Privilege: View Redacted Applicant Profile Id (Data)     |
|                            |                                                                                                    | Resource: Public Sector Cloud Record                     |
| Public Sector Cloud Record | A PSC Inspections Supervisor can view redacted applicant profile id for own permits                    | Role: PSC Apply Permit                                   |
|                            |                                                                                                    | Privilege: View Redacted Applicant Profile Id (Data)     |
|                            |                                                                                                    | Resource: Public Sector Cloud Record                     |
| Public Sector Cloud Record | A PSC Inspections Supervisor can view redacted applicant province for all applicants of all records    | Role: PSC Access Redacted Information                    |
|                            |                                                                                                    | Privilege: View Redacted Applicant Province (Data)       |
|                            |                                                                                                    | Resource: Public Sector Cloud Record                     |
| Public Sector Cloud Record | A PSC Inspections Supervisor can view                                                                  | Role: PSC Agency Permits Inquiry                         |
|                            | redacted applicant province for all applicants of all records                                          | Privilege: View Redacted Applicant Province (Data)       |
|                            |                                                                                                    | Resource: Public Sector Cloud Record                     |
| Public Sector Cloud Record | A PSC Inspections Supervisor can view redacted applicant province for own permits                      | Role: PSC Apply Permit                                   |
|                            |                                                                                                    | Privilege: View Redacted Applicant Province (Data)       |
|                            |                                                                                                    | Resource: Public Sector Cloud Record                     |

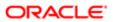

| Business Object            | Policy Description                                                                               | Policy Store Implementation                     |
|----------------------------|--------------------------------------------------------------------------------------------------|-------------------------------------------------|
| Public Sector Cloud Record | A PSC Inspections Supervisor can view redacted applicant state for all applicants of all records | Role: PSC Access Redacted Information           |
|                            |                                                                                                  | Privilege: View Redacted Applicant State (Data) |
|                            |                                                                                                  | Resource: Public Sector Cloud Record            |
| Public Sector Cloud Record | A PSC Inspections Supervisor can view                                                            | Role: PSC Agency Permits Inquiry                |
|                            | redacted applicant state for all applicants of all records                                       | Privilege: View Redacted Applicant State (Data) |
|                            |                                                                                                  | Resource: Public Sector Cloud Record            |
| Public Sector Cloud Record | A PSC Inspections Supervisor can view                                                            | Role: PSC Apply Permit                          |
|                            | redacted applicant state for own permits                                                         | Privilege: View Redacted Applicant State (Data) |
|                            |                                                                                                  | Resource: Public Sector Cloud Record            |
| Public Sector Cloud Record | A PSC Inspections Supervisor can view                                                            | Role: PSC Access Redacted Information           |
|                            | redacted created by for all applicants of all records                                            | Privilege: View Redacted Created By (Data)      |
|                            |                                                                                                  | Resource: Public Sector Cloud Record            |
| Public Sector Cloud Record | A PSC Inspections Supervisor can view redacted created by for all applicants of all records      | Role: PSC Agency Permits Inquiry                |
|                            |                                                                                                  | Privilege: View Redacted Created By (Data)      |
|                            |                                                                                                  | Resource: Public Sector Cloud Record            |
| Public Sector Cloud Record | A PSC Inspections Supervisor can view redacted created by for own permits                        | Role: PSC Apply Permit                          |
|                            |                                                                                                  | Privilege: View Redacted Created By (Data)      |
|                            |                                                                                                  | Resource: Public Sector Cloud Record            |
| Public Sector Cloud Record | A PSC Inspections Supervisor can view redacted date of birth for all applicants of all records   | Role: PSC Access Redacted Information           |
|                            |                                                                                                  | Privilege: View Redacted Date Of Birth (Data)   |
|                            |                                                                                                  | Resource: Public Sector Cloud Record            |
| Public Sector Cloud Record | A PSC Inspections Supervisor can view                                                            | Role: PSC Agency Permits Inquiry                |
|                            | redacted date of birth for all applicants of all records                                         | Privilege: View Redacted Date Of Birth (Data)   |
|                            |                                                                                                  | Resource: Public Sector Cloud Record            |
| Public Sector Cloud Record | A PSC Inspections Supervisor can view redacted date of birth for own permits                     | Role: PSC Apply Permit                          |
|                            |                                                                                                  | Privilege: View Redacted Date Of Birth (Data)   |
|                            |                                                                                                  | Resource: Public Sector Cloud Record            |
|                            |                                                                                                  |                                                 |

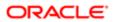

| Business Object            | Policy Description                                                                                | Policy Store Implementation                                                                                                   |
|----------------------------|---------------------------------------------------------------------------------------------------|----------------------------------------------------------------------------------------------------|
| Public Sector Cloud Record | A PSC Inspections Supervisor can view redacted person title for all applicants of all records     | Role: PSC Access Redacted Information  Privilege: View Redacted Person Title (Data)  Resource: Public Sector Cloud Record     |
| Public Sector Cloud Record | A PSC Inspections Supervisor can view redacted person title for all applicants of all records     | Role: PSC Agency Permits Inquiry  Privilege: View Redacted Person Title (Data)  Resource: Public Sector Cloud Record          |
| Public Sector Cloud Record | A PSC Inspections Supervisor can view redacted person title for own permits                       | Role: PSC Apply Permit  Privilege: View Redacted Person Title (Data)  Resource: Public Sector Cloud Record                    |
| Public Sector Cloud Record | A PSC Inspections Supervisor can view redacted phone extension for all applicants of all records  | Role: PSC Access Redacted Information  Privilege: View Redacted Phone Extension (Data)  Resource: Public Sector Cloud Record  |
| Public Sector Cloud Record | A PSC Inspections Supervisor can view redacted phone extension for all applicants of all records  | Role: PSC Agency Permits Inquiry  Privilege: View Redacted Phone Extension (Data)  Resource: Public Sector Cloud Record       |
| Public Sector Cloud Record | A PSC Inspections Supervisor can view redacted phone extension for own permits                    | Role: PSC Apply Permit  Privilege: View Redacted Phone Extension (Data)  Resource: Public Sector Cloud Record                 |
| Public Sector Cloud Record | A PSC Inspections Supervisor can view redacted postal plus code for all applicants of all records | Role: PSC Access Redacted Information  Privilege: View Redacted Postal Plus Code (Data)  Resource: Public Sector Cloud Record |
| Public Sector Cloud Record | A PSC Inspections Supervisor can view redacted postal plus code for all applicants of all records | Role: PSC Agency Permits Inquiry  Privilege: View Redacted Postal Plus Code (Data)  Resource: Public Sector Cloud Record      |
| Public Sector Cloud Record | A PSC Inspections Supervisor can view redacted postal plus code for own permits                   | Role: PSC Apply Permit                                                                                                    |

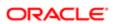

| ation                                   |                                                                                                    |                                                                                                    |
|-----------------------------------------|----------------------------------------------------------------------------------------------------|----------------------------------------------------------------------------------------------------|
| Business Object                         | Policy Description                                                                                       | Policy Store Implementation Privilege: View Redacted Postal Plus Code (Data)  Resource: Public Sector Cloud Record                              |
| Public Sector Cloud Record              | A PSC Inspections Supervisor can view redacted submitted by for all applicants of all records            | Role: PSC Access Redacted Information  Privilege: View Redacted Submitted By (Data)  Resource: Public Sector Cloud Record                       |
| Public Sector Cloud Record              | A PSC Inspections Supervisor can view redacted submitted by for all applicants of all records            | Role: PSC Agency Permits Inquiry  Privilege: View Redacted Submitted By (Data)  Resource: Public Sector Cloud Record                            |
| Public Sector Cloud Record              | A PSC Inspections Supervisor can view redacted submitted by for own permits                              | Role: PSC Apply Permit  Privilege: View Redacted Submitted By (Data)  Resource: Public Sector Cloud Record                                      |
| Public Sector Cloud Record              | A Psc Inspections Supervisor can update public sector cloud record for permits that are not closed       | Role: PSC Inspections Supervisor  Privilege: Update PSC Record (Data)  Resource: Public Sector Cloud Record                                     |
| Public Sector Cloud Record Assignment   | A PSC Inspections Supervisor can view public sector transaction assignment for all planning applications | Role: PSC View Planner Assignment  Privilege: View Public Sector Transaction Assignment (Data)  Resource: Public Sector Cloud Record Assignment |
| Public Sector Cloud Record Contact List | A PSC Inspections Supervisor can delete psc record contact list for own permits in pending status        | Role: PSC Apply Permit  Privilege: Delete PSC Record Contact List (Data)  Resource: Public Sector Cloud Record Contact List                     |
| Public Sector Cloud Record Contact List | A PSC Inspections Supervisor can update psc record contact list for own permits in pending status        | Role: PSC Apply Permit  Privilege: Update PSC Record Contact List (Data)  Resource: Public Sector Cloud Record Contact List                     |
| Public Sector Cloud Record Contact List | A PSC Inspections Supervisor can view psc record contact list for all contacts in records                | Role: PSC Agency Permits Inquiry  Privilege: View PSC Record Contact List (Data)                                                                |

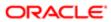

| Business Object                         | Policy Description                                                                                                    | Policy Store Implementation                                 |
|-----------------------------------------|----------------------------------------------------------------------------------------------------|-------------------------------------------------------------|
|                                         |                                                                                                    | Resource: Public Sector Cloud Record<br>Contact List        |
| Public Sector Cloud Record Contact List | A PSC Inspections Supervisor can view psc record contact list for all contacts in records                                                             | Role: PSC Agency Planning and Zoning Inquiry                |
|                                         |                                                                                                    | Privilege: View PSC Record Contact List (Data)              |
|                                         |                                                                                                    | Resource: Public Sector Cloud Record<br>Contact List        |
| Public Sector Cloud Record Contact List | A PSC Inspections Supervisor can view psc                                                                                                    | Role: PSC Apply Permit                                      |
|                                         | record contact list for own permits                                                                                                    | Privilege: View PSC Record Contact List (Data)              |
|                                         |                                                                                                    | Resource: Public Sector Cloud Record<br>Contact List        |
| Public Sector Cloud Record Fees         | A PSC Inspections Supervisor can view psc                                                                                                    | Role: PSC Agency Permits Inquiry                            |
|                                         | record fees for all fees in records                                                                                                    | Privilege: View PSC Record Fees (Data)                      |
|                                         |                                                                                                    | Resource: Public Sector Cloud Record Fees                   |
| Public Sector Cloud Record Fees         | A PSC Inspections Supervisor can view psc record fees for all fees in records                                                                         | Role: PSC Agency Planning and Zoning Inquiry                |
|                                         |                                                                                                    | Privilege: View PSC Record Fees (Data)                      |
|                                         |                                                                                                    | Resource: Public Sector Cloud Record Fees                   |
| Public Sector Cloud Record Fees         | A PSC Inspections Supervisor can view psc record fees for own permits                                                                                 | Role: PSC Apply Permit                                      |
|                                         |                                                                                                    | Privilege: View PSC Record Fees (Data)                      |
|                                         |                                                                                                    | Resource: Public Sector Cloud Record Fees                   |
| Public Sector Cloud Record Fees         | A PSC Inspections Supervisor can view psc record fees for planning applications with system status not in pending, void, expired, denied or withdrawn | Role: PSC Anonymous Planning and Zoning Application Inquiry |
|                                         |                                                                                                    | Privilege: View PSC Record Fees (Data)                      |
|                                         |                                                                                                    | Resource: Public Sector Cloud Record Fees                   |
| Public Sector Cloud Related Record Type | A PSC Inspections Supervisor can delete psc related record type for all related record type                                                           | Role: PSC Permit Related Management<br>Record               |
|                                         |                                                                                                    | Privilege: Delete PSC Related Record Type (Data)            |
|                                         |                                                                                                    | Resource: Public Sector Cloud Related<br>Record Type        |

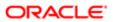

| Business Object                          | Policy Description                                                                                                    | Policy Store Implementation                                    |
|------------------------------------------|----------------------------------------------------------------------------------------------------|----------------------------------------------------------------|
| Public Sector Cloud Related Record Type  | A PSC Inspections Supervisor can update psc related record type for all related record type                                              | Role: PSC Permit Related Management<br>Record                  |
|                                          |                                                                                                    | Privilege: Update PSC Related Record Type (Data)               |
|                                          |                                                                                                    | Resource: Public Sector Cloud Related<br>Record Type           |
| Public Sector Cloud Related Record Type  | A PSC Inspections Supervisor can view psc                                                                                                | Role: PSC Agency Permits Inquiry                               |
|                                          | related record type for all related record type                                                                                          | Privilege: View PSC Related Record Type (Data)                 |
|                                          |                                                                                                    | Resource: Public Sector Cloud Related<br>Record Type           |
| Public Sector Cloud Related Transactions | A PSC Inspections Supervisor can delete public sector related transactions for all                                                       | Role: PSC Manage Related Transactions                          |
|                                          | related transactions                                                                                                    | Privilege: Delete Public Sector Related<br>Transactions (Data) |
|                                          |                                                                                                    | Resource: Public Sector Cloud Related<br>Transactions          |
| Public Sector Cloud Related Transactions | A PSC Inspections Supervisor can delete public sector related transactions for records with self as applicant and link was added by self | Role: PSC Apply Permit                                         |
|                                          |                                                                                                    | Privilege: Delete Public Sector Related<br>Transactions (Data) |
|                                          |                                                                                                    | Resource: Public Sector Cloud Related<br>Transactions          |
| Public Sector Cloud Related Transactions | A PSC Inspections Supervisor can update public sector related transactions for all related transactions                                  | Role: PSC Manage Related Transactions                          |
|                                          |                                                                                                    | Privilege: Update Public Sector Related<br>Transactions (Data) |
|                                          |                                                                                                    | Resource: Public Sector Cloud Related<br>Transactions          |
| Public Sector Cloud Related Transactions | A PSC Inspections Supervisor can update public sector related transactions for records with self as applicant and link was added by self | Role: PSC Apply Permit                                         |
|                                          |                                                                                                    | Privilege: Update Public Sector Related<br>Transactions (Data) |
|                                          |                                                                                                    | Resource: Public Sector Cloud Related<br>Transactions          |
| Public Sector Cloud Related Transactions | A PSC Inspections Supervisor can view public sector related transactions for all related transactions                                    | Role: PSC Agency Permits Inquiry                               |
|                                          |                                                                                                    | Privilege: View Public Sector Related<br>Transactions (Data)   |
|                                          |                                                                                                    | Resource: Public Sector Cloud Related<br>Transactions          |

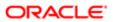

| Business Object                          | Policy Description                                                                                                    | Policy Store Implementation                                         |
|------------------------------------------|----------------------------------------------------------------------------------------------------|---------------------------------------------------------------------|
| Public Sector Cloud Related Transactions | A PSC Inspections Supervisor can view public sector related transactions for all related transactions                            | Role: PSC Agency Planning and Zoning Inquiry                        |
|                                          |                                                                                                    | Privilege: View Public Sector Related<br>Transactions (Data)        |
|                                          |                                                                                                    | Resource: Public Sector Cloud Related<br>Transactions               |
| Public Sector Cloud Related Transactions | A PSC Inspections Supervisor can view public sector related transactions for all related transactions                            | Role: PSC Anonymous Planning and Zoning Application Inquiry         |
|                                          | related transactions                                                                                                    | Privilege: View Public Sector Related<br>Transactions (Data)        |
|                                          |                                                                                                    | Resource: Public Sector Cloud Related<br>Transactions               |
| Public Sector Cloud Related Transactions | A PSC Inspections Supervisor can view required applications in pre-application for all required applications of pre-applications | Role: PSC Agency Planning and Zoning Inquiry                        |
|                                          | required applications of pre-applications                                                                                        | Privilege: View Required Applications in Pre-<br>Application (Data) |
|                                          |                                                                                                    | Resource: Public Sector Cloud Related<br>Transactions               |
| Public Sector Cloud Related Transactions | A PSC Inspections Supervisor can view required applications in pre-application for all required applications of pre-applications | Role: PSC Anonymous Planning and Zoning Application Inquiry         |
|                                          | required applications of pre-applications                                                                                        | Privilege: View Required Applications in Pre-<br>Application (Data) |
|                                          |                                                                                                    | Resource: Public Sector Cloud Related<br>Transactions               |
| Public Sector Meetings                   | A PSC Inspections Supervisor can view public sector meetings for all pre-application                                             | Role: PSC Pre-Application Meeting Inquiry                           |
|                                          | meetings                                                                                                    | Privilege: View Public Sector Meetings (Data)                       |
|                                          |                                                                                                    | Resource: Public Sector Meetings                                    |
| Public Sector Project Addresses          | A PSC Inspections Supervisor can delete public sector project property for all projects                                          | Role: PSC Projects Administration                                   |
|                                          |                                                                                                    | Privilege: Delete Public Sector Project<br>Property (Data)          |
|                                          |                                                                                                    | Resource: Public Sector Project Addresses                           |
| Public Sector Project Addresses          | A PSC Inspections Supervisor can update public sector project property for all projects                                          | Role: PSC Projects Administration                                   |
|                                          |                                                                                                    | Privilege: Update Public Sector Project<br>Property (Data)          |
|                                          |                                                                                                    | Resource: Public Sector Project Addresses                           |

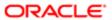

| Business Object                 | Policy Description                                                                      | Policy Store Implementation                                |
|---------------------------------|-----------------------------------------------------------------------------------------|------------------------------------------------------------|
| Public Sector Project Addresses | A PSC Inspections Supervisor can view public sector project property for all projects   | Role: PSC Projects Administration                          |
|                                 |                                                                                         | Privilege: View Public Sector Project Property (Data)      |
|                                 |                                                                                         | Resource: Public Sector Project Addresses                  |
| Public Sector Project Addresses | A PSC Inspections Supervisor can view public sector project property for all projects   | Role: PSC Projects Inquiry                                 |
|                                 | public sector project property for all projects                                         | Privilege: View Public Sector Project Property (Data)      |
|                                 |                                                                                         | Resource: Public Sector Project Addresses                  |
| Public Sector Project Contacts  | A PSC Inspections Supervisor can delete public sector project contacts for all projects | Role: PSC Projects Administration                          |
|                                 |                                                                                         | Privilege: Delete Public Sector Project<br>Contacts (Data) |
|                                 |                                                                                         | Resource: Public Sector Project Contacts                   |
| Public Sector Project Contacts  | A PSC Inspections Supervisor can update public sector project contacts for all projects | Role: PSC Projects Administration                          |
|                                 |                                                                                         | Privilege: Update Public Sector Project<br>Contacts (Data) |
|                                 |                                                                                         | Resource: Public Sector Project Contacts                   |
| Public Sector Project Contacts  | A PSC Inspections Supervisor can view public sector project contacts for all projects   | Role: PSC Projects Administration                          |
|                                 | poblio odoto, project do nacto foi ali projecto                                         | Privilege: View Public Sector Project<br>Contacts (Data)   |
|                                 |                                                                                         | Resource: Public Sector Project Contacts                   |
| Public Sector Project Contacts  | A PSC Inspections Supervisor can view public sector project contacts for no access      | Role: PSC Projects Inquiry                                 |
|                                 | public sector project contacts for no access                                            | Privilege: View Public Sector Project<br>Contacts (Data)   |
|                                 |                                                                                         | Resource: Public Sector Project Contacts                   |
| Public Sector Project Contacts  | A PSC Inspections Supervisor can view redacted address line 1 for all users             | Role: PSC Projects Administration                          |
|                                 | redacted address line I for all users                                                   | Privilege: View Redacted Address Line 1 (Data)             |
|                                 |                                                                                         | Resource: Public Sector Project Contacts                   |
| Public Sector Project Contacts  | A PSC Inspections Supervisor can view redacted address line 2 for all users             | Role: PSC Projects Administration                          |
|                                 |                                                                                         | Privilege: View Redacted Address Line 2 (Data)             |
|                                 |                                                                                         | Resource: Public Sector Project Contacts                   |

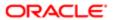

| Business Object                | Policy Description                                                                   | Policy Store Implementation                                |
|--------------------------------|--------------------------------------------------------------------------------------|------------------------------------------------------------|
| Public Sector Project Contacts | A PSC Inspections Supervisor can view                                                | Role: PSC Projects Administration                          |
|                                | redacted address line 3 for all users                                                | Privilege: View Redacted Address Line 3 (Data)             |
|                                |                                                                                      | Resource: Public Sector Project Contacts                   |
| Public Sector Project Contacts | A PSC Inspections Supervisor can view redacted address line 4 for all users          | Role: PSC Projects Administration                          |
|                                |                                                                                      | Privilege: View Redacted Address Line 4 (Data)             |
|                                |                                                                                      | Resource: Public Sector Project Contacts                   |
| Public Sector Project Contacts | A PSC Inspections Supervisor can view redacted applicant city for all users          | Role: PSC Projects Administration                          |
|                                |                                                                                      | Privilege: View Redacted Applicant City (Data)             |
|                                |                                                                                      | Resource: Public Sector Project Contacts                   |
| Public Sector Project Contacts | A PSC Inspections Supervisor can view                                                | Role: PSC Projects Administration                          |
|                                | redacted applicant country for all users                                             | Privilege: View Redacted Applicant Country (Data)          |
|                                |                                                                                      | Resource: Public Sector Project Contacts                   |
| Public Sector Project Contacts | A PSC Inspections Supervisor can view redacted applicant county for all users        | Role: PSC Projects Administration                          |
|                                |                                                                                      | Privilege: View Redacted Applicant County (Data)           |
|                                |                                                                                      | Resource: Public Sector Project Contacts                   |
| Public Sector Project Contacts | A PSC Inspections Supervisor can view redacted applicant email address for all users | Role: PSC Projects Administration                          |
|                                |                                                                                      | Privilege: View Redacted Applicant Email<br>Address (Data) |
|                                |                                                                                      | Resource: Public Sector Project Contacts                   |
| Public Sector Project Contacts | A PSC Inspections Supervisor can view redacted applicant first name for all users    | Role: PSC Projects Administration                          |
|                                |                                                                                      | Privilege: View Redacted Applicant First<br>Name (Data)    |
|                                |                                                                                      | Resource: Public Sector Project Contacts                   |
| Public Sector Project Contacts | A PSC Inspections Supervisor can view redacted applicant last name for all users     | Role: PSC Projects Administration                          |
|                                |                                                                                      | Privilege: View Redacted Applicant Last<br>Name (Data)     |
|                                |                                                                                      | Resource: Public Sector Project Contacts                   |
|                                |                                                                                      |                                                            |

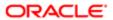

| Role: PSC Projects Administration  Privilege: View Redacted Applicant Middle Name (Data)  Resource: Public Sector Project Contacts  Role: PSC Projects Administration  Privilege: View Redacted Applicant Name |
|----------------------------------------------------------------------------------------------------|
| Name (Data)  Resource: Public Sector Project Contacts  Role: PSC Projects Administration                                                                                                    |
| Role: PSC Projects Administration                                                                                                    |
| ,                                                                                                    |
| Privilege: View Redacted Applicant Name                                                                                                    |
| (Data)                                                                                                    |
| Resource: Public Sector Project Contacts                                                                                                    |
| Role: PSC Projects Administration                                                                                                    |
| Privilege: View Redacted Applicant Name<br>Prefix (Data)                                                                                                    |
| Resource: Public Sector Project Contacts                                                                                                    |
| Role: PSC Projects Administration                                                                                                    |
| Privilege: View Redacted Applicant Name<br>Suffix (Data)                                                                                                    |
| Resource: Public Sector Project Contacts                                                                                                    |
| Role: PSC Projects Administration                                                                                                    |
| Privilege: View Redacted Applicant Phone<br>Area Code (Data)                                                                                                    |
| Resource: Public Sector Project Contacts                                                                                                    |
| Role: PSC Projects Administration                                                                                                    |
| Privilege: View Redacted Applicant Phone<br>Country Code (Data)                                                                                                    |
| Resource: Public Sector Project Contacts                                                                                                    |
| Role: PSC Projects Administration                                                                                                    |
| Privilege: View Redacted Applicant Phone<br>Number (Data)                                                                                                    |
| Resource: Public Sector Project Contacts                                                                                                    |
| Role: PSC Projects Administration                                                                                                    |
| Privilege: View Redacted Applicant Postal<br>Code (Data)                                                                                                    |
| Resource: Public Sector Project Contacts                                                                                                    |
|                                                                                                    |

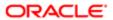

| Business Object                     | Policy Description                                                                      | Policy Store Implementation                                |
|-------------------------------------|-----------------------------------------------------------------------------------------|------------------------------------------------------------|
| Public Sector Project Contacts      | A PSC Inspections Supervisor can view redacted applicant province for all users         | Role: PSC Projects Administration                          |
|                                     |                                                                                         | Privilege: View Redacted Applicant Province (Data)         |
|                                     |                                                                                         | Resource: Public Sector Project Contacts                   |
| Public Sector Project Contacts      | A PSC Inspections Supervisor can view redacted applicant state for all users            | Role: PSC Projects Administration                          |
|                                     | reducted applicant state for all discre                                                 | Privilege: View Redacted Applicant State (Data)            |
|                                     |                                                                                         | Resource: Public Sector Project Contacts                   |
| Public Sector Project Contacts      | A PSC Inspections Supervisor can view                                                   | Role: PSC Projects Administration                          |
|                                     | redacted person title for all users                                                     | Privilege: View Redacted Person Title (Data)               |
|                                     |                                                                                         | Resource: Public Sector Project Contacts                   |
| Public Sector Project Contacts      | A PSC Inspections Supervisor can view                                                   | Role: PSC Projects Administration                          |
|                                     | redacted phone extension for all users                                                  | Privilege: View Redacted Phone Extension (Data)            |
|                                     |                                                                                         | Resource: Public Sector Project Contacts                   |
| Public Sector Project Contacts      | A PSC Inspections Supervisor can view redacted postal plus code for all users           | Role: PSC Projects Administration                          |
|                                     |                                                                                         | Privilege: View Redacted Postal Plus Code (Data)           |
|                                     |                                                                                         | Resource: Public Sector Project Contacts                   |
| Public Sector Project Parcel Owners | A PSC Inspections Supervisor can delete public sector project property for all projects | Role: PSC Projects Administration                          |
|                                     |                                                                                         | Privilege: Delete Public Sector Project<br>Property (Data) |
|                                     |                                                                                         | Resource: Public Sector Project Parcel<br>Owners           |
| Public Sector Project Parcel Owners | A PSC Inspections Supervisor can update public sector project property for all projects | Role: PSC Projects Administration                          |
|                                     |                                                                                         | Privilege: Update Public Sector Project<br>Property (Data) |
|                                     |                                                                                         | Resource: Public Sector Project Parcel<br>Owners           |
| Public Sector Project Parcel Owners | A PSC Inspections Supervisor can view public sector project property for all projects   | Role: PSC Projects Administration                          |
|                                     |                                                                                         | Privilege: View Public Sector Project Property (Data)      |
|                                     |                                                                                         | Resource: Public Sector Project Parcel<br>Owners           |

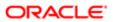

| Business Object                                 | Policy Description                                                                      | Policy Store Implementation                                                                                                    |
|-------------------------------------------------|-----------------------------------------------------------------------------------------|----------------------------------------------------------------------------------------------------|
| Public Sector Project Parcel Owners             | A PSC Inspections Supervisor can view public sector project property for all projects   | Role: PSC Projects Inquiry  Privilege: View Public Sector Project Property (Data)  Resource: Public Sector Project Parcel                                                    |
| Public Sector Project Parcels                   | A PSC Inspections Supervisor can delete public sector project property for all projects | Owners  Role: PSC Projects Administration  Privilege: Delete Public Sector Project Property (Data)                                                                           |
| Public Sector Project Parcels                   | A PSC Inspections Supervisor can update public sector project property for all projects | Resource: Public Sector Project Parcels  Role: PSC Projects Administration  Privilege: Update Public Sector Project Property (Data)  Resource: Public Sector Project Parcels |
| Public Sector Project Parcels                   | A PSC Inspections Supervisor can view public sector project property for all projects   | Role: PSC Projects Administration  Privilege: View Public Sector Project Property (Data)  Resource: Public Sector Project Parcels                                            |
| Public Sector Project Parcels                   | A PSC Inspections Supervisor can view public sector project property for all projects   | Role: PSC Projects Inquiry  Privilege: View Public Sector Project Property (Data)  Resource: Public Sector Project Parcels                                                   |
| Public Sector Project Record Cross<br>Reference | A PSC Inspections Supervisor can delete public sector project permit for all projects   | Role: PSC Projects Administration  Privilege: Delete Public Sector Project Permit (Data)  Resource: Public Sector Project Record Cross Reference                             |
| Public Sector Project Record Cross<br>Reference | A PSC Inspections Supervisor can update public sector project permits for all projects  | Role: PSC Projects Administration  Privilege: Update Public Sector Project Permits (Data)  Resource: Public Sector Project Record Cross Reference                            |
| Public Sector Project Record Cross<br>Reference | A PSC Inspections Supervisor can view public sector project permit for all projects     | Role: PSC Projects Administration  Privilege: View Public Sector Project Permit (Data)                                                                                       |

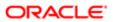

| Business Object                    | Policy Description                                                                      | Policy Store Implementation                                |
|------------------------------------|-----------------------------------------------------------------------------------------|------------------------------------------------------------|
|                                    |                                                                                         | Resource: Public Sector Project Record<br>Cross Reference  |
| Public Sector Project Record Cross | A PSC Inspections Supervisor can view                                                   | Role: PSC Projects Inquiry                                 |
| Reference                          | public sector project permit for all projects                                           | Privilege: View Public Sector Project Permit (Data)        |
|                                    |                                                                                         | Resource: Public Sector Project Record<br>Cross Reference  |
| Public Sector Projects             | A PSC Inspections Supervisor can add public sector project attachments for all projects | Role: PSC Projects Administration                          |
|                                    | in statuses where adding attachments is allowed                                         | Privilege: Add Public Sector Project<br>Attachments (Data) |
|                                    |                                                                                         | Resource: Public Sector Projects                           |
| Public Sector Projects             | A PSC Inspections Supervisor can add public                                             | Role: PSC Projects Administration                          |
|                                    | sector project record for all projects                                                  | Privilege: Add Public Sector Project Record (Data)         |
|                                    |                                                                                         | Resource: Public Sector Projects                           |
| Public Sector Projects             | A PSC Inspections Supervisor can administer public sector project for all projects      | Role: PSC Projects Administration                          |
|                                    |                                                                                         | Privilege: Administer Public Sector Project (Data)         |
|                                    |                                                                                         | Resource: Public Sector Projects                           |
| Public Sector Projects             | A PSC Inspections Supervisor can delete public sector projects for all projects         | Role: PSC Projects Administration                          |
|                                    |                                                                                         | Privilege: Delete Public Sector Projects (Data)            |
|                                    |                                                                                         | Resource: Public Sector Projects                           |
| Public Sector Projects             | A PSC Inspections Supervisor can update public sector projects for all projects         | Role: PSC Projects Administration                          |
|                                    |                                                                                         | Privilege: Update Public Sector Projects (Data)            |
|                                    |                                                                                         | Resource: Public Sector Projects                           |
| Public Sector Projects             | A PSC Inspections Supervisor can view psc                                               | Role: PSC Projects Administration                          |
|                                    | attachments for all projects                                                            | Privilege: View PSC Attachments (Data)                     |
|                                    |                                                                                         | Resource: Public Sector Projects                           |
| Public Sector Projects             | A PSC Inspections Supervisor can view public sector projects for all projects           | Role: PSC Projects Administration                          |
|                                    |                                                                                         | Privilege: View Public Sector Projects (Data)              |
|                                    |                                                                                         | Resource: Public Sector Projects                           |

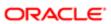

| Business Object        | Policy Description                                                            | Policy Store Implementation                   |
|------------------------|-------------------------------------------------------------------------------|-----------------------------------------------|
| Public Sector Projects | A PSC Inspections Supervisor can view public sector projects for all projects | Role: PSC Projects Inquiry                    |
|                        |                                                                               | Privilege: View Public Sector Projects (Data) |
|                        |                                                                               | Resource: Public Sector Projects              |
|                        |                                                                               |                                               |

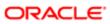

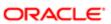

# 13 PSC Permit Technician (Job Role)

## Description

Performs Permit Technician Duties. Process applications, fee assessments and collections, documents, standardization, and permit issuance.

### Role Hierarchy

The PSC Permit Technician job role directly and indirectly inherits these roles.

- PSC Permit Technician
  - PSC Ad hoc Alerts Management
  - PSC Add Comments to Inspections
  - PSC Add Comments to Permits
  - PSC Add Comments to Planning and Zoning
  - PSC Add Property Attachments
  - PSC Agency Permits Inquiry
    - PSC Download Permit Attachments
    - PSC Permit Property Inquiry
      - PSC View Property Attachments
      - PSC View Property Attachments Detail
      - PSC View Property Detail Attachments
    - PSC Run Permit Activity Report
    - PSC View Hidden from Public sections in the Permit Applications
    - PSC View Inspection Attachments
    - PSC View Permit Attachments
    - PSC View Property Attachments
    - PSC View Property Information in Permit Intake form
  - PSC Agency Planning and Zoning Inquiry
    - PSC Access Planner Calendar
    - PSC Hearings Inquiry
    - PSC Pre-Application Meeting Inquiry
    - PSC View Planner Assignment
    - PSC View Planning and Zoning Attachments
    - PSC View Property Information in Planning Intake form
  - PSC Agency Staff
    - PSC Access Redacted Information
    - PSC Agency Permits Inquiry

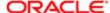

- PSC Download Permit Attachments
- PSC Permit Property Inquiry
  - PSC View Property Attachments
  - PSC View Property Attachments Detail
  - PSC View Property Detail Attachments
- PSC Run Permit Activity Report
- PSC View Hidden from Public sections in the Permit Applications
- PSC View Inspection Attachments
- PSC View Permit Attachments
- PSC View Property Attachments
- PSC View Property Information in Permit Intake form
- PSC Agency Springboard
- PSC Manage Related Transactions
- PSC Map User
- PSC Projects Inquiry
  - PSC View Permit Project Attachments OBSOLETE
- PSC Property Setup Inquiry
  - PSC View Property Setup Attachments
- PSC Task Management
- PSC View Public Sector Project Attachments
- PSC Agency Staff Comments User
- PSC Agency Staff Profile Inquiry
  - PSC HCM Employee Data Inquiry
- PSC Anonymous Planning and Zoning Application Inquiry
  - PSC Hearings Inquiry
  - PSC Review Summary Inquiry
- PSC Apply Permit
  - PSC Add Comments to Permit intake form
  - PSC Cancel Inspection Request
  - PSC Download Permit Attachments
  - PSC Permits Attachments User
    - PSC Add Permit Attachments
    - PSC Delete Permit Attachments that were added by self
    - PSC Update Permit Attachments that were added by self
  - PSC View Inspection Attachments
  - PSC View Permit Attachments
  - PSC View Property Attachments
- PSC Cancel Permit Application
- PSC Delete Inspection Comments added by self
- PSC Inspection Request Management
  - PSC Cancel Inspection Request
  - PSC Schedule Inspection Duty

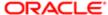

- PSC Inspections Attachments User
  - PSC Add Inspection Attachments
  - PSC Delete Inspection Attachments added by self
  - PSC Update Inspection Attachments added by self
- PSC Map User
- PSC Oracle Policy Automation Administration
- PSC Permit Conditions Management
- PSC Permit Contacts Management
- PSC Permit Property Management
  - PSC Add New Property Information in Permit Intake form
  - PSC Add Property Attachments
  - PSC Delete Property Attachments that were added by others and self
  - PSC Delete Property Attachments that were added by self
  - PSC Download Property Attachments
  - PSC Edit Property Information in Permit Intake form
  - PSC Remove Property Information in Permit Intake form
  - PSC Search and Select Property Information in Permit Intake form
  - PSC Update Property Attachments that were added by others and self
  - PSC Update Property Attachments that were added by self
  - PSC View Property Attachments
  - PSC View Property Attachments Detail
  - PSC View Property Detail Attachments
- PSC Permit Related Management Record
- PSC Permits Attachments User
  - PSC Add Permit Attachments
  - PSC Delete Permit Attachments that were added by self
  - PSC Update Permit Attachments that were added by self
- PSC Permits Communication Management
- PSC Permits Fees and Payments Administration
- PSC Permits Workflow User
  - PSC Add Comments to Permit Workflow Task assigned to self
  - PSC Add Permit Workflow Attachments
  - PSC Delete Permit Workflow Attachments that were added by self
  - PSC Delete Permit Workflow Comments added by self
  - PSC Update Permit Workflow Attachments that were added by self
  - PSC Update Permit Workflow Comments added by self
  - PSC View Permit Workflow Attachments
- PSC Print Building Permit
- PSC Print Payment Receipt
- PSC Project Management
  - PSC Add Public Sector Project Attachments
  - PSC Delete Public Sector Project Attachments added by Self
  - PSC Update Public Sector Project Attachments added by Self

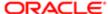

- PSC View Public Sector Project Attachments
- PSC Projects Administration
  - PSC Add Public Sector Project Attachments
  - PSC Delete Public Sector Project Attachments added by Self
  - PSC Update Public Sector Project Attachments added by Self
  - PSC View Public Sector Project Attachments
- PSC Property Setup Conditions Management
- PSC Public User Account Inquiry
- PSC Run Inspection Activity Report
- PSC Run Inspection Job card Report
- PSC Run Inspection Summary Report
- PSC Run Planning Application Report
- PSC Update Inspection Comments added by self
- PSC Withdraw Permit Application

#### **Duties**

This table lists the duties assigned directly and indirectly to the PSC Permit Technician job role.

| Description                                                                                        |
|----------------------------------------------------------------------------------------------------|
| Allows users to manage public sector ad hoc alerts. This access is assigned to the internal users. |
| Agency Permit Application Inquiry Duty                                                             |
| The agency Planning and Zoning application inquiry duty.                                           |
| Agency Springboard Duty                                                                            |
| Agency Staff Comments User Duty                                                                    |
| Agency Staff Profile Inquiry Duty                                                                  |
| The anonymous Planning and Zoning application inquiry duty.                                        |
| Apply Permit Duty                                                                                  |
| Allows user to view Employee                                                                       |
| Allows users to view hearings.                                                                     |
|                                                                                                    |

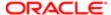

| Duty Role                                       | Description                                                                        |
|-------------------------------------------------|------------------------------------------------------------------------------------|
| PSC Inspection Request Management               | Inspection Request Management Duty                                                 |
| PSC Inspections Attachments User                | Allows users to manage inspection Attachments                                      |
| PSC Manage Related Transactions                 | Manages Related Transactions.                                                      |
| PSC Map User                                    | Map User Duty                                                                      |
| PSC Oracle Policy Automation<br>Administration  | Oracle Policy Automation Administration Duty                                       |
| PSC Permit Conditions Management                | Conditions Management Duty                                                         |
| PSC Permit Contacts Management                  | Permit Contacts Management Duty                                                    |
| PSC Permit Property Inquiry                     | Permit Property Inquiry Duty                                                       |
| PSC Permit Property Management                  | Permit Property Management Duty                                                    |
| PSC Permit Related Management<br>Record         | Permit Related Management Record Duty                                              |
| PSC Permits Attachments User                    | Permits Attachments User Duty                                                      |
| PSC Permits Communication<br>Management         | Permits Communication Management Duty                                              |
| PSC Permits Fees and Payments<br>Administration | Permits Fees and Payments Administration Duty                                      |
| PSC Permits Workflow User                       | Permits Workflow User Duty                                                         |
| PSC Pre-Application Meeting Inquiry             | Allows users to view a Pre-Application Meeting.                                    |
| PSC Print Building Permit                       | Allows user to print building permit.                                              |
| PSC Print Payment Receipt                       | Allows user to print payment receipt.                                              |
| PSC Project Management                          | Permit Project Management Duty                                                     |
| PSC Projects Administration                     | Allows users to administer Public Sector projects.                                 |
| PSC Projects Inquiry                            | Allows users to view Public Sector projects. This access is assigned to all users. |
| PSC Property Setup Conditions<br>Management     | Allows user to manage property setup conditions.                                   |

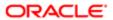

| Duty Role                           | Description                                          |
|-------------------------------------|------------------------------------------------------|
| PSC Property Setup Inquiry          | Allows the agency user to view property setup.       |
| PSC Public User Account Inquiry     | Public User Account Inquiry Duty                     |
| PSC Review Summary Inquiry          | Allows users to view Pre-Application Review Summary. |
| PSC Run Inspection Activity Report  | Allows user to run Inspection Activity Report.       |
| PSC Run Inspection Job card Report  | Allows user to run Inspection Job card Report.       |
| PSC Run Inspection Summary Report   | Allows user to run inspection summary report.        |
| PSC Run Permit Activity Report      | Allows user to run permit activity report.1          |
| PSC Run Planning Application Report | Allows user to run Planning Application Report.      |
| PSC Task Management                 | Task Management Duty                                 |
|                                     |                                                      |

## Aggregate Privileges

This table lists aggregate privileges assigned directly and indirectly to the PSC Permit Technician job role.

| Aggregate Privilege                                          | Description                                           |
|--------------------------------------------------------------|-------------------------------------------------------|
| PSC Access Planner Calendar                                  | Allows agency user to access Planner Calendar.        |
| PSC Access Redacted Information                              | Allows users to access redacted information.          |
| PSC Add Comments to Inspections                              | Add Comments to Inspections                           |
| PSC Add Comments to Permit<br>Workflow Task assigned to self | Add Comments to Permit Workflow Task assigned to self |
| PSC Add Comments to Permit intake form                       | Allows users to add comments to permit intake form.   |
| PSC Add Comments to Permits                                  | Add Comments to Permits                               |
| PSC Add Comments to Planning and Zoning                      | Allows user to add comments to Planning and Zoning.   |

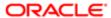

| Aggregate Privilege                                                | Description                                                     |
|--------------------------------------------------------------------|-----------------------------------------------------------------|
| PSC Add Inspection Attachments                                     | Add Inspection Attachments                                      |
| PSC Add New Property Information in<br>Permit Intake form          | Allows user to add new property information to permit intake.   |
| PSC Add Permit Attachments                                         | Add Permit Attachments                                          |
| PSC Add Permit Workflow Attachments                                | Add Permit Workflow Attachments                                 |
| PSC Add Property Attachments                                       | Add Property Attachments                                        |
| PSC Add Public Sector Project<br>Attachments                       |                                                                 |
| PSC Cancel Inspection Request                                      | Allows user to Cancel Inspection Request                        |
| PSC Cancel Permit Application                                      | Allows agency user to cancel a pending permit application data. |
| PSC Delete Inspection Attachments added by self                    | Delete Inspection Comments added by self                        |
| PSC Delete Inspection Comments added by self                       | Delete Inspection Comments added by self                        |
| PSC Delete Permit Attachments that were added by self              | Delete Permit Attachments that were added by self               |
| PSC Delete Permit Workflow<br>Attachments that were added by self  | Delete Permit Workflow Attachments that were added by self      |
| PSC Delete Permit Workflow Comments added by self                  | Delete Permit Workflow Comments added by self                   |
| PSC Delete Property Attachments that were added by others and self | Delete Property Attachments that were added by others and self  |
| PSC Delete Property Attachments that were added by self            | Delete Property Attachments that were added by self             |
| PSC Delete Public Sector Project<br>Attachments added by Self      |                                                                 |
| PSC Download Permit Attachments                                    | Download Permit Attachments                                     |
| PSC Download Property Attachments                                  | Download Property Attachments                                   |

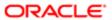

| Aggregate Privilege                                                 | Description                                                                             |
|---------------------------------------------------------------------|-----------------------------------------------------------------------------------------|
| PSC Edit Property Information in Permit Intake form                 | Allows user to edit property information                                                |
| PSC Remove Property Information in<br>Permit Intake form            | Allows user to remove property information to permit intake.                            |
| PSC Schedule Inspection Duty                                        | Allows user to schedule inspection                                                      |
| PSC Search and Select Property<br>Information in Permit Intake form | Allows user to search and select property information                                   |
| PSC Update Inspection Attachments added by self                     | Allows user to update inspection attachments added by self.                             |
| PSC Update Inspection Comments added by self                        | Update Inspection Comments added by self                                                |
| PSC Update Permit Attachments that were added by self               | Update Permit Attachments that were added by self                                       |
| PSC Update Permit Workflow<br>Attachments that were added by self   | Update Permit Workflow Attachments that were added by self                              |
| PSC Update Permit Workflow<br>Comments added by self                | Update Permit Workflow Comments added by self                                           |
| PSC Update Property Attachments that were added by others and self  | Update Property Attachments that were added by others and self                          |
| PSC Update Property Attachments that were added by self             | Update Property Attachments that were added by self                                     |
| PSC Update Public Sector Project<br>Attachments added by Self       |                                                                                         |
| PSC View Hidden from Public sections in the Permit Applications     | Allows user to View Hidden from Public sections in the Permit and Planning detail form. |
| PSC View Inspection Attachments                                     | View Inspection Attachments                                                             |
| PSC View Permit Attachments                                         | View Permit Attachments                                                                 |
| PSC View Permit Project Attachments<br>OBSOLETE                     | View Project Attachments                                                                |
| PSC View Permit Workflow Attachments                                | View Permit Workflow Attachments                                                        |
| PSC View Planner Assignment                                         | Allows users to view a planner assigned to planning application and pre-application.    |

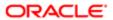

| Aggregate Privilege                                    | Description                                                           |
|--------------------------------------------------------|-----------------------------------------------------------------------|
| PSC View Planning and Zoning<br>Attachments            | Allows users to view Planning and Zoning attachments.                 |
| PSC View Property Attachments                          | View Property Attachments                                             |
| PSC View Property Attachments Detail                   | View Property Attachments Detail                                      |
| PSC View Property Detail Attachments                   | View Property Detail Attachments                                      |
| PSC View Property Information in Permit<br>Intake form | Allows user to view property information                              |
| PSC View Property Information in Planning Intake form  | Allows user to view planning intake form property information         |
| PSC View Property Setup Attachments                    | Allows users to view property setup attachments.                      |
| PSC View Public Sector Project<br>Attachments          |                                                                       |
| PSC Withdraw Permit Application                        | Allows agency user to withdraw a permit application after submission. |

## Privileges

This table lists privileges granted to duties of the PSC Permit Technician job role.

| Granted Role                 | Granted Role Description                                                                           | Privilege                                                |
|------------------------------|----------------------------------------------------------------------------------------------------|----------------------------------------------------------|
| PSC Ad hoc Alerts Management | Allows users to manage public sector ad hoc alerts. This access is assigned to the internal users. | Manage Ad hoc Alerts                                     |
| PSC Agency Permits Inquiry   | Agency Permit Application Inquiry Duty                                                             | Access Permit Level Communication List                   |
| PSC Agency Permits Inquiry   | Agency Permit Application Inquiry Duty                                                             | Access Permit List                                       |
| PSC Agency Permits Inquiry   | Agency Permit Application Inquiry Duty                                                             | Access Time Recording List                               |
| PSC Agency Permits Inquiry   | Agency Permit Application Inquiry Duty                                                             | View Applicant Information                               |
| PSC Agency Permits Inquiry   | Agency Permit Application Inquiry Duty                                                             | View Communication in Permit Level<br>Communication List |

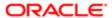

| Granted Role               | Granted Role Description               | Privilege                           |
|----------------------------|----------------------------------------|-------------------------------------|
| PSC Agency Permits Inquiry | Agency Permit Application Inquiry Duty | View Inspection Calendar            |
| PSC Agency Permits Inquiry | Agency Permit Application Inquiry Duty | View Inspection Comments            |
| PSC Agency Permits Inquiry | Agency Permit Application Inquiry Duty | View Inspection Detail              |
| PSC Agency Permits Inquiry | Agency Permit Application Inquiry Duty | View Inspection Request             |
| PSC Agency Permits Inquiry | Agency Permit Application Inquiry Duty | View Inspector Calendar             |
| PSC Agency Permits Inquiry | Agency Permit Application Inquiry Duty | View Invoice Payment List           |
| PSC Agency Permits Inquiry | Agency Permit Application Inquiry Duty | View Payment cart                   |
| PSC Agency Permits Inquiry | Agency Permit Application Inquiry Duty | View Payments Calendar              |
| PSC Agency Permits Inquiry | Agency Permit Application Inquiry Duty | View Permit                         |
| PSC Agency Permits Inquiry | Agency Permit Application Inquiry Duty | View Permit Amendment               |
| PSC Agency Permits Inquiry | Agency Permit Application Inquiry Duty | View Permit Application Information |
| PSC Agency Permits Inquiry | Agency Permit Application Inquiry Duty | View Permit Comments                |
| PSC Agency Permits Inquiry | Agency Permit Application Inquiry Duty | View Permit Conditions              |
| PSC Agency Permits Inquiry | Agency Permit Application Inquiry Duty | View Permit Contacts                |
| PSC Agency Permits Inquiry | Agency Permit Application Inquiry Duty | View Permit Detail                  |
| PSC Agency Permits Inquiry | Agency Permit Application Inquiry Duty | View Permit Fees                    |
| PSC Agency Permits Inquiry | Agency Permit Application Inquiry Duty | View Permit Overview                |
| PSC Agency Permits Inquiry | Agency Permit Application Inquiry Duty | View Permit Plan Review             |
| PSC Agency Permits Inquiry | Agency Permit Application Inquiry Duty | View Permit Projects                |
| PSC Agency Permits Inquiry | Agency Permit Application Inquiry Duty | View Permit Property Information    |
| PSC Agency Permits Inquiry | Agency Permit Application Inquiry Duty | View Permit Related Records         |
| PSC Agency Permits Inquiry | Agency Permit Application Inquiry Duty | View Permit Workflow                |
|                            |                                        |                                     |

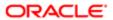

| Granted Role                           | Granted Role Description                                 | Privilege                                                             |
|----------------------------------------|----------------------------------------------------------|-----------------------------------------------------------------------|
| PSC Agency Permits Inquiry             | Agency Permit Application Inquiry Duty                   | View Permit Workflow Comments                                         |
| PSC Agency Permits Inquiry             | Agency Permit Application Inquiry Duty                   | View Permits                                                          |
| PSC Agency Permits Inquiry             | Agency Permit Application Inquiry Duty                   | View Plan Review Comments                                             |
| PSC Agency Permits Inquiry             | Agency Permit Application Inquiry Duty                   | View Planning and Zoning Fees                                         |
| PSC Agency Permits Inquiry             | Agency Permit Application Inquiry Duty                   | View Refund Fees and Payments                                         |
| PSC Agency Permits Inquiry             | Agency Permit Application Inquiry Duty                   | View Status History                                                   |
| PSC Agency Permits Inquiry             | Agency Permit Application Inquiry Duty                   | View Time Recording Detail                                            |
| PSC Agency Permits Inquiry             | Agency Permit Application Inquiry Duty                   | View Void Fees and Payments                                           |
| PSC Agency Permits Inquiry             | Agency Permit Application Inquiry Duty                   | View Workflow list                                                    |
| PSC Agency Planning and Zoning Inquiry | The agency Planning and Zoning application inquiry duty. | Access Planning and Zoning Level<br>Communication List                |
| PSC Agency Planning and Zoning Inquiry | The agency Planning and Zoning application inquiry duty. | Access Planning and Zoning List                                       |
| PSC Agency Planning and Zoning Inquiry | The agency Planning and Zoning application inquiry duty. | View Communication in Planning and Zoning<br>Level Communication List |
| PSC Agency Planning and Zoning Inquiry | The agency Planning and Zoning application inquiry duty. | View Planning and Zoning Comments                                     |
| PSC Agency Planning and Zoning Inquiry | The agency Planning and Zoning application inquiry duty. | View Planning and Zoning Conditions                                   |
| PSC Agency Planning and Zoning Inquiry | The agency Planning and Zoning application inquiry duty. | View Planning and Zoning Contacts                                     |
| PSC Agency Planning and Zoning Inquiry | The agency Planning and Zoning application inquiry duty. | View Planning and Zoning Detail                                       |
| PSC Agency Planning and Zoning Inquiry | The agency Planning and Zoning application inquiry duty. | View Planning and Zoning Overview                                     |
| PSC Agency Planning and Zoning Inquiry | The agency Planning and Zoning application inquiry duty. | View Planning and Zoning Projects                                     |
| PSC Agency Planning and Zoning Inquiry | The agency Planning and Zoning application inquiry duty. | View Planning and Zoning Property<br>Information                      |

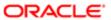

| Granted Role                           | Granted Role Description                                                                                                    | Privilege                                         |
|----------------------------------------|----------------------------------------------------------------------------------------------------|---------------------------------------------------|
| PSC Agency Planning and Zoning Inquiry | The agency Planning and Zoning application inquiry duty.                                                                                                 | View Planning and Zoning Workflow                 |
| PSC Agency Planning and Zoning Inquiry | The agency Planning and Zoning application inquiry duty.                                                                                                 | View Planning and Zoning Workflow<br>Comments     |
| PSC Agency Planning and Zoning Inquiry | The agency Planning and Zoning application inquiry duty.                                                                                                 | View Pre-Application Review Summary<br>Comments   |
| PSC Agency Planning and Zoning Inquiry | The agency Planning and Zoning application inquiry duty.                                                                                                 | View Status History                               |
| PSC Agency Springboard                 | Agency Springboard Duty                                                                                                    | Access Agency Spring board                        |
| PSC Agency Springboard                 | Agency Springboard Duty                                                                                                    | Access Navigation Page Finder                     |
| PSC Agency Springboard                 | Agency Springboard Duty                                                                                                    | Access Navigator                                  |
| PSC Agency Springboard                 | Agency Springboard Duty                                                                                                    | Access PSC default access needed by all PSC Users |
| PSC Agency Staff                       | Default access needed by the Employees of<br>the Agency. Duty roles assigned to this role<br>grant access to the Agency Springboard,<br>Task management. | Access Main Map in the Header                     |
| PSC Agency Staff                       | Default access needed by the Employees of<br>the Agency. Duty roles assigned to this role<br>grant access to the Agency Springboard,<br>Task management. | Access Public Sector GIS Public Notification      |
| PSC Agency Staff                       | Default access needed by the Employees of<br>the Agency. Duty roles assigned to this role<br>grant access to the Agency Springboard,<br>Task management. | Access Public Sector Projects List                |
| PSC Agency Staff                       | Default access needed by the Employees of<br>the Agency. Duty roles assigned to this role<br>grant access to the Agency Springboard,<br>Task management. | Apply from Public Sector GIS Map                  |
| PSC Agency Staff                       | Default access needed by the Employees of<br>the Agency. Duty roles assigned to this role<br>grant access to the Agency Springboard,<br>Task management. | View Property Detail                              |
| PSC Agency Staff                       | Default access needed by the Employees of<br>the Agency. Duty roles assigned to this role<br>grant access to the Agency Springboard,<br>Task management. | View Trading Community Common Setup               |

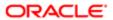

| Granted Role                                             | Granted Role Description                                    | Privilege                                        |
|----------------------------------------------------------|-------------------------------------------------------------|--------------------------------------------------|
| PSC Agency Staff Profile Inquiry                         | Agency Staff Profile Inquiry Duty                           | Access Agency Staff List                         |
| PSC Agency Staff Profile Inquiry                         | Agency Staff Profile Inquiry Duty                           | View Agency Staff Profile                        |
| PSC Anonymous Planning and Zoning<br>Application Inquiry | The anonymous Planning and Zoning application inquiry duty. | Access Apply for Planning and Zoning Page        |
| PSC Anonymous Planning and Zoning<br>Application Inquiry | The anonymous Planning and Zoning application inquiry duty. | View Planning and Zoning Conditions              |
| PSC Anonymous Planning and Zoning<br>Application Inquiry | The anonymous Planning and Zoning application inquiry duty. | View Planning and Zoning Overview                |
| PSC Anonymous Planning and Zoning Application Inquiry    | The anonymous Planning and Zoning application inquiry duty. | View Planning and Zoning Projects                |
| PSC Anonymous Planning and Zoning<br>Application Inquiry | The anonymous Planning and Zoning application inquiry duty. | View Planning and Zoning Property<br>Information |
| PSC Anonymous Planning and Zoning<br>Application Inquiry | The anonymous Planning and Zoning application inquiry duty. | View Planning and Zoning Workflow                |
| PSC Apply Permit                                         | Apply Permit Duty                                           | Access Apply for Permit Page                     |
| PSC Apply Permit                                         | Apply Permit Duty                                           | Access Inspection List                           |
| PSC Apply Permit                                         | Apply Permit Duty                                           | Add Inspection Request for Own Permits           |
| PSC Apply Permit                                         | Apply Permit Duty                                           | Add Payment cart                                 |
| PSC Apply Permit                                         | Apply Permit Duty                                           | Add Permit                                       |
| PSC Apply Permit                                         | Apply Permit Duty                                           | Add Permit Amendment                             |
| PSC Apply Permit                                         | Apply Permit Duty                                           | Add Permit Contacts                              |
| PSC Apply Permit                                         | Apply Permit Duty                                           | Add Permit Property Information                  |
| PSC Apply Permit                                         | Apply Permit Duty                                           | Add Public Sector Related Transactions           |
| PSC Apply Permit                                         | Apply Permit Duty                                           | Apply Permit                                     |
| PSC Apply Permit                                         | Apply Permit Duty                                           | Delete Contacts on Permits                       |
| PSC Apply Permit                                         | Apply Permit Duty                                           | Delete Payment cart                              |

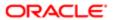

| Granted Role     | Granted Role Description | Privilege                                     |
|------------------|--------------------------|-----------------------------------------------|
| PSC Apply Permit | Apply Permit Duty        | Delete Permit Property Information            |
| PSC Apply Permit | Apply Permit Duty        | Delete Public Sector Related Transactions     |
| PSC Apply Permit | Apply Permit Duty        | Print Payment Receipt                         |
| PSC Apply Permit | Apply Permit Duty        | Print Permit                                  |
| PSC Apply Permit | Apply Permit Duty        | Update Contacts on Permits                    |
| PSC Apply Permit | Apply Permit Duty        | Update Inspection Request                     |
| PSC Apply Permit | Apply Permit Duty        | Update Payment cart                           |
| PSC Apply Permit | Apply Permit Duty        | Update Permit Amendment                       |
| PSC Apply Permit | Apply Permit Duty        | Update Permit Property Information            |
| PSC Apply Permit | Apply Permit Duty        | Update Public Sector Related Transactions     |
| PSC Apply Permit | Apply Permit Duty        | View Inspection Calendar                      |
| PSC Apply Permit | Apply Permit Duty        | View Inspection Comments                      |
| PSC Apply Permit | Apply Permit Duty        | View Inspection Detail                        |
| PSC Apply Permit | Apply Permit Duty        | View Inspection Request                       |
| PSC Apply Permit | Apply Permit Duty        | View Invoice Payment List                     |
| PSC Apply Permit | Apply Permit Duty        | View Payment cart                             |
| PSC Apply Permit | Apply Permit Duty        | View Permit Contacts                          |
| PSC Apply Permit | Apply Permit Duty        | View Permit Detail                            |
| PSC Apply Permit | Apply Permit Duty        | View Permit Plan Review                       |
| PSC Apply Permit | Apply Permit Duty        | View Plan Review Comments                     |
| PSC Apply Permit | Apply Permit Duty        | View Planning and Zoning Comments             |
| PSC Apply Permit | Apply Permit Duty        | View Planning and Zoning Workflow<br>Comments |

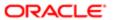

| Granted Role                      | Granted Role Description           | Privilege                                                     |
|-----------------------------------|------------------------------------|---------------------------------------------------------------|
| PSC Apply Permit                  | Apply Permit Duty                  | View Public Sector Related Transactions                       |
| PSC Hearings Inquiry              | Allows users to view hearings.     | View Hearings                                                 |
| PSC Inspection Request Management | Inspection Request Management Duty | Access Inspection Console                                     |
| PSC Inspection Request Management | Inspection Request Management Duty | Update Inspection Detail                                      |
| PSC Inspection Request Management | Inspection Request Management Duty | Update Inspection Request                                     |
| PSC Manage Related Transactions   | Manages Related Transactions.      | Add Public Sector Related Transactions                        |
| PSC Manage Related Transactions   | Manages Related Transactions.      | Delete Public Sector Related Transactions                     |
| PSC Manage Related Transactions   | Manages Related Transactions.      | Update Public Sector Related Transactions                     |
| PSC Manage Related Transactions   | Manages Related Transactions.      | View Public Sector Related Transactions                       |
| PSC Map User                      | Map User Duty                      | View GIS                                                      |
| PSC Permit Conditions Management  | Conditions Management Duty         | Add Permit Conditions                                         |
| PSC Permit Conditions Management  | Conditions Management Duty         | Resolve Permit Conditions                                     |
| PSC Permit Conditions Management  | Conditions Management Duty         | Update Permits Conditions                                     |
| PSC Permit Conditions Management  | Conditions Management Duty         | Update Permits Mandatory for making any updates to the Permit |
| PSC Permit Contacts Management    | Permit Contacts Management Duty    | Add Permit Contacts                                           |
| PSC Permit Contacts Management    | Permit Contacts Management Duty    | Delete Contacts on Permits                                    |
| PSC Permit Contacts Management    | Permit Contacts Management Duty    | Update Contacts on Permits                                    |
| PSC Permit Property Inquiry       | Permit Property Inquiry Duty       | View Property Conditions                                      |
| PSC Permit Property Inquiry       | Permit Property Inquiry Duty       | View Property Detail                                          |
| PSC Permit Property Inquiry       | Permit Property Inquiry Duty       | View Property Permits                                         |
| PSC Permit Property Management    | Permit Property Management Duty    | Add Permit Property Information                               |
| PSC Permit Property Management    | Permit Property Management Duty    | Add Property Conditions                                       |

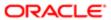

| Granted Role                         | Granted Role Description                                                                                                    | Privilege                                                     |
|--------------------------------------|----------------------------------------------------------------------------------------------------|---------------------------------------------------------------|
| PSC Permit Property Management       | Permit Property Management Duty                                                                                                    | Delete Permit Property Information                            |
| PSC Permit Property Management       | Permit Property Management Duty                                                                                                    | Resolve Property Conditions                                   |
| PSC Permit Property Management       | Permit Property Management Duty                                                                                                    | Update Permit Property Information                            |
| PSC Permit Property Management       | Permit Property Management Duty                                                                                                    | Update Permits Mandatory for making any updates to the Permit |
| PSC Permit Property Management       | Permit Property Management Duty                                                                                                    | Update Property Conditions                                    |
| PSC Permit Property Management       | Permit Property Management Duty                                                                                                    | Update Property Detail                                        |
| PSC Permit Property Management       | Permit Property Management Duty                                                                                                    | View Property Conditions                                      |
| PSC Permit Property Management       | Permit Property Management Duty                                                                                                    | View Property Permits                                         |
| PSC Permit Related Management Record | Permit Related Management Record Duty                                                                                                    | Add Permit Related Records                                    |
| PSC Permit Related Management Record | Permit Related Management Record Duty                                                                                                    | Delete Permit Related Records                                 |
| PSC Permit Related Management Record | Permit Related Management Record Duty                                                                                                    | Update Permit Related Records                                 |
| PSC Permit Technician                | Performs Permit Technician Duties. Process applications, fee assessments and collections, documents, standardization, and permit issuance. | Add Fees                                                      |
| PSC Permit Technician                | Performs Permit Technician Duties. Process applications, fee assessments and collections, documents, standardization, and permit issuance. | Add Permit                                                    |
| PSC Permit Technician                | Performs Permit Technician Duties. Process applications, fee assessments and collections, documents, standardization, and permit issuance. | Add Permit Amendment                                          |
| PSC Permit Technician                | Performs Permit Technician Duties. Process applications, fee assessments and collections, documents, standardization, and permit issuance. | Assign Workflow Task                                          |
| PSC Permit Technician                | Performs Permit Technician Duties. Process applications, fee assessments and collections, documents, standardization, and permit issuance. | Capture Time in Time Recording                                |

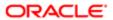

| Granted Role                         | Granted Role Description                                                                                                    | Privilege                                                             |
|--------------------------------------|----------------------------------------------------------------------------------------------------|-----------------------------------------------------------------------|
| PSC Permit Technician                | Performs Permit Technician Duties. Process applications, fee assessments and collections, documents, standardization, and permit issuance. | Delete Permit Fees                                                    |
| PSC Permit Technician                | Performs Permit Technician Duties. Process applications, fee assessments and collections, documents, standardization, and permit issuance. | Update Permit Amendment                                               |
| PSC Permit Technician                | Performs Permit Technician Duties. Process applications, fee assessments and collections, documents, standardization, and permit issuance. | Update Permit Detail                                                  |
| PSC Permit Technician                | Performs Permit Technician Duties. Process applications, fee assessments and collections, documents, standardization, and permit issuance. | Update Permit Fees                                                    |
| PSC Permit Technician                | Performs Permit Technician Duties. Process applications, fee assessments and collections, documents, standardization, and permit issuance. | Update Property Detail                                                |
| PSC Permit Technician                | Performs Permit Technician Duties. Process applications, fee assessments and collections, documents, standardization, and permit issuance. | View Inspection Checklist                                             |
| PSC Permit Technician                | Performs Permit Technician Duties. Process applications, fee assessments and collections, documents, standardization, and permit issuance. | View Inspection Checklist Items                                       |
| PSC Permit Technician                | Performs Permit Technician Duties. Process applications, fee assessments and collections, documents, standardization, and permit issuance. | View Property Detail                                                  |
| PSC Permits Attachments User         | Permits Attachments User Duty                                                                                                    | Update Permits Mandatory for making any updates to the Permit         |
| PSC Permits Communication Management | Permits Communication Management Duty                                                                                                    | Access Permit Level Communication List                                |
| PSC Permits Communication Management | Permits Communication Management Duty                                                                                                    | Forward or resend Communication in Permit<br>Level Communication List |
| PSC Permits Communication Management | Permits Communication Management Duty                                                                                                    | Send Impromptu Alert Message                                          |
| PSC Permits Communication Management | Permits Communication Management Duty                                                                                                    | Send Impromptu Email Message                                          |

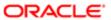

| Granted Role                         | Granted Role Description                           | Privilege                                                     |
|--------------------------------------|----------------------------------------------------|---------------------------------------------------------------|
| PSC Permits Communication Management | Permits Communication Management Duty              | Send Impromptu Notification                                   |
| PSC Permits Communication Management | Permits Communication Management Duty              | Send Impromptu Text Message                                   |
| PSC Permits Workflow User            | Permits Workflow User Duty                         | Update Permit Workflow Tasks assigned to Self                 |
| PSC Permits Workflow User            | Permits Workflow User Duty                         | Update Permits Mandatory for making any updates to the Permit |
| PSC Permits Workflow User            | Permits Workflow User Duty                         | View Permit Workflow Comments                                 |
| PSC Pre-Application Meeting Inquiry  | Allows users to view a Pre-Application Meeting.    | View Pre-Application Meetings                                 |
| PSC Print Building Permit            | Allows user to print building permit.              | Print Permit                                                  |
| PSC Print Payment Receipt            | Allows user to print payment receipt.              | Print Payment Receipt                                         |
| PSC Project Management               | Permit Project Management Duty                     | Add Public Sector Project Contacts                            |
| PSC Project Management               | Permit Project Management Duty                     | Delete Public Sector Project Contact                          |
| PSC Project Management               | Permit Project Management Duty                     | Manage Public Sector Project Permits                          |
| PSC Project Management               | Permit Project Management Duty                     | Update Permits Mandatory for making any updates to the Permit |
| PSC Project Management               | Permit Project Management Duty                     | Update Project Details                                        |
| PSC Project Management               | Permit Project Management Duty                     | Update Public Sector Project Contact                          |
| PSC Project Management               | Permit Project Management Duty                     | Update Public Sector Project Overview                         |
| PSC Project Management               | Permit Project Management Duty                     | View Project Fees and Payments                                |
| PSC Project Management               | Permit Project Management Duty                     | View Project Inspections                                      |
| PSC Project Management               | Permit Project Management Duty                     | View Public Sector Project Contacts                           |
| PSC Projects Administration          | Allows users to administer Public Sector projects. | Access Public Sector Projects List                            |
| PSC Projects Administration          | Allows users to administer Public Sector projects. | Add Public Sector Project Contacts                            |

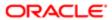

| Granted Role                | Granted Role Description                                                           | Privilege                                |
|-----------------------------|------------------------------------------------------------------------------------|------------------------------------------|
| PSC Projects Administration | Allows users to administer Public Sector projects.                                 | Add Public Sector Project Property       |
| PSC Projects Administration | Allows users to administer Public Sector projects.                                 | Administer Public Sector Project Permits |
| PSC Projects Administration | Allows users to administer Public Sector projects.                                 | Administer Public Sector Projects        |
| PSC Projects Administration | Allows users to administer Public Sector projects.                                 | Delete Public Sector Project Contact     |
| PSC Projects Administration | Allows users to administer Public Sector projects.                                 | Delete Public Sector Project Property    |
| PSC Projects Administration | Allows users to administer Public Sector projects.                                 | Update Public Sector Project Contact     |
| PSC Projects Administration | Allows users to administer Public Sector projects.                                 | Update Public Sector Project Overview    |
| PSC Projects Administration | Allows users to administer Public Sector projects.                                 | Update Public Sector Project Property    |
| PSC Projects Administration | Allows users to administer Public Sector projects.                                 | View Project Fees and Payments           |
| PSC Projects Administration | Allows users to administer Public Sector projects.                                 | View Project Inspections                 |
| PSC Projects Administration | Allows users to administer Public Sector projects.                                 | View Public Sector Project Contacts      |
| PSC Projects Administration | Allows users to administer Public Sector projects.                                 | View Public Sector Project Permits       |
| PSC Projects Administration | Allows users to administer Public Sector projects.                                 | View Public Sector Project Property      |
| PSC Projects Inquiry        | Allows users to view Public Sector projects. This access is assigned to all users. | View Project Fees and Payments           |
| PSC Projects Inquiry        | Allows users to view Public Sector projects. This access is assigned to all users. | View Project Inspections                 |
| PSC Projects Inquiry        | Allows users to view Public Sector projects. This access is assigned to all users. | View Public Sector Project Permits       |
|                             |                                                                                    |                                          |

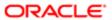

| Granted Role                             | Granted Role Description                                                              | Privilege                                                    |
|------------------------------------------|---------------------------------------------------------------------------------------|--------------------------------------------------------------|
| PSC Projects Inquiry                     | Allows users to view Public Sector projects. This access is assigned to all users.    | View Public Sector Project Property                          |
| PSC Projects Inquiry                     | Allows users to view Public Sector projects.<br>This access is assigned to all users. | View Public Sector Projects                                  |
| PSC Property Setup Conditions Management | Allows user to manage property setup conditions.                                      | Add PSC Property Setup Condition                             |
| PSC Property Setup Conditions Management | Allows user to manage property setup conditions.                                      | Resolve PSC Property Setup Condition                         |
| PSC Property Setup Conditions Management | Allows user to manage property setup conditions.                                      | Update PSC Property Setup Condition                          |
| PSC Property Setup Conditions Management | Allows user to manage property setup conditions.                                      | View PSC Property Setup Conditions                           |
| PSC Property Setup Inquiry               | Allows the agency user to view property setup.                                        | View PSC Property Setup                                      |
| PSC Property Setup Inquiry               | Allows the agency user to view property setup.                                        | View PSC Property Setup Conditions                           |
| PSC Public User Account Inquiry          | Public User Account Inquiry Duty                                                      | Access Public User List                                      |
| PSC Public User Account Inquiry          | Public User Account Inquiry Duty                                                      | View Public User Accounts                                    |
| PSC Review Summary Inquiry               | Allows users to view Pre-Application Review Summary.                                  | View Pre-Application Required Applications on Review Summary |
| PSC Run Inspection Activity Report       | Allows user to run Inspection Activity Report.                                        | Run Inspection Activity Report                               |
| PSC Run Inspection Job card Report       | Allows user to run Inspection Job card Report.                                        | Run Inspection Job card Report                               |
| PSC Run Inspection Summary Report        | Allows user to run inspection summary report.                                         | Run Inspection Summary Report                                |
| PSC Run Permit Activity Report           | Allows user to run permit activity report.1                                           | Run Permit Activity Report                                   |
| PSC Run Planning Application Report      | Allows user to run Planning Application Report.                                       | Run Planning Application Report                              |
| PSC Task Management                      | Task Management Duty                                                                  | Access Task Management                                       |

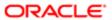

## Data Security Policies

This table lists data security policies and their enforcement across analytics application for the PSC Permit Technician job role.

| Business Object                  | Policy Description                                                                                          | Policy Store Implementation                                              |
|----------------------------------|----------------------------------------------------------------------------------------------------|--------------------------------------------------------------------------|
| Public Sector Cloud Agency Staff | Policy Description                                                                                          | Policy Store Implementation                                              |
|                                  | A PSC Permit Technician can view psc agency staff for all agency staff                                      | Role: PSC Agency Staff                                                   |
|                                  |                                                                                                    | Privilege: View PSC Agency Staff (Data)                                  |
|                                  |                                                                                                    | Resource: Public Sector Cloud Agency Staff                               |
| Public Sector Cloud Attachments  | A PSC Permit Technician can delete psc<br>attachments for inspection attachments that<br>were added by self | Role: PSC Delete Inspection Attachments added by self                    |
|                                  | were added by sell                                                                                          | Privilege: Delete PSC Attachments (Data)                                 |
|                                  |                                                                                                    | Resource: Public Sector Cloud Attachments                                |
| Public Sector Cloud Attachments  | A PSC Permit Technician can delete psc attachments for permit attachments that were added by self           | Role: PSC Delete Permit Attachments that were added by self              |
|                                  | were added by sen                                                                                           | Privilege: Delete PSC Attachments (Data)                                 |
|                                  |                                                                                                    | Resource: Public Sector Cloud Attachments                                |
| Public Sector Cloud Attachments  | A PSC Permit Technician can delete psc attachments for permit workflow attachments that were added by self  | Role: PSC Delete Permit Workflow<br>Attachments that were added by self  |
|                                  |                                                                                                    | Privilege: Delete PSC Attachments (Data)                                 |
|                                  |                                                                                                    | Resource: Public Sector Cloud Attachments                                |
| Public Sector Cloud Attachments  | A PSC Permit Technician can delete psc attachments for project attachments added                            | Role: PSC Delete Public Sector Project<br>Attachments added by Self      |
|                                  | by self                                                                                                    | Privilege: Delete PSC Attachments (Data)                                 |
|                                  |                                                                                                    | Resource: Public Sector Cloud Attachments                                |
| Public Sector Cloud Attachments  | A PSC Permit Technician can delete psc attachments for property attachments that                            | Role: PSC Delete Property Attachments that were added by others and self |
|                                  | were added by others and self                                                                               | Privilege: Delete PSC Attachments (Data)                                 |
|                                  |                                                                                                    | Resource: Public Sector Cloud Attachments                                |
| Public Sector Cloud Attachments  | A PSC Permit Technician can delete psc attachments for property attachments that were added by self         | Role: PSC Delete Property Attachments that were added by self            |
|                                  | were added by sell                                                                                          | Privilege: Delete PSC Attachments (Data)                                 |
|                                  |                                                                                                    | Resource: Public Sector Cloud Attachments                                |

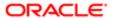

| Business Object                 | Policy Description                                                                                | Policy Store Implementation                                              |
|---------------------------------|---------------------------------------------------------------------------------------------------|--------------------------------------------------------------------------|
| Public Sector Cloud Attachments | A PSC Permit Technician can download                                                              | Role: PSC Download Permit Attachments                                    |
|                                 | permit attachments for all permits when<br>current user is internal                               | Privilege: Download Permit Attachments<br>(Data)                         |
|                                 |                                                                                                   | Resource: Public Sector Cloud Attachments                                |
| Public Sector Cloud Attachments | A PSC Permit Technician can download                                                              | Role: PSC Apply Permit                                                   |
|                                 | permit attachments for own permits                                                                | Privilege: Download Permit Attachments (Data)                            |
|                                 |                                                                                                   | Resource: Public Sector Cloud Attachments                                |
| Public Sector Cloud Attachments | A PSC Permit Technician can download property attachments for property                            | Role: PSC Download Property Attachments                                  |
|                                 | attachments                                                                                       | Privilege: Download Property Attachments (Data)                          |
|                                 |                                                                                                   | Resource: Public Sector Cloud Attachments                                |
| Public Sector Cloud Attachments | A PSC Permit Technician can update psc attachments for inspection attachments that                | Role: PSC Update Inspection Attachments added by self                    |
|                                 | were added by self                                                                                | Privilege: Update PSC Attachments (Data)                                 |
|                                 |                                                                                                   | Resource: Public Sector Cloud Attachments                                |
| Public Sector Cloud Attachments | A PSC Permit Technician can update psc attachments for permit attachments that were added by self | Role: PSC Update Permit Attachments that were added by self              |
|                                 | were added by Sell                                                                                | Privilege: Update PSC Attachments (Data)                                 |
|                                 |                                                                                                   | Resource: Public Sector Cloud Attachments                                |
| Public Sector Cloud Attachments | A PSC Permit Technician can update psc attachments for permit workflow attachments                | Role: PSC Update Permit Workflow<br>Attachments that were added by self  |
|                                 | that were added by self                                                                           | Privilege: Update PSC Attachments (Data)                                 |
|                                 |                                                                                                   | Resource: Public Sector Cloud Attachments                                |
| Public Sector Cloud Attachments | A PSC Permit Technician can update psc attachments for project attachments added                  | Role: PSC Update Public Sector Project<br>Attachments added by Self      |
|                                 | by self                                                                                           | Privilege: Update PSC Attachments (Data)                                 |
|                                 |                                                                                                   | Resource: Public Sector Cloud Attachments                                |
| Public Sector Cloud Attachments | A PSC Permit Technician can update psc attachments for property attachments that                  | Role: PSC Update Property Attachments that were added by others and self |
|                                 | were added by others and self                                                                     | Privilege: Update PSC Attachments (Data)                                 |
|                                 |                                                                                                   | Resource: Public Sector Cloud Attachments                                |

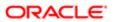

| Business Object                 | Policy Description                                                                                     | Policy Store Implementation                                   |
|---------------------------------|----------------------------------------------------------------------------------------------------|---------------------------------------------------------------|
| Public Sector Cloud Attachments | A PSC Permit Technician can update psc attachments for property attachments that                       | Role: PSC Update Property Attachments that were added by self |
|                                 | were added by self                                                                                     | Privilege: Update PSC Attachments (Data)                      |
|                                 |                                                                                                    | Resource: Public Sector Cloud Attachments                     |
| Public Sector Cloud Attachments | A PSC Permit Technician can view psc attachments for all projects                                      | Role: PSC Projects Administration                             |
|                                 | , , , , , , , , , , , , , , , , , , ,                                                                  | Privilege: View PSC Attachments (Data)                        |
|                                 |                                                                                                    | Resource: Public Sector Cloud Attachments                     |
| Public Sector Cloud Attachments | A PSC Permit Technician can view psc attachments for all projects                                      | Role: PSC View Public Sector Project<br>Attachments           |
|                                 |                                                                                                    | Privilege: View PSC Attachments (Data)                        |
|                                 |                                                                                                    | Resource: Public Sector Cloud Attachments                     |
| Public Sector Cloud Attachments | A PSC Permit Technician can view psc attachments for inspection attachments                            | Role: PSC Agency Permits Inquiry                              |
|                                 | attaciments of inspection attaciments                                                                  | Privilege: View PSC Attachments (Data)                        |
|                                 |                                                                                                    | Resource: Public Sector Cloud Attachments                     |
| Public Sector Cloud Attachments | A PSC Permit Technician can view psc attachments for inspection attachments                            | Role: PSC View Inspection Attachments                         |
|                                 |                                                                                                    | Privilege: View PSC Attachments (Data)                        |
|                                 |                                                                                                    | Resource: Public Sector Cloud Attachments                     |
| Public Sector Cloud Attachments | A PSC Permit Technician can view psc attachments for inspection attachments of own permits             | Role: PSC Apply Permit                                        |
|                                 |                                                                                                    | Privilege: View PSC Attachments (Data)                        |
|                                 |                                                                                                    | Resource: Public Sector Cloud Attachments                     |
| Public Sector Cloud Attachments | A PSC Permit Technician can view psc attachments for no access project attachments as role is obsolete | Role: PSC View Permit Project Attachments<br>OBSOLETE         |
|                                 |                                                                                                    | Privilege: View PSC Attachments (Data)                        |
|                                 |                                                                                                    | Resource: Public Sector Cloud Attachments                     |
| Public Sector Cloud Attachments | A PSC Permit Technician can view psc                                                                   | Role: PSC Agency Permits Inquiry                              |
|                                 | attachments for permit attachments                                                                     | Privilege: View PSC Attachments (Data)                        |
|                                 |                                                                                                    | Resource: Public Sector Cloud Attachments                     |
| Public Sector Cloud Attachments | A PSC Permit Technician can view psc attachments for permit attachments                                | Role: PSC View Permit Attachments                             |
|                                 |                                                                                                    | Privilege: View PSC Attachments (Data)                        |
|                                 |                                                                                                    | Resource: Public Sector Cloud Attachments                     |
|                                 |                                                                                                    |                                                               |

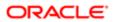

| Business Object                 | Policy Description                                                                             | Policy Store Implementation                    |
|---------------------------------|------------------------------------------------------------------------------------------------|------------------------------------------------|
| Public Sector Cloud Attachments | A PSC Permit Technician can view psc                                                           | Role: PSC Apply Permit                         |
|                                 | attachments for permit attachments of own permits                                              | Privilege: View PSC Attachments (Data)         |
|                                 |                                                                                                | Resource: Public Sector Cloud Attachments      |
| Public Sector Cloud Attachments | A PSC Permit Technician can view psc attachments for permit workflow attachments               | Role: PSC View Permit Workflow<br>Attachments  |
|                                 |                                                                                                | Privilege: View PSC Attachments (Data)         |
|                                 |                                                                                                | Resource: Public Sector Cloud Attachments      |
| Public Sector Cloud Attachments | A PSC Permit Technician can view psc attachments for planning applications attachments         | Role: PSC Agency Planning and Zoning Inquiry   |
|                                 |                                                                                                | Privilege: View PSC Attachments (Data)         |
|                                 |                                                                                                | Resource: Public Sector Cloud Attachments      |
| Public Sector Cloud Attachments | A PSC Permit Technician can view psc attachments for planning applications attachments         | Role: PSC View Planning and Zoning Attachments |
|                                 |                                                                                                | Privilege: View PSC Attachments (Data)         |
|                                 |                                                                                                | Resource: Public Sector Cloud Attachments      |
| Public Sector Cloud Attachments | A PSC Permit Technician can view psc attachments for projects with project manager set to self | Role: PSC Project Management                   |
|                                 |                                                                                                | Privilege: View PSC Attachments (Data)         |
|                                 |                                                                                                | Resource: Public Sector Cloud Attachments      |
| Public Sector Cloud Attachments | A PSC Permit Technician can view psc attachments for property attachments                      | Role: PSC Agency Permits Inquiry               |
|                                 |                                                                                                | Privilege: View PSC Attachments (Data)         |
|                                 |                                                                                                | Resource: Public Sector Cloud Attachments      |
| Public Sector Cloud Attachments | A PSC Permit Technician can view psc                                                           | Role: PSC View Property Attachments            |
|                                 | attachments for property attachments                                                           | Privilege: View PSC Attachments (Data)         |
|                                 |                                                                                                | Resource: Public Sector Cloud Attachments      |
| Public Sector Cloud Attachments | A PSC Permit Technician can view psc                                                           | Role: PSC Apply Permit                         |
|                                 | attachments for property attachments of own permits                                            | Privilege: View PSC Attachments (Data)         |
|                                 |                                                                                                | Resource: Public Sector Cloud Attachments      |
| Public Sector Cloud Attachments | A PSC Permit Technician can view psc attachments for property detail attachments               | Role: PSC Agency Permits Inquiry               |
|                                 |                                                                                                | Privilege: View PSC Attachments (Data)         |

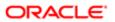

| Business Object                         | Policy Description                                                               | Policy Store Implementation                                  |
|-----------------------------------------|----------------------------------------------------------------------------------|--------------------------------------------------------------|
| ,                                       | ,                                                                                | Resource: Public Sector Cloud Attachments                    |
| Public Sector Cloud Attachments         | A PSC Permit Technician can view psc attachments for property detail attachments | Role: PSC View Property Detail Attachments                   |
|                                         | attachments to property detail attachments                                       | Privilege: View PSC Attachments (Data)                       |
|                                         |                                                                                  | Resource: Public Sector Cloud Attachments                    |
| Public Sector Cloud Attachments         | A PSC Permit Technician can view psc                                             | Role: PSC View Property Setup Attachments                    |
|                                         | attachments for property setup attachments                                       | Privilege: View PSC Attachments (Data)                       |
|                                         |                                                                                  | Resource: Public Sector Cloud Attachments                    |
| Public Sector Cloud Cash Drawer         | A PSC Permit Technician can view psc cash                                        | Role: PSC Agency Permits Inquiry                             |
|                                         | drawer for all cash drawer                                                       | Privilege: View PSC Cash Drawer (Data)                       |
|                                         |                                                                                  | Resource: Public Sector Cloud Cash Drawer                    |
| Public Sector Cloud Cash Drawer Payment | A PSC Permit Technician can view psc                                             | Role: PSC Agency Staff                                       |
| History                                 | payment history for all payment history                                          | Privilege: View PSC Payment History (Data)                   |
|                                         |                                                                                  | Resource: Public Sector Cloud Cash Drawer<br>Payment History |
| Public Sector Cloud Cashier Session     | A PSC Permit Technician can view psc cashier session for all cashier session     | Role: PSC Agency Permits Inquiry                             |
|                                         |                                                                                  | Privilege: View PSC Cashier Session (Data)                   |
|                                         |                                                                                  | Resource: Public Sector Cloud Cashier<br>Session             |
| Public Sector Cloud Checkout            | A PSC Permit Technician can delete psc checkout for own checkout                 | Role: PSC Apply Permit                                       |
|                                         |                                                                                  | Privilege: Delete PSC Checkout (Data)                        |
|                                         |                                                                                  | Resource: Public Sector Cloud Checkout                       |
| Public Sector Cloud Checkout            | A PSC Permit Technician can update psc                                           | Role: PSC Apply Permit                                       |
|                                         | checkout for own checkout                                                        | Privilege: Update PSC Checkout (Data)                        |
|                                         |                                                                                  | Resource: Public Sector Cloud Checkout                       |
| Public Sector Cloud Checkout            | A PSC Permit Technician can view psc                                             | Role: PSC Agency Permits Inquiry                             |
|                                         | checkout for all checkout                                                        | Privilege: View PSC Checkout (Data)                          |
|                                         |                                                                                  | Resource: Public Sector Cloud Checkout                       |
| Public Sector Cloud Comments            | A PSC Permit Technician can delete psc comments for inspection comments added    | Role: PSC Delete Inspection Comments added by self           |
|                                         | by self                                                                          | Privilege: Delete PSC Comments (Data)                        |

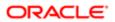

| Business Object              | Policy Description                                                                         | Policy Store Implementation                                |
|------------------------------|--------------------------------------------------------------------------------------------|------------------------------------------------------------|
|                              |                                                                                            | Resource: Public Sector Cloud Comments                     |
| Public Sector Cloud Comments | A PSC Permit Technician can delete psc comments for permit workflow comments               | Role: PSC Delete Permit Workflow<br>Comments added by self |
|                              | added by self                                                                              | Privilege: Delete PSC Comments (Data)                      |
|                              |                                                                                            | Resource: Public Sector Cloud Comments                     |
| Public Sector Cloud Comments | A PSC Permit Technician can update psc comments for inspection comments added              | Role: PSC Update Inspection Comments added by self         |
|                              | by self                                                                                    | Privilege: Update PSC Comments (Data)                      |
|                              |                                                                                            | Resource: Public Sector Cloud Comments                     |
| Public Sector Cloud Comments | A PSC Permit Technician can update psc comments for own permits in pending status          | Role: PSC Add Comments to Permit intake form               |
|                              |                                                                                            | Privilege: Update PSC Comments (Data)                      |
|                              |                                                                                            | Resource: Public Sector Cloud Comments                     |
| Public Sector Cloud Comments | A PSC Permit Technician can update psc comments for permit workflow comments added by self | Role: PSC Update Permit Workflow<br>Comments added by self |
|                              | added by Sell                                                                              | Privilege: Update PSC Comments (Data)                      |
|                              |                                                                                            | Resource: Public Sector Cloud Comments                     |
| Public Sector Cloud Comments | A PSC Permit Technician can view psc comments for all review summary comments              | Role: PSC Agency Planning and Zoning Inquiry               |
|                              |                                                                                            | Privilege: View PSC Comments (Data)                        |
|                              |                                                                                            | Resource: Public Sector Cloud Comments                     |
| Public Sector Cloud Comments | A PSC Permit Technician can view psc                                                       | Role: PSC Agency Permits Inquiry                           |
|                              | comments for inspection comments                                                           | Privilege: View PSC Comments (Data)                        |
|                              |                                                                                            | Resource: Public Sector Cloud Comments                     |
| Public Sector Cloud Comments | A PSC Permit Technician can view psc                                                       | Role: PSC Apply Permit                                     |
|                              | comments for inspection comments of own permits that are not marked as hide from           | Privilege: View PSC Comments (Data)                        |
|                              | public.                                                                                    | Resource: Public Sector Cloud Comments                     |
| Public Sector Cloud Comments | A PSC Permit Technician can view psc                                                       | Role: PSC Agency Permits Inquiry                           |
|                              | comments for permit comments                                                               | Privilege: View PSC Comments (Data)                        |
|                              |                                                                                            | Resource: Public Sector Cloud Comments                     |

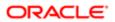

| Business Object                   | Policy Description                                                                                                    | Policy Store Implementation                    |
|-----------------------------------|----------------------------------------------------------------------------------------------------|------------------------------------------------|
| Public Sector Cloud Comments      | A PSC Permit Technician can view psc                                                                                            | Role: PSC Apply Permit                         |
|                                   | comments for permit comments on own permits that are not hidden from public.                                                    | Privilege: View PSC Comments (Data)            |
|                                   | permits that are not modern form public.                                                                                        |                                                |
|                                   |                                                                                                    | Resource: Public Sector Cloud Comments         |
| Public Sector Cloud Comments      | A PSC Permit Technician can view psc                                                                                            | Role: PSC Agency Permits Inquiry               |
|                                   | comments for permit workflow comments                                                                                           | Privilege: View PSC Comments (Data)            |
|                                   |                                                                                                    | Resource: Public Sector Cloud Comments         |
| Public Sector Cloud Comments      | A PSC Permit Technician can view psc comments for plan review comments                                                          | Role: PSC Agency Permits Inquiry               |
|                                   | comments for plan review comments                                                                                               | Privilege: View PSC Comments (Data)            |
|                                   |                                                                                                    | Resource: Public Sector Cloud Comments         |
| Public Sector Cloud Comments      | A PSC Permit Technician can view psc comments for plan review comments on own                                                   | Role: PSC Apply Permit                         |
|                                   | permit applications that are not hidden from public.                                                                            | Privilege: View PSC Comments (Data)            |
|                                   | public.                                                                                                    | Resource: Public Sector Cloud Comments         |
| Public Sector Cloud Comments      | A PSC Permit Technician can view psc comments for planning applications comments                                                | Role: PSC Agency Planning and Zoning Inquiry   |
|                                   |                                                                                                    | Privilege: View PSC Comments (Data)            |
|                                   |                                                                                                    | Resource: Public Sector Cloud Comments         |
| Public Sector Cloud Comments      | A PSC Permit Technician can view psc comments for planning applications workflow comments                                       | Role: PSC Agency Planning and Zoning Inquiry   |
|                                   |                                                                                                    | Privilege: View PSC Comments (Data)            |
|                                   |                                                                                                    | Resource: Public Sector Cloud Comments         |
| Public Sector Cloud Comments      | A PSC Permit Technician can view psc comments for workflow comments on own permit applications that are not hidden from public. | Role: PSC Apply Permit                         |
|                                   |                                                                                                    | Privilege: View PSC Comments (Data)            |
|                                   |                                                                                                    | Resource: Public Sector Cloud Comments         |
| Public Sector Cloud Communication | A PSC Permit Technician can delete psc                                                                                          | Role: PSC Ad hoc Alerts Management             |
|                                   | communication for ad hoc alerts                                                                                                 | Privilege: Delete PSC Communication (Data)     |
|                                   |                                                                                                    | Resource: Public Sector Cloud<br>Communication |
| Public Sector Cloud Communication | A PSC Permit Technician can update psc                                                                                          | Role: PSC Ad hoc Alerts Management             |
|                                   | communication for ad hoc alerts                                                                                                 | Privilege: Update PSC Communication (Data)     |
|                                   |                                                                                                    |                                                |

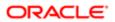

| Business Object                    | Policy Description                                                                                                    | Policy Store Implementation  Resource: Public Sector Cloud  Communication |
|------------------------------------|----------------------------------------------------------------------------------------------------|---------------------------------------------------------------------------|
| Public Sector Cloud Communication  | A PSC Permit Technician can update psc communication for permit communications                                                    | Role: PSC Permits Communication<br>Management                             |
|                                    |                                                                                                    | Privilege: Update PSC Communication (Data)                                |
|                                    |                                                                                                    | Resource: Public Sector Cloud<br>Communication                            |
| Public Sector Cloud Communication  | A PSC Permit Technician can update psc                                                                                            | Role: PSC Apply Permit                                                    |
|                                    | communication for web form in the status of sent                                                                                  | Privilege: Update PSC Communication (Data)                                |
|                                    |                                                                                                    | Resource: Public Sector Cloud<br>Communication                            |
| Public Sector Cloud Communication  | A PSC Permit Technician can view psc                                                                                              | Role: PSC Agency Staff                                                    |
|                                    | communication for all communication                                                                                               | Privilege: View PSC Communication (Data)                                  |
|                                    |                                                                                                    | Resource: Public Sector Cloud<br>Communication                            |
| Public Sector Cloud Communication  | A PSC Permit Technician can view psc communication for communication with visibility is set to application owner                  | Role: PSC Apply Permit                                                    |
|                                    |                                                                                                    | Privilege: View PSC Communication (Data)                                  |
|                                    |                                                                                                    | Resource: Public Sector Cloud<br>Communication                            |
| Public Sector Cloud Communication  | A PSC Permit Technician can view psc communication for planning applications communication with visibility is set to public users | Role: PSC Anonymous Planning and Zoning Application Inquiry               |
|                                    |                                                                                                    | Privilege: View PSC Communication (Data)                                  |
|                                    |                                                                                                    | Resource: Public Sector Cloud<br>Communication                            |
| Public Sector Cloud Condition List | A PSC Permit Technician can apply conditions for property setup conditions                                                        | Role: PSC Property Setup Conditions<br>Management                         |
|                                    |                                                                                                    | Privilege: Apply Conditions (Data)                                        |
|                                    |                                                                                                    | Resource: Public Sector Cloud Condition List                              |
| Public Sector Cloud Condition List | A PSC Permit Technician can resolve                                                                                               | Role: PSC Permit Conditions Management                                    |
|                                    | conditions for permit conditions                                                                                                  | Privilege: Resolve Conditions (Data)                                      |
|                                    |                                                                                                    | Resource: Public Sector Cloud Condition List                              |
| Public Sector Cloud Condition List | A PSC Permit Technician can resolve conditions for property setup conditions                                                      | Role: PSC Property Setup Conditions<br>Management                         |
|                                    |                                                                                                    | Privilege: Resolve Conditions (Data)                                      |

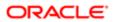

| Business Object                       | Policy Description                                                                                                    | Policy Store Implementation                                 |
|---------------------------------------|----------------------------------------------------------------------------------------------------|-------------------------------------------------------------|
|                                       |                                                                                                    | Resource: Public Sector Cloud Condition List                |
| Public Sector Cloud Condition List    | A PSC Permit Technician can update psc condition list for permit conditions                                                                         | Role: PSC Permit Conditions Management                      |
|                                       | Condition list for permit conditions                                                                                                    | Privilege: Update PSC Condition List (Data)                 |
|                                       |                                                                                                    | Resource: Public Sector Cloud Condition List                |
| Public Sector Cloud Condition List    | A PSC Permit Technician can update psc condition list for property setup conditions                                                                 | Role: PSC Property Setup Conditions<br>Management           |
|                                       |                                                                                                    | Privilege: Update PSC Condition List (Data)                 |
|                                       |                                                                                                    | Resource: Public Sector Cloud Condition List                |
| Public Sector Cloud Condition List    | A PSC Permit Technician can view psc                                                                                                    | Role: PSC Agency Permits Inquiry                            |
|                                       | condition list for permit conditions                                                                                                    | Privilege: View PSC Condition List (Data)                   |
|                                       |                                                                                                    | Resource: Public Sector Cloud Condition List                |
| Public Sector Cloud Condition List    | A PSC Permit Technician can view psc condition list for planning applications conditions                                                            | Role: PSC Agency Planning and Zoning Inquiry                |
|                                       |                                                                                                    | Privilege: View PSC Condition List (Data)                   |
|                                       |                                                                                                    | Resource: Public Sector Cloud Condition List                |
| Public Sector Cloud Condition List    | A PSC Permit Technician can view psc condition list for planning applications with system status not in pending, void, expired, denied or withdrawn | Role: PSC Anonymous Planning and Zoning Application Inquiry |
|                                       |                                                                                                    | Privilege: View PSC Condition List (Data)                   |
|                                       |                                                                                                    | Resource: Public Sector Cloud Condition List                |
| Public Sector Cloud Condition List    | A PSC Permit Technician can view psc condition list for property setup conditions                                                                   | Role: PSC Property Setup Inquiry                            |
|                                       |                                                                                                    | Privilege: View PSC Condition List (Data)                   |
|                                       |                                                                                                    | Resource: Public Sector Cloud Condition List                |
| Public Sector Cloud Favorite Comments | A PSC Permit Technician can manage                                                                                                    | Role: PSC Agency Staff                                      |
|                                       | favorite comments for own favorite comments                                                                                                    | Privilege: Manage Favorite Comments                         |
|                                       |                                                                                                    | Resource: Public Sector Cloud Favorite Comments             |
| Public Sector Cloud Hearings          | A PSC Permit Technician can view hearings for all hearings                                                                                          | Role: PSC Agency Planning and Zoning Inquiry                |
|                                       |                                                                                                    | Privilege: View Hearings (Data)                             |
|                                       |                                                                                                    | Resource: Public Sector Cloud Hearings                      |

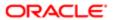

| lation                                   |                                                                                                    |                                                                |
|------------------------------------------|----------------------------------------------------------------------------------------------------|----------------------------------------------------------------|
| Business Object                          | Policy Description                                                                                                    | Policy Store Implementation                                    |
| Public Sector Cloud Hearings             | A PSC Permit Technician can view hearings for hearings with status not set as tentative                                            | Role: PSC Anonymous Planning and Zoning<br>Application Inquiry |
|                                          |                                                                                                    | Privilege: View Hearings (Data)                                |
|                                          |                                                                                                    | Resource: Public Sector Cloud Hearings                         |
| Public Sector Cloud Inspection           | A PSC Permit Technician can add comments to inspections for all inspections in statuses                                            | Role: PSC Add Comments to Inspections                          |
|                                          | other than completed or canceled.                                                                                                  | Privilege: Add Comments to Inspections (Data)                  |
|                                          |                                                                                                    | Resource: Public Sector Cloud Inspection                       |
| Public Sector Cloud Inspection           | A PSC Permit Technician can add inspection attachments for all inspections in statuses                                             | Role: PSC Add Inspection Attachments                           |
|                                          | other than completed or canceled.                                                                                                  | Privilege: Add Inspection Attachments (Data)                   |
|                                          |                                                                                                    | Resource: Public Sector Cloud Inspection                       |
| Public Sector Cloud Inspection           | A PSC Permit Technician can cancel inspection request for all inspections in                                                       | Role: PSC Cancel Inspection Request                            |
|                                          | statuses other than completed or canceled.                                                                                         | Privilege: Cancel Inspection Request (Data)                    |
|                                          |                                                                                                    | Resource: Public Sector Cloud Inspection                       |
| Public Sector Cloud Inspection           | A PSC Permit Technician can update psc inspection for all inspections in statuses other than completed or canceled.                | Role: PSC Inspection Request Management                        |
|                                          |                                                                                                    | Privilege: Update PSC Inspection (Data)                        |
|                                          |                                                                                                    | Resource: Public Sector Cloud Inspection                       |
| Public Sector Cloud Inspection           | A PSC Permit Technician can update psc inspection for all inspections raised by self in statuses other than completed or canceled. | Role: PSC Apply Permit                                         |
|                                          |                                                                                                    | Privilege: Update PSC Inspection (Data)                        |
|                                          |                                                                                                    | Resource: Public Sector Cloud Inspection                       |
| Public Sector Cloud Inspection           | A PSC Permit Technician can view psc inspection for all inspection                                                                 | Role: PSC Agency Permits Inquiry                               |
|                                          | apposition of the position                                                                                                    | Privilege: View PSC Inspection (Data)                          |
|                                          |                                                                                                    | Resource: Public Sector Cloud Inspection                       |
| Public Sector Cloud Inspection           | A PSC Permit Technician can view psc inspection for own permits                                                                    | Role: PSC Apply Permit                                         |
|                                          |                                                                                                    | Privilege: View PSC Inspection (Data)                          |
|                                          |                                                                                                    | Resource: Public Sector Cloud Inspection                       |
| Public Sector Cloud Inspection Checklist | A PSC Permit Technician can view psc inspection checklist for all inspection                                                       | Role: PSC Agency Permits Inquiry                               |
|                                          | checklist                                                                                                    | Privilege: View PSC Inspection Checklist (Data)                |
|                                          |                                                                                                    |                                                                |

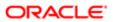

|                                          | Dalla Davida                                                                                                    |                                                                                 |
|------------------------------------------|----------------------------------------------------------------------------------------------------|---------------------------------------------------------------------------------|
| Business Object                          | Policy Description                                                                                               | Policy Store Implementation  Resource: Public Sector Cloud Inspection Checklist |
| Public Sector Cloud Inspection Checklist | A PSC Permit Technician can view psc inspection checklist for own permits                                        | Role: PSC Apply Permit                                                          |
|                                          | inspection encodist for own permits                                                                              | Privilege: View PSC Inspection Checklist (Data)                                 |
|                                          |                                                                                                    | Resource: Public Sector Cloud Inspection<br>Checklist                           |
| Public Sector Cloud Inspection Checklist | A Psc Permit Technician can view public                                                                          | Role: PSC Permit Technician                                                     |
|                                          | sector cloud inspection checklist for all inspection checklist                                                   | Privilege: View PSC Inspection Checklist (Data)                                 |
|                                          |                                                                                                    | Resource: Public Sector Cloud Inspection<br>Checklist                           |
| Public Sector Cloud Inspection Checklist | A PSC Permit Technician can view psc                                                                             | Role: PSC Apply Permit                                                          |
| Item                                     | inspection checklist item for own permits                                                                        | Privilege: View PSC Inspection Checklist Item (Data)                            |
|                                          |                                                                                                    | Resource: Public Sector Cloud Inspection<br>Checklist Item                      |
| Public Sector Cloud Inspection Checklist | A Psc Permit Technician can view public sector cloud inspection checklist item for all inspection checklist item | Role: PSC Permit Technician                                                     |
| Item                                     |                                                                                                    | Privilege: View PSC Inspection Checklist Item (Data)                            |
|                                          |                                                                                                    | Resource: Public Sector Cloud Inspection<br>Checklist Item                      |
| Public Sector Cloud Invoices             | A PSC Permit Technician can view psc                                                                             | Role: PSC Agency Staff                                                          |
|                                          | payment history for all payment history                                                                          | Privilege: View PSC Payment History (Data)                                      |
|                                          |                                                                                                    | Resource: Public Sector Cloud Invoices                                          |
| Public Sector Cloud Parcel               | A PSC Permit Technician can add property attachments for permits that are not closed                             | Role: PSC Add Property Attachments                                              |
|                                          |                                                                                                    | Privilege: Add Property Attachments (Data)                                      |
|                                          |                                                                                                    | Resource: Public Sector Cloud Parcel                                            |
| Public Sector Cloud Parcel               | A PSC Permit Technician can delete psc                                                                           | Role: PSC Permit Property Management                                            |
|                                          | parcel for all parcel of permits not closed                                                                      | Privilege: Delete PSC Parcel (Data)                                             |
|                                          |                                                                                                    | Resource: Public Sector Cloud Parcel                                            |
| Public Sector Cloud Parcel               | A PSC Permit Technician can delete psc parcel for own permits in pending status                                  | Role: PSC Apply Permit                                                          |
|                                          |                                                                                                    | Privilege: Delete PSC Parcel (Data)                                             |
|                                          |                                                                                                    |                                                                                 |

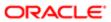

| Business Object                    | Policy Description                                                                                                    | Policy Store Implementation Resource: Public Sector Cloud Parcel |
|------------------------------------|----------------------------------------------------------------------------------------------------|------------------------------------------------------------------|
| Public Sector Cloud Parcel         | A PSC Permit Technician can update psc                                                                                                    | Role: PSC Permit Property Management                             |
|                                    | parcel for all parcel of permits not closed                                                                                                    | Privilege: Update PSC Parcel (Data)                              |
|                                    |                                                                                                    | Resource: Public Sector Cloud Parcel                             |
| Public Sector Cloud Parcel         | A PSC Permit Technician can update psc parcel for own permits in pending status                                                                          | Role: PSC Apply Permit                                           |
|                                    | parcer for own permits in pending status                                                                                                    | Privilege: Update PSC Parcel (Data)                              |
|                                    |                                                                                                    | Resource: Public Sector Cloud Parcel                             |
| Public Sector Cloud Parcel         | A PSC Permit Technician can view psc parcel                                                                                                    | Role: PSC Agency Permits Inquiry                                 |
|                                    | for all parcel                                                                                                    | Privilege: View PSC Parcel (Data)                                |
|                                    |                                                                                                    | Resource: Public Sector Cloud Parcel                             |
| Public Sector Cloud Parcel         | A PSC Permit Technician can view psc parcel for all parcel                                                                                               | Role: PSC Agency Planning and Zoning Inquiry                     |
|                                    |                                                                                                    | Privilege: View PSC Parcel (Data)                                |
|                                    |                                                                                                    | Resource: Public Sector Cloud Parcel                             |
| Public Sector Cloud Parcel         | A PSC Permit Technician can view psc parcel<br>for all parcel of planning applications not in<br>pending, void, withdrawn, expired or denied<br>statuses | Role: PSC Anonymous Planning and Zoning Application Inquiry      |
|                                    |                                                                                                    | Privilege: View PSC Parcel (Data)                                |
|                                    |                                                                                                    | Resource: Public Sector Cloud Parcel                             |
| Public Sector Cloud Parcel Address | A PSC Permit Technician can delete psc                                                                                                    | Role: PSC Permit Property Management                             |
|                                    | parcel address for all parcel address of<br>permits not closed                                                                                           | Privilege: Delete PSC Parcel Address (Data)                      |
|                                    |                                                                                                    | Resource: Public Sector Cloud Parcel<br>Address                  |
| Public Sector Cloud Parcel Address | A PSC Permit Technician can delete psc                                                                                                    | Role: PSC Apply Permit                                           |
|                                    | parcel address for own permits in pending status                                                                                                    | Privilege: Delete PSC Parcel Address (Data)                      |
|                                    |                                                                                                    | Resource: Public Sector Cloud Parcel<br>Address                  |
| Public Sector Cloud Parcel Address | A PSC Permit Technician can update psc<br>parcel address for all parcel address of<br>permits not closed                                                 | Role: PSC Permit Property Management                             |
|                                    |                                                                                                    | Privilege: Update PSC Parcel Address (Data)                      |
|                                    |                                                                                                    | Resource: Public Sector Cloud Parcel<br>Address                  |

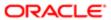

| Business Object                    | Policy Description                                                                                                    | Policy Store Implementation                                 |
|------------------------------------|----------------------------------------------------------------------------------------------------|-------------------------------------------------------------|
| Public Sector Cloud Parcel Address | A PSC Permit Technician can update psc                                                                                                    | Role: PSC Apply Permit                                      |
|                                    | parcel address for own permits in pending status                                                                                                    | Privilege: Update PSC Parcel Address (Data)                 |
|                                    |                                                                                                    | Resource: Public Sector Cloud Parcel<br>Address             |
| Public Sector Cloud Parcel Address | A PSC Permit Technician can view psc parcel address for all parcel address                                                                                      | Role: PSC Agency Permits Inquiry                            |
|                                    | address for all pareer address                                                                                                    | Privilege: View PSC Parcel Address (Data)                   |
|                                    |                                                                                                    | Resource: Public Sector Cloud Parcel<br>Address             |
| Public Sector Cloud Parcel Address | A PSC Permit Technician can view psc parcel address for all parcel address                                                                                      | Role: PSC Agency Planning and Zoning Inquiry                |
|                                    |                                                                                                    | Privilege: View PSC Parcel Address (Data)                   |
|                                    |                                                                                                    | Resource: Public Sector Cloud Parcel<br>Address             |
| Public Sector Cloud Parcel Address | A PSC Permit Technician can view psc parcel address for all parcel address                                                                                      | Role: PSC Permit Property Inquiry                           |
|                                    |                                                                                                    | Privilege: View PSC Parcel Address (Data)                   |
|                                    |                                                                                                    | Resource: Public Sector Cloud Parcel<br>Address             |
| Public Sector Cloud Parcel Address | A PSC Permit Technician can view psc parcel address for all parcel address of planning applications not in pending, void, withdrawn, expired or denied statuses | Role: PSC Anonymous Planning and Zoning Application Inquiry |
|                                    |                                                                                                    | Privilege: View PSC Parcel Address (Data)                   |
|                                    |                                                                                                    | Resource: Public Sector Cloud Parcel<br>Address             |
| Public Sector Cloud Parcel Owner   | A PSC Permit Technician can delete psc<br>parcel owner for all parcel owner of permits<br>not closed                                                            | Role: PSC Permit Property Management                        |
|                                    |                                                                                                    | Privilege: Delete PSC Parcel Owner (Data)                   |
|                                    |                                                                                                    | Resource: Public Sector Cloud Parcel Owner                  |
| Public Sector Cloud Parcel Owner   | A PSC Permit Technician can delete psc parcel owner for own permits in pending status                                                                           | Role: PSC Apply Permit                                      |
|                                    |                                                                                                    | Privilege: Delete PSC Parcel Owner (Data)                   |
|                                    |                                                                                                    | Resource: Public Sector Cloud Parcel Owner                  |
| Public Sector Cloud Parcel Owner   | A PSC Permit Technician can update psc parcel owner for all parcel owner of permits not closed                                                                  | Role: PSC Permit Property Management                        |
|                                    |                                                                                                    | Privilege: Update PSC Parcel Owner (Data)                   |
|                                    |                                                                                                    | Resource: Public Sector Cloud Parcel Owner                  |

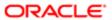

| Business Object                     | Policy Description                                                                          | Policy Store Implementation                                 |
|-------------------------------------|---------------------------------------------------------------------------------------------|-------------------------------------------------------------|
| Public Sector Cloud Parcel Owner    | A PSC Permit Technician can update psc<br>parcel owner for own permits in pending<br>status | Role: PSC Apply Permit                                      |
|                                     |                                                                                             | Privilege: Update PSC Parcel Owner (Data)                   |
|                                     |                                                                                             | Resource: Public Sector Cloud Parcel Owner                  |
| Public Sector Cloud Parcel Owner    | A PSC Permit Technician can view psc parcel owner for all parcel owner                      | Role: PSC Agency Permits Inquiry                            |
|                                     | o                                                                                           | Privilege: View PSC Parcel Owner (Data)                     |
|                                     |                                                                                             | Resource: Public Sector Cloud Parcel Owner                  |
| Public Sector Cloud Parcel Owner    | A PSC Permit Technician can view psc parcel owner for all parcel owner                      | Role: PSC Agency Planning and Zoning Inquiry                |
|                                     |                                                                                             | Privilege: View PSC Parcel Owner (Data)                     |
|                                     |                                                                                             | Resource: Public Sector Cloud Parcel Owner                  |
| Public Sector Cloud Parcel Owner    | A PSC Permit Technician can view psc<br>parcel owner for all parcel owner of planning       | Role: PSC Anonymous Planning and Zoning Application Inquiry |
|                                     | applications not in pending, void, withdrawn, expired or denied statuses                    | Privilege: View PSC Parcel Owner (Data)                     |
|                                     |                                                                                             | Resource: Public Sector Cloud Parcel Owner                  |
| Public Sector Cloud Payment Cart    | A PSC Permit Technician can delete psc payment cart for own permit payment cart             | Role: PSC Apply Permit                                      |
|                                     |                                                                                             | Privilege: Delete PSC Payment Cart (Data)                   |
|                                     |                                                                                             | Resource: Public Sector Cloud Payment Cart                  |
| Public Sector Cloud Payment Cart    | A PSC Permit Technician can update psc payment cart for own permit payment cart             | Role: PSC Apply Permit                                      |
|                                     |                                                                                             | Privilege: Update PSC Payment Cart (Data)                   |
|                                     |                                                                                             | Resource: Public Sector Cloud Payment Cart                  |
| Public Sector Cloud Payment Cart    | A PSC Permit Technician can view psc payment cart for all payment cart                      | Role: PSC Agency Permits Inquiry                            |
|                                     |                                                                                             | Privilege: View PSC Payment Cart (Data)                     |
|                                     |                                                                                             | Resource: Public Sector Cloud Payment Cart                  |
| Public Sector Cloud Payment Cart    | A PSC Permit Technician can view psc payment cart for all payment cart                      | Role: PSC Agency Planning and Zoning Inquiry                |
|                                     |                                                                                             | Privilege: View PSC Payment Cart (Data)                     |
|                                     |                                                                                             | Resource: Public Sector Cloud Payment Cart                  |
| Public Sector Cloud Payment History | A PSC Permit Technician can delete psc                                                      | Role: PSC Apply Permit                                      |
|                                     | payment history for own permit payment history                                              | Privilege: Delete PSC Payment History (Data)                |

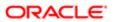

| Business Object                                       | Policy Description                                                                                     | Policy Store Implementation                         |
|-------------------------------------------------------|----------------------------------------------------------------------------------------------------|-----------------------------------------------------|
|                                                       |                                                                                                    | Resource: Public Sector Cloud Payment<br>History    |
| Public Sector Cloud Payment History                   | A PSC Permit Technician can update psc                                                                 | Role: PSC Apply Permit                              |
|                                                       | payment history for own permit payment history                                                         | Privilege: Update PSC Payment History (Data)        |
|                                                       |                                                                                                    | Resource: Public Sector Cloud Payment History       |
| Public Sector Cloud Payment History                   | A PSC Permit Technician can view psc                                                                   | Role: PSC Agency Permits Inquiry                    |
|                                                       | payment history for all payment history                                                                | Privilege: View PSC Payment History (Data)          |
|                                                       |                                                                                                    | Resource: Public Sector Cloud Payment History       |
| Public Sector Cloud Payment History                   | A PSC Permit Technician can view psc payment history for all payment history                           | Role: PSC Agency Planning and Zoning Inquiry        |
|                                                       |                                                                                                    | Privilege: View PSC Payment History (Data)          |
|                                                       |                                                                                                    | Resource: Public Sector Cloud Payment History       |
| Public Sector Cloud Plan Review                       | A PSC Permit Technician can view psc plan review for all plan review                                   | Role: PSC Agency Permits Inquiry                    |
|                                                       |                                                                                                    | Privilege: View PSC Plan Review (Data)              |
|                                                       |                                                                                                    | Resource: Public Sector Cloud Plan Review           |
| Public Sector Cloud Plan Review                       | A PSC Permit Technician can view psc plan review for own permits                                       | Role: PSC Apply Permit                              |
|                                                       |                                                                                                    | Privilege: View PSC Plan Review (Data)              |
|                                                       |                                                                                                    | Resource: Public Sector Cloud Plan Review           |
| Public Sector Cloud Plan Review Documents             | A PSC Permit Technician can view plan review documents for all plan review                             | Role: PSC Agency Permits Inquiry                    |
|                                                       |                                                                                                    | Privilege: View Plan Review Documents (Data)        |
|                                                       |                                                                                                    | Resource: Public Sector Cloud Plan Review Documents |
| Public Sector Cloud Plan Review Documents             | A PSC Permit Technician can view plan review documents for own permits                                 | Role: PSC Apply Permit                              |
|                                                       | review documents for own permits                                                                       | Privilege: View Plan Review Documents (Data)        |
|                                                       |                                                                                                    | Resource: Public Sector Cloud Plan Review Documents |
| Public Sector Cloud Plan Review Reviewer<br>Documents | A PSC Permit Technician can view plan<br>review document reviewer for all plan<br>reviewers and status | Role: PSC Agency Permits Inquiry                    |

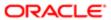

| Business Object                                    | Policy Description                                                                               | Policy Store Implementation Privilege: View Plan Review Document Reviewer (Data) |
|----------------------------------------------------|--------------------------------------------------------------------------------------------------|----------------------------------------------------------------------------------|
|                                                    |                                                                                                  | Resource: Public Sector Cloud Plan Review Reviewer Documents                     |
| Public Sector Cloud Plan Review Reviewer Documents | A PSC Permit Technician can view plan review document reviewer for own permits                   | Role: PSC Apply Permit                                                           |
|                                                    |                                                                                                  | Privilege: View Plan Review Document<br>Reviewer (Data)                          |
|                                                    |                                                                                                  | Resource: Public Sector Cloud Plan Review Reviewer Documents                     |
| Public Sector Cloud Plan Reviewers and             | A PSC Permit Technician can view psc plan                                                        | Role: PSC Agency Permits Inquiry                                                 |
| Status                                             | review users for all plan reviewers and status                                                   | Privilege: View PSC Plan Review Users (Data)                                     |
|                                                    |                                                                                                  | Resource: Public Sector Cloud Plan<br>Reviewers and Status                       |
| Public Sector Cloud Plan Reviewers and             | A PSC Permit Technician can view psc plan                                                        | Role: PSC Apply Permit                                                           |
| Status                                             | review users for own permits                                                                     | Privilege: View PSC Plan Review Users (Data)                                     |
|                                                    |                                                                                                  | Resource: Public Sector Cloud Plan<br>Reviewers and Status                       |
| Public Sector Cloud Property Setup                 | A PSC Permit Technician can view psc property setup for all property setup                       | Role: PSC Property Setup Inquiry                                                 |
|                                                    | property setup for all property setup                                                            | Privilege: View PSC Property Setup (Data)                                        |
|                                                    |                                                                                                  | Resource: Public Sector Cloud Property<br>Setup                                  |
| Public Sector Cloud Record                         | A PSC Permit Technician can add comments to permit intake form for own permits in pending status | Role: PSC Add Comments to Permit intake form                                     |
|                                                    | pending status                                                                                   | Privilege: Add Comments to Permit Intake form (Data)                             |
|                                                    |                                                                                                  | Resource: Public Sector Cloud Record                                             |
| Public Sector Cloud Record                         | A PSC Permit Technician can add comments to permit workflow task for permit workflow             | Role: PSC Add Comments to Permit<br>Workflow Task assigned to self               |
|                                                    | task assigned to self                                                                            | Privilege: Add Comments to Permit Workflow<br>Task (Data)                        |
|                                                    |                                                                                                  | Resource: Public Sector Cloud Record                                             |
| Public Sector Cloud Record                         | A PSC Permit Technician can add comments to permits for permits that are not closed              | Role: PSC Add Comments to Permits                                                |
|                                                    | to portine for portine that are not blood                                                        | Privilege: Add Comments to Permits (Data)                                        |
|                                                    |                                                                                                  | Resource: Public Sector Cloud Record                                             |

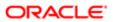

| Business Object            | Policy Description                                                                             | Policy Store Implementation                                             |
|----------------------------|------------------------------------------------------------------------------------------------|-------------------------------------------------------------------------|
| Public Sector Cloud Record | A PSC Permit Technician can add comments to permits for planning applications that are         | Role: PSC Add Comments to Planning and Zoning                           |
|                            | not closed                                                                                     | Privilege: Add Comments to Permits (Data)                               |
|                            |                                                                                                | Resource: Public Sector Cloud Record                                    |
| Public Sector Cloud Record | A PSC Permit Technician can add comments to planning and zoning for no access                  | Role: PSC Add Comments to Planning and Zoning                           |
|                            |                                                                                                | Privilege: Add Comments to Planning and Zoning (Data)                   |
|                            |                                                                                                | Resource: Public Sector Cloud Record                                    |
| Public Sector Cloud Record | A PSC Permit Technician can add contact to                                                     | Role: PSC Apply Permit                                                  |
|                            | permit for own permits in pending status                                                       | Privilege: Add Contact to Permit (Data)                                 |
|                            |                                                                                                | Resource: Public Sector Cloud Record                                    |
| Public Sector Cloud Record | A PSC Permit Technician can add contact to                                                     | Role: PSC Permit Contacts Management                                    |
|                            | permit for permits that are not closed                                                         | Privilege: Add Contact to Permit (Data)                                 |
|                            |                                                                                                | Resource: Public Sector Cloud Record                                    |
| Public Sector Cloud Record | A PSC Permit Technician can add new property information in permit intake form for all records | Role: PSC Add New Property Information in<br>Permit Intake form         |
|                            | all 1600 us                                                                                    | Privilege: Add New Property Information in<br>Permit Intake form (Data) |
|                            |                                                                                                | Resource: Public Sector Cloud Record                                    |
| Public Sector Cloud Record | A PSC Permit Technician can add new                                                            | Role: PSC Apply Permit                                                  |
|                            | property information in permit intake form for<br>own records                                  | Privilege: Add New Property Information in<br>Permit Intake form (Data) |
|                            |                                                                                                | Resource: Public Sector Cloud Record                                    |
| Public Sector Cloud Record | A PSC Permit Technician can add parcel to                                                      | Role: PSC Permit Property Management                                    |
|                            | permits for permits that are not closed                                                        | Privilege: Add Parcel to Permits (Data)                                 |
|                            |                                                                                                | Resource: Public Sector Cloud Record                                    |
| Public Sector Cloud Record | A PSC Permit Technician can add parcel to                                                      | Role: PSC Apply Permit                                                  |
|                            | permits for permits where applicant is self and status is pending                              | Privilege: Add Parcel to Permits (Data)                                 |
|                            |                                                                                                | Resource: Public Sector Cloud Record                                    |

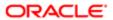

| Business Object            | Policy Description                                                                              | Policy Store Implementation                        |
|----------------------------|-------------------------------------------------------------------------------------------------|----------------------------------------------------|
| Public Sector Cloud Record | A PSC Permit Technician can add permit                                                          | Role: PSC Apply Permit                             |
|                            | attachments for own permits that are not closed                                                 | Privilege: Add Permit Attachments (Data)           |
|                            |                                                                                                 | Resource: Public Sector Cloud Record               |
| Public Sector Cloud Record | A PSC Permit Technician can add permit                                                          | Role: PSC Add Permit Attachments                   |
|                            | attachments for permits that are not closed and current user is internal                        | Privilege: Add Permit Attachments (Data)           |
|                            |                                                                                                 | Resource: Public Sector Cloud Record               |
| Public Sector Cloud Record | A PSC Permit Technician can add permit                                                          | Role: PSC Add Permit Workflow Attachments          |
|                            | workflow attachments for permits that are not closed                                            | Privilege: Add Permit Workflow Attachments (Data)  |
|                            |                                                                                                 | Resource: Public Sector Cloud Record               |
| Public Sector Cloud Record | A PSC Permit Technician can add psc payment cart for own permits                                | Role: PSC Apply Permit                             |
|                            | payment cart for own permits                                                                    | Privilege: Add PSC Payment Cart (Data)             |
|                            |                                                                                                 | Resource: Public Sector Cloud Record               |
| Public Sector Cloud Record | A PSC Permit Technician can add public sector project record for all permits                    | Role: PSC Projects Administration                  |
|                            |                                                                                                 | Privilege: Add Public Sector Project Record (Data) |
|                            |                                                                                                 | Resource: Public Sector Cloud Record               |
| Public Sector Cloud Record | A PSC Permit Technician can add public sector project record for all planning                   | Role: PSC Projects Administration                  |
|                            | applications                                                                                    | Privilege: Add Public Sector Project Record (Data) |
|                            |                                                                                                 | Resource: Public Sector Cloud Record               |
| Public Sector Cloud Record | A PSC Permit Technician can add public sector project record for own permits                    | Role: PSC Project Management                       |
|                            |                                                                                                 | Privilege: Add Public Sector Project Record (Data) |
|                            |                                                                                                 | Resource: Public Sector Cloud Record               |
| Public Sector Cloud Record | A PSC Permit Technician can add public sector project record for own planning                   | Role: PSC Project Management                       |
|                            | applications                                                                                    | Privilege: Add Public Sector Project Record (Data) |
|                            |                                                                                                 | Resource: Public Sector Cloud Record               |
| Public Sector Cloud Record | A PSC Permit Technician can add public sector related transactions for all related transactions | Role: PSC Manage Related Transactions              |

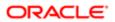

| Business Object            | Policy Description                                                                                                | Policy Store Implementation                                          |
|----------------------------|----------------------------------------------------------------------------------------------------|----------------------------------------------------------------------|
|                            |                                                                                                    | Privilege: Add Public Sector Related<br>Transactions (Data)          |
|                            |                                                                                                    | Resource: Public Sector Cloud Record                                 |
| Public Sector Cloud Record | A PSC Permit Technician can add public sector related transactions for records with                               | Role: PSC Apply Permit                                               |
|                            | self as applicant                                                                                                 | Privilege: Add Public Sector Related<br>Transactions (Data)          |
|                            |                                                                                                    | Resource: Public Sector Cloud Record                                 |
| Public Sector Cloud Record | A PSC Permit Technician can apply conditions for permits in specific statuses                                     | Role: PSC Permit Conditions Management                               |
|                            | where apply condition is allowed                                                                                  | Privilege: Apply Conditions (Data)                                   |
|                            |                                                                                                    | Resource: Public Sector Cloud Record                                 |
| Public Sector Cloud Record | A PSC Permit Technician can cancel permit application for all permits in pending status or                        | Role: PSC Cancel Permit Application                                  |
|                            | pending payment status                                                                                            | Privilege: Cancel Permit Application (Data)                          |
|                            |                                                                                                    | Resource: Public Sector Cloud Record                                 |
| Public Sector Cloud Record | A PSC Permit Technician can cancel permit application for own permits in pending status or payment pending status | Role: PSC Apply Permit                                               |
|                            |                                                                                                    | Privilege: Cancel Permit Application (Data)                          |
|                            |                                                                                                    | Resource: Public Sector Cloud Record                                 |
| Public Sector Cloud Record | A PSC Permit Technician can edit property information in permit intake form for all records                       | Role: PSC Edit Property Information in Permit Intake form            |
|                            | 1000100                                                                                                    | Privilege: Edit Property Information in Permit<br>Intake form (Data) |
|                            |                                                                                                    | Resource: Public Sector Cloud Record                                 |
| Public Sector Cloud Record | A PSC Permit Technician can edit property information in permit intake form for own                               | Role: PSC Apply Permit                                               |
|                            | records                                                                                                    | Privilege: Edit Property Information in Permit<br>Intake form (Data) |
|                            |                                                                                                    | Resource: Public Sector Cloud Record                                 |
| Public Sector Cloud Record | A PSC Permit Technician can print payment                                                                         | Role: PSC Print Payment Receipt                                      |
|                            | receipt for all receipts                                                                                          | Privilege: Print Payment Receipt (Data)                              |
|                            |                                                                                                    | Resource: Public Sector Cloud Record                                 |
| Public Sector Cloud Record | A PSC Permit Technician can print payment receipt for own permits                                                 | Role: PSC Apply Permit                                               |
|                            | receipt for own perfflits                                                                                         | Privilege: Print Payment Receipt (Data)                              |
|                            |                                                                                                    | Resource: Public Sector Cloud Record                                 |

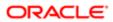

| Business Object              | Policy Description                                                                                       | Policy Store Implementation                                               |
|------------------------------|----------------------------------------------------------------------------------------------------|---------------------------------------------------------------------------|
| Public Sector Cloud Record   | A PSC Permit Technician can print permit for                                                             | Role: PSC Print Building Permit                                           |
| . dalio doctor didua riccora | all permits                                                                                              | Ğ                                                                         |
|                              |                                                                                                    | Privilege: Print Permit (Data)                                            |
|                              |                                                                                                    | Resource: Public Sector Cloud Record                                      |
| Public Sector Cloud Record   | A PSC Permit Technician can print permit for own permits                                                 | Role: PSC Apply Permit                                                    |
|                              | Own permits                                                                                              | Privilege: Print Permit (Data)                                            |
|                              |                                                                                                    | Resource: Public Sector Cloud Record                                      |
| Public Sector Cloud Record   | A PSC Permit Technician can remove property information in permit intake form for all records            | Role: PSC Remove Property Information in<br>Permit Intake form            |
|                              | ali records                                                                                              | Privilege: Remove Property Information in<br>Permit Intake form (Data)    |
|                              |                                                                                                    | Resource: Public Sector Cloud Record                                      |
| Public Sector Cloud Record   | A PSC Permit Technician can remove property information in permit intake form for                        | Role: PSC Apply Permit                                                    |
|                              | own records                                                                                              | Privilege: Remove Property Information in<br>Permit Intake form (Data)    |
|                              |                                                                                                    | Resource: Public Sector Cloud Record                                      |
| Public Sector Cloud Record   | A PSC Permit Technician can run inspection summary report for all permits                                | Role: PSC Run Inspection Summary Report                                   |
|                              |                                                                                                    | Privilege: Run Inspection Summary Report (Data)                           |
|                              |                                                                                                    | Resource: Public Sector Cloud Record                                      |
| Public Sector Cloud Record   | A PSC Permit Technician can run inspection summary report for own permits                                | Role: PSC Apply Permit                                                    |
|                              | cummary report for own pormite                                                                           | Privilege: Run Inspection Summary Report (Data)                           |
|                              |                                                                                                    | Resource: Public Sector Cloud Record                                      |
| Public Sector Cloud Record   | A PSC Permit Technician can schedule inspection for all permits that are in                              | Role: PSC Schedule Inspection Duty                                        |
|                              | inspection statuses                                                                                      | Privilege: Schedule Inspection                                            |
|                              |                                                                                                    | Resource: Public Sector Cloud Record                                      |
| Public Sector Cloud Record   | A PSC Permit Technician can schedule inspection for own permits that are in                              | Role: PSC Apply Permit                                                    |
|                              | inspection for own permits that are in inspection statuses                                               | Privilege: Schedule Inspection                                            |
|                              |                                                                                                    | Resource: Public Sector Cloud Record                                      |
| Public Sector Cloud Record   | A PSC Permit Technician can search and select property information in permit intake form for all records | Role: PSC Search and Select Property<br>Information in Permit Intake form |

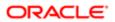

| Business Object            | Policy Description                                                                                            | Policy Store Implementation                                                       |
|----------------------------|----------------------------------------------------------------------------------------------------|-----------------------------------------------------------------------------------|
|                            |                                                                                                    | Privilege: Search and Select Property<br>Information in Permit Intake form (Data) |
|                            |                                                                                                    | Resource: Public Sector Cloud Record                                              |
| Public Sector Cloud Record | A PSC Permit Technician can search and                                                                        | Role: PSC Apply Permit                                                            |
|                            | select property information in permit intake form for own records                                             | Privilege: Search and Select Property<br>Information in Permit Intake form (Data) |
|                            |                                                                                                    | Resource: Public Sector Cloud Record                                              |
| Public Sector Cloud Record | A PSC Permit Technician can update psc record for own permits in pending status or                            | Role: PSC Apply Permit                                                            |
|                            | payment pending status                                                                                        | Privilege: Update PSC Record (Data)                                               |
|                            |                                                                                                    | Resource: Public Sector Cloud Record                                              |
| Public Sector Cloud Record | A PSC Permit Technician can update psc record for permits that are not closed                                 | Role: PSC Permit Property Management                                              |
|                            | record for permits that are not closed                                                                        | Privilege: Update PSC Record (Data)                                               |
|                            |                                                                                                    | Resource: Public Sector Cloud Record                                              |
| Public Sector Cloud Record | A PSC Permit Technician can view hidden from public sections in the permit form for all                       | Role: PSC View Hidden from Public sections in the Permit Applications             |
|                            | permits                                                                                                    | Privilege: View Hidden from Public sections in the Permit form                    |
|                            |                                                                                                    | Resource: Public Sector Cloud Record                                              |
| Public Sector Cloud Record | A PSC Permit Technician can view hidden from public sections in the permit form for all planning applications | Role: PSC View Hidden from Public sections in the Permit Applications             |
|                            | pid ming applications                                                                                         | Privilege: View Hidden from Public sections in the Permit form                    |
|                            |                                                                                                    | Resource: Public Sector Cloud Record                                              |
| Public Sector Cloud Record | A PSC Permit Technician can view hidden inspector names for inspector names                                   | Role: PSC Agency Staff                                                            |
|                            | inspector runted for inspector runted                                                                         | Privilege: View Hidden Inspector Names (Data)                                     |
|                            |                                                                                                    | Resource: Public Sector Cloud Record                                              |
| Public Sector Cloud Record | A PSC Permit Technician can view permit                                                                       | Role: PSC Agency Permits Inquiry                                                  |
|                            | applicant only for all applicants of all records                                                              | Privilege: View Permit Applicant only (Data)                                      |
|                            |                                                                                                    | Resource: Public Sector Cloud Record                                              |
| Public Sector Cloud Record | A PSC Permit Technician can view permit                                                                       | Role: PSC Apply Permit                                                            |
|                            | applicant only for own permits                                                                                | Privilege: View Permit Applicant only (Data)                                      |

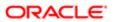

| Business Object             | Policy Description                                                                                | Policy Store Implementation Resource: Public Sector Cloud Record       |
|-----------------------------|---------------------------------------------------------------------------------------------------|------------------------------------------------------------------------|
| Dublic Contact Claud Donord | A DCC Descrit Technicies and visconscent.                                                         | Dala DOO View Door est defense tien in                                 |
| Public Sector Cloud Record  | A PSC Permit Technician can view property<br>information in permit intake form for all<br>records | Role: PSC View Property Information in<br>Permit Intake form           |
|                             |                                                                                                   | Privilege: View Property Information in Permit Intake form (Data)      |
|                             |                                                                                                   | Resource: Public Sector Cloud Record                                   |
| Public Sector Cloud Record  | A PSC Permit Technician can view property                                                         | Role: PSC Apply Permit                                                 |
|                             | information in permit intake form for own records                                                 | Privilege: View Property Information in Permit Intake form (Data)      |
|                             |                                                                                                   | Resource: Public Sector Cloud Record                                   |
| Public Sector Cloud Record  | A PSC Permit Technician can view property information in planning intake form for all records     | Role: PSC View Property Information in Planning Intake form            |
|                             | Tocolds                                                                                           | Privilege: View Property Information in<br>Planning Intake form (Data) |
|                             |                                                                                                   | Resource: Public Sector Cloud Record                                   |
| Public Sector Cloud Record  | A PSC Permit Technician can view psc record for all permits                                       | Role: PSC Agency Permits Inquiry                                       |
|                             | record for all permits                                                                            | Privilege: View PSC Record (Data)                                      |
|                             |                                                                                                   | Resource: Public Sector Cloud Record                                   |
| Public Sector Cloud Record  | A PSC Permit Technician can view psc                                                              | Role: PSC Agency Staff                                                 |
|                             | record for all permits                                                                            | Privilege: View PSC Record (Data)                                      |
|                             |                                                                                                   | Resource: Public Sector Cloud Record                                   |
| Public Sector Cloud Record  | A PSC Permit Technician can view psc                                                              | Role: PSC Permit Property Inquiry                                      |
|                             | record for all permits                                                                            | Privilege: View PSC Record (Data)                                      |
|                             |                                                                                                   | Resource: Public Sector Cloud Record                                   |
| Public Sector Cloud Record  | A PSC Permit Technician can view psc                                                              | Role: PSC Permit Property Management                                   |
|                             | record for all permits                                                                            | Privilege: View PSC Record (Data)                                      |
|                             |                                                                                                   | Resource: Public Sector Cloud Record                                   |
| Public Sector Cloud Record  | A PSC Permit Technician can view psc record for all planning applications                         | Role: PSC Agency Planning and Zoning Inquiry                           |
|                             |                                                                                                   | Privilege: View PSC Record (Data)                                      |
|                             |                                                                                                   | Resource: Public Sector Cloud Record                                   |

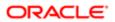

| Business Object            | Policy Description                                                                                                    | Policy Store Implementation                                    |
|----------------------------|----------------------------------------------------------------------------------------------------|----------------------------------------------------------------|
| Public Sector Cloud Record | A PSC Permit Technician can view psc                                                                                           | Role: PSC Apply Permit                                         |
|                            | record for own permits                                                                                                    | Privilege: View PSC Record (Data)                              |
|                            |                                                                                                    | Resource: Public Sector Cloud Record                           |
| Public Sector Cloud Record | A PSC Permit Technician can view psc record for planning applications with system status not in pending, void, expired, denied | Role: PSC Anonymous Planning and Zoning Application Inquiry    |
|                            | or withdrawn                                                                                                    | Privilege: View PSC Record (Data)                              |
|                            |                                                                                                    | Resource: Public Sector Cloud Record                           |
| Public Sector Cloud Record | A PSC Permit Technician can view public sector meetings for all pre-applications                                               | Role: PSC Pre-Application Meeting Inquiry                      |
|                            | sector meetings for all pre-applications                                                                                       | Privilege: View Public Sector Meetings (Data)                  |
|                            |                                                                                                    | Resource: Public Sector Cloud Record                           |
| Public Sector Cloud Record | A PSC Permit Technician can view public                                                                                        | Role: PSC View Planner Assignment                              |
|                            | sector transaction assignment for all planning applications                                                                    | Privilege: View Public Sector Transaction<br>Assignment (Data) |
|                            |                                                                                                    | Resource: Public Sector Cloud Record                           |
| Public Sector Cloud Record | A PSC Permit Technician can view redacted address line 1 for all applicants of all records                                     | Role: PSC Access Redacted Information                          |
|                            |                                                                                                    | Privilege: View Redacted Address Line 1 (Data)                 |
|                            |                                                                                                    | Resource: Public Sector Cloud Record                           |
| Public Sector Cloud Record | A PSC Permit Technician can view redacted address line 1 for all applicants of all records                                     | Role: PSC Agency Permits Inquiry                               |
|                            |                                                                                                    | Privilege: View Redacted Address Line 1 (Data)                 |
|                            |                                                                                                    | Resource: Public Sector Cloud Record                           |
| Public Sector Cloud Record | A PSC Permit Technician can view redacted address line 1 for own permits                                                       | Role: PSC Apply Permit                                         |
|                            |                                                                                                    | Privilege: View Redacted Address Line 1 (Data)                 |
|                            |                                                                                                    | Resource: Public Sector Cloud Record                           |
| Public Sector Cloud Record | A PSC Permit Technician can view redacted address line 2 for all applicants of all records                                     | Role: PSC Access Redacted Information                          |
|                            | address line 2 for all applicants of all records                                                                               | Privilege: View Redacted Address Line 2 (Data)                 |
|                            |                                                                                                    | Resource: Public Sector Cloud Record                           |
| Public Sector Cloud Record | A PSC Permit Technician can view redacted address line 2 for all applicants of all records                                     | Role: PSC Agency Permits Inquiry                               |

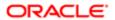

| Business Object            | Policy Description                                                                         | Policy Store Implementation                       |
|----------------------------|--------------------------------------------------------------------------------------------|---------------------------------------------------|
|                            |                                                                                            | Privilege: View Redacted Address Line 2<br>(Data) |
|                            |                                                                                            | Resource: Public Sector Cloud Record              |
| Public Sector Cloud Record | A PSC Permit Technician can view redacted address line 2 for own permits                   | Role: PSC Apply Permit                            |
|                            | address line 2 for own permits                                                             | Privilege: View Redacted Address Line 2 (Data)    |
|                            |                                                                                            | Resource: Public Sector Cloud Record              |
| Public Sector Cloud Record | A PSC Permit Technician can view redacted address line 3 for all applicants of all records | Role: PSC Access Redacted Information             |
|                            |                                                                                            | Privilege: View Redacted Address Line 3 (Data)    |
|                            |                                                                                            | Resource: Public Sector Cloud Record              |
| Public Sector Cloud Record | A PSC Permit Technician can view redacted address line 3 for all applicants of all records | Role: PSC Agency Permits Inquiry                  |
|                            |                                                                                            | Privilege: View Redacted Address Line 3 (Data)    |
|                            |                                                                                            | Resource: Public Sector Cloud Record              |
| Public Sector Cloud Record | A PSC Permit Technician can view redacted address line 3 for own permits                   | Role: PSC Apply Permit                            |
|                            |                                                                                            | Privilege: View Redacted Address Line 3 (Data)    |
|                            |                                                                                            | Resource: Public Sector Cloud Record              |
| Public Sector Cloud Record | A PSC Permit Technician can view redacted address line 4 for all applicants of all records | Role: PSC Access Redacted Information             |
|                            |                                                                                            | Privilege: View Redacted Address Line 4 (Data)    |
|                            |                                                                                            | Resource: Public Sector Cloud Record              |
| Public Sector Cloud Record | A PSC Permit Technician can view redacted address line 4 for all applicants of all records | Role: PSC Agency Permits Inquiry                  |
|                            |                                                                                            | Privilege: View Redacted Address Line 4<br>(Data) |
|                            |                                                                                            | Resource: Public Sector Cloud Record              |
| Public Sector Cloud Record | A PSC Permit Technician can view redacted address line 4 for own permits                   | Role: PSC Apply Permit                            |
|                            | address line 4 for Own permits                                                             | Privilege: View Redacted Address Line 4 (Data)    |
|                            |                                                                                            | Resource: Public Sector Cloud Record              |
| Public Sector Cloud Record | A PSC Permit Technician can view redacted applicant city for all applicants of all records | Role: PSC Access Redacted Information             |
|                            |                                                                                            | Privilege: View Redacted Applicant City (Data)    |

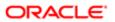

| Business Object            | Policy Description                                                                           | Policy Store Implementation                       |
|----------------------------|----------------------------------------------------------------------------------------------|---------------------------------------------------|
|                            |                                                                                              | Resource: Public Sector Cloud Record              |
| Public Sector Cloud Record | A PSC Permit Technician can view redacted applicant city for all applicants of all records   | Role: PSC Agency Permits Inquiry                  |
|                            | applicant oity for all applicants of all records                                             | Privilege: View Redacted Applicant City (Data)    |
|                            |                                                                                              | Resource: Public Sector Cloud Record              |
| Public Sector Cloud Record | A PSC Permit Technician can view redacted                                                    | Role: PSC Apply Permit                            |
|                            | applicant city for own permits                                                               | Privilege: View Redacted Applicant City (Data)    |
|                            |                                                                                              | Resource: Public Sector Cloud Record              |
| Public Sector Cloud Record | A PSC Permit Technician can view redacted                                                    | Role: PSC Access Redacted Information             |
|                            | applicant country for all applicants of all records                                          | Privilege: View Redacted Applicant Country (Data) |
|                            |                                                                                              | Resource: Public Sector Cloud Record              |
| Public Sector Cloud Record | A PSC Permit Technician can view redacted                                                    | Role: PSC Agency Permits Inquiry                  |
|                            | applicant country for all applicants of all records                                          | Privilege: View Redacted Applicant Country (Data) |
|                            |                                                                                              | Resource: Public Sector Cloud Record              |
| Public Sector Cloud Record | A PSC Permit Technician can view redacted applicant country for own permits                  | Role: PSC Apply Permit                            |
|                            |                                                                                              | Privilege: View Redacted Applicant Country (Data) |
|                            |                                                                                              | Resource: Public Sector Cloud Record              |
| Public Sector Cloud Record | A PSC Permit Technician can view redacted applicant county for all applicants of all records | Role: PSC Access Redacted Information             |
|                            |                                                                                              | Privilege: View Redacted Applicant County (Data)  |
|                            |                                                                                              | Resource: Public Sector Cloud Record              |
| Public Sector Cloud Record | A PSC Permit Technician can view redacted applicant county for all applicants of all         | Role: PSC Agency Permits Inquiry                  |
|                            | records                                                                                      | Privilege: View Redacted Applicant County (Data)  |
|                            |                                                                                              | Resource: Public Sector Cloud Record              |
| Public Sector Cloud Record | A PSC Permit Technician can view redacted                                                    | Role: PSC Apply Permit                            |
|                            | applicant county for own permits                                                             | Privilege: View Redacted Applicant County (Data)  |
|                            |                                                                                              | Resource: Public Sector Cloud Record              |

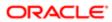

| Business Object            | Policy Description                                                                                   | Policy Store Implementation                                 |
|----------------------------|----------------------------------------------------------------------------------------------------|-------------------------------------------------------------|
| Public Sector Cloud Record | A PSC Permit Technician can view redacted applicant email address1 for all applicants of             | Role: PSC Access Redacted Information                       |
|                            | applicant email address Fror all applicants of all records                                           | Privilege: View Redacted Applicant Email<br>Address1 (Data) |
|                            |                                                                                                    | Resource: Public Sector Cloud Record                        |
| Public Sector Cloud Record | A PSC Permit Technician can view redacted applicant email address1 for all applicants of             | Role: PSC Agency Permits Inquiry                            |
|                            | all records                                                                                          | Privilege: View Redacted Applicant Email Address1 (Data)    |
|                            |                                                                                                    | Resource: Public Sector Cloud Record                        |
| Public Sector Cloud Record | A PSC Permit Technician can view redacted applicant email address1 for own permits                   | Role: PSC Apply Permit                                      |
|                            |                                                                                                    | Privilege: View Redacted Applicant Email Address1 (Data)    |
|                            |                                                                                                    | Resource: Public Sector Cloud Record                        |
| Public Sector Cloud Record | A PSC Permit Technician can view redacted applicant email address2 for all applicants of             | Role: PSC Access Redacted Information                       |
|                            | all records                                                                                          | Privilege: View Redacted Applicant Email<br>Address2 (Data) |
|                            |                                                                                                    | Resource: Public Sector Cloud Record                        |
| Public Sector Cloud Record | A PSC Permit Technician can view redacted applicant email address2 for all applicants of all records | Role: PSC Agency Permits Inquiry                            |
|                            |                                                                                                    | Privilege: View Redacted Applicant Email<br>Address2 (Data) |
|                            |                                                                                                    | Resource: Public Sector Cloud Record                        |
| Public Sector Cloud Record | A PSC Permit Technician can view redacted applicant email address2 for own permits                   | Role: PSC Apply Permit                                      |
|                            | applicant official address 2 for own porfiles                                                        | Privilege: View Redacted Applicant Email Address2 (Data)    |
|                            |                                                                                                    | Resource: Public Sector Cloud Record                        |
| Public Sector Cloud Record | A PSC Permit Technician can view redacted applicant first name for all applicants of all             | Role: PSC Access Redacted Information                       |
|                            | records                                                                                              | Privilege: View Redacted Applicant First<br>Name (Data)     |
|                            |                                                                                                    | Resource: Public Sector Cloud Record                        |
| Public Sector Cloud Record | A PSC Permit Technician can view redacted applicant first name for all applicants of all             | Role: PSC Agency Permits Inquiry                            |
|                            | records                                                                                              | Privilege: View Redacted Applicant First<br>Name (Data)     |
|                            |                                                                                                    | Resource: Public Sector Cloud Record                        |

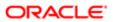

| Business Object            | Policy Description                                                                                    | Policy Store Implementation                               |
|----------------------------|----------------------------------------------------------------------------------------------------|-----------------------------------------------------------|
| Public Sector Cloud Record | A PSC Permit Technician can view redacted applicant first name for own permits                        | Role: PSC Apply Permit                                    |
|                            |                                                                                                    | Privilege: View Redacted Applicant First<br>Name (Data)   |
|                            |                                                                                                    | Resource: Public Sector Cloud Record                      |
| Public Sector Cloud Record | A PSC Permit Technician can view redacted applicant id for all applicants of all records              | Role: PSC Access Redacted Information                     |
|                            | applicant lu 101 ali applicants of ali records                                                        | Privilege: View Redacted Applicant ID (Data)              |
|                            |                                                                                                    | Resource: Public Sector Cloud Record                      |
| Public Sector Cloud Record | A PSC Permit Technician can view redacted                                                             | Role: PSC Agency Permits Inquiry                          |
|                            | applicant id for all applicants of all records                                                        | Privilege: View Redacted Applicant ID (Data)              |
|                            |                                                                                                    | Resource: Public Sector Cloud Record                      |
| Public Sector Cloud Record | A PSC Permit Technician can view redacted                                                             | Role: PSC Apply Permit                                    |
|                            | applicant id for own permits                                                                          | Privilege: View Redacted Applicant ID (Data)              |
|                            |                                                                                                    | Resource: Public Sector Cloud Record                      |
| Public Sector Cloud Record | A PSC Permit Technician can view redacted applicant last name for all applicants of all records       | Role: PSC Access Redacted Information                     |
|                            |                                                                                                    | Privilege: View Redacted Applicant Last<br>Name (Data)    |
|                            |                                                                                                    | Resource: Public Sector Cloud Record                      |
| Public Sector Cloud Record | A PSC Permit Technician can view redacted applicant last name for all applicants of all               | Role: PSC Agency Permits Inquiry                          |
|                            | records                                                                                               | Privilege: View Redacted Applicant Last<br>Name (Data)    |
|                            |                                                                                                    | Resource: Public Sector Cloud Record                      |
| Public Sector Cloud Record | A PSC Permit Technician can view redacted                                                             | Role: PSC Apply Permit                                    |
|                            | applicant last name for own permits                                                                   | Privilege: View Redacted Applicant Last<br>Name (Data)    |
|                            |                                                                                                    | Resource: Public Sector Cloud Record                      |
| Public Sector Cloud Record | A PSC Permit Technician can view redacted                                                             | Role: PSC Access Redacted Information                     |
|                            | applicant last updated by for all applicants of all records                                           | Privilege: View Redacted Applicant Last Updated by (Data) |
|                            |                                                                                                    | Resource: Public Sector Cloud Record                      |
| Public Sector Cloud Record | A PSC Permit Technician can view redacted applicant last updated by for all applicants of all records | Role: PSC Agency Permits Inquiry                          |

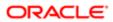

| Business Object            | Policy Description                                                                                | Policy Store Implementation                                  |
|----------------------------|---------------------------------------------------------------------------------------------------|--------------------------------------------------------------|
| Eddiness Object            | i didy becompation                                                                                | Privilege: View Redacted Applicant Last<br>Updated by (Data) |
|                            |                                                                                                   | Resource: Public Sector Cloud Record                         |
| Public Sector Cloud Record | A PSC Permit Technician can view redacted applicant last updated by for own permits               | Role: PSC Apply Permit                                       |
|                            | applicant last appeared by for own permits                                                        | Privilege: View Redacted Applicant Last<br>Updated by (Data) |
|                            |                                                                                                   | Resource: Public Sector Cloud Record                         |
| Public Sector Cloud Record | A PSC Permit Technician can view redacted applicant middle name for all applicants of all         | Role: PSC Access Redacted Information                        |
|                            | records                                                                                           | Privilege: View Redacted Applicant Middle<br>Name (Data)     |
|                            |                                                                                                   | Resource: Public Sector Cloud Record                         |
| Public Sector Cloud Record | A PSC Permit Technician can view redacted applicant middle name for all applicants of all         | Role: PSC Agency Permits Inquiry                             |
|                            | records                                                                                           | Privilege: View Redacted Applicant Middle<br>Name (Data)     |
|                            |                                                                                                   | Resource: Public Sector Cloud Record                         |
| Public Sector Cloud Record | A PSC Permit Technician can view redacted applicant middle name for own permits                   | Role: PSC Apply Permit                                       |
|                            |                                                                                                   | Privilege: View Redacted Applicant Middle<br>Name (Data)     |
|                            |                                                                                                   | Resource: Public Sector Cloud Record                         |
| Public Sector Cloud Record | A PSC Permit Technician can view redacted applicant name for all applicants of all                | Role: PSC Access Redacted Information                        |
|                            | records                                                                                           | Privilege: View Redacted Applicant Name (Data)               |
|                            |                                                                                                   | Resource: Public Sector Cloud Record                         |
| Public Sector Cloud Record | A PSC Permit Technician can view redacted applicant name for all applicants of all                | Role: PSC Agency Permits Inquiry                             |
|                            | records                                                                                           | Privilege: View Redacted Applicant Name (Data)               |
|                            |                                                                                                   | Resource: Public Sector Cloud Record                         |
| Public Sector Cloud Record | A PSC Permit Technician can view redacted applicant name for own permits                          | Role: PSC Apply Permit                                       |
|                            |                                                                                                   | Privilege: View Redacted Applicant Name (Data)               |
|                            |                                                                                                   | Resource: Public Sector Cloud Record                         |
| Public Sector Cloud Record | A PSC Permit Technician can view redacted applicant name prefix for all applicants of all records | Role: PSC Access Redacted Information                        |

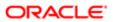

| Business Object            | Policy Description                                                                                                    | Policy Store Implementation                                  |
|----------------------------|----------------------------------------------------------------------------------------------------|--------------------------------------------------------------|
|                            | i olioy Boodi puori                                                                                                    | Privilege: View Redacted Applicant Name<br>Prefix (Data)     |
|                            |                                                                                                    | Resource: Public Sector Cloud Record                         |
| Public Sector Cloud Record | A PSC Permit Technician can view redacted applicant name prefix for all applicants of all                                                                                                    | Role: PSC Agency Permits Inquiry                             |
|                            | records                                                                                                    | Privilege: View Redacted Applicant Name<br>Prefix (Data)     |
|                            |                                                                                                    | Resource: Public Sector Cloud Record                         |
| Public Sector Cloud Record | A PSC Permit Technician can view redacted applicant name prefix for own permits                                                                                                    | Role: PSC Apply Permit                                       |
|                            |                                                                                                    | Privilege: View Redacted Applicant Name<br>Prefix (Data)     |
|                            |                                                                                                    | Resource: Public Sector Cloud Record                         |
| Public Sector Cloud Record | A PSC Permit Technician can view redacted applicant name suffix for all applicants of all                                                                                                    | Role: PSC Access Redacted Information                        |
|                            | records                                                                                                    | Privilege: View Redacted Applicant Name<br>Suffix (Data)     |
|                            |                                                                                                    | Resource: Public Sector Cloud Record                         |
| Public Sector Cloud Record | A PSC Permit Technician can view redacted applicant name suffix for all applicants of all records                                                                                                    | Role: PSC Agency Permits Inquiry                             |
|                            |                                                                                                    | Privilege: View Redacted Applicant Name<br>Suffix (Data)     |
|                            |                                                                                                    | Resource: Public Sector Cloud Record                         |
| Public Sector Cloud Record | A PSC Permit Technician can view redacted applicant name suffix for own permits                                                                                                    | Role: PSC Apply Permit                                       |
|                            | All the second second s | Privilege: View Redacted Applicant Name<br>Suffix (Data)     |
|                            |                                                                                                    | Resource: Public Sector Cloud Record                         |
| Public Sector Cloud Record | A PSC Permit Technician can view redacted applicant phone area code for all applicants                                                                                                    | Role: PSC Access Redacted Information                        |
|                            | of all records                                                                                                    | Privilege: View Redacted Applicant Phone<br>Area Code (Data) |
|                            |                                                                                                    | Resource: Public Sector Cloud Record                         |
| Public Sector Cloud Record | A PSC Permit Technician can view redacted applicant phone area code for all applicants                                                                                                    | Role: PSC Agency Permits Inquiry                             |
|                            | of all records                                                                                                    | Privilege: View Redacted Applicant Phone<br>Area Code (Data) |
|                            |                                                                                                    | Resource: Public Sector Cloud Record                         |
| Public Sector Cloud Record | A PSC Permit Technician can view redacted                                                                                                    | Role: PSC Apply Permit                                       |

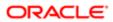

| Business Object            | Policy Description                                                                                | Policy Store Implementation                                  |
|----------------------------|---------------------------------------------------------------------------------------------------|--------------------------------------------------------------|
| <del>asiricas Object</del> | - Tolley Description                                                                              | Privilege: View Redacted Applicant Phone<br>Area Code (Data) |
|                            |                                                                                                   | Resource: Public Sector Cloud Record                         |
| Public Sector Cloud Record | A PSC Permit Technician can view redacted applicant phone country code for all                    | Role: PSC Access Redacted Information                        |
|                            | applicants of all records                                                                         | Privilege: View Redacted Applicant Phone Country Code (Data) |
|                            |                                                                                                   | Resource: Public Sector Cloud Record                         |
| Public Sector Cloud Record | A PSC Permit Technician can view redacted applicant phone country code for all                    | Role: PSC Agency Permits Inquiry                             |
|                            | applicants of all records                                                                         | Privilege: View Redacted Applicant Phone Country Code (Data) |
|                            |                                                                                                   | Resource: Public Sector Cloud Record                         |
| Public Sector Cloud Record | A PSC Permit Technician can view redacted applicant phone country code for own                    | Role: PSC Apply Permit                                       |
|                            | permits                                                                                           | Privilege: View Redacted Applicant Phone Country Code (Data) |
|                            |                                                                                                   | Resource: Public Sector Cloud Record                         |
| Public Sector Cloud Record | A PSC Permit Technician can view redacted applicant phone number for all applicants of            | Role: PSC Access Redacted Information                        |
|                            | all records                                                                                       | Privilege: View Redacted Applicant Phone<br>Number (Data)    |
|                            |                                                                                                   | Resource: Public Sector Cloud Record                         |
| Public Sector Cloud Record | A PSC Permit Technician can view redacted applicant phone number for all applicants of            | Role: PSC Agency Permits Inquiry                             |
|                            | all records                                                                                       | Privilege: View Redacted Applicant Phone<br>Number (Data)    |
|                            |                                                                                                   | Resource: Public Sector Cloud Record                         |
| Public Sector Cloud Record | A PSC Permit Technician can view redacted applicant phone number for own permits                  | Role: PSC Apply Permit                                       |
|                            | applicant professional for own positive                                                           | Privilege: View Redacted Applicant Phone<br>Number (Data)    |
|                            |                                                                                                   | Resource: Public Sector Cloud Record                         |
| Public Sector Cloud Record | A PSC Permit Technician can view redacted applicant postal code for all applicants of all         | Role: PSC Access Redacted Information                        |
|                            | records                                                                                           | Privilege: View Redacted Applicant Postal Code (Data)        |
|                            |                                                                                                   | Resource: Public Sector Cloud Record                         |
| Public Sector Cloud Record | A PSC Permit Technician can view redacted applicant postal code for all applicants of all records | Role: PSC Agency Permits Inquiry                             |

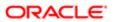

| ation                      |                                                                                             |                                                                                   |
|----------------------------|---------------------------------------------------------------------------------------------|-----------------------------------------------------------------------------------|
| Business Object            | Policy Description                                                                          | Policy Store Implementation Privilege: View Redacted Applicant Postal Code (Data) |
|                            |                                                                                             | Resource: Public Sector Cloud Record                                              |
| Public Sector Cloud Record | A PSC Permit Technician can view redacted applicant postal code for own permits             | Role: PSC Apply Permit                                                            |
|                            | applicant postal code for own permits                                                       | Privilege: View Redacted Applicant Postal<br>Code (Data)                          |
|                            |                                                                                             | Resource: Public Sector Cloud Record                                              |
| Public Sector Cloud Record | A PSC Permit Technician can view redacted applicant profile id for all applicants of all    | Role: PSC Access Redacted Information                                             |
|                            | records                                                                                     | Privilege: View Redacted Applicant Profile Id (Data)                              |
|                            |                                                                                             | Resource: Public Sector Cloud Record                                              |
| Public Sector Cloud Record | A PSC Permit Technician can view redacted applicant profile id for all applicants of all    | Role: PSC Agency Permits Inquiry                                                  |
|                            | records                                                                                     | Privilege: View Redacted Applicant Profile Id (Data)                              |
|                            |                                                                                             | Resource: Public Sector Cloud Record                                              |
| Public Sector Cloud Record | A PSC Permit Technician can view redacted                                                   | Role: PSC Apply Permit                                                            |
|                            | applicant profile id for own permits                                                        | Privilege: View Redacted Applicant Profile Id (Data)                              |
|                            |                                                                                             | Resource: Public Sector Cloud Record                                              |
| Public Sector Cloud Record | A PSC Permit Technician can view redacted applicant province for all applicants of all      | Role: PSC Access Redacted Information                                             |
|                            | records                                                                                     | Privilege: View Redacted Applicant Province (Data)                                |
|                            |                                                                                             | Resource: Public Sector Cloud Record                                              |
| Public Sector Cloud Record | A PSC Permit Technician can view redacted applicant province for all applicants of all      | Role: PSC Agency Permits Inquiry                                                  |
|                            | records                                                                                     | Privilege: View Redacted Applicant Province (Data)                                |
|                            |                                                                                             | Resource: Public Sector Cloud Record                                              |
| Public Sector Cloud Record | A PSC Permit Technician can view redacted applicant province for own permits                | Role: PSC Apply Permit                                                            |
|                            | applicant province for every portille                                                       | Privilege: View Redacted Applicant Province (Data)                                |
|                            |                                                                                             | Resource: Public Sector Cloud Record                                              |
| Public Sector Cloud Record | A PSC Permit Technician can view redacted applicant state for all applicants of all records | Role: PSC Access Redacted Information                                             |
|                            |                                                                                             |                                                                                   |

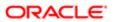

| Business Object            | Policy Description                                                                          | Policy Store Implementation                     |
|----------------------------|---------------------------------------------------------------------------------------------|-------------------------------------------------|
|                            |                                                                                             | Privilege: View Redacted Applicant State (Data) |
|                            |                                                                                             | Resource: Public Sector Cloud Record            |
| Public Sector Cloud Record | A PSC Permit Technician can view redacted applicant state for all applicants of all records | Role: PSC Agency Permits Inquiry                |
|                            | applicant state for all applicants of all records                                           | Privilege: View Redacted Applicant State (Data) |
|                            |                                                                                             | Resource: Public Sector Cloud Record            |
| Public Sector Cloud Record | A PSC Permit Technician can view redacted applicant state for own permits                   | Role: PSC Apply Permit                          |
|                            | аррісані зіліс ісі омпротіні                                                                | Privilege: View Redacted Applicant State (Data) |
|                            |                                                                                             | Resource: Public Sector Cloud Record            |
| Public Sector Cloud Record | A PSC Permit Technician can view redacted created by for all applicants of all records      | Role: PSC Access Redacted Information           |
|                            | created by for all applicants of all records                                                | Privilege: View Redacted Created By (Data)      |
|                            |                                                                                             | Resource: Public Sector Cloud Record            |
| Public Sector Cloud Record | A PSC Permit Technician can view redacted created by for all applicants of all records      | Role: PSC Agency Permits Inquiry                |
|                            |                                                                                             | Privilege: View Redacted Created By (Data)      |
|                            |                                                                                             | Resource: Public Sector Cloud Record            |
| Public Sector Cloud Record | A PSC Permit Technician can view redacted created by for own permits                        | Role: PSC Apply Permit                          |
|                            | created by for own permits                                                                  | Privilege: View Redacted Created By (Data)      |
|                            |                                                                                             | Resource: Public Sector Cloud Record            |
| Public Sector Cloud Record | A PSC Permit Technician can view redacted                                                   | Role: PSC Access Redacted Information           |
|                            | date of birth for all applicants of all records                                             | Privilege: View Redacted Date Of Birth (Data)   |
|                            |                                                                                             | Resource: Public Sector Cloud Record            |
| Public Sector Cloud Record | A PSC Permit Technician can view redacted date of birth for all applicants of all records   | Role: PSC Agency Permits Inquiry                |
|                            | date of birth for all applicants of all records                                             | Privilege: View Redacted Date Of Birth (Data)   |
|                            |                                                                                             | Resource: Public Sector Cloud Record            |
| Public Sector Cloud Record | A PSC Permit Technician can view redacted                                                   | Role: PSC Apply Permit                          |
|                            | date of birth for own permits                                                               | Privilege: View Redacted Date Of Birth (Data)   |
|                            |                                                                                             | Resource: Public Sector Cloud Record            |

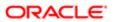

| Business Object            | Policy Description                                                                       | Policy Store Implementation                      |
|----------------------------|------------------------------------------------------------------------------------------|--------------------------------------------------|
| Public Sector Cloud Record | A PSC Permit Technician can view redacted                                                | Role: PSC Access Redacted Information            |
|                            | person title for all applicants of all records                                           | Privilege: View Redacted Person Title (Data)     |
|                            |                                                                                          | Resource: Public Sector Cloud Record             |
| Public Sector Cloud Record | A PSC Permit Technician can view redacted person title for all applicants of all records | Role: PSC Agency Permits Inquiry                 |
|                            | person the for an applicants of an records                                               | Privilege: View Redacted Person Title (Data)     |
|                            |                                                                                          | Resource: Public Sector Cloud Record             |
| Public Sector Cloud Record | A PSC Permit Technician can view redacted                                                | Role: PSC Apply Permit                           |
|                            | person title for own permits                                                             | Privilege: View Redacted Person Title (Data)     |
|                            |                                                                                          | Resource: Public Sector Cloud Record             |
| Public Sector Cloud Record | A PSC Permit Technician can view redacted phone extension for all applicants of all      | Role: PSC Access Redacted Information            |
|                            | records                                                                                  | Privilege: View Redacted Phone Extension (Data)  |
|                            |                                                                                          | Resource: Public Sector Cloud Record             |
| Public Sector Cloud Record | A PSC Permit Technician can view redacted phone extension for all applicants of all      | Role: PSC Agency Permits Inquiry                 |
|                            | records                                                                                  | Privilege: View Redacted Phone Extension (Data)  |
|                            |                                                                                          | Resource: Public Sector Cloud Record             |
| Public Sector Cloud Record | A PSC Permit Technician can view redacted phone extension for own permits                | Role: PSC Apply Permit                           |
|                            | profit extension for own permits                                                         | Privilege: View Redacted Phone Extension (Data)  |
|                            |                                                                                          | Resource: Public Sector Cloud Record             |
| Public Sector Cloud Record | A PSC Permit Technician can view redacted postal plus code for all applicants of all     | Role: PSC Access Redacted Information            |
|                            | records                                                                                  | Privilege: View Redacted Postal Plus Code (Data) |
|                            |                                                                                          | Resource: Public Sector Cloud Record             |
| Public Sector Cloud Record | A PSC Permit Technician can view redacted                                                | Role: PSC Agency Permits Inquiry                 |
|                            | postal plus code for all applicants of all records                                       | Privilege: View Redacted Postal Plus Code (Data) |
|                            |                                                                                          | Resource: Public Sector Cloud Record             |
| Public Sector Cloud Record | A PSC Permit Technician can view redacted postal plus code for own permits               | Role: PSC Apply Permit                           |

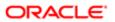

| Business Object                         | Policy Description                                                                                            | Policy Store Implementation                                    |
|-----------------------------------------|----------------------------------------------------------------------------------------------------|----------------------------------------------------------------|
| 240,11000 23,1001                       | . Only Bosonpaon                                                                                              | Privilege: View Redacted Postal Plus Code (Data)               |
|                                         |                                                                                                    | Resource: Public Sector Cloud Record                           |
| Public Sector Cloud Record              | A PSC Permit Technician can view redacted submitted by for all applicants of all records                      | Role: PSC Access Redacted Information                          |
|                                         | submitted by for all applicants of all records                                                                | Privilege: View Redacted Submitted By (Data)                   |
|                                         |                                                                                                    | Resource: Public Sector Cloud Record                           |
| Public Sector Cloud Record              | A PSC Permit Technician can view redacted submitted by for all applicants of all records                      | Role: PSC Agency Permits Inquiry                               |
|                                         | submitted by for all applicants of all records                                                                | Privilege: View Redacted Submitted By (Data)                   |
|                                         |                                                                                                    | Resource: Public Sector Cloud Record                           |
| Public Sector Cloud Record              | A PSC Permit Technician can view redacted submitted by for own permits                                        | Role: PSC Apply Permit                                         |
|                                         | submitted by for own permits                                                                                  | Privilege: View Redacted Submitted By (Data)                   |
|                                         |                                                                                                    | Resource: Public Sector Cloud Record                           |
| Public Sector Cloud Record              | A PSC Permit Technician can withdraw permit application for all permits in status where withdrawal is allowed | Role: PSC Withdraw Permit Application                          |
|                                         |                                                                                                    | Privilege: Withdraw Permit Application (Data)                  |
|                                         |                                                                                                    | Resource: Public Sector Cloud Record                           |
| Public Sector Cloud Record              | A Psc Permit Technician can update public sector cloud record for permits that are not closed                 | Role: PSC Permit Technician                                    |
|                                         |                                                                                                    | Privilege: Update PSC Record (Data)                            |
|                                         |                                                                                                    | Resource: Public Sector Cloud Record                           |
| Public Sector Cloud Record              | A Psc Permit Technician can view public sector cloud record for all permits                                   | Role: PSC Permit Technician                                    |
|                                         |                                                                                                    | Privilege: View PSC Record (Data)                              |
|                                         |                                                                                                    | Resource: Public Sector Cloud Record                           |
| Public Sector Cloud Record Assignment   | A PSC Permit Technician can view public                                                                       | Role: PSC View Planner Assignment                              |
|                                         | sector transaction assignment for all planning applications                                                   | Privilege: View Public Sector Transaction<br>Assignment (Data) |
|                                         |                                                                                                    | Resource: Public Sector Cloud Record<br>Assignment             |
| Public Sector Cloud Record Contact List | A PSC Permit Technician can delete psc record contact list for own permits in pending status                  | Role: PSC Apply Permit                                         |
|                                         |                                                                                                    | Privilege: Delete PSC Record Contact List (Data)               |
|                                         |                                                                                                    | Resource: Public Sector Cloud Record<br>Contact List           |

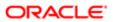

| Business Object                         | Policy Description                                                                   | Policy Store Implementation                          |
|-----------------------------------------|--------------------------------------------------------------------------------------|------------------------------------------------------|
| Public Sector Cloud Record Contact List | A PSC Permit Technician can delete psc                                               | Role: PSC Permit Contacts Management                 |
|                                         | record contact list for permits that are not closed                                  | Privilege: Delete PSC Record Contact List<br>(Data)  |
|                                         |                                                                                      | Resource: Public Sector Cloud Record<br>Contact List |
| Public Sector Cloud Record Contact List | A PSC Permit Technician can update psc                                               | Role: PSC Apply Permit                               |
|                                         | record contact list for own permits in pending status                                | Privilege: Update PSC Record Contact List (Data)     |
|                                         |                                                                                      | Resource: Public Sector Cloud Record<br>Contact List |
| Public Sector Cloud Record Contact List | A PSC Permit Technician can update psc                                               | Role: PSC Permit Contacts Management                 |
|                                         | record contact list for permits that are not closed                                  | Privilege: Update PSC Record Contact List (Data)     |
|                                         |                                                                                      | Resource: Public Sector Cloud Record<br>Contact List |
| Public Sector Cloud Record Contact List | A PSC Permit Technician can view psc record contact list for all contacts in records | Role: PSC Agency Permits Inquiry                     |
|                                         |                                                                                      | Privilege: View PSC Record Contact List (Data)       |
|                                         |                                                                                      | Resource: Public Sector Cloud Record<br>Contact List |
| Public Sector Cloud Record Contact List | A PSC Permit Technician can view psc record contact list for all contacts in records | Role: PSC Agency Planning and Zoning Inquiry         |
|                                         |                                                                                      | Privilege: View PSC Record Contact List (Data)       |
|                                         |                                                                                      | Resource: Public Sector Cloud Record<br>Contact List |
| Public Sector Cloud Record Contact List | A PSC Permit Technician can view psc record contact list for own permits             | Role: PSC Apply Permit                               |
|                                         |                                                                                      | Privilege: View PSC Record Contact List (Data)       |
|                                         |                                                                                      | Resource: Public Sector Cloud Record<br>Contact List |
| Public Sector Cloud Record Fees         | A PSC Permit Technician can view psc                                                 | Role: PSC Agency Permits Inquiry                     |
|                                         | record fees for all fees in records                                                  | Privilege: View PSC Record Fees (Data)               |
|                                         |                                                                                      | Resource: Public Sector Cloud Record Fees            |
| Public Sector Cloud Record Fees         | A PSC Permit Technician can view psc record fees for all fees in records             | Role: PSC Agency Planning and Zoning Inquiry         |

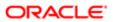

| Business Object                         | Policy Description                                                                         | Policy Store Implementation                                 |
|-----------------------------------------|--------------------------------------------------------------------------------------------|-------------------------------------------------------------|
|                                         |                                                                                            | Privilege: View PSC Record Fees (Data)                      |
|                                         |                                                                                            | Resource: Public Sector Cloud Record Fees                   |
| Public Sector Cloud Record Fees         | A PSC Permit Technician can view psc record fees for own permits                           | Role: PSC Apply Permit                                      |
|                                         | record lees for own permits                                                                | Privilege: View PSC Record Fees (Data)                      |
|                                         |                                                                                            | Resource: Public Sector Cloud Record Fees                   |
| Public Sector Cloud Record Fees         | A PSC Permit Technician can view psc record fees for planning applications with            | Role: PSC Anonymous Planning and Zoning Application Inquiry |
|                                         | system status not in pending, void, expired, denied or withdrawn                           | Privilege: View PSC Record Fees (Data)                      |
|                                         | deflied of withdrawn                                                                       | Resource: Public Sector Cloud Record Fees                   |
|                                         |                                                                                            | Hesource: Public Sector Cloud Hecord Fees                   |
| Public Sector Cloud Record Fees         | A Psc Permit Technician can delete public sector cloud record fees for all fees in permits | Role: PSC Permit Technician                                 |
|                                         |                                                                                            | Privilege: Delete PSC Record Fees (Data)                    |
|                                         |                                                                                            | Resource: Public Sector Cloud Record Fees                   |
| Public Sector Cloud Record Fees         | A Psc Permit Technician can update public sector cloud record fees for all fees in permits | Role: PSC Permit Technician                                 |
|                                         |                                                                                            | Privilege: Update PSC Record Fees (Data)                    |
|                                         |                                                                                            | Resource: Public Sector Cloud Record Fees                   |
| Public Sector Cloud Related Record Type | A PSC Permit Technician can delete psc related record type for all related record type     | Role: PSC Permit Related Management<br>Record               |
|                                         |                                                                                            | Privilege: Delete PSC Related Record Type (Data)            |
|                                         |                                                                                            | Resource: Public Sector Cloud Related<br>Record Type        |
| Public Sector Cloud Related Record Type | A PSC Permit Technician can update psc related record type for all related record type     | Role: PSC Permit Related Management<br>Record               |
|                                         |                                                                                            | Privilege: Update PSC Related Record Type (Data)            |
|                                         |                                                                                            | Resource: Public Sector Cloud Related<br>Record Type        |
| Public Sector Cloud Related Record Type | A PSC Permit Technician can view psc related record type for all related record type       | Role: PSC Agency Permits Inquiry                            |
|                                         |                                                                                            | Privilege: View PSC Related Record Type (Data)              |
|                                         |                                                                                            | Resource: Public Sector Cloud Related<br>Record Type        |

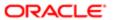

| Business Object                          | Policy Description                                                                                                    | Policy Store Implementation                                    |
|------------------------------------------|----------------------------------------------------------------------------------------------------|----------------------------------------------------------------|
| Public Sector Cloud Related Transactions | A PSC Permit Technician can delete public sector related transactions for all related transactions                                  | Role: PSC Manage Related Transactions                          |
|                                          |                                                                                                    | Privilege: Delete Public Sector Related<br>Transactions (Data) |
|                                          |                                                                                                    | Resource: Public Sector Cloud Related<br>Transactions          |
| Public Sector Cloud Related Transactions | A PSC Permit Technician can delete public sector related transactions for records with                                              | Role: PSC Apply Permit                                         |
|                                          | self as applicant and link was added by self                                                                                        | Privilege: Delete Public Sector Related<br>Transactions (Data) |
|                                          |                                                                                                    | Resource: Public Sector Cloud Related<br>Transactions          |
| Public Sector Cloud Related Transactions | A PSC Permit Technician can update public sector related transactions for all related                                               | Role: PSC Manage Related Transactions                          |
|                                          | transactions                                                                                                    | Privilege: Update Public Sector Related<br>Transactions (Data) |
|                                          |                                                                                                    | Resource: Public Sector Cloud Related<br>Transactions          |
| bublic Sector Cloud Related Transactions | A PSC Permit Technician can update public sector related transactions for records with self as applicant and link was added by self | Role: PSC Apply Permit                                         |
|                                          |                                                                                                    | Privilege: Update Public Sector Related<br>Transactions (Data) |
|                                          |                                                                                                    | Resource: Public Sector Cloud Related<br>Transactions          |
| Public Sector Cloud Related Transactions | A PSC Permit Technician can view public sector related transactions for all related transactions                                    | Role: PSC Agency Permits Inquiry                               |
|                                          |                                                                                                    | Privilege: View Public Sector Related<br>Transactions (Data)   |
|                                          |                                                                                                    | Resource: Public Sector Cloud Related<br>Transactions          |
| Public Sector Cloud Related Transactions | A PSC Permit Technician can view public sector related transactions for all related                                                 | Role: PSC Agency Planning and Zoning Inquiry                   |
|                                          | transactions                                                                                                    | Privilege: View Public Sector Related Transactions (Data)      |
|                                          |                                                                                                    | Resource: Public Sector Cloud Related<br>Transactions          |
| Public Sector Cloud Related Transactions | A PSC Permit Technician can view public sector related transactions for all related transactions                                    | Role: PSC Anonymous Planning and Zoning Application Inquiry    |
|                                          | a ai bababi                                                                                                    | Privilege: View Public Sector Related Transactions (Data)      |
|                                          |                                                                                                    | Resource: Public Sector Cloud Related<br>Transactions          |

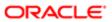

| Business Object                          | Policy Description                                                                                                    | Policy Store Implementation                                         |
|------------------------------------------|----------------------------------------------------------------------------------------------------|---------------------------------------------------------------------|
| Public Sector Cloud Related Transactions | A PSC Permit Technician can view required applications in pre-application for all required applications of pre-applications | Role: PSC Agency Planning and Zoning Inquiry                        |
|                                          | applications of pre applications                                                                                            | Privilege: View Required Applications in Pre-<br>Application (Data) |
|                                          |                                                                                                    | Resource: Public Sector Cloud Related<br>Transactions               |
| Public Sector Cloud Related Transactions | A PSC Permit Technician can view required applications in pre-application for all required                                  | Role: PSC Anonymous Planning and Zoning Application Inquiry         |
|                                          | applications of pre-applications                                                                                            | Privilege: View Required Applications in Pre-<br>Application (Data) |
|                                          |                                                                                                    | Resource: Public Sector Cloud Related<br>Transactions               |
| Public Sector Meetings                   | A PSC Permit Technician can view public sector meetings for all pre-application                                             | Role: PSC Pre-Application Meeting Inquiry                           |
|                                          | meetings                                                                                                    | Privilege: View Public Sector Meetings (Data)                       |
|                                          |                                                                                                    | Resource: Public Sector Meetings                                    |
| Public Sector Project Addresses          | A PSC Permit Technician can delete public sector project property for all projects                                          | Role: PSC Projects Administration                                   |
|                                          |                                                                                                    | Privilege: Delete Public Sector Project<br>Property (Data)          |
|                                          |                                                                                                    | Resource: Public Sector Project Addresses                           |
| Public Sector Project Addresses          | A PSC Permit Technician can update public sector project property for all projects                                          | Role: PSC Projects Administration                                   |
|                                          | scotor project property for an projects                                                                                     | Privilege: Update Public Sector Project<br>Property (Data)          |
|                                          |                                                                                                    | Resource: Public Sector Project Addresses                           |
| Public Sector Project Addresses          | A PSC Permit Technician can view public sector project property for all projects                                            | Role: PSC Project Management                                        |
|                                          | sector project property for an projects                                                                                     | Privilege: View Public Sector Project Property (Data)               |
|                                          |                                                                                                    | Resource: Public Sector Project Addresses                           |
| Public Sector Project Addresses          | A PSC Permit Technician can view public sector project property for all projects                                            | Role: PSC Projects Administration                                   |
|                                          | sector project property for all projects                                                                                    | Privilege: View Public Sector Project Property (Data)               |
|                                          |                                                                                                    | Resource: Public Sector Project Addresses                           |
| Public Sector Project Addresses          | A PSC Permit Technician can view public                                                                                     | Role: PSC Projects Inquiry                                          |
|                                          | sector project property for all projects                                                                                    | Privilege: View Public Sector Project Property (Data)               |

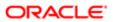

| Business Object                | Policy Description                                                                                              | Policy Store Implementation Resource: Public Sector Project Addresses |
|--------------------------------|----------------------------------------------------------------------------------------------------|-----------------------------------------------------------------------|
| Public Sector Project Contacts | A PSC Permit Technician can delete public sector project contacts for all projects                              | Role: PSC Projects Administration                                     |
|                                | . ,                                                                                                    | Privilege: Delete Public Sector Project<br>Contacts (Data)            |
|                                |                                                                                                    | Resource: Public Sector Project Contacts                              |
| Public Sector Project Contacts | A PSC Permit Technician can delete public sector project contacts for projects with                             | Role: PSC Project Management                                          |
|                                | project manager set to self and contact is not self                                                             | Privilege: Delete Public Sector Project<br>Contacts (Data)            |
|                                |                                                                                                    | Resource: Public Sector Project Contacts                              |
| Public Sector Project Contacts | A PSC Permit Technician can update public sector project contacts for all projects                              | Role: PSC Projects Administration                                     |
|                                | costo, project contacto to an projecto                                                                          | Privilege: Update Public Sector Project<br>Contacts (Data)            |
|                                |                                                                                                    | Resource: Public Sector Project Contacts                              |
| Public Sector Project Contacts | A PSC Permit Technician can update public sector project contacts for projects with project manager set to self | Role: PSC Project Management                                          |
|                                |                                                                                                    | Privilege: Update Public Sector Project<br>Contacts (Data)            |
|                                |                                                                                                    | Resource: Public Sector Project Contacts                              |
| Public Sector Project Contacts | A PSC Permit Technician can view public sector project contacts for all projects                                | Role: PSC Projects Administration                                     |
|                                | costo, project contacto to an projecto                                                                          | Privilege: View Public Sector Project<br>Contacts (Data)              |
|                                |                                                                                                    | Resource: Public Sector Project Contacts                              |
| Public Sector Project Contacts | A PSC Permit Technician can view public sector project contacts for no access                                   | Role: PSC Projects Inquiry                                            |
|                                | sector project contacts for no access                                                                           | Privilege: View Public Sector Project<br>Contacts (Data)              |
|                                |                                                                                                    | Resource: Public Sector Project Contacts                              |
| Public Sector Project Contacts | A PSC Permit Technician can view public sector project contacts for projects with project manager set to self   | Role: PSC Project Management                                          |
|                                |                                                                                                    | Privilege: View Public Sector Project<br>Contacts (Data)              |
|                                |                                                                                                    | Resource: Public Sector Project Contacts                              |
| Public Sector Project Contacts | A PSC Permit Technician can view redacted address line 1 for all users                                          | Role: PSC Projects Administration                                     |
|                                | audiess iine i iui ali useis                                                                                    | Privilege: View Redacted Address Line 1 (Data)                        |
|                                |                                                                                                    | Resource: Public Sector Project Contacts                              |

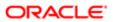

| Business Object                | Policy Description                                                           | Policy Store Implementation                                |
|--------------------------------|------------------------------------------------------------------------------|------------------------------------------------------------|
| Public Sector Project Contacts | A PSC Permit Technician can view redacted address line 2 for all users       | Role: PSC Projects Administration                          |
|                                | audiess iiile 2 ioi ali users                                                | Privilege: View Redacted Address Line 2 (Data)             |
|                                |                                                                              | Resource: Public Sector Project Contacts                   |
| Public Sector Project Contacts | A PSC Permit Technician can view redacted address line 3 for all users       | Role: PSC Projects Administration                          |
|                                | address life 3 for all users                                                 | Privilege: View Redacted Address Line 3 (Data)             |
|                                |                                                                              | Resource: Public Sector Project Contacts                   |
| Public Sector Project Contacts | A PSC Permit Technician can view redacted address line 4 for all users       | Role: PSC Projects Administration                          |
|                                |                                                                              | Privilege: View Redacted Address Line 4 (Data)             |
|                                |                                                                              | Resource: Public Sector Project Contacts                   |
| Public Sector Project Contacts | A PSC Permit Technician can view redacted applicant city for all users       | Role: PSC Projects Administration                          |
|                                | applicant city for all users                                                 | Privilege: View Redacted Applicant City (Data              |
|                                |                                                                              | Resource: Public Sector Project Contacts                   |
| Public Sector Project Contacts | A PSC Permit Technician can view redacted applicant country for all users    | Role: PSC Projects Administration                          |
|                                | applicant country for all users                                              | Privilege: View Redacted Applicant Country (Data)          |
|                                |                                                                              | Resource: Public Sector Project Contacts                   |
| Public Sector Project Contacts | A PSC Permit Technician can view redacted                                    | Role: PSC Projects Administration                          |
|                                | applicant county for all users                                               | Privilege: View Redacted Applicant County (Data)           |
|                                |                                                                              | Resource: Public Sector Project Contacts                   |
| Public Sector Project Contacts | A PSC Permit Technician can view redacted                                    | Role: PSC Projects Administration                          |
|                                | applicant email address for all users                                        | Privilege: View Redacted Applicant Email<br>Address (Data) |
|                                |                                                                              | Resource: Public Sector Project Contacts                   |
| Public Sector Project Contacts | A PSC Permit Technician can view redacted applicant first name for all users | Role: PSC Projects Administration                          |
|                                | аррноан шэснанге юган изегэ                                                  | Privilege: View Redacted Applicant First<br>Name (Data)    |
|                                |                                                                              | Resource: Public Sector Project Contacts                   |

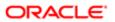

| Business Object                | Policy Description                                                                                                    | Policy Store Implementation                                  |
|--------------------------------|----------------------------------------------------------------------------------------------------|--------------------------------------------------------------|
| Public Sector Project Contacts | A PSC Permit Technician can view redacted                                                                                                    | Role: PSC Projects Administration                            |
|                                | applicant last name for all users                                                                                                    | Privilege: View Redacted Applicant Last<br>Name (Data)       |
|                                |                                                                                                    | Resource: Public Sector Project Contacts                     |
| Public Sector Project Contacts | A PSC Permit Technician can view redacted applicant middle name for all users                                                                                                    | Role: PSC Projects Administration                            |
|                                |                                                                                                    | Privilege: View Redacted Applicant Middle Name (Data)        |
|                                |                                                                                                    | Resource: Public Sector Project Contacts                     |
| Public Sector Project Contacts | A PSC Permit Technician can view redacted applicant name for all users                                                                                                    | Role: PSC Projects Administration                            |
|                                |                                                                                                    | Privilege: View Redacted Applicant Name (Data)               |
|                                |                                                                                                    | Resource: Public Sector Project Contacts                     |
| Public Sector Project Contacts | A PSC Permit Technician can view redacted applicant name prefix for all users                                                                                                    | Role: PSC Projects Administration                            |
|                                | applicant haine prenx for all users                                                                                                    | Privilege: View Redacted Applicant Name<br>Prefix (Data)     |
|                                |                                                                                                    | Resource: Public Sector Project Contacts                     |
| Public Sector Project Contacts | A PSC Permit Technician can view redacted applicant name suffix for all users                                                                                                    | Role: PSC Projects Administration                            |
|                                | applicant haine sums for all users                                                                                                    | Privilege: View Redacted Applicant Name<br>Suffix (Data)     |
|                                |                                                                                                    | Resource: Public Sector Project Contacts                     |
| Public Sector Project Contacts | A PSC Permit Technician can view redacted applicant phone area code for all users                                                                                                    | Role: PSC Projects Administration                            |
|                                |                                                                                                    | Privilege: View Redacted Applicant Phone<br>Area Code (Data) |
|                                |                                                                                                    | Resource: Public Sector Project Contacts                     |
| Public Sector Project Contacts | A PSC Permit Technician can view redacted applicant phone country code for all users                                                                                                    | Role: PSC Projects Administration                            |
|                                | ,, , , ,                                                                                                    | Privilege: View Redacted Applicant Phone Country Code (Data) |
|                                |                                                                                                    | Resource: Public Sector Project Contacts                     |
| Public Sector Project Contacts | A PSC Permit Technician can view redacted applicant phone number for all users                                                                                                    | Role: PSC Projects Administration                            |
|                                | 1, p. 1. 1. p. 1. 1. p. 1. 1. p. 1. p. 1. | Privilege: View Redacted Applicant Phone<br>Number (Data)    |
|                                |                                                                                                    | Resource: Public Sector Project Contacts                     |

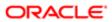

| Business Object                     | Policy Description                                                            | Policy Store Implementation                                |
|-------------------------------------|-------------------------------------------------------------------------------|------------------------------------------------------------|
| Public Sector Project Contacts      | A PSC Permit Technician can view redacted applicant postal code for all users | Role: PSC Projects Administration                          |
|                                     | applicant postal code for all doors                                           | Privilege: View Redacted Applicant Postal<br>Code (Data)   |
|                                     |                                                                               | Resource: Public Sector Project Contacts                   |
| Public Sector Project Contacts      | A PSC Permit Technician can view redacted applicant province for all users    | Role: PSC Projects Administration                          |
|                                     | applicant province for all users                                              | Privilege: View Redacted Applicant Province (Data)         |
|                                     |                                                                               | Resource: Public Sector Project Contacts                   |
| Public Sector Project Contacts      | A PSC Permit Technician can view redacted applicant state for all users       | Role: PSC Projects Administration                          |
|                                     | applicant state for all users                                                 | Privilege: View Redacted Applicant State (Data)            |
|                                     |                                                                               | Resource: Public Sector Project Contacts                   |
| Public Sector Project Contacts      | A PSC Permit Technician can view redacted person title for all users          | Role: PSC Projects Administration                          |
|                                     | person title for all users                                                    | Privilege: View Redacted Person Title (Data)               |
|                                     |                                                                               | Resource: Public Sector Project Contacts                   |
| Public Sector Project Contacts      | A PSC Permit Technician can view redacted phone extension for all users       | Role: PSC Projects Administration                          |
|                                     | phone oxionoism or all addre                                                  | Privilege: View Redacted Phone Extension (Data)            |
|                                     |                                                                               | Resource: Public Sector Project Contacts                   |
| Public Sector Project Contacts      | A PSC Permit Technician can view redacted postal plus code for all users      | Role: PSC Projects Administration                          |
|                                     | postal plus code for all users                                                | Privilege: View Redacted Postal Plus Code (Data)           |
|                                     |                                                                               | Resource: Public Sector Project Contacts                   |
| Public Sector Project Parcel Owners | A PSC Permit Technician can delete public                                     | Role: PSC Projects Administration                          |
|                                     | sector project property for all projects                                      | Privilege: Delete Public Sector Project<br>Property (Data) |
|                                     |                                                                               | Resource: Public Sector Project Parcel<br>Owners           |
| Public Sector Project Parcel Owners | A PSC Permit Technician can update public                                     | Role: PSC Projects Administration                          |
|                                     | sector project property for all projects                                      | Privilege: Update Public Sector Project<br>Property (Data) |
|                                     |                                                                               | Resource: Public Sector Project Parcel<br>Owners           |

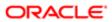

| Business Object                     | Policy Description                                                                 | Policy Store Implementation                                |
|-------------------------------------|------------------------------------------------------------------------------------|------------------------------------------------------------|
| Public Sector Project Parcel Owners | A PSC Permit Technician can view public sector project property for all projects   | Role: PSC Project Management                               |
|                                     |                                                                                    | Privilege: View Public Sector Project Property (Data)      |
|                                     |                                                                                    | Resource: Public Sector Project Parcel<br>Owners           |
| Public Sector Project Parcel Owners | A PSC Permit Technician can view public sector project property for all projects   | Role: PSC Projects Administration                          |
|                                     | sector project property for an projects                                            | Privilege: View Public Sector Project Property (Data)      |
|                                     |                                                                                    | Resource: Public Sector Project Parcel<br>Owners           |
| Public Sector Project Parcel Owners | A PSC Permit Technician can view public                                            | Role: PSC Projects Inquiry                                 |
|                                     | sector project property for all projects                                           | Privilege: View Public Sector Project Property (Data)      |
|                                     |                                                                                    | Resource: Public Sector Project Parcel<br>Owners           |
| Public Sector Project Parcels       | A PSC Permit Technician can delete public sector project property for all projects | Role: PSC Projects Administration                          |
|                                     |                                                                                    | Privilege: Delete Public Sector Project<br>Property (Data) |
|                                     |                                                                                    | Resource: Public Sector Project Parcels                    |
| Public Sector Project Parcels       | A PSC Permit Technician can update public                                          | Role: PSC Projects Administration                          |
|                                     | sector project property for all projects                                           | Privilege: Update Public Sector Project<br>Property (Data) |
|                                     |                                                                                    | Resource: Public Sector Project Parcels                    |
| Public Sector Project Parcels       | A PSC Permit Technician can view public                                            | Role: PSC Project Management                               |
|                                     | sector project property for all projects                                           | Privilege: View Public Sector Project Property (Data)      |
|                                     |                                                                                    | Resource: Public Sector Project Parcels                    |
| Public Sector Project Parcels       | A PSC Permit Technician can view public sector project property for all projects   | Role: PSC Projects Administration                          |
|                                     |                                                                                    | Privilege: View Public Sector Project Property (Data)      |
|                                     |                                                                                    | Resource: Public Sector Project Parcels                    |
| Public Sector Project Parcels       | A PSC Permit Technician can view public                                            | Role: PSC Projects Inquiry                                 |
|                                     | sector project property for all projects                                           | Privilege: View Public Sector Project Property             |

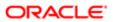

| Business Object                                 | Policy Description                                                                                                    | Policy Store Implementation Resource: Public Sector Project Parcels |
|-------------------------------------------------|----------------------------------------------------------------------------------------------------|---------------------------------------------------------------------|
| Public Sector Project Record Cross<br>Reference | A PSC Permit Technician can delete public sector project permit for all projects                                                   | Role: PSC Projects Administration                                   |
|                                                 |                                                                                                    | Privilege: Delete Public Sector Project Permit (Data)               |
|                                                 |                                                                                                    | Resource: Public Sector Project Record<br>Cross Reference           |
| Public Sector Project Record Cross<br>Reference | A PSC Permit Technician can delete public sector project permit for projects with project                                          | Role: PSC Project Management                                        |
|                                                 | manager set to self and record assigned to self                                                                                    | Privilege: Delete Public Sector Project Permit (Data)               |
|                                                 |                                                                                                    | Resource: Public Sector Project Record<br>Cross Reference           |
| Public Sector Project Record Cross<br>Reference | A PSC Permit Technician can update public sector project permits for all projects                                                  | Role: PSC Projects Administration                                   |
| nelelelice                                      | sector project permits for all projects                                                                                            | Privilege: Update Public Sector Project<br>Permits (Data)           |
|                                                 |                                                                                                    | Resource: Public Sector Project Record<br>Cross Reference           |
| Public Sector Project Record Cross              | A PSC Permit Technician can view public sector project permit for all projects                                                     | Role: PSC Project Management                                        |
| Reference                                       |                                                                                                    | Privilege: View Public Sector Project Permit (Data)                 |
|                                                 |                                                                                                    | Resource: Public Sector Project Record<br>Cross Reference           |
| Public Sector Project Record Cross<br>Reference | A PSC Permit Technician can view public sector project permit for all projects                                                     | Role: PSC Projects Administration                                   |
|                                                 |                                                                                                    | Privilege: View Public Sector Project Permit (Data)                 |
|                                                 |                                                                                                    | Resource: Public Sector Project Record<br>Cross Reference           |
| Public Sector Project Record Cross              | A PSC Permit Technician can view public sector project permit for all projects                                                     | Role: PSC Projects Inquiry                                          |
| Reference                                       |                                                                                                    | Privilege: View Public Sector Project Permit (Data)                 |
|                                                 |                                                                                                    | Resource: Public Sector Project Record<br>Cross Reference           |
| Public Sector Projects                          | A PSC Permit Technician can add public sector project attachments for all projects in statuses where adding attachments is allowed | Role: PSC Projects Administration                                   |
|                                                 |                                                                                                    | Privilege: Add Public Sector Project<br>Attachments (Data)          |
|                                                 |                                                                                                    | Resource: Public Sector Projects                                    |

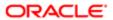

| Business Object        | Policy Description                                                                                                    | Policy Store Implementation                                |
|------------------------|----------------------------------------------------------------------------------------------------|------------------------------------------------------------|
| Public Sector Projects | A PSC Permit Technician can add public sector project attachments for projects in statuses where adding attachments is allowed and project manager is set to self | Role: PSC Project Management                               |
|                        |                                                                                                    | Privilege: Add Public Sector Project<br>Attachments (Data) |
|                        |                                                                                                    | Resource: Public Sector Projects                           |
| Public Sector Projects | A PSC Permit Technician can add public sector project record for all projects                                                                                     | Role: PSC Projects Administration                          |
|                        |                                                                                                    | Privilege: Add Public Sector Project Record (Data)         |
|                        |                                                                                                    | Resource: Public Sector Projects                           |
| Public Sector Projects | A PSC Permit Technician can add public sector project record for projects with project                                                                            | Role: PSC Project Management                               |
|                        | manager set to self                                                                                                    | Privilege: Add Public Sector Project Record (Data)         |
|                        |                                                                                                    | Resource: Public Sector Projects                           |
| Public Sector Projects | A PSC Permit Technician can administer                                                                                                    | Role: PSC Projects Administration                          |
|                        | public sector project for all projects                                                                                                    | Privilege: Administer Public Sector Project (Data)         |
|                        |                                                                                                    | Resource: Public Sector Projects                           |
| Public Sector Projects | A PSC Permit Technician can delete public sector projects for all projects                                                                                        | Role: PSC Projects Administration                          |
|                        |                                                                                                    | Privilege: Delete Public Sector Projects (Data)            |
|                        |                                                                                                    | Resource: Public Sector Projects                           |
| Public Sector Projects | A PSC Permit Technician can update public sector projects for all projects                                                                                        | Role: PSC Projects Administration                          |
|                        |                                                                                                    | Privilege: Update Public Sector Projects (Data)            |
|                        |                                                                                                    | Resource: Public Sector Projects                           |
| Public Sector Projects | A PSC Permit Technician can update public sector projects for projects with project manager set to self                                                           | Role: PSC Project Management                               |
|                        |                                                                                                    | Privilege: Update Public Sector Projects (Data)            |
|                        |                                                                                                    | Resource: Public Sector Projects                           |
| Public Sector Projects | A PSC Permit Technician can view psc attachments for all projects                                                                                                 | Role: PSC Projects Administration                          |
|                        | attacriments for all projects                                                                                                    | Privilege: View PSC Attachments (Data)                     |
|                        |                                                                                                    | Resource: Public Sector Projects                           |

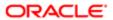

| Business Object        | Policy Description                                                       | Policy Store Implementation                   |
|------------------------|--------------------------------------------------------------------------|-----------------------------------------------|
| Public Sector Projects | A PSC Permit Technician can view psc                                     | Role: PSC Project Management                  |
|                        | attachments for projects with project manager set to self                | Privilege: View PSC Attachments (Data)        |
|                        |                                                                          | Resource: Public Sector Projects              |
| Public Sector Projects | A PSC Permit Technician can view public                                  | Role: PSC Project Management                  |
|                        | sector projects for all projects                                         | Privilege: View Public Sector Projects (Data) |
|                        |                                                                          | Resource: Public Sector Projects              |
| Public Sector Projects | A PSC Permit Technician can view public sector projects for all projects | Role: PSC Projects Administration             |
|                        |                                                                          | Privilege: View Public Sector Projects (Data) |
|                        |                                                                          | Resource: Public Sector Projects              |
| Public Sector Projects | A PSC Permit Technician can view public sector projects for all projects | Role: PSC Projects Inquiry                    |
|                        |                                                                          | Privilege: View Public Sector Projects (Data) |
|                        |                                                                          | Resource: Public Sector Projects              |

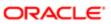

## 14 PSC Permits Application Administrator (Job Role)

## Description

PSC Permits Offering Administration Role

## Role Hierarchy

The PSC Permits Application Administrator job role directly and indirectly inherits these roles.

- PSC Permits Application Administrator
  - FSCM Load Interface Administration
  - Functional Setups
  - PSC Ad hoc Alerts Management
  - o PSC Add Comments to Plan Reviews by others and self
  - PSC Add Documents to Plan Review Cycles
  - PSC Add Reviewers to Documents in Plan Review Cycles
  - PSC Add Session Cycle for Plan Review Cycles
  - PSC Agency Permits Inquiry
    - PSC Download Permit Attachments
    - PSC Permit Property Inquiry
      - PSC View Property Attachments
      - PSC View Property Attachments Detail
      - PSC View Property Detail Attachments
    - PSC Run Permit Activity Report
    - PSC View Hidden from Public sections in the Permit Applications
    - PSC View Inspection Attachments
    - PSC View Permit Attachments
    - PSC View Property Attachments
    - PSC View Property Information in Permit Intake form
  - PSC Agency Planning and Zoning Inquiry
    - PSC Access Planner Calendar
    - PSC Hearings Inquiry
    - PSC Pre-Application Meeting Inquiry
    - PSC View Planner Assignment
    - PSC View Planning and Zoning Attachments
    - PSC View Property Information in Planning Intake form

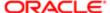

- PSC Agency Staff
  - PSC Access Redacted Information
  - PSC Agency Permits Inquiry
    - PSC Download Permit Attachments
    - **PSC Permit Property Inquiry** 
      - PSC View Property Attachments
      - PSC View Property Attachments Detail
      - PSC View Property Detail Attachments
    - PSC Run Permit Activity Report
    - PSC View Hidden from Public sections in the Permit Applications
    - PSC View Inspection Attachments
    - **PSC View Permit Attachments**
    - **PSC View Property Attachments**
    - PSC View Property Information in Permit Intake form
  - PSC Agency Springboard
  - PSC Manage Related Transactions
  - **PSC Map User**
  - PSC Projects Inquiry
    - PSC View Permit Project Attachments OBSOLETE
  - PSC Property Setup Inquiry
    - PSC View Property Setup Attachments
  - PSC Task Management
  - PSC View Public Sector Project Attachments
- PSC Agency Staff Profile Administration
  - PSC HCM Employee Data Administration
- PSC Agency Staff Profile Inquiry
  - PSC HCM Employee Data Inquiry
- PSC Anonymous Planning and Zoning Application Inquiry
  - PSC Hearings Inquiry
  - PSC Review Summary Inquiry
- PSC Apply Permit
  - PSC Add Comments to Permit intake form
  - PSC Cancel Inspection Request
  - PSC Download Permit Attachments
  - PSC Permits Attachments User
    - PSC Add Permit Attachments
    - PSC Delete Permit Attachments that were added by self
    - PSC Update Permit Attachments that were added by self
  - PSC View Inspection Attachments
  - **PSC View Permit Attachments**
  - PSC View Property Attachments
- PSC Building Inspector

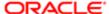

- PSC Ad hoc Alerts Management
- PSC Add Comments to Inspections
- PSC Add Comments to Permits
- PSC Add Comments to Planning and Zoning
- PSC Add Inspection Checklist
- PSC Add Inspection Checklist Items
- **PSC Add Property Attachments**
- PSC Agency Permits Inquiry
  - PSC Download Permit Attachments
  - PSC Permit Property Inquiry
    - PSC View Property Attachments
    - PSC View Property Attachments Detail
    - PSC View Property Detail Attachments
  - PSC Run Permit Activity Report
  - PSC View Hidden from Public sections in the Permit Applications
  - **PSC View Inspection Attachments**
  - **PSC View Permit Attachments**
  - **PSC View Property Attachments**
  - PSC View Property Information in Permit Intake form
- PSC Agency Planning and Zoning Inquiry
  - PSC Access Planner Calendar
  - PSC Hearings Inquiry
  - PSC Pre-Application Meeting Inquiry
  - PSC View Planner Assignment
  - PSC View Planning and Zoning Attachments
  - PSC View Property Information in Planning Intake form
- PSC Agency Staff
  - PSC Access Redacted Information
  - PSC Agency Permits Inquiry
    - PSC Download Permit Attachments
    - PSC Permit Property Inquiry
      - PSC View Property Attachments
      - PSC View Property Attachments Detail
      - PSC View Property Detail Attachments
    - PSC Run Permit Activity Report
    - PSC View Hidden from Public sections in the Permit Applications
    - PSC View Inspection Attachments
    - PSC View Permit Attachments
    - PSC View Property Attachments
    - PSC View Property Information in Permit Intake form
  - PSC Agency Springboard

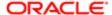

- PSC Manage Related Transactions
- PSC Map User
- **PSC Projects Inquiry** 
  - PSC View Permit Project Attachments OBSOLETE
- PSC Property Setup Inquiry
  - PSC View Property Setup Attachments
- **PSC Task Management**
- PSC View Public Sector Project Attachments
- PSC Agency Staff Comments User
- PSC Agency Staff Profile Inquiry
  - PSC HCM Employee Data Inquiry
- PSC Anonymous Planning and Zoning Application Inquiry
  - PSC Hearings Inquiry
  - PSC Review Summary Inquiry
- PSC Apply Permit
  - PSC Add Comments to Permit intake form
  - **PSC Cancel Inspection Request**
  - **PSC Download Permit Attachments**
  - PSC Permits Attachments User
    - PSC Add Permit Attachments
    - PSC Delete Permit Attachments that were added by self
    - PSC Update Permit Attachments that were added by self
  - PSC View Inspection Attachments
  - **PSC View Permit Attachments**
  - **PSC View Property Attachments**
- PSC Delete Inspection Comments added by self
- **PSC Inspection Request Management** 
  - PSC Cancel Inspection Request
  - PSC Schedule Inspection Duty
- PSC Inspections Attachments User
  - PSC Add Inspection Attachments
  - PSC Delete Inspection Attachments added by self
  - PSC Update Inspection Attachments added by self
- PSC Map User
- **PSC Permit Conditions Management**
- PSC Permit Related Management Record
- PSC Permits Attachments User
  - PSC Add Permit Attachments
  - PSC Delete Permit Attachments that were added by self
  - PSC Update Permit Attachments that were added by self

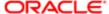

- PSC Permits Communication Management
- PSC Permits Fees and Payments Administration
- PSC Permits Workflow User
  - PSC Add Comments to Permit Workflow Task assigned to self
  - PSC Add Permit Workflow Attachments
  - PSC Delete Permit Workflow Attachments that were added by self
  - PSC Delete Permit Workflow Comments added by self
  - PSC Update Permit Workflow Attachments that were added by self
  - PSC Update Permit Workflow Comments added by self
  - PSC View Permit Workflow Attachments
- PSC Print Building Permit
- **PSC Print Payment Receipt**
- PSC Projects Administration
  - PSC Add Public Sector Project Attachments
  - PSC Delete Public Sector Project Attachments added by Self
  - PSC Update Public Sector Project Attachments added by Self
  - PSC View Public Sector Project Attachments
- PSC Property Setup Conditions Management
- PSC Public User Account Inquiry
- PSC Public User Account Management
- PSC Run Inspection Activity Report
- PSC Run Inspection Job card Report
- PSC Run Inspection Summary Report
- PSC Run Planning Application Report
- PSC Update Inspection Comments added by self
- **PSC Cancel Permit Application**
- **PSC Cashier** 
  - Customer Payment Instrument Management
  - PSC Ad hoc Alerts Management
  - PSC Add Comments to Permits
  - PSC Add Comments to Planning and Zoning
  - PSC Add Planning and Zoning Attachments
  - PSC Add Property Attachments
  - PSC Agency Permits Inquiry
    - PSC Download Permit Attachments
    - **PSC Permit Property Inquiry** 
      - PSC View Property Attachments
      - PSC View Property Attachments Detail
      - PSC View Property Detail Attachments
    - PSC Run Permit Activity Report
    - PSC View Hidden from Public sections in the Permit Applications

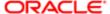

- PSC View Inspection Attachments
- PSC View Permit Attachments
- PSC View Property Attachments
- PSC View Property Information in Permit Intake form
- PSC Agency Planning and Zoning Inquiry
  - o PSC Access Planner Calendar
  - **PSC Hearings Inquiry**
  - PSC Pre-Application Meeting Inquiry
  - PSC View Planner Assignment
  - PSC View Planning and Zoning Attachments
  - PSC View Property Information in Planning Intake form
- PSC Agency Staff
  - PSC Access Redacted Information
  - PSC Agency Permits Inquiry
    - PSC Download Permit Attachments
    - PSC Permit Property Inquiry
      - PSC View Property Attachments
      - PSC View Property Attachments Detail
      - PSC View Property Detail Attachments
    - PSC Run Permit Activity Report
    - PSC View Hidden from Public sections in the Permit Applications
    - PSC View Inspection Attachments
    - PSC View Permit Attachments
    - PSC View Property Attachments
    - PSC View Property Information in Permit Intake form
  - PSC Agency Springboard
  - **PSC Manage Related Transactions**
  - **PSC Map User**
  - **PSC Projects Inquiry** 
    - PSC View Permit Project Attachments OBSOLETE
  - **PSC Property Setup Inquiry** 
    - PSC View Property Setup Attachments
  - PSC Task Management
  - PSC View Public Sector Project Attachments
- PSC Agency Staff Comments User
- PSC Agency Staff Profile Inquiry
  - PSC HCM Employee Data Inquiry
- PSC Anonymous Planning and Zoning Application Inquiry
  - PSC Hearings Inquiry
  - PSC Review Summary Inquiry
- PSC Apply Permit

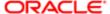

- PSC Add Comments to Permit intake form
- **PSC Cancel Inspection Request**
- **PSC Download Permit Attachments**
- PSC Permits Attachments User
  - PSC Add Permit Attachments
  - PSC Delete Permit Attachments that were added by self
  - PSC Update Permit Attachments that were added by self
- PSC View Inspection Attachments
- **PSC View Permit Attachments**
- **PSC View Property Attachments**
- PSC Apply Planning and Zoning
  - PSC Delete Planning and Zoning Attachments Added by Self
  - PSC Update Planning and Zoning Attachments Added by Self
  - PSC View Planning and Zoning Attachments
- PSC Cashier Administration
- PSC Delete Planning and Zoning Attachments Added by Self
- **PSC Inspections Attachments User** 
  - PSC Add Inspection Attachments
  - PSC Delete Inspection Attachments added by self
  - PSC Update Inspection Attachments added by self
- PSC Map User
- **PSC Permit Conditions Management**
- PSC Permits Attachments User
  - PSC Add Permit Attachments
  - PSC Delete Permit Attachments that were added by self
  - PSC Update Permit Attachments that were added by self
- PSC Permits Communication Management
- PSC Permits Fees and Payments Administration
- PSC Planning and Zoning Communication Management
- PSC Planning and Zoning Conditions Management
- PSC Print Payment Receipt
- PSC Public User Account Inquiry
- PSC Public User Account Management
- PSC Update Planning and Zoning Attachments Added by Self
- **PSC Cashier Administration**
- PSC Delete Inspection Attachments added by others and self
- PSC Delete Public Sector Project Attachments added by Others and Self
- PSC Execute Solution Package Process
- **PSC Finance Administrator** 
  - PSC Ad hoc Alerts Management
  - PSC Add Comments to Inspections

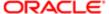

- PSC Add Comments to Permits
- PSC Add Comments to Planning and Zoning
- PSC Add Planning and Zoning Attachments
- PSC Add Property Attachments
- PSC Agency Permits Inquiry
  - PSC Download Permit Attachments
  - PSC Permit Property Inquiry
    - PSC View Property Attachments
    - PSC View Property Attachments Detail
    - PSC View Property Detail Attachments
  - PSC Run Permit Activity Report
  - PSC View Hidden from Public sections in the Permit Applications
  - **PSC View Inspection Attachments**
  - **PSC View Permit Attachments**
  - **PSC View Property Attachments**
  - PSC View Property Information in Permit Intake form
- PSC Agency Planning and Zoning Inquiry
  - PSC Access Planner Calendar
  - PSC Hearings Inquiry
  - PSC Pre-Application Meeting Inquiry
  - PSC View Planner Assignment
  - PSC View Planning and Zoning Attachments
  - PSC View Property Information in Planning Intake form
- PSC Agency Staff
  - PSC Access Redacted Information
  - PSC Agency Permits Inquiry
    - PSC Download Permit Attachments
    - PSC Permit Property Inquiry
      - PSC View Property Attachments
      - PSC View Property Attachments Detail
      - PSC View Property Detail Attachments
    - PSC Run Permit Activity Report
    - PSC View Hidden from Public sections in the Permit Applications
    - PSC View Inspection Attachments
    - PSC View Permit Attachments
    - PSC View Property Attachments
    - PSC View Property Information in Permit Intake form
  - PSC Agency Springboard
  - **PSC Manage Related Transactions**
  - PSC Map User
  - **PSC Projects Inquiry**

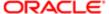

- PSC View Permit Project Attachments OBSOLETE
- PSC Property Setup Inquiry
  - PSC View Property Setup Attachments
- PSC Task Management
- PSC View Public Sector Project Attachments
- PSC Agency Staff Comments User
- PSC Agency Staff Profile Inquiry
  - PSC HCM Employee Data Inquiry
- PSC Anonymous Planning and Zoning Application Inquiry
  - PSC Hearings Inquiry
  - PSC Review Summary Inquiry
- PSC Apply Permit
  - PSC Add Comments to Permit intake form
  - PSC Cancel Inspection Request
  - PSC Download Permit Attachments
  - PSC Permits Attachments User
    - PSC Add Permit Attachments
    - PSC Delete Permit Attachments that were added by self
    - PSC Update Permit Attachments that were added by self
  - PSC View Inspection Attachments
  - PSC View Permit Attachments
  - PSC View Property Attachments
- PSC Apply Planning and Zoning
  - PSC Delete Planning and Zoning Attachments Added by Self
  - PSC Update Planning and Zoning Attachments Added by Self
  - PSC View Planning and Zoning Attachments
- PSC Cashier Administration
- PSC Delete Inspection Comments added by self
- PSC Delete Planning and Zoning Attachments Added by Self
- PSC Inspections Attachments User
  - PSC Add Inspection Attachments
  - PSC Delete Inspection Attachments added by self
  - PSC Update Inspection Attachments added by self
- PSC Map User
- PSC Permit Conditions Management
- PSC Permits Attachments User
  - PSC Add Permit Attachments
  - PSC Delete Permit Attachments that were added by self
  - PSC Update Permit Attachments that were added by self
- PSC Permits Communication Management
- PSC Permits Workflow User

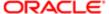

- PSC Add Comments to Permit Workflow Task assigned to self
- PSC Add Permit Workflow Attachments
- PSC Delete Permit Workflow Attachments that were added by self
- PSC Delete Permit Workflow Comments added by self
- PSC Update Permit Workflow Attachments that were added by self
- PSC Update Permit Workflow Comments added by self
- PSC View Permit Workflow Attachments
- PSC Planning and Zoning Communication Management
- PSC Planning and Zoning Conditions Management
- PSC Planning and Zoning Workflow User
  - PSC Add Comments to Planning and Zoning Workflow Task assigned to self
  - PSC Add Planning and Zoning Workflow Attachments
  - PSC Delete Planning and Zoning Workflow Attachments Added by Self
  - PSC Delete Planning and Zoning Workflow Comments added by self
  - PSC Update Planning and Zoning Workflow Attachments Added by Self
  - PSC Update Planning and Zoning Workflow Comments added by self
  - PSC View Planning and Zoning Workflow Attachments
- PSC Print Payment Receipt
- PSC Public User Account Inquiry
- PSC Time Recording Management
- PSC Update Inspection Comments added by self
- PSC Update Planning and Zoning Attachments Added by Self
- **PSC Inspections Supervisor** 
  - PSC Ad hoc Alerts Management
  - PSC Add Comments to Inspections
  - PSC Add Comments to Permits
  - PSC Add Comments to Planning and Zoning
  - PSC Add Inspection Checklist
  - PSC Add Inspection Checklist Items
  - PSC Add Property Attachments
  - PSC Agency Permits Inquiry
    - PSC Download Permit Attachments
    - **PSC Permit Property Inquiry** 
      - PSC View Property Attachments
      - PSC View Property Attachments Detail
      - PSC View Property Detail Attachments
    - PSC Run Permit Activity Report
    - PSC View Hidden from Public sections in the Permit Applications
    - **PSC View Inspection Attachments**
    - **PSC View Permit Attachments**
    - **PSC View Property Attachments**

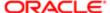

- PSC View Property Information in Permit Intake form
- PSC Agency Planning and Zoning Inquiry
  - PSC Access Planner Calendar
  - PSC Hearings Inquiry
  - PSC Pre-Application Meeting Inquiry
  - PSC View Planner Assignment
  - PSC View Planning and Zoning Attachments
  - PSC View Property Information in Planning Intake form
- PSC Agency Staff
  - PSC Access Redacted Information
  - PSC Agency Permits Inquiry
    - PSC Download Permit Attachments
      - PSC Permit Property Inquiry
        - PSC View Property Attachments
        - PSC View Property Attachments Detail
        - PSC View Property Detail Attachments
      - PSC Run Permit Activity Report
      - PSC View Hidden from Public sections in the Permit Applications
      - PSC View Inspection Attachments
      - PSC View Permit Attachments
      - PSC View Property Attachments
      - PSC View Property Information in Permit Intake form
  - PSC Agency Springboard
  - **PSC Manage Related Transactions**
  - **PSC Map User**
  - **PSC Projects Inquiry** 
    - PSC View Permit Project Attachments OBSOLETE
  - **PSC Property Setup Inquiry** 
    - PSC View Property Setup Attachments
  - PSC Task Management
  - PSC View Public Sector Project Attachments
- PSC Agency Staff Comments User
- PSC Agency Staff Profile Inquiry
  - PSC HCM Employee Data Inquiry
- PSC Anonymous Planning and Zoning Application Inquiry
  - PSC Hearings Inquiry
  - PSC Review Summary Inquiry
- PSC Apply Permit
  - PSC Add Comments to Permit intake form
  - PSC Cancel Inspection Request
  - PSC Download Permit Attachments

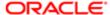

- PSC Permits Attachments User
  - PSC Add Permit Attachments
  - PSC Delete Permit Attachments that were added by self
  - PSC Update Permit Attachments that were added by self
- PSC View Inspection Attachments
- **PSC View Permit Attachments**
- PSC View Property Attachments
- PSC Delete Inspection Comments added by self
- **PSC Inspection Request Management** 
  - PSC Cancel Inspection Request
  - PSC Schedule Inspection Duty
- **PSC Inspections Attachments User** 
  - PSC Add Inspection Attachments
  - PSC Delete Inspection Attachments added by self
  - PSC Update Inspection Attachments added by self
- PSC Map User
- **PSC Permit Conditions Management**
- PSC Permit Related Management Record
- PSC Permits Attachments User
  - PSC Add Permit Attachments
  - PSC Delete Permit Attachments that were added by self
  - PSC Update Permit Attachments that were added by self
- **PSC Permits Communication Management**
- PSC Permits Fees and Payments Administration
- PSC Permits Workflow User
  - PSC Add Comments to Permit Workflow Task assigned to self
  - PSC Add Permit Workflow Attachments
  - PSC Delete Permit Workflow Attachments that were added by self
  - PSC Delete Permit Workflow Comments added by self
  - PSC Update Permit Workflow Attachments that were added by self
  - PSC Update Permit Workflow Comments added by self
  - PSC View Permit Workflow Attachments
- PSC Print Building Permit
- **PSC Projects Administration** 
  - PSC Add Public Sector Project Attachments
  - PSC Delete Public Sector Project Attachments added by Self
  - PSC Update Public Sector Project Attachments added by Self
  - PSC View Public Sector Project Attachments
- PSC Public User Account Inquiry
- PSC Run Inspection Activity Report

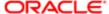

- PSC Run Inspection Job card Report
- PSC Run Inspection Summary Report
- PSC Run Planning Application Report
- PSC Update Inspection Comments added by self
- PSC Map User
- PSC Oracle Policy Automation Proxy User
- PSC Override Decision for Documents in Plan Review Cycles
- **PSC Permit Conditions Management**
- **PSC Permit Property Management** 
  - PSC Add New Property Information in Permit Intake form
  - PSC Add Property Attachments
  - PSC Delete Property Attachments that were added by others and self
  - PSC Delete Property Attachments that were added by self
  - PSC Download Property Attachments
  - PSC Edit Property Information in Permit Intake form
  - PSC Remove Property Information in Permit Intake form
  - PSC Search and Select Property Information in Permit Intake form
  - PSC Update Property Attachments that were added by others and self
  - PSC Update Property Attachments that were added by self
  - PSC View Property Attachments
  - PSC View Property Attachments Detail
  - PSC View Property Detail Attachments
- PSC Permit Workflow Administration
  - PSC Add Permit Workflow Attachments
  - PSC Delete Permit Workflow Attachments that were added by others and self
  - PSC Delete Permit Workflow Attachments that were added by self
  - PSC Update Permit Workflow Attachments that were added by others and self
  - PSC Update Permit Workflow Attachments that were added by self
  - PSC View Permit Workflow Attachments
- **PSC Permits Administration** 
  - PSC Add Comments to Inspections
  - PSC Add Comments to Permit Workflow Task assigned to anyone
  - PSC Add Comments to Permits
  - PSC Add Comments to Plan Reviews by others and self
  - PSC Add Cycle to Permit Plan Review
  - PSC Add Inspection Checklist
  - PSC Add Inspection Checklist Items
  - PSC Add Property Attachments
  - PSC Add Reviewer to Permit Plan Review
  - PSC Cancel Cycle of Permit Plan Review
  - PSC Cancel Inspection Request
  - PSC Delete Inspection Comments added by others and self
  - PSC Delete Inspection Comments added by self
  - PSC Delete Permit Attachments that were added by others and self

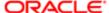

- PSC Delete Permit Comments added by others and self
- PSC Delete Permit Comments added by self
- PSC Delete Permit Workflow Comments added by others and self
- PSC Delete Permit Workflow Comments added by self
- PSC Delete Plan Review Comments added by others and self
- PSC Delete Plan Review Comments added by self
- PSC Inspections Attachments User
  - PSC Add Inspection Attachments
  - PSC Delete Inspection Attachments added by self
  - PSC Update Inspection Attachments added by self
- PSC Override Status of Permit Plan Reviews
- **PSC Print Building Permit**
- PSC Print Payment Receipt
- PSC Remove Reviewer from Permit Plan Review
- PSC Run Inspection Activity Report
- PSC Run Inspection Job card Report
- PSC Run Inspection Summary Report
- PSC Run Planning Application Report
- PSC Schedule Inspection Duty
- PSC Update Hidden from Public sections in the Application
- PSC Update Inspection Comments added by others and self
- PSC Update Inspection Comments added by self
- PSC Update Permit Attachments that were added by others and self
- PSC Update Permit Comments added by others and self
- PSC Update Permit Comments added by self
- PSC Update Permit Workflow Comments added by others and self
- PSC Update Permit Workflow Comments added by self
- PSC Update Plan Review Comments added by others and self
- PSC Update Plan Review Comments added by self
- PSC Update Plan Review Decision Status assigned to others and self
- PSC View Property Attachments
- PSC Permits Attachments User
  - PSC Add Permit Attachments
  - PSC Delete Permit Attachments that were added by self
  - PSC Update Permit Attachments that were added by self
- **PSC Permits Communication Management**
- PSC Project Management
  - PSC Add Public Sector Project Attachments
  - PSC Delete Public Sector Project Attachments added by Self
  - PSC Update Public Sector Project Attachments added by Self
  - PSC View Public Sector Project Attachments
- **PSC Projects Administration** 
  - PSC Add Public Sector Project Attachments
  - PSC Delete Public Sector Project Attachments added by Self

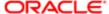

- PSC Update Public Sector Project Attachments added by Self
- PSC View Public Sector Project Attachments
- PSC Public User Account Inquiry
- PSC Public User Account Management
- PSC Remove Documents from Plan Review Cycles
- PSC Remove Reviewers from Documents in Plan Review Cycles
- PSC Search Administration
- PSC Setup Data Administration
  - Accounting Hub Administration
    - o Business Intelligence Consumer
  - PSC Property Setup Administration
    - PSC Add Property Setup Attachments
    - PSC Delete Property Setup Attachments Added by Others and Self
    - PSC Property Setup Attachments Management
      - PSC Add Property Setup Attachments
      - PSC Delete Property Setup Attachments Added by Self
      - PSC Update Property Setup Attachments Added by Self
      - PSC View Property Setup Attachments
    - PSC Property Setup Conditions Management
    - PSC Update Property Setup Attachments Added by Others and Self
- PSC Update Decision for Documents in Plan Review Cycles Assigned to Self and Others
- o PSC Update Inspection Attachments added by others and self
- PSC Update Permit Status to Any Value
- PSC Update Plan Review Decision Status assigned to others and self
- PSC Update Public Sector Project Attachments added by Others and Self
- PSC Update Session to Finalized for Plan Review Cycles
- PSC Withdraw Permit Application
- Upload data for Common Components Import

## **Duties**

This table lists the duties assigned directly and indirectly to the PSC Permits Application Administrator job role.

| Duty Role                      | Description                                                                                                    |
|--------------------------------|----------------------------------------------------------------------------------------------------|
| Accounting Hub Administration  | Configures the accounting hub for a source system.                                                                                                    |
| Business Intelligence Consumer | A role required to allow reporting from Business Intellgence Applications, Business Intelligence Publisher, Real Time Decisions, Enterprise Performance Management and Business Intelligence |

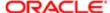

| Duty Role                                             | Description                                                                                                    |
|-------------------------------------------------------|----------------------------------------------------------------------------------------------------|
|                                                       | Office. This role allow you to run reports from the web catalog but it will not allow a report to be authored from a subject area. |
| Customer Payment Instrument<br>Management             | Manages customer bank accounts and credit cards and other payment details.                                                         |
| FSCM Load Interface Administration                    | Manages load interface file for import                                                                                             |
| Functional Setups                                     | Uses the functional user overview, and assigned tasks, and task lists.                                                             |
| PSC Ad hoc Alerts Management                          | Allows users to manage public sector ad hoc alerts. This access is assigned to the internal users.                                 |
| PSC Agency Permits Inquiry                            | Agency Permit Application Inquiry Duty                                                                                             |
| PSC Agency Planning and Zoning<br>Inquiry             | The agency Planning and Zoning application inquiry duty.                                                                           |
| PSC Agency Springboard                                | Agency Springboard Duty                                                                                                    |
| PSC Agency Staff Comments User                        | Agency Staff Comments User Duty                                                                                                    |
| PSC Agency Staff Profile Administration               | Agency Staff Profile Administration Duty                                                                                           |
| PSC Agency Staff Profile Inquiry                      | Agency Staff Profile Inquiry Duty                                                                                                  |
| PSC Anonymous Planning and Zoning Application Inquiry | The anonymous Planning and Zoning application inquiry duty.                                                                        |
| PSC Apply Permit                                      | Apply Permit Duty                                                                                                    |
| PSC Apply Planning and Zoning                         | The apply Planning and Zoning duty.                                                                                                |
| PSC Cashier Administration                            | Cashier Administration Duty                                                                                                    |
| PSC Execute Solution Package Process                  | Allows users to submit the Import and Export Solution Package process.                                                             |
| PSC HCM Employee Data<br>Administration               | Allows user to add Employee                                                                                                    |
| PSC HCM Employee Data Inquiry                         | Allows user to view Employee                                                                                                    |
| PSC Hearings Inquiry                                  | Allows users to view hearings.                                                                                                    |
| PSC Inspection Request Management                     | Inspection Request Management Duty                                                                                                 |
| PSC Inspections Attachments User                      | Allows users to manage inspection Attachments                                                                                      |

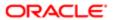

| Duty Role                                           | Description                                                                |
|-----------------------------------------------------|----------------------------------------------------------------------------|
| PSC Manage Related Transactions                     | Manages Related Transactions.                                              |
| PSC Map User                                        | Map User Duty                                                              |
| PSC Oracle Policy Automation Proxy<br>User          | Allows user to View Hidden from Public sections in the Permit detail form. |
| PSC Permit Conditions Management                    | Conditions Management Duty                                                 |
| PSC Permit Property Inquiry                         | Permit Property Inquiry Duty                                               |
| PSC Permit Property Management                      | Permit Property Management Duty                                            |
| PSC Permit Related Management<br>Record             | Permit Related Management Record Duty                                      |
| PSC Permit Workflow Administration                  | Allows users to administer Permits Workflows.                              |
| PSC Permits Administration                          | Permits Administration Duty                                                |
| PSC Permits Attachments User                        | Permits Attachments User Duty                                              |
| PSC Permits Communication<br>Management             | Permits Communication Management Duty                                      |
| PSC Permits Fees and Payments<br>Administration     | Permits Fees and Payments Administration Duty                              |
| PSC Permits Workflow User                           | Permits Workflow User Duty                                                 |
| PSC Planning and Zoning<br>Communication Management | The Planning and Zoning communication management duty.                     |
| PSC Planning and Zoning Conditions<br>Management    | The Planning and Zoning conditions management duty.                        |
| PSC Planning and Zoning Workflow<br>User            | Planning and Zoning workflow user duty                                     |
| PSC Pre-Application Meeting Inquiry                 | Allows users to view a Pre-Application Meeting.                            |
| PSC Print Building Permit                           | Allows user to print building permit.                                      |
| PSC Print Payment Receipt                           | Allows user to print payment receipt.                                      |

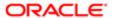

| PSC Projects Administration Allows users to administer Public Sector projects.  PSC Projects Inquiry Allows users to view Public Sector projects. This access is assigned to all users.  PSC Projects Inquiry Allows users to view Public Sector projects. This access is assigned to all users.  PSC Projecty Setup Administration Allows the agency user to administer property setup.  PSC Property Setup Administration Allows user to manage property setup attachments.  Allows user to manage property setup conditions.  Management Allows user to manage property setup conditions.  Management PSC Property Setup Inquiry Allows user to manage property setup conditions.  PSC Property Setup Inquiry Allows user to view property setup.  PSC Public User Account Management Public User Account Inquiry Duty  PSC Public User Account Management Public User Account Management Duty  PSC Review Summery Inquiry Allows users to view Pre-Application Review Summary.  PSC Run Inspection Activity Report Allows user to run Inspection Activity Report.  PSC Run Inspection Job card Report Allows user to run Inspection summary report.  PSC Run Inspection Summary Report Allows user to run inspection summary report.  PSC Run Permit Activity Report Allows user to run Permit activity report.1  PSC Run Permit Activity Report Allows user to run Permit activity report.1  PSC Run Permit Activity Report Allows user to run Permit activity report.1  PSC Search Administration Search Administration Duty  PSC Search Administration Search Administration Duty  PSC Setup Data Administration  Setup Data Administration Duty  PSC Task Management Time Recording Management Duty  Upload data for Common Components  Import | Duty Role                           | Description                                                                        |  |
|----------------------------------------------------------------------------------------------------|-------------------------------------|------------------------------------------------------------------------------------|--|
| PSC Projects Inquiry  Allows users to view Public Sector projects. This access is assigned to all users.  PSC Property Setup Administration  Allows user to manage property setup attachments.  Allows user to manage property setup attachments.  Allows user to manage property setup attachments.  Allows user to manage property setup conditions.  Allows user to manage property setup conditions.  Allows the agency user to view property setup.  PSC Property Setup Inquiry  Allows the agency user to view property setup.  PSC Public User Account Inquiry  Public User Account Management  Public User Account Management Duty  PSC Review Summary Inquiry  Allows users to view Pre-Application Review Summary.  PSC Run Inspection Activity Report  Allows user to run Inspection Activity Report.  Allows user to run inspection Job card Report.  Allows user to run inspection summary report.  PSC Run Inspection Summary Report  Allows user to run inspection summary report.  PSC Run Planning Application Report  Allows user to run permit activity report.1  PSC Run Planning Application Report  Allows user to run permit activity report.1  PSC Search Administration  Search Administration Duty  PSC Search Administration  Search Administration Duty  PSC Task Management  Task Management Duty  Dioed data for Common Components  Allows to uplead data file to import Common Components related data.                                                                                                    | PSC Project Management              | Permit Project Management Duty                                                     |  |
| PSC Property Setup Administration Allows the agency user to administer property setup.  PSC Property Setup Attachments Allows user to manage property setup attachments.  PSC Property Setup Conditions Allows user to manage property setup conditions.  PSC Property Setup Inquiry Allows the agency user to view property setup.  PSC Public User Account Inquiry Public User Account Inquiry Duty  PSC Public User Account Management Public User Account Management Duty  PSC Review Summary Inquiry Allows users to view Pre-Application Review Summary.  PSC Run Inspection Activity Report Allows user to run Inspection Activity Report.  PSC Run Inspection Summary Report Allows user to run Inspection Job card Report.  PSC Run Permit Activity Report Allows user to run permit activity report.  PSC Run Permit Activity Report Allows user to run permit activity report.  PSC Run Permit Activity Report Allows user to run permit activity report.  PSC Search Administration Search Administration Duty  PSC Search Administration Setup Data Administration Duty  PSC Task Management Task Management Duty  PSC Time Recording Management Time Recording Management Duty  Upload data for Common Components Allows upload data file to import Common Components related data.                                                                                                    | PSC Projects Administration         | Allows users to administer Public Sector projects.                                 |  |
| PSC Property Setup Attachments Management  Allows user to manage property setup attachments.  Allows user to manage property setup conditions.  Allows user to manage property setup conditions.  Allows the agency user to view property setup.  PSC Property Setup Inquiry  Allows the agency user to view property setup.  PSC Public User Account Inquiry  Public User Account Inquiry  Public User Account Management  Public User Account Management Duty  PSC Review Summary Inquiry  Allows users to view Pre-Application Review Summary.  PSC Run Inspection Activity Report  Allows user to run Inspection Activity Report.  PSC Run Inspection Summary Report  Allows user to run Inspection Job card Report.  PSC Run Permit Activity Report  Allows user to run inspection summary report.  PSC Run Planning Application Report  Allows user to run Planning Application Report.  PSC Search Administration  Search Administration Duty  PSC Setup Data Administration  Setup Data Administration Duty  PSC Task Management  Task Management Duty  Dipload data for Common Components  Allows to upload data file to import Common Components related data.                                                                                                    | PSC Projects Inquiry                | Allows users to view Public Sector projects. This access is assigned to all users. |  |
| Management  PSC Property Setup Conditions Management  Allows user to manage property setup conditions.  Allows the agency user to view property setup.  PSC Property Setup Inquiry  Allows the agency user to view property setup.  PSC Public User Account Inquiry  Public User Account Inquiry  Public User Account Management  Public User Account Management Duty  PSC Review Summary Inquiry  Allows users to view Pre-Application Review Summary.  PSC Run Inspection Activity Report  Allows user to run Inspection Activity Report.  PSC Run Inspection Summary Report  Allows user to run inspection summary report.  PSC Run Permit Activity Report  Allows user to run permit activity report. 1  PSC Run Planning Application Report  Allows user to run Planning Application Report.  PSC Search Administration  Search Administration  Search Administration  Setup Data Administration Duty  PSC Time Recording Management  Time Recording Management Duty  Dipload data for Common Components  Allows to upload data file to import Common Components related data.                                                                                                    | PSC Property Setup Administration   | Allows the agency user to administer property setup.                               |  |
| Management  PSC Property Setup Inquiry  Allows the agency user to view property setup.  PSC Public User Account Inquiry  Public User Account Inquiry  Public User Account Management  Public User Account Management Duty  PSC Review Summary Inquiry  Allows users to view Pre-Application Review Summary.  PSC Run Inspection Activity Report  Allows user to run Inspection Activity Report.  PSC Run Inspection Summary Report  Allows user to run Inspection Job card Report.  PSC Run Permit Activity Report  Allows user to run inspection summary report.  PSC Run Permit Activity Report  Allows user to run permit activity report.1  PSC Run Planning Application Report  Allows user to run Planning Application Report.  PSC Search Administration  Search Administration Duty  PSC Setup Data Administration  Setup Data Administration Duty  PSC Task Management  Task Management Duty  Uplead data for Common Components  Allows to upload data file to import Common Components related data.                                                                                                    |                                     | Allows user to manage property setup attachments.                                  |  |
| PSC Public User Account Inquiry Public User Account Inquiry Duty  PSC Public User Account Management Public User Account Management Duty  PSC Review Summary Inquiry Allows users to view Pre-Application Review Summary.  PSC Run Inspection Activity Report Allows user to run Inspection Activity Report.  PSC Run Inspection Job card Report Allows user to run Inspection Job card Report.  PSC Run Inspection Summary Report Allows user to run inspection summary report.  PSC Run Permit Activity Report Allows user to run permit activity report.1  PSC Run Planning Application Report Allows user to run Planning Application Report.  PSC Search Administration Search Administration Duty  PSC Setup Data Administration Setup Data Administration Duty  PSC Task Management Task Management Duty  PSC Time Recording Management Time Recording Management Duty  Upload data for Common Components Allows to upload data file to import Common Components related data.                                                                                                    |                                     | Allows user to manage property setup conditions.                                   |  |
| PSC Public User Account Management Public User Account Management Duty  PSC Review Summary Inquiry Allows users to view Pre-Application Review Summary.  PSC Run Inspection Activity Report Allows user to run Inspection Activity Report.  PSC Run Inspection Job card Report Allows user to run Inspection Job card Report.  PSC Run Inspection Summary Report Allows user to run inspection summary report.  PSC Run Permit Activity Report Allows user to run permit activity report.1  PSC Run Planning Application Report Allows user to run Planning Application Report.  PSC Search Administration Search Administration Duty  PSC Setup Data Administration Setup Data Administration Duty  PSC Task Management Task Management Duty  PSC Time Recording Management Time Recording Management Duty  Upload data for Common Components Allows to upload data file to import Common Components related data.                                                                                                    | PSC Property Setup Inquiry          | Allows the agency user to view property setup.                                     |  |
| PSC Review Summary Inquiry  Allows users to view Pre-Application Review Summary.  PSC Run Inspection Activity Report  Allows user to run Inspection Activity Report.  PSC Run Inspection Job card Report  Allows user to run Inspection Job card Report.  PSC Run Inspection Summary Report  Allows user to run inspection summary report.  PSC Run Permit Activity Report  Allows user to run permit activity report.1  PSC Run Planning Application Report  Allows user to run Planning Application Report.  PSC Search Administration  Search Administration Duty  PSC Setup Data Administration  Setup Data Administration Duty  PSC Task Management  Task Management Duty  PSC Time Recording Management  Time Recording Management Duty  Upload data for Common Components  Allows to upload data file to import Common Components related data.                                                                                                    | PSC Public User Account Inquiry     | Public User Account Inquiry Duty                                                   |  |
| PSC Run Inspection Activity Report Allows user to run Inspection Activity Report.  PSC Run Inspection Job card Report Allows user to run Inspection Job card Report.  PSC Run Inspection Summary Report Allows user to run inspection summary report.  PSC Run Permit Activity Report Allows user to run permit activity report.1  PSC Run Planning Application Report Allows user to run Planning Application Report.  PSC Search Administration Search Administration Duty  PSC Setup Data Administration Setup Data Administration Duty  PSC Task Management Task Management Duty  PSC Time Recording Management Time Recording Management Duty  Upload data for Common Components Allows to upload data file to import Common Components related data.                                                                                                    | PSC Public User Account Management  | Public User Account Management Duty                                                |  |
| PSC Run Inspection Job card Report Allows user to run Inspection Job card Report.  PSC Run Inspection Summary Report Allows user to run inspection summary report.  PSC Run Permit Activity Report Allows user to run permit activity report.1  PSC Run Planning Application Report Allows user to run Planning Application Report.  PSC Search Administration Search Administration Duty  PSC Setup Data Administration Setup Data Administration Duty  PSC Task Management Task Management Duty  PSC Time Recording Management Time Recording Management Duty  Upload data for Common Components Allows to upload data file to import Common Components related data.                                                                                                    | PSC Review Summary Inquiry          | Allows users to view Pre-Application Review Summary.                               |  |
| PSC Run Inspection Summary Report Allows user to run inspection summary report.  PSC Run Permit Activity Report Allows user to run permit activity report.1  PSC Run Planning Application Report Allows user to run Planning Application Report.  PSC Search Administration Search Administration Duty  PSC Setup Data Administration Setup Data Administration Duty  PSC Task Management Task Management Duty  PSC Time Recording Management Time Recording Management Duty  Upload data for Common Components Allows to upload data file to import Common Components related data.                                                                                                    | PSC Run Inspection Activity Report  | Allows user to run Inspection Activity Report.                                     |  |
| PSC Run Permit Activity Report Allows user to run permit activity report.1  PSC Run Planning Application Report Allows user to run Planning Application Report.  PSC Search Administration Search Administration Duty  PSC Setup Data Administration Setup Data Administration Duty  PSC Task Management Task Management Duty  PSC Time Recording Management Time Recording Management Duty  Upload data for Common Components Allows to upload data file to import Common Components related data.                                                                                                    | PSC Run Inspection Job card Report  | Allows user to run Inspection Job card Report.                                     |  |
| PSC Run Planning Application Report Allows user to run Planning Application Report.  PSC Search Administration Search Administration Duty  PSC Setup Data Administration Setup Data Administration Duty  PSC Task Management Task Management Duty  PSC Time Recording Management Time Recording Management Duty  Upload data for Common Components Allows to upload data file to import Common Components related data.                                                                                                    | PSC Run Inspection Summary Report   | Allows user to run inspection summary report.                                      |  |
| PSC Search Administration  Search Administration Duty  PSC Setup Data Administration  Setup Data Administration Duty  PSC Task Management  Task Management Duty  PSC Time Recording Management  Time Recording Management Duty  Upload data for Common Components  Allows to upload data file to import Common Components related data.                                                                                                    | PSC Run Permit Activity Report      | Allows user to run permit activity report.1                                        |  |
| PSC Setup Data Administration  Setup Data Administration Duty  PSC Task Management  Task Management Duty  PSC Time Recording Management  Time Recording Management Duty  Upload data for Common Components  Allows to upload data file to import Common Components related data.                                                                                                    | PSC Run Planning Application Report | Allows user to run Planning Application Report.                                    |  |
| PSC Task Management Task Management Duty  PSC Time Recording Management Time Recording Management Duty  Upload data for Common Components Allows to upload data file to import Common Components related data.                                                                                                    | PSC Search Administration           | Search Administration Duty                                                         |  |
| PSC Time Recording Management                                                                                                    | PSC Setup Data Administration       | Setup Data Administration Duty                                                     |  |
| Upload data for Common Components Allows to upload data file to import Common Components related data.                                                                                                    | PSC Task Management                 | Task Management Duty                                                               |  |
|                                                                                                    | PSC Time Recording Management       | Time Recording Management Duty                                                     |  |
|                                                                                                    | •                                   | Allows to upload data file to import Common Components related data.               |  |

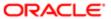

## Aggregate Privileges

This table lists aggregate privileges assigned directly and indirectly to the PSC Permits Application Administrator job role.

| Aggregate Privilege                                                    | Description                                                                               |
|------------------------------------------------------------------------|-------------------------------------------------------------------------------------------|
| PSC Access Planner Calendar                                            | Allows agency user to access Planner Calendar.                                            |
| PSC Access Redacted Information                                        | Allows users to access redacted information.                                              |
| PSC Add Comments to Inspections                                        | Add Comments to Inspections                                                               |
| PSC Add Comments to Permit<br>Workflow Task assigned to anyone         | Add Comments to Permit Workflow Task assigned to anyone                                   |
| PSC Add Comments to Permit<br>Workflow Task assigned to self           | Add Comments to Permit Workflow Task assigned to self                                     |
| PSC Add Comments to Permit intake form                                 | Allows users to add comments to permit intake form.                                       |
| PSC Add Comments to Permits                                            | Add Comments to Permits                                                                   |
| PSC Add Comments to Plan Reviews by others and self                    | Add Comments to Plan Reviews by others and self                                           |
| PSC Add Comments to Planning and Zoning                                | Allows user to add comments to Planning and Zoning.                                       |
| PSC Add Comments to Planning and Zoning Workflow Task assigned to self | Allows user to add comments to Planning and Zoning workflow tasks assigned to themselves. |
| PSC Add Cycle to Permit Plan Review                                    | Allows user to Add Cycle to Permit Plan Review                                            |
| PSC Add Documents to Plan Review<br>Cycles                             | Allows users to add Documents to plan review cycles for review by plan reviewers.         |
| PSC Add Inspection Attachments                                         | Add Inspection Attachments                                                                |
| PSC Add Inspection Checklist                                           | Allows user to Add Inspection Checklist                                                   |
| PSC Add Inspection Checklist Items                                     | Allows user to Add Inspection Checklist Items                                             |
| PSC Add New Property Information in<br>Permit Intake form              | Allows user to add new property information to permit intake.                             |
|                                                                        |                                                                                           |

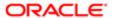

| Aggregate Privilege                                              | Description                                                                                                    |  |
|------------------------------------------------------------------|----------------------------------------------------------------------------------------------------|--|
| PSC Add Permit Attachments                                       | Add Permit Attachments                                                                                                  |  |
| PSC Add Permit Workflow Attachments                              | Add Permit Workflow Attachments                                                                                         |  |
| PSC Add Planning and Zoning<br>Attachments                       | Allows user to add Planning and Zoning attachments.                                                                     |  |
| PSC Add Planning and Zoning Workflow Attachments                 | Add Planning and Zoning Workflow Attachments                                                                            |  |
| PSC Add Property Attachments                                     | Add Property Attachments                                                                                                |  |
| PSC Add Property Setup Attachments                               | Allows users to add property setup attachments.                                                                         |  |
| PSC Add Public Sector Project<br>Attachments                     |                                                                                                    |  |
| PSC Add Reviewer to Permit Plan<br>Review                        | Allows user to Add Reviewer to Permit Plan Review                                                                       |  |
| PSC Add Reviewers to Documents in Plan Review Cycles             | Allows users to add reviewers to Documents in a plan review cycles so they can be reviewed and given a decision status. |  |
| PSC Add Session Cycle for Plan Review Cycles                     | Allows users to add a session cycle for a plan review cycle so documents can be reviewed.                               |  |
| PSC Cancel Cycle of Permit Plan<br>Review                        | Allows user to Cancel Cycle of Permit Plan Review                                                                       |  |
| PSC Cancel Inspection Request                                    | Allows user to Cancel Inspection Request                                                                                |  |
| PSC Cancel Permit Application                                    | Allows agency user to cancel a pending permit application data.                                                         |  |
| PSC Delete Inspection Attachments added by others and self       | Delete Inspection Comments added by others and self                                                                     |  |
| PSC Delete Inspection Attachments added by self                  | Delete Inspection Comments added by self                                                                                |  |
| PSC Delete Inspection Comments added by others and self          | Delete Inspection Comments added by others and self                                                                     |  |
| PSC Delete Inspection Comments added by self                     | Delete Inspection Comments added by self                                                                                |  |
| PSC Delete Permit Attachments that were added by others and self | Delete Permit Attachments that were added by others and self                                                            |  |

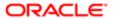

| PSC Delete Permit Montrow  Delete Permit Attachments that were added by self were added by self were added by self were added by self were added by self were added by self were added by self were added by self self-permit Comments added by all belete Permit Comments added by self self-permit Comments added by self self-permit Comments added by self-permit Comments added by self-permit Montrow  PSC Delete Permit Workflow  Attachments that were added by others and self-permit Workflow Attachments that were added by others and self-permit Workflow Attachments that were added by self-permit Workflow Comments added by others and self-permit Workflow Comments added by others and self-permit Workflow Comments added by others and self-permit Workflow Comments added by others and self-permit Workflow Comments added by others and self-permit Workflow Comments added by others and self-permit Workflow Comments added by others and self-permit Workflow Comments added by others and self-permit Workflow Comments added by others and self-permit Workflow Comments added by others and self-permit Workflow Comments added by others and self-permit Workflow Comments added by others and self-permit Workflow Comments added by others and self-permit Workflow Comments added by others and self-permit workflow Comments added by self-permit workflow Comments added by self-permit workflow Comments added by self-permit Workflow Comments added by self-permit Workflow Comments added by Self-permit Workflow Comments added by Self-permit Workflow Comments added by self-permit Workflow Comments added by self-permit Workflow Comments added by self-permit were added by others and self-permit were added by others and self-permit were added by others and self-permit were added by others and self-permit were added by others and self-permit were added by others and self-permit were added by others and self-permit were added by others and self-permit Workflow users to delete property setup attachments added by others and self-permit were added by others |                                                                                                    |                                                                                      |
|----------------------------------------------------------------------------------------------------|----------------------------------------------------------------------------------------------------|--------------------------------------------------------------------------------------|
| PSC Delete Permit Comments added by Delete Permit Comments added by others and self  Delete Permit Comments added by Delete Permit Comments added by others and self  Delete Permit Workflow Attachments that were added by others and self  Delete Permit Workflow Attachments that were added by others and self  PSC Delete Permit Workflow Attachments that were added by others and self  PSC Delete Permit Workflow Comments added by others and self  Delete Permit Workflow Comments added by others and self  Delete Permit Workflow Comments added by others and self  Delete Permit Workflow Comments added by others and self  Delete Permit Workflow Comments added by others and self  Delete Permit Workflow Comments added by others and self  Delete Permit Workflow Comments added by self  Delete Permit Workflow Comments added by others and self  Delete Permit Workflow Comments added by self  Delete Permit Workflow Comments added by self  Delete Plan Review Comments added by self  Delete Plan Review Comments added by self  Delete Plan Review Comments added by self  Delete Plan Review Comments added by self  Delete Plan Review Comments added by self  Delete Plan Review Comments added by self  Delete Plan Review Comments added by self  Delete Plan Review Comments added by self  Delete Plan Review Comments added by self  Delete Plan Review Comments added by self  Delete Plan Review Comments added by self  Delete Plan Review Comments added by self  Delete Planning and Zoning Workflow Attachments Added by Self  Allows users to delete Planning and Zoning workflow comments added by themselves.  Delete Property Attachments that were added by others and self  Delete Property Attachments that were added by self  Delete Property Attachments that were added by self  Delete Property Attachments that were added by themselves.  Delete Property Attachments added by themselves.                                                                                                    | Aggregate Privilege                                                                                      | Description                                                                          |
| PSC Delete Permit Workflow Attachments that were added by self  PSC Delete Permit Workflow Attachments that were added by others and self  Delete Permit Workflow Attachments that were added by others and self  PSC Delete Permit Workflow Attachments that were added by self  Delete Permit Workflow Attachments that were added by self  Delete Permit Workflow Attachments that were added by self  Delete Permit Workflow Comments added by others and self  Delete Permit Workflow Comments added by others and self  Delete Permit Workflow Comments added by self  Delete Permit Workflow Comments added by self  Delete Permit Workflow Comments added by self  Delete Permit Workflow Comments added by self  Delete Permit Workflow Comments added by self  Delete Pish Review Comments added by self  Delete Pish Review Comments added by self  Delete Pish Review Comments added by self  Allows users to delete Pishing and Zoning attachments added by themselves.  Allows users to delete Pishing and Zoning workflow attachments added by themselves.  Delete Property Attachments that were added by self  PSC Delete Property Attachments that were added by self  Delete Property Attachments that were added by self  Delete Property Attachments that were added by self  Delete Property Attachments that were added by self  PSC Delete Property Attachments that were added by self  Delete Property Attachments that were added by self  Delete Property Attachments that were added by self  Delete Property Attachments that were added by self  Delete Property Attachments that were added by self  Delete Property Attachments that were added by self  Delete Property Setup Attachments that were added by self were added by self  Delete Property Setup Attachments  Allows users to delete property setup attachments added by others and themselves.  Allows users to delete property setup attachments added by others and themselves.                                                                                                    | were added by self  PSC Delete Permit Comments added by  Delete Permit Comments added by others and self |                                                                                      |
| PSC Delete Permit Workflow Attachments that were added by others and self  PSC Delete Permit Workflow Attachments that were added by others and self  PSC Delete Permit Workflow Attachments that were added by self  PSC Delete Permit Workflow Comments added by others and self  PSC Delete Permit Workflow Comments added by others and self  PSC Delete Permit Workflow Comments added by others and self  PSC Delete Permit Workflow Comments added by self  PSC Delete Plan Review Comments added by self  PSC Delete Plan Review Comments added by others and self  Delete Plan Review Comments added by self  PSC Delete Plan Review Comments added by self  PSC Delete Plan Review Comments added by self  Allows users to delete Planning and Zoning attachments added by themselves.  Allows users to delete Planning and Zoning workflow attachments added by themselves.  PSC Delete Planning and Zoning Workflow Comments added by self  Allows users to delete Planning and Zoning workflow attachments added by themselves.  Delete Property Attachments that were added by others and self  Delete Property Attachments that were added by self  PSC Delete Property Attachments that were added by self  PSC Delete Property Attachments that were added by self  PSC Delete Property Attachments that were added by self  PSC Delete Property Attachments that were added by self  PSC Delete Property Attachments that were added by self  PSC Delete Property Attachments that were added by self  PSC Delete Property Setup Attachments Added by Others and Self  Allows users to delete property setup attachments added by others and themselves.                                                                                                    |                                                                                                    |                                                                                      |
| Attachments that were added by others and self  PSC Delete Permit Workflow Attachments that were added by self  PSC Delete Permit Workflow Comments added by self  Delete Permit Workflow Comments added by others and self  Delete Permit Workflow Comments added by others and self  Delete Permit Workflow Comments added by self  Delete Permit Workflow Comments added by self  Delete Permit Workflow Comments added by self  Delete Permit Workflow Comments added by self  Delete Plan Review Comments added by self  Delete Plan Review Comments added by others and self  Delete Plan Review Comments added by self  Delete Plan Review Comments added by self  Allows users to delete Planning and Zoning attachments added by themselves.  Allows users to delete Planning and Zoning workflow attachments added by themselves.  Allows users to delete Planning and Zoning workflow comments added by themselves.  PSC Delete Planning and Zoning Workflow Comments added by self  Allows users to delete Planning and Zoning workflow comments added by themselves.  Delete Property Attachments that were added by others and self  Delete Property Attachments that were added by self  Delete Property Attachments that were added by self  Allows users to delete Property Setup Attachments that were added by self  PSC Delete Property Setup Attachments  Allows users to delete property setup attachments added by others and themselves.  Allows users to delete property setup attachments added by others and themselves.  Allows users to delete property setup attachments added by others and themselves.                                                                                                    |                                                                                                    | Delete Permit Comments added by self                                                 |
| Attachments that were added by self  PSC Delete Permit Workflow Comments added by others and self  PSC Delete Permit Workflow Comments added by others and self  PSC Delete Plan Review Comments added by self  PSC Delete Plan Review Comments added by others and self  PSC Delete Plan Review Comments added by others and self  PSC Delete Plan Review Comments added by self  Delete Plan Review Comments added by self  Allows users to delete Planning and Zoning attachments added by themselves.  Allows users to delete Planning and Zoning workflow attachments added by themselves.  Allows users to delete Planning and Zoning workflow attachments added by themselves.  Delete Planning and Zoning workflow Attachments added by self  Allows users to delete Planning and Zoning workflow comments added by themselves.  Delete Property Attachments that were added by others and self  Delete Property Attachments that were added by self  Delete Property Attachments that were added by self  Delete Property Attachments that were added by self  Delete Property Attachments that were added by self  Allows users to delete property setup attachments added by others and themselves.  Allows users to delete property setup attachments added by others and themselves.  Allows users to delete property setup attachments added by others and themselves.  Allows users to delete property setup attachments added by others and themselves.  Allows users to delete property setup attachments added by others and themselves.  Allows users to delete property setup attachments added by others and themselves.  Allows users to delete property setup attachments added by others and themselves.                                                                                                    | Attachments that were added by others                                                                    | Delete Permit Workflow Attachments that were added by others and self                |
| PSC Delete Permit Workflow Comments added by self  PSC Delete Plan Review Comments added by self  PSC Delete Plan Review Comments added by others and self  PSC Delete Plan Review Comments added by others and self  PSC Delete Plan Review Comments added by self  PSC Delete Plan Review Comments added by self  PSC Delete Planing and Zoning Allows users to delete Planning and Zoning attachments added by themselves.  Allows users to delete Planning and Zoning workflow attachments added by themselves.  Allows users to delete Planning and Zoning workflow comments added by themselves.  Allows users to delete Planning and Zoning workflow comments added by themselves.  PSC Delete Planning and Zoning Workflow Comments added by self  Allows users to delete Planning and Zoning workflow comments added by themselves.  Delete Property Attachments that were added by others and self  PSC Delete Property Attachments that were added by self  PSC Delete Property Setup Attachments  Allows users to delete property setup attachments added by others and themselves.  Allows users to delete property setup attachments added by others and themselves.  Allows users to delete property setup attachments added by others and themselves.  Allows users to delete property setup attachments added by others and themselves.  Allows users to delete property setup attachments added by themselves.                                                                                                    |                                                                                                    | Delete Permit Workflow Attachments that were added by self                           |
| PSC Delete Plan Review Comments added by others and self  PSC Delete Plan Review Comments added by others and self  PSC Delete Plan Review Comments added by self  PSC Delete Plan Review Comments added by self  PSC Delete Planning and Zoning Allows users to delete Planning and Zoning attachments added by themselves.  Allows users to delete Planning and Zoning workflow attachments added by themselves.  Allows users to delete Planning and Zoning workflow attachments added by themselves.  PSC Delete Planning and Zoning workflow Comments added by themselves.  Allows users to delete Planning and Zoning workflow comments added by themselves.  Delete Property Attachments that were added by others and self  PSC Delete Property Attachments that were added by others and self  PSC Delete Property Attachments that were added by self  PSC Delete Property Setup Attachments  Allows users to delete property setup attachments added by others and themselves.  Allows users to delete property setup attachments added by others and themselves.  Allows users to delete property setup attachments added by others and themselves.  Allows users to delete property setup attachments added by themselves.  Allows users to delete property setup attachments added by themselves.                                                                                                    |                                                                                                    | Delete Permit Workflow Comments added by others and self                             |
| PSC Delete Plan Review Comments added by self  PSC Delete Planning and Zoning Allows users to delete Planning and Zoning attachments added by themselves.  Allows users to delete Planning and Zoning workflow attachments added by themselves.  Allows users to delete Planning and Zoning workflow attachments added by themselves.  Allows users to delete Planning and Zoning workflow attachments added by themselves.  PSC Delete Planning and Zoning Workflow Comments added by self  Allows users to delete Planning and Zoning workflow comments added by themselves.  PSC Delete Property Attachments that were added by others and self  PSC Delete Property Attachments that were added by others and self  PSC Delete Property Setup Attachments  Allows users to delete property setup attachments added by others and themselves.  Allows users to delete property setup attachments added by others and themselves.  Allows users to delete property setup attachments added by themselves.                                                                                                    |                                                                                                    | Delete Permit Workflow Comments added by self                                        |
| added by self  PSC Delete Planning and Zoning Attachments Added by Self  Allows users to delete Planning and Zoning attachments added by themselves.  Allows users to delete Planning and Zoning workflow attachments added by themselves.  Allows users to delete Planning and Zoning workflow attachments added by themselves.  PSC Delete Planning and Zoning Workflow Comments added by self  Allows users to delete Planning and Zoning workflow comments added by themselves.  Delete Property Attachments that were added by others and self  PSC Delete Property Attachments that were added by self  Delete Property Attachments that were added by self  PSC Delete Property Setup Attachments Allows users to delete property setup attachments added by others and themselves.  Allows users to delete property setup attachments added by themselves.  Allows users to delete property setup attachments added by themselves.                                                                                                    |                                                                                                    | Delete Plan Review Comments added by others and self                                 |
| Attachments Added by Self  PSC Delete Planning and Zoning Workflow Attachments Added by Self  Allows users to delete Planning and Zoning workflow attachments added by themselves.  Allows users to delete Planning and Zoning workflow comments added by themselves.  Allows users to delete Planning and Zoning workflow comments added by themselves.  Delete Property Attachments that were added by others and self  PSC Delete Property Attachments that were added by others and self  Delete Property Attachments that were added by self  PSC Delete Property Setup Attachments  Allows users to delete property setup attachments added by others and themselves.  Allows users to delete property setup attachments added by themselves.  Allows users to delete property setup attachments added by themselves.                                                                                                    |                                                                                                    | Delete Plan Review Comments added by self                                            |
| PSC Delete Planning and Zoning Workflow Comments added by self  Allows users to delete Planning and Zoning workflow comments added by themselves.  PSC Delete Property Attachments that were added by others and self  PSC Delete Property Attachments that were added by self  PSC Delete Property Attachments that were added by self  PSC Delete Property Setup Attachments  Allows users to delete property setup attachments added by others and themselves.  Allows users to delete property setup attachments added by themselves.  Allows users to delete property setup attachments added by themselves.                                                                                                    |                                                                                                    | Allows users to delete Planning and Zoning attachments added by themselves.          |
| PSC Delete Property Attachments that were added by others and self  PSC Delete Property Attachments that were added by others and self  PSC Delete Property Attachments that were added by self  PSC Delete Property Attachments that were added by self  PSC Delete Property Setup Attachments  Allows users to delete property setup attachments added by others and themselves.  Allows users to delete property setup attachments added by themselves.  Allows users to delete property setup attachments added by themselves.                                                                                                    | o o                                                                                                    | Allows users to delete Planning and Zoning workflow attachments added by themselves. |
| PSC Delete Property Attachments that were added by self  PSC Delete Property Attachments that were added by self  PSC Delete Property Setup Attachments  Allows users to delete property setup attachments added by others and themselves.  Allows users to delete property setup attachments added by themselves.  Allows users to delete property setup attachments added by themselves.                                                                                                    |                                                                                                    | Allows users to delete Planning and Zoning workflow comments added by themselves.    |
| PSC Delete Property Setup Attachments Added by Others and Self  PSC Delete Property Setup Attachments Added by Others and Self  PSC Delete Property Setup Attachments Allows users to delete property setup attachments added by themselves.                                                                                                    |                                                                                                    | Delete Property Attachments that were added by others and self                       |
| Added by Others and Self  PSC Delete Property Setup Attachments Allows users to delete property setup attachments added by themselves.                                                                                                    |                                                                                                    | Delete Property Attachments that were added by self                                  |
|                                                                                                    |                                                                                                    | Allows users to delete property setup attachments added by others and themselves.    |
|                                                                                                    |                                                                                                    | Allows users to delete property setup attachments added by themselves.               |

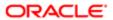

| Aggregate Privilege                                                                 | Description                                                                                          |  |
|-------------------------------------------------------------------------------------|----------------------------------------------------------------------------------------------------|--|
| PSC Delete Public Sector Project<br>Attachments added by Others and Self            |                                                                                                    |  |
| PSC Delete Public Sector Project Attachments added by Self                          |                                                                                                    |  |
| PSC Download Permit Attachments                                                     | Download Permit Attachments                                                                          |  |
| PSC Download Property Attachments                                                   | Download Property Attachments                                                                        |  |
| PSC Edit Property Information in Permit Intake form                                 | Allows user to edit property information                                                             |  |
| PSC Override Decision for Documents in Plan Review Cycles                           | Allows users to override reviewers decision for a Document in plan review cycles.                    |  |
| PSC Override Status of Permit Plan<br>Reviews                                       | Allows user to Override Status of Permit Plan Reviews                                                |  |
| PSC Remove Documents from Plan<br>Review Cycles                                     | Allows users to remove Documents from a plan review cycle.                                           |  |
| PSC Remove Property Information in<br>Permit Intake form                            | Allows user to remove property information to permit intake.                                         |  |
| PSC Remove Reviewer from Permit Plan<br>Review                                      | Allows user to Remove Reviewer from Permit Plan Review                                               |  |
| PSC Remove Reviewers from<br>Documents in Plan Review Cycles                        | Allows users to remove reviewers from Documents in a plan review cycles.                             |  |
| PSC Schedule Inspection Duty                                                        | Allows user to schedule inspection                                                                   |  |
| PSC Search and Select Property<br>Information in Permit Intake form                 | Allows user to search and select property information                                                |  |
| PSC Update Decision for Documents in Plan Review Cycles Assigned to Self and Others | Allows users to enter a decision for a Document in a plan review cycles assigned to self and others. |  |
| PSC Update Hidden from Public sections in the Application                           | Allows user to Update Hidden from Public sections in the Application                                 |  |
| PSC Update Inspection Attachments added by others and self                          | Allows user to update inspection attachments added by self and others.                               |  |
| PSC Update Inspection Attachments added by self                                     | Allows user to update inspection attachments added by self.                                          |  |

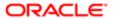

| PSC Update Inspection Comments added by others and self  PSC Update Inspection Comments added by self  PSC Update Inspection Comments added by self  PSC Update Permit Attachments that were added by others and self  PSC Update Permit Attachments that were added by others and self  PSC Update Permit Attachments that were added by self  PSC Update Permit Comments added by self  PSC Update Permit Comments added by others and self  PSC Update Permit Comments added by others and self  PSC Update Permit Comments added by others and self  PSC Update Permit Comments added by self  PSC Update Permit Status to Any Value Allows user to update the permit status to any value. This access should only be granted to super users or a proxy user like the workflow proxy user. Do not grant this access to any other job role.  PSC Update Permit Workflow  Attachments that were added by self  PSC Update Permit Workflow Attachments that were added by self  PSC Update Permit Workflow Operate Permit Workflow Operate Permit Wor | Aggregate Privilege                   | Description                                                                                                    |
|----------------------------------------------------------------------------------------------------|---------------------------------------|----------------------------------------------------------------------------------------------------|
| PSC Update Permit Attachments that were added by others and self  PSC Update Permit Attachments that were added by others and self  PSC Update Permit Attachments that were added by self  PSC Update Permit Comments added by others and self  PSC Update Permit Comments added by others and self  PSC Update Permit Comments added by self  PSC Update Permit Comments added by self  PSC Update Permit Comments added by self  PSC Update Permit Status to Any Value  Allows user to update the permit status to any value. This access should only be granted to super users or a proxy user like the workflow proxy user. Do not grant this access to any other job role.  PSC Update Permit Workflow  Attachments that were added by others and self  PSC Update Permit Workflow  Attachments that were added by self  PSC Update Permit Workflow  Attachments that were added by self  Update Permit Workflow Attachments that were added by self  PSC Update Permit Workflow  Comments added by others and self  Update Permit Workflow Comments added by others and self  Update Permit Workflow Comments added by self                                                                                                    |                                       | Update Inspection Comments added by others and self                                                                                                    |
| PSC Update Permit Attachments that were added by self  PSC Update Permit Comments added by others and self  PSC Update Permit Comments added by others and self  PSC Update Permit Comments added by self  PSC Update Permit Comments added by self  PSC Update Permit Status to Any Value  Allows user to update the permit status to any value. This access should only be granted to super users or a proxy user like the workflow proxy user. Do not grant this access to any other job role.  PSC Update Permit Workflow Attachments that were added by others and self  PSC Update Permit Workflow Attachments that were added by self  PSC Update Permit Workflow Attachments that were added by self  Update Permit Workflow Attachments that were added by self  PSC Update Permit Workflow Comments added by others and self  Update Permit Workflow Comments added by others and self  Update Permit Workflow Comments added by others and self                                                                                                    | ·                                     | Update Inspection Comments added by self                                                                                                    |
| PSC Update Permit Comments added by others and self  PSC Update Permit Comments added by self  PSC Update Permit Comments added by self  PSC Update Permit Status to Any Value  Allows user to update the permit status to any value. This access should only be granted to super users or a proxy user like the workflow proxy user. Do not grant this access to any other job role.  PSC Update Permit Workflow  Attachments that were added by others and self  PSC Update Permit Workflow  Attachments that were added by self  Update Permit Workflow Attachments that were added by self  PSC Update Permit Workflow  Comments added by others and self  Update Permit Workflow Comments added by others and self  Update Permit Workflow Comments added by others and self  Update Permit Workflow Comments added by others and self                                                                                                    | ·                                     | Update Permit Attachments that were added by others and self                                                                                                    |
| PSC Update Permit Status to Any Value  PSC Update Permit Status to Any Value  Allows user to update the permit status to any value. This access should only be granted to super users or a proxy user like the workflow proxy user. Do not grant this access to any other job role.  PSC Update Permit Workflow  Attachments that were added by others and self  PSC Update Permit Workflow  Attachments that were added by self  Update Permit Workflow Attachments that were added by self  PSC Update Permit Workflow  Attachments that were added by self  Update Permit Workflow Comments added by others and self  PSC Update Permit Workflow  Comments added by others and self  Update Permit Workflow Comments added by self                                                                                                    | ·                                     | Update Permit Attachments that were added by self                                                                                                    |
| PSC Update Permit Status to Any Value  Allows user to update the permit status to any value. This access should only be granted to super users or a proxy user like the workflow proxy user. Do not grant this access to any other job role.  PSC Update Permit Workflow Attachments that were added by others and self  PSC Update Permit Workflow Attachments that were added by self  Update Permit Workflow Attachments that were added by self  PSC Update Permit Workflow Comments added by others and self  Update Permit Workflow Comments added by self  Update Permit Workflow Comments added by self  Update Permit Workflow Comments added by self                                                                                                    | ·                                     | Update Permit Comments added by others and self                                                                                                    |
| PSC Update Permit Workflow Attachments that were added by others and self  PSC Update Permit Workflow Attachments that were added by others and self  PSC Update Permit Workflow Attachments that were added by self  Update Permit Workflow Attachments that were added by self  Update Permit Workflow Attachments that were added by self  PSC Update Permit Workflow Comments added by others and self  Update Permit Workflow Comments added by others and self  Update Permit Workflow Comments added by self                                                                                                    | •                                     | Update Permit Comments added by self                                                                                                    |
| Attachments that were added by others and self  PSC Update Permit Workflow Attachments that were added by self  Update Permit Workflow Attachments that were added by self  PSC Update Permit Workflow Comments added by others and self  Update Permit Workflow Comments added by others and self  PSC Update Permit Workflow  Update Permit Workflow Comments added by self                                                                                                    | PSC Update Permit Status to Any Value | Allows user to update the permit status to any value. This access should only be granted to super users or a proxy user like the workflow proxy user. Do not grant this access to any other job role. |
| Attachments that were added by self  PSC Update Permit Workflow Comments added by others and self  PSC Update Permit Workflow Update Permit Workflow Comments added by self  PSC Update Permit Workflow Update Permit Workflow Comments added by self                                                                                                    | Attachments that were added by others | Update Permit Workflow Attachments that were added by others and self                                                                                                    |
| Comments added by others and self  PSC Update Permit Workflow  Update Permit Workflow Comments added by self                                                                                                    | •                                     | Update Permit Workflow Attachments that were added by self                                                                                                    |
|                                                                                                    | •                                     | Update Permit Workflow Comments added by others and self                                                                                                    |
|                                                                                                    |                                       | Update Permit Workflow Comments added by self                                                                                                    |
| PSC Update Plan Review Comments Update Plan Review Comments added by others and self added by others and self                                                                                                    |                                       | Update Plan Review Comments added by others and self                                                                                                    |
| PSC Update Plan Review Comments Update Plan Review Comments added by self added by self                                                                                                    | •                                     | Update Plan Review Comments added by self                                                                                                    |
| PSC Update Plan Review Decision Status assigned to others and self Status assigned to others and self                                                                                                    | •                                     | Allows user to Update Plan Review Decision Status assigned to others and self                                                                                                    |
| PSC Update Planning and Zoning Allows users to update Planning and Zoning attachments added by themselves.  Attachments Added by Self                                                                                                    |                                       | Allows users to update Planning and Zoning attachments added by themselves.                                                                                                    |
| PSC Update Planning and Zoning Workflow Attachments Added by Self  Allows users to update Planning and Zoning workflow attachments added by themselves.                                                                                                    |                                       | Allows users to update Planning and Zoning workflow attachments added by themselves.                                                                                                    |

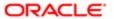

| Aggregate Privilege                                                      | Description                                                                                                   |  |
|--------------------------------------------------------------------------|----------------------------------------------------------------------------------------------------|--|
| PSC Update Planning and Zoning<br>Workflow Comments added by self        | Allows users to update Planning and Zoning workflow comments added by themselves.                             |  |
| PSC Update Property Attachments that were added by others and self       | Update Property Attachments that were added by others and self                                                |  |
| PSC Update Property Attachments that were added by self                  | Update Property Attachments that were added by self                                                           |  |
| PSC Update Property Setup<br>Attachments Added by Others and Self        | Allows users to update property setup attachments added by others and themselves.                             |  |
| PSC Update Property Setup<br>Attachments Added by Self                   | Allows users to update property setup attachments added by themselves.                                        |  |
| PSC Update Public Sector Project<br>Attachments added by Others and Self |                                                                                                    |  |
| PSC Update Public Sector Project<br>Attachments added by Self            |                                                                                                    |  |
| PSC Update Session to Finalized for Plan Review Cycles                   | Allows users to update a session to finalized for a plan review cycle to close the cycle for document review. |  |
| PSC View Hidden from Public sections in the Permit Applications          | Allows user to View Hidden from Public sections in the Permit and Planning detail form.                       |  |
| PSC View Inspection Attachments                                          | View Inspection Attachments                                                                                   |  |
| PSC View Permit Attachments                                              | View Permit Attachments                                                                                       |  |
| PSC View Permit Project Attachments<br>OBSOLETE                          | View Project Attachments                                                                                      |  |
| PSC View Permit Workflow Attachments                                     | View Permit Workflow Attachments                                                                              |  |
| PSC View Planner Assignment                                              | Allows users to view a planner assigned to planning application and pre-application.                          |  |
| PSC View Planning and Zoning<br>Attachments                              | Allows users to view Planning and Zoning attachments.                                                         |  |
| PSC View Planning and Zoning<br>Workflow Attachments                     | Allows users to view Planning and Zoning workflow attachments.                                                |  |
| PSC View Property Attachments                                            | View Property Attachments                                                                                     |  |
| PSC View Property Attachments Detail                                     | View Property Attachments Detail                                                                              |  |
|                                                                          |                                                                                                    |  |

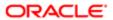

| Aggregate Privilege                                   | Description                                                           |
|-------------------------------------------------------|-----------------------------------------------------------------------|
| PSC View Property Detail Attachments                  | View Property Detail Attachments                                      |
| PSC View Property Information in Permit Intake form   | Allows user to view property information                              |
| PSC View Property Information in Planning Intake form | Allows user to view planning intake form property information         |
| PSC View Property Setup Attachments                   | Allows users to view property setup attachments.                      |
| PSC View Public Sector Project<br>Attachments         |                                                                       |
| PSC Withdraw Permit Application                       | Allows agency user to withdraw a permit application after submission. |

## Privileges

This table lists privileges granted to duties of the PSC Permits Application Administrator job role.

| Granted Role                  | Granted Role Description                           | Privilege                                                                |
|-------------------------------|----------------------------------------------------|--------------------------------------------------------------------------|
| Accounting Hub Administration | Configures the accounting hub for a source system. | Activate Subledger Journal Entry Rule Set Assignments                    |
| Accounting Hub Administration | Configures the accounting hub for a source system. | Create Journal Entries for New Reporting<br>Currency or Secondary Ledger |
| Accounting Hub Administration | Configures the accounting hub for a source system. | Create and Assign Subledger Standard<br>Source                           |
| Accounting Hub Administration | Configures the accounting hub for a source system. | Define Subledger Application                                             |
| Accounting Hub Administration | Configures the accounting hub for a source system. | Define Subledger Transaction Account Type                                |
| Accounting Hub Administration | Configures the accounting hub for a source system. | Generate Objects for Subledger Transaction<br>Account Type               |
| Accounting Hub Administration | Configures the accounting hub for a source system. | Import Subledger Balance for Supporting Reference                        |
| Accounting Hub Administration | Configures the accounting hub for a source system. | Import Subledger Control Balance                                         |

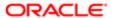

|                                |               | Oria | JUGI | 14  |
|--------------------------------|---------------|------|------|-----|
| <b>PSC Permits Application</b> | Administrator | (Job | Ro   | le) |

| Granted Role                  | Granted Role Description                           | Privilege                                       |  |
|-------------------------------|----------------------------------------------------|-------------------------------------------------|--|
| Accounting Hub Administration | Configures the accounting hub for a source system. | Manage All Application Profile Values           |  |
| Accounting Hub Administration | Configures the accounting hub for a source system. | Manage Application Common Lookup                |  |
| Accounting Hub Administration | Configures the accounting hub for a source system. | Manage Application Set-Enabled Lookup           |  |
| Accounting Hub Administration | Configures the accounting hub for a source system. | Manage Application Standard Lookup              |  |
| Accounting Hub Administration | Configures the accounting hub for a source system. | Manage Subledger Account Rule                   |  |
| Accounting Hub Administration | Configures the accounting hub for a source system. | Manage Subledger Accounting Attribute           |  |
| Accounting Hub Administration | Configures the accounting hub for a source system. | Manage Subledger Accounting Class Usage         |  |
| Accounting Hub Administration | Configures the accounting hub for a source system. | Manage Subledger Accounting Existing Scope      |  |
| Accounting Hub Administration | Configures the accounting hub for a source system. | Manage Subledger Accounting Method              |  |
| Accounting Hub Administration | Configures the accounting hub for a source system. | Manage Subledger Accounting Option              |  |
| Accounting Hub Administration | Configures the accounting hub for a source system. | Manage Subledger Application Transaction Object |  |
| Accounting Hub Administration | Configures the accounting hub for a source system. | Manage Subledger Custom Source                  |  |
| Accounting Hub Administration | Configures the accounting hub for a source system. | Manage Subledger Description Rule               |  |
| Accounting Hub Administration | Configures the accounting hub for a source system. | Manage Subledger Formula                        |  |
| Accounting Hub Administration | Configures the accounting hub for a source system. | Manage Subledger Journal Entry Rule Set         |  |
| Accounting Hub Administration | Configures the accounting hub for a source system. | Manage Subledger Journal Line Rule              |  |

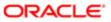

| alation                       |                                                    |                                                 |
|-------------------------------|----------------------------------------------------|-------------------------------------------------|
| Granted Role                  | Granted Role Description                           | Privilege                                       |
| Accounting Hub Administration | Configures the accounting hub for a source system. | Manage Subledger Mapping Set                    |
| Accounting Hub Administration | Configures the accounting hub for a source system. | Manage Subledger Mapping Set Value              |
| Accounting Hub Administration | Configures the accounting hub for a source system. | Manage Subledger Standard Source                |
| Accounting Hub Administration | Configures the accounting hub for a source system. | Manage Subledger Supporting Reference           |
| Accounting Hub Administration | Configures the accounting hub for a source system. | Manage Subledger Transaction Account Definition |
| Accounting Hub Administration | Configures the accounting hub for a source system. | Purge Accounting Event Diagnostic Data          |
| Accounting Hub Administration | Configures the accounting hub for a source system. | Review Subledger Account Rule                   |
| Accounting Hub Administration | Configures the accounting hub for a source system. | Review Subledger Accounting Attribute           |
| Accounting Hub Administration | Configures the accounting hub for a source system. | Review Subledger Accounting Method              |
| Accounting Hub Administration | Configures the accounting hub for a source system. | Review Subledger Accounting Option              |
| Accounting Hub Administration | Configures the accounting hub for a source system. | Review Subledger Application                    |
| Accounting Hub Administration | Configures the accounting hub for a source system. | Review Subledger Custom Source                  |
| Accounting Hub Administration | Configures the accounting hub for a source system. | Review Subledger Description Rule               |
| Accounting Hub Administration | Configures the accounting hub for a source system. | Review Subledger Formula                        |
| Accounting Hub Administration | Configures the accounting hub for a source system. | Review Subledger Journal Entry Rule Set         |
| Accounting Hub Administration | Configures the accounting hub for a source system. | Review Subledger Journal Line Rule              |

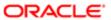

| Granted Role                           | Granted Role Description                                                   | Privilege                                       |
|----------------------------------------|----------------------------------------------------------------------------|-------------------------------------------------|
| Accounting Hub Administration          | Configures the accounting hub for a source system.                         | Review Subledger Mapping Set                    |
| Accounting Hub Administration          | Configures the accounting hub for a source system.                         | Review Subledger Standard Source                |
| Accounting Hub Administration          | Configures the accounting hub for a source system.                         | Review Subledger Supporting Reference           |
| Accounting Hub Administration          | Configures the accounting hub for a source system.                         | Review Subledger Transaction Account Definition |
| Accounting Hub Administration          | Configures the accounting hub for a source system.                         | Review Subledger Transaction Account Type       |
| Accounting Hub Administration          | Configures the accounting hub for a source system.                         | Submit Accounting Event Diagnostic Report       |
| Accounting Hub Administration          | Configures the accounting hub for a source system.                         | Update Subledger Accounting Balance             |
| Accounting Hub Administration          | Configures the accounting hub for a source system.                         | Update Subledger Application                    |
| Customer Payment Instrument Management | Manages customer bank accounts and credit cards and other payment details. | Manage External Bank and Bank Branch            |
| Customer Payment Instrument Management | Manages customer bank accounts and credit cards and other payment details. | Manage External Payer Payment Details           |
| Customer Payment Instrument Management | Manages customer bank accounts and credit cards and other payment details. | Manage Payment Card                             |
| Customer Payment Instrument Management | Manages customer bank accounts and credit cards and other payment details. | Manage Payment Instrument Assignment            |
| Customer Payment Instrument Management | Manages customer bank accounts and credit cards and other payment details. | Manage Third Party Bank Account                 |
| Customer Payment Instrument Management | Manages customer bank accounts and credit cards and other payment details. | View Payment Card                               |
| Customer Payment Instrument Management | Manages customer bank accounts and credit cards and other payment details. | View Third Party Bank Account                   |
| FSCM Load Interface Administration     | Manages load interface file for import                                     | Access FSCM Integration Rest Service            |
| FSCM Load Interface Administration     | Manages load interface file for import                                     | Load File to Interface                          |
|                                        |                                                                            |                                                 |

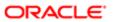

| Granted Role                       | Granted Role Description                                                                           | Privilege                                                |
|------------------------------------|----------------------------------------------------------------------------------------------------|----------------------------------------------------------|
| FSCM Load Interface Administration | Manages load interface file for import                                                             | Load Interface File for Import                           |
| FSCM Load Interface Administration | Manages load interface file for import                                                             | Manage File Import and Export                            |
| FSCM Load Interface Administration | Manages load interface file for import                                                             | Transfer File                                            |
| Functional Setups                  | Uses the functional user overview, and assigned tasks, and task lists.                             | Execute Setup Tasks                                      |
| Functional Setups                  | Uses the functional user overview, and assigned tasks, and task lists.                             | Review Applications Offering                             |
| Functional Setups                  | Uses the functional user overview, and assigned tasks, and task lists.                             | Review Setups Functional User Overview                   |
| Functional Setups                  | Uses the functional user overview, and assigned tasks, and task lists.                             | Setup and Maintain Applications                          |
| PSC Ad hoc Alerts Management       | Allows users to manage public sector ad hoc alerts. This access is assigned to the internal users. | Manage Ad hoc Alerts                                     |
| PSC Agency Permits Inquiry         | Agency Permit Application Inquiry Duty                                                             | Access Permit Level Communication List                   |
| PSC Agency Permits Inquiry         | Agency Permit Application Inquiry Duty                                                             | Access Permit List                                       |
| PSC Agency Permits Inquiry         | Agency Permit Application Inquiry Duty                                                             | Access Time Recording List                               |
| PSC Agency Permits Inquiry         | Agency Permit Application Inquiry Duty                                                             | View Applicant Information                               |
| PSC Agency Permits Inquiry         | Agency Permit Application Inquiry Duty                                                             | View Communication in Permit Level<br>Communication List |
| PSC Agency Permits Inquiry         | Agency Permit Application Inquiry Duty                                                             | View Inspection Calendar                                 |
| PSC Agency Permits Inquiry         | Agency Permit Application Inquiry Duty                                                             | View Inspection Comments                                 |
| PSC Agency Permits Inquiry         | Agency Permit Application Inquiry Duty                                                             | View Inspection Detail                                   |
| PSC Agency Permits Inquiry         | Agency Permit Application Inquiry Duty                                                             | View Inspection Request                                  |
| PSC Agency Permits Inquiry         | Agency Permit Application Inquiry Duty                                                             | View Inspector Calendar                                  |
| PSC Agency Permits Inquiry         | Agency Permit Application Inquiry Duty                                                             | View Invoice Payment List                                |
| PSC Agency Permits Inquiry         | Agency Permit Application Inquiry Duty                                                             | View Payment cart                                        |

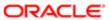

| Granted Role               | Granted Role Description               | Privilege                           |
|----------------------------|----------------------------------------|-------------------------------------|
| PSC Agency Permits Inquiry | Agency Permit Application Inquiry Duty | View Payments Calendar              |
| PSC Agency Permits Inquiry | Agency Permit Application Inquiry Duty | View Permit                         |
| PSC Agency Permits Inquiry | Agency Permit Application Inquiry Duty | View Permit Amendment               |
| PSC Agency Permits Inquiry | Agency Permit Application Inquiry Duty | View Permit Application Information |
| PSC Agency Permits Inquiry | Agency Permit Application Inquiry Duty | View Permit Comments                |
| PSC Agency Permits Inquiry | Agency Permit Application Inquiry Duty | View Permit Conditions              |
| PSC Agency Permits Inquiry | Agency Permit Application Inquiry Duty | View Permit Contacts                |
| PSC Agency Permits Inquiry | Agency Permit Application Inquiry Duty | View Permit Detail                  |
| PSC Agency Permits Inquiry | Agency Permit Application Inquiry Duty | View Permit Fees                    |
| PSC Agency Permits Inquiry | Agency Permit Application Inquiry Duty | View Permit Overview                |
| PSC Agency Permits Inquiry | Agency Permit Application Inquiry Duty | View Permit Plan Review             |
| PSC Agency Permits Inquiry | Agency Permit Application Inquiry Duty | View Permit Projects                |
| PSC Agency Permits Inquiry | Agency Permit Application Inquiry Duty | View Permit Property Information    |
| PSC Agency Permits Inquiry | Agency Permit Application Inquiry Duty | View Permit Related Records         |
| PSC Agency Permits Inquiry | Agency Permit Application Inquiry Duty | View Permit Workflow                |
| PSC Agency Permits Inquiry | Agency Permit Application Inquiry Duty | View Permit Workflow Comments       |
| PSC Agency Permits Inquiry | Agency Permit Application Inquiry Duty | View Permits                        |
| PSC Agency Permits Inquiry | Agency Permit Application Inquiry Duty | View Plan Review Comments           |
| PSC Agency Permits Inquiry | Agency Permit Application Inquiry Duty | View Planning and Zoning Fees       |
| PSC Agency Permits Inquiry | Agency Permit Application Inquiry Duty | View Refund Fees and Payments       |
| PSC Agency Permits Inquiry | Agency Permit Application Inquiry Duty | View Status History                 |
| PSC Agency Permits Inquiry | Agency Permit Application Inquiry Duty | View Time Recording Detail          |

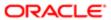

| Granted Role                           | Granted Role Description                                 | Privilege                                                             |
|----------------------------------------|----------------------------------------------------------|-----------------------------------------------------------------------|
| PSC Agency Permits Inquiry             | Agency Permit Application Inquiry Duty                   | View Void Fees and Payments                                           |
| PSC Agency Permits Inquiry             | Agency Permit Application Inquiry Duty                   | View Workflow list                                                    |
| PSC Agency Planning and Zoning Inquiry | The agency Planning and Zoning application inquiry duty. | Access Planning and Zoning Level<br>Communication List                |
| PSC Agency Planning and Zoning Inquiry | The agency Planning and Zoning application inquiry duty. | Access Planning and Zoning List                                       |
| PSC Agency Planning and Zoning Inquiry | The agency Planning and Zoning application inquiry duty. | View Communication in Planning and Zoning<br>Level Communication List |
| PSC Agency Planning and Zoning Inquiry | The agency Planning and Zoning application inquiry duty. | View Planning and Zoning Comments                                     |
| PSC Agency Planning and Zoning Inquiry | The agency Planning and Zoning application inquiry duty. | View Planning and Zoning Conditions                                   |
| PSC Agency Planning and Zoning Inquiry | The agency Planning and Zoning application inquiry duty. | View Planning and Zoning Contacts                                     |
| PSC Agency Planning and Zoning Inquiry | The agency Planning and Zoning application inquiry duty. | View Planning and Zoning Detail                                       |
| PSC Agency Planning and Zoning Inquiry | The agency Planning and Zoning application inquiry duty. | View Planning and Zoning Overview                                     |
| PSC Agency Planning and Zoning Inquiry | The agency Planning and Zoning application inquiry duty. | View Planning and Zoning Projects                                     |
| PSC Agency Planning and Zoning Inquiry | The agency Planning and Zoning application inquiry duty. | View Planning and Zoning Property<br>Information                      |
| PSC Agency Planning and Zoning Inquiry | The agency Planning and Zoning application inquiry duty. | View Planning and Zoning Workflow                                     |
| PSC Agency Planning and Zoning Inquiry | The agency Planning and Zoning application inquiry duty. | View Planning and Zoning Workflow<br>Comments                         |
| PSC Agency Planning and Zoning Inquiry | The agency Planning and Zoning application inquiry duty. | View Pre-Application Review Summary<br>Comments                       |
| PSC Agency Planning and Zoning Inquiry | The agency Planning and Zoning application inquiry duty. | View Status History                                                   |
| PSC Agency Springboard                 | Agency Springboard Duty                                  | Access Agency Spring board                                            |

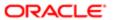

| Granted Role                                             | Granted Role Description                                                                                                    | Privilege                                         |
|----------------------------------------------------------|----------------------------------------------------------------------------------------------------|---------------------------------------------------|
| PSC Agency Springboard                                   | Agency Springboard Duty                                                                                                    | Access Navigation Page Finder                     |
| PSC Agency Springboard                                   | Agency Springboard Duty                                                                                                    | Access Navigator                                  |
| PSC Agency Springboard                                   | Agency Springboard Duty                                                                                                    | Access PSC default access needed by all PSC Users |
| PSC Agency Staff                                         | Default access needed by the Employees of<br>the Agency. Duty roles assigned to this role<br>grant access to the Agency Springboard,<br>Task management. | Access Main Map in the Header                     |
| PSC Agency Staff                                         | Default access needed by the Employees of<br>the Agency. Duty roles assigned to this role<br>grant access to the Agency Springboard,<br>Task management. | Access Public Sector GIS Public Notification      |
| PSC Agency Staff                                         | Default access needed by the Employees of<br>the Agency. Duty roles assigned to this role<br>grant access to the Agency Springboard,<br>Task management. | Access Public Sector Projects List                |
| PSC Agency Staff                                         | Default access needed by the Employees of<br>the Agency. Duty roles assigned to this role<br>grant access to the Agency Springboard,<br>Task management. | Apply from Public Sector GIS Map                  |
| PSC Agency Staff                                         | Default access needed by the Employees of<br>the Agency. Duty roles assigned to this role<br>grant access to the Agency Springboard,<br>Task management. | View Property Detail                              |
| PSC Agency Staff                                         | Default access needed by the Employees of<br>the Agency. Duty roles assigned to this role<br>grant access to the Agency Springboard,<br>Task management. | View Trading Community Common Setup               |
| PSC Agency Staff Profile Administration                  | Agency Staff Profile Administration Duty                                                                                                    | Access Agency Staff List                          |
| PSC Agency Staff Profile Administration                  | Agency Staff Profile Administration Duty                                                                                                    | Add Agency Staff Profile                          |
| PSC Agency Staff Profile Administration                  | Agency Staff Profile Administration Duty                                                                                                    | Update Agency Staff Profile                       |
| PSC Agency Staff Profile Inquiry                         | Agency Staff Profile Inquiry Duty                                                                                                    | Access Agency Staff List                          |
| PSC Agency Staff Profile Inquiry                         | Agency Staff Profile Inquiry Duty                                                                                                    | View Agency Staff Profile                         |
| PSC Anonymous Planning and Zoning<br>Application Inquiry | The anonymous Planning and Zoning application inquiry duty.                                                                                              | Access Apply for Planning and Zoning Page         |

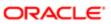

| Granted Role                                             | Granted Role Description                                    | Privilege                                        |
|----------------------------------------------------------|-------------------------------------------------------------|--------------------------------------------------|
| PSC Anonymous Planning and Zoning<br>Application Inquiry | The anonymous Planning and Zoning application inquiry duty. | View Planning and Zoning Conditions              |
| PSC Anonymous Planning and Zoning<br>Application Inquiry | The anonymous Planning and Zoning application inquiry duty. | View Planning and Zoning Overview                |
| PSC Anonymous Planning and Zoning<br>Application Inquiry | The anonymous Planning and Zoning application inquiry duty. | View Planning and Zoning Projects                |
| PSC Anonymous Planning and Zoning<br>Application Inquiry | The anonymous Planning and Zoning application inquiry duty. | View Planning and Zoning Property<br>Information |
| PSC Anonymous Planning and Zoning<br>Application Inquiry | The anonymous Planning and Zoning application inquiry duty. | View Planning and Zoning Workflow                |
| PSC Apply Permit                                         | Apply Permit Duty                                           | Access Apply for Permit Page                     |
| PSC Apply Permit                                         | Apply Permit Duty                                           | Access Inspection List                           |
| PSC Apply Permit                                         | Apply Permit Duty                                           | Add Inspection Request for Own Permits           |
| PSC Apply Permit                                         | Apply Permit Duty                                           | Add Payment cart                                 |
| PSC Apply Permit                                         | Apply Permit Duty                                           | Add Permit                                       |
| PSC Apply Permit                                         | Apply Permit Duty                                           | Add Permit Amendment                             |
| PSC Apply Permit                                         | Apply Permit Duty                                           | Add Permit Contacts                              |
| PSC Apply Permit                                         | Apply Permit Duty                                           | Add Permit Property Information                  |
| PSC Apply Permit                                         | Apply Permit Duty                                           | Add Public Sector Related Transactions           |
| PSC Apply Permit                                         | Apply Permit Duty                                           | Apply Permit                                     |
| PSC Apply Permit                                         | Apply Permit Duty                                           | Delete Contacts on Permits                       |
| PSC Apply Permit                                         | Apply Permit Duty                                           | Delete Payment cart                              |
| PSC Apply Permit                                         | Apply Permit Duty                                           | Delete Permit Property Information               |
| PSC Apply Permit                                         | Apply Permit Duty                                           | Delete Public Sector Related Transactions        |
| PSC Apply Permit                                         | Apply Permit Duty                                           | Print Payment Receipt                            |
| PSC Apply Permit                                         | Apply Permit Duty                                           | Print Permit                                     |

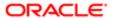

| Granted Role                  | Granted Role Description            | Privilege                                              |
|-------------------------------|-------------------------------------|--------------------------------------------------------|
| PSC Apply Permit              | Apply Permit Duty                   | Update Contacts on Permits                             |
| PSC Apply Permit              | Apply Permit Duty                   | Update Inspection Request                              |
| PSC Apply Permit              | Apply Permit Duty                   | Update Payment cart                                    |
| PSC Apply Permit              | Apply Permit Duty                   | Update Permit Amendment                                |
| PSC Apply Permit              | Apply Permit Duty                   | Update Permit Property Information                     |
| PSC Apply Permit              | Apply Permit Duty                   | Update Public Sector Related Transactions              |
| PSC Apply Permit              | Apply Permit Duty                   | View Inspection Calendar                               |
| PSC Apply Permit              | Apply Permit Duty                   | View Inspection Comments                               |
| PSC Apply Permit              | Apply Permit Duty                   | View Inspection Detail                                 |
| PSC Apply Permit              | Apply Permit Duty                   | View Inspection Request                                |
| PSC Apply Permit              | Apply Permit Duty                   | View Invoice Payment List                              |
| PSC Apply Permit              | Apply Permit Duty                   | View Payment cart                                      |
| PSC Apply Permit              | Apply Permit Duty                   | View Permit Contacts                                   |
| PSC Apply Permit              | Apply Permit Duty                   | View Permit Detail                                     |
| PSC Apply Permit              | Apply Permit Duty                   | View Permit Plan Review                                |
| PSC Apply Permit              | Apply Permit Duty                   | View Plan Review Comments                              |
| PSC Apply Permit              | Apply Permit Duty                   | View Planning and Zoning Comments                      |
| PSC Apply Permit              | Apply Permit Duty                   | View Planning and Zoning Workflow<br>Comments          |
| PSC Apply Permit              | Apply Permit Duty                   | View Public Sector Related Transactions                |
| PSC Apply Planning and Zoning | The apply Planning and Zoning duty. | Access Apply for Planning and Zoning Page              |
| PSC Apply Planning and Zoning | The apply Planning and Zoning duty. | Access Planning and Zoning Level<br>Communication List |

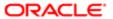

| Granted Role                  | Granted Role Description            | Privilege                                                             |
|-------------------------------|-------------------------------------|-----------------------------------------------------------------------|
| PSC Apply Planning and Zoning | The apply Planning and Zoning duty. | Add Planning and Zoning                                               |
| PSC Apply Planning and Zoning | The apply Planning and Zoning duty. | Add Planning and Zoning Contacts                                      |
| PSC Apply Planning and Zoning | The apply Planning and Zoning duty. | Add Planning and Zoning Property<br>Information                       |
| PSC Apply Planning and Zoning | The apply Planning and Zoning duty. | Add Public Sector Related Transactions                                |
| PSC Apply Planning and Zoning | The apply Planning and Zoning duty. | Delete Contacts on Planning and Zoning                                |
| PSC Apply Planning and Zoning | The apply Planning and Zoning duty. | Delete Planning and Zoning Property<br>Information                    |
| PSC Apply Planning and Zoning | The apply Planning and Zoning duty. | Delete Public Sector Related Transactions                             |
| PSC Apply Planning and Zoning | The apply Planning and Zoning duty. | Link Applications to Pre-Application Required Applications            |
| PSC Apply Planning and Zoning | The apply Planning and Zoning duty. | Reschedule Pre-Application Meetings                                   |
| PSC Apply Planning and Zoning | The apply Planning and Zoning duty. | Schedule Pre-Application Meetings                                     |
| PSC Apply Planning and Zoning | The apply Planning and Zoning duty. | Update Contacts on Planning and Zoning                                |
| PSC Apply Planning and Zoning | The apply Planning and Zoning duty. | Update Planning and Zoning Property<br>Information                    |
| PSC Apply Planning and Zoning | The apply Planning and Zoning duty. | Update Public Sector Related Transactions                             |
| PSC Apply Planning and Zoning | The apply Planning and Zoning duty. | View Communication in Planning and Zoning<br>Level Communication List |
| PSC Apply Planning and Zoning | The apply Planning and Zoning duty. | View Planning and Zoning Contacts                                     |
| PSC Apply Planning and Zoning | The apply Planning and Zoning duty. | View Planning and Zoning Detail                                       |
| PSC Apply Planning and Zoning | The apply Planning and Zoning duty. | View Pre-Application Meetings                                         |
| PSC Apply Planning and Zoning | The apply Planning and Zoning duty. | View Pre-Application Review Summary<br>Comments                       |
| PSC Apply Planning and Zoning | The apply Planning and Zoning duty. | View Public Sector Related Transactions                               |
| PSC Building Inspector        | Performs Building Inspections       | Access Mobile Inspector Landing Page                                  |

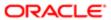

| Granted Role           | Granted Role Description                                                     | Privilege                           |
|------------------------|------------------------------------------------------------------------------|-------------------------------------|
| PSC Building Inspector | Performs Building Inspections                                                | Access My Inspections Task List     |
| PSC Building Inspector | Performs Building Inspections                                                | Access Offline Resources            |
| PSC Building Inspector | Performs Building Inspections                                                | Add Inspection Mileage Recording    |
| PSC Building Inspector | Performs Building Inspections                                                | Add Inspection Time Recording       |
| PSC Building Inspector | Performs Building Inspections                                                | Assign Workflow Task                |
| PSC Building Inspector | Performs Building Inspections                                                | Capture Time in Time Recording      |
| PSC Building Inspector | Performs Building Inspections                                                | Delete Inspection Mileage Recording |
| PSC Building Inspector | Performs Building Inspections                                                | Delete Inspection Time Recording    |
| PSC Building Inspector | Performs Building Inspections                                                | Update Inspection Checklist         |
| PSC Building Inspector | Performs Building Inspections                                                | Update Inspection Checklist Items   |
| PSC Building Inspector | Performs Building Inspections                                                | Update Inspection Mileage Recording |
| PSC Building Inspector | Performs Building Inspections                                                | Update Inspection Time Recording    |
| PSC Building Inspector | Performs Building Inspections                                                | View Inspection Checklist           |
| PSC Building Inspector | Performs Building Inspections                                                | View Inspection Checklist Items     |
| PSC Building Inspector | Performs Building Inspections                                                | View Inspection Mileage Recording   |
| PSC Building Inspector | Performs Building Inspections                                                | View Inspection Time Recording      |
| PSC Cashier            | Responsible for the sale and record keeping for various licenses and permits | Access Inspection Console           |
| PSC Cashier            | Responsible for the sale and record keeping for various licenses and permits | Access Inspection List              |
| PSC Cashier            | Responsible for the sale and record keeping for various licenses and permits | Add Cashier Session                 |
| PSC Cashier            | Responsible for the sale and record keeping for various licenses and permits | Add Fees                            |
| PSC Cashier            | Responsible for the sale and record keeping for various licenses and permits | Add Invoice Payment List            |

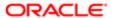

| Granted Role | Granted Role Description                                                     | Privilege                                                |
|--------------|------------------------------------------------------------------------------|----------------------------------------------------------|
| PSC Cashier  | Responsible for the sale and record keeping for various licenses and permits | Add Payment cart                                         |
| PSC Cashier  | Responsible for the sale and record keeping for various licenses and permits | Add Planning and Zoning Fees                             |
| PSC Cashier  | Responsible for the sale and record keeping for various licenses and permits | Assign Workflow Task                                     |
| PSC Cashier  | Responsible for the sale and record keeping for various licenses and permits | Delete Cashier Session                                   |
| PSC Cashier  | Responsible for the sale and record keeping for various licenses and permits | Delete Invoice Payment List                              |
| PSC Cashier  | Responsible for the sale and record keeping for various licenses and permits | Delete Payment cart                                      |
| PSC Cashier  | Responsible for the sale and record keeping for various licenses and permits | Delete Permit Fees                                       |
| PSC Cashier  | Responsible for the sale and record keeping for various licenses and permits | Delete Planning and Zoning Fees                          |
| PSC Cashier  | Responsible for the sale and record keeping for various licenses and permits | Refund Fees and Payments                                 |
| PSC Cashier  | Responsible for the sale and record keeping for various licenses and permits | Update Cashier Session                                   |
| PSC Cashier  | Responsible for the sale and record keeping for various licenses and permits | Update Invoice Payment List                              |
| PSC Cashier  | Responsible for the sale and record keeping for various licenses and permits | Update Payment cart                                      |
| PSC Cashier  | Responsible for the sale and record keeping for various licenses and permits | Update Permit Fees                                       |
| PSC Cashier  | Responsible for the sale and record keeping for various licenses and permits | Update Planning and Zoning Fees                          |
| PSC Cashier  | Responsible for the sale and record keeping for various licenses and permits | View Communication in Permit Level<br>Communication List |
| PSC Cashier  | Responsible for the sale and record keeping for various licenses and permits | View Invoice Payment List                                |

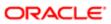

| Granted Role                         | Granted Role Description                                                     | Privilege                                                     |
|--------------------------------------|------------------------------------------------------------------------------|---------------------------------------------------------------|
| PSC Cashier                          | Responsible for the sale and record keeping for various licenses and permits | View Payment cart                                             |
| PSC Cashier                          | Responsible for the sale and record keeping for various licenses and permits | View Payments Calendar                                        |
| PSC Cashier                          | Responsible for the sale and record keeping for various licenses and permits | Void Fees and Payments                                        |
| PSC Cashier Administration           | Cashier Administration Duty                                                  | Add Cashier Session                                           |
| PSC Cashier Administration           | Cashier Administration Duty                                                  | Add Fees                                                      |
| PSC Cashier Administration           | Cashier Administration Duty                                                  | Add Invoice Payment List                                      |
| PSC Cashier Administration           | Cashier Administration Duty                                                  | Add Payment cart                                              |
| PSC Cashier Administration           | Cashier Administration Duty                                                  | Add Planning and Zoning Fees                                  |
| PSC Cashier Administration           | Cashier Administration Duty                                                  | Delete Cashier Session                                        |
| PSC Cashier Administration           | Cashier Administration Duty                                                  | Delete Invoice Payment List                                   |
| PSC Cashier Administration           | Cashier Administration Duty                                                  | Delete Payment cart                                           |
| PSC Cashier Administration           | Cashier Administration Duty                                                  | Print Cashier Session Reconciliation Report                   |
| PSC Cashier Administration           | Cashier Administration Duty                                                  | Print Deposit Slip                                            |
| PSC Cashier Administration           | Cashier Administration Duty                                                  | Refund Fees and Payments                                      |
| PSC Cashier Administration           | Cashier Administration Duty                                                  | Update Cashier Session                                        |
| PSC Cashier Administration           | Cashier Administration Duty                                                  | Update Invoice Payment List                                   |
| PSC Cashier Administration           | Cashier Administration Duty                                                  | Update Payment cart                                           |
| PSC Cashier Administration           | Cashier Administration Duty                                                  | Update Permits Mandatory for making any updates to the Permit |
| PSC Cashier Administration           | Cashier Administration Duty                                                  | View Cashier Session                                          |
| PSC Execute Solution Package Process | Allows users to submit the Import and Export Solution Package process.       | Execute Solution Package Process                              |

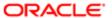

| Granted Role              | Granted Role Description                                                                                                    | Privilege                          |
|---------------------------|----------------------------------------------------------------------------------------------------|------------------------------------|
| PSC Finance Administrator | Reviews all incoming permit applications for accuracy and checks for any needed supporting documentation. Reviews the checklist to determine if they need further review or routing to other departments. | Access Accounting Transaction List |
| PSC Finance Administrator | Reviews all incoming permit applications for accuracy and checks for any needed supporting documentation. Reviews the checklist to determine if they need further review or routing to other departments. | Access Inspection List             |
| PSC Finance Administrator | Reviews all incoming permit applications for accuracy and checks for any needed supporting documentation. Reviews the checklist to determine if they need further review or routing to other departments. | Access PSC Journal List            |
| PSC Finance Administrator | Reviews all incoming permit applications for accuracy and checks for any needed supporting documentation. Reviews the checklist to determine if they need further review or routing to other departments. | Add Fees                           |
| PSC Finance Administrator | Reviews all incoming permit applications for accuracy and checks for any needed supporting documentation. Reviews the checklist to determine if they need further review or routing to other departments. | Add PSC Journal                    |
| PSC Finance Administrator | Reviews all incoming permit applications for accuracy and checks for any needed supporting documentation. Reviews the checklist to determine if they need further review or routing to other departments. | Add Planning and Zoning Fees       |
| PSC Finance Administrator | Reviews all incoming permit applications for accuracy and checks for any needed supporting documentation. Reviews the checklist to determine if they need further review or routing to other departments. | Assign Workflow Task               |
| PSC Finance Administrator | Reviews all incoming permit applications for accuracy and checks for any needed supporting documentation. Reviews the checklist to determine if they need further review or routing to other departments. | Delete PSC Journal                 |
| PSC Finance Administrator | Reviews all incoming permit applications for accuracy and checks for any needed supporting documentation. Reviews the checklist to determine if they need further review or routing to other departments. | Delete Permit Fees                 |

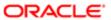

| Granted Role              | Granted Role Description                                                                                                    | Privilege                             |
|---------------------------|----------------------------------------------------------------------------------------------------|---------------------------------------|
| PSC Finance Administrator | Reviews all incoming permit applications for accuracy and checks for any needed supporting documentation. Reviews the checklist to determine if they need further review or routing to other departments. | Delete Planning and Zoning Fees       |
| PSC Finance Administrator | Reviews all incoming permit applications for accuracy and checks for any needed supporting documentation. Reviews the checklist to determine if they need further review or routing to other departments. | Run Export PSC Journal to ERP Process |
| PSC Finance Administrator | Reviews all incoming permit applications for accuracy and checks for any needed supporting documentation. Reviews the checklist to determine if they need further review or routing to other departments. | Run PSC Generate Accounting Process   |
| PSC Finance Administrator | Reviews all incoming permit applications for accuracy and checks for any needed supporting documentation. Reviews the checklist to determine if they need further review or routing to other departments. | Update PSC Journal                    |
| PSC Finance Administrator | Reviews all incoming permit applications for accuracy and checks for any needed supporting documentation. Reviews the checklist to determine if they need further review or routing to other departments. | Update Permit Fees                    |
| PSC Finance Administrator | Reviews all incoming permit applications for accuracy and checks for any needed supporting documentation. Reviews the checklist to determine if they need further review or routing to other departments. | Update Planning and Zoning Fees       |
| PSC Finance Administrator | Reviews all incoming permit applications for accuracy and checks for any needed supporting documentation. Reviews the checklist to determine if they need further review or routing to other departments. | View Accounting Transaction           |
| PSC Finance Administrator | Reviews all incoming permit applications for accuracy and checks for any needed supporting documentation. Reviews the checklist to determine if they need further review or routing to other departments. | View Inspection Checklist             |
| PSC Finance Administrator | Reviews all incoming permit applications for accuracy and checks for any needed supporting documentation. Reviews the checklist to determine if they need further review or routing to other departments. | View Inspection Checklist Items       |

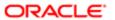

| Granted Role                      | Granted Role Description                                                                                                    | Privilege                            |
|-----------------------------------|----------------------------------------------------------------------------------------------------|--------------------------------------|
| PSC Finance Administrator         | Reviews all incoming permit applications for accuracy and checks for any needed supporting documentation. Reviews the checklist to determine if they need further review or routing to other departments. | View PSC Journal                     |
| PSC Hearings Inquiry              | Allows users to view hearings.                                                                                                    | View Hearings                        |
| PSC Inspection Request Management | Inspection Request Management Duty                                                                                                    | Access Inspection Console            |
| PSC Inspection Request Management | Inspection Request Management Duty                                                                                                    | Update Inspection Detail             |
| PSC Inspection Request Management | Inspection Request Management Duty                                                                                                    | Update Inspection Request            |
| PSC Inspections Supervisor        | Manages the workflow and people to get through inspection jobs everyday. Keeps track of inspectors, districts and workload.                                                                               | Access Mobile Inspector Landing Page |
| PSC Inspections Supervisor        | Manages the workflow and people to get through inspection jobs everyday. Keeps track of inspectors, districts and workload.                                                                               | Access My Inspections Task List      |
| PSC Inspections Supervisor        | Manages the workflow and people to get through inspection jobs everyday. Keeps track of inspectors, districts and workload.                                                                               | Access Offline Resources             |
| PSC Inspections Supervisor        | Manages the workflow and people to get through inspection jobs everyday. Keeps track of inspectors, districts and workload.                                                                               | Access Supervisor Calendar           |
| PSC Inspections Supervisor        | Manages the workflow and people to get through inspection jobs everyday. Keeps track of inspectors, districts and workload.                                                                               | Add Inspection Mileage Recording     |
| PSC Inspections Supervisor        | Manages the workflow and people to get through inspection jobs everyday. Keeps track of inspectors, districts and workload.                                                                               | Add Inspection Scheduling            |
| PSC Inspections Supervisor        | Manages the workflow and people to get through inspection jobs everyday. Keeps track of inspectors, districts and workload.                                                                               | Add Inspection Time Recording        |
| PSC Inspections Supervisor        | Manages the workflow and people to get through inspection jobs everyday. Keeps track of inspectors, districts and workload.                                                                               | Assign Workflow Task                 |
| PSC Inspections Supervisor        | Manages the workflow and people to get through inspection jobs everyday. Keeps track of inspectors, districts and workload.                                                                               | Capture Time in Time Recording       |

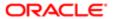

| Granted Role               | Granted Role Description                                                                                                    | Privilege                           |
|----------------------------|----------------------------------------------------------------------------------------------------|-------------------------------------|
| PSC Inspections Supervisor | Manages the workflow and people to get through inspection jobs everyday. Keeps track of inspectors, districts and workload. | Delete Inspection Mileage Recording |
| PSC Inspections Supervisor | Manages the workflow and people to get through inspection jobs everyday. Keeps track of inspectors, districts and workload. | Delete Inspection Scheduling        |
| PSC Inspections Supervisor | Manages the workflow and people to get through inspection jobs everyday. Keeps track of inspectors, districts and workload. | Delete Inspection Time Recording    |
| PSC Inspections Supervisor | Manages the workflow and people to get through inspection jobs everyday. Keeps track of inspectors, districts and workload. | Update Inspection Checklist         |
| PSC Inspections Supervisor | Manages the workflow and people to get through inspection jobs everyday. Keeps track of inspectors, districts and workload. | Update Inspection Checklist Items   |
| PSC Inspections Supervisor | Manages the workflow and people to get through inspection jobs everyday. Keeps track of inspectors, districts and workload. | Update Inspection Mileage Recording |
| PSC Inspections Supervisor | Manages the workflow and people to get through inspection jobs everyday. Keeps track of inspectors, districts and workload. | Update Inspection Scheduling        |
| PSC Inspections Supervisor | Manages the workflow and people to get through inspection jobs everyday. Keeps track of inspectors, districts and workload. | Update Inspection Time Recording    |
| PSC Inspections Supervisor | Manages the workflow and people to get through inspection jobs everyday. Keeps track of inspectors, districts and workload. | View Inspection Checklist           |
| PSC Inspections Supervisor | Manages the workflow and people to get through inspection jobs everyday. Keeps track of inspectors, districts and workload. | View Inspection Checklist Items     |
| PSC Inspections Supervisor | Manages the workflow and people to get through inspection jobs everyday. Keeps track of inspectors, districts and workload. | View Inspection Mileage Recording   |
| PSC Inspections Supervisor | Manages the workflow and people to get through inspection jobs everyday. Keeps track of inspectors, districts and workload. | View Inspection Scheduling          |
| PSC Inspections Supervisor | Manages the workflow and people to get through inspection jobs everyday. Keeps track of inspectors, districts and workload. | View Inspection Time Recording      |

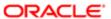

| PSC Manage Related Transactions Manages Related Transactions. Add Public Sector Related Transactions PSC Manage Related Transactions Manages Related Transactions. Delate Public Sector Related Transactions PSC Manage Related Transactions Manages Related Transactions. Update Public Sector Related Transactions PSC Manage Related Transactions Manages Related Transactions. Update Public Sector Related Transactions PSC Manage Related Transactions Manages Related Transactions. Whew Public Sector Related Transactions PSC Map User Map User Map User Duty Wew GIS PSC Oracle Policy Automation Proxy User Allows user to View Hidden from Public Sector Related Transactions Sections in the Permit detail form. Service Connector Privilege PSC Permit Conditions Management Conditions Management Duty Add Permit Conditions PSC Permit Conditions Management Conditions Management Duty Resolve Permit Conditions PSC Permit Conditions Management Conditions Management Duty Update Permits Management PSC Permit Conditions Management Conditions Management Duty Update Permits Management PSC Permit Property Inquiry Permit Property Inquiry Duty Wew Property Conditions PSC Permit Property Inquiry Permit Property Inquiry Duty Wew Property Detail PSC Permit Property Inquiry Permit Property Inquiry Duty Wew Property Permits PSC Permit Property Management Permit Property Management Duty Add Permit Property Information PSC Permit Property Management Permit Property Management Duty Delete Permit Property Information PSC Permit Property Management Permit Property Management Duty Delete Permit Property Conditions PSC Permit Property Management Permit Property Management Duty Delete Permit Property Conditions PSC Permit Property Management Permit Property Management Duty Update Permit Property Information PSC Permit Property Management Permit Property Management Duty Update Permit Property Information PSC Permit Property Management Permit Property Management Duty Update Permit Property Information PSC Permit Property Management Permit Property Management D | Granted Role                            | Granted Role Description        | Privilege                                 |
|----------------------------------------------------------------------------------------------------|-----------------------------------------|---------------------------------|-------------------------------------------|
| PSC Manage Related Transactions Manages Related Transactions. Update Public Sector Related Transactions PSC Manage Related Transactions Manages Related Transactions. View Public Sector Related Transactions PSC Map User Map User Duty View GIS PSC Oracle Policy Automation Proxy User Allows user to View Hidden from Public Service Connector Privilege PSC Permit Conditions Management Conditions Management Duty Add Permit Conditions PSC Permit Conditions Management Conditions Management Duty Update Permits Conditions PSC Permit Conditions Management Conditions Management Duty Update Permits Conditions PSC Permit Conditions Management Conditions Management Duty Update Permits Conditions PSC Permit Conditions Management Conditions Management Duty Update Permits Mandatory for making any updates to the Permit PSC Permit Property Inquiry Permit Property Inquiry Duty View Property Conditions PSC Permit Property Inquiry Permit Property Inquiry Duty View Property Detail PSC Permit Property Management Permit Property Inquiry Duty View Property Permits PSC Permit Property Management Permit Property Management Duty Add Permit Property Information PSC Permit Property Management Permit Property Management Duty Delete Permit Property Information PSC Permit Property Management Permit Property Management Duty Pessone Property Conditions PSC Permit Property Management Permit Property Management Duty Delete Permit Property Information PSC Permit Property Management Permit Property Management Duty Update Permit Property Information PSC Permit Property Management Permit Property Management Duty Update Permit Property Information PSC Permit Property Management Permit Property Management Duty Update Permit Property Information PSC Permit Property Management Permit Property Management Duty Update Permits Management Permit Property Management Duty Update Permits Management Permit Property Management Duty Update Permit Property Information                                                                                                    | PSC Manage Related Transactions         | Manages Related Transactions.   | Add Public Sector Related Transactions    |
| PSC Manage Related Transactions Manages Related Transactions. View Public Sector Related Transactions  PSC Map User Map User Duty View GIS  PSC Oracle Policy Automation Proxy User Allows user to View Hidden from Public Service Connector Privilege  PSC Permit Conditions Management Conditions Management Duty Add Permit Conditions  PSC Permit Conditions Management Conditions Management Duty Resolve Permit Conditions  PSC Permit Conditions Management Conditions Management Duty Update Permit Conditions  PSC Permit Conditions Management Conditions Management Duty Update Permits Conditions  PSC Permit Conditions Management Conditions Management Duty Update Permits Mandatory for making any updates to the Permit  PSC Permit Property Inquiry Permit Property Inquiry Duty View Property Conditions  PSC Permit Property Inquiry Permit Property Inquiry Duty View Property Detail  PSC Permit Property Inquiry Permit Property Inquiry Duty View Property Permits  PSC Permit Property Management Permit Property Management Duty Add Permit Property Information  PSC Permit Property Management Permit Property Management Duty Delete Permit Property Information  PSC Permit Property Management Permit Property Management Duty Resolve Property Conditions  PSC Permit Property Management Permit Property Management Duty Update Permit Property Information  PSC Permit Property Management Permit Property Management Duty Update Permit Property Information  PSC Permit Property Management Permit Property Management Duty Update Permit Property Information  PSC Permit Property Management Permit Property Management Duty Update Permit Property Information  PSC Permit Property Management Permit Property Management Duty Update Permit Property Information  PSC Permit Property Management Permit Property Management Duty Update Permit Property Information                                                                                                    | PSC Manage Related Transactions         | Manages Related Transactions.   | Delete Public Sector Related Transactions |
| PSC Map User Map User Duty View GIS  PSC Oracle Policy Automation Proxy User Allows user to View Hidden from Public sections in the Permit detail form.  Access Oracle Policy Automation Web Service Connector Privilege  PSC Permit Conditions Management Conditions Management Duty Add Permit Conditions  PSC Permit Conditions Management Conditions Management Duty Psc Permit Conditions  PSC Permit Conditions Management Conditions Management Duty Update Permits Conditions  PSC Permit Conditions Management Conditions Management Duty Update Permits Mandatory for making any updates to the Permit Property Inquiry Duty View Property Conditions  PSC Permit Property Inquiry Permit Property Inquiry Duty View Property Detail  PSC Permit Property Inquiry Permit Property Inquiry Duty View Property Permits  PSC Permit Property Management Permit Property Management Duty Add Permit Property Information  PSC Permit Property Management Permit Property Management Duty Delete Permit Property Information  PSC Permit Property Management Permit Property Management Duty Permit Property Conditions  PSC Permit Property Management Permit Property Management Duty Pelete Permit Property Information  PSC Permit Property Management Permit Property Management Duty Pelete Permit Property Information  PSC Permit Property Management Permit Property Management Duty Pelete Permit Property Information  PSC Permit Property Management Permit Property Management Duty Update Permit Property Information  PSC Permit Property Management Permit Property Management Duty Update Permit Property Information  PSC Permit Property Management Permit Property Management Duty Update Permit Property Information  PSC Permit Property Management Permit Property Management Duty Update Permit Property Information  PSC Permit Property Management Permit Property Management Duty Update Permit Property Information                                                                                                    | PSC Manage Related Transactions         | Manages Related Transactions.   | Update Public Sector Related Transactions |
| PSC Oracle Policy Automation Proxy User Allows user to View Hidden from Public sections in the Permit detail form.  Access Oracle Policy Automation Web Service Connector Privilege  PSC Permit Conditions Management Conditions Management Duty Add Permit Conditions  PSC Permit Conditions Management Conditions Management Duty PSC Permit Conditions Management Conditions Management Duty Update Permit Sconditions  PSC Permit Conditions Management Conditions Management Duty Update Permits Mandatory for making any updates to the Permit  PSC Permit Property Inquiry Permit Property Inquiry Duty View Property Conditions  PSC Permit Property Inquiry Permit Property Inquiry Duty View Property Detail  PSC Permit Property Inquiry Permit Property Inquiry Duty View Property Permits  PSC Permit Property Management Permit Property Management Duty Add Permit Property Information  PSC Permit Property Management Permit Property Management Duty Permit Property Management Permit Property Management Duty PSC Permit Property Management Permit Property Management Duty PSC Permit Property Management Permit Proper | PSC Manage Related Transactions         | Manages Related Transactions.   | View Public Sector Related Transactions   |
| PSC Permit Conditions Management Conditions Management Duty Add Permit Conditions  PSC Permit Conditions Management Conditions Management Duty Resolve Permit Conditions  PSC Permit Conditions Management Conditions Management Duty Update Permits Conditions  PSC Permit Conditions Management Conditions Management Duty Update Permits Conditions  PSC Permit Conditions Management Conditions Management Duty Update Permits Mandatory for making any updates to the Permit  PSC Permit Property Inquiry Permit Property Inquiry Duty View Property Conditions  PSC Permit Property Inquiry Permit Property Inquiry Duty View Property Detail  PSC Permit Property Inquiry Permit Property Inquiry Duty View Property Permits  PSC Permit Property Management Permit Property Management Duty Add Permit Property Information  PSC Permit Property Management Permit Property Management Duty Delete Permit Property Information  PSC Permit Property Management Permit Property Management Duty Resolve Property Conditions  PSC Permit Property Management Permit Property Management Duty Update Permit Property Information  PSC Permit Property Management Permit Property Management Duty Update Permit Property Information  PSC Permit Property Management Permit Property Management Duty Update Permit Property Information  PSC Permit Property Management Permit Property Management Duty Update Permit Property Information  PSC Permit Property Management Permit Property Management Duty Update Permit Mandatory for making any updates to the Permit                                                                                                    | PSC Map User                            | Map User Duty                   | View GIS                                  |
| PSC Permit Conditions Management Conditions Management Duty Dudate Permit Conditions  PSC Permit Conditions Management Conditions Management Duty Update Permits Conditions  PSC Permit Conditions Management Conditions Management Duty Update Permits Mandatory for making any updates to the Permit  PSC Permit Property Inquiry Permit Property Inquiry Duty View Property Conditions  PSC Permit Property Inquiry Permit Property Inquiry Duty View Property Detail  PSC Permit Property Inquiry Permit Property Inquiry Duty View Property Permits  PSC Permit Property Management Permit Property Management Duty Add Permit Property Information  PSC Permit Property Management Permit Property Management Duty Delete Permit Property Information  PSC Permit Property Management Permit Property Management Duty Resolve Property Conditions  PSC Permit Property Management Permit Property Management Duty Update Permit Property Information  PSC Permit Property Management Permit Property Management Duty Update Permit Property Information  PSC Permit Property Management Permit Property Management Duty Update Permit Property Information  PSC Permit Property Management Permit Property Management Duty Update Permit Property Information  PSC Permit Property Management Permit Property Management Duty Update Permit Property Information                                                                                                    | PSC Oracle Policy Automation Proxy User |                                 |                                           |
| PSC Permit Conditions Management  Conditions Management Duty  Update Permits Conditions  PSC Permit Conditions Management  Conditions Management Duty  Update Permits Mandatory for making any updates to the Permit  PSC Permit Property Inquiry  Permit Property Inquiry Duty  View Property Conditions  PSC Permit Property Inquiry  Permit Property Inquiry Duty  View Property Detail  PSC Permit Property Inquiry  Permit Property Inquiry Duty  View Property Permits  PSC Permit Property Management  Permit Property Management Duty  Add Permit Property Information  PSC Permit Property Management  Permit Property Management Duty  Delete Permit Property Information  PSC Permit Property Management  Permit Property Management Duty  Resolve Property Conditions  PSC Permit Property Management  Permit Property Management Duty  Update Permit Property Information  PSC Permit Property Management  Permit Property Management Duty  Update Permit Property Information  PSC Permit Property Management  Permit Property Management Duty  Update Permit Property Information  PSC Permit Property Management  Permit Property Management Duty  Update Permit Property Information  PSC Permit Property Management  Permit Property Management Duty  Update Permit Property Information                                                                                                    | PSC Permit Conditions Management        | Conditions Management Duty      | Add Permit Conditions                     |
| PSC Permit Conditions Management  Conditions Management Duty  Update Permits Mandatory for making any updates to the Permit  PSC Permit Property Inquiry  Permit Property Inquiry Duty  View Property Conditions  PSC Permit Property Inquiry  Permit Property Inquiry Duty  View Property Detail  PSC Permit Property Inquiry  Permit Property Inquiry Duty  View Property Permits  PSC Permit Property Management  Permit Property Management Duty  Add Permit Property Information  PSC Permit Property Management  Permit Property Management Duty  Delete Permit Property Information  PSC Permit Property Management  Permit Property Management Duty  Delete Permit Property Conditions  PSC Permit Property Management  Permit Property Management Duty  Update Permit Property Information  PSC Permit Property Management  Permit Property Management Duty  Update Permit Property Information  PSC Permit Property Management  Permit Property Management Duty  Update Permit Property Information  PSC Permit Property Management  Permit Property Management Duty  Update Permit S Mandatory for making any updates to the Permit                                                                                                    | PSC Permit Conditions Management        | Conditions Management Duty      | Resolve Permit Conditions                 |
| PSC Permit Property Inquiry Permit Property Inquiry Duty View Property Conditions  PSC Permit Property Inquiry Permit Property Inquiry Duty View Property Detail  PSC Permit Property Inquiry Permit Property Inquiry Duty View Property Permits  PSC Permit Property Management Permit Property Management Duty Add Permit Property Information  PSC Permit Property Management Permit Property Management Duty Add Property Conditions  PSC Permit Property Management Permit Property Management Duty Delete Permit Property Information  PSC Permit Property Management Permit Property Management Duty PSC Permit Property Management Permit Property Management Duty PSC Permit Property Management Permit Property Management Duty Update Permit Property Information  PSC Permit Property Management Permit Property Management Duty Update Permit Management Permit Management Permit Property Management Duty Update Permit Management Permit Management Permit Property Management Duty Update Permit Management Permit Management Permit Property Management Duty Update Permit Management                                                                                                    | PSC Permit Conditions Management        | Conditions Management Duty      | Update Permits Conditions                 |
| PSC Permit Property Inquiry Permit Property Inquiry Duty View Property Detail  PSC Permit Property Inquiry Permit Property Inquiry Duty View Property Permits  PSC Permit Property Management Permit Property Management Duty Add Permit Property Information  PSC Permit Property Management Permit Property Management Duty Delete Permit Property Information  PSC Permit Property Management Permit Property Management Duty PSC Permit Property Management Permit Property Management Duty PSC Permit Property Management Permit Property Management Duty Update Permit Property Information  PSC Permit Property Management Permit Property Management Duty Update Permit Property Information  PSC Permit Property Management Permit Property Management Duty Update Permit Management Update Permits Management Updates to the Permit                                                                                                    | PSC Permit Conditions Management        | Conditions Management Duty      |                                           |
| PSC Permit Property Inquiry  Permit Property Inquiry Duty  View Property Permits  PSC Permit Property Management  Permit Property Management Duty  Add Permit Property Information  PSC Permit Property Management  Permit Property Management Duty  Add Property Conditions  PSC Permit Property Management  Permit Property Management Duty  Delete Permit Property Information  PSC Permit Property Management  Permit Property Management Duty  Resolve Property Conditions  PSC Permit Property Management  Permit Property Management Duty  Update Permit Property Information  PSC Permit Property Management  Permit Property Management Duty  Update Permit Management  Update Permits Mandatory for making any updates to the Permit                                                                                                    | PSC Permit Property Inquiry             | Permit Property Inquiry Duty    | View Property Conditions                  |
| PSC Permit Property Management Permit Property Management Duty Add Permit Property Information  PSC Permit Property Management Permit Property Management Duty Add Property Conditions  PSC Permit Property Management Permit Property Management Duty Delete Permit Property Information  PSC Permit Property Management Permit Property Management Duty Resolve Property Conditions  PSC Permit Property Management Permit Property Management Duty Update Permit Property Information  PSC Permit Property Management Permit Property Management Duty Update Permit Property Information  PSC Permit Property Management Permit Property Management Duty Update Permit Management Updates to the Permit                                                                                                    | PSC Permit Property Inquiry             | Permit Property Inquiry Duty    | View Property Detail                      |
| PSC Permit Property Management Permit Property Management Duty Delete Permit Property Information  PSC Permit Property Management Permit Property Management Duty Delete Permit Property Information  PSC Permit Property Management Permit Property Management Duty Resolve Property Conditions  PSC Permit Property Management Permit Property Management Duty Update Permit Property Information  PSC Permit Property Management Permit Property Management Duty Update Permit Management Duty Update Permit Duty Update Permit Duty Update Permit Duty Update | PSC Permit Property Inquiry             | Permit Property Inquiry Duty    | View Property Permits                     |
| PSC Permit Property Management Permit Property Management Duty Delete Permit Property Information  PSC Permit Property Management Permit Property Management Duty PSC Permit Property Management Permit Property Management Permit Property Management Duty Update Permit Property Information  PSC Permit Property Management Permit Property Management Duty Update Permits Mandatory for making any updates to the Permit                                                                                                    | PSC Permit Property Management          | Permit Property Management Duty | Add Permit Property Information           |
| PSC Permit Property Management Permit Property Management Duty Resolve Property Conditions  PSC Permit Property Management Permit Property Management Duty Update Permit Property Information  PSC Permit Property Management Permit Property Management Duty Update Permits Mandatory for making any updates to the Permit                                                                                                    | PSC Permit Property Management          | Permit Property Management Duty | Add Property Conditions                   |
| PSC Permit Property Management Permit Property Management Duty Update Permit Property Information  PSC Permit Property Management Duty Update Permit Sermit Sermit Property Management Duty Update Permit Sermit Ser | PSC Permit Property Management          | Permit Property Management Duty | Delete Permit Property Information        |
| PSC Permit Property Management                                                                                                    | PSC Permit Property Management          | Permit Property Management Duty | Resolve Property Conditions               |
| updates to the Permit                                                                                                    | PSC Permit Property Management          | Permit Property Management Duty | Update Permit Property Information        |
| PSC Permit Property Management Duty Update Property Conditions                                                                                                    | PSC Permit Property Management          | Permit Property Management Duty | ,                                         |
|                                                                                                    | PSC Permit Property Management          | Permit Property Management Duty | Update Property Conditions                |
| PSC Permit Property Management Permit Property Management Duty Update Property Detail                                                                                                    | PSC Permit Property Management          | Permit Property Management Duty | Update Property Detail                    |

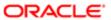

| Granted Role                         | Granted Role Description                      | Privilege                                                     |
|--------------------------------------|-----------------------------------------------|---------------------------------------------------------------|
| PSC Permit Property Management       | Permit Property Management Duty               | View Property Conditions                                      |
| PSC Permit Property Management       | Permit Property Management Duty               | View Property Permits                                         |
| PSC Permit Related Management Record | Permit Related Management Record Duty         | Add Permit Related Records                                    |
| PSC Permit Related Management Record | Permit Related Management Record Duty         | Delete Permit Related Records                                 |
| PSC Permit Related Management Record | Permit Related Management Record Duty         | Update Permit Related Records                                 |
| PSC Permit Workflow Administration   | Allows users to administer Permits Workflows. | Administer Public Sector Workflow                             |
| PSC Permit Workflow Administration   | Allows users to administer Permits Workflows. | Alter or Suspend Permit Workflow                              |
| PSC Permit Workflow Administration   | Allows users to administer Permits Workflows. | Update Permits Mandatory for making any updates to the Permit |
| PSC Permit Workflow Administration   | Allows users to administer Permits Workflows. | View Workflow list                                            |
| PSC Permits Administration           | Permits Administration Duty                   | Access Inspection List                                        |
| PSC Permits Administration           | Permits Administration Duty                   | Access Supervisor Calendar                                    |
| PSC Permits Administration           | Permits Administration Duty                   | Access Task Management                                        |
| PSC Permits Administration           | Permits Administration Duty                   | Access Time Recording List                                    |
| PSC Permits Administration           | Permits Administration Duty                   | Add Inspection Calendar                                       |
| PSC Permits Administration           | Permits Administration Duty                   | Add Inspection Scheduling                                     |
| PSC Permits Administration           | Permits Administration Duty                   | Add Inspector Calendar                                        |
| PSC Permits Administration           | Permits Administration Duty                   | Add Permit                                                    |
| PSC Permits Administration           | Permits Administration Duty                   | Add Permit Amendment                                          |
| PSC Permits Administration           | Permits Administration Duty                   | Add Permit Contacts                                           |
| PSC Permits Administration           | Permits Administration Duty                   | Add Permit Related Records                                    |
| PSC Permits Administration           | Permits Administration Duty                   | Add Public User Accounts                                      |

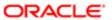

| Granted Role               | Granted Role Description    | Privilege                         |
|----------------------------|-----------------------------|-----------------------------------|
| PSC Permits Administration | Permits Administration Duty | Assign Workflow Task              |
| PSC Permits Administration | Permits Administration Duty | Capture Time in Time Recording    |
| PSC Permits Administration | Permits Administration Duty | Delete Contacts on Permits        |
| PSC Permits Administration | Permits Administration Duty | Delete Inspection Calendar        |
| PSC Permits Administration | Permits Administration Duty | Delete Inspection Checklist       |
| PSC Permits Administration | Permits Administration Duty | Delete Inspection Checklist Items |
| PSC Permits Administration | Permits Administration Duty | Delete Inspection Scheduling      |
| PSC Permits Administration | Permits Administration Duty | Delete Inspector Calendar         |
| PSC Permits Administration | Permits Administration Duty | Delete Permit                     |
| PSC Permits Administration | Permits Administration Duty | Delete Permit Amendment           |
| PSC Permits Administration | Permits Administration Duty | Delete Permit Related Records     |
| PSC Permits Administration | Permits Administration Duty | Update Contacts on Permits        |
| PSC Permits Administration | Permits Administration Duty | Update Inspection Calendar        |
| PSC Permits Administration | Permits Administration Duty | Update Inspection Checklist       |
| PSC Permits Administration | Permits Administration Duty | Update Inspection Checklist Items |
| PSC Permits Administration | Permits Administration Duty | Update Inspection Detail          |
| PSC Permits Administration | Permits Administration Duty | Update Inspection Request         |
| PSC Permits Administration | Permits Administration Duty | Update Inspection Scheduling      |
| PSC Permits Administration | Permits Administration Duty | Update Inspector Calendar         |
| PSC Permits Administration | Permits Administration Duty | Update Permit Amendment           |
| PSC Permits Administration | Permits Administration Duty | Update Permit Detail              |
| PSC Permits Administration | Permits Administration Duty | Update Permit Related Records     |

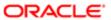

| Granted Role                          | Granted Role Description                 | Privilege                                                     |
|---------------------------------------|------------------------------------------|---------------------------------------------------------------|
| PSC Permits Administration            | Permits Administration Duty              | Update Permits Mandatory for making any updates to the Permit |
| PSC Permits Administration            | Permits Administration Duty              | Update Public User Accounts                                   |
| PSC Permits Administration            | Permits Administration Duty              | View Inspection Checklist                                     |
| PSC Permits Administration            | Permits Administration Duty              | View Inspection Checklist Items                               |
| PSC Permits Administration            | Permits Administration Duty              | View Inspection Scheduling                                    |
| PSC Permits Administration            | Permits Administration Duty              | View Permit                                                   |
| PSC Permits Administration            | Permits Administration Duty              | View Time Recording Detail                                    |
| PSC Permits Administration            | Permits Administration Duty              | Void Fees and Payments                                        |
| PSC Permits Application Administrator | PSC Permits Offering Administration Role | Access My Inspections Task List                               |
| PSC Permits Application Administrator | PSC Permits Offering Administration Role | Access My Plan Reviews Task List                              |
| PSC Permits Application Administrator | PSC Permits Offering Administration Role | Add Notification template to an event                         |
| PSC Permits Application Administrator | PSC Permits Offering Administration Role | Add alert template to an event                                |
| PSC Permits Application Administrator | PSC Permits Offering Administration Role | Add email template to an event                                |
| PSC Permits Application Administrator | PSC Permits Offering Administration Role | Add text template to an event                                 |
| PSC Permits Application Administrator | PSC Permits Offering Administration Role | Enable or Disable Events in Event List on<br>Setup Page       |
| PSC Permits Application Administrator | PSC Permits Offering Administration Role | Import Agency Staff Process                                   |
| PSC Permits Application Administrator | PSC Permits Offering Administration Role | Run Offline Batch for Process Cloud Service                   |
| PSC Permits Application Administrator | PSC Permits Offering Administration Role | View Events List in Setup Page                                |
| PSC Permits Attachments User          | Permits Attachments User Duty            | Update Permits Mandatory for making any updates to the Permit |
| PSC Permits Communication Management  | Permits Communication Management Duty    | Access Permit Level Communication List                        |

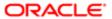

668

| Granted Role                                        | Granted Role Description                               | Privilege                                                                       |
|-----------------------------------------------------|--------------------------------------------------------|---------------------------------------------------------------------------------|
| PSC Permits Communication Management                | Permits Communication Management Duty                  | Forward or resend Communication in Permit<br>Level Communication List           |
| PSC Permits Communication Management                | Permits Communication Management Duty                  | Send Impromptu Alert Message                                                    |
| PSC Permits Communication Management                | Permits Communication Management Duty                  | Send Impromptu Email Message                                                    |
| PSC Permits Communication Management                | Permits Communication Management Duty                  | Send Impromptu Notification                                                     |
| PSC Permits Communication Management                | Permits Communication Management Duty                  | Send Impromptu Text Message                                                     |
| PSC Permits Workflow User                           | Permits Workflow User Duty                             | Update Permit Workflow Tasks assigned to Self                                   |
| PSC Permits Workflow User                           | Permits Workflow User Duty                             | Update Permits Mandatory for making any updates to the Permit                   |
| PSC Permits Workflow User                           | Permits Workflow User Duty                             | View Permit Workflow Comments                                                   |
| PSC Planning and Zoning Communication<br>Management | The Planning and Zoning communication management duty. | Access Planning and Zoning Level<br>Communication List                          |
| PSC Planning and Zoning Communication<br>Management | The Planning and Zoning communication management duty. | Forward or resend Communication in Planning and Zoning Level Communication List |
| PSC Planning and Zoning Conditions<br>Management    | The Planning and Zoning conditions management duty.    | Add Planning and Zoning Conditions                                              |
| PSC Planning and Zoning Conditions<br>Management    | The Planning and Zoning conditions management duty.    | Resolve Planning and Zoning Conditions                                          |
| PSC Planning and Zoning Conditions<br>Management    | The Planning and Zoning conditions management duty.    | Update Planning and Zoning Conditions                                           |
| PSC Planning and Zoning Workflow User               | Planning and Zoning workflow user duty                 | Update Planning and Zoning Workflow Tasks assigned to Self                      |
| PSC Planning and Zoning Workflow User               | Planning and Zoning workflow user duty                 | View Planning and Zoning Workflow<br>Comments                                   |
| PSC Pre-Application Meeting Inquiry                 | Allows users to view a Pre-Application Meeting.        | View Pre-Application Meetings                                                   |
| PSC Print Building Permit                           | Allows user to print building permit.                  | Print Permit                                                                    |
| PSC Print Payment Receipt                           | Allows user to print payment receipt.                  | Print Payment Receipt                                                           |

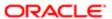

| Granted Role                | Granted Role Description                           | Privilege                                                     |
|-----------------------------|----------------------------------------------------|---------------------------------------------------------------|
| PSC Project Management      | Permit Project Management Duty                     | Add Public Sector Project Contacts                            |
| PSC Project Management      | Permit Project Management Duty                     | Delete Public Sector Project Contact                          |
| PSC Project Management      | Permit Project Management Duty                     | Manage Public Sector Project Permits                          |
| PSC Project Management      | Permit Project Management Duty                     | Update Permits Mandatory for making any updates to the Permit |
| PSC Project Management      | Permit Project Management Duty                     | Update Project Details                                        |
| PSC Project Management      | Permit Project Management Duty                     | Update Public Sector Project Contact                          |
| PSC Project Management      | Permit Project Management Duty                     | Update Public Sector Project Overview                         |
| PSC Project Management      | Permit Project Management Duty                     | View Project Fees and Payments                                |
| PSC Project Management      | Permit Project Management Duty                     | View Project Inspections                                      |
| PSC Project Management      | Permit Project Management Duty                     | View Public Sector Project Contacts                           |
| PSC Projects Administration | Allows users to administer Public Sector projects. | Access Public Sector Projects List                            |
| PSC Projects Administration | Allows users to administer Public Sector projects. | Add Public Sector Project Contacts                            |
| PSC Projects Administration | Allows users to administer Public Sector projects. | Add Public Sector Project Property                            |
| PSC Projects Administration | Allows users to administer Public Sector projects. | Administer Public Sector Project Permits                      |
| PSC Projects Administration | Allows users to administer Public Sector projects. | Administer Public Sector Projects                             |
| PSC Projects Administration | Allows users to administer Public Sector projects. | Delete Public Sector Project Contact                          |
| PSC Projects Administration | Allows users to administer Public Sector projects. | Delete Public Sector Project Property                         |
| PSC Projects Administration | Allows users to administer Public Sector projects. | Update Public Sector Project Contact                          |
| PSC Projects Administration | Allows users to administer Public Sector projects. | Update Public Sector Project Overview                         |

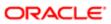

| Crantad Rola Dagarintian                                                              | Drivido ao                                                                                                    |
|---------------------------------------------------------------------------------------|----------------------------------------------------------------------------------------------------|
| Granted Role Description                                                              | Privilege                                                                                                    |
| Allows users to administer Public Sector projects.                                    | Update Public Sector Project Property                                                                                                    |
| Allows users to administer Public Sector projects.                                    | View Project Fees and Payments                                                                                                    |
| Allows users to administer Public Sector projects.                                    | View Project Inspections                                                                                                    |
| Allows users to administer Public Sector projects.                                    | View Public Sector Project Contacts                                                                                                    |
| Allows users to administer Public Sector projects.                                    | View Public Sector Project Permits                                                                                                    |
| Allows users to administer Public Sector projects.                                    | View Public Sector Project Property                                                                                                    |
| Allows users to view Public Sector projects.<br>This access is assigned to all users. | View Project Fees and Payments                                                                                                    |
| Allows users to view Public Sector projects.<br>This access is assigned to all users. | View Project Inspections                                                                                                    |
| Allows users to view Public Sector projects.<br>This access is assigned to all users. | View Public Sector Project Permits                                                                                                    |
| Allows users to view Public Sector projects.<br>This access is assigned to all users. | View Public Sector Project Property                                                                                                    |
| Allows users to view Public Sector projects.<br>This access is assigned to all users. | View Public Sector Projects                                                                                                    |
| Allows the agency user to administer property setup.                                  | Administer PSC Property Setup                                                                                                    |
| Allows user to manage property setup conditions.                                      | Add PSC Property Setup Condition                                                                                                    |
| Allows user to manage property setup conditions.                                      | Resolve PSC Property Setup Condition                                                                                                    |
| Allows user to manage property setup conditions.                                      | Update PSC Property Setup Condition                                                                                                    |
| Allows user to manage property setup conditions.                                      | View PSC Property Setup Conditions                                                                                                    |
|                                                                                       | Allows users to administer Public Sector projects.  Allows users to administer Public Sector projects.  Allows users to administer Public Sector projects.  Allows users to administer Public Sector projects.  Allows users to administer Public Sector projects.  Allows users to view Public Sector projects. This access is assigned to all users.  Allows users to view Public Sector projects. This access is assigned to all users.  Allows users to view Public Sector projects. This access is assigned to all users.  Allows users to view Public Sector projects. This access is assigned to all users.  Allows users to view Public Sector projects. This access is assigned to all users.  Allows users to view Public Sector projects. This access is assigned to all users.  Allows users to view Public Sector projects. This access is assigned to all users.  Allows users to manage property setup conditions.  Allows user to manage property setup conditions.  Allows user to manage property setup conditions.  Allows user to manage property setup conditions. |

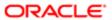

| Granted Role                        | Granted Role Description                             | Privilege                                                    |
|-------------------------------------|------------------------------------------------------|--------------------------------------------------------------|
| PSC Property Setup Inquiry          | Allows the agency user to view property setup.       | View PSC Property Setup                                      |
| PSC Property Setup Inquiry          | Allows the agency user to view property setup.       | View PSC Property Setup Conditions                           |
| PSC Public User Account Inquiry     | Public User Account Inquiry Duty                     | Access Public User List                                      |
| PSC Public User Account Inquiry     | Public User Account Inquiry Duty                     | View Public User Accounts                                    |
| PSC Public User Account Management  | Public User Account Management Duty                  | Access Public User List                                      |
| PSC Public User Account Management  | Public User Account Management Duty                  | Add Public User Accounts                                     |
| PSC Public User Account Management  | Public User Account Management Duty                  | Manage Public User Attachments                               |
| PSC Public User Account Management  | Public User Account Management Duty                  | Update Public User Accounts                                  |
| PSC Public User Account Management  | Public User Account Management Duty                  | View Public User Accounts                                    |
| PSC Review Summary Inquiry          | Allows users to view Pre-Application Review Summary. | View Pre-Application Required Applications on Review Summary |
| PSC Run Inspection Activity Report  | Allows user to run Inspection Activity Report.       | Run Inspection Activity Report                               |
| PSC Run Inspection Job card Report  | Allows user to run Inspection Job card Report.       | Run Inspection Job card Report                               |
| PSC Run Inspection Summary Report   | Allows user to run inspection summary report.        | Run Inspection Summary Report                                |
| PSC Run Permit Activity Report      | Allows user to run permit activity report.1          | Run Permit Activity Report                                   |
| PSC Run Planning Application Report | Allows user to run Planning Application Report.      | Run Planning Application Report                              |
| PSC Setup Data Administration       | Setup Data Administration Duty                       | Access Analytics and Reporting Catalog                       |
| PSC Setup Data Administration       | Setup Data Administration Duty                       | Access Import Tool for Address Parcel<br>Owner Files         |
| PSC Setup Data Administration       | Setup Data Administration Duty                       | Access Import Tool for Standard Comments                     |
| PSC Setup Data Administration       | Setup Data Administration Duty                       | Access Setup Folder in the Navigator                         |
| PSC Setup Data Administration       | Setup Data Administration Duty                       | Design Permit Intake Form                                    |

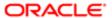

| Granted Role                  | Granted Role Description       | Privilege                                                     |
|-------------------------------|--------------------------------|---------------------------------------------------------------|
| PSC Setup Data Administration | Setup Data Administration Duty | Manage All PSC Setup                                          |
| PSC Setup Data Administration | Setup Data Administration Duty | Update Permits Mandatory for making any updates to the Permit |
| PSC Task Management           | Task Management Duty           | Access Task Management                                        |
| PSC Time Recording Management | Time Recording Management Duty | Access Time Recording List                                    |
| PSC Time Recording Management | Time Recording Management Duty | Capture Time in Time Recording                                |
| PSC Time Recording Management | Time Recording Management Duty | View Time Recording Detail                                    |

## Data Security Policies

This table lists data security policies and their enforcement across analytics application for the PSC Permits Application Administrator job role.

| Business Object                 | Policy Description                                                                                                    | Policy Store Implementation                                 |
|---------------------------------|----------------------------------------------------------------------------------------------------|-------------------------------------------------------------|
| Application Reference Territory | A PSC Permits Application Administrator can choose application reference territory for all application reference territories in the enterprise | Role: PSC HCM Employee Data<br>Administration               |
|                                 |                                                                                                    | Privilege: Choose Application Reference<br>Territory (Data) |
|                                 |                                                                                                    | Resource: Application Reference Territory                   |
| Department                      | A PSC Permits Application Administrator can choose department for all departments in the enterprise                                            | Role: PSC HCM Employee Data<br>Administration               |
|                                 |                                                                                                    | Privilege: Choose Department (Data)                         |
|                                 |                                                                                                    | Resource: Department                                        |
| HR Job                          | A PSC Permits Application Administrator can choose hr job for all hr jobs in the enterprise                                                    | Role: PSC HCM Employee Data<br>Administration               |
|                                 |                                                                                                    | Privilege: Choose HR Job (Data)                             |
|                                 |                                                                                                    | Resource: HR Job                                            |
| Legal Employer                  | A PSC Permits Application Administrator can choose legal employer for all legal employers in the enterprise                                    | Role: PSC HCM Employee Data<br>Administration               |
|                                 |                                                                                                    | Privilege: Choose Legal Employer (Data)                     |

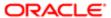

| Business Object   | Policy Description                                                                                                    | Policy Store Implementation                         |
|-------------------|----------------------------------------------------------------------------------------------------|-----------------------------------------------------|
|                   |                                                                                                    | Resource: Legal Employer                            |
| Location          | A PSC Permits Application Administrator can choose location for all locations in the enterprise                        | Role: PSC HCM Employee Data<br>Administration       |
|                   |                                                                                                    | Privilege: Choose Location (Data)                   |
|                   |                                                                                                    | Resource: Location                                  |
| Organization      | A PSC Permits Application Administrator can choose business unit organization for all business units in the enterprise | Role: PSC HCM Employee Data<br>Administration       |
|                   |                                                                                                    | Privilege: Choose Business Unit Organization (Data) |
|                   |                                                                                                    | Resource: Organization                              |
| Person            | A PSC Permits Application Administrator can choose person for all persons in the                                       | Role: PSC HCM Employee Data<br>Administration       |
|                   | enterprise                                                                                                    | Privilege: Choose Person (Data)                     |
|                   |                                                                                                    | Resource: Person                                    |
| Person            | A PSC Permits Application Administrator can manage person for all persons in the enterprise                            | Role: PSC HCM Employee Data<br>Administration       |
|                   |                                                                                                    | Privilege: Manage Person (Data)                     |
|                   |                                                                                                    | Resource: Person                                    |
| Person Assignment | A PSC Permits Application Administrator can<br>manage person assignment for all people in<br>the enterprise            | Role: PSC HCM Employee Data<br>Administration       |
|                   |                                                                                                    | Privilege: Manage Person Assignment (Data)          |
|                   |                                                                                                    | Resource: Person Assignment                         |
| Person Assignment | A PSC Permits Application Administrator can view person assignment for all people in the enterprise                    | Role: PSC HCM Employee Data<br>Administration       |
|                   |                                                                                                    | Privilege: View Person Assignment (Data)            |
|                   |                                                                                                    | Resource: Person Assignment                         |
| Person Phone      | A PSC Permits Application Administrator can view person phone for all people in the enterprise                         | Role: PSC HCM Employee Data<br>Administration       |
|                   |                                                                                                    | Privilege: View Person Phone (Data)                 |
|                   |                                                                                                    | Resource: Person Phone                              |
| Person Type       | A PSC Permits Application Administrator can choose person type for all person types in the enterprise                  | Role: PSC HCM Employee Data<br>Administration       |
|                   |                                                                                                    | Privilege: Choose Person Type (Data)                |

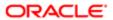

| Business Object                  | Policy Description                                                                                                    | Policy Store Implementation                                      |
|----------------------------------|----------------------------------------------------------------------------------------------------|------------------------------------------------------------------|
|                                  |                                                                                                    | Resource: Person Type                                            |
| Public Person                    | A PSC Permits Application Administrator can choose public person for all people in the                                           | Role: PSC HCM Employee Data<br>Administration                    |
|                                  | enterprise                                                                                                    | Privilege: Choose Public Person (Data)                           |
|                                  |                                                                                                    | Resource: Public Person                                          |
| Public Person                    | A PSC Permits Application Administrator can view person deferred for all people in the enterprise                                | Role: PSC HCM Employee Data<br>Administration                    |
|                                  | ентегризе                                                                                                    | Privilege: View Person Deferred (Data)                           |
|                                  |                                                                                                    | Resource: Public Person                                          |
| Public Sector Cloud Agency Staff | A PSC Permits Application Administrator can                                                                                      | Role: PSC Agency Staff Profile Administration                    |
|                                  | update psc agency staff for all agency staff                                                                                     | Privilege: Update PSC Agency Staff (Data)                        |
|                                  |                                                                                                    | Resource: Public Sector Cloud Agency Staff                       |
| Public Sector Cloud Agency Staff | A PSC Permits Application Administrator can view psc agency staff for all agency staff                                           | Role: PSC Agency Staff                                           |
|                                  |                                                                                                    | Privilege: View PSC Agency Staff (Data)                          |
|                                  |                                                                                                    | Resource: Public Sector Cloud Agency Staff                       |
| Public Sector Cloud Agency Staff | A PSC Permits Application Administrator can view psc agency staff for all agency staff                                           | Role: PSC Agency Staff Profile Administration                    |
|                                  |                                                                                                    | Privilege: View PSC Agency Staff (Data)                          |
|                                  |                                                                                                    | Resource: Public Sector Cloud Agency Staff                       |
| Public Sector Cloud Attachments  | A PSC Permits Application Administrator can delete psc attachments for inspection attachments that were added by others and self | Role: PSC Delete Inspection Attachments added by others and self |
|                                  |                                                                                                    | Privilege: Delete PSC Attachments (Data)                         |
|                                  |                                                                                                    | Resource: Public Sector Cloud Attachments                        |
| Public Sector Cloud Attachments  | A PSC Permits Application Administrator can delete psc attachments for inspection attachments that were added by self            | Role: PSC Delete Inspection Attachments added by self            |
|                                  |                                                                                                    | Privilege: Delete PSC Attachments (Data)                         |
|                                  |                                                                                                    | Resource: Public Sector Cloud Attachments                        |
| Public Sector Cloud Attachments  | A PSC Permits Application Administrator                                                                                          | Role: PSC Setup Data Administration                              |
|                                  | can delete psc attachments for parcel attachments                                                                                | Privilege: Delete PSC Attachments (Data)                         |
|                                  |                                                                                                    | Resource: Public Sector Cloud Attachments                        |

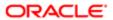

| Business Object                 | Policy Description                                                                                                    | Policy Store Implementation                                                           |
|---------------------------------|----------------------------------------------------------------------------------------------------|---------------------------------------------------------------------------------------|
| Public Sector Cloud Attachments | A PSC Permits Application Administrator                                                                                                   | Role: PSC Permits Administration                                                      |
|                                 | can delete psc attachments for permit attachments                                                                                         | Privilege: Delete PSC Attachments (Data)                                              |
|                                 |                                                                                                    | Resource: Public Sector Cloud Attachments                                             |
| Public Sector Cloud Attachments | A PSC Permits Application Administrator can delete psc attachments for permit attachments that were added by others and                   | Role: PSC Delete Permit Attachments that were added by others and self                |
|                                 | self                                                                                                    | Privilege: Delete PSC Attachments (Data)                                              |
|                                 |                                                                                                    | Resource: Public Sector Cloud Attachments                                             |
| Public Sector Cloud Attachments | A PSC Permits Application Administrator can delete psc attachments for permit attachments that were added by self                         | Role: PSC Delete Permit Attachments that were added by self                           |
|                                 | attacriments that were added by sen                                                                                                    | Privilege: Delete PSC Attachments (Data)                                              |
|                                 |                                                                                                    | Resource: Public Sector Cloud Attachments                                             |
| Public Sector Cloud Attachments | A PSC Permits Application Administrator can delete psc attachments for permit workflow attachments that were added by others and          | Role: PSC Delete Permit Workflow<br>Attachments that were added by others and<br>self |
|                                 | self                                                                                                    | Privilege: Delete PSC Attachments (Data)                                              |
|                                 |                                                                                                    | Resource: Public Sector Cloud Attachments                                             |
| Public Sector Cloud Attachments | A PSC Permits Application Administrator can<br>delete psc attachments for permit workflow<br>attachments that were added by self          | Role: PSC Delete Permit Workflow<br>Attachments that were added by self               |
|                                 |                                                                                                    | Privilege: Delete PSC Attachments (Data)                                              |
|                                 |                                                                                                    | Resource: Public Sector Cloud Attachments                                             |
| Public Sector Cloud Attachments | A PSC Permits Application Administrator can delete psc attachments for planning applications attachments that were added by self          | Role: PSC Delete Planning and Zoning<br>Attachments Added by Self                     |
|                                 |                                                                                                    | Privilege: Delete PSC Attachments (Data)                                              |
|                                 |                                                                                                    | Resource: Public Sector Cloud Attachments                                             |
| Public Sector Cloud Attachments | A PSC Permits Application Administrator can delete psc attachments for planning applications workflow attachments that were added by self | Role: PSC Delete Planning and Zoning<br>Workflow Attachments Added by Self            |
|                                 |                                                                                                    | Privilege: Delete PSC Attachments (Data)                                              |
|                                 |                                                                                                    | Resource: Public Sector Cloud Attachments                                             |
| Public Sector Cloud Attachments | A PSC Permits Application Administrator can delete psc attachments for project                                                            | Role: PSC Delete Public Sector Project<br>Attachments added by Self                   |
|                                 | attachments added by self                                                                                                    | Privilege: Delete PSC Attachments (Data)                                              |
|                                 |                                                                                                    | Resource: Public Sector Cloud Attachments                                             |

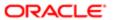

| Business Object                 | Policy Description                                                                                                    | Policy Store Implementation                                                    |
|---------------------------------|----------------------------------------------------------------------------------------------------|--------------------------------------------------------------------------------|
| Public Sector Cloud Attachments | A PSC Permits Application Administrator can delete psc attachments for project                                                       | Role: PSC Delete Public Sector Project<br>Attachments added by Others and Self |
|                                 | attachments added by self and others                                                                                                 | Privilege: Delete PSC Attachments (Data)                                       |
|                                 |                                                                                                    | Resource: Public Sector Cloud Attachments                                      |
| Public Sector Cloud Attachments | A PSC Permits Application Administrator can delete psc attachments for property attachments that were added by others and            | Role: PSC Delete Property Attachments that were added by others and self       |
|                                 | self                                                                                                    | Privilege: Delete PSC Attachments (Data)                                       |
|                                 |                                                                                                    | Resource: Public Sector Cloud Attachments                                      |
| Public Sector Cloud Attachments | A PSC Permits Application Administrator can delete psc attachments for property attachments that were added by self                  | Role: PSC Delete Property Attachments that were added by self                  |
|                                 | attachments that were added by self                                                                                                  | Privilege: Delete PSC Attachments (Data)                                       |
|                                 |                                                                                                    | Resource: Public Sector Cloud Attachments                                      |
| Public Sector Cloud Attachments | A PSC Permits Application Administrator can delete psc attachments for property setup attachments that were added by others and self | Role: PSC Delete Property Setup<br>Attachments Added by Others and Self        |
|                                 |                                                                                                    | Privilege: Delete PSC Attachments (Data)                                       |
|                                 |                                                                                                    | Resource: Public Sector Cloud Attachments                                      |
| Public Sector Cloud Attachments | A PSC Permits Application Administrator can delete psc attachments for property setup attachments that were added by self            | Role: PSC Delete Property Setup<br>Attachments Added by Self                   |
|                                 |                                                                                                    | Privilege: Delete PSC Attachments (Data)                                       |
|                                 |                                                                                                    | Resource: Public Sector Cloud Attachments                                      |
| Public Sector Cloud Attachments | A PSC Permits Application Administrator can download permit attachments for all permits                                              | Role: PSC Download Permit Attachments                                          |
|                                 | when current user is internal                                                                                                    | Privilege: Download Permit Attachments (Data)                                  |
|                                 |                                                                                                    | Resource: Public Sector Cloud Attachments                                      |
| Public Sector Cloud Attachments | A PSC Permits Application Administrator                                                                                              | Role: PSC Apply Permit                                                         |
|                                 | can download permit attachments for own permits                                                                                      | Privilege: Download Permit Attachments (Data)                                  |
|                                 |                                                                                                    | Resource: Public Sector Cloud Attachments                                      |
| Public Sector Cloud Attachments | A PSC Permits Application Administrator can download permit attachments for own planning applications                                | Role: PSC Apply Planning and Zoning                                            |
|                                 |                                                                                                    | Privilege: Download Permit Attachments (Data)                                  |
|                                 |                                                                                                    | Resource: Public Sector Cloud Attachments                                      |

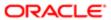

| Business Object                 | Policy Description                                                                                                    | Policy Store Implementation                                            |
|---------------------------------|----------------------------------------------------------------------------------------------------|------------------------------------------------------------------------|
| Public Sector Cloud Attachments | A PSC Permits Application Administrator can download planning and zoning attachments for no access                               | Role: PSC Apply Planning and Zoning                                    |
|                                 |                                                                                                    | Privilege: Download Planning and Zoning Attachments (Data)             |
|                                 |                                                                                                    | Resource: Public Sector Cloud Attachments                              |
| Public Sector Cloud Attachments | A PSC Permits Application Administrator can download property attachments for property                                           | Role: PSC Download Property Attachments                                |
|                                 | attachments                                                                                                    | Privilege: Download Property Attachments (Data)                        |
|                                 |                                                                                                    | Resource: Public Sector Cloud Attachments                              |
| Public Sector Cloud Attachments | A PSC Permits Application Administrator can                                                                                      | Role: PSC Public User Account Management                               |
|                                 | manage all public user account attachments for all public user                                                                   | Privilege: Manage All Public User Account<br>Attachments (Data)        |
|                                 |                                                                                                    | Resource: Public Sector Cloud Attachments                              |
| Public Sector Cloud Attachments | A PSC Permits Application Administrator can update psc attachments for all data import attachments                               | Role: PSC Finance Administrator                                        |
|                                 |                                                                                                    | Privilege: Update PSC Attachments (Data)                               |
|                                 |                                                                                                    | Resource: Public Sector Cloud Attachments                              |
| Public Sector Cloud Attachments | A PSC Permits Application Administrator can update psc attachments for inspection attachments that were added by others and self | Role: PSC Update Inspection Attachments added by others and self       |
|                                 |                                                                                                    | Privilege: Update PSC Attachments (Data)                               |
|                                 |                                                                                                    | Resource: Public Sector Cloud Attachments                              |
| Public Sector Cloud Attachments | A PSC Permits Application Administrator can update psc attachments for inspection attachments that were added by self            | Role: PSC Update Inspection Attachments added by self                  |
|                                 |                                                                                                    | Privilege: Update PSC Attachments (Data)                               |
|                                 |                                                                                                    | Resource: Public Sector Cloud Attachments                              |
| Public Sector Cloud Attachments | A PSC Permits Application Administrator can update psc attachments for parcel attachments                                        | Role: PSC Setup Data Administration                                    |
|                                 |                                                                                                    | Privilege: Update PSC Attachments (Data)                               |
|                                 |                                                                                                    | Resource: Public Sector Cloud Attachments                              |
| Public Sector Cloud Attachments | A PSC Permits Application Administrator can update psc attachments for permit attachments                                        | Role: PSC Permits Administration                                       |
|                                 |                                                                                                    | Privilege: Update PSC Attachments (Data)                               |
|                                 |                                                                                                    | Resource: Public Sector Cloud Attachments                              |
| Public Sector Cloud Attachments | A PSC Permits Application Administrator can update psc attachments for permit                                                    | Role: PSC Update Permit Attachments that were added by others and self |

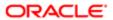

| Business Object                 | Policy Description                                                                                                    | Policy Store Implementation                                                           |
|---------------------------------|----------------------------------------------------------------------------------------------------|---------------------------------------------------------------------------------------|
| ,                               | attachments that were added by others and                                                                                                 | Privilege: Update PSC Attachments (Data)                                              |
|                                 | self                                                                                                    | Resource: Public Sector Cloud Attachments                                             |
| Public Sector Cloud Attachments | A PSC Permits Application Administrator can update psc attachments for permit                                                             | Role: PSC Update Permit Attachments that were added by self                           |
|                                 | attachments that were added by self                                                                                                    | Privilege: Update PSC Attachments (Data)                                              |
|                                 |                                                                                                    | Resource: Public Sector Cloud Attachments                                             |
| Public Sector Cloud Attachments | A PSC Permits Application Administrator can update psc attachments for permit workflow attachments that were added by others and self     | Role: PSC Update Permit Workflow<br>Attachments that were added by others and<br>self |
|                                 | Con                                                                                                    | Privilege: Update PSC Attachments (Data)                                              |
|                                 |                                                                                                    | Resource: Public Sector Cloud Attachments                                             |
| Public Sector Cloud Attachments | A PSC Permits Application Administrator can update psc attachments for permit workflow attachments that were added by self                | Role: PSC Update Permit Workflow<br>Attachments that were added by self               |
|                                 | attachments that were added by sen                                                                                                    | Privilege: Update PSC Attachments (Data)                                              |
|                                 |                                                                                                    | Resource: Public Sector Cloud Attachments                                             |
| Public Sector Cloud Attachments | A PSC Permits Application Administrator can update psc attachments for planning applications attachments that were added by self          | Role: PSC Update Planning and Zoning<br>Attachments Added by Self                     |
|                                 |                                                                                                    | Privilege: Update PSC Attachments (Data)                                              |
|                                 |                                                                                                    | Resource: Public Sector Cloud Attachments                                             |
| Public Sector Cloud Attachments | A PSC Permits Application Administrator can update psc attachments for planning applications workflow attachments that were added by self | Role: PSC Update Planning and Zoning<br>Workflow Attachments Added by Self            |
|                                 |                                                                                                    | Privilege: Update PSC Attachments (Data)                                              |
|                                 |                                                                                                    | Resource: Public Sector Cloud Attachments                                             |
| Public Sector Cloud Attachments | A PSC Permits Application Administrator can update psc attachments for project attachments added by self                                  | Role: PSC Update Public Sector Project<br>Attachments added by Self                   |
|                                 |                                                                                                    | Privilege: Update PSC Attachments (Data)                                              |
|                                 |                                                                                                    | Resource: Public Sector Cloud Attachments                                             |
| Public Sector Cloud Attachments | A PSC Permits Application Administrator can update psc attachments for project attachments added by self and others                       | Role: PSC Update Public Sector Project<br>Attachments added by Others and Self        |
|                                 |                                                                                                    | Privilege: Update PSC Attachments (Data)                                              |
|                                 |                                                                                                    | Resource: Public Sector Cloud Attachments                                             |
| Public Sector Cloud Attachments | A PSC Permits Application Administrator can update psc attachments for property                                                           | Role: PSC Update Property Attachments that were added by others and self              |

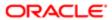

| Business Object                 | Policy Description                                                                               | Policy Store Implementation                                             |
|---------------------------------|--------------------------------------------------------------------------------------------------|-------------------------------------------------------------------------|
|                                 | attachments that were added by others and self                                                   | Privilege: Update PSC Attachments (Data)                                |
|                                 |                                                                                                  | Resource: Public Sector Cloud Attachments                               |
| Public Sector Cloud Attachments | A PSC Permits Application Administrator can update psc attachments for property                  | Role: PSC Update Property Attachments that were added by self           |
|                                 | attachments that were added by self                                                              | Privilege: Update PSC Attachments (Data)                                |
|                                 |                                                                                                  | Resource: Public Sector Cloud Attachments                               |
| Public Sector Cloud Attachments | A PSC Permits Application Administrator can update psc attachments for property setup            | Role: PSC Update Property Setup<br>Attachments Added by Others and Self |
|                                 | attachments that were added by others and self                                                   | Privilege: Update PSC Attachments (Data)                                |
|                                 | Con                                                                                              | Resource: Public Sector Cloud Attachments                               |
|                                 |                                                                                                  | Resource: Public Sector Gloud Attachments                               |
| Public Sector Cloud Attachments | A PSC Permits Application Administrator can update psc attachments for property setup            | Role: PSC Update Property Setup<br>Attachments Added by Self            |
|                                 | attachments that were added by self                                                              | Privilege: Update PSC Attachments (Data)                                |
|                                 |                                                                                                  | Resource: Public Sector Cloud Attachments                               |
| Public Sector Cloud Attachments | A PSC Permits Application Administrator can view psc attachments for all data import attachments | Role: PSC Finance Administrator                                         |
|                                 |                                                                                                  | Privilege: View PSC Attachments (Data)                                  |
|                                 |                                                                                                  | Resource: Public Sector Cloud Attachments                               |
| Public Sector Cloud Attachments | A PSC Permits Application Administrator can view psc attachments for all projects                | Role: PSC Projects Administration                                       |
|                                 |                                                                                                  | Privilege: View PSC Attachments (Data)                                  |
|                                 |                                                                                                  | Resource: Public Sector Cloud Attachments                               |
| Public Sector Cloud Attachments | A PSC Permits Application Administrator can view psc attachments for all projects                | Role: PSC View Public Sector Project<br>Attachments                     |
|                                 |                                                                                                  | Privilege: View PSC Attachments (Data)                                  |
|                                 |                                                                                                  | Resource: Public Sector Cloud Attachments                               |
| Public Sector Cloud Attachments | A PSC Permits Application Administrator can view psc attachments for inspection                  | Role: PSC Agency Permits Inquiry                                        |
|                                 | attachments                                                                                      | Privilege: View PSC Attachments (Data)                                  |
|                                 |                                                                                                  | Resource: Public Sector Cloud Attachments                               |
| Public Sector Cloud Attachments | A PSC Permits Application Administrator can view psc attachments for inspection                  | Role: PSC View Inspection Attachments                                   |
|                                 | attachments                                                                                      | Privilege: View PSC Attachments (Data)                                  |
|                                 |                                                                                                  | Resource: Public Sector Cloud Attachments                               |

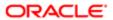

| A PSC Permits Application Administrator can view psc attachments of own permit  Public Sector Cloud Attachments  A PSC Permits Application Administrator can view psc attachments for no access project attachments  A PSC Permits Application Administrator can view psc attachments as role is obsolete  Public Sector Cloud Attachments  A PSC Permits Application Administrator can view psc attachments as role is obsolete  A PSC Permits Application Administrator can view psc attachments  A PSC Permits Application Administrator can view psc attachments  A PSC Permits Application Administrator can view psc attachments  A PSC Permits Application Administrator can view psc attachments  Public Sector Cloud Attachments  A PSC Permits Application Administrator can view psc attachments  A PSC Permits Application Administrator can view psc attachments  A PSC Permits Application Administrator can view psc attachments  A PSC Permits Application Administrator can view psc attachments  A PSC Permits Application Administrator can view psc attachments  A PSC Permits Application Administrator can view psc attachments  A PSC Permits Application Administrator can view psc attachments  A PSC Permits Application Administrator can view psc attachments  Public Sector Cloud Attachments  A PSC Permits Application Administrator can view psc attachments for permit attachments  Public Sector Cloud Attachments  A PSC Permits Application Administrator can view psc attachments for permit attachments  A PSC Permits Application Administrator can view psc attachments for permit attachments  A PSC Permits Application Administrator can view psc attachments for permit attachments  A PSC Permits Application Administrator can view psc attachments for permit attachments  A PSC Permits Application Administrator can view psc attachments for permit attachments  A PSC Permits Application Administrator can view psc attachments  A PSC Permits Application Administrator can view psc attachments  A PSC Permits Application Administrator can view psc attachments  A PSC | Business Object                 | Policy Description                                                                                     | Policy Store Implementation                       |
|----------------------------------------------------------------------------------------------------|---------------------------------|----------------------------------------------------------------------------------------------------|---------------------------------------------------|
| can view pac attachments of own permits  Public Sector Cloud Attachments  A PSC Permits Application Administrator can view pac attachments for no access project attachments as role is obsolete  Public Sector Cloud Attachments  A PSC Permits Application Administrator can view pac attachments for parcel attachments  Public Sector Cloud Attachments  A PSC Permits Application Administrator can view pac attachments  A PSC Permits Application Administrator can view pac attachments  A PSC Permits Application Administrator can view pac attachments  Public Sector Cloud Attachments  A PSC Permits Application Administrator can view pac attachments  A PSC Permits Application Administrator can view pac attachments  A PSC Permits Application Administrator can view pac attachments  A PSC Permits Application Administrator can view pac attachments  A PSC Permits Application Administrator can view pac attachments  Public Sector Cloud Attachments  A PSC Permits Application Administrator can view pac attachments for permit attachments  Public Sector Cloud Attachments  A PSC Permits Application Administrator can view pac attachments for permit attachments  Public Sector Cloud Attachments  A PSC Permits Application Administrator can view pac attachments for permit attachments  Public Sector Cloud Attachments  A PSC Permits Application Administrator can view pac attachments for permit vioridlow attachments  A PSC Permits Application Administrator can view pac attachments for permit vioridlow attachments  A PSC Permits Application Administrator can view pac attachments for permit vioridlow attachments  A PSC Permits Application Administrator can view pac attachments for planning applications attachments for planning applications attachments  A PSC Permits Application Administrator can view pac attachments (Data)  A PSC Permits Application Administrator can view pac attachments (Data)  A PSC Permits Application Administrator can view pac attachments (Data)  A PSC Permits Application Administrator can view pac attachments  A PSC Permits | Public Sector Cloud Attachments | can view psc attachments for inspection                                                                |                                                   |
| Public Sector Cloud Attachments  A PSC Permits Application Administrator can view psc attachments for no access project attachments as role is obsolete  Public Sector Cloud Attachments  A PSC Permits Application Administrator can view psc attachments  A PSC Permits Application Administrator can view psc attachments  A PSC Permits Application Administrator can view psc Attachments  A PSC Permits Application Administrator can view psc Attachments  A PSC Permits Application Administrator can view psc Attachments  A PSC Permits Application Administrator can view psc Attachments  A PSC Permits Application Administrator can view psc Attachments  A PSC Permits Application Administrator can view psc Attachments  A PSC Permits Application Administrator can view psc Attachments  A PSC Permit |                                 |                                                                                                    |                                                   |
| A PSC Permits Application Administrator can view psc attachments as role is obsolete  Public Sector Cloud Attachments  A PSC Permits Application Administrator can view psc attachments (Data)  A PSC Permits Application Administrator can view psc attachments  A PSC Permits Application Administrator can view psc attachments  A PSC Permits Application Administrator can view psc attachments  A PSC Permits Application Administrator can view psc attachments  A PSC Permits Application Administrator can view psc attachments  A PSC Permits Application Administrator can view psc attachments  A PSC Permits Application Administrator can view psc attachments  A PSC Permits Application Administrator can view psc attachments  A PSC Permits Application Administrator can view psc attachments  A PSC Permits Application Administrator can view psc attachments  A PSC Permits Application Administrator can view psc attachments  A PSC Permits Application Administrator can view psc attachments for permit attachments  Public Sector Cloud Attachments  A PSC Permits Application Administrator can view psc attachments for permit attachments  Public Sector Cloud Attachments  A PSC Permits Application Administrator can view psc attachments for permit attachments  Public Sector Cloud Attachments  A PSC Permits Application Administrator can view psc attachments for permit workflow attachments  A PSC Permits Application Administrator can view psc attachments  A PSC Permits Application Administrator can view psc attachments  A PSC Permits Application Administrator can view psc attachments  A PSC Permits Application Administrator can view psc attachments  A PSC Permits Application Administrator can view psc attachments  A PSC Permits Application Administrator can view psc attachments  A PSC Permits Application Administrator can view psc attachments  Public Sector Cloud Attachments  A PSC Permits Application Administrator can view psc attachments  Public Sector Cloud Attachments  A PSC Permits Application Administrator  A PSC Permits Application Adm |                                 | attachments of own pointits                                                                            |                                                   |
| view psc attachments as role is obsolete  Public Sector Cloud Attachments  A PSC Permits Application Administrator can view psc attachments for parcel attachments  Public Sector Cloud Attachments  A PSC Permits Application Administrator can view psc attachments  A PSC Permits Application Administrator can view psc attachments  A PSC Permits Application Administrator can view psc attachments for permit attachments  Public Sector Cloud Attachments  A PSC Permits Application Administrator can view psc attachments for permit attachments  Public Sector Cloud Attachments  A PSC Permits Application Administrator can view psc attachments for permit attachments  Public Sector Cloud Attachments  A PSC Permits Application Administrator can view psc attachments for permit attachments  Public Sector Cloud Attachments  A PSC Permits Application Administrator can view psc attachments for permit attachments  A PSC Permits Application Administrator can view psc attachments for permit attachments  A PSC Permits Application Administrator can view psc attachments for permit workflow attachments  A PSC Permits Application Administrator can view psc attachments for permit workflow attachments  A PSC Permits Application Administrator can view psc attachments for permit workflow attachments  A PSC Permits Application Administrator can view psc attachments for permit workflow attachments  A PSC Permits Application Administrator can view psc attachments for permit workflow attachments  A PSC Permits Application Administrator can view psc Attachments (Data)  Resource: Public Sector Cloud Attachments  A PSC Permits Application Administrator can view psc Attachments (Data)  Resource: Public Sector Cloud Attachments  A PSC Permits Application Administrator can view psc Attachments (Data)  Resource: Public Sector Cloud Attachments  A PSC Permits Application Administrator can view psc Attachments (Data)  Resource: Public Sector Cloud Attachments  A PSC Permits Application Administrator can view psc Attachments (Data)  Resource: Public Sector  |                                 |                                                                                                    | nesource. Public Sector Gloud Attachments         |
| Problic Sector Cloud Attachments  A PSC Permits Application Administrator can view psc attachments for parcel attachments  A PSC Permits Application Administrator can view psc attachments for parcel attachments  A PSC Permits Application Administrator can view psc attachments for permit attachments  A PSC Permits Application Administrator can view psc attachments for permit attachments  A PSC Permits Application Administrator can view psc attachments for permit attachments  A PSC Permits Application Administrator can view psc attachments for permit attachments  A PSC Permits Application Administrator can view psc attachments for permit attachments  Public Sector Cloud Attachments  A PSC Permits Application Administrator can view psc attachments for permit attachments  Public Sector Cloud Attachments  A PSC Permits Application Administrator can view psc attachments for permit attachments  A PSC Permits Application Administrator can view psc attachments for permit attachments  Public Sector Cloud Attachments  A PSC Permits Application Administrator can view psc attachments for permit workflow attachments  A PSC Permits Application Administrator can view psc attachments for permit workflow attachments  A PSC Permits Application Administrator can view psc attachments for permit workflow attachments  A PSC Permits Application Administrator can view psc attachments for permit workflow attachments  A PSC Permits Application Administrator can view psc Attachments (Data) psc view PSC Attachments (Data)  Resource: Public Sector Cloud Attachments  A PSC Permits Application Administrator can view psc Attachments (Data)  Resource: Public Sector Cloud Attachments  A PSC Permits Application Administrator Role: PSC View PSC Attachments (Data)  Resource: Public Sector Cloud Attachments  A PSC Permits Application Administrator  Role: PSC View PSC Attachments (Data)  Resource: Public Sector Cloud Attachments  Privilege: View PSC Attachments (Data)  Resource: Public Sector Cloud Attachments  Role: PSC View Psc Attachments          | Public Sector Cloud Attachments | view psc attachments for no access project                                                             |                                                   |
| Public Sector Cloud Attachments  A PSC Permits Application Administrator can view psc attachments for parcel attachments  A PSC Permits Application Administrator can view psc attachments  A PSC Permits Application Administrator can view psc attachments  A PSC Permits Application Administrator can view psc attachments  A PSC Permits Application Administrator can view psc attachments  A PSC Permits Application Administrator can view psc attachments  A PSC Permits Application Administrator can view psc attachments  A PSC Permits Application Administrator can view psc attachments  A PSC Permits Application Administrator can view psc attachments for permit attachments  A PSC Permits Application Administrator can view psc attachments for permit attachments  A PSC Permits Application Administrator can view psc attachments for permit attachments  A PSC Permits Application Administrator can view psc attachments for permit workflow attachments  A PSC Permits Application Administrator can view psc attachments for permit workflow attachments  A PSC Permits Application Administrator can view psc attachments  A PSC Permits Application Administrator can view psc attachments  A PSC Permits Application Administrator can view psc attachments  A PSC Permits Application Administrator can view psc attachments  A PSC Permits Application Administrator can view psc attachments  A PSC Permits Application Administrator can view psc attachments  A PSC Permits Application Administrator can view psc Attachments  A PSC Permits Application Administrator planning applications attachments  A PSC Permits Application Administrator planning applications attachments  A PSC Permits Application Administrator  A PSC Permits Application Administrator  A PSC Permits Application Administrator  A PSC Permits Application Administrator  A PSC Permits Application Administrator  A PSC Permits Application Administrator  A PSC Permits Application Administrator  A PSC Permits Application Administrator  A PSC Permits Application Administrator  A PSC Permits Appl |                                 | attachments as role is obsolete                                                                        | Privilege: View PSC Attachments (Data)            |
| Public Sector Cloud Attachments  A PSC Permits Application Administrator can view psc attachments for permit attachments  A PSC Permits Application Administrator can view psc attachments for permit attachments  A PSC Permits Application Administrator can view psc attachments  A PSC Permits Application Administrator can view psc attachments  A PSC Permits Application Administrator can view psc attachments for permit attachments  A PSC Permits Application Administrator can view psc attachments for permit attachments  A PSC Permits Application Administrator can view psc attachments for permit attachments  A PSC Permits Application Administrator can view psc attachments for permit attachments  A PSC Permits Application Administrator can view psc attachments for permit workflow attachments  A PSC Permits Application Administrator can view psc attachments for permit workflow attachments  A PSC Permits Application Administrator can view psc attachments for permit workflow attachments  A PSC Permits Application Administrator can view psc attachments for planning applications attachments  A PSC Permits Application Administrator can view psc attachments for planning applications attachments  A PSC Permits Application Administrator can view psc attachments for planning applications attachments  A PSC Permits Application Administrator can view psc attachments for planning applications attachments  A PSC Permits Application Administrator  Can view psc Attachments  A PSC Permits Application Administrator  Public Sector Cloud Attachments  A PSC Permits Application Administrator  Public Sector Cloud Attachments  A PSC Permits Application Administrator  Public Sector Cloud Attachments  A PSC Permits Application Administrator  Public Sector Cloud Attachments  Public Sector Cloud Attachments  A PSC Permits Application Administrator  Public Sector Cloud Attachments  Public Sector Cloud Attachments  A PSC Permits Application Administrator  Public Sector Cloud Attachments  Public Sector Cloud Attachments  A PSC Permits Application A |                                 |                                                                                                    | Resource: Public Sector Cloud Attachments         |
| Public Sector Cloud Attachments  A PSC Permits Application Administrator can view psc attachments for permit attachments  A PSC Permits Application Administrator can view psc attachments for permit attachments  A PSC Permits Application Administrator can view psc attachments  A PSC Permits Application Administrator can view psc attachments  A PSC Permits Application Administrator can view psc attachments for permit attachments  A PSC Permits Application Administrator can view psc attachments for permit attachments  A PSC Permits Application Administrator can view psc attachments for permit attachments  A PSC Permits Application Administrator can view psc attachments for permit attachments  A PSC Permits Application Administrator can view psc attachments for permit workflow attachments  A PSC Permits Application Administrator can view psc attachments for permit workflow attachments  A PSC Permits Application Administrator can view psc attachments for permit workflow attachments  A PSC Permits Application Administrator can view psc attachments for planning applications attachments  A PSC Permits Application Administrator can view psc attachments for planning applications attachments  A PSC Permits Application Administrator can view psc attachments for planning applications attachments  A PSC Permits Application Administrator can view psc attachments for planning applications attachments  A PSC Permits Application Administrator  Can view psc Attachments  A PSC Permits Application Administrator  Public Sector Cloud Attachments  A PSC Permits Application Administrator  Public Sector Cloud Attachments  A PSC Permits Application Administrator  Public Sector Cloud Attachments  A PSC Permits Application Administrator  Public Sector Cloud Attachments  Public Sector Cloud Attachments  A PSC Permits Application Administrator  Public Sector Cloud Attachments  Public Sector Cloud Attachments  A PSC Permits Application Administrator  Public Sector Cloud Attachments  Public Sector Cloud Attachments  A PSC Permits Application A |                                 |                                                                                                    |                                                   |
| Privilege: View PSC Attachments (Data) Resource: Public Sector Cloud Attachments  A PSC Permits Application Administrator can view psc attachments for permit attachments  Public Sector Cloud Attachments  A PSC Permits Application Administrator can view psc attachments for permit attachments  Public Sector Cloud Attachments  A PSC Permits Application Administrator can view psc attachments for permit attachments  Public Sector Cloud Attachments  A PSC Permits Application Administrator can view psc attachments for permit attachments  A PSC Permits Application Administrator can view psc attachments for permit attachments  A PSC Permits Application Administrator can view psc attachments for permit workflow attachments  A PSC Permits Application Administrator can view psc attachments for permit workflow attachments  A PSC Permits Application Administrator can view psc attachments for permit workflow attachments  A PSC Permits Application Administrator can view psc attachments for permit workflow attachments  A PSC Permits Application Administrator can view psc attachments for planning applications attachments  A PSC Permits Application Administrator can view psc Attachments (Data)  Resource: Public Sector Cloud Attachments  Public Sector Cloud Attachments  A PSC Permits Application Administrator can view psc Attachments (Data)  Resource: Public Sector Cloud Attachments  Public Sector Cloud Attachments  A PSC Permits Application Administrator can view psc Attachments (Data)  Resource: Public Sector Cloud Attachments  Public Sector Cloud Attachments  A PSC Permits Application Administrator  Public Sector Cloud Attachments  A PSC Permits Application Administrator  Public Sector Cloud Attachments  A PSC Permits Application Administrator  Public Sector Cloud Attachments  Public Sector Cloud Attachments  A PSC Permits Application Administrator  Public Sector Cloud Attachments  Public Sector Cloud Attachments  Public Sector Cloud Attachments  Public Sector Cloud Attachments  Public Sector Cloud Attachments  A PSC Permits Ap | Public Sector Cloud Attachments |                                                                                                    | Role: PSC Setup Data Administration               |
| Public Sector Cloud Attachments  A PSC Permits Application Administrator can view psc attachments for permit attachments  Public Sector Cloud Attachments  A PSC Permits Application Administrator can view psc attachments for permit attachments  A PSC Permits Application Administrator can view psc attachments for permit attachments  Public Sector Cloud Attachments  A PSC Permits Application Administrator can view psc attachments for permit attachments  A PSC Permits Application Administrator can view psc attachments for permit attachments  A PSC Permits Application Administrator can view psc attachments for permit workflow attachments  A PSC Permits Application Administrator can view psc attachments for permit workflow attachments  A PSC Permits Application Administrator can view psc attachments for permit workflow attachments  A PSC Permits Application Administrator can view psc attachments  A PSC Permits Application Administrator can view psc attachments  A PSC Permits Application Administrator can view psc attachments  A PSC Permits Application Administrator can view psc attachments  A PSC Permits Application Administrator can view psc attachments  A PSC Permits Application Administrator can view psc attachments  A PSC Permits Application Administrator can view psc attachments  A PSC Permits Application Administrator can view psc attachments  A PSC Permits Application Administrator can view psc attachments  A PSC Permits Application Administrator can view psc Attachments  A PSC Permits Application Administrator can view psc Attachments  A PSC Permits Application Administrator can view psc Attachments  A PSC Permits Application Administrator can view psc Attachments  A PSC Permits Application Administrator can view psc Attachments  A PSC Permits Application Administrator can view psc Attachments  A PSC Permits Application Administrator can view psc Attachments  A PSC Permits Application Administrator can view psc Attachments  A PSC Permits Application Administrator can view psc Attachments  A PSC Permits Applic |                                 |                                                                                                    | Privilege: View PSC Attachments (Data)            |
| Public Sector Cloud Attachments  A PSC Permits Application Administrator can view psc attachments for permit attachments  Public Sector Cloud Attachments  A PSC Permits Application Administrator can view psc attachments for permit attachments  Public Sector Cloud Attachments  A PSC Permits Application Administrator can view psc attachments for permit attachments  A PSC Permits Application Administrator can view psc attachments for permit attachments  A PSC Permits Application Administrator can view psc attachments for permit workflow attachments  A PSC Permits Application Administrator can view psc attachments for permit workflow attachments  Public Sector Cloud Attachments  A PSC Permits Application Administrator can view psc attachments for permit workflow attachments  A PSC Permits Application Administrator can view psc attachments for planning applications attachments  A PSC Permits Application Administrator can view psc attachments for planning applications attachments  A PSC Permits Application Administrator can view psc attachments for planning applications attachments  A PSC Permits Application Administrator can view psc Attachments for planning applications attachments  A PSC Permits Application Administrator can view psc Attachments (Data)  Resource: Public Sector Cloud Attachments  A PSC Permits Application Administrator can view psc Attachments (Data)  Resource: Public Sector Cloud Attachments  A PSC Permits Application Administrator can view psc Attachments (Data)  Resource: Public Sector Cloud Attachments  A PSC Permits Application Administrator can view psc Attachments (Data)  Resource: Public Sector Cloud Attachments  A PSC Permits Application Administrator can view psc Attachments (Data)  Resource: Public Sector Cloud Attachments  A PSC Permits Application Administrator can view psc Attachments  A PSC Permits Application Administrator can view psc Attachments  A PSC Permits Application Administrator can view psc Attachments  A PSC Permits Application Administrator can view psc Attachments  A PS |                                 |                                                                                                    | Resource: Public Sector Cloud Attachments         |
| Privilege: View PSC Attachments (Data) Resource: Public Sector Cloud Attachments  A PSC Permits Application Administrator can view psc attachments for permit attachments  Public Sector Cloud Attachments  A PSC Permits Application Administrator can view psc attachments of own permit attachments  Public Sector Cloud Attachments  A PSC Permits Application Administrator can view psc attachments for permit attachments  A PSC Permits Application Administrator can view psc attachments for permit attachments  A PSC Permits Application Administrator can view psc attachments  Public Sector Cloud Attachments  A PSC Permits Application Administrator can view psc attachments for permit workflow attachments  Privilege: View PSC Attachments (Data) Resource: Public Sector Cloud Attachments  Privilege: View PSC Attachments (Data) Resource: Public Sector Cloud Attachments  Privilege: View PSC Attachments (Data) Resource: Public Sector Cloud Attachments  Privilege: View PSC Attachments (Data) Resource: Public Sector Cloud Attachments  Privilege: View PSC Attachments (Data) Resource: Public Sector Cloud Attachments  Privilege: View PSC Attachments (Data) Resource: Public Sector Cloud Attachments  Privilege: View PSC Attachments (Data) Resource: Public Sector Cloud Attachments  Privilege: View PSC Attachments (Data) Resource: Public Sector Cloud Attachments  Privilege: View PSC Attachments  Privilege: View PSC Attach | Public Sector Cloud Attachments |                                                                                                    | Role: PSC Agency Permits Inquiry                  |
| Public Sector Cloud Attachments  A PSC Permits Application Administrator can view psc attachments for permit attachments  Public Sector Cloud Attachments  A PSC Permits Application Administrator can view psc attachments for permit attachments  A PSC Permits Application Administrator can view psc attachments for permit attachments  A PSC Permits Application Administrator can view psc Attachments  A PSC Permits Application Administrator can view psc attachments for permit workflow attachments  A PSC Permits Application Administrator can view psc attachments for permit workflow Attachments  A PSC Permits Application Administrator can view psc attachments for permit workflow attachments  A PSC Permits Application Administrator can view psc attachments for planning applications attachments  A PSC Permits Application Administrator can view psc attachments for planning applications attachments  A PSC Permits Application Administrator can view psc attachments for planning applications attachments  A PSC Permits Application Administrator can view psc attachments  A PSC Permits Application Administrator can view psc Attachments  A PSC Permits Application Administrator can view psc Attachments  A PSC Permits Application Administrator can view psc Attachments  A PSC Permits Application Administrator can view psc Attachments (Data)  Bole: PSC View Psc Attachments (Data)  Resource: Public Sector Cloud Attachments  A PSC Permits Application Administrator can view psc Attachments (Data)  Resource: Public Sector Cloud Attachments  A PSC Permits Application Administrator can view psc Attachments (Data)  Resource: Public Sector Cloud Attachments  A PSC Permits Application Administrator can view psc Attachments (Data)  Resource: Public Sector Cloud Attachments  A PSC Permits Application Administrator can view psc Attachments (Data)  Resource: Public Sector Cloud Attachments  Role: PSC View Psc Attachments  Role: PSC View Psc Attachments  Role: PSC View Psc Attachments  Role: PSC View Psc Attachments  Role: PSC View Psc Attachments |                                 | view psc attachments for permit attachments                                                            | Privilege: View PSC Attachments (Data)            |
| view psc attachments for permit attachments  Privilege: View PSC Attachments (Data) Resource: Public Sector Cloud Attachments  A PSC Permits Application Administrator can view psc attachments for permit attachments of own permits  A PSC Permits Application Administrator can view psc attachments for permit attachments  Public Sector Cloud Attachments  A PSC Permits Application Administrator can view psc attachments for permit workflow attachments  Privilege: View PSC View Permit Workflow Attachments  Privilege: View PSC Attachments (Data) Resource: Public Sector Cloud Attachments  Privilege: View PSC Attachments (Data) Resource: Public Sector Cloud Attachments  Privilege: View PSC Attachments (Data) Resource: Public Sector Cloud Attachments  Privilege: View PSC Attachments (Data) Resource: Public Sector Cloud Attachments  Privilege: View PSC Attachments (Data) Resource: Public Sector Cloud Attachments  Privilege: View PSC Attachments (Data) Resource: Public Sector Cloud Attachments  Privilege: View PSC Attachments (Data) Resource: Public Sector Cloud Attachments  Public Sector Cloud Attachments  Public Sector Cloud Attachments  A PSC Permits Application Administrator  Role: PSC View Planning and Zoning                                                                                                    |                                 |                                                                                                    | Resource: Public Sector Cloud Attachments         |
| Privilege: View PSC Attachments (Data) Resource: Public Sector Cloud Attachments  A PSC Permits Application Administrator can view psc attachments for permit attachments of own permits  A PSC Permits Application Administrator can view psc attachments for permit workflow attachments  Public Sector Cloud Attachments  A PSC Permits Application Administrator can view psc attachments  A PSC Permits Application Administrator can view psc attachments  A PSC Permits Application Administrator can view psc attachments  A PSC Permits Application Administrator can view psc attachments  A PSC Permits Application Administrator can view psc attachments for planning applications attachments  A PSC Permits Application Administrator can view psc attachments for planning applications attachments  A PSC Permits Application Administrator can view psc Attachments (Data)  Resource: Public Sector Cloud Attachments (Data)  Resource: Public Sector Cloud Attachments  Privilege: View PSC Attachments (Data)  Resource: Public Sector Cloud Attachments  Privilege: View PSC Attachments (Data)  Resource: Public Sector Cloud Attachments  Privilege: View PSC Attachments (Data)  Resource: Public Sector Cloud Attachments  Privilege: View PSC Attachments (Data)  Resource: Public Sector Cloud Attachments  Privilege: View PSC Attachments (Data)  Resource: Public Sector Cloud Attachments                                                                                                    | Public Sector Cloud Attachments |                                                                                                    | Role: PSC View Permit Attachments                 |
| Public Sector Cloud Attachments  A PSC Permits Application Administrator can view psc attachments for permit attachments of own permits  A PSC Permits Application Administrator can view psc attachments (Data)  A PSC Permits Application Administrator can view psc attachments  Public Sector Cloud Attachments  A PSC Permits Application Administrator can view psc attachments  A PSC Permits Application Administrator can view psc attachments  A PSC Permits Application Administrator can view psc attachments  A PSC Permits Application Administrator can view psc attachments for planning applications attachments  A PSC Permits Application Administrator can view psc attachments for planning applications attachments  A PSC Permits Application Administrator  A PSC Permits Application Administrator  A PSC Permits Application Administrator  Bole: PSC Apply Permit  Privilege: View PSC Attachments (Data)  Resource: Public Sector Cloud Attachments (Data)  Resource: Public Sector Cloud Attachments  A PSC Permits Application Administrator  Role: PSC Apply Permit  Privilege: View PSC Attachments (Data)  Resource: Public Sector Cloud Attachments  Public Sector Cloud Attachments  A PSC Permits Application Administrator  Role: PSC Apply Permit  Privilege: View PSC Attachments (Data)  Resource: Public Sector Cloud Attachments  Role: PSC Apply Permit                                                                                                    |                                 |                                                                                                    | Privilege: View PSC Attachments (Data)            |
| view psc attachments for permit attachments of own permits  Privilege: View PSC Attachments (Data)  Resource: Public Sector Cloud Attachments  A PSC Permits Application Administrator can view psc attachments for permit workflow attachments  Privilege: View Permit Workflow Attachments  Privilege: View PSC View Permit Workflow Attachments  Privilege: View PSC Attachments (Data)  Resource: Public Sector Cloud Attachments  Public Sector Cloud Attachments  A PSC Permits Application Administrator can view psc attachments for planning applications attachments  Privilege: View PSC Attachments and Zoning Inquiry  Privilege: View PSC Attachments (Data)  Resource: Public Sector Cloud Attachments (Data)  Resource: Public Sector Cloud Attachments  Public Sector Cloud Attachments  A PSC Permits Application Administrator  Role: PSC View Planning and Zoning  Resource: Public Sector Cloud Attachments  Role: PSC View Planning and Zoning  Resource: Public Sector Cloud Attachments  Privilege: View PSC Attachments (Data)  Resource: Public Sector Cloud Attachments  Role: PSC View Planning and Zoning                                                                                                    |                                 |                                                                                                    | Resource: Public Sector Cloud Attachments         |
| of own permits  Privilege: View PSC Attachments (Data)  Resource: Public Sector Cloud Attachments  A PSC Permits Application Administrator can view psc attachments for permit workflow attachments  Public Sector Cloud Attachments  A PSC Permits Application Administrator can view psc attachments  A PSC Permits Application Administrator can view psc attachments for planning applications attachments  A PSC Permits Application Administrator can view psc attachments for planning applications attachments  A PSC Permits Application Administrator can view psc Attachments (Data)  Resource: Public Sector Cloud Attachments (Data)  Resource: Public Sector Cloud Attachments  Privilege: View PSC Attachments (Data)  Resource: Public Sector Cloud Attachments  Public Sector Cloud Attachments  A PSC Permits Application Administrator  Role: PSC View Planning and Zoning                                                                                                    | Public Sector Cloud Attachments | view psc attachments for permit attachments                                                            | Role: PSC Apply Permit                            |
| Public Sector Cloud Attachments  A PSC Permits Application Administrator can view psc attachments for permit workflow attachments  Privilege: View PSC Attachments (Data)  Resource: Public Sector Cloud Attachments  A PSC Permits Application Administrator can view psc attachments for planning applications attachments  A PSC Permits Application Administrator can view psc attachments  Public Sector Cloud Attachments  A PSC Permits Application Administrator can view psc attachments  Public Sector Cloud Attachments  A PSC Permits Application Administrator  Role: PSC Agency Planning and Zoning Inquiry  Privilege: View PSC Attachments (Data)  Resource: Public Sector Cloud Attachments  Public Sector Cloud Attachments  A PSC Permits Application Administrator  Role: PSC View Planning and Zoning                                                                                                    |                                 |                                                                                                    | Privilege: View PSC Attachments (Data)            |
| view psc attachments for permit workflow attachments  Privilege: View PSC Attachments (Data)  Resource: Public Sector Cloud Attachments  A PSC Permits Application Administrator can view psc attachments for planning applications attachments  Privilege: View PSC Agency Planning and Zoning Inquiry  Privilege: View PSC Attachments (Data)  Resource: Public Sector Cloud Attachments (Data)  Resource: Public Sector Cloud Attachments  Public Sector Cloud Attachments  A PSC Permits Application Administrator  Role: PSC View Planning and Zoning                                                                                                    |                                 |                                                                                                    | Resource: Public Sector Cloud Attachments         |
| Privilege: View PSC Attachments (Data)  Resource: Public Sector Cloud Attachments  A PSC Permits Application Administrator can view psc attachments for planning applications attachments  Privilege: View PSC Agency Planning and Zoning Inquiry  Privilege: View PSC Attachments (Data)  Resource: Public Sector Cloud Attachments  Public Sector Cloud Attachments  A PSC Permits Application Administrator  Role: PSC View Planning and Zoning                                                                                                    | Public Sector Cloud Attachments | view psc attachments for permit workflow                                                               |                                                   |
| Public Sector Cloud Attachments  A PSC Permits Application Administrator can view psc attachments for planning applications attachments  Privilege: View PSC Attachments (Data)  Resource: Public Sector Cloud Attachments  A PSC Permits Application Administrator  Role: PSC Agency Planning and Zoning  Inquiry  Privilege: View PSC Attachments (Data)  Resource: Public Sector Cloud Attachments                                                                                                    |                                 |                                                                                                    | Privilege: View PSC Attachments (Data)            |
| can view psc attachments for planning applications attachments  Privilege: View PSC Attachments (Data)  Resource: Public Sector Cloud Attachments  Public Sector Cloud Attachments  A PSC Permits Application Administrator  Role: PSC View Planning and Zoning                                                                                                    |                                 |                                                                                                    | Resource: Public Sector Cloud Attachments         |
| Privilege: View PSC Attachments (Data)  Resource: Public Sector Cloud Attachments  Public Sector Cloud Attachments  A PSC Permits Application Administrator  Role: PSC View Planning and Zoning                                                                                                    | Public Sector Cloud Attachments | can view psc attachments for planning                                                                  |                                                   |
| Public Sector Cloud Attachments A PSC Permits Application Administrator Role: PSC View Planning and Zoning                                                                                                    |                                 |                                                                                                    | Privilege: View PSC Attachments (Data)            |
|                                                                                                    |                                 |                                                                                                    | Resource: Public Sector Cloud Attachments         |
|                                                                                                    | Public Sector Cloud Attachments | A PSC Permits Application Administrator can view psc attachments for planning applications attachments | Role: PSC View Planning and Zoning<br>Attachments |
| applications attachments Privilege: View PSC Attachments (Data)                                                                                                    |                                 |                                                                                                    | Privilege: View PSC Attachments (Data)            |

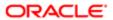

| Business Object                 | Policy Description                                                                                              | Policy Store Implementation Resource: Public Sector Cloud Attachments |
|---------------------------------|----------------------------------------------------------------------------------------------------|-----------------------------------------------------------------------|
|                                 |                                                                                                    | resource. I ubile dector dioda Attaci ments                           |
| Public Sector Cloud Attachments | A PSC Permits Application Administrator can view psc attachments for planning                                   | Role: PSC Apply Planning and Zoning                                   |
|                                 | applications attachments of own planning                                                                        | Privilege: View PSC Attachments (Data)                                |
|                                 | applications                                                                                                    | Resource: Public Sector Cloud Attachments                             |
| Public Sector Cloud Attachments | A PSC Permits Application Administrator can view psc attachments for planning applications workflow attachments | Role: PSC View Planning and Zoning<br>Workflow Attachments            |
|                                 | applications worklow attachments                                                                                | Privilege: View PSC Attachments (Data)                                |
|                                 |                                                                                                    | Resource: Public Sector Cloud Attachments                             |
| Public Sector Cloud Attachments | A PSC Permits Application Administrator can view psc attachments for projects with                              | Role: PSC Project Management                                          |
|                                 | project manager set to self                                                                                     | Privilege: View PSC Attachments (Data)                                |
|                                 |                                                                                                    | Resource: Public Sector Cloud Attachments                             |
| Public Sector Cloud Attachments | A PSC Permits Application Administrator                                                                         | Role: PSC Agency Permits Inquiry                                      |
|                                 | can view psc attachments for property attachments                                                               | Privilege: View PSC Attachments (Data)                                |
|                                 |                                                                                                    | Resource: Public Sector Cloud Attachments                             |
| Public Sector Cloud Attachments | A PSC Permits Application Administrator can view psc attachments for property attachments                       | Role: PSC View Property Attachments                                   |
|                                 |                                                                                                    | Privilege: View PSC Attachments (Data)                                |
|                                 |                                                                                                    | Resource: Public Sector Cloud Attachments                             |
| Public Sector Cloud Attachments | A PSC Permits Application Administrator can view psc attachments for property attachments of own permits        | Role: PSC Apply Permit                                                |
|                                 |                                                                                                    | Privilege: View PSC Attachments (Data)                                |
|                                 |                                                                                                    | Resource: Public Sector Cloud Attachments                             |
| Public Sector Cloud Attachments | A PSC Permits Application Administrator                                                                         | Role: PSC Agency Permits Inquiry                                      |
|                                 | can view psc attachments for property detail attachments                                                        | Privilege: View PSC Attachments (Data)                                |
|                                 |                                                                                                    | Resource: Public Sector Cloud Attachments                             |
| Public Sector Cloud Attachments | A PSC Permits Application Administrator                                                                         | Role: PSC View Property Detail Attachments                            |
|                                 | can view psc attachments for property detail attachments                                                        | Privilege: View PSC Attachments (Data)                                |
|                                 |                                                                                                    | Resource: Public Sector Cloud Attachments                             |
| Public Sector Cloud Attachments | A PSC Permits Application Administrator can view psc attachments for property setup attachments                 | Role: PSC View Property Setup Attachments                             |
|                                 |                                                                                                    | Privilege: View PSC Attachments (Data)                                |
|                                 |                                                                                                    | Resource: Public Sector Cloud Attachments                             |
|                                 |                                                                                                    |                                                                       |

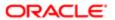

| Business Object                                 | Policy Description                                                                                            | Policy Store Implementation                                                                                                    |
|-------------------------------------------------|----------------------------------------------------------------------------------------------------|----------------------------------------------------------------------------------------------------|
| Public Sector Cloud Attachments                 | A Psc Permits Application Administrator can delete public sector cloud attachments for inspection attachments | Role: PSC Permits Application Administrator Privilege: Delete PSC Attachments (Data) Resource: Public Sector Cloud Attachments |
| Public Sector Cloud Attachments                 | A Psc Permits Application Administrator can update public sector cloud attachments for inspection attachments | Role: PSC Permits Application Administrator Privilege: Update PSC Attachments (Data) Resource: Public Sector Cloud Attachments |
| Public Sector Cloud Cash Drawer                 | A PSC Permits Application Administrator can delete psc cash drawer for all cash drawer                        | Role: PSC Cashier  Privilege: Delete PSC Cash Drawer (Data)  Resource: Public Sector Cloud Cash Drawer                         |
| Public Sector Cloud Cash Drawer                 | A PSC Permits Application Administrator can delete psc cash drawer for all cash drawer                        | Role: PSC Cashier Administration  Privilege: Delete PSC Cash Drawer (Data)  Resource: Public Sector Cloud Cash Drawer          |
| Public Sector Cloud Cash Drawer                 | A PSC Permits Application Administrator can update psc cash drawer for all cash drawer                        | Role: PSC Cashier  Privilege: Update PSC Cash Drawer (Data)  Resource: Public Sector Cloud Cash Drawer                         |
| Public Sector Cloud Cash Drawer                 | A PSC Permits Application Administrator can update psc cash drawer for all cash drawer                        | Role: PSC Cashier Administration  Privilege: Update PSC Cash Drawer (Data)  Resource: Public Sector Cloud Cash Drawer          |
| Public Sector Cloud Cash Drawer                 | A PSC Permits Application Administrator can view psc cash drawer for all cash drawer                          | Role: PSC Agency Permits Inquiry Privilege: View PSC Cash Drawer (Data) Resource: Public Sector Cloud Cash Drawer              |
| Public Sector Cloud Cash Drawer Payment History | A PSC Permits Application Administrator can view psc payment history for all payment history                  | Role: PSC Agency Staff  Privilege: View PSC Payment History (Data)  Resource: Public Sector Cloud Cash Drawer Payment History  |
| Public Sector Cloud Cashier Session             | A PSC Permits Application Administrator can delete psc cashier session for all cashier session                | Role: PSC Cashier  Privilege: Delete PSC Cashier Session (Data)  Resource: Public Sector Cloud Cashier Session                 |

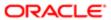

| Business Object                     | Policy Description                                                                             | Policy Store Implementation                                                                                                   |
|-------------------------------------|------------------------------------------------------------------------------------------------|----------------------------------------------------------------------------------------------------|
| Public Sector Cloud Cashier Session | A PSC Permits Application Administrator can delete psc cashier session for all cashier session | Role: PSC Cashier Administration  Privilege: Delete PSC Cashier Session (Data)  Resource: Public Sector Cloud Cashier Session |
| Public Sector Cloud Cashier Session | A PSC Permits Application Administrator can update psc cashier session for all cashier session | Role: PSC Cashier  Privilege: Update PSC Cashier Session (Data)  Resource: Public Sector Cloud Cashier Session                |
| Public Sector Cloud Cashier Session | A PSC Permits Application Administrator can update psc cashier session for all cashier session | Role: PSC Cashier Administration  Privilege: Update PSC Cashier Session (Data)  Resource: Public Sector Cloud Cashier Session |
| Public Sector Cloud Cashier Session | A PSC Permits Application Administrator can view psc cashier session for all cashier session   | Role: PSC Agency Permits Inquiry  Privilege: View PSC Cashier Session (Data)  Resource: Public Sector Cloud Cashier Session   |
| Public Sector Cloud Checkout        | A PSC Permits Application Administrator can delete psc checkout for all checkout               | Role: PSC Cashier  Privilege: Delete PSC Checkout (Data)  Resource: Public Sector Cloud Checkout                              |
| Public Sector Cloud Checkout        | A PSC Permits Application Administrator can delete psc checkout for all checkout               | Role: PSC Cashier Administration  Privilege: Delete PSC Checkout (Data)  Resource: Public Sector Cloud Checkout               |
| Public Sector Cloud Checkout        | A PSC Permits Application Administrator can delete psc checkout for own checkout               | Role: PSC Apply Permit  Privilege: Delete PSC Checkout (Data)  Resource: Public Sector Cloud Checkout                         |
| Public Sector Cloud Checkout        | A PSC Permits Application Administrator can update psc checkout for all checkout               | Role: PSC Cashier  Privilege: Update PSC Checkout (Data)  Resource: Public Sector Cloud Checkout                              |
| Public Sector Cloud Checkout        | A PSC Permits Application Administrator can update psc checkout for all checkout               | Role: PSC Cashier Administration  Privilege: Update PSC Checkout (Data)                                                       |

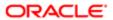

| Business Object              | Policy Description                                                                                               | Policy Store Implementation                                   |
|------------------------------|----------------------------------------------------------------------------------------------------|---------------------------------------------------------------|
|                              |                                                                                                    | Resource: Public Sector Cloud Checkout                        |
| Public Sector Cloud Checkout | A PSC Permits Application Administrator can update psc checkout for own checkout                                 | Role: PSC Apply Permit                                        |
|                              | update psc checkout for own checkout                                                                             | Privilege: Update PSC Checkout (Data)                         |
|                              |                                                                                                    | Resource: Public Sector Cloud Checkout                        |
| Public Sector Cloud Checkout | A PSC Permits Application Administrator can                                                                      | Role: PSC Agency Permits Inquiry                              |
|                              | view psc checkout for all checkout                                                                               | Privilege: View PSC Checkout (Data)                           |
|                              |                                                                                                    | Resource: Public Sector Cloud Checkout                        |
| Public Sector Cloud Checkout | A PSC Permits Application Administrator can                                                                      | Role: PSC Cashier                                             |
|                              | view psc checkout for all checkout                                                                               | Privilege: View PSC Checkout (Data)                           |
|                              |                                                                                                    | Resource: Public Sector Cloud Checkout                        |
| Public Sector Cloud Comments | A PSC Permits Application Administrator                                                                          | Role: PSC Permits Administration                              |
|                              | can delete psc comments for inspection comments                                                                  | Privilege: Delete PSC Comments (Data)                         |
|                              |                                                                                                    | Resource: Public Sector Cloud Comments                        |
| Public Sector Cloud Comments | A PSC Permits Application Administrator can delete psc comments for inspection comments added by others and self | Role: PSC Delete Inspection Comments added by others and self |
|                              | comments added by others and sen                                                                                 | Privilege: Delete PSC Comments (Data)                         |
|                              |                                                                                                    | Resource: Public Sector Cloud Comments                        |
| Public Sector Cloud Comments | A PSC Permits Application Administrator can delete psc comments for inspection comments added by self            | Role: PSC Delete Inspection Comments added by self            |
|                              | commente added by con                                                                                            | Privilege: Delete PSC Comments (Data)                         |
|                              |                                                                                                    | Resource: Public Sector Cloud Comments                        |
| Public Sector Cloud Comments | A PSC Permits Application Administrator can                                                                      | Role: PSC Permits Administration                              |
|                              | delete psc comments for permit comments                                                                          | Privilege: Delete PSC Comments (Data)                         |
|                              |                                                                                                    | Resource: Public Sector Cloud Comments                        |
| Public Sector Cloud Comments | A PSC Permits Application Administrator can delete psc comments for permit comments added by others and self     | Role: PSC Delete Permit Comments added by others and self     |
|                              |                                                                                                    | Privilege: Delete PSC Comments (Data)                         |
|                              |                                                                                                    | Resource: Public Sector Cloud Comments                        |

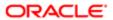

| Business Object              | Policy Description                                                                                                    | Policy Store Implementation                                             |
|------------------------------|----------------------------------------------------------------------------------------------------|-------------------------------------------------------------------------|
| Public Sector Cloud Comments | A PSC Permits Application Administrator can delete psc comments for permit comments                                         | Role: PSC Delete Permit Comments added by self                          |
|                              | added by self                                                                                                    | Privilege: Delete PSC Comments (Data)                                   |
|                              |                                                                                                    | Resource: Public Sector Cloud Comments                                  |
| Public Sector Cloud Comments | A PSC Permits Application Administrator can delete psc comments for permit workflow                                         | Role: PSC Permits Administration                                        |
|                              | comments                                                                                                    | Privilege: Delete PSC Comments (Data)                                   |
|                              |                                                                                                    | Resource: Public Sector Cloud Comments                                  |
| Public Sector Cloud Comments | A PSC Permits Application Administrator can<br>delete psc comments for permit workflow<br>comments added by others and self | Role: PSC Delete Permit Workflow<br>Comments added by others and self   |
|                              | commente added by earlier and com                                                                                           | Privilege: Delete PSC Comments (Data)                                   |
|                              |                                                                                                    | Resource: Public Sector Cloud Comments                                  |
| Public Sector Cloud Comments | A PSC Permits Application Administrator can delete psc comments for permit workflow comments added by self                  | Role: PSC Delete Permit Workflow<br>Comments added by self              |
|                              |                                                                                                    | Privilege: Delete PSC Comments (Data)                                   |
|                              |                                                                                                    | Resource: Public Sector Cloud Comments                                  |
| Public Sector Cloud Comments | A PSC Permits Application Administrator can delete psc comments for plan review comments                                    | Role: PSC Permits Administration                                        |
|                              |                                                                                                    | Privilege: Delete PSC Comments (Data)                                   |
|                              |                                                                                                    | Resource: Public Sector Cloud Comments                                  |
| Public Sector Cloud Comments | A PSC Permits Application Administrator can delete psc comments for plan review comments added by others and self           | Role: PSC Delete Plan Review Comments added by others and self          |
|                              |                                                                                                    | Privilege: Delete PSC Comments (Data)                                   |
|                              |                                                                                                    | Resource: Public Sector Cloud Comments                                  |
| Public Sector Cloud Comments | A PSC Permits Application Administrator can delete psc comments for plan review                                             | Role: PSC Delete Plan Review Comments added by self                     |
|                              | comments added by self                                                                                                    | Privilege: Delete PSC Comments (Data)                                   |
|                              |                                                                                                    | Resource: Public Sector Cloud Comments                                  |
| Public Sector Cloud Comments | A PSC Permits Application Administrator can delete psc comments for planning applications workflow comments added by self   | Role: PSC Delete Planning and Zoning<br>Workflow Comments added by self |
|                              |                                                                                                    | Privilege: Delete PSC Comments (Data)                                   |
|                              |                                                                                                    | Resource: Public Sector Cloud Comments                                  |

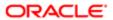

| Business Object              | Policy Description                                                                                               | Policy Store Implementation                                   |
|------------------------------|----------------------------------------------------------------------------------------------------|---------------------------------------------------------------|
| Public Sector Cloud Comments | A PSC Permits Application Administrator can update permit comments for permit                                    | Role: PSC Update Permit Comments added by others and self     |
|                              | comments added by others and self                                                                                | Privilege: Update Permit Comments (Data)                      |
|                              |                                                                                                    | Resource: Public Sector Cloud Comments                        |
| Public Sector Cloud Comments | A PSC Permits Application Administrator can update psc comments for inspection                                   | Role: PSC Permits Administration                              |
|                              | comments                                                                                                    | Privilege: Update PSC Comments (Data)                         |
|                              |                                                                                                    | Resource: Public Sector Cloud Comments                        |
| Public Sector Cloud Comments | A PSC Permits Application Administrator can update psc comments for inspection comments added by others and self | Role: PSC Update Inspection Comments added by others and self |
|                              | commonite added by others and com                                                                                | Privilege: Update PSC Comments (Data)                         |
|                              |                                                                                                    | Resource: Public Sector Cloud Comments                        |
| Public Sector Cloud Comments | A PSC Permits Application Administrator can update psc comments for inspection comments added by self            | Role: PSC Update Inspection Comments added by self            |
|                              |                                                                                                    | Privilege: Update PSC Comments (Data)                         |
|                              |                                                                                                    | Resource: Public Sector Cloud Comments                        |
| Public Sector Cloud Comments | A PSC Permits Application Administrator can update psc comments for no access to plan review comments            | Role: PSC Delete Plan Review Comments added by self           |
|                              |                                                                                                    | Privilege: Update PSC Comments (Data)                         |
|                              |                                                                                                    | Resource: Public Sector Cloud Comments                        |
| Public Sector Cloud Comments | A PSC Permits Application Administrator can update psc comments for own permits in pending status                | Role: PSC Add Comments to Permit intake form                  |
|                              |                                                                                                    | Privilege: Update PSC Comments (Data)                         |
|                              |                                                                                                    | Resource: Public Sector Cloud Comments                        |
| Public Sector Cloud Comments | A PSC Permits Application Administrator can update psc comments for permit comments                              | Role: PSC Permits Administration                              |
|                              | update psc comments for permit comments                                                                          | Privilege: Update PSC Comments (Data)                         |
|                              |                                                                                                    | Resource: Public Sector Cloud Comments                        |
| Public Sector Cloud Comments | A PSC Permits Application Administrator can update psc comments for permit comments added by self                | Role: PSC Update Permit Comments added by self                |
|                              |                                                                                                    | Privilege: Update PSC Comments (Data)                         |
|                              |                                                                                                    | Resource: Public Sector Cloud Comments                        |

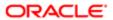

| Business Object              | Policy Description                                                                                                    | Policy Store Implementation                                             |
|------------------------------|----------------------------------------------------------------------------------------------------|-------------------------------------------------------------------------|
| Public Sector Cloud Comments | A PSC Permits Application Administrator can                                                                               | Role: PSC Permits Administration                                        |
|                              | update psc comments for permit workflow comments                                                                          | Privilege: Update PSC Comments (Data)                                   |
|                              |                                                                                                    | Resource: Public Sector Cloud Comments                                  |
| Public Sector Cloud Comments | A PSC Permits Application Administrator can update psc comments for permit workflow                                       | Role: PSC Update Permit Workflow<br>Comments added by others and self   |
|                              | comments added by others and self                                                                                         | Privilege: Update PSC Comments (Data)                                   |
|                              |                                                                                                    | Resource: Public Sector Cloud Comments                                  |
|                              |                                                                                                    | Tiooda oo Tiooda oo Tiooda oo Tiinii Tioo                               |
| Public Sector Cloud Comments | A PSC Permits Application Administrator can update psc comments for permit workflow                                       | Role: PSC Update Permit Workflow<br>Comments added by self              |
|                              | comments added by self                                                                                                    | Privilege: Update PSC Comments (Data)                                   |
|                              |                                                                                                    | Resource: Public Sector Cloud Comments                                  |
| Public Sector Cloud Comments | A PSC Permits Application Administrator can update psc comments for plan review                                           | Role: PSC Permits Administration                                        |
|                              | comments                                                                                                    | Privilege: Update PSC Comments (Data)                                   |
|                              |                                                                                                    | Resource: Public Sector Cloud Comments                                  |
| Public Sector Cloud Comments | A PSC Permits Application Administrator can update psc comments for plan review comments added by others and self         | Role: PSC Update Plan Review Comments added by others and self          |
|                              |                                                                                                    | Privilege: Update PSC Comments (Data)                                   |
|                              |                                                                                                    | Resource: Public Sector Cloud Comments                                  |
| Public Sector Cloud Comments | A PSC Permits Application Administrator can update psc comments for plan review                                           | Role: PSC Update Plan Review Comments added by self                     |
|                              | comments added by self                                                                                                    | Privilege: Update PSC Comments (Data)                                   |
|                              |                                                                                                    | Resource: Public Sector Cloud Comments                                  |
| Public Sector Cloud Comments | A PSC Permits Application Administrator can update psc comments for planning applications workflow comments added by self | Role: PSC Update Planning and Zoning<br>Workflow Comments added by self |
|                              |                                                                                                    | Privilege: Update PSC Comments (Data)                                   |
|                              |                                                                                                    | Resource: Public Sector Cloud Comments                                  |
| Public Sector Cloud Comments | A PSC Permits Application Administrator can view psc comments for all review summary                                      | Role: PSC Agency Planning and Zoning Inquiry                            |
|                              | comments                                                                                                    | Privilege: View PSC Comments (Data)                                     |
|                              |                                                                                                    | Resource: Public Sector Cloud Comments                                  |
| Public Sector Cloud Comments | A PSC Permits Application Administrator can view psc comments for inspection comments                                     | Role: PSC Agency Permits Inquiry                                        |

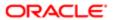

| Business Object              | Policy Description                                                                                | Policy Store Implementation                  |
|------------------------------|---------------------------------------------------------------------------------------------------|----------------------------------------------|
|                              |                                                                                                   | Privilege: View PSC Comments (Data)          |
|                              |                                                                                                   | Resource: Public Sector Cloud Comments       |
| Public Sector Cloud Comments | A PSC Permits Application Administrator can                                                       | Role: PSC Apply Permit                       |
|                              | view psc comments for inspection comments of own permits that are not marked as hide from public. | Privilege: View PSC Comments (Data)          |
|                              | поттрионе.                                                                                        | Resource: Public Sector Cloud Comments       |
| Public Sector Cloud Comments | A PSC Permits Application Administrator can                                                       | Role: PSC Apply Planning and Zoning          |
|                              | view psc comments for own pre-application review summary comments                                 | Privilege: View PSC Comments (Data)          |
|                              |                                                                                                   | Resource: Public Sector Cloud Comments       |
| Public Sector Cloud Comments | A PSC Permits Application Administrator can                                                       | Role: PSC Agency Permits Inquiry             |
|                              | view psc comments for permit comments                                                             | Privilege: View PSC Comments (Data)          |
|                              |                                                                                                   | Resource: Public Sector Cloud Comments       |
| Public Sector Cloud Comments | A PSC Permits Application Administrator can                                                       | Role: PSC Apply Permit                       |
|                              | view psc comments for permit comments on own permits that are not hidden from public.             | Privilege: View PSC Comments (Data)          |
|                              |                                                                                                   | Resource: Public Sector Cloud Comments       |
| Public Sector Cloud Comments | A PSC Permits Application Administrator can view psc comments for permit workflow comments        | Role: PSC Agency Permits Inquiry             |
|                              |                                                                                                   | Privilege: View PSC Comments (Data)          |
|                              |                                                                                                   | Resource: Public Sector Cloud Comments       |
| Public Sector Cloud Comments | A PSC Permits Application Administrator can view psc comments for plan review                     | Role: PSC Agency Permits Inquiry             |
|                              | comments                                                                                          | Privilege: View PSC Comments (Data)          |
|                              |                                                                                                   | Resource: Public Sector Cloud Comments       |
| Public Sector Cloud Comments | A PSC Permits Application Administrator can view psc comments for plan review                     | Role: PSC Apply Permit                       |
|                              | comments on own permit applications that are not hidden from public.                              | Privilege: View PSC Comments (Data)          |
|                              | are not mader from public.                                                                        | Resource: Public Sector Cloud Comments       |
| Public Sector Cloud Comments | A PSC Permits Application Administrator can view psc comments for planning applications comments  | Role: PSC Agency Planning and Zoning Inquiry |
| Continu                      | COMPRE                                                                                            | Privilege: View PSC Comments (Data)          |
|                              |                                                                                                   | Resource: Public Sector Cloud Comments       |
| Public Sector Cloud Comments | A PSC Permits Application Administrator can                                                       | Role: PSC Apply Planning and Zoning          |
|                              | view psc comments for planning applications                                                       | Privilege: View PSC Comments (Data)          |

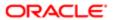

| Business Object                   | Policy Description                                                                                            | Policy Store Implementation                               |
|-----------------------------------|----------------------------------------------------------------------------------------------------|-----------------------------------------------------------|
|                                   | comments on own planning applications that are not hidden from public.                                        | Resource: Public Sector Cloud Comments                    |
| Public Sector Cloud Comments      | A PSC Permits Application Administrator can view psc comments for planning applications                       | Role: PSC Agency Planning and Zoning Inquiry              |
|                                   | workflow comments                                                                                             | Privilege: View PSC Comments (Data)                       |
|                                   |                                                                                                    | Resource: Public Sector Cloud Comments                    |
| Public Sector Cloud Comments      | A PSC Permits Application Administrator can view psc comments for workflow comments                           | Role: PSC Apply Permit                                    |
|                                   | on own permit applications that are not hidden from public.                                                   | Privilege: View PSC Comments (Data)                       |
|                                   | riiddon nom public.                                                                                           | Resource: Public Sector Cloud Comments                    |
| Public Sector Cloud Comments      | A PSC Permits Application Administrator can view psc comments for workflow comments                           | Role: PSC Apply Planning and Zoning                       |
|                                   | on own planning applications that are not hidden from public.                                                 | Privilege: View PSC Comments (Data)                       |
|                                   | Tilddon from public.                                                                                          | Resource: Public Sector Cloud Comments                    |
| Public Sector Cloud Communication | A PSC Permits Application Administrator can delete psc communication for ad hoc alerts                        | Role: PSC Ad hoc Alerts Management                        |
|                                   |                                                                                                    | Privilege: Delete PSC Communication (Data)                |
|                                   |                                                                                                    | Resource: Public Sector Cloud<br>Communication            |
| Public Sector Cloud Communication | A PSC Permits Application Administrator can update psc communication for ad hoc alerts                        | Role: PSC Ad hoc Alerts Management                        |
|                                   |                                                                                                    | Privilege: Update PSC Communication (Data)                |
|                                   |                                                                                                    | Resource: Public Sector Cloud<br>Communication            |
| Public Sector Cloud Communication | A PSC Permits Application Administrator can update psc communication for permit communications                | Role: PSC Permits Communication<br>Management             |
|                                   |                                                                                                    | Privilege: Update PSC Communication (Data)                |
|                                   |                                                                                                    | Resource: Public Sector Cloud<br>Communication            |
| Public Sector Cloud Communication | A PSC Permits Application Administrator can update psc communication for planning applications communications | Role: PSC Planning and Zoning<br>Communication Management |
|                                   |                                                                                                    | Privilege: Update PSC Communication (Data)                |
|                                   |                                                                                                    | Resource: Public Sector Cloud<br>Communication            |
| Public Sector Cloud Communication | A PSC Permits Application Administrator can                                                                   | Role: PSC Apply Permit                                    |
|                                   | update psc communication for web form in the status of sent                                                   | Privilege: Update PSC Communication (Data)                |

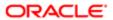

| Business Object                    | Policy Description                                                                                                    | Policy Store Implementation                                 |
|------------------------------------|----------------------------------------------------------------------------------------------------|-------------------------------------------------------------|
| Budiness Object                    | Folloy Description                                                                                                    | Resource: Public Sector Cloud<br>Communication              |
| Public Sector Cloud Communication  | A PSC Permits Application Administrator can update psc communication for web form in                                                              | Role: PSC Apply Planning and Zoning                         |
|                                    | the status of sent                                                                                                    | Privilege: Update PSC Communication (Data)                  |
|                                    |                                                                                                    | Resource: Public Sector Cloud<br>Communication              |
| Public Sector Cloud Communication  | A PSC Permits Application Administrator can view psc communication for all                                                                        | Role: PSC Agency Staff                                      |
|                                    | communication                                                                                                    | Privilege: View PSC Communication (Data)                    |
|                                    |                                                                                                    | Resource: Public Sector Cloud<br>Communication              |
| Public Sector Cloud Communication  | A PSC Permits Application Administrator can                                                                                                    | Role: PSC Apply Permit                                      |
|                                    | view psc communication for communication with visibility is set to application owner                                                              | Privilege: View PSC Communication (Data)                    |
|                                    |                                                                                                    | Resource: Public Sector Cloud<br>Communication              |
| Public Sector Cloud Communication  | A PSC Permits Application Administrator can view psc communication for planning applications communication with visibility is set to public users | Role: PSC Anonymous Planning and Zoning Application Inquiry |
|                                    |                                                                                                    | Privilege: View PSC Communication (Data)                    |
|                                    |                                                                                                    | Resource: Public Sector Cloud<br>Communication              |
| Public Sector Cloud Communication  | A PSC Permits Application Administrator can view psc communication for planning applications with visibility is set to application owner          | Role: PSC Apply Planning and Zoning                         |
|                                    |                                                                                                    | Privilege: View PSC Communication (Data)                    |
|                                    |                                                                                                    | Resource: Public Sector Cloud<br>Communication              |
| Public Sector Cloud Condition List | A PSC Permits Application Administrator can apply conditions for property setup conditions                                                        | Role: PSC Property Setup Conditions<br>Management           |
|                                    |                                                                                                    | Privilege: Apply Conditions (Data)                          |
|                                    |                                                                                                    | Resource: Public Sector Cloud Condition List                |
| Public Sector Cloud Condition List | A PSC Permits Application Administrator can                                                                                                    | Role: PSC Permit Conditions Management                      |
|                                    | resolve conditions for permit conditions                                                                                                    | Privilege: Resolve Conditions (Data)                        |
|                                    |                                                                                                    | Resource: Public Sector Cloud Condition List                |
| Public Sector Cloud Condition List | A PSC Permits Application Administrator can resolve conditions for planning applications conditions                                               | Role: PSC Planning and Zoning Conditions<br>Management      |
|                                    |                                                                                                    | Privilege: Resolve Conditions (Data)                        |

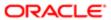

| Business Object                    | Policy Description                                                                                         | Policy Store Implementation                                 |
|------------------------------------|----------------------------------------------------------------------------------------------------|-------------------------------------------------------------|
|                                    |                                                                                                    | Resource: Public Sector Cloud Condition List                |
| Public Sector Cloud Condition List | A PSC Permits Application Administrator can resolve conditions for property setup conditions               | Role: PSC Property Setup Conditions<br>Management           |
|                                    | Conditions                                                                                                 | Privilege: Resolve Conditions (Data)                        |
|                                    |                                                                                                    | Resource: Public Sector Cloud Condition List                |
| Public Sector Cloud Condition List | A PSC Permits Application Administrator can update psc condition list for permit                           | Role: PSC Permit Conditions Management                      |
|                                    | conditions                                                                                                 | Privilege: Update PSC Condition List (Data)                 |
|                                    |                                                                                                    | Resource: Public Sector Cloud Condition List                |
| Public Sector Cloud Condition List | A PSC Permits Application Administrator can update psc condition list for planning applications conditions | Role: PSC Planning and Zoning Conditions<br>Management      |
|                                    | аррисацон в сонцион в                                                                                      | Privilege: Update PSC Condition List (Data)                 |
|                                    |                                                                                                    | Resource: Public Sector Cloud Condition List                |
| Public Sector Cloud Condition List | A PSC Permits Application Administrator can update psc condition list for property setup                   | Role: PSC Property Setup Conditions<br>Management           |
|                                    | conditions                                                                                                 | Privilege: Update PSC Condition List (Data)                 |
|                                    |                                                                                                    | Resource: Public Sector Cloud Condition List                |
| Public Sector Cloud Condition List | A PSC Permits Application Administrator can view psc condition list for permit conditions                  | Role: PSC Agency Permits Inquiry                            |
|                                    |                                                                                                    | Privilege: View PSC Condition List (Data)                   |
|                                    |                                                                                                    | Resource: Public Sector Cloud Condition List                |
| Public Sector Cloud Condition List | A PSC Permits Application Administrator can view psc condition list for planning applications conditions   | Role: PSC Agency Planning and Zoning Inquiry                |
|                                    | applications conditions                                                                                    | Privilege: View PSC Condition List (Data)                   |
|                                    |                                                                                                    | Resource: Public Sector Cloud Condition List                |
| Public Sector Cloud Condition List | A PSC Permits Application Administrator can view psc condition list for planning                           | Role: PSC Anonymous Planning and Zoning Application Inquiry |
|                                    | applications with system status not in pending, void, expired, denied or withdrawn                         | Privilege: View PSC Condition List (Data)                   |
|                                    |                                                                                                    | Resource: Public Sector Cloud Condition List                |
| Public Sector Cloud Condition List | A PSC Permits Application Administrator                                                                    | Role: PSC Property Setup Inquiry                            |
|                                    | can view psc condition list for property setup conditions                                                  | Privilege: View PSC Condition List (Data)                   |
|                                    |                                                                                                    | Resource: Public Sector Cloud Condition List                |

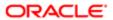

| Business Object                       | Policy Description                                                                                      | Policy Store Implementation                                    |
|---------------------------------------|----------------------------------------------------------------------------------------------------|----------------------------------------------------------------|
| Public Sector Cloud Favorite Comments | A PSC Permits Application Administrator can<br>manage favorite comments for own favorite<br>comments    | Role: PSC Agency Staff                                         |
|                                       |                                                                                                    | Privilege: Manage Favorite Comments                            |
|                                       |                                                                                                    | Resource: Public Sector Cloud Favorite<br>Comments             |
| Public Sector Cloud Hearings          | A PSC Permits Application Administrator can view hearings for all hearings                              | Role: PSC Agency Planning and Zoning Inquiry                   |
|                                       |                                                                                                    | Privilege: View Hearings (Data)                                |
|                                       |                                                                                                    | Resource: Public Sector Cloud Hearings                         |
| Public Sector Cloud Hearings          | A PSC Permits Application Administrator can view hearings for hearings with status not set as tentative | Role: PSC Anonymous Planning and Zoning<br>Application Inquiry |
|                                       | as to have                                                                                              | Privilege: View Hearings (Data)                                |
|                                       |                                                                                                    | Resource: Public Sector Cloud Hearings                         |
| Public Sector Cloud Inspection        | A PSC Permits Application Administrator                                                                 | Role: PSC Add Comments to Inspections                          |
|                                       | can add comments to inspections for all inspections in statuses other than completed or canceled.       | Privilege: Add Comments to Inspections (Data)                  |
|                                       |                                                                                                    | Resource: Public Sector Cloud Inspection                       |
| Public Sector Cloud Inspection        | A PSC Permits Application Administrator can add inspection attachments for all                          | Role: PSC Add Inspection Attachments                           |
|                                       | inspections in statuses other than completed or canceled.                                               | Privilege: Add Inspection Attachments (Data)                   |
|                                       |                                                                                                    | Resource: Public Sector Cloud Inspection                       |
|                                       | A PSC Permits Application Administrator can cancel inspection request for all                           | Role: PSC Cancel Inspection Request                            |
|                                       | inspections in statuses other than completed or canceled.                                               | Privilege: Cancel Inspection Request (Data)                    |
|                                       | or carroaca.                                                                                            | Resource: Public Sector Cloud Inspection                       |
| Public Sector Cloud Inspection        | A PSC Permits Application Administrator can update psc inspection for all inspection                    | Role: PSC Permits Administration                               |
|                                       | update psc inspection for all inspection                                                                | Privilege: Update PSC Inspection (Data)                        |
|                                       |                                                                                                    | Resource: Public Sector Cloud Inspection                       |
| Public Sector Cloud Inspection        | A PSC Permits Application Administrator can                                                             | Role: PSC Inspection Request Management                        |
|                                       | update psc inspection for all inspections in statuses other than completed or canceled.                 | Privilege: Update PSC Inspection (Data)                        |
|                                       |                                                                                                    | Resource: Public Sector Cloud Inspection                       |
| Public Sector Cloud Inspection        | A PSC Permits Application Administrator can                                                             | Role: PSC Inspections Supervisor                               |
|                                       | update psc inspection for all inspections in statuses other than completed or canceled.                 | Privilege: Update PSC Inspection (Data)                        |

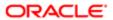

| Business Object                          | Policy Description                                                                                                    | Policy Store Implementation  Resource: Public Sector Cloud Inspection |
|------------------------------------------|----------------------------------------------------------------------------------------------------|-----------------------------------------------------------------------|
|                                          |                                                                                                    | riesource. Fubile dector dioda irispection                            |
| Public Sector Cloud Inspection           | A PSC Permits Application Administrator                                                                                                    | Role: PSC Apply Permit                                                |
|                                          | can update psc inspection for all inspections raised by self in statuses other than                                                           | Privilege: Update PSC Inspection (Data)                               |
|                                          | completed or canceled.                                                                                                    | Resource: Public Sector Cloud Inspection                              |
| Public Sector Cloud Inspection           | A PSC Permits Application Administrator can view psc inspection for all inspection                                                            | Role: PSC Agency Permits Inquiry                                      |
|                                          | view psc inspection for an inspection                                                                                                    | Privilege: View PSC Inspection (Data)                                 |
|                                          |                                                                                                    | Resource: Public Sector Cloud Inspection                              |
| Public Sector Cloud Inspection           | A PSC Permits Application Administrator can view psc inspection for all inspection                                                            | Role: PSC Inspections Supervisor                                      |
|                                          | view pac inspection for an inspection                                                                                                    | Privilege: View PSC Inspection (Data)                                 |
|                                          |                                                                                                    | Resource: Public Sector Cloud Inspection                              |
| Public Sector Cloud Inspection           | A PSC Permits Application Administrator can                                                                                                   | Role: PSC Permits Administration                                      |
|                                          | view psc inspection for all inspection                                                                                                    | Privilege: View PSC Inspection (Data)                                 |
|                                          |                                                                                                    | Resource: Public Sector Cloud Inspection                              |
| Public Sector Cloud Inspection           | A PSC Permits Application Administrator can view psc inspection for own permits                                                               | Role: PSC Apply Permit                                                |
|                                          |                                                                                                    | Privilege: View PSC Inspection (Data)                                 |
|                                          |                                                                                                    | Resource: Public Sector Cloud Inspection                              |
| Public Sector Cloud Inspection Checklist | A PSC Permits Application Administrator can update psc inspection checklist for all inspections in statuses other than completed or canceled. | Role: PSC Building Inspector                                          |
|                                          |                                                                                                    | Privilege: Update PSC Inspection Checklist (Data)                     |
|                                          |                                                                                                    | Resource: Public Sector Cloud Inspection<br>Checklist                 |
| Public Sector Cloud Inspection Checklist | A PSC Permits Application Administrator can update psc inspection checklist for all inspections in statuses other than completed or canceled. | Role: PSC Inspections Supervisor                                      |
|                                          |                                                                                                    | Privilege: Update PSC Inspection Checklist (Data)                     |
|                                          |                                                                                                    | Resource: Public Sector Cloud Inspection<br>Checklist                 |
| Public Sector Cloud Inspection Checklist | A PSC Permits Application Administrator can update psc inspection checklist for all inspections in statuses other than completed or canceled. | Role: PSC Permits Administration                                      |
|                                          |                                                                                                    | Privilege: Update PSC Inspection Checklist (Data)                     |
|                                          |                                                                                                    | Resource: Public Sector Cloud Inspection<br>Checklist                 |

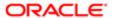

| Business Object                          | Policy Description                                                                                           | Policy Store Implementation                                |
|------------------------------------------|----------------------------------------------------------------------------------------------------|------------------------------------------------------------|
| Public Sector Cloud Inspection Checklist | A PSC Permits Application Administrator can view psc inspection checklist for all                            | Role: PSC Agency Permits Inquiry                           |
|                                          | inspection checklist                                                                                         | Privilege: View PSC Inspection Checklist (Data)            |
|                                          |                                                                                                    | Resource: Public Sector Cloud Inspection<br>Checklist      |
| Public Sector Cloud Inspection Checklist | A PSC Permits Application Administrator                                                                      | Role: PSC Building Inspector                               |
|                                          | can view psc inspection checklist for all inspection checklist                                               | Privilege: View PSC Inspection Checklist (Data)            |
|                                          |                                                                                                    | Resource: Public Sector Cloud Inspection<br>Checklist      |
| Public Sector Cloud Inspection Checklist | A PSC Permits Application Administrator                                                                      | Role: PSC Finance Administrator                            |
|                                          | can view psc inspection checklist for all inspection checklist                                               | Privilege: View PSC Inspection Checklist (Data)            |
|                                          |                                                                                                    | Resource: Public Sector Cloud Inspection<br>Checklist      |
| Public Sector Cloud Inspection Checklist | A PSC Permits Application Administrator can view psc inspection checklist for all inspection checklist       | Role: PSC Inspections Supervisor                           |
|                                          |                                                                                                    | Privilege: View PSC Inspection Checklist (Data)            |
|                                          |                                                                                                    | Resource: Public Sector Cloud Inspection<br>Checklist      |
| Public Sector Cloud Inspection Checklist | A PSC Permits Application Administrator can view psc inspection checklist for all inspection checklist       | Role: PSC Permits Administration                           |
|                                          |                                                                                                    | Privilege: View PSC Inspection Checklist (Data)            |
|                                          |                                                                                                    | Resource: Public Sector Cloud Inspection<br>Checklist      |
| Public Sector Cloud Inspection Checklist | A PSC Permits Application Administrator can view psc inspection checklist for own permits                    | Role: PSC Apply Permit                                     |
|                                          |                                                                                                    | Privilege: View PSC Inspection Checklist (Data)            |
|                                          |                                                                                                    | Resource: Public Sector Cloud Inspection<br>Checklist      |
| Public Sector Cloud Inspection Checklist | A PSC Permits Application Administrator can                                                                  | Role: PSC Building Inspector                               |
| ltem                                     | update psc inspection checklist item for all<br>inspections in statuses other than completed<br>or canceled. | Privilege: Update PSC Inspection Checklist Item (Data)     |
|                                          |                                                                                                    | Resource: Public Sector Cloud Inspection<br>Checklist Item |

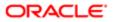

| Business Object                               | Policy Description                                                                                               | Policy Store Implementation                                |
|-----------------------------------------------|----------------------------------------------------------------------------------------------------|------------------------------------------------------------|
| Public Sector Cloud Inspection Checklist      | A PSC Permits Application Administrator can                                                                      | Role: PSC Inspections Supervisor                           |
| Item                                          | update psc inspection checklist item for all inspections in statuses other than completed or canceled.           | Privilege: Update PSC Inspection Checklist Item (Data)     |
|                                               |                                                                                                    | Resource: Public Sector Cloud Inspection<br>Checklist Item |
| Public Sector Cloud Inspection Checklist      | A PSC Permits Application Administrator can                                                                      | Role: PSC Permits Administration                           |
| Item                                          | update psc inspection checklist item for all inspections in statuses other than completed or canceled.           | Privilege: Update PSC Inspection Checklist Item (Data)     |
|                                               |                                                                                                    | Resource: Public Sector Cloud Inspection<br>Checklist Item |
| Public Sector Cloud Inspection Checklist      | A PSC Permits Application Administrator                                                                          | Role: PSC Building Inspector                               |
| Item                                          | can view psc inspection checklist item for all inspection checklist item                                         | Privilege: View PSC Inspection Checklist Item (Data)       |
|                                               |                                                                                                    | Resource: Public Sector Cloud Inspection<br>Checklist Item |
| Public Sector Cloud Inspection Checklist      | A PSC Permits Application Administrator can view psc inspection checklist item for all inspection checklist item | Role: PSC Finance Administrator                            |
| Item                                          |                                                                                                    | Privilege: View PSC Inspection Checklist Item (Data)       |
|                                               |                                                                                                    | Resource: Public Sector Cloud Inspection<br>Checklist Item |
| Public Sector Cloud Inspection Checklist Item | A PSC Permits Application Administrator can view psc inspection checklist item for all inspection checklist item | Role: PSC Inspections Supervisor                           |
|                                               |                                                                                                    | Privilege: View PSC Inspection Checklist Item (Data)       |
|                                               |                                                                                                    | Resource: Public Sector Cloud Inspection<br>Checklist Item |
| Public Sector Cloud Inspection Checklist      | A PSC Permits Application Administrator can view psc inspection checklist item for all inspection checklist item | Role: PSC Permits Administration                           |
| Item                                          |                                                                                                    | Privilege: View PSC Inspection Checklist Item (Data)       |
|                                               |                                                                                                    | Resource: Public Sector Cloud Inspection<br>Checklist Item |
| Public Sector Cloud Inspection Checklist      | A PSC Permits Application Administrator can view psc inspection checklist item for own permits                   | Role: PSC Apply Permit                                     |
| Item                                          |                                                                                                    | Privilege: View PSC Inspection Checklist Item (Data)       |
|                                               |                                                                                                    | Resource: Public Sector Cloud Inspection<br>Checklist Item |

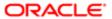

| Business Object             | Policy Description                                                                          | Policy Store Implementation                |
|-----------------------------|---------------------------------------------------------------------------------------------|--------------------------------------------|
|                             | A PSC Permits Application Administrator can                                                 | Role: PSC Agency Staff                     |
|                             | view psc payment history for all payment history                                            | Privilege: View PSC Payment History (Data) |
|                             |                                                                                             | Resource: Public Sector Cloud Invoices     |
| Public Sector Cloud Journal | A PSC Permits Application Administrator can delete psc journal for all journal              | Role: PSC Finance Administrator            |
|                             | delete psc jodina for all jodina                                                            | Privilege: Delete PSC Journal (Data)       |
|                             |                                                                                             | Resource: Public Sector Cloud Journal      |
| Public Sector Cloud Journal | A PSC Permits Application Administrator can update psc journal for all journal              | Role: PSC Finance Administrator            |
|                             | update psc journal for all journal                                                          | Privilege: Update PSC Journal (Data)       |
|                             |                                                                                             | Resource: Public Sector Cloud Journal      |
| Public Sector Cloud Journal | A PSC Permits Application Administrator can view psc journal for all journal                | Role: PSC Finance Administrator            |
|                             | view psc journal for all journal                                                            | Privilege: View PSC Journal (Data)         |
|                             |                                                                                             | Resource: Public Sector Cloud Journal      |
| Public Sector Cloud Parcel  | A PSC Permits Application Administrator can                                                 | Role: PSC Add Property Attachments         |
|                             | add property attachments for permits that are not closed                                    | Privilege: Add Property Attachments (Data) |
|                             |                                                                                             | Resource: Public Sector Cloud Parcel       |
| Public Sector Cloud Parcel  | A PSC Permits Application Administrator can delete psc parcel for all parcel of permits not | Role: PSC Permit Property Management       |
|                             | closed                                                                                      | Privilege: Delete PSC Parcel (Data)        |
|                             |                                                                                             | Resource: Public Sector Cloud Parcel       |
| Public Sector Cloud Parcel  | A PSC Permits Application Administrator can delete psc parcel for own permits in pending    | Role: PSC Apply Permit                     |
|                             | status                                                                                      | Privilege: Delete PSC Parcel (Data)        |
|                             |                                                                                             | Resource: Public Sector Cloud Parcel       |
| Public Sector Cloud Parcel  | A PSC Permits Application Administrator can delete psc parcel for own planning              | Role: PSC Apply Planning and Zoning        |
|                             | applications in pending status                                                              | Privilege: Delete PSC Parcel (Data)        |
|                             |                                                                                             | Resource: Public Sector Cloud Parcel       |
| Public Sector Cloud Parcel  | A PSC Permits Application Administrator can                                                 | Role: PSC Permit Property Management       |
|                             | update psc parcel for all parcel of permits not closed                                      | Privilege: Update PSC Parcel (Data)        |
|                             |                                                                                             | Resource: Public Sector Cloud Parcel       |

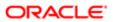

| Business Object                    | Policy Description                                                                                                    | Policy Store Implementation                                 |
|------------------------------------|----------------------------------------------------------------------------------------------------|-------------------------------------------------------------|
| Public Sector Cloud Parcel         | A PSC Permits Application Administrator can update psc parcel for own permits in pending status                                                                 | Role: PSC Apply Permit                                      |
|                                    |                                                                                                    | Privilege: Update PSC Parcel (Data)                         |
|                                    |                                                                                                    | Resource: Public Sector Cloud Parcel                        |
| Public Sector Cloud Parcel         | A PSC Permits Application Administrator can update psc parcel for own planning                                                                                  | Role: PSC Apply Planning and Zoning                         |
|                                    | applications in pending status                                                                                                    | Privilege: Update PSC Parcel (Data)                         |
|                                    |                                                                                                    | Resource: Public Sector Cloud Parcel                        |
| Public Sector Cloud Parcel         | A PSC Permits Application Administrator can view psc parcel for all parcel                                                                                      | Role: PSC Agency Permits Inquiry                            |
|                                    | view pse pareer for all pareer                                                                                                    | Privilege: View PSC Parcel (Data)                           |
|                                    |                                                                                                    | Resource: Public Sector Cloud Parcel                        |
| Public Sector Cloud Parcel         | A PSC Permits Application Administrator can view psc parcel for all parcel                                                                                      | Role: PSC Agency Planning and Zoning Inquiry                |
|                                    |                                                                                                    | Privilege: View PSC Parcel (Data)                           |
|                                    |                                                                                                    | Resource: Public Sector Cloud Parcel                        |
| Public Sector Cloud Parcel         | A PSC Permits Application Administrator can view psc parcel for all parcel of planning applications not in pending, void, withdrawn, expired or denied statuses | Role: PSC Anonymous Planning and Zoning Application Inquiry |
|                                    |                                                                                                    | Privilege: View PSC Parcel (Data)                           |
|                                    |                                                                                                    | Resource: Public Sector Cloud Parcel                        |
| Public Sector Cloud Parcel         | A Psc Permits Application Administrator can delete public sector cloud parcel for all parcel                                                                    | Role: PSC Permits Application Administrator                 |
|                                    |                                                                                                    | Privilege: Delete PSC Parcel (Data)                         |
|                                    |                                                                                                    | Resource: Public Sector Cloud Parcel                        |
| Public Sector Cloud Parcel         | A Psc Permits Application Administrator can update public sector cloud parcel for all parcel                                                                    | Role: PSC Permits Application Administrator                 |
|                                    |                                                                                                    | Privilege: Update PSC Parcel (Data)                         |
|                                    |                                                                                                    | Resource: Public Sector Cloud Parcel                        |
| Public Sector Cloud Parcel Address | A PSC Permits Application Administrator                                                                                                    | Role: PSC Permit Property Management                        |
|                                    | can delete psc parcel address for all parcel address of permits not closed                                                                                      | Privilege: Delete PSC Parcel Address (Data)                 |
|                                    |                                                                                                    | Resource: Public Sector Cloud Parcel<br>Address             |
| Public Sector Cloud Parcel Address | A PSC Permits Application Administrator can delete psc parcel address for own permits in                                                                        | Role: PSC Apply Permit                                      |
|                                    | pending status                                                                                                    | Privilege: Delete PSC Parcel Address (Data)                 |

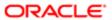

| Business Object                    | Policy Description                                                                                                    | Policy Store Implementation                                 |
|------------------------------------|----------------------------------------------------------------------------------------------------|-------------------------------------------------------------|
|                                    |                                                                                                    | Resource: Public Sector Cloud Parcel<br>Address             |
| Public Sector Cloud Parcel Address | A PSC Permits Application Administrator can delete psc parcel address for own planning                                | Role: PSC Apply Planning and Zoning                         |
|                                    | applications in pending status                                                                                        | Privilege: Delete PSC Parcel Address (Data)                 |
|                                    |                                                                                                    | Resource: Public Sector Cloud Parcel<br>Address             |
| Public Sector Cloud Parcel Address | A PSC Permits Application Administrator                                                                               | Role: PSC Permit Property Management                        |
|                                    | can update psc parcel address for all parcel address of permits not closed                                            | Privilege: Update PSC Parcel Address (Data)                 |
|                                    |                                                                                                    | Resource: Public Sector Cloud Parcel<br>Address             |
| Public Sector Cloud Parcel Address | A PSC Permits Application Administrator can                                                                           | Role: PSC Apply Permit                                      |
|                                    | update psc parcel address for own permits in pending status                                                           | Privilege: Update PSC Parcel Address (Data)                 |
|                                    |                                                                                                    | Resource: Public Sector Cloud Parcel<br>Address             |
| Public Sector Cloud Parcel Address | A PSC Permits Application Administrator can update psc parcel address for own planning applications in pending status | Role: PSC Apply Planning and Zoning                         |
|                                    |                                                                                                    | Privilege: Update PSC Parcel Address (Data)                 |
|                                    |                                                                                                    | Resource: Public Sector Cloud Parcel<br>Address             |
| Public Sector Cloud Parcel Address | A PSC Permits Application Administrator can view psc parcel address for all parcel address                            | Role: PSC Agency Permits Inquiry                            |
|                                    |                                                                                                    | Privilege: View PSC Parcel Address (Data)                   |
|                                    |                                                                                                    | Resource: Public Sector Cloud Parcel<br>Address             |
| Public Sector Cloud Parcel Address | A PSC Permits Application Administrator can view psc parcel address for all parcel address                            | Role: PSC Agency Planning and Zoning Inquiry                |
|                                    |                                                                                                    | Privilege: View PSC Parcel Address (Data)                   |
|                                    |                                                                                                    | Resource: Public Sector Cloud Parcel<br>Address             |
| Public Sector Cloud Parcel Address | A PSC Permits Application Administrator                                                                               | Role: PSC Permit Property Inquiry                           |
|                                    | can view psc parcel address for all parcel address                                                                    | Privilege: View PSC Parcel Address (Data)                   |
|                                    |                                                                                                    | Resource: Public Sector Cloud Parcel<br>Address             |
| Public Sector Cloud Parcel Address | A PSC Permits Application Administrator can view psc parcel address for all parcel                                    | Role: PSC Anonymous Planning and Zoning Application Inquiry |
|                                    | address of planning applications not in                                                                               | Privilege: View PSC Parcel Address (Data)                   |

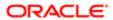

| Business Object                    | Policy Description                                                                                                  | Policy Store Implementation                     |
|------------------------------------|----------------------------------------------------------------------------------------------------|-------------------------------------------------|
|                                    | pending, void, withdrawn, expired or denied statuses                                                                | Resource: Public Sector Cloud Parcel<br>Address |
| Public Sector Cloud Parcel Address | A Psc Permits Application Administrator can                                                                         | Role: PSC Permits Application Administrator     |
|                                    | delete public sector cloud parcel address for all parcel address                                                    | Privilege: Delete PSC Parcel Address (Data)     |
|                                    |                                                                                                    | Resource: Public Sector Cloud Parcel<br>Address |
| Public Sector Cloud Parcel Address | A Psc Permits Application Administrator can                                                                         | Role: PSC Permits Application Administrator     |
|                                    | update public sector cloud parcel address for all parcel address                                                    | Privilege: Update PSC Parcel Address (Data)     |
|                                    |                                                                                                    | Resource: Public Sector Cloud Parcel<br>Address |
| Public Sector Cloud Parcel Owner   | A PSC Permits Application Administrator can                                                                         | Role: PSC Permit Property Management            |
|                                    | delete psc parcel owner for all parcel owner of permits not closed                                                  | Privilege: Delete PSC Parcel Owner (Data)       |
|                                    |                                                                                                    | Resource: Public Sector Cloud Parcel Owner      |
| Public Sector Cloud Parcel Owner   | A PSC Permits Application Administrator can                                                                         | Role: PSC Apply Permit                          |
|                                    | delete psc parcel owner for own permits in pending status                                                           | Privilege: Delete PSC Parcel Owner (Data)       |
|                                    |                                                                                                    | Resource: Public Sector Cloud Parcel Owner      |
| Public Sector Cloud Parcel Owner   | A PSC Permits Application Administrator can delete psc parcel owner for own planning applications in pending status | Role: PSC Apply Planning and Zoning             |
|                                    |                                                                                                    | Privilege: Delete PSC Parcel Owner (Data)       |
|                                    |                                                                                                    | Resource: Public Sector Cloud Parcel Owner      |
| Public Sector Cloud Parcel Owner   | A PSC Permits Application Administrator can                                                                         | Role: PSC Permit Property Management            |
|                                    | update psc parcel owner for all parcel owner of permits not closed                                                  | Privilege: Update PSC Parcel Owner (Data)       |
|                                    |                                                                                                    | Resource: Public Sector Cloud Parcel Owner      |
| Public Sector Cloud Parcel Owner   | A PSC Permits Application Administrator can                                                                         | Role: PSC Apply Permit                          |
|                                    | update psc parcel owner for own permits in<br>pending status                                                        | Privilege: Update PSC Parcel Owner (Data)       |
|                                    |                                                                                                    | Resource: Public Sector Cloud Parcel Owner      |
| Public Sector Cloud Parcel Owner   | A PSC Permits Application Administrator can                                                                         | Role: PSC Apply Planning and Zoning             |
|                                    | update psc parcel owner for own planning applications in pending status                                             | Privilege: Update PSC Parcel Owner (Data)       |
|                                    |                                                                                                    | Resource: Public Sector Cloud Parcel Owner      |
| Public Sector Cloud Parcel Owner   | A PSC Permits Application Administrator can view psc parcel owner for all parcel owner                              | Role: PSC Agency Permits Inquiry                |

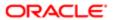

| Business Object                  | Policy Description                                                                                                    | Policy Store Implementation                                 |
|----------------------------------|----------------------------------------------------------------------------------------------------|-------------------------------------------------------------|
|                                  |                                                                                                    | Privilege: View PSC Parcel Owner (Data)                     |
|                                  |                                                                                                    | Resource: Public Sector Cloud Parcel Owner                  |
| Public Sector Cloud Parcel Owner | A PSC Permits Application Administrator can view psc parcel owner for all parcel owner                                                | Role: PSC Agency Planning and Zoning Inquiry                |
|                                  |                                                                                                    | Privilege: View PSC Parcel Owner (Data)                     |
|                                  |                                                                                                    | Resource: Public Sector Cloud Parcel Owner                  |
| Public Sector Cloud Parcel Owner | A PSC Permits Application Administrator can view psc parcel owner for all parcel owner of planning applications not in pending, void, | Role: PSC Anonymous Planning and Zoning Application Inquiry |
|                                  | withdrawn, expired or denied statuses                                                                                                 | Privilege: View PSC Parcel Owner (Data)                     |
|                                  |                                                                                                    | Resource: Public Sector Cloud Parcel Owner                  |
| Public Sector Cloud Parcel Owner | A Psc Permits Application Administrator can                                                                                           | Role: PSC Permits Application Administrator                 |
|                                  | delete public sector cloud parcel owner for all parcel owner                                                                          | Privilege: Delete PSC Parcel Owner (Data)                   |
|                                  |                                                                                                    | Resource: Public Sector Cloud Parcel Owner                  |
| Public Sector Cloud Parcel Owner | A Psc Permits Application Administrator can update public sector cloud parcel owner for all parcel owner                              | Role: PSC Permits Application Administrator                 |
|                                  |                                                                                                    | Privilege: Update PSC Parcel Owner (Data)                   |
|                                  |                                                                                                    | Resource: Public Sector Cloud Parcel Owner                  |
| Public Sector Cloud Payment Cart | A PSC Permits Application Administrator can delete psc payment cart for all payment cart                                              | Role: PSC Cashier                                           |
|                                  |                                                                                                    | Privilege: Delete PSC Payment Cart (Data)                   |
|                                  |                                                                                                    | Resource: Public Sector Cloud Payment Cart                  |
| Public Sector Cloud Payment Cart | A PSC Permits Application Administrator can                                                                                           | Role: PSC Cashier Administration                            |
|                                  | delete psc payment cart for all payment cart                                                                                          | Privilege: Delete PSC Payment Cart (Data)                   |
|                                  |                                                                                                    | Resource: Public Sector Cloud Payment Cart                  |
| Public Sector Cloud Payment Cart | A PSC Permits Application Administrator                                                                                               | Role: PSC Apply Permit                                      |
|                                  | can delete psc payment cart for own permit<br>payment cart                                                                            | Privilege: Delete PSC Payment Cart (Data)                   |
|                                  |                                                                                                    | Resource: Public Sector Cloud Payment Cart                  |
| Public Sector Cloud Payment Cart | A PSC Permits Application Administrator can                                                                                           | Role: PSC Apply Planning and Zoning                         |
|                                  | delete psc payment cart for own planning applications payment cart                                                                    | Privilege: Delete PSC Payment Cart (Data)                   |
|                                  |                                                                                                    | Resource: Public Sector Cloud Payment Cart                  |
| Public Sector Cloud Payment Cart | A PSC Permits Application Administrator can update psc payment cart for all payment cart                                              | Role: PSC Cashier                                           |

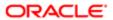

| Business Object                     | Policy Description                                                                             | Policy Store Implementation                      |
|-------------------------------------|------------------------------------------------------------------------------------------------|--------------------------------------------------|
|                                     |                                                                                                | Privilege: Update PSC Payment Cart (Data)        |
|                                     |                                                                                                | Resource: Public Sector Cloud Payment Cart       |
| Public Sector Cloud Payment Cart    | A PSC Permits Application Administrator can                                                    | Role: PSC Cashier Administration                 |
|                                     | update psc payment cart for all payment cart                                                   | Privilege: Update PSC Payment Cart (Data)        |
|                                     |                                                                                                | Resource: Public Sector Cloud Payment Cart       |
| Public Sector Cloud Payment Cart    | A PSC Permits Application Administrator                                                        | Role: PSC Apply Permit                           |
|                                     | can update psc payment cart for own permit payment cart                                        | Privilege: Update PSC Payment Cart (Data)        |
|                                     |                                                                                                | Resource: Public Sector Cloud Payment Cart       |
| Public Sector Cloud Payment Cart    | A PSC Permits Application Administrator can                                                    | Role: PSC Apply Planning and Zoning              |
|                                     | update psc payment cart for own planning applications payment cart                             | Privilege: Update PSC Payment Cart (Data)        |
|                                     |                                                                                                | Resource: Public Sector Cloud Payment Cart       |
| Public Sector Cloud Payment Cart    | A PSC Permits Application Administrator can view psc payment cart for all payment cart         | Role: PSC Agency Permits Inquiry                 |
|                                     |                                                                                                | Privilege: View PSC Payment Cart (Data)          |
|                                     |                                                                                                | Resource: Public Sector Cloud Payment Cart       |
| Public Sector Cloud Payment Cart    | A PSC Permits Application Administrator can view psc payment cart for all payment cart         | Role: PSC Agency Planning and Zoning Inquiry     |
|                                     |                                                                                                | Privilege: View PSC Payment Cart (Data)          |
|                                     |                                                                                                | Resource: Public Sector Cloud Payment Cart       |
| Public Sector Cloud Payment Cart    | A PSC Permits Application Administrator can view psc payment cart for all payment cart         | Role: PSC Cashier                                |
|                                     |                                                                                                | Privilege: View PSC Payment Cart (Data)          |
|                                     |                                                                                                | Resource: Public Sector Cloud Payment Cart       |
| Public Sector Cloud Payment History | A PSC Permits Application Administrator can delete psc payment history for all payment         | Role: PSC Cashier                                |
|                                     | history                                                                                        | Privilege: Delete PSC Payment History (Data)     |
|                                     |                                                                                                | Resource: Public Sector Cloud Payment<br>History |
| Public Sector Cloud Payment History | A PSC Permits Application Administrator can delete psc payment history for all payment history | Role: PSC Cashier Administration                 |
|                                     |                                                                                                | Privilege: Delete PSC Payment History (Data)     |
|                                     |                                                                                                | Resource: Public Sector Cloud Payment History    |

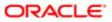

| Business Object                     | Policy Description                                                                                    | Policy Store Implementation                      |
|-------------------------------------|----------------------------------------------------------------------------------------------------|--------------------------------------------------|
| Public Sector Cloud Payment History | A PSC Permits Application Administrator can delete psc payment history for own permit                 | Role: PSC Apply Permit                           |
|                                     | payment history                                                                                       | Privilege: Delete PSC Payment History (Data)     |
|                                     |                                                                                                    | Resource: Public Sector Cloud Payment History    |
| Public Sector Cloud Payment History | A PSC Permits Application Administrator can                                                           | Role: PSC Apply Planning and Zoning              |
|                                     | delete psc payment history for own planning applications payment history                              | Privilege: Delete PSC Payment History (Data)     |
|                                     |                                                                                                    | Resource: Public Sector Cloud Payment History    |
| Public Sector Cloud Payment History | A PSC Permits Application Administrator can update psc payment history for all payment                | Role: PSC Cashier                                |
|                                     | history                                                                                               | Privilege: Update PSC Payment History (Data)     |
|                                     |                                                                                                    | Resource: Public Sector Cloud Payment History    |
| Public Sector Cloud Payment History | A PSC Permits Application Administrator can update psc payment history for all payment history        | Role: PSC Cashier Administration                 |
|                                     |                                                                                                    | Privilege: Update PSC Payment History (Data)     |
|                                     |                                                                                                    | Resource: Public Sector Cloud Payment History    |
| Public Sector Cloud Payment History | A PSC Permits Application Administrator can update psc payment history for own permit payment history | Role: PSC Apply Permit                           |
|                                     |                                                                                                    | Privilege: Update PSC Payment History (Data)     |
|                                     |                                                                                                    | Resource: Public Sector Cloud Payment<br>History |
| Public Sector Cloud Payment History | A PSC Permits Application Administrator can                                                           | Role: PSC Apply Planning and Zoning              |
|                                     | update psc payment history for own planning applications payment history                              | Privilege: Update PSC Payment History (Data)     |
|                                     |                                                                                                    | Resource: Public Sector Cloud Payment<br>History |
| Public Sector Cloud Payment History | A PSC Permits Application Administrator can                                                           | Role: PSC Agency Permits Inquiry                 |
|                                     | view psc payment history for all payment history                                                      | Privilege: View PSC Payment History (Data)       |
|                                     |                                                                                                    | Resource: Public Sector Cloud Payment<br>History |
| Public Sector Cloud Payment History | A PSC Permits Application Administrator can view psc payment history for all payment                  | Role: PSC Agency Planning and Zoning Inquiry     |
|                                     | history                                                                                               | Privilege: View PSC Payment History (Data)       |

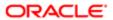

| Business Object                     | Policy Description                                                                                                    | Policy Store Implementation                                  |
|-------------------------------------|----------------------------------------------------------------------------------------------------|--------------------------------------------------------------|
|                                     |                                                                                                    | Resource: Public Sector Cloud Payment<br>History             |
| Public Sector Cloud Payment History | A PSC Permits Application Administrator can                                                                                                    | Role: PSC Cashier                                            |
|                                     | view psc payment history for all payment history                                                                                                    | Privilege: View PSC Payment History (Data)                   |
|                                     |                                                                                                    | Resource: Public Sector Cloud Payment History                |
| Public Sector Cloud Plan Review     | A PSC Permits Application Administrator can add a session cycle for plan review cycles for                                                                      | Role: PSC Add Session Cycle for Plan<br>Review Cycles        |
|                                     | permits that are not in the closed statuses and adding a session is allowed                                                                                     | Privilege: Add a session cycle for Plan Review Cycles (Data) |
|                                     |                                                                                                    | Resource: Public Sector Cloud Plan Review                    |
| Public Sector Cloud Plan Review     | A PSC Permits Application Administrator can add comments to plan reviews for plan                                                                               | Role: PSC Add Comments to Plan Reviews by others and self    |
|                                     | reviews by others and self                                                                                                    | Privilege: Add Comments to Plan Reviews (Data)               |
|                                     |                                                                                                    | Resource: Public Sector Cloud Plan Review                    |
| Public Sector Cloud Plan Review     | A PSC Permits Application Administrator can add documents to plan review cycles for permits that are not in the closed statuses and adding documents is allowed | Role: PSC Add Documents to Plan Review Cycles                |
|                                     |                                                                                                    | Privilege: Add Documents to Plan Review<br>Cycles (Data)     |
|                                     |                                                                                                    | Resource: Public Sector Cloud Plan Review                    |
| Public Sector Cloud Plan Review     | A PSC Permits Application Administrator can add reviewer to permit plan review for                                                                              | Role: PSC Add Reviewer to Permit Plan<br>Review              |
|                                     | permits that are not closed                                                                                                    | Privilege: Add Reviewer to Permit Plan<br>Review (Data)      |
|                                     |                                                                                                    | Resource: Public Sector Cloud Plan Review                    |
| Public Sector Cloud Plan Review     | A PSC Permits Application Administrator can cancel cycle of permit plan review for permits                                                                      | Role: PSC Cancel Cycle of Permit Plan<br>Review              |
|                                     | that are not closed                                                                                                    | Privilege: Cancel Cycle of Permit Plan Review (Data)         |
|                                     |                                                                                                    | Resource: Public Sector Cloud Plan Review                    |
| Public Sector Cloud Plan Review     | A PSC Permits Application Administrator can override status of permit plan reviews for permits that are not closed                                              | Role: PSC Override Status of Permit Plan<br>Reviews          |
|                                     |                                                                                                    | Privilege: Override Status of Permit Plan<br>Reviews (Data)  |
|                                     |                                                                                                    | Resource: Public Sector Cloud Plan Review                    |

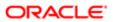

| Business Object                 | Policy Description                                                                                                    | Policy Store Implementation                                                  |
|---------------------------------|----------------------------------------------------------------------------------------------------|------------------------------------------------------------------------------|
| Public Sector Cloud Plan Review | A PSC Permits Application Administrator can remove documents from a plan review cycles                                                                            | Role: PSC Remove Documents from Plan<br>Review Cycles                        |
|                                 | for permits that are not in the closed statuses and removing documents is allowed                                                                                 | Privilege: Remove Documents from a Plan<br>Review Cycles (Data)              |
|                                 |                                                                                                    | Resource: Public Sector Cloud Plan Review                                    |
| Public Sector Cloud Plan Review | A PSC Permits Application Administrator can remove reviewer from permit plan review for permits that are not closed.                                              | Role: PSC Remove Reviewer from Permit<br>Plan Review                         |
|                                 | permits that are not closed                                                                                                    | Privilege: Remove Reviewer from Permit Plan<br>Review (Data)                 |
|                                 |                                                                                                    | Resource: Public Sector Cloud Plan Review                                    |
| Public Sector Cloud Plan Review | A PSC Permits Application Administrator can<br>remove reviewers from documents in a plan<br>review cycles for permits that are not in the                         | Role: PSC Remove Reviewers from Documents in Plan Review Cycles              |
|                                 | closed statuses and removing reviewers is allowed                                                                                                    | Privilege: Remove Reviewers from<br>Documents in a Plan Review Cycles (Data) |
|                                 |                                                                                                    | Resource: Public Sector Cloud Plan Review                                    |
| Public Sector Cloud Plan Review | A PSC Permits Application Administrator can<br>update a session to finalized for plan review<br>cycles for permits that are not closed and<br>finalize is allowed | Role: PSC Update Session to Finalized for<br>Plan Review Cycles              |
|                                 |                                                                                                    | Privilege: Update a session to finalized for<br>Plan Review Cycles (Data)    |
|                                 |                                                                                                    | Resource: Public Sector Cloud Plan Review                                    |
| Public Sector Cloud Plan Review | A PSC Permits Application Administrator can update psc plan review for all plan review                                                                            | Role: PSC Permits Administration                                             |
|                                 |                                                                                                    | Privilege: Update PSC Plan Review (Data)                                     |
|                                 |                                                                                                    | Resource: Public Sector Cloud Plan Review                                    |
| Public Sector Cloud Plan Review | A PSC Permits Application Administrator can update psc plan review for permits that are not closed                                                                | Role: PSC Update Plan Review Decision<br>Status assigned to others and self  |
|                                 |                                                                                                    | Privilege: Update PSC Plan Review (Data)                                     |
|                                 |                                                                                                    | Resource: Public Sector Cloud Plan Review                                    |
| Public Sector Cloud Plan Review | A PSC Permits Application Administrator can update psc plan review for permits that are not closed and review status can be updated to finalize                   | Role: PSC Update Session to Finalized for Plan Review Cycles                 |
|                                 |                                                                                                    | Privilege: Update PSC Plan Review (Data)                                     |
|                                 |                                                                                                    | Resource: Public Sector Cloud Plan Review                                    |
| Public Sector Cloud Plan Review | A PSC Permits Application Administrator can update psc plan review for permits that                                                                               | Role: PSC Add Session Cycle for Plan<br>Review Cycles                        |
|                                 | are not in the closed statuses and adding a session is allowed                                                                                                    | Privilege: Update PSC Plan Review (Data)                                     |

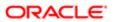

| usiness Object                            | Policy Description                                                                                                    | Policy Store Implementation                                          |
|-------------------------------------------|----------------------------------------------------------------------------------------------------|----------------------------------------------------------------------|
|                                           |                                                                                                    | Resource: Public Sector Cloud Plan Review                            |
| Public Sector Cloud Plan Review           | A PSC Permits Application Administrator can                                                                                                    | Role: PSC Agency Permits Inquiry                                     |
|                                           | view psc plan review for all plan review                                                                                                    | Privilege: View PSC Plan Review (Data)                               |
|                                           |                                                                                                    | Resource: Public Sector Cloud Plan Review                            |
| ublic Sector Cloud Plan Review            | A PSC Permits Application Administrator can                                                                                                    | Role: PSC Apply Permit                                               |
|                                           | view psc plan review for own permits                                                                                                    | Privilege: View PSC Plan Review (Data)                               |
|                                           |                                                                                                    | Resource: Public Sector Cloud Plan Review                            |
| ublic Sector Cloud Plan Review Documents  | A PSC Permits Application Administrator can add comments to plan reviews for plan review documents assigned to others and                                                          | Role: PSC Add Comments to Plan Reviews by others and self            |
|                                           | self                                                                                                    | Privilege: Add Comments to Plan Reviews (Data)                       |
|                                           |                                                                                                    | Resource: Public Sector Cloud Plan Review Documents                  |
| ublic Sector Cloud Plan Review Documents  | A PSC Permits Application Administrator can<br>add reviewers to documents in a plan review<br>cycles for permits that are not in the closed<br>statuses and session is not created | Role: PSC Add Reviewers to Documents in Plan Review Cycles           |
|                                           |                                                                                                    | Privilege: Add Reviewers to Documents in a Plan Review Cycles (Data) |
|                                           |                                                                                                    | Resource: Public Sector Cloud Plan Review Documents                  |
| Public Sector Cloud Plan Review Documents | A PSC Permits Application Administrator can<br>delete plan review document reviewer for<br>permits that are not in the closed statuses<br>and session is not created               | Role: PSC Remove Documents from Plan<br>Review Cycles                |
|                                           |                                                                                                    | Privilege: Delete Plan Review Document<br>Reviewer (Data)            |
|                                           |                                                                                                    | Resource: Public Sector Cloud Plan Review Documents                  |
| ublic Sector Cloud Plan Review Documents  | A PSC Permits Application Administrator can remove documents from a plan review cycles for permits that are not in the closed statuses and session is not created                  | Role: PSC Remove Documents from Plan<br>Review Cycles                |
|                                           |                                                                                                    | Privilege: Remove Documents from a Plan<br>Review Cycles (Data)      |
|                                           |                                                                                                    | Resource: Public Sector Cloud Plan Review Documents                  |
| Public Sector Cloud Plan Review Documents | A PSC Permits Application Administrator can update plan review documents for permits that are not closed and session is created                                                    | Role: PSC Override Decision for Documents in Plan Review Cycles      |
|                                           |                                                                                                    | Privilege: Update Plan Review Documents                              |

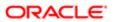

| Business Object                                       | Policy Description                                                                                                    | Policy Store Implementation  Resource: Public Sector Cloud Plan Review Documents          |
|-------------------------------------------------------|----------------------------------------------------------------------------------------------------|-------------------------------------------------------------------------------------------|
| Public Sector Cloud Plan Review Documents             | A PSC Permits Application Administrator can update plan review documents for permits that are not closed and session is created                             | Role: PSC Update Decision for Documents in Plan Review Cycles Assigned to Self and Others |
|                                                       |                                                                                                    | Privilege: Update Plan Review Documents (Data)                                            |
|                                                       |                                                                                                    | Resource: Public Sector Cloud Plan Review Documents                                       |
| Public Sector Cloud Plan Review Documents             | A PSC Permits Application Administrator can view plan review documents for all plan                                                                         | Role: PSC Agency Permits Inquiry                                                          |
|                                                       | review                                                                                                    | Privilege: View Plan Review Documents (Data)                                              |
|                                                       |                                                                                                    | Resource: Public Sector Cloud Plan Review Documents                                       |
| Public Sector Cloud Plan Review Documents             | A PSC Permits Application Administrator can view plan review documents for own permits                                                                      | Role: PSC Apply Permit                                                                    |
|                                                       | view plan review documents for own permits                                                                                                    | Privilege: View Plan Review Documents (Data)                                              |
|                                                       |                                                                                                    | Resource: Public Sector Cloud Plan Review Documents                                       |
| Public Sector Cloud Plan Review Documents             | A Psc Permits Application Administrator can update public sector cloud plan review documents for all plan reviewers and status                              | Role: PSC Permits Application Administrator                                               |
|                                                       |                                                                                                    | Privilege: Update Plan Review Documents (Data)                                            |
|                                                       |                                                                                                    | Resource: Public Sector Cloud Plan Review Documents                                       |
| Public Sector Cloud Plan Review Reviewer Documents    | A PSC Permits Application Administrator<br>can add comments to plan reviews for plan<br>review documents assigned to others and<br>self                     | Role: PSC Add Comments to Plan Reviews by others and self                                 |
|                                                       |                                                                                                    | Privilege: Add Comments to Plan Reviews (Data)                                            |
|                                                       |                                                                                                    | Resource: Public Sector Cloud Plan Review<br>Reviewer Documents                           |
| Public Sector Cloud Plan Review Reviewer<br>Occuments | A PSC Permits Application Administrator can delete plan review document reviewer for permits that are not in the closed statuses and session is not created | Role: PSC Remove Reviewers from<br>Documents in Plan Review Cycles                        |
|                                                       |                                                                                                    | Privilege: Delete Plan Review Document<br>Reviewer (Data)                                 |
|                                                       |                                                                                                    | Resource: Public Sector Cloud Plan Review<br>Reviewer Documents                           |
| Public Sector Cloud Plan Review Reviewer              | A PSC Permits Application Administrator can override reviewers decision for documents                                                                       | Role: PSC Override Decision for Documents in Plan Review Cycles                           |

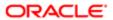

| Business Object                                       | Policy Description                                                                                                    | Policy Store Implementation                                                               |
|-------------------------------------------------------|----------------------------------------------------------------------------------------------------|-------------------------------------------------------------------------------------------|
|                                                       | in plan review cycles for permits that are not closed and session is created                                                                           | Privilege: Override reviewers decision for<br>Documents in Plan Review Cycles (Data)      |
|                                                       |                                                                                                    | Resource: Public Sector Cloud Plan Review Reviewer Documents                              |
| Public Sector Cloud Plan Review Reviewer Documents    | A PSC Permits Application Administrator can<br>remove reviewers from documents in a plan<br>review cycles for permits that are not in the              | Role: PSC Remove Reviewers from Documents in Plan Review Cycles                           |
|                                                       | closed statuses and session is not created                                                                                                    | Privilege: Remove Reviewers from<br>Documents in a Plan Review Cycles (Data)              |
|                                                       |                                                                                                    | Resource: Public Sector Cloud Plan Review<br>Reviewer Documents                           |
| Public Sector Cloud Plan Review Reviewer<br>Documents | A PSC Permits Application Administrator can update decision for documents in plan review cycles for permits that are not closed and session is created | Role: PSC Update Decision for Documents in Plan Review Cycles Assigned to Self and Others |
|                                                       | Session is created                                                                                                    | Privilege: Update Decision for Documents in Plan Review Cycles (Data)                     |
|                                                       |                                                                                                    | Resource: Public Sector Cloud Plan Review<br>Reviewer Documents                           |
| Public Sector Cloud Plan Review Reviewer<br>Documents | A PSC Permits Application Administrator can update plan review document reviewer for permits that are not closed and session is created                | Role: PSC Override Decision for Documents in Plan Review Cycles                           |
|                                                       |                                                                                                    | Privilege: Update Plan Review Document<br>Reviewer (Data)                                 |
|                                                       |                                                                                                    | Resource: Public Sector Cloud Plan Review Reviewer Documents                              |
| Public Sector Cloud Plan Review Reviewer<br>Documents | A PSC Permits Application Administrator can update plan review document reviewer for permits that are not closed and session is                        | Role: PSC Update Decision for Documents in Plan Review Cycles Assigned to Self and Others |
|                                                       | created                                                                                                    | Privilege: Update Plan Review Document<br>Reviewer (Data)                                 |
|                                                       |                                                                                                    | Resource: Public Sector Cloud Plan Review<br>Reviewer Documents                           |
| Public Sector Cloud Plan Review Reviewer              | A PSC Permits Application Administrator can view plan review document reviewer for all plan reviewers and status                                       | Role: PSC Agency Permits Inquiry                                                          |
| Documents                                             |                                                                                                    | Privilege: View Plan Review Document<br>Reviewer (Data)                                   |
|                                                       |                                                                                                    | Resource: Public Sector Cloud Plan Review<br>Reviewer Documents                           |
| Public Sector Cloud Plan Review Reviewer              | A PSC Permits Application Administrator can<br>view plan review document reviewer for own<br>permits                                                   | Role: PSC Apply Permit                                                                    |
| DOCUMENTS                                             |                                                                                                    | Privilege: View Plan Review Document<br>Reviewer (Data)                                   |
|                                                       |                                                                                                    | Resource: Public Sector Cloud Plan Review<br>Reviewer Documents                           |

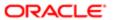

| Business Object                                    | Policy Description                                                                                                    | Policy Store Implementation                                                                         |
|----------------------------------------------------|----------------------------------------------------------------------------------------------------|----------------------------------------------------------------------------------------------------|
| Public Sector Cloud Plan Review Reviewer Documents | A Psc Permits Application Administrator can delete public sector cloud plan review reviewer documents for all plan reviewers and status | Role: PSC Permits Application Administrator  Privilege: Delete Plan Review Document Reviewer (Data) |
|                                                    |                                                                                                    | Resource: Public Sector Cloud Plan Review<br>Reviewer Documents                                     |
| Public Sector Cloud Plan Review Reviewer Documents | A Psc Permits Application Administrator can update public sector cloud plan review                                                      | Role: PSC Permits Application Administrator                                                         |
|                                                    | reviewer documents for all plan review                                                                                                  | Privilege: Update Plan Review Document<br>Reviewer (Data)                                           |
|                                                    |                                                                                                    | Resource: Public Sector Cloud Plan Review Reviewer Documents                                        |
| Public Sector Cloud Plan Reviewers and Status      | A PSC Permits Application Administrator can add comments to plan reviews for plan reviews by others and self                            | Role: PSC Add Comments to Plan Reviews by others and self                                           |
|                                                    | reviews by others and sell                                                                                                    | Privilege: Add Comments to Plan Reviews<br>(Data)                                                   |
|                                                    |                                                                                                    | Resource: Public Sector Cloud Plan<br>Reviewers and Status                                          |
| Public Sector Cloud Plan Reviewers and Status      | A PSC Permits Application Administrator can delete psc plan review users for all plan reviewers and status                              | Role: PSC Permits Administration                                                                    |
| Status                                             |                                                                                                    | Privilege: Delete PSC Plan Review Users (Data)                                                      |
|                                                    |                                                                                                    | Resource: Public Sector Cloud Plan<br>Reviewers and Status                                          |
| Public Sector Cloud Plan Reviewers and Status      | A PSC Permits Application Administrator can override status of permit plan reviews for                                                  | Role: PSC Override Status of Permit Plan<br>Reviews                                                 |
|                                                    | permits that are not closed                                                                                                    | Privilege: Override Status of Permit Plan<br>Reviews (Data)                                         |
|                                                    |                                                                                                    | Resource: Public Sector Cloud Plan<br>Reviewers and Status                                          |
| Public Sector Cloud Plan Reviewers and Status      | A PSC Permits Application Administrator can update psc plan review decision status for plan review tasks assigned to others and self    | Role: PSC Update Plan Review Decision<br>Status assigned to others and self                         |
|                                                    |                                                                                                    | Privilege: Update PSC Plan Review Decision Status (Data)                                            |
|                                                    |                                                                                                    | Resource: Public Sector Cloud Plan<br>Reviewers and Status                                          |
| Public Sector Cloud Plan Reviewers and Status      | A PSC Permits Application Administrator can update psc plan review users for all plan reviewers and status                              | Role: PSC Permits Administration                                                                    |
|                                                    |                                                                                                    | Privilege: Update PSC Plan Review Users (Data)                                                      |

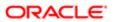

| Business Object                               | Policy Description                                                                                                    | Policy Store Implementation                                                 |
|-----------------------------------------------|----------------------------------------------------------------------------------------------------|-----------------------------------------------------------------------------|
|                                               |                                                                                                    | Resource: Public Sector Cloud Plan<br>Reviewers and Status                  |
| Public Sector Cloud Plan Reviewers and Status | A PSC Permits Application Administrator can update psc plan review users for plan review tasks assigned to others and self | Role: PSC Update Plan Review Decision<br>Status assigned to others and self |
|                                               | tasks assigned to others and sell                                                                                          | Privilege: Update PSC Plan Review Users (Data)                              |
|                                               |                                                                                                    | Resource: Public Sector Cloud Plan<br>Reviewers and Status                  |
| Public Sector Cloud Plan Reviewers and Status | A PSC Permits Application Administrator can view psc plan review users for all plan                                        | Role: PSC Agency Permits Inquiry                                            |
|                                               | reviewers and status                                                                                                    | Privilege: View PSC Plan Review Users (Data)                                |
|                                               |                                                                                                    | Resource: Public Sector Cloud Plan<br>Reviewers and Status                  |
| Public Sector Cloud Plan Reviewers and Status | A PSC Permits Application Administrator can view psc plan review users for own permits                                     | Role: PSC Apply Permit                                                      |
| Ciacac                                        | view pee plan review deede for ewin permite                                                                                | Privilege: View PSC Plan Review Users (Data)                                |
|                                               |                                                                                                    | Resource: Public Sector Cloud Plan<br>Reviewers and Status                  |
| Public Sector Cloud Property Setup            | A PSC Permits Application Administrator can delete psc property setup for all property setup                               | Role: PSC Property Setup Administration                                     |
|                                               |                                                                                                    | Privilege: Delete PSC Property Setup (Data)                                 |
|                                               |                                                                                                    | Resource: Public Sector Cloud Property<br>Setup                             |
| Public Sector Cloud Property Setup            | A PSC Permits Application Administrator can update psc property setup for all property setup                               | Role: PSC Property Setup Administration                                     |
|                                               |                                                                                                    | Privilege: Update PSC Property Setup (Data)                                 |
|                                               |                                                                                                    | Resource: Public Sector Cloud Property<br>Setup                             |
| Public Sector Cloud Property Setup            | A PSC Permits Application Administrator can view psc property setup for all property setup                                 | Role: PSC Property Setup Inquiry                                            |
|                                               |                                                                                                    | Privilege: View PSC Property Setup (Data)                                   |
|                                               |                                                                                                    | Resource: Public Sector Cloud Property<br>Setup                             |
| Public Sector Cloud Public User               | A PSC Permits Application Administrator can manage psc public user for all public user                                     | Role: PSC Public User Account Management                                    |
|                                               |                                                                                                    | Privilege: Manage PSC Public User (Data)                                    |
|                                               |                                                                                                    | Resource: Public Sector Cloud Public User                                   |
| Public Sector Cloud Record                    | A PSC Permits Application Administrator can<br>add comments to permit intake form for own<br>permits in pending status     | Role: PSC Add Comments to Permit intake form                                |

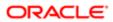

| Business Object            | Policy Description                                                                                                    | Policy Store Implementation                                                     |
|----------------------------|----------------------------------------------------------------------------------------------------|---------------------------------------------------------------------------------|
|                            |                                                                                                    | Privilege: Add Comments to Permit Intake form (Data)                            |
|                            |                                                                                                    | Resource: Public Sector Cloud Record                                            |
| Public Sector Cloud Record | A PSC Permits Application Administrator can<br>add comments to permit workflow task for<br>permit workflow task assigned to anyone | Role: PSC Add Comments to Permit<br>Workflow Task assigned to anyone            |
|                            | permit worknow task assigned to arryone                                                                                            | Privilege: Add Comments to Permit Workflow<br>Task (Data)                       |
|                            |                                                                                                    | Resource: Public Sector Cloud Record                                            |
| Public Sector Cloud Record | A PSC Permits Application Administrator can<br>add comments to permit workflow task for<br>permit workflow task assigned to self   | Role: PSC Add Comments to Permit<br>Workflow Task assigned to self              |
|                            | permit worknow task assigned to sem                                                                                                | Privilege: Add Comments to Permit Workflow<br>Task (Data)                       |
|                            |                                                                                                    | Resource: Public Sector Cloud Record                                            |
| Public Sector Cloud Record | A PSC Permits Application Administrator can add comments to permit workflow task for                                               | Role: PSC Add Comments to Planning and<br>Zoning Workflow Task assigned to self |
|                            | planning applications workflow task assigned to self                                                                               | Privilege: Add Comments to Permit Workflow<br>Task (Data)                       |
|                            |                                                                                                    | Resource: Public Sector Cloud Record                                            |
| Public Sector Cloud Record | A PSC Permits Application Administrator can add comments to permits for permits that are not closed                                | Role: PSC Add Comments to Permits                                               |
|                            |                                                                                                    | Privilege: Add Comments to Permits (Data)                                       |
|                            |                                                                                                    | Resource: Public Sector Cloud Record                                            |
| Public Sector Cloud Record | A PSC Permits Application Administrator can add comments to permits for planning applications that are not closed                  | Role: PSC Add Comments to Planning and Zoning                                   |
|                            |                                                                                                    | Privilege: Add Comments to Permits (Data)                                       |
|                            |                                                                                                    | Resource: Public Sector Cloud Record                                            |
| Public Sector Cloud Record | A PSC Permits Application Administrator can add comments to planning and zoning for no access                                      | Role: PSC Add Comments to Planning and Zoning                                   |
|                            |                                                                                                    | Privilege: Add Comments to Planning and Zoning (Data)                           |
|                            |                                                                                                    | Resource: Public Sector Cloud Record                                            |
| Public Sector Cloud Record | A PSC Permits Application Administrator can add comments to planning and zoning workflow task for no access                        | Role: PSC Add Comments to Planning and Zoning Workflow Task assigned to self    |
|                            |                                                                                                    | Privilege: Add Comments to Planning and Zoning Workflow Task (Data)             |
|                            |                                                                                                    | Resource: Public Sector Cloud Record                                            |

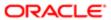

| Business Object            | Policy Description                                                                                                    | Policy Store Implementation                                                                                                    |
|----------------------------|----------------------------------------------------------------------------------------------------|----------------------------------------------------------------------------------------------------|
| Public Sector Cloud Record | A PSC Permits Application Administrator can add contact to permit for all contacts in records                                                              | Role: PSC Permits Administration  Privilege: Add Contact to Permit (Data)  Resource: Public Sector Cloud Record                                                          |
| Public Sector Cloud Record | A PSC Permits Application Administrator can add contact to permit for own permits in pending status                                                        | Role: PSC Apply Permit  Privilege: Add Contact to Permit (Data)  Resource: Public Sector Cloud Record                                                                    |
| Public Sector Cloud Record | A PSC Permits Application Administrator can add contact to permit for own planning applications in pending status                                          | Role: PSC Apply Planning and Zoning Privilege: Add Contact to Permit (Data) Resource: Public Sector Cloud Record                                                         |
| Public Sector Cloud Record | A PSC Permits Application Administrator can add contact to planning and zoning for no access                                                               | Role: PSC Apply Planning and Zoning  Privilege: Add Contact to Planning and Zoning (Data)  Resource: Public Sector Cloud Record                                          |
| Public Sector Cloud Record | A PSC Permits Application Administrator can<br>add cycle to permit plan review for all permits<br>that are in specific statuses that allow plan<br>reviews | Role: PSC Add Cycle to Permit Plan Review Privilege: Add Cycle to Permit Plan Review (Data)  Resource: Public Sector Cloud Record                                        |
| Public Sector Cloud Record | A PSC Permits Application Administrator can add new property information in permit intake form for all records                                             | Role: PSC Add New Property Information in Permit Intake form  Privilege: Add New Property Information in Permit Intake form (Data)  Resource: Public Sector Cloud Record |
| Public Sector Cloud Record | A PSC Permits Application Administrator can add new property information in permit intake form for own records                                             | Role: PSC Apply Permit  Privilege: Add New Property Information in Permit Intake form (Data)  Resource: Public Sector Cloud Record                                       |
| Public Sector Cloud Record | A PSC Permits Application Administrator can add new property information in planning intake form for own records                                           | Role: PSC Apply Planning and Zoning  Privilege: Add New Property Information in Planning Intake form (Data)  Resource: Public Sector Cloud Record                        |

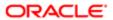

| Business Object            | Policy Description                                                                                                    | Policy Store Implementation                         |
|----------------------------|----------------------------------------------------------------------------------------------------|-----------------------------------------------------|
| Public Sector Cloud Record | A PSC Permits Application Administrator can add parcel to permits for own planning applications with system status in pending   | Role: PSC Apply Planning and Zoning                 |
|                            |                                                                                                    | Privilege: Add Parcel to Permits (Data)             |
|                            |                                                                                                    | Resource: Public Sector Cloud Record                |
| Public Sector Cloud Record | A PSC Permits Application Administrator can add parcel to permits for permits that are not                                      | Role: PSC Permit Property Management                |
|                            | closed                                                                                                    | Privilege: Add Parcel to Permits (Data)             |
|                            |                                                                                                    | Resource: Public Sector Cloud Record                |
| Public Sector Cloud Record | A PSC Permits Application Administrator can add parcel to permits for permits where                                             | Role: PSC Apply Permit                              |
|                            | applicant is self and status is pending                                                                                         | Privilege: Add Parcel to Permits (Data)             |
|                            |                                                                                                    | Resource: Public Sector Cloud Record                |
| Public Sector Cloud Record | A PSC Permits Application Administrator can add parcel to planning and zoning for no                                            | Role: PSC Apply Planning and Zoning                 |
|                            | access                                                                                                    | Privilege: Add Parcel to Planning and Zoning (Data) |
|                            |                                                                                                    | Resource: Public Sector Cloud Record                |
| Public Sector Cloud Record | A PSC Permits Application Administrator can add permit attachments for own permits that are not closed                          | Role: PSC Apply Permit                              |
|                            |                                                                                                    | Privilege: Add Permit Attachments (Data)            |
|                            |                                                                                                    | Resource: Public Sector Cloud Record                |
| Public Sector Cloud Record | A PSC Permits Application Administrator can add permit attachments for own planning applications that are not closed            | Role: PSC Apply Planning and Zoning                 |
|                            |                                                                                                    | Privilege: Add Permit Attachments (Data)            |
|                            |                                                                                                    | Resource: Public Sector Cloud Record                |
| Public Sector Cloud Record | A PSC Permits Application Administrator can add permit attachments for permits that are not closed and current user is internal | Role: PSC Add Permit Attachments                    |
|                            |                                                                                                    | Privilege: Add Permit Attachments (Data)            |
|                            |                                                                                                    | Resource: Public Sector Cloud Record                |
| Public Sector Cloud Record | A PSC Permits Application Administrator can add permit attachments for planning                                                 | Role: PSC Add Planning and Zoning Attachments       |
|                            | applications that are not closed and current user is internal                                                                   | Privilege: Add Permit Attachments (Data)            |
|                            |                                                                                                    | Resource: Public Sector Cloud Record                |
| Public Sector Cloud Record | A PSC Permits Application Administrator can add permit workflow attachments for permits that are not closed                     | Role: PSC Add Permit Workflow Attachments           |
|                            |                                                                                                    | Privilege: Add Permit Workflow Attachments (Data)   |
|                            |                                                                                                    | Resource: Public Sector Cloud Record                |
|                            |                                                                                                    |                                                     |

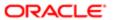

| Business Object            | Policy Description                                                                                         | Policy Store Implementation                                    |
|----------------------------|----------------------------------------------------------------------------------------------------|----------------------------------------------------------------|
| Public Sector Cloud Record | A PSC Permits Application Administrator can add permit workflow attachments for                            | Role: PSC Add Planning and Zoning<br>Workflow Attachments      |
|                            | planning applications that are not closed                                                                  | Privilege: Add Permit Workflow Attachments (Data)              |
|                            |                                                                                                    | Resource: Public Sector Cloud Record                           |
| Public Sector Cloud Record | A PSC Permits Application Administrator can add planning and zoning attachments for no                     | Role: PSC Add Planning and Zoning<br>Attachments               |
|                            | access                                                                                                    | Privilege: Add Planning and Zoning<br>Attachments (Data)       |
|                            |                                                                                                    | Resource: Public Sector Cloud Record                           |
| Public Sector Cloud Record | A PSC Permits Application Administrator can add planning and zoning attachments for no                     | Role: PSC Apply Planning and Zoning                            |
|                            | access                                                                                                    | Privilege: Add Planning and Zoning<br>Attachments (Data)       |
|                            |                                                                                                    | Resource: Public Sector Cloud Record                           |
| Public Sector Cloud Record | A PSC Permits Application Administrator can add planning and zoning workflow attachments for no access     | Role: PSC Add Planning and Zoning<br>Workflow Attachments      |
|                            |                                                                                                    | Privilege: Add Planning and Zoning Workflow Attachments (Data) |
|                            |                                                                                                    | Resource: Public Sector Cloud Record                           |
| Public Sector Cloud Record | A PSC Permits Application Administrator can add psc payment cart for own permits                           | Role: PSC Apply Permit                                         |
|                            |                                                                                                    | Privilege: Add PSC Payment Cart (Data)                         |
|                            |                                                                                                    | Resource: Public Sector Cloud Record                           |
| Public Sector Cloud Record | A PSC Permits Application Administrator can add psc payment cart for own planning applications             | Role: PSC Apply Planning and Zoning                            |
|                            |                                                                                                    | Privilege: Add PSC Payment Cart (Data)                         |
|                            |                                                                                                    | Resource: Public Sector Cloud Record                           |
| Public Sector Cloud Record | A PSC Permits Application Administrator can add public sector project record for all permits               | Role: PSC Projects Administration                              |
|                            |                                                                                                    | Privilege: Add Public Sector Project Record (Data)             |
|                            |                                                                                                    | Resource: Public Sector Cloud Record                           |
| Public Sector Cloud Record | A PSC Permits Application Administrator can add public sector project record for all planning applications | Role: PSC Projects Administration                              |
|                            |                                                                                                    | Privilege: Add Public Sector Project Record (Data)             |
|                            |                                                                                                    | Resource: Public Sector Cloud Record                           |

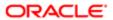

| Business Object            | Policy Description                                                                                                    | Policy Store Implementation                                 |
|----------------------------|----------------------------------------------------------------------------------------------------|-------------------------------------------------------------|
| Public Sector Cloud Record | A PSC Permits Application Administrator can add public sector project record for own                                                         | Role: PSC Project Management                                |
|                            | permits                                                                                                    | Privilege: Add Public Sector Project Record (Data)          |
|                            |                                                                                                    | Resource: Public Sector Cloud Record                        |
| Public Sector Cloud Record | A PSC Permits Application Administrator can add public sector project record for own                                                         | Role: PSC Project Management                                |
|                            | planning applications                                                                                                    | Privilege: Add Public Sector Project Record (Data)          |
|                            |                                                                                                    | Resource: Public Sector Cloud Record                        |
| Public Sector Cloud Record | A PSC Permits Application Administrator can add public sector related transactions for all                                                   | Role: PSC Manage Related Transactions                       |
|                            | related transactions                                                                                                    | Privilege: Add Public Sector Related<br>Transactions (Data) |
|                            |                                                                                                    | Resource: Public Sector Cloud Record                        |
| Public Sector Cloud Record | A PSC Permits Application Administrator can add public sector related transactions for records with self as applicant                        | Role: PSC Apply Permit                                      |
|                            |                                                                                                    | Privilege: Add Public Sector Related<br>Transactions (Data) |
|                            |                                                                                                    | Resource: Public Sector Cloud Record                        |
| Public Sector Cloud Record | A PSC Permits Application Administrator can<br>add public sector related transactions for<br>records with self as applicant                  | Role: PSC Apply Planning and Zoning                         |
|                            |                                                                                                    | Privilege: Add Public Sector Related<br>Transactions (Data) |
|                            |                                                                                                    | Resource: Public Sector Cloud Record                        |
| Public Sector Cloud Record | A PSC Permits Application Administrator can apply conditions for permits in specific statuses where apply condition is allowed               | Role: PSC Permit Conditions Management                      |
|                            |                                                                                                    | Privilege: Apply Conditions (Data)                          |
|                            |                                                                                                    | Resource: Public Sector Cloud Record                        |
| Public Sector Cloud Record | A PSC Permits Application Administrator can apply conditions for planning applications in specific statuses where apply condition is allowed | Role: PSC Planning and Zoning Conditions<br>Management      |
|                            |                                                                                                    | Privilege: Apply Conditions (Data)                          |
|                            |                                                                                                    | Resource: Public Sector Cloud Record                        |
| Public Sector Cloud Record | A PSC Permits Application Administrator can cancel permit application for all permits in pending status or pending payment status            | Role: PSC Cancel Permit Application                         |
|                            |                                                                                                    | Privilege: Cancel Permit Application (Data)                 |
|                            |                                                                                                    | Resource: Public Sector Cloud Record                        |

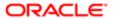

| Business Object            | Policy Description                                                                                                    | Policy Store Implementation                                         |
|----------------------------|----------------------------------------------------------------------------------------------------|---------------------------------------------------------------------|
| Public Sector Cloud Record | A PSC Permits Application Administrator can cancel permit application for own permits in pending status or payment pending status | Role: PSC Apply Permit                                              |
|                            |                                                                                                    | Privilege: Cancel Permit Application (Data)                         |
|                            |                                                                                                    | Resource: Public Sector Cloud Record                                |
| Public Sector Cloud Record | A PSC Permits Application Administrator can                                                                                       | Role: PSC Apply Planning and Zoning                                 |
|                            | cancel permit application for own planning applications in pending status or payment                                              | Privilege: Cancel Permit Application (Data)                         |
|                            | pending status                                                                                                    | Resource: Public Sector Cloud Record                                |
| Public Sector Cloud Record | A PSC Permits Application Administrator can                                                                                       | Role: PSC Apply Planning and Zoning                                 |
|                            | cancel planning and zoning application for no access                                                                              | Privilege: Cancel Planning and Zoning<br>Application (Data)         |
|                            |                                                                                                    | Resource: Public Sector Cloud Record                                |
| Public Sector Cloud Record | A PSC Permits Application Administrator can delete psc record for permits that are not                                            | Role: PSC Permits Administration                                    |
|                            | closed                                                                                                    | Privilege: Delete PSC Record (Data)                                 |
|                            |                                                                                                    | Resource: Public Sector Cloud Record                                |
| Public Sector Cloud Record | A PSC Permits Application Administrator can<br>edit property information in permit intake form<br>for all records                 | Role: PSC Edit Property Information in Permit Intake form           |
|                            |                                                                                                    | Privilege: Edit Property Information in Permit Intake form (Data)   |
|                            |                                                                                                    | Resource: Public Sector Cloud Record                                |
| Public Sector Cloud Record | A PSC Permits Application Administrator can<br>edit property information in permit intake form<br>for own records                 | Role: PSC Apply Permit                                              |
|                            |                                                                                                    | Privilege: Edit Property Information in Permit Intake form (Data)   |
|                            |                                                                                                    | Resource: Public Sector Cloud Record                                |
| Public Sector Cloud Record | A PSC Permits Application Administrator can<br>edit property information in planning intake<br>form for own records               | Role: PSC Apply Planning and Zoning                                 |
|                            |                                                                                                    | Privilege: Edit Property Information in Planning Intake form (Data) |
|                            |                                                                                                    | Resource: Public Sector Cloud Record                                |
| Public Sector Cloud Record | A PSC Permits Application Administrator can print payment receipt for all receipts                                                | Role: PSC Print Payment Receipt                                     |
|                            | print payment receipt for all receipts                                                                                            | Privilege: Print Payment Receipt (Data)                             |
|                            |                                                                                                    | Resource: Public Sector Cloud Record                                |
| Public Sector Cloud Record | A PSC Permits Application Administrator can print payment receipt for own permits                                                 | Role: PSC Apply Permit                                              |
|                            | рин раутын тесери ол омп реппік                                                                                                   | Privilege: Print Payment Receipt (Data)                             |

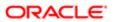

| Business Object            | Policy Description                                                                                            | Policy Store Implementation                                            |
|----------------------------|----------------------------------------------------------------------------------------------------|------------------------------------------------------------------------|
|                            |                                                                                                    | Resource: Public Sector Cloud Record                                   |
| Public Sector Cloud Record | A PSC Permits Application Administrator                                                                       | Role: PSC Apply Planning and Zoning                                    |
|                            | can print payment receipt for own planning applications                                                       | Privilege: Print Payment Receipt (Data)                                |
|                            |                                                                                                    | Resource: Public Sector Cloud Record                                   |
| Public Sector Cloud Record | A PSC Permits Application Administrator can print permit for all permits                                      | Role: PSC Print Building Permit                                        |
|                            | print pormit for all pormits                                                                                  | Privilege: Print Permit (Data)                                         |
|                            |                                                                                                    | Resource: Public Sector Cloud Record                                   |
| Public Sector Cloud Record | A PSC Permits Application Administrator can print permit for own permits                                      | Role: PSC Apply Permit                                                 |
|                            | print permit for own permits                                                                                  | Privilege: Print Permit (Data)                                         |
|                            |                                                                                                    | Resource: Public Sector Cloud Record                                   |
| Public Sector Cloud Record | A PSC Permits Application Administrator can                                                                   | Role: PSC Apply Planning and Zoning                                    |
|                            | print permit for own planning applications                                                                    | Privilege: Print Permit (Data)                                         |
|                            |                                                                                                    | Resource: Public Sector Cloud Record                                   |
| Public Sector Cloud Record | A PSC Permits Application Administrator can print planning and zoning for no access                           | Role: PSC Apply Planning and Zoning                                    |
|                            |                                                                                                    | Privilege: Print Planning and Zoning (Data)                            |
|                            |                                                                                                    | Resource: Public Sector Cloud Record                                   |
| Public Sector Cloud Record | A PSC Permits Application Administrator can print planning and zoning payment receipt for no access           | Role: PSC Apply Planning and Zoning                                    |
|                            |                                                                                                    | Privilege: Print Planning and Zoning Payment<br>Receipt (Data)         |
|                            |                                                                                                    | Resource: Public Sector Cloud Record                                   |
| Public Sector Cloud Record | A PSC Permits Application Administrator can remove property information in permit intake form for all records | Role: PSC Remove Property Information in<br>Permit Intake form         |
|                            |                                                                                                    | Privilege: Remove Property Information in<br>Permit Intake form (Data) |
|                            |                                                                                                    | Resource: Public Sector Cloud Record                                   |
| Public Sector Cloud Record | A PSC Permits Application Administrator can remove property information in permit intake form for own records | Role: PSC Apply Permit                                                 |
|                            |                                                                                                    | Privilege: Remove Property Information in<br>Permit Intake form (Data) |
|                            |                                                                                                    | Resource: Public Sector Cloud Record                                   |

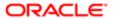

| Business Object            | Policy Description                                                                                                    | Policy Store Implementation                                                       |
|----------------------------|----------------------------------------------------------------------------------------------------|-----------------------------------------------------------------------------------|
| Public Sector Cloud Record | A PSC Permits Application Administrator can remove property information in planning                                      | Role: PSC Apply Planning and Zoning                                               |
|                            | intake form for own records                                                                                              | Privilege: Remove Property Information in Planning Intake form (Data)             |
|                            |                                                                                                    | Resource: Public Sector Cloud Record                                              |
| Public Sector Cloud Record | A PSC Permits Application Administrator can reschedule public sector meetings for own                                    | Role: PSC Apply Planning and Zoning                                               |
|                            | pre-application meetings and applicants are allowed to re-schedule                                                       | Privilege: Reschedule Public Sector Meetings (Data)                               |
|                            |                                                                                                    | Resource: Public Sector Cloud Record                                              |
| Public Sector Cloud Record | A PSC Permits Application Administrator can run inspection summary report for all permits                                | Role: PSC Run Inspection Summary Report                                           |
|                            | Tan in spectron can intary report for an portine                                                                         | Privilege: Run Inspection Summary Report (Data)                                   |
|                            |                                                                                                    | Resource: Public Sector Cloud Record                                              |
| Public Sector Cloud Record | A PSC Permits Application Administrator can run inspection summary report for own                                        | Role: PSC Apply Permit                                                            |
|                            | permits                                                                                                    | Privilege: Run Inspection Summary Report (Data)                                   |
|                            |                                                                                                    | Resource: Public Sector Cloud Record                                              |
| Public Sector Cloud Record | A PSC Permits Application Administrator can schedule inspection for all permits that are in inspection statuses          | Role: PSC Schedule Inspection Duty                                                |
|                            |                                                                                                    | Privilege: Schedule Inspection                                                    |
|                            |                                                                                                    | Resource: Public Sector Cloud Record                                              |
| Public Sector Cloud Record | A PSC Permits Application Administrator can schedule inspection for own permits that are                                 | Role: PSC Apply Permit                                                            |
|                            | in inspection statuses                                                                                                   | Privilege: Schedule Inspection                                                    |
|                            |                                                                                                    | Resource: Public Sector Cloud Record                                              |
| Public Sector Cloud Record | A PSC Permits Application Administrator can schedule public sector meetings for own                                      | Role: PSC Apply Planning and Zoning                                               |
|                            | pre-application meetings and applicants are allowed to schedule                                                          | Privilege: Schedule Public Sector Meetings (Data)                                 |
|                            |                                                                                                    | Resource: Public Sector Cloud Record                                              |
| Public Sector Cloud Record | A PSC Permits Application Administrator can search and select property information in permit intake form for all records | Role: PSC Search and Select Property<br>Information in Permit Intake form         |
|                            |                                                                                                    | Privilege: Search and Select Property<br>Information in Permit Intake form (Data) |
|                            |                                                                                                    | Resource: Public Sector Cloud Record                                              |

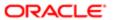

| Business Object            | Policy Description                                                                                                    | Policy Store Implementation                                                         |
|----------------------------|----------------------------------------------------------------------------------------------------|-------------------------------------------------------------------------------------|
| Public Sector Cloud Record | A PSC Permits Application Administrator can                                                                               | Role: PSC Apply Permit                                                              |
|                            | search and select property information in permit intake form for own records                                              | Privilege: Search and Select Property<br>Information in Permit Intake form (Data)   |
|                            |                                                                                                    | Resource: Public Sector Cloud Record                                                |
| Public Sector Cloud Record | A PSC Permits Application Administrator can search and select property information in                                     | Role: PSC Apply Planning and Zoning                                                 |
|                            | planning intake form for own records                                                                                      | Privilege: Search and Select Property<br>Information in Planning Intake form (Data) |
|                            |                                                                                                    | Resource: Public Sector Cloud Record                                                |
| Public Sector Cloud Record | A PSC Permits Application Administrator can update hidden from public sections in the permit form for all permits         | Role: PSC Update Hidden from Public sections in the Application                     |
|                            | permit form for all permits                                                                                               | Privilege: Update Hidden from Public sections in the Permit form                    |
|                            |                                                                                                    | Resource: Public Sector Cloud Record                                                |
| Public Sector Cloud Record | A PSC Permits Application Administrator can update hidden from public sections in the                                     | Role: PSC Update Hidden from Public sections in the Application                     |
|                            | permit form for all planning applications                                                                                 | Privilege: Update Hidden from Public sections in the Permit form                    |
|                            |                                                                                                    | Resource: Public Sector Cloud Record                                                |
| Public Sector Cloud Record | A PSC Permits Application Administrator can update permit status to any value for all permits                             | Role: PSC Update Permit Status to Any<br>Value                                      |
|                            | permits                                                                                                    | Privilege: Update Permit Status to Any Value (Data)                                 |
|                            |                                                                                                    | Resource: Public Sector Cloud Record                                                |
| Public Sector Cloud Record | A PSC Permits Application Administrator can update psc record for own permits in pending status or payment pending status | Role: PSC Apply Permit                                                              |
|                            |                                                                                                    | Privilege: Update PSC Record (Data)                                                 |
|                            |                                                                                                    | Resource: Public Sector Cloud Record                                                |
| Public Sector Cloud Record | A PSC Permits Application Administrator                                                                                   | Role: PSC Apply Planning and Zoning                                                 |
|                            | can update psc record for own planning applications in pending status or payment                                          | Privilege: Update PSC Record (Data)                                                 |
|                            | pending status                                                                                                    | Resource: Public Sector Cloud Record                                                |
| Public Sector Cloud Record | A PSC Permits Application Administrator can update psc record for permits that are not closed                             | Role: PSC Building Inspector                                                        |
|                            |                                                                                                    | Privilege: Update PSC Record (Data)                                                 |
|                            |                                                                                                    | Resource: Public Sector Cloud Record                                                |
|                            |                                                                                                    |                                                                                     |

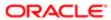

| Business Object            | Policy Description                                                                                                    | Policy Store Implementation                                           |
|----------------------------|----------------------------------------------------------------------------------------------------|-----------------------------------------------------------------------|
| Public Sector Cloud Record | A PSC Permits Application Administrator can                                                                                                   | Role: PSC Cashier                                                     |
|                            | update psc record for permits that are not closed                                                                                             | Privilege: Update PSC Record (Data)                                   |
|                            |                                                                                                    | Resource: Public Sector Cloud Record                                  |
| Public Sector Cloud Record | A PSC Permits Application Administrator can update psc record for permits that are not                                                        | Role: PSC Finance Administrator                                       |
|                            | closed                                                                                                    | Privilege: Update PSC Record (Data)                                   |
|                            |                                                                                                    | Resource: Public Sector Cloud Record                                  |
| Public Sector Cloud Record | A PSC Permits Application Administrator can update psc record for permits that are not                                                        | Role: PSC Inspections Supervisor                                      |
|                            | closed                                                                                                    | Privilege: Update PSC Record (Data)                                   |
|                            |                                                                                                    | Resource: Public Sector Cloud Record                                  |
| Public Sector Cloud Record | A PSC Permits Application Administrator can update psc record for permits that are not                                                        | Role: PSC Permit Property Management                                  |
|                            | closed                                                                                                    | Privilege: Update PSC Record (Data)                                   |
|                            |                                                                                                    | Resource: Public Sector Cloud Record                                  |
| Public Sector Cloud Record | A PSC Permits Application Administrator can update psc record for permits that are not closed                                                 | Role: PSC Permits Administration                                      |
|                            |                                                                                                    | Privilege: Update PSC Record (Data)                                   |
|                            |                                                                                                    | Resource: Public Sector Cloud Record                                  |
| Public Sector Cloud Record | A PSC Permits Application Administrator can update required applications for required applications of pre-applications with self as applicant | Role: PSC Apply Planning and Zoning                                   |
|                            |                                                                                                    | Privilege: Update Required Applications (Data)                        |
|                            |                                                                                                    | Resource: Public Sector Cloud Record                                  |
| Public Sector Cloud Record | A PSC Permits Application Administrator can view hidden from public sections in the permit form for all permits                               | Role: PSC View Hidden from Public sections in the Permit Applications |
|                            |                                                                                                    | Privilege: View Hidden from Public sections in the Permit form        |
|                            |                                                                                                    | Resource: Public Sector Cloud Record                                  |
| Public Sector Cloud Record | A PSC Permits Application Administrator can view hidden from public sections in the permit form for all planning applications                 | Role: PSC View Hidden from Public sections in the Permit Applications |
|                            |                                                                                                    | Privilege: View Hidden from Public sections in the Permit form        |
|                            |                                                                                                    | Resource: Public Sector Cloud Record                                  |
| Public Sector Cloud Record | A PSC Permits Application Administrator can<br>view hidden inspector names for inspector<br>names                                             | Role: PSC Agency Staff                                                |

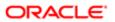

| Rusiness Object            | Policy Description                                                                                                  | Policy Store Implementation                                            |
|----------------------------|----------------------------------------------------------------------------------------------------|------------------------------------------------------------------------|
| Business Object            | Policy Description                                                                                                  | Privilege: View Hidden Inspector Names (Data)                          |
|                            |                                                                                                    | Resource: Public Sector Cloud Record                                   |
| Public Sector Cloud Record | A PSC Permits Application Administrator can view permit applicant only for all applicants of                        | Role: PSC Agency Permits Inquiry                                       |
|                            | all records                                                                                                    | Privilege: View Permit Applicant only (Data)                           |
|                            |                                                                                                    | Resource: Public Sector Cloud Record                                   |
| Public Sector Cloud Record | A PSC Permits Application Administrator can view permit applicant only for own permits                              | Role: PSC Apply Permit                                                 |
|                            | view permit applicant only for own permits                                                                          | Privilege: View Permit Applicant only (Data)                           |
|                            |                                                                                                    | Resource: Public Sector Cloud Record                                   |
| Public Sector Cloud Record | A PSC Permits Application Administrator can view permit applicant only for own planning                             | Role: PSC Apply Planning and Zoning                                    |
|                            | applications                                                                                                    | Privilege: View Permit Applicant only (Data)                           |
|                            |                                                                                                    | Resource: Public Sector Cloud Record                                   |
| Public Sector Cloud Record | A PSC Permits Application Administrator can view planning and zoning applicant only for no access                   | Role: PSC Apply Planning and Zoning                                    |
|                            |                                                                                                    | Privilege: View Planning and Zoning Applicant only (Data)              |
|                            |                                                                                                    | Resource: Public Sector Cloud Record                                   |
| Public Sector Cloud Record | A PSC Permits Application Administrator can<br>view property information in permit intake<br>form for all records   | Role: PSC View Property Information in Permit Intake form              |
|                            |                                                                                                    | Privilege: View Property Information in Permit Intake form (Data)      |
|                            |                                                                                                    | Resource: Public Sector Cloud Record                                   |
| Public Sector Cloud Record | A PSC Permits Application Administrator can<br>view property information in permit intake<br>form for own records   | Role: PSC Apply Permit                                                 |
|                            |                                                                                                    | Privilege: View Property Information in Permit Intake form (Data)      |
|                            |                                                                                                    | Resource: Public Sector Cloud Record                                   |
| Public Sector Cloud Record | A PSC Permits Application Administrator can<br>view property information in planning intake<br>form for all records | Role: PSC View Property Information in Planning Intake form            |
|                            |                                                                                                    | Privilege: View Property Information in Planning Intake form (Data)    |
|                            |                                                                                                    | Resource: Public Sector Cloud Record                                   |
| Public Sector Cloud Record | A PSC Permits Application Administrator can view property information in planning intake form for own records       | Role: PSC Apply Planning and Zoning                                    |
|                            |                                                                                                    | Privilege: View Property Information in<br>Planning Intake form (Data) |

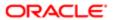

| Business Object            | Policy Description                                                                         | Policy Store Implementation                                 |
|----------------------------|--------------------------------------------------------------------------------------------|-------------------------------------------------------------|
|                            |                                                                                            | Resource: Public Sector Cloud Record                        |
| Public Sector Cloud Record | A PSC Permits Application Administrator can                                                | Role: PSC Agency Permits Inquiry                            |
|                            | view psc record for all permits                                                            | Privilege: View PSC Record (Data)                           |
|                            |                                                                                            | Resource: Public Sector Cloud Record                        |
| Public Sector Cloud Record | A PSC Permits Application Administrator can view psc record for all permits                | Role: PSC Agency Staff                                      |
|                            |                                                                                            | Privilege: View PSC Record (Data)                           |
|                            |                                                                                            | Resource: Public Sector Cloud Record                        |
| Public Sector Cloud Record | A PSC Permits Application Administrator can view psc record for all permits                | Role: PSC Permit Property Inquiry                           |
|                            | nen pee recera ter an pennite                                                              | Privilege: View PSC Record (Data)                           |
|                            |                                                                                            | Resource: Public Sector Cloud Record                        |
| Public Sector Cloud Record | A PSC Permits Application Administrator can                                                | Role: PSC Permit Property Management                        |
|                            | view psc record for all permits                                                            | Privilege: View PSC Record (Data)                           |
|                            |                                                                                            | Resource: Public Sector Cloud Record                        |
| Public Sector Cloud Record | A PSC Permits Application Administrator can view psc record for all permits                | Role: PSC Permits Administration                            |
|                            | nen pee recera ter an pennite                                                              | Privilege: View PSC Record (Data)                           |
|                            |                                                                                            | Resource: Public Sector Cloud Record                        |
| Public Sector Cloud Record | A PSC Permits Application Administrator can view psc record for all planning applications  | Role: PSC Agency Planning and Zoning Inquiry                |
|                            |                                                                                            | Privilege: View PSC Record (Data)                           |
|                            |                                                                                            | Resource: Public Sector Cloud Record                        |
| Public Sector Cloud Record | A PSC Permits Application Administrator can view psc record for own permits                | Role: PSC Apply Permit                                      |
|                            |                                                                                            | Privilege: View PSC Record (Data)                           |
|                            |                                                                                            | Resource: Public Sector Cloud Record                        |
| Public Sector Cloud Record | A PSC Permits Application Administrator can view psc record for own planning               | Role: PSC Apply Planning and Zoning                         |
|                            | applications                                                                               | Privilege: View PSC Record (Data)                           |
|                            |                                                                                            | Resource: Public Sector Cloud Record                        |
| Public Sector Cloud Record | A PSC Permits Application Administrator can view psc record for planning applications with | Role: PSC Anonymous Planning and Zoning Application Inquiry |
|                            | system status not in pending, void, expired, denied or withdrawn                           | Privilege: View PSC Record (Data)                           |

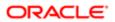

| Business Object            | Policy Description                                                                                               | Policy Store Implementation                                    |
|----------------------------|----------------------------------------------------------------------------------------------------|----------------------------------------------------------------|
|                            |                                                                                                    | Resource: Public Sector Cloud Record                           |
| Public Sector Cloud Record | A PSC Permits Application Administrator                                                                          | Role: PSC Pre-Application Meeting Inquiry                      |
|                            | can view public sector meetings for all pre-<br>applications                                                     | Privilege: View Public Sector Meetings (Data)                  |
|                            |                                                                                                    | Resource: Public Sector Cloud Record                           |
| Public Sector Cloud Record | A PSC Permits Application Administrator can view public sector meetings for own pre-                             | Role: PSC Apply Planning and Zoning                            |
|                            | applications                                                                                                    | Privilege: View Public Sector Meetings (Data)                  |
|                            |                                                                                                    | Resource: Public Sector Cloud Record                           |
| Public Sector Cloud Record | A PSC Permits Application Administrator can view public sector transaction assignment for                        | Role: PSC View Planner Assignment                              |
|                            | all planning applications                                                                                        | Privilege: View Public Sector Transaction<br>Assignment (Data) |
|                            |                                                                                                    | Resource: Public Sector Cloud Record                           |
| Public Sector Cloud Record | A PSC Permits Application Administrator can view redacted address line 1 for all applicants                      | Role: PSC Access Redacted Information                          |
|                            | of all records                                                                                                   | Privilege: View Redacted Address Line 1 (Data)                 |
|                            |                                                                                                    | Resource: Public Sector Cloud Record                           |
| Public Sector Cloud Record | A PSC Permits Application Administrator can<br>view redacted address line 1 for all applicants<br>of all records | Role: PSC Agency Permits Inquiry                               |
|                            |                                                                                                    | Privilege: View Redacted Address Line 1 (Data)                 |
|                            |                                                                                                    | Resource: Public Sector Cloud Record                           |
| Public Sector Cloud Record | A PSC Permits Application Administrator can view redacted address line 1 for own permits                         | Role: PSC Apply Permit                                         |
|                            | view reducted address line i for ewit perfille                                                                   | Privilege: View Redacted Address Line 1 (Data)                 |
|                            |                                                                                                    | Resource: Public Sector Cloud Record                           |
| Public Sector Cloud Record | A PSC Permits Application Administrator can view redacted address line 1 for own                                 | Role: PSC Apply Planning and Zoning                            |
|                            | planning applications                                                                                            | Privilege: View Redacted Address Line 1 (Data)                 |
|                            |                                                                                                    | Resource: Public Sector Cloud Record                           |
| Public Sector Cloud Record | A PSC Permits Application Administrator can view redacted address line 2 for all applicants                      | Role: PSC Access Redacted Information                          |
|                            | of all records                                                                                                   | Privilege: View Redacted Address Line 2 (Data)                 |
|                            |                                                                                                    | Resource: Public Sector Cloud Record                           |
|                            |                                                                                                    |                                                                |

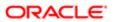

| Business Object            | Policy Description                                                                                                    | Policy Store Implementation                    |
|----------------------------|----------------------------------------------------------------------------------------------------|------------------------------------------------|
| Public Sector Cloud Record | c Sector Cloud Record  A PSC Permits Application Administrator can view redacted address line 2 for all applicants of all records     | Role: PSC Agency Permits Inquiry               |
|                            |                                                                                                    | Privilege: View Redacted Address Line 2 (Data) |
|                            |                                                                                                    | Resource: Public Sector Cloud Record           |
| Public Sector Cloud Record | A PSC Permits Application Administrator can view redacted address line 2 for own permits                                              | Role: PSC Apply Permit                         |
|                            | view redacted address line 2 for own permits                                                                                          | Privilege: View Redacted Address Line 2 (Data) |
|                            |                                                                                                    | Resource: Public Sector Cloud Record           |
| Public Sector Cloud Record | A PSC Permits Application Administrator can view redacted address line 2 for own                                                      | Role: PSC Apply Planning and Zoning            |
|                            | planning applications                                                                                                    | Privilege: View Redacted Address Line 2 (Data) |
|                            |                                                                                                    | Resource: Public Sector Cloud Record           |
| Public Sector Cloud Record | A PSC Permits Application Administrator can                                                                                           | Role: PSC Access Redacted Information          |
|                            | view redacted address line 3 for all applicants of all records                                                                        | Privilege: View Redacted Address Line 3 (Data) |
|                            |                                                                                                    | Resource: Public Sector Cloud Record           |
| Public Sector Cloud Record | d A PSC Permits Application Administrator can view redacted address line 3 for all applicants of all records                          | Role: PSC Agency Permits Inquiry               |
|                            |                                                                                                    | Privilege: View Redacted Address Line 3 (Data) |
|                            |                                                                                                    | Resource: Public Sector Cloud Record           |
| Public Sector Cloud Record | A PSC Permits Application Administrator can view redacted address line 3 for own permits                                              | Role: PSC Apply Permit                         |
|                            | view redacted address line 3 for own permits                                                                                          | Privilege: View Redacted Address Line 3 (Data) |
|                            |                                                                                                    | Resource: Public Sector Cloud Record           |
| Public Sector Cloud Record | A PSC Permits Application Administrator can view redacted address line 3 for own                                                      | Role: PSC Apply Planning and Zoning            |
|                            | planning applications                                                                                                    | Privilege: View Redacted Address Line 3 (Data) |
|                            |                                                                                                    | Resource: Public Sector Cloud Record           |
| Public Sector Cloud Record | ublic Sector Cloud Record  A PSC Permits Application Administrator can view redacted address line 4 for all applicants of all records | Role: PSC Access Redacted Information          |
|                            |                                                                                                    | Privilege: View Redacted Address Line 4 (Data) |
|                            |                                                                                                    | Resource: Public Sector Cloud Record           |

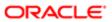

| Business Object            | Policy Description                                                                                            | Policy Store Implementation                       |
|----------------------------|----------------------------------------------------------------------------------------------------|---------------------------------------------------|
| Public Sector Cloud Record | A PSC Permits Application Administrator can                                                                   | Role: PSC Agency Permits Inquiry                  |
|                            | view redacted address line 4 for all applicants of all records                                                | Privilege: View Redacted Address Line 4 (Data)    |
|                            |                                                                                                    | Resource: Public Sector Cloud Record              |
| Public Sector Cloud Record | A PSC Permits Application Administrator can view redacted address line 4 for own permits                      | Role: PSC Apply Permit                            |
|                            | view reducted address line 4 for ewin portrite                                                                | Privilege: View Redacted Address Line 4 (Data)    |
|                            |                                                                                                    | Resource: Public Sector Cloud Record              |
| Public Sector Cloud Record | A PSC Permits Application Administrator can view redacted address line 4 for own                              | Role: PSC Apply Planning and Zoning               |
|                            | planning applications                                                                                         | Privilege: View Redacted Address Line 4 (Data)    |
|                            |                                                                                                    | Resource: Public Sector Cloud Record              |
| Public Sector Cloud Record | A PSC Permits Application Administrator can                                                                   | Role: PSC Access Redacted Information             |
|                            | view redacted applicant city for all applicants of all records                                                | Privilege: View Redacted Applicant City (Data)    |
|                            |                                                                                                    | Resource: Public Sector Cloud Record              |
| Public Sector Cloud Record | A PSC Permits Application Administrator can view redacted applicant city for all applicants of all records    | Role: PSC Agency Permits Inquiry                  |
|                            |                                                                                                    | Privilege: View Redacted Applicant City (Data)    |
|                            |                                                                                                    | Resource: Public Sector Cloud Record              |
|                            | A PSC Permits Application Administrator can view redacted applicant city for own permits                      | Role: PSC Apply Permit                            |
|                            | view reducted applicant only for own pornite                                                                  | Privilege: View Redacted Applicant City (Data)    |
|                            |                                                                                                    | Resource: Public Sector Cloud Record              |
| Public Sector Cloud Record | A PSC Permits Application Administrator can view redacted applicant city for own planning                     | Role: PSC Apply Planning and Zoning               |
|                            | applications                                                                                                  | Privilege: View Redacted Applicant City (Data)    |
|                            |                                                                                                    | Resource: Public Sector Cloud Record              |
| Public Sector Cloud Record | A PSC Permits Application Administrator can view redacted applicant country for all applicants of all records | Role: PSC Access Redacted Information             |
|                            |                                                                                                    | Privilege: View Redacted Applicant Country (Data) |
|                            |                                                                                                    | Resource: Public Sector Cloud Record              |
| Public Sector Cloud Record | A PSC Permits Application Administrator can view redacted applicant country for all                           | Role: PSC Agency Permits Inquiry                  |
| applicants of all records  | Privilege: View Redacted Applicant Country (Data)                                                             |                                                   |

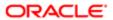

| Business Object            | Policy Description                                                                                                    | Policy Store Implementation                                 |
|----------------------------|----------------------------------------------------------------------------------------------------|-------------------------------------------------------------|
|                            |                                                                                                    | Resource: Public Sector Cloud Record                        |
| Public Sector Cloud Record | A PSC Permits Application Administrator                                                                                    | Role: PSC Apply Permit                                      |
|                            | can view redacted applicant country for own permits                                                                        | Privilege: View Redacted Applicant Country (Data)           |
|                            |                                                                                                    | Resource: Public Sector Cloud Record                        |
| Public Sector Cloud Record | A PSC Permits Application Administrator                                                                                    | Role: PSC Apply Planning and Zoning                         |
|                            | can view redacted applicant country for own planning applications                                                          | Privilege: View Redacted Applicant Country (Data)           |
|                            |                                                                                                    | Resource: Public Sector Cloud Record                        |
| Public Sector Cloud Record | A PSC Permits Application Administrator can view redacted applicant county for all                                         | Role: PSC Access Redacted Information                       |
|                            | applicants of all records                                                                                                  | Privilege: View Redacted Applicant County (Data)            |
|                            |                                                                                                    | Resource: Public Sector Cloud Record                        |
| Public Sector Cloud Record | A PSC Permits Application Administrator can view redacted applicant county for all applicants of all records               | Role: PSC Agency Permits Inquiry                            |
|                            |                                                                                                    | Privilege: View Redacted Applicant County (Data)            |
|                            |                                                                                                    | Resource: Public Sector Cloud Record                        |
|                            | A PSC Permits Application Administrator                                                                                    | Role: PSC Apply Permit                                      |
|                            | can view redacted applicant county for own permits                                                                         | Privilege: View Redacted Applicant County (Data)            |
|                            |                                                                                                    | Resource: Public Sector Cloud Record                        |
| Public Sector Cloud Record | A PSC Permits Application Administrator                                                                                    | Role: PSC Apply Planning and Zoning                         |
|                            | can view redacted applicant county for own planning applications                                                           | Privilege: View Redacted Applicant County (Data)            |
|                            |                                                                                                    | Resource: Public Sector Cloud Record                        |
| Public Sector Cloud Record | A PSC Permits Application Administrator can<br>view redacted applicant email address1 for all<br>applicants of all records | Role: PSC Access Redacted Information                       |
|                            |                                                                                                    | Privilege: View Redacted Applicant Email<br>Address1 (Data) |
|                            |                                                                                                    | Resource: Public Sector Cloud Record                        |
| Public Sector Cloud Record | A PSC Permits Application Administrator can                                                                                | Role: PSC Agency Permits Inquiry                            |
|                            | view redacted applicant email address1 for all applicants of all records                                                   | Privilege: View Redacted Applicant Email Address1 (Data)    |

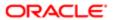

| Business Object            | Policy Description                                                                                 | Policy Store Implementation                                 |
|----------------------------|----------------------------------------------------------------------------------------------------|-------------------------------------------------------------|
|                            |                                                                                                    | Resource: Public Sector Cloud Record                        |
| Public Sector Cloud Record | A PSC Permits Application Administrator can view redacted applicant email address1 for             | Role: PSC Apply Permit                                      |
|                            | own permits                                                                                        | Privilege: View Redacted Applicant Email<br>Address1 (Data) |
|                            |                                                                                                    | Resource: Public Sector Cloud Record                        |
| Public Sector Cloud Record | A PSC Permits Application Administrator can view redacted applicant email address1 for             | Role: PSC Apply Planning and Zoning                         |
|                            | own planning applications                                                                          | Privilege: View Redacted Applicant Email<br>Address1 (Data) |
|                            |                                                                                                    | Resource: Public Sector Cloud Record                        |
| Public Sector Cloud Record | A PSC Permits Application Administrator can view redacted applicant email address2 for all         | Role: PSC Access Redacted Information                       |
|                            | applicants of all records                                                                          | Privilege: View Redacted Applicant Email<br>Address2 (Data) |
|                            |                                                                                                    | Resource: Public Sector Cloud Record                        |
| Public Sector Cloud Record | A PSC Permits Application Administrator can view redacted applicant email address2 for all         | Role: PSC Agency Permits Inquiry                            |
|                            | applicants of all records                                                                          | Privilege: View Redacted Applicant Email Address2 (Data)    |
|                            |                                                                                                    | Resource: Public Sector Cloud Record                        |
| Public Sector Cloud Record | A PSC Permits Application Administrator can view redacted applicant email address2 for own permits | Role: PSC Apply Permit                                      |
|                            |                                                                                                    | Privilege: View Redacted Applicant Email<br>Address2 (Data) |
|                            |                                                                                                    | Resource: Public Sector Cloud Record                        |
| Public Sector Cloud Record | A PSC Permits Application Administrator can view redacted applicant email address2 for             | Role: PSC Apply Planning and Zoning                         |
|                            | own planning applications                                                                          | Privilege: View Redacted Applicant Email<br>Address2 (Data) |
|                            |                                                                                                    | Resource: Public Sector Cloud Record                        |
| Public Sector Cloud Record | A PSC Permits Application Administrator can view redacted applicant first name for all             | Role: PSC Access Redacted Information                       |
|                            | applicants of all records                                                                          | Privilege: View Redacted Applicant First<br>Name (Data)     |
|                            |                                                                                                    | Resource: Public Sector Cloud Record                        |
| Public Sector Cloud Record | A PSC Permits Application Administrator                                                            | Role: PSC Agency Permits Inquiry                            |
|                            | can view redacted applicant first name for all applicants of all records                           | Privilege: View Redacted Applicant First<br>Name (Data)     |
|                            |                                                                                                    | Resource: Public Sector Cloud Record                        |

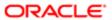

| Business Object            | Policy Description                                                                            | Policy Store Implementation                             |
|----------------------------|-----------------------------------------------------------------------------------------------|---------------------------------------------------------|
| Public Sector Cloud Record | A PSC Permits Application Administrator can                                                   | Role: PSC Apply Permit                                  |
|                            | view redacted applicant first name for own permits                                            | Privilege: View Redacted Applicant First<br>Name (Data) |
|                            |                                                                                               | Resource: Public Sector Cloud Record                    |
| Public Sector Cloud Record | A PSC Permits Application Administrator can view redacted applicant first name for own        | Role: PSC Apply Planning and Zoning                     |
|                            | planning applications                                                                         | Privilege: View Redacted Applicant First<br>Name (Data) |
|                            |                                                                                               | Resource: Public Sector Cloud Record                    |
| Public Sector Cloud Record | A PSC Permits Application Administrator can view redacted applicant id for all applicants of  | Role: PSC Access Redacted Information                   |
|                            | all records                                                                                   | Privilege: View Redacted Applicant ID (Data)            |
|                            |                                                                                               | Resource: Public Sector Cloud Record                    |
| Public Sector Cloud Record | A PSC Permits Application Administrator can                                                   | Role: PSC Agency Permits Inquiry                        |
|                            | view redacted applicant id for all applicants of<br>all records                               | Privilege: View Redacted Applicant ID (Data)            |
|                            |                                                                                               | Resource: Public Sector Cloud Record                    |
| Public Sector Cloud Record | A PSC Permits Application Administrator can view redacted applicant id for own permits        | Role: PSC Apply Permit                                  |
|                            |                                                                                               | Privilege: View Redacted Applicant ID (Data)            |
|                            |                                                                                               | Resource: Public Sector Cloud Record                    |
| Public Sector Cloud Record | A PSC Permits Application Administrator can                                                   | Role: PSC Apply Planning and Zoning                     |
|                            | view redacted applicant id for own planning applications                                      | Privilege: View Redacted Applicant ID (Data)            |
|                            |                                                                                               | Resource: Public Sector Cloud Record                    |
| Public Sector Cloud Record | A PSC Permits Application Administrator                                                       | Role: PSC Access Redacted Information                   |
|                            | can view redacted applicant last name for all applicants of all records                       | Privilege: View Redacted Applicant Last<br>Name (Data)  |
|                            |                                                                                               | Resource: Public Sector Cloud Record                    |
| Public Sector Cloud Record | A PSC Permits Application Administrator                                                       | Role: PSC Agency Permits Inquiry                        |
|                            | can view redacted applicant last name for all applicants of all records                       | Privilege: View Redacted Applicant Last<br>Name (Data)  |
|                            |                                                                                               | Resource: Public Sector Cloud Record                    |
| Public Sector Cloud Record | A PSC Permits Application Administrator can view redacted applicant last name for own permits | Role: PSC Apply Permit                                  |

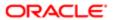

| Business Object            | Policy Description                                                                                                    | Policy Store Implementation                                  |
|----------------------------|----------------------------------------------------------------------------------------------------|--------------------------------------------------------------|
|                            |                                                                                                    | Privilege: View Redacted Applicant Last<br>Name (Data)       |
|                            |                                                                                                    | Resource: Public Sector Cloud Record                         |
| Public Sector Cloud Record | A PSC Permits Application Administrator can view redacted applicant last name for own                                   | Role: PSC Apply Planning and Zoning                          |
|                            | planning applications                                                                                                   | Privilege: View Redacted Applicant Last<br>Name (Data)       |
|                            |                                                                                                    | Resource: Public Sector Cloud Record                         |
| Public Sector Cloud Record | A PSC Permits Application Administrator can view redacted applicant last updated by for                                 | Role: PSC Access Redacted Information                        |
|                            | all applicants of all records                                                                                           | Privilege: View Redacted Applicant Last<br>Updated by (Data) |
|                            |                                                                                                    | Resource: Public Sector Cloud Record                         |
| Public Sector Cloud Record | A PSC Permits Application Administrator can<br>view redacted applicant last updated by for                              | Role: PSC Agency Permits Inquiry                             |
|                            | all applicants of all records                                                                                           | Privilege: View Redacted Applicant Last<br>Updated by (Data) |
|                            |                                                                                                    | Resource: Public Sector Cloud Record                         |
| Public Sector Cloud Record | A PSC Permits Application Administrator can<br>view redacted applicant last updated by for<br>own permits               | Role: PSC Apply Permit                                       |
|                            |                                                                                                    | Privilege: View Redacted Applicant Last<br>Updated by (Data) |
|                            |                                                                                                    | Resource: Public Sector Cloud Record                         |
| Public Sector Cloud Record | A PSC Permits Application Administrator can view redacted applicant last updated by for                                 | Role: PSC Apply Planning and Zoning                          |
|                            | own planning applications                                                                                               | Privilege: View Redacted Applicant Last<br>Updated by (Data) |
|                            |                                                                                                    | Resource: Public Sector Cloud Record                         |
| Public Sector Cloud Record | A PSC Permits Application Administrator can view redacted applicant middle name for all                                 | Role: PSC Access Redacted Information                        |
|                            | applicants of all records                                                                                               | Privilege: View Redacted Applicant Middle<br>Name (Data)     |
|                            |                                                                                                    | Resource: Public Sector Cloud Record                         |
| Public Sector Cloud Record | A PSC Permits Application Administrator can<br>view redacted applicant middle name for all<br>applicants of all records | Role: PSC Agency Permits Inquiry                             |
|                            |                                                                                                    | Privilege: View Redacted Applicant Middle<br>Name (Data)     |
|                            |                                                                                                    | Resource: Public Sector Cloud Record                         |
| Public Sector Cloud Record | A PSC Permits Application Administrator can view redacted applicant middle name for own permits                         | Role: PSC Apply Permit                                       |

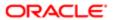

| Business Object            | Policy Description                                                                                                    | Policy Store Implementation                              |
|----------------------------|----------------------------------------------------------------------------------------------------|----------------------------------------------------------|
|                            |                                                                                                    | Privilege: View Redacted Applicant Middle<br>Name (Data) |
|                            |                                                                                                    | Resource: Public Sector Cloud Record                     |
| Public Sector Cloud Record | A PSC Permits Application Administrator can view redacted applicant middle name for own                                 | Role: PSC Apply Planning and Zoning                      |
|                            | planning applications                                                                                                   | Privilege: View Redacted Applicant Middle<br>Name (Data) |
|                            |                                                                                                    | Resource: Public Sector Cloud Record                     |
| Public Sector Cloud Record | A PSC Permits Application Administrator can view redacted applicant name for all                                        | Role: PSC Access Redacted Information                    |
|                            | applicants of all records                                                                                               | Privilege: View Redacted Applicant Name (Data)           |
|                            |                                                                                                    | Resource: Public Sector Cloud Record                     |
| Public Sector Cloud Record | A PSC Permits Application Administrator can view redacted applicant name for all                                        | Role: PSC Agency Permits Inquiry                         |
|                            | applicants of all records                                                                                               | Privilege: View Redacted Applicant Name (Data)           |
|                            |                                                                                                    | Resource: Public Sector Cloud Record                     |
| Public Sector Cloud Record | A PSC Permits Application Administrator can view redacted applicant name for own permits                                | Role: PSC Apply Permit                                   |
|                            |                                                                                                    | Privilege: View Redacted Applicant Name (Data)           |
|                            |                                                                                                    | Resource: Public Sector Cloud Record                     |
| Public Sector Cloud Record | A PSC Permits Application Administrator can view redacted applicant name for own planning applications                  | Role: PSC Apply Planning and Zoning                      |
|                            |                                                                                                    | Privilege: View Redacted Applicant Name (Data)           |
|                            |                                                                                                    | Resource: Public Sector Cloud Record                     |
| Public Sector Cloud Record | A PSC Permits Application Administrator can view redacted applicant name prefix for all                                 | Role: PSC Access Redacted Information                    |
|                            | applicants of all records                                                                                               | Privilege: View Redacted Applicant Name<br>Prefix (Data) |
|                            |                                                                                                    | Resource: Public Sector Cloud Record                     |
| Public Sector Cloud Record | A PSC Permits Application Administrator can<br>view redacted applicant name prefix for all<br>applicants of all records | Role: PSC Agency Permits Inquiry                         |
|                            |                                                                                                    | Privilege: View Redacted Applicant Name<br>Prefix (Data) |
|                            |                                                                                                    | Resource: Public Sector Cloud Record                     |
| Public Sector Cloud Record | A PSC Permits Application Administrator can view redacted applicant name prefix for own permits                         | Role: PSC Apply Permit                                   |

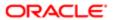

| Business Object            | Policy Description                                                                                                    | Policy Store Implementation                                  |
|----------------------------|----------------------------------------------------------------------------------------------------|--------------------------------------------------------------|
|                            |                                                                                                    | Privilege: View Redacted Applicant Name<br>Prefix (Data)     |
|                            |                                                                                                    | Resource: Public Sector Cloud Record                         |
| Public Sector Cloud Record | A PSC Permits Application Administrator can view redacted applicant name prefix for own                               | Role: PSC Apply Planning and Zoning                          |
|                            | planning applications                                                                                                 | Privilege: View Redacted Applicant Name<br>Prefix (Data)     |
|                            |                                                                                                    | Resource: Public Sector Cloud Record                         |
| Public Sector Cloud Record | A PSC Permits Application Administrator can view redacted applicant name suffix for all                               | Role: PSC Access Redacted Information                        |
|                            | applicants of all records                                                                                             | Privilege: View Redacted Applicant Name<br>Suffix (Data)     |
|                            |                                                                                                    | Resource: Public Sector Cloud Record                         |
| Public Sector Cloud Record | A PSC Permits Application Administrator can view redacted applicant name suffix for all                               | Role: PSC Agency Permits Inquiry                             |
|                            | applicants of all records                                                                                             | Privilege: View Redacted Applicant Name<br>Suffix (Data)     |
|                            |                                                                                                    | Resource: Public Sector Cloud Record                         |
| Public Sector Cloud Record | A PSC Permits Application Administrator can<br>view redacted applicant name suffix for own<br>permits                 | Role: PSC Apply Permit                                       |
|                            |                                                                                                    | Privilege: View Redacted Applicant Name<br>Suffix (Data)     |
|                            |                                                                                                    | Resource: Public Sector Cloud Record                         |
| Public Sector Cloud Record | A PSC Permits Application Administrator can view redacted applicant name suffix for own                               | Role: PSC Apply Planning and Zoning                          |
|                            | planning applications                                                                                                 | Privilege: View Redacted Applicant Name<br>Suffix (Data)     |
|                            |                                                                                                    | Resource: Public Sector Cloud Record                         |
| Public Sector Cloud Record | A PSC Permits Application Administrator can view redacted applicant phone area code for                               | Role: PSC Access Redacted Information                        |
|                            | all applicants of all records                                                                                         | Privilege: View Redacted Applicant Phone<br>Area Code (Data) |
|                            |                                                                                                    | Resource: Public Sector Cloud Record                         |
| Public Sector Cloud Record | A PSC Permits Application Administrator can view redacted applicant phone area code for all applicants of all records | Role: PSC Agency Permits Inquiry                             |
|                            |                                                                                                    | Privilege: View Redacted Applicant Phone<br>Area Code (Data) |
|                            |                                                                                                    | Resource: Public Sector Cloud Record                         |
| Public Sector Cloud Record | A PSC Permits Application Administrator can view redacted applicant phone area code for own permits                   | Role: PSC Apply Permit                                       |

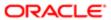

| A PSC Permits Application Administrator can view redacted applicant phone area code for own planning applications | Privilege: View Redacted Applicant Phone Area Code (Data)  Resource: Public Sector Cloud Record  Role: PSC Apply Planning and Zoning  Privilege: View Redacted Applicant Phone Area Code (Data)                                                                                                    |
|----------------------------------------------------------------------------------------------------|----------------------------------------------------------------------------------------------------|
| view redacted applicant phone area code for                                                                       | Role: PSC Apply Planning and Zoning Privilege: View Redacted Applicant Phone                                                                                                    |
| view redacted applicant phone area code for                                                                       | Privilege: View Redacted Applicant Phone                                                                                                    |
|                                                                                                    |                                                                                                    |
|                                                                                                    | , 1104 0040 (Data)                                                                                                    |
|                                                                                                    | Resource: Public Sector Cloud Record                                                                                                    |
| A PSC Permits Application Administrator can view redacted applicant phone country code                            | Role: PSC Access Redacted Information                                                                                                    |
| for all applicants of all records                                                                                 | Privilege: View Redacted Applicant Phone<br>Country Code (Data)                                                                                                    |
|                                                                                                    | Resource: Public Sector Cloud Record                                                                                                    |
| A PSC Permits Application Administrator can view redacted applicant phone country code                            | Role: PSC Agency Permits Inquiry                                                                                                    |
| for all applicants of all records                                                                                 | Privilege: View Redacted Applicant Phone<br>Country Code (Data)                                                                                                    |
|                                                                                                    | Resource: Public Sector Cloud Record                                                                                                    |
| A PSC Permits Application Administrator can view redacted applicant phone country code for own permits            | Role: PSC Apply Permit                                                                                                    |
|                                                                                                    | Privilege: View Redacted Applicant Phone<br>Country Code (Data)                                                                                                    |
|                                                                                                    | Resource: Public Sector Cloud Record                                                                                                    |
| A PSC Permits Application Administrator can view redacted applicant phone country code                            | Role: PSC Apply Planning and Zoning                                                                                                    |
| for own planning applications                                                                                     | Privilege: View Redacted Applicant Phone Country Code (Data)                                                                                                    |
|                                                                                                    | Resource: Public Sector Cloud Record                                                                                                    |
| A PSC Permits Application Administrator can                                                                       | Role: PSC Access Redacted Information                                                                                                    |
| applicants of all records                                                                                         | Privilege: View Redacted Applicant Phone<br>Number (Data)                                                                                                    |
|                                                                                                    | Resource: Public Sector Cloud Record                                                                                                    |
| A PSC Permits Application Administrator can                                                                       | Role: PSC Agency Permits Inquiry                                                                                                    |
| applicants of all records                                                                                         | Privilege: View Redacted Applicant Phone<br>Number (Data)                                                                                                    |
|                                                                                                    | Resource: Public Sector Cloud Record                                                                                                    |
| A PSC Permits Application Administrator can view redacted applicant phone number for own permits                  | Role: PSC Apply Permit                                                                                                    |
|                                                                                                    | view redacted applicant phone country code for all applicants of all records  A PSC Permits Application Administrator can view redacted applicant phone country code for all applicants of all records  A PSC Permits Application Administrator can view redacted applicant phone country code for own permits  A PSC Permits Application Administrator can view redacted applicant phone country code for own planning applications  A PSC Permits Application Administrator can view redacted applicant phone number for all applicants of all records  A PSC Permits Application Administrator can view redacted applicant phone number for all applicants of all records  A PSC Permits Application Administrator can view redacted applicant phone number for all applicants of all records |

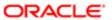

| Business Object            | Policy Description                                                                              | Policy Store Implementation                               |
|----------------------------|-------------------------------------------------------------------------------------------------|-----------------------------------------------------------|
|                            |                                                                                                 | Privilege: View Redacted Applicant Phone<br>Number (Data) |
|                            |                                                                                                 | Resource: Public Sector Cloud Record                      |
| Public Sector Cloud Record | A PSC Permits Application Administrator can view redacted applicant phone number for            | Role: PSC Apply Planning and Zoning                       |
|                            | own planning applications                                                                       | Privilege: View Redacted Applicant Phone<br>Number (Data) |
|                            |                                                                                                 | Resource: Public Sector Cloud Record                      |
| Public Sector Cloud Record | A PSC Permits Application Administrator can view redacted applicant postal code for all         | Role: PSC Access Redacted Information                     |
|                            | applicants of all records                                                                       | Privilege: View Redacted Applicant Postal<br>Code (Data)  |
|                            |                                                                                                 | Resource: Public Sector Cloud Record                      |
| Public Sector Cloud Record | A PSC Permits Application Administrator can view redacted applicant postal code for all         | Role: PSC Agency Permits Inquiry                          |
|                            | applicants of all records                                                                       | Privilege: View Redacted Applicant Postal<br>Code (Data)  |
|                            |                                                                                                 | Resource: Public Sector Cloud Record                      |
| Public Sector Cloud Record | A PSC Permits Application Administrator can view redacted applicant postal code for own permits | Role: PSC Apply Permit                                    |
|                            |                                                                                                 | Privilege: View Redacted Applicant Postal<br>Code (Data)  |
|                            |                                                                                                 | Resource: Public Sector Cloud Record                      |
| Public Sector Cloud Record | A PSC Permits Application Administrator can view redacted applicant postal code for own         | Role: PSC Apply Planning and Zoning                       |
|                            | planning applications                                                                           | Privilege: View Redacted Applicant Postal<br>Code (Data)  |
|                            |                                                                                                 | Resource: Public Sector Cloud Record                      |
| Public Sector Cloud Record | A PSC Permits Application Administrator can view redacted applicant profile id for all          | Role: PSC Access Redacted Information                     |
|                            | applicants of all records                                                                       | Privilege: View Redacted Applicant Profile Id (Data)      |
|                            |                                                                                                 | Resource: Public Sector Cloud Record                      |
| Public Sector Cloud Record | A PSC Permits Application Administrator                                                         | Role: PSC Agency Permits Inquiry                          |
|                            | can view redacted applicant profile id for all applicants of all records                        | Privilege: View Redacted Applicant Profile Id (Data)      |
|                            |                                                                                                 | Resource: Public Sector Cloud Record                      |
| Public Sector Cloud Record | A PSC Permits Application Administrator can view redacted applicant profile id for own permits  | Role: PSC Apply Permit                                    |

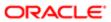

| Business Object            | Policy Description                                                                                 | Policy Store Implementation                          |
|----------------------------|----------------------------------------------------------------------------------------------------|------------------------------------------------------|
|                            |                                                                                                    | Privilege: View Redacted Applicant Profile Id (Data) |
|                            |                                                                                                    | Resource: Public Sector Cloud Record                 |
| Public Sector Cloud Record | A PSC Permits Application Administrator can view redacted applicant profile id for own             | Role: PSC Apply Planning and Zoning                  |
|                            | planning applications                                                                              | Privilege: View Redacted Applicant Profile Id (Data) |
|                            |                                                                                                    | Resource: Public Sector Cloud Record                 |
| Public Sector Cloud Record | A PSC Permits Application Administrator can view redacted applicant province for all               | Role: PSC Access Redacted Information                |
|                            | applicants of all records                                                                          | Privilege: View Redacted Applicant Province (Data)   |
|                            |                                                                                                    | Resource: Public Sector Cloud Record                 |
| Public Sector Cloud Record | A PSC Permits Application Administrator can view redacted applicant province for all               | Role: PSC Agency Permits Inquiry                     |
|                            | applicants of all records                                                                          | Privilege: View Redacted Applicant Province (Data)   |
|                            |                                                                                                    | Resource: Public Sector Cloud Record                 |
| Public Sector Cloud Record | A PSC Permits Application Administrator can<br>view redacted applicant province for own<br>permits | Role: PSC Apply Permit                               |
|                            |                                                                                                    | Privilege: View Redacted Applicant Province (Data)   |
|                            |                                                                                                    | Resource: Public Sector Cloud Record                 |
| Public Sector Cloud Record | A PSC Permits Application Administrator can view redacted applicant province for own               | Role: PSC Apply Planning and Zoning                  |
|                            | planning applications                                                                              | Privilege: View Redacted Applicant Province (Data)   |
|                            |                                                                                                    | Resource: Public Sector Cloud Record                 |
| Public Sector Cloud Record | A PSC Permits Application Administrator can view redacted applicant state for all                  | Role: PSC Access Redacted Information                |
|                            | applicants of all records                                                                          | Privilege: View Redacted Applicant State (Data)      |
|                            |                                                                                                    | Resource: Public Sector Cloud Record                 |
| Public Sector Cloud Record | A PSC Permits Application Administrator                                                            | Role: PSC Agency Permits Inquiry                     |
|                            | can view redacted applicant state for all applicants of all records                                | Privilege: View Redacted Applicant State (Data)      |
|                            |                                                                                                    | Resource: Public Sector Cloud Record                 |
| Public Sector Cloud Record | A PSC Permits Application Administrator can view redacted applicant state for own permits          | Role: PSC Apply Permit                               |
|                            | •                                                                                                  |                                                      |

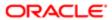

| Business Object            | Policy Description                                                                                              | Policy Store Implementation Privilege: View Redacted Applicant State (Data) |
|----------------------------|----------------------------------------------------------------------------------------------------|-----------------------------------------------------------------------------|
|                            |                                                                                                    | Resource: Public Sector Cloud Record                                        |
| Public Sector Cloud Record | A PSC Permits Application Administrator can view redacted applicant state for own                               | Role: PSC Apply Planning and Zoning                                         |
|                            | planning applications                                                                                           | Privilege: View Redacted Applicant State (Data)                             |
|                            |                                                                                                    | Resource: Public Sector Cloud Record                                        |
| Public Sector Cloud Record | A PSC Permits Application Administrator can view redacted created by for all applicants of                      | Role: PSC Access Redacted Information                                       |
|                            | all records                                                                                                    | Privilege: View Redacted Created By (Data)                                  |
|                            |                                                                                                    | Resource: Public Sector Cloud Record                                        |
| Public Sector Cloud Record | A PSC Permits Application Administrator can                                                                     | Role: PSC Agency Permits Inquiry                                            |
|                            | view redacted created by for all applicants of all records                                                      | Privilege: View Redacted Created By (Data)                                  |
|                            |                                                                                                    | Resource: Public Sector Cloud Record                                        |
| Public Sector Cloud Record | A PSC Permits Application Administrator can view redacted created by for own permits                            | Role: PSC Apply Permit                                                      |
|                            |                                                                                                    | Privilege: View Redacted Created By (Data)                                  |
|                            |                                                                                                    | Resource: Public Sector Cloud Record                                        |
| Public Sector Cloud Record | A PSC Permits Application Administrator can view redacted created by for own planning applications              | Role: PSC Apply Planning and Zoning                                         |
|                            |                                                                                                    | Privilege: View Redacted Created By (Data)                                  |
|                            |                                                                                                    | Resource: Public Sector Cloud Record                                        |
| Public Sector Cloud Record | A PSC Permits Application Administrator can<br>view redacted date of birth for all applicants<br>of all records | Role: PSC Access Redacted Information                                       |
|                            |                                                                                                    | Privilege: View Redacted Date Of Birth (Data)                               |
|                            |                                                                                                    | Resource: Public Sector Cloud Record                                        |
| Public Sector Cloud Record | A PSC Permits Application Administrator can                                                                     | Role: PSC Agency Permits Inquiry                                            |
|                            | view redacted date of birth for all applicants of all records                                                   | Privilege: View Redacted Date Of Birth (Data)                               |
|                            |                                                                                                    | Resource: Public Sector Cloud Record                                        |
| Public Sector Cloud Record | A PSC Permits Application Administrator can view redacted date of birth for own permits                         | Role: PSC Apply Permit                                                      |
|                            |                                                                                                    | Privilege: View Redacted Date Of Birth (Data)                               |
|                            |                                                                                                    | Resource: Public Sector Cloud Record                                        |
|                            |                                                                                                    |                                                                             |

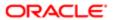

| Business Object            | Policy Description                                                                                          | Policy Store Implementation                     |
|----------------------------|----------------------------------------------------------------------------------------------------|-------------------------------------------------|
| Public Sector Cloud Record | A PSC Permits Application Administrator can                                                                 | Role: PSC Apply Planning and Zoning             |
|                            | view redacted date of birth for own planning applications                                                   | Privilege: View Redacted Date Of Birth (Data)   |
|                            | арричаного                                                                                                  | Resource: Public Sector Cloud Record            |
|                            |                                                                                                    | riosodice. I ablic decidi oluda necula          |
| Public Sector Cloud Record | A PSC Permits Application Administrator can                                                                 | Role: PSC Access Redacted Information           |
|                            | view redacted person title for all applicants of all records                                                | Privilege: View Redacted Person Title (Data)    |
|                            |                                                                                                    | Resource: Public Sector Cloud Record            |
| Public Sector Cloud Record | A PSC Permits Application Administrator can view redacted person title for all applicants of                | Role: PSC Agency Permits Inquiry                |
|                            | all records                                                                                                 | Privilege: View Redacted Person Title (Data)    |
|                            |                                                                                                    | Resource: Public Sector Cloud Record            |
| Public Sector Cloud Record | A PSC Permits Application Administrator can view redacted person title for own permits                      | Role: PSC Apply Permit                          |
|                            | wew reducted person little for own permits                                                                  | Privilege: View Redacted Person Title (Data)    |
|                            |                                                                                                    | Resource: Public Sector Cloud Record            |
| Public Sector Cloud Record | A PSC Permits Application Administrator can view redacted person title for own planning applications        | Role: PSC Apply Planning and Zoning             |
|                            |                                                                                                    | Privilege: View Redacted Person Title (Data)    |
|                            |                                                                                                    | Resource: Public Sector Cloud Record            |
| Public Sector Cloud Record | A PSC Permits Application Administrator can view redacted phone extension for all applicants of all records | Role: PSC Access Redacted Information           |
|                            |                                                                                                    | Privilege: View Redacted Phone Extension (Data) |
|                            |                                                                                                    | Resource: Public Sector Cloud Record            |
| Public Sector Cloud Record | A PSC Permits Application Administrator can view redacted phone extension for all applicants of all records | Role: PSC Agency Permits Inquiry                |
|                            |                                                                                                    | Privilege: View Redacted Phone Extension (Data) |
|                            |                                                                                                    | Resource: Public Sector Cloud Record            |
| Public Sector Cloud Record | A PSC Permits Application Administrator can view redacted phone extension for own                           | Role: PSC Apply Permit                          |
|                            | permits                                                                                                    | Privilege: View Redacted Phone Extension (Data) |
|                            |                                                                                                    | Resource: Public Sector Cloud Record            |
| Public Sector Cloud Record | A PSC Permits Application Administrator can view redacted phone extension for own planning applications     | Role: PSC Apply Planning and Zoning             |
|                            |                                                                                                    | Privilege: View Redacted Phone Extension (Data) |
|                            |                                                                                                    |                                                 |

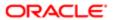

| Business Object            | Policy Description                                                                                       | Policy Store Implementation Resource: Public Sector Cloud Record |
|----------------------------|----------------------------------------------------------------------------------------------------|------------------------------------------------------------------|
| Public Sector Cloud Record | A PSC Permits Application Administrator                                                                  | Role: PSC Access Redacted Information                            |
|                            | can view redacted postal plus code for all applicants of all records                                     | Privilege: View Redacted Postal Plus Code (Data)                 |
|                            |                                                                                                    | Resource: Public Sector Cloud Record                             |
| Public Sector Cloud Record | A PSC Permits Application Administrator                                                                  | Role: PSC Agency Permits Inquiry                                 |
|                            | can view redacted postal plus code for all applicants of all records                                     | Privilege: View Redacted Postal Plus Code (Data)                 |
|                            |                                                                                                    | Resource: Public Sector Cloud Record                             |
| Public Sector Cloud Record | A PSC Permits Application Administrator                                                                  | Role: PSC Apply Permit                                           |
|                            | can view redacted postal plus code for own permits                                                       | Privilege: View Redacted Postal Plus Code (Data)                 |
|                            |                                                                                                    | Resource: Public Sector Cloud Record                             |
| Public Sector Cloud Record | A PSC Permits Application Administrator can view redacted postal plus code for own planning applications | Role: PSC Apply Planning and Zoning                              |
|                            |                                                                                                    | Privilege: View Redacted Postal Plus Code (Data)                 |
|                            |                                                                                                    | Resource: Public Sector Cloud Record                             |
| Public Sector Cloud Record | A PSC Permits Application Administrator can view redacted submitted by for all applicants of all records | Role: PSC Access Redacted Information                            |
|                            |                                                                                                    | Privilege: View Redacted Submitted By (Data)                     |
|                            |                                                                                                    | Resource: Public Sector Cloud Record                             |
| Public Sector Cloud Record | A PSC Permits Application Administrator can view redacted submitted by for all applicants of all records | Role: PSC Agency Permits Inquiry                                 |
|                            |                                                                                                    | Privilege: View Redacted Submitted By (Data)                     |
|                            |                                                                                                    | Resource: Public Sector Cloud Record                             |
| Public Sector Cloud Record | A PSC Permits Application Administrator can                                                              | Role: PSC Apply Permit                                           |
|                            | view redacted submitted by for own permits                                                               | Privilege: View Redacted Submitted By (Data)                     |
|                            |                                                                                                    | Resource: Public Sector Cloud Record                             |
| Public Sector Cloud Record | A PSC Permits Application Administrator can                                                              | Role: PSC Apply Planning and Zoning                              |
|                            | view redacted submitted by for own planning applications                                                 | Privilege: View Redacted Submitted By (Data)                     |
|                            |                                                                                                    | Resource: Public Sector Cloud Record                             |

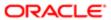

| Business Object                         | Policy Description                                                                                                    | Policy Store Implementation                                    |
|-----------------------------------------|----------------------------------------------------------------------------------------------------|----------------------------------------------------------------|
| Public Sector Cloud Record              | A PSC Permits Application Administrator can withdraw permit application for all permits in status where withdrawal is allowed | Role: PSC Withdraw Permit Application                          |
|                                         |                                                                                                    | Privilege: Withdraw Permit Application (Data)                  |
|                                         |                                                                                                    | Resource: Public Sector Cloud Record                           |
| Public Sector Cloud Record              | A Psc Permits Application Administrator can add public sector cloud record for permits                                        | Role: PSC Permits Application Administrator                    |
|                                         | that are not closed                                                                                                    | Privilege: Add Parcel to Permits (Data)                        |
|                                         |                                                                                                    | Resource: Public Sector Cloud Record                           |
| Public Sector Cloud Record Assignment   | A PSC Permits Application Administrator can                                                                                   | Role: PSC View Planner Assignment                              |
|                                         | view public sector transaction assignment for all planning applications                                                       | Privilege: View Public Sector Transaction<br>Assignment (Data) |
|                                         |                                                                                                    | Resource: Public Sector Cloud Record<br>Assignment             |
| Public Sector Cloud Record Assignment   | A PSC Permits Application Administrator can                                                                                   | Role: PSC Apply Planning and Zoning                            |
|                                         | view public sector transaction assignment for<br>own planning applications                                                    | Privilege: View Public Sector Transaction<br>Assignment (Data) |
|                                         |                                                                                                    | Resource: Public Sector Cloud Record<br>Assignment             |
| Public Sector Cloud Record Contact List | A PSC Permits Application Administrator can delete psc record contact list for all contacts in records                        | Role: PSC Permits Administration                               |
|                                         |                                                                                                    | Privilege: Delete PSC Record Contact List (Data)               |
|                                         |                                                                                                    | Resource: Public Sector Cloud Record<br>Contact List           |
| Public Sector Cloud Record Contact List | A PSC Permits Application Administrator can delete psc record contact list for own permits in pending status                  | Role: PSC Apply Permit                                         |
|                                         |                                                                                                    | Privilege: Delete PSC Record Contact List (Data)               |
|                                         |                                                                                                    | Resource: Public Sector Cloud Record<br>Contact List           |
| Public Sector Cloud Record Contact List | A PSC Permits Application Administrator can delete psc record contact list for own planning applications in pending status    | Role: PSC Apply Planning and Zoning                            |
|                                         |                                                                                                    | Privilege: Delete PSC Record Contact List (Data)               |
|                                         |                                                                                                    | Resource: Public Sector Cloud Record<br>Contact List           |
| Public Sector Cloud Record Contact List | A PSC Permits Application Administrator can update psc record contact list for all contacts in records                        | Role: PSC Permits Administration                               |
|                                         |                                                                                                    | Privilege: Update PSC Record Contact List (Data)               |

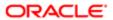

| Business Object                         | Policy Description                                                                                   | Policy Store Implementation                          |
|-----------------------------------------|----------------------------------------------------------------------------------------------------|------------------------------------------------------|
|                                         |                                                                                                    | Resource: Public Sector Cloud Record<br>Contact List |
| Public Sector Cloud Record Contact List | A PSC Permits Application Administrator can update psc record contact list for own                   | Role: PSC Apply Permit                               |
|                                         | permits in pending status                                                                            | Privilege: Update PSC Record Contact List (Data)     |
|                                         |                                                                                                    | Resource: Public Sector Cloud Record<br>Contact List |
| Public Sector Cloud Record Contact List | A PSC Permits Application Administrator can update psc record contact list for own                   | Role: PSC Apply Planning and Zoning                  |
|                                         | planning applications in pending status                                                              | Privilege: Update PSC Record Contact List (Data)     |
|                                         |                                                                                                    | Resource: Public Sector Cloud Record<br>Contact List |
| Public Sector Cloud Record Contact List | A PSC Permits Application Administrator can view psc record contact list for all contacts in         | Role: PSC Agency Permits Inquiry                     |
|                                         | records                                                                                              | Privilege: View PSC Record Contact List (Data)       |
|                                         |                                                                                                    | Resource: Public Sector Cloud Record<br>Contact List |
| Public Sector Cloud Record Contact List | A PSC Permits Application Administrator can view psc record contact list for all contacts in records | Role: PSC Agency Planning and Zoning Inquiry         |
|                                         | records                                                                                              | Privilege: View PSC Record Contact List (Data)       |
|                                         |                                                                                                    | Resource: Public Sector Cloud Record<br>Contact List |
| Public Sector Cloud Record Contact List | A PSC Permits Application Administrator can view psc record contact list for own permits             | Role: PSC Apply Permit                               |
|                                         | view psc record contact list for own permits                                                         | Privilege: View PSC Record Contact List (Data)       |
|                                         |                                                                                                    | Resource: Public Sector Cloud Record<br>Contact List |
| Public Sector Cloud Record Contact List | A PSC Permits Application Administrator can                                                          | Role: PSC Apply Planning and Zoning                  |
|                                         | view psc record contact list for own planning applications                                           | Privilege: View PSC Record Contact List (Data)       |
|                                         |                                                                                                    | Resource: Public Sector Cloud Record<br>Contact List |
| Public Sector Cloud Record Fees         | A PSC Permits Application Administrator can                                                          | Role: PSC Cashier Administration                     |
|                                         | delete psc record fees for all fees in records                                                       | Privilege: Delete PSC Record Fees (Data)             |
|                                         |                                                                                                    | Resource: Public Sector Cloud Record Fees            |
|                                         |                                                                                                    |                                                      |

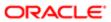

| Business Object                         | Policy Description                                                                                                    | Policy Store Implementation                                    |
|-----------------------------------------|----------------------------------------------------------------------------------------------------|----------------------------------------------------------------|
| Public Sector Cloud Record Fees         | A PSC Permits Application Administrator can update psc record fees for all fees in records                                                                                | Role: PSC Cashier Administration                               |
|                                         | apaato poo rocora roco for all roco in rocorao                                                                                                    | Privilege: Update PSC Record Fees (Data)                       |
|                                         |                                                                                                    | Resource: Public Sector Cloud Record Fees                      |
| Public Sector Cloud Record Fees         | A PSC Permits Application Administrator can view psc record fees for all fees in records                                                                                  | Role: PSC Agency Permits Inquiry                               |
|                                         | view pac record rees for all rees in records                                                                                                    | Privilege: View PSC Record Fees (Data)                         |
|                                         |                                                                                                    | Resource: Public Sector Cloud Record Fees                      |
| Public Sector Cloud Record Fees         | A PSC Permits Application Administrator can view psc record fees for all fees in records                                                                                  | Role: PSC Agency Planning and Zoning Inquiry                   |
|                                         |                                                                                                    | Privilege: View PSC Record Fees (Data)                         |
|                                         |                                                                                                    | Resource: Public Sector Cloud Record Fees                      |
| Public Sector Cloud Record Fees         | A PSC Permits Application Administrator can view psc record fees for own permits                                                                                          | Role: PSC Apply Permit                                         |
|                                         | view psc record rees for own permits                                                                                                    | Privilege: View PSC Record Fees (Data)                         |
|                                         |                                                                                                    | Resource: Public Sector Cloud Record Fees                      |
| Public Sector Cloud Record Fees         | A PSC Permits Application Administrator can view psc record fees for own planning applications                                                                            | Role: PSC Apply Planning and Zoning                            |
|                                         |                                                                                                    | Privilege: View PSC Record Fees (Data)                         |
|                                         |                                                                                                    | Resource: Public Sector Cloud Record Fees                      |
| Public Sector Cloud Record Fees         | A PSC Permits Application Administrator can<br>view psc record fees for planning applications<br>with system status not in pending, void,<br>expired, denied or withdrawn | Role: PSC Anonymous Planning and Zoning<br>Application Inquiry |
|                                         |                                                                                                    | Privilege: View PSC Record Fees (Data)                         |
|                                         |                                                                                                    | Resource: Public Sector Cloud Record Fees                      |
| Public Sector Cloud Record Fees         | A Psc Permits Application Administrator can<br>delete public sector cloud record fees for all<br>fees in permits                                                          | Role: PSC Permits Application Administrator                    |
|                                         |                                                                                                    | Privilege: Delete PSC Record Fees (Data)                       |
|                                         |                                                                                                    | Resource: Public Sector Cloud Record Fees                      |
| Public Sector Cloud Record Fees         | A Psc Permits Application Administrator can update public sector cloud record fees for all                                                                                | Role: PSC Permits Application Administrator                    |
|                                         | fees in permits                                                                                                    | Privilege: Update PSC Record Fees (Data)                       |
|                                         |                                                                                                    | Resource: Public Sector Cloud Record Fees                      |
| Public Sector Cloud Related Record Type | A PSC Permits Application Administrator can<br>delete psc related record type for all related<br>record type                                                              | Role: PSC Permit Related Management<br>Record                  |
|                                         | .555.4 (,po                                                                                                    | Privilege: Delete PSC Related Record Type (Data)               |

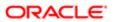

| Business Object                          | Policy Description                                                                                            | Policy Store Implementation                                    |
|------------------------------------------|----------------------------------------------------------------------------------------------------|----------------------------------------------------------------|
|                                          |                                                                                                    | Resource: Public Sector Cloud Related<br>Record Type           |
| Public Sector Cloud Related Record Type  | A PSC Permits Application Administrator can                                                                   | Role: PSC Permits Administration                               |
|                                          | delete psc related record type for all related record type                                                    | Privilege: Delete PSC Related Record Type (Data)               |
|                                          |                                                                                                    | Resource: Public Sector Cloud Related<br>Record Type           |
| Public Sector Cloud Related Record Type  | A PSC Permits Application Administrator can update psc related record type for all related                    | Role: PSC Permit Related Management<br>Record                  |
|                                          | record type                                                                                                   | Privilege: Update PSC Related Record Type (Data)               |
|                                          |                                                                                                    | Resource: Public Sector Cloud Related<br>Record Type           |
| Public Sector Cloud Related Record Type  | A PSC Permits Application Administrator can                                                                   | Role: PSC Permits Administration                               |
|                                          | update psc related record type for all related record type                                                    | Privilege: Update PSC Related Record Type (Data)               |
|                                          |                                                                                                    | Resource: Public Sector Cloud Related<br>Record Type           |
| Public Sector Cloud Related Record Type  | A PSC Permits Application Administrator can view psc related record type for all related                      | Role: PSC Agency Permits Inquiry                               |
|                                          | record type                                                                                                   | Privilege: View PSC Related Record Type (Data)                 |
|                                          |                                                                                                    | Resource: Public Sector Cloud Related Record Type              |
| Public Sector Cloud Related Transactions | A PSC Permits Application Administrator can                                                                   | Role: PSC Manage Related Transactions                          |
|                                          | delete public sector related transactions for all related transactions                                        | Privilege: Delete Public Sector Related<br>Transactions (Data) |
|                                          |                                                                                                    | Resource: Public Sector Cloud Related<br>Transactions          |
| Public Sector Cloud Related Transactions | A PSC Permits Application Administrator can                                                                   | Role: PSC Apply Permit                                         |
|                                          | delete public sector related transactions for<br>records with self as applicant and link was<br>added by self | Privilege: Delete Public Sector Related<br>Transactions (Data) |
|                                          |                                                                                                    | Resource: Public Sector Cloud Related<br>Transactions          |
| Public Sector Cloud Related Transactions | A PSC Permits Application Administrator can delete public sector related transactions for                     | Role: PSC Apply Planning and Zoning                            |
|                                          | records with self as applicant and link was                                                                   | Privilege: Delete Public Sector Related<br>Transactions (Data) |
|                                          |                                                                                                    |                                                                |

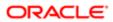

| Business Object                          | Policy Description                                                                                                    | Policy Store Implementation Resource: Public Sector Cloud Related Transactions                                                                              |
|------------------------------------------|----------------------------------------------------------------------------------------------------|----------------------------------------------------------------------------------------------------|
| Public Sector Cloud Related Transactions | A PSC Permits Application Administrator can update public sector related transactions for all related transactions                                  | Role: PSC Manage Related Transactions  Privilege: Update Public Sector Related Transactions (Data)  Resource: Public Sector Cloud Related Transactions      |
| Public Sector Cloud Related Transactions | A PSC Permits Application Administrator can update public sector related transactions for records with self as applicant and link was added by self | Role: PSC Apply Permit  Privilege: Update Public Sector Related Transactions (Data)  Resource: Public Sector Cloud Related Transactions                     |
| Public Sector Cloud Related Transactions | A PSC Permits Application Administrator can update public sector related transactions for records with self as applicant and link was added by self | Role: PSC Apply Planning and Zoning Privilege: Update Public Sector Related Transactions (Data)  Resource: Public Sector Cloud Related Transactions         |
| Public Sector Cloud Related Transactions | A PSC Permits Application Administrator can update required applications for required applications of pre-applications with self as applicant       | Role: PSC Apply Planning and Zoning Privilege: Update Required Applications (Data)  Resource: Public Sector Cloud Related Transactions                      |
| Public Sector Cloud Related Transactions | A PSC Permits Application Administrator can<br>view public sector related transactions for all<br>related transactions                              | Role: PSC Agency Permits Inquiry  Privilege: View Public Sector Related Transactions (Data)  Resource: Public Sector Cloud Related Transactions             |
| Public Sector Cloud Related Transactions | A PSC Permits Application Administrator can<br>view public sector related transactions for all<br>related transactions                              | Role: PSC Agency Planning and Zoning Inquiry  Privilege: View Public Sector Related Transactions (Data)  Resource: Public Sector Cloud Related Transactions |
| Public Sector Cloud Related Transactions | A PSC Permits Application Administrator can<br>view public sector related transactions for all<br>related transactions                              | Role: PSC Anonymous Planning and Zoning<br>Application Inquiry  Privilege: View Public Sector Related<br>Transactions (Data)                                |

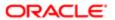

| Business Object                          | Policy Description                                                                                                | Policy Store Implementation                                         |
|------------------------------------------|----------------------------------------------------------------------------------------------------|---------------------------------------------------------------------|
|                                          |                                                                                                    | Resource: Public Sector Cloud Related<br>Transactions               |
| Public Sector Cloud Related Transactions | A PSC Permits Application Administrator can view required applications in pre-                                    | Role: PSC Agency Planning and Zoning Inquiry                        |
|                                          | application for all required applications of pre-<br>applications                                                 | Privilege: View Required Applications in Pre-<br>Application (Data) |
|                                          |                                                                                                    | Resource: Public Sector Cloud Related<br>Transactions               |
| Public Sector Cloud Related Transactions | A PSC Permits Application Administrator can view required applications in pre-                                    | Role: PSC Anonymous Planning and Zoning Application Inquiry         |
|                                          | application for all required applications of pre-<br>applications                                                 | Privilege: View Required Applications in Pre-<br>Application (Data) |
|                                          |                                                                                                    | Resource: Public Sector Cloud Related<br>Transactions               |
| Public Sector Meetings                   | A PSC Permits Application Administrator can reschedule public sector meetings for own                             | Role: PSC Apply Planning and Zoning                                 |
|                                          | pre-application meetings and applicants are allowed to re-schedule                                                | Privilege: Reschedule Public Sector Meetings (Data)                 |
|                                          |                                                                                                    | Resource: Public Sector Meetings                                    |
| Public Sector Meetings                   | A PSC Permits Application Administrator can<br>update public sector meetings for own pre-<br>application meetings | Role: PSC Apply Planning and Zoning                                 |
|                                          |                                                                                                    | Privilege: Update Public Sector Meetings<br>(Data)                  |
|                                          |                                                                                                    | Resource: Public Sector Meetings                                    |
| Public Sector Meetings                   | A PSC Permits Application Administrator can view public sector meetings for all preapplication meetings           | Role: PSC Pre-Application Meeting Inquiry                           |
|                                          |                                                                                                    | Privilege: View Public Sector Meetings (Data)                       |
|                                          |                                                                                                    | Resource: Public Sector Meetings                                    |
| Public Sector Meetings                   | A PSC Permits Application Administrator can<br>view public sector meetings for own pre-<br>application meetings   | Role: PSC Apply Planning and Zoning                                 |
|                                          |                                                                                                    | Privilege: View Public Sector Meetings (Data)                       |
|                                          |                                                                                                    | Resource: Public Sector Meetings                                    |
| Public Sector Project Addresses          | A PSC Permits Application Administrator can<br>delete public sector project property for all<br>projects          | Role: PSC Projects Administration                                   |
|                                          |                                                                                                    | Privilege: Delete Public Sector Project<br>Property (Data)          |
|                                          |                                                                                                    | Resource: Public Sector Project Addresses                           |
| Public Sector Project Addresses          | A PSC Permits Application Administrator can update public sector project property for all projects                | Role: PSC Projects Administration                                   |

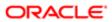

| Business Object                 | Policy Description                                                                                                    | Policy Store Implementation                                |
|---------------------------------|----------------------------------------------------------------------------------------------------|------------------------------------------------------------|
|                                 |                                                                                                    | Privilege: Update Public Sector Project<br>Property (Data) |
|                                 |                                                                                                    | Resource: Public Sector Project Addresses                  |
| Public Sector Project Addresses | A PSC Permits Application Administrator can view public sector project property for all                                                                 | Role: PSC Project Management                               |
|                                 | projects                                                                                                    | Privilege: View Public Sector Project Property (Data)      |
|                                 |                                                                                                    | Resource: Public Sector Project Addresses                  |
| Public Sector Project Addresses | A PSC Permits Application Administrator can view public sector project property for all                                                                 | Role: PSC Projects Administration                          |
|                                 | projects                                                                                                    | Privilege: View Public Sector Project Property (Data)      |
|                                 |                                                                                                    | Resource: Public Sector Project Addresses                  |
| Public Sector Project Addresses | A PSC Permits Application Administrator can view public sector project property for all                                                                 | Role: PSC Projects Inquiry                                 |
|                                 | projects                                                                                                    | Privilege: View Public Sector Project Property (Data)      |
|                                 |                                                                                                    | Resource: Public Sector Project Addresses                  |
| Public Sector Project Contacts  | A PSC Permits Application Administrator can delete public sector project contacts for all projects                                                      | Role: PSC Projects Administration                          |
|                                 |                                                                                                    | Privilege: Delete Public Sector Project<br>Contacts (Data) |
|                                 |                                                                                                    | Resource: Public Sector Project Contacts                   |
| Public Sector Project Contacts  | A PSC Permits Application Administrator can delete public sector project contacts for projects with project manager set to self and contact is not self | Role: PSC Project Management                               |
|                                 |                                                                                                    | Privilege: Delete Public Sector Project<br>Contacts (Data) |
|                                 |                                                                                                    | Resource: Public Sector Project Contacts                   |
| Public Sector Project Contacts  | A PSC Permits Application Administrator can update public sector project contacts for all projects                                                      | Role: PSC Projects Administration                          |
|                                 |                                                                                                    | Privilege: Update Public Sector Project<br>Contacts (Data) |
|                                 |                                                                                                    | Resource: Public Sector Project Contacts                   |
| Public Sector Project Contacts  | A PSC Permits Application Administrator can update public sector project contacts for projects with project manager set to self                         | Role: PSC Project Management                               |
|                                 |                                                                                                    | Privilege: Update Public Sector Project<br>Contacts (Data) |
|                                 |                                                                                                    | Resource: Public Sector Project Contacts                   |
| Public Sector Project Contacts  | A PSC Permits Application Administrator can<br>view public sector project contacts for all<br>projects                                                  | Role: PSC Projects Administration                          |

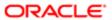

| Business Object                | Policy Description                                                                        | Policy Store Implementation                              |
|--------------------------------|-------------------------------------------------------------------------------------------|----------------------------------------------------------|
|                                |                                                                                           | Privilege: View Public Sector Project<br>Contacts (Data) |
|                                |                                                                                           | Resource: Public Sector Project Contacts                 |
| Public Sector Project Contacts | A PSC Permits Application Administrator can                                               | Role: PSC Projects Inquiry                               |
|                                | view public sector project contacts for no access                                         | Privilege: View Public Sector Project<br>Contacts (Data) |
|                                |                                                                                           | Resource: Public Sector Project Contacts                 |
| Public Sector Project Contacts | A PSC Permits Application Administrator can view public sector project contacts for       | Role: PSC Project Management                             |
|                                | projects with project manager set to self                                                 | Privilege: View Public Sector Project<br>Contacts (Data) |
|                                |                                                                                           | Resource: Public Sector Project Contacts                 |
| Public Sector Project Contacts | A PSC Permits Application Administrator can view redacted address line 1 for all users    | Role: PSC Projects Administration                        |
|                                | view reducted address line i for all discre                                               | Privilege: View Redacted Address Line 1 (Data)           |
|                                |                                                                                           | Resource: Public Sector Project Contacts                 |
| Public Sector Project Contacts | A PSC Permits Application Administrator can<br>view redacted address line 2 for all users | Role: PSC Projects Administration                        |
|                                |                                                                                           | Privilege: View Redacted Address Line 2 (Data)           |
|                                |                                                                                           | Resource: Public Sector Project Contacts                 |
| Public Sector Project Contacts | A PSC Permits Application Administrator can view redacted address line 3 for all users    | Role: PSC Projects Administration                        |
|                                |                                                                                           | Privilege: View Redacted Address Line 3 (Data)           |
|                                |                                                                                           | Resource: Public Sector Project Contacts                 |
| Public Sector Project Contacts | A PSC Permits Application Administrator can view redacted address line 4 for all users    | Role: PSC Projects Administration                        |
|                                |                                                                                           | Privilege: View Redacted Address Line 4 (Data)           |
|                                |                                                                                           | Resource: Public Sector Project Contacts                 |
| Public Sector Project Contacts | A PSC Permits Application Administrator can view redacted applicant city for all users    | Role: PSC Projects Administration                        |
|                                |                                                                                           | Privilege: View Redacted Applicant City (Data)           |
|                                |                                                                                           | Resource: Public Sector Project Contacts                 |
| Public Sector Project Contacts | A PSC Permits Application Administrator can view redacted applicant country for all users | Role: PSC Projects Administration                        |
|                                |                                                                                           | Privilege: View Redacted Applicant Country (Data)        |

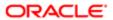

| Business Object                | Policy Description                                                                                  | Policy Store Implementation                              |
|--------------------------------|----------------------------------------------------------------------------------------------------|----------------------------------------------------------|
|                                |                                                                                                    | Resource: Public Sector Project Contacts                 |
| Public Sector Project Contacts | A PSC Permits Application Administrator can                                                         | Role: PSC Projects Administration                        |
|                                | view redacted applicant county for all users                                                        | Privilege: View Redacted Applicant County (Data)         |
|                                |                                                                                                    | Resource: Public Sector Project Contacts                 |
| Public Sector Project Contacts | A PSC Permits Application Administrator can view redacted applicant email address for all           | Role: PSC Projects Administration                        |
|                                | users                                                                                               | Privilege: View Redacted Applicant Email Address (Data)  |
|                                |                                                                                                    | Resource: Public Sector Project Contacts                 |
| Public Sector Project Contacts | A PSC Permits Application Administrator can view redacted applicant first name for all              | Role: PSC Projects Administration                        |
|                                | users                                                                                               | Privilege: View Redacted Applicant First Name (Data)     |
|                                |                                                                                                    | Resource: Public Sector Project Contacts                 |
| Public Sector Project Contacts | A PSC Permits Application Administrator can view redacted applicant last name for all users         | Role: PSC Projects Administration                        |
|                                |                                                                                                    | Privilege: View Redacted Applicant Last<br>Name (Data)   |
|                                |                                                                                                    | Resource: Public Sector Project Contacts                 |
| Public Sector Project Contacts | A PSC Permits Application Administrator can<br>view redacted applicant middle name for all<br>users | Role: PSC Projects Administration                        |
|                                |                                                                                                    | Privilege: View Redacted Applicant Middle<br>Name (Data) |
|                                |                                                                                                    | Resource: Public Sector Project Contacts                 |
| Public Sector Project Contacts | A PSC Permits Application Administrator can view redacted applicant name for all users              | Role: PSC Projects Administration                        |
|                                |                                                                                                    | Privilege: View Redacted Applicant Name (Data)           |
|                                |                                                                                                    | Resource: Public Sector Project Contacts                 |
| Public Sector Project Contacts | A PSC Permits Application Administrator can view redacted applicant name prefix for all             | Role: PSC Projects Administration                        |
|                                | view redacted applicant hame prefix for all users                                                   | Privilege: View Redacted Applicant Name<br>Prefix (Data) |
|                                |                                                                                                    | Resource: Public Sector Project Contacts                 |
| Public Sector Project Contacts | A PSC Permits Application Administrator can view redacted applicant name suffix for all users       | Role: PSC Projects Administration                        |
|                                |                                                                                                    | Privilege: View Redacted Applicant Name<br>Suffix (Data) |
|                                |                                                                                                    |                                                          |

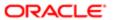

| Reau | lation |
|------|--------|
|      |        |

| Business Object                | Policy Description                                                                                   | Policy Store Implementation Resource: Public Sector Project Contacts                                                                      |
|--------------------------------|----------------------------------------------------------------------------------------------------|----------------------------------------------------------------------------------------------------|
| Public Sector Project Contacts | A PSC Permits Application Administrator can view redacted applicant phone area code for all users    | Role: PSC Projects Administration  Privilege: View Redacted Applicant Phone Area Code (Data)  Resource: Public Sector Project Contacts    |
| Public Sector Project Contacts | A PSC Permits Application Administrator can view redacted applicant phone country code for all users | Role: PSC Projects Administration  Privilege: View Redacted Applicant Phone Country Code (Data)  Resource: Public Sector Project Contacts |
| Public Sector Project Contacts | A PSC Permits Application Administrator can view redacted applicant phone number for all users       | Role: PSC Projects Administration  Privilege: View Redacted Applicant Phone Number (Data)  Resource: Public Sector Project Contacts       |
| Public Sector Project Contacts | A PSC Permits Application Administrator can view redacted applicant postal code for all users        | Role: PSC Projects Administration  Privilege: View Redacted Applicant Postal Code (Data)  Resource: Public Sector Project Contacts        |
| Public Sector Project Contacts | A PSC Permits Application Administrator can view redacted applicant province for all users           | Role: PSC Projects Administration  Privilege: View Redacted Applicant Province (Data)  Resource: Public Sector Project Contacts           |
| Public Sector Project Contacts | A PSC Permits Application Administrator can view redacted applicant state for all users              | Role: PSC Projects Administration  Privilege: View Redacted Applicant State (Data)  Resource: Public Sector Project Contacts              |
| Public Sector Project Contacts | A PSC Permits Application Administrator can view redacted person title for all users                 | Role: PSC Projects Administration  Privilege: View Redacted Person Title (Data)  Resource: Public Sector Project Contacts                 |
| Public Sector Project Contacts | A PSC Permits Application Administrator can view redacted phone extension for all users              | Role: PSC Projects Administration  Privilege: View Redacted Phone Extension (Data)  Resource: Public Sector Project Contacts              |

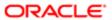

| Business Object                     | Policy Description                                                                                       | Policy Store Implementation                                |
|-------------------------------------|----------------------------------------------------------------------------------------------------|------------------------------------------------------------|
| Public Sector Project Contacts      | A PSC Permits Application Administrator can view redacted postal plus code for all users                 | Role: PSC Projects Administration                          |
|                                     |                                                                                                    | Privilege: View Redacted Postal Plus Code (Data)           |
|                                     |                                                                                                    | Resource: Public Sector Project Contacts                   |
| Public Sector Project Parcel Owners | A PSC Permits Application Administrator can delete public sector project property for all                | Role: PSC Projects Administration                          |
|                                     | projects                                                                                                 | Privilege: Delete Public Sector Project<br>Property (Data) |
|                                     |                                                                                                    | Resource: Public Sector Project Parcel<br>Owners           |
| Public Sector Project Parcel Owners | A PSC Permits Application Administrator can update public sector project property for all                | Role: PSC Projects Administration                          |
|                                     | projects                                                                                                 | Privilege: Update Public Sector Project<br>Property (Data) |
|                                     |                                                                                                    | Resource: Public Sector Project Parcel<br>Owners           |
| Public Sector Project Parcel Owners | A PSC Permits Application Administrator can view public sector project property for all projects         | Role: PSC Project Management                               |
|                                     |                                                                                                    | Privilege: View Public Sector Project Property (Data)      |
|                                     |                                                                                                    | Resource: Public Sector Project Parcel<br>Owners           |
| Public Sector Project Parcel Owners | A PSC Permits Application Administrator can view public sector project property for all projects         | Role: PSC Projects Administration                          |
|                                     |                                                                                                    | Privilege: View Public Sector Project Property (Data)      |
|                                     |                                                                                                    | Resource: Public Sector Project Parcel<br>Owners           |
| Public Sector Project Parcel Owners | A PSC Permits Application Administrator can view public sector project property for all projects         | Role: PSC Projects Inquiry                                 |
|                                     |                                                                                                    | Privilege: View Public Sector Project Property (Data)      |
|                                     |                                                                                                    | Resource: Public Sector Project Parcel<br>Owners           |
| Public Sector Project Parcels       | A PSC Permits Application Administrator can                                                              | Role: PSC Projects Administration                          |
|                                     | delete public sector project property for all projects                                                   | Privilege: Delete Public Sector Project<br>Property (Data) |
|                                     |                                                                                                    | Resource: Public Sector Project Parcels                    |
| Public Sector Project Parcels       | A PSC Permits Application Administrator can<br>update public sector project property for all<br>projects | Role: PSC Projects Administration                          |

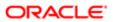

| Business Object                                 | Policy Description                                                                                                    | Policy Store Implementation Privilege: Update Public Sector Project Property (Data) |
|-------------------------------------------------|----------------------------------------------------------------------------------------------------|-------------------------------------------------------------------------------------|
|                                                 |                                                                                                    | Resource: Public Sector Project Parcels                                             |
| Public Sector Project Parcels                   | A PSC Permits Application Administrator can view public sector project property for all projects                                                          | Role: PSC Project Management                                                        |
|                                                 |                                                                                                    | Privilege: View Public Sector Project Property (Data)                               |
|                                                 |                                                                                                    | Resource: Public Sector Project Parcels                                             |
| Public Sector Project Parcels                   | A PSC Permits Application Administrator can view public sector project property for all                                                                   | Role: PSC Projects Administration                                                   |
|                                                 | projects                                                                                                    | Privilege: View Public Sector Project Property (Data)                               |
|                                                 |                                                                                                    | Resource: Public Sector Project Parcels                                             |
| Public Sector Project Parcels                   | A PSC Permits Application Administrator can view public sector project property for all                                                                   | Role: PSC Projects Inquiry                                                          |
|                                                 | projects                                                                                                    | Privilege: View Public Sector Project Property (Data)                               |
|                                                 |                                                                                                    | Resource: Public Sector Project Parcels                                             |
| Public Sector Project Record Cross<br>Reference | A PSC Permits Application Administrator can delete public sector project permit for all projects                                                          | Role: PSC Projects Administration                                                   |
|                                                 |                                                                                                    | Privilege: Delete Public Sector Project Permit (Data)                               |
|                                                 |                                                                                                    | Resource: Public Sector Project Record<br>Cross Reference                           |
| Public Sector Project Record Cross<br>Reference | A PSC Permits Application Administrator can delete public sector project permit for projects with project manager set to self and record assigned to self | Role: PSC Project Management                                                        |
|                                                 |                                                                                                    | Privilege: Delete Public Sector Project Permit (Data)                               |
|                                                 |                                                                                                    | Resource: Public Sector Project Record<br>Cross Reference                           |
| Public Sector Project Record Cross<br>Reference | A PSC Permits Application Administrator can update public sector project permits for all projects                                                         | Role: PSC Projects Administration                                                   |
| letererice                                      |                                                                                                    | Privilege: Update Public Sector Project<br>Permits (Data)                           |
|                                                 |                                                                                                    | Resource: Public Sector Project Record<br>Cross Reference                           |
| Public Sector Project Record Cross<br>Reference | A PSC Permits Application Administrator can view public sector project permit for all projects                                                            | Role: PSC Project Management                                                        |
|                                                 |                                                                                                    | Privilege: View Public Sector Project Permit (Data)                                 |
|                                                 |                                                                                                    | Resource: Public Sector Project Record<br>Cross Reference                           |

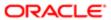

| Business Object                                 | Policy Description                                                                                                    | Policy Store Implementation                                |
|-------------------------------------------------|----------------------------------------------------------------------------------------------------|------------------------------------------------------------|
| Public Sector Project Record Cross<br>Reference | A PSC Permits Application Administrator can view public sector project permit for all projects                                                                     | Role: PSC Projects Administration                          |
|                                                 |                                                                                                    | Privilege: View Public Sector Project Permit (Data)        |
|                                                 |                                                                                                    | Resource: Public Sector Project Record<br>Cross Reference  |
| Public Sector Project Record Cross<br>Reference | A PSC Permits Application Administrator can view public sector project permit for all                                                                              | Role: PSC Projects Inquiry                                 |
|                                                 | projects                                                                                                    | Privilege: View Public Sector Project Permit (Data)        |
|                                                 |                                                                                                    | Resource: Public Sector Project Record<br>Cross Reference  |
| Public Sector Projects                          | A PSC Permits Application Administrator can add public sector project attachments                                                                                  | Role: PSC Projects Administration                          |
|                                                 | for all projects in statuses where adding attachments is allowed                                                                                                   | Privilege: Add Public Sector Project<br>Attachments (Data) |
|                                                 |                                                                                                    | Resource: Public Sector Projects                           |
| Public Sector Projects                          | A PSC Permits Application Administrator can add public sector project attachments for projects in statuses where adding attachments is allowed and project manager | Role: PSC Project Management                               |
|                                                 |                                                                                                    | Privilege: Add Public Sector Project<br>Attachments (Data) |
|                                                 | is set to self                                                                                                    | Resource: Public Sector Projects                           |
| Public Sector Projects                          | A PSC Permits Application Administrator can add public sector project record for all projects                                                                      | Role: PSC Projects Administration                          |
|                                                 |                                                                                                    | Privilege: Add Public Sector Project Record (Data)         |
|                                                 |                                                                                                    | Resource: Public Sector Projects                           |
| Public Sector Projects                          | A PSC Permits Application Administrator can add public sector project record for projects with project manager set to self                                         | Role: PSC Project Management                               |
|                                                 |                                                                                                    | Privilege: Add Public Sector Project Record (Data)         |
|                                                 |                                                                                                    | Resource: Public Sector Projects                           |
| Public Sector Projects                          | A PSC Permits Application Administrator can administer public sector project for all                                                                               | Role: PSC Projects Administration                          |
|                                                 | projects                                                                                                    | Privilege: Administer Public Sector Project (Data)         |
|                                                 |                                                                                                    | Resource: Public Sector Projects                           |
| Public Sector Projects                          | A PSC Permits Application Administrator can delete public sector projects for all projects                                                                         | Role: PSC Projects Administration                          |
|                                                 |                                                                                                    | Privilege: Delete Public Sector Projects (Data)            |
|                                                 |                                                                                                    | Resource: Public Sector Projects                           |

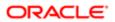

| Business Object                      | Policy Description                                                                                                    | Policy Store Implementation                              |
|--------------------------------------|----------------------------------------------------------------------------------------------------|----------------------------------------------------------|
| Public Sector Projects               | A PSC Permits Application Administrator can update public sector projects for all projects                                                                          | Role: PSC Projects Administration                        |
|                                      |                                                                                                    | Privilege: Update Public Sector Projects (Data)          |
|                                      |                                                                                                    | Resource: Public Sector Projects                         |
| Public Sector Projects               | A PSC Permits Application Administrator can                                                                                                    | Role: PSC Project Management                             |
|                                      | update public sector projects for projects with project manager set to self                                                                                         | Privilege: Update Public Sector Projects (Data)          |
|                                      |                                                                                                    | Resource: Public Sector Projects                         |
| Public Sector Projects               | A PSC Permits Application Administrator can view psc attachments for all projects                                                                                   | Role: PSC Projects Administration                        |
|                                      | view psc attacimients for all projects                                                                                                    | Privilege: View PSC Attachments (Data)                   |
|                                      |                                                                                                    | Resource: Public Sector Projects                         |
| Public Sector Projects               | A PSC Permits Application Administrator                                                                                                    | Role: PSC Project Management                             |
|                                      | can view psc attachments for projects with project manager set to self                                                                                              | Privilege: View PSC Attachments (Data)                   |
|                                      |                                                                                                    | Resource: Public Sector Projects                         |
| Public Sector Projects               | A PSC Permits Application Administrator can view public sector projects for all projects                                                                            | Role: PSC Project Management                             |
|                                      |                                                                                                    | Privilege: View Public Sector Projects (Data)            |
|                                      |                                                                                                    | Resource: Public Sector Projects                         |
| Public Sector Projects               | A PSC Permits Application Administrator can view public sector projects for all projects                                                                            | Role: PSC Projects Administration                        |
|                                      |                                                                                                    | Privilege: View Public Sector Projects (Data)            |
|                                      |                                                                                                    | Resource: Public Sector Projects                         |
| Public Sector Projects               | A PSC Permits Application Administrator can view public sector projects for all projects                                                                            | Role: PSC Projects Inquiry                               |
|                                      |                                                                                                    | Privilege: View Public Sector Projects (Data)            |
|                                      |                                                                                                    | Resource: Public Sector Projects                         |
| Subledger Accounting Balance         | A PSC Permits Application Administrator can manage subledger accounting balance for the subsidiaries or management segment values whose account balance they manage | Role: Accounting Hub Administration                      |
|                                      |                                                                                                    | Privilege: Manage Subledger Accounting<br>Balance (Data) |
|                                      |                                                                                                    | Resource: Subledger Accounting Balance                   |
| Trading Community Organization Party | A PSC Permits Application Administrator can view trading community organization for all organizations in the enterprise                                             | Role: Customer Payment Instrument<br>Management          |

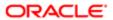

| Business Object                    | Policy Description                                                                                             | Policy Store Implementation                              |
|------------------------------------|----------------------------------------------------------------------------------------------------|----------------------------------------------------------|
|                                    |                                                                                                    | Privilege: View Trading Community<br>Organization (Data) |
|                                    |                                                                                                    | Resource: Trading Community Organization Party           |
| Trading Community Party            | A PSC Permits Application Administrator can view trading community person for all people in the enterprise     | Role: Customer Payment Instrument<br>Management          |
|                                    |                                                                                                    | Privilege: View Trading Community Person (Data)          |
|                                    |                                                                                                    | Resource: Trading Community Party                        |
| Trading Community Party            | A PSC Permits Application Administrator can view trading community person for all people                       | Role: PSC Public User Account Management                 |
|                                    | in the enterprise                                                                                              | Privilege: View Trading Community Person (Data)          |
|                                    |                                                                                                    | Resource: Trading Community Party                        |
| Trading Community Relationship     | A PSC Permits Application Administrator can view trading community relationship for                            | Role: PSC Public User Account Management                 |
|                                    | all trading community relationships in the enterprise                                                          | Privilege: View Trading Community<br>Relationship (Data) |
|                                    |                                                                                                    | Resource: Trading Community Relationship                 |
| Trading Community Resource Profile | A PSC Permits Application Administrator can update trading community resource for all people in the enterprise | Role: PSC Public User Account Management                 |
|                                    |                                                                                                    | Privilege: Update Trading Community<br>Resource (Data)   |
|                                    |                                                                                                    | Resource: Trading Community Resource Profile             |
| Work Relationship                  | A PSC Permits Application Administrator can view work relationship for all people in the                       | Role: PSC HCM Employee Data<br>Administration            |
|                                    | enterprise                                                                                                    | Privilege: View Work Relationship (Data)                 |
|                                    |                                                                                                    | Resource: Work Relationship                              |
| Work Terms                         | A PSC Permits Application Administrator can manage work term for all people in the                             | Role: PSC HCM Employee Data<br>Administration            |
|                                    | enterprise                                                                                                    | Privilege: Manage Work Term (Data)                       |
|                                    |                                                                                                    | Resource: Work Terms                                     |
| Worker                             | A PSC Permits Application Administrator can change worker working hour for all people in the enterprise        | Role: PSC HCM Employee Data<br>Administration            |
|                                    | ию впистриюе                                                                                                   | Privilege: Change Worker Working Hour (Data)             |
|                                    |                                                                                                    | Resource: Worker                                         |

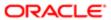

| Business Object | Policy Description                                                                                       | Policy Store Implementation                                                            |
|-----------------|----------------------------------------------------------------------------------------------------|----------------------------------------------------------------------------------------|
| Worker          | A PSC Permits Application Administrator can change worker working hour for all people in the enterprises | Role: PSC HCM Employee Data<br>Administration<br>Privilege: Change Worker Working Hour |
|                 |                                                                                                    | (Data) Resource: Worker                                                                |

### Privacy

This table lists data security policies for privacy for the PSC Permits Application Administrator job role.

| Business Object                                | Policy Description                                                                                                    | Policy Store Implementation                                                |
|------------------------------------------------|----------------------------------------------------------------------------------------------------|----------------------------------------------------------------------------|
| Trading Community Person Additional Identifier | A PSC Permits Application Administrator can<br>manage trading community person additional<br>identifier for all identifiers in the enterprise | Role: PSC Public User Account Management                                   |
| idonalio.                                      |                                                                                                    | Privilege: Manage Trading Community<br>Person Additional Identifier (Data) |
|                                                |                                                                                                    | Resource: Trading Community Person<br>Additional Identifier                |
| Trading Community Person Additional            | A PSC Permits Application Administrator can view trading community person additional                                                          | Role: PSC Public User Account Management                                   |
| identille                                      | identifier for all identifiers in the enterprise                                                                                              | Privilege: View Trading Community Person<br>Additional Identifier (Data)   |
|                                                |                                                                                                    | Resource: Trading Community Person<br>Additional Identifier                |
| Trading Community Person Address               | A PSC Permits Application Administrator can<br>manage trading community person address<br>for personal addresses                              | Role: PSC Public User Account Management                                   |
|                                                |                                                                                                    | Privilege: Manage Trading Community<br>Person Address (Data)               |
|                                                |                                                                                                    | Resource: Trading Community Person<br>Address                              |
| Trading Community Person Address               | A PSC Permits Application Administrator can<br>view trading community person address for<br>personal addresses                                | Role: PSC Public User Account Management                                   |
|                                                |                                                                                                    | Privilege: View Trading Community Person<br>Address (Data)                 |
|                                                |                                                                                                    | Resource: Trading Community Person<br>Address                              |
| Trading Community Person E-Mail                | A PSC Permits Application Administrator can manage trading community person contact                                                           | Role: PSC Public User Account Management                                   |
|                                                | for personal e-mail                                                                                                    | Privilege: Manage Trading Community<br>Person Contact (Data)               |

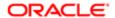

| Business Object                 | Policy Description                                                                                                    | Policy Store Implementation                                       |
|---------------------------------|----------------------------------------------------------------------------------------------------|-------------------------------------------------------------------|
|                                 |                                                                                                    | Resource: Trading Community Person E-Mail                         |
| Trading Community Person E-Mail | A PSC Permits Application Administrator can<br>view trading community person contact for<br>personal e-mail                                                    | Role: PSC Public User Account Management                          |
|                                 |                                                                                                    | Privilege: View Trading Community Person<br>Contact (Data)        |
|                                 |                                                                                                    | Resource: Trading Community Person E-Mail                         |
| Trading Community Person Phone  | A PSC Permits Application Administrator can manage trading community person contact                                                                            | Role: PSC Public User Account Management                          |
|                                 | for personal phone numbers                                                                                                    | Privilege: Manage Trading Community<br>Person Contact (Data)      |
|                                 |                                                                                                    | Resource: Trading Community Person Phone                          |
| Trading Community Person Phone  | A PSC Permits Application Administrator can<br>manage trading community person mobile<br>phone number for all trading community<br>person mobile phone numbers | Role: PSC Public User Account Management                          |
|                                 |                                                                                                    | Privilege: Manage Trading Community<br>Person Mobile Phone Number |
|                                 |                                                                                                    | Resource: Trading Community Person Phone                          |
| Trading Community Person Phone  | A PSC Permits Application Administrator can view trading community person contact for                                                                          | Role: PSC Public User Account Management                          |
|                                 | personal phone numbers                                                                                                    | Privilege: View Trading Community Person<br>Contact (Data)        |
|                                 |                                                                                                    | Resource: Trading Community Person Phone                          |
| Trading Community Person Phone  | A PSC Permits Application Administrator can view trading community person mobile phone number for all trading community person mobile phone numbers            | Role: PSC Public User Account Management                          |
|                                 |                                                                                                    | Privilege: View Trading Community Person<br>Mobile Phone Number   |
|                                 |                                                                                                    | Resource: Trading Community Person Phone                          |

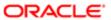

# 15 PSC Permits Supervisor (Job Role)

#### Description

Manages the workflow and people to ensure that the permit applications are assigned and processed by the permit technicians.

#### Role Hierarchy

The PSC Permits Supervisor job role directly and indirectly inherits these roles.

- PSC Permits Supervisor
  - PSC Ad hoc Alerts Management
  - PSC Add Comments to Inspections
  - PSC Add Comments to Permits
  - PSC Add Comments to Planning and Zoning
  - PSC Add Property Attachments
  - PSC Agency Permits Inquiry
    - PSC Download Permit Attachments
    - PSC Permit Property Inquiry
      - PSC View Property Attachments
      - PSC View Property Attachments Detail
      - PSC View Property Detail Attachments
    - PSC Run Permit Activity Report
    - PSC View Hidden from Public sections in the Permit Applications
    - PSC View Inspection Attachments
    - PSC View Permit Attachments
    - PSC View Property Attachments
    - PSC View Property Information in Permit Intake form
  - PSC Agency Planning and Zoning Inquiry
    - PSC Access Planner Calendar
    - PSC Hearings Inquiry
    - PSC Pre-Application Meeting Inquiry
    - PSC View Planner Assignment
    - PSC View Planning and Zoning Attachments
    - PSC View Property Information in Planning Intake form
  - PSC Agency Staff
    - PSC Access Redacted Information
    - PSC Agency Permits Inquiry

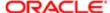

- PSC Download Permit Attachments
- **PSC Permit Property Inquiry** 
  - PSC View Property Attachments
  - PSC View Property Attachments Detail
  - PSC View Property Detail Attachments
- PSC Run Permit Activity Report
- PSC View Hidden from Public sections in the Permit Applications
- **PSC View Inspection Attachments**
- **PSC View Permit Attachments**
- **PSC View Property Attachments**
- PSC View Property Information in Permit Intake form
- PSC Agency Springboard
- PSC Manage Related Transactions
- **PSC Map User**
- PSC Projects Inquiry
  - PSC View Permit Project Attachments OBSOLETE
- PSC Property Setup Inquiry
  - PSC View Property Setup Attachments
- PSC Task Management
- PSC View Public Sector Project Attachments
- PSC Agency Staff Comments User
- PSC Agency Staff Profile Inquiry
  - PSC HCM Employee Data Inquiry
- PSC Anonymous Planning and Zoning Application Inquiry
  - PSC Hearings Inquiry
  - PSC Review Summary Inquiry
- **PSC Apply Permit** 
  - PSC Add Comments to Permit intake form
  - PSC Cancel Inspection Request
  - PSC Download Permit Attachments
  - PSC Permits Attachments User
    - PSC Add Permit Attachments
    - PSC Delete Permit Attachments that were added by self
    - PSC Update Permit Attachments that were added by self
  - PSC View Inspection Attachments
  - PSC View Permit Attachments
  - PSC View Property Attachments
- PSC Cancel Permit Application
- PSC Delete Inspection Comments added by self
- **PSC Inspection Request Management** 
  - PSC Cancel Inspection Request
  - PSC Schedule Inspection Duty

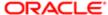

- PSC Inspections Attachments User
  - PSC Add Inspection Attachments
  - PSC Delete Inspection Attachments added by self
  - PSC Update Inspection Attachments added by self
- PSC Map User
- **PSC Permit Conditions Management**
- PSC Permit Contacts Management
- **PSC Permit Property Management** 
  - PSC Add New Property Information in Permit Intake form
  - PSC Add Property Attachments
  - PSC Delete Property Attachments that were added by others and self
  - PSC Delete Property Attachments that were added by self
  - PSC Download Property Attachments
  - PSC Edit Property Information in Permit Intake form
  - PSC Remove Property Information in Permit Intake form
  - PSC Search and Select Property Information in Permit Intake form
  - PSC Update Property Attachments that were added by others and self
  - PSC Update Property Attachments that were added by self
  - PSC View Property Attachments
  - PSC View Property Attachments Detail
  - PSC View Property Detail Attachments
- PSC Permit Related Management Record
- PSC Permit Workflow Administration
  - PSC Add Permit Workflow Attachments
  - PSC Delete Permit Workflow Attachments that were added by others and self
  - PSC Delete Permit Workflow Attachments that were added by self
  - PSC Update Permit Workflow Attachments that were added by others and self
  - PSC Update Permit Workflow Attachments that were added by self
  - PSC View Permit Workflow Attachments
- PSC Permits Attachments User
  - PSC Add Permit Attachments
  - PSC Delete Permit Attachments that were added by self
  - PSC Update Permit Attachments that were added by self
- PSC Permits Communication Management
- PSC Permits Fees and Payments Administration
- PSC Permits Workflow User
  - PSC Add Comments to Permit Workflow Task assigned to self
  - PSC Add Permit Workflow Attachments
  - PSC Delete Permit Workflow Attachments that were added by self
  - PSC Delete Permit Workflow Comments added by self
  - PSC Update Permit Workflow Attachments that were added by self
  - PSC Update Permit Workflow Comments added by self
  - PSC View Permit Workflow Attachments

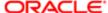

- PSC Print Building Permit
- PSC Print Payment Receipt
- PSC Project Management
  - PSC Add Public Sector Project Attachments
  - PSC Delete Public Sector Project Attachments added by Self
  - PSC Update Public Sector Project Attachments added by Self
  - PSC View Public Sector Project Attachments
- PSC Projects Administration
  - PSC Add Public Sector Project Attachments
  - PSC Delete Public Sector Project Attachments added by Self
  - PSC Update Public Sector Project Attachments added by Self
  - PSC View Public Sector Project Attachments
- PSC Property Setup Conditions Management
- PSC Public User Account Inquiry
- PSC Run Inspection Activity Report
- PSC Run Inspection Job card Report
- PSC Run Inspection Summary Report
- PSC Run Planning Application Report
- PSC Update Inspection Comments added by self
- PSC Withdraw Permit Application

#### **Duties**

This table lists the duties assigned directly and indirectly to the PSC Permits Supervisor job role.

| Duty Role                                             | Description                                                                                        |
|-------------------------------------------------------|----------------------------------------------------------------------------------------------------|
| PSC Ad hoc Alerts Management                          | Allows users to manage public sector ad hoc alerts. This access is assigned to the internal users. |
| PSC Agency Permits Inquiry                            | Agency Permit Application Inquiry Duty                                                             |
| PSC Agency Planning and Zoning Inquiry                | The agency Planning and Zoning application inquiry duty.                                           |
| PSC Agency Springboard                                | Agency Springboard Duty                                                                            |
| PSC Agency Staff Comments User                        | Agency Staff Comments User Duty                                                                    |
| PSC Agency Staff Profile Inquiry                      | Agency Staff Profile Inquiry Duty                                                                  |
| PSC Anonymous Planning and Zoning Application Inquiry | The anonymous Planning and Zoning application inquiry duty.                                        |

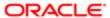

| Duty Role                                       | Description                                     |
|-------------------------------------------------|-------------------------------------------------|
| PSC Apply Permit                                | Apply Permit Duty                               |
| PSC HCM Employee Data Inquiry                   | Allows user to view Employee                    |
| PSC Hearings Inquiry                            | Allows users to view hearings.                  |
| PSC Inspection Request Management               | Inspection Request Management Duty              |
| PSC Inspections Attachments User                | Allows users to manage inspection Attachments   |
| PSC Manage Related Transactions                 | Manages Related Transactions.                   |
| PSC Map User                                    | Map User Duty                                   |
| PSC Permit Conditions Management                | Conditions Management Duty                      |
| PSC Permit Contacts Management                  | Permit Contacts Management Duty                 |
| PSC Permit Property Inquiry                     | Permit Property Inquiry Duty                    |
| PSC Permit Property Management                  | Permit Property Management Duty                 |
| PSC Permit Related Management<br>Record         | Permit Related Management Record Duty           |
| PSC Permit Workflow Administration              | Allows users to administer Permits Workflows.   |
| PSC Permits Attachments User                    | Permits Attachments User Duty                   |
| PSC Permits Communication<br>Management         | Permits Communication Management Duty           |
| PSC Permits Fees and Payments<br>Administration | Permits Fees and Payments Administration Duty   |
| PSC Permits Workflow User                       | Permits Workflow User Duty                      |
| PSC Pre-Application Meeting Inquiry             | Allows users to view a Pre-Application Meeting. |
| PSC Print Building Permit                       | Allows user to print building permit.           |
| PSC Print Payment Receipt                       | Allows user to print payment receipt.           |
| PSC Project Management                          | Permit Project Management Duty                  |

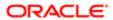

| Duty Role                                   | Description                                                                        |
|---------------------------------------------|------------------------------------------------------------------------------------|
| PSC Projects Administration                 | Allows users to administer Public Sector projects.                                 |
| PSC Projects Inquiry                        | Allows users to view Public Sector projects. This access is assigned to all users. |
| PSC Property Setup Conditions<br>Management | Allows user to manage property setup conditions.                                   |
| PSC Property Setup Inquiry                  | Allows the agency user to view property setup.                                     |
| PSC Public User Account Inquiry             | Public User Account Inquiry Duty                                                   |
| PSC Review Summary Inquiry                  | Allows users to view Pre-Application Review Summary.                               |
| PSC Run Inspection Activity Report          | Allows user to run Inspection Activity Report.                                     |
| PSC Run Inspection Job card Report          | Allows user to run Inspection Job card Report.                                     |
| PSC Run Inspection Summary Report           | Allows user to run inspection summary report.                                      |
| PSC Run Permit Activity Report              | Allows user to run permit activity report.1                                        |
| PSC Run Planning Application Report         | Allows user to run Planning Application Report.                                    |
| PSC Task Management                         | Task Management Duty                                                               |

## Aggregate Privileges

This table lists aggregate privileges assigned directly and indirectly to the PSC Permits Supervisor job role.

| Aggregate Privilege                                          | Description                                           |
|--------------------------------------------------------------|-------------------------------------------------------|
| PSC Access Planner Calendar                                  | Allows agency user to access Planner Calendar.        |
| PSC Access Redacted Information                              | Allows users to access redacted information.          |
| PSC Add Comments to Inspections                              | Add Comments to Inspections                           |
| PSC Add Comments to Permit<br>Workflow Task assigned to self | Add Comments to Permit Workflow Task assigned to self |

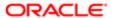

| Aggregate Privilege                                                             | Description                                                           |
|---------------------------------------------------------------------------------|-----------------------------------------------------------------------|
| PSC Add Comments to Permit intake form                                          | Allows users to add comments to permit intake form.                   |
| PSC Add Comments to Permits                                                     | Add Comments to Permits                                               |
| PSC Add Comments to Planning and Zoning                                         | Allows user to add comments to Planning and Zoning.                   |
| PSC Add Inspection Attachments                                                  | Add Inspection Attachments                                            |
| PSC Add New Property Information in<br>Permit Intake form                       | Allows user to add new property information to permit intake.         |
| PSC Add Permit Attachments                                                      | Add Permit Attachments                                                |
| PSC Add Permit Workflow Attachments                                             | Add Permit Workflow Attachments                                       |
| PSC Add Property Attachments                                                    | Add Property Attachments                                              |
| PSC Add Public Sector Project<br>Attachments                                    |                                                                       |
| PSC Cancel Inspection Request                                                   | Allows user to Cancel Inspection Request                              |
| PSC Cancel Permit Application                                                   | Allows agency user to cancel a pending permit application data.       |
| PSC Delete Inspection Attachments added by self                                 | Delete Inspection Comments added by self                              |
| PSC Delete Inspection Comments added by self                                    | Delete Inspection Comments added by self                              |
| PSC Delete Permit Attachments that were added by self                           | Delete Permit Attachments that were added by self                     |
| PSC Delete Permit Workflow<br>Attachments that were added by others<br>and self | Delete Permit Workflow Attachments that were added by others and self |
| PSC Delete Permit Workflow<br>Attachments that were added by self               | Delete Permit Workflow Attachments that were added by self            |
| PSC Delete Permit Workflow Comments added by self                               | Delete Permit Workflow Comments added by self                         |
| PSC Delete Property Attachments that were added by others and self              | Delete Property Attachments that were added by others and self        |

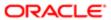

| Aggregate Privilege                                                             | Description                                                           |
|---------------------------------------------------------------------------------|-----------------------------------------------------------------------|
| PSC Delete Property Attachments that were added by self                         | Delete Property Attachments that were added by self                   |
| PSC Delete Public Sector Project<br>Attachments added by Self                   |                                                                       |
| PSC Download Permit Attachments                                                 | Download Permit Attachments                                           |
| PSC Download Property Attachments                                               | Download Property Attachments                                         |
| PSC Edit Property Information in Permit Intake form                             | Allows user to edit property information                              |
| PSC Remove Property Information in<br>Permit Intake form                        | Allows user to remove property information to permit intake.          |
| PSC Schedule Inspection Duty                                                    | Allows user to schedule inspection                                    |
| PSC Search and Select Property<br>Information in Permit Intake form             | Allows user to search and select property information                 |
| PSC Update Inspection Attachments added by self                                 | Allows user to update inspection attachments added by self.           |
| PSC Update Inspection Comments added by self                                    | Update Inspection Comments added by self                              |
| PSC Update Permit Attachments that were added by self                           | Update Permit Attachments that were added by self                     |
| PSC Update Permit Workflow<br>Attachments that were added by others<br>and self | Update Permit Workflow Attachments that were added by others and self |
| PSC Update Permit Workflow<br>Attachments that were added by self               | Update Permit Workflow Attachments that were added by self            |
| PSC Update Permit Workflow<br>Comments added by self                            | Update Permit Workflow Comments added by self                         |
| PSC Update Property Attachments that were added by others and self              | Update Property Attachments that were added by others and self        |
| PSC Update Property Attachments that were added by self                         | Update Property Attachments that were added by self                   |
| PSC Update Public Sector Project<br>Attachments added by Self                   |                                                                       |

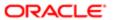

| Aggregate Privilege                                             | Description                                                                             |
|-----------------------------------------------------------------|-----------------------------------------------------------------------------------------|
| PSC View Hidden from Public sections in the Permit Applications | Allows user to View Hidden from Public sections in the Permit and Planning detail form. |
| PSC View Inspection Attachments                                 | View Inspection Attachments                                                             |
| PSC View Permit Attachments                                     | View Permit Attachments                                                                 |
| PSC View Permit Project Attachments<br>OBSOLETE                 | View Project Attachments                                                                |
| PSC View Permit Workflow Attachments                            | View Permit Workflow Attachments                                                        |
| PSC View Planner Assignment                                     | Allows users to view a planner assigned to planning application and pre-application.    |
| PSC View Planning and Zoning<br>Attachments                     | Allows users to view Planning and Zoning attachments.                                   |
| PSC View Property Attachments                                   | View Property Attachments                                                               |
| PSC View Property Attachments Detail                            | View Property Attachments Detail                                                        |
| PSC View Property Detail Attachments                            | View Property Detail Attachments                                                        |
| PSC View Property Information in Permit<br>Intake form          | Allows user to view property information                                                |
| PSC View Property Information in Planning Intake form           | Allows user to view planning intake form property information                           |
| PSC View Property Setup Attachments                             | Allows users to view property setup attachments.                                        |
| PSC View Public Sector Project<br>Attachments                   |                                                                                         |
| PSC Withdraw Permit Application                                 | Allows agency user to withdraw a permit application after submission.                   |

### Privileges

This table lists privileges granted to duties of the PSC Permits Supervisor job role.

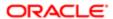

| Granted Role                 | Granted Role Description                                                                           | Privilege                                                |
|------------------------------|----------------------------------------------------------------------------------------------------|----------------------------------------------------------|
| PSC Ad hoc Alerts Management | Allows users to manage public sector ad hoc alerts. This access is assigned to the internal users. | Manage Ad hoc Alerts                                     |
| PSC Agency Permits Inquiry   | Agency Permit Application Inquiry Duty                                                             | Access Permit Level Communication List                   |
| PSC Agency Permits Inquiry   | Agency Permit Application Inquiry Duty                                                             | Access Permit List                                       |
| PSC Agency Permits Inquiry   | Agency Permit Application Inquiry Duty                                                             | Access Time Recording List                               |
| PSC Agency Permits Inquiry   | Agency Permit Application Inquiry Duty                                                             | View Applicant Information                               |
| PSC Agency Permits Inquiry   | Agency Permit Application Inquiry Duty                                                             | View Communication in Permit Level<br>Communication List |
| PSC Agency Permits Inquiry   | Agency Permit Application Inquiry Duty                                                             | View Inspection Calendar                                 |
| PSC Agency Permits Inquiry   | Agency Permit Application Inquiry Duty                                                             | View Inspection Comments                                 |
| PSC Agency Permits Inquiry   | Agency Permit Application Inquiry Duty                                                             | View Inspection Detail                                   |
| PSC Agency Permits Inquiry   | Agency Permit Application Inquiry Duty                                                             | View Inspection Request                                  |
| PSC Agency Permits Inquiry   | Agency Permit Application Inquiry Duty                                                             | View Inspector Calendar                                  |
| PSC Agency Permits Inquiry   | Agency Permit Application Inquiry Duty                                                             | View Invoice Payment List                                |
| PSC Agency Permits Inquiry   | Agency Permit Application Inquiry Duty                                                             | View Payment cart                                        |
| PSC Agency Permits Inquiry   | Agency Permit Application Inquiry Duty                                                             | View Payments Calendar                                   |
| PSC Agency Permits Inquiry   | Agency Permit Application Inquiry Duty                                                             | View Permit                                              |
| PSC Agency Permits Inquiry   | Agency Permit Application Inquiry Duty                                                             | View Permit Amendment                                    |
| PSC Agency Permits Inquiry   | Agency Permit Application Inquiry Duty                                                             | View Permit Application Information                      |
| PSC Agency Permits Inquiry   | Agency Permit Application Inquiry Duty                                                             | View Permit Comments                                     |
| PSC Agency Permits Inquiry   | Agency Permit Application Inquiry Duty                                                             | View Permit Conditions                                   |
| PSC Agency Permits Inquiry   | Agency Permit Application Inquiry Duty                                                             | View Permit Contacts                                     |
| PSC Agency Permits Inquiry   | Agency Permit Application Inquiry Duty                                                             | View Permit Detail                                       |

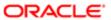

| Granted Role                           | Granted Role Description                                 | Privilege                                                             |
|----------------------------------------|----------------------------------------------------------|-----------------------------------------------------------------------|
| PSC Agency Permits Inquiry             | Agency Permit Application Inquiry Duty                   | View Permit Fees                                                      |
| PSC Agency Permits Inquiry             | Agency Permit Application Inquiry Duty                   | View Permit Overview                                                  |
| PSC Agency Permits Inquiry             | Agency Permit Application Inquiry Duty                   | View Permit Plan Review                                               |
| PSC Agency Permits Inquiry             | Agency Permit Application Inquiry Duty                   | View Permit Projects                                                  |
| PSC Agency Permits Inquiry             | Agency Permit Application Inquiry Duty                   | View Permit Property Information                                      |
| PSC Agency Permits Inquiry             | Agency Permit Application Inquiry Duty                   | View Permit Related Records                                           |
| PSC Agency Permits Inquiry             | Agency Permit Application Inquiry Duty                   | View Permit Workflow                                                  |
| PSC Agency Permits Inquiry             | Agency Permit Application Inquiry Duty                   | View Permit Workflow Comments                                         |
| PSC Agency Permits Inquiry             | Agency Permit Application Inquiry Duty                   | View Permits                                                          |
| PSC Agency Permits Inquiry             | Agency Permit Application Inquiry Duty                   | View Plan Review Comments                                             |
| PSC Agency Permits Inquiry             | Agency Permit Application Inquiry Duty                   | View Planning and Zoning Fees                                         |
| PSC Agency Permits Inquiry             | Agency Permit Application Inquiry Duty                   | View Refund Fees and Payments                                         |
| PSC Agency Permits Inquiry             | Agency Permit Application Inquiry Duty                   | View Status History                                                   |
| PSC Agency Permits Inquiry             | Agency Permit Application Inquiry Duty                   | View Time Recording Detail                                            |
| PSC Agency Permits Inquiry             | Agency Permit Application Inquiry Duty                   | View Void Fees and Payments                                           |
| PSC Agency Permits Inquiry             | Agency Permit Application Inquiry Duty                   | View Workflow list                                                    |
| PSC Agency Planning and Zoning Inquiry | The agency Planning and Zoning application inquiry duty. | Access Planning and Zoning Level<br>Communication List                |
| PSC Agency Planning and Zoning Inquiry | The agency Planning and Zoning application inquiry duty. | Access Planning and Zoning List                                       |
| PSC Agency Planning and Zoning Inquiry | The agency Planning and Zoning application inquiry duty. | View Communication in Planning and Zoning<br>Level Communication List |
| PSC Agency Planning and Zoning Inquiry | The agency Planning and Zoning application inquiry duty. | View Planning and Zoning Comments                                     |
| PSC Agency Planning and Zoning Inquiry | The agency Planning and Zoning application inquiry duty. | View Planning and Zoning Conditions                                   |

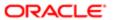

| Granted Role                           | Granted Role Description                                                                                                    | Privilege                                         |
|----------------------------------------|----------------------------------------------------------------------------------------------------|---------------------------------------------------|
| PSC Agency Planning and Zoning Inquiry | The agency Planning and Zoning application inquiry duty.                                                                                                 | View Planning and Zoning Contacts                 |
| PSC Agency Planning and Zoning Inquiry | The agency Planning and Zoning application inquiry duty.                                                                                                 | View Planning and Zoning Detail                   |
| PSC Agency Planning and Zoning Inquiry | The agency Planning and Zoning application inquiry duty.                                                                                                 | View Planning and Zoning Overview                 |
| PSC Agency Planning and Zoning Inquiry | The agency Planning and Zoning application inquiry duty.                                                                                                 | View Planning and Zoning Projects                 |
| PSC Agency Planning and Zoning Inquiry | The agency Planning and Zoning application inquiry duty.                                                                                                 | View Planning and Zoning Property<br>Information  |
| PSC Agency Planning and Zoning Inquiry | The agency Planning and Zoning application inquiry duty.                                                                                                 | View Planning and Zoning Workflow                 |
| PSC Agency Planning and Zoning Inquiry | The agency Planning and Zoning application inquiry duty.                                                                                                 | View Planning and Zoning Workflow<br>Comments     |
| PSC Agency Planning and Zoning Inquiry | The agency Planning and Zoning application inquiry duty.                                                                                                 | View Pre-Application Review Summary<br>Comments   |
| PSC Agency Planning and Zoning Inquiry | The agency Planning and Zoning application inquiry duty.                                                                                                 | View Status History                               |
| PSC Agency Springboard                 | Agency Springboard Duty                                                                                                    | Access Agency Spring board                        |
| PSC Agency Springboard                 | Agency Springboard Duty                                                                                                    | Access Navigation Page Finder                     |
| PSC Agency Springboard                 | Agency Springboard Duty                                                                                                    | Access Navigator                                  |
| PSC Agency Springboard                 | Agency Springboard Duty                                                                                                    | Access PSC default access needed by all PSC Users |
| PSC Agency Staff                       | Default access needed by the Employees of<br>the Agency. Duty roles assigned to this role<br>grant access to the Agency Springboard,<br>Task management. | Access Main Map in the Header                     |
| PSC Agency Staff                       | Default access needed by the Employees of<br>the Agency. Duty roles assigned to this role<br>grant access to the Agency Springboard,<br>Task management. | Access Public Sector GIS Public Notification      |
| PSC Agency Staff                       | Default access needed by the Employees of the Agency. Duty roles assigned to this role                                                                   | Access Public Sector Projects List                |

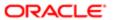

| Granted Role                                          | Granted Role Description                                                                                                    | Privilege                                        |
|-------------------------------------------------------|----------------------------------------------------------------------------------------------------|--------------------------------------------------|
|                                                       | grant access to the Agency Springboard,<br>Task management.                                                                                              | Ŭ                                                |
| PSC Agency Staff                                      | Default access needed by the Employees of<br>the Agency. Duty roles assigned to this role<br>grant access to the Agency Springboard,<br>Task management. | Apply from Public Sector GIS Map                 |
| PSC Agency Staff                                      | Default access needed by the Employees of<br>the Agency. Duty roles assigned to this role<br>grant access to the Agency Springboard,<br>Task management. | View Property Detail                             |
| PSC Agency Staff                                      | Default access needed by the Employees of<br>the Agency. Duty roles assigned to this role<br>grant access to the Agency Springboard,<br>Task management. | View Trading Community Common Setup              |
| PSC Agency Staff Profile Inquiry                      | Agency Staff Profile Inquiry Duty                                                                                                    | Access Agency Staff List                         |
| PSC Agency Staff Profile Inquiry                      | Agency Staff Profile Inquiry Duty                                                                                                    | View Agency Staff Profile                        |
| PSC Anonymous Planning and Zoning Application Inquiry | The anonymous Planning and Zoning application inquiry duty.                                                                                              | Access Apply for Planning and Zoning Page        |
| PSC Anonymous Planning and Zoning Application Inquiry | The anonymous Planning and Zoning application inquiry duty.                                                                                              | View Planning and Zoning Conditions              |
| PSC Anonymous Planning and Zoning Application Inquiry | The anonymous Planning and Zoning application inquiry duty.                                                                                              | View Planning and Zoning Overview                |
| PSC Anonymous Planning and Zoning Application Inquiry | The anonymous Planning and Zoning application inquiry duty.                                                                                              | View Planning and Zoning Projects                |
| PSC Anonymous Planning and Zoning Application Inquiry | The anonymous Planning and Zoning application inquiry duty.                                                                                              | View Planning and Zoning Property<br>Information |
| PSC Anonymous Planning and Zoning Application Inquiry | The anonymous Planning and Zoning application inquiry duty.                                                                                              | View Planning and Zoning Workflow                |
| PSC Apply Permit                                      | Apply Permit Duty                                                                                                    | Access Apply for Permit Page                     |
| PSC Apply Permit                                      | Apply Permit Duty                                                                                                    | Access Inspection List                           |
| PSC Apply Permit                                      | Apply Permit Duty                                                                                                    | Add Inspection Request for Own Permits           |
| PSC Apply Permit                                      | Apply Permit Duty                                                                                                    | Add Payment cart                                 |
| PSC Apply Permit                                      | Apply Permit Duty                                                                                                    | Add Permit                                       |
|                                                       |                                                                                                    |                                                  |

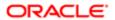

| Granted Role     | Granted Role Description | Privilege                                 |
|------------------|--------------------------|-------------------------------------------|
| PSC Apply Permit | Apply Permit Duty        | Add Permit Amendment                      |
| PSC Apply Permit | Apply Permit Duty        | Add Permit Contacts                       |
| PSC Apply Permit | Apply Permit Duty        | Add Permit Property Information           |
| PSC Apply Permit | Apply Permit Duty        | Add Public Sector Related Transactions    |
| PSC Apply Permit | Apply Permit Duty        | Apply Permit                              |
| PSC Apply Permit | Apply Permit Duty        | Delete Contacts on Permits                |
| PSC Apply Permit | Apply Permit Duty        | Delete Payment cart                       |
| PSC Apply Permit | Apply Permit Duty        | Delete Permit Property Information        |
| PSC Apply Permit | Apply Permit Duty        | Delete Public Sector Related Transactions |
| PSC Apply Permit | Apply Permit Duty        | Print Payment Receipt                     |
| PSC Apply Permit | Apply Permit Duty        | Print Permit                              |
| PSC Apply Permit | Apply Permit Duty        | Update Contacts on Permits                |
| PSC Apply Permit | Apply Permit Duty        | Update Inspection Request                 |
| PSC Apply Permit | Apply Permit Duty        | Update Payment cart                       |
| PSC Apply Permit | Apply Permit Duty        | Update Permit Amendment                   |
| PSC Apply Permit | Apply Permit Duty        | Update Permit Property Information        |
| PSC Apply Permit | Apply Permit Duty        | Update Public Sector Related Transactions |
| PSC Apply Permit | Apply Permit Duty        | View Inspection Calendar                  |
| PSC Apply Permit | Apply Permit Duty        | View Inspection Comments                  |
| PSC Apply Permit | Apply Permit Duty        | View Inspection Detail                    |
| PSC Apply Permit | Apply Permit Duty        | View Inspection Request                   |
| PSC Apply Permit | Apply Permit Duty        | View Invoice Payment List                 |
|                  |                          |                                           |

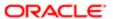

| Granted Role                      | Granted Role Description           | Privilege                                                     |
|-----------------------------------|------------------------------------|---------------------------------------------------------------|
| PSC Apply Permit                  | Apply Permit Duty                  | View Payment cart                                             |
| PSC Apply Permit                  | Apply Permit Duty                  | View Permit Contacts                                          |
| PSC Apply Permit                  | Apply Permit Duty                  | View Permit Detail                                            |
| PSC Apply Permit                  | Apply Permit Duty                  | View Permit Plan Review                                       |
| PSC Apply Permit                  | Apply Permit Duty                  | View Plan Review Comments                                     |
| PSC Apply Permit                  | Apply Permit Duty                  | View Planning and Zoning Comments                             |
| PSC Apply Permit                  | Apply Permit Duty                  | View Planning and Zoning Workflow<br>Comments                 |
| PSC Apply Permit                  | Apply Permit Duty                  | View Public Sector Related Transactions                       |
| PSC Hearings Inquiry              | Allows users to view hearings.     | View Hearings                                                 |
| PSC Inspection Request Management | Inspection Request Management Duty | Access Inspection Console                                     |
| PSC Inspection Request Management | Inspection Request Management Duty | Update Inspection Detail                                      |
| PSC Inspection Request Management | Inspection Request Management Duty | Update Inspection Request                                     |
| PSC Manage Related Transactions   | Manages Related Transactions.      | Add Public Sector Related Transactions                        |
| PSC Manage Related Transactions   | Manages Related Transactions.      | Delete Public Sector Related Transactions                     |
| PSC Manage Related Transactions   | Manages Related Transactions.      | Update Public Sector Related Transactions                     |
| PSC Manage Related Transactions   | Manages Related Transactions.      | View Public Sector Related Transactions                       |
| PSC Map User                      | Map User Duty                      | View GIS                                                      |
| PSC Permit Conditions Management  | Conditions Management Duty         | Add Permit Conditions                                         |
| PSC Permit Conditions Management  | Conditions Management Duty         | Resolve Permit Conditions                                     |
| PSC Permit Conditions Management  | Conditions Management Duty         | Update Permits Conditions                                     |
| PSC Permit Conditions Management  | Conditions Management Duty         | Update Permits Mandatory for making any updates to the Permit |
| PSC Permit Contacts Management    | Permit Contacts Management Duty    | Add Permit Contacts                                           |

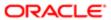

| Granted Role                         | Granted Role Description                      | Privilege                                                     |
|--------------------------------------|-----------------------------------------------|---------------------------------------------------------------|
| PSC Permit Contacts Management       | Permit Contacts Management Duty               | Delete Contacts on Permits                                    |
| PSC Permit Contacts Management       | Permit Contacts Management Duty               | Update Contacts on Permits                                    |
| PSC Permit Property Inquiry          | Permit Property Inquiry Duty                  | View Property Conditions                                      |
| PSC Permit Property Inquiry          | Permit Property Inquiry Duty                  | View Property Detail                                          |
| PSC Permit Property Inquiry          | Permit Property Inquiry Duty                  | View Property Permits                                         |
| PSC Permit Property Management       | Permit Property Management Duty               | Add Permit Property Information                               |
| PSC Permit Property Management       | Permit Property Management Duty               | Add Property Conditions                                       |
| PSC Permit Property Management       | Permit Property Management Duty               | Delete Permit Property Information                            |
| PSC Permit Property Management       | Permit Property Management Duty               | Resolve Property Conditions                                   |
| PSC Permit Property Management       | Permit Property Management Duty               | Update Permit Property Information                            |
| PSC Permit Property Management       | Permit Property Management Duty               | Update Permits Mandatory for making any updates to the Permit |
| PSC Permit Property Management       | Permit Property Management Duty               | Update Property Conditions                                    |
| PSC Permit Property Management       | Permit Property Management Duty               | Update Property Detail                                        |
| PSC Permit Property Management       | Permit Property Management Duty               | View Property Conditions                                      |
| PSC Permit Property Management       | Permit Property Management Duty               | View Property Permits                                         |
| PSC Permit Related Management Record | Permit Related Management Record Duty         | Add Permit Related Records                                    |
| PSC Permit Related Management Record | Permit Related Management Record Duty         | Delete Permit Related Records                                 |
| PSC Permit Related Management Record | Permit Related Management Record Duty         | Update Permit Related Records                                 |
| PSC Permit Workflow Administration   | Allows users to administer Permits Workflows. | Administer Public Sector Workflow                             |
| PSC Permit Workflow Administration   | Allows users to administer Permits Workflows. | Alter or Suspend Permit Workflow                              |

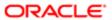

| Granted Role                         | Granted Role Description                                                                                                    | Privilege                                                             |
|--------------------------------------|----------------------------------------------------------------------------------------------------|-----------------------------------------------------------------------|
| PSC Permit Workflow Administration   | Allows users to administer Permits Workflows.                                                                                | Update Permits Mandatory for making any updates to the Permit         |
| PSC Permit Workflow Administration   | Allows users to administer Permits Workflows.                                                                                | View Workflow list                                                    |
| PSC Permits Attachments User         | Permits Attachments User Duty                                                                                                | Update Permits Mandatory for making any updates to the Permit         |
| PSC Permits Communication Management | Permits Communication Management Duty                                                                                        | Access Permit Level Communication List                                |
| PSC Permits Communication Management | Permits Communication Management Duty                                                                                        | Forward or resend Communication in Permit<br>Level Communication List |
| PSC Permits Communication Management | Permits Communication Management Duty                                                                                        | Send Impromptu Alert Message                                          |
| PSC Permits Communication Management | Permits Communication Management Duty                                                                                        | Send Impromptu Email Message                                          |
| PSC Permits Communication Management | Permits Communication Management Duty                                                                                        | Send Impromptu Notification                                           |
| PSC Permits Communication Management | Permits Communication Management Duty                                                                                        | Send Impromptu Text Message                                           |
| PSC Permits Supervisor               | Manages the workflow and people to ensure that the permit applications are assigned and processed by the permit technicians. | Add Fees                                                              |
| PSC Permits Supervisor               | Manages the workflow and people to ensure that the permit applications are assigned and processed by the permit technicians. | Add Permit                                                            |
| PSC Permits Supervisor               | Manages the workflow and people to ensure that the permit applications are assigned and processed by the permit technicians. | Add Permit Amendment                                                  |
| PSC Permits Supervisor               | Manages the workflow and people to ensure that the permit applications are assigned and processed by the permit technicians. | Alter or Suspend Permit Workflow                                      |
| PSC Permits Supervisor               | Manages the workflow and people to ensure that the permit applications are assigned and processed by the permit technicians. | Assign Workflow Task                                                  |
| PSC Permits Supervisor               | Manages the workflow and people to ensure that the permit applications are assigned and processed by the permit technicians. | Capture Time in Time Recording                                        |
| PSC Permits Supervisor               | Manages the workflow and people to ensure that the permit applications are assigned and processed by the permit technicians. | Delete Permit Fees                                                    |

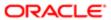

| Granted Role                        | Granted Role Description                                                                                                    | Privilege                                                     |
|-------------------------------------|----------------------------------------------------------------------------------------------------|---------------------------------------------------------------|
| PSC Permits Supervisor              | Manages the workflow and people to ensure that the permit applications are assigned and processed by the permit technicians. | Update Permit Amendment                                       |
| PSC Permits Supervisor              | Manages the workflow and people to ensure that the permit applications are assigned and processed by the permit technicians. | Update Permit Detail                                          |
| PSC Permits Supervisor              | Manages the workflow and people to ensure that the permit applications are assigned and processed by the permit technicians. | Update Permit Fees                                            |
| PSC Permits Supervisor              | Manages the workflow and people to ensure that the permit applications are assigned and processed by the permit technicians. | View Inspection Checklist                                     |
| PSC Permits Supervisor              | Manages the workflow and people to ensure that the permit applications are assigned and processed by the permit technicians. | View Inspection Checklist Items                               |
| PSC Permits Workflow User           | Permits Workflow User Duty                                                                                                   | Update Permit Workflow Tasks assigned to Self                 |
| PSC Permits Workflow User           | Permits Workflow User Duty                                                                                                   | Update Permits Mandatory for making any updates to the Permit |
| PSC Permits Workflow User           | Permits Workflow User Duty                                                                                                   | View Permit Workflow Comments                                 |
| PSC Pre-Application Meeting Inquiry | Allows users to view a Pre-Application Meeting.                                                                              | View Pre-Application Meetings                                 |
| PSC Print Building Permit           | Allows user to print building permit.                                                                                        | Print Permit                                                  |
| PSC Print Payment Receipt           | Allows user to print payment receipt.                                                                                        | Print Payment Receipt                                         |
| PSC Project Management              | Permit Project Management Duty                                                                                               | Add Public Sector Project Contacts                            |
| PSC Project Management              | Permit Project Management Duty                                                                                               | Delete Public Sector Project Contact                          |
| PSC Project Management              | Permit Project Management Duty                                                                                               | Manage Public Sector Project Permits                          |
| PSC Project Management              | Permit Project Management Duty                                                                                               | Update Permits Mandatory for making any updates to the Permit |
| PSC Project Management              | Permit Project Management Duty                                                                                               | Update Project Details                                        |
| PSC Project Management              | Permit Project Management Duty                                                                                               | Update Public Sector Project Contact                          |

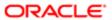

| Granted Role                | Granted Role Description                           | Privilege                                |
|-----------------------------|----------------------------------------------------|------------------------------------------|
| PSC Project Management      | Permit Project Management Duty                     | Update Public Sector Project Overview    |
| PSC Project Management      | Permit Project Management Duty                     | View Project Fees and Payments           |
| PSC Project Management      | Permit Project Management Duty                     | View Project Inspections                 |
| PSC Project Management      | Permit Project Management Duty                     | View Public Sector Project Contacts      |
| PSC Projects Administration | Allows users to administer Public Sector projects. | Access Public Sector Projects List       |
| PSC Projects Administration | Allows users to administer Public Sector projects. | Add Public Sector Project Contacts       |
| PSC Projects Administration | Allows users to administer Public Sector projects. | Add Public Sector Project Property       |
| PSC Projects Administration | Allows users to administer Public Sector projects. | Administer Public Sector Project Permits |
| PSC Projects Administration | Allows users to administer Public Sector projects. | Administer Public Sector Projects        |
| PSC Projects Administration | Allows users to administer Public Sector projects. | Delete Public Sector Project Contact     |
| PSC Projects Administration | Allows users to administer Public Sector projects. | Delete Public Sector Project Property    |
| PSC Projects Administration | Allows users to administer Public Sector projects. | Update Public Sector Project Contact     |
| PSC Projects Administration | Allows users to administer Public Sector projects. | Update Public Sector Project Overview    |
| PSC Projects Administration | Allows users to administer Public Sector projects. | Update Public Sector Project Property    |
| PSC Projects Administration | Allows users to administer Public Sector projects. | View Project Fees and Payments           |
| PSC Projects Administration | Allows users to administer Public Sector projects. | View Project Inspections                 |
| PSC Projects Administration | Allows users to administer Public Sector projects. | View Public Sector Project Contacts      |
|                             |                                                    |                                          |

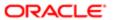

| Granted Role                             | Granted Role Description                                                              | Privilege                                                    |
|------------------------------------------|---------------------------------------------------------------------------------------|--------------------------------------------------------------|
| PSC Projects Administration              | Allows users to administer Public Sector projects.                                    | View Public Sector Project Permits                           |
| PSC Projects Administration              | Allows users to administer Public Sector projects.                                    | View Public Sector Project Property                          |
| PSC Projects Inquiry                     | Allows users to view Public Sector projects.<br>This access is assigned to all users. | View Project Fees and Payments                               |
| PSC Projects Inquiry                     | Allows users to view Public Sector projects.<br>This access is assigned to all users. | View Project Inspections                                     |
| PSC Projects Inquiry                     | Allows users to view Public Sector projects.<br>This access is assigned to all users. | View Public Sector Project Permits                           |
| PSC Projects Inquiry                     | Allows users to view Public Sector projects.<br>This access is assigned to all users. | View Public Sector Project Property                          |
| PSC Projects Inquiry                     | Allows users to view Public Sector projects. This access is assigned to all users.    | View Public Sector Projects                                  |
| PSC Property Setup Conditions Management | Allows user to manage property setup conditions.                                      | Add PSC Property Setup Condition                             |
| PSC Property Setup Conditions Management | Allows user to manage property setup conditions.                                      | Resolve PSC Property Setup Condition                         |
| PSC Property Setup Conditions Management | Allows user to manage property setup conditions.                                      | Update PSC Property Setup Condition                          |
| PSC Property Setup Conditions Management | Allows user to manage property setup conditions.                                      | View PSC Property Setup Conditions                           |
| PSC Property Setup Inquiry               | Allows the agency user to view property setup.                                        | View PSC Property Setup                                      |
| PSC Property Setup Inquiry               | Allows the agency user to view property setup.                                        | View PSC Property Setup Conditions                           |
| PSC Public User Account Inquiry          | Public User Account Inquiry Duty                                                      | Access Public User List                                      |
| PSC Public User Account Inquiry          | Public User Account Inquiry Duty                                                      | View Public User Accounts                                    |
| PSC Review Summary Inquiry               | Allows users to view Pre-Application Review Summary.                                  | View Pre-Application Required Applications on Review Summary |
| PSC Run Inspection Activity Report       | Allows user to run Inspection Activity Report.                                        | Run Inspection Activity Report                               |
|                                          |                                                                                       |                                                              |

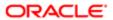

| Granted Role                        | Granted Role Description                        | Privilege                       |
|-------------------------------------|-------------------------------------------------|---------------------------------|
| PSC Run Inspection Job card Report  | Allows user to run Inspection Job card Report.  | Run Inspection Job card Report  |
| PSC Run Inspection Summary Report   | Allows user to run inspection summary report.   | Run Inspection Summary Report   |
| PSC Run Permit Activity Report      | Allows user to run permit activity report.1     | Run Permit Activity Report      |
| PSC Run Planning Application Report | Allows user to run Planning Application Report. | Run Planning Application Report |
| PSC Task Management                 | Task Management Duty                            | Access Task Management          |

### Data Security Policies

This table lists data security policies and their enforcement across analytics application for the PSC Permits Supervisor job role.

| Business Object                  | Policy Description                                                                                                    | Policy Store Implementation                                                           |
|----------------------------------|----------------------------------------------------------------------------------------------------|---------------------------------------------------------------------------------------|
| Public Sector Cloud Agency Staff | A PSC Permits Supervisor can view psc agency staff for all agency staff                                                | Role: PSC Agency Staff                                                                |
|                                  | agency stan for an agency stan                                                                                         | Privilege: View PSC Agency Staff (Data)                                               |
|                                  |                                                                                                    | Resource: Public Sector Cloud Agency Staff                                            |
| Public Sector Cloud Attachments  | A PSC Permits Supervisor can delete psc attachments for inspection attachments that                                    | Role: PSC Delete Inspection Attachments added by self                                 |
|                                  | were added by self                                                                                                    | Privilege: Delete PSC Attachments (Data)                                              |
|                                  |                                                                                                    | Resource: Public Sector Cloud Attachments                                             |
| Public Sector Cloud Attachments  | A PSC Permits Supervisor can delete psc<br>attachments for permit attachments that<br>were added by self               | Role: PSC Delete Permit Attachments that were added by self                           |
|                                  |                                                                                                    | Privilege: Delete PSC Attachments (Data)                                              |
|                                  |                                                                                                    | Resource: Public Sector Cloud Attachments                                             |
| Public Sector Cloud Attachments  | A PSC Permits Supervisor can delete psc attachments for permit workflow attachments that were added by others and self | Role: PSC Delete Permit Workflow<br>Attachments that were added by others and<br>self |
|                                  |                                                                                                    | Privilege: Delete PSC Attachments (Data)                                              |
|                                  |                                                                                                    | Resource: Public Sector Cloud Attachments                                             |
|                                  |                                                                                                    |                                                                                       |

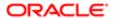

| Business Object                 | Policy Description                                                                                              | Policy Store Implementation                                              |
|---------------------------------|----------------------------------------------------------------------------------------------------|--------------------------------------------------------------------------|
| Public Sector Cloud Attachments | A PSC Permits Supervisor can delete psc attachments for permit workflow attachments that were added by self     | Role: PSC Delete Permit Workflow<br>Attachments that were added by self  |
|                                 | triat were added by seri                                                                                        | Privilege: Delete PSC Attachments (Data)                                 |
|                                 |                                                                                                    | Resource: Public Sector Cloud Attachments                                |
| Public Sector Cloud Attachments | A PSC Permits Supervisor can delete psc attachments for project attachments added by self                       | Role: PSC Delete Public Sector Project<br>Attachments added by Self      |
|                                 | by Sell                                                                                                    | Privilege: Delete PSC Attachments (Data)                                 |
|                                 |                                                                                                    | Resource: Public Sector Cloud Attachments                                |
| Public Sector Cloud Attachments | A PSC Permits Supervisor can delete psc attachments for property attachments that were added by others and self | Role: PSC Delete Property Attachments that were added by others and self |
|                                 | word added by others and son                                                                                    | Privilege: Delete PSC Attachments (Data)                                 |
|                                 |                                                                                                    | Resource: Public Sector Cloud Attachments                                |
| Public Sector Cloud Attachments | A PSC Permits Supervisor can delete psc attachments for property attachments that were added by self            | Role: PSC Delete Property Attachments that were added by self            |
|                                 | word added by self                                                                                              | Privilege: Delete PSC Attachments (Data)                                 |
|                                 |                                                                                                    | Resource: Public Sector Cloud Attachments                                |
| Public Sector Cloud Attachments | A PSC Permits Supervisor can download permit attachments for all permits when current user is internal          | Role: PSC Download Permit Attachments                                    |
|                                 |                                                                                                    | Privilege: Download Permit Attachments (Data)                            |
|                                 |                                                                                                    | Resource: Public Sector Cloud Attachments                                |
| Public Sector Cloud Attachments | A PSC Permits Supervisor can download permit attachments for own permits                                        | Role: PSC Apply Permit                                                   |
|                                 | pormit attachments for own pormits                                                                              | Privilege: Download Permit Attachments (Data)                            |
|                                 |                                                                                                    | Resource: Public Sector Cloud Attachments                                |
| Public Sector Cloud Attachments | A PSC Permits Supervisor can download property attachments for property                                         | Role: PSC Download Property Attachments                                  |
|                                 | attachments                                                                                                    | Privilege: Download Property Attachments (Data)                          |
|                                 |                                                                                                    | Resource: Public Sector Cloud Attachments                                |
| Public Sector Cloud Attachments | A PSC Permits Supervisor can update psc attachments for inspection attachments that were added by self          | Role: PSC Update Inspection Attachments added by self                    |
|                                 | word added by son                                                                                               | Privilege: Update PSC Attachments (Data)                                 |
|                                 |                                                                                                    | Resource: Public Sector Cloud Attachments                                |

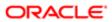

| ation                           |                                                                                                    |                                                                                       |
|---------------------------------|----------------------------------------------------------------------------------------------------|---------------------------------------------------------------------------------------|
| Business Object                 | Policy Description                                                                                                    | Policy Store Implementation                                                           |
| Public Sector Cloud Attachments | A PSC Permits Supervisor can update psc attachments for permit attachments that were added by self                     | Role: PSC Update Permit Attachments that were added by self                           |
|                                 | were added by Sell                                                                                                    | Privilege: Update PSC Attachments (Data)                                              |
|                                 |                                                                                                    | Resource: Public Sector Cloud Attachments                                             |
| Public Sector Cloud Attachments | A PSC Permits Supervisor can update psc attachments for permit workflow attachments that were added by others and self | Role: PSC Update Permit Workflow<br>Attachments that were added by others and<br>self |
|                                 |                                                                                                    | Privilege: Update PSC Attachments (Data)                                              |
|                                 |                                                                                                    | Resource: Public Sector Cloud Attachments                                             |
| Public Sector Cloud Attachments | A PSC Permits Supervisor can update psc attachments for permit workflow attachments that were added by self            | Role: PSC Update Permit Workflow<br>Attachments that were added by self               |
|                                 | that were added by Sen                                                                                                 | Privilege: Update PSC Attachments (Data)                                              |
|                                 |                                                                                                    | Resource: Public Sector Cloud Attachments                                             |
| Public Sector Cloud Attachments | A PSC Permits Supervisor can update psc attachments for project attachments added                                      | Role: PSC Update Public Sector Project<br>Attachments added by Self                   |
|                                 | by self                                                                                                    | Privilege: Update PSC Attachments (Data)                                              |
|                                 |                                                                                                    | Resource: Public Sector Cloud Attachments                                             |
| Public Sector Cloud Attachments | A PSC Permits Supervisor can update psc attachments for property attachments that                                      | Role: PSC Update Property Attachments that were added by others and self              |
|                                 | were added by others and self                                                                                          | Privilege: Update PSC Attachments (Data)                                              |
|                                 |                                                                                                    | Resource: Public Sector Cloud Attachments                                             |
| Public Sector Cloud Attachments | A PSC Permits Supervisor can update psc attachments for property attachments that were added by self                   | Role: PSC Update Property Attachments that were added by self                         |
|                                 | were added by Sell                                                                                                    | Privilege: Update PSC Attachments (Data)                                              |
|                                 |                                                                                                    | Resource: Public Sector Cloud Attachments                                             |
| Public Sector Cloud Attachments | A PSC Permits Supervisor can view psc                                                                                  | Role: PSC Projects Administration                                                     |
|                                 | attachments for all projects                                                                                           | Privilege: View PSC Attachments (Data)                                                |
|                                 |                                                                                                    | Resource: Public Sector Cloud Attachments                                             |
| Public Sector Cloud Attachments | A PSC Permits Supervisor can view psc attachments for all projects                                                     | Role: PSC View Public Sector Project<br>Attachments                                   |
|                                 |                                                                                                    | Privilege: View PSC Attachments (Data)                                                |
|                                 |                                                                                                    | Resource: Public Sector Cloud Attachments                                             |

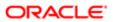

| Business Object                 | Policy Description                                                                                      | Policy Store Implementation                        |
|---------------------------------|----------------------------------------------------------------------------------------------------|----------------------------------------------------|
| Public Sector Cloud Attachments | A PSC Permits Supervisor can view psc                                                                   | Role: PSC Agency Permits Inquiry                   |
|                                 | attachments for inspection attachments                                                                  | Privilege: View PSC Attachments (Data)             |
|                                 |                                                                                                    | Resource: Public Sector Cloud Attachments          |
| Public Sector Cloud Attachments | A PSC Permits Supervisor can view psc                                                                   | Role: PSC View Inspection Attachments              |
|                                 | attachments for inspection attachments                                                                  | Privilege: View PSC Attachments (Data)             |
|                                 |                                                                                                    | Resource: Public Sector Cloud Attachments          |
| Public Sector Cloud Attachments | A PSC Permits Supervisor can view psc                                                                   | Role: PSC Apply Permit                             |
|                                 | attachments for inspection attachments of<br>own permits                                                | Privilege: View PSC Attachments (Data)             |
|                                 |                                                                                                    | Resource: Public Sector Cloud Attachments          |
| Public Sector Cloud Attachments | A PSC Permits Supervisor can view psc attachments for no access project attachments as role is obsolete | Role: PSC View Permit Project Attachments OBSOLETE |
|                                 | attacriments as role is obsolete                                                                        | Privilege: View PSC Attachments (Data)             |
|                                 |                                                                                                    | Resource: Public Sector Cloud Attachments          |
| Public Sector Cloud Attachments | A PSC Permits Supervisor can view psc attachments for permit attachments                                | Role: PSC Agency Permits Inquiry                   |
|                                 |                                                                                                    | Privilege: View PSC Attachments (Data)             |
|                                 |                                                                                                    | Resource: Public Sector Cloud Attachments          |
| Public Sector Cloud Attachments | A PSC Permits Supervisor can view psc attachments for permit attachments                                | Role: PSC View Permit Attachments                  |
|                                 |                                                                                                    | Privilege: View PSC Attachments (Data)             |
|                                 |                                                                                                    | Resource: Public Sector Cloud Attachments          |
| Public Sector Cloud Attachments | A PSC Permits Supervisor can view psc attachments for permit attachments of own permits                 | Role: PSC Apply Permit                             |
|                                 |                                                                                                    | Privilege: View PSC Attachments (Data)             |
|                                 |                                                                                                    | Resource: Public Sector Cloud Attachments          |
| Public Sector Cloud Attachments | A PSC Permits Supervisor can view psc attachments for permit workflow attachments                       | Role: PSC View Permit Workflow<br>Attachments      |
|                                 |                                                                                                    | Privilege: View PSC Attachments (Data)             |
|                                 |                                                                                                    | Resource: Public Sector Cloud Attachments          |
| Public Sector Cloud Attachments | A PSC Permits Supervisor can view psc attachments for planning applications attachments                 | Role: PSC Agency Planning and Zoning Inquiry       |
|                                 |                                                                                                    | Privilege: View PSC Attachments (Data)             |
|                                 |                                                                                                    | Resource: Public Sector Cloud Attachments          |

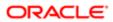

| Business Object                 | Policy Description                                                                        | Policy Store Implementation                    |
|---------------------------------|-------------------------------------------------------------------------------------------|------------------------------------------------|
| Public Sector Cloud Attachments | A PSC Permits Supervisor can view psc attachments for planning applications               | Role: PSC View Planning and Zoning Attachments |
|                                 | attachments                                                                               | Privilege: View PSC Attachments (Data)         |
|                                 |                                                                                           | Resource: Public Sector Cloud Attachments      |
| Public Sector Cloud Attachments | A PSC Permits Supervisor can view psc attachments for projects with project               | Role: PSC Project Management                   |
|                                 | manager set to self                                                                       | Privilege: View PSC Attachments (Data)         |
|                                 |                                                                                           | Resource: Public Sector Cloud Attachments      |
| Public Sector Cloud Attachments | A PSC Permits Supervisor can view psc attachments for property attachments                | Role: PSC Agency Permits Inquiry               |
|                                 | attaciments to property attaciments                                                       | Privilege: View PSC Attachments (Data)         |
|                                 |                                                                                           | Resource: Public Sector Cloud Attachments      |
| Public Sector Cloud Attachments | A PSC Permits Supervisor can view psc attachments for property attachments                | Role: PSC View Property Attachments            |
|                                 | attachments for property attachments                                                      | Privilege: View PSC Attachments (Data)         |
|                                 |                                                                                           | Resource: Public Sector Cloud Attachments      |
| Public Sector Cloud Attachments | A PSC Permits Supervisor can view psc attachments for property attachments of own permits | Role: PSC Apply Permit                         |
|                                 |                                                                                           | Privilege: View PSC Attachments (Data)         |
|                                 |                                                                                           | Resource: Public Sector Cloud Attachments      |
| Public Sector Cloud Attachments | A PSC Permits Supervisor can view psc attachments for property detail attachments         | Role: PSC Agency Permits Inquiry               |
|                                 |                                                                                           | Privilege: View PSC Attachments (Data)         |
|                                 |                                                                                           | Resource: Public Sector Cloud Attachments      |
| Public Sector Cloud Attachments | A PSC Permits Supervisor can view psc attachments for property detail attachments         | Role: PSC View Property Detail Attachments     |
|                                 |                                                                                           | Privilege: View PSC Attachments (Data)         |
|                                 |                                                                                           | Resource: Public Sector Cloud Attachments      |
| Public Sector Cloud Attachments | A PSC Permits Supervisor can view psc attachments for property setup attachments          | Role: PSC View Property Setup Attachments      |
|                                 | attaciments for property setup attaciments                                                | Privilege: View PSC Attachments (Data)         |
|                                 |                                                                                           | Resource: Public Sector Cloud Attachments      |
| Public Sector Cloud Cash Drawer | A PSC Permits Supervisor can view psc cash drawer for all cash drawer                     | Role: PSC Agency Permits Inquiry               |
|                                 | Signification and odding drawfor                                                          | Privilege: View PSC Cash Drawer (Data)         |
|                                 |                                                                                           | Resource: Public Sector Cloud Cash Drawer      |

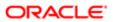

| Business Object                         | Policy Description                                                                          | Policy Store Implementation                                  |
|-----------------------------------------|---------------------------------------------------------------------------------------------|--------------------------------------------------------------|
| Public Sector Cloud Cash Drawer Payment | A PSC Permits Supervisor can view psc payment history for all payment history               | Role: PSC Agency Staff                                       |
| History                                 |                                                                                             | Privilege: View PSC Payment History (Data)                   |
|                                         |                                                                                             | Resource: Public Sector Cloud Cash Drawer<br>Payment History |
| Public Sector Cloud Cashier Session     | A PSC Permits Supervisor can view psc cashier session for all cashier session               | Role: PSC Agency Permits Inquiry                             |
|                                         | Cadrillor Coccion for all cadrillor coccion                                                 | Privilege: View PSC Cashier Session (Data)                   |
|                                         |                                                                                             | Resource: Public Sector Cloud Cashier<br>Session             |
| Public Sector Cloud Checkout            | A PSC Permits Supervisor can delete psc checkout for own checkout                           | Role: PSC Apply Permit                                       |
|                                         | GROOKOUT TO TOWN GROOKOUT                                                                   | Privilege: Delete PSC Checkout (Data)                        |
|                                         |                                                                                             | Resource: Public Sector Cloud Checkout                       |
| Public Sector Cloud Checkout            | A PSC Permits Supervisor can update psc checkout for own checkout                           | Role: PSC Apply Permit                                       |
|                                         | Checkout for own checkout                                                                   | Privilege: Update PSC Checkout (Data)                        |
|                                         |                                                                                             | Resource: Public Sector Cloud Checkout                       |
| Public Sector Cloud Checkout            | A PSC Permits Supervisor can view psc checkout for all checkout                             | Role: PSC Agency Permits Inquiry                             |
|                                         |                                                                                             | Privilege: View PSC Checkout (Data)                          |
|                                         |                                                                                             | Resource: Public Sector Cloud Checkout                       |
| Public Sector Cloud Comments            | A PSC Permits Supervisor can delete psc comments for inspection comments added by self      | Role: PSC Delete Inspection Comments added by self           |
|                                         |                                                                                             | Privilege: Delete PSC Comments (Data)                        |
|                                         |                                                                                             | Resource: Public Sector Cloud Comments                       |
| Public Sector Cloud Comments            | A PSC Permits Supervisor can delete psc comments for permit workflow comments added by self | Role: PSC Delete Permit Workflow<br>Comments added by self   |
|                                         |                                                                                             | Privilege: Delete PSC Comments (Data)                        |
|                                         |                                                                                             | Resource: Public Sector Cloud Comments                       |
| Public Sector Cloud Comments            | A PSC Permits Supervisor can update psc comments for inspection comments added by self      | Role: PSC Update Inspection Comments added by self           |
|                                         | 2, 3011                                                                                     | Privilege: Update PSC Comments (Data)                        |
|                                         |                                                                                             | Resource: Public Sector Cloud Comments                       |
| Public Sector Cloud Comments            | A PSC Permits Supervisor can update psc comments for own permits in pending status          | Role: PSC Add Comments to Permit intake form                 |

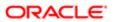

| Business Object              | Policy Description                                                                                                    | Policy Store Implementation                                |
|------------------------------|----------------------------------------------------------------------------------------------------|------------------------------------------------------------|
|                              |                                                                                                    | Privilege: Update PSC Comments (Data)                      |
|                              |                                                                                                    | Resource: Public Sector Cloud Comments                     |
| Public Sector Cloud Comments | A PSC Permits Supervisor can update psc comments for permit workflow comments                                                  | Role: PSC Update Permit Workflow<br>Comments added by self |
|                              | added by self                                                                                                    | Privilege: Update PSC Comments (Data)                      |
|                              |                                                                                                    | Resource: Public Sector Cloud Comments                     |
| Public Sector Cloud Comments | A PSC Permits Supervisor can view psc comments for all review summary comments                                                 | Role: PSC Agency Planning and Zoning Inquiry               |
|                              |                                                                                                    | Privilege: View PSC Comments (Data)                        |
|                              |                                                                                                    | Resource: Public Sector Cloud Comments                     |
| Public Sector Cloud Comments | A PSC Permits Supervisor can view psc comments for inspection comments                                                         | Role: PSC Agency Permits Inquiry                           |
|                              | comments for inspection comments                                                                                               | Privilege: View PSC Comments (Data)                        |
|                              |                                                                                                    | Resource: Public Sector Cloud Comments                     |
| Public Sector Cloud Comments | A PSC Permits Supervisor can view psc comments for inspection comments of own permits that are not marked as hide from public. | Role: PSC Apply Permit                                     |
|                              |                                                                                                    | Privilege: View PSC Comments (Data)                        |
|                              |                                                                                                    | Resource: Public Sector Cloud Comments                     |
| Public Sector Cloud Comments | A PSC Permits Supervisor can view psc comments for permit comments                                                             | Role: PSC Agency Permits Inquiry                           |
|                              |                                                                                                    | Privilege: View PSC Comments (Data)                        |
|                              |                                                                                                    | Resource: Public Sector Cloud Comments                     |
| Public Sector Cloud Comments | A PSC Permits Supervisor can view psc comments for permit comments on own permits that are not hidden from public.             | Role: PSC Apply Permit                                     |
|                              |                                                                                                    | Privilege: View PSC Comments (Data)                        |
|                              |                                                                                                    | Resource: Public Sector Cloud Comments                     |
| Public Sector Cloud Comments | A PSC Permits Supervisor can view psc comments for permit workflow comments                                                    | Role: PSC Agency Permits Inquiry                           |
|                              |                                                                                                    | Privilege: View PSC Comments (Data)                        |
|                              |                                                                                                    | Resource: Public Sector Cloud Comments                     |
| Public Sector Cloud Comments | A PSC Permits Supervisor can view psc comments for plan review comments                                                        | Role: PSC Agency Permits Inquiry                           |
|                              |                                                                                                    | Privilege: View PSC Comments (Data)                        |
|                              |                                                                                                    | Resource: Public Sector Cloud Comments                     |
| Public Sector Cloud Comments | A PSC Permits Supervisor can view psc comments for plan review comments on own                                                 | Role: PSC Apply Permit                                     |

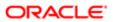

| Business Object                   | Policy Description permit applications that are not hidden from public.                                                          | Policy Store Implementation Privilege: View PSC Comments (Data) |
|-----------------------------------|----------------------------------------------------------------------------------------------------|-----------------------------------------------------------------|
|                                   |                                                                                                    | Resource: Public Sector Cloud Comments                          |
| Public Sector Cloud Comments      | A PSC Permits Supervisor can view psc comments for planning applications comments                                                | Role: PSC Agency Planning and Zoning Inquiry                    |
|                                   |                                                                                                    | Privilege: View PSC Comments (Data)                             |
|                                   |                                                                                                    | Resource: Public Sector Cloud Comments                          |
| Public Sector Cloud Comments      | A PSC Permits Supervisor can view psc comments for planning applications workflow comments                                       | Role: PSC Agency Planning and Zoning Inquiry                    |
|                                   |                                                                                                    | Privilege: View PSC Comments (Data)                             |
|                                   |                                                                                                    | Resource: Public Sector Cloud Comments                          |
| Public Sector Cloud Comments      | A PSC Permits Supervisor can view psc comments for workflow comments on own permit applications that are not hidden from public. | Role: PSC Apply Permit                                          |
|                                   |                                                                                                    | Privilege: View PSC Comments (Data)                             |
|                                   |                                                                                                    | Resource: Public Sector Cloud Comments                          |
| Public Sector Cloud Communication | A PSC Permits Supervisor can delete psc communication for ad hoc alerts                                                          | Role: PSC Ad hoc Alerts Management                              |
|                                   |                                                                                                    | Privilege: Delete PSC Communication (Data)                      |
|                                   |                                                                                                    | Resource: Public Sector Cloud<br>Communication                  |
| Public Sector Cloud Communication | A PSC Permits Supervisor can update psc communication for ad hoc alerts                                                          | Role: PSC Ad hoc Alerts Management                              |
|                                   |                                                                                                    | Privilege: Update PSC Communication (Data)                      |
|                                   |                                                                                                    | Resource: Public Sector Cloud<br>Communication                  |
| Public Sector Cloud Communication | A PSC Permits Supervisor can update psc communication for permit communications                                                  | Role: PSC Permits Communication<br>Management                   |
|                                   |                                                                                                    | Privilege: Update PSC Communication (Data)                      |
|                                   |                                                                                                    | Resource: Public Sector Cloud<br>Communication                  |
| Public Sector Cloud Communication | A PSC Permits Supervisor can update psc communication for web form in the status of sent                                         | Role: PSC Apply Permit                                          |
|                                   |                                                                                                    | Privilege: Update PSC Communication (Data)                      |
|                                   |                                                                                                    | Resource: Public Sector Cloud<br>Communication                  |
| Public Sector Cloud Communication | A PSC Permits Supervisor can view psc communication for all communication                                                        | Role: PSC Agency Staff                                          |
|                                   |                                                                                                    | Privilege: View PSC Communication (Data)                        |

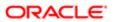

| Business Object                    | Policy Description                                                                   | Policy Store Implementation Resource: Public Sector Cloud Communication |
|------------------------------------|--------------------------------------------------------------------------------------|-------------------------------------------------------------------------|
| Public Sector Cloud Communication  | A PSC Permits Supervisor can view psc                                                | Role: PSC Apply Permit                                                  |
|                                    | communication for communication with visibility is set to application owner          | Privilege: View PSC Communication (Data)                                |
|                                    |                                                                                      | Resource: Public Sector Cloud<br>Communication                          |
| Public Sector Cloud Communication  | A PSC Permits Supervisor can view psc communication for planning applications        | Role: PSC Anonymous Planning and Zoning Application Inquiry             |
|                                    | communication with visibility is set to public users                                 | Privilege: View PSC Communication (Data)                                |
|                                    |                                                                                      | Resource: Public Sector Cloud<br>Communication                          |
| Public Sector Cloud Condition List | A PSC Permits Supervisor can apply conditions for property setup conditions          | Role: PSC Property Setup Conditions<br>Management                       |
|                                    |                                                                                      | Privilege: Apply Conditions (Data)                                      |
|                                    |                                                                                      | Resource: Public Sector Cloud Condition List                            |
| Public Sector Cloud Condition List | A PSC Permits Supervisor can resolve conditions for permit conditions                | Role: PSC Permit Conditions Management                                  |
|                                    |                                                                                      | Privilege: Resolve Conditions (Data)                                    |
|                                    |                                                                                      | Resource: Public Sector Cloud Condition List                            |
| Public Sector Cloud Condition List | A PSC Permits Supervisor can resolve conditions for property setup conditions        | Role: PSC Property Setup Conditions<br>Management                       |
|                                    |                                                                                      | Privilege: Resolve Conditions (Data)                                    |
|                                    |                                                                                      | Resource: Public Sector Cloud Condition List                            |
| Public Sector Cloud Condition List | A PSC Permits Supervisor can update psc                                              | Role: PSC Permit Conditions Management                                  |
|                                    | condition list for permit conditions                                                 | Privilege: Update PSC Condition List (Data)                             |
|                                    |                                                                                      | Resource: Public Sector Cloud Condition List                            |
| Public Sector Cloud Condition List | A PSC Permits Supervisor can update psc condition list for property setup conditions | Role: PSC Property Setup Conditions<br>Management                       |
|                                    |                                                                                      | Privilege: Update PSC Condition List (Data)                             |
|                                    |                                                                                      | Resource: Public Sector Cloud Condition List                            |
| Public Sector Cloud Condition List | A PSC Permits Supervisor can view psc                                                | Role: PSC Agency Permits Inquiry                                        |
|                                    | condition list for permit conditions                                                 | Privilege: View PSC Condition List (Data)                               |
|                                    |                                                                                      | Resource: Public Sector Cloud Condition List                            |

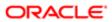

| Business Object                       | Policy Description                                                                                                    | Policy Store Implementation                                 |
|---------------------------------------|----------------------------------------------------------------------------------------------------|-------------------------------------------------------------|
| Public Sector Cloud Condition List    | A PSC Permits Supervisor can view psc condition list for planning applications conditions                                 | Role: PSC Agency Planning and Zoning Inquiry                |
|                                       | Conditions                                                                                                    | Privilege: View PSC Condition List (Data)                   |
|                                       |                                                                                                    | Resource: Public Sector Cloud Condition List                |
| Public Sector Cloud Condition List    | A PSC Permits Supervisor can view psc condition list for planning applications with                                       | Role: PSC Anonymous Planning and Zoning Application Inquiry |
|                                       | system status not in pending, void, expired, denied or withdrawn                                                          | Privilege: View PSC Condition List (Data)                   |
|                                       |                                                                                                    | Resource: Public Sector Cloud Condition List                |
| Public Sector Cloud Condition List    | A PSC Permits Supervisor can view psc condition list for property setup conditions                                        | Role: PSC Property Setup Inquiry                            |
|                                       | condition list for property setup conditions                                                                              | Privilege: View PSC Condition List (Data)                   |
|                                       |                                                                                                    | Resource: Public Sector Cloud Condition List                |
| Public Sector Cloud Favorite Comments | A PSC Permits Supervisor can manage                                                                                       | Role: PSC Agency Staff                                      |
|                                       | favorite comments for own favorite comments                                                                               | Privilege: Manage Favorite Comments                         |
|                                       |                                                                                                    | Resource: Public Sector Cloud Favorite Comments             |
| Public Sector Cloud Hearings          | A PSC Permits Supervisor can view hearings for all hearings                                                               | Role: PSC Agency Planning and Zoning Inquiry                |
|                                       |                                                                                                    | Privilege: View Hearings (Data)                             |
|                                       |                                                                                                    | Resource: Public Sector Cloud Hearings                      |
| Public Sector Cloud Hearings          | A PSC Permits Supervisor can view hearings for hearings with status not set as tentative                                  | Role: PSC Anonymous Planning and Zoning Application Inquiry |
|                                       |                                                                                                    | Privilege: View Hearings (Data)                             |
|                                       |                                                                                                    | Resource: Public Sector Cloud Hearings                      |
| Public Sector Cloud Inspection        | A PSC Permits Supervisor can add                                                                                          | Role: PSC Add Comments to Inspections                       |
|                                       | comments to inspections for all inspections in statuses other than completed or canceled.                                 | Privilege: Add Comments to Inspections (Data)               |
|                                       |                                                                                                    | Resource: Public Sector Cloud Inspection                    |
| Public Sector Cloud Inspection        | A PSC Permits Supervisor can add inspection attachments for all inspections in statuses other than completed or canceled. | Role: PSC Add Inspection Attachments                        |
|                                       |                                                                                                    | Privilege: Add Inspection Attachments (Data)                |
|                                       |                                                                                                    | Resource: Public Sector Cloud Inspection                    |

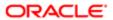

| Business Object                               | Policy Description                                                                                                    | Policy Store Implementation                           |
|-----------------------------------------------|----------------------------------------------------------------------------------------------------|-------------------------------------------------------|
| Public Sector Cloud Inspection                | A PSC Permits Supervisor can cancel inspection request for all inspections in statuses other than completed or canceled. | Role: PSC Cancel Inspection Request                   |
|                                               |                                                                                                    | Privilege: Cancel Inspection Request (Data)           |
|                                               |                                                                                                    | Resource: Public Sector Cloud Inspection              |
|                                               |                                                                                                    |                                                       |
| Public Sector Cloud Inspection                | A PSC Permits Supervisor can update psc inspection for all inspections in statuses other                                 | Role: PSC Inspection Request Management               |
|                                               | than completed or canceled.                                                                                              | Privilege: Update PSC Inspection (Data)               |
|                                               |                                                                                                    | Resource: Public Sector Cloud Inspection              |
| Public Sector Cloud Inspection                | A PSC Permits Supervisor can update psc                                                                                  | Role: PSC Apply Permit                                |
|                                               | inspection for all inspections raised by self in statuses other than completed or canceled.                              | Privilege: Update PSC Inspection (Data)               |
|                                               |                                                                                                    | Resource: Public Sector Cloud Inspection              |
| Public Sector Cloud Inspection                | A PSC Permits Supervisor can view psc                                                                                    | Role: PSC Agency Permits Inquiry                      |
| Public Sector Glodd Inspection                | inspection for all inspection                                                                                            | Privilege: View PSC Inspection (Data)                 |
|                                               |                                                                                                    |                                                       |
|                                               |                                                                                                    | Resource: Public Sector Cloud Inspection              |
| Public Sector Cloud Inspection                | A PSC Permits Supervisor can view psc inspection for own permits                                                         | Role: PSC Apply Permit                                |
|                                               |                                                                                                    | Privilege: View PSC Inspection (Data)                 |
|                                               |                                                                                                    | Resource: Public Sector Cloud Inspection              |
| Public Sector Cloud Inspection Checklist      | A PSC Permits Supervisor can view psc                                                                                    | Role: PSC Agency Permits Inquiry                      |
|                                               | inspection checklist for all inspection checklist                                                                        | Privilege: View PSC Inspection Checklist              |
|                                               |                                                                                                    | (Data)                                                |
|                                               |                                                                                                    | Resource: Public Sector Cloud Inspection<br>Checklist |
| Public Sector Cloud Inspection Checklist      | A PSC Permits Supervisor can view psc                                                                                    | Role: PSC Apply Permit                                |
| Table Cottol Glodd Inopedatori Criscillot     | inspection checklist for own permits                                                                                     | Privilege: View PSC Inspection Checklist              |
|                                               |                                                                                                    | (Data)                                                |
|                                               |                                                                                                    | Resource: Public Sector Cloud Inspection<br>Checklist |
|                                               |                                                                                                    | CHOOMIGE                                              |
| Public Sector Cloud Inspection Checklist      | A Psc Permits Supervisor can view public sector cloud inspection checklist for all                                       | Role: PSC Permits Supervisor                          |
|                                               | inspection checklist                                                                                                    | Privilege: View PSC Inspection Checklist (Data)       |
|                                               |                                                                                                    | Resource: Public Sector Cloud Inspection<br>Checklist |
| Public Sector Cloud Inspection Checklist Item | A PSC Permits Supervisor can view psc inspection checklist item for own permits                                          | Role: PSC Apply Permit                                |

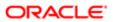

| Business Object                          | Policy Description                                                                  | Policy Store Implementation                                |
|------------------------------------------|-------------------------------------------------------------------------------------|------------------------------------------------------------|
|                                          |                                                                                     | Privilege: View PSC Inspection Checklist Item (Data)       |
|                                          |                                                                                     | Resource: Public Sector Cloud Inspection<br>Checklist Item |
| Public Sector Cloud Inspection Checklist | A Psc Permits Supervisor can view public                                            | Role: PSC Permits Supervisor                               |
| tem                                      | sector cloud inspection checklist item for all inspection checklist item            | Privilege: View PSC Inspection Checklist Item (Data)       |
|                                          |                                                                                     | Resource: Public Sector Cloud Inspection Checklist Item    |
| Public Sector Cloud Invoices             | A PSC Permits Supervisor can view psc                                               | Role: PSC Agency Staff                                     |
|                                          | payment history for all payment history                                             | Privilege: View PSC Payment History (Data)                 |
|                                          |                                                                                     | Resource: Public Sector Cloud Invoices                     |
| Public Sector Cloud Parcel               | A PSC Permits Supervisor can add property                                           | Role: PSC Add Property Attachments                         |
|                                          | attachments for permits that are not closed                                         | Privilege: Add Property Attachments (Data)                 |
|                                          |                                                                                     | Resource: Public Sector Cloud Parcel                       |
| Public Sector Cloud Parcel               | A PSC Permits Supervisor can delete psc parcel for all parcel of permits not closed | Role: PSC Permit Property Management                       |
|                                          |                                                                                     | Privilege: Delete PSC Parcel (Data)                        |
|                                          |                                                                                     | Resource: Public Sector Cloud Parcel                       |
| Public Sector Cloud Parcel               | A PSC Permits Supervisor can delete psc parcel for own permits in pending status    | Role: PSC Apply Permit                                     |
|                                          |                                                                                     | Privilege: Delete PSC Parcel (Data)                        |
|                                          |                                                                                     | Resource: Public Sector Cloud Parcel                       |
| Public Sector Cloud Parcel               | A PSC Permits Supervisor can update psc parcel for all parcel of permits not closed | Role: PSC Permit Property Management                       |
|                                          |                                                                                     | Privilege: Update PSC Parcel (Data)                        |
|                                          |                                                                                     | Resource: Public Sector Cloud Parcel                       |
| Public Sector Cloud Parcel               | A PSC Permits Supervisor can update psc                                             | Role: PSC Apply Permit                                     |
|                                          | parcel for own permits in pending status                                            | Privilege: Update PSC Parcel (Data)                        |
|                                          |                                                                                     | Resource: Public Sector Cloud Parcel                       |
| Public Sector Cloud Parcel               | A PSC Permits Supervisor can view psc                                               | Role: PSC Agency Permits Inquiry                           |
|                                          | parcel for all parcel                                                               | Privilege: View PSC Parcel (Data)                          |
|                                          |                                                                                     | Resource: Public Sector Cloud Parcel                       |

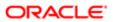

| Business Object                    | Policy Description                                                                                                    | Policy Store Implementation                                 |
|------------------------------------|----------------------------------------------------------------------------------------------------|-------------------------------------------------------------|
|                                    | , .                                                                                                    |                                                             |
| Public Sector Cloud Parcel         | A PSC Permits Supervisor can view psc parcel for all parcel                                                                            | Role: PSC Agency Planning and Zoning<br>Inquiry             |
|                                    |                                                                                                    | Privilege: View PSC Parcel (Data)                           |
|                                    |                                                                                                    | Resource: Public Sector Cloud Parcel                        |
| Public Sector Cloud Parcel         | A PSC Permits Supervisor can view psc<br>parcel for all parcel of planning applications<br>not in pending, void, withdrawn, expired or | Role: PSC Anonymous Planning and Zoning Application Inquiry |
|                                    | denied statuses                                                                                                    | Privilege: View PSC Parcel (Data)                           |
|                                    |                                                                                                    | Resource: Public Sector Cloud Parcel                        |
| Public Sector Cloud Parcel Address | A PSC Permits Supervisor can delete psc                                                                                                | Role: PSC Permit Property Management                        |
|                                    | parcel address for all parcel address of<br>permits not closed                                                                         | Privilege: Delete PSC Parcel Address (Data)                 |
|                                    |                                                                                                    | Resource: Public Sector Cloud Parcel<br>Address             |
| Public Sector Cloud Parcel Address | A PSC Permits Supervisor can delete psc                                                                                                | Role: PSC Apply Permit                                      |
|                                    | parcel address for own permits in pending status                                                                                       | Privilege: Delete PSC Parcel Address (Data)                 |
|                                    |                                                                                                    | Resource: Public Sector Cloud Parcel<br>Address             |
| Public Sector Cloud Parcel Address | A PSC Permits Supervisor can update psc<br>parcel address for all parcel address of                                                    | Role: PSC Permit Property Management                        |
|                                    | permits not closed                                                                                                    | Privilege: Update PSC Parcel Address (Data)                 |
|                                    |                                                                                                    | Resource: Public Sector Cloud Parcel<br>Address             |
| Public Sector Cloud Parcel Address | A PSC Permits Supervisor can update psc parcel address for own permits in pending                                                      | Role: PSC Apply Permit                                      |
|                                    | parcel address for own permits in pending status                                                                                       | Privilege: Update PSC Parcel Address (Data)                 |
|                                    |                                                                                                    | Resource: Public Sector Cloud Parcel<br>Address             |
| Public Sector Cloud Parcel Address | A PSC Permits Supervisor can view psc                                                                                                  | Role: PSC Agency Permits Inquiry                            |
|                                    | parcel address for all parcel address                                                                                                  | Privilege: View PSC Parcel Address (Data)                   |
|                                    |                                                                                                    | Resource: Public Sector Cloud Parcel<br>Address             |
| Public Sector Cloud Parcel Address | A PSC Permits Supervisor can view psc parcel address for all parcel address                                                            | Role: PSC Agency Planning and Zoning Inquiry                |
|                                    |                                                                                                    | Privilege: View PSC Parcel Address (Data)                   |
|                                    |                                                                                                    | Resource: Public Sector Cloud Parcel<br>Address             |

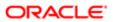

| iation -                           |                                                                                                    |                                                                |
|------------------------------------|----------------------------------------------------------------------------------------------------|----------------------------------------------------------------|
| Business Object                    | Policy Description                                                                                                    | Policy Store Implementation                                    |
| Public Sector Cloud Parcel Address | A PSC Permits Supervisor can view psc parcel address for all parcel address                                                | Role: PSC Permit Property Inquiry                              |
|                                    |                                                                                                    | Privilege: View PSC Parcel Address (Data)                      |
|                                    |                                                                                                    | Resource: Public Sector Cloud Parcel<br>Address                |
| Public Sector Cloud Parcel Address | A PSC Permits Supervisor can view psc parcel address for all parcel address of planning applications not in pending, void, | Role: PSC Anonymous Planning and Zoning Application Inquiry    |
|                                    | withdrawn, expired or denied statuses                                                                                      | Privilege: View PSC Parcel Address (Data)                      |
|                                    |                                                                                                    | Resource: Public Sector Cloud Parcel<br>Address                |
| Public Sector Cloud Parcel Owner   | A PSC Permits Supervisor can delete psc parcel owner for all parcel owner of permits                                       | Role: PSC Permit Property Management                           |
|                                    | not closed                                                                                                    | Privilege: Delete PSC Parcel Owner (Data)                      |
|                                    |                                                                                                    | Resource: Public Sector Cloud Parcel Owner                     |
| Public Sector Cloud Parcel Owner   | A PSC Permits Supervisor can delete psc                                                                                    | Role: PSC Apply Permit                                         |
|                                    | parcel owner for own permits in pending status                                                                             | Privilege: Delete PSC Parcel Owner (Data)                      |
|                                    |                                                                                                    | Resource: Public Sector Cloud Parcel Owner                     |
| Public Sector Cloud Parcel Owner   | A PSC Permits Supervisor can update psc<br>parcel owner for all parcel owner of permits<br>not closed                      | Role: PSC Permit Property Management                           |
|                                    |                                                                                                    | Privilege: Update PSC Parcel Owner (Data)                      |
|                                    |                                                                                                    | Resource: Public Sector Cloud Parcel Owner                     |
| Public Sector Cloud Parcel Owner   | A PSC Permits Supervisor can update psc parcel owner for own permits in pending status                                     | Role: PSC Apply Permit                                         |
|                                    |                                                                                                    | Privilege: Update PSC Parcel Owner (Data)                      |
|                                    |                                                                                                    | Resource: Public Sector Cloud Parcel Owner                     |
| Public Sector Cloud Parcel Owner   | A PSC Permits Supervisor can view psc parcel owner for all parcel owner                                                    | Role: PSC Agency Permits Inquiry                               |
|                                    |                                                                                                    | Privilege: View PSC Parcel Owner (Data)                        |
|                                    |                                                                                                    | Resource: Public Sector Cloud Parcel Owner                     |
| Public Sector Cloud Parcel Owner   | A PSC Permits Supervisor can view psc parcel owner for all parcel owner                                                    | Role: PSC Agency Planning and Zoning Inquiry                   |
|                                    |                                                                                                    | Privilege: View PSC Parcel Owner (Data)                        |
|                                    |                                                                                                    | Resource: Public Sector Cloud Parcel Owner                     |
| Public Sector Cloud Parcel Owner   | A PSC Permits Supervisor can view psc<br>parcel owner for all parcel owner of planning                                     | Role: PSC Anonymous Planning and Zoning<br>Application Inquiry |
|                                    | applications not in pending, void, withdrawn, expired or denied statuses                                                   | Privilege: View PSC Parcel Owner (Data)                        |
|                                    |                                                                                                    |                                                                |

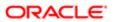

| Business Object                     | Policy Description                                                               | Policy Store Implementation                   |
|-------------------------------------|----------------------------------------------------------------------------------|-----------------------------------------------|
|                                     |                                                                                  | Resource: Public Sector Cloud Parcel Owner    |
| Public Sector Cloud Payment Cart    | A PSC Permits Supervisor can delete psc                                          | Role: PSC Apply Permit                        |
|                                     | payment cart for own permit payment cart                                         | Privilege: Delete PSC Payment Cart (Data)     |
|                                     |                                                                                  | Resource: Public Sector Cloud Payment Cart    |
| Public Sector Cloud Payment Cart    | A PSC Permits Supervisor can update psc payment cart for own permit payment cart | Role: PSC Apply Permit                        |
|                                     | payment cart for own permit payment cart                                         | Privilege: Update PSC Payment Cart (Data)     |
|                                     |                                                                                  | Resource: Public Sector Cloud Payment Cart    |
| Public Sector Cloud Payment Cart    | A PSC Permits Supervisor can view psc                                            | Role: PSC Agency Permits Inquiry              |
|                                     | payment cart for all payment cart                                                | Privilege: View PSC Payment Cart (Data)       |
|                                     |                                                                                  | Resource: Public Sector Cloud Payment Cart    |
| Public Sector Cloud Payment Cart    | A PSC Permits Supervisor can view psc payment cart for all payment cart          | Role: PSC Agency Planning and Zoning Inquiry  |
|                                     |                                                                                  | Privilege: View PSC Payment Cart (Data)       |
|                                     |                                                                                  | Resource: Public Sector Cloud Payment Cart    |
| Public Sector Cloud Payment History | A PSC Permits Supervisor can delete psc payment history for own permit payment   | Role: PSC Apply Permit                        |
|                                     | history                                                                          | Privilege: Delete PSC Payment History (Data)  |
|                                     |                                                                                  | Resource: Public Sector Cloud Payment History |
| Public Sector Cloud Payment History | A PSC Permits Supervisor can update psc                                          | Role: PSC Apply Permit                        |
|                                     | payment history for own permit payment history                                   | Privilege: Update PSC Payment History (Data)  |
|                                     |                                                                                  | Resource: Public Sector Cloud Payment History |
| Public Sector Cloud Payment History | A PSC Permits Supervisor can view psc                                            | Role: PSC Agency Permits Inquiry              |
|                                     | payment history for all payment history                                          | Privilege: View PSC Payment History (Data)    |
|                                     |                                                                                  | Resource: Public Sector Cloud Payment History |
| Public Sector Cloud Payment History | A PSC Permits Supervisor can view psc payment history for all payment history    | Role: PSC Agency Planning and Zoning Inquiry  |
|                                     |                                                                                  | Privilege: View PSC Payment History (Data)    |
|                                     |                                                                                  | Resource: Public Sector Cloud Payment History |

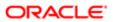

| Business Object                                    | Policy Description                                                                                | Policy Store Implementation                                                                                                    |
|----------------------------------------------------|---------------------------------------------------------------------------------------------------|----------------------------------------------------------------------------------------------------|
| Public Sector Cloud Plan Review                    | A PSC Permits Supervisor can view psc plan review for all plan review                             | Role: PSC Agency Permits Inquiry Privilege: View PSC Plan Review (Data) Resource: Public Sector Cloud Plan Review                                    |
| Public Sector Cloud Plan Review                    | A PSC Permits Supervisor can view psc plan review for own permits                                 | Role: PSC Apply Permit  Privilege: View PSC Plan Review (Data)  Resource: Public Sector Cloud Plan Review                                            |
| Public Sector Cloud Plan Review Documents          | A PSC Permits Supervisor can view plan review documents for all plan review                       | Role: PSC Agency Permits Inquiry  Privilege: View Plan Review Documents (Data)  Resource: Public Sector Cloud Plan Review Documents                  |
| Public Sector Cloud Plan Review Documents          | A PSC Permits Supervisor can view plan review documents for own permits                           | Role: PSC Apply Permit  Privilege: View Plan Review Documents (Data)  Resource: Public Sector Cloud Plan Review Documents                            |
| Public Sector Cloud Plan Review Reviewer Documents | A PSC Permits Supervisor can view plan review document reviewer for all plan reviewers and status | Role: PSC Agency Permits Inquiry  Privilege: View Plan Review Document Reviewer (Data)  Resource: Public Sector Cloud Plan Review Reviewer Documents |
| Public Sector Cloud Plan Review Reviewer Documents | A PSC Permits Supervisor can view plan review document reviewer for own permits                   | Role: PSC Apply Permit  Privilege: View Plan Review Document Reviewer (Data)  Resource: Public Sector Cloud Plan Review Reviewer Documents           |
| Public Sector Cloud Plan Reviewers and Status      | A PSC Permits Supervisor can view psc plan review users for all plan reviewers and status         | Role: PSC Agency Permits Inquiry  Privilege: View PSC Plan Review Users (Data)  Resource: Public Sector Cloud Plan Reviewers and Status              |
| Public Sector Cloud Plan Reviewers and Status      | A PSC Permits Supervisor can view psc plan review users for own permits                           | Role: PSC Apply Permit  Privilege: View PSC Plan Review Users (Data)                                                                                 |

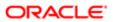

| Business Object                    | Policy Description                                                                   | Policy Store Implementation                                        |
|------------------------------------|--------------------------------------------------------------------------------------|--------------------------------------------------------------------|
| Edulition disjoin                  | . Oney Decompact                                                                     | Resource: Public Sector Cloud Plan<br>Reviewers and Status         |
| Public Sector Cloud Property Setup | A PSC Permits Supervisor can view psc property setup for all property setup          | Role: PSC Property Setup Inquiry                                   |
|                                    | proporty decap for all proporty decap                                                | Privilege: View PSC Property Setup (Data)                          |
|                                    |                                                                                      | Resource: Public Sector Cloud Property<br>Setup                    |
| Public Sector Cloud Record         | A PSC Permits Supervisor can add comments to permit intake form for own              | Role: PSC Add Comments to Permit intake form                       |
|                                    | permits in pending status                                                            | Privilege: Add Comments to Permit Intake form (Data)               |
|                                    |                                                                                      | Resource: Public Sector Cloud Record                               |
| Public Sector Cloud Record         | A PSC Permits Supervisor can add comments to permit workflow task for permit         | Role: PSC Add Comments to Permit<br>Workflow Task assigned to self |
|                                    | workflow task assigned to self                                                       | Privilege: Add Comments to Permit Workflow<br>Task (Data)          |
|                                    |                                                                                      | Resource: Public Sector Cloud Record                               |
| Public Sector Cloud Record         | A PSC Permits Supervisor can add comments to permits for permits that are not closed | Role: PSC Add Comments to Permits                                  |
|                                    |                                                                                      | Privilege: Add Comments to Permits (Data)                          |
|                                    |                                                                                      | Resource: Public Sector Cloud Record                               |
| Public Sector Cloud Record         | A PSC Permits Supervisor can add comments to permits for planning                    | Role: PSC Add Comments to Planning and Zoning                      |
|                                    | applications that are not closed                                                     | Privilege: Add Comments to Permits (Data)                          |
|                                    |                                                                                      | Resource: Public Sector Cloud Record                               |
| Public Sector Cloud Record         | A PSC Permits Supervisor can add comments to planning and zoning for no              | Role: PSC Add Comments to Planning and Zoning                      |
|                                    | access                                                                               | Privilege: Add Comments to Planning and Zoning (Data)              |
|                                    |                                                                                      | Resource: Public Sector Cloud Record                               |
| Public Sector Cloud Record         | A PSC Permits Supervisor can add contact                                             | Role: PSC Apply Permit                                             |
|                                    | to permit for own permits in pending status                                          | Privilege: Add Contact to Permit (Data)                            |
|                                    |                                                                                      | Resource: Public Sector Cloud Record                               |
| Public Sector Cloud Record         | A PSC Permits Supervisor can add contact                                             | Role: PSC Permit Contacts Management                               |
|                                    | to permit for permits that are not closed                                            | Privilege: Add Contact to Permit (Data)                            |
|                                    |                                                                                      |                                                                    |

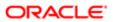

| Business Object            | Policy Description                                                                                               | Policy Store Implementation                                             |
|----------------------------|----------------------------------------------------------------------------------------------------|-------------------------------------------------------------------------|
|                            |                                                                                                    | Resource: Public Sector Cloud Record                                    |
| Public Sector Cloud Record | A PSC Permits Supervisor can add new property information in permit intake form for all records                  | Role: PSC Add New Property Information in<br>Permit Intake form         |
|                            | an root de                                                                                                    | Privilege: Add New Property Information in<br>Permit Intake form (Data) |
|                            |                                                                                                    | Resource: Public Sector Cloud Record                                    |
| Public Sector Cloud Record | A PSC Permits Supervisor can add new property information in permit intake form for                              | Role: PSC Apply Permit                                                  |
|                            | own records                                                                                                    | Privilege: Add New Property Information in<br>Permit Intake form (Data) |
|                            |                                                                                                    | Resource: Public Sector Cloud Record                                    |
| Public Sector Cloud Record | A PSC Permits Supervisor can add parcel to permits for permits that are not closed                               | Role: PSC Permit Property Management                                    |
|                            | pormito for pormito trial are not elected                                                                        | Privilege: Add Parcel to Permits (Data)                                 |
|                            |                                                                                                    | Resource: Public Sector Cloud Record                                    |
| Public Sector Cloud Record | A PSC Permits Supervisor can add parcel to permits for permits where applicant is self                           | Role: PSC Apply Permit                                                  |
|                            | and status is pending                                                                                            | Privilege: Add Parcel to Permits (Data)                                 |
|                            |                                                                                                    | Resource: Public Sector Cloud Record                                    |
| Public Sector Cloud Record | A PSC Permits Supervisor can add permit attachments for own permits that are not closed                          | Role: PSC Apply Permit                                                  |
|                            |                                                                                                    | Privilege: Add Permit Attachments (Data)                                |
|                            |                                                                                                    | Resource: Public Sector Cloud Record                                    |
| Public Sector Cloud Record | A PSC Permits Supervisor can add permit attachments for permits that are not closed and current user is internal | Role: PSC Add Permit Attachments                                        |
|                            |                                                                                                    | Privilege: Add Permit Attachments (Data)                                |
|                            |                                                                                                    | Resource: Public Sector Cloud Record                                    |
| Public Sector Cloud Record | A PSC Permits Supervisor can add permit workflow attachments for permits that are not closed                     | Role: PSC Add Permit Workflow Attachments                               |
|                            |                                                                                                    | Privilege: Add Permit Workflow Attachments (Data)                       |
|                            |                                                                                                    | Resource: Public Sector Cloud Record                                    |
| Public Sector Cloud Record | A PSC Permits Supervisor can add psc payment cart for own permits                                                | Role: PSC Apply Permit                                                  |
|                            |                                                                                                    | Privilege: Add PSC Payment Cart (Data)                                  |
|                            |                                                                                                    | Resource: Public Sector Cloud Record                                    |
| Public Sector Cloud Record | A PSC Permits Supervisor can add public sector project record for all permits                                    | Role: PSC Projects Administration                                       |

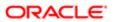

| Business Object            | Policy Description                                                                                                 | Policy Store Implementation Privilege: Add Public Sector Project Record (Data)  Resource: Public Sector Cloud Record                  |
|----------------------------|----------------------------------------------------------------------------------------------------|----------------------------------------------------------------------------------------------------|
| Public Sector Cloud Record | A PSC Permits Supervisor can add public sector project record for all planning applications                        | Role: PSC Projects Administration  Privilege: Add Public Sector Project Record (Data)  Resource: Public Sector Cloud Record           |
| Public Sector Cloud Record | A PSC Permits Supervisor can add public sector project record for own permits                                      | Role: PSC Project Management  Privilege: Add Public Sector Project Record (Data)  Resource: Public Sector Cloud Record                |
| Public Sector Cloud Record | A PSC Permits Supervisor can add public sector project record for own planning applications                        | Role: PSC Project Management  Privilege: Add Public Sector Project Record (Data)  Resource: Public Sector Cloud Record                |
| Public Sector Cloud Record | A PSC Permits Supervisor can add public sector related transactions for all related transactions                   | Role: PSC Manage Related Transactions  Privilege: Add Public Sector Related Transactions (Data)  Resource: Public Sector Cloud Record |
| Public Sector Cloud Record | A PSC Permits Supervisor can add public sector related transactions for records with self as applicant             | Role: PSC Apply Permit  Privilege: Add Public Sector Related Transactions (Data)  Resource: Public Sector Cloud Record                |
| Public Sector Cloud Record | A PSC Permits Supervisor can apply conditions for permits in specific statuses where apply condition is allowed    | Role: PSC Permit Conditions Management Privilege: Apply Conditions (Data) Resource: Public Sector Cloud Record                        |
| Public Sector Cloud Record | A PSC Permits Supervisor can cancel permit application for all permits in pending status or pending payment status | Role: PSC Cancel Permit Application  Privilege: Cancel Permit Application (Data)  Resource: Public Sector Cloud Record                |
| Public Sector Cloud Record | A PSC Permits Supervisor can cancel permit application for own permits in pending status or payment pending status | Role: PSC Apply Permit  Privilege: Cancel Permit Application (Data)  Resource: Public Sector Cloud Record                             |

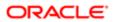

| Business Object            | Policy Description                                                                             | Policy Store Implementation                                            |
|----------------------------|------------------------------------------------------------------------------------------------|------------------------------------------------------------------------|
| Public Sector Cloud Record | A PSC Permits Supervisor can edit property information in permit intake form for all           | Role: PSC Edit Property Information in Permi<br>Intake form            |
|                            | records                                                                                        | Privilege: Edit Property Information in Permit Intake form (Data)      |
|                            |                                                                                                | Resource: Public Sector Cloud Record                                   |
| Public Sector Cloud Record | A PSC Permits Supervisor can edit property information in permit intake form for own           | Role: PSC Apply Permit                                                 |
|                            | records                                                                                        | Privilege: Edit Property Information in Permit Intake form (Data)      |
|                            |                                                                                                | Resource: Public Sector Cloud Record                                   |
| Public Sector Cloud Record | A PSC Permits Supervisor can print payment                                                     | Role: PSC Print Payment Receipt                                        |
|                            | receipt for all receipts                                                                       | Privilege: Print Payment Receipt (Data)                                |
|                            |                                                                                                | Resource: Public Sector Cloud Record                                   |
| Public Sector Cloud Record | A PSC Permits Supervisor can print payment                                                     | Role: PSC Apply Permit                                                 |
|                            | receipt for own permits                                                                        | Privilege: Print Payment Receipt (Data)                                |
|                            |                                                                                                | Resource: Public Sector Cloud Record                                   |
| Public Sector Cloud Record | A PSC Permits Supervisor can print permit for all permits                                      | Role: PSC Print Building Permit                                        |
|                            |                                                                                                | Privilege: Print Permit (Data)                                         |
|                            |                                                                                                | Resource: Public Sector Cloud Record                                   |
| Public Sector Cloud Record | A PSC Permits Supervisor can print permit for own permits                                      | Role: PSC Apply Permit                                                 |
|                            | ior own permits                                                                                | Privilege: Print Permit (Data)                                         |
|                            |                                                                                                | Resource: Public Sector Cloud Record                                   |
| Public Sector Cloud Record | A PSC Permits Supervisor can remove property information in permit intake form for all records | Role: PSC Remove Property Information in<br>Permit Intake form         |
|                            |                                                                                                | Privilege: Remove Property Information in<br>Permit Intake form (Data) |
|                            |                                                                                                | Resource: Public Sector Cloud Record                                   |
| Public Sector Cloud Record | A PSC Permits Supervisor can remove property information in permit intake form for own records | Role: PSC Apply Permit                                                 |
|                            |                                                                                                | Privilege: Remove Property Information in<br>Permit Intake form (Data) |
|                            |                                                                                                | Resource: Public Sector Cloud Record                                   |

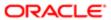

| Business Object            | Policy Description                                                                                        | Policy Store Implementation                                                       |
|----------------------------|----------------------------------------------------------------------------------------------------|-----------------------------------------------------------------------------------|
| Public Sector Cloud Record | A PSC Permits Supervisor can run inspection summary report for all permits                                | Role: PSC Run Inspection Summary Report                                           |
|                            |                                                                                                    | Privilege: Run Inspection Summary Report (Data)                                   |
|                            |                                                                                                    | Resource: Public Sector Cloud Record                                              |
| Public Sector Cloud Record | A PSC Permits Supervisor can run inspection summary report for own permits                                | Role: PSC Apply Permit                                                            |
|                            | callinary report to our pointed                                                                           | Privilege: Run Inspection Summary Report (Data)                                   |
|                            |                                                                                                    | Resource: Public Sector Cloud Record                                              |
| Public Sector Cloud Record | A PSC Permits Supervisor can schedule inspection for all permits that are in                              | Role: PSC Schedule Inspection Duty                                                |
|                            | inspection statuses                                                                                       | Privilege: Schedule Inspection                                                    |
|                            |                                                                                                    | Resource: Public Sector Cloud Record                                              |
| Public Sector Cloud Record | A PSC Permits Supervisor can schedule inspection for own permits that are in                              | Role: PSC Apply Permit                                                            |
|                            | inspection statuses                                                                                       | Privilege: Schedule Inspection                                                    |
|                            |                                                                                                    | Resource: Public Sector Cloud Record                                              |
| Public Sector Cloud Record | A PSC Permits Supervisor can search and select property information in permit intake form for all records | Role: PSC Search and Select Property<br>Information in Permit Intake form         |
|                            | om to an records                                                                                          | Privilege: Search and Select Property<br>Information in Permit Intake form (Data) |
|                            |                                                                                                    | Resource: Public Sector Cloud Record                                              |
| Public Sector Cloud Record | A PSC Permits Supervisor can search and select property information in permit intake                      | Role: PSC Apply Permit                                                            |
|                            | form for own records                                                                                      | Privilege: Search and Select Property<br>Information in Permit Intake form (Data) |
|                            |                                                                                                    | , ,                                                                               |
|                            |                                                                                                    | Resource: Public Sector Cloud Record                                              |
| Public Sector Cloud Record | A PSC Permits Supervisor can update psc                                                                   | Role: PSC Apply Permit                                                            |
|                            | record for own permits in pending status or<br>payment pending status                                     | Privilege: Update PSC Record (Data)                                               |
|                            |                                                                                                    | Resource: Public Sector Cloud Record                                              |
| Public Sector Cloud Record | A PSC Permits Supervisor can update psc                                                                   | Role: PSC Permit Property Management                                              |
|                            | record for permits that are not closed                                                                    | Privilege: Update PSC Record (Data)                                               |
|                            |                                                                                                    | Resource: Public Sector Cloud Record                                              |
| Public Sector Cloud Record | A PSC Permits Supervisor can view hidden from public sections in the permit form for all permits          | Role: PSC View Hidden from Public sections in the Permit Applications             |

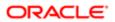

| Business Object            | Policy Description                                                                                             | Policy Store Implementation                                           |
|----------------------------|----------------------------------------------------------------------------------------------------|-----------------------------------------------------------------------|
|                            |                                                                                                    | Privilege: View Hidden from Public sections in the Permit form        |
|                            |                                                                                                    | Resource: Public Sector Cloud Record                                  |
| Public Sector Cloud Record | A PSC Permits Supervisor can view hidden from public sections in the permit form for all planning applications | Role: PSC View Hidden from Public sections in the Permit Applications |
|                            | ран ну аррисатого                                                                                              | Privilege: View Hidden from Public sections in the Permit form        |
|                            |                                                                                                    | Resource: Public Sector Cloud Record                                  |
| Public Sector Cloud Record | A PSC Permits Supervisor can view hidden inspector names for inspector names                                   | Role: PSC Agency Staff                                                |
|                            | inspector names for inspector names                                                                            | Privilege: View Hidden Inspector Names (Data)                         |
|                            |                                                                                                    | Resource: Public Sector Cloud Record                                  |
| Public Sector Cloud Record | A PSC Permits Supervisor can view permit applicant only for all applicants of all records                      | Role: PSC Agency Permits Inquiry                                      |
|                            | applicant only for all applicants of all records                                                               | Privilege: View Permit Applicant only (Data)                          |
|                            |                                                                                                    | Resource: Public Sector Cloud Record                                  |
| Public Sector Cloud Record | A PSC Permits Supervisor can view permit                                                                       | Role: PSC Apply Permit                                                |
|                            | applicant only for own permits                                                                                 | Privilege: View Permit Applicant only (Data)                          |
|                            |                                                                                                    | Resource: Public Sector Cloud Record                                  |
| Public Sector Cloud Record | A PSC Permits Supervisor can view property information in permit intake form for all records                   | Role: PSC View Property Information in<br>Permit Intake form          |
|                            | Tecolus                                                                                                    | Privilege: View Property Information in Permit Intake form (Data)     |
|                            |                                                                                                    | Resource: Public Sector Cloud Record                                  |
| Public Sector Cloud Record | A PSC Permits Supervisor can view property information in permit intake form for own                           | Role: PSC Apply Permit                                                |
|                            | records                                                                                                    | Privilege: View Property Information in Permit Intake form (Data)     |
|                            |                                                                                                    | Resource: Public Sector Cloud Record                                  |
| Public Sector Cloud Record | A PSC Permits Supervisor can view property information in planning intake form for all                         | Role: PSC View Property Information in Planning Intake form           |
|                            | records                                                                                                    | Privilege: View Property Information in Planning Intake form (Data)   |
|                            |                                                                                                    | Resource: Public Sector Cloud Record                                  |
| Public Sector Cloud Record | A PSC Permits Supervisor can view psc record for all permits                                                   | Role: PSC Agency Permits Inquiry                                      |

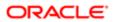

| Business Object            | Policy Description                                                                                                    | Policy Store Implementation Privilege: View PSC Record (Data)  |
|----------------------------|----------------------------------------------------------------------------------------------------|----------------------------------------------------------------|
|                            |                                                                                                    | Resource: Public Sector Cloud Record                           |
| Public Sector Cloud Record | A PSC Permits Supervisor can view psc record for all permits                                                                                 | Role: PSC Agency Staff                                         |
|                            | record for all permits                                                                                                    | Privilege: View PSC Record (Data)                              |
|                            |                                                                                                    | Resource: Public Sector Cloud Record                           |
| Public Sector Cloud Record | A PSC Permits Supervisor can view psc record for all permits                                                                                 | Role: PSC Permit Property Inquiry                              |
|                            | record for all permits                                                                                                    | Privilege: View PSC Record (Data)                              |
|                            |                                                                                                    | Resource: Public Sector Cloud Record                           |
| Public Sector Cloud Record | A PSC Permits Supervisor can view psc record for all permits                                                                                 | Role: PSC Permit Property Management                           |
|                            | record for all permits                                                                                                    | Privilege: View PSC Record (Data)                              |
|                            |                                                                                                    | Resource: Public Sector Cloud Record                           |
| Public Sector Cloud Record | A PSC Permits Supervisor can view psc record for all planning applications                                                                   | Role: PSC Agency Planning and Zoning Inquiry                   |
|                            |                                                                                                    | Privilege: View PSC Record (Data)                              |
|                            |                                                                                                    | Resource: Public Sector Cloud Record                           |
| Public Sector Cloud Record | A PSC Permits Supervisor can view psc record for own permits                                                                                 | Role: PSC Apply Permit                                         |
|                            |                                                                                                    | Privilege: View PSC Record (Data)                              |
|                            |                                                                                                    | Resource: Public Sector Cloud Record                           |
| Public Sector Cloud Record | A PSC Permits Supervisor can view psc record for planning applications with system status not in pending, void, expired, denied or withdrawn | Role: PSC Anonymous Planning and Zoning Application Inquiry    |
|                            |                                                                                                    | Privilege: View PSC Record (Data)                              |
|                            |                                                                                                    | Resource: Public Sector Cloud Record                           |
| Public Sector Cloud Record | A PSC Permits Supervisor can view public                                                                                                    | Role: PSC Pre-Application Meeting Inquiry                      |
|                            | sector meetings for all pre-applications                                                                                                    | Privilege: View Public Sector Meetings (Data)                  |
|                            |                                                                                                    | Resource: Public Sector Cloud Record                           |
| Public Sector Cloud Record | A PSC Permits Supervisor can view public sector transaction assignment for all planning applications                                         | Role: PSC View Planner Assignment                              |
|                            |                                                                                                    | Privilege: View Public Sector Transaction<br>Assignment (Data) |
|                            |                                                                                                    | Resource: Public Sector Cloud Record                           |

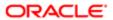

| ation                      |                                                                                             |                                                |
|----------------------------|---------------------------------------------------------------------------------------------|------------------------------------------------|
| Business Object            | Policy Description                                                                          | Policy Store Implementation                    |
| Public Sector Cloud Record | A PSC Permits Supervisor can view redacted                                                  | Role: PSC Access Redacted Information          |
|                            | address line 1 for all applicants of all records                                            | Privilege: View Redacted Address Line 1 (Data) |
|                            |                                                                                             | Resource: Public Sector Cloud Record           |
| Public Sector Cloud Record | A PSC Permits Supervisor can view redacted address line 1 for all applicants of all records | Role: PSC Agency Permits Inquiry               |
|                            |                                                                                             | Privilege: View Redacted Address Line 1 (Data) |
|                            |                                                                                             | Resource: Public Sector Cloud Record           |
| Public Sector Cloud Record | A PSC Permits Supervisor can view redacted address line 1 for own permits                   | Role: PSC Apply Permit                         |
|                            |                                                                                             | Privilege: View Redacted Address Line 1 (Data) |
|                            |                                                                                             | Resource: Public Sector Cloud Record           |
| Public Sector Cloud Record | A PSC Permits Supervisor can view redacted                                                  | Role: PSC Access Redacted Information          |
|                            | address line 2 for all applicants of all records                                            | Privilege: View Redacted Address Line 2 (Data) |
|                            |                                                                                             | Resource: Public Sector Cloud Record           |
| Public Sector Cloud Record | A PSC Permits Supervisor can view redacted address line 2 for all applicants of all records | Role: PSC Agency Permits Inquiry               |
|                            | address line 2 for all applicants of all records                                            | Privilege: View Redacted Address Line 2 (Data) |
|                            |                                                                                             | Resource: Public Sector Cloud Record           |
| Public Sector Cloud Record | A PSC Permits Supervisor can view redacted address line 2 for own permits                   | Role: PSC Apply Permit                         |
|                            | address line 2 for own permits                                                              | Privilege: View Redacted Address Line 2 (Data) |
|                            |                                                                                             | Resource: Public Sector Cloud Record           |
| Public Sector Cloud Record | A PSC Permits Supervisor can view redacted                                                  | Role: PSC Access Redacted Information          |
|                            | address line 3 for all applicants of all records                                            | Privilege: View Redacted Address Line 3 (Data) |
|                            |                                                                                             | Resource: Public Sector Cloud Record           |
| Public Sector Cloud Record | A PSC Permits Supervisor can view redacted address line 3 for all applicants of all records | Role: PSC Agency Permits Inquiry               |
|                            | address line o for all applicants of all records                                            | Privilege: View Redacted Address Line 3 (Data) |
|                            |                                                                                             | Resource: Public Sector Cloud Record           |

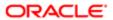

| Business Object            | Policy Description                                                                             | Policy Store Implementation                       |
|----------------------------|------------------------------------------------------------------------------------------------|---------------------------------------------------|
| Public Sector Cloud Record | A PSC Permits Supervisor can view redacted                                                     | Role: PSC Apply Permit                            |
|                            | address line 3 for own permits                                                                 | Privilege: View Redacted Address Line 3 (Data)    |
|                            |                                                                                                | Resource: Public Sector Cloud Record              |
| Public Sector Cloud Record | A PSC Permits Supervisor can view redacted address line 4 for all applicants of all records    | Role: PSC Access Redacted Information             |
|                            | addices in the first an approach to or an record                                               | Privilege: View Redacted Address Line 4 (Data)    |
|                            |                                                                                                | Resource: Public Sector Cloud Record              |
| Public Sector Cloud Record | A PSC Permits Supervisor can view redacted address line 4 for all applicants of all records    | Role: PSC Agency Permits Inquiry                  |
|                            | address line 4 for all approaches of all resortes                                              | Privilege: View Redacted Address Line 4 (Data)    |
|                            |                                                                                                | Resource: Public Sector Cloud Record              |
| Public Sector Cloud Record | A PSC Permits Supervisor can view redacted                                                     | Role: PSC Apply Permit                            |
|                            | address line 4 for own permits                                                                 | Privilege: View Redacted Address Line 4 (Data)    |
|                            |                                                                                                | Resource: Public Sector Cloud Record              |
| Public Sector Cloud Record | A PSC Permits Supervisor can view redacted applicant city for all applicants of all records    | Role: PSC Access Redacted Information             |
|                            |                                                                                                | Privilege: View Redacted Applicant City (Data)    |
|                            |                                                                                                | Resource: Public Sector Cloud Record              |
| Public Sector Cloud Record | A PSC Permits Supervisor can view redacted applicant city for all applicants of all records    | Role: PSC Agency Permits Inquiry                  |
|                            |                                                                                                | Privilege: View Redacted Applicant City (Data)    |
|                            |                                                                                                | Resource: Public Sector Cloud Record              |
| Public Sector Cloud Record | A PSC Permits Supervisor can view redacted applicant city for own permits                      | Role: PSC Apply Permit                            |
|                            | applicant city for own pormite                                                                 | Privilege: View Redacted Applicant City (Data)    |
|                            |                                                                                                | Resource: Public Sector Cloud Record              |
| Public Sector Cloud Record | A PSC Permits Supervisor can view redacted applicant country for all applicants of all records | Role: PSC Access Redacted Information             |
|                            |                                                                                                | Privilege: View Redacted Applicant Country (Data) |
|                            |                                                                                                | Resource: Public Sector Cloud Record              |
| Public Sector Cloud Record | A PSC Permits Supervisor can view redacted applicant country for all applicants of all records | Role: PSC Agency Permits Inquiry                  |

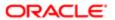

| Business Object            | Policy Description                                                                                    | Policy Store Implementation                                 |
|----------------------------|----------------------------------------------------------------------------------------------------|-------------------------------------------------------------|
|                            |                                                                                                    | Privilege: View Redacted Applicant Country (Data)           |
|                            |                                                                                                    | Resource: Public Sector Cloud Record                        |
| Public Sector Cloud Record | A PSC Permits Supervisor can view redacted applicant country for own permits                          | Role: PSC Apply Permit                                      |
|                            | applicant oddrity for own pormito                                                                     | Privilege: View Redacted Applicant Country (Data)           |
|                            |                                                                                                    | Resource: Public Sector Cloud Record                        |
| Public Sector Cloud Record | A PSC Permits Supervisor can view redacted applicant county for all applicants of all                 | Role: PSC Access Redacted Information                       |
|                            | records                                                                                               | Privilege: View Redacted Applicant County (Data)            |
|                            |                                                                                                    | Resource: Public Sector Cloud Record                        |
| Public Sector Cloud Record | A PSC Permits Supervisor can view redacted                                                            | Role: PSC Agency Permits Inquiry                            |
|                            | applicant county for all applicants of all records                                                    | Privilege: View Redacted Applicant County (Data)            |
|                            |                                                                                                    | Resource: Public Sector Cloud Record                        |
| Public Sector Cloud Record | A PSC Permits Supervisor can view redacted applicant county for own permits                           | Role: PSC Apply Permit                                      |
|                            |                                                                                                    | Privilege: View Redacted Applicant County (Data)            |
|                            |                                                                                                    | Resource: Public Sector Cloud Record                        |
| Public Sector Cloud Record | A PSC Permits Supervisor can view redacted applicant email address1 for all applicants of all records | Role: PSC Access Redacted Information                       |
|                            |                                                                                                    | Privilege: View Redacted Applicant Email<br>Address1 (Data) |
|                            |                                                                                                    | Resource: Public Sector Cloud Record                        |
| Public Sector Cloud Record | A PSC Permits Supervisor can view redacted applicant email address1 for all applicants of all records | Role: PSC Agency Permits Inquiry                            |
|                            |                                                                                                    | Privilege: View Redacted Applicant Email<br>Address1 (Data) |
|                            |                                                                                                    | Resource: Public Sector Cloud Record                        |
| Public Sector Cloud Record | A PSC Permits Supervisor can view redacted applicant email address1 for own permits                   | Role: PSC Apply Permit                                      |
|                            |                                                                                                    | Privilege: View Redacted Applicant Email<br>Address1 (Data) |
|                            |                                                                                                    | Resource: Public Sector Cloud Record                        |
| Public Sector Cloud Record | A PSC Permits Supervisor can view redacted applicant email address2 for all applicants of all records | Role: PSC Access Redacted Information                       |

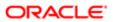

| Pusings Chicat             | Policy Dogavintian                                                                                                    | Dollov Storo Implementation                                                          |
|----------------------------|----------------------------------------------------------------------------------------------------|--------------------------------------------------------------------------------------|
| Business Object            | Policy Description                                                                                                    | Policy Store Implementation Privilege: View Redacted Applicant Email Address2 (Data) |
|                            |                                                                                                    | Resource: Public Sector Cloud Record                                                 |
| Public Sector Cloud Record | A PSC Permits Supervisor can view redacted applicant email address2 for all applicants of                                                                                                    | Role: PSC Agency Permits Inquiry                                                     |
|                            | all records                                                                                                    | Privilege: View Redacted Applicant Email<br>Address2 (Data)                          |
|                            |                                                                                                    | Resource: Public Sector Cloud Record                                                 |
| Public Sector Cloud Record | A PSC Permits Supervisor can view redacted applicant email address2 for own permits                                                                                                    | Role: PSC Apply Permit                                                               |
|                            | approact of the decision of the political                                                                                                    | Privilege: View Redacted Applicant Email<br>Address2 (Data)                          |
|                            |                                                                                                    | Resource: Public Sector Cloud Record                                                 |
| Public Sector Cloud Record | A PSC Permits Supervisor can view redacted applicant first name for all applicants of all                                                                                                    | Role: PSC Access Redacted Information                                                |
|                            | records                                                                                                    | Privilege: View Redacted Applicant First Name (Data)                                 |
|                            |                                                                                                    | Resource: Public Sector Cloud Record                                                 |
| Public Sector Cloud Record | A PSC Permits Supervisor can view redacted applicant first name for all applicants of all records                                                                                                    | Role: PSC Agency Permits Inquiry                                                     |
|                            |                                                                                                    | Privilege: View Redacted Applicant First<br>Name (Data)                              |
|                            |                                                                                                    | Resource: Public Sector Cloud Record                                                 |
| Public Sector Cloud Record | A PSC Permits Supervisor can view redacted applicant first name for own permits                                                                                                    | Role: PSC Apply Permit                                                               |
|                            | The second second secon | Privilege: View Redacted Applicant First<br>Name (Data)                              |
|                            |                                                                                                    | Resource: Public Sector Cloud Record                                                 |
| Public Sector Cloud Record | A PSC Permits Supervisor can view redacted applicant id for all applicants of all records                                                                                                    | Role: PSC Access Redacted Information                                                |
|                            |                                                                                                    | Privilege: View Redacted Applicant ID (Data)                                         |
|                            |                                                                                                    | Resource: Public Sector Cloud Record                                                 |
| Public Sector Cloud Record | A PSC Permits Supervisor can view redacted applicant id for all applicants of all records                                                                                                    | Role: PSC Agency Permits Inquiry                                                     |
|                            |                                                                                                    | Privilege: View Redacted Applicant ID (Data)                                         |
|                            |                                                                                                    | Resource: Public Sector Cloud Record                                                 |
| Public Sector Cloud Record | A PSC Permits Supervisor can view redacted applicant id for own permits                                                                                                    | Role: PSC Apply Permit                                                               |
|                            |                                                                                                    | Privilege: View Redacted Applicant ID (Data)                                         |
|                            |                                                                                                    | Resource: Public Sector Cloud Record                                                 |

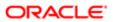

| Business Object            | Policy Description                                                                                     | Policy Store Implementation                                  |
|----------------------------|----------------------------------------------------------------------------------------------------|--------------------------------------------------------------|
| Public Sector Cloud Record | A PSC Permits Supervisor can view redacted                                                             | Role: PSC Access Redacted Information                        |
|                            | applicant last name for all applicants of all records                                                  | Privilege: View Redacted Applicant Last<br>Name (Data)       |
|                            |                                                                                                    | Resource: Public Sector Cloud Record                         |
| Public Sector Cloud Record | A PSC Permits Supervisor can view redacted                                                             | Role: PSC Agency Permits Inquiry                             |
|                            | applicant last name for all applicants of all records                                                  | Privilege: View Redacted Applicant Last<br>Name (Data)       |
|                            |                                                                                                    | Resource: Public Sector Cloud Record                         |
| Public Sector Cloud Record | A PSC Permits Supervisor can view redacted applicant last name for own permits                         | Role: PSC Apply Permit                                       |
|                            | аррисант іазт патіе тог ожіт ретпіть                                                                   | Privilege: View Redacted Applicant Last<br>Name (Data)       |
|                            |                                                                                                    | Resource: Public Sector Cloud Record                         |
| Public Sector Cloud Record | A PSC Permits Supervisor can view redacted applicant last updated by for all applicants of all records | Role: PSC Access Redacted Information                        |
|                            |                                                                                                    | Privilege: View Redacted Applicant Last<br>Updated by (Data) |
|                            |                                                                                                    | Resource: Public Sector Cloud Record                         |
| Public Sector Cloud Record | A PSC Permits Supervisor can view redacted applicant last updated by for all applicants of all records | Role: PSC Agency Permits Inquiry                             |
|                            |                                                                                                    | Privilege: View Redacted Applicant Last<br>Updated by (Data) |
|                            |                                                                                                    | Resource: Public Sector Cloud Record                         |
| Public Sector Cloud Record | A PSC Permits Supervisor can view redacted applicant last updated by for own permits                   | Role: PSC Apply Permit                                       |
|                            |                                                                                                    | Privilege: View Redacted Applicant Last<br>Updated by (Data) |
|                            |                                                                                                    | Resource: Public Sector Cloud Record                         |
| Public Sector Cloud Record | A PSC Permits Supervisor can view redacted applicant middle name for all applicants of all records     | Role: PSC Access Redacted Information                        |
|                            |                                                                                                    | Privilege: View Redacted Applicant Middle<br>Name (Data)     |
|                            |                                                                                                    | Resource: Public Sector Cloud Record                         |
| Public Sector Cloud Record | A PSC Permits Supervisor can view redacted                                                             | Role: PSC Agency Permits Inquiry                             |
|                            | applicant middle name for all applicants of all records                                                | Privilege: View Redacted Applicant Middle<br>Name (Data)     |
|                            |                                                                                                    | Resource: Public Sector Cloud Record                         |

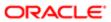

| Business Object            | Policy Description                                                                                 | Policy Store Implementation                              |
|----------------------------|----------------------------------------------------------------------------------------------------|----------------------------------------------------------|
| Public Sector Cloud Record | A PSC Permits Supervisor can view redacted                                                         | Role: PSC Apply Permit                                   |
|                            | applicant middle name for own permits                                                              | Privilege: View Redacted Applicant Middle Name (Data)    |
|                            |                                                                                                    | Resource: Public Sector Cloud Record                     |
| Public Sector Cloud Record | A PSC Permits Supervisor can view redacted applicant name for all applicants of all                | Role: PSC Access Redacted Information                    |
|                            | records                                                                                            | Privilege: View Redacted Applicant Name (Data)           |
|                            |                                                                                                    | Resource: Public Sector Cloud Record                     |
| Public Sector Cloud Record | A PSC Permits Supervisor can view redacted applicant name for all applicants of all                | Role: PSC Agency Permits Inquiry                         |
|                            | records                                                                                            | Privilege: View Redacted Applicant Name (Data)           |
|                            |                                                                                                    | Resource: Public Sector Cloud Record                     |
| Public Sector Cloud Record | A PSC Permits Supervisor can view redacted applicant name for own permits                          | Role: PSC Apply Permit                                   |
|                            |                                                                                                    | Privilege: View Redacted Applicant Name (Data)           |
|                            |                                                                                                    | Resource: Public Sector Cloud Record                     |
| Public Sector Cloud Record | A PSC Permits Supervisor can view redacted applicant name prefix for all applicants of all records | Role: PSC Access Redacted Information                    |
|                            |                                                                                                    | Privilege: View Redacted Applicant Name<br>Prefix (Data) |
|                            |                                                                                                    | Resource: Public Sector Cloud Record                     |
| Public Sector Cloud Record | A PSC Permits Supervisor can view redacted applicant name prefix for all applicants of all records | Role: PSC Agency Permits Inquiry                         |
|                            |                                                                                                    | Privilege: View Redacted Applicant Name<br>Prefix (Data) |
|                            |                                                                                                    | Resource: Public Sector Cloud Record                     |
| Public Sector Cloud Record | A PSC Permits Supervisor can view redacted applicant name prefix for own permits                   | Role: PSC Apply Permit                                   |
|                            |                                                                                                    | Privilege: View Redacted Applicant Name Prefix (Data)    |
|                            |                                                                                                    | Resource: Public Sector Cloud Record                     |
| Public Sector Cloud Record | A PSC Permits Supervisor can view redacted applicant name suffix for all applicants of all records | Role: PSC Access Redacted Information                    |
|                            |                                                                                                    | Privilege: View Redacted Applicant Name<br>Suffix (Data) |
|                            |                                                                                                    | Resource: Public Sector Cloud Record                     |

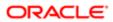

| Business Object            | Policy Description                                                                                        | Policy Store Implementation                                     |
|----------------------------|----------------------------------------------------------------------------------------------------|-----------------------------------------------------------------|
| Public Sector Cloud Record | A PSC Permits Supervisor can view redacted                                                                | Role: PSC Agency Permits Inquiry                                |
|                            | applicant name suffix for all applicants of all records                                                   | Privilege: View Redacted Applicant Name<br>Suffix (Data)        |
|                            |                                                                                                    | Resource: Public Sector Cloud Record                            |
| Public Sector Cloud Record | A PSC Permits Supervisor can view redacted applicant name suffix for own permits                          | Role: PSC Apply Permit                                          |
|                            | applicant hame sums for own permits                                                                       | Privilege: View Redacted Applicant Name<br>Suffix (Data)        |
|                            |                                                                                                    | Resource: Public Sector Cloud Record                            |
| Public Sector Cloud Record | A PSC Permits Supervisor can view redacted applicant phone area code for all applicants                   | Role: PSC Access Redacted Information                           |
|                            | of all records                                                                                            | Privilege: View Redacted Applicant Phone<br>Area Code (Data)    |
|                            |                                                                                                    | Resource: Public Sector Cloud Record                            |
| Public Sector Cloud Record | A PSC Permits Supervisor can view redacted applicant phone area code for all applicants                   | Role: PSC Agency Permits Inquiry                                |
|                            | of all records                                                                                            | Privilege: View Redacted Applicant Phone<br>Area Code (Data)    |
|                            |                                                                                                    | Resource: Public Sector Cloud Record                            |
| Public Sector Cloud Record | A PSC Permits Supervisor can view redacted applicant phone area code for own permits                      | Role: PSC Apply Permit                                          |
|                            | applicant prione area code for own permits                                                                | Privilege: View Redacted Applicant Phone<br>Area Code (Data)    |
|                            |                                                                                                    | Resource: Public Sector Cloud Record                            |
| Public Sector Cloud Record | A PSC Permits Supervisor can view redacted applicant phone country code for all applicants of all records | Role: PSC Access Redacted Information                           |
|                            |                                                                                                    | Privilege: View Redacted Applicant Phone<br>Country Code (Data) |
|                            |                                                                                                    | Resource: Public Sector Cloud Record                            |
| Public Sector Cloud Record | A PSC Permits Supervisor can view redacted applicant phone country code for all                           | Role: PSC Agency Permits Inquiry                                |
|                            | applicants of all records                                                                                 | Privilege: View Redacted Applicant Phone<br>Country Code (Data) |
|                            |                                                                                                    | Resource: Public Sector Cloud Record                            |
| Public Sector Cloud Record | A PSC Permits Supervisor can view redacted applicant phone country code for own                           | Role: PSC Apply Permit                                          |
|                            | applicant phone country code for own permits                                                              | Privilege: View Redacted Applicant Phone<br>Country Code (Data) |
|                            |                                                                                                    | Resource: Public Sector Cloud Record                            |

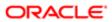

| Business Object            | Policy Description                                                                                  | Policy Store Implementation                               |
|----------------------------|----------------------------------------------------------------------------------------------------|-----------------------------------------------------------|
| Public Sector Cloud Record | A PSC Permits Supervisor can view redacted applicant phone number for all applicants of all records | Role: PSC Access Redacted Information                     |
|                            |                                                                                                    | Privilege: View Redacted Applicant Phone<br>Number (Data) |
|                            |                                                                                                    | Resource: Public Sector Cloud Record                      |
| Public Sector Cloud Record | A PSC Permits Supervisor can view redacted applicant phone number for all applicants of             | Role: PSC Agency Permits Inquiry                          |
|                            | all records                                                                                         | Privilege: View Redacted Applicant Phone<br>Number (Data) |
|                            |                                                                                                    | Resource: Public Sector Cloud Record                      |
| Public Sector Cloud Record | A PSC Permits Supervisor can view redacted applicant phone number for own permits                   | Role: PSC Apply Permit                                    |
|                            | арричант ртоло патност гот очит ретпис                                                              | Privilege: View Redacted Applicant Phone<br>Number (Data) |
|                            |                                                                                                    | Resource: Public Sector Cloud Record                      |
| Public Sector Cloud Record | A PSC Permits Supervisor can view redacted                                                          | Role: PSC Access Redacted Information                     |
|                            | applicant postal code for all applicants of all records                                             | Privilege: View Redacted Applicant Postal<br>Code (Data)  |
|                            |                                                                                                    | Resource: Public Sector Cloud Record                      |
| Public Sector Cloud Record | A PSC Permits Supervisor can view redacted applicant postal code for all applicants of all records  | Role: PSC Agency Permits Inquiry                          |
|                            |                                                                                                    | Privilege: View Redacted Applicant Postal<br>Code (Data)  |
|                            |                                                                                                    | Resource: Public Sector Cloud Record                      |
| Public Sector Cloud Record | A PSC Permits Supervisor can view redacted applicant postal code for own permits                    | Role: PSC Apply Permit                                    |
|                            |                                                                                                    | Privilege: View Redacted Applicant Postal<br>Code (Data)  |
|                            |                                                                                                    | Resource: Public Sector Cloud Record                      |
| Public Sector Cloud Record | A PSC Permits Supervisor can view redacted                                                          | Role: PSC Access Redacted Information                     |
|                            | applicant profile id for all applicants of all records                                              | Privilege: View Redacted Applicant Profile Id (Data)      |
|                            |                                                                                                    | Resource: Public Sector Cloud Record                      |
| Public Sector Cloud Record | A PSC Permits Supervisor can view redacted applicant profile id for all applicants of all           | Role: PSC Agency Permits Inquiry                          |
|                            | records                                                                                             | Privilege: View Redacted Applicant Profile Id (Data)      |
|                            |                                                                                                    | Resource: Public Sector Cloud Record                      |

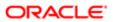

| Business Object            | Policy Description                                                                           | Policy Store Implementation                          |
|----------------------------|----------------------------------------------------------------------------------------------|------------------------------------------------------|
| Public Sector Cloud Record | A PSC Permits Supervisor can view redacted applicant profile id for own permits              | Role: PSC Apply Permit                               |
|                            |                                                                                              | Privilege: View Redacted Applicant Profile Id (Data) |
|                            |                                                                                              | Resource: Public Sector Cloud Record                 |
| Public Sector Cloud Record | A PSC Permits Supervisor can view redacted applicant province for all applicants of all      | Role: PSC Access Redacted Information                |
|                            | records                                                                                      | Privilege: View Redacted Applicant Province (Data)   |
|                            |                                                                                              | Resource: Public Sector Cloud Record                 |
| Public Sector Cloud Record | A PSC Permits Supervisor can view redacted applicant province for all applicants of all      | Role: PSC Agency Permits Inquiry                     |
|                            | records                                                                                      | Privilege: View Redacted Applicant Province (Data)   |
|                            |                                                                                              | Resource: Public Sector Cloud Record                 |
| Public Sector Cloud Record | A PSC Permits Supervisor can view redacted applicant province for own permits                | Role: PSC Apply Permit                               |
|                            | арріовіт ріочностогомі роліна                                                                | Privilege: View Redacted Applicant Province (Data)   |
|                            |                                                                                              | Resource: Public Sector Cloud Record                 |
| Public Sector Cloud Record | A PSC Permits Supervisor can view redacted applicant state for all applicants of all records | Role: PSC Access Redacted Information                |
|                            |                                                                                              | Privilege: View Redacted Applicant State (Data)      |
|                            |                                                                                              | Resource: Public Sector Cloud Record                 |
| Public Sector Cloud Record | A PSC Permits Supervisor can view redacted applicant state for all applicants of all records | Role: PSC Agency Permits Inquiry                     |
|                            |                                                                                              | Privilege: View Redacted Applicant State (Data)      |
|                            |                                                                                              | Resource: Public Sector Cloud Record                 |
| Public Sector Cloud Record | A PSC Permits Supervisor can view redacted                                                   | Role: PSC Apply Permit                               |
|                            | applicant state for own permits                                                              | Privilege: View Redacted Applicant State (Data)      |
|                            |                                                                                              | Resource: Public Sector Cloud Record                 |
| Public Sector Cloud Record | A PSC Permits Supervisor can view redacted created by for all applicants of all records      | Role: PSC Access Redacted Information                |
|                            | стеалей бутог ал аррлиализ от алтесотиз                                                      | Privilege: View Redacted Created By (Data)           |
|                            |                                                                                              | Resource: Public Sector Cloud Record                 |

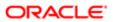

| Business Object            | Policy Description                                                                           | Policy Store Implementation                     |
|----------------------------|----------------------------------------------------------------------------------------------|-------------------------------------------------|
| Public Sector Cloud Record | A PSC Permits Supervisor can view redacted                                                   | Role: PSC Agency Permits Inquiry                |
|                            | created by for all applicants of all records                                                 | Privilege: View Redacted Created By (Data)      |
|                            |                                                                                              | Resource: Public Sector Cloud Record            |
| Public Sector Cloud Record | A PSC Permits Supervisor can view redacted created by for own permits                        | Role: PSC Apply Permit                          |
|                            | ordated by for own permits                                                                   | Privilege: View Redacted Created By (Data)      |
|                            |                                                                                              | Resource: Public Sector Cloud Record            |
| Public Sector Cloud Record | A PSC Permits Supervisor can view redacted date of birth for all applicants of all records   | Role: PSC Access Redacted Information           |
|                            | date of bilitinor all applicants of all records                                              | Privilege: View Redacted Date Of Birth (Data)   |
|                            |                                                                                              | Resource: Public Sector Cloud Record            |
| Public Sector Cloud Record | A PSC Permits Supervisor can view redacted date of birth for all applicants of all records   | Role: PSC Agency Permits Inquiry                |
|                            | date of bilitinor all applicants of all records                                              | Privilege: View Redacted Date Of Birth (Data)   |
|                            |                                                                                              | Resource: Public Sector Cloud Record            |
| Public Sector Cloud Record | A PSC Permits Supervisor can view redacted date of birth for own permits                     | Role: PSC Apply Permit                          |
|                            |                                                                                              | Privilege: View Redacted Date Of Birth (Data)   |
|                            |                                                                                              | Resource: Public Sector Cloud Record            |
| Public Sector Cloud Record | A PSC Permits Supervisor can view redacted person title for all applicants of all records    | Role: PSC Access Redacted Information           |
|                            |                                                                                              | Privilege: View Redacted Person Title (Data)    |
|                            |                                                                                              | Resource: Public Sector Cloud Record            |
| Public Sector Cloud Record | A PSC Permits Supervisor can view redacted person title for all applicants of all records    | Role: PSC Agency Permits Inquiry                |
|                            |                                                                                              | Privilege: View Redacted Person Title (Data)    |
|                            |                                                                                              | Resource: Public Sector Cloud Record            |
| Public Sector Cloud Record | A PSC Permits Supervisor can view redacted person title for own permits                      | Role: PSC Apply Permit                          |
|                            |                                                                                              | Privilege: View Redacted Person Title (Data)    |
|                            |                                                                                              | Resource: Public Sector Cloud Record            |
| Public Sector Cloud Record | A PSC Permits Supervisor can view redacted phone extension for all applicants of all records | Role: PSC Access Redacted Information           |
|                            |                                                                                              | Privilege: View Redacted Phone Extension (Data) |
|                            |                                                                                              | Resource: Public Sector Cloud Record            |

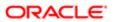

| Business Object            | Policy Description                                                                           | Policy Store Implementation                      |
|----------------------------|----------------------------------------------------------------------------------------------|--------------------------------------------------|
| Public Sector Cloud Record | A PSC Permits Supervisor can view redacted phone extension for all applicants of all records | Role: PSC Agency Permits Inquiry                 |
|                            |                                                                                              | Privilege: View Redacted Phone Extension (Data)  |
|                            |                                                                                              | Resource: Public Sector Cloud Record             |
| Public Sector Cloud Record | A PSC Permits Supervisor can view redacted                                                   | Role: PSC Apply Permit                           |
|                            | phone extension for own permits                                                              | Privilege: View Redacted Phone Extension (Data)  |
|                            |                                                                                              | Resource: Public Sector Cloud Record             |
| Public Sector Cloud Record | A PSC Permits Supervisor can view redacted                                                   | Role: PSC Access Redacted Information            |
|                            | postal plus code for all applicants of all records                                           | Privilege: View Redacted Postal Plus Code (Data) |
|                            |                                                                                              | Resource: Public Sector Cloud Record             |
| Public Sector Cloud Record | A PSC Permits Supervisor can view redacted                                                   | Role: PSC Agency Permits Inquiry                 |
|                            | postal plus code for all applicants of all records                                           | Privilege: View Redacted Postal Plus Code (Data) |
|                            |                                                                                              | Resource: Public Sector Cloud Record             |
| Public Sector Cloud Record | A PSC Permits Supervisor can view redacted postal plus code for own permits                  | Role: PSC Apply Permit                           |
|                            |                                                                                              | Privilege: View Redacted Postal Plus Code (Data) |
|                            |                                                                                              | Resource: Public Sector Cloud Record             |
| Public Sector Cloud Record | A PSC Permits Supervisor can view redacted submitted by for all applicants of all records    | Role: PSC Access Redacted Information            |
|                            |                                                                                              | Privilege: View Redacted Submitted By (Data)     |
|                            |                                                                                              | Resource: Public Sector Cloud Record             |
| Public Sector Cloud Record | A PSC Permits Supervisor can view redacted submitted by for all applicants of all records    | Role: PSC Agency Permits Inquiry                 |
|                            |                                                                                              | Privilege: View Redacted Submitted By (Data)     |
|                            |                                                                                              | Resource: Public Sector Cloud Record             |
| Public Sector Cloud Record | A PSC Permits Supervisor can view redacted                                                   | Role: PSC Apply Permit                           |
|                            | submitted by for own permits                                                                 | Privilege: View Redacted Submitted By (Data)     |
|                            |                                                                                              | Resource: Public Sector Cloud Record             |
| Public Sector Cloud Record | A PSC Permits Supervisor can withdraw                                                        | Role: PSC Withdraw Permit Application            |
|                            | permit application for all permits in status where withdrawal is allowed                     | Privilege: Withdraw Permit Application (Data)    |

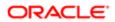

| Business Object                         | Policy Description                                                                            | Policy Store Implementation                                    |
|-----------------------------------------|-----------------------------------------------------------------------------------------------|----------------------------------------------------------------|
|                                         |                                                                                               | Resource: Public Sector Cloud Record                           |
| Public Sector Cloud Record              | A Psc Permits Supervisor can update public sector cloud record for permits that are not       | Role: PSC Permits Supervisor                                   |
|                                         | closed                                                                                        | Privilege: Update PSC Record (Data)                            |
|                                         |                                                                                               | Resource: Public Sector Cloud Record                           |
| Public Sector Cloud Record Assignment   | A PSC Permits Supervisor can view public                                                      | Role: PSC View Planner Assignment                              |
|                                         | sector transaction assignment for all planning applications                                   | Privilege: View Public Sector Transaction<br>Assignment (Data) |
|                                         |                                                                                               | Resource: Public Sector Cloud Record<br>Assignment             |
| Public Sector Cloud Record Contact List | A PSC Permits Supervisor can delete psc record contact list for own permits in pending        | Role: PSC Apply Permit                                         |
|                                         | status                                                                                        | Privilege: Delete PSC Record Contact List (Data)               |
|                                         |                                                                                               | Resource: Public Sector Cloud Record<br>Contact List           |
| Public Sector Cloud Record Contact List | A PSC Permits Supervisor can delete psc record contact list for permits that are not closed   | Role: PSC Permit Contacts Management                           |
|                                         |                                                                                               | Privilege: Delete PSC Record Contact List (Data)               |
|                                         |                                                                                               | Resource: Public Sector Cloud Record<br>Contact List           |
| Public Sector Cloud Record Contact List | A PSC Permits Supervisor can update psc record contact list for own permits in pending status | Role: PSC Apply Permit                                         |
|                                         |                                                                                               | Privilege: Update PSC Record Contact List (Data)               |
|                                         |                                                                                               | Resource: Public Sector Cloud Record<br>Contact List           |
| Public Sector Cloud Record Contact List | A PSC Permits Supervisor can update psc record contact list for permits that are not          | Role: PSC Permit Contacts Management                           |
|                                         | closed                                                                                        | Privilege: Update PSC Record Contact List (Data)               |
|                                         |                                                                                               | Resource: Public Sector Cloud Record<br>Contact List           |
| Public Sector Cloud Record Contact List | A PSC Permits Supervisor can view psc record contact list for all contacts in records         | Role: PSC Agency Permits Inquiry                               |
|                                         | record contact list for all contacts in records                                               | Privilege: View PSC Record Contact List (Data)                 |
|                                         |                                                                                               | Resource: Public Sector Cloud Record Contact List              |

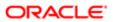

| Business Object                         | Policy Description                                                                                                    | Policy Store Implementation                                 |
|-----------------------------------------|----------------------------------------------------------------------------------------------------|-------------------------------------------------------------|
| Public Sector Cloud Record Contact List | A PSC Permits Supervisor can view psc record contact list for all contacts in records                                                             | Role: PSC Agency Planning and Zoning Inquiry                |
|                                         |                                                                                                    | Privilege: View PSC Record Contact List (Data)              |
|                                         |                                                                                                    | Resource: Public Sector Cloud Record<br>Contact List        |
| Public Sector Cloud Record Contact List | A PSC Permits Supervisor can view psc record contact list for own permits                                                                         | Role: PSC Apply Permit                                      |
|                                         | rocord contact list for own pormite                                                                                                    | Privilege: View PSC Record Contact List (Data)              |
|                                         |                                                                                                    | Resource: Public Sector Cloud Record<br>Contact List        |
| Public Sector Cloud Record Fees         | A PSC Permits Supervisor can view psc record fees for all fees in records                                                                         | Role: PSC Agency Permits Inquiry                            |
|                                         | 100014 1000 101 411 1000 111 1000140                                                                                                    | Privilege: View PSC Record Fees (Data)                      |
|                                         |                                                                                                    | Resource: Public Sector Cloud Record Fees                   |
| Public Sector Cloud Record Fees         | A PSC Permits Supervisor can view psc record fees for all fees in records                                                                         | Role: PSC Agency Planning and Zoning Inquiry                |
|                                         |                                                                                                    | Privilege: View PSC Record Fees (Data)                      |
|                                         |                                                                                                    | Resource: Public Sector Cloud Record Fees                   |
| Public Sector Cloud Record Fees         | A PSC Permits Supervisor can view psc record fees for own permits                                                                                 | Role: PSC Apply Permit                                      |
|                                         |                                                                                                    | Privilege: View PSC Record Fees (Data)                      |
|                                         |                                                                                                    | Resource: Public Sector Cloud Record Fees                   |
| Public Sector Cloud Record Fees         | A PSC Permits Supervisor can view psc record fees for planning applications with system status not in pending, void, expired, denied or withdrawn | Role: PSC Anonymous Planning and Zoning Application Inquiry |
|                                         |                                                                                                    | Privilege: View PSC Record Fees (Data)                      |
|                                         |                                                                                                    | Resource: Public Sector Cloud Record Fees                   |
| Public Sector Cloud Record Fees         | A Psc Permits Supervisor can delete public                                                                                                    | Role: PSC Permits Supervisor                                |
|                                         | sector cloud record fees for all fees in permits                                                                                                  | Privilege: Delete PSC Record Fees (Data)                    |
|                                         |                                                                                                    | Resource: Public Sector Cloud Record Fees                   |
| Public Sector Cloud Record Fees         | A Psc Permits Supervisor can update public                                                                                                    | Role: PSC Permits Supervisor                                |
|                                         | sector cloud record fees for all fees in permits                                                                                                  | Privilege: Update PSC Record Fees (Data)                    |
|                                         |                                                                                                    | Resource: Public Sector Cloud Record Fees                   |

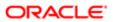

| Business Object                          | Policy Description                                                                                  | Policy Store Implementation                                    |
|------------------------------------------|----------------------------------------------------------------------------------------------------|----------------------------------------------------------------|
| Public Sector Cloud Related Record Type  | A PSC Permits Supervisor can delete psc related record type for all related record type             | Role: PSC Permit Related Management<br>Record                  |
|                                          |                                                                                                    | Privilege: Delete PSC Related Record Type (Data)               |
|                                          |                                                                                                    | Resource: Public Sector Cloud Related<br>Record Type           |
| Public Sector Cloud Related Record Type  | A PSC Permits Supervisor can update psc related record type for all related record type             | Role: PSC Permit Related Management<br>Record                  |
|                                          |                                                                                                    | Privilege: Update PSC Related Record Type (Data)               |
|                                          |                                                                                                    | Resource: Public Sector Cloud Related Record Type              |
| Public Sector Cloud Related Record Type  | A PSC Permits Supervisor can view psc related record type for all related record type               | Role: PSC Agency Permits Inquiry                               |
|                                          | . Stated record type for all related record type                                                    | Privilege: View PSC Related Record Type (Data)                 |
|                                          |                                                                                                    | Resource: Public Sector Cloud Related<br>Record Type           |
| Public Sector Cloud Related Transactions | A PSC Permits Supervisor can delete public sector related transactions for all related transactions | Role: PSC Manage Related Transactions                          |
|                                          |                                                                                                    | Privilege: Delete Public Sector Related<br>Transactions (Data) |
|                                          |                                                                                                    | Resource: Public Sector Cloud Related<br>Transactions          |
| Public Sector Cloud Related Transactions | A PSC Permits Supervisor can delete public sector related transactions for records with             | Role: PSC Apply Permit                                         |
|                                          | self as applicant and link was added by self                                                        | Privilege: Delete Public Sector Related Transactions (Data)    |
|                                          |                                                                                                    | Resource: Public Sector Cloud Related<br>Transactions          |
| Public Sector Cloud Related Transactions | A PSC Permits Supervisor can update public sector related transactions for all related transactions | Role: PSC Manage Related Transactions                          |
|                                          |                                                                                                    | Privilege: Update Public Sector Related<br>Transactions (Data) |
|                                          |                                                                                                    | Resource: Public Sector Cloud Related<br>Transactions          |
| Public Sector Cloud Related Transactions | A PSC Permits Supervisor can update public sector related transactions for records with             | Role: PSC Apply Permit                                         |
|                                          | sector related transactions for records with<br>self as applicant and link was added by self        | Privilege: Update Public Sector Related<br>Transactions (Data) |
|                                          |                                                                                                    | Resource: Public Sector Cloud Related<br>Transactions          |

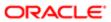

| Business Object                          | Policy Description                                                                                | Policy Store Implementation                                         |
|------------------------------------------|---------------------------------------------------------------------------------------------------|---------------------------------------------------------------------|
| Public Sector Cloud Related Transactions | A PSC Permits Supervisor can view public sector related transactions for all related transactions | Role: PSC Agency Permits Inquiry                                    |
|                                          |                                                                                                   | Privilege: View Public Sector Related<br>Transactions (Data)        |
|                                          |                                                                                                   | Resource: Public Sector Cloud Related<br>Transactions               |
| Public Sector Cloud Related Transactions | A PSC Permits Supervisor can view public sector related transactions for all related transactions | Role: PSC Agency Planning and Zoning Inquiry                        |
|                                          |                                                                                                   | Privilege: View Public Sector Related<br>Transactions (Data)        |
|                                          |                                                                                                   | Resource: Public Sector Cloud Related<br>Transactions               |
| Public Sector Cloud Related Transactions | A PSC Permits Supervisor can view public sector related transactions for all related transactions | Role: PSC Anonymous Planning and Zoning Application Inquiry         |
|                                          | น สมาริสิติมเปา เร                                                                                | Privilege: View Public Sector Related<br>Transactions (Data)        |
|                                          |                                                                                                   | Resource: Public Sector Cloud Related<br>Transactions               |
| Public Sector Cloud Related Transactions | A PSC Permits Supervisor can view required applications in pre-application for all required       | Role: PSC Agency Planning and Zoning Inquiry                        |
|                                          | applications of pre-applications                                                                  | Privilege: View Required Applications in Pre-<br>Application (Data) |
|                                          |                                                                                                   | Resource: Public Sector Cloud Related<br>Transactions               |
| Public Sector Cloud Related Transactions | A PSC Permits Supervisor can view required applications in pre-application for all required       | Role: PSC Anonymous Planning and Zoning Application Inquiry         |
|                                          | applications of pre-applications                                                                  | Privilege: View Required Applications in Pre-<br>Application (Data) |
|                                          |                                                                                                   | Resource: Public Sector Cloud Related<br>Transactions               |
| Public Sector Meetings                   | A PSC Permits Supervisor can view public                                                          | Role: PSC Pre-Application Meeting Inquiry                           |
|                                          | sector meetings for all pre-application meetings                                                  | Privilege: View Public Sector Meetings (Data)                       |
|                                          |                                                                                                   | Resource: Public Sector Meetings                                    |
| Public Sector Project Addresses          | A PSC Permits Supervisor can delete public sector project property for all projects               | Role: PSC Projects Administration                                   |
|                                          | sector project property for all projects                                                          | Privilege: Delete Public Sector Project<br>Property (Data)          |
|                                          |                                                                                                   | Resource: Public Sector Project Addresses                           |

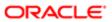

| ation                           |                                                                                                    |                                                            |
|---------------------------------|----------------------------------------------------------------------------------------------------|------------------------------------------------------------|
| Business Object                 | Policy Description                                                                                                    | Policy Store Implementation                                |
| Public Sector Project Addresses | A PSC Permits Supervisor can update public                                                                                                    | Role: PSC Projects Administration                          |
|                                 | sector project property for all projects                                                                                                    | Privilege: Update Public Sector Project<br>Property (Data) |
|                                 |                                                                                                    | Resource: Public Sector Project Addresses                  |
| Public Sector Project Addresses | A PSC Permits Supervisor can view public sector project property for all projects                                                                                                    | Role: PSC Project Management                               |
|                                 | The second second secon | Privilege: View Public Sector Project Property (Data)      |
|                                 |                                                                                                    | Resource: Public Sector Project Addresses                  |
| Public Sector Project Addresses | A PSC Permits Supervisor can view public sector project property for all projects                                                                                                    | Role: PSC Projects Administration                          |
|                                 |                                                                                                    | Privilege: View Public Sector Project Property (Data)      |
|                                 |                                                                                                    | Resource: Public Sector Project Addresses                  |
| Public Sector Project Addresses | A PSC Permits Supervisor can view public                                                                                                    | Role: PSC Projects Inquiry                                 |
|                                 | sector project property for all projects                                                                                                    | Privilege: View Public Sector Project Property (Data)      |
|                                 |                                                                                                    | Resource: Public Sector Project Addresses                  |
| Public Sector Project Contacts  | A PSC Permits Supervisor can delete public sector project contacts for all projects                                                                                                    | Role: PSC Projects Administration                          |
|                                 |                                                                                                    | Privilege: Delete Public Sector Project<br>Contacts (Data) |
|                                 |                                                                                                    | Resource: Public Sector Project Contacts                   |
| Public Sector Project Contacts  | A PSC Permits Supervisor can delete public sector project contacts for projects with                                                                                                    | Role: PSC Project Management                               |
|                                 | project manager set to self and contact is not self                                                                                                    | Privilege: Delete Public Sector Project<br>Contacts (Data) |
|                                 |                                                                                                    | Resource: Public Sector Project Contacts                   |
| Public Sector Project Contacts  | A PSC Permits Supervisor can update public sector project contacts for all projects                                                                                                    | Role: PSC Projects Administration                          |
|                                 |                                                                                                    | Privilege: Update Public Sector Project<br>Contacts (Data) |
|                                 |                                                                                                    | Resource: Public Sector Project Contacts                   |
| Public Sector Project Contacts  | A PSC Permits Supervisor can update public sector project contacts for projects with                                                                                                    | Role: PSC Project Management                               |
|                                 | project manager set to self                                                                                                    | Privilege: Update Public Sector Project<br>Contacts (Data) |
|                                 |                                                                                                    | Resource: Public Sector Project Contacts                   |

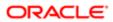

| Business Object                | Policy Description                                                                 | Policy Store Implementation                              |
|--------------------------------|------------------------------------------------------------------------------------|----------------------------------------------------------|
| Public Sector Project Contacts | A PSC Permits Supervisor can view public                                           | Role: PSC Projects Administration                        |
|                                | sector project contacts for all projects                                           | Privilege: View Public Sector Project<br>Contacts (Data) |
|                                |                                                                                    | Resource: Public Sector Project Contacts                 |
| Public Sector Project Contacts | A PSC Permits Supervisor can view public sector project contacts for no access     | Role: PSC Projects Inquiry                               |
|                                |                                                                                    | Privilege: View Public Sector Project<br>Contacts (Data) |
|                                |                                                                                    | Resource: Public Sector Project Contacts                 |
| Public Sector Project Contacts | A PSC Permits Supervisor can view public sector project contacts for projects with | Role: PSC Project Management                             |
|                                | project manager set to self                                                        | Privilege: View Public Sector Project<br>Contacts (Data) |
|                                |                                                                                    | Resource: Public Sector Project Contacts                 |
| Public Sector Project Contacts | A PSC Permits Supervisor can view redacted address line 1 for all users            | Role: PSC Projects Administration                        |
|                                | audiess iilie i ioi ali useis                                                      | Privilege: View Redacted Address Line 1 (Data)           |
|                                |                                                                                    | Resource: Public Sector Project Contacts                 |
| Public Sector Project Contacts | A PSC Permits Supervisor can view redacted address line 2 for all users            | Role: PSC Projects Administration                        |
|                                |                                                                                    | Privilege: View Redacted Address Line 2 (Data)           |
|                                |                                                                                    | Resource: Public Sector Project Contacts                 |
| Public Sector Project Contacts | A PSC Permits Supervisor can view redacted address line 3 for all users            | Role: PSC Projects Administration                        |
|                                |                                                                                    | Privilege: View Redacted Address Line 3 (Data)           |
|                                |                                                                                    | Resource: Public Sector Project Contacts                 |
| Public Sector Project Contacts | A PSC Permits Supervisor can view redacted address line 4 for all users            | Role: PSC Projects Administration                        |
|                                | address line 4 for all users                                                       | Privilege: View Redacted Address Line 4 (Data)           |
|                                |                                                                                    | Resource: Public Sector Project Contacts                 |
| Public Sector Project Contacts | A PSC Permits Supervisor can view redacted applicant city for all users            | Role: PSC Projects Administration                        |
|                                | applicant city for all users                                                       | Privilege: View Redacted Applicant City (Data)           |
|                                |                                                                                    | Resource: Public Sector Project Contacts                 |

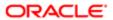

| ation                          |                                                                                  |                                                            |
|--------------------------------|----------------------------------------------------------------------------------|------------------------------------------------------------|
| Business Object                | Policy Description                                                               | Policy Store Implementation                                |
| Public Sector Project Contacts | A PSC Permits Supervisor can view redacted applicant country for all users       | Role: PSC Projects Administration                          |
|                                |                                                                                  | Privilege: View Redacted Applicant Country (Data)          |
|                                |                                                                                  | Resource: Public Sector Project Contacts                   |
| Public Sector Project Contacts | A PSC Permits Supervisor can view redacted applicant county for all users        | Role: PSC Projects Administration                          |
|                                | applicant county for all users                                                   | Privilege: View Redacted Applicant County (Data)           |
|                                |                                                                                  | Resource: Public Sector Project Contacts                   |
| Public Sector Project Contacts | A PSC Permits Supervisor can view redacted applicant email address for all users | Role: PSC Projects Administration                          |
|                                |                                                                                  | Privilege: View Redacted Applicant Email<br>Address (Data) |
|                                |                                                                                  | Resource: Public Sector Project Contacts                   |
| Public Sector Project Contacts | A PSC Permits Supervisor can view redacted applicant first name for all users    | Role: PSC Projects Administration                          |
|                                | applicant ilist hame for all users                                               | Privilege: View Redacted Applicant First<br>Name (Data)    |
|                                |                                                                                  | Resource: Public Sector Project Contacts                   |
| Public Sector Project Contacts | A PSC Permits Supervisor can view redacted applicant last name for all users     | Role: PSC Projects Administration                          |
|                                | applicant last hame for all users                                                | Privilege: View Redacted Applicant Last<br>Name (Data)     |
|                                |                                                                                  | Resource: Public Sector Project Contacts                   |
| Public Sector Project Contacts | A PSC Permits Supervisor can view redacted                                       | Role: PSC Projects Administration                          |
|                                | applicant middle name for all users                                              | Privilege: View Redacted Applicant Middle Name (Data)      |
|                                |                                                                                  | Resource: Public Sector Project Contacts                   |
| Public Sector Project Contacts | A PSC Permits Supervisor can view redacted                                       | Role: PSC Projects Administration                          |
|                                | applicant name for all users                                                     | Privilege: View Redacted Applicant Name (Data)             |
|                                |                                                                                  | Resource: Public Sector Project Contacts                   |
| Public Sector Project Contacts | A PSC Permits Supervisor can view redacted applicant name prefix for all users   | Role: PSC Projects Administration                          |
|                                | арріювіт патто ргопу тог ан избіз                                                | Privilege: View Redacted Applicant Name<br>Prefix (Data)   |
|                                |                                                                                  | Resource: Public Sector Project Contacts                   |

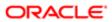

| Business Object                | Policy Description                                                                    | Policy Store Implementation                                     |
|--------------------------------|---------------------------------------------------------------------------------------|-----------------------------------------------------------------|
| Public Sector Project Contacts | A PSC Permits Supervisor can view redacted                                            | Role: PSC Projects Administration                               |
|                                | applicant name suffix for all users                                                   | Privilege: View Redacted Applicant Name<br>Suffix (Data)        |
|                                |                                                                                       | Resource: Public Sector Project Contacts                        |
| Public Sector Project Contacts | A PSC Permits Supervisor can view redacted applicant phone area code for all users    | Role: PSC Projects Administration                               |
|                                |                                                                                       | Privilege: View Redacted Applicant Phone<br>Area Code (Data)    |
|                                |                                                                                       | Resource: Public Sector Project Contacts                        |
| Public Sector Project Contacts | A PSC Permits Supervisor can view redacted applicant phone country code for all users | Role: PSC Projects Administration                               |
|                                |                                                                                       | Privilege: View Redacted Applicant Phone<br>Country Code (Data) |
|                                |                                                                                       | Resource: Public Sector Project Contacts                        |
| Public Sector Project Contacts | A PSC Permits Supervisor can view redacted applicant phone number for all users       | Role: PSC Projects Administration                               |
|                                |                                                                                       | Privilege: View Redacted Applicant Phone<br>Number (Data)       |
|                                |                                                                                       | Resource: Public Sector Project Contacts                        |
| Public Sector Project Contacts | A PSC Permits Supervisor can view redacted applicant postal code for all users        | Role: PSC Projects Administration                               |
|                                |                                                                                       | Privilege: View Redacted Applicant Postal<br>Code (Data)        |
|                                |                                                                                       | Resource: Public Sector Project Contacts                        |
| Public Sector Project Contacts | A PSC Permits Supervisor can view redacted applicant province for all users           | Role: PSC Projects Administration                               |
|                                | applicant province for all decre                                                      | Privilege: View Redacted Applicant Province (Data)              |
|                                |                                                                                       | Resource: Public Sector Project Contacts                        |
| Public Sector Project Contacts | A PSC Permits Supervisor can view redacted applicant state for all users              | Role: PSC Projects Administration                               |
|                                | applicant state for all users                                                         | Privilege: View Redacted Applicant State (Data)                 |
|                                |                                                                                       | Resource: Public Sector Project Contacts                        |
| Public Sector Project Contacts | A PSC Permits Supervisor can view redacted person title for all users                 | Role: PSC Projects Administration                               |
|                                | per 2011 and 101 am 20010                                                             | Privilege: View Redacted Person Title (Data)                    |
|                                |                                                                                       | Resource: Public Sector Project Contacts                        |

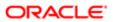

| Business Object                     | Policy Description                                                                  | Policy Store Implementation                                |
|-------------------------------------|-------------------------------------------------------------------------------------|------------------------------------------------------------|
| Public Sector Project Contacts      | A PSC Permits Supervisor can view redacted                                          | Role: PSC Projects Administration                          |
|                                     | phone extension for all users                                                       | Privilege: View Redacted Phone Extension (Data)            |
|                                     |                                                                                     | Resource: Public Sector Project Contacts                   |
| Public Sector Project Contacts      | A PSC Permits Supervisor can view redacted                                          | Role: PSC Projects Administration                          |
|                                     | postal plus code for all users                                                      | Privilege: View Redacted Postal Plus Code (Data)           |
|                                     |                                                                                     | Resource: Public Sector Project Contacts                   |
| Public Sector Project Parcel Owners | A PSC Permits Supervisor can delete public sector project property for all projects | Role: PSC Projects Administration                          |
|                                     | sector project property for an projects                                             | Privilege: Delete Public Sector Project<br>Property (Data) |
|                                     |                                                                                     | Resource: Public Sector Project Parcel<br>Owners           |
| Public Sector Project Parcel Owners | A PSC Permits Supervisor can update public sector project property for all projects | Role: PSC Projects Administration                          |
|                                     |                                                                                     | Privilege: Update Public Sector Project<br>Property (Data) |
|                                     |                                                                                     | Resource: Public Sector Project Parcel<br>Owners           |
| Public Sector Project Parcel Owners | A PSC Permits Supervisor can view public sector project property for all projects   | Role: PSC Project Management                               |
|                                     |                                                                                     | Privilege: View Public Sector Project Property (Data)      |
|                                     |                                                                                     | Resource: Public Sector Project Parcel<br>Owners           |
| Public Sector Project Parcel Owners | A PSC Permits Supervisor can view public sector project property for all projects   | Role: PSC Projects Administration                          |
|                                     |                                                                                     | Privilege: View Public Sector Project Property (Data)      |
|                                     |                                                                                     | Resource: Public Sector Project Parcel<br>Owners           |
| Public Sector Project Parcel Owners | A PSC Permits Supervisor can view public sector project property for all projects   | Role: PSC Projects Inquiry                                 |
|                                     | sector project property for all projects                                            | Privilege: View Public Sector Project Property (Data)      |
|                                     |                                                                                     | Resource: Public Sector Project Parcel<br>Owners           |
| Public Sector Project Parcels       | A PSC Permits Supervisor can delete public sector project property for all projects | Role: PSC Projects Administration                          |

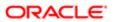

| Business Object                                 | Policy Description                                                                                                    | Policy Store Implementation                                |
|-------------------------------------------------|----------------------------------------------------------------------------------------------------|------------------------------------------------------------|
|                                                 |                                                                                                    | Privilege: Delete Public Sector Project<br>Property (Data) |
|                                                 |                                                                                                    | Resource: Public Sector Project Parcels                    |
| Public Sector Project Parcels                   | A PSC Permits Supervisor can update public                                                                                                 | Role: PSC Projects Administration                          |
|                                                 | sector project property for all projects                                                                                                   | Privilege: Update Public Sector Project<br>Property (Data) |
|                                                 |                                                                                                    | Resource: Public Sector Project Parcels                    |
| Public Sector Project Parcels                   | A PSC Permits Supervisor can view public sector project property for all projects                                                          | Role: PSC Project Management                               |
|                                                 | sector project property for all projects                                                                                                   | Privilege: View Public Sector Project Property (Data)      |
|                                                 |                                                                                                    | Resource: Public Sector Project Parcels                    |
| Public Sector Project Parcels                   | A PSC Permits Supervisor can view public                                                                                                   | Role: PSC Projects Administration                          |
|                                                 | sector project property for all projects                                                                                                   | Privilege: View Public Sector Project Property (Data)      |
|                                                 |                                                                                                    | Resource: Public Sector Project Parcels                    |
| Public Sector Project Parcels                   | A PSC Permits Supervisor can view public sector project property for all projects                                                          | Role: PSC Projects Inquiry                                 |
|                                                 |                                                                                                    | Privilege: View Public Sector Project Property (Data)      |
|                                                 |                                                                                                    | Resource: Public Sector Project Parcels                    |
| Public Sector Project Record Cross<br>Reference | A PSC Permits Supervisor can delete public sector project permit for all projects                                                          | Role: PSC Projects Administration                          |
| ndidicine                                       |                                                                                                    | Privilege: Delete Public Sector Project Permit (Data)      |
|                                                 |                                                                                                    | Resource: Public Sector Project Record<br>Cross Reference  |
| Public Sector Project Record Cross              | A PSC Permits Supervisor can delete public sector project permit for projects with project manager set to self and record assigned to self | Role: PSC Project Management                               |
| Reference                                       |                                                                                                    | Privilege: Delete Public Sector Project Permit (Data)      |
|                                                 |                                                                                                    | Resource: Public Sector Project Record<br>Cross Reference  |
| Public Sector Project Record Cross<br>Reference | A PSC Permits Supervisor can update public                                                                                                 | Role: PSC Projects Administration                          |
| i Mororioo                                      | sector project permits for all projects                                                                                                    | Privilege: Update Public Sector Project<br>Permits (Data)  |
|                                                 |                                                                                                    | Resource: Public Sector Project Record<br>Cross Reference  |

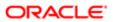

| Business Object                                 | Policy Description                                                                                                    | Policy Store Implementation                                |
|-------------------------------------------------|----------------------------------------------------------------------------------------------------|------------------------------------------------------------|
| Public Sector Project Record Cross<br>Reference | A PSC Permits Supervisor can view public sector project permit for all projects                                                                                    | Role: PSC Project Management                               |
|                                                 | sector project permit for all projects                                                                                                    | Privilege: View Public Sector Project Permit (Data)        |
|                                                 |                                                                                                    | Resource: Public Sector Project Record<br>Cross Reference  |
| Public Sector Project Record Cross<br>Reference | A PSC Permits Supervisor can view public sector project permit for all projects                                                                                    | Role: PSC Projects Administration                          |
|                                                 | coole, project pomintro, all projecte                                                                                                    | Privilege: View Public Sector Project Permit (Data)        |
|                                                 |                                                                                                    | Resource: Public Sector Project Record<br>Cross Reference  |
| Public Sector Project Record Cross<br>Reference | A PSC Permits Supervisor can view public sector project permit for all projects                                                                                    | Role: PSC Projects Inquiry                                 |
| Hotoronoo                                       | scotor project permit for all projects                                                                                                    | Privilege: View Public Sector Project Permit (Data)        |
|                                                 |                                                                                                    | Resource: Public Sector Project Record<br>Cross Reference  |
| Public Sector Projects                          | A PSC Permits Supervisor can add public sector project attachments for all projects in statuses where adding attachments is allowed                                | Role: PSC Projects Administration                          |
|                                                 |                                                                                                    | Privilege: Add Public Sector Project<br>Attachments (Data) |
|                                                 |                                                                                                    | Resource: Public Sector Projects                           |
| Public Sector Projects                          | A PSC Permits Supervisor can add public sector project attachments for projects in statuses where adding attachments is allowed and project manager is set to self | Role: PSC Project Management                               |
|                                                 |                                                                                                    | Privilege: Add Public Sector Project<br>Attachments (Data) |
|                                                 |                                                                                                    | Resource: Public Sector Projects                           |
| Public Sector Projects                          | A PSC Permits Supervisor can add public sector project record for all projects                                                                                     | Role: PSC Projects Administration                          |
|                                                 | cools, project record for all projects                                                                                                    | Privilege: Add Public Sector Project Record (Data)         |
|                                                 |                                                                                                    | Resource: Public Sector Projects                           |
| Public Sector Projects                          | A PSC Permits Supervisor can add public sector project record for projects with project                                                                            | Role: PSC Project Management                               |
|                                                 | manager set to self                                                                                                    | Privilege: Add Public Sector Project Record (Data)         |
|                                                 |                                                                                                    | Resource: Public Sector Projects                           |
| Public Sector Projects                          | A PSC Permits Supervisor can administer public sector project for all projects                                                                                     | Role: PSC Projects Administration                          |
|                                                 |                                                                                                    | Privilege: Administer Public Sector Project (Data)         |

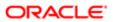

| Business Object        | Policy Description                                                                                    | Policy Store Implementation Resource: Public Sector Projects |
|------------------------|----------------------------------------------------------------------------------------------------|--------------------------------------------------------------|
| Public Sector Projects | A PSC Permits Supervisor can delete public                                                            | Role: PSC Projects Administration                            |
|                        | sector projects for all projects                                                                      | Privilege: Delete Public Sector Projects (Data)              |
|                        |                                                                                                    | Resource: Public Sector Projects                             |
| Public Sector Projects | A PSC Permits Supervisor can update public sector projects for all projects                           | Role: PSC Projects Administration                            |
|                        | decidi projecte for all projecte                                                                      | Privilege: Update Public Sector Projects (Data)              |
|                        |                                                                                                    | Resource: Public Sector Projects                             |
| Public Sector Projects | A PSC Permits Supervisor can update public sector projects for projects with project                  | Role: PSC Project Management                                 |
|                        | manager set to self                                                                                   | Privilege: Update Public Sector Projects (Data)              |
|                        |                                                                                                    | Resource: Public Sector Projects                             |
| Public Sector Projects | A PSC Permits Supervisor can view psc attachments for all projects                                    | Role: PSC Projects Administration                            |
|                        |                                                                                                    | Privilege: View PSC Attachments (Data)                       |
|                        |                                                                                                    | Resource: Public Sector Projects                             |
| Public Sector Projects | A PSC Permits Supervisor can view psc<br>attachments for projects with project<br>manager set to self | Role: PSC Project Management                                 |
|                        |                                                                                                    | Privilege: View PSC Attachments (Data)                       |
|                        |                                                                                                    | Resource: Public Sector Projects                             |
| Public Sector Projects | A PSC Permits Supervisor can view public sector projects for all projects                             | Role: PSC Project Management                                 |
|                        |                                                                                                    | Privilege: View Public Sector Projects (Data)                |
|                        |                                                                                                    | Resource: Public Sector Projects                             |
| Public Sector Projects | A PSC Permits Supervisor can view public                                                              | Role: PSC Projects Administration                            |
|                        | sector projects for all projects                                                                      | Privilege: View Public Sector Projects (Data)                |
|                        |                                                                                                    | Resource: Public Sector Projects                             |
| Public Sector Projects | A PSC Permits Supervisor can view public sector projects for all projects                             | Role: PSC Projects Inquiry                                   |
|                        | social projects for all projects                                                                      | Privilege: View Public Sector Projects (Data)                |
|                        |                                                                                                    | Resource: Public Sector Projects                             |

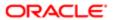

# 16 PSC Plan Reviewer (Job Role)

### Description

Reviews plans for development, modification, alteration and demolition of commercial and residential properties. Checks compliance with applicable state and local zoning and building codes, and related regulations. Calculate fees required for issuance of permits.

#### Role Hierarchy

The PSC Plan Reviewer job role directly and indirectly inherits these roles.

- PSC Plan Reviewer
  - PSC Ad hoc Alerts Management
  - PSC Add Comments to Inspections
  - PSC Add Comments to Permits
  - PSC Add Comments to Plan Reviews assigned to self
  - PSC Add Comments to Planning and Zoning
  - PSC Add Property Attachments
  - PSC Agency Permits Inquiry
    - PSC Download Permit Attachments
    - PSC Permit Property Inquiry
      - PSC View Property Attachments
      - PSC View Property Attachments Detail
      - PSC View Property Detail Attachments
    - PSC Run Permit Activity Report
    - PSC View Hidden from Public sections in the Permit Applications
    - PSC View Inspection Attachments
    - PSC View Permit Attachments
    - PSC View Property Attachments
    - PSC View Property Information in Permit Intake form
  - PSC Agency Planning and Zoning Inquiry
    - PSC Access Planner Calendar
    - PSC Hearings Inquiry
    - PSC Pre-Application Meeting Inquiry
    - PSC View Planner Assignment
    - PSC View Planning and Zoning Attachments
    - PSC View Property Information in Planning Intake form
  - PSC Agency Staff

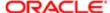

- PSC Access Redacted Information
- PSC Agency Permits Inquiry
  - PSC Download Permit Attachments
  - PSC Permit Property Inquiry
    - PSC View Property Attachments
    - PSC View Property Attachments Detail
    - PSC View Property Detail Attachments
  - PSC Run Permit Activity Report
  - PSC View Hidden from Public sections in the Permit Applications
  - PSC View Inspection Attachments
  - PSC View Permit Attachments
  - PSC View Property Attachments
  - PSC View Property Information in Permit Intake form
- PSC Agency Springboard
- PSC Manage Related Transactions
- PSC Map User
- PSC Projects Inquiry
  - PSC View Permit Project Attachments OBSOLETE
- PSC Property Setup Inquiry
  - PSC View Property Setup Attachments
- PSC Task Management
- PSC View Public Sector Project Attachments
- PSC Agency Staff Comments User
- PSC Agency Staff Profile Inquiry
  - PSC HCM Employee Data Inquiry
- PSC Anonymous Planning and Zoning Application Inquiry
  - PSC Hearings Inquiry
  - PSC Review Summary Inquiry
- PSC Apply Permit
  - PSC Add Comments to Permit intake form
  - PSC Cancel Inspection Request
  - PSC Download Permit Attachments
  - PSC Permits Attachments User
    - PSC Add Permit Attachments
    - PSC Delete Permit Attachments that were added by self
    - PSC Update Permit Attachments that were added by self
  - PSC View Inspection Attachments
  - PSC View Permit Attachments
  - PSC View Property Attachments
- PSC Delete Inspection Comments added by self
- PSC Delete Plan Review Comments added by self

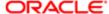

- PSC Inspection Request Management
  - PSC Cancel Inspection Request
  - PSC Schedule Inspection Duty
- PSC Inspections Attachments User
  - PSC Add Inspection Attachments
  - PSC Delete Inspection Attachments added by self
  - PSC Update Inspection Attachments added by self
- PSC Map User
- PSC Permit Conditions Management
- PSC Permit Contacts Management
- PSC Permit Property Management
  - PSC Add New Property Information in Permit Intake form
  - PSC Add Property Attachments
  - PSC Delete Property Attachments that were added by others and self
  - PSC Delete Property Attachments that were added by self
  - PSC Download Property Attachments
  - PSC Edit Property Information in Permit Intake form
  - PSC Remove Property Information in Permit Intake form
  - PSC Search and Select Property Information in Permit Intake form
  - PSC Update Property Attachments that were added by others and self
  - PSC Update Property Attachments that were added by self
  - PSC View Property Attachments
  - PSC View Property Attachments Detail
  - PSC View Property Detail Attachments
- PSC Permit Related Management Record
- PSC Permits Attachments User
  - PSC Add Permit Attachments
  - PSC Delete Permit Attachments that were added by self
  - PSC Update Permit Attachments that were added by self
- PSC Permits Communication Management
- PSC Permits Fees and Payments Administration
- PSC Permits Workflow User
  - PSC Add Comments to Permit Workflow Task assigned to self
  - PSC Add Permit Workflow Attachments
  - PSC Delete Permit Workflow Attachments that were added by self
  - PSC Delete Permit Workflow Comments added by self
  - PSC Update Permit Workflow Attachments that were added by self
  - PSC Update Permit Workflow Comments added by self
  - PSC View Permit Workflow Attachments
- PSC Project Management
  - PSC Add Public Sector Project Attachments
  - PSC Delete Public Sector Project Attachments added by Self
  - PSC Update Public Sector Project Attachments added by Self
  - PSC View Public Sector Project Attachments

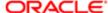

- PSC Projects Administration
  - PSC Add Public Sector Project Attachments
  - PSC Delete Public Sector Project Attachments added by Self
  - PSC Update Public Sector Project Attachments added by Self
  - PSC View Public Sector Project Attachments
- PSC Property Setup Conditions Management
- PSC Public User Account Inquiry
- PSC Run Inspection Activity Report
- PSC Run Inspection Job card Report
- PSC Run Inspection Summary Report
- PSC Run Planning Application Report
- o PSC Update Decision for Documents in Plan Review Cycles Assigned to Self
- PSC Update Inspection Comments added by self
- PSC Update Plan Review Comments added by self
- o PSC Update Plan Review Decision Status assigned to self

#### **Duties**

This table lists the duties assigned directly and indirectly to the PSC Plan Reviewer job role.

| Duty Role                                                | Description                                                                                        |
|----------------------------------------------------------|----------------------------------------------------------------------------------------------------|
| PSC Ad hoc Alerts Management                             | Allows users to manage public sector ad hoc alerts. This access is assigned to the internal users. |
| PSC Agency Permits Inquiry                               | Agency Permit Application Inquiry Duty                                                             |
| PSC Agency Planning and Zoning Inquiry                   | The agency Planning and Zoning application inquiry duty.                                           |
| PSC Agency Springboard                                   | Agency Springboard Duty                                                                            |
| PSC Agency Staff Comments User                           | Agency Staff Comments User Duty                                                                    |
| PSC Agency Staff Profile Inquiry                         | Agency Staff Profile Inquiry Duty                                                                  |
| PSC Anonymous Planning and Zoning<br>Application Inquiry | The anonymous Planning and Zoning application inquiry duty.                                        |
| PSC Apply Permit                                         | Apply Permit Duty                                                                                  |
| PSC HCM Employee Data Inquiry                            | Allows user to view Employee                                                                       |

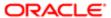

| Duty Role                                       | Description                                                                        |
|-------------------------------------------------|------------------------------------------------------------------------------------|
| PSC Hearings Inquiry                            | Allows users to view hearings.                                                     |
| PSC Inspection Request Management               | Inspection Request Management Duty                                                 |
| PSC Inspections Attachments User                | Allows users to manage inspection Attachments                                      |
| PSC Manage Related Transactions                 | Manages Related Transactions.                                                      |
| PSC Map User                                    | Map User Duty                                                                      |
| PSC Permit Conditions Management                | Conditions Management Duty                                                         |
| PSC Permit Contacts Management                  | Permit Contacts Management Duty                                                    |
| PSC Permit Property Inquiry                     | Permit Property Inquiry Duty                                                       |
| PSC Permit Property Management                  | Permit Property Management Duty                                                    |
| PSC Permit Related Management<br>Record         | Permit Related Management Record Duty                                              |
| PSC Permits Attachments User                    | Permits Attachments User Duty                                                      |
| PSC Permits Communication<br>Management         | Permits Communication Management Duty                                              |
| PSC Permits Fees and Payments<br>Administration | Permits Fees and Payments Administration Duty                                      |
| PSC Permits Workflow User                       | Permits Workflow User Duty                                                         |
| PSC Pre-Application Meeting Inquiry             | Allows users to view a Pre-Application Meeting.                                    |
| PSC Project Management                          | Permit Project Management Duty                                                     |
| PSC Projects Administration                     | Allows users to administer Public Sector projects.                                 |
| PSC Projects Inquiry                            | Allows users to view Public Sector projects. This access is assigned to all users. |
| PSC Property Setup Conditions<br>Management     | Allows user to manage property setup conditions.                                   |
| PSC Property Setup Inquiry                      | Allows the agency user to view property setup.                                     |
| PSC Public User Account Inquiry                 | Public User Account Inquiry Duty                                                   |

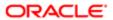

| Duty Role                           | Description                                          |
|-------------------------------------|------------------------------------------------------|
| PSC Review Summary Inquiry          | Allows users to view Pre-Application Review Summary. |
| PSC Run Inspection Activity Report  | Allows user to run Inspection Activity Report.       |
| PSC Run Inspection Job card Report  | Allows user to run Inspection Job card Report.       |
| PSC Run Inspection Summary Report   | Allows user to run inspection summary report.        |
| PSC Run Permit Activity Report      | Allows user to run permit activity report.1          |
| PSC Run Planning Application Report | Allows user to run Planning Application Report.      |
| PSC Task Management                 | Task Management Duty                                 |

### Aggregate Privileges

This table lists aggregate privileges assigned directly and indirectly to the PSC Plan Reviewer job role.

| Aggregate Privilege                                          | Description                                           |
|--------------------------------------------------------------|-------------------------------------------------------|
| PSC Access Planner Calendar                                  | Allows agency user to access Planner Calendar.        |
| PSC Access Redacted Information                              | Allows users to access redacted information.          |
| PSC Add Comments to Inspections                              | Add Comments to Inspections                           |
| PSC Add Comments to Permit<br>Workflow Task assigned to self | Add Comments to Permit Workflow Task assigned to self |
| PSC Add Comments to Permit intake form                       | Allows users to add comments to permit intake form.   |
| PSC Add Comments to Permits                                  | Add Comments to Permits                               |
| PSC Add Comments to Plan Reviews assigned to self            | Add Comments to Plan Reviews assigned to self         |
| PSC Add Comments to Planning and Zoning                      | Allows user to add comments to Planning and Zoning.   |
| PSC Add Inspection Attachments                               | Add Inspection Attachments                            |

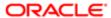

| Aggregate Privilege                                                | Description                                                    |
|--------------------------------------------------------------------|----------------------------------------------------------------|
| PSC Add New Property Information in<br>Permit Intake form          | Allows user to add new property information to permit intake.  |
| PSC Add Permit Attachments                                         | Add Permit Attachments                                         |
| PSC Add Permit Workflow Attachments                                | Add Permit Workflow Attachments                                |
| PSC Add Property Attachments                                       | Add Property Attachments                                       |
| PSC Add Public Sector Project<br>Attachments                       |                                                                |
| PSC Cancel Inspection Request                                      | Allows user to Cancel Inspection Request                       |
| PSC Delete Inspection Attachments added by self                    | Delete Inspection Comments added by self                       |
| PSC Delete Inspection Comments added by self                       | Delete Inspection Comments added by self                       |
| PSC Delete Permit Attachments that were added by self              | Delete Permit Attachments that were added by self              |
| PSC Delete Permit Workflow<br>Attachments that were added by self  | Delete Permit Workflow Attachments that were added by self     |
| PSC Delete Permit Workflow Comments added by self                  | Delete Permit Workflow Comments added by self                  |
| PSC Delete Plan Review Comments added by self                      | Delete Plan Review Comments added by self                      |
| PSC Delete Property Attachments that were added by others and self | Delete Property Attachments that were added by others and self |
| PSC Delete Property Attachments that were added by self            | Delete Property Attachments that were added by self            |
| PSC Delete Public Sector Project<br>Attachments added by Self      |                                                                |
| PSC Download Permit Attachments                                    | Download Permit Attachments                                    |
| PSC Download Property Attachments                                  | Download Property Attachments                                  |
| PSC Edit Property Information in Permit Intake form                | Allows user to edit property information                       |

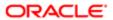

| Aggregate Privilege                                                         | Description                                                                               |
|-----------------------------------------------------------------------------|-------------------------------------------------------------------------------------------|
| PSC Remove Property Information in Permit Intake form                       | Allows user to remove property information to permit intake.                              |
| PSC Schedule Inspection Duty                                                | Allows user to schedule inspection                                                        |
| PSC Search and Select Property<br>Information in Permit Intake form         | Allows user to search and select property information                                     |
| PSC Update Decision for Documents in<br>Plan Review Cycles Assigned to Self | Allows users to enter a decision for a Document in a plan review cycles assigned to them. |
| PSC Update Inspection Attachments added by self                             | Allows user to update inspection attachments added by self.                               |
| PSC Update Inspection Comments added by self                                | Update Inspection Comments added by self                                                  |
| PSC Update Permit Attachments that were added by self                       | Update Permit Attachments that were added by self                                         |
| PSC Update Permit Workflow<br>Attachments that were added by self           | Update Permit Workflow Attachments that were added by self                                |
| PSC Update Permit Workflow<br>Comments added by self                        | Update Permit Workflow Comments added by self                                             |
| PSC Update Plan Review Comments added by self                               | Update Plan Review Comments added by self                                                 |
| PSC Update Plan Review Decision<br>Status assigned to self                  | Allows user to Update Plan Review Decision Status assigned to self                        |
| PSC Update Property Attachments that were added by others and self          | Update Property Attachments that were added by others and self                            |
| PSC Update Property Attachments that were added by self                     | Update Property Attachments that were added by self                                       |
| PSC Update Public Sector Project<br>Attachments added by Self               |                                                                                           |
| PSC View Hidden from Public sections in the Permit Applications             | Allows user to View Hidden from Public sections in the Permit and Planning detail form.   |
| PSC View Inspection Attachments                                             | View Inspection Attachments                                                               |
| PSC View Permit Attachments                                                 | View Permit Attachments                                                                   |

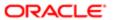

| Aggregate Privilege                                   | Description                                                                          |
|-------------------------------------------------------|--------------------------------------------------------------------------------------|
| PSC View Permit Project Attachments<br>OBSOLETE       | View Project Attachments                                                             |
| PSC View Permit Workflow Attachments                  | View Permit Workflow Attachments                                                     |
| PSC View Planner Assignment                           | Allows users to view a planner assigned to planning application and pre-application. |
| PSC View Planning and Zoning<br>Attachments           | Allows users to view Planning and Zoning attachments.                                |
| PSC View Property Attachments                         | View Property Attachments                                                            |
| PSC View Property Attachments Detail                  | View Property Attachments Detail                                                     |
| PSC View Property Detail Attachments                  | View Property Detail Attachments                                                     |
| PSC View Property Information in Permit Intake form   | Allows user to view property information                                             |
| PSC View Property Information in Planning Intake form | Allows user to view planning intake form property information                        |
| PSC View Property Setup Attachments                   | Allows users to view property setup attachments.                                     |
| PSC View Public Sector Project<br>Attachments         |                                                                                      |

## Privileges

This table lists privileges granted to duties of the PSC Plan Reviewer job role.

| Granted Role                 | Granted Role Description                                                                           | Privilege                              |
|------------------------------|----------------------------------------------------------------------------------------------------|----------------------------------------|
| PSC Ad hoc Alerts Management | Allows users to manage public sector ad hoc alerts. This access is assigned to the internal users. | Manage Ad hoc Alerts                   |
| PSC Agency Permits Inquiry   | Agency Permit Application Inquiry Duty                                                             | Access Permit Level Communication List |
| PSC Agency Permits Inquiry   | Agency Permit Application Inquiry Duty                                                             | Access Permit List                     |
| PSC Agency Permits Inquiry   | Agency Permit Application Inquiry Duty                                                             | Access Time Recording List             |

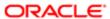

| PSC Agency Permits Inquiry Agency Permit Application Inquiry Duty Vew Application in Permit Level Communication List  PSC Agency Permits Inquiry Agency Permit Application Inquiry Duty Vew Inspection Celender  PSC Agency Permits Inquiry Agency Permit Application Inquiry Duty Vew Inspection Comments  PSC Agency Permits Inquiry Agency Permit Application Inquiry Duty Agency Permits Inquiry Agency Permit Application Inquiry Duty Vew Inspection Comments  PSC Agency Permits Inquiry Agency Permit Application Inquiry Duty Agency Permits Inquiry Agency Permit Application Inquiry Duty Agency Permits Inquiry Agency Permit Application Inquiry Duty Agency Permits Inquiry Agency Permit Application Inquiry Duty Agency Permits Inquiry Agency Permit Application Inquiry Duty Agency Permits Inquiry Agency Permit Application Inquiry Duty Agency Permits Inquiry Agency Permit Application Inquiry Duty Agency Permits Inquiry Agency Permit Application Inquiry Duty Agency Permits Inquiry Agency Permit Application Inquiry Duty Agency Permit Application Inquiry Duty Agency Permit Application Inquiry Duty Agency Permit Application Inquiry Duty Agency Permit Application Inquiry Duty Agency Permit Application Inquiry Duty Agency Permit Application Inquiry Duty Agency Permit Application Inquiry Duty Agency Permit Application Inquiry Duty Agency Permit Application Inquiry Duty Agency Permit Application Inquiry Duty Agency Permit Application Inquiry Duty Agency Permit Contacts  PSC Agency Permits Inquiry Agency Permit Application Inquiry Duty Agency Permit Detail  PSC Agency Permits Inquiry Agency Permit Application Inquiry Duty Agency Permit Detail  PSC Agency Permits Inquiry Agency Permit Application Inquiry Duty Agency Permit Detail  PSC Agency Permits Inquiry Agency Permit Application Inquiry Duty Agency Permit Detail  PSC Agency Permits Inquiry Agency Permit Application Inquiry Duty Agency Permit Property Information  PSC Agency Permits Inquiry Agency Permit Application Inquiry Duty Agency Permit Application Inquiry Duty Agency Permit Appli | Granted Role               | Granted Role Description               | Privilege                           |
|----------------------------------------------------------------------------------------------------|----------------------------|----------------------------------------|-------------------------------------|
| PSC Agency Permits Inquiry Agency Permit Application Inquiry Duty View Inspection Calendar  PSC Agency Permits Inquiry Agency Permit Application Inquiry Duty Agency Permits Inquiry Agency Permit Application Inquiry Duty Agency Permits Inquiry Agency Permits Inquiry Agency Permits Inquiry Agency Permit Application Inquiry Duty View Inspection Detail  PSC Agency Permits Inquiry Agency Permit Application Inquiry Duty View Inspection Detail  PSC Agency Permits Inquiry Agency Permit Application Inquiry Duty View Inspector Calendar  PSC Agency Permits Inquiry Agency Permit Application Inquiry Duty View Inspector Calendar  PSC Agency Permits Inquiry Agency Permit Application Inquiry Duty View Payment cart  PSC Agency Permits Inquiry Agency Permit Application Inquiry Duty View Payments Calendar  PSC Agency Permits Inquiry Agency Permit Application Inquiry Duty View Payments Calendar  PSC Agency Permits Inquiry Agency Permit Application Inquiry Duty View Permit Application Inquiry Duty View Permit Application Information  PSC Agency Permits Inquiry Agency Permit Application Inquiry Duty View Permit Application Information  PSC Agency Permits Inquiry Agency Permit Application Inquiry Duty View Permit Comments  PSC Agency Permits Inquiry Agency Permit Application Inquiry Duty View Permit Contacts  PSC Agency Permits Inquiry Agency Permit Application Inquiry Duty View Permit Contacts  PSC Agency Permits Inquiry Agency Permit Application Inquiry Duty View Permit Contacts  PSC Agency Permits Inquiry Agency Permit Application Inquiry Duty View Permit Contacts  PSC Agency Permits Inquiry Agency Permit Application Inquiry Duty View Permit Contacts  PSC Agency Permits Inquiry Agency Permit Application Inquiry Duty View Permit Contacts  Agency Permit Application Inquiry Duty View Permit Parmit Overview  Agency Permits Inquiry Agency Permit Application Inquiry Duty View Permit Plan Review  PSC Agency Permits Inquiry Agency Permit Application Inquiry Duty View Permit Projects                                                          | PSC Agency Permits Inquiry | Agency Permit Application Inquiry Duty | View Applicant Information          |
| PSC Agency Permits Inquiry Agency Permit Application Inquiry Duty View Inspection Comments  PSC Agency Permits Inquiry Agency Permit Application Inquiry Duty View Inspection Detail  PSC Agency Permits Inquiry Agency Permit Application Inquiry Duty View Inspection Request  PSC Agency Permits Inquiry Agency Permit Application Inquiry Duty View Inspector Calendar  PSC Agency Permits Inquiry Agency Permit Application Inquiry Duty View Inspector Calendar  PSC Agency Permits Inquiry Agency Permit Application Inquiry Duty View Peyment Cart  PSC Agency Permits Inquiry Agency Permit Application Inquiry Duty View Peyment Cart  PSC Agency Permits Inquiry Agency Permit Application Inquiry Duty View Permit PSC Agency Permit Inquiry Agency Permit Application Inquiry Duty View Permit Application Inquiry Duty PSC Agency Permit Inquiry Agency Permit Application Inquiry Duty View Permit Application Inquiry Duty PSC Agency Permit Inquiry Agency Permit Application Inquiry Duty View Permit Comments  PSC Agency Permits Inquiry Agency Permit Application Inquiry Duty View Permit Comments  PSC Agency Permits Inquiry Agency Permit Application Inquiry Duty View Permit Conditions  PSC Agency Permits Inquiry Agency Permit Application Inquiry Duty View Permit Conditions  PSC Agency Permits Inquiry Agency Permit Application Inquiry Duty View Permit Conditions  PSC Agency Permits Inquiry Agency Permit Application Inquiry Duty View Permit Conditions  PSC Agency Permits Inquiry Agency Permit Application Inquiry Duty View Permit Detail  PSC Agency Permits Inquiry Agency Permit Application Inquiry Duty View Permit Pees  PSC Agency Permits Inquiry Agency Permit Application Inquiry Duty View Permit Peese  PSC Agency Permits Inquiry Agency Permit Application Inquiry Duty View Permit Peese  PSC Agency Permits Inquiry Agency Permit Application Inquiry Duty View Permit Peese  PSC Agency Permits Inquiry Agency Permit Application Inquiry Duty View Permit Projects                                                                                              | PSC Agency Permits Inquiry | Agency Permit Application Inquiry Duty |                                     |
| PSC Agency Permits Inquiry Agency Permit Application Inquiry Duty View Inspection Detail  PSC Agency Permits Inquiry Agency Permit Application Inquiry Duty View Inspection Request  PSC Agency Permits Inquiry Agency Permit Application Inquiry Duty View Inspector Calendar  PSC Agency Permits Inquiry Agency Permit Application Inquiry Duty PSC Agency Permits Inquiry Agency Permit Application Inquiry Duty Agency Permit Application Inquiry Duty PSC Agency Permits Inquiry Agency Permit Application Inquiry Duty Agency Permit Application Inquiry Duty PSC Agency Permits Inquiry Agency Permit Application Inquiry Duty Agency Permit Application Inquiry Duty PSC Agency Permit Application Inquiry Duty PSC Agency Permit Application Inquiry Duty PSC Agency Permit Application Inquiry Duty PSC Agency Permit Application Inquiry Duty PSC Agency Permit Inquiry Agency Permit Application Inquiry Duty PSC Agency Permit Inquiry Agency Permit Application Inquiry Duty PSC Agency Permit Inquiry Agency Permit Application Inquiry Duty PSC Agency Permit Inquiry Agency Permit Application Inquiry Duty PSC Agency Permit Inquiry Agency Permit Application Inquiry Duty View Permit Conditions PSC Agency Permits Inquiry Agency Permit Application Inquiry Duty View Permit Detail PSC Agency Permits Inquiry Agency Permit Application Inquiry Duty View Permit Detail PSC Agency Permits Inquiry Agency Permit Application Inquiry Duty View Permit Detail PSC Agency Permits Inquiry Agency Permit Application Inquiry Duty View Permit Detail PSC Agency Permits Inquiry Agency Permit Application Inquiry Duty View Permit Plan Review PSC Agency Permits Inquiry Agency Permit Application Inquiry Duty View Permit Projects                                                                                                    | PSC Agency Permits Inquiry | Agency Permit Application Inquiry Duty | View Inspection Calendar            |
| PSC Agency Permits Inquiry  Agency Permit Application Inquiry Duty  View Inspection Request  PSC Agency Permits Inquiry  Agency Permit Application Inquiry Duty  View Inspector Calendar  PSC Agency Permits Inquiry  Agency Permit Application Inquiry Duty  View Inspector Calendar  PSC Agency Permits Inquiry  Agency Permit Application Inquiry Duty  View Payment List  PSC Agency Permits Inquiry  Agency Permit Application Inquiry Duty  View Payment cart  PSC Agency Permits Inquiry  Agency Permit Application Inquiry Duty  View Permit  PSC Agency Permits Inquiry  Agency Permit Application Inquiry Duty  View Permit Amendment  PSC Agency Permits Inquiry  Agency Permit Application Inquiry Duty  View Permit Application Information  PSC Agency Permits Inquiry  Agency Permit Application Inquiry Duty  View Permit Comments  PSC Agency Permits Inquiry  Agency Permit Application Inquiry Duty  View Permit Conditions  PSC Agency Permits Inquiry  Agency Permit Application Inquiry Duty  View Permit Conditions  PSC Agency Permits Inquiry  Agency Permit Application Inquiry Duty  View Permit Conditions  PSC Agency Permits Inquiry  Agency Permit Application Inquiry Duty  View Permit Detail  PSC Agency Permits Inquiry  Agency Permit Application Inquiry Duty  View Permit Detail  PSC Agency Permits Inquiry  Agency Permit Application Inquiry Duty  View Permit Detail  PSC Agency Permits Inquiry  Agency Permit Application Inquiry Duty  View Permit Detail  View Permit Detail  PSC Agency Permits Inquiry  Agency Permit Application Inquiry Duty  View Permit Detail  View Permit Detail  PSC Agency Permits Inquiry  Agency Permit Application Inquiry Duty  View Permit Detail  View Permit Detail  View Permit Detail  Agency Permit Application Inquiry Duty  View Permit Detail  View Permit Detail  Agency Permit Application Inquiry Duty  View Permit Detail  Agency Permit Application Inquiry Duty  View Permit Detail  Agency Permit Application Inquiry Duty  View Permit Detail                                                                                     | PSC Agency Permits Inquiry | Agency Permit Application Inquiry Duty | View Inspection Comments            |
| PSC Agency Permits Inquiry Agency Permit Application Inquiry Duty View Inspector Calendar  PSC Agency Permits Inquiry Agency Permit Application Inquiry Duty View Invoice Payment List  PSC Agency Permits Inquiry Agency Permit Application Inquiry Duty View Payment cart  PSC Agency Permits Inquiry Agency Permit Application Inquiry Duty View Payments Calendar  PSC Agency Permits Inquiry Agency Permit Application Inquiry Duty View Permit  PSC Agency Permits Inquiry Agency Permit Application Inquiry Duty View Permit Amendment  PSC Agency Permits Inquiry Agency Permit Application Inquiry Duty View Permit Application Information  PSC Agency Permits Inquiry Agency Permit Application Inquiry Duty View Permit Comments  PSC Agency Permits Inquiry Agency Permit Application Inquiry Duty View Permit Conditions  PSC Agency Permits Inquiry Agency Permit Application Inquiry Duty View Permit Contacts  PSC Agency Permits Inquiry Agency Permit Application Inquiry Duty View Permit Detail  PSC Agency Permits Inquiry Agency Permit Application Inquiry Duty View Permit Fees  PSC Agency Permits Inquiry Agency Permit Application Inquiry Duty View Permit Paymit Fees  PSC Agency Permits Inquiry Agency Permit Application Inquiry Duty View Permit Plan Review  PSC Agency Permits Inquiry Agency Permit Application Inquiry Duty View Permit Plan Review  PSC Agency Permits Inquiry Agency Permit Application Inquiry Duty View Permit Projects                                                                                                    | PSC Agency Permits Inquiry | Agency Permit Application Inquiry Duty | View Inspection Detail              |
| PSC Agency Permits Inquiry  Agency Permit Application Inquiry Duty  View Payment List  PSC Agency Permits Inquiry  Agency Permit Application Inquiry Duty  View Payment cart  View Payment Cart  PSC Agency Permits Inquiry  Agency Permit Application Inquiry Duty  View Permit  PSC Agency Permits Inquiry  Agency Permit Application Inquiry Duty  View Permit  PSC Agency Permits Inquiry  Agency Permit Application Inquiry Duty  View Permit Application Information  PSC Agency Permits Inquiry  Agency Permit Application Inquiry Duty  View Permit Application Information  PSC Agency Permits Inquiry  Agency Permit Application Inquiry Duty  View Permit Comments  PSC Agency Permits Inquiry  Agency Permit Application Inquiry Duty  View Permit Conditions  PSC Agency Permits Inquiry  Agency Permit Application Inquiry Duty  View Permit Contacts  PSC Agency Permits Inquiry  Agency Permit Application Inquiry Duty  View Permit Contacts  PSC Agency Permits Inquiry  Agency Permit Application Inquiry Duty  View Permit Detail  PSC Agency Permits Inquiry  Agency Permit Application Inquiry Duty  View Permit Detail  PSC Agency Permits Inquiry  Agency Permit Application Inquiry Duty  View Permit Detail  PSC Agency Permits Inquiry  Agency Permit Application Inquiry Duty  View Permit Detail  View Permit Pees  PSC Agency Permits Inquiry  Agency Permit Application Inquiry Duty  View Permit Plan Review  PSC Agency Permits Inquiry  Agency Permit Application Inquiry Duty  View Permit Plan Review  PSC Agency Permits Inquiry  Agency Permit Application Inquiry Duty  View Permit Plan Review  PSC Agency Permits Inquiry  Agency Permit Application Inquiry Duty  View Permit Plan Review  PSC Agency Permits Inquiry  Agency Permit Application Inquiry Duty  View Permit Plan Review                                                                                                    | PSC Agency Permits Inquiry | Agency Permit Application Inquiry Duty | View Inspection Request             |
| PSC Agency Permits Inquiry  Agency Permit Application Inquiry Duty  View Payment cart  PSC Agency Permits Inquiry  Agency Permit Application Inquiry Duty  View Payments Calendar  PSC Agency Permits Inquiry  Agency Permit Application Inquiry Duty  View Permit  PSC Agency Permits Inquiry  Agency Permit Application Inquiry Duty  View Permit Amendment  PSC Agency Permits Inquiry  Agency Permit Application Inquiry Duty  View Permit Application Information  PSC Agency Permits Inquiry  Agency Permit Application Inquiry Duty  View Permit Comments  PSC Agency Permits Inquiry  Agency Permit Application Inquiry Duty  View Permit Conditions  PSC Agency Permits Inquiry  Agency Permit Application Inquiry Duty  View Permit Contacts  PSC Agency Permits Inquiry  Agency Permit Application Inquiry Duty  View Permit Detail  PSC Agency Permits Inquiry  Agency Permit Application Inquiry Duty  View Permit Detail  PSC Agency Permits Inquiry  Agency Permit Application Inquiry Duty  View Permit Overview  PSC Agency Permits Inquiry  Agency Permit Application Inquiry Duty  View Permit Plan Review  PSC Agency Permits Inquiry  Agency Permit Application Inquiry Duty  View Permit Projects                                                                                                    | PSC Agency Permits Inquiry | Agency Permit Application Inquiry Duty | View Inspector Calendar             |
| PSC Agency Permits Inquiry  Agency Permit Application Inquiry Duty  View Payments Calendar  PSC Agency Permits Inquiry  Agency Permit Application Inquiry Duty  View Permit  PSC Agency Permits Inquiry  Agency Permit Application Inquiry Duty  View Permit Amendment  PSC Agency Permits Inquiry  Agency Permit Application Inquiry Duty  View Permit Application Information  PSC Agency Permits Inquiry  Agency Permit Application Inquiry Duty  View Permit Comments  PSC Agency Permits Inquiry  Agency Permit Application Inquiry Duty  View Permit Conditions  PSC Agency Permits Inquiry  Agency Permit Application Inquiry Duty  View Permit Contacts  PSC Agency Permits Inquiry  Agency Permit Application Inquiry Duty  View Permit Detail  PSC Agency Permits Inquiry  Agency Permit Application Inquiry Duty  View Permit Fees  PSC Agency Permits Inquiry  Agency Permit Application Inquiry Duty  View Permit Fees  PSC Agency Permits Inquiry  Agency Permit Application Inquiry Duty  View Permit Overview  PSC Agency Permits Inquiry  Agency Permit Application Inquiry Duty  View Permit Plan Review  PSC Agency Permits Inquiry  Agency Permit Application Inquiry Duty  View Permit Plan Review  PSC Agency Permits Inquiry  Agency Permit Application Inquiry Duty  View Permit Plan Review  PSC Agency Permits Inquiry  Agency Permit Application Inquiry Duty  View Permit Plan Review  PSC Agency Permits Inquiry  Agency Permit Application Inquiry Duty  View Permit Plan Review  PSC Agency Permits Inquiry  View Permit Projects                                                                                                    | PSC Agency Permits Inquiry | Agency Permit Application Inquiry Duty | View Invoice Payment List           |
| PSC Agency Permits Inquiry Agency Permit Application Inquiry Duty View Permit PSC Agency Permits Inquiry Agency Permit Application Inquiry Duty View Permit Amendment  PSC Agency Permits Inquiry Agency Permit Application Inquiry Duty View Permit Application Information  PSC Agency Permits Inquiry Agency Permit Application Inquiry Duty View Permit Comments  PSC Agency Permits Inquiry Agency Permit Application Inquiry Duty View Permit Conditions  PSC Agency Permits Inquiry Agency Permit Application Inquiry Duty View Permit Contacts  PSC Agency Permits Inquiry Agency Permit Application Inquiry Duty View Permit Detail  PSC Agency Permits Inquiry Agency Permit Application Inquiry Duty View Permit Fees  PSC Agency Permits Inquiry Agency Permit Application Inquiry Duty View Permit Overview  PSC Agency Permits Inquiry Agency Permit Application Inquiry Duty View Permit Overview  PSC Agency Permits Inquiry Agency Permit Application Inquiry Duty View Permit Plan Review  PSC Agency Permits Inquiry Agency Permit Application Inquiry Duty View Permit Projects                                                                                                    | PSC Agency Permits Inquiry | Agency Permit Application Inquiry Duty | View Payment cart                   |
| PSC Agency Permits Inquiry  Agency Permit Application Inquiry Duty  View Permit Amendment  PSC Agency Permits Inquiry  Agency Permit Application Inquiry Duty  View Permit Application Information  PSC Agency Permits Inquiry  Agency Permit Application Inquiry Duty  View Permit Comments  PSC Agency Permits Inquiry  Agency Permit Application Inquiry Duty  View Permit Conditions  PSC Agency Permits Inquiry  Agency Permit Application Inquiry Duty  View Permit Contacts  PSC Agency Permits Inquiry  Agency Permit Application Inquiry Duty  View Permit Detail  PSC Agency Permits Inquiry  Agency Permit Application Inquiry Duty  View Permit Fees  PSC Agency Permits Inquiry  Agency Permit Application Inquiry Duty  View Permit Overview  PSC Agency Permits Inquiry  Agency Permit Application Inquiry Duty  View Permit Plan Review  PSC Agency Permits Inquiry  Agency Permit Application Inquiry Duty  View Permit Plan Review  PSC Agency Permits Inquiry  Agency Permit Application Inquiry Duty  View Permit Projects                                                                                                    | PSC Agency Permits Inquiry | Agency Permit Application Inquiry Duty | View Payments Calendar              |
| PSC Agency Permits Inquiry  Agency Permit Application Inquiry Duty  View Permit Application Information  PSC Agency Permits Inquiry  Agency Permit Application Inquiry Duty  View Permit Comments  PSC Agency Permits Inquiry  Agency Permit Application Inquiry Duty  View Permit Conditions  PSC Agency Permits Inquiry  Agency Permit Application Inquiry Duty  View Permit Contacts  PSC Agency Permits Inquiry  Agency Permit Application Inquiry Duty  View Permit Detail  PSC Agency Permits Inquiry  Agency Permit Application Inquiry Duty  View Permit Fees  PSC Agency Permits Inquiry  Agency Permit Application Inquiry Duty  View Permit Overview  PSC Agency Permits Inquiry  Agency Permit Application Inquiry Duty  View Permit Overview  PSC Agency Permits Inquiry  Agency Permit Application Inquiry Duty  View Permit Plan Review  View Permit Projects                                                                                                    | PSC Agency Permits Inquiry | Agency Permit Application Inquiry Duty | View Permit                         |
| PSC Agency Permits Inquiry  Agency Permit Application Inquiry Duty  View Permit Comments  PSC Agency Permits Inquiry  Agency Permit Application Inquiry Duty  View Permit Conditions  PSC Agency Permits Inquiry  Agency Permit Application Inquiry Duty  View Permit Contacts  PSC Agency Permits Inquiry  Agency Permit Application Inquiry Duty  View Permit Detail  PSC Agency Permits Inquiry  Agency Permit Application Inquiry Duty  View Permit Fees  PSC Agency Permits Inquiry  Agency Permit Application Inquiry Duty  View Permit Overview  PSC Agency Permits Inquiry  Agency Permit Application Inquiry Duty  View Permit Plan Review  PSC Agency Permits Inquiry  Agency Permit Application Inquiry Duty  View Permit Projects                                                                                                    | PSC Agency Permits Inquiry | Agency Permit Application Inquiry Duty | View Permit Amendment               |
| PSC Agency Permits Inquiry  Agency Permit Application Inquiry Duty  View Permit Conditions  PSC Agency Permits Inquiry  Agency Permit Application Inquiry Duty  View Permit Contacts  PSC Agency Permits Inquiry  Agency Permit Application Inquiry Duty  View Permit Detail  PSC Agency Permits Inquiry  Agency Permit Application Inquiry Duty  View Permit Fees  PSC Agency Permits Inquiry  Agency Permit Application Inquiry Duty  View Permit Overview  PSC Agency Permits Inquiry  Agency Permit Application Inquiry Duty  View Permit Plan Review  PSC Agency Permits Inquiry  Agency Permit Application Inquiry Duty  View Permit Projects                                                                                                    | PSC Agency Permits Inquiry | Agency Permit Application Inquiry Duty | View Permit Application Information |
| PSC Agency Permits Inquiry  Agency Permit Application Inquiry Duty  View Permit Contacts  PSC Agency Permits Inquiry  Agency Permit Application Inquiry Duty  View Permit Detail  PSC Agency Permits Inquiry  Agency Permit Application Inquiry Duty  View Permit Fees  PSC Agency Permits Inquiry  Agency Permit Application Inquiry Duty  View Permit Overview  PSC Agency Permits Inquiry  Agency Permit Application Inquiry Duty  View Permit Plan Review  PSC Agency Permits Inquiry  Agency Permit Application Inquiry Duty  View Permit Projects                                                                                                    | PSC Agency Permits Inquiry | Agency Permit Application Inquiry Duty | View Permit Comments                |
| PSC Agency Permits Inquiry  Agency Permit Application Inquiry Duty  View Permit Detail  PSC Agency Permits Inquiry  Agency Permit Application Inquiry Duty  View Permit Fees  PSC Agency Permits Inquiry  Agency Permit Application Inquiry Duty  View Permit Overview  PSC Agency Permits Inquiry  Agency Permit Application Inquiry Duty  View Permit Plan Review  PSC Agency Permits Inquiry  Agency Permit Application Inquiry Duty  View Permit Projects                                                                                                    | PSC Agency Permits Inquiry | Agency Permit Application Inquiry Duty | View Permit Conditions              |
| PSC Agency Permits Inquiry  Agency Permit Application Inquiry Duty  View Permit Fees  PSC Agency Permits Inquiry  Agency Permit Application Inquiry Duty  View Permit Overview  PSC Agency Permits Inquiry  Agency Permit Application Inquiry Duty  View Permit Plan Review  PSC Agency Permits Inquiry  Agency Permit Application Inquiry Duty  View Permit Projects                                                                                                    | PSC Agency Permits Inquiry | Agency Permit Application Inquiry Duty | View Permit Contacts                |
| PSC Agency Permits Inquiry  Agency Permit Application Inquiry Duty  View Permit Overview  PSC Agency Permits Inquiry  Agency Permit Application Inquiry Duty  View Permit Plan Review  PSC Agency Permits Inquiry  Agency Permit Application Inquiry Duty  View Permit Projects                                                                                                    | PSC Agency Permits Inquiry | Agency Permit Application Inquiry Duty | View Permit Detail                  |
| PSC Agency Permits Inquiry  Agency Permit Application Inquiry Duty  View Permit Plan Review  PSC Agency Permits Inquiry  Agency Permit Application Inquiry Duty  View Permit Projects                                                                                                    | PSC Agency Permits Inquiry | Agency Permit Application Inquiry Duty | View Permit Fees                    |
| PSC Agency Permits Inquiry Agency Permit Application Inquiry Duty View Permit Projects                                                                                                    | PSC Agency Permits Inquiry | Agency Permit Application Inquiry Duty | View Permit Overview                |
|                                                                                                    | PSC Agency Permits Inquiry | Agency Permit Application Inquiry Duty | View Permit Plan Review             |
| PSC Agency Permits Inquiry Agency Permit Application Inquiry Duty View Permit Property Information                                                                                                    | PSC Agency Permits Inquiry | Agency Permit Application Inquiry Duty | View Permit Projects                |
|                                                                                                    | PSC Agency Permits Inquiry | Agency Permit Application Inquiry Duty | View Permit Property Information    |

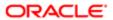

| Granted Role                           | Granted Role Description                                 | Privilege                                                             |
|----------------------------------------|----------------------------------------------------------|-----------------------------------------------------------------------|
| PSC Agency Permits Inquiry             | Agency Permit Application Inquiry Duty                   | View Permit Related Records                                           |
| PSC Agency Permits Inquiry             | Agency Permit Application Inquiry Duty                   | View Permit Workflow                                                  |
| PSC Agency Permits Inquiry             | Agency Permit Application Inquiry Duty                   | View Permit Workflow Comments                                         |
| PSC Agency Permits Inquiry             | Agency Permit Application Inquiry Duty                   | View Permits                                                          |
| PSC Agency Permits Inquiry             | Agency Permit Application Inquiry Duty                   | View Plan Review Comments                                             |
| PSC Agency Permits Inquiry             | Agency Permit Application Inquiry Duty                   | View Planning and Zoning Fees                                         |
| PSC Agency Permits Inquiry             | Agency Permit Application Inquiry Duty                   | View Refund Fees and Payments                                         |
| PSC Agency Permits Inquiry             | Agency Permit Application Inquiry Duty                   | View Status History                                                   |
| PSC Agency Permits Inquiry             | Agency Permit Application Inquiry Duty                   | View Time Recording Detail                                            |
| PSC Agency Permits Inquiry             | Agency Permit Application Inquiry Duty                   | View Void Fees and Payments                                           |
| PSC Agency Permits Inquiry             | Agency Permit Application Inquiry Duty                   | View Workflow list                                                    |
| PSC Agency Planning and Zoning Inquiry | The agency Planning and Zoning application inquiry duty. | Access Planning and Zoning Level<br>Communication List                |
| PSC Agency Planning and Zoning Inquiry | The agency Planning and Zoning application inquiry duty. | Access Planning and Zoning List                                       |
| PSC Agency Planning and Zoning Inquiry | The agency Planning and Zoning application inquiry duty. | View Communication in Planning and Zoning<br>Level Communication List |
| PSC Agency Planning and Zoning Inquiry | The agency Planning and Zoning application inquiry duty. | View Planning and Zoning Comments                                     |
| PSC Agency Planning and Zoning Inquiry | The agency Planning and Zoning application inquiry duty. | View Planning and Zoning Conditions                                   |
| PSC Agency Planning and Zoning Inquiry | The agency Planning and Zoning application inquiry duty. | View Planning and Zoning Contacts                                     |
| PSC Agency Planning and Zoning Inquiry | The agency Planning and Zoning application inquiry duty. | View Planning and Zoning Detail                                       |
| PSC Agency Planning and Zoning Inquiry | The agency Planning and Zoning application inquiry duty. | View Planning and Zoning Overview                                     |

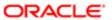

| Granted Role                           | Granted Role Description                                                                                                    | Privilege                                         |
|----------------------------------------|----------------------------------------------------------------------------------------------------|---------------------------------------------------|
| PSC Agency Planning and Zoning Inquiry | The agency Planning and Zoning application inquiry duty.                                                                                                 | View Planning and Zoning Projects                 |
| PSC Agency Planning and Zoning Inquiry | The agency Planning and Zoning application inquiry duty.                                                                                                 | View Planning and Zoning Property<br>Information  |
| PSC Agency Planning and Zoning Inquiry | The agency Planning and Zoning application inquiry duty.                                                                                                 | View Planning and Zoning Workflow                 |
| PSC Agency Planning and Zoning Inquiry | The agency Planning and Zoning application inquiry duty.                                                                                                 | View Planning and Zoning Workflow<br>Comments     |
| PSC Agency Planning and Zoning Inquiry | The agency Planning and Zoning application inquiry duty.                                                                                                 | View Pre-Application Review Summary<br>Comments   |
| PSC Agency Planning and Zoning Inquiry | The agency Planning and Zoning application inquiry duty.                                                                                                 | View Status History                               |
| PSC Agency Springboard                 | Agency Springboard Duty                                                                                                    | Access Agency Spring board                        |
| PSC Agency Springboard                 | Agency Springboard Duty                                                                                                    | Access Navigation Page Finder                     |
| PSC Agency Springboard                 | Agency Springboard Duty                                                                                                    | Access Navigator                                  |
| PSC Agency Springboard                 | Agency Springboard Duty                                                                                                    | Access PSC default access needed by all PSC Users |
| PSC Agency Staff                       | Default access needed by the Employees of<br>the Agency. Duty roles assigned to this role<br>grant access to the Agency Springboard,<br>Task management. | Access Main Map in the Header                     |
| PSC Agency Staff                       | Default access needed by the Employees of<br>the Agency. Duty roles assigned to this role<br>grant access to the Agency Springboard,<br>Task management. | Access Public Sector GIS Public Notification      |
| PSC Agency Staff                       | Default access needed by the Employees of<br>the Agency. Duty roles assigned to this role<br>grant access to the Agency Springboard,<br>Task management. | Access Public Sector Projects List                |
| PSC Agency Staff                       | Default access needed by the Employees of<br>the Agency. Duty roles assigned to this role<br>grant access to the Agency Springboard,<br>Task management. | Apply from Public Sector GIS Map                  |
| PSC Agency Staff                       | Default access needed by the Employees of<br>the Agency. Duty roles assigned to this role<br>grant access to the Agency Springboard,<br>Task management. | View Property Detail                              |

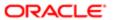

| Granted Role                                             | Granted Role Description                                                                                                    | Privilege                                        |
|----------------------------------------------------------|----------------------------------------------------------------------------------------------------|--------------------------------------------------|
| PSC Agency Staff                                         | Default access needed by the Employees of<br>the Agency. Duty roles assigned to this role<br>grant access to the Agency Springboard,<br>Task management. | View Trading Community Common Setup              |
| PSC Agency Staff Profile Inquiry                         | Agency Staff Profile Inquiry Duty                                                                                                    | Access Agency Staff List                         |
| PSC Agency Staff Profile Inquiry                         | Agency Staff Profile Inquiry Duty                                                                                                    | View Agency Staff Profile                        |
| PSC Anonymous Planning and Zoning<br>Application Inquiry | The anonymous Planning and Zoning application inquiry duty.                                                                                              | Access Apply for Planning and Zoning Page        |
| PSC Anonymous Planning and Zoning<br>Application Inquiry | The anonymous Planning and Zoning application inquiry duty.                                                                                              | View Planning and Zoning Conditions              |
| PSC Anonymous Planning and Zoning<br>Application Inquiry | The anonymous Planning and Zoning application inquiry duty.                                                                                              | View Planning and Zoning Overview                |
| PSC Anonymous Planning and Zoning<br>Application Inquiry | The anonymous Planning and Zoning application inquiry duty.                                                                                              | View Planning and Zoning Projects                |
| PSC Anonymous Planning and Zoning<br>Application Inquiry | The anonymous Planning and Zoning application inquiry duty.                                                                                              | View Planning and Zoning Property<br>Information |
| PSC Anonymous Planning and Zoning<br>Application Inquiry | The anonymous Planning and Zoning application inquiry duty.                                                                                              | View Planning and Zoning Workflow                |
| PSC Apply Permit                                         | Apply Permit Duty                                                                                                    | Access Apply for Permit Page                     |
| PSC Apply Permit                                         | Apply Permit Duty                                                                                                    | Access Inspection List                           |
| PSC Apply Permit                                         | Apply Permit Duty                                                                                                    | Add Inspection Request for Own Permits           |
| PSC Apply Permit                                         | Apply Permit Duty                                                                                                    | Add Payment cart                                 |
| PSC Apply Permit                                         | Apply Permit Duty                                                                                                    | Add Permit                                       |
| PSC Apply Permit                                         | Apply Permit Duty                                                                                                    | Add Permit Amendment                             |
| PSC Apply Permit                                         | Apply Permit Duty                                                                                                    | Add Permit Contacts                              |
| PSC Apply Permit                                         | Apply Permit Duty                                                                                                    | Add Permit Property Information                  |
| PSC Apply Permit                                         | Apply Permit Duty                                                                                                    | Add Public Sector Related Transactions           |
| PSC Apply Permit                                         | Apply Permit Duty                                                                                                    | Apply Permit                                     |

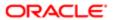

| Granted Role     | Granted Role Description | Privilege                                 |
|------------------|--------------------------|-------------------------------------------|
| PSC Apply Permit | Apply Permit Duty        | Delete Contacts on Permits                |
| PSC Apply Permit | Apply Permit Duty        | Delete Payment cart                       |
| PSC Apply Permit | Apply Permit Duty        | Delete Permit Property Information        |
| PSC Apply Permit | Apply Permit Duty        | Delete Public Sector Related Transactions |
| PSC Apply Permit | Apply Permit Duty        | Print Payment Receipt                     |
| PSC Apply Permit | Apply Permit Duty        | Print Permit                              |
| PSC Apply Permit | Apply Permit Duty        | Update Contacts on Permits                |
| PSC Apply Permit | Apply Permit Duty        | Update Inspection Request                 |
| PSC Apply Permit | Apply Permit Duty        | Update Payment cart                       |
| PSC Apply Permit | Apply Permit Duty        | Update Permit Amendment                   |
| PSC Apply Permit | Apply Permit Duty        | Update Permit Property Information        |
| PSC Apply Permit | Apply Permit Duty        | Update Public Sector Related Transactions |
| PSC Apply Permit | Apply Permit Duty        | View Inspection Calendar                  |
| PSC Apply Permit | Apply Permit Duty        | View Inspection Comments                  |
| PSC Apply Permit | Apply Permit Duty        | View Inspection Detail                    |
| PSC Apply Permit | Apply Permit Duty        | View Inspection Request                   |
| PSC Apply Permit | Apply Permit Duty        | View Invoice Payment List                 |
| PSC Apply Permit | Apply Permit Duty        | View Payment cart                         |
| PSC Apply Permit | Apply Permit Duty        | View Permit Contacts                      |
| PSC Apply Permit | Apply Permit Duty        | View Permit Detail                        |
| PSC Apply Permit | Apply Permit Duty        | View Permit Plan Review                   |
| PSC Apply Permit | Apply Permit Duty        | View Plan Review Comments                 |

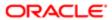

| Granted Role                      | Granted Role Description           | Privilege                                                     |
|-----------------------------------|------------------------------------|---------------------------------------------------------------|
| PSC Apply Permit                  | Apply Permit Duty                  | View Planning and Zoning Comments                             |
| PSC Apply Permit                  | Apply Permit Duty                  | View Planning and Zoning Workflow<br>Comments                 |
| PSC Apply Permit                  | Apply Permit Duty                  | View Public Sector Related Transactions                       |
| PSC Hearings Inquiry              | Allows users to view hearings.     | View Hearings                                                 |
| PSC Inspection Request Management | Inspection Request Management Duty | Access Inspection Console                                     |
| PSC Inspection Request Management | Inspection Request Management Duty | Update Inspection Detail                                      |
| PSC Inspection Request Management | Inspection Request Management Duty | Update Inspection Request                                     |
| PSC Manage Related Transactions   | Manages Related Transactions.      | Add Public Sector Related Transactions                        |
| PSC Manage Related Transactions   | Manages Related Transactions.      | Delete Public Sector Related Transactions                     |
| PSC Manage Related Transactions   | Manages Related Transactions.      | Update Public Sector Related Transactions                     |
| PSC Manage Related Transactions   | Manages Related Transactions.      | View Public Sector Related Transactions                       |
| PSC Map User                      | Map User Duty                      | View GIS                                                      |
| PSC Permit Conditions Management  | Conditions Management Duty         | Add Permit Conditions                                         |
| PSC Permit Conditions Management  | Conditions Management Duty         | Resolve Permit Conditions                                     |
| PSC Permit Conditions Management  | Conditions Management Duty         | Update Permits Conditions                                     |
| PSC Permit Conditions Management  | Conditions Management Duty         | Update Permits Mandatory for making any updates to the Permit |
| PSC Permit Contacts Management    | Permit Contacts Management Duty    | Add Permit Contacts                                           |
| PSC Permit Contacts Management    | Permit Contacts Management Duty    | Delete Contacts on Permits                                    |
| PSC Permit Contacts Management    | Permit Contacts Management Duty    | Update Contacts on Permits                                    |
| PSC Permit Property Inquiry       | Permit Property Inquiry Duty       | View Property Conditions                                      |
| PSC Permit Property Inquiry       | Permit Property Inquiry Duty       | View Property Detail                                          |

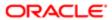

| Granted Role                         | Granted Role Description              | Privilege                                                             |
|--------------------------------------|---------------------------------------|-----------------------------------------------------------------------|
| PSC Permit Property Inquiry          | Permit Property Inquiry Duty          | View Property Permits                                                 |
| PSC Permit Property Management       | Permit Property Management Duty       | Add Permit Property Information                                       |
| PSC Permit Property Management       | Permit Property Management Duty       | Add Property Conditions                                               |
| PSC Permit Property Management       | Permit Property Management Duty       | Delete Permit Property Information                                    |
| PSC Permit Property Management       | Permit Property Management Duty       | Resolve Property Conditions                                           |
| PSC Permit Property Management       | Permit Property Management Duty       | Update Permit Property Information                                    |
| PSC Permit Property Management       | Permit Property Management Duty       | Update Permits Mandatory for making any updates to the Permit         |
| PSC Permit Property Management       | Permit Property Management Duty       | Update Property Conditions                                            |
| PSC Permit Property Management       | Permit Property Management Duty       | Update Property Detail                                                |
| PSC Permit Property Management       | Permit Property Management Duty       | View Property Conditions                                              |
| PSC Permit Property Management       | Permit Property Management Duty       | View Property Permits                                                 |
| PSC Permit Related Management Record | Permit Related Management Record Duty | Add Permit Related Records                                            |
| PSC Permit Related Management Record | Permit Related Management Record Duty | Delete Permit Related Records                                         |
| PSC Permit Related Management Record | Permit Related Management Record Duty | Update Permit Related Records                                         |
| PSC Permits Attachments User         | Permits Attachments User Duty         | Update Permits Mandatory for making any updates to the Permit         |
| PSC Permits Communication Management | Permits Communication Management Duty | Access Permit Level Communication List                                |
| PSC Permits Communication Management | Permits Communication Management Duty | Forward or resend Communication in Permit<br>Level Communication List |
| PSC Permits Communication Management | Permits Communication Management Duty | Send Impromptu Alert Message                                          |
| PSC Permits Communication Management | Permits Communication Management Duty | Send Impromptu Email Message                                          |
| PSC Permits Communication Management | Permits Communication Management Duty | Send Impromptu Notification                                           |
| PSC Permits Communication Management | Permits Communication Management Duty | Send Impromptu Text Message                                           |

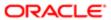

| Granted Role              | Granted Role Description                                                                                                    | Privilege                                                     |
|---------------------------|----------------------------------------------------------------------------------------------------|---------------------------------------------------------------|
| PSC Permits Workflow User | Permits Workflow User Duty                                                                                                    | Update Permit Workflow Tasks assigned to Self                 |
| PSC Permits Workflow User | Permits Workflow User Duty                                                                                                    | Update Permits Mandatory for making any updates to the Permit |
| PSC Permits Workflow User | Permits Workflow User Duty                                                                                                    | View Permit Workflow Comments                                 |
| PSC Plan Reviewer         | Reviews plans for development, modification, alteration and demolition of commercial and residential properties. Checks compliance with applicable state and local zoning and building codes, and related regulations. Calculate fees required for issuance of permits. | Access My Plan Reviews Task List                              |
| PSC Plan Reviewer         | Reviews plans for development, modification, alteration and demolition of commercial and residential properties. Checks compliance with applicable state and local zoning and building codes, and related regulations. Calculate fees required for issuance of permits. | Assign Workflow Task                                          |
| PSC Plan Reviewer         | Reviews plans for development, modification, alteration and demolition of commercial and residential properties. Checks compliance with applicable state and local zoning and building codes, and related regulations. Calculate fees required for issuance of permits. | Capture Time in Time Recording                                |
| PSC Plan Reviewer         | Reviews plans for development, modification, alteration and demolition of commercial and residential properties. Checks compliance with applicable state and local zoning and building codes, and related regulations. Calculate fees required for issuance of permits. | Update Permit Amendment                                       |
| PSC Plan Reviewer         | Reviews plans for development, modification, alteration and demolition of commercial and residential properties. Checks compliance with applicable state and local zoning and building codes, and related regulations. Calculate fees required for issuance of permits. | Update Permit Detail                                          |
| PSC Plan Reviewer         | Reviews plans for development, modification, alteration and demolition of commercial and residential properties. Checks compliance with applicable state and local zoning and building codes, and related regulations. Calculate fees required for issuance of permits. | View Inspection Checklist                                     |

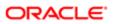

| Granted Role                        | Granted Role Description                                                                                                    | Privilege                                                     |
|-------------------------------------|----------------------------------------------------------------------------------------------------|---------------------------------------------------------------|
| PSC Plan Reviewer                   | Reviews plans for development, modification, alteration and demolition of commercial and residential properties. Checks compliance with applicable state and local zoning and building codes, and related regulations. Calculate fees required for issuance of permits. | View Inspection Checklist Items                               |
| PSC Pre-Application Meeting Inquiry | Allows users to view a Pre-Application Meeting.                                                                                                    | View Pre-Application Meetings                                 |
| PSC Project Management              | Permit Project Management Duty                                                                                                    | Add Public Sector Project Contacts                            |
| PSC Project Management              | Permit Project Management Duty                                                                                                    | Delete Public Sector Project Contact                          |
| PSC Project Management              | Permit Project Management Duty                                                                                                    | Manage Public Sector Project Permits                          |
| PSC Project Management              | Permit Project Management Duty                                                                                                    | Update Permits Mandatory for making any updates to the Permit |
| PSC Project Management              | Permit Project Management Duty                                                                                                    | Update Project Details                                        |
| PSC Project Management              | Permit Project Management Duty                                                                                                    | Update Public Sector Project Contact                          |
| PSC Project Management              | Permit Project Management Duty                                                                                                    | Update Public Sector Project Overview                         |
| PSC Project Management              | Permit Project Management Duty                                                                                                    | View Project Fees and Payments                                |
| PSC Project Management              | Permit Project Management Duty                                                                                                    | View Project Inspections                                      |
| PSC Project Management              | Permit Project Management Duty                                                                                                    | View Public Sector Project Contacts                           |
| PSC Projects Administration         | Allows users to administer Public Sector projects.                                                                                                    | Access Public Sector Projects List                            |
| PSC Projects Administration         | Allows users to administer Public Sector projects.                                                                                                    | Add Public Sector Project Contacts                            |
| PSC Projects Administration         | Allows users to administer Public Sector projects.                                                                                                    | Add Public Sector Project Property                            |
| PSC Projects Administration         | Allows users to administer Public Sector projects.                                                                                                    | Administer Public Sector Project Permits                      |
| PSC Projects Administration         | Allows users to administer Public Sector projects.                                                                                                    | Administer Public Sector Projects                             |
|                                     |                                                                                                    |                                                               |

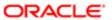

| Granted Role                             | Granted Role Description                                                              | Privilege                             |
|------------------------------------------|---------------------------------------------------------------------------------------|---------------------------------------|
| PSC Projects Administration              | Allows users to administer Public Sector projects.                                    | Delete Public Sector Project Contact  |
| PSC Projects Administration              | Allows users to administer Public Sector projects.                                    | Delete Public Sector Project Property |
| PSC Projects Administration              | Allows users to administer Public Sector projects.                                    | Update Public Sector Project Contact  |
| PSC Projects Administration              | Allows users to administer Public Sector projects.                                    | Update Public Sector Project Overview |
| PSC Projects Administration              | Allows users to administer Public Sector projects.                                    | Update Public Sector Project Property |
| PSC Projects Administration              | Allows users to administer Public Sector projects.                                    | View Project Fees and Payments        |
| PSC Projects Administration              | Allows users to administer Public Sector projects.                                    | View Project Inspections              |
| PSC Projects Administration              | Allows users to administer Public Sector projects.                                    | View Public Sector Project Contacts   |
| PSC Projects Administration              | Allows users to administer Public Sector projects.                                    | View Public Sector Project Permits    |
| PSC Projects Administration              | Allows users to administer Public Sector projects.                                    | View Public Sector Project Property   |
| PSC Projects Inquiry                     | Allows users to view Public Sector projects.<br>This access is assigned to all users. | View Project Fees and Payments        |
| PSC Projects Inquiry                     | Allows users to view Public Sector projects.<br>This access is assigned to all users. | View Project Inspections              |
| PSC Projects Inquiry                     | Allows users to view Public Sector projects.<br>This access is assigned to all users. | View Public Sector Project Permits    |
| PSC Projects Inquiry                     | Allows users to view Public Sector projects.<br>This access is assigned to all users. | View Public Sector Project Property   |
| PSC Projects Inquiry                     | Allows users to view Public Sector projects.<br>This access is assigned to all users. | View Public Sector Projects           |
| PSC Property Setup Conditions Management | Allows user to manage property setup conditions.                                      | Add PSC Property Setup Condition      |
|                                          |                                                                                       |                                       |

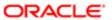

| Granted Role                             | Granted Role Description                             | Privilege                                                    |
|------------------------------------------|------------------------------------------------------|--------------------------------------------------------------|
| PSC Property Setup Conditions Management | Allows user to manage property setup conditions.     | Resolve PSC Property Setup Condition                         |
| PSC Property Setup Conditions Management | Allows user to manage property setup conditions.     | Update PSC Property Setup Condition                          |
| PSC Property Setup Conditions Management | Allows user to manage property setup conditions.     | View PSC Property Setup Conditions                           |
| PSC Property Setup Inquiry               | Allows the agency user to view property setup.       | View PSC Property Setup                                      |
| PSC Property Setup Inquiry               | Allows the agency user to view property setup.       | View PSC Property Setup Conditions                           |
| PSC Public User Account Inquiry          | Public User Account Inquiry Duty                     | Access Public User List                                      |
| PSC Public User Account Inquiry          | Public User Account Inquiry Duty                     | View Public User Accounts                                    |
| PSC Review Summary Inquiry               | Allows users to view Pre-Application Review Summary. | View Pre-Application Required Applications on Review Summary |
| PSC Run Inspection Activity Report       | Allows user to run Inspection Activity Report.       | Run Inspection Activity Report                               |
| PSC Run Inspection Job card Report       | Allows user to run Inspection Job card Report.       | Run Inspection Job card Report                               |
| PSC Run Inspection Summary Report        | Allows user to run inspection summary report.        | Run Inspection Summary Report                                |
| PSC Run Permit Activity Report           | Allows user to run permit activity report.1          | Run Permit Activity Report                                   |
| PSC Run Planning Application Report      | Allows user to run Planning Application Report.      | Run Planning Application Report                              |
| PSC Task Management                      | Task Management Duty                                 | Access Task Management                                       |

### Data Security Policies

This table lists data security policies and their enforcement across analytics application for the PSC Plan Reviewer job role.

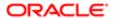

| Business Object                  | Policy Description                                                                                    | Policy Store Implementation                                              |
|----------------------------------|----------------------------------------------------------------------------------------------------|--------------------------------------------------------------------------|
| Public Sector Cloud Agency Staff | A PSC Plan Reviewer can view psc agency                                                               | Role: PSC Agency Staff                                                   |
|                                  | staff for all agency staff                                                                            | Privilege: View PSC Agency Staff (Data)                                  |
|                                  |                                                                                                    | Resource: Public Sector Cloud Agency Staff                               |
| Public Sector Cloud Attachments  | A PSC Plan Reviewer can delete psc attachments for inspection attachments that were added by self     | Role: PSC Delete Inspection Attachments added by self                    |
|                                  | were added by Sell                                                                                    | Privilege: Delete PSC Attachments (Data)                                 |
|                                  |                                                                                                    | Resource: Public Sector Cloud Attachments                                |
| Public Sector Cloud Attachments  | A PSC Plan Reviewer can delete psc attachments for permit attachments that were added by self         | Role: PSC Delete Permit Attachments that were added by self              |
|                                  | were added by Sell                                                                                    | Privilege: Delete PSC Attachments (Data)                                 |
|                                  |                                                                                                    | Resource: Public Sector Cloud Attachments                                |
| Public Sector Cloud Attachments  | A PSC Plan Reviewer can delete psc attachments for permit workflow attachments                        | Role: PSC Delete Permit Workflow<br>Attachments that were added by self  |
|                                  | that were added by self                                                                               | Privilege: Delete PSC Attachments (Data)                                 |
|                                  |                                                                                                    | Resource: Public Sector Cloud Attachments                                |
| Public Sector Cloud Attachments  | A PSC Plan Reviewer can delete psc attachments for project attachments added by self                  | Role: PSC Delete Public Sector Project<br>Attachments added by Self      |
|                                  |                                                                                                    | Privilege: Delete PSC Attachments (Data)                                 |
|                                  |                                                                                                    | Resource: Public Sector Cloud Attachments                                |
| Public Sector Cloud Attachments  | A PSC Plan Reviewer can delete psc attachments for property attachments that                          | Role: PSC Delete Property Attachments that were added by others and self |
|                                  | were added by others and self                                                                         | Privilege: Delete PSC Attachments (Data)                                 |
|                                  |                                                                                                    | Resource: Public Sector Cloud Attachments                                |
| Public Sector Cloud Attachments  | A PSC Plan Reviewer can delete psc<br>attachments for property attachments that<br>were added by self | Role: PSC Delete Property Attachments that were added by self            |
|                                  |                                                                                                    | Privilege: Delete PSC Attachments (Data)                                 |
|                                  |                                                                                                    | Resource: Public Sector Cloud Attachments                                |
| Public Sector Cloud Attachments  | A PSC Plan Reviewer can download permit attachments for all permits when current user                 | Role: PSC Download Permit Attachments                                    |
|                                  | is internal                                                                                           | Privilege: Download Permit Attachments (Data)                            |
|                                  |                                                                                                    | Resource: Public Sector Cloud Attachments                                |

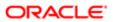

| Business Object                 | Policy Description                                                                                      | Policy Store Implementation                                              |
|---------------------------------|----------------------------------------------------------------------------------------------------|--------------------------------------------------------------------------|
| Public Sector Cloud Attachments | A PSC Plan Reviewer can download permit                                                                 | Role: PSC Apply Permit                                                   |
|                                 | attachments for own permits                                                                             | Privilege: Download Permit Attachments (Data)                            |
|                                 |                                                                                                    | Resource: Public Sector Cloud Attachments                                |
| Public Sector Cloud Attachments | A PSC Plan Reviewer can download property attachments for property attachments                          | Role: PSC Download Property Attachments                                  |
|                                 | action in one is properly action in the                                                                 | Privilege: Download Property Attachments (Data)                          |
|                                 |                                                                                                    | Resource: Public Sector Cloud Attachments                                |
| Public Sector Cloud Attachments | A PSC Plan Reviewer can update psc<br>attachments for inspection attachments that<br>were added by self | Role: PSC Update Inspection Attachments added by self                    |
|                                 |                                                                                                    | Privilege: Update PSC Attachments (Data)                                 |
|                                 |                                                                                                    | Resource: Public Sector Cloud Attachments                                |
| Public Sector Cloud Attachments | A PSC Plan Reviewer can update psc<br>attachments for permit attachments that<br>were added by self     | Role: PSC Update Permit Attachments that were added by self              |
|                                 | were added by Sell                                                                                      | Privilege: Update PSC Attachments (Data)                                 |
|                                 |                                                                                                    | Resource: Public Sector Cloud Attachments                                |
| Public Sector Cloud Attachments | A PSC Plan Reviewer can update psc attachments for permit workflow attachments                          | Role: PSC Update Permit Workflow<br>Attachments that were added by self  |
|                                 | that were added by self                                                                                 | Privilege: Update PSC Attachments (Data)                                 |
|                                 |                                                                                                    | Resource: Public Sector Cloud Attachments                                |
| Public Sector Cloud Attachments | A PSC Plan Reviewer can update psc attachments for project attachments added                            | Role: PSC Update Public Sector Project<br>Attachments added by Self      |
|                                 | by self                                                                                                 | Privilege: Update PSC Attachments (Data)                                 |
|                                 |                                                                                                    | Resource: Public Sector Cloud Attachments                                |
| Public Sector Cloud Attachments | A PSC Plan Reviewer can update psc attachments for property attachments that                            | Role: PSC Update Property Attachments that were added by others and self |
|                                 | were added by others and self                                                                           | Privilege: Update PSC Attachments (Data)                                 |
|                                 |                                                                                                    | Resource: Public Sector Cloud Attachments                                |
| Public Sector Cloud Attachments | A PSC Plan Reviewer can update psc<br>attachments for property attachments that<br>were added by self   | Role: PSC Update Property Attachments that were added by self            |
|                                 | word added by soil                                                                                      | Privilege: Update PSC Attachments (Data)                                 |
|                                 |                                                                                                    | Resource: Public Sector Cloud Attachments                                |

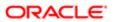

| Business Object                 | Policy Description                                                                                       | Policy Store Implementation                         |
|---------------------------------|----------------------------------------------------------------------------------------------------|-----------------------------------------------------|
| Public Sector Cloud Attachments | A PSC Plan Reviewer can view psc<br>attachments for all projects                                         | Role: PSC Projects Administration                   |
|                                 |                                                                                                    | Privilege: View PSC Attachments (Data)              |
|                                 |                                                                                                    | Resource: Public Sector Cloud Attachments           |
| Public Sector Cloud Attachments | A PSC Plan Reviewer can view psc attachments for all projects                                            | Role: PSC View Public Sector Project<br>Attachments |
|                                 |                                                                                                    | Privilege: View PSC Attachments (Data)              |
|                                 |                                                                                                    | Resource: Public Sector Cloud Attachments           |
| Public Sector Cloud Attachments | A PSC Plan Reviewer can view psc                                                                         | Role: PSC Agency Permits Inquiry                    |
|                                 | attachments for inspection attachments                                                                   | Privilege: View PSC Attachments (Data)              |
|                                 |                                                                                                    | Resource: Public Sector Cloud Attachments           |
| Public Sector Cloud Attachments | A PSC Plan Reviewer can view psc attachments for inspection attachments                                  | Role: PSC View Inspection Attachments               |
|                                 | attacriments for inspection attacriments                                                                 | Privilege: View PSC Attachments (Data)              |
|                                 |                                                                                                    | Resource: Public Sector Cloud Attachments           |
| Public Sector Cloud Attachments | A PSC Plan Reviewer can view psc attachments for inspection attachments of own permits                   | Role: PSC Apply Permit                              |
|                                 |                                                                                                    | Privilege: View PSC Attachments (Data)              |
|                                 |                                                                                                    | Resource: Public Sector Cloud Attachments           |
| Public Sector Cloud Attachments | A PSC Plan Reviewer can view psc<br>attachments for no access project<br>attachments as role is obsolete | Role: PSC View Permit Project Attachments OBSOLETE  |
|                                 |                                                                                                    | Privilege: View PSC Attachments (Data)              |
|                                 |                                                                                                    | Resource: Public Sector Cloud Attachments           |
| Public Sector Cloud Attachments | A PSC Plan Reviewer can view psc attachments for permit attachments                                      | Role: PSC Agency Permits Inquiry                    |
|                                 |                                                                                                    | Privilege: View PSC Attachments (Data)              |
|                                 |                                                                                                    | Resource: Public Sector Cloud Attachments           |
| Public Sector Cloud Attachments | A PSC Plan Reviewer can view psc                                                                         | Role: PSC View Permit Attachments                   |
|                                 | attachments for permit attachments                                                                       | Privilege: View PSC Attachments (Data)              |
|                                 |                                                                                                    | Resource: Public Sector Cloud Attachments           |
| Public Sector Cloud Attachments | A PSC Plan Reviewer can view psc                                                                         | Role: PSC Apply Permit                              |
|                                 | attachments for permit attachments of own permits                                                        | Privilege: View PSC Attachments (Data)              |
|                                 |                                                                                                    | Resource: Public Sector Cloud Attachments           |

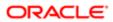

| Business Object                 | Policy Description                                                                   | Policy Store Implementation                       |
|---------------------------------|--------------------------------------------------------------------------------------|---------------------------------------------------|
| Public Sector Cloud Attachments | A PSC Plan Reviewer can view psc attachments for permit workflow attachments         | Role: PSC View Permit Workflow<br>Attachments     |
|                                 |                                                                                      | Privilege: View PSC Attachments (Data)            |
|                                 |                                                                                      | Resource: Public Sector Cloud Attachments         |
| Public Sector Cloud Attachments | A PSC Plan Reviewer can view psc attachments for planning applications attachments   | Role: PSC Agency Planning and Zoning Inquiry      |
|                                 | attaciments                                                                          | Privilege: View PSC Attachments (Data)            |
|                                 |                                                                                      | Resource: Public Sector Cloud Attachments         |
| Public Sector Cloud Attachments | A PSC Plan Reviewer can view psc attachments for planning applications attachments   | Role: PSC View Planning and Zoning<br>Attachments |
|                                 | attasimonts                                                                          | Privilege: View PSC Attachments (Data)            |
|                                 |                                                                                      | Resource: Public Sector Cloud Attachments         |
| Public Sector Cloud Attachments | A PSC Plan Reviewer can view psc                                                     | Role: PSC Project Management                      |
|                                 | attachments for projects with project manager set to self                            | Privilege: View PSC Attachments (Data)            |
|                                 |                                                                                      | Resource: Public Sector Cloud Attachments         |
| Public Sector Cloud Attachments | A PSC Plan Reviewer can view psc attachments for property attachments                | Role: PSC Agency Permits Inquiry                  |
|                                 |                                                                                      | Privilege: View PSC Attachments (Data)            |
|                                 |                                                                                      | Resource: Public Sector Cloud Attachments         |
| Public Sector Cloud Attachments | A PSC Plan Reviewer can view psc attachments for property attachments                | Role: PSC View Property Attachments               |
|                                 |                                                                                      | Privilege: View PSC Attachments (Data)            |
|                                 |                                                                                      | Resource: Public Sector Cloud Attachments         |
| Public Sector Cloud Attachments | A PSC Plan Reviewer can view psc attachments for property attachments of own permits | Role: PSC Apply Permit                            |
|                                 |                                                                                      | Privilege: View PSC Attachments (Data)            |
|                                 |                                                                                      | Resource: Public Sector Cloud Attachments         |
| Public Sector Cloud Attachments | A PSC Plan Reviewer can view psc attachments for property detail attachments         | Role: PSC Agency Permits Inquiry                  |
|                                 | attaorinonto loi property detail attaorinients                                       | Privilege: View PSC Attachments (Data)            |
|                                 |                                                                                      | Resource: Public Sector Cloud Attachments         |
| Public Sector Cloud Attachments | A PSC Plan Reviewer can view psc attachments for property detail attachments         | Role: PSC View Property Detail Attachments        |
|                                 | attaciments for property detail attaciments                                          | Privilege: View PSC Attachments (Data)            |
|                                 |                                                                                      | Resource: Public Sector Cloud Attachments         |
|                                 |                                                                                      |                                                   |

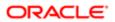

| Business Object                         | Policy Description                                                          | Policy Store Implementation                                  |
|-----------------------------------------|-----------------------------------------------------------------------------|--------------------------------------------------------------|
| Public Sector Cloud Attachments         | A PSC Plan Reviewer can view psc attachments for property setup attachments | Role: PSC View Property Setup Attachments                    |
|                                         | attacriments for property setup attacriments                                | Privilege: View PSC Attachments (Data)                       |
|                                         |                                                                             | Resource: Public Sector Cloud Attachments                    |
| Public Sector Cloud Cash Drawer         | A PSC Plan Reviewer can view psc cash drawer for all cash drawer            | Role: PSC Agency Permits Inquiry                             |
|                                         | drawer for all cash drawer                                                  | Privilege: View PSC Cash Drawer (Data)                       |
|                                         |                                                                             | Resource: Public Sector Cloud Cash Drawer                    |
| Public Sector Cloud Cash Drawer Payment | A PSC Plan Reviewer can view psc payment                                    | Role: PSC Agency Staff                                       |
| History                                 | history for all payment history                                             | Privilege: View PSC Payment History (Data)                   |
|                                         |                                                                             | Resource: Public Sector Cloud Cash Drawer<br>Payment History |
| Public Sector Cloud Cashier Session     | A PSC Plan Reviewer can view psc cashier session for all cashier session    | Role: PSC Agency Permits Inquiry                             |
|                                         | Session for all cashler session                                             | Privilege: View PSC Cashier Session (Data)                   |
|                                         |                                                                             | Resource: Public Sector Cloud Cashier<br>Session             |
| Public Sector Cloud Checkout            | A PSC Plan Reviewer can delete psc                                          | Role: PSC Apply Permit                                       |
|                                         | checkout for own checkout                                                   | Privilege: Delete PSC Checkout (Data)                        |
|                                         |                                                                             | Resource: Public Sector Cloud Checkout                       |
| Public Sector Cloud Checkout            | A PSC Plan Reviewer can update psc checkout for own checkout                | Role: PSC Apply Permit                                       |
|                                         |                                                                             | Privilege: Update PSC Checkout (Data)                        |
|                                         |                                                                             | Resource: Public Sector Cloud Checkout                       |
| Public Sector Cloud Checkout            | A PSC Plan Reviewer can view psc checkout for all checkout                  | Role: PSC Agency Permits Inquiry                             |
|                                         | for all checkout                                                            | Privilege: View PSC Checkout (Data)                          |
|                                         |                                                                             | Resource: Public Sector Cloud Checkout                       |
| Public Sector Cloud Comments            | A PSC Plan Reviewer can delete psc comments for inspection comments added   | Role: PSC Delete Inspection Comments added by self           |
|                                         | by self                                                                     | Privilege: Delete PSC Comments (Data)                        |
|                                         |                                                                             | Resource: Public Sector Cloud Comments                       |
| Public Sector Cloud Comments            | A PSC Plan Reviewer can delete psc comments for permit workflow comments    | Role: PSC Delete Permit Workflow<br>Comments added by self   |
|                                         | added by self                                                               | Privilege: Delete PSC Comments (Data)                        |

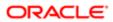

| Business Object              | Policy Description                                                                     | Policy Store Implementation                                |
|------------------------------|----------------------------------------------------------------------------------------|------------------------------------------------------------|
|                              |                                                                                        | Resource: Public Sector Cloud Comments                     |
| Public Sector Cloud Comments | A PSC Plan Reviewer can delete psc comments for plan review comments added             | Role: PSC Delete Plan Review Comments added by self        |
|                              | by self                                                                                | Privilege: Delete PSC Comments (Data)                      |
|                              |                                                                                        | Resource: Public Sector Cloud Comments                     |
| Public Sector Cloud Comments | A PSC Plan Reviewer can update psc comments for inspection comments added by self      | Role: PSC Update Inspection Comments added by self         |
|                              | Бу Зеп                                                                                 | Privilege: Update PSC Comments (Data)                      |
|                              |                                                                                        | Resource: Public Sector Cloud Comments                     |
| Public Sector Cloud Comments | A PSC Plan Reviewer can update psc comments for no access to plan review comments      | Role: PSC Delete Plan Review Comments added by self        |
|                              | Commonts                                                                               | Privilege: Update PSC Comments (Data)                      |
|                              |                                                                                        | Resource: Public Sector Cloud Comments                     |
| Public Sector Cloud Comments | A PSC Plan Reviewer can update psc comments for own permits in pending status          | Role: PSC Add Comments to Permit intake form               |
|                              |                                                                                        | Privilege: Update PSC Comments (Data)                      |
|                              |                                                                                        | Resource: Public Sector Cloud Comments                     |
| Public Sector Cloud Comments | A PSC Plan Reviewer can update psc comments for permit workflow comments added by self | Role: PSC Update Permit Workflow<br>Comments added by self |
|                              | added by Sell                                                                          | Privilege: Update PSC Comments (Data)                      |
|                              |                                                                                        | Resource: Public Sector Cloud Comments                     |
| Public Sector Cloud Comments | A PSC Plan Reviewer can update psc comments for plan review comments added by self     | Role: PSC Update Plan Review Comments added by self        |
|                              | Бу Зеп                                                                                 | Privilege: Update PSC Comments (Data)                      |
|                              |                                                                                        | Resource: Public Sector Cloud Comments                     |
| Public Sector Cloud Comments | A PSC Plan Reviewer can view psc comments for all review summary comments              | Role: PSC Agency Planning and Zoning Inquiry               |
|                              |                                                                                        | Privilege: View PSC Comments (Data)                        |
|                              |                                                                                        | Resource: Public Sector Cloud Comments                     |
| Public Sector Cloud Comments | A PSC Plan Reviewer can view psc                                                       | Role: PSC Agency Permits Inquiry                           |
|                              | comments for inspection comments                                                       | Privilege: View PSC Comments (Data)                        |
|                              |                                                                                        | Resource: Public Sector Cloud Comments                     |

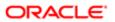

| Business Object              | Policy Description                                                                                                    | Policy Store Implementation                                                                                               |
|------------------------------|----------------------------------------------------------------------------------------------------|----------------------------------------------------------------------------------------------------|
| Public Sector Cloud Comments | A PSC Plan Reviewer can view psc comments for inspection comments of own permits that are not marked as hide from public.      | Role: PSC Apply Permit  Privilege: View PSC Comments (Data)  Resource: Public Sector Cloud Comments                       |
| Public Sector Cloud Comments | A PSC Plan Reviewer can view psc comments for permit comments                                                                  | Role: PSC Agency Permits Inquiry  Privilege: View PSC Comments (Data)  Resource: Public Sector Cloud Comments             |
| Public Sector Cloud Comments | A PSC Plan Reviewer can view psc comments for permit comments on own permits that are not hidden from public.                  | Role: PSC Apply Permit  Privilege: View PSC Comments (Data)  Resource: Public Sector Cloud Comments                       |
| Public Sector Cloud Comments | A PSC Plan Reviewer can view psc comments for permit workflow comments                                                         | Role: PSC Agency Permits Inquiry  Privilege: View PSC Comments (Data)  Resource: Public Sector Cloud Comments             |
| Public Sector Cloud Comments | A PSC Plan Reviewer can view psc comments for plan review comments                                                             | Role: PSC Agency Permits Inquiry Privilege: View PSC Comments (Data) Resource: Public Sector Cloud Comments               |
| Public Sector Cloud Comments | A PSC Plan Reviewer can view psc comments for plan review comments on own permit applications that are not hidden from public. | Role: PSC Apply Permit  Privilege: View PSC Comments (Data)  Resource: Public Sector Cloud Comments                       |
| Public Sector Cloud Comments | A PSC Plan Reviewer can view psc comments for planning applications comments                                                   | Role: PSC Agency Planning and Zoning Inquiry  Privilege: View PSC Comments (Data)  Resource: Public Sector Cloud Comments |
| Public Sector Cloud Comments | A PSC Plan Reviewer can view psc comments for planning applications workflow comments                                          | Role: PSC Agency Planning and Zoning Inquiry  Privilege: View PSC Comments (Data)  Resource: Public Sector Cloud Comments |
| Public Sector Cloud Comments | A PSC Plan Reviewer can view psc comments for workflow comments on own permit applications that are not hidden from public.    | Role: PSC Apply Permit  Privilege: View PSC Comments (Data)  Resource: Public Sector Cloud Comments                       |

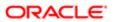

| Business Object                    | Policy Description                                                                                                    | Policy Store Implementation                                                                                                    |
|------------------------------------|----------------------------------------------------------------------------------------------------|----------------------------------------------------------------------------------------------------|
| Public Sector Cloud Communication  | A PSC Plan Reviewer can delete psc communication for ad hoc alerts                                                            | Role: PSC Ad hoc Alerts Management  Privilege: Delete PSC Communication (Data)  Resource: Public Sector Cloud Communication                            |
| Public Sector Cloud Communication  | A PSC Plan Reviewer can update psc communication for ad hoc alerts                                                            | Role: PSC Ad hoc Alerts Management  Privilege: Update PSC Communication (Data)  Resource: Public Sector Cloud Communication                            |
| Public Sector Cloud Communication  | A PSC Plan Reviewer can update psc communication for permit communications                                                    | Role: PSC Permits Communication Management  Privilege: Update PSC Communication (Data)  Resource: Public Sector Cloud Communication                    |
| Public Sector Cloud Communication  | A PSC Plan Reviewer can update psc communication for web form in the status of sent                                           | Role: PSC Apply Permit  Privilege: Update PSC Communication (Data)  Resource: Public Sector Cloud Communication                                        |
| Public Sector Cloud Communication  | A PSC Plan Reviewer can view psc communication for all communication                                                          | Role: PSC Agency Staff  Privilege: View PSC Communication (Data)  Resource: Public Sector Cloud Communication                                          |
| Public Sector Cloud Communication  | A PSC Plan Reviewer can view psc communication for communication with visibility is set to application owner                  | Role: PSC Apply Permit  Privilege: View PSC Communication (Data)  Resource: Public Sector Cloud Communication                                          |
| Public Sector Cloud Communication  | A PSC Plan Reviewer can view psc communication for planning applications communication with visibility is set to public users | Role: PSC Anonymous Planning and Zoning<br>Application Inquiry  Privilege: View PSC Communication (Data)  Resource: Public Sector Cloud  Communication |
| Public Sector Cloud Condition List | A PSC Plan Reviewer can apply conditions for property setup conditions                                                        | Role: PSC Property Setup Conditions<br>Management  Privilege: Apply Conditions (Data)                                                                  |

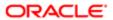

| Business Object                       | Policy Description                                                                                                    | Policy Store Implementation                                 |
|---------------------------------------|----------------------------------------------------------------------------------------------------|-------------------------------------------------------------|
|                                       |                                                                                                    | Resource: Public Sector Cloud Condition List                |
| Public Sector Cloud Condition List    | A PSC Plan Reviewer can resolve conditions for permit conditions                                                                   | Role: PSC Permit Conditions Management                      |
|                                       | for pormit conditions                                                                                                    | Privilege: Resolve Conditions (Data)                        |
|                                       |                                                                                                    | Resource: Public Sector Cloud Condition List                |
| Public Sector Cloud Condition List    | A PSC Plan Reviewer can resolve conditions for property setup conditions                                                           | Role: PSC Property Setup Conditions<br>Management           |
|                                       |                                                                                                    | Privilege: Resolve Conditions (Data)                        |
|                                       |                                                                                                    | Resource: Public Sector Cloud Condition List                |
| Public Sector Cloud Condition List    | A PSC Plan Reviewer can update psc condition list for permit conditions                                                            | Role: PSC Permit Conditions Management                      |
|                                       | condition list for permit conditions                                                                                               | Privilege: Update PSC Condition List (Data)                 |
|                                       |                                                                                                    | Resource: Public Sector Cloud Condition List                |
| Public Sector Cloud Condition List    | A PSC Plan Reviewer can update psc condition list for property setup conditions                                                    | Role: PSC Property Setup Conditions<br>Management           |
|                                       |                                                                                                    | Privilege: Update PSC Condition List (Data)                 |
|                                       |                                                                                                    | Resource: Public Sector Cloud Condition List                |
| Public Sector Cloud Condition List    | A PSC Plan Reviewer can view psc condition list for permit conditions                                                              | Role: PSC Agency Permits Inquiry                            |
|                                       | ·                                                                                                    | Privilege: View PSC Condition List (Data)                   |
|                                       |                                                                                                    | Resource: Public Sector Cloud Condition List                |
| Public Sector Cloud Condition List    | A PSC Plan Reviewer can view psc condition list for planning applications conditions                                               | Role: PSC Agency Planning and Zoning Inquiry                |
|                                       |                                                                                                    | Privilege: View PSC Condition List (Data)                   |
|                                       |                                                                                                    | Resource: Public Sector Cloud Condition List                |
| Public Sector Cloud Condition List    | A PSC Plan Reviewer can view psc condition list for planning applications with system status not in pending, void, expired, denied | Role: PSC Anonymous Planning and Zoning Application Inquiry |
|                                       | or withdrawn                                                                                                    | Privilege: View PSC Condition List (Data)                   |
|                                       |                                                                                                    | Resource: Public Sector Cloud Condition List                |
| Public Sector Cloud Condition List    | A PSC Plan Reviewer can view psc condition list for property setup conditions                                                      | Role: PSC Property Setup Inquiry                            |
|                                       | not for proporty social contactions                                                                                                | Privilege: View PSC Condition List (Data)                   |
|                                       |                                                                                                    | Resource: Public Sector Cloud Condition List                |
| Public Sector Cloud Favorite Comments | A PSC Plan Reviewer can manage favorite comments for own favorite comments                                                         | Role: PSC Agency Staff                                      |

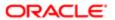

| Business Object                | Policy Description                                                                                                   | Policy Store Implementation Privilege: Manage Favorite Comments |
|--------------------------------|----------------------------------------------------------------------------------------------------|-----------------------------------------------------------------|
|                                |                                                                                                    | Resource: Public Sector Cloud Favorite<br>Comments              |
| Public Sector Cloud Hearings   | A PSC Plan Reviewer can view hearings for all hearings                                                               | Role: PSC Agency Planning and Zoning Inquiry                    |
|                                |                                                                                                    | Privilege: View Hearings (Data)                                 |
|                                |                                                                                                    | Resource: Public Sector Cloud Hearings                          |
| Public Sector Cloud Hearings   | A PSC Plan Reviewer can view hearings for hearings with status not set as tentative                                  | Role: PSC Anonymous Planning and Zoning Application Inquiry     |
|                                |                                                                                                    | Privilege: View Hearings (Data)                                 |
|                                |                                                                                                    | Resource: Public Sector Cloud Hearings                          |
| Public Sector Cloud Inspection | A PSC Plan Reviewer can add comments                                                                                 | Role: PSC Add Comments to Inspections                           |
|                                | to inspections for all inspections in statuses other than completed or canceled.                                     | Privilege: Add Comments to Inspections (Data)                   |
|                                |                                                                                                    | Resource: Public Sector Cloud Inspection                        |
| Public Sector Cloud Inspection | A PSC Plan Reviewer can add inspection attachments for all inspections in statuses other than completed or canceled. | Role: PSC Add Inspection Attachments                            |
|                                |                                                                                                    | Privilege: Add Inspection Attachments (Data)                    |
|                                |                                                                                                    | Resource: Public Sector Cloud Inspection                        |
| Public Sector Cloud Inspection | A PSC Plan Reviewer can cancel inspection request for all inspections in statuses other than completed or canceled.  | Role: PSC Cancel Inspection Request                             |
|                                |                                                                                                    | Privilege: Cancel Inspection Request (Data)                     |
|                                |                                                                                                    | Resource: Public Sector Cloud Inspection                        |
| Public Sector Cloud Inspection | A PSC Plan Reviewer can update psc inspection for all inspections in statuses other than completed or canceled.      | Role: PSC Inspection Request Management                         |
|                                |                                                                                                    | Privilege: Update PSC Inspection (Data)                         |
|                                |                                                                                                    | Resource: Public Sector Cloud Inspection                        |
| Public Sector Cloud Inspection | A PSC Plan Reviewer can update psc                                                                                   | Role: PSC Apply Permit                                          |
|                                | inspection for all inspections raised by self in statuses other than completed or canceled.                          | Privilege: Update PSC Inspection (Data)                         |
|                                |                                                                                                    | Resource: Public Sector Cloud Inspection                        |
| Public Sector Cloud Inspection | A PSC Plan Reviewer can view psc                                                                                     | Role: PSC Agency Permits Inquiry                                |
|                                | inspection for all inspection                                                                                        | Privilege: View PSC Inspection (Data)                           |
|                                |                                                                                                    | Resource: Public Sector Cloud Inspection                        |

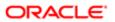

| Business Object                               | Policy Description                                                                                           | Policy Store Implementation                                |
|-----------------------------------------------|----------------------------------------------------------------------------------------------------|------------------------------------------------------------|
| Public Sector Cloud Inspection                | A PSC Plan Reviewer can view psc inspection for own permits                                                  | Role: PSC Apply Permit                                     |
|                                               |                                                                                                    | Privilege: View PSC Inspection (Data)                      |
|                                               |                                                                                                    | Resource: Public Sector Cloud Inspection                   |
| Public Sector Cloud Inspection Checklist      | A PSC Plan Reviewer can view psc inspection checklist for all inspection checklist                           | Role: PSC Agency Permits Inquiry                           |
|                                               |                                                                                                    | Privilege: View PSC Inspection Checklist (Data)            |
|                                               |                                                                                                    | Resource: Public Sector Cloud Inspection<br>Checklist      |
| Public Sector Cloud Inspection Checklist      | A PSC Plan Reviewer can view psc inspection checklist for own permits                                        | Role: PSC Apply Permit                                     |
|                                               | inspection dieckist for own permits                                                                          | Privilege: View PSC Inspection Checklist (Data)            |
|                                               |                                                                                                    | Resource: Public Sector Cloud Inspection<br>Checklist      |
| Public Sector Cloud Inspection Checklist      | A Psc Plan Reviewer can view public sector cloud inspection checklist for all inspection                     | Role: PSC Plan Reviewer                                    |
|                                               | cloud inspection checklist for all inspection checklist                                                      | Privilege: View PSC Inspection Checklist (Data)            |
|                                               |                                                                                                    | Resource: Public Sector Cloud Inspection<br>Checklist      |
| Public Sector Cloud Inspection Checklist Item | A PSC Plan Reviewer can view psc inspection checklist item for own permits                                   | Role: PSC Apply Permit                                     |
|                                               |                                                                                                    | Privilege: View PSC Inspection Checklist Item (Data)       |
|                                               |                                                                                                    | Resource: Public Sector Cloud Inspection<br>Checklist Item |
| Public Sector Cloud Inspection Checklist Item | A Psc Plan Reviewer can view public sector cloud inspection checklist item for all inspection checklist item | Role: PSC Plan Reviewer                                    |
|                                               |                                                                                                    | Privilege: View PSC Inspection Checklist Item (Data)       |
|                                               |                                                                                                    | Resource: Public Sector Cloud Inspection<br>Checklist Item |
| Public Sector Cloud Invoices                  | A PSC Plan Reviewer can view psc payment history for all payment history                                     | Role: PSC Agency Staff                                     |
|                                               | History for all payment history                                                                              | Privilege: View PSC Payment History (Data)                 |
|                                               |                                                                                                    | Resource: Public Sector Cloud Invoices                     |
| Public Sector Cloud Parcel                    | A PSC Plan Reviewer can add property attachments for permits that are not closed                             | Role: PSC Add Property Attachments                         |
|                                               | acadimond for porting that are not glossed                                                                   | Privilege: Add Property Attachments (Data)                 |
|                                               |                                                                                                    | Resource: Public Sector Cloud Parcel                       |

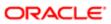

| ation                              |                                                                                                    |                                                             |
|------------------------------------|----------------------------------------------------------------------------------------------------|-------------------------------------------------------------|
| Business Object                    | Policy Description                                                                                                    | Policy Store Implementation                                 |
| Public Sector Cloud Parcel         | A PSC Plan Reviewer can delete psc parcel                                                                                          | Role: PSC Permit Property Management                        |
|                                    | for all parcel of permits not closed                                                                                               | Privilege: Delete PSC Parcel (Data)                         |
|                                    |                                                                                                    | Resource: Public Sector Cloud Parcel                        |
| Public Sector Cloud Parcel         | A PSC Plan Reviewer can delete psc parcel                                                                                          | Role: PSC Apply Permit                                      |
|                                    | for own permits in pending status                                                                                                  | Privilege: Delete PSC Parcel (Data)                         |
|                                    |                                                                                                    | Resource: Public Sector Cloud Parcel                        |
| Public Sector Cloud Parcel         | A PSC Plan Reviewer can update psc parcel                                                                                          | Role: PSC Permit Property Management                        |
|                                    | for all parcel of permits not closed                                                                                               | Privilege: Update PSC Parcel (Data)                         |
|                                    |                                                                                                    | Resource: Public Sector Cloud Parcel                        |
| Public Sector Cloud Parcel         | A PSC Plan Reviewer can update psc parcel                                                                                          | Role: PSC Apply Permit                                      |
|                                    | for own permits in pending status                                                                                                  | Privilege: Update PSC Parcel (Data)                         |
|                                    |                                                                                                    | Resource: Public Sector Cloud Parcel                        |
| Public Sector Cloud Parcel         | A PSC Plan Reviewer can view psc parcel for all parcel                                                                             | Role: PSC Agency Permits Inquiry                            |
|                                    |                                                                                                    | Privilege: View PSC Parcel (Data)                           |
|                                    |                                                                                                    | Resource: Public Sector Cloud Parcel                        |
| Public Sector Cloud Parcel         | A PSC Plan Reviewer can view psc parcel for all parcel                                                                             | Role: PSC Agency Planning and Zoning Inquiry                |
|                                    |                                                                                                    | Privilege: View PSC Parcel (Data)                           |
|                                    |                                                                                                    | Resource: Public Sector Cloud Parcel                        |
| Public Sector Cloud Parcel         | A PSC Plan Reviewer can view psc parcel for all parcel of planning applications not in pending, void, withdrawn, expired or denied | Role: PSC Anonymous Planning and Zoning Application Inquiry |
|                                    | statuses                                                                                                    | Privilege: View PSC Parcel (Data)                           |
|                                    |                                                                                                    | Resource: Public Sector Cloud Parcel                        |
| Public Sector Cloud Parcel Address | A PSC Plan Reviewer can delete psc parcel                                                                                          | Role: PSC Permit Property Management                        |
|                                    | address for all parcel address of permits not closed                                                                               | Privilege: Delete PSC Parcel Address (Data)                 |
|                                    |                                                                                                    | Resource: Public Sector Cloud Parcel<br>Address             |
| Public Sector Cloud Parcel Address | A PSC Plan Reviewer can delete psc parcel                                                                                          | Role: PSC Apply Permit                                      |
|                                    | address for own permits in pending status                                                                                          | Privilege: Delete PSC Parcel Address (Data)                 |
|                                    |                                                                                                    |                                                             |

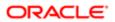

| Business Object                    | Policy Description                                                                      | Policy Store Implementation                                    |
|------------------------------------|-----------------------------------------------------------------------------------------|----------------------------------------------------------------|
|                                    |                                                                                         | Resource: Public Sector Cloud Parcel<br>Address                |
| Public Sector Cloud Parcel Address | A PSC Plan Reviewer can update psc parcel address for all parcel address of permits not | Role: PSC Permit Property Management                           |
|                                    | closed                                                                                  | Privilege: Update PSC Parcel Address (Data)                    |
|                                    |                                                                                         | Resource: Public Sector Cloud Parcel<br>Address                |
| Public Sector Cloud Parcel Address | A PSC Plan Reviewer can update psc parcel                                               | Role: PSC Apply Permit                                         |
|                                    | address for own permits in pending status                                               | Privilege: Update PSC Parcel Address (Data)                    |
|                                    |                                                                                         | Resource: Public Sector Cloud Parcel<br>Address                |
| Public Sector Cloud Parcel Address | A PSC Plan Reviewer can view psc parcel                                                 | Role: PSC Agency Permits Inquiry                               |
|                                    | address for all parcel address                                                          | Privilege: View PSC Parcel Address (Data)                      |
|                                    |                                                                                         | Resource: Public Sector Cloud Parcel<br>Address                |
| Public Sector Cloud Parcel Address | A PSC Plan Reviewer can view psc parcel address for all parcel address                  | Role: PSC Agency Planning and Zoning Inquiry                   |
|                                    |                                                                                         | Privilege: View PSC Parcel Address (Data)                      |
|                                    |                                                                                         | Resource: Public Sector Cloud Parcel<br>Address                |
| Public Sector Cloud Parcel Address | A PSC Plan Reviewer can view psc parcel                                                 | Role: PSC Permit Property Inquiry                              |
|                                    | address for all parcel address                                                          | Privilege: View PSC Parcel Address (Data)                      |
|                                    |                                                                                         | Resource: Public Sector Cloud Parcel<br>Address                |
| Public Sector Cloud Parcel Address | A PSC Plan Reviewer can view psc parcel address for all parcel address of planning      | Role: PSC Anonymous Planning and Zoning<br>Application Inquiry |
|                                    | applications not in pending, void, withdrawn, expired or denied statuses                | Privilege: View PSC Parcel Address (Data)                      |
|                                    |                                                                                         | Resource: Public Sector Cloud Parcel<br>Address                |
| Public Sector Cloud Parcel Owner   | A PSC Plan Reviewer can delete psc parcel                                               | Role: PSC Permit Property Management                           |
|                                    | owner for all parcel owner of permits not closed                                        | Privilege: Delete PSC Parcel Owner (Data)                      |
|                                    |                                                                                         | Resource: Public Sector Cloud Parcel Owner                     |
| Public Sector Cloud Parcel Owner   | A PSC Plan Reviewer can delete psc parcel                                               | Role: PSC Apply Permit                                         |
|                                    | owner for own permits in pending status                                                 | Privilege: Delete PSC Parcel Owner (Data)                      |
|                                    |                                                                                         |                                                                |

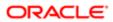

| Business Object                  | Policy Description                                                                                                    | Policy Store Implementation                                 |
|----------------------------------|----------------------------------------------------------------------------------------------------|-------------------------------------------------------------|
|                                  |                                                                                                    | Resource: Public Sector Cloud Parcel Owner                  |
| Public Sector Cloud Parcel Owner | A PSC Plan Reviewer can update psc parcel                                                                                                    | Role: PSC Permit Property Management                        |
|                                  | owner for all parcel owner of permits not closed                                                                                                    | Privilege: Update PSC Parcel Owner (Data)                   |
|                                  |                                                                                                    | Resource: Public Sector Cloud Parcel Owner                  |
| Public Sector Cloud Parcel Owner | A PSC Plan Reviewer can update psc parcel                                                                                                    | Role: PSC Apply Permit                                      |
|                                  | owner for own permits in pending status                                                                                                    | Privilege: Update PSC Parcel Owner (Data)                   |
|                                  |                                                                                                    | Resource: Public Sector Cloud Parcel Owner                  |
| Public Sector Cloud Parcel Owner | A PSC Plan Reviewer can view psc parcel                                                                                                    | Role: PSC Agency Permits Inquiry                            |
|                                  | owner for all parcel owner                                                                                                    | Privilege: View PSC Parcel Owner (Data)                     |
|                                  |                                                                                                    | Resource: Public Sector Cloud Parcel Owner                  |
| Public Sector Cloud Parcel Owner | A PSC Plan Reviewer can view psc parcel owner for all parcel owner                                                                                      | Role: PSC Agency Planning and Zoning Inquiry                |
|                                  |                                                                                                    | Privilege: View PSC Parcel Owner (Data)                     |
|                                  |                                                                                                    | Resource: Public Sector Cloud Parcel Owner                  |
| Public Sector Cloud Parcel Owner | A PSC Plan Reviewer can view psc parcel owner for all parcel owner of planning applications not in pending, void, withdrawn, expired or denied statuses | Role: PSC Anonymous Planning and Zoning Application Inquiry |
|                                  |                                                                                                    | Privilege: View PSC Parcel Owner (Data)                     |
|                                  |                                                                                                    | Resource: Public Sector Cloud Parcel Owner                  |
| Public Sector Cloud Payment Cart | A PSC Plan Reviewer can delete psc payment cart for own permit payment cart                                                                             | Role: PSC Apply Permit                                      |
|                                  |                                                                                                    | Privilege: Delete PSC Payment Cart (Data)                   |
|                                  |                                                                                                    | Resource: Public Sector Cloud Payment Cart                  |
| Public Sector Cloud Payment Cart | A PSC Plan Reviewer can update psc payment cart for own permit payment cart                                                                             | Role: PSC Apply Permit                                      |
|                                  |                                                                                                    | Privilege: Update PSC Payment Cart (Data)                   |
|                                  |                                                                                                    | Resource: Public Sector Cloud Payment Cart                  |
| Public Sector Cloud Payment Cart | A PSC Plan Reviewer can view psc payment cart for all payment cart                                                                                      | Role: PSC Agency Permits Inquiry                            |
|                                  | Cart for all payment cart                                                                                                    | Privilege: View PSC Payment Cart (Data)                     |
|                                  |                                                                                                    | Resource: Public Sector Cloud Payment Cart                  |
| Public Sector Cloud Payment Cart | A PSC Plan Reviewer can view psc payment cart for all payment cart                                                                                      | Role: PSC Agency Planning and Zoning Inquiry                |
|                                  |                                                                                                    | Privilege: View PSC Payment Cart (Data)                     |

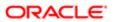

| Business Object                     | Policy Description                                                                     | Policy Store Implementation                                      |
|-------------------------------------|----------------------------------------------------------------------------------------|------------------------------------------------------------------|
|                                     |                                                                                        | Resource: Public Sector Cloud Payment Cart                       |
| Public Sector Cloud Payment History | A PSC Plan Reviewer can delete psc                                                     | Role: PSC Apply Permit                                           |
|                                     | payment history for own permit payment history                                         | Privilege: Delete PSC Payment History (Data)                     |
|                                     |                                                                                        | Resource: Public Sector Cloud Payment<br>History                 |
| Public Sector Cloud Payment History | A PSC Plan Reviewer can update psc                                                     | Role: PSC Apply Permit                                           |
|                                     | payment history for own permit payment history                                         | Privilege: Update PSC Payment History (Data)                     |
|                                     |                                                                                        | Resource: Public Sector Cloud Payment<br>History                 |
| Public Sector Cloud Payment History | A PSC Plan Reviewer can view psc payment                                               | Role: PSC Agency Permits Inquiry                                 |
|                                     | history for all payment history                                                        | Privilege: View PSC Payment History (Data)                       |
|                                     |                                                                                        | Resource: Public Sector Cloud Payment<br>History                 |
| Public Sector Cloud Payment History | A PSC Plan Reviewer can view psc payment history for all payment history               | Role: PSC Agency Planning and Zoning Inquiry                     |
|                                     |                                                                                        | Privilege: View PSC Payment History (Data)                       |
|                                     |                                                                                        | Resource: Public Sector Cloud Payment<br>History                 |
| Public Sector Cloud Plan Review     | A PSC Plan Reviewer can add comments to plan reviews for plan reviews assigned to self | Role: PSC Add Comments to Plan Reviews assigned to self          |
|                                     |                                                                                        | Privilege: Add Comments to Plan Reviews (Data)                   |
|                                     |                                                                                        | Resource: Public Sector Cloud Plan Review                        |
| Public Sector Cloud Plan Review     | A PSC Plan Reviewer can update psc plan review for plan reviews assigned to self       | Role: PSC Update Plan Review Decision<br>Status assigned to self |
|                                     |                                                                                        | Privilege: Update PSC Plan Review (Data)                         |
|                                     |                                                                                        | Resource: Public Sector Cloud Plan Review                        |
| Public Sector Cloud Plan Review     | A PSC Plan Reviewer can view psc plan                                                  | Role: PSC Agency Permits Inquiry                                 |
|                                     | review for all plan review                                                             | Privilege: View PSC Plan Review (Data)                           |
|                                     |                                                                                        | Resource: Public Sector Cloud Plan Review                        |
| Public Sector Cloud Plan Review     | A PSC Plan Reviewer can view psc plan                                                  | Role: PSC Apply Permit                                           |
|                                     | review for own permits                                                                 | Privilege: View PSC Plan Review (Data)                           |

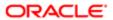

| Business Object                                    | Policy Description                                                                                                    | Policy Store Implementation                                                       |
|----------------------------------------------------|----------------------------------------------------------------------------------------------------|-----------------------------------------------------------------------------------|
|                                                    |                                                                                                    | Resource: Public Sector Cloud Plan Review                                         |
| Public Sector Cloud Plan Review Documents          | A PSC Plan Reviewer can add comments to plan reviews for plan review documents                                                                                              | Role: PSC Add Comments to Plan Reviews assigned to self                           |
|                                                    | assigned to self                                                                                                    | Privilege: Add Comments to Plan Reviews<br>(Data)                                 |
|                                                    |                                                                                                    | Resource: Public Sector Cloud Plan Review Documents                               |
| Public Sector Cloud Plan Review Documents          | A PSC Plan Reviewer can update plan review documents for permits that are not closed                                                                                        | Role: PSC Update Decision for Documents in<br>Plan Review Cycles Assigned to Self |
|                                                    | and plan review session is created with review assigned to self                                                                                                    | Privilege: Update Plan Review Documents<br>(Data)                                 |
|                                                    |                                                                                                    | Resource: Public Sector Cloud Plan Review Documents                               |
| Public Sector Cloud Plan Review Documents          | A PSC Plan Reviewer can view plan review                                                                                                    | Role: PSC Agency Permits Inquiry                                                  |
|                                                    | documents for all plan review                                                                                                    | Privilege: View Plan Review Documents (Data)                                      |
|                                                    |                                                                                                    | Resource: Public Sector Cloud Plan Review Documents                               |
| Public Sector Cloud Plan Review Documents          | A PSC Plan Reviewer can view plan review documents for own permits                                                                                                    | Role: PSC Apply Permit                                                            |
|                                                    |                                                                                                    | Privilege: View Plan Review Documents (Data)                                      |
|                                                    |                                                                                                    | Resource: Public Sector Cloud Plan Review Documents                               |
| Public Sector Cloud Plan Review Reviewer Documents | A PSC Plan Reviewer can add comments to plan reviews for plan review documents                                                                                              | Role: PSC Add Comments to Plan Reviews assigned to self                           |
|                                                    | assigned to self                                                                                                    | Privilege: Add Comments to Plan Reviews (Data)                                    |
|                                                    |                                                                                                    | Resource: Public Sector Cloud Plan Review Reviewer Documents                      |
| Public Sector Cloud Plan Review Reviewer Documents | A PSC Plan Reviewer can update decision for documents in plan review cycles for permits that are not closed and plan review session is created with review assigned to self | Role: PSC Update Decision for Documents in Plan Review Cycles Assigned to Self    |
|                                                    |                                                                                                    | Privilege: Update Decision for Documents in Plan Review Cycles (Data)             |
|                                                    |                                                                                                    | Resource: Public Sector Cloud Plan Review Reviewer Documents                      |
| Public Sector Cloud Plan Review Reviewer Documents | A PSC Plan Reviewer can update plan review document reviewer for permits that are not                                                                                       | Role: PSC Update Decision for Documents in Plan Review Cycles Assigned to Self    |

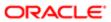

| Business Object                                    | Policy Description                                                                     | Policy Store Implementation                                      |
|----------------------------------------------------|----------------------------------------------------------------------------------------|------------------------------------------------------------------|
|                                                    | closed and plan review session is created with review assigned to self                 | Privilege: Update Plan Review Document<br>Reviewer (Data)        |
|                                                    |                                                                                        | Resource: Public Sector Cloud Plan Review Reviewer Documents     |
| Public Sector Cloud Plan Review Reviewer Documents | A PSC Plan Reviewer can view plan review document reviewer for all plan reviewers and  | Role: PSC Agency Permits Inquiry                                 |
| Socialismo                                         | status                                                                                 | Privilege: View Plan Review Document<br>Reviewer (Data)          |
|                                                    |                                                                                        | Resource: Public Sector Cloud Plan Review Reviewer Documents     |
| Public Sector Cloud Plan Review Reviewer Documents | A PSC Plan Reviewer can view plan review document reviewer for own permits             | Role: PSC Apply Permit                                           |
| Documents                                          | document reviewer for own permits                                                      | Privilege: View Plan Review Document<br>Reviewer (Data)          |
|                                                    |                                                                                        | Resource: Public Sector Cloud Plan Review Reviewer Documents     |
| Public Sector Cloud Plan Reviewers and<br>Status   | A PSC Plan Reviewer can add comments to plan reviews for plan reviews assigned to self | Role: PSC Add Comments to Plan Reviews assigned to self          |
|                                                    |                                                                                        | Privilege: Add Comments to Plan Reviews<br>(Data)                |
|                                                    |                                                                                        | Resource: Public Sector Cloud Plan<br>Reviewers and Status       |
| Public Sector Cloud Plan Reviewers and Status      | A PSC Plan Reviewer can update psc plan review decision status for plan review tasks   | Role: PSC Update Plan Review Decision<br>Status assigned to self |
|                                                    | assigned to self                                                                       | Privilege: Update PSC Plan Review Decision Status (Data)         |
|                                                    |                                                                                        | Resource: Public Sector Cloud Plan<br>Reviewers and Status       |
| Public Sector Cloud Plan Reviewers and Status      | A PSC Plan Reviewer can update psc plan review users for plan review tasks assigned    | Role: PSC Update Plan Review Decision<br>Status assigned to self |
|                                                    | to self                                                                                | Privilege: Update PSC Plan Review Users (Data)                   |
|                                                    |                                                                                        | Resource: Public Sector Cloud Plan<br>Reviewers and Status       |
| Public Sector Cloud Plan Reviewers and             | A PSC Plan Reviewer can view psc plan                                                  | Role: PSC Agency Permits Inquiry                                 |
| Status                                             | review users for all plan reviewers and status                                         | Privilege: View PSC Plan Review Users (Data)                     |
|                                                    |                                                                                        | Resource: Public Sector Cloud Plan<br>Reviewers and Status       |
| Public Sector Cloud Plan Reviewers and Status      | A PSC Plan Reviewer can view psc plan review users for own permits                     | Role: PSC Apply Permit                                           |

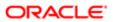

| Business Object                    | Policy Description                                                                     | Policy Store Implementation Privilege: View PSC Plan Review Users (Data) |
|------------------------------------|----------------------------------------------------------------------------------------|--------------------------------------------------------------------------|
|                                    |                                                                                        | Resource: Public Sector Cloud Plan<br>Reviewers and Status               |
| Public Sector Cloud Property Setup | A PSC Plan Reviewer can view psc property                                              | Role: PSC Property Setup Inquiry                                         |
|                                    | setup for all property setup                                                           | Privilege: View PSC Property Setup (Data)                                |
|                                    |                                                                                        | Resource: Public Sector Cloud Property<br>Setup                          |
| Public Sector Cloud Record         | A PSC Plan Reviewer can add comments to permit intake form for own permits in pending  | Role: PSC Add Comments to Permit intake form                             |
|                                    | status                                                                                 | Privilege: Add Comments to Permit Intake form (Data)                     |
|                                    |                                                                                        | Resource: Public Sector Cloud Record                                     |
| Public Sector Cloud Record         | A PSC Plan Reviewer can add comments to permit workflow task for permit workflow task  | Role: PSC Add Comments to Permit<br>Workflow Task assigned to self       |
|                                    | assigned to self                                                                       | Privilege: Add Comments to Permit Workflow<br>Task (Data)                |
|                                    |                                                                                        | Resource: Public Sector Cloud Record                                     |
| Public Sector Cloud Record         | A PSC Plan Reviewer can add comments to                                                | Role: PSC Add Comments to Permits                                        |
|                                    | permits for permits that are not closed                                                | Privilege: Add Comments to Permits (Data)                                |
|                                    |                                                                                        | Resource: Public Sector Cloud Record                                     |
| Public Sector Cloud Record         | A PSC Plan Reviewer can add comments to permits for planning applications that are not | Role: PSC Add Comments to Planning and Zoning                            |
|                                    | closed                                                                                 | Privilege: Add Comments to Permits (Data)                                |
|                                    |                                                                                        | Resource: Public Sector Cloud Record                                     |
| Public Sector Cloud Record         | A PSC Plan Reviewer can add comments to planning and zoning for no access              | Role: PSC Add Comments to Planning and Zoning                            |
|                                    |                                                                                        | Privilege: Add Comments to Planning and Zoning (Data)                    |
|                                    |                                                                                        | Resource: Public Sector Cloud Record                                     |
| Public Sector Cloud Record         | A PSC Plan Reviewer can add contact to                                                 | Role: PSC Apply Permit                                                   |
|                                    | permit for own permits in pending status                                               | Privilege: Add Contact to Permit (Data)                                  |
|                                    |                                                                                        | Resource: Public Sector Cloud Record                                     |
| Public Sector Cloud Record         | A PSC Plan Reviewer can add contact to permit for permits that are not closed          | Role: PSC Permit Contacts Management                                     |

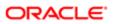

| Business Object            | Policy Description                                                                                          | Policy Store Implementation Privilege: Add Contact to Permit (Data)     |
|----------------------------|----------------------------------------------------------------------------------------------------|-------------------------------------------------------------------------|
|                            |                                                                                                    | , ,                                                                     |
|                            |                                                                                                    | Resource: Public Sector Cloud Record                                    |
| Public Sector Cloud Record | A PSC Plan Reviewer can add new property information in permit intake form for all records                  | Role: PSC Add New Property Information in Permit Intake form            |
|                            | records                                                                                                    | Privilege: Add New Property Information in<br>Permit Intake form (Data) |
|                            |                                                                                                    | Resource: Public Sector Cloud Record                                    |
| Public Sector Cloud Record | A PSC Plan Reviewer can add new property information in permit intake form for own                          | Role: PSC Apply Permit                                                  |
|                            | records                                                                                                    | Privilege: Add New Property Information in<br>Permit Intake form (Data) |
|                            |                                                                                                    | Resource: Public Sector Cloud Record                                    |
| Public Sector Cloud Record | A PSC Plan Reviewer can add parcel to permits for permits that are not closed                               | Role: PSC Permit Property Management                                    |
|                            | politico los políticos diacidade nos dioceda                                                                | Privilege: Add Parcel to Permits (Data)                                 |
|                            |                                                                                                    | Resource: Public Sector Cloud Record                                    |
| Public Sector Cloud Record | A PSC Plan Reviewer can add parcel to                                                                       | Role: PSC Apply Permit                                                  |
|                            | permits for permits where applicant is self and status is pending                                           | Privilege: Add Parcel to Permits (Data)                                 |
|                            |                                                                                                    | Resource: Public Sector Cloud Record                                    |
| Public Sector Cloud Record | A PSC Plan Reviewer can add permit attachments for own permits that are not closed                          | Role: PSC Apply Permit                                                  |
|                            |                                                                                                    | Privilege: Add Permit Attachments (Data)                                |
|                            |                                                                                                    | Resource: Public Sector Cloud Record                                    |
| Public Sector Cloud Record | A PSC Plan Reviewer can add permit attachments for permits that are not closed and current user is internal | Role: PSC Add Permit Attachments                                        |
|                            |                                                                                                    | Privilege: Add Permit Attachments (Data)                                |
|                            |                                                                                                    | Resource: Public Sector Cloud Record                                    |
| Public Sector Cloud Record | A PSC Plan Reviewer can add permit                                                                          | Role: PSC Add Permit Workflow Attachments                               |
|                            | workflow attachments for permits that are not closed                                                        | Privilege: Add Permit Workflow Attachments (Data)                       |
|                            |                                                                                                    | Resource: Public Sector Cloud Record                                    |
| Public Sector Cloud Record | A PSC Plan Reviewer can add psc payment                                                                     | Role: PSC Apply Permit                                                  |
|                            | cart for own permits                                                                                        | Privilege: Add PSC Payment Cart (Data)                                  |
|                            |                                                                                                    | Resource: Public Sector Cloud Record                                    |

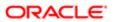

| Business Object            | Policy Description                                                                                | Policy Store Implementation                                 |
|----------------------------|---------------------------------------------------------------------------------------------------|-------------------------------------------------------------|
| Public Sector Cloud Record | A PSC Plan Reviewer can add public sector                                                         | Role: PSC Projects Administration                           |
|                            | project record for all permits                                                                    | Privilege: Add Public Sector Project Record (Data)          |
|                            |                                                                                                   | Resource: Public Sector Cloud Record                        |
| Public Sector Cloud Record | A PSC Plan Reviewer can add public sector project record for all planning applications            | Role: PSC Projects Administration                           |
|                            | []                                                                                                | Privilege: Add Public Sector Project Record (Data)          |
|                            |                                                                                                   | Resource: Public Sector Cloud Record                        |
| Public Sector Cloud Record | A PSC Plan Reviewer can add public sector project record for own permits                          | Role: PSC Project Management                                |
|                            | project record for our politice                                                                   | Privilege: Add Public Sector Project Record (Data)          |
|                            |                                                                                                   | Resource: Public Sector Cloud Record                        |
| Public Sector Cloud Record | A PSC Plan Reviewer can add public sector project record for own planning applications            | Role: PSC Project Management                                |
|                            | project record for own planning applications                                                      | Privilege: Add Public Sector Project Record (Data)          |
|                            |                                                                                                   | Resource: Public Sector Cloud Record                        |
| Public Sector Cloud Record | A PSC Plan Reviewer can add public sector related transactions for all related transactions       | Role: PSC Manage Related Transactions                       |
|                            |                                                                                                   | Privilege: Add Public Sector Related<br>Transactions (Data) |
|                            |                                                                                                   | Resource: Public Sector Cloud Record                        |
| Public Sector Cloud Record | A PSC Plan Reviewer can add public sector related transactions for records with self as applicant | Role: PSC Apply Permit                                      |
|                            |                                                                                                   | Privilege: Add Public Sector Related<br>Transactions (Data) |
|                            |                                                                                                   | Resource: Public Sector Cloud Record                        |
| Public Sector Cloud Record | A PSC Plan Reviewer can apply conditions                                                          | Role: PSC Permit Conditions Management                      |
|                            | for permits in specific statuses where apply condition is allowed                                 | Privilege: Apply Conditions (Data)                          |
|                            |                                                                                                   | Resource: Public Sector Cloud Record                        |
| Public Sector Cloud Record | A PSC Plan Reviewer can cancel permit                                                             | Role: PSC Apply Permit                                      |
|                            | application for own permits in pending status or payment pending status                           | Privilege: Cancel Permit Application (Data)                 |
|                            |                                                                                                   | Resource: Public Sector Cloud Record                        |

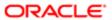

| Business Object            | Policy Description                                                                | Policy Store Implementation                                            |
|----------------------------|-----------------------------------------------------------------------------------|------------------------------------------------------------------------|
| Public Sector Cloud Record | A PSC Plan Reviewer can edit property information in permit intake form for all   | Role: PSC Edit Property Information in Permit Intake form              |
|                            | records                                                                           | Privilege: Edit Property Information in Permit<br>Intake form (Data)   |
|                            |                                                                                   | Resource: Public Sector Cloud Record                                   |
| Public Sector Cloud Record | A PSC Plan Reviewer can edit property information in permit intake form for own   | Role: PSC Apply Permit                                                 |
|                            | records                                                                           | Privilege: Edit Property Information in Permit Intake form (Data)      |
|                            |                                                                                   | Resource: Public Sector Cloud Record                                   |
| Public Sector Cloud Record | A PSC Plan Reviewer can print payment                                             | Role: PSC Apply Permit                                                 |
|                            | receipt for own permits                                                           | Privilege: Print Payment Receipt (Data)                                |
|                            |                                                                                   | Resource: Public Sector Cloud Record                                   |
| Public Sector Cloud Record | A PSC Plan Reviewer can print permit for                                          | Role: PSC Apply Permit                                                 |
|                            | own permits                                                                       | Privilege: Print Permit (Data)                                         |
|                            |                                                                                   | Resource: Public Sector Cloud Record                                   |
| Public Sector Cloud Record | A PSC Plan Reviewer can remove property information in permit intake form for all | Role: PSC Remove Property Information in<br>Permit Intake form         |
|                            | records                                                                           | Privilege: Remove Property Information in<br>Permit Intake form (Data) |
|                            |                                                                                   | Resource: Public Sector Cloud Record                                   |
| Public Sector Cloud Record | A PSC Plan Reviewer can remove property                                           | Role: PSC Apply Permit                                                 |
|                            | information in permit intake form for own records                                 | Privilege: Remove Property Information in Permit Intake form (Data)    |
|                            |                                                                                   | Resource: Public Sector Cloud Record                                   |
| Public Sector Cloud Record | A PSC Plan Reviewer can run inspection summary report for all permits             | Role: PSC Run Inspection Summary Report                                |
|                            |                                                                                   | Privilege: Run Inspection Summary Report (Data)                        |
|                            |                                                                                   | Resource: Public Sector Cloud Record                                   |
| Public Sector Cloud Record | A PSC Plan Reviewer can run inspection                                            | Role: PSC Apply Permit                                                 |
|                            | summary report for own permits                                                    | Privilege: Run Inspection Summary Report (Data)                        |
|                            |                                                                                   | Resource: Public Sector Cloud Record                                   |

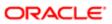

| Business Object            | Policy Description                                                                                          | Policy Store Implementation                                                       |
|----------------------------|----------------------------------------------------------------------------------------------------|-----------------------------------------------------------------------------------|
| Public Sector Cloud Record | A PSC Plan Reviewer can schedule inspection for all permits that are in                                     | Role: PSC Schedule Inspection Duty                                                |
|                            | inspection statuses                                                                                         | Privilege: Schedule Inspection                                                    |
|                            |                                                                                                    | Resource: Public Sector Cloud Record                                              |
| Public Sector Cloud Record | A PSC Plan Reviewer can schedule                                                                            | Role: PSC Apply Permit                                                            |
|                            | inspection for own permits that are in inspection statuses                                                  | Privilege: Schedule Inspection                                                    |
|                            |                                                                                                    | Resource: Public Sector Cloud Record                                              |
| Public Sector Cloud Record | A PSC Plan Reviewer can search and select property information in permit intake form for                    | Role: PSC Search and Select Property<br>Information in Permit Intake form         |
|                            | all records                                                                                                 | Privilege: Search and Select Property<br>Information in Permit Intake form (Data) |
|                            |                                                                                                    | Resource: Public Sector Cloud Record                                              |
| Public Sector Cloud Record | A PSC Plan Reviewer can search and select                                                                   | Role: PSC Apply Permit                                                            |
|                            | property information in permit intake form for<br>own records                                               | Privilege: Search and Select Property<br>Information in Permit Intake form (Data) |
|                            |                                                                                                    | Resource: Public Sector Cloud Record                                              |
| Public Sector Cloud Record | A PSC Plan Reviewer can update psc record<br>for own permits in pending status or payment<br>pending status | Role: PSC Apply Permit                                                            |
|                            |                                                                                                    | Privilege: Update PSC Record (Data)                                               |
|                            |                                                                                                    | Resource: Public Sector Cloud Record                                              |
| Public Sector Cloud Record | A PSC Plan Reviewer can update psc record                                                                   | Role: PSC Permit Property Management                                              |
|                            | for permits that are not closed                                                                             | Privilege: Update PSC Record (Data)                                               |
|                            |                                                                                                    | Resource: Public Sector Cloud Record                                              |
| Public Sector Cloud Record | A PSC Plan Reviewer can view hidden from public sections in the permit form for all                         | Role: PSC View Hidden from Public sections in the Permit Applications             |
|                            | permits                                                                                                    | Privilege: View Hidden from Public sections in the Permit form                    |
|                            |                                                                                                    | Resource: Public Sector Cloud Record                                              |
| Public Sector Cloud Record | A PSC Plan Reviewer can view hidden from public sections in the permit form for all                         | Role: PSC View Hidden from Public sections in the Permit Applications             |
|                            | planning applications                                                                                       | Privilege: View Hidden from Public sections in the Permit form                    |
|                            |                                                                                                    | Resource: Public Sector Cloud Record                                              |

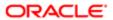

| Business Object            | Policy Description                                                                      | Policy Store Implementation                                         |
|----------------------------|-----------------------------------------------------------------------------------------|---------------------------------------------------------------------|
| Public Sector Cloud Record | A PSC Plan Reviewer can view hidden inspector names for inspector names                 | Role: PSC Agency Staff                                              |
|                            |                                                                                         | Privilege: View Hidden Inspector Names (Data)                       |
|                            |                                                                                         | Resource: Public Sector Cloud Record                                |
| Public Sector Cloud Record | A PSC Plan Reviewer can view permit applicant only for all applicants of all records    | Role: PSC Agency Permits Inquiry                                    |
|                            |                                                                                         | Privilege: View Permit Applicant only (Data)                        |
|                            |                                                                                         | Resource: Public Sector Cloud Record                                |
| Public Sector Cloud Record | A PSC Plan Reviewer can view permit applicant only for own permits                      | Role: PSC Apply Permit                                              |
|                            | applicant only to own pormito                                                           | Privilege: View Permit Applicant only (Data)                        |
|                            |                                                                                         | Resource: Public Sector Cloud Record                                |
| Public Sector Cloud Record | A PSC Plan Reviewer can view property information in permit intake form for all records | Role: PSC View Property Information in<br>Permit Intake form        |
|                            | locolds                                                                                 | Privilege: View Property Information in Permit Intake form (Data)   |
|                            |                                                                                         | Resource: Public Sector Cloud Record                                |
| Public Sector Cloud Record | A PSC Plan Reviewer can view property information in permit intake form for own records | Role: PSC Apply Permit                                              |
|                            |                                                                                         | Privilege: View Property Information in Permit Intake form (Data)   |
|                            |                                                                                         | Resource: Public Sector Cloud Record                                |
| Public Sector Cloud Record | A PSC Plan Reviewer can view property information in planning intake form for all       | Role: PSC View Property Information in Planning Intake form         |
|                            | records                                                                                 | Privilege: View Property Information in Planning Intake form (Data) |
|                            |                                                                                         | Resource: Public Sector Cloud Record                                |
| Public Sector Cloud Record | A PSC Plan Reviewer can view psc record for all permits                                 | Role: PSC Agency Permits Inquiry                                    |
|                            | a. portino                                                                              | Privilege: View PSC Record (Data)                                   |
|                            |                                                                                         | Resource: Public Sector Cloud Record                                |
| Public Sector Cloud Record | A PSC Plan Reviewer can view psc record for all permits                                 | Role: PSC Agency Staff                                              |
|                            | - F                                                                                     | Privilege: View PSC Record (Data)                                   |
|                            |                                                                                         | Resource: Public Sector Cloud Record                                |
| Public Sector Cloud Record | A PSC Plan Reviewer can view psc record for all permits                                 | Role: PSC Permit Property Inquiry                                   |

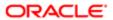

| Business Object            | Policy Description                                                                                                    | Policy Store Implementation                                    |
|----------------------------|----------------------------------------------------------------------------------------------------|----------------------------------------------------------------|
|                            |                                                                                                    | Privilege: View PSC Record (Data)                              |
|                            |                                                                                                    | Resource: Public Sector Cloud Record                           |
| Public Sector Cloud Record | A PSC Plan Reviewer can view psc record for                                                                                             | Role: PSC Permit Property Management                           |
|                            | all permits                                                                                                    | Privilege: View PSC Record (Data)                              |
|                            |                                                                                                    | Resource: Public Sector Cloud Record                           |
| Public Sector Cloud Record | A PSC Plan Reviewer can view psc record for all planning applications                                                                   | Role: PSC Agency Planning and Zoning Inquiry                   |
|                            |                                                                                                    | Privilege: View PSC Record (Data)                              |
|                            |                                                                                                    | Resource: Public Sector Cloud Record                           |
| Public Sector Cloud Record | A PSC Plan Reviewer can view psc record for own permits                                                                                 | Role: PSC Apply Permit                                         |
|                            | OWIT PETTILS                                                                                                    | Privilege: View PSC Record (Data)                              |
|                            |                                                                                                    | Resource: Public Sector Cloud Record                           |
| Public Sector Cloud Record | A PSC Plan Reviewer can view psc record for planning applications with system status not in pending, void, expired, denied or withdrawn | Role: PSC Anonymous Planning and Zoning Application Inquiry    |
|                            |                                                                                                    | Privilege: View PSC Record (Data)                              |
|                            |                                                                                                    | Resource: Public Sector Cloud Record                           |
| Public Sector Cloud Record | A PSC Plan Reviewer can view public sector meetings for all pre-applications                                                            | Role: PSC Pre-Application Meeting Inquiry                      |
|                            |                                                                                                    | Privilege: View Public Sector Meetings (Data)                  |
|                            |                                                                                                    | Resource: Public Sector Cloud Record                           |
| Public Sector Cloud Record | A PSC Plan Reviewer can view public sector transaction assignment for all planning applications                                         | Role: PSC View Planner Assignment                              |
|                            |                                                                                                    | Privilege: View Public Sector Transaction<br>Assignment (Data) |
|                            |                                                                                                    | Resource: Public Sector Cloud Record                           |
| Public Sector Cloud Record | A PSC Plan Reviewer can view redacted address line 1 for all applicants of all records                                                  | Role: PSC Access Redacted Information                          |
|                            |                                                                                                    | Privilege: View Redacted Address Line 1 (Data)                 |
|                            |                                                                                                    | Resource: Public Sector Cloud Record                           |
| Public Sector Cloud Record | A PSC Plan Reviewer can view redacted                                                                                                   | Role: PSC Agency Permits Inquiry                               |
|                            | address line 1 for all applicants of all records                                                                                        | Privilege: View Redacted Address Line 1 (Data)                 |
|                            |                                                                                                    | Resource: Public Sector Cloud Record                           |

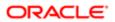

| Business Object            | Policy Description                                                                     | Policy Store Implementation                    |
|----------------------------|----------------------------------------------------------------------------------------|------------------------------------------------|
| Public Sector Cloud Record | A PSC Plan Reviewer can view redacted                                                  | Role: PSC Apply Permit                         |
|                            | address line 1 for own permits                                                         | Privilege: View Redacted Address Line 1 (Data) |
|                            |                                                                                        | Resource: Public Sector Cloud Record           |
| Public Sector Cloud Record | A PSC Plan Reviewer can view redacted address line 2 for all applicants of all records | Role: PSC Access Redacted Information          |
|                            | add. 660 m. 6 2 m. applicante of an isocrate                                           | Privilege: View Redacted Address Line 2 (Data) |
|                            |                                                                                        | Resource: Public Sector Cloud Record           |
| Public Sector Cloud Record | A PSC Plan Reviewer can view redacted address line 2 for all applicants of all records | Role: PSC Agency Permits Inquiry               |
|                            |                                                                                        | Privilege: View Redacted Address Line 2 (Data) |
|                            |                                                                                        | Resource: Public Sector Cloud Record           |
| Public Sector Cloud Record | A PSC Plan Reviewer can view redacted address line 2 for own permits                   | Role: PSC Apply Permit                         |
|                            | address line 2 for own permits                                                         | Privilege: View Redacted Address Line 2 (Data) |
|                            |                                                                                        | Resource: Public Sector Cloud Record           |
| Public Sector Cloud Record | A PSC Plan Reviewer can view redacted address line 3 for all applicants of all records | Role: PSC Access Redacted Information          |
|                            |                                                                                        | Privilege: View Redacted Address Line 3 (Data) |
|                            |                                                                                        | Resource: Public Sector Cloud Record           |
| Public Sector Cloud Record | A PSC Plan Reviewer can view redacted address line 3 for all applicants of all records | Role: PSC Agency Permits Inquiry               |
|                            |                                                                                        | Privilege: View Redacted Address Line 3 (Data) |
|                            |                                                                                        | Resource: Public Sector Cloud Record           |
| Public Sector Cloud Record | A PSC Plan Reviewer can view redacted address line 3 for own permits                   | Role: PSC Apply Permit                         |
|                            |                                                                                        | Privilege: View Redacted Address Line 3 (Data) |
|                            |                                                                                        | Resource: Public Sector Cloud Record           |
| Public Sector Cloud Record | A PSC Plan Reviewer can view redacted address line 4 for all applicants of all records | Role: PSC Access Redacted Information          |
|                            |                                                                                        | Privilege: View Redacted Address Line 4 (Data) |
|                            |                                                                                        | Resource: Public Sector Cloud Record           |

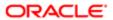

| Business Object            | Policy Description                                                                        | Policy Store Implementation                       |
|----------------------------|-------------------------------------------------------------------------------------------|---------------------------------------------------|
| Public Sector Cloud Record | A PSC Plan Reviewer can view redacted address line 4 for all applicants of all records    | Role: PSC Agency Permits Inquiry                  |
|                            |                                                                                           | Privilege: View Redacted Address Line 4 (Data)    |
|                            |                                                                                           | Resource: Public Sector Cloud Record              |
| Public Sector Cloud Record | A PSC Plan Reviewer can view redacted address line 4 for own permits                      | Role: PSC Apply Permit                            |
|                            | address line 4 for own permits                                                            | Privilege: View Redacted Address Line 4 (Data)    |
|                            |                                                                                           | Resource: Public Sector Cloud Record              |
| Public Sector Cloud Record | A PSC Plan Reviewer can view redacted                                                     | Role: PSC Access Redacted Information             |
|                            | applicant city for all applicants of all records                                          | Privilege: View Redacted Applicant City (Data)    |
|                            |                                                                                           | Resource: Public Sector Cloud Record              |
| Public Sector Cloud Record | A PSC Plan Reviewer can view redacted applicant city for all applicants of all records    | Role: PSC Agency Permits Inquiry                  |
|                            | applicant city for all applicants of all records                                          | Privilege: View Redacted Applicant City (Data)    |
|                            |                                                                                           | Resource: Public Sector Cloud Record              |
| Public Sector Cloud Record | A PSC Plan Reviewer can view redacted applicant city for own permits                      | Role: PSC Apply Permit                            |
|                            |                                                                                           | Privilege: View Redacted Applicant City (Data)    |
|                            |                                                                                           | Resource: Public Sector Cloud Record              |
| Public Sector Cloud Record | A PSC Plan Reviewer can view redacted applicant country for all applicants of all         | Role: PSC Access Redacted Information             |
|                            | records                                                                                   | Privilege: View Redacted Applicant Country (Data) |
|                            |                                                                                           | Resource: Public Sector Cloud Record              |
| Public Sector Cloud Record | A PSC Plan Reviewer can view redacted applicant country for all applicants of all records | Role: PSC Agency Permits Inquiry                  |
|                            |                                                                                           | Privilege: View Redacted Applicant Country (Data) |
|                            |                                                                                           | Resource: Public Sector Cloud Record              |
| Public Sector Cloud Record | A PSC Plan Reviewer can view redacted applicant country for own permits                   | Role: PSC Apply Permit                            |
|                            |                                                                                           | Privilege: View Redacted Applicant Country (Data) |
|                            |                                                                                           | Resource: Public Sector Cloud Record              |
| Public Sector Cloud Record | A PSC Plan Reviewer can view redacted applicant county for all applicants of all records  | Role: PSC Access Redacted Information             |

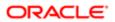

| Business Object            | Policy Description                                                                               | Policy Store Implementation                                 |
|----------------------------|--------------------------------------------------------------------------------------------------|-------------------------------------------------------------|
|                            |                                                                                                  | Privilege: View Redacted Applicant County (Data)            |
|                            |                                                                                                  | Resource: Public Sector Cloud Record                        |
| Public Sector Cloud Record | A PSC Plan Reviewer can view redacted applicant county for all applicants of all                 | Role: PSC Agency Permits Inquiry                            |
|                            | records                                                                                          | Privilege: View Redacted Applicant County (Data)            |
|                            |                                                                                                  | Resource: Public Sector Cloud Record                        |
| Public Sector Cloud Record | A PSC Plan Reviewer can view redacted applicant county for own permits                           | Role: PSC Apply Permit                                      |
|                            | applicant county for own pormits                                                                 | Privilege: View Redacted Applicant County (Data)            |
|                            |                                                                                                  | Resource: Public Sector Cloud Record                        |
| Public Sector Cloud Record | A PSC Plan Reviewer can view redacted applicant email address1 for all applicants of             | Role: PSC Access Redacted Information                       |
|                            | all records                                                                                      | Privilege: View Redacted Applicant Email<br>Address1 (Data) |
|                            |                                                                                                  | Resource: Public Sector Cloud Record                        |
| Public Sector Cloud Record | A PSC Plan Reviewer can view redacted applicant email address1 for all applicants of all records | Role: PSC Agency Permits Inquiry                            |
|                            |                                                                                                  | Privilege: View Redacted Applicant Email<br>Address1 (Data) |
|                            |                                                                                                  | Resource: Public Sector Cloud Record                        |
| Public Sector Cloud Record | A PSC Plan Reviewer can view redacted applicant email address1 for own permits                   | Role: PSC Apply Permit                                      |
|                            | applicant official address 1 for own politime                                                    | Privilege: View Redacted Applicant Email<br>Address1 (Data) |
|                            |                                                                                                  | Resource: Public Sector Cloud Record                        |
| Public Sector Cloud Record | A PSC Plan Reviewer can view redacted applicant email address2 for all applicants of all records | Role: PSC Access Redacted Information                       |
|                            |                                                                                                  | Privilege: View Redacted Applicant Email<br>Address2 (Data) |
|                            |                                                                                                  | Resource: Public Sector Cloud Record                        |
| Public Sector Cloud Record | A PSC Plan Reviewer can view redacted applicant email address2 for all applicants of all records | Role: PSC Agency Permits Inquiry                            |
|                            |                                                                                                  | Privilege: View Redacted Applicant Email<br>Address2 (Data) |
|                            |                                                                                                  | Resource: Public Sector Cloud Record                        |
| Public Sector Cloud Record | A PSC Plan Reviewer can view redacted applicant email address2 for own permits                   | Role: PSC Apply Permit                                      |

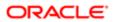

| Business Object            | Policy Description                                                                   | Policy Store Implementation                                 |
|----------------------------|--------------------------------------------------------------------------------------|-------------------------------------------------------------|
|                            |                                                                                      | Privilege: View Redacted Applicant Email<br>Address2 (Data) |
|                            |                                                                                      | Resource: Public Sector Cloud Record                        |
| Public Sector Cloud Record | A PSC Plan Reviewer can view redacted applicant first name for all applicants of all | Role: PSC Access Redacted Information                       |
|                            | records                                                                              | Privilege: View Redacted Applicant First<br>Name (Data)     |
|                            |                                                                                      | Resource: Public Sector Cloud Record                        |
| Public Sector Cloud Record | A PSC Plan Reviewer can view redacted applicant first name for all applicants of all | Role: PSC Agency Permits Inquiry                            |
|                            | records                                                                              | Privilege: View Redacted Applicant First<br>Name (Data)     |
|                            |                                                                                      | Resource: Public Sector Cloud Record                        |
| Public Sector Cloud Record | A PSC Plan Reviewer can view redacted applicant first name for own permits           | Role: PSC Apply Permit                                      |
|                            | аррісані ії зі наше югомп ретпіс                                                     | Privilege: View Redacted Applicant First<br>Name (Data)     |
|                            |                                                                                      | Resource: Public Sector Cloud Record                        |
| Public Sector Cloud Record | A PSC Plan Reviewer can view redacted applicant id for all applicants of all records | Role: PSC Access Redacted Information                       |
|                            |                                                                                      | Privilege: View Redacted Applicant ID (Data)                |
|                            |                                                                                      | Resource: Public Sector Cloud Record                        |
| Public Sector Cloud Record | A PSC Plan Reviewer can view redacted applicant id for all applicants of all records | Role: PSC Agency Permits Inquiry                            |
|                            |                                                                                      | Privilege: View Redacted Applicant ID (Data)                |
|                            |                                                                                      | Resource: Public Sector Cloud Record                        |
| Public Sector Cloud Record | A PSC Plan Reviewer can view redacted applicant id for own permits                   | Role: PSC Apply Permit                                      |
|                            | аррисан и ю ожи ренние                                                               | Privilege: View Redacted Applicant ID (Data)                |
|                            |                                                                                      | Resource: Public Sector Cloud Record                        |
| Public Sector Cloud Record | A PSC Plan Reviewer can view redacted applicant last name for all applicants of all  | Role: PSC Access Redacted Information                       |
|                            | records                                                                              | Privilege: View Redacted Applicant Last Name (Data)         |
|                            |                                                                                      | Resource: Public Sector Cloud Record                        |
| Public Sector Cloud Record | A PSC Plan Reviewer can view redacted applicant last name for all applicants of all  | Role: PSC Agency Permits Inquiry                            |
|                            | records                                                                              | Privilege: View Redacted Applicant Last<br>Name (Data)      |
|                            |                                                                                      | Resource: Public Sector Cloud Record                        |

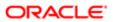

| Business Object            | Policy Description                                                                            | Policy Store Implementation                                  |
|----------------------------|-----------------------------------------------------------------------------------------------|--------------------------------------------------------------|
| Public Sector Cloud Record | A PSC Plan Reviewer can view redacted applicant last name for own permits                     | Role: PSC Apply Permit                                       |
|                            | applicant last harrie for own permits                                                         | Privilege: View Redacted Applicant Last<br>Name (Data)       |
|                            |                                                                                               | Resource: Public Sector Cloud Record                         |
| Public Sector Cloud Record | A PSC Plan Reviewer can view redacted applicant last updated by for all applicants of         | Role: PSC Access Redacted Information                        |
|                            | all records                                                                                   | Privilege: View Redacted Applicant Last<br>Updated by (Data) |
|                            |                                                                                               | Resource: Public Sector Cloud Record                         |
| Public Sector Cloud Record | A PSC Plan Reviewer can view redacted applicant last updated by for all applicants of         | Role: PSC Agency Permits Inquiry                             |
|                            | all records                                                                                   | Privilege: View Redacted Applicant Last<br>Updated by (Data) |
|                            |                                                                                               | Resource: Public Sector Cloud Record                         |
| Public Sector Cloud Record | A PSC Plan Reviewer can view redacted applicant last updated by for own permits               | Role: PSC Apply Permit                                       |
|                            |                                                                                               | Privilege: View Redacted Applicant Last<br>Updated by (Data) |
|                            |                                                                                               | Resource: Public Sector Cloud Record                         |
| Public Sector Cloud Record | A PSC Plan Reviewer can view redacted applicant middle name for all applicants of all records | Role: PSC Access Redacted Information                        |
|                            |                                                                                               | Privilege: View Redacted Applicant Middle<br>Name (Data)     |
|                            |                                                                                               | Resource: Public Sector Cloud Record                         |
| Public Sector Cloud Record | A PSC Plan Reviewer can view redacted applicant middle name for all applicants of all records | Role: PSC Agency Permits Inquiry                             |
|                            |                                                                                               | Privilege: View Redacted Applicant Middle<br>Name (Data)     |
|                            |                                                                                               | Resource: Public Sector Cloud Record                         |
| Public Sector Cloud Record | A PSC Plan Reviewer can view redacted applicant middle name for own permits                   | Role: PSC Apply Permit                                       |
|                            | арричан тично нать тог ожи ренив                                                              | Privilege: View Redacted Applicant Middle<br>Name (Data)     |
|                            |                                                                                               | Resource: Public Sector Cloud Record                         |
| Public Sector Cloud Record | A PSC Plan Reviewer can view redacted applicant name for all applicants of all                | Role: PSC Access Redacted Information                        |
|                            | applicant name for all applicants of all records                                              | Privilege: View Redacted Applicant Name (Data)               |
|                            |                                                                                               | Resource: Public Sector Cloud Record                         |

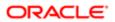

| Business Object            | Policy Description                                                                    | Policy Store Implementation                              |
|----------------------------|---------------------------------------------------------------------------------------|----------------------------------------------------------|
| Public Sector Cloud Record | A PSC Plan Reviewer can view redacted                                                 | Role: PSC Agency Permits Inquiry                         |
|                            | applicant name for all applicants of all records                                      | Privilege: View Redacted Applicant Name (Data)           |
|                            |                                                                                       | Resource: Public Sector Cloud Record                     |
| Public Sector Cloud Record | A PSC Plan Reviewer can view redacted applicant name for own permits                  | Role: PSC Apply Permit                                   |
|                            |                                                                                       | Privilege: View Redacted Applicant Name (Data)           |
|                            |                                                                                       | Resource: Public Sector Cloud Record                     |
| Public Sector Cloud Record | A PSC Plan Reviewer can view redacted applicant name prefix for all applicants of all | Role: PSC Access Redacted Information                    |
|                            | records                                                                               | Privilege: View Redacted Applicant Name Prefix (Data)    |
|                            |                                                                                       | Resource: Public Sector Cloud Record                     |
| Public Sector Cloud Record | A PSC Plan Reviewer can view redacted                                                 | Role: PSC Agency Permits Inquiry                         |
|                            | applicant name prefix for all applicants of all records                               | Privilege: View Redacted Applicant Name<br>Prefix (Data) |
|                            |                                                                                       | Resource: Public Sector Cloud Record                     |
| Public Sector Cloud Record | A PSC Plan Reviewer can view redacted applicant name prefix for own permits           | Role: PSC Apply Permit                                   |
|                            |                                                                                       | Privilege: View Redacted Applicant Name Prefix (Data)    |
|                            |                                                                                       | Resource: Public Sector Cloud Record                     |
| Public Sector Cloud Record | A PSC Plan Reviewer can view redacted applicant name suffix for all applicants of all | Role: PSC Access Redacted Information                    |
|                            | records                                                                               | Privilege: View Redacted Applicant Name<br>Suffix (Data) |
|                            |                                                                                       | Resource: Public Sector Cloud Record                     |
| Public Sector Cloud Record | A PSC Plan Reviewer can view redacted applicant name suffix for all applicants of all | Role: PSC Agency Permits Inquiry                         |
|                            | records                                                                               | Privilege: View Redacted Applicant Name<br>Suffix (Data) |
|                            |                                                                                       | Resource: Public Sector Cloud Record                     |
| Public Sector Cloud Record | A PSC Plan Reviewer can view redacted applicant name suffix for own permits           | Role: PSC Apply Permit                                   |
|                            | applicant hame sums for own pointing                                                  | Privilege: View Redacted Applicant Name<br>Suffix (Data) |
|                            |                                                                                       | Resource: Public Sector Cloud Record                     |

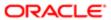

| Business Object            | Policy Description                                                                                   | Policy Store Implementation                                     |
|----------------------------|----------------------------------------------------------------------------------------------------|-----------------------------------------------------------------|
| Public Sector Cloud Record | A PSC Plan Reviewer can view redacted applicant phone area code for all applicants                   | Role: PSC Access Redacted Information                           |
|                            | of all records                                                                                       | Privilege: View Redacted Applicant Phone Area Code (Data)       |
|                            |                                                                                                    | Resource: Public Sector Cloud Record                            |
| Public Sector Cloud Record | A PSC Plan Reviewer can view redacted applicant phone area code for all applicants                   | Role: PSC Agency Permits Inquiry                                |
|                            | of all records                                                                                       | Privilege: View Redacted Applicant Phone<br>Area Code (Data)    |
|                            |                                                                                                    | Resource: Public Sector Cloud Record                            |
| Public Sector Cloud Record | A PSC Plan Reviewer can view redacted applicant phone area code for own permits                      | Role: PSC Apply Permit                                          |
|                            |                                                                                                    | Privilege: View Redacted Applicant Phone<br>Area Code (Data)    |
|                            |                                                                                                    | Resource: Public Sector Cloud Record                            |
| Public Sector Cloud Record | A PSC Plan Reviewer can view redacted applicant phone country code for all                           | Role: PSC Access Redacted Information                           |
|                            | applicants of all records                                                                            | Privilege: View Redacted Applicant Phone Country Code (Data)    |
|                            |                                                                                                    | Resource: Public Sector Cloud Record                            |
| Public Sector Cloud Record | A PSC Plan Reviewer can view redacted applicant phone country code for all applicants of all records | Role: PSC Agency Permits Inquiry                                |
|                            |                                                                                                    | Privilege: View Redacted Applicant Phone<br>Country Code (Data) |
|                            |                                                                                                    | Resource: Public Sector Cloud Record                            |
| Public Sector Cloud Record | A PSC Plan Reviewer can view redacted applicant phone country code for own permits                   | Role: PSC Apply Permit                                          |
|                            |                                                                                                    | Privilege: View Redacted Applicant Phone<br>Country Code (Data) |
|                            |                                                                                                    | Resource: Public Sector Cloud Record                            |
| Public Sector Cloud Record | A PSC Plan Reviewer can view redacted applicant phone number for all applicants of                   | Role: PSC Access Redacted Information                           |
|                            | all records                                                                                          | Privilege: View Redacted Applicant Phone<br>Number (Data)       |
|                            |                                                                                                    | Resource: Public Sector Cloud Record                            |
| Public Sector Cloud Record | A PSC Plan Reviewer can view redacted applicant phone number for all applicants of all records       | Role: PSC Agency Permits Inquiry                                |
|                            |                                                                                                    | Privilege: View Redacted Applicant Phone<br>Number (Data)       |
|                            |                                                                                                    | Resource: Public Sector Cloud Record                            |

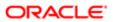

| Business Object            | Policy Description                                                                           | Policy Store Implementation                               |
|----------------------------|----------------------------------------------------------------------------------------------|-----------------------------------------------------------|
| Public Sector Cloud Record | A PSC Plan Reviewer can view redacted                                                        | Role: PSC Apply Permit                                    |
|                            | applicant phone number for own permits                                                       | Privilege: View Redacted Applicant Phone<br>Number (Data) |
|                            |                                                                                              | Resource: Public Sector Cloud Record                      |
| Public Sector Cloud Record | A PSC Plan Reviewer can view redacted applicant postal code for all applicants of all        | Role: PSC Access Redacted Information                     |
|                            | records                                                                                      | Privilege: View Redacted Applicant Postal<br>Code (Data)  |
|                            |                                                                                              | Resource: Public Sector Cloud Record                      |
| Public Sector Cloud Record | A PSC Plan Reviewer can view redacted applicant postal code for all applicants of all        | Role: PSC Agency Permits Inquiry                          |
|                            | records                                                                                      | Privilege: View Redacted Applicant Postal<br>Code (Data)  |
|                            |                                                                                              | Resource: Public Sector Cloud Record                      |
| Public Sector Cloud Record | A PSC Plan Reviewer can view redacted                                                        | Role: PSC Apply Permit                                    |
|                            | applicant postal code for own permits                                                        | Privilege: View Redacted Applicant Postal<br>Code (Data)  |
|                            |                                                                                              | Resource: Public Sector Cloud Record                      |
| Public Sector Cloud Record | A PSC Plan Reviewer can view redacted applicant profile id for all applicants of all records | Role: PSC Access Redacted Information                     |
|                            |                                                                                              | Privilege: View Redacted Applicant Profile Id (Data)      |
|                            |                                                                                              | Resource: Public Sector Cloud Record                      |
| Public Sector Cloud Record | A PSC Plan Reviewer can view redacted applicant profile id for all applicants of all records | Role: PSC Agency Permits Inquiry                          |
|                            |                                                                                              | Privilege: View Redacted Applicant Profile Id (Data)      |
|                            |                                                                                              | Resource: Public Sector Cloud Record                      |
| Public Sector Cloud Record | A PSC Plan Reviewer can view redacted applicant profile id for own permits                   | Role: PSC Apply Permit                                    |
|                            | аррікант річіне іч ічі ожіт ретпіть                                                          | Privilege: View Redacted Applicant Profile Id (Data)      |
|                            |                                                                                              | Resource: Public Sector Cloud Record                      |
| Public Sector Cloud Record | A PSC Plan Reviewer can view redacted applicant province for all applicants of all           | Role: PSC Access Redacted Information                     |
|                            | records                                                                                      | Privilege: View Redacted Applicant Province (Data)        |
|                            |                                                                                              | Resource: Public Sector Cloud Record                      |

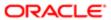

| Business Object            | Policy Description                                                                         | Policy Store Implementation                        |
|----------------------------|--------------------------------------------------------------------------------------------|----------------------------------------------------|
| Public Sector Cloud Record | A PSC Plan Reviewer can view redacted applicant province for all applicants of all records | Role: PSC Agency Permits Inquiry                   |
|                            |                                                                                            | Privilege: View Redacted Applicant Province (Data) |
|                            |                                                                                            | Resource: Public Sector Cloud Record               |
| Public Sector Cloud Record | A PSC Plan Reviewer can view redacted applicant province for own permits                   | Role: PSC Apply Permit                             |
|                            |                                                                                            | Privilege: View Redacted Applicant Province (Data) |
|                            |                                                                                            | Resource: Public Sector Cloud Record               |
| Public Sector Cloud Record | A PSC Plan Reviewer can view redacted applicant state for all applicants of all records    | Role: PSC Access Redacted Information              |
|                            | approant state for an approants of an records                                              | Privilege: View Redacted Applicant State (Data)    |
|                            |                                                                                            | Resource: Public Sector Cloud Record               |
| Public Sector Cloud Record | A PSC Plan Reviewer can view redacted applicant state for all applicants of all records    | Role: PSC Agency Permits Inquiry                   |
|                            | applicant state for an applicants of an records                                            | Privilege: View Redacted Applicant State (Data)    |
|                            |                                                                                            | Resource: Public Sector Cloud Record               |
| Public Sector Cloud Record | A PSC Plan Reviewer can view redacted applicant state for own permits                      | Role: PSC Apply Permit                             |
|                            |                                                                                            | Privilege: View Redacted Applicant State (Data)    |
|                            |                                                                                            | Resource: Public Sector Cloud Record               |
| Public Sector Cloud Record | A PSC Plan Reviewer can view redacted created by for all applicants of all records         | Role: PSC Access Redacted Information              |
|                            |                                                                                            | Privilege: View Redacted Created By (Data)         |
|                            |                                                                                            | Resource: Public Sector Cloud Record               |
| Public Sector Cloud Record | A PSC Plan Reviewer can view redacted created by for all applicants of all records         | Role: PSC Agency Permits Inquiry                   |
|                            |                                                                                            | Privilege: View Redacted Created By (Data)         |
|                            |                                                                                            | Resource: Public Sector Cloud Record               |
| Public Sector Cloud Record | A PSC Plan Reviewer can view redacted created by for own permits                           | Role: PSC Apply Permit                             |
|                            |                                                                                            | Privilege: View Redacted Created By (Data)         |
|                            |                                                                                            | Resource: Public Sector Cloud Record               |
| Public Sector Cloud Record | A PSC Plan Reviewer can view redacted date of birth for all applicants of all records      | Role: PSC Access Redacted Information              |
|                            | 2. 3. a. a. applicante of all records                                                      | Privilege: View Redacted Date Of Birth (Data)      |

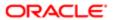

| Business Object            | Policy Description                                                                      | Policy Store Implementation                     |
|----------------------------|-----------------------------------------------------------------------------------------|-------------------------------------------------|
|                            |                                                                                         | Resource: Public Sector Cloud Record            |
| Public Sector Cloud Record | A PSC Plan Reviewer can view redacted date                                              | Role: PSC Agency Permits Inquiry                |
|                            | of birth for all applicants of all records                                              | Privilege: View Redacted Date Of Birth (Data)   |
|                            |                                                                                         | Resource: Public Sector Cloud Record            |
| Public Sector Cloud Record | A PSC Plan Reviewer can view redacted date of birth for own permits                     | Role: PSC Apply Permit                          |
|                            | or birth for own permits                                                                | Privilege: View Redacted Date Of Birth (Data)   |
|                            |                                                                                         | Resource: Public Sector Cloud Record            |
| Public Sector Cloud Record | A PSC Plan Reviewer can view redacted person title for all applicants of all records    | Role: PSC Access Redacted Information           |
|                            | person title for all applicants of all records                                          | Privilege: View Redacted Person Title (Data)    |
|                            |                                                                                         | Resource: Public Sector Cloud Record            |
| Public Sector Cloud Record | A PSC Plan Reviewer can view redacted person title for all applicants of all records    | Role: PSC Agency Permits Inquiry                |
|                            |                                                                                         | Privilege: View Redacted Person Title (Data)    |
|                            |                                                                                         | Resource: Public Sector Cloud Record            |
| Public Sector Cloud Record | A PSC Plan Reviewer can view redacted person title for own permits                      | Role: PSC Apply Permit                          |
|                            |                                                                                         | Privilege: View Redacted Person Title (Data)    |
|                            |                                                                                         | Resource: Public Sector Cloud Record            |
| Public Sector Cloud Record | A PSC Plan Reviewer can view redacted phone extension for all applicants of all records | Role: PSC Access Redacted Information           |
|                            |                                                                                         | Privilege: View Redacted Phone Extension (Data) |
|                            |                                                                                         | Resource: Public Sector Cloud Record            |
| Public Sector Cloud Record | A PSC Plan Reviewer can view redacted                                                   | Role: PSC Agency Permits Inquiry                |
|                            | phone extension for all applicants of all records                                       | Privilege: View Redacted Phone Extension (Data) |
|                            |                                                                                         | Resource: Public Sector Cloud Record            |
| Public Sector Cloud Record | A PSC Plan Reviewer can view redacted phone extension for own permits                   | Role: PSC Apply Permit                          |
|                            |                                                                                         | Privilege: View Redacted Phone Extension (Data) |
|                            |                                                                                         | Resource: Public Sector Cloud Record            |

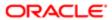

| Business Object                         | Policy Description                                                                        | Policy Store Implementation                                    |
|-----------------------------------------|-------------------------------------------------------------------------------------------|----------------------------------------------------------------|
| Public Sector Cloud Record              | A PSC Plan Reviewer can view redacted postal plus code for all applicants of all records  | Role: PSC Access Redacted Information                          |
|                                         |                                                                                           | Privilege: View Redacted Postal Plus Code (Data)               |
|                                         |                                                                                           | Resource: Public Sector Cloud Record                           |
| Public Sector Cloud Record              | A PSC Plan Reviewer can view redacted postal plus code for all applicants of all          | Role: PSC Agency Permits Inquiry                               |
|                                         | records                                                                                   | Privilege: View Redacted Postal Plus Code (Data)               |
|                                         |                                                                                           | Resource: Public Sector Cloud Record                           |
| Public Sector Cloud Record              | A PSC Plan Reviewer can view redacted postal plus code for own permits                    | Role: PSC Apply Permit                                         |
|                                         | postal plas societies own pormite                                                         | Privilege: View Redacted Postal Plus Code (Data)               |
|                                         |                                                                                           | Resource: Public Sector Cloud Record                           |
| Public Sector Cloud Record              | A PSC Plan Reviewer can view redacted                                                     | Role: PSC Access Redacted Information                          |
|                                         | submitted by for all applicants of all records                                            | Privilege: View Redacted Submitted By (Data                    |
|                                         |                                                                                           | Resource: Public Sector Cloud Record                           |
| Public Sector Cloud Record              | A PSC Plan Reviewer can view redacted submitted by for all applicants of all records      | Role: PSC Agency Permits Inquiry                               |
|                                         |                                                                                           | Privilege: View Redacted Submitted By (Data                    |
|                                         |                                                                                           | Resource: Public Sector Cloud Record                           |
| Public Sector Cloud Record              | A PSC Plan Reviewer can view redacted submitted by for own permits                        | Role: PSC Apply Permit                                         |
|                                         |                                                                                           | Privilege: View Redacted Submitted By (Data                    |
|                                         |                                                                                           | Resource: Public Sector Cloud Record                           |
| Public Sector Cloud Record              | A Psc Plan Reviewer can update public sector cloud record for permits that are not closed | Role: PSC Plan Reviewer                                        |
|                                         |                                                                                           | Privilege: Update PSC Record (Data)                            |
|                                         |                                                                                           | Resource: Public Sector Cloud Record                           |
| Public Sector Cloud Record Assignment   | A PSC Plan Reviewer can view public sector transaction assignment for all planning        | Role: PSC View Planner Assignment                              |
|                                         | transaction assignment for all planning applications                                      | Privilege: View Public Sector Transaction<br>Assignment (Data) |
|                                         |                                                                                           | Resource: Public Sector Cloud Record<br>Assignment             |
| Public Sector Cloud Record Contact List | A PSC Plan Reviewer can delete psc record contact list for own permits in pending status  | Role: PSC Apply Permit                                         |

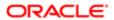

| Business Object                         | Policy Description                                                                       | Policy Store Implementation                          |
|-----------------------------------------|------------------------------------------------------------------------------------------|------------------------------------------------------|
|                                         |                                                                                          | Privilege: Delete PSC Record Contact List (Data)     |
|                                         |                                                                                          | Resource: Public Sector Cloud Record<br>Contact List |
| Public Sector Cloud Record Contact List | A PSC Plan Reviewer can delete psc record contact list for permits that are not closed   | Role: PSC Permit Contacts Management                 |
|                                         |                                                                                          | Privilege: Delete PSC Record Contact List (Data)     |
|                                         |                                                                                          | Resource: Public Sector Cloud Record<br>Contact List |
| Public Sector Cloud Record Contact List | A PSC Plan Reviewer can update psc record contact list for own permits in pending status | Role: PSC Apply Permit                               |
|                                         | contact list for own permits in pending status                                           | Privilege: Update PSC Record Contact List (Data)     |
|                                         |                                                                                          | Resource: Public Sector Cloud Record<br>Contact List |
| Public Sector Cloud Record Contact List | A PSC Plan Reviewer can update psc record contact list for permits that are not closed   | Role: PSC Permit Contacts Management                 |
|                                         | contact list for permits that are not closed                                             | Privilege: Update PSC Record Contact List (Data)     |
|                                         |                                                                                          | Resource: Public Sector Cloud Record<br>Contact List |
| Public Sector Cloud Record Contact List | A PSC Plan Reviewer can view psc record contact list for all contacts in records         | Role: PSC Agency Permits Inquiry                     |
|                                         | SOFTWALE FOR All CONTROLOR INTOCORDS                                                     | Privilege: View PSC Record Contact List (Data)       |
|                                         |                                                                                          | Resource: Public Sector Cloud Record<br>Contact List |
| Public Sector Cloud Record Contact List | A PSC Plan Reviewer can view psc record contact list for all contacts in records         | Role: PSC Agency Planning and Zoning Inquiry         |
|                                         |                                                                                          | Privilege: View PSC Record Contact List (Data)       |
|                                         |                                                                                          | Resource: Public Sector Cloud Record<br>Contact List |
| Public Sector Cloud Record Contact List | A PSC Plan Reviewer can view psc record contact list for own permits                     | Role: PSC Apply Permit                               |
|                                         |                                                                                          | Privilege: View PSC Record Contact List (Data)       |
|                                         |                                                                                          | Resource: Public Sector Cloud Record<br>Contact List |
| Public Sector Cloud Record Fees         | A PSC Plan Reviewer can view psc record fees for all fees in records                     | Role: PSC Agency Permits Inquiry                     |
|                                         | ices for all fees in records                                                             | Privilege: View PSC Record Fees (Data)               |

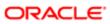

| Business Object                          | Policy Description                                                                 | Policy Store Implementation                                    |
|------------------------------------------|------------------------------------------------------------------------------------|----------------------------------------------------------------|
|                                          |                                                                                    | Resource: Public Sector Cloud Record Fees                      |
| Public Sector Cloud Record Fees          | A PSC Plan Reviewer can view psc record fees for all fees in records               | Role: PSC Agency Planning and Zoning Inquiry                   |
|                                          |                                                                                    | Privilege: View PSC Record Fees (Data)                         |
|                                          |                                                                                    | Resource: Public Sector Cloud Record Fees                      |
| Public Sector Cloud Record Fees          | A PSC Plan Reviewer can view psc record                                            | Role: PSC Apply Permit                                         |
|                                          | fees for own permits                                                               | Privilege: View PSC Record Fees (Data)                         |
|                                          |                                                                                    | Resource: Public Sector Cloud Record Fees                      |
| Public Sector Cloud Record Fees          | A PSC Plan Reviewer can view psc record fees for planning applications with system | Role: PSC Anonymous Planning and Zoning Application Inquiry    |
|                                          | status not in pending, void, expired, denied or withdrawn                          | Privilege: View PSC Record Fees (Data)                         |
|                                          |                                                                                    | Resource: Public Sector Cloud Record Fees                      |
| Public Sector Cloud Related Record Type  | A PSC Plan Reviewer can delete psc related record type for all related record type | Role: PSC Permit Related Management<br>Record                  |
|                                          |                                                                                    | Privilege: Delete PSC Related Record Type (Data)               |
|                                          |                                                                                    | Resource: Public Sector Cloud Related<br>Record Type           |
| Public Sector Cloud Related Record Type  | A PSC Plan Reviewer can update psc related record type for all related record type | Role: PSC Permit Related Management<br>Record                  |
|                                          |                                                                                    | Privilege: Update PSC Related Record Type (Data)               |
|                                          |                                                                                    | Resource: Public Sector Cloud Related<br>Record Type           |
| Public Sector Cloud Related Record Type  | A PSC Plan Reviewer can view psc related record type for all related record type   | Role: PSC Agency Permits Inquiry                               |
|                                          |                                                                                    | Privilege: View PSC Related Record Type (Data)                 |
|                                          |                                                                                    | Resource: Public Sector Cloud Related<br>Record Type           |
| Public Sector Cloud Related Transactions | A PSC Plan Reviewer can delete public                                              | Role: PSC Manage Related Transactions                          |
|                                          | sector related transactions for all related transactions                           | Privilege: Delete Public Sector Related<br>Transactions (Data) |
|                                          |                                                                                    | Resource: Public Sector Cloud Related<br>Transactions          |

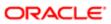

| Business Object                          | Policy Description                                                                                                    | Policy Store Implementation                                         |
|------------------------------------------|----------------------------------------------------------------------------------------------------|---------------------------------------------------------------------|
| Public Sector Cloud Related Transactions | A PSC Plan Reviewer can delete public sector related transactions for records with self as applicant and link was added by self | Role: PSC Apply Permit                                              |
|                                          |                                                                                                    | Privilege: Delete Public Sector Related<br>Transactions (Data)      |
|                                          |                                                                                                    | Resource: Public Sector Cloud Related<br>Transactions               |
| Public Sector Cloud Related Transactions | A PSC Plan Reviewer can update public sector related transactions for all related                                               | Role: PSC Manage Related Transactions                               |
|                                          | transactions                                                                                                    | Privilege: Update Public Sector Related<br>Transactions (Data)      |
|                                          |                                                                                                    | Resource: Public Sector Cloud Related<br>Transactions               |
| Public Sector Cloud Related Transactions | A PSC Plan Reviewer can update public sector related transactions for records with                                              | Role: PSC Apply Permit                                              |
|                                          | self as applicant and link was added by self                                                                                    | Privilege: Update Public Sector Related<br>Transactions (Data)      |
|                                          |                                                                                                    | Resource: Public Sector Cloud Related<br>Transactions               |
| Public Sector Cloud Related Transactions | A PSC Plan Reviewer can view public sector related transactions for all related transactions                                    | Role: PSC Agency Permits Inquiry                                    |
|                                          |                                                                                                    | Privilege: View Public Sector Related<br>Transactions (Data)        |
|                                          |                                                                                                    | Resource: Public Sector Cloud Related<br>Transactions               |
| Public Sector Cloud Related Transactions | A PSC Plan Reviewer can view public sector related transactions for all related transactions                                    | Role: PSC Agency Planning and Zoning Inquiry                        |
|                                          |                                                                                                    | Privilege: View Public Sector Related<br>Transactions (Data)        |
|                                          |                                                                                                    | Resource: Public Sector Cloud Related<br>Transactions               |
| Public Sector Cloud Related Transactions | A PSC Plan Reviewer can view public sector related transactions for all related transactions                                    | Role: PSC Anonymous Planning and Zoning Application Inquiry         |
|                                          |                                                                                                    | Privilege: View Public Sector Related<br>Transactions (Data)        |
|                                          |                                                                                                    | Resource: Public Sector Cloud Related<br>Transactions               |
| Public Sector Cloud Related Transactions | A PSC Plan Reviewer can view required applications in pre-application for all required                                          | Role: PSC Agency Planning and Zoning Inquiry                        |
|                                          | applications of pre-applications                                                                                                | Privilege: View Required Applications in Pre-<br>Application (Data) |
|                                          |                                                                                                    | Resource: Public Sector Cloud Related<br>Transactions               |

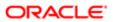

| Business Object                          | Policy Description                                                                                                    | Policy Store Implementation                                         |
|------------------------------------------|----------------------------------------------------------------------------------------------------|---------------------------------------------------------------------|
| Public Sector Cloud Related Transactions | A PSC Plan Reviewer can view required applications in pre-application for all required applications of pre-applications | Role: PSC Anonymous Planning and Zoning Application Inquiry         |
|                                          |                                                                                                    | Privilege: View Required Applications in Pre-<br>Application (Data) |
|                                          |                                                                                                    | Resource: Public Sector Cloud Related<br>Transactions               |
| Public Sector Meetings                   | A PSC Plan Reviewer can view public sector meetings for all pre-application meetings                                    | Role: PSC Pre-Application Meeting Inquiry                           |
|                                          |                                                                                                    | Privilege: View Public Sector Meetings (Data)                       |
|                                          |                                                                                                    | Resource: Public Sector Meetings                                    |
| Public Sector Project Addresses          | A PSC Plan Reviewer can delete public                                                                                   | Role: PSC Projects Administration                                   |
|                                          | sector project property for all projects                                                                                | Privilege: Delete Public Sector Project<br>Property (Data)          |
|                                          |                                                                                                    | Resource: Public Sector Project Addresses                           |
| Public Sector Project Addresses          | A PSC Plan Reviewer can update public sector project property for all projects                                          | Role: PSC Projects Administration                                   |
|                                          | sector project property for all projects                                                                                | Privilege: Update Public Sector Project<br>Property (Data)          |
|                                          |                                                                                                    | Resource: Public Sector Project Addresses                           |
| Public Sector Project Addresses          | A PSC Plan Reviewer can view public sector                                                                              | Role: PSC Project Management                                        |
|                                          | project property for all projects                                                                                       | Privilege: View Public Sector Project Property (Data)               |
|                                          |                                                                                                    | Resource: Public Sector Project Addresses                           |
| Public Sector Project Addresses          | A PSC Plan Reviewer can view public sector project property for all projects                                            | Role: PSC Projects Administration                                   |
|                                          |                                                                                                    | Privilege: View Public Sector Project Property (Data)               |
|                                          |                                                                                                    | Resource: Public Sector Project Addresses                           |
| Public Sector Project Addresses          | A PSC Plan Reviewer can view public sector                                                                              | Role: PSC Projects Inquiry                                          |
|                                          | (Data)                                                                                                    | Privilege: View Public Sector Project Property (Data)               |
|                                          |                                                                                                    | Resource: Public Sector Project Addresses                           |
| Public Sector Project Contacts           | A PSC Plan Reviewer can delete public                                                                                   | Role: PSC Projects Administration                                   |
|                                          | sector project contacts for all projects                                                                                | Privilege: Delete Public Sector Project<br>Contacts (Data)          |
|                                          |                                                                                                    | Resource: Public Sector Project Contacts                            |

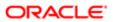

| Business Object                | Policy Description                                                                                        | Policy Store Implementation                                |
|--------------------------------|----------------------------------------------------------------------------------------------------|------------------------------------------------------------|
| Public Sector Project Contacts | A PSC Plan Reviewer can delete public                                                                     | Role: PSC Project Management                               |
|                                | sector project contacts for projects with project manager set to self and contact is not self             | Privilege: Delete Public Sector Project<br>Contacts (Data) |
|                                |                                                                                                    | Resource: Public Sector Project Contacts                   |
| Public Sector Project Contacts | A PSC Plan Reviewer can update public sector project contacts for all projects                            | Role: PSC Projects Administration                          |
|                                |                                                                                                    | Privilege: Update Public Sector Project<br>Contacts (Data) |
|                                |                                                                                                    | Resource: Public Sector Project Contacts                   |
| Public Sector Project Contacts | A PSC Plan Reviewer can update public sector project contacts for projects with                           | Role: PSC Project Management                               |
|                                | project manager set to self                                                                               | Privilege: Update Public Sector Project<br>Contacts (Data) |
|                                |                                                                                                    | Resource: Public Sector Project Contacts                   |
| Public Sector Project Contacts | A PSC Plan Reviewer can view public sector project contacts for all projects                              | Role: PSC Projects Administration                          |
|                                | project contacts for all projects                                                                         | Privilege: View Public Sector Project<br>Contacts (Data)   |
|                                |                                                                                                    | Resource: Public Sector Project Contacts                   |
| Public Sector Project Contacts | A PSC Plan Reviewer can view public sector                                                                | Role: PSC Projects Inquiry                                 |
|                                | project contacts for no access                                                                            | Privilege: View Public Sector Project<br>Contacts (Data)   |
|                                |                                                                                                    | Resource: Public Sector Project Contacts                   |
| Public Sector Project Contacts | A PSC Plan Reviewer can view public sector project contacts for projects with project manager set to self | Role: PSC Project Management                               |
|                                |                                                                                                    | Privilege: View Public Sector Project<br>Contacts (Data)   |
|                                |                                                                                                    | Resource: Public Sector Project Contacts                   |
| Public Sector Project Contacts | A PSC Plan Reviewer can view redacted address line 1 for all users                                        | Role: PSC Projects Administration                          |
|                                | accress line 1 for all users                                                                              | Privilege: View Redacted Address Line 1 (Data)             |
|                                |                                                                                                    | Resource: Public Sector Project Contacts                   |
| Public Sector Project Contacts | A PSC Plan Reviewer can view redacted address line 2 for all users                                        | Role: PSC Projects Administration                          |
|                                |                                                                                                    | Privilege: View Redacted Address Line 2 (Data)             |
|                                |                                                                                                    | Resource: Public Sector Project Contacts                   |

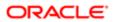

| Business Object                | Policy Description                                                          | Policy Store Implementation                             |
|--------------------------------|-----------------------------------------------------------------------------|---------------------------------------------------------|
| Public Sector Project Contacts | A PSC Plan Reviewer can view redacted                                       | Role: PSC Projects Administration                       |
|                                | address line 3 for all users                                                | Privilege: View Redacted Address Line 3 (Data)          |
|                                |                                                                             | Resource: Public Sector Project Contacts                |
| Public Sector Project Contacts | A PSC Plan Reviewer can view redacted address line 4 for all users          | Role: PSC Projects Administration                       |
|                                |                                                                             | Privilege: View Redacted Address Line 4 (Data)          |
|                                |                                                                             | Resource: Public Sector Project Contacts                |
| Public Sector Project Contacts | A PSC Plan Reviewer can view redacted applicant city for all users          | Role: PSC Projects Administration                       |
|                                | applicant only for all doors                                                | Privilege: View Redacted Applicant City (Data)          |
|                                |                                                                             | Resource: Public Sector Project Contacts                |
| Public Sector Project Contacts | A PSC Plan Reviewer can view redacted applicant country for all users       | Role: PSC Projects Administration                       |
|                                | аррисант соинту тог ан изего                                                | Privilege: View Redacted Applicant Country (Data)       |
|                                |                                                                             | Resource: Public Sector Project Contacts                |
| Public Sector Project Contacts | A PSC Plan Reviewer can view redacted applicant county for all users        | Role: PSC Projects Administration                       |
|                                |                                                                             | Privilege: View Redacted Applicant County (Data)        |
|                                |                                                                             | Resource: Public Sector Project Contacts                |
| Public Sector Project Contacts | A PSC Plan Reviewer can view redacted applicant email address for all users | Role: PSC Projects Administration                       |
|                                |                                                                             | Privilege: View Redacted Applicant Email Address (Data) |
|                                |                                                                             | Resource: Public Sector Project Contacts                |
| Public Sector Project Contacts | A PSC Plan Reviewer can view redacted applicant first name for all users    | Role: PSC Projects Administration                       |
|                                | аррисант шът натте гот ali users                                            | Privilege: View Redacted Applicant First Name (Data)    |
|                                |                                                                             | Resource: Public Sector Project Contacts                |
| Public Sector Project Contacts | A PSC Plan Reviewer can view redacted applicant last name for all users     | Role: PSC Projects Administration                       |
|                                |                                                                             | Privilege: View Redacted Applicant Last Name (Data)     |
|                                |                                                                             | Resource: Public Sector Project Contacts                |

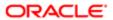

| Business Object                | Policy Description                                                               | Policy Store Implementation                                  |
|--------------------------------|----------------------------------------------------------------------------------|--------------------------------------------------------------|
| Public Sector Project Contacts | A PSC Plan Reviewer can view redacted                                            | Role: PSC Projects Administration                            |
|                                | applicant middle name for all users                                              | Privilege: View Redacted Applicant Middle<br>Name (Data)     |
|                                |                                                                                  | Resource: Public Sector Project Contacts                     |
| Public Sector Project Contacts | A PSC Plan Reviewer can view redacted applicant name for all users               | Role: PSC Projects Administration                            |
|                                | арріїсані патіе ю ан users                                                       | Privilege: View Redacted Applicant Name (Data)               |
|                                |                                                                                  | Resource: Public Sector Project Contacts                     |
| Public Sector Project Contacts | A PSC Plan Reviewer can view redacted applicant name prefix for all users        | Role: PSC Projects Administration                            |
|                                | арріїсані натне ргенх тог ан users                                               | Privilege: View Redacted Applicant Name Prefix (Data)        |
|                                |                                                                                  | Resource: Public Sector Project Contacts                     |
| Public Sector Project Contacts | A PSC Plan Reviewer can view redacted                                            | Role: PSC Projects Administration                            |
|                                | applicant name suffix for all users                                              | Privilege: View Redacted Applicant Name<br>Suffix (Data)     |
|                                |                                                                                  | Resource: Public Sector Project Contacts                     |
| Public Sector Project Contacts | A PSC Plan Reviewer can view redacted applicant phone area code for all users    | Role: PSC Projects Administration                            |
|                                | applicant priorie area ecate for all accord                                      | Privilege: View Redacted Applicant Phone<br>Area Code (Data) |
|                                |                                                                                  | Resource: Public Sector Project Contacts                     |
| Public Sector Project Contacts | A PSC Plan Reviewer can view redacted applicant phone country code for all users | Role: PSC Projects Administration                            |
|                                | applicant prione country code for all users                                      | Privilege: View Redacted Applicant Phone Country Code (Data) |
|                                |                                                                                  | Resource: Public Sector Project Contacts                     |
| Public Sector Project Contacts | A PSC Plan Reviewer can view redacted                                            | Role: PSC Projects Administration                            |
|                                | applicant phone number for all users                                             | Privilege: View Redacted Applicant Phone Number (Data)       |
|                                |                                                                                  | Resource: Public Sector Project Contacts                     |
| Public Sector Project Contacts | A PSC Plan Reviewer can view redacted applicant postal code for all users        | Role: PSC Projects Administration                            |
|                                | applicant pootal code for all accre-                                             | Privilege: View Redacted Applicant Postal Code (Data)        |
|                                |                                                                                  | Resource: Public Sector Project Contacts                     |

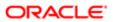

| Business Object                     | Policy Description                                                             | Policy Store Implementation                                |
|-------------------------------------|--------------------------------------------------------------------------------|------------------------------------------------------------|
| Public Sector Project Contacts      | A PSC Plan Reviewer can view redacted applicant province for all users         | Role: PSC Projects Administration                          |
|                                     |                                                                                | Privilege: View Redacted Applicant Province (Data)         |
|                                     |                                                                                | Resource: Public Sector Project Contacts                   |
| Public Sector Project Contacts      | A PSC Plan Reviewer can view redacted applicant state for all users            | Role: PSC Projects Administration                          |
|                                     | applicant state for all users                                                  | Privilege: View Redacted Applicant State (Data)            |
|                                     |                                                                                | Resource: Public Sector Project Contacts                   |
| Public Sector Project Contacts      | A PSC Plan Reviewer can view redacted                                          | Role: PSC Projects Administration                          |
|                                     | person title for all users                                                     | Privilege: View Redacted Person Title (Data)               |
|                                     |                                                                                | Resource: Public Sector Project Contacts                   |
| Public Sector Project Contacts      | A PSC Plan Reviewer can view redacted                                          | Role: PSC Projects Administration                          |
|                                     | phone extension for all users                                                  | Privilege: View Redacted Phone Extension (Data)            |
|                                     |                                                                                | Resource: Public Sector Project Contacts                   |
| Public Sector Project Contacts      | A PSC Plan Reviewer can view redacted postal plus code for all users           | Role: PSC Projects Administration                          |
|                                     |                                                                                | Privilege: View Redacted Postal Plus Code (Data)           |
|                                     |                                                                                | Resource: Public Sector Project Contacts                   |
| Public Sector Project Parcel Owners | A PSC Plan Reviewer can delete public sector project property for all projects | Role: PSC Projects Administration                          |
|                                     |                                                                                | Privilege: Delete Public Sector Project<br>Property (Data) |
|                                     |                                                                                | Resource: Public Sector Project Parcel<br>Owners           |
| Public Sector Project Parcel Owners | A PSC Plan Reviewer can update public                                          | Role: PSC Projects Administration                          |
|                                     | sector project property for all projects                                       | Privilege: Update Public Sector Project<br>Property (Data) |
|                                     |                                                                                | Resource: Public Sector Project Parcel<br>Owners           |
| Public Sector Project Parcel Owners | A PSC Plan Reviewer can view public sector                                     | Role: PSC Project Management                               |
|                                     | project property for all projects                                              | Privilege: View Public Sector Project Property (Data)      |
|                                     |                                                                                | Resource: Public Sector Project Parcel Owners              |

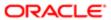

| Business Object                                 | Policy Description                                                           | Policy Store Implementation                                |
|-------------------------------------------------|------------------------------------------------------------------------------|------------------------------------------------------------|
| Public Sector Project Parcel Owners             | A PSC Plan Reviewer can view public sector                                   | Role: PSC Projects Administration                          |
|                                                 | project property for all projects                                            | Privilege: View Public Sector Project Property             |
|                                                 |                                                                              | (Data)                                                     |
|                                                 |                                                                              | Resource: Public Sector Project Parcel<br>Owners           |
| Public Sector Project Parcel Owners             | A PSC Plan Reviewer can view public sector project property for all projects | Role: PSC Projects Inquiry                                 |
|                                                 |                                                                              | Privilege: View Public Sector Project Property (Data)      |
|                                                 |                                                                              | Resource: Public Sector Project Parcel<br>Owners           |
| Public Sector Project Parcels                   | A PSC Plan Reviewer can delete public                                        | Role: PSC Projects Administration                          |
|                                                 | sector project property for all projects                                     | Privilege: Delete Public Sector Project<br>Property (Data) |
|                                                 |                                                                              | Resource: Public Sector Project Parcels                    |
| Public Sector Project Parcels                   | A PSC Plan Reviewer can update public                                        | Role: PSC Projects Administration                          |
|                                                 | sector project property for all projects                                     | Privilege: Update Public Sector Project<br>Property (Data) |
|                                                 |                                                                              | Resource: Public Sector Project Parcels                    |
| Public Sector Project Parcels                   | A PSC Plan Reviewer can view public sector                                   | Role: PSC Project Management                               |
|                                                 | project property for all projects                                            | Privilege: View Public Sector Project Property (Data)      |
|                                                 |                                                                              | Resource: Public Sector Project Parcels                    |
| Public Sector Project Parcels                   | A PSC Plan Reviewer can view public sector                                   | Role: PSC Projects Administration                          |
|                                                 | project property for all projects                                            | Privilege: View Public Sector Project Property (Data)      |
|                                                 |                                                                              | Resource: Public Sector Project Parcels                    |
| Public Sector Project Parcels                   | A PSC Plan Reviewer can view public sector                                   | Role: PSC Projects Inquiry                                 |
|                                                 | project property for all projects                                            | Privilege: View Public Sector Project Property (Data)      |
|                                                 |                                                                              | Resource: Public Sector Project Parcels                    |
| Public Sector Project Record Cross<br>Reference | A PSC Plan Reviewer can delete public                                        | Role: PSC Projects Administration                          |
| 1 10101011VC                                    | sector project permit for all projects                                       | Privilege: Delete Public Sector Project Permit (Data)      |

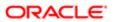

| Business Object                                 | Policy Description                                                                                                    | Policy Store Implementation Resource: Public Sector Project Record Cross Reference |
|-------------------------------------------------|----------------------------------------------------------------------------------------------------|------------------------------------------------------------------------------------|
| Public Sector Project Record Cross<br>Reference | A PSC Plan Reviewer can delete public sector project permit for projects with project manager set to self and record assigned to self                         | Role: PSC Project Management                                                       |
|                                                 |                                                                                                    | Privilege: Delete Public Sector Project Permit (Data)                              |
|                                                 |                                                                                                    | Resource: Public Sector Project Record<br>Cross Reference                          |
| Public Sector Project Record Cross<br>Reference | A PSC Plan Reviewer can update public                                                                                                    | Role: PSC Projects Administration                                                  |
| letet et ice                                    | sector project permits for all projects                                                                                                    | Privilege: Update Public Sector Project<br>Permits (Data)                          |
|                                                 |                                                                                                    | Resource: Public Sector Project Record<br>Cross Reference                          |
| Public Sector Project Record Cross              | A PSC Plan Reviewer can view public sector                                                                                                    | Role: PSC Project Management                                                       |
| Reference                                       | project permit for all projects                                                                                                    | Privilege: View Public Sector Project Permit (Data)                                |
|                                                 |                                                                                                    | Resource: Public Sector Project Record<br>Cross Reference                          |
| Public Sector Project Record Cross<br>Reference | A PSC Plan Reviewer can view public sector project permit for all projects                                                                                    | Role: PSC Projects Administration                                                  |
|                                                 | project pormit for all projecte                                                                                                    | Privilege: View Public Sector Project Permit (Data)                                |
|                                                 |                                                                                                    | Resource: Public Sector Project Record<br>Cross Reference                          |
| Public Sector Project Record Cross<br>Reference | A PSC Plan Reviewer can view public sector                                                                                                    | Role: PSC Projects Inquiry                                                         |
|                                                 | project permit for all projects                                                                                                    | Privilege: View Public Sector Project Permit (Data)                                |
|                                                 |                                                                                                    | Resource: Public Sector Project Record<br>Cross Reference                          |
| Public Sector Projects                          | A PSC Plan Reviewer can add public sector project attachments for all projects                                                                                | Role: PSC Projects Administration                                                  |
|                                                 | in statuses where adding attachments is allowed                                                                                                    | Privilege: Add Public Sector Project<br>Attachments (Data)                         |
|                                                 |                                                                                                    | Resource: Public Sector Projects                                                   |
| Public Sector Projects                          | A PSC Plan Reviewer can add public sector project attachments for projects in statuses where adding attachments is allowed and project manager is set to self | Role: PSC Project Management                                                       |
|                                                 |                                                                                                    | Privilege: Add Public Sector Project<br>Attachments (Data)                         |
|                                                 |                                                                                                    | Resource: Public Sector Projects                                                   |

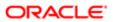

| Business Object        | Policy Description                                                                                     | Policy Store Implementation                        |
|------------------------|----------------------------------------------------------------------------------------------------|----------------------------------------------------|
| Public Sector Projects | A PSC Plan Reviewer can add public sector project record for all projects                              | Role: PSC Projects Administration                  |
|                        |                                                                                                    | Privilege: Add Public Sector Project Record (Data) |
|                        |                                                                                                    | Resource: Public Sector Projects                   |
| Public Sector Projects | A PSC Plan Reviewer can add public sector project record for projects with project manager set to self | Role: PSC Project Management                       |
|                        |                                                                                                    | Privilege: Add Public Sector Project Record (Data) |
|                        |                                                                                                    | Resource: Public Sector Projects                   |
| Public Sector Projects | A PSC Plan Reviewer can administer public sector project for all projects                              | Role: PSC Projects Administration                  |
|                        |                                                                                                    | Privilege: Administer Public Sector Project (Data) |
|                        |                                                                                                    | Resource: Public Sector Projects                   |
| Public Sector Projects | A PSC Plan Reviewer can delete public sector projects for all projects                                 | Role: PSC Projects Administration                  |
|                        | sector projects for all projects                                                                       | Privilege: Delete Public Sector Projects (Data)    |
|                        |                                                                                                    | Resource: Public Sector Projects                   |
| Public Sector Projects | A PSC Plan Reviewer can update public sector projects for all projects                                 | Role: PSC Projects Administration                  |
|                        |                                                                                                    | Privilege: Update Public Sector Projects (Data)    |
|                        |                                                                                                    | Resource: Public Sector Projects                   |
| Public Sector Projects | A PSC Plan Reviewer can update public sector projects for projects with project manager set to self    | Role: PSC Project Management                       |
|                        |                                                                                                    | Privilege: Update Public Sector Projects (Data)    |
|                        |                                                                                                    | Resource: Public Sector Projects                   |
| Public Sector Projects | A PSC Plan Reviewer can view psc attachments for all projects                                          | Role: PSC Projects Administration                  |
|                        |                                                                                                    | Privilege: View PSC Attachments (Data)             |
|                        |                                                                                                    | Resource: Public Sector Projects                   |
| Public Sector Projects | A PSC Plan Reviewer can view psc<br>attachments for projects with project<br>manager set to self       | Role: PSC Project Management                       |
|                        |                                                                                                    | Privilege: View PSC Attachments (Data)             |
|                        |                                                                                                    | Resource: Public Sector Projects                   |
| Public Sector Projects | A PSC Plan Reviewer can view public sector                                                             | Role: PSC Project Management                       |
| projects io            | projects for all projects                                                                              | Privilege: View Public Sector Projects (Data)      |

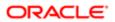

| Business Object        | Policy Description                                                   | Policy Store Implementation                                                            |
|------------------------|----------------------------------------------------------------------|----------------------------------------------------------------------------------------|
|                        |                                                                      | Resource: Public Sector Projects                                                       |
| Public Sector Projects | A PSC Plan Reviewer can view public sector projects for all projects | Role: PSC Projects Administration                                                      |
|                        | projects for all projects                                            | Privilege: View Public Sector Projects (Data)                                          |
|                        |                                                                      | Resource: Public Sector Projects                                                       |
| Public Sector Projects | A PSC Plan Reviewer can view public sector                           | ublic sector Role: PSC Projects Inquiry  Privilege: View Public Sector Projects (Data) |
|                        | projects for all projects                                            |                                                                                        |
|                        |                                                                      | Resource: Public Sector Projects                                                       |
|                        |                                                                      |                                                                                        |

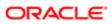

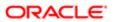

## 17 PSC Planning Coordinator (Job Role)

## Description

Coordinates plan review, permitting and inspection of private construction projects in accordance with municipal ordinances and adopted building codes and code enforcement

## Role Hierarchy

The PSC Planning Coordinator job role directly and indirectly inherits these roles.

- PSC Planning Coordinator
  - PSC Ad hoc Alerts Management
  - PSC Add Comments to Inspections
  - PSC Add Comments to Permits
  - o PSC Add Comments to Plan Reviews by others and self
  - PSC Add Comments to Planning and Zoning
  - PSC Add Cycle to Permit Plan Review
  - PSC Add Documents to Plan Review Cycles
  - PSC Add Property Attachments
  - PSC Add Reviewer to Permit Plan Review
  - PSC Add Reviewers to Documents in Plan Review Cycles
  - PSC Add Session Cycle for Plan Review Cycles
  - PSC Agency Permits Inquiry
    - PSC Download Permit Attachments
    - PSC Permit Property Inquiry
      - PSC View Property Attachments
      - PSC View Property Attachments Detail
      - PSC View Property Detail Attachments
    - PSC Run Permit Activity Report
    - PSC View Hidden from Public sections in the Permit Applications
    - PSC View Inspection Attachments
    - PSC View Permit Attachments
    - PSC View Property Attachments
    - PSC View Property Information in Permit Intake form
  - PSC Agency Planning and Zoning Inquiry
    - PSC Access Planner Calendar
    - PSC Hearings Inquiry

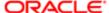

Regulation

- PSC Pre-Application Meeting Inquiry
- PSC View Planner Assignment
- PSC View Planning and Zoning Attachments
- PSC View Property Information in Planning Intake form
- PSC Agency Staff
  - PSC Access Redacted Information
  - PSC Agency Permits Inquiry
    - PSC Download Permit Attachments
    - PSC Permit Property Inquiry
      - PSC View Property Attachments
      - PSC View Property Attachments Detail
      - PSC View Property Detail Attachments
    - PSC Run Permit Activity Report
    - PSC View Hidden from Public sections in the Permit Applications
    - **PSC View Inspection Attachments**
    - PSC View Permit Attachments
    - **PSC View Property Attachments**
    - PSC View Property Information in Permit Intake form
  - PSC Agency Springboard
  - PSC Manage Related Transactions
  - PSC Map User
  - PSC Projects Inquiry
    - PSC View Permit Project Attachments OBSOLETE
  - PSC Property Setup Inquiry
    - PSC View Property Setup Attachments
  - PSC Task Management
  - PSC View Public Sector Project Attachments
- PSC Agency Staff Comments User
- PSC Agency Staff Profile Inquiry
  - PSC HCM Employee Data Inquiry
- PSC Anonymous Planning and Zoning Application Inquiry
  - PSC Hearings Inquiry
  - PSC Review Summary Inquiry
- PSC Apply Permit
  - PSC Add Comments to Permit intake form
  - PSC Cancel Inspection Request
  - PSC Download Permit Attachments
  - PSC Permits Attachments User
    - PSC Add Permit Attachments
    - PSC Delete Permit Attachments that were added by self
    - PSC Update Permit Attachments that were added by self
  - PSC View Inspection Attachments

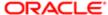

- PSC View Permit Attachments
- PSC View Property Attachments
- PSC Cancel Cycle of Permit Plan Review
- PSC Delete Inspection Comments added by self
- PSC Delete Plan Review Comments added by self
- PSC Inspection Request Management
  - PSC Cancel Inspection Request
  - PSC Schedule Inspection Duty
- PSC Inspections Attachments User
  - PSC Add Inspection Attachments
  - PSC Delete Inspection Attachments added by self
  - PSC Update Inspection Attachments added by self
- PSC Map User
- PSC Override Decision for Documents in Plan Review Cycles
- PSC Override Status of Permit Plan Reviews
- PSC Permit Conditions Management
- PSC Permit Contacts Management
- PSC Permit Property Management
  - PSC Add New Property Information in Permit Intake form
  - PSC Add Property Attachments
  - PSC Delete Property Attachments that were added by others and self
  - PSC Delete Property Attachments that were added by self
  - PSC Download Property Attachments
  - PSC Edit Property Information in Permit Intake form
  - PSC Remove Property Information in Permit Intake form
  - PSC Search and Select Property Information in Permit Intake form
  - PSC Update Property Attachments that were added by others and self
  - PSC Update Property Attachments that were added by self
  - PSC View Property Attachments
  - PSC View Property Attachments Detail
  - PSC View Property Detail Attachments
- PSC Permit Related Management Record
- PSC Permits Attachments User
  - PSC Add Permit Attachments
  - PSC Delete Permit Attachments that were added by self
  - PSC Update Permit Attachments that were added by self
- PSC Permits Communication Management
- PSC Permits Fees and Payments Administration
- PSC Permits Workflow User
  - PSC Add Comments to Permit Workflow Task assigned to self
  - PSC Add Permit Workflow Attachments
  - PSC Delete Permit Workflow Attachments that were added by self
  - PSC Delete Permit Workflow Comments added by self

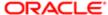

- PSC Update Permit Workflow Attachments that were added by self
- PSC Update Permit Workflow Comments added by self
- PSC View Permit Workflow Attachments
- PSC Project Management
  - PSC Add Public Sector Project Attachments
  - PSC Delete Public Sector Project Attachments added by Self
  - PSC Update Public Sector Project Attachments added by Self
  - PSC View Public Sector Project Attachments
- PSC Projects Administration
  - PSC Add Public Sector Project Attachments
  - PSC Delete Public Sector Project Attachments added by Self
  - PSC Update Public Sector Project Attachments added by Self
  - PSC View Public Sector Project Attachments
- PSC Public User Account Inquiry
- PSC Remove Documents from Plan Review Cycles
- o PSC Remove Reviewer from Permit Plan Review
- PSC Remove Reviewers from Documents in Plan Review Cycles
- PSC Run Inspection Activity Report
- PSC Run Inspection Job card Report
- PSC Run Inspection Summary Report
- PSC Run Planning Application Report
- PSC Update Inspection Comments added by self
- PSC Update Plan Review Comments added by self
- PSC Update Session to Finalized for Plan Review Cycles

## **Duties**

This table lists the duties assigned directly and indirectly to the PSC Planning Coordinator job role.

| Duty Role                              | Description                                                                                        |
|----------------------------------------|----------------------------------------------------------------------------------------------------|
| PSC Ad hoc Alerts Management           | Allows users to manage public sector ad hoc alerts. This access is assigned to the internal users. |
| PSC Agency Permits Inquiry             | Agency Permit Application Inquiry Duty                                                             |
| PSC Agency Planning and Zoning Inquiry | The agency Planning and Zoning application inquiry duty.                                           |
| PSC Agency Springboard                 | Agency Springboard Duty                                                                            |
| PSC Agency Staff Comments User         | Agency Staff Comments User Duty                                                                    |

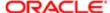

| Duty Role                                                | Description                                                 |
|----------------------------------------------------------|-------------------------------------------------------------|
| PSC Agency Staff Profile Inquiry                         | Agency Staff Profile Inquiry Duty                           |
| PSC Anonymous Planning and Zoning<br>Application Inquiry | The anonymous Planning and Zoning application inquiry duty. |
| PSC Apply Permit                                         | Apply Permit Duty                                           |
| PSC HCM Employee Data Inquiry                            | Allows user to view Employee                                |
| PSC Hearings Inquiry                                     | Allows users to view hearings.                              |
| PSC Inspection Request Management                        | Inspection Request Management Duty                          |
| PSC Inspections Attachments User                         | Allows users to manage inspection Attachments               |
| PSC Manage Related Transactions                          | Manages Related Transactions.                               |
| PSC Map User                                             | Map User Duty                                               |
| PSC Permit Conditions Management                         | Conditions Management Duty                                  |
| PSC Permit Contacts Management                           | Permit Contacts Management Duty                             |
| PSC Permit Property Inquiry                              | Permit Property Inquiry Duty                                |
| PSC Permit Property Management                           | Permit Property Management Duty                             |
| PSC Permit Related Management<br>Record                  | Permit Related Management Record Duty                       |
| PSC Permits Attachments User                             | Permits Attachments User Duty                               |
| PSC Permits Communication<br>Management                  | Permits Communication Management Duty                       |
| PSC Permits Fees and Payments<br>Administration          | Permits Fees and Payments Administration Duty               |
| PSC Permits Workflow User                                | Permits Workflow User Duty                                  |
| PSC Pre-Application Meeting Inquiry                      | Allows users to view a Pre-Application Meeting.             |
| PSC Project Management                                   | Permit Project Management Duty                              |
| PSC Projects Administration                              | Allows users to administer Public Sector projects.          |

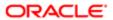

| Duty Role                           | Description                                                                        |
|-------------------------------------|------------------------------------------------------------------------------------|
| PSC Projects Inquiry                | Allows users to view Public Sector projects. This access is assigned to all users. |
| PSC Property Setup Inquiry          | Allows the agency user to view property setup.                                     |
| PSC Public User Account Inquiry     | Public User Account Inquiry Duty                                                   |
| PSC Review Summary Inquiry          | Allows users to view Pre-Application Review Summary.                               |
| PSC Run Inspection Activity Report  | Allows user to run Inspection Activity Report.                                     |
| PSC Run Inspection Job card Report  | Allows user to run Inspection Job card Report.                                     |
| PSC Run Inspection Summary Report   | Allows user to run inspection summary report.                                      |
| PSC Run Permit Activity Report      | Allows user to run permit activity report.1                                        |
| PSC Run Planning Application Report | Allows user to run Planning Application Report.                                    |
| PSC Task Management                 | Task Management Duty                                                               |

## Aggregate Privileges

This table lists aggregate privileges assigned directly and indirectly to the PSC Planning Coordinator job role.

| Aggregate Privilege                                          | Description                                           |
|--------------------------------------------------------------|-------------------------------------------------------|
| PSC Access Planner Calendar                                  | Allows agency user to access Planner Calendar.        |
| PSC Access Redacted Information                              | Allows users to access redacted information.          |
| PSC Add Comments to Inspections                              | Add Comments to Inspections                           |
| PSC Add Comments to Permit<br>Workflow Task assigned to self | Add Comments to Permit Workflow Task assigned to self |
| PSC Add Comments to Permit intake form                       | Allows users to add comments to permit intake form.   |
| PSC Add Comments to Permits                                  | Add Comments to Permits                               |

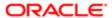

| Aggregate Privilege                                       | Description                                                                                                    |
|-----------------------------------------------------------|----------------------------------------------------------------------------------------------------|
| PSC Add Comments to Plan Reviews by others and self       | Add Comments to Plan Reviews by others and self                                                                         |
| PSC Add Comments to Planning and Zoning                   | Allows user to add comments to Planning and Zoning.                                                                     |
| PSC Add Cycle to Permit Plan Review                       | Allows user to Add Cycle to Permit Plan Review                                                                          |
| PSC Add Documents to Plan Review Cycles                   | Allows users to add Documents to plan review cycles for review by plan reviewers.                                       |
| PSC Add Inspection Attachments                            | Add Inspection Attachments                                                                                              |
| PSC Add New Property Information in<br>Permit Intake form | Allows user to add new property information to permit intake.                                                           |
| PSC Add Permit Attachments                                | Add Permit Attachments                                                                                                  |
| PSC Add Permit Workflow Attachments                       | Add Permit Workflow Attachments                                                                                         |
| PSC Add Property Attachments                              | Add Property Attachments                                                                                                |
| PSC Add Public Sector Project<br>Attachments              |                                                                                                    |
| PSC Add Reviewer to Permit Plan<br>Review                 | Allows user to Add Reviewer to Permit Plan Review                                                                       |
| PSC Add Reviewers to Documents in Plan Review Cycles      | Allows users to add reviewers to Documents in a plan review cycles so they can be reviewed and given a decision status. |
| PSC Add Session Cycle for Plan Review Cycles              | Allows users to add a session cycle for a plan review cycle so documents can be reviewed.                               |
| PSC Cancel Cycle of Permit Plan<br>Review                 | Allows user to Cancel Cycle of Permit Plan Review                                                                       |
| PSC Cancel Inspection Request                             | Allows user to Cancel Inspection Request                                                                                |
| PSC Delete Inspection Attachments added by self           | Delete Inspection Comments added by self                                                                                |
| PSC Delete Inspection Comments added by self              | Delete Inspection Comments added by self                                                                                |
| PSC Delete Permit Attachments that were added by self     | Delete Permit Attachments that were added by self                                                                       |

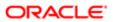

| Aggregate Privilege                                                 | Description                                                                       |  |
|---------------------------------------------------------------------|-----------------------------------------------------------------------------------|--|
| PSC Delete Permit Workflow<br>Attachments that were added by self   | Delete Permit Workflow Attachments that were added by self                        |  |
| PSC Delete Permit Workflow Comments added by self                   | Delete Permit Workflow Comments added by self                                     |  |
| PSC Delete Plan Review Comments added by self                       | Delete Plan Review Comments added by self                                         |  |
| PSC Delete Property Attachments that were added by others and self  | Delete Property Attachments that were added by others and self                    |  |
| PSC Delete Property Attachments that were added by self             | Delete Property Attachments that were added by self                               |  |
| PSC Delete Public Sector Project<br>Attachments added by Self       |                                                                                   |  |
| PSC Download Permit Attachments                                     | Download Permit Attachments                                                       |  |
| PSC Download Property Attachments                                   | Download Property Attachments                                                     |  |
| PSC Edit Property Information in Permit Intake form                 | Allows user to edit property information                                          |  |
| PSC Override Decision for Documents in Plan Review Cycles           | Allows users to override reviewers decision for a Document in plan review cycles. |  |
| PSC Override Status of Permit Plan<br>Reviews                       | Allows user to Override Status of Permit Plan Reviews                             |  |
| PSC Remove Documents from Plan<br>Review Cycles                     | Allows users to remove Documents from a plan review cycle.                        |  |
| PSC Remove Property Information in<br>Permit Intake form            | Allows user to remove property information to permit intake.                      |  |
| PSC Remove Reviewer from Permit Plan<br>Review                      | Allows user to Remove Reviewer from Permit Plan Review                            |  |
| PSC Remove Reviewers from<br>Documents in Plan Review Cycles        | Allows users to remove reviewers from Documents in a plan review cycles.          |  |
| PSC Schedule Inspection Duty                                        | Allows user to schedule inspection                                                |  |
| PSC Search and Select Property<br>Information in Permit Intake form | Allows user to search and select property information                             |  |

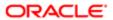

| Aggregate Privilege                                                | Description                                                                                                   |  |
|--------------------------------------------------------------------|----------------------------------------------------------------------------------------------------|--|
| PSC Update Inspection Attachments added by self                    | Allows user to update inspection attachments added by self.                                                   |  |
| PSC Update Inspection Comments added by self                       | Update Inspection Comments added by self                                                                      |  |
| PSC Update Permit Attachments that were added by self              | Update Permit Attachments that were added by self                                                             |  |
| PSC Update Permit Workflow<br>Attachments that were added by self  | Update Permit Workflow Attachments that were added by self                                                    |  |
| PSC Update Permit Workflow<br>Comments added by self               | Update Permit Workflow Comments added by self                                                                 |  |
| PSC Update Plan Review Comments added by self                      | Update Plan Review Comments added by self                                                                     |  |
| PSC Update Property Attachments that were added by others and self | Update Property Attachments that were added by others and self                                                |  |
| PSC Update Property Attachments that were added by self            | Update Property Attachments that were added by self                                                           |  |
| PSC Update Public Sector Project<br>Attachments added by Self      |                                                                                                    |  |
| PSC Update Session to Finalized for Plan Review Cycles             | Allows users to update a session to finalized for a plan review cycle to close the cycle for document review. |  |
| PSC View Hidden from Public sections in the Permit Applications    | Allows user to View Hidden from Public sections in the Permit and Planning detail form.                       |  |
| PSC View Inspection Attachments                                    | View Inspection Attachments                                                                                   |  |
| PSC View Permit Attachments                                        | View Permit Attachments                                                                                       |  |
| PSC View Permit Project Attachments<br>OBSOLETE                    | View Project Attachments                                                                                      |  |
| PSC View Permit Workflow Attachments                               | View Permit Workflow Attachments                                                                              |  |
| PSC View Planner Assignment                                        | Allows users to view a planner assigned to planning application and pre-application.                          |  |
| PSC View Planning and Zoning<br>Attachments                        | Allows users to view Planning and Zoning attachments.                                                         |  |
| PSC View Property Attachments                                      | View Property Attachments                                                                                     |  |

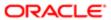

| Aggregate Privilege                                   | Description                                                   |
|-------------------------------------------------------|---------------------------------------------------------------|
|                                                       |                                                               |
| PSC View Property Attachments Detail                  | View Property Attachments Detail                              |
| PSC View Property Detail Attachments                  | View Property Detail Attachments                              |
| PSC View Property Information in Permit Intake form   | Allows user to view property information                      |
| PSC View Property Information in Planning Intake form | Allows user to view planning intake form property information |
| PSC View Property Setup Attachments                   | Allows users to view property setup attachments.              |
| PSC View Public Sector Project<br>Attachments         |                                                               |

## Privileges

This table lists privileges granted to duties of the PSC Planning Coordinator job role.

| Granted Role                 | Granted Role Description                                                                           | Privilege                                                |
|------------------------------|----------------------------------------------------------------------------------------------------|----------------------------------------------------------|
| PSC Ad hoc Alerts Management | Allows users to manage public sector ad hoc alerts. This access is assigned to the internal users. | Manage Ad hoc Alerts                                     |
| PSC Agency Permits Inquiry   | Agency Permit Application Inquiry Duty                                                             | Access Permit Level Communication List                   |
| PSC Agency Permits Inquiry   | Agency Permit Application Inquiry Duty                                                             | Access Permit List                                       |
| PSC Agency Permits Inquiry   | Agency Permit Application Inquiry Duty                                                             | Access Time Recording List                               |
| PSC Agency Permits Inquiry   | Agency Permit Application Inquiry Duty                                                             | View Applicant Information                               |
| PSC Agency Permits Inquiry   | Agency Permit Application Inquiry Duty                                                             | View Communication in Permit Level<br>Communication List |
| PSC Agency Permits Inquiry   | Agency Permit Application Inquiry Duty                                                             | View Inspection Calendar                                 |
| PSC Agency Permits Inquiry   | Agency Permit Application Inquiry Duty                                                             | View Inspection Comments                                 |
| PSC Agency Permits Inquiry   | Agency Permit Application Inquiry Duty                                                             | View Inspection Detail                                   |

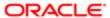

| Granted Role               | Granted Role Description               | Privilege                           |
|----------------------------|----------------------------------------|-------------------------------------|
| PSC Agency Permits Inquiry | Agency Permit Application Inquiry Duty | View Inspection Request             |
| PSC Agency Permits Inquiry | Agency Permit Application Inquiry Duty | View Inspector Calendar             |
| PSC Agency Permits Inquiry | Agency Permit Application Inquiry Duty | View Invoice Payment List           |
| PSC Agency Permits Inquiry | Agency Permit Application Inquiry Duty | View Payment cart                   |
| PSC Agency Permits Inquiry | Agency Permit Application Inquiry Duty | View Payments Calendar              |
| PSC Agency Permits Inquiry | Agency Permit Application Inquiry Duty | View Permit                         |
| PSC Agency Permits Inquiry | Agency Permit Application Inquiry Duty | View Permit Amendment               |
| PSC Agency Permits Inquiry | Agency Permit Application Inquiry Duty | View Permit Application Information |
| PSC Agency Permits Inquiry | Agency Permit Application Inquiry Duty | View Permit Comments                |
| PSC Agency Permits Inquiry | Agency Permit Application Inquiry Duty | View Permit Conditions              |
| PSC Agency Permits Inquiry | Agency Permit Application Inquiry Duty | View Permit Contacts                |
| PSC Agency Permits Inquiry | Agency Permit Application Inquiry Duty | View Permit Detail                  |
| PSC Agency Permits Inquiry | Agency Permit Application Inquiry Duty | View Permit Fees                    |
| PSC Agency Permits Inquiry | Agency Permit Application Inquiry Duty | View Permit Overview                |
| PSC Agency Permits Inquiry | Agency Permit Application Inquiry Duty | View Permit Plan Review             |
| PSC Agency Permits Inquiry | Agency Permit Application Inquiry Duty | View Permit Projects                |
| PSC Agency Permits Inquiry | Agency Permit Application Inquiry Duty | View Permit Property Information    |
| PSC Agency Permits Inquiry | Agency Permit Application Inquiry Duty | View Permit Related Records         |
| PSC Agency Permits Inquiry | Agency Permit Application Inquiry Duty | View Permit Workflow                |
| PSC Agency Permits Inquiry | Agency Permit Application Inquiry Duty | View Permit Workflow Comments       |
| PSC Agency Permits Inquiry | Agency Permit Application Inquiry Duty | View Permits                        |
| PSC Agency Permits Inquiry | Agency Permit Application Inquiry Duty | View Plan Review Comments           |
|                            |                                        |                                     |

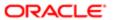

| Granted Role                           | Granted Role Description                                 | Privilege                                                             |
|----------------------------------------|----------------------------------------------------------|-----------------------------------------------------------------------|
| PSC Agency Permits Inquiry             | Agency Permit Application Inquiry Duty                   | View Planning and Zoning Fees                                         |
| PSC Agency Permits Inquiry             | Agency Permit Application Inquiry Duty                   | View Refund Fees and Payments                                         |
| PSC Agency Permits Inquiry             | Agency Permit Application Inquiry Duty                   | View Status History                                                   |
| PSC Agency Permits Inquiry             | Agency Permit Application Inquiry Duty                   | View Time Recording Detail                                            |
| PSC Agency Permits Inquiry             | Agency Permit Application Inquiry Duty                   | View Void Fees and Payments                                           |
| PSC Agency Permits Inquiry             | Agency Permit Application Inquiry Duty                   | View Workflow list                                                    |
| PSC Agency Planning and Zoning Inquiry | The agency Planning and Zoning application inquiry duty. | Access Planning and Zoning Level<br>Communication List                |
| PSC Agency Planning and Zoning Inquiry | The agency Planning and Zoning application inquiry duty. | Access Planning and Zoning List                                       |
| PSC Agency Planning and Zoning Inquiry | The agency Planning and Zoning application inquiry duty. | View Communication in Planning and Zoning<br>Level Communication List |
| PSC Agency Planning and Zoning Inquiry | The agency Planning and Zoning application inquiry duty. | View Planning and Zoning Comments                                     |
| PSC Agency Planning and Zoning Inquiry | The agency Planning and Zoning application inquiry duty. | View Planning and Zoning Conditions                                   |
| PSC Agency Planning and Zoning Inquiry | The agency Planning and Zoning application inquiry duty. | View Planning and Zoning Contacts                                     |
| PSC Agency Planning and Zoning Inquiry | The agency Planning and Zoning application inquiry duty. | View Planning and Zoning Detail                                       |
| PSC Agency Planning and Zoning Inquiry | The agency Planning and Zoning application inquiry duty. | View Planning and Zoning Overview                                     |
| PSC Agency Planning and Zoning Inquiry | The agency Planning and Zoning application inquiry duty. | View Planning and Zoning Projects                                     |
| PSC Agency Planning and Zoning Inquiry | The agency Planning and Zoning application inquiry duty. | View Planning and Zoning Property<br>Information                      |
| PSC Agency Planning and Zoning Inquiry | The agency Planning and Zoning application inquiry duty. | View Planning and Zoning Workflow                                     |
| PSC Agency Planning and Zoning Inquiry | The agency Planning and Zoning application inquiry duty. | View Planning and Zoning Workflow<br>Comments                         |

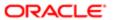

| Granted Role                                          | Granted Role Description                                                                                                    | Privilege                                         |
|-------------------------------------------------------|----------------------------------------------------------------------------------------------------|---------------------------------------------------|
| PSC Agency Planning and Zoning Inquiry                | The agency Planning and Zoning application inquiry duty.                                                                                                 | View Pre-Application Review Summary<br>Comments   |
| PSC Agency Planning and Zoning Inquiry                | The agency Planning and Zoning application inquiry duty.                                                                                                 | View Status History                               |
| PSC Agency Springboard                                | Agency Springboard Duty                                                                                                    | Access Agency Spring board                        |
| PSC Agency Springboard                                | Agency Springboard Duty                                                                                                    | Access Navigation Page Finder                     |
| PSC Agency Springboard                                | Agency Springboard Duty                                                                                                    | Access Navigator                                  |
| PSC Agency Springboard                                | Agency Springboard Duty                                                                                                    | Access PSC default access needed by all PSC Users |
| PSC Agency Staff                                      | Default access needed by the Employees of<br>the Agency. Duty roles assigned to this role<br>grant access to the Agency Springboard,<br>Task management. | Access Main Map in the Header                     |
| PSC Agency Staff                                      | Default access needed by the Employees of<br>the Agency. Duty roles assigned to this role<br>grant access to the Agency Springboard,<br>Task management. | Access Public Sector GIS Public Notification      |
| PSC Agency Staff                                      | Default access needed by the Employees of<br>the Agency. Duty roles assigned to this role<br>grant access to the Agency Springboard,<br>Task management. | Access Public Sector Projects List                |
| PSC Agency Staff                                      | Default access needed by the Employees of<br>the Agency. Duty roles assigned to this role<br>grant access to the Agency Springboard,<br>Task management. | Apply from Public Sector GIS Map                  |
| PSC Agency Staff                                      | Default access needed by the Employees of<br>the Agency. Duty roles assigned to this role<br>grant access to the Agency Springboard,<br>Task management. | View Property Detail                              |
| PSC Agency Staff                                      | Default access needed by the Employees of<br>the Agency. Duty roles assigned to this role<br>grant access to the Agency Springboard,<br>Task management. | View Trading Community Common Setup               |
| PSC Agency Staff Profile Inquiry                      | Agency Staff Profile Inquiry Duty                                                                                                    | Access Agency Staff List                          |
| PSC Agency Staff Profile Inquiry                      | Agency Staff Profile Inquiry Duty                                                                                                    | View Agency Staff Profile                         |
| PSC Anonymous Planning and Zoning Application Inquiry | The anonymous Planning and Zoning application inquiry duty.                                                                                              | Access Apply for Planning and Zoning Page         |

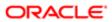

| Granted Role                                             | Granted Role Description                                    | Privilege                                        |
|----------------------------------------------------------|-------------------------------------------------------------|--------------------------------------------------|
| PSC Anonymous Planning and Zoning Application Inquiry    | The anonymous Planning and Zoning application inquiry duty. | View Planning and Zoning Conditions              |
| PSC Anonymous Planning and Zoning<br>Application Inquiry | The anonymous Planning and Zoning application inquiry duty. | View Planning and Zoning Overview                |
| PSC Anonymous Planning and Zoning<br>Application Inquiry | The anonymous Planning and Zoning application inquiry duty. | View Planning and Zoning Projects                |
| PSC Anonymous Planning and Zoning<br>Application Inquiry | The anonymous Planning and Zoning application inquiry duty. | View Planning and Zoning Property<br>Information |
| PSC Anonymous Planning and Zoning<br>Application Inquiry | The anonymous Planning and Zoning application inquiry duty. | View Planning and Zoning Workflow                |
| PSC Apply Permit                                         | Apply Permit Duty                                           | Access Apply for Permit Page                     |
| PSC Apply Permit                                         | Apply Permit Duty                                           | Access Inspection List                           |
| PSC Apply Permit                                         | Apply Permit Duty                                           | Add Inspection Request for Own Permits           |
| PSC Apply Permit                                         | Apply Permit Duty                                           | Add Payment cart                                 |
| PSC Apply Permit                                         | Apply Permit Duty                                           | Add Permit                                       |
| PSC Apply Permit                                         | Apply Permit Duty                                           | Add Permit Amendment                             |
| PSC Apply Permit                                         | Apply Permit Duty                                           | Add Permit Contacts                              |
| PSC Apply Permit                                         | Apply Permit Duty                                           | Add Permit Property Information                  |
| PSC Apply Permit                                         | Apply Permit Duty                                           | Add Public Sector Related Transactions           |
| PSC Apply Permit                                         | Apply Permit Duty                                           | Apply Permit                                     |
| PSC Apply Permit                                         | Apply Permit Duty                                           | Delete Contacts on Permits                       |
| PSC Apply Permit                                         | Apply Permit Duty                                           | Delete Payment cart                              |
| PSC Apply Permit                                         | Apply Permit Duty                                           | Delete Permit Property Information               |
| PSC Apply Permit                                         | Apply Permit Duty                                           | Delete Public Sector Related Transactions        |
| PSC Apply Permit                                         | Apply Permit Duty                                           | Print Payment Receipt                            |
|                                                          |                                                             |                                                  |

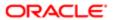

| Granted Role                      | Granted Role Description           | Privilege                                     |
|-----------------------------------|------------------------------------|-----------------------------------------------|
| PSC Apply Permit                  | Apply Permit Duty                  | Print Permit                                  |
| PSC Apply Permit                  | Apply Permit Duty                  | Update Contacts on Permits                    |
| PSC Apply Permit                  | Apply Permit Duty                  | Update Inspection Request                     |
| PSC Apply Permit                  | Apply Permit Duty                  | Update Payment cart                           |
| PSC Apply Permit                  | Apply Permit Duty                  | Update Permit Amendment                       |
| PSC Apply Permit                  | Apply Permit Duty                  | Update Permit Property Information            |
| PSC Apply Permit                  | Apply Permit Duty                  | Update Public Sector Related Transactions     |
| PSC Apply Permit                  | Apply Permit Duty                  | View Inspection Calendar                      |
| PSC Apply Permit                  | Apply Permit Duty                  | View Inspection Comments                      |
| PSC Apply Permit                  | Apply Permit Duty                  | View Inspection Detail                        |
| PSC Apply Permit                  | Apply Permit Duty                  | View Inspection Request                       |
| PSC Apply Permit                  | Apply Permit Duty                  | View Invoice Payment List                     |
| PSC Apply Permit                  | Apply Permit Duty                  | View Payment cart                             |
| PSC Apply Permit                  | Apply Permit Duty                  | View Permit Contacts                          |
| PSC Apply Permit                  | Apply Permit Duty                  | View Permit Detail                            |
| PSC Apply Permit                  | Apply Permit Duty                  | View Permit Plan Review                       |
| PSC Apply Permit                  | Apply Permit Duty                  | View Plan Review Comments                     |
| PSC Apply Permit                  | Apply Permit Duty                  | View Planning and Zoning Comments             |
| PSC Apply Permit                  | Apply Permit Duty                  | View Planning and Zoning Workflow<br>Comments |
| PSC Apply Permit                  | Apply Permit Duty                  | View Public Sector Related Transactions       |
| PSC Hearings Inquiry              | Allows users to view hearings.     | View Hearings                                 |
| PSC Inspection Request Management | Inspection Request Management Duty | Access Inspection Console                     |

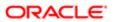

| Granted Role                      | Granted Role Description           | Privilege                                                     |
|-----------------------------------|------------------------------------|---------------------------------------------------------------|
| PSC Inspection Request Management | Inspection Request Management Duty | Update Inspection Detail                                      |
| PSC Inspection Request Management | Inspection Request Management Duty | Update Inspection Request                                     |
| PSC Manage Related Transactions   | Manages Related Transactions.      | Add Public Sector Related Transactions                        |
| PSC Manage Related Transactions   | Manages Related Transactions.      | Delete Public Sector Related Transactions                     |
| PSC Manage Related Transactions   | Manages Related Transactions.      | Update Public Sector Related Transactions                     |
| PSC Manage Related Transactions   | Manages Related Transactions.      | View Public Sector Related Transactions                       |
| PSC Map User                      | Map User Duty                      | View GIS                                                      |
| PSC Permit Conditions Management  | Conditions Management Duty         | Add Permit Conditions                                         |
| PSC Permit Conditions Management  | Conditions Management Duty         | Resolve Permit Conditions                                     |
| PSC Permit Conditions Management  | Conditions Management Duty         | Update Permits Conditions                                     |
| PSC Permit Conditions Management  | Conditions Management Duty         | Update Permits Mandatory for making any updates to the Permit |
| PSC Permit Contacts Management    | Permit Contacts Management Duty    | Add Permit Contacts                                           |
| PSC Permit Contacts Management    | Permit Contacts Management Duty    | Delete Contacts on Permits                                    |
| PSC Permit Contacts Management    | Permit Contacts Management Duty    | Update Contacts on Permits                                    |
| PSC Permit Property Inquiry       | Permit Property Inquiry Duty       | View Property Conditions                                      |
| PSC Permit Property Inquiry       | Permit Property Inquiry Duty       | View Property Detail                                          |
| PSC Permit Property Inquiry       | Permit Property Inquiry Duty       | View Property Permits                                         |
| PSC Permit Property Management    | Permit Property Management Duty    | Add Permit Property Information                               |
| PSC Permit Property Management    | Permit Property Management Duty    | Add Property Conditions                                       |
| PSC Permit Property Management    | Permit Property Management Duty    | Delete Permit Property Information                            |
| PSC Permit Property Management    | Permit Property Management Duty    | Resolve Property Conditions                                   |
| PSC Permit Property Management    | Permit Property Management Duty    | Update Permit Property Information                            |
|                                   |                                    |                                                               |

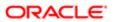

| Granted Role                         | Granted Role Description                                                                                                    | Privilege                                                          |
|--------------------------------------|----------------------------------------------------------------------------------------------------|--------------------------------------------------------------------|
| PSC Permit Property Management       | Permit Property Management Duty                                                                                                    | Update Permits Mandatory for making any updates to the Permit      |
| PSC Permit Property Management       | Permit Property Management Duty                                                                                                    | Update Property Conditions                                         |
| PSC Permit Property Management       | Permit Property Management Duty                                                                                                    | Update Property Detail                                             |
| PSC Permit Property Management       | Permit Property Management Duty                                                                                                    | View Property Conditions                                           |
| PSC Permit Property Management       | Permit Property Management Duty                                                                                                    | View Property Permits                                              |
| PSC Permit Related Management Record | Permit Related Management Record Duty                                                                                                    | Add Permit Related Records                                         |
| PSC Permit Related Management Record | Permit Related Management Record Duty                                                                                                    | Delete Permit Related Records                                      |
| PSC Permit Related Management Record | Permit Related Management Record Duty                                                                                                    | Update Permit Related Records                                      |
| PSC Permits Attachments User         | Permits Attachments User Duty                                                                                                    | Update Permits Mandatory for making any updates to the Permit      |
| PSC Permits Communication Management | Permits Communication Management Duty                                                                                                    | Access Permit Level Communication List                             |
| PSC Permits Communication Management | Permits Communication Management Duty                                                                                                    | Forward or resend Communication in Permit Level Communication List |
| PSC Permits Communication Management | Permits Communication Management Duty                                                                                                    | Send Impromptu Alert Message                                       |
| PSC Permits Communication Management | Permits Communication Management Duty                                                                                                    | Send Impromptu Email Message                                       |
| PSC Permits Communication Management | Permits Communication Management Duty                                                                                                    | Send Impromptu Notification                                        |
| PSC Permits Communication Management | Permits Communication Management Duty                                                                                                    | Send Impromptu Text Message                                        |
| PSC Permits Workflow User            | Permits Workflow User Duty                                                                                                    | Update Permit Workflow Tasks assigned to Self                      |
| PSC Permits Workflow User            | Permits Workflow User Duty                                                                                                    | Update Permits Mandatory for making any updates to the Permit      |
| PSC Permits Workflow User            | Permits Workflow User Duty                                                                                                    | View Permit Workflow Comments                                      |
| PSC Planning Coordinator             | Coordinates plan review, permitting and inspection of private construction projects in accordance with municipal ordinances and adopted building codes and code enforcement | Access My Plan Reviews Task List                                   |

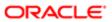

| Granted Role                        | Granted Role Description                                                                                                    | Privilege                                                     |
|-------------------------------------|----------------------------------------------------------------------------------------------------|---------------------------------------------------------------|
| PSC Planning Coordinator            | Coordinates plan review, permitting and inspection of private construction projects in accordance with municipal ordinances and adopted building codes and code enforcement | Assign Workflow Task                                          |
| PSC Planning Coordinator            | Coordinates plan review, permitting and inspection of private construction projects in accordance with municipal ordinances and adopted building codes and code enforcement | Capture Time in Time Recording                                |
| PSC Planning Coordinator            | Coordinates plan review, permitting and inspection of private construction projects in accordance with municipal ordinances and adopted building codes and code enforcement | Update Permit Amendment                                       |
| PSC Planning Coordinator            | Coordinates plan review, permitting and inspection of private construction projects in accordance with municipal ordinances and adopted building codes and code enforcement | Update Permit Detail                                          |
| PSC Planning Coordinator            | Coordinates plan review, permitting and inspection of private construction projects in accordance with municipal ordinances and adopted building codes and code enforcement | View Inspection Checklist                                     |
| PSC Planning Coordinator            | Coordinates plan review, permitting and inspection of private construction projects in accordance with municipal ordinances and adopted building codes and code enforcement | View Inspection Checklist Items                               |
| PSC Pre-Application Meeting Inquiry | Allows users to view a Pre-Application Meeting.                                                                                                    | View Pre-Application Meetings                                 |
| PSC Project Management              | Permit Project Management Duty                                                                                                    | Add Public Sector Project Contacts                            |
| PSC Project Management              | Permit Project Management Duty                                                                                                    | Delete Public Sector Project Contact                          |
| PSC Project Management              | Permit Project Management Duty                                                                                                    | Manage Public Sector Project Permits                          |
| PSC Project Management              | Permit Project Management Duty                                                                                                    | Update Permits Mandatory for making any updates to the Permit |
| PSC Project Management              | Permit Project Management Duty                                                                                                    | Update Project Details                                        |
| PSC Project Management              | Permit Project Management Duty                                                                                                    | Update Public Sector Project Contact                          |

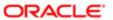

| Granted Role                | Granted Role Description                           | Privilege                                |
|-----------------------------|----------------------------------------------------|------------------------------------------|
| PSC Project Management      | Permit Project Management Duty                     | Update Public Sector Project Overview    |
| PSC Project Management      | Permit Project Management Duty                     | View Project Fees and Payments           |
| PSC Project Management      | Permit Project Management Duty                     | View Project Inspections                 |
| PSC Project Management      | Permit Project Management Duty                     | View Public Sector Project Contacts      |
| PSC Projects Administration | Allows users to administer Public Sector projects. | Access Public Sector Projects List       |
| PSC Projects Administration | Allows users to administer Public Sector projects. | Add Public Sector Project Contacts       |
| PSC Projects Administration | Allows users to administer Public Sector projects. | Add Public Sector Project Property       |
| PSC Projects Administration | Allows users to administer Public Sector projects. | Administer Public Sector Project Permits |
| PSC Projects Administration | Allows users to administer Public Sector projects. | Administer Public Sector Projects        |
| PSC Projects Administration | Allows users to administer Public Sector projects. | Delete Public Sector Project Contact     |
| PSC Projects Administration | Allows users to administer Public Sector projects. | Delete Public Sector Project Property    |
| PSC Projects Administration | Allows users to administer Public Sector projects. | Update Public Sector Project Contact     |
| PSC Projects Administration | Allows users to administer Public Sector projects. | Update Public Sector Project Overview    |
| PSC Projects Administration | Allows users to administer Public Sector projects. | Update Public Sector Project Property    |
| PSC Projects Administration | Allows users to administer Public Sector projects. | View Project Fees and Payments           |
| PSC Projects Administration | Allows users to administer Public Sector projects. | View Project Inspections                 |
| PSC Projects Administration | Allows users to administer Public Sector projects. | View Public Sector Project Contacts      |
|                             |                                                    |                                          |

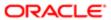

| Granted Role                        | Granted Role Description                                                              | Privilege                                                    |
|-------------------------------------|---------------------------------------------------------------------------------------|--------------------------------------------------------------|
| PSC Projects Administration         | Allows users to administer Public Sector projects.                                    | View Public Sector Project Permits                           |
| PSC Projects Administration         | Allows users to administer Public Sector projects.                                    | View Public Sector Project Property                          |
| PSC Projects Inquiry                | Allows users to view Public Sector projects.<br>This access is assigned to all users. | View Project Fees and Payments                               |
| PSC Projects Inquiry                | Allows users to view Public Sector projects.<br>This access is assigned to all users. | View Project Inspections                                     |
| PSC Projects Inquiry                | Allows users to view Public Sector projects.<br>This access is assigned to all users. | View Public Sector Project Permits                           |
| PSC Projects Inquiry                | Allows users to view Public Sector projects.<br>This access is assigned to all users. | View Public Sector Project Property                          |
| PSC Projects Inquiry                | Allows users to view Public Sector projects. This access is assigned to all users.    | View Public Sector Projects                                  |
| PSC Property Setup Inquiry          | Allows the agency user to view property setup.                                        | View PSC Property Setup                                      |
| PSC Property Setup Inquiry          | Allows the agency user to view property setup.                                        | View PSC Property Setup Conditions                           |
| PSC Public User Account Inquiry     | Public User Account Inquiry Duty                                                      | Access Public User List                                      |
| PSC Public User Account Inquiry     | Public User Account Inquiry Duty                                                      | View Public User Accounts                                    |
| PSC Review Summary Inquiry          | Allows users to view Pre-Application Review Summary.                                  | View Pre-Application Required Applications on Review Summary |
| PSC Run Inspection Activity Report  | Allows user to run Inspection Activity Report.                                        | Run Inspection Activity Report                               |
| PSC Run Inspection Job card Report  | Allows user to run Inspection Job card Report.                                        | Run Inspection Job card Report                               |
| PSC Run Inspection Summary Report   | Allows user to run inspection summary report.                                         | Run Inspection Summary Report                                |
| PSC Run Permit Activity Report      | Allows user to run permit activity report.1                                           | Run Permit Activity Report                                   |
| PSC Run Planning Application Report | Allows user to run Planning Application Report.                                       | Run Planning Application Report                              |
| PSC Task Management                 | Task Management Duty                                                                  | Access Task Management                                       |

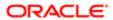

| Granted Role | Granted Role Description | Privilege |
|--------------|--------------------------|-----------|
|              |                          | ·         |

## Data Security Policies

This table lists data security policies and their enforcement across analytics application for the PSC Planning Coordinator job role.

| Business Object                  | Policy Description                                                                                                | Policy Store Implementation                                              |
|----------------------------------|----------------------------------------------------------------------------------------------------|--------------------------------------------------------------------------|
| Public Sector Cloud Agency Staff | A PSC Planning Coordinator can view psc agency staff for all agency staff                                         | Role: PSC Agency Staff                                                   |
|                                  | agency stan for an agency stan                                                                                    | Privilege: View PSC Agency Staff (Data)                                  |
|                                  |                                                                                                    | Resource: Public Sector Cloud Agency Staff                               |
| Public Sector Cloud Attachments  | A PSC Planning Coordinator can delete psc attachments for inspection attachments that were added by self          | Role: PSC Delete Inspection Attachments added by self                    |
|                                  | were added by Sell                                                                                                | Privilege: Delete PSC Attachments (Data)                                 |
|                                  |                                                                                                    | Resource: Public Sector Cloud Attachments                                |
| Public Sector Cloud Attachments  | A PSC Planning Coordinator can delete psc attachments for permit attachments that were added by self              | Role: PSC Delete Permit Attachments that were added by self              |
|                                  | were added by Sell                                                                                                | Privilege: Delete PSC Attachments (Data)                                 |
|                                  |                                                                                                    | Resource: Public Sector Cloud Attachments                                |
| Public Sector Cloud Attachments  | A PSC Planning Coordinator can delete psc attachments for permit workflow attachments                             | Role: PSC Delete Permit Workflow<br>Attachments that were added by self  |
|                                  | that were added by self                                                                                           | Privilege: Delete PSC Attachments (Data)                                 |
|                                  |                                                                                                    | Resource: Public Sector Cloud Attachments                                |
| Public Sector Cloud Attachments  | A PSC Planning Coordinator can delete psc attachments for project attachments added by self                       | Role: PSC Delete Public Sector Project<br>Attachments added by Self      |
|                                  | by Sell                                                                                                    | Privilege: Delete PSC Attachments (Data)                                 |
|                                  |                                                                                                    | Resource: Public Sector Cloud Attachments                                |
| Public Sector Cloud Attachments  | A PSC Planning Coordinator can delete psc attachments for property attachments that were added by others and self | Role: PSC Delete Property Attachments that were added by others and self |
|                                  | word added by denote and son                                                                                      | Privilege: Delete PSC Attachments (Data)                                 |
|                                  |                                                                                                    | Resource: Public Sector Cloud Attachments                                |

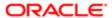

| Business Object                 | Policy Description                                                                                       | Policy Store Implementation                                             |
|---------------------------------|----------------------------------------------------------------------------------------------------|-------------------------------------------------------------------------|
| Public Sector Cloud Attachments | A PSC Planning Coordinator can delete psc attachments for property attachments that were added by self   | Role: PSC Delete Property Attachments that were added by self           |
|                                 | were added by Sell                                                                                       | Privilege: Delete PSC Attachments (Data)                                |
|                                 |                                                                                                    | Resource: Public Sector Cloud Attachments                               |
| Public Sector Cloud Attachments | A PSC Planning Coordinator can download permit attachments for all permits when                          | Role: PSC Download Permit Attachments                                   |
|                                 | current user is internal                                                                                 | Privilege: Download Permit Attachments (Data)                           |
|                                 |                                                                                                    | Resource: Public Sector Cloud Attachments                               |
| Public Sector Cloud Attachments | A PSC Planning Coordinator can download permit attachments for own permits                               | Role: PSC Apply Permit                                                  |
|                                 | P                                                                                                    | Privilege: Download Permit Attachments (Data)                           |
|                                 |                                                                                                    | Resource: Public Sector Cloud Attachments                               |
| Public Sector Cloud Attachments | A PSC Planning Coordinator can download                                                                  | Role: PSC Download Property Attachments                                 |
|                                 | property attachments for property attachments                                                            | Privilege: Download Property Attachments (Data)                         |
|                                 |                                                                                                    | Resource: Public Sector Cloud Attachments                               |
| Public Sector Cloud Attachments | A PSC Planning Coordinator can update psc attachments for inspection attachments that were added by self | Role: PSC Update Inspection Attachments added by self                   |
|                                 | were added by Sell                                                                                       | Privilege: Update PSC Attachments (Data)                                |
|                                 |                                                                                                    | Resource: Public Sector Cloud Attachments                               |
| Public Sector Cloud Attachments | A PSC Planning Coordinator can update psc attachments for permit attachments that                        | Role: PSC Update Permit Attachments that were added by self             |
|                                 | were added by self                                                                                       | Privilege: Update PSC Attachments (Data)                                |
|                                 |                                                                                                    | Resource: Public Sector Cloud Attachments                               |
| Public Sector Cloud Attachments | A PSC Planning Coordinator can update psc attachments for permit workflow attachments                    | Role: PSC Update Permit Workflow<br>Attachments that were added by self |
|                                 | that were added by self                                                                                  | Privilege: Update PSC Attachments (Data)                                |
|                                 |                                                                                                    | Resource: Public Sector Cloud Attachments                               |
| Public Sector Cloud Attachments | A PSC Planning Coordinator can update psc attachments for project attachments added                      | Role: PSC Update Public Sector Project<br>Attachments added by Self     |
|                                 | by self                                                                                                  | Privilege: Update PSC Attachments (Data)                                |
|                                 |                                                                                                    | Resource: Public Sector Cloud Attachments                               |

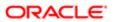

| Business Object                 | Policy Description                                                                                                    | Policy Store Implementation                                              |
|---------------------------------|----------------------------------------------------------------------------------------------------|--------------------------------------------------------------------------|
| Public Sector Cloud Attachments | A PSC Planning Coordinator can update psc<br>attachments for property attachments that<br>were added by others and self | Role: PSC Update Property Attachments that were added by others and self |
|                                 | were added by others and sen                                                                                            | Privilege: Update PSC Attachments (Data)                                 |
|                                 |                                                                                                    | Resource: Public Sector Cloud Attachments                                |
| Public Sector Cloud Attachments | A PSC Planning Coordinator can update psc attachments for property attachments that were added by self                  | Role: PSC Update Property Attachments that were added by self            |
|                                 | word added by self                                                                                                    | Privilege: Update PSC Attachments (Data)                                 |
|                                 |                                                                                                    | Resource: Public Sector Cloud Attachments                                |
| Public Sector Cloud Attachments | A PSC Planning Coordinator can view psc                                                                                 | Role: PSC Projects Administration                                        |
|                                 | attachments for all projects                                                                                            | Privilege: View PSC Attachments (Data)                                   |
|                                 |                                                                                                    | Resource: Public Sector Cloud Attachments                                |
| Public Sector Cloud Attachments | A PSC Planning Coordinator can view psc attachments for all projects                                                    | Role: PSC View Public Sector Project<br>Attachments                      |
|                                 |                                                                                                    | Privilege: View PSC Attachments (Data)                                   |
|                                 |                                                                                                    | Resource: Public Sector Cloud Attachments                                |
| Public Sector Cloud Attachments | A PSC Planning Coordinator can view psc attachments for inspection attachments                                          | Role: PSC Agency Permits Inquiry                                         |
|                                 |                                                                                                    | Privilege: View PSC Attachments (Data)                                   |
|                                 |                                                                                                    | Resource: Public Sector Cloud Attachments                                |
| Public Sector Cloud Attachments | A PSC Planning Coordinator can view psc attachments for inspection attachments                                          | Role: PSC View Inspection Attachments                                    |
|                                 | attaciments for inspection attaciments                                                                                  | Privilege: View PSC Attachments (Data)                                   |
|                                 |                                                                                                    | Resource: Public Sector Cloud Attachments                                |
| Public Sector Cloud Attachments | A PSC Planning Coordinator can view psc attachments for inspection attachments of own permits                           | Role: PSC Apply Permit                                                   |
|                                 |                                                                                                    | Privilege: View PSC Attachments (Data)                                   |
|                                 |                                                                                                    | Resource: Public Sector Cloud Attachments                                |
| Public Sector Cloud Attachments | A PSC Planning Coordinator can view psc attachments for no access project attachments as role is obsolete               | Role: PSC View Permit Project Attachments<br>OBSOLETE                    |
|                                 |                                                                                                    | Privilege: View PSC Attachments (Data)                                   |
|                                 |                                                                                                    | Resource: Public Sector Cloud Attachments                                |
| Public Sector Cloud Attachments | A PSC Planning Coordinator can view psc                                                                                 | Role: PSC Agency Permits Inquiry                                         |
|                                 | attachments for permit attachments                                                                                      | Privilege: View PSC Attachments (Data)                                   |

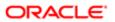

| Business Object                         | Policy Description                                                                                | Policy Store Implementation  Resource: Public Sector Cloud Attachments |
|-----------------------------------------|---------------------------------------------------------------------------------------------------|------------------------------------------------------------------------|
|                                         |                                                                                                   |                                                                        |
| Public Sector Cloud Attachments         | A PSC Planning Coordinator can view psc<br>attachments for permit attachments                     | Role: PSC View Permit Attachments                                      |
|                                         |                                                                                                   | Privilege: View PSC Attachments (Data)                                 |
|                                         |                                                                                                   | Resource: Public Sector Cloud Attachments                              |
| Public Sector Cloud Attachments         | A PSC Planning Coordinator can view psc                                                           | Role: PSC Apply Permit                                                 |
|                                         | attachments for permit attachments of own permits                                                 | Privilege: View PSC Attachments (Data)                                 |
|                                         |                                                                                                   | Resource: Public Sector Cloud Attachments                              |
| Public Sector Cloud Attachments         | A PSC Planning Coordinator can view psc attachments for permit workflow attachments               | Role: PSC View Permit Workflow<br>Attachments                          |
|                                         |                                                                                                   | Privilege: View PSC Attachments (Data)                                 |
|                                         |                                                                                                   | Resource: Public Sector Cloud Attachments                              |
| Public Sector Cloud Attachments         | A PSC Planning Coordinator can view psc attachments for planning applications attachments         | Role: PSC Agency Planning and Zoning Inquiry                           |
|                                         | attaciments                                                                                       | Privilege: View PSC Attachments (Data)                                 |
|                                         |                                                                                                   | Resource: Public Sector Cloud Attachments                              |
| Public Sector Cloud Attachments         | A PSC Planning Coordinator can view psc attachments for planning applications attachments         | Role: PSC View Planning and Zoning Attachments                         |
|                                         | attaciiiieiits                                                                                    | Privilege: View PSC Attachments (Data)                                 |
|                                         |                                                                                                   | Resource: Public Sector Cloud Attachments                              |
| Public Sector Cloud Attachments         | A PSC Planning Coordinator can view psc attachments for projects with project manager set to self | Role: PSC Project Management                                           |
|                                         |                                                                                                   | Privilege: View PSC Attachments (Data)                                 |
|                                         |                                                                                                   | Resource: Public Sector Cloud Attachments                              |
| ublic Sector Cloud Attachments          | A PSC Planning Coordinator can view psc                                                           | Role: PSC Agency Permits Inquiry                                       |
|                                         | attachments for property attachments                                                              | Privilege: View PSC Attachments (Data)                                 |
|                                         |                                                                                                   | Resource: Public Sector Cloud Attachments                              |
| ublic Sector Cloud Attachments          | A PSC Planning Coordinator can view psc                                                           | Role: PSC View Property Attachments                                    |
|                                         | attachments for property attachments                                                              | Privilege: View PSC Attachments (Data)                                 |
|                                         |                                                                                                   | Resource: Public Sector Cloud Attachments                              |
| Public Sector Cloud Attachments         | A PSC Planning Coordinator can view psc                                                           | Role: PSC Apply Permit                                                 |
| 2.2.2.2.4.4.4.4.4.4.4.4.4.4.4.4.4.4.4.4 | attachments for property attachments of own permits                                               | Privilege: View PSC Attachments (Data)                                 |

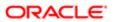

| Public Sector Cloud Attachments  A PSC Planning Coordinator can view pace attachments for properly detail attachments  Public Sector Cloud Attachments  A PSC Planning Coordinator can view pace attachments  A PSC Planning Coordinator can view pace attachments  A PSC Planning Coordinator can view pace attachments  A PSC Planning Coordinator can view pace attachments  A PSC Planning Coordinator can view pace attachments  A PSC Planning Coordinator can view pace attachments  A PSC Planning Coordinator can view pace attachments  A PSC Planning Coordinator can view pace attachments  A PSC Planning Coordinator can view pace attachments  A PSC Planning Coordinator can view pace attachments  A PSC Planning Coordinator can view pace attachments  A PSC Planning Coordinator can view pace can view pace can drawer for all cash drawer  A PSC Planning Coordinator can view pace payment history for all payment history  A PSC Planning Coordinator can view pace casher seasion for all casher seasion  A PSC Planning Coordinator can view pace casher seasion for all casher seasion  A PSC Planning Coordinator can view pace casher seasion for all casher seasion  A PSC Planning Coordinator can view pace casher seasion for all casher seasion  A PSC Planning Coordinator can view pace casher seasion (Data)  Passource: Public Sector Cloud Cash Drawer  Payment History (Data)  Passource: Public Sector Cloud Cash Drawer  Payment History (Data)  Passource: Public Sector Cloud Cash Drawer  Payment History (Data)  Passource: Public Sector Cloud Cashier Seasion  A PSC Planning Coordinator can delete pace check payment History  Privilege: View PSC Cashier Seasion (Data)  Passource: Public Sector Cloud Cashier Seasion  A PSC Planning Coordinator can delete pace check payment (Data)  Passource: Public Sector Cloud Checkout  Public Sector Cloud Checkout  A PSC Planning Coordinator can update pace  Checkout for own checkout  Public Sector Cloud Checkout  A PSC Planning Coordinator can view pace  Checkout for all checkout  A PSC Planning Coordinator can  | Business Object                     | Policy Description                          | Policy Store Implementation                |
|----------------------------------------------------------------------------------------------------|-------------------------------------|---------------------------------------------|--------------------------------------------|
| A PSC Planning Coordinator can view psc attachments (Data) Public Sector Cloud Attachments  A PSC Planning Coordinator can view psc attachments  A PSC Planning Coordinator can view psc attachments  A PSC Planning Coordinator can view psc attachments  A PSC Planning Coordinator can view psc attachments  A PSC Planning Coordinator can view psc attachments  A PSC Planning Coordinator can view psc attachments  A PSC Planning Coordinator can view psc cash chawer  A PSC Planning Coordinator can view psc cash chawer property setup attachments  Public Sector Cloud Cash Drawer  A PSC Planning Coordinator can view psc cash chawer property setup attachments  A PSC Planning Coordinator can view psc cash chawer property belief Sector Cloud Cash Drawer (Data)  Resource: Public Sector Cloud Cash Drawer Payment  History for all payment history  A PSC Planning Coordinator can view psc payment history for all payment history  Public Sector Cloud Cash Drawer Payment  A PSC Planning Coordinator can view psc payment history  A PSC Planning Coordinator can view psc payment history  A PSC Planning Coordinator can view psc payment history  Public Sector Cloud Cash Drawer Payment  Public Sector Cloud Cash Drawer Payment  A PSC Planning Coordinator can view psc payment history  A PSC Planning Coordinator can view psc payment history  Public Sector Cloud Cash Drawer Payment Platory  Privilege: View PSC Cash Planning Inquiry  Privilege: View PSC Cash Payment Platory  Privilege: View PSC Cash Payment Platory  Privilege: View PSC Cash Payment Platory  Privilege: View PSC Cash Payment Platory  Privilege: View PSC Cash Payment Platory  Privilege: View PSC Cash Payment Platory  Privilege: View PSC Cash Payment Platory  Privilege: View PSC Cash Payment Platory  Privilege: View PSC Cash Payment Platory  Privilege: View PSC Cash Payment Platory  Privilege: View PSC Cash Payment Platory  Privilege: View PSC Cash Payment Platory  Privilege: View PSC Cash Payment Platory  Privilege: View PSC Cash Payment Payment Platory  Privilege: View PSC Cash Pay |                                     |                                             | Resource: Public Sector Cloud Attachments  |
| Public Sector Cloud Attachments  A PSC Planning Coordinator can view pac attachments (Data)  Public Sector Cloud Attachments  A PSC Planning Coordinator can view pac attachments  A PSC Planning Coordinator can view pac attachments  Public Sector Cloud Attachments  A PSC Planning Coordinator can view pac attachments  A PSC Planning Coordinator can view pac cash drawer  Public Sector Cloud Cash Drawer  A PSC Planning Coordinator can view pac cash drawer  A PSC Planning Coordinator can view pac cash drawer  Public Sector Cloud Cash Drawer  A PSC Planning Coordinator can view pac cash drawer  A PSC Planning Coordinator can view pac cash drawer  Public Sector Cloud Cash Drawer Payment History for all payment history  A PSC Planning Coordinator can view pac payment history for all payment history  A PSC Planning Coordinator can view pac payment History for all payment history  Public Sector Cloud Cash Drawer Payment  History  A PSC Planning Coordinator can view pac cash are season  A PSC Planning Coordinator can view pac cash are season for all casher season  A PSC Planning Coordinator can view pac cash are season for all casher season  Public Sector Cloud Cash Drawer Payment History (Data)  Resource: Public Sector Cloud Cash Drawer  Payment History  Public Sector Cloud Cash Cash Casher Season (Data)  Resource: Public Sector Cloud Cash Drawer  Payment History  Public Sector Cloud Checkout  A PSC Planning Coordinator can delete pac checkout (Data)  Resource: Public Sector Cloud Checkout  Public Sector Cloud Checkout  A PSC Planning Coordinator can update pac checkout (Data)  Resource: Public Sector Cloud Checkout (Data)  Resource: Public Sector Cloud Checkout  Public Sector Cloud Checkout  A PSC Planning Coordinator can update pac checkout (Data)  Resource: Public Sector Cloud Checkout  Public Sector Cloud Checkout  A PSC Planning Coordinator can update pac checkout (Data)  Resource: Public Sector Cloud Checkout  Public Sector Cloud Checkout  A PSC Planning Coordinator can update pac checkout (Data)  Resource: Public  | Public Sector Cloud Attachments     |                                             | Role: PSC Agency Permits Inquiry           |
| Public Sector Cloud Attachments  A PSC Planning Coordinator can view psc attachments for property defail attachments  Public Sector Cloud Attachments  A PSC Planning Coordinator can view psc attachments for property setup attachments  A PSC Planning Coordinator can view psc attachments  A PSC Planning Coordinator can view psc cash drawer for all cash drawer  Public Sector Cloud Cash Drawer  A PSC Planning Coordinator can view psc cash drawer for all cash drawer  A PSC Planning Coordinator can view psc cash drawer for all cash drawer  Public Sector Cloud Cash Drawer Payment  History  A PSC Planning Coordinator can view psc payment history  A PSC Planning Coordinator can view psc payment history  Public Sector Cloud Cash Drawer Payment  A PSC Planning Coordinator can view psc payment history  A PSC Planning Coordinator can view psc payment history  Public Sector Cloud Cash Drawer Payment History  Public Sector Cloud Cash Drawer Payment History  Public Sector Cloud Cash Drawer Payment History  Public Sector Cloud Cash Drawer Payment History  Public Sector Cloud Cash Drawer Payment History  Public Sector Cloud Cash Drawer Payment History  Public Sector Cloud Cash Drawer Payment History  Public Sector Cloud Cash Drawer Payment History  Public Sector Cloud Checkout  A PSC Planning Coordinator can view psc checkout patch payment history  Public Sector Cloud Checkout  A PSC Planning Coordinator can delete psc checkout patch payment phylic sector Cloud Checkout  Public Sector Cloud Checkout  A PSC Planning Coordinator can update psc checkout patch payment phylic sector Cloud Checkout  Public Sector Cloud Checkout  A PSC Planning Coordinator can update psc checkout patch phylic sector Cloud Checkout  Public Sector Cloud Checkout  A PSC Planning Coordinator can view psc checkout patch phylic sector Cloud Checkout  Public Sector Cloud Checkout  A PSC Planning Coordinator can view psc checkout phylic sector Cloud Checkout  Public Sector Cloud Checkout  A PSC Planning Coordinator can view psc checkout phylic sector Cloud Che |                                     | attachments for property detail attachments | Privilege: View PSC Attachments (Data)     |
| Public Sector Cloud Attachments  A PSC Planning Coordinator can view psc attachments  A PSC Planning Coordinator can view psc attachments  A PSC Planning Coordinator can view psc attachments  Privilege: View PSC Attachments (Data)  Resource: Public Sector Cloud Attachments  Privilege: View PSC Attachments (Data)  Resource: Public Sector Cloud Attachments  Privilege: View PSC Attachments (Data)  Resource: Public Sector Cloud Attachments  Privilege: View PSC Attachments (Data)  Resource: Public Sector Cloud Attachments  Privilege: View PSC Attachments (Data)  Resource: Public Sector Cloud Attachments  Privilege: View PSC Attachments (Data)  Resource: Public Sector Cloud Attachments  Privilege: View PSC Attachments (Data)  Resource: Public Sector Cloud Attachments  Privilege: View PSC Attachments (Data)  Resource: Public Sector Cloud Attachments  Privilege: View PSC Attachments (Data)  Resource: Public Sector Cloud Cash Drawer  Privilege: View PSC Attachments (Data)  Resource: Public Sector Cloud Cash Drawer  Payment history  Privilege: View PSC Agency Permits Inquiry  Privilege: View PSC Agency Permits Inquiry  Privilege: View PSC Agency Permits Inquiry  Privilege: View PSC Agency Permits Inquiry  Privilege: Delete PSC Agency Permits Inquiry  Privilege: Delete PSC Checkout (Data)  Resource: Public Sector Cloud Checkout  A PSC Planning Coordinator can update psc checkout (Data)  Resource: Public Sector Cloud Checkout  Public Sector Cloud Checkout  A PSC Planning Coordinator can update psc checkout (Data)  Resource: Public Sector Cloud Checkout  Privilege: Update PSC Checkout (Data)  Resource: Public Sector Cloud Checkout  Privilege: Update PSC Checkout (Data)  Resource: Public Sector Cloud Checkout  A PSC Planning Coordinator can view psc checkout or all checkout or all checkout  Privilege: View PSC Agency Permits Inquiry  Privilege: View PSC Agency Permits Inquiry  Privilege: View PSC Agency Permits Inquiry  Privilege: View PSC Agency Permits Inquiry  Privilege: View PSC Agency Permits Inquiry  Privilege: View PS |                                     |                                             | Resource: Public Sector Cloud Attachments  |
| Public Sector Cloud Attachments  A PSC Planning Coordinator can view psc attachments  Public Sector Cloud Attachments  A PSC Planning Coordinator can view psc attachments  Privilege: View PSC Attachments (Data)  Resource: Public Sector Cloud Attachments  Privilege: View PSC Attachments (Data)  Resource: Public Sector Cloud Attachments  Public Sector Cloud Cash Drawer  A PSC Planning Coordinator can view psc cash drawer for all cash drawer  Public Sector Cloud Cash Drawer Payment  History  A PSC Planning Coordinator can view psc payment history  Privilege: View PSC Cash Drawer (Data)  Resource: Public Sector Cloud Cash Drawer  Payment history for all payment history  Public Sector Cloud Cash Drawer Payment history  Public Sector Cloud Cash Drawer Payment history  Public Sector Cloud Cash Drawer Payment history  Public Sector Cloud Cash Drawer Payment history  Public Sector Cloud Cash Drawer Payment history  Public Sector Cloud Cash Drawer Payment history  Public Sector Cloud Cash Drawer Payment history  Public Sector Cloud Cash Drawer Payment history  Public Sector Cloud Cash Drawer Payment history  Public Sector Cloud Cash Drawer Payment history  Public Sector Cloud Cash Drawer Payment history  Privilege: View PSC Payment History (Data)  Resource: Public Sector Cloud Cash Drawer  Payment history  Privilege: View PSC Cash or Session (Data)  Resource: Public Sector Cloud Cash Drawer  Public Sector Cloud Checkout  A PSC Planning Coordinator can update psc checkout (Data)  Resource: Public Sector Cloud Checkout  Public Sector Cloud Checkout  A PSC Planning Coordinator can update psc checkout (Data)  Resource: Public Sector Cloud Checkout  Public Sector Cloud Checkout  A PSC Planning Coordinator can view psc checkout (Data)  Resource: Public Sector Cloud Checkout  Public Sector Cloud Checkout  A PSC Planning Coordinator can view psc checkout (Data)  Resource: Public Sector Cloud Checkout                                                                                                    | Public Sector Cloud Attachments     |                                             | Role: PSC View Property Detail Attachments |
| Public Sector Cloud Attachments  A PSC Planning Coordinator can view psc attachments (Data)  Public Sector Cloud Cash Drawer  A PSC Planning Coordinator can view psc cash drawer  Public Sector Cloud Cash Drawer Payment History for all payment history  Public Sector Cloud Cash Drawer Payment History for all payment history  Public Sector Cloud Cashier Session  A PSC Planning Coordinator can view psc payment History  Public Sector Cloud Cashier Session  A PSC Planning Coordinator can view psc payment History  Public Sector Cloud Cashier Session  A PSC Planning Coordinator can view psc cashier session for all cashier session  A PSC Planning Coordinator can view psc cashier session  A PSC Planning Coordinator can view psc cashier session  A PSC Planning Coordinator can delete psc checkout for own checkout  A PSC Planning Coordinator can delete psc checkout Cashier Session  Public Sector Cloud Checkout  A PSC Planning Coordinator can delete psc checkout (Data)  Resource: Public Sector Cloud Cashier Session  Public Sector Cloud Checkout  A PSC Planning Coordinator can update psc checkout (Data)  Resource: Public Sector Cloud Checkout  Public Sector Cloud Checkout  A PSC Planning Coordinator can update psc checkout (Data)  Resource: Public Sector Cloud Checkout  Public Sector Cloud Checkout  A PSC Planning Coordinator can update psc checkout (Data)  Resource: Public Sector Cloud Checkout  Public Sector Cloud Checkout  A PSC Planning Coordinator can view psc checkout (Data)  Resource: Public Sector Cloud Checkout  Public Sector Cloud Checkout  A PSC Planning Coordinator can view psc checkout (Data)  Resource: Public Sector Cloud Checkout  Public Sector Cloud Checkout  A PSC Planning Coordinator can view psc checkout (Data)  Resource: Public Sector Cloud Checkout  Public Sector Cloud Checkout  A PSC Planning Coordinator can view psc checkout (Data)                                                                                                    |                                     |                                             | Privilege: View PSC Attachments (Data)     |
| A PSC Planning Coordinator can view psc cashier session  Public Sector Cloud Cash Drawer Payment History  A PSC Planning Coordinator can view psc cash drawer Poyment History  A PSC Planning Coordinator can view psc payment History  A PSC Planning Coordinator can view psc payment History  A PSC Planning Coordinator can view psc payment History  A PSC Planning Coordinator can view psc payment History  A PSC Planning Coordinator can view psc payment History  A PSC Planning Coordinator can view psc cashier session  A PSC Planning Coordinator can view psc cashier session  A PSC Planning Coordinator can view psc cashier session  A PSC Planning Coordinator can view psc cashier session  Public Sector Cloud Cashier Session  A PSC Planning Coordinator can delete psc checkout for own checkout  A PSC Planning Coordinator can delete psc checkout (Data)  Resource: Public Sector Cloud Cashier Session  Public Sector Cloud Checkout  A PSC Planning Coordinator can update psc checkout (Data)  Resource: Public Sector Cloud Checkout  A PSC Planning Coordinator can update psc checkout (Data)  Resource: Public Sector Cloud Checkout  Public Sector Cloud Checkout  A PSC Planning Coordinator can update psc checkout (Data)  Resource: Public Sector Cloud Checkout  Public Sector Cloud Checkout  A PSC Planning Coordinator can update psc checkout (Data)  Resource: Public Sector Cloud Checkout  Public Sector Cloud Checkout  A PSC Planning Coordinator can view psc checkout (Data)  Resource: Public Sector Cloud Checkout  Public Sector Cloud Checkout  A PSC Planning Coordinator can view psc checkout (Data)  Resource: Public Sector Cloud Checkout  Public Sector Cloud Checkout  A PSC Planning Coordinator can view psc checkout (Data)  Resource: Public Sector Cloud Checkout                                                                                                    |                                     |                                             | Resource: Public Sector Cloud Attachments  |
| Privilege: View PSC Attachments (Data) Resource: Public Sector Cloud Attachments  A PSC Planning Coordinator can view psc cash drawer Public Sector Cloud Cash Drawer Payment History  A PSC Planning Coordinator can view psc payment history for all payment history  Public Sector Cloud Cash Drawer Payment A PSC Planning Coordinator can view psc payment history  Public Sector Cloud Cashier Session  A PSC Planning Coordinator can view psc cashier session for all cashier session  A PSC Planning Coordinator can view psc cashier session  A PSC Planning Coordinator can view psc cashier session  A PSC Planning Coordinator can view psc cashier session  Public Sector Cloud Cashier Session (Data)  Resource: Public Sector Cloud Cashier Session (Data)  Resource: Public Sector Cloud Cashier Session  A PSC Planning Coordinator can delete psc checkout for own checkout  A PSC Planning Coordinator can delete psc checkout  A PSC Planning Coordinator can update psc checkout  A PSC Planning Coordinator can update psc checkout  A PSC Planning Coordinator can update psc checkout  A PSC Planning Coordinator can update psc checkout  Public Sector Cloud Checkout  A PSC Planning Coordinator can update psc checkout  A PSC Planning Coordinator can update psc checkout  Public Sector Cloud Checkout  A PSC Planning Coordinator can update psc checkout  A PSC Planning Coordinator can update psc checkout  Bole: PSC Agency Permits Inquiry  A PSC Planning Coordinator can view psc checkout  Public Sector Cloud Checkout  A PSC Planning Coordinator can view psc checkout  A PSC Planning Coordinator can view psc checkout  Bole: PSC Agency Permits Inquiry  A PSC Planning Coordinator can view psc checkout  Bole: PSC Agency Permits Inquiry  A PSC Planning Coordinator can view psc checkout  Bole: PSC Agency Permits Inquiry                                                                                                    | Public Sector Cloud Attachments     |                                             | Role: PSC View Property Setup Attachments  |
| Public Sector Cloud Cash Drawer  A PSC Planning Coordinator can view psc cash drawer for all cash drawer for all cash drawer  Public Sector Cloud Cash Drawer Payment History  A PSC Planning Coordinator can view psc payment history for all payment history  Public Sector Cloud Cash Drawer Payment History  A PSC Planning Coordinator can view psc payment history  Public Sector Cloud Cashier Session  A PSC Planning Coordinator can view psc cashier session for all cashier session  A PSC Planning Coordinator can view psc cashier Session  A PSC Planning Coordinator can view psc cashier Session  Public Sector Cloud Checkout  A PSC Planning Coordinator can delete psc checkout  A PSC Planning Coordinator can delete psc checkout  A PSC Planning Coordinator can delete psc checkout  A PSC Planning Coordinator can update psc checkout for own checkout  A PSC Planning Coordinator can update psc checkout for own checkout  A PSC Planning Coordinator can update psc checkout (Data)  Resource: Public Sector Cloud Checkout  Public Sector Cloud Checkout  A PSC Planning Coordinator can update psc checkout (Data)  Resource: Public Sector Cloud Checkout  Public Sector Cloud Checkout  A PSC Planning Coordinator can update psc checkout (Data)  Resource: Public Sector Cloud Checkout  Public Sector Cloud Checkout  A PSC Planning Coordinator can view psc checkout (Data)  Resource: Public Sector Cloud Checkout  Public Sector Cloud Checkout  A PSC Planning Coordinator can view psc checkout (Data)  Resource: Public Sector Cloud Checkout  Public Sector Cloud Checkout  Public Sector Cloud Checkout  A PSC Planning Coordinator can view psc checkout for all checkout  Public Sector Cloud Checkout  Public Sector Cloud Checkout  A PSC Planning Coordinator can view psc checkout for all checkout                                                                                                    |                                     |                                             | Privilege: View PSC Attachments (Data)     |
| Cash drawer for all cash drawer  Privilege: View PSC Cash Drawer (Data)  Resource: Public Sector Cloud Cash Drawer Payment History  A PSC Planning Coordinator can view psc payment history for all payment history  Public Sector Cloud Cashier Session  A PSC Planning Coordinator can view psc cashier session for all cashier session  A PSC Planning Coordinator can view psc cashier session  A PSC Planning Coordinator can view psc cashier session  A PSC Planning Coordinator can view psc cashier session  Role: PSC Agency Permits Inquiry Privilege: View PSC Cashier Session (Data) Resource: Public Sector Cloud Cashier Session  Public Sector Cloud Checkout  A PSC Planning Coordinator can delete psc checkout for own checkout  Public Sector Cloud Checkout  A PSC Planning Coordinator can update psc checkout for own checkout  Role: PSC Apply Permit Privilege: Delete PSC Checkout (Data) Resource: Public Sector Cloud Checkout  Public Sector Cloud Checkout  A PSC Planning Coordinator can update psc checkout for own checkout  Role: PSC Apply Permit Privilege: Update PSC Checkout (Data) Resource: Public Sector Cloud Checkout  Public Sector Cloud Checkout  Role: PSC Apply Permit Privilege: Update PSC Checkout (Data) Resource: Public Sector Cloud Checkout  Role: PSC Apply Permit Privilege: Update PSC Checkout (Data) Resource: Public Sector Cloud Checkout                                                                                                    |                                     |                                             | Resource: Public Sector Cloud Attachments  |
| Privilege: View PSC Cash Drawer (Data) Resource: Public Sector Cloud Cash Drawer (Data) Resource: Public Sector Cloud Cash Drawer  Public Sector Cloud Cash Drawer Payment History  A PSC Planning Coordinator can view psc payment history  Public Sector Cloud Cashier Session  A PSC Planning Coordinator can view psc cashier session  A PSC Planning Coordinator can view psc cashier session  A PSC Planning Coordinator can view psc cashier session  Public Sector Cloud Checkout  A PSC Planning Coordinator can delete psc checkout for own checkout  Public Sector Cloud Checkout  A PSC Planning Coordinator can update psc checkout for own checkout  Public Sector Cloud Checkout  A PSC Planning Coordinator can update psc checkout for own checkout  Public Sector Cloud Checkout  A PSC Planning Coordinator can update psc checkout for own checkout  A PSC Planning Coordinator can update psc checkout for own checkout  A PSC Planning Coordinator can update psc checkout for own checkout  Role: PSC Apply Permit Privilege: Update PSC Checkout (Data) Resource: Public Sector Cloud Checkout  Public Sector Cloud Checkout  A PSC Planning Coordinator can view psc checkout for own checkout  Role: PSC Agency Permits Inquiry checkout for all checkout  Role: PSC Agency Permits Inquiry                                                                                                    | Public Sector Cloud Cash Drawer     |                                             | Role: PSC Agency Permits Inquiry           |
| Public Sector Cloud Cash Drawer Payment History  A PSC Planning Coordinator can view psc payment history for all payment history  Role: PSC Agency Staff Privilege: View PSC Payment History (Data) Resource: Public Sector Cloud Cash Drawer Payment History  Public Sector Cloud Cashier Session  A PSC Planning Coordinator can view psc cashier session for all cashier session  Public Sector Cloud Checkout  A PSC Planning Coordinator can delete psc checkout for own checkout  A PSC Planning Coordinator can update psc checkout Cloud Checkout  A PSC Planning Coordinator can update psc checkout For own checkout  Public Sector Cloud Checkout  A PSC Planning Coordinator can update psc checkout for own checkout  A PSC Planning Coordinator can update psc checkout For own checkout  A PSC Planning Coordinator can update psc checkout For own checkout  A PSC Planning Coordinator can update psc checkout For own checkout  Role: PSC Apply Permit Privilege: Update PSC Checkout (Data) Resource: Public Sector Cloud Checkout  Public Sector Cloud Checkout  A PSC Planning Coordinator can view psc checkout for all checkout  A PSC Planning Coordinator can view psc checkout for all checkout  Role: PSC Agency Permits Inquiry                                                                                                    |                                     | cash drawer for all cash drawer             | Privilege: View PSC Cash Drawer (Data)     |
| History  Privilege: View PSC Payment History (Data)  Resource: Public Sector Cloud Cash Drawer Payment History  Public Sector Cloud Cashier Session  A PSC Planning Coordinator can view psc cashier session for all cashier session  Public Sector Cloud Checkout  A PSC Planning Coordinator can delete psc checkout for own checkout  Public Sector Cloud Checkout  A PSC Planning Coordinator can delete psc checkout for own checkout  Public Sector Cloud Checkout  A PSC Planning Coordinator can update psc checkout for own checkout  Public Sector Cloud Checkout  A PSC Planning Coordinator can update psc checkout for own checkout  Privilege: Update PSC Checkout (Data) Resource: Public Sector Cloud Checkout  Privilege: Update PSC Checkout (Data) Resource: Public Sector Cloud Checkout  Public Sector Cloud Checkout  A PSC Planning Coordinator can view psc checkout for all checkout  Public Sector Cloud Checkout  Role: PSC Agency Permits Inquiry                                                                                                    |                                     |                                             | Resource: Public Sector Cloud Cash Drawer  |
| Privilege: View PSC Payment History (Data) Resource: Public Sector Cloud Cash Drawer Payment History  A PSC Planning Coordinator can view psc cashier session for all cashier session  A PSC Planning Coordinator can delete psc checkout for own checkout  A PSC Planning Coordinator can delete psc checkout for own checkout  Public Sector Cloud Checkout  A PSC Planning Coordinator can update psc checkout for own checkout  A PSC Planning Coordinator can update psc checkout for own checkout  A PSC Planning Coordinator can update psc checkout for own checkout  A PSC Planning Coordinator can update psc checkout for own checkout  A PSC Planning Coordinator can update psc checkout for own checkout  Role: PSC Apply Permit Privilege: Update PSC Checkout (Data) Resource: Public Sector Cloud Checkout  Public Sector Cloud Checkout  A PSC Planning Coordinator can view psc checkout for all checkout  Role: PSC Agency Permits Inquiry  Role: PSC Agency Permits Inquiry                                                                                                    |                                     |                                             | Role: PSC Agency Staff                     |
| Public Sector Cloud Cashier Session  A PSC Planning Coordinator can view psc cashier session for all cashier session  A PSC Planning Coordinator can view psc cashier Session  Public Sector Cloud Checkout  A PSC Planning Coordinator can delete psc checkout for own checkout  Public Sector Cloud Checkout  A PSC Planning Coordinator can delete psc checkout (Data)  Resource: Public Sector Cloud Checkout  Public Sector Cloud Checkout  A PSC Planning Coordinator can update psc checkout (Data)  Resource: Public Sector Cloud Checkout  Role: PSC Apply Permit  Privilege: Update PSC Checkout (Data)  Resource: Public Sector Cloud Checkout  Public Sector Cloud Checkout  A PSC Planning Coordinator can view psc checkout (Data)  Resource: Public Sector Cloud Checkout  Public Sector Cloud Checkout  A PSC Planning Coordinator can view psc checkout (Data)  Resource: Public Sector Cloud Checkout                                                                                                    |                                     | p-sy                                        | Privilege: View PSC Payment History (Data) |
| Cashier session for all cashier session  Privilege: View PSC Cashier Session (Data)  Resource: Public Sector Cloud Cashier Session  Public Sector Cloud Checkout  A PSC Planning Coordinator can delete psc checkout (Data)  Resource: Public Sector Cloud Checkout (Data)  Resource: Public Sector Cloud Checkout  Public Sector Cloud Checkout  A PSC Planning Coordinator can update psc checkout (Data)  Resource: Public Sector Cloud Checkout  Privilege: Update PSC Checkout (Data)  Resource: Public Sector Cloud Checkout  Public Sector Cloud Checkout  A PSC Planning Coordinator can view psc checkout (Data)  Resource: Public Sector Cloud Checkout  Role: PSC Agency Permits Inquiry                                                                                                    |                                     |                                             |                                            |
| Public Sector Cloud Checkout  A PSC Planning Coordinator can delete psc checkout for own checkout  Public Sector Cloud Checkout  A PSC Planning Coordinator can delete psc checkout (Data)  Resource: Public Sector Cloud Checkout (Data)  Resource: Public Sector Cloud Checkout  A PSC Planning Coordinator can update psc checkout (Data)  Resource: Public Sector Cloud Checkout  Privilege: Update PSC Checkout (Data)  Resource: Public Sector Cloud Checkout (Data)  Resource: Public Sector Cloud Checkout (Data)  Resource: Public Sector Cloud Checkout (Data)  Resource: Public Sector Cloud Checkout                                                                                                    | Public Sector Cloud Cashier Session |                                             | Role: PSC Agency Permits Inquiry           |
| Public Sector Cloud Checkout  A PSC Planning Coordinator can delete psc checkout for own checkout  Privilege: Delete PSC Checkout (Data)  Resource: Public Sector Cloud Checkout  A PSC Planning Coordinator can update psc checkout (Data)  Public Sector Cloud Checkout  A PSC Planning Coordinator can update psc checkout (Data)  Privilege: Update PSC Apply Permit Privilege: Update PSC Checkout (Data)  Resource: Public Sector Cloud Checkout  Public Sector Cloud Checkout  A PSC Planning Coordinator can view psc checkout (Data)  Resource: Public Sector Cloud Checkout  Resource: Public Sector Cloud Checkout  Resource: Public Sector Cloud Checkout                                                                                                    |                                     | Cashiel Session for all Cashiel Session     | Privilege: View PSC Cashier Session (Data) |
| Checkout for own checkout  Privilege: Delete PSC Checkout (Data)  Resource: Public Sector Cloud Checkout  Public Sector Cloud Checkout  A PSC Planning Coordinator can update psc checkout (Data)  Privilege: Update PSC Apply Permit (Data)  Privilege: Update PSC Checkout (Data)  Resource: Public Sector Cloud Checkout  Public Sector Cloud Checkout  A PSC Planning Coordinator can view psc checkout (Data)  Resource: Public Sector Cloud Checkout                                                                                                    |                                     |                                             |                                            |
| Public Sector Cloud Checkout  A PSC Planning Coordinator can update psc checkout (Data)  Resource: Public Sector Cloud Checkout  Role: PSC Apply Permit Privilege: Update PSC Checkout (Data)  Resource: Public Sector Cloud Checkout  Public Sector Cloud Checkout  A PSC Planning Coordinator can view psc checkout for all checkout  Role: PSC Agency Permits Inquiry                                                                                                    | Public Sector Cloud Checkout        |                                             | Role: PSC Apply Permit                     |
| Public Sector Cloud Checkout  A PSC Planning Coordinator can update psc checkout for own checkout  Privilege: Update PSC Checkout (Data)  Resource: Public Sector Cloud Checkout  A PSC Planning Coordinator can view psc checkout for all checkout  Role: PSC Apply Permit  Privilege: Update PSC Checkout (Data)  Resource: Public Sector Cloud Checkout                                                                                                    |                                     | checkout for own checkout                   | Privilege: Delete PSC Checkout (Data)      |
| Checkout for own checkout  Privilege: Update PSC Checkout (Data)  Resource: Public Sector Cloud Checkout  Public Sector Cloud Checkout  A PSC Planning Coordinator can view psc checkout for all checkout                                                                                                    |                                     |                                             | Resource: Public Sector Cloud Checkout     |
| Privilege: Update PSC Checkout (Data)  Resource: Public Sector Cloud Checkout  Public Sector Cloud Checkout  A PSC Planning Coordinator can view psc checkout for all checkout  Role: PSC Agency Permits Inquiry                                                                                                    | Public Sector Cloud Checkout        |                                             | Role: PSC Apply Permit                     |
| Public Sector Cloud Checkout  A PSC Planning Coordinator can view psc Role: PSC Agency Permits Inquiry checkout for all checkout                                                                                                    |                                     | GRECKOULTOF OWIT GRECKOUL                   | Privilege: Update PSC Checkout (Data)      |
| checkout for all checkout                                                                                                    |                                     |                                             | Resource: Public Sector Cloud Checkout     |
|                                                                                                    | Public Sector Cloud Checkout        |                                             | Role: PSC Agency Permits Inquiry           |
|                                                                                                    |                                     | cneckout for all cneckout                   | Privilege: View PSC Checkout (Data)        |

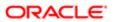

| Business Object              | Policy Description                                                                            | Policy Store Implementation                                |
|------------------------------|-----------------------------------------------------------------------------------------------|------------------------------------------------------------|
|                              |                                                                                               | Resource: Public Sector Cloud Checkout                     |
| Public Sector Cloud Comments | A PSC Planning Coordinator can delete psc comments for inspection comments added              | Role: PSC Delete Inspection Comments added by self         |
|                              | by self                                                                                       | Privilege: Delete PSC Comments (Data)                      |
|                              |                                                                                               | Resource: Public Sector Cloud Comments                     |
| Public Sector Cloud Comments | A PSC Planning Coordinator can delete psc comments for permit workflow comments added by self | Role: PSC Delete Permit Workflow<br>Comments added by self |
|                              | added by Seil                                                                                 | Privilege: Delete PSC Comments (Data)                      |
|                              |                                                                                               | Resource: Public Sector Cloud Comments                     |
| Public Sector Cloud Comments | A PSC Planning Coordinator can delete psc comments for plan review comments added by self     | Role: PSC Delete Plan Review Comments added by self        |
|                              | 5y 3011                                                                                       | Privilege: Delete PSC Comments (Data)                      |
|                              |                                                                                               | Resource: Public Sector Cloud Comments                     |
| Public Sector Cloud Comments | A PSC Planning Coordinator can update psc comments for inspection comments added by self      | Role: PSC Update Inspection Comments added by self         |
|                              | Бу Зоп                                                                                        | Privilege: Update PSC Comments (Data)                      |
|                              |                                                                                               | Resource: Public Sector Cloud Comments                     |
| Public Sector Cloud Comments | A PSC Planning Coordinator can update psc comments for no access to plan review comments      | Role: PSC Delete Plan Review Comments added by self        |
|                              | Commonts                                                                                      | Privilege: Update PSC Comments (Data)                      |
|                              |                                                                                               | Resource: Public Sector Cloud Comments                     |
| Public Sector Cloud Comments | A PSC Planning Coordinator can update psc comments for own permits in pending status          | Role: PSC Add Comments to Permit intake form               |
|                              |                                                                                               | Privilege: Update PSC Comments (Data)                      |
|                              |                                                                                               | Resource: Public Sector Cloud Comments                     |
| Public Sector Cloud Comments | A PSC Planning Coordinator can update psc comments for permit workflow comments               | Role: PSC Update Permit Workflow<br>Comments added by self |
|                              | added by self                                                                                 | Privilege: Update PSC Comments (Data)                      |
|                              |                                                                                               | Resource: Public Sector Cloud Comments                     |
| Public Sector Cloud Comments | A PSC Planning Coordinator can update psc comments for plan review comments added             | Role: PSC Update Plan Review Comments added by self        |
|                              | by self                                                                                       | Privilege: Update PSC Comments (Data)                      |

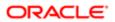

| Public Sector Cloud Comments  A PSC Planning Coordinator can view pactorments (Public Sector Cloud Comments (Patri)  Public Sector Cloud Comments  A PSC Planning Coordinator can view pactorments (Public Sector Cloud Comments (Patri)  Public Sector Cloud Comments  A PSC Planning Coordinator can view pactorments (Patri)  Public Sector Cloud Comments  A PSC Planning Coordinator can view pactorments (Patri)  Public Sector Cloud Comments  A PSC Planning Coordinator can view pactorments (Patri)  Public Sector Cloud Comments  A PSC Planning Coordinator can view pactorments (Patri)  Public Sector Cloud Comments  A PSC Planning Coordinator can view pactorments (Patri)  Public Sector Cloud Comments  A PSC Planning Coordinator can view pactorments (Patri)  Public Sector Cloud Comments  A PSC Planning Coordinator can view pactorments (Patri)  Provinger View PSC Comments (Datri)  Resourcer Public Sector Cloud Comments  Public Sector Cloud Comments  A PSC Planning Coordinator can view pactorments (Patri)  Provinger View PSC Comments (Datri)  Resourcer Public Sector Cloud Comments  A PSC Planning Coordinator can view pactorments (Patri)  Provinger View PSC Comments (Datri)  Provinger View PSC Comments (Datri)  Provinger View PS | Pusiness Chicat              | Policy Description                           | Daliay Stara Implementation            |
|----------------------------------------------------------------------------------------------------|------------------------------|----------------------------------------------|----------------------------------------|
| Public Sector Cloud Comments  A PSC Planning Coordinator can view psc comments (Pata) Public Sector Cloud Comments  A PSC Planning Coordinator can view psc comments (Pata) Privilege: View PSC Comments (Data) Plasource: Public Sector Cloud Comments  A PSC Planning Coordinator can view psc comments (Pata) Privilege: View PSC Comments (Data) Privilege: View PSC Comments (Data) Plasource: Public Sector Cloud Comments  A PSC Planning Coordinator can view psc comments (Pata) Privilege: View PSC Comments (Data) Privilege: View PSC Comments (Data) Privilege: View PSC Comments (Data) Privilege: View PSC Comments (Data) Privilege: View PSC Comments (Data) Privilege: View PSC Comments (Data) Privilege: View PSC Comments (Data) Privilege: View PSC Comments ( | Business Object              | Policy Description                           |                                        |
| Public Sector Cloud Comments  A PSC Planning Coordinator can view psc comments for inspection comments  A PSC Planning Coordinator can view psc comments (Data) Resource: Public Sector Cloud Comments  A PSC Planning Coordinator can view psc comments of own public.  A PSC Planning Coordinator can view psc comments of own public.  A PSC Planning Coordinator can view psc comments of own public.  A PSC Planning Coordinator can view psc comments (Data) Resource: Public Sector Cloud Comments  A PSC Planning Coordinator can view psc comments (Data) Resource: Public Sector Cloud Comments  A PSC Planning Coordinator can view psc comments (Data) Resource: Public Sector Cloud Comments  A PSC Planning Coordinator can view psc comments (Data) Resource: Public Sector Cloud Comments  A PSC Planning Coordinator can view psc comments (Data) Resource: Public Sector Cloud Comments  A PSC Planning Coordinator can view psc comments (Data) Resource: Public Sector Cloud Comments  A PSC Planning Coordinator can view psc comments (Data) Resource: Public Sector Cloud Comments  A PSC Planning Coordinator can view psc comments (Data) Resource: Public Sector Cloud Comments  A PSC Planning Coordinator can view psc comments (Data) Resource: Public Sector Cloud Comments  Public Sector Cloud Comments  A PSC Planning Coordinator can view psc comments (Data) Resource: Public Sector Cloud Comments  A PSC Planning Coordinator can view psc comments (Data) Resource: Public Sector Cloud Comments  Public Sector Cloud Comments  A PSC Planning Coordinator can view psc comments (Data) Resource: Public Sector Cloud Comments  Public Sector Cloud Comments  A PSC Planning Coordinator can view psc comments (Data) Resource: Public Sector Cloud Comments  Public Sector Cloud Comments  A PSC Planning Coordinator can view psc comments (Data) Resource: Public Sector Cloud Comments  Public Sector Cloud Comments  A PSC Planning Coordinator can view psc comments (Data) Resource: Public Sector Cloud Comments  Public Sector Cloud Comments  A PSC Planning Coordinator can  | Public Sector Cloud Comments |                                              |                                        |
| Public Sector Cloud Comments  A PSC Planning Coordinator can view psc comments for inspection comments  A PSC Planning Coordinator can view psc comments for inspection comments  A PSC Planning Coordinator can view psc comments of own public.  A PSC Planning Coordinator can view psc comments of own public.  A PSC Planning Coordinator can view psc comments of own public.  A PSC Planning Coordinator can view psc comments of own public.  A PSC Planning Coordinator can view psc comments (Data) Pesource: Public Sector Cloud Comments  A PSC Planning Coordinator can view psc comments (Data) Privilege: View PSC Comments (Data) Privilege: View PSC Comments (Data) Privilege: View  |                              |                                              | Privilege: View PSC Comments (Data)    |
| Public Sector Cloud Comments  A PSC Planning Coordinator can view psc comments of own permits that are not marked as hide from public.  Public Sector Cloud Comments  A PSC Planning Coordinator can view psc comments of own permits that are not marked as hide from public.  Public Sector Cloud Comments  A PSC Planning Coordinator can view psc comments on own permits in permit comments for permit comments.  A PSC Planning Coordinator can view psc comments on own permits that are not hidden from public.  Public Sector Cloud Comments  A PSC Planning Coordinator can view psc comments on own permits that are not hidden from public.  Public Sector Cloud Comments  A PSC Planning Coordinator can view psc comments on own permits that are not hidden from public.  Public Sector Cloud Comments  A PSC Planning Coordinator can view psc comments (Data) Resource: Public Sector Cloud Comments  Public Sector Cloud Comments  A PSC Planning Coordinator can view psc comments (Data) Resource: Public Sector Cloud Comments  A PSC Planning Coordinator can view psc comments (Data) Resource: Public Sector Cloud Comments  Public Sector Cloud Comments  A PSC Planning Coordinator can view psc comments (Data) Resource: Public Sector Cloud Comments  A PSC Planning Coordinator can view psc comments (Data) Resource: Public Sector Cloud Comments  Public Sector Cloud Comments  A PSC Planning Coordinator can view psc comments (Data) Resource: Public Sector Cloud Comments  Public Sector Cloud Comments  A PSC Planning Coordinator can view psc comments (Data) Resource: Public Sector Cloud Comments  Public Sector Cloud Comments  A PSC Planning Coordinator can view psc comments (Data) Resource: Public Sector Cloud Comments  Public Sector Cloud Comments  A PSC Planning Coordinator can view psc comments (Data) Resource: Public Sector Cloud Comments  Public Sector Cloud Comments  A PSC Planning Coordinator can view psc comments (Data) Resource: Public Sector Cloud Comments  Public Sector Cloud Comments  A PSC Planning Coordinator can view psc comments (Data) |                              |                                              | Resource: Public Sector Cloud Comments |
| Public Sector Cloud Comments  A PSC Planning Coordinator can view psc comments (pata) privilege: View PSC Comments (Data) privilege: View PSC Comments (Data) privilege: View  | Public Sector Cloud Comments |                                              | Role: PSC Agency Permits Inquiry       |
| Public Sector Cloud Comments  A PSC Planning Coordinator can view psc comments for inspection comments of own permits that are not marked as hide from public.  Public Sector Cloud Comments  A PSC Planning Coordinator can view psc comments for permit comments  A PSC Planning Coordinator can view psc comments for permit comments on own permits that are not hidden from public.  Public Sector Cloud Comments  A PSC Planning Coordinator can view psc comments for permit beta are not hidden from public.  Public Sector Cloud Comments  A PSC Planning Coordinator can view psc comments for permit workflow comments  A PSC Planning Coordinator can view psc comments for permit workflow comments  A PSC Planning Coordinator can view psc comments for permit workflow comments  A PSC Planning Coordinator can view psc comments (Data) Resource: Public Sector Cloud Comments  Public Sector Cloud Comments  A PSC Planning Coordinator can view psc comments (Data) Resource: Public Sector Cloud Comments  Public Sector Cloud Comments  A PSC Planning Coordinator can view psc comments (Data) Resource: Public Sector Cloud Comments  Public Sector Cloud Comments  A PSC Planning Coordinator can view psc comments (Data) Resource: Public Sector Cloud Comments  Public Sector Cloud Comments  A PSC Planning Coordinator can view psc comments (Data) Resource: Public Sector Cloud Comments  A PSC Planning Coordinator can view psc comments (Data) Resource: Public Sector Cloud Comments  A PSC Planning Coordinator can view psc comments (Data) Privilege: View PSC Comments (Data) Privilege: View PSC C |                              |                                              | Privilege: View PSC Comments (Data)    |
| Comments for inspection comments of own permits that are not marked as hide from public.  Privilege: View PSC Comments (Data) Resource: Public Sector Cloud Comments  A PSC Planning Coordinator can view psc comments for permit comments  A PSC Planning Coordinator can view psc comments for permit comments for permit comments on own permits that are not hidden from public.  Public Sector Cloud Comments  A PSC Planning Coordinator can view psc comments for permit comments on own permits that are not hidden from public.  Public Sector Cloud Comments  A PSC Planning Coordinator can view psc comments for permit comments  A PSC Planning Coordinator can view psc comments for permit workflow comments  Public Sector Cloud Comments  A PSC Planning Coordinator can view psc comments for permit workflow comments  Public Sector Cloud Comments  A PSC Planning Coordinator can view psc comments for plan review comments  A PSC Planning Coordinator can view psc comments for plan review comments  Public Sector Cloud Comments  A PSC Planning Coordinator can view psc comments for plan review comments on own permit applications that are not hidden from public.  Public Sector Cloud Comments  A PSC Planning Coordinator can view psc comments for plan review comments on own permit applications that are not hidden from public.  Public Sector Cloud Comments  A PSC Planning Coordinator can view psc comments for plan review comments on own permit applications that are not hidden from public.  Resource: Public Sector Cloud Comments  Role: PSC Apply Permit Privilege: View PSC Comments (Data) Resource: Public Sector Cloud Comments  Role: PSC Apply Permit  Privilege: View PSC Comments (Data) Resource: Public Sector Cloud Comments  Role: PSC Apply Permit  Privilege: View PSC Comments (Data) Resource: Public Sector Cloud Comments  Role: PSC Apply Permit  Privilege: View PSC Comments (Data) Resource: Public Sector Cloud Comments                                                                                                    |                              |                                              | Resource: Public Sector Cloud Comments |
| Public Sector Cloud Comments  A PSC Planning Coordinator can view psc comments for permit comments  A PSC Planning Coordinator can view psc comments for permit comments  A PSC Planning Coordinator can view psc comments for permit comments  A PSC Planning Coordinator can view psc comments for permit comments on own permits that are not hidden from public.  A PSC Planning Coordinator can view psc comments for permit comments on own permits that are not hidden from public.  A PSC Planning Coordinator can view psc comments for permit workflow comments  A PSC Planning Coordinator can view psc comments for permit workflow comments  A PSC Planning Coordinator can view psc comments for plan review comments  A PSC Planning Coordinator can view psc comments for plan review comments  A PSC Planning Coordinator can view psc comments for plan review comments  A PSC Planning Coordinator can view psc comments for plan review comments on own permit applications that are not hidden from public.  Bole: PSC Agency Permits Inquiry Privilege: View PSC Comments (Data) Resource: Public Sector Cloud Comments  A PSC Planning Coordinator can view psc comments on own permit applications that are not hidden from public.  Bole: PSC Agency Permit Privilege: View PSC Comments (Data) Resource: Public Sector Cloud Comments  Bole: PSC Agency Permit Privilege: View PSC Comments (Data) Resource: Public Sector Cloud Comments  Bole: PSC Agency Permit Privilege: View PSC Comments (Data) Resource: Public Sector Cloud Comments  Bole: PSC Agency Planning and Zoning Inquiry                                                                                                    | Public Sector Cloud Comments |                                              | Role: PSC Apply Permit                 |
| Public Sector Cloud Comments  A PSC Planning Coordinator can view psc comments for permit comments  A PSC Planning Coordinator can view psc comments (Data)  Resource: Public Sector Cloud Comments  A PSC Planning Coordinator can view psc comments on own permits that are not hidden from public.  Public Sector Cloud Comments  A PSC Planning Coordinator can view psc comments on own permits that are not hidden from public.  Public Sector Cloud Comments  A PSC Planning Coordinator can view psc comments (Data)  Resource: Public Sector Cloud Comments  A PSC Planning Coordinator can view psc comments (Data)  Resource: Public Sector Cloud Comments  Public Sector Cloud Comments  A PSC Planning Coordinator can view psc comments (Data)  Resource: Public Sector Cloud Comments  Public Sector Cloud Comments  A PSC Planning Coordinator can view psc comments (Data)  Resource: Public Sector Cloud Comments  Public Sector Cloud Comments  A PSC Planning Coordinator can view psc comments (Data)  Resource: Public Sector Cloud Comments  Public Sector Cloud Comments  A PSC Planning Coordinator can view psc comments on own permit applications that are not hidden from public.  Public Sector Cloud Comments  A PSC Planning Coordinator can view psc comments (Data)  Resource: Public Sector Cloud Comments  Privilege: View PSC Comments (Data)  Resource: Public Sector Cloud Comments  Role: PSC Agency Planning and Zoning Inquiry  Privilege: View PSC Comments (Data)  Resource: Public Sector Cloud Comments  Role: PSC Agency Planning and Zoning Inquiry                                                                                                    |                              | permits that are not marked as hide from     | Privilege: View PSC Comments (Data)    |
| comments for permit comments  Privilege: View PSC Comments (Data) Resource: Public Sector Cloud Comments  A PSC Planning Coordinator can view psc comments for permit applications that are not hidden from public.  Public Sector Cloud Comments  A PSC Planning Coordinator can view psc comments for permit workflow comments  Public Sector Cloud Comments  A PSC Planning Coordinator can view psc comments for permit workflow comments  Public Sector Cloud Comments  A PSC Planning Coordinator can view psc comments for plan review comments  Public Sector Cloud Comments  A PSC Planning Coordinator can view psc comments for plan review comments  Public Sector Cloud Comments  A PSC Planning Coordinator can view psc comments for plan review comments on own permit applications that are not hidden from public.  Public Sector Cloud Comments  A PSC Planning Coordinator can view psc comments for plan review comments on own permit applications that are not hidden from public Sector Cloud Comments  Role: PSC Apply Permit Privilege: View PSC Comments (Data) Resource: Public Sector Cloud Comments  Role: PSC Apply Permit Privilege: View PSC Comments (Data) Resource: Public Sector Cloud Comments  Role: PSC Apply Permit Privilege: View PSC Comments (Data) Resource: Public Sector Cloud Comments  Role: PSC Apply Permit Privilege: View PSC Comments (Data) Resource: Public Sector Cloud Comments  Role: PSC Apply Permit Privilege: View PSC Comments (Data) Resource: Public Sector Cloud Comments  Role: PSC Apply Permit Privilege: View PSC Comments (Data) Resource: Public Sector Cloud Comments  Role: PSC Apply Permit Privilege: View PSC Comments (Data) Resource: Public Sector Cloud Comments  Role: PSC Apply Permit Privilege: View PSC Comments (Data) Resource: Public Sector Cloud Comments                                                                                                    |                              | pasio.                                       | Resource: Public Sector Cloud Comments |
| Privilege: View PSC Comments (Data) Resource: Public Sector Cloud Comments  A PSC Planning Coordinator can view psc comments for permit comments on own permits that are not hidden from public.  Public Sector Cloud Comments  A PSC Planning Coordinator can view psc comments (Data) Resource: Public Sector Cloud Comments  A PSC Planning Coordinator can view psc comments (Data) Resource: Public Sector Cloud Comments  A PSC Planning Coordinator can view psc comments (Data) Resource: Public Sector Cloud Comments  Public Sector Cloud Comments  A PSC Planning Coordinator can view psc comments (Data) Resource: Public Sector Cloud Comments  Public Sector Cloud Comments  A PSC Planning Coordinator can view psc comments (Data) Resource: Public Sector Cloud Comments  Public Sector Cloud Comments  A PSC Planning Coordinator can view psc comments on own permit applications that are not hidden from public.  Public Sector Cloud Comments  A PSC Planning Coordinator can view psc comments on own permit applications that are not hidden from public Sector Cloud Comments  Public Sector Cloud Comments  A PSC Planning Coordinator can view psc comments (Data) Resource: Public Sector Cloud Comments  Role: PSC Apply Permit Privilege: View PSC Comments (Data) Resource: Public Sector Cloud Comments  Role: PSC Apply Permit Privilege: View PSC Comments (Data) Resource: Public Sector Cloud Comments  Role: PSC Apply Permit Privilege: View PSC Comments (Data) Resource: Public Sector Cloud Comments  Role: PSC Apply Permit Privilege: View PSC Comments (Data) Resource: Public Sector Cloud Comments                                                                                                    | Public Sector Cloud Comments |                                              | Role: PSC Agency Permits Inquiry       |
| Public Sector Cloud Comments  A PSC Planning Coordinator can view psc comments for permit comments on own permits that are not hidden from public.  Public Sector Cloud Comments  A PSC Planning Coordinator can view psc comments (Data) Resource: Public Sector Cloud Comments  Public Sector Cloud Comments  A PSC Planning Coordinator can view psc comments (Data) Resource: Public Sector Cloud Comments  A PSC Planning Coordinator can view psc comments (Data) Resource: Public Sector Cloud Comments  A PSC Planning Coordinator can view psc comments (Data) Resource: Public Sector Cloud Comments  A PSC Planning Coordinator can view psc comments (Data) Resource: Public Sector Cloud Comments  A PSC Planning Coordinator can view psc comments on own permit applications that are not hidden from public.  A PSC Planning Coordinator can view psc comments on own permit applications that are not hidden from public Sector Cloud Comments  A PSC Planning Coordinator can view psc comments (Data) Resource: Public Sector Cloud Comments  Role: PSC Apply Permit Privilege: View PSC Comments (Data) Resource: Public Sector Cloud Comments  Role: PSC Apply Permit Privilege: View PSC Comments (Data) Resource: Public Sector Cloud Comments  Role: PSC Apply Permit Privilege: View PSC Comments (Data) Resource: Public Sector Cloud Comments  Role: PSC Apply Permit Privilege: View PSC Comments (Data) Resource: Public Sector Cloud Comments  Role: PSC Apply Permit Privilege: View PSC Comments (Data) Resource: Public Sector Cloud Comments                                                                                                    |                              | comments for permit comments                 | Privilege: View PSC Comments (Data)    |
| comments for permit comments on own permits that are not hidden from public.  Privilege: View PSC Comments (Data) Resource: Public Sector Cloud Comments  A PSC Planning Coordinator can view psc comments for permit workflow comments  Public Sector Cloud Comments  A PSC Planning Coordinator can view psc comments (Data) Resource: Public Sector Cloud Comments  A PSC Planning Coordinator can view psc comments for plan review comments  Public Sector Cloud Comments  A PSC Planning Coordinator can view psc comments (Data) Resource: Public Sector Cloud Comments  A PSC Planning Coordinator can view psc comments on own permit applications that are not hidden from public.  Resource: Public Sector Cloud Comments  Role: PSC Apply Permit Privilege: View PSC Comments (Data) Resource: Public Sector Cloud Comments  Role: PSC Apply Permit Privilege: View PSC Comments (Data) Resource: Public Sector Cloud Comments  Role: PSC Apply Permit Privilege: View PSC Comments (Data) Resource: Public Sector Cloud Comments  Role: PSC Apply Permit Privilege: View PSC Comments (Data) Resource: Public Sector Cloud Comments  Role: PSC Apply Permit Privilege: View PSC Comments (Data) Resource: Public Sector Cloud Comments  Role: PSC Apply Planning and Zoning Inquiry                                                                                                    |                              |                                              | Resource: Public Sector Cloud Comments |
| Public Sector Cloud Comments  A PSC Planning Coordinator can view psc comments (Data)  Resource: Public Sector Cloud Comments  A PSC Planning Coordinator can view psc comments for permit workflow comments  A PSC Planning Coordinator can view psc comments  A PSC Planning Coordinator can view psc comments  A PSC Planning Coordinator can view psc comments  A PSC Planning Coordinator can view psc comments  A PSC Planning Coordinator can view psc comments  Public Sector Cloud Comments  A PSC Planning Coordinator can view psc comments on own permit applications that are not hidden from public.  Public Sector Cloud Comments  A PSC Planning Coordinator can view psc comments on own permit applications that are not hidden from public.  Public Sector Cloud Comments  A PSC Planning Coordinator can view psc comments on own permit applications that are not hidden from public.  Public Sector Cloud Comments  A PSC Planning Coordinator can view psc comments on own permit applications that are not hidden from public.  Role: PSC Apply Permit Privilege: View PSC Comments (Data)  Resource: Public Sector Cloud Comments  Privilege: View PSC Comments (Data)  Resource: Public Sector Cloud Comments  Role: PSC Apply Permit Privilege: View PSC Comments (Data)  Resource: Public Sector Cloud Comments  Public Sector Cloud Comments                                                                                                    | Public Sector Cloud Comments | comments for permit comments on own          | Role: PSC Apply Permit                 |
| Public Sector Cloud Comments  A PSC Planning Coordinator can view psc comments for permit workflow comments  Public Sector Cloud Comments  A PSC Planning Coordinator can view psc comments for plan review comments  A PSC Planning Coordinator can view psc comments  A PSC Planning Coordinator can view psc comments  Public Sector Cloud Comments  A PSC Planning Coordinator can view psc comments for plan review comments  A PSC Planning Coordinator can view psc comments for plan review comments on own permit applications that are not hidden from public.  A PSC Planning Coordinator can view psc comments on own permit applications that are not hidden from public Sector Cloud Comments  A PSC Planning Coordinator can view psc comments on own permit applications that are not hidden from psc comments for planning applications  A PSC Planning Coordinator can view psc comments  Bole: PSC Agency Planning and Zoning Inquiry                                                                                                    |                              |                                              | Privilege: View PSC Comments (Data)    |
| comments for permit workflow comments  Privilege: View PSC Comments (Data) Resource: Public Sector Cloud Comments  A PSC Planning Coordinator can view psc comments for plan review comments  Public Sector Cloud Comments  A PSC Planning Coordinator can view psc comments (Data) Resource: Public Sector Cloud Comments  A PSC Planning Coordinator can view psc comments on own permit applications that are not hidden from public.  Role: PSC Agency Permits Inquiry Privilege: View PSC Comments (Data) Resource: Public Sector Cloud Comments  Privilege: View PSC Comments (Data) Privilege: View PSC Comments (Data) Resource: Public Sector Cloud Comments  Role: PSC Apply Permit Privilege: View PSC Comments (Data) Resource: Public Sector Cloud Comments  Role: PSC Agency Planning and Zoning Inquiry                                                                                                    |                              |                                              | Resource: Public Sector Cloud Comments |
| Public Sector Cloud Comments  A PSC Planning Coordinator can view psc comments (Data)  Resource: Public Sector Cloud Comments  A PSC Planning Coordinator can view psc comments (Data)  Resource: Public Sector Cloud Comments (Data)  Resource: Public Sector Cloud Comments  A PSC Planning Coordinator can view psc comments on own permit applications that are not hidden from public.  Public Sector Cloud Comments  A PSC Planning Coordinator can view psc comments on own permit applications that are not hidden from public.  Resource: Public Sector Cloud Comments  Role: PSC Apply Permit  Privilege: View PSC Comments (Data)  Resource: Public Sector Cloud Comments  Public Sector Cloud Comments  A PSC Planning Coordinator can view psc comments (Data)  Resource: Public Sector Cloud Comments                                                                                                    | Public Sector Cloud Comments |                                              | Role: PSC Agency Permits Inquiry       |
| Public Sector Cloud Comments  A PSC Planning Coordinator can view psc comments  Privilege: View PSC Comments (Data)  Resource: Public Sector Cloud Comments  A PSC Planning Coordinator can view psc comments on own permit applications that are not hidden from public.  Public Sector Cloud Comments  A PSC Planning Coordinator can view psc comments on own permit applications that are not hidden from public.  Resource: Public Sector Cloud Comments (Data)  Resource: Public Sector Cloud Comments  A PSC Planning Coordinator can view psc comments (Data)  Resource: Public Sector Cloud Comments  Role: PSC Apply Permit  Privilege: View PSC Comments (Data)  Resource: Public Sector Cloud Comments  A PSC Planning Coordinator can view psc comments (Data)  Resource: Public Sector Cloud Comments                                                                                                    |                              |                                              | Privilege: View PSC Comments (Data)    |
| comments for plan review comments  Privilege: View PSC Comments (Data)  Resource: Public Sector Cloud Comments  A PSC Planning Coordinator can view psc comments for plan review comments on own permit applications that are not hidden from public.  Role: PSC Apply Permit  Privilege: View PSC Comments (Data)  Privilege: View PSC Comments (Data)  Resource: Public Sector Cloud Comments  A PSC Planning Coordinator can view psc comments or planning applications comments  Role: PSC Agency Planning and Zoning Inquiry                                                                                                    |                              |                                              | Resource: Public Sector Cloud Comments |
| Privilege: View PSC Comments (Data)  Resource: Public Sector Cloud Comments  A PSC Planning Coordinator can view psc comments for plan review comments on own permit applications that are not hidden from public.  Resource: Public PSC Apply Permit  Privilege: View PSC Comments (Data)  Privilege: View PSC Comments (Data)  Privilege: View PSC Comments (Data)  Resource: Public Sector Cloud Comments  A PSC Planning Coordinator can view psc comments for planning applications comments                                                                                                    | Public Sector Cloud Comments | 9 1                                          | Role: PSC Agency Permits Inquiry       |
| Public Sector Cloud Comments  A PSC Planning Coordinator can view psc comments on own permit applications that are not hidden from public.  Public Sector Cloud Comments  A PSC Planning Coordinator can view psc comments (Data)  Resource: Public Sector Cloud Comments  A PSC Planning Coordinator can view psc comments (Data)  Role: PSC Apply Permit  Privilege: View PSC Comments (Data)  Resource: Public Sector Cloud Comments  Role: PSC Agency Planning and Zoning Inquiry                                                                                                    |                              |                                              | Privilege: View PSC Comments (Data)    |
| comments for plan review comments on own permit applications that are not hidden from public.  Public Sector Cloud Comments  A PSC Planning Coordinator can view psc comments for planning applications comments  Role: PSC Agency Planning and Zoning Inquiry                                                                                                    |                              |                                              | Resource: Public Sector Cloud Comments |
| Public Sector Cloud Comments  A PSC Planning Coordinator can view psc comments for planning applications comments  A PSC Planning applications psc comments psc comments for planning applications comments  Privilege: View PSC Comments (Data)  Resource: Public Sector Cloud Comments  Role: PSC Agency Planning and Zoning Inquiry                                                                                                    | Public Sector Cloud Comments | · · · · · · · · · · · · · · · ·              | Role: PSC Apply Permit                 |
| Public Sector Cloud Comments  A PSC Planning Coordinator can view psc comments for planning applications comments  Resource: Public Sector Cloud Comments  Role: PSC Agency Planning and Zoning Inquiry                                                                                                    |                              | permit applications that are not hidden from | Privilege: View PSC Comments (Data)    |
| psc comments for planning applications Inquiry comments                                                                                                    |                              | ραυίο.                                       | Resource: Public Sector Cloud Comments |
|                                                                                                    | Public Sector Cloud Comments | psc comments for planning applications       |                                        |
| ogo oo ooo. (bata)                                                                                                    |                              | COMMENTS                                     | Privilege: View PSC Comments (Data)    |

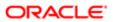

| Business Object                   | Policy Description                                                                           | Policy Store Implementation Resource: Public Sector Cloud Comments |
|-----------------------------------|----------------------------------------------------------------------------------------------|--------------------------------------------------------------------|
| Public Sector Cloud Comments      | A PSC Planning Coordinator can view psc comments for planning applications workflow comments | Role: PSC Agency Planning and Zoning Inquiry                       |
|                                   | Comments                                                                                     | Privilege: View PSC Comments (Data)                                |
|                                   |                                                                                              | Resource: Public Sector Cloud Comments                             |
| Public Sector Cloud Comments      | A PSC Planning Coordinator can view psc comments for workflow comments on own                | Role: PSC Apply Permit                                             |
|                                   | permit applications that are not hidden from public.                                         | Privilege: View PSC Comments (Data)                                |
|                                   | public.                                                                                      | Resource: Public Sector Cloud Comments                             |
| Public Sector Cloud Communication | A PSC Planning Coordinator can delete psc                                                    | Role: PSC Ad hoc Alerts Management                                 |
|                                   | communication for ad noc alerts                                                              | Privilege: Delete PSC Communication (Data)                         |
|                                   |                                                                                              | Resource: Public Sector Cloud<br>Communication                     |
| Public Sector Cloud Communication | A PSC Planning Coordinator can update psc                                                    | Role: PSC Ad hoc Alerts Management                                 |
|                                   | communication for ad hoc alerts                                                              | Privilege: Update PSC Communication (Data)                         |
|                                   |                                                                                              | Resource: Public Sector Cloud<br>Communication                     |
| Public Sector Cloud Communication | A PSC Planning Coordinator can update psc communication for permit communications            | Role: PSC Permits Communication<br>Management                      |
|                                   |                                                                                              | Privilege: Update PSC Communication (Data)                         |
|                                   |                                                                                              | Resource: Public Sector Cloud<br>Communication                     |
| Public Sector Cloud Communication | A PSC Planning Coordinator can update psc                                                    | Role: PSC Apply Permit                                             |
|                                   | communication for web form in the status of sent                                             | Privilege: Update PSC Communication (Data)                         |
|                                   |                                                                                              | Resource: Public Sector Cloud<br>Communication                     |
| Public Sector Cloud Communication | A PSC Planning Coordinator can view psc                                                      | Role: PSC Agency Staff                                             |
|                                   | communication for all communication                                                          | Privilege: View PSC Communication (Data)                           |
|                                   |                                                                                              | Resource: Public Sector Cloud<br>Communication                     |
| Public Sector Cloud Communication | A PSC Planning Coordinator can view psc                                                      | Role: PSC Apply Permit                                             |
|                                   | communication for communication with<br>visibility is set to application owner               | Privilege: View PSC Communication (Data)                           |
|                                   |                                                                                              | Resource: Public Sector Cloud<br>Communication                     |

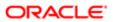

| Business Object                       | Policy Description                                                                                                    | Policy Store Implementation                                 |
|---------------------------------------|----------------------------------------------------------------------------------------------------|-------------------------------------------------------------|
| Public Sector Cloud Communication     | A PSC Planning Coordinator can view psc                                                                                            | Role: PSC Anonymous Planning and Zoning                     |
|                                       | communication for planning applications communication with visibility is set to public                                             | Application Inquiry                                         |
|                                       | users                                                                                                    | Privilege: View PSC Communication (Data)                    |
|                                       |                                                                                                    | Resource: Public Sector Cloud<br>Communication              |
| Public Sector Cloud Condition List    | A PSC Planning Coordinator can resolve conditions for permit conditions                                                            | Role: PSC Permit Conditions Management                      |
|                                       | conditions for permit conditions                                                                                                   | Privilege: Resolve Conditions (Data)                        |
|                                       |                                                                                                    | Resource: Public Sector Cloud Condition List                |
| Public Sector Cloud Condition List    | A PSC Planning Coordinator can update psc condition list for permit conditions                                                     | Role: PSC Permit Conditions Management                      |
|                                       | Condition list for permit conditions                                                                                               | Privilege: Update PSC Condition List (Data)                 |
|                                       |                                                                                                    | Resource: Public Sector Cloud Condition List                |
| Public Sector Cloud Condition List    | A PSC Planning Coordinator can view psc                                                                                            | Role: PSC Agency Permits Inquiry                            |
|                                       | condition list for permit conditions                                                                                               | Privilege: View PSC Condition List (Data)                   |
|                                       |                                                                                                    | Resource: Public Sector Cloud Condition List                |
| Public Sector Cloud Condition List    | A PSC Planning Coordinator can view psc condition list for planning applications conditions                                        | Role: PSC Agency Planning and Zoning Inquiry                |
|                                       | Conditions                                                                                                    | Privilege: View PSC Condition List (Data)                   |
|                                       |                                                                                                    | Resource: Public Sector Cloud Condition List                |
| Public Sector Cloud Condition List    | A PSC Planning Coordinator can view psc condition list for planning applications with system status not in pending, void, expired, | Role: PSC Anonymous Planning and Zoning Application Inquiry |
|                                       | denied or withdrawn                                                                                                    | Privilege: View PSC Condition List (Data)                   |
|                                       |                                                                                                    | Resource: Public Sector Cloud Condition List                |
| Public Sector Cloud Condition List    | A PSC Planning Coordinator can view psc condition list for property setup conditions                                               | Role: PSC Property Setup Inquiry                            |
|                                       | Condition list for property setup conditions                                                                                       | Privilege: View PSC Condition List (Data)                   |
|                                       |                                                                                                    | Resource: Public Sector Cloud Condition List                |
| Public Sector Cloud Favorite Comments | A PSC Planning Coordinator can manage                                                                                              | Role: PSC Agency Staff                                      |
|                                       | favorite comments for own favorite comments                                                                                        | Privilege: Manage Favorite Comments                         |
|                                       |                                                                                                    | Resource: Public Sector Cloud Favorite<br>Comments          |
| Public Sector Cloud Hearings          | A PSC Planning Coordinator can view hearings for all hearings                                                                      | Role: PSC Agency Planning and Zoning Inquiry                |

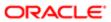

| Business Object                | Policy Description                                                                                                    | Policy Store Implementation                                 |
|--------------------------------|----------------------------------------------------------------------------------------------------|-------------------------------------------------------------|
|                                |                                                                                                    | Privilege: View Hearings (Data)                             |
|                                |                                                                                                    | Resource: Public Sector Cloud Hearings                      |
| Public Sector Cloud Hearings   | A PSC Planning Coordinator can view hearings for hearings with status not set as tentative                                 | Role: PSC Anonymous Planning and Zoning Application Inquiry |
|                                | teritative                                                                                                    | Privilege: View Hearings (Data)                             |
|                                |                                                                                                    | Resource: Public Sector Cloud Hearings                      |
| Public Sector Cloud Inspection | A PSC Planning Coordinator can add comments to inspections for all inspections in                                          | Role: PSC Add Comments to Inspections                       |
|                                | statuses other than completed or canceled.                                                                                 | Privilege: Add Comments to Inspections (Data)               |
|                                |                                                                                                    | Resource: Public Sector Cloud Inspection                    |
| Public Sector Cloud Inspection | A PSC Planning Coordinator can add inspection attachments for all inspections in                                           | Role: PSC Add Inspection Attachments                        |
|                                | statuses other than completed or canceled.                                                                                 | Privilege: Add Inspection Attachments (Data)                |
|                                |                                                                                                    | Resource: Public Sector Cloud Inspection                    |
| Public Sector Cloud Inspection | A PSC Planning Coordinator can cancel inspection request for all inspections in statuses other than completed or canceled. | Role: PSC Cancel Inspection Request                         |
|                                |                                                                                                    | Privilege: Cancel Inspection Request (Data)                 |
|                                |                                                                                                    | Resource: Public Sector Cloud Inspection                    |
| Public Sector Cloud Inspection | A PSC Planning Coordinator can update psc inspection for all inspections in statuses other                                 | Role: PSC Inspection Request Management                     |
|                                | than completed or canceled.                                                                                                | Privilege: Update PSC Inspection (Data)                     |
|                                |                                                                                                    | Resource: Public Sector Cloud Inspection                    |
| Public Sector Cloud Inspection | A PSC Planning Coordinator can update psc                                                                                  | Role: PSC Apply Permit                                      |
|                                | inspection for all inspections raised by self in statuses other than completed or canceled.                                | Privilege: Update PSC Inspection (Data)                     |
|                                |                                                                                                    | Resource: Public Sector Cloud Inspection                    |
| Public Sector Cloud Inspection | A PSC Planning Coordinator can view psc inspection for all inspection                                                      | Role: PSC Agency Permits Inquiry                            |
|                                | inspection for all inspection                                                                                              | Privilege: View PSC Inspection (Data)                       |
|                                |                                                                                                    | Resource: Public Sector Cloud Inspection                    |
| Public Sector Cloud Inspection | A PSC Planning Coordinator can view psc inspection for own permits                                                         | Role: PSC Apply Permit                                      |
|                                |                                                                                                    | Privilege: View PSC Inspection (Data)                       |
|                                |                                                                                                    | Resource: Public Sector Cloud Inspection                    |

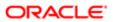

| Business Object                          | Policy Description                                                                                                  | Policy Store Implementation                                |
|------------------------------------------|----------------------------------------------------------------------------------------------------|------------------------------------------------------------|
| Public Sector Cloud Inspection Checklist | A PSC Planning Coordinator can view                                                                                 | Role: PSC Agency Permits Inquiry                           |
|                                          | psc inspection checklist for all inspection checklist                                                               | Privilege: View PSC Inspection Checklist (Data)            |
|                                          |                                                                                                    | Resource: Public Sector Cloud Inspection<br>Checklist      |
| Public Sector Cloud Inspection Checklist | A PSC Planning Coordinator can view psc inspection checklist for own permits                                        | Role: PSC Apply Permit                                     |
|                                          | a operator or contact of the particle                                                                               | Privilege: View PSC Inspection Checklist (Data)            |
|                                          |                                                                                                    | Resource: Public Sector Cloud Inspection<br>Checklist      |
| Public Sector Cloud Inspection Checklist | A Psc Planning Coordinator can view public sector cloud inspection checklist for all                                | Role: PSC Planning Coordinator                             |
|                                          | inspection checklist                                                                                                | Privilege: View PSC Inspection Checklist (Data)            |
|                                          |                                                                                                    | Resource: Public Sector Cloud Inspection<br>Checklist      |
| Public Sector Cloud Inspection Checklist | A PSC Planning Coordinator can view psc inspection checklist item for own permits                                   | Role: PSC Apply Permit                                     |
| tem                                      |                                                                                                    | Privilege: View PSC Inspection Checklist Item (Data)       |
|                                          |                                                                                                    | Resource: Public Sector Cloud Inspection<br>Checklist Item |
| Public Sector Cloud Inspection Checklist | A Psc Planning Coordinator can view public sector cloud inspection checklist item for all inspection checklist item | Role: PSC Planning Coordinator                             |
| tem                                      |                                                                                                    | Privilege: View PSC Inspection Checklist Item (Data)       |
|                                          |                                                                                                    | Resource: Public Sector Cloud Inspection<br>Checklist Item |
| Public Sector Cloud Invoices             | A PSC Planning Coordinator can view psc payment history for all payment history                                     | Role: PSC Agency Staff                                     |
|                                          |                                                                                                    | Privilege: View PSC Payment History (Data)                 |
|                                          |                                                                                                    | Resource: Public Sector Cloud Invoices                     |
| Public Sector Cloud Parcel               | A PSC Planning Coordinator can add property attachments for permits that are not                                    | Role: PSC Add Property Attachments                         |
|                                          | closed                                                                                                    | Privilege: Add Property Attachments (Data)                 |
|                                          |                                                                                                    | Resource: Public Sector Cloud Parcel                       |
| Public Sector Cloud Parcel               | A PSC Planning Coordinator can delete psc parcel for all parcel of permits not closed                               | Role: PSC Permit Property Management                       |
|                                          |                                                                                                    | Privilege: Delete PSC Parcel (Data)                        |
|                                          |                                                                                                    | Resource: Public Sector Cloud Parcel                       |

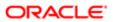

| Business Object                    | Policy Description                                                                                                    | Policy Store Implementation                                                                                                    |
|------------------------------------|----------------------------------------------------------------------------------------------------|----------------------------------------------------------------------------------------------------|
| Public Sector Cloud Parcel         | A PSC Planning Coordinator can delete psc parcel for own permits in pending status                                                                 | Role: PSC Apply Permit  Privilege: Delete PSC Parcel (Data)  Resource: Public Sector Cloud Parcel                                     |
| Public Sector Cloud Parcel         | A PSC Planning Coordinator can update psc parcel for all parcel of permits not closed                                                              | Role: PSC Permit Property Management Privilege: Update PSC Parcel (Data) Resource: Public Sector Cloud Parcel                         |
| Public Sector Cloud Parcel         | A PSC Planning Coordinator can update psc parcel for own permits in pending status                                                                 | Role: PSC Apply Permit  Privilege: Update PSC Parcel (Data)  Resource: Public Sector Cloud Parcel                                     |
| Public Sector Cloud Parcel         | A PSC Planning Coordinator can view psc parcel for all parcel                                                                                      | Role: PSC Agency Permits Inquiry Privilege: View PSC Parcel (Data) Resource: Public Sector Cloud Parcel                               |
| Public Sector Cloud Parcel         | A PSC Planning Coordinator can view psc parcel for all parcel                                                                                      | Role: PSC Agency Planning and Zoning Inquiry  Privilege: View PSC Parcel (Data)  Resource: Public Sector Cloud Parcel                 |
| Public Sector Cloud Parcel         | A PSC Planning Coordinator can view psc parcel for all parcel of planning applications not in pending, void, withdrawn, expired or denied statuses | Role: PSC Anonymous Planning and Zoning<br>Application Inquiry Privilege: View PSC Parcel (Data) Resource: Public Sector Cloud Parcel |
| Public Sector Cloud Parcel Address | A PSC Planning Coordinator can delete psc parcel address for all parcel address of permits not closed                                              | Role: PSC Permit Property Management  Privilege: Delete PSC Parcel Address (Data)  Resource: Public Sector Cloud Parcel Address       |
| Public Sector Cloud Parcel Address | A PSC Planning Coordinator can delete psc<br>parcel address for own permits in pending<br>status                                                   | Role: PSC Apply Permit  Privilege: Delete PSC Parcel Address (Data)  Resource: Public Sector Cloud Parcel Address                     |
| Public Sector Cloud Parcel Address | A PSC Planning Coordinator can update psc parcel address for all parcel address of permits not closed                                              | Role: PSC Permit Property Management  Privilege: Update PSC Parcel Address (Data)                                                     |

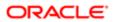

| Business Object                    | Policy Description                                                                                                    | Policy Store Implementation                                 |
|------------------------------------|----------------------------------------------------------------------------------------------------|-------------------------------------------------------------|
|                                    |                                                                                                    | Resource: Public Sector Cloud Parcel<br>Address             |
| Public Sector Cloud Parcel Address | A PSC Planning Coordinator can update psc                                                                                                    | Role: PSC Apply Permit                                      |
|                                    | parcel address for own permits in pending status                                                                                                    | Privilege: Update PSC Parcel Address (Data)                 |
|                                    |                                                                                                    | Resource: Public Sector Cloud Parcel<br>Address             |
| Public Sector Cloud Parcel Address | A PSC Planning Coordinator can view psc                                                                                                    | Role: PSC Agency Permits Inquiry                            |
|                                    | parcel address for all parcel address                                                                                                    | Privilege: View PSC Parcel Address (Data)                   |
|                                    |                                                                                                    | Resource: Public Sector Cloud Parcel<br>Address             |
| Public Sector Cloud Parcel Address | A PSC Planning Coordinator can view psc parcel address for all parcel address                                                                                               | Role: PSC Agency Planning and Zoning Inquiry                |
|                                    |                                                                                                    | Privilege: View PSC Parcel Address (Data)                   |
|                                    |                                                                                                    | Resource: Public Sector Cloud Parcel<br>Address             |
| Public Sector Cloud Parcel Address | A PSC Planning Coordinator can view psc parcel address for all parcel address                                                                                               | Role: PSC Permit Property Inquiry                           |
|                                    |                                                                                                    | Privilege: View PSC Parcel Address (Data)                   |
|                                    |                                                                                                    | Resource: Public Sector Cloud Parcel<br>Address             |
| Public Sector Cloud Parcel Address | A PSC Planning Coordinator can view psc<br>parcel address for all parcel address of<br>planning applications not in pending, void,<br>withdrawn, expired or denied statuses | Role: PSC Anonymous Planning and Zoning Application Inquiry |
|                                    |                                                                                                    | Privilege: View PSC Parcel Address (Data)                   |
|                                    |                                                                                                    | Resource: Public Sector Cloud Parcel<br>Address             |
| Public Sector Cloud Parcel Owner   | A PSC Planning Coordinator can delete psc parcel owner for all parcel owner of permits not closed                                                                           | Role: PSC Permit Property Management                        |
|                                    |                                                                                                    | Privilege: Delete PSC Parcel Owner (Data)                   |
|                                    |                                                                                                    | Resource: Public Sector Cloud Parcel Owner                  |
| Public Sector Cloud Parcel Owner   | A PSC Planning Coordinator can delete psc                                                                                                    | Role: PSC Apply Permit                                      |
|                                    | parcel owner for own permits in pending status                                                                                                    | Privilege: Delete PSC Parcel Owner (Data)                   |
|                                    |                                                                                                    | Resource: Public Sector Cloud Parcel Owner                  |
| Public Sector Cloud Parcel Owner   | A PSC Planning Coordinator can update psc                                                                                                    | Role: PSC Permit Property Management                        |
|                                    | parcel owner for all parcel owner of permits<br>not closed                                                                                                    | Privilege: Update PSC Parcel Owner (Data)                   |

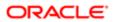

| Business Object                     | Policy Description                                                                                                    | Policy Store Implementation                                 |
|-------------------------------------|----------------------------------------------------------------------------------------------------|-------------------------------------------------------------|
|                                     |                                                                                                    | Resource: Public Sector Cloud Parcel Owner                  |
| Public Sector Cloud Parcel Owner    | A PSC Planning Coordinator can update psc parcel owner for own permits in pending                                                  | Role: PSC Apply Permit                                      |
|                                     | status                                                                                                    | Privilege: Update PSC Parcel Owner (Data)                   |
|                                     |                                                                                                    | Resource: Public Sector Cloud Parcel Owner                  |
| Public Sector Cloud Parcel Owner    | A PSC Planning Coordinator can view psc parcel owner for all parcel owner                                                          | Role: PSC Agency Permits Inquiry                            |
|                                     | parest emis. is, an parest emis.                                                                                                   | Privilege: View PSC Parcel Owner (Data)                     |
|                                     |                                                                                                    | Resource: Public Sector Cloud Parcel Owner                  |
| Public Sector Cloud Parcel Owner    | A PSC Planning Coordinator can view psc parcel owner for all parcel owner                                                          | Role: PSC Agency Planning and Zoning Inquiry                |
|                                     |                                                                                                    | Privilege: View PSC Parcel Owner (Data)                     |
|                                     |                                                                                                    | Resource: Public Sector Cloud Parcel Owner                  |
| Public Sector Cloud Parcel Owner    | A PSC Planning Coordinator can view psc parcel owner for all parcel owner of planning applications not in ponding, void, withdrawn | Role: PSC Anonymous Planning and Zoning Application Inquiry |
|                                     | applications not in pending, void, withdrawn, expired or denied statuses                                                           | Privilege: View PSC Parcel Owner (Data)                     |
|                                     |                                                                                                    | Resource: Public Sector Cloud Parcel Owner                  |
| Public Sector Cloud Payment Cart    | A PSC Planning Coordinator can delete psc payment cart for own permit payment cart                                                 | Role: PSC Apply Permit                                      |
|                                     |                                                                                                    | Privilege: Delete PSC Payment Cart (Data)                   |
|                                     |                                                                                                    | Resource: Public Sector Cloud Payment Cart                  |
| Public Sector Cloud Payment Cart    | A PSC Planning Coordinator can update psc payment cart for own permit payment cart                                                 | Role: PSC Apply Permit                                      |
|                                     |                                                                                                    | Privilege: Update PSC Payment Cart (Data)                   |
|                                     |                                                                                                    | Resource: Public Sector Cloud Payment Cart                  |
| Public Sector Cloud Payment Cart    | A PSC Planning Coordinator can view psc payment cart for all payment cart                                                          | Role: PSC Agency Permits Inquiry                            |
|                                     |                                                                                                    | Privilege: View PSC Payment Cart (Data)                     |
|                                     |                                                                                                    | Resource: Public Sector Cloud Payment Cart                  |
| Public Sector Cloud Payment Cart    | A PSC Planning Coordinator can view psc payment cart for all payment cart                                                          | Role: PSC Agency Planning and Zoning Inquiry                |
|                                     |                                                                                                    | Privilege: View PSC Payment Cart (Data)                     |
|                                     |                                                                                                    | Resource: Public Sector Cloud Payment Cart                  |
| Public Sector Cloud Payment History | A PSC Planning Coordinator can delete psc payment history for own permit payment                                                   | Role: PSC Apply Permit                                      |
|                                     | history                                                                                                    | Privilege: Delete PSC Payment History (Data)                |

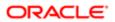

| Business Object                     | Policy Description                                                                                                    | Policy Store Implementation                                  |
|-------------------------------------|----------------------------------------------------------------------------------------------------|--------------------------------------------------------------|
|                                     |                                                                                                    | Resource: Public Sector Cloud Payment<br>History             |
| Public Sector Cloud Payment History | A PSC Planning Coordinator can update psc                                                                                                    | Role: PSC Apply Permit                                       |
|                                     | payment history for own permit payment history                                                                                                    | Privilege: Update PSC Payment History (Data)                 |
|                                     |                                                                                                    | Resource: Public Sector Cloud Payment<br>History             |
| Public Sector Cloud Payment History | A PSC Planning Coordinator can view psc payment history for all payment history                                                                           | Role: PSC Agency Permits Inquiry                             |
|                                     | payment history for an payment history                                                                                                    | Privilege: View PSC Payment History (Data)                   |
|                                     |                                                                                                    | Resource: Public Sector Cloud Payment History                |
| Public Sector Cloud Payment History | A PSC Planning Coordinator can view psc payment history for all payment history                                                                           | Role: PSC Agency Planning and Zoning Inquiry                 |
|                                     |                                                                                                    | Privilege: View PSC Payment History (Data)                   |
|                                     |                                                                                                    | Resource: Public Sector Cloud Payment<br>History             |
| Public Sector Cloud Plan Review     | A PSC Planning Coordinator can add a session cycle for plan review cycles for permits that are not in the closed statuses and adding a session is allowed | Role: PSC Add Session Cycle for Plan<br>Review Cycles        |
|                                     |                                                                                                    | Privilege: Add a session cycle for Plan Review Cycles (Data) |
|                                     |                                                                                                    | Resource: Public Sector Cloud Plan Review                    |
| Public Sector Cloud Plan Review     | A PSC Planning Coordinator can add comments to plan reviews for plan reviews by others and self                                                           | Role: PSC Add Comments to Plan Reviews by others and self    |
|                                     | oulers and sen                                                                                                    | Privilege: Add Comments to Plan Reviews (Data)               |
|                                     |                                                                                                    | Resource: Public Sector Cloud Plan Review                    |
| Public Sector Cloud Plan Review     | A PSC Planning Coordinator can add documents to plan review cycles for permits                                                                            | Role: PSC Add Documents to Plan Review Cycles                |
|                                     | that are not in the closed statuses and adding documents is allowed                                                                                       | Privilege: Add Documents to Plan Review<br>Cycles (Data)     |
|                                     |                                                                                                    | Resource: Public Sector Cloud Plan Review                    |
| Public Sector Cloud Plan Review     | A PSC Planning Coordinator can add reviewer to permit plan review for permits that are not closed                                                         | Role: PSC Add Reviewer to Permit Plan<br>Review              |
|                                     | ulat ale Hot Gloseu                                                                                                    | Privilege: Add Reviewer to Permit Plan<br>Review (Data)      |
|                                     |                                                                                                    | Resource: Public Sector Cloud Plan Review                    |

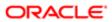

| Business Object                 | Policy Description                                                                                                    | Policy Store Implementation                                                  |
|---------------------------------|----------------------------------------------------------------------------------------------------|------------------------------------------------------------------------------|
| Public Sector Cloud Plan Review | A PSC Planning Coordinator can cancel cycle of permit plan review for permits that                                                          | Role: PSC Cancel Cycle of Permit Plan<br>Review                              |
|                                 | are not closed                                                                                                    | Privilege: Cancel Cycle of Permit Plan Review (Data)                         |
|                                 |                                                                                                    | Resource: Public Sector Cloud Plan Review                                    |
| Public Sector Cloud Plan Review | A PSC Planning Coordinator can override status of permit plan reviews for permits that are not closed                                       | Role: PSC Override Status of Permit Plan<br>Reviews                          |
|                                 | are not closed                                                                                                    | Privilege: Override Status of Permit Plan<br>Reviews (Data)                  |
|                                 |                                                                                                    | Resource: Public Sector Cloud Plan Review                                    |
| Public Sector Cloud Plan Review | A PSC Planning Coordinator can remove documents from a plan review cycles for permits that are not in the closed statuses                   | Role: PSC Remove Documents from Plan<br>Review Cycles                        |
|                                 | and removing documents is allowed                                                                                                    | Privilege: Remove Documents from a Plan<br>Review Cycles (Data)              |
|                                 |                                                                                                    | Resource: Public Sector Cloud Plan Review                                    |
| Public Sector Cloud Plan Review | A PSC Planning Coordinator can remove reviewer from permit plan review for permits that are not closed                                      | Role: PSC Remove Reviewer from Permit<br>Plan Review                         |
|                                 |                                                                                                    | Privilege: Remove Reviewer from Permit Plan<br>Review (Data)                 |
|                                 |                                                                                                    | Resource: Public Sector Cloud Plan Review                                    |
| Public Sector Cloud Plan Review | A PSC Planning Coordinator can remove reviewers from documents in a plan review cycles for permits that are not in the closed               | Role: PSC Remove Reviewers from Documents in Plan Review Cycles              |
|                                 | statuses and removing reviewers is allowed                                                                                                  | Privilege: Remove Reviewers from<br>Documents in a Plan Review Cycles (Data) |
|                                 |                                                                                                    | Resource: Public Sector Cloud Plan Review                                    |
| Public Sector Cloud Plan Review | A PSC Planning Coordinator can update a session to finalized for plan review cycles for permits that are not closed and finalize is allowed | Role: PSC Update Session to Finalized for<br>Plan Review Cycles              |
|                                 |                                                                                                    | Privilege: Update a session to finalized for<br>Plan Review Cycles (Data)    |
|                                 |                                                                                                    | Resource: Public Sector Cloud Plan Review                                    |
| Public Sector Cloud Plan Review | A PSC Planning Coordinator can update psc plan review for permits that are not closed                                                       | Role: PSC Update Session to Finalized for<br>Plan Review Cycles              |
|                                 | and review status can be updated to finalize                                                                                                | Privilege: Update PSC Plan Review (Data)                                     |
|                                 |                                                                                                    | Resource: Public Sector Cloud Plan Review                                    |

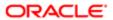

| Business Object                           | Policy Description                                                                                                    | Policy Store Implementation                                          |
|-------------------------------------------|----------------------------------------------------------------------------------------------------|----------------------------------------------------------------------|
| Public Sector Cloud Plan Review           | A PSC Planning Coordinator can update psc plan review for permits that are not in the closed statuses and adding a session is allowed                         | Role: PSC Add Session Cycle for Plan<br>Review Cycles                |
|                                           |                                                                                                    | Privilege: Update PSC Plan Review (Data)                             |
|                                           |                                                                                                    | Resource: Public Sector Cloud Plan Review                            |
| Public Sector Cloud Plan Review           | A PSC Planning Coordinator can view psc plan review for all plan review                                                                                       | Role: PSC Agency Permits Inquiry                                     |
|                                           |                                                                                                    | Privilege: View PSC Plan Review (Data)                               |
|                                           |                                                                                                    | Resource: Public Sector Cloud Plan Review                            |
| Public Sector Cloud Plan Review           | A PSC Planning Coordinator can view psc plan review for own permits                                                                                           | Role: PSC Apply Permit                                               |
|                                           |                                                                                                    | Privilege: View PSC Plan Review (Data)                               |
|                                           |                                                                                                    | Resource: Public Sector Cloud Plan Review                            |
| Public Sector Cloud Plan Review           | A Psc Planning Coordinator can update public sector cloud plan review for permits that are not closed                                                         | Role: PSC Planning Coordinator                                       |
|                                           |                                                                                                    | Privilege: Update PSC Plan Review (Data)                             |
|                                           |                                                                                                    | Resource: Public Sector Cloud Plan Review                            |
| Public Sector Cloud Plan Review Documents | A PSC Planning Coordinator can add comments to plan reviews for plan review documents assigned to others and self                                             | Role: PSC Add Comments to Plan Reviews by others and self            |
|                                           |                                                                                                    | Privilege: Add Comments to Plan Reviews (Data)                       |
|                                           |                                                                                                    | Resource: Public Sector Cloud Plan Review Documents                  |
| Public Sector Cloud Plan Review Documents | A PSC Planning Coordinator can add reviewers to documents in a plan review cycles for permits that are not in the closed statuses and session is not created  | Role: PSC Add Reviewers to Documents in Plan Review Cycles           |
|                                           |                                                                                                    | Privilege: Add Reviewers to Documents in a Plan Review Cycles (Data) |
|                                           |                                                                                                    | Resource: Public Sector Cloud Plan Review Documents                  |
| Public Sector Cloud Plan Review Documents | A PSC Planning Coordinator can delete plan review document reviewer for permits that are not in the closed statuses and session is not created                | Role: PSC Remove Documents from Plan<br>Review Cycles                |
|                                           |                                                                                                    | Privilege: Delete Plan Review Document<br>Reviewer (Data)            |
|                                           |                                                                                                    | Resource: Public Sector Cloud Plan Review Documents                  |
| Public Sector Cloud Plan Review Documents | A PSC Planning Coordinator can remove<br>documents from a plan review cycles for<br>permits that are not in the closed statuses<br>and session is not created | Role: PSC Remove Documents from Plan<br>Review Cycles                |
|                                           |                                                                                                    | Privilege: Remove Documents from a Plan<br>Review Cycles (Data)      |

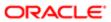

| Business Object                                       | Policy Description                                                                                                    | Policy Store Implementation                                     |
|-------------------------------------------------------|----------------------------------------------------------------------------------------------------|-----------------------------------------------------------------|
|                                                       |                                                                                                    | Resource: Public Sector Cloud Plan Review Documents             |
| Public Sector Cloud Plan Review Documents             | A PSC Planning Coordinator can update plan<br>review documents for permits that are not<br>closed and session is created                       | Role: PSC Override Decision for Documents in Plan Review Cycles |
|                                                       |                                                                                                    | Privilege: Update Plan Review Documents (Data)                  |
|                                                       |                                                                                                    | Resource: Public Sector Cloud Plan Review Documents             |
| Public Sector Cloud Plan Review Documents             | A PSC Planning Coordinator can view plan review documents for all plan review                                                                  | Role: PSC Agency Permits Inquiry                                |
|                                                       |                                                                                                    | Privilege: View Plan Review Documents (Data)                    |
|                                                       |                                                                                                    | Resource: Public Sector Cloud Plan Review Documents             |
| Public Sector Cloud Plan Review Documents             | A PSC Planning Coordinator can view plan review documents for own permits                                                                      | Role: PSC Apply Permit                                          |
|                                                       |                                                                                                    | Privilege: View Plan Review Documents (Data)                    |
|                                                       |                                                                                                    | Resource: Public Sector Cloud Plan Review Documents             |
| Public Sector Cloud Plan Review Documents             | A Psc Planning Coordinator can update public sector cloud plan review documents for permits that are not closed                                | Role: PSC Planning Coordinator                                  |
|                                                       |                                                                                                    | Privilege: Update Plan Review Documents (Data)                  |
|                                                       |                                                                                                    | Resource: Public Sector Cloud Plan Review Documents             |
| Public Sector Cloud Plan Review Reviewer<br>Documents | A PSC Planning Coordinator can add comments to plan reviews for plan review documents assigned to others and self                              | Role: PSC Add Comments to Plan Reviews by others and self       |
|                                                       |                                                                                                    | Privilege: Add Comments to Plan Reviews<br>(Data)               |
|                                                       |                                                                                                    | Resource: Public Sector Cloud Plan Review Reviewer Documents    |
| Public Sector Cloud Plan Review Reviewer Documents    | A PSC Planning Coordinator can delete plan review document reviewer for permits that are not in the closed statuses and session is not created | Role: PSC Remove Reviewers from Documents in Plan Review Cycles |
|                                                       |                                                                                                    | Privilege: Delete Plan Review Document<br>Reviewer (Data)       |
|                                                       |                                                                                                    | Resource: Public Sector Cloud Plan Review Reviewer Documents    |
| Public Sector Cloud Plan Review Reviewer<br>Documents | A PSC Planning Coordinator can override reviewers decision for documents in plan                                                               | Role: PSC Override Decision for Documents in Plan Review Cycles |

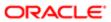

| Business Object                                    | Policy Description review cycles for permits that are not closed and session is created                                       | Policy Store Implementation  Privilege: Override reviewers decision for Documents in Plan Review Cycles (Data) |
|----------------------------------------------------|----------------------------------------------------------------------------------------------------|----------------------------------------------------------------------------------------------------|
|                                                    |                                                                                                    | Resource: Public Sector Cloud Plan Review Reviewer Documents                                                   |
| Public Sector Cloud Plan Review Reviewer Documents | A PSC Planning Coordinator can remove reviewers from documents in a plan review cycles for permits that are not in the closed | Role: PSC Remove Reviewers from Documents in Plan Review Cycles                                                |
|                                                    | statuses and session is not created                                                                                           | Privilege: Remove Reviewers from<br>Documents in a Plan Review Cycles (Data)                                   |
|                                                    |                                                                                                    | Resource: Public Sector Cloud Plan Review Reviewer Documents                                                   |
| Public Sector Cloud Plan Review Reviewer Documents | A PSC Planning Coordinator can update plan review document reviewer for permits that are not closed and session is created    | Role: PSC Override Decision for Documents in Plan Review Cycles                                                |
|                                                    | are not dioded and decidion to dioded                                                                                         | Privilege: Update Plan Review Document<br>Reviewer (Data)                                                      |
|                                                    |                                                                                                    | Resource: Public Sector Cloud Plan Review Reviewer Documents                                                   |
| Public Sector Cloud Plan Review Reviewer Documents | A PSC Planning Coordinator can view plan review document reviewer for all plan reviewers and status                           | Role: PSC Agency Permits Inquiry                                                                               |
| Socuments                                          |                                                                                                    | Privilege: View Plan Review Document<br>Reviewer (Data)                                                        |
|                                                    |                                                                                                    | Resource: Public Sector Cloud Plan Review Reviewer Documents                                                   |
| Public Sector Cloud Plan Review Reviewer Documents | A PSC Planning Coordinator can view plan review document reviewer for own permits                                             | Role: PSC Apply Permit                                                                                         |
| Socialionic                                        | Total december to the term pointing                                                                                           | Privilege: View Plan Review Document<br>Reviewer (Data)                                                        |
|                                                    |                                                                                                    | Resource: Public Sector Cloud Plan Review Reviewer Documents                                                   |
| Public Sector Cloud Plan Reviewers and Status      | A PSC Planning Coordinator can add comments to plan reviews for plan reviews by others and self                               | Role: PSC Add Comments to Plan Reviews by others and self                                                      |
|                                                    | others and sell                                                                                                    | Privilege: Add Comments to Plan Reviews (Data)                                                                 |
|                                                    |                                                                                                    | Resource: Public Sector Cloud Plan<br>Reviewers and Status                                                     |
| Public Sector Cloud Plan Reviewers and Status      | A PSC Planning Coordinator can override status of permit plan reviews for permits that are not closed                         | Role: PSC Override Status of Permit Plan<br>Reviews                                                            |
|                                                    |                                                                                                    | Privilege: Override Status of Permit Plan<br>Reviews (Data)                                                    |
|                                                    |                                                                                                    | Resource: Public Sector Cloud Plan<br>Reviewers and Status                                                     |

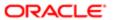

| ation                                         |                                                                                                    |                                                                    |
|-----------------------------------------------|----------------------------------------------------------------------------------------------------|--------------------------------------------------------------------|
| Business Object                               | Policy Description                                                                                            | Policy Store Implementation                                        |
| Public Sector Cloud Plan Reviewers and Status | A PSC Planning Coordinator can view psc                                                                       | Role: PSC Agency Permits Inquiry                                   |
|                                               | plan review users for all plan reviewers and status                                                           | Privilege: View PSC Plan Review Users (Data)                       |
|                                               |                                                                                                    | Resource: Public Sector Cloud Plan<br>Reviewers and Status         |
| Public Sector Cloud Plan Reviewers and Status | A PSC Planning Coordinator can view psc plan review users for own permits                                     | Role: PSC Apply Permit                                             |
| Status                                        | planteview users for own permits                                                                              | Privilege: View PSC Plan Review Users (Data)                       |
|                                               |                                                                                                    | Resource: Public Sector Cloud Plan<br>Reviewers and Status         |
| Public Sector Cloud Plan Reviewers and        | A Psc Planning Coordinator can delete public                                                                  | Role: PSC Planning Coordinator                                     |
| Status                                        | sector cloud plan reviewers and status for permits that are not closed                                        | Privilege: Delete PSC Plan Review Users (Data)                     |
|                                               |                                                                                                    | Resource: Public Sector Cloud Plan<br>Reviewers and Status         |
| Public Sector Cloud Property Setup            | A PSC Planning Coordinator can view psc                                                                       | Role: PSC Property Setup Inquiry                                   |
|                                               | property setup for all property setup                                                                         | Privilege: View PSC Property Setup (Data)                          |
|                                               |                                                                                                    | Resource: Public Sector Cloud Property<br>Setup                    |
| Public Sector Cloud Record                    | A PSC Planning Coordinator can add comments to permit intake form for own permits in pending status           | Role: PSC Add Comments to Permit intake form                       |
|                                               | permits in pending status                                                                                     | Privilege: Add Comments to Permit Intake form (Data)               |
|                                               |                                                                                                    | Resource: Public Sector Cloud Record                               |
| Public Sector Cloud Record                    | A PSC Planning Coordinator can add comments to permit workflow task for permit workflow task assigned to self | Role: PSC Add Comments to Permit<br>Workflow Task assigned to self |
|                                               | WORNIOW task assigned to sen                                                                                  | Privilege: Add Comments to Permit Workflow<br>Task (Data)          |
|                                               |                                                                                                    | Resource: Public Sector Cloud Record                               |
| Public Sector Cloud Record                    | A PSC Planning Coordinator can add comments to permits for permits that are not                               | Role: PSC Add Comments to Permits                                  |
|                                               | comments to permits for permits that are not closed                                                           | Privilege: Add Comments to Permits (Data)                          |
|                                               |                                                                                                    | Resource: Public Sector Cloud Record                               |
| Public Sector Cloud Record                    | A PSC Planning Coordinator can add comments to permits for planning applications that are not closed          | Role: PSC Add Comments to Planning and Zoning                      |
|                                               |                                                                                                    | Privilege: Add Comments to Permits (Data)                          |
|                                               |                                                                                                    | Resource: Public Sector Cloud Record                               |
|                                               |                                                                                                    |                                                                    |

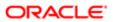

| Business Object            | Policy Description                                                                                | Policy Store Implementation                                             |
|----------------------------|---------------------------------------------------------------------------------------------------|-------------------------------------------------------------------------|
| Public Sector Cloud Record | A PSC Planning Coordinator can add comments to planning and zoning for no                         | Role: PSC Add Comments to Planning and Zoning                           |
|                            | access                                                                                            | Privilege: Add Comments to Planning and Zoning (Data)                   |
|                            |                                                                                                   | Resource: Public Sector Cloud Record                                    |
| Public Sector Cloud Record | A PSC Planning Coordinator can add contact to permit for own permits in pending status            | Role: PSC Apply Permit                                                  |
|                            | to permit for own permits in pending status                                                       | Privilege: Add Contact to Permit (Data)                                 |
|                            |                                                                                                   | Resource: Public Sector Cloud Record                                    |
| Public Sector Cloud Record | A PSC Planning Coordinator can add contact                                                        | Role: PSC Permit Contacts Management                                    |
|                            | to permit for permits that are not closed                                                         | Privilege: Add Contact to Permit (Data)                                 |
|                            |                                                                                                   | Resource: Public Sector Cloud Record                                    |
| Public Sector Cloud Record | A PSC Planning Coordinator can add cycle                                                          | Role: PSC Add Cycle to Permit Plan Review                               |
|                            | to permit plan review for all permits that are in specific statuses that allow plan reviews       | Privilege: Add Cycle to Permit Plan Review (Data)                       |
|                            |                                                                                                   | Resource: Public Sector Cloud Record                                    |
| Public Sector Cloud Record | A PSC Planning Coordinator can add new property information in permit intake form for all records | Role: PSC Add New Property Information in<br>Permit Intake form         |
|                            |                                                                                                   | Privilege: Add New Property Information in Permit Intake form (Data)    |
|                            |                                                                                                   | Resource: Public Sector Cloud Record                                    |
| Public Sector Cloud Record | A PSC Planning Coordinator can add new property information in permit intake form for             | Role: PSC Apply Permit                                                  |
|                            | own records                                                                                       | Privilege: Add New Property Information in<br>Permit Intake form (Data) |
|                            |                                                                                                   | Resource: Public Sector Cloud Record                                    |
| Public Sector Cloud Record | A PSC Planning Coordinator can add parcel                                                         | Role: PSC Permit Property Management                                    |
|                            | to permits for permits that are not closed                                                        | Privilege: Add Parcel to Permits (Data)                                 |
|                            |                                                                                                   | Resource: Public Sector Cloud Record                                    |
| Public Sector Cloud Record | A PSC Planning Coordinator can add parcel                                                         | Role: PSC Apply Permit                                                  |
|                            | to permits for permits where applicant is self<br>and status is pending                           | Privilege: Add Parcel to Permits (Data)                                 |
|                            |                                                                                                   | Resource: Public Sector Cloud Record                                    |

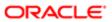

| Business Object            | Policy Description                                                                                 | Policy Store Implementation                        |
|----------------------------|----------------------------------------------------------------------------------------------------|----------------------------------------------------|
| Public Sector Cloud Record | A PSC Planning Coordinator can add permit                                                          | Role: PSC Apply Permit                             |
|                            | attachments for own permits that are not closed                                                    | Privilege: Add Permit Attachments (Data)           |
|                            |                                                                                                    | Resource: Public Sector Cloud Record               |
| Public Sector Cloud Record | A PSC Planning Coordinator can add permit attachments for permits that are not closed              | Role: PSC Add Permit Attachments                   |
|                            | and current user is internal                                                                       | Privilege: Add Permit Attachments (Data)           |
|                            |                                                                                                    | Resource: Public Sector Cloud Record               |
| Public Sector Cloud Record | A PSC Planning Coordinator can add permit workflow attachments for permits that are not            | Role: PSC Add Permit Workflow Attachments          |
|                            | closed                                                                                             | Privilege: Add Permit Workflow Attachments (Data)  |
|                            |                                                                                                    | Resource: Public Sector Cloud Record               |
| Public Sector Cloud Record | A PSC Planning Coordinator can add psc payment cart for own permits                                | Role: PSC Apply Permit                             |
|                            | payment cart for own permits                                                                       | Privilege: Add PSC Payment Cart (Data)             |
|                            |                                                                                                    | Resource: Public Sector Cloud Record               |
| Public Sector Cloud Record | A PSC Planning Coordinator can add public sector project record for all permits                    | Role: PSC Projects Administration                  |
|                            |                                                                                                    | Privilege: Add Public Sector Project Record (Data) |
|                            |                                                                                                    | Resource: Public Sector Cloud Record               |
| Public Sector Cloud Record | A PSC Planning Coordinator can add public sector project record for all planning                   | Role: PSC Projects Administration                  |
|                            | applications                                                                                       | Privilege: Add Public Sector Project Record (Data) |
|                            |                                                                                                    | Resource: Public Sector Cloud Record               |
| Public Sector Cloud Record | A PSC Planning Coordinator can add public sector project record for own permits                    | Role: PSC Project Management                       |
|                            |                                                                                                    | Privilege: Add Public Sector Project Record (Data) |
|                            |                                                                                                    | Resource: Public Sector Cloud Record               |
| Public Sector Cloud Record | A PSC Planning Coordinator can add public sector project record for own planning                   | Role: PSC Project Management                       |
|                            | applications                                                                                       | Privilege: Add Public Sector Project Record (Data) |
|                            |                                                                                                    | Resource: Public Sector Cloud Record               |
| Public Sector Cloud Record | A PSC Planning Coordinator can add public sector related transactions for all related transactions | Role: PSC Manage Related Transactions              |

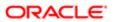

| Business Object            | Policy Description                                                                             | Policy Store Implementation Privilege: Add Public Sector Related     |
|----------------------------|------------------------------------------------------------------------------------------------|----------------------------------------------------------------------|
|                            |                                                                                                | Transactions (Data)  Resource: Public Sector Cloud Record            |
| Public Sector Cloud Record | A PSC Planning Coordinator can add public                                                      | Role: PSC Apply Permit                                               |
|                            | sector related transactions for records with<br>self as applicant                              | Privilege: Add Public Sector Related<br>Transactions (Data)          |
|                            |                                                                                                | Resource: Public Sector Cloud Record                                 |
| Public Sector Cloud Record | A PSC Planning Coordinator can apply conditions for permits in specific statuses               | Role: PSC Permit Conditions Management                               |
|                            | where apply condition is allowed                                                               | Privilege: Apply Conditions (Data)                                   |
|                            |                                                                                                | Resource: Public Sector Cloud Record                                 |
| Public Sector Cloud Record | A PSC Planning Coordinator can cancel permit application for own permits in pending            | Role: PSC Apply Permit                                               |
|                            | status or payment pending status                                                               | Privilege: Cancel Permit Application (Data)                          |
|                            |                                                                                                | Resource: Public Sector Cloud Record                                 |
| Public Sector Cloud Record | A PSC Planning Coordinator can edit property information in permit intake form for all records | Role: PSC Edit Property Information in Permit Intake form            |
|                            |                                                                                                | Privilege: Edit Property Information in Permit<br>Intake form (Data) |
|                            |                                                                                                | Resource: Public Sector Cloud Record                                 |
| Public Sector Cloud Record | A PSC Planning Coordinator can edit property information in permit intake form for             | Role: PSC Apply Permit                                               |
|                            | own records                                                                                    | Privilege: Edit Property Information in Permit<br>Intake form (Data) |
|                            |                                                                                                | Resource: Public Sector Cloud Record                                 |
| Public Sector Cloud Record | A PSC Planning Coordinator can print payment receipt for own permits                           | Role: PSC Apply Permit                                               |
|                            | payment receipt for own permits                                                                | Privilege: Print Payment Receipt (Data)                              |
|                            |                                                                                                | Resource: Public Sector Cloud Record                                 |
| Public Sector Cloud Record | A PSC Planning Coordinator can print permit for own permits                                    | Role: PSC Apply Permit                                               |
|                            | ior own pormito                                                                                | Privilege: Print Permit (Data)                                       |
|                            |                                                                                                | Resource: Public Sector Cloud Record                                 |
| Public Sector Cloud Record | A PSC Planning Coordinator can remove property information in permit intake form for           | Role: PSC Remove Property Information in<br>Permit Intake form       |
| all records                | Privilege: Remove Property Information in<br>Permit Intake form (Data)                         |                                                                      |

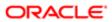

| Business Object            | Policy Description                                                                                          | Policy Store Implementation Resource: Public Sector Cloud Record                  |
|----------------------------|----------------------------------------------------------------------------------------------------|-----------------------------------------------------------------------------------|
| Public Sector Cloud Record | A PSC Planning Coordinator can remove                                                                       | Role: PSC Apply Permit                                                            |
|                            | property information in permit intake form for own records                                                  | Privilege: Remove Property Information in<br>Permit Intake form (Data)            |
|                            |                                                                                                    | Resource: Public Sector Cloud Record                                              |
| Public Sector Cloud Record | A PSC Planning Coordinator can run inspection summary report for all permits                                | Role: PSC Run Inspection Summary Report                                           |
|                            | inspection summary report for all permits                                                                   | Privilege: Run Inspection Summary Report (Data)                                   |
|                            |                                                                                                    | Resource: Public Sector Cloud Record                                              |
| Public Sector Cloud Record | A PSC Planning Coordinator can run                                                                          | Role: PSC Apply Permit                                                            |
|                            | inspection summary report for own permits                                                                   | Privilege: Run Inspection Summary Report (Data)                                   |
|                            |                                                                                                    | Resource: Public Sector Cloud Record                                              |
| Public Sector Cloud Record | A PSC Planning Coordinator can schedule                                                                     | Role: PSC Schedule Inspection Duty                                                |
|                            | inspection for all permits that are in inspection statuses                                                  | Privilege: Schedule Inspection                                                    |
|                            |                                                                                                    | Resource: Public Sector Cloud Record                                              |
| Public Sector Cloud Record | A PSC Planning Coordinator can schedule inspection for own permits that are in inspection statuses          | Role: PSC Apply Permit                                                            |
|                            |                                                                                                    | Privilege: Schedule Inspection                                                    |
|                            |                                                                                                    | Resource: Public Sector Cloud Record                                              |
| Public Sector Cloud Record | A PSC Planning Coordinator can search and select property information in permit intake form for all records | Role: PSC Search and Select Property<br>Information in Permit Intake form         |
|                            | form for all records                                                                                        | Privilege: Search and Select Property<br>Information in Permit Intake form (Data) |
|                            |                                                                                                    | Resource: Public Sector Cloud Record                                              |
| Public Sector Cloud Record | A PSC Planning Coordinator can search and                                                                   | Role: PSC Apply Permit                                                            |
|                            | select property information in permit intake form for own records                                           | Privilege: Search and Select Property<br>Information in Permit Intake form (Data) |
|                            |                                                                                                    | Resource: Public Sector Cloud Record                                              |
| Public Sector Cloud Record | A PSC Planning Coordinator can update psc                                                                   | Role: PSC Apply Permit                                                            |
|                            | record for own permits in pending status or<br>payment pending status                                       | Privilege: Update PSC Record (Data)                                               |
|                            |                                                                                                    | Resource: Public Sector Cloud Record                                              |

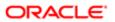

| 2001                       |                                                                                                    |                                                                       |
|----------------------------|----------------------------------------------------------------------------------------------------|-----------------------------------------------------------------------|
| Business Object            | Policy Description                                                                                               | Policy Store Implementation                                           |
| Public Sector Cloud Record | A PSC Planning Coordinator can update psc                                                                        | Role: PSC Permit Property Management                                  |
|                            | record for permits that are not closed                                                                           | Privilege: Update PSC Record (Data)                                   |
|                            |                                                                                                    | Resource: Public Sector Cloud Record                                  |
| Public Sector Cloud Record | A PSC Planning Coordinator can view hidden from public sections in the permit form for all                       | Role: PSC View Hidden from Public sections in the Permit Applications |
|                            | permits                                                                                                    | Privilege: View Hidden from Public sections in the Permit form        |
|                            |                                                                                                    | Resource: Public Sector Cloud Record                                  |
| Public Sector Cloud Record | A PSC Planning Coordinator can view hidden from public sections in the permit form for all planning applications | Role: PSC View Hidden from Public sections in the Permit Applications |
|                            | pian ing applications                                                                                            | Privilege: View Hidden from Public sections in the Permit form        |
|                            |                                                                                                    | Resource: Public Sector Cloud Record                                  |
| Public Sector Cloud Record | A PSC Planning Coordinator can view hidden inspector names for inspector names                                   | Role: PSC Agency Staff                                                |
|                            | inspector names for inspector names                                                                              | Privilege: View Hidden Inspector Names (Data)                         |
|                            |                                                                                                    | Resource: Public Sector Cloud Record                                  |
| Public Sector Cloud Record | A PSC Planning Coordinator can view permit applicant only for all applicants of all records                      | Role: PSC Agency Permits Inquiry                                      |
|                            |                                                                                                    | Privilege: View Permit Applicant only (Data)                          |
|                            |                                                                                                    | Resource: Public Sector Cloud Record                                  |
| Public Sector Cloud Record | A PSC Planning Coordinator can view permit                                                                       | Role: PSC Apply Permit                                                |
|                            | applicant only for own permits                                                                                   | Privilege: View Permit Applicant only (Data)                          |
|                            |                                                                                                    | Resource: Public Sector Cloud Record                                  |
| Public Sector Cloud Record | A PSC Planning Coordinator can view property information in permit intake form for all records                   | Role: PSC View Property Information in<br>Permit Intake form          |
|                            | all records                                                                                                    | Privilege: View Property Information in Permit Intake form (Data)     |
|                            |                                                                                                    | Resource: Public Sector Cloud Record                                  |
| Public Sector Cloud Record | A PSC Planning Coordinator can view property information in permit intake form for                               | Role: PSC Apply Permit                                                |
|                            | own records                                                                                                    | Privilege: View Property Information in Permit Intake form (Data)     |
|                            |                                                                                                    | Resource: Public Sector Cloud Record                                  |

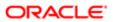

| Business Object            | Policy Description                                                                                                    | Policy Store Implementation                                            |
|----------------------------|----------------------------------------------------------------------------------------------------|------------------------------------------------------------------------|
| Public Sector Cloud Record | A PSC Planning Coordinator can view property information in planning intake form                                                               | Role: PSC View Property Information in<br>Planning Intake form         |
|                            | for all records                                                                                                    | Privilege: View Property Information in<br>Planning Intake form (Data) |
|                            |                                                                                                    | Resource: Public Sector Cloud Record                                   |
| Public Sector Cloud Record | A PSC Planning Coordinator can view psc                                                                                                    | Role: PSC Agency Permits Inquiry                                       |
|                            | record for all permits                                                                                                    | Privilege: View PSC Record (Data)                                      |
|                            |                                                                                                    | Resource: Public Sector Cloud Record                                   |
| Public Sector Cloud Record | A PSC Planning Coordinator can view psc record for all permits                                                                                 | Role: PSC Agency Staff                                                 |
|                            | receive for all portrite                                                                                                    | Privilege: View PSC Record (Data)                                      |
|                            |                                                                                                    | Resource: Public Sector Cloud Record                                   |
| Public Sector Cloud Record | A PSC Planning Coordinator can view psc                                                                                                    | Role: PSC Permit Property Inquiry                                      |
|                            | record for all permits                                                                                                    | Privilege: View PSC Record (Data)                                      |
|                            |                                                                                                    | Resource: Public Sector Cloud Record                                   |
| Public Sector Cloud Record | A PSC Planning Coordinator can view psc record for all permits                                                                                 | Role: PSC Permit Property Management                                   |
|                            |                                                                                                    | Privilege: View PSC Record (Data)                                      |
|                            |                                                                                                    | Resource: Public Sector Cloud Record                                   |
| Public Sector Cloud Record | A PSC Planning Coordinator can view psc record for all planning applications                                                                   | Role: PSC Agency Planning and Zoning Inquiry                           |
|                            |                                                                                                    | Privilege: View PSC Record (Data)                                      |
|                            |                                                                                                    | Resource: Public Sector Cloud Record                                   |
| Public Sector Cloud Record | A PSC Planning Coordinator can view psc record for own permits                                                                                 | Role: PSC Apply Permit                                                 |
|                            |                                                                                                    | Privilege: View PSC Record (Data)                                      |
|                            |                                                                                                    | Resource: Public Sector Cloud Record                                   |
| Public Sector Cloud Record | A PSC Planning Coordinator can view psc record for planning applications with system status not in pending, void, expired, denied or withdrawn | Role: PSC Anonymous Planning and Zoning Application Inquiry            |
|                            |                                                                                                    | Privilege: View PSC Record (Data)                                      |
|                            |                                                                                                    | Resource: Public Sector Cloud Record                                   |
| Public Sector Cloud Record | A PSC Planning Coordinator can view public sector meetings for all pre-applications                                                            | Role: PSC Pre-Application Meeting Inquiry                              |
|                            | saster mostinge to all pro applications                                                                                                    | Privilege: View Public Sector Meetings (Data)                          |

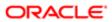

| Business Object            | Policy Description                                                                                     | Policy Store Implementation Resource: Public Sector Cloud Record |
|----------------------------|----------------------------------------------------------------------------------------------------|------------------------------------------------------------------|
| Public Sector Cloud Record | A PSC Planning Coordinator can view public sector transaction assignment for all planning applications | Role: PSC View Planner Assignment                                |
|                            |                                                                                                    | Privilege: View Public Sector Transaction<br>Assignment (Data)   |
|                            |                                                                                                    | Resource: Public Sector Cloud Record                             |
| Public Sector Cloud Record | A PSC Planning Coordinator can view redacted address line 1 for all applicants of all                  | Role: PSC Access Redacted Information                            |
|                            | records                                                                                                | Privilege: View Redacted Address Line 1 (Data)                   |
|                            |                                                                                                    | Resource: Public Sector Cloud Record                             |
| Public Sector Cloud Record | A PSC Planning Coordinator can view redacted address line 1 for all applicants of all                  | Role: PSC Agency Permits Inquiry                                 |
|                            | records                                                                                                | Privilege: View Redacted Address Line 1 (Data)                   |
|                            |                                                                                                    | Resource: Public Sector Cloud Record                             |
| Public Sector Cloud Record | A PSC Planning Coordinator can view redacted address line 1 for own permits                            | Role: PSC Apply Permit                                           |
|                            |                                                                                                    | Privilege: View Redacted Address Line 1 (Data)                   |
|                            |                                                                                                    | Resource: Public Sector Cloud Record                             |
| Public Sector Cloud Record | A PSC Planning Coordinator can view redacted address line 2 for all applicants of all records          | Role: PSC Access Redacted Information                            |
|                            |                                                                                                    | Privilege: View Redacted Address Line 2 (Data)                   |
|                            |                                                                                                    | Resource: Public Sector Cloud Record                             |
| Public Sector Cloud Record | A PSC Planning Coordinator can view redacted address line 2 for all applicants of all records          | Role: PSC Agency Permits Inquiry                                 |
|                            |                                                                                                    | Privilege: View Redacted Address Line 2 (Data)                   |
|                            |                                                                                                    | Resource: Public Sector Cloud Record                             |
| Public Sector Cloud Record | A PSC Planning Coordinator can view redacted address line 2 for own permits                            | Role: PSC Apply Permit                                           |
|                            | redacted address line 2 for own permits                                                                | Privilege: View Redacted Address Line 2 (Data)                   |
|                            |                                                                                                    | Resource: Public Sector Cloud Record                             |
| Public Sector Cloud Record | A PSC Planning Coordinator can view redacted address line 3 for all applicants of all records          | Role: PSC Access Redacted Information                            |
|                            |                                                                                                    | Privilege: View Redacted Address Line 3 (Data)                   |
|                            |                                                                                                    | Resource: Public Sector Cloud Record                             |

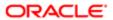

| Business Object            | Policy Description                                                                            | Policy Store Implementation                    |
|----------------------------|-----------------------------------------------------------------------------------------------|------------------------------------------------|
| Public Sector Cloud Record | A PSC Planning Coordinator can view                                                           | Role: PSC Agency Permits Inquiry               |
|                            | redacted address line 3 for all applicants of all records                                     | Privilege: View Redacted Address Line 3 (Data) |
|                            |                                                                                               | Resource: Public Sector Cloud Record           |
| Public Sector Cloud Record | A PSC Planning Coordinator can view redacted address line 3 for own permits                   | Role: PSC Apply Permit                         |
|                            | redacted address line of for own permits                                                      | Privilege: View Redacted Address Line 3 (Data) |
|                            |                                                                                               | Resource: Public Sector Cloud Record           |
| Public Sector Cloud Record | A PSC Planning Coordinator can view redacted address line 4 for all applicants of all         | Role: PSC Access Redacted Information          |
|                            | records                                                                                       | Privilege: View Redacted Address Line 4 (Data) |
|                            |                                                                                               | Resource: Public Sector Cloud Record           |
| Public Sector Cloud Record | A PSC Planning Coordinator can view redacted address line 4 for all applicants of all records | Role: PSC Agency Permits Inquiry               |
|                            |                                                                                               | Privilege: View Redacted Address Line 4 (Data) |
|                            |                                                                                               | Resource: Public Sector Cloud Record           |
| Public Sector Cloud Record | A PSC Planning Coordinator can view redacted address line 4 for own permits                   | Role: PSC Apply Permit                         |
|                            |                                                                                               | Privilege: View Redacted Address Line 4 (Data) |
|                            |                                                                                               | Resource: Public Sector Cloud Record           |
| Public Sector Cloud Record | A PSC Planning Coordinator can view redacted applicant city for all applicants of all records | Role: PSC Access Redacted Information          |
|                            |                                                                                               | Privilege: View Redacted Applicant City (Data) |
|                            |                                                                                               | Resource: Public Sector Cloud Record           |
| Public Sector Cloud Record | A PSC Planning Coordinator can view                                                           | Role: PSC Agency Permits Inquiry               |
|                            | redacted applicant city for all applicants of all records                                     | Privilege: View Redacted Applicant City (Data) |
|                            |                                                                                               | Resource: Public Sector Cloud Record           |
| Public Sector Cloud Record | A PSC Planning Coordinator can view redacted applicant city for own permits                   | Role: PSC Apply Permit                         |
|                            |                                                                                               | Privilege: View Redacted Applicant City (Data) |
|                            |                                                                                               | Resource: Public Sector Cloud Record           |

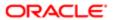

| Business Object            | Policy Description                                                                                      | Policy Store Implementation                                 |
|----------------------------|----------------------------------------------------------------------------------------------------|-------------------------------------------------------------|
| Public Sector Cloud Record | A PSC Planning Coordinator can view                                                                     | Role: PSC Access Redacted Information                       |
|                            | redacted applicant country for all applicants of all records                                            | Privilege: View Redacted Applicant Country (Data)           |
|                            |                                                                                                    | Resource: Public Sector Cloud Record                        |
| Public Sector Cloud Record | A PSC Planning Coordinator can view                                                                     | Role: PSC Agency Permits Inquiry                            |
|                            | redacted applicant country for all applicants of all records                                            | Privilege: View Redacted Applicant Country (Data)           |
|                            |                                                                                                    | Resource: Public Sector Cloud Record                        |
| Public Sector Cloud Record | A PSC Planning Coordinator can view redacted applicant country for own permits                          | Role: PSC Apply Permit                                      |
|                            | roducted applicant country for own pointing                                                             | Privilege: View Redacted Applicant Country (Data)           |
|                            |                                                                                                    | Resource: Public Sector Cloud Record                        |
| Public Sector Cloud Record | A PSC Planning Coordinator can view                                                                     | Role: PSC Access Redacted Information                       |
|                            | redacted applicant county for all applicants of all records                                             | Privilege: View Redacted Applicant County (Data)            |
|                            |                                                                                                    | Resource: Public Sector Cloud Record                        |
| Public Sector Cloud Record | A PSC Planning Coordinator can view redacted applicant county for all applicants of all records         | Role: PSC Agency Permits Inquiry                            |
|                            |                                                                                                    | Privilege: View Redacted Applicant County (Data)            |
|                            |                                                                                                    | Resource: Public Sector Cloud Record                        |
| Public Sector Cloud Record | A PSC Planning Coordinator can view redacted applicant county for own permits                           | Role: PSC Apply Permit                                      |
|                            | redacted applicant county for own permits                                                               | Privilege: View Redacted Applicant County (Data)            |
|                            |                                                                                                    | Resource: Public Sector Cloud Record                        |
| Public Sector Cloud Record | A PSC Planning Coordinator can view                                                                     | Role: PSC Access Redacted Information                       |
|                            | redacted applicant email address1 for all applicants of all records                                     | Privilege: View Redacted Applicant Email<br>Address1 (Data) |
|                            |                                                                                                    | Resource: Public Sector Cloud Record                        |
| Public Sector Cloud Record | A PSC Planning Coordinator can view redacted applicant email address1 for all applicants of all records | Role: PSC Agency Permits Inquiry                            |
|                            |                                                                                                    | Privilege: View Redacted Applicant Email<br>Address1 (Data) |
|                            |                                                                                                    | Resource: Public Sector Cloud Record                        |

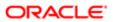

| Business Object            | Policy Description                                                                                  | Policy Store Implementation                                 |
|----------------------------|----------------------------------------------------------------------------------------------------|-------------------------------------------------------------|
| Public Sector Cloud Record | A PSC Planning Coordinator can view                                                                 | Role: PSC Apply Permit                                      |
|                            | redacted applicant email address1 for own permits                                                   | Privilege: View Redacted Applicant Email<br>Address1 (Data) |
|                            |                                                                                                    | Resource: Public Sector Cloud Record                        |
| Public Sector Cloud Record | A PSC Planning Coordinator can view                                                                 | Role: PSC Access Redacted Information                       |
|                            | redacted applicant email address2 for all applicants of all records                                 | Privilege: View Redacted Applicant Email Address2 (Data)    |
|                            |                                                                                                    | Resource: Public Sector Cloud Record                        |
| Public Sector Cloud Record | A PSC Planning Coordinator can view redacted applicant email address2 for all                       | Role: PSC Agency Permits Inquiry                            |
|                            | applicants of all records                                                                           | Privilege: View Redacted Applicant Email<br>Address2 (Data) |
|                            |                                                                                                    | Resource: Public Sector Cloud Record                        |
| Public Sector Cloud Record | A PSC Planning Coordinator can view                                                                 | Role: PSC Apply Permit                                      |
|                            | redacted applicant email address2 for own permits                                                   | Privilege: View Redacted Applicant Email<br>Address2 (Data) |
|                            |                                                                                                    | Resource: Public Sector Cloud Record                        |
| Public Sector Cloud Record | A PSC Planning Coordinator can view redacted applicant first name for all applicants of all records | Role: PSC Access Redacted Information                       |
|                            |                                                                                                    | Privilege: View Redacted Applicant First<br>Name (Data)     |
|                            |                                                                                                    | Resource: Public Sector Cloud Record                        |
| Public Sector Cloud Record | A PSC Planning Coordinator can view                                                                 | Role: PSC Agency Permits Inquiry                            |
|                            | redacted applicant first name for all applicants of all records                                     | Privilege: View Redacted Applicant First<br>Name (Data)     |
|                            |                                                                                                    | Resource: Public Sector Cloud Record                        |
| Public Sector Cloud Record | A PSC Planning Coordinator can view redacted applicant first name for own permits                   | Role: PSC Apply Permit                                      |
|                            | redacted applicant first name for own permits                                                       | Privilege: View Redacted Applicant First<br>Name (Data)     |
|                            |                                                                                                    | Resource: Public Sector Cloud Record                        |
| Public Sector Cloud Record | A PSC Planning Coordinator can view                                                                 | Role: PSC Access Redacted Information                       |
|                            | redacted applicant id for all applicants of all records                                             | Privilege: View Redacted Applicant ID (Data)                |
|                            |                                                                                                    | Resource: Public Sector Cloud Record                        |

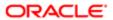

| A PSC Planning Coordinator can view redacted applicant id for all applicants of all | Role: PSC Agency Permits Inquiry                                                                                                    |
|-------------------------------------------------------------------------------------|----------------------------------------------------------------------------------------------------|
| regacted applicant id for all applicants of all                                     |                                                                                                    |
| records                                                                             | Privilege: View Redacted Applicant ID (Data)                                                                                                    |
|                                                                                     | Resource: Public Sector Cloud Record                                                                                                    |
| A PSC Planning Coordinator can view                                                 | Role: PSC Apply Permit                                                                                                    |
| redacted applicant id for own permits                                               | Privilege: View Redacted Applicant ID (Data)                                                                                                    |
|                                                                                     | Resource: Public Sector Cloud Record                                                                                                    |
| A PSC Planning Coordinator can view                                                 | Role: PSC Access Redacted Information                                                                                                    |
| applicants of all records                                                           | Privilege: View Redacted Applicant Last<br>Name (Data)                                                                                                    |
|                                                                                     | Resource: Public Sector Cloud Record                                                                                                    |
| A PSC Planning Coordinator can view                                                 | Role: PSC Agency Permits Inquiry                                                                                                    |
| applicants of all records                                                           | Privilege: View Redacted Applicant Last<br>Name (Data)                                                                                                    |
|                                                                                     | Resource: Public Sector Cloud Record                                                                                                    |
| A PSC Planning Coordinator can view                                                 | Role: PSC Apply Permit                                                                                                    |
|                                                                                     | Privilege: View Redacted Applicant Last<br>Name (Data)                                                                                                    |
|                                                                                     | Resource: Public Sector Cloud Record                                                                                                    |
| A PSC Planning Coordinator can view                                                 | Role: PSC Access Redacted Information                                                                                                    |
| applicants of all records                                                           | Privilege: View Redacted Applicant Last<br>Updated by (Data)                                                                                                    |
|                                                                                     | Resource: Public Sector Cloud Record                                                                                                    |
| A PSC Planning Coordinator can view                                                 | Role: PSC Agency Permits Inquiry                                                                                                    |
| applicants of all records                                                           | Privilege: View Redacted Applicant Last<br>Updated by (Data)                                                                                                    |
|                                                                                     | Resource: Public Sector Cloud Record                                                                                                    |
| A PSC Planning Coordinator can view                                                 | Role: PSC Apply Permit                                                                                                    |
| redacted applicant last updated by for own permits                                  | Privilege: View Redacted Applicant Last<br>Updated by (Data)                                                                                                    |
|                                                                                     | Resource: Public Sector Cloud Record                                                                                                    |
|                                                                                     | A PSC Planning Coordinator can view redacted applicant last name for all applicants of all records  A PSC Planning Coordinator can view redacted applicant last name for all applicants of all records  A PSC Planning Coordinator can view redacted applicant last name for own permits redacted applicant last name for own permits  A PSC Planning Coordinator can view redacted applicant last updated by for all applicants of all records  A PSC Planning Coordinator can view redacted applicant last updated by for all applicants of all records  A PSC Planning Coordinator can view redacted applicant last updated by for all applicants of all records |

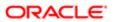

| Business Object            | Policy Description                                                          | Policy Store Implementation                              |
|----------------------------|-----------------------------------------------------------------------------|----------------------------------------------------------|
| Public Sector Cloud Record | A PSC Planning Coordinator can view                                         | Role: PSC Access Redacted Information                    |
|                            | redacted applicant middle name for all applicants of all records            | Privilege: View Redacted Applicant Middle<br>Name (Data) |
|                            |                                                                             | Resource: Public Sector Cloud Record                     |
| Public Sector Cloud Record | A PSC Planning Coordinator can view redacted applicant middle name for all  | Role: PSC Agency Permits Inquiry                         |
|                            | applicants of all records                                                   | Privilege: View Redacted Applicant Middle<br>Name (Data) |
|                            |                                                                             | Resource: Public Sector Cloud Record                     |
| Public Sector Cloud Record | A PSC Planning Coordinator can view redacted applicant middle name for own  | Role: PSC Apply Permit                                   |
|                            | permits                                                                     | Privilege: View Redacted Applicant Middle Name (Data)    |
|                            |                                                                             | Resource: Public Sector Cloud Record                     |
| Public Sector Cloud Record | A PSC Planning Coordinator can view                                         | Role: PSC Access Redacted Information                    |
|                            | redacted applicant name for all applicants of all records                   | Privilege: View Redacted Applicant Name (Data)           |
|                            |                                                                             | Resource: Public Sector Cloud Record                     |
| Public Sector Cloud Record | A PSC Planning Coordinator can view                                         | Role: PSC Agency Permits Inquiry                         |
|                            | redacted applicant name for all applicants of all records                   | Privilege: View Redacted Applicant Name (Data)           |
|                            |                                                                             | Resource: Public Sector Cloud Record                     |
| Public Sector Cloud Record | A PSC Planning Coordinator can view redacted applicant name for own permits | Role: PSC Apply Permit                                   |
|                            | redacted applicant hame for own permits                                     | Privilege: View Redacted Applicant Name (Data)           |
|                            |                                                                             | Resource: Public Sector Cloud Record                     |
| Public Sector Cloud Record | A PSC Planning Coordinator can view redacted applicant name prefix for all  | Role: PSC Access Redacted Information                    |
|                            | applicants of all records                                                   | Privilege: View Redacted Applicant Name<br>Prefix (Data) |
|                            |                                                                             | Resource: Public Sector Cloud Record                     |
| Public Sector Cloud Record | A PSC Planning Coordinator can view redacted applicant name prefix for all  | Role: PSC Agency Permits Inquiry                         |
|                            | applicants of all records                                                   | Privilege: View Redacted Applicant Name<br>Prefix (Data) |
|                            |                                                                             | Resource: Public Sector Cloud Record                     |

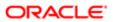

| Business Object            | Policy Description                                                                                       | Policy Store Implementation                                     |
|----------------------------|----------------------------------------------------------------------------------------------------|-----------------------------------------------------------------|
| Public Sector Cloud Record | A PSC Planning Coordinator can view                                                                      | Role: PSC Apply Permit                                          |
|                            | redacted applicant name prefix for own permits                                                           | Privilege: View Redacted Applicant Name<br>Prefix (Data)        |
|                            |                                                                                                    | Resource: Public Sector Cloud Record                            |
| Public Sector Cloud Record | A PSC Planning Coordinator can view redacted applicant name suffix for all                               | Role: PSC Access Redacted Information                           |
|                            | applicants of all records                                                                                | Privilege: View Redacted Applicant Name<br>Suffix (Data)        |
|                            |                                                                                                    | Resource: Public Sector Cloud Record                            |
| Public Sector Cloud Record | A PSC Planning Coordinator can view redacted applicant name suffix for all                               | Role: PSC Agency Permits Inquiry                                |
|                            | applicants of all records                                                                                | Privilege: View Redacted Applicant Name<br>Suffix (Data)        |
|                            |                                                                                                    | Resource: Public Sector Cloud Record                            |
| Public Sector Cloud Record | A PSC Planning Coordinator can view redacted applicant name suffix for own                               | Role: PSC Apply Permit                                          |
|                            | permits                                                                                                  | Privilege: View Redacted Applicant Name<br>Suffix (Data)        |
|                            |                                                                                                    | Resource: Public Sector Cloud Record                            |
| Public Sector Cloud Record | A PSC Planning Coordinator can view redacted applicant phone area code for all applicants of all records | Role: PSC Access Redacted Information                           |
|                            |                                                                                                    | Privilege: View Redacted Applicant Phone<br>Area Code (Data)    |
|                            |                                                                                                    | Resource: Public Sector Cloud Record                            |
| Public Sector Cloud Record | A PSC Planning Coordinator can view redacted applicant phone area code for all                           | Role: PSC Agency Permits Inquiry                                |
|                            | applicants of all records                                                                                | Privilege: View Redacted Applicant Phone<br>Area Code (Data)    |
|                            |                                                                                                    | Resource: Public Sector Cloud Record                            |
| Public Sector Cloud Record | A PSC Planning Coordinator can view redacted applicant phone area code for own                           | Role: PSC Apply Permit                                          |
|                            | permits                                                                                                  | Privilege: View Redacted Applicant Phone<br>Area Code (Data)    |
|                            |                                                                                                    | Resource: Public Sector Cloud Record                            |
| Public Sector Cloud Record | A PSC Planning Coordinator can view redacted applicant phone country code for all                        | Role: PSC Access Redacted Information                           |
|                            | applicants of all records                                                                                | Privilege: View Redacted Applicant Phone<br>Country Code (Data) |
|                            |                                                                                                    | Resource: Public Sector Cloud Record                            |

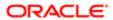

| Business Object            | Policy Description                                                                                          | Policy Store Implementation                                     |
|----------------------------|----------------------------------------------------------------------------------------------------|-----------------------------------------------------------------|
| Public Sector Cloud Record | A PSC Planning Coordinator can view redacted applicant phone country code for all applicants of all records | Role: PSC Agency Permits Inquiry                                |
|                            |                                                                                                    | Privilege: View Redacted Applicant Phone<br>Country Code (Data) |
|                            |                                                                                                    | Resource: Public Sector Cloud Record                            |
| Public Sector Cloud Record | A PSC Planning Coordinator can view redacted applicant phone country code for                               | Role: PSC Apply Permit                                          |
|                            | own permits                                                                                                 | Privilege: View Redacted Applicant Phone Country Code (Data)    |
|                            |                                                                                                    | Resource: Public Sector Cloud Record                            |
| Public Sector Cloud Record | A PSC Planning Coordinator can view redacted applicant phone number for all                                 | Role: PSC Access Redacted Information                           |
|                            | applicants of all records                                                                                   | Privilege: View Redacted Applicant Phone<br>Number (Data)       |
|                            |                                                                                                    | Resource: Public Sector Cloud Record                            |
| Public Sector Cloud Record | A PSC Planning Coordinator can view                                                                         | Role: PSC Agency Permits Inquiry                                |
|                            | redacted applicant phone number for all applicants of all records                                           | Privilege: View Redacted Applicant Phone<br>Number (Data)       |
|                            |                                                                                                    | Resource: Public Sector Cloud Record                            |
| Public Sector Cloud Record | A PSC Planning Coordinator can view redacted applicant phone number for own permits                         | Role: PSC Apply Permit                                          |
|                            |                                                                                                    | Privilege: View Redacted Applicant Phone<br>Number (Data)       |
|                            |                                                                                                    | Resource: Public Sector Cloud Record                            |
| Public Sector Cloud Record | A PSC Planning Coordinator can view redacted applicant postal code for all                                  | Role: PSC Access Redacted Information                           |
|                            | applicants of all records                                                                                   | Privilege: View Redacted Applicant Postal<br>Code (Data)        |
|                            |                                                                                                    | Resource: Public Sector Cloud Record                            |
| Public Sector Cloud Record | A PSC Planning Coordinator can view redacted applicant postal code for all                                  | Role: PSC Agency Permits Inquiry                                |
|                            | applicants of all records                                                                                   | Privilege: View Redacted Applicant Postal<br>Code (Data)        |
|                            |                                                                                                    | Resource: Public Sector Cloud Record                            |
| Public Sector Cloud Record | A PSC Planning Coordinator can view redacted applicant postal code for own                                  | Role: PSC Apply Permit                                          |
|                            | permits                                                                                                    | Privilege: View Redacted Applicant Postal<br>Code (Data)        |
|                            |                                                                                                    | Resource: Public Sector Cloud Record                            |

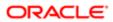

| Business Object            | Policy Description                                                                 | Policy Store Implementation                          |
|----------------------------|------------------------------------------------------------------------------------|------------------------------------------------------|
| Public Sector Cloud Record | A PSC Planning Coordinator can view                                                | Role: PSC Access Redacted Information                |
|                            | redacted applicant profile id for all applicants of all records                    | Privilege: View Redacted Applicant Profile Id (Data) |
|                            |                                                                                    | Resource: Public Sector Cloud Record                 |
| Public Sector Cloud Record | A PSC Planning Coordinator can view                                                | Role: PSC Agency Permits Inquiry                     |
|                            | redacted applicant profile id for all applicants of all records                    | Privilege: View Redacted Applicant Profile Id (Data) |
|                            |                                                                                    | Resource: Public Sector Cloud Record                 |
| Public Sector Cloud Record | A PSC Planning Coordinator can view redacted applicant profile id for own permits  | Role: PSC Apply Permit                               |
|                            | redacted applicant profile to for own permits                                      | Privilege: View Redacted Applicant Profile Id (Data) |
|                            |                                                                                    | Resource: Public Sector Cloud Record                 |
| Public Sector Cloud Record | A PSC Planning Coordinator can view                                                | Role: PSC Access Redacted Information                |
|                            | redacted applicant province for all applicants of all records                      | Privilege: View Redacted Applicant Province (Data)   |
|                            |                                                                                    | Resource: Public Sector Cloud Record                 |
| Public Sector Cloud Record | A PSC Planning Coordinator can view                                                | Role: PSC Agency Permits Inquiry                     |
|                            | redacted applicant province for all applicants of all records                      | Privilege: View Redacted Applicant Province (Data)   |
|                            |                                                                                    | Resource: Public Sector Cloud Record                 |
| Public Sector Cloud Record | A PSC Planning Coordinator can view                                                | Role: PSC Apply Permit                               |
|                            | redacted applicant province for own permits                                        | Privilege: View Redacted Applicant Province (Data)   |
|                            |                                                                                    | Resource: Public Sector Cloud Record                 |
| Public Sector Cloud Record | A PSC Planning Coordinator can view                                                | Role: PSC Access Redacted Information                |
|                            | redacted applicant state for all applicants of all records                         | Privilege: View Redacted Applicant State (Data)      |
|                            |                                                                                    | Resource: Public Sector Cloud Record                 |
| Public Sector Cloud Record | A PSC Planning Coordinator can view redacted applicant state for all applicants of | Role: PSC Agency Permits Inquiry                     |
|                            | all records                                                                        | Privilege: View Redacted Applicant State (Data)      |
|                            |                                                                                    | Resource: Public Sector Cloud Record                 |

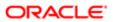

| Business Object            | Policy Description                                                                   | Policy Store Implementation                     |
|----------------------------|--------------------------------------------------------------------------------------|-------------------------------------------------|
| Public Sector Cloud Record | A PSC Planning Coordinator can view                                                  | Role: PSC Apply Permit                          |
|                            | redacted applicant state for own permits                                             | Privilege: View Redacted Applicant State (Data) |
|                            |                                                                                      | Resource: Public Sector Cloud Record            |
| Public Sector Cloud Record | A PSC Planning Coordinator can view redacted created by for all applicants of all    | Role: PSC Access Redacted Information           |
|                            | records                                                                              | Privilege: View Redacted Created By (Data)      |
|                            |                                                                                      | Resource: Public Sector Cloud Record            |
| Public Sector Cloud Record | A PSC Planning Coordinator can view redacted created by for all applicants of all    | Role: PSC Agency Permits Inquiry                |
|                            | records                                                                              | Privilege: View Redacted Created By (Data)      |
|                            |                                                                                      | Resource: Public Sector Cloud Record            |
| Public Sector Cloud Record | A PSC Planning Coordinator can view redacted created by for own permits              | Role: PSC Apply Permit                          |
|                            | redacted created by for own permits                                                  | Privilege: View Redacted Created By (Data)      |
|                            |                                                                                      | Resource: Public Sector Cloud Record            |
| Public Sector Cloud Record | A PSC Planning Coordinator can view                                                  | Role: PSC Access Redacted Information           |
|                            | redacted date of birth for all applicants of all records                             | Privilege: View Redacted Date Of Birth (Data)   |
|                            |                                                                                      | Resource: Public Sector Cloud Record            |
| Public Sector Cloud Record | A PSC Planning Coordinator can view redacted date of birth for all applicants of all | Role: PSC Agency Permits Inquiry                |
|                            | records                                                                              | Privilege: View Redacted Date Of Birth (Data)   |
|                            |                                                                                      | Resource: Public Sector Cloud Record            |
| Public Sector Cloud Record | A PSC Planning Coordinator can view                                                  | Role: PSC Apply Permit                          |
|                            | redacted date of birth for own permits                                               | Privilege: View Redacted Date Of Birth (Data)   |
|                            |                                                                                      | Resource: Public Sector Cloud Record            |
| Public Sector Cloud Record | A PSC Planning Coordinator can view                                                  | Role: PSC Access Redacted Information           |
|                            | redacted person title for all applicants of all records                              | Privilege: View Redacted Person Title (Data)    |
|                            |                                                                                      | Resource: Public Sector Cloud Record            |
| Public Sector Cloud Record | A PSC Planning Coordinator can view redacted person title for all applicants of all  | Role: PSC Agency Permits Inquiry                |
|                            | records                                                                              | Privilege: View Redacted Person Title (Data)    |
|                            |                                                                                      | Resource: Public Sector Cloud Record            |
|                            |                                                                                      |                                                 |

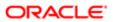

| Business Object            | Policy Description                                                                  | Policy Store Implementation                      |
|----------------------------|-------------------------------------------------------------------------------------|--------------------------------------------------|
| Public Sector Cloud Record | A PSC Planning Coordinator can view                                                 | Role: PSC Apply Permit                           |
|                            | redacted person title for own permits                                               | Privilege: View Redacted Person Title (Data)     |
|                            |                                                                                     | Resource: Public Sector Cloud Record             |
| Public Sector Cloud Record | A PSC Planning Coordinator can view redacted phone extension for all applicants of  | Role: PSC Access Redacted Information            |
|                            | all records                                                                         | Privilege: View Redacted Phone Extension (Data)  |
|                            |                                                                                     | Resource: Public Sector Cloud Record             |
| Public Sector Cloud Record | A PSC Planning Coordinator can view redacted phone extension for all applicants of  | Role: PSC Agency Permits Inquiry                 |
|                            | all records                                                                         | Privilege: View Redacted Phone Extension (Data)  |
|                            |                                                                                     | Resource: Public Sector Cloud Record             |
| Public Sector Cloud Record | A PSC Planning Coordinator can view                                                 | Role: PSC Apply Permit                           |
|                            | redacted phone extension for own permits                                            | Privilege: View Redacted Phone Extension (Data)  |
|                            |                                                                                     | Resource: Public Sector Cloud Record             |
| Public Sector Cloud Record | A PSC Planning Coordinator can view redacted postal plus code for all applicants of | Role: PSC Access Redacted Information            |
|                            | all records                                                                         | Privilege: View Redacted Postal Plus Code (Data) |
|                            |                                                                                     | Resource: Public Sector Cloud Record             |
| Public Sector Cloud Record | A PSC Planning Coordinator can view                                                 | Role: PSC Agency Permits Inquiry                 |
|                            | redacted postal plus code for all applicants of all records                         | Privilege: View Redacted Postal Plus Code (Data) |
|                            |                                                                                     | Resource: Public Sector Cloud Record             |
| Public Sector Cloud Record | A PSC Planning Coordinator can view redacted postal plus code for own permits       | Role: PSC Apply Permit                           |
|                            | redacted postal plus code for own permits                                           | Privilege: View Redacted Postal Plus Code (Data) |
|                            |                                                                                     | Resource: Public Sector Cloud Record             |
| Public Sector Cloud Record | A PSC Planning Coordinator can view                                                 | Role: PSC Access Redacted Information            |
|                            | redacted submitted by for all applicants of all records                             | Privilege: View Redacted Submitted By (Data)     |
|                            |                                                                                     | Resource: Public Sector Cloud Record             |

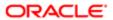

| Business Object                           | Policy Description                                                                        | Policy Store Implementation                                    |
|-------------------------------------------|-------------------------------------------------------------------------------------------|----------------------------------------------------------------|
| Public Sector Cloud Record                | A PSC Planning Coordinator can view                                                       | Role: PSC Agency Permits Inquiry                               |
|                                           | redacted submitted by for all applicants of all records                                   | Privilege: View Redacted Submitted By (Data)                   |
|                                           |                                                                                           | Resource: Public Sector Cloud Record                           |
| Public Sector Cloud Record                | A PSC Planning Coordinator can view                                                       | Role: PSC Apply Permit                                         |
|                                           | redacted submitted by for own permits                                                     | Privilege: View Redacted Submitted By (Data)                   |
|                                           |                                                                                           | Resource: Public Sector Cloud Record                           |
| Public Sector Cloud Record                | A Psc Planning Coordinator can update                                                     | Role: PSC Planning Coordinator                                 |
|                                           | public sector cloud record for permits that are not closed                                | Privilege: Update PSC Record (Data)                            |
|                                           |                                                                                           | Resource: Public Sector Cloud Record                           |
| Public Sector Cloud Record Assignment     | A PSC Planning Coordinator can view public sector transaction assignment for all planning | Role: PSC View Planner Assignment                              |
|                                           | applications                                                                              | Privilege: View Public Sector Transaction<br>Assignment (Data) |
|                                           |                                                                                           | Resource: Public Sector Cloud Record<br>Assignment             |
| Public Sector Cloud Record Contact List   | A PSC Planning Coordinator can delete psc                                                 | Role: PSC Apply Permit                                         |
|                                           | record contact list for own permits in pending status                                     | Privilege: Delete PSC Record Contact List (Data)               |
|                                           |                                                                                           | Resource: Public Sector Cloud Record<br>Contact List           |
| Public Sector Cloud Record Contact List   | A PSC Planning Coordinator can delete psc                                                 | Role: PSC Permit Contacts Management                           |
|                                           | record contact list for permits that are not closed                                       | Privilege: Delete PSC Record Contact List (Data)               |
|                                           |                                                                                           | Resource: Public Sector Cloud Record<br>Contact List           |
| Public Sector Cloud Record Contact List   | A PSC Planning Coordinator can update psc record contact list for own permits in pending  | Role: PSC Apply Permit                                         |
| record contact list for own per<br>status |                                                                                           | Privilege: Update PSC Record Contact List (Data)               |
|                                           |                                                                                           | Resource: Public Sector Cloud Record<br>Contact List           |
| Public Sector Cloud Record Contact List   | A PSC Planning Coordinator can update psc                                                 | Role: PSC Permit Contacts Management                           |
|                                           | record contact list for permits that are not closed                                       | Privilege: Update PSC Record Contact List (Data)               |
|                                           |                                                                                           | Resource: Public Sector Cloud Record<br>Contact List           |

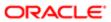

| Business Object                         | Policy Description                                                                                                    | Policy Store Implementation                                                       |
|-----------------------------------------|----------------------------------------------------------------------------------------------------|-----------------------------------------------------------------------------------|
| Public Sector Cloud Record Contact List | A PSC Planning Coordinator can view psc record contact list for all contacts in records                                         | Role: PSC Agency Permits Inquiry Privilege: View PSC Record Contact List (Data)   |
|                                         |                                                                                                    | Resource: Public Sector Cloud Record<br>Contact List                              |
| Public Sector Cloud Record Contact List | A PSC Planning Coordinator can view psc record contact list for all contacts in records                                         | Role: PSC Agency Planning and Zoning Inquiry                                      |
|                                         |                                                                                                    | Privilege: View PSC Record Contact List (Data)                                    |
|                                         |                                                                                                    | Resource: Public Sector Cloud Record<br>Contact List                              |
| Public Sector Cloud Record Contact List | A PSC Planning Coordinator can view psc record contact list for own permits                                                     | Role: PSC Apply Permit                                                            |
|                                         | μ                                                                                                    | Privilege: View PSC Record Contact List (Data)                                    |
|                                         |                                                                                                    | Resource: Public Sector Cloud Record<br>Contact List                              |
| Public Sector Cloud Record Fees         | A PSC Planning Coordinator can view psc record fees for all fees in records                                                     | Role: PSC Agency Permits Inquiry                                                  |
|                                         |                                                                                                    | Privilege: View PSC Record Fees (Data)  Resource: Public Sector Cloud Record Fees |
| Public Sector Cloud Record Fees         | A PSC Planning Coordinator can view psc                                                                                         | Role: PSC Agency Planning and Zoning                                              |
| Toblic cooter cloud Head a Fee          | record fees for all fees in records                                                                                             | Inquiry                                                                           |
|                                         |                                                                                                    | Privilege: View PSC Record Fees (Data)  Resource: Public Sector Cloud Record Fees |
|                                         |                                                                                                    |                                                                                   |
| Public Sector Cloud Record Fees         | A PSC Planning Coordinator can view psc record fees for own permits                                                             | Role: PSC Apply Permit                                                            |
|                                         |                                                                                                    | Privilege: View PSC Record Fees (Data)  Resource: Public Sector Cloud Record Fees |
| Public Sector Cloud Record Fees         | A PSC Planning Coordinator can view psc record fees for planning applications with system status not in pending, void, expired, | Role: PSC Anonymous Planning and Zoning Application Inquiry                       |
|                                         | denied or withdrawn                                                                                                    | Privilege: View PSC Record Fees (Data)                                            |
|                                         |                                                                                                    | Resource: Public Sector Cloud Record Fees                                         |
| Public Sector Cloud Related Record Type | A PSC Planning Coordinator can delete psc related record type for all related record type                                       | Role: PSC Permit Related Management<br>Record                                     |
|                                         |                                                                                                    | Privilege: Delete PSC Related Record Type (Data)                                  |

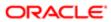

| Business Object                          | Policy Description                                                                                                    | Policy Store Implementation                                    |
|------------------------------------------|----------------------------------------------------------------------------------------------------|----------------------------------------------------------------|
|                                          |                                                                                                    | Resource: Public Sector Cloud Related<br>Record Type           |
| Public Sector Cloud Related Record Type  | A PSC Planning Coordinator can update psc related record type for all related record type                                              | Role: PSC Permit Related Management<br>Record                  |
|                                          |                                                                                                    | Privilege: Update PSC Related Record Type (Data)               |
|                                          |                                                                                                    | Resource: Public Sector Cloud Related<br>Record Type           |
| Public Sector Cloud Related Record Type  | A PSC Planning Coordinator can view psc related record type for all related record type                                                | Role: PSC Agency Permits Inquiry                               |
|                                          | ,                                                                                                    | Privilege: View PSC Related Record Type (Data)                 |
|                                          |                                                                                                    | Resource: Public Sector Cloud Related<br>Record Type           |
| Public Sector Cloud Related Transactions | A PSC Planning Coordinator can delete public sector related transactions for all                                                       | Role: PSC Manage Related Transactions                          |
|                                          | related transactions                                                                                                    | Privilege: Delete Public Sector Related<br>Transactions (Data) |
|                                          |                                                                                                    | Resource: Public Sector Cloud Related<br>Transactions          |
| ublic Sector Cloud Related Transactions  | A PSC Planning Coordinator can delete public sector related transactions for records with self as applicant and link was added by self | Role: PSC Apply Permit                                         |
|                                          |                                                                                                    | Privilege: Delete Public Sector Related<br>Transactions (Data) |
|                                          |                                                                                                    | Resource: Public Sector Cloud Related<br>Transactions          |
|                                          | A PSC Planning Coordinator can update                                                                                                  | Role: PSC Manage Related Transactions                          |
|                                          | public sector related transactions for all related transactions                                                                        | Privilege: Update Public Sector Related<br>Transactions (Data) |
|                                          |                                                                                                    | Resource: Public Sector Cloud Related<br>Transactions          |
| Public Sector Cloud Related Transactions | A PSC Planning Coordinator can update public sector related transactions for records                                                   | Role: PSC Apply Permit                                         |
|                                          | with self as applicant and link was added by self                                                                                      | Privilege: Update Public Sector Related<br>Transactions (Data) |
|                                          |                                                                                                    | Resource: Public Sector Cloud Related<br>Transactions          |
| Public Sector Cloud Related Transactions | A PSC Planning Coordinator can view public sector related transactions for all related transactions                                    | Role: PSC Agency Permits Inquiry                               |
|                                          |                                                                                                    | Privilege: View Public Sector Related<br>Transactions (Data)   |

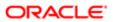

| D. days Older                            | Della Davidati                                                                         | Dalla Olandari                                                                   |
|------------------------------------------|----------------------------------------------------------------------------------------|----------------------------------------------------------------------------------|
| Business Object                          | Policy Description                                                                     | Policy Store Implementation  Resource: Public Sector Cloud Related  Transactions |
| Public Sector Cloud Related Transactions | A PSC Planning Coordinator can view public sector related transactions for all related | Role: PSC Agency Planning and Zoning Inquiry                                     |
|                                          | transactions                                                                           | Privilege: View Public Sector Related Transactions (Data)                        |
|                                          |                                                                                        | Resource: Public Sector Cloud Related<br>Transactions                            |
| Public Sector Cloud Related Transactions | A PSC Planning Coordinator can view public sector related transactions for all related | Role: PSC Anonymous Planning and Zoning<br>Application Inquiry                   |
|                                          | transactions                                                                           | Privilege: View Public Sector Related<br>Transactions (Data)                     |
|                                          |                                                                                        | Resource: Public Sector Cloud Related<br>Transactions                            |
| Public Sector Cloud Related Transactions | A PSC Planning Coordinator can view required applications in pre-application for all   | Role: PSC Agency Planning and Zoning Inquiry                                     |
|                                          | required applications of pre-applications                                              | Privilege: View Required Applications in Pre-<br>Application (Data)              |
|                                          |                                                                                        | Resource: Public Sector Cloud Related<br>Transactions                            |
| Public Sector Cloud Related Transactions | A PSC Planning Coordinator can view required applications in pre-application for all   | Role: PSC Anonymous Planning and Zoning Application Inquiry                      |
|                                          | required applications of pre-applications                                              | Privilege: View Required Applications in Pre-<br>Application (Data)              |
|                                          |                                                                                        | Resource: Public Sector Cloud Related<br>Transactions                            |
| Public Sector Meetings                   | A PSC Planning Coordinator can view public sector meetings for all pre-application     | Role: PSC Pre-Application Meeting Inquiry                                        |
|                                          | meetings                                                                               | Privilege: View Public Sector Meetings (Data)                                    |
|                                          |                                                                                        | Resource: Public Sector Meetings                                                 |
| Public Sector Project Addresses          | A PSC Planning Coordinator can delete public sector project property for all projects  | Role: PSC Projects Administration                                                |
|                                          | paone sector project property for all projects                                         | Privilege: Delete Public Sector Project<br>Property (Data)                       |
|                                          |                                                                                        | Resource: Public Sector Project Addresses                                        |
| Public Sector Project Addresses          | A PSC Planning Coordinator can update public sector project property for all projects  | Role: PSC Projects Administration                                                |
|                                          |                                                                                        | Privilege: Update Public Sector Project<br>Property (Data)                       |
|                                          |                                                                                        | Resource: Public Sector Project Addresses                                        |

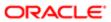

| Business Object                 | Policy Description                                                                                                    | Policy Store Implementation                                |
|---------------------------------|----------------------------------------------------------------------------------------------------|------------------------------------------------------------|
| Public Sector Project Addresses | A PSC Planning Coordinator can view public                                                                                                 | Role: PSC Project Management                               |
|                                 | sector project property for all projects                                                                                                   | Privilege: View Public Sector Project Property (Data)      |
|                                 |                                                                                                    | Resource: Public Sector Project Addresses                  |
| Public Sector Project Addresses | A PSC Planning Coordinator can view public                                                                                                 | Role: PSC Projects Administration                          |
|                                 | sector project property for all projects                                                                                                   | Privilege: View Public Sector Project Property (Data)      |
|                                 |                                                                                                    | Resource: Public Sector Project Addresses                  |
| Public Sector Project Addresses | A PSC Planning Coordinator can view public sector project property for all projects                                                        | Role: PSC Projects Inquiry                                 |
|                                 | sector project property for an projects                                                                                                    | Privilege: View Public Sector Project Property (Data)      |
|                                 |                                                                                                    | Resource: Public Sector Project Addresses                  |
| Public Sector Project Contacts  | A PSC Planning Coordinator can delete                                                                                                    | Role: PSC Projects Administration                          |
|                                 | public sector project contacts for all projects                                                                                            | Privilege: Delete Public Sector Project<br>Contacts (Data) |
|                                 |                                                                                                    | Resource: Public Sector Project Contacts                   |
| Public Sector Project Contacts  | A PSC Planning Coordinator can delete public sector project contacts for projects with project manager set to self and contact is not self | Role: PSC Project Management                               |
|                                 |                                                                                                    | Privilege: Delete Public Sector Project<br>Contacts (Data) |
|                                 |                                                                                                    | Resource: Public Sector Project Contacts                   |
| Public Sector Project Contacts  | A PSC Planning Coordinator can update                                                                                                    | Role: PSC Projects Administration                          |
|                                 | public sector project contacts for all projects                                                                                            | Privilege: Update Public Sector Project<br>Contacts (Data) |
|                                 |                                                                                                    | Resource: Public Sector Project Contacts                   |
| Public Sector Project Contacts  | A PSC Planning Coordinator can update                                                                                                    | Role: PSC Project Management                               |
|                                 | public sector project contacts for projects with project manager set to self                                                               | Privilege: Update Public Sector Project<br>Contacts (Data) |
|                                 |                                                                                                    | Resource: Public Sector Project Contacts                   |
| Public Sector Project Contacts  | A PSC Planning Coordinator can view public sector project contacts for all projects                                                        | Role: PSC Projects Administration                          |
|                                 | socioi project contacts for all projects                                                                                                   | Privilege: View Public Sector Project<br>Contacts (Data)   |
|                                 |                                                                                                    | Resource: Public Sector Project Contacts                   |

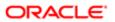

| Business Object                | Policy Description                                                                                               | Policy Store Implementation                              |
|--------------------------------|----------------------------------------------------------------------------------------------------|----------------------------------------------------------|
| Public Sector Project Contacts | A PSC Planning Coordinator can view public sector project contacts for no access                                 | Role: PSC Projects Inquiry                               |
|                                |                                                                                                    | Privilege: View Public Sector Project<br>Contacts (Data) |
|                                |                                                                                                    | Resource: Public Sector Project Contacts                 |
| Public Sector Project Contacts | A PSC Planning Coordinator can view public sector project contacts for projects with project manager set to self | Role: PSC Project Management                             |
|                                |                                                                                                    | Privilege: View Public Sector Project<br>Contacts (Data) |
|                                |                                                                                                    | Resource: Public Sector Project Contacts                 |
| Public Sector Project Contacts | A PSC Planning Coordinator can view redacted address line 1 for all users                                        | Role: PSC Projects Administration                        |
|                                |                                                                                                    | Privilege: View Redacted Address Line 1 (Data)           |
|                                |                                                                                                    | Resource: Public Sector Project Contacts                 |
| Public Sector Project Contacts | A PSC Planning Coordinator can view redacted address line 2 for all users                                        | Role: PSC Projects Administration                        |
|                                |                                                                                                    | Privilege: View Redacted Address Line 2 (Data)           |
|                                |                                                                                                    | Resource: Public Sector Project Contacts                 |
| Public Sector Project Contacts | A PSC Planning Coordinator can view redacted address line 3 for all users                                        | Role: PSC Projects Administration                        |
|                                |                                                                                                    | Privilege: View Redacted Address Line 3 (Data)           |
|                                |                                                                                                    | Resource: Public Sector Project Contacts                 |
| Public Sector Project Contacts | A PSC Planning Coordinator can view redacted address line 4 for all users                                        | Role: PSC Projects Administration                        |
|                                |                                                                                                    | Privilege: View Redacted Address Line 4 (Data)           |
|                                |                                                                                                    | Resource: Public Sector Project Contacts                 |
| Public Sector Project Contacts | A PSC Planning Coordinator can view redacted applicant city for all users                                        | Role: PSC Projects Administration                        |
|                                |                                                                                                    | Privilege: View Redacted Applicant City (Data)           |
|                                |                                                                                                    | Resource: Public Sector Project Contacts                 |
| Public Sector Project Contacts | A PSC Planning Coordinator can view redacted applicant country for all users                                     | Role: PSC Projects Administration                        |
|                                |                                                                                                    | Privilege: View Redacted Applicant Country (Data)        |
|                                |                                                                                                    | Resource: Public Sector Project Contacts                 |

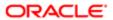

| Business Object                | Policy Description                                                                 | Policy Store Implementation                                |
|--------------------------------|------------------------------------------------------------------------------------|------------------------------------------------------------|
| Public Sector Project Contacts | A PSC Planning Coordinator can view                                                | Role: PSC Projects Administration                          |
|                                | redacted applicant county for all users                                            | Privilege: View Redacted Applicant County (Data)           |
|                                |                                                                                    | Resource: Public Sector Project Contacts                   |
| Public Sector Project Contacts | A PSC Planning Coordinator can view redacted applicant email address for all users | Role: PSC Projects Administration                          |
|                                |                                                                                    | Privilege: View Redacted Applicant Email<br>Address (Data) |
|                                |                                                                                    | Resource: Public Sector Project Contacts                   |
| Public Sector Project Contacts | A PSC Planning Coordinator can view redacted applicant first name for all users    | Role: PSC Projects Administration                          |
|                                |                                                                                    | Privilege: View Redacted Applicant First Name (Data)       |
|                                |                                                                                    | Resource: Public Sector Project Contacts                   |
| Public Sector Project Contacts | A PSC Planning Coordinator can view redacted applicant last name for all users     | Role: PSC Projects Administration                          |
|                                |                                                                                    | Privilege: View Redacted Applicant Last<br>Name (Data)     |
|                                |                                                                                    | Resource: Public Sector Project Contacts                   |
| Public Sector Project Contacts | A PSC Planning Coordinator can view redacted applicant middle name for all users   | Role: PSC Projects Administration                          |
|                                |                                                                                    | Privilege: View Redacted Applicant Middle Name (Data)      |
|                                |                                                                                    | Resource: Public Sector Project Contacts                   |
| Public Sector Project Contacts | A PSC Planning Coordinator can view redacted applicant name for all users          | Role: PSC Projects Administration                          |
|                                | . Suddeted application to tail accord                                              | Privilege: View Redacted Applicant Name (Data)             |
|                                |                                                                                    | Resource: Public Sector Project Contacts                   |
| Public Sector Project Contacts | A PSC Planning Coordinator can view redacted applicant name prefix for all users   | Role: PSC Projects Administration                          |
|                                |                                                                                    | Privilege: View Redacted Applicant Name<br>Prefix (Data)   |
|                                |                                                                                    | Resource: Public Sector Project Contacts                   |
| Public Sector Project Contacts | A PSC Planning Coordinator can view redacted applicant name suffix for all users   | Role: PSC Projects Administration                          |
|                                |                                                                                    | Privilege: View Redacted Applicant Name<br>Suffix (Data)   |
|                                |                                                                                    | Resource: Public Sector Project Contacts                   |

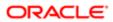

| Business Object                | Policy Description                                                                      | Policy Store Implementation                                     |
|--------------------------------|-----------------------------------------------------------------------------------------|-----------------------------------------------------------------|
| Public Sector Project Contacts | A PSC Planning Coordinator can view redacted applicant phone area code for all users    | Role: PSC Projects Administration                               |
|                                |                                                                                         | Privilege: View Redacted Applicant Phone<br>Area Code (Data)    |
|                                |                                                                                         | Resource: Public Sector Project Contacts                        |
| Public Sector Project Contacts | A PSC Planning Coordinator can view redacted applicant phone country code for all users | Role: PSC Projects Administration                               |
|                                |                                                                                         | Privilege: View Redacted Applicant Phone<br>Country Code (Data) |
|                                |                                                                                         | Resource: Public Sector Project Contacts                        |
| Public Sector Project Contacts | A PSC Planning Coordinator can view redacted applicant phone number for all             | Role: PSC Projects Administration                               |
|                                | users                                                                                   | Privilege: View Redacted Applicant Phone<br>Number (Data)       |
|                                |                                                                                         | Resource: Public Sector Project Contacts                        |
| Public Sector Project Contacts | A PSC Planning Coordinator can view redacted applicant postal code for all users        | Role: PSC Projects Administration                               |
|                                |                                                                                         | Privilege: View Redacted Applicant Postal<br>Code (Data)        |
|                                |                                                                                         | Resource: Public Sector Project Contacts                        |
| Public Sector Project Contacts | A PSC Planning Coordinator can view redacted applicant province for all users           | Role: PSC Projects Administration                               |
|                                |                                                                                         | Privilege: View Redacted Applicant Province (Data)              |
|                                |                                                                                         | Resource: Public Sector Project Contacts                        |
| Public Sector Project Contacts | A PSC Planning Coordinator can view redacted applicant state for all users              | Role: PSC Projects Administration                               |
|                                |                                                                                         | Privilege: View Redacted Applicant State (Data)                 |
|                                |                                                                                         | Resource: Public Sector Project Contacts                        |
| Public Sector Project Contacts | A PSC Planning Coordinator can view redacted person title for all users                 | Role: PSC Projects Administration                               |
|                                |                                                                                         | Privilege: View Redacted Person Title (Data)                    |
|                                |                                                                                         | Resource: Public Sector Project Contacts                        |
| Public Sector Project Contacts | A PSC Planning Coordinator can view redacted phone extension for all users              | Role: PSC Projects Administration                               |
|                                |                                                                                         | Privilege: View Redacted Phone Extension (Data)                 |
|                                |                                                                                         | Resource: Public Sector Project Contacts                        |

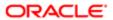

| Business Object                     | Policy Description                                                                    | Policy Store Implementation                                |
|-------------------------------------|---------------------------------------------------------------------------------------|------------------------------------------------------------|
| Public Sector Project Contacts      | A PSC Planning Coordinator can view redacted postal plus code for all users           | Role: PSC Projects Administration                          |
|                                     |                                                                                       | Privilege: View Redacted Postal Plus Code (Data)           |
|                                     |                                                                                       | Resource: Public Sector Project Contacts                   |
| Public Sector Project Parcel Owners | A PSC Planning Coordinator can delete public sector project property for all projects | Role: PSC Projects Administration                          |
|                                     |                                                                                       | Privilege: Delete Public Sector Project<br>Property (Data) |
|                                     |                                                                                       | Resource: Public Sector Project Parcel<br>Owners           |
| Public Sector Project Parcel Owners | A PSC Planning Coordinator can update public sector project property for all projects | Role: PSC Projects Administration                          |
|                                     | public sector project property for all projects                                       | Privilege: Update Public Sector Project<br>Property (Data) |
|                                     |                                                                                       | Resource: Public Sector Project Parcel<br>Owners           |
| Public Sector Project Parcel Owners | A PSC Planning Coordinator can view public sector project property for all projects   | Role: PSC Project Management                               |
|                                     |                                                                                       | Privilege: View Public Sector Project Property (Data)      |
|                                     |                                                                                       | Resource: Public Sector Project Parcel<br>Owners           |
| Public Sector Project Parcel Owners | A PSC Planning Coordinator can view public sector project property for all projects   | Role: PSC Projects Administration                          |
|                                     |                                                                                       | Privilege: View Public Sector Project Property (Data)      |
|                                     |                                                                                       | Resource: Public Sector Project Parcel<br>Owners           |
| Public Sector Project Parcel Owners | A PSC Planning Coordinator can view public sector project property for all projects   | Role: PSC Projects Inquiry                                 |
|                                     |                                                                                       | Privilege: View Public Sector Project Property (Data)      |
|                                     |                                                                                       | Resource: Public Sector Project Parcel<br>Owners           |
| Public Sector Project Parcels       | A PSC Planning Coordinator can delete public sector project property for all projects | Role: PSC Projects Administration                          |
|                                     |                                                                                       | Privilege: Delete Public Sector Project<br>Property (Data) |
|                                     |                                                                                       | Resource: Public Sector Project Parcels                    |
| Public Sector Project Parcels       | A PSC Planning Coordinator can update public sector project property for all projects | Role: PSC Projects Administration                          |

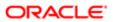

| Business Object                                 | Policy Description                                                                                                    | Policy Store Implementation                                |
|-------------------------------------------------|----------------------------------------------------------------------------------------------------|------------------------------------------------------------|
| •                                               |                                                                                                    | Privilege: Update Public Sector Project<br>Property (Data) |
|                                                 |                                                                                                    | Resource: Public Sector Project Parcels                    |
| Public Sector Project Parcels                   | A PSC Planning Coordinator can view public sector project property for all projects                                                          | Role: PSC Project Management                               |
|                                                 |                                                                                                    | Privilege: View Public Sector Project Property (Data)      |
|                                                 |                                                                                                    | Resource: Public Sector Project Parcels                    |
| Public Sector Project Parcels                   | A PSC Planning Coordinator can view public sector project property for all projects                                                          | Role: PSC Projects Administration                          |
|                                                 | social project property for an projecto                                                                                                    | Privilege: View Public Sector Project Property (Data)      |
|                                                 |                                                                                                    | Resource: Public Sector Project Parcels                    |
| Public Sector Project Parcels                   | A PSC Planning Coordinator can view public                                                                                                   | Role: PSC Projects Inquiry                                 |
|                                                 | sector project property for all projects                                                                                                    | Privilege: View Public Sector Project Property (Data)      |
|                                                 |                                                                                                    | Resource: Public Sector Project Parcels                    |
| Public Sector Project Record Cross<br>Reference | A PSC Planning Coordinator can delete public sector project permit for all projects                                                          | Role: PSC Projects Administration                          |
|                                                 |                                                                                                    | Privilege: Delete Public Sector Project Permit (Data)      |
|                                                 |                                                                                                    | Resource: Public Sector Project Record<br>Cross Reference  |
| Public Sector Project Record Cross<br>Reference | A PSC Planning Coordinator can delete public sector project permit for projects with project manager set to self and record assigned to self | Role: PSC Project Management                               |
|                                                 |                                                                                                    | Privilege: Delete Public Sector Project Permit (Data)      |
|                                                 |                                                                                                    | Resource: Public Sector Project Record<br>Cross Reference  |
| Public Sector Project Record Cross              | A PSC Planning Coordinator can update public sector project permits for all projects                                                         | Role: PSC Projects Administration                          |
| Reference                                       |                                                                                                    | Privilege: Update Public Sector Project<br>Permits (Data)  |
|                                                 |                                                                                                    | Resource: Public Sector Project Record<br>Cross Reference  |
| Public Sector Project Record Cross              | A PSC Planning Coordinator can view public sector project permit for all projects                                                            | Role: PSC Project Management                               |
| Reference                                       |                                                                                                    | Privilege: View Public Sector Project Permit (Data)        |
|                                                 |                                                                                                    | Resource: Public Sector Project Record<br>Cross Reference  |

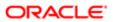

| Business Object                                 | Policy Description                                                                                                    | Policy Store Implementation                                |
|-------------------------------------------------|----------------------------------------------------------------------------------------------------|------------------------------------------------------------|
| Public Sector Project Record Cross<br>Reference | A PSC Planning Coordinator can view public sector project permit for all projects                                                                                    | Role: PSC Projects Administration                          |
|                                                 |                                                                                                    | Privilege: View Public Sector Project Permit (Data)        |
|                                                 |                                                                                                    | Resource: Public Sector Project Record<br>Cross Reference  |
| Public Sector Project Record Cross<br>Reference | A PSC Planning Coordinator can view public sector project permit for all projects                                                                                    | Role: PSC Projects Inquiry                                 |
|                                                 |                                                                                                    | Privilege: View Public Sector Project Permit (Data)        |
|                                                 |                                                                                                    | Resource: Public Sector Project Record<br>Cross Reference  |
| Public Sector Projects                          | A PSC Planning Coordinator can add public sector project attachments for all projects in statuses where adding attachments is allowed                                | Role: PSC Projects Administration                          |
|                                                 |                                                                                                    | Privilege: Add Public Sector Project<br>Attachments (Data) |
|                                                 |                                                                                                    | Resource: Public Sector Projects                           |
| Public Sector Projects                          | A PSC Planning Coordinator can add public sector project attachments for projects in statuses where adding attachments is allowed and project manager is set to self | Role: PSC Project Management                               |
|                                                 |                                                                                                    | Privilege: Add Public Sector Project<br>Attachments (Data) |
|                                                 |                                                                                                    | Resource: Public Sector Projects                           |
| Public Sector Projects                          | A PSC Planning Coordinator can add public sector project record for all projects                                                                                     | Role: PSC Projects Administration                          |
|                                                 |                                                                                                    | Privilege: Add Public Sector Project Record (Data)         |
|                                                 |                                                                                                    | Resource: Public Sector Projects                           |
| Public Sector Projects                          | A PSC Planning Coordinator can add public sector project record for projects with project manager set to self                                                        | Role: PSC Project Management                               |
|                                                 |                                                                                                    | Privilege: Add Public Sector Project Record (Data)         |
|                                                 |                                                                                                    | Resource: Public Sector Projects                           |
| Public Sector Projects                          | A PSC Planning Coordinator can administer public sector project for all projects                                                                                     | Role: PSC Projects Administration                          |
|                                                 |                                                                                                    | Privilege: Administer Public Sector Project (Data)         |
|                                                 |                                                                                                    | Resource: Public Sector Projects                           |
| Public Sector Projects                          | A PSC Planning Coordinator can delete public sector projects for all projects                                                                                        | Role: PSC Projects Administration                          |
|                                                 |                                                                                                    | Privilege: Delete Public Sector Projects (Data)            |
|                                                 |                                                                                                    | Resource: Public Sector Projects                           |

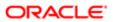

| Business Object        | Policy Description                                                                                         | Policy Store Implementation                        |
|------------------------|----------------------------------------------------------------------------------------------------|----------------------------------------------------|
| Public Sector Projects | A PSC Planning Coordinator can update public sector projects for all projects                              | Role: PSC Projects Administration                  |
|                        |                                                                                                    | Privilege: Update Public Sector Projects<br>(Data) |
|                        |                                                                                                    | Resource: Public Sector Projects                   |
| Public Sector Projects | A PSC Planning Coordinator can update public sector projects for projects with project manager set to self | Role: PSC Project Management                       |
|                        |                                                                                                    | Privilege: Update Public Sector Projects (Data)    |
|                        |                                                                                                    | Resource: Public Sector Projects                   |
| Public Sector Projects | A PSC Planning Coordinator can view psc                                                                    | Role: PSC Projects Administration                  |
|                        | attachments for all projects                                                                               | Privilege: View PSC Attachments (Data)             |
|                        |                                                                                                    | Resource: Public Sector Projects                   |
| Public Sector Projects | A PSC Planning Coordinator can view psc attachments for projects with project manager set to self          | Role: PSC Project Management                       |
|                        |                                                                                                    | Privilege: View PSC Attachments (Data)             |
|                        |                                                                                                    | Resource: Public Sector Projects                   |
| Public Sector Projects | A PSC Planning Coordinator can view public sector projects for all projects                                | Role: PSC Project Management                       |
|                        |                                                                                                    | Privilege: View Public Sector Projects (Data)      |
|                        |                                                                                                    | Resource: Public Sector Projects                   |
| Public Sector Projects | A PSC Planning Coordinator can view public sector projects for all projects                                | Role: PSC Projects Administration                  |
|                        |                                                                                                    | Privilege: View Public Sector Projects (Data)      |
|                        |                                                                                                    | Resource: Public Sector Projects                   |
| Public Sector Projects | A PSC Planning Coordinator can view public sector projects for all projects                                | Role: PSC Projects Inquiry                         |
|                        |                                                                                                    | Privilege: View Public Sector Projects (Data)      |
|                        |                                                                                                    | Resource: Public Sector Projects                   |

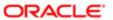

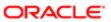

## 18 PSC Principal Planner (Job Role)

## Description

Reviews construction plans for compliance with all State and Local development and zoning codes, regulations and requirements.

## Role Hierarchy

The PSC Principal Planner job role directly and indirectly inherits these roles.

- PSC Principal Planner
  - PSC Ad hoc Alerts Management
  - PSC Add Comments to Inspections
  - PSC Add Comments to Permits
  - PSC Add Comments to Planning and Zoning
  - PSC Add Planning and Zoning Attachments
  - PSC Add Property Attachments
  - PSC Agency Permits Inquiry
    - PSC Download Permit Attachments
    - PSC Permit Property Inquiry
      - PSC View Property Attachments
      - PSC View Property Attachments Detail
      - PSC View Property Detail Attachments
    - PSC Run Permit Activity Report
    - PSC View Hidden from Public sections in the Permit Applications
    - PSC View Inspection Attachments
    - PSC View Permit Attachments
    - PSC View Property Attachments
    - PSC View Property Information in Permit Intake form
  - PSC Agency Planning and Zoning Inquiry
    - PSC Access Planner Calendar
    - PSC Hearings Inquiry
    - PSC Pre-Application Meeting Inquiry
    - PSC View Planner Assignment
    - PSC View Planning and Zoning Attachments
    - PSC View Property Information in Planning Intake form
  - PSC Agency Staff
    - PSC Access Redacted Information

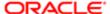

- PSC Agency Permits Inquiry
  - PSC Download Permit Attachments
  - PSC Permit Property Inquiry
    - PSC View Property Attachments
    - PSC View Property Attachments Detail
    - PSC View Property Detail Attachments
  - PSC Run Permit Activity Report
  - PSC View Hidden from Public sections in the Permit Applications
  - PSC View Inspection Attachments
  - PSC View Permit Attachments
  - PSC View Property Attachments
  - PSC View Property Information in Permit Intake form
- PSC Agency Springboard
- PSC Manage Related Transactions
- PSC Map User
- PSC Projects Inquiry
  - PSC View Permit Project Attachments OBSOLETE
- PSC Property Setup Inquiry
  - PSC View Property Setup Attachments
- PSC Task Management
- PSC View Public Sector Project Attachments
- PSC Agency Staff Comments User
- PSC Agency Staff Profile Inquiry
  - PSC HCM Employee Data Inquiry
- PSC Anonymous Planning and Zoning Application Inquiry
  - PSC Hearings Inquiry
  - PSC Review Summary Inquiry
- PSC Appeal Hearings of Applications Assigned to Self
- PSC Apply Permit
  - PSC Add Comments to Permit intake form
  - PSC Cancel Inspection Request
  - PSC Download Permit Attachments
  - PSC Permits Attachments User
    - PSC Add Permit Attachments
    - PSC Delete Permit Attachments that were added by self
    - PSC Update Permit Attachments that were added by self
  - PSC View Inspection Attachments
  - PSC View Permit Attachments
  - PSC View Property Attachments
- PSC Apply Planning and Zoning
  - PSC Delete Planning and Zoning Attachments Added by Self
  - PSC Update Planning and Zoning Attachments Added by Self

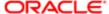

- PSC View Planning and Zoning Attachments
- PSC Assign Planner
- PSC Cancel Hearings of Applications Assigned to Self
- PSC Cancel Permit Application
- PSC Cancel Planning Application
- PSC Delete Inspection Comments added by self
- PSC Delete Planning and Zoning Attachments Added by Self
- PSC Hearings Management Self
- PSC Inspection Request Management
  - PSC Cancel Inspection Request
  - PSC Schedule Inspection Duty
- PSC Inspections Attachments User
  - PSC Add Inspection Attachments
  - PSC Delete Inspection Attachments added by self
  - PSC Update Inspection Attachments added by self
- PSC Map User
- PSC Permit Conditions Management
- PSC Permit Contacts Management
- PSC Permit Property Management
  - PSC Add New Property Information in Permit Intake form
  - PSC Add Property Attachments
  - PSC Delete Property Attachments that were added by others and self
  - PSC Delete Property Attachments that were added by self
  - PSC Download Property Attachments
  - PSC Edit Property Information in Permit Intake form
  - PSC Remove Property Information in Permit Intake form
  - PSC Search and Select Property Information in Permit Intake form
  - PSC Update Property Attachments that were added by others and self
  - PSC Update Property Attachments that were added by self
  - PSC View Property Attachments
  - PSC View Property Attachments Detail
  - PSC View Property Detail Attachments
- PSC Permit Related Management Record
- PSC Permits Attachments User
  - PSC Add Permit Attachments
  - PSC Delete Permit Attachments that were added by self
  - PSC Update Permit Attachments that were added by self
- PSC Permits Communication Management
- PSC Permits Fees and Payments Administration
- PSC Permits Workflow User
  - PSC Add Comments to Permit Workflow Task assigned to self
  - PSC Add Permit Workflow Attachments

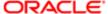

- PSC Delete Permit Workflow Attachments that were added by self
- PSC Delete Permit Workflow Comments added by self
- PSC Update Permit Workflow Attachments that were added by self
- PSC Update Permit Workflow Comments added by self
- PSC View Permit Workflow Attachments
- PSC Planning and Zoning Communication Management
- PSC Planning and Zoning Conditions Management
- PSC Planning and Zoning Contacts Management
- PSC Planning and Zoning Fees Management
- PSC Planning and Zoning Property Management
  - PSC Add New Property Information in Planning Intake form
  - PSC Edit Property Information in Planning Intake form
  - PSC Remove Property Information in Planning Intake form
  - PSC Search and Select Property Information in Planning Intake form
- PSC Planning and Zoning Workflow User
  - PSC Add Comments to Planning and Zoning Workflow Task assigned to self
  - PSC Add Planning and Zoning Workflow Attachments
  - PSC Delete Planning and Zoning Workflow Attachments Added by Self
  - PSC Delete Planning and Zoning Workflow Comments added by self
  - PSC Update Planning and Zoning Workflow Attachments Added by Self
  - PSC Update Planning and Zoning Workflow Comments added by self
  - PSC View Planning and Zoning Workflow Attachments
- PSC Pre-Application Meeting Management
- PSC Project Management
  - PSC Add Public Sector Project Attachments
  - PSC Delete Public Sector Project Attachments added by Self
  - PSC Update Public Sector Project Attachments added by Self
  - PSC View Public Sector Project Attachments
- PSC Projects Administration
  - PSC Add Public Sector Project Attachments
  - PSC Delete Public Sector Project Attachments added by Self
  - PSC Update Public Sector Project Attachments added by Self
  - PSC View Public Sector Project Attachments
- PSC Property Setup Conditions Management
- PSC Public User Account Inquiry
- PSC Review Summary Management Self
- PSC Run Inspection Activity Report
- PSC Run Inspection Job card Report
- PSC Run Inspection Summary Report
- PSC Run Planning Application Report
- PSC Update Inspection Comments added by self
- PSC Update Planning and Zoning Attachments Added by Self

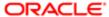

- PSC Withdraw Permit Application
- o PSC Withdraw Planning Application

## **Duties**

This table lists the duties assigned directly and indirectly to the PSC Principal Planner job role.

| Duty Role                                             | Description                                                                                        |
|-------------------------------------------------------|----------------------------------------------------------------------------------------------------|
| PSC Ad hoc Alerts Management                          | Allows users to manage public sector ad hoc alerts. This access is assigned to the internal users. |
| PSC Agency Permits Inquiry                            | Agency Permit Application Inquiry Duty                                                             |
| PSC Agency Planning and Zoning Inquiry                | The agency Planning and Zoning application inquiry duty.                                           |
| PSC Agency Springboard                                | Agency Springboard Duty                                                                            |
| PSC Agency Staff Comments User                        | Agency Staff Comments User Duty                                                                    |
| PSC Agency Staff Profile Inquiry                      | Agency Staff Profile Inquiry Duty                                                                  |
| PSC Anonymous Planning and Zoning Application Inquiry | The anonymous Planning and Zoning application inquiry duty.                                        |
| PSC Apply Permit                                      | Apply Permit Duty                                                                                  |
| PSC Apply Planning and Zoning                         | The apply Planning and Zoning duty.                                                                |
| PSC HCM Employee Data Inquiry                         | Allows user to view Employee                                                                       |
| PSC Hearings Inquiry                                  | Allows users to view hearings.                                                                     |
| PSC Hearings Management Self                          | Allows users to manage hearings of applications assigned to themselves.                            |
| PSC Inspection Request Management                     | Inspection Request Management Duty                                                                 |
| PSC Inspections Attachments User                      | Allows users to manage inspection Attachments                                                      |
| PSC Manage Related Transactions                       | Manages Related Transactions.                                                                      |
| PSC Map User                                          | Map User Duty                                                                                      |
| PSC Permit Conditions Management                      | Conditions Management Duty                                                                         |

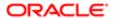

| Duty Role                                           | Description                                                       |
|-----------------------------------------------------|-------------------------------------------------------------------|
| PSC Permit Contacts Management                      | Permit Contacts Management Duty                                   |
| PSC Permit Property Inquiry                         | Permit Property Inquiry Duty                                      |
| PSC Permit Property Management                      | Permit Property Management Duty                                   |
| PSC Permit Related Management<br>Record             | Permit Related Management Record Duty                             |
| PSC Permits Attachments User                        | Permits Attachments User Duty                                     |
| PSC Permits Communication<br>Management             | Permits Communication Management Duty                             |
| PSC Permits Fees and Payments<br>Administration     | Permits Fees and Payments Administration Duty                     |
| PSC Permits Workflow User                           | Permits Workflow User Duty                                        |
| PSC Planning and Zoning<br>Communication Management | The Planning and Zoning communication management duty.            |
| PSC Planning and Zoning Conditions<br>Management    | The Planning and Zoning conditions management duty.               |
| PSC Planning and Zoning Contacts<br>Management      | The Planning and Zoning contacts management duty.                 |
| PSC Planning and Zoning Fees<br>Management          | Planning and Zoning Fees Management Duty                          |
| PSC Planning and Zoning Property<br>Management      | The Planning and Zoning property management duty.                 |
| PSC Planning and Zoning Workflow User               | Planning and Zoning workflow user duty                            |
| PSC Pre-Application Meeting Inquiry                 | Allows users to view a Pre-Application Meeting.                   |
| PSC Pre-Application Meeting<br>Management           | Allows users to schedule and reschedule pre-application meetings. |
| PSC Project Management                              | Permit Project Management Duty                                    |
| PSC Projects Administration                         | Allows users to administer Public Sector projects.                |

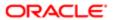

| Duty Role                                   | Description                                                                        |
|---------------------------------------------|------------------------------------------------------------------------------------|
| PSC Projects Inquiry                        | Allows users to view Public Sector projects. This access is assigned to all users. |
| PSC Property Setup Conditions<br>Management | Allows user to manage property setup conditions.                                   |
| PSC Property Setup Inquiry                  | Allows the agency user to view property setup.                                     |
| PSC Public User Account Inquiry             | Public User Account Inquiry Duty                                                   |
| PSC Review Summary Inquiry                  | Allows users to view Pre-Application Review Summary.                               |
| PSC Review Summary Management<br>Self       | Allows users to manage Review Summary for Pre-Applications assigned to self.       |
| PSC Run Inspection Activity Report          | Allows user to run Inspection Activity Report.                                     |
| PSC Run Inspection Job card Report          | Allows user to run Inspection Job card Report.                                     |
| PSC Run Inspection Summary Report           | Allows user to run inspection summary report.                                      |
| PSC Run Permit Activity Report              | Allows user to run permit activity report.1                                        |
| PSC Run Planning Application Report         | Allows user to run Planning Application Report.                                    |
| PSC Task Management                         | Task Management Duty                                                               |

## Aggregate Privileges

This table lists aggregate privileges assigned directly and indirectly to the PSC Principal Planner job role.

| Aggregate Privilege                                          | Description                                           |
|--------------------------------------------------------------|-------------------------------------------------------|
| PSC Access Planner Calendar                                  | Allows agency user to access Planner Calendar.        |
| PSC Access Redacted Information                              | Allows users to access redacted information.          |
| PSC Add Comments to Inspections                              | Add Comments to Inspections                           |
| PSC Add Comments to Permit<br>Workflow Task assigned to self | Add Comments to Permit Workflow Task assigned to self |

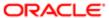

| Aggregate Privilege                                                    | Description                                                                               |
|------------------------------------------------------------------------|-------------------------------------------------------------------------------------------|
| PSC Add Comments to Permit intake form                                 | Allows users to add comments to permit intake form.                                       |
| PSC Add Comments to Permits                                            | Add Comments to Permits                                                                   |
| PSC Add Comments to Planning and Zoning                                | Allows user to add comments to Planning and Zoning.                                       |
| PSC Add Comments to Planning and Zoning Workflow Task assigned to self | Allows user to add comments to Planning and Zoning workflow tasks assigned to themselves. |
| PSC Add Inspection Attachments                                         | Add Inspection Attachments                                                                |
| PSC Add New Property Information in<br>Permit Intake form              | Allows user to add new property information to permit intake.                             |
| PSC Add New Property Information in Planning Intake form               | Allows user to add new planning intake form property information                          |
| PSC Add Permit Attachments                                             | Add Permit Attachments                                                                    |
| PSC Add Permit Workflow Attachments                                    | Add Permit Workflow Attachments                                                           |
| PSC Add Planning and Zoning<br>Attachments                             | Allows user to add Planning and Zoning attachments.                                       |
| PSC Add Planning and Zoning Workflow Attachments                       | Add Planning and Zoning Workflow Attachments                                              |
| PSC Add Property Attachments                                           | Add Property Attachments                                                                  |
| PSC Add Public Sector Project<br>Attachments                           |                                                                                           |
| PSC Appeal Hearings of Applications<br>Assigned to Self                | Allows users to appeal hearings of applications assigned to themselves.                   |
| PSC Assign Planner                                                     | Allows users to assign a planner to planning application and pre-application.             |
| PSC Cancel Hearings of Applications<br>Assigned to Self                | Allows users to cancel hearings of applications assigned to themselves.                   |
| PSC Cancel Inspection Request                                          | Allows user to Cancel Inspection Request                                                  |
| PSC Cancel Permit Application                                          | Allows agency user to cancel a pending permit application data.                           |
| PSC Cancel Planning Application                                        | Allows agency user to cancel a pending planning application data.                         |

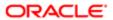

| Aggregate Privilege                                                  | Description                                                                          |
|----------------------------------------------------------------------|--------------------------------------------------------------------------------------|
| PSC Delete Inspection Attachments added by self                      | Delete Inspection Comments added by self                                             |
| PSC Delete Inspection Comments added by self                         | Delete Inspection Comments added by self                                             |
| PSC Delete Permit Attachments that were added by self                | Delete Permit Attachments that were added by self                                    |
| PSC Delete Permit Workflow<br>Attachments that were added by self    | Delete Permit Workflow Attachments that were added by self                           |
| PSC Delete Permit Workflow Comments added by self                    | Delete Permit Workflow Comments added by self                                        |
| PSC Delete Planning and Zoning<br>Attachments Added by Self          | Allows users to delete Planning and Zoning attachments added by themselves.          |
| PSC Delete Planning and Zoning<br>Workflow Attachments Added by Self | Allows users to delete Planning and Zoning workflow attachments added by themselves. |
| PSC Delete Planning and Zoning<br>Workflow Comments added by self    | Allows users to delete Planning and Zoning workflow comments added by themselves.    |
| PSC Delete Property Attachments that were added by others and self   | Delete Property Attachments that were added by others and self                       |
| PSC Delete Property Attachments that were added by self              | Delete Property Attachments that were added by self                                  |
| PSC Delete Public Sector Project<br>Attachments added by Self        |                                                                                      |
| PSC Download Permit Attachments                                      | Download Permit Attachments                                                          |
| PSC Download Property Attachments                                    | Download Property Attachments                                                        |
| PSC Edit Property Information in Permit Intake form                  | Allows user to edit property information                                             |
| PSC Edit Property Information in<br>Planning Intake form             | Allows user to edit planning intake form property information                        |
| PSC Remove Property Information in<br>Permit Intake form             | Allows user to remove property information to permit intake.                         |
| PSC Remove Property Information in Planning Intake form              | Allows user to remove planning intake form property information                      |

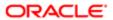

| Aggregate Privilege                                                   | Description                                                                             |
|-----------------------------------------------------------------------|-----------------------------------------------------------------------------------------|
| PSC Schedule Inspection Duty                                          | Allows user to schedule inspection                                                      |
| PSC Search and Select Property<br>Information in Permit Intake form   | Allows user to search and select property information                                   |
| PSC Search and Select Property<br>Information in Planning Intake form | Allows user to search and select planning intake form property information              |
| PSC Update Inspection Attachments added by self                       | Allows user to update inspection attachments added by self.                             |
| PSC Update Inspection Comments added by self                          | Update Inspection Comments added by self                                                |
| PSC Update Permit Attachments that were added by self                 | Update Permit Attachments that were added by self                                       |
| PSC Update Permit Workflow<br>Attachments that were added by self     | Update Permit Workflow Attachments that were added by self                              |
| PSC Update Permit Workflow<br>Comments added by self                  | Update Permit Workflow Comments added by self                                           |
| PSC Update Planning and Zoning<br>Attachments Added by Self           | Allows users to update Planning and Zoning attachments added by themselves.             |
| PSC Update Planning and Zoning<br>Workflow Attachments Added by Self  | Allows users to update Planning and Zoning workflow attachments added by themselves.    |
| PSC Update Planning and Zoning<br>Workflow Comments added by self     | Allows users to update Planning and Zoning workflow comments added by themselves.       |
| PSC Update Property Attachments that were added by others and self    | Update Property Attachments that were added by others and self                          |
| PSC Update Property Attachments that were added by self               | Update Property Attachments that were added by self                                     |
| PSC Update Public Sector Project<br>Attachments added by Self         |                                                                                         |
| PSC View Hidden from Public sections in the Permit Applications       | Allows user to View Hidden from Public sections in the Permit and Planning detail form. |
| PSC View Inspection Attachments                                       | View Inspection Attachments                                                             |
| PSC View Permit Attachments                                           | View Permit Attachments                                                                 |

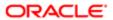

| Aggregate Privilege                                    | Description                                                                          |
|--------------------------------------------------------|--------------------------------------------------------------------------------------|
| PSC View Permit Project Attachments<br>OBSOLETE        | View Project Attachments                                                             |
| PSC View Permit Workflow Attachments                   | View Permit Workflow Attachments                                                     |
| PSC View Planner Assignment                            | Allows users to view a planner assigned to planning application and pre-application. |
| PSC View Planning and Zoning<br>Attachments            | Allows users to view Planning and Zoning attachments.                                |
| PSC View Planning and Zoning<br>Workflow Attachments   | Allows users to view Planning and Zoning workflow attachments.                       |
| PSC View Property Attachments                          | View Property Attachments                                                            |
| PSC View Property Attachments Detail                   | View Property Attachments Detail                                                     |
| PSC View Property Detail Attachments                   | View Property Detail Attachments                                                     |
| PSC View Property Information in Permit<br>Intake form | Allows user to view property information                                             |
| PSC View Property Information in Planning Intake form  | Allows user to view planning intake form property information                        |
| PSC View Property Setup Attachments                    | Allows users to view property setup attachments.                                     |
| PSC View Public Sector Project<br>Attachments          |                                                                                      |
| PSC Withdraw Permit Application                        | Allows agency user to withdraw a permit application after submission.                |
| PSC Withdraw Planning Application                      | Allows agency user to withdraw a planning application after submission.              |

## Privileges

This table lists privileges granted to duties of the PSC Principal Planner job role.

| Granted Role                 | Granted Role Description                                                                           | Privilege            |
|------------------------------|----------------------------------------------------------------------------------------------------|----------------------|
| PSC Ad hoc Alerts Management | Allows users to manage public sector ad hoc alerts. This access is assigned to the internal users. | Manage Ad hoc Alerts |

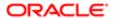

| Granted Role               | Granted Role Description               | Privilege                                                |
|----------------------------|----------------------------------------|----------------------------------------------------------|
| PSC Agency Permits Inquiry | Agency Permit Application Inquiry Duty | Access Permit Level Communication List                   |
| PSC Agency Permits Inquiry | Agency Permit Application Inquiry Duty | Access Permit List                                       |
| PSC Agency Permits Inquiry | Agency Permit Application Inquiry Duty | Access Time Recording List                               |
| PSC Agency Permits Inquiry | Agency Permit Application Inquiry Duty | View Applicant Information                               |
| PSC Agency Permits Inquiry | Agency Permit Application Inquiry Duty | View Communication in Permit Level<br>Communication List |
| PSC Agency Permits Inquiry | Agency Permit Application Inquiry Duty | View Inspection Calendar                                 |
| PSC Agency Permits Inquiry | Agency Permit Application Inquiry Duty | View Inspection Comments                                 |
| PSC Agency Permits Inquiry | Agency Permit Application Inquiry Duty | View Inspection Detail                                   |
| PSC Agency Permits Inquiry | Agency Permit Application Inquiry Duty | View Inspection Request                                  |
| PSC Agency Permits Inquiry | Agency Permit Application Inquiry Duty | View Inspector Calendar                                  |
| PSC Agency Permits Inquiry | Agency Permit Application Inquiry Duty | View Invoice Payment List                                |
| PSC Agency Permits Inquiry | Agency Permit Application Inquiry Duty | View Payment cart                                        |
| PSC Agency Permits Inquiry | Agency Permit Application Inquiry Duty | View Payments Calendar                                   |
| PSC Agency Permits Inquiry | Agency Permit Application Inquiry Duty | View Permit                                              |
| PSC Agency Permits Inquiry | Agency Permit Application Inquiry Duty | View Permit Amendment                                    |
| PSC Agency Permits Inquiry | Agency Permit Application Inquiry Duty | View Permit Application Information                      |
| PSC Agency Permits Inquiry | Agency Permit Application Inquiry Duty | View Permit Comments                                     |
| PSC Agency Permits Inquiry | Agency Permit Application Inquiry Duty | View Permit Conditions                                   |
| PSC Agency Permits Inquiry | Agency Permit Application Inquiry Duty | View Permit Contacts                                     |
| PSC Agency Permits Inquiry | Agency Permit Application Inquiry Duty | View Permit Detail                                       |
| PSC Agency Permits Inquiry | Agency Permit Application Inquiry Duty | View Permit Fees                                         |
| PSC Agency Permits Inquiry | Agency Permit Application Inquiry Duty | View Permit Overview                                     |
|                            |                                        |                                                          |

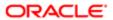

| Granted Role                           | Granted Role Description                                 | Privilege                                                             |
|----------------------------------------|----------------------------------------------------------|-----------------------------------------------------------------------|
| PSC Agency Permits Inquiry             | Agency Permit Application Inquiry Duty                   | View Permit Plan Review                                               |
| PSC Agency Permits Inquiry             | Agency Permit Application Inquiry Duty                   | View Permit Projects                                                  |
| PSC Agency Permits Inquiry             | Agency Permit Application Inquiry Duty                   | View Permit Property Information                                      |
| PSC Agency Permits Inquiry             | Agency Permit Application Inquiry Duty                   | View Permit Related Records                                           |
| PSC Agency Permits Inquiry             | Agency Permit Application Inquiry Duty                   | View Permit Workflow                                                  |
| PSC Agency Permits Inquiry             | Agency Permit Application Inquiry Duty                   | View Permit Workflow Comments                                         |
| PSC Agency Permits Inquiry             | Agency Permit Application Inquiry Duty                   | View Permits                                                          |
| PSC Agency Permits Inquiry             | Agency Permit Application Inquiry Duty                   | View Plan Review Comments                                             |
| PSC Agency Permits Inquiry             | Agency Permit Application Inquiry Duty                   | View Planning and Zoning Fees                                         |
| PSC Agency Permits Inquiry             | Agency Permit Application Inquiry Duty                   | View Refund Fees and Payments                                         |
| PSC Agency Permits Inquiry             | Agency Permit Application Inquiry Duty                   | View Status History                                                   |
| PSC Agency Permits Inquiry             | Agency Permit Application Inquiry Duty                   | View Time Recording Detail                                            |
| PSC Agency Permits Inquiry             | Agency Permit Application Inquiry Duty                   | View Void Fees and Payments                                           |
| PSC Agency Permits Inquiry             | Agency Permit Application Inquiry Duty                   | View Workflow list                                                    |
| PSC Agency Planning and Zoning Inquiry | The agency Planning and Zoning application inquiry duty. | Access Planning and Zoning Level<br>Communication List                |
| PSC Agency Planning and Zoning Inquiry | The agency Planning and Zoning application inquiry duty. | Access Planning and Zoning List                                       |
| PSC Agency Planning and Zoning Inquiry | The agency Planning and Zoning application inquiry duty. | View Communication in Planning and Zoning<br>Level Communication List |
| PSC Agency Planning and Zoning Inquiry | The agency Planning and Zoning application inquiry duty. | View Planning and Zoning Comments                                     |
| PSC Agency Planning and Zoning Inquiry | The agency Planning and Zoning application inquiry duty. | View Planning and Zoning Conditions                                   |
| PSC Agency Planning and Zoning Inquiry | The agency Planning and Zoning application inquiry duty. | View Planning and Zoning Contacts                                     |
|                                        |                                                          |                                                                       |

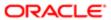

| Granted Role                           | Granted Role Description                                                                                                    | Privilege                                         |
|----------------------------------------|----------------------------------------------------------------------------------------------------|---------------------------------------------------|
| PSC Agency Planning and Zoning Inquiry | The agency Planning and Zoning application inquiry duty.                                                                                                 | View Planning and Zoning Detail                   |
| PSC Agency Planning and Zoning Inquiry | The agency Planning and Zoning application inquiry duty.                                                                                                 | View Planning and Zoning Overview                 |
| PSC Agency Planning and Zoning Inquiry | The agency Planning and Zoning application inquiry duty.                                                                                                 | View Planning and Zoning Projects                 |
| PSC Agency Planning and Zoning Inquiry | The agency Planning and Zoning application inquiry duty.                                                                                                 | View Planning and Zoning Property<br>Information  |
| PSC Agency Planning and Zoning Inquiry | The agency Planning and Zoning application inquiry duty.                                                                                                 | View Planning and Zoning Workflow                 |
| PSC Agency Planning and Zoning Inquiry | The agency Planning and Zoning application inquiry duty.                                                                                                 | View Planning and Zoning Workflow<br>Comments     |
| PSC Agency Planning and Zoning Inquiry | The agency Planning and Zoning application inquiry duty.                                                                                                 | View Pre-Application Review Summary<br>Comments   |
| PSC Agency Planning and Zoning Inquiry | The agency Planning and Zoning application inquiry duty.                                                                                                 | View Status History                               |
| PSC Agency Springboard                 | Agency Springboard Duty                                                                                                    | Access Agency Spring board                        |
| PSC Agency Springboard                 | Agency Springboard Duty                                                                                                    | Access Navigation Page Finder                     |
| PSC Agency Springboard                 | Agency Springboard Duty                                                                                                    | Access Navigator                                  |
| PSC Agency Springboard                 | Agency Springboard Duty                                                                                                    | Access PSC default access needed by all PSC Users |
| PSC Agency Staff                       | Default access needed by the Employees of<br>the Agency. Duty roles assigned to this role<br>grant access to the Agency Springboard,<br>Task management. | Access Main Map in the Header                     |
| PSC Agency Staff                       | Default access needed by the Employees of<br>the Agency. Duty roles assigned to this role<br>grant access to the Agency Springboard,<br>Task management. | Access Public Sector GIS Public Notification      |
| PSC Agency Staff                       | Default access needed by the Employees of<br>the Agency. Duty roles assigned to this role<br>grant access to the Agency Springboard,<br>Task management. | Access Public Sector Projects List                |
| PSC Agency Staff                       | Default access needed by the Employees of the Agency. Duty roles assigned to this role                                                                   | Apply from Public Sector GIS Map                  |

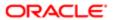

| Granted Role                                             | Granted Role Description                                                                                                    | Privilege                                        |
|----------------------------------------------------------|----------------------------------------------------------------------------------------------------|--------------------------------------------------|
|                                                          | grant access to the Agency Springboard,<br>Task management.                                                                                              | J                                                |
| PSC Agency Staff                                         | Default access needed by the Employees of<br>the Agency. Duty roles assigned to this role<br>grant access to the Agency Springboard,<br>Task management. | View Property Detail                             |
| PSC Agency Staff                                         | Default access needed by the Employees of<br>the Agency. Duty roles assigned to this role<br>grant access to the Agency Springboard,<br>Task management. | View Trading Community Common Setup              |
| PSC Agency Staff Profile Inquiry                         | Agency Staff Profile Inquiry Duty                                                                                                    | Access Agency Staff List                         |
| PSC Agency Staff Profile Inquiry                         | Agency Staff Profile Inquiry Duty                                                                                                    | View Agency Staff Profile                        |
| PSC Anonymous Planning and Zoning<br>Application Inquiry | The anonymous Planning and Zoning application inquiry duty.                                                                                              | Access Apply for Planning and Zoning Page        |
| PSC Anonymous Planning and Zoning<br>Application Inquiry | The anonymous Planning and Zoning application inquiry duty.                                                                                              | View Planning and Zoning Conditions              |
| PSC Anonymous Planning and Zoning Application Inquiry    | The anonymous Planning and Zoning application inquiry duty.                                                                                              | View Planning and Zoning Overview                |
| PSC Anonymous Planning and Zoning<br>Application Inquiry | The anonymous Planning and Zoning application inquiry duty.                                                                                              | View Planning and Zoning Projects                |
| PSC Anonymous Planning and Zoning Application Inquiry    | The anonymous Planning and Zoning application inquiry duty.                                                                                              | View Planning and Zoning Property<br>Information |
| PSC Anonymous Planning and Zoning<br>Application Inquiry | The anonymous Planning and Zoning application inquiry duty.                                                                                              | View Planning and Zoning Workflow                |
| PSC Apply Permit                                         | Apply Permit Duty                                                                                                    | Access Apply for Permit Page                     |
| PSC Apply Permit                                         | Apply Permit Duty                                                                                                    | Access Inspection List                           |
| PSC Apply Permit                                         | Apply Permit Duty                                                                                                    | Add Inspection Request for Own Permits           |
| PSC Apply Permit                                         | Apply Permit Duty                                                                                                    | Add Payment cart                                 |
| PSC Apply Permit                                         | Apply Permit Duty                                                                                                    | Add Permit                                       |
| PSC Apply Permit                                         | Apply Permit Duty                                                                                                    | Add Permit Amendment                             |
| PSC Apply Permit                                         | Apply Permit Duty                                                                                                    | Add Permit Contacts                              |

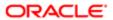

| Granted Role     | Granted Role Description | Privilege                                 |
|------------------|--------------------------|-------------------------------------------|
| PSC Apply Permit | Apply Permit Duty        | Add Permit Property Information           |
| PSC Apply Permit | Apply Permit Duty        | Add Public Sector Related Transactions    |
| PSC Apply Permit | Apply Permit Duty        | Apply Permit                              |
| PSC Apply Permit | Apply Permit Duty        | Delete Contacts on Permits                |
| PSC Apply Permit | Apply Permit Duty        | Delete Payment cart                       |
| PSC Apply Permit | Apply Permit Duty        | Delete Permit Property Information        |
| PSC Apply Permit | Apply Permit Duty        | Delete Public Sector Related Transactions |
| PSC Apply Permit | Apply Permit Duty        | Print Payment Receipt                     |
| PSC Apply Permit | Apply Permit Duty        | Print Permit                              |
| PSC Apply Permit | Apply Permit Duty        | Update Contacts on Permits                |
| PSC Apply Permit | Apply Permit Duty        | Update Inspection Request                 |
| PSC Apply Permit | Apply Permit Duty        | Update Payment cart                       |
| PSC Apply Permit | Apply Permit Duty        | Update Permit Amendment                   |
| PSC Apply Permit | Apply Permit Duty        | Update Permit Property Information        |
| PSC Apply Permit | Apply Permit Duty        | Update Public Sector Related Transactions |
| PSC Apply Permit | Apply Permit Duty        | View Inspection Calendar                  |
| PSC Apply Permit | Apply Permit Duty        | View Inspection Comments                  |
| PSC Apply Permit | Apply Permit Duty        | View Inspection Detail                    |
| PSC Apply Permit | Apply Permit Duty        | View Inspection Request                   |
| PSC Apply Permit | Apply Permit Duty        | View Invoice Payment List                 |
| PSC Apply Permit | Apply Permit Duty        | View Payment cart                         |
| PSC Apply Permit | Apply Permit Duty        | View Permit Contacts                      |
|                  |                          |                                           |

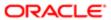

| Granted Role                  | Granted Role Description            | Privilege                                                  |
|-------------------------------|-------------------------------------|------------------------------------------------------------|
| PSC Apply Permit              | Apply Permit Duty                   | View Permit Detail                                         |
| PSC Apply Permit              | Apply Permit Duty                   | View Permit Plan Review                                    |
| PSC Apply Permit              | Apply Permit Duty                   | View Plan Review Comments                                  |
| PSC Apply Permit              | Apply Permit Duty                   | View Planning and Zoning Comments                          |
| PSC Apply Permit              | Apply Permit Duty                   | View Planning and Zoning Workflow<br>Comments              |
| PSC Apply Permit              | Apply Permit Duty                   | View Public Sector Related Transactions                    |
| PSC Apply Planning and Zoning | The apply Planning and Zoning duty. | Access Apply for Planning and Zoning Page                  |
| PSC Apply Planning and Zoning | The apply Planning and Zoning duty. | Access Planning and Zoning Level<br>Communication List     |
| PSC Apply Planning and Zoning | The apply Planning and Zoning duty. | Add Planning and Zoning                                    |
| PSC Apply Planning and Zoning | The apply Planning and Zoning duty. | Add Planning and Zoning Contacts                           |
| PSC Apply Planning and Zoning | The apply Planning and Zoning duty. | Add Planning and Zoning Property<br>Information            |
| PSC Apply Planning and Zoning | The apply Planning and Zoning duty. | Add Public Sector Related Transactions                     |
| PSC Apply Planning and Zoning | The apply Planning and Zoning duty. | Delete Contacts on Planning and Zoning                     |
| PSC Apply Planning and Zoning | The apply Planning and Zoning duty. | Delete Planning and Zoning Property<br>Information         |
| PSC Apply Planning and Zoning | The apply Planning and Zoning duty. | Delete Public Sector Related Transactions                  |
| PSC Apply Planning and Zoning | The apply Planning and Zoning duty. | Link Applications to Pre-Application Required Applications |
| PSC Apply Planning and Zoning | The apply Planning and Zoning duty. | Reschedule Pre-Application Meetings                        |
| PSC Apply Planning and Zoning | The apply Planning and Zoning duty. | Schedule Pre-Application Meetings                          |
| PSC Apply Planning and Zoning | The apply Planning and Zoning duty. | Update Contacts on Planning and Zoning                     |
| PSC Apply Planning and Zoning | The apply Planning and Zoning duty. | Update Planning and Zoning Property<br>Information         |

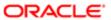

| Granted Role                      | Granted Role Description                                                | Privilege                                                             |
|-----------------------------------|-------------------------------------------------------------------------|-----------------------------------------------------------------------|
| PSC Apply Planning and Zoning     | The apply Planning and Zoning duty.                                     | Update Public Sector Related Transactions                             |
| PSC Apply Planning and Zoning     | The apply Planning and Zoning duty.                                     | View Communication in Planning and Zoning<br>Level Communication List |
| PSC Apply Planning and Zoning     | The apply Planning and Zoning duty.                                     | View Planning and Zoning Contacts                                     |
| PSC Apply Planning and Zoning     | The apply Planning and Zoning duty.                                     | View Planning and Zoning Detail                                       |
| PSC Apply Planning and Zoning     | The apply Planning and Zoning duty.                                     | View Pre-Application Meetings                                         |
| PSC Apply Planning and Zoning     | The apply Planning and Zoning duty.                                     | View Pre-Application Review Summary<br>Comments                       |
| PSC Apply Planning and Zoning     | The apply Planning and Zoning duty.                                     | View Public Sector Related Transactions                               |
| PSC Hearings Inquiry              | Allows users to view hearings.                                          | View Hearings                                                         |
| PSC Hearings Management Self      | Allows users to manage hearings of applications assigned to themselves. | Manage Hearings                                                       |
| PSC Hearings Management Self      | Allows users to manage hearings of applications assigned to themselves. | View Hearings                                                         |
| PSC Inspection Request Management | Inspection Request Management Duty                                      | Access Inspection Console                                             |
| PSC Inspection Request Management | Inspection Request Management Duty                                      | Update Inspection Detail                                              |
| PSC Inspection Request Management | Inspection Request Management Duty                                      | Update Inspection Request                                             |
| PSC Manage Related Transactions   | Manages Related Transactions.                                           | Add Public Sector Related Transactions                                |
| PSC Manage Related Transactions   | Manages Related Transactions.                                           | Delete Public Sector Related Transactions                             |
| PSC Manage Related Transactions   | Manages Related Transactions.                                           | Update Public Sector Related Transactions                             |
| PSC Manage Related Transactions   | Manages Related Transactions.                                           | View Public Sector Related Transactions                               |
| PSC Map User                      | Map User Duty                                                           | View GIS                                                              |
| PSC Permit Conditions Management  | Conditions Management Duty                                              | Add Permit Conditions                                                 |
| PSC Permit Conditions Management  | Conditions Management Duty                                              | Resolve Permit Conditions                                             |
| PSC Permit Conditions Management  | Conditions Management Duty                                              | Update Permits Conditions                                             |

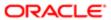

| Granted Role                         | Granted Role Description              | Privilege                                                     |
|--------------------------------------|---------------------------------------|---------------------------------------------------------------|
| PSC Permit Conditions Management     | Conditions Management Duty            | Update Permits Mandatory for making any updates to the Permit |
| PSC Permit Contacts Management       | Permit Contacts Management Duty       | Add Permit Contacts                                           |
| PSC Permit Contacts Management       | Permit Contacts Management Duty       | Delete Contacts on Permits                                    |
| PSC Permit Contacts Management       | Permit Contacts Management Duty       | Update Contacts on Permits                                    |
| PSC Permit Property Inquiry          | Permit Property Inquiry Duty          | View Property Conditions                                      |
| PSC Permit Property Inquiry          | Permit Property Inquiry Duty          | View Property Detail                                          |
| PSC Permit Property Inquiry          | Permit Property Inquiry Duty          | View Property Permits                                         |
| PSC Permit Property Management       | Permit Property Management Duty       | Add Permit Property Information                               |
| PSC Permit Property Management       | Permit Property Management Duty       | Add Property Conditions                                       |
| PSC Permit Property Management       | Permit Property Management Duty       | Delete Permit Property Information                            |
| PSC Permit Property Management       | Permit Property Management Duty       | Resolve Property Conditions                                   |
| PSC Permit Property Management       | Permit Property Management Duty       | Update Permit Property Information                            |
| PSC Permit Property Management       | Permit Property Management Duty       | Update Permits Mandatory for making any updates to the Permit |
| PSC Permit Property Management       | Permit Property Management Duty       | Update Property Conditions                                    |
| PSC Permit Property Management       | Permit Property Management Duty       | Update Property Detail                                        |
| PSC Permit Property Management       | Permit Property Management Duty       | View Property Conditions                                      |
| PSC Permit Property Management       | Permit Property Management Duty       | View Property Permits                                         |
| PSC Permit Related Management Record | Permit Related Management Record Duty | Add Permit Related Records                                    |
| PSC Permit Related Management Record | Permit Related Management Record Duty | Delete Permit Related Records                                 |
| PSC Permit Related Management Record | Permit Related Management Record Duty | Update Permit Related Records                                 |
| PSC Permits Attachments User         | Permits Attachments User Duty         | Update Permits Mandatory for making any updates to the Permit |

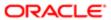

| Granted Role                                        | Granted Role Description                               | Privilege                                                                       |
|-----------------------------------------------------|--------------------------------------------------------|---------------------------------------------------------------------------------|
| PSC Permits Communication Management                | Permits Communication Management Duty                  | Access Permit Level Communication List                                          |
| PSC Permits Communication Management                | Permits Communication Management Duty                  | Forward or resend Communication in Permit Level Communication List              |
| PSC Permits Communication Management                | Permits Communication Management Duty                  | Send Impromptu Alert Message                                                    |
| PSC Permits Communication Management                | Permits Communication Management Duty                  | Send Impromptu Email Message                                                    |
| PSC Permits Communication Management                | Permits Communication Management Duty                  | Send Impromptu Notification                                                     |
| PSC Permits Communication Management                | Permits Communication Management Duty                  | Send Impromptu Text Message                                                     |
| PSC Permits Workflow User                           | Permits Workflow User Duty                             | Update Permit Workflow Tasks assigned to Self                                   |
| PSC Permits Workflow User                           | Permits Workflow User Duty                             | Update Permits Mandatory for making any updates to the Permit                   |
| PSC Permits Workflow User                           | Permits Workflow User Duty                             | View Permit Workflow Comments                                                   |
| PSC Planning and Zoning Communication<br>Management | The Planning and Zoning communication management duty. | Access Planning and Zoning Level<br>Communication List                          |
| PSC Planning and Zoning Communication<br>Management | The Planning and Zoning communication management duty. | Forward or resend Communication in Planning and Zoning Level Communication List |
| PSC Planning and Zoning Conditions<br>Management    | The Planning and Zoning conditions management duty.    | Add Planning and Zoning Conditions                                              |
| PSC Planning and Zoning Conditions<br>Management    | The Planning and Zoning conditions management duty.    | Resolve Planning and Zoning Conditions                                          |
| PSC Planning and Zoning Conditions<br>Management    | The Planning and Zoning conditions management duty.    | Update Planning and Zoning Conditions                                           |
| PSC Planning and Zoning Contacts<br>Management      | The Planning and Zoning contacts management duty.      | Add Planning and Zoning Contacts                                                |
| PSC Planning and Zoning Contacts<br>Management      | The Planning and Zoning contacts management duty.      | Delete Contacts on Planning and Zoning                                          |
| PSC Planning and Zoning Contacts<br>Management      | The Planning and Zoning contacts management duty.      | Update Contacts on Planning and Zoning                                          |
| PSC Planning and Zoning Fees Management             | Planning and Zoning Fees Management Duty               | Add Planning and Zoning Fees                                                    |

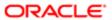

| Granted Role                                   | Granted Role Description                                                                                                    | Privilege                                                  |
|------------------------------------------------|----------------------------------------------------------------------------------------------------|------------------------------------------------------------|
| PSC Planning and Zoning Fees Management        | Planning and Zoning Fees Management Duty                                                                                       | Delete Planning and Zoning Fees                            |
| PSC Planning and Zoning Fees Management        | Planning and Zoning Fees Management Duty                                                                                       | Update Planning and Zoning Fees                            |
| PSC Planning and Zoning Property<br>Management | The Planning and Zoning property management duty.                                                                              | Add Planning and Zoning Property<br>Information            |
| PSC Planning and Zoning Property<br>Management | The Planning and Zoning property management duty.                                                                              | Delete Planning and Zoning Property<br>Information         |
| PSC Planning and Zoning Property<br>Management | The Planning and Zoning property management duty.                                                                              | Update Planning and Zoning Property<br>Information         |
| PSC Planning and Zoning Workflow User          | Planning and Zoning workflow user duty                                                                                         | Update Planning and Zoning Workflow Tasks assigned to Self |
| PSC Planning and Zoning Workflow User          | Planning and Zoning workflow user duty                                                                                         | View Planning and Zoning Workflow<br>Comments              |
| PSC Pre-Application Meeting Inquiry            | Allows users to view a Pre-Application Meeting.                                                                                | View Pre-Application Meetings                              |
| PSC Pre-Application Meeting Management         | Allows users to schedule and reschedule preapplication meetings.                                                               | Schedule Pre-Application Meetings                          |
| PSC Pre-Application Meeting Management         | Allows users to schedule and reschedule preapplication meetings.                                                               | View Pre-Application Meetings                              |
| PSC Principal Planner                          | Reviews construction plans for compliance with all State and Local development and zoning codes, regulations and requirements. | Assign Workflow Task                                       |
| PSC Principal Planner                          | Reviews construction plans for compliance with all State and Local development and zoning codes, regulations and requirements. | Capture Time in Time Recording                             |
| PSC Principal Planner                          | Reviews construction plans for compliance with all State and Local development and zoning codes, regulations and requirements. | Update Permit Amendment                                    |
| PSC Principal Planner                          | Reviews construction plans for compliance with all State and Local development and zoning codes, regulations and requirements. | Update Permit Detail                                       |
| PSC Principal Planner                          | Reviews construction plans for compliance with all State and Local development and zoning codes, regulations and requirements. | View Inspection Checklist                                  |

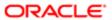

| Granted Role                | Granted Role Description                                                                                                    | Privilege                                                     |
|-----------------------------|----------------------------------------------------------------------------------------------------|---------------------------------------------------------------|
| PSC Principal Planner       | Reviews construction plans for compliance with all State and Local development and zoning codes, regulations and requirements. | View Inspection Checklist Items                               |
| PSC Project Management      | Permit Project Management Duty                                                                                                 | Add Public Sector Project Contacts                            |
| PSC Project Management      | Permit Project Management Duty                                                                                                 | Delete Public Sector Project Contact                          |
| PSC Project Management      | Permit Project Management Duty                                                                                                 | Manage Public Sector Project Permits                          |
| PSC Project Management      | Permit Project Management Duty                                                                                                 | Update Permits Mandatory for making any updates to the Permit |
| PSC Project Management      | Permit Project Management Duty                                                                                                 | Update Project Details                                        |
| PSC Project Management      | Permit Project Management Duty                                                                                                 | Update Public Sector Project Contact                          |
| PSC Project Management      | Permit Project Management Duty                                                                                                 | Update Public Sector Project Overview                         |
| PSC Project Management      | Permit Project Management Duty                                                                                                 | View Project Fees and Payments                                |
| PSC Project Management      | Permit Project Management Duty                                                                                                 | View Project Inspections                                      |
| PSC Project Management      | Permit Project Management Duty                                                                                                 | View Public Sector Project Contacts                           |
| PSC Projects Administration | Allows users to administer Public Sector projects.                                                                             | Access Public Sector Projects List                            |
| PSC Projects Administration | Allows users to administer Public Sector projects.                                                                             | Add Public Sector Project Contacts                            |
| PSC Projects Administration | Allows users to administer Public Sector projects.                                                                             | Add Public Sector Project Property                            |
| PSC Projects Administration | Allows users to administer Public Sector projects.                                                                             | Administer Public Sector Project Permits                      |
| PSC Projects Administration | Allows users to administer Public Sector projects.                                                                             | Administer Public Sector Projects                             |
| PSC Projects Administration | Allows users to administer Public Sector projects.                                                                             | Delete Public Sector Project Contact                          |
| PSC Projects Administration | Allows users to administer Public Sector projects.                                                                             | Delete Public Sector Project Property                         |
|                             |                                                                                                    |                                                               |

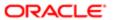

| Granted Role                             | Granted Role Description                                                              | Privilege                             |
|------------------------------------------|---------------------------------------------------------------------------------------|---------------------------------------|
| PSC Projects Administration              | Allows users to administer Public Sector projects.                                    | Update Public Sector Project Contact  |
| PSC Projects Administration              | Allows users to administer Public Sector projects.                                    | Update Public Sector Project Overview |
| PSC Projects Administration              | Allows users to administer Public Sector projects.                                    | Update Public Sector Project Property |
| PSC Projects Administration              | Allows users to administer Public Sector projects.                                    | View Project Fees and Payments        |
| PSC Projects Administration              | Allows users to administer Public Sector projects.                                    | View Project Inspections              |
| PSC Projects Administration              | Allows users to administer Public Sector projects.                                    | View Public Sector Project Contacts   |
| PSC Projects Administration              | Allows users to administer Public Sector projects.                                    | View Public Sector Project Permits    |
| PSC Projects Administration              | Allows users to administer Public Sector projects.                                    | View Public Sector Project Property   |
| PSC Projects Inquiry                     | Allows users to view Public Sector projects.<br>This access is assigned to all users. | View Project Fees and Payments        |
| PSC Projects Inquiry                     | Allows users to view Public Sector projects.<br>This access is assigned to all users. | View Project Inspections              |
| PSC Projects Inquiry                     | Allows users to view Public Sector projects.<br>This access is assigned to all users. | View Public Sector Project Permits    |
| PSC Projects Inquiry                     | Allows users to view Public Sector projects.<br>This access is assigned to all users. | View Public Sector Project Property   |
| PSC Projects Inquiry                     | Allows users to view Public Sector projects.<br>This access is assigned to all users. | View Public Sector Projects           |
| PSC Property Setup Conditions Management | Allows user to manage property setup conditions.                                      | Add PSC Property Setup Condition      |
| PSC Property Setup Conditions Management | Allows user to manage property setup conditions.                                      | Resolve PSC Property Setup Condition  |
| PSC Property Setup Conditions Management | Allows user to manage property setup conditions.                                      | Update PSC Property Setup Condition   |
|                                          |                                                                                       |                                       |

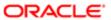

| Granted Role                             | Granted Role Description                                                        | Privilege                                                    |
|------------------------------------------|---------------------------------------------------------------------------------|--------------------------------------------------------------|
| PSC Property Setup Conditions Management | Allows user to manage property setup conditions.                                | View PSC Property Setup Conditions                           |
| PSC Property Setup Inquiry               | Allows the agency user to view property setup.                                  | View PSC Property Setup                                      |
| PSC Property Setup Inquiry               | Allows the agency user to view property setup.                                  | View PSC Property Setup Conditions                           |
| PSC Public User Account Inquiry          | Public User Account Inquiry Duty                                                | Access Public User List                                      |
| PSC Public User Account Inquiry          | Public User Account Inquiry Duty                                                | View Public User Accounts                                    |
| PSC Review Summary Inquiry               | Allows users to view Pre-Application Review Summary.                            | View Pre-Application Required Applications on Review Summary |
| PSC Review Summary Management Self       | Allows users to manage Review Summary for<br>Pre-Applications assigned to self. | Add Comments to Review Summary                               |
| PSC Review Summary Management Self       | Allows users to manage Review Summary for<br>Pre-Applications assigned to self. | Delete Comments in Review Summary                            |
| PSC Review Summary Management Self       | Allows users to manage Review Summary for<br>Pre-Applications assigned to self. | Manage Pre-Application Required Applications                 |
| PSC Review Summary Management Self       | Allows users to manage Review Summary for<br>Pre-Applications assigned to self. | Update Comments on Review Summary                            |
| PSC Review Summary Management Self       | Allows users to manage Review Summary for<br>Pre-Applications assigned to self. | View Pre-Application Review Summary<br>Comments              |
| PSC Run Inspection Activity Report       | Allows user to run Inspection Activity Report.                                  | Run Inspection Activity Report                               |
| PSC Run Inspection Job card Report       | Allows user to run Inspection Job card Report.                                  | Run Inspection Job card Report                               |
| PSC Run Inspection Summary Report        | Allows user to run inspection summary report.                                   | Run Inspection Summary Report                                |
| PSC Run Permit Activity Report           | Allows user to run permit activity report.1                                     | Run Permit Activity Report                                   |
| PSC Run Planning Application Report      | Allows user to run Planning Application Report.                                 | Run Planning Application Report                              |
| PSC Task Management                      | Task Management Duty                                                            | Access Task Management                                       |

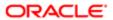

## Data Security Policies

This table lists data security policies and their enforcement across analytics application for the PSC Principal Planner job role.

| Business Object                  | Policy Description                                                                                                    | Policy Store Implementation                                                |
|----------------------------------|----------------------------------------------------------------------------------------------------|----------------------------------------------------------------------------|
| Public Sector Cloud Agency Staff | A PSC Principal Planner can view psc agency staff for all agency staff                                                    | Role: PSC Agency Staff                                                     |
|                                  | Stall for all agency Stall                                                                                                | Privilege: View PSC Agency Staff (Data)                                    |
|                                  |                                                                                                    | Resource: Public Sector Cloud Agency Staff                                 |
| Public Sector Cloud Attachments  | A PSC Principal Planner can delete psc attachments for inspection attachments that were added by self                     | Role: PSC Delete Inspection Attachments added by self                      |
|                                  | wore added by self                                                                                                    | Privilege: Delete PSC Attachments (Data)                                   |
|                                  |                                                                                                    | Resource: Public Sector Cloud Attachments                                  |
| Public Sector Cloud Attachments  | A PSC Principal Planner can delete psc attachments for permit attachments that were added by self                         | Role: PSC Delete Permit Attachments that were added by self                |
|                                  | were added by Sell                                                                                                    | Privilege: Delete PSC Attachments (Data)                                   |
|                                  |                                                                                                    | Resource: Public Sector Cloud Attachments                                  |
| Public Sector Cloud Attachments  | A PSC Principal Planner can delete psc attachments for permit workflow attachments that were added by self                | Role: PSC Delete Permit Workflow<br>Attachments that were added by self    |
|                                  |                                                                                                    | Privilege: Delete PSC Attachments (Data)                                   |
|                                  |                                                                                                    | Resource: Public Sector Cloud Attachments                                  |
| Public Sector Cloud Attachments  | A PSC Principal Planner can delete psc<br>attachments for planning applications<br>attachments that were added by self    | Role: PSC Delete Planning and Zoning<br>Attachments Added by Self          |
|                                  |                                                                                                    | Privilege: Delete PSC Attachments (Data)                                   |
|                                  |                                                                                                    | Resource: Public Sector Cloud Attachments                                  |
| Public Sector Cloud Attachments  | A PSC Principal Planner can delete psc attachments for planning applications workflow attachments that were added by self | Role: PSC Delete Planning and Zoning<br>Workflow Attachments Added by Self |
|                                  |                                                                                                    | Privilege: Delete PSC Attachments (Data)                                   |
|                                  |                                                                                                    | Resource: Public Sector Cloud Attachments                                  |
| Public Sector Cloud Attachments  | A PSC Principal Planner can delete psc attachments for project attachments added by self                                  | Role: PSC Delete Public Sector Project<br>Attachments added by Self        |
|                                  | by sell                                                                                                    | Privilege: Delete PSC Attachments (Data)                                   |
|                                  |                                                                                                    | Resource: Public Sector Cloud Attachments                                  |

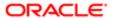

| ation                           |                                                                                                    |                                                                          |
|---------------------------------|----------------------------------------------------------------------------------------------------|--------------------------------------------------------------------------|
| Business Object                 | Policy Description                                                                                  | Policy Store Implementation                                              |
| Public Sector Cloud Attachments | A PSC Principal Planner can delete psc attachments for property attachments that                    | Role: PSC Delete Property Attachments that were added by others and self |
|                                 | were added by others and self                                                                       | Privilege: Delete PSC Attachments (Data)                                 |
|                                 |                                                                                                    | Resource: Public Sector Cloud Attachments                                |
| Public Sector Cloud Attachments | A PSC Principal Planner can delete psc attachments for property attachments that were added by self | Role: PSC Delete Property Attachments that were added by self            |
|                                 | were added by Seir                                                                                  | Privilege: Delete PSC Attachments (Data)                                 |
|                                 |                                                                                                    | Resource: Public Sector Cloud Attachments                                |
| Public Sector Cloud Attachments | A PSC Principal Planner can download permit attachments for all permits when                        | Role: PSC Download Permit Attachments                                    |
|                                 | current user is internal                                                                            | Privilege: Download Permit Attachments (Data)                            |
|                                 |                                                                                                    | Resource: Public Sector Cloud Attachments                                |
| Public Sector Cloud Attachments | A PSC Principal Planner can download permit attachments for own permits                             | Role: PSC Apply Permit                                                   |
|                                 | permit attachments for own permits                                                                  | Privilege: Download Permit Attachments (Data)                            |
|                                 |                                                                                                    | Resource: Public Sector Cloud Attachments                                |
| Public Sector Cloud Attachments | A PSC Principal Planner can download permit attachments for own planning                            | Role: PSC Apply Planning and Zoning                                      |
|                                 | applications                                                                                        | Privilege: Download Permit Attachments (Data)                            |
|                                 |                                                                                                    | Resource: Public Sector Cloud Attachments                                |
| Public Sector Cloud Attachments | A PSC Principal Planner can download planning and zoning attachments for no                         | Role: PSC Apply Planning and Zoning                                      |
|                                 | access                                                                                              | Privilege: Download Planning and Zoning Attachments (Data)               |
|                                 |                                                                                                    | Resource: Public Sector Cloud Attachments                                |
| Public Sector Cloud Attachments | A PSC Principal Planner can download property attachments for property                              | Role: PSC Download Property Attachments                                  |
|                                 | attachments                                                                                         | Privilege: Download Property Attachments (Data)                          |
|                                 |                                                                                                    | Resource: Public Sector Cloud Attachments                                |
| Public Sector Cloud Attachments | A PSC Principal Planner can update psc attachments for inspection attachments that                  | Role: PSC Update Inspection Attachments added by self                    |
|                                 | were added by self                                                                                  | Privilege: Update PSC Attachments (Data)                                 |
|                                 |                                                                                                    | Resource: Public Sector Cloud Attachments                                |

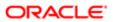

| Business Object                 | Policy Description                                                                                                    | Policy Store Implementation                                                |
|---------------------------------|----------------------------------------------------------------------------------------------------|----------------------------------------------------------------------------|
| Public Sector Cloud Attachments | A PSC Principal Planner can update psc<br>attachments for permit attachments that<br>were added by self                   | Role: PSC Update Permit Attachments that were added by self                |
|                                 | WOLG AGGED BY SELL                                                                                                    | Privilege: Update PSC Attachments (Data)                                   |
|                                 |                                                                                                    | Resource: Public Sector Cloud Attachments                                  |
| Public Sector Cloud Attachments | A PSC Principal Planner can update psc attachments for permit workflow attachments that were added by self                | Role: PSC Update Permit Workflow<br>Attachments that were added by self    |
|                                 | that wore added by son                                                                                                    | Privilege: Update PSC Attachments (Data)                                   |
|                                 |                                                                                                    | Resource: Public Sector Cloud Attachments                                  |
| Public Sector Cloud Attachments | A PSC Principal Planner can update psc attachments for planning applications attachments that were added by self          | Role: PSC Update Planning and Zoning<br>Attachments Added by Self          |
|                                 | attack into that word added by con-                                                                                       | Privilege: Update PSC Attachments (Data)                                   |
|                                 |                                                                                                    | Resource: Public Sector Cloud Attachments                                  |
| Public Sector Cloud Attachments | A PSC Principal Planner can update psc attachments for planning applications workflow attachments that were added by self | Role: PSC Update Planning and Zoning<br>Workflow Attachments Added by Self |
|                                 |                                                                                                    | Privilege: Update PSC Attachments (Data)                                   |
|                                 |                                                                                                    | Resource: Public Sector Cloud Attachments                                  |
| Public Sector Cloud Attachments | A PSC Principal Planner can update psc attachments for project attachments added                                          | Role: PSC Update Public Sector Project<br>Attachments added by Self        |
|                                 | by self                                                                                                    | Privilege: Update PSC Attachments (Data)                                   |
|                                 |                                                                                                    | Resource: Public Sector Cloud Attachments                                  |
| Public Sector Cloud Attachments | A PSC Principal Planner can update psc attachments for property attachments that                                          | Role: PSC Update Property Attachments that were added by others and self   |
|                                 | were added by others and self                                                                                             | Privilege: Update PSC Attachments (Data)                                   |
|                                 |                                                                                                    | Resource: Public Sector Cloud Attachments                                  |
| Public Sector Cloud Attachments | A PSC Principal Planner can update psc attachments for property attachments that                                          | Role: PSC Update Property Attachments that were added by self              |
|                                 | were added by self                                                                                                    | Privilege: Update PSC Attachments (Data)                                   |
|                                 |                                                                                                    | Resource: Public Sector Cloud Attachments                                  |
| Public Sector Cloud Attachments | A PSC Principal Planner can view psc attachments for all projects                                                         | Role: PSC Projects Administration                                          |
|                                 | attacriments for all projects                                                                                             | Privilege: View PSC Attachments (Data)                                     |
|                                 |                                                                                                    | Resource: Public Sector Cloud Attachments                                  |

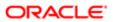

| ition                           |                                                                                                    |                                                       |
|---------------------------------|----------------------------------------------------------------------------------------------------|-------------------------------------------------------|
| Business Object                 | Policy Description                                                                                     | Policy Store Implementation                           |
| Public Sector Cloud Attachments | A PSC Principal Planner can view psc attachments for all projects                                      | Role: PSC View Public Sector Project<br>Attachments   |
|                                 |                                                                                                    | Privilege: View PSC Attachments (Data)                |
|                                 |                                                                                                    | Resource: Public Sector Cloud Attachments             |
| Public Sector Cloud Attachments | A PSC Principal Planner can view psc attachments for inspection attachments                            | Role: PSC Agency Permits Inquiry                      |
|                                 | attaciments for inspection attaciments                                                                 | Privilege: View PSC Attachments (Data)                |
|                                 |                                                                                                    | Resource: Public Sector Cloud Attachments             |
| Public Sector Cloud Attachments | A PSC Principal Planner can view psc attachments for inspection attachments                            | Role: PSC View Inspection Attachments                 |
|                                 | attaciments for inspection attaciments                                                                 | Privilege: View PSC Attachments (Data)                |
|                                 |                                                                                                    | Resource: Public Sector Cloud Attachments             |
| Public Sector Cloud Attachments | A PSC Principal Planner can view psc attachments for inspection attachments of                         | Role: PSC Apply Permit                                |
|                                 | own permits                                                                                            | Privilege: View PSC Attachments (Data)                |
|                                 |                                                                                                    | Resource: Public Sector Cloud Attachments             |
| Public Sector Cloud Attachments | A PSC Principal Planner can view psc attachments for no access project attachments as role is obsolete | Role: PSC View Permit Project Attachments<br>OBSOLETE |
|                                 |                                                                                                    | Privilege: View PSC Attachments (Data)                |
|                                 |                                                                                                    | Resource: Public Sector Cloud Attachments             |
| Public Sector Cloud Attachments | A PSC Principal Planner can view psc attachments for permit attachments                                | Role: PSC Agency Permits Inquiry                      |
|                                 |                                                                                                    | Privilege: View PSC Attachments (Data)                |
|                                 |                                                                                                    | Resource: Public Sector Cloud Attachments             |
| Public Sector Cloud Attachments | A PSC Principal Planner can view psc attachments for permit attachments                                | Role: PSC View Permit Attachments                     |
|                                 |                                                                                                    | Privilege: View PSC Attachments (Data)                |
|                                 |                                                                                                    | Resource: Public Sector Cloud Attachments             |
| Public Sector Cloud Attachments | A PSC Principal Planner can view psc                                                                   | Role: PSC Apply Permit                                |
|                                 | attachments for permit attachments of own permits                                                      | Privilege: View PSC Attachments (Data)                |
|                                 |                                                                                                    | Resource: Public Sector Cloud Attachments             |
| Public Sector Cloud Attachments | A PSC Principal Planner can view psc attachments for permit workflow attachments                       | Role: PSC View Permit Workflow<br>Attachments         |
|                                 |                                                                                                    |                                                       |
|                                 |                                                                                                    | Privilege: View PSC Attachments (Data)                |

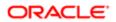

| Business Object                 | Policy Description                                                                              | Policy Store Implementation                                |
|---------------------------------|-------------------------------------------------------------------------------------------------|------------------------------------------------------------|
| Public Sector Cloud Attachments | A PSC Principal Planner can view psc attachments for planning applications                      | Role: PSC Agency Planning and Zoning Inquiry               |
|                                 | attachments                                                                                     | Privilege: View PSC Attachments (Data)                     |
|                                 |                                                                                                 | Resource: Public Sector Cloud Attachments                  |
| Public Sector Cloud Attachments | A PSC Principal Planner can view psc attachments for planning applications attachments          | Role: PSC View Planning and Zoning<br>Attachments          |
|                                 | attaciiiieits                                                                                   | Privilege: View PSC Attachments (Data)                     |
|                                 |                                                                                                 | Resource: Public Sector Cloud Attachments                  |
| Public Sector Cloud Attachments | A PSC Principal Planner can view psc                                                            | Role: PSC Apply Planning and Zoning                        |
|                                 | attachments for planning applications attachments of own planning applications                  | Privilege: View PSC Attachments (Data)                     |
|                                 |                                                                                                 | Resource: Public Sector Cloud Attachments                  |
| Public Sector Cloud Attachments | A PSC Principal Planner can view psc attachments for planning applications workflow attachments | Role: PSC View Planning and Zoning<br>Workflow Attachments |
|                                 | WORNIOW ALLACTITIETIES                                                                          | Privilege: View PSC Attachments (Data)                     |
|                                 |                                                                                                 | Resource: Public Sector Cloud Attachments                  |
| Public Sector Cloud Attachments | A PSC Principal Planner can view psc attachments for projects with project manager set to self  | Role: PSC Project Management                               |
|                                 |                                                                                                 | Privilege: View PSC Attachments (Data)                     |
|                                 |                                                                                                 | Resource: Public Sector Cloud Attachments                  |
| Public Sector Cloud Attachments | A PSC Principal Planner can view psc attachments for property attachments                       | Role: PSC Agency Permits Inquiry                           |
|                                 |                                                                                                 | Privilege: View PSC Attachments (Data)                     |
|                                 |                                                                                                 | Resource: Public Sector Cloud Attachments                  |
| Public Sector Cloud Attachments | A PSC Principal Planner can view psc attachments for property attachments                       | Role: PSC View Property Attachments                        |
|                                 |                                                                                                 | Privilege: View PSC Attachments (Data)                     |
|                                 |                                                                                                 | Resource: Public Sector Cloud Attachments                  |
| Public Sector Cloud Attachments | A PSC Principal Planner can view psc attachments for property attachments of own permits        | Role: PSC Apply Permit                                     |
|                                 |                                                                                                 | Privilege: View PSC Attachments (Data)                     |
|                                 |                                                                                                 | Resource: Public Sector Cloud Attachments                  |
| Public Sector Cloud Attachments | A PSC Principal Planner can view psc                                                            | Role: PSC Agency Permits Inquiry                           |
|                                 | attachments for property detail attachments                                                     | Privilege: View PSC Attachments (Data)                     |

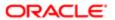

| Business Object                         | Policy Description                                                                    | Policy Store Implementation                               |
|-----------------------------------------|---------------------------------------------------------------------------------------|-----------------------------------------------------------|
|                                         |                                                                                       | Resource: Public Sector Cloud Attachments                 |
| Public Sector Cloud Attachments         | A PSC Principal Planner can view psc attachments for property detail attachments      | Role: PSC View Property Detail Attachments                |
|                                         | attacimonic ici proporty actai attacimonic                                            | Privilege: View PSC Attachments (Data)                    |
|                                         |                                                                                       | Resource: Public Sector Cloud Attachments                 |
| Public Sector Cloud Attachments         | A PSC Principal Planner can view psc attachments for property setup attachments       | Role: PSC View Property Setup Attachments                 |
|                                         | attachments to property setup attachments                                             | Privilege: View PSC Attachments (Data)                    |
|                                         |                                                                                       | Resource: Public Sector Cloud Attachments                 |
| Public Sector Cloud Cash Drawer         | A PSC Principal Planner can view psc cash drawer for all cash drawer                  | Role: PSC Agency Permits Inquiry                          |
|                                         | drawer for all cash drawer                                                            | Privilege: View PSC Cash Drawer (Data)                    |
|                                         |                                                                                       | Resource: Public Sector Cloud Cash Drawer                 |
| Public Sector Cloud Cash Drawer Payment | A PSC Principal Planner can view psc payment history for all payment history          | Role: PSC Agency Staff                                    |
| History                                 | payment history for all payment history                                               | Privilege: View PSC Payment History (Data)                |
|                                         |                                                                                       | Resource: Public Sector Cloud Cash Drawer Payment History |
| Public Sector Cloud Cashier Session     | A PSC Principal Planner can view psc cashier session for all cashier session          | Role: PSC Agency Permits Inquiry                          |
|                                         |                                                                                       | Privilege: View PSC Cashier Session (Data)                |
|                                         |                                                                                       | Resource: Public Sector Cloud Cashier<br>Session          |
| Public Sector Cloud Checkout            | A PSC Principal Planner can delete psc checkout for own checkout                      | Role: PSC Apply Permit                                    |
|                                         |                                                                                       | Privilege: Delete PSC Checkout (Data)                     |
|                                         |                                                                                       | Resource: Public Sector Cloud Checkout                    |
| Public Sector Cloud Checkout            | A PSC Principal Planner can update psc checkout for own checkout                      | Role: PSC Apply Permit                                    |
|                                         |                                                                                       | Privilege: Update PSC Checkout (Data)                     |
|                                         |                                                                                       | Resource: Public Sector Cloud Checkout                    |
| Public Sector Cloud Checkout            | A PSC Principal Planner can view psc checkout for all checkout                        | Role: PSC Agency Permits Inquiry                          |
|                                         |                                                                                       | Privilege: View PSC Checkout (Data)                       |
|                                         |                                                                                       | Resource: Public Sector Cloud Checkout                    |
| Public Sector Cloud Comments            | A PSC Principal Planner can delete psc comments for inspection comments added by self | Role: PSC Delete Inspection Comments added by self        |
|                                         |                                                                                       | Privilege: Delete PSC Comments (Data)                     |

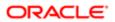

| Business Object              | Policy Description                                                                                        | Policy Store Implementation                                             |
|------------------------------|----------------------------------------------------------------------------------------------------|-------------------------------------------------------------------------|
|                              |                                                                                                    | Resource: Public Sector Cloud Comments                                  |
| Public Sector Cloud Comments | A PSC Principal Planner can delete psc comments for permit workflow comments                              | Role: PSC Delete Permit Workflow<br>Comments added by self              |
|                              | added by self                                                                                             | Privilege: Delete PSC Comments (Data)                                   |
|                              |                                                                                                    | Resource: Public Sector Cloud Comments                                  |
| Public Sector Cloud Comments | A PSC Principal Planner can delete psc comments for planning applications workflow comments added by self | Role: PSC Delete Planning and Zoning<br>Workflow Comments added by self |
|                              | Confinents added by Sell                                                                                  | Privilege: Delete PSC Comments (Data)                                   |
|                              |                                                                                                    | Resource: Public Sector Cloud Comments                                  |
| Public Sector Cloud Comments | A PSC Principal Planner can delete psc comments for pre-applications assigned to self                     | Role: PSC Review Summary Management<br>Self                             |
|                              | 3611                                                                                                    | Privilege: Delete PSC Comments (Data)                                   |
|                              |                                                                                                    | Resource: Public Sector Cloud Comments                                  |
| Public Sector Cloud Comments | A PSC Principal Planner can update psc comments for inspection comments added by self                     | Role: PSC Update Inspection Comments added by self                      |
|                              | by sell                                                                                                   | Privilege: Update PSC Comments (Data)                                   |
|                              |                                                                                                    | Resource: Public Sector Cloud Comments                                  |
| Public Sector Cloud Comments | A PSC Principal Planner can update psc comments for own permits in pending status                         | Role: PSC Add Comments to Permit intake form                            |
|                              |                                                                                                    | Privilege: Update PSC Comments (Data)                                   |
|                              |                                                                                                    | Resource: Public Sector Cloud Comments                                  |
| Public Sector Cloud Comments | A PSC Principal Planner can update psc comments for permit workflow comments added by self                | Role: PSC Update Permit Workflow<br>Comments added by self              |
|                              | added by Sell                                                                                             | Privilege: Update PSC Comments (Data)                                   |
|                              |                                                                                                    | Resource: Public Sector Cloud Comments                                  |
| Public Sector Cloud Comments | A PSC Principal Planner can update psc comments for planning applications workflow                        | Role: PSC Update Planning and Zoning<br>Workflow Comments added by self |
|                              | comments added by self                                                                                    | Privilege: Update PSC Comments (Data)                                   |
|                              |                                                                                                    | Resource: Public Sector Cloud Comments                                  |
| Public Sector Cloud Comments | A PSC Principal Planner can update psc comments for pre-applications assigned to                          | Role: PSC Review Summary Management<br>Self                             |
|                              | self                                                                                                    | Privilege: Update PSC Comments (Data)                                   |

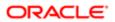

| Business Object              | Policy Description                                                                                                    | Policy Store Implementation  Resource: Public Sector Cloud Comments |
|------------------------------|----------------------------------------------------------------------------------------------------|---------------------------------------------------------------------|
|                              |                                                                                                    |                                                                     |
| Public Sector Cloud Comments | A PSC Principal Planner can view psc comments for all review summary comments                                                 | Role: PSC Agency Planning and Zoning Inquiry                        |
|                              |                                                                                                    | Privilege: View PSC Comments (Data)                                 |
|                              |                                                                                                    | Resource: Public Sector Cloud Comments                              |
| Public Sector Cloud Comments | A PSC Principal Planner can view psc comments for all review summary comments                                                 | Role: PSC Review Summary Management<br>Self                         |
|                              |                                                                                                    | Privilege: View PSC Comments (Data)                                 |
|                              |                                                                                                    | Resource: Public Sector Cloud Comments                              |
| Public Sector Cloud Comments | A PSC Principal Planner can view psc                                                                                          | Role: PSC Agency Permits Inquiry                                    |
|                              | comments for inspection comments                                                                                              | Privilege: View PSC Comments (Data)                                 |
|                              |                                                                                                    | Resource: Public Sector Cloud Comments                              |
| Public Sector Cloud Comments | A PSC Principal Planner can view psc comments for inspection comments of own permits that are not marked as hide from public. | Role: PSC Apply Permit                                              |
|                              |                                                                                                    | Privilege: View PSC Comments (Data)                                 |
|                              |                                                                                                    | Resource: Public Sector Cloud Comments                              |
| Public Sector Cloud Comments | A PSC Principal Planner can view psc comments for own pre-application review summary comments                                 | Role: PSC Apply Planning and Zoning                                 |
|                              |                                                                                                    | Privilege: View PSC Comments (Data)                                 |
|                              |                                                                                                    | Resource: Public Sector Cloud Comments                              |
| Public Sector Cloud Comments | A PSC Principal Planner can view psc comments for permit comments                                                             | Role: PSC Agency Permits Inquiry                                    |
|                              |                                                                                                    | Privilege: View PSC Comments (Data)                                 |
|                              |                                                                                                    | Resource: Public Sector Cloud Comments                              |
| Public Sector Cloud Comments | A PSC Principal Planner can view psc                                                                                          | Role: PSC Apply Permit                                              |
|                              | comments for permit comments on own permits that are not hidden from public.                                                  | Privilege: View PSC Comments (Data)                                 |
|                              |                                                                                                    | Resource: Public Sector Cloud Comments                              |
| Public Sector Cloud Comments | A PSC Principal Planner can view psc                                                                                          | Role: PSC Agency Permits Inquiry                                    |
|                              | comments for permit workflow comments                                                                                         | Privilege: View PSC Comments (Data)                                 |
|                              |                                                                                                    | Resource: Public Sector Cloud Comments                              |
| Public Sector Cloud Comments | A PSC Principal Planner can view psc comments for plan review comments                                                        | Role: PSC Agency Permits Inquiry                                    |
|                              |                                                                                                    | Privilege: View PSC Comments (Data)                                 |

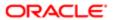

| Business Object                   | Policy Description                                                                                                    | Policy Store Implementation                    |
|-----------------------------------|----------------------------------------------------------------------------------------------------|------------------------------------------------|
|                                   |                                                                                                    | Resource: Public Sector Cloud Comments         |
| Public Sector Cloud Comments      | A PSC Principal Planner can view psc comments for plan review comments on own                                                     | Role: PSC Apply Permit                         |
|                                   | permit applications that are not hidden from public.                                                                              | Privilege: View PSC Comments (Data)            |
|                                   | <b></b>                                                                                                    | Resource: Public Sector Cloud Comments         |
| Public Sector Cloud Comments      | A PSC Principal Planner can view psc comments for planning applications comments                                                  | Role: PSC Agency Planning and Zoning Inquiry   |
|                                   | comments                                                                                                    | Privilege: View PSC Comments (Data)            |
|                                   |                                                                                                    | Resource: Public Sector Cloud Comments         |
| Public Sector Cloud Comments      | A PSC Principal Planner can view psc comments for planning applications                                                           | Role: PSC Apply Planning and Zoning            |
|                                   | comments on own planning applications that are not hidden from public.                                                            | Privilege: View PSC Comments (Data)            |
|                                   | are not mader nom public.                                                                                                    | Resource: Public Sector Cloud Comments         |
| Public Sector Cloud Comments      | A PSC Principal Planner can view psc comments for planning applications workflow comments                                         | Role: PSC Agency Planning and Zoning Inquiry   |
|                                   |                                                                                                    | Privilege: View PSC Comments (Data)            |
|                                   |                                                                                                    | Resource: Public Sector Cloud Comments         |
| Public Sector Cloud Comments      | A PSC Principal Planner can view psc comments for workflow comments on own permit applications that are not hidden from public.   | Role: PSC Apply Permit                         |
|                                   |                                                                                                    | Privilege: View PSC Comments (Data)            |
|                                   |                                                                                                    | Resource: Public Sector Cloud Comments         |
| Public Sector Cloud Comments      | A PSC Principal Planner can view psc comments for workflow comments on own planning applications that are not hidden from public. | Role: PSC Apply Planning and Zoning            |
|                                   |                                                                                                    | Privilege: View PSC Comments (Data)            |
|                                   |                                                                                                    | Resource: Public Sector Cloud Comments         |
| Public Sector Cloud Communication | A PSC Principal Planner can delete psc communication for ad hoc alerts                                                            | Role: PSC Ad hoc Alerts Management             |
|                                   |                                                                                                    | Privilege: Delete PSC Communication (Data)     |
|                                   |                                                                                                    | Resource: Public Sector Cloud<br>Communication |
| Public Sector Cloud Communication | A PSC Principal Planner can update psc                                                                                            | Role: PSC Ad hoc Alerts Management             |
|                                   | communication for ad hoc alerts                                                                                                   | Privilege: Update PSC Communication (Data)     |
|                                   |                                                                                                    | Resource: Public Sector Cloud<br>Communication |
| Public Sector Cloud Communication | A PSC Principal Planner can update psc communication for permit communications                                                    | Role: PSC Permits Communication<br>Management  |

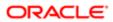

| Business Object                   | Policy Description                                                                                                    | Policy Store Implementation                                    |
|-----------------------------------|----------------------------------------------------------------------------------------------------|----------------------------------------------------------------|
|                                   |                                                                                                    | Privilege: Update PSC Communication (Data)                     |
|                                   |                                                                                                    | Resource: Public Sector Cloud<br>Communication                 |
| Public Sector Cloud Communication | A PSC Principal Planner can update psc communication for planning applications                                                    | Role: PSC Planning and Zoning<br>Communication Management      |
|                                   | communications                                                                                                    | Privilege: Update PSC Communication (Data)                     |
|                                   |                                                                                                    | Resource: Public Sector Cloud<br>Communication                 |
| Public Sector Cloud Communication | A PSC Principal Planner can update psc                                                                                            | Role: PSC Apply Permit                                         |
|                                   | communication for web form in the status of sent                                                                                  | Privilege: Update PSC Communication (Data)                     |
|                                   |                                                                                                    | Resource: Public Sector Cloud<br>Communication                 |
| Public Sector Cloud Communication | A PSC Principal Planner can update psc                                                                                            | Role: PSC Apply Planning and Zoning                            |
|                                   | communication for web form in the status of sent                                                                                  | Privilege: Update PSC Communication (Data)                     |
|                                   |                                                                                                    | Resource: Public Sector Cloud<br>Communication                 |
| Public Sector Cloud Communication | A PSC Principal Planner can view psc communication for all communication                                                          | Role: PSC Agency Staff                                         |
|                                   | communication of all communication                                                                                                | Privilege: View PSC Communication (Data)                       |
|                                   |                                                                                                    | Resource: Public Sector Cloud<br>Communication                 |
| Public Sector Cloud Communication | A PSC Principal Planner can view psc communication for communication with visibility is set to application owner                  | Role: PSC Apply Permit                                         |
|                                   |                                                                                                    | Privilege: View PSC Communication (Data)                       |
|                                   |                                                                                                    | Resource: Public Sector Cloud<br>Communication                 |
| Public Sector Cloud Communication | A PSC Principal Planner can view psc communication for planning applications communication with visibility is set to public users | Role: PSC Anonymous Planning and Zoning<br>Application Inquiry |
|                                   |                                                                                                    | Privilege: View PSC Communication (Data)                       |
|                                   |                                                                                                    | Resource: Public Sector Cloud<br>Communication                 |
| ublic Sector Cloud Communication  | A PSC Principal Planner can view psc                                                                                              | Role: PSC Apply Planning and Zoning                            |
|                                   | communication for planning applications with visibility is set to application owner                                               | Privilege: View PSC Communication (Data)                       |
|                                   |                                                                                                    | Resource: Public Sector Cloud<br>Communication                 |

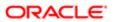

| Business Object                    | Policy Description                                                                         | Policy Store Implementation                            |
|------------------------------------|--------------------------------------------------------------------------------------------|--------------------------------------------------------|
| Public Sector Cloud Condition List | A PSC Principal Planner can apply conditions for property setup conditions                 | Role: PSC Property Setup Conditions<br>Management      |
|                                    |                                                                                            | Privilege: Apply Conditions (Data)                     |
|                                    |                                                                                            | Resource: Public Sector Cloud Condition List           |
| Public Sector Cloud Condition List | A PSC Principal Planner can resolve conditions for permit conditions                       | Role: PSC Permit Conditions Management                 |
|                                    | conditions for permit conditions                                                           | Privilege: Resolve Conditions (Data)                   |
|                                    |                                                                                            | Resource: Public Sector Cloud Condition List           |
| Public Sector Cloud Condition List | A PSC Principal Planner can resolve conditions for planning applications conditions        | Role: PSC Planning and Zoning Conditions<br>Management |
|                                    | Conditions                                                                                 | Privilege: Resolve Conditions (Data)                   |
|                                    |                                                                                            | Resource: Public Sector Cloud Condition List           |
| Public Sector Cloud Condition List | A PSC Principal Planner can resolve conditions for property setup conditions               | Role: PSC Property Setup Conditions<br>Management      |
|                                    |                                                                                            | Privilege: Resolve Conditions (Data)                   |
|                                    |                                                                                            | Resource: Public Sector Cloud Condition List           |
| Public Sector Cloud Condition List | A PSC Principal Planner can update psc condition list for permit conditions                | Role: PSC Permit Conditions Management                 |
|                                    | Condition list for permit conditions                                                       | Privilege: Update PSC Condition List (Data)            |
|                                    |                                                                                            | Resource: Public Sector Cloud Condition List           |
| Public Sector Cloud Condition List | A PSC Principal Planner can update psc condition list for planning applications conditions | Role: PSC Planning and Zoning Conditions<br>Management |
|                                    | Conditions                                                                                 | Privilege: Update PSC Condition List (Data)            |
|                                    |                                                                                            | Resource: Public Sector Cloud Condition List           |
| Public Sector Cloud Condition List | A PSC Principal Planner can update psc condition list for property setup conditions        | Role: PSC Property Setup Conditions<br>Management      |
|                                    |                                                                                            | Privilege: Update PSC Condition List (Data)            |
|                                    |                                                                                            | Resource: Public Sector Cloud Condition List           |
| Public Sector Cloud Condition List | A PSC Principal Planner can view psc                                                       | Role: PSC Agency Permits Inquiry                       |
|                                    | condition list for permit conditions                                                       | Privilege: View PSC Condition List (Data)              |
|                                    |                                                                                            | Resource: Public Sector Cloud Condition List           |
| Public Sector Cloud Condition List | A PSC Principal Planner can view psc condition list for planning applications conditions   | Role: PSC Agency Planning and Zoning Inquiry           |

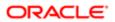

| ation                                 |                                                                                           |                                                                       |
|---------------------------------------|-------------------------------------------------------------------------------------------|-----------------------------------------------------------------------|
| Business Object                       | Policy Description                                                                        | Policy Store Implementation Privilege: View PSC Condition List (Data) |
|                                       |                                                                                           | Resource: Public Sector Cloud Condition List                          |
| Public Sector Cloud Condition List    | A PSC Principal Planner can view psc condition list for planning applications with        | Role: PSC Anonymous Planning and Zoning<br>Application Inquiry        |
|                                       | system status not in pending, void, expired, denied or withdrawn                          | Privilege: View PSC Condition List (Data)                             |
|                                       |                                                                                           | Resource: Public Sector Cloud Condition List                          |
| Public Sector Cloud Condition List    | A PSC Principal Planner can view psc condition list for property setup conditions         | Role: PSC Property Setup Inquiry                                      |
|                                       | condition not for property codap conditions                                               | Privilege: View PSC Condition List (Data)                             |
|                                       |                                                                                           | Resource: Public Sector Cloud Condition List                          |
| Public Sector Cloud Favorite Comments | A PSC Principal Planner can manage favorite comments for own favorite comments            | Role: PSC Agency Staff                                                |
|                                       | Commond for CWM lavorite Commond                                                          | Privilege: Manage Favorite Comments                                   |
|                                       |                                                                                           | Resource: Public Sector Cloud Favorite Comments                       |
| Public Sector Cloud Hearings          | A PSC Principal Planner can update hearings for hearings of applications assigned to self | Role: PSC Hearings Management Self                                    |
|                                       |                                                                                           | Privilege: Update Hearings (Data)                                     |
|                                       |                                                                                           | Resource: Public Sector Cloud Hearings                                |
| Public Sector Cloud Hearings          | A PSC Principal Planner can view hearings for all hearings                                | Role: PSC Agency Planning and Zoning Inquiry                          |
|                                       |                                                                                           | Privilege: View Hearings (Data)                                       |
|                                       |                                                                                           | Resource: Public Sector Cloud Hearings                                |
| Public Sector Cloud Hearings          | A PSC Principal Planner can view hearings for hearings with status not set as tentative   | Role: PSC Anonymous Planning and Zoning Application Inquiry           |
|                                       |                                                                                           | Privilege: View Hearings (Data)                                       |
|                                       |                                                                                           | Resource: Public Sector Cloud Hearings                                |
| Public Sector Cloud Inspection        | A PSC Principal Planner can add comments to inspections for all inspections in statuses   | Role: PSC Add Comments to Inspections                                 |
|                                       | to inspections for all inspections in statuses other than completed or canceled.          | Privilege: Add Comments to Inspections (Data)                         |
|                                       |                                                                                           | Resource: Public Sector Cloud Inspection                              |
| Public Sector Cloud Inspection        | A PSC Principal Planner can add inspection                                                | Role: PSC Add Inspection Attachments                                  |
|                                       | attachments for all inspections in statuses other than completed or canceled.             | Privilege: Add Inspection Attachments (Data)                          |
|                                       |                                                                                           | Resource: Public Sector Cloud Inspection                              |

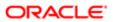

| Business Object                               | Policy Description                                                                          | Policy Store Implementation                           |
|-----------------------------------------------|---------------------------------------------------------------------------------------------|-------------------------------------------------------|
| Public Sector Cloud Inspection                | A PSC Principal Planner can cancel                                                          | Role: PSC Cancel Inspection Request                   |
|                                               | inspection request for all inspections in statuses other than completed or canceled.        | Privilege: Cancel Inspection Request (Data)           |
|                                               | ·                                                                                           | Resource: Public Sector Cloud Inspection              |
|                                               |                                                                                             |                                                       |
| Public Sector Cloud Inspection                | A PSC Principal Planner can update psc inspection for all inspections in statuses other     | Role: PSC Inspection Request Management               |
|                                               | than completed or canceled.                                                                 | Privilege: Update PSC Inspection (Data)               |
|                                               |                                                                                             | Resource: Public Sector Cloud Inspection              |
| Public Sector Cloud Inspection                | A PSC Principal Planner can update psc                                                      | Role: PSC Apply Permit                                |
|                                               | inspection for all inspections raised by self in statuses other than completed or canceled. | Privilege: Update PSC Inspection (Data)               |
|                                               |                                                                                             | Resource: Public Sector Cloud Inspection              |
| Public Sector Cloud Inspection                | A PSC Principal Planner can view psc                                                        | Role: PSC Agency Permits Inquiry                      |
| ·                                             | inspection for all inspection                                                               | Privilege: View PSC Inspection (Data)                 |
|                                               |                                                                                             | Resource: Public Sector Cloud Inspection              |
|                                               |                                                                                             |                                                       |
| Public Sector Cloud Inspection                | A PSC Principal Planner can view psc inspection for own permits                             | Role: PSC Apply Permit                                |
|                                               |                                                                                             | Privilege: View PSC Inspection (Data)                 |
|                                               |                                                                                             | Resource: Public Sector Cloud Inspection              |
| Public Sector Cloud Inspection Checklist      | A PSC Principal Planner can view psc inspection checklist for all inspection checklist      | Role: PSC Agency Permits Inquiry                      |
|                                               |                                                                                             | Privilege: View PSC Inspection Checklist (Data)       |
|                                               |                                                                                             | Resource: Public Sector Cloud Inspection<br>Checklist |
| Public Sector Cloud Inspection Checklist      | A PSC Principal Planner can view psc                                                        | Role: PSC Apply Permit                                |
|                                               | inspection checklist for own permits                                                        | Privilege: View PSC Inspection Checklist              |
|                                               |                                                                                             | (Data)                                                |
|                                               |                                                                                             | Resource: Public Sector Cloud Inspection<br>Checklist |
| Public Sector Cloud Inspection Checklist      | A Psc Principal Planner can view public                                                     | Role: PSC Principal Planner                           |
|                                               | sector cloud inspection checklist for all inspection checklist                              | Privilege: View PSC Inspection Checklist (Data)       |
|                                               |                                                                                             | Resource: Public Sector Cloud Inspection<br>Checklist |
| Public Sector Cloud Inspection Checklist Item | A PSC Principal Planner can view psc inspection checklist item for own permits              | Role: PSC Apply Permit                                |

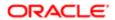

| Business Object                          | Policy Description                                                                                     | Policy Store Implementation                                |
|------------------------------------------|----------------------------------------------------------------------------------------------------|------------------------------------------------------------|
|                                          |                                                                                                    | Privilege: View PSC Inspection Checklist Item (Data)       |
|                                          |                                                                                                    | Resource: Public Sector Cloud Inspection<br>Checklist Item |
| Public Sector Cloud Inspection Checklist | A Psc Principal Planner can view public                                                                | Role: PSC Principal Planner                                |
| ltem                                     | sector cloud inspection checklist item for all inspection checklist item                               | Privilege: View PSC Inspection Checklist Item (Data)       |
|                                          |                                                                                                    | Resource: Public Sector Cloud Inspection<br>Checklist Item |
| Public Sector Cloud Invoices             | A PSC Principal Planner can view psc                                                                   | Role: PSC Agency Staff                                     |
|                                          | payment history for all payment history                                                                | Privilege: View PSC Payment History (Data)                 |
|                                          |                                                                                                    | Resource: Public Sector Cloud Invoices                     |
| Public Sector Cloud Parcel               | A PSC Principal Planner can add property                                                               | Role: PSC Add Property Attachments                         |
|                                          | attachments for permits that are not closed                                                            | Privilege: Add Property Attachments (Data)                 |
|                                          |                                                                                                    | Resource: Public Sector Cloud Parcel                       |
| Public Sector Cloud Parcel               | A PSC Principal Planner can delete psc parcel for all parcel of permits not closed                     | Role: PSC Permit Property Management                       |
|                                          |                                                                                                    | Privilege: Delete PSC Parcel (Data)                        |
|                                          |                                                                                                    | Resource: Public Sector Cloud Parcel                       |
| Public Sector Cloud Parcel               | A PSC Principal Planner can delete psc<br>parcel for all parcel of planning applications<br>not closed | Role: PSC Planning and Zoning Property<br>Management       |
|                                          | not diosed                                                                                             | Privilege: Delete PSC Parcel (Data)                        |
|                                          |                                                                                                    | Resource: Public Sector Cloud Parcel                       |
| Public Sector Cloud Parcel               | A PSC Principal Planner can delete psc parcel for own permits in pending status                        | Role: PSC Apply Permit                                     |
|                                          |                                                                                                    | Privilege: Delete PSC Parcel (Data)                        |
|                                          |                                                                                                    | Resource: Public Sector Cloud Parcel                       |
| Public Sector Cloud Parcel               | A PSC Principal Planner can delete psc                                                                 | Role: PSC Apply Planning and Zoning                        |
|                                          | parcel for own planning applications in<br>pending status                                              | Privilege: Delete PSC Parcel (Data)                        |
|                                          |                                                                                                    | Resource: Public Sector Cloud Parcel                       |
| Public Sector Cloud Parcel               | A PSC Principal Planner can update psc<br>parcel for all parcel of permits not closed                  | Role: PSC Permit Property Management                       |
|                                          |                                                                                                    | Privilege: Update PSC Parcel (Data)                        |
|                                          |                                                                                                    | Resource: Public Sector Cloud Parcel                       |

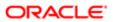

| Business Object                    | Policy Description                                                                                                    | Policy Store Implementation                                    |
|------------------------------------|----------------------------------------------------------------------------------------------------|----------------------------------------------------------------|
| Public Sector Cloud Parcel         | A PSC Principal Planner can update psc parcel for all parcel of planning applications not closed                                                | Role: PSC Planning and Zoning Property<br>Management           |
|                                    |                                                                                                    | Privilege: Update PSC Parcel (Data)                            |
|                                    |                                                                                                    | Resource: Public Sector Cloud Parcel                           |
| Public Sector Cloud Parcel         | A PSC Principal Planner can update psc parcel for own permits in pending status                                                                 | Role: PSC Apply Permit                                         |
|                                    |                                                                                                    | Privilege: Update PSC Parcel (Data)                            |
|                                    |                                                                                                    | Resource: Public Sector Cloud Parcel                           |
| Public Sector Cloud Parcel         | A PSC Principal Planner can update psc<br>parcel for own planning applications in<br>pending status                                             | Role: PSC Apply Planning and Zoning                            |
|                                    |                                                                                                    | Privilege: Update PSC Parcel (Data)                            |
|                                    |                                                                                                    | Resource: Public Sector Cloud Parcel                           |
| Public Sector Cloud Parcel         | A PSC Principal Planner can view psc parcel for all parcel                                                                                      | Role: PSC Agency Permits Inquiry                               |
|                                    |                                                                                                    | Privilege: View PSC Parcel (Data)                              |
|                                    |                                                                                                    | Resource: Public Sector Cloud Parcel                           |
| Public Sector Cloud Parcel         | A PSC Principal Planner can view psc parcel for all parcel                                                                                      | Role: PSC Agency Planning and Zoning Inquiry                   |
|                                    |                                                                                                    | Privilege: View PSC Parcel (Data)                              |
|                                    |                                                                                                    | Resource: Public Sector Cloud Parcel                           |
| Public Sector Cloud Parcel         | A PSC Principal Planner can view psc parcel for all parcel of planning applications not in pending, void, withdrawn, expired or denied statuses | Role: PSC Anonymous Planning and Zoning<br>Application Inquiry |
|                                    |                                                                                                    | Privilege: View PSC Parcel (Data)                              |
|                                    |                                                                                                    | Resource: Public Sector Cloud Parcel                           |
| Public Sector Cloud Parcel Address | A PSC Principal Planner can delete psc<br>parcel address for all parcel address of<br>permits not closed                                        | Role: PSC Permit Property Management                           |
|                                    |                                                                                                    | Privilege: Delete PSC Parcel Address (Data)                    |
|                                    |                                                                                                    | Resource: Public Sector Cloud Parcel<br>Address                |
| Public Sector Cloud Parcel Address | A PSC Principal Planner can delete psc<br>parcel address for all parcel address of<br>planning applications not closed                          | Role: PSC Planning and Zoning Property<br>Management           |
|                                    |                                                                                                    | Privilege: Delete PSC Parcel Address (Data)                    |
|                                    |                                                                                                    | Resource: Public Sector Cloud Parcel<br>Address                |

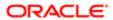

| Business Object                    | Policy Description                                                                                               | Policy Store Implementation                          |
|------------------------------------|----------------------------------------------------------------------------------------------------|------------------------------------------------------|
| Public Sector Cloud Parcel Address | A PSC Principal Planner can delete psc parcel address for own permits in pending status                          | Role: PSC Apply Permit                               |
|                                    |                                                                                                    | Privilege: Delete PSC Parcel Address (Data)          |
|                                    |                                                                                                    | Resource: Public Sector Cloud Parcel<br>Address      |
| Public Sector Cloud Parcel Address | A PSC Principal Planner can delete psc parcel address for own planning applications in pending status            | Role: PSC Apply Planning and Zoning                  |
|                                    |                                                                                                    | Privilege: Delete PSC Parcel Address (Data)          |
|                                    |                                                                                                    | Resource: Public Sector Cloud Parcel<br>Address      |
| Public Sector Cloud Parcel Address | A PSC Principal Planner can update psc<br>parcel address for all parcel address of<br>permits not closed         | Role: PSC Permit Property Management                 |
|                                    |                                                                                                    | Privilege: Update PSC Parcel Address (Data)          |
|                                    |                                                                                                    | Resource: Public Sector Cloud Parcel<br>Address      |
| Public Sector Cloud Parcel Address | A PSC Principal Planner can update psc parcel address for all parcel address of planning applications not closed | Role: PSC Planning and Zoning Property<br>Management |
|                                    |                                                                                                    | Privilege: Update PSC Parcel Address (Data)          |
|                                    |                                                                                                    | Resource: Public Sector Cloud Parcel<br>Address      |
| Public Sector Cloud Parcel Address | A PSC Principal Planner can update psc parcel address for own permits in pending status                          | Role: PSC Apply Permit                               |
|                                    |                                                                                                    | Privilege: Update PSC Parcel Address (Data)          |
|                                    |                                                                                                    | Resource: Public Sector Cloud Parcel<br>Address      |
| Public Sector Cloud Parcel Address | A PSC Principal Planner can update psc<br>parcel address for own planning applications<br>in pending status      | Role: PSC Apply Planning and Zoning                  |
|                                    |                                                                                                    | Privilege: Update PSC Parcel Address (Data)          |
|                                    |                                                                                                    | Resource: Public Sector Cloud Parcel<br>Address      |
| Public Sector Cloud Parcel Address | A PSC Principal Planner can view psc parcel address for all parcel address                                       | Role: PSC Agency Permits Inquiry                     |
|                                    |                                                                                                    | Privilege: View PSC Parcel Address (Data)            |
|                                    |                                                                                                    | Resource: Public Sector Cloud Parcel<br>Address      |
| Public Sector Cloud Parcel Address | A PSC Principal Planner can view psc parcel address for all parcel address                                       | Role: PSC Agency Planning and Zoning Inquiry         |
|                                    |                                                                                                    | Privilege: View PSC Parcel Address (Data)            |
|                                    |                                                                                                    | Resource: Public Sector Cloud Parcel<br>Address      |

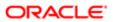

| Business Object                    | Policy Description                                                                                                    | Policy Store Implementation                                 |
|------------------------------------|----------------------------------------------------------------------------------------------------|-------------------------------------------------------------|
| Public Sector Cloud Parcel Address | A PSC Principal Planner can view psc parcel address for all parcel address                                                           | Role: PSC Permit Property Inquiry                           |
|                                    | address for all parcel address                                                                                                    | Privilege: View PSC Parcel Address (Data)                   |
|                                    |                                                                                                    | Resource: Public Sector Cloud Parcel<br>Address             |
| Public Sector Cloud Parcel Address | A PSC Principal Planner can view psc parcel address for all parcel address of planning applications not in pending, void, withdrawn, | Role: PSC Anonymous Planning and Zoning Application Inquiry |
|                                    | expired or denied statuses                                                                                                    | Privilege: View PSC Parcel Address (Data)                   |
|                                    |                                                                                                    | Resource: Public Sector Cloud Parcel<br>Address             |
| Public Sector Cloud Parcel Owner   | A PSC Principal Planner can delete psc                                                                                               | Role: PSC Permit Property Management                        |
|                                    | parcel owner for all parcel owner of permits<br>not closed                                                                           | Privilege: Delete PSC Parcel Owner (Data)                   |
|                                    |                                                                                                    | Resource: Public Sector Cloud Parcel Owner                  |
| Public Sector Cloud Parcel Owner   | A PSC Principal Planner can delete psc<br>parcel owner for all parcel owner of planning<br>applications not closed                   | Role: PSC Planning and Zoning Property<br>Management        |
|                                    |                                                                                                    | Privilege: Delete PSC Parcel Owner (Data)                   |
|                                    |                                                                                                    | Resource: Public Sector Cloud Parcel Owner                  |
| Public Sector Cloud Parcel Owner   | A PSC Principal Planner can delete psc<br>parcel owner for own permits in pending<br>status                                          | Role: PSC Apply Permit                                      |
|                                    |                                                                                                    | Privilege: Delete PSC Parcel Owner (Data)                   |
|                                    |                                                                                                    | Resource: Public Sector Cloud Parcel Owner                  |
| Public Sector Cloud Parcel Owner   | A PSC Principal Planner can delete psc                                                                                               | Role: PSC Apply Planning and Zoning                         |
|                                    | parcel owner for own planning applications in pending status                                                                         | Privilege: Delete PSC Parcel Owner (Data)                   |
|                                    |                                                                                                    | Resource: Public Sector Cloud Parcel Owner                  |
| Public Sector Cloud Parcel Owner   | A PSC Principal Planner can update psc                                                                                               | Role: PSC Permit Property Management                        |
|                                    | parcel owner for all parcel owner of permits not closed                                                                              | Privilege: Update PSC Parcel Owner (Data)                   |
|                                    |                                                                                                    | Resource: Public Sector Cloud Parcel Owner                  |
| Public Sector Cloud Parcel Owner   | A PSC Principal Planner can update psc parcel owner for all parcel owner of planning                                                 | Role: PSC Planning and Zoning Property<br>Management        |
|                                    | applications not closed                                                                                                    | Privilege: Update PSC Parcel Owner (Data)                   |
|                                    |                                                                                                    | Resource: Public Sector Cloud Parcel Owner                  |

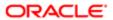

| Business Object                   | Policy Description                                                                                                    | Policy Store Implementation                                 |
|-----------------------------------|----------------------------------------------------------------------------------------------------|-------------------------------------------------------------|
| Public Sector Cloud Parcel Owner  | A PSC Principal Planner can update psc                                                                                                    | Role: PSC Apply Permit                                      |
| Tablio Coolor Gloda Farosi Cwildi | parcel owner for own permits in pending                                                                                                    | Privilege: Update PSC Parcel Owner (Data)                   |
|                                   | status                                                                                                    | ,                                                           |
|                                   |                                                                                                    | Resource: Public Sector Cloud Parcel Owner                  |
| Public Sector Cloud Parcel Owner  | A PSC Principal Planner can update psc                                                                                                    | Role: PSC Apply Planning and Zoning                         |
|                                   | parcel owner for own planning applications in pending status                                                                                                | Privilege: Update PSC Parcel Owner (Data)                   |
|                                   |                                                                                                    | Resource: Public Sector Cloud Parcel Owner                  |
| Public Sector Cloud Parcel Owner  | A PSC Principal Planner can view psc parcel owner for all parcel owner                                                                                      | Role: PSC Agency Permits Inquiry                            |
|                                   | owner for all parcer owner                                                                                                    | Privilege: View PSC Parcel Owner (Data)                     |
|                                   |                                                                                                    | Resource: Public Sector Cloud Parcel Owner                  |
| Public Sector Cloud Parcel Owner  | A PSC Principal Planner can view psc parcel owner for all parcel owner                                                                                      | Role: PSC Agency Planning and Zoning Inquiry                |
|                                   |                                                                                                    | Privilege: View PSC Parcel Owner (Data)                     |
|                                   |                                                                                                    | Resource: Public Sector Cloud Parcel Owner                  |
| Public Sector Cloud Parcel Owner  | A PSC Principal Planner can view psc parcel owner for all parcel owner of planning applications not in pending, void, withdrawn, expired or denied statuses | Role: PSC Anonymous Planning and Zoning Application Inquiry |
|                                   |                                                                                                    | Privilege: View PSC Parcel Owner (Data)                     |
|                                   |                                                                                                    | Resource: Public Sector Cloud Parcel Owner                  |
| Public Sector Cloud Payment Cart  | A PSC Principal Planner can delete psc payment cart for own permit payment cart                                                                             | Role: PSC Apply Permit                                      |
|                                   |                                                                                                    | Privilege: Delete PSC Payment Cart (Data)                   |
|                                   |                                                                                                    | Resource: Public Sector Cloud Payment Cart                  |
| Public Sector Cloud Payment Cart  | A PSC Principal Planner can delete psc payment cart for own planning applications payment cart                                                              | Role: PSC Apply Planning and Zoning                         |
|                                   |                                                                                                    | Privilege: Delete PSC Payment Cart (Data)                   |
|                                   |                                                                                                    | Resource: Public Sector Cloud Payment Cart                  |
| Public Sector Cloud Payment Cart  | A PSC Principal Planner can update psc                                                                                                    | Role: PSC Apply Permit                                      |
|                                   | payment cart for own permit payment cart                                                                                                    | Privilege: Update PSC Payment Cart (Data)                   |
|                                   |                                                                                                    | Resource: Public Sector Cloud Payment Cart                  |
| Public Sector Cloud Payment Cart  | A PSC Principal Planner can update psc                                                                                                    | Role: PSC Apply Planning and Zoning                         |
|                                   | payment cart for own planning applications<br>payment cart                                                                                                  | Privilege: Update PSC Payment Cart (Data)                   |
|                                   |                                                                                                    | Resource: Public Sector Cloud Payment Cart                  |

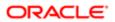

| Business Object                     | Policy Description                                                                    | Policy Store Implementation                   |
|-------------------------------------|---------------------------------------------------------------------------------------|-----------------------------------------------|
| Public Sector Cloud Payment Cart    | A PSC Principal Planner can view psc                                                  | Role: PSC Agency Permits Inquiry              |
|                                     | payment cart for all payment cart                                                     | Privilege: View PSC Payment Cart (Data)       |
|                                     |                                                                                       | Resource: Public Sector Cloud Payment Cart    |
| Public Sector Cloud Payment Cart    | A PSC Principal Planner can view psc payment cart for all payment cart                | Role: PSC Agency Planning and Zoning Inquiry  |
|                                     |                                                                                       | Privilege: View PSC Payment Cart (Data)       |
|                                     |                                                                                       | Resource: Public Sector Cloud Payment Cart    |
| Public Sector Cloud Payment History | A PSC Principal Planner can delete psc                                                | Role: PSC Apply Permit                        |
|                                     | payment history for own permit payment history                                        | Privilege: Delete PSC Payment History (Data)  |
|                                     |                                                                                       | Resource: Public Sector Cloud Payment History |
| Public Sector Cloud Payment History | A PSC Principal Planner can delete                                                    | Role: PSC Apply Planning and Zoning           |
|                                     | psc payment history for own planning applications payment history                     | Privilege: Delete PSC Payment History (Data)  |
|                                     |                                                                                       | Resource: Public Sector Cloud Payment History |
| Public Sector Cloud Payment History | A PSC Principal Planner can update psc payment history for own permit payment history | Role: PSC Apply Permit                        |
|                                     |                                                                                       | Privilege: Update PSC Payment History (Data)  |
|                                     |                                                                                       | Resource: Public Sector Cloud Payment History |
| Public Sector Cloud Payment History | A PSC Principal Planner can update                                                    | Role: PSC Apply Planning and Zoning           |
|                                     | psc payment history for own planning applications payment history                     | Privilege: Update PSC Payment History (Data)  |
|                                     |                                                                                       | Resource: Public Sector Cloud Payment History |
| Public Sector Cloud Payment History | A PSC Principal Planner can view psc                                                  | Role: PSC Agency Permits Inquiry              |
|                                     | payment history for all payment history                                               | Privilege: View PSC Payment History (Data)    |
|                                     |                                                                                       | Resource: Public Sector Cloud Payment History |
| Public Sector Cloud Payment History | A PSC Principal Planner can view psc payment history for all payment history          | Role: PSC Agency Planning and Zoning Inquiry  |
|                                     |                                                                                       | Privilege: View PSC Payment History (Data)    |
|                                     |                                                                                       | Resource: Public Sector Cloud Payment History |

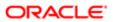

| Business Object                                    | Policy Description                                                                               | Policy Store Implementation                                                                                                    |
|----------------------------------------------------|--------------------------------------------------------------------------------------------------|----------------------------------------------------------------------------------------------------|
| Public Sector Cloud Plan Review                    | A PSC Principal Planner can view psc plan review for all plan review                             | Role: PSC Agency Permits Inquiry  Privilege: View PSC Plan Review (Data)  Resource: Public Sector Cloud Plan Review                                  |
| Public Sector Cloud Plan Review                    | A PSC Principal Planner can view psc plan review for own permits                                 | Role: PSC Apply Permit  Privilege: View PSC Plan Review (Data)  Resource: Public Sector Cloud Plan Review                                            |
| Public Sector Cloud Plan Review Documents          | A PSC Principal Planner can view plan review documents for all plan review                       | Role: PSC Agency Permits Inquiry  Privilege: View Plan Review Documents (Data)  Resource: Public Sector Cloud Plan Review Documents                  |
| Public Sector Cloud Plan Review Documents          | A PSC Principal Planner can view plan review documents for own permits                           | Role: PSC Apply Permit  Privilege: View Plan Review Documents (Data)  Resource: Public Sector Cloud Plan Review Documents                            |
| Public Sector Cloud Plan Review Reviewer Documents | A PSC Principal Planner can view plan review document reviewer for all plan reviewers and status | Role: PSC Agency Permits Inquiry  Privilege: View Plan Review Document Reviewer (Data)  Resource: Public Sector Cloud Plan Review Reviewer Documents |
| Public Sector Cloud Plan Review Reviewer Documents | A PSC Principal Planner can view plan review document reviewer for own permits                   | Role: PSC Apply Permit  Privilege: View Plan Review Document Reviewer (Data)  Resource: Public Sector Cloud Plan Review Reviewer Documents           |
| Public Sector Cloud Plan Reviewers and Status      | A PSC Principal Planner can view psc plan review users for all plan reviewers and status         | Role: PSC Agency Permits Inquiry Privilege: View PSC Plan Review Users (Data) Resource: Public Sector Cloud Plan Reviewers and Status                |
| Public Sector Cloud Plan Reviewers and Status      | A PSC Principal Planner can view psc plan review users for own permits                           | Role: PSC Apply Permit  Privilege: View PSC Plan Review Users (Data)                                                                                 |

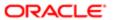

| Business Object                    | Policy Description                                                                                                    | Policy Store Implementation  Resource: Public Sector Cloud Plan Reviewers and Status |
|------------------------------------|----------------------------------------------------------------------------------------------------|--------------------------------------------------------------------------------------|
| Public Sector Cloud Property Setup | A PSC Principal Planner can view psc                                                                                            | Role: PSC Property Setup Inquiry                                                     |
|                                    | property setup for all property setup                                                                                           | Privilege: View PSC Property Setup (Data)                                            |
|                                    |                                                                                                    | Resource: Public Sector Cloud Property<br>Setup                                      |
| Public Sector Cloud Record         | A PSC Principal Planner can add comments to permit intake form for own permits in                                               | Role: PSC Add Comments to Permit intake form                                         |
|                                    | pending status                                                                                                    | Privilege: Add Comments to Permit Intake form (Data)                                 |
|                                    |                                                                                                    | Resource: Public Sector Cloud Record                                                 |
| Public Sector Cloud Record         | A PSC Principal Planner can add comments to permit workflow task for permit workflow                                            | Role: PSC Add Comments to Permit<br>Workflow Task assigned to self                   |
|                                    | task assigned to self                                                                                                    | Privilege: Add Comments to Permit Workflow<br>Task (Data)                            |
|                                    |                                                                                                    | Resource: Public Sector Cloud Record                                                 |
| Public Sector Cloud Record         | A PSC Principal Planner can add comments<br>to permit workflow task for planning<br>applications workflow task assigned to self | Role: PSC Add Comments to Planning and Zoning Workflow Task assigned to self         |
|                                    | applications workllow task assigned to sell                                                                                     | Privilege: Add Comments to Permit Workflow<br>Task (Data)                            |
|                                    |                                                                                                    | Resource: Public Sector Cloud Record                                                 |
| Public Sector Cloud Record         | A PSC Principal Planner can add comments to permits for permits that are not closed                                             | Role: PSC Add Comments to Permits                                                    |
|                                    | to permits for permits that are not closed                                                                                      | Privilege: Add Comments to Permits (Data)                                            |
|                                    |                                                                                                    | Resource: Public Sector Cloud Record                                                 |
| Public Sector Cloud Record         | A PSC Principal Planner can add comments to permits for planning applications that are                                          | Role: PSC Add Comments to Planning and Zoning                                        |
|                                    | not closed                                                                                                    | Privilege: Add Comments to Permits (Data)                                            |
|                                    |                                                                                                    | Resource: Public Sector Cloud Record                                                 |
| Public Sector Cloud Record         | A PSC Principal Planner can add comments to planning and zoning for no access                                                   | Role: PSC Add Comments to Planning and Zoning                                        |
|                                    |                                                                                                    | Privilege: Add Comments to Planning and Zoning (Data)                                |
|                                    |                                                                                                    | Resource: Public Sector Cloud Record                                                 |

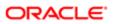

| Business Object            | Policy Description                                                                                                    | Policy Store Implementation                                                  |
|----------------------------|----------------------------------------------------------------------------------------------------|------------------------------------------------------------------------------|
| Public Sector Cloud Record | A PSC Principal Planner can add comments to planning and zoning workflow task for no access                               | Role: PSC Add Comments to Planning and Zoning Workflow Task assigned to self |
|                            | access                                                                                                    | Privilege: Add Comments to Planning and<br>Zoning Workflow Task (Data)       |
|                            |                                                                                                    | Resource: Public Sector Cloud Record                                         |
| Public Sector Cloud Record | A PSC Principal Planner can add comments<br>to review summary for review comments of<br>pre-applications assigned to self | Role: PSC Review Summary Management<br>Self                                  |
|                            | pre-applications assigned to self                                                                                         | Privilege: Add Comments to Review<br>Summary (Data)                          |
|                            |                                                                                                    | Resource: Public Sector Cloud Record                                         |
| Public Sector Cloud Record | A PSC Principal Planner can add contact to permit for own permits in pending status                                       | Role: PSC Apply Permit                                                       |
|                            | permit for own permits in pending status                                                                                  | Privilege: Add Contact to Permit (Data)                                      |
|                            |                                                                                                    | Resource: Public Sector Cloud Record                                         |
| Public Sector Cloud Record | A PSC Principal Planner can add contact                                                                                   | Role: PSC Apply Planning and Zoning                                          |
|                            | to permit for own planning applications in<br>pending status                                                              | Privilege: Add Contact to Permit (Data)                                      |
|                            |                                                                                                    | Resource: Public Sector Cloud Record                                         |
| Public Sector Cloud Record | A PSC Principal Planner can add contact to                                                                                | Role: PSC Permit Contacts Management                                         |
|                            | permit for permits that are not closed                                                                                    | Privilege: Add Contact to Permit (Data)                                      |
|                            |                                                                                                    | Resource: Public Sector Cloud Record                                         |
| Public Sector Cloud Record | A PSC Principal Planner can add contact to permit for planning applications that are not                                  | Role: PSC Planning and Zoning Contacts<br>Management                         |
|                            | closed                                                                                                    | Privilege: Add Contact to Permit (Data)                                      |
|                            |                                                                                                    | Resource: Public Sector Cloud Record                                         |
| Public Sector Cloud Record | A PSC Principal Planner can add contact to                                                                                | Role: PSC Apply Planning and Zoning                                          |
|                            | planning and zoning for no access                                                                                         | Privilege: Add Contact to Planning and<br>Zoning (Data)                      |
|                            |                                                                                                    | Resource: Public Sector Cloud Record                                         |
| Public Sector Cloud Record | A PSC Principal Planner can add contact to planning and zoning for no access                                              | Role: PSC Planning and Zoning Contacts<br>Management                         |
|                            |                                                                                                    | Privilege: Add Contact to Planning and Zoning (Data)                         |
|                            |                                                                                                    | Resource: Public Sector Cloud Record                                         |

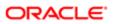

| Business Object            | Policy Description                                                                                            | Policy Store Implementation                                             |
|----------------------------|----------------------------------------------------------------------------------------------------|-------------------------------------------------------------------------|
| Public Sector Cloud Record | A PSC Principal Planner can add new property information in permit intake form for all records                | Role: PSC Add New Property Information in<br>Permit Intake form         |
|                            | aii records                                                                                                   | Privilege: Add New Property Information in<br>Permit Intake form (Data) |
|                            |                                                                                                    | Resource: Public Sector Cloud Record                                    |
| Public Sector Cloud Record | A PSC Principal Planner can add new                                                                           | Role: PSC Apply Permit                                                  |
|                            | property information in permit intake form for<br>own records                                                 | Privilege: Add New Property Information in<br>Permit Intake form (Data) |
|                            |                                                                                                    | Resource: Public Sector Cloud Record                                    |
| Public Sector Cloud Record | A PSC Principal Planner can add new property information in planning intake form for all records              | Role: PSC Add New Property Information in Planning Intake form          |
|                            | ioi airiecolus                                                                                                | Privilege: Add New Property Information in Planning Intake form (Data)  |
|                            |                                                                                                    | Resource: Public Sector Cloud Record                                    |
| Public Sector Cloud Record | A PSC Principal Planner can add new property information in planning intake form for own records              | Role: PSC Apply Planning and Zoning                                     |
|                            |                                                                                                    | Privilege: Add New Property Information in Planning Intake form (Data)  |
|                            |                                                                                                    | Resource: Public Sector Cloud Record                                    |
| Public Sector Cloud Record | A PSC Principal Planner can add parcel to permits for own planning applications with system status in pending | Role: PSC Apply Planning and Zoning                                     |
|                            |                                                                                                    | Privilege: Add Parcel to Permits (Data)                                 |
|                            |                                                                                                    | Resource: Public Sector Cloud Record                                    |
| Public Sector Cloud Record | A PSC Principal Planner can add parcel to permits for permits that are not closed                             | Role: PSC Permit Property Management                                    |
|                            |                                                                                                    | Privilege: Add Parcel to Permits (Data)                                 |
|                            |                                                                                                    | Resource: Public Sector Cloud Record                                    |
| Public Sector Cloud Record | A PSC Principal Planner can add parcel to                                                                     | Role: PSC Apply Permit                                                  |
|                            | permits for permits where applicant is self and status is pending                                             | Privilege: Add Parcel to Permits (Data)                                 |
|                            |                                                                                                    | Resource: Public Sector Cloud Record                                    |
| Public Sector Cloud Record | A PSC Principal Planner can add parcel to permits for planning applications that are not                      | Role: PSC Planning and Zoning Property<br>Management                    |
|                            | closed                                                                                                    | Privilege: Add Parcel to Permits (Data)                                 |
|                            |                                                                                                    | Resource: Public Sector Cloud Record                                    |

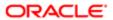

| Business Object            | Policy Description                                                                                                    | Policy Store Implementation                               |
|----------------------------|----------------------------------------------------------------------------------------------------|-----------------------------------------------------------|
| Public Sector Cloud Record | A PSC Principal Planner can add parcel to                                                                                     | Role: PSC Apply Planning and Zoning                       |
|                            | planning and zoning for no access                                                                                             | Privilege: Add Parcel to Planning and Zoning (Data)       |
|                            |                                                                                                    | Resource: Public Sector Cloud Record                      |
| Public Sector Cloud Record | A PSC Principal Planner can add parcel to planning and zoning for no access                                                   | Role: PSC Planning and Zoning Property<br>Management      |
|                            |                                                                                                    | Privilege: Add Parcel to Planning and Zoning (Data)       |
|                            |                                                                                                    | Resource: Public Sector Cloud Record                      |
| Public Sector Cloud Record | A PSC Principal Planner can add permit attachments for own permits that are not                                               | Role: PSC Apply Permit                                    |
|                            | closed                                                                                                    | Privilege: Add Permit Attachments (Data)                  |
|                            |                                                                                                    | Resource: Public Sector Cloud Record                      |
| Public Sector Cloud Record | A PSC Principal Planner can add permit                                                                                        | Role: PSC Apply Planning and Zoning                       |
|                            | attachments for own planning applications that are not closed                                                                 | Privilege: Add Permit Attachments (Data)                  |
|                            |                                                                                                    | Resource: Public Sector Cloud Record                      |
| Public Sector Cloud Record | A PSC Principal Planner can add permit attachments for permits that are not closed and current user is internal               | Role: PSC Add Permit Attachments                          |
|                            |                                                                                                    | Privilege: Add Permit Attachments (Data)                  |
|                            |                                                                                                    | Resource: Public Sector Cloud Record                      |
| Public Sector Cloud Record | A PSC Principal Planner can add permit attachments for planning applications that are not closed and current user is internal | Role: PSC Add Planning and Zoning<br>Attachments          |
|                            |                                                                                                    | Privilege: Add Permit Attachments (Data)                  |
|                            |                                                                                                    | Resource: Public Sector Cloud Record                      |
| Public Sector Cloud Record | A PSC Principal Planner can add permit workflow attachments for permits that are not closed                                   | Role: PSC Add Permit Workflow Attachments                 |
|                            |                                                                                                    | Privilege: Add Permit Workflow Attachments (Data)         |
|                            |                                                                                                    | Resource: Public Sector Cloud Record                      |
| Public Sector Cloud Record | A PSC Principal Planner can add permit workflow attachments for planning                                                      | Role: PSC Add Planning and Zoning<br>Workflow Attachments |
|                            | applications that are not closed                                                                                              | Privilege: Add Permit Workflow Attachments (Data)         |
|                            |                                                                                                    | Resource; Public Sector Cloud Record                      |

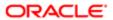

| Business Object            | Policy Description                                                                     | Policy Store Implementation                                    |
|----------------------------|----------------------------------------------------------------------------------------|----------------------------------------------------------------|
| Public Sector Cloud Record | A PSC Principal Planner can add planning and zoning attachments for no access          | Role: PSC Add Planning and Zoning Attachments                  |
|                            |                                                                                        | Privilege: Add Planning and Zoning<br>Attachments (Data)       |
|                            |                                                                                        | Resource: Public Sector Cloud Record                           |
| Public Sector Cloud Record | A PSC Principal Planner can add planning and zoning attachments for no access          | Role: PSC Apply Planning and Zoning                            |
|                            |                                                                                        | Privilege: Add Planning and Zoning<br>Attachments (Data)       |
|                            |                                                                                        | Resource: Public Sector Cloud Record                           |
| Public Sector Cloud Record | A PSC Principal Planner can add planning and zoning workflow attachments for no access | Role: PSC Add Planning and Zoning<br>Workflow Attachments      |
|                            | access                                                                                 | Privilege: Add Planning and Zoning Workflow Attachments (Data) |
|                            |                                                                                        | Resource: Public Sector Cloud Record                           |
| Public Sector Cloud Record | A PSC Principal Planner can add psc payment cart for own permits                       | Role: PSC Apply Permit                                         |
|                            | paymont cart for own pormits                                                           | Privilege: Add PSC Payment Cart (Data)                         |
|                            |                                                                                        | Resource: Public Sector Cloud Record                           |
| Public Sector Cloud Record | A PSC Principal Planner can add psc payment cart for own planning applications         | Role: PSC Apply Planning and Zoning                            |
|                            | payment cart for own planning applications                                             | Privilege: Add PSC Payment Cart (Data)                         |
|                            |                                                                                        | Resource: Public Sector Cloud Record                           |
| Public Sector Cloud Record | A PSC Principal Planner can add public sector project record for all permits           | Role: PSC Projects Administration                              |
|                            | sector project record for all permits                                                  | Privilege: Add Public Sector Project Record (Data)             |
|                            |                                                                                        | Resource: Public Sector Cloud Record                           |
| Public Sector Cloud Record | A PSC Principal Planner can add public sector project record for all planning          | Role: PSC Projects Administration                              |
|                            | applications                                                                           | Privilege: Add Public Sector Project Record (Data)             |
|                            |                                                                                        | Resource: Public Sector Cloud Record                           |
| Public Sector Cloud Record | A PSC Principal Planner can add public                                                 | Role: PSC Project Management                                   |
|                            | sector project record for own permits                                                  | Privilege: Add Public Sector Project Record (Data)             |
|                            |                                                                                        | Resource: Public Sector Cloud Record                           |

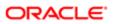

| ation                      |                                                                                                    |                                                               |
|----------------------------|----------------------------------------------------------------------------------------------------|---------------------------------------------------------------|
| Business Object            | Policy Description                                                                                                    | Policy Store Implementation                                   |
| Public Sector Cloud Record | A PSC Principal Planner can add public sector project record for own planning applications                               | Role: PSC Project Management                                  |
|                            |                                                                                                    | Privilege: Add Public Sector Project Record (Data)            |
|                            |                                                                                                    | Resource: Public Sector Cloud Record                          |
| Public Sector Cloud Record | A PSC Principal Planner can add public sector related transactions for all related                                       | Role: PSC Manage Related Transactions                         |
|                            | transactions                                                                                                    | Privilege: Add Public Sector Related<br>Transactions (Data)   |
|                            |                                                                                                    | Resource: Public Sector Cloud Record                          |
| Public Sector Cloud Record | A PSC Principal Planner can add public sector related transactions for records with                                      | Role: PSC Apply Permit                                        |
|                            | self as applicant                                                                                                    | Privilege: Add Public Sector Related<br>Transactions (Data)   |
|                            |                                                                                                    | Resource: Public Sector Cloud Record                          |
| Public Sector Cloud Record | A PSC Principal Planner can add public sector related transactions for records with                                      | Role: PSC Apply Planning and Zoning                           |
|                            | self as applicant                                                                                                    | Privilege: Add Public Sector Related<br>Transactions (Data)   |
|                            |                                                                                                    | Resource: Public Sector Cloud Record                          |
| Public Sector Cloud Record | A PSC Principal Planner can add required applications for all required applications of pre-applications assigned to self | Role: PSC Review Summary Management<br>Self                   |
|                            | pro applications assigned to soil                                                                                        | Privilege: Add Required Applications (Data)                   |
|                            |                                                                                                    | Resource: Public Sector Cloud Record                          |
| Public Sector Cloud Record | A PSC Principal Planner can appeal hearings for hearings of applications assigned to self                                | Role: PSC Appeal Hearings of Applications<br>Assigned to Self |
|                            |                                                                                                    | Privilege: Appeal Hearings (Data)                             |
|                            |                                                                                                    | Resource: Public Sector Cloud Record                          |
| Public Sector Cloud Record | A PSC Principal Planner can apply conditions for permits in specific statuses where apply                                | Role: PSC Permit Conditions Management                        |
|                            | condition is allowed                                                                                                    | Privilege: Apply Conditions (Data)                            |
|                            |                                                                                                    | Resource: Public Sector Cloud Record                          |
| Public Sector Cloud Record | A PSC Principal Planner can apply conditions for planning applications in specific statuses                              | Role: PSC Planning and Zoning Conditions<br>Management        |
|                            | where apply condition is allowed                                                                                         | Privilege: Apply Conditions (Data)                            |
|                            |                                                                                                    | Resource: Public Sector Cloud Record                          |

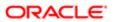

| Business Object            | Policy Description                                                                                                    | Policy Store Implementation                                             |
|----------------------------|----------------------------------------------------------------------------------------------------|-------------------------------------------------------------------------|
| Public Sector Cloud Record | A PSC Principal Planner can assign staff                                                                                        | Role: PSC Assign Planner                                                |
| Table occiol oldu Heoliu   | to public sector transaction application for planning applications that are not closed                                          | Privilege: Assign Staff to Public Sector Transaction Application (Data) |
|                            |                                                                                                    | Resource: Public Sector Cloud Record                                    |
| Public Sector Cloud Record | A PSC Principal Planner can cancel hearings for hearings of applications assigned to self                                       | Role: PSC Cancel Hearings of Applications<br>Assigned to Self           |
|                            |                                                                                                    | Privilege: Cancel Hearings (Data)                                       |
|                            |                                                                                                    | Resource: Public Sector Cloud Record                                    |
| Public Sector Cloud Record | A PSC Principal Planner can cancel permit application for all permits in pending status or                                      | Role: PSC Cancel Permit Application                                     |
|                            | pending payment status                                                                                                    | Privilege: Cancel Permit Application (Data)                             |
|                            |                                                                                                    | Resource: Public Sector Cloud Record                                    |
| Public Sector Cloud Record | A PSC Principal Planner can cancel permit application for all planning applications in                                          | Role: PSC Cancel Planning Application                                   |
|                            | pending status or pending payment status                                                                                        | Privilege: Cancel Permit Application (Data)                             |
|                            |                                                                                                    | Resource: Public Sector Cloud Record                                    |
| Public Sector Cloud Record | A PSC Principal Planner can cancel permit application for own permits in pending status or payment pending status               | Role: PSC Apply Permit                                                  |
|                            |                                                                                                    | Privilege: Cancel Permit Application (Data)                             |
|                            |                                                                                                    | Resource: Public Sector Cloud Record                                    |
| Public Sector Cloud Record | A PSC Principal Planner can cancel permit application for own planning applications in pending status or payment pending status | Role: PSC Apply Planning and Zoning                                     |
|                            |                                                                                                    | Privilege: Cancel Permit Application (Data)                             |
|                            |                                                                                                    | Resource: Public Sector Cloud Record                                    |
| Public Sector Cloud Record | A PSC Principal Planner can cancel planning and zoning application for no access                                                | Role: PSC Apply Planning and Zoning                                     |
|                            |                                                                                                    | Privilege: Cancel Planning and Zoning<br>Application (Data)             |
|                            |                                                                                                    | Resource: Public Sector Cloud Record                                    |
| Public Sector Cloud Record | A PSC Principal Planner can delete required applications for all required applications of pre-applications assigned to self     | Role: PSC Review Summary Management<br>Self                             |
|                            |                                                                                                    | Privilege: Delete Required Applications (Data)                          |
|                            |                                                                                                    | Resource: Public Sector Cloud Record                                    |
| Public Sector Cloud Record | A PSC Principal Planner can edit property information in permit intake form for all records                                     | Role: PSC Edit Property Information in Permit Intake form               |

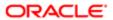

| Business Object            | Policy Description                                                                            | Policy Store Implementation                                          |
|----------------------------|-----------------------------------------------------------------------------------------------|----------------------------------------------------------------------|
|                            |                                                                                               | Privilege: Edit Property Information in Permit<br>Intake form (Data) |
|                            |                                                                                               | Resource: Public Sector Cloud Record                                 |
| Public Sector Cloud Record | A PSC Principal Planner can edit property information in permit intake form for own           | Role: PSC Apply Permit                                               |
|                            | records                                                                                       | Privilege: Edit Property Information in Permit Intake form (Data)    |
|                            |                                                                                               | Resource: Public Sector Cloud Record                                 |
| Public Sector Cloud Record | A PSC Principal Planner can edit property information in planning intake form for all records | Role: PSC Edit Property Information in Planning Intake form          |
|                            | Tocolds                                                                                       | Privilege: Edit Property Information in Planning Intake form (Data)  |
|                            |                                                                                               | Resource: Public Sector Cloud Record                                 |
| Public Sector Cloud Record | A PSC Principal Planner can edit property information in planning intake form for own         | Role: PSC Apply Planning and Zoning                                  |
|                            | records                                                                                       | Privilege: Edit Property Information in Planning Intake form (Data)  |
|                            |                                                                                               | Resource: Public Sector Cloud Record                                 |
| Public Sector Cloud Record | A PSC Principal Planner can print payment receipt for own permits                             | Role: PSC Apply Permit                                               |
|                            |                                                                                               | Privilege: Print Payment Receipt (Data)                              |
|                            |                                                                                               | Resource: Public Sector Cloud Record                                 |
| Public Sector Cloud Record | A PSC Principal Planner can print payment receipt for own planning applications               | Role: PSC Apply Planning and Zoning                                  |
|                            | rocopt for own planning applications                                                          | Privilege: Print Payment Receipt (Data)                              |
|                            |                                                                                               | Resource: Public Sector Cloud Record                                 |
| Public Sector Cloud Record | A PSC Principal Planner can print permit for own permits                                      | Role: PSC Apply Permit                                               |
|                            | 5 poto                                                                                        | Privilege: Print Permit (Data)                                       |
|                            |                                                                                               | Resource: Public Sector Cloud Record                                 |
| Public Sector Cloud Record | A PSC Principal Planner can print permit for own planning applications                        | Role: PSC Apply Planning and Zoning                                  |
|                            |                                                                                               | Privilege: Print Permit (Data)                                       |
|                            |                                                                                               | Resource: Public Sector Cloud Record                                 |
| Public Sector Cloud Record | A PSC Principal Planner can print planning and zoning for no access                           | Role: PSC Apply Planning and Zoning                                  |
|                            | and 2011g 101 110 000000                                                                      | Privilege: Print Planning and Zoning (Data)                          |
|                            |                                                                                               | Resource: Public Sector Cloud Record                                 |

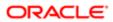

| Policy Description                                                                                                    | Policy Store Implementation                                                                                                    |
|----------------------------------------------------------------------------------------------------|----------------------------------------------------------------------------------------------------|
| A PSC Principal Planner can print planning                                                                                             | Role: PSC Apply Planning and Zoning                                                                                                    |
| and zoning payment receipt for no access                                                                                               | Privilege: Print Planning and Zoning Payment<br>Receipt (Data)                                                                                                    |
|                                                                                                    | Resource: Public Sector Cloud Record                                                                                                    |
| A PSC Principal Planner can remove property information in permit intake form for all records                                          | Role: PSC Remove Property Information in<br>Permit Intake form                                                                                                    |
| 1000140                                                                                                    | Privilege: Remove Property Information in<br>Permit Intake form (Data)                                                                                                    |
|                                                                                                    | Resource: Public Sector Cloud Record                                                                                                    |
| A PSC Principal Planner can remove property information in permit intake form for own                                                  | Role: PSC Apply Permit                                                                                                    |
| records                                                                                                    | Privilege: Remove Property Information in<br>Permit Intake form (Data)                                                                                                    |
|                                                                                                    | Resource: Public Sector Cloud Record                                                                                                    |
| A PSC Principal Planner can remove property information in planning intake form for all records                                        | Role: PSC Remove Property Information in Planning Intake form                                                                                                    |
| records                                                                                                    | Privilege: Remove Property Information in<br>Planning Intake form (Data)                                                                                                    |
|                                                                                                    | Resource: Public Sector Cloud Record                                                                                                    |
| A PSC Principal Planner can remove property information in planning intake form for own                                                | Role: PSC Apply Planning and Zoning                                                                                                    |
| records                                                                                                    | Privilege: Remove Property Information in Planning Intake form (Data)                                                                                                    |
|                                                                                                    | Resource: Public Sector Cloud Record                                                                                                    |
| A PSC Principal Planner can reschedule public sector meetings for own pre-                                                             | Role: PSC Apply Planning and Zoning                                                                                                    |
| application meetings and applicants are allowed to re-schedule                                                                         | Privilege: Reschedule Public Sector Meetings (Data)                                                                                                    |
|                                                                                                    | Resource: Public Sector Cloud Record                                                                                                    |
| A PSC Principal Planner can reschedule public sector meetings for pre-application meetings that are not closed and planner is assigned | Role: PSC Pre-Application Meeting<br>Management                                                                                                    |
|                                                                                                    | Privilege: Reschedule Public Sector Meetings (Data)                                                                                                    |
|                                                                                                    | Resource: Public Sector Cloud Record                                                                                                    |
| A PSC Principal Planner can run inspection                                                                                             | Role: PSC Run Inspection Summary Report                                                                                                    |
| summary report for all permits                                                                                                    |                                                                                                    |
|                                                                                                    | A PSC Principal Planner can remove property information in permit intake form for all records  A PSC Principal Planner can remove property information in permit intake form for own records  A PSC Principal Planner can remove property information in planning intake form for all records  A PSC Principal Planner can remove property information in planning intake form for all records  A PSC Principal Planner can remove property information in planning intake form for own records  A PSC Principal Planner can reschedule public sector meetings for own preapplication meetings and applicants are allowed to re-schedule  A PSC Principal Planner can reschedule public sector meetings for pre-application meetings that are not closed and planner is assigned |

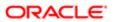

| Business Object            | Policy Description                                                                                                    | Policy Store Implementation Resource: Public Sector Cloud Record                  |
|----------------------------|----------------------------------------------------------------------------------------------------|-----------------------------------------------------------------------------------|
| Public Sector Cloud Record | A PSC Principal Planner can run inspection summary report for own permits                                                           | Role: PSC Apply Permit                                                            |
|                            | summary report for own permits                                                                                                    | Privilege: Run Inspection Summary Report (Data)                                   |
|                            |                                                                                                    | Resource: Public Sector Cloud Record                                              |
| Public Sector Cloud Record | hearings for hearings of applications assigned                                                                                      | Role: PSC Hearings Management Self                                                |
|                            |                                                                                                    | Privilege: Schedule Hearings (Data)                                               |
|                            |                                                                                                    | Resource: Public Sector Cloud Record                                              |
| Public Sector Cloud Record | A PSC Principal Planner can schedule inspection for all permits that are in                                                         | Role: PSC Schedule Inspection Duty                                                |
|                            | inspection for all permits that are in                                                                                              | Privilege: Schedule Inspection                                                    |
|                            |                                                                                                    | Resource: Public Sector Cloud Record                                              |
| Public Sector Cloud Record | A PSC Principal Planner can schedule inspection for own permits that are in inspection statuses                                     | Role: PSC Apply Permit                                                            |
|                            |                                                                                                    | Privilege: Schedule Inspection                                                    |
|                            |                                                                                                    | Resource: Public Sector Cloud Record                                              |
| Public Sector Cloud Record | A PSC Principal Planner can schedule public sector meetings for own pre-application meetings and applicants are allowed to schedule | Role: PSC Apply Planning and Zoning                                               |
|                            |                                                                                                    | Privilege: Schedule Public Sector Meetings (Data)                                 |
|                            |                                                                                                    | Resource: Public Sector Cloud Record                                              |
| Public Sector Cloud Record | A PSC Principal Planner can schedule public sector meetings for pre-application meetings                                            | Role: PSC Pre-Application Meeting<br>Management                                   |
|                            | that are not closed and planner is assigned                                                                                         | Privilege: Schedule Public Sector Meetings (Data)                                 |
|                            |                                                                                                    | Resource: Public Sector Cloud Record                                              |
| Public Sector Cloud Record | A PSC Principal Planner can search and select property information in permit intake form for all records                            | Role: PSC Search and Select Property<br>Information in Permit Intake form         |
|                            |                                                                                                    | Privilege: Search and Select Property<br>Information in Permit Intake form (Data) |
|                            |                                                                                                    | Resource: Public Sector Cloud Record                                              |
| Public Sector Cloud Record | A PSC Principal Planner can search and select property information in permit intake                                                 | Role: PSC Apply Permit                                                            |
|                            | form for own records                                                                                                    | Privilege: Search and Select Property<br>Information in Permit Intake form (Data) |
|                            |                                                                                                    | Resource: Public Sector Cloud Record                                              |

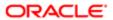

| Business Object            | Policy Description                                                                                                    | Policy Store Implementation                                                         |
|----------------------------|----------------------------------------------------------------------------------------------------|-------------------------------------------------------------------------------------|
| Public Sector Cloud Record | A PSC Principal Planner can search and select property information in planning intake form for all records              | Role: PSC Search and Select Property Information in Planning Intake form            |
|                            | ionnior an records                                                                                                    | Privilege: Search and Select Property<br>Information in Planning Intake form (Data) |
|                            |                                                                                                    | Resource: Public Sector Cloud Record                                                |
| Public Sector Cloud Record | A PSC Principal Planner can search and select property information in planning intake                                   | Role: PSC Apply Planning and Zoning                                                 |
|                            | form for own records                                                                                                    | Privilege: Search and Select Property Information in Planning Intake form (Data)    |
|                            |                                                                                                    | Resource: Public Sector Cloud Record                                                |
| Public Sector Cloud Record | A PSC Principal Planner can update comments on required applications for all                                            | Role: PSC Review Summary Management<br>Self                                         |
|                            | required applications of pre-applications assigned to self                                                              | Privilege: Update Comments on Required Applications (Data)                          |
|                            |                                                                                                    | Resource: Public Sector Cloud Record                                                |
| Public Sector Cloud Record | A PSC Principal Planner can update psc record for own permits in pending status or payment pending status               | Role: PSC Apply Permit                                                              |
|                            |                                                                                                    | Privilege: Update PSC Record (Data)                                                 |
|                            |                                                                                                    | Resource: Public Sector Cloud Record                                                |
| Public Sector Cloud Record | A PSC Principal Planner can update psc record for own planning applications in pending status or payment pending status | Role: PSC Apply Planning and Zoning                                                 |
|                            |                                                                                                    | Privilege: Update PSC Record (Data)                                                 |
|                            |                                                                                                    | Resource: Public Sector Cloud Record                                                |
| Public Sector Cloud Record | A PSC Principal Planner can update psc record for permits that are not closed                                           | Role: PSC Permit Property Management                                                |
|                            | 1000rd for portine trial are not closed                                                                                 | Privilege: Update PSC Record (Data)                                                 |
|                            |                                                                                                    | Resource: Public Sector Cloud Record                                                |
| Public Sector Cloud Record | A PSC Principal Planner can update psc record for planning applications that are not closed                             | Role: PSC Planning and Zoning Property<br>Management                                |
|                            | GIOSEU                                                                                                    | Privilege: Update PSC Record (Data)                                                 |
|                            |                                                                                                    | Resource: Public Sector Cloud Record                                                |
| Public Sector Cloud Record | A PSC Principal Planner can update required applications for all required applications of                               | Role: PSC Review Summary Management<br>Self                                         |
|                            | pre-applications assigned to self                                                                                       | Privilege: Update Required Applications (Data)                                      |
|                            |                                                                                                    | Resource: Public Sector Cloud Record                                                |

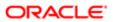

| Business Object            | Policy Description                                                                                                    | Policy Store Implementation                                           |
|----------------------------|----------------------------------------------------------------------------------------------------|-----------------------------------------------------------------------|
| Public Sector Cloud Record | A PSC Principal Planner can update required applications for required applications of preapplications with self as applicant | Role: PSC Apply Planning and Zoning                                   |
|                            |                                                                                                    | Privilege: Update Required Applications (Data)                        |
|                            |                                                                                                    | Resource: Public Sector Cloud Record                                  |
| Public Sector Cloud Record | A PSC Principal Planner can view hidden from public sections in the permit form for all permits                              | Role: PSC View Hidden from Public sections in the Permit Applications |
|                            | реннис                                                                                                    | Privilege: View Hidden from Public sections in the Permit form        |
|                            |                                                                                                    | Resource: Public Sector Cloud Record                                  |
| Public Sector Cloud Record | A PSC Principal Planner can view hidden from public sections in the permit form for all planning applications                | Role: PSC View Hidden from Public sections in the Permit Applications |
|                            | piai ir iirig applications                                                                                                   | Privilege: View Hidden from Public sections in the Permit form        |
|                            |                                                                                                    | Resource: Public Sector Cloud Record                                  |
| Public Sector Cloud Record | A PSC Principal Planner can view hidden inspector names for inspector names                                                  | Role: PSC Agency Staff                                                |
|                            |                                                                                                    | Privilege: View Hidden Inspector Names (Data)                         |
|                            |                                                                                                    | Resource: Public Sector Cloud Record                                  |
| Public Sector Cloud Record |                                                                                                    | Role: PSC Agency Permits Inquiry                                      |
|                            |                                                                                                    | Privilege: View Permit Applicant only (Data)                          |
|                            |                                                                                                    | Resource: Public Sector Cloud Record                                  |
| Public Sector Cloud Record | A PSC Principal Planner can view permit applicant only for own permits                                                       | Role: PSC Apply Permit                                                |
|                            |                                                                                                    | Privilege: View Permit Applicant only (Data)                          |
|                            |                                                                                                    | Resource: Public Sector Cloud Record                                  |
| Public Sector Cloud Record | A PSC Principal Planner can view permit                                                                                      | Role: PSC Apply Planning and Zoning                                   |
|                            | applicant only for own planning applications                                                                                 | Privilege: View Permit Applicant only (Data)                          |
|                            |                                                                                                    | Resource: Public Sector Cloud Record                                  |
| Public Sector Cloud Record | A PSC Principal Planner can view planning and zoning applicant only for no access                                            | Role: PSC Apply Planning and Zoning                                   |
|                            | and zoning applicant only for no access                                                                                      | Privilege: View Planning and Zoning Applicant only (Data)             |
|                            |                                                                                                    | Resource: Public Sector Cloud Record                                  |

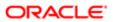

| Business Object            | Policy Description                                                                            | Policy Store Implementation                                            |
|----------------------------|-----------------------------------------------------------------------------------------------|------------------------------------------------------------------------|
| Public Sector Cloud Record | A PSC Principal Planner can view property information in permit intake form for all records   | Role: PSC View Property Information in<br>Permit Intake form           |
|                            | 1600103                                                                                       | Privilege: View Property Information in Permit<br>Intake form (Data)   |
|                            |                                                                                               | Resource: Public Sector Cloud Record                                   |
| Public Sector Cloud Record | A PSC Principal Planner can view property information in permit intake form for own           | Role: PSC Apply Permit                                                 |
|                            | records                                                                                       | Privilege: View Property Information in Permit<br>Intake form (Data)   |
|                            |                                                                                               | Resource: Public Sector Cloud Record                                   |
| Public Sector Cloud Record | A PSC Principal Planner can view property information in planning intake form for all records | Role: PSC View Property Information in Planning Intake form            |
|                            | records                                                                                       | Privilege: View Property Information in<br>Planning Intake form (Data) |
|                            |                                                                                               | Resource: Public Sector Cloud Record                                   |
| Public Sector Cloud Record | A PSC Principal Planner can view property information in planning intake form for own records | Role: PSC Apply Planning and Zoning                                    |
|                            |                                                                                               | Privilege: View Property Information in<br>Planning Intake form (Data) |
|                            |                                                                                               | Resource: Public Sector Cloud Record                                   |
| Public Sector Cloud Record | A PSC Principal Planner can view psc record for all permits                                   | Role: PSC Agency Permits Inquiry                                       |
|                            | ioi di porriito                                                                               | Privilege: View PSC Record (Data)                                      |
|                            |                                                                                               | Resource: Public Sector Cloud Record                                   |
| Public Sector Cloud Record | A PSC Principal Planner can view psc record for all permits                                   | Role: PSC Agency Staff                                                 |
|                            |                                                                                               | Privilege: View PSC Record (Data)                                      |
|                            |                                                                                               | Resource: Public Sector Cloud Record                                   |
| Public Sector Cloud Record | A PSC Principal Planner can view psc record for all permits                                   | Role: PSC Permit Property Inquiry                                      |
|                            |                                                                                               | Privilege: View PSC Record (Data)                                      |
|                            |                                                                                               | Resource: Public Sector Cloud Record                                   |
| Public Sector Cloud Record | A PSC Principal Planner can view psc record for all permits                                   | Role: PSC Permit Property Management                                   |
|                            | an porring                                                                                    | Privilege: View PSC Record (Data)                                      |
|                            |                                                                                               | Resource: Public Sector Cloud Record                                   |
| Public Sector Cloud Record | A PSC Principal Planner can view psc record for all planning applications                     | Role: PSC Agency Planning and Zoning Inquiry                           |

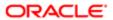

| Business Object            | Policy Description                                                                                                    | Policy Store Implementation                                    |
|----------------------------|----------------------------------------------------------------------------------------------------|----------------------------------------------------------------|
|                            |                                                                                                    | Privilege: View PSC Record (Data)                              |
|                            |                                                                                                    | Resource: Public Sector Cloud Record                           |
| Public Sector Cloud Record | A PSC Principal Planner can view psc record for all planning applications                                                                            | Role: PSC Planning and Zoning Property<br>Management           |
|                            |                                                                                                    | Privilege: View PSC Record (Data)                              |
|                            |                                                                                                    | Resource: Public Sector Cloud Record                           |
| Public Sector Cloud Record | A PSC Principal Planner can view psc record                                                                                                    | Role: PSC Apply Permit                                         |
|                            | for own permits                                                                                                    | Privilege: View PSC Record (Data)                              |
|                            |                                                                                                    | Resource: Public Sector Cloud Record                           |
| Public Sector Cloud Record | A PSC Principal Planner can view psc record                                                                                                    | Role: PSC Apply Planning and Zoning                            |
|                            | for own planning applications                                                                                                    | Privilege: View PSC Record (Data)                              |
|                            |                                                                                                    | Resource: Public Sector Cloud Record                           |
| Public Sector Cloud Record | A PSC Principal Planner can view psc record<br>for planning applications with system status<br>not in pending, void, expired, denied or<br>withdrawn | Role: PSC Anonymous Planning and Zoning Application Inquiry    |
|                            |                                                                                                    | Privilege: View PSC Record (Data)                              |
|                            |                                                                                                    | Resource: Public Sector Cloud Record                           |
| Public Sector Cloud Record | A PSC Principal Planner can view public                                                                                                    | Role: PSC Pre-Application Meeting Inquiry                      |
|                            | sector meetings for all pre-applications                                                                                                    | Privilege: View Public Sector Meetings (Data)                  |
|                            |                                                                                                    | Resource: Public Sector Cloud Record                           |
| Public Sector Cloud Record | A PSC Principal Planner can view public sector meetings for all pre-applications                                                                     | Role: PSC Pre-Application Meeting<br>Management                |
|                            |                                                                                                    | Privilege: View Public Sector Meetings (Data)                  |
|                            |                                                                                                    | Resource: Public Sector Cloud Record                           |
| Public Sector Cloud Record | A PSC Principal Planner can view public                                                                                                    | Role: PSC Apply Planning and Zoning                            |
|                            | sector meetings for own pre-applications                                                                                                    | Privilege: View Public Sector Meetings (Data)                  |
|                            |                                                                                                    | Resource: Public Sector Cloud Record                           |
| Public Sector Cloud Record | A PSC Principal Planner can view public                                                                                                    | Role: PSC View Planner Assignment                              |
|                            | sector transaction assignment for all planning applications                                                                                          | Privilege: View Public Sector Transaction<br>Assignment (Data) |
|                            |                                                                                                    | Resource: Public Sector Cloud Record                           |

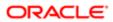

| Business Object            | Policy Description                                                                         | Policy Store Implementation                    |
|----------------------------|--------------------------------------------------------------------------------------------|------------------------------------------------|
| Public Sector Cloud Record | A PSC Principal Planner can view redacted                                                  | Role: PSC Access Redacted Information          |
|                            | address line 1 for all applicants of all records                                           | Privilege: View Redacted Address Line 1 (Data) |
|                            |                                                                                            | Resource: Public Sector Cloud Record           |
| Public Sector Cloud Record | A PSC Principal Planner can view redacted address line 1 for all applicants of all records | Role: PSC Agency Permits Inquiry               |
|                            | address line i for all applicants of all records                                           | Privilege: View Redacted Address Line 1 (Data) |
|                            |                                                                                            | Resource: Public Sector Cloud Record           |
| Public Sector Cloud Record | A PSC Principal Planner can view redacted address line 1 for own permits                   | Role: PSC Apply Permit                         |
|                            | address line from own permits                                                              | Privilege: View Redacted Address Line 1 (Data) |
|                            |                                                                                            | Resource: Public Sector Cloud Record           |
| Public Sector Cloud Record | A PSC Principal Planner can view redacted                                                  | Role: PSC Apply Planning and Zoning            |
|                            | address line 1 for own planning applications                                               | Privilege: View Redacted Address Line 1 (Data) |
|                            |                                                                                            | Resource: Public Sector Cloud Record           |
| Public Sector Cloud Record | A PSC Principal Planner can view redacted address line 2 for all applicants of all records | Role: PSC Access Redacted Information          |
|                            | address line 2 for all applicants of all records                                           | Privilege: View Redacted Address Line 2 (Data) |
|                            |                                                                                            | Resource: Public Sector Cloud Record           |
| Public Sector Cloud Record | A PSC Principal Planner can view redacted address line 2 for all applicants of all records | Role: PSC Agency Permits Inquiry               |
|                            | address line 2 for all applicants of all records                                           | Privilege: View Redacted Address Line 2 (Data) |
|                            |                                                                                            | Resource: Public Sector Cloud Record           |
| Public Sector Cloud Record | A PSC Principal Planner can view redacted address line 2 for own permits                   | Role: PSC Apply Permit                         |
|                            | address line 2 for own permits                                                             | Privilege: View Redacted Address Line 2 (Data) |
|                            |                                                                                            | Resource: Public Sector Cloud Record           |
| Public Sector Cloud Record | A PSC Principal Planner can view redacted address line 2 for own planning applications     | Role: PSC Apply Planning and Zoning            |
|                            | addition in 2 for own planning applications                                                | Privilege: View Redacted Address Line 2 (Data) |
|                            |                                                                                            | Resource: Public Sector Cloud Record           |

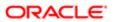

| Business Object            | Policy Description                                                                         | Policy Store Implementation                    |
|----------------------------|--------------------------------------------------------------------------------------------|------------------------------------------------|
| Public Sector Cloud Record | A PSC Principal Planner can view redacted address line 3 for all applicants of all records | Role: PSC Access Redacted Information          |
|                            |                                                                                            | Privilege: View Redacted Address Line 3 (Data) |
|                            |                                                                                            | Resource: Public Sector Cloud Record           |
| Public Sector Cloud Record | A PSC Principal Planner can view redacted address line 3 for all applicants of all records |                                                |
|                            | address line o for all applicants of all records                                           | Privilege: View Redacted Address Line 3 (Data) |
|                            |                                                                                            | Resource: Public Sector Cloud Record           |
| Public Sector Cloud Record | A PSC Principal Planner can view redacted address line 3 for own permits                   | Role: PSC Apply Permit                         |
|                            | address into a for own portrito                                                            | Privilege: View Redacted Address Line 3 (Data) |
|                            |                                                                                            | Resource: Public Sector Cloud Record           |
| Public Sector Cloud Record | A PSC Principal Planner can view redacted                                                  | Role: PSC Apply Planning and Zoning            |
|                            | address line 3 for own planning applications                                               | Privilege: View Redacted Address Line 3 (Data) |
|                            |                                                                                            | Resource: Public Sector Cloud Record           |
| Public Sector Cloud Record | A PSC Principal Planner can view redacted                                                  | Role: PSC Access Redacted Information          |
|                            | address line 4 for all applicants of all records                                           | Privilege: View Redacted Address Line 4 (Data) |
|                            |                                                                                            | Resource: Public Sector Cloud Record           |
| Public Sector Cloud Record | A PSC Principal Planner can view redacted address line 4 for all applicants of all records | Role: PSC Agency Permits Inquiry               |
|                            | audiess line 4 for all applicants of all records                                           | Privilege: View Redacted Address Line 4 (Data) |
|                            |                                                                                            | Resource: Public Sector Cloud Record           |
| Public Sector Cloud Record | A PSC Principal Planner can view redacted address line 4 for own permits                   | Role: PSC Apply Permit                         |
|                            |                                                                                            | Privilege: View Redacted Address Line 4 (Data) |
|                            |                                                                                            | Resource: Public Sector Cloud Record           |
| Public Sector Cloud Record | A PSC Principal Planner can view redacted address line 4 for own planning applications     | Role: PSC Apply Planning and Zoning            |
|                            | address into 4 for own planning applications                                               | Privilege: View Redacted Address Line 4 (Data) |
|                            |                                                                                            | Resource: Public Sector Cloud Record           |

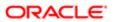

| Policy Description                                                                            | Policy Store Implementation                                                                                                    |
|-----------------------------------------------------------------------------------------------|----------------------------------------------------------------------------------------------------|
| A PSC Principal Planner can view redacted                                                     | Role: PSC Access Redacted Information                                                                                                    |
| applicant city for all applicants of all records                                              | Privilege: View Redacted Applicant City (Data)                                                                                                    |
|                                                                                               | Resource: Public Sector Cloud Record                                                                                                    |
| A PSC Principal Planner can view redacted                                                     | Role: PSC Agency Permits Inquiry                                                                                                    |
| applicant city for all applicants of all records                                              | Privilege: View Redacted Applicant City (Data)                                                                                                    |
|                                                                                               | Resource: Public Sector Cloud Record                                                                                                    |
| A PSC Principal Planner can view redacted                                                     | Role: PSC Apply Permit                                                                                                    |
| applicant city for own permits                                                                | Privilege: View Redacted Applicant City (Data)                                                                                                    |
|                                                                                               | Resource: Public Sector Cloud Record                                                                                                    |
| A PSC Principal Planner can view redacted                                                     | Role: PSC Apply Planning and Zoning                                                                                                    |
| applicant city for own planning applications                                                  | Privilege: View Redacted Applicant City (Data)                                                                                                    |
|                                                                                               | Resource: Public Sector Cloud Record                                                                                                    |
| A PSC Principal Planner can view redacted applicant country for all applicants of all records | Role: PSC Access Redacted Information                                                                                                    |
|                                                                                               | Privilege: View Redacted Applicant Country (Data)                                                                                                    |
|                                                                                               | Resource: Public Sector Cloud Record                                                                                                    |
| A PSC Principal Planner can view redacted applicant country for all applicants of all records | Role: PSC Agency Permits Inquiry                                                                                                    |
|                                                                                               | Privilege: View Redacted Applicant Country (Data)                                                                                                    |
|                                                                                               | Resource: Public Sector Cloud Record                                                                                                    |
| A PSC Principal Planner can view redacted                                                     | Role: PSC Apply Permit                                                                                                    |
| applicant country for own permits                                                             | Privilege: View Redacted Applicant Country (Data)                                                                                                    |
|                                                                                               | Resource: Public Sector Cloud Record                                                                                                    |
| A PSC Principal Planner can view redacted applicant country for own planning applications     | Role: PSC Apply Planning and Zoning                                                                                                    |
|                                                                                               | Privilege: View Redacted Applicant Country (Data)                                                                                                    |
|                                                                                               | Resource: Public Sector Cloud Record                                                                                                    |
| A PSC Principal Planner can view redacted                                                     | Role: PSC Access Redacted Information                                                                                                    |
| applicant county for all applicants of all records                                            | Privilege: View Redacted Applicant County (Data)                                                                                                    |
|                                                                                               | A PSC Principal Planner can view redacted applicant city for all applicants of all records  A PSC Principal Planner can view redacted applicant city for all applicants of all records  A PSC Principal Planner can view redacted applicant city for own permits  A PSC Principal Planner can view redacted applicant country for all applicants of all records  A PSC Principal Planner can view redacted applicant country for all applicants of all records  A PSC Principal Planner can view redacted applicant country for all applicants of all records  A PSC Principal Planner can view redacted applicant country for own permits  A PSC Principal Planner can view redacted applicant country for own planning applications |

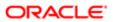

| Business Object            | Policy Description                                                                                   | Policy Store Implementation                                 |
|----------------------------|----------------------------------------------------------------------------------------------------|-------------------------------------------------------------|
|                            |                                                                                                    | Resource: Public Sector Cloud Record                        |
| Public Sector Cloud Record | A PSC Principal Planner can view redacted applicant county for all applicants of all records         | Role: PSC Agency Permits Inquiry                            |
|                            |                                                                                                    | Privilege: View Redacted Applicant County (Data)            |
|                            |                                                                                                    | Resource: Public Sector Cloud Record                        |
| Public Sector Cloud Record | A PSC Principal Planner can view redacted                                                            | Role: PSC Apply Permit                                      |
|                            | applicant county for own permits                                                                     | Privilege: View Redacted Applicant County (Data)            |
|                            |                                                                                                    | Resource: Public Sector Cloud Record                        |
| Public Sector Cloud Record | A PSC Principal Planner can view redacted                                                            | Role: PSC Apply Planning and Zoning                         |
|                            | applicant county for own planning applications                                                       | Privilege: View Redacted Applicant County (Data)            |
|                            |                                                                                                    | Resource: Public Sector Cloud Record                        |
| Public Sector Cloud Record | A PSC Principal Planner can view redacted applicant email address1 for all applicants of all records | Role: PSC Access Redacted Information                       |
|                            |                                                                                                    | Privilege: View Redacted Applicant Email<br>Address1 (Data) |
|                            |                                                                                                    | Resource: Public Sector Cloud Record                        |
| Public Sector Cloud Record | A PSC Principal Planner can view redacted applicant email address1 for all applicants of all records | Role: PSC Agency Permits Inquiry                            |
|                            |                                                                                                    | Privilege: View Redacted Applicant Email<br>Address1 (Data) |
|                            |                                                                                                    | Resource: Public Sector Cloud Record                        |
| Public Sector Cloud Record | A PSC Principal Planner can view redacted                                                            | Role: PSC Apply Permit                                      |
|                            | applicant email address1 for own permits                                                             | Privilege: View Redacted Applicant Email Address1 (Data)    |
|                            |                                                                                                    | Resource: Public Sector Cloud Record                        |
| Public Sector Cloud Record | A PSC Principal Planner can view redacted applicant email address1 for own planning                  | Role: PSC Apply Planning and Zoning                         |
|                            | applications                                                                                         | Privilege: View Redacted Applicant Email<br>Address1 (Data) |
|                            |                                                                                                    | Resource: Public Sector Cloud Record                        |
| Public Sector Cloud Record | A PSC Principal Planner can view redacted applicant email address2 for all applicants of             | Role: PSC Access Redacted Information                       |
|                            | applicant email address2 for all applicants of all records                                           | Privilege: View Redacted Applicant Email<br>Address2 (Data) |

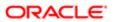

| le: PSC Agency Permits Inquiry  vilege: View Redacted Applicant Email dress2 (Data)  source: Public Sector Cloud Record  le: PSC Apply Permit  vilege: View Redacted Applicant Email dress2 (Data)  source: Public Sector Cloud Record  le: PSC Apply Planning and Zoning  vilege: View Redacted Applicant Email dress2 (Data)  source: Public Sector Cloud Record  le: PSC Access Redacted Information  vilege: View Redacted Applicant First me (Data)  source: Public Sector Cloud Record |
|----------------------------------------------------------------------------------------------------|
| le: PSC Apply Permit  vilege: View Redacted Applicant Email dress2 (Data)  source: Public Sector Cloud Record  le: PSC Apply Planning and Zoning  vilege: View Redacted Applicant Email dress2 (Data)  source: Public Sector Cloud Record  le: PSC Apply Planning and Zoning  vilege: View Redacted Applicant Email dress2 (Data)  source: Public Sector Cloud Record  le: PSC Access Redacted Information  vilege: View Redacted Applicant First me (Data)                                  |
| vilege: View Redacted Applicant Email dress2 (Data) source: Public Sector Cloud Record le: PSC Apply Planning and Zoning vilege: View Redacted Applicant Email dress2 (Data) source: Public Sector Cloud Record le: PSC Access Redacted Information vilege: View Redacted Applicant First me (Data)                                                                                                    |
| dress2 (Data) source: Public Sector Cloud Record le: PSC Apply Planning and Zoning vilege: View Redacted Applicant Email dress2 (Data) source: Public Sector Cloud Record le: PSC Access Redacted Information vilege: View Redacted Applicant First me (Data)                                                                                                    |
| le: PSC Apply Planning and Zoning vilege: View Redacted Applicant Email dress2 (Data) source: Public Sector Cloud Record le: PSC Access Redacted Information vilege: View Redacted Applicant First me (Data)                                                                                                    |
| vilege: View Redacted Applicant Email dress2 (Data) source: Public Sector Cloud Record le: PSC Access Redacted Information vilege: View Redacted Applicant First me (Data)                                                                                                    |
| dress2 (Data) source: Public Sector Cloud Record le: PSC Access Redacted Information vilege: View Redacted Applicant First me (Data)                                                                                                    |
| le: PSC Access Redacted Information vilege: View Redacted Applicant First me (Data)                                                                                                    |
| vilege: View Redacted Applicant First<br>me (Data)                                                                                                    |
| me (Data)                                                                                                    |
| source: Public Sector Cloud Record                                                                                                    |
|                                                                                                    |
| le: PSC Agency Permits Inquiry                                                                                                    |
| vilege: View Redacted Applicant First<br>me (Data)                                                                                                    |
| source: Public Sector Cloud Record                                                                                                    |
| le: PSC Apply Permit                                                                                                    |
| vilege: View Redacted Applicant First<br>me (Data)                                                                                                    |
| source: Public Sector Cloud Record                                                                                                    |
| le: PSC Apply Planning and Zoning                                                                                                    |
| vilege: View Redacted Applicant First<br>me (Data)                                                                                                    |
| source: Public Sector Cloud Record                                                                                                    |
| le: PSC Access Redacted Information                                                                                                    |
| vilege: View Redacted Applicant ID (Data)                                                                                                    |
| iv<br>es                                                                                                    |

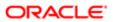

| Business Object            | Policy Description                                                                                    | Policy Store Implementation                                  |
|----------------------------|----------------------------------------------------------------------------------------------------|--------------------------------------------------------------|
| Public Sector Cloud Record | A PSC Principal Planner can view redacted                                                             | Role: PSC Agency Permits Inquiry                             |
|                            | applicant id for all applicants of all records                                                        | Privilege: View Redacted Applicant ID (Data)                 |
|                            |                                                                                                    | Resource: Public Sector Cloud Record                         |
|                            |                                                                                                    |                                                              |
| Public Sector Cloud Record | A PSC Principal Planner can view redacted applicant id for own permits                                | Role: PSC Apply Permit                                       |
|                            |                                                                                                    | Privilege: View Redacted Applicant ID (Data)                 |
|                            |                                                                                                    | Resource: Public Sector Cloud Record                         |
| Public Sector Cloud Record | A PSC Principal Planner can view redacted                                                             | Role: PSC Apply Planning and Zoning                          |
|                            | applicant id for own planning applications                                                            | Privilege: View Redacted Applicant ID (Data)                 |
|                            |                                                                                                    | Resource: Public Sector Cloud Record                         |
| Public Sector Cloud Record | A PSC Principal Planner can view redacted                                                             | Role: PSC Access Redacted Information                        |
|                            | applicant last name for all applicants of all records                                                 | Privilege: View Redacted Applicant Last                      |
|                            |                                                                                                    | Name (Data)                                                  |
|                            |                                                                                                    | Resource: Public Sector Cloud Record                         |
| Public Sector Cloud Record | A PSC Principal Planner can view redacted applicant last name for all applicants of all records       | Role: PSC Agency Permits Inquiry                             |
|                            |                                                                                                    | Privilege: View Redacted Applicant Last<br>Name (Data)       |
|                            |                                                                                                    | Resource: Public Sector Cloud Record                         |
| Public Sector Cloud Record | A PSC Principal Planner can view redacted                                                             | Role: PSC Apply Permit                                       |
|                            | applicant last name for own permits                                                                   | Privilege: View Redacted Applicant Last Name (Data)          |
|                            |                                                                                                    | Resource: Public Sector Cloud Record                         |
| Public Sector Cloud Record | A PSC Principal Planner can view redacted applicant last name for own planning applications           | Role: PSC Apply Planning and Zoning                          |
|                            |                                                                                                    | Privilege: View Redacted Applicant Last<br>Name (Data)       |
|                            |                                                                                                    | Resource: Public Sector Cloud Record                         |
|                            |                                                                                                    |                                                              |
| Public Sector Cloud Record | A PSC Principal Planner can view redacted applicant last updated by for all applicants of             | Role: PSC Access Redacted Information                        |
|                            | all records                                                                                           | Privilege: View Redacted Applicant Last<br>Updated by (Data) |
|                            |                                                                                                    | Resource: Public Sector Cloud Record                         |
| Public Sector Cloud Record | A PSC Principal Planner can view redacted applicant last updated by for all applicants of all records | Role: PSC Agency Permits Inquiry                             |

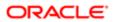

| Business Object            | Policy Description                                                                                | Policy Store Implementation                                  |
|----------------------------|---------------------------------------------------------------------------------------------------|--------------------------------------------------------------|
| Eddin 1888 Object          | - Tolloy Decemption                                                                               | Privilege: View Redacted Applicant Last<br>Updated by (Data) |
|                            |                                                                                                   | Resource: Public Sector Cloud Record                         |
| Public Sector Cloud Record | A PSC Principal Planner can view redacted applicant last updated by for own permits               | Role: PSC Apply Permit                                       |
|                            | applicant last appeared by 101 0win permits                                                       | Privilege: View Redacted Applicant Last<br>Updated by (Data) |
|                            |                                                                                                   | Resource: Public Sector Cloud Record                         |
| Public Sector Cloud Record | A PSC Principal Planner can view redacted applicant last updated by for own planning              | Role: PSC Apply Planning and Zoning                          |
|                            | applications                                                                                      | Privilege: View Redacted Applicant Last<br>Updated by (Data) |
|                            |                                                                                                   | Resource: Public Sector Cloud Record                         |
| Public Sector Cloud Record | A PSC Principal Planner can view redacted applicant middle name for all applicants of all         | Role: PSC Access Redacted Information                        |
|                            | records                                                                                           | Privilege: View Redacted Applicant Middle<br>Name (Data)     |
|                            |                                                                                                   | Resource: Public Sector Cloud Record                         |
| Public Sector Cloud Record | A PSC Principal Planner can view redacted applicant middle name for all applicants of all records | Role: PSC Agency Permits Inquiry                             |
|                            |                                                                                                   | Privilege: View Redacted Applicant Middle<br>Name (Data)     |
|                            |                                                                                                   | Resource: Public Sector Cloud Record                         |
| Public Sector Cloud Record | A PSC Principal Planner can view redacted applicant middle name for own permits                   | Role: PSC Apply Permit                                       |
|                            |                                                                                                   | Privilege: View Redacted Applicant Middle<br>Name (Data)     |
|                            |                                                                                                   | Resource: Public Sector Cloud Record                         |
| Public Sector Cloud Record | A PSC Principal Planner can view redacted applicant middle name for own planning applications     | Role: PSC Apply Planning and Zoning                          |
|                            |                                                                                                   | Privilege: View Redacted Applicant Middle Name (Data)        |
|                            |                                                                                                   | Resource: Public Sector Cloud Record                         |
| Public Sector Cloud Record | A PSC Principal Planner can view redacted                                                         | Role: PSC Access Redacted Information                        |
|                            | applicant name for all applicants of all records                                                  | Privilege: View Redacted Applicant Name (Data)               |
|                            |                                                                                                   | Resource: Public Sector Cloud Record                         |
| Public Sector Cloud Record | A PSC Principal Planner can view redacted applicant name for all applicants of all records        | Role: PSC Agency Permits Inquiry                             |

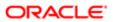

| Business Object            | Policy Description                                                                                | Policy Store Implementation                              |
|----------------------------|---------------------------------------------------------------------------------------------------|----------------------------------------------------------|
|                            | · •••, <u>- • • • </u>                                                                            | Privilege: View Redacted Applicant Name<br>(Data)        |
|                            |                                                                                                   | Resource: Public Sector Cloud Record                     |
| Public Sector Cloud Record | A PSC Principal Planner can view redacted applicant name for own permits                          | Role: PSC Apply Permit                                   |
|                            | applicant name for own permits                                                                    | Privilege: View Redacted Applicant Name (Data)           |
|                            |                                                                                                   | Resource: Public Sector Cloud Record                     |
| Public Sector Cloud Record | A PSC Principal Planner can view redacted applicant name for own planning applications            | Role: PSC Apply Planning and Zoning                      |
|                            | applicant harne to own planning applications                                                      | Privilege: View Redacted Applicant Name (Data)           |
|                            |                                                                                                   | Resource: Public Sector Cloud Record                     |
| Public Sector Cloud Record | A PSC Principal Planner can view redacted applicant name prefix for all applicants of all         | Role: PSC Access Redacted Information                    |
|                            | records                                                                                           | Privilege: View Redacted Applicant Name<br>Prefix (Data) |
|                            |                                                                                                   | Resource: Public Sector Cloud Record                     |
| Public Sector Cloud Record | A PSC Principal Planner can view redacted applicant name prefix for all applicants of all records | Role: PSC Agency Permits Inquiry                         |
|                            |                                                                                                   | Privilege: View Redacted Applicant Name<br>Prefix (Data) |
|                            |                                                                                                   | Resource: Public Sector Cloud Record                     |
| Public Sector Cloud Record | A PSC Principal Planner can view redacted applicant name prefix for own permits                   | Role: PSC Apply Permit                                   |
|                            |                                                                                                   | Privilege: View Redacted Applicant Name<br>Prefix (Data) |
|                            |                                                                                                   | Resource: Public Sector Cloud Record                     |
| Public Sector Cloud Record | A PSC Principal Planner can view redacted applicant name prefix for own planning applications     | Role: PSC Apply Planning and Zoning                      |
|                            |                                                                                                   | Privilege: View Redacted Applicant Name<br>Prefix (Data) |
|                            |                                                                                                   | Resource: Public Sector Cloud Record                     |
| Public Sector Cloud Record | A PSC Principal Planner can view redacted applicant name suffix for all applicants of all         | Role: PSC Access Redacted Information                    |
|                            | records                                                                                           | Privilege: View Redacted Applicant Name<br>Suffix (Data) |
|                            |                                                                                                   | Resource: Public Sector Cloud Record                     |
| Public Sector Cloud Record | A PSC Principal Planner can view redacted applicant name suffix for all applicants of all records | Role: PSC Agency Permits Inquiry                         |

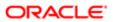

| Business Object            | Policy Description                                                                                       | Policy Store Implementation                                     |
|----------------------------|----------------------------------------------------------------------------------------------------|-----------------------------------------------------------------|
|                            | · •···) = •••··                                                                                          | Privilege: View Redacted Applicant Name<br>Suffix (Data)        |
|                            |                                                                                                    | Resource: Public Sector Cloud Record                            |
| Public Sector Cloud Record | A PSC Principal Planner can view redacted applicant name suffix for own permits                          | Role: PSC Apply Permit                                          |
|                            | applicant hame sums for own permits                                                                      | Privilege: View Redacted Applicant Name<br>Suffix (Data)        |
|                            |                                                                                                    | Resource: Public Sector Cloud Record                            |
| Public Sector Cloud Record | A PSC Principal Planner can view redacted applicant name suffix for own planning                         | Role: PSC Apply Planning and Zoning                             |
|                            | applications                                                                                             | Privilege: View Redacted Applicant Name<br>Suffix (Data)        |
|                            |                                                                                                    | Resource: Public Sector Cloud Record                            |
| Public Sector Cloud Record | A PSC Principal Planner can view redacted applicant phone area code for all applicants                   | Role: PSC Access Redacted Information                           |
|                            | of all records                                                                                           | Privilege: View Redacted Applicant Phone<br>Area Code (Data)    |
|                            |                                                                                                    | Resource: Public Sector Cloud Record                            |
| Public Sector Cloud Record | A PSC Principal Planner can view redacted applicant phone area code for all applicants of all records    | Role: PSC Agency Permits Inquiry                                |
|                            |                                                                                                    | Privilege: View Redacted Applicant Phone<br>Area Code (Data)    |
|                            |                                                                                                    | Resource: Public Sector Cloud Record                            |
| Public Sector Cloud Record | A PSC Principal Planner can view redacted applicant phone area code for own permits                      | Role: PSC Apply Permit                                          |
|                            |                                                                                                    | Privilege: View Redacted Applicant Phone<br>Area Code (Data)    |
|                            |                                                                                                    | Resource: Public Sector Cloud Record                            |
| Public Sector Cloud Record | A PSC Principal Planner can view redacted applicant phone area code for own planning applications        | Role: PSC Apply Planning and Zoning                             |
|                            |                                                                                                    | Privilege: View Redacted Applicant Phone<br>Area Code (Data)    |
|                            |                                                                                                    | Resource: Public Sector Cloud Record                            |
| Public Sector Cloud Record | A PSC Principal Planner can view redacted                                                                | Role: PSC Access Redacted Information                           |
|                            | applicant phone country code for all applicants of all records                                           | Privilege: View Redacted Applicant Phone<br>Country Code (Data) |
|                            |                                                                                                    | Resource: Public Sector Cloud Record                            |
| Public Sector Cloud Record | A PSC Principal Planner can view redacted applicant phone country code for all applicants of all records | Role: PSC Agency Permits Inquiry                                |

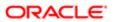

| Business Object            | Policy Description                                                                                 | Policy Store Implementation                                     |
|----------------------------|----------------------------------------------------------------------------------------------------|-----------------------------------------------------------------|
| Eddinoco Object            | Tolloy Dodolipuoti                                                                                 | Privilege: View Redacted Applicant Phone<br>Country Code (Data) |
|                            |                                                                                                    | Resource: Public Sector Cloud Record                            |
| Public Sector Cloud Record | A PSC Principal Planner can view redacted applicant phone country code for own                     | Role: PSC Apply Permit                                          |
|                            | permits                                                                                            | Privilege: View Redacted Applicant Phone Country Code (Data)    |
|                            |                                                                                                    | Resource: Public Sector Cloud Record                            |
| Public Sector Cloud Record | A PSC Principal Planner can view redacted applicant phone country code for own                     | Role: PSC Apply Planning and Zoning                             |
|                            | planning applications                                                                              | Privilege: View Redacted Applicant Phone Country Code (Data)    |
|                            |                                                                                                    | Resource: Public Sector Cloud Record                            |
| Public Sector Cloud Record | A PSC Principal Planner can view redacted applicant phone number for all applicants of             | Role: PSC Access Redacted Information                           |
|                            | all records                                                                                        | Privilege: View Redacted Applicant Phone<br>Number (Data)       |
|                            |                                                                                                    | Resource: Public Sector Cloud Record                            |
| Public Sector Cloud Record | A PSC Principal Planner can view redacted applicant phone number for all applicants of all records | Role: PSC Agency Permits Inquiry                                |
|                            |                                                                                                    | Privilege: View Redacted Applicant Phone Number (Data)          |
|                            |                                                                                                    | Resource: Public Sector Cloud Record                            |
| Public Sector Cloud Record | A PSC Principal Planner can view redacted applicant phone number for own permits                   | Role: PSC Apply Permit                                          |
|                            |                                                                                                    | Privilege: View Redacted Applicant Phone Number (Data)          |
|                            |                                                                                                    | Resource: Public Sector Cloud Record                            |
| Public Sector Cloud Record | A PSC Principal Planner can view redacted applicant phone number for own planning applications     | Role: PSC Apply Planning and Zoning                             |
|                            |                                                                                                    | Privilege: View Redacted Applicant Phone<br>Number (Data)       |
|                            |                                                                                                    | Resource: Public Sector Cloud Record                            |
| Public Sector Cloud Record | A PSC Principal Planner can view redacted applicant postal code for all applicants of all          | Role: PSC Access Redacted Information                           |
|                            | records                                                                                            | Privilege: View Redacted Applicant Postal<br>Code (Data)        |
|                            |                                                                                                    | Resource: Public Sector Cloud Record                            |
| Public Sector Cloud Record | A PSC Principal Planner can view redacted applicant postal code for all applicants of all records  | Role: PSC Agency Permits Inquiry                                |

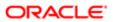

| Business Object            | Policy Description                                                                               | Policy Store Implementation                                                       |
|----------------------------|--------------------------------------------------------------------------------------------------|-----------------------------------------------------------------------------------|
| Dusi less Object           | гонсу резсприон                                                                                  | Policy Store Implementation Privilege: View Redacted Applicant Postal Code (Data) |
|                            |                                                                                                  | Resource: Public Sector Cloud Record                                              |
| Public Sector Cloud Record | A PSC Principal Planner can view redacted applicant postal code for own permits                  | Role: PSC Apply Permit                                                            |
|                            | applicant postal code for own permits                                                            | Privilege: View Redacted Applicant Postal<br>Code (Data)                          |
|                            |                                                                                                  | Resource: Public Sector Cloud Record                                              |
| Public Sector Cloud Record | A PSC Principal Planner can view redacted applicant postal code for own planning                 | Role: PSC Apply Planning and Zoning                                               |
|                            | applications                                                                                     | Privilege: View Redacted Applicant Postal<br>Code (Data)                          |
|                            |                                                                                                  | Resource: Public Sector Cloud Record                                              |
| Public Sector Cloud Record | A PSC Principal Planner can view redacted applicant profile id for all applicants of all         | Role: PSC Access Redacted Information                                             |
|                            | records                                                                                          | Privilege: View Redacted Applicant Profile Id (Data)                              |
|                            |                                                                                                  | Resource: Public Sector Cloud Record                                              |
| Public Sector Cloud Record | A PSC Principal Planner can view redacted applicant profile id for all applicants of all records | Role: PSC Agency Permits Inquiry                                                  |
|                            |                                                                                                  | Privilege: View Redacted Applicant Profile Id (Data)                              |
|                            |                                                                                                  | Resource: Public Sector Cloud Record                                              |
| Public Sector Cloud Record | A PSC Principal Planner can view redacted applicant profile id for own permits                   | Role: PSC Apply Permit                                                            |
|                            |                                                                                                  | Privilege: View Redacted Applicant Profile Id (Data)                              |
|                            |                                                                                                  | Resource: Public Sector Cloud Record                                              |
| Public Sector Cloud Record | A PSC Principal Planner can view redacted applicant profile id for own planning applications     | Role: PSC Apply Planning and Zoning                                               |
|                            |                                                                                                  | Privilege: View Redacted Applicant Profile Id (Data)                              |
|                            |                                                                                                  | Resource: Public Sector Cloud Record                                              |
| Public Sector Cloud Record | A PSC Principal Planner can view redacted                                                        | Role: PSC Access Redacted Information                                             |
|                            | applicant province for all applicants of all records                                             | Privilege: View Redacted Applicant Province (Data)                                |
|                            |                                                                                                  | Resource: Public Sector Cloud Record                                              |
| Public Sector Cloud Record | A PSC Principal Planner can view redacted applicant province for all applicants of all records   | Role: PSC Agency Permits Inquiry                                                  |

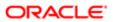

| Business Object            | Policy Description                                                                          | Policy Store Implementation Privilege: View Redacted Applicant Province (Data) |
|----------------------------|---------------------------------------------------------------------------------------------|--------------------------------------------------------------------------------|
|                            |                                                                                             | Resource: Public Sector Cloud Record                                           |
| Public Sector Cloud Record | A PSC Principal Planner can view redacted                                                   | Role: PSC Apply Permit                                                         |
|                            | applicant province for own permits                                                          | Privilege: View Redacted Applicant Province (Data)                             |
|                            |                                                                                             | Resource: Public Sector Cloud Record                                           |
| Public Sector Cloud Record | A PSC Principal Planner can view redacted applicant province for own planning               | Role: PSC Apply Planning and Zoning                                            |
|                            | applications                                                                                | Privilege: View Redacted Applicant Province (Data)                             |
|                            |                                                                                             | Resource: Public Sector Cloud Record                                           |
| Public Sector Cloud Record | A PSC Principal Planner can view redacted                                                   | Role: PSC Access Redacted Information                                          |
|                            | applicant state for all applicants of all records                                           | Privilege: View Redacted Applicant State (Data)                                |
|                            |                                                                                             | Resource: Public Sector Cloud Record                                           |
| Public Sector Cloud Record | A PSC Principal Planner can view redacted applicant state for all applicants of all records | Role: PSC Agency Permits Inquiry                                               |
|                            |                                                                                             | Privilege: View Redacted Applicant State (Data)                                |
|                            |                                                                                             | Resource: Public Sector Cloud Record                                           |
| Public Sector Cloud Record | A PSC Principal Planner can view redacted applicant state for own permits                   | Role: PSC Apply Permit                                                         |
|                            |                                                                                             | Privilege: View Redacted Applicant State (Data)                                |
|                            |                                                                                             | Resource: Public Sector Cloud Record                                           |
| Public Sector Cloud Record | A PSC Principal Planner can view redacted applicant state for own planning applications     | Role: PSC Apply Planning and Zoning                                            |
|                            |                                                                                             | Privilege: View Redacted Applicant State (Data)                                |
|                            |                                                                                             | Resource: Public Sector Cloud Record                                           |
| Public Sector Cloud Record | A PSC Principal Planner can view redacted created by for all applicants of all records      | Role: PSC Access Redacted Information                                          |
|                            |                                                                                             | Privilege: View Redacted Created By (Data)                                     |
|                            |                                                                                             | Resource: Public Sector Cloud Record                                           |
| Public Sector Cloud Record | A PSC Principal Planner can view redacted created by for all applicants of all records      | Role: PSC Agency Permits Inquiry                                               |
|                            | created by for all applicants of all records                                                | Privilege: View Redacted Created By (Data)                                     |

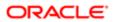

| Business Object            | Policy Description                                                                       | Policy Store Implementation                   |
|----------------------------|------------------------------------------------------------------------------------------|-----------------------------------------------|
| ·                          |                                                                                          | Resource: Public Sector Cloud Record          |
| Public Sector Cloud Record | A PSC Principal Planner can view redacted                                                | Role: PSC Apply Permit                        |
|                            | created by for own permits                                                               | Privilege: View Redacted Created By (Data)    |
|                            |                                                                                          | Resource: Public Sector Cloud Record          |
| Public Sector Cloud Record | A PSC Principal Planner can view redacted                                                | Role: PSC Apply Planning and Zoning           |
|                            | created by for own planning applications                                                 | Privilege: View Redacted Created By (Data)    |
|                            |                                                                                          | Resource: Public Sector Cloud Record          |
| Public Sector Cloud Record | A PSC Principal Planner can view redacted                                                | Role: PSC Access Redacted Information         |
|                            | date of birth for all applicants of all records                                          | Privilege: View Redacted Date Of Birth (Data) |
|                            |                                                                                          | Resource: Public Sector Cloud Record          |
| Public Sector Cloud Record | A PSC Principal Planner can view redacted                                                | Role: PSC Agency Permits Inquiry              |
|                            | date of birth for all applicants of all records                                          | Privilege: View Redacted Date Of Birth (Data) |
|                            |                                                                                          | Resource: Public Sector Cloud Record          |
| Public Sector Cloud Record | A PSC Principal Planner can view redacted date of birth for own permits                  | Role: PSC Apply Permit                        |
|                            |                                                                                          | Privilege: View Redacted Date Of Birth (Data) |
|                            |                                                                                          | Resource: Public Sector Cloud Record          |
| Public Sector Cloud Record | A PSC Principal Planner can view redacted date of birth for own planning applications    | Role: PSC Apply Planning and Zoning           |
|                            |                                                                                          | Privilege: View Redacted Date Of Birth (Data) |
|                            |                                                                                          | Resource: Public Sector Cloud Record          |
| Public Sector Cloud Record | A PSC Principal Planner can view redacted person title for all applicants of all records | Role: PSC Access Redacted Information         |
|                            |                                                                                          | Privilege: View Redacted Person Title (Data)  |
|                            |                                                                                          | Resource: Public Sector Cloud Record          |
| Public Sector Cloud Record | A PSC Principal Planner can view redacted                                                | Role: PSC Agency Permits Inquiry              |
|                            | person title for all applicants of all records                                           | Privilege: View Redacted Person Title (Data)  |
|                            |                                                                                          | Resource: Public Sector Cloud Record          |
| Public Sector Cloud Record | A PSC Principal Planner can view redacted                                                | Role: PSC Apply Permit                        |
|                            | person title for own permits                                                             | Privilege: View Redacted Person Title (Data)  |
|                            |                                                                                          | Resource: Public Sector Cloud Record          |

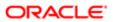

| Business Object            | Policy Description                                                                           | Policy Store Implementation                      |
|----------------------------|----------------------------------------------------------------------------------------------|--------------------------------------------------|
| Public Sector Cloud Record | A PSC Principal Planner can view redacted                                                    | Role: PSC Apply Planning and Zoning              |
|                            | person title for own planning applications                                                   | Privilege: View Redacted Person Title (Data)     |
|                            |                                                                                              | Resource: Public Sector Cloud Record             |
| Public Sector Cloud Record | A PSC Principal Planner can view redacted phone extension for all applicants of all          | Role: PSC Access Redacted Information            |
|                            | records                                                                                      | Privilege: View Redacted Phone Extension (Data)  |
|                            |                                                                                              | Resource: Public Sector Cloud Record             |
| Public Sector Cloud Record | A PSC Principal Planner can view redacted                                                    | Role: PSC Agency Permits Inquiry                 |
|                            | phone extension for all applicants of all records                                            | Privilege: View Redacted Phone Extension (Data)  |
|                            |                                                                                              | Resource: Public Sector Cloud Record             |
| Public Sector Cloud Record | A PSC Principal Planner can view redacted                                                    | Role: PSC Apply Permit                           |
|                            | phone extension for own permits                                                              | Privilege: View Redacted Phone Extension (Data)  |
|                            |                                                                                              | Resource: Public Sector Cloud Record             |
| Public Sector Cloud Record | A PSC Principal Planner can view redacted phone extension for own planning applications      | Role: PSC Apply Planning and Zoning              |
|                            |                                                                                              | Privilege: View Redacted Phone Extension (Data)  |
|                            |                                                                                              | Resource: Public Sector Cloud Record             |
| Public Sector Cloud Record | A PSC Principal Planner can view redacted postal plus code for all applicants of all records | Role: PSC Access Redacted Information            |
|                            |                                                                                              | Privilege: View Redacted Postal Plus Code (Data) |
|                            |                                                                                              | Resource: Public Sector Cloud Record             |
| Public Sector Cloud Record | A PSC Principal Planner can view redacted postal plus code for all applicants of all records | Role: PSC Agency Permits Inquiry                 |
|                            |                                                                                              | Privilege: View Redacted Postal Plus Code (Data) |
|                            |                                                                                              | Resource: Public Sector Cloud Record             |
| Public Sector Cloud Record | A PSC Principal Planner can view redacted postal plus code for own permits                   | Role: PSC Apply Permit                           |
|                            | postai pius code for own permits                                                             | Privilege: View Redacted Postal Plus Code (Data) |
|                            |                                                                                              | Resource: Public Sector Cloud Record             |

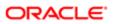

| Business Object                       | Policy Description                                                                       | Policy Store Implementation                                      |
|---------------------------------------|------------------------------------------------------------------------------------------|------------------------------------------------------------------|
| Public Sector Cloud Record            | A PSC Principal Planner can view redacted                                                | Role: PSC Apply Planning and Zoning                              |
|                                       | postal plus code for own planning applications                                           | Privilege: View Redacted Postal Plus Code (Data)                 |
|                                       |                                                                                          | Resource: Public Sector Cloud Record                             |
| Public Sector Cloud Record            | A PSC Principal Planner can view redacted submitted by for all applicants of all records | Role: PSC Access Redacted Information                            |
|                                       | submitted by for all applicants of all records                                           | Privilege: View Redacted Submitted By (Data)                     |
|                                       |                                                                                          | Resource: Public Sector Cloud Record                             |
| Public Sector Cloud Record            | A PSC Principal Planner can view redacted                                                | Role: PSC Agency Permits Inquiry                                 |
|                                       | submitted by for all applicants of all records                                           | Privilege: View Redacted Submitted By (Data)                     |
|                                       |                                                                                          | Resource: Public Sector Cloud Record                             |
| Public Sector Cloud Record            | A PSC Principal Planner can view redacted                                                | Role: PSC Apply Permit                                           |
|                                       | submitted by for own permits                                                             | Privilege: View Redacted Submitted By (Data)                     |
|                                       |                                                                                          | Resource: Public Sector Cloud Record                             |
| Public Sector Cloud Record            | A PSC Principal Planner can view redacted submitted by for own planning applications     | Role: PSC Apply Planning and Zoning                              |
|                                       |                                                                                          | Privilege: View Redacted Submitted By (Data)                     |
|                                       |                                                                                          | Resource: Public Sector Cloud Record                             |
| Public Sector Cloud Record            | A PSC Principal Planner can withdraw permit application for all permits in status where  | Role: PSC Withdraw Permit Application                            |
|                                       | withdrawal is allowed                                                                    | Privilege: Withdraw Permit Application (Data)                    |
|                                       |                                                                                          | Resource: Public Sector Cloud Record                             |
| Public Sector Cloud Record            | A PSC Principal Planner can withdraw permit                                              | Role: PSC Withdraw Planning Application                          |
|                                       | application for all planning applications in<br>status where withdrawal is allowed       | Privilege: Withdraw Permit Application (Data)                    |
|                                       |                                                                                          | Resource: Public Sector Cloud Record                             |
| Public Sector Cloud Record Assignment | A PSC Principal Planner can delete public                                                | Role: PSC Assign Planner                                         |
|                                       | sector transaction assignment for planning applications that are not closed              | Privilege: Delete Public Sector Transaction<br>Assignment (Data) |
|                                       |                                                                                          | Resource: Public Sector Cloud Record<br>Assignment               |
| Public Sector Cloud Record Assignment | A PSC Principal Planner can update public                                                | Role: PSC Assign Planner                                         |
|                                       | sector transaction assignment for planning applications that are not closed              | Privilege: Update Public Sector Transaction<br>Assignment (Data) |

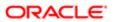

| Business Object                         | Policy Description                                                                                         | Policy Store Implementation                                    |
|-----------------------------------------|----------------------------------------------------------------------------------------------------|----------------------------------------------------------------|
| Eduli 1833 Object                       | т опоу Безоприон                                                                                           | Resource: Public Sector Cloud Record<br>Assignment             |
| Public Sector Cloud Record Assignment   | A PSC Principal Planner can view public sector transaction assignment for all planning                     | Role: PSC View Planner Assignment                              |
|                                         | applications                                                                                               | Privilege: View Public Sector Transaction<br>Assignment (Data) |
|                                         |                                                                                                    | Resource: Public Sector Cloud Record<br>Assignment             |
| Public Sector Cloud Record Assignment   | A PSC Principal Planner can view public sector transaction assignment for own                              | Role: PSC Apply Planning and Zoning                            |
|                                         | planning applications                                                                                      | Privilege: View Public Sector Transaction<br>Assignment (Data) |
|                                         |                                                                                                    | Resource: Public Sector Cloud Record<br>Assignment             |
| Public Sector Cloud Record Contact List | A PSC Principal Planner can delete psc                                                                     | Role: PSC Apply Permit                                         |
|                                         | record contact list for own permits in pending status                                                      | Privilege: Delete PSC Record Contact List (Data)               |
|                                         |                                                                                                    | Resource: Public Sector Cloud Record<br>Contact List           |
| Public Sector Cloud Record Contact List | A PSC Principal Planner can delete psc record contact list for own planning applications in pending status | Role: PSC Apply Planning and Zoning                            |
|                                         |                                                                                                    | Privilege: Delete PSC Record Contact List (Data)               |
|                                         |                                                                                                    | Resource: Public Sector Cloud Record<br>Contact List           |
| Public Sector Cloud Record Contact List | A PSC Principal Planner can delete psc record contact list for permits that are not closed                 | Role: PSC Permit Contacts Management                           |
|                                         |                                                                                                    | Privilege: Delete PSC Record Contact List (Data)               |
|                                         |                                                                                                    | Resource: Public Sector Cloud Record<br>Contact List           |
| Public Sector Cloud Record Contact List | A PSC Principal Planner can delete psc record contact list for planning applications that are not closed   | Role: PSC Planning and Zoning Contacts<br>Management           |
|                                         |                                                                                                    | Privilege: Delete PSC Record Contact List (Data)               |
|                                         |                                                                                                    | Resource: Public Sector Cloud Record<br>Contact List           |
| Public Sector Cloud Record Contact List | A PSC Principal Planner can update psc record contact list for own permits in pending status               | Role: PSC Apply Permit                                         |
|                                         |                                                                                                    | Privilege: Update PSC Record Contact List (Data)               |

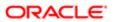

| Business Object                         | Policy Description                                                                     | Policy Store Implementation Resource: Public Sector Cloud Record Contact List |
|-----------------------------------------|----------------------------------------------------------------------------------------|-------------------------------------------------------------------------------|
| Public Sector Cloud Record Contact List | A PSC Principal Planner can update psc record contact list for own planning            | Role: PSC Apply Planning and Zoning                                           |
|                                         | applications in pending status                                                         | Privilege: Update PSC Record Contact List (Data)                              |
|                                         |                                                                                        | Resource: Public Sector Cloud Record Contact List                             |
| Public Sector Cloud Record Contact List | A PSC Principal Planner can update psc                                                 | Role: PSC Permit Contacts Management                                          |
|                                         | record contact list for permits that are not closed                                    | Privilege: Update PSC Record Contact List (Data)                              |
|                                         |                                                                                        | Resource: Public Sector Cloud Record Contact List                             |
| Public Sector Cloud Record Contact List | A PSC Principal Planner can update psc record contact list for planning applications   | Role: PSC Planning and Zoning Contacts<br>Management                          |
|                                         | that are not closed                                                                    | Privilege: Update PSC Record Contact List (Data)                              |
|                                         |                                                                                        | Resource: Public Sector Cloud Record Contact List                             |
| Public Sector Cloud Record Contact List | A PSC Principal Planner can view psc record contact list for all contacts in records   | Role: PSC Agency Permits Inquiry                                              |
|                                         | contact not for an contacto in records                                                 | Privilege: View PSC Record Contact List (Data)                                |
|                                         |                                                                                        | Resource: Public Sector Cloud Record Contact List                             |
| Public Sector Cloud Record Contact List | A PSC Principal Planner can view psc record contact list for all contacts in records   | Role: PSC Agency Planning and Zoning Inquiry                                  |
|                                         |                                                                                        | Privilege: View PSC Record Contact List (Data)                                |
|                                         |                                                                                        | Resource: Public Sector Cloud Record Contact List                             |
| Public Sector Cloud Record Contact List | A PSC Principal Planner can view psc record                                            | Role: PSC Apply Permit                                                        |
|                                         | contact list for own permits                                                           | Privilege: View PSC Record Contact List (Data)                                |
|                                         |                                                                                        | Resource: Public Sector Cloud Record Contact List                             |
| Public Sector Cloud Record Contact List | A PSC Principal Planner can view psc record contact list for own planning applications | Role: PSC Apply Planning and Zoning                                           |
|                                         |                                                                                        | Privilege: View PSC Record Contact List (Data)                                |

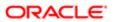

| Business Object                         | Policy Description                                                                     | Policy Store Implementation Resource: Public Sector Cloud Record Contact List |
|-----------------------------------------|----------------------------------------------------------------------------------------|-------------------------------------------------------------------------------|
| Public Sector Cloud Record Fees         | A PSC Principal Planner can delete psc record fees for all fees in planning            | Role: PSC Planning and Zoning Fees<br>Management                              |
|                                         | applications                                                                           | Privilege: Delete PSC Record Fees (Data)                                      |
|                                         |                                                                                        | Resource: Public Sector Cloud Record Fees                                     |
| Public Sector Cloud Record Fees         | A PSC Principal Planner can update psc record fees for all fees in planning            | Role: PSC Planning and Zoning Fees<br>Management                              |
|                                         | applications                                                                           | Privilege: Update PSC Record Fees (Data)                                      |
|                                         |                                                                                        | Resource: Public Sector Cloud Record Fees                                     |
| Public Sector Cloud Record Fees         | A PSC Principal Planner can view psc record                                            | Role: PSC Agency Permits Inquiry                                              |
|                                         | fees for all fees in records                                                           | Privilege: View PSC Record Fees (Data)                                        |
|                                         |                                                                                        | Resource: Public Sector Cloud Record Fees                                     |
| Public Sector Cloud Record Fees         | A PSC Principal Planner can view psc record fees for all fees in records               | Role: PSC Agency Planning and Zoning Inquiry                                  |
|                                         |                                                                                        | Privilege: View PSC Record Fees (Data)                                        |
|                                         |                                                                                        | Resource: Public Sector Cloud Record Fees                                     |
| Public Sector Cloud Record Fees         | A PSC Principal Planner can view psc record fees for own permits                       | Role: PSC Apply Permit                                                        |
|                                         | iees for own permits                                                                   | Privilege: View PSC Record Fees (Data)                                        |
|                                         |                                                                                        | Resource: Public Sector Cloud Record Fees                                     |
| Public Sector Cloud Record Fees         | A PSC Principal Planner can view psc record                                            | Role: PSC Apply Planning and Zoning                                           |
|                                         | fees for own planning applications                                                     | Privilege: View PSC Record Fees (Data)                                        |
|                                         |                                                                                        | Resource: Public Sector Cloud Record Fees                                     |
| Public Sector Cloud Record Fees         | A PSC Principal Planner can view psc record fees for planning applications with system | Role: PSC Anonymous Planning and Zoning Application Inquiry                   |
|                                         | status not in pending, void, expired, denied or withdrawn                              | Privilege: View PSC Record Fees (Data)                                        |
|                                         |                                                                                        | Resource: Public Sector Cloud Record Fees                                     |
| Public Sector Cloud Related Record Type | A PSC Principal Planner can delete psc related record type for all related record type | Role: PSC Permit Related Management<br>Record                                 |
|                                         |                                                                                        | Privilege: Delete PSC Related Record Type (Data)                              |
|                                         |                                                                                        | Resource: Public Sector Cloud Related<br>Record Type                          |

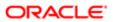

| Business Object                          | Policy Description                                                                                                    | Policy Store Implementation                                    |
|------------------------------------------|----------------------------------------------------------------------------------------------------|----------------------------------------------------------------|
| Public Sector Cloud Related Record Type  | A PSC Principal Planner can update psc related record type for all related record type                                                  | Role: PSC Permit Related Management<br>Record                  |
|                                          |                                                                                                    | Privilege: Update PSC Related Record Type (Data)               |
|                                          |                                                                                                    | Resource: Public Sector Cloud Related<br>Record Type           |
| Public Sector Cloud Related Record Type  | A PSC Principal Planner can view psc related record type for all related record type                                                    | Role: PSC Agency Permits Inquiry                               |
|                                          | record type for all related record type                                                                                                 | Privilege: View PSC Related Record Type (Data)                 |
|                                          |                                                                                                    | Resource: Public Sector Cloud Related<br>Record Type           |
| Public Sector Cloud Related Transactions | A PSC Principal Planner can delete public sector related transactions for all related                                                   | Role: PSC Manage Related Transactions                          |
|                                          | transactions                                                                                                    | Privilege: Delete Public Sector Related<br>Transactions (Data) |
|                                          |                                                                                                    | Resource: Public Sector Cloud Related<br>Transactions          |
| Public Sector Cloud Related Transactions | A PSC Principal Planner can delete public sector related transactions for records with self as applicant and link was added by self     | Role: PSC Apply Permit                                         |
|                                          |                                                                                                    | Privilege: Delete Public Sector Related<br>Transactions (Data) |
|                                          |                                                                                                    | Resource: Public Sector Cloud Related<br>Transactions          |
| Public Sector Cloud Related Transactions | A PSC Principal Planner can delete public sector related transactions for records with self as applicant and link was added by self     | Role: PSC Apply Planning and Zoning                            |
|                                          |                                                                                                    | Privilege: Delete Public Sector Related Transactions (Data)    |
|                                          |                                                                                                    | Resource: Public Sector Cloud Related<br>Transactions          |
| Public Sector Cloud Related Transactions | A PSC Principal Planner can delete required applications for all required applications of pre-applications assigned to self             | Role: PSC Review Summary Management<br>Self                    |
|                                          |                                                                                                    | Privilege: Delete Required Applications (Data)                 |
|                                          |                                                                                                    | Resource: Public Sector Cloud Related<br>Transactions          |
| Public Sector Cloud Related Transactions | A PSC Principal Planner can update comments on required applications for all required applications of pre-applications assigned to self | Role: PSC Review Summary Management<br>Self                    |
|                                          |                                                                                                    | Privilege: Update Comments on Required Applications (Data)     |
|                                          |                                                                                                    | Resource: Public Sector Cloud Related<br>Transactions          |

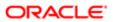

| Business Object                          | Policy Description                                                                                                    | Policy Store Implementation                                    |
|------------------------------------------|----------------------------------------------------------------------------------------------------|----------------------------------------------------------------|
| Public Sector Cloud Related Transactions | A PSC Principal Planner can update public sector related transactions for all related                                        | Role: PSC Manage Related Transactions                          |
|                                          | transactions                                                                                                    | Privilege: Update Public Sector Related<br>Transactions (Data) |
|                                          |                                                                                                    | Resource: Public Sector Cloud Related<br>Transactions          |
| Public Sector Cloud Related Transactions | A PSC Principal Planner can update public sector related transactions for records with                                       | Role: PSC Apply Permit                                         |
|                                          | self as applicant and link was added by self                                                                                 | Privilege: Update Public Sector Related<br>Transactions (Data) |
|                                          |                                                                                                    | Resource: Public Sector Cloud Related<br>Transactions          |
| Public Sector Cloud Related Transactions | A PSC Principal Planner can update public sector related transactions for records with                                       | Role: PSC Apply Planning and Zoning                            |
|                                          | self as applicant and link was added by self                                                                                 | Privilege: Update Public Sector Related<br>Transactions (Data) |
|                                          |                                                                                                    | Resource: Public Sector Cloud Related<br>Transactions          |
| Public Sector Cloud Related Transactions | A PSC Principal Planner can update required applications for all required applications of pre-applications assigned to self  | Role: PSC Review Summary Management<br>Self                    |
|                                          |                                                                                                    | Privilege: Update Required Applications (Data)                 |
|                                          |                                                                                                    | Resource: Public Sector Cloud Related<br>Transactions          |
| Public Sector Cloud Related Transactions | A PSC Principal Planner can update required applications for required applications of preapplications with self as applicant | Role: PSC Apply Planning and Zoning                            |
|                                          |                                                                                                    | Privilege: Update Required Applications (Data)                 |
|                                          |                                                                                                    | Resource: Public Sector Cloud Related<br>Transactions          |
| Public Sector Cloud Related Transactions | A PSC Principal Planner can view public sector related transactions for all related transactions                             | Role: PSC Agency Permits Inquiry                               |
|                                          |                                                                                                    | Privilege: View Public Sector Related<br>Transactions (Data)   |
|                                          |                                                                                                    | Resource: Public Sector Cloud Related<br>Transactions          |
| Public Sector Cloud Related Transactions | A PSC Principal Planner can view public sector related transactions for all related transactions                             | Role: PSC Agency Planning and Zoning Inquiry                   |
|                                          |                                                                                                    | Privilege: View Public Sector Related<br>Transactions (Data)   |
|                                          |                                                                                                    | Resource: Public Sector Cloud Related<br>Transactions          |

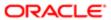

| Business Object                          | Policy Description                                                                                                    | Policy Store Implementation                                         |
|------------------------------------------|----------------------------------------------------------------------------------------------------|---------------------------------------------------------------------|
| Public Sector Cloud Related Transactions | A PSC Principal Planner can view public sector related transactions for all related                                                     | Role: PSC Anonymous Planning and Zoning Application Inquiry         |
|                                          | transactions                                                                                                    | Privilege: View Public Sector Related<br>Transactions (Data)        |
|                                          |                                                                                                    | Resource: Public Sector Cloud Related<br>Transactions               |
| Public Sector Cloud Related Transactions | A PSC Principal Planner can view required applications in pre-application for all required                                              | Role: PSC Agency Planning and Zoning Inquiry                        |
|                                          | applications of pre-applications                                                                                                    | Privilege: View Required Applications in Pre-<br>Application (Data) |
|                                          |                                                                                                    | Resource: Public Sector Cloud Related<br>Transactions               |
| Public Sector Cloud Related Transactions | A PSC Principal Planner can view required applications in pre-application for all required                                              | Role: PSC Anonymous Planning and Zoning Application Inquiry         |
|                                          | applications of pre-applications                                                                                                    | Privilege: View Required Applications in Pre-<br>Application (Data) |
|                                          |                                                                                                    | Resource: Public Sector Cloud Related<br>Transactions               |
| Public Sector Meetings                   | A PSC Principal Planner can reschedule public sector meetings for own preapplication meetings and applicants are allowed to re-schedule | Role: PSC Apply Planning and Zoning                                 |
|                                          |                                                                                                    | Privilege: Reschedule Public Sector Meetings (Data)                 |
|                                          |                                                                                                    | Resource: Public Sector Meetings                                    |
| Public Sector Meetings                   | A PSC Principal Planner can reschedule public sector meetings for pre-application meetings that are not closed and planner is           | Role: PSC Pre-Application Meeting<br>Management                     |
|                                          | assigned                                                                                                    | Privilege: Reschedule Public Sector Meetings (Data)                 |
|                                          |                                                                                                    | Resource: Public Sector Meetings                                    |
| Public Sector Meetings                   | A PSC Principal Planner can update public sector meetings for all pre-application                                                       | Role: PSC Pre-Application Meeting<br>Management                     |
|                                          | meetings                                                                                                    | Privilege: Update Public Sector Meetings<br>(Data)                  |
|                                          |                                                                                                    | Resource: Public Sector Meetings                                    |
| Public Sector Meetings                   | A PSC Principal Planner can update public sector meetings for own pre-application                                                       | Role: PSC Apply Planning and Zoning                                 |
|                                          | meetings                                                                                                    | Privilege: Update Public Sector Meetings<br>(Data)                  |
|                                          |                                                                                                    | Resource: Public Sector Meetings                                    |

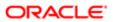

| Business Object                 | Policy Description                                                                       | Policy Store Implementation                                                                                                    |
|---------------------------------|------------------------------------------------------------------------------------------|----------------------------------------------------------------------------------------------------|
| Public Sector Meetings          | A PSC Principal Planner can view public sector meetings for all pre-application meetings | Role: PSC Pre-Application Meeting Inquiry  Privilege: View Public Sector Meetings (Data)  Resource: Public Sector Meetings            |
| Public Sector Meetings          | A PSC Principal Planner can view public sector meetings for all pre-application meetings | Role: PSC Pre-Application Meeting Management  Privilege: View Public Sector Meetings (Data)  Resource: Public Sector Meetings         |
| Public Sector Meetings          | A PSC Principal Planner can view public sector meetings for own pre-application meetings | Role: PSC Apply Planning and Zoning  Privilege: View Public Sector Meetings (Data)  Resource: Public Sector Meetings                  |
| Public Sector Project Addresses | A PSC Principal Planner can delete public sector project property for all projects       | Role: PSC Projects Administration  Privilege: Delete Public Sector Project Property (Data)  Resource: Public Sector Project Addresses |
| Public Sector Project Addresses | A PSC Principal Planner can update public sector project property for all projects       | Role: PSC Projects Administration  Privilege: Update Public Sector Project Property (Data)  Resource: Public Sector Project Addresses |
| Public Sector Project Addresses | A PSC Principal Planner can view public sector project property for all projects         | Role: PSC Project Management  Privilege: View Public Sector Project Property (Data)  Resource: Public Sector Project Addresses        |
| Public Sector Project Addresses | A PSC Principal Planner can view public sector project property for all projects         | Role: PSC Projects Administration  Privilege: View Public Sector Project Property (Data)  Resource: Public Sector Project Addresses   |
| Public Sector Project Addresses | A PSC Principal Planner can view public sector project property for all projects         | Role: PSC Projects Inquiry  Privilege: View Public Sector Project Property (Data)  Resource: Public Sector Project Addresses          |

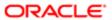

| Business Object                | Policy Description                                                                  | Policy Store Implementation                                |
|--------------------------------|-------------------------------------------------------------------------------------|------------------------------------------------------------|
| Public Sector Project Contacts | A PSC Principal Planner can delete public sector project contacts for all projects  | Role: PSC Projects Administration                          |
|                                | sector project contacts for an projects                                             | Privilege: Delete Public Sector Project<br>Contacts (Data) |
|                                |                                                                                     | Resource: Public Sector Project Contacts                   |
| Public Sector Project Contacts | A PSC Principal Planner can delete public sector project contacts for projects with | Role: PSC Project Management                               |
|                                | project manager set to self and contact is not self                                 | Privilege: Delete Public Sector Project<br>Contacts (Data) |
|                                |                                                                                     | Resource: Public Sector Project Contacts                   |
| Public Sector Project Contacts | A PSC Principal Planner can update public sector project contacts for all projects  | Role: PSC Projects Administration                          |
|                                | , , , , , , , , , , , , , , , , , , ,                                               | Privilege: Update Public Sector Project<br>Contacts (Data) |
|                                |                                                                                     | Resource: Public Sector Project Contacts                   |
| Public Sector Project Contacts | A PSC Principal Planner can update public sector project contacts for projects with | Role: PSC Project Management                               |
|                                | project manager set to self                                                         | Privilege: Update Public Sector Project<br>Contacts (Data) |
|                                |                                                                                     | Resource: Public Sector Project Contacts                   |
| Public Sector Project Contacts | A PSC Principal Planner can view public sector project contacts for all projects    | Role: PSC Projects Administration                          |
|                                | scotor project correcte for all projects                                            | Privilege: View Public Sector Project<br>Contacts (Data)   |
|                                |                                                                                     | Resource: Public Sector Project Contacts                   |
| Public Sector Project Contacts | A PSC Principal Planner can view public sector project contacts for no access       | Role: PSC Projects Inquiry                                 |
|                                | costor project contacto for the access                                              | Privilege: View Public Sector Project<br>Contacts (Data)   |
|                                |                                                                                     | Resource: Public Sector Project Contacts                   |
| Public Sector Project Contacts | A PSC Principal Planner can view public sector project contacts for projects with   | Role: PSC Project Management                               |
|                                | project manager set to self                                                         | Privilege: View Public Sector Project<br>Contacts (Data)   |
|                                |                                                                                     | Resource: Public Sector Project Contacts                   |
| Public Sector Project Contacts | A PSC Principal Planner can view redacted address line 1 for all users              | Role: PSC Projects Administration                          |
|                                | address into the an abore                                                           | Privilege: View Redacted Address Line 1 (Data)             |
|                                |                                                                                     | Resource: Public Sector Project Contacts                   |

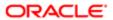

| Business Object                | Policy Description                                                              | Policy Store Implementation                                |
|--------------------------------|---------------------------------------------------------------------------------|------------------------------------------------------------|
| Public Sector Project Contacts | A PSC Principal Planner can view redacted address line 2 for all users          | Role: PSC Projects Administration                          |
|                                | address line 2 for all deers                                                    | Privilege: View Redacted Address Line 2 (Data)             |
|                                |                                                                                 | Resource: Public Sector Project Contacts                   |
| Public Sector Project Contacts | A PSC Principal Planner can view redacted address line 3 for all users          | Role: PSC Projects Administration                          |
|                                |                                                                                 | Privilege: View Redacted Address Line 3 (Data)             |
|                                |                                                                                 | Resource: Public Sector Project Contacts                   |
| Public Sector Project Contacts | A PSC Principal Planner can view redacted address line 4 for all users          | Role: PSC Projects Administration                          |
|                                |                                                                                 | Privilege: View Redacted Address Line 4 (Data)             |
|                                |                                                                                 | Resource: Public Sector Project Contacts                   |
| Public Sector Project Contacts | A PSC Principal Planner can view redacted applicant city for all users          | Role: PSC Projects Administration                          |
|                                |                                                                                 | Privilege: View Redacted Applicant City (Data)             |
|                                |                                                                                 | Resource: Public Sector Project Contacts                   |
| Public Sector Project Contacts | A PSC Principal Planner can view redacted applicant country for all users       | Role: PSC Projects Administration                          |
|                                |                                                                                 | Privilege: View Redacted Applicant Country (Data)          |
|                                |                                                                                 | Resource: Public Sector Project Contacts                   |
| Public Sector Project Contacts | A PSC Principal Planner can view redacted applicant county for all users        | Role: PSC Projects Administration                          |
|                                | applicant county for all decire                                                 | Privilege: View Redacted Applicant County (Data)           |
|                                |                                                                                 | Resource: Public Sector Project Contacts                   |
| Public Sector Project Contacts | A PSC Principal Planner can view redacted applicant email address for all users | Role: PSC Projects Administration                          |
|                                | applicant striain additions for all aborts                                      | Privilege: View Redacted Applicant Email<br>Address (Data) |
|                                |                                                                                 | Resource: Public Sector Project Contacts                   |
| Public Sector Project Contacts | A PSC Principal Planner can view redacted applicant first name for all users    | Role: PSC Projects Administration                          |
|                                |                                                                                 | Privilege: View Redacted Applicant First<br>Name (Data)    |
|                                |                                                                                 | Resource: Public Sector Project Contacts                   |

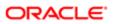

| ation                          |                                                                                      |                                                                 |
|--------------------------------|--------------------------------------------------------------------------------------|-----------------------------------------------------------------|
| Business Object                | Policy Description                                                                   | Policy Store Implementation                                     |
| Public Sector Project Contacts | A PSC Principal Planner can view redacted                                            | Role: PSC Projects Administration                               |
|                                | applicant last name for all users                                                    | Privilege: View Redacted Applicant Last<br>Name (Data)          |
|                                |                                                                                      | Resource: Public Sector Project Contacts                        |
| Public Sector Project Contacts | A PSC Principal Planner can view redacted applicant middle name for all users        | Role: PSC Projects Administration                               |
|                                | applicant middle harrie for all users                                                | Privilege: View Redacted Applicant Middle<br>Name (Data)        |
|                                |                                                                                      | Resource: Public Sector Project Contacts                        |
| Public Sector Project Contacts | A PSC Principal Planner can view redacted applicant name for all users               | Role: PSC Projects Administration                               |
|                                |                                                                                      | Privilege: View Redacted Applicant Name (Data)                  |
|                                |                                                                                      | Resource: Public Sector Project Contacts                        |
| Public Sector Project Contacts | A PSC Principal Planner can view redacted                                            | Role: PSC Projects Administration                               |
|                                | applicant name prefix for all users                                                  | Privilege: View Redacted Applicant Name<br>Prefix (Data)        |
|                                |                                                                                      | Resource: Public Sector Project Contacts                        |
| Public Sector Project Contacts | A PSC Principal Planner can view redacted                                            | Role: PSC Projects Administration                               |
|                                | applicant name suffix for all users                                                  | Privilege: View Redacted Applicant Name<br>Suffix (Data)        |
|                                |                                                                                      | Resource: Public Sector Project Contacts                        |
| Public Sector Project Contacts | A PSC Principal Planner can view redacted applicant phone area code for all users    | Role: PSC Projects Administration                               |
|                                | applicant phone area code for all users                                              | Privilege: View Redacted Applicant Phone<br>Area Code (Data)    |
|                                |                                                                                      | Resource: Public Sector Project Contacts                        |
| Public Sector Project Contacts | A PSC Principal Planner can view redacted applicant phone country code for all users | Role: PSC Projects Administration                               |
|                                | applicant phone country code for all users                                           | Privilege: View Redacted Applicant Phone<br>Country Code (Data) |
|                                |                                                                                      | Resource: Public Sector Project Contacts                        |
| Public Sector Project Contacts | A PSC Principal Planner can view redacted applicant phone number for all users       | Role: PSC Projects Administration                               |
|                                | аррисант рноне пиниен гог ан users                                                   | Privilege: View Redacted Applicant Phone<br>Number (Data)       |
|                                |                                                                                      | Resource: Public Sector Project Contacts                        |

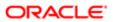

| 2011                                |                                                                                    |                                                            |
|-------------------------------------|------------------------------------------------------------------------------------|------------------------------------------------------------|
| Business Object                     | Policy Description                                                                 | Policy Store Implementation                                |
| Public Sector Project Contacts      | A PSC Principal Planner can view redacted applicant postal code for all users      | Role: PSC Projects Administration                          |
|                                     |                                                                                    | Privilege: View Redacted Applicant Postal<br>Code (Data)   |
|                                     |                                                                                    | Resource: Public Sector Project Contacts                   |
| Public Sector Project Contacts      | A PSC Principal Planner can view redacted applicant province for all users         | Role: PSC Projects Administration                          |
|                                     |                                                                                    | Privilege: View Redacted Applicant Province (Data)         |
|                                     |                                                                                    | Resource: Public Sector Project Contacts                   |
| Public Sector Project Contacts      | A PSC Principal Planner can view redacted applicant state for all users            | Role: PSC Projects Administration                          |
|                                     |                                                                                    | Privilege: View Redacted Applicant State (Data)            |
|                                     |                                                                                    | Resource: Public Sector Project Contacts                   |
| Public Sector Project Contacts      | A PSC Principal Planner can view redacted                                          | Role: PSC Projects Administration                          |
|                                     | person title for all users                                                         | Privilege: View Redacted Person Title (Data)               |
|                                     |                                                                                    | Resource: Public Sector Project Contacts                   |
| Public Sector Project Contacts      | A PSC Principal Planner can view redacted phone extension for all users            | Role: PSC Projects Administration                          |
|                                     |                                                                                    | Privilege: View Redacted Phone Extension (Data)            |
|                                     |                                                                                    | Resource: Public Sector Project Contacts                   |
| Public Sector Project Contacts      | A PSC Principal Planner can view redacted postal plus code for all users           | Role: PSC Projects Administration                          |
|                                     |                                                                                    | Privilege: View Redacted Postal Plus Code (Data)           |
|                                     |                                                                                    | Resource: Public Sector Project Contacts                   |
| Public Sector Project Parcel Owners | A PSC Principal Planner can delete public sector project property for all projects | Role: PSC Projects Administration                          |
|                                     |                                                                                    | Privilege: Delete Public Sector Project<br>Property (Data) |
|                                     |                                                                                    | Resource: Public Sector Project Parcel<br>Owners           |
| Public Sector Project Parcel Owners | A PSC Principal Planner can update public sector project property for all projects | Role: PSC Projects Administration                          |
|                                     |                                                                                    | Privilege: Update Public Sector Project<br>Property (Data) |
|                                     |                                                                                    | Resource: Public Sector Project Parcel<br>Owners           |

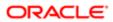

| Business Object                     | Policy Description                                                                 | Policy Store Implementation                                |
|-------------------------------------|------------------------------------------------------------------------------------|------------------------------------------------------------|
| Public Sector Project Parcel Owners | A PSC Principal Planner can view public sector project property for all projects   | Role: PSC Project Management                               |
|                                     |                                                                                    | Privilege: View Public Sector Project Property (Data)      |
|                                     |                                                                                    | Resource: Public Sector Project Parcel<br>Owners           |
| Public Sector Project Parcel Owners | A PSC Principal Planner can view public sector project property for all projects   | Role: PSC Projects Administration                          |
|                                     | sector project property for all projects                                           | Privilege: View Public Sector Project Property (Data)      |
|                                     |                                                                                    | Resource: Public Sector Project Parcel<br>Owners           |
| Public Sector Project Parcel Owners | A PSC Principal Planner can view public                                            | Role: PSC Projects Inquiry                                 |
|                                     | sector project property for all projects                                           | Privilege: View Public Sector Project Property (Data)      |
|                                     |                                                                                    | Resource: Public Sector Project Parcel<br>Owners           |
| Public Sector Project Parcels       | A PSC Principal Planner can delete public sector project property for all projects | Role: PSC Projects Administration                          |
|                                     |                                                                                    | Privilege: Delete Public Sector Project<br>Property (Data) |
|                                     |                                                                                    | Resource: Public Sector Project Parcels                    |
| Public Sector Project Parcels       | A PSC Principal Planner can update public sector project property for all projects | Role: PSC Projects Administration                          |
|                                     |                                                                                    | Privilege: Update Public Sector Project<br>Property (Data) |
|                                     |                                                                                    | Resource: Public Sector Project Parcels                    |
| Public Sector Project Parcels       | A PSC Principal Planner can view public sector project property for all projects   | Role: PSC Project Management                               |
|                                     | sector project property for all projects                                           | Privilege: View Public Sector Project Property (Data)      |
|                                     |                                                                                    | Resource: Public Sector Project Parcels                    |
| Public Sector Project Parcels       | A PSC Principal Planner can view public sector project property for all projects   | Role: PSC Projects Administration                          |
|                                     |                                                                                    | Privilege: View Public Sector Project Property (Data)      |
|                                     |                                                                                    | Resource: Public Sector Project Parcels                    |
| Public Sector Project Parcels       | A PSC Principal Planner can view public sector project property for all projects   | Role: PSC Projects Inquiry                                 |
|                                     | sector project property for all projects                                           | Privilege: View Public Sector Project Property (Data)      |

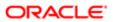

| Business Object                                 | Policy Description                                                                                | Policy Store Implementation Resource: Public Sector Project Parcels |
|-------------------------------------------------|---------------------------------------------------------------------------------------------------|---------------------------------------------------------------------|
| Public Sector Project Record Cross              | A PSC Principal Planner can delete public                                                         | Role: PSC Projects Administration                                   |
| Reference                                       | sector project permit for all projects                                                            | Privilege: Delete Public Sector Project Permit (Data)               |
|                                                 |                                                                                                   | Resource: Public Sector Project Record<br>Cross Reference           |
| Public Sector Project Record Cross<br>Reference | A PSC Principal Planner can delete public sector project permit for projects with project         | Role: PSC Project Management                                        |
| netererice                                      | manager set to self and record assigned to self                                                   | Privilege: Delete Public Sector Project Permit (Data)               |
|                                                 |                                                                                                   | Resource: Public Sector Project Record<br>Cross Reference           |
| Public Sector Project Record Cross<br>Reference | A PSC Principal Planner can update public                                                         | Role: PSC Projects Administration                                   |
| neletetice                                      | sector project permits for all projects                                                           | Privilege: Update Public Sector Project<br>Permits (Data)           |
|                                                 |                                                                                                   | Resource: Public Sector Project Record<br>Cross Reference           |
| Public Sector Project Record Cross              | A PSC Principal Planner can view public sector project permit for all projects                    | Role: PSC Project Management                                        |
| Reference                                       | sector project permit for all projects                                                            | Privilege: View Public Sector Project Permit (Data)                 |
|                                                 |                                                                                                   | Resource: Public Sector Project Record<br>Cross Reference           |
| Public Sector Project Record Cross<br>Reference | A PSC Principal Planner can view public sector project permit for all projects                    | Role: PSC Projects Administration                                   |
| Idialo                                          |                                                                                                   | Privilege: View Public Sector Project Permit (Data)                 |
|                                                 |                                                                                                   | Resource: Public Sector Project Record<br>Cross Reference           |
| Public Sector Project Record Cross              | A PSC Principal Planner can view public sector project permit for all projects                    | Role: PSC Projects Inquiry                                          |
| Reference                                       |                                                                                                   | Privilege: View Public Sector Project Permit (Data)                 |
|                                                 |                                                                                                   | Resource: Public Sector Project Record<br>Cross Reference           |
| Public Sector Projects                          | A PSC Principal Planner can add public                                                            | Role: PSC Projects Administration                                   |
|                                                 | sector project attachments for all projects<br>in statuses where adding attachments is<br>allowed | Privilege: Add Public Sector Project<br>Attachments (Data)          |
|                                                 |                                                                                                   | Resource: Public Sector Projects                                    |

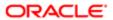

| Business Object        | Policy Description                                                                     | Policy Store Implementation                                |
|------------------------|----------------------------------------------------------------------------------------|------------------------------------------------------------|
| Public Sector Projects | A PSC Principal Planner can add public sector project attachments for projects         | Role: PSC Project Management                               |
|                        | in statuses where adding attachments is allowed and project manager is set to self     | Privilege: Add Public Sector Project<br>Attachments (Data) |
|                        |                                                                                        | Resource: Public Sector Projects                           |
| Public Sector Projects | A PSC Principal Planner can add public sector project record for all projects          | Role: PSC Projects Administration                          |
|                        | cooks, project record to all projects                                                  | Privilege: Add Public Sector Project Record (Data)         |
|                        |                                                                                        | Resource: Public Sector Projects                           |
| Public Sector Projects | A PSC Principal Planner can add public sector project record for projects with project | Role: PSC Project Management                               |
|                        | manager set to self                                                                    | Privilege: Add Public Sector Project Record (Data)         |
|                        |                                                                                        | Resource: Public Sector Projects                           |
| Public Sector Projects | A PSC Principal Planner can administer public sector project for all projects          | Role: PSC Projects Administration                          |
|                        | public sector project for all projects                                                 | Privilege: Administer Public Sector Project (Data)         |
|                        |                                                                                        | Resource: Public Sector Projects                           |
| Public Sector Projects | A PSC Principal Planner can delete public sector projects for all projects             | Role: PSC Projects Administration                          |
|                        |                                                                                        | Privilege: Delete Public Sector Projects (Data)            |
|                        |                                                                                        | Resource: Public Sector Projects                           |
| Public Sector Projects | A PSC Principal Planner can update public sector projects for all projects             | Role: PSC Projects Administration                          |
|                        |                                                                                        | Privilege: Update Public Sector Projects (Data)            |
|                        |                                                                                        | Resource: Public Sector Projects                           |
| Public Sector Projects | A PSC Principal Planner can update public sector projects for projects with project    | Role: PSC Project Management                               |
|                        | manager set to self                                                                    | Privilege: Update Public Sector Projects (Data)            |
|                        |                                                                                        | Resource: Public Sector Projects                           |
| Public Sector Projects | A PSC Principal Planner can view psc attachments for all projects                      | Role: PSC Projects Administration                          |
|                        | attacriments for all projects                                                          | Privilege: View PSC Attachments (Data)                     |
|                        |                                                                                        | Resource: Public Sector Projects                           |

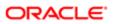

| Business Object        | Policy Description                                                       | Policy Store Implementation                   |
|------------------------|--------------------------------------------------------------------------|-----------------------------------------------|
| Public Sector Projects | A PSC Principal Planner can view psc                                     | Role: PSC Project Management                  |
|                        | attachments for projects with project manager set to self                | Privilege: View PSC Attachments (Data)        |
|                        |                                                                          | Resource: Public Sector Projects              |
| Public Sector Projects | A PSC Principal Planner can view public                                  | Role: PSC Project Management                  |
|                        | sector projects for all projects                                         | Privilege: View Public Sector Projects (Data) |
|                        |                                                                          | Resource: Public Sector Projects              |
| Public Sector Projects | A PSC Principal Planner can view public sector projects for all projects | Role: PSC Projects Administration             |
|                        |                                                                          | Privilege: View Public Sector Projects (Data) |
|                        |                                                                          | Resource: Public Sector Projects              |
| Public Sector Projects | A PSC Principal Planner can view public                                  | Role: PSC Projects Inquiry                    |
|                        | sector projects for all projects                                         | Privilege: View Public Sector Projects (Data) |
|                        |                                                                          | Resource: Public Sector Projects              |

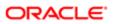

# 19 PSC Registered Public User (Abstract Role)

### Description

Citizens who have registered user accounts with the Agency's portal.

#### Role Hierarchy

The PSC Registered Public User abstract role directly and indirectly inherits these roles.

- PSC Registered Public User
  - PSC Add Comments to Planning and Zoning intake form
  - PSC Anonymous Permit Application Inquiry
  - PSC Anonymous Planning and Zoning Application Inquiry
    - PSC Hearings Inquiry
    - PSC Review Summary Inquiry
  - PSC Apply Permit
    - PSC Add Comments to Permit intake form
    - PSC Cancel Inspection Request
    - PSC Download Permit Attachments
    - PSC Permits Attachments User
      - PSC Add Permit Attachments
      - PSC Delete Permit Attachments that were added by self
      - PSC Update Permit Attachments that were added by self
    - PSC View Inspection Attachments
    - PSC View Permit Attachments
    - PSC View Property Attachments
  - PSC Apply Planning and Zoning
    - PSC Delete Planning and Zoning Attachments Added by Self
    - PSC Update Planning and Zoning Attachments Added by Self
    - PSC View Planning and Zoning Attachments
  - PSC Cancel Permit Application
  - PSC Cancel Planning Application
  - PSC Manage own User Account
  - PSC Map User
  - PSC Project Management
    - PSC Add Public Sector Project Attachments

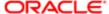

- PSC Delete Public Sector Project Attachments added by Self
- PSC Update Public Sector Project Attachments added by Self
- PSC View Public Sector Project Attachments
- PSC Registered User Landing Page Access

#### **Duties**

This table lists the duties assigned directly and indirectly to the PSC Registered Public User abstract role.

| Duty Role                                                | Description                                                 |
|----------------------------------------------------------|-------------------------------------------------------------|
| PSC Anonymous Permit Application Inquiry                 | Anonymous Permit Application Inquiry Duty                   |
| PSC Anonymous Planning and Zoning<br>Application Inquiry | The anonymous Planning and Zoning application inquiry duty. |
| PSC Apply Permit                                         | Apply Permit Duty                                           |
| PSC Apply Planning and Zoning                            | The apply Planning and Zoning duty.                         |
| PSC Hearings Inquiry                                     | Allows users to view hearings.                              |
| PSC Manage own User Account                              | Manage own User Account Duty                                |
| PSC Map User                                             | Map User Duty                                               |
| PSC Permits Attachments User                             | Permits Attachments User Duty                               |
| PSC Project Management                                   | Permit Project Management Duty                              |
| PSC Registered User Landing Page<br>Access               | Registered User Landing Page Access Duty                    |
| PSC Review Summary Inquiry                               | Allows users to view Pre-Application Review Summary.        |

## Aggregate Privileges

This table lists aggregate privileges assigned directly and indirectly to the PSC Registered Public User abstract role.

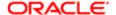

| Aggregate Privilege                                           | Description                                                                 |
|---------------------------------------------------------------|-----------------------------------------------------------------------------|
| PSC Add Comments to Permit intake form                        | Allows users to add comments to permit intake form.                         |
| PSC Add Comments to Planning and Zoning intake form           | Allows users to add comments to the Planning and Zoning intake form.        |
| PSC Add Permit Attachments                                    | Add Permit Attachments                                                      |
| PSC Add Public Sector Project<br>Attachments                  |                                                                             |
| PSC Cancel Inspection Request                                 | Allows user to Cancel Inspection Request                                    |
| PSC Cancel Permit Application                                 | Allows agency user to cancel a pending permit application data.             |
| PSC Cancel Planning Application                               | Allows agency user to cancel a pending planning application data.           |
| PSC Delete Permit Attachments that were added by self         | Delete Permit Attachments that were added by self                           |
| PSC Delete Planning and Zoning<br>Attachments Added by Self   | Allows users to delete Planning and Zoning attachments added by themselves. |
| PSC Delete Public Sector Project<br>Attachments added by Self |                                                                             |
| PSC Download Permit Attachments                               | Download Permit Attachments                                                 |
| PSC Update Permit Attachments that were added by self         | Update Permit Attachments that were added by self                           |
| PSC Update Planning and Zoning<br>Attachments Added by Self   | Allows users to update Planning and Zoning attachments added by themselves. |
| PSC Update Public Sector Project<br>Attachments added by Self |                                                                             |
| PSC View Inspection Attachments                               | View Inspection Attachments                                                 |
| PSC View Permit Attachments                                   | View Permit Attachments                                                     |
| PSC View Planning and Zoning<br>Attachments                   | Allows users to view Planning and Zoning attachments.                       |
| PSC View Property Attachments                                 | View Property Attachments                                                   |
|                                                               |                                                                             |

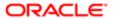

| Aggregate Privilege                           | Description |
|-----------------------------------------------|-------------|
| PSC View Public Sector Project<br>Attachments |             |

# Privileges

This table lists privileges granted to duties of the PSC Registered Public User abstract role.

| Granted Role                             | Granted Role Description                  | Privilege                                                |
|------------------------------------------|-------------------------------------------|----------------------------------------------------------|
| PSC Anonymous Permit Application Inquiry | Anonymous Permit Application Inquiry Duty | Access Apply for Permit Page                             |
| PSC Anonymous Permit Application Inquiry | Anonymous Permit Application Inquiry Duty | Access Permit Level Communication List                   |
| PSC Anonymous Permit Application Inquiry | Anonymous Permit Application Inquiry Duty | View Applicant Information                               |
| PSC Anonymous Permit Application Inquiry | Anonymous Permit Application Inquiry Duty | View Communication in Permit Level<br>Communication List |
| PSC Anonymous Permit Application Inquiry | Anonymous Permit Application Inquiry Duty | View Inspector Calendar                                  |
| PSC Anonymous Permit Application Inquiry | Anonymous Permit Application Inquiry Duty | View Permit                                              |
| PSC Anonymous Permit Application Inquiry | Anonymous Permit Application Inquiry Duty | View Permit Amendment                                    |
| PSC Anonymous Permit Application Inquiry | Anonymous Permit Application Inquiry Duty | View Permit Application Information                      |
| PSC Anonymous Permit Application Inquiry | Anonymous Permit Application Inquiry Duty | View Permit Comments                                     |
| PSC Anonymous Permit Application Inquiry | Anonymous Permit Application Inquiry Duty | View Permit Conditions                                   |
| PSC Anonymous Permit Application Inquiry | Anonymous Permit Application Inquiry Duty | View Permit Fees                                         |
| PSC Anonymous Permit Application Inquiry | Anonymous Permit Application Inquiry Duty | View Permit Overview                                     |
| PSC Anonymous Permit Application Inquiry | Anonymous Permit Application Inquiry Duty | View Permit Projects                                     |
| PSC Anonymous Permit Application Inquiry | Anonymous Permit Application Inquiry Duty | View Permit Property Information                         |
| PSC Anonymous Permit Application Inquiry | Anonymous Permit Application Inquiry Duty | View Permit Related Records                              |
| PSC Anonymous Permit Application Inquiry | Anonymous Permit Application Inquiry Duty | View Permit Workflow                                     |

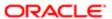

| Granted Role                                             | Granted Role Description                                    | Privilege                                        |
|----------------------------------------------------------|-------------------------------------------------------------|--------------------------------------------------|
| PSC Anonymous Permit Application Inquiry                 | Anonymous Permit Application Inquiry Duty                   | View Permit Workflow Comments                    |
| PSC Anonymous Permit Application Inquiry                 | Anonymous Permit Application Inquiry Duty                   | View Permits                                     |
| PSC Anonymous Permit Application Inquiry                 | Anonymous Permit Application Inquiry Duty                   | View Planning and Zoning Fees                    |
| PSC Anonymous Permit Application Inquiry                 | Anonymous Permit Application Inquiry Duty                   | View Refund Fees and Payments                    |
| PSC Anonymous Permit Application Inquiry                 | Anonymous Permit Application Inquiry Duty                   | View Void Fees and Payments                      |
| PSC Anonymous Permit Application Inquiry                 | Anonymous Permit Application Inquiry Duty                   | View Workflow list                               |
| PSC Anonymous Planning and Zoning Application Inquiry    | The anonymous Planning and Zoning application inquiry duty. | Access Apply for Planning and Zoning Page        |
| PSC Anonymous Planning and Zoning Application Inquiry    | The anonymous Planning and Zoning application inquiry duty. | View Planning and Zoning Conditions              |
| PSC Anonymous Planning and Zoning Application Inquiry    | The anonymous Planning and Zoning application inquiry duty. | View Planning and Zoning Overview                |
| PSC Anonymous Planning and Zoning<br>Application Inquiry | The anonymous Planning and Zoning application inquiry duty. | View Planning and Zoning Projects                |
| PSC Anonymous Planning and Zoning<br>Application Inquiry | The anonymous Planning and Zoning application inquiry duty. | View Planning and Zoning Property<br>Information |
| PSC Anonymous Planning and Zoning<br>Application Inquiry | The anonymous Planning and Zoning application inquiry duty. | View Planning and Zoning Workflow                |
| PSC Apply Permit                                         | Apply Permit Duty                                           | Access Apply for Permit Page                     |
| PSC Apply Permit                                         | Apply Permit Duty                                           | Access Inspection List                           |
| PSC Apply Permit                                         | Apply Permit Duty                                           | Add Inspection Request for Own Permits           |
| PSC Apply Permit                                         | Apply Permit Duty                                           | Add Payment cart                                 |
| PSC Apply Permit                                         | Apply Permit Duty                                           | Add Permit                                       |
| PSC Apply Permit                                         | Apply Permit Duty                                           | Add Permit Amendment                             |
| PSC Apply Permit                                         | Apply Permit Duty                                           | Add Permit Contacts                              |
| PSC Apply Permit                                         | Apply Permit Duty                                           | Add Permit Property Information                  |

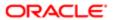

| Granted Role     | Granted Role Description | Privilege                                 |
|------------------|--------------------------|-------------------------------------------|
| PSC Apply Permit | Apply Permit Duty        | Add Public Sector Related Transactions    |
| PSC Apply Permit | Apply Permit Duty        | Apply Permit                              |
| PSC Apply Permit | Apply Permit Duty        | Delete Contacts on Permits                |
| PSC Apply Permit | Apply Permit Duty        | Delete Payment cart                       |
| PSC Apply Permit | Apply Permit Duty        | Delete Permit Property Information        |
| PSC Apply Permit | Apply Permit Duty        | Delete Public Sector Related Transactions |
| PSC Apply Permit | Apply Permit Duty        | Print Payment Receipt                     |
| PSC Apply Permit | Apply Permit Duty        | Print Permit                              |
| PSC Apply Permit | Apply Permit Duty        | Update Contacts on Permits                |
| PSC Apply Permit | Apply Permit Duty        | Update Inspection Request                 |
| PSC Apply Permit | Apply Permit Duty        | Update Payment cart                       |
| PSC Apply Permit | Apply Permit Duty        | Update Permit Amendment                   |
| PSC Apply Permit | Apply Permit Duty        | Update Permit Property Information        |
| PSC Apply Permit | Apply Permit Duty        | Update Public Sector Related Transactions |
| PSC Apply Permit | Apply Permit Duty        | View Inspection Calendar                  |
| PSC Apply Permit | Apply Permit Duty        | View Inspection Comments                  |
| PSC Apply Permit | Apply Permit Duty        | View Inspection Detail                    |
| PSC Apply Permit | Apply Permit Duty        | View Inspection Request                   |
| PSC Apply Permit | Apply Permit Duty        | View Invoice Payment List                 |
| PSC Apply Permit | Apply Permit Duty        | View Payment cart                         |
| PSC Apply Permit | Apply Permit Duty        | View Permit Contacts                      |
| PSC Apply Permit | Apply Permit Duty        | View Permit Detail                        |
|                  |                          |                                           |

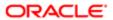

| Granted Role                  | Granted Role Description            | Privilege                                                  |
|-------------------------------|-------------------------------------|------------------------------------------------------------|
| PSC Apply Permit              | Apply Permit Duty                   | View Permit Plan Review                                    |
| PSC Apply Permit              | Apply Permit Duty                   | View Plan Review Comments                                  |
| PSC Apply Permit              | Apply Permit Duty                   | View Planning and Zoning Comments                          |
| PSC Apply Permit              | Apply Permit Duty                   | View Planning and Zoning Workflow<br>Comments              |
| PSC Apply Permit              | Apply Permit Duty                   | View Public Sector Related Transactions                    |
| PSC Apply Planning and Zoning | The apply Planning and Zoning duty. | Access Apply for Planning and Zoning Page                  |
| PSC Apply Planning and Zoning | The apply Planning and Zoning duty. | Access Planning and Zoning Level<br>Communication List     |
| PSC Apply Planning and Zoning | The apply Planning and Zoning duty. | Add Planning and Zoning                                    |
| PSC Apply Planning and Zoning | The apply Planning and Zoning duty. | Add Planning and Zoning Contacts                           |
| PSC Apply Planning and Zoning | The apply Planning and Zoning duty. | Add Planning and Zoning Property<br>Information            |
| PSC Apply Planning and Zoning | The apply Planning and Zoning duty. | Add Public Sector Related Transactions                     |
| PSC Apply Planning and Zoning | The apply Planning and Zoning duty. | Delete Contacts on Planning and Zoning                     |
| PSC Apply Planning and Zoning | The apply Planning and Zoning duty. | Delete Planning and Zoning Property<br>Information         |
| PSC Apply Planning and Zoning | The apply Planning and Zoning duty. | Delete Public Sector Related Transactions                  |
| PSC Apply Planning and Zoning | The apply Planning and Zoning duty. | Link Applications to Pre-Application Required Applications |
| PSC Apply Planning and Zoning | The apply Planning and Zoning duty. | Reschedule Pre-Application Meetings                        |
| PSC Apply Planning and Zoning | The apply Planning and Zoning duty. | Schedule Pre-Application Meetings                          |
| PSC Apply Planning and Zoning | The apply Planning and Zoning duty. | Update Contacts on Planning and Zoning                     |
| PSC Apply Planning and Zoning | The apply Planning and Zoning duty. | Update Planning and Zoning Property<br>Information         |
| PSC Apply Planning and Zoning | The apply Planning and Zoning duty. | Update Public Sector Related Transactions                  |

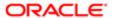

| Granted Role                  | Granted Role Description            | Privilege                                                             |
|-------------------------------|-------------------------------------|-----------------------------------------------------------------------|
| PSC Apply Planning and Zoning | The apply Planning and Zoning duty. | View Communication in Planning and Zoning<br>Level Communication List |
| PSC Apply Planning and Zoning | The apply Planning and Zoning duty. | View Planning and Zoning Contacts                                     |
| PSC Apply Planning and Zoning | The apply Planning and Zoning duty. | View Planning and Zoning Detail                                       |
| PSC Apply Planning and Zoning | The apply Planning and Zoning duty. | View Pre-Application Meetings                                         |
| PSC Apply Planning and Zoning | The apply Planning and Zoning duty. | View Pre-Application Review Summary<br>Comments                       |
| PSC Apply Planning and Zoning | The apply Planning and Zoning duty. | View Public Sector Related Transactions                               |
| PSC Hearings Inquiry          | Allows users to view hearings.      | View Hearings                                                         |
| PSC Manage own User Account   | Manage own User Account Duty        | Manage Public User Attachments                                        |
| PSC Manage own User Account   | Manage own User Account Duty        | Manage own User Account                                               |
| PSC Map User                  | Map User Duty                       | View GIS                                                              |
| PSC Permits Attachments User  | Permits Attachments User Duty       | Update Permits Mandatory for making any updates to the Permit         |
| PSC Project Management        | Permit Project Management Duty      | Add Public Sector Project Contacts                                    |
| PSC Project Management        | Permit Project Management Duty      | Delete Public Sector Project Contact                                  |
| PSC Project Management        | Permit Project Management Duty      | Manage Public Sector Project Permits                                  |
| PSC Project Management        | Permit Project Management Duty      | Update Permits Mandatory for making any updates to the Permit         |
| PSC Project Management        | Permit Project Management Duty      | Update Project Details                                                |
| PSC Project Management        | Permit Project Management Duty      | Update Public Sector Project Contact                                  |
| PSC Project Management        | Permit Project Management Duty      | Update Public Sector Project Overview                                 |
| PSC Project Management        | Permit Project Management Duty      | View Project Fees and Payments                                        |
| PSC Project Management        | Permit Project Management Duty      | View Project Inspections                                              |
| PSC Project Management        | Permit Project Management Duty      | View Public Sector Project Contacts                                   |

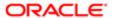

| Granted Role                            | Granted Role Description                                             | Privilege                                                    |
|-----------------------------------------|----------------------------------------------------------------------|--------------------------------------------------------------|
| PSC Registered Public User              | Citizens who have registered user accounts with the Agency's portal. | Access My Inspections                                        |
| PSC Registered Public User              | Citizens who have registered user accounts with the Agency's portal. | Apply from Public Sector GIS Map                             |
| PSC Registered Public User              | Citizens who have registered user accounts with the Agency's portal. | View Trading Community Common Setup                          |
| PSC Registered User Landing Page Access | Registered User Landing Page Access Duty                             | Access My Permits Page                                       |
| PSC Registered User Landing Page Access | Registered User Landing Page Access Duty                             | Access PSC default access needed by all PSC Users            |
| PSC Registered User Landing Page Access | Registered User Landing Page Access Duty                             | Access Registered User Landing Page                          |
| PSC Review Summary Inquiry              | Allows users to view Pre-Application Review Summary.                 | View Pre-Application Required Applications on Review Summary |

## Data Security Policies

This table lists data security policies and their enforcement across analytics application for the PSC Registered Public User abstract role.

| Business Object                 | Policy Description                                                                                                    | Policy Store Implementation                                         |
|---------------------------------|----------------------------------------------------------------------------------------------------|---------------------------------------------------------------------|
| Public Sector Cloud Attachments | A PSC Registered Public User can delete psc attachments for permit attachments that were added by self                       | Role: PSC Delete Permit Attachments that were added by self         |
|                                 | word added by sen                                                                                                    | Privilege: Delete PSC Attachments (Data)                            |
|                                 |                                                                                                    | Resource: Public Sector Cloud Attachments                           |
| ps                              | A PSC Registered Public User can delete<br>psc attachments for planning applications<br>attachments that were added by self  | Role: PSC Delete Planning and Zoning<br>Attachments Added by Self   |
|                                 |                                                                                                    | Privilege: Delete PSC Attachments (Data)                            |
|                                 |                                                                                                    | Resource: Public Sector Cloud Attachments                           |
| Public Sector Cloud Attachments | olic Sector Cloud Attachments  A PSC Registered Public User can delete psc attachments for project attachments added by self | Role: PSC Delete Public Sector Project<br>Attachments added by Self |
|                                 |                                                                                                    | Privilege: Delete PSC Attachments (Data)                            |
|                                 |                                                                                                    | Resource: Public Sector Cloud Attachments                           |
|                                 |                                                                                                    |                                                                     |

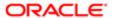

| Business Object                 | Policy Description                                                                                     | Policy Store Implementation                                         |
|---------------------------------|----------------------------------------------------------------------------------------------------|---------------------------------------------------------------------|
| Public Sector Cloud Attachments | A PSC Registered Public User can download                                                              | Role: PSC Download Permit Attachments                               |
|                                 | permit attachments for all permits when<br>current user is internal                                    | Privilege: Download Permit Attachments (Data)                       |
|                                 |                                                                                                    | Resource: Public Sector Cloud Attachments                           |
| Public Sector Cloud Attachments | A PSC Registered Public User can download permit attachments for own permits                           | Role: PSC Apply Permit                                              |
|                                 | permit attachments for own permits                                                                     | Privilege: Download Permit Attachments (Data)                       |
|                                 |                                                                                                    | Resource: Public Sector Cloud Attachments                           |
| Public Sector Cloud Attachments | A PSC Registered Public User can download permit attachments for own planning                          | Role: PSC Apply Planning and Zoning                                 |
|                                 | applications                                                                                           | Privilege: Download Permit Attachments (Data)                       |
|                                 |                                                                                                    | Resource: Public Sector Cloud Attachments                           |
| Public Sector Cloud Attachments | A PSC Registered Public User can download                                                              | Role: PSC Apply Planning and Zoning                                 |
|                                 | planning and zoning attachments for no access                                                          | Privilege: Download Planning and Zoning<br>Attachments (Data)       |
|                                 |                                                                                                    | Resource: Public Sector Cloud Attachments                           |
| Public Sector Cloud Attachments | A PSC Registered Public User can manage<br>own public user account attachments for<br>own user account | Role: PSC Manage own User Account                                   |
|                                 |                                                                                                    | Privilege: Manage Own Public User Account Attachments (Data)        |
|                                 |                                                                                                    | Resource: Public Sector Cloud Attachments                           |
| Public Sector Cloud Attachments | A PSC Registered Public User can update psc attachments for permit attachments that were added by self | Role: PSC Update Permit Attachments that were added by self         |
|                                 |                                                                                                    | Privilege: Update PSC Attachments (Data)                            |
|                                 |                                                                                                    | Resource: Public Sector Cloud Attachments                           |
| Public Sector Cloud Attachments | A PSC Registered Public User can update psc attachments for planning applications                      | Role: PSC Update Planning and Zoning<br>Attachments Added by Self   |
|                                 | attachments that were added by self                                                                    | Privilege: Update PSC Attachments (Data)                            |
|                                 |                                                                                                    | Resource: Public Sector Cloud Attachments                           |
| Public Sector Cloud Attachments | A PSC Registered Public User can update psc attachments for project attachments                        | Role: PSC Update Public Sector Project<br>Attachments added by Self |
|                                 | added by self                                                                                          | Privilege: Update PSC Attachments (Data)                            |
|                                 |                                                                                                    | Resource: Public Sector Cloud Attachments                           |

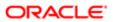

| 2001                            |                                                                                                    |                                                     |
|---------------------------------|----------------------------------------------------------------------------------------------------|-----------------------------------------------------|
| Business Object                 | Policy Description                                                                                                    | Policy Store Implementation                         |
| Public Sector Cloud Attachments | A PSC Registered Public User can view psc attachments for all projects                                                   | Role: PSC View Public Sector Project<br>Attachments |
|                                 |                                                                                                    | Privilege: View PSC Attachments (Data)              |
|                                 |                                                                                                    | Resource: Public Sector Cloud Attachments           |
| Public Sector Cloud Attachments | A PSC Registered Public User can view psc attachments for inspection attachments                                         | Role: PSC View Inspection Attachments               |
|                                 |                                                                                                    | Privilege: View PSC Attachments (Data)              |
|                                 |                                                                                                    | Resource: Public Sector Cloud Attachments           |
| Public Sector Cloud Attachments | A PSC Registered Public User can view psc                                                                                | Role: PSC Apply Permit                              |
|                                 | attachments for inspection attachments of own permits                                                                    | Privilege: View PSC Attachments (Data)              |
|                                 |                                                                                                    | Resource: Public Sector Cloud Attachments           |
| Public Sector Cloud Attachments | A PSC Registered Public User can view psc attachments for permit attachments                                             | Role: PSC View Permit Attachments                   |
|                                 | attachments for permit attachments                                                                                       | Privilege: View PSC Attachments (Data)              |
|                                 |                                                                                                    | Resource: Public Sector Cloud Attachments           |
| Public Sector Cloud Attachments | A PSC Registered Public User can view psc attachments for permit attachments of own permits                              | Role: PSC Apply Permit                              |
|                                 |                                                                                                    | Privilege: View PSC Attachments (Data)              |
|                                 |                                                                                                    | Resource: Public Sector Cloud Attachments           |
| Public Sector Cloud Attachments | A PSC Registered Public User can view psc attachments for planning applications attachments                              | Role: PSC View Planning and Zoning<br>Attachments   |
|                                 | attacimono                                                                                                    | Privilege: View PSC Attachments (Data)              |
|                                 |                                                                                                    | Resource: Public Sector Cloud Attachments           |
| Public Sector Cloud Attachments | A PSC Registered Public User can view psc attachments for planning applications attachments of own planning applications | Role: PSC Apply Planning and Zoning                 |
|                                 |                                                                                                    | Privilege: View PSC Attachments (Data)              |
|                                 |                                                                                                    | Resource: Public Sector Cloud Attachments           |
| Public Sector Cloud Attachments | A PSC Registered Public User can view                                                                                    | Role: PSC Project Management                        |
|                                 | psc attachments for projects with project manager set to self                                                            | Privilege: View PSC Attachments (Data)              |
|                                 |                                                                                                    | Resource: Public Sector Cloud Attachments           |
| Public Sector Cloud Attachments | A PSC Registered Public User can view psc                                                                                | Role: PSC View Property Attachments                 |
|                                 | attachments for property attachments                                                                                     | Privilege: View PSC Attachments (Data)              |
|                                 |                                                                                                    | Resource: Public Sector Cloud Attachments           |

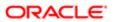

| Business Object                         | Policy Description                                                                                   | Policy Store Implementation                                  |
|-----------------------------------------|----------------------------------------------------------------------------------------------------|--------------------------------------------------------------|
| Public Sector Cloud Attachments         | A PSC Registered Public User can view psc attachments for property attachments of own permits        | Role: PSC Apply Permit                                       |
|                                         |                                                                                                    | Privilege: View PSC Attachments (Data)                       |
|                                         |                                                                                                    | Resource: Public Sector Cloud Attachments                    |
| Public Sector Cloud Cash Drawer         | A PSC Registered Public User can view psc cash drawer for all cash drawer                            | Role: PSC Anonymous Permit Application Inquiry               |
|                                         |                                                                                                    | Privilege: View PSC Cash Drawer (Data)                       |
|                                         |                                                                                                    | Resource: Public Sector Cloud Cash Drawer                    |
| Public Sector Cloud Cash Drawer Payment | A Psc Registered Public User can view public                                                         | Role: PSC Registered Public User                             |
| History                                 | sector cloud cash drawer payment history for<br>own payment history                                  | Privilege: View PSC Payment History (Data)                   |
|                                         |                                                                                                    | Resource: Public Sector Cloud Cash Drawer<br>Payment History |
| Public Sector Cloud Cashier Session     | A PSC Registered Public User can view psc cashier session for all cashier session                    | Role: PSC Anonymous Permit Application Inquiry               |
|                                         |                                                                                                    | Privilege: View PSC Cashier Session (Data)                   |
|                                         |                                                                                                    | Resource: Public Sector Cloud Cashier<br>Session             |
| Public Sector Cloud Checkout            | A PSC Registered Public User can delete psc checkout for own checkout                                | Role: PSC Apply Permit                                       |
|                                         |                                                                                                    | Privilege: Delete PSC Checkout (Data)                        |
|                                         |                                                                                                    | Resource: Public Sector Cloud Checkout                       |
| Public Sector Cloud Checkout            | A PSC Registered Public User can update psc checkout for own checkout                                | Role: PSC Apply Permit                                       |
|                                         |                                                                                                    | Privilege: Update PSC Checkout (Data)                        |
|                                         |                                                                                                    | Resource: Public Sector Cloud Checkout                       |
| Public Sector Cloud Comments            | A PSC Registered Public User can update psc comments for own permits in pending status               | Role: PSC Add Comments to Permit intake form                 |
|                                         |                                                                                                    | Privilege: Update PSC Comments (Data)                        |
|                                         |                                                                                                    | Resource: Public Sector Cloud Comments                       |
| Public Sector Cloud Comments            | A PSC Registered Public User can update psc comments for own planning applications in pending status | Role: PSC Add Comments to Planning and Zoning intake form    |
|                                         |                                                                                                    | Privilege: Update PSC Comments (Data)                        |
|                                         |                                                                                                    | Resource: Public Sector Cloud Comments                       |
| Public Sector Cloud Comments            | A PSC Registered Public User can view psc comments for inspection comments of own                    | Role: PSC Apply Permit                                       |

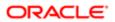

| Business Object                   | Policy Description permits that are not marked as hide from                                                                                         | Policy Store Implementation Privilege: View PSC Comments (Data) |  |
|-----------------------------------|----------------------------------------------------------------------------------------------------|-----------------------------------------------------------------|--|
|                                   | public.                                                                                                    | Resource: Public Sector Cloud Comments                          |  |
| Public Sector Cloud Comments      | A PSC Registered Public User can view psc                                                                                                    | Role: PSC Apply Planning and Zoning                             |  |
|                                   | comments for own pre-application review<br>summary comments                                                                                         | Privilege: View PSC Comments (Data)                             |  |
|                                   |                                                                                                    | Resource: Public Sector Cloud Comments                          |  |
| Public Sector Cloud Comments      | A PSC Registered Public User can view psc                                                                                                    | Role: PSC Apply Permit                                          |  |
|                                   | comments for permit comments on own permits that are not hidden from public.                                                                        | Privilege: View PSC Comments (Data)                             |  |
|                                   |                                                                                                    | Resource: Public Sector Cloud Comments                          |  |
| Public Sector Cloud Comments      | A PSC Registered Public User can view psc comments for plan review comments on own                                                                  | Role: PSC Apply Permit                                          |  |
|                                   | permit applications that are not hidden from                                                                                                    | Privilege: View PSC Comments (Data)                             |  |
|                                   | public.                                                                                                    | Resource: Public Sector Cloud Comments                          |  |
| Public Sector Cloud Comments      | A PSC Registered Public User can view psc comments for planning applications comments on own planning applications that are not hidden from public. | Role: PSC Apply Planning and Zoning                             |  |
|                                   |                                                                                                    | Privilege: View PSC Comments (Data)                             |  |
|                                   |                                                                                                    | Resource: Public Sector Cloud Comments                          |  |
| Public Sector Cloud Comments      | A PSC Registered Public User can view psc comments for workflow comments on own permit applications that are not hidden from public.                | Role: PSC Apply Permit                                          |  |
|                                   |                                                                                                    | Privilege: View PSC Comments (Data)                             |  |
|                                   |                                                                                                    | Resource: Public Sector Cloud Comments                          |  |
| Public Sector Cloud Comments      | A PSC Registered Public User can view psc                                                                                                    | Role: PSC Apply Planning and Zoning                             |  |
|                                   | comments for workflow comments on own planning applications that are not hidden from public.                                                        | Privilege: View PSC Comments (Data)                             |  |
|                                   |                                                                                                    | Resource: Public Sector Cloud Comments                          |  |
| Public Sector Cloud Communication | A PSC Registered Public User can update                                                                                                    | Role: PSC Apply Permit                                          |  |
|                                   | psc communication for web form in the status of sent                                                                                                | Privilege: Update PSC Communication (Data)                      |  |
|                                   |                                                                                                    | Resource: Public Sector Cloud<br>Communication                  |  |
| Public Sector Cloud Communication | A PSC Registered Public User can update psc communication for web form in the status of sent                                                        | Role: PSC Apply Planning and Zoning                             |  |
|                                   |                                                                                                    | Privilege: Update PSC Communication (Data)                      |  |
|                                   |                                                                                                    | Resource: Public Sector Cloud<br>Communication                  |  |

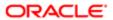

| Business Object                    | Policy Description                                                                                                    | Policy Store Implementation                                 |
|------------------------------------|----------------------------------------------------------------------------------------------------|-------------------------------------------------------------|
| Public Sector Cloud Communication  | A PSC Registered Public User can view                                                                                                    | Role: PSC Apply Permit                                      |
|                                    | psc communication for communication with<br>visibility is set to application owner                                                         | Privilege: View PSC Communication (Data)                    |
|                                    |                                                                                                    | Resource: Public Sector Cloud<br>Communication              |
| Public Sector Cloud Communication  | A PSC Registered Public User can view psc communication for communication with visibility is set to public users                           | Role: PSC Anonymous Permit Application Inquiry              |
|                                    | violating to dot to public doors                                                                                                    | Privilege: View PSC Communication (Data)                    |
|                                    |                                                                                                    | Resource: Public Sector Cloud<br>Communication              |
| Public Sector Cloud Communication  | A PSC Registered Public User can view psc communication for planning applications                                                          | Role: PSC Anonymous Planning and Zoning Application Inquiry |
|                                    | communication with visibility is set to public users                                                                                       | Privilege: View PSC Communication (Data)                    |
|                                    |                                                                                                    | Resource: Public Sector Cloud<br>Communication              |
| Public Sector Cloud Communication  | A PSC Registered Public User can view psc communication for planning applications with                                                     | Role: PSC Apply Planning and Zoning                         |
|                                    | visibility is set to application owner                                                                                                    | Privilege: View PSC Communication (Data)                    |
|                                    |                                                                                                    | Resource: Public Sector Cloud<br>Communication              |
| Public Sector Cloud Communication  | A Psc Registered Public User can update public sector cloud communication for notifications sent to self                                   | Role: PSC Registered Public User                            |
|                                    |                                                                                                    | Privilege: Update PSC Communication (Data)                  |
|                                    |                                                                                                    | Resource: Public Sector Cloud<br>Communication              |
| Public Sector Cloud Communication  | A Psc Registered Public User can view public sector cloud communication for ad hoc alerts with visibility set to application owner         | Role: PSC Registered Public User                            |
|                                    |                                                                                                    | Privilege: View PSC Communication (Data)                    |
|                                    |                                                                                                    | Resource: Public Sector Cloud<br>Communication              |
| Public Sector Cloud Communication  | A Psc Registered Public User can view public                                                                                               | Role: PSC Registered Public User                            |
|                                    | sector cloud communication for notifications sent to self                                                                                  | Privilege: View PSC Communication (Data)                    |
|                                    |                                                                                                    | Resource: Public Sector Cloud<br>Communication              |
| Public Sector Cloud Condition List | A PSC Registered Public User can view psc condition list for permits with system status not in pending, void, expired, denied or withdrawn | Role: PSC Anonymous Permit Application Inquiry              |
|                                    |                                                                                                    | Privilege: View PSC Condition List (Data)                   |
|                                    |                                                                                                    | Resource: Public Sector Cloud Condition List                |

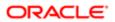

| Business Object                          | Policy Description                                                                                                    | Policy Store Implementation                                 |
|------------------------------------------|----------------------------------------------------------------------------------------------------|-------------------------------------------------------------|
| Public Sector Cloud Condition List       | A PSC Registered Public User can view psc condition list for planning applications with system status not in pending, void, expired,    | Role: PSC Anonymous Planning and Zoning Application Inquiry |
|                                          | denied or withdrawn                                                                                                    | Privilege: View PSC Condition List (Data)                   |
|                                          |                                                                                                    | Resource: Public Sector Cloud Condition List                |
| Public Sector Cloud Condition List       | A Psc Registered Public User can view public                                                                                            | Role: PSC Registered Public User                            |
|                                          | sector cloud condition list for property setup conditions                                                                               | Privilege: View PSC Condition List (Data)                   |
|                                          |                                                                                                    | Resource: Public Sector Cloud Condition List                |
| Public Sector Cloud Hearings             | A PSC Registered Public User can view hearings for hearings with status not set as tentative                                            | Role: PSC Anonymous Planning and Zoning Application Inquiry |
|                                          | teritative                                                                                                    | Privilege: View Hearings (Data)                             |
|                                          |                                                                                                    | Resource: Public Sector Cloud Hearings                      |
| Public Sector Cloud Inspection           | A PSC Registered Public User can cancel                                                                                                 | Role: PSC Cancel Inspection Request                         |
|                                          | inspection request for all inspections in statuses other than completed or canceled.                                                    | Privilege: Cancel Inspection Request (Data)                 |
|                                          |                                                                                                    | Resource: Public Sector Cloud Inspection                    |
| Public Sector Cloud Inspection           | A PSC Registered Public User can update psc inspection for all inspections raised by self in statuses other than completed or canceled. | Role: PSC Apply Permit                                      |
|                                          |                                                                                                    | Privilege: Update PSC Inspection (Data)                     |
|                                          |                                                                                                    | Resource: Public Sector Cloud Inspection                    |
| Public Sector Cloud Inspection           | A PSC Registered Public User can view psc inspection for own permits                                                                    | Role: PSC Apply Permit                                      |
|                                          |                                                                                                    | Privilege: View PSC Inspection (Data)                       |
|                                          |                                                                                                    | Resource: Public Sector Cloud Inspection                    |
| Public Sector Cloud Inspection Checklist | A PSC Registered Public User can view psc                                                                                               | Role: PSC Apply Permit                                      |
|                                          | inspection checklist for own permits                                                                                                    | Privilege: View PSC Inspection Checklist (Data)             |
|                                          |                                                                                                    | Resource: Public Sector Cloud Inspection<br>Checklist       |
| Public Sector Cloud Inspection Checklist | A PSC Registered Public User can view psc                                                                                               | Role: PSC Apply Permit                                      |
| tem                                      | inspection checklist item for own permits                                                                                               | Privilege: View PSC Inspection Checklist Item (Data)        |
|                                          |                                                                                                    | Resource: Public Sector Cloud Inspection<br>Checklist Item  |

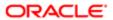

| Business Object                    | Policy Description                                                                                                    | Policy Store Implementation                                 |
|------------------------------------|----------------------------------------------------------------------------------------------------|-------------------------------------------------------------|
| Public Sector Cloud Invoices       | oud Invoices A Psc Registered Public User can view public sector cloud invoices for own payment history                                                       | Role: PSC Registered Public User                            |
|                                    |                                                                                                    | Privilege: View PSC Payment History (Data)                  |
|                                    |                                                                                                    | Resource: Public Sector Cloud Invoices                      |
| Public Sector Cloud Parcel         | A PSC Registered Public User can delete psc parcel for own permits in pending status                                                                          | Role: PSC Apply Permit                                      |
|                                    | parcer for own permits in pending status                                                                                                    | Privilege: Delete PSC Parcel (Data)                         |
|                                    |                                                                                                    | Resource: Public Sector Cloud Parcel                        |
| Public Sector Cloud Parcel         | A PSC Registered Public User can delete psc parcel for own planning applications in                                                                           | Role: PSC Apply Planning and Zoning                         |
|                                    | pending status                                                                                                    | Privilege: Delete PSC Parcel (Data)                         |
|                                    |                                                                                                    | Resource: Public Sector Cloud Parcel                        |
| Public Sector Cloud Parcel         | A PSC Registered Public User can update psc parcel for own permits in pending status                                                                          | Role: PSC Apply Permit                                      |
|                                    | psc parcer for own permits in pending status                                                                                                    | Privilege: Update PSC Parcel (Data)                         |
|                                    |                                                                                                    | Resource: Public Sector Cloud Parcel                        |
| Public Sector Cloud Parcel         | A PSC Registered Public User can update psc parcel for own planning applications in pending status                                                            | Role: PSC Apply Planning and Zoning                         |
|                                    |                                                                                                    | Privilege: Update PSC Parcel (Data)                         |
|                                    |                                                                                                    | Resource: Public Sector Cloud Parcel                        |
| Public Sector Cloud Parcel         | A PSC Registered Public User can view psc parcel for all parcel of permits not in pending, void, withdrawn, expired or denied statuses                        | Role: PSC Anonymous Permit Application Inquiry              |
|                                    | void, withdrawn, expired of defiled statuses                                                                                                    | Privilege: View PSC Parcel (Data)                           |
|                                    |                                                                                                    | Resource: Public Sector Cloud Parcel                        |
| Public Sector Cloud Parcel         | A PSC Registered Public User can view psc<br>parcel for all parcel of planning applications<br>not in pending, void, withdrawn, expired or<br>denied statuses | Role: PSC Anonymous Planning and Zoning Application Inquiry |
|                                    |                                                                                                    | Privilege: View PSC Parcel (Data)                           |
|                                    |                                                                                                    | Resource: Public Sector Cloud Parcel                        |
| Public Sector Cloud Parcel Address | A PSC Registered Public User can delete psc                                                                                                    | Role: PSC Apply Permit                                      |
|                                    | parcel address for own permits in pending status                                                                                                    | Privilege: Delete PSC Parcel Address (Data)                 |
|                                    |                                                                                                    | Resource: Public Sector Cloud Parcel<br>Address             |
| Public Sector Cloud Parcel Address | A PSC Registered Public User can delete psc<br>parcel address for own planning applications<br>in pending status                                              | Role: PSC Apply Planning and Zoning                         |
|                                    |                                                                                                    | Privilege: Delete PSC Parcel Address (Data)                 |

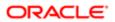

| Business Object                    | Policy Description                                                                                                    | Policy Store Implementation                                 |
|------------------------------------|----------------------------------------------------------------------------------------------------|-------------------------------------------------------------|
|                                    |                                                                                                    | Resource: Public Sector Cloud Parcel<br>Address             |
| Public Sector Cloud Parcel Address | A PSC Registered Public User can update psc parcel address for own permits in                                                                                        | Role: PSC Apply Permit                                      |
|                                    | pending status                                                                                                    | Privilege: Update PSC Parcel Address (Data)                 |
|                                    |                                                                                                    | Resource: Public Sector Cloud Parcel<br>Address             |
| Public Sector Cloud Parcel Address | A PSC Registered Public User can update                                                                                                    | Role: PSC Apply Planning and Zoning                         |
|                                    | psc parcel address for own planning applications in pending status                                                                                                   | Privilege: Update PSC Parcel Address (Data)                 |
|                                    |                                                                                                    | Resource: Public Sector Cloud Parcel<br>Address             |
| Public Sector Cloud Parcel Address | A PSC Registered Public User can view psc parcel address for all parcel address of permits not in pending, void, withdrawn,                                          | Role: PSC Anonymous Permit Application Inquiry              |
|                                    | expired or denied statuses                                                                                                    | Privilege: View PSC Parcel Address (Data)                   |
|                                    |                                                                                                    | Resource: Public Sector Cloud Parcel<br>Address             |
| Public Sector Cloud Parcel Address | A PSC Registered Public User can view psc parcel address for all parcel address of planning applications not in pending, void, withdrawn, expired or denied statuses | Role: PSC Anonymous Planning and Zoning Application Inquiry |
|                                    |                                                                                                    | Privilege: View PSC Parcel Address (Data)                   |
|                                    |                                                                                                    | Resource: Public Sector Cloud Parcel<br>Address             |
| Public Sector Cloud Parcel Owner   | A PSC Registered Public User can delete psc parcel owner for own permits in pending                                                                                  | Role: PSC Apply Permit                                      |
|                                    | status                                                                                                    | Privilege: Delete PSC Parcel Owner (Data)                   |
|                                    |                                                                                                    | Resource: Public Sector Cloud Parcel Owner                  |
| Public Sector Cloud Parcel Owner   | A PSC Registered Public User can delete psc<br>parcel owner for own planning applications in<br>pending status                                                       | Role: PSC Apply Planning and Zoning                         |
|                                    |                                                                                                    | Privilege: Delete PSC Parcel Owner (Data)                   |
|                                    |                                                                                                    | Resource: Public Sector Cloud Parcel Owner                  |
| Public Sector Cloud Parcel Owner   | A PSC Registered Public User can update                                                                                                    | Role: PSC Apply Permit                                      |
|                                    | psc parcel owner for own permits in pending status                                                                                                    | Privilege: Update PSC Parcel Owner (Data)                   |
|                                    |                                                                                                    | Resource: Public Sector Cloud Parcel Owner                  |
| Public Sector Cloud Parcel Owner   | A PSC Registered Public User can update psc parcel owner for own planning applications in pending status                                                             | Role: PSC Apply Planning and Zoning                         |
|                                    |                                                                                                    | Privilege: Update PSC Parcel Owner (Data)                   |
|                                    |                                                                                                    | Resource: Public Sector Cloud Parcel Owner                  |

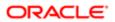

| ation                               |                                                                                                    |                                                             |
|-------------------------------------|----------------------------------------------------------------------------------------------------|-------------------------------------------------------------|
| Business Object                     | Policy Description                                                                                                    | Policy Store Implementation                                 |
| Public Sector Cloud Parcel Owner    | A PSC Registered Public User can view psc parcel owner for all parcel owner of permits                                                | Role: PSC Anonymous Permit Application Inquiry              |
|                                     | not in pending, void, withdrawn, expired or denied statuses                                                                           | Privilege: View PSC Parcel Owner (Data)                     |
|                                     |                                                                                                    | Resource: Public Sector Cloud Parcel Owner                  |
| Public Sector Cloud Parcel Owner    | A PSC Registered Public User can view psc parcel owner for all parcel owner of planning applications not in pending, void, withdrawn, | Role: PSC Anonymous Planning and Zoning Application Inquiry |
|                                     | expired or denied statuses                                                                                                    | Privilege: View PSC Parcel Owner (Data)                     |
|                                     |                                                                                                    | Resource: Public Sector Cloud Parcel Owner                  |
| Public Sector Cloud Payment Cart    | A PSC Registered Public User can delete psc payment cart for own permit payment cart                                                  | Role: PSC Apply Permit                                      |
|                                     | payment cart for own permit payment cart                                                                                              | Privilege: Delete PSC Payment Cart (Data)                   |
|                                     |                                                                                                    | Resource: Public Sector Cloud Payment Cart                  |
| Public Sector Cloud Payment Cart    | A PSC Registered Public User can delete psc                                                                                           | Role: PSC Apply Planning and Zoning                         |
|                                     | payment cart for own planning applications payment cart                                                                               | Privilege: Delete PSC Payment Cart (Data)                   |
|                                     |                                                                                                    | Resource: Public Sector Cloud Payment Cart                  |
| Public Sector Cloud Payment Cart    | A PSC Registered Public User can update psc payment cart for own permit payment cart                                                  | Role: PSC Apply Permit                                      |
|                                     |                                                                                                    | Privilege: Update PSC Payment Cart (Data)                   |
|                                     |                                                                                                    | Resource: Public Sector Cloud Payment Cart                  |
| Public Sector Cloud Payment Cart    | A PSC Registered Public User can update psc payment cart for own planning applications payment cart                                   | Role: PSC Apply Planning and Zoning                         |
|                                     |                                                                                                    | Privilege: Update PSC Payment Cart (Data)                   |
|                                     |                                                                                                    | Resource: Public Sector Cloud Payment Cart                  |
| Public Sector Cloud Payment Cart    | A PSC Registered Public User can view psc payment cart for no permits                                                                 | Role: PSC Anonymous Permit Application Inquiry              |
|                                     |                                                                                                    | Privilege: View PSC Payment Cart (Data)                     |
|                                     |                                                                                                    | Resource: Public Sector Cloud Payment Cart                  |
| Public Sector Cloud Payment History | A PSC Registered Public User can delete                                                                                               | Role: PSC Apply Permit                                      |
|                                     | psc payment history for own permit payment history                                                                                    | Privilege: Delete PSC Payment History (Data)                |
|                                     |                                                                                                    | Resource: Public Sector Cloud Payment<br>History            |
| Public Sector Cloud Payment History | A PSC Registered Public User can delete                                                                                               | Role: PSC Apply Planning and Zoning                         |
|                                     | psc payment history for own planning applications payment history                                                                     | Privilege: Delete PSC Payment History (Data)                |
|                                     |                                                                                                    |                                                             |

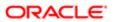

| Business Object                                    | Policy Description                                                                                    | Policy Store Implementation                                  |
|----------------------------------------------------|----------------------------------------------------------------------------------------------------|--------------------------------------------------------------|
|                                                    |                                                                                                    | Resource: Public Sector Cloud Payment<br>History             |
| Public Sector Cloud Payment History                | A PSC Registered Public User can update                                                               | Role: PSC Apply Permit                                       |
|                                                    | psc payment history for own permit payment history                                                    | Privilege: Update PSC Payment History (Data)                 |
|                                                    |                                                                                                    | Resource: Public Sector Cloud Payment History                |
| Public Sector Cloud Payment History                | A PSC Registered Public User can update                                                               | Role: PSC Apply Planning and Zoning                          |
|                                                    | psc payment history for own planning applications payment history                                     | Privilege: Update PSC Payment History (Data)                 |
|                                                    |                                                                                                    | Resource: Public Sector Cloud Payment History                |
| Public Sector Cloud Plan Review                    | A PSC Registered Public User can view psc                                                             | Role: PSC Apply Permit                                       |
|                                                    | plan review for own permits                                                                           | Privilege: View PSC Plan Review (Data)                       |
|                                                    |                                                                                                    | Resource: Public Sector Cloud Plan Review                    |
| Public Sector Cloud Plan Review Documents          | A PSC Registered Public User can view plan review documents for own permits                           | Role: PSC Apply Permit                                       |
|                                                    |                                                                                                    | Privilege: View Plan Review Documents (Data)                 |
|                                                    |                                                                                                    | Resource: Public Sector Cloud Plan Review Documents          |
| Public Sector Cloud Plan Review Reviewer Documents | A PSC Registered Public User can view plan review document reviewer for own permits                   | Role: PSC Apply Permit                                       |
|                                                    | ,                                                                                                    | Privilege: View Plan Review Document<br>Reviewer (Data)      |
|                                                    |                                                                                                    | Resource: Public Sector Cloud Plan Review Reviewer Documents |
| Public Sector Cloud Plan Reviewers and             | A PSC Registered Public User can view psc plan review users for own permits                           | Role: PSC Apply Permit                                       |
| Status                                             |                                                                                                    | Privilege: View PSC Plan Review Users (Data)                 |
|                                                    |                                                                                                    | Resource: Public Sector Cloud Plan<br>Reviewers and Status   |
| Public Sector Cloud Public User                    | A PSC Registered Public User can manage                                                               | Role: PSC Manage own User Account                            |
|                                                    | psc public user for own user account                                                                  | Privilege: Manage PSC Public User (Data)                     |
|                                                    |                                                                                                    | Resource: Public Sector Cloud Public User                    |
| Public Sector Cloud Record                         | A PSC Registered Public User can add comments to permit intake form for own permits in pending status | Role: PSC Add Comments to Permit intake form                 |

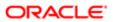

| Duainaga Obigat                                                                   | Daliay Dagavinting                                                                                                  | Dolloy Ctoro Implementation                                                      |
|-----------------------------------------------------------------------------------|----------------------------------------------------------------------------------------------------|----------------------------------------------------------------------------------|
| Business Object                                                                   | Policy Description                                                                                                  | Policy Store Implementation Privilege: Add Comments to Permit Intake form (Data) |
|                                                                                   |                                                                                                    | Resource: Public Sector Cloud Record                                             |
| Public Sector Cloud Record                                                        | A PSC Registered Public User can add comments to permit intake form for own planning applications in pending status | Role: PSC Add Comments to Planning and Zoning intake form                        |
|                                                                                   | pianning applications in pending status                                                                             | Privilege: Add Comments to Permit Intake form (Data)                             |
|                                                                                   |                                                                                                    | Resource: Public Sector Cloud Record                                             |
| Public Sector Cloud Record                                                        | A PSC Registered Public User can add comments to planning and zoning intake form for no access                      | Role: PSC Add Comments to Planning and Zoning intake form                        |
|                                                                                   | .51515 465555                                                                                                    | Privilege: Add Comments to Planning and<br>Zoning Intake form (Data)             |
|                                                                                   |                                                                                                    | Resource: Public Sector Cloud Record                                             |
| Public Sector Cloud Record                                                        | A PSC Registered Public User can add contact to permit for own permits in pending                                   | Role: PSC Apply Permit                                                           |
|                                                                                   | status                                                                                                    | Privilege: Add Contact to Permit (Data)                                          |
|                                                                                   |                                                                                                    | Resource: Public Sector Cloud Record                                             |
| Public Sector Cloud Record                                                        | A PSC Registered Public User can add contact to permit for own planning applications in pending status              | Role: PSC Apply Planning and Zoning                                              |
|                                                                                   |                                                                                                    | Privilege: Add Contact to Permit (Data)                                          |
|                                                                                   |                                                                                                    | Resource: Public Sector Cloud Record                                             |
| Public Sector Cloud Record                                                        | A PSC Registered Public User can add contact to planning and zoning for no access                                   | Role: PSC Apply Planning and Zoning                                              |
|                                                                                   | contact to planning and zoning for no decoco                                                                        | Privilege: Add Contact to Planning and Zoning (Data)                             |
|                                                                                   |                                                                                                    | Resource: Public Sector Cloud Record                                             |
| Public Sector Cloud Record                                                        | A PSC Registered Public User can add new property information in permit intake form for                             | Role: PSC Apply Permit                                                           |
|                                                                                   | own records                                                                                                    | Privilege: Add New Property Information in<br>Permit Intake form (Data)          |
|                                                                                   |                                                                                                    | Resource: Public Sector Cloud Record                                             |
| Public Sector Cloud Record                                                        | A PSC Registered Public User can add new property information in planning intake form                               | Role: PSC Apply Planning and Zoning                                              |
|                                                                                   | for own records                                                                                                    | Privilege: Add New Property Information in Planning Intake form (Data)           |
|                                                                                   |                                                                                                    | Resource: Public Sector Cloud Record                                             |
| Public Sector Cloud Record                                                        | A PSC Registered Public User can add parcel to permits for own planning                                             | Role: PSC Apply Planning and Zoning                                              |
| and parcel to permits for own plaining applications with system status in pending | Privilege: Add Parcel to Permits (Data)                                                                             |                                                                                  |

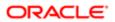

| Business Object            | Policy Description                                                                                                   | Policy Store Implementation                              |
|----------------------------|----------------------------------------------------------------------------------------------------|----------------------------------------------------------|
|                            |                                                                                                    | Resource: Public Sector Cloud Record                     |
| Public Sector Cloud Record | A PSC Registered Public User can add                                                                                 | Role: PSC Apply Permit                                   |
|                            | parcel to permits for permits where applicant is self and status is pending                                          | Privilege: Add Parcel to Permits (Data)                  |
|                            |                                                                                                    | Resource: Public Sector Cloud Record                     |
| Public Sector Cloud Record | A PSC Registered Public User can add parcel to planning and zoning for no access                                     | Role: PSC Apply Planning and Zoning                      |
|                            | parcer to planning and 2011ing for 110 access                                                                        | Privilege: Add Parcel to Planning and Zoning (Data)      |
|                            |                                                                                                    | Resource: Public Sector Cloud Record                     |
| Public Sector Cloud Record | A PSC Registered Public User can add permit attachments for own permits that are                                     | Role: PSC Apply Permit                                   |
|                            | not closed                                                                                                    | Privilege: Add Permit Attachments (Data)                 |
|                            |                                                                                                    | Resource: Public Sector Cloud Record                     |
| Public Sector Cloud Record | A PSC Registered Public User can add permit attachments for own planning applications that are not closed            | Role: PSC Apply Planning and Zoning                      |
|                            |                                                                                                    | Privilege: Add Permit Attachments (Data)                 |
|                            |                                                                                                    | Resource: Public Sector Cloud Record                     |
| Public Sector Cloud Record | A PSC Registered Public User can add permit attachments for permits that are not closed and current user is internal | Role: PSC Add Permit Attachments                         |
|                            |                                                                                                    | Privilege: Add Permit Attachments (Data)                 |
|                            |                                                                                                    | Resource: Public Sector Cloud Record                     |
| Public Sector Cloud Record | A PSC Registered Public User can add planning and zoning attachments for no access                                   | Role: PSC Apply Planning and Zoning                      |
|                            |                                                                                                    | Privilege: Add Planning and Zoning<br>Attachments (Data) |
|                            |                                                                                                    | Resource: Public Sector Cloud Record                     |
| Public Sector Cloud Record | A PSC Registered Public User can add psc                                                                             | Role: PSC Apply Permit                                   |
|                            | payment cart for own permits                                                                                         | Privilege: Add PSC Payment Cart (Data)                   |
|                            |                                                                                                    | Resource: Public Sector Cloud Record                     |
| Public Sector Cloud Record | A PSC Registered Public User can add psc payment cart for own planning applications                                  | Role: PSC Apply Planning and Zoning                      |
|                            |                                                                                                    | Privilege: Add PSC Payment Cart (Data)                   |
|                            |                                                                                                    | Resource: Public Sector Cloud Record                     |
| Public Sector Cloud Record | A PSC Registered Public User can add public sector project record for own permits                                    | Role: PSC Project Management                             |

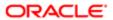

| Business Object            | Policy Description                                                                                                    | Policy Store Implementation Privilege: Add Public Sector Project Record (Data) |
|----------------------------|----------------------------------------------------------------------------------------------------|--------------------------------------------------------------------------------|
|                            |                                                                                                    | Resource: Public Sector Cloud Record                                           |
| Public Sector Cloud Record | A PSC Registered Public User can add                                                                                   | Role: PSC Project Management                                                   |
|                            | public sector project record for own planning applications                                                             | Privilege: Add Public Sector Project Record (Data)                             |
|                            |                                                                                                    | Resource: Public Sector Cloud Record                                           |
| Public Sector Cloud Record | A PSC Registered Public User can add public sector related transactions for records with                               | Role: PSC Apply Permit                                                         |
|                            | sector related transactions for records with self as applicant                                                         | Privilege: Add Public Sector Related<br>Transactions (Data)                    |
|                            |                                                                                                    | Resource: Public Sector Cloud Record                                           |
| Public Sector Cloud Record | A PSC Registered Public User can add public sector related transactions for records with                               | Role: PSC Apply Planning and Zoning                                            |
|                            | self as applicant                                                                                                    | Privilege: Add Public Sector Related<br>Transactions (Data)                    |
|                            |                                                                                                    | Resource: Public Sector Cloud Record                                           |
| Public Sector Cloud Record | A PSC Registered Public User can cancel permit application for all permits in pending status or pending payment status | Role: PSC Cancel Permit Application                                            |
|                            |                                                                                                    | Privilege: Cancel Permit Application (Data)                                    |
|                            |                                                                                                    | Resource: Public Sector Cloud Record                                           |
| Public Sector Cloud Record | A PSC Registered Public User can cancel permit application for all planning applications                               | Role: PSC Cancel Planning Application                                          |
|                            | in pending status or pending payment status                                                                            | Privilege: Cancel Permit Application (Data)                                    |
|                            |                                                                                                    | Resource: Public Sector Cloud Record                                           |
| Public Sector Cloud Record | A PSC Registered Public User can cancel permit application for own permits in pending                                  | Role: PSC Apply Permit                                                         |
|                            | status or payment pending status                                                                                       | Privilege: Cancel Permit Application (Data)                                    |
|                            |                                                                                                    | Resource: Public Sector Cloud Record                                           |
| Public Sector Cloud Record | A PSC Registered Public User can cancel permit application for own planning                                            | Role: PSC Apply Planning and Zoning                                            |
|                            | applications in pending status or payment pending status                                                               | Privilege: Cancel Permit Application (Data)                                    |
|                            | portolling status                                                                                                    | Resource: Public Sector Cloud Record                                           |
| Public Sector Cloud Record | A PSC Registered Public User can cancel planning and zoning application for no                                         | Role: PSC Apply Planning and Zoning                                            |
|                            | access                                                                                                    | Privilege: Cancel Planning and Zoning<br>Application (Data)                    |
|                            |                                                                                                    | Resource: Public Sector Cloud Record                                           |
|                            |                                                                                                    |                                                                                |

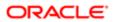

| ation                      |                                                                                    |                                                                        |
|----------------------------|------------------------------------------------------------------------------------|------------------------------------------------------------------------|
| Business Object            | Policy Description                                                                 | Policy Store Implementation                                            |
| Public Sector Cloud Record | A PSC Registered Public User can edit                                              | Role: PSC Apply Permit                                                 |
|                            | property information in permit intake form for<br>own records                      | Privilege: Edit Property Information in Permit<br>Intake form (Data)   |
|                            |                                                                                    | Resource: Public Sector Cloud Record                                   |
| Public Sector Cloud Record | A PSC Registered Public User can edit property information in planning intake form | Role: PSC Apply Planning and Zoning                                    |
|                            | for own records                                                                    | Privilege: Edit Property Information in<br>Planning Intake form (Data) |
|                            |                                                                                    | Resource: Public Sector Cloud Record                                   |
| Public Sector Cloud Record | A PSC Registered Public User can print payment receipt for own permits             | Role: PSC Apply Permit                                                 |
|                            | раутын төөөртөгөт үйтүү                                                            | Privilege: Print Payment Receipt (Data)                                |
|                            |                                                                                    | Resource: Public Sector Cloud Record                                   |
| Public Sector Cloud Record | A PSC Registered Public User can print payment receipt for own planning            | Role: PSC Apply Planning and Zoning                                    |
|                            | applications                                                                       | Privilege: Print Payment Receipt (Data)                                |
|                            |                                                                                    | Resource: Public Sector Cloud Record                                   |
| Public Sector Cloud Record | A PSC Registered Public User can print permit for own permits                      | Role: PSC Apply Permit                                                 |
|                            |                                                                                    | Privilege: Print Permit (Data)                                         |
|                            |                                                                                    | Resource: Public Sector Cloud Record                                   |
| Public Sector Cloud Record | A PSC Registered Public User can print permit for own planning applications        | Role: PSC Apply Planning and Zoning                                    |
|                            | permit for own planning applications                                               | Privilege: Print Permit (Data)                                         |
|                            |                                                                                    | Resource: Public Sector Cloud Record                                   |
| Public Sector Cloud Record | A PSC Registered Public User can print planning and zoning for no access           | Role: PSC Apply Planning and Zoning                                    |
|                            | planting and zoning for the access                                                 | Privilege: Print Planning and Zoning (Data)                            |
|                            |                                                                                    | Resource: Public Sector Cloud Record                                   |
| Public Sector Cloud Record | A PSC Registered Public User can print                                             | Role: PSC Apply Planning and Zoning                                    |
|                            | planning and zoning payment receipt for no access                                  | Privilege: Print Planning and Zoning Payment<br>Receipt (Data)         |
|                            |                                                                                    | Resource: Public Sector Cloud Record                                   |
| Public Sector Cloud Record | A PSC Registered Public User can remove                                            | Role: PSC Apply Permit                                                 |
| own records                | property information in permit intake form for own records                         | Privilege: Remove Property Information in<br>Permit Intake form (Data) |
|                            |                                                                                    |                                                                        |

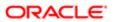

| Business Object            | Policy Description                                                                                                    | Policy Store Implementation                                                         |
|----------------------------|----------------------------------------------------------------------------------------------------|-------------------------------------------------------------------------------------|
|                            |                                                                                                    | Resource: Public Sector Cloud Record                                                |
| Public Sector Cloud Record | A PSC Registered Public User can remove property information in planning intake form for own records                                          | Role: PSC Apply Planning and Zoning                                                 |
|                            |                                                                                                    | Privilege: Remove Property Information in Planning Intake form (Data)               |
|                            |                                                                                                    | Resource: Public Sector Cloud Record                                                |
| Public Sector Cloud Record | A PSC Registered Public User can reschedule public sector meetings for own pre-application meetings and applicants are allowed to re-schedule | Role: PSC Apply Planning and Zoning                                                 |
|                            |                                                                                                    | Privilege: Reschedule Public Sector Meetings (Data)                                 |
|                            |                                                                                                    | Resource: Public Sector Cloud Record                                                |
| Public Sector Cloud Record | A PSC Registered Public User can run inspection summary report for own permits                                                                | Role: PSC Apply Permit                                                              |
|                            |                                                                                                    | Privilege: Run Inspection Summary Report (Data)                                     |
|                            |                                                                                                    | Resource: Public Sector Cloud Record                                                |
| Public Sector Cloud Record | A PSC Registered Public User can schedule inspection for own permits that are in inspection statuses                                          | Role: PSC Apply Permit                                                              |
|                            |                                                                                                    | Privilege: Schedule Inspection                                                      |
|                            |                                                                                                    | Resource: Public Sector Cloud Record                                                |
| Public Sector Cloud Record | A PSC Registered Public User can schedule public sector meetings for own preapplication meetings and applicants are allowed to schedule       | Role: PSC Apply Planning and Zoning                                                 |
|                            |                                                                                                    | Privilege: Schedule Public Sector Meetings (Data)                                   |
|                            |                                                                                                    | Resource: Public Sector Cloud Record                                                |
| Public Sector Cloud Record | A PSC Registered Public User can search<br>and select property information in permit<br>intake form for own records                           | Role: PSC Apply Permit                                                              |
|                            |                                                                                                    | Privilege: Search and Select Property<br>Information in Permit Intake form (Data)   |
|                            |                                                                                                    | Resource: Public Sector Cloud Record                                                |
| Public Sector Cloud Record | A PSC Registered Public User can search and select property information in planning intake form for own records                               | Role: PSC Apply Planning and Zoning                                                 |
|                            |                                                                                                    | Privilege: Search and Select Property<br>Information in Planning Intake form (Data) |
|                            |                                                                                                    | Resource: Public Sector Cloud Record                                                |
| Public Sector Cloud Record | A PSC Registered Public User can update psc record for own permits in pending status or payment pending status                                | Role: PSC Apply Permit                                                              |
|                            |                                                                                                    | Privilege: Update PSC Record (Data)                                                 |
|                            |                                                                                                    | Resource: Public Sector Cloud Record                                                |

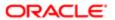

| Business Object            | Policy Description                                                                                 | Policy Store Implementation                                            |
|----------------------------|----------------------------------------------------------------------------------------------------|------------------------------------------------------------------------|
| Public Sector Cloud Record | A PSC Registered Public User can update                                                            | Role: PSC Apply Planning and Zoning                                    |
|                            | psc record for own planning applications in                                                        |                                                                        |
|                            | pending status or payment pending status                                                           | Privilege: Update PSC Record (Data)                                    |
|                            |                                                                                                    | Resource: Public Sector Cloud Record                                   |
| Public Sector Cloud Record | A PSC Registered Public User can update                                                            | Role: PSC Apply Planning and Zoning                                    |
|                            | required applications for required applications of pre-applications with self as applicant         | Privilege: Update Required Applications (Data)                         |
|                            |                                                                                                    | Resource: Public Sector Cloud Record                                   |
| Public Sector Cloud Record | A PSC Registered Public User can view                                                              | Role: PSC Apply Permit                                                 |
|                            | permit applicant only for own permits                                                              | Privilege: View Permit Applicant only (Data)                           |
|                            |                                                                                                    | Resource: Public Sector Cloud Record                                   |
| Public Sector Cloud Record | A PSC Registered Public User can view                                                              | Role: PSC Apply Planning and Zoning                                    |
|                            | permit applicant only for own planning applications                                                | Privilege: View Permit Applicant only (Data)                           |
|                            |                                                                                                    | Resource: Public Sector Cloud Record                                   |
| Public Sector Cloud Record | A PSC Registered Public User can view planning and zoning applicant only for no access             | Role: PSC Apply Planning and Zoning                                    |
|                            |                                                                                                    | Privilege: View Planning and Zoning Applicant only (Data)              |
|                            |                                                                                                    | Resource: Public Sector Cloud Record                                   |
| Public Sector Cloud Record | A PSC Registered Public User can view property information in permit intake form for               | Role: PSC Apply Permit                                                 |
|                            | own records                                                                                        | Privilege: View Property Information in Permit Intake form (Data)      |
|                            |                                                                                                    | Resource: Public Sector Cloud Record                                   |
| Public Sector Cloud Record | A PSC Registered Public User can view property information in planning intake form for own records | Role: PSC Apply Planning and Zoning                                    |
|                            |                                                                                                    | Privilege: View Property Information in<br>Planning Intake form (Data) |
|                            |                                                                                                    | Resource: Public Sector Cloud Record                                   |
| Public Sector Cloud Record | A PSC Registered Public User can view psc record for own permits                                   | Role: PSC Apply Permit                                                 |
|                            |                                                                                                    | Privilege: View PSC Record (Data)                                      |
|                            |                                                                                                    | Resource: Public Sector Cloud Record                                   |
| Public Sector Cloud Record | A PSC Registered Public User can view psc record for own planning applications                     | Role: PSC Apply Planning and Zoning                                    |
|                            |                                                                                                    | Privilege: View PSC Record (Data)                                      |
|                            |                                                                                                    |                                                                        |

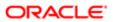

| Business Object            | Policy Description                                                                                                    | Policy Store Implementation                                 |
|----------------------------|----------------------------------------------------------------------------------------------------|-------------------------------------------------------------|
|                            |                                                                                                    | Resource: Public Sector Cloud Record                        |
| Public Sector Cloud Record | A PSC Registered Public User can view psc<br>record for permits with system status not in<br>pending, void, expired, denied or withdrawn | Role: PSC Anonymous Permit Application Inquiry              |
|                            | ponag, 10.a, 0.4p.10a, 00.110a 0. 11a.a.a.                                                                                               | Privilege: View PSC Record (Data)                           |
|                            |                                                                                                    | Resource: Public Sector Cloud Record                        |
| Public Sector Cloud Record | A PSC Registered Public User can view psc record for planning applications with system status not in pending, void, expired, denied      | Role: PSC Anonymous Planning and Zoning Application Inquiry |
|                            | or withdrawn                                                                                                    | Privilege: View PSC Record (Data)                           |
|                            |                                                                                                    | Resource: Public Sector Cloud Record                        |
| Public Sector Cloud Record | A PSC Registered Public User can view                                                                                                    | Role: PSC Apply Planning and Zoning                         |
|                            | public sector meetings for own pre-<br>applications                                                                                      | Privilege: View Public Sector Meetings (Data)               |
|                            |                                                                                                    | Resource: Public Sector Cloud Record                        |
| Public Sector Cloud Record | A PSC Registered Public User can view redacted address line 1 for applicant details of applicants who are not law and judicial officers  | Role: PSC Anonymous Permit Application Inquiry              |
|                            |                                                                                                    | Privilege: View Redacted Address Line 1 (Data)              |
|                            |                                                                                                    | Resource: Public Sector Cloud Record                        |
| Public Sector Cloud Record | A PSC Registered Public User can view redacted address line 1 for own permits                                                            | Role: PSC Apply Permit                                      |
|                            | reduced address line 1 for own permits                                                                                                   | Privilege: View Redacted Address Line 1 (Data)              |
|                            |                                                                                                    | Resource: Public Sector Cloud Record                        |
| Public Sector Cloud Record | A PSC Registered Public User can view redacted address line 1 for own planning applications                                              | Role: PSC Apply Planning and Zoning                         |
|                            |                                                                                                    | Privilege: View Redacted Address Line 1 (Data)              |
|                            |                                                                                                    | Resource: Public Sector Cloud Record                        |
| Public Sector Cloud Record | A PSC Registered Public User can view redacted address line 2 for applicant details of applicants who are not law and judicial officers  | Role: PSC Anonymous Permit Application Inquiry              |
|                            |                                                                                                    | Privilege: View Redacted Address Line 2 (Data)              |
|                            |                                                                                                    | Resource: Public Sector Cloud Record                        |
| Public Sector Cloud Record | A PSC Registered Public User can view redacted address line 2 for own permits                                                            | Role: PSC Apply Permit                                      |
|                            |                                                                                                    | Privilege: View Redacted Address Line 2 (Data)              |

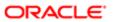

| Business Object            | Policy Description                                                                                                    | Policy Store Implementation                    |
|----------------------------|----------------------------------------------------------------------------------------------------|------------------------------------------------|
|                            |                                                                                                    | Resource: Public Sector Cloud Record           |
| Public Sector Cloud Record | A PSC Registered Public User can view redacted address line 2 for own planning                                                          | Role: PSC Apply Planning and Zoning            |
|                            | applications                                                                                                    | Privilege: View Redacted Address Line 2 (Data) |
|                            |                                                                                                    | Resource: Public Sector Cloud Record           |
| Public Sector Cloud Record | A PSC Registered Public User can view redacted address line 3 for applicant details of applicants who are not law and judicial          | Role: PSC Anonymous Permit Application Inquiry |
|                            | officers                                                                                                    | Privilege: View Redacted Address Line 3 (Data) |
|                            |                                                                                                    | Resource: Public Sector Cloud Record           |
| Public Sector Cloud Record | A PSC Registered Public User can view redacted address line 3 for own permits                                                           | Role: PSC Apply Permit                         |
|                            | reduced address line of for own permits                                                                                                 | Privilege: View Redacted Address Line 3 (Data) |
|                            |                                                                                                    | Resource: Public Sector Cloud Record           |
| Public Sector Cloud Record | A PSC Registered Public User can view redacted address line 3 for own planning applications                                             | Role: PSC Apply Planning and Zoning            |
|                            |                                                                                                    | Privilege: View Redacted Address Line 3 (Data) |
|                            |                                                                                                    | Resource: Public Sector Cloud Record           |
| Public Sector Cloud Record | A PSC Registered Public User can view redacted address line 4 for applicant details of applicants who are not law and judicial officers | Role: PSC Anonymous Permit Application Inquiry |
|                            |                                                                                                    | Privilege: View Redacted Address Line 4 (Data) |
|                            |                                                                                                    | Resource: Public Sector Cloud Record           |
| Public Sector Cloud Record | A PSC Registered Public User can view redacted address line 4 for own permits                                                           | Role: PSC Apply Permit                         |
|                            |                                                                                                    | Privilege: View Redacted Address Line 4 (Data) |
|                            |                                                                                                    | Resource: Public Sector Cloud Record           |
| Public Sector Cloud Record | A PSC Registered Public User can view redacted address line 4 for own planning                                                          | Role: PSC Apply Planning and Zoning            |
|                            | applications                                                                                                    | Privilege: View Redacted Address Line 4 (Data) |
|                            |                                                                                                    | Resource: Public Sector Cloud Record           |
| Public Sector Cloud Record | A PSC Registered Public User can view redacted applicant city for applicant details of applicants who are not law and judicial officers | Role: PSC Anonymous Permit Application Inquiry |
|                            |                                                                                                    | Privilege: View Redacted Applicant City (Data) |

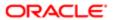

| Business Object            | Policy Description                                                                                                    | Policy Store Implementation                       |
|----------------------------|----------------------------------------------------------------------------------------------------|---------------------------------------------------|
|                            |                                                                                                    | Resource: Public Sector Cloud Record              |
| Public Sector Cloud Record | A PSC Registered Public User can view redacted applicant city for own permits                                                             | Role: PSC Apply Permit                            |
|                            | redacted applicant city for own permits                                                                                                   | Privilege: View Redacted Applicant City (Data)    |
|                            |                                                                                                    | Resource: Public Sector Cloud Record              |
| Public Sector Cloud Record | A PSC Registered Public User can view                                                                                                    | Role: PSC Apply Planning and Zoning               |
|                            | redacted applicant city for own planning applications                                                                                     | Privilege: View Redacted Applicant City (Data)    |
|                            |                                                                                                    | Resource: Public Sector Cloud Record              |
| Public Sector Cloud Record | A PSC Registered Public User can view redacted applicant country for applicant details of applicants who are not law and                  | Role: PSC Anonymous Permit Application Inquiry    |
|                            | judicial officers                                                                                                    | Privilege: View Redacted Applicant Country (Data) |
|                            |                                                                                                    | Resource: Public Sector Cloud Record              |
| Public Sector Cloud Record | A PSC Registered Public User can view redacted applicant country for own permits                                                          | Role: PSC Apply Permit                            |
|                            |                                                                                                    | Privilege: View Redacted Applicant Country (Data) |
|                            |                                                                                                    | Resource: Public Sector Cloud Record              |
| Public Sector Cloud Record | A PSC Registered Public User can view redacted applicant country for own planning applications                                            | Role: PSC Apply Planning and Zoning               |
|                            |                                                                                                    | Privilege: View Redacted Applicant Country (Data) |
|                            |                                                                                                    | Resource: Public Sector Cloud Record              |
| Public Sector Cloud Record | A PSC Registered Public User can view redacted applicant county for applicant details of applicants who are not law and judicial officers | Role: PSC Anonymous Permit Application Inquiry    |
|                            |                                                                                                    | Privilege: View Redacted Applicant County (Data)  |
|                            |                                                                                                    | Resource: Public Sector Cloud Record              |
| Public Sector Cloud Record | A PSC Registered Public User can view                                                                                                    | Role: PSC Apply Permit                            |
|                            | redacted applicant county for own permits                                                                                                 | Privilege: View Redacted Applicant County (Data)  |
|                            |                                                                                                    | Resource: Public Sector Cloud Record              |
| Public Sector Cloud Record | A PSC Registered Public User can view redacted applicant county for own planning applications                                             | Role: PSC Apply Planning and Zoning               |
|                            |                                                                                                    | Privilege: View Redacted Applicant County (Data)  |

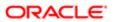

| Business Object            | Policy Description                                                                                                    | Policy Store Implementation                                 |
|----------------------------|----------------------------------------------------------------------------------------------------|-------------------------------------------------------------|
|                            |                                                                                                    | Resource: Public Sector Cloud Record                        |
| Public Sector Cloud Record | A PSC Registered Public User can view redacted applicant email address1 for applicant details of applicants who are not                           | Role: PSC Anonymous Permit Application Inquiry              |
|                            | law and judicial officers                                                                                                    | Privilege: View Redacted Applicant Email<br>Address1 (Data) |
|                            |                                                                                                    | Resource: Public Sector Cloud Record                        |
| Public Sector Cloud Record | A PSC Registered Public User can view redacted applicant email address1 for own                                                                   | Role: PSC Apply Permit                                      |
|                            | permits                                                                                                    | Privilege: View Redacted Applicant Email<br>Address1 (Data) |
|                            |                                                                                                    | Resource: Public Sector Cloud Record                        |
| Public Sector Cloud Record | A PSC Registered Public User can view redacted applicant email address1 for own                                                                   | Role: PSC Apply Planning and Zoning                         |
|                            | planning applications                                                                                                    | Privilege: View Redacted Applicant Email<br>Address1 (Data) |
|                            |                                                                                                    | Resource: Public Sector Cloud Record                        |
| Public Sector Cloud Record | A PSC Registered Public User can view redacted applicant email address2 for applicant details of applicants who are not law and judicial officers | Role: PSC Anonymous Permit Application Inquiry              |
|                            |                                                                                                    | Privilege: View Redacted Applicant Email Address2 (Data)    |
|                            |                                                                                                    | Resource: Public Sector Cloud Record                        |
| Public Sector Cloud Record | A PSC Registered Public User can view redacted applicant email address2 for own permits                                                           | Role: PSC Apply Permit                                      |
|                            |                                                                                                    | Privilege: View Redacted Applicant Email<br>Address2 (Data) |
|                            |                                                                                                    | Resource: Public Sector Cloud Record                        |
| Public Sector Cloud Record | A PSC Registered Public User can view redacted applicant email address2 for own planning applications                                             | Role: PSC Apply Planning and Zoning                         |
|                            |                                                                                                    | Privilege: View Redacted Applicant Email<br>Address2 (Data) |
|                            |                                                                                                    | Resource: Public Sector Cloud Record                        |
| Public Sector Cloud Record | A PSC Registered Public User can view redacted applicant first name for applicant details of applicants who are not law and judicial officers     | Role: PSC Anonymous Permit Application Inquiry              |
|                            |                                                                                                    | Privilege: View Redacted Applicant First<br>Name (Data)     |
|                            |                                                                                                    | Resource: Public Sector Cloud Record                        |
| Public Sector Cloud Record | A PSC Registered Public User can view redacted applicant first name for own permits                                                               | Role: PSC Apply Permit                                      |

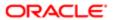

| Business Object            | Policy Description                                                                                                    | Policy Store Implementation Privilege: View Redacted Applicant First Name (Data) |
|----------------------------|----------------------------------------------------------------------------------------------------|----------------------------------------------------------------------------------|
|                            |                                                                                                    | Resource: Public Sector Cloud Record                                             |
| Public Sector Cloud Record | A PSC Registered Public User can view redacted applicant first name for own                                                                        | Role: PSC Apply Planning and Zoning                                              |
|                            | planning applications                                                                                                    | Privilege: View Redacted Applicant First<br>Name (Data)                          |
|                            |                                                                                                    | Resource: Public Sector Cloud Record                                             |
| Public Sector Cloud Record | A PSC Registered Public User can view redacted applicant id for applicant details of applicants who are not law and judicial                       | Role: PSC Anonymous Permit Application Inquiry                                   |
|                            | officers                                                                                                    | Privilege: View Redacted Applicant ID (Data)                                     |
|                            |                                                                                                    | Resource: Public Sector Cloud Record                                             |
| Public Sector Cloud Record | A PSC Registered Public User can view redacted applicant id for own permits                                                                        | Role: PSC Apply Permit                                                           |
|                            | rodation applicant to for own politice                                                                                                    | Privilege: View Redacted Applicant ID (Data)                                     |
|                            |                                                                                                    | Resource: Public Sector Cloud Record                                             |
| Public Sector Cloud Record | A PSC Registered Public User can view redacted applicant id for own planning applications                                                          | Role: PSC Apply Planning and Zoning                                              |
|                            |                                                                                                    | Privilege: View Redacted Applicant ID (Data)                                     |
|                            |                                                                                                    | Resource: Public Sector Cloud Record                                             |
| Public Sector Cloud Record | A PSC Registered Public User can view redacted applicant last name for applicant details of applicants who are not law and judicial officers       | Role: PSC Anonymous Permit Application Inquiry                                   |
|                            |                                                                                                    | Privilege: View Redacted Applicant Last<br>Name (Data)                           |
|                            |                                                                                                    | Resource: Public Sector Cloud Record                                             |
| Public Sector Cloud Record | A PSC Registered Public User can view redacted applicant last name for own permits                                                                 | Role: PSC Apply Permit                                                           |
|                            |                                                                                                    | Privilege: View Redacted Applicant Last<br>Name (Data)                           |
|                            |                                                                                                    | Resource: Public Sector Cloud Record                                             |
| Public Sector Cloud Record | A PSC Registered Public User can view redacted applicant last name for own planning applications                                                   | Role: PSC Apply Planning and Zoning                                              |
|                            |                                                                                                    | Privilege: View Redacted Applicant Last<br>Name (Data)                           |
|                            |                                                                                                    | Resource: Public Sector Cloud Record                                             |
| Public Sector Cloud Record | A PSC Registered Public User can view redacted applicant last updated by for applicant details of applicants who are not law and judicial officers | Role: PSC Anonymous Permit Application Inquiry                                   |

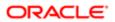

| Business Object            | Policy Description                                                                                                    | Policy Store Implementation Privilege: View Redacted Applicant Last Updated by (Data) |
|----------------------------|----------------------------------------------------------------------------------------------------|---------------------------------------------------------------------------------------|
|                            |                                                                                                    | Resource: Public Sector Cloud Record                                                  |
| Public Sector Cloud Record | A PSC Registered Public User can view redacted applicant last updated by for own                                                        | Role: PSC Apply Permit                                                                |
|                            | permits                                                                                                    | Privilege: View Redacted Applicant Last<br>Updated by (Data)                          |
|                            |                                                                                                    | Resource: Public Sector Cloud Record                                                  |
| Public Sector Cloud Record | A PSC Registered Public User can view redacted applicant last updated by for own                                                        | Role: PSC Apply Planning and Zoning                                                   |
|                            | planning applications                                                                                                    | Privilege: View Redacted Applicant Last Updated by (Data)                             |
|                            |                                                                                                    | Resource: Public Sector Cloud Record                                                  |
| Public Sector Cloud Record | A PSC Registered Public User can view redacted applicant middle name for applicant details of applicants who are not law and            | Role: PSC Anonymous Permit Application Inquiry                                        |
|                            | details of applicants who are not law and judicial officers                                                                             | Privilege: View Redacted Applicant Middle<br>Name (Data)                              |
|                            |                                                                                                    | Resource: Public Sector Cloud Record                                                  |
| Public Sector Cloud Record | A PSC Registered Public User can view redacted applicant middle name for own permits                                                    | Role: PSC Apply Permit                                                                |
|                            |                                                                                                    | Privilege: View Redacted Applicant Middle<br>Name (Data)                              |
|                            |                                                                                                    | Resource: Public Sector Cloud Record                                                  |
| Public Sector Cloud Record | A PSC Registered Public User can view redacted applicant middle name for own planning applications                                      | Role: PSC Apply Planning and Zoning                                                   |
|                            |                                                                                                    | Privilege: View Redacted Applicant Middle<br>Name (Data)                              |
|                            |                                                                                                    | Resource: Public Sector Cloud Record                                                  |
| Public Sector Cloud Record | A PSC Registered Public User can view redacted applicant name for applicant details of applicants who are not law and judicial officers | Role: PSC Anonymous Permit Application Inquiry                                        |
|                            |                                                                                                    | Privilege: View Redacted Applicant Name (Data)                                        |
|                            |                                                                                                    | Resource: Public Sector Cloud Record                                                  |
| Public Sector Cloud Record | A PSC Registered Public User can view redacted applicant name for own permits                                                           | Role: PSC Apply Permit                                                                |
|                            |                                                                                                    | Privilege: View Redacted Applicant Name (Data)                                        |
|                            |                                                                                                    | Resource: Public Sector Cloud Record                                                  |

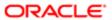

| Rusiness Object            | Policy Description                                                                                                    | Policy Store Implementation                                  |
|----------------------------|----------------------------------------------------------------------------------------------------|--------------------------------------------------------------|
| Business Object            | ,                                                                                                    | ,                                                            |
| Public Sector Cloud Record | A PSC Registered Public User can view<br>redacted applicant name for own planning<br>applications                                                  | Role: PSC Apply Planning and Zoning                          |
|                            |                                                                                                    | Privilege: View Redacted Applicant Name (Data)               |
|                            |                                                                                                    | Resource: Public Sector Cloud Record                         |
| Public Sector Cloud Record | A PSC Registered Public User can view redacted applicant name prefix for applicant details of applicants who are not law and                       | Role: PSC Anonymous Permit Application Inquiry               |
|                            | judicial officers                                                                                                    | Privilege: View Redacted Applicant Name<br>Prefix (Data)     |
|                            |                                                                                                    | Resource: Public Sector Cloud Record                         |
| Public Sector Cloud Record | A PSC Registered Public User can view redacted applicant name prefix for own                                                                       | Role: PSC Apply Permit                                       |
|                            | permits                                                                                                    | Privilege: View Redacted Applicant Name<br>Prefix (Data)     |
|                            |                                                                                                    | Resource: Public Sector Cloud Record                         |
| Public Sector Cloud Record | A PSC Registered Public User can view redacted applicant name prefix for own                                                                       | Role: PSC Apply Planning and Zoning                          |
|                            | planning applications                                                                                                    | Privilege: View Redacted Applicant Name<br>Prefix (Data)     |
|                            |                                                                                                    | Resource: Public Sector Cloud Record                         |
| Public Sector Cloud Record | A PSC Registered Public User can view redacted applicant name suffix for applicant details of applicants who are not law and judicial officers     | Role: PSC Anonymous Permit Application Inquiry               |
|                            |                                                                                                    | Privilege: View Redacted Applicant Name<br>Suffix (Data)     |
|                            |                                                                                                    | Resource: Public Sector Cloud Record                         |
| Public Sector Cloud Record | A PSC Registered Public User can view redacted applicant name suffix for own                                                                       | Role: PSC Apply Permit                                       |
|                            | permits                                                                                                    | Privilege: View Redacted Applicant Name<br>Suffix (Data)     |
|                            |                                                                                                    | Resource: Public Sector Cloud Record                         |
| Public Sector Cloud Record | A PSC Registered Public User can view redacted applicant name suffix for own planning applications                                                 | Role: PSC Apply Planning and Zoning                          |
|                            |                                                                                                    | Privilege: View Redacted Applicant Name<br>Suffix (Data)     |
|                            |                                                                                                    | Resource: Public Sector Cloud Record                         |
| Public Sector Cloud Record | A PSC Registered Public User can view redacted applicant phone area code for applicant details of applicants who are not law and judicial officers | Role: PSC Anonymous Permit Application Inquiry               |
|                            |                                                                                                    | Privilege: View Redacted Applicant Phone<br>Area Code (Data) |

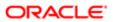

| Business Object            | Policy Description                                                                                                    | Policy Store Implementation                                     |
|----------------------------|----------------------------------------------------------------------------------------------------|-----------------------------------------------------------------|
|                            |                                                                                                    | Resource: Public Sector Cloud Record                            |
| Public Sector Cloud Record | A PSC Registered Public User can view redacted applicant phone area code for own                                                                | Role: PSC Apply Permit                                          |
|                            | permits                                                                                                    | Privilege: View Redacted Applicant Phone<br>Area Code (Data)    |
|                            |                                                                                                    | Resource: Public Sector Cloud Record                            |
| Public Sector Cloud Record | A PSC Registered Public User can view redacted applicant phone area code for own                                                                | Role: PSC Apply Planning and Zoning                             |
|                            | planning applications                                                                                                    | Privilege: View Redacted Applicant Phone<br>Area Code (Data)    |
|                            |                                                                                                    | Resource: Public Sector Cloud Record                            |
| Public Sector Cloud Record | A PSC Registered Public User can view redacted applicant phone country code for applicant details of applicants who are not                     | Role: PSC Anonymous Permit Application Inquiry                  |
|                            | law and judicial officers                                                                                                    | Privilege: View Redacted Applicant Phone<br>Country Code (Data) |
|                            |                                                                                                    | Resource: Public Sector Cloud Record                            |
| Public Sector Cloud Record | A PSC Registered Public User can view redacted applicant phone country code for own permits                                                     | Role: PSC Apply Permit                                          |
|                            |                                                                                                    | Privilege: View Redacted Applicant Phone<br>Country Code (Data) |
|                            |                                                                                                    | Resource: Public Sector Cloud Record                            |
| Public Sector Cloud Record | A PSC Registered Public User can view redacted applicant phone country code for own planning applications                                       | Role: PSC Apply Planning and Zoning                             |
|                            |                                                                                                    | Privilege: View Redacted Applicant Phone<br>Country Code (Data) |
|                            |                                                                                                    | Resource: Public Sector Cloud Record                            |
| Public Sector Cloud Record | A PSC Registered Public User can view redacted applicant phone number for applicant details of applicants who are not law and judicial officers | Role: PSC Anonymous Permit Application Inquiry                  |
|                            |                                                                                                    | Privilege: View Redacted Applicant Phone<br>Number (Data)       |
|                            |                                                                                                    | Resource: Public Sector Cloud Record                            |
| Public Sector Cloud Record | A PSC Registered Public User can view redacted applicant phone number for own permits                                                           | Role: PSC Apply Permit                                          |
|                            |                                                                                                    | Privilege: View Redacted Applicant Phone<br>Number (Data)       |
|                            |                                                                                                    | Resource: Public Sector Cloud Record                            |
| Public Sector Cloud Record | A PSC Registered Public User can view redacted applicant phone number for own planning applications                                             | Role: PSC Apply Planning and Zoning                             |
|                            |                                                                                                    | Privilege: View Redacted Applicant Phone<br>Number (Data)       |

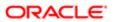

| Business Object            | Policy Description                                                                                                    | Policy Store Implementation                              |
|----------------------------|----------------------------------------------------------------------------------------------------|----------------------------------------------------------|
|                            |                                                                                                    | Resource: Public Sector Cloud Record                     |
| Public Sector Cloud Record | A PSC Registered Public User can view redacted applicant postal code for applicant                                                            | Role: PSC Anonymous Permit Application Inquiry           |
|                            | details of applicants who are not law and judicial officers                                                                                   | Privilege: View Redacted Applicant Postal<br>Code (Data) |
|                            |                                                                                                    | Resource: Public Sector Cloud Record                     |
| Public Sector Cloud Record | A PSC Registered Public User can view redacted applicant postal code for own                                                                  | Role: PSC Apply Permit                                   |
|                            | permits                                                                                                    | Privilege: View Redacted Applicant Postal<br>Code (Data) |
|                            |                                                                                                    | Resource: Public Sector Cloud Record                     |
| Public Sector Cloud Record | A PSC Registered Public User can view redacted applicant postal code for own                                                                  | Role: PSC Apply Planning and Zoning                      |
|                            | planning applications                                                                                                    | Privilege: View Redacted Applicant Postal<br>Code (Data) |
|                            |                                                                                                    | Resource: Public Sector Cloud Record                     |
| Public Sector Cloud Record | A PSC Registered Public User can view redacted applicant profile id for applicant details of applicants who are not law and judicial officers | Role: PSC Anonymous Permit Application Inquiry           |
|                            |                                                                                                    | Privilege: View Redacted Applicant Profile Id (Data)     |
|                            |                                                                                                    | Resource: Public Sector Cloud Record                     |
| Public Sector Cloud Record | A PSC Registered Public User can view redacted applicant profile id for own permits                                                           | Role: PSC Apply Permit                                   |
|                            |                                                                                                    | Privilege: View Redacted Applicant Profile Id (Data)     |
|                            |                                                                                                    | Resource: Public Sector Cloud Record                     |
| Public Sector Cloud Record | A PSC Registered Public User can view redacted applicant profile id for own planning applications                                             | Role: PSC Apply Planning and Zoning                      |
|                            |                                                                                                    | Privilege: View Redacted Applicant Profile Id (Data)     |
|                            |                                                                                                    | Resource: Public Sector Cloud Record                     |
| Public Sector Cloud Record | A PSC Registered Public User can view redacted applicant province for applicant details of applicants who are not law and judicial officers   | Role: PSC Anonymous Permit Application Inquiry           |
|                            |                                                                                                    | Privilege: View Redacted Applicant Province (Data)       |
|                            |                                                                                                    | Resource: Public Sector Cloud Record                     |
| Public Sector Cloud Record | A PSC Registered Public User can view redacted applicant province for own permits                                                             | Role: PSC Apply Permit                                   |

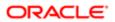

| D                          | 0                                                                                                    |                                                                                |
|----------------------------|----------------------------------------------------------------------------------------------------|--------------------------------------------------------------------------------|
| Business Object            | Policy Description                                                                                                    | Policy Store Implementation Privilege: View Redacted Applicant Province (Data) |
|                            |                                                                                                    | Resource: Public Sector Cloud Record                                           |
| Public Sector Cloud Record | A PSC Registered Public User can view redacted applicant province for own planning                                                  | Role: PSC Apply Planning and Zoning                                            |
|                            | applications                                                                                                    | Privilege: View Redacted Applicant Province (Data)                             |
|                            |                                                                                                    | Resource: Public Sector Cloud Record                                           |
| Public Sector Cloud Record | A PSC Registered Public User can view redacted applicant state for applicant details of applicants who are not law and judicial     | Role: PSC Anonymous Permit Application<br>Inquiry                              |
|                            | officers                                                                                                    | Privilege: View Redacted Applicant State (Data)                                |
|                            |                                                                                                    | Resource: Public Sector Cloud Record                                           |
| Public Sector Cloud Record | A PSC Registered Public User can view redacted applicant state for own permits                                                      | Role: PSC Apply Permit                                                         |
|                            | reducted approant state for every permits                                                                                           | Privilege: View Redacted Applicant State (Data)                                |
|                            |                                                                                                    | Resource: Public Sector Cloud Record                                           |
| Public Sector Cloud Record | A PSC Registered Public User can view redacted applicant state for own planning applications                                        | Role: PSC Apply Planning and Zoning                                            |
|                            |                                                                                                    | Privilege: View Redacted Applicant State (Data)                                |
|                            |                                                                                                    | Resource: Public Sector Cloud Record                                           |
| Public Sector Cloud Record | A PSC Registered Public User can view redacted created by for applicant details of applicants who are not law and judicial officers | Role: PSC Anonymous Permit Application<br>Inquiry                              |
|                            |                                                                                                    | Privilege: View Redacted Created By (Data)                                     |
|                            |                                                                                                    | Resource: Public Sector Cloud Record                                           |
| Public Sector Cloud Record | A PSC Registered Public User can view redacted created by for own permits                                                           | Role: PSC Apply Permit                                                         |
|                            |                                                                                                    | Privilege: View Redacted Created By (Data)                                     |
|                            |                                                                                                    | Resource: Public Sector Cloud Record                                           |
| Public Sector Cloud Record | A PSC Registered Public User can view redacted created by for own planning applications                                             | Role: PSC Apply Planning and Zoning                                            |
|                            |                                                                                                    | Privilege: View Redacted Created By (Data)                                     |
|                            |                                                                                                    | Resource: Public Sector Cloud Record                                           |
| Public Sector Cloud Record | A PSC Registered Public User can view redacted date of birth for applicant details                                                  | Role: PSC Anonymous Permit Application Inquiry                                 |
|                            | of applicants who are not law and judicial officers                                                                                 | Privilege: View Redacted Date Of Birth (Data)                                  |

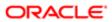

| Business Object            | Policy Description                                                                                                    | Policy Store Implementation                     |
|----------------------------|----------------------------------------------------------------------------------------------------|-------------------------------------------------|
|                            |                                                                                                    | Resource: Public Sector Cloud Record            |
| Public Sector Cloud Record | A PSC Registered Public User can view                                                                                                    | Role: PSC Apply Permit                          |
|                            | redacted date of birth for own permits                                                                                                   | Privilege: View Redacted Date Of Birth (Data)   |
|                            |                                                                                                    | Resource: Public Sector Cloud Record            |
| Public Sector Cloud Record | A PSC Registered Public User can view                                                                                                    | Role: PSC Apply Planning and Zoning             |
|                            | redacted date of birth for own planning applications                                                                                     | Privilege: View Redacted Date Of Birth (Data)   |
|                            |                                                                                                    | Resource: Public Sector Cloud Record            |
| Public Sector Cloud Record | A PSC Registered Public User can view redacted person title for applicant details                                                        | Role: PSC Anonymous Permit Application Inquiry  |
|                            | of applicants who are not law and judicial officers                                                                                      | Privilege: View Redacted Person Title (Data)    |
|                            |                                                                                                    | Resource: Public Sector Cloud Record            |
| Public Sector Cloud Record | A PSC Registered Public User can view redacted person title for own permits                                                              | Role: PSC Apply Permit                          |
|                            |                                                                                                    | Privilege: View Redacted Person Title (Data)    |
|                            |                                                                                                    | Resource: Public Sector Cloud Record            |
| Public Sector Cloud Record | A PSC Registered Public User can view redacted person title for own planning applications                                                | Role: PSC Apply Planning and Zoning             |
|                            |                                                                                                    | Privilege: View Redacted Person Title (Data)    |
|                            |                                                                                                    | Resource: Public Sector Cloud Record            |
| Public Sector Cloud Record | A PSC Registered Public User can view redacted phone extension for applicant details of applicants who are not law and judicial officers | Role: PSC Anonymous Permit Application Inquiry  |
|                            |                                                                                                    | Privilege: View Redacted Phone Extension (Data) |
|                            |                                                                                                    | Resource: Public Sector Cloud Record            |
| Public Sector Cloud Record | A PSC Registered Public User can view                                                                                                    | Role: PSC Apply Permit                          |
|                            | redacted phone extension for own permits                                                                                                 | Privilege: View Redacted Phone Extension (Data) |
|                            |                                                                                                    | Resource: Public Sector Cloud Record            |
| Public Sector Cloud Record | A PSC Registered Public User can view redacted phone extension for own planning applications                                             | Role: PSC Apply Planning and Zoning             |
|                            |                                                                                                    | Privilege: View Redacted Phone Extension (Data) |
|                            |                                                                                                    | Resource: Public Sector Cloud Record            |

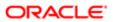

| Business Object                         | Policy Description                                                                                                    | Policy Store Implementation                                    |
|-----------------------------------------|----------------------------------------------------------------------------------------------------|----------------------------------------------------------------|
| Public Sector Cloud Record              | A PSC Registered Public User can view redacted postal plus code for applicant details of applicants who are not law and judicial officers | Role: PSC Anonymous Permit Application Inquiry                 |
|                                         |                                                                                                    | Privilege: View Redacted Postal Plus Code (Data)               |
|                                         |                                                                                                    | Resource: Public Sector Cloud Record                           |
| Public Sector Cloud Record              | A PSC Registered Public User can view redacted postal plus code for own permits                                                           | Role: PSC Apply Permit                                         |
|                                         |                                                                                                    | Privilege: View Redacted Postal Plus Code (Data)               |
|                                         |                                                                                                    | Resource: Public Sector Cloud Record                           |
| Public Sector Cloud Record              | A PSC Registered Public User can view                                                                                                    | Role: PSC Apply Planning and Zoning                            |
|                                         | redacted postal plus code for own planning applications                                                                                   | Privilege: View Redacted Postal Plus Code (Data)               |
|                                         |                                                                                                    | Resource: Public Sector Cloud Record                           |
| Public Sector Cloud Record              | A PSC Registered Public User can view redacted submitted by for applicant details of applicants who are not law and judicial officers     | Role: PSC Anonymous Permit Application Inquiry                 |
|                                         |                                                                                                    | Privilege: View Redacted Submitted By (Data)                   |
|                                         |                                                                                                    | Resource: Public Sector Cloud Record                           |
| Public Sector Cloud Record              | A PSC Registered Public User can view redacted submitted by for own permits                                                               | Role: PSC Apply Permit                                         |
|                                         |                                                                                                    | Privilege: View Redacted Submitted By (Data)                   |
|                                         |                                                                                                    | Resource: Public Sector Cloud Record                           |
| Public Sector Cloud Record              | A PSC Registered Public User can view redacted submitted by for own planning applications                                                 | Role: PSC Apply Planning and Zoning                            |
|                                         |                                                                                                    | Privilege: View Redacted Submitted By (Data)                   |
|                                         |                                                                                                    | Resource: Public Sector Cloud Record                           |
| Public Sector Cloud Record Assignment   | A PSC Registered Public User can view public sector transaction assignment for own planning applications                                  | Role: PSC Apply Planning and Zoning                            |
|                                         |                                                                                                    | Privilege: View Public Sector Transaction<br>Assignment (Data) |
|                                         |                                                                                                    | Resource: Public Sector Cloud Record<br>Assignment             |
| Public Sector Cloud Record Contact List | A PSC Registered Public User can delete psc                                                                                               | Role: PSC Apply Permit                                         |
|                                         | record contact list for own permits in pending status                                                                                     | Privilege: Delete PSC Record Contact List (Data)               |
|                                         |                                                                                                    | Resource: Public Sector Cloud Record<br>Contact List           |

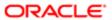

| Business Object                         | Policy Description                                                                                              | Policy Store Implementation                          |
|-----------------------------------------|----------------------------------------------------------------------------------------------------|------------------------------------------------------|
| Public Sector Cloud Record Contact List | A PSC Registered Public User can delete psc record contact list for own planning applications in pending status | Role: PSC Apply Planning and Zoning                  |
|                                         |                                                                                                    | Privilege: Delete PSC Record Contact List (Data)     |
|                                         |                                                                                                    | Resource: Public Sector Cloud Record<br>Contact List |
| Public Sector Cloud Record Contact List | A PSC Registered Public User can update                                                                         | Role: PSC Apply Permit                               |
|                                         | psc record contact list for own permits in pending status                                                       | Privilege: Update PSC Record Contact List (Data)     |
|                                         |                                                                                                    | Resource: Public Sector Cloud Record<br>Contact List |
| Public Sector Cloud Record Contact List | A PSC Registered Public User can update                                                                         | Role: PSC Apply Planning and Zoning                  |
|                                         | psc record contact list for own planning applications in pending status                                         | Privilege: Update PSC Record Contact List (Data)     |
|                                         |                                                                                                    | Resource: Public Sector Cloud Record<br>Contact List |
| Public Sector Cloud Record Contact List | A PSC Registered Public User can view psc record contact list for own permits                                   | Role: PSC Apply Permit                               |
|                                         |                                                                                                    | Privilege: View PSC Record Contact List (Data)       |
|                                         |                                                                                                    | Resource: Public Sector Cloud Record<br>Contact List |
| Public Sector Cloud Record Contact List | A PSC Registered Public User can view psc record contact list for own planning applications                     | Role: PSC Apply Planning and Zoning                  |
|                                         |                                                                                                    | Privilege: View PSC Record Contact List (Data)       |
|                                         |                                                                                                    | Resource: Public Sector Cloud Record<br>Contact List |
| Public Sector Cloud Record Fees         | A PSC Registered Public User can view psc record fees for own permits                                           | Role: PSC Apply Permit                               |
|                                         |                                                                                                    | Privilege: View PSC Record Fees (Data)               |
|                                         |                                                                                                    | Resource: Public Sector Cloud Record Fees            |
| Public Sector Cloud Record Fees         | A PSC Registered Public User can view psc                                                                       | Role: PSC Apply Planning and Zoning                  |
|                                         | record fees for own planning applications                                                                       | Privilege: View PSC Record Fees (Data)               |
|                                         |                                                                                                    | Resource: Public Sector Cloud Record Fees            |
| Public Sector Cloud Record Fees         | A PSC Registered Public User can view psc record fees for permits with system status                            | Role: PSC Anonymous Permit Application Inquiry       |
|                                         | not in pending, void, expired, denied or withdrawn                                                              | Privilege: View PSC Record Fees (Data)               |

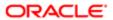

| Business Object                          | Policy Description                                                                                                    | Policy Store Implementation                                    |
|------------------------------------------|----------------------------------------------------------------------------------------------------|----------------------------------------------------------------|
|                                          |                                                                                                    | Resource: Public Sector Cloud Record Fees                      |
| Public Sector Cloud Record Fees          | A PSC Registered Public User can view psc record fees for planning applications with system status not in pending, void, expired,        | Role: PSC Anonymous Planning and Zoning Application Inquiry    |
|                                          | denied or withdrawn                                                                                                    | Privilege: View PSC Record Fees (Data)                         |
|                                          |                                                                                                    | Resource: Public Sector Cloud Record Fees                      |
| Public Sector Cloud Related Record Type  | A PSC Registered Public User can view psc related record type for all related record type                                                | Role: PSC Anonymous Permit Application Inquiry                 |
|                                          |                                                                                                    | Privilege: View PSC Related Record Type (Data)                 |
|                                          |                                                                                                    | Resource: Public Sector Cloud Related<br>Record Type           |
| Public Sector Cloud Related Transactions | A PSC Registered Public User can delete public sector related transactions for records                                                   | Role: PSC Apply Permit                                         |
|                                          | with self as applicant and link was added by self                                                                                        | Privilege: Delete Public Sector Related<br>Transactions (Data) |
|                                          |                                                                                                    | Resource: Public Sector Cloud Related<br>Transactions          |
| Public Sector Cloud Related Transactions | A PSC Registered Public User can delete public sector related transactions for records with self as applicant and link was added by self | Role: PSC Apply Planning and Zoning                            |
|                                          |                                                                                                    | Privilege: Delete Public Sector Related<br>Transactions (Data) |
|                                          |                                                                                                    | Resource: Public Sector Cloud Related Transactions             |
| Public Sector Cloud Related Transactions | A PSC Registered Public User can update public sector related transactions for records with self as applicant and link was added by self | Role: PSC Apply Permit                                         |
|                                          |                                                                                                    | Privilege: Update Public Sector Related<br>Transactions (Data) |
|                                          |                                                                                                    | Resource: Public Sector Cloud Related<br>Transactions          |
| Public Sector Cloud Related Transactions | A PSC Registered Public User can update                                                                                                  | Role: PSC Apply Planning and Zoning                            |
|                                          | public sector related transactions for records<br>with self as applicant and link was added by<br>self                                   | Privilege: Update Public Sector Related<br>Transactions (Data) |
|                                          |                                                                                                    | Resource: Public Sector Cloud Related<br>Transactions          |
| Public Sector Cloud Related Transactions | A PSC Registered Public User can update                                                                                                  | Role: PSC Apply Planning and Zoning                            |
|                                          | required applications for required applications of pre-applications with self as applicant                                               | Privilege: Update Required Applications (Data)                 |
|                                          |                                                                                                    | Resource: Public Sector Cloud Related<br>Transactions          |

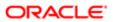

| Business Object                          | Policy Description                                                                                                    | Policy Store Implementation                                         |
|------------------------------------------|----------------------------------------------------------------------------------------------------|---------------------------------------------------------------------|
| Public Sector Cloud Related Transactions | A PSC Registered Public User can view public sector related transactions for all related transactions                            | Role: PSC Anonymous Planning and Zoning Application Inquiry         |
|                                          |                                                                                                    | Privilege: View Public Sector Related<br>Transactions (Data)        |
|                                          |                                                                                                    | Resource: Public Sector Cloud Related<br>Transactions               |
| Public Sector Cloud Related Transactions | A PSC Registered Public User can view required applications in pre-application for all required applications of pre-applications | Role: PSC Anonymous Planning and Zoning Application Inquiry         |
|                                          |                                                                                                    | Privilege: View Required Applications in Pre-<br>Application (Data) |
|                                          |                                                                                                    | Resource: Public Sector Cloud Related<br>Transactions               |
| Public Sector Meetings                   | A PSC Registered Public User can reschedule public sector meetings for own                                                       | Role: PSC Apply Planning and Zoning                                 |
|                                          | pre-application meetings and applicants are allowed to re-schedule                                                               | Privilege: Reschedule Public Sector Meetings (Data)                 |
|                                          |                                                                                                    | Resource: Public Sector Meetings                                    |
| Public Sector Meetings                   | A PSC Registered Public User can update public sector meetings for own preapplication meetings                                   | Role: PSC Apply Planning and Zoning                                 |
|                                          |                                                                                                    | Privilege: Update Public Sector Meetings (Data)                     |
|                                          |                                                                                                    | Resource: Public Sector Meetings                                    |
| Public Sector Meetings                   | A PSC Registered Public User can view public sector meetings for own preapplication meetings                                     | Role: PSC Apply Planning and Zoning                                 |
|                                          |                                                                                                    | Privilege: View Public Sector Meetings (Data)                       |
|                                          |                                                                                                    | Resource: Public Sector Meetings                                    |
| Public Sector Project Addresses          | A PSC Registered Public User can view public sector project property for all projects                                            | Role: PSC Project Management                                        |
|                                          | palate decice project property for all projecte                                                                                  | Privilege: View Public Sector Project Property (Data)               |
|                                          |                                                                                                    | Resource: Public Sector Project Addresses                           |
| Public Sector Project Contacts           | A PSC Registered Public User can delete public sector project contacts for projects                                              | Role: PSC Project Management                                        |
|                                          | with project manager set to self and contact is not self                                                                         | Privilege: Delete Public Sector Project<br>Contacts (Data)          |
|                                          |                                                                                                    | Resource: Public Sector Project Contacts                            |
| Public Sector Project Contacts           | A PSC Registered Public User can update public sector project contacts for projects                                              | Role: PSC Project Management                                        |
|                                          | with project manager set to self                                                                                                 | Privilege: Update Public Sector Project<br>Contacts (Data)          |

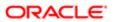

| Business Object                | Policy Description                                                                                                 | Policy Store Implementation                              |
|--------------------------------|----------------------------------------------------------------------------------------------------|----------------------------------------------------------|
|                                |                                                                                                    | Resource: Public Sector Project Contacts                 |
| Public Sector Project Contacts | A PSC Registered Public User can view public sector project contacts for projects with project manager set to self | Role: PSC Project Management                             |
|                                |                                                                                                    | Privilege: View Public Sector Project<br>Contacts (Data) |
|                                |                                                                                                    | Resource: Public Sector Project Contacts                 |
| Public Sector Project Contacts | A Psc Registered Public User can view public                                                                       | Role: PSC Registered Public User                         |
|                                | sector project contacts for own data                                                                               | Privilege: View Redacted Address Line 1 (Data)           |
|                                |                                                                                                    | Resource: Public Sector Project Contacts                 |
| Public Sector Project Contacts | A Psc Registered Public User can view public sector project contacts for own data                                  | Role: PSC Registered Public User                         |
|                                | sector project contacts for own data                                                                               | Privilege: View Redacted Address Line 2 (Data)           |
|                                |                                                                                                    | Resource: Public Sector Project Contacts                 |
| Public Sector Project Contacts | A Psc Registered Public User can view public sector project contacts for own data                                  | Role: PSC Registered Public User                         |
|                                |                                                                                                    | Privilege: View Redacted Address Line 3 (Data)           |
|                                |                                                                                                    | Resource: Public Sector Project Contacts                 |
| Public Sector Project Contacts | A Psc Registered Public User can view public sector project contacts for own data                                  | Role: PSC Registered Public User                         |
|                                |                                                                                                    | Privilege: View Redacted Address Line 4 (Data)           |
|                                |                                                                                                    | Resource: Public Sector Project Contacts                 |
| Public Sector Project Contacts | A Psc Registered Public User can view public                                                                       | Role: PSC Registered Public User                         |
|                                | sector project contacts for own data                                                                               | Privilege: View Redacted Applicant City (Data)           |
|                                |                                                                                                    | Resource: Public Sector Project Contacts                 |
| Public Sector Project Contacts | A Psc Registered Public User can view public                                                                       | Role: PSC Registered Public User                         |
|                                | sector project contacts for own data                                                                               | Privilege: View Redacted Applicant Country (Data)        |
|                                |                                                                                                    | Resource: Public Sector Project Contacts                 |
| Public Sector Project Contacts | A Psc Registered Public User can view public                                                                       | Role: PSC Registered Public User                         |
|                                | sector project contacts for own data                                                                               | Privilege: View Redacted Applicant County (Data)         |
|                                |                                                                                                    | Resource: Public Sector Project Contacts                 |

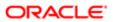

| Business Object                | Policy Description                                                                | Policy Store Implementation                                  |
|--------------------------------|-----------------------------------------------------------------------------------|--------------------------------------------------------------|
| Public Sector Project Contacts | A Psc Registered Public User can view public                                      | Role: PSC Registered Public User                             |
|                                | sector project contacts for own data                                              | Privilege: View Redacted Applicant Email<br>Address (Data)   |
|                                |                                                                                   | Resource: Public Sector Project Contacts                     |
| Public Sector Project Contacts | A Psc Registered Public User can view public sector project contacts for own data | Role: PSC Registered Public User                             |
|                                | sector project contacts for own data                                              | Privilege: View Redacted Applicant First<br>Name (Data)      |
|                                |                                                                                   | Resource: Public Sector Project Contacts                     |
| Public Sector Project Contacts | A Psc Registered Public User can view public                                      | Role: PSC Registered Public User                             |
|                                | sector project contacts for own data                                              | Privilege: View Redacted Applicant Last<br>Name (Data)       |
|                                |                                                                                   | Resource: Public Sector Project Contacts                     |
| Public Sector Project Contacts | A Psc Registered Public User can view public sector project contacts for own data | Role: PSC Registered Public User                             |
|                                | sector project contacts for own data                                              | Privilege: View Redacted Applicant Middle<br>Name (Data)     |
|                                |                                                                                   | Resource: Public Sector Project Contacts                     |
| Public Sector Project Contacts | A Psc Registered Public User can view public sector project contacts for own data | Role: PSC Registered Public User                             |
|                                | sector project contacts for own data                                              | Privilege: View Redacted Applicant Name (Data)               |
|                                |                                                                                   | Resource: Public Sector Project Contacts                     |
| Public Sector Project Contacts | A Psc Registered Public User can view public sector project contacts for own data | Role: PSC Registered Public User                             |
|                                | sector project contacts for own data                                              | Privilege: View Redacted Applicant Name<br>Prefix (Data)     |
|                                |                                                                                   | Resource: Public Sector Project Contacts                     |
| Public Sector Project Contacts | A Psc Registered Public User can view public                                      | Role: PSC Registered Public User                             |
|                                | sector project contacts for own data                                              | Privilege: View Redacted Applicant Name<br>Suffix (Data)     |
|                                |                                                                                   | Resource: Public Sector Project Contacts                     |
| Public Sector Project Contacts | A Psc Registered Public User can view public sector project contacts for own data | Role: PSC Registered Public User                             |
|                                | Sector project contacts for OWIT data                                             | Privilege: View Redacted Applicant Phone<br>Area Code (Data) |
|                                |                                                                                   | Resource: Public Sector Project Contacts                     |

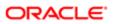

| Business Object                | Policy Description                                                                | Policy Store Implementation                                     |
|--------------------------------|-----------------------------------------------------------------------------------|-----------------------------------------------------------------|
| Public Sector Project Contacts | A Psc Registered Public User can view public sector project contacts for own data | Role: PSC Registered Public User                                |
|                                |                                                                                   | Privilege: View Redacted Applicant Phone<br>Country Code (Data) |
|                                |                                                                                   | Resource: Public Sector Project Contacts                        |
| Public Sector Project Contacts | A Psc Registered Public User can view public sector project contacts for own data | Role: PSC Registered Public User                                |
|                                |                                                                                   | Privilege: View Redacted Applicant Phone<br>Number (Data)       |
|                                |                                                                                   | Resource: Public Sector Project Contacts                        |
| Public Sector Project Contacts | A Psc Registered Public User can view public sector project contacts for own data | Role: PSC Registered Public User                                |
|                                | , <b>,</b> ,                                                                      | Privilege: View Redacted Applicant Postal<br>Code (Data)        |
|                                |                                                                                   | Resource: Public Sector Project Contacts                        |
| Public Sector Project Contacts | A Psc Registered Public User can view public sector project contacts for own data | Role: PSC Registered Public User                                |
|                                | sector project contacts for own data                                              | Privilege: View Redacted Applicant Province (Data)              |
|                                |                                                                                   | Resource: Public Sector Project Contacts                        |
| Public Sector Project Contacts | A Psc Registered Public User can view public sector project contacts for own data | Role: PSC Registered Public User                                |
|                                |                                                                                   | Privilege: View Redacted Applicant State (Data)                 |
|                                |                                                                                   | Resource: Public Sector Project Contacts                        |
| Public Sector Project Contacts | A Psc Registered Public User can view public sector project contacts for own data | Role: PSC Registered Public User                                |
|                                | sector project contacts for own data                                              | Privilege: View Redacted Person Title (Data)                    |
|                                |                                                                                   | Resource: Public Sector Project Contacts                        |
| Public Sector Project Contacts | A Psc Registered Public User can view public sector project contacts for own data | Role: PSC Registered Public User                                |
|                                | 2222. p j. zv. zamado na omi data                                                 | Privilege: View Redacted Phone Extension (Data)                 |
|                                |                                                                                   | Resource: Public Sector Project Contacts                        |
| Public Sector Project Contacts | A Psc Registered Public User can view public sector project contacts for own data | Role: PSC Registered Public User                                |
|                                | sector project contacts for own data                                              | Privilege: View Redacted Postal Plus Code (Data)                |
|                                |                                                                                   | Resource: Public Sector Project Contacts                        |

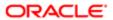

| Business Object                                 | Policy Description                                                                          | Policy Store Implementation                                |
|-------------------------------------------------|---------------------------------------------------------------------------------------------|------------------------------------------------------------|
| Public Sector Project Parcel Owners             | A PSC Registered Public User can view                                                       | Role: PSC Project Management                               |
|                                                 | public sector project property for all projects                                             | Privilege: View Public Sector Project Property (Data)      |
|                                                 |                                                                                             | Resource: Public Sector Project Parcel<br>Owners           |
| Public Sector Project Parcels                   | A PSC Registered Public User can view public sector project property for all projects       | Role: PSC Project Management                               |
|                                                 | public ductor project property for an projecto                                              | Privilege: View Public Sector Project Property (Data)      |
|                                                 |                                                                                             | Resource: Public Sector Project Parcels                    |
| Public Sector Project Record Cross<br>Reference | A PSC Registered Public User can delete public sector project permit for projects           | Role: PSC Project Management                               |
| Telefone                                        | with project manager set to self and record assigned to self                                | Privilege: Delete Public Sector Project Permit (Data)      |
|                                                 |                                                                                             | Resource: Public Sector Project Record<br>Cross Reference  |
| Public Sector Project Record Cross<br>Reference | A PSC Registered Public User can view public sector project permit for all projects         | Role: PSC Project Management                               |
| Tolorio                                         | public sector project permit for all projects                                               | Privilege: View Public Sector Project Permit (Data)        |
|                                                 |                                                                                             | Resource: Public Sector Project Record<br>Cross Reference  |
| Public Sector Projects                          | A PSC Registered Public User can add public sector project attachments for projects         | Role: PSC Project Management                               |
|                                                 | in statuses where adding attachments is<br>allowed and project manager is set to self       | Privilege: Add Public Sector Project<br>Attachments (Data) |
|                                                 |                                                                                             | Resource: Public Sector Projects                           |
| Public Sector Projects                          | A PSC Registered Public User can add public sector project record for projects with project | Role: PSC Project Management                               |
|                                                 | manager set to self                                                                         | Privilege: Add Public Sector Project Record (Data)         |
|                                                 |                                                                                             | Resource: Public Sector Projects                           |
| Public Sector Projects                          | A PSC Registered Public User can update public sector projects for projects with            | Role: PSC Project Management                               |
|                                                 | public sector projects for projects with<br>project manager set to self                     | Privilege: Update Public Sector Projects (Data)            |
|                                                 |                                                                                             | Resource: Public Sector Projects                           |
| Public Sector Projects                          | A PSC Registered Public User can view psc attachments for projects with project             | Role: PSC Project Management                               |
|                                                 | manager set to self                                                                         | Privilege: View PSC Attachments (Data)                     |
|                                                 |                                                                                             | Resource: Public Sector Projects                           |

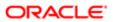

| Business Object                    | Policy Description                                                                                                    | Policy Store Implementation                                                                                                    |
|------------------------------------|----------------------------------------------------------------------------------------------------|----------------------------------------------------------------------------------------------------|
| Public Sector Projects             | A PSC Registered Public User can view public sector projects for all projects                                                  | Role: PSC Project Management  Privilege: View Public Sector Projects (Data)  Resource: Public Sector Projects                        |
| Trading Community Party            | A PSC Registered Public User can view trading community person for all people in the enterprise                                | Role: PSC Manage own User Account  Privilege: View Trading Community Person (Data)  Resource: Trading Community Party                |
| Trading Community Relationship     | A PSC Registered Public User can view trading community relationship for all trading community relationships in the enterprise | Role: PSC Manage own User Account  Privilege: View Trading Community Relationship (Data)  Resource: Trading Community Relationship   |
| Trading Community Resource Profile | A PSC Registered Public User can update trading community resource for all people in the enterprise                            | Role: PSC Manage own User Account  Privilege: Update Trading Community Resource (Data)  Resource: Trading Community Resource Profile |

## Privacy

This table lists data security policies for privacy for the PSC Registered Public User abstract role.

| Business Object                                | Policy Description                                                                     | Policy Store Implementation                                                |
|------------------------------------------------|----------------------------------------------------------------------------------------|----------------------------------------------------------------------------|
| Trading Community Person Additional Identifier | A PSC Registered Public User can manage trading community person additional identifier | Role: PSC Manage own User Account                                          |
|                                                | for all identifiers in the enterprise                                                  | Privilege: Manage Trading Community<br>Person Additional Identifier (Data) |
|                                                |                                                                                        | Resource: Trading Community Person<br>Additional Identifier                |
| Trading Community Person Additional Identifier | A PSC Registered Public User can view trading community person additional identifier   | Role: PSC Manage own User Account                                          |
|                                                | for all identifiers in the enterprise                                                  | Privilege: View Trading Community Person<br>Additional Identifier (Data)   |
|                                                |                                                                                        | Resource: Trading Community Person<br>Additional Identifier                |
|                                                |                                                                                        |                                                                            |

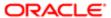

| Business Object                  | Policy Description                                                                                                    | Policy Store Implementation                                       |
|----------------------------------|----------------------------------------------------------------------------------------------------|-------------------------------------------------------------------|
| Trading Community Person Address | A PSC Registered Public User can manage trading community person address for personal addresses                                            | Role: PSC Manage own User Account                                 |
|                                  |                                                                                                    | Privilege: Manage Trading Community<br>Person Address (Data)      |
|                                  |                                                                                                    | Resource: Trading Community Person<br>Address                     |
| Trading Community Person Address | A PSC Registered Public User can view trading community person address for                                                                 | Role: PSC Manage own User Account                                 |
|                                  | personal addresses                                                                                                    | Privilege: View Trading Community Person<br>Address (Data)        |
|                                  |                                                                                                    | Resource: Trading Community Person Address                        |
| Trading Community Person E-Mail  | A PSC Registered Public User can manage trading community person contact for                                                               | Role: PSC Manage own User Account                                 |
|                                  | personal e-mail                                                                                                    | Privilege: Manage Trading Community<br>Person Contact (Data)      |
|                                  |                                                                                                    | Resource: Trading Community Person E-Mail                         |
| Trading Community Person E-Mail  | A PSC Registered Public User can view trading community person contact for                                                                 | Role: PSC Manage own User Account                                 |
|                                  | personal e-mail                                                                                                    | Privilege: View Trading Community Person<br>Contact (Data)        |
|                                  |                                                                                                    | Resource: Trading Community Person E-Mail                         |
| Trading Community Person Phone   | A PSC Registered Public User can manage trading community person contact for personal phone numbers                                        | Role: PSC Manage own User Account                                 |
|                                  |                                                                                                    | Privilege: Manage Trading Community<br>Person Contact (Data)      |
|                                  |                                                                                                    | Resource: Trading Community Person Phone                          |
| Trading Community Person Phone   | A PSC Registered Public User can manage trading community person mobile phone number for all trading community person mobile phone numbers | Role: PSC Manage own User Account                                 |
|                                  |                                                                                                    | Privilege: Manage Trading Community<br>Person Mobile Phone Number |
|                                  |                                                                                                    | Resource: Trading Community Person Phone                          |
| Trading Community Person Phone   | A PSC Registered Public User can view trading community person contact for                                                                 | Role: PSC Manage own User Account                                 |
|                                  | personal phone numbers                                                                                                    | Privilege: View Trading Community Person<br>Contact (Data)        |
|                                  |                                                                                                    | Resource: Trading Community Person Phone                          |
| Trading Community Person Phone   | A PSC Registered Public User can view trading community person mobile phone                                                                | Role: PSC Manage own User Account                                 |
|                                  | number for all trading community person<br>mobile phone numbers                                                                            | Privilege: View Trading Community Person<br>Mobile Phone Number   |
|                                  |                                                                                                    | Resource: Trading Community Person Phone                          |

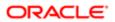

Business Object Policy Description Policy Store Implementation

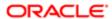

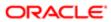

## 20 PSC System Administrator (Job Role)

## Description

PSC Product family Administration Role

## Role Hierarchy

The PSC System Administrator job role directly and indirectly inherits these roles.

- PSC System Administrator
  - PSC Ad hoc Alerts Management
  - PSC Add Comments to Planning and Zoning
  - PSC Agency Permits Inquiry
    - PSC Download Permit Attachments
    - PSC Permit Property Inquiry
      - PSC View Property Attachments
      - PSC View Property Attachments Detail
      - PSC View Property Detail Attachments
    - PSC Run Permit Activity Report
    - PSC View Hidden from Public sections in the Permit Applications
    - PSC View Inspection Attachments
    - PSC View Permit Attachments
    - PSC View Property Attachments
    - PSC View Property Information in Permit Intake form
  - PSC Agency Staff
    - PSC Access Redacted Information
    - PSC Agency Permits Inquiry
      - PSC Download Permit Attachments
      - PSC Permit Property Inquiry
        - PSC View Property Attachments
        - PSC View Property Attachments Detail
        - PSC View Property Detail Attachments
      - PSC Run Permit Activity Report
      - PSC View Hidden from Public sections in the Permit Applications
      - PSC View Inspection Attachments
      - PSC View Permit Attachments
      - PSC View Property Attachments

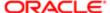

- PSC View Property Information in Permit Intake form
- PSC Agency Springboard
- PSC Manage Related Transactions
- PSC Map User
- PSC Projects Inquiry
  - PSC View Permit Project Attachments OBSOLETE
- PSC Property Setup Inquiry
  - PSC View Property Setup Attachments
- PSC Task Management
- PSC View Public Sector Project Attachments
- PSC Agency Staff Profile Administration
  - PSC HCM Employee Data Administration
- PSC Agency Staff Profile Inquiry
  - PSC HCM Employee Data Inquiry
- PSC Apply Permit
  - PSC Add Comments to Permit intake form
  - PSC Cancel Inspection Request
  - PSC Download Permit Attachments
  - PSC Permits Attachments User
    - PSC Add Permit Attachments
    - PSC Delete Permit Attachments that were added by self
    - PSC Update Permit Attachments that were added by self
  - PSC View Inspection Attachments
  - PSC View Permit Attachments
  - PSC View Property Attachments
- PSC Building Inspector
  - PSC Ad hoc Alerts Management
  - PSC Add Comments to Inspections
  - PSC Add Comments to Permits
  - PSC Add Comments to Planning and Zoning
  - PSC Add Inspection Checklist
  - PSC Add Inspection Checklist Items
  - PSC Add Property Attachments
  - PSC Agency Permits Inquiry
    - PSC Download Permit Attachments
    - PSC Permit Property Inquiry
      - PSC View Property Attachments
      - PSC View Property Attachments Detail
      - PSC View Property Detail Attachments
    - PSC Run Permit Activity Report
    - PSC View Hidden from Public sections in the Permit Applications
    - PSC View Inspection Attachments
    - PSC View Permit Attachments

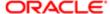

- PSC View Property Attachments
- PSC View Property Information in Permit Intake form
- PSC Agency Planning and Zoning Inquiry
  - PSC Access Planner Calendar
  - PSC Hearings Inquiry
  - PSC Pre-Application Meeting Inquiry
  - PSC View Planner Assignment
  - PSC View Planning and Zoning Attachments
  - PSC View Property Information in Planning Intake form
- PSC Agency Staff
  - PSC Access Redacted Information
  - PSC Agency Permits Inquiry
    - PSC Download Permit Attachments
    - PSC Permit Property Inquiry
      - PSC View Property Attachments
      - PSC View Property Attachments Detail
      - PSC View Property Detail Attachments
    - PSC Run Permit Activity Report
    - PSC View Hidden from Public sections in the Permit Applications
    - PSC View Inspection Attachments
    - PSC View Permit Attachments
    - PSC View Property Attachments
    - PSC View Property Information in Permit Intake form
  - PSC Agency Springboard
  - PSC Manage Related Transactions
  - PSC Map User
  - PSC Projects Inquiry
    - PSC View Permit Project Attachments OBSOLETE
  - PSC Property Setup Inquiry
    - PSC View Property Setup Attachments
  - PSC Task Management
  - PSC View Public Sector Project Attachments
- PSC Agency Staff Comments User
- PSC Agency Staff Profile Inquiry
  - PSC HCM Employee Data Inquiry
- PSC Anonymous Planning and Zoning Application Inquiry
  - PSC Hearings Inquiry
  - PSC Review Summary Inquiry
- PSC Apply Permit
  - PSC Add Comments to Permit intake form
  - PSC Cancel Inspection Request

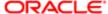

Regulation

- PSC Download Permit Attachments
- PSC Permits Attachments User
  - PSC Add Permit Attachments
  - PSC Delete Permit Attachments that were added by self
  - PSC Update Permit Attachments that were added by self
- PSC View Inspection Attachments
- PSC View Permit Attachments
- PSC View Property Attachments
- PSC Delete Inspection Comments added by self
- PSC Inspection Request Management
  - PSC Cancel Inspection Request
  - PSC Schedule Inspection Duty
- PSC Inspections Attachments User
  - PSC Add Inspection Attachments
  - o PSC Delete Inspection Attachments added by self
  - PSC Update Inspection Attachments added by self
- PSC Map User
- PSC Permit Conditions Management
- PSC Permit Related Management Record
- PSC Permits Attachments User
  - PSC Add Permit Attachments
  - PSC Delete Permit Attachments that were added by self
  - PSC Update Permit Attachments that were added by self
- PSC Permits Communication Management
- PSC Permits Fees and Payments Administration
- PSC Permits Workflow User
  - PSC Add Comments to Permit Workflow Task assigned to self
  - PSC Add Permit Workflow Attachments
  - PSC Delete Permit Workflow Attachments that were added by self
  - PSC Delete Permit Workflow Comments added by self
  - o PSC Update Permit Workflow Attachments that were added by self
  - PSC Update Permit Workflow Comments added by self
  - PSC View Permit Workflow Attachments
- PSC Print Building Permit
- PSC Print Payment Receipt
- PSC Projects Administration
  - PSC Add Public Sector Project Attachments
  - PSC Delete Public Sector Project Attachments added by Self
  - PSC Update Public Sector Project Attachments added by Self
  - PSC View Public Sector Project Attachments

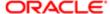

- PSC Property Setup Conditions Management
- PSC Public User Account Inquiry
- PSC Public User Account Management
- PSC Run Inspection Activity Report
- PSC Run Inspection Job card Report
- PSC Run Inspection Summary Report
- PSC Run Planning Application Report
- PSC Update Inspection Comments added by self
- **PSC Cancel Permit Application**
- **PSC Cashier** 
  - Customer Payment Instrument Management
  - PSC Ad hoc Alerts Management
  - PSC Add Comments to Permits
  - PSC Add Comments to Planning and Zoning
  - PSC Add Planning and Zoning Attachments
  - PSC Add Property Attachments
  - PSC Agency Permits Inquiry
    - PSC Download Permit Attachments
    - PSC Permit Property Inquiry
      - PSC View Property Attachments
      - PSC View Property Attachments Detail
      - PSC View Property Detail Attachments
    - PSC Run Permit Activity Report
    - PSC View Hidden from Public sections in the Permit Applications
    - **PSC View Inspection Attachments**
    - **PSC View Permit Attachments**
    - **PSC View Property Attachments**
    - PSC View Property Information in Permit Intake form
  - PSC Agency Planning and Zoning Inquiry
    - PSC Access Planner Calendar
    - PSC Hearings Inquiry
    - PSC Pre-Application Meeting Inquiry
    - PSC View Planner Assignment
    - PSC View Planning and Zoning Attachments
    - PSC View Property Information in Planning Intake form
  - PSC Agency Staff
    - PSC Access Redacted Information
    - PSC Agency Permits Inquiry
      - PSC Download Permit Attachments
      - PSC Permit Property Inquiry
        - PSC View Property Attachments
        - PSC View Property Attachments Detail

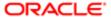

- PSC View Property Detail Attachments
- PSC Run Permit Activity Report
- PSC View Hidden from Public sections in the Permit Applications
- PSC View Inspection Attachments
- PSC View Permit Attachments
- PSC View Property Attachments
- PSC View Property Information in Permit Intake form
- PSC Agency Springboard
- PSC Manage Related Transactions
- PSC Map User
- PSC Projects Inquiry
  - PSC View Permit Project Attachments OBSOLETE
- PSC Property Setup Inquiry
  - PSC View Property Setup Attachments
- PSC Task Management
- PSC View Public Sector Project Attachments
- PSC Agency Staff Comments User
- PSC Agency Staff Profile Inquiry
  - PSC HCM Employee Data Inquiry
- PSC Anonymous Planning and Zoning Application Inquiry
  - PSC Hearings Inquiry
  - PSC Review Summary Inquiry
- PSC Apply Permit
  - PSC Add Comments to Permit intake form
  - PSC Cancel Inspection Request
  - PSC Download Permit Attachments
  - PSC Permits Attachments User
    - PSC Add Permit Attachments
    - PSC Delete Permit Attachments that were added by self
    - PSC Update Permit Attachments that were added by self
  - PSC View Inspection Attachments
  - PSC View Permit Attachments
  - PSC View Property Attachments
- PSC Apply Planning and Zoning
  - PSC Delete Planning and Zoning Attachments Added by Self
  - PSC Update Planning and Zoning Attachments Added by Self
  - PSC View Planning and Zoning Attachments
- PSC Cashier Administration
- PSC Delete Planning and Zoning Attachments Added by Self
- PSC Inspections Attachments User
  - PSC Add Inspection Attachments

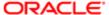

Regulation

- PSC Delete Inspection Attachments added by self
- PSC Update Inspection Attachments added by self
- PSC Map User
- PSC Permit Conditions Management
- PSC Permits Attachments User
  - PSC Add Permit Attachments
  - PSC Delete Permit Attachments that were added by self
  - PSC Update Permit Attachments that were added by self
- PSC Permits Communication Management
- PSC Permits Fees and Payments Administration
- PSC Planning and Zoning Communication Management
- PSC Planning and Zoning Conditions Management
- PSC Print Payment Receipt
- PSC Public User Account Inquiry
- PSC Public User Account Management
- PSC Update Planning and Zoning Attachments Added by Self
- PSC Cashier Administration
- PSC Execute Solution Package Process
- PSC Finance Administrator
  - PSC Ad hoc Alerts Management
  - PSC Add Comments to Inspections
  - PSC Add Comments to Permits
  - PSC Add Comments to Planning and Zoning
  - PSC Add Planning and Zoning Attachments
  - PSC Add Property Attachments
  - PSC Agency Permits Inquiry
    - PSC Download Permit Attachments
    - PSC Permit Property Inquiry
      - PSC View Property Attachments
      - PSC View Property Attachments Detail
      - PSC View Property Detail Attachments
    - PSC Run Permit Activity Report
    - PSC View Hidden from Public sections in the Permit Applications
    - PSC View Inspection Attachments
    - PSC View Permit Attachments
    - PSC View Property Attachments
    - PSC View Property Information in Permit Intake form
  - PSC Agency Planning and Zoning Inquiry
    - PSC Access Planner Calendar
    - PSC Hearings Inquiry
    - PSC Pre-Application Meeting Inquiry

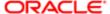

- PSC View Planner Assignment
- PSC View Planning and Zoning Attachments
- PSC View Property Information in Planning Intake form
- PSC Agency Staff
  - PSC Access Redacted Information
  - PSC Agency Permits Inquiry
    - PSC Download Permit Attachments
    - PSC Permit Property Inquiry
      - PSC View Property Attachments
      - PSC View Property Attachments Detail
      - PSC View Property Detail Attachments
    - PSC Run Permit Activity Report
    - PSC View Hidden from Public sections in the Permit Applications
    - PSC View Inspection Attachments
    - PSC View Permit Attachments
    - PSC View Property Attachments
    - PSC View Property Information in Permit Intake form
  - PSC Agency Springboard
  - PSC Manage Related Transactions
  - PSC Map User
  - PSC Projects Inquiry
    - PSC View Permit Project Attachments OBSOLETE
  - PSC Property Setup Inquiry
    - PSC View Property Setup Attachments
  - PSC Task Management
  - PSC View Public Sector Project Attachments
- PSC Agency Staff Comments User
- PSC Agency Staff Profile Inquiry
  - PSC HCM Employee Data Inquiry
- PSC Anonymous Planning and Zoning Application Inquiry
  - PSC Hearings Inquiry
  - PSC Review Summary Inquiry
- PSC Apply Permit
  - PSC Add Comments to Permit intake form
  - PSC Cancel Inspection Request
  - PSC Download Permit Attachments
  - PSC Permits Attachments User
    - PSC Add Permit Attachments
    - PSC Delete Permit Attachments that were added by self
    - PSC Update Permit Attachments that were added by self
  - PSC View Inspection Attachments

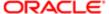

- PSC View Permit Attachments
- PSC View Property Attachments
- PSC Apply Planning and Zoning
  - PSC Delete Planning and Zoning Attachments Added by Self
  - PSC Update Planning and Zoning Attachments Added by Self
  - PSC View Planning and Zoning Attachments
- PSC Cashier Administration
- PSC Delete Inspection Comments added by self
- PSC Delete Planning and Zoning Attachments Added by Self
- PSC Inspections Attachments User
  - PSC Add Inspection Attachments
  - PSC Delete Inspection Attachments added by self
  - PSC Update Inspection Attachments added by self
- PSC Map User
- PSC Permit Conditions Management
- PSC Permits Attachments User
  - PSC Add Permit Attachments
  - o PSC Delete Permit Attachments that were added by self
  - PSC Update Permit Attachments that were added by self
- PSC Permits Communication Management
- PSC Permits Workflow User
  - PSC Add Comments to Permit Workflow Task assigned to self
  - PSC Add Permit Workflow Attachments
  - PSC Delete Permit Workflow Attachments that were added by self
  - PSC Delete Permit Workflow Comments added by self
  - PSC Update Permit Workflow Attachments that were added by self
  - PSC Update Permit Workflow Comments added by self
  - PSC View Permit Workflow Attachments
- PSC Planning and Zoning Communication Management
- PSC Planning and Zoning Conditions Management
- PSC Planning and Zoning Workflow User
  - PSC Add Comments to Planning and Zoning Workflow Task assigned to self
  - PSC Add Planning and Zoning Workflow Attachments
  - o PSC Delete Planning and Zoning Workflow Attachments Added by Self
  - PSC Delete Planning and Zoning Workflow Comments added by self
  - PSC Update Planning and Zoning Workflow Attachments Added by Self
  - PSC Update Planning and Zoning Workflow Comments added by self
  - PSC View Planning and Zoning Workflow Attachments
- PSC Print Payment Receipt

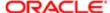

- PSC Public User Account Inquiry
- PSC Time Recording Management
- PSC Update Inspection Comments added by self
- PSC Update Planning and Zoning Attachments Added by Self
- PSC Inspections Supervisor
  - PSC Ad hoc Alerts Management
  - PSC Add Comments to Inspections
  - PSC Add Comments to Permits
  - PSC Add Comments to Planning and Zoning
  - PSC Add Inspection Checklist
  - PSC Add Inspection Checklist Items
  - PSC Add Property Attachments
  - PSC Agency Permits Inquiry
    - PSC Download Permit Attachments
    - PSC Permit Property Inquiry
      - PSC View Property Attachments
      - PSC View Property Attachments Detail
      - PSC View Property Detail Attachments
    - PSC Run Permit Activity Report
    - PSC View Hidden from Public sections in the Permit Applications
    - PSC View Inspection Attachments
    - PSC View Permit Attachments
    - PSC View Property Attachments
    - PSC View Property Information in Permit Intake form
  - PSC Agency Planning and Zoning Inquiry
    - PSC Access Planner Calendar
    - PSC Hearings Inquiry
    - PSC Pre-Application Meeting Inquiry
    - PSC View Planner Assignment
    - PSC View Planning and Zoning Attachments
    - PSC View Property Information in Planning Intake form
  - PSC Agency Staff
    - PSC Access Redacted Information
    - PSC Agency Permits Inquiry
      - PSC Download Permit Attachments
      - PSC Permit Property Inquiry
        - PSC View Property Attachments
        - PSC View Property Attachments Detail
        - PSC View Property Detail Attachments
      - PSC Run Permit Activity Report
      - PSC View Hidden from Public sections in the Permit Applications
      - PSC View Inspection Attachments

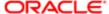

- PSC View Permit Attachments
- PSC View Property Attachments
- PSC View Property Information in Permit Intake form
- PSC Agency Springboard
- PSC Manage Related Transactions
- PSC Map User
- PSC Projects Inquiry
  - PSC View Permit Project Attachments OBSOLETE
- PSC Property Setup Inquiry
  - PSC View Property Setup Attachments
- PSC Task Management
- PSC View Public Sector Project Attachments
- PSC Agency Staff Comments User
- PSC Agency Staff Profile Inquiry
  - PSC HCM Employee Data Inquiry
- PSC Anonymous Planning and Zoning Application Inquiry
  - PSC Hearings Inquiry
  - PSC Review Summary Inquiry
- PSC Apply Permit
  - PSC Add Comments to Permit intake form
  - PSC Cancel Inspection Request
  - PSC Download Permit Attachments
  - PSC Permits Attachments User
    - PSC Add Permit Attachments
    - PSC Delete Permit Attachments that were added by self
    - PSC Update Permit Attachments that were added by self
  - PSC View Inspection Attachments
  - PSC View Permit Attachments
  - PSC View Property Attachments
- PSC Delete Inspection Comments added by self
- PSC Inspection Request Management
  - PSC Cancel Inspection Request
  - PSC Schedule Inspection Duty
- PSC Inspections Attachments User
  - PSC Add Inspection Attachments
  - PSC Delete Inspection Attachments added by self
  - PSC Update Inspection Attachments added by self
- PSC Map User
- PSC Permit Conditions Management
- PSC Permit Related Management Record
- PSC Permits Attachments User

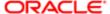

Regulation

- PSC Add Permit Attachments
- PSC Delete Permit Attachments that were added by self
- PSC Update Permit Attachments that were added by self
- PSC Permits Communication Management
- PSC Permits Fees and Payments Administration
- PSC Permits Workflow User
  - PSC Add Comments to Permit Workflow Task assigned to self
  - PSC Add Permit Workflow Attachments
  - PSC Delete Permit Workflow Attachments that were added by self
  - PSC Delete Permit Workflow Comments added by self
  - PSC Update Permit Workflow Attachments that were added by self
  - PSC Update Permit Workflow Comments added by self
  - PSC View Permit Workflow Attachments
- PSC Print Building Permit
- PSC Projects Administration
  - PSC Add Public Sector Project Attachments
  - PSC Delete Public Sector Project Attachments added by Self
  - PSC Update Public Sector Project Attachments added by Self
  - PSC View Public Sector Project Attachments
- PSC Public User Account Inquiry
- PSC Run Inspection Activity Report
- PSC Run Inspection Job card Report
- PSC Run Inspection Summary Report
- PSC Run Planning Application Report
- PSC Update Inspection Comments added by self
- PSC Manage Related Transactions
- PSC Map User
- PSC Oracle Policy Automation Proxy User
- PSC Permit Conditions Management
- PSC Permit Property Management
  - PSC Add New Property Information in Permit Intake form
  - PSC Add Property Attachments
  - PSC Delete Property Attachments that were added by others and self
  - PSC Delete Property Attachments that were added by self
  - PSC Download Property Attachments
  - PSC Edit Property Information in Permit Intake form
  - PSC Remove Property Information in Permit Intake form
  - PSC Search and Select Property Information in Permit Intake form
  - PSC Update Property Attachments that were added by others and self
  - PSC Update Property Attachments that were added by self
  - PSC View Property Attachments

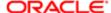

- PSC View Property Attachments Detail
- PSC View Property Detail Attachments
- PSC Permit Workflow Administration
  - PSC Add Permit Workflow Attachments
  - PSC Delete Permit Workflow Attachments that were added by others and self
  - PSC Delete Permit Workflow Attachments that were added by self
  - PSC Update Permit Workflow Attachments that were added by others and self
  - PSC Update Permit Workflow Attachments that were added by self
  - PSC View Permit Workflow Attachments
- PSC Permits Administration
  - PSC Add Comments to Inspections
  - PSC Add Comments to Permit Workflow Task assigned to anyone
  - PSC Add Comments to Permits
  - PSC Add Comments to Plan Reviews by others and self
  - PSC Add Cycle to Permit Plan Review
  - PSC Add Inspection Checklist
  - PSC Add Inspection Checklist Items
  - PSC Add Property Attachments
  - PSC Add Reviewer to Permit Plan Review
  - PSC Cancel Cycle of Permit Plan Review
  - PSC Cancel Inspection Request
  - PSC Delete Inspection Comments added by others and self
  - PSC Delete Inspection Comments added by self
  - PSC Delete Permit Attachments that were added by others and self
  - PSC Delete Permit Comments added by others and self
  - PSC Delete Permit Comments added by self
  - PSC Delete Permit Workflow Comments added by others and self
  - PSC Delete Permit Workflow Comments added by self
  - PSC Delete Plan Review Comments added by others and self
  - PSC Delete Plan Review Comments added by self
  - PSC Inspections Attachments User
    - PSC Add Inspection Attachments
    - PSC Delete Inspection Attachments added by self
    - PSC Update Inspection Attachments added by self
  - PSC Override Status of Permit Plan Reviews
  - PSC Print Building Permit
  - PSC Print Payment Receipt
  - PSC Remove Reviewer from Permit Plan Review
  - PSC Run Inspection Activity Report
  - PSC Run Inspection Job card Report
  - PSC Run Inspection Summary Report
  - PSC Run Planning Application Report
  - PSC Schedule Inspection Duty
  - PSC Update Hidden from Public sections in the Application

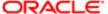

- PSC Update Inspection Comments added by others and self
- PSC Update Inspection Comments added by self
- PSC Update Permit Attachments that were added by others and self
- PSC Update Permit Comments added by others and self
- PSC Update Permit Comments added by self
- PSC Update Permit Workflow Comments added by others and self
- PSC Update Permit Workflow Comments added by self
- PSC Update Plan Review Comments added by others and self
- PSC Update Plan Review Comments added by self
- PSC Update Plan Review Decision Status assigned to others and self
- PSC View Property Attachments
- PSC Permits Application Administrator
  - FSCM Load Interface Administration
  - Functional Setups
  - PSC Ad hoc Alerts Management
  - PSC Add Comments to Plan Reviews by others and self
  - PSC Add Documents to Plan Review Cycles
  - PSC Add Reviewers to Documents in Plan Review Cycles
  - PSC Add Session Cycle for Plan Review Cycles
  - PSC Agency Permits Inquiry
    - PSC Download Permit Attachments
    - PSC Permit Property Inquiry
      - PSC View Property Attachments
      - PSC View Property Attachments Detail
      - PSC View Property Detail Attachments
    - PSC Run Permit Activity Report
    - PSC View Hidden from Public sections in the Permit Applications
    - PSC View Inspection Attachments
    - PSC View Permit Attachments
    - PSC View Property Attachments
    - PSC View Property Information in Permit Intake form
  - PSC Agency Planning and Zoning Inquiry
    - o PSC Access Planner Calendar
    - PSC Hearings Inquiry
    - PSC Pre-Application Meeting Inquiry
    - PSC View Planner Assignment
    - PSC View Planning and Zoning Attachments
    - PSC View Property Information in Planning Intake form
  - PSC Agency Staff
    - PSC Access Redacted Information
    - PSC Agency Permits Inquiry
      - PSC Download Permit Attachments

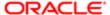

- PSC Permit Property Inquiry
  - PSC View Property Attachments
  - PSC View Property Attachments Detail
  - PSC View Property Detail Attachments
- PSC Run Permit Activity Report
- PSC View Hidden from Public sections in the Permit Applications
- PSC View Inspection Attachments
- PSC View Permit Attachments
- PSC View Property Attachments
- PSC View Property Information in Permit Intake form
- PSC Agency Springboard
- PSC Manage Related Transactions
- PSC Map User
- PSC Projects Inquiry
  - PSC View Permit Project Attachments OBSOLETE
- PSC Property Setup Inquiry
  - PSC View Property Setup Attachments
- PSC Task Management
- PSC View Public Sector Project Attachments
- PSC Agency Staff Profile Administration
  - PSC HCM Employee Data Administration
- PSC Agency Staff Profile Inquiry
  - PSC HCM Employee Data Inquiry
- PSC Anonymous Planning and Zoning Application Inquiry
  - PSC Hearings Inquiry
  - PSC Review Summary Inquiry
- PSC Apply Permit
  - PSC Add Comments to Permit intake form
  - PSC Cancel Inspection Request
  - PSC Download Permit Attachments
  - PSC Permits Attachments User
    - PSC Add Permit Attachments
    - PSC Delete Permit Attachments that were added by self
    - PSC Update Permit Attachments that were added by self
  - PSC View Inspection Attachments
  - PSC View Permit Attachments
  - PSC View Property Attachments
- PSC Building Inspector
  - PSC Ad hoc Alerts Management
  - PSC Add Comments to Inspections
  - PSC Add Comments to Permits

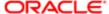

- PSC Add Comments to Planning and Zoning
- PSC Add Inspection Checklist
- PSC Add Inspection Checklist Items
- PSC Add Property Attachments
- PSC Agency Permits Inquiry
  - PSC Download Permit Attachments
  - PSC Permit Property Inquiry
    - PSC View Property Attachments
    - PSC View Property Attachments Detail
    - PSC View Property Detail Attachments
  - PSC Run Permit Activity Report
  - PSC View Hidden from Public sections in the Permit Applications
  - PSC View Inspection Attachments
  - PSC View Permit Attachments
  - PSC View Property Attachments
  - PSC View Property Information in Permit Intake form
- PSC Agency Planning and Zoning Inquiry
  - PSC Access Planner Calendar
  - PSC Hearings Inquiry
  - PSC Pre-Application Meeting Inquiry
  - PSC View Planner Assignment
  - PSC View Planning and Zoning Attachments
  - PSC View Property Information in Planning Intake form
- PSC Agency Staff
  - PSC Access Redacted Information
  - PSC Agency Permits Inquiry
    - PSC Download Permit Attachments
    - PSC Permit Property Inquiry
      - PSC View Property Attachments
      - PSC View Property Attachments Detail
      - PSC View Property Detail Attachments
    - PSC Run Permit Activity Report
    - PSC View Hidden from Public sections in the Permit Applications
    - PSC View Inspection Attachments
    - PSC View Permit Attachments
    - PSC View Property Attachments
    - PSC View Property Information in Permit Intake form
  - PSC Agency Springboard
  - PSC Manage Related Transactions
  - PSC Map User
  - PSC Projects Inquiry
    - PSC View Permit Project Attachments OBSOLETE
  - PSC Property Setup Inquiry
    - PSC View Property Setup Attachments

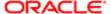

- PSC Task Management
- PSC View Public Sector Project Attachments
- PSC Agency Staff Comments User
- PSC Agency Staff Profile Inquiry
  - PSC HCM Employee Data Inquiry
- PSC Anonymous Planning and Zoning Application Inquiry
  - PSC Hearings Inquiry
  - PSC Review Summary Inquiry
- PSC Apply Permit
  - PSC Add Comments to Permit intake form
  - PSC Cancel Inspection Request
  - PSC Download Permit Attachments
  - PSC Permits Attachments User
    - PSC Add Permit Attachments
    - PSC Delete Permit Attachments that were added by self
    - PSC Update Permit Attachments that were added by self
  - PSC View Inspection Attachments
  - PSC View Permit Attachments
  - PSC View Property Attachments
- PSC Delete Inspection Comments added by self
- PSC Inspection Request Management
  - PSC Cancel Inspection Request
  - PSC Schedule Inspection Duty
- PSC Inspections Attachments User
  - PSC Add Inspection Attachments
  - PSC Delete Inspection Attachments added by self
  - PSC Update Inspection Attachments added by self
- PSC Map User
- PSC Permit Conditions Management
- PSC Permit Related Management Record
- PSC Permits Attachments User
  - PSC Add Permit Attachments
  - PSC Delete Permit Attachments that were added by self
  - PSC Update Permit Attachments that were added by self
- PSC Permits Communication Management
- PSC Permits Fees and Payments Administration
- PSC Permits Workflow User
  - PSC Add Comments to Permit Workflow Task assigned to self
  - PSC Add Permit Workflow Attachments
  - PSC Delete Permit Workflow Attachments that were added by self
  - PSC Delete Permit Workflow Comments added by self
  - PSC Update Permit Workflow Attachments that were added by self
  - PSC Update Permit Workflow Comments added by self

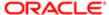

- PSC View Permit Workflow Attachments
- PSC Print Building Permit
- PSC Print Payment Receipt
- PSC Projects Administration
  - PSC Add Public Sector Project Attachments
  - PSC Delete Public Sector Project Attachments added by Self
  - PSC Update Public Sector Project Attachments added by Self
  - PSC View Public Sector Project Attachments
- PSC Property Setup Conditions Management
- PSC Public User Account Inquiry
- PSC Public User Account Management
- PSC Run Inspection Activity Report
- PSC Run Inspection Job card Report
- PSC Run Inspection Summary Report
- PSC Run Planning Application Report
- PSC Update Inspection Comments added by self
- PSC Cancel Permit Application
- PSC Cashier
  - Customer Payment Instrument Management
  - PSC Ad hoc Alerts Management
  - PSC Add Comments to Permits
  - PSC Add Comments to Planning and Zoning
  - PSC Add Planning and Zoning Attachments
  - PSC Add Property Attachments
  - PSC Agency Permits Inquiry
    - PSC Download Permit Attachments
    - PSC Permit Property Inquiry
      - PSC View Property Attachments
      - PSC View Property Attachments Detail
      - PSC View Property Detail Attachments
    - PSC Run Permit Activity Report
    - PSC View Hidden from Public sections in the Permit Applications
    - PSC View Inspection Attachments
    - PSC View Permit Attachments
    - PSC View Property Attachments
    - PSC View Property Information in Permit Intake form
  - PSC Agency Planning and Zoning Inquiry
    - PSC Access Planner Calendar
    - PSC Hearings Inquiry
    - PSC Pre-Application Meeting Inquiry
    - PSC View Planner Assignment

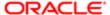

- PSC View Planning and Zoning Attachments
- PSC View Property Information in Planning Intake form
- PSC Agency Staff
  - PSC Access Redacted Information
  - PSC Agency Permits Inquiry
    - PSC Download Permit Attachments
    - PSC Permit Property Inquiry
      - PSC View Property Attachments
      - PSC View Property Attachments Detail
      - PSC View Property Detail Attachments
    - PSC Run Permit Activity Report
    - PSC View Hidden from Public sections in the Permit Applications
    - PSC View Inspection Attachments
    - PSC View Permit Attachments
    - PSC View Property Attachments
    - PSC View Property Information in Permit Intake form
  - PSC Agency Springboard
  - PSC Manage Related Transactions
  - PSC Map User
  - PSC Projects Inquiry
    - PSC View Permit Project Attachments OBSOLETE
  - PSC Property Setup Inquiry
    - PSC View Property Setup Attachments
  - PSC Task Management
  - PSC View Public Sector Project Attachments
- PSC Agency Staff Comments User
- PSC Agency Staff Profile Inquiry
  - PSC HCM Employee Data Inquiry
- PSC Anonymous Planning and Zoning Application Inquiry
  - PSC Hearings Inquiry
  - PSC Review Summary Inquiry
- **PSC Apply Permit** 
  - PSC Add Comments to Permit intake form
  - PSC Cancel Inspection Request
  - PSC Download Permit Attachments
  - PSC Permits Attachments User
    - PSC Add Permit Attachments
    - PSC Delete Permit Attachments that were added by self
    - PSC Update Permit Attachments that were added by self
  - PSC View Inspection Attachments
  - PSC View Permit Attachments
  - PSC View Property Attachments
- PSC Apply Planning and Zoning
  - PSC Delete Planning and Zoning Attachments Added by Self
  - PSC Update Planning and Zoning Attachments Added by Self

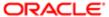

- PSC View Planning and Zoning Attachments
- PSC Cashier Administration
- PSC Delete Planning and Zoning Attachments Added by Self
- PSC Inspections Attachments User
  - PSC Add Inspection Attachments
  - PSC Delete Inspection Attachments added by self
  - PSC Update Inspection Attachments added by self
- PSC Map User
- PSC Permit Conditions Management
- PSC Permits Attachments User
  - PSC Add Permit Attachments
  - PSC Delete Permit Attachments that were added by self
  - PSC Update Permit Attachments that were added by self
- PSC Permits Communication Management
- PSC Permits Fees and Payments Administration
- PSC Planning and Zoning Communication Management
- PSC Planning and Zoning Conditions Management
- PSC Print Payment Receipt
- PSC Public User Account Inquiry
- PSC Public User Account Management
- PSC Update Planning and Zoning Attachments Added by Self
- PSC Cashier Administration
- PSC Delete Inspection Attachments added by others and self
- PSC Delete Public Sector Project Attachments added by Others and Self
- PSC Execute Solution Package Process
- PSC Finance Administrator
  - PSC Ad hoc Alerts Management
  - PSC Add Comments to Inspections
  - PSC Add Comments to Permits
  - PSC Add Comments to Planning and Zoning
  - PSC Add Planning and Zoning Attachments
  - PSC Add Property Attachments
  - PSC Agency Permits Inquiry
    - PSC Download Permit Attachments
    - PSC Permit Property Inquiry
      - PSC View Property Attachments
      - PSC View Property Attachments Detail
      - PSC View Property Detail Attachments
    - PSC Run Permit Activity Report
    - PSC View Hidden from Public sections in the Permit Applications
    - PSC View Inspection Attachments

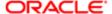

- PSC View Permit Attachments
- PSC View Property Attachments
- PSC View Property Information in Permit Intake form
- PSC Agency Planning and Zoning Inquiry
  - PSC Access Planner Calendar
  - PSC Hearings Inquiry
  - PSC Pre-Application Meeting Inquiry
  - PSC View Planner Assignment
  - PSC View Planning and Zoning Attachments
  - PSC View Property Information in Planning Intake form
- PSC Agency Staff
  - PSC Access Redacted Information
  - PSC Agency Permits Inquiry
    - PSC Download Permit Attachments
    - PSC Permit Property Inquiry
      - PSC View Property Attachments
      - PSC View Property Attachments Detail
      - PSC View Property Detail Attachments
    - PSC Run Permit Activity Report
    - PSC View Hidden from Public sections in the Permit Applications
    - PSC View Inspection Attachments
    - PSC View Permit Attachments
    - PSC View Property Attachments
    - PSC View Property Information in Permit Intake form
  - PSC Agency Springboard
  - PSC Manage Related Transactions
  - PSC Map User
  - PSC Projects Inquiry
    - PSC View Permit Project Attachments OBSOLETE
  - PSC Property Setup Inquiry
    - PSC View Property Setup Attachments
  - PSC Task Management
  - PSC View Public Sector Project Attachments
- PSC Agency Staff Comments User
- PSC Agency Staff Profile Inquiry
  - PSC HCM Employee Data Inquiry
- PSC Anonymous Planning and Zoning Application Inquiry
  - PSC Hearings Inquiry
  - PSC Review Summary Inquiry
- PSC Apply Permit
  - PSC Add Comments to Permit intake form
  - PSC Cancel Inspection Request
  - PSC Download Permit Attachments
  - PSC Permits Attachments User
    - PSC Add Permit Attachments

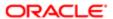

- PSC Delete Permit Attachments that were added by self
- PSC Update Permit Attachments that were added by self
- PSC View Inspection Attachments
- PSC View Permit Attachments
- PSC View Property Attachments
- PSC Apply Planning and Zoning
  - PSC Delete Planning and Zoning Attachments Added by Self
  - PSC Update Planning and Zoning Attachments Added by Self
  - PSC View Planning and Zoning Attachments
- PSC Cashier Administration
- PSC Delete Inspection Comments added by self
- PSC Delete Planning and Zoning Attachments Added by Self
- PSC Inspections Attachments User
  - PSC Add Inspection Attachments
  - PSC Delete Inspection Attachments added by self
  - PSC Update Inspection Attachments added by self
- PSC Map User
- PSC Permit Conditions Management
- PSC Permits Attachments User
  - PSC Add Permit Attachments
  - PSC Delete Permit Attachments that were added by self
  - PSC Update Permit Attachments that were added by self
- PSC Permits Communication Management
- PSC Permits Workflow User
  - PSC Add Comments to Permit Workflow Task assigned to self
  - PSC Add Permit Workflow Attachments
  - PSC Delete Permit Workflow Attachments that were added by self
  - PSC Delete Permit Workflow Comments added by self
  - PSC Update Permit Workflow Attachments that were added by self
  - PSC Update Permit Workflow Comments added by self
  - PSC View Permit Workflow Attachments
- PSC Planning and Zoning Communication Management
- PSC Planning and Zoning Conditions Management
- PSC Planning and Zoning Workflow User
  - PSC Add Comments to Planning and Zoning Workflow Task assigned to self
  - PSC Add Planning and Zoning Workflow Attachments
  - PSC Delete Planning and Zoning Workflow Attachments Added by Self
  - PSC Delete Planning and Zoning Workflow Comments added by self
  - PSC Update Planning and Zoning Workflow Attachments Added by Self
  - PSC Update Planning and Zoning Workflow Comments added by self
  - PSC View Planning and Zoning Workflow Attachments
- PSC Print Payment Receipt
- PSC Public User Account Inquiry

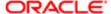

- PSC Time Recording Management
- PSC Update Inspection Comments added by self
- PSC Update Planning and Zoning Attachments Added by Self
- PSC Inspections Supervisor
  - PSC Ad hoc Alerts Management
  - PSC Add Comments to Inspections
  - PSC Add Comments to Permits
  - PSC Add Comments to Planning and Zoning
  - PSC Add Inspection Checklist
  - PSC Add Inspection Checklist Items
  - PSC Add Property Attachments
  - PSC Agency Permits Inquiry
    - PSC Download Permit Attachments
    - PSC Permit Property Inquiry
      - PSC View Property Attachments
      - PSC View Property Attachments Detail
      - PSC View Property Detail Attachments
    - PSC Run Permit Activity Report
    - PSC View Hidden from Public sections in the Permit Applications
    - PSC View Inspection Attachments
    - PSC View Permit Attachments
    - PSC View Property Attachments
    - PSC View Property Information in Permit Intake form
  - PSC Agency Planning and Zoning Inquiry
    - PSC Access Planner Calendar
    - PSC Hearings Inquiry
    - PSC Pre-Application Meeting Inquiry
    - PSC View Planner Assignment
    - PSC View Planning and Zoning Attachments
    - PSC View Property Information in Planning Intake form
  - PSC Agency Staff
    - PSC Access Redacted Information
    - PSC Agency Permits Inquiry
      - PSC Download Permit Attachments
      - PSC Permit Property Inquiry
        - PSC View Property Attachments
        - PSC View Property Attachments Detail
        - PSC View Property Detail Attachments
      - PSC Run Permit Activity Report
      - PSC View Hidden from Public sections in the Permit Applications
      - PSC View Inspection Attachments
      - PSC View Permit Attachments
      - PSC View Property Attachments

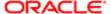

- PSC View Property Information in Permit Intake form
- PSC Agency Springboard
- PSC Manage Related Transactions
- PSC Map User
- PSC Projects Inquiry
  - PSC View Permit Project Attachments OBSOLETE
- PSC Property Setup Inquiry
  - PSC View Property Setup Attachments
- PSC Task Management
- PSC View Public Sector Project Attachments
- PSC Agency Staff Comments User
- PSC Agency Staff Profile Inquiry
  - PSC HCM Employee Data Inquiry
- PSC Anonymous Planning and Zoning Application Inquiry
  - PSC Hearings Inquiry
  - PSC Review Summary Inquiry
- **PSC Apply Permit** 
  - PSC Add Comments to Permit intake form
  - PSC Cancel Inspection Request
  - PSC Download Permit Attachments
  - PSC Permits Attachments User
    - PSC Add Permit Attachments
    - PSC Delete Permit Attachments that were added by self
    - PSC Update Permit Attachments that were added by self
  - PSC View Inspection Attachments
  - PSC View Permit Attachments
  - PSC View Property Attachments
- PSC Delete Inspection Comments added by self
- **PSC Inspection Request Management** 
  - PSC Cancel Inspection Request
  - PSC Schedule Inspection Duty
- **PSC Inspections Attachments User** 
  - PSC Add Inspection Attachments
  - PSC Delete Inspection Attachments added by self
  - PSC Update Inspection Attachments added by self
- PSC Map User
- **PSC Permit Conditions Management**
- PSC Permit Related Management Record
- PSC Permits Attachments User
  - PSC Add Permit Attachments
  - PSC Delete Permit Attachments that were added by self
  - PSC Update Permit Attachments that were added by self
- PSC Permits Communication Management

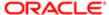

- PSC Permits Fees and Payments Administration
- PSC Permits Workflow User
  - PSC Add Comments to Permit Workflow Task assigned to self
  - PSC Add Permit Workflow Attachments
  - PSC Delete Permit Workflow Attachments that were added by self
  - PSC Delete Permit Workflow Comments added by self
  - PSC Update Permit Workflow Attachments that were added by self
  - PSC Update Permit Workflow Comments added by self
  - PSC View Permit Workflow Attachments
- PSC Print Building Permit
- PSC Projects Administration
  - PSC Add Public Sector Project Attachments
  - PSC Delete Public Sector Project Attachments added by Self
  - PSC Update Public Sector Project Attachments added by Self
  - PSC View Public Sector Project Attachments
- PSC Public User Account Inquiry
- PSC Run Inspection Activity Report
- PSC Run Inspection Job card Report
- PSC Run Inspection Summary Report
- PSC Run Planning Application Report
- PSC Update Inspection Comments added by self
- PSC Map User
- PSC Oracle Policy Automation Proxy User
- PSC Override Decision for Documents in Plan Review Cycles
- PSC Permit Conditions Management
- PSC Permit Property Management
  - PSC Add New Property Information in Permit Intake form
  - PSC Add Property Attachments
  - o PSC Delete Property Attachments that were added by others and self
  - PSC Delete Property Attachments that were added by self
  - PSC Download Property Attachments
  - PSC Edit Property Information in Permit Intake form
  - PSC Remove Property Information in Permit Intake form
  - PSC Search and Select Property Information in Permit Intake form
  - PSC Update Property Attachments that were added by others and self
  - PSC Update Property Attachments that were added by self
  - PSC View Property Attachments
  - PSC View Property Attachments Detail
  - PSC View Property Detail Attachments
- PSC Permit Workflow Administration

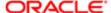

- o PSC Delete Permit Workflow Attachments that were added by others and self
- PSC Delete Permit Workflow Attachments that were added by self
- PSC Update Permit Workflow Attachments that were added by others and self
- PSC Update Permit Workflow Attachments that were added by self
- PSC View Permit Workflow Attachments
- PSC Permits Administration
  - PSC Add Comments to Inspections
  - PSC Add Comments to Permit Workflow Task assigned to anyone
  - PSC Add Comments to Permits
  - PSC Add Comments to Plan Reviews by others and self
  - PSC Add Cycle to Permit Plan Review
  - PSC Add Inspection Checklist
  - PSC Add Inspection Checklist Items
  - PSC Add Property Attachments
  - PSC Add Reviewer to Permit Plan Review
  - PSC Cancel Cycle of Permit Plan Review
  - PSC Cancel Inspection Request
  - PSC Delete Inspection Comments added by others and self
  - PSC Delete Inspection Comments added by self
  - PSC Delete Permit Attachments that were added by others and self
  - PSC Delete Permit Comments added by others and self
  - PSC Delete Permit Comments added by self
  - PSC Delete Permit Workflow Comments added by others and self
  - PSC Delete Permit Workflow Comments added by self
  - PSC Delete Plan Review Comments added by others and self
  - PSC Delete Plan Review Comments added by self
  - PSC Inspections Attachments User
    - PSC Add Inspection Attachments
    - PSC Delete Inspection Attachments added by self
    - PSC Update Inspection Attachments added by self
  - PSC Override Status of Permit Plan Reviews
  - PSC Print Building Permit
  - PSC Print Payment Receipt
  - PSC Remove Reviewer from Permit Plan Review
  - PSC Run Inspection Activity Report
  - PSC Run Inspection Job card Report
  - PSC Run Inspection Summary Report

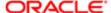

- PSC Run Planning Application Report
- PSC Schedule Inspection Duty
- PSC Update Hidden from Public sections in the Application
- PSC Update Inspection Comments added by others and self
- PSC Update Inspection Comments added by self
- PSC Update Permit Attachments that were added by others and self
- PSC Update Permit Comments added by others and self
- PSC Update Permit Comments added by self
- PSC Update Permit Workflow Comments added by others and self
- PSC Update Permit Workflow Comments added by self
- PSC Update Plan Review Comments added by others and self
- PSC Update Plan Review Comments added by self
- PSC Update Plan Review Decision Status assigned to others and self
- **PSC View Property Attachments**
- PSC Permits Attachments User
  - **PSC Add Permit Attachments**
  - PSC Delete Permit Attachments that were added by self
  - PSC Update Permit Attachments that were added by self
- PSC Permits Communication Management
- **PSC Project Management** 
  - PSC Add Public Sector Project Attachments
  - PSC Delete Public Sector Project Attachments added by Self
  - PSC Update Public Sector Project Attachments added by Self
  - PSC View Public Sector Project Attachments
- PSC Projects Administration
  - PSC Add Public Sector Project Attachments
  - PSC Delete Public Sector Project Attachments added by Self
  - PSC Update Public Sector Project Attachments added by Self
  - PSC View Public Sector Project Attachments
- PSC Public User Account Inquiry
- PSC Public User Account Management
- PSC Remove Documents from Plan Review Cycles
- PSC Remove Reviewers from Documents in Plan Review Cycles
- **PSC Search Administration**
- PSC Setup Data Administration
  - Accounting Hub Administration
    - Business Intelligence Consumer
  - PSC Property Setup Administration
    - PSC Add Property Setup Attachments

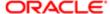

- PSC Delete Property Setup Attachments Added by Others and Self
- PSC Property Setup Attachments Management
  - PSC Add Property Setup Attachments
  - PSC Delete Property Setup Attachments Added by Self
  - PSC Update Property Setup Attachments Added by Self
  - PSC View Property Setup Attachments
- PSC Property Setup Conditions Management
- PSC Update Property Setup Attachments Added by Others and Self
- PSC Update Decision for Documents in Plan Review Cycles Assigned to Self and Others
- PSC Update Inspection Attachments added by others and self
- PSC Update Permit Status to Any Value
- PSC Update Plan Review Decision Status assigned to others and self
- PSC Update Public Sector Project Attachments added by Others and Self
- PSC Update Session to Finalized for Plan Review Cycles
- PSC Withdraw Permit Application
- Upload data for Common Components Import
- PSC Permits Attachments User
  - PSC Add Permit Attachments
  - PSC Delete Permit Attachments that were added by self
  - PSC Update Permit Attachments that were added by self
- PSC Permits Communication Management
- PSC Planning and Zoning Application Administrator
  - PSC Add Comments to Planning and Zoning
  - PSC Add Planning and Zoning Attachments
  - PSC Agency Permits Inquiry
    - PSC Download Permit Attachments
    - PSC Permit Property Inquiry
      - PSC View Property Attachments
      - PSC View Property Attachments Detail
      - PSC View Property Detail Attachments
    - PSC Run Permit Activity Report
    - PSC View Hidden from Public sections in the Permit Applications
    - PSC View Inspection Attachments
    - PSC View Permit Attachments
    - PSC View Property Attachments
    - PSC View Property Information in Permit Intake form
  - PSC Agency Planning and Zoning Inquiry
    - PSC Access Planner Calendar
    - PSC Hearings Inquiry
    - PSC Pre-Application Meeting Inquiry
    - PSC View Planner Assignment
    - PSC View Planning and Zoning Attachments

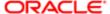

- PSC Anonymous Planning and Zoning Application Inquiry
  - - PSC Hearings Inquiry
    - PSC Review Summary Inquiry
- PSC Appeal Hearings of Applications Assigned to Others and Self
- PSC Apply Planning and Zoning
  - PSC Delete Planning and Zoning Attachments Added by Self
  - PSC Update Planning and Zoning Attachments Added by Self
  - PSC View Planning and Zoning Attachments
- PSC Associate Planner
  - PSC Add Comments to Planning and Zoning
  - PSC Add Planning and Zoning Attachments
  - PSC Agency Permits Inquiry
    - PSC Download Permit Attachments
    - PSC Permit Property Inquiry
      - PSC View Property Attachments
      - PSC View Property Attachments Detail
      - PSC View Property Detail Attachments
    - PSC Run Permit Activity Report
    - PSC View Hidden from Public sections in the Permit Applications
    - PSC View Inspection Attachments
    - PSC View Permit Attachments
    - PSC View Property Attachments
    - PSC View Property Information in Permit Intake form
  - PSC Agency Planning and Zoning Inquiry
    - PSC Access Planner Calendar
    - PSC Hearings Inquiry
    - PSC Pre-Application Meeting Inquiry
    - PSC View Planner Assignment
    - PSC View Planning and Zoning Attachments
    - PSC View Property Information in Planning Intake form
  - PSC Anonymous Planning and Zoning Application Inquiry
    - PSC Hearings Inquiry
    - PSC Review Summary Inquiry
  - PSC Appeal Hearings of Applications Assigned to Self
  - PSC Apply Planning and Zoning
    - PSC Delete Planning and Zoning Attachments Added by Self
    - PSC Update Planning and Zoning Attachments Added by Self
    - PSC View Planning and Zoning Attachments
  - PSC Assign Planner
  - PSC Cancel Hearings of Applications Assigned to Self
  - PSC Cancel Planning Application

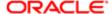

- PSC Delete Planning and Zoning Attachments Added by Self
- PSC Hearings Management Self
- PSC Planning and Zoning Administration
- PSC Planning and Zoning Communication Management
- PSC Planning and Zoning Conditions Management
- PSC Planning and Zoning Contacts Management
- PSC Planning and Zoning Fees Management
- PSC Planning and Zoning Property Management
  - PSC Add New Property Information in Planning Intake form
  - PSC Edit Property Information in Planning Intake form
  - PSC Remove Property Information in Planning Intake form
  - PSC Search and Select Property Information in Planning Intake form
- PSC Planning and Zoning Workflow User
  - PSC Add Comments to Planning and Zoning Workflow Task assigned to self
  - PSC Add Planning and Zoning Workflow Attachments
  - PSC Delete Planning and Zoning Workflow Attachments Added by Self
  - PSC Delete Planning and Zoning Workflow Comments added by self
  - PSC Update Planning and Zoning Workflow Attachments Added by Self
  - PSC Update Planning and Zoning Workflow Comments added by self
  - PSC View Planning and Zoning Workflow Attachments
- PSC Pre-Application Meeting Management
- PSC Projects Administration
  - PSC Add Public Sector Project Attachments
  - PSC Delete Public Sector Project Attachments added by Self
  - PSC Update Public Sector Project Attachments added by Self
  - PSC View Public Sector Project Attachments
- PSC Property Setup Conditions Management
- PSC Public User Account Inquiry
- PSC Review Summary Management Self
- PSC Update Planning and Zoning Attachments Added by Self
- PSC Withdraw Planning Application
- PSC Cancel Hearings of Applications Assigned to Others and Self
- PSC Cancel Planning Application
- PSC Cashier Administration
- PSC Delete Planning and Zoning Attachments Added by Others and Self
- PSC Delete Planning and Zoning Comments added by others and self
- PSC Delete Public Sector Project Attachments added by Others and Self
- PSC Hearings Management All
- PSC Planning Assistant
  - PSC Add Comments to Planning and Zoning
  - PSC Add Planning and Zoning Attachments

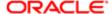

- PSC Agency Permits Inquiry
  - PSC Download Permit Attachments
  - PSC Permit Property Inquiry
    - PSC View Property Attachments
    - PSC View Property Attachments Detail
    - PSC View Property Detail Attachments
  - PSC Run Permit Activity Report
  - PSC View Hidden from Public sections in the Permit Applications
  - PSC View Inspection Attachments
  - PSC View Permit Attachments
  - PSC View Property Attachments
  - PSC View Property Information in Permit Intake form
- PSC Agency Planning and Zoning Inquiry
  - PSC Access Planner Calendar
  - PSC Hearings Inquiry
  - PSC Pre-Application Meeting Inquiry
  - PSC View Planner Assignment
  - PSC View Planning and Zoning Attachments
  - PSC View Property Information in Planning Intake form
- PSC Anonymous Planning and Zoning Application Inquiry
  - PSC Hearings Inquiry
  - PSC Review Summary Inquiry
- PSC Appeal Hearings of Applications Assigned to Self
- PSC Apply Planning and Zoning
  - PSC Delete Planning and Zoning Attachments Added by Self
  - PSC Update Planning and Zoning Attachments Added by Self
  - PSC View Planning and Zoning Attachments
- PSC Assign Planner
- PSC Cancel Hearings of Applications Assigned to Self
- PSC Cancel Planning Application
- PSC Delete Planning and Zoning Attachments Added by Self
- PSC Hearings Management Self
- PSC Planning and Zoning Administration
- PSC Planning and Zoning Communication Management
- PSC Planning and Zoning Conditions Management
- PSC Planning and Zoning Contacts Management
- PSC Planning and Zoning Fees Management
- PSC Planning and Zoning Property Management
  - PSC Add New Property Information in Planning Intake form
  - PSC Edit Property Information in Planning Intake form
  - PSC Remove Property Information in Planning Intake form
  - PSC Search and Select Property Information in Planning Intake form

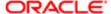

- PSC Planning and Zoning Workflow User
  - PSC Add Comments to Planning and Zoning Workflow Task assigned to self
  - PSC Add Planning and Zoning Workflow Attachments
  - PSC Delete Planning and Zoning Workflow Attachments Added by Self
  - PSC Delete Planning and Zoning Workflow Comments added by self
  - PSC Update Planning and Zoning Workflow Attachments Added by Self
  - PSC Update Planning and Zoning Workflow Comments added by self
  - PSC View Planning and Zoning Workflow Attachments
- PSC Pre-Application Meeting Management
- PSC Projects Administration
  - PSC Add Public Sector Project Attachments
  - PSC Delete Public Sector Project Attachments added by Self
  - PSC Update Public Sector Project Attachments added by Self
  - PSC View Public Sector Project Attachments
- PSC Property Setup Conditions Management
- PSC Public User Account Inquiry
- PSC Update Planning and Zoning Attachments Added by Self
- PSC Withdraw Planning Application
- PSC Planning and Zoning Administration
- PSC Planning and Zoning Communication Management
- PSC Planning and Zoning Conditions Management
- PSC Planning and Zoning Contacts Management
- PSC Planning and Zoning Property Management
  - PSC Add New Property Information in Planning Intake form
  - PSC Edit Property Information in Planning Intake form
  - PSC Remove Property Information in Planning Intake form
  - PSC Search and Select Property Information in Planning Intake form
- PSC Planning and Zoning Workflow Administration
  - PSC Add Planning and Zoning Workflow Attachments
  - o PSC Delete Planning and Zoning Workflow Attachments Added by Others and Self
  - PSC Update Planning and Zoning Workflow Attachments Added by Self
  - PSC Update Planning and Zoning Workflow Attachments added by others and self
  - PSC View Planning and Zoning Workflow Attachments
- PSC Planning and Zoning Workflow User
  - PSC Add Comments to Planning and Zoning Workflow Task assigned to self
  - PSC Add Planning and Zoning Workflow Attachments
  - PSC Delete Planning and Zoning Workflow Attachments Added by Self
  - PSC Delete Planning and Zoning Workflow Comments added by self
  - PSC Update Planning and Zoning Workflow Attachments Added by Self
  - PSC Update Planning and Zoning Workflow Comments added by self

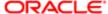

- PSC View Planning and Zoning Workflow Attachments
- PSC Projects Administration
  - PSC Add Public Sector Project Attachments
  - PSC Delete Public Sector Project Attachments added by Self
  - PSC Update Public Sector Project Attachments added by Self
  - PSC View Public Sector Project Attachments
- PSC Review Summary Management All
- PSC Update Planning and Zoning Attachments Added by Others and Self
- PSC Update Planning and Zoning Comments added by others and self
- PSC Update Planning and Zoning Status to Any Value
- PSC Update Public Sector Project Attachments added by Others and Self
- PSC Withdraw Planning Application
- PSC Zoning Administrator
  - PSC Add Comments to Planning and Zoning
  - PSC Add Planning and Zoning Attachments
  - PSC Agency Permits Inquiry
    - PSC Download Permit Attachments
    - PSC Permit Property Inquiry
      - PSC View Property Attachments
      - PSC View Property Attachments Detail
      - PSC View Property Detail Attachments
    - PSC Run Permit Activity Report
    - PSC View Hidden from Public sections in the Permit Applications
    - PSC View Inspection Attachments
    - PSC View Permit Attachments
    - PSC View Property Attachments
    - PSC View Property Information in Permit Intake form
  - PSC Agency Planning and Zoning Inquiry
    - PSC Access Planner Calendar
    - PSC Hearings Inquiry
    - PSC Pre-Application Meeting Inquiry
    - PSC View Planner Assignment
    - PSC View Planning and Zoning Attachments
    - PSC View Property Information in Planning Intake form
  - PSC Anonymous Planning and Zoning Application Inquiry
    - PSC Hearings Inquiry
    - PSC Review Summary Inquiry
  - PSC Appeal Hearings of Applications Assigned to Self
  - PSC Apply Planning and Zoning
    - PSC Delete Planning and Zoning Attachments Added by Self
    - PSC Update Planning and Zoning Attachments Added by Self
    - PSC View Planning and Zoning Attachments
  - PSC Assign Planner

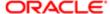

- PSC Cancel Planning Application
- PSC Delete Planning and Zoning Attachments Added by Self
- PSC Hearings Management Self
- PSC Planning and Zoning Administration
- PSC Planning and Zoning Communication Management
- PSC Planning and Zoning Conditions Management
- PSC Planning and Zoning Contacts Management
- PSC Planning and Zoning Fees Management
- PSC Planning and Zoning Property Management
  - PSC Add New Property Information in Planning Intake form
  - PSC Edit Property Information in Planning Intake form
  - PSC Remove Property Information in Planning Intake form
  - PSC Search and Select Property Information in Planning Intake form
- PSC Planning and Zoning Workflow Administration
  - PSC Add Planning and Zoning Workflow Attachments
  - PSC Delete Planning and Zoning Workflow Attachments Added by Others and Self
  - PSC Update Planning and Zoning Workflow Attachments Added by Self
  - PSC Update Planning and Zoning Workflow Attachments added by others and self
  - PSC View Planning and Zoning Workflow Attachments
- PSC Planning and Zoning Workflow User
  - PSC Add Comments to Planning and Zoning Workflow Task assigned to self
  - PSC Add Planning and Zoning Workflow Attachments
  - PSC Delete Planning and Zoning Workflow Attachments Added by Self
  - PSC Delete Planning and Zoning Workflow Comments added by self
  - PSC Update Planning and Zoning Workflow Attachments Added by Self
  - PSC Update Planning and Zoning Workflow Comments added by self
  - PSC View Planning and Zoning Workflow Attachments
- PSC Pre-Application Meeting Management
- PSC Projects Administration
  - PSC Add Public Sector Project Attachments
  - PSC Delete Public Sector Project Attachments added by Self
  - PSC Update Public Sector Project Attachments added by Self
  - PSC View Public Sector Project Attachments
- PSC Property Setup Conditions Management
- PSC Public User Account Inquiry
- PSC Review Summary Management Self
- PSC Update Planning and Zoning Attachments Added by Self
- PSC Withdraw Planning Application
- PSC Project Management
  - PSC Add Public Sector Project Attachments
  - PSC Delete Public Sector Project Attachments added by Self

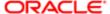

- PSC Update Public Sector Project Attachments added by Self
- PSC View Public Sector Project Attachments
- PSC Projects Administration
  - PSC Add Public Sector Project Attachments
  - PSC Delete Public Sector Project Attachments added by Self
  - PSC Update Public Sector Project Attachments added by Self
  - PSC View Public Sector Project Attachments
- PSC Public User Account Inquiry
- PSC Public User Account Management
- PSC Search Administration
- PSC Setup Data Administration
  - Accounting Hub Administration
    - Business Intelligence Consumer
  - PSC Property Setup Administration
    - PSC Add Property Setup Attachments
    - PSC Delete Property Setup Attachments Added by Others and Self
    - PSC Property Setup Attachments Management
      - PSC Add Property Setup Attachments
      - PSC Delete Property Setup Attachments Added by Self
      - PSC Update Property Setup Attachments Added by Self
      - PSC View Property Setup Attachments
    - PSC Property Setup Conditions Management
    - PSC Update Property Setup Attachments Added by Others and Self
- PSC Withdraw Permit Application
- Upload data for Common Components Import

## **Duties**

This table lists the duties assigned directly and indirectly to the PSC System Administrator job role.

| Duty Role                                 | Description                                                                                                    |
|-------------------------------------------|----------------------------------------------------------------------------------------------------|
| Accounting Hub Administration             | Configures the accounting hub for a source system.                                                                                                    |
| Business Intelligence Consumer            | A role required to allow reporting from Business Intellgence Applications, Business Intelligence Publisher, Real Time Decisions, Enterprise Performance Management and Business Intelligence Office. This role allow you to run reports from the web catalog but it will not allow a report to be authored from a subject area. |
| Customer Payment Instrument<br>Management | Manages customer bank accounts and credit cards and other payment details.                                                                                                    |
| FSCM Load Interface Administration        | Manages load interface file for import                                                                                                    |

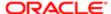

| Duty Role                                             | Description                                                                                        |
|-------------------------------------------------------|----------------------------------------------------------------------------------------------------|
| Functional Setups                                     | Uses the functional user overview, and assigned tasks, and task lists.                             |
| PSC Ad hoc Alerts Management                          | Allows users to manage public sector ad hoc alerts. This access is assigned to the internal users. |
| PSC Agency Permits Inquiry                            | Agency Permit Application Inquiry Duty                                                             |
| PSC Agency Planning and Zoning Inquiry                | The agency Planning and Zoning application inquiry duty.                                           |
| PSC Agency Springboard                                | Agency Springboard Duty                                                                            |
| PSC Agency Staff Comments User                        | Agency Staff Comments User Duty                                                                    |
| PSC Agency Staff Profile Administration               | Agency Staff Profile Administration Duty                                                           |
| PSC Agency Staff Profile Inquiry                      | Agency Staff Profile Inquiry Duty                                                                  |
| PSC Anonymous Planning and Zoning Application Inquiry | The anonymous Planning and Zoning application inquiry duty.                                        |
| PSC Apply Permit                                      | Apply Permit Duty                                                                                  |
| PSC Apply Planning and Zoning                         | The apply Planning and Zoning duty.                                                                |
| PSC Cashier Administration                            | Cashier Administration Duty                                                                        |
| PSC Execute Solution Package Process                  | Allows users to submit the Import and Export Solution Package process.                             |
| PSC HCM Employee Data<br>Administration               | Allows user to add Employee                                                                        |
| PSC HCM Employee Data Inquiry                         | Allows user to view Employee                                                                       |
| PSC Hearings Inquiry                                  | Allows users to view hearings.                                                                     |
| PSC Hearings Management All                           | Allows users to manage hearings of applications assigned to others and themselves.                 |
| PSC Hearings Management Self                          | Allows users to manage hearings of applications assigned to themselves.                            |
| PSC Inspection Request Management                     | Inspection Request Management Duty                                                                 |
| PSC Inspections Attachments User                      | Allows users to manage inspection Attachments                                                      |
| PSC Manage Related Transactions                       | Manages Related Transactions.                                                                      |

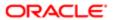

| Duty Role                                           | Description                                                                |
|-----------------------------------------------------|----------------------------------------------------------------------------|
| PSC Map User                                        | Map User Duty                                                              |
| PSC Oracle Policy Automation Proxy<br>User          | Allows user to View Hidden from Public sections in the Permit detail form. |
| PSC Permit Conditions Management                    | Conditions Management Duty                                                 |
| PSC Permit Property Inquiry                         | Permit Property Inquiry Duty                                               |
| PSC Permit Property Management                      | Permit Property Management Duty                                            |
| PSC Permit Related Management<br>Record             | Permit Related Management Record Duty                                      |
| PSC Permit Workflow Administration                  | Allows users to administer Permits Workflows.                              |
| PSC Permits Administration                          | Permits Administration Duty                                                |
| PSC Permits Attachments User                        | Permits Attachments User Duty                                              |
| PSC Permits Communication<br>Management             | Permits Communication Management Duty                                      |
| PSC Permits Fees and Payments<br>Administration     | Permits Fees and Payments Administration Duty                              |
| PSC Permits Workflow User                           | Permits Workflow User Duty                                                 |
| PSC Planning and Zoning Administration              | The Planning and Zoning administration duty.                               |
| PSC Planning and Zoning<br>Communication Management | The Planning and Zoning communication management duty.                     |
| PSC Planning and Zoning Conditions<br>Management    | The Planning and Zoning conditions management duty.                        |
| PSC Planning and Zoning Contacts<br>Management      | The Planning and Zoning contacts management duty.                          |
| PSC Planning and Zoning Fees<br>Management          | Planning and Zoning Fees Management Duty                                   |
| PSC Planning and Zoning Property<br>Management      | The Planning and Zoning property management duty.                          |

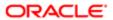

| Duty Role                                          | Description                                                                             |
|----------------------------------------------------|-----------------------------------------------------------------------------------------|
| PSC Planning and Zoning Workflow<br>Administration | Allows users to Administer Planning and Zoning Workflows.                               |
| PSC Planning and Zoning Workflow<br>User           | Planning and Zoning workflow user duty                                                  |
| PSC Pre-Application Meeting Inquiry                | Allows users to view a Pre-Application Meeting.                                         |
| PSC Pre-Application Meeting<br>Management          | Allows users to schedule and reschedule pre-application meetings.                       |
| PSC Print Building Permit                          | Allows user to print building permit.                                                   |
| PSC Print Payment Receipt                          | Allows user to print payment receipt.                                                   |
| PSC Project Management                             | Permit Project Management Duty                                                          |
| PSC Projects Administration                        | Allows users to administer Public Sector projects.                                      |
| PSC Projects Inquiry                               | Allows users to view Public Sector projects. This access is assigned to all users.      |
| PSC Property Setup Administration                  | Allows the agency user to administer property setup.                                    |
| PSC Property Setup Attachments<br>Management       | Allows user to manage property setup attachments.                                       |
| PSC Property Setup Conditions<br>Management        | Allows user to manage property setup conditions.                                        |
| PSC Property Setup Inquiry                         | Allows the agency user to view property setup.                                          |
| PSC Public User Account Inquiry                    | Public User Account Inquiry Duty                                                        |
| PSC Public User Account Management                 | Public User Account Management Duty                                                     |
| PSC Review Summary Inquiry                         | Allows users to view Pre-Application Review Summary.                                    |
| PSC Review Summary Management All                  | Allows users to manage Review Summary for Pre-Applications Assigned to others and self. |
| PSC Review Summary Management<br>Self              | Allows users to manage Review Summary for Pre-Applications assigned to self.            |
| PSC Run Inspection Activity Report                 | Allows user to run Inspection Activity Report.                                          |
| PSC Run Inspection Job card Report                 | Allows user to run Inspection Job card Report.                                          |

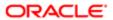

| Duty Role                                   | Description                                                          |
|---------------------------------------------|----------------------------------------------------------------------|
| PSC Run Inspection Summary Report           | Allows user to run inspection summary report.                        |
| PSC Run Permit Activity Report              | Allows user to run permit activity report.1                          |
| PSC Run Planning Application Report         | Allows user to run Planning Application Report.                      |
| PSC Search Administration                   | Search Administration Duty                                           |
| PSC Setup Data Administration               | Setup Data Administration Duty                                       |
| PSC Task Management                         | Task Management Duty                                                 |
| PSC Time Recording Management               | Time Recording Management Duty                                       |
| Upload data for Common Components<br>Import | Allows to upload data file to import Common Components related data. |

## Aggregate Privileges

This table lists aggregate privileges assigned directly and indirectly to the PSC System Administrator job role.

| Aggregate Privilege                                            | Description                                             |
|----------------------------------------------------------------|---------------------------------------------------------|
| PSC Access Planner Calendar                                    | Allows agency user to access Planner Calendar.          |
| PSC Access Redacted Information                                | Allows users to access redacted information.            |
| PSC Add Comments to Inspections                                | Add Comments to Inspections                             |
| PSC Add Comments to Permit<br>Workflow Task assigned to anyone | Add Comments to Permit Workflow Task assigned to anyone |
| PSC Add Comments to Permit<br>Workflow Task assigned to self   | Add Comments to Permit Workflow Task assigned to self   |
| PSC Add Comments to Permit intake form                         | Allows users to add comments to permit intake form.     |
| PSC Add Comments to Permits                                    | Add Comments to Permits                                 |
| PSC Add Comments to Plan Reviews<br>by others and self         | Add Comments to Plan Reviews by others and self         |

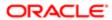

| Aggregate Privilege                                                    | Description                                                                                                    |
|------------------------------------------------------------------------|----------------------------------------------------------------------------------------------------|
| PSC Add Comments to Planning and Zoning                                | Allows user to add comments to Planning and Zoning.                                                                     |
| PSC Add Comments to Planning and Zoning Workflow Task assigned to self | Allows user to add comments to Planning and Zoning workflow tasks assigned to themselves.                               |
| PSC Add Cycle to Permit Plan Review                                    | Allows user to Add Cycle to Permit Plan Review                                                                          |
| PSC Add Documents to Plan Review Cycles                                | Allows users to add Documents to plan review cycles for review by plan reviewers.                                       |
| PSC Add Inspection Attachments                                         | Add Inspection Attachments                                                                                              |
| PSC Add Inspection Checklist                                           | Allows user to Add Inspection Checklist                                                                                 |
| PSC Add Inspection Checklist Items                                     | Allows user to Add Inspection Checklist Items                                                                           |
| PSC Add New Property Information in<br>Permit Intake form              | Allows user to add new property information to permit intake.                                                           |
| PSC Add New Property Information in Planning Intake form               | Allows user to add new planning intake form property information                                                        |
| PSC Add Permit Attachments                                             | Add Permit Attachments                                                                                                  |
| PSC Add Permit Workflow Attachments                                    | Add Permit Workflow Attachments                                                                                         |
| PSC Add Planning and Zoning<br>Attachments                             | Allows user to add Planning and Zoning attachments.                                                                     |
| PSC Add Planning and Zoning Workflow<br>Attachments                    | Add Planning and Zoning Workflow Attachments                                                                            |
| PSC Add Property Attachments                                           | Add Property Attachments                                                                                                |
| PSC Add Property Setup Attachments                                     | Allows users to add property setup attachments.                                                                         |
| PSC Add Public Sector Project<br>Attachments                           |                                                                                                    |
| PSC Add Reviewer to Permit Plan<br>Review                              | Allows user to Add Reviewer to Permit Plan Review                                                                       |
| PSC Add Reviewers to Documents in<br>Plan Review Cycles                | Allows users to add reviewers to Documents in a plan review cycles so they can be reviewed and given a decision status. |

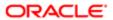

| Aggregate Privilege                                                | Description                                                                               |
|--------------------------------------------------------------------|-------------------------------------------------------------------------------------------|
| PSC Add Session Cycle for Plan Review Cycles                       | Allows users to add a session cycle for a plan review cycle so documents can be reviewed. |
| PSC Appeal Hearings of Applications<br>Assigned to Others and Self | Allows users to appeal hearings of applications assigned to others and themselves.        |
| PSC Appeal Hearings of Applications<br>Assigned to Self            | Allows users to appeal hearings of applications assigned to themselves.                   |
| PSC Assign Planner                                                 | Allows users to assign a planner to planning application and pre-application.             |
| PSC Cancel Cycle of Permit Plan<br>Review                          | Allows user to Cancel Cycle of Permit Plan Review                                         |
| PSC Cancel Hearings of Applications<br>Assigned to Others and Self | Allows users to cancel hearings of applications assigned to others and themselves.        |
| PSC Cancel Hearings of Applications<br>Assigned to Self            | Allows users to cancel hearings of applications assigned to themselves.                   |
| PSC Cancel Inspection Request                                      | Allows user to Cancel Inspection Request                                                  |
| PSC Cancel Permit Application                                      | Allows agency user to cancel a pending permit application data.                           |
| PSC Cancel Planning Application                                    | Allows agency user to cancel a pending planning application data.                         |
| PSC Delete Inspection Attachments added by others and self         | Delete Inspection Comments added by others and self                                       |
| PSC Delete Inspection Attachments added by self                    | Delete Inspection Comments added by self                                                  |
| PSC Delete Inspection Comments added by others and self            | Delete Inspection Comments added by others and self                                       |
| PSC Delete Inspection Comments added by self                       | Delete Inspection Comments added by self                                                  |
| PSC Delete Permit Attachments that were added by others and self   | Delete Permit Attachments that were added by others and self                              |
| PSC Delete Permit Attachments that were added by self              | Delete Permit Attachments that were added by self                                         |
| PSC Delete Permit Comments added by others and self                | Delete Permit Comments added by others and self                                           |

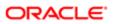

| Aggregate Privilege                                                                | Description                                                                                    |
|------------------------------------------------------------------------------------|------------------------------------------------------------------------------------------------|
| PSC Delete Permit Comments added by self                                           | Delete Permit Comments added by self                                                           |
| PSC Delete Permit Workflow<br>Attachments that were added by others<br>and self    | Delete Permit Workflow Attachments that were added by others and self                          |
| PSC Delete Permit Workflow<br>Attachments that were added by self                  | Delete Permit Workflow Attachments that were added by self                                     |
| PSC Delete Permit Workflow Comments added by others and self                       | Delete Permit Workflow Comments added by others and self                                       |
| PSC Delete Permit Workflow Comments added by self                                  | Delete Permit Workflow Comments added by self                                                  |
| PSC Delete Plan Review Comments added by others and self                           | Delete Plan Review Comments added by others and self                                           |
| PSC Delete Plan Review Comments added by self                                      | Delete Plan Review Comments added by self                                                      |
| PSC Delete Planning and Zoning<br>Attachments Added by Others and Self             | Allows users to delete Planning and Zoning attachments added by others and themselves.         |
| PSC Delete Planning and Zoning<br>Attachments Added by Self                        | Allows users to delete Planning and Zoning attachments added by themselves.                    |
| PSC Delete Planning and Zoning<br>Comments added by others and self                | Allows users to delete Planning and Zoning comments added by others and themselves.            |
| PSC Delete Planning and Zoning<br>Workflow Attachments Added by Others<br>and Self | Allows user to delete Planning and Zoning workflow attachments added by others and themselves. |
| PSC Delete Planning and Zoning<br>Workflow Attachments Added by Self               | Allows users to delete Planning and Zoning workflow attachments added by themselves.           |
| PSC Delete Planning and Zoning<br>Workflow Comments added by self                  | Allows users to delete Planning and Zoning workflow comments added by themselves.              |
| PSC Delete Property Attachments that were added by others and self                 | Delete Property Attachments that were added by others and self                                 |
| PSC Delete Property Attachments that were added by self                            | Delete Property Attachments that were added by self                                            |
| PSC Delete Property Setup Attachments<br>Added by Others and Self                  | Allows users to delete property setup attachments added by others and themselves.              |

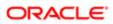

| Aggregate Privilege                                                      | Description                                                                       |
|--------------------------------------------------------------------------|-----------------------------------------------------------------------------------|
| PSC Delete Property Setup Attachments<br>Added by Self                   | Allows users to delete property setup attachments added by themselves.            |
| PSC Delete Public Sector Project<br>Attachments added by Others and Self |                                                                                   |
| PSC Delete Public Sector Project<br>Attachments added by Self            |                                                                                   |
| PSC Download Permit Attachments                                          | Download Permit Attachments                                                       |
| PSC Download Property Attachments                                        | Download Property Attachments                                                     |
| PSC Edit Property Information in Permit<br>Intake form                   | Allows user to edit property information                                          |
| PSC Edit Property Information in Planning Intake form                    | Allows user to edit planning intake form property information                     |
| PSC Override Decision for Documents in Plan Review Cycles                | Allows users to override reviewers decision for a Document in plan review cycles. |
| PSC Override Status of Permit Plan<br>Reviews                            | Allows user to Override Status of Permit Plan Reviews                             |
| PSC Remove Documents from Plan<br>Review Cycles                          | Allows users to remove Documents from a plan review cycle.                        |
| PSC Remove Property Information in<br>Permit Intake form                 | Allows user to remove property information to permit intake.                      |
| PSC Remove Property Information in Planning Intake form                  | Allows user to remove planning intake form property information                   |
| PSC Remove Reviewer from Permit Plan<br>Review                           | Allows user to Remove Reviewer from Permit Plan Review                            |
| PSC Remove Reviewers from Documents in Plan Review Cycles                | Allows users to remove reviewers from Documents in a plan review cycles.          |
| PSC Schedule Inspection Duty                                             | Allows user to schedule inspection                                                |
| PSC Search and Select Property<br>Information in Permit Intake form      | Allows user to search and select property information                             |
| PSC Search and Select Property<br>Information in Planning Intake form    | Allows user to search and select planning intake form property information        |

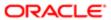

| Aggregate Privilege                                                                 | Description                                                                                                    |
|-------------------------------------------------------------------------------------|----------------------------------------------------------------------------------------------------|
| Aggregate Frivilege                                                                 |                                                                                                    |
| PSC Update Decision for Documents in Plan Review Cycles Assigned to Self and Others | Allows users to enter a decision for a Document in a plan review cycles assigned to self and others.                                                                                                  |
| PSC Update Hidden from Public sections in the Application                           | Allows user to Update Hidden from Public sections in the Application                                                                                                    |
| PSC Update Inspection Attachments added by others and self                          | Allows user to update inspection attachments added by self and others.                                                                                                    |
| PSC Update Inspection Attachments added by self                                     | Allows user to update inspection attachments added by self.                                                                                                    |
| PSC Update Inspection Comments added by others and self                             | Update Inspection Comments added by others and self                                                                                                    |
| PSC Update Inspection Comments added by self                                        | Update Inspection Comments added by self                                                                                                    |
| PSC Update Permit Attachments that were added by others and self                    | Update Permit Attachments that were added by others and self                                                                                                    |
| PSC Update Permit Attachments that were added by self                               | Update Permit Attachments that were added by self                                                                                                    |
| PSC Update Permit Comments added by others and self                                 | Update Permit Comments added by others and self                                                                                                    |
| PSC Update Permit Comments added by self                                            | Update Permit Comments added by self                                                                                                    |
| PSC Update Permit Status to Any Value                                               | Allows user to update the permit status to any value. This access should only be granted to super users or a proxy user like the workflow proxy user. Do not grant this access to any other job role. |
| PSC Update Permit Workflow<br>Attachments that were added by others<br>and self     | Update Permit Workflow Attachments that were added by others and self                                                                                                    |
| PSC Update Permit Workflow<br>Attachments that were added by self                   | Update Permit Workflow Attachments that were added by self                                                                                                    |
| PSC Update Permit Workflow<br>Comments added by others and self                     | Update Permit Workflow Comments added by others and self                                                                                                    |
| PSC Update Permit Workflow<br>Comments added by self                                | Update Permit Workflow Comments added by self                                                                                                    |
| PSC Update Plan Review Comments added by others and self                            | Update Plan Review Comments added by others and self                                                                                                    |
|                                                                                     |                                                                                                    |

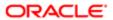

| Aggregate Privilege                                                                | Description                                                                                                    |
|------------------------------------------------------------------------------------|----------------------------------------------------------------------------------------------------|
| PSC Update Plan Review Comments added by self                                      | Update Plan Review Comments added by self                                                                                                    |
| PSC Update Plan Review Decision<br>Status assigned to others and self              | Allows user to Update Plan Review Decision Status assigned to others and self                                                                                                    |
| PSC Update Planning and Zoning<br>Attachments Added by Others and Self             | Allows users to update Planning and Zoning attachments added by others and themselves.                                                                                                    |
| PSC Update Planning and Zoning<br>Attachments Added by Self                        | Allows users to update Planning and Zoning attachments added by themselves.                                                                                                    |
| PSC Update Planning and Zoning<br>Comments added by others and self                | Allows users to update Planning and Zoning comments added by others and themselves.                                                                                                    |
| PSC Update Planning and Zoning<br>Status to Any Value                              | Allows user to update the Planning and Zoning status to any value. This access should only be granted to super users or a proxy user like the workflow proxy user. Do not grant this access to any other job role. |
| PSC Update Planning and Zoning<br>Workflow Attachments Added by Self               | Allows users to update Planning and Zoning workflow attachments added by themselves.                                                                                                    |
| PSC Update Planning and Zoning<br>Workflow Attachments added by others<br>and self | Allows users to update Planning and Zoning workflow attachments added by others and themselves.                                                                                                    |
| PSC Update Planning and Zoning<br>Workflow Comments added by self                  | Allows users to update Planning and Zoning workflow comments added by themselves.                                                                                                    |
| PSC Update Property Attachments that were added by others and self                 | Update Property Attachments that were added by others and self                                                                                                    |
| PSC Update Property Attachments that were added by self                            | Update Property Attachments that were added by self                                                                                                    |
| PSC Update Property Setup<br>Attachments Added by Others and Self                  | Allows users to update property setup attachments added by others and themselves.                                                                                                    |
| PSC Update Property Setup<br>Attachments Added by Self                             | Allows users to update property setup attachments added by themselves.                                                                                                    |
| PSC Update Public Sector Project<br>Attachments added by Others and Self           |                                                                                                    |
| PSC Update Public Sector Project<br>Attachments added by Self                      |                                                                                                    |
| PSC Update Session to Finalized for<br>Plan Review Cycles                          | Allows users to update a session to finalized for a plan review cycle to close the cycle for document review.                                                                                                    |

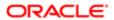

| Aggregate Privilege                                             | Description                                                                             |
|-----------------------------------------------------------------|-----------------------------------------------------------------------------------------|
| PSC View Hidden from Public sections in the Permit Applications | Allows user to View Hidden from Public sections in the Permit and Planning detail form. |
| PSC View Inspection Attachments                                 | View Inspection Attachments                                                             |
| PSC View Permit Attachments                                     | View Permit Attachments                                                                 |
| PSC View Permit Project Attachments<br>OBSOLETE                 | View Project Attachments                                                                |
| PSC View Permit Workflow Attachments                            | View Permit Workflow Attachments                                                        |
| PSC View Planner Assignment                                     | Allows users to view a planner assigned to planning application and pre-application.    |
| PSC View Planning and Zoning<br>Attachments                     | Allows users to view Planning and Zoning attachments.                                   |
| PSC View Planning and Zoning<br>Workflow Attachments            | Allows users to view Planning and Zoning workflow attachments.                          |
| PSC View Property Attachments                                   | View Property Attachments                                                               |
| PSC View Property Attachments Detail                            | View Property Attachments Detail                                                        |
| PSC View Property Detail Attachments                            | View Property Detail Attachments                                                        |
| PSC View Property Information in Permit<br>Intake form          | Allows user to view property information                                                |
| PSC View Property Information in Planning Intake form           | Allows user to view planning intake form property information                           |
| PSC View Property Setup Attachments                             | Allows users to view property setup attachments.                                        |
| PSC View Public Sector Project<br>Attachments                   |                                                                                         |
| PSC Withdraw Permit Application                                 | Allows agency user to withdraw a permit application after submission.                   |
| PSC Withdraw Planning Application                               | Allows agency user to withdraw a planning application after submission.                 |

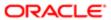

## Privileges

This table lists privileges granted to duties of the PSC System Administrator job role.

| Granted Role                  | Granted Role Description                           | Privilege                                                                |
|-------------------------------|----------------------------------------------------|--------------------------------------------------------------------------|
| Accounting Hub Administration | Configures the accounting hub for a source system. | Activate Subledger Journal Entry Rule Set Assignments                    |
| Accounting Hub Administration | Configures the accounting hub for a source system. | Create Journal Entries for New Reporting<br>Currency or Secondary Ledger |
| Accounting Hub Administration | Configures the accounting hub for a source system. | Create and Assign Subledger Standard<br>Source                           |
| Accounting Hub Administration | Configures the accounting hub for a source system. | Define Subledger Application                                             |
| Accounting Hub Administration | Configures the accounting hub for a source system. | Define Subledger Transaction Account Type                                |
| Accounting Hub Administration | Configures the accounting hub for a source system. | Generate Objects for Subledger Transaction<br>Account Type               |
| Accounting Hub Administration | Configures the accounting hub for a source system. | Import Subledger Balance for Supporting Reference                        |
| Accounting Hub Administration | Configures the accounting hub for a source system. | Import Subledger Control Balance                                         |
| Accounting Hub Administration | Configures the accounting hub for a source system. | Manage All Application Profile Values                                    |
| Accounting Hub Administration | Configures the accounting hub for a source system. | Manage Application Common Lookup                                         |
| Accounting Hub Administration | Configures the accounting hub for a source system. | Manage Application Set-Enabled Lookup                                    |
| Accounting Hub Administration | Configures the accounting hub for a source system. | Manage Application Standard Lookup                                       |
| Accounting Hub Administration | Configures the accounting hub for a source system. | Manage Subledger Account Rule                                            |
| Accounting Hub Administration | Configures the accounting hub for a source system. | Manage Subledger Accounting Attribute                                    |

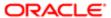

| Granted Role                  | Granted Role Description                           | Privilege                                          |
|-------------------------------|----------------------------------------------------|----------------------------------------------------|
| Accounting Hub Administration | Configures the accounting hub for a source system. | Manage Subledger Accounting Class Usage            |
| Accounting Hub Administration | Configures the accounting hub for a source system. | Manage Subledger Accounting Existing Scope         |
| Accounting Hub Administration | Configures the accounting hub for a source system. | Manage Subledger Accounting Method                 |
| Accounting Hub Administration | Configures the accounting hub for a source system. | Manage Subledger Accounting Option                 |
| Accounting Hub Administration | Configures the accounting hub for a source system. | Manage Subledger Application Transaction<br>Object |
| Accounting Hub Administration | Configures the accounting hub for a source system. | Manage Subledger Custom Source                     |
| Accounting Hub Administration | Configures the accounting hub for a source system. | Manage Subledger Description Rule                  |
| Accounting Hub Administration | Configures the accounting hub for a source system. | Manage Subledger Formula                           |
| Accounting Hub Administration | Configures the accounting hub for a source system. | Manage Subledger Journal Entry Rule Set            |
| Accounting Hub Administration | Configures the accounting hub for a source system. | Manage Subledger Journal Line Rule                 |
| Accounting Hub Administration | Configures the accounting hub for a source system. | Manage Subledger Mapping Set                       |
| Accounting Hub Administration | Configures the accounting hub for a source system. | Manage Subledger Mapping Set Value                 |
| Accounting Hub Administration | Configures the accounting hub for a source system. | Manage Subledger Standard Source                   |
| Accounting Hub Administration | Configures the accounting hub for a source system. | Manage Subledger Supporting Reference              |
| Accounting Hub Administration | Configures the accounting hub for a source system. | Manage Subledger Transaction Account Definition    |
| Accounting Hub Administration | Configures the accounting hub for a source system. | Purge Accounting Event Diagnostic Data             |

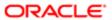

| Granted Role                  | Granted Role Description                           | Privilege                                       |
|-------------------------------|----------------------------------------------------|-------------------------------------------------|
| Accounting Hub Administration | Configures the accounting hub for a source system. | Review Subledger Account Rule                   |
| Accounting Hub Administration | Configures the accounting hub for a source system. | Review Subledger Accounting Attribute           |
| Accounting Hub Administration | Configures the accounting hub for a source system. | Review Subledger Accounting Method              |
| Accounting Hub Administration | Configures the accounting hub for a source system. | Review Subledger Accounting Option              |
| Accounting Hub Administration | Configures the accounting hub for a source system. | Review Subledger Application                    |
| Accounting Hub Administration | Configures the accounting hub for a source system. | Review Subledger Custom Source                  |
| Accounting Hub Administration | Configures the accounting hub for a source system. | Review Subledger Description Rule               |
| Accounting Hub Administration | Configures the accounting hub for a source system. | Review Subledger Formula                        |
| Accounting Hub Administration | Configures the accounting hub for a source system. | Review Subledger Journal Entry Rule Set         |
| Accounting Hub Administration | Configures the accounting hub for a source system. | Review Subledger Journal Line Rule              |
| Accounting Hub Administration | Configures the accounting hub for a source system. | Review Subledger Mapping Set                    |
| Accounting Hub Administration | Configures the accounting hub for a source system. | Review Subledger Standard Source                |
| Accounting Hub Administration | Configures the accounting hub for a source system. | Review Subledger Supporting Reference           |
| Accounting Hub Administration | Configures the accounting hub for a source system. | Review Subledger Transaction Account Definition |
| Accounting Hub Administration | Configures the accounting hub for a source system. | Review Subledger Transaction Account Type       |
| Accounting Hub Administration | Configures the accounting hub for a source system. | Submit Accounting Event Diagnostic Report       |

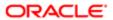

| Granted Role                           | Granted Role Description                                                   | Privilege                              |
|----------------------------------------|----------------------------------------------------------------------------|----------------------------------------|
| Accounting Hub Administration          | Configures the accounting hub for a source system.                         | Update Subledger Accounting Balance    |
| Accounting Hub Administration          | Configures the accounting hub for a source system.                         | Update Subledger Application           |
| Customer Payment Instrument Management | Manages customer bank accounts and credit cards and other payment details. | Manage External Bank and Bank Branch   |
| Customer Payment Instrument Management | Manages customer bank accounts and credit cards and other payment details. | Manage External Payer Payment Details  |
| Customer Payment Instrument Management | Manages customer bank accounts and credit cards and other payment details. | Manage Payment Card                    |
| Customer Payment Instrument Management | Manages customer bank accounts and credit cards and other payment details. | Manage Payment Instrument Assignment   |
| Customer Payment Instrument Management | Manages customer bank accounts and credit cards and other payment details. | Manage Third Party Bank Account        |
| Customer Payment Instrument Management | Manages customer bank accounts and credit cards and other payment details. | View Payment Card                      |
| Customer Payment Instrument Management | Manages customer bank accounts and credit cards and other payment details. | View Third Party Bank Account          |
| FSCM Load Interface Administration     | Manages load interface file for import                                     | Access FSCM Integration Rest Service   |
| FSCM Load Interface Administration     | Manages load interface file for import                                     | Load File to Interface                 |
| FSCM Load Interface Administration     | Manages load interface file for import                                     | Load Interface File for Import         |
| FSCM Load Interface Administration     | Manages load interface file for import                                     | Manage File Import and Export          |
| FSCM Load Interface Administration     | Manages load interface file for import                                     | Transfer File                          |
| Functional Setups                      | Uses the functional user overview, and assigned tasks, and task lists.     | Execute Setup Tasks                    |
| Functional Setups                      | Uses the functional user overview, and assigned tasks, and task lists.     | Review Applications Offering           |
| Functional Setups                      | Uses the functional user overview, and assigned tasks, and task lists.     | Review Setups Functional User Overview |
| Functional Setups                      | Uses the functional user overview, and assigned tasks, and task lists.     | Setup and Maintain Applications        |

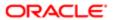

| Granted Role                 | Granted Role Description                                                                           | Privilege                                                |
|------------------------------|----------------------------------------------------------------------------------------------------|----------------------------------------------------------|
| PSC Ad hoc Alerts Management | Allows users to manage public sector ad hoc alerts. This access is assigned to the internal users. | Manage Ad hoc Alerts                                     |
| PSC Agency Permits Inquiry   | Agency Permit Application Inquiry Duty                                                             | Access Permit Level Communication List                   |
| PSC Agency Permits Inquiry   | Agency Permit Application Inquiry Duty                                                             | Access Permit List                                       |
| PSC Agency Permits Inquiry   | Agency Permit Application Inquiry Duty                                                             | Access Time Recording List                               |
| PSC Agency Permits Inquiry   | Agency Permit Application Inquiry Duty                                                             | View Applicant Information                               |
| PSC Agency Permits Inquiry   | Agency Permit Application Inquiry Duty                                                             | View Communication in Permit Level<br>Communication List |
| PSC Agency Permits Inquiry   | Agency Permit Application Inquiry Duty                                                             | View Inspection Calendar                                 |
| PSC Agency Permits Inquiry   | Agency Permit Application Inquiry Duty                                                             | View Inspection Comments                                 |
| PSC Agency Permits Inquiry   | Agency Permit Application Inquiry Duty                                                             | View Inspection Detail                                   |
| PSC Agency Permits Inquiry   | Agency Permit Application Inquiry Duty                                                             | View Inspection Request                                  |
| PSC Agency Permits Inquiry   | Agency Permit Application Inquiry Duty                                                             | View Inspector Calendar                                  |
| PSC Agency Permits Inquiry   | Agency Permit Application Inquiry Duty                                                             | View Invoice Payment List                                |
| PSC Agency Permits Inquiry   | Agency Permit Application Inquiry Duty                                                             | View Payment cart                                        |
| PSC Agency Permits Inquiry   | Agency Permit Application Inquiry Duty                                                             | View Payments Calendar                                   |
| PSC Agency Permits Inquiry   | Agency Permit Application Inquiry Duty                                                             | View Permit                                              |
| PSC Agency Permits Inquiry   | Agency Permit Application Inquiry Duty                                                             | View Permit Amendment                                    |
| PSC Agency Permits Inquiry   | Agency Permit Application Inquiry Duty                                                             | View Permit Application Information                      |
| PSC Agency Permits Inquiry   | Agency Permit Application Inquiry Duty                                                             | View Permit Comments                                     |
| PSC Agency Permits Inquiry   | Agency Permit Application Inquiry Duty                                                             | View Permit Conditions                                   |
| PSC Agency Permits Inquiry   | Agency Permit Application Inquiry Duty                                                             | View Permit Contacts                                     |
| PSC Agency Permits Inquiry   | Agency Permit Application Inquiry Duty                                                             | View Permit Detail                                       |

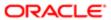

| Granted Role                           | Granted Role Description                                 | Privilege                                                             |
|----------------------------------------|----------------------------------------------------------|-----------------------------------------------------------------------|
| PSC Agency Permits Inquiry             | Agency Permit Application Inquiry Duty                   | View Permit Fees                                                      |
| PSC Agency Permits Inquiry             | Agency Permit Application Inquiry Duty                   | View Permit Overview                                                  |
| PSC Agency Permits Inquiry             | Agency Permit Application Inquiry Duty                   | View Permit Plan Review                                               |
| PSC Agency Permits Inquiry             | Agency Permit Application Inquiry Duty                   | View Permit Projects                                                  |
| PSC Agency Permits Inquiry             | Agency Permit Application Inquiry Duty                   | View Permit Property Information                                      |
| PSC Agency Permits Inquiry             | Agency Permit Application Inquiry Duty                   | View Permit Related Records                                           |
| PSC Agency Permits Inquiry             | Agency Permit Application Inquiry Duty                   | View Permit Workflow                                                  |
| PSC Agency Permits Inquiry             | Agency Permit Application Inquiry Duty                   | View Permit Workflow Comments                                         |
| PSC Agency Permits Inquiry             | Agency Permit Application Inquiry Duty                   | View Permits                                                          |
| PSC Agency Permits Inquiry             | Agency Permit Application Inquiry Duty                   | View Plan Review Comments                                             |
| PSC Agency Permits Inquiry             | Agency Permit Application Inquiry Duty                   | View Planning and Zoning Fees                                         |
| PSC Agency Permits Inquiry             | Agency Permit Application Inquiry Duty                   | View Refund Fees and Payments                                         |
| PSC Agency Permits Inquiry             | Agency Permit Application Inquiry Duty                   | View Status History                                                   |
| PSC Agency Permits Inquiry             | Agency Permit Application Inquiry Duty                   | View Time Recording Detail                                            |
| PSC Agency Permits Inquiry             | Agency Permit Application Inquiry Duty                   | View Void Fees and Payments                                           |
| PSC Agency Permits Inquiry             | Agency Permit Application Inquiry Duty                   | View Workflow list                                                    |
| PSC Agency Planning and Zoning Inquiry | The agency Planning and Zoning application inquiry duty. | Access Planning and Zoning Level<br>Communication List                |
| PSC Agency Planning and Zoning Inquiry | The agency Planning and Zoning application inquiry duty. | Access Planning and Zoning List                                       |
| PSC Agency Planning and Zoning Inquiry | The agency Planning and Zoning application inquiry duty. | View Communication in Planning and Zoning<br>Level Communication List |
| PSC Agency Planning and Zoning Inquiry | The agency Planning and Zoning application inquiry duty. | View Planning and Zoning Comments                                     |

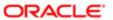

| Granted Role                           | Granted Role Description                                                                                                    | Privilege                                         |
|----------------------------------------|----------------------------------------------------------------------------------------------------|---------------------------------------------------|
| PSC Agency Planning and Zoning Inquiry | The agency Planning and Zoning application inquiry duty.                                                                                                 | View Planning and Zoning Conditions               |
| PSC Agency Planning and Zoning Inquiry | The agency Planning and Zoning application inquiry duty.                                                                                                 | View Planning and Zoning Contacts                 |
| PSC Agency Planning and Zoning Inquiry | The agency Planning and Zoning application inquiry duty.                                                                                                 | View Planning and Zoning Detail                   |
| PSC Agency Planning and Zoning Inquiry | The agency Planning and Zoning application inquiry duty.                                                                                                 | View Planning and Zoning Overview                 |
| PSC Agency Planning and Zoning Inquiry | The agency Planning and Zoning application inquiry duty.                                                                                                 | View Planning and Zoning Projects                 |
| PSC Agency Planning and Zoning Inquiry | The agency Planning and Zoning application inquiry duty.                                                                                                 | View Planning and Zoning Property<br>Information  |
| PSC Agency Planning and Zoning Inquiry | The agency Planning and Zoning application inquiry duty.                                                                                                 | View Planning and Zoning Workflow                 |
| PSC Agency Planning and Zoning Inquiry | The agency Planning and Zoning application inquiry duty.                                                                                                 | View Planning and Zoning Workflow<br>Comments     |
| PSC Agency Planning and Zoning Inquiry | The agency Planning and Zoning application inquiry duty.                                                                                                 | View Pre-Application Review Summary<br>Comments   |
| PSC Agency Planning and Zoning Inquiry | The agency Planning and Zoning application inquiry duty.                                                                                                 | View Status History                               |
| PSC Agency Springboard                 | Agency Springboard Duty                                                                                                    | Access Agency Spring board                        |
| PSC Agency Springboard                 | Agency Springboard Duty                                                                                                    | Access Navigation Page Finder                     |
| PSC Agency Springboard                 | Agency Springboard Duty                                                                                                    | Access Navigator                                  |
| PSC Agency Springboard                 | Agency Springboard Duty                                                                                                    | Access PSC default access needed by all PSC Users |
| PSC Agency Staff                       | Default access needed by the Employees of<br>the Agency. Duty roles assigned to this role<br>grant access to the Agency Springboard,<br>Task management. | Access Main Map in the Header                     |
| PSC Agency Staff                       | Default access needed by the Employees of<br>the Agency. Duty roles assigned to this role<br>grant access to the Agency Springboard,<br>Task management. | Access Public Sector GIS Public Notification      |

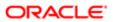

| Granted Role                                          | Granted Role Description                                                                                                    | Privilege                                        |
|-------------------------------------------------------|----------------------------------------------------------------------------------------------------|--------------------------------------------------|
| PSC Agency Staff                                      | Default access needed by the Employees of<br>the Agency. Duty roles assigned to this role<br>grant access to the Agency Springboard,<br>Task management. | Access Public Sector Projects List               |
| PSC Agency Staff                                      | Default access needed by the Employees of<br>the Agency. Duty roles assigned to this role<br>grant access to the Agency Springboard,<br>Task management. | Apply from Public Sector GIS Map                 |
| PSC Agency Staff                                      | Default access needed by the Employees of<br>the Agency. Duty roles assigned to this role<br>grant access to the Agency Springboard,<br>Task management. | View Property Detail                             |
| PSC Agency Staff                                      | Default access needed by the Employees of<br>the Agency. Duty roles assigned to this role<br>grant access to the Agency Springboard,<br>Task management. | View Trading Community Common Setup              |
| PSC Agency Staff Profile Administration               | Agency Staff Profile Administration Duty                                                                                                    | Access Agency Staff List                         |
| PSC Agency Staff Profile Administration               | Agency Staff Profile Administration Duty                                                                                                    | Add Agency Staff Profile                         |
| PSC Agency Staff Profile Administration               | Agency Staff Profile Administration Duty                                                                                                    | Update Agency Staff Profile                      |
| PSC Agency Staff Profile Inquiry                      | Agency Staff Profile Inquiry Duty                                                                                                    | Access Agency Staff List                         |
| PSC Agency Staff Profile Inquiry                      | Agency Staff Profile Inquiry Duty                                                                                                    | View Agency Staff Profile                        |
| PSC Anonymous Planning and Zoning Application Inquiry | The anonymous Planning and Zoning application inquiry duty.                                                                                              | Access Apply for Planning and Zoning Page        |
| PSC Anonymous Planning and Zoning Application Inquiry | The anonymous Planning and Zoning application inquiry duty.                                                                                              | View Planning and Zoning Conditions              |
| PSC Anonymous Planning and Zoning Application Inquiry | The anonymous Planning and Zoning application inquiry duty.                                                                                              | View Planning and Zoning Overview                |
| PSC Anonymous Planning and Zoning Application Inquiry | The anonymous Planning and Zoning application inquiry duty.                                                                                              | View Planning and Zoning Projects                |
| PSC Anonymous Planning and Zoning Application Inquiry | The anonymous Planning and Zoning application inquiry duty.                                                                                              | View Planning and Zoning Property<br>Information |
| PSC Anonymous Planning and Zoning Application Inquiry | The anonymous Planning and Zoning application inquiry duty.                                                                                              | View Planning and Zoning Workflow                |
| PSC Apply Permit                                      | Apply Permit Duty                                                                                                    | Access Apply for Permit Page                     |
|                                                       |                                                                                                    |                                                  |

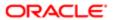

| Granted Role     | Granted Role Description | Privilege                                 |
|------------------|--------------------------|-------------------------------------------|
| PSC Apply Permit | Apply Permit Duty        | Access Inspection List                    |
| PSC Apply Permit | Apply Permit Duty        | Add Inspection Request for Own Permits    |
| PSC Apply Permit | Apply Permit Duty        | Add Payment cart                          |
| PSC Apply Permit | Apply Permit Duty        | Add Permit                                |
| PSC Apply Permit | Apply Permit Duty        | Add Permit Amendment                      |
| PSC Apply Permit | Apply Permit Duty        | Add Permit Contacts                       |
| PSC Apply Permit | Apply Permit Duty        | Add Permit Property Information           |
| PSC Apply Permit | Apply Permit Duty        | Add Public Sector Related Transactions    |
| PSC Apply Permit | Apply Permit Duty        | Apply Permit                              |
| PSC Apply Permit | Apply Permit Duty        | Delete Contacts on Permits                |
| PSC Apply Permit | Apply Permit Duty        | Delete Payment cart                       |
| PSC Apply Permit | Apply Permit Duty        | Delete Permit Property Information        |
| PSC Apply Permit | Apply Permit Duty        | Delete Public Sector Related Transactions |
| PSC Apply Permit | Apply Permit Duty        | Print Payment Receipt                     |
| PSC Apply Permit | Apply Permit Duty        | Print Permit                              |
| PSC Apply Permit | Apply Permit Duty        | Update Contacts on Permits                |
| PSC Apply Permit | Apply Permit Duty        | Update Inspection Request                 |
| PSC Apply Permit | Apply Permit Duty        | Update Payment cart                       |
| PSC Apply Permit | Apply Permit Duty        | Update Permit Amendment                   |
| PSC Apply Permit | Apply Permit Duty        | Update Permit Property Information        |
| PSC Apply Permit | Apply Permit Duty        | Update Public Sector Related Transactions |
| PSC Apply Permit | Apply Permit Duty        | View Inspection Calendar                  |
|                  |                          |                                           |

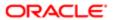

| Granted Role                  | Granted Role Description            | Privilege                                              |
|-------------------------------|-------------------------------------|--------------------------------------------------------|
| PSC Apply Permit              | Apply Permit Duty                   | View Inspection Comments                               |
| PSC Apply Permit              | Apply Permit Duty                   | View Inspection Detail                                 |
| PSC Apply Permit              | Apply Permit Duty                   | View Inspection Request                                |
| PSC Apply Permit              | Apply Permit Duty                   | View Invoice Payment List                              |
| PSC Apply Permit              | Apply Permit Duty                   | View Payment cart                                      |
| PSC Apply Permit              | Apply Permit Duty                   | View Permit Contacts                                   |
| PSC Apply Permit              | Apply Permit Duty                   | View Permit Detail                                     |
| PSC Apply Permit              | Apply Permit Duty                   | View Permit Plan Review                                |
| PSC Apply Permit              | Apply Permit Duty                   | View Plan Review Comments                              |
| PSC Apply Permit              | Apply Permit Duty                   | View Planning and Zoning Comments                      |
| PSC Apply Permit              | Apply Permit Duty                   | View Planning and Zoning Workflow<br>Comments          |
| PSC Apply Permit              | Apply Permit Duty                   | View Public Sector Related Transactions                |
| PSC Apply Planning and Zoning | The apply Planning and Zoning duty. | Access Apply for Planning and Zoning Page              |
| PSC Apply Planning and Zoning | The apply Planning and Zoning duty. | Access Planning and Zoning Level<br>Communication List |
| PSC Apply Planning and Zoning | The apply Planning and Zoning duty. | Add Planning and Zoning                                |
| PSC Apply Planning and Zoning | The apply Planning and Zoning duty. | Add Planning and Zoning Contacts                       |
| PSC Apply Planning and Zoning | The apply Planning and Zoning duty. | Add Planning and Zoning Property<br>Information        |
| PSC Apply Planning and Zoning | The apply Planning and Zoning duty. | Add Public Sector Related Transactions                 |
| PSC Apply Planning and Zoning | The apply Planning and Zoning duty. | Delete Contacts on Planning and Zoning                 |
| PSC Apply Planning and Zoning | The apply Planning and Zoning duty. | Delete Planning and Zoning Property<br>Information     |
| PSC Apply Planning and Zoning | The apply Planning and Zoning duty. | Delete Public Sector Related Transactions              |

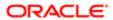

| Granted Role                  | Granted Role Description            | Privilege                                                             |
|-------------------------------|-------------------------------------|-----------------------------------------------------------------------|
| PSC Apply Planning and Zoning | The apply Planning and Zoning duty. | Link Applications to Pre-Application Required Applications            |
| PSC Apply Planning and Zoning | The apply Planning and Zoning duty. | Reschedule Pre-Application Meetings                                   |
| PSC Apply Planning and Zoning | The apply Planning and Zoning duty. | Schedule Pre-Application Meetings                                     |
| PSC Apply Planning and Zoning | The apply Planning and Zoning duty. | Update Contacts on Planning and Zoning                                |
| PSC Apply Planning and Zoning | The apply Planning and Zoning duty. | Update Planning and Zoning Property<br>Information                    |
| PSC Apply Planning and Zoning | The apply Planning and Zoning duty. | Update Public Sector Related Transactions                             |
| PSC Apply Planning and Zoning | The apply Planning and Zoning duty. | View Communication in Planning and Zoning<br>Level Communication List |
| PSC Apply Planning and Zoning | The apply Planning and Zoning duty. | View Planning and Zoning Contacts                                     |
| PSC Apply Planning and Zoning | The apply Planning and Zoning duty. | View Planning and Zoning Detail                                       |
| PSC Apply Planning and Zoning | The apply Planning and Zoning duty. | View Pre-Application Meetings                                         |
| PSC Apply Planning and Zoning | The apply Planning and Zoning duty. | View Pre-Application Review Summary<br>Comments                       |
| PSC Apply Planning and Zoning | The apply Planning and Zoning duty. | View Public Sector Related Transactions                               |
| PSC Building Inspector        | Performs Building Inspections       | Access Mobile Inspector Landing Page                                  |
| PSC Building Inspector        | Performs Building Inspections       | Access My Inspections Task List                                       |
| PSC Building Inspector        | Performs Building Inspections       | Access Offline Resources                                              |
| PSC Building Inspector        | Performs Building Inspections       | Add Inspection Mileage Recording                                      |
| PSC Building Inspector        | Performs Building Inspections       | Add Inspection Time Recording                                         |
| PSC Building Inspector        | Performs Building Inspections       | Assign Workflow Task                                                  |
| PSC Building Inspector        | Performs Building Inspections       | Capture Time in Time Recording                                        |
| PSC Building Inspector        | Performs Building Inspections       | Delete Inspection Mileage Recording                                   |

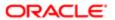

| Granted Role           | Granted Role Description                                                     | Privilege                           |
|------------------------|------------------------------------------------------------------------------|-------------------------------------|
| PSC Building Inspector | Performs Building Inspections                                                | Delete Inspection Time Recording    |
| PSC Building Inspector | Performs Building Inspections                                                | Update Inspection Checklist         |
| PSC Building Inspector | Performs Building Inspections                                                | Update Inspection Checklist Items   |
| PSC Building Inspector | Performs Building Inspections                                                | Update Inspection Mileage Recording |
| PSC Building Inspector | Performs Building Inspections                                                | Update Inspection Time Recording    |
| PSC Building Inspector | Performs Building Inspections                                                | View Inspection Checklist           |
| PSC Building Inspector | Performs Building Inspections                                                | View Inspection Checklist Items     |
| PSC Building Inspector | Performs Building Inspections                                                | View Inspection Mileage Recording   |
| PSC Building Inspector | Performs Building Inspections                                                | View Inspection Time Recording      |
| PSC Cashier            | Responsible for the sale and record keeping for various licenses and permits | Access Inspection Console           |
| PSC Cashier            | Responsible for the sale and record keeping for various licenses and permits | Access Inspection List              |
| PSC Cashier            | Responsible for the sale and record keeping for various licenses and permits | Add Cashier Session                 |
| PSC Cashier            | Responsible for the sale and record keeping for various licenses and permits | Add Fees                            |
| PSC Cashier            | Responsible for the sale and record keeping for various licenses and permits | Add Invoice Payment List            |
| PSC Cashier            | Responsible for the sale and record keeping for various licenses and permits | Add Payment cart                    |
| PSC Cashier            | Responsible for the sale and record keeping for various licenses and permits | Add Planning and Zoning Fees        |
| PSC Cashier            | Responsible for the sale and record keeping for various licenses and permits | Assign Workflow Task                |
| PSC Cashier            | Responsible for the sale and record keeping for various licenses and permits | Delete Cashier Session              |
| PSC Cashier            | Responsible for the sale and record keeping for various licenses and permits | Delete Invoice Payment List         |

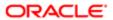

| Granted Role               | Granted Role Description                                                     | Privilege                                                |
|----------------------------|------------------------------------------------------------------------------|----------------------------------------------------------|
| PSC Cashier                | Responsible for the sale and record keeping for various licenses and permits | Delete Payment cart                                      |
| PSC Cashier                | Responsible for the sale and record keeping for various licenses and permits | Delete Permit Fees                                       |
| PSC Cashier                | Responsible for the sale and record keeping for various licenses and permits | Delete Planning and Zoning Fees                          |
| PSC Cashier                | Responsible for the sale and record keeping for various licenses and permits | Refund Fees and Payments                                 |
| PSC Cashier                | Responsible for the sale and record keeping for various licenses and permits | Update Cashier Session                                   |
| PSC Cashier                | Responsible for the sale and record keeping for various licenses and permits | Update Invoice Payment List                              |
| PSC Cashier                | Responsible for the sale and record keeping for various licenses and permits | Update Payment cart                                      |
| PSC Cashier                | Responsible for the sale and record keeping for various licenses and permits | Update Permit Fees                                       |
| PSC Cashier                | Responsible for the sale and record keeping for various licenses and permits | Update Planning and Zoning Fees                          |
| PSC Cashier                | Responsible for the sale and record keeping for various licenses and permits | View Communication in Permit Level<br>Communication List |
| PSC Cashier                | Responsible for the sale and record keeping for various licenses and permits | View Invoice Payment List                                |
| PSC Cashier                | Responsible for the sale and record keeping for various licenses and permits | View Payment cart                                        |
| PSC Cashier                | Responsible for the sale and record keeping for various licenses and permits | View Payments Calendar                                   |
| PSC Cashier                | Responsible for the sale and record keeping for various licenses and permits | Void Fees and Payments                                   |
| PSC Cashier Administration | Cashier Administration Duty                                                  | Add Cashier Session                                      |
| PSC Cashier Administration | Cashier Administration Duty                                                  | Add Fees                                                 |
| PSC Cashier Administration | Cashier Administration Duty                                                  | Add Invoice Payment List                                 |

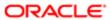

| Granted Role                         | Granted Role Description                                                                                                    | Privilege                                                     |
|--------------------------------------|----------------------------------------------------------------------------------------------------|---------------------------------------------------------------|
| PSC Cashier Administration           | Cashier Administration Duty                                                                                                    | Add Payment cart                                              |
| PSC Cashier Administration           | Cashier Administration Duty                                                                                                    | Add Planning and Zoning Fees                                  |
| PSC Cashier Administration           | Cashier Administration Duty                                                                                                    | Delete Cashier Session                                        |
| PSC Cashier Administration           | Cashier Administration Duty                                                                                                    | Delete Invoice Payment List                                   |
| PSC Cashier Administration           | Cashier Administration Duty                                                                                                    | Delete Payment cart                                           |
| PSC Cashier Administration           | Cashier Administration Duty                                                                                                    | Print Cashier Session Reconciliation Report                   |
| PSC Cashier Administration           | Cashier Administration Duty                                                                                                    | Print Deposit Slip                                            |
| PSC Cashier Administration           | Cashier Administration Duty                                                                                                    | Refund Fees and Payments                                      |
| PSC Cashier Administration           | Cashier Administration Duty                                                                                                    | Update Cashier Session                                        |
| PSC Cashier Administration           | Cashier Administration Duty                                                                                                    | Update Invoice Payment List                                   |
| PSC Cashier Administration           | Cashier Administration Duty                                                                                                    | Update Payment cart                                           |
| PSC Cashier Administration           | Cashier Administration Duty                                                                                                    | Update Permits Mandatory for making any updates to the Permit |
| PSC Cashier Administration           | Cashier Administration Duty                                                                                                    | View Cashier Session                                          |
| PSC Execute Solution Package Process | Allows users to submit the Import and Export Solution Package process.                                                                                                    | Execute Solution Package Process                              |
| PSC Finance Administrator            | Reviews all incoming permit applications for accuracy and checks for any needed supporting documentation. Reviews the checklist to determine if they need further review or routing to other departments. | Access Accounting Transaction List                            |
| PSC Finance Administrator            | Reviews all incoming permit applications for accuracy and checks for any needed supporting documentation. Reviews the checklist to determine if they need further review or routing to other departments. | Access Inspection List                                        |
| PSC Finance Administrator            | Reviews all incoming permit applications for accuracy and checks for any needed supporting documentation. Reviews the checklist to determine if they need further review or routing to other departments. | Access PSC Journal List                                       |

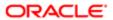

| Granted Role              | Granted Role Description                                                                                                    | Privilege                             |
|---------------------------|----------------------------------------------------------------------------------------------------|---------------------------------------|
| PSC Finance Administrator | Reviews all incoming permit applications for accuracy and checks for any needed supporting documentation. Reviews the checklist to determine if they need further review or routing to other departments. | Add Fees                              |
| PSC Finance Administrator | Reviews all incoming permit applications for accuracy and checks for any needed supporting documentation. Reviews the checklist to determine if they need further review or routing to other departments. | Add PSC Journal                       |
| PSC Finance Administrator | Reviews all incoming permit applications for accuracy and checks for any needed supporting documentation. Reviews the checklist to determine if they need further review or routing to other departments. | Add Planning and Zoning Fees          |
| PSC Finance Administrator | Reviews all incoming permit applications for accuracy and checks for any needed supporting documentation. Reviews the checklist to determine if they need further review or routing to other departments. | Assign Workflow Task                  |
| PSC Finance Administrator | Reviews all incoming permit applications for accuracy and checks for any needed supporting documentation. Reviews the checklist to determine if they need further review or routing to other departments. | Delete PSC Journal                    |
| PSC Finance Administrator | Reviews all incoming permit applications for accuracy and checks for any needed supporting documentation. Reviews the checklist to determine if they need further review or routing to other departments. | Delete Permit Fees                    |
| PSC Finance Administrator | Reviews all incoming permit applications for accuracy and checks for any needed supporting documentation. Reviews the checklist to determine if they need further review or routing to other departments. | Delete Planning and Zoning Fees       |
| PSC Finance Administrator | Reviews all incoming permit applications for accuracy and checks for any needed supporting documentation. Reviews the checklist to determine if they need further review or routing to other departments. | Run Export PSC Journal to ERP Process |
| PSC Finance Administrator | Reviews all incoming permit applications for accuracy and checks for any needed supporting documentation. Reviews the checklist to determine if they need further review or routing to other departments. | Run PSC Generate Accounting Process   |

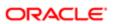

| Granted Role                 | Granted Role Description                                                                                                    | Privilege                       |
|------------------------------|----------------------------------------------------------------------------------------------------|---------------------------------|
| PSC Finance Administrator    | Reviews all incoming permit applications for accuracy and checks for any needed supporting documentation. Reviews the checklist to determine if they need further review or routing to other departments. | Update PSC Journal              |
| PSC Finance Administrator    | Reviews all incoming permit applications for accuracy and checks for any needed supporting documentation. Reviews the checklist to determine if they need further review or routing to other departments. | Update Permit Fees              |
| PSC Finance Administrator    | Reviews all incoming permit applications for accuracy and checks for any needed supporting documentation. Reviews the checklist to determine if they need further review or routing to other departments. | Update Planning and Zoning Fees |
| PSC Finance Administrator    | Reviews all incoming permit applications for accuracy and checks for any needed supporting documentation. Reviews the checklist to determine if they need further review or routing to other departments. | View Accounting Transaction     |
| PSC Finance Administrator    | Reviews all incoming permit applications for accuracy and checks for any needed supporting documentation. Reviews the checklist to determine if they need further review or routing to other departments. | View Inspection Checklist       |
| PSC Finance Administrator    | Reviews all incoming permit applications for accuracy and checks for any needed supporting documentation. Reviews the checklist to determine if they need further review or routing to other departments. | View Inspection Checklist Items |
| PSC Finance Administrator    | Reviews all incoming permit applications for accuracy and checks for any needed supporting documentation. Reviews the checklist to determine if they need further review or routing to other departments. | View PSC Journal                |
| PSC Hearings Inquiry         | Allows users to view hearings.                                                                                                    | View Hearings                   |
| PSC Hearings Management All  | Allows users to manage hearings of applications assigned to others and themselves.                                                                                                    | Manage Hearings                 |
| PSC Hearings Management All  | Allows users to manage hearings of applications assigned to others and themselves.                                                                                                    | View Hearings                   |
| PSC Hearings Management Self | Allows users to manage hearings of applications assigned to themselves.                                                                                                    | Manage Hearings                 |

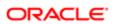

| Granted Role                      | Granted Role Description                                                                                                    | Privilege                            |
|-----------------------------------|----------------------------------------------------------------------------------------------------|--------------------------------------|
| PSC Hearings Management Self      | Allows users to manage hearings of applications assigned to themselves.                                                     | View Hearings                        |
| PSC Inspection Request Management | Inspection Request Management Duty                                                                                          | Access Inspection Console            |
| PSC Inspection Request Management | Inspection Request Management Duty                                                                                          | Update Inspection Detail             |
| PSC Inspection Request Management | Inspection Request Management Duty                                                                                          | Update Inspection Request            |
| PSC Inspections Supervisor        | Manages the workflow and people to get through inspection jobs everyday. Keeps track of inspectors, districts and workload. | Access Mobile Inspector Landing Page |
| PSC Inspections Supervisor        | Manages the workflow and people to get through inspection jobs everyday. Keeps track of inspectors, districts and workload. | Access My Inspections Task List      |
| PSC Inspections Supervisor        | Manages the workflow and people to get through inspection jobs everyday. Keeps track of inspectors, districts and workload. | Access Offline Resources             |
| PSC Inspections Supervisor        | Manages the workflow and people to get through inspection jobs everyday. Keeps track of inspectors, districts and workload. | Access Supervisor Calendar           |
| PSC Inspections Supervisor        | Manages the workflow and people to get through inspection jobs everyday. Keeps track of inspectors, districts and workload. | Add Inspection Mileage Recording     |
| PSC Inspections Supervisor        | Manages the workflow and people to get through inspection jobs everyday. Keeps track of inspectors, districts and workload. | Add Inspection Scheduling            |
| PSC Inspections Supervisor        | Manages the workflow and people to get through inspection jobs everyday. Keeps track of inspectors, districts and workload. | Add Inspection Time Recording        |
| PSC Inspections Supervisor        | Manages the workflow and people to get through inspection jobs everyday. Keeps track of inspectors, districts and workload. | Assign Workflow Task                 |
| PSC Inspections Supervisor        | Manages the workflow and people to get through inspection jobs everyday. Keeps track of inspectors, districts and workload. | Capture Time in Time Recording       |
| PSC Inspections Supervisor        | Manages the workflow and people to get through inspection jobs everyday. Keeps track of inspectors, districts and workload. | Delete Inspection Mileage Recording  |

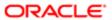

| Granted Role                    | Granted Role Description                                                                                                    | Privilege                                 |
|---------------------------------|----------------------------------------------------------------------------------------------------|-------------------------------------------|
| PSC Inspections Supervisor      | Manages the workflow and people to get through inspection jobs everyday. Keeps track of inspectors, districts and workload. | Delete Inspection Scheduling              |
| PSC Inspections Supervisor      | Manages the workflow and people to get through inspection jobs everyday. Keeps track of inspectors, districts and workload. | Delete Inspection Time Recording          |
| PSC Inspections Supervisor      | Manages the workflow and people to get through inspection jobs everyday. Keeps track of inspectors, districts and workload. | Update Inspection Checklist               |
| PSC Inspections Supervisor      | Manages the workflow and people to get through inspection jobs everyday. Keeps track of inspectors, districts and workload. | Update Inspection Checklist Items         |
| PSC Inspections Supervisor      | Manages the workflow and people to get through inspection jobs everyday. Keeps track of inspectors, districts and workload. | Update Inspection Mileage Recording       |
| PSC Inspections Supervisor      | Manages the workflow and people to get through inspection jobs everyday. Keeps track of inspectors, districts and workload. | Update Inspection Scheduling              |
| PSC Inspections Supervisor      | Manages the workflow and people to get through inspection jobs everyday. Keeps track of inspectors, districts and workload. | Update Inspection Time Recording          |
| PSC Inspections Supervisor      | Manages the workflow and people to get through inspection jobs everyday. Keeps track of inspectors, districts and workload. | View Inspection Checklist                 |
| PSC Inspections Supervisor      | Manages the workflow and people to get through inspection jobs everyday. Keeps track of inspectors, districts and workload. | View Inspection Checklist Items           |
| PSC Inspections Supervisor      | Manages the workflow and people to get through inspection jobs everyday. Keeps track of inspectors, districts and workload. | View Inspection Mileage Recording         |
| PSC Inspections Supervisor      | Manages the workflow and people to get through inspection jobs everyday. Keeps track of inspectors, districts and workload. | View Inspection Scheduling                |
| PSC Inspections Supervisor      | Manages the workflow and people to get through inspection jobs everyday. Keeps track of inspectors, districts and workload. | View Inspection Time Recording            |
| PSC Manage Related Transactions | Manages Related Transactions.                                                                                               | Add Public Sector Related Transactions    |
| PSC Manage Related Transactions | Manages Related Transactions.                                                                                               | Delete Public Sector Related Transactions |

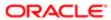

| Granted Role                            | Granted Role Description                                                   | Privilege                                                          |
|-----------------------------------------|----------------------------------------------------------------------------|--------------------------------------------------------------------|
| PSC Manage Related Transactions         | Manages Related Transactions.                                              | Update Public Sector Related Transactions                          |
| PSC Manage Related Transactions         | Manages Related Transactions.                                              | View Public Sector Related Transactions                            |
| PSC Map User                            | Map User Duty                                                              | View GIS                                                           |
| PSC Oracle Policy Automation Proxy User | Allows user to View Hidden from Public sections in the Permit detail form. | Access Oracle Policy Automation Web<br>Service Connector Privilege |
| PSC Permit Conditions Management        | Conditions Management Duty                                                 | Add Permit Conditions                                              |
| PSC Permit Conditions Management        | Conditions Management Duty                                                 | Resolve Permit Conditions                                          |
| PSC Permit Conditions Management        | Conditions Management Duty                                                 | Update Permits Conditions                                          |
| PSC Permit Conditions Management        | Conditions Management Duty                                                 | Update Permits Mandatory for making any updates to the Permit      |
| PSC Permit Property Inquiry             | Permit Property Inquiry Duty                                               | View Property Conditions                                           |
| PSC Permit Property Inquiry             | Permit Property Inquiry Duty                                               | View Property Detail                                               |
| PSC Permit Property Inquiry             | Permit Property Inquiry Duty                                               | View Property Permits                                              |
| PSC Permit Property Management          | Permit Property Management Duty                                            | Add Permit Property Information                                    |
| PSC Permit Property Management          | Permit Property Management Duty                                            | Add Property Conditions                                            |
| PSC Permit Property Management          | Permit Property Management Duty                                            | Delete Permit Property Information                                 |
| PSC Permit Property Management          | Permit Property Management Duty                                            | Resolve Property Conditions                                        |
| PSC Permit Property Management          | Permit Property Management Duty                                            | Update Permit Property Information                                 |
| PSC Permit Property Management          | Permit Property Management Duty                                            | Update Permits Mandatory for making any updates to the Permit      |
| PSC Permit Property Management          | Permit Property Management Duty                                            | Update Property Conditions                                         |
| PSC Permit Property Management          | Permit Property Management Duty                                            | Update Property Detail                                             |
| PSC Permit Property Management          | Permit Property Management Duty                                            | View Property Conditions                                           |
| PSC Permit Property Management          | Permit Property Management Duty                                            | View Property Permits                                              |

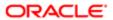

| Granted Role                         | Granted Role Description                      | Privilege                                                     |
|--------------------------------------|-----------------------------------------------|---------------------------------------------------------------|
| PSC Permit Related Management Record | Permit Related Management Record Duty         | Add Permit Related Records                                    |
| PSC Permit Related Management Record | Permit Related Management Record Duty         | Delete Permit Related Records                                 |
| PSC Permit Related Management Record | Permit Related Management Record Duty         | Update Permit Related Records                                 |
| PSC Permit Workflow Administration   | Allows users to administer Permits Workflows. | Administer Public Sector Workflow                             |
| PSC Permit Workflow Administration   | Allows users to administer Permits Workflows. | Alter or Suspend Permit Workflow                              |
| PSC Permit Workflow Administration   | Allows users to administer Permits Workflows. | Update Permits Mandatory for making any updates to the Permit |
| PSC Permit Workflow Administration   | Allows users to administer Permits Workflows. | View Workflow list                                            |
| PSC Permits Administration           | Permits Administration Duty                   | Access Inspection List                                        |
| PSC Permits Administration           | Permits Administration Duty                   | Access Supervisor Calendar                                    |
| PSC Permits Administration           | Permits Administration Duty                   | Access Task Management                                        |
| PSC Permits Administration           | Permits Administration Duty                   | Access Time Recording List                                    |
| PSC Permits Administration           | Permits Administration Duty                   | Add Inspection Calendar                                       |
| PSC Permits Administration           | Permits Administration Duty                   | Add Inspection Scheduling                                     |
| PSC Permits Administration           | Permits Administration Duty                   | Add Inspector Calendar                                        |
| PSC Permits Administration           | Permits Administration Duty                   | Add Permit                                                    |
| PSC Permits Administration           | Permits Administration Duty                   | Add Permit Amendment                                          |
| PSC Permits Administration           | Permits Administration Duty                   | Add Permit Contacts                                           |
| PSC Permits Administration           | Permits Administration Duty                   | Add Permit Related Records                                    |
| PSC Permits Administration           | Permits Administration Duty                   | Add Public User Accounts                                      |
| PSC Permits Administration           | Permits Administration Duty                   | Assign Workflow Task                                          |
| PSC Permits Administration           | Permits Administration Duty                   | Capture Time in Time Recording                                |

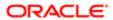

| Granted Role               | Granted Role Description    | Privilege                                                     |
|----------------------------|-----------------------------|---------------------------------------------------------------|
| PSC Permits Administration | Permits Administration Duty | Delete Contacts on Permits                                    |
| PSC Permits Administration | Permits Administration Duty | Delete Inspection Calendar                                    |
| PSC Permits Administration | Permits Administration Duty | Delete Inspection Checklist                                   |
| PSC Permits Administration | Permits Administration Duty | Delete Inspection Checklist Items                             |
| PSC Permits Administration | Permits Administration Duty | Delete Inspection Scheduling                                  |
| PSC Permits Administration | Permits Administration Duty | Delete Inspector Calendar                                     |
| PSC Permits Administration | Permits Administration Duty | Delete Permit                                                 |
| PSC Permits Administration | Permits Administration Duty | Delete Permit Amendment                                       |
| PSC Permits Administration | Permits Administration Duty | Delete Permit Related Records                                 |
| PSC Permits Administration | Permits Administration Duty | Update Contacts on Permits                                    |
| PSC Permits Administration | Permits Administration Duty | Update Inspection Calendar                                    |
| PSC Permits Administration | Permits Administration Duty | Update Inspection Checklist                                   |
| PSC Permits Administration | Permits Administration Duty | Update Inspection Checklist Items                             |
| PSC Permits Administration | Permits Administration Duty | Update Inspection Detail                                      |
| PSC Permits Administration | Permits Administration Duty | Update Inspection Request                                     |
| PSC Permits Administration | Permits Administration Duty | Update Inspection Scheduling                                  |
| PSC Permits Administration | Permits Administration Duty | Update Inspector Calendar                                     |
| PSC Permits Administration | Permits Administration Duty | Update Permit Amendment                                       |
| PSC Permits Administration | Permits Administration Duty | Update Permit Detail                                          |
| PSC Permits Administration | Permits Administration Duty | Update Permit Related Records                                 |
| PSC Permits Administration | Permits Administration Duty | Update Permits Mandatory for making any updates to the Permit |
| PSC Permits Administration | Permits Administration Duty | Update Public User Accounts                                   |

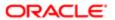

| Granted Role                          | Granted Role Description                 | Privilege                                                             |
|---------------------------------------|------------------------------------------|-----------------------------------------------------------------------|
| PSC Permits Administration            | Permits Administration Duty              | View Inspection Checklist                                             |
| PSC Permits Administration            | Permits Administration Duty              | View Inspection Checklist Items                                       |
| PSC Permits Administration            | Permits Administration Duty              | View Inspection Scheduling                                            |
| PSC Permits Administration            | Permits Administration Duty              | View Permit                                                           |
| PSC Permits Administration            | Permits Administration Duty              | View Time Recording Detail                                            |
| PSC Permits Administration            | Permits Administration Duty              | Void Fees and Payments                                                |
| PSC Permits Application Administrator | PSC Permits Offering Administration Role | Access My Inspections Task List                                       |
| PSC Permits Application Administrator | PSC Permits Offering Administration Role | Access My Plan Reviews Task List                                      |
| PSC Permits Application Administrator | PSC Permits Offering Administration Role | Add Notification template to an event                                 |
| PSC Permits Application Administrator | PSC Permits Offering Administration Role | Add alert template to an event                                        |
| PSC Permits Application Administrator | PSC Permits Offering Administration Role | Add email template to an event                                        |
| PSC Permits Application Administrator | PSC Permits Offering Administration Role | Add text template to an event                                         |
| PSC Permits Application Administrator | PSC Permits Offering Administration Role | Enable or Disable Events in Event List on<br>Setup Page               |
| PSC Permits Application Administrator | PSC Permits Offering Administration Role | Import Agency Staff Process                                           |
| PSC Permits Application Administrator | PSC Permits Offering Administration Role | Run Offline Batch for Process Cloud Service                           |
| PSC Permits Application Administrator | PSC Permits Offering Administration Role | View Events List in Setup Page                                        |
| PSC Permits Attachments User          | Permits Attachments User Duty            | Update Permits Mandatory for making any updates to the Permit         |
| PSC Permits Communication Management  | Permits Communication Management Duty    | Access Permit Level Communication List                                |
| PSC Permits Communication Management  | Permits Communication Management Duty    | Forward or resend Communication in Permit<br>Level Communication List |
| PSC Permits Communication Management  | Permits Communication Management Duty    | Send Impromptu Alert Message                                          |
| PSC Permits Communication Management  | Permits Communication Management Duty    | Send Impromptu Email Message                                          |

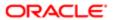

| Granted Role                                        | Granted Role Description                               | Privilege                                                                       |
|-----------------------------------------------------|--------------------------------------------------------|---------------------------------------------------------------------------------|
| PSC Permits Communication Management                | Permits Communication Management Duty                  | Send Impromptu Notification                                                     |
| PSC Permits Communication Management                | Permits Communication Management Duty                  | Send Impromptu Text Message                                                     |
| PSC Permits Workflow User                           | Permits Workflow User Duty                             | Update Permit Workflow Tasks assigned to Self                                   |
| PSC Permits Workflow User                           | Permits Workflow User Duty                             | Update Permits Mandatory for making any updates to the Permit                   |
| PSC Permits Workflow User                           | Permits Workflow User Duty                             | View Permit Workflow Comments                                                   |
| PSC Planning and Zoning Administration              | The Planning and Zoning administration duty.           | Add Planning and Zoning                                                         |
| PSC Planning and Zoning Administration              | The Planning and Zoning administration duty.           | Add Planning and Zoning Contacts                                                |
| PSC Planning and Zoning Administration              | The Planning and Zoning administration duty.           | Delete Contacts on Planning and Zoning                                          |
| PSC Planning and Zoning Administration              | The Planning and Zoning administration duty.           | Delete Planning and Zoning                                                      |
| PSC Planning and Zoning Administration              | The Planning and Zoning administration duty.           | Update Contacts on Planning and Zoning                                          |
| PSC Planning and Zoning Administration              | The Planning and Zoning administration duty.           | Update Planning and Zoning Detail                                               |
| PSC Planning and Zoning Communication<br>Management | The Planning and Zoning communication management duty. | Access Planning and Zoning Level<br>Communication List                          |
| PSC Planning and Zoning Communication<br>Management | The Planning and Zoning communication management duty. | Forward or resend Communication in Planning and Zoning Level Communication List |
| PSC Planning and Zoning Conditions<br>Management    | The Planning and Zoning conditions management duty.    | Add Planning and Zoning Conditions                                              |
| PSC Planning and Zoning Conditions<br>Management    | The Planning and Zoning conditions management duty.    | Resolve Planning and Zoning Conditions                                          |
| PSC Planning and Zoning Conditions<br>Management    | The Planning and Zoning conditions management duty.    | Update Planning and Zoning Conditions                                           |
| PSC Planning and Zoning Contacts<br>Management      | The Planning and Zoning contacts management duty.      | Add Planning and Zoning Contacts                                                |
| PSC Planning and Zoning Contacts<br>Management      | The Planning and Zoning contacts management duty.      | Delete Contacts on Planning and Zoning                                          |

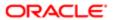

| Granted Role                                       | Granted Role Description                                         | Privilege                                                  |
|----------------------------------------------------|------------------------------------------------------------------|------------------------------------------------------------|
| PSC Planning and Zoning Contacts<br>Management     | The Planning and Zoning contacts management duty.                | Update Contacts on Planning and Zoning                     |
| PSC Planning and Zoning Fees Management            | Planning and Zoning Fees Management Duty                         | Add Planning and Zoning Fees                               |
| PSC Planning and Zoning Fees Management            | Planning and Zoning Fees Management Duty                         | Delete Planning and Zoning Fees                            |
| PSC Planning and Zoning Fees Management            | Planning and Zoning Fees Management Duty                         | Update Planning and Zoning Fees                            |
| PSC Planning and Zoning Property<br>Management     | The Planning and Zoning property management duty.                | Add Planning and Zoning Property<br>Information            |
| PSC Planning and Zoning Property<br>Management     | The Planning and Zoning property management duty.                | Delete Planning and Zoning Property<br>Information         |
| PSC Planning and Zoning Property<br>Management     | The Planning and Zoning property management duty.                | Update Planning and Zoning Property<br>Information         |
| PSC Planning and Zoning Workflow<br>Administration | Allows users to Administer Planning and Zoning Workflows.        | Administer Public Sector Workflow                          |
| PSC Planning and Zoning Workflow<br>Administration | Allows users to Administer Planning and Zoning Workflows.        | Alter Planning Workflow                                    |
| PSC Planning and Zoning Workflow User              | Planning and Zoning workflow user duty                           | Update Planning and Zoning Workflow Tasks assigned to Self |
| PSC Planning and Zoning Workflow User              | Planning and Zoning workflow user duty                           | View Planning and Zoning Workflow<br>Comments              |
| PSC Pre-Application Meeting Inquiry                | Allows users to view a Pre-Application Meeting.                  | View Pre-Application Meetings                              |
| PSC Pre-Application Meeting Management             | Allows users to schedule and reschedule preapplication meetings. | Schedule Pre-Application Meetings                          |
| PSC Pre-Application Meeting Management             | Allows users to schedule and reschedule preapplication meetings. | View Pre-Application Meetings                              |
| PSC Print Building Permit                          | Allows user to print building permit.                            | Print Permit                                               |
| PSC Print Payment Receipt                          | Allows user to print payment receipt.                            | Print Payment Receipt                                      |
| PSC Project Management                             | Permit Project Management Duty                                   | Add Public Sector Project Contacts                         |
| PSC Project Management                             | Permit Project Management Duty                                   | Delete Public Sector Project Contact                       |

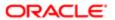

| Granted Role                | Granted Role Description                           | Privilege                                                     |
|-----------------------------|----------------------------------------------------|---------------------------------------------------------------|
| PSC Project Management      | Permit Project Management Duty                     | Manage Public Sector Project Permits                          |
| PSC Project Management      | Permit Project Management Duty                     | Update Permits Mandatory for making any updates to the Permit |
| PSC Project Management      | Permit Project Management Duty                     | Update Project Details                                        |
| PSC Project Management      | Permit Project Management Duty                     | Update Public Sector Project Contact                          |
| PSC Project Management      | Permit Project Management Duty                     | Update Public Sector Project Overview                         |
| PSC Project Management      | Permit Project Management Duty                     | View Project Fees and Payments                                |
| PSC Project Management      | Permit Project Management Duty                     | View Project Inspections                                      |
| PSC Project Management      | Permit Project Management Duty                     | View Public Sector Project Contacts                           |
| PSC Projects Administration | Allows users to administer Public Sector projects. | Access Public Sector Projects List                            |
| PSC Projects Administration | Allows users to administer Public Sector projects. | Add Public Sector Project Contacts                            |
| PSC Projects Administration | Allows users to administer Public Sector projects. | Add Public Sector Project Property                            |
| PSC Projects Administration | Allows users to administer Public Sector projects. | Administer Public Sector Project Permits                      |
| PSC Projects Administration | Allows users to administer Public Sector projects. | Administer Public Sector Projects                             |
| PSC Projects Administration | Allows users to administer Public Sector projects. | Delete Public Sector Project Contact                          |
| PSC Projects Administration | Allows users to administer Public Sector projects. | Delete Public Sector Project Property                         |
| PSC Projects Administration | Allows users to administer Public Sector projects. | Update Public Sector Project Contact                          |
| PSC Projects Administration | Allows users to administer Public Sector projects. | Update Public Sector Project Overview                         |
| PSC Projects Administration | Allows users to administer Public Sector projects. | Update Public Sector Project Property                         |

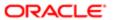

| Granted Role                             | Granted Role Description                                                              | Privilege                            |
|------------------------------------------|---------------------------------------------------------------------------------------|--------------------------------------|
| PSC Projects Administration              | Allows users to administer Public Sector projects.                                    | View Project Fees and Payments       |
| PSC Projects Administration              | Allows users to administer Public Sector projects.                                    | View Project Inspections             |
| PSC Projects Administration              | Allows users to administer Public Sector projects.                                    | View Public Sector Project Contacts  |
| PSC Projects Administration              | Allows users to administer Public Sector projects.                                    | View Public Sector Project Permits   |
| PSC Projects Administration              | Allows users to administer Public Sector projects.                                    | View Public Sector Project Property  |
| PSC Projects Inquiry                     | Allows users to view Public Sector projects.<br>This access is assigned to all users. | View Project Fees and Payments       |
| PSC Projects Inquiry                     | Allows users to view Public Sector projects.<br>This access is assigned to all users. | View Project Inspections             |
| PSC Projects Inquiry                     | Allows users to view Public Sector projects.<br>This access is assigned to all users. | View Public Sector Project Permits   |
| PSC Projects Inquiry                     | Allows users to view Public Sector projects.<br>This access is assigned to all users. | View Public Sector Project Property  |
| PSC Projects Inquiry                     | Allows users to view Public Sector projects.<br>This access is assigned to all users. | View Public Sector Projects          |
| PSC Property Setup Administration        | Allows the agency user to administer property setup.                                  | Administer PSC Property Setup        |
| PSC Property Setup Conditions Management | Allows user to manage property setup conditions.                                      | Add PSC Property Setup Condition     |
| PSC Property Setup Conditions Management | Allows user to manage property setup conditions.                                      | Resolve PSC Property Setup Condition |
| PSC Property Setup Conditions Management | Allows user to manage property setup conditions.                                      | Update PSC Property Setup Condition  |
| PSC Property Setup Conditions Management | Allows user to manage property setup conditions.                                      | View PSC Property Setup Conditions   |
| PSC Property Setup Inquiry               | Allows the agency user to view property setup.                                        | View PSC Property Setup              |
|                                          |                                                                                       |                                      |

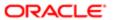

| Granted Role                       | Granted Role Description                                                                   | Privilege                                                    |
|------------------------------------|--------------------------------------------------------------------------------------------|--------------------------------------------------------------|
| PSC Property Setup Inquiry         | Allows the agency user to view property setup.                                             | View PSC Property Setup Conditions                           |
| PSC Public User Account Inquiry    | Public User Account Inquiry Duty                                                           | Access Public User List                                      |
| PSC Public User Account Inquiry    | Public User Account Inquiry Duty                                                           | View Public User Accounts                                    |
| PSC Public User Account Management | Public User Account Management Duty                                                        | Access Public User List                                      |
| PSC Public User Account Management | Public User Account Management Duty                                                        | Add Public User Accounts                                     |
| PSC Public User Account Management | Public User Account Management Duty                                                        | Manage Public User Attachments                               |
| PSC Public User Account Management | Public User Account Management Duty                                                        | Update Public User Accounts                                  |
| PSC Public User Account Management | Public User Account Management Duty                                                        | View Public User Accounts                                    |
| PSC Review Summary Inquiry         | Allows users to view Pre-Application Review Summary.                                       | View Pre-Application Required Applications on Review Summary |
| PSC Review Summary Management All  | Allows users to manage Review Summary for<br>Pre-Applications Assigned to others and self. | Add Comments to Review Summary                               |
| PSC Review Summary Management All  | Allows users to manage Review Summary for<br>Pre-Applications Assigned to others and self. | Delete Comments in Review Summary                            |
| PSC Review Summary Management All  | Allows users to manage Review Summary for<br>Pre-Applications Assigned to others and self. | Manage Pre-Application Required Applications                 |
| PSC Review Summary Management All  | Allows users to manage Review Summary for<br>Pre-Applications Assigned to others and self. | Update Comments on Review Summary                            |
| PSC Review Summary Management All  | Allows users to manage Review Summary for<br>Pre-Applications Assigned to others and self. | View Pre-Application Review Summary<br>Comments              |
| PSC Review Summary Management Self | Allows users to manage Review Summary for<br>Pre-Applications assigned to self.            | Add Comments to Review Summary                               |
| PSC Review Summary Management Self | Allows users to manage Review Summary for<br>Pre-Applications assigned to self.            | Delete Comments in Review Summary                            |
| PSC Review Summary Management Self | Allows users to manage Review Summary for<br>Pre-Applications assigned to self.            | Manage Pre-Application Required Applications                 |
| PSC Review Summary Management Self | Allows users to manage Review Summary for<br>Pre-Applications assigned to self.            | Update Comments on Review Summary                            |

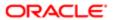

| Granted Role                        | Granted Role Description                                                        | Privilege                                                     |
|-------------------------------------|---------------------------------------------------------------------------------|---------------------------------------------------------------|
| PSC Review Summary Management Self  | Allows users to manage Review Summary for<br>Pre-Applications assigned to self. | View Pre-Application Review Summary<br>Comments               |
| PSC Run Inspection Activity Report  | Allows user to run Inspection Activity Report.                                  | Run Inspection Activity Report                                |
| PSC Run Inspection Job card Report  | Allows user to run Inspection Job card Report.                                  | Run Inspection Job card Report                                |
| PSC Run Inspection Summary Report   | Allows user to run inspection summary report.                                   | Run Inspection Summary Report                                 |
| PSC Run Permit Activity Report      | Allows user to run permit activity report.1                                     | Run Permit Activity Report                                    |
| PSC Run Planning Application Report | Allows user to run Planning Application Report.                                 | Run Planning Application Report                               |
| PSC Setup Data Administration       | Setup Data Administration Duty                                                  | Access Analytics and Reporting Catalog                        |
| PSC Setup Data Administration       | Setup Data Administration Duty                                                  | Access Import Tool for Address Parcel<br>Owner Files          |
| PSC Setup Data Administration       | Setup Data Administration Duty                                                  | Access Import Tool for Standard Comments                      |
| PSC Setup Data Administration       | Setup Data Administration Duty                                                  | Access Setup Folder in the Navigator                          |
| PSC Setup Data Administration       | Setup Data Administration Duty                                                  | Design Permit Intake Form                                     |
| PSC Setup Data Administration       | Setup Data Administration Duty                                                  | Manage All PSC Setup                                          |
| PSC Setup Data Administration       | Setup Data Administration Duty                                                  | Update Permits Mandatory for making any updates to the Permit |
| PSC System Administrator            | PSC Product family Administration Role                                          | Access Internal Only pages                                    |
| PSC System Administrator            | PSC Product family Administration Role                                          | Access My Inspections Task List                               |
| PSC System Administrator            | PSC Product family Administration Role                                          | Access My Plan Reviews Task List                              |
| PSC System Administrator            | PSC Product family Administration Role                                          | Add Notification template to an event                         |
| PSC System Administrator            | PSC Product family Administration Role                                          | Add alert template to an event                                |
| PSC System Administrator            | PSC Product family Administration Role                                          | Add email template to an event                                |
| PSC System Administrator            | PSC Product family Administration Role                                          | Add text template to an event                                 |

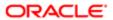

| Granted Role                  | Granted Role Description               | Privilege                                               |
|-------------------------------|----------------------------------------|---------------------------------------------------------|
| PSC System Administrator      | PSC Product family Administration Role | Enable or Disable Events in Event List on<br>Setup Page |
| PSC System Administrator      | PSC Product family Administration Role | Import Agency Staff Process                             |
| PSC System Administrator      | PSC Product family Administration Role | Run Export PSC Journal to ERP Process                   |
| PSC System Administrator      | PSC Product family Administration Role | Run Import Job for Address Parcel Owners                |
| PSC System Administrator      | PSC Product family Administration Role | Run Offline Batch for Process Cloud Service             |
| PSC System Administrator      | PSC Product family Administration Role | Run PSC Generate Accounting Process                     |
| PSC System Administrator      | PSC Product family Administration Role | View Events List in Setup Page                          |
| PSC Task Management           | Task Management Duty                   | Access Task Management                                  |
| PSC Time Recording Management | Time Recording Management Duty         | Access Time Recording List                              |
| PSC Time Recording Management | Time Recording Management Duty         | Capture Time in Time Recording                          |
| PSC Time Recording Management | Time Recording Management Duty         | View Time Recording Detail                              |

## Data Security Policies

This table lists data security policies and their enforcement across analytics application for the PSC System Administrator job role.

| Business Object                 | Policy Description                                                                                                    | Policy Store Implementation                                                                                |
|---------------------------------|----------------------------------------------------------------------------------------------------|----------------------------------------------------------------------------------------------------|
| Application Reference Territory | A PSC System Administrator can choose application reference territory for all application reference territories in the enterprise | Role: PSC HCM Employee Data<br>Administration  Privilege: Choose Application Reference<br>Territory (Data) |
|                                 |                                                                                                    | Resource: Application Reference Territory                                                                  |
| Department                      | A PSC System Administrator can choose department for all departments in the enterprise                                            | Role: PSC HCM Employee Data<br>Administration                                                              |
|                                 | onto pho                                                                                                    | Privilege: Choose Department (Data)                                                                        |
|                                 |                                                                                                    | Resource: Department                                                                                       |
|                                 |                                                                                                    |                                                                                                    |

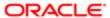

| Business Object           | Policy Description                                                                                        | Policy Store Implementation                         |
|---------------------------|----------------------------------------------------------------------------------------------------|-----------------------------------------------------|
| Funds Capture Transaction | A Psc System Administrator can manage                                                                     | Role: PSC System Administrator                      |
|                           | funds capture transaction for the business units for which they are authorized                            | Privilege: Manage Payments by Business Unit (Data)  |
|                           |                                                                                                    | Resource: Business Unit                             |
| HR Job                    | A PSC System Administrator can choose hr job for all hr jobs in the enterprise                            | Role: PSC HCM Employee Data<br>Administration       |
|                           |                                                                                                    | Privilege: Choose HR Job (Data)                     |
|                           |                                                                                                    | Resource: HR Job                                    |
| Legal Employer            | A PSC System Administrator can choose legal employer for all legal employers in the enterprise            | Role: PSC HCM Employee Data<br>Administration       |
|                           | GROPHO                                                                                                    | Privilege: Choose Legal Employer (Data)             |
|                           |                                                                                                    | Resource: Legal Employer                            |
| Location                  | A PSC System Administrator can choose location for all locations in the enterprise                        | Role: PSC HCM Employee Data<br>Administration       |
|                           |                                                                                                    | Privilege: Choose Location (Data)                   |
|                           |                                                                                                    | Resource: Location                                  |
| Organization              | A PSC System Administrator can choose business unit organization for all business units in the enterprise | Role: PSC HCM Employee Data<br>Administration       |
|                           | units in the enterprise                                                                                   | Privilege: Choose Business Unit Organization (Data) |
|                           |                                                                                                    | Resource: Organization                              |
| Person                    | A PSC System Administrator can choose person for all persons in the enterprise                            | Role: PSC HCM Employee Data<br>Administration       |
|                           |                                                                                                    | Privilege: Choose Person (Data)                     |
|                           |                                                                                                    | Resource: Person                                    |
| Person                    | A PSC System Administrator can manage person for all persons in the enterprise                            | Role: PSC HCM Employee Data<br>Administration       |
|                           |                                                                                                    | Privilege: Manage Person (Data)                     |
|                           |                                                                                                    | Resource: Person                                    |
| Person Assignment         | A PSC System Administrator can manage person assignment for all people in the                             | Role: PSC HCM Employee Data<br>Administration       |
|                           | enterprise                                                                                                | Privilege: Manage Person Assignment (Data)          |
|                           |                                                                                                    | Resource: Person Assignment                         |

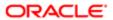

| Business Object                  | Policy Description                                                                       | Policy Store Implementation                   |
|----------------------------------|------------------------------------------------------------------------------------------|-----------------------------------------------|
| Person Assignment                | A PSC System Administrator can view person assignment for all people in the              | Role: PSC HCM Employee Data<br>Administration |
|                                  | enterprise                                                                               | Privilege: View Person Assignment (Data)      |
|                                  |                                                                                          | Resource: Person Assignment                   |
| Person Phone                     | A PSC System Administrator can view person phone for all people in the enterprise        | Role: PSC HCM Employee Data<br>Administration |
|                                  |                                                                                          | Privilege: View Person Phone (Data)           |
|                                  |                                                                                          | Resource: Person Phone                        |
| Person Type                      | A PSC System Administrator can choose person type for all person types in the enterprise | Role: PSC HCM Employee Data<br>Administration |
|                                  | GHOIPING                                                                                 | Privilege: Choose Person Type (Data)          |
|                                  |                                                                                          | Resource: Person Type                         |
| Public Person                    | A PSC System Administrator can choose public person for all people in the enterprise     | Role: PSC HCM Employee Data<br>Administration |
|                                  |                                                                                          | Privilege: Choose Public Person (Data)        |
|                                  |                                                                                          | Resource: Public Person                       |
| Public Person                    | A PSC System Administrator can view person deferred for all people in the                | Role: PSC HCM Employee Data<br>Administration |
|                                  | enterprise                                                                               | Privilege: View Person Deferred (Data)        |
|                                  |                                                                                          | Resource: Public Person                       |
| Public Sector Cloud Agency Staff | A PSC System Administrator can update psc                                                | Role: PSC Agency Staff Profile Administration |
|                                  | agency staff for all agency staff                                                        | Privilege: Update PSC Agency Staff (Data)     |
|                                  |                                                                                          | Resource: Public Sector Cloud Agency Staff    |
| Public Sector Cloud Agency Staff | A PSC System Administrator can view psc                                                  | Role: PSC Agency Staff                        |
|                                  | agency staff for all agency staff                                                        | Privilege: View PSC Agency Staff (Data)       |
|                                  |                                                                                          | Resource: Public Sector Cloud Agency Staff    |
| Public Sector Cloud Agency Staff | A PSC System Administrator can view psc                                                  | Role: PSC Agency Staff Profile Administration |
|                                  | agency staff for all agency staff                                                        | Privilege: View PSC Agency Staff (Data)       |
|                                  |                                                                                          | Resource: Public Sector Cloud Agency Staff    |
| Public Sector Cloud Attachments  | A PSC System Administrator can delete psc                                                | Role: PSC Permits Application Administrator   |
|                                  | attachments for inspection attachments                                                   | Privilege: Delete PSC Attachments (Data)      |
|                                  |                                                                                          |                                               |

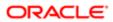

| Business Object                 | Policy Description                                                                                                    | Policy Store Implementation                                                           |
|---------------------------------|----------------------------------------------------------------------------------------------------|---------------------------------------------------------------------------------------|
|                                 |                                                                                                    | Resource: Public Sector Cloud Attachments                                             |
| Public Sector Cloud Attachments | A PSC System Administrator can delete psc attachments for inspection attachments that                                    | Role: PSC Delete Inspection Attachments added by others and self                      |
|                                 | were added by others and self                                                                                            | Privilege: Delete PSC Attachments (Data)                                              |
|                                 |                                                                                                    | Resource: Public Sector Cloud Attachments                                             |
| Public Sector Cloud Attachments | A PSC System Administrator can delete psc<br>attachments for inspection attachments that<br>were added by self           | Role: PSC Delete Inspection Attachments added by self                                 |
|                                 | were added by sen                                                                                                    | Privilege: Delete PSC Attachments (Data)                                              |
|                                 |                                                                                                    | Resource: Public Sector Cloud Attachments                                             |
| Public Sector Cloud Attachments | A PSC System Administrator can delete psc attachments for no access                                                      | Role: PSC Planning and Zoning<br>Administration                                       |
|                                 |                                                                                                    | Privilege: Delete PSC Attachments (Data)                                              |
|                                 |                                                                                                    | Resource: Public Sector Cloud Attachments                                             |
| Public Sector Cloud Attachments | A PSC System Administrator can delete psc attachments for parcel attachments                                             | Role: PSC Setup Data Administration                                                   |
|                                 |                                                                                                    | Privilege: Delete PSC Attachments (Data)                                              |
|                                 |                                                                                                    | Resource: Public Sector Cloud Attachments                                             |
| Public Sector Cloud Attachments | A PSC System Administrator can delete psc attachments for permit attachments                                             | Role: PSC Permits Administration                                                      |
|                                 |                                                                                                    | Privilege: Delete PSC Attachments (Data)                                              |
|                                 |                                                                                                    | Resource: Public Sector Cloud Attachments                                             |
| Public Sector Cloud Attachments | A PSC System Administrator can delete psc<br>attachments for permit attachments that<br>were added by others and self    | Role: PSC Delete Permit Attachments that were added by others and self                |
|                                 |                                                                                                    | Privilege: Delete PSC Attachments (Data)                                              |
|                                 |                                                                                                    | Resource: Public Sector Cloud Attachments                                             |
|                                 |                                                                                                    | Ticocuroc. Fubilo costor Gloda / titas inforto                                        |
| Public Sector Cloud Attachments | A PSC System Administrator can delete psc attachments for permit attachments that were added by self                     | Role: PSC Delete Permit Attachments that were added by self                           |
|                                 |                                                                                                    | Privilege: Delete PSC Attachments (Data)                                              |
|                                 |                                                                                                    | Resource: Public Sector Cloud Attachments                                             |
| Public Sector Cloud Attachments | A PSC System Administrator can delete psc attachments for permit workflow attachments that were added by others and self | Role: PSC Delete Permit Workflow<br>Attachments that were added by others and<br>self |
|                                 |                                                                                                    | Privilege: Delete PSC Attachments (Data)                                              |
|                                 |                                                                                                    | Resource: Public Sector Cloud Attachments                                             |

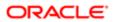

| Business Object                 | Policy Description                                                                                                    | Policy Store Implementation                                                              |
|---------------------------------|----------------------------------------------------------------------------------------------------|------------------------------------------------------------------------------------------|
| Public Sector Cloud Attachments | A PSC System Administrator can delete psc attachments for permit workflow attachments                                        | Role: PSC Delete Permit Workflow<br>Attachments that were added by self                  |
|                                 | that were added by self                                                                                                    | Privilege: Delete PSC Attachments (Data)                                                 |
|                                 |                                                                                                    | Resource: Public Sector Cloud Attachments                                                |
| Public Sector Cloud Attachments | A PSC System Administrator can delete psc attachments for planning applications attachments that were added by others and    | Role: PSC Delete Planning and Zoning<br>Attachments Added by Others and Self             |
|                                 | self                                                                                                    | Privilege: Delete PSC Attachments (Data)                                                 |
|                                 |                                                                                                    | Resource: Public Sector Cloud Attachments                                                |
| Public Sector Cloud Attachments | A PSC System Administrator can delete psc attachments for planning applications attachments that were added by self          | Role: PSC Delete Planning and Zoning<br>Attachments Added by Self                        |
|                                 | attaciments that were added by sen                                                                                           | Privilege: Delete PSC Attachments (Data)                                                 |
|                                 |                                                                                                    | Resource: Public Sector Cloud Attachments                                                |
| Public Sector Cloud Attachments | A PSC System Administrator can delete psc attachments for planning applications workflow attachments that were added by      | Role: PSC Delete Planning and Zoning<br>Workflow Attachments Added by Others and<br>Self |
|                                 | others and self                                                                                                    | Privilege: Delete PSC Attachments (Data)                                                 |
|                                 |                                                                                                    | Resource: Public Sector Cloud Attachments                                                |
| Public Sector Cloud Attachments | A PSC System Administrator can delete psc attachments for planning applications workflow attachments that were added by self | Role: PSC Delete Planning and Zoning<br>Workflow Attachments Added by Self               |
|                                 |                                                                                                    | Privilege: Delete PSC Attachments (Data)                                                 |
|                                 |                                                                                                    | Resource: Public Sector Cloud Attachments                                                |
| Public Sector Cloud Attachments | A PSC System Administrator can delete psc attachments for project attachments added                                          | Role: PSC Delete Public Sector Project<br>Attachments added by Self                      |
|                                 | by self                                                                                                    | Privilege: Delete PSC Attachments (Data)                                                 |
|                                 |                                                                                                    | Resource: Public Sector Cloud Attachments                                                |
| Public Sector Cloud Attachments | A PSC System Administrator can delete psc attachments for project attachments added                                          | Role: PSC Delete Public Sector Project<br>Attachments added by Others and Self           |
|                                 | by self and others                                                                                                    | Privilege: Delete PSC Attachments (Data)                                                 |
|                                 |                                                                                                    | Resource: Public Sector Cloud Attachments                                                |
| Public Sector Cloud Attachments | A PSC System Administrator can delete psc attachments for property attachments that were added by others and self            | Role: PSC Delete Property Attachments that were added by others and self                 |
|                                 |                                                                                                    | Privilege: Delete PSC Attachments (Data)                                                 |
|                                 |                                                                                                    | Resource: Public Sector Cloud Attachments                                                |

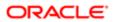

| Business Object                 | Policy Description                                                                                                 | Policy Store Implementation                                             |
|---------------------------------|----------------------------------------------------------------------------------------------------|-------------------------------------------------------------------------|
| Public Sector Cloud Attachments | A PSC System Administrator can delete psc attachments for property attachments that                                | Role: PSC Delete Property Attachments that were added by self           |
|                                 | were added by self                                                                                                 | Privilege: Delete PSC Attachments (Data)                                |
|                                 |                                                                                                    | Resource: Public Sector Cloud Attachments                               |
| Public Sector Cloud Attachments | A PSC System Administrator can delete psc attachments for property setup attachments                               | Role: PSC Delete Property Setup<br>Attachments Added by Others and Self |
|                                 | that were added by others and self                                                                                 | Privilege: Delete PSC Attachments (Data)                                |
|                                 |                                                                                                    | Resource: Public Sector Cloud Attachments                               |
| Public Sector Cloud Attachments | A PSC System Administrator can delete psc<br>attachments for property setup attachments<br>that were added by self | Role: PSC Delete Property Setup<br>Attachments Added by Self            |
|                                 | triat were added by Sell                                                                                           | Privilege: Delete PSC Attachments (Data)                                |
|                                 |                                                                                                    | Resource: Public Sector Cloud Attachments                               |
| Public Sector Cloud Attachments | A PSC System Administrator can download                                                                            | Role: PSC Download Permit Attachments                                   |
|                                 | permit attachments for all permits when current user is internal                                                   | Privilege: Download Permit Attachments (Data)                           |
|                                 |                                                                                                    | Resource: Public Sector Cloud Attachments                               |
| Public Sector Cloud Attachments | A PSC System Administrator can download permit attachments for own permits                                         | Role: PSC Apply Permit                                                  |
|                                 |                                                                                                    | Privilege: Download Permit Attachments (Data)                           |
|                                 |                                                                                                    | Resource: Public Sector Cloud Attachments                               |
| Public Sector Cloud Attachments | A PSC System Administrator can download permit attachments for own planning applications                           | Role: PSC Apply Planning and Zoning                                     |
|                                 |                                                                                                    | Privilege: Download Permit Attachments (Data)                           |
|                                 |                                                                                                    | Resource: Public Sector Cloud Attachments                               |
| Public Sector Cloud Attachments | A PSC System Administrator can download                                                                            | Role: PSC Apply Planning and Zoning                                     |
|                                 | planning and zoning attachments for no access                                                                      | Privilege: Download Planning and Zoning Attachments (Data)              |
|                                 |                                                                                                    | Resource: Public Sector Cloud Attachments                               |
| Public Sector Cloud Attachments | A PSC System Administrator can download                                                                            | Role: PSC Download Property Attachments                                 |
|                                 | property attachments for property attachments                                                                      | Privilege: Download Property Attachments (Data)                         |
|                                 |                                                                                                    | Resource: Public Sector Cloud Attachments                               |

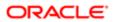

| Business Object                 | Policy Description                                                                                                    | Policy Store Implementation                                            |
|---------------------------------|----------------------------------------------------------------------------------------------------|------------------------------------------------------------------------|
| Public Sector Cloud Attachments | A PSC System Administrator can manage all                                                                                 | Role: PSC Public User Account Management                               |
|                                 | public user account attachments for all public user                                                                       | Privilege: Manage All Public User Account<br>Attachments (Data)        |
|                                 |                                                                                                    | Resource: Public Sector Cloud Attachments                              |
| Public Sector Cloud Attachments | A PSC System Administrator can update psc attachments for all data import attachments                                     | Role: PSC Finance Administrator                                        |
|                                 | attaciments for all data import attaciments                                                                               | Privilege: Update PSC Attachments (Data)                               |
|                                 |                                                                                                    | Resource: Public Sector Cloud Attachments                              |
| Public Sector Cloud Attachments | A PSC System Administrator can update psc attachments for inspection attachments                                          | Role: PSC Permits Application Administrator                            |
|                                 | actaon nonte los mopostios actaon nonte                                                                                   | Privilege: Update PSC Attachments (Data)                               |
|                                 |                                                                                                    | Resource: Public Sector Cloud Attachments                              |
| Public Sector Cloud Attachments | A PSC System Administrator can update psc<br>attachments for inspection attachments that<br>were added by others and self | Role: PSC Update Inspection Attachments added by others and self       |
|                                 | were added by others and son                                                                                              | Privilege: Update PSC Attachments (Data)                               |
|                                 |                                                                                                    | Resource: Public Sector Cloud Attachments                              |
| Public Sector Cloud Attachments | A PSC System Administrator can update psc<br>attachments for inspection attachments that<br>were added by self            | Role: PSC Update Inspection Attachments added by self                  |
|                                 | word added by don                                                                                                    | Privilege: Update PSC Attachments (Data)                               |
|                                 |                                                                                                    | Resource: Public Sector Cloud Attachments                              |
| Public Sector Cloud Attachments | A PSC System Administrator can update psc attachments for no access                                                       | Role: PSC Planning and Zoning<br>Administration                        |
|                                 |                                                                                                    | Privilege: Update PSC Attachments (Data)                               |
|                                 |                                                                                                    | Resource: Public Sector Cloud Attachments                              |
| Public Sector Cloud Attachments | A PSC System Administrator can update psc attachments for parcel attachments                                              | Role: PSC Setup Data Administration                                    |
|                                 | attaciments for parcel attaciments                                                                                        | Privilege: Update PSC Attachments (Data)                               |
|                                 |                                                                                                    | Resource: Public Sector Cloud Attachments                              |
| Public Sector Cloud Attachments | A PSC System Administrator can update psc attachments for permit attachments                                              | Role: PSC Permits Administration                                       |
|                                 | attaciments for pormit attaciments                                                                                        | Privilege: Update PSC Attachments (Data)                               |
|                                 |                                                                                                    | Resource: Public Sector Cloud Attachments                              |
| Public Sector Cloud Attachments | A PSC System Administrator can update                                                                                     | Role: PSC Update Permit Attachments that were added by others and self |
|                                 | psc attachments for permit attachments that were added by others and self                                                 |                                                                        |
|                                 |                                                                                                    | Privilege: Update PSC Attachments (Data)                               |

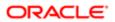

| Business Object                 | Policy Description                                                                                                    | Policy Store Implementation                                                              |
|---------------------------------|----------------------------------------------------------------------------------------------------|------------------------------------------------------------------------------------------|
|                                 |                                                                                                    | Resource: Public Sector Cloud Attachments                                                |
| Public Sector Cloud Attachments | A PSC System Administrator can update psc attachments for permit attachments that                                                                         | Role: PSC Update Permit Attachments that were added by self                              |
|                                 | were added by self                                                                                                    | Privilege: Update PSC Attachments (Data)                                                 |
|                                 |                                                                                                    | Resource: Public Sector Cloud Attachments                                                |
| Public Sector Cloud Attachments | A PSC System Administrator can update psc attachments for permit workflow attachments that were added by others and self                                  | Role: PSC Update Permit Workflow<br>Attachments that were added by others and<br>self    |
|                                 |                                                                                                    | Privilege: Update PSC Attachments (Data)                                                 |
|                                 |                                                                                                    | Resource: Public Sector Cloud Attachments                                                |
| Public Sector Cloud Attachments | A PSC System Administrator can update psc attachments for permit workflow attachments                                                                     | Role: PSC Update Permit Workflow<br>Attachments that were added by self                  |
|                                 | that were added by self                                                                                                    | Privilege: Update PSC Attachments (Data)                                                 |
|                                 |                                                                                                    | Resource: Public Sector Cloud Attachments                                                |
| Public Sector Cloud Attachments | A PSC System Administrator can update psc attachments for planning applications attachments that were added by others and                                 | Role: PSC Update Planning and Zoning<br>Attachments Added by Others and Self             |
|                                 | self                                                                                                    | Privilege: Update PSC Attachments (Data)                                                 |
|                                 |                                                                                                    | Resource: Public Sector Cloud Attachments                                                |
| Public Sector Cloud Attachments | A PSC System Administrator can update psc attachments for planning applications attachments that were added by self                                       | Role: PSC Update Planning and Zoning<br>Attachments Added by Self                        |
|                                 |                                                                                                    | Privilege: Update PSC Attachments (Data)                                                 |
|                                 |                                                                                                    | Resource: Public Sector Cloud Attachments                                                |
| Public Sector Cloud Attachments | A PSC System Administrator can update psc attachments for planning applications workflow attachments added by anyone and update of attachments is allowed | Role: PSC Update Planning and Zoning<br>Workflow Attachments added by others and<br>self |
|                                 | upuate of attacriments is allowed                                                                                                    | Privilege: Update PSC Attachments (Data)                                                 |
|                                 |                                                                                                    | Resource: Public Sector Cloud Attachments                                                |
| Public Sector Cloud Attachments | A PSC System Administrator can update psc attachments for planning applications workflow attachments that were added by self                              | Role: PSC Update Planning and Zoning<br>Workflow Attachments Added by Self               |
|                                 |                                                                                                    | Privilege: Update PSC Attachments (Data)                                                 |
|                                 |                                                                                                    | Resource: Public Sector Cloud Attachments                                                |
| Public Sector Cloud Attachments | A PSC System Administrator can update psc attachments for project attachments added by self                                                               | Role: PSC Update Public Sector Project<br>Attachments added by Self                      |

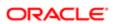

| Business Object                 | Policy Description                                                                                                    | Policy Store Implementation                                                    |
|---------------------------------|----------------------------------------------------------------------------------------------------|--------------------------------------------------------------------------------|
| ,                               |                                                                                                    | Privilege: Update PSC Attachments (Data)                                       |
|                                 |                                                                                                    | Resource: Public Sector Cloud Attachments                                      |
| Public Sector Cloud Attachments | A PSC System Administrator can update psc attachments for project attachments added                                     | Role: PSC Update Public Sector Project<br>Attachments added by Others and Self |
|                                 | by self and others                                                                                                    | Privilege: Update PSC Attachments (Data)                                       |
|                                 |                                                                                                    | Resource: Public Sector Cloud Attachments                                      |
| Public Sector Cloud Attachments | A PSC System Administrator can update psc attachments for property attachments that                                     | Role: PSC Update Property Attachments that were added by others and self       |
|                                 | were added by others and self                                                                                           | Privilege: Update PSC Attachments (Data)                                       |
|                                 |                                                                                                    | Resource: Public Sector Cloud Attachments                                      |
| Public Sector Cloud Attachments | A PSC System Administrator can update psc attachments for property attachments that                                     | Role: PSC Update Property Attachments that were added by self                  |
|                                 | were added by self                                                                                                    | Privilege: Update PSC Attachments (Data)                                       |
|                                 |                                                                                                    | Resource: Public Sector Cloud Attachments                                      |
| Public Sector Cloud Attachments | A PSC System Administrator can update psc attachments for property setup attachments that were added by others and self | Role: PSC Update Property Setup<br>Attachments Added by Others and Self        |
|                                 | that were added by others and sen                                                                                       | Privilege: Update PSC Attachments (Data)                                       |
|                                 |                                                                                                    | Resource: Public Sector Cloud Attachments                                      |
| Public Sector Cloud Attachments | A PSC System Administrator can update psc attachments for property setup attachments that were added by self            | Role: PSC Update Property Setup<br>Attachments Added by Self                   |
|                                 | that were added by Sen                                                                                                  | Privilege: Update PSC Attachments (Data)                                       |
|                                 |                                                                                                    | Resource: Public Sector Cloud Attachments                                      |
| Public Sector Cloud Attachments | A PSC System Administrator can view psc attachments for all data import attachments                                     | Role: PSC Finance Administrator                                                |
|                                 | attaurinents für all data import attaurinents                                                                           | Privilege: View PSC Attachments (Data)                                         |
|                                 |                                                                                                    | Resource: Public Sector Cloud Attachments                                      |
| Public Sector Cloud Attachments | A PSC System Administrator can view psc                                                                                 | Role: PSC Projects Administration                                              |
|                                 | attachments for all projects                                                                                            | Privilege: View PSC Attachments (Data)                                         |
|                                 |                                                                                                    | Resource: Public Sector Cloud Attachments                                      |
| Public Sector Cloud Attachments | A PSC System Administrator can view psc attachments for all projects                                                    | Role: PSC View Public Sector Project<br>Attachments                            |
|                                 |                                                                                                    | Privilege: View PSC Attachments (Data)                                         |
|                                 |                                                                                                    | Resource: Public Sector Cloud Attachments                                      |

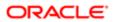

| ation                           |                                                                                                    |                                                       |
|---------------------------------|----------------------------------------------------------------------------------------------------|-------------------------------------------------------|
| Business Object                 | Policy Description                                                                                        | Policy Store Implementation                           |
| Public Sector Cloud Attachments | A PSC System Administrator can view psc attachments for inspection attachments                            | Role: PSC Agency Permits Inquiry                      |
|                                 |                                                                                                    | Privilege: View PSC Attachments (Data)                |
|                                 |                                                                                                    | Resource: Public Sector Cloud Attachments             |
| Public Sector Cloud Attachments | A PSC System Administrator can view psc attachments for inspection attachments                            | Role: PSC View Inspection Attachments                 |
|                                 |                                                                                                    | Privilege: View PSC Attachments (Data)                |
|                                 |                                                                                                    | Resource: Public Sector Cloud Attachments             |
| Public Sector Cloud Attachments | A PSC System Administrator can view psc attachments for inspection attachments of own permits             | Role: PSC Apply Permit                                |
|                                 |                                                                                                    | Privilege: View PSC Attachments (Data)                |
|                                 |                                                                                                    | Resource: Public Sector Cloud Attachments             |
| Public Sector Cloud Attachments | A PSC System Administrator can view psc attachments for no access project attachments as role is obsolete | Role: PSC View Permit Project Attachments<br>OBSOLETE |
|                                 |                                                                                                    | Privilege: View PSC Attachments (Data)                |
|                                 |                                                                                                    | Resource: Public Sector Cloud Attachments             |
| Public Sector Cloud Attachments | A PSC System Administrator can view psc attachments for parcel attachments                                | Role: PSC Setup Data Administration                   |
|                                 |                                                                                                    | Privilege: View PSC Attachments (Data)                |
|                                 |                                                                                                    | Resource: Public Sector Cloud Attachments             |
| Public Sector Cloud Attachments | A PSC System Administrator can view psc attachments for permit attachments                                | Role: PSC Agency Permits Inquiry                      |
|                                 |                                                                                                    | Privilege: View PSC Attachments (Data)                |
|                                 |                                                                                                    | Resource: Public Sector Cloud Attachments             |
| Public Sector Cloud Attachments | A PSC System Administrator can view psc attachments for permit attachments                                | Role: PSC View Permit Attachments                     |
|                                 |                                                                                                    | Privilege: View PSC Attachments (Data)                |
|                                 |                                                                                                    | Resource: Public Sector Cloud Attachments             |
| Public Sector Cloud Attachments | A PSC System Administrator can view psc attachments for permit attachments of own permits                 | Role: PSC Apply Permit                                |
|                                 |                                                                                                    | Privilege: View PSC Attachments (Data)                |
|                                 |                                                                                                    | Resource: Public Sector Cloud Attachments             |
| Public Sector Cloud Attachments | A PSC System Administrator can view psc attachments for permit workflow attachments                       | Role: PSC View Permit Workflow<br>Attachments         |
|                                 |                                                                                                    | Privilege: View PSC Attachments (Data)                |
|                                 |                                                                                                    | Resource: Public Sector Cloud Attachments             |
|                                 |                                                                                                    |                                                       |

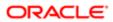

| Business Object                 | Policy Description                                                                                 | Policy Store Implementation                                |
|---------------------------------|----------------------------------------------------------------------------------------------------|------------------------------------------------------------|
| Public Sector Cloud Attachments | A PSC System Administrator can view psc attachments for planning applications                      | Role: PSC Agency Planning and Zoning Inquiry               |
|                                 | attachments                                                                                        | Privilege: View PSC Attachments (Data)                     |
|                                 |                                                                                                    | Resource: Public Sector Cloud Attachments                  |
| Public Sector Cloud Attachments | A PSC System Administrator can view psc attachments for planning applications attachments          | Role: PSC View Planning and Zoning<br>Attachments          |
|                                 |                                                                                                    | Privilege: View PSC Attachments (Data)                     |
|                                 |                                                                                                    | Resource: Public Sector Cloud Attachments                  |
| Public Sector Cloud Attachments | A PSC System Administrator can view                                                                | Role: PSC Apply Planning and Zoning                        |
|                                 | psc attachments for planning applications attachments of own planning applications                 | Privilege: View PSC Attachments (Data)                     |
|                                 |                                                                                                    | Resource: Public Sector Cloud Attachments                  |
| Public Sector Cloud Attachments | A PSC System Administrator can view psc attachments for planning applications workflow attachments | Role: PSC View Planning and Zoning<br>Workflow Attachments |
|                                 |                                                                                                    | Privilege: View PSC Attachments (Data)                     |
|                                 |                                                                                                    | Resource: Public Sector Cloud Attachments                  |
| Public Sector Cloud Attachments | A PSC System Administrator can view psc attachments for projects with project manager set to self  | Role: PSC Project Management                               |
|                                 |                                                                                                    | Privilege: View PSC Attachments (Data)                     |
|                                 |                                                                                                    | Resource: Public Sector Cloud Attachments                  |
| Public Sector Cloud Attachments | A PSC System Administrator can view psc attachments for property attachments                       | Role: PSC Agency Permits Inquiry                           |
|                                 |                                                                                                    | Privilege: View PSC Attachments (Data)                     |
|                                 |                                                                                                    | Resource: Public Sector Cloud Attachments                  |
| Public Sector Cloud Attachments | A PSC System Administrator can view psc attachments for property attachments                       | Role: PSC View Property Attachments                        |
|                                 |                                                                                                    | Privilege: View PSC Attachments (Data)                     |
|                                 |                                                                                                    | Resource: Public Sector Cloud Attachments                  |
| Public Sector Cloud Attachments | A PSC System Administrator can view psc attachments for property attachments of own permits        | Role: PSC Apply Permit                                     |
|                                 |                                                                                                    | Privilege: View PSC Attachments (Data)                     |
|                                 |                                                                                                    | Resource: Public Sector Cloud Attachments                  |
| Public Sector Cloud Attachments | A PSC System Administrator can view psc                                                            | Role: PSC Agency Permits Inquiry                           |
|                                 | attachments for property detail attachments                                                        | Privilege: View PSC Attachments (Data)                     |

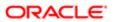

| Business Object                 | Policy Description                                                                     | Policy Store Implementation  Resource: Public Sector Cloud Attachments |
|---------------------------------|----------------------------------------------------------------------------------------|------------------------------------------------------------------------|
|                                 |                                                                                        |                                                                        |
| Public Sector Cloud Attachments | A PSC System Administrator can view psc<br>attachments for property detail attachments | Role: PSC View Property Detail Attachments                             |
|                                 |                                                                                        | Privilege: View PSC Attachments (Data)                                 |
|                                 |                                                                                        | Resource: Public Sector Cloud Attachments                              |
| Public Sector Cloud Attachments | A PSC System Administrator can view psc                                                | Role: PSC View Property Setup Attachments                              |
|                                 | attachments for property setup attachments                                             | Privilege: View PSC Attachments (Data)                                 |
|                                 |                                                                                        | Resource: Public Sector Cloud Attachments                              |
| Public Sector Cloud Attachments | A Psc System Administrator can update                                                  | Role: PSC System Administrator                                         |
|                                 | public sector cloud attachments for all data import attachments                        | Privilege: Update PSC Attachments (Data)                               |
|                                 |                                                                                        | Resource: Public Sector Cloud Attachments                              |
| Public Sector Cloud Attachments | A Psc System Administrator can view public                                             | Role: PSC System Administrator                                         |
|                                 | sector cloud attachments for all data import attachments                               | Privilege: View PSC Attachments (Data)                                 |
|                                 |                                                                                        | Resource: Public Sector Cloud Attachments                              |
| Public Sector Cloud Cash Drawer | A PSC System Administrator can delete psc cash drawer for all cash drawer              | Role: PSC Cashier                                                      |
|                                 |                                                                                        | Privilege: Delete PSC Cash Drawer (Data)                               |
|                                 |                                                                                        | Resource: Public Sector Cloud Cash Drawer                              |
| Public Sector Cloud Cash Drawer | A PSC System Administrator can delete psc                                              | Role: PSC Cashier Administration                                       |
|                                 | cash drawer for all cash drawer                                                        | Privilege: Delete PSC Cash Drawer (Data)                               |
|                                 |                                                                                        | Resource: Public Sector Cloud Cash Drawer                              |
| Public Sector Cloud Cash Drawer | A PSC System Administrator can update psc                                              | Role: PSC Cashier                                                      |
|                                 | cash drawer for all cash drawer                                                        | Privilege: Update PSC Cash Drawer (Data)                               |
|                                 |                                                                                        | Resource: Public Sector Cloud Cash Drawer                              |
| Public Sector Cloud Cash Drawer | A PSC System Administrator can update psc                                              | Role: PSC Cashier Administration                                       |
|                                 | cash drawer for all cash drawer                                                        | Privilege: Update PSC Cash Drawer (Data)                               |
|                                 |                                                                                        | Resource: Public Sector Cloud Cash Drawer                              |
| Public Sector Cloud Cash Drawer | A PSC System Administrator can view psc                                                | Role: PSC Agency Permits Inquiry                                       |
|                                 | cash drawer for all cash drawer                                                        | Privilege: View PSC Cash Drawer (Data)                                 |
|                                 |                                                                                        | Resource: Public Sector Cloud Cash Drawer                              |

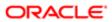

| Business Object                         | Policy Description                                                                | Policy Store Implementation                               |
|-----------------------------------------|-----------------------------------------------------------------------------------|-----------------------------------------------------------|
| Public Sector Cloud Cash Drawer Payment | A PSC System Administrator can view psc                                           | Role: PSC Agency Staff                                    |
| History                                 | payment history for all payment history                                           | Privilege: View PSC Payment History (Data)                |
|                                         |                                                                                   | Resource: Public Sector Cloud Cash Drawer Payment History |
| Public Sector Cloud Cashier Session     | A PSC System Administrator can delete psc cashier session for all cashier session | Role: PSC Cashier                                         |
|                                         | Castilet Session for all Castilet Session                                         | Privilege: Delete PSC Cashier Session (Data)              |
|                                         |                                                                                   | Resource: Public Sector Cloud Cashier<br>Session          |
| Public Sector Cloud Cashier Session     | A PSC System Administrator can delete psc                                         | Role: PSC Cashier Administration                          |
|                                         | cashier session for all cashier session                                           | Privilege: Delete PSC Cashier Session (Data)              |
|                                         |                                                                                   | Resource: Public Sector Cloud Cashier<br>Session          |
| Public Sector Cloud Cashier Session     | A PSC System Administrator can update psc                                         | Role: PSC Cashier                                         |
|                                         | cashier session for all cashier session                                           | Privilege: Update PSC Cashier Session (Data)              |
|                                         |                                                                                   | Resource: Public Sector Cloud Cashier<br>Session          |
| Public Sector Cloud Cashier Session     | A PSC System Administrator can update psc cashier session for all cashier session | Role: PSC Cashier Administration                          |
|                                         |                                                                                   | Privilege: Update PSC Cashier Session (Data)              |
|                                         |                                                                                   | Resource: Public Sector Cloud Cashier Session             |
| Public Sector Cloud Cashier Session     | A PSC System Administrator can view psc cashier session for all cashier session   | Role: PSC Agency Permits Inquiry                          |
|                                         | Cashier session for all cashier session                                           | Privilege: View PSC Cashier Session (Data)                |
|                                         |                                                                                   | Resource: Public Sector Cloud Cashier<br>Session          |
| Public Sector Cloud Checkout            | A PSC System Administrator can delete psc                                         | Role: PSC Cashier                                         |
|                                         | checkout for all checkout                                                         | Privilege: Delete PSC Checkout (Data)                     |
|                                         |                                                                                   | Resource: Public Sector Cloud Checkout                    |
| Public Sector Cloud Checkout            | A PSC System Administrator can delete psc                                         | Role: PSC Cashier Administration                          |
|                                         | checkout for all checkout                                                         | Privilege: Delete PSC Checkout (Data)                     |
|                                         |                                                                                   | Resource: Public Sector Cloud Checkout                    |
| Public Sector Cloud Checkout            | A PSC System Administrator can delete psc checkout for own checkout               | Role: PSC Apply Permit                                    |

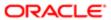

| Business Object              | Policy Description                                                                       | Policy Store Implementation                                   |
|------------------------------|------------------------------------------------------------------------------------------|---------------------------------------------------------------|
|                              |                                                                                          | Privilege: Delete PSC Checkout (Data)                         |
|                              |                                                                                          | Resource: Public Sector Cloud Checkout                        |
| Public Sector Cloud Checkout | A PSC System Administrator can update psc checkout for all checkout                      | Role: PSC Cashier                                             |
|                              | Checkout for all checkout                                                                | Privilege: Update PSC Checkout (Data)                         |
|                              |                                                                                          | Resource: Public Sector Cloud Checkout                        |
| Public Sector Cloud Checkout | A PSC System Administrator can update psc checkout for all checkout                      | Role: PSC Cashier Administration                              |
|                              | checkout for all checkout                                                                | Privilege: Update PSC Checkout (Data)                         |
|                              |                                                                                          | Resource: Public Sector Cloud Checkout                        |
| Public Sector Cloud Checkout | A PSC System Administrator can update psc                                                | Role: PSC Apply Permit                                        |
|                              | checkout for own checkout                                                                | Privilege: Update PSC Checkout (Data)                         |
|                              |                                                                                          | Resource: Public Sector Cloud Checkout                        |
| Public Sector Cloud Checkout | A PSC System Administrator can view psc                                                  | Role: PSC Agency Permits Inquiry                              |
|                              | checkout for all checkout                                                                | Privilege: View PSC Checkout (Data)                           |
|                              |                                                                                          | Resource: Public Sector Cloud Checkout                        |
| Public Sector Cloud Checkout | A PSC System Administrator can view psc checkout for all checkout                        | Role: PSC Cashier                                             |
|                              |                                                                                          | Privilege: View PSC Checkout (Data)                           |
|                              |                                                                                          | Resource: Public Sector Cloud Checkout                        |
| Public Sector Cloud Comments | A PSC System Administrator can delete psc comments for inspection comments               | Role: PSC Permits Administration                              |
|                              |                                                                                          | Privilege: Delete PSC Comments (Data)                         |
|                              |                                                                                          | Resource: Public Sector Cloud Comments                        |
| Public Sector Cloud Comments | A PSC System Administrator can delete psc comments for inspection comments added         | Role: PSC Delete Inspection Comments added by others and self |
|                              | by others and self                                                                       | Privilege: Delete PSC Comments (Data)                         |
|                              |                                                                                          | Resource: Public Sector Cloud Comments                        |
| Public Sector Cloud Comments | A PSC System Administrator can delete psc comments for inspection comments added by self | Role: PSC Delete Inspection Comments added by self            |
|                              |                                                                                          | Privilege: Delete PSC Comments (Data)                         |
|                              |                                                                                          | Resource: Public Sector Cloud Comments                        |
|                              |                                                                                          |                                                               |

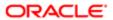

| Business Object              | Policy Description                                                                                             | Policy Store Implementation                                           |
|------------------------------|----------------------------------------------------------------------------------------------------|-----------------------------------------------------------------------|
| Public Sector Cloud Comments | A PSC System Administrator can delete psc comments for no access to planning                                   | Role: PSC Planning and Zoning<br>Administration                       |
|                              | comments                                                                                                    | Privilege: Delete PSC Comments (Data)                                 |
|                              |                                                                                                    | Resource: Public Sector Cloud Comments                                |
| Public Sector Cloud Comments | A PSC System Administrator can delete psc comments for no access to planning workflow comments                 | Role: PSC Planning and Zoning<br>Administration                       |
|                              | WORKIOW COMMENTS                                                                                               | Privilege: Delete PSC Comments (Data)                                 |
|                              |                                                                                                    | Resource: Public Sector Cloud Comments                                |
| Public Sector Cloud Comments | A PSC System Administrator can delete psc comments for permit comments                                         | Role: PSC Permits Administration                                      |
|                              | commente la parmit commente                                                                                    | Privilege: Delete PSC Comments (Data)                                 |
|                              |                                                                                                    | Resource: Public Sector Cloud Comments                                |
| Public Sector Cloud Comments | A PSC System Administrator can delete psc comments for permit comments added by others and self                | Role: PSC Delete Permit Comments added by others and self             |
|                              | otilets and sen                                                                                                | Privilege: Delete PSC Comments (Data)                                 |
|                              |                                                                                                    | Resource: Public Sector Cloud Comments                                |
| Public Sector Cloud Comments | A PSC System Administrator can delete psc comments for permit comments added by self                           | Role: PSC Delete Permit Comments added by self                        |
|                              |                                                                                                    | Privilege: Delete PSC Comments (Data)                                 |
|                              |                                                                                                    | Resource: Public Sector Cloud Comments                                |
| Public Sector Cloud Comments | A PSC System Administrator can delete psc comments for permit workflow comments                                | Role: PSC Permits Administration                                      |
|                              |                                                                                                    | Privilege: Delete PSC Comments (Data)                                 |
|                              |                                                                                                    | Resource: Public Sector Cloud Comments                                |
| Public Sector Cloud Comments | A PSC System Administrator can delete psc<br>comments for permit workflow comments<br>added by others and self | Role: PSC Delete Permit Workflow<br>Comments added by others and self |
|                              | added by others and son                                                                                        | Privilege: Delete PSC Comments (Data)                                 |
|                              |                                                                                                    | Resource: Public Sector Cloud Comments                                |
| Public Sector Cloud Comments | A PSC System Administrator can delete psc comments for permit workflow comments added by self                  | Role: PSC Delete Permit Workflow<br>Comments added by self            |
|                              | 22224 Wy Con                                                                                                   | Privilege: Delete PSC Comments (Data)                                 |
|                              |                                                                                                    | Resource: Public Sector Cloud Comments                                |
| Public Sector Cloud Comments | A PSC System Administrator can delete psc comments for plan review comments                                    | Role: PSC Permits Administration                                      |

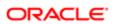

| Durings Ohiost               | Dallas Daggidi                                                                                                    | Dallar Chara large large                                                  |
|------------------------------|----------------------------------------------------------------------------------------------------|---------------------------------------------------------------------------|
| Business Object              | Policy Description                                                                                                | Policy Store Implementation  Privilege: Delete PSC Comments (Data)        |
|                              |                                                                                                    | Resource: Public Sector Cloud Comments                                    |
| Public Sector Cloud Comments | A PSC System Administrator can delete psc comments for plan review comments added                                 | Role: PSC Delete Plan Review Comments added by others and self            |
|                              | by others and self                                                                                                | Privilege: Delete PSC Comments (Data)                                     |
|                              |                                                                                                    | Resource: Public Sector Cloud Comments                                    |
| Public Sector Cloud Comments | A PSC System Administrator can delete psc comments for plan review comments added by self                         | Role: PSC Delete Plan Review Comments added by self                       |
|                              | by oon                                                                                                    | Privilege: Delete PSC Comments (Data)                                     |
|                              |                                                                                                    | Resource: Public Sector Cloud Comments                                    |
| Public Sector Cloud Comments | A PSC System Administrator can delete psc comments for planning applications                                      | Role: PSC Delete Planning and Zoning<br>Comments added by others and self |
|                              | comments added by others and self                                                                                 | Privilege: Delete PSC Comments (Data)                                     |
|                              |                                                                                                    | Resource: Public Sector Cloud Comments                                    |
| Public Sector Cloud Comments | A PSC System Administrator can delete psc comments for planning applications workflow                             | Role: PSC Delete Planning and Zoning<br>Workflow Comments added by self   |
|                              | comments added by self                                                                                            | Privilege: Delete PSC Comments (Data)                                     |
|                              |                                                                                                    | Resource: Public Sector Cloud Comments                                    |
| Public Sector Cloud Comments | A PSC System Administrator can delete psc comments for pre-applications assigned to others and self               | Role: PSC Review Summary Management All                                   |
|                              |                                                                                                    | Privilege: Delete PSC Comments (Data)                                     |
|                              |                                                                                                    | Resource: Public Sector Cloud Comments                                    |
| Public Sector Cloud Comments | A PSC System Administrator can delete psc comments for pre-applications assigned to                               | Role: PSC Review Summary Management<br>Self                               |
|                              | self                                                                                                    | Privilege: Delete PSC Comments (Data)                                     |
|                              |                                                                                                    | Resource: Public Sector Cloud Comments                                    |
| Public Sector Cloud Comments | A PSC System Administrator can update permit comments for permit comments added by others and self                | Role: PSC Update Permit Comments added by others and self                 |
|                              |                                                                                                    | Privilege: Update Permit Comments (Data)                                  |
|                              |                                                                                                    | Resource: Public Sector Cloud Comments                                    |
| Public Sector Cloud Comments | A PSC System Administrator can update permit comments for planning applications comments added by others and self | Role: PSC Update Planning and Zoning<br>Comments added by others and self |
|                              | comments added by others and self                                                                                 | Privilege: Update Permit Comments (Data)                                  |

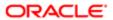

| Business Object              | Policy Description                                                                             | Policy Store Implementation                                               |
|------------------------------|------------------------------------------------------------------------------------------------|---------------------------------------------------------------------------|
|                              |                                                                                                | Resource: Public Sector Cloud Comments                                    |
| Public Sector Cloud Comments | A PSC System Administrator can update planning and zoning comments for planning                | Role: PSC Update Planning and Zoning<br>Comments added by others and self |
|                              | applications comments added by others and self                                                 | Privilege: Update Planning and Zoning<br>Comments (Data)                  |
|                              |                                                                                                | Resource: Public Sector Cloud Comments                                    |
| Public Sector Cloud Comments | A PSC System Administrator can update psc comments for inspection comments                     | Role: PSC Permits Administration                                          |
|                              | Continue to inspection comments                                                                | Privilege: Update PSC Comments (Data)                                     |
|                              |                                                                                                | Resource: Public Sector Cloud Comments                                    |
| Public Sector Cloud Comments | A PSC System Administrator can update psc comments for inspection comments added               | Role: PSC Update Inspection Comments added by others and self             |
|                              | by others and self                                                                             | Privilege: Update PSC Comments (Data)                                     |
|                              |                                                                                                | Resource: Public Sector Cloud Comments                                    |
| Public Sector Cloud Comments | A PSC System Administrator can update psc comments for inspection comments added               | Role: PSC Update Inspection Comments added by self                        |
|                              | by self                                                                                        | Privilege: Update PSC Comments (Data)                                     |
|                              |                                                                                                | Resource: Public Sector Cloud Comments                                    |
| Public Sector Cloud Comments | A PSC System Administrator can update psc comments for no access to plan review                | Role: PSC Delete Plan Review Comments added by self                       |
|                              | comments                                                                                       | Privilege: Update PSC Comments (Data)                                     |
|                              |                                                                                                | Resource: Public Sector Cloud Comments                                    |
| Public Sector Cloud Comments | A PSC System Administrator can update psc comments for no access to planning comments          | Role: PSC Planning and Zoning<br>Administration                           |
|                              |                                                                                                | Privilege: Update PSC Comments (Data)                                     |
|                              |                                                                                                | Resource: Public Sector Cloud Comments                                    |
| Public Sector Cloud Comments | A PSC System Administrator can update psc comments for no access to planning workflow comments | Role: PSC Planning and Zoning<br>Administration                           |
|                              |                                                                                                | Privilege: Update PSC Comments (Data)                                     |
|                              |                                                                                                | Resource: Public Sector Cloud Comments                                    |
| Public Sector Cloud Comments | A PSC System Administrator can update psc comments for own permits in pending status           | Role: PSC Add Comments to Permit intake form                              |
|                              |                                                                                                | Privilege: Update PSC Comments (Data)                                     |
|                              |                                                                                                | Resource: Public Sector Cloud Comments                                    |

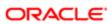

| Business Object              | Policy Description                                                                                       | Policy Store Implementation                                           |
|------------------------------|----------------------------------------------------------------------------------------------------|-----------------------------------------------------------------------|
| Public Sector Cloud Comments | A PSC System Administrator can update psc comments for permit comments                                   | Role: PSC Permits Administration                                      |
|                              | commente for parmit commente                                                                             | Privilege: Update PSC Comments (Data)                                 |
|                              |                                                                                                    | Resource: Public Sector Cloud Comments                                |
| Public Sector Cloud Comments | A PSC System Administrator can update psc comments for permit comments added by                          | Role: PSC Update Permit Comments added by self                        |
|                              | self                                                                                                    | Privilege: Update PSC Comments (Data)                                 |
|                              |                                                                                                    | Resource: Public Sector Cloud Comments                                |
| Public Sector Cloud Comments | A PSC System Administrator can update psc comments for permit workflow comments                          | Role: PSC Permits Administration                                      |
|                              | comments for permit worknow comments                                                                     | Privilege: Update PSC Comments (Data)                                 |
|                              |                                                                                                    | Resource: Public Sector Cloud Comments                                |
| Public Sector Cloud Comments | A PSC System Administrator can update psc comments for permit workflow comments added by others and self | Role: PSC Update Permit Workflow<br>Comments added by others and self |
|                              |                                                                                                    | Privilege: Update PSC Comments (Data)                                 |
|                              |                                                                                                    | Resource: Public Sector Cloud Comments                                |
| Public Sector Cloud Comments | A PSC System Administrator can update psc comments for permit workflow comments added by self            | Role: PSC Update Permit Workflow<br>Comments added by self            |
|                              |                                                                                                    | Privilege: Update PSC Comments (Data)                                 |
|                              |                                                                                                    | Resource: Public Sector Cloud Comments                                |
| Public Sector Cloud Comments | A PSC System Administrator can update psc comments for plan review comments                              | Role: PSC Permits Administration                                      |
|                              |                                                                                                    | Privilege: Update PSC Comments (Data)                                 |
|                              |                                                                                                    | Resource: Public Sector Cloud Comments                                |
| Public Sector Cloud Comments | A PSC System Administrator can update psc comments for plan review comments added by others and self     | Role: PSC Update Plan Review Comments added by others and self        |
|                              |                                                                                                    | Privilege: Update PSC Comments (Data)                                 |
|                              |                                                                                                    | Resource: Public Sector Cloud Comments                                |
| Public Sector Cloud Comments | A PSC System Administrator can update psc comments for plan review comments added by self                | Role: PSC Update Plan Review Comments added by self                   |
|                              |                                                                                                    | Privilege: Update PSC Comments (Data)                                 |
|                              |                                                                                                    | Resource: Public Sector Cloud Comments                                |

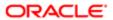

| Business Object              | Policy Description                                                                               | Policy Store Implementation                                             |
|------------------------------|--------------------------------------------------------------------------------------------------|-------------------------------------------------------------------------|
| Public Sector Cloud Comments | A PSC System Administrator can update psc comments for planning applications workflow            | Role: PSC Update Planning and Zoning<br>Workflow Comments added by self |
|                              | comments added by self                                                                           | Privilege: Update PSC Comments (Data)                                   |
|                              |                                                                                                  | Resource: Public Sector Cloud Comments                                  |
| Public Sector Cloud Comments | A PSC System Administrator can update psc comments for pre-applications assigned to              | Role: PSC Review Summary Management All                                 |
|                              | others and self                                                                                  | Privilege: Update PSC Comments (Data)                                   |
|                              |                                                                                                  | Resource: Public Sector Cloud Comments                                  |
| Public Sector Cloud Comments | A PSC System Administrator can update psc comments for pre-applications assigned to self         | Role: PSC Review Summary Management<br>Self                             |
|                              | Sell                                                                                             | Privilege: Update PSC Comments (Data)                                   |
|                              |                                                                                                  | Resource: Public Sector Cloud Comments                                  |
| Public Sector Cloud Comments | A PSC System Administrator can view psc comments for all review summary comments                 | Role: PSC Agency Planning and Zoning Inquiry                            |
|                              |                                                                                                  | Privilege: View PSC Comments (Data)                                     |
|                              |                                                                                                  | Resource: Public Sector Cloud Comments                                  |
| Public Sector Cloud Comments | A PSC System Administrator can view psc comments for all review summary comments                 | Role: PSC Review Summary Management All                                 |
|                              | comments for an review summary comments                                                          | Privilege: View PSC Comments (Data)                                     |
|                              |                                                                                                  | Resource: Public Sector Cloud Comments                                  |
| Public Sector Cloud Comments | A PSC System Administrator can view psc comments for all review summary comments                 | Role: PSC Review Summary Management<br>Self                             |
|                              |                                                                                                  | Privilege: View PSC Comments (Data)                                     |
|                              |                                                                                                  | Resource: Public Sector Cloud Comments                                  |
| Public Sector Cloud Comments | A PSC System Administrator can view psc comments for inspection comments                         | Role: PSC Agency Permits Inquiry                                        |
|                              |                                                                                                  | Privilege: View PSC Comments (Data)                                     |
|                              |                                                                                                  | Resource: Public Sector Cloud Comments                                  |
| Public Sector Cloud Comments | A PSC System Administrator can view psc                                                          | Role: PSC Apply Permit                                                  |
|                              | comments for inspection comments of own permits that are not marked as hide from public.         | Privilege: View PSC Comments (Data)                                     |
|                              |                                                                                                  | Resource: Public Sector Cloud Comments                                  |
| Public Sector Cloud Comments | A PSC System Administrator can view psc comments for own pre-application review summary comments | Role: PSC Apply Planning and Zoning Privilege: View PSC Comments (Data) |
|                              |                                                                                                  |                                                                         |

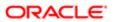

| Business Object              | Policy Description                                                                                                    | Policy Store Implementation Resource: Public Sector Cloud Comments |
|------------------------------|----------------------------------------------------------------------------------------------------|--------------------------------------------------------------------|
| Public Sector Cloud Comments | A PSC System Administrator can view psc                                                                                               | Role: PSC Agency Permits Inquiry                                   |
|                              | comments for permit comments                                                                                                    | Privilege: View PSC Comments (Data)                                |
|                              |                                                                                                    | Resource: Public Sector Cloud Comments                             |
| Public Sector Cloud Comments | A PSC System Administrator can view psc                                                                                               | Role: PSC Apply Permit                                             |
|                              | comments for permit comments on own permits that are not hidden from public.                                                          | Privilege: View PSC Comments (Data)                                |
|                              |                                                                                                    | Resource: Public Sector Cloud Comments                             |
| Public Sector Cloud Comments | A PSC System Administrator can view psc                                                                                               | Role: PSC Agency Permits Inquiry                                   |
|                              | comments for permit workflow comments                                                                                                 | Privilege: View PSC Comments (Data)                                |
|                              |                                                                                                    | Resource: Public Sector Cloud Comments                             |
| Public Sector Cloud Comments | A PSC System Administrator can view psc                                                                                               | Role: PSC Agency Permits Inquiry                                   |
|                              | comments for plan review comments                                                                                                    | Privilege: View PSC Comments (Data)                                |
|                              |                                                                                                    | Resource: Public Sector Cloud Comments                             |
| Public Sector Cloud Comments | A PSC System Administrator can view psc comments for plan review comments on own permit applications that are not hidden from public. | Role: PSC Apply Permit                                             |
|                              |                                                                                                    | Privilege: View PSC Comments (Data)                                |
|                              |                                                                                                    | Resource: Public Sector Cloud Comments                             |
| Public Sector Cloud Comments | A PSC System Administrator can view psc comments for planning applications comments                                                   | Role: PSC Agency Planning and Zoning Inquiry                       |
|                              |                                                                                                    | Privilege: View PSC Comments (Data)                                |
|                              |                                                                                                    | Resource: Public Sector Cloud Comments                             |
| Public Sector Cloud Comments | A PSC System Administrator can view                                                                                                   | Role: PSC Apply Planning and Zoning                                |
|                              | psc comments for planning applications comments on own planning applications that                                                     | Privilege: View PSC Comments (Data)                                |
|                              | are not hidden from public.                                                                                                    | Resource: Public Sector Cloud Comments                             |
| Public Sector Cloud Comments | A PSC System Administrator can view psc comments for planning applications workflow comments                                          | Role: PSC Agency Planning and Zoning Inquiry                       |
|                              |                                                                                                    | Privilege: View PSC Comments (Data)                                |
|                              |                                                                                                    | Resource: Public Sector Cloud Comments                             |
| Public Sector Cloud Comments | A PSC System Administrator can view psc                                                                                               | Role: PSC Apply Permit                                             |
|                              | comments for workflow comments on own permit applications that are not hidden from public.                                            | Privilege: View PSC Comments (Data)                                |

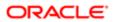

| Business Object                   | Policy Description                                                                | Policy Store Implementation Resource: Public Sector Cloud Comments |
|-----------------------------------|-----------------------------------------------------------------------------------|--------------------------------------------------------------------|
|                                   |                                                                                   | nesource. I ubiic dector Gloud Confinents                          |
| Public Sector Cloud Comments      | A PSC System Administrator can view psc comments for workflow comments on own     | Role: PSC Apply Planning and Zoning                                |
|                                   | planning applications that are not hidden from public.                            | Privilege: View PSC Comments (Data)                                |
|                                   |                                                                                   | Resource: Public Sector Cloud Comments                             |
| Public Sector Cloud Comments      | A Psc System Administrator can update public sector cloud comments for all case   | Role: PSC System Administrator                                     |
|                                   | comments                                                                          | Privilege: Update PSC Comments (Data)                              |
|                                   |                                                                                   | Resource: Public Sector Cloud Comments                             |
| Public Sector Cloud Communication | A PSC System Administrator can delete psc                                         | Role: PSC Ad hoc Alerts Management                                 |
|                                   | communication for ad hoc alerts                                                   | Privilege: Delete PSC Communication (Data)                         |
|                                   |                                                                                   | Resource: Public Sector Cloud<br>Communication                     |
| Public Sector Cloud Communication | A PSC System Administrator can update psc                                         | Role: PSC Ad hoc Alerts Management                                 |
|                                   | communication for ad hoc alerts                                                   | Privilege: Update PSC Communication (Data)                         |
|                                   |                                                                                   | Resource: Public Sector Cloud<br>Communication                     |
| Public Sector Cloud Communication | A PSC System Administrator can update psc communication for permit communications | Role: PSC Permits Communication<br>Management                      |
|                                   |                                                                                   | Privilege: Update PSC Communication (Data)                         |
|                                   |                                                                                   | Resource: Public Sector Cloud<br>Communication                     |
| Public Sector Cloud Communication | A PSC System Administrator can update psc communication for planning applications | Role: PSC Planning and Zoning<br>Communication Management          |
|                                   | communications                                                                    | Privilege: Update PSC Communication (Data)                         |
|                                   |                                                                                   | Resource: Public Sector Cloud<br>Communication                     |
| Public Sector Cloud Communication | A PSC System Administrator can update psc                                         | Role: PSC Apply Permit                                             |
|                                   | communication for web form in the status of sent                                  | Privilege: Update PSC Communication (Data)                         |
|                                   |                                                                                   | Resource: Public Sector Cloud<br>Communication                     |
| Public Sector Cloud Communication | A PSC System Administrator can update psc                                         | Role: PSC Apply Planning and Zoning                                |
|                                   | communication for web form in the status of<br>sent                               | Privilege: Update PSC Communication (Data)                         |
|                                   |                                                                                   | Resource: Public Sector Cloud<br>Communication                     |

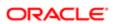

| Business Object                    | Policy Description                                                                                                    | Policy Store Implementation                                                                                                    |
|------------------------------------|----------------------------------------------------------------------------------------------------|----------------------------------------------------------------------------------------------------|
| Public Sector Cloud Communication  | A PSC System Administrator can view psc communication for all communication                                                          | Role: PSC Agency Staff  Privilege: View PSC Communication (Data)  Resource: Public Sector Cloud Communication                                         |
| Public Sector Cloud Communication  | A PSC System Administrator can view psc communication for communication with visibility is set to application owner                  | Role: PSC Apply Permit  Privilege: View PSC Communication (Data)  Resource: Public Sector Cloud Communication                                         |
| Public Sector Cloud Communication  | A PSC System Administrator can view psc communication for planning applications communication with visibility is set to public users | Role: PSC Anonymous Planning and Zoning<br>Application Inquiry  Privilege: View PSC Communication (Data)  Resource: Public Sector Cloud Communication |
| Public Sector Cloud Communication  | A PSC System Administrator can view psc communication for planning applications with visibility is set to application owner          | Role: PSC Apply Planning and Zoning Privilege: View PSC Communication (Data) Resource: Public Sector Cloud Communication                              |
| Public Sector Cloud Communication  | A Psc System Administrator can update public sector cloud communication for all communication                                        | Role: PSC System Administrator  Privilege: Update PSC Communication (Data)  Resource: Public Sector Cloud Communication                               |
| Public Sector Cloud Condition List | A PSC System Administrator can apply conditions for property setup conditions                                                        | Role: PSC Property Setup Conditions Management  Privilege: Apply Conditions (Data)  Resource: Public Sector Cloud Condition List                      |
| Public Sector Cloud Condition List | A PSC System Administrator can resolve conditions for permit conditions                                                              | Role: PSC Permit Conditions Management Privilege: Resolve Conditions (Data) Resource: Public Sector Cloud Condition List                              |
| Public Sector Cloud Condition List | A PSC System Administrator can resolve conditions for planning applications conditions                                               | Role: PSC Planning and Zoning Conditions Management  Privilege: Resolve Conditions (Data)  Resource: Public Sector Cloud Condition List               |

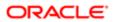

| ation                                 |                                                                                                    |                                                             |
|---------------------------------------|----------------------------------------------------------------------------------------------------|-------------------------------------------------------------|
| Business Object                       | Policy Description                                                                                                    | Policy Store Implementation                                 |
| Public Sector Cloud Condition List    | A PSC System Administrator can resolve conditions for property setup conditions                                                                        | Role: PSC Property Setup Conditions<br>Management           |
|                                       |                                                                                                    | Privilege: Resolve Conditions (Data)                        |
|                                       |                                                                                                    | Resource: Public Sector Cloud Condition List                |
| Public Sector Cloud Condition List    | A PSC System Administrator can update psc condition list for permit conditions                                                                         | Role: PSC Permit Conditions Management                      |
|                                       | Condition list for permit conditions                                                                                                    | Privilege: Update PSC Condition List (Data)                 |
|                                       |                                                                                                    | Resource: Public Sector Cloud Condition List                |
| Public Sector Cloud Condition List    | A PSC System Administrator can update psc condition list for planning applications conditions                                                          | Role: PSC Planning and Zoning Conditions<br>Management      |
|                                       | Conditions                                                                                                    | Privilege: Update PSC Condition List (Data)                 |
|                                       |                                                                                                    | Resource: Public Sector Cloud Condition List                |
| Public Sector Cloud Condition List    | A PSC System Administrator can update psc condition list for property setup conditions                                                                 | Role: PSC Property Setup Conditions<br>Management           |
|                                       |                                                                                                    | Privilege: Update PSC Condition List (Data)                 |
|                                       |                                                                                                    | Resource: Public Sector Cloud Condition List                |
| Public Sector Cloud Condition List    | A PSC System Administrator can view psc condition list for permit conditions                                                                           | Role: PSC Agency Permits Inquiry                            |
|                                       | condition list for permit conditions                                                                                                    | Privilege: View PSC Condition List (Data)                   |
|                                       |                                                                                                    | Resource: Public Sector Cloud Condition List                |
| Public Sector Cloud Condition List    | A PSC System Administrator can view psc condition list for planning applications conditions                                                            | Role: PSC Agency Planning and Zoning Inquiry                |
|                                       | Conditions                                                                                                    | Privilege: View PSC Condition List (Data)                   |
|                                       |                                                                                                    | Resource: Public Sector Cloud Condition List                |
| Public Sector Cloud Condition List    | A PSC System Administrator can view psc condition list for planning applications with system status not in pending, void, expired, denied or withdrawn | Role: PSC Anonymous Planning and Zoning Application Inquiry |
|                                       |                                                                                                    | Privilege: View PSC Condition List (Data)                   |
|                                       |                                                                                                    | Resource: Public Sector Cloud Condition List                |
| Public Sector Cloud Condition List    | A PSC System Administrator can view psc                                                                                                    | Role: PSC Property Setup Inquiry                            |
|                                       | condition list for property setup conditions                                                                                                    | Privilege: View PSC Condition List (Data)                   |
|                                       |                                                                                                    | Resource: Public Sector Cloud Condition List                |
| Public Sector Cloud Favorite Comments | A PSC System Administrator can manage                                                                                                    | Role: PSC Agency Staff                                      |
|                                       | favorite comments for own favorite comments                                                                                                    | Privilege: Manage Favorite Comments                         |
|                                       |                                                                                                    |                                                             |

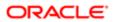

| Business Object                | Policy Description                                                                                                    | Policy Store Implementation                                 |
|--------------------------------|----------------------------------------------------------------------------------------------------|-------------------------------------------------------------|
|                                |                                                                                                    | Resource: Public Sector Cloud Favorite<br>Comments          |
| Public Sector Cloud Hearings   | A PSC System Administrator can update                                                                                        | Role: PSC Hearings Management All                           |
|                                | hearings for hearings of applications assigned to others and self                                                            | Privilege: Update Hearings (Data)                           |
|                                |                                                                                                    | Resource: Public Sector Cloud Hearings                      |
| Public Sector Cloud Hearings   | A PSC System Administrator can update hearings for hearings of applications assigned                                         | Role: PSC Hearings Management Self                          |
|                                | to self                                                                                                    | Privilege: Update Hearings (Data)                           |
|                                |                                                                                                    | Resource: Public Sector Cloud Hearings                      |
| Public Sector Cloud Hearings   | A PSC System Administrator can view hearings for all hearings                                                                | Role: PSC Agency Planning and Zoning Inquiry                |
|                                |                                                                                                    | Privilege: View Hearings (Data)                             |
|                                |                                                                                                    | Resource: Public Sector Cloud Hearings                      |
| Public Sector Cloud Hearings   | A PSC System Administrator can view hearings for hearings with status not set as tentative                                   | Role: PSC Anonymous Planning and Zoning Application Inquiry |
|                                |                                                                                                    | Privilege: View Hearings (Data)                             |
|                                |                                                                                                    | Resource: Public Sector Cloud Hearings                      |
| Public Sector Cloud Inspection | A PSC System Administrator can add comments to inspections for all inspections in statuses other than completed or canceled. | Role: PSC Add Comments to Inspections                       |
|                                |                                                                                                    | Privilege: Add Comments to Inspections (Data)               |
|                                |                                                                                                    | Resource: Public Sector Cloud Inspection                    |
| Public Sector Cloud Inspection | A PSC System Administrator can add inspection attachments for all inspections in statuses other than completed or canceled.  | Role: PSC Add Inspection Attachments                        |
|                                |                                                                                                    | Privilege: Add Inspection Attachments (Data)                |
|                                |                                                                                                    | Resource: Public Sector Cloud Inspection                    |
| Public Sector Cloud Inspection | A PSC System Administrator can cancel                                                                                        | Role: PSC Cancel Inspection Request                         |
|                                | inspection request for all inspections in statuses other than completed or canceled.                                         | Privilege: Cancel Inspection Request (Data)                 |
|                                |                                                                                                    | Resource: Public Sector Cloud Inspection                    |
| Public Sector Cloud Inspection | A PSC System Administrator can update psc inspection for all inspection                                                      | Role: PSC Permits Administration                            |
|                                |                                                                                                    | Privilege: Update PSC Inspection (Data)                     |
|                                |                                                                                                    | Resource: Public Sector Cloud Inspection                    |
|                                |                                                                                                    |                                                             |

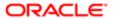

| Business Object                          | Policy Description                                                                                                    | Policy Store Implementation                           |
|------------------------------------------|----------------------------------------------------------------------------------------------------|-------------------------------------------------------|
| Public Sector Cloud Inspection           | A PSC System Administrator can update psc inspection for all inspections in statuses other than completed or canceled.           | Role: PSC Inspection Request Management               |
|                                          |                                                                                                    | Privilege: Update PSC Inspection (Data)               |
|                                          |                                                                                                    | Resource: Public Sector Cloud Inspection              |
| Public Sector Cloud Inspection           | A PSC System Administrator can update psc                                                                                        | Role: PSC Inspections Supervisor                      |
|                                          | inspection for all inspections in statuses other than completed or canceled.                                                     | Privilege: Update PSC Inspection (Data)               |
|                                          |                                                                                                    | Resource: Public Sector Cloud Inspection              |
| Public Sector Cloud Inspection           | A PSC System Administrator can update psc inspection for all inspections raised by self in                                       | Role: PSC Apply Permit                                |
|                                          | statuses other than completed or canceled.                                                                                       | Privilege: Update PSC Inspection (Data)               |
|                                          |                                                                                                    | Resource: Public Sector Cloud Inspection              |
| Public Sector Cloud Inspection           | A PSC System Administrator can view psc inspection for all inspection                                                            | Role: PSC Agency Permits Inquiry                      |
|                                          | Inspection for all inspection                                                                                                    | Privilege: View PSC Inspection (Data)                 |
|                                          |                                                                                                    | Resource: Public Sector Cloud Inspection              |
| Public Sector Cloud Inspection           | A PSC System Administrator can view psc inspection for all inspection                                                            | Role: PSC Inspections Supervisor                      |
|                                          |                                                                                                    | Privilege: View PSC Inspection (Data)                 |
|                                          |                                                                                                    | Resource: Public Sector Cloud Inspection              |
| Public Sector Cloud Inspection           | A PSC System Administrator can view psc inspection for all inspection                                                            | Role: PSC Permits Administration                      |
|                                          |                                                                                                    | Privilege: View PSC Inspection (Data)                 |
|                                          |                                                                                                    | Resource: Public Sector Cloud Inspection              |
| Public Sector Cloud Inspection           | A PSC System Administrator can view psc inspection for own permits                                                               | Role: PSC Apply Permit                                |
|                                          |                                                                                                    | Privilege: View PSC Inspection (Data)                 |
|                                          |                                                                                                    | Resource: Public Sector Cloud Inspection              |
| Public Sector Cloud Inspection Checklist | A PSC System Administrator can update psc inspection checklist for all inspections in statuses other than completed or canceled. | Role: PSC Building Inspector                          |
|                                          |                                                                                                    | Privilege: Update PSC Inspection Checklist (Data)     |
|                                          |                                                                                                    | Resource: Public Sector Cloud Inspection<br>Checklist |
| Public Sector Cloud Inspection Checklist | A PSC System Administrator can update psc inspection checklist for all inspections in                                            | Role: PSC Inspections Supervisor                      |
|                                          | statuses other than completed or canceled.                                                                                       | Privilege: Update PSC Inspection Checklist (Data)     |

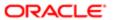

| Business Object                          | Policy Description                                                                        | Policy Store Implementation  Resource: Public Sector Cloud Inspection Checklist |
|------------------------------------------|-------------------------------------------------------------------------------------------|---------------------------------------------------------------------------------|
| Public Sector Cloud Inspection Checklist | A PSC System Administrator can update psc inspection checklist for all inspections in     | Role: PSC Permits Administration                                                |
|                                          | statuses other than completed or canceled.                                                | Privilege: Update PSC Inspection Checklist (Data)                               |
|                                          |                                                                                           | Resource: Public Sector Cloud Inspection<br>Checklist                           |
| Public Sector Cloud Inspection Checklist | A PSC System Administrator can view psc inspection checklist for all inspection           | Role: PSC Agency Permits Inquiry                                                |
|                                          | checklist                                                                                 | Privilege: View PSC Inspection Checklist (Data)                                 |
|                                          |                                                                                           | Resource: Public Sector Cloud Inspection<br>Checklist                           |
| Public Sector Cloud Inspection Checklist | A PSC System Administrator can view                                                       | Role: PSC Building Inspector                                                    |
|                                          | psc inspection checklist for all inspection checklist                                     | Privilege: View PSC Inspection Checklist (Data)                                 |
|                                          |                                                                                           | Resource: Public Sector Cloud Inspection<br>Checklist                           |
| Public Sector Cloud Inspection Checklist | A PSC System Administrator can view psc inspection checklist for all inspection checklist | Role: PSC Finance Administrator                                                 |
|                                          |                                                                                           | Privilege: View PSC Inspection Checklist (Data)                                 |
|                                          |                                                                                           | Resource: Public Sector Cloud Inspection<br>Checklist                           |
| Public Sector Cloud Inspection Checklist | A PSC System Administrator can view psc inspection checklist for all inspection           | Role: PSC Inspections Supervisor                                                |
|                                          | checklist                                                                                 | Privilege: View PSC Inspection Checklist (Data)                                 |
|                                          |                                                                                           | Resource: Public Sector Cloud Inspection<br>Checklist                           |
| Public Sector Cloud Inspection Checklist | A PSC System Administrator can view psc inspection checklist for all inspection checklist | Role: PSC Permits Administration                                                |
|                                          |                                                                                           | Privilege: View PSC Inspection Checklist (Data)                                 |
|                                          |                                                                                           | Resource: Public Sector Cloud Inspection<br>Checklist                           |
| Public Sector Cloud Inspection Checklist | A PSC System Administrator can view psc                                                   | Role: PSC Apply Permit                                                          |
|                                          | inspection checklist for own permits                                                      | Privilege: View PSC Inspection Checklist (Data)                                 |
|                                          |                                                                                           | Resource: Public Sector Cloud Inspection Checklist                              |
|                                          |                                                                                           |                                                                                 |

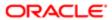

| Business Object                              | Policy Description                                                                                  | Policy Store Implementation                                |
|----------------------------------------------|----------------------------------------------------------------------------------------------------|------------------------------------------------------------|
| Public Sector Cloud Inspection Checklist     | A PSC System Administrator can update psc inspection checklist item for all inspections in          | Role: PSC Building Inspector                               |
| iloiii                                       | statuses other than completed or canceled.                                                          | Privilege: Update PSC Inspection Checklist Item (Data)     |
|                                              |                                                                                                    | Resource: Public Sector Cloud Inspection<br>Checklist Item |
| Public Sector Cloud Inspection Checklist tem | A PSC System Administrator can update psc inspection checklist item for all inspections in          | Role: PSC Inspections Supervisor                           |
| toni                                         | statuses other than completed or canceled.                                                          | Privilege: Update PSC Inspection Checklist Item (Data)     |
|                                              |                                                                                                    | Resource: Public Sector Cloud Inspection<br>Checklist Item |
| Public Sector Cloud Inspection Checklist     | A PSC System Administrator can update psc                                                           | Role: PSC Permits Administration                           |
| ltem                                         | inspection checklist item for all inspections in statuses other than completed or canceled.         | Privilege: Update PSC Inspection Checklist Item (Data)     |
|                                              |                                                                                                    | Resource: Public Sector Cloud Inspection<br>Checklist Item |
| Public Sector Cloud Inspection Checklist tem | A PSC System Administrator can view psc inspection checklist item for all inspection checklist item | Role: PSC Building Inspector                               |
| tei i i                                      |                                                                                                    | Privilege: View PSC Inspection Checklist Item (Data)       |
|                                              |                                                                                                    | Resource: Public Sector Cloud Inspection<br>Checklist Item |
| Public Sector Cloud Inspection Checklist     | A PSC System Administrator can view psc inspection checklist item for all inspection checklist item | Role: PSC Finance Administrator                            |
| tem                                          |                                                                                                    | Privilege: View PSC Inspection Checklist Item (Data)       |
|                                              |                                                                                                    | Resource: Public Sector Cloud Inspection<br>Checklist Item |
| Public Sector Cloud Inspection Checklist     | A PSC System Administrator can view psc inspection checklist item for all inspection checklist item | Role: PSC Inspections Supervisor                           |
| tem                                          |                                                                                                    | Privilege: View PSC Inspection Checklist Item (Data)       |
|                                              |                                                                                                    | Resource: Public Sector Cloud Inspection<br>Checklist Item |
| Public Sector Cloud Inspection Checklist     | A PSC System Administrator can view psc                                                             | Role: PSC Permits Administration                           |
| ltem                                         | inspection checklist item for all inspection checklist item                                         | Privilege: View PSC Inspection Checklist Item (Data)       |
|                                              |                                                                                                    | Resource: Public Sector Cloud Inspection<br>Checklist Item |

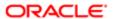

| Business Object                          | Policy Description                                                                    | Policy Store Implementation                                |
|------------------------------------------|---------------------------------------------------------------------------------------|------------------------------------------------------------|
| Public Sector Cloud Inspection Checklist | A PSC System Administrator can view psc                                               | Role: PSC Apply Permit                                     |
| Item                                     | inspection checklist item for own permits                                             | Privilege: View PSC Inspection Checklist Item (Data)       |
|                                          |                                                                                       | Resource: Public Sector Cloud Inspection<br>Checklist Item |
| Public Sector Cloud Invoices             | A PSC System Administrator can view psc                                               | Role: PSC Agency Staff                                     |
|                                          | payment history for all payment history                                               | Privilege: View PSC Payment History (Data)                 |
|                                          |                                                                                       | Resource: Public Sector Cloud Invoices                     |
| Public Sector Cloud Journal              | A PSC System Administrator can delete psc<br>journal for all journal                  | Role: PSC Finance Administrator                            |
|                                          |                                                                                       | Privilege: Delete PSC Journal (Data)                       |
|                                          |                                                                                       | Resource: Public Sector Cloud Journal                      |
| Public Sector Cloud Journal              | A PSC System Administrator can update psc                                             | Role: PSC Finance Administrator                            |
|                                          | journal for all journal                                                               | Privilege: Update PSC Journal (Data)                       |
|                                          |                                                                                       | Resource: Public Sector Cloud Journal                      |
| Public Sector Cloud Journal              | A PSC System Administrator can view psc journal for all journal                       | Role: PSC Finance Administrator                            |
|                                          |                                                                                       | Privilege: View PSC Journal (Data)                         |
|                                          |                                                                                       | Resource: Public Sector Cloud Journal                      |
| Public Sector Cloud Parcel               | A PSC System Administrator can add property attachments for permits that are not      | Role: PSC Add Property Attachments                         |
|                                          | closed                                                                                | Privilege: Add Property Attachments (Data)                 |
|                                          |                                                                                       | Resource: Public Sector Cloud Parcel                       |
| Public Sector Cloud Parcel               | A PSC System Administrator can delete psc                                             | Role: PSC Permits Application Administrator                |
|                                          | parcel for all parcel                                                                 | Privilege: Delete PSC Parcel (Data)                        |
|                                          |                                                                                       | Resource: Public Sector Cloud Parcel                       |
| Public Sector Cloud Parcel               | A PSC System Administrator can delete psc parcel for all parcel                       | Role: PSC Planning and Zoning Application Administrator    |
|                                          |                                                                                       | Privilege: Delete PSC Parcel (Data)                        |
|                                          |                                                                                       | Resource: Public Sector Cloud Parcel                       |
| Public Sector Cloud Parcel               | A PSC System Administrator can delete psc parcel for all parcel of permits not closed | Role: PSC Permit Property Management                       |
|                                          |                                                                                       | Privilege: Delete PSC Parcel (Data)                        |
|                                          |                                                                                       | Resource: Public Sector Cloud Parcel                       |
|                                          |                                                                                       |                                                            |

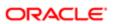

| Business Object            | Policy Description                                                                                        | Policy Store Implementation                             |
|----------------------------|----------------------------------------------------------------------------------------------------|---------------------------------------------------------|
| Public Sector Cloud Parcel | A PSC System Administrator can delete psc parcel for all parcel of planning applications                  | Role: PSC Planning and Zoning Property<br>Management    |
|                            | not closed                                                                                                | Privilege: Delete PSC Parcel (Data)                     |
|                            |                                                                                                    | Resource: Public Sector Cloud Parcel                    |
| Public Sector Cloud Parcel | A PSC System Administrator can delete psc                                                                 | Role: PSC Apply Permit                                  |
|                            | parcel for own permits in pending status                                                                  | Privilege: Delete PSC Parcel (Data)                     |
|                            |                                                                                                    | Resource: Public Sector Cloud Parcel                    |
| Public Sector Cloud Parcel | A PSC System Administrator can delete                                                                     | Role: PSC Apply Planning and Zoning                     |
|                            | psc parcel for own planning applications in pending status                                                | Privilege: Delete PSC Parcel (Data)                     |
|                            |                                                                                                    | Resource: Public Sector Cloud Parcel                    |
| Public Sector Cloud Parcel | A PSC System Administrator can update psc                                                                 | Role: PSC Permits Application Administrator             |
|                            | parcel for all parcel                                                                                     | Privilege: Update PSC Parcel (Data)                     |
|                            |                                                                                                    | Resource: Public Sector Cloud Parcel                    |
| Public Sector Cloud Parcel | A PSC System Administrator can update psc parcel for all parcel                                           | Role: PSC Planning and Zoning Application Administrator |
|                            |                                                                                                    | Privilege: Update PSC Parcel (Data)                     |
|                            |                                                                                                    | Resource: Public Sector Cloud Parcel                    |
| Public Sector Cloud Parcel | A PSC System Administrator can update psc parcel for all parcel of permits not closed                     | Role: PSC Permit Property Management                    |
|                            |                                                                                                    | Privilege: Update PSC Parcel (Data)                     |
|                            |                                                                                                    | Resource: Public Sector Cloud Parcel                    |
| Public Sector Cloud Parcel | A PSC System Administrator can update psc<br>parcel for all parcel of planning applications<br>not closed | Role: PSC Planning and Zoning Property<br>Management    |
|                            | Hot diosed                                                                                                | Privilege: Update PSC Parcel (Data)                     |
|                            |                                                                                                    | Resource: Public Sector Cloud Parcel                    |
| Public Sector Cloud Parcel | A PSC System Administrator can update psc                                                                 | Role: PSC Apply Permit                                  |
|                            | parcel for own permits in pending status                                                                  | Privilege: Update PSC Parcel (Data)                     |
|                            |                                                                                                    | Resource: Public Sector Cloud Parcel                    |
| Public Sector Cloud Parcel | A PSC System Administrator can update psc parcel for own planning applications in pending status          | Role: PSC Apply Planning and Zoning                     |
|                            |                                                                                                    | Privilege: Update PSC Parcel (Data)                     |

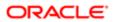

| Business Object                    | Policy Description                                                                                                    | Policy Store Implementation                                    |
|------------------------------------|----------------------------------------------------------------------------------------------------|----------------------------------------------------------------|
|                                    |                                                                                                    | Resource: Public Sector Cloud Parcel                           |
| Public Sector Cloud Parcel         | A PSC System Administrator can view psc parcel for all parcel                                                                            | Role: PSC Agency Permits Inquiry                               |
|                                    | parcer for all parcer                                                                                                    | Privilege: View PSC Parcel (Data)                              |
|                                    |                                                                                                    | Resource: Public Sector Cloud Parcel                           |
| Public Sector Cloud Parcel         | A PSC System Administrator can view psc parcel for all parcel                                                                            | Role: PSC Agency Planning and Zoning Inquiry                   |
|                                    |                                                                                                    | Privilege: View PSC Parcel (Data)                              |
|                                    |                                                                                                    | Resource: Public Sector Cloud Parcel                           |
| Public Sector Cloud Parcel         | A PSC System Administrator can view psc<br>parcel for all parcel of planning applications<br>not in pending, void, withdrawn, expired or | Role: PSC Anonymous Planning and Zoning<br>Application Inquiry |
|                                    | denied statuses                                                                                                    | Privilege: View PSC Parcel (Data)                              |
|                                    |                                                                                                    | Resource: Public Sector Cloud Parcel                           |
| Public Sector Cloud Parcel Address | A PSC System Administrator can delete psc<br>parcel address for all parcel address                                                       | Role: PSC Permits Application Administrator                    |
|                                    |                                                                                                    | Privilege: Delete PSC Parcel Address (Data)                    |
|                                    |                                                                                                    | Resource: Public Sector Cloud Parcel<br>Address                |
| Public Sector Cloud Parcel Address | A PSC System Administrator can delete psc parcel address for all parcel address                                                          | Role: PSC Planning and Zoning Application Administrator        |
|                                    |                                                                                                    | Privilege: Delete PSC Parcel Address (Data)                    |
|                                    |                                                                                                    | Resource: Public Sector Cloud Parcel<br>Address                |
| Public Sector Cloud Parcel Address | A PSC System Administrator can delete                                                                                                    | Role: PSC Permit Property Management                           |
|                                    | psc parcel address for all parcel address of<br>permits not closed                                                                       | Privilege: Delete PSC Parcel Address (Data)                    |
|                                    |                                                                                                    | Resource: Public Sector Cloud Parcel<br>Address                |
| Public Sector Cloud Parcel Address | A PSC System Administrator can delete psc parcel address for all parcel address of planning applications not closed                      | Role: PSC Planning and Zoning Property<br>Management           |
|                                    |                                                                                                    | Privilege: Delete PSC Parcel Address (Data)                    |
|                                    |                                                                                                    | Resource: Public Sector Cloud Parcel<br>Address                |
| Public Sector Cloud Parcel Address | A PSC System Administrator can delete psc                                                                                                | Role: PSC Apply Permit                                         |
|                                    | parcel address for own permits in pending status                                                                                         | Privilege: Delete PSC Parcel Address (Data)                    |

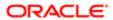

| Business Object                    | Policy Description                                                                                                  | Policy Store Implementation                             |
|------------------------------------|----------------------------------------------------------------------------------------------------|---------------------------------------------------------|
|                                    |                                                                                                    | Resource: Public Sector Cloud Parcel<br>Address         |
| Public Sector Cloud Parcel Address | A PSC System Administrator can delete psc                                                                           | Role: PSC Apply Planning and Zoning                     |
|                                    | parcel address for own planning applications in pending status                                                      | Privilege: Delete PSC Parcel Address (Data)             |
|                                    |                                                                                                    | Resource: Public Sector Cloud Parcel<br>Address         |
| Public Sector Cloud Parcel Address | A PSC System Administrator can update psc parcel address for all parcel address                                     | Role: PSC Permits Application Administrator             |
|                                    | parcel address for all parcel address                                                                               | Privilege: Update PSC Parcel Address (Data)             |
|                                    |                                                                                                    | Resource: Public Sector Cloud Parcel<br>Address         |
| Public Sector Cloud Parcel Address | A PSC System Administrator can update psc parcel address for all parcel address                                     | Role: PSC Planning and Zoning Application Administrator |
|                                    |                                                                                                    | Privilege: Update PSC Parcel Address (Data)             |
|                                    |                                                                                                    | Resource: Public Sector Cloud Parcel<br>Address         |
| Public Sector Cloud Parcel Address | A PSC System Administrator can update psc parcel address for all parcel address of permits not closed               | Role: PSC Permit Property Management                    |
|                                    |                                                                                                    | Privilege: Update PSC Parcel Address (Data)             |
|                                    |                                                                                                    | Resource: Public Sector Cloud Parcel<br>Address         |
| Public Sector Cloud Parcel Address | A PSC System Administrator can update psc parcel address for all parcel address of planning applications not closed | Role: PSC Planning and Zoning Property<br>Management    |
|                                    | piai ii iii g applicatio is not closed                                                                              | Privilege: Update PSC Parcel Address (Data)             |
|                                    |                                                                                                    | Resource: Public Sector Cloud Parcel Address            |
| Public Sector Cloud Parcel Address | A PSC System Administrator can update psc                                                                           | Role: PSC Apply Permit                                  |
|                                    | parcel address for own permits in pending status                                                                    | Privilege: Update PSC Parcel Address (Data)             |
|                                    |                                                                                                    | Resource: Public Sector Cloud Parcel<br>Address         |
| Public Sector Cloud Parcel Address | A PSC System Administrator can update psc parcel address for own planning applications in pending status            | Role: PSC Apply Planning and Zoning                     |
|                                    |                                                                                                    | Privilege: Update PSC Parcel Address (Data)             |
|                                    |                                                                                                    | Resource: Public Sector Cloud Parcel<br>Address         |
| Public Sector Cloud Parcel Address | A PSC System Administrator can view psc                                                                             | Role: PSC Agency Permits Inquiry                        |
|                                    | parcel address for all parcel address                                                                               | Privilege: View PSC Parcel Address (Data)               |

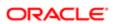

| Business Object                    | Policy Description                                                                                                    | Policy Store Implementation                                    |
|------------------------------------|----------------------------------------------------------------------------------------------------|----------------------------------------------------------------|
|                                    |                                                                                                    | Resource: Public Sector Cloud Parcel<br>Address                |
| Public Sector Cloud Parcel Address | A PSC System Administrator can view psc<br>parcel address for all parcel address                                      | Role: PSC Agency Planning and Zoning Inquiry                   |
|                                    |                                                                                                    | Privilege: View PSC Parcel Address (Data)                      |
|                                    |                                                                                                    | Resource: Public Sector Cloud Parcel Address                   |
| Public Sector Cloud Parcel Address | A PSC System Administrator can view psc parcel address for all parcel address                                         | Role: PSC Permit Property Inquiry                              |
|                                    |                                                                                                    | Privilege: View PSC Parcel Address (Data)                      |
|                                    |                                                                                                    | Resource: Public Sector Cloud Parcel<br>Address                |
| Public Sector Cloud Parcel Address | A PSC System Administrator can view psc<br>parcel address for all parcel address of                                   | Role: PSC Anonymous Planning and Zoning<br>Application Inquiry |
|                                    | planning applications not in pending, void, withdrawn, expired or denied statuses                                     | Privilege: View PSC Parcel Address (Data)                      |
|                                    |                                                                                                    | Resource: Public Sector Cloud Parcel<br>Address                |
| Public Sector Cloud Parcel Owner   | A PSC System Administrator can delete psc parcel owner for all parcel owner                                           | Role: PSC Permits Application Administrator                    |
|                                    |                                                                                                    | Privilege: Delete PSC Parcel Owner (Data)                      |
|                                    |                                                                                                    | Resource: Public Sector Cloud Parcel Owner                     |
| Public Sector Cloud Parcel Owner   | A PSC System Administrator can delete psc parcel owner for all parcel owner                                           | Role: PSC Planning and Zoning Application Administrator        |
|                                    |                                                                                                    | Privilege: Delete PSC Parcel Owner (Data)                      |
|                                    |                                                                                                    | Resource: Public Sector Cloud Parcel Owner                     |
| Public Sector Cloud Parcel Owner   | A PSC System Administrator can delete psc<br>parcel owner for all parcel owner of permits<br>not closed               | Role: PSC Permit Property Management                           |
|                                    |                                                                                                    | Privilege: Delete PSC Parcel Owner (Data)                      |
|                                    |                                                                                                    | Resource: Public Sector Cloud Parcel Owner                     |
| Public Sector Cloud Parcel Owner   | A PSC System Administrator can delete psc<br>parcel owner for all parcel owner of planning<br>applications not closed | Role: PSC Planning and Zoning Property<br>Management           |
|                                    |                                                                                                    | Privilege: Delete PSC Parcel Owner (Data)                      |
|                                    |                                                                                                    | Resource: Public Sector Cloud Parcel Owner                     |
| Public Sector Cloud Parcel Owner   | A PSC System Administrator can delete psc                                                                             | Role: PSC Apply Permit                                         |
|                                    | parcel owner for own permits in pending status                                                                        | Privilege: Delete PSC Parcel Owner (Data)                      |

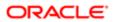

| Business Object                  | Policy Description                                                                                                    | Policy Store Implementation                             |
|----------------------------------|----------------------------------------------------------------------------------------------------|---------------------------------------------------------|
|                                  |                                                                                                    | Resource: Public Sector Cloud Parcel Owner              |
|                                  | A PSC System Administrator can delete psc parcel owner for own planning applications in                               | Role: PSC Apply Planning and Zoning                     |
|                                  | pending status                                                                                                    | Privilege: Delete PSC Parcel Owner (Data)               |
|                                  |                                                                                                    | Resource: Public Sector Cloud Parcel Owner              |
| Public Sector Cloud Parcel Owner | A PSC System Administrator can update psc parcel owner for all parcel owner                                           | Role: PSC Permits Application Administrator             |
|                                  | pareer owner for all pareer owner                                                                                     | Privilege: Update PSC Parcel Owner (Data)               |
|                                  |                                                                                                    | Resource: Public Sector Cloud Parcel Owner              |
| Public Sector Cloud Parcel Owner | A PSC System Administrator can update psc parcel owner for all parcel owner                                           | Role: PSC Planning and Zoning Application Administrator |
|                                  |                                                                                                    | Privilege: Update PSC Parcel Owner (Data)               |
|                                  |                                                                                                    | Resource: Public Sector Cloud Parcel Owner              |
| Public Sector Cloud Parcel Owner | A PSC System Administrator can update psc parcel owner for all parcel owner of permits                                | Role: PSC Permit Property Management                    |
|                                  | not closed                                                                                                    | Privilege: Update PSC Parcel Owner (Data)               |
|                                  |                                                                                                    | Resource: Public Sector Cloud Parcel Owner              |
| Public Sector Cloud Parcel Owner | A PSC System Administrator can update psc<br>parcel owner for all parcel owner of planning<br>applications not closed | Role: PSC Planning and Zoning Property<br>Management    |
|                                  |                                                                                                    | Privilege: Update PSC Parcel Owner (Data)               |
|                                  |                                                                                                    | Resource: Public Sector Cloud Parcel Owner              |
| Public Sector Cloud Parcel Owner | A PSC System Administrator can update psc parcel owner for own permits in pending                                     | Role: PSC Apply Permit                                  |
|                                  | status                                                                                                    | Privilege: Update PSC Parcel Owner (Data)               |
|                                  |                                                                                                    | Resource: Public Sector Cloud Parcel Owner              |
| Public Sector Cloud Parcel Owner | A PSC System Administrator can update psc<br>parcel owner for own planning applications in                            | Role: PSC Apply Planning and Zoning                     |
|                                  | pending status                                                                                                    | Privilege: Update PSC Parcel Owner (Data)               |
|                                  |                                                                                                    | Resource: Public Sector Cloud Parcel Owner              |
| Public Sector Cloud Parcel Owner | A PSC System Administrator can view psc parcel owner for all parcel owner                                             | Role: PSC Agency Permits Inquiry                        |
|                                  | parcol of the parcol of the                                                                                           | Privilege: View PSC Parcel Owner (Data)                 |
|                                  |                                                                                                    | Resource: Public Sector Cloud Parcel Owner              |
| Public Sector Cloud Parcel Owner | A PSC System Administrator can view psc parcel owner for all parcel owner                                             | Role: PSC Agency Planning and Zoning Inquiry            |
|                                  |                                                                                                    | Privilege: View PSC Parcel Owner (Data)                 |

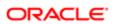

| Business Object                  | Policy Description                                                                                      | Policy Store Implementation                                    |
|----------------------------------|----------------------------------------------------------------------------------------------------|----------------------------------------------------------------|
|                                  |                                                                                                    | Resource: Public Sector Cloud Parcel Owner                     |
| Public Sector Cloud Parcel Owner | A PSC System Administrator can view psc<br>parcel owner for all parcel owner of planning                | Role: PSC Anonymous Planning and Zoning<br>Application Inquiry |
|                                  | applications not in pending, void, withdrawn, expired or denied statuses                                | Privilege: View PSC Parcel Owner (Data)                        |
|                                  |                                                                                                    | Resource: Public Sector Cloud Parcel Owner                     |
| Public Sector Cloud Payment Cart | A PSC System Administrator can delete psc payment cart for all payment cart                             | Role: PSC Cashier                                              |
|                                  | раушен сан юган раушен сан                                                                              | Privilege: Delete PSC Payment Cart (Data)                      |
|                                  |                                                                                                    | Resource: Public Sector Cloud Payment Cart                     |
| Public Sector Cloud Payment Cart | A PSC System Administrator can delete psc payment cart for all payment cart                             | Role: PSC Cashier Administration                               |
|                                  | раушен сан юган раушен сан                                                                              | Privilege: Delete PSC Payment Cart (Data)                      |
|                                  |                                                                                                    | Resource: Public Sector Cloud Payment Cart                     |
| Public Sector Cloud Payment Cart | A PSC System Administrator can delete psc payment cart for own permit payment cart                      | Role: PSC Apply Permit                                         |
|                                  |                                                                                                    | Privilege: Delete PSC Payment Cart (Data)                      |
|                                  |                                                                                                    | Resource: Public Sector Cloud Payment Cart                     |
| Public Sector Cloud Payment Cart | A PSC System Administrator can delete psc<br>payment cart for own planning applications<br>payment cart | Role: PSC Apply Planning and Zoning                            |
|                                  |                                                                                                    | Privilege: Delete PSC Payment Cart (Data)                      |
|                                  |                                                                                                    | Resource: Public Sector Cloud Payment Cart                     |
| Public Sector Cloud Payment Cart | A PSC System Administrator can update psc                                                               | Role: PSC Cashier                                              |
|                                  | payment cart for all payment cart                                                                       | Privilege: Update PSC Payment Cart (Data)                      |
|                                  |                                                                                                    | Resource: Public Sector Cloud Payment Cart                     |
| Public Sector Cloud Payment Cart | A PSC System Administrator can update psc payment cart for all payment cart                             | Role: PSC Cashier Administration                               |
|                                  |                                                                                                    | Privilege: Update PSC Payment Cart (Data)                      |
|                                  |                                                                                                    | Resource: Public Sector Cloud Payment Cart                     |
| Public Sector Cloud Payment Cart | A PSC System Administrator can update psc                                                               | Role: PSC Apply Permit                                         |
|                                  | payment cart for own permit payment cart                                                                | Privilege: Update PSC Payment Cart (Data)                      |
|                                  |                                                                                                    | Resource: Public Sector Cloud Payment Cart                     |
| Public Sector Cloud Payment Cart | A PSC System Administrator can update psc                                                               | Role: PSC Apply Planning and Zoning                            |
|                                  | payment cart for own planning applications<br>payment cart                                              | Privilege: Update PSC Payment Cart (Data)                      |

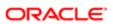

| Business Object                     | Policy Description                                                                                      | Policy Store Implementation  Resource: Public Sector Cloud Payment Cart |
|-------------------------------------|----------------------------------------------------------------------------------------------------|-------------------------------------------------------------------------|
|                                     |                                                                                                    | nesource. Fublic Sector Gloud Fayment Cart                              |
| Public Sector Cloud Payment Cart    | A PSC System Administrator can view psc payment cart for all payment cart                               | Role: PSC Agency Permits Inquiry                                        |
|                                     | paymont out to an paymont out                                                                           | Privilege: View PSC Payment Cart (Data)                                 |
|                                     |                                                                                                    | Resource: Public Sector Cloud Payment Cart                              |
| Public Sector Cloud Payment Cart    | A PSC System Administrator can view psc payment cart for all payment cart                               | Role: PSC Agency Planning and Zoning Inquiry                            |
|                                     |                                                                                                    | Privilege: View PSC Payment Cart (Data)                                 |
|                                     |                                                                                                    | Resource: Public Sector Cloud Payment Cart                              |
| Public Sector Cloud Payment Cart    | A PSC System Administrator can view psc payment cart for all payment cart                               | Role: PSC Cashier                                                       |
|                                     | payment cart for an payment cart                                                                        | Privilege: View PSC Payment Cart (Data)                                 |
|                                     |                                                                                                    | Resource: Public Sector Cloud Payment Cart                              |
| Public Sector Cloud Payment History | A PSC System Administrator can delete psc                                                               | Role: PSC Cashier                                                       |
|                                     | payment history for all payment history                                                                 | Privilege: Delete PSC Payment History (Data)                            |
|                                     |                                                                                                    | Resource: Public Sector Cloud Payment<br>History                        |
| Public Sector Cloud Payment History | A PSC System Administrator can delete psc                                                               | Role: PSC Cashier Administration                                        |
|                                     | payment history for all payment history                                                                 | Privilege: Delete PSC Payment History (Data)                            |
|                                     |                                                                                                    | Resource: Public Sector Cloud Payment<br>History                        |
| Public Sector Cloud Payment History | A PSC System Administrator can delete psc                                                               | Role: PSC Apply Permit                                                  |
|                                     | payment history for own permit payment history                                                          | Privilege: Delete PSC Payment History (Data)                            |
|                                     |                                                                                                    | Resource: Public Sector Cloud Payment<br>History                        |
| Public Sector Cloud Payment History | A PSC System Administrator can delete psc payment history for own planning applications payment history | Role: PSC Apply Planning and Zoning                                     |
|                                     |                                                                                                    | Privilege: Delete PSC Payment History (Data)                            |
|                                     |                                                                                                    | Resource: Public Sector Cloud Payment<br>History                        |
| Public Sector Cloud Payment History | A PSC System Administrator can update psc payment history for all payment history                       | Role: PSC Cashier                                                       |
|                                     |                                                                                                    | Privilege: Update PSC Payment History (Data)                            |
|                                     |                                                                                                    | Resource: Public Sector Cloud Payment History                           |

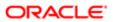

| Business Object                     | Policy Description                                                                                                    | Policy Store Implementation                                     |
|-------------------------------------|----------------------------------------------------------------------------------------------------|-----------------------------------------------------------------|
| Public Sector Cloud Payment History | A PSC System Administrator can update psc payment history for all payment history                                                                         | Role: PSC Cashier Administration                                |
|                                     |                                                                                                    | Privilege: Update PSC Payment History (Data)                    |
|                                     |                                                                                                    | Resource: Public Sector Cloud Payment<br>History                |
| Public Sector Cloud Payment History | A PSC System Administrator can update                                                                                                    | Role: PSC Apply Permit                                          |
|                                     | psc payment history for own permit payment history                                                                                                    | Privilege: Update PSC Payment History (Data)                    |
|                                     |                                                                                                    | Resource: Public Sector Cloud Payment<br>History                |
| Public Sector Cloud Payment History | A PSC System Administrator can update                                                                                                    | Role: PSC Apply Planning and Zoning                             |
|                                     | psc payment history for own planning applications payment history                                                                                         | Privilege: Update PSC Payment History (Data)                    |
|                                     |                                                                                                    | Resource: Public Sector Cloud Payment<br>History                |
| Public Sector Cloud Payment History | A PSC System Administrator can view psc payment history for all payment history                                                                           | Role: PSC Agency Permits Inquiry                                |
|                                     |                                                                                                    | Privilege: View PSC Payment History (Data)                      |
|                                     |                                                                                                    | Resource: Public Sector Cloud Payment<br>History                |
| Public Sector Cloud Payment History | A PSC System Administrator can view psc payment history for all payment history                                                                           | Role: PSC Agency Planning and Zoning Inquiry                    |
|                                     |                                                                                                    | Privilege: View PSC Payment History (Data)                      |
|                                     |                                                                                                    | Resource: Public Sector Cloud Payment History                   |
| Public Sector Cloud Payment History | A PSC System Administrator can view psc                                                                                                    | Role: PSC Cashier                                               |
|                                     | payment history for all payment history                                                                                                    | Privilege: View PSC Payment History (Data)                      |
|                                     |                                                                                                    | Resource: Public Sector Cloud Payment<br>History                |
| Public Sector Cloud Plan Review     | A PSC System Administrator can add a session cycle for plan review cycles for permits that are not in the closed statuses and adding a session is allowed | Role: PSC Add Session Cycle for Plan<br>Review Cycles           |
|                                     |                                                                                                    | Privilege: Add a session cycle for Plan Review<br>Cycles (Data) |
|                                     |                                                                                                    | Resource: Public Sector Cloud Plan Review                       |
| Public Sector Cloud Plan Review     | A PSC System Administrator can add comments to plan reviews for plan reviews by others and self                                                           | Role: PSC Add Comments to Plan Reviews by others and self       |

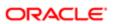

| Business Object                 | Policy Description                                                                                                    | Policy Store Implementation                                                                                |
|---------------------------------|----------------------------------------------------------------------------------------------------|----------------------------------------------------------------------------------------------------|
|                                 |                                                                                                    | Privilege: Add Comments to Plan Reviews<br>(Data)                                                          |
|                                 |                                                                                                    | Resource: Public Sector Cloud Plan Review                                                                  |
| Public Sector Cloud Plan Review | A PSC System Administrator can add documents to plan review cycles for permits that are not in the closed statuses and                                                    | Role: PSC Add Documents to Plan Review Cycles                                                              |
|                                 | adding documents is allowed                                                                                                    | Privilege: Add Documents to Plan Review<br>Cycles (Data)                                                   |
|                                 |                                                                                                    | Resource: Public Sector Cloud Plan Review                                                                  |
| Public Sector Cloud Plan Review | A PSC System Administrator can add reviewer to permit plan review for permits that are not closed                                                                         | Role: PSC Add Reviewer to Permit Plan<br>Review                                                            |
|                                 | that are not closed                                                                                                    | Privilege: Add Reviewer to Permit Plan<br>Review (Data)                                                    |
|                                 |                                                                                                    | Resource: Public Sector Cloud Plan Review                                                                  |
| Public Sector Cloud Plan Review | A PSC System Administrator can cancel cycle of permit plan review for permits that are not closed                                                                         | Role: PSC Cancel Cycle of Permit Plan<br>Review                                                            |
|                                 | are not dosed                                                                                                    | Privilege: Cancel Cycle of Permit Plan Review (Data)                                                       |
|                                 |                                                                                                    | Resource: Public Sector Cloud Plan Review                                                                  |
| Public Sector Cloud Plan Review | A PSC System Administrator can override status of permit plan reviews for permits that are not closed                                                                     | Role: PSC Override Status of Permit Plan<br>Reviews                                                        |
|                                 | are not closed                                                                                                    | Privilege: Override Status of Permit Plan<br>Reviews (Data)                                                |
|                                 |                                                                                                    | Resource: Public Sector Cloud Plan Review                                                                  |
| Public Sector Cloud Plan Review | A PSC System Administrator can remove documents from a plan review cycles for                                                                                             | Role: PSC Remove Documents from Plan<br>Review Cycles                                                      |
|                                 | permits that are not in the closed statuses and removing documents is allowed                                                                                             | Privilege: Remove Documents from a Plan<br>Review Cycles (Data)                                            |
|                                 |                                                                                                    | Resource: Public Sector Cloud Plan Review                                                                  |
| Public Sector Cloud Plan Review | A PSC System Administrator can remove reviewer from permit plan review for permits that are not closed                                                                    | Role: PSC Remove Reviewer from Permit<br>Plan Review                                                       |
|                                 | mat are not cioseo                                                                                                    | Privilege: Remove Reviewer from Permit Plan<br>Review (Data)                                               |
|                                 |                                                                                                    | Resource: Public Sector Cloud Plan Review                                                                  |
| Public Sector Cloud Plan Review | A PSC System Administrator can remove reviewers from documents in a plan review cycles for permits that are not in the closed statuses and removing reviewers is allowed. | Role: PSC Remove Reviewers from Documents in Plan Review Cycles  Privilege: Remove Reviewers from          |
|                                 | reviewers from documents in a plan review                                                                                                    | Documents in Plan Review Cycles  Privilege: Remove Reviewers from  Documents in a Plan Review Cycles (Data |

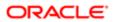

| Business Object                           | Policy Description                                                                                                    | Policy Store Implementation                                                 |
|-------------------------------------------|----------------------------------------------------------------------------------------------------|-----------------------------------------------------------------------------|
|                                           |                                                                                                    | Resource: Public Sector Cloud Plan Review                                   |
| Public Sector Cloud Plan Review           | A PSC System Administrator can update a session to finalized for plan review cycles                                                      | Role: PSC Update Session to Finalized for<br>Plan Review Cycles             |
|                                           | for permits that are not closed and finalize is allowed                                                                                  | Privilege: Update a session to finalized for<br>Plan Review Cycles (Data)   |
|                                           |                                                                                                    | Resource: Public Sector Cloud Plan Review                                   |
| Public Sector Cloud Plan Review           | A PSC System Administrator can update psc plan review for all plan review                                                                | Role: PSC Permits Administration                                            |
|                                           | plait review for all plait review                                                                                                    | Privilege: Update PSC Plan Review (Data)                                    |
|                                           |                                                                                                    | Resource: Public Sector Cloud Plan Review                                   |
| Public Sector Cloud Plan Review           | A PSC System Administrator can update psc plan review for permits that are not closed                                                    | Role: PSC Update Plan Review Decision<br>Status assigned to others and self |
|                                           |                                                                                                    | Privilege: Update PSC Plan Review (Data)                                    |
|                                           |                                                                                                    | Resource: Public Sector Cloud Plan Review                                   |
| Public Sector Cloud Plan Review           | A PSC System Administrator can update psc<br>plan review for permits that are not closed<br>and review status can be updated to finalize | Role: PSC Update Session to Finalized for Plan Review Cycles                |
|                                           |                                                                                                    | Privilege: Update PSC Plan Review (Data)                                    |
|                                           |                                                                                                    | Resource: Public Sector Cloud Plan Review                                   |
| Public Sector Cloud Plan Review           | A PSC System Administrator can update psc plan review for permits that are not in the closed statuses and adding a session is allowed    | Role: PSC Add Session Cycle for Plan<br>Review Cycles                       |
|                                           |                                                                                                    | Privilege: Update PSC Plan Review (Data)                                    |
|                                           |                                                                                                    | Resource: Public Sector Cloud Plan Review                                   |
| Public Sector Cloud Plan Review           | A PSC System Administrator can view psc plan review for all plan review                                                                  | Role: PSC Agency Permits Inquiry                                            |
|                                           |                                                                                                    | Privilege: View PSC Plan Review (Data)                                      |
|                                           |                                                                                                    | Resource: Public Sector Cloud Plan Review                                   |
| Public Sector Cloud Plan Review           | A PSC System Administrator can view psc plan review for own permits                                                                      | Role: PSC Apply Permit                                                      |
|                                           | plainteview for own permits                                                                                                    | Privilege: View PSC Plan Review (Data)                                      |
|                                           |                                                                                                    | Resource: Public Sector Cloud Plan Review                                   |
| Public Sector Cloud Plan Review Documents | A PSC System Administrator can add comments to plan reviews for plan review documents assigned to others and self                        | Role: PSC Add Comments to Plan Reviews by others and self                   |
|                                           |                                                                                                    | Privilege: Add Comments to Plan Reviews (Data)                              |

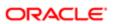

| Business Object                           | Policy Description                                                                                                    | Policy Store Implementation                                                               |
|-------------------------------------------|----------------------------------------------------------------------------------------------------|-------------------------------------------------------------------------------------------|
| Dusiness Object                           | Policy Description                                                                                                    | Policy Store Implementation  Resource: Public Sector Cloud Plan Review  Documents         |
| Public Sector Cloud Plan Review Documents | A PSC System Administrator can add reviewers to documents in a plan review                                                                           | Role: PSC Add Reviewers to Documents in Plan Review Cycles                                |
|                                           | cycles for permits that are not in the closed statuses and session is not created                                                                    | Privilege: Add Reviewers to Documents in a Plan Review Cycles (Data)                      |
|                                           |                                                                                                    | Resource: Public Sector Cloud Plan Review Documents                                       |
| Public Sector Cloud Plan Review Documents | A PSC System Administrator can delete plan<br>review document reviewer for permits that<br>are not in the closed statuses and session is             | Role: PSC Remove Documents from Plan<br>Review Cycles                                     |
|                                           | not created                                                                                                    | Privilege: Delete Plan Review Document<br>Reviewer (Data)                                 |
|                                           |                                                                                                    | Resource: Public Sector Cloud Plan Review Documents                                       |
| Public Sector Cloud Plan Review Documents | A PSC System Administrator can remove documents from a plan review cycles for permits that are not in the closed statuses and session is not created | Role: PSC Remove Documents from Plan<br>Review Cycles                                     |
|                                           |                                                                                                    | Privilege: Remove Documents from a Plan<br>Review Cycles (Data)                           |
|                                           |                                                                                                    | Resource: Public Sector Cloud Plan Review Documents                                       |
| Public Sector Cloud Plan Review Documents | A PSC System Administrator can update plan review documents for all plan reviewers and                                                               | Role: PSC Permits Application Administrator                                               |
|                                           | status                                                                                                    | Privilege: Update Plan Review Documents (Data)                                            |
|                                           |                                                                                                    | Resource: Public Sector Cloud Plan Review Documents                                       |
| Public Sector Cloud Plan Review Documents | A PSC System Administrator can update plan review documents for permits that are not closed and session is created                                   | Role: PSC Override Decision for Documents in Plan Review Cycles                           |
|                                           | diosed and session is created                                                                                                    | Privilege: Update Plan Review Documents (Data)                                            |
|                                           |                                                                                                    | Resource: Public Sector Cloud Plan Review Documents                                       |
| Public Sector Cloud Plan Review Documents | A PSC System Administrator can update plan<br>review documents for permits that are not<br>closed and session is created                             | Role: PSC Update Decision for Documents in Plan Review Cycles Assigned to Self and Others |
|                                           |                                                                                                    | Privilege: Update Plan Review Documents (Data)                                            |
|                                           |                                                                                                    | Resource: Public Sector Cloud Plan Review Documents                                       |

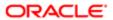

| Business Object                                    | Policy Description                                                                                                    | Policy Store Implementation                                                          |
|----------------------------------------------------|----------------------------------------------------------------------------------------------------|--------------------------------------------------------------------------------------|
| Public Sector Cloud Plan Review Documents          | A PSC System Administrator can view plan                                                                                                    | Role: PSC Agency Permits Inquiry                                                     |
|                                                    | review documents for all plan review                                                                                                    | Privilege: View Plan Review Documents (Data)                                         |
|                                                    |                                                                                                    | Resource: Public Sector Cloud Plan Review Documents                                  |
| Public Sector Cloud Plan Review Documents          | A PSC System Administrator can view plan                                                                                                    | Role: PSC Apply Permit                                                               |
|                                                    | review documents for own permits                                                                                                    | Privilege: View Plan Review Documents (Data)                                         |
|                                                    |                                                                                                    | Resource: Public Sector Cloud Plan Review Documents                                  |
| Public Sector Cloud Plan Review Reviewer Documents | A PSC System Administrator can add comments to plan reviews for plan review                                                                                    | Role: PSC Add Comments to Plan Reviews by others and self                            |
|                                                    | documents assigned to others and self                                                                                                    | Privilege: Add Comments to Plan Reviews (Data)                                       |
|                                                    |                                                                                                    | Resource: Public Sector Cloud Plan Review<br>Reviewer Documents                      |
| Public Sector Cloud Plan Review Reviewer Documents | A PSC System Administrator can delete<br>plan review document reviewer for all plan<br>reviewers and status                                                    | Role: PSC Permits Application Administrator                                          |
|                                                    |                                                                                                    | Privilege: Delete Plan Review Document<br>Reviewer (Data)                            |
|                                                    |                                                                                                    | Resource: Public Sector Cloud Plan Review<br>Reviewer Documents                      |
| Public Sector Cloud Plan Review Reviewer Documents | A PSC System Administrator can delete plan review document reviewer for permits that are not in the closed statuses and session is                             | Role: PSC Remove Reviewers from<br>Documents in Plan Review Cycles                   |
|                                                    | not created                                                                                                    | Privilege: Delete Plan Review Document<br>Reviewer (Data)                            |
|                                                    |                                                                                                    | Resource: Public Sector Cloud Plan Review<br>Reviewer Documents                      |
| Public Sector Cloud Plan Review Reviewer Documents | A PSC System Administrator can override<br>reviewers decision for documents in plan<br>review cycles for permits that are not closed<br>and session is created | Role: PSC Override Decision for Documents in Plan Review Cycles                      |
|                                                    |                                                                                                    | Privilege: Override reviewers decision for<br>Documents in Plan Review Cycles (Data) |
|                                                    |                                                                                                    | Resource: Public Sector Cloud Plan Review<br>Reviewer Documents                      |
| Public Sector Cloud Plan Review Reviewer Documents | A PSC System Administrator can remove reviewers from documents in a plan review                                                                                | Role: PSC Remove Reviewers from Documents in Plan Review Cycles                      |
|                                                    | cycles for permits that are not in the closed statuses and session is not created                                                                              | Privilege: Remove Reviewers from<br>Documents in a Plan Review Cycles (Data)         |

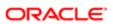

| Business Object                                       | Policy Description                                                                                                    | Policy Store Implementation Resource: Public Sector Cloud Plan Review                     |
|-------------------------------------------------------|----------------------------------------------------------------------------------------------------|-------------------------------------------------------------------------------------------|
|                                                       |                                                                                                    | Reviewer Documents                                                                        |
| Public Sector Cloud Plan Review Reviewer Documents    | A PSC System Administrator can update decision for documents in plan review cycles for permits that are not closed and session is | Role: PSC Update Decision for Documents in Plan Review Cycles Assigned to Self and Others |
|                                                       | created                                                                                                    | Privilege: Update Decision for Documents in Plan Review Cycles (Data)                     |
|                                                       |                                                                                                    | Resource: Public Sector Cloud Plan Review Reviewer Documents                              |
| Public Sector Cloud Plan Review Reviewer Documents    | A PSC System Administrator can update plan review document reviewer for all plan review                                           | Role: PSC Permits Application Administrator                                               |
| Socurients                                            | Teview document reviewer for all planneview                                                                                       | Privilege: Update Plan Review Document<br>Reviewer (Data)                                 |
|                                                       |                                                                                                    | Resource: Public Sector Cloud Plan Review Reviewer Documents                              |
| Public Sector Cloud Plan Review Reviewer<br>Documents | A PSC System Administrator can update plan review document reviewer for permits that                                              | Role: PSC Override Decision for Documents in Plan Review Cycles                           |
|                                                       | are not closed and session is created                                                                                             | Privilege: Update Plan Review Document<br>Reviewer (Data)                                 |
|                                                       |                                                                                                    | Resource: Public Sector Cloud Plan Review Reviewer Documents                              |
| Public Sector Cloud Plan Review Reviewer<br>Documents | A PSC System Administrator can update plan<br>review document reviewer for permits that<br>are not closed and session is created  | Role: PSC Update Decision for Documents in Plan Review Cycles Assigned to Self and Others |
|                                                       |                                                                                                    | Privilege: Update Plan Review Document<br>Reviewer (Data)                                 |
|                                                       |                                                                                                    | Resource: Public Sector Cloud Plan Review<br>Reviewer Documents                           |
| Public Sector Cloud Plan Review Reviewer              | A PSC System Administrator can view plan review document reviewer for all plan reviewers and status                               | Role: PSC Agency Permits Inquiry                                                          |
| Documents                                             |                                                                                                    | Privilege: View Plan Review Document<br>Reviewer (Data)                                   |
|                                                       |                                                                                                    | Resource: Public Sector Cloud Plan Review<br>Reviewer Documents                           |
| Public Sector Cloud Plan Review Reviewer              | A PSC System Administrator can view plan review document reviewer for own permits                                                 | Role: PSC Apply Permit                                                                    |
| 2000 HORE                                             |                                                                                                    | Privilege: View Plan Review Document<br>Reviewer (Data)                                   |
|                                                       |                                                                                                    | Resource: Public Sector Cloud Plan Review Reviewer Documents                              |

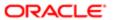

| Business Object                                  | Policy Description                                                                                                    | Policy Store Implementation                                                 |
|--------------------------------------------------|----------------------------------------------------------------------------------------------------|-----------------------------------------------------------------------------|
| Public Sector Cloud Plan Reviewers and Status    | A PSC System Administrator can add comments to plan reviews for plan reviews by                                               | Role: PSC Add Comments to Plan Reviews by others and self                   |
|                                                  | others and self                                                                                                    | Privilege: Add Comments to Plan Reviews (Data)                              |
|                                                  |                                                                                                    | Resource: Public Sector Cloud Plan<br>Reviewers and Status                  |
| Public Sector Cloud Plan Reviewers and Status    | A PSC System Administrator can delete psc<br>plan review users for all plan reviewers and                                     | Role: PSC Permits Administration                                            |
|                                                  | status                                                                                                    | Privilege: Delete PSC Plan Review Users (Data)                              |
|                                                  |                                                                                                    | Resource: Public Sector Cloud Plan<br>Reviewers and Status                  |
| Public Sector Cloud Plan Reviewers and Status    | A PSC System Administrator can override status of permit plan reviews for permits that are not closed                         | Role: PSC Override Status of Permit Plan<br>Reviews                         |
|                                                  | aig Hot Giosga                                                                                                    | Privilege: Override Status of Permit Plan<br>Reviews (Data)                 |
|                                                  |                                                                                                    | Resource: Public Sector Cloud Plan<br>Reviewers and Status                  |
| Public Sector Cloud Plan Reviewers and Status    | A PSC System Administrator can update psc<br>plan review decision status for plan review<br>tasks assigned to others and self | Role: PSC Update Plan Review Decision<br>Status assigned to others and self |
|                                                  | tasks assigned to others and sen                                                                                              | Privilege: Update PSC Plan Review Decision Status (Data)                    |
|                                                  |                                                                                                    | Resource: Public Sector Cloud Plan<br>Reviewers and Status                  |
| Public Sector Cloud Plan Reviewers and Status    | A PSC System Administrator can update psc<br>plan review users for all plan reviewers and                                     | Role: PSC Permits Administration                                            |
| Salad                                            | plan review users for all plan reviewers and status                                                                           | Privilege: Update PSC Plan Review Users (Data)                              |
|                                                  |                                                                                                    | Resource: Public Sector Cloud Plan<br>Reviewers and Status                  |
| Public Sector Cloud Plan Reviewers and<br>Status | A PSC System Administrator can update psc plan review users for plan review tasks assigned to others and self                 | Role: PSC Update Plan Review Decision<br>Status assigned to others and self |
|                                                  | assigned to others and sen                                                                                                    | Privilege: Update PSC Plan Review Users<br>(Data)                           |
|                                                  |                                                                                                    | Resource: Public Sector Cloud Plan<br>Reviewers and Status                  |
| Public Sector Cloud Plan Reviewers and Status    | A PSC System Administrator can view psc plan review users for all plan reviewers and status                                   | Role: PSC Agency Permits Inquiry                                            |
| <del></del>                                      |                                                                                                    | Privilege: View PSC Plan Review Users (Data                                 |
|                                                  |                                                                                                    | Resource: Public Sector Cloud Plan<br>Reviewers and Status                  |

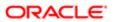

| Business Object                               | Policy Description                                                                                              | Policy Store Implementation                                                                                                    |
|-----------------------------------------------|----------------------------------------------------------------------------------------------------|----------------------------------------------------------------------------------------------------|
| Public Sector Cloud Plan Reviewers and Status | A PSC System Administrator can view psc plan review users for own permits                                       | Role: PSC Apply Permit  Privilege: View PSC Plan Review Users (Data)                                                                                                    |
|                                               |                                                                                                    | Resource: Public Sector Cloud Plan<br>Reviewers and Status                                                                                                    |
| Public Sector Cloud Property Setup            | A PSC System Administrator can delete psc property setup for all property setup                                 | Role: PSC Property Setup Administration  Privilege: Delete PSC Property Setup (Data)  Resource: Public Sector Cloud Property Setup                                        |
| Public Sector Cloud Property Setup            | A PSC System Administrator can update psc property setup for all property setup                                 | Role: PSC Property Setup Administration  Privilege: Update PSC Property Setup (Data)  Resource: Public Sector Cloud Property Setup                                        |
| Public Sector Cloud Property Setup            | A PSC System Administrator can view psc property setup for all property setup                                   | Role: PSC Property Setup Inquiry  Privilege: View PSC Property Setup (Data)  Resource: Public Sector Cloud Property Setup                                                 |
| Public Sector Cloud Public User               | A PSC System Administrator can manage psc public user for all public user                                       | Role: PSC Public User Account Management Privilege: Manage PSC Public User (Data) Resource: Public Sector Cloud Public User                                               |
| Public Sector Cloud Record                    | A PSC System Administrator can add comments to permit intake form for own permits in pending status             | Role: PSC Add Comments to Permit intake form  Privilege: Add Comments to Permit Intake form (Data)  Resource: Public Sector Cloud Record                                  |
| Public Sector Cloud Record                    | A PSC System Administrator can add comments to permit workflow task for permit workflow task assigned to anyone | Role: PSC Add Comments to Permit<br>Workflow Task assigned to anyone<br>Privilege: Add Comments to Permit Workflow<br>Task (Data)<br>Resource: Public Sector Cloud Record |
| Public Sector Cloud Record                    | A PSC System Administrator can add comments to permit workflow task for permit workflow task assigned to self   | Role: PSC Add Comments to Permit<br>Workflow Task assigned to self<br>Privilege: Add Comments to Permit Workflow<br>Task (Data)                                           |

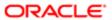

| Business Object            | Policy Description                                                                                                    | Policy Store Implementation                                                     |
|----------------------------|----------------------------------------------------------------------------------------------------|---------------------------------------------------------------------------------|
|                            |                                                                                                    | Resource: Public Sector Cloud Record                                            |
| Public Sector Cloud Record | A PSC System Administrator can add comments to permit workflow task for planning applications workflow task assigned to self | Role: PSC Add Comments to Planning and<br>Zoning Workflow Task assigned to self |
|                            |                                                                                                    | Privilege: Add Comments to Permit Workflow<br>Task (Data)                       |
|                            |                                                                                                    | Resource: Public Sector Cloud Record                                            |
| Public Sector Cloud Record | A PSC System Administrator can add comments to permits for permits that are not                                              | Role: PSC Add Comments to Permits                                               |
|                            | closed                                                                                                    | Privilege: Add Comments to Permits (Data)                                       |
|                            |                                                                                                    | Resource: Public Sector Cloud Record                                            |
| Public Sector Cloud Record | A PSC System Administrator can add comments to permits for planning applications that are not closed                         | Role: PSC Add Comments to Planning and Zoning                                   |
|                            | applications that are not closed                                                                                             | Privilege: Add Comments to Permits (Data)                                       |
|                            |                                                                                                    | Resource: Public Sector Cloud Record                                            |
| Public Sector Cloud Record | A PSC System Administrator can add comments to planning and zoning for no                                                    | Role: PSC Add Comments to Planning and Zoning                                   |
|                            | access                                                                                                    | Privilege: Add Comments to Planning and Zoning (Data)                           |
|                            |                                                                                                    | Resource: Public Sector Cloud Record                                            |
| Public Sector Cloud Record | A PSC System Administrator can add comments to planning and zoning workflow task for no access                               | Role: PSC Add Comments to Planning and Zoning Workflow Task assigned to self    |
|                            | (as). 16. 10 assess                                                                                                    | Privilege: Add Comments to Planning and Zoning Workflow Task (Data)             |
|                            |                                                                                                    | Resource: Public Sector Cloud Record                                            |
| Public Sector Cloud Record | A PSC System Administrator can add comments to review summary for review                                                     | Role: PSC Review Summary Management All                                         |
|                            | comments of pre-applications assigned to others and self                                                                     | Privilege: Add Comments to Review<br>Summary (Data)                             |
|                            |                                                                                                    | Resource: Public Sector Cloud Record                                            |
| Public Sector Cloud Record | A PSC System Administrator can add comments to review summary for review comments of pre-applications assigned to self       | Role: PSC Review Summary Management<br>Self                                     |
|                            |                                                                                                    | Privilege: Add Comments to Review<br>Summary (Data)                             |
|                            |                                                                                                    | Resource: Public Sector Cloud Record                                            |
| Public Sector Cloud Record | A PSC System Administrator can add contact to permit for all contacts in records                                             | Role: PSC Permits Administration                                                |
|                            | contact to portfit for all contacts in records                                                                               | Privilege: Add Contact to Permit (Data)                                         |

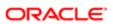

| Business Object            | Policy Description                                                                                 | Policy Store Implementation                          |
|----------------------------|----------------------------------------------------------------------------------------------------|------------------------------------------------------|
|                            |                                                                                                    | Resource: Public Sector Cloud Record                 |
| Public Sector Cloud Record | A PSC System Administrator can add contact to permit for no access                                 | Role: PSC Planning and Zoning<br>Administration      |
|                            |                                                                                                    | Privilege: Add Contact to Permit (Data)              |
|                            |                                                                                                    | Resource: Public Sector Cloud Record                 |
| Public Sector Cloud Record | A PSC System Administrator can add contact to permit for own permits in pending                    | Role: PSC Apply Permit                               |
|                            | status                                                                                             | Privilege: Add Contact to Permit (Data)              |
|                            |                                                                                                    | Resource: Public Sector Cloud Record                 |
| Public Sector Cloud Record | A PSC System Administrator can add contact to permit for own planning                              | Role: PSC Apply Planning and Zoning                  |
|                            | applications in pending status                                                                     | Privilege: Add Contact to Permit (Data)              |
|                            |                                                                                                    | Resource: Public Sector Cloud Record                 |
| Public Sector Cloud Record | A PSC System Administrator can add contact to permit for planning applications that are not closed | Role: PSC Planning and Zoning Contacts<br>Management |
|                            |                                                                                                    | Privilege: Add Contact to Permit (Data)              |
|                            |                                                                                                    | Resource: Public Sector Cloud Record                 |
| Public Sector Cloud Record | A PSC System Administrator can add contact to planning and zoning for no access                    | Role: PSC Apply Planning and Zoning                  |
|                            |                                                                                                    | Privilege: Add Contact to Planning and Zoning (Data) |
|                            |                                                                                                    | Resource: Public Sector Cloud Record                 |
| Public Sector Cloud Record | A PSC System Administrator can add contact to planning and zoning for no access                    | Role: PSC Planning and Zoning<br>Administration      |
|                            |                                                                                                    | Privilege: Add Contact to Planning and Zoning (Data) |
|                            |                                                                                                    | Resource: Public Sector Cloud Record                 |
| Public Sector Cloud Record | A PSC System Administrator can add contact to planning and zoning for no access                    | Role: PSC Planning and Zoning Contacts<br>Management |
|                            |                                                                                                    | Privilege: Add Contact to Planning and Zoning (Data) |
|                            |                                                                                                    | Resource: Public Sector Cloud Record                 |
| Public Sector Cloud Record | A PSC System Administrator can add cycle                                                           | Role: PSC Add Cycle to Permit Plan Review            |
|                            | to permit plan review for all permits that are in specific statuses that allow plan reviews        | Privilege: Add Cycle to Permit Plan Review (Data)    |

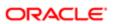

|                            |                                                                                                    | Policy Store Implementation  Resource: Public Sector Cloud Record         |
|----------------------------|----------------------------------------------------------------------------------------------------|---------------------------------------------------------------------------|
|                            |                                                                                                    |                                                                           |
| Public Sector Cloud Record | A PSC System Administrator can add new property information in permit intake form for all records                | Role: PSC Add New Property Information in<br>Permit Intake form           |
|                            | airrecords                                                                                                    | Privilege: Add New Property Information in<br>Permit Intake form (Data)   |
|                            |                                                                                                    | Resource: Public Sector Cloud Record                                      |
| Public Sector Cloud Record | A PSC System Administrator can add new property information in permit intake form for                            | Role: PSC Apply Permit                                                    |
|                            | own records                                                                                                    | Privilege: Add New Property Information in<br>Permit Intake form (Data)   |
|                            |                                                                                                    | Resource: Public Sector Cloud Record                                      |
| Public Sector Cloud Record | A PSC System Administrator can add new property information in planning intake form for all records              | Role: PSC Add New Property Information in Planning Intake form            |
|                            | or arrecords                                                                                                    | Privilege: Add New Property Information in<br>Planning Intake form (Data) |
|                            |                                                                                                    | Resource: Public Sector Cloud Record                                      |
| Public Sector Cloud Record | A PSC System Administrator can add new property information in planning intake form for own records              | Role: PSC Apply Planning and Zoning                                       |
|                            |                                                                                                    | Privilege: Add New Property Information in Planning Intake form (Data)    |
|                            |                                                                                                    | Resource: Public Sector Cloud Record                                      |
| Public Sector Cloud Record | A PSC System Administrator can add parcel to permits for own planning applications with system status in pending | Role: PSC Apply Planning and Zoning                                       |
|                            |                                                                                                    | Privilege: Add Parcel to Permits (Data)                                   |
|                            |                                                                                                    | Resource: Public Sector Cloud Record                                      |
| Public Sector Cloud Record | A PSC System Administrator can add parcel to permits for permits that are not closed                             | Role: PSC Permit Property Management                                      |
|                            |                                                                                                    | Privilege: Add Parcel to Permits (Data)                                   |
|                            |                                                                                                    | Resource: Public Sector Cloud Record                                      |
| Public Sector Cloud Record | A PSC System Administrator can add parcel to permits for permits that are not closed                             | Role: PSC Permits Application Administrator                               |
|                            |                                                                                                    | Privilege: Add Parcel to Permits (Data)                                   |
|                            |                                                                                                    | Resource: Public Sector Cloud Record                                      |
| Public Sector Cloud Record | A PSC System Administrator can add parcel to permits for permits where applicant is self and status is pending   | Role: PSC Apply Permit                                                    |
|                            |                                                                                                    | Privilege: Add Parcel to Permits (Data)                                   |
|                            |                                                                                                    | Resource: Public Sector Cloud Record                                      |

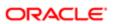

| Business Object            | Policy Description                                                                                 | Policy Store Implementation                             |
|----------------------------|----------------------------------------------------------------------------------------------------|---------------------------------------------------------|
| Public Sector Cloud Record | A PSC System Administrator can add parcel to permits for planning applications that are not closed | Role: PSC Planning and Zoning Application Administrator |
|                            | not closed                                                                                         | Privilege: Add Parcel to Permits (Data)                 |
|                            |                                                                                                    | Resource: Public Sector Cloud Record                    |
| Public Sector Cloud Record | A PSC System Administrator can add parcel to permits for planning applications that are not closed | Role: PSC Planning and Zoning Property<br>Management    |
|                            | not dosed                                                                                          | Privilege: Add Parcel to Permits (Data)                 |
|                            |                                                                                                    | Resource: Public Sector Cloud Record                    |
| Public Sector Cloud Record | A PSC System Administrator can add parcel to planning and zoning for no access                     | Role: PSC Apply Planning and Zoning                     |
|                            | to planning and zoning for no access                                                               | Privilege: Add Parcel to Planning and Zoning (Data)     |
|                            |                                                                                                    | Resource: Public Sector Cloud Record                    |
| Public Sector Cloud Record | A PSC System Administrator can add parcel to planning and zoning for no access                     | Role: PSC Planning and Zoning Application Administrator |
|                            |                                                                                                    | Privilege: Add Parcel to Planning and Zoning (Data)     |
|                            |                                                                                                    | Resource: Public Sector Cloud Record                    |
| Public Sector Cloud Record | A PSC System Administrator can add parcel to planning and zoning for no access                     | Role: PSC Planning and Zoning Property<br>Management    |
|                            |                                                                                                    | Privilege: Add Parcel to Planning and Zoning (Data)     |
|                            |                                                                                                    | Resource: Public Sector Cloud Record                    |
| Public Sector Cloud Record | A PSC System Administrator can add permit attachments for own permits that are not closed          | Role: PSC Apply Permit                                  |
|                            |                                                                                                    | Privilege: Add Permit Attachments (Data)                |
|                            |                                                                                                    | Resource: Public Sector Cloud Record                    |
| Public Sector Cloud Record | A PSC System Administrator can add permit attachments for own planning applications                | Role: PSC Apply Planning and Zoning                     |
|                            | attachments for own planning applications that are not closed                                      | Privilege: Add Permit Attachments (Data)                |
|                            |                                                                                                    | Resource: Public Sector Cloud Record                    |
| Public Sector Cloud Record | A PSC System Administrator can add permit attachments for permits that are not closed              | Role: PSC Add Permit Attachments                        |
|                            | attachments for permits that are not closed and current user is internal                           | Privilege: Add Permit Attachments (Data)                |
|                            |                                                                                                    | Resource: Public Sector Cloud Record                    |
|                            |                                                                                                    |                                                         |

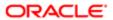

| 2001                       |                                                                                           |                                                                   |
|----------------------------|-------------------------------------------------------------------------------------------|-------------------------------------------------------------------|
| Business Object            | Policy Description                                                                        | Policy Store Implementation                                       |
| Public Sector Cloud Record | A PSC System Administrator can add permit attachments for planning applications that      | Role: PSC Add Planning and Zoning<br>Attachments                  |
|                            | are not closed and current user is internal                                               | Privilege: Add Permit Attachments (Data)                          |
|                            |                                                                                           | Resource: Public Sector Cloud Record                              |
| Public Sector Cloud Record | A PSC System Administrator can add permit workflow attachments for permits that are not   | Role: PSC Add Permit Workflow Attachments                         |
|                            | closed                                                                                    | Privilege: Add Permit Workflow Attachments (Data)                 |
|                            |                                                                                           | Resource: Public Sector Cloud Record                              |
| Public Sector Cloud Record | A PSC System Administrator can add permit workflow attachments for planning               | Role: PSC Add Planning and Zoning<br>Workflow Attachments         |
|                            | applications that are not closed                                                          | Privilege: Add Permit Workflow Attachments (Data)                 |
|                            |                                                                                           | Resource: Public Sector Cloud Record                              |
| Public Sector Cloud Record | A PSC System Administrator can add planning and zoning attachments for no access          | Role: PSC Add Planning and Zoning<br>Attachments                  |
|                            |                                                                                           | Privilege: Add Planning and Zoning<br>Attachments (Data)          |
|                            |                                                                                           | Resource: Public Sector Cloud Record                              |
| Public Sector Cloud Record | A PSC System Administrator can add planning and zoning attachments for no                 | Role: PSC Apply Planning and Zoning                               |
|                            | access                                                                                    | Privilege: Add Planning and Zoning<br>Attachments (Data)          |
|                            |                                                                                           | Resource: Public Sector Cloud Record                              |
| Public Sector Cloud Record | A PSC System Administrator can add planning and zoning workflow attachments for no access | Role: PSC Add Planning and Zoning<br>Workflow Attachments         |
|                            | ioi no addece                                                                             | Privilege: Add Planning and Zoning Workflow<br>Attachments (Data) |
|                            |                                                                                           | Resource: Public Sector Cloud Record                              |
| Public Sector Cloud Record | A PSC System Administrator can add psc payment cart for own permits                       | Role: PSC Apply Permit                                            |
|                            | payment danced. Sim pointed                                                               | Privilege: Add PSC Payment Cart (Data)                            |
|                            |                                                                                           | Resource: Public Sector Cloud Record                              |
| Public Sector Cloud Record | A PSC System Administrator can add psc payment cart for own planning applications         | Role: PSC Apply Planning and Zoning                               |
|                            |                                                                                           | Privilege: Add PSC Payment Cart (Data)                            |
|                            |                                                                                           | Resource: Public Sector Cloud Record                              |

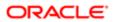

| Business Object            | Policy Description                                                                                                    | Policy Store Implementation                                 |
|----------------------------|----------------------------------------------------------------------------------------------------|-------------------------------------------------------------|
| Public Sector Cloud Record | A PSC System Administrator can add public                                                                                   | Role: PSC Projects Administration                           |
|                            | sector project record for all permits                                                                                       | Privilege: Add Public Sector Project Record (Data)          |
|                            |                                                                                                    | Resource: Public Sector Cloud Record                        |
| Public Sector Cloud Record | A PSC System Administrator can add public sector project record for all planning                                            | Role: PSC Projects Administration                           |
|                            | applications                                                                                                    | Privilege: Add Public Sector Project Record (Data)          |
|                            |                                                                                                    | Resource: Public Sector Cloud Record                        |
| Public Sector Cloud Record | A PSC System Administrator can add public sector project record for own permits                                             | Role: PSC Project Management                                |
|                            |                                                                                                    | Privilege: Add Public Sector Project Record (Data)          |
|                            |                                                                                                    | Resource: Public Sector Cloud Record                        |
| Public Sector Cloud Record | A PSC System Administrator can add public                                                                                   | Role: PSC Project Management                                |
|                            | sector project record for own planning applications                                                                         | Privilege: Add Public Sector Project Record (Data)          |
|                            |                                                                                                    | Resource: Public Sector Cloud Record                        |
| Public Sector Cloud Record | A PSC System Administrator can add public sector related transactions for all related transactions                          | Role: PSC Manage Related Transactions                       |
|                            |                                                                                                    | Privilege: Add Public Sector Related<br>Transactions (Data) |
|                            |                                                                                                    | Resource: Public Sector Cloud Record                        |
| Public Sector Cloud Record | A PSC System Administrator can add public sector related transactions for records with                                      | Role: PSC Apply Permit                                      |
|                            | self as applicant                                                                                                    | Privilege: Add Public Sector Related<br>Transactions (Data) |
|                            |                                                                                                    | Resource: Public Sector Cloud Record                        |
| Public Sector Cloud Record | A PSC System Administrator can add public sector related transactions for records with self as applicant                    | Role: PSC Apply Planning and Zoning                         |
|                            |                                                                                                    | Privilege: Add Public Sector Related<br>Transactions (Data) |
|                            |                                                                                                    | Resource: Public Sector Cloud Record                        |
| Public Sector Cloud Record | A PSC System Administrator can add required applications for all required applications of pre-applications assigned to self | Role: PSC Review Summary Management<br>Self                 |
|                            |                                                                                                    | Privilege: Add Required Applications (Data)                 |
|                            |                                                                                                    | Resource: Public Sector Cloud Record                        |

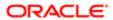

| Business Object            | Policy Description                                                                                                    | Policy Store Implementation                                                |
|----------------------------|----------------------------------------------------------------------------------------------------|----------------------------------------------------------------------------|
| Public Sector Cloud Record | A PSC System Administrator can add required applications for all required applications of pre-applications assigned to                   | Role: PSC Review Summary Management All                                    |
|                            |                                                                                                    | Privilege: Add Required Applications (Data)                                |
|                            | self and others                                                                                                    | Resource: Public Sector Cloud Record                                       |
|                            |                                                                                                    |                                                                            |
| Public Sector Cloud Record | A PSC System Administrator can appeal<br>hearings for hearings of applications assigned<br>to others and self                            | Role: PSC Appeal Hearings of Applications<br>Assigned to Others and Self   |
|                            |                                                                                                    | Privilege: Appeal Hearings (Data)                                          |
|                            |                                                                                                    | Resource: Public Sector Cloud Record                                       |
| Public Sector Cloud Record | A PSC System Administrator can appeal hearings for hearings of applications assigned to self                                             | Role: PSC Appeal Hearings of Applications<br>Assigned to Self              |
|                            | 10 30II                                                                                                    | Privilege: Appeal Hearings (Data)                                          |
|                            |                                                                                                    | Resource: Public Sector Cloud Record                                       |
| Public Sector Cloud Record | A PSC System Administrator can apply conditions for permits in specific statuses                                                         | Role: PSC Permit Conditions Management                                     |
|                            | where apply condition is allowed                                                                                                    | Privilege: Apply Conditions (Data)                                         |
|                            |                                                                                                    | Resource: Public Sector Cloud Record                                       |
| Public Sector Cloud Record | A PSC System Administrator can apply conditions for planning applications in specific statuses where apply condition is allowed          | Role: PSC Planning and Zoning Conditions<br>Management                     |
|                            |                                                                                                    | Privilege: Apply Conditions (Data)                                         |
|                            |                                                                                                    | Resource: Public Sector Cloud Record                                       |
| Public Sector Cloud Record | A PSC System Administrator can assign staff<br>to public sector transaction application for<br>planning applications that are not closed | Role: PSC Assign Planner                                                   |
|                            |                                                                                                    | Privilege: Assign Staff to Public Sector<br>Transaction Application (Data) |
|                            |                                                                                                    | Resource: Public Sector Cloud Record                                       |
| Public Sector Cloud Record | A PSC System Administrator can cancel hearings for hearings of applications assigned                                                     | Role: PSC Cancel Hearings of Applications<br>Assigned to Others and Self   |
|                            | to others and self                                                                                                    | Privilege: Cancel Hearings (Data)                                          |
|                            |                                                                                                    | Resource: Public Sector Cloud Record                                       |
| Public Sector Cloud Record | A PSC System Administrator can cancel hearings for hearings of applications assigned to self                                             | Role: PSC Cancel Hearings of Applications<br>Assigned to Self              |
|                            | to self                                                                                                    | Privilege: Cancel Hearings (Data)                                          |
|                            |                                                                                                    | Resource: Public Sector Cloud Record                                       |

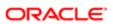

| Business Object            | Policy Description                                                                                  | Policy Store Implementation                                 |
|----------------------------|----------------------------------------------------------------------------------------------------|-------------------------------------------------------------|
| Public Sector Cloud Record | A PSC System Administrator can cancel                                                               | Role: PSC Cancel Permit Application                         |
|                            | permit application for all permits in pending<br>status or pending payment status                   | Privilege: Cancel Permit Application (Data)                 |
|                            |                                                                                                    | Resource: Public Sector Cloud Record                        |
| Public Sector Cloud Record | A PSC System Administrator can cancel                                                               | Role: PSC Cancel Planning Application                       |
|                            | permit application for all planning applications in pending status or pending payment status        | Privilege: Cancel Permit Application (Data)                 |
|                            |                                                                                                    | Resource: Public Sector Cloud Record                        |
| Public Sector Cloud Record | A PSC System Administrator can cancel                                                               | Role: PSC Apply Permit                                      |
|                            | permit application for own permits in pending status or payment pending status                      | Privilege: Cancel Permit Application (Data)                 |
|                            |                                                                                                    | Resource: Public Sector Cloud Record                        |
| Public Sector Cloud Record | A PSC System Administrator can cancel                                                               | Role: PSC Apply Planning and Zoning                         |
|                            | permit application for own planning applications in pending status or payment                       | Privilege: Cancel Permit Application (Data)                 |
|                            | pending status                                                                                      | Resource: Public Sector Cloud Record                        |
| Public Sector Cloud Record | A PSC System Administrator can cancel planning and zoning application for no access                 | Role: PSC Apply Planning and Zoning                         |
|                            |                                                                                                    | Privilege: Cancel Planning and Zoning<br>Application (Data) |
|                            |                                                                                                    | Resource: Public Sector Cloud Record                        |
| Public Sector Cloud Record | A PSC System Administrator can delete psc record for permits that are not closed                    | Role: PSC Permits Administration                            |
|                            |                                                                                                    | Privilege: Delete PSC Record (Data)                         |
|                            |                                                                                                    | Resource: Public Sector Cloud Record                        |
| Public Sector Cloud Record | A PSC System Administrator can delete psc record for planning applications that are not closed      | Role: PSC Planning and Zoning<br>Administration             |
|                            |                                                                                                    | Privilege: Delete PSC Record (Data)                         |
|                            |                                                                                                    | Resource: Public Sector Cloud Record                        |
| Public Sector Cloud Record | A PSC System Administrator can delete required applications for all required                        | Role: PSC Review Summary Management<br>Self                 |
|                            | applications of pre-applications assigned to self                                                   | Privilege: Delete Required Applications (Data)              |
|                            |                                                                                                    | Resource: Public Sector Cloud Record                        |
| Public Sector Cloud Record | A PSC System Administrator can delete                                                               | Role: PSC Review Summary Management All                     |
|                            | required applications for all required applications of pre-applications assigned to self and others | Privilege: Delete Required Applications (Data)              |
|                            |                                                                                                    | Resource: Public Sector Cloud Record                        |
|                            |                                                                                                    |                                                             |

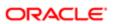

| Business Object            | Policy Description                                                                               | Policy Store Implementation                                            |
|----------------------------|--------------------------------------------------------------------------------------------------|------------------------------------------------------------------------|
| Public Sector Cloud Record | A PSC System Administrator can edit property information in permit intake form for               | Role: PSC Edit Property Information in Permit Intake form              |
|                            | all records                                                                                      | Privilege: Edit Property Information in Permit<br>Intake form (Data)   |
|                            |                                                                                                  | Resource: Public Sector Cloud Record                                   |
| Public Sector Cloud Record | A PSC System Administrator can edit                                                              | Role: PSC Apply Permit                                                 |
|                            | property information in permit intake form for<br>own records                                    | Privilege: Edit Property Information in Permit<br>Intake form (Data)   |
|                            |                                                                                                  | Resource: Public Sector Cloud Record                                   |
| Public Sector Cloud Record | A PSC System Administrator can edit property information in planning intake form for all records | Role: PSC Edit Property Information in Planning Intake form            |
|                            | ioi airiecorus                                                                                   | Privilege: Edit Property Information in Planning Intake form (Data)    |
|                            |                                                                                                  | Resource: Public Sector Cloud Record                                   |
| Public Sector Cloud Record | A PSC System Administrator can edit property information in planning intake form for own records | Role: PSC Apply Planning and Zoning                                    |
|                            |                                                                                                  | Privilege: Edit Property Information in<br>Planning Intake form (Data) |
|                            |                                                                                                  | Resource: Public Sector Cloud Record                                   |
| Public Sector Cloud Record | A PSC System Administrator can print payment receipt for all receipts                            | Role: PSC Print Payment Receipt                                        |
|                            |                                                                                                  | Privilege: Print Payment Receipt (Data)                                |
|                            |                                                                                                  | Resource: Public Sector Cloud Record                                   |
| Public Sector Cloud Record | A PSC System Administrator can print payment receipt for own permits                             | Role: PSC Apply Permit                                                 |
|                            | paymont recorpt for own permits                                                                  | Privilege: Print Payment Receipt (Data)                                |
|                            |                                                                                                  | Resource: Public Sector Cloud Record                                   |
| Public Sector Cloud Record | A PSC System Administrator can print payment receipt for own planning applications               | Role: PSC Apply Planning and Zoning                                    |
|                            |                                                                                                  | Privilege: Print Payment Receipt (Data)                                |
|                            |                                                                                                  | Resource: Public Sector Cloud Record                                   |
| Public Sector Cloud Record | A PSC System Administrator can print permit for all permits                                      | Role: PSC Print Building Permit                                        |
|                            | ioi ali permits                                                                                  | Privilege: Print Permit (Data)                                         |
|                            |                                                                                                  | Resource: Public Sector Cloud Record                                   |
|                            |                                                                                                  |                                                                        |

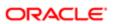

| Business Object            | Policy Description                                                                                 | Policy Store Implementation                                            |
|----------------------------|----------------------------------------------------------------------------------------------------|------------------------------------------------------------------------|
| Public Sector Cloud Record | A PSC System Administrator can print permit                                                        | Role: PSC Apply Permit                                                 |
|                            | for own permits                                                                                    | Privilege: Print Permit (Data)                                         |
|                            |                                                                                                    | Resource: Public Sector Cloud Record                                   |
| Public Sector Cloud Record | A PSC System Administrator can print permit for own planning applications                          | Role: PSC Apply Planning and Zoning                                    |
|                            | ioi owii piairiiing applications                                                                   | Privilege: Print Permit (Data)                                         |
|                            |                                                                                                    | Resource: Public Sector Cloud Record                                   |
| Public Sector Cloud Record | A PSC System Administrator can print planning and zoning for no access                             | Role: PSC Apply Planning and Zoning                                    |
|                            | planning and zoning for no access                                                                  | Privilege: Print Planning and Zoning (Data)                            |
|                            |                                                                                                    | Resource: Public Sector Cloud Record                                   |
| Public Sector Cloud Record | A PSC System Administrator can print planning and zoning payment receipt for no                    | Role: PSC Apply Planning and Zoning                                    |
|                            | access                                                                                             | Privilege: Print Planning and Zoning Payment<br>Receipt (Data)         |
|                            |                                                                                                    | Resource: Public Sector Cloud Record                                   |
| Public Sector Cloud Record | A PSC System Administrator can remove property information in permit intake form for all records   | Role: PSC Remove Property Information in<br>Permit Intake form         |
|                            |                                                                                                    | Privilege: Remove Property Information in<br>Permit Intake form (Data) |
|                            |                                                                                                    | Resource: Public Sector Cloud Record                                   |
| Public Sector Cloud Record | A PSC System Administrator can remove                                                              | Role: PSC Apply Permit                                                 |
|                            | property information in permit intake form for<br>own records                                      | Privilege: Remove Property Information in<br>Permit Intake form (Data) |
|                            |                                                                                                    | Resource: Public Sector Cloud Record                                   |
| Public Sector Cloud Record | A PSC System Administrator can remove property information in planning intake form for all records | Role: PSC Remove Property Information in Planning Intake form          |
|                            |                                                                                                    | Privilege: Remove Property Information in Planning Intake form (Data)  |
|                            |                                                                                                    | Resource: Public Sector Cloud Record                                   |
| Public Sector Cloud Record | A PSC System Administrator can remove property information in planning intake form for own records | Role: PSC Apply Planning and Zoning                                    |
|                            |                                                                                                    | Privilege: Remove Property Information in Planning Intake form (Data)  |
|                            |                                                                                                    | Resource: Public Sector Cloud Record                                   |
|                            |                                                                                                    |                                                                        |

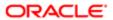

| Business Object            | Policy Description                                                                                        | Policy Store Implementation                            |
|----------------------------|----------------------------------------------------------------------------------------------------|--------------------------------------------------------|
| Public Sector Cloud Record | A PSC System Administrator can reschedule                                                                 | Role: PSC Apply Planning and Zoning                    |
|                            | public sector meetings for own pre-<br>application meetings and applicants are<br>allowed to re-schedule  | Privilege: Reschedule Public Sector Meetings<br>(Data) |
|                            |                                                                                                    | Resource: Public Sector Cloud Record                   |
| Public Sector Cloud Record | A PSC System Administrator can reschedule public sector meetings for pre-application                      | Role: PSC Pre-Application Meeting<br>Management        |
|                            | meetings that are not closed and planner is assigned                                                      | Privilege: Reschedule Public Sector Meetings<br>(Data) |
|                            |                                                                                                    | Resource: Public Sector Cloud Record                   |
| Public Sector Cloud Record | A PSC System Administrator can run inspection summary report for all permits                              | Role: PSC Run Inspection Summary Report                |
|                            | inoposition cuminary report for all portine                                                               | Privilege: Run Inspection Summary Report (Data)        |
|                            |                                                                                                    | Resource: Public Sector Cloud Record                   |
| Public Sector Cloud Record | A PSC System Administrator can run inspection summary report for own permits                              | Role: PSC Apply Permit                                 |
|                            | inspection summary report for own permits                                                                 | Privilege: Run Inspection Summary Report (Data)        |
|                            |                                                                                                    | Resource: Public Sector Cloud Record                   |
| Public Sector Cloud Record | A PSC System Administrator can schedule hearings for hearings of applications assigned to others and self | Role: PSC Hearings Management All                      |
|                            |                                                                                                    | Privilege: Schedule Hearings (Data)                    |
|                            |                                                                                                    | Resource: Public Sector Cloud Record                   |
| Public Sector Cloud Record | A PSC System Administrator can schedule<br>hearings for hearings of applications assigned<br>to self      | Role: PSC Hearings Management Self                     |
|                            |                                                                                                    | Privilege: Schedule Hearings (Data)                    |
|                            |                                                                                                    | Resource: Public Sector Cloud Record                   |
| Public Sector Cloud Record | A PSC System Administrator can schedule inspection for all permits that are in                            | Role: PSC Schedule Inspection Duty                     |
|                            | inspection statuses                                                                                       | Privilege: Schedule Inspection                         |
|                            |                                                                                                    | Resource: Public Sector Cloud Record                   |
| Public Sector Cloud Record | A PSC System Administrator can schedule                                                                   | Role: PSC Apply Permit                                 |
|                            | inspection for own permits that are in inspection statuses                                                | Privilege: Schedule Inspection                         |
|                            |                                                                                                    | Resource: Public Sector Cloud Record                   |
| Public Sector Cloud Record | A PSC System Administrator can schedule public sector meetings for own pre-                               | Role: PSC Apply Planning and Zoning                    |

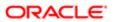

| Business Object            | Policy Description                                                                                                    | Policy Store Implementation                                                         |
|----------------------------|----------------------------------------------------------------------------------------------------|-------------------------------------------------------------------------------------|
|                            | application meetings and applicants are allowed to schedule                                                                    | Privilege: Schedule Public Sector Meetings (Data)                                   |
|                            |                                                                                                    | Resource: Public Sector Cloud Record                                                |
| Public Sector Cloud Record | A PSC System Administrator can schedule public sector meetings for pre-application meetings that are not closed and planner is | Role: PSC Pre-Application Meeting<br>Management                                     |
|                            | assigned                                                                                                    | Privilege: Schedule Public Sector Meetings (Data)                                   |
|                            |                                                                                                    | Resource: Public Sector Cloud Record                                                |
| Public Sector Cloud Record | A PSC System Administrator can search and select property information in permit intake form for all records                    | Role: PSC Search and Select Property<br>Information in Permit Intake form           |
|                            | ionnior ali records                                                                                                    | Privilege: Search and Select Property<br>Information in Permit Intake form (Data)   |
|                            |                                                                                                    | Resource: Public Sector Cloud Record                                                |
| Public Sector Cloud Record | A PSC System Administrator can search and select property information in permit intake                                         | Role: PSC Apply Permit                                                              |
|                            | form for own records                                                                                                    | Privilege: Search and Select Property<br>Information in Permit Intake form (Data)   |
|                            |                                                                                                    | Resource: Public Sector Cloud Record                                                |
| Public Sector Cloud Record | A PSC System Administrator can search and select property information in planning intake form for all records                  | Role: PSC Search and Select Property<br>Information in Planning Intake form         |
|                            | ioni ioi airiecorus                                                                                                    | Privilege: Search and Select Property<br>Information in Planning Intake form (Data) |
|                            |                                                                                                    | Resource: Public Sector Cloud Record                                                |
| Public Sector Cloud Record | A PSC System Administrator can search and select property information in planning intake                                       | Role: PSC Apply Planning and Zoning                                                 |
|                            | form for own records                                                                                                    | Privilege: Search and Select Property<br>Information in Planning Intake form (Data) |
|                            |                                                                                                    | Resource: Public Sector Cloud Record                                                |
| Public Sector Cloud Record | A PSC System Administrator can update comments on required applications for all                                                | Role: PSC Review Summary Management<br>Self                                         |
|                            | required applications of pre-applications assigned to self                                                                     | Privilege: Update Comments on Required Applications (Data)                          |
|                            |                                                                                                    | Resource: Public Sector Cloud Record                                                |
| Public Sector Cloud Record | A PSC System Administrator can update comments on required applications for all                                                | Role: PSC Review Summary Management All                                             |
|                            | required applications of pre-applications assigned to self and others                                                          | Privilege: Update Comments on Required Applications (Data)                          |
|                            |                                                                                                    | Resource: Public Sector Cloud Record                                                |

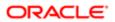

| Business Object            | Policy Description                                                                                                    | Policy Store Implementation                                      |
|----------------------------|----------------------------------------------------------------------------------------------------|------------------------------------------------------------------|
| Public Sector Cloud Record | A PSC System Administrator can update hidden from public sections in the permit form for all permits                       | Role: PSC Update Hidden from Public sections in the Application  |
|                            | ionnioi ali pomito                                                                                                    | Privilege: Update Hidden from Public sections in the Permit form |
|                            |                                                                                                    | Resource: Public Sector Cloud Record                             |
| Public Sector Cloud Record | A PSC System Administrator can update hidden from public sections in the permit form for all planning applications         | Role: PSC Update Hidden from Public sections in the Application  |
|                            | ionn to all planning applications                                                                                          | Privilege: Update Hidden from Public sections in the Permit form |
|                            |                                                                                                    | Resource: Public Sector Cloud Record                             |
| Public Sector Cloud Record | A PSC System Administrator can update permit status to any value for all permits                                           | Role: PSC Update Permit Status to Any<br>Value                   |
|                            |                                                                                                    | Privilege: Update Permit Status to Any Value (Data)              |
|                            |                                                                                                    | Resource: Public Sector Cloud Record                             |
| Public Sector Cloud Record | A PSC System Administrator can update permit status to any value for all planning                                          | Role: PSC Update Planning and Zoning<br>Status to Any Value      |
|                            | applications                                                                                                    | Privilege: Update Permit Status to Any Value (Data)              |
|                            |                                                                                                    | Resource: Public Sector Cloud Record                             |
| Public Sector Cloud Record | A PSC System Administrator can update planning and zoning status to any value for no access                                | Role: PSC Update Planning and Zoning<br>Status to Any Value      |
|                            | 110 000000                                                                                                    | Privilege: Update Planning and Zoning Status to Any Value (Data) |
|                            |                                                                                                    | Resource: Public Sector Cloud Record                             |
| Public Sector Cloud Record | A PSC System Administrator can update psc record for own permits in pending status or                                      | Role: PSC Apply Permit                                           |
|                            | payment pending status                                                                                                    | Privilege: Update PSC Record (Data)                              |
|                            |                                                                                                    | Resource: Public Sector Cloud Record                             |
| Public Sector Cloud Record | A PSC System Administrator can update psc record for own planning applications in pending status or payment pending status | Role: PSC Apply Planning and Zoning                              |
|                            |                                                                                                    | Privilege: Update PSC Record (Data)                              |
|                            |                                                                                                    | Resource: Public Sector Cloud Record                             |
| Public Sector Cloud Record | A PSC System Administrator can update psc record for permits that are not closed                                           | Role: PSC Building Inspector                                     |
|                            |                                                                                                    | Privilege: Update PSC Record (Data)                              |

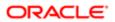

| Business Object            | Policy Description                                                                                                    | Policy Store Implementation                          |
|----------------------------|----------------------------------------------------------------------------------------------------|------------------------------------------------------|
|                            |                                                                                                    | Resource: Public Sector Cloud Record                 |
| Public Sector Cloud Record | A PSC System Administrator can update psc record for permits that are not closed                                               | Role: PSC Cashier                                    |
|                            | record for permits that are not closed                                                                                         | Privilege: Update PSC Record (Data)                  |
|                            |                                                                                                    | Resource: Public Sector Cloud Record                 |
| Public Sector Cloud Record | A PSC System Administrator can update psc                                                                                      | Role: PSC Finance Administrator                      |
|                            | record for permits that are not closed                                                                                         | Privilege: Update PSC Record (Data)                  |
|                            |                                                                                                    | Resource: Public Sector Cloud Record                 |
| Public Sector Cloud Record | A PSC System Administrator can update psc record for permits that are not closed                                               | Role: PSC Inspections Supervisor                     |
|                            | record for permite that are not dieded                                                                                         | Privilege: Update PSC Record (Data)                  |
|                            |                                                                                                    | Resource: Public Sector Cloud Record                 |
| Public Sector Cloud Record | A PSC System Administrator can update psc record for permits that are not closed                                               | Role: PSC Permit Property Management                 |
|                            | roosid for pormito that are not disease                                                                                        | Privilege: Update PSC Record (Data)                  |
|                            |                                                                                                    | Resource: Public Sector Cloud Record                 |
| Public Sector Cloud Record | A PSC System Administrator can update psc record for permits that are not closed                                               | Role: PSC Permits Administration                     |
|                            |                                                                                                    | Privilege: Update PSC Record (Data)                  |
|                            |                                                                                                    | Resource: Public Sector Cloud Record                 |
| Public Sector Cloud Record | A PSC System Administrator can update psc record for planning applications that are not closed                                 | Role: PSC Planning and Zoning<br>Administration      |
|                            | olosed                                                                                                    | Privilege: Update PSC Record (Data)                  |
|                            |                                                                                                    | Resource: Public Sector Cloud Record                 |
| Public Sector Cloud Record | A PSC System Administrator can update psc record for planning applications that are not closed                                 | Role: PSC Planning and Zoning Property<br>Management |
|                            |                                                                                                    | Privilege: Update PSC Record (Data)                  |
|                            |                                                                                                    | Resource: Public Sector Cloud Record                 |
| Public Sector Cloud Record | A PSC System Administrator can update required applications for all required applications of pre-applications assigned to self | Role: PSC Review Summary Management<br>Self          |
|                            |                                                                                                    | Privilege: Update Required Applications (Data)       |
|                            |                                                                                                    | Resource: Public Sector Cloud Record                 |
| Public Sector Cloud Record | A PSC System Administrator can update required applications for all required                                                   | Role: PSC Review Summary Management All              |

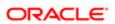

| Business Object            | Policy Description applications of pre-applications assigned to self and others                                  | Policy Store Implementation Privilege: Update Required Applications (Data) |
|----------------------------|----------------------------------------------------------------------------------------------------|----------------------------------------------------------------------------|
|                            |                                                                                                    | Resource: Public Sector Cloud Record                                       |
| Public Sector Cloud Record | A PSC System Administrator can update                                                                            | Role: PSC Apply Planning and Zoning                                        |
|                            | required applications for required applications of pre-applications with self as applicant                       | Privilege: Update Required Applications (Data)                             |
|                            |                                                                                                    | Resource: Public Sector Cloud Record                                       |
| Public Sector Cloud Record | A PSC System Administrator can view hidden from public sections in the permit form for all permits               | Role: PSC View Hidden from Public sections in the Permit Applications      |
|                            | pormito                                                                                                    | Privilege: View Hidden from Public sections in the Permit form             |
|                            |                                                                                                    | Resource: Public Sector Cloud Record                                       |
| Public Sector Cloud Record | A PSC System Administrator can view hidden from public sections in the permit form for all planning applications | Role: PSC View Hidden from Public sections in the Permit Applications      |
|                            | paring approach                                                                                                  | Privilege: View Hidden from Public sections in the Permit form             |
|                            |                                                                                                    | Resource: Public Sector Cloud Record                                       |
| Public Sector Cloud Record | A PSC System Administrator can view hidden inspector names for inspector names                                   | Role: PSC Agency Staff                                                     |
|                            |                                                                                                    | Privilege: View Hidden Inspector Names (Data)                              |
|                            |                                                                                                    | Resource: Public Sector Cloud Record                                       |
| Public Sector Cloud Record | A PSC System Administrator can view permit applicant only for all applicants of all records                      | Role: PSC Agency Permits Inquiry                                           |
|                            |                                                                                                    | Privilege: View Permit Applicant only (Data)                               |
|                            |                                                                                                    | Resource: Public Sector Cloud Record                                       |
| Public Sector Cloud Record | A PSC System Administrator can view permit applicant only for own permits                                        | Role: PSC Apply Permit                                                     |
|                            |                                                                                                    | Privilege: View Permit Applicant only (Data)                               |
|                            |                                                                                                    | Resource: Public Sector Cloud Record                                       |
| Public Sector Cloud Record | A PSC System Administrator can view permit applicant only for own planning applications                          | Role: PSC Apply Planning and Zoning                                        |
|                            |                                                                                                    | Privilege: View Permit Applicant only (Data)                               |
|                            |                                                                                                    | Resource: Public Sector Cloud Record                                       |
| Public Sector Cloud Record | A PSC System Administrator can view planning and zoning applicant only for no                                    | Role: PSC Apply Planning and Zoning                                        |
|                            | access                                                                                                    | Privilege: View Planning and Zoning Applicant only (Data)                  |

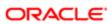

| Business Object            | Policy Description                                                                               | Policy Store Implementation                                            |
|----------------------------|--------------------------------------------------------------------------------------------------|------------------------------------------------------------------------|
|                            |                                                                                                  | Resource: Public Sector Cloud Record                                   |
| Public Sector Cloud Record | A PSC System Administrator can view property information in permit intake form for               | Role: PSC View Property Information in<br>Permit Intake form           |
|                            | all records                                                                                      | Privilege: View Property Information in Permit Intake form (Data)      |
|                            |                                                                                                  | Resource: Public Sector Cloud Record                                   |
| Public Sector Cloud Record | A PSC System Administrator can view property information in permit intake form for               | Role: PSC Apply Permit                                                 |
|                            | own records                                                                                      | Privilege: View Property Information in Permit Intake form (Data)      |
|                            |                                                                                                  | Resource: Public Sector Cloud Record                                   |
| Public Sector Cloud Record | A PSC System Administrator can view property information in planning intake form                 | Role: PSC View Property Information in<br>Planning Intake form         |
|                            | for all records                                                                                  | Privilege: View Property Information in Planning Intake form (Data)    |
|                            |                                                                                                  | Resource: Public Sector Cloud Record                                   |
| Public Sector Cloud Record | A PSC System Administrator can view property information in planning intake form for own records | Role: PSC Apply Planning and Zoning                                    |
|                            |                                                                                                  | Privilege: View Property Information in<br>Planning Intake form (Data) |
|                            |                                                                                                  | Resource: Public Sector Cloud Record                                   |
| Public Sector Cloud Record | A PSC System Administrator can view psc record for all permits                                   | Role: PSC Agency Permits Inquiry                                       |
|                            |                                                                                                  | Privilege: View PSC Record (Data)                                      |
|                            |                                                                                                  | Resource: Public Sector Cloud Record                                   |
| Public Sector Cloud Record | A PSC System Administrator can view psc record for all permits                                   | Role: PSC Agency Staff                                                 |
|                            |                                                                                                  | Privilege: View PSC Record (Data)                                      |
|                            |                                                                                                  | Resource: Public Sector Cloud Record                                   |
| Public Sector Cloud Record | A PSC System Administrator can view psc record for all permits                                   | Role: PSC Permit Property Inquiry                                      |
|                            | record for all permits                                                                           | Privilege: View PSC Record (Data)                                      |
|                            |                                                                                                  | Resource: Public Sector Cloud Record                                   |
| Public Sector Cloud Record | A PSC System Administrator can view psc record for all permits                                   | Role: PSC Permit Property Management                                   |
|                            |                                                                                                  | Privilege: View PSC Record (Data)                                      |
|                            |                                                                                                  | Resource: Public Sector Cloud Record                                   |
|                            |                                                                                                  |                                                                        |

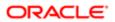

| ation                      |                                                                                                    |                                                             |
|----------------------------|----------------------------------------------------------------------------------------------------|-------------------------------------------------------------|
| Business Object            | Policy Description                                                                                                    | Policy Store Implementation                                 |
| Public Sector Cloud Record | A PSC System Administrator can view psc                                                                                           | Role: PSC Permits Administration                            |
|                            | record for all permits                                                                                                    | Privilege: View PSC Record (Data)                           |
|                            |                                                                                                    | Resource: Public Sector Cloud Record                        |
| Public Sector Cloud Record | A PSC System Administrator can view psc record for all planning applications                                                      | Role: PSC Agency Planning and Zoning Inquiry                |
|                            |                                                                                                    | Privilege: View PSC Record (Data)                           |
|                            |                                                                                                    | Resource: Public Sector Cloud Record                        |
| Public Sector Cloud Record | A PSC System Administrator can view psc record for all planning applications                                                      | Role: PSC Planning and Zoning<br>Administration             |
|                            |                                                                                                    | Privilege: View PSC Record (Data)                           |
|                            |                                                                                                    | Resource: Public Sector Cloud Record                        |
| Public Sector Cloud Record | A PSC System Administrator can view psc record for all planning applications                                                      | Role: PSC Planning and Zoning Property<br>Management        |
|                            |                                                                                                    | Privilege: View PSC Record (Data)                           |
|                            |                                                                                                    | Resource: Public Sector Cloud Record                        |
| Public Sector Cloud Record | A PSC System Administrator can view psc record for own permits                                                                    | Role: PSC Apply Permit                                      |
|                            | record for own permits                                                                                                    | Privilege: View PSC Record (Data)                           |
|                            |                                                                                                    | Resource: Public Sector Cloud Record                        |
| Public Sector Cloud Record | A PSC System Administrator can view psc record for own planning applications                                                      | Role: PSC Apply Planning and Zoning                         |
|                            | record for own planning applications                                                                                              | Privilege: View PSC Record (Data)                           |
|                            |                                                                                                    | Resource: Public Sector Cloud Record                        |
| Public Sector Cloud Record | A PSC System Administrator can view psc record for planning applications with system status not in pending, void, expired, denied | Role: PSC Anonymous Planning and Zoning Application Inquiry |
|                            | or withdrawn                                                                                                    | Privilege: View PSC Record (Data)                           |
|                            |                                                                                                    | Resource: Public Sector Cloud Record                        |
| Public Sector Cloud Record | A PSC System Administrator can view public sector meetings for all pre-applications                                               | Role: PSC Pre-Application Meeting Inquiry                   |
|                            | sector meetings for all pre-applications                                                                                          | Privilege: View Public Sector Meetings (Data)               |
|                            |                                                                                                    | Resource: Public Sector Cloud Record                        |
| Public Sector Cloud Record | A PSC System Administrator can view public sector meetings for all pre-applications                                               | Role: PSC Pre-Application Meeting<br>Management             |
|                            |                                                                                                    | Privilege: View Public Sector Meetings (Data)               |
|                            |                                                                                                    |                                                             |

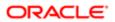

| Business Object            | Policy Description                                                                            | Policy Store Implementation                                    |
|----------------------------|-----------------------------------------------------------------------------------------------|----------------------------------------------------------------|
|                            |                                                                                               | Resource: Public Sector Cloud Record                           |
| Public Sector Cloud Record | A PSC System Administrator can view public                                                    | Role: PSC Apply Planning and Zoning                            |
|                            | sector meetings for own pre-applications                                                      | Privilege: View Public Sector Meetings (Data)                  |
|                            |                                                                                               | Resource: Public Sector Cloud Record                           |
| Public Sector Cloud Record | A PSC System Administrator can view public sector transaction assignment for all planning     | Role: PSC View Planner Assignment                              |
|                            | applications                                                                                  | Privilege: View Public Sector Transaction<br>Assignment (Data) |
|                            |                                                                                               | Resource: Public Sector Cloud Record                           |
| Public Sector Cloud Record | A PSC System Administrator can view redacted address line 1 for all applicants of all         | Role: PSC Access Redacted Information                          |
|                            | records                                                                                       | Privilege: View Redacted Address Line 1 (Data)                 |
|                            |                                                                                               | Resource: Public Sector Cloud Record                           |
| Public Sector Cloud Record | A PSC System Administrator can view redacted address line 1 for all applicants of all         | Role: PSC Agency Permits Inquiry                               |
|                            | records                                                                                       | Privilege: View Redacted Address Line 1 (Data)                 |
|                            |                                                                                               | Resource: Public Sector Cloud Record                           |
| Public Sector Cloud Record | A PSC System Administrator can view redacted address line 1 for own permits                   | Role: PSC Apply Permit                                         |
|                            | reducted address line i for own pornite                                                       | Privilege: View Redacted Address Line 1 (Data)                 |
|                            |                                                                                               | Resource: Public Sector Cloud Record                           |
| Public Sector Cloud Record | A PSC System Administrator can view redacted address line 1 for own planning                  | Role: PSC Apply Planning and Zoning                            |
|                            | applications                                                                                  | Privilege: View Redacted Address Line 1 (Data)                 |
|                            |                                                                                               | Resource: Public Sector Cloud Record                           |
| Public Sector Cloud Record | A PSC System Administrator can view                                                           | Role: PSC Access Redacted Information                          |
|                            | redacted address line 2 for all applicants of all records                                     | Privilege: View Redacted Address Line 2 (Data)                 |
|                            |                                                                                               | Resource: Public Sector Cloud Record                           |
| Public Sector Cloud Record | A PSC System Administrator can view redacted address line 2 for all applicants of all records | Role: PSC Agency Permits Inquiry                               |
|                            |                                                                                               | Privilege: View Redacted Address Line 2 (Data)                 |
|                            |                                                                                               | Resource: Public Sector Cloud Record                           |

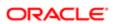

| Business Object            | Policy Description                                                                            | Policy Store Implementation                    |
|----------------------------|-----------------------------------------------------------------------------------------------|------------------------------------------------|
| Public Sector Cloud Record | A PSC System Administrator can view                                                           | Role: PSC Apply Permit                         |
|                            | redacted address line 2 for own permits                                                       | Privilege: View Redacted Address Line 2 (Data) |
|                            |                                                                                               | Resource: Public Sector Cloud Record           |
| Public Sector Cloud Record | A PSC System Administrator can view redacted address line 2 for own planning                  | Role: PSC Apply Planning and Zoning            |
|                            | applications                                                                                  | Privilege: View Redacted Address Line 2 (Data) |
|                            |                                                                                               | Resource: Public Sector Cloud Record           |
| oublic Sector Cloud Record | A PSC System Administrator can view redacted address line 3 for all applicants of all         | Role: PSC Access Redacted Information          |
|                            | records                                                                                       | Privilege: View Redacted Address Line 3 (Data) |
|                            |                                                                                               | Resource: Public Sector Cloud Record           |
| Public Sector Cloud Record | A PSC System Administrator can view                                                           | Role: PSC Agency Permits Inquiry               |
|                            | redacted address line 3 for all applicants of all records                                     | Privilege: View Redacted Address Line 3 (Data) |
|                            |                                                                                               | Resource: Public Sector Cloud Record           |
| Public Sector Cloud Record | A PSC System Administrator can view redacted address line 3 for own permits                   | Role: PSC Apply Permit                         |
|                            |                                                                                               | Privilege: View Redacted Address Line 3 (Data) |
|                            |                                                                                               | Resource: Public Sector Cloud Record           |
| Public Sector Cloud Record | A PSC System Administrator can view redacted address line 3 for own planning applications     | Role: PSC Apply Planning and Zoning            |
|                            |                                                                                               | Privilege: View Redacted Address Line 3 (Data) |
|                            |                                                                                               | Resource: Public Sector Cloud Record           |
| Public Sector Cloud Record | A PSC System Administrator can view redacted address line 4 for all applicants of all records | Role: PSC Access Redacted Information          |
|                            |                                                                                               | Privilege: View Redacted Address Line 4 (Data) |
|                            |                                                                                               | Resource: Public Sector Cloud Record           |
| Public Sector Cloud Record | A PSC System Administrator can view redacted address line 4 for all applicants of all records | Role: PSC Agency Permits Inquiry               |
|                            |                                                                                               | Privilege: View Redacted Address Line 4 (Data) |
|                            |                                                                                               | Resource: Public Sector Cloud Record           |

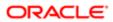

| Business Object            | Policy Description                                                                               | Policy Store Implementation                       |
|----------------------------|--------------------------------------------------------------------------------------------------|---------------------------------------------------|
| Public Sector Cloud Record | A PSC System Administrator can view                                                              | Role: PSC Apply Permit                            |
|                            | redacted address line 4 for own permits                                                          | Privilege: View Redacted Address Line 4 (Data)    |
|                            |                                                                                                  | Resource: Public Sector Cloud Record              |
| Public Sector Cloud Record | A PSC System Administrator can view redacted address line 4 for own planning                     | Role: PSC Apply Planning and Zoning               |
|                            | applications                                                                                     | Privilege: View Redacted Address Line 4 (Data)    |
|                            |                                                                                                  | Resource: Public Sector Cloud Record              |
| Public Sector Cloud Record | A PSC System Administrator can view                                                              | Role: PSC Access Redacted Information             |
|                            | redacted applicant city for all applicants of all records                                        | Privilege: View Redacted Applicant City (Data)    |
|                            |                                                                                                  | Resource: Public Sector Cloud Record              |
| Public Sector Cloud Record | A PSC System Administrator can view redacted applicant city for all applicants of all            | Role: PSC Agency Permits Inquiry                  |
|                            | records                                                                                          | Privilege: View Redacted Applicant City (Data)    |
|                            |                                                                                                  | Resource: Public Sector Cloud Record              |
| Public Sector Cloud Record | A PSC System Administrator can view redacted applicant city for own permits                      | Role: PSC Apply Permit                            |
|                            |                                                                                                  | Privilege: View Redacted Applicant City (Data)    |
|                            |                                                                                                  | Resource: Public Sector Cloud Record              |
| Public Sector Cloud Record | A PSC System Administrator can view redacted applicant city for own planning                     | Role: PSC Apply Planning and Zoning               |
|                            | applications                                                                                     | Privilege: View Redacted Applicant City (Data)    |
|                            |                                                                                                  | Resource: Public Sector Cloud Record              |
| Public Sector Cloud Record | A PSC System Administrator can view redacted applicant country for all applicants of all records | Role: PSC Access Redacted Information             |
|                            |                                                                                                  | Privilege: View Redacted Applicant Country (Data) |
|                            |                                                                                                  | Resource: Public Sector Cloud Record              |
| Public Sector Cloud Record | A PSC System Administrator can view                                                              | Role: PSC Agency Permits Inquiry                  |
|                            | redacted applicant country for all applicants of all records                                     | Privilege: View Redacted Applicant Country (Data) |
|                            |                                                                                                  | Resource: Public Sector Cloud Record              |
| Public Sector Cloud Record | A PSC System Administrator can view                                                              | Role: PSC Apply Permit                            |
|                            | redacted applicant country for own permits                                                       | Privilege: View Redacted Applicant Country (Data) |

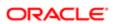

| Business Object            | Policy Description                                                                                      | Policy Store Implementation                                 |
|----------------------------|----------------------------------------------------------------------------------------------------|-------------------------------------------------------------|
|                            |                                                                                                    | Resource: Public Sector Cloud Record                        |
| Public Sector Cloud Record | A PSC System Administrator can view                                                                     | Role: PSC Apply Planning and Zoning                         |
|                            | redacted applicant country for own planning applications                                                | Privilege: View Redacted Applicant Country (Data)           |
|                            |                                                                                                    | Resource: Public Sector Cloud Record                        |
| Public Sector Cloud Record | A PSC System Administrator can view redacted applicant county for all applicants of                     | Role: PSC Access Redacted Information                       |
|                            | all records                                                                                             | Privilege: View Redacted Applicant County (Data)            |
|                            |                                                                                                    | Resource: Public Sector Cloud Record                        |
| Public Sector Cloud Record | A PSC System Administrator can view redacted applicant county for all applicants of                     | Role: PSC Agency Permits Inquiry                            |
|                            | all records                                                                                             | Privilege: View Redacted Applicant County (Data)            |
|                            |                                                                                                    | Resource: Public Sector Cloud Record                        |
| Public Sector Cloud Record | A PSC System Administrator can view redacted applicant county for own permits                           | Role: PSC Apply Permit                                      |
|                            |                                                                                                    | Privilege: View Redacted Applicant County (Data)            |
|                            |                                                                                                    | Resource: Public Sector Cloud Record                        |
| Public Sector Cloud Record | A PSC System Administrator can view redacted applicant county for own planning applications             | Role: PSC Apply Planning and Zoning                         |
|                            |                                                                                                    | Privilege: View Redacted Applicant County (Data)            |
|                            |                                                                                                    | Resource: Public Sector Cloud Record                        |
| Public Sector Cloud Record | A PSC System Administrator can view redacted applicant email address1 for all applicants of all records | Role: PSC Access Redacted Information                       |
|                            |                                                                                                    | Privilege: View Redacted Applicant Email<br>Address1 (Data) |
|                            |                                                                                                    | Resource: Public Sector Cloud Record                        |
| Public Sector Cloud Record | A PSC System Administrator can view redacted applicant email address1 for all applicants of all records | Role: PSC Agency Permits Inquiry                            |
|                            |                                                                                                    | Privilege: View Redacted Applicant Email Address1 (Data)    |
|                            |                                                                                                    | Resource: Public Sector Cloud Record                        |
| Public Sector Cloud Record | A PSC System Administrator can view redacted applicant email address1 for own permits                   | Role: PSC Apply Permit                                      |
|                            |                                                                                                    | Privilege: View Redacted Applicant Email<br>Address1 (Data) |

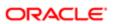

| Business Object            | Policy Description                                                                                  | Policy Store Implementation                                 |
|----------------------------|----------------------------------------------------------------------------------------------------|-------------------------------------------------------------|
|                            |                                                                                                    | Resource: Public Sector Cloud Record                        |
| Public Sector Cloud Record | A PSC System Administrator can view redacted applicant email address1 for own                       | Role: PSC Apply Planning and Zoning                         |
|                            | planning applications                                                                               | Privilege: View Redacted Applicant Email Address1 (Data)    |
|                            |                                                                                                    | Resource: Public Sector Cloud Record                        |
| Public Sector Cloud Record | A PSC System Administrator can view redacted applicant email address2 for all                       | Role: PSC Access Redacted Information                       |
|                            | applicants of all records                                                                           | Privilege: View Redacted Applicant Email Address2 (Data)    |
|                            |                                                                                                    | Resource: Public Sector Cloud Record                        |
| Public Sector Cloud Record | A PSC System Administrator can view                                                                 | Role: PSC Agency Permits Inquiry                            |
|                            | redacted applicant email address2 for all applicants of all records                                 | Privilege: View Redacted Applicant Email Address2 (Data)    |
|                            |                                                                                                    | Resource: Public Sector Cloud Record                        |
| Public Sector Cloud Record | A PSC System Administrator can view redacted applicant email address2 for own permits               | Role: PSC Apply Permit                                      |
|                            |                                                                                                    | Privilege: View Redacted Applicant Email Address2 (Data)    |
|                            |                                                                                                    | Resource: Public Sector Cloud Record                        |
| Public Sector Cloud Record | A PSC System Administrator can view redacted applicant email address2 for own planning applications | Role: PSC Apply Planning and Zoning                         |
|                            |                                                                                                    | Privilege: View Redacted Applicant Email<br>Address2 (Data) |
|                            |                                                                                                    | Resource: Public Sector Cloud Record                        |
| Public Sector Cloud Record | A PSC System Administrator can view redacted applicant first name for all applicants of all records | Role: PSC Access Redacted Information                       |
|                            |                                                                                                    | Privilege: View Redacted Applicant First<br>Name (Data)     |
|                            |                                                                                                    | Resource: Public Sector Cloud Record                        |
| Public Sector Cloud Record | A PSC System Administrator can view                                                                 | Role: PSC Agency Permits Inquiry                            |
|                            | redacted applicant first name for all applicants of all records                                     | Privilege: View Redacted Applicant First Name (Data)        |
|                            |                                                                                                    | Resource: Public Sector Cloud Record                        |
| Public Sector Cloud Record | A PSC System Administrator can view redacted applicant first name for own permits                   | Role: PSC Apply Permit                                      |
|                            |                                                                                                    | Privilege: View Redacted Applicant First Name (Data)        |
|                            |                                                                                                    | Resource: Public Sector Cloud Record                        |

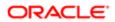

| Business Object            | Policy Description                                                                                 | Policy Store Implementation                                                                                                    |
|----------------------------|----------------------------------------------------------------------------------------------------|----------------------------------------------------------------------------------------------------|
| Public Sector Cloud Record | A PSC System Administrator can view redacted applicant first name for own planning applications    | Role: PSC Apply Planning and Zoning  Privilege: View Redacted Applicant First Name (Data)  Resource: Public Sector Cloud Record  |
| Public Sector Cloud Record | A PSC System Administrator can view redacted applicant id for all applicants of all records        | Role: PSC Access Redacted Information  Privilege: View Redacted Applicant ID (Data)  Resource: Public Sector Cloud Record        |
| Public Sector Cloud Record | A PSC System Administrator can view redacted applicant id for all applicants of all records        | Role: PSC Agency Permits Inquiry Privilege: View Redacted Applicant ID (Data) Resource: Public Sector Cloud Record               |
| Public Sector Cloud Record | A PSC System Administrator can view redacted applicant id for own permits                          | Role: PSC Apply Permit  Privilege: View Redacted Applicant ID (Data)  Resource: Public Sector Cloud Record                       |
| Public Sector Cloud Record | A PSC System Administrator can view redacted applicant id for own planning applications            | Role: PSC Apply Planning and Zoning Privilege: View Redacted Applicant ID (Data) Resource: Public Sector Cloud Record            |
| Public Sector Cloud Record | A PSC System Administrator can view redacted applicant last name for all applicants of all records | Role: PSC Access Redacted Information  Privilege: View Redacted Applicant Last Name (Data)  Resource: Public Sector Cloud Record |
| Public Sector Cloud Record | A PSC System Administrator can view redacted applicant last name for all applicants of all records | Role: PSC Agency Permits Inquiry  Privilege: View Redacted Applicant Last Name (Data)  Resource: Public Sector Cloud Record      |
| Public Sector Cloud Record | A PSC System Administrator can view redacted applicant last name for own permits                   | Role: PSC Apply Permit  Privilege: View Redacted Applicant Last Name (Data)  Resource: Public Sector Cloud Record                |
| Public Sector Cloud Record | A PSC System Administrator can view redacted applicant last name for own planning applications     | Role: PSC Apply Planning and Zoning                                                                                              |

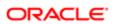

| Business Object            | Policy Description                                                                                   | Policy Store Implementation Privilege: View Redacted Applicant Last Name (Data) |
|----------------------------|----------------------------------------------------------------------------------------------------|---------------------------------------------------------------------------------|
|                            |                                                                                                    | Resource: Public Sector Cloud Record                                            |
| Public Sector Cloud Record | A PSC System Administrator can view redacted applicant last updated by for all                       | Role: PSC Access Redacted Information                                           |
|                            | applicants of all records                                                                            | Privilege: View Redacted Applicant Last Updated by (Data)                       |
|                            |                                                                                                    | Resource: Public Sector Cloud Record                                            |
| Public Sector Cloud Record | A PSC System Administrator can view redacted applicant last updated by for all                       | Role: PSC Agency Permits Inquiry                                                |
|                            | applicants of all records                                                                            | Privilege: View Redacted Applicant Last<br>Updated by (Data)                    |
|                            |                                                                                                    | Resource: Public Sector Cloud Record                                            |
| Public Sector Cloud Record | A PSC System Administrator can view redacted applicant last updated by for own                       | Role: PSC Apply Permit                                                          |
|                            | permits                                                                                              | Privilege: View Redacted Applicant Last Updated by (Data)                       |
|                            |                                                                                                    | Resource: Public Sector Cloud Record                                            |
| Public Sector Cloud Record | A PSC System Administrator can view redacted applicant last updated by for own planning applications | Role: PSC Apply Planning and Zoning                                             |
|                            |                                                                                                    | Privilege: View Redacted Applicant Last Updated by (Data)                       |
|                            |                                                                                                    | Resource: Public Sector Cloud Record                                            |
| Public Sector Cloud Record | A PSC System Administrator can view redacted applicant middle name for all                           | Role: PSC Access Redacted Information                                           |
|                            | applicants of all records                                                                            | Privilege: View Redacted Applicant Middle<br>Name (Data)                        |
|                            |                                                                                                    | Resource: Public Sector Cloud Record                                            |
| Public Sector Cloud Record | A PSC System Administrator can view redacted applicant middle name for all                           | Role: PSC Agency Permits Inquiry                                                |
|                            | applicants of all records                                                                            | Privilege: View Redacted Applicant Middle Name (Data)                           |
|                            |                                                                                                    | Resource: Public Sector Cloud Record                                            |
| Public Sector Cloud Record | A PSC System Administrator can view redacted applicant middle name for own                           | Role: PSC Apply Permit                                                          |
|                            | permits                                                                                              | Privilege: View Redacted Applicant Middle Name (Data)                           |
|                            |                                                                                                    | Resource: Public Sector Cloud Record                                            |
| Public Sector Cloud Record | A PSC System Administrator can view redacted applicant middle name for own planning applications     | Role: PSC Apply Planning and Zoning                                             |

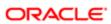

| Business Object            | Policy Description                                                                                   | Policy Store Implementation Privilege: View Redacted Applicant Middle Name (Data) |
|----------------------------|----------------------------------------------------------------------------------------------------|-----------------------------------------------------------------------------------|
|                            |                                                                                                    | Resource: Public Sector Cloud Record                                              |
| Public Sector Cloud Record | A PSC System Administrator can view redacted applicant name for all applicants of                    | Role: PSC Access Redacted Information                                             |
|                            | all records                                                                                          | Privilege: View Redacted Applicant Name (Data)                                    |
|                            |                                                                                                    | Resource: Public Sector Cloud Record                                              |
| Public Sector Cloud Record | A PSC System Administrator can view redacted applicant name for all applicants of                    | Role: PSC Agency Permits Inquiry                                                  |
|                            | all records                                                                                          | Privilege: View Redacted Applicant Name (Data)                                    |
|                            |                                                                                                    | Resource: Public Sector Cloud Record                                              |
| Public Sector Cloud Record | A PSC System Administrator can view redacted applicant name for own permits                          | Role: PSC Apply Permit                                                            |
|                            | redacted applicant haine for own permits                                                             | Privilege: View Redacted Applicant Name (Data)                                    |
|                            |                                                                                                    | Resource: Public Sector Cloud Record                                              |
| Public Sector Cloud Record | A PSC System Administrator can view redacted applicant name for own planning applications            | Role: PSC Apply Planning and Zoning                                               |
|                            |                                                                                                    | Privilege: View Redacted Applicant Name (Data)                                    |
|                            |                                                                                                    | Resource: Public Sector Cloud Record                                              |
| Public Sector Cloud Record | A PSC System Administrator can view redacted applicant name prefix for all applicants of all records | Role: PSC Access Redacted Information                                             |
|                            |                                                                                                    | Privilege: View Redacted Applicant Name<br>Prefix (Data)                          |
|                            |                                                                                                    | Resource: Public Sector Cloud Record                                              |
| Public Sector Cloud Record | A PSC System Administrator can view redacted applicant name prefix for all                           | Role: PSC Agency Permits Inquiry                                                  |
|                            | applicants of all records                                                                            | Privilege: View Redacted Applicant Name<br>Prefix (Data)                          |
|                            |                                                                                                    | Resource: Public Sector Cloud Record                                              |
| Public Sector Cloud Record | A PSC System Administrator can view redacted applicant name prefix for own permits                   | Role: PSC Apply Permit                                                            |
|                            |                                                                                                    | Privilege: View Redacted Applicant Name<br>Prefix (Data)                          |
|                            |                                                                                                    | Resource: Public Sector Cloud Record                                              |
| Public Sector Cloud Record | A PSC System Administrator can view redacted applicant name prefix for own planning applications     | Role: PSC Apply Planning and Zoning                                               |

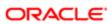

| Business Object            | Policy Description                                                                                       | Policy Store Implementation Privilege: View Redacted Applicant Name Prefix (Data) |
|----------------------------|----------------------------------------------------------------------------------------------------|-----------------------------------------------------------------------------------|
|                            |                                                                                                    | Resource: Public Sector Cloud Record                                              |
| Public Sector Cloud Record | A PSC System Administrator can view redacted applicant name suffix for all                               | Role: PSC Access Redacted Information                                             |
|                            | applicants of all records                                                                                | Privilege: View Redacted Applicant Name<br>Suffix (Data)                          |
|                            |                                                                                                    | Resource: Public Sector Cloud Record                                              |
| Public Sector Cloud Record | A PSC System Administrator can view redacted applicant name suffix for all                               | Role: PSC Agency Permits Inquiry                                                  |
|                            | applicants of all records                                                                                | Privilege: View Redacted Applicant Name<br>Suffix (Data)                          |
|                            |                                                                                                    | Resource: Public Sector Cloud Record                                              |
| Public Sector Cloud Record | A PSC System Administrator can view redacted applicant name suffix for own                               | Role: PSC Apply Permit                                                            |
|                            | permits                                                                                                  | Privilege: View Redacted Applicant Name<br>Suffix (Data)                          |
|                            |                                                                                                    | Resource: Public Sector Cloud Record                                              |
| Public Sector Cloud Record | A PSC System Administrator can view redacted applicant name suffix for own planning applications         | Role: PSC Apply Planning and Zoning                                               |
|                            |                                                                                                    | Privilege: View Redacted Applicant Name<br>Suffix (Data)                          |
|                            |                                                                                                    | Resource: Public Sector Cloud Record                                              |
| Public Sector Cloud Record | A PSC System Administrator can view redacted applicant phone area code for all applicants of all records | Role: PSC Access Redacted Information                                             |
|                            |                                                                                                    | Privilege: View Redacted Applicant Phone<br>Area Code (Data)                      |
|                            |                                                                                                    | Resource: Public Sector Cloud Record                                              |
| Public Sector Cloud Record | A PSC System Administrator can view redacted applicant phone area code for all                           | Role: PSC Agency Permits Inquiry                                                  |
|                            | applicants of all records                                                                                | Privilege: View Redacted Applicant Phone<br>Area Code (Data)                      |
|                            |                                                                                                    | Resource: Public Sector Cloud Record                                              |
| Public Sector Cloud Record | A PSC System Administrator can view redacted applicant phone area code for own permits                   | Role: PSC Apply Permit                                                            |
|                            |                                                                                                    | Privilege: View Redacted Applicant Phone<br>Area Code (Data)                      |
|                            |                                                                                                    | Resource: Public Sector Cloud Record                                              |
| Public Sector Cloud Record | A PSC System Administrator can view redacted applicant phone area code for own planning applications     | Role: PSC Apply Planning and Zoning                                               |

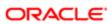

| Business Object            | Policy Description                                                                                      | Policy Store Implementation                                     |
|----------------------------|----------------------------------------------------------------------------------------------------|-----------------------------------------------------------------|
| addinises especi           | . Oney Becompact                                                                                        | Privilege: View Redacted Applicant Phone<br>Area Code (Data)    |
|                            |                                                                                                    | Resource: Public Sector Cloud Record                            |
| Public Sector Cloud Record | A PSC System Administrator can view redacted applicant phone country code for all                       | Role: PSC Access Redacted Information                           |
|                            | applicants of all records                                                                               | Privilege: View Redacted Applicant Phone<br>Country Code (Data) |
|                            |                                                                                                    | Resource: Public Sector Cloud Record                            |
| Public Sector Cloud Record | A PSC System Administrator can view redacted applicant phone country code for all                       | Role: PSC Agency Permits Inquiry                                |
|                            | applicants of all records                                                                               | Privilege: View Redacted Applicant Phone<br>Country Code (Data) |
|                            |                                                                                                    | Resource: Public Sector Cloud Record                            |
| Public Sector Cloud Record | A PSC System Administrator can view redacted applicant phone country code for                           | Role: PSC Apply Permit                                          |
|                            | own permits                                                                                             | Privilege: View Redacted Applicant Phone<br>Country Code (Data) |
|                            |                                                                                                    | Resource: Public Sector Cloud Record                            |
| Public Sector Cloud Record | A PSC System Administrator can view redacted applicant phone country code for own planning applications | Role: PSC Apply Planning and Zoning                             |
|                            |                                                                                                    | Privilege: View Redacted Applicant Phone<br>Country Code (Data) |
|                            |                                                                                                    | Resource: Public Sector Cloud Record                            |
| Public Sector Cloud Record | A PSC System Administrator can view redacted applicant phone number for all applicants of all records   | Role: PSC Access Redacted Information                           |
|                            |                                                                                                    | Privilege: View Redacted Applicant Phone<br>Number (Data)       |
|                            |                                                                                                    | Resource: Public Sector Cloud Record                            |
| Public Sector Cloud Record | A PSC System Administrator can view redacted applicant phone number for all applicants of all records   | Role: PSC Agency Permits Inquiry                                |
|                            |                                                                                                    | Privilege: View Redacted Applicant Phone<br>Number (Data)       |
|                            |                                                                                                    | Resource: Public Sector Cloud Record                            |
| Public Sector Cloud Record | A PSC System Administrator can view redacted applicant phone number for own permits                     | Role: PSC Apply Permit                                          |
|                            |                                                                                                    | Privilege: View Redacted Applicant Phone<br>Number (Data)       |
|                            |                                                                                                    | Resource: Public Sector Cloud Record                            |
| Public Sector Cloud Record | A PSC System Administrator can view redacted applicant phone number for own planning applications       | Role: PSC Apply Planning and Zoning                             |

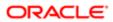

| Business Object            | Policy Description                                                                                  | Policy Store Implementation                               |
|----------------------------|----------------------------------------------------------------------------------------------------|-----------------------------------------------------------|
|                            |                                                                                                    | Privilege: View Redacted Applicant Phone<br>Number (Data) |
|                            |                                                                                                    | Resource: Public Sector Cloud Record                      |
| Public Sector Cloud Record | A PSC System Administrator can view redacted applicant postal code for all                          | Role: PSC Access Redacted Information                     |
|                            | applicants of all records                                                                           | Privilege: View Redacted Applicant Postal<br>Code (Data)  |
|                            |                                                                                                    | Resource: Public Sector Cloud Record                      |
| Public Sector Cloud Record | A PSC System Administrator can view redacted applicant postal code for all                          | Role: PSC Agency Permits Inquiry                          |
|                            | applicants of all records                                                                           | Privilege: View Redacted Applicant Postal<br>Code (Data)  |
|                            |                                                                                                    | Resource: Public Sector Cloud Record                      |
| Public Sector Cloud Record | A PSC System Administrator can view                                                                 | Role: PSC Apply Permit                                    |
|                            | redacted applicant postal code for own permits                                                      | Privilege: View Redacted Applicant Postal<br>Code (Data)  |
|                            |                                                                                                    | Resource: Public Sector Cloud Record                      |
| Public Sector Cloud Record | A PSC System Administrator can view redacted applicant postal code for own planning applications    | Role: PSC Apply Planning and Zoning                       |
|                            |                                                                                                    | Privilege: View Redacted Applicant Postal<br>Code (Data)  |
|                            |                                                                                                    | Resource: Public Sector Cloud Record                      |
| Public Sector Cloud Record | A PSC System Administrator can view redacted applicant profile id for all applicants of all records | Role: PSC Access Redacted Information                     |
|                            |                                                                                                    | Privilege: View Redacted Applicant Profile Id (Data)      |
|                            |                                                                                                    | Resource: Public Sector Cloud Record                      |
| Public Sector Cloud Record | A PSC System Administrator can view redacted applicant profile id for all applicants of all records | Role: PSC Agency Permits Inquiry                          |
|                            |                                                                                                    | Privilege: View Redacted Applicant Profile Id (Data)      |
|                            |                                                                                                    | Resource: Public Sector Cloud Record                      |
| Public Sector Cloud Record | A PSC System Administrator can view redacted applicant profile id for own permits                   | Role: PSC Apply Permit                                    |
|                            |                                                                                                    | Privilege: View Redacted Applicant Profile Id (Data)      |
|                            |                                                                                                    | Resource: Public Sector Cloud Record                      |
| Public Sector Cloud Record | A PSC System Administrator can view redacted applicant profile id for own planning applications     | Role: PSC Apply Planning and Zoning                       |

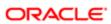

| Duainaga Object            | Daliay Description                                                                         | Dalia, Stara Implementation                                                      |
|----------------------------|--------------------------------------------------------------------------------------------|----------------------------------------------------------------------------------|
| Business Object            | Policy Description                                                                         | Policy Store Implementation Privilege: View Redacted Applicant Profile Id (Data) |
|                            |                                                                                            | Resource: Public Sector Cloud Record                                             |
| Public Sector Cloud Record | A PSC System Administrator can view redacted applicant province for all applicants         | Role: PSC Access Redacted Information                                            |
|                            | of all records                                                                             | Privilege: View Redacted Applicant Province (Data)                               |
|                            |                                                                                            | Resource: Public Sector Cloud Record                                             |
| Public Sector Cloud Record | A PSC System Administrator can view redacted applicant province for all applicants         | Role: PSC Agency Permits Inquiry                                                 |
|                            | of all records                                                                             | Privilege: View Redacted Applicant Province (Data)                               |
|                            |                                                                                            | Resource: Public Sector Cloud Record                                             |
| Public Sector Cloud Record | A PSC System Administrator can view redacted applicant province for own permits            | Role: PSC Apply Permit                                                           |
|                            | redacted applicant province for own permits                                                | Privilege: View Redacted Applicant Province (Data)                               |
|                            |                                                                                            | Resource: Public Sector Cloud Record                                             |
| Public Sector Cloud Record | A PSC System Administrator can view redacted applicant province for own planning           | Role: PSC Apply Planning and Zoning                                              |
|                            | applications                                                                               | Privilege: View Redacted Applicant Province (Data)                               |
|                            |                                                                                            | Resource: Public Sector Cloud Record                                             |
| Public Sector Cloud Record | A PSC System Administrator can view redacted applicant state for all applicants of         | Role: PSC Access Redacted Information                                            |
|                            | all records                                                                                | Privilege: View Redacted Applicant State (Data)                                  |
|                            |                                                                                            | Resource: Public Sector Cloud Record                                             |
| Public Sector Cloud Record | A PSC System Administrator can view redacted applicant state for all applicants of         | Role: PSC Agency Permits Inquiry                                                 |
|                            | all records                                                                                | Privilege: View Redacted Applicant State (Data)                                  |
|                            |                                                                                            | Resource: Public Sector Cloud Record                                             |
| Public Sector Cloud Record | A PSC System Administrator can view                                                        | Role: PSC Apply Permit                                                           |
|                            | redacted applicant state for own permits                                                   | Privilege: View Redacted Applicant State (Data)                                  |
|                            |                                                                                            | Resource: Public Sector Cloud Record                                             |
| Public Sector Cloud Record | A PSC System Administrator can view redacted applicant state for own planning applications | Role: PSC Apply Planning and Zoning                                              |

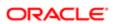

| Business Object            | Policy Description                                                                           | Policy Store Implementation                     |
|----------------------------|----------------------------------------------------------------------------------------------|-------------------------------------------------|
|                            |                                                                                              | Privilege: View Redacted Applicant State (Data) |
|                            |                                                                                              | Resource: Public Sector Cloud Record            |
| Public Sector Cloud Record | A PSC System Administrator can view redacted created by for all applicants of all            | Role: PSC Access Redacted Information           |
|                            | records                                                                                      | Privilege: View Redacted Created By (Data)      |
|                            |                                                                                              | Resource: Public Sector Cloud Record            |
| Public Sector Cloud Record | A PSC System Administrator can view redacted created by for all applicants of all            | Role: PSC Agency Permits Inquiry                |
|                            | records                                                                                      | Privilege: View Redacted Created By (Data)      |
|                            |                                                                                              | Resource: Public Sector Cloud Record            |
| Public Sector Cloud Record | A PSC System Administrator can view redacted created by for own permits                      | Role: PSC Apply Permit                          |
|                            | roducted ordated by for own pointing                                                         | Privilege: View Redacted Created By (Data)      |
|                            |                                                                                              | Resource: Public Sector Cloud Record            |
| Public Sector Cloud Record | A PSC System Administrator can view redacted created by for own planning                     | Role: PSC Apply Planning and Zoning             |
|                            | applications                                                                                 | Privilege: View Redacted Created By (Data)      |
|                            |                                                                                              | Resource: Public Sector Cloud Record            |
| Public Sector Cloud Record | A PSC System Administrator can view redacted date of birth for all applicants of all records | Role: PSC Access Redacted Information           |
|                            |                                                                                              | Privilege: View Redacted Date Of Birth (Data)   |
|                            |                                                                                              | Resource: Public Sector Cloud Record            |
| Public Sector Cloud Record | A PSC System Administrator can view redacted date of birth for all applicants of all         | Role: PSC Agency Permits Inquiry                |
|                            | records                                                                                      | Privilege: View Redacted Date Of Birth (Data)   |
|                            |                                                                                              | Resource: Public Sector Cloud Record            |
| Public Sector Cloud Record | A PSC System Administrator can view redacted date of birth for own permits                   | Role: PSC Apply Permit                          |
|                            | redacted date of birth for own permits                                                       | Privilege: View Redacted Date Of Birth (Data)   |
|                            |                                                                                              | Resource: Public Sector Cloud Record            |
| Public Sector Cloud Record | A PSC System Administrator can view redacted date of birth for own planning applications     | Role: PSC Apply Planning and Zoning             |
|                            |                                                                                              | Privilege: View Redacted Date Of Birth (Data)   |
|                            |                                                                                              | Resource: Public Sector Cloud Record            |
| Public Sector Cloud Record | A PSC System Administrator can view                                                          | Role: PSC Access Redacted Information           |
|                            | redacted person title for all applicants of all records                                      | Privilege: View Redacted Person Title (Data)    |

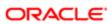

| Resource: Public Sector Cloud Record  Role: PSC Agency Permits Inquiry  Privilege: View Redacted Person Title (Data)  Resource: Public Sector Cloud Record  Role: PSC Apply Permit  Privilege: View Redacted Person Title (Data)  Resource: Public Sector Cloud Record |
|----------------------------------------------------------------------------------------------------|
| Privilege: View Redacted Person Title (Data)  Resource: Public Sector Cloud Record  Role: PSC Apply Permit  Privilege: View Redacted Person Title (Data)                                                                                                    |
| Privilege: View Redacted Person Title (Data)  Resource: Public Sector Cloud Record  Role: PSC Apply Permit  Privilege: View Redacted Person Title (Data)                                                                                                    |
| Role: PSC Apply Permit  Privilege: View Redacted Person Title (Data)                                                                                                    |
| Privilege: View Redacted Person Title (Data)                                                                                                    |
|                                                                                                    |
| Resource: Public Sector Cloud Record                                                                                                    |
|                                                                                                    |
| Role: PSC Apply Planning and Zoning                                                                                                    |
| Privilege: View Redacted Person Title (Data)                                                                                                    |
| Resource: Public Sector Cloud Record                                                                                                    |
| Role: PSC Access Redacted Information                                                                                                    |
| of Privilege: View Redacted Phone Extension (Data)                                                                                                    |
| Resource: Public Sector Cloud Record                                                                                                    |
| Role: PSC Agency Permits Inquiry                                                                                                    |
| of Privilege: View Redacted Phone Extension (Data)                                                                                                    |
| Resource: Public Sector Cloud Record                                                                                                    |
| Role: PSC Apply Permit                                                                                                    |
| Privilege: View Redacted Phone Extension (Data)                                                                                                    |
| Resource: Public Sector Cloud Record                                                                                                    |
| Role: PSC Apply Planning and Zoning                                                                                                    |
| Privilege: View Redacted Phone Extension (Data)                                                                                                    |
| Resource: Public Sector Cloud Record                                                                                                    |
| Role: PSC Access Redacted Information                                                                                                    |
| s of<br>Privilege: View Redacted Postal Plus Code<br>(Data)                                                                                                    |
| Resource: Public Sector Cloud Record                                                                                                    |
| 3                                                                                                    |

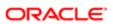

| redacted postal plus code for all applicants of all records  Privilege: View Redacted Postal Plus Code (Data)  Resource: Public Sector Cloud Record  A PSC System Administrator can view redacted postal plus code for own permits  Public Sector Cloud Record  A PSC System Administrator can view redacted postal plus code for own planning applications  A PSC System Administrator can view redacted Postal Plus Code (Data)  Resource: Public Sector Cloud Record  A PSC System Administrator can view redacted by the relation of all records  A PSC System Administrator can view redacted submitted by for all applicants of all records  Public Sector Cloud Record  A PSC System Administrator can view redacted submitted by for all applicants of all records  A PSC System Administrator can view redacted Submitted By (Data)  Resource: Public Sector Cloud Record  A PSC System Administrator can view redacted Submitted By (Data)  Resource: Public Sector Cloud Record  A PSC System Administrator can view redacted Submitted By (Data)  Resource: Public Sector Cloud Record  A PSC System Administrator can view redacted Submitted By (Data)  Resource: Public Sector Cloud Record  A PSC System Administrator can view redacted Submitted By (Data)  Resource: Public Sector Cloud Record  A PSC System Administrator can view redacted Submitted By (Data)  Resource: Public Sector Cloud Record  A PSC System Administrator can view redacted Submitted By (Data)  Resource: Public Sector Cloud Record  A PSC System Administrator can view redacted Submitted By (Data)  Resource: Public Sector Cloud Record  A PSC System Administrator can view redacted Submitted By (Data)  Resource: Public Sector Cloud Record  A PSC System Administrator can view redacted Submitted By (Data)  Resource: Public Sector Cloud Record  Role: PSC Apply Planning and Zoning  Privilege: View Redacted Submitted By (Data)  Resource: Public Sector Cloud Record  A PSC System Administrator can view redacted submitted By (Data)  Resource: Public Sector Cloud Record  Role: PSC Withdraw Permit Applica | Business Object            | Policy Description                                                                                                    | Policy Store Implementation                   |
|----------------------------------------------------------------------------------------------------|----------------------------|----------------------------------------------------------------------------------------------------|-----------------------------------------------|
| Public Sector Cloud Record  A PSC System Administrator can view redacted Postal Plus Code (Data)  A PSC System Administrator can view redacted postal plus code for own permits  Public Sector Cloud Record  A PSC System Administrator can view redacted postal plus code for own planning applications  A PSC System Administrator can view redacted Postal Plus Code (Data)  A PSC System Administrator can view redacted Postal Plus Code (Data)  A PSC System Administrator can view redacted Submitted by for all applicants of all records  A PSC System Administrator can view redacted Submitted by for all applicants of all records  A PSC System Administrator can view redacted Submitted By (Data)  A PSC System Administrator can view redacted Submitted By (Data)  A PSC System Administrator can withdraw  A PSC System Administrator can withdraw  A PSC System Administrator can withdraw  A PSC System Administrator can withdraw  A PSC System Administrator can withdraw  A PSC System Administrator can withdraw  A PSC System Administrator can withdraw  A PSC System Administrator can withdraw  A PSC System Administrator can withdra | Public Sector Cloud Record | redacted postal plus code for all applicants of                                                                                | Role: PSC Agency Permits Inquiry              |
| Public Sector Cloud Record  A PSC System Administrator can view redacted postal plus code for own permits  Privilege: View Redacted Postal Plus Code (Data)  Resource: Public Sector Cloud Record  A PSC System Administrator can view redacted postal plus code for own planning applications  Public Sector Cloud Record  A PSC System Administrator can view redacted submitted by for all applicants of all records  A PSC System Administrator can view redacted Submitted by for all applicants of all records  Public Sector Cloud Record  A PSC System Administrator can view redacted Submitted by (Data) Resource: Public Sector Cloud Record  Public Sector Cloud Record  A PSC System Administrator can view redacted Submitted by for all applicants of all records  Public Sector Cloud Record  A PSC System Administrator can view redacted Submitted By (Data) Resource: Public Sector Cloud Record  Public Sector Cloud Record  A PSC System Administrator can view redacted submitted by for own permits  Privilege: View Redacted Submitted By (Data) Resource: Public Sector Cloud Record  Public Sector Cloud Record  A PSC System Administrator can view redacted submitted by for own permits  Privilege: View Redacted Submitted By (Data) Resource: Public Sector Cloud Record  Public Sector Cloud Record  A PSC System Administrator can view redacted submitted By (Data) Resource: Public Sector Cloud Record  Public Sector Cloud Record  A PSC System Administrator can view redacted Submitted By (Data) Resource: Public Sector Cloud Record  Public Sector Cloud Record  A PSC System Administrator can view redacted Submitted By (Data) Resource: Public Sector Cloud Record  Public Sector Cloud Record  A PSC System Administrator can withdraw permit Application for all permits in status                                                                                                    |                            |                                                                                                    | -                                             |
| redacted postal plus code for own permits  Privilege: View Redacted Postal Plus Code (Data)  Resource: Public Sector Cloud Record  A PSC System Administrator can view redacted postal plus code for own planning applications  A PSC System Administrator can view redacted submitted by for all applicants of all records  A PSC System Administrator can view redacted Submitted By (Data)  Role: PSC Apply Planning and Zoning Privilege: View Redacted Postal Plus Code (Data)  Resource: Public Sector Cloud Record  A PSC System Administrator can view redacted Submitted By (Data)  Resource: Public Sector Cloud Record  A PSC System Administrator can view redacted Submitted By (Data)  Resource: Public Sector Cloud Record  Public Sector Cloud Record  A PSC System Administrator can view redacted Submitted By (Data)  Resource: Public Sector Cloud Record  A PSC System Administrator can view redacted Submitted By (Data)  Resource: Public Sector Cloud Record  Public Sector Cloud Record  A PSC System Administrator can view redacted Submitted By (Data)  Resource: Public Sector Cloud Record  Public Sector Cloud Record  A PSC System Administrator can view redacted Submitted By (Data)  Resource: Public Sector Cloud Record  Public Sector Cloud Record  A PSC System Administrator can view redacted Submitted By (Data)  Resource: Public Sector Cloud Record  Public Sector Cloud Record  A PSC System Administrator can view redacted Submitted By (Data)  Resource: Public Sector Cloud Record  Public Sector Cloud Record  A PSC System Administrator can view redacted Submitted By (Data)  Resource: Public Sector Cloud Record  Role: PSC Apply Planning and Zoning  Privilege: View Redacted Submitted By (Data)  Resource: Public Sector Cloud Record  Role: PSC Apply Planning and Zoning  Privilege: View Redacted Submitted By (Data)  Resource: Public Sector Cloud Record  Role: PSC Apply Planning and Zoning  Privilege: View Redacted Submitted By (Data)  Resource: Public Sector Cloud Record  Role: PSC Apply Planning and Zoning  Privilege: View Redacted Submitted  |                            |                                                                                                    | Resource: Public Sector Cloud Record          |
| Privilege: View Redacted Postal Plus Code (Data) Resource: Public Sector Cloud Record  A PSC System Administrator can view redacted postal plus code for own planning applications  Role: PSC Apply Planning and Zoning Privilege: View Redacted Postal Plus Code (Data) Resource: Public Sector Cloud Record  A PSC System Administrator can view redacted submitted by for all applicants of all records  Public Sector Cloud Record  A PSC System Administrator can view redacted Submitted by for all applicants of all records  A PSC System Administrator can view redacted Submitted by for all applicants of all records  Public Sector Cloud Record  A PSC System Administrator can view redacted Submitted by for all applicants of all records  Role: PSC Agency Permits Inquiry Privilege: View Redacted Submitted By (Data) Resource: Public Sector Cloud Record  Public Sector Cloud Record  A PSC System Administrator can view redacted submitted by for own permits  Role: PSC Apply Permit Privilege: View Redacted Submitted By (Data) Resource: Public Sector Cloud Record  Public Sector Cloud Record  A PSC System Administrator can view redacted Submitted By (Data) Resource: Public Sector Cloud Record  Public Sector Cloud Record  A PSC System Administrator can view redacted Submitted By (Data) Resource: Public Sector Cloud Record  Public Sector Cloud Record  A PSC System Administrator can view redacted Submitted By (Data) Resource: Public Sector Cloud Record  Role: PSC Apply Planning and Zoning Privilege: View Redacted Submitted By (Data) Resource: Public Sector Cloud Record  Public Sector Cloud Record  A PSC System Administrator can withdraw permit application for all permits in status                                                                                                    | Public Sector Cloud Record |                                                                                                    | Role: PSC Apply Permit                        |
| Public Sector Cloud Record  A PSC System Administrator can view redacted postal plus code for own planning applications  A PSC System Administrator can view redacted Postal Plus Code (Data)  Resource: Public Sector Cloud Record  A PSC System Administrator can view redacted submitted by for all applicants of all records  A PSC System Administrator can view redacted submitted by for all applicants of all records  A PSC System Administrator can view redacted submitted by for all applicants of all records  A PSC System Administrator can view redacted submitted by for all applicants of all records  A PSC System Administrator can view redacted submitted by for all applicants of all records  A PSC System Administrator can view redacted submitted by for own permits  Role: PSC Apply Planning and Zoning Privilege: View Redacted Submitted By (Data)  Resource: Public Sector Cloud Record  A PSC System Administrator can view redacted submitted by for own permits  Public Sector Cloud Record  A PSC System Administrator can view redacted submitted by for own planning applications  A PSC System Administrator can view redacted submitted by for own planning applications  A PSC System Administrator can view redacted submitted by for own planning applications  A PSC System Administrator can view redacted Submitted By (Data)  Resource: Public Sector Cloud Record  A PSC System Administrator can withdraw permit application for all permits in status  Role: PSC Apply Planning and Zoning Privilege: View Redacted Submitted By (Data)  Resource: Public Sector Cloud Record  Role: PSC Withdraw Permit Application                                                                                                    |                            | redacted postal plus code for own permits                                                                                      | <u> </u>                                      |
| redacted postal plus code for own planning applications  Privilege: View Redacted Postal Plus Code (Data)  Resource: Public Sector Cloud Record  Public Sector Cloud Record  A PSC System Administrator can view redacted submitted by for all applicants of all records  Public Sector Cloud Record  A PSC System Administrator can view redacted Submitted By (Data) Resource: Public Sector Cloud Record  Public Sector Cloud Record  A PSC System Administrator can view redacted Submitted By (Data) Resource: Public Sector Cloud Record  Public Sector Cloud Record  A PSC System Administrator can view redacted Submitted By (Data) Resource: Public Sector Cloud Record  Public Sector Cloud Record  A PSC System Administrator can view redacted Submitted By (Data) Resource: Public Sector Cloud Record  Public Sector Cloud Record  A PSC System Administrator can view redacted Submitted By (Data) Resource: Public Sector Cloud Record  Public Sector Cloud Record  A PSC System Administrator can view redacted Submitted By (Data) Resource: Public Sector Cloud Record  Public Sector Cloud Record  A PSC System Administrator can view redacted Submitted By (Data) Resource: Public Sector Cloud Record  Role: PSC Apply Planning and Zoning Privilege: View Redacted Submitted By (Data) Resource: Public Sector Cloud Record  Role: PSC Apply Planning and Zoning Privilege: View Redacted Submitted By (Data) Resource: Public Sector Cloud Record  Role: PSC Apply Planning and Zoning Privilege: View Redacted Submitted By (Data) Resource: Public Sector Cloud Record  Role: PSC Withdraw Permit Application                                                                                                    |                            |                                                                                                    | Resource: Public Sector Cloud Record          |
| A PSC System Administrator can view redacted Submitted by for all applicants of all records  A PSC System Administrator can view redacted submitted by for all applicants of all records  A PSC System Administrator can view redacted Submitted By (Data) Resource: Public Sector Cloud Record  A PSC System Administrator can view redacted Submitted By (Data) Resource: Public Sector Cloud Record  A PSC System Administrator can view redacted Submitted By (Data) Resource: Public Sector Cloud Record  A PSC System Administrator can view redacted Submitted By (Data) Resource: Public Sector Cloud Record  A PSC System Administrator can view redacted Submitted By (Data) Resource: Public Sector Cloud Record  Role: PSC Apply Permit Privilege: View Redacted Submitted By (Data) Resource: Public Sector Cloud Record  Role: PSC Apply Permit Privilege: View Redacted Submitted By (Data) Resource: Public Sector Cloud Record  Role: PSC Apply Planning and Zoning Privilege: View Redacted Submitted By (Data) Resource: Public Sector Cloud Record  Role: PSC Apply Planning and Zoning Privilege: View Redacted Submitted By (Data) Resource: Public Sector Cloud Record  Role: PSC Apply Planning and Zoning Privilege: View Redacted Submitted By (Data) Resource: Public Sector Cloud Record  Role: PSC Withdraw Permit Application                                                                                                    | Public Sector Cloud Record |                                                                                                    | Role: PSC Apply Planning and Zoning           |
| Public Sector Cloud Record  A PSC System Administrator can view redacted submitted by for all applicants of all records  A PSC System Administrator can view redacted Submitted By (Data) Resource: Public Sector Cloud Record  A PSC System Administrator can view redacted submitted by for all applicants of all records  A PSC System Administrator can view redacted Submitted By (Data) Resource: Public Sector Cloud Record  A PSC System Administrator can view redacted submitted by for own permits  A PSC System Administrator can view redacted Submitted By (Data) Resource: Public Sector Cloud Record  A PSC System Administrator can view redacted Submitted By (Data) Resource: Public Sector Cloud Record  A PSC System Administrator can view redacted Submitted By (Data) Resource: Public Sector Cloud Record  Public Sector Cloud Record  A PSC System Administrator can view redacted Submitted By (Data) Resource: Public Sector Cloud Record  Public Sector Cloud Record  A PSC System Administrator can withdraw permit application for all permits in status  Role: PSC Withdraw Permit Application                                                                                                    |                            |                                                                                                    |                                               |
| redacted submitted by for all applicants of all records  Public Sector Cloud Record  A PSC System Administrator can view redacted Submitted By (Data) Resource: Public Sector Cloud Record  Public Sector Cloud Record  A PSC System Administrator can view redacted Submitted By (Data) Resource: Public Sector Cloud Record  Public Sector Cloud Record  A PSC System Administrator can view redacted submitted by for own permits  A PSC System Administrator can view redacted Submitted By (Data) Resource: Public Sector Cloud Record  Public Sector Cloud Record  A PSC System Administrator can view redacted Submitted By (Data) Resource: Public Sector Cloud Record  Public Sector Cloud Record  A PSC System Administrator can view redacted Submitted By (Data) Resource: Public Sector Cloud Record  Public Sector Cloud Record  A PSC System Administrator can view redacted Submitted By (Data) Resource: Public Sector Cloud Record  Role: PSC Apply Planning and Zoning Privilege: View Redacted Submitted By (Data) Resource: Public Sector Cloud Record  Public Sector Cloud Record  A PSC System Administrator can withdraw permit application for all permits in status                                                                                                    |                            |                                                                                                    | Resource: Public Sector Cloud Record          |
| Public Sector Cloud Record  A PSC System Administrator can view redacted submitted by for all applicants of all records  A PSC System Administrator can view redacted submitted by for all applicants of all records  Role: PSC Agency Permits Inquiry Privilege: View Redacted Submitted By (Data) Resource: Public Sector Cloud Record  Public Sector Cloud Record  A PSC System Administrator can view redacted submitted by for own permits  Privilege: View Redacted Submitted By (Data) Resource: Public Sector Cloud Record  Public Sector Cloud Record  A PSC System Administrator can view redacted submitted by for own planning applications  A PSC System Administrator can view redacted Submitted By (Data) Resource: Public Sector Cloud Record  Role: PSC Apply Planning and Zoning Privilege: View Redacted Submitted By (Data) Resource: Public Sector Cloud Record  Role: PSC Apply Planning and Zoning Privilege: View Redacted Submitted By (Data) Resource: Public Sector Cloud Record  Role: PSC Apply Planning and Zoning Privilege: View Redacted Submitted By (Data) Resource: Public Sector Cloud Record  Role: PSC Apply Planning and Zoning Privilege: View Redacted Submitted By (Data) Resource: Public Sector Cloud Record                                                                                                    | Public Sector Cloud Record |                                                                                                    | Role: PSC Access Redacted Information         |
| Public Sector Cloud Record  A PSC System Administrator can view redacted submitted by for all applicants of all records  Role: PSC Agency Permits Inquiry Privilege: View Redacted Submitted By (Data) Resource: Public Sector Cloud Record  A PSC System Administrator can view redacted submitted by for own permits  Role: PSC Apply Permit Privilege: View Redacted Submitted By (Data) Resource: Public Sector Cloud Record  Public Sector Cloud Record  A PSC System Administrator can view redacted submitted by for own planning applications  Role: PSC Apply Permit Privilege: View Redacted Submitted By (Data) Resource: Public Sector Cloud Record  Role: PSC Apply Planning and Zoning Privilege: View Redacted Submitted By (Data) Resource: Public Sector Cloud Record  Public Sector Cloud Record  A PSC System Administrator can withdraw permit application for all permits in status  Role: PSC Withdraw Permit Application                                                                                                    |                            |                                                                                                    | Privilege: View Redacted Submitted By (Data)  |
| redacted submitted by for all applicants of all records  Privilege: View Redacted Submitted By (Data) Resource: Public Sector Cloud Record  Public Sector Cloud Record  A PSC System Administrator can view redacted submitted by for own permits  Privilege: View Redacted Submitted By (Data) Resource: Public Sector Cloud Record  Public Sector Cloud Record  A PSC System Administrator can view redacted submitted by for own planning applications  Role: PSC Apply Planning and Zoning Privilege: View Redacted Submitted By (Data) Resource: Public Sector Cloud Record  Public Sector Cloud Record  A PSC System Administrator can withdraw permit application for all permits in status                                                                                                    |                            |                                                                                                    | Resource: Public Sector Cloud Record          |
| Public Sector Cloud Record  A PSC System Administrator can view redacted Submitted By (Data)  Resource: Public Sector Cloud Record  A PSC System Administrator can view redacted submitted by for own permits  Privilege: View Redacted Submitted By (Data)  Resource: Public Sector Cloud Record  Public Sector Cloud Record  A PSC System Administrator can view redacted submitted by for own planning applications  Role: PSC Apply Planning and Zoning  Privilege: View Redacted Submitted By (Data)  Resource: Public Sector Cloud Record  Public Sector Cloud Record  A PSC System Administrator can withdraw permit Application  Role: PSC Withdraw Permit Application                                                                                                    | Public Sector Cloud Record | redacted submitted by for all applicants of all                                                                                | Role: PSC Agency Permits Inquiry              |
| Public Sector Cloud Record  A PSC System Administrator can view redacted submitted by for own permits  Privilege: View Redacted Submitted By (Data)  Resource: Public Sector Cloud Record  A PSC System Administrator can view redacted submitted by for own planning applications  Role: PSC Apply Permit  Privilege: View Redacted Submitted By (Data)  Role: PSC Apply Planning and Zoning  Privilege: View Redacted Submitted By (Data)  Resource: Public Sector Cloud Record  Public Sector Cloud Record  A PSC System Administrator can withdraw permit Application  Role: PSC Apply Planning and Zoning  Privilege: View Redacted Submitted By (Data)  Resource: Public Sector Cloud Record                                                                                                    |                            |                                                                                                    | Privilege: View Redacted Submitted By (Data)  |
| redacted submitted by for own permits  Privilege: View Redacted Submitted By (Data)  Resource: Public Sector Cloud Record  A PSC System Administrator can view redacted submitted by for own planning applications  Role: PSC Apply Planning and Zoning  Privilege: View Redacted Submitted By (Data)  Resource: Public Sector Cloud Record  A PSC System Administrator can withdraw permit application for all permits in status                                                                                                    |                            |                                                                                                    | Resource: Public Sector Cloud Record          |
| Public Sector Cloud Record  A PSC System Administrator can view redacted submitted by for own planning applications  Public Sector Cloud Record  A PSC System Administrator can view redacted submitted by for own planning applications  Privilege: View Redacted Submitted By (Data)  Privilege: View Redacted Submitted By (Data)  Resource: Public Sector Cloud Record  A PSC System Administrator can withdraw permit Application  Role: PSC Withdraw Permit Application                                                                                                    | Public Sector Cloud Record | <del>-</del>                                                                                                    | Role: PSC Apply Permit                        |
| Public Sector Cloud Record  A PSC System Administrator can view redacted submitted by for own planning applications  Privilege: View Redacted Submitted By (Data)  Resource: Public Sector Cloud Record  A PSC System Administrator can withdraw permit application for all permits in status                                                                                                    |                            | reducted submitted by for own permits                                                                                          | Privilege: View Redacted Submitted By (Data)  |
| redacted submitted by for own planning applications  Privilege: View Redacted Submitted By (Data)  Resource: Public Sector Cloud Record  A PSC System Administrator can withdraw permit Application  Role: PSC Withdraw Permit Application                                                                                                    |                            |                                                                                                    | Resource: Public Sector Cloud Record          |
| applications  Privilege: View Redacted Submitted By (Data)  Resource: Public Sector Cloud Record  Public Sector Cloud Record  A PSC System Administrator can withdraw permit application for all permits in status                                                                                                    | Public Sector Cloud Record |                                                                                                    | Role: PSC Apply Planning and Zoning           |
| Public Sector Cloud Record  A PSC System Administrator can withdraw permit application for all permits in status  Role: PSC Withdraw Permit Application                                                                                                    |                            |                                                                                                    | Privilege: View Redacted Submitted By (Data)  |
| permit application for all permits in status                                                                                                    |                            |                                                                                                    | Resource: Public Sector Cloud Record          |
|                                                                                                    | Public Sector Cloud Record |                                                                                                    | Role: PSC Withdraw Permit Application         |
| more maratra a alerted 1 minings. Withdraw 1 of the Application (Data)                                                                                                    |                            |                                                                                                    | Privilege: Withdraw Permit Application (Data) |
| Resource: Public Sector Cloud Record                                                                                                    |                            |                                                                                                    | Resource: Public Sector Cloud Record          |
| 2                                                                                                    | Public Sector Cloud Record | A PSC System Administrator can withdraw permit application for all planning applications in status where withdrawal is allowed | Role: PSC Withdraw Planning Application       |
|                                                                                                    |                            |                                                                                                    | Privilege: Withdraw Permit Application (Data) |
| Resource: Public Sector Cloud Record                                                                                                    |                            |                                                                                                    | Resource: Public Sector Cloud Record          |

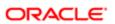

| Business Object                         | Policy Description                                                                                                    | Policy Store Implementation                                                                                                    |
|-----------------------------------------|----------------------------------------------------------------------------------------------------|----------------------------------------------------------------------------------------------------|
| Public Sector Cloud Record              | A Psc System Administrator can update public sector cloud record for permits that are not closed                         | Role: PSC System Administrator  Privilege: Update PSC Record (Data)  Resource: Public Sector Cloud Record                                         |
| Public Sector Cloud Record Assignment   | A PSC System Administrator can delete public sector transaction assignment for planning applications that are not closed | Role: PSC Assign Planner  Privilege: Delete Public Sector Transaction Assignment (Data)  Resource: Public Sector Cloud Record Assignment          |
| Public Sector Cloud Record Assignment   | A PSC System Administrator can update public sector transaction assignment for planning applications that are not closed | Role: PSC Assign Planner  Privilege: Update Public Sector Transaction Assignment (Data)  Resource: Public Sector Cloud Record Assignment          |
| Public Sector Cloud Record Assignment   | A PSC System Administrator can view public sector transaction assignment for all planning applications                   | Role: PSC View Planner Assignment  Privilege: View Public Sector Transaction Assignment (Data)  Resource: Public Sector Cloud Record Assignment   |
| Public Sector Cloud Record Assignment   | A PSC System Administrator can view public sector transaction assignment for own planning applications                   | Role: PSC Apply Planning and Zoning  Privilege: View Public Sector Transaction Assignment (Data)  Resource: Public Sector Cloud Record Assignment |
| Public Sector Cloud Record Contact List | A PSC System Administrator can delete psc record contact list for all contacts in records                                | Role: PSC Permits Administration  Privilege: Delete PSC Record Contact List (Data)  Resource: Public Sector Cloud Record Contact List             |
| Public Sector Cloud Record Contact List | A PSC System Administrator can delete psc<br>record contact list for no access                                           | Role: PSC Planning and Zoning Administration  Privilege: Delete PSC Record Contact List (Data)  Resource: Public Sector Cloud Record Contact List |

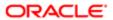

| Business Object                         | Policy Description                                                                                            | Policy Store Implementation                          |
|-----------------------------------------|----------------------------------------------------------------------------------------------------|------------------------------------------------------|
| Public Sector Cloud Record Contact List | A PSC System Administrator can delete psc                                                                     | Role: PSC Apply Permit                               |
|                                         | record contact list for own permits in pending status                                                         | Privilege: Delete PSC Record Contact List (Data)     |
|                                         |                                                                                                    | Resource: Public Sector Cloud Record<br>Contact List |
| Public Sector Cloud Record Contact List | A PSC System Administrator can delete psc record contact list for own planning                                | Role: PSC Apply Planning and Zoning                  |
|                                         | applications in pending status                                                                                | Privilege: Delete PSC Record Contact List (Data)     |
|                                         |                                                                                                    | Resource: Public Sector Cloud Record<br>Contact List |
| Public Sector Cloud Record Contact List | A PSC System Administrator can delete psc record contact list for planning applications that are not closed   | Role: PSC Planning and Zoning Contacts<br>Management |
|                                         | that are not closed                                                                                           | Privilege: Delete PSC Record Contact List (Data)     |
|                                         |                                                                                                    | Resource: Public Sector Cloud Record<br>Contact List |
| Public Sector Cloud Record Contact List | A PSC System Administrator can update psc record contact list for all contacts in records                     | Role: PSC Permits Administration                     |
|                                         | TOOGIA COTTAGE TOT All COTTAGES IT TOOGTAG                                                                    | Privilege: Update PSC Record Contact List (Data)     |
|                                         |                                                                                                    | Resource: Public Sector Cloud Record<br>Contact List |
| Public Sector Cloud Record Contact List | A PSC System Administrator can update psc record contact list for no access                                   | Role: PSC Planning and Zoning<br>Administration      |
|                                         |                                                                                                    | Privilege: Update PSC Record Contact List (Data)     |
|                                         |                                                                                                    | Resource: Public Sector Cloud Record<br>Contact List |
| Public Sector Cloud Record Contact List | A PSC System Administrator can update psc record contact list for own permits in pending status               | Role: PSC Apply Permit                               |
|                                         |                                                                                                    | Privilege: Update PSC Record Contact List (Data)     |
|                                         |                                                                                                    | Resource: Public Sector Cloud Record<br>Contact List |
| Public Sector Cloud Record Contact List | A PSC System Administrator can update psc record contact list for own planning applications in pending status | Role: PSC Apply Planning and Zoning                  |
|                                         |                                                                                                    | Privilege: Update PSC Record Contact List (Data)     |
|                                         |                                                                                                    | Resource: Public Sector Cloud Record<br>Contact List |

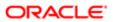

| Business Object                         | Policy Description                                                                                          | Policy Store Implementation                             |
|-----------------------------------------|----------------------------------------------------------------------------------------------------|---------------------------------------------------------|
|                                         |                                                                                                    |                                                         |
| Public Sector Cloud Record Contact List | A PSC System Administrator can update psc record contact list for planning applications that are not closed | Role: PSC Planning and Zoning Contacts<br>Management    |
|                                         |                                                                                                    | Privilege: Update PSC Record Contact List (Data)        |
|                                         |                                                                                                    | Resource: Public Sector Cloud Record<br>Contact List    |
| Public Sector Cloud Record Contact List | A PSC System Administrator can view psc record contact list for all contacts in records                     | Role: PSC Agency Permits Inquiry                        |
|                                         |                                                                                                    | Privilege: View PSC Record Contact List (Data)          |
|                                         |                                                                                                    | Resource: Public Sector Cloud Record<br>Contact List    |
| Public Sector Cloud Record Contact List | A PSC System Administrator can view psc record contact list for all contacts in records                     | Role: PSC Agency Planning and Zoning Inquiry            |
|                                         |                                                                                                    | Privilege: View PSC Record Contact List (Data)          |
|                                         |                                                                                                    | Resource: Public Sector Cloud Record<br>Contact List    |
| Public Sector Cloud Record Contact List | A PSC System Administrator can view psc record contact list for own permits                                 | Role: PSC Apply Permit                                  |
|                                         |                                                                                                    | Privilege: View PSC Record Contact List (Data)          |
|                                         |                                                                                                    | Resource: Public Sector Cloud Record<br>Contact List    |
| Public Sector Cloud Record Contact List | A PSC System Administrator can view psc record contact list for own planning                                | Role: PSC Apply Planning and Zoning                     |
|                                         | applications                                                                                                | Privilege: View PSC Record Contact List (Data)          |
|                                         |                                                                                                    | Resource: Public Sector Cloud Record<br>Contact List    |
| Public Sector Cloud Record Fees         | A PSC System Administrator can delete psc record fees for all fees in permits                               | Role: PSC Permits Application Administrator             |
|                                         |                                                                                                    | Privilege: Delete PSC Record Fees (Data)                |
|                                         |                                                                                                    | Resource: Public Sector Cloud Record Fees               |
| Public Sector Cloud Record Fees         | A PSC System Administrator can delete psc record fees for all fees in planning applications                 | Role: PSC Planning and Zoning Application Administrator |
|                                         |                                                                                                    | Privilege: Delete PSC Record Fees (Data)                |
|                                         |                                                                                                    | Resource: Public Sector Cloud Record Fees               |

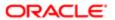

| Public Sector Cloud Record Fees  A PSC System Administrator can delete per record less for all less in planning applications  Public Sector Cloud Record Fees  A PSC System Administrator can delete per record less for all less in records  A PSC System Administrator can delete per record less for all less in records  Public Sector Cloud Record Fees  A PSC System Administrator can update per record fees (Data)  Privilege: Delete PSC Record Fees (Data)  Privilege: Delete PSC Record Fees (Data)  Privilege: Delete PSC Record Fees (Data)  Privilege: Update PSC Record Fees (Data)  Privilege: Update PSC Record Fees (Data)  Privilege: View PSC Record Fees (Data)  Privilege: View PSC Record Fees (Data)  Privilege: View PSC Record Fees (Data)  Privilege: View PSC Record Fees (Data)  Privilege: View PSC Record Fees (Data)  Privilege: View PSC Record Fees (Data)  Privilege: View PSC Record Fees (Data)  Privilege: View PSC Record Fees (Data)  Privilege: View PSC Record Fees (Data)  Privilege: View PSC Record Fees (Data)                                                             | Business Object                 | Policy Description                       | Policy Store Implementation                 |
|----------------------------------------------------------------------------------------------------|---------------------------------|------------------------------------------|---------------------------------------------|
| Public Sector Cloud Record Fees  A PSC System Administrator can delete psc record fees for all fees in records  A PSC System Administrator can delete psc record fees for all fees in records  A PSC System Administrator can update psc record fees (Data)  Resource: Public Sector Cloud Record Fees  A PSC System Administrator can update psc record fees (Data)  Public Sector Cloud Record Fees  A PSC System Administrator can update psc record fees (Data)  Public Sector Cloud Record Fees  A PSC System Administrator can update psc record fees (Data)  Public Sector Cloud Record Fees  A PSC System Administrator can update psc record fees for all fees in planning applications  A PSC System Administrator can update psc record fees for all fees in planning applications  A PSC System Administrator can update psc record fees for all fees in planning applications  A PSC System Administrator can update psc record fees for all fees in planning applications  A PSC System Administrator can update psc record fees (Data)  Resource: Public Sector Cloud Record Fees  A PSC System Administrator can update psc record fees (Data)  Resource: Public Sector Cloud Record Fees  A PSC System Administrator can update psc record fees (Data)  Resource: Public Sector Cloud Record Fees  Public Sector Cloud Record Fees  A PSC System Administrator can update psc record fees (Data)  Resource: Public Sector Cloud Record Fees  Public Sector Cloud Record Fees  A PSC System Administrator can view psc record fees (Data)  Resource: Public Sector Cloud Record Fees  Public Sector Cloud Record Fees  A PSC System Administrator can view psc record fees (Data)  Resource: Public Sector Cloud Record Fees  Public Sector Cloud Record Fees  A PSC System Administrator can view psc record fees (Data)  Resource: Public Sector Cloud Record Fees  Public Sector Cloud Record Fees  A PSC System Administrator can view psc record record fees (Data)  Resource: Public Sector Cloud Record Fees  Public Sector Cloud Record Fees  Public Sector Cloud Record Fees  Public Sector Cloud Rec | Public Sector Cloud Record Fees | psc record fees for all fees in planning |                                             |
| Public Sector Cloud Record Fees  A PSC System Administrator can delete pso record fees for all fees in records  A PSC System Administrator can update pso record fees (Data) Resource: Public Sector Cloud Record Fees  A PSC System Administrator can update pso record fees (Data) Resource: Public Sector Cloud Record Fees  A PSC System Administrator can update pso record fees (Data) Resource: Public Sector Cloud Record Fees  A PSC System Administrator can update pso record fees for all fees in planning applications  A PSC System Administrator can update pso record fees for all fees in planning applications  A PSC System Administrator can update pso record fees for all fees in planning applications  A PSC System Administrator can update pso record fees for all fees in planning applications  A PSC System Administrator can update pso record fees (Data) Resource: Public Sector Cloud Record Fees (Data) Resource: Public Sector Cloud Record Fees  A PSC System Administrator can update pso record fees for all fees in records  A PSC System Administrator can update pso record record fees for all fees in records  A PSC System Administrator can update pso record record fees (Data) Resource: Public Sector Cloud Record Fees (Data) Resource: Public Sector Cloud Record Fees (Data) Resource: Public Sector Cloud R |                                 | applications                             | Privilege: Delete PSC Record Fees (Data)    |
| Public Sector Cloud Record Fees  A PSC System Administrator can update psc record fees for all fees in permits  A PSC System Administrator can update psc record fees for all fees in permits  A PSC System Administrator can update psc record fees for all fees in permits  A PSC System Administrator can update psc record fees for all fees in planning applications  A PSC System Administrator can update psc record fees for all fees in planning applications  A PSC System Administrator can update psc record fees for all fees in planning applications  A PSC System Administrator can update psc record fees for all fees in planning applications  A PSC System Administrator can update psc record fees for all fees in planning applications  A PSC System Administrator can update psc record fees for all fees in planning applications  A PSC System Administrator can update psc record fees for all fees in records  A PSC System Administrator can update psc record fees for all fees in records  A PSC System Administrator can update psc record fees for all fees in records  A PSC System Administrator can update psc record fees for all fees in records  A PSC System Administrator can view psc record fees for all fees in records  A PSC System Administrator can view psc record fees for all fees in records  A PSC System Administrator can view psc record fees for all fees in records  A PSC System Administrator can view psc record fees for all fees in records  A PSC System Administrator can view psc record fees for all fees in records  A PSC System Administrator can view psc record fees for all fees in records  A PSC System Administrator can view psc record fees for all fees in records  A PSC System Administrator can view psc record fees for all fees in records  A PSC System Administrator can view psc record fees for all fees in records  Bole: PSC Agency Planning and Zoning Inquiry  Privilege: View PSC Record Fees (Date)  A PSC System Administrator can view psc record fees for own permits  A PSC System Administrator can view psc record fees fo |                                 |                                          | Resource: Public Sector Cloud Record Fees   |
| Public Sector Cloud Record Fees  A PSC System Administrator can update psc record fees for all fees in permits  A PSC System Administrator can update psc record fees for all fees in permits  Public Sector Cloud Record Fees  A PSC System Administrator can update psc record fees for all fees in planning applications  A PSC System Administrator can update psc record fees for all fees in planning applications  A PSC System Administrator can update psc record fees for all fees in planning applications  A PSC System Administrator can update psc record fees (Data) Resource: Public Sector Cloud Record Fees  A PSC System Administrator can update psc record fees for all fees in planning applications  A PSC System Administrator can update psc record fees (Data) Resource: Public Sector Cloud Record Fees  A PSC System Administrator can update psc record fees for all fees in records  A PSC System Administrator can update psc record fees (Data) Resource: Public Sector Cloud Record Fees (Data) Resource: Public Sector Cloud Record Fees (Data) Resource: Public Sector  | Public Sector Cloud Record Fees |                                          | Role: PSC Cashier Administration            |
| Public Sector Cloud Record Fees  A PSC System Administrator can update psc record fees for all fees in permits  Public Sector Cloud Record Fees  A PSC System Administrator can update psc record fees for all fees in planning applications  A PSC System Administrator can update psc record fees for all fees in planning applications  Public Sector Cloud Record Fees  A PSC System Administrator can update psc record fees for all fees in planning applications  Role: PSC Planning and Zoning Application Administrator can update psc record fees for all fees in planning applications  Public Sector Cloud Record Fees  A PSC System Administrator can update psc record fees for all fees in records  A PSC System Administrator can update psc record fees for all fees in records  A PSC System Administrator can update psc record fees for all fees in records  A PSC System Administrator can view psc record fees for all fees in records  A PSC System Administrator can view psc record fees for all fees in records  A PSC System Administrator can view psc record fees (Data) Resource: Public Sector Cloud Record Fees (Data) Resource: Public Sector Cloud Record Fees (Data) Reso |                                 | record rees for all rees in records      | Privilege: Delete PSC Record Fees (Data)    |
| Public Sector Cloud Record Fees  A PSC System Administrator can update psc record fees (Data) Resource: Public Sector Cloud Record Fees  Public Sector Cloud Record Fees  A PSC System Administrator can update psc record fees for all fees in planning applications  A PSC System Administrator can update psc record fees (Data) Resource: Public Sector Cloud Record Fees  Public Sector Cloud Record Fees  A PSC System Administrator can update psc record fees (Data) Resource: Public Sector Cloud Record Fees (Data) Resource: Public Sector Cloud Record Fees  Public Sector Cloud Record Fees  A PSC System Administrator can update psc records fees for all fees in records  A PSC System Administrator can update psc record fees for all fees in records  Public Sector Cloud Record Fees  A PSC System Administrator can update psc record Fees (Data) Resource: Public Sector Cloud Record Fees (Data) Resource: Public Sector Cloud Record Fees (Data)                                 |                                 |                                          | Resource: Public Sector Cloud Record Fees   |
| Privilege: Update PSC Record Fees (Data) Resource: Public Sector Cloud Record Fees  A PSC System Administrator can update psc record fees for all fees in planning applications  A PSC System Administrator can update psc record fees for all fees in planning applications  Public Sector Cloud Record Fees  A PSC System Administrator can update psc record fees for all fees in planning applications  A PSC System Administrator can update psc record fees for all fees in planning applications  Resource: Public Sector Cloud Record Fees  A PSC System Administrator can update psc record fees for all fees in records  A PSC System Administrator can update psc record fees for all fees in records  A PSC System Administrator can update psc record fees for all fees in records  A PSC System Administrator can view psc record fees for all fees in records  Public Sector Cloud Record Fees  A PSC System Administrator can view psc record fees for all fees in records  Public Sector Cloud Record Fees  A PSC System Administrator can view psc record fees for all fees in records  A PSC System Administrator can view psc record fees for all fees in records  A PSC System Administrator can view psc record fees for all fees in records  A PSC System Administrator can view psc record fees (Data) Resource: Public Sector Cloud Record Fees  Public Sector Cloud Record Fees  A PSC System Administrator can view psc record fees (Data) Resource: Public Sector Cloud Record Fees  Public Sector Cloud Record Fees  A PSC System Administrator can view psc record fees (Data) Resource: Public Sector Cloud Record Fees  Public Sector Cloud Record Fees  Public Sector Cloud Record Fees  Public Sector Cloud Record Fees (Data) Resource: Public Sector Cloud Record Fees  Public Sector Cloud Record Fees (Data) Resource: Public Sector Cloud Record Fees  Public Sector Cloud Record Fees  Public Sector Cloud Record Fees  Public Sector Cloud Record Fees  A PSC System Administrator can view psc record Fees  Public Sector Cloud Record Fees  A PSC System Administrator can view psc | Public Sector Cloud Record Fees |                                          | Role: PSC Permits Application Administrator |
| Public Sector Cloud Record Fees  A PSC System Administrator can update psc record fees for all fees in planning applications  Privilege: Update PSC Record Fees (Data) Resource: Public Sector Cloud Record Fees  A PSC System Administrator can update psc record fees for all fees in planning applications  Public Sector Cloud Record Fees  A PSC System Administrator can update psc record fees for all fees in planning applications  Public Sector Cloud Record Fees  A PSC System Administrator can update psc record fees for all fees in records  Public Sector Cloud Record Fees  A PSC System Administrator can update psc record fees for all fees in records  Privilege: Update PSC Record Fees (Data) Resource: Public Sector Cloud Record Fees  Public Sector Cloud Record Fees  A PSC System Administrator can view psc record fees for all fees in records  Public Sector Cloud Record Fees  A PSC System Administrator can view psc record fees for all fees in records  Role: PSC Cashier Administration  Privilege: Update PSC Record Fees (Data) Resource: Public Sector Cloud Record Fees  Public Sector Cloud Record Fees  A PSC System Administrator can view psc records  Role: PSC Agency Permits Inquiry  Privilege: View PSC Record Fees (Data) Resource: Public Sector Cloud Record Fees  Public Sector Cloud Record Fees  Public Sector Cloud Record Fees  A PSC System Administrator can view psc records  Role: PSC Agency Planning and Zoning Inquiry  Privilege: View PSC Record Fees (Data) Resource: Public Sector Cloud Record Fees  Public Sector Cloud Record Fees  Public Sector Cloud Record Fees  Public Sector Cloud Record Fees  Public Sector Cloud Record Fees  Role: PSC Apply Permit Record Fees                                                                                                    |                                 | record toda for all feed in permite      | Privilege: Update PSC Record Fees (Data)    |
| psc record fees for all fees in planning applications  Administrator Privilege: Update PSC Record Fees (Data) Resource: Public Sector Cloud Record Fees  Public Sector Cloud Record Fees  A PSC System Administrator can update psc record fees for all fees in planning applications  Public Sector Cloud Record Fees  A PSC System Administrator can update psc record fees for all fees in records  Role: PSC Planning and Zoning Fees Management Privilege: Update PSC Record Fees (Data) Resource: Public Sector Cloud Record Fees  Public Sector Cloud Record Fees  A PSC System Administrator can update psc record fees for all fees in records  Role: PSC Cashier Administration Privilege: Update PSC Record Fees (Data) Resource: Public Sector Cloud Record Fees  Public Sector Cloud Record Fees  A PSC System Administrator can view psc record fees for all fees in records  Role: PSC Agency Permits Inquiry Privilege: View PSC Record Fees (Data) Resource: Public Sector Cloud Record Fees  Public Sector Cloud Record Fees  A PSC System Administrator can view psc record fees for all fees in records  Role: PSC Agency Planning and Zoning Inquiry Privilege: View PSC Record Fees (Data) Resource: Public Sector Cloud Record Fees  Public Sector Cloud Record Fees (Data) Resource: Public Sector Cloud Record Fees Role: PSC Apply Permit                                                                                                    |                                 |                                          | Resource: Public Sector Cloud Record Fees   |
| Privilege: Update PSC Record Fees (Data) Resource: Public Sector Cloud Record Fees  A PSC System Administrator can update psc record fees for all fees in planning applications  A PSC System Administrator can update psc record Fees (Data) Resource: Public Sector Cloud Record Fees (Data) Resource: Public Sector Cloud Record Fees  A PSC System Administrator can update psc record fees for all fees in records  A PSC System Administrator can view psc record fees for all fees in records  Public Sector Cloud Record Fees  A PSC System Administrator can view psc record fees for all fees in records  A PSC System Administrator can view psc record fees for all fees in records  Privilege: View PSC Record Fees (Data) Resource: Public Sector Cloud Record Fees  Public Sector Cloud Record Fees  A PSC System Administrator can view psc record Fees (Data) Resource: Public Sector Cloud Record Fees  Public Sector Cloud Record Fees  A PSC System Administrator can view psc record fees for all fees in records  A PSC System Administrator can view psc record fees (Data) Resource: Public Sector Cloud Record Fees (Data) Resource: Public Sector Cloud Record Fees (Data)                                                                                                    | Public Sector Cloud Record Fees | psc record fees for all fees in planning |                                             |
| Public Sector Cloud Record Fees  A PSC System Administrator can update psc record fees for all fees in planning applications  A PSC System Administrator can update psc record Fees (Data)  Resource: Public Sector Cloud Record Fees  A PSC System Administrator can update psc record fees for all fees in records  Privilege: Update PSC Record Fees (Data)  Resource: Public Sector Cloud Record Fees  A PSC System Administrator can update psc record fees for all fees in records  Privilege: Update PSC Record Fees (Data)  Resource: Public Sector Cloud Record Fees  Public Sector Cloud Record Fees  A PSC System Administrator can view psc record fees for all fees in records  Privilege: View PSC Record Fees (Data)  Resource: Public Sector Cloud Record Fees  Public Sector Cloud Record Fees  A PSC System Administrator can view psc record fees for all fees in records  Role: PSC Agency Planning and Zoning Inquiry  Privilege: View PSC Record Fees (Data)  Resource: Public Sector Cloud Record Fees  Public Sector Cloud Record Fees (Data)  Resource: Public Sector Cloud Record Fees (Data)  Resource: Public Sector Cloud Record Fees (Data)                                                                                                    |                                 | applications                             | Privilege: Update PSC Record Fees (Data)    |
| psc record fees for all fees in planning applications  Management Privilege: Update PSC Record Fees (Data) Resource: Public Sector Cloud Record Fees  Public Sector Cloud Record Fees  A PSC System Administrator can update psc record fees for all fees in records  A PSC System Administrator can view psc record fees for all fees in records  A PSC System Administrator can view psc record fees for all fees in records  A PSC System Administrator can view psc record Fees (Data) Resource: Public Sector Cloud Record Fees (Data) Resource: Public Sector Cloud Record Fees  Public Sector Cloud Record Fees  A PSC System Administrator can view psc record Fees (Data) Resource: Public Sector Cloud Record Fees  Public Sector Cloud Record Fees  A PSC System Administrator can view psc record Fees (Data) Resource: Public Sector Cloud Record Fees (Data) Resource: Public Sector Cloud Record Fees (Data)                                                                                                    |                                 |                                          | Resource: Public Sector Cloud Record Fees   |
| Privilege: Update PSC Record Fees (Data) Resource: Public Sector Cloud Record Fees  Public Sector Cloud Record Fees  A PSC System Administrator can update psc record fees for all fees in records  Privilege: Update PSC Record Fees (Data) Resource: Public Sector Cloud Record Fees  Public Sector Cloud Record Fees  A PSC System Administrator can view psc record fees for all fees in records  Privilege: View PSC Record Fees (Data) Resource: Public Sector Cloud Record Fees  Public Sector Cloud Record Fees  A PSC System Administrator can view psc record fees for all fees in records  Role: PSC Agency Permits Inquiry Privilege: View PSC Record Fees  Role: PSC Agency Planning and Zoning Inquiry Privilege: View PSC Record Fees (Data) Resource: Public Sector Cloud Record Fees  Public Sector Cloud Record Fees (Data) Resource: Public Sector Cloud Record Fees (Data) Resource: Public Sector Cloud Record Fees (Data)                                                                                                    | Public Sector Cloud Record Fees | psc record fees for all fees in planning |                                             |
| Public Sector Cloud Record Fees  A PSC System Administrator can update psc records  A PSC System Administrator can update psc records  Role: PSC Cashier Administration  Privilege: Update PSC Record Fees (Data)  Resource: Public Sector Cloud Record Fees  Public Sector Cloud Record Fees  A PSC System Administrator can view psc record fees for all fees in records  Privilege: View PSC Record Fees (Data)  Resource: Public Sector Cloud Record Fees  A PSC System Administrator can view psc record fees for all fees in records  Role: PSC Agency Permits Inquiry  Privilege: View PSC Record Fees (Data)  Resource: Public Sector Cloud Record Fees  Public Sector Cloud Record Fees  A PSC System Administrator can view psc record Fees (Data)  Resource: Public Sector Cloud Record Fees  Public Sector Cloud Record Fees  A PSC System Administrator can view psc record Fees (Data)  Resource: Public Sector Cloud Record Fees  Role: PSC Apply Permit                                                                                                    |                                 | орринально                               | Privilege: Update PSC Record Fees (Data)    |
| record fees for all fees in records  Privilege: Update PSC Record Fees (Data) Resource: Public Sector Cloud Record Fees  Public Sector Cloud Record Fees  A PSC System Administrator can view psc record fees for all fees in records  Privilege: View PSC Agency Permits Inquiry Privilege: View PSC Record Fees (Data) Resource: Public Sector Cloud Record Fees  Public Sector Cloud Record Fees  A PSC System Administrator can view psc records  Role: PSC Agency Planning and Zoning Inquiry Privilege: View PSC Record Fees (Data) Resource: Public Sector Cloud Record Fees  Public Sector Cloud Record Fees  A PSC System Administrator can view psc record fees for own permits                                                                                                    |                                 |                                          | Resource: Public Sector Cloud Record Fees   |
| Privilege: Update PSC Record Fees (Data) Resource: Public Sector Cloud Record Fees  Public Sector Cloud Record Fees  A PSC System Administrator can view psc record fees for all fees in records  Privilege: View PSC Record Fees (Data) Resource: Public Sector Cloud Record Fees  Public Sector Cloud Record Fees  A PSC System Administrator can view psc records  Role: PSC Agency Permits Inquiry Privilege: View PSC Record Fees  Role: PSC Agency Planning and Zoning Inquiry Privilege: View PSC Record Fees (Data) Resource: Public Sector Cloud Record Fees  Public Sector Cloud Record Fees  A PSC System Administrator can view psc record Fees (Data) Resource: Public Sector Cloud Record Fees                                                                                                    | Public Sector Cloud Record Fees | , , ,                                    | Role: PSC Cashier Administration            |
| Public Sector Cloud Record Fees  A PSC System Administrator can view psc records  A PSC System Administrator can view psc record fees for all fees in records  Privilege: View PSC Record Fees (Data)  Resource: Public Sector Cloud Record Fees  A PSC System Administrator can view psc record fees for all fees in records  Role: PSC Agency Permits Inquiry  Resource: Public Sector Cloud Record Fees  Role: PSC Agency Planning and Zoning Inquiry  Privilege: View PSC Record Fees (Data)  Resource: Public Sector Cloud Record Fees  Public Sector Cloud Record Fees  A PSC System Administrator can view psc record Fees (PSC Apply Permit)                                                                                                    |                                 |                                          | Privilege: Update PSC Record Fees (Data)    |
| Public Sector Cloud Record Fees  A PSC System Administrator can view psc records  Privilege: View PSC Record Fees (Data)  Resource: Public Sector Cloud Record Fees  A PSC System Administrator can view psc records  Role: PSC Agency Planning and Zoning Inquiry  Privilege: View PSC Record Fees (Data)  Resource: Public Sector Cloud Record Fees  Public Sector Cloud Record Fees  A PSC System Administrator can view psc record fees for own permits                                                                                                    |                                 |                                          | Resource: Public Sector Cloud Record Fees   |
| Privilege: View PSC Record Fees (Data)  Resource: Public Sector Cloud Record Fees  Public Sector Cloud Record Fees  A PSC System Administrator can view psc records lnquiry  Privilege: View PSC Agency Planning and Zoning Inquiry  Privilege: View PSC Record Fees (Data)  Resource: Public Sector Cloud Record Fees  Public Sector Cloud Record Fees  A PSC System Administrator can view psc record fees for own permits                                                                                                    | Public Sector Cloud Record Fees |                                          | Role: PSC Agency Permits Inquiry            |
| Public Sector Cloud Record Fees  A PSC System Administrator can view psc record fees for all fees in records  Role: PSC Agency Planning and Zoning Inquiry  Privilege: View PSC Record Fees (Data)  Resource: Public Sector Cloud Record Fees  Public Sector Cloud Record Fees  A PSC System Administrator can view psc record fees for own permits  Role: PSC Agency Planning and Zoning  Inquiry  Resource: Public Sector Cloud Record Fees                                                                                                    |                                 | record rees for all rees in records      | Privilege: View PSC Record Fees (Data)      |
| record fees for all fees in records  Inquiry  Privilege: View PSC Record Fees (Data)  Resource: Public Sector Cloud Record Fees  Public Sector Cloud Record Fees  A PSC System Administrator can view psc record fees for own permits  Role: PSC Apply Permit                                                                                                    |                                 |                                          | Resource: Public Sector Cloud Record Fees   |
| Resource: Public Sector Cloud Record Fees  Public Sector Cloud Record Fees  A PSC System Administrator can view psc record fees for own permits  Resource: Public Sector Cloud Record Fees                                                                                                    | Public Sector Cloud Record Fees |                                          |                                             |
| Public Sector Cloud Record Fees A PSC System Administrator can view psc Role: PSC Apply Permit record fees for own permits                                                                                                    |                                 |                                          | Privilege: View PSC Record Fees (Data)      |
| record fees for own permits                                                                                                    |                                 |                                          | Resource: Public Sector Cloud Record Fees   |
| ·                                                                                                    | Public Sector Cloud Record Fees |                                          | Role: PSC Apply Permit                      |
|                                                                                                    |                                 | recora lees for own permits              | Privilege: View PSC Record Fees (Data)      |

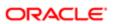

| Business Object                         | Policy Description                                                                                                    | Policy Store Implementation Resource: Public Sector Cloud Record Fees |
|-----------------------------------------|----------------------------------------------------------------------------------------------------|-----------------------------------------------------------------------|
|                                         |                                                                                                    | nesource. Fubile Sector Gloud necord rees                             |
| Public Sector Cloud Record Fees         | A PSC System Administrator can view psc record fees for own planning applications                                               | Role: PSC Apply Planning and Zoning                                   |
|                                         | record lees for own planning applications                                                                                       | Privilege: View PSC Record Fees (Data)                                |
|                                         |                                                                                                    | Resource: Public Sector Cloud Record Fees                             |
| Public Sector Cloud Record Fees         | A PSC System Administrator can view psc record fees for planning applications with system status not in pending, void, expired, | Role: PSC Anonymous Planning and Zoning Application Inquiry           |
|                                         | denied or withdrawn                                                                                                    | Privilege: View PSC Record Fees (Data)                                |
|                                         |                                                                                                    | Resource: Public Sector Cloud Record Fees                             |
| Public Sector Cloud Record Fees         | A Psc System Administrator can delete public sector cloud record fees for all fees in                                           | Role: PSC System Administrator                                        |
|                                         | records                                                                                                    | Privilege: Delete PSC Record Fees (Data)                              |
|                                         |                                                                                                    | Resource: Public Sector Cloud Record Fees                             |
| Public Sector Cloud Record Fees         | A Psc System Administrator can update public sector cloud record fees for all fees in                                           | Role: PSC System Administrator                                        |
|                                         | records                                                                                                    | Privilege: Update PSC Record Fees (Data)                              |
|                                         |                                                                                                    | Resource: Public Sector Cloud Record Fees                             |
| Public Sector Cloud Related Record Type | A PSC System Administrator can delete psc related record type for all related record type                                       | Role: PSC Permit Related Management<br>Record                         |
|                                         |                                                                                                    | Privilege: Delete PSC Related Record Type (Data)                      |
|                                         |                                                                                                    | Resource: Public Sector Cloud Related<br>Record Type                  |
| Public Sector Cloud Related Record Type | A PSC System Administrator can delete psc related record type for all related record type                                       | Role: PSC Permits Administration                                      |
|                                         | related record type for all related record type                                                                                 | Privilege: Delete PSC Related Record Type (Data)                      |
|                                         |                                                                                                    | Resource: Public Sector Cloud Related<br>Record Type                  |
| Public Sector Cloud Related Record Type | A PSC System Administrator can update psc related record type for all related record type                                       | Role: PSC Permit Related Management<br>Record                         |
|                                         |                                                                                                    | Privilege: Update PSC Related Record Type (Data)                      |
|                                         |                                                                                                    | Resource: Public Sector Cloud Related<br>Record Type                  |
| Public Sector Cloud Related Record Type | A PSC System Administrator can update psc                                                                                       | Role: PSC Permits Administration                                      |
|                                         | related record type for all related record type                                                                                 | Privilege: Update PSC Related Record Type (Data)                      |

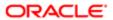

| Business Object                                            | Policy Description                                                                                                    | Policy Store Implementation                                    |
|------------------------------------------------------------|----------------------------------------------------------------------------------------------------|----------------------------------------------------------------|
|                                                            |                                                                                                    | Resource: Public Sector Cloud Related<br>Record Type           |
| Public Sector Cloud Related Record Type                    | A PSC System Administrator can view psc                                                                                                    | Role: PSC Agency Permits Inquiry                               |
|                                                            | related record type for all related record type                                                                                                 | Privilege: View PSC Related Record Type (Data)                 |
|                                                            |                                                                                                    | Resource: Public Sector Cloud Related<br>Record Type           |
| Public Sector Cloud Related Transactions                   | A PSC System Administrator can delete public sector related transactions for all                                                                | Role: PSC Manage Related Transactions                          |
|                                                            | related transactions                                                                                                    | Privilege: Delete Public Sector Related<br>Transactions (Data) |
|                                                            |                                                                                                    | Resource: Public Sector Cloud Related<br>Transactions          |
| Public Sector Cloud Related Transactions                   | A PSC System Administrator can delete                                                                                                    | Role: PSC Apply Permit                                         |
|                                                            | public sector related transactions for records<br>with self as applicant and link was added by<br>self                                          | Privilege: Delete Public Sector Related Transactions (Data)    |
|                                                            |                                                                                                    | Resource: Public Sector Cloud Related<br>Transactions          |
| Public Sector Cloud Related Transactions                   | A PSC System Administrator can delete<br>public sector related transactions for records<br>with self as applicant and link was added by<br>self | Role: PSC Apply Planning and Zoning                            |
|                                                            |                                                                                                    | Privilege: Delete Public Sector Related<br>Transactions (Data) |
|                                                            |                                                                                                    | Resource: Public Sector Cloud Related<br>Transactions          |
| Public Sector Cloud Related Transactions                   | required applications for all required                                                                                                    | Role: PSC Review Summary Management<br>Self                    |
|                                                            | applications of pre-applications assigned to self                                                                                               | Privilege: Delete Required Applications (Data)                 |
|                                                            |                                                                                                    | Resource: Public Sector Cloud Related<br>Transactions          |
| Public Sector Cloud Related Transactions                   | A PSC System Administrator can delete required applications for all required applications of pre-applications assigned to self and others       | Role: PSC Review Summary Management All                        |
|                                                            |                                                                                                    | Privilege: Delete Required Applications (Data)                 |
|                                                            |                                                                                                    | Resource: Public Sector Cloud Related<br>Transactions          |
| Public Sector Cloud Related Transactions                   | A PSC System Administrator can update comments on required applications for all                                                                 | Role: PSC Review Summary Management<br>Self                    |
| required applications of pre-applications assigned to self | Privilege: Update Comments on Required<br>Applications (Data)                                                                                   |                                                                |

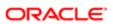

| Business Object                          | Policy Description                                                                    | Policy Store Implementation                                    |
|------------------------------------------|---------------------------------------------------------------------------------------|----------------------------------------------------------------|
|                                          |                                                                                       | Resource: Public Sector Cloud Related<br>Transactions          |
| Public Sector Cloud Related Transactions | A PSC System Administrator can update comments on required applications for all       | Role: PSC Review Summary Management All                        |
|                                          | required applications of pre-applications assigned to self and others                 | Privilege: Update Comments on Required Applications (Data)     |
|                                          |                                                                                       | Resource: Public Sector Cloud Related<br>Transactions          |
| Public Sector Cloud Related Transactions | A PSC System Administrator can update public sector related transactions for all      | Role: PSC Manage Related Transactions                          |
|                                          | related transactions                                                                  | Privilege: Update Public Sector Related<br>Transactions (Data) |
|                                          |                                                                                       | Resource: Public Sector Cloud Related Transactions             |
| Public Sector Cloud Related Transactions | A PSC System Administrator can update public sector related transactions for records  | Role: PSC Apply Permit                                         |
|                                          | with self as applicant and link was added by self                                     | Privilege: Update Public Sector Related<br>Transactions (Data) |
|                                          |                                                                                       | Resource: Public Sector Cloud Related<br>Transactions          |
| Public Sector Cloud Related Transactions | A PSC System Administrator can update public sector related transactions for records  | Role: PSC Apply Planning and Zoning                            |
|                                          | with self as applicant and link was added by self                                     | Privilege: Update Public Sector Related<br>Transactions (Data) |
|                                          |                                                                                       | Resource: Public Sector Cloud Related<br>Transactions          |
| Public Sector Cloud Related Transactions | A PSC System Administrator can update required applications for all required          | Role: PSC Review Summary Management<br>Self                    |
|                                          | applications of pre-applications assigned to self                                     | Privilege: Update Required Applications (Data)                 |
|                                          |                                                                                       | Resource: Public Sector Cloud Related<br>Transactions          |
| Public Sector Cloud Related Transactions | A PSC System Administrator can update required applications for all required          | Role: PSC Review Summary Management All                        |
|                                          | applications of pre-applications assigned to self and others                          | Privilege: Update Required Applications (Data)                 |
|                                          |                                                                                       | Resource: Public Sector Cloud Related<br>Transactions          |
| Public Sector Cloud Related Transactions | A PSC System Administrator can update required applications for required applications | Role: PSC Apply Planning and Zoning                            |
|                                          | of pre-applications with self as applicant                                            | Privilege: Update Required Applications (Data)                 |

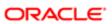

| Business Object                          | Policy Description                                                                                                    | Policy Store Implementation                                         |
|------------------------------------------|----------------------------------------------------------------------------------------------------|---------------------------------------------------------------------|
| Business Object                          | Tolloy Dodonption                                                                                                    | Resource: Public Sector Cloud Related<br>Transactions               |
| Public Sector Cloud Related Transactions | A PSC System Administrator can view public sector related transactions for all related                                                    | Role: PSC Agency Permits Inquiry                                    |
|                                          | transactions                                                                                                    | Privilege: View Public Sector Related<br>Transactions (Data)        |
|                                          |                                                                                                    | Resource: Public Sector Cloud Related<br>Transactions               |
| Public Sector Cloud Related Transactions | A PSC System Administrator can view public sector related transactions for all related transactions                                       | Role: PSC Agency Planning and Zoning Inquiry                        |
|                                          |                                                                                                    | Privilege: View Public Sector Related<br>Transactions (Data)        |
|                                          |                                                                                                    | Resource: Public Sector Cloud Related<br>Transactions               |
| Public Sector Cloud Related Transactions | A PSC System Administrator can view public sector related transactions for all related transactions                                       | Role: PSC Anonymous Planning and Zoning<br>Application Inquiry      |
|                                          |                                                                                                    | Privilege: View Public Sector Related<br>Transactions (Data)        |
|                                          |                                                                                                    | Resource: Public Sector Cloud Related<br>Transactions               |
| Public Sector Cloud Related Transactions | A PSC System Administrator can view required applications in pre-application for all required applications of pre-applications            | Role: PSC Agency Planning and Zoning Inquiry                        |
|                                          | . oqui. ou approundi o or pro approundi o                                                                                                 | Privilege: View Required Applications in Pre-<br>Application (Data) |
|                                          |                                                                                                    | Resource: Public Sector Cloud Related<br>Transactions               |
| Public Sector Cloud Related Transactions | A PSC System Administrator can view required applications in pre-application for all required applications of pre-applications            | Role: PSC Anonymous Planning and Zoning Application Inquiry         |
|                                          | тециней аррноацонь он рте-аррноацонь                                                                                                    | Privilege: View Required Applications in Pre-<br>Application (Data) |
|                                          |                                                                                                    | Resource: Public Sector Cloud Related<br>Transactions               |
| Public Sector Meetings                   | A PSC System Administrator can reschedule public sector meetings for own pre-                                                             | Role: PSC Apply Planning and Zoning                                 |
|                                          | application meetings and applicants are allowed to re-schedule                                                                            | Privilege: Reschedule Public Sector Meetings (Data)                 |
|                                          |                                                                                                    | Resource: Public Sector Meetings                                    |
| Public Sector Meetings                   | A PSC System Administrator can reschedule public sector meetings for pre-application meetings that are not closed and planner is assigned | Role: PSC Pre-Application Meeting<br>Management                     |

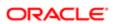

| D :: Old -:-                    | D.F. D                                                                                        | Della Olas Israel                                                               |
|---------------------------------|-----------------------------------------------------------------------------------------------|---------------------------------------------------------------------------------|
| Business Object                 | Policy Description                                                                            | Policy Store Implementation Privilege: Reschedule Public Sector Meetings (Data) |
|                                 |                                                                                               | Resource: Public Sector Meetings                                                |
| Public Sector Meetings          | A PSC System Administrator can update public sector meetings for all pre-application meetings | Role: PSC Pre-Application Meeting<br>Management                                 |
|                                 | meetings                                                                                      | Privilege: Update Public Sector Meetings (Data)                                 |
|                                 |                                                                                               | Resource: Public Sector Meetings                                                |
| Public Sector Meetings          | A PSC System Administrator can update public sector meetings for own pre-                     | Role: PSC Apply Planning and Zoning                                             |
|                                 | application meetings                                                                          | Privilege: Update Public Sector Meetings (Data)                                 |
|                                 |                                                                                               | Resource: Public Sector Meetings                                                |
| Public Sector Meetings          | A PSC System Administrator can view public sector meetings for all pre-application            | Role: PSC Pre-Application Meeting Inquiry                                       |
|                                 | meetings                                                                                      | Privilege: View Public Sector Meetings (Data)                                   |
|                                 |                                                                                               | Resource: Public Sector Meetings                                                |
| Public Sector Meetings          | A PSC System Administrator can view public sector meetings for all pre-application meetings   | Role: PSC Pre-Application Meeting<br>Management                                 |
|                                 | go                                                                                            | Privilege: View Public Sector Meetings (Data)                                   |
|                                 |                                                                                               | Resource: Public Sector Meetings                                                |
| Public Sector Meetings          | A PSC System Administrator can view public sector meetings for own pre-application            | Role: PSC Apply Planning and Zoning                                             |
|                                 | meetings                                                                                      | Privilege: View Public Sector Meetings (Data)                                   |
|                                 |                                                                                               | Resource: Public Sector Meetings                                                |
| Public Sector Project Addresses | A PSC System Administrator can delete public sector project property for all projects         | Role: PSC Projects Administration                                               |
|                                 | h                                                                                             | Privilege: Delete Public Sector Project<br>Property (Data)                      |
|                                 |                                                                                               | Resource: Public Sector Project Addresses                                       |
| Public Sector Project Addresses | A PSC System Administrator can update public sector project property for all projects         | Role: PSC Projects Administration                                               |
|                                 | public sector project property for all projects                                               | Privilege: Update Public Sector Project<br>Property (Data)                      |
|                                 |                                                                                               | Resource: Public Sector Project Addresses                                       |
| Public Sector Project Addresses | A PSC System Administrator can view public sector project property for all projects           | Role: PSC Project Management                                                    |
|                                 |                                                                                               | Privilege: View Public Sector Project Property (Data)                           |

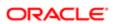

| Business Object                 | Policy Description                                                                                                    | Policy Store Implementation                                |
|---------------------------------|----------------------------------------------------------------------------------------------------|------------------------------------------------------------|
|                                 |                                                                                                    | Resource: Public Sector Project Addresses                  |
| Public Sector Project Addresses | A PSC System Administrator can view public                                                                                                    | Role: PSC Projects Administration                          |
|                                 | sector project property for all projects                                                                                                    | Privilege: View Public Sector Project Property (Data)      |
|                                 |                                                                                                    | Resource: Public Sector Project Addresses                  |
| Public Sector Project Addresses | A PSC System Administrator can view public sector project property for all projects                                                                 | Role: PSC Projects Inquiry                                 |
|                                 | scotor project property for all projects                                                                                                    | Privilege: View Public Sector Project Property (Data)      |
|                                 |                                                                                                    | Resource: Public Sector Project Addresses                  |
| Public Sector Project Contacts  | A PSC System Administrator can delete public sector project contacts for all projects                                                               | Role: PSC Projects Administration                          |
|                                 | public sector project contacts for all projects                                                                                                    | Privilege: Delete Public Sector Project<br>Contacts (Data) |
|                                 |                                                                                                    | Resource: Public Sector Project Contacts                   |
| Public Sector Project Contacts  | A PSC System Administrator can delete<br>public sector project contacts for projects<br>with project manager set to self and contact<br>is not self | Role: PSC Project Management                               |
|                                 |                                                                                                    | Privilege: Delete Public Sector Project<br>Contacts (Data) |
|                                 |                                                                                                    | Resource: Public Sector Project Contacts                   |
| Public Sector Project Contacts  | A PSC System Administrator can update public sector project contacts for all projects                                                               | Role: PSC Projects Administration                          |
|                                 | pasine decici project contacte for all projecte                                                                                                    | Privilege: Update Public Sector Project<br>Contacts (Data) |
|                                 |                                                                                                    | Resource: Public Sector Project Contacts                   |
| Public Sector Project Contacts  | A PSC System Administrator can update public sector project contacts for projects with project manager set to self                                  | Role: PSC Project Management                               |
|                                 |                                                                                                    | Privilege: Update Public Sector Project<br>Contacts (Data) |
|                                 |                                                                                                    | Resource: Public Sector Project Contacts                   |
| Public Sector Project Contacts  | A PSC System Administrator can view public sector project contacts for all projects                                                                 | Role: PSC Projects Administration                          |
|                                 |                                                                                                    | Privilege: View Public Sector Project<br>Contacts (Data)   |
|                                 |                                                                                                    | Resource: Public Sector Project Contacts                   |
| Public Sector Project Contacts  | A PSC System Administrator can view public                                                                                                    | Role: PSC Projects Inquiry                                 |
|                                 | sector project contacts for no access                                                                                                    | Privilege: View Public Sector Project<br>Contacts (Data)   |

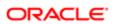

| Business Object                | Policy Description                                                        | Policy Store Implementation                              |
|--------------------------------|---------------------------------------------------------------------------|----------------------------------------------------------|
|                                |                                                                           | Resource: Public Sector Project Contacts                 |
| Public Sector Project Contacts | A PSC System Administrator can view public                                | Role: PSC Project Management                             |
|                                | sector project contacts for projects with project manager set to self     | Privilege: View Public Sector Project<br>Contacts (Data) |
|                                |                                                                           | Resource: Public Sector Project Contacts                 |
| Public Sector Project Contacts | A PSC System Administrator can view redacted address line 1 for all users | Role: PSC Projects Administration                        |
|                                | redacted address line 1 for all users                                     | Privilege: View Redacted Address Line 1 (Data)           |
|                                |                                                                           | Resource: Public Sector Project Contacts                 |
| Public Sector Project Contacts | A PSC System Administrator can view redacted address line 2 for all users | Role: PSC Projects Administration                        |
|                                | redacted address line 2 for all users                                     | Privilege: View Redacted Address Line 2 (Data)           |
|                                |                                                                           | Resource: Public Sector Project Contacts                 |
| Public Sector Project Contacts | A PSC System Administrator can view redacted address line 3 for all users | Role: PSC Projects Administration                        |
|                                | redacted address line 3 for all users                                     | Privilege: View Redacted Address Line 3 (Data)           |
|                                |                                                                           | Resource: Public Sector Project Contacts                 |
| Public Sector Project Contacts | A PSC System Administrator can view redacted address line 4 for all users | Role: PSC Projects Administration                        |
|                                |                                                                           | Privilege: View Redacted Address Line 4 (Data)           |
|                                |                                                                           | Resource: Public Sector Project Contacts                 |
| Public Sector Project Contacts | A PSC System Administrator can view redacted applicant city for all users | Role: PSC Projects Administration                        |
|                                | redacted applicant city for all users                                     | Privilege: View Redacted Applicant City (Data)           |
|                                |                                                                           | Resource: Public Sector Project Contacts                 |
| Public Sector Project Contacts | A PSC System Administrator can view                                       | Role: PSC Projects Administration                        |
|                                | redacted applicant country for all users                                  | Privilege: View Redacted Applicant Country (Data)        |
|                                |                                                                           | Resource: Public Sector Project Contacts                 |
| Public Sector Project Contacts | A PSC System Administrator can view                                       | Role: PSC Projects Administration                        |
|                                | redacted applicant county for all users                                   | Privilege: View Redacted Applicant County (Data)         |
|                                |                                                                           | Resource: Public Sector Project Contacts                 |

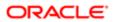

| Business Object                | Policy Description                                                               | Policy Store Implementation                                  |
|--------------------------------|----------------------------------------------------------------------------------|--------------------------------------------------------------|
| Public Sector Project Contacts | A PSC System Administrator can view                                              | Role: PSC Projects Administration                            |
|                                | redacted applicant email address for all users                                   | Privilege: View Redacted Applicant Email Address (Data)      |
|                                |                                                                                  | Resource: Public Sector Project Contacts                     |
| Public Sector Project Contacts | A PSC System Administrator can view redacted applicant first name for all users  | Role: PSC Projects Administration                            |
|                                | rodated applicant instrume for an accid                                          | Privilege: View Redacted Applicant First<br>Name (Data)      |
|                                |                                                                                  | Resource: Public Sector Project Contacts                     |
| Public Sector Project Contacts | A PSC System Administrator can view redacted applicant last name for all users   | Role: PSC Projects Administration                            |
|                                |                                                                                  | Privilege: View Redacted Applicant Last<br>Name (Data)       |
|                                |                                                                                  | Resource: Public Sector Project Contacts                     |
| Public Sector Project Contacts | A PSC System Administrator can view                                              | Role: PSC Projects Administration                            |
|                                | redacted applicant middle name for all users                                     | Privilege: View Redacted Applicant Middle<br>Name (Data)     |
|                                |                                                                                  | Resource: Public Sector Project Contacts                     |
| Public Sector Project Contacts | A PSC System Administrator can view redacted applicant name for all users        | Role: PSC Projects Administration                            |
|                                |                                                                                  | Privilege: View Redacted Applicant Name (Data)               |
|                                |                                                                                  | Resource: Public Sector Project Contacts                     |
| Public Sector Project Contacts | A PSC System Administrator can view redacted applicant name prefix for all users | Role: PSC Projects Administration                            |
|                                | redacted applicant hame prefix for all users                                     | Privilege: View Redacted Applicant Name<br>Prefix (Data)     |
|                                |                                                                                  | Resource: Public Sector Project Contacts                     |
| Public Sector Project Contacts | A PSC System Administrator can view redacted applicant name suffix for all users | Role: PSC Projects Administration                            |
|                                | . Saastos apprioant namo ounix for an abolis                                     | Privilege: View Redacted Applicant Name<br>Suffix (Data)     |
|                                |                                                                                  | Resource: Public Sector Project Contacts                     |
| Public Sector Project Contacts | A PSC System Administrator can view redacted applicant phone area code for all   | Role: PSC Projects Administration                            |
|                                | users                                                                            | Privilege: View Redacted Applicant Phone<br>Area Code (Data) |
|                                |                                                                                  | Resource: Public Sector Project Contacts                     |

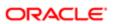

| Business Object                | Policy Description                                                               | Policy Store Implementation                                     |
|--------------------------------|----------------------------------------------------------------------------------|-----------------------------------------------------------------|
| Public Sector Project Contacts | A PSC System Administrator can view                                              | Role: PSC Projects Administration                               |
|                                | redacted applicant phone country code for all users                              | Privilege: View Redacted Applicant Phone<br>Country Code (Data) |
|                                |                                                                                  | Resource: Public Sector Project Contacts                        |
| Public Sector Project Contacts | A PSC System Administrator can view redacted applicant phone number for all      | Role: PSC Projects Administration                               |
|                                | users                                                                            | Privilege: View Redacted Applicant Phone<br>Number (Data)       |
|                                |                                                                                  | Resource: Public Sector Project Contacts                        |
| Public Sector Project Contacts | A PSC System Administrator can view redacted applicant postal code for all users | Role: PSC Projects Administration                               |
|                                | , oddatod dpp.iod. it pooldi obdo io. dii doolo                                  | Privilege: View Redacted Applicant Postal<br>Code (Data)        |
|                                |                                                                                  | Resource: Public Sector Project Contacts                        |
| Public Sector Project Contacts | A PSC System Administrator can view                                              | Role: PSC Projects Administration                               |
|                                | redacted applicant province for all users                                        | Privilege: View Redacted Applicant Province (Data)              |
|                                |                                                                                  | Resource: Public Sector Project Contacts                        |
| Public Sector Project Contacts | A PSC System Administrator can view redacted applicant state for all users       | Role: PSC Projects Administration                               |
|                                |                                                                                  | Privilege: View Redacted Applicant State (Data)                 |
|                                |                                                                                  | Resource: Public Sector Project Contacts                        |
| Public Sector Project Contacts | A PSC System Administrator can view redacted person title for all users          | Role: PSC Projects Administration                               |
|                                | redacted person title for all users                                              | Privilege: View Redacted Person Title (Data)                    |
|                                |                                                                                  | Resource: Public Sector Project Contacts                        |
| Public Sector Project Contacts | A PSC System Administrator can view                                              | Role: PSC Projects Administration                               |
|                                | redacted phone extension for all users                                           | Privilege: View Redacted Phone Extension (Data)                 |
|                                |                                                                                  | Resource: Public Sector Project Contacts                        |
| Public Sector Project Contacts | A PSC System Administrator can view redacted postal plus code for all users      | Role: PSC Projects Administration                               |
|                                | redacted postal plus code for all users                                          | Privilege: View Redacted Postal Plus Code (Data)                |
|                                |                                                                                  | Resource: Public Sector Project Contacts                        |
|                                |                                                                                  |                                                                 |

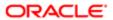

| Business Object                     | Policy Description                                                                    | Policy Store Implementation                                |
|-------------------------------------|---------------------------------------------------------------------------------------|------------------------------------------------------------|
| Public Sector Project Parcel Owners | A PSC System Administrator can delete public sector project property for all projects | Role: PSC Projects Administration                          |
|                                     |                                                                                       | Privilege: Delete Public Sector Project<br>Property (Data) |
|                                     |                                                                                       | Resource: Public Sector Project Parcel<br>Owners           |
| Public Sector Project Parcel Owners | A PSC System Administrator can update public sector project property for all projects | Role: PSC Projects Administration                          |
|                                     | paone sector project property for all projects                                        | Privilege: Update Public Sector Project<br>Property (Data) |
|                                     |                                                                                       | Resource: Public Sector Project Parcel<br>Owners           |
| Public Sector Project Parcel Owners | A PSC System Administrator can view public sector project property for all projects   | Role: PSC Project Management                               |
|                                     | sector project property for all projects                                              | Privilege: View Public Sector Project Property (Data)      |
|                                     |                                                                                       | Resource: Public Sector Project Parcel<br>Owners           |
| Public Sector Project Parcel Owners | A PSC System Administrator can view public sector project property for all projects   | Role: PSC Projects Administration                          |
|                                     |                                                                                       | Privilege: View Public Sector Project Property (Data)      |
|                                     |                                                                                       | Resource: Public Sector Project Parcel<br>Owners           |
| Public Sector Project Parcel Owners | A PSC System Administrator can view public sector project property for all projects   | Role: PSC Projects Inquiry                                 |
|                                     |                                                                                       | Privilege: View Public Sector Project Property (Data)      |
|                                     |                                                                                       | Resource: Public Sector Project Parcel<br>Owners           |
| Public Sector Project Parcels       | A PSC System Administrator can delete public sector project property for all projects | Role: PSC Projects Administration                          |
|                                     |                                                                                       | Privilege: Delete Public Sector Project<br>Property (Data) |
|                                     |                                                                                       | Resource: Public Sector Project Parcels                    |
| Public Sector Project Parcels       | A PSC System Administrator can update public sector project property for all projects | Role: PSC Projects Administration                          |
|                                     |                                                                                       | Privilege: Update Public Sector Project<br>Property (Data) |
|                                     |                                                                                       | Resource: Public Sector Project Parcels                    |
| Public Sector Project Parcels       | A PSC System Administrator can view public sector project property for all projects   | Role: PSC Project Management                               |

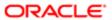

| Business Object                                 | Policy Description                                                                                                    | Policy Store Implementation Privilege: View Public Sector Project Property (Data) |
|-------------------------------------------------|----------------------------------------------------------------------------------------------------|-----------------------------------------------------------------------------------|
|                                                 |                                                                                                    | Resource: Public Sector Project Parcels                                           |
| Public Sector Project Parcels                   | A PSC System Administrator can view public sector project property for all projects                                                                   | Role: PSC Projects Administration                                                 |
|                                                 | scotor project property for all projects                                                                                                    | Privilege: View Public Sector Project Property (Data)                             |
|                                                 |                                                                                                    | Resource: Public Sector Project Parcels                                           |
| Public Sector Project Parcels                   | A PSC System Administrator can view public sector project property for all projects                                                                   | Role: PSC Projects Inquiry                                                        |
|                                                 | social project property for all projects                                                                                                    | Privilege: View Public Sector Project Property (Data)                             |
|                                                 |                                                                                                    | Resource: Public Sector Project Parcels                                           |
| Public Sector Project Record Cross<br>Reference | A PSC System Administrator can delete public sector project permit for all projects                                                                   | Role: PSC Projects Administration                                                 |
| Total                                           | public decice project parmit for all projecte                                                                                                    | Privilege: Delete Public Sector Project Permit (Data)                             |
|                                                 |                                                                                                    | Resource: Public Sector Project Record<br>Cross Reference                         |
| Public Sector Project Record Cross<br>Reference | A PSC System Administrator can delete<br>public sector project permit for projects<br>with project manager set to self and record<br>assigned to self | Role: PSC Project Management                                                      |
|                                                 |                                                                                                    | Privilege: Delete Public Sector Project Permit (Data)                             |
|                                                 |                                                                                                    | Resource: Public Sector Project Record<br>Cross Reference                         |
| Public Sector Project Record Cross<br>Reference | A PSC System Administrator can update public sector project permits for all projects                                                                  | Role: PSC Projects Administration                                                 |
|                                                 | public sector project permits for all projects                                                                                                    | Privilege: Update Public Sector Project<br>Permits (Data)                         |
|                                                 |                                                                                                    | Resource: Public Sector Project Record<br>Cross Reference                         |
| Public Sector Project Record Cross<br>Reference | A PSC System Administrator can view public sector project permit for all projects                                                                     | Role: PSC Project Management                                                      |
| Reference                                       | scotor project permit for all projects                                                                                                    | Privilege: View Public Sector Project Permit (Data)                               |
|                                                 |                                                                                                    | Resource: Public Sector Project Record<br>Cross Reference                         |
| Public Sector Project Record Cross<br>Reference | A PSC System Administrator can view public sector project permit for all projects                                                                     | Role: PSC Projects Administration                                                 |
| Totalio                                         |                                                                                                    | Privilege: View Public Sector Project Permit (Data)                               |
|                                                 |                                                                                                    | Resource: Public Sector Project Record<br>Cross Reference                         |

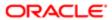

| Business Object                                 | Policy Description                                                                                            | Policy Store Implementation                                |
|-------------------------------------------------|----------------------------------------------------------------------------------------------------|------------------------------------------------------------|
| Public Sector Project Record Cross<br>Reference | A PSC System Administrator can view public sector project permit for all projects                             | Role: PSC Projects Inquiry                                 |
| Tidiordice                                      | scotor project permit for all projects                                                                        | Privilege: View Public Sector Project Permit (Data)        |
|                                                 |                                                                                                    | Resource: Public Sector Project Record<br>Cross Reference  |
| Public Sector Projects                          | A PSC System Administrator can add public sector project attachments for all projects                         | Role: PSC Projects Administration                          |
|                                                 | in statuses where adding attachments is allowed                                                               | Privilege: Add Public Sector Project<br>Attachments (Data) |
|                                                 |                                                                                                    | Resource: Public Sector Projects                           |
| Public Sector Projects                          | A PSC System Administrator can add public sector project attachments for projects                             | Role: PSC Project Management                               |
|                                                 | in statuses where adding attachments is allowed and project manager is set to self                            | Privilege: Add Public Sector Project<br>Attachments (Data) |
|                                                 |                                                                                                    | Resource: Public Sector Projects                           |
| Public Sector Projects                          | A PSC System Administrator can add public                                                                     | Role: PSC Projects Administration                          |
|                                                 | sector project record for all projects                                                                        | Privilege: Add Public Sector Project Record (Data)         |
|                                                 |                                                                                                    | Resource: Public Sector Projects                           |
| Public Sector Projects                          | A PSC System Administrator can add public sector project record for projects with project manager set to self | Role: PSC Project Management                               |
|                                                 |                                                                                                    | Privilege: Add Public Sector Project Record (Data)         |
|                                                 |                                                                                                    | Resource: Public Sector Projects                           |
| Public Sector Projects                          | A PSC System Administrator can administer public sector project for all projects                              | Role: PSC Projects Administration                          |
|                                                 |                                                                                                    | Privilege: Administer Public Sector Project (Data)         |
|                                                 |                                                                                                    | Resource: Public Sector Projects                           |
| Public Sector Projects                          | A PSC System Administrator can delete                                                                         | Role: PSC Projects Administration                          |
|                                                 | public sector projects for all projects                                                                       | Privilege: Delete Public Sector Projects (Data)            |
|                                                 |                                                                                                    | Resource: Public Sector Projects                           |
| Public Sector Projects                          | A PSC System Administrator can update public sector projects for all projects                                 | Role: PSC Projects Administration                          |
|                                                 | public sector projects for all projects                                                                       | Privilege: Update Public Sector Projects (Data)            |
|                                                 |                                                                                                    | Resource: Public Sector Projects                           |

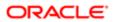

| Business Object                      | Policy Description                                                                                                    | Policy Store Implementation                              |
|--------------------------------------|----------------------------------------------------------------------------------------------------|----------------------------------------------------------|
| Public Sector Projects               | A PSC System Administrator can update                                                                                                    | Role: PSC Project Management                             |
|                                      | public sector projects for projects with<br>project manager set to self                                                                                | Privilege: Update Public Sector Projects (Data)          |
|                                      |                                                                                                    | Resource: Public Sector Projects                         |
| Public Sector Projects               | A PSC System Administrator can view psc attachments for all projects                                                                                   | Role: PSC Projects Administration                        |
|                                      | attacriments for all projects                                                                                                    | Privilege: View PSC Attachments (Data)                   |
|                                      |                                                                                                    | Resource: Public Sector Projects                         |
| Public Sector Projects               | A PSC System Administrator can view psc attachments for projects with project                                                                          | Role: PSC Project Management                             |
|                                      | manager set to self                                                                                                    | Privilege: View PSC Attachments (Data)                   |
|                                      |                                                                                                    | Resource: Public Sector Projects                         |
| Public Sector Projects               | A PSC System Administrator can view public sector projects for all projects                                                                            | Role: PSC Project Management                             |
|                                      | sector projects for an projects                                                                                                    | Privilege: View Public Sector Projects (Data)            |
|                                      |                                                                                                    | Resource: Public Sector Projects                         |
| Public Sector Projects               | A PSC System Administrator can view public sector projects for all projects                                                                            | Role: PSC Projects Administration                        |
|                                      |                                                                                                    | Privilege: View Public Sector Projects (Data)            |
|                                      |                                                                                                    | Resource: Public Sector Projects                         |
| Public Sector Projects               | A PSC System Administrator can view public sector projects for all projects                                                                            | Role: PSC Projects Inquiry                               |
|                                      |                                                                                                    | Privilege: View Public Sector Projects (Data)            |
|                                      |                                                                                                    | Resource: Public Sector Projects                         |
| Subledger Accounting Balance         | A PSC System Administrator can manage subledger accounting balance for the subsidiaries or management segment values whose account balance they manage | Role: Accounting Hub Administration                      |
|                                      |                                                                                                    | Privilege: Manage Subledger Accounting Balance (Data)    |
|                                      |                                                                                                    | Resource: Subledger Accounting Balance                   |
| Trading Community Organization Party | A PSC System Administrator can view trading community organization for all organizations in the enterprise                                             | Role: Customer Payment Instrument<br>Management          |
|                                      |                                                                                                    | Privilege: View Trading Community<br>Organization (Data) |
|                                      |                                                                                                    | Resource: Trading Community Organization<br>Party        |
| Trading Community Party              | A PSC System Administrator can view trading community person for all people in the enterprise                                                          | Role: Customer Payment Instrument<br>Management          |

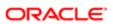

| Business Object                    | Policy Description                                                                         | Policy Store Implementation                                                 |
|------------------------------------|--------------------------------------------------------------------------------------------|-----------------------------------------------------------------------------|
| Business Object                    | Tolicy Description                                                                         | Policy Store Implementation Privilege: View Trading Community Person (Data) |
|                                    |                                                                                            | Resource: Trading Community Party                                           |
| Trading Community Party            | A PSC System Administrator can view                                                        | Role: PSC Public User Account Management                                    |
|                                    | trading community person for all people in the enterprise                                  | Privilege: View Trading Community Person (Data)                             |
|                                    |                                                                                            | Resource: Trading Community Party                                           |
| Trading Community Relationship     | A PSC System Administrator can view trading community relationship for all trading         | Role: PSC Public User Account Management                                    |
|                                    | community relationships in the enterprise                                                  | Privilege: View Trading Community<br>Relationship (Data)                    |
|                                    |                                                                                            | Resource: Trading Community Relationship                                    |
| Trading Community Resource Profile | A PSC System Administrator can update                                                      | Role: PSC Public User Account Management                                    |
|                                    | trading community resource for all people in the enterprise                                | Privilege: Update Trading Community<br>Resource (Data)                      |
|                                    |                                                                                            | Resource: Trading Community Resource Profile                                |
| Work Relationship                  | A PSC System Administrator can view work relationship for all people in the enterprise     | Role: PSC HCM Employee Data<br>Administration                               |
|                                    |                                                                                            | Privilege: View Work Relationship (Data)                                    |
|                                    |                                                                                            | Resource: Work Relationship                                                 |
| Work Terms                         | A PSC System Administrator can manage work term for all people in the enterprise           | Role: PSC HCM Employee Data<br>Administration                               |
|                                    |                                                                                            | Privilege: Manage Work Term (Data)                                          |
|                                    |                                                                                            | Resource: Work Terms                                                        |
| Worker                             | A PSC System Administrator can change worker working hour for all people in the enterprise | Role: PSC HCM Employee Data<br>Administration                               |
|                                    |                                                                                            | Privilege: Change Worker Working Hour (Data)                                |
|                                    |                                                                                            | Resource: Worker                                                            |
| Worker                             | A PSC System Administrator can change worker working hour for all people in the            | Role: PSC HCM Employee Data<br>Administration                               |
|                                    | enterprises                                                                                | Privilege: Change Worker Working Hour (Data)                                |
|                                    |                                                                                            | Resource: Worker                                                            |

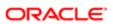

## Privacy

This table lists data security policies for privacy for the PSC System Administrator job role.

| Business Object                                | Policy Description                                                                                                    | Policy Store Implementation                                                |
|------------------------------------------------|----------------------------------------------------------------------------------------------------|----------------------------------------------------------------------------|
| Trading Community Person Additional Identifier | A PSC System Administrator can manage trading community person additional identifier for all identifiers in the enterprise | Role: PSC Public User Account Management                                   |
| identine)                                      |                                                                                                    | Privilege: Manage Trading Community<br>Person Additional Identifier (Data) |
|                                                |                                                                                                    | Resource: Trading Community Person<br>Additional Identifier                |
| Trading Community Person Additional Identifier | A PSC System Administrator can view trading community person additional identifier                                         | Role: PSC Public User Account Management                                   |
| (Continue)                                     | for all identifiers in the enterprise                                                                                      | Privilege: View Trading Community Person<br>Additional Identifier (Data)   |
|                                                |                                                                                                    | Resource: Trading Community Person<br>Additional Identifier                |
| Trading Community Person Address               | A PSC System Administrator can manage trading community person address for personal addresses                              | Role: PSC Public User Account Management                                   |
|                                                |                                                                                                    | Privilege: Manage Trading Community<br>Person Address (Data)               |
|                                                |                                                                                                    | Resource: Trading Community Person<br>Address                              |
| Trading Community Person Address               | A PSC System Administrator can view trading community person address for personal addresses                                | Role: PSC Public User Account Management                                   |
|                                                |                                                                                                    | Privilege: View Trading Community Person<br>Address (Data)                 |
|                                                |                                                                                                    | Resource: Trading Community Person<br>Address                              |
| Trading Community Person E-Mail                | A PSC System Administrator can manage trading community person contact for personal e-mail                                 | Role: PSC Public User Account Management                                   |
|                                                |                                                                                                    | Privilege: Manage Trading Community<br>Person Contact (Data)               |
|                                                |                                                                                                    | Resource: Trading Community Person E-Mail                                  |
| Trading Community Person E-Mail                | A PSC System Administrator can view trading community person contact for personal e-mail                                   | Role: PSC Public User Account Management                                   |
|                                                |                                                                                                    | Privilege: View Trading Community Person<br>Contact (Data)                 |
|                                                |                                                                                                    | Resource: Trading Community Person E-Mail                                  |

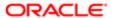

| Business Object                | Policy Description                                                                                                    | Policy Store Implementation                                       |
|--------------------------------|----------------------------------------------------------------------------------------------------|-------------------------------------------------------------------|
| Trading Community Person Phone | A PSC System Administrator can manage trading community person contact for personal phone numbers                                        | Role: PSC Public User Account Management                          |
|                                |                                                                                                    | Privilege: Manage Trading Community<br>Person Contact (Data)      |
|                                |                                                                                                    | Resource: Trading Community Person Phone                          |
| Trading Community Person Phone | A PSC System Administrator can manage trading community person mobile phone number for all trading community person mobile phone numbers | Role: PSC Public User Account Management                          |
|                                |                                                                                                    | Privilege: Manage Trading Community<br>Person Mobile Phone Number |
|                                |                                                                                                    | Resource: Trading Community Person Phone                          |
| Trading Community Person Phone | A PSC System Administrator can view trading community person contact for personal phone numbers                                          | Role: PSC Public User Account Management                          |
|                                |                                                                                                    | Privilege: View Trading Community Person Contact (Data)           |
|                                |                                                                                                    | Resource: Trading Community Person Phone                          |
| Trading Community Person Phone | A PSC System Administrator can view trading community person mobile phone number for all trading community person mobile phone numbers   | Role: PSC Public User Account Management                          |
|                                |                                                                                                    | Privilege: View Trading Community Person<br>Mobile Phone Number   |
|                                |                                                                                                    | Resource: Trading Community Person Phone                          |

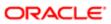

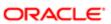